# **ESP32-C3 ESP-IDF Programming Guide**

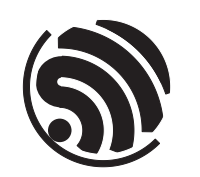

Release v5.0.3 乐鑫信息科技 2023 年 07 月 10 日

## <span id="page-1-0"></span>**Table of contents**

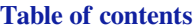

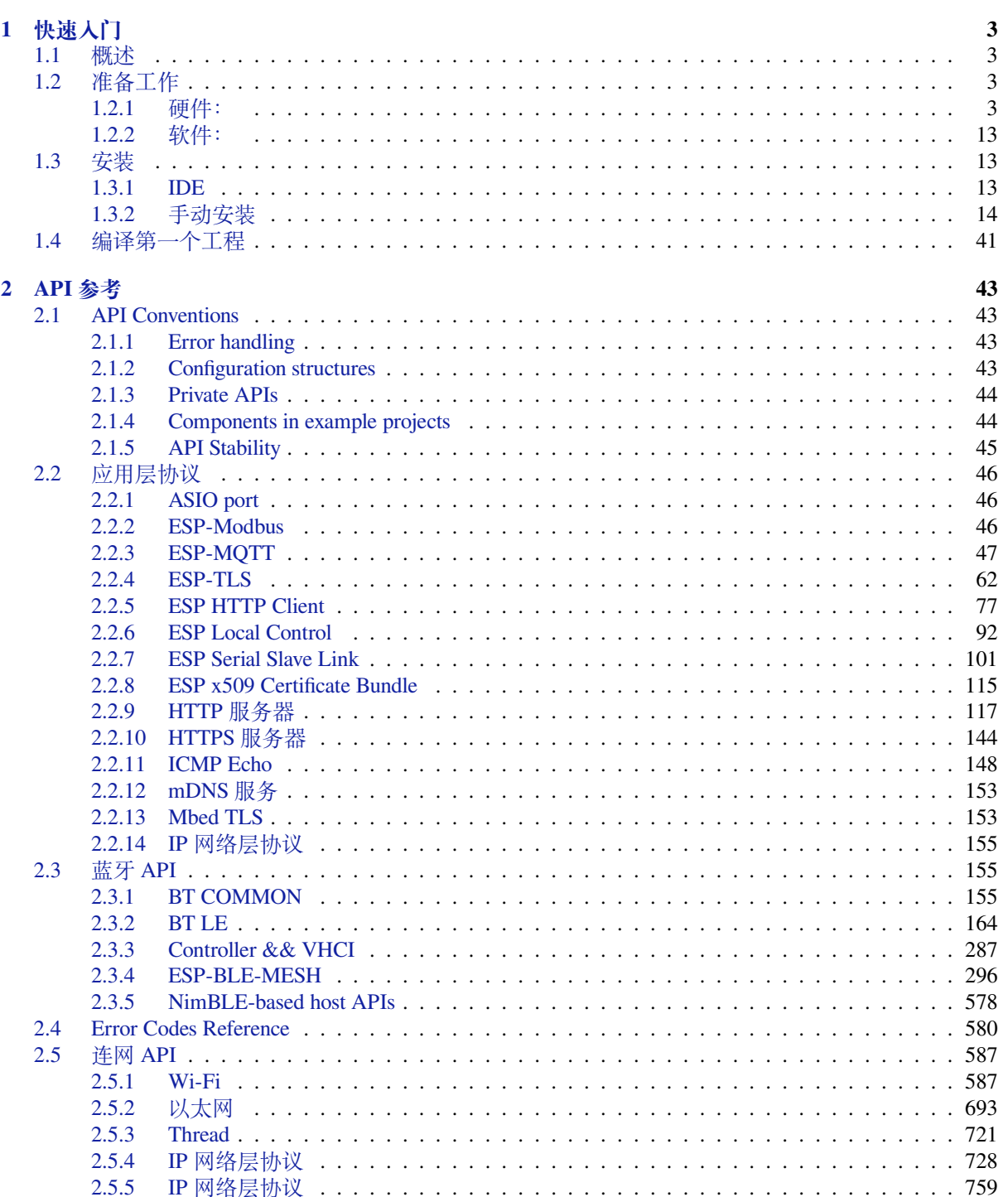

 $\mathbf{i}$ 

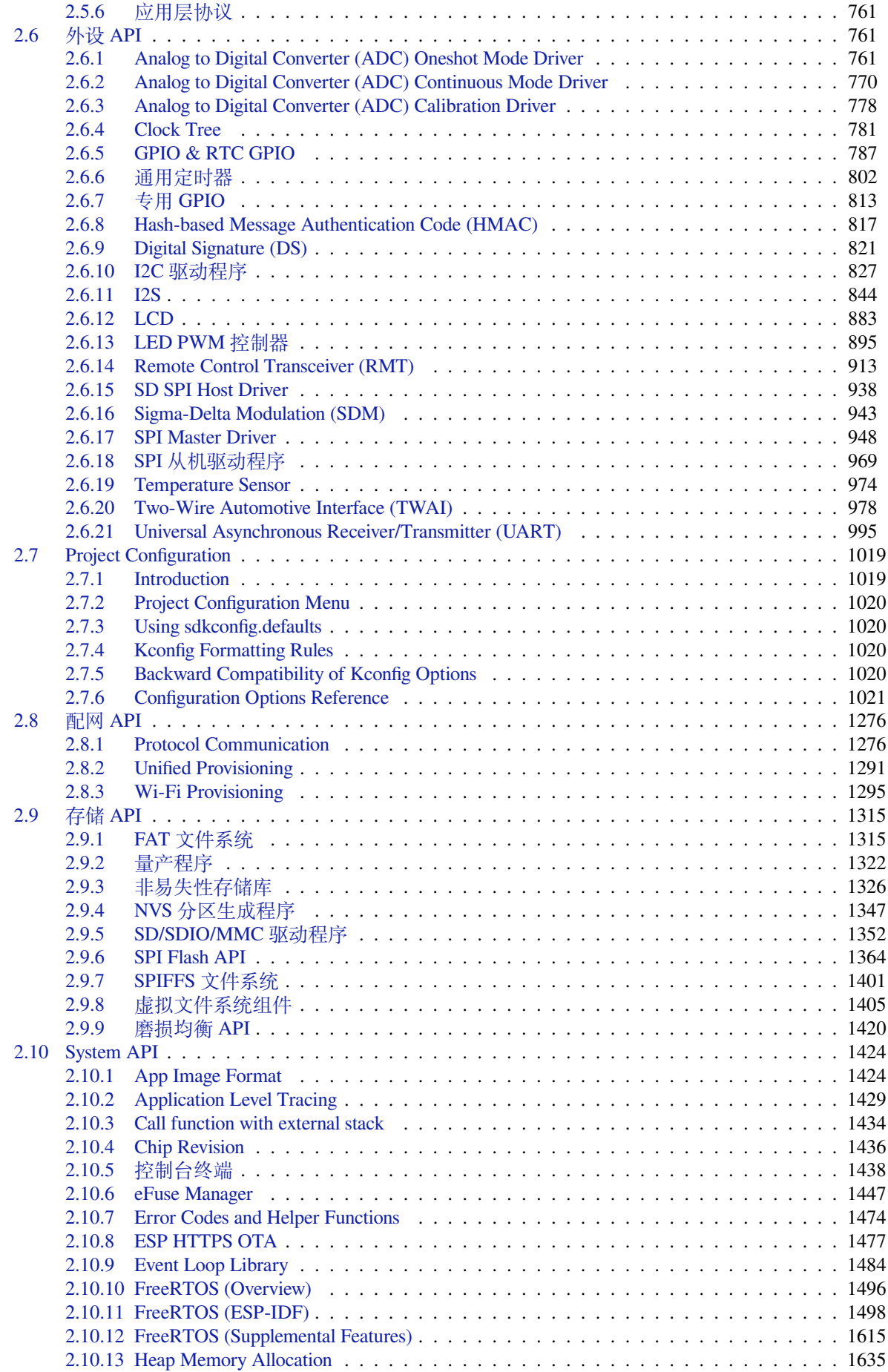

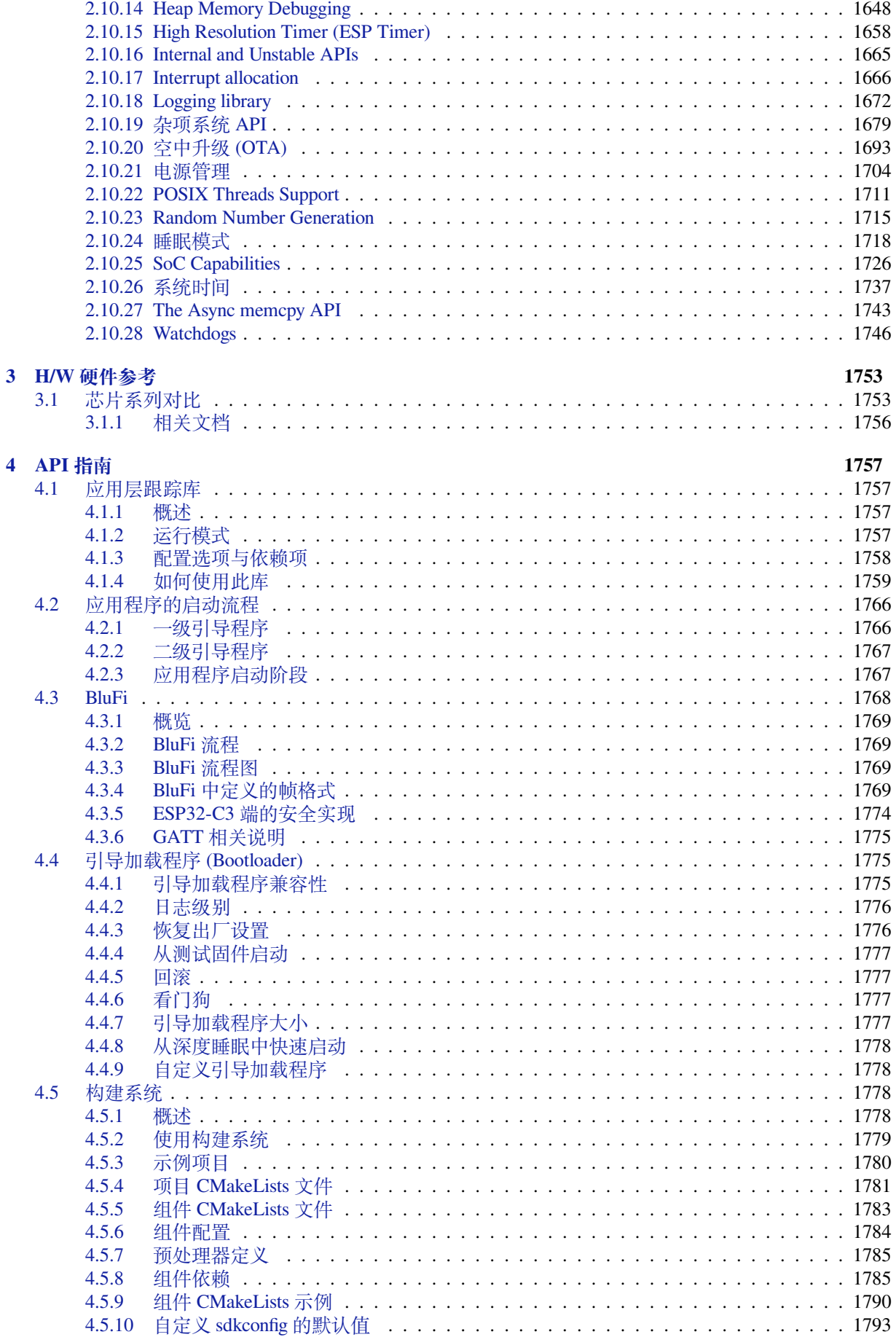

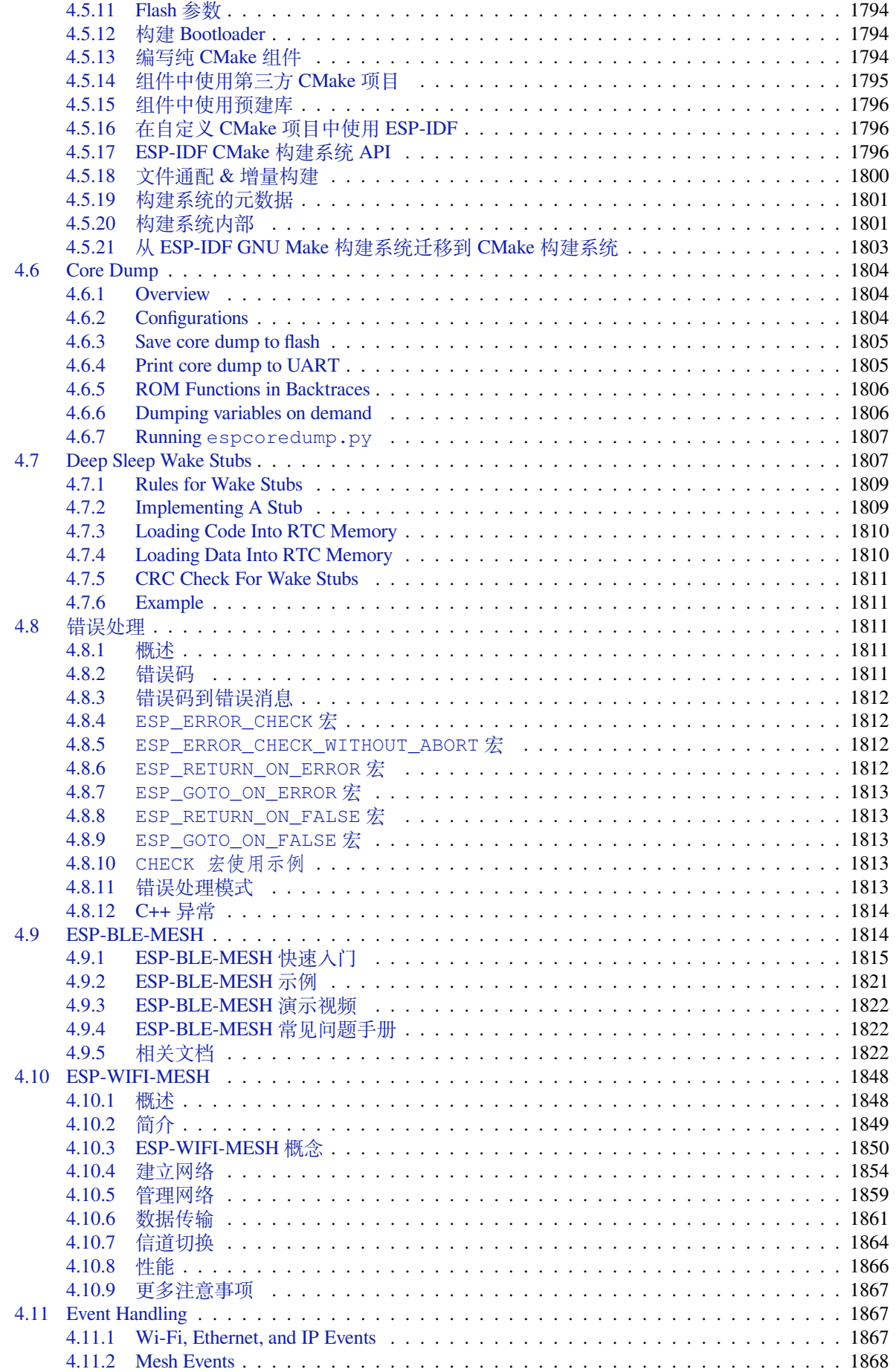

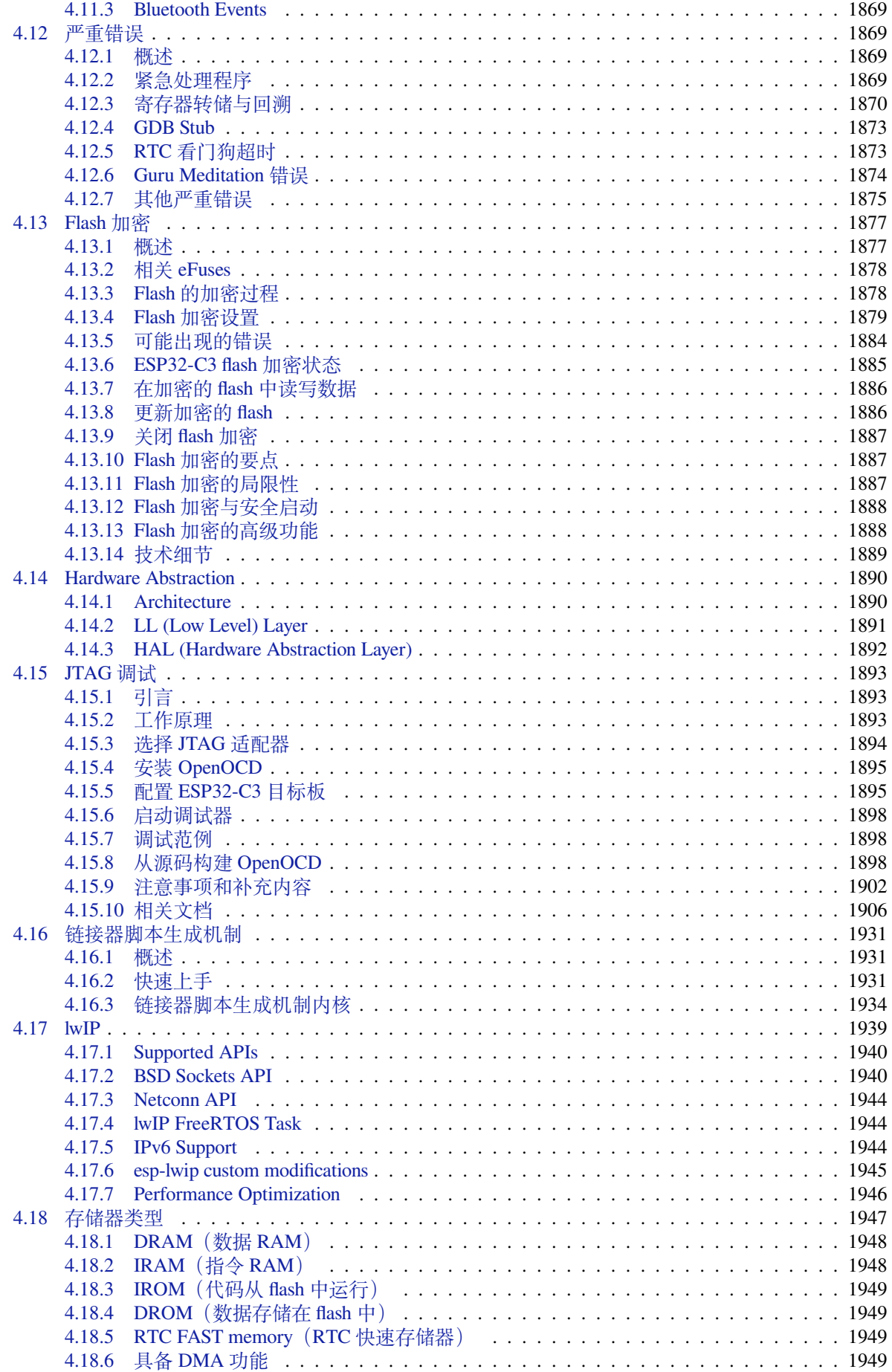

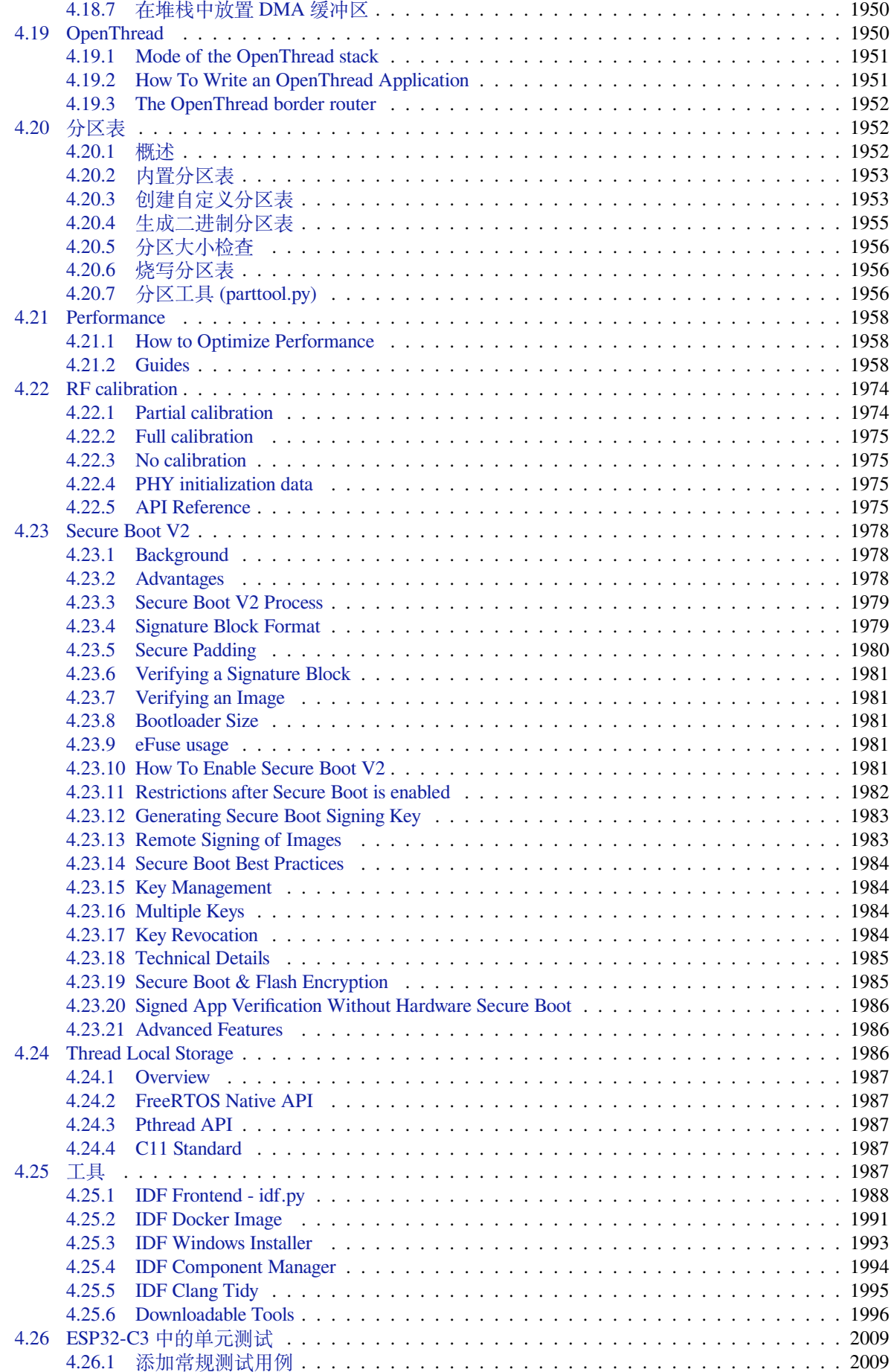

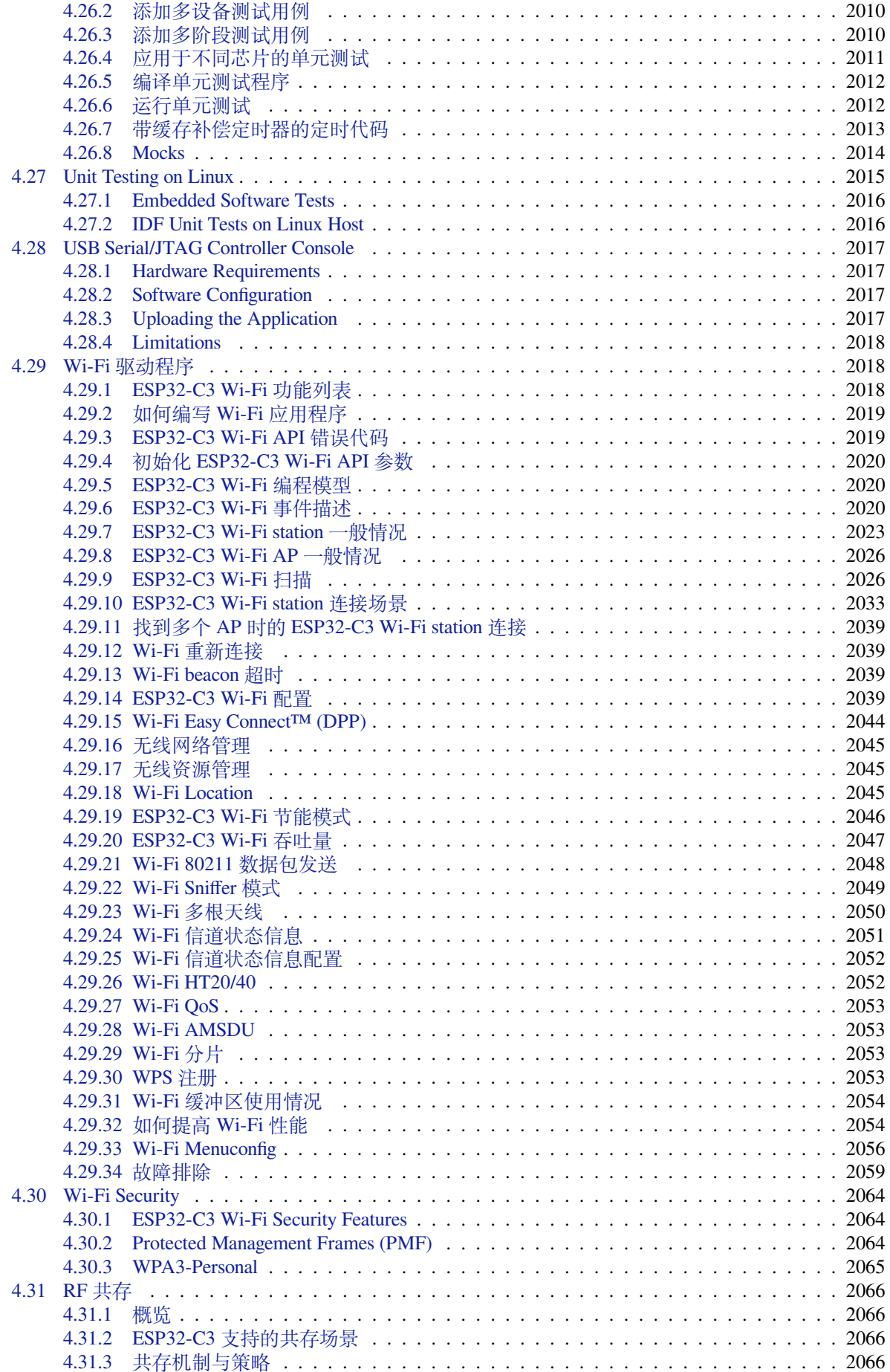

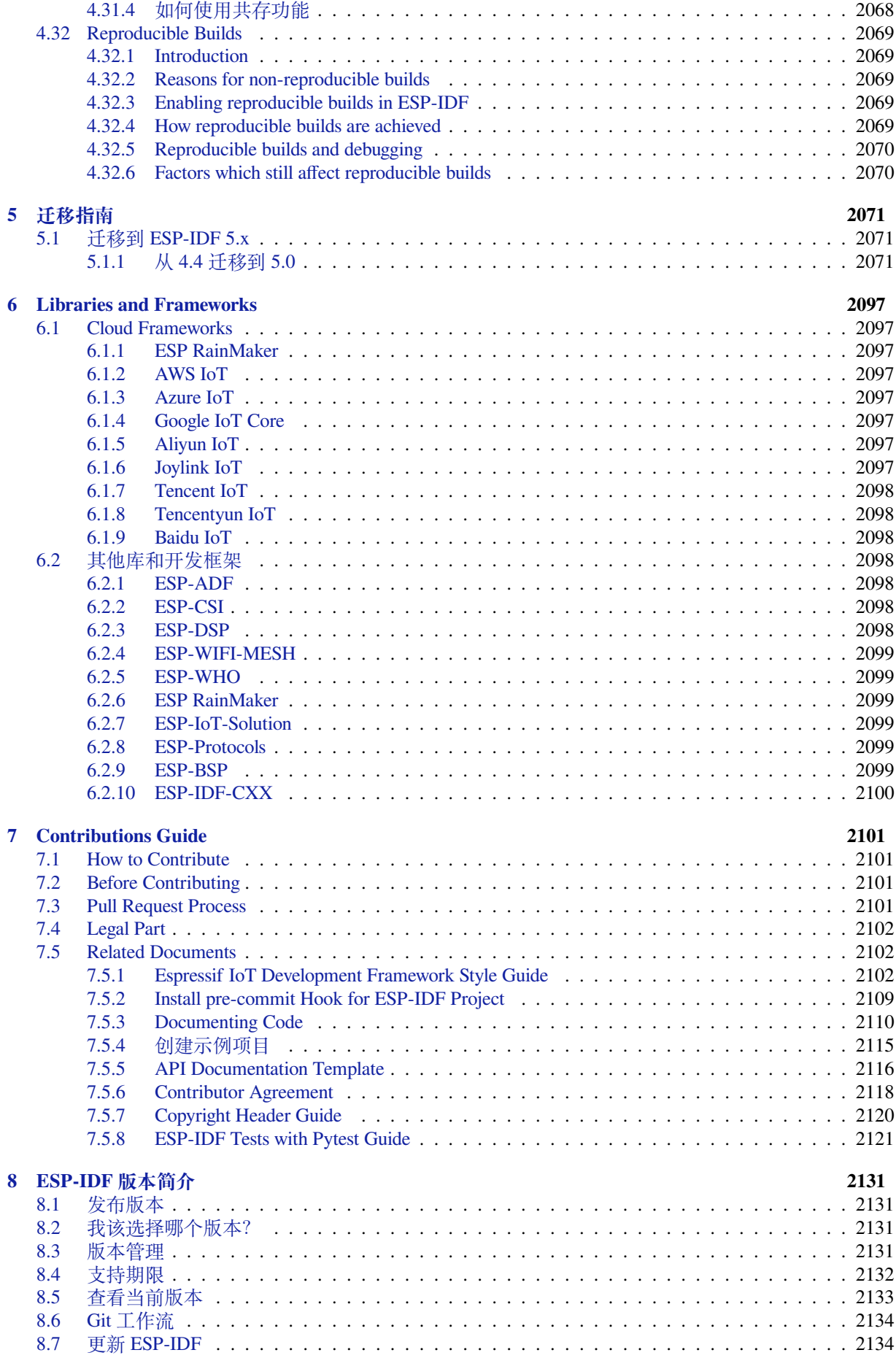

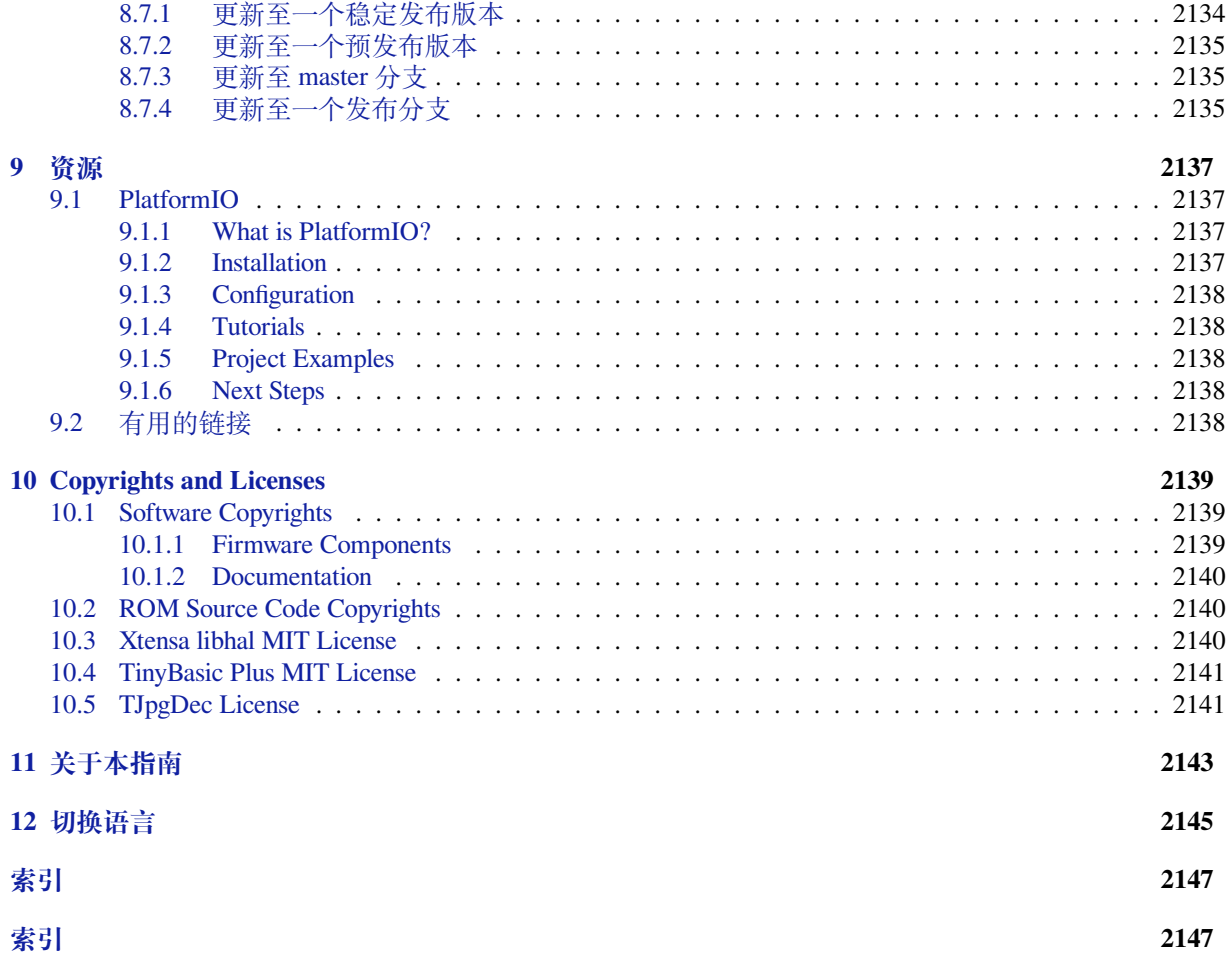

这里是乐鑫 IoT 开发框架 (esp-idf) 的文档中心。ESP-IDF 是 ESP32、ESP32-S 和 ESP32-C 系列芯片的官 方开发框架。

本文档仅包含针对 ESP32-C3 芯片的 ESP-IDF 使用。

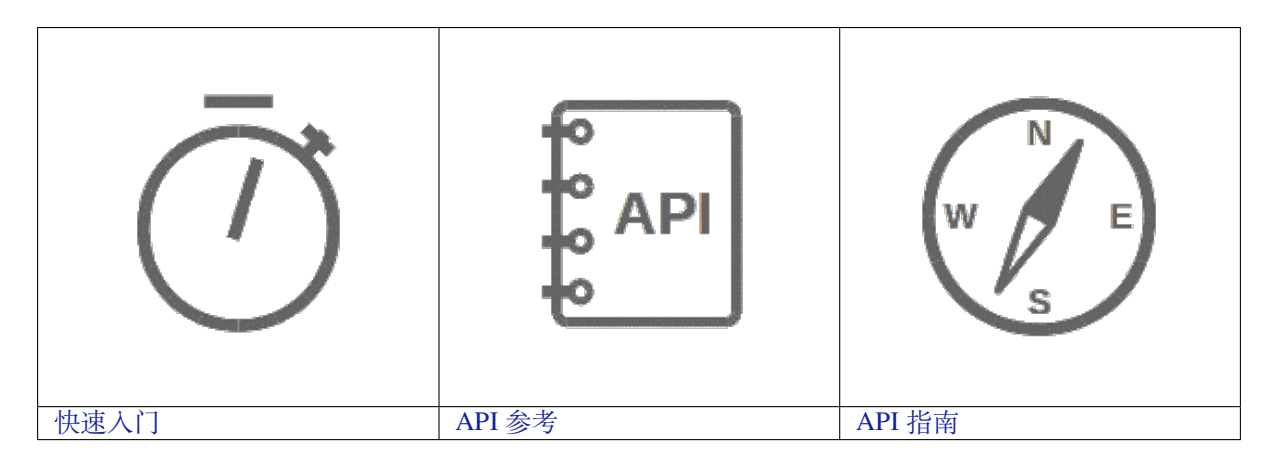

## <span id="page-13-0"></span>**Chapter 1**

## **快速入门**

本文档旨在指导用户搭建 ESP32-C3 硬件开发的软件环境,通过一个简单的示例展示如何使用 ESP-IDF (Espressif IoT Development Framework) 配置菜单,并编译、下载固件至 ESP32-C3 开发板等步骤。

**备注:** 这是 ESP-IDF 稳定版本 v5.0.3 的文档,还有其他版本的文档*ESP-IDF* 版本简介 供参考。

## **1.1 概述**

<span id="page-13-1"></span>ESP32-C3 SoC 芯片支持以下功能:

- 2.4 GHz Wi-Fi
- 低功耗蓝牙
- 高性能 32 位 RISC-V 单核处理器
- 多种外设
- 内置安全硬件

ESP32-C3 采用 40 nm 工艺制成, 具有最佳的功耗性能、射频性能、稳定性、通用性和可靠性, 适用于各 种应用场景和不同功耗需求。

乐鑫为用户提供完整的软、硬件资源,进行 ESP32-C3 硬件设备的开发。其中, 乐鑫的软件开发环境 ESP-IDF 旨在协助用户快速开发物联网 (IoT) 应用,可满足用户对 Wi-Fi、蓝牙、低功耗等方面的要求。

## **1.2 准备工作**

#### <span id="page-13-2"></span>**1.2.1 硬件:**

- 一款 **ESP32-C3** 开发板
- <span id="page-13-3"></span>• **USB 数据线** (A 转 Micro-B)
- 电脑 (Windows, Linux 或 macOS)

**备注:** 目前一些开发板使用的是 USB Type C 接口。请确保使用合适的数据线来连接开发板!

以下是 ESP32-C3 官方开发板,点击链接可了解更多硬件信息。

本指南将帮助您快速上手 ESP32-C3-DevKitM-1,并提供该款开发板的详细信息。

ESP32-C3-DevKitM-1 是一款入门级开发板,使用以尺寸小而得名的 ESP32-C3-MINI-1 模组。该款开发板 具备完整的 Wi-Fi 和低功耗蓝牙功能。

板上模组大部分管脚均已引出至两侧排针,开发人员可根据实际需求,轻松通过跳线连接多种外围设备, 同时也可将开发板插在面包板上使用。

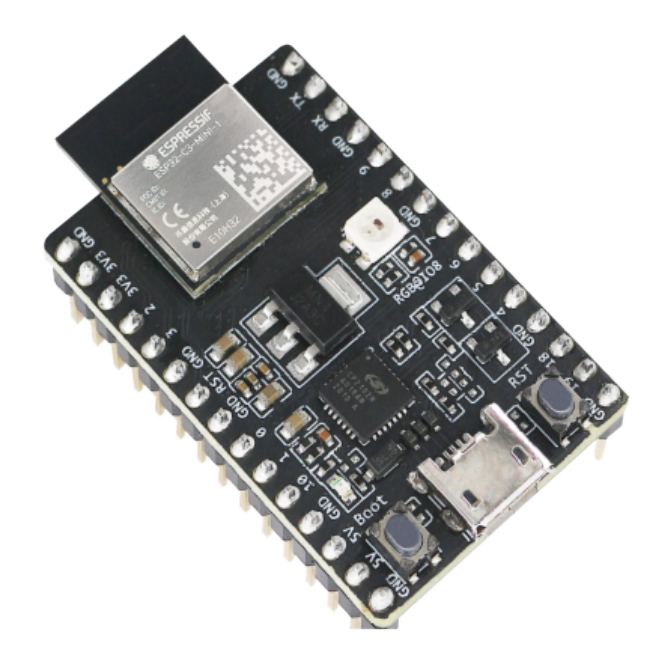

#### 图 1: ESP32-C3-DevKitM-1

本指南包括如下内容:

- 入门指南:简要介绍了 ESP32-C3-DevKitM-1 和硬件、软件设置指南。
- 硬件参考:详细介绍了 ESP32-C3-DevKitM-1 的硬件。
- 硬件版本:介绍硬件历史版本和已知问题,并提供链接至历史版本开发板的入门指南(如有)。
- 相关文档:列出了相关文档的链接。

**入门[指南](#page-16-0)** [本小](#page-17-0)节将简要介绍 ESP32-C3-DevKitM-1,说明如何在 ESP32-C3-DevKitM-1 上烧录固件及相 关准[备工作。](#page-17-1)

**组件介绍** 以下按照逆时针的顺序依次介绍开发板上的主要组件。

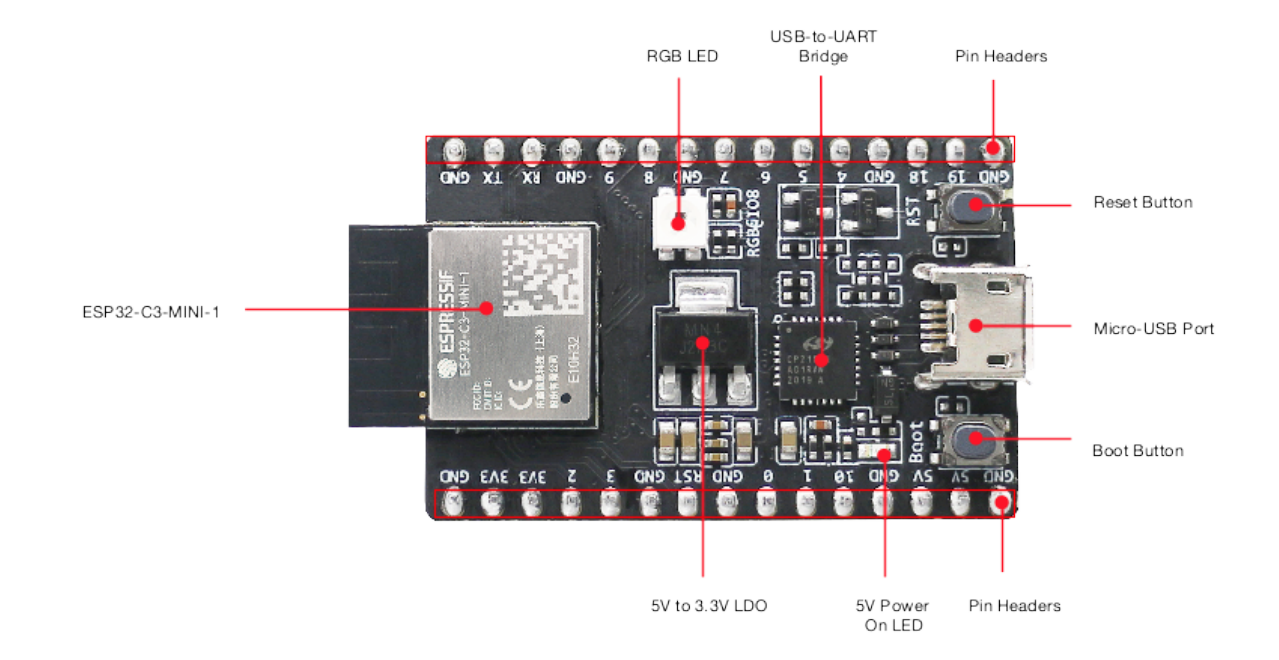

图 2: ESP32-C3-DevKitM-1 - 正面

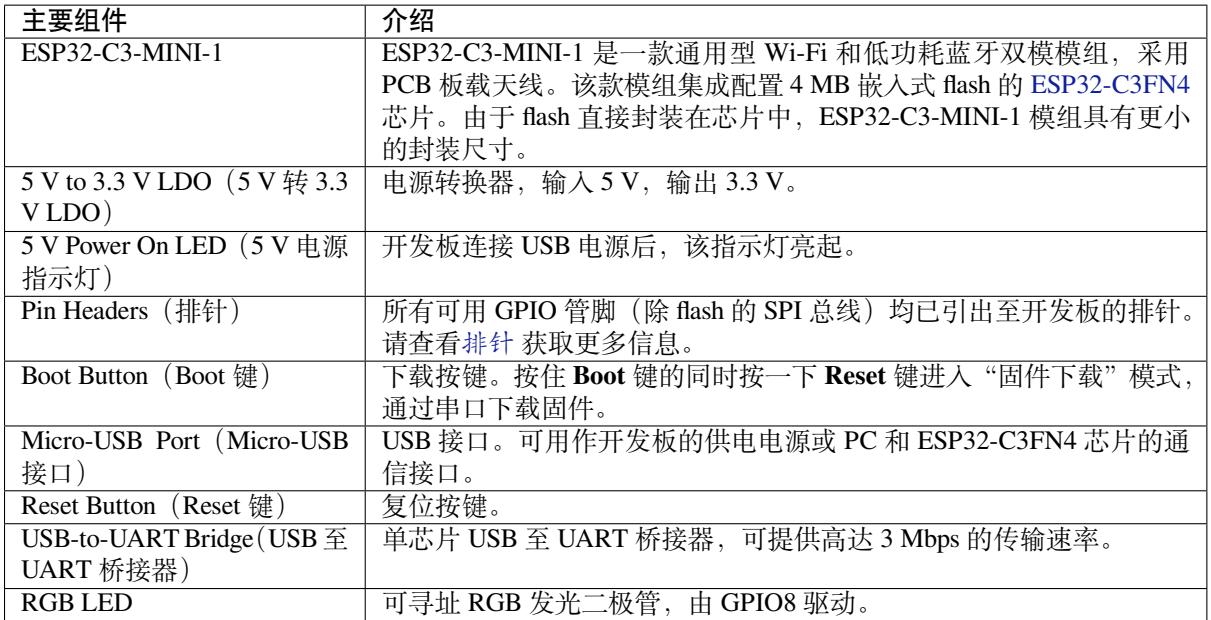

**开始开发应用** 通电前,请确保 ESP32-C3-DevKitM-1 完好无损。

#### **必备硬件**

- ESP32-C3-DevKitM-1
- USB 2.0 数据线 (标准 A 型转 Micro-B 型)
- 电脑 (Windows, Linux 或 macOS)

**备注:** 请确保使用适当的 USB 数据线。部分数据线仅可用于充电,无法用于数据传输和编程。

**软件设置** 请前往快速入门,在安装 小节查看如何快速设置开发环境,将应用程序烧录至 ESP32-C3- DevKitM-1。

#### **内含组件和包装**

**零售订单** 如购买样品,每个 ESP32-C3-DevKitM-1 开发板将以防静电袋或零售商选择的其他方式包装。 零售订单请前往 https://www.espressif.com/zh-hans/company/contact/buy-a-sample。

**批量订单** 如批量购买,ESP32-C3-DevKitM-1 开发板将以大纸板箱包装。

批量订单请前往 [https://www.espressif.com/zh-hans/contact-us/sales-questions](https://www.espressif.com/zh-hans/company/contact/buy-a-sample)。

#### **硬件参考**

<span id="page-16-0"></span>**功能框图** ESP32-C3-DevKitM-1 的主要组件和连接方式如下图所示。

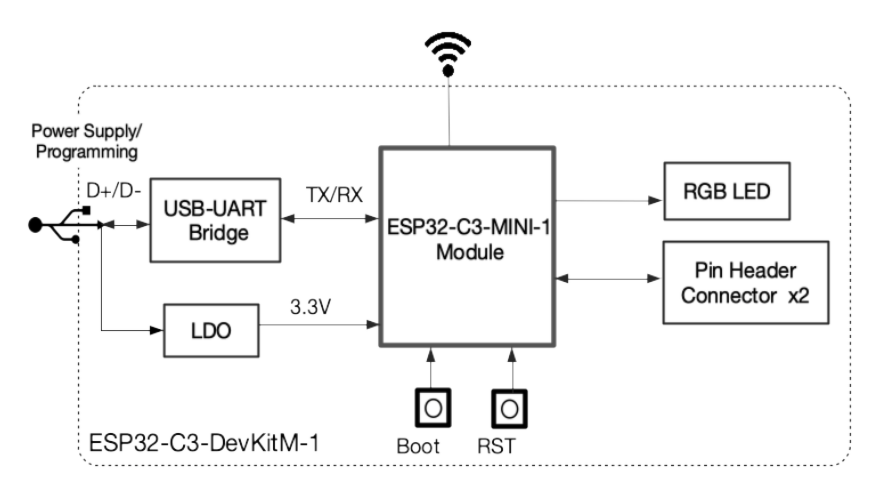

图 3: ESP32-C3-DevKitM-1 (点击放大)

**电源选项** 您可从以下三种供电方式中任选其一给 ESP32-C3-DevKitM-1 供电:

- Micro-USB 接口供电(默认)
- 5V 和 GND 排针供电
- 3V3 和 GND 排针供电

建议选择第一种供电方式: Micro-USB 接口供电。

<span id="page-16-1"></span>**排针** 下表列出了开发板两侧排针(J1 和 J3)的 **名称**和 **功能**,排针的名称如图*ESP32-C3-DevKitM-1 -* 正 面 所示,排针的序号与 ESP32-C3-DevKitM-1 原理图 (PDF) 一致。

**J1**

| 序号             | 名称              | 类          | 功能                                   |
|----------------|-----------------|------------|--------------------------------------|
|                |                 | 型Page 7, 1 |                                      |
| 1              | <b>GND</b>      | G          | 接地                                   |
| $\overline{2}$ | 3V <sub>3</sub> | P          | 3.3 V 电源                             |
| 3              | 3V <sub>3</sub> | P          | 3.3 V 电源                             |
| 4              | IO <sub>2</sub> | I/O/T      | GPIO2 <sup>2</sup> , ADC1_CH2, FSPIQ |
| 5              | IO <sub>3</sub> | I/O/T      | GPIO3, ADC1 CH3                      |
| 6              | GND             | G          | 接地                                   |
| 7              | RST             | I          | <b>CHIP PU</b>                       |
| 8              | GND             | G          | 接地                                   |
| 9              | IO <sub>0</sub> | I/O/T      | GPIO0, ADC1 CH0, XTAL 32K P          |
| 10             | IO <sub>1</sub> | I/O/T      | GPIO1, ADC1 CH1, XTAL 32K N          |
| 11             | <b>IO10</b>     | I/O/T      | GPIO10, FSPICS0                      |
| 12             | GND             | G          | 接地                                   |
| 13             | 5V              | P          | 5 V 电源                               |
| 14             | 5V              | P          | 5 V 电源                               |
| 15             | GND             | G          | 接地                                   |

**J3**

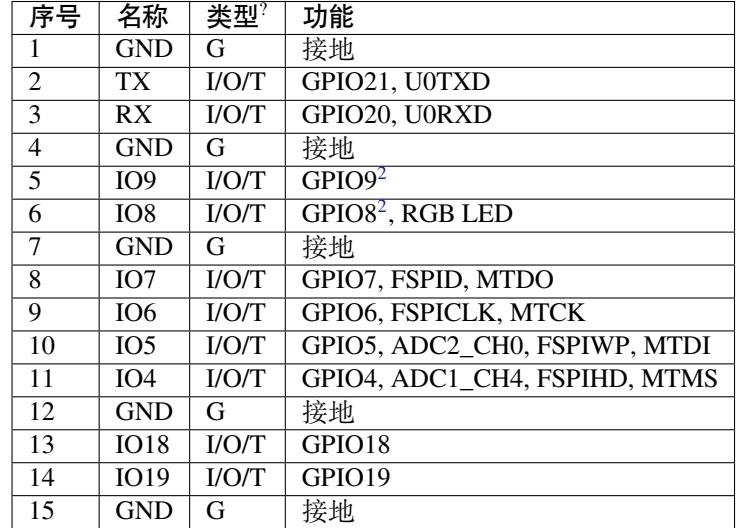

#### **管脚布局**

**硬件版本** 该开发板为最新硬件,尚未有历史版本。

#### <span id="page-17-0"></span>**相关文档**

- 使用 ESP32-C3 构建安全高性价比的互联设备
- ESP32-C3 技术规格书 (PDF)
- <span id="page-17-1"></span>• ESP32-C3-MINI-1 规格书 (PDF)
- ESP32-C3-DevKitM-1 原理图 (PDF)
- [ESP32-C3-DevKitM-1 PCB](http://c3.espressif.com/) 布局图 (PDF)
- [ESP32-C3-DevKitM-1](https://www.espressif.com/sites/default/files/documentation/esp32-c3_datasheet_cn.pdf) 尺寸图 (PDF)
- [ESP32-C3-DevKitM-1](https://www.espressif.com/sites/default/files/documentation/esp32-c3-mini-1_datasheet_cn.pdf) 尺寸图源文件 (DXF) 可使用 Autodesk Viewer 查看

有关[本开发板的更多设计文档,请](https://dl.espressif.com/dl/schematics/SCH_ESP32-C3-DEVKITM-1_V1_20200915A.pdf)[联系](https://dl.espressif.com/dl/schematics/PCB_ESP32-C3-DEVKITM-1_V1_20200915AA.pdf)我们的商务部门 sales@espressif.com。

<span id="page-17-3"></span><span id="page-17-2"></span><sup>2</sup> GPIO2、GPIO8、GPIO9 为 [ESP32-C3FN4](https://dl.espressif.com/dl/schematics/DIMENSION_ESP32-C3-DEVKITM-1_V1_20200915AA.dxf) 芯片的 Strapping 管脚。[在芯片上电和系统复位](https://viewer.autodesk.com/)过程中, Strapping 管脚根据管脚的二 进制电压值控制芯片功能。Strapping 管脚的具体描述和应用,请参考 ESP32-C3 技术规格书 的 Strapping 管脚章节。

<sup>1</sup> P:电源;I:输入;O[:输出;](https://dl.espressif.com/dl/schematics/DIMENSION_ESP32-C3-DEVKITM-1_V1_20200915AA.pdf)T:可设置为高阻。

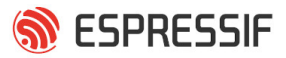

## $FSP32 - C3 - Devkith-1$

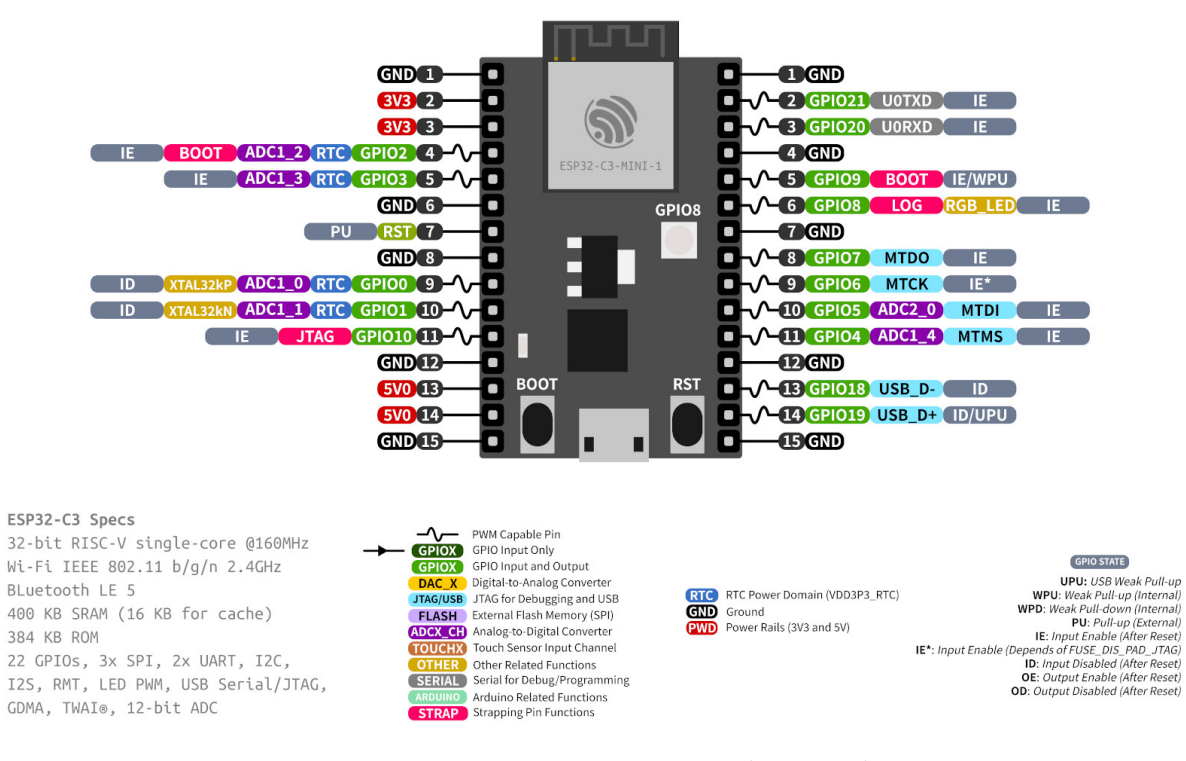

#### 图 4: ESP32-C3-DevKitM-1 管脚布局(点击放大)

#### **ESP32-C3-DevKitC-02**

本指南将帮助您快速上手 ESP32-C3-DevKitC-02,并提供该款开发板的详细信息。

ESP32-C3-DevKitC-02 是一款入门级开发板,使用配置 4 MB SPI flash 的通用型模组 ESP32-C3-WROOM-02。该款开发板具备完整的 Wi-Fi 和低功耗蓝牙功能。

板上模组大部分管脚均已引出至两侧排针,开发人员可根据实际需求,轻松通过跳线连接多种外围设备, 同时也可将开发板插在面包板上使用。

[本指](https://www.espressif.com/sites/default/files/documentation/esp32-c3-wroom-02_datasheet_cn.pdf)南包括如下内容:

- 入门指南:简要介绍了 ESP32-C3-DevKitC-02 和硬件、软件设置指南。
- 硬件参考: 详细介绍了 ESP32-C3-DevKitC-02 的硬件。
- 硬件版本:介绍硬件历史版本和已知问题,并提供链接至历史版本开发板的入门指南(如有)。
- 相关文档: 列出了相关文档的链接。

**入门[指南](#page-20-0)** 本小节将简要介绍 ESP32-C3-DevKitC-02,说明如何在 ESP32-C3-DevKitC-02 上烧录固件及 相关[准备工作。](#page-22-1)

**组件介绍** 以下按照逆时针的顺序依次介绍开发板上的主要组件。

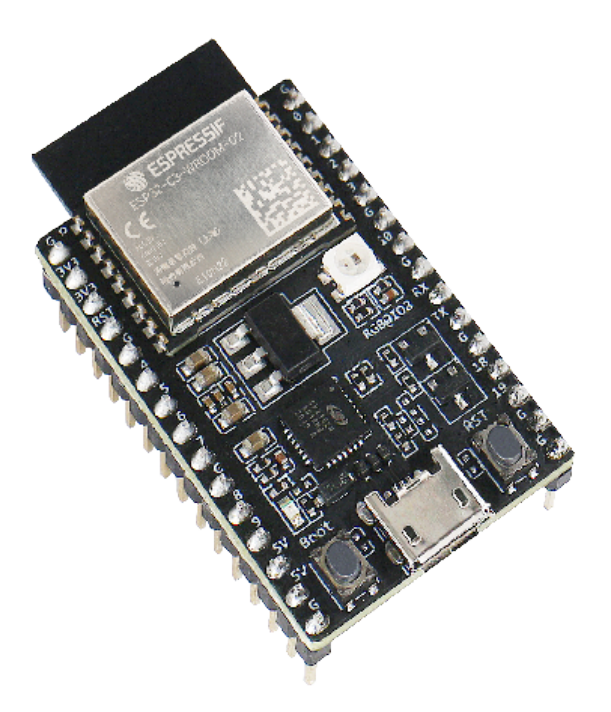

#### 图 5: ESP32-C3-DevKitC-02

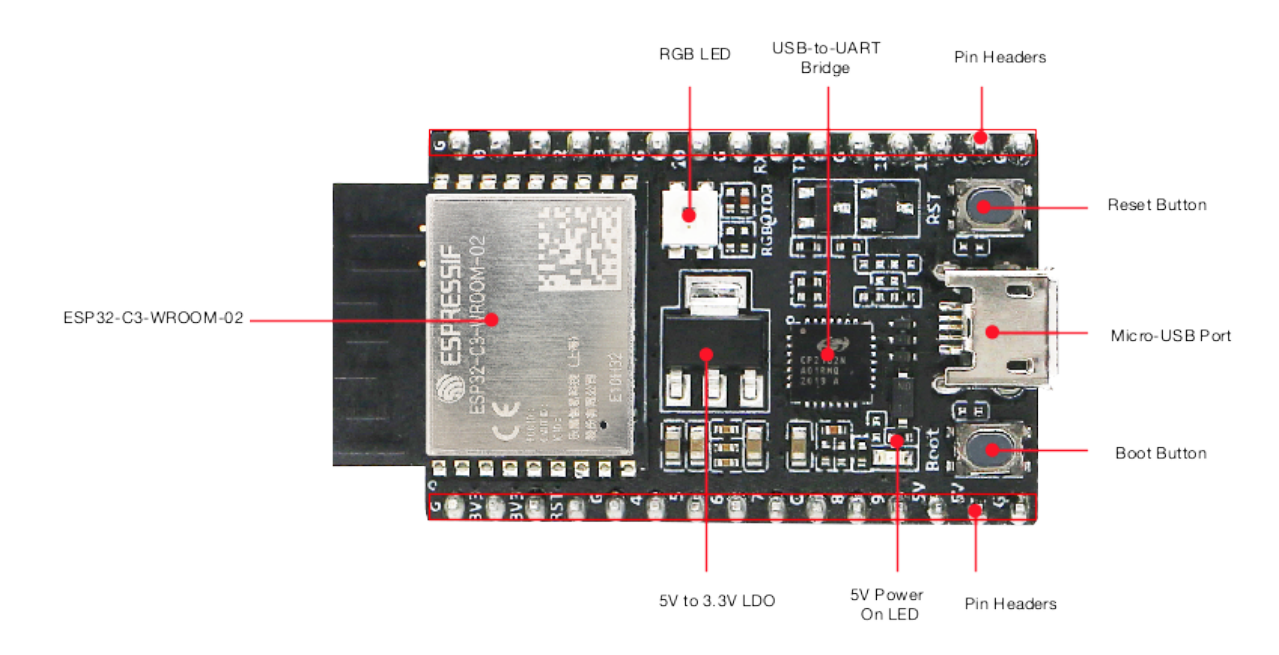

图 6: ESP32-C3-DevKitC-02 - 正面

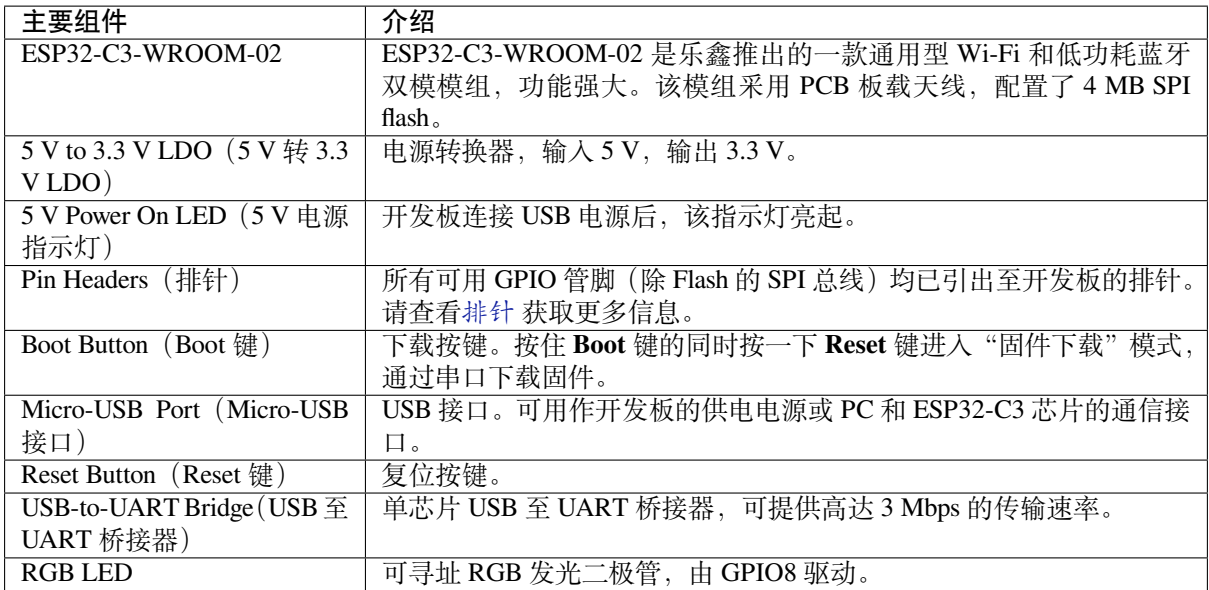

**开始开发应用** 通电前,请确保 ESP32-C3-DevKitC-02 完好无损。

#### **必备硬件**

- ESP32-C3-DevKitC-02
- USB 2.0 数据线 (标准 A 型转 Micro-B 型)
- 电脑 (Windows、Linux 或 macOS)

**备注:** 请确保使用适当的 USB 数据线。部分数据线仅可用于充电,无法用于数据传输和编程。

**软件设置** 请前往快速入门,在安装 小节查看如何快速设置开发环境,将应用程序烧录至 ESP32-C3- DevKitC-02。

#### **内含组件和包装**

**零售订单** 如购买样品,每个 ESP32-C3-DevKitC-02 开发板将以防静电袋或零售商选择的其他方式包装。 零售订单请前往 https://www.espressif.com/zh-hans/company/contact/buy-a-sample。

**批量订单** 如批量购买,ESP32-C3-DevKitC-02 开发板将以大纸板箱包装。 批量订单请前往 [https://www.espressif.com/zh-hans/contact-us/sales-questions](https://www.espressif.com/zh-hans/company/contact/buy-a-sample)。

#### **硬件参考**

<span id="page-20-0"></span>**功能框图** ESP32-C3-DevKitC-02 的主要组件和连接方式如下图所示。

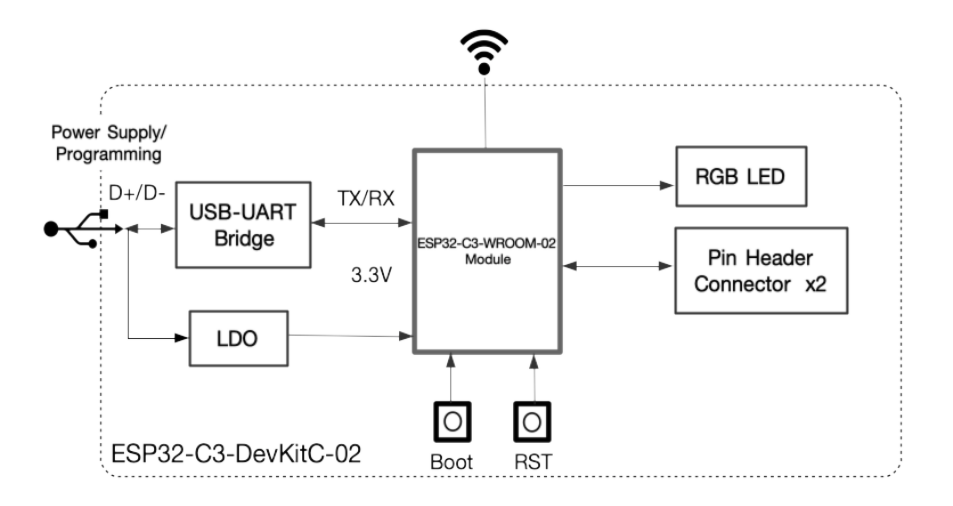

图 7: ESP32-C3-DevKitC-02(点击放大)

**电源选项** 您可从以下三种供电方式中任选其一给 ESP32-C3-DevKitC-02 供电:

- Micro-USB 接口供电(默认)
- 5V 和 GND 排针供电
- 3V3 和 GND 排针供电

建议选择第一种供电方式: Micro-USB 接口供电。

**排针** 下表列出了开发板两侧排针(J1 和 J3)的 **名称**和 **功能**,排针的名称如图*ESP32-C3-DevKitC-02 -* 正 面 所示,排针的序号与 ESP32-C3-DevKitC-02 原理图 (PDF) 一致。

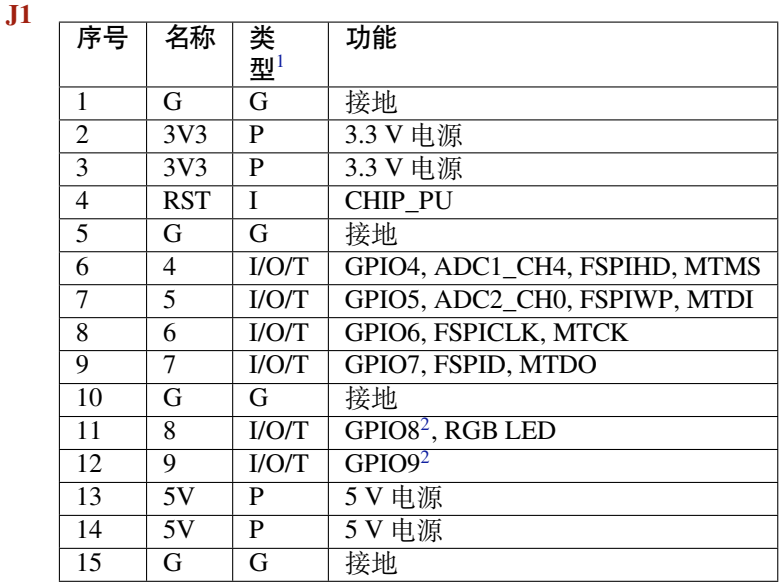

<sup>1</sup> P:电源;I:输入;O:输出;T:可设置为高阻。

<sup>&</sup>lt;sup>2</sup> GPIO2、GPIO8、GPIO9 为 ESP32-C3 芯片的 Strapping 管脚。在芯片上电和系统复位过程中, Strapping 管脚根据管脚的二进制 电压值控制芯片功能。Strapping 管脚的具体描述和应用, 请参考 ESP32-C3 技术规格书 的 Strapping 管脚章节。

**J3**

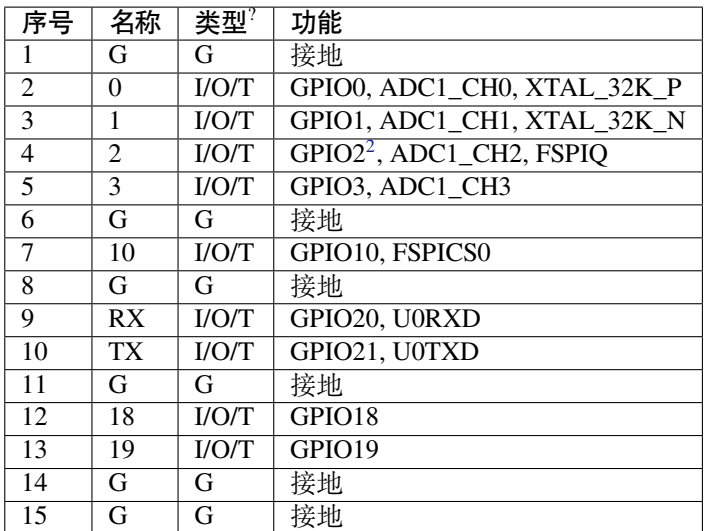

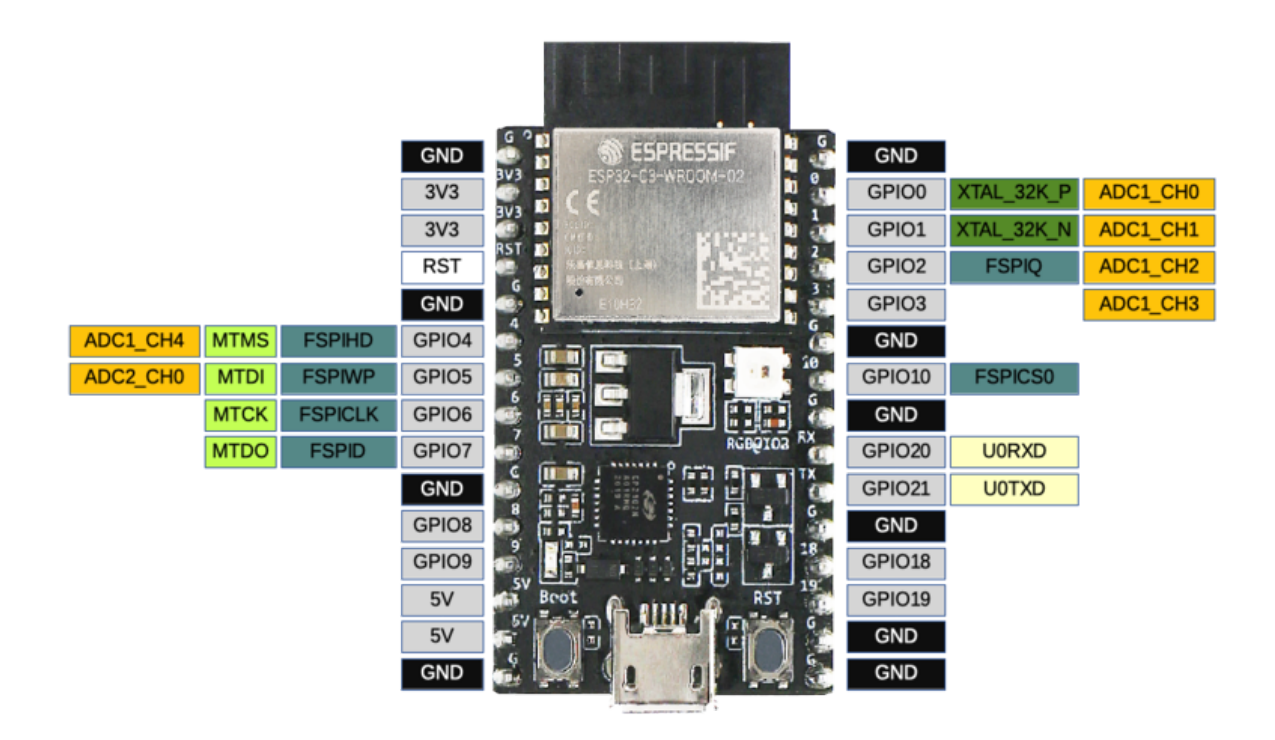

图 8: ESP32-C3-DevKitC-02 管脚布局(点击放大)

#### **管脚布局**

**硬件版本** 该开发板为最新硬件,尚未有历史版本。

#### <span id="page-22-0"></span>**相关文档**

- 使用 ESP32-C3 构建安全高性价比的互联设备
- ESP32-C3 技术规格书 (PDF)
- <span id="page-22-1"></span>• ESP32-C3-WROOM-02 规格书 (PDF)
- ESP32-C3-DevKitC-02 原理图 (PDF)
- [ESP32-C3-DevKitC-02 PCB](http://c3.espressif.com/) 布局图 (PDF)
- [ESP32-C3-DevKitC-02](https://www.espressif.com/sites/default/files/documentation/esp32-c3_datasheet_cn.pdf) 尺寸图 (PDF)

• ESP32-C3-DevKitC-02 尺寸图源文件 (DXF) - 可使用 Autodesk Viewer 查看

有关本开发板的更多设计文档,请联系我们的商务部门 sales@espressif.com。

### **1.2.2 [软件:](https://dl.espressif.com/dl/schematics/DXF_ESP32-C3-DevKitC-02_V1_1_20210121AA.dxf)**

如需在 **ESP32-C3** 上使用 ESP-IDF,请安装以下软件:

- <span id="page-23-0"></span>• 设置 工具链, 用于编译 ESP32-C3 代码;
- **编译构建工具**——CMake 和 Ninja 编译构建工具,用于编译 ESP32-C3 **应用程序**;
- 获取 ESP-IDF 软件开发框架。该框架已经基本包含 ESP32-C3 使用的 API (软件库和源代码) 和运 行 **工具链**的脚本;

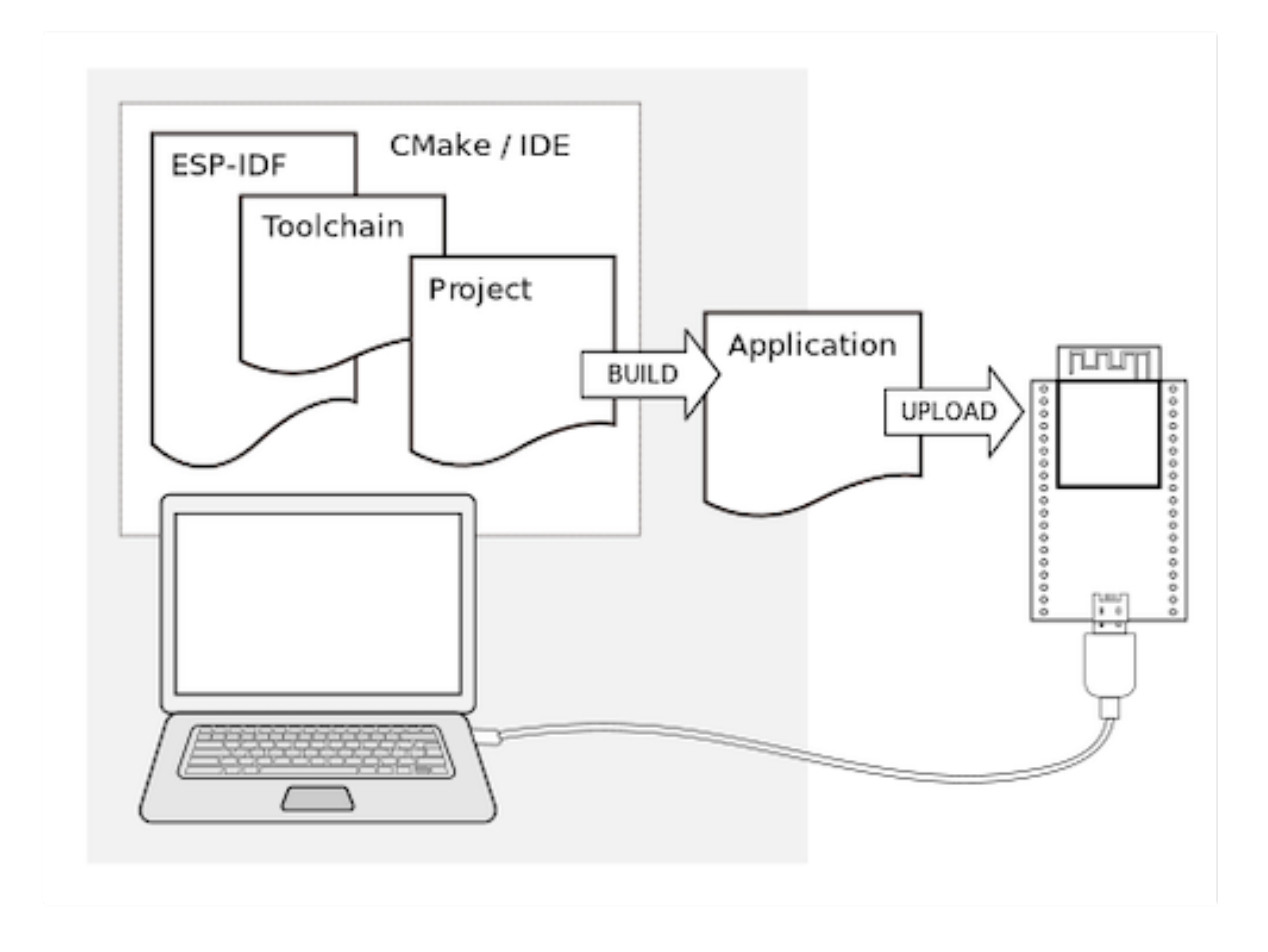

## **1.3 安装**

<span id="page-23-1"></span>我们提供以下方法帮助安装所有需要的软件,可根据需要选择其中之一。

### **1.3.1 IDE**

<span id="page-23-2"></span>**备注:** 建议您通过自己喜欢的集成开发环境 (IDE) 安装 ESP-IDF。

• Eclipse Plugin

• VSCode Extension

#### **1.3.2 手动安装**

请根据您的操作系统选择对应的手动安装流程。

#### <span id="page-24-0"></span>**Windows 平台工具链的标准设置**

**概述** ESP-IDF 需要安装一些必备工具,才能围绕 ESP32-C3 构建固件,包括 Python、Git、交叉编译器、 CMake 和 Ninja 编译工具等。

在本入门指南中,我们通过 **命令提示符**进行有关操作。不过,您在安装 ESP-IDF 后还可以使用 Eclipse Plugin 或其他支持 CMake 的图形化工具 IDE。

**备注:** 限定条件:- 请注意 ESP-IDF 和 ESP-IDF 工具的安装路径不能超过 90 个字符,安装路径过长可能 [会导致](https://github.com/espressif/idf-eclipse-plugin/blob/master/README_CN.md)构建失败。- Python 或 ESP-IDF 的安装路径中一定不能包含空格或括号。- 除非操作系统配[置为支](https://github.com/espressif/idf-eclipse-plugin/blob/master/README_CN.md) 持 Unicode UTF-8,否则 Python 或 ESP-IDF 的安装路径中也不能包括特殊字符(非 ASCII 码字符)

系统管理员可以通过如下方式将操作系统配置为支持 Unicode UTF-8: 控制面板-更改日期、时间或数字 格式-管理选项卡-更改系统地域-勾选选项"Beta:使用 Unicode UTF-8 支持全球语言"-点击确定-重启电 脑。

**ESP-IDF 工具安装器** 安装 ESP-IDF 必备工具最简易的方式是下载一个 ESP-IDF 工具安装器。

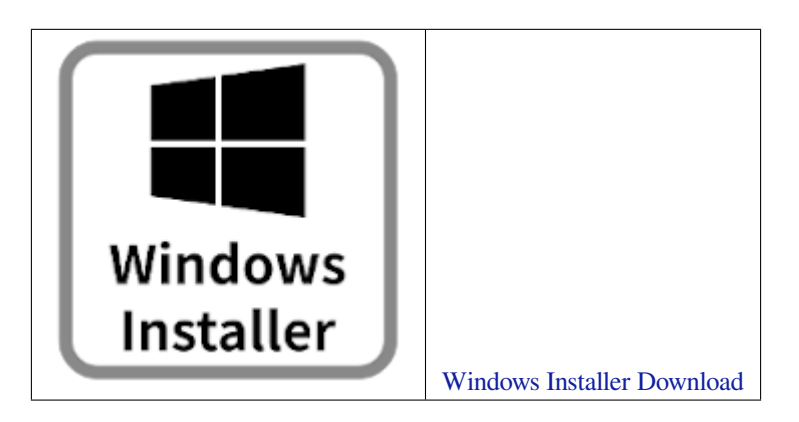

**在线安装与离线安装的区别** 在线安装程序非常小,可以安装 ESP-IDF 的所有版本。在安装过程中,安 装程序只下载必要的[依](https://dl.espressif.com/dl/esp-idf/?idf=4.4)赖文件,包括 Git For Windows 安[装器。在线安装程序会将下](https://dl.espressif.com/dl/esp-idf/?idf=4.4)载的文件存储在缓存 目录 %userprofile%/espressif 中。

离线安装程序不需要任何网络连接。安装程序中包含了所有需要的依赖文件,包括 Git For Windows 安装 器。

**安装内容** 安装程序会安装以下组件:

- 内置的 Python
- 交叉编译器
- OpenOCD
- CMake 和 Ninja 编译工具
- ESP-IDF

安装程序允许将程序下载到现有的 ESP-IDF 目录。推荐将 ESP-IDF 下载到 %userprofile%\Desktop\ esp-[idf](https://cmake.org/download/) 目录下, 其中 %userprofile% 代表家目录。

**启动 ESP-IDF 环境** 安装结束时,如果勾选了 Run ESP-IDF PowerShell Environment 或 Run ESP-IDF Command Prompt (cmd.exe),安装程序会在选定的提示符窗口启动 ESP-IDF。

Run ESP-IDF PowerShell Environment:

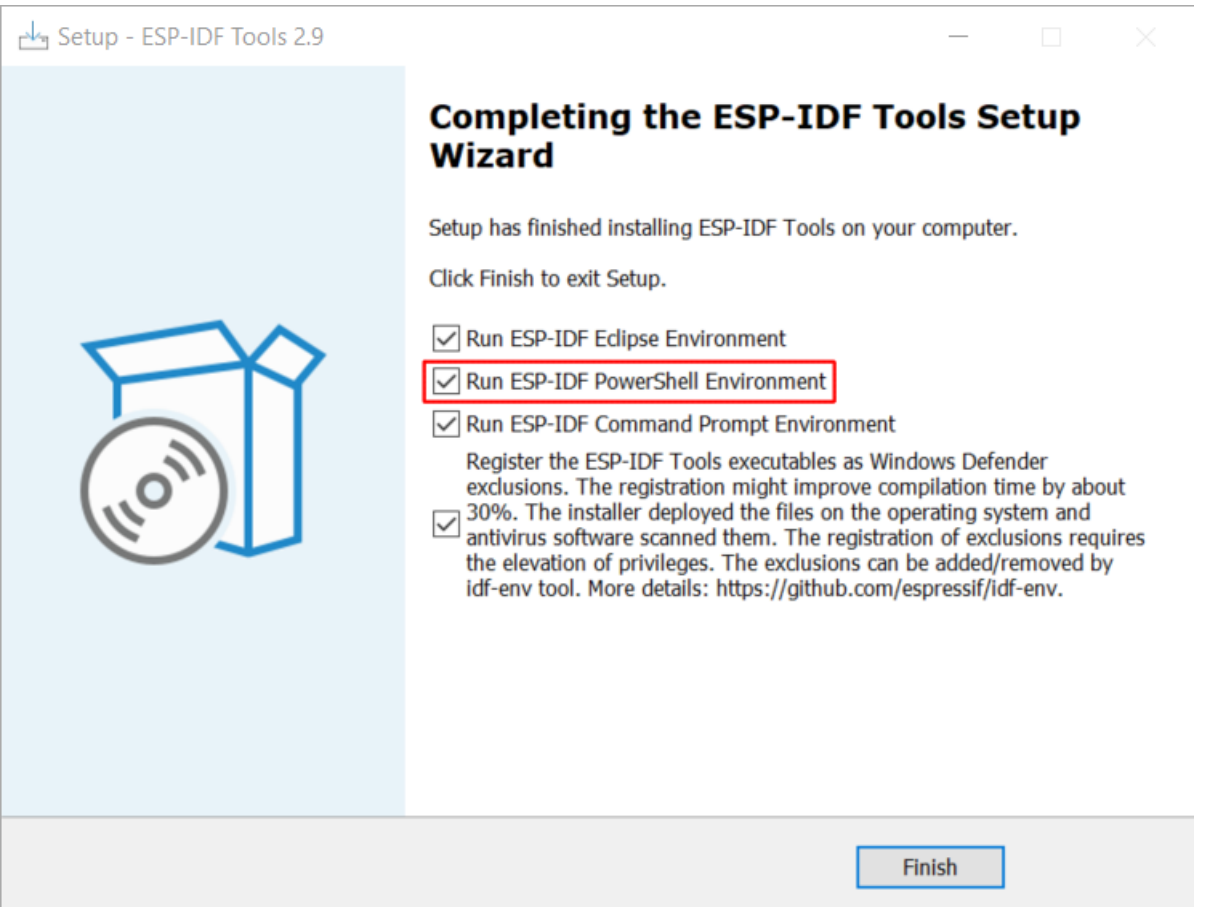

图 9: 完成 ESP-IDF 工具安装向导时运行 Run ESP-IDF PowerShell Environment

Run ESP-IDF Command Prompt (cmd.exe):

**使用命令提示符** 在后续步骤中,我们将使用 Windows 的命令提示符进行操作。

ESP-IDF 工具安装器可在"开始"菜单中, 创建一个打开 ESP-IDF 命令提示符窗口的快捷方式。本快捷 方式可以打开 Windows 命令提示符 (即 cmd.exe), 并运行 export.bat 脚本以设置各环境变量 (比如 PATH,IDF\_PATH 等)。此外,您可还以通过 Windows 命令提示符使用各种已经安装的工具。

注意,本快捷方式仅适用 ESP-IDF 工具安装器中指定的 ESP-IDF 路径。如果您的电脑上存在多个 ESP-IDF 路径(比如您需要不同版本的 ESP-IDF),您有以下两种解决方法:

- 1. 为 ESP-IDF 工具安装器创建的快捷方式创建一个副本,并将新快捷方式的 ESP-IDF 工作路径指定 为您希望使用的 ESP-IDF 路径。
- 2. 或者,您可以运行 cmd.exe,并切换至您希望使用的 ESP-IDF 目录,然后运行 export.bat。注 意,这种方法要求 PATH 中存在 Python 和 Git。如果您在使用时遇到有关"找不到 Python 或 Git"的 错误信息,请使用第一种方法。

**开始使用 ESP-IDF** 现在您已经具备了使用 ESP-IDF 的所有条件,接下来将介绍如何开始您的第一个工 程。

本指南将帮助您完成使用 ESP-IDF 的第一步。按照本指南,您将使用 ESP32-C3 创建第一个工程,并构 建、烧录和监控设备输出。

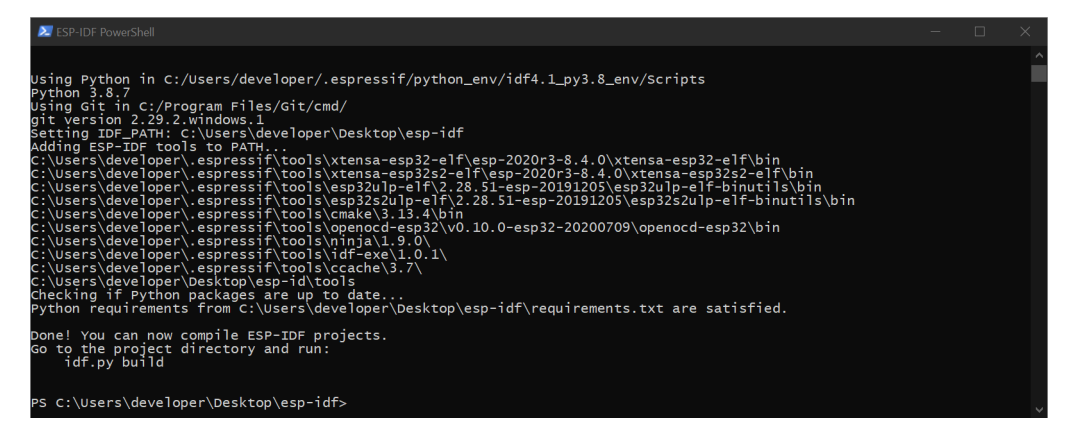

图 10: ESP-IDF PowerShell

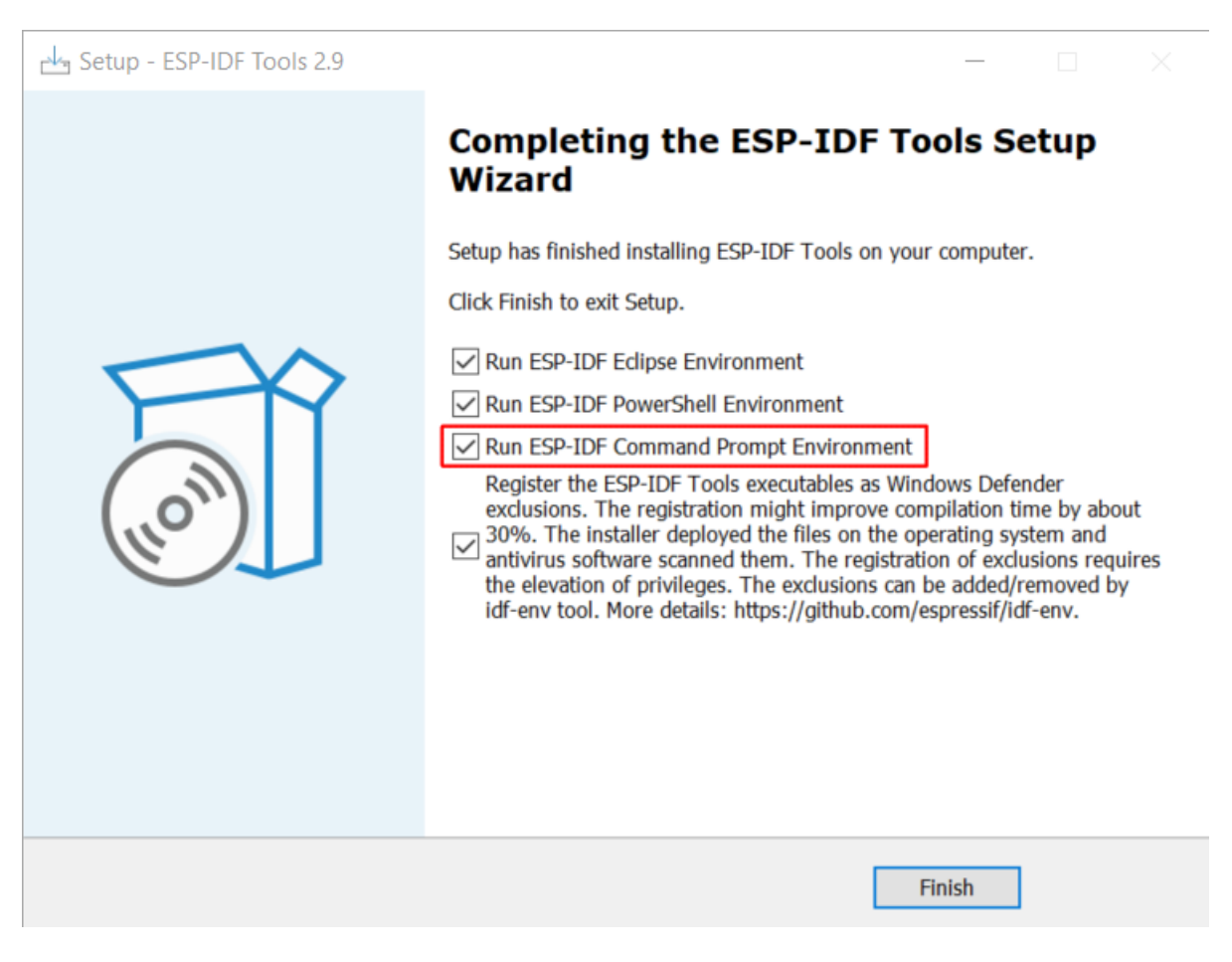

图 11: 完成 ESP-IDF 工具安装向导时运行 Run ESP-IDF Command Prompt (cmd.exe)

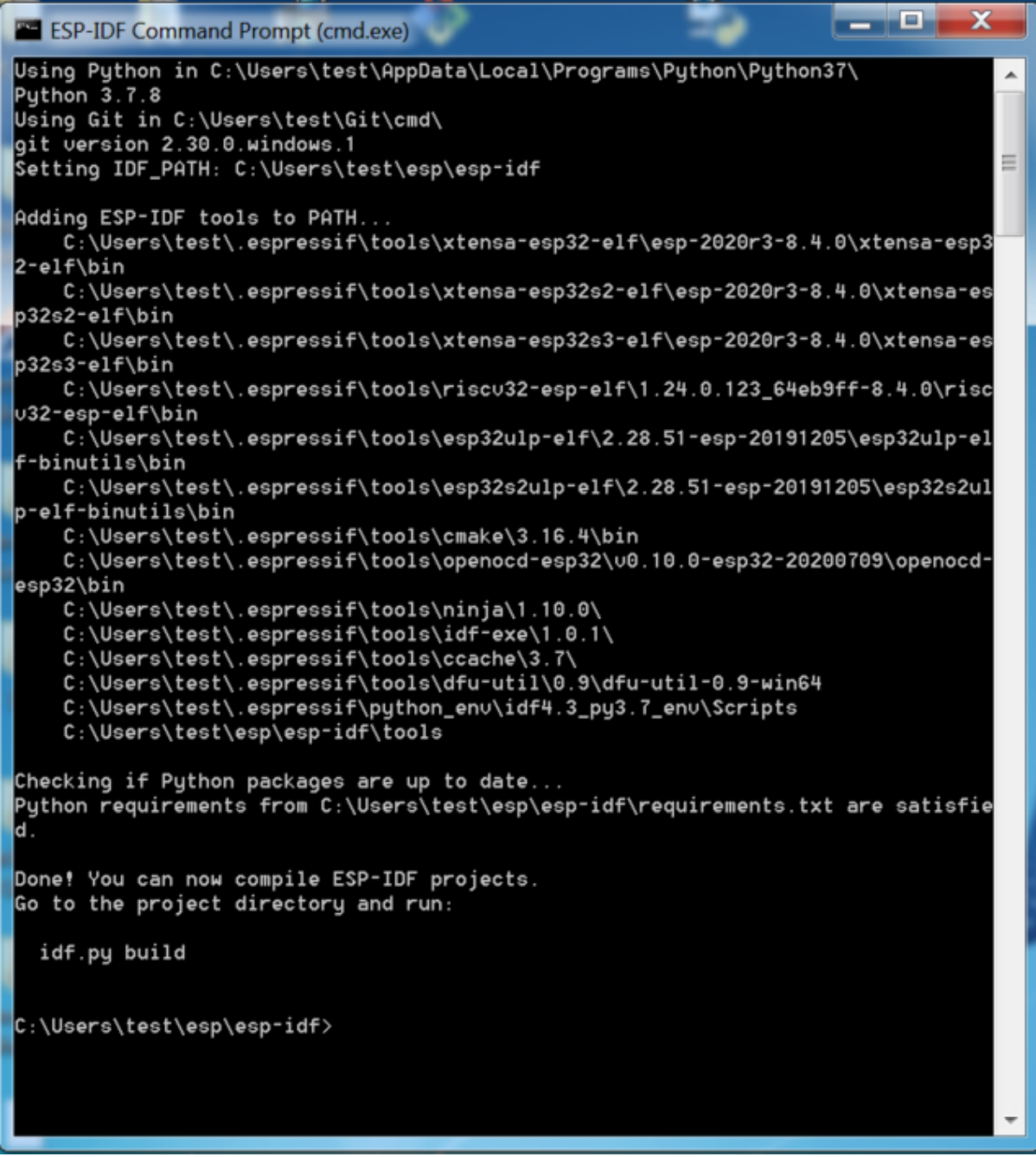

图 12: ESP-IDF 命令提示符窗口

**备注:** 如果您还未安装 ESP-IDF,请参照安装 中的步骤,获取使用本指南所需的所有软件。

**开始创建工程** 现在,您可以准备开发 [ESP32](#page-23-1)-C3 应用程序了。您可以从 ESP-IDF 中 examples 目录下的 get-started/hello\_world 工程开始。

**重要:** ESP-IDF 编译系统不支持 ESP-IDF 路径或其工程路径中带有空格。

将 get-started/hello\_world 工程复制至您本地的 ~/esp 目录下:

**cd** %userprofile%\esp xcopy /e /i %IDF\_PATH%\examples\get-started\hello\_world hello\_world

**备注:** ESP-IDF 的 examples 目录下有一系列示例工程,您可以按照上述方法复制并运行其中的任何示例, 也可以直接编译示例,无需进行复制。

**连接设备** 现在,[请将您的](https://github.com/espressif/esp-idf/tree/v5.0.3/examples) ESP32-C3 开发板连接到 PC,并查看开发板使用的串口。

在 Windows 操作系统中, 串口名称通常以 COM 开头。

有关如何查看串口名称的详细信息,请见与 *ESP32-C3* 创建串口连接。

**备注:** 请记住串口名,您会在后续步骤中使用。

**配置工程** 请进入 hello\_world 目录,设置 ESP32-C3 为目标芯片,然后运行工程配置工具 menuconfig。

#### **Windows**

**cd** %userprofile%\esp\hello\_world idf.py set-target esp32c3 idf.py menuconfig

打开一个新工程后,应首先使用 idf.py set-target esp32c3 设置"目标"芯片。注意,此操作将 清除并初始化项目之前的编译和配置(如有)。您也可以直接将"目标"配置为环境变量(此时可跳过该 步骤)。更多信息,请见*Select the Target Chip: set-target*。

正确操作上述步骤后,系统将显示以下菜单:

您可以通过此菜单设置项目的具体变量,包括 Wi-Fi 网络名称、密码和处理器速度等。hello\_world 示 例项目会以默认配置运[行,因此在这一项目中,可以](#page-1998-0)跳过使用 menuconfig 进行项目配置这一步骤。

**备注:** 您终端窗口中显示出的菜单颜色可能会与上图不同。您可以通过选项 --style 来改变外观。请 运行 idf.py menuconfig --help 命令,获取更多信息。

**编译工程** 请使用以下命令,编译烧录工程:

idf.py build

运行以上命令可以编译应用程序和所有 ESP-IDF 组件,接着生成引导加载程序、分区表和应用程序二进 制文件。

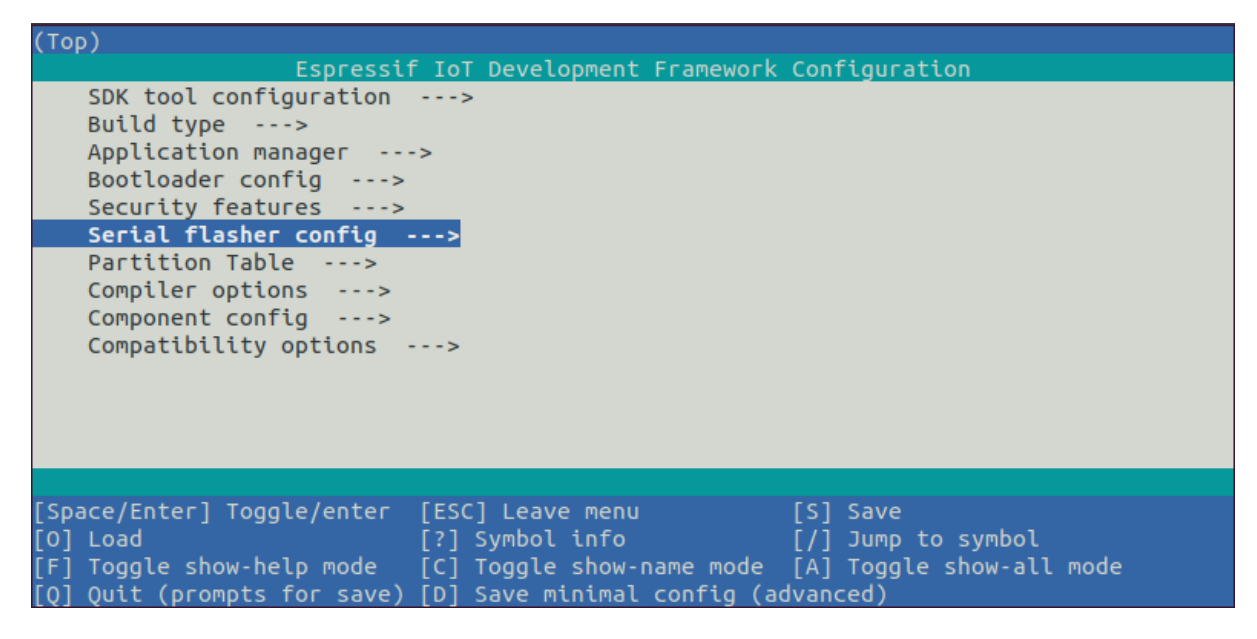

图 13: 工程配置—主窗口

```
$ idf.py build
Running cmake in directory /path/to/hello_world/build
Executing "cmake -G Ninja --warn-uninitialized /path/to/hello_world"...
Warn about uninitialized values.
-- Found Git: /usr/bin/git (found version "2.17.0")
-- Building empty aws_iot component due to configuration
-- Component names: ...
-- Component paths: ...
... (more lines of build system output)
[527/527] Generating hello_world.bin
esptool.py v2.3.1
Project build complete. To flash, run this command:
../../../components/esptool_py/esptool/esptool.py -p (PORT) -b 921600 write_flash -
,→-flash_mode dio --flash_size detect --flash_freq 40m 0x10000 build/hello_world.
,→bin build 0x1000 build/bootloader/bootloader.bin 0x8000 build/partition_table/
,→partition-table.bin
or run 'idf.py -p PORT flash'
```
如果一切正常,编译完成后将生成.bin 文件。

**烧 录 到 设 备** 请 使 用 以 下 命 令, 将 刚 刚 生 成 的 二 进 制 文 件 (bootloader.bin、partition-table.bin 和 hello\_world.bin) 烧录至您的 ESP32-C3 开发板:

idf.py -p PORT [-b BAUD] flash

请将 PORT 替换为 ESP32-C3 开发板的串口名称。 您还可以将 BAUD 替换为您希望的烧录波特率。默认波特率为 460800。 更多有关 idf.py 参数的详情,请见*idf.py*。

**备注:** 勾选 flash 选项将自动编译并烧录工程,因此无需再运行 idf.py build。

**烧录过程中可能遇到的问题** 如果在运行给定命令时出现如"连接失败"这样的错误,造成该错误的原 因之一可能是运行 esptool.py 时出现错误。esptool.py 是构建系统调用的程序,用于重置芯片、与 ROM 引导加载器交互以及烧录固件的工具。可以按照以下步骤进行手动复位,轻松解决该问题。如果问 题仍未解决,请参考 Troubleshooting. 获取更多信息。

esptool.py 通过使 USB 转串口转接器芯片 (如 FTDI 或 CP210x) 的 DTR 和 RTS 控制线生效来自动 复位 ESP32-C3(请参考与 *ESP32-C3* 创建串口连接 获取更多详细信息)。DTR 和 RTS 控制线又连接到 ESP32-C3 的 GPIO9 和 CHIP\_PU (EN) 管脚上,因此 DTR 和 RTS 的电压电平变化会使 ESP32-C3 进入固 件下载模式。相关示[例可查看](https://github.com/espressif/esptool#bootloader-wont-respond) ESP32 DevKitC 开发板的 原理图。

一般来说,使用官方的 ESP-IDF [开发板不会出现问题](#page-32-0)。但是,esptool.py 在以下情况下不能自动重置 硬件。

- 您的硬件没有连接到 GPIO9 和 CIHP\_PU 的 DTR 和 [RTS](https://dl.espressif.com/dl/schematics/esp32_devkitc_v4-sch-20180607a.pdf) 控制线。
- DTR 和 RTS 控制线的配置方式不同
- 根本没有这样的串行控制线路

根据您硬件的种类,也可以将您 ESP32-C3 开发板手动设置成固件下载模式 (复位)。

- 对于 Espressif 的开发板,您可以参考对应开发板的入门指南或用户指南。例如,可以通过按住 **Boot** 按钮 (GPIO9) 再按住 **EN** 按钮 (CHIP\_PU) 来手动复位 ESP-IDF 开发板。
- 对于其他类型的硬件,可以尝试将 GPIO9 拉低。

**常规操作** 在烧录过程中,您会看到类似如下的输出日志:

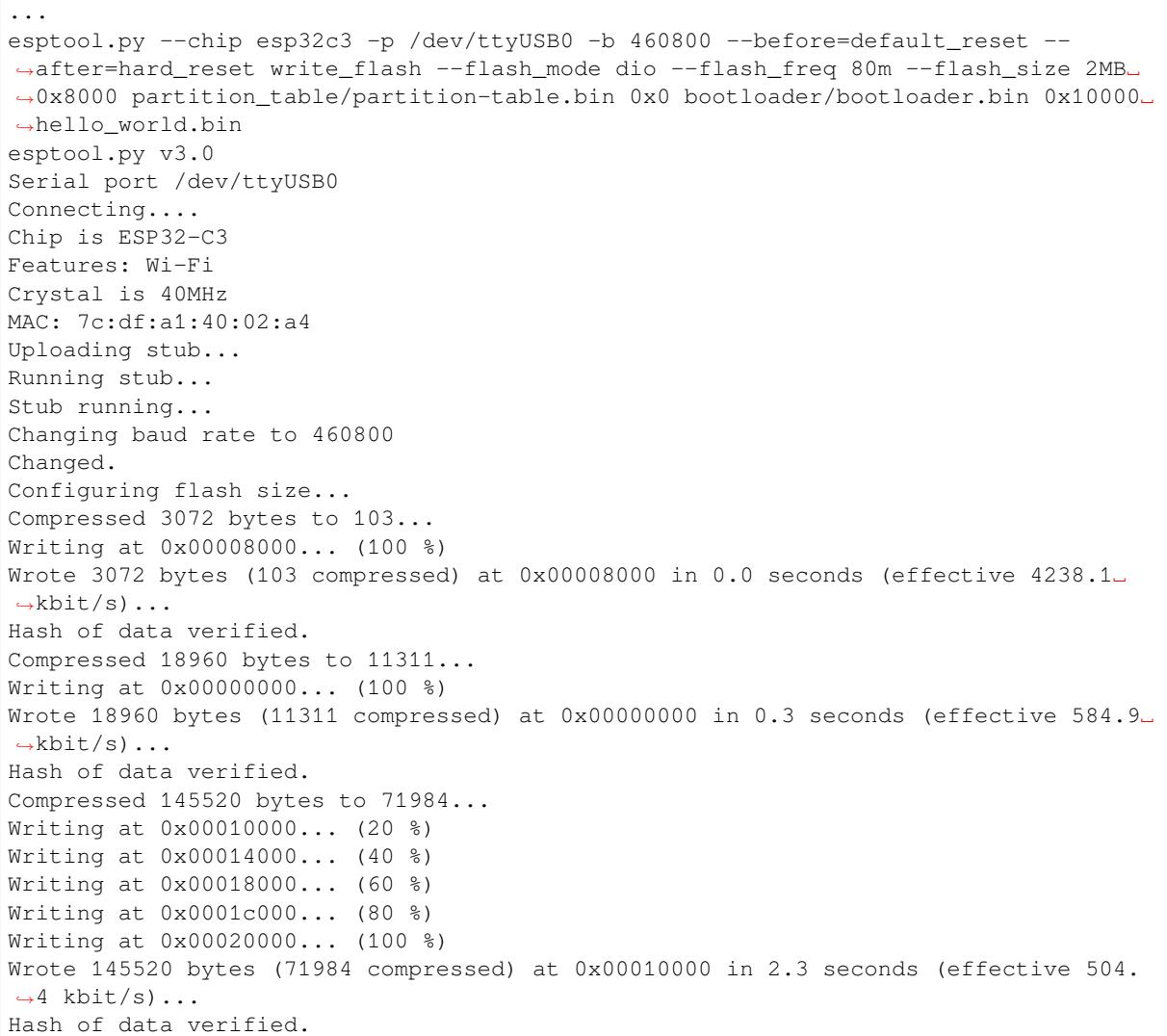

(下页继续)

```
Leaving...
Hard resetting via RTS pin...
Done
```
如果一切顺利,烧录完成后,开发板将会复位,应用程序"hello\_world"开始运行。 如果您希望使用 Eclipse 或是 VS Code IDE, 而非 idf.py, 请参考 Eclipse Plugin, 以及 VSCode Extension。

**监视输出** 您可以使用 idf.py -p PORT monitor 命令,监视"hello\_world"工程的运行情况。注意, 不要忘记将 PORT 替换为您的串口名称。

运行该命令后,*IDF* 监视器 应用程序将启动::

```
$ idf.py -p <PORT> monitor
Running idf_monitor in directory [...]/esp/hello_world/build
Executing "python [...]/esp-idf/tools/idf_monitor.py -b 115200 [...]/esp/hello_
,→world/build/hello_world.elf"...
--- idf_monitor on <PORT> 115200 ---
--- Quit: Ctrl+] | Menu: Ctrl+T | Help: Ctrl+T followed by Ctrl+H ---
ets Jun 8 2016 00:22:57
rst:0x1 (POWERON_RESET),boot:0x13 (SPI_FAST_FLASH_BOOT)
ets Jun 8 2016 00:22:57
...
```
此时,您就可以在启动日志和诊断日志之后,看到打印的"Hello world!"了。

```
...
   Hello world!
   Restarting in 10 seconds...
   This is esp32c3 chip with 1 CPU core(s), WiFi/BLE, silicon revision 0, 2MB␣
,→external flash
Minimum free heap size: 337332 bytes
   Restarting in 9 seconds...
   Restarting in 8 seconds...
   Restarting in 7 seconds...
```
您可使用快捷键 Ctrl+],退出 IDF 监视器。

**备注:** 您也可以运行以下命令,一次性执行构建、烧录和监视过程:

idf.py -p PORT flash monitor

此外,

- 请前往*IDF* 监视器,了解更多使用 IDF 监视器的快捷键和其他详情。
- 请前往*idf.py*,查看更多 idf.py 命令和选项。

#### **恭喜,您已完成 ESP32-C3 的入门学习!**

现在,您可[以尝试一些其](#page-38-0)他 examples, 或者直接开发自己的应用程序。

**重要:** 一些示例程序不支持 ESP32-C3,因为 ESP32-C3 中不包含所需的硬件。

在编译示例程序前请查看 R[EADME](https://github.com/espressif/esp-idf/tree/v5.0.3/examples) 文件中 Supported Targets 表格。如果表格中包含 ESP32-C3, 或 者不存在这个表格,那么即表示 ESP32-C3 支持这个示例程序。

#### **其他提示**

**权限问题 /dev/ttyUSB0** 使用某些 Linux 版本向 ESP32-C3 烧录固件时,可能会出现 Failed to open port /dev/ttyUSB0 错误消息。此时可以将用户添加至*Linux Dialout* 组。

**兼容的 Python 版本** ESP-IDF 支持 Python 3.7 及以上版本,建议升级操作系统到最新版本从而更新 Python。也可选择从 sources 安装最新版 Python,或使用 Python [管理系统如](#page-35-0) pyenv 对版本进行升级管理。

**相关文档** 想要自定义安装流程的高阶用户可参照:

- 在 *Windows* 环[境下更新](https://www.python.org/downloads/) *ESP-IDF* 工具
- 与 *ESP32-C3* 创建串口连接
- Eclipse Plugin
- VSCode Extension
- *IDF* [监视器](#page-32-1)

#### **在 Windows [环境](https://github.com/espressif/idf-eclipse-plugin/blob/master/README_CN.md)[下更新](https://github.com/espressif/vscode-esp-idf-extension/blob/master/docs/tutorial/install.md) ESP-IDF 工具**

<span id="page-32-1"></span>**使用脚本安装 ESP-IDF 工具** 请从 Windows"命令提示符"窗口,切换至 ESP-IDF 的安装目录。然后运 行:

install.bat

对于 Powershell, 请切换至 ESP-IDF 的安装目录。然后运行:

install.ps1

该命令可下载并安装 ESP-IDF 所需的工具。如您已经安装了某个版本的工具,则该命令将无效。该工具的 下载安装位置由 ESP-IDF 工具安装器的设置决定,默认情况下为:C:\Users\username\.espressif。

**使用"导出脚本"将 ESP-IDF 工具添加至 PATH 环境变量** ESP-IDF 工具安装器将在"开始菜单"为 "ESP-IDF 命令提示符"创建快捷方式。点击该快捷方式可打开 Windows 命令提示符窗口,您可在该窗口 使用所有已安装的工具。

有些情况下,您正在使用的命令提示符窗口并不是通过快捷方式打开的,此时如果想要在该窗口使用 ESP-IDF,您可以根据下方步骤将 ESP-IDF 工具添加至 PATH 环境变量。

首先,请打开需要使用 ESP-IDF 的命令提示符窗口,切换至安装 ESP-IDF 的目录,然后执行 export.bat, 具体命令如下:

```
cd %userprofile%\esp\esp-idf
export.bat
```
对于 Powershell 用户,请同样切换至安装 ESP-IDF 的目录,然后执行 export.ps1, 具体命令如下:

```
cd ~/esp/esp-idf
export.ps1
```
运行完成后,您就可以通过命令提示符使用 ESP-IDF 工具了。

#### **与 ESP32-C3 创建串口连接**

<span id="page-32-0"></span>本章节主要介绍如何创建 ESP32-C3 和 PC 之间的串口连接。

**连接 ESP32-C3 和 PC** 用 USB 线将 ESP32-C3 开发板连接到 PC。如果设备驱动程序没有自动安装,请 先确认 ESP32-C3 开发板上的 USB 转串口芯片 (或外部转串口适配器) 型号, 然后在网上搜索驱动程序, 并进行手动安装。

以下是乐鑫 ESP32-C3 开发板驱动程序的链接:

- CP210x: CP210x USB 至 UART 桥 VCP 驱动程序
- FTDI: FTDI 虚拟 COM 端口驱动程序

以上驱动仅供参考,请参考开发板用户指南,查看开发板具体使用的 USB 转串口芯片。一般情况下,当 ESP32-C3 开发板与 PC [连接时,对应驱动程序应该已经](https://www.silabs.com/developers/usb-to-uart-bridge-vcp-drivers)被打包在操作系统中,并已经自动安装。

**在 Windows 上查看端口** 检查 Windows 设备管理器中的 COM 端口列表。断开 ESP32-C3 与 PC 的连接, 然后重新连接,查看哪个端口从列表中消失后又再次出现。

以下为 ESP32 DevKitC 和 ESP32 WROVER KIT 串口:

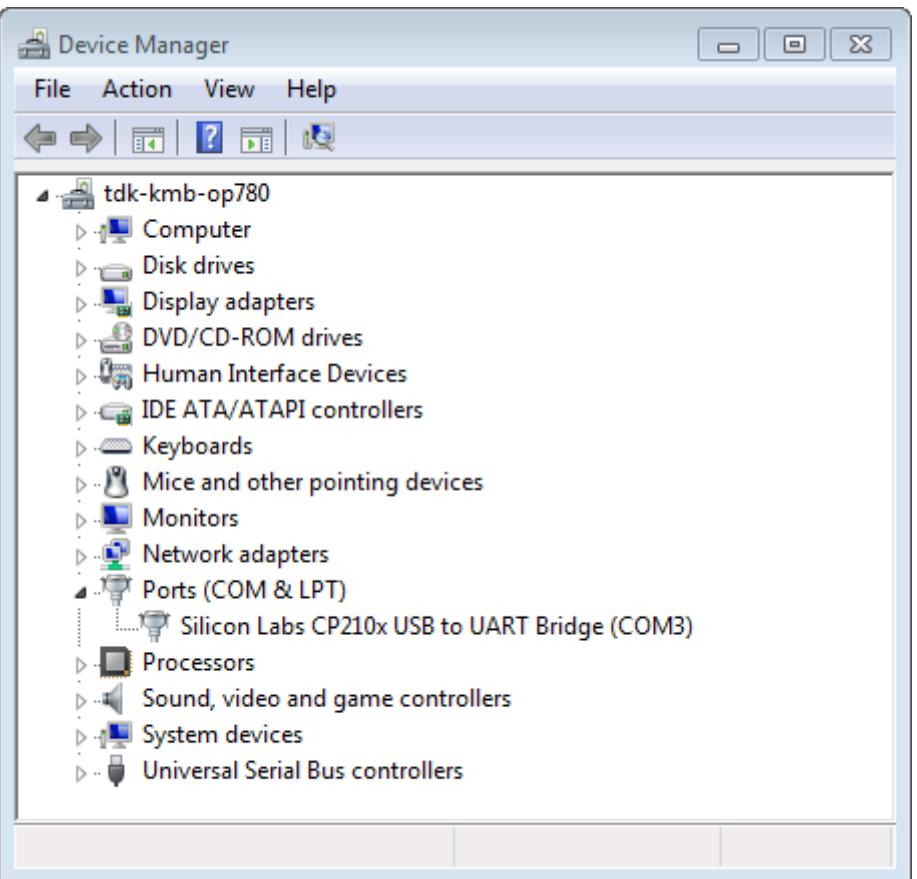

图 14: 设备管理器中 ESP32-DevKitC 的 USB 至 UART 桥

**在 Linux 和 macOS 上查看端口** 查看 ESP32-C3 开发板(或外部转串口适配器)的串口设备名称,请将 以下命令运行两次。首先,断开开发板或适配器,首次运行以下命令;然后,连接开发板或适配器,再 次运行以下命令。其中,第二次运行命令后出现的端口即是 ESP32-C3 对应的串口:

#### <span id="page-33-0"></span>Linux:

ls /dev/tty\*

#### macOS:

ls /dev/cu.\*

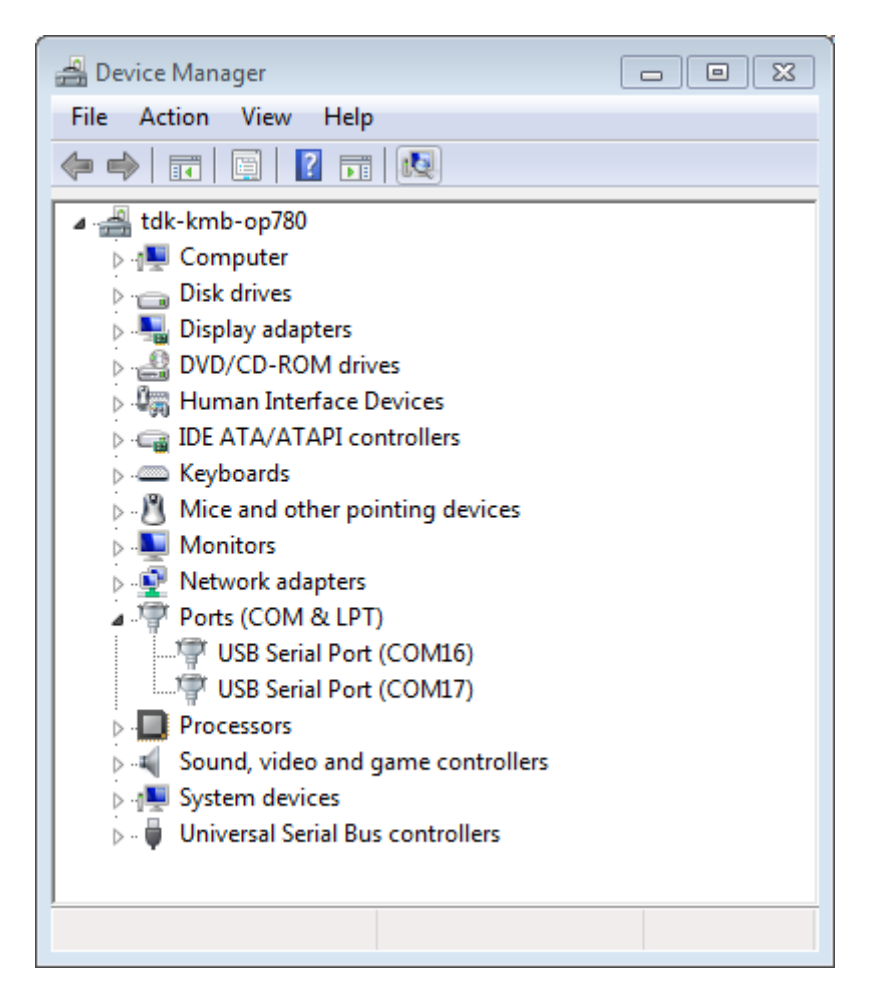

图 15: Windows 设备管理器中 ESP-WROVER-KIT 的两个 USB 串行端口

**备注:** 对于 macOS 用户:若没有看到串口,请检查是否安装 USB/串口驱动程序。具体应使用的驱动程 序,见章节连接 *ESP32-C3* 和 *PC*。对于 macOS High Sierra (10.13) 的用户,你可能还需要手动允许驱动程 序的加载,具体可打开 系统偏好设置 -> 安全和隐私 -> 通用,检查是否有信息显示:"来自开发人员的系 统软件…",其中开发人员的名称为 Silicon Labs 或 FTDI。

**在 Linux 中添加用户到 dialout** 当前登录用户应当可以通过 USB 对串口进行读写操作。在多数 Linux 版本中,您都可以通过以下命令,将用户添加到 dialout 组,从而获许读写权限:

sudo usermod -a -G dialout \$USER

<span id="page-35-0"></span>在 Arch Linux 中,需要通过以下命令将用户添加到 uucp 组中:

sudo usermod -a -G uucp \$USER

请重新登录,确保串口读写权限生效。

**确认串口连接** 现在,请使用串口终端程序,查看重置 ESP32-C3 后终端上是否有输出,从而验证串口 连接是否可用。

ESP32-C3 的控制台波特率默认为 115200。

**Windows 和 Linux 操作系统** 在本示例中,我们将使用 PuTTY SSH Client,PuTTY SSH Client 既可用于 Windows 也可用于 Linux。您也可以使用其他串口程序并设置如下的通信参数。

运行终端,配置在上述步骤中确认的串口:波特率 = 115200(如有需要,请更改为使用芯片的默认波特 率), 数据位 = 8, 停止位 = 1, 奇偶校验 = N。以下截屏分别展示了如何在 Windows 和 Linux 中配置串口 和上述通信参数(如 115200-8-1-N)。注意,这里一定要[选择在上述步骤中确认的串口进行配置](https://www.putty.org/)。

然后,请检查 ESP32-C3 是否有打印日志。如有,请在终端打开串口进行查看。这里的日志内容取决于 加载到 ESP32-C3 的应用程序,请参考输出示例。

**备注:** 请在验证完串口通信正常后,关闭串口终端。如果您让终端一直保持打开的状态,之后上传固件 时将无法访问串口。

**macOS 操作系统** macOS 提供了 **屏幕**命令,因此您不用安装串口终端程序。

• 参考在 *Linux* 和 *macOS* 上查看端口,运行以下命令:

ls /dev/cu.\*

• 您会看到类似如下输出:

/de[v/cu.Bluetooth-Incoming-P](#page-33-0)ort /dev/cu.SLAB\_USBtoUART /dev/cu.SLAB\_ *,→*USBtoUART7

• 根据您连接到电脑上的开发板类型和数量,输出结果会有所不同。请选择开发板的设备名称,并运 行以下命令(如有需要,请将"115200"更改为使用芯片的默认波特率):

screen /dev/cu.device\_name 115200

将 device\_name 替换为运行 ls /dev/cu.\* 后出现的设备串口号。

• 您需要的正是 **屏幕**显示的日志。日志内容取决于加载到 ESP32-C3 的应用程序,请参考输出示例。 请使用 Ctrl-A + \ 键退出 **屏幕**会话。
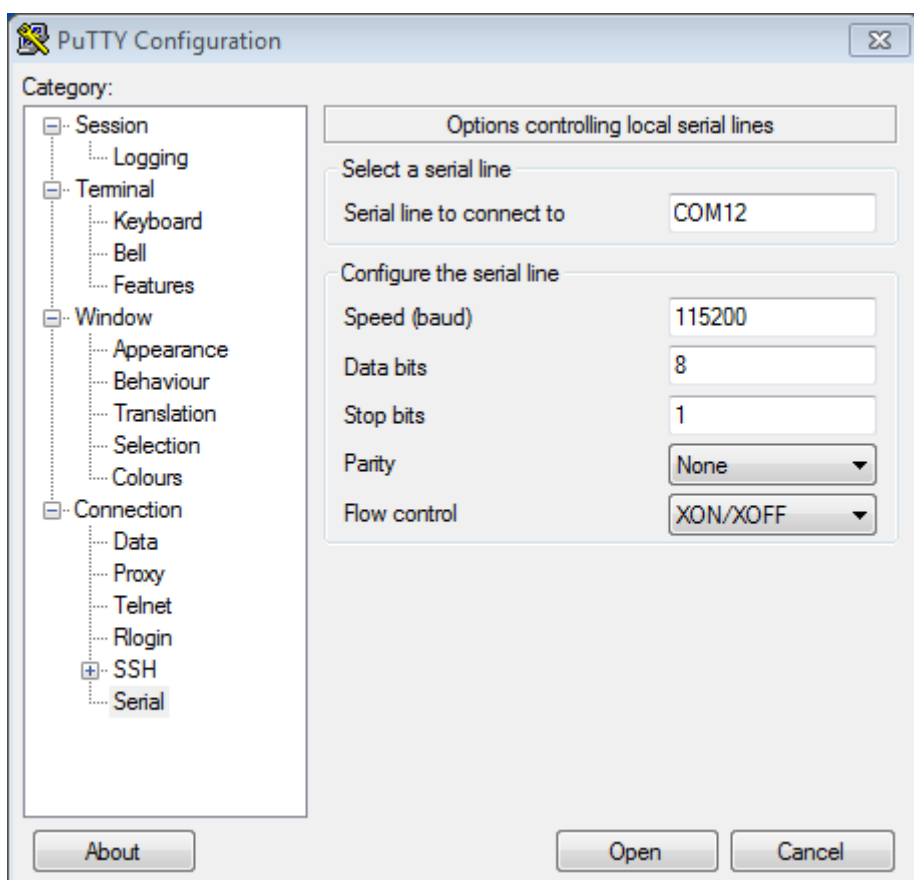

图 16: 在 Windows 操作系统中使用 PuTTY 设置串口通信参数

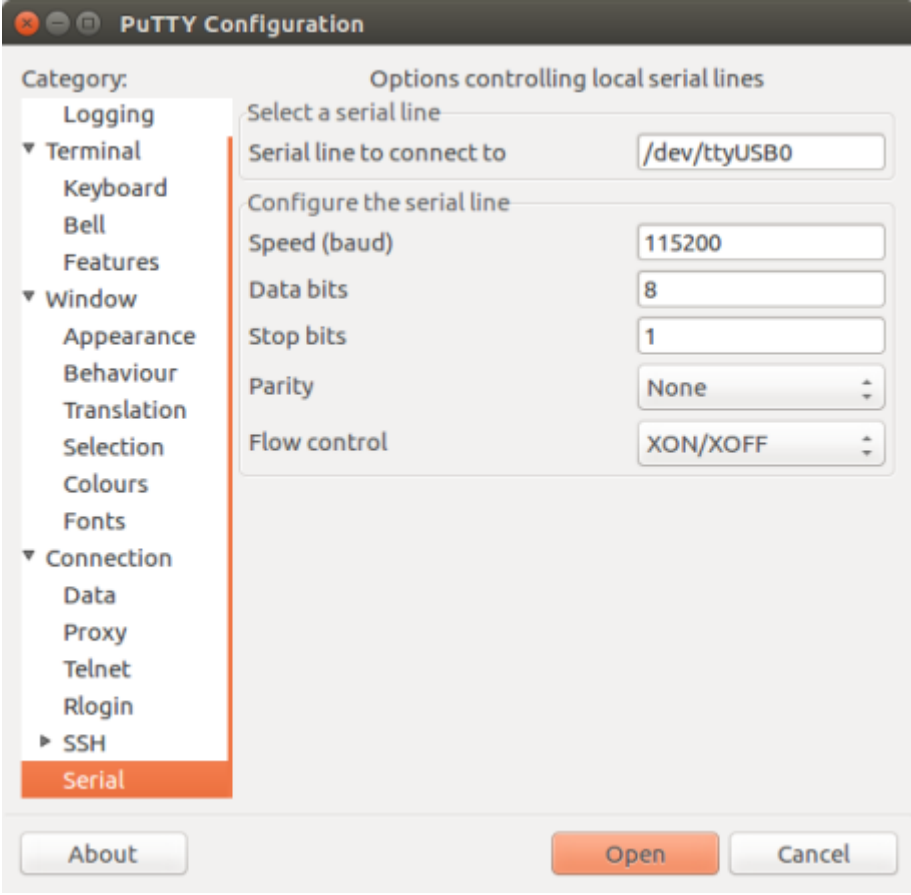

图 17: 在 Linux 操作系统中使用 PuTTY 设置串口通信参数

**备注:** 请在验证完串口通信正常后,关闭 **屏幕**会话。如果直接关闭终端窗口而没有关闭 **屏幕**,之后上传 固件时将无法访问串口。

**输出示例** 以下是一个日志示例。如果没看到任何输出,请尝试重置开发板。

```
ets Jun 8 2016 00:22:57
rst:0x5 (DEEPSLEEP_RESET),boot:0x13 (SPI_FAST_FLASH_BOOT)
ets Jun 8 2016 00:22:57
rst:0x7 (TG0WDT_SYS_RESET),boot:0x13 (SPI_FAST_FLASH_BOOT)
configsip: 0, SPIWP:0x00
clk_drv:0x00,q_drv:0x00,d_drv:0x00,cs0_drv:0x00,hd_drv:0x00,wp_drv:0x00
mode:DIO, clock div:2
load:0x3fff0008,len:8
load:0x3fff0010,len:3464
load:0x40078000,len:7828
load:0x40080000,len:252
entry 0x40080034
I (44) boot: ESP-IDF v2.0-rc1-401-gf9fba35 2nd stage bootloader
I (45) boot: compile time 18:48:10
...
```
如果打印出的日志是可读的(而不是乱码),则表示串口连接正常。此时,您可以继续进行安装,并最终 将应用程序上载到 ESP32-C3。

**备注:** 在某些串口接线方式下,在 ESP32-C3 启动并开始打印串口日志前,需要在终端程序中禁用串口 RTS & DTR 管脚。该问题仅存在于将 RTS & DTR 管脚直接连接到 EN & GPIO0 管脚上的情况, 绝大多 数开发板(包括乐鑫所有的开发板)都没有这个问题。更多详细信息,请参考 esptool 文档。

如您在安装 ESP32-C3 硬件开发的软件环境时,从第五步: 开始使用 ESP-IDF 吧 跳转到了这里, 请从第 五步:开始使用 *ESP-IDF* 吧 继续阅读。

## **IDF 监视器**

IDF [监视器是一个串行终端](#page-47-0)程序,用于收发目标设备串口的串行数据,IDF 监视器同时还兼具 IDF 的其 他特性。

<span id="page-38-0"></span>在 IDF 中调用 idf.py monitor 可以启用此监视器。

**操作快捷键** 为了方便与 IDF 监视器进行交互,请使用表中给出的快捷键。

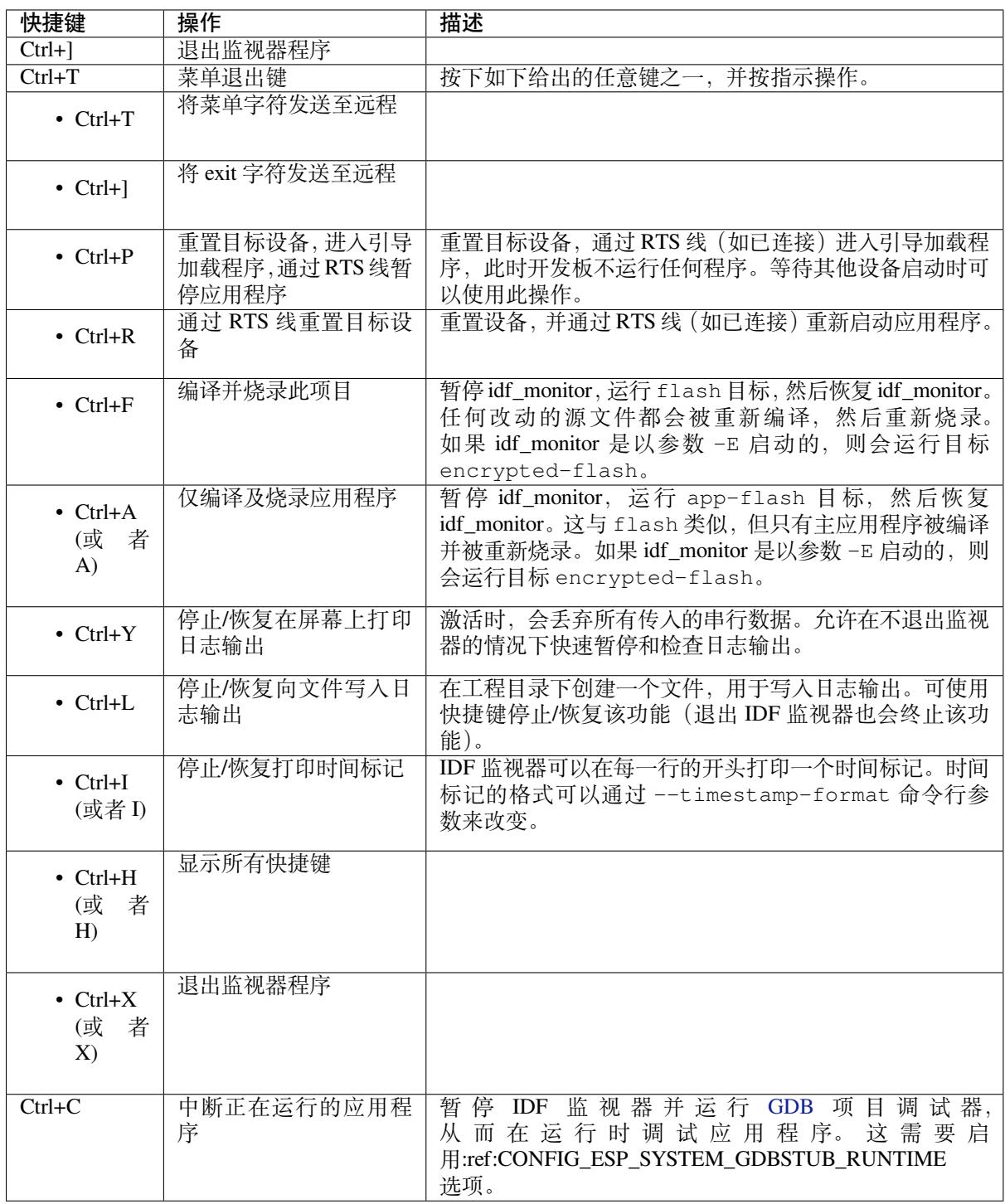

除了 Ctrl-] 和 Ctrl-T, 其他快捷键信号会通过串口发送到目标设备。

## **兼具 IDF 特性**

**自动解码地址** ESP-IDF 输出形式为 0x4\_\_\_\_\_\_\_ 的十六进制代码地址后,IDF 监视器将使用 addr2line\_ 查找该地址在源代码中的位置和对应的函数名。

ESP-IDF 应用程序发生 crash 和 panic 事件时, 将产生如下的寄存器转储和回溯:

abort() was called at PC 0x42067cd5 on core 0 Stack dump detected Core 0 register dump: MEPC : 0x40386488 RA : 0x40386b02 SP : 0x3fc9a350 GP :␣ *,→*0x3fc923c0 TP : 0xa5a5a5a5 T0 : 0x37363534 T1 : 0x7271706f T2 :␣ *,→*0x33323130 S0/FP : 0x00000004 S1 : 0x3fc9a3b4 A0 : 0x3fc9a37c A1 :␣ *,→*0x3fc9a3b2 A2 : 0x00000000 A3 : 0x3fc9a3a9 A4 : 0x00000001 A5 :␣ *,→*0x3fc99000 A6 : 0x7a797877 A7 : 0x76757473 S2 : 0xa5a5a5a5 S3 :␣ *,→*0xa5a5a5a5 S4 : 0xa5a5a5a5 S5 : 0xa5a5a5a5 S6 : 0xa5a5a5a5 S7 :␣ *,→*0xa5a5a5a5 S8 : 0xa5a5a5a5 S9 : 0xa5a5a5a5 S10 : 0xa5a5a5a5 S11 :␣ *,→*0xa5a5a5a5 T3 : 0x6e6d6c6b T4 : 0x6a696867 T5 : 0x66656463 T6 :␣ *,→*0x62613938 MSTATUS : 0x00001881 MTVEC : 0x40380001 MCAUSE : 0x00000007 MTVAL :␣ *,→*0x00000000 MHARTID : 0x00000000 Stack memory: 3fc9a350: 0xa5a5a5a5 0xa5a5a5a5 0x3fc9a3b0 0x403906cc 0xa5a5a5a5 0xa5a5a5a5␣ *,→*0xa5a5a5a50 3fc9a370: 0x3fc9a3b4 0x3fc9423c 0x3fc9a3b0 0x726f6261 0x20292874 0x20736177␣ *,→*0x6c6c61635 3fc9a390: 0x43502074 0x34783020 0x37363032 0x20356463 0x63206e6f 0x2065726f␣ *,→*0x000000300 3fc9a3b0: 0x00000030 0x36303234 0x35646337 0x3c093700 0x0000002a 0xa5a5a5a5␣ *,→*0x3c0937f48 3fc9a3d0: 0x00000001 0x3c0917f8 0x3c0937d4 0x0000002a 0xa5a5a5a5 0xa5a5a5a5␣ *,→*0xa5a5a5a5e 3fc9a3f0: 0x0001f24c 0x000006c8 0x00000000 0x0001c200 0xffffffff 0xffffffff␣ *,→*0x000000200 3fc9a410: 0x00001000 0x00000002 0x3c093818 0x3fccb470 0xa5a5a5a5 0xa5a5a5a5␣ *,→*0xa5a5a5a56 .....

通过分析堆栈转储 IDF 监视器为寄存器转储补充如下信息:

abort() was called at PC 0x42067cd5 on core 0 0x42067cd5: \_\_assert\_func at /builds/idf/crosstool-NG/.build/riscv32-esp-elf/src/ *,→*newlib/newlib/libc/stdlib/assert.c:62 (discriminator 8) Stack dump detected Core 0 register dump: MEPC : 0x40386488 RA : 0x40386b02 SP : 0x3fc9a350 GP :␣ *,→*0x3fc923c0 0x40386488: panic\_abort at /home/marius/esp-idf\_2/components/esp\_system/panic.c:367 0x40386b02: rtos\_int\_enter at /home/marius/esp-idf\_2/components/freertos/port/ *,→*riscv/portasm.S:35 TP : 0xa5a5a5a5 T0 : 0x37363534 T1 : 0x7271706f T2 :␣ *,→*0x33323130 S0/FP : 0x00000004 S1 : 0x3fc9a3b4 A0 : 0x3fc9a37c A1 :␣ *,→*0x3fc9a3b2 A2 : 0x00000000 A3 : 0x3fc9a3a9 A4 : 0x00000001 A5 :␣ *,→*0x3fc99000 (下页继续)

(续上页)

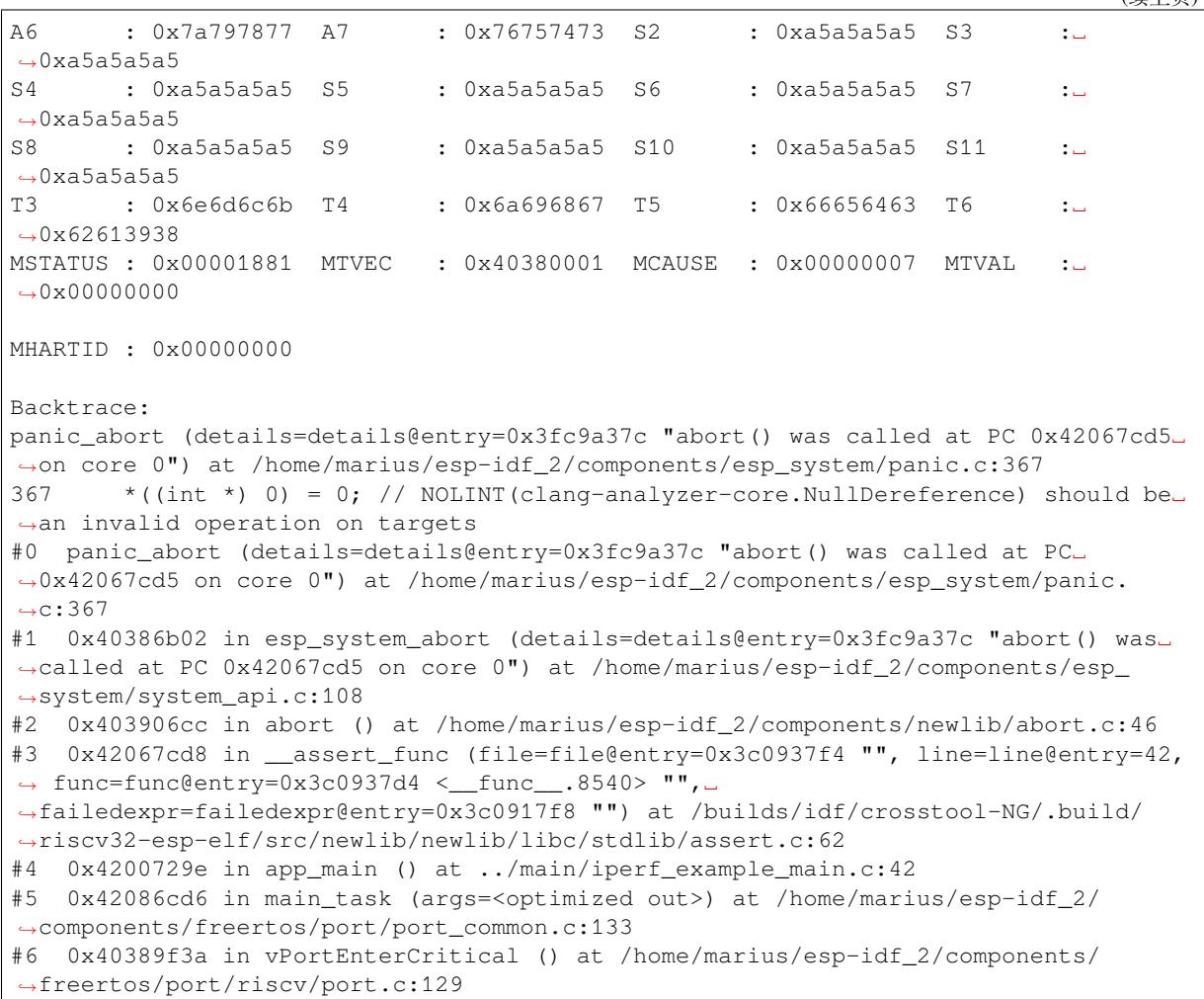

IDF 监视器在后台运行以下命令,解码各地址:

riscv32-esp-elf-addr2line -pfiaC -e build/PROJECT.elf ADDRESS

**备注:** 将环境变量 ESP\_MONITOR\_DECODE 设置为 0 或者调用 idf\_monitor.py 的特定命令行选项 idf\_monitor.py --disable-address-decoding 来禁止地址解码。

**连接时复位目标芯片** 默认情况下,IDF 监视器会在目标芯片连接时通过 DTR 和 RTS 串行线自动复 位芯片。要防止 IDF 监视器在连接时自动复位,请在调用 IDF 监视器时加上选项 --no-reset, 如 idf\_monitor.py --no-reset。

**备注:** --no-reset 选项在 IDF 监视器连接到特定端口时可以实现同样的效果,如 idf.py monitor --no-reset -p [PORT]。

**配置 GDBStub 以启用 GDB** GDBStub 支持在运行时进行调试。GDBStub 在目标上运行,并通过串口连 接到主机从而接收调试命令。GDBStub 支持读取内存和变量、检查调用堆栈帧等命令。虽然没有 JTAG 调试通用,但由于 GDBStub 完全通过串行端口完成通信,故不需要使用特殊硬件(如 JTAG/USB 桥接 器)。

通过将*CONFIG\_ESP\_SYSTEM\_PANIC* 设置为 GDBStub on runtime,可以将目标配置为在后台运行 GDBStub。GDBStub 将保持在后台运行,直到通过串行端口发送 Ctrl+C 导致应用程序中断(即停止程 序执行),从而让 GDBStub 处理调试命令。

此外,还可以通过设置*CONFIG\_ESP\_SYSTEM\_PANIC* 为 GDBStub on panic 来配置 panic 处理程序, 使 其在发生 crash 事件时运行 GDBStub。当 crash 发生时, GDBStub 将通过串口输出特殊的字符串模式, 表 示 GDBStub 正在运行。

无论是通过发送 Ctrl+C 还是收到特殊字符串模式,IDF 监视器都会自动启动 GDB, 从而让用户发送调 试命今。GDB 退出后,通过 RTS [串口线复位目标。](#page-1158-0)如果未连接 RTS 串口线,请按复位键,手动复位开 发板。

**备注:** IDF 监视器在后台运行如下命令启用 GDB:

riscv32-esp-elf-gdb -ex "set serial baud BAUD" -ex "target remote PORT" -ex␣ *,→*interrupt build/PROJECT.elf :idf\_target:`Hello NAME chip`

**输 出 筛 选** 可 以 调 用 idf.py monitor --print-filter="xyz" 启 动 IDF 监 视 器, 其 中, --print-filter 是输出筛选的参数。参数默认值为空字符串,可打印任何内容。

若需对打印内容设置限制,可指定 <tag>:<log\_level> 等选项,其中 <tag> 是标签字符串, <log\_level> 是 {N, E, W, I, D, V, \*} 集合中的一个字母, 指的是日志 级别。

例如, PRINT\_FILTER="tag1:W"只匹配并打印 ESP\_LOGW("tag1", ...) 所写的输出, 或者写在 较低日志详细度级别的输出,即 ESP\_LOGE("tag1", ...)。请勿指定 <log\_level> 或使用详细级 别默认值 \*。

**备注:** 编译时,可以使用主日志在日志库 中禁用不需要的输出。也可以使用 IDF 监视器筛选输出来调整 筛选设置,且无需重新编译应用程序。

应用程序标签不能包含空格、星号 \*[、冒号](#page-1682-0) :,以便兼容输出筛选功能。

如果应用程序输出的最后一行后面没有回车,可能会影响输出筛选功能,即,监视器开始打印该行,但 后来发现该行不应该被写入。这是一个已知问题,可以通过添加回车来避免此问题(特别是在没有输出 紧跟其后的情况下)。

#### **筛选规则示例**

- \* 可用于匹配任何类型标签。但 PRINT\_FILTER="\*:I tag1:E" 打印关于 tag1 的输出时会报 错,这是因为 tag1 规则比 \* 规则的优先级高。
- 默认规则(空)等价于 \*:V,因为在详细级别或更低级别匹配任意标签即意味匹配所有内容。
- "\*:N" 不仅抑制了日志功能的输出,也抑制了 printf 的打印输出。为了避免这一问题,请使用 \*:E 或更高的冗余级别。
- 规则 "tag1:V"、"tag1:v"、"tag1:"、"tag1:\*" 和 "tag1" 等同。
- 规则 "tag1:W tag1:E" 等同于 "tag1:E",这是因为后续出现的具有相同名称的标签会覆盖掉 前一个标签。
- 规则 "tag1:I tag2:W" 仅在 Info 详细度级别或更低级别打印 tag1, 在 Warning 详细度级别或 更低级别打印 tag2。
- 规则 "tag1:I tag2:W tag3:N" 在本质上等同于上一规则,这是因为 tag3:N 指定 tag3 不打 印。
- tag3:N 在规则 "tag1:I tag2:W tag3:N \*:V" 中更有意义,这是因为如果没有 tag3:N, tag3 信息就可能打印出来了;tag1 和 tag2 错误信息会打印在指定的详细度级别(或更低级别), 并默认打印所有内容。

**高级筛选规则示例** 如下日志是在没有设置任何筛选选项的情况下获得的:

```
load:0x40078000,len:13564
entry 0x40078d4c
E (31) esp_image: image at 0x30000 has invalid magic byte
W (31) esp_image: image at 0x30000 has invalid SPI mode 255
E (39) boot: Factory app partition is not bootable
I (568) cpu_start: Pro cpu up.
I (569) heap_init: Initializing. RAM available for dynamic allocation:
I (603) cpu_start: Pro cpu start user code
D (309) light_driver: [light_init, 74]:status: 1, mode: 2
D (318) vfs: esp_vfs_register_fd_range is successful for range <54; 64) and VFS ID
,→1
I (328) wifi: wifi driver task: 3ffdbf84, prio:23, stack:4096, core=0
```
PRINT\_FILTER="wifi esp\_image:E light\_driver:I" 筛选选项捕获的输出如下所示:

```
E (31) esp_image: image at 0x30000 has invalid magic byte
I (328) wifi: wifi driver task: 3ffdbf84, prio:23, stack:4096, core=0
```
PRINT\_FILTER="light\_driver:D\_esp\_image:N\_boot:N\_cpu\_start:N\_vfs:N\_wifi:N \*:V" 选项的输出如下:

```
load:0x40078000,len:13564
entry 0x40078d4c
I (569) heap_init: Initializing. RAM available for dynamic allocation:
D (309) light_driver: [light_init, 74]:status: 1, mode: 2
```
## **IDF 监视器已知问题**

## **Windows 环境下已知问题**

- 由于 Windows 控制台限制,有些箭头键及其他一些特殊键无法在 GDB 中使用。
- 偶然情况下,idf.py 退出时,可能会在 IDF 监视器恢复之前暂停 30 秒。
- GDB 运行时,可能会暂停一段时间,然后才开始与 GDBStub 进行通信。

**Linux 和 macOS 平台工具链的标准设置**

**详细安装步骤** 请根据下方详细步骤,完成安装过程。

**设置开发环境** 以下是为 ESP32-C3 设置 ESP-IDF 的具体步骤。

- 第一步:安装准备
- 第二步:获取 *ESP-IDF*
- 第三步:设置工具
- 第四步:设置环境变量
- [第五步:开始使用](#page-43-0) *ESP-IDF* 吧

**第一[步:安装准备](#page-46-0)** 为了在 ESP32-C3 中使用 ESP-IDF,需要根据操作系统安装一些软件包。以下安装指 南可[协助您安装](#page-47-0) Linux 和 macOS 的系统上所有需要的软件包。

<span id="page-43-0"></span>Linux 用户 编译 ESP-IDF 需要以下软件包。请根据使用的 Linux 发行版本, 选择合适的安装命令。

• Ubuntu 和 Debian:

```
sudo apt-get install git wget flex bison gperf python3 python3-venv python3-
,→setuptools cmake ninja-build ccache libffi-dev libssl-dev dfu-util libusb-1.
,→0-0
```
• CentOS 7 & 8:

```
sudo yum -y update && sudo yum install git wget flex bison gperf python3<sub>-</sub>
,→python3-setuptools cmake ninja-build ccache dfu-util libusbx
```
目前仍然支持 CentOS 7, 但为了更好的用户体验, 建议使用 CentOS 8。

• Arch:

sudo pacman -S --needed gcc git make flex bison gperf python cmake ninja *,→*ccache dfu-util libusb

## **备注:**

- 使用 ESP-IDF 需要 CMake 3.16 或以上版本。较早的 Linux 发行版可能需要升级自身的软件源仓库, 或开启 backports 套件库, 或安装"cmake3"软件包 (不是安装"cmake")。
- 如果上述列表中没有您使用的系统,请参考您所用系统的相关文档,查看安装软件包所用的命令。

**macOS 用户** ESP-IDF 将使用 macOS 上默认安装的 Python 版本。

- 安装 CMake 和 Ninja 编译工具:
	- **–** 若有 HomeBrew,您可以运行:

brew install cmake ninja dfu-util

**–** 若有 MacPorts,您可以运行:

sudo [port ins](https://brew.sh/)tall cmake ninja dfu-util

**–** 若以上均不适用,请访问 CMake 和 Ninja 主页,查询有关 macOS 平台的下载安装问题。 • 强烈建议[同时安装](https://www.macports.org/install.php) ccache 以获得更快的编译速度。如有 HomeBrew,可通过 MacPorts 上的 brew install ccache 或 sudo port install ccache 完成安装。

**备注:** 如您在上述任何步[骤中遇](https://ccache.samba.org/)到[以下错误](https://cmake.org/):

```
xcrun: error: invalid active developer path (/Library/Developer/CommandLineTools),␣
,→missing xcrun at: /Library/Developer/CommandLineTools/usr/bin/xcrun
```
则必须安装 XCode 命令行工具,可运行 xcode-select --install 命令进行安装。

#### **Apple M1 用户** 如果您使用的是 Apple M1 系列且看到如下错误提示:

```
WARNING: directory for tool xtensa-esp32-elf version esp-2021r2-patch3-8.4.0 is␣
,→present, but tool was not found
ERROR: tool xtensa-esp32-elf has no installed versions. Please run 'install.sh' to
,→install it.
```
或者:

```
zsh: bad CPU type in executable: ~/.espressif/tools/xtensa-esp32-elf/esp-2021r2-
,→patch3-8.4.0/xtensa-esp32-elf/bin/xtensa-esp32-elf-gcc
```
您需要运行如下命令来安装 Apple Rosetta 2:

**安装 Python 3** Catalina 10.15 发布说明 中表示不推荐使用 Python 2.7 版本,在未来的 macOS 版本中也不 会默认包含 Python 2.7。执行以下命令来检查您当前使用的 Python 版本:

python --version

如果输出结果是 [Python 2.7.17](https://developer.apple.com/documentation/macos-release-notes/macos-catalina-10_15-release-notes),则代表您的默认解析器是 Python 2.7。这时需要您运行以下命令检查 电脑上是否已经安装过 Python 3:

python3 --version

如果运行上述命令出现错误,则代表电脑上没有安装 Python 3。

请根据以下步骤安装 Python 3:

• 使用 HomeBrew 进行安装的方法如下:

brew install python3

• 使用 MacPorts 进行安装的方法如下:

sudo [port ins](https://brew.sh/)tall python38

**第二步:获取 [ESP-I](https://www.macports.org/install.php)DF** 在围绕 ESP32-C3 构建应用程序之前,请先获取乐鑫提供的软件库文件 ESP-IDF 仓库。

<span id="page-45-1"></span>获取 ESP-IDF 的本地副本:打开终端,切换到您要保存 ESP-IDF 的工作目录,使用 git clone 命令克 隆远程仓库。针对不同操作系统的详细步骤,请见下文。

[打开终](https://github.com/espressif/esp-idf)端,运行以下命令:

```
mkdir -p ~/esp
cd ~/esp
git clone -b v5.0.3 --recursive https://github.com/espressif/esp-idf.git
```
ESP-IDF 将下载至 ~/esp/esp-idf。

请前往*ESP-IDF* 版本简介,查看 ESP-IDF 不同版本的具体适用场景。

**第三步:设置工具** 除了 ESP-IDF 本身,您还需要为支持 ESP32-C3 的项目安装 ESP-IDF 使用的各种工 具,比[如编译器、调试器](#page-2141-0)、Python 包等。

```
cd ~/esp/esp-idf
./install.sh esp32c3
```
或使用 Fish shell:

```
cd ~/esp/esp-idf
./install.fish esp32c3
```
上述命令仅仅为 ESP32-C3 安装所需工具。如果需要为多个目标芯片开发项目, 则可以一次性指定多个 目标,如下所示:

.. code-block:: bash

cd ~/esp/esp-idf ./install.sh esp32,esp32s2

或使用 Fish shell:

```
cd ~/esp/esp-idf
./install.fish esp32,esp32s2
```
如果需要一次性为所有支持的目标芯片安装工具,可以运行如下命令:

cd ~/esp/esp-idf ./install.sh all

#### 或使用 Fish shell:

```
cd ~/esp/esp-idf
./install.fish all
```
**备注:** 对于 macOS 用户,如您在上述任何步骤中遇到以下错误:

<urlopen error [SSL: CERTIFICATE\_VERIFY\_FAILED] certificate verify failed: unable␣ *,→*to get local issuer certificate (\_ssl.c:xxx)

可运行您电脑 Python 文件夹中的 Install Certificates.command 安装证书。了解更多信息,请参 考 安装 ESP-IDF 工具时出现的下载错误。

**下载工具备选方案** ESP-IDF 工具安装器会下载 Github 发布版本中附带的一些工具,如果访问 Github 较 为[缓慢,可以设置一个环境变量,从而优](https://github.com/espressif/esp-idf/issues/4775)先选择 Espressif 的下载服务器进行 Github 资源下载。

**备注:** 该设置只影响从 Github 发布版本中下载的单个工具,它并不会改变访问任何 Git 仓库的 URL。

要在安装工具时优先选择 Espressif 下载服务器,请在运行 install.sh 时使用以下命令:

```
cd ~/esp/esp-idf
export IDF_GITHUB_ASSETS="dl.espressif.com/github_assets"
./install.sh
```
**自定义工具安装路径** 本步骤中介绍的脚本将 ESP-IDF 所需的编译工具默认安装在用户的根目录中,即 Linux 系统中的 \$HOME/.espressif 目录。您可以选择将工具安装到其他目录中,但请在运行安装脚本 前,重新设置环境变量 IDF\_TOOLS\_PATH。注意,请确保您的用户账号已经具备了读写该路径的权限。

如果修改了 IDF\_TOOLS\_PATH 变量,请确保该变量在每次执行安装脚本 (install.bat、install. ps1 或 install.sh) 和导出脚本 (export.bat、export.ps1 或 export.sh) 均保持一致。

第四步: 设置环境变量 此时, 您刚刚安装的工具尚未添加至 PATH 环境变量, 无法通过"命令窗口"使 用这些工具。因此,必须设置一些环境变量。这可以通过 ESP-IDF 提供的另一个脚本进行设置。

请在需要运行 ESP-IDF 的终端窗口运行以下命令:

<span id="page-46-0"></span>. \$HOME/esp/esp-idf/export.sh

对于 fish shell (仅支持 fish 3.0.0 及以上版本), 请运行以下命令:

. \$HOME/esp/esp-idf/export.fish

注意,命令开始的"."与路径之间应有一个空格!

如果您需要经常运行 ESP-IDF,您可以为执行 export.sh 创建一个别名,具体步骤如下:

1. 复制并粘贴以下命令到 shell 配置文件中(.profile、.bashrc、.zprofile 等)

alias get\_idf='. \$HOME/esp/esp-idf/export.sh'

2. 通过重启终端窗口或运行 source [path to profile], 如 source ~/.bashrc 来刷新配置 文件。

现在您可以在任何终端窗口中运行 get\_idf 来设置或刷新 esp-idf 环境。

不建议直接将 export.sh 添加到 shell 的配置文件。这样做会导致在每个终端会话中都激活 IDF 虚拟环 境(包括无需使用 IDF 的会话)。这违背了使用虚拟环境的目的,还可能影响其他软件的使用。

**第五步:开始使用 ESP-IDF 吧** 现在您已经具备了使用 ESP-IDF 的所有条件,接下来将介绍如何开始您 的第一个工程。

<span id="page-47-0"></span>本指南将帮助您完成使用 ESP-IDF 的第一步。按照本指南,您将使用 ESP32-C3 创建第一个工程,并构 建、烧录和监控设备输出。

**备注:** 如果您还未安装 ESP-IDF,请参照安装 中的步骤,获取使用本指南所需的所有软件。

**开始创建工程** 现在,您可以准备开发 [ESP32](#page-23-0)-C3 应用程序了。您可以从 ESP-IDF 中 examples 目录下的 get-started/hello\_world 工程开始。

**重要:** ESP-IDF 编译系统不支持 ESP-IDF 路径或其工程路径中带有空格。

将 [get-started/hello\\_wo](https://github.com/espressif/esp-idf/tree/v5.0.3/examples/get-started/hello_world)rld 工程复制至您本地的 ~/esp 目录下:

```
cd ~/esp
```
cp -r \$IDF\_PATH/examples/get-started/hello\_world .

**备注:** ESP-IDF 的 examples 目录下有一系列示例工程,您可以按照上述方法复制并运行其中的任何示例, 也可以直接编译示例,无需进行复制。

**连接设备** 现在,[请将您的](https://github.com/espressif/esp-idf/tree/v5.0.3/examples) ESP32-C3 开发板连接到 PC,并查看开发板使用的串口。

通常,串口在不同操作系统下显示的名称有所不同:

- **Linux 操作系统:**以 /dev/tty 开头
- **macOS 操作系统:**以 /dev/cu. 开头

有关如何查看串口名称的详细信息,请见与 *ESP32-C3* 创建串口连接。

**备注:** 请记住串口名,您会在后续步骤中使用。

**配置工程** 请进入 hello\_world 目录,设置 ESP32-C3 为目标芯片,然后运行工程配置工具 menuconfig。

```
cd ~/esp/hello_world
idf.py set-target esp32c3
idf.py menuconfig
```
打开一个新工程后,应首先使用 idf.py set-target esp32c3 设置"目标"芯片。注意,此操作将 清除并初始化项目之前的编译和配置(如有)。您也可以直接将"目标"配置为环境变量(此时可跳过该 步骤)。更多信息,请见*Select the Target Chip: set-target*。

正确操作上述步骤后,系统将显示以下菜单:

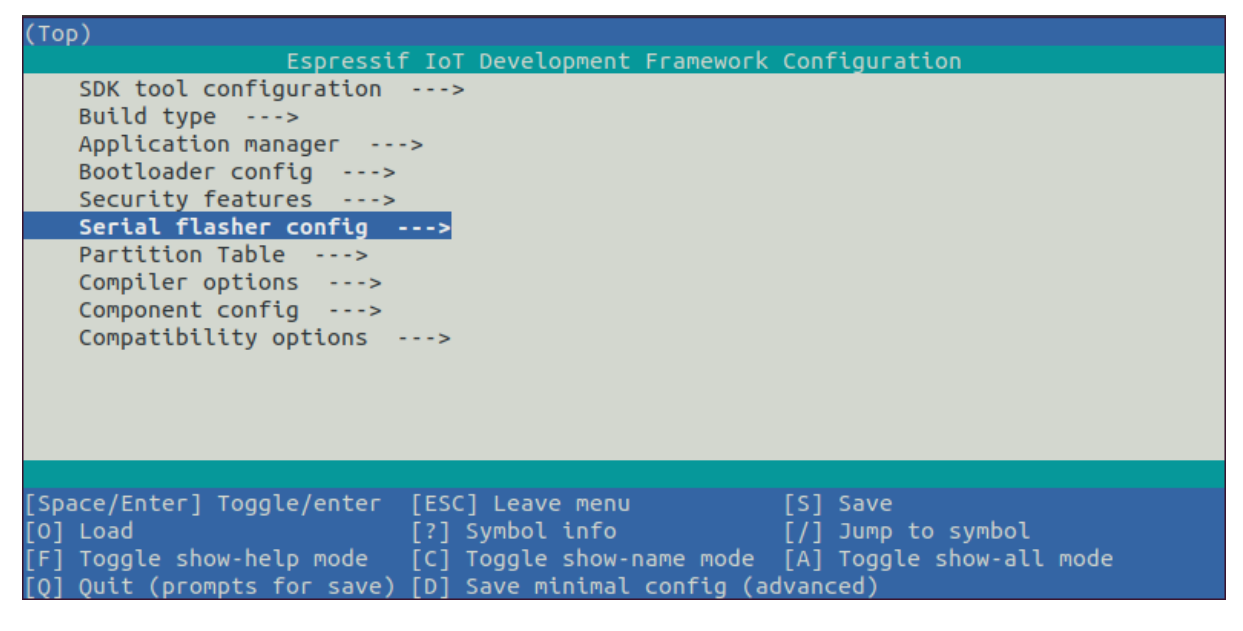

图 18: 工程配置—主窗口

您可以通过此菜单设置项目的具体变量,包括 Wi-Fi 网络名称、密码和处理器速度等。hello\_world 示 例项目会以默认配置运行,因此在这一项目中,可以跳过使用 menuconfig 进行项目配置这一步骤。

**备注:** 您终端窗口中显示出的菜单颜色可能会与上图不同。您可以通过选项 --style 来改变外观。请 运行 idf.py menuconfig --help 命令,获取更多信息。

## **编译工程** 请使用以下命令,编译烧录工程:

idf.py build

运行以上命令可以编译应用程序和所有 ESP-IDF 组件,接着生成引导加载程序、分区表和应用程序二进 制文件。

```
$ idf.py build
Running cmake in directory /path/to/hello_world/build
Executing "cmake -G Ninja --warn-uninitialized /path/to/hello_world"...
Warn about uninitialized values.
-- Found Git: /usr/bin/git (found version "2.17.0")
-- Building empty aws_iot component due to configuration
-- Component names: ...
-- Component paths: ...
... (more lines of build system output)
[527/527] Generating hello_world.bin
esptool.py v2.3.1
Project build complete. To flash, run this command:
../../../components/esptool_py/esptool/esptool.py -p (PORT) -b 921600 write_flash -
,→-flash_mode dio --flash_size detect --flash_freq 40m 0x10000 build/hello_world.
,→bin build 0x1000 build/bootloader/bootloader.bin 0x8000 build/partition_table/
,→partition-table.bin
or run 'idf.py -p PORT flash'
```
如果一切正常,编译完成后将生成.bin 文件。

**烧 录 到 设 备** 请 使 用 以 下 命 令, 将 刚 刚 生 成 的 二 进 制 文 件 (bootloader.bin、partition-table.bin 和 hello\_world.bin) 烧录至您的 ESP32-C3 开发板:

idf.py -p PORT [-b BAUD] flash

请将 PORT 替换为 ESP32-C3 开发板的串口名称。 您还可以将 BAUD 替换为您希望的烧录波特率。默认波特率为 460800。 更多有关 idf.py 参数的详情,请见*idf.py*。

**备注:** 勾选 flash 选项将自动编译并烧录工程,因此无需再运行 idf.py build。

**烧录过程中可能遇到的问题** 如果在运行给定命令时出现如"连接失败"这样的错误,造成该错误的原 因之一可能是运行 esptool.py 时出现错误。esptool.py 是构建系统调用的程序,用于重置芯片、与 ROM 引导加载器交互以及烧录固件的工具。可以按照以下步骤进行手动复位,轻松解决该问题。如果问 题仍未解决,请参考 Troubleshooting. 获取更多信息。

esptool.py 通过使 USB 转串口转接器芯片 (如 FTDI 或 CP210x) 的 DTR 和 RTS 控制线生效来自动 复位 ESP32-C3(请参考与 *ESP32-C3* 创建串口连接 获取更多详细信息)。DTR 和 RTS 控制线又连接到 ESP32-C3 的 GPIO9 和 CHIP\_PU (EN) 管脚上,因此 DTR 和 RTS 的电压电平变化会使 ESP32-C3 进入固 件下载模式。相关示[例可查看](https://github.com/espressif/esptool#bootloader-wont-respond) ESP32 DevKitC 开发板的 原理图。

一般来说,使用官方的 ESP-IDF [开发板不会出现问题](#page-32-0)。但是,esptool.py 在以下情况下不能自动重置 硬件。

- 您的硬件没有连接到 GPIO9 和 CIHP\_PU 的 DTR 和 [RTS](https://dl.espressif.com/dl/schematics/esp32_devkitc_v4-sch-20180607a.pdf) 控制线。
- DTR 和 RTS 控制线的配置方式不同
- 根本没有这样的串行控制线路

根据您硬件的种类,也可以将您 ESP32-C3 开发板手动设置成固件下载模式 (复位)。

- 对于 Espressif 的开发板, 您可以参考对应开发板的入门指南或用户指南。例如, 可以通过按住 Boot 按钮 (GPIO9) 再按住 **EN** 按钮 (CHIP\_PU) 来手动复位 ESP-IDF 开发板。
- 对于其他类型的硬件,可以尝试将 GPIO9 拉低。

**常规操作** 在烧录过程中,您会看到类似如下的输出日志:

```
...
esptool.py --chip esp32c3 -p /dev/ttyUSB0 -b 460800 --before=default_reset --
,→after=hard_reset write_flash --flash_mode dio --flash_freq 80m --flash_size 2MB␣
,→0x8000 partition_table/partition-table.bin 0x0 bootloader/bootloader.bin 0x10000␣
,→hello_world.bin
esptool.py v3.0
Serial port /dev/ttyUSB0
Connecting....
Chip is ESP32-C3
Features: Wi-Fi
Crystal is 40MHz
MAC: 7c:df:a1:40:02:a4
Uploading stub...
Running stub...
Stub running...
Changing baud rate to 460800
Changed.
Configuring flash size...
Compressed 3072 bytes to 103...
Writing at 0x00008000... (100 %)
Wrote 3072 bytes (103 compressed) at 0x00008000 in 0.0 seconds (effective 4238.1<sub>-</sub>
,→kbit/s)...
```
(下页继续)

```
(续上页)
```

```
Hash of data verified.
Compressed 18960 bytes to 11311...
Writing at 0x00000000... (100 %)
Wrote 18960 bytes (11311 compressed) at 0x00000000 in 0.3 seconds (effective 584.9<sub>-</sub>
,→kbit/s)...
Hash of data verified.
Compressed 145520 bytes to 71984...
Writing at 0x00010000... (20 %)
Writing at 0x00014000... (40 %)
Writing at 0x00018000... (60 %)
Writing at 0x0001c000... (80 %)
Writing at 0x00020000... (100 %)
Wrote 145520 bytes (71984 compressed) at 0x00010000 in 2.3 seconds (effective 504.
,→4 kbit/s)...
Hash of data verified.
Leaving...
Hard resetting via RTS pin...
Done
```
如果一切顺利,烧录完成后,开发板将会复位,应用程序"hello\_world"开始运行。

如果您希望使用 Eclipse 或是 VS Code IDE, 而非 idf.py, 请参考 Eclipse Plugin, 以及 VSCode Extension。

**监视输出** 您可以使用 idf.py -p PORT monitor 命令,监视"hello\_world"工程的运行情况。注意, 不要忘记将 PORT 替换为您的串口名称。

运行该命令后,*IDF* 监视器 应用程序将启动::

```
$ idf.py -p <PORT> monitor
Running idf_monitor in directory [...]/esp/hello_world/build
Executing "python [...]/esp-idf/tools/idf_monitor.py -b 115200 [...]/esp/hello_
,→world/build/hello_world.elf"...
--- idf_monitor on <PORT> 115200 ---
--- Quit: Ctrl+] | Menu: Ctrl+T | Help: Ctrl+T followed by Ctrl+H ---
ets Jun 8 2016 00:22:57
rst:0x1 (POWERON_RESET),boot:0x13 (SPI_FAST_FLASH_BOOT)
ets Jun 8 2016 00:22:57
...
```
此时,您就可以在启动日志和诊断日志之后,看到打印的"Hello world!"了。

```
...
   Hello world!
   Restarting in 10 seconds...
   This is esp32c3 chip with 1 CPU core(s), WiFi/BLE, silicon revision 0, 2MB␣
,→external flash
Minimum free heap size: 337332 bytes
    Restarting in 9 seconds...
    Restarting in 8 seconds...
    Restarting in 7 seconds...
```
您可使用快捷键 Ctrl+],退出 IDF 监视器。

**备注:** 您也可以运行以下命令,一次性执行构建、烧录和监视过程:

idf.py -p PORT flash monitor

此外,

- 请前往*IDF* 监视器,了解更多使用 IDF 监视器的快捷键和其他详情。
- 请前往*idf.py*,查看更多 idf.py 命令和选项。

## **恭喜,您已完成 ESP32-C3 的入门学习!**

现在,您可[以尝试一些其](#page-38-0)他 examples, 或者直接开发自己的应用程序。

**重要:** 一些示例程序不支持 ESP32-C3,因为 ESP32-C3 中不包含所需的硬件。

在编译示例程序前请查看 R[EADME](https://github.com/espressif/esp-idf/tree/v5.0.3/examples) 文件中 Supported Targets 表格。如果表格中包含 ESP32-C3, 或 者不存在这个表格, 那么即表示 ESP32-C3 支持这个示例程序。

## **其他提示**

**权限问题 /dev/ttyUSB0** 使用某些 Linux 版本向 ESP32-C3 烧录固件时,可能会出现 Failed to open port /dev/ttyUSB0 错误消息。此时可以将用户添加至*Linux Dialout* 组。

**兼容的 Python 版本** ESP-IDF 支持 Python 3.7 及以上版本,建议升级操作系统到最新版本从而更新 Python。也可选择从 sources 安装最新版 Python, 或使用 Python [管理系统如](#page-35-0) pyenv 对版本进行升级管理。

**建议:更新 ESP-IDF** 乐鑫会不时推出新版本的 ESP-IDF,修复 bug 或提供新的功能。请注意,EESP-IDF 的每个主要版本和[次要版本](https://www.python.org/downloads/)都有相应的支持期限。支持期限满后,版本停[止更新](https://github.com/pyenv/pyenv)维护,用户可将项目升 级到最新的 ESP-IDF 版本。更多关于支持期限的信息,请参考*ESP-IDF* 版本。

因此,您在使用时,也应注意更新您本地的版本。最简单的方法是:直接删除您本地的 esp-idf 文件 夹,然后按照第二步:获取 *ESP-IDF* 中的指示,重新完成克隆。

另一种方法是仅更新变更的部分。具体方式,请前往更新 *ESP-IDF* [章节查看](#page-2141-0)。具体更新步骤会根据您使 用的 ESP-IDF 版本有所不同。

注意,更新完[成后,请再次运行安装](#page-45-1)脚本,以防新版 ESP-IDF 所需的工具也有所更新。具体请参考第三 步:设置工具。

一旦重新安装好工具,请使用导出脚本更新环境,具体请参考[第四](#page-2144-0)步:设置环境变量。

## **[相关文档](#page-45-0)**

- 与 *ESP32-C3* 创建串口连接
- Eclipse Plugin
- VSCode Extension
- *IDF* 监视器

# **1.4 [编译第一个](https://github.com/espressif/vscode-esp-idf-extension/blob/master/docs/tutorial/install.md)工程**

如果您已经安装好 ESP-IDF 且没有使用集成开发环境 (IDE),请在命令提示行中按照在 *Windows* 中开始 创建工程 或在 *Linux* 和 *macOS* 中开始创建工程 编译第一个工程。

# **Chapter 2**

# **API 参考**

## **2.1 API Conventions**

This document describes conventions and assumptions common to ESP-IDF Application Programming Interfaces (APIs).

ESP-IDF provides several kinds of programming interfaces:

- C functions, structures, enums, type definitions and preprocessor macros declared in public header files of ESP-IDF components. Various pages in the API Reference section of the programming guide contain descriptions of these functions, structures and types.
- Build system functions, predefined variables and options. These are documented in the *build system guide*.
- *Kconfig* options can can be used in code and in the build system (CMakeLists.txt) files.
- *Host tools* and their command line parameters are also part of ESP-IDF interface.

ESP-IDF consists of components written specifically for ESP-IDF as well as third-party libraries. In some cases, an ESP-IDF-specific wrapper is added to the third-party library, providing an interface that ise[ither simpler or be](#page-1806-0)tter integr[ated with](#page-1029-0) the rest of ESP-IDF facilities. In other cases, the original API of the third-party library is presented to the [applicatio](#page-1997-0)n developers.

Following sections explain some of the aspects of ESP-IDF APIs and their usage.

## **2.1.1 Error handling**

Most ESP-IDF APIs return error codes defined with esp\_err\_t type. See *Error Handling* section for more information about error handling approaches. *Error Code Reference* contains the list of error codes returned by ESP-IDF components.

## **2.1.2 Configuration structure[s](#page-590-0)**

**重要:** Correct initialization of configuration structures is an important part in making the application compatible with future versions of ESP-IDF.

Most initialization or configuration functions in ESP-IDF take as an argument a pointer to a configuration structure. For example:

```
const esp_timer_create_args_t my_timer_args = {
    .callback = &my_timer_callback,
    .arg = callback_arg,
    .name = "my_timer"};
esp_timer_handle_t my_timer;
esp_err_t err = esp_timer_create(&my_timer_args, &my_timer);
```
Initialization functions never store the pointer to the configuration structure, so it is safe to allocate the structure on the stack.

The application must initialize all fields of the structure. The following is incorrect:

```
esp_timer_create_args_t my_timer_args;
my_timer_args.callback = &my_timer_callback;
/* Incorrect! Fields .arg and .name are not initialized */
esp_timer_create(&my_timer_args, &my_timer);
```
Most ESP-IDF examples use C99 designated initializers for structure initialization, since they provide a concise way of setting a subset of fields, and zero-initializing the remaining fields:

```
const esp_timer_create_args_t my_timer_args = {
    \texttt{.callback} = \texttt{kmy_timer}\_cal/* Correct, fields .arg and .name are zero-initialized */
};
```
 $C++$  language doesn't support the designated initializers syntax until  $C++20$ , however GCC compiler partially supports it as an extension. When using ESP-IDF APIs in C++ code, you may consider using the following pattern:

```
esp_timer_create_args_t my_timer_args = {};
/* All the fields are zero-initialized */
my_timer_args.callback = &my_timer_callback;
```
## **Default initializers**

For some configuration structures, ESP-IDF provides macros for setting default values of fields:

```
httpd_config_t config = HTTPD_DEFAULT_CONFIG();
/* HTTPD_DEFAULT_CONFIG expands to a designated initializer.
  Now all fields are set to the default values.
  Any field can still be modified: */
config.server_port = 8081;
httpd_handle_t server;
esp_err_t err = httpd_start(&server, &config);
```
It is recommended to use default initializer macros whenever they are provided for a particular configuration structure.

## **2.1.3 Private APIs**

Certain header files in ESP-IDF contain APIs intended to be used only in ESP-IDF source code, and not by the applications. Such header files often contain private or esp\_private in their name or path. Certain components, such as *hal* only contain private APIs.

Private APIs may be removed or changed in an incompatible way between minor or patch releases.

## **2.1.4 [C](#page-1900-0)omponents in example projects**

ESP-IDF examples contain a variety of projects demonstrating usage of ESP-IDF APIs. In order to reduce code duplication in the examples, a few common helpers are defined inside components that are used by multiple examples. This includes components located in common\_components directory, as well as some of the components located in the examples themselves. These components are not considered to be part of the ESP-IDF API.

It is not recommended to reference these components directly in custom projects (via EXTRA\_COMPONENT\_DIRS build system variable), as they may change significantly between ESP-IDF versions. When starting a new project based on an ESP-IDF example, copy [both the project and t](https://github.com/espressif/esp-idf/tree/v5.0.3/examples/common_components)he common components it depends on out of ESP-IDF, and treat the common components as part of the project. Note that the common components are written with examples in mind, and might not include all the error handling required for production applications. Take time to read the code and understand if it applicable to your use case.

## **2.1.5 API Stability**

ESP-IDF uses Semantic Versioning as explained in the *versions page*.

Minor and bugfix releases of ESP-IDF guarantee compatibility with previous releases. The sections below explain different aspects and limitations to compatibility.

#### **Source level compatibility**

ESP-IDF guarantees source level compatibility of C functions, structures, enums, type definitions and preprocessor macros declared in public header files of ESP-IDF components. Source level compatibility implies that the application can be recompiled with the newer version of ESP-IDF without changes.

The following changes are allowed between minor versions and do not break source level compatibility:

- Deprecating functions (using the deprecated attribute) and header files (using a preprocessor #warning). Deprecations are listed in ESP-IDF relese notes. It is recommended to update the source code to use the newer functions or files that replace the deprecated ones, however this is not mandatory. Deprecated functions and files can be removed in major versions of ESP-IDF.
- Renaming components, moving source and header files between components —provided that the build system ensures that correct files are still found.
- Renaming Kconfig options. Kconfig system *renaming mechanism* ensures that the original Kconfig option names can still be used by the application in sdkconfig file, CMake files and source code.

## **Lack of binary compatibility**

ESP-IDF does not guarantee binary compatibility between releases. This means that if a precompiled library is built with one ESP-IDF version, it is not guaranteed to work the same way with the next minor or bugfix release. The following are the possible changes that keep source level compatibility but not binary compatibility:

- Changing numerical values for C enum members.
- Adding new structure members or changing the order of members. See *Configuration structures* for tips that help ensure compatibility.
- Replacing an extern function with a static inline one with the same signature, or vice versa.
- Replacing a function-like macro with a compatible C function.

#### **Other exceptions from compatibility**

While we try to make upgrading to a new ESP-IDF version easy, there are parts of ESP-IDF that may change between minor versions in an incompatible way. We appreciate issue reports about any unintended breaking changes that don' t fall into the categories below.

- *Private APIs*.
- *Components in example projects*.
- Features clearly marked as "beta", "preview", or "experimental".
- Changes made to mitigate security issues or to replace insecure default behaviors with a secure ones.
- Features which were never functional. For example, if it was never possible to use a certain function or an enumeration value, it may get renamed (as part of fixing it) or removed. This includes software features which depend on non-functional chip hardware features.
- Unexpected or undefined behavior (for example, due to missing validation of argument ranges) that is not documented explicitly may be fixed/changed.
- Location of *Kconfig* options in menuconfig.
- Location and names of example projects.

## **2.2 应用[层协议](#page-1029-0)**

## **2.2.1 ASIO port**

Asio is a cross-platform C++ library, see https://think-async.com/Asio/. It provides a consistent asynchronous model using a modern C++ approach.

The ESP-IDF component *ASIO* has been moved from ESP-IDF since version v5.0 to a separate repository:

• ASIO component on GitHub

To add ASIO component in your project, please run *idf.py add-dependency espressif/asio*

## **Hoste[d Documentation](https://github.com/espressif/esp-protocols/tree/master/components/asio)**

The documentation can be found on the link below:

• ASIO documentation (English)

## **2.2.2 ESP-Modbus**

The E[spressif ESP-Modbus Library \(e](https://docs.espressif.com/projects/esp-protocols/asio/docs/latest/index.html)sp-modbus) supports Modbus communication in the networks based on RS485, Wi-Fi, Ethernet interfaces. The ESP-IDF component *freemodbus* has been moved from ESP-IDF since version v5.0 to a separate repository:

• ESP-Modbus component on GitHub

## **Hosted Documentation**

The d[ocumentation can be found on the lin](https://github.com/espressif/esp-modbus)k below:

• ESP-Modbus documentation (English)

## **Application Example**

The e[xamples below demonstrate the ESP-Mo](https://docs.espressif.com/projects/esp-modbus)dbus library of serial, TCP ports for slave and master implementations accordingly.

- protocols/modbus/serial/mb\_slave
- protocols/modbus/serial/mb\_master
- protocols/modbus/tcp/mb\_tcp\_slave
- protocols/modbus/tcp/mb\_tcp\_master

Please [refer to the specific example REA](https://github.com/espressif/esp-idf/tree/v5.0.3/examples/protocols/modbus/serial/mb_slave)[D](https://github.com/espressif/esp-idf/tree/v5.0.3/examples/protocols/modbus/serial/mb_master)ME.md for details.

#### **Protocol References**

• https://modbus.org/specs.php: Modbus Organization with protocol specifications.

## **2.2.3 ESP-MQTT**

## **Overview**

ESP-MQTT is an implementation of [MQTT](mqtt.org) protocol client (MQTT is a lightweight publish/subscribe messaging protocol).

## **Features**

- Supports MQTT over TCP, SSL with mbedtls, MQTT over Websocket, MQTT over Websocket Secure.
- Easy to setup with URI
- Multiple instances (Multiple clients in one application)
- Support subscribing, publishing, authentication, last will messages, keep alive pings and all 3 QoS levels (it should be a fully functional client).

## **Application Example**

- protocols/mqtt/tcp: MQTT over tcp, default port 1883
- protocols/mqtt/ssl: MQTT over tls, default port 8883
- protocols/mqtt/ssl\_ds: MQTT over tls using digital signature peripheral for authentication, default port 8883.
- protocols/mqtt/ssl\_mutual\_auth: MQTT over tls using certificates for authentication, default port 8883
- [protocols/mqtt/ssl\\_](https://github.com/espressif/esp-idf/tree/v5.0.3/examples/protocols/mqtt/tcp)psk: MOTT over tls using pre-shared keys for authentication, default port 8883.
- [protocols/mqtt/ws](https://github.com/espressif/esp-idf/tree/v5.0.3/examples/protocols/mqtt/ssl): MQTT over Websocket, default port 80
- [protocols/mqtt/wss: M](https://github.com/espressif/esp-idf/tree/v5.0.3/examples/protocols/mqtt/ssl_ds)QTT over Websocket Secure, default port 443

## **Confi[guration](https://github.com/espressif/esp-idf/tree/v5.0.3/examples/protocols/mqtt/ws)**

The c[onfiguration is made](https://github.com/espressif/esp-idf/tree/v5.0.3/examples/protocols/mqtt/wss) by setting fields in esp\_mqtt\_client\_config\_t struct. The configuration struct has the following sub structs to configure different aspects of the client operation.

- broker Allow to set address and security verification.
- credentials Client credentials for authentication.
- session Configuration for MQTT session aspects.
- network Networking related configuration.
- task Allow to configure FreeRTOS task.
- buffer Buffer size for input and output.

In the following session the most common aspects are detailed.

#### **Broker**

Address Broker address can be set by usage of broker.address struct. The configuration can be made by usage of uri field or the combination of hostname, transport and port. Optionally, *path* could be set, this field is useful in websocket connections.

The uri field is used in the following format scheme://hostname:port/path. - Curently support mqtt, mqtts, ws, wss schemes - MQTT over TCP samples:

- mqtt://mqtt.eclipseprojects.io: MQTT over TCP, default port 1883:
- mqtt://mqtt.eclipseprojects.io:1884 MQTT over TCP, port 1884:
- mqtt://username:password@mqtt.eclipseprojects.io:1884 MQTT over TCP, port 1884, with username and password
- MQTT over SSL samples:
	- **–** mqtts://mqtt.eclipseprojects.io: MQTT over SSL, port 8883
	- **–** mqtts://mqtt.eclipseprojects.io:8884: MQTT over SSL, port 8884
- MQTT over Websocket samples:
	- **–** ws://mqtt.eclipseprojects.io:80/mqtt
- MOTT over Websocket Secure samples:
	- **–** wss://mqtt.eclipseprojects.io:443/mqtt
- Minimal configurations:

```
const esp_mqtt_client_config_t mqtt_cfg = {
    .broker.address.uri = "mqtt://mqtt.eclipseprojects.io",
};
esp_mqtt_client_handle_t client = esp_mqtt_client_init(&mqtt_cfg);
esp_mqtt_client_register_event(client, ESP_EVENT_ANY_ID, mqtt_event_handler, _
,→client);
esp_mqtt_client_start(client);
```
• Note: By default mqtt client uses event loop library to post related mqtt events (connected, subscribed, published, etc.)

**Verification** For secure connections TLS is used, and to guarantee Broker's identity the broker. verification struct must be set. The broker certificate may be set in PEM or DER format. To select DER the equivalent \_len field must be set, otherwise a NULL terminated string in PEM format should be provided to certificate field.

- Get certificate from server, example: mqtt.eclipseprojects.io openssl s\_client -showcerts -connect mqtt.eclipseprojects.io:8883 </dev/null 2>/dev/ null|openssl x509 -outform PEM >mqtt\_eclipse\_org.pem
- Check the sample application: examples/mqtt\_ssl
- Configuration:

```
const esp_mqtt_client_config_t mqtt_cfg = {
   .broker = \{.address.uri = "mqtts://mqtt.eclipseprojects.io:8883",
      .verification.certificate = (const char *)mqtt_eclipse_org_pem_start,
    },
};
```
To details on other fields check the Reference API and *TLS Server verification*.

**Client Credentials** All client related credentials are under the credentials field.

- username: pointer to the username used for c[onnecting to the broker,](#page-73-0) can also be set by URI.
- client\_id: pointer to the client id, defaults to ESP32\_%CHIPID% where %CHIPID% are the last 3 bytes of MAC address in hex format

**Authentication** It's possible to set authentication parameters through the authentication field. The client supports the following authentication methods:

- Using a password by setting authentication.password.
- Muthual authentication with TLS by setting authentication.certificate and authentication.key, both can be provided in PEM or DER format.
- Using secure element available in ESP32-WROOM-32SE, setting authentication. use secure element.
- Using Digital Signature Peripheral available in some Espressif devices, setting authentication. ds\_data.

**Last Will and Testament** MQTT allows for a last will and testament (LWT) message to notify other clients when a client ungracefully disconnects. This is configured by the following fields in the esp\_mqtt\_client\_config\_t. session.last\_will-struct.

- topic: pointer to the LWT message topic
- msg: pointer to the LWT message
- msg\_len: length of the LWT message, required if msg is not null-terminated
- qos: quality of service for the LWT message
- retain: specifies the retain flag of the LWT message

**Change settings in Project Configuration Menu** The settings for MQTT can be found using idf.py menuconfig, under Component config -> ESP-MQTT Configuration

The following settings are available:

- *CONFIG\_MQTT\_PROTOCOL\_311*: Enables 3.1.1 version of MQTT protocol
- *CONFIG\_MQTT\_TRANSPORT\_SSL*, *CONFIG\_MQTT\_TRANSPORT\_WEBSOCKET*: Enables specific MQTT transport layer, such as SSL, WEBSOCKET, WEBSOCKET\_SECURE
- *CONFIG\_MQTT\_CUSTOM\_OUTBOX*: Disables default implementation of mqtt\_outbox, so a specific imple[mentaion can be supplied](#page-1248-0)

#### **Event[s](#page-1252-0)**

The following events may be posted by the MQTT client:

- MQTT\_EVENT\_BEFORE\_CONNECT: The client is initialized and about to start connecting to the broker.
- MQTT\_EVENT\_CONNECTED: The client has successfully established a connection to the broker. The client is now ready to send and receive data.
- MQTT\_EVENT\_DISCONNECTED: The client has aborted the connection due to being unable to read or write data, e.g. because the server is unavailable.
- MOTT\_EVENT\_SUBSCRIBED: The broker has acknowledged the client's subscribe request. The event data will contain the message ID of the subscribe message.
- MQTT\_EVENT\_UNSUBSCRIBED: The broker has acknowledged the client's unsubscribe request. The event data will contain the message ID of the unsubscribe message.
- MQTT\_EVENT\_PUBLISHED: The broker has acknowledged the client's publish message. This will only be posted for Quality of Service level 1 and 2, as level 0 does not use acknowledgements. The event data will contain the message ID of the publish message.
- MQTT\_EVENT\_DATA: The client has received a publish message. The event data contains: message ID, name of the topic it was published to, received data and its length. For data that exceeds the internal buffer multiple *MQTT\_EVENT\_DATA* will be posted and *current\_data\_offset* and *total\_data\_len* from event data updated to keep track of the fragmented message.
- MQTT\_EVENT\_ERROR: The client has encountered an error. *esp\_mqtt\_error\_type\_t* from *error\_handle* in the event data can be used to further determine the type of the error. The type of error will determine which parts of the *error\_handle* struct is filled.

## **API Reference**

### **Header File**

• components/mqtt/esp-mqtt/include/mqtt\_client.h

#### **Functions**

*esp\_mqtt\_client\_handle\_t* **[esp\\_mqtt\\_client\\_init](https://github.com/espressif/esp-mqtt/blob/ae53d79/include/mqtt_client.h)**(const *esp\_mqtt\_client\_config\_t* \*config)

Creates *MQTT* client handle based on the configuration.

**参数 config** –*MQTT* configuration structure

**返回** mqtt\_client\_handle if successfully created, NULL on error

*esp\_err\_t* **esp\_mqtt\_client\_set\_uri**(*esp\_mqtt\_client\_handle\_t* client, const char \*uri)

Sets *MQTT* connection URI. This API is usually used to overrides the URI configured in esp\_mqtt\_client\_init.

**参数**

- **client** –*MQTT* client [handle](#page-69-0)
- **uri** –

**返回** ESP\_FAIL if URI parse error, ESP\_OK on success

*esp\_err\_t* **esp\_mqtt\_client\_start**(*esp\_mqtt\_client\_handle\_t* client)

Starts *MQTT* client with already created client handle.

#### **参数 client** –*MQTT* client handle

**返回** ESP OK on success ESP ERR INVALID ARG on wrong initialization ESP FAIL on other error

*esp\_err\_t* **esp\_mqtt\_client\_reconnect**(*esp\_mqtt\_client\_handle\_t* client)

This api is typically used to force reconnection upon a specific event.

#### **参数 client** –*MQTT* client handle

**返回** ESP\_OK on success ESP\_ERR[\\_INVALID\\_ARG on wro](#page-69-0)ng initialization ESP\_FAIL if client is in invalid state

*esp\_err\_t* **esp\_mqtt\_client\_disconnect**(*esp\_mqtt\_client\_handle\_t* client)

This api is typically used to force disconnection from the broker.

**参数 client** –*MQTT* client handle **返回** ESP\_OK on success ESP\_ERR[\\_INVALID\\_ARG on wron](#page-69-0)g initialization

## *esp\_err\_t* **esp\_mqtt\_client\_stop**(*esp\_mqtt\_client\_handle\_t* client)

Stops *MQTT* client tasks.

- Notes:
- Cannot be called from the *MQTT* event handler

#### **参数 client** –*MQTT* client handle

**返回** ESP\_OK on success ESP\_ERR\_INVALID\_ARG on wrong initialization ESP\_FAIL if client is in invalid state

int **esp\_mqtt\_client\_subscribe**(*esp\_mqtt\_client\_handle\_t* client, const char \*topic, int qos)

Subscribe the client to defined topic with defined qos.

Notes:

- Client must be connected to se[nd subscribe message](#page-69-0)
- This API is could be executed from a user task or from a *MQTT* event callback i.e. internal *MQTT* task (API is protected by internal mutex, so it might block if a longer data receive operation is in progress.

**参数**

- **client** –*MQTT* client handle
- **topic** –
- **qos** –// TODO describe parameters

**返回** message\_id of the subscribe message on success -1 on failure

int **esp\_mqtt\_client\_unsubscribe**(*esp\_mqtt\_client\_handle\_t* client, const char \*topic)

Unsubscribe the client from defined topic.

Notes:

• Client must be connected to send [unsubscribe message](#page-69-0)

• It is thread safe, please refer to esp\_mqtt\_client\_subscribe for details

## **参数**

- **client** –*MQTT* client handle
- **topic** –

**返回** message\_id of the subscribe message on success -1 on failure

int **esp\_mqtt\_client\_publish**(*esp\_mqtt\_client\_handle\_t* client, const char \*topic, const char \*data, int len, int qos, int retain)

Client to send a publish message to the broker.

Notes:

- This API might block for several seconds, either due to network timeout (10s) or if publishing payloads longer than internal buffer (due to message fragmentation)
- Client doesn't have to be connected for this API to work, enqueueing the messages with  $qos>1$  (returning -1 for all the qos=0 messages if disconnected). If MQTT\_SKIP\_PUBLISH\_IF\_DISCONNECTED is enabled, this API will not attempt to publish when the client is not connected and will always return -1.
- It is thread safe, please refer to esp\_mqtt\_client\_subscribe for details

## **参数**

- **client** –*MQTT* client handle
- **topic** –topic string
- **data** –payload string (set to NULL, sending empty payload message)
- **len** –data length, if set to 0, length is calculated from payload string
- **qos** –QoS of publish message
- **retain** –retain flag
- **返回** message\_id of the publish message (for QoS 0 message\_id will always be zero) on success. -1 on failure.

int **esp\_mqtt\_client\_enqueue**(*esp\_mqtt\_client\_handle\_t* client, const char \*topic, const char \*data, int len, int qos, int retain, bool store)

Enqueue a message to the outbox, to be sent later. Typically used for messages with qos>0, but could be also used for qos=0 messages if store=true.

This API generates and stores th[e publish message into the](#page-69-0) internal outbox and the actual sending to the network is performed in the mqtt-task context (in contrast to the esp\_mqtt\_client\_publish() which sends the publish message immediately in the user task's context). Thus, it could be used as a non blocking version of esp\_mqtt\_client\_publish().

## **参数**

- **client** –*MQTT* client handle
- **topic** –topic string
- **data** –payload string (set to NULL, sending empty payload message)
- **len** –data length, if set to 0, length is calculated from payload string
- **qos** –QoS of publish message
- **retain** –retain flag
- **store** –if true, all messages are enqueued; otherwise only QoS 1 and QoS 2 are enqueued

**返回** message\_id if queued successfully, -1 otherwise

## *esp\_err\_t* **esp\_mqtt\_client\_destroy**(*esp\_mqtt\_client\_handle\_t* client)

Destroys the client handle.

Notes:

• Cannot be called from the *MQTT* [event handler](#page-69-0)

**参数 client** –*MQTT* client handle **返回 ESP\_OK ESP\_ERR\_INVALID\_ARG on wrong initialization**  *esp\_err\_t* **esp\_mqtt\_set\_config**(*esp\_mqtt\_client\_handle\_t* client, const *esp\_mqtt\_client\_config\_t* \*config)

Set configuration structure, typically used when updating the config (i.e. on "before\_connect" event.

**参数**

- **client** –*MQTT* [client handle](#page-69-0)
- **config** –*MQTT* configuration structure

**返回** ESP\_ERR\_NO\_MEM if failed to allocate ESP\_ERR\_INVALID\_ARG if conflicts on transport configuration. ESP\_OK on success

*esp\_err\_t* **esp\_mqtt\_client\_register\_event**(*esp\_mqtt\_client\_handle\_t* client, *esp\_mqtt\_event\_id\_t* event, *esp\_event\_handler\_t* event\_handler, void

\*event\_handler\_arg)

[Reg](#page-1487-0)isters *MQTT* event.

**参数**

- **client** –*MQTT* client handle
- **event** –event type
- **event\_handler** –handler callback
- **event\_handler\_arg** –handlers context

**返回** ESP ERR NO MEM if failed to allocate ESP ERR INVALID ARG on wrong initialization ESP\_OK on success

int **esp\_mqtt\_client\_get\_outbox\_size**(*esp\_mqtt\_client\_handle\_t* client)

Get outbox size.

**参数 client** –*MQTT* client handle **返回** outbox size 0 on wrong initializat[ion](#page-69-0)

#### **Structures**

#### struct **esp\_mqtt\_error\_codes**

*MQTT* error code structure to be passed as a contextual information into ERROR event

<span id="page-62-0"></span>Important: This structure extends *esp\_tls\_last\_error* error structure and is backward compatible with it (so might be down-casted and treated as *esp\_tls\_last\_error* error, but recommended to update applications if used this way previously)

Use this structure directly checking error type first and then appropriate error code depending on the source of the error:

| error\_type | related member variables [| note | | MQTT\\_ERR](#page-84-0)OR\_TYPE\_TCP\_TRANSPORT | esp\_tls\_last\_esp\_err, esp\_tls\_stack\_err, esp\_tls\_cert\_verify\_flags, sock\_errno | Error reported from tcp\_transport/esp-tls | | MQTT\_ERROR\_TYPE\_CONNECTION\_REFUSED | connect\_return\_code | Internal error reported from *MQTT* broker on connection |

#### **Public Members**

#### *esp\_err\_t* **esp\_tls\_last\_esp\_err**

last esp err code reported from esp-tls component

#### int **[esp\\_](#page-1487-0)tls\_stack\_err**

tls specific error code reported from underlying tls stack

## int **esp\_tls\_cert\_verify\_flags**

tls flags reported from underlying tls stack during certificate verification

## *esp\_mqtt\_error\_type\_t* **error\_type**

error type referring to the source of the error

#### *[esp\\_mqtt\\_connect\\_retu](#page-69-1)rn\_code\_t* **connect\_return\_code**

connection refused error code reported from MQTT\* broker on connection

int **[esp\\_transport\\_sock\\_](#page-69-2)errno**

errno from the underlying socket

## struct **esp\_mqtt\_event\_t**

*MQTT* event configuration structure

### <span id="page-63-1"></span><span id="page-63-0"></span>**Public Members**

#### *esp\_mqtt\_event\_id\_t* **event\_id**

*MQTT* event type

#### *[esp\\_mqtt\\_client\\_han](#page-69-3)dle\_t* **client**

*MQTT* client handle for this event

## char \***data**

[Data associated with](#page-69-0) this event

## int **data\_len**

Length of the data for this event

## int **total\_data\_len**

Total length of the data (longer data are supplied with multiple events)

## int **current\_data\_offset**

Actual offset for the data associated with this event

#### char \***topic**

Topic associated with this event

#### int **topic\_len**

Length of the topic for this event associated with this event

## int **msg\_id**

*MQTT* messaged id of message

## int **session\_present**

*MQTT* session\_present flag for connection event

#### *esp\_mqtt\_error\_codes\_t* \***error\_handle**

esp-mqtt error handle including esp-tls errors as well as internal *MQTT* errors

#### bool **retain**

Retained flag of the message associated with this event

## int **qos**

QoS of the messages associated with this event

#### bool **dup**

dup flag of the message associated with this event

#### *esp\_mqtt\_protocol\_ver\_t* **protocol\_ver**

MQTT protocol version used for connection, defaults to value from menuconfig

#### struct **[esp\\_mqtt\\_client\\_c](#page-69-4)onfig\_t**

<span id="page-64-0"></span>*MQTT* client configuration structure

- Default values can be set via menuconfig
- All certificates and key data could be passed in PEM or DER format. PEM format must have a terminating NULL character and the related len field set to 0. DER format requires a related len field set to the correct length.

#### **Public Members**

#### struct *esp\_mqtt\_client\_config\_t*::*broker\_t* **broker**

Broker address and security verification

#### struct *[esp\\_mqtt\\_client\\_config\\_t](#page-64-0)*::*[credentia](#page-64-1)ls\_t* **credentials**

User credentials for broker

struct *[esp\\_mqtt\\_client\\_config\\_t](#page-64-0)*::*[session\\_t](#page-66-0)* **session**

*MQTT* session configuration.

#### struct *[esp\\_mqtt\\_client\\_config\\_t](#page-64-0)*::*[network\\_](#page-68-0)t* **network**

Network configuration

#### struct *[esp\\_mqtt\\_client\\_config\\_t](#page-64-0)*::*[task\\_t](#page-67-0)* **task**

FreeRTOS task configuration.

#### struct *[esp\\_mqtt\\_client\\_config\\_t](#page-64-0)*::*[buffer\\_](#page-68-1)t* **buffer**

Buffer size configuration.

<span id="page-64-1"></span>struct **broker\_t** [Broker related configurat](#page-64-0)i[on](#page-66-1)

## **Public Members**

struct *esp\_mqtt\_client\_config\_t*::*broker\_t*::*address\_t* **address**

Broker address configuration

#### struct *esp\_mqtt\_client\_config\_t*::*broker\_t*::*verification\_t* **verification**

Security verification of the broker

#### <span id="page-65-0"></span>struct **[address\\_t](#page-64-0)**

Broker address

- uri have precedence over other fields
- If uri isn't set at least hostname, transport and port should.

#### **Public Members**

const char \***uri**

Complete *MQTT* broker URI

#### const char \***hostname**

Hostname, to set ipv4 pass it as string)

#### *esp\_mqtt\_transport\_t* **transport**

Selects transport

[const char \\*](#page-69-5)**path** Path in the URI

## uint32\_t **port**

*MQTT* server port

#### struct **verification\_t**

Broker identity verification

If fields are not set broker's identity isn't verified. it's recommended to set the options in this struct for security reasons.

#### **Public Members**

#### bool **use\_global\_ca\_store**

Use a global ca\_store, look esp-tls documentation for details.

## *esp\_err\_t* (\***crt\_bundle\_attach**)(void \*conf)

Pointer to ESP x509 Certificate Bundle attach function for the usage of certificate bundles.

### [const cha](#page-1487-0)r \***certificate**

Certificate data, default is NULL, not required to verify the server.

#### size\_t **certificate\_len**

Length of the buffer pointed to by certificate.

#### const struct *psk\_key\_hint* \***psk\_hint\_key**

Pointer to PSK struct defined in esp tls.h to enable PSK authentication (as alternative to certificate verification). PSK is enabled only if there are no other ways to verify broker.

#### bool **skip[\\_cert\\_comm](#page-80-0)on\_name\_check**

Skip any validation of server certificate CN field, this reduces the security of TLS and makes the *MQTT* client susceptible to MITM attacks

#### const char \*\***alpn\_protos**

NULL-terminated list of supported application protocols to be used for ALPN

#### <span id="page-66-1"></span>struct **buffer\_t**

Client buffer size configuration

Client have two buffers for input and output respectivelly.

#### **Public Members**

#### int **size**

size of *MQTT* send/receive buffer

## int **out\_size**

size of *MQTT* output buffer. If not defined, defaults to the size defined by buffer\_size

## <span id="page-66-0"></span>struct **credentials\_t**

Client related credentials for authentication.

## **Public Members**

#### const char \***username**

*MQTT* username

#### const char \***client\_id**

Set *MQTT* client identifier. Ignored if set\_null\_client\_id == true If NULL set the default client id. Default client id is ESP32\_CHIPID% where CHIPID% are last 3 bytes of MAC address in hex format

## bool **set\_null\_client\_id**

Selects a NULL client id

#### struct *esp\_mqtt\_client\_config\_t*::*credentials\_t*::*authentication\_t* **authentication**

Client authentication

#### struct **[authentication\\_t](#page-64-0)**

Client authentication

Fields related to client authentication by broker

For mutual authentication using TLS, user could select certificate and key, secure element or digital signature peripheral if available.

#### **Public Members**

#### const char \***password**

*MQTT* password

### const char \***certificate**

Certificate for ssl mutual authentication, not required if mutual authentication is not needed. Must be provided with key.

#### size\_t **certificate\_len**

Length of the buffer pointed to by certificate.

## const char \***key**

Private key for SSL mutual authentication, not required if mutual authentication is not needed. If it is not NULL, also certificate has to be provided.

#### size\_t **key\_len**

Length of the buffer pointed to by key.

#### const char \***key\_password**

Client key decryption password, not PEM nor DER, if provided key\_password\_len must be correctly set.

#### int **key\_password\_len**

Length of the password pointed to by key\_password

#### bool **use\_secure\_element**

Enable secure element, available in ESP32-ROOM-32SE, for SSL connection

#### void \***ds\_data**

Carrier of handle for digital signature parameters, digital signature peripheral is available in some Espressif devices.

#### <span id="page-67-0"></span>struct **network\_t**

Network related configuration

#### **Public Members**

#### int **reconnect\_timeout\_ms**

Reconnect to the broker after this value in miliseconds if auto reconnect is not disabled (defaults to 10s)

#### int **timeout\_ms**

Abort network operation if it is not completed after this value, in milliseconds (defaults to 10s).

#### int **refresh\_connection\_after\_ms**

Refresh connection after this value (in milliseconds)

#### bool **disable\_auto\_reconnect**

Client will reconnect to server (when errors/disconnect). Set disable\_auto\_reconnect=true to disable

#### <span id="page-68-0"></span>struct **session\_t**

*MQTT* Session related configuration

#### **Public Members**

struct *esp\_mqtt\_client\_config\_t*::*session\_t*::*last\_will\_t* **last\_will**

Last will configuration

#### bool **disable\_clean\_session**

*MQTT* [clean session, defa](#page-64-0)u[lt clean\\_s](#page-68-0)[ession is tru](#page-68-2)e

#### int **keepalive**

*MQTT* keepalive, default is 120 seconds

#### bool **disable\_keepalive**

Set disable\_keepalive=true to turn off keep-alive mechanism, keepalive is active by default. Note: setting the config value keepalive to 0 doesn't disable keepalive feature, but uses a default keepalive period

#### *esp\_mqtt\_protocol\_ver\_t* **protocol\_ver**

*MQTT* protocol version used for connection.

#### int **[message\\_retran](#page-69-4)smit\_timeout**

timeout for retransmitting of failed packet

## <span id="page-68-2"></span>struct **last\_will\_t**

Last Will and Testament message configuration.

## **Public Members**

const char \***topic**

LWT (Last Will and Testament) message topic

#### const char \***msg**

LWT message, may be NULL terminated

#### int **msg\_len**

LWT message length, if msg isn't NULL terminated must have the correct length

#### int **qos**

LWT message QoS

#### <span id="page-68-1"></span>int **retain**

LWT retained message flag

## struct **task\_t**

Client task configuration

### **Public Members**

int **priority**

*MQTT* task priority

## int **stack\_size**

*MQTT* task stack size

## **Macros**

#### **MQTT\_ERROR\_TYPE\_ESP\_TLS**

MQTT\_ERROR\_TYPE\_TCP\_TRANSPORT error type hold all sorts of transport layer errors, including ESP-TLS error, but in the past only the errors from MQTT\_ERROR\_TYPE\_ESP\_TLS layer were reported, so the ESP-TLS error type is re-defined here for backward compatibility

## **Type Definitions**

typedef struct esp\_mqtt\_client \***esp\_mqtt\_client\_handle\_t**

<span id="page-69-0"></span>typedef enum *esp\_mqtt\_event\_id\_t* **esp\_mqtt\_event\_id\_t**

*MQTT* event types.

<span id="page-69-3"></span>User event handler receives context data in *esp\_mqtt\_event\_t* structure with

- c[lient](#page-69-3) *MQTT* client handle
- various other data depending on event type

typedef enum *esp\_mqtt\_connect\_return\_code\_t* **e[sp\\_mqtt\\_connect\\_r](#page-63-0)eturn\_code\_t**

*MQTT* connection error codes propagated via ERROR event

<span id="page-69-2"></span>typedef enum *[esp\\_mqtt\\_error\\_type\\_t](#page-69-2)* **esp\_mqtt\_error\_type\_t**

*MQTT* connection error codes propagated via ERROR event

<span id="page-69-1"></span>typedef enum *[esp\\_mqtt\\_transport\\_t](#page-69-1)* **esp\_mqtt\_transport\_t**

<span id="page-69-5"></span>typedef enum *esp\_mqtt\_protocol\_ver\_t* **esp\_mqtt\_protocol\_ver\_t**

*MQTT* [protocol version used](#page-69-5) for connection

## <span id="page-69-4"></span>typedef struct *[esp\\_mqtt\\_error\\_codes](#page-69-4)* **esp\_mqtt\_error\_codes\_t**

*MQTT* error code structure to be passed as a contextual information into ERROR event

Important: This structure extends *esp\_tls\_last\_error* error structure and is backward compatible with it (so [might be down-casted](#page-62-0) and treated as *esp\_tls\_last\_error* error, but recommended to update applications if used this way previously)

Use this structure directly checki[ng error\\_type first and then](#page-84-0) appropriate error code depending on the source of the error:

| error type | related member variables [| note | | MQTT\\_ERR](#page-84-0)OR\_TYPE\_TCP\_TRANSPORT | esp\_tls\_last\_esp\_err, esp\_tls\_stack\_err, esp\_tls\_cert\_verify\_flags, sock\_errno | Error reported from tcp\_transport/esp-tls | | MQTT\_ERROR\_TYPE\_CONNECTION\_REFUSED | connect\_return\_code | Internal error reported from *MQTT* broker on connection |

#### typedef struct *esp\_mqtt\_event\_t* **esp\_mqtt\_event\_t**

*MQTT* event configuration structure

#### typedef *esp\_[mqtt\\_event\\_t](#page-63-1)* \***esp\_mqtt\_event\_handle\_t**

typedef *esp\_err\_t* (\***mqtt\_event\_callback\_t**)(*esp\_mqtt\_event\_handle\_t* event)

typedef struct *esp\_mqtt\_client\_config\_t* **esp\_mqtt\_client\_config\_t**

*[MQTT](#page-1487-0)* client configuration structure

- D[efault values can be set vi](#page-64-0)a menuconfig
- All certificates and key data could be passed in PEM or DER format. PEM format must have a terminating NULL character and the related len field set to 0. DER format requires a related len field set to the correct length.

#### **Enumerations**

#### enum **esp\_mqtt\_event\_id\_t**

*MQTT* event types.

User event handler receives context data in *esp\_mqtt\_event\_t* structure with

- client *MQTT* client handle
- various other data depending on event type

*Values:*

enumerator **MQTT\_EVENT\_ANY**

#### enumerator **MQTT\_EVENT\_ERROR**

on error event, additional context: connection return code, error handle from esp\_tls (if supported)

#### enumerator **MQTT\_EVENT\_CONNECTED**

connected event, additional context: session\_present flag

#### enumerator **MQTT\_EVENT\_DISCONNECTED**

disconnected event

#### enumerator **MQTT\_EVENT\_SUBSCRIBED**

subscribed event, additional context:

- msg\_id message id
- data pointer to the received data
- data\_len length of the data for this event

#### enumerator **MQTT\_EVENT\_UNSUBSCRIBED**

unsubscribed event

#### enumerator **MQTT\_EVENT\_PUBLISHED**

#### published event, additional context: msg\_id

#### enumerator **MQTT\_EVENT\_DATA**

data event, additional context:

- msg id message id
- topic pointer to the received topic
- topic len length of the topic
- data pointer to the received data
- data len length of the data for this event
- current data offset offset of the current data for this event
- total data len total length of the data received
- retain retain flag of the message
- qos QoS level of the message
- dup dup flag of the message Note: Multiple MQTT\_EVENT\_DATA could be fired for one message, if it is longer than internal buffer. In that case only first event contains topic pointer and length, other contain data only with current data length and current data offset updating.

#### enumerator **MQTT\_EVENT\_BEFORE\_CONNECT**

The event occurs before connecting

#### enumerator **MQTT\_EVENT\_DELETED**

Notification on delete of one message from the internal outbox, if the message couldn' t have been sent and acknowledged before expiring defined in OUTBOX\_EXPIRED\_TIMEOUT\_MS. (events are not posted upon deletion of successfully acknowledged messages)

- This event id is posted only if MQTT\_REPORT\_DELETED\_MESSAGES==1
- Additional context: msg\_id (id of the deleted message).

#### enum **esp\_mqtt\_connect\_return\_code\_t**

*MQTT* connection error codes propagated via ERROR event

*Values:*

#### enumerator **MQTT\_CONNECTION\_ACCEPTED**

Connection accepted

#### enumerator **MQTT\_CONNECTION\_REFUSE\_PROTOCOL**

*MQTT* connection refused reason: Wrong protocol

#### enumerator **MQTT\_CONNECTION\_REFUSE\_ID\_REJECTED**

*MQTT* connection refused reason: ID rejected

#### enumerator **MQTT\_CONNECTION\_REFUSE\_SERVER\_UNAVAILABLE**

*MQTT* connection refused reason: Server unavailable

#### enumerator **MQTT\_CONNECTION\_REFUSE\_BAD\_USERNAME**

*MQTT* connection refused reason: Wrong user

#### enumerator **MQTT\_CONNECTION\_REFUSE\_NOT\_AUTHORIZED**

*MQTT* connection refused reason: Wrong username or password
### enum **esp\_mqtt\_error\_type\_t**

*MQTT* connection error codes propagated via ERROR event *Values:*

enumerator **MQTT\_ERROR\_TYPE\_NONE**

enumerator **MQTT\_ERROR\_TYPE\_TCP\_TRANSPORT**

enumerator **MQTT\_ERROR\_TYPE\_CONNECTION\_REFUSED**

### enum **esp\_mqtt\_transport\_t**

*Values:*

enumerator **MQTT\_TRANSPORT\_UNKNOWN**

enumerator **MQTT\_TRANSPORT\_OVER\_TCP** *MOTT* over TCP, using scheme: MOTT

### enumerator **MQTT\_TRANSPORT\_OVER\_SSL**

*MQTT* over SSL, using scheme: MQTTS

enumerator **MQTT\_TRANSPORT\_OVER\_WS**

*MQTT* over Websocket, using scheme:: ws

### enumerator **MQTT\_TRANSPORT\_OVER\_WSS**

*MQTT* over Websocket Secure, using scheme: wss

### enum **esp\_mqtt\_protocol\_ver\_t**

*MQTT* protocol version used for connection *Values:*

enumerator **MQTT\_PROTOCOL\_UNDEFINED**

enumerator **MQTT\_PROTOCOL\_V\_3\_1**

enumerator **MQTT\_PROTOCOL\_V\_3\_1\_1**

enumerator **MQTT\_PROTOCOL\_V\_5**

# **2.2.4 ESP-TLS**

### **Overview**

The ESP-TLS component provides a simplified API interface for accessing the commonly used TLS functionality. It supports common scenarios like CA certification validation, SNI, ALPN negotiation, non-blocking connection among others. All the configuration can be specified in the esp\_tls\_cfg\_t data structure. Once done, TLS communication can be conducted using the following APIs:

- *esp\_tls\_init()*: for initializing the TLS connection handle.
- *esp\_tls\_conn\_new\_sync()*: for opening a new blocking TLS connection.
- *esp\_tls\_conn\_new\_async()*: for opening a new non-blocking TLS connection.
- *esp\_tls\_conn\_read()*: for reading from the connection.
- *[esp\\_tls\\_conn\\_wr](#page-75-0)ite()*: for writing into the connection.
- *[esp\\_tls\\_conn\\_destroy\(\)](#page-76-0)*: for freeing up the connection.

Any a[pplication layer protocol like HTTP1,](#page-76-1) HTTP2 etc can be executed on top of this layer.

### **Appli[cation Example](#page-77-1)**

Simple HTTPS example that uses ESP-TLS to establish a secure socket connection: protocols/https\_request.

### **Tree structure for ESP-TLS component**

```
esp_tls.c
- esp_tls.h
esp_tls_mbedtls.c
esp_tls_wolfssl.c
private_include
    esp_tls_mbedtls.h
    - esp_tls_wolfssl.h
```
The ESP-TLS component has a file esp-tls/esp\_tls.h which contain the public API headers for the component. Internally ESP-TLS component uses one of the two SSL/TLS Libraries between mbedtls and wolfssl for its operation. API specific to mbedtls are present in esp-tls/private\_include/esp\_tls\_mbedtls.h and API specific to wolfssl are present in esp-tls/private\_include/esp\_tls\_wolfssl.h.

### **TLS Server verification**

[The ESP-TLS provides multiple options](https://github.com/espressif/esp-idf/blob/v5.0.3/components/esp-tls/private_include/esp_tls_wolfssl.h) for TLS server verification on the client side. The ESP-TLS client can verify the server by validating the peer's server certificate or with the help of pre-shared keys. The user should select only one of the following options in the  $\exp$  tls  $cf$  t structure for TLS server verification. If no option is selected then client will return a fatal error by default at the time of the TLS connection setup.

- **cacert\_buf** and **cacert\_bytes**: The CA certificate can be provided in a buffer to the *esp\_tls\_cfg\_t* structure. The ESP-TLS will use the CA certificate present in the buffer to verify the server. The following variables in *esp\_tls\_cfg\_t* struc[ture must be set.](#page-83-0)
	- **–** cacert\_buf pointer to the buffer which contains the CA cert.
	- **–** cacert\_bytes size of the CA certificate in bytes.
- **use\_global\_ca\_store**: The global\_ca\_store can be initialized and set at once. Then it can be used to [verify the server for](#page-83-0) all the ESP-TLS connections which have set use\_qlobal\_ca\_store = true in their respective *esp\_tls\_cfg\_t* structure. See API Reference section below on information regarding different API used for initializing and setting up the global\_ca\_store.
- **crt** bundle attach: The ESP x509 Certificate Bundle API provides an easy way to include a bundle of custom x509 root certificates for TLS server verification. More details can be found at *ESP x509 Certificate Bundle*
- **psk\_hint\_key**: T[o use pre-shared k](#page-83-0)eys for server verification, *CONFIG\_ESP\_TLS\_PSK\_VERIFICATION* should be enabled in the ESP-TLS menuconfig. Then the pointer to PSK hint and key should be provided to the *esp\_tls\_cfg\_t* structure. The ESP-TLS will use the PSK for server verification only when no other option regarding the server verification is selected.
- **skip server verification**: This is an insecure option [provided in the ESP-TLS for test](#page-1136-0)ing purpose. The option can be set by enabling *CONFIG\_ESP\_TLS\_INSECURE* and *CON-FIG\_[ESP\\_TLS\\_SKIP\\_SERV](#page-83-0)ER\_CERT\_VERIFY* in the ESP-TLS menuconfig. When this option is enabled the ESP-TLS will skip server verification by default when no other options for server verification are selected in the *esp\_tls\_cfg\_t* structure. *WARNING:Enabling this option comes with a potential risk of establishing a TLS connection with a server which has a fake identity, provided [that the server certificate is not p](#page-1137-0)rovided [either](#page-1137-1) [through API or other mechanism like ca\\_store et](#page-1137-1)c.*

#### **ESP-TLS Server cert selection hook**

The ESP-TLS component provides an option to set the server cert selection hook when using the mbedTLS stack. This provides an ability to configure and use a certificate selection callback during server handshake, to select a certificate to present to the client based on the TLS extensions supplied in the client hello (alpn, sni, etc). To enable this feature, please enable *CONFIG\_ESP\_TLS\_SERVER\_CERT\_SELECT\_HOOK* in the ESP-TLS menuconfig. The certificate selection callback can be configured in the *esp\_tls\_cfg\_t* structure as follows:

```
int cert_selection_callback(mbedtls_ssl_context *ssl)
{
    /* Code that the callback should execute */
    return 0;
}
esp_tls_cfg_t cfg = {
   cert_select_cb = cert_section_callback,
};
```
### **Underlying SSL/TLS Library Options**

The ESP-TLS component has an option to use mbedtls or wolfssl as their underlying SSL/TLS library. By default only mbedtls is available and is used, wolfssl SSL/TLS library is available publicly at https://github.com/espressif/ esp-wolfssl. The repository provides wolfssl component in binary format, it also provides few examples which are useful for understanding the API. Please refer the repository README.md for information on licensing and other options. Please see below option for using wolfssl in your project.

**[备注](https://github.com/espressif/esp-wolfssl):** *As the library options are internal to ESP-TLS, switching the libraries will not change ESP-TLS specific code for a project.*

### **How to use wolfssl with ESP-IDF**

There are two ways to use wolfssl in your project

1) Directly add wolfssl as a component in your project with following three commands.:

```
(First change directory (cd) to your project directory)
mkdir components
cd components
git clone https://github.com/espressif/esp-wolfssl.git
```
- 2) Add wolfssl as an extra component in your project.
- Download wolfssl with:

git clone https://github.com/espressif/esp-wolfssl.git

• Include esp-wolfssl in ESP-IDF with setting EXTRA\_COMPONENT\_DIRS in CMakeLists.txt of your project as done in wolfssl/examples. For reference see Optional Project variables in *build-system.*

After above steps, you will have option to choose wolfssl as underlying SSL/TLS library in configuration menu of your project as follows:

idf.py menuc[onfig -> ESP-](https://github.com/espressif/esp-wolfssl/tree/master/examples)TLS -> choose SSL/TLS Library -> m[bedtls/wolf](#page-1788-0)ssl

#### **Comparison between mbedtls and wolfssl**

The following table shows a typical comparison between wolfssl and mbedtls when protocols/https\_request example *(which has server authentication)* was run with both SSL/TLS libraries and with all respective configurations

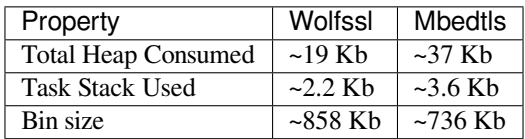

**备注:** *These values are subject to change with change in configuration options and version of respective libraries*.

### **Digital Signature with ESP-TLS**

ESP-TLS provides support for using the Digital Signature (DS) with ESP32-C3. Use of the DS for TLS is supported only when ESP-TLS is used with mbedTLS (default stack) as its underlying SSL/TLS stack. For more details on Digital Signature, please refer to the *Digital Signature Documentation*. The technical details of Digital Signature such as how to calculate private key parameters can be found in *ESP32-C3 Technical Reference Manual* > *Digital Signature (DS)* [PDF]. The DS peripheral must be configured before it can be used to perform Digital Signature, see *Configure the DS Peripheral* in *Digital Signature*.

The DS peripheral must be initlize[d with the required encrypted p](#page-831-0)rivate key parameters (obtained when the DS peripheral is configured). ESP-TLS internally initializes the DS peripheral when provided with the required DS conte[xt \(DS](https://www.espressif.com/sites/default/files/documentation/esp32-c3_technical_reference_manual_en.pdf#digsig) parameters). Please see the below code snippet for passing the DS context to esp-tls context. The DS context passed to th[e esp-tls context s](#page-831-0)hould not be freed till the TLS connection is deleted.

```
#include "esp_tls.h"
esp_ds_data_ctx_t *ds_ctx;
/* initialize ds_ctx with encrypted private key parameters, which can be read from␣
,→the nvs or
provided through the application code */
esp_tls_cfg_t cfg = {
    .clientcert_buf = /* the client cert */,
    .clientcert_bytes = /* length of the client cert */,
    /* other configurations options */
    ds_d = (\text{void } *) ds_c};
```
**备注:** When using Digital Signature for the TLS connection, along with the other required params, only the client cert (*clientcert\_buf*) and the DS params (*ds\_data*) are required and the client key (*clientkey\_buf*) can be set to NULL.

• An example of mutual authentication with the DS peripheral can be found at ssl mutual auth which internally uses (ESP-TLS) for the TLS connection.

### **API Reference**

### **Header File**

• components/esp-tls/esp\_tls.h

### **Functions**

*esp\_tls\_t* \***[esp\\_tls\\_init](https://github.com/espressif/esp-idf/blob/v5.0.3/components/esp-tls/esp_tls.h)**(void)

Create TLS connection.

<span id="page-75-0"></span>This function allocates and initializes esp-tls structure handle.

**返回** tls Pointer to esp-tls as esp-tls handle if successfully initialized, NULL if allocation error

### *esp\_tls\_t* \*esp\_tls\_conn\_http\_new (const char \*url, const *esp\_tls\_cfg\_t* \*cfg)

Create a new blocking TLS/SSL connection with a given "HTTP" url.

Note: This API is present for backward compatibility reasons. Alternative function with [the](#page-83-1) same functionality is esp tls conn http new sync (and its asynchronous version esp\_tls\_conn\_http\_new\_async)

**参数**

- **url** –**[in]** url of host.
- **cfg** –[in] TLS configuration as esp\_tls\_cfg\_t. If you wish to open non-TLS connection, keep this NULL. For TLS connection, a pass pointer to 'esp\_tls\_cfg\_t'. At a minimum, this structure should be zero-initialized.
- **返回** pointer to esp\_tls\_t, or NULL if connection couldn' t be opened.

int **esp\_tls\_conn\_new\_sync**(const char \*hostname, int hostlen, int port, const *esp\_tls\_cfg\_t* \*cfg, *esp\_tls\_t*  $*$ tls)

Create a new blocking TLS/SSL connection.

<span id="page-76-0"></span>This function establishes a TLS/SSL connection with the specified host in block[ing manner.](#page-83-0)

**参数**

- **hostname** –**[in]** Hostname of the host.
- **hostlen** –**[in]** Length of hostname.
- **port** –**[in]** Port number of the host.
- **cfg** –[in] TLS configuration as esp\_tls\_cfg\_t. If you wish to open non-TLS connection, keep this NULL. For TLS connection, a pass pointer to esp\_tls\_cfg\_t. At a minimum, this structure should be zero-initialized.
- **tls** –**[in]** Pointer to esp-tls as esp-tls handle.
- **返回**
- -1 If connection establishment fails.
- 1 If connection establishment is successful.
- 0 If connection state is in progress.
- int **esp\_tls\_conn\_http\_new\_sync**(const char \*url, const *esp\_tls\_cfg\_t* \*cfg, *esp\_tls\_t* \*tls)

Create a new blocking TLS/SSL connection with a given "HTTP" url.

The behaviour is same as esp\_tls\_conn\_new\_sync() API. However this API accepts host's url.

**参数**

- **url** –**[in]** url of host.
- **cfg** –**[in]** TLS configuration as esp\_tls\_cfg\_t. If you wish to open non-TLS connection, keep this NULL. For TLS connection, a pass pointer to 'esp\_tls\_cfg\_t'. At a minimum, this structure should be zero-initialized.
- **tls** –**[in]** Pointer to esp-tls as esp-tls handle.

**返回**

- -1 If connection establishment fails.
- 1 If connection establishment is successful.
- 0 If connection state is in progress.

int **esp** tls conn new async (const char \*hostname, int hostlen, int port, const *esp\_tls\_cfg\_t* \*cfg, *esp\_tls\_t*  $*$ tls)

Create a new non-blocking TLS/SSL connection.

<span id="page-76-1"></span>This function initiates a non-blocking TLS/SSL connection with the specified hos[t, but due to i](#page-83-0)ts non[-blocking](#page-83-1) nature, it doesn't wait for the connection to get established.

**参数**

- **hostname** –**[in]** Hostname of the host.
- **hostlen** –**[in]** Length of hostname.
- **port** –**[in]** Port number of the host.
- **cfg** –[in] TLS configuration as esp\_tls\_cfg\_t. non\_block member of this structure should be set to be true.
- **tls** –**[in]** pointer to esp-tls as esp-tls handle.

**返回**

- -1 If connection establishment fails.
- 0 If connection establishment is in progress.
- 1 If connection establishment is successful.

# int **esp\_tls\_conn\_http\_new\_async**(const char \*url, const *esp\_tls\_cfg\_t* \*cfg, *esp\_tls\_t* \*tls)

Create a new non-blocking TLS/SSL connection with a given "HTTP" url.

The behaviour is same as esp\_tls\_conn\_new\_async() API. However this API accepts host's url.

**参数**

- **url** –**[in]** url of host.
- **cfg** –**[in]** TLS configuration as esp\_tls\_cfg\_t.
- **tls** –**[in]** pointer to esp-tls as esp-tls handle.

**返回**

- -1 If connection establishment fails.
- 0 If connection establishment is in progress.
- 1 If connection establishment is successful.

ssize\_t **esp\_tls\_conn\_write**(*esp\_tls\_t* \*tls, const void \*data, size\_t datalen)

Write from buffer 'data' into specified tls connection.

**参数**

- **tls** –**[in]** poi[nter to esp](#page-83-1)-tls as esp-tls handle.
- **data** –**[in]** Buffer from which data will be written.
- **datalen** –**[in]** Length of data buffer.

**返回**

- $\bullet$   $>=$  0 if write operation was successful, the return value is the number of bytes actually written to the TLS/SSL connection.
- <0 if write operation was not successful, because either an error occured or an action must be taken by the calling process.
- ESP\_TLS\_ERR\_SSL\_WANT\_READ/ ESP\_TLS\_ERR\_SSL\_WANT\_WRITE. if the handshake is incomplete and waiting for data to be available for reading. In this case this functions needs to be called again when the underlying transport is ready for operation.

### ssize\_t **esp\_tls\_conn\_read**(*esp\_tls\_t* \*tls, void \*data, size\_t datalen)

<span id="page-77-0"></span>Read from specified tls connection into the buffer 'data'.

**参数**

- **tls** –**[in]** po[inter to e](#page-83-1)sp-tls as esp-tls handle.
- **data** –**[in]** Buffer to hold read data.
- **datalen** –**[in]** Length of data buffer.

**返回**

- >0 if read operation was successful, the return value is the number of bytes actually read from the TLS/SSL connection.
- 0 if read operation was not successful. The underlying connection was closed.
- <0 if read operation was not successful, because either an error occured or an action must be taken by the calling process.

### int **esp\_tls\_conn\_destroy**(*esp\_tls\_t* \*tls)

Close the TLS/SSL connection and free any allocated resources.

<span id="page-77-1"></span>This function should be called to close each tls connection opened with esp tls conn new sync() (or esp\_tls\_conn\_http\_new\_syn[c\(\)\) and e](#page-83-1)sp\_tls\_conn\_new\_async() (or esp\_tls\_conn\_http\_new\_async()) APIs.

### **参数 tls** –**[in]** pointer to esp-tls as esp-tls handle.

- **返回** 0 on success
	- -1 if socket error or an invalid argument

### ssize\_t **esp\_tls\_get\_bytes\_avail**(*esp\_tls\_t* \*tls)

Return the number of application data bytes remaining to be read from the current record.

This API is a wrapper over mbedtls' s mbedtls\_ssl\_get\_bytes\_avail() API.

**参数 tls** –**[in]** pointer to esp-tls as esp-tls handle.

**返回**

- -1 in case of invalid arg
- bytes available in the application data record read buffer

### *esp\_err\_t* **esp\_tls\_get\_conn\_sockfd**(*esp\_tls\_t* \*tls, int \*sockfd)

Returns the connection socket file descriptor from esp tls session.

# **参数**

- **tls** –**[in]** handle to esp [tls contex](#page-83-1)t
- **sockfd** –**[out]** int pointer to sockfd value.
- **返回** ESP\_OK on success and value of sockfd will be updated with socket file descriptor for connection

• ESP\_ERR\_INVALID\_ARG if (tls == NULL || sockfd == NULL)

# void \***esp\_tls\_get\_ssl\_context**(*esp\_tls\_t* \*tls)

Returns the ssl context.

**参数 tls** –**[in]** handle to esp\_tls context

- **返回** ssl\_ctx pointer to ssl c[ontext of](#page-83-1) underlying TLS layer on success
	- NULL in case of error

# *esp\_err\_t* **esp\_tls\_init\_global\_ca\_store**(void)

Create a global CA store, initially empty.

This function should be called if the application wants to use the same CA store for multiple connections. This [fun](#page-1487-0)ction initialises the global CA store which can be then set by calling esp\_tls\_set\_global\_ca\_store(). To be effective, this function must be called before any call to esp\_tls\_set\_global\_ca\_store().

**返回**

- ESP\_OK if creating global CA store was successful.
- ESP\_ERR\_NO\_MEM if an error occured when allocating the mbedTLS resources.

*esp\_err\_t* **esp\_tls\_set\_global\_ca\_store**(const unsigned char \*cacert\_pem\_buf, const unsigned int cacert\_pem\_bytes)

Set the global CA store with the buffer provided in pem format.

[Thi](#page-1487-0)s function should be called if the application wants to set the global CA store for multiple connections i.e. to add the certificates in the provided buffer to the certificate chain. This function implicitly calls esp\_tls\_init\_global\_ca\_store() if it has not already been called. The application must call this function before calling esp\_tls\_conn\_new().

# **参数**

- **cacert** pem buf –[in] Buffer which has certificates in pem format. This buffer is used for creating a global CA store, which can be used by other tls connections.
- **cacert\_pem\_bytes** –**[in]** Length of the buffer.

**返回**

- ESP\_OK if adding certificates was successful.
- Other if an error occured or an action must be taken by the calling process.

# void **esp\_tls\_free\_global\_ca\_store**(void)

Free the global CA store currently being used.

The memory being used by the global CA store to store all the parsed certificates is freed up. The application can call this API if it no longer needs the global CA store.

```
esp_err_t esp_tls_get_and_clear_last_error(esp_tls_error_handle_t h, int *esp_tls_code, int
                                                    *esp_tls_flags)
```
Returns last error in esp\_tls with detailed mbedtls related error codes. The error information is cleared internally [upo](#page-1487-0)n return.

**参数**

• **h** –**[in]** esp-tls error handle.

- **esp tls code** –**[out]** last error code returned from mbedtls api (set to zero if none) This pointer could be NULL if caller does not care about esp\_tls\_code
- **esp\_tls\_flags** –**[out]** last certification verification flags (set to zero if none) This pointer could be NULL if caller does not care about esp\_tls\_code

#### **返回**

- ESP\_ERR\_INVALID\_STATE if invalid parameters
- ESP OK (0) if no error occurred
- specific error code (based on ESP\_ERR\_ESP\_TLS\_BASE) otherwise

```
esp_err_t esp_tls_get_and_clear_error_type(esp_tls_error_handle_t h, esp_tls_error_type_t
```
### err\_type, int \*error\_code)

Returns the last error captured in esp\_tls of a specific type The error information is cleared internally upon [retu](#page-1487-0)rn.

### **参数**

- **h** –**[in]** esp-tls error handle.
- **err\_type** –**[in]** specific error type
- **error** code –**[out]** last error code returned from mbedtls api (set to zero if none) This pointer could be NULL if caller does not care about esp\_tls\_code

**返回**

- ESP\_ERR\_INVALID\_STATE if invalid parameters
- ESP\_OK if a valid error returned and was cleared

*esp\_err\_t* **esp\_tls\_get\_error\_handle**(*esp\_tls\_t* \*tls, *esp\_tls\_error\_handle\_t* \*error\_handle)

Returns the ESP-TLS error\_handle.

### **参数**

- **tls** –**[in]** handle to esp\_tl[s context](#page-83-1)
- **error\_handle** –**[out]** pointer to the [error handle.](#page-86-0)
- **返回**
- ESP\_OK on success and error\_handle will be updated with the ESP-TLS error handle.
- ESP\_ERR\_INVALID\_ARG if (tls == NULL  $\parallel$  error\_handle == NULL)

### mbedtls\_x509\_crt \***esp\_tls\_get\_global\_ca\_store**(void)

Get the pointer to the global CA store currently being used.

The application must first call esp\_tls\_set\_global\_ca\_store(). Then the same CA store could be used by the application for APIs other than esp\_tls.

**备注:** Modifying the pointer might cause a failure in verifying the certificates.

### **返回**

- Pointer to the global CA store currently being used if successful.
- NULL if there is no global CA store set.

*esp\_err\_t* **esp\_tls\_plain\_tcp\_connect**(const char \*host, int hostlen, int port, const *esp\_tls\_cfg\_t* \*cfg, *esp\_tls\_error\_handle\_t* error\_handle, int \*sockfd)

Creates a plain TCP connection, returning a valid socket fd on success or an error handle.

### **参数**

- **host** –**[in]** Hostname of th[e host.](#page-86-0)
- **hostlen** –**[in]** Length of hostname.
- **port** –**[in]** Port number of the host.
- **cfg** –**[in]** ESP-TLS configuration as esp tls cfg t.
- **error\_handle** –**[out]** ESP-TLS error handle holding potential errors occurred during connection
- **sockfd** –**[out]** Socket descriptor if successfully connected on TCP layer
- **返回 ESP\_OK on success ESP\_ERR\_INVALID\_ARG if invalid output parameters ESP-TLS** based error codes on failure

#### **Structures**

#### struct **psk\_key\_hint**

ESP-TLS preshared key and hint structure.

### <span id="page-80-0"></span>**Public Members**

#### const uint8\_t \***key**

key in PSK authentication mode in binary format

### const size\_t **key\_size**

length of the key

const char \***hint** hint in PSK authentication mode in string format

### struct **tls\_keep\_alive\_cfg**

esp-tls client session ticket ctx

<span id="page-80-1"></span>Keep alive parameters structure

### **Public Members**

### bool **keep\_alive\_enable**

Enable keep-alive timeout

### int **keep\_alive\_idle**

Keep-alive idle time (second)

### int **keep\_alive\_interval**

Keep-alive interval time (second)

### int **keep\_alive\_count**

Keep-alive packet retry send count

### struct **esp\_tls\_cfg**

ESP-TLS configuration parameters.

<span id="page-80-2"></span>**备注:** Note about format of certificates:

- This structure includes certificates of a Certificate Authority, of client or server as well as private keys, which may be of PEM or DER format. In case of PEM format, the buffer must be NULL terminated (with NULL character included in certificate size).
- Certificate Authority's certificate may be a chain of certificates in case of PEM format, but could be only one certificate in case of DER format
- Variables names of certificates and private key buffers and sizes are defined as unions providing backward compatibility for legacy \*\_pem\_buf and \*\_pem\_bytes names which suggested only PEM format was supported. It is encouraged to use generic names such as cacert buf and cacert bytes.

#### **Public Members**

#### const char \*\***alpn\_protos**

Application protocols required for HTTP2. If HTTP2/ALPN support is required, a list of protocols that should be negotiated. The format is length followed by protocol name. For the most common cases the following is ok: const char \*\*alpn\_protos =  $\{$  "h2", NULL  $\}$ ;

• where 'h2' is the protocol name

#### const unsigned char \***cacert\_buf**

Certificate Authority's certificate in a buffer. Format may be PEM or DER, depending on mbedtlssupport This buffer should be NULL terminated in case of PEM

#### const unsigned char \***cacert\_pem\_buf**

CA certificate buffer legacy name

### unsigned int **cacert\_bytes**

Size of Certificate Authority certificate pointed to by cacert\_buf (including NULL-terminator in case of PEM format)

### unsigned int **cacert\_pem\_bytes**

Size of Certificate Authority certificate legacy name

#### const unsigned char \***clientcert\_buf**

Client certificate in a buffer Format may be PEM or DER, depending on mbedtls-support This buffer should be NULL terminated in case of PEM

#### const unsigned char \***clientcert\_pem\_buf**

Client certificate legacy name

#### unsigned int **clientcert\_bytes**

Size of client certificate pointed to by clientcert\_pem\_buf (including NULL-terminator in case of PEM format)

### unsigned int **clientcert\_pem\_bytes**

Size of client certificate legacy name

#### const unsigned char \***clientkey\_buf**

Client key in a buffer Format may be PEM or DER, depending on mbedtls-support This buffer should be NULL terminated in case of PEM

#### const unsigned char \***clientkey\_pem\_buf**

Client key legacy name

### unsigned int **clientkey\_bytes**

Size of client key pointed to by clientkey\_pem\_buf (including NULL-terminator in case of PEM format)

#### unsigned int **clientkey\_pem\_bytes**

Size of client key legacy name

#### const unsigned char \***clientkey\_password**

Client key decryption password string

### unsigned int **clientkey\_password\_len**

String length of the password pointed to by clientkey\_password

### bool **non\_block**

Configure non-blocking mode. If set to true the underneath socket will be configured in non blocking mode after tls session is established

### bool **use\_secure\_element**

Enable this option to use secure element or atecc608a chip ( Integrated with ESP32-WROOM-32SE )

### int **timeout\_ms**

Network timeout in milliseconds. Note: If this value is not set, by default the timeout is set to 10 seconds. If you wish that the session should wait indefinitely then please use a larger value e.g., INT32\_MAX

### bool **use\_global\_ca\_store**

Use a global ca\_store for all the connections in which this bool is set.

### const char \***common\_name**

If non-NULL, server certificate CN must match this name. If NULL, server certificate CN must match hostname.

### bool **skip\_common\_name**

Skip any validation of server certificate CN field

### *tls\_keep\_alive\_cfg\_t* \***keep\_alive\_cfg**

Enable TCP keep-alive timeout for SSL connection

### const *psk\_hint\_key\_t* \***psk\_hint\_key**

[Pointer to PSK](#page-83-2) hint and key. if not NULL (and certificates are NULL) then PSK authentication is enabled with configured setup. Important note: the pointer must be valid for connection

### *esp\_err\_t* (\***[crt\\_bu](#page-83-3)ndle\_attach**)(void \*conf)

Function pointer to esp\_crt\_bundle\_attach. Enables the use of certification bundle for server verification, must be enabled in menuconfig

### [void \\*](#page-1487-0)**ds\_data**

Pointer for digital signature peripheral context

### bool **is\_plain\_tcp**

Use non-TLS connection: When set to true, the esp-tls uses plain TCP transport rather then TLS/SSL connection. Note, that it is possible to connect using a plain tcp transport directly with esp\_tls\_plain\_tcp\_connect() API

### struct ifreq \***if\_name**

The name of interface for data to go through. Use the default interface without setting

### *esp\_tls\_addr\_family\_t* **addr\_family**

The address family to use when connecting to a host.

### **Type Definitions**

typedef enum *esp\_tls\_conn\_state* **esp\_tls\_conn\_state\_t**

ESP-TLS Connection State.

typedef enum *esp\_tls\_role* **esp\_tls\_role\_t**

typedef struct *psk\_key\_hint* **psk\_hint\_key\_t**

ESP-T[LS preshared](#page-83-5) key and hint structure.

<span id="page-83-3"></span>typedef struct *[tls\\_keep\\_alive](#page-80-0)\_cfg* **tls\_keep\_alive\_cfg\_t**

esp-tls client session ticket ctx

<span id="page-83-2"></span>Keep alive parameters structure

typedef enum *[esp\\_tls\\_addr\\_fam](#page-80-1)ily* **esp\_tls\_addr\_family\_t**

<span id="page-83-4"></span>typedef struct *esp\_tls\_cfg* **esp\_tls\_cfg\_t**

ESP-T[LS configuration para](#page-84-0)meters.

<span id="page-83-0"></span>**备注:** [Note about](#page-80-2) format of certificates:

- This structure includes certificates of a Certificate Authority, of client or server as well as private keys, which may be of PEM or DER format. In case of PEM format, the buffer must be NULL terminated (with NULL character included in certificate size).
- Certificate Authority's certificate may be a chain of certificates in case of PEM format, but could be only one certificate in case of DER format
- Variables names of certificates and private key buffers and sizes are defined as unions providing backward compatibility for legacy \*\_pem\_buf and \*\_pem\_bytes names which suggested only PEM format was supported. It is encouraged to use generic names such as cacert\_buf and cacert\_bytes.

typedef struct esp\_tls **esp\_tls\_t**

### <span id="page-83-1"></span>**Enumerations**

#### enum **esp\_tls\_conn\_state**

ESP-TLS Connection State.

*Values:*

enumerator **ESP\_TLS\_INIT**

enumerator **ESP\_TLS\_CONNECTING**

enumerator **ESP\_TLS\_HANDSHAKE**

enumerator **ESP\_TLS\_FAIL**

enumerator **ESP\_TLS\_DONE**

enum **esp\_tls\_role**

<span id="page-83-5"></span>*Values:*

enumerator **ESP\_TLS\_CLIENT**

enumerator **ESP\_TLS\_SERVER**

enum **esp\_tls\_addr\_family**

*Values:*

<span id="page-84-0"></span>enumerator **ESP\_TLS\_AF\_UNSPEC** Unspecified address family.

enumerator **ESP\_TLS\_AF\_INET** IPv4 address family.

enumerator **ESP\_TLS\_AF\_INET6** IPv6 address family.

### **Header File**

• components/esp-tls/esp\_tls\_errors.h

### **Structures**

### struct **[esp\\_tls\\_last\\_error](https://github.com/espressif/esp-idf/blob/v5.0.3/components/esp-tls/esp_tls_errors.h)**

Error structure containing relevant errors in case tls error occurred.

### <span id="page-84-1"></span>**Public Members**

#### *esp\_err\_t* **last\_error**

error code (based on ESP\_ERR\_ESP\_TLS\_BASE) of the last occurred error

### int **[esp\\_](#page-1487-0)tls\_error\_code**

esp\_tls error code from last esp\_tls failed api

# int **esp\_tls\_flags**

last certification verification flags

### **Macros**

### **ESP\_ERR\_ESP\_TLS\_BASE**

Starting number of ESP-TLS error codes

### **ESP\_ERR\_ESP\_TLS\_CANNOT\_RESOLVE\_HOSTNAME**

Error if hostname couldn't be resolved upon tls connection

### **ESP\_ERR\_ESP\_TLS\_CANNOT\_CREATE\_SOCKET**

Failed to create socket

# **ESP\_ERR\_ESP\_TLS\_UNSUPPORTED\_PROTOCOL\_FAMILY**

Unsupported protocol family

#### **ESP\_ERR\_ESP\_TLS\_FAILED\_CONNECT\_TO\_HOST**

Failed to connect to host

### **ESP\_ERR\_ESP\_TLS\_SOCKET\_SETOPT\_FAILED**

failed to set/get socket option

### **ESP\_ERR\_ESP\_TLS\_CONNECTION\_TIMEOUT**

new connection in esp\_tls\_low\_level\_conn connection timeouted

### **ESP\_ERR\_ESP\_TLS\_SE\_FAILED**

#### **ESP\_ERR\_ESP\_TLS\_TCP\_CLOSED\_FIN**

#### **ESP\_ERR\_MBEDTLS\_CERT\_PARTLY\_OK**

mbedtls parse certificates was partly successful

# **ESP\_ERR\_MBEDTLS\_CTR\_DRBG\_SEED\_FAILED** mbedtls api returned error

**ESP\_ERR\_MBEDTLS\_SSL\_SET\_HOSTNAME\_FAILED**

mbedtls api returned error

# **ESP\_ERR\_MBEDTLS\_SSL\_CONFIG\_DEFAULTS\_FAILED**

mbedtls api returned error

**ESP\_ERR\_MBEDTLS\_SSL\_CONF\_ALPN\_PROTOCOLS\_FAILED** mbedtls api returned error

# **ESP\_ERR\_MBEDTLS\_X509\_CRT\_PARSE\_FAILED**

mbedtls api returned error

### **ESP\_ERR\_MBEDTLS\_SSL\_CONF\_OWN\_CERT\_FAILED**

mbedtls api returned error

# **ESP\_ERR\_MBEDTLS\_SSL\_SETUP\_FAILED**

mbedtls api returned error

### **ESP\_ERR\_MBEDTLS\_SSL\_WRITE\_FAILED**

mbedtls api returned error

# **ESP\_ERR\_MBEDTLS\_PK\_PARSE\_KEY\_FAILED** mbedtls api returned failed

**ESP\_ERR\_MBEDTLS\_SSL\_HANDSHAKE\_FAILED** mbedtls api returned failed

# **ESP\_ERR\_MBEDTLS\_SSL\_CONF\_PSK\_FAILED** mbedtls api returned failed

#### **ESP\_ERR\_MBEDTLS\_SSL\_TICKET\_SETUP\_FAILED**

mbedtls api returned failed

### **ESP\_ERR\_WOLFSSL\_SSL\_SET\_HOSTNAME\_FAILED**

wolfSSL api returned error

- **ESP\_ERR\_WOLFSSL\_SSL\_CONF\_ALPN\_PROTOCOLS\_FAILED** wolfSSL api returned error
- **ESP\_ERR\_WOLFSSL\_CERT\_VERIFY\_SETUP\_FAILED** wolfSSL api returned error

**ESP\_ERR\_WOLFSSL\_KEY\_VERIFY\_SETUP\_FAILED** wolfSSL api returned error

### **ESP\_ERR\_WOLFSSL\_SSL\_HANDSHAKE\_FAILED**

wolfSSL api returned failed

### **ESP\_ERR\_WOLFSSL\_CTX\_SETUP\_FAILED**

wolfSSL api returned failed

### **ESP\_ERR\_WOLFSSL\_SSL\_SETUP\_FAILED**

wolfSSL api returned failed

#### **ESP\_ERR\_WOLFSSL\_SSL\_WRITE\_FAILED**

wolfSSL api returned failed

### **ESP\_TLS\_ERR\_SSL\_WANT\_READ**

Definition of errors reported from IO API (potentially non-blocking) in case of error:

- esp\_tls\_conn\_read()
- esp\_tls\_conn\_write()

### **ESP\_TLS\_ERR\_SSL\_WANT\_WRITE**

### **ESP\_TLS\_ERR\_SSL\_TIMEOUT**

### **Type Definitions**

typedef struct *esp\_tls\_last\_error* \***esp\_tls\_error\_handle\_t**

### <span id="page-86-0"></span>typedef struct *esp\_tls\_last\_error* **esp\_tls\_last\_error\_t**

Error st[ructure containing](#page-84-1) relevant errors in case tls error occurred.

### **Enumeration[s](#page-84-1)**

### enum **esp\_tls\_error\_type\_t**

Definition of different types/sources of error codes reported from different components

*Values:*

#### enumerator **ESP\_TLS\_ERR\_TYPE\_UNKNOWN**

enumerator **ESP\_TLS\_ERR\_TYPE\_SYSTEM** System error  $&\#8212$ ; errno

# enumerator **ESP\_TLS\_ERR\_TYPE\_MBEDTLS** Error code from mbedTLS library

enumerator **ESP\_TLS\_ERR\_TYPE\_MBEDTLS\_CERT\_FLAGS** Certificate flags defined in mbedTLS

enumerator **ESP\_TLS\_ERR\_TYPE\_ESP**

ESP-IDF error type  $&\#8212$ ; esp\_err\_t

enumerator **ESP\_TLS\_ERR\_TYPE\_WOLFSSL** Error code from wolfSSL library

enumerator **ESP\_TLS\_ERR\_TYPE\_WOLFSSL\_CERT\_FLAGS**

Certificate flags defined in wolfSSL

enumerator **ESP\_TLS\_ERR\_TYPE\_MAX**

Last err type  $&\#8212$ ; invalid entry

# **2.2.5 ESP HTTP Client**

### **Overview**

esp\_http\_client provides an API for making HTTP/S requests from ESP-IDF applications. The steps to use this API are as follows:

- *esp\_http\_client\_init()*: Creates an *esp\_http\_client\_config\_t* instance i.e. a HTTP client handle based on the given *esp\_http\_client\_config\_t* configuration. This function must be the first to be called; default values will be assumed for the configuration values that are not explicitly defined by the user.
- esp http client perform(): Performs all operations of the esp http client opening the connection, exchanging data and [closing the connection \(as required](#page-95-0)), while blocking the current task until its completion. All related events will be invoked through the event handler (as specified in *esp\_http\_client\_config\_t*).
- $\epsilon$  *[esp\\_http\\_client\\_cleanup\(\)](#page-89-1)*: Closes the connection (if any) and frees up all the memory allocated to the HTTP client instance. This must be the last function to be called after the completion of operations.

### **Appli[cation Example](#page-93-0)**

Simple example that uses ESP HTTP Client to make HTTP/S requests at protocols/esp\_http\_client.

### **Basic HTTP request**

Check out the example functions http\_rest\_with\_url and http[\\_rest\\_with\\_hostnam](https://github.com/espressif/esp-idf/tree/v5.0.3/examples/protocols/esp_http_client)e\_path in the application example for implementation details.

### **Persistent Connections**

Persistent connection means that the HTTP client can re-use the same connection for several exchanges. If the server does not request to close the connection with the Connection: close header, the connection is not dropped but is instead kept open and used for further requests.

To allow ESP HTTP client to take full advantage of persistent connections, one should make as many requests as possible using the same handle instance.

Check out the example functions http\_rest\_with\_url and http\_rest\_with\_hostname\_path in the application example. Here, once the connection is created, multiple requests (GET, POST, PUT, etc.) are made before the connection is closed.

### **HTTPS Request**

ESP HTTP client supports SSL connections using **mbedTLS**, with the url configuration starting with https scheme or transport type set to HTTP\_TRANSPORT\_OVER\_SSL. HTTPS support can be configured via *CONFIG\_ESP\_HTTP\_CLIENT\_ENABLE\_HTTPS* (enabled by default).

**备注:** While making HTTPS requests, if server verification is needed, additional root certificate (in PEM format) needs to be provided to the cert pem member in esp\_http\_client\_configuration. Users can also use the [ESP x509 Certificate B](#page-1142-0)undle for server verification using the crt\_bundle\_attach member of the esp\_http\_client\_config\_t configuration.

Check out the example functions https\_with\_url and https\_with\_hostname\_path in the application example. (Implementation details of the above note are found here)

### **HTTP Stream**

Some applications need to open the connection and control the exchange of data actively (data streaming). In such cases, the application flow is different from regular requests. Example flow is given below:

- *esp\_http\_client\_init()*: Create a HTTP client handle
- esp\_http\_client\_set\_\* or esp\_http\_client\_delete\_\*: Modify the HTTP connection parameters (optional)
- *esp\_http\_client\_open()*: Open the HTTP connection with write\_len parameter (content length [that needs to be written to server\)](#page-89-0), set write\_len=0 for read-only connection
- esp\_http\_client\_write(): Write data to server with a maximum length equal to write\_len of *esp\_http\_client\_open()* function; no need to call this function for write len=0
- *[esp\\_http\\_client\\_fetch\\_](#page-92-0)headers()*: Read the HTTP Server response headers, after sending the request headers and server data (if any). Returns the content-length from the server and can be succeeded by *[esp\\_http\\_client\\_](#page-92-1)get\_status\_code()* for getting the HTTP status of the connection.
- *[esp\\_http\\_client\\_read\(\)](#page-92-0)*: Read the HTTP stream
- *[esp\\_http\\_client\\_close\(\)](#page-92-2)*: Close the connection
- *esp\_http\_client\_cleanup()*: Release allocated resources

Check out the example function [http\\_perform\\_as\\_stream\\_](#page-93-1)reader in the application example for implementa[tion details.](#page-93-2)

### **HTTP Authentication**

### **ESP HTTP client supports both Basic and Digest Authentication.**

• Users can provide the username and password in the url or the username and password members of the esp\_http\_client\_config\_t configuration. For auth\_type = HTTP\_AUTH\_TYPE\_BASIC, the HTTP client takes only 1 perform operation to pass the authentication process.

- If auth type = HTTP\_AUTH\_TYPE\_NONE, but the username and password fields are present in the configuration, the HTTP client takes 2 perform operations. The client will receive the 401 Unauthorized header in its first attempt to connect to the server. Based on this information, it decides which authentication method to choose and performs it in the second operation.
- Check out the example functions http\_auth\_basic, http\_auth\_basic\_redirect (for Basic authentication) and http\_auth\_digest (for Digest authentication) in the application example for implementation details.

### **Examples of Authentication Configuration**

• Authentication with URI

```
esp_http_client_config_t config = {
    .url = "http://user:passwd@httpbin.org/basic-auth/user/passwd",
    .auth_type = HTTP_AUTH_TYPE_BASIC,
};
```
• Authentication with username and password entry

```
esp_http_client_config_t config = {
   .url = "http://httpbin.org/basic-auth/user/passwd",
   .username = "user",.password = "passwd",
    .auth_type = HTTP_AUTH_TYPE_BASIC,
};
```
# **API Reference**

# **Header File**

• components/esp\_http\_client/include/esp\_http\_client.h

# **Functions**

# *esp\_http\_client\_handle\_t* **[esp\\_http\\_client\\_init](https://github.com/espressif/esp-idf/blob/v5.0.3/components/esp_http_client/include/esp_http_client.h)**(const *esp\_http\_client\_config\_t* \*config)

<span id="page-89-0"></span>Start a HTTP session This function must be the first function to call, and it returns a esp http\_client\_handle\_t that you must use as input to other functions in the interface. This call MUST have a corresponding call to esp\_http\_client\_cleanup when the operation is complete.

**[参数](#page-99-0) config** –**[in]** The configurations, see htt[p\\_client\\_config\\_t](#page-95-0)

**返回**

- esp\_http\_client\_handle\_t
- NULL if any errors

# *esp\_err\_t* **esp\_http\_client\_perform**(*esp\_http\_client\_handle\_t* client)

<span id="page-89-1"></span>Invoke this function after esp\_http\_client\_init and all the options calls are made, and will perform the transfer as described in the options. It must be called with the same esp\_http\_client\_handle\_t as input as the esp\_http\_client\_init call returned. esp\_http\_client\_perform performs the entire request in either blocking [or n](#page-1487-0)on-blocking manner. By default, th[e API performs request in](#page-99-0) a blocking manner and returns when done, or if it failed, and in non-blocking manner, it returns if EAGAIN/EWOULDBLOCK or EINPROGRESS is encountered, or if it failed. And in case of non-blocking request, the user may call this API multiple times unless request  $\&$  response is complete or there is a failure. To enable non-blocking esp http client perform(), is\_async member of *esp\_http\_client\_config\_t* must be set while making a call to esp\_http\_client\_init() API. You can do any amount of calls to esp\_http\_client\_perform while using the same esp\_http\_client\_handle\_t. The underlying connection may be kept open if the server allows it. If you intend to transfer more than one file, you are even encouraged to do so. esp http client will then attempt to re-use the same connection for the following transfers, [thus making the operatio](#page-96-0)ns faster, less CPU intense and using less network resources. Just note that you will have to use esp\_http\_client\_set\_\*\* between the invokes to set options for the following esp\_http\_client\_perform.

**备注:** You must never call this function simultaneously from two places using the same client handle. Let the function return first before invoking it another time. If you want parallel transfers, you must use several esp\_http\_client\_handle\_t. This function include esp\_http\_client\_open -> esp\_http\_client\_write -> esp\_http\_client\_fetch\_headers -> esp\_http\_client\_read (and option) esp\_http\_client\_close.

**参数 client** –The esp\_http\_client handle

# **返回**

- ESP\_OK on successful
- ESP\_FAIL on error

*esp\_err\_t* **esp\_http\_client\_set\_url**(*esp\_http\_client\_handle\_t* client, const char \*url)

Set URL for client, when performing this behavior, the options in the URL will replace the old ones.

# **参数**

- **client** –**[in]** The esp\_[http\\_client handle](#page-99-0)
- **url** –**[in]** The url

**返回**

- ESP\_OK
- ESP\_FAIL

*esp\_err\_t* **esp\_http\_client\_set\_post\_field**(*esp\_http\_client\_handle\_t* client, const char \*data, int len)

Set post data, this function must be called before esp\_http\_client\_perform. Note: The data parameter passed to this function is a pointer and this function will not copy the data.

# **参数**

- **client** –**[in]** The esp\_http\_client [handle](#page-99-0)
- **data** –**[in]** post data pointer
- **len** –**[in]** post length

**返回**

- ESP\_OK
- ESP\_FAIL

int **esp\_http\_client\_get\_post\_field**(*esp\_http\_client\_handle\_t* client, char \*\*data)

Get current post field information.

# **参数**

- **client** –**[in]** The client
- **data** –**[out]** Point to post d[ata pointer](#page-99-0)

**返回** Size of post data

*esp\_err\_t* **esp\_http\_client\_set\_header**(*esp\_http\_client\_handle\_t* client, const char \*key, const char \*value)

Set http request header, this function must be called after esp\_http\_client\_init and before any perform function.

**参数**

- **client** –**[in]** The esp\_http\_[client handle](#page-99-0)
- **key** –**[in]** The header key
- **value** –**[in]** The header value
- **返回**
	- ESP\_OK
	- ESP\_FAIL

*esp\_err\_t* **esp\_http\_client\_get\_header**(*esp\_http\_client\_handle\_t* client, const char \*key, char \*\*value)

Get http request header. The value parameter will be set to NULL if there is no header which is same as the key specified, otherwise the address of header value will be assigned to value parameter. This function must be called after esp\_http\_client\_init.

# **参数**

- **client** –**[in]** The esp http client handle
- **key** –**[in]** The header key
- **value** –**[out]** The header value

**返回**

- ESP\_OK
- ESP\_FAIL

### *esp\_err\_t* **esp\_http\_client\_get\_username**(*esp\_http\_client\_handle\_t* client, char \*\*value)

Get http request username. The address of username buffer will be assigned to value parameter. This function must be called after esp\_http\_client\_init.

### **参数**

- **client** –**[in]** The esp http cli[ent handle](#page-99-0)
- **value** –**[out]** The username value

**返回**

- ESP\_OK
- ESP\_ERR\_INVALID\_ARG

### *esp\_err\_t* **esp\_http\_client\_set\_username**(*esp\_http\_client\_handle\_t* client, const char \*username)

Set http request username. The value of username parameter will be assigned to username buffer. If the username parameter is NULL then username buffer will be freed.

### **参数**

- **client** –**[in]** The esp\_http\_cli[ent handle](#page-99-0)
- **username** –**[in]** The username value

**返回**

- ESP\_OK
- ESP\_ERR\_INVALID\_ARG

# *esp\_err\_t* **esp\_http\_client\_get\_password**(*esp\_http\_client\_handle\_t* client, char \*\*value)

Get http request password. The address of password buffer will be assigned to value parameter. This function must be called after esp\_http\_client\_init.

**参数**

- **client** –**[in]** The esp http cli[ent handle](#page-99-0)
- **value** –**[out]** The password value

**返回**

- ESP\_OK
- ESP\_ERR\_INVALID\_ARG

### *esp\_err\_t* **esp\_http\_client\_set\_password**(*esp\_http\_client\_handle\_t* client, const char \*password)

Set http request password. The value of password parameter will be assigned to password buffer. If the password parameter is NULL then password buffer will be freed.

### **参数**

- **client** –**[in]** The esp http cli[ent handle](#page-99-0)
- **password** –**[in]** The password value

**返回**

- ESP\_OK
- ESP\_ERR\_INVALID\_ARG

*esp\_err\_t* **esp\_http\_client\_set\_authtype**(*esp\_http\_client\_handle\_t* client, *esp\_http\_client\_auth\_type\_t*

auth\_type)

Set http request auth\_type.

**参数**

- **client** –**[in]** The esp http cli[ent handle](#page-99-0)
- **auth\_type** –**[in]** The esp\_http\_client auth type

**返回**

- ESP\_OK
- ESP\_ERR\_INVALID\_ARG

int **esp\_http\_client\_get\_errno**(*esp\_http\_client\_handle\_t* client)

Get HTTP client session errno.

**参数 client** –**[in]** The esp\_http\_client handle

**返回**

- (-1) if invalid argume[nt](#page-99-0)
- errno

*esp\_err\_t* **esp\_http\_client\_set\_method**(*esp\_http\_client\_handle\_t* client, *esp\_http\_client\_method\_t*

method)

Set http request method.

**参数**

- **client** –**[in]** The esp\_http\_[client handle](#page-99-0)
- **method** –**[in]** The method

**返回**

- ESP\_OK
- ESP\_ERR\_INVALID\_ARG

```
esp_err_t esp_http_client_set_timeout_ms(esp_http_client_handle_t client, int timeout_ms)
```
Set http request timeout.

**参数**

- **client** –**[in]** The esp\_http\_client [handle](#page-99-0)
- **timeout\_ms** –**[in]** The timeout value

**返回**

- ESP\_OK
- ESP\_ERR\_INVALID\_ARG

*esp\_err\_t* **esp\_http\_client\_delete\_header**(*esp\_http\_client\_handle\_t* client, const char \*key)

Delete http request header.

### **参数**

- **client** –**[in]** The esp\_http\_clien[t handle](#page-99-0)
- **key** –**[in]** The key

**返回**

- ESP\_OK
- ESP\_FAIL

*esp\_err\_t* **esp\_http\_client\_open**(*esp\_http\_client\_handle\_t* client, int write\_len)

<span id="page-92-0"></span>This function will be open the connection, write all header strings and return.

**参数**

- **client** –**[in]** The [esp\\_http\\_client handle](#page-99-0)
- **write\_len** –**[in]** HTTP Content length need to write to the server

**返回**

- ESP\_OK
- ESP\_FAIL

int **esp\_http\_client\_write**(*esp\_http\_client\_handle\_t* client, const char \*buffer, int len)

<span id="page-92-1"></span>This function will write data to the HTTP connection previously opened by esp\_http\_client\_open()

**参数**

- **client** –**[in]** [The esp\\_http\\_client hand](#page-99-0)le
- **buffer** –The buffer
- **len** –**[in]** This value must not be larger than the write len parameter provided to esp\_http\_client\_open()

**返回**

- $\bullet$  (-1) if any errors
- <span id="page-92-2"></span>• Length of data written

### int64\_t **esp\_http\_client\_fetch\_headers**(*esp\_http\_client\_handle\_t* client)

This function need to call after esp\_http\_client\_open, it will read from http stream, process all receive headers.

**参数 client** –**[in]** The esp\_http\_client handle

- **返回**
	- •(0) if stream doesn't contain c[ontent-length header, or](#page-99-0) chunked encoding (checked by esp http client is chunked response)
	- (-1: ESP\_FAIL) if any errors
	- (-ESP\_ERR\_HTTP\_EAGAIN = -0x7007) if call is timed-out before any data was ready
	- Download data length defined by content-length header

bool **esp\_http\_client\_is\_chunked\_response**(*esp\_http\_client\_handle\_t* client)

Check response data is chunked.

**参数 client** –**[in]** The esp\_http\_client handle **返回** true or false

int **esp\_http\_client\_read**(*esp\_http\_client\_handle\_t* client, char \*buffer, int len)

Read data from http stream.

<span id="page-93-2"></span>**备注:** (-ESP\_ERR\_HTTP\_[EAGAIN = -0x7007\) is r](#page-99-0)eturned when call is timed-out before any data was ready

**参数**

- **client** –**[in]** The esp\_http\_client handle
- **buffer** –The buffer
- **len** –**[in]** The length

**返回**

- $\bullet$  (-1) if any errors
- Length of data was read

int **esp\_http\_client\_get\_status\_code**(*esp\_http\_client\_handle\_t* client)

Get http response status code, the valid value if this function invoke after esp\_http\_client\_perform

**参数 client** –**[in]** The esp\_http\_client handle **返回** Status code

### <span id="page-93-1"></span>int64\_t **esp\_http\_client\_get\_content\_length**(*esp\_http\_client\_handle\_t* client)

Get http response content length (from header Content-Length) the valid value if this function invoke after esp\_http\_client\_perform

**参数 client** –**[in]** The esp\_http\_client handle

- **返回**
- (-1) Chunked transfer
- Content-Length value as bytes

*esp\_err\_t* **esp\_http\_client\_close**(*esp\_http\_client\_handle\_t* client)

<span id="page-93-3"></span>Close http connection, still kept all http request resources.

**参数 client** –**[in]** The esp\_http\_client handle

**返回**

- ESP\_OK
- ESP\_FAIL

### *esp\_err\_t* **esp\_http\_client\_cleanup**(*esp\_http\_client\_handle\_t* client)

<span id="page-93-0"></span>This function must be the last function to call for an session. It is the opposite of the esp\_http\_client\_init function and must be called with the same handle as input that a esp\_http\_client\_init call returned. This might close all connections this handle has used and possibly has kept open until now. Don't call this function if [you](#page-1487-0) intend to transfer more files, re-usin[g handles is a key to good](#page-99-0) performance with esp\_http\_client.

**参数 client** –**[in]** The esp\_http\_client handle

**返回**

- ESP\_OK
- ESP\_FAIL

# *esp\_http\_client\_transport\_t* **esp\_http\_client\_get\_transport\_type**(*esp\_http\_client\_handle\_t* client)

Get transport type.

**参数 client** –**[in]** The esp\_http\_client handle

**[返回](#page-99-1)**

- HTTP\_TRANSPORT\_UNKNOWN
- HTTP\_TRANSPORT\_OVER\_TCP
- HTTP\_TRANSPORT\_OVER\_SSL

# *esp\_err\_t* **esp\_http\_client\_set\_redirection**(*esp\_http\_client\_handle\_t* client)

Set redirection URL. When received the 30x code from the server, the client stores the redirect URL provided by the server. This function will set the current URL to redirect to enable client to execute the redirection request. When disable auto redirect is set, the client will not call this function but the event [HT](#page-1487-0)TP\_EVENT\_REDIRECT will be dispatched givi[ng the user contol over th](#page-99-0)e redirection event.

**参数 client** –**[in]** The esp\_http\_client handle

**返回**

- ESP\_OK
- ESP\_FAIL

# void **esp\_http\_client\_add\_auth**(*esp\_http\_client\_handle\_t* client)

On receiving HTTP Status code 401, this API can be invoked to add authorization information.

**备注:** There is a possibility of rece[iving body message with](#page-99-0) redirection status codes, thus make sure to flush off body data after calling this API.

**参数 client** –**[in]** The esp\_http\_client handle

### bool esp\_http\_client\_is\_complete\_data\_received (*esp\_http\_client handle\_t* client)

Checks if entire data in the response has been read without any error.

**参数 client** –**[in]** The esp\_http\_client handle

**返回**

- true
- false

# int **esp\_http\_client\_read\_response**(*esp\_http\_client\_handle\_t* client, char \*buffer, int len)

Helper API to read larger data chunks This is a helper API which internally calls esp\_http\_client\_read multiple times till the end of data is reached or till the buffer gets full.

### **参数**

- **client** –**[in]** The esp http client handle
- **buffer** –The buffer
- **len** –**[in]** The buffer length

**返回**

• Length of data was read

# *esp\_err\_t* **esp\_http\_client\_flush\_response**(*esp\_http\_client\_handle\_t* client, int \*len)

Process all remaining response data This uses an internal buffer to repeatedly receive, parse, and discard response data until complete data is processed. As no additional user-supplied buffer is required, this may be preferrable to esp\_http\_client\_read\_response in situations where the content of the response may [be](#page-1487-0) ignored.

**参数**

- **client** –**[in]** The esp\_http\_client handle
- **len** –Length of data discarded

**返回**

- ESP\_OK If successful, len will have discarded length
- ESP\_FAIL If failed to read response
- ESP\_ERR\_INVALID\_ARG If the client is NULL

### *esp\_err\_t* **esp\_http\_client\_get\_url**(*esp\_http\_client\_handle\_t* client, char \*url, const int len)

Get URL from client.

**参数**

- **client** –**[in]** The esp\_[http\\_client handle](#page-99-0)
- **url** –**[inout]** The buffer to store URL
- **len** –**[in]** The buffer length

**返回**

- ESP\_OK
- ESP\_FAIL

### *esp\_err\_t* **esp\_http\_client\_get\_chunk\_length**(*esp\_http\_client\_handle\_t* client, int \*len)

Get Chunk-Length from client.

**参数**

- **client** –**[in]** The esp\_http\_client ha[ndle](#page-99-0)
- **len** –**[out]** Variable to store length

**返回**

- ESP\_OK If successful, len will have length of current chunk
- ESP\_FAIL If the server is not a chunked server
- ESP\_ERR\_INVALID\_ARG If the client or len are NULL

#### **Structures**

#### struct **esp\_http\_client\_event**

HTTP Client events data.

#### <span id="page-95-1"></span>**Public Members**

### *esp\_http\_client\_event\_id\_t* **event\_id**

event\_id, to know the cause of the event

#### *[esp\\_http\\_client\\_handle\\_t](#page-99-2)* **client**

esp\_http\_client\_handle\_t context

### void \***data**

[data of the event](#page-99-0)

#### int **data\_len**

data length of data

### void \***user\_data**

user\_data context, from *esp\_http\_client\_config\_t* user\_data

### char \***header\_key**

For HTTP\_EVENT\_O[N\\_HEADER event\\_id, it](#page-96-0)' s store current http header key

#### char \***header\_value**

<span id="page-95-0"></span>For HTTP\_EVENT\_ON\_HEADER event\_id, it' s store current http header value

### struct **esp\_http\_client\_config\_t**

HTTP configuration.

### <span id="page-96-0"></span>**Public Members**

#### const char \***url**

HTTP URL, the information on the URL is most important, it overrides the other fields below, if any

#### const char \***host**

Domain or IP as string

### int **port**

Port to connect, default depend on esp\_http\_client\_transport\_t (80 or 443)

#### const char \***username**

Using for Http authentication

### const char \***password**

Using for Http authentication

### *esp\_http\_client\_auth\_type\_t* **auth\_type**

Http authentication type, see esp\_http\_client\_auth\_type\_t

#### [const char \\*](#page-101-0)**path**

HTTP Path, if not set, default is /

### const char \***query**

HTTP query

### const char \***cert\_pem**

SSL server certification, PEM format as string, if the client requires to verify server

### size\_t **cert\_len**

Length of the buffer pointed to by cert\_pem. May be 0 for null-terminated pem

### const char \***client\_cert\_pem**

SSL client certification, PEM format as string, if the server requires to verify client

### size\_t **client\_cert\_len**

Length of the buffer pointed to by client\_cert\_pem. May be 0 for null-terminated pem

### const char \***client\_key\_pem**

SSL client key, PEM format as string, if the server requires to verify client

### size\_t **client\_key\_len**

Length of the buffer pointed to by client\_key\_pem. May be 0 for null-terminated pem

#### const char \***client\_key\_password**

Client key decryption password string

### size\_t **client\_key\_password\_len**

String length of the password pointed to by client key password

### const char \***user\_agent**

The User Agent string to send with HTTP requests

### *esp\_http\_client\_method\_t* **method**

HTTP Method

int **[timeout\\_ms](#page-100-0)**

Network timeout in milliseconds

### bool **disable\_auto\_redirect**

Disable HTTP automatic redirects

### int **max\_redirection\_count**

Max number of redirections on receiving HTTP redirect status code, using default value if zero

### int **max\_authorization\_retries**

Max connection retries on receiving HTTP unauthorized status code, using default value if zero. Disables authorization retry if -1

#### *http\_event\_handle\_cb* **event\_handler**

HTTP Event Handle

### *[esp\\_http\\_client\\_transp](#page-99-3)ort\_t* **transport\_type**

HTTP transport type, see esp\_http\_client\_transport\_t

### int **[buffer\\_size](#page-99-1)**

HTTP receive buffer size

### int **buffer\_size\_tx**

HTTP transmit buffer size

#### void \***user\_data**

HTTP user\_data context

### bool **is\_async**

Set asynchronous mode, only supported with HTTPS for now

### bool **use\_global\_ca\_store**

Use a global ca\_store for all the connections in which this bool is set.

### bool **skip\_cert\_common\_name\_check**

Skip any validation of server certificate CN field

#### *esp\_err\_t* (\***crt\_bundle\_attach**)(void \*conf)

Function pointer to esp\_crt\_bundle\_attach. Enables the use of certification bundle for server verification, must be enabled in menuconfig

### [bool](#page-1487-0) **keep\_alive\_enable**

Enable keep-alive timeout

### int **keep\_alive\_idle**

Keep-alive idle time. Default is 5 (second)

### int **keep\_alive\_interval**

Keep-alive interval time. Default is 5 (second)

### int **keep\_alive\_count**

Keep-alive packet retry send count. Default is 3 counts

### struct ifreq \***if\_name**

The name of interface for data to go through. Use the default interface without setting

### **Macros**

### **DEFAULT\_HTTP\_BUF\_SIZE**

### **ESP\_ERR\_HTTP\_BASE**

Starting number of HTTP error codes

### **ESP\_ERR\_HTTP\_MAX\_REDIRECT**

The error exceeds the number of HTTP redirects

### **ESP\_ERR\_HTTP\_CONNECT**

Error open the HTTP connection

### **ESP\_ERR\_HTTP\_WRITE\_DATA**

Error write HTTP data

### **ESP\_ERR\_HTTP\_FETCH\_HEADER**

Error read HTTP header from server

### **ESP\_ERR\_HTTP\_INVALID\_TRANSPORT**

There are no transport support for the input scheme

### **ESP\_ERR\_HTTP\_CONNECTING**

HTTP connection hasn't been established yet

### **ESP\_ERR\_HTTP\_EAGAIN**

Mapping of errno EAGAIN to esp\_err\_t

### **ESP\_ERR\_HTTP\_CONNECTION\_CLOSED**

Read FIN from peer and the connection closed

### **Type Definitions**

typedef struct esp\_http\_client \***esp\_http\_client\_handle\_t**

<span id="page-99-0"></span>typedef struct *esp\_http\_client\_event* \***esp\_http\_client\_event\_handle\_t**

### typedef struct *esp\_http\_client\_event* **esp\_http\_client\_event\_t**

HTTP [Client events data.](#page-95-1)

typedef *esp\_err\_t* (\***[http\\_event](#page-95-1)\_handle\_cb**)(*esp\_http\_client\_event\_t* \*evt)

### <span id="page-99-3"></span>**Enumerations**

### enum **e[sp\\_http](#page-1487-0)\_client\_event\_id\_t**

HTTP Client events id.

<span id="page-99-2"></span>*Values:*

### enumerator **HTTP\_EVENT\_ERROR**

This event occurs when there are any errors during execution

### enumerator **HTTP\_EVENT\_ON\_CONNECTED**

Once the HTTP has been connected to the server, no data exchange has been performed

### enumerator **HTTP\_EVENT\_HEADERS\_SENT**

After sending all the headers to the server

### enumerator **HTTP\_EVENT\_HEADER\_SENT**

This header has been kept for backward compatability and will be deprecated in future versions esp-idf

### enumerator **HTTP\_EVENT\_ON\_HEADER**

Occurs when receiving each header sent from the server

#### enumerator **HTTP\_EVENT\_ON\_DATA**

Occurs when receiving data from the server, possibly multiple portions of the packet

#### enumerator **HTTP\_EVENT\_ON\_FINISH**

Occurs when finish a HTTP session

#### enumerator **HTTP\_EVENT\_DISCONNECTED**

The connection has been disconnected

### enumerator **HTTP\_EVENT\_REDIRECT**

Intercepting HTTP redirects to handle them manually

### enum **esp\_http\_client\_transport\_t**

HTTP Client transport.

<span id="page-99-1"></span>*Values:*

### enumerator **HTTP\_TRANSPORT\_UNKNOWN**

Unknown

#### enumerator **HTTP\_TRANSPORT\_OVER\_TCP**

Transport over tcp

### enumerator **HTTP\_TRANSPORT\_OVER\_SSL**

Transport over ssl

# enum **esp\_http\_client\_method\_t**

HTTP method.

<span id="page-100-0"></span>*Values:*

# enumerator **HTTP\_METHOD\_GET** HTTP GET Method

# enumerator **HTTP\_METHOD\_POST** HTTP POST Method

enumerator **HTTP\_METHOD\_PUT** HTTP PUT Method

# enumerator **HTTP\_METHOD\_PATCH** HTTP PATCH Method

enumerator **HTTP\_METHOD\_DELETE** HTTP DELETE Method

enumerator **HTTP\_METHOD\_HEAD** HTTP HEAD Method

enumerator **HTTP\_METHOD\_NOTIFY** HTTP NOTIFY Method

enumerator **HTTP\_METHOD\_SUBSCRIBE** HTTP SUBSCRIBE Method

# enumerator **HTTP\_METHOD\_UNSUBSCRIBE** HTTP UNSUBSCRIBE Method

enumerator **HTTP\_METHOD\_OPTIONS** HTTP OPTIONS Method

enumerator **HTTP\_METHOD\_COPY** HTTP COPY Method

enumerator **HTTP\_METHOD\_MOVE** HTTP MOVE Method

enumerator **HTTP\_METHOD\_LOCK** HTTP LOCK Method

#### enumerator **HTTP\_METHOD\_UNLOCK**

HTTP UNLOCK Method

# enumerator **HTTP\_METHOD\_PROPFIND** HTTP PROPFIND Method

enumerator **HTTP\_METHOD\_PROPPATCH** HTTP PROPPATCH Method

enumerator **HTTP\_METHOD\_MKCOL** HTTP MKCOL Method

enumerator **HTTP\_METHOD\_MAX**

### enum **esp\_http\_client\_auth\_type\_t**

HTTP Authentication type.

<span id="page-101-0"></span>*Values:*

enumerator **HTTP\_AUTH\_TYPE\_NONE** No authention

enumerator **HTTP\_AUTH\_TYPE\_BASIC** HTTP Basic authentication

# enumerator **HTTP\_AUTH\_TYPE\_DIGEST**

HTTP Disgest authentication

## enum **HttpStatus\_Code**

Enum for the HTTP status codes. *Values:*

enumerator **HttpStatus\_Ok**

enumerator **HttpStatus\_MultipleChoices**

enumerator **HttpStatus\_MovedPermanently**

enumerator **HttpStatus\_Found**

enumerator **HttpStatus\_SeeOther**

enumerator **HttpStatus\_TemporaryRedirect**

enumerator **HttpStatus\_PermanentRedirect**

enumerator **HttpStatus\_BadRequest**

enumerator **HttpStatus\_Unauthorized**

enumerator **HttpStatus\_Forbidden**

enumerator **HttpStatus\_NotFound**

enumerator **HttpStatus\_InternalError**

# **2.2.6 ESP Local Control**

### **Overview**

ESP Local Control (**esp\_local\_ctrl**) component in ESP-IDF provides capability to control an ESP device over Wi-Fi + HTTPS or BLE. It provides access to application defined **properties** that are available for reading / writing via a set of configurable handlers.

Initialization of the **esp\_local\_ctrl** service over BLE transport is performed as follows:

```
esp_local_ctrl_config_t config = {
    .transport = ESP_LOCAL_CTRL_TRANSPORT_BLE,
    .transport_config = {
        .ble = \& (protocomm_ble_config_t) {
            .device_name = SERVICE_NAME,
             .service_uuid = {
                 /* LSB <---------------------------------------
                                           * ---------------------------------------> MSB */
                 0x21, 0xd5, 0x3b, 0x8d, 0xbd, 0x75, 0x68, 0x8a,
                 0xb4, 0x42, 0xeb, 0x31, 0x4a, 0x1e, 0x98, 0x3d
             }
        }
    },
    .proto_sec = {
        .version = PROTOCOM SEC0.
        .custom_handle = NULL,
        .pop = NULL,
    },
    .handlers = \{/* User defined handler functions */
        .get_prop_values = get_property_values,
        .set_prop_values = set_property_values,
        .usr_ctx = NULL,.usr_ctx_free_fn = NULL
    },
    /* Maximum number of properties that may be set */
    .max_properties = 10
};
/* Start esp_local_ctrl service */
ESP_ERROR_CHECK(esp_local_ctrl_start(&config));
```
Similarly for HTTPS transport:

```
/* Set the configuration */
httpd_ssl_config_t https_conf = HTTPD_SSL_CONFIG_DEFAULT();
/* Load server certificate */
extern const unsigned char servercert_start[] asm("_binary_servercert_pem_
,→start");
```
(下页继续)

```
extern const unsigned char servercert_end[] asm("_binary_servercert_pem_
,→end");
https_conf.servercert = servercert_start;
https_conf.servercert_len = servercert_end - servercert_start;
/* Load server private key */
extern const unsigned char prvtkey_pem_start[] asm("_binary_prvtkey_pem_
,→start");
extern const unsigned char prvtkey_pem_end[] asm("_binary_prvtkey_pem_
,→end");
https_conf.prvtkey_pem = prvtkey_pem_start;
https_conf.prvtkey_len = prvtkey_pem_end - prvtkey_pem_start;
esp_local_ctrl_config_t config = {
    .transport = ESP_LOCAL_CTRL_TRANSPORT_HTTPD,
    .transport_config = {
       .httpd = &https_conf
   },
    .proto_sec = \{.version = PROTOCOM_SEC0,
        .custom_handle = NULL,
       .pop = NULL,},
    .handlers = \{/* User defined handler functions */
        .get_prop_values = get_property_values,
        .set_prop_values = set_property_values,
       .usr_ctx = NULL,.usr_ctx_free_fn = NULL
   },
    /* Maximum number of properties that may be set */
    .max_properties = 10
};
/* Start esp_local_ctrl service */
ESP_ERROR_CHECK(esp_local_ctrl_start(&config));
```
You may set security for transport in ESP local control using following options:

- 1. *PROTOCOM\_SEC2*: specifies that SRP6a based key exchange and end to end encryption based on AES-GCM is used. This is the most preffered option as it adds a robust security with Augmented PAKE protocol i.e. SRP6a.
- 2. *PROTOCOM\_SEC1*: specifies that Curve25519 based key exchange and end to end encryption based on AES-CTR is used.
- 3. *PROTOCOM\_SEC0*: specifies that data will be exchanged as a plain text (no security).
- 4. *PROTOCOM\_SEC\_CUSTOM*: you can define your own security requirement. Please note that you will also have to provide *custom\_handle* of type *protocomm\_security\_t \** in this context.

**备注:** The respective security schemes need to be enabled through the project configuration menu. Please refer to the Enabling protocom security version section in *Protocol Communication* for more details.

### **Creating a property**

Now that we know how to start the **esp local ctrl** service, let' s add a property to it. Each property must have a unique *name* (string), a *type* (e.g. enum), *flags* (bit fields) and *size*.

The *size* is to be kept 0, if we want our property value to be of variable length (e.g. if its a string or bytestream). For fixed length property value data-types, like int, float, etc., setting the *size* field to the right value, helps **esp\_local\_ctrl** to perform internal checks on arguments received with write requests.

The interpretation of *type* and *flags* fields is totally upto the application, hence they may be used as enumerations, bitfields, or even simple integers. One way is to use *type* values to classify properties, while *flags* to specify characteristics of a property.

Here is an example property which is to function as a timestamp. It is assumed that the application defines *TYPE\_TIMESTAMP* and *READONLY*, which are used for setting the *type* and *flags* fields here.

```
/* Create a timestamp property */
esp_local_ctrl_prop_t timestamp = {
   .name = "timestamp",
   -type = TYPE_TIMESTAMP,
   .size = sizeof(int32_t),
   \texttt{iflags} = READONLY,
   . ctx = func\_get\_time,.ctx_free_fn = NULL
};
/* Now register the property */
esp_local_ctrl_add_property(&timestamp);
```
Also notice that there is a ctx field, which is set to point to some custom *func\_get\_time()*. This can be used inside the property get / set handlers to retrieve timestamp.

Here is an example of *get prop values()* handler, which is used for retrieving the timestamp.

```
static esp_err_t get_property_values(size_t props_count,
                                     const esp_local_ctrl_prop_t *props,
                                     esp_local_ctrl_prop_val_t *prop_
,→values,
                                     void *usr_ctx)
{
    for (uint32_t i = 0; i < props_count; i++) {
        ESP_LOGI(TAG, "Reading %s", props[i].name);
        if (props[i].type == TYPE_TIMESTAMP) {
            /* Obtain the timer function from ctx */
            int32_t (*func_get_time)(void) = props[i].ctx;
            /* Use static variable for saving the value.
             * This is essential because the value has to be
             * valid even after this function returns.
             * Alternative is to use dynamic allocation
             * and set the free_fn field */
            static int32_t ts = func_get_time();
            prop_values[i].data = &ts;
        }
    }
    return ESP_OK;
}
```
Here is an example of *set prop values()* handler. Notice how we restrict from writing to read-only properties.

```
static esp_err_t set_property_values(size_t props_count,
                                     const esp_local_ctrl_prop_t *props,
                                     const esp_local_ctrl_prop_val_t␣
,→*prop_values,
                                     void *usr_ctx)
{
    for (uint32_t i = 0; i < props_count; i++) {
        if (props[i].flags & READONLY) {
            ESP_LOGE(TAG, "Cannot write to read-only property %s",␣
,→props[i].name);
            return ESP_ERR_INVALID_ARG;
        } else {
```
(下页继续)

```
ESP_LOGI(TAG, "Setting %s", props[i].name);
            /* For keeping it simple, lets only log the incoming data */
            ESP_LOG_BUFFER_HEX_LEVEL(TAG, prop_values[i].data,
                                      prop_values[i].size, ESP_LOG_INFO);
        }
    }
   return ESP_OK;
}
```
For complete example see protocols/esp\_local\_ctrl

### **Client Side Implementation**

The client side implementa[tion will have establish a](https://github.com/espressif/esp-idf/tree/v5.0.3/examples/protocols/esp_local_ctrl) protocomm session with the device first, over the supported mode of transport, and then send and receive protobuf messages understood by the **esp\_local\_ctrl** service. The service will translate these messages into requests and then call the appropriate handlers (set / get). Then, the generated response for each handler is again packed into a protobuf message and transmitted back to the client.

See below the various protobuf messages understood by the **esp\_local\_ctrl** service:

- 1. *get\_prop\_count* : This should simply return the total number of properties supported by the service
- 2. *get\_prop\_values* : This accepts an array of indices and should return the information (name, type, flags) and values of the properties corresponding to those indices
- 3. *set\_prop\_values* : This accepts an array of indices and an array of new values, which are used for setting the values of the properties corresponding to the indices

Note that indices may or may not be the same for a property, across multiple sessions. Therefore, the client must only use the names of the properties to uniquely identify them. So, every time a new session is established, the client should first call *get\_prop\_count* and then *get\_prop\_values*, hence form an index to name mapping for all properties. Now when calling *set\_prop\_values* for a set of properties, it must first convert the names to indexes, using the created mapping. As emphasized earlier, the client must refresh the index to name mapping every time a new session is established with the same device.

The various protocomm endpoints provided by **esp\_local\_ctrl** are listed below:

| Endpoint          | (HTTPS<br>URI                          | Server |  | Description                                            |
|-------------------|----------------------------------------|--------|--|--------------------------------------------------------|
| Name              | mDNS)                                  |        |  |                                                        |
| (BLE<br>$\ddot{}$ |                                        |        |  |                                                        |
| <b>GATT</b>       |                                        |        |  |                                                        |
| Server)           |                                        |        |  |                                                        |
|                   | esp_local_ctrl/wersit/xmdns-           |        |  | Endpoint used for retrieving version string            |
|                   | hostname>.local/esp_local_ctrl/yersion |        |  |                                                        |
|                   | esp_local_ctrlhttpntr/okmdns-          |        |  | Endpoint used for sending / receiving control messages |
|                   | hostname>.local/esp_local_ctrl/control |        |  |                                                        |

表 1: Endpoints provided by ESP Local Control

### **API Referenc[e](https:/)**

### **Header File**

• components/esp\_local\_ctrl/include/esp\_local\_ctrl.h

### **Functions**

const *[esp\\_local\\_ctrl\\_transport\\_t](https://github.com/espressif/esp-idf/blob/v5.0.3/components/esp_local_ctrl/include/esp_local_ctrl.h)* \***esp\_local\_ctrl\_get\_transport\_ble**(void)

Function for obtaining BLE transport mode.

#### const *esp\_local\_ctrl\_transport\_t* \***esp\_local\_ctrl\_get\_transport\_httpd**(void)

Function for obtaining HTTPD transport mode.

### *esp\_err\_t* **esp\_local\_ctrl\_start**(const *esp\_local\_ctrl\_config\_t* \*config)

[Start local control service](#page-110-0).

### **参数 config** –**[in]** Pointer to configuration structure

**返回**

- ESP OK : Success
- ESP\_FAIL : Failure

#### *esp\_err\_t* **esp\_local\_ctrl\_stop**(void)

Stop local control service.

#### *esp\_err\_t* **esp\_local\_ctrl\_add\_property**(const *esp\_local\_ctrl\_prop\_t* \*prop)

[Ad](#page-1487-0)d a new property.

This adds a new property and allocates internal resources for it. The total number of properties that could be [add](#page-1487-0)ed is limited by configuration option max\_pro[perties](#page-110-1)

### **参数 prop** –**[in]** Property description structure

**返回**

- ESP\_OK : Success
- ESP\_FAIL : Failure

#### *esp\_err\_t* **esp\_local\_ctrl\_remove\_property**(const char \*name)

Remove a property.

This finds a property by name, and releases the internal resources which are associated with it.

**参数 name** –**[in]** Name of the property to remove

**返回**

- ESP\_OK : Success
- ESP\_ERR\_NOT\_FOUND : Failure

const *esp\_local\_ctrl\_prop\_t* \***esp\_local\_ctrl\_get\_property**(const char \*name)

Get property description structure by name.

This API may be used to get a property's context structure  $\exp$  local  $_{\text{ctrl\_prop\_t}}$  when its name [is known](#page-110-1)

### **参数 name** –**[in]** Name of the property to find

**返回**

- Pointer to property
- NULL if not found

*esp\_err\_t* **esp\_local\_ctrl\_set\_handler**(const char \*ep\_name, *protocomm\_req\_handler\_t* handler, void \*user\_ctx)

Register protocomm handler for a custom endpoint.

[Thi](#page-1487-0)s API can be called by the application to register a protocomm ha[ndler for an endpoint after t](#page-1295-0)he local control service has started.

**备注:** In case of BLE transport the names and uuids of all custom endpoints must be provided beforehand as a part of the protocomm\_ble\_config\_t structure set in esp\_local\_ctrl\_config\_t, and passed to esp\_local\_ctrl\_start().

### **参数**

- **ep\_name** –**[in]** Name of the endpoint
- **handler** –**[in]** Endpoint handler function
- **user\_ctx** –**[in]** User data

**返回**

- ESP\_OK : Success
- ESP\_FAIL : Failure

#### **Unions**

### union **esp\_local\_ctrl\_transport\_config\_t**

*#include <esp\_local\_ctrl.h>* Transport mode (BLE / HTTPD) configuration.

#### **Public Members**

#### *esp\_local\_ctrl\_transport\_config\_ble\_t* \***ble**

This is same as protocomm\_ble\_config\_t. See protocomm\_ble.h for available configuration parameters.

#### *[esp\\_local\\_ctrl\\_transport\\_config\\_httpd](#page-110-2)\_t* \***httpd**

This is same as httpd\_ssl\_config\_t. See esp\_https\_server.h for available configuration parameters.

#### **Struc[tures](#page-110-3)**

### struct **esp\_local\_ctrl\_prop**

Property description data structure, which is to be populated and passed to the esp\_local\_ctrl\_add\_property() function.

Once a property is added, its structure is available for read-only access inside get\_prop\_values() and set\_prop\_values() handlers.

#### **Public Members**

#### char \***name**

Unique name of property

### uint32\_t **type**

Type of property. This may be set to application defined enums

#### size\_t **size**

Size of the property value, which:

- if zero, the property can have values of variable size
- if non-zero, the property can have values of fixed size only, therefore, checks are performed internally by esp\_local\_ctrl when setting the value of such a property

#### uint32\_t **flags**

Flags set for this property. This could be a bit field. A flag may indicate property behavior, e.g. read-only / constant

### void \***ctx**

Pointer to some context data relevant for this property. This will be available for use inside the get prop\_values and set prop\_values handlers as a part of this property structure. When set, this is valid throughout the lifetime of a property, till either the property is removed or the esp\_local\_ctrl service is stopped.
### void (\***ctx\_free\_fn**)(void \*ctx)

Function used by esp local ctrl to internally free the property context when esp\_local\_ctrl\_remove\_property() or esp\_local\_ctrl\_stop() is called.

#### struct **esp\_local\_ctrl\_prop\_val**

<span id="page-108-0"></span>Property value data structure. This gets passed to the get\_prop\_values() and set\_prop\_values() handlers for the purpose of retrieving or setting the present value of a property.

#### **Public Members**

#### void \***data**

Pointer to memory holding property value

#### size t size

Size of property value

#### void (\***free\_fn**)(void \*data)

This may be set by the application in get\_prop\_values() handler to tell esp\_local\_ctrl to call this function on the data pointer above, for freeing its resources after sending the get\_prop\_values response.

### struct **esp\_local\_ctrl\_handlers**

Handlers for receiving and responding to local control commands for getting and setting properties.

#### <span id="page-108-1"></span>**Public Members**

*esp\_err\_t* (\***get\_prop\_values**)(size\_t props\_count, const *esp\_local\_ctrl\_prop\_t* props[], *esp\_local\_ctrl\_prop\_val\_t* prop\_values[], void \*usr\_ctx)

Handler function to be implemented for retrieving current values of properties.

**[备注](#page-1487-0):** [If any of the p](#page-110-1)roperties have fixed sizes, the size fie[ld of corresponding ele](#page-110-0)ment in prop\_values need to be set

**Param props** count [in] Total elements in the props array

- **Param props** [in] Array of properties, the current values for which have been requested by the client
- **Param prop\_values** [out] Array of empty property values, the elements of which need to be populated with the current values of those properties specified by props argument

**Param usr\_ctx** [in] This provides value of the usr\_ctx field of esp\_local\_ctrl\_handlers\_t structure

- **Return** Returning different error codes will convey the corresponding protocol level errors to the client :
	- ESP\_OK : Success
	- ESP\_ERR\_INVALID\_ARG : InvalidArgument
	- ESP\_ERR\_INVALID\_STATE : InvalidProto
	- All other error codes : InternalError

*esp\_err\_t* (\***set\_prop\_values**)(size\_t props\_count, const *esp\_local\_ctrl\_prop\_t* props[], const *esp\_local\_ctrl\_prop\_val\_t* prop\_values[], void \*usr\_ctx)

Handler function to be implemented for changing values of properties.

**备注:** If any of the properties have variable sizes, the size field of the corresponding element in prop\_values must be checked explicitly before making any assumptions on the size.

**Param props** count [in] Total elements in the props array

**Param props** [in] Array of properties, the values for which the client requests to change

**Param prop\_values [in]** Array of property values, the elements of which need to be used for updating those properties specified by props argument

**Param usr ctx [in]** This provides value of the usr ctx field of esp\_local\_ctrl\_handlers\_t structure

**Return** Returning different error codes will convey the corresponding protocol level errors to the client :

- ESP\_OK : Success
- ESP\_ERR\_INVALID\_ARG : InvalidArgument
- ESP\_ERR\_INVALID\_STATE : InvalidProto
- All other error codes : InternalError

#### void \***usr\_ctx**

Context pointer to be passed to above handler functions upon invocation. This is different from the property level context, as this is valid throughout the lifetime of the esp\_local\_ctrl service, and freed only when the service is stopped.

#### void (\***usr\_ctx\_free\_fn**)(void \*usr\_ctx)

Pointer to function which will be internally invoked on  $\text{usr}$  ctx for freeing the context resources when esp\_local\_ctrl\_stop() is called.

### struct **esp\_local\_ctrl\_proto\_sec\_cfg**

Protocom security configs

#### <span id="page-109-0"></span>**Public Members**

#### *esp\_local\_ctrl\_proto\_sec\_t* **version**

This sets protocom security version, sec0/sec1 or custom If custom, user must provide handle via proto\_sec\_custom\_handle below

#### void \***[custom\\_handle](#page-111-0)**

Custom security handle if security is set custom via proto\_sec above This handle must follow protocomm\_security\_t signature

#### const void \***pop**

Proof of possession to be used for local control. Could be NULL.

#### const void \***sec\_params**

Pointer to security params (NULL if not needed). This is not needed for protocomm security 0 This pointer should hold the struct of type esp\_local\_ctrl\_security1\_params\_t for protocomm security 1 and esp\_local\_ctrl\_security2\_params\_t for protocomm security 2 respectively. Could be NULL.

### struct **esp\_local\_ctrl\_config**

<span id="page-109-1"></span>Configuration structure to pass to esp\_local\_ctrl\_start()

#### **Public Members**

### const *esp\_local\_ctrl\_transport\_t* \***transport**

Transport layer over which service will be provided

### *esp\_l[ocal\\_ctrl\\_transport\\_config\\_](#page-110-2)t* **transport\_config**

Transport layer over which service will be provided

### *[esp\\_local\\_ctrl\\_proto\\_sec\\_cfg\\_t](#page-107-0)* **proto\_sec**

Security version and POP

### *[esp\\_local\\_ctrl\\_handlers\\_t](#page-111-1)* **handlers**

Register handlers for responding to get/set requests on properties

### size\_t **[max\\_propertie](#page-110-3)s**

This limits the number of properties that are available at a time

### **Macros**

#### **ESP\_LOCAL\_CTRL\_TRANSPORT\_BLE**

### **ESP\_LOCAL\_CTRL\_TRANSPORT\_HTTPD**

# **Type Definitions**

### typedef struct *esp\_local\_ctrl\_prop* **esp\_local\_ctrl\_prop\_t**

Property description data structure, which is to be populated and passed to the esp\_local\_ctrl\_add\_property() function.

<span id="page-110-0"></span>Once a [property is added, i](#page-107-1)ts structure is available for read-only access inside get\_prop\_values() and set\_prop\_values() handlers.

#### typedef struct *esp\_local\_ctrl\_prop\_val* **esp\_local\_ctrl\_prop\_val\_t**

Property value data structure. This gets passed to the get\_prop\_values() and set\_prop\_values() handlers for the purpose of retrieving or setting the present value of a property.

#### <span id="page-110-1"></span>typedef struct *[esp\\_local\\_ctrl\\_handlers](#page-108-0)* **esp\_local\_ctrl\_handlers\_t**

Handlers for receiving and responding to local control commands for getting and setting properties.

# <span id="page-110-3"></span>typedef struct [esp\\_local\\_ctrl\\_transport](#page-108-1) **esp\_local\_ctrl\_transport\_t**

Transport mode (BLE / HTTPD) over which the service will be provided.

<span id="page-110-2"></span>This is forward declaration of a private structure, implemented internally by  $\epsilon_{\text{sp}}$  local  $\text{ctrl}$ .

# typedef struct *protocomm\_ble\_config* **esp\_local\_ctrl\_transport\_config\_ble\_t**

Configuration for transport mode BLE.

This is a forward declaration for protocomm\_ble\_config\_t. To use this, application must set CON-FIG BT BLUEDROID ENABLED and include protocomm ble.h.

# typedef struct *httpd\_config* **esp\_local\_ctrl\_transport\_config\_httpd\_t**

Configuration for transport mode HTTPD.

This is a forward declaration for httpd\_ssl\_config\_t (for HTTPS) or httpd\_config\_t (for HTTP)

typedef enum *esp\_local\_ctrl\_proto\_sec* **esp\_local\_ctrl\_proto\_sec\_t** Security types for esp\_local\_control.

<span id="page-111-0"></span>typedef *proto[comm\\_security1\\_params\\_](#page-111-2)t* **esp\_local\_ctrl\_security1\_params\_t**

typedef *protocomm\_security2\_params\_t* **esp\_local\_ctrl\_security2\_params\_t**

typedef struct *esp\_local\_ctrl\_proto\_sec\_cfg* **esp\_local\_ctrl\_proto\_sec\_cfg\_t** P[rotocom security configs](#page-1297-0)

<span id="page-111-1"></span>typedef struct *[esp\\_local\\_ctrl\\_config](#page-109-0)* **esp\_local\_ctrl\_config\_t** Configuration structure to pass to esp\_local\_ctrl\_start()

# **Enumeration[s](#page-109-1)**

### enum **esp\_local\_ctrl\_proto\_sec**

Security types for esp\_local\_control.

<span id="page-111-2"></span>*Values:*

enumerator **PROTOCOM\_SEC0**

enumerator **PROTOCOM\_SEC1**

enumerator **PROTOCOM\_SEC2**

enumerator **PROTOCOM\_SEC\_CUSTOM**

# **2.2.7 ESP Serial Slave Link**

# **Overview**

Espressif provides several chips that can work as slaves. These slave devices rely on some common buses, and have their own communication protocols over those buses. The *esp\_serial\_slave\_link* component is designed for the master to communicate with ESP slave devices through those protocols over the bus drivers.

After an *esp\_serial\_slave\_link* device is initialized properly, the application can use it to communicate with the ESP slave devices conveniently.

# **Espressif Device protocols**

For more details about Espressif device protocols, see the following documents.

# **ESP SPI Slave HD (Half Duplex) Mode Protocol**

#### **SPI Slave Capabilities of Espressif chips**

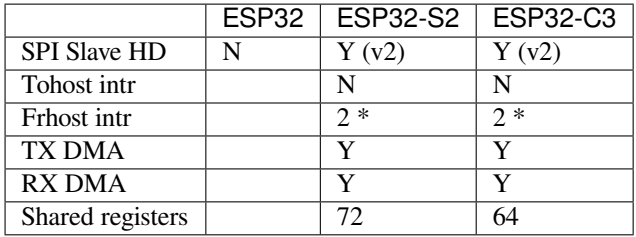

**Introduction** In the half duplex mode, the master has to use the protocol defined by the slave to communicate with the slave. Each transaction may consist of the following phases (list by the order they should exist):

• Command: 8-bit, master to slave

This phase determines the rest phases of the transactions. See *Supported Commands*.

- Address: 8-bit, master to slave, optional
	- For some commands (WRBUF, RDBUF), this phase specifies the address of the shared buffer to write to/read from. For other commands with this phase, they are meaningless but still have to exist in the transaction.
- Dummy: 8-bit, floating, optional
	- This phase is the turnaround time between the master and the slave on the bus, and also provides enough time for the slave to prepare the data to send to the master.
- Data: variable length, the direction is also determined by the command. This may be a data OUT phase, in which the direction is slave to master, or a data IN phase, in which the direction is master to slave.

The *direction* means which side (master or slave) controls the MOSI, MISO, WP, and HD pins.

**Data IO Modes** In some IO modes, more data wires can be used to send the data. As a result, the SPI clock cycles required for the same amount of data will be less than in the 1-bit mode. For example, in QIO mode, address and data (IN and OUT) should be sent on all 4 data wires (MOSI, MISO, WP, and HD). Here are the modes supported by the ESP32-S2 SPI slave and the wire number used in corresponding modes.

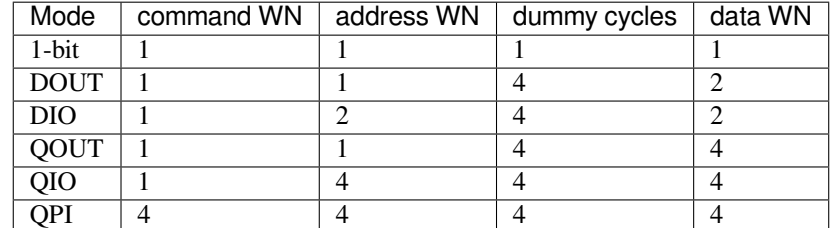

Normally, which mode is used is determined by the command sent by the master (See *Supported Commands*), except the QPI mode.

**QPI Mode** The QPI mode is a special state of the SPI Slave. The master can send t[he ENQPI command to](#page-112-0) put the slave into the QPI mode state. In the QPI mode, the command is also sent in 4-bit, thus it's not compatible with the normal modes. The master should only send QPI commands when the slave is in QPI mode. To exit from the QPI mode, master can send the EXQPI command.

# **Supported Commands**

<span id="page-112-0"></span>**备注:** The command name is in a master-oriented direction. For example, WRBUF means master writes the buffer of slave.

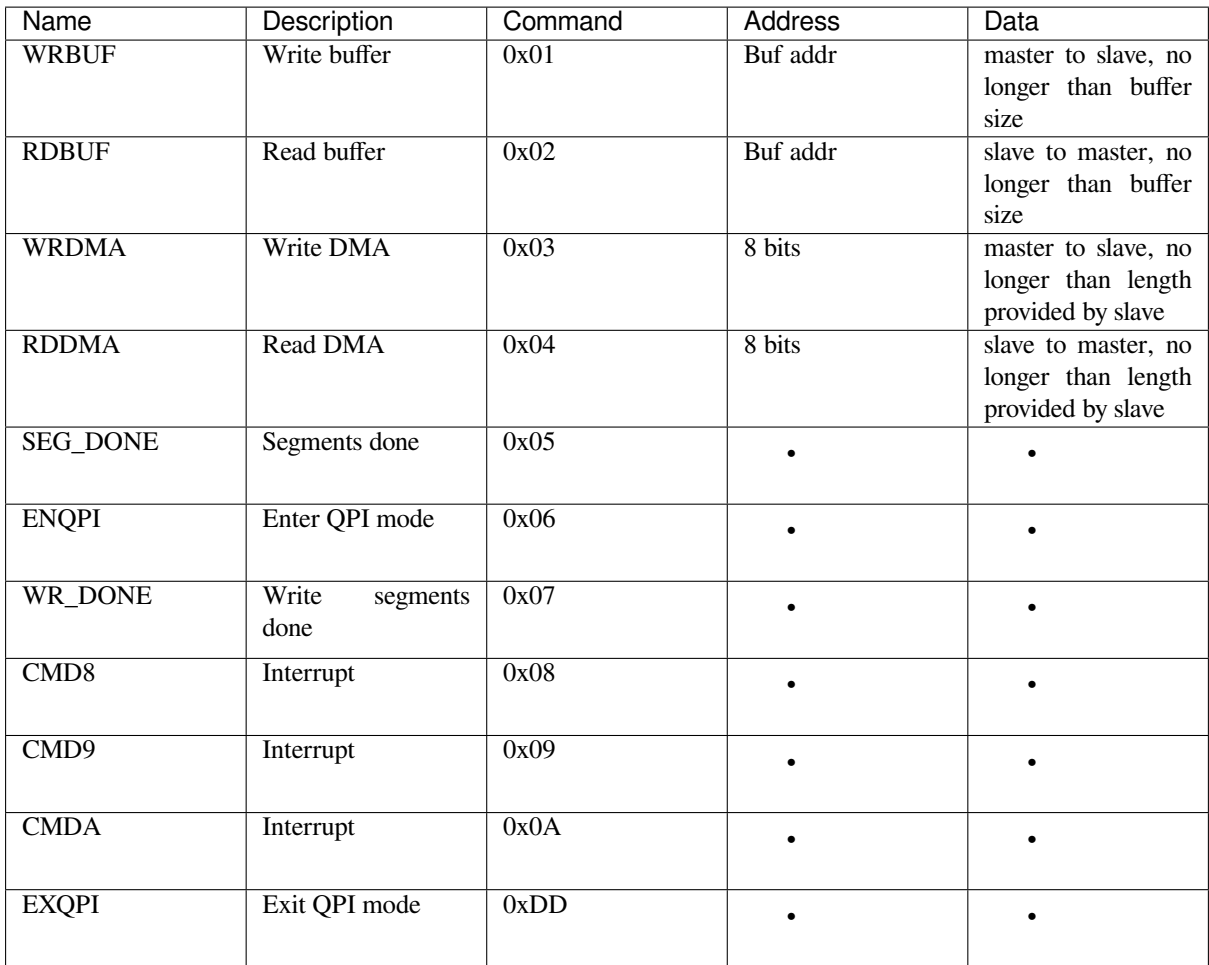

Moreover, WRBUF, RDBUF, WRDMA, RDDMA commands have their 2-bit and 4-bit version. To do transactions in 2-bit or 4-bit mode, send the original command ORed by the corresponding command mask below. For example, command 0xA1 means WRBUF in QIO mode.

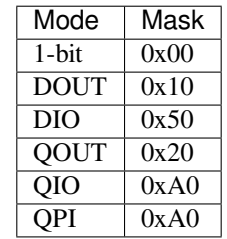

**Segment Transaction Mode** Segment transaction mode is the only mode supported by the SPI Slave HD driver for now. In this mode, for a transaction the slave load onto the DMA, the master is allowed to read or write in segments. This way the master doesn't have to prepare a large buffer as the size of data provided by the slave. After the master finishes reading/writing a buffer, it has to send the corresponding termination command to the slave as a synchronization signal. The slave driver will update new data (if exist) onto the DMA upon seeing the termination command.

The termination command is WR\_DONE  $(0x07)$  for the WRDMA and CMD8  $(0x08)$  for the RDDMA.

Here's an example for the flow the master read data from the slave DMA:

- 1. The slave loads 4092 bytes of data onto the RDDMA
- 2. The master do seven RDDMA transactions, each of them is 512 bytes long, and reads the first 3584 bytes from the slave
- 3. The master do the last RDDMA transaction of 512 bytes (equal, longer, or shorter than the total length loaded by the slave are all allowed). The first 508 bytes are valid data from the slave, while the last 4 bytes are meaningless bytes.
- 4. The master sends CMD8 to the slave
- 5. The slave loads another 4092 bytes of data onto the RDDMA
- 6. The master can start new reading transactions after it sends the CMD8

# **Terminology**

- ESSL: Abbreviation for ESP Serial Slave Link, the component described by this document.
- Master: The device running the *esp\_serial\_slave\_link* component.
- ESSL device: a virtual device on the master associated with an ESP slave device. The device context has the knowledge of the slave protocol above the bus, relying on some bus drivers to communicate with the slave.
- ESSL device handle: a handle to ESSL device context containing the configuration, status and data required by the ESSL component. The context stores the driver configurations, communication state, data shared by master and slave, etc.

The context should be initialized before it is used, and get deinitialized if not used any more. The master application operates on the ESSL device through this handle.

- ESP slave: the slave device connected to the bus, which ESSL component is designed to communicate with.
- Bus: The bus over which the master and the slave communicate with each other.
- Slave protocol: The special communication protocol specified by Espressif HW/SW over the bus.
- TX buffer num: a counter, which is on the slave and can be read by the master, indicates the accumulated buffer numbers that the slave has loaded to the hardware to receive data from the master.
- RX data size: a counter, which is on the slave and can be read by the master, indicates the accumulated data size that the slave has loaded to the hardware to send to the master.

# **Services provided by ESP slave**

There are some common services provided by the Espressif slaves:

- 1. Tohost Interrupts: The slave can inform the master about certain events by the interrupt line. (optional)
- 2. Frhost Interrupts: The master can inform the slave about certain events.
- 3. Tx FIFO (master to slave): the slave can send data in stream to the master. The SDIO slave can also indicate it has new data to send to master by the interrupt line. The slave updates the TX buffer num to inform the master how much data it can receive, and the master then read the TX buffer num, and take off the used buffer number to know how many buffers are remaining.
- 4. Rx FIFO (slave to master): the slave can receive data from the master in units of receiving buffers. The slave updates the RX data size to inform the master how much data it has prepared to send, and then the master read the data size, and take off the data length it has already received to know how many data is remaining.
- 5. Shared registers: the master can read some part of the registers on the slave, and also write these registers to let the slave read.

The services provided by the slave depends on the slave's model. See *SPI Slave Capabilities of Espressif chips* for more details.

# **Initialization of ESP Serial Slave Link**

**ESP SDIO Slave** The ESP SDIO slave link (ESSL SDIO) devices relies on the sdmmc component. It includes the usage of communicating with ESP SDIO Slave device via SDSPI feature. The ESSL device should be initialized as below:

- 1. Initialize a sdmmc card (see :doc:' Document of SDMMC driver </api-reference/storage/sdmmc>') structure.
- 2. Call *sdmmc\_card\_init()* to initialize the card.
- 3. Initialize the ESSL device with *essl\_sdio\_config\_t*. The *card* member should be the *sdmmc\_card\_t\_got in step 2, and the recv\_buffer\_size\_member should be filled correctly according to pre*negotiated value.
- 4. Call *essl\_init()* to do initialization of the SDIO part.
- 5. Call *essl\_wait\_for\_ready()* to wait for the slave to be ready.

#### **ESP SPI Slave**

**备注:** If [you are communicating with the](#page-116-1) ESP SDIO Slave device through SPI interface, you should use the *SDIO interface* instead.

Hasn' t been supported yet.

### **APIs**

After the initialization process above is performed, you can call the APIs below to make use of the services provided by the slave:

#### **Tohost Interrupts (optional)**

- 1. Call *essl\_get\_intr\_ena()* to know which events will trigger the interrupts to the master.
- 2. Call *essl\_set\_intr\_ena()* to set the events that will trigger interrupts to the master.
- 3. Call *essl\_wait\_int()* to wait until interrupt from the slave, or timeout.
- 4. When interrupt is triggered, call *essl\_get\_intr()* to know which events are active, and call *ess[l\\_clear\\_intr\(\)](#page-118-0)* to clear them.

#### **Frhost In[terrupts](#page-118-1)**

1. Call *[essl\\_send\\_slav](#page-118-2)e\_intr()* to trigger general purpose interrupt of the slave.

#### **TX FIFO**

- 1. Call *[essl\\_get\\_tx\\_buffer\\_num](#page-119-0)()* to know how many buffers the slave has prepared to receive data from the master. This is optional. The master will poll *tx\_buffer\_num* when it try to send packets to the slave, until the slave has enough buffer or timeout.
- 2. Call  $ess1$  send packet () to send data to the slave.

### **RX FIFO**

- 1. Call *[essl\\_get\\_rx\\_data\\_s](#page-116-2)ize()* to know how many data the slave has prepared to send to the master. This is optional. When the master tries to receive data from the slave, it will update the *rx\_data\_size* for once, if the current *rx\_data\_size* is shorter than the buffer size the master prepared to receive. And it may poll the *rx\_data\_size* if the *rx\_dat\_size* keeps 0, until timeout.
- 2. Call *essl get packet()* to receive data from the slave.

**Reset counters (Optional)** Call  $ess1\_reset\_cnt$  () to reset the internal counter if you find the slave has reset its counter[.](#page-117-0)

#### **Application Example**

The example below shows how ESP32-C3 SDIO host and slave communicate with each other. The host use the ESSL SDIO.

#### peripherals/sdio.

Please refer to the specific example README.md for details.

### **API Reference**

### **Header File**

• components/driver/test/esp\_serial\_slave\_link/include/esp\_serial\_slave\_link/essl.h

### **Functions**

*esp\_err\_t* **essl\_init**(*essl\_handle\_t* [handle, uint32\\_t wait\\_ms](https://github.com/espressif/esp-idf/blob/v5.0.3/components/driver/test/esp_serial_slave_link/include/esp_serial_slave_link/essl.h))

<span id="page-116-0"></span>Initialize the slave.

**参数**

- **handle** –[Handle](#page-119-1) of an ESSL device.
- **wait\_ms** –Millisecond to wait before timeout, will not wait at all if set to 0-9.

**返回**

- ESP\_OK: If success
- ESP\_ERR\_NOT\_SUPPORTED: Current device does not support this function.
- Other value returned from lower layer init.
- *esp\_err\_t* **essl\_wait\_for\_ready**(*essl\_handle\_t* handle, uint32\_t wait\_ms)

<span id="page-116-1"></span>Wait for interrupt of an ESSL slave device.

**参数**

- **handle** –Handle [of an ESSL de](#page-119-1)vice.
- **wait\_ms** –Millisecond to wait before timeout, will not wait at all if set to 0-9.

**返回**

- ESP\_OK: If success
- ESP\_ERR\_NOT\_SUPPORTED: Current device does not support this function.
- One of the error codes from SDMMC host controller

*esp\_err\_t* **essl\_get\_tx\_buffer\_num**(*essl\_handle\_t* handle, uint32\_t \*out\_tx\_num, uint32\_t wait\_ms)

Get buffer num for the host to send data to the slave. The buffers are size of buffer\_size.

**参数**

- **handle** –Handle of a [ESSL device.](#page-119-1)
- **out tx** num –Output of buffer num that host can send data to ESSL slave.
- **wait\_ms** –Millisecond to wait before timeout, will not wait at all if set to 0-9.

**返回**

- ESP\_OK: Success
- ESP\_ERR\_NOT\_SUPPORTED: This API is not supported in this mode
- One of the error codes from SDMMC/SPI host controller

*esp\_err\_t* **essl\_get\_rx\_data\_size**(*essl\_handle\_t* handle, uint32\_t \*out\_rx\_size, uint32\_t wait\_ms)

<span id="page-116-3"></span>Get the size, in bytes, of the data that the ESSL slave is ready to send

# **参数**

- **handle** –Handle of [an ESSL devic](#page-119-1)e.
- **out\_rx\_size** –Output of data size to read from slave, in bytes
- **wait\_ms** –Millisecond to wait before timeout, will not wait at all if set to 0-9.

**返回**

- ESP\_OK: Success
- ESP\_ERR\_NOT\_SUPPORTED: This API is not supported in this mode
- One of the error codes from SDMMC/SPI host controller

#### *esp\_err\_t* **essl\_reset\_cnt**(*essl\_handle\_t* handle)

Reset the counters of this component. Usually you don't need to do this unless you know the slave is reset.

#### **参数 handle** –Handle of an ESSL device.

**返回**

- ESP\_OK: [Success](#page-119-1)
- ESP\_ERR\_NOT\_SUPPORTED: This API is not supported in this mode
- <span id="page-116-2"></span>• ESP\_ERR\_INVALID\_ARG: Invalid argument, handle is not init.

*esp\_err\_t* **essl\_send\_packet**(*essl\_handle\_t* handle, const void \*start, size\_t length, uint32\_t wait\_ms)

Send a packet to the ESSL Slave. The Slave receives the packet into buffers whose size is buffer\_size (configured during initialization).

**参数**

- **handle** –Ha[ndle of an ESS](#page-119-1)L device.
- **start** –Start address of the packet to send
- **length** –Length of data to send, if the packet is over-size, the it will be divided into blocks and hold into different buffers automatically.
- **wait\_ms** –Millisecond to wait before timeout, will not wait at all if set to 0-9.

**返回**

- ESP\_OK Success
- ESP\_ERR\_INVALID\_ARG: Invalid argument, handle is not init or other argument is not valid.
- ESP\_ERR\_TIMEOUT: No buffer to use, or error ftrom SDMMC host controller.
- ESP\_ERR\_NOT\_FOUND: Slave is not ready for receiving.
- ESP\_ERR\_NOT\_SUPPORTED: This API is not supported in this mode
- One of the error codes from SDMMC/SPI host controller.

*esp\_err\_t* **essl\_get\_packet**(*essl\_handle\_t* handle, void \*out\_data, size\_t size, size\_t \*out\_length, uint32\_t wait ms)

<span id="page-117-0"></span>Get a packet from ESSL slave.

### **参数**

- **handle** –H[andle of an ES](#page-119-1)SL device.
- **out\_data** –**[out]** Data output address
- **size** –The size of the output buffer, if the buffer is smaller than the size of data to receive from slave, the driver returns ESP\_ERR\_NOT\_FINISHED
- **out\_length** –**[out]** Output of length the data actually received from slave.
- **wait\_ms** –Millisecond to wait before timeout, will not wait at all if set to 0-9.

#### **返回**

- ESP OK Success: All the data has been read from the slave.
- ESP\_ERR\_INVALID\_ARG: Invalid argument, The handle is not initialized or the other arguments are invalid.
- ESP\_ERR\_NOT\_FINISHED: Read was successful, but there is still data remaining.
- ESP\_ERR\_NOT\_FOUND: Slave is not ready to send data.
- ESP\_ERR\_NOT\_SUPPORTED: This API is not supported in this mode
- One of the error codes from SDMMC/SPI host controller.

*esp\_err\_t* **essl\_write\_reg**(*essl\_handle\_t* handle, uint8\_t addr, uint8\_t value, uint8\_t \*value\_o, uint32\_t wait\_ms)

Write general purpose R/W registers (8-bit) of ESSL slave.

**[备注](#page-1487-0):** sdio 28-31 are res[erved, the lowe](#page-119-1)r API helps to skip.

# **参数**

- **handle** –Handle of an ESSL device.
- **addr** –Address of register to write. For SDIO, valid address: 0-59. For SPI, see essl\_spi.h
- **value** –Value to write to the register.
- **value**  $\circ$  –Output of the returned written value.
- **wait\_ms** –Millisecond to wait before timeout, will not wait at all if set to 0-9.

**返回**

- ESP\_OK Success
- One of the error codes from SDMMC/SPI host controller

*esp\_err\_t* **essl\_read\_reg**(*essl\_handle\_t* handle, uint8\_t add, uint8\_t \*value\_o, uint32\_t wait\_ms)

Read general purpose R/W registers (8-bit) of ESSL slave.

### **参数**

- **handle** –Handle of a essl device.
- **add** –Address of register to read. For SDIO, Valid address: 0-27, 32-63 (28-31 reserved, return interrupt bits on read). For SPI, see essl\_spi.h
- **value\_o** –Output value read from the register.
- **wait\_ms** –Millisecond to wait before timeout, will not wait at all if set to 0-9.

**返回**

- ESP\_OK Success
- One of the error codes from SDMMC/SPI host controller

### *esp\_err\_t* **essl\_wait\_int**(*essl\_handle\_t* handle, uint32\_t wait\_ms)

<span id="page-118-1"></span>wait for an interrupt of the slave

# **参数**

- **handle** –[Handle of an](#page-119-1) ESSL device.
- **wait** ms –Millisecond to wait before timeout, will not wait at all if set to 0-9.

**返回**

- ESP OK: If interrupt is triggered.
- ESP\_ERR\_NOT\_SUPPORTED: Current device does not support this function.
- ESP\_ERR\_TIMEOUT: No interrupts before timeout.

### *esp\_err\_t* **essl\_clear\_intr**(*essl\_handle\_t* handle, uint32\_t intr\_mask, uint32\_t wait\_ms)

<span id="page-118-2"></span>Clear interrupt bits of ESSL slave. All the bits set in the mask will be cleared, while other bits will stay the same.

# **参数**

- **handle** –H[andle of an ES](#page-119-1)SL device.
- **intr** mask –Mask of interrupt bits to clear.
- **wait** ms –Millisecond to wait before timeout, will not wait at all if set to 0-9.

### **返回**

- ESP\_OK: Success
- ESP\_ERR\_NOT\_SUPPORTED: Current device does not support this function.
- One of the error codes from SDMMC host controller

*esp\_err\_t* **essl\_get\_intr**(*essl\_handle\_t* handle, uint32\_t \*intr\_raw, uint32\_t \*intr\_st, uint32\_t wait\_ms)

Get interrupt bits of ESSL slave.

# **参数**

- **handle** –[Handle of an](#page-119-1) ESSL device.
- **intr\_raw** –Output of the raw interrupt bits. Set to NULL if only masked bits are read.
- **intr\_st** –Output of the masked interrupt bits. set to NULL if only raw bits are read.
- **wait** ms –Millisecond to wait before timeout, will not wait at all if set to 0-9.

**返回**

- ESP\_OK: Success
- ESP\_INVALID\_ARG: If both intr\_raw and intr\_st are NULL.
- ESP\_ERR\_NOT\_SUPPORTED: Current device does not support this function.
- One of the error codes from SDMMC host controller

*esp\_err\_t* **essl\_set\_intr\_ena**(*essl\_handle\_t* handle, uint32\_t ena\_mask, uint32\_t wait\_ms)

Set interrupt enable bits of ESSL slave. The slave only sends interrupt on the line when there is a bit both the raw status and the enable are set.

# **参数**

- **handle** –Han[dle of an ESSL](#page-119-1) device.
- **ena\_mask** –Mask of the interrupt bits to enable.
- **wait\_ms** –Millisecond to wait before timeout, will not wait at all if set to 0-9.

**返回**

- ESP\_OK: Success
- ESP\_ERR\_NOT\_SUPPORTED: Current device does not support this function.
- <span id="page-118-0"></span>• One of the error codes from SDMMC host controller

# *esp\_err\_t* **essl\_get\_intr\_ena**(*essl\_handle\_t* handle, uint32\_t \*ena\_mask\_o, uint32\_t wait\_ms)

Get interrupt enable bits of ESSL slave.

### **参数**

- **handle** –Han[dle of an ESSL](#page-119-1) device.
- **ena\_mask\_o** –Output of interrupt bit enable mask.
- **wait** ms –Millisecond to wait before timeout, will not wait at all if set to 0-9.

**返回**

- ESP\_OK Success
- One of the error codes from SDMMC host controller

*esp\_err\_t* **essl\_send\_slave\_intr**(*essl\_handle\_t* handle, uint32\_t intr\_mask, uint32\_t wait\_ms)

<span id="page-119-0"></span>Send interrupts to slave. Each bit of the interrupt will be triggered.

# **参数**

- **handle** –Handle o[f an ESSL dev](#page-119-1)ice.
- **intr** mask –Mask of interrupt bits to send to slave.
- **wait\_ms** –Millisecond to wait before timeout, will not wait at all if set to 0-9.

**返回**

- ESP\_OK: Success
- ESP\_ERR\_NOT\_SUPPORTED: Current device does not support this function.
- One of the error codes from SDMMC host controller

# **Type Definitions**

typedef struct essl\_dev\_t \***essl\_handle\_t**

Handle of an ESSL device.

### <span id="page-119-1"></span>**Header File**

• components/driver/test/esp\_serial\_slave\_link/include/esp\_serial\_slave\_link/essl\_sdio.h

#### **Functions**

*esp\_err\_t* **[essl\\_sdio\\_init\\_dev](https://github.com/espressif/esp-idf/blob/v5.0.3/components/driver/test/esp_serial_slave_link/include/esp_serial_slave_link/essl_sdio.h)**(*essl\_handle\_t* \*out\_handle, const *essl\_sdio\_config\_t* \*config) Initialize the ESSL SDIO device and get its handle.

# **参数**

- **out\_handle** –[Output of the](#page-119-1) handle.
- **config** –Configuration for the ESSL SDIO devic[e.](#page-119-2)

**返回**

- ESP OK: on success
- ESP\_ERR\_NO\_MEM: memory exhausted.

# *esp\_err\_t* **essl\_sdio\_deinit\_dev**(*essl\_handle\_t* handle)

Deinitialize and free the space used by the ESSL SDIO device.

**参数 handle** –Handle of the ESSL SDIO device to deinit.

**返回**

- ESP\_OK: on [s](#page-119-1)uccess
- ESP\_ERR\_INVALID\_ARG: wrong handle passed

# **Structures**

### struct **essl\_sdio\_config\_t**

<span id="page-119-2"></span>Configuration for the ESSL SDIO device.

### **Public Members**

#### *sdmmc\_card\_t* \***card**

The initialized sdmmc card pointer of the slave.

### int **[recv\\_buf](#page-1372-0)fer\_size**

The pre-negotiated recv buffer size used by both the host and the slave.

### **Header File**

• components/driver/test/esp\_serial\_slave\_link/include/esp\_serial\_slave\_link/essl\_spi.h

### **Functions**

*esp\_err\_t* **[essl\\_spi\\_init\\_dev](https://github.com/espressif/esp-idf/blob/v5.0.3/components/driver/test/esp_serial_slave_link/include/esp_serial_slave_link/essl_spi.h)**(*essl\_handle\_t* \*out\_handle, const *essl\_spi\_config\_t* \*init\_config)

Initialize the ESSL SPI device function list and get its handle.

### **参数**

- **out\_handle** –**[out]** [Output](#page-119-1) of the handle
	- **init\_config** –Configuration for the ESSL SP[I device](#page-125-0)

**返回**

- ESP\_OK: On success
- ESP\_ERR\_NO\_MEM: Memory exhausted
- ESP\_ERR\_INVALID\_STATE: SPI driver is not initialized
- ESP\_ERR\_INVALID\_ARG: Wrong register ID

# *esp\_err\_t* **essl\_spi\_deinit\_dev**(*essl\_handle\_t* handle)

Deinitialize the ESSL SPI device and free the memory used by the device.

### **参数 handle** –Handle of the ESSL SPI device

#### **返回**

- ESP OK: On succ[ess](#page-119-1)
- ESP\_ERR\_INVALID\_STATE: ESSL SPI is not in use

*esp\_err\_t* **essl\_spi\_read\_reg**(void \*arg, uint8\_t addr, uint8\_t \*out\_value, uint32\_t wait\_ms)

Read from the shared registers.

**[备注](#page-1487-0):** The registers for Master/Slave synchronization are reserved. Do not use them. (see rx\_sync\_reg in *essl\_spi\_config\_t*)

# **参数**

- **arg** –[Context](#page-125-1) of the component. (Member arg from essl handle t)
- **addr** –Address of the shared registers. (Valid: 0 ~ SOC\_SPI\_MAXIMUM\_BUFFER\_SIZE, registers for M/S sync are reserved, see note1).
- **out\_value** –**[out]** Read buffer for the shared registers.
- **wait\_ms** –Time to wait before timeout (reserved for future use, user should set this to 0).

**返回**

- ESP OK: success
- ESP\_ERR\_INVALID\_STATE: ESSL SPI has not been initialized.
- ESP\_ERR\_INVALID\_ARG: The address argument is not valid. See note 1.
- or other return value from :cpp:func:spi\_device\_transmit.

*esp\_err\_t* **essl\_spi\_get\_packet**(void \*arg, void \*out\_data, size\_t size, uint32\_t wait\_ms)

Get a packet from Slave.

**参数**

- **arg** –Context of the component. (Member arg from ess1\_handle\_t)
- **out\_data** –**[out]** Output data address
- **size** –The size of the output data.
- **wait\_ms** –Time to wait before timeout (reserved for future use, user should set this to 0).

**返回**

- ESP OK: On Success
- ESP\_ERR\_INVALID\_STATE: ESSL SPI has not been initialized.
- ESP\_ERR\_INVALID\_ARG: The output data address is neither DMA capable nor 4 bytealigned
- ESP\_ERR\_INVALID\_SIZE: Master requires size bytes of data but Slave did not load enough bytes.

*esp\_err\_t* **essl\_spi\_write\_reg**(void \*arg, uint8\_t addr, uint8\_t value, uint8\_t \*out\_value, uint32\_t

wait ms)

Write to the shared registers.

**[备注](#page-1487-0):** The registers for Master/Slave synchronization are reserved. Do not use them. (see tx\_sync\_reg in *essl\_spi\_config\_t*)

**备注:** [Feature of checking t](#page-125-1)he actual written value (out\_value) is not supported.

### **参数**

- **arg** –Context of the component. (Member arg from essl handle t)
- **addr** –Address of the shared registers. (Valid: 0 ~ SOC\_SPI\_MAXIMUM\_BUFFER\_SIZE, registers for M/S sync are reserved, see note1)
- **value** –Buffer for data to send, should be align to 4.
- **out** value –**[out]** Not supported, should be set to NULL.
- **wait\_ms** –Time to wait before timeout (reserved for future use, user should set this to  $(0)$ .

**返回**

- ESP\_OK: success
	- ESP\_ERR\_INVALID\_STATE: ESSL SPI has not been initialized.
	- ESP\_ERR\_INVALID\_ARG: The address argument is not valid. See note 1.
	- ESP\_ERR\_NOT\_SUPPORTED: Should set out\_value to NULL. See note 2.
- or other return value from :cpp:func:spi\_device\_transmit.

### *esp\_err\_t* **essl\_spi\_send\_packet**(void \*arg, const void \*data, size\_t size, uint32\_t wait\_ms)

Send a packet to Slave.

**参数**

- **arg** –Context of the component. (Member arg from essl handle t)
- **data** –Address of the data to send
- **size** –Size of the data to send.
- **wait** ms –Time to wait before timeout (reserved for future use, user should set this to 0).

**返回**

- ESP OK: On success
- ESP\_ERR\_INVALID\_STATE: ESSL SPI has not been initialized.
- ESP\_ERR\_INVALID\_ARG: The data address is not DMA capable
- ESP\_ERR\_INVALID\_SIZE: Master will send size bytes of data but Slave did not load enough RX buffer

#### void **essl\_spi\_reset\_cnt**(void \*arg)

Reset the counter in Master context.

**备注:** Shall only be called if the slave has reset its counter. Else, Slave and Master would be desynchronized

**参数 arg** –Context of the component. (Member arg from essl\_handle\_t)

*esp\_err\_t* **essl\_spi\_rdbuf**(*spi\_device\_handle\_t* spi, uint8\_t \*out\_data, int addr, int len, uint32\_t flags)

Read the shared buffer from the slave in ISR way.

**[备注](#page-1487-0):** The slave's HW doesn'[t guarantee th](#page-979-0)e data in one SPI transaction is consistent. It sends data in unit of byte. In other words, if the slave SW attempts to update the shared register when a rdbuf SPI transaction is in-flight, the data got by the master will be the combination of bytes of different writes of slave SW.

**备注:** out\_data should be prepared in words and in the DRAM. The buffer may be written in words by the DMA. When a byte is written, the remaining bytes in the same word will also be overwritten, even the len is shorter than a word.

#### **参数**

- **spi** –SPI device handle representing the slave
- **out\_data** –**[out]** Buffer for read data, strongly suggested to be in the DRAM and aligned to 4
- **addr** –Address of the slave shared buffer
- **len** –Length to read
- **flags** –SPI TRANS \* flags to control the transaction mode of the transaction to send.

**返回**

- ESP OK: on success
- or other return value from :cpp:func:spi\_device\_transmit.

*esp\_err\_t* **essl\_spi\_rdbuf\_polling**(*spi\_device\_handle\_t* spi, uint8\_t \*out\_data, int addr, int len, uint32\_t flags)

Read the shared buffer from the slave in polling way.

**[备注](#page-1487-0):** out\_data should be prepare[d in words and in the](#page-979-0) DRAM. The buffer may be written in words by the DMA. When a byte is written, the remaining bytes in the same word will also be overwritten, even the len is shorter than a word.

#### **参数**

- **spi** –SPI device handle representing the slave
- **out\_data** –**[out]** Buffer for read data, strongly suggested to be in the DRAM and aligned to 4
- **addr** –Address of the slave shared buffer
- **len** –Length to read
- **flags** –SPI\_TRANS\_\* flags to control the transaction mode of the transaction to send.

**返回**

- ESP OK: on success
- or other return value from :cpp:func:spi\_device\_transmit.

*esp\_err\_t* **essl\_spi\_wrbuf**(*spi\_device\_handle\_t* spi, const uint8\_t \*data, int addr, int len, uint32\_t flags)

Write the shared buffer of the slave in ISR way.

**备注:** out\_data should be prepared in words and in the DRAM. The buffer may be written in words by the DMA. When a byte is written, the remaining bytes in the same word will also be overwritten, even the len is shorter than a word.

# **参数**

- **spi** –SPI device handle representing the slave
- **data** –Buffer for data to send, strongly suggested to be in the DRAM
- **addr** –Address of the slave shared buffer,
- **len** –Length to write
- **flags** –SPI\_TRANS\_\* flags to control the transaction mode of the transaction to send.

**返回**

- ESP\_OK: success
- or other return value from :cpp:func:spi\_device\_transmit.

*esp\_err\_t* **essl\_spi\_wrbuf\_polling**(*spi\_device\_handle\_t* spi, const uint8\_t \*data, int addr, int len, uint32\_t flags)

Write the shared buffer of the slave in polling way.

**[备注](#page-1487-0):** out\_data should be prepare[d in words and in the](#page-979-0) DRAM. The buffer may be written in words by the DMA. When a byte is written, the remaining bytes in the same word will also be overwritten, even the len is shorter than a word.

# **参数**

- **spi** –SPI device handle representing the slave
- **data** –Buffer for data to send, strongly suggested to be in the DRAM
- **addr** –Address of the slave shared buffer,
- **len** –Length to write
- **flags** –SPI TRANS  $*$  flags to control the transaction mode of the transaction to send.

**返回**

- ESP\_OK: success
- or other return value from :cpp:func:spi\_device\_polling\_transmit.

*esp\_err\_t* **essl\_spi\_rddma**(*spi\_device\_handle\_t* spi, uint8\_t \*out\_data, int len, int seg\_len, uint32\_t flags) Receive long buffer in segments from the slave through its DMA.

**[备](#page-1487-0) 注:** This [function combines](#page-979-0) several :cpp:func:essl\_spi\_rddma\_seg and one :cpp:func:essl\_spi\_rddma\_done at the end. Used when the slave is working in segment mode.

# **参数**

- **spi** –SPI device handle representing the slave
- **out** data –**[out]** Buffer to hold the received data, strongly suggested to be in the DRAM and aligned to 4
- **len** –Total length of data to receive.
- **seg len** –Length of each segment, which is not larger than the maximum transaction length allowed for the spi device. Suggested to be multiples of 4. When set  $< 0$ , means send all data in one segment (the rddma done will still be sent.)
- **flags** –SPI\_TRANS\_\* flags to control the transaction mode of the transaction to send.

**返回**

- ESP\_OK: success
- or other return value from :cpp:func:spi\_device\_transmit.

# *esp\_err\_t* **essl\_spi\_rddma\_seg**(*spi\_device\_handle\_t* spi, uint8\_t \*out\_data, int seg\_len, uint32\_t flags) Read one data segment from the slave through its DMA.

**[备注](#page-1487-0):** To read long buffer, call :cpp:func:[essl\\_sp](#page-979-0)i\_rddma instead.

### **参数**

- **spi** –SPI device handle representing the slave
- **out** data –**[out]** Buffer to hold the received data. strongly suggested to be in the DRAM and aligned to 4
- **seg\_len** –Length of this segment
- **flags** –SPI\_TRANS\_\* flags to control the transaction mode of the transaction to send.

**返回**

- ESP\_OK: success
- or other return value from :cpp:func:spi\_device\_transmit.

#### *esp\_err\_t* **essl\_spi\_rddma\_done**(*spi\_device\_handle\_t* spi, uint32\_t flags)

Send the rddma\_done command to the slave. Upon receiving this command, the slave will stop sending the current buffer even there are data unsent, and maybe prepare the next buffer to send.

**[备注](#page-1487-0):** This is required only whe[n the slave is working](#page-979-0) in segment mode.

### **参数**

- **spi** –SPI device handle representing the slave
- **flags** –SPI\_TRANS\_\* flags to control the transaction mode of the transaction to send.

### **返回**

- ESP\_OK: success
- or other return value from :cpp:func:spi\_device\_transmit.

*esp\_err\_t* **essl\_spi\_wrdma**(*spi\_device\_handle\_t* spi, const uint8\_t \*data, int len, int seg\_len, uint32\_t flags)

Send long buffer in segments to the slave through its DMA.

**[备](#page-1487-0) 注:** This [function combines](#page-979-0) several :cpp:func:essl\_spi\_wrdma\_seg and one :cpp:func:essl\_spi\_wrdma\_done at the end. Used when the slave is working in segment mode.

# **参数**

- **spi** –SPI device handle representing the slave
- **data** –Buffer for data to send, strongly suggested to be in the DRAM
- **len** –Total length of data to send.
- **seg\_len** –Length of each segment, which is not larger than the maximum transaction length allowed for the spi device. Suggested to be multiples of 4. When set  $< 0$ , means send all data in one segment (the wrdma\_done will still be sent.)
- **flags** –SPI\_TRANS\_\* flags to control the transaction mode of the transaction to send.
- **返回**
- ESP\_OK: success
- or other return value from :cpp:func:spi\_device\_transmit.

*esp\_err\_t* **essl\_spi\_wrdma\_seg**(*spi\_device\_handle\_t* spi, const uint8\_t \*data, int seg\_len, uint32\_t flags) Send one data segment to the slave through its DMA.

**[备注](#page-1487-0):** To send long buffer, call :cpp:func:[essl\\_sp](#page-979-0)i\_wrdma instead.

### **参数**

- **spi** –SPI device handle representing the slave
- **data** –Buffer for data to send, strongly suggested to be in the DRAM
- **seg\_len** –Length of this segment
- **flags** –SPI\_TRANS\_\* flags to control the transaction mode of the transaction to send.

# **返回**

- ESP\_OK: success
- or other return value from :cpp:func:spi\_device\_transmit.

#### *esp\_err\_t* **essl\_spi\_wrdma\_done**(*spi\_device\_handle\_t* spi, uint32\_t flags)

Send the wrdma\_done command to the slave. Upon receiving this command, the slave will stop receiving, process the received data, and maybe prepare the next buffer to receive.

**[备注](#page-1487-0):** This is required only whe[n the slave is working](#page-979-0) in segment mode.

#### **参数**

- **spi** –SPI device handle representing the slave
- **flags** –SPI\_TRANS\_\* flags to control the transaction mode of the transaction to send.

**返回**

- ESP\_OK: success
- or other return value from :cpp:func:spi\_device\_transmit.

#### **Structures**

### struct **essl\_spi\_config\_t**

Configuration of ESSL SPI device.

### <span id="page-125-1"></span><span id="page-125-0"></span>**Public Members**

### *spi\_device\_handle\_t* \***spi**

Pointer to SPI device handle.

### uint32\_t **[tx\\_buf\\_s](#page-979-0)ize**

The pre-negotiated Master TX buffer size used by both the host and the slave.

### uint8\_t **tx\_sync\_reg**

The pre-negotiated register ID for Master-TX-SLAVE-RX synchronization. 1 word (4 Bytes) will be reserved for the synchronization.

#### uint8\_t **rx\_sync\_reg**

The pre-negotiated register ID for Master-RX-Slave-TX synchronization. 1 word (4 Bytes) will be reserved for the synchronization.

# **2.2.8 ESP x509 Certificate Bundle**

#### **Overview**

The ESP x509 Certificate Bundle API provides an easy way to include a bundle of custom x509 root certificates for TLS server verification.

The bundle comes with the complete list of root certificates from Mozilla's NSS root certificate store. Using the gen\_crt\_bundle.py python utility the certificates' subject name and public key are stored in a file and embedded in the ESP32-C3 binary.

When generating the bundle you may choose between:

- The full root certificate bundle from Mozilla, containing more than 130 certificates. The current bundle was updated Tue Jul 19 03:12:06 2022 GMT.
- A pre-selected filter list of the name of the most commonly used root certificates, reducing the amount of certificates to around 35 while still having around 90 % coverage according to market share statistics.

In addition it is possible to specify a path to a certificate file or a directory containing certificates which then will be added to the generated bundle.

**备注:** Trusting all root certificates means the list will have to be updated if any of the certificates are retracted. This includes removing them from *cacrt\_all.pem*.

### **Configuration**

Most configuration is done through menuconfig. CMake will generate the bundle according to the configuration and embed it.

- *CONFIG\_MBEDTLS\_CERTIFICATE\_BUNDLE*: automatically build and attach the bundle.
- *CONFIG\_MBEDTLS\_DEFAULT\_CERTIFICATE\_BUNDLE*: decide which certificates to include from the complete root list.
- *CONFIG\_MBEDTLS\_CUSTOM\_CERTIFICATE\_BUNDLE\_PATH*: specify the path of any additional certifi[cates to embed in the bundle.](#page-1231-0)

To en[able the bundle when using ESP-TLS simply pass the functi](#page-1232-0)on pointer to the bundle attach function:

```
esp_tls_cfg_t cfg = {
     .crt_bundle_attach = esp_crt_bundle_attach,
};
```
This is done to avoid embedding the certificate bundle unless activated by the user.

If using mbedTLS directly then the bundle may be activated by directly calling the attach function during the setup process:

```
mbedtls_ssl_config conf;
mbedtls ssl config init(&conf);
esp_crt_bundle_attach(&conf);
```
#### **Generating the List of Root Certificates**

<span id="page-126-0"></span>The list of root certificates comes from Mozilla's NSS root certificate store, which can be found here The list can be downloaded and created by running the script mk-ca-bundle.pl that is distributed as a part of curl. Another alternative would be to download the finished list directly from the curl website: CA certificates extracted from Mozilla

The common certificates bundle were made by selecting the authorities with a market share of mo[re tha](https://wiki.mozilla.org/CA/Included_Certificates)n 1 % from w3tech's SSL Survey. These authorities were then used to pick the names of t[he certificates for](https://curl.se/docs/caextract.html) [the](https://github.com/curl/curl) [filter list,](https://curl.se/docs/caextract.html) *[cmn\\_crt](https://curl.se/docs/caextract.html)\_authorities.csv*, from this list provided by Mozilla.

# **Updating the Certificate Bundle**

The bundle is embedded into the app and can be updated along with the app by an OTA update. If you want to include a more up-to-date bundle than the bundle currently included in ESP-IDF, then the certificate list can be downloaded from Mozilla as described in *Generating the List of Root Certificates*.

# **Application Example**

Simple HTTPS example that [uses ESP-TLS to establish a secure so](#page-126-0)cket connection using the certificate bundle with two custom certificates added for verification: protocols/https\_x509\_bundle.

HTTPS example that uses ESP-TLS and the default bundle: protocols/https\_request.

HTTPS example that uses mbedTLS and the default bundle: protocols/https\_mbedtls.

# **API Reference**

# **Header File**

• components/mbedtls/esp\_crt\_bundle/include/esp\_crt\_bundle.h

### **Functions**

*esp\_err\_t* **[esp\\_crt\\_bundle\\_attach](https://github.com/espressif/esp-idf/blob/v5.0.3/components/mbedtls/esp_crt_bundle/include/esp_crt_bundle.h)**(void \*conf)

Attach and enable use of a bundle for certificate verification.

Attach and enable use of a bundle for certificate verification through a verification callback. If no specific bundle [has](#page-1487-0) been set through esp\_crt\_bundle\_set() it will default to the bundle defined in menuconfig and embedded in the binary.

**参数 conf** –**[in]** The config struct for the SSL connection.

**返回**

- ESP\_OK if adding certificates was successful.
- Other if an error occured or an action must be taken by the calling process.

void **esp\_crt\_bundle\_detach**(mbedtls\_ssl\_config \*conf)

Disable and dealloc the certification bundle.

Removes the certificate verification callback and deallocates used resources

**参数 conf** –**[in]** The config struct for the SSL connection.

*esp\_err\_t* **esp\_crt\_bundle\_set**(const uint8\_t \*x509\_bundle, size\_t bundle\_size)

Set the default certificate bundle used for verification.

Overrides the default certificate bundle only in case of successful initialization. In most use cases the bundle [sho](#page-1487-0)uld be set through menuconfig. The bundle needs to be sorted by subject name since binary search is used to find certificates.

# **参数**

- **x509\_bundle** –**[in]** A pointer to the certificate bundle.
- **bundle\_size** –**[in]** Size of the certificate bundle in bytes.

**返回**

- ESP\_OK if adding certificates was successful.
- Other if an error occured or an action must be taken by the calling process.

# **2.2.9 HTTP 服务器**

# **概述**

HTTP Server 组件提供了在 ESP32 上运行轻量级 Web 服务器的功能,下面介绍使用 HTTP Server 组件 API 的详细步骤:

- *httpd\_start()*:创建 HTTP 服务器的实例,根据具体的配置为其分配内存和资源,并返回该 服务器实例的句柄。服务器使用了两个套接字,一个用来监听 HTTP 流量 (TCP 类型),另一个 用来处理控制信号(UDP 类型),它们在服务器的任务循环中轮流使用。通过向 httpd\_start() 传递 httpd\_config\_t 结构体,可以在创建服务器实例时配置任务的优先级和堆栈的大小。TCP 流量被解析 为 HTTP [请求,根](#page-142-0)据请求的 URI 来调用用户注册的处理程序,在处理程序中需要发送回 HTTP 响 应数据包。
- *httpd\_stop()*:根据传入的句柄停止服务器,并释放相关联的内存和资源。这是一个阻塞函数, 首先给服务器任务发送停止信号,然后等待其终止。期间服务器任务会关闭所有已打开的连接,删 除已注册的 URI 处理程序,并将所有会话的上下文数据重置为空。
- *httpd\_register\_uri\_handler()*:通过传入 httpd\_uri\_t 结构体类型的对象来注册 URI [处理程序。该结构](#page-142-1)体包含如下成员: uri 名字, method 类型(比如 HTTPD\_GET/HTTPD\_POST/ HTTPD\_PUT 等等), esp\_err\_t \*handler (httpd\_req\_t \*req) 类型的函数指针, 指向用 户上下文数据的 user\_ctx 指针。

# **应用示例**

```
/* URI 处 理 函 数 , 在 客 户 端 发 起 GET /uri 请 求 时 被 调 用 */
esp_err_t get_handler(httpd_req_t *req)
{
   /* 发 送 回 简 单 的 响 应 数 据 包 */
   const char[] resp = "URI GET Response";
   httpd_resp_send(req, resp, HTTPD_RESP_USE_STRLEN);
   return ESP_OK;
}
/* URI 处 理 函 数 , 在 客 户 端 发 起 POST/uri 请 求 时 被 调 用 */
esp_err_t post_handler(httpd_req_t *req)
{
    /* 定 义 HTTP POST 请 求 数 据 的 目 标 缓 存 区
    * httpd_req_recv() 只 接 收 char* 数 据 , 但 也 可 以 是
    * 任 意 二 进 制 数 据 ( 需 要 类 型 转 换 )
    * 对 于 字 符 串 数 据 ,null 终 止 符 会 被 省 略 ,
    * content_len 会 给 出 字 符 串 的 长 度 */
   char content[100];
   /* 如 果 内 容 长 度 大 于 缓 冲 区 则 截 断 */
   size_t recv_size = MIN(req->content_len, sizeof(content));
    int ret = httpd_req_recv(req, content, recv_size);
    if (ret <= 0) { /* 返 回 0 表 示 连 接 已 关 闭 */
        /* 检 查 是 否 超 时 */
       if (ret == HTTPD_SOCK_ERR_TIMEOUT) {
            /* 如 果 是 超 时 , 可 以 调 用 httpd_req_recv() 重 试
            * 简 单 起 见 , 这 里 我 们 直 接
            * 响 应 HTTP 408( 请 求 超 时 ) 错 误 给 客 户 端 */
           httpd_resp_send_408(req);
       }
        /* 如 果 发 生 了 错 误 , 返 回 ESP_FAIL 可 以 确 保
        * 底 层 套 接 字 被 关 闭 */
       return ESP_FAIL;
    }
    /* 发 送 简 单 的 响 应 数 据 包 */
    const char[] resp = "URI POST Response";
    httpd_resp_send(req, resp, HTTPD_RESP_USE_STRLEN);
```
(下页继续)

```
return ESP_OK;
}
/* GET /uri 的 URI 处 理 结 构 */
httpd_uri_t uri_get = {
   .uri = ^{\prime\prime}/\text{uri},
    . method = HTTP_GET,
    .handler = qet\_handler,
    .user_ctx = NULL
};
/* POST/uri 的 URI 处 理 结 构 */
httpd_uri_t uri_post = {
   .uri = \sqrt[n]{\text{uri}},
    .method = HTTP_POST,
    .handler = post_handler,
   .user_ctx = NULL
};
/* 启 动 Web 服 务 器 的 函 数 */
httpd_handle_t start_webserver(void)
{
    /* 生 成 默 认 的 配 置 参 数 */
    httpd_config_t config = HTTPD_DEFAULT_CONFIG();
    /* 置 空 esp_http_server 的 实 例 句 柄 */
    httpd_handle_t server = NULL;
    /* 启 动 httpd server */
    if (httpd_start(&server, &config) == ESP_OK) {
        /* 注 册 URI 处 理 程 序 */
        httpd_reqister_uri_handler(server, &uri_qet);
        httpd_register_uri_handler(server, &uri_post);
    }
    /* 如 果 服 务 器 启 动 失 败 , 返 回 的 句 柄 是 NULL */
    return server;
}
/* 停 止 Web 服 务 器 的 函 数 */
void stop_webserver(httpd_handle_t server)
{
    if (server) {
       /* 停 止 httpd server */
       httpd_stop(server);
    }
}
```
**简单 HTTP 服务器示例** 请查看位于 protocols/http\_server/simple 的 HTTP 服务器示例,该示例演示了如 何处理任意内容长度的数据, 读取请求头和 URL 查询参数, 设置响应头。

# **HTTP 长连接**

HTTP 服务器具有长连接的功能,允许重复使用同一个连接(会话)进行多次传输,同时保持会话的上 下文数据。上下文数据可由处理程序动态分配,在这种情况下需要提前指定好自定义的回调函数,以便 在连接/会话被关闭时释放这部分内存资源。

# **长连接示例**

```
/* 自 定 义 函 数 , 用 来 释 放 上 下 文 数 据 */
void free_ctx_func(void *ctx)
{
   /* 也 可 以 是 free 以 外 的 代 码 逻 辑 */
   free(ctx);
}
esp_err_t adder_post_handler(httpd_req_t *req)
{
   /* 若 上 下 文 中 不 存 在 会 话 , 则 新 建 一 个 */
   if (! req->sess_ctx) {
       req->sess_ctx = malloc(sizeof(ANY_DATA_TYPE)); /*!< 指 向 上 下 文 数 据 */
       req->free_ctx = free_ctx_func; /*/< 释放上下文数据的函数
,→*/
   }
   /* 访 问 上 下 文 数 据 */
   ANY_DATA_TYPE *ctx_data = (ANY_DATA_TYPE *)req->sess_ctx;
   /* 响 应 */
    ...............
    ...............
    ...............
   return ESP_OK;
}
```
详情请参考位于 protocols/http\_server/persistent\_sockets 的示例代码。

# **Websocket 服务器**

HTTP 服务器组件提供 websocket [支持。可以在](https://github.com/espressif/esp-idf/tree/v5.0.3/examples/protocols/http_server/persistent_sockets) menuconfig 中使用*CONFIG\_HTTPD\_WS\_SUPPORT* 选项启 用 websocket 功能。有关如何使用 websocket 功能, 请参阅 protocols/http\_server/ws\_echo\_server 目录下的示 例代码。

# **API 参考**

# **Header File**

• components/esp\_http\_server/include/esp\_http\_server.h

# **Functions**

*esp\_err\_t* **[httpd\\_register\\_uri\\_handler](https://github.com/espressif/esp-idf/blob/v5.0.3/components/esp_http_server/include/esp_http_server.h)**(*httpd\_handle\_t* handle, const *httpd\_uri\_t* \*uri\_handler) Registers a URI handler.

[Exa](#page-1487-0)mple usage:

```
esp_err_t my_uri_handler(httpd_req_t* req)
{
    // Recv , Process and Send
    ....
    ....
    ....
    // Fail condition
    if (....) {
        // Return fail to close session //
```
(下页继续)

```
return ESP_FAIL;
    }
    // On success
    return ESP_OK;
}
// URI handler structure
httpd_uri_t my_uri {
    .uri = ''/my\_uri/path/xyz",
    .method = HTTPD_GET,
    .handler = my\_uri\_handler,
    user\_ctx = NULL};
// Register handler
if (httpd_register_uri_handler(server_handle, &my_uri) != ESP_OK) {
   // If failed to register handler
   ....
}
```
**备注:** URI handlers can be registered in real time as long as the server handle is valid.

# **参数**

- **handle** –**[in]** handle to HTTPD server instance
- **uri\_handler** –**[in]** pointer to handler that needs to be registered

**返回**

- ESP\_OK : On successfully registering the handler
- ESP\_ERR\_INVALID\_ARG : Null arguments
- ESP\_ERR\_HTTPD\_HANDLERS\_FULL : If no slots left for new handler
- ESP\_ERR\_HTTPD\_HANDLER\_EXISTS : If handler with same URI and method is already registered

*esp\_err\_t* **httpd\_unregister\_uri\_handler**(*httpd\_handle\_t* handle, const char \*uri, *httpd\_method\_t* method)

Unregister a URI handler.

**参数**

- **handle** –**[in]** handle to HTTP[D server instance](#page-152-0)
- **uri** –**[in]** URI string
- **method** –**[in]** HTTP method

**返回**

- ESP\_OK : On successfully deregistering the handler
- ESP\_ERR\_INVALID\_ARG : Null arguments
- ESP\_ERR\_NOT\_FOUND : Handler with specified URI and method not found

# *esp\_err\_t* **httpd\_unregister\_uri**(*httpd\_handle\_t* handle, const char \*uri)

Unregister all URI handlers with the specified uri string.

**参数**

- **handle** –**[in]** hand[le to HTTPD se](#page-152-0)rver instance
- **uri** –**[in]** uri string specifying all handlers that need to be deregisterd

**返回**

- ESP\_OK : On successfully deregistering all such handlers
- ESP\_ERR\_INVALID\_ARG : Null arguments
- ESP\_ERR\_NOT\_FOUND : No handler registered with specified uri string

### *esp\_err\_t* **httpd\_sess\_set\_recv\_override**(*httpd\_handle\_t* hd, int sockfd, *httpd\_recv\_func\_t* recv\_func)

Override web server's receive function (by session FD)

This function overrides the web server's receive function. This same function is used to read HTTP request [pac](#page-1487-0)kets.

**备注:** This API is supposed to be called either from the context of

- an http session APIs where sockfd is a valid parameter
- a URI handler where sockfd is obtained using httpd\_req\_to\_sockfd()

**参数**

- **hd** –**[in]** HTTPD instance handle
- **sockfd** –**[in]** Session socket FD
- **recv** func [in] The receive function to be set for this session

**返回**

- ESP\_OK : On successfully registering override
- ESP\_ERR\_INVALID\_ARG : Null arguments

*esp\_err\_t* **httpd\_sess\_set\_send\_override**(*httpd\_handle\_t* hd, int sockfd, *httpd\_send\_func\_t* send\_func)

Override web server's send function (by session FD)

This function overrides the web server's send function. This same function is used to send out any response [to a](#page-1487-0)ny HTTP request.

**备注:** This API is supposed to be called either from the context of

- an http session APIs where sockfd is a valid parameter
- a URI handler where sockfd is obtained using httpd\_req\_to\_sockfd()

#### **参数**

- **hd** –**[in]** HTTPD instance handle
- **sockfd** –**[in]** Session socket FD
- **send\_func** –**[in]** The send function to be set for this session

**返回**

- ESP\_OK : On successfully registering override
- ESP\_ERR\_INVALID\_ARG : Null arguments

*esp\_err\_t* **httpd\_sess\_set\_pending\_override**(*httpd\_handle\_t* hd, int sockfd, *httpd\_pending\_func\_t* pending\_func)

Override web server's pending function (by session FD)

[Thi](#page-1487-0)s function overrides the web server's pendingf[unction. This fu](#page-152-0)nction is usedt[o test for pending byte](#page-151-0)s in a socket.

**备注:** This API is supposed to be called either from the context of

- an http session APIs where sockfd is a valid parameter
- a URI handler where sockfd is obtained using httpd\_req\_to\_sockfd()

### **参数**

- **hd** –**[in]** HTTPD instance handle
- **sockfd** –**[in]** Session socket FD
- **pending\_func** –**[in]** The receive function to be set for this session

**返回**

• ESP\_OK : On successfully registering override

### • ESP\_ERR\_INVALID\_ARG : Null arguments

### int **httpd\_req\_to\_sockfd**(*httpd\_req\_t* \*r)

Get the Socket Descriptor from the HTTP request.

This API will return the socket descriptor of the session for which URI handler was executed on reception of HTTP request. This is use[ful when use](#page-150-0)r wants to call functions that require session socket fd, from within a URI handler, ie. : httpd\_sess\_get\_ctx(), httpd\_sess\_trigger\_close(), httpd\_sess\_update\_lru\_counter().

**备注:** This API is supposed to be called only from the context of a URI handler where httpd\_req\_t\* request pointer is valid.

**参数 r** –**[in]** The request whose socket descriptor should be found

**返回**

- Socket descriptor : The socket descriptor for this request
- -1 : Invalid/NULL request pointer

int **httpd\_req\_recv**(*httpd\_req\_t* \*r, char \*buf, size\_t buf\_len)

API to read content data from the HTTP request.

This API will read HTTP content data from the HTTP request into provided buffer. Use content\_len provided in httpd\_req\_t stru[cture to know](#page-150-0) the length of data to be fetched. If content\_len is too large for the buffer then user may have to make multiple calls to this function, each time fetching 'buf len' number of bytes, while the pointer to content data is incremented internally by the same number.

# **备注:**

- This API is supposed to be called only from the context of a URI handler where httpd\_req\_t\* request pointer is valid.
- If an error is returned, the URI handler must further return an error. This will ensure that the erroneous socket is closed and cleaned up by the web server.
- Presently Chunked Encoding is not supported

# **参数**

- **r** –**[in]** The request being responded to
- **buf** –**[in]** Pointer to a buffer that the data will be read into
- **buf\_len** –**[in]** Length of the buffer

**返回**

- Bytes : Number of bytes read into the buffer successfully
- 0 : Buffer length parameter is zero / connection closed by peer
- HTTPD\_SOCK\_ERR\_INVALID : Invalid arguments
- HTTPD\_SOCK\_ERR\_TIMEOUT : Timeout/interrupted while calling socket recv()
- HTTPD\_SOCK\_ERR\_FAIL : Unrecoverable error while calling socket recv()

# size\_t **httpd\_req\_get\_hdr\_value\_len**(*httpd\_req\_t* \*r, const char \*field)

Search for a field in request headers and return the string length of it's value.

# **备注:**

- This API is supposed to be called only from the context of a URI handler where httpd\_req\_t\* request pointer is valid.
- Once httpd\_resp\_send() API is called all request headers are purged, so request headers need be copied into separate buffers if they are required later.

**参数**

- **r** –**[in]** The request being responded to
- **field** –**[in]** The header field to be searched in the request
- **返回**
- Length : If field is found in the request URL
- Zero : Field not found / Invalid request / Null arguments

*esp\_err\_t* **httpd\_req\_get\_hdr\_value\_str**(*httpd\_req\_t* \*r, const char \*field, char \*val, size\_t val\_size)

Get the value string of a field from the request headers.

### **[备注](#page-1487-0):**

- This API is supposed to be called only from the context of a URI handler where httpd req t\* request pointer is valid.
- Once httpd resp send() API is called all request headers are purged, so request headers need be copied into separate buffers if they are required later.
- If output size is greater than input, then the value is truncated, accompanied by truncation error as return value.
- Use httpd\_req\_get\_hdr\_value\_len() to know the right buffer length

# **参数**

- **r** –**[in]** The request being responded to
- **field** –**[in]** The field to be searched in the header
- **val** –**[out]** Pointer to the buffer into which the value will be copied if the field is found
- **val\_size** –**[in]** Size of the user buffer "val"

**返回**

- ESP OK : Field found in the request header and value string copied
- ESP\_ERR\_NOT\_FOUND : Key not found
- ESP\_ERR\_INVALID\_ARG : Null arguments
- ESP\_ERR\_HTTPD\_INVALID\_REQ : Invalid HTTP request pointer
- ESP\_ERR\_HTTPD\_RESULT\_TRUNC : Value string truncated

#### size\_t **httpd\_req\_get\_url\_query\_len**(*httpd\_req\_t* \*r)

Get Query string length from the request URL.

**备注:** This API is supposed to be called [only from th](#page-150-0)e context of a URI handler where httpd\_req\_t\* request pointer is valid

**参数 r** –**[in]** The request being responded to **返回**

- Length : Ouery is found in the request URL
- Zero : Query not found / Null arguments / Invalid request

#### *esp\_err\_t* **httpd\_req\_get\_url\_query\_str**(*httpd\_req\_t* \*r, char \*buf, size\_t buf\_len)

Get Query string from the request URL.

# **[备注](#page-1487-0):**

- Presently, the user can fetch the full URL query string, but decoding will have to be performed by the user. Request headers can be read using httpd\_req\_get\_hdr\_value\_str() to know the 'Content-Type' (eg. Content-Type: application/x-www-form-urlencoded) and then the appropriate decoding algorithm needs to be applied.
- This API is supposed to be called only from the context of a URI handler where httpd\_req\_t\* request pointer is valid
- If output size is greater than input, then the value is truncated, accompanied by truncation error as return value

• Prior to calling this function, one can use httpd\_req\_get\_url\_query\_len() to know the query string length beforehand and hence allocate the buffer of right size (usually query string length + 1 for null termination) for storing the query string

### **参数**

- **r** –**[in]** The request being responded to
- **buf** –**[out]** Pointer to the buffer into which the query string will be copied (if found)
- **buf** len –**[in]** Length of output buffer

**返回**

- ESP\_OK : Query is found in the request URL and copied to buffer
- ESP\_ERR\_NOT\_FOUND : Query not found
- ESP\_ERR\_INVALID\_ARG : Null arguments
- ESP\_ERR\_HTTPD\_INVALID\_REQ : Invalid HTTP request pointer
- ESP\_ERR\_HTTPD\_RESULT\_TRUNC : Query string truncated

*esp\_err\_t* **httpd\_query\_key\_value**(const char \*qry, const char \*key, char \*val, size\_t val\_size)

Helper function to get a URL query tag from a query string of the type param1=val1&param2=val2.

# **[备注](#page-1487-0):**

- The components of URL query string (keys and values) are not URLdecoded. The user must check for 'Content-Type' field in the request headers and then depending upon the specified encoding (URLencoded or otherwise) apply the appropriate decoding algorithm.
- If actual value size is greater than val\_size, then the value is truncated, accompanied by truncation error as return value.

### **参数**

- **qry** –**[in]** Pointer to query string
- **key** –**[in]** The key to be searched in the query string
- **val** –**[out]** Pointer to the buffer into which the value will be copied if the key is found
- **val** size [in] Size of the user buffer "val"

**返回**

- ESP\_OK : Key is found in the URL query string and copied to buffer
- ESP\_ERR\_NOT\_FOUND : Key not found
- ESP\_ERR\_INVALID\_ARG : Null arguments
- ESP\_ERR\_HTTPD\_RESULT\_TRUNC : Value string truncated

*esp\_err\_t* **httpd\_req\_get\_cookie\_val**(*httpd\_req\_t* \*req, const char \*cookie\_name, char \*val, size\_t \*val\_size)

Get the value string of a cookie value from the "Cookie" request headers by cookie name.

**参数**

- **req** –**[in]** Pointer to the [HTTP reques](#page-150-0)t
- **cookie** name –**[in]** The cookie name to be searched in the request
- **val** –**[out]** Pointer to the buffer into which the value of cookie will be copied if the cookie is found
- **val\_size** –**[inout]** Pointer to size of the user buffer "val". This variable will contain cookie length if ESP\_OK is returned and required buffer length incase ESP\_ERR\_HTTPD\_RESULT\_TRUNC is returned.

**返回**

- ESP OK : Key is found in the cookie string and copied to buffer
- ESP\_ERR\_NOT\_FOUND : Key not found
- ESP\_ERR\_INVALID\_ARG : Null arguments
- ESP\_ERR\_HTTPD\_RESULT\_TRUNC : Value string truncated
- ESP\_ERR\_NO\_MEM : Memory allocation failure

### bool **httpd** uri match wildcard (const char \*uri template, const char \*uri to match, size t match\_upto)

Test if a URI matches the given wildcard template.

Template may end with "?" to make the previous character optional (typically a slash), "\*" for a wildcard match, and "?\*" to make the previous character optional, and if present, allow anything to follow.

Example:

- \* matches everything
- /foo/? matches /foo and /foo/
- /foo/\* (sans the backslash) matches /foo/ and /foo/bar, but not /foo or /fo
- /foo/?\* or /foo/\*? (sans the backslash) matches /foo/, /foo/bar, and also /foo, but not /foox or /fo

The special characters "?" and "\*" anywhere else in the template will be taken literally.

**参数**

- **uri\_template** –**[in]** URI template (pattern)
- **uri\_to\_match** –**[in]** URI to be matched
- **match\_upto** –**[in]** how many characters of the URI buffer to test (there may be trailing query string etc.)

**返回** true if a match was found

*esp\_err\_t* **httpd\_resp\_send**(*httpd\_req\_t* \*r, const char \*buf, ssize\_t buf\_len)

API to send a complete HTTP response.

This API will send the data as an HTTP response to the request. This assumes that you have the entire response [rea](#page-1487-0)dy in a single buffer. If [you wish to](#page-150-0) send response in incremental chunks use httpd\_resp\_send\_chunk() instead.

If no status code and content-type were set, by default this will send 200 OK status code and content type as text/html. You may call the following functions before this API to configure the response headers : httpd\_resp\_set\_status() - for setting the HTTP status string, httpd\_resp\_set\_type() - for setting the Content Type, httpd\_resp\_set\_hdr() - for appending any additional field value entries in the response header

# **备注:**

- This API is supposed to be called only from the context of a URI handler where httpd req t\* request pointer is valid.
- Once this API is called, the request has been responded to.
- No additional data can then be sent for the request.
- Once this API is called, all request headers are purged, so request headers need be copied into separate buffers if they are required later.

#### **参数**

- **r** –**[in]** The request being responded to
- **buf** –**[in]** Buffer from where the content is to be fetched
- **buf\_len** –**[in]** Length of the buffer, HTTPD\_RESP\_USE\_STRLEN to use strlen()

**返回**

- ESP OK : On successfully sending the response packet
- ESP\_ERR\_INVALID\_ARG : Null request pointer
- ESP\_ERR\_HTTPD\_RESP\_HDR : Essential headers are too large for internal buffer
- ESP\_ERR\_HTTPD\_RESP\_SEND : Error in raw send
- ESP\_ERR\_HTTPD\_INVALID\_REQ : Invalid request

### *esp\_err\_t* **httpd\_resp\_send\_chunk**(*httpd\_req\_t* \*r, const char \*buf, ssize\_t buf\_len)

#### API to send one HTTP chunk.

This API will send the data as an HTTP response to the request. This API will use chunked-encoding and [sen](#page-1487-0)d the response in the form of chu[nks. If you](#page-150-0) have the entire response contained in a single buffer, please use httpd\_resp\_send() instead.

If no status code and content-type were set, by default this will send 200 OK status code and content type as text/html. You may call the following functions before this API to configure the response headers httpd\_resp\_set\_status() - for setting the HTTP status string, httpd\_resp\_set\_type() - for setting the Content Type, httpd\_resp\_set\_hdr() - for appending any additional field value entries in the response header

# **备注:**

- This API is supposed to be called only from the context of a URI handler where httpd\_req\_t\* request pointer is valid.
- When you are finished sending all your chunks, you must call this function with buf\_len as 0.
- Once this API is called, all request headers are purged, so request headers need be copied into separate buffers if they are required later.

# **参数**

- **r** –**[in]** The request being responded to
- **buf** –**[in]** Pointer to a buffer that stores the data
- **buf\_len** –**[in]** Length of the buffer, HTTPD\_RESP\_USE\_STRLEN to use strlen()

**返回**

- ESP\_OK : On successfully sending the response packet chunk
- ESP\_ERR\_INVALID\_ARG : Null request pointer
- ESP\_ERR\_HTTPD\_RESP\_HDR : Essential headers are too large for internal buffer
- ESP\_ERR\_HTTPD\_RESP\_SEND : Error in raw send
- ESP\_ERR\_HTTPD\_INVALID\_REQ : Invalid request pointer

static inline *esp\_err\_t* **httpd\_resp\_sendstr**(*httpd\_req\_t* \*r, const char \*str)

API to send a complete string as HTTP response.

This API simply calls http\_resp\_send with buffer length set to string length assuming the buffer contains a null termi[nated strin](#page-1487-0)g

# **参数**

- **r** –**[in]** The request being responded to
- **str** –**[in]** String to be sent as response body

**返回**

- ESP\_OK : On successfully sending the response packet
- ESP\_ERR\_INVALID\_ARG : Null request pointer
- ESP\_ERR\_HTTPD\_RESP\_HDR : Essential headers are too large for internal buffer
- ESP\_ERR\_HTTPD\_RESP\_SEND : Error in raw send
- ESP\_ERR\_HTTPD\_INVALID\_REQ : Invalid request

static inline *esp\_err\_t* **httpd\_resp\_sendstr\_chunk**(*httpd\_req\_t* \*r, const char \*str)

API to send a string as an HTTP response chunk.

This API simply calls http\_resp\_send\_chunk with buffer length set to string length assuming the buffer contains a null [terminate](#page-1487-0)d string

# **参数**

- **r** –**[in]** The request being responded to
- **str** –**[in]** String to be sent as response body (NULL to finish response packet)

**返回**

- ESP OK : On successfully sending the response packet
- ESP\_ERR\_INVALID\_ARG : Null request pointer
- ESP\_ERR\_HTTPD\_RESP\_HDR : Essential headers are too large for internal buffer
- ESP\_ERR\_HTTPD\_RESP\_SEND : Error in raw send
- ESP\_ERR\_HTTPD\_INVALID\_REQ : Invalid request

# *esp\_err\_t* **httpd\_resp\_set\_status**(*httpd\_req\_t* \*r, const char \*status)

API to set the HTTP status code.

This API sets the status of the HTTP response to the value specified. By default, the '200 OK' response is sent as the response.

# **备注:**

- This API is supposed to be called only from the context of a URI handler where httpd\_req\_t\* request pointer is valid.
- This API only sets the status to this value. The status isn't sent out until any of the send APIs is executed.
- Make sure that the lifetime of the status string is valid till send function is called.

### **参数**

- **r** –**[in]** The request being responded to
- **status** –**[in]** The HTTP status code of this response

**返回**

- ESP OK : On success
- ESP\_ERR\_INVALID\_ARG : Null arguments
- ESP\_ERR\_HTTPD\_INVALID\_REQ : Invalid request pointer

#### *esp\_err\_t* **httpd\_resp\_set\_type**(*httpd\_req\_t* \*r, const char \*type)

API to set the HTTP content type.

This API sets the 'Content Type' field of the response. The default content type is 'text/html'.

#### **备注:**

- This API is supposed to be called only from the context of a URI handler where httpd req t\* request pointer is valid.
- This API only sets the content type to this value. The type isn't sent out until any of the send APIs is executed.
- Make sure that the lifetime of the type string is valid till send function is called.

# **参数**

- **r** –**[in]** The request being responded to
- **type** –**[in]** The Content Type of the response

**返回**

- ESP\_OK : On success
- ESP\_ERR\_INVALID\_ARG : Null arguments
- ESP\_ERR\_HTTPD\_INVALID\_REQ : Invalid request pointer

*esp\_err\_t* **httpd\_resp\_set\_hdr**(*httpd\_req\_t* \*r, const char \*field, const char \*value)

API to append any additional headers.

This API sets any additional header fields that need to be sent in the response.

# **备注:**

- This API is supposed to be called only from the context of a URI handler where httpd req t\* request pointer is valid.
- The header isn't sent out until any of the send APIs is executed.
- The maximum allowed number of additional headers is limited to value of max\_resp\_headers in config structure.
- Make sure that the lifetime of the field value strings are valid till send function is called.

# **参数**

- **r** –**[in]** The request being responded to
- **field** –**[in]** The field name of the HTTP header

• **value** –**[in]** The value of this HTTP header

**返回**

- ESP\_OK : On successfully appending new header
- ESP\_ERR\_INVALID\_ARG : Null arguments
- ESP\_ERR\_HTTPD\_RESP\_HDR : Total additional headers exceed max allowed
- ESP\_ERR\_HTTPD\_INVALID\_REQ : Invalid request pointer

### *esp\_err\_t* **httpd\_resp\_send\_err**(*httpd\_req\_t* \*req, *httpd\_err\_code\_t* error, const char \*msg)

For sending out error code in response to HTTP request.

# **[备注](#page-1487-0):**

- This API is supposed to be called only from the context of a URI handler where httpd\_req\_t\* request pointer is valid.
- Once this API is called, all request headers are purged, so request headers need be copied into separate buffers if they are required later.
- If you wish to send additional data in the body of the response, please use the lower-level functions directly.

# **参数**

- **req** –**[in]** Pointer to the HTTP request for which the response needs to be sent
- **error** –**[in]** Error type to send
- **msg** –**[in]** Error message string (pass NULL for default message)

**返回**

- ESP\_OK : On successfully sending the response packet
- ESP\_ERR\_INVALID\_ARG : Null arguments
- ESP\_ERR\_HTTPD\_RESP\_SEND : Error in raw send
- ESP\_ERR\_HTTPD\_INVALID\_REQ : Invalid request pointer

### static inline *esp\_err\_t* **httpd\_resp\_send\_404**(*httpd\_req\_t* \*r)

Helper function for HTTP 404.

Send HTTP 404 message. If you wish to send additional data in the body of the response, please use the lower[-level func](#page-1487-0)tions directly.

# **备注:**

- This API is supposed to be called only from the context of a URI handler where httpd req t\* request pointer is valid.
- Once this API is called, all request headers are purged, so request headers need be copied into separate buffers if they are required later.

**参数 r** –**[in]** The request being responded to **返回**

- ESP OK : On successfully sending the response packet
- ESP\_ERR\_INVALID\_ARG : Null arguments
- ESP\_ERR\_HTTPD\_RESP\_SEND : Error in raw send
- ESP\_ERR\_HTTPD\_INVALID\_REQ : Invalid request pointer

# static inline *esp\_err\_t* **httpd\_resp\_send\_408**(*httpd\_req\_t* \*r)

Helper function for HTTP 408.

Send HTTP 408 message. If you wish to send additional data in the body of the response, please use the lower[-level func](#page-1487-0)tions directly.

# **备注:**

- This API is supposed to be called only from the context of a URI handler where httpd req  $t^*$  request pointer is valid.
- Once this API is called, all request headers are purged, so request headers need be copied into separate buffers if they are required later.

**参数 r** –**[in]** The request being responded to **返回**

- ESP OK : On successfully sending the response packet
- ESP\_ERR\_INVALID\_ARG : Null arguments
- ESP\_ERR\_HTTPD\_RESP\_SEND : Error in raw send
- ESP\_ERR\_HTTPD\_INVALID\_REQ : Invalid request pointer

static inline *esp\_err\_t* **httpd\_resp\_send\_500**(*httpd\_req\_t* \*r)

Helper function for HTTP 500.

Send HTTP 500 message. If you wish to send additional data in the body of the response, please use the lower[-level func](#page-1487-0)tions directly.

# **备注:**

- This API is supposed to be called only from the context of a URI handler where httpd\_req\_t\* request pointer is valid.
- Once this API is called, all request headers are purged, so request headers need be copied into separate buffers if they are required later.

**参数 r** –**[in]** The request being responded to **返回**

- ESP OK : On successfully sending the response packet
- ESP\_ERR\_INVALID\_ARG : Null arguments
- ESP\_ERR\_HTTPD\_RESP\_SEND : Error in raw send
- ESP\_ERR\_HTTPD\_INVALID\_REQ : Invalid request pointer

int **httpd\_send**(*httpd\_req\_t* \*r, const char \*buf, size\_t buf\_len)

### Raw HTTP send.

Call this API if you wish to construct your custom response packet. When using this, all essential header, eg. HTTP versio[n, Status Co](#page-150-0)de, Content Type and Length, Encoding, etc. will have to be constructed manually, and HTTP delimeters (CRLF) will need to be placed correctly for separating sub-sections of the HTTP response packet.

If the send override function is set, this API will end up calling that function eventually to send data out.

### **备注:**

- This API is supposed to be called only from the context of a URI handler where httpd\_req\_t\* request pointer is valid.
- Unless the response has the correct HTTP structure (which the user must now ensure) it is not guaranteed that it will be recognized by the client. For most cases, you wouldn't have to call this API, but you would rather use either of : httpd\_resp\_send(), httpd\_resp\_send\_chunk()

#### **参数**

- **r** –**[in]** The request being responded to
- **buf** –**[in]** Buffer from where the fully constructed packet is to be read
- **buf\_len** –**[in]** Length of the buffer

**返回**

• Bytes : Number of bytes that were sent successfully

- HTTPD\_SOCK\_ERR\_INVALID : Invalid arguments
- HTTPD\_SOCK\_ERR\_TIMEOUT : Timeout/interrupted while calling socket send()
- HTTPD\_SOCK\_ERR\_FAIL : Unrecoverable error while calling socket send()

int **httpd\_socket\_send**(*httpd\_handle\_t* hd, int sockfd, const char \*buf, size\_t buf\_len, int flags)

A low level API to send data on a given socket

This internally calls the [default send fun](#page-152-0)ction, or the function registered by httpd\_sess\_set\_send\_override().

**备注:** This API is not recommended to be used in any request handler. Use this only for advanced use cases, wherein some asynchronous data is to be sent over a socket.

#### **参数**

- **hd** –**[in]** server instance
- **sockfd** –**[in]** session socket file descriptor
- **buf** –**[in]** buffer with bytes to send
- **buf\_len** –**[in]** data size
- **flags** –**[in]** flags for the send() function

**返回**

- Bytes : The number of bytes sent successfully
- HTTPD\_SOCK\_ERR\_INVALID : Invalid arguments
- HTTPD\_SOCK\_ERR\_TIMEOUT : Timeout/interrupted while calling socket send()
- HTTPD\_SOCK\_ERR\_FAIL : Unrecoverable error while calling socket send()

int **httpd** socket recv (*httpd handle t* hd, int sockfd, char \*buf, size t buf len, int flags)

A low level API to receive data from a given socket

This internally calls the [default recv fun](#page-152-0)ction, or the function registered by httpd\_sess\_set\_recv\_override().

**备注:** This API is not recommended to be used in any request handler. Use this only for advanced use cases, wherein some asynchronous communication is required.

# **参数**

- **hd** –**[in]** server instance
- **sockfd** –**[in]** session socket file descriptor
- **buf** –**[in]** buffer with bytes to send
- **buf\_len** –**[in]** data size
- **flags** –**[in]** flags for the send() function

**返回**

- Bytes : The number of bytes received successfully
- 0 : Buffer length parameter is zero / connection closed by peer
- HTTPD\_SOCK\_ERR\_INVALID : Invalid arguments
- HTTPD\_SOCK\_ERR\_TIMEOUT : Timeout/interrupted while calling socket recv()
- HTTPD\_SOCK\_ERR\_FAIL : Unrecoverable error while calling socket recv()

#### *esp\_err\_t* **httpd\_register\_err\_handler**(*httpd\_handle\_t* handle, *httpd\_err\_code\_t* error, *httpd\_err\_handler\_func\_t* handler\_fn)

Function for registering HTTP error handlers.

[Thi](#page-1487-0)s function maps a handler function to a[ny supported er](#page-152-0)ror cod[e given by](#page-153-0) httpd err code t. See prototype httpd\_err\_handler\_func\_t [above for details.](#page-152-1)

# **参数**

- **handle** –**[in]** HTTP server handle
- **error** –**[in]** Error type
- **handler\_fn** –**[in]** User implemented handler function (Pass NULL to unset any previously set handler)

**返回**

- ESP\_OK : handler registered successfully
- ESP\_ERR\_INVALID\_ARG : invalid error code or server handle

*esp\_err\_t* **httpd\_start**(*httpd\_handle\_t* \*handle, const *httpd\_config\_t* \*config)

Starts the web server.

<span id="page-142-0"></span>Create an instance of HTTP server and allocate memory/resources for it depending upon the specified config[ura](#page-1487-0)tion.

Example usage:

```
//Function for starting the webserver
httpd_handle_t start_webserver(void)
{
     // Generate default configuration
     httpd_config_t config = HTTPD_DEFAULT_CONFIG();
     // Empty handle to http_server
     httpd_handle_t server = NULL;
     // Start the httpd server
     if (httpd_start(\&server, \&config) == ESP_OK) {
         // Register URI handlers
         httpd_register_uri_handler(server, &uri_get);
         httpd_register_uri_handler(server, &uri_post);
     }
     // If server failed to start, handle will be NULL
     return server;
}
```
# **参数**

- **config** –**[in]** Configuration for new instance of the server
- **handle** –**[out]** Handle to newly created instance of the server. NULL on error

**返回**

- ESP\_OK : Instance created successfully
- ESP\_ERR\_INVALID\_ARG : Null argument(s)
- ESP\_ERR\_HTTPD\_ALLOC\_MEM : Failed to allocate memory for instance
- ESP\_ERR\_HTTPD\_TASK : Failed to launch server task

*esp\_err\_t* **httpd\_stop**(*httpd\_handle\_t* handle)

Stops the web server.

<span id="page-142-1"></span>Deallocates memory/resources used by an HTTP server instance and deletes it. Once deleted the handle can [no](#page-1487-0) longer be used fo[r accessing the](#page-152-0) instance.

Example usage:

```
// Function for stopping the webserver
void stop_webserver(httpd_handle_t server)
{
     // Ensure handle is non NULL
     if (server != NULL) {
        // Stop the httpd server
        httpd_stop(server);
     }
}
```
**参数 handle** –**[in]** Handle to server returned by httpd\_start **返回**

- ESP\_OK : Server stopped successfully
- ESP\_ERR\_INVALID\_ARG : Handle argument is Null

#### *esp\_err\_t* **httpd\_queue\_work**(*httpd\_handle\_t* handle, *httpd\_work\_fn\_t* work, void \*arg)

Queue execution of a function in HTTPD's context.

This API queues a work function for asynchronous execution

**备注:** Some protocols require that the web server generate some asynchronous data and send it to the persistently opened connection. This facility is for use by such protocols.

#### **参数**

- **handle** –**[in]** Handle to server returned by httpd\_start
- **work** –**[in]** Pointer to the function to be executed in the HTTPD's context
- **arg** –**[in]** Pointer to the arguments that should be passed to this function

#### **返回**

- ESP\_OK : On successfully queueing the work
- ESP\_FAIL : Failure in ctrl socket
- ESP\_ERR\_INVALID\_ARG : Null arguments

#### void \***httpd\_sess\_get\_ctx**(*httpd\_handle\_t* handle, int sockfd)

Get session context from socket descriptor.

Typically if a session context is created, it is available to URI handlers through the httpd\_req\_t structure. But,there are cases where t[he web server](#page-152-0)'s send/receive functions may require the context (for example, for accessing keying information etc). Since the send/receive function only have the socket descriptor at their disposal, this API provides them with a way to retrieve the session context.

### **参数**

- **handle** –**[in]** Handle to server returned by httpd\_start
- **sockfd** –**[in]** The socket descriptor for which the context should be extracted.

**返回**

- void<sup>\*</sup>: Pointer to the context associated with this session
- NULL : Empty context / Invalid handle / Invalid socket fd

void **httpd\_sess\_set\_ctx**(*httpd\_handle\_t* handle, int sockfd, void \*ctx, *httpd\_free\_ctx\_fn\_t* free\_fn)

Set session context by socket descriptor.

#### **参数**

- **handle** –**[in]** [Handle to se](#page-152-0)rver returned by httpd\_start
- **sockfd** –**[in]** The socket descriptor for which the conte[xt should be extracte](#page-152-2)d.
- **ctx** –**[in]** Context object to assign to the session
- **free** fn –**[in]** Function that should be called to free the context

```
void *httpd_sess_get_transport_ctx(httpd_handle_t handle, int sockfd)
```
Get session 'transport' context by socket descriptor.

This context is used by the send/receive fun[ctions, for exam](#page-152-0)ple to manage SSL context.

# **参见:**

httpd\_sess\_get\_ctx()

**参数**

- **handle** –**[in]** Handle to server returned by httpd\_start
- **sockfd** –**[in]** The socket descriptor for which the context should be extracted.

```
返回
```
- void\*: Pointer to the transport context associated with this session
- NULL : Empty context / Invalid handle / Invalid socket fd

void **httpd\_sess\_set\_transport\_ctx**(*httpd\_handle\_t* handle, int sockfd, void \*ctx, *httpd\_free\_ctx\_fn\_t*

free\_fn)

<span id="page-144-0"></span>Set session 'transport' context by socket descriptor.

# **参见:**

httpd\_sess\_set\_ctx()

**参数**

- **handle** –**[in]** Handle to server returned by httpd\_start
- **sockfd** –**[in]** The socket descriptor for which the context should be extracted.
- **ctx** –**[in]** Transport context object to assign to the session
- **free** fn –**[in]** Function that should be called to free the transport context

void \***httpd\_get\_global\_user\_ctx**(*httpd\_handle\_t* handle)

Get HTTPD global user context (it was set in the server config struct)

**参数 handle** –**[in]** Handle to server returned by httpd\_start **返回** global user context

void \***httpd\_get\_global\_transport\_ctx**(*httpd\_handle\_t* handle)

Get HTTPD global transport context (it was set in the server config struct)

**参数 handle** –**[in]** Handle to server returned by httpd\_start **返回** global transport context

# <span id="page-144-1"></span>*esp\_err\_t* **httpd\_sess\_trigger\_close**(*httpd\_handle\_t* handle, int sockfd)

Trigger an httpd session close externally.

**备注:** Calling this API is only required [in special circu](#page-152-0)mstances wherein some application requires to close [an](#page-1487-0) httpd client session asynchronously.

# **参数**

- **handle** –**[in]** Handle to server returned by httpd start
- **sockfd** –**[in]** The socket descriptor of the session to be closed

**返回**

- ESP\_OK : On successfully initiating closure
- ESP FAIL : Failure to queue work
- ESP\_ERR\_NOT\_FOUND : Socket fd not found
- ESP\_ERR\_INVALID\_ARG : Null arguments

### *esp\_err\_t* **httpd\_sess\_update\_lru\_counter**(*httpd\_handle\_t* handle, int sockfd)

Update LRU counter for a given socket.

LRU Counters are internally associated with each session to monitor how recently a session exchanged traffic. [Wh](#page-1487-0)en LRU purge is enabled, if a client is request[ing for connecti](#page-152-0)on but maximum number of sockets/sessions is reached, then the session having the earliest LRU counter is closed automatically.

Updating the LRU counter manually prevents the socket from being purged due to the Least Recently Used (LRU) logic, even though it might not have received traffic for some time. This is useful when all open sockets/session are frequently exchanging traffic but the user specifically wants one of the sessions to be kept open, irrespective of when it last exchanged a packet.

**备注:** Calling this API is only necessary if the LRU Purge Enable option is enabled.

### **参数**

- **handle** –**[in]** Handle to server returned by httpd\_start
- **sockfd** –**[in]** The socket descriptor of the session for which LRU counter is to be updated
- **返回**
- ESP\_OK : Socket found and LRU counter updated
- ESP\_ERR\_NOT\_FOUND : Socket not found
- ESP\_ERR\_INVALID\_ARG : Null arguments

# *esp\_err\_t* **httpd\_get\_client\_list**(*httpd\_handle\_t* handle, size\_t \*fds, int \*client\_fds)

Returns list of current socket descriptors of active sessions.

**[备注](#page-1487-0):** Size of provided array has to [be equal or grea](#page-152-0)ter then maximum number of opened sockets, configured upon initialization with max\_open\_sockets field in httpd\_config\_t structure.

#### **参数**

- **handle** –**[in]** Handle to server returned by httpd\_start
- **fds** –**[inout]** In: Size of provided client\_fds array Out: Number of valid client fds returned in client\_fds,
- **client\_fds** –**[out]** Array of client fds

**返回**

- ESP\_OK : Successfully retrieved session list
- ESP\_ERR\_INVALID\_ARG : Wrong arguments or list is longer than provided array

#### **Structures**

### struct **esp\_http\_server\_event\_data**

Argument structure for HTTP\_SERVER\_EVENT\_ON\_DATA and HTTP\_SERVER\_EVENT\_SENT\_DATA event

#### **Public Members**

# int **fd**

Session socket file descriptor

### int **data\_len**

Data length

### struct **httpd\_config**

HTTP Server Configuration Structure.

<span id="page-145-0"></span>**备注:** Use HTTPD\_DEFAULT\_CONFIG() to initialize the configuration to a default value and then modify only those fields that are specifically determined by the use case.

# **Public Members**

# unsigned **task\_priority**

Priority of FreeRTOS task which runs the server

# size\_t **stack\_size**

The maximum stack size allowed for the server task

# BaseType\_t **core\_id**

The core the HTTP server task will run on

# uint16\_t **server\_port**

TCP Port number for receiving and transmitting HTTP traffic

# uint16\_t **ctrl\_port**

UDP Port number for asynchronously exchanging control signals between various components of the server

# uint16\_t **max\_open\_sockets**

Max number of sockets/clients connected at any time

### uint16\_t **max\_uri\_handlers**

Maximum allowed uri handlers

# uint16\_t **max\_resp\_headers**

Maximum allowed additional headers in HTTP response

# uint16\_t **backlog\_conn**

Number of backlog connections

### bool **lru\_purge\_enable**

Purge "Least Recently Used" connection

### uint16\_t **recv\_wait\_timeout**

Timeout for recv function (in seconds)

# uint16\_t **send\_wait\_timeout**

Timeout for send function (in seconds)

### void \***global\_user\_ctx**

Global user context.

This field can be used to store arbitrary user data within the server context. The value can be retrieved using the server handle, available e.g. in the httpd\_req\_t struct.

When shutting down, the server frees up the user context by calling free() on the global\_user\_ctx field. If you wish to use a custom function for freeing the global user context, please specify that here.

# *httpd\_free\_ctx\_fn\_t* **global\_user\_ctx\_free\_fn**

Free function for global user context

## <span id="page-146-0"></span>void \***[global\\_tr](#page-152-1)ansport\_ctx**

Global transport context.

Similar to global\_user\_ctx, but used for session encoding or encryption (e.g. to hold the SSL context). It will be freed using free(), unless global\_transport\_ctx\_free\_fn is specified.

# *httpd\_free\_ctx\_fn\_t* **global\_transport\_ctx\_free\_fn**

Free function for global transport context

### bool **[enable\\_so\\_](#page-152-1)linger**

bool to enable/disable linger

### int **linger\_timeout**

linger timeout (in seconds)

# bool **keep\_alive\_enable**

Enable keep-alive timeout

# int **keep\_alive\_idle**

Keep-alive idle time. Default is 5 (second)

### int **keep\_alive\_interval**

Keep-alive interval time. Default is 5 (second)

# int **keep\_alive\_count**

Keep-alive packet retry send count. Default is 3 counts

# *httpd\_open\_func\_t* **open\_fn**

Custom session opening callback.

Called on a new session socket just after accept(), but before reading any data.

[This is an opp](#page-152-2)ortunity to set up e.g. SSL encryption using global\_transport\_ctx and the send/recv/pending session overrides.

If a context needs to be maintained between these functions, store it in the session using httpd\_sess\_set\_transport\_ctx() and retrieve it later with httpd\_sess\_get\_transport\_ctx()

Returning a value other than ESP\_OK will immediately close the new socket.

### *httpd\_close\_func\_t* **close\_fn**

Custom session closing callback.

Called when a session is deleted, before freeing user and transport contexts and before closing the socket. [This is a plac](#page-152-3)e for custom de-init code common to all sockets.

The server will only close the socket if no custom session closing callback is set. If a custom callback is used, close (sockfd) should be called in here for most cases.

Set the user or transport context to NULL if it was freed here, so the server does not try to free it again.

This function is run for all terminated sessions, including sessions where the socket was closed by the network stack - that is, the file descriptor may not be valid anymore.

### *httpd\_uri\_match\_func\_t* **uri\_match\_fn**

URI matcher function.

Called when searching for a matching URI: 1) whose request handler is to be executed right after an HTTP [request is successfu](#page-153-0)lly parsed 2) in order to prevent duplication while registering a new URI handler using httpd register uri handler()

Available options are: 1) NULL : Internally do basic matching using strncmp() 2) httpd\_uri\_match\_wildcard() : URI wildcard matcher

### struct **httpd\_req**

HTTP Request Data Structure.

# <span id="page-148-0"></span>**Public Members**

# *httpd\_handle\_t* **handle**

Handle to server instance

### int **[method](#page-152-0)**

The type of HTTP request, -1 if unsupported method

# const char **uri**[HTTPD\_MAX\_URI\_LEN + 1]

The URI of this request (1 byte extra for null termination)

# size\_t **content\_len**

Length of the request body

### void \***aux**

Internally used members

# void \***user\_ctx**

User context pointer passed during URI registration.

### void \***sess\_ctx**

Session Context Pointer

A session context. Contexts are maintained across 'sessions' for a given open TCP connection. One session could have multiple request responses. The web server will ensure that the context persists across all these request and responses.

By default, this is NULL. URI Handlers can set this to any meaningful value.

If the underlying socket gets closed, and this pointer is non-NULL, the web server will free up the context by calling free(), unless free\_ctx function is set.

# *httpd\_free\_ctx\_fn\_t* **free\_ctx**

Pointer to free context hook

Function to free session context

[If the web serv](#page-152-1)er's socket closes, it frees up the session context by calling free() on the sess\_ctx member. If you wish to use a custom function for freeing the session context, please specify that here.

### bool **ignore\_sess\_ctx\_changes**

Flag indicating if Session Context changes should be ignored

<span id="page-148-1"></span>By default, if you change the sess\_ctx in some URI handler, the http server will internally free the earlier context (if non NULL), after the URI handler returns. If you want to manage the allocation/reallocation/freeing of sess\_ctx yourself, set this flag to true, so that the server will not perform any checks on it. The context will be cleared by the server (by calling free\_ctx or free()) only if the socket gets closed.

### struct **httpd\_uri**

Structure for URI handler.

## **Public Members**

### const char \***uri**

The URI to handle

# *httpd\_method\_t* **method**

Method supported by the URI

# *[esp\\_err\\_t](#page-152-4)* (\***handler**)(*httpd\_req\_t* \*r)

Handler to call for supported request method. This must return ESP\_OK, or else the underlying socket will be closed.

# [void \\*](#page-1487-0)**user\_ctx**

Pointer to user context data which will be available to handler

# **Macros**

**HTTPD\_MAX\_REQ\_HDR\_LEN**

**HTTPD\_MAX\_URI\_LEN**

**HTTPD\_SOCK\_ERR\_FAIL**

**HTTPD\_SOCK\_ERR\_INVALID**

**HTTPD\_SOCK\_ERR\_TIMEOUT**

# **HTTPD\_200**

HTTP Response 200

# **HTTPD\_204**

HTTP Response 204

# **HTTPD\_207**

HTTP Response 207

# **HTTPD\_400**

HTTP Response 400

# **HTTPD\_404**

HTTP Response 404

# **HTTPD\_408**

HTTP Response 408

### **HTTPD\_500**

HTTP Response 500

# **HTTPD\_TYPE\_JSON**

HTTP Content type JSON

# **HTTPD\_TYPE\_TEXT**

HTTP Content type text/HTML

# **HTTPD\_TYPE\_OCTET**

HTTP Content type octext-stream

# **ESP\_HTTPD\_DEF\_CTRL\_PORT**

HTTP Server control socket port

# **HTTPD\_DEFAULT\_CONFIG**()

# **ESP\_ERR\_HTTPD\_BASE**

Starting number of HTTPD error codes

# **ESP\_ERR\_HTTPD\_HANDLERS\_FULL**

All slots for registering URI handlers have been consumed

# **ESP\_ERR\_HTTPD\_HANDLER\_EXISTS**

URI handler with same method and target URI already registered

# **ESP\_ERR\_HTTPD\_INVALID\_REQ**

Invalid request pointer

# **ESP\_ERR\_HTTPD\_RESULT\_TRUNC**

Result string truncated

# **ESP\_ERR\_HTTPD\_RESP\_HDR**

Response header field larger than supported

# **ESP\_ERR\_HTTPD\_RESP\_SEND**

Error occured while sending response packet

# **ESP\_ERR\_HTTPD\_ALLOC\_MEM**

Failed to dynamically allocate memory for resource

### **ESP\_ERR\_HTTPD\_TASK**

Failed to launch server task/thread

# **HTTPD\_RESP\_USE\_STRLEN**

# **Type Definitions**

# typedef struct *httpd\_req* **httpd\_req\_t**

<span id="page-150-0"></span>HTTP Request Data Structure.

typedef struct *httpd\_uri* **httpd\_uri\_t**

Structure for URI handler.

typedef int (\***[httpd\\_s](#page-148-1)end\_func\_t**)(*httpd\_handle\_t* hd, int sockfd, const char \*buf, size\_t buf\_len, int flags)

Prototype for HTTPDs low-level send function.

**备注:** User specified send functio[n must handle e](#page-152-0)rrors internally, depending upon the set value of errno, and return specific HTTPD\_SOCK\_ERR\_ codes, which will eventually be conveyed as return value of httpd\_send() function

**Param hd [in]** server instance **Param sockfd [in]** session socket file descriptor **Param buf [in]** buffer with bytes to send **Param buf** len [in] data size **Param flags [in]** flags for the send() function **Return**

- Bytes : The number of bytes sent successfully
- HTTPD\_SOCK\_ERR\_INVALID : Invalid arguments
- HTTPD\_SOCK\_ERR\_TIMEOUT : Timeout/interrupted while calling socket send()
- HTTPD\_SOCK\_ERR\_FAIL : Unrecoverable error while calling socket send()

typedef int (\***httpd\_recv\_func\_t**)(*httpd\_handle\_t* hd, int sockfd, char \*buf, size\_t buf\_len, int flags)

Prototype for HTTPDs low-level recv function.

**备注:** User specified recv func[tion must hand](#page-152-0)le errors internally, depending upon the set value of errno, and return specific HTTPD\_SOCK\_ERR\_ codes, which will eventually be conveyed as return value of httpd\_req\_recv() function

**Param hd [in]** server instance **Param sockfd [in]** session socket file descriptor **Param buf [in]** buffer with bytes to send **Param buf** len [in] data size **Param flags** [in] flags for the send() function **Return**

- Bytes : The number of bytes received successfully
- 0 : Buffer length parameter is zero / connection closed by peer
- HTTPD\_SOCK\_ERR\_INVALID : Invalid arguments
- HTTPD\_SOCK\_ERR\_TIMEOUT : Timeout/interrupted while calling socket recv()
- HTTPD\_SOCK\_ERR\_FAIL : Unrecoverable error while calling socket recv()

typedef int (\***httpd\_pending\_func\_t**)(*httpd\_handle\_t* hd, int sockfd)

Prototype for HTTPDs low-level "get pending bytes" function.

**备注:** User specified pending function [must handle er](#page-152-0)rors internally, depending upon the set value of errno, and return specific HTTPD\_SOCK\_ERR\_ codes, which will be handled accordingly in the server task.

**Param hd [in]** server instance **Param sockfd [in]** session socket file descriptor **Return**

• Bytes : The number of bytes waiting to be received

- HTTPD\_SOCK\_ERR\_INVALID : Invalid arguments
- HTTPD\_SOCK\_ERR\_TIMEOUT : Timeout/interrupted while calling socket pending()
- HTTPD\_SOCK\_ERR\_FAIL : Unrecoverable error while calling socket pending()

### typedef *esp\_err\_t* (\***httpd\_err\_handler\_func\_t**)(*httpd\_req\_t* \*req, *httpd\_err\_code\_t* error)

Function prototype for HTTP error handling.

This function is executed upon HTTP errors generated during internal processing of an HTTP request. This is u[sed to ove](#page-1487-0)rride the default behavior on error, whic[h is to send H](#page-150-0)TTP [error response an](#page-153-1)d close the underlying socket.

# **备注:**

- If implemented, the server will not automatically send out HTTP error response codes, therefore, httpd\_resp\_send\_err() must be invoked inside this function if user wishes to generate HTTP error responses.
- When invoked, the validity of uri, method, content\_len and user\_ctx fields of the httpd\_req\_t parameter is not guaranteed as the HTTP request may be partially received/parsed.
- The function must return ESP OK if underlying socket needs to be kept open. Any other value will ensure that the socket is closed. The return value is ignored when error is of type HTTPD 500 INTERNAL SERVER ERROR and the socket closed anyway.

**Param req [in]** HTTP request for which the error needs to be handled **Param error [in]** Error type

- **Return**
	- ESP\_OK : error handled successful
	- ESP\_FAIL : failure indicates that the underlying socket needs to be closed

# typedef void \***httpd\_handle\_t**

HTTP Server Instance Handle.

<span id="page-152-0"></span>Every instance of the server will have a unique handle.

### typedef enum http\_method **httpd\_method\_t**

HTTP Method Type wrapper over "enum http\_method" available in "http\_parser" library.

# <span id="page-152-4"></span>typedef void (\***httpd\_free\_ctx\_fn\_t**)(void \*ctx)

Prototype for freeing context data (if any)

**Param ctx [in]** object to free

### <span id="page-152-1"></span>typedef *esp\_err\_t* (\***httpd\_open\_func\_t**)(*httpd\_handle\_t* hd, int sockfd)

Function prototype for opening a session.

<span id="page-152-2"></span>Called immediately after the socket was opened to set up the send/recv functions and other parameters of the s[ocket.](#page-1487-0)

**Param hd [in]** server instance **Param sockfd [in]** session socket file descriptor **Return**

- ESP OK : On success
- Any value other than ESP\_OK will signal the server to close the socket immediately

# typedef void (\***httpd\_close\_func\_t**)(*httpd\_handle\_t* hd, int sockfd)

<span id="page-152-3"></span>Function prototype for closing a session.

**备注:** It's possible that the socket descriptor is invalid at this point, the function is called for all terminated sessions. Ensure proper handling of return codes.

**Param hd [in]** server instance **Param sockfd [in]** session socket file descriptor

typedef bool (\***httpd\_uri\_match\_func\_t**)(const char \*reference\_uri, const char \*uri\_to\_match, size\_t match\_upto)

<span id="page-153-0"></span>Function prototype for URI matching.

**Param reference uri [in]** URI/template with respect to which the other URI is matched **Param uri to match [in]** URI/template being matched to the reference URI/template **Param match upto [in]** For specifying the actual length of urit to match up to which the matching algorithm is to be applied (The maximum value is  $\text{strlen}(\text{uri_to_matrix}),$ independent of the length of reference\_uri) **Return** true on match

# typedef struct *httpd\_config* **httpd\_config\_t**

HTTP Server Configuration Structure.

**备注:** [Use HTTPD](#page-145-0)\_DEFAULT\_CONFIG() to initialize the configuration to a default value and then modify only those fields that are specifically determined by the use case.

# typedef void (\***httpd\_work\_fn\_t**)(void \*arg)

Prototype of the HTTPD work function Please refer to httpd\_queue\_work() for more details.

**Param arg [in]** The arguments for this work function

# **Enumerations**

# enum **httpd\_err\_code\_t**

Error codes sent as HTTP response in case of errors encountered during processing of an HTTP request.

<span id="page-153-1"></span>*Values:*

enumerator **HTTPD\_500\_INTERNAL\_SERVER\_ERROR**

enumerator **HTTPD\_501\_METHOD\_NOT\_IMPLEMENTED**

enumerator **HTTPD\_505\_VERSION\_NOT\_SUPPORTED**

enumerator **HTTPD\_400\_BAD\_REQUEST**

enumerator **HTTPD\_401\_UNAUTHORIZED**

enumerator **HTTPD\_403\_FORBIDDEN**

enumerator **HTTPD\_404\_NOT\_FOUND**

#### enumerator **HTTPD\_405\_METHOD\_NOT\_ALLOWED**

### enumerator **HTTPD\_408\_REQ\_TIMEOUT**

### enumerator **HTTPD\_411\_LENGTH\_REQUIRED**

enumerator **HTTPD\_414\_URI\_TOO\_LONG**

enumerator **HTTPD\_431\_REQ\_HDR\_FIELDS\_TOO\_LARGE**

#### enumerator **HTTPD\_ERR\_CODE\_MAX**

### enum **esp\_http\_server\_event\_id\_t**

HTTP Server events id.

*Values:*

#### enumerator **HTTP\_SERVER\_EVENT\_ERROR**

This event occurs when there are any errors during execution

# enumerator **HTTP\_SERVER\_EVENT\_START**

This event occurs when HTTP Server is started

### enumerator **HTTP\_SERVER\_EVENT\_ON\_CONNECTED**

Once the HTTP Server has been connected to the client, no data exchange has been performed

#### enumerator **HTTP\_SERVER\_EVENT\_ON\_HEADER**

Occurs when receiving each header sent from the client

# enumerator **HTTP\_SERVER\_EVENT\_HEADERS\_SENT**

After sending all the headers to the client

### enumerator **HTTP\_SERVER\_EVENT\_ON\_DATA**

Occurs when receiving data from the client

### enumerator **HTTP\_SERVER\_EVENT\_SENT\_DATA**

Occurs when an ESP HTTP server session is finished

### enumerator **HTTP\_SERVER\_EVENT\_DISCONNECTED**

The connection has been disconnected

## enumerator **HTTP\_SERVER\_EVENT\_STOP**

This event occurs when HTTP Server is stopped

# <span id="page-154-0"></span>**2.2.10 HTTPS 服务器**

HTTPS 服务器组件建立在*HTTP* 服务器 组件的基础上。该服务器借助常规 HTTP 服务器中的钩子注册函 数,注册 SSL 会话回调处理函数。

*HTTP* 服务器 组件的所有文档同样适用于用户按照本文档搭建的服务器。

# **API 说明**

下列*[HTTP](#page-127-0)* 服务器 的 API 已不适用于*HTTPS* 服务器。这些 API 仅限内部使用,用于处理安全会话和维护 内部状态。

- "send"、"receive"和"pending"回调注册函数——处理安全套接字
	- **–** *httpd\_sess\_set\_send\_override()*
	- **–** *[httpd](#page-127-0)\_sess\_set\_rec[v\\_override\(](#page-154-0))*
	- **–** *httpd\_sess\_set\_pending\_override()*
- "transport context" ——传输层上下文
	- **–** *[httpd\\_sess\\_get\\_transport\\_ctx\(\)](#page-132-0)*:返回会话使用的 SSL
	- **–** *[httpd\\_sess\\_set\\_transport\\_ctx\(\)](#page-131-0)*
	- **–** *[httpd\\_get\\_global\\_transport\\_ctx\(\)](#page-132-1)*:返回共享的 SSL 上下文
	- **–** *httpd\_config::global\_transport\_ctx*
	- **–** *[httpd\\_config::global\\_transport](#page-143-0)\_ctx\_free\_fn*
	- **–** *[httpd\\_config::open\\_fn](#page-144-0)*:用于设置安全套接字

其他 API 均可使用, 没有其他限制。

# **如何使用**

请参考示例 protocols/https\_server 来学习如何搭建安全的服务器。

总体而言,您只需要生成证书,将其嵌入到固件中,并且在初始化结构体中配置好正确的证书地址和长 度后,将其传入服务器启动函数。

通过改变初[始化配置结构体中的](https://github.com/espressif/esp-idf/tree/v5.0.3/examples/protocols/https_server)标志*httpd\_ssl\_config::transport\_mode*,可以选择是否需要 SSL 连接来启动服务器。在测试时或在速度比安全性更重要的可信环境中,您可以使用此功能。

# **性能**

建立起始会话大约需要两秒,在时钟速度较慢或日志记录冗余信息较多的情况下,可能需要花费更多时 间。后续通过已打开的安全套接字建立请求的速度会更快,最快只需不到 100 ms。

# **API 参考**

# **Header File**

• components/esp\_https\_server/include/esp\_https\_server.h

### **Functions**

*esp\_err\_t* **[httpd\\_ssl\\_start](https://github.com/espressif/esp-idf/blob/v5.0.3/components/esp_https_server/include/esp_https_server.h)**(*httpd\_handle\_t* \*handle, *httpd\_ssl\_config\_t* \*config)

Create a SSL capable HTTP server (secure mode may be disabled in config)

### **参数**

- **config** –**[inout]**  [server c](#page-152-0)onfig, m[ust not be const. D](#page-157-0)oes not have to stay valid after calling this function.
- **handle** –**[out]** storage for the server handle, must be a valid pointer

**返回** success

### *esp\_err\_t* **httpd\_ssl\_stop**(*httpd\_handle\_t* handle)

Stop the server. Blocks until the server is shut down.

# **参数 handle** –**[in]**

**返回**

- ESP\_OK: [Server stopped s](#page-152-0)uccessfully
- ESP\_ERR\_INVALID\_ARG: Invalid argument
- ESP\_FAIL: Failure to shut down server

### **Structures**

# struct **esp\_https\_server\_user\_cb\_arg**

<span id="page-156-0"></span>Callback data struct, contains the ESP-TLS connection handle and the connection state at which the callback is executed.

### **Public Members**

#### *httpd\_ssl\_user\_cb\_state\_t* **user\_cb\_state**

State of user callback

### *esp\_tls\_t* \***tls**

[ESP-TLS connectio](#page-158-0)n handle

### struct **httpd\_ssl\_config**

[HTTPS s](#page-83-0)erver config struct

<span id="page-156-1"></span>Please use HTTPD\_SSL\_CONFIG\_DEFAULT() to initialize it.

# **Public Members**

# *httpd\_config\_t* **httpd**

Underlying HTTPD server config

Parameters like task stack size and priority can be adjusted here.

### const uint8\_t \***servercert**

Server certificate

# size\_t **servercert\_len**

Server certificate byte length

# const uint8\_t \***cacert\_pem**

CA certificate ((CA used to sign clients, or client cert itself)

## size\_t **cacert\_len**

CA certificate byte length

# const uint8\_t \***prvtkey\_pem**

Private key

# size\_t **prvtkey\_len**

Private key byte length

## *httpd\_ssl\_transport\_mode\_t* **transport\_mode**

Transport Mode (default secure)

# uint16\_t **[port\\_secure](#page-158-1)**

Port used when transport mode is secure (default 443)

# uint16\_t **port\_insecure**

Port used when transport mode is insecure (default 80)

# bool **session\_tickets**

Enable tls session tickets

# bool **use\_secure\_element**

Enable secure element for server session

# *esp\_https\_server\_user\_cb* \***user\_cb**

User callback for esp\_https\_server

# void \***[ssl\\_userdata](#page-157-1)**

user data to add to the ssl context

# esp\_tls\_handshake\_callback **cert\_select\_cb**

Certificate selection callback to use

# **Macros**

## **HTTPD\_SSL\_CONFIG\_DEFAULT**()

Default config struct init

(http\_server default config had to be copied for customization)

Notes:

- port is set when starting the server, according to 'transport\_mode'
- one socket uses ~ 40kB RAM with SSL, we reduce the default socket count to 4
- SSL sockets are usually long-lived, closing LRU prevents pool exhaustion DOS
- Stack size may need adjustments depending on the user application

# **Type Definitions**

### typedef struct *esp\_https\_server\_user\_cb\_arg* **esp\_https\_server\_user\_cb\_arg\_t**

Callback data struct, contains the ESP-TLS connection handle and the connection state at which the callback is executed.

typedef void **esp\_https\_server\_user\_cb**(*esp\_https\_server\_user\_cb\_arg\_t* \*user\_cb)

Callbac[k function prototype Can be u](#page-156-0)sed to get connection or client information (SSL context) E.g. Client certificate, Socket FD, Connection state, etc.

Param user\_cb Callback data struct

<span id="page-157-1"></span><span id="page-157-0"></span>typedef struct *httpd\_ssl\_config* **httpd\_ssl\_config\_t**

#### **Enumerations**

```
enum httpd_ssl_transport_mode_t
```
*Values:*

<span id="page-158-1"></span>enumerator **HTTPD\_SSL\_TRANSPORT\_SECURE**

enumerator **HTTPD\_SSL\_TRANSPORT\_INSECURE**

### enum **httpd\_ssl\_user\_cb\_state\_t**

Indicates the state at which the user callback is executed, i.e at session creation or session close.

<span id="page-158-0"></span>*Values:*

enumerator **HTTPD\_SSL\_USER\_CB\_SESS\_CREATE**

enumerator **HTTPD\_SSL\_USER\_CB\_SESS\_CLOSE**

# **2.2.11 ICMP Echo**

# **Overview**

ICMP (Internet Control Message Protocol) is used for diagnostic or control purposes or generated in response to errors in IP operations. The common network util  $\phi$ ing is implemented based on the ICMP packets with the type field value of 0, also called Echo Reply.

During a ping session, the source host firstly sends out an ICMP echo request packet and wait for an ICMP echo reply with specific times. In this way, it also measures the round-trip time for the messages. After receiving a valid ICMP echo reply, the source host will generate statistics about the IP link layer (e.g. packet loss, elapsed time, etc).

It is common that IoT device needs to check whether a remote server is alive or not. The device should show the warnings to users when it got offline. It can be achieved by creating a ping session and sending/parsing ICMP echo packets periodically.

To make this internal procedure much easier for users, ESP-IDF provides some out-of-box APIs.

**Create a new ping session** To create a ping session, you need to fill in the esp\_ping\_config\_t configuration structure firstly, specifying target IP address, interval times, and etc. Optionally, you can also register some callback functions with the *esp\_ping\_callbacks\_t'* structure.

Example method to create a new ping session and register callbacks:

```
static void test_on_ping_success(esp_ping_handle_t hdl, void *args)
{
   // optionally, get callback arguments
   // const char* str = (const char*) args;
   // printf("%s\r\n", str); // "foo"
   uint8_t ttl;
   uint16_t seqno;
   uint32_t elapsed_time, recv_len;
   ip_addr_t target_addr;
   esp_ping_get_profile(hdl, ESP_PING_PROF_SEQNO, &seqno, sizeof(seqno));
   esp_ping_get_profile(hdl, ESP_PING_PROF_TTL, &ttl, sizeof(ttl));
   esp_ping_get_profile(hdl, ESP_PING_PROF_IPADDR, &target_addr, sizeof(target_
,→addr));
   esp_ping_get_profile(hdl, ESP_PING_PROF_SIZE, &recv_len, sizeof(recv_len));
   esp_ping_get_profile(hdl, ESP_PING_PROF_TIMEGAP, &elapsed_time, sizeof(elapsed
,→time));
```
(下页继续)

```
printf("%d bytes from %s icmp_seq=%d ttl=%d time=%d ms\n",
           recv_len, inet_ntoa(target_addr.u_addr.ip4), seqno, ttl, elapsed_time);
}
static void test_on_ping_timeout(esp_ping_handle_t hdl, void *args)
{
   uint16_t seqno;
   ip_addr_t target_addr;
   esp_ping_get_profile(hdl, ESP_PING_PROF_SEQNO, &seqno, sizeof(seqno));
   esp_ping_get_profile(hdl, ESP_PING_PROF_IPADDR, &target_addr, sizeof(target_
,→addr));
   printf("From %s icmp_seq=%d timeout\n", inet_ntoa(target_addr.u_addr.ip4),␣
,→seqno);
}
static void test_on_ping_end(esp_ping_handle_t hdl, void *args)
{
   uint32_t transmitted;
   uint32_t received;
   uint32_t total_time_ms;
   esp_ping_get_profile(hdl, ESP_PING_PROF_REQUEST, &transmitted,␣
,→sizeof(transmitted));
   esp_ping_get_profile(hdl, ESP_PING_PROF_REPLY, &received, sizeof(received));
   esp_ping_get_profile(hdl, ESP_PING_PROF_DURATION, &total_time_ms, sizeof(total_
,→time_ms));
   printf("%d packets transmitted, %d received, time %dms\n", transmitted, _
,→received, total_time_ms);
}
void initialize_ping()
{
   /* convert URL to IP address */
   ip_addr_t target_addr;
   struct addrinfo hint;
   struct addrinfo *res = NULL;
   memset(&hint, 0, sizeof(hint));
   memset(&target_addr, 0, sizeof(target_addr));
   getaddrinfo("www.espressif.com", NULL, &hint, &res);
   struct in_addr addr4 = ((struct sockaddr_in *) (res->ai_addr))->sin_addr;
   inet_addr_to_ip4addr(ip_2_ip4(&target_addr), &addr4);
   freeaddrinfo(res);
   esp_ping_config_t ping_config = ESP_PING_DEFAULT_CONFIG();
   ping_config.target_addr = target_addr; // target IP address
   ping_config.count = ESP_PING_COUNT_INFINITE; // ping in infinite mode, esp_
,→ping_stop can stop it
   /* set callback functions */
   esp_ping_callbacks_t cbs;
   cbs.on_ping_success = test_on_ping_success;
   cbs.on_ping_timeout = test_on_ping_timeout;
   cbs.on_ping_end = test_on_ping_end;
   cbs.cb_args = "foo"; // arguments that will feed to all callback functions,␣
,→can be NULL
   cbs.cb_args = eth_event_group;
   esp_ping_handle_t ping;
   esp ping new session(&ping config, &cbs, &ping);
}
```
**Start and Stop ping session** You can start and stop ping session with the handle returned by esp\_ping\_new\_session. Note that, the ping session won't start automatically after creation. If the ping session is stopped, and restart again, the sequence number in ICMP packets will recount from zero again.

**Delete a ping session** If a ping session won't be used any more, you can delete it with esp ping delete session. Please make sure the ping session is in stop state (i.e. you have called esp\_ping\_stop before or the ping session has finished all the procedures) when you call this function.

**Get runtime statistics** As the example code above, you can call esp\_ping\_get\_profile to get different runtime statistics of ping session in the callback function.

# **Application Example**

ICMP echo example: protocols/icmp\_echo

### **API Reference**

#### **Header File**

• components/lwip/include/apps/ping/ping\_sock.h

#### **Functions**

*esp\_err\_t* **[esp\\_ping\\_new\\_session](https://github.com/espressif/esp-idf/blob/v5.0.3/components/lwip/include/apps/ping/ping_sock.h)**(const *esp\_ping\_config\_t* \*config, const *esp\_ping\_callbacks\_t* \*cbs, *esp\_ping\_handle\_t* \*hdl\_out)

Create a ping session.

### **参数**

- **config** –ping con[figuration](#page-162-0)
- **cbs** –a bunch of callback functions invoked by internal ping task
- **hdl\_out** –handle of ping session

**返回**

- ESP\_ERR\_INVALID\_ARG: invalid parameters (e.g. configuration is null, etc)
- ESP\_ERR\_NO\_MEM: out of memory
- ESP FAIL: other internal error (e.g. socket error)
- ESP\_OK: create ping session successfully, user can take the ping handle to do follow-on jobs

# *esp\_err\_t* **esp\_ping\_delete\_session**(*esp\_ping\_handle\_t* hdl)

Delete a ping session.

**参数 hdl** –handle of ping session

- **返回**
	- ESP\_ERR\_INVALID\_A[RG: invalid parame](#page-162-0)ters (e.g. ping handle is null, etc)
	- ESP OK: delete ping session successfully

# *esp\_err\_t* **esp\_ping\_start**(*esp\_ping\_handle\_t* hdl)

Start the ping session.

**参数 hdl** –handle of ping session

**返回**

- ESP\_ERR[\\_INVALID\\_ARG: i](#page-162-0)nvalid parameters (e.g. ping handle is null, etc)
- ESP OK: start ping session successfully

#### *esp\_err\_t* **esp\_ping\_stop**(*esp\_ping\_handle\_t* hdl)

Stop the ping session.

**参数 hdl** –handle of ping session **返回**

- ESP\_ERR\_INVALID\_ARG: invalid parameters (e.g. ping handle is null, etc)
- ESP\_OK: stop ping session successfully

*esp\_err\_t* **esp\_ping\_get\_profile**(*esp\_ping\_handle\_t* hdl, *esp\_ping\_profile\_t* profile, void \*data, uint32\_t

size)

Get runtime profile of ping session.

**参数**

- **hd1** –handle of pin[g session](#page-162-0)
- **profile** –type of profile
- **data** –profile data
- **size** –profile data size

**返回**

- ESP\_ERR\_INVALID\_ARG: invalid parameters (e.g. ping handle is null, etc)
- ESP\_ERR\_INVALID\_SIZE: the actual profile data size doesn't match the "size" parameter
- ESP\_OK: get profile successfully

# **Structures**

# struct **esp\_ping\_callbacks\_t**

Type of "ping" callback functions.

# **Public Members**

### void \***cb\_args**

arguments for callback functions

void (\***on\_ping\_success**)(*esp\_ping\_handle\_t* hdl, void \*args)

Invoked by internal ping thread when received ICMP echo reply packet.

### void (\***on\_ping\_timeout**)(*[esp\\_ping\\_handle\\_t](#page-162-0)* hdl, void \*args)

Invoked by internal ping thread when receive ICMP echo reply packet timeout.

# void (\***on\_ping\_end**)(*esp\_p[ing\\_handle\\_t](#page-162-0)* hdl, void \*args)

Invoked by internal ping thread when a ping session is finished.

# struct **esp\_ping\_config\_t**

Type of "ping" configu[ration.](#page-162-0)

# <span id="page-161-0"></span>**Public Members**

### uint32\_t **count**

A "ping" session contains count procedures

# uint32\_t **interval\_ms**

Milliseconds between each ping procedure

# uint32\_t **timeout\_ms**

Timeout value (in milliseconds) of each ping procedure

# uint32\_t **data\_size**

Size of the data next to ICMP packet header

### int **tos**

Type of Service, a field specified in the IP header

# int **ttl**

Time to Live,a field specified in the IP header

# ip\_addr\_t **target\_addr**

Target IP address, either IPv4 or IPv6

# uint32\_t **task\_stack\_size**

Stack size of internal ping task

# uint32\_t **task\_prio**

Priority of internal ping task

# uint32\_t **interface**

Netif index, interface=0 means NETIF\_NO\_INDEX

#### **Macros**

### **ESP\_PING\_DEFAULT\_CONFIG**()

Default ping configuration.

# **ESP\_PING\_COUNT\_INFINITE**

Set ping count to zero will ping target infinitely

# **Type Definitions**

# typedef void \***esp\_ping\_handle\_t**

Type of "ping" session handle.

### <span id="page-162-0"></span>**Enumerations**

# enum **esp\_ping\_profile\_t**

Profile of ping session.

*Values:*

# enumerator **ESP\_PING\_PROF\_SEQNO**

Sequence number of a ping procedure

# enumerator **ESP\_PING\_PROF\_TOS**

Type of service of a ping procedure

### enumerator **ESP\_PING\_PROF\_TTL**

Time to live of a ping procedure

#### enumerator **ESP\_PING\_PROF\_REQUEST**

Number of request packets sent out

enumerator **ESP\_PING\_PROF\_REPLY** Number of reply packets received

enumerator **ESP\_PING\_PROF\_IPADDR** IP address of replied target

enumerator **ESP\_PING\_PROF\_SIZE** Size of received packet

enumerator **ESP\_PING\_PROF\_TIMEGAP** Elapsed time between request and reply packet

enumerator **ESP\_PING\_PROF\_DURATION** Elapsed time of the whole ping session

# **2.2.12 mDNS 服务**

mDNS 是一种组播 UDP 服务, 用来提供本地网络服务和主机发现。 自 v5.0 版本起,ESP-IDF 组件 *mDNS* 已从 ESP-IDF 中迁出至独立的仓库:

- GitHub 上 mDNS 组件
- 运行 *idf.py add-dependency espressif/mdns*,在项目中添加 mDNS 组件。

# **托管的文档**

请点击如下链接,查看 mDNS 的相关文档:

• mDNS 文档

# **2.2.13 Mbed TLS**

Mbed TLS [is a C lib](https://docs.espressif.com/projects/esp-protocols/mdns/docs/latest/zh_CN/index.html)rary that implements cryptographic primitives, X.509 certificate manipulation and the SSL/TLS and DTLS protocols. Its small code footprint makes it suitable for embedded systems.

**备注:** ESP-IDF uses a fork of Mbed TLS which includes a few patches (related to hardware routines of certain [modules lik](https://github.com/Mbed-TLS/mbedtls)e bignum (MPI) and ECC) over vanilla Mbed TLS.

Mbed TLS supports SSL [3.0 u](https://github.com/espressif/mbedtls)p to TLS 1.3 and DTLS 1.0 to 1.2 communication by providing the following:

- TCP/IP communication functions: listen, connect, accept, read/write.
- SSL/TLS communication functions: init, handshake, read/write.
- X.509 functions: CRT, CRL and key handling
- Random number generation
- Hashing
- Encryption/decryption

**备注:** Mbed TLS is in the process of migrating all the documentation to a single place. In the meantime, users can find the documentation at the old Mbed TLS site .

# **Mbed TLS Support in ESP[-IDF](https://tls.mbed.org/api)**

Please find the information about the Mbed TLS versions present in different branches of ESP-IDF here.

**备注:** Please refer the *ESP-IDF Migration Guide* to migrate from Mbed TLS version 2.x to version 3.0 or greater.

### **Application Examples**

Examples in ESP-IDF use *ESP-TLS* which provides a simplified API interface for accessing the commonly used TLS functionality.

Refer to the examples protocols/https\_server/simple (Simple HTTPS server) and protocols/https\_request (Make HTTPS requests) for mor[e informat](#page-72-0)ion.

If the Mbed TLS API is to be used directly, refer to the example protocols/https\_mbedtls.

### **Alternatives**

*ESP-TLS* acts as an abstraction layer over the underlying SSL/TL[S library and thus has an](https://github.com/espressif/esp-idf/tree/v5.0.3/examples/protocols/https_mbedtls) option to use Mbed TLS or wolfSSL as the underlying library. By default, only Mbed TLS is available and used in ESP-IDF whereas wolfSSL is available publicly at https://github.com/espressif/esp-wolfSSL with the upstream submodule pointer.

Please refer to *ESP-TLS: Underlying SSL/TLS Library Options* docs for more information on this and comparison of [Mbed TL](#page-72-0)S and wolfSSL.

### **Important Co[nfig Options](#page-74-0)**

Following is a brief list of important config options accessible at Component Config  $\rightarrow$  mbedTLS. The full list of config options can be found *here*.

- *CONFIG\_MBEDTLS\_SSL\_PROTO\_TLS1\_2*: Support for TLS 1.2
- *CONFIG\_MBEDTLS\_SSL\_P[ROT](#page-1225-0)O\_TLS1\_3*: Support for TLS 1.3
- *CONFIG\_MBEDTLS\_CERTIFICATE\_BUNDLE*: Support for trusted root certificate bundle (more about this: *ESP x509 Certificate Bundle*)
- *[CONFIG\\_MBEDTLS\\_CLIENT\\_SSL\\_SESSION](#page-1239-0)\_TICKETS*: Support for TLS Session Resumption: Client session [tickets](#page-1228-0)
- *[CONFIG\\_MBEDTLS\\_SERVER\\_SSL\\_SESSION\\_T](#page-1231-0)ICKETS*: Support for TLS Session Resumption: Server session [tickets](#page-125-0)
- *[CONFIG\\_MBEDTLS\\_HARDWARE\\_SHA](#page-1240-0)*: Support for hardware SHA acceleration
- *CONFIG\_MBEDTLS\_HARDWARE\_AES*: Support for hardware AES acceleration
- *[CONFIG\\_MBEDTLS\\_HARDWARE\\_MPI](#page-1240-1)*: Support for hardware MPI (bignum) acceleration

**备注:** [Mbed TLS v3.0.0 and later support only](#page-1234-0) TLS 1.2 and TLS 1.3 (SSL 3.0, TLS 1.0, TLS 1.1 and DTLS 1.0 are not su[pported\). The support for TLS 1.3 is exp](#page-1233-0)erimental and only supports the client-side. More information about this can be found out here.

### **Performance and Memory Tweaks**

**Reducing Heap Usage** The following table shows typical memory usage with different configs when the protocols/https\_request example (with Server Validation enabled) was run with Mbed TLS as the SSL/TLS library.

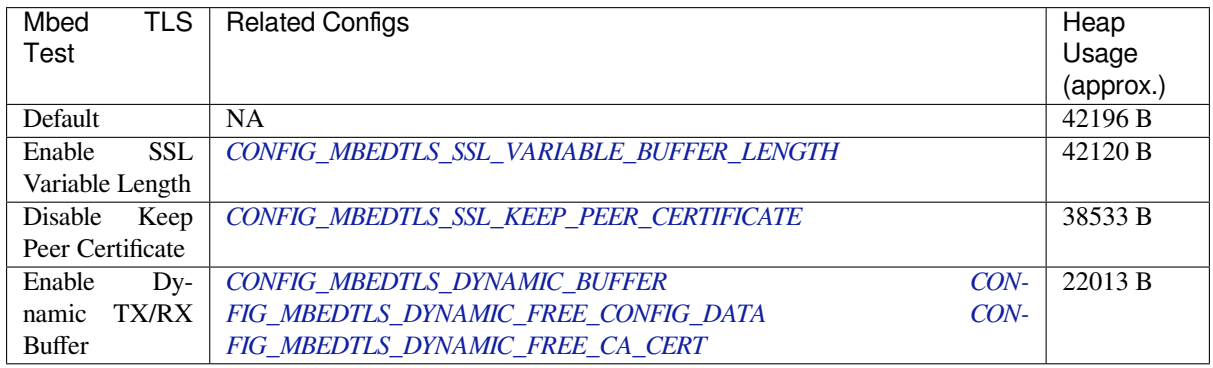

**备注:** These values [are subject to change with change in configuration op](#page-1227-0)tions and versions [of Mb](#page-1227-1)ed TLS.

**Reducing Binary Size** Under Component Config -> mbedTLS, there are multiple Mbed TLS features which are enabled by default but can be disabled if not needed to save code size. More information can be about this can be found in *Minimizing Binary Size* docs.

此 API 部分的示例代码存放在 ESP-IDF 示例项目的 protocols 目录下。

# **2.2.14 IP [网络层协议](#page-1979-0)**

IP 网络层协议(应用层协议之下)的文档存放在连[网](https://github.com/espressif/esp-idf/tree/v5.0.3/examples/protocols) *API* 目录下。

# **2.3 蓝牙 API**

# **2.3.1 BT COMMON**

# **BT GENERIC DEFINES**

# **API Reference**

# **Header File**

• components/bt/host/bluedroid/api/include/api/esp\_bt\_defs.h

### **Structures**

# struct **[esp\\_bt\\_uuid\\_t](https://github.com/espressif/esp-idf/blob/v5.0.3/components/bt/host/bluedroid/api/include/api/esp_bt_defs.h)**

<span id="page-165-0"></span>UUID type.

#### **Public Members**

uint16\_t **len** UUID length, 16bit, 32bit or 128bit

uint16\_t **uuid16** 16bit UUID

uint32\_t **uuid32**

32bit UUID

uint8\_t **uuid128**[ESP\_UUID\_LEN\_128] 128bit UUID

union *esp\_bt\_uuid\_t*::[anonymous] **uuid** UUID

**Macros ESP\_BLUE[DROID\\_STAT](#page-165-0)US\_CHECK**(status)

**ESP\_BT\_STATUS\_BASE\_FOR\_HCI\_ERR**

# **ESP\_BT\_OCTET16\_LEN**

### **ESP\_BT\_OCTET8\_LEN**

# **ESP\_DEFAULT\_GATT\_IF**

Default GATT interface id.

# **ESP\_BLE\_PRIM\_ADV\_INT\_MIN**

Minimum advertising interval for undirected and low duty cycle directed advertising

# **ESP\_BLE\_PRIM\_ADV\_INT\_MAX**

Maximum advertising interval for undirected and low duty cycle directed advertising

# **ESP\_BLE\_CONN\_INT\_MIN**

relate to BTM\_BLE\_CONN\_INT\_MIN in stack/btm\_ble\_api.h

# **ESP\_BLE\_CONN\_INT\_MAX**

relate to BTM\_BLE\_CONN\_INT\_MAX in stack/btm\_ble\_api.h

# **ESP\_BLE\_CONN\_LATENCY\_MAX**

relate to ESP\_BLE\_CONN\_LATENCY\_MAX in stack/btm\_ble\_api.h

# **ESP\_BLE\_CONN\_SUP\_TOUT\_MIN**

relate to BTM\_BLE\_CONN\_SUP\_TOUT\_MIN in stack/btm\_ble\_api.h

# **ESP\_BLE\_CONN\_SUP\_TOUT\_MAX**

relate to ESP\_BLE\_CONN\_SUP\_TOUT\_MAX in stack/btm\_ble\_api.h

# **ESP\_BLE\_SCAN\_PARAM\_UNDEF**

**ESP\_BLE\_IS\_VALID\_PARAM**(x, min, max) Check the param is valid or not.

### **ESP\_UUID\_LEN\_16**

### **ESP\_UUID\_LEN\_32**

### **ESP\_UUID\_LEN\_128**

# **ESP\_BD\_ADDR\_LEN**

Bluetooth address length.

# **ESP\_BLE\_ENC\_KEY\_MASK**

Used to exchange the encryption key in the init key & response key.

# **ESP\_BLE\_ID\_KEY\_MASK**

Used to exchange the IRK key in the init key & response key.

# **ESP\_BLE\_CSR\_KEY\_MASK**

Used to exchange the CSRK key in the init key & response key.

### **ESP\_BLE\_LINK\_KEY\_MASK**

Used to exchange the link key(this key just used in the BLE & BR/EDR coexist mode) in the init key  $\&$ response key.

# **ESP\_APP\_ID\_MIN**

Minimum of the application id.

# **ESP\_APP\_ID\_MAX**

Maximum of the application id.

### **ESP\_BD\_ADDR\_STR**

ESP\_BD\_ADDR\_HEX(addr)

# **Type Definitions**

typedef uint8\_t **esp\_bt\_octet16\_t**[ESP\_BT\_OCTET16\_LEN]

typedef uint8\_t **esp\_bt\_octet8\_t**[ESP\_BT\_OCTET8\_LEN]

typedef uint8\_t **esp\_link\_key**[ESP\_BT\_OCTET16\_LEN]

<span id="page-167-0"></span>typedef uint8\_t **esp\_bd\_addr\_t**[ESP\_BD\_ADDR\_LEN] Bluetooth device address.

# **Enumerations**

enum **esp\_bt\_status\_t** Status Return Value. *Values:* enumerator **ESP\_BT\_STATUS\_SUCCESS** enumerator **ESP\_BT\_STATUS\_FAIL** enumerator **ESP\_BT\_STATUS\_NOT\_READY** enumerator **ESP\_BT\_STATUS\_NOMEM** enumerator **ESP\_BT\_STATUS\_BUSY** enumerator **ESP\_BT\_STATUS\_DONE** enumerator **ESP\_BT\_STATUS\_UNSUPPORTED** enumerator **ESP\_BT\_STATUS\_PARM\_INVALID** enumerator **ESP\_BT\_STATUS\_UNHANDLED** enumerator **ESP\_BT\_STATUS\_AUTH\_FAILURE** enumerator **ESP\_BT\_STATUS\_RMT\_DEV\_DOWN** enumerator **ESP\_BT\_STATUS\_AUTH\_REJECTED** enumerator **ESP\_BT\_STATUS\_INVALID\_STATIC\_RAND\_ADDR** enumerator **ESP\_BT\_STATUS\_PENDING** enumerator **ESP\_BT\_STATUS\_UNACCEPT\_CONN\_INTERVAL** enumerator **ESP\_BT\_STATUS\_PARAM\_OUT\_OF\_RANGE**

enumerator **ESP\_BT\_STATUS\_TIMEOUT**

enumerator **ESP\_BT\_STATUS\_PEER\_LE\_DATA\_LEN\_UNSUPPORTED**

enumerator **ESP\_BT\_STATUS\_CONTROL\_LE\_DATA\_LEN\_UNSUPPORTED**

enumerator **ESP\_BT\_STATUS\_MEMORY\_FULL** enumerator **ESP\_BT\_STATUS\_EIR\_TOO\_LARGE** enumerator **ESP\_BT\_STATUS\_HCI\_SUCCESS** enumerator **ESP\_BT\_STATUS\_HCI\_PENDING** enumerator **ESP\_BT\_STATUS\_HCI\_ILLEGAL\_COMMAND** enumerator **ESP\_BT\_STATUS\_HCI\_NO\_CONNECTION** enumerator **ESP\_BT\_STATUS\_HCI\_HW\_FAILURE** enumerator **ESP\_BT\_STATUS\_HCI\_PAGE\_TIMEOUT** enumerator **ESP\_BT\_STATUS\_HCI\_AUTH\_FAILURE** enumerator **ESP\_BT\_STATUS\_HCI\_KEY\_MISSING** enumerator **ESP\_BT\_STATUS\_HCI\_MEMORY\_FULL** enumerator **ESP\_BT\_STATUS\_HCI\_CONNECTION\_TOUT** enumerator **ESP\_BT\_STATUS\_HCI\_MAX\_NUM\_OF\_CONNECTIONS** enumerator **ESP\_BT\_STATUS\_HCI\_MAX\_NUM\_OF\_SCOS** enumerator **ESP\_BT\_STATUS\_HCI\_CONNECTION\_EXISTS** enumerator **ESP\_BT\_STATUS\_HCI\_COMMAND\_DISALLOWED** enumerator **ESP\_BT\_STATUS\_HCI\_HOST\_REJECT\_RESOURCES** enumerator **ESP\_BT\_STATUS\_HCI\_HOST\_REJECT\_SECURITY** enumerator **ESP\_BT\_STATUS\_HCI\_HOST\_REJECT\_DEVICE** enumerator **ESP\_BT\_STATUS\_HCI\_HOST\_TIMEOUT** enumerator **ESP\_BT\_STATUS\_HCI\_UNSUPPORTED\_VALUE** enumerator **ESP\_BT\_STATUS\_HCI\_ILLEGAL\_PARAMETER\_FMT**

#### enumerator **ESP\_BT\_STATUS\_HCI\_PEER\_USER**

enumerator **ESP\_BT\_STATUS\_HCI\_PEER\_LOW\_RESOURCES** enumerator **ESP\_BT\_STATUS\_HCI\_PEER\_POWER\_OFF** enumerator **ESP\_BT\_STATUS\_HCI\_CONN\_CAUSE\_LOCAL\_HOST** enumerator **ESP\_BT\_STATUS\_HCI\_REPEATED\_ATTEMPTS** enumerator **ESP\_BT\_STATUS\_HCI\_PAIRING\_NOT\_ALLOWED** enumerator **ESP\_BT\_STATUS\_HCI\_UNKNOWN\_LMP\_PDU** enumerator **ESP\_BT\_STATUS\_HCI\_UNSUPPORTED\_REM\_FEATURE** enumerator **ESP\_BT\_STATUS\_HCI\_SCO\_OFFSET\_REJECTED** enumerator **ESP\_BT\_STATUS\_HCI\_SCO\_INTERVAL\_REJECTED** enumerator **ESP\_BT\_STATUS\_HCI\_SCO\_AIR\_MODE** enumerator **ESP\_BT\_STATUS\_HCI\_INVALID\_LMP\_PARAM** enumerator **ESP\_BT\_STATUS\_HCI\_UNSPECIFIED** enumerator **ESP\_BT\_STATUS\_HCI\_UNSUPPORTED\_LMP\_PARAMETERS** enumerator **ESP\_BT\_STATUS\_HCI\_ROLE\_CHANGE\_NOT\_ALLOWED** enumerator **ESP\_BT\_STATUS\_HCI\_LMP\_RESPONSE\_TIMEOUT** enumerator **ESP\_BT\_STATUS\_HCI\_LMP\_ERR\_TRANS\_COLLISION** enumerator **ESP\_BT\_STATUS\_HCI\_LMP\_PDU\_NOT\_ALLOWED** enumerator **ESP\_BT\_STATUS\_HCI\_ENCRY\_MODE\_NOT\_ACCEPTABLE** enumerator **ESP\_BT\_STATUS\_HCI\_UNIT\_KEY\_USED** enumerator **ESP\_BT\_STATUS\_HCI\_QOS\_NOT\_SUPPORTED** enumerator **ESP\_BT\_STATUS\_HCI\_INSTANT\_PASSED** enumerator **ESP\_BT\_STATUS\_HCI\_PAIRING\_WITH\_UNIT\_KEY\_NOT\_SUPPORTED** enumerator **ESP\_BT\_STATUS\_HCI\_DIFF\_TRANSACTION\_COLLISION** enumerator **ESP\_BT\_STATUS\_HCI\_UNDEFINED\_0x2B** enumerator **ESP\_BT\_STATUS\_HCI\_QOS\_UNACCEPTABLE\_PARAM** enumerator **ESP\_BT\_STATUS\_HCI\_QOS\_REJECTED** enumerator **ESP\_BT\_STATUS\_HCI\_CHAN\_CLASSIF\_NOT\_SUPPORTED** enumerator **ESP\_BT\_STATUS\_HCI\_INSUFFCIENT\_SECURITY** enumerator **ESP\_BT\_STATUS\_HCI\_PARAM\_OUT\_OF\_RANGE** enumerator **ESP\_BT\_STATUS\_HCI\_UNDEFINED\_0x31** enumerator **ESP\_BT\_STATUS\_HCI\_ROLE\_SWITCH\_PENDING** enumerator **ESP\_BT\_STATUS\_HCI\_UNDEFINED\_0x33** enumerator **ESP\_BT\_STATUS\_HCI\_RESERVED\_SLOT\_VIOLATION** enumerator **ESP\_BT\_STATUS\_HCI\_ROLE\_SWITCH\_FAILED** enumerator **ESP\_BT\_STATUS\_HCI\_INQ\_RSP\_DATA\_TOO\_LARGE** enumerator **ESP\_BT\_STATUS\_HCI\_SIMPLE\_PAIRING\_NOT\_SUPPORTED** enumerator **ESP\_BT\_STATUS\_HCI\_HOST\_BUSY\_PAIRING** enumerator **ESP\_BT\_STATUS\_HCI\_REJ\_NO\_SUITABLE\_CHANNEL** enumerator **ESP\_BT\_STATUS\_HCI\_CONTROLLER\_BUSY** enumerator **ESP\_BT\_STATUS\_HCI\_UNACCEPT\_CONN\_INTERVAL** enumerator **ESP\_BT\_STATUS\_HCI\_DIRECTED\_ADVERTISING\_TIMEOUT** enumerator **ESP\_BT\_STATUS\_HCI\_CONN\_TOUT\_DUE\_TO\_MIC\_FAILURE** enumerator **ESP\_BT\_STATUS\_HCI\_CONN\_FAILED\_ESTABLISHMENT** enumerator **ESP\_BT\_STATUS\_HCI\_MAC\_CONNECTION\_FAILED**

# enum **esp\_bt\_dev\_type\_t**

Bluetooth device type.

*Values:*

enumerator **ESP\_BT\_DEVICE\_TYPE\_BREDR**

enumerator **ESP\_BT\_DEVICE\_TYPE\_BLE**

enumerator **ESP\_BT\_DEVICE\_TYPE\_DUMO**

### enum **esp\_ble\_addr\_type\_t**

BLE device address type.

*Values:*

enumerator **BLE\_ADDR\_TYPE\_PUBLIC**

enumerator **BLE\_ADDR\_TYPE\_RANDOM**

enumerator **BLE\_ADDR\_TYPE\_RPA\_PUBLIC**

enumerator **BLE\_ADDR\_TYPE\_RPA\_RANDOM**

# enum **esp\_ble\_wl\_addr\_type\_t**

white list address type

<span id="page-172-0"></span>*Values:*

enumerator **BLE\_WL\_ADDR\_TYPE\_PUBLIC**

enumerator **BLE\_WL\_ADDR\_TYPE\_RANDOM**

# **BT MAIN API**

# **API Reference**

## **Header File**

• components/bt/host/bluedroid/api/include/api/esp\_bt\_main.h

#### **Functions**

*esp\_bluedroid\_status\_t* **[esp\\_bluedroid\\_get\\_status](https://github.com/espressif/esp-idf/blob/v5.0.3/components/bt/host/bluedroid/api/include/api/esp_bt_main.h)**(void)

Get bluetooth stack status.

**返回** Bluetooth stack status

# *esp\_err\_t* **[esp\\_blued](#page-173-0)roid\_enable**(void)

Enable bluetooth, must after esp\_bluedroid\_init().

- ESP\_OK : Succeed
- Other : Failed

#### *esp\_err\_t* **esp\_bluedroid\_disable**(void)

Disable bluetooth, must prior to esp\_bluedroid\_deinit().

# **返回**

- ESP\_OK : Succeed
- Other : Failed

# *esp\_err\_t* **esp\_bluedroid\_init**(void)

Init and alloc the resource for bluetooth, must be prior to every bluetooth stuff.

**返回**

- ESP\_OK : Succeed
- Other : Failed

### *esp\_err\_t* **esp\_bluedroid\_deinit**(void)

Deinit and free the resource for bluetooth, must be after every bluetooth stuff.

**返回**

- ESP\_OK : Succeed
- Other: Failed

# **Enumerations**

# enum **esp\_bluedroid\_status\_t**

Bluetooth stack status type, to indicate whether the bluetooth stack is ready.

<span id="page-173-0"></span>*Values:*

# enumerator **ESP\_BLUEDROID\_STATUS\_UNINITIALIZED**

Bluetooth not initialized

### enumerator **ESP\_BLUEDROID\_STATUS\_INITIALIZED**

Bluetooth initialized but not enabled

### enumerator **ESP\_BLUEDROID\_STATUS\_ENABLED**

Bluetooth initialized and enabled

# **BT DEVICE APIs**

**Overview** Bluetooth device reference APIs.

### **API Reference**

### **Header File**

• components/bt/host/bluedroid/api/include/api/esp\_bt\_device.h

### **Functions**

const uint8\_t \***[esp\\_bt\\_dev\\_get\\_address](https://github.com/espressif/esp-idf/blob/v5.0.3/components/bt/host/bluedroid/api/include/api/esp_bt_device.h)**(void)

Get bluetooth device address. Must use after "esp\_bluedroid\_enable".

**返回** bluetooth device address (six bytes), or NULL if bluetooth stack is not enabled

# *esp\_err\_t* **esp\_bt\_dev\_set\_device\_name**(const char \*name)

Set bluetooth device name. This function should be called after esp\_bluedroid\_enable() completes successfully.

A BR/EDR/LE device type shall have a single Bluetooth device name which shall be identical irrespective of [the](#page-1487-0) physical channel used to perform the name discovery procedure.

**参数 name** –**[in]** : device name to be set

**返回**

- ESP\_OK : Succeed
- ESP\_ERR\_INVALID\_ARG : if name is NULL pointer or empty, or string length out of limit
- ESP\_ERR\_INVALID\_STATE : if bluetooth stack is not yet enabled
- ESP\_FAIL : others

# **2.3.2 BT LE**

# **GAP API**

**Application Example** Check bluetooth/bluedroid/ble folder in ESP-IDF examples, which contains the following demos and their tutorials:

- This is a SMP security client demo and its tutorial. This demo initiates its security parameters and acts as a GATT client, which can send a security request to the peer device and then complete the encryption procedure.
	- **–** bluetooth/bluedroid/[ble/gatt\\_security\\_client](https://github.com/espressif/esp-idf/tree/v5.0.3/examples/bluetooth/bluedroid/ble)
	- **–** GATT Security Client Example Walkthrough
- This is a SMP security server demo and its tutorial. This demo initiates its security parameters and acts as a GATT server, which can send a pair request to the peer device and then complete the encryption procedure.
	- **–** [bluetooth/bluedroid/ble/gatt\\_security\\_server](https://github.com/espressif/esp-idf/tree/v5.0.3/examples/bluetooth/bluedroid/ble/gatt_security_client)
	- **–** [GATT Security Server Example Walkthrough](https://github.com/espressif/esp-idf/blob/v5.0.3/examples/bluetooth/bluedroid/ble/gatt_security_client/tutorial/Gatt_Security_Client_Example_Walkthrough.md)

### **API Refer[ence](https://github.com/espressif/esp-idf/tree/v5.0.3/examples/bluetooth/bluedroid/ble/gatt_security_server)**

### **Header File**

• components/bt/host/bluedroid/api/include/api/esp\_gap\_ble\_api.h

### **Functions**

*esp\_err\_t* **[esp\\_ble\\_gap\\_register\\_callback](https://github.com/espressif/esp-idf/blob/v5.0.3/components/bt/host/bluedroid/api/include/api/esp_gap_ble_api.h)**(*esp\_gap\_ble\_cb\_t* callback)

This function is called to occur gap event, such as scan result.

#### **参数 callback** –**[in]** callback function

**返回**

- ESP\_OK : success
- other : failed

*esp\_err\_t* **esp\_ble\_gap\_config\_adv\_data**(*esp\_ble\_adv\_data\_t* \*adv\_data)

This function is called to override the BTA default ADV parameters.

**参数 adv\_data** –**[in]** Pointer to User defined ADV data structure. This memory space can not be freed until callback of config\_ad[v\\_data is received.](#page-203-0)

**返回**

- ESP\_OK : success
- other : failed

#### *esp\_err\_t* **esp\_ble\_gap\_set\_scan\_params**(*esp\_ble\_scan\_params\_t* \*scan\_params)

This function is called to set scan parameters.

**参数 scan\_params** –**[in]** Pointer to User defined scan\_params data structure. This memory space can not be freed until callback of set scan params

**返回**

• ESP\_OK : success

• other : failed

### *esp\_err\_t* **esp\_ble\_gap\_start\_scanning**(uint32\_t duration)

This procedure keep the device scanning the peer device which advertising on the air.

**参数 duration** –**[in]** Keeping the scanning time, the unit is second.

**返回**

- ESP\_OK : success
- other : failed

# *esp\_err\_t* **esp\_ble\_gap\_stop\_scanning**(void)

This function call to stop the device scanning the peer device which advertising on the air.

**返回**

- ESP\_OK : success
	- **–** other : failed

### *esp\_err\_t* **esp\_ble\_gap\_start\_advertising**(*esp\_ble\_adv\_params\_t* \*adv\_params)

This function is called to start advertising.

**参数 adv\_params** –**[in]** pointer to User defined adv\_params data structure.

**返回**

- ESP OK : success
- other : failed

### *esp\_err\_t* **esp\_ble\_gap\_stop\_advertising**(void)

This function is called to stop advertising.

**返回**

- ESP\_OK : success
- other : failed

# *esp\_err\_t* **esp\_ble\_gap\_update\_conn\_params**(*esp\_ble\_conn\_update\_params\_t* \*params)

Update connection parameters, can only be used when connection is up.

**参数 params** –**[in]** - connection update parameters

**返回**

- ESP\_OK : success
- other : failed

*esp\_err\_t* **esp\_ble\_gap\_set\_pkt\_data\_len**(*esp\_bd\_addr\_t* remote\_device, uint16\_t tx\_data\_length)

This function is to set maximum LE data packet size.

**返回**

- ESP\_OK : success
- other : failed

# *esp\_err\_t* **esp\_ble\_gap\_set\_rand\_addr**(*esp\_bd\_addr\_t* rand\_addr)

This function sets the static Random Address and Non-Resolvable Private Address for the application.

# **参数 rand\_addr** –**[in]** the random address which should be setting

**返回**

- ESP\_OK : success
- other : failed

### *esp\_err\_t* **esp\_ble\_gap\_clear\_rand\_addr**(void)

This function clears the random address for the application.

- ESP OK : success
- other : failed

### *esp\_err\_t* **esp\_ble\_gap\_config\_local\_privacy**(bool privacy\_enable)

Enable/disable privacy on the local device.

**参数 privacy\_enable** –**[in]** - enable/disable privacy on remote device.

**返回**

- ESP\_OK : success
- other : failed

*esp\_err\_t* **esp\_ble\_gap\_config\_local\_icon**(uint16\_t icon)

set local gap appearance icon

**参数 icon** –**[in]** - External appearance value, these values are defined by the Bluetooth SIG, please refer to https://www.bluetooth.com/specifications/assigned-numbers/

**返回**

- ESP OK : success
- other : failed

```
esp_err_t esp_ble_gap_update_whitelist(bool add_remove, esp_bd_addr_t remote_bda,
```
*esp\_ble\_wl\_addr\_type\_t* wl\_addr\_type)

Add or remove device from white list.

# **参数**

- •**add remove** –**[in]** the value i[s true if added the ble de](#page-172-0)[vice to th](#page-167-0)e white list, and false remove to the white list.
- **remote\_bda** –**[in]** the remote device address add/remove from the white list.
- **wl\_addr\_type** –**[in]** whitelist address type

**返回**

- ESP OK : success
- other : failed

## *esp\_err\_t* **esp\_ble\_gap\_clear\_whitelist**(void)

Clear all white list.

**返回**

- ESP\_OK : success
- other : failed

*esp\_err\_t* **esp\_ble\_gap\_get\_whitelist\_size**(uint16\_t \*length)

Get the whitelist size in the controller.

### **参数 length** –**[out]** the white list length.

- **返回**
- ESP\_OK : success
- other : failed

*esp\_err\_t* **esp\_ble\_gap\_set\_prefer\_conn\_params**(*esp\_bd\_addr\_t* bd\_addr, uint16\_t min\_conn\_int, uint16\_t max\_conn\_int, uint16\_t slave\_latency, uint16\_t supervision\_tout)

This function is called to set the preferred connection parameters when default connection parameter is not [des](#page-1487-0)ired before connecting. This API can only be used in [the master role.](#page-167-0)

**参数**

- **bd\_addr** –**[in]** BD address of the peripheral
- **min\_conn\_int** –**[in]** minimum preferred connection interval
- **max** conn int –**[in]** maximum preferred connection interval
- **slave\_latency** –**[in]** preferred slave latency
- **supervision\_tout** –**[in]** preferred supervision timeout

- ESP\_OK : success
- other : failed

# *esp\_err\_t* **esp\_ble\_gap\_set\_device\_name**(const char \*name)

Set device name to the local device.

**参数 name** –**[in]** - device name.

**返回**

- ESP\_OK : success
- other : failed

### *esp\_err\_t* **esp\_ble\_gap\_get\_device\_name**(void)

Get device name of the local device.

**返回**

- ESP\_OK : success
- other : failed

```
esp_err_t esp_ble_gap_get_local_used_addr(esp_bd_addr_t local_used_addr, uint8_t *addr_type)
```
This function is called to get local used address and address type. uint8  $t *$ esp bt dev get address(void) get the public address.

**参数**

- **local\_used\_addr** –**[in]** curren[t local used ble](#page-167-0) address (six bytes)
- **addr\_type** –**[in]** ble address type
- **返回** ESP\_OK : success
	- other : failed

uint8\_t \***esp\_ble\_resolve\_adv\_data**(uint8\_t \*adv\_data, uint8\_t type, uint8\_t \*length)

This function is called to get ADV data for a specific type.

# **参数**

- **adv\_data** –**[in]** pointer of ADV data which to be resolved
- **type** –**[in]** finding ADV data type
- **length** –**[out]** return the length of ADV data not including type

**返回** pointer of ADV data

*esp\_err\_t* **esp\_ble\_gap\_config\_adv\_data\_raw**(uint8\_t \*raw\_data, uint32\_t raw\_data\_len)

This function is called to set raw advertising data. User need to fill ADV data by self.

**参数**

- **raw\_data** –**[in]** : raw advertising data
- **raw\_data\_len** –**[in]** : raw advertising data length , less than 31 bytes

### **返回**

- ESP OK : success
- other : failed

*esp\_err\_t* **esp\_ble\_gap\_config\_scan\_rsp\_data\_raw**(uint8\_t \*raw\_data, uint32\_t raw\_data\_len)

This function is called to set raw scan response data. User need to fill scan response data by self.

# **参数**

- **raw\_data** –**[in]** : raw scan response data
- **raw\_data\_len** –**[in]** : raw scan response data length , less than 31 bytes

**返回**

- ESP OK : success
- other : failed

## *esp\_err\_t* **esp\_ble\_gap\_read\_rssi**(*esp\_bd\_addr\_t* remote\_addr)

This function is called to read the RSSI of remote device. The address of link policy results are returned in the gap callback function with ESP\_GAP\_BLE\_READ\_RSSI\_COMPLETE\_EVT event.

**参数 remote\_addr** –**[in]** : [The remote con](#page-167-0)nection device address.

- ESP\_OK : success
- other : failed

```
esp_err_t esp_ble_gap_add_duplicate_scan_exceptional_device(esp_ble_duplicate_exceptional_info_type_t
                                                                        type, esp_duplicate_info_t
                                                                        device_info)
```
[Thi](#page-1487-0)s function is called to add a device info into the duplicate scan exceptional li[st.](#page-235-0)

**参数**

- **type** –**[in]** device info type, it is defined in esp\_ble\_duplicate\_excep[tional\\_info\\_type\\_t](#page-224-0) when type is MESH\_BEACON\_TYPE, MESH\_PROV\_SRV\_ADV or MESH\_PROXY\_SRV\_ADV , device\_info is invalid.
- **device\_info** –**[in]** the device information.

**返回**

- ESP OK : success
- other : failed

*esp\_err\_t* **esp\_ble\_gap\_remove\_duplicate\_scan\_exceptional\_device**(*esp\_ble\_duplicate\_exceptional\_info\_type\_t*

type, *esp\_duplicate\_info\_t* device info)

[Thi](#page-1487-0)s function is called to remove a device info from the duplicate scan exceptional li[st.](#page-235-0)

# **参数**

- **type** –**[in]** device info type, it is defined in esp\_ble\_duplicate\_exce[ptional\\_info\\_type\\_t](#page-224-0) when type is MESH\_BEACON\_TYPE, MESH\_PROV\_SRV\_ADV MESH\_PROXY\_SRV\_ADV , device\_info is invalid.
- **device** info –**[in]** the device information.

**返回**

- ESP\_OK : success
- other : failed

```
esp_err_t esp_ble_gap_clean_duplicate_scan_exceptional_list(esp_duplicate_scan_exceptional_list_type_t
                                                                      list_type)
```
This function is called to clean the duplicate scan exceptional list. This API will delete all device information [in t](#page-1487-0)he duplicate scan exceptional list.

**参数 list\_type** –**[in]** duplicate scan exceptional list type, the value [can be one or more of](#page-235-1) esp\_duplicate\_scan\_exceptional\_list\_type\_t.

**返回**

- ESP\_OK : success
- other : failed

*esp\_err\_t* **esp\_ble\_gap\_set\_security\_param**(*esp\_ble\_sm\_param\_t* param\_type, void \*value, uint8\_t

len)

Set a GAP security parameter value. Overrides the default value.

```
Secure connection is highly recommended to avoid some major
              vulnerabilities like 'Impersonation in the Pin Pairing Protocol'
              (CVE-2020-26555) and 'Authentication of the LE Legacy Pairing
              Protocol'.
              To accept only `secure connection mode`, it is necessary do as\Box,→following:
              1. Set bit `ESP_LE_AUTH_REQ_SC_ONLY` (`param_type` is
              `ESP_BLE_SM_AUTHEN_REQ_MODE`), bit `ESP_LE_AUTH_BOND` and bit
              `ESP_LE_AUTH_REQ_MITM` is optional as required.
              2. Set to `ESP_BLE_ONLY_ACCEPT_SPECIFIED_AUTH_ENABLE` (`param_
,→type` is
              `ESP_BLE_SM_ONLY_ACCEPT_SPECIFIED_SEC_AUTH`).
```
# **参数**

- **param\_type** –**[in]** : the type of the param which to be set
- **value** –**[in]** : the param value
- **len** –**[in]** : the length of the param value
- **返回** ESP\_OK : success
	- other : failed

*esp\_err\_t* **esp\_ble\_gap\_security\_rsp**(*esp\_bd\_addr\_t* bd\_addr, bool accept)

Grant security request access.

**参数**

- **bd\_addr** –**[in]** : BD add[ress of the peer](#page-167-0)
- **accept** –**[in]** : accept the security request or not
- **返回** ESP\_OK : success
	- other : failed

*esp\_err\_t* **esp\_ble\_set\_encryption**(*esp\_bd\_addr\_t* bd\_addr, *esp\_ble\_sec\_act\_t* sec\_act)

Set a gap parameter value. Use this function to change the default GAP parameter values.

**参数**

- **bd\_addr** –**[in]** : the a[ddress of the pe](#page-167-0)er device [need to encryption](#page-231-0)
- **sec\_act** –[in] : This is the security action to indicate what kind of BLE security level
- is required for the BLE link if the BLE is supported
- **返回** ESP\_OK : success
	- other : failed

*esp\_err\_t* **esp\_ble\_passkey\_reply**(*esp\_bd\_addr\_t* bd\_addr, bool accept, uint32\_t passkey)

Reply the key value to the peer device in the legacy connection stage.

**参数**

- **bd** add**r** –**[in]** : BD [address of the](#page-167-0) peer
- **accept** –**[in]** : passkey entry successful or declined.
- **passkey** –**[in]** : passkey value, must be a 6 digit number, can be lead by 0.
- **返回** ESP\_OK : success
	- other : failed

*esp\_err\_t* **esp\_ble\_confirm\_reply**(*esp\_bd\_addr\_t* bd\_addr, bool accept)

Reply the confirm value to the peer device in the secure connection stage.

# **参数**

- **bd\_addr** –**[in]** : BD [address of the](#page-167-0) peer device
- **accept** –**[in]** : numbers to compare are the same or different.
- **返回** ESP\_OK : success
	- other : failed

### *esp\_err\_t* **esp\_ble\_remove\_bond\_device**(*esp\_bd\_addr\_t* bd\_addr)

Removes a device from the security database list of peer device. It manages unpairing event while connected.

**参数 bd\_addr** –**[in]** : BD address of the peer device

- **返回** ESP\_OK : success
	- other : failed

# int **esp\_ble\_get\_bond\_device\_num**(void)

Get the device number from the security database list of peer device. It will return the device bonded number immediately.

**返回**  $\sim$   $>$  = 0 : bonded devices number.

• ESP\_FAIL : failed

# *esp\_err\_t* **esp\_ble\_get\_bond\_device\_list**(int \*dev\_num, *esp\_ble\_bond\_dev\_t* \*dev\_list)

Get the device from the security database list of peer device. It will return the device bonded information immediately.
- **参数**
- **dev\_num** –**[inout]** Indicate the dev\_list array(buffer) size as input. If dev\_num is large enough, it means the actual number as output. Suggest that dev\_num value equal to esp\_ble\_get\_bond\_device\_num().
- **dev\_list** –**[out]** an array(buffer) of *esp\_ble\_bond\_dev\_t* type. Use for storing the bonded devices address. The dev\_list should be allocated by who call this API.
- **返回** ESP\_OK : success
	- other : failed

```
esp_err_t esp_ble_oob_req_reply(esp_bd_addr_t bd_addr, uint8_t *TK, uint8_t len)
```
This function is called to provide the OOB data for SMP in response to ESP\_GAP\_BLE\_OOB\_REQ\_EVT.

**参数**

- **bd\_addr** –**[in]** BDa[ddress of the pe](#page-167-0)er device.
- **TK** –**[in]** Temporary Key value, the TK value shall be a 128-bit random number
- **len** –**[in]** length of temporary key, should always be 128-bit
- **返回** ESP\_OK : success
	- other : failed

# *esp\_err\_t* **esp\_ble\_gap\_disconnect**(*esp\_bd\_addr\_t* remote\_device)

This function is to disconnect the physical connection of the peer device gattc may have multiple virtual GATT server connections when multiple app\_id registered. esp\_ble\_gattc\_close (esp\_gatt\_if\_t gattc\_if, uint16\_t conn\_id) only close one virtual GATT server connection. if there exist other virtual GATT server connec[tion](#page-1487-0)s, it does not disconnect the physic[al connection. e](#page-167-0)sp\_ble\_gap\_disconnect(esp\_bd\_addr\_t remote\_device) disconnect the physical connection directly.

**参数 remote\_device** –**[in]** : BD address of the peer device

**返回** - ESP\_OK : success

• other : failed

```
esp_err_t esp_ble_get_current_conn_params(esp_bd_addr_t bd_addr, esp_gap_conn_params_t
```
# \*conn\_params)

This function is called to read the connection parameters information of the device.

# **参数**

- **bd\_addr** –**[in]** BD address of the p[eer device.](#page-167-0)
- **conn\_params** –**[out]** the connection parameters information
- **返回** ESP\_OK : success
	- other : failed

# *esp\_err\_t* **esp\_gap\_ble\_set\_channels**(*esp\_gap\_ble\_channels* channels)

BLE set channels.

**参数 channels** –**[in]** : The n th such field (in the range 0 to 36) contains the value for the link layer channel index n. 0 mean[s channel n is bad. 1 m](#page-223-0)eans channel n is unknown. The most significant bits are reserved and shall be set to 0. At least one channel shall be marked as unknown.

**返回** - ESP\_OK : success

- ESP\_ERR\_INVALID\_STATE: if bluetooth stack is not yet enabled
- other : failed

#### *esp\_err\_t* **esp\_gap\_ble\_set\_authorization**(*esp\_bd\_addr\_t* bd\_addr, bool authorize)

This function is called to authorized a link after Authentication(MITM protection)

**参数** 

- **bd\_addr** –**[in]** BD address of th[e peer device.](#page-167-0)
- **authorize** –**[out]** Authorized the link or not.
- **返回** ESP\_OK : success
	- other : failed

#### *esp\_err\_t* **esp\_ble\_gap\_read\_phy**(*esp\_bd\_addr\_t* bd\_addr)

This function is used to read the current transmitter PHY and receiver PHY on the connection identified by remote address.

**参数 bd\_addr** –**[in]** : BD address of the peer device **返回** - ESP\_OK : success • other : failed

```
esp_err_t esp_ble_gap_set_preferred_default_phy(esp_ble_gap_phy_mask_t tx_phy_mask,
                                          esp_ble_gap_phy_mask_t rx_phy_mask)
```
This function is used to allows the Host to specify its preferred values for the transmitter PHY and receiver [PH](#page-1487-0)Y to be used for all subsequent connections over the LE tr[ansport.](#page-224-0)

**参数** 

- **tx** phy mask [in] : indicates the transmitt[er PHYs that the Host prefe](#page-224-0)rs the Controller to use
- **rx** phy mask –[in] : indicates the receiver PHYs that the Host prefers the Controller to use
- **返回** ESP\_OK : success
	- other : failed

*esp\_err\_t* **esp\_ble\_gap\_set\_preferred\_phy**(*esp\_bd\_addr\_t* bd\_addr, *esp\_ble\_gap\_all\_phys\_t*

all\_phys\_mask, *esp\_ble\_gap\_phy\_mask\_t* tx\_phy\_mask, *esp\_ble\_gap\_phy\_mask\_t* rx\_phy\_mask, *esp\_ble\_gap\_prefer\_phy\_options\_t* phy\_options)

[Thi](#page-1487-0)s function is used to set the PHY preference[s for the conne](#page-167-0)ction ide[ntified by the remote add](#page-224-1)ress. The Controller might not be able to make the change [\(e.g. because the peer does not support th](#page-224-0)e requested PHY) or may decide that the current PHY is preferable.

### **参数**

- **bd addr** –**[in]** : remote address
- **all** phys mask [in] : a bit field that allows the Host to specify
- **tx** phy mask [in] : a bit field that indicates the transmitter PHYs that the Host prefers the Controller to use
- **rx\_phy\_mask** –**[in]** : a bit field that indicates the receiver PHYs that the Host prefers the Controller to use
- **phy** options –**[in]** : a bit field that allows the Host to specify options for PHYs
- **返回** ESP\_OK : success
	- other : failed

*esp\_err\_t* **esp\_ble\_gap\_ext\_adv\_set\_rand\_addr**(uint8\_t instance, *esp\_bd\_addr\_t* rand\_addr)

This function is used by the Host to set the random device address specified by the Random\_Address parameter.

**参数**

- **instance** –**[in]** : Used to identify an advertising set
- **rand\_addr** –**[in]** : Random Device Address
- **返回** ESP\_OK : success
	- other : failed

*esp\_err\_t* **esp\_ble\_gap\_ext\_adv\_set\_params**(uint8\_t instance, const *esp\_ble\_gap\_ext\_adv\_params\_t*

\*params)

This function is used by the Host to set the advertising parameters.

# **参数**

- **instance** –**[in]** : identifies the advertising set whose par[ameters are being configured.](#page-209-0)
- **params** –**[in]** : advertising parameters
- **返回** ESP\_OK : success
	- other : failed

*esp\_err\_t* **esp\_ble\_gap\_config\_ext\_adv\_data\_raw**(uint8\_t instance, uint16\_t length, const uint8\_t \*data)

This function is used to set the data used in advertising PDUs that have a data field.

#### **参数**

- **instance** –**[in]** : identifies the advertising set whose data are being configured
- **length** –**[in]** : data length
- **data** –**[in]** : data information
- **返回** ESP\_OK : success
	- other : failed

```
esp_err_t esp_ble_gap_config_ext_scan_rsp_data_raw(uint8_t instance, uint16_t length, const
                                                 uint8 t * scan rsp data)
```
This function is used to provide scan response data used in scanning response PDUs.

# **参数**

- **instance** –**[in]**: identifies the advertising set whose response data are being configured.
	- **length** –**[in]** : responsedata length
	- **scan\_rsp\_data** –**[in]** : response data information
- **返回** ESP\_OK : success
	- other : failed

*esp\_err\_t* **esp\_ble\_gap\_ext\_adv\_start**(uint8\_t num\_adv, const *esp\_ble\_gap\_ext\_adv\_t* \*ext\_adv)

This function is used to request the Controller to enable one or more advertising sets using the advertising sets identified by the instance parameter.

# **参数**

- **num**  $\alpha d\mathbf{v}$  [in] : Number of advertising sets to ena[ble or disable](#page-211-0)
- **ext\_adv** –**[in]** : adv parameters
- **返回** ESP\_OK : success
	- other : failed

# *esp\_err\_t* **esp\_ble\_gap\_ext\_adv\_stop**(uint8\_t num\_adv, const uint8\_t \*ext\_adv\_inst)

This function is used to request the Controller to disable one or more advertising sets using the advertising sets identified by the instance parameter.

# **参数**

• **num**  $\alpha d\mathbf{v}$  –**[in]** : Number of advertising sets to enable or disable

• **ext\_adv\_inst** –**[in]** : ext adv instance

- **返回** ESP\_OK : success
	- other : failed

#### *esp\_err\_t* **esp\_ble\_gap\_ext\_adv\_set\_remove**(uint8\_t instance)

This function is used to remove an advertising set from the Controller.

**参数 instance** –**[in]** : Used to identify an advertising set

- **返回** ESP\_OK : success
	- other : failed

## *esp\_err\_t* **esp\_ble\_gap\_ext\_adv\_set\_clear**(void)

This function is used to remove all existing advertising sets from the Controller.

- **返回** ESP\_OK : success
	- other : failed

#### *esp\_err\_t* **esp\_ble\_gap\_periodic\_adv\_set\_params**(uint8\_t instance, const

*esp\_ble\_gap\_periodic\_adv\_params\_t* \*params)

This function is used by the Host to set the parameters for periodic advertising.

# **参数**

- **instance** –**[in]** : identifies the advertisi[ng set whose periodic advertising par](#page-212-0)ameters are being configured.
- **params** –**[in]** : periodic adv parameters
- **返回** ESP\_OK : success
	- other : failed

*esp\_err\_t* **esp\_ble\_gap\_config\_periodic\_adv\_data\_raw**(uint8\_t instance, uint16\_t length, const uint8\_t \*data)

This function is used to set the data used in periodic advertising PDUs.

#### **参数**

- **instance** –**[in]** : identifies the advertising set whose periodic advertising parameters are being configured.
- **length** –**[in]** : the length of periodic data
- **data** –**[in]** : periodic data information
- **返回** ESP\_OK : success
	- other : failed

#### *esp\_err\_t* **esp\_ble\_gap\_periodic\_adv\_start**(uint8\_t instance)

This function is used to request the Controller to enable the periodic advertising for the advertising set specified.

**参数 instance** –**[in]** : Used to identify an advertising set

- **返回** ESP\_OK : success
	- other : failed

# *esp\_err\_t* **esp\_ble\_gap\_periodic\_adv\_stop**(uint8\_t instance)

This function is used to request the Controller to disable the periodic advertising for the advertising set specified.

**参数 instance** –**[in]** : Used to identify an advertising set

- **返回** ESP\_OK : success
	- other : failed

#### *esp\_err\_t* **esp\_ble\_gap\_set\_ext\_scan\_params**(const *esp\_ble\_ext\_scan\_params\_t* \*params)

This function is used to set the extended scan parameters to be used on the advertising channels.

**参数 params** –**[in]** : scan parameters **返回** - ESP\_OK : success

• other : failed

*esp\_err\_t* **esp\_ble\_gap\_start\_ext\_scan**(uint32\_t duration, uint16\_t period)

This function is used to enable scanning.

#### **参数**

- **duration** –**[in]** : Scan duration
- **period** [in] : Time interval from when the Controller started its last Scan Duration until it begins the subsequent Scan Duration.
- **返回** ESP\_OK : success
	- other : failed

#### *esp\_err\_t* **esp\_ble\_gap\_stop\_ext\_scan**(void)

This function is used to disable scanning.

**返回** - ESP\_OK : success

• other : failed

# *esp\_err\_t* **esp\_ble\_gap\_periodic\_adv\_create\_sync**(const *esp\_ble\_gap\_periodic\_adv\_sync\_params\_t*

\*params)

This function is used to synchronize with periodic advertising from an advertiser and begin receiving periodic [adv](#page-1487-0)ertising packets.

**参数 params** –**[in]** : sync parameters

**返回** - ESP\_OK : success

• other : failed

### *esp\_err\_t* **esp\_ble\_gap\_periodic\_adv\_sync\_cancel**(void)

This function is used to cancel the LE\_Periodic\_Advertising\_Create\_Sync command while it is pending.

**返回** - ESP\_OK : success • other : failed

## *esp\_err\_t* **esp\_ble\_gap\_periodic\_adv\_sync\_terminate**(uint16\_t sync\_handle)

This function is used to stop reception of the periodic advertising identified by the Sync Handle parameter.

**参数 sync\_handle** –**[in]** : identify the periodic advertiser

- **返回** ESP\_OK : success
	- other · failed

*esp\_err\_t* **esp\_ble\_gap\_periodic\_adv\_add\_dev\_to\_list**(*esp\_ble\_addr\_type\_t* addr\_type, *esp\_bd\_addr\_t* addr, uint8\_t sid)

This function is used to add a single device to the Periodic Advertiser list stored in the Controller.

**参数**

- **addr type** –**[in]** : address type
- **addr** –**[in]** : Device Address
- **sid** –**[in]** : Advertising SID subfield in the ADI field used to identify the Periodic Advertising
- **返回** ESP\_OK : success
	- other : failed

```
esp_err_t esp_ble_gap_periodic_adv_remove_dev_from_list(esp_ble_addr_type_t addr_type,
                                                     esp_bd_addr_t addr, uint8_t sid)
```
This function is used to remove one device from the list of Periodic Advertisers stored in the Controller. [Rem](#page-1487-0)ovals from the Periodic Advertisers List take effect immediately.

**参数**

- **addr\_type** –**[in]** : address type
- **addr** –**[in]** : Device Address
- **sid** –**[in]** : Advertising SID subfield in the ADI field used to identify the Periodic Advertising
- **返回** ESP\_OK : success
	- other : failed

# *esp\_err\_t* **esp\_ble\_gap\_periodic\_adv\_clear\_dev**(void)

This function is used to remove all devices from the list of Periodic Advertisers in the Controller.

**返回** - ESP\_OK : success • other : failed

*esp\_err\_t* **esp\_ble\_gap\_prefer\_ext\_connect\_params\_set**(*esp\_bd\_addr\_t* addr,

*esp\_ble\_gap\_phy\_mask\_t* phy\_mask, const *esp\_ble\_gap\_conn\_params\_t* \*phy\_1m\_conn\_params, const *[esp\\_ble\\_gap\\_co](#page-167-0)nn\_params\_t* [\\*phy\\_2m\\_conn\\_params,](#page-224-0) const *esp\_b[le\\_gap\\_conn\\_params\\_t](#page-211-1)* \*phy\_coded\_conn\_params)

This function is used to set aux connection parameters.

# **参数**

- **addr** –**[in]** : device address
- **phy** mask –[in] : indicates the PHY(s) on which the advertising packets should be received on the primary advertising channel and the PHYs for which connection parameters have been specified.
- **phy\_1m\_conn\_params** –**[in]** : Scan connectable advertisements on the LE 1M PHY. Connection parameters for the LE 1M PHY are provided.
- **phy\_2m\_conn\_params** –**[in]** : Connection parameters for the LE 2M PHY are provided.
- **phy\_coded\_conn\_params** –**[in]** : Scan connectable advertisements on the LE Coded PHY. Connection parameters for the LE Coded PHY are provided.

**返回** - ESP\_OK : success

• other : failed

#### **Unions**

# union **esp\_ble\_key\_value\_t**

*#include <esp\_gap\_ble\_api.h>* union type of the security key value

### <span id="page-185-2"></span>**Public Members**

#### *esp\_ble\_penc\_keys\_t* **penc\_key**

received peer encryption key

# *[esp\\_ble\\_pcsrk\\_keys\\_t](#page-205-0)* **pcsrk\_key**

received peer device SRK

# *[esp\\_ble\\_pid\\_keys\\_t](#page-205-1)* **pid\_key**

peer device ID key

# *[esp\\_ble\\_lenc\\_keys\\_](#page-206-0)t* **lenc\_key**

local encryption reproduction keys  $LTK = d1(ER, DIV, 0)$ 

# *[esp\\_ble\\_lcsrk\\_keys](#page-206-1)* **lcsrk\_key**

local device  $CSRK = d1(ER, DIV, 1)$ 

# union **esp\_ble\_sec\_t**

*[#include <esp\\_gap\\_](#page-206-2)ble\_api.h>* union associated with ble security

# <span id="page-185-1"></span>**Public Members**

# *esp\_ble\_sec\_key\_notif\_t* **key\_notif** passkey notification

*[esp\\_ble\\_sec\\_req\\_t](#page-207-0)* **ble\_req** BLE SMP related request

# *[esp\\_ble\\_key\\_t](#page-207-1)* **ble\_key**

BLE SMP keys used when pairing

# *[esp\\_ble\\_local\\_](#page-208-1)id\_keys\_t* **ble\_id\_keys**

BLE IR event

# *[esp\\_ble\\_auth\\_cmpl\\_t](#page-208-2)* **auth\_cmpl**

Authentication complete indication.

# union **[esp\\_ble\\_gap\\_cb](#page-208-3)\_param\_t**

*#include <esp\_gap\_ble\_api.h>* Gap callback parameters union.

# <span id="page-185-0"></span>**Public Members**

struct *esp\_ble\_gap\_cb\_param\_t*::*ble\_get\_dev\_name\_cmpl\_evt\_param* **get\_dev\_name\_cmpl** Event parameter of ESP\_GAP\_BLE\_GET\_DEV\_NAME\_COMPLETE\_EVT

struct *[esp\\_ble\\_gap\\_cb\\_param\\_t](#page-185-0)*::*[ble\\_adv\\_data\\_cmpl\\_evt\\_param](#page-193-0)* **adv\_data\_cmpl** Event parameter of ESP\_GAP\_BLE\_ADV\_DATA\_SET\_COMPLETE\_EVT

struct *[esp\\_ble\\_gap\\_cb\\_param\\_t](#page-185-0)*::*[ble\\_scan\\_rsp\\_data\\_cmpl\\_evt\\_pa](#page-189-0)ram* **scan\_rsp\_data\_cmpl** Event parameter of ESP\_GAP\_BLE\_SCAN\_RSP\_DATA\_SET\_COMPLETE\_EVT

struct *[esp\\_ble\\_gap\\_cb\\_param\\_t](#page-185-0)*::*[ble\\_scan\\_param\\_cmpl\\_evt\\_param](#page-199-0)* **scan\_param\_cmpl** Event parameter of ESP\_GAP\_BLE\_SCAN\_PARAM\_SET\_COMPLETE\_EVT

struct *[esp\\_ble\\_gap\\_cb\\_param\\_t](#page-185-0)*::*[ble\\_scan\\_result\\_evt\\_param](#page-198-0)* **scan\_rst** Event parameter of ESP\_GAP\_BLE\_SCAN\_RESULT\_EVT

struct *[esp\\_ble\\_gap\\_cb\\_param\\_t](#page-185-0)*::*[ble\\_adv\\_data\\_raw\\_cmpl\\_ev](#page-198-1)t\_param* **adv\_data\_raw\_cmpl** Event parameter of ESP\_GAP\_BLE\_ADV\_DATA\_RAW\_SET\_COMPLETE\_EVT

struct *[esp\\_ble\\_gap\\_cb\\_param\\_t](#page-185-0)*::*[ble\\_scan\\_rsp\\_data\\_raw\\_cmpl\\_evt\\_pa](#page-189-1)ram* **scan\_rsp\_data\_raw\_cmpl** Event parameter of ESP\_GAP\_BLE\_SCAN\_RSP\_DATA\_RAW\_SET\_COMPLETE\_EVT

struct *[esp\\_ble\\_gap\\_cb\\_param\\_t](#page-185-0)*::*[ble\\_adv\\_start\\_cmpl\\_evt\\_param](#page-199-1)* **adv\_start\_cmpl** Event parameter of ESP\_GAP\_BLE\_ADV\_START\_COMPLETE\_EVT

struct *[esp\\_ble\\_gap\\_cb\\_param\\_t](#page-185-0)*::*[ble\\_scan\\_start\\_cmpl\\_evt\\_param](#page-189-2)* **scan\_start\_cmpl** Event parameter of ESP\_GAP\_BLE\_SCAN\_START\_COMPLETE\_EVT

*esp\_ble\_sec\_t* **[ble\\_security](#page-185-0)** ble gap security union type

- struct *[esp\\_ble](#page-185-1)\_gap\_cb\_param\_t*::*ble\_scan\_stop\_cmpl\_evt\_param* **scan\_stop\_cmpl** Event parameter of ESP\_GAP\_BLE\_SCAN\_STOP\_COMPLETE\_EVT
- struct *[esp\\_ble\\_gap\\_cb\\_param\\_t](#page-185-0)*::*[ble\\_adv\\_stop\\_cmpl\\_evt\\_param](#page-200-0)* **adv\_stop\_cmpl** Event parameter of ESP\_GAP\_BLE\_ADV\_STOP\_COMPLETE\_EVT

struct *[esp\\_ble\\_gap\\_cb\\_param\\_t](#page-185-0)*::*[ble\\_set\\_rand\\_cmpl\\_evt\\_param](#page-190-0)* **set\_rand\_addr\_cmpl** Event parameter of ESP\_GAP\_BLE\_SET\_STATIC\_RAND\_ADDR\_EVT

struct *[esp\\_ble\\_gap\\_cb\\_param\\_t](#page-185-0)*::*[ble\\_update\\_conn\\_params\\_evt\\_](#page-200-1)param* **update\_conn\_params** Event parameter of ESP\_GAP\_BLE\_UPDATE\_CONN\_PARAMS\_EVT

struct *[esp\\_ble\\_gap\\_cb\\_param\\_t](#page-185-0)*::*[ble\\_pkt\\_data\\_length\\_cmpl\\_evt\\_param](#page-201-0)* **pkt\_data\_length\_cmpl** Event parameter of ESP\_GAP\_BLE\_SET\_PKT\_LENGTH\_COMPLETE\_EVT

struct *[esp\\_ble\\_gap\\_cb\\_param\\_t](#page-185-0)*::*[ble\\_local\\_privacy\\_cmpl\\_evt\\_param](#page-197-0)* **local\_privacy\_cmpl** Event parameter of ESP\_GAP\_BLE\_SET\_LOCAL\_PRIVACY\_COMPLETE\_EVT

struct *esp\_ble\_gap\_cb\_param\_t*::*ble\_remove\_bond\_dev\_cmpl\_evt\_param* **remove\_bond\_dev\_cmpl** Event parameter of ESP\_GAP\_BLE\_REMOVE\_BOND\_DEV\_COMPLETE\_EVT

struct *[esp\\_ble\\_gap\\_cb\\_param\\_t](#page-185-0)*::*[ble\\_clear\\_bond\\_dev\\_cmpl\\_evt\\_param](#page-197-1)* **clear\_bond\_dev\_cmpl** Event parameter of ESP\_GAP\_BLE\_CLEAR\_BOND\_DEV\_COMPLETE\_EVT

struct *[esp\\_ble\\_gap\\_cb\\_param\\_t](#page-185-0)*::*[ble\\_get\\_bond\\_dev\\_cmpl\\_evt\\_param](#page-190-1)* **get\_bond\_dev\_cmpl** Event parameter of ESP\_GAP\_BLE\_GET\_BOND\_DEV\_COMPLETE\_EVT

struct *[esp\\_ble\\_gap\\_cb\\_param\\_t](#page-185-0)*::*[ble\\_read\\_rssi\\_cmpl\\_evt\\_param](#page-193-1)* **read\_rssi\_cmpl** Event parameter of ESP\_GAP\_BLE\_READ\_RSSI\_COMPLETE\_EVT

struct *[esp\\_ble\\_gap\\_cb\\_param\\_t](#page-185-0)*::*[ble\\_update\\_whitelist\\_cmpl\\_evt\\_](#page-197-2)param* **update\_whitelist\_cmpl** Event parameter of ESP\_GAP\_BLE\_UPDATE\_WHITELIST\_COMPLETE\_EVT

struct *esp\_ble\_gap\_cb\_param\_t*::*ble\_update\_duplicate\_exceptional\_list\_cmpl\_evt\_param* **upda[te\\_duplicate\\_exce](#page-185-0)[ptional\\_list\\_cmpl](#page-202-0)** Event parameter of ESP\_GAP\_BLE\_UPDATE\_DUPLICATE\_EXCEPTIONAL\_LIST\_COMPLETE\_EVT

struct *[esp\\_ble\\_gap\\_cb\\_param\\_t](#page-185-0)*::*[ble\\_set\\_channels\\_evt\\_param](#page-201-1)* **ble\_set\_channels** Event parameter of ESP\_GAP\_BLE\_SET\_CHANNELS\_EVT

struct *[esp\\_ble\\_gap\\_cb\\_param\\_t](#page-185-0)*::*[ble\\_read\\_phy\\_cmpl\\_evt\\_para](#page-200-2)m* **read\_phy** Event parameter of ESP\_GAP\_BLE\_READ\_PHY\_COMPLETE\_EVT

struct *[esp\\_ble\\_gap\\_cb\\_param\\_t](#page-185-0)*::*[ble\\_set\\_perf\\_def\\_phy\\_cmpl\\_evt](#page-197-3)\_param* **set\_perf\_def\_phy** Event parameter of ESP\_GAP\_BLE\_SET\_PREFERRED\_DEFAULT\_PHY\_COMPLETE\_EVT

struct *[esp\\_ble\\_gap\\_cb\\_param\\_t](#page-185-0)*::*[ble\\_set\\_perf\\_phy\\_cmpl\\_evt\\_param](#page-200-3)* **set\_perf\_phy** Event parameter of ESP\_GAP\_BLE\_SET\_PREFERRED\_PHY\_COMPLETE\_EVT

struct *esp\_ble\_gap\_cb\_param\_t*::*[ble\\_ext\\_adv\\_set\\_rand\\_addr\\_cmpl\\_](#page-200-4)evt\_param* **ext\_[adv\\_set\\_rand\\_addr](#page-185-0)**

Event parameter of ESP\_GAP\_BLE\_EXT\_ADV\_SET\_RAND\_ADDR\_COMPLETE\_EVT

struct *[esp\\_ble\\_gap\\_cb\\_param\\_t](#page-185-0)*::*[ble\\_ext\\_adv\\_set\\_params\\_cmpl\\_evt\\_param](#page-191-0)* **ext\_adv\_set\_params** Event parameter of ESP\_GAP\_BLE\_EXT\_ADV\_SET\_PARAMS\_COMPLETE\_EVT

struct *[esp\\_ble\\_gap\\_cb\\_param\\_t](#page-185-0)*::*[ble\\_ext\\_adv\\_data\\_set\\_cmpl\\_evt\\_param](#page-191-1)* **ext\_adv\_data\_set** Event parameter of ESP\_GAP\_BLE\_EXT\_ADV\_DATA\_SET\_COMPLETE\_EVT

struct *[esp\\_ble\\_gap\\_cb\\_param\\_t](#page-185-0)*::*[ble\\_ext\\_adv\\_scan\\_rsp\\_set\\_cmpl\\_evt\\_pa](#page-190-2)ram* **scan\_rsp\_set** Event parameter of ESP\_GAP\_BLE\_EXT\_SCAN\_RSP\_DATA\_SET\_COMPLETE\_EVT

struct *[esp\\_ble\\_gap\\_cb\\_param\\_t](#page-185-0)*::*[ble\\_ext\\_adv\\_start\\_cmpl\\_evt\\_param](#page-191-2)* **ext\_adv\_start** Event parameter of ESP\_GAP\_BLE\_EXT\_ADV\_START\_COMPLETE\_EVT

struct *[esp\\_ble\\_gap\\_cb\\_param\\_t](#page-185-0)*::*[ble\\_ext\\_adv\\_stop\\_cmpl\\_evt\\_param](#page-192-0)* **ext\_adv\_stop** Event parameter of ESP\_GAP\_BLE\_EXT\_ADV\_STOP\_COMPLETE\_EVT

struct *esp\_ble\_gap\_cb\_param\_t*::*ble\_ext\_adv\_set\_remove\_cmpl\_evt\_param* **ext\_adv\_remove** Event parameter of ESP\_GAP\_BLE\_EXT\_ADV\_SET\_REMOVE\_COMPLETE\_EVT

struct *[esp\\_ble\\_gap\\_cb\\_param\\_t](#page-185-0)*::*[ble\\_ext\\_adv\\_set\\_clear\\_cmpl\\_evt\\_param](#page-192-2)* **ext\_adv\_clear** Event parameter of ESP\_GAP\_BLE\_EXT\_ADV\_SET\_CLEAR\_COMPLETE\_EVT

struct *[esp\\_ble\\_gap\\_cb\\_param\\_t](#page-185-0)*::*[ble\\_periodic\\_adv\\_set\\_params\\_cmpl\\_par](#page-191-3)am* **peroid\_adv\_set\_params** Event parameter of ESP\_GAP\_BLE\_PERIODIC\_ADV\_SET\_PARAMS\_COMPLETE\_EVT

struct *[esp\\_ble\\_gap\\_cb\\_param\\_t](#page-185-0)*::*[ble\\_periodic\\_adv\\_data\\_set\\_cmpl\\_param](#page-195-0)* **period\_adv\_data\_set** Event parameter of ESP\_GAP\_BLE\_PERIODIC\_ADV\_DATA\_SET\_COMPLETE\_EVT

struct *[esp\\_ble\\_gap\\_cb\\_param\\_t](#page-185-0)*::*[ble\\_periodic\\_adv\\_start\\_cmpl\\_param](#page-194-0)* **period\_adv\_start** Event parameter of ESP\_GAP\_BLE\_PERIODIC\_ADV\_START\_COMPLETE\_EVT

struct *[esp\\_ble\\_gap\\_cb\\_param\\_t](#page-185-0)*::*[ble\\_periodic\\_adv\\_stop\\_cmpl\\_param](#page-195-1)* **period\_adv\_stop** Event parameter of ESP\_GAP\_BLE\_PERIODIC\_ADV\_STOP\_COMPLETE\_EVT

struct *[esp\\_ble\\_gap\\_cb\\_param\\_t](#page-185-0)*::*[ble\\_period\\_adv\\_create\\_sync\\_cmpl\\_p](#page-195-2)aram* **period\_adv\_create\_sync** Event parameter of ESP\_GAP\_BLE\_PERIODIC\_ADV\_CREATE\_SYNC\_COMPLETE\_EVT

struct *[esp\\_ble\\_gap\\_cb\\_param\\_t](#page-185-0)*::*[ble\\_period\\_adv\\_sync\\_cancel\\_cmpl\\_param](#page-194-1)* **period\_adv\_sync\_cancel** Event parameter of ESP\_GAP\_BLE\_PERIODIC\_ADV\_SYNC\_CANCEL\_COMPLETE\_EVT

struct *[esp\\_ble\\_gap\\_cb\\_param\\_t](#page-185-0)*::*[ble\\_period\\_adv\\_sync\\_terminate\\_cmpl\\_para](#page-194-2)m* **period\_adv\_sync\_term** Event parameter of ESP\_GAP\_BLE\_PERIODIC\_ADV\_SYNC\_TERMINATE\_COMPLETE\_EVT

struct *[esp\\_ble\\_gap\\_cb\\_param\\_t](#page-185-0)*::*[ble\\_period\\_adv\\_add\\_dev\\_cmpl\\_param](#page-194-3)* **period\_adv\_add\_dev** Event parameter of ESP\_GAP\_BLE\_PERIODIC\_ADV\_ADD\_DEV\_COMPLETE\_EVT

struct *[esp\\_ble\\_gap\\_cb\\_param\\_t](#page-185-0)*::*[ble\\_period\\_adv\\_remove\\_dev\\_cmpl\\_par](#page-193-2)am* **period\_adv\_remove\_dev** Event parameter of ESP\_GAP\_BLE\_PERIODIC\_ADV\_REMOVE\_DEV\_COMPLETE\_EVT

struct *[esp\\_ble\\_gap\\_cb\\_param\\_t](#page-185-0)*::*[ble\\_period\\_adv\\_clear\\_dev\\_cmpl\\_param](#page-194-4)* **period\_adv\_clear\_dev** Event parameter of ESP\_GAP\_BLE\_PERIODIC\_ADV\_CLEAR\_DEV\_COMPLETE\_EVT

struct *[esp\\_ble\\_gap\\_cb\\_param\\_t](#page-185-0)*::*[ble\\_set\\_ext\\_scan\\_params\\_cmpl\\_param](#page-194-5)* **set\_ext\_scan\_params** Event parameter of ESP\_GAP\_BLE\_SET\_EXT\_SCAN\_PARAMS\_COMPLETE\_EVT

struct *[esp\\_ble\\_gap\\_cb\\_param\\_t](#page-185-0)*::*[ble\\_ext\\_scan\\_start\\_cmpl\\_param](#page-200-5)* **ext\_scan\_start** Event parameter of ESP\_GAP\_BLE\_EXT\_SCAN\_START\_COMPLETE\_EVT

struct *[esp\\_ble\\_gap\\_cb\\_param\\_t](#page-185-0)*::*[ble\\_ext\\_scan\\_stop\\_cmpl\\_param](#page-192-3)* **ext\_scan\_stop** Event parameter of ESP\_GAP\_BLE\_EXT\_SCAN\_STOP\_COMPLETE\_EVT

struct *[esp\\_ble\\_gap\\_cb\\_param\\_t](#page-185-0)*::*[ble\\_ext\\_conn\\_params\\_set\\_cmpl\\_](#page-192-4)param* **ext\_conn\_params\_set** Event parameter of ESP\_GAP\_BLE\_PREFER\_EXT\_CONN\_PARAMS\_SET\_COMPLETE\_EVT struct *esp\_ble\_gap\_cb\_param\_t*::*ble\_adv\_terminate\_param* **adv\_terminate** Event parameter of ESP\_GAP\_BLE\_ADV\_TERMINATED\_EVT

struct *[esp\\_ble\\_gap\\_cb\\_param\\_t](#page-185-0)*::*[ble\\_scan\\_req\\_received\\_par](#page-190-3)am* **scan\_req\_received** Event parameter of ESP\_GAP\_BLE\_SCAN\_REQ\_RECEIVED\_EVT

struct *[esp\\_ble\\_gap\\_cb\\_param\\_t](#page-185-0)*::*[ble\\_channel\\_sel\\_alg\\_param](#page-198-2)* **channel\_sel\_alg** Event parameter of ESP\_GAP\_BLE\_CHANNEL\_SELECT\_ALGORITHM\_EVT

struct *[esp\\_ble\\_gap\\_cb\\_param\\_t](#page-185-0)*::*[ble\\_periodic\\_adv\\_sync\\_lost\\_](#page-190-4)param* **periodic\_adv\_sync\_lost** Event parameter of ESP\_GAP\_BLE\_PERIODIC\_ADV\_SYNC\_LOST\_EVT

struct *[esp\\_ble\\_gap\\_cb\\_param\\_t](#page-185-0)*::*[ble\\_periodic\\_adv\\_sync\\_estab\\_param](#page-196-0)* **periodic\_adv\_sync\_estab** Event parameter of ESP\_GAP\_BLE\_PERIODIC\_ADV\_SYNC\_ESTAB\_EVT

struct *[esp\\_ble\\_gap\\_cb\\_param\\_t](#page-185-0)*::*[ble\\_phy\\_update\\_cmpl\\_param](#page-195-3)* **phy\_update** Event parameter of ESP\_GAP\_BLE\_PHY\_UPDATE\_COMPLETE\_EVT

- struct *[esp\\_ble\\_gap\\_cb\\_param\\_t](#page-185-0)*::*[ble\\_ext\\_adv\\_report\\_param](#page-196-1)* **ext\_adv\_report** Event parameter of ESP\_GAP\_BLE\_EXT\_ADV\_REPORT\_EVT
- struct *[esp\\_ble\\_gap\\_cb\\_param\\_t](#page-185-0)*::*[ble\\_periodic\\_adv\\_report\\_pa](#page-191-4)ram* **period\_adv\_report** Event parameter of ESP\_GAP\_BLE\_PERIODIC\_ADV\_REPORT\_EVT

### <span id="page-189-0"></span>struct **[ble\\_adv\\_data\\_cmpl](#page-185-0)[\\_evt\\_param](#page-195-4)**

*#include <esp\_gap\_ble\_api.h>* ESP\_GAP\_BLE\_ADV\_DATA\_SET\_COMPLETE\_EVT.

# **Public Members**

#### *esp\_bt\_status\_t* **status**

Indicate the set advertising data operation success status

#### <span id="page-189-1"></span>struct **[ble\\_adv\\_da](#page-168-0)ta\_raw\_cmpl\_evt\_param**

*#include <esp\_gap\_ble\_api.h>* ESP\_GAP\_BLE\_ADV\_DATA\_RAW\_SET\_COMPLETE\_EVT.

# **Public Members**

#### *esp\_bt\_status\_t* **status**

Indicate the set raw advertising data operation success status

#### <span id="page-189-2"></span>struct **[ble\\_adv\\_st](#page-168-0)art\_cmpl\_evt\_param**

*#include <esp\_gap\_ble\_api.h>* ESP\_GAP\_BLE\_ADV\_START\_COMPLETE\_EVT.

# **Public Members**

#### *esp\_bt\_status\_t* **status**

Indicate advertising start operation success status

#### <span id="page-190-0"></span>struct **[ble\\_adv\\_st](#page-168-0)op\_cmpl\_evt\_param**

*#include <esp\_gap\_ble\_api.h>* ESP\_GAP\_BLE\_ADV\_STOP\_COMPLETE\_EVT.

#### **Public Members**

### *esp\_bt\_status\_t* **status**

Indicate adv stop operation success status

### <span id="page-190-3"></span>struct **ble\_adv\_terminate\_param**

*[#include <esp\\_g](#page-168-0)ap\_ble\_api.h>* ESP\_GAP\_BLE\_ADV\_TERMINATED\_EVT.

### **Public Members**

uint8\_t **status**

Indicate adv terminate status

uint8\_t **adv\_instance** extend advertising handle

uint16\_t **conn\_idx**

connection index

# uint8\_t **completed\_event**

the number of completed extend advertising events

# <span id="page-190-4"></span>struct **ble\_channel\_sel\_alg\_param**

*#include <esp\_gap\_ble\_api.h>* ESP\_GAP\_BLE\_CHANNEL\_SELECT\_ALGORITHM\_EVT.

### **Public Members**

uint16\_t **conn\_handle** connection handle

# uint8\_t **channel\_sel\_alg** channel selection algorithm

## <span id="page-190-1"></span>struct **ble\_clear\_bond\_dev\_cmpl\_evt\_param**

*#include <esp\_gap\_ble\_api.h>* ESP\_GAP\_BLE\_CLEAR\_BOND\_DEV\_COMPLETE\_EVT.

# **Public Members**

### <span id="page-190-2"></span>*esp\_bt\_status\_t* **status**

Indicate the clear bond device operation success status

#### struct **ble\_ext\_adv\_data\_set\_cmpl\_evt\_param**

*#include <esp\_gap\_ble\_api.h>* ESP\_GAP\_BLE\_EXT\_ADV\_DATA\_SET\_COMPLETE\_EVT.

### **Public Members**

#### *esp\_bt\_status\_t* **status**

Indicate extend advertising data set status

# <span id="page-191-4"></span>struct **[ble\\_ext\\_ad](#page-168-0)v\_report\_param**

*#include <esp\_gap\_ble\_api.h>* ESP\_GAP\_BLE\_EXT\_ADV\_REPORT\_EVT.

#### **Public Members**

#### *esp\_ble\_gap\_ext\_adv\_reprot\_t* **params**

extend advertising report parameters

#### <span id="page-191-2"></span>struct **[ble\\_ext\\_adv\\_scan\\_rsp](#page-212-1)\_set\_cmpl\_evt\_param**

*#include <esp\_gap\_ble\_api.h>* ESP\_GAP\_BLE\_EXT\_SCAN\_RSP\_DATA\_SET\_COMPLETE\_EVT.

### **Public Members**

#### *esp\_bt\_status\_t* **status**

Indicate extend advertising scan response data set status

### <span id="page-191-3"></span>struct **[ble\\_ext\\_ad](#page-168-0)v\_set\_clear\_cmpl\_evt\_param**

*#include <esp\_gap\_ble\_api.h>* ESP\_GAP\_BLE\_EXT\_ADV\_SET\_CLEAR\_COMPLETE\_EVT.

# **Public Members**

## *esp\_bt\_status\_t* **status**

Indicate advertising stop operation success status

#### <span id="page-191-1"></span>struct **[ble\\_ext\\_ad](#page-168-0)v\_set\_params\_cmpl\_evt\_param**

*#include <esp\_gap\_ble\_api.h>* ESP\_GAP\_BLE\_EXT\_ADV\_SET\_PARAMS\_COMPLETE\_EVT.

#### **Public Members**

#### *esp\_bt\_status\_t* **status**

Indicate extend advertising parameters set status

# <span id="page-191-0"></span>struct **[ble\\_ext\\_ad](#page-168-0)v\_set\_rand\_addr\_cmpl\_evt\_param**

*#include <esp\_gap\_ble\_api.h>* ESP\_GAP\_BLE\_EXT\_ADV\_SET\_RAND\_ADDR\_COMPLETE\_EVT.

#### *esp\_bt\_status\_t* **status**

Indicate extend advertising random address set status

# <span id="page-192-2"></span>struct **[ble\\_ext\\_ad](#page-168-0)v\_set\_remove\_cmpl\_evt\_param**

*#include <esp\_gap\_ble\_api.h>* ESP\_GAP\_BLE\_EXT\_ADV\_SET\_REMOVE\_COMPLETE\_EVT.

#### **Public Members**

#### *esp\_bt\_status\_t* **status**

Indicate advertising stop operation success status

### <span id="page-192-0"></span>struct **[ble\\_ext\\_ad](#page-168-0)v\_start\_cmpl\_evt\_param**

*#include <esp\_gap\_ble\_api.h>* ESP\_GAP\_BLE\_EXT\_ADV\_START\_COMPLETE\_EVT.

#### **Public Members**

# *esp\_bt\_status\_t* **status**

Indicate advertising start operation success status

#### <span id="page-192-1"></span>struct **[ble\\_ext\\_ad](#page-168-0)v\_stop\_cmpl\_evt\_param**

*#include <esp\_gap\_ble\_api.h>* ESP\_GAP\_BLE\_EXT\_ADV\_STOP\_COMPLETE\_EVT.

#### **Public Members**

### *esp\_bt\_status\_t* **status**

Indicate advertising stop operation success status

# struct **[ble\\_ext\\_co](#page-168-0)nn\_params\_set\_cmpl\_param**

*#include <esp\_gap\_ble\_api.h>* ESP\_GAP\_BLE\_PREFER\_EXT\_CONN\_PARAMS\_SET\_COMPLETE\_EVT.

### **Public Members**

### *esp\_bt\_status\_t* **status**

Indicate extend connection parameters set status

# <span id="page-192-3"></span>struct **[ble\\_ext\\_sc](#page-168-0)an\_start\_cmpl\_param**

*#include <esp\_gap\_ble\_api.h>* ESP\_GAP\_BLE\_EXT\_SCAN\_START\_COMPLETE\_EVT.

# **Public Members**

### *esp\_bt\_status\_t* **status**

<span id="page-192-4"></span>Indicate extend advertising start status

#### struct **ble\_ext\_scan\_stop\_cmpl\_param**

*#include <esp\_gap\_ble\_api.h>* ESP\_GAP\_BLE\_EXT\_SCAN\_STOP\_COMPLETE\_EVT.

#### **Public Members**

#### *esp\_bt\_status\_t* **status**

Indicate extend advertising stop status

## <span id="page-193-1"></span>struct **[ble\\_get\\_bo](#page-168-0)nd\_dev\_cmpl\_evt\_param**

*#include <esp\_gap\_ble\_api.h>* ESP\_GAP\_BLE\_GET\_BOND\_DEV\_COMPLETE\_EVT.

### **Public Members**

### *esp\_bt\_status\_t* **status**

Indicate the get bond device operation success status

## uint8\_t **dev\_num**

[Indicate th](#page-168-0)e get number device in the bond list

#### *esp\_ble\_bond\_dev\_t* \***bond\_dev**

the pointer to the bond device Structure

# <span id="page-193-0"></span>struct **[ble\\_get\\_dev\\_n](#page-208-4)ame\_cmpl\_evt\_param**

*#include <esp\_gap\_ble\_api.h>* ESP\_GAP\_BLE\_GET\_DEV\_NAME\_COMPLETE\_EVT.

# **Public Members**

#### *esp\_bt\_status\_t* **status**

Indicate the get device name success status

# char \***name**

[Name of b](#page-168-0)luetooth device

### struct **ble\_local\_privacy\_cmpl\_evt\_param**

*#include <esp\_gap\_ble\_api.h>* ESP\_GAP\_BLE\_SET\_LOCAL\_PRIVACY\_COMPLETE\_EVT.

#### **Public Members**

#### *esp\_bt\_status\_t* **status**

Indicate the set local privacy operation success status

# <span id="page-193-2"></span>struct **[ble\\_period](#page-168-0)\_adv\_add\_dev\_cmpl\_param**

*#include <esp\_gap\_ble\_api.h>* ESP\_GAP\_BLE\_PERIODIC\_ADV\_ADD\_DEV\_COMPLETE\_EVT.

#### *esp\_bt\_status\_t* **status**

Indicate periodic advertising device list add status

# <span id="page-194-5"></span>struct **[ble\\_period](#page-168-0)\_adv\_clear\_dev\_cmpl\_param**

*#include <esp\_gap\_ble\_api.h>* ESP\_GAP\_BLE\_PERIODIC\_ADV\_CLEAR\_DEV\_COMPLETE\_EVT.

#### **Public Members**

#### *esp\_bt\_status\_t* **status**

Indicate periodic advertising device list clean status

### <span id="page-194-1"></span>struct **[ble\\_period](#page-168-0)\_adv\_create\_sync\_cmpl\_param**

*#include <esp\_gap\_ble\_api.h>* ESP\_GAP\_BLE\_PERIODIC\_ADV\_CREATE\_SYNC\_COMPLETE\_EVT.

#### **Public Members**

# *esp\_bt\_status\_t* **status**

Indicate periodic advertising create sync status

#### <span id="page-194-4"></span>struct **[ble\\_period](#page-168-0)\_adv\_remove\_dev\_cmpl\_param**

*#include <esp\_gap\_ble\_api.h>* ESP\_GAP\_BLE\_PERIODIC\_ADV\_REMOVE\_DEV\_COMPLETE\_EVT.

#### **Public Members**

#### *esp\_bt\_status\_t* **status**

Indicate periodic advertising device list remove status

### <span id="page-194-2"></span>struct **[ble\\_period](#page-168-0)\_adv\_sync\_cancel\_cmpl\_param**

*#include <esp\_gap\_ble\_api.h>* ESP\_GAP\_BLE\_PERIODIC\_ADV\_SYNC\_CANCEL\_COMPLETE\_EVT.

### **Public Members**

# *esp\_bt\_status\_t* **status**

Indicate periodic advertising sync cancel status

# <span id="page-194-3"></span>struct **[ble\\_period](#page-168-0)\_adv\_sync\_terminate\_cmpl\_param**

*#include <esp\_gap\_ble\_api.h>* ESP\_GAP\_BLE\_PERIODIC\_ADV\_SYNC\_TERMINATE\_COMPLETE\_EVT.

#### **Public Members**

### *esp\_bt\_status\_t* **status**

<span id="page-194-0"></span>Indicate periodic advertising sync terminate status

### struct **ble\_periodic\_adv\_data\_set\_cmpl\_param**

*#include <esp\_gap\_ble\_api.h>* ESP\_GAP\_BLE\_PERIODIC\_ADV\_DATA\_SET\_COMPLETE\_EVT.

#### **Public Members**

#### *esp\_bt\_status\_t* **status**

Indicate periodic advertising data set status

### <span id="page-195-4"></span>struct **[ble\\_period](#page-168-0)ic\_adv\_report\_param**

*#include <esp\_gap\_ble\_api.h>* ESP\_GAP\_BLE\_PERIODIC\_ADV\_REPORT\_EVT.

#### **Public Members**

#### *esp\_ble\_gap\_periodic\_adv\_report\_t* **params**

periodic advertising report parameters

#### <span id="page-195-0"></span>struct **[ble\\_periodic\\_adv\\_set\\_pa](#page-213-0)rams\_cmpl\_param**

*#include <esp\_gap\_ble\_api.h>* ESP\_GAP\_BLE\_PERIODIC\_ADV\_SET\_PARAMS\_COMPLETE\_EVT.

### **Public Members**

#### *esp\_bt\_status\_t* **status**

Indicate periodic advertisingparameters set status

### <span id="page-195-1"></span>struct **[ble\\_period](#page-168-0)ic\_adv\_start\_cmpl\_param**

*#include <esp\_gap\_ble\_api.h>* ESP\_GAP\_BLE\_PERIODIC\_ADV\_START\_COMPLETE\_EVT.

# **Public Members**

## *esp\_bt\_status\_t* **status**

Indicate periodic advertising start status

### <span id="page-195-2"></span>struct **[ble\\_period](#page-168-0)ic\_adv\_stop\_cmpl\_param**

*#include <esp\_gap\_ble\_api.h>* ESP\_GAP\_BLE\_PERIODIC\_ADV\_STOP\_COMPLETE\_EVT.

#### **Public Members**

#### *esp\_bt\_status\_t* **status**

Indicate periodic advertising stop status

# <span id="page-195-3"></span>struct **[ble\\_period](#page-168-0)ic\_adv\_sync\_estab\_param**

*#include <esp\_gap\_ble\_api.h>* ESP\_GAP\_BLE\_PERIODIC\_ADV\_SYNC\_ESTAB\_EVT.

uint8\_t **status** periodic advertising sync status

uint16\_t **sync\_handle** periodic advertising sync handle

uint8\_t **sid** periodic advertising sid

*esp\_ble\_addr\_type\_t* **adv\_addr\_type**

periodic advertising address type

*[esp\\_bd\\_addr\\_t](#page-172-0)* **adv\_addr** periodic advertising address

# *[esp\\_ble\\_gap\\_ph](#page-167-0)y\_t* **adv\_phy**

periodic advertising phy type

uint16\_t **[period\\_](#page-224-2)adv\_interval** periodic advertising interval

uint8\_t **adv\_clk\_accuracy** periodic advertising clock accuracy

# <span id="page-196-0"></span>struct **ble\_periodic\_adv\_sync\_lost\_param**

*#include <esp\_gap\_ble\_api.h>* ESP\_GAP\_BLE\_PERIODIC\_ADV\_SYNC\_LOST\_EVT.

# **Public Members**

uint16\_t **sync\_handle**

sync handle

# <span id="page-196-1"></span>struct **ble\_phy\_update\_cmpl\_param**

*#include <esp\_gap\_ble\_api.h>* ESP\_GAP\_BLE\_PHY\_UPDATE\_COMPLETE\_EVT.

# **Public Members**

*esp\_bt\_status\_t* **status**

phy update status

*[esp\\_bd\\_addr\\_t](#page-168-0)* **bda**

address

*[esp\\_ble\\_gap\\_ph](#page-167-0)y\_t* **tx\_phy** tx phy type

# *esp\_ble\_gap\_phy\_t* **rx\_phy**

rx phy type

#### <span id="page-197-0"></span>struct **ble\_pkt\_data\_length\_cmpl\_evt\_param**

*[#include <esp\\_gap\\_](#page-224-2)ble\_api.h>* ESP\_GAP\_BLE\_SET\_PKT\_LENGTH\_COMPLETE\_EVT.

# **Public Members**

# *esp\_bt\_status\_t* **status**

Indicate the set pkt data length operation success status

#### *esp\_ble\_pkt\_data\_length\_params\_t* **params**

[pkt data le](#page-168-0)ngth value

# <span id="page-197-3"></span>struct **ble\_read\_phy\_cmpl\_evt\_param**

*[#include <esp\\_gap\\_ble\\_api.h>](#page-205-2)* ESP\_GAP\_BLE\_READ\_PHY\_COMPLETE\_EVT.

### **Public Members**

*esp\_bt\_status\_t* **status**

read phy complete status

*esp\_bd\_addr\_t* **bda**

[read phy a](#page-168-0)ddress

*[esp\\_ble\\_gap\\_ph](#page-167-0)y\_t* **tx\_phy** tx phy type

# *esp\_ble\_gap\_phy\_t* **rx\_phy**

[rx phy type](#page-224-2)

# <span id="page-197-2"></span>struct **ble\_read\_rssi\_cmpl\_evt\_param**

*[#include <esp\\_gap\\_](#page-224-2)ble\_api.h>* ESP\_GAP\_BLE\_READ\_RSSI\_COMPLETE\_EVT.

# **Public Members**

#### *esp\_bt\_status\_t* **status**

Indicate the read adv tx power operation success status

int8\_t **rssi**

[The ble re](#page-168-0)mote device rssi value, the range is from -127 to 20, the unit is dbm, if the RSSI cannot be read, the RSSI metric shall be set to 127.

# *esp\_bd\_addr\_t* **remote\_addr**

The remote device address

# <span id="page-197-1"></span>struct **ble\_remove\_bond\_dev\_cmpl\_evt\_param**

*[#include <esp\\_g](#page-167-0)ap\_ble\_api.h>* ESP\_GAP\_BLE\_REMOVE\_BOND\_DEV\_COMPLETE\_EVT.

#### *esp\_bt\_status\_t* **status**

Indicate the remove bond device operation success status

# *[esp\\_bd\\_addr\\_t](#page-168-0)* **bd\_addr**

The device address which has been remove from the bond list

### <span id="page-198-0"></span>struct **[ble\\_scan\\_p](#page-167-0)aram\_cmpl\_evt\_param**

*#include <esp\_gap\_ble\_api.h>* ESP\_GAP\_BLE\_SCAN\_PARAM\_SET\_COMPLETE\_EVT.

#### **Public Members**

### *esp\_bt\_status\_t* **status**

Indicate the set scan param operation success status

# <span id="page-198-2"></span>struct **[ble\\_scan\\_r](#page-168-0)eq\_received\_param**

*#include <esp\_gap\_ble\_api.h>* ESP\_GAP\_BLE\_SCAN\_REQ\_RECEIVED\_EVT.

# **Public Members**

# uint8\_t **adv\_instance**

extend advertising handle

# *esp\_ble\_addr\_type\_t* **scan\_addr\_type**

scanner address type

# *[esp\\_bd\\_addr\\_t](#page-172-0)* **scan\_addr**

scanner address

# <span id="page-198-1"></span>struct **[ble\\_scan\\_r](#page-167-0)esult\_evt\_param**

*#include <esp\_gap\_ble\_api.h>* ESP\_GAP\_BLE\_SCAN\_RESULT\_EVT.

## **Public Members**

#### *esp\_gap\_search\_evt\_t* **search\_evt**

Search event type

# *[esp\\_bd\\_addr\\_t](#page-233-0)* **bda**

Bluetooth device address which has been searched

# *[esp\\_bt\\_dev\\_typ](#page-167-0)e\_t* **dev\_type**

Device type

# *[esp\\_ble\\_addr\\_type](#page-171-0)\_t* **ble\_addr\_type**

Ble device address type

## *esp\_ble\_evt\_type\_t* **ble\_evt\_type**

Ble scan result event type

### int **[rssi](#page-234-0)**

Searched device's RSSI

uint8\_t **ble\_adv**[ESP\_BLE\_ADV\_DATA\_LEN\_MAX + ESP\_BLE\_SCAN\_RSP\_DATA\_LEN\_MAX]

Received EIR

#### int **flag**

Advertising data flag bit

### int **num\_resps**

Scan result number

### uint8\_t **adv\_data\_len**

Adv data length

### uint8\_t **scan\_rsp\_len**

Scan response length

# uint32\_t **num\_dis**

The number of discard packets

# <span id="page-199-0"></span>struct **ble\_scan\_rsp\_data\_cmpl\_evt\_param**

*#include <esp\_gap\_ble\_api.h>* ESP\_GAP\_BLE\_SCAN\_RSP\_DATA\_SET\_COMPLETE\_EVT.

# **Public Members**

#### *esp\_bt\_status\_t* **status**

Indicate the set scan response data operation success status

# <span id="page-199-1"></span>struct **[ble\\_scan\\_r](#page-168-0)sp\_data\_raw\_cmpl\_evt\_param**

*#include <esp\_gap\_ble\_api.h>* ESP\_GAP\_BLE\_SCAN\_RSP\_DATA\_RAW\_SET\_COMPLETE\_EVT.

# **Public Members**

#### *esp\_bt\_status\_t* **status**

Indicate the set raw advertising data operation success status

# struct **[ble\\_scan\\_s](#page-168-0)tart\_cmpl\_evt\_param**

*#include <esp\_gap\_ble\_api.h>* ESP\_GAP\_BLE\_SCAN\_START\_COMPLETE\_EVT.

# **Public Members**

#### *esp\_bt\_status\_t* **status**

Indicate scan start operation success status

#### <span id="page-200-0"></span>struct **[ble\\_scan\\_s](#page-168-0)top\_cmpl\_evt\_param**

*#include <esp\_gap\_ble\_api.h>* ESP\_GAP\_BLE\_SCAN\_STOP\_COMPLETE\_EVT.

### **Public Members**

### *esp\_bt\_status\_t* **status**

Indicate scan stop operation success status

# <span id="page-200-2"></span>struct **[ble\\_set\\_ch](#page-168-0)annels\_evt\_param**

*#include <esp\_gap\_ble\_api.h>* ESP\_GAP\_BLE\_SET\_CHANNELS\_EVT.

### **Public Members**

### *esp\_bt\_status\_t* **stat**

BLE set channel status

# <span id="page-200-5"></span>struct **[ble\\_set\\_ex](#page-168-0)t\_scan\_params\_cmpl\_param**

*#include <esp\_gap\_ble\_api.h>* ESP\_GAP\_BLE\_SET\_EXT\_SCAN\_PARAMS\_COMPLETE\_EVT.

### **Public Members**

# *esp\_bt\_status\_t* **status**

Indicate extend advertising parameters set status

# <span id="page-200-3"></span>struct **[ble\\_set\\_pe](#page-168-0)rf\_def\_phy\_cmpl\_evt\_param**

*#include <esp\_gap\_ble\_api.h>* ESP\_GAP\_BLE\_SET\_PREFERRED\_DEFAULT\_PHY\_COMPLETE\_EVT.

# **Public Members**

### *esp\_bt\_status\_t* **status**

Indicate perf default phy set status

# <span id="page-200-4"></span>struct **[ble\\_set\\_pe](#page-168-0)rf\_phy\_cmpl\_evt\_param**

*#include <esp\_gap\_ble\_api.h>* ESP\_GAP\_BLE\_SET\_PREFERRED\_PHY\_COMPLETE\_EVT.

#### **Public Members**

#### *esp\_bt\_status\_t* **status**

Indicate perf phy set status

# <span id="page-200-1"></span>struct **[ble\\_set\\_ra](#page-168-0)nd\_cmpl\_evt\_param**

*#include <esp\_gap\_ble\_api.h>* ESP\_GAP\_BLE\_SET\_STATIC\_RAND\_ADDR\_EVT.

#### *esp\_bt\_status\_t* **status**

Indicate set static rand address operation success status

# <span id="page-201-0"></span>struct **[ble\\_update](#page-168-0)\_conn\_params\_evt\_param**

*#include <esp\_gap\_ble\_api.h>* ESP\_GAP\_BLE\_UPDATE\_CONN\_PARAMS\_EVT.

#### **Public Members**

#### *esp\_bt\_status\_t* **status**

Indicate update connection parameters success status

### *[esp\\_bd\\_addr\\_t](#page-168-0)* **bda**

Bluetooth device address

# [uint16\\_t](#page-167-0) **min\_int**

Min connection interval

# uint16\_t **max\_int**

Max connection interval

### uint16\_t **latency**

Slave latency for the connection in number of connection events. Range: 0x0000 to 0x01F3

### uint16\_t **conn\_int**

Current connection interval

# uint16\_t **timeout**

Supervision timeout for the LE Link. Range: 0x000A to 0x0C80. Mandatory Range: 0x000A to  $0x0C80$  Time = N  $*$  10 msec

#### <span id="page-201-1"></span>struct **ble\_update\_duplicate\_exceptional\_list\_cmpl\_evt\_param**

*#include <esp\_gap\_ble\_api.h>* ESP\_GAP\_BLE\_UPDATE\_DUPLICATE\_EXCEPTIONAL\_LIST\_COMPLETE\_EVT.

# **Public Members**

#### *esp\_bt\_status\_t* **status**

Indicate update duplicate scan exceptional list operation success status

#### uint8\_t **[subco](#page-168-0)de**

Define in esp\_bt\_duplicate\_exceptional\_subcode\_type\_t

### uint16\_t **length**

The length of device\_info

#### *esp\_duplicate\_info\_t* **device\_info**

device information, when subcode is ESP\_BLE\_DUPLICATE\_EXCEPTIONAL\_LIST\_CLEAN, the value is invalid

#### <span id="page-202-0"></span>struct **[ble\\_update\\_wh](#page-224-3)itelist\_cmpl\_evt\_param**

*#include <esp\_gap\_ble\_api.h>* ESP\_GAP\_BLE\_UPDATE\_WHITELIST\_COMPLETE\_EVT.

#### **Public Members**

#### *esp\_bt\_status\_t* **status**

Indicate the add or remove whitelist operation success status

#### *[esp\\_ble\\_wl\\_ope](#page-168-0)ration\_t* **wl\_operation**

The value is ESP\_BLE\_WHITELIST\_ADD if add address to whitelist operation success, ESP\_BLE\_WHITELIST\_REMOVE if remove address from the whitelist operation success

#### **Structures**

#### struct **esp\_ble\_adv\_params\_t**

Advertising parameters.

#### **Public Members**

#### uint16\_t **adv\_int\_min**

Minimum advertising interval for undirected and low duty cycle directed advertising. Range: 0x0020 to 0x4000 Default:  $N = 0x0800$  (1.28 second) Time =  $N * 0.625$  msec Time Range: 20 ms to 10.24 sec

#### uint16\_t **adv\_int\_max**

Maximum advertising interval for undirected and low duty cycle directed advertising. Range: 0x0020 to 0x4000 Default: N = 0x0800 (1.28 second) Time = N  $*$  0.625 msec Time Range: 20 ms to 10.24 sec Advertising max interval

#### *esp\_ble\_adv\_type\_t* **adv\_type**

Advertising type

#### *[esp\\_ble\\_addr\\_type\\_](#page-230-0)t* **own\_addr\_type**

Owner bluetooth device address type

### *[esp\\_bd\\_addr\\_t](#page-172-0)* **peer\_addr**

Peer device bluetooth device address

#### *[esp\\_ble\\_addr\\_t](#page-167-0)ype\_t* **peer\_addr\_type**

Peer device bluetooth device address type, only support public address type and random address type

#### *[esp\\_ble\\_adv\\_channe](#page-172-0)l\_t* **channel\_map**

Advertising channel map

#### *esp\_ble\_adv\_filter\_t* **adv\_filter\_policy**

Advertising filter policy

#### struct **esp\_ble\_adv\_data\_t**

[Advertising data con](#page-231-0)tent, according to "Supplement to the Bluetooth Core Specification".

#### **Public Members**

# bool **set\_scan\_rsp**

Set this advertising data as scan response or not

#### bool **include\_name**

Advertising data include device name or not

#### bool **include\_txpower**

Advertising data include TX power

#### int **min\_interval**

Advertising data show slave preferred connection min interval. The connection interval in the following manner: connIntervalmin = Conn\_Interval\_Min \* 1.25 ms Conn\_Interval\_Min range: 0x0006 to 0x0C80 Value of 0xFFFF indicates no specific minimum. Values not defined above are reserved for future use.

#### int **max\_interval**

Advertising data show slave preferred connection max interval. The connection interval in the following manner: connIntervalmax = Conn\_Interval\_Max \* 1.25 ms Conn\_Interval\_Max range: 0x0006 to 0x0C80 Conn Interval Max shall be equal to or greater than the Conn Interval Min. Value of 0xFFFF indicates no specific maximum. Values not defined above are reserved for future use.

#### int **appearance**

External appearance of device

#### uint16\_t **manufacturer\_len**

Manufacturer data length

### uint8\_t \***p\_manufacturer\_data**

Manufacturer data point

#### uint16\_t **service\_data\_len**

Service data length

### uint8\_t \***p\_service\_data**

Service data point

# uint16\_t **service\_uuid\_len**

Service uuid length

# uint8\_t \***p\_service\_uuid**

Service uuid array point

#### uint8\_t **flag**

Advertising flag of discovery mode, see BLE\_ADV\_DATA\_FLAG detail

### struct **esp\_ble\_scan\_params\_t**

Ble scan parameters.

#### **Public Members**

#### *esp\_ble\_scan\_type\_t* **scan\_type**

Scan type

# *[esp\\_ble\\_addr\\_type\\_t](#page-232-0)* **own\_addr\_type**

Owner address type

### *[esp\\_ble\\_scan\\_filter\\_t](#page-172-0)* **scan\_filter\_policy**

Scan filter policy

## uint16\_t **scan\_interval**

[Scan interval. T](#page-233-1)his is defined as the time interval from when the Controller started its last LE scan until it begins the subsequent LE scan. Range:  $0x0004$  to  $0x4000$  Default:  $0x0010$  (10 ms) Time = N  $*$  0.625 msec Time Range: 2.5 msec to 10.24 seconds

#### uint16\_t **scan\_window**

Scan window. The duration of the LE scan. LE Scan Window shall be less than or equal to LE\_Scan\_Interval Range:  $0x0004$  to  $0x4000$  Default:  $0x0010$  (10 ms) Time = N  $*$  0.625 msec Time Range: 2.5 msec to 10240 msec

#### *esp\_ble\_scan\_duplicate\_t* **scan\_duplicate**

The Scan\_Duplicates parameter controls whether the Link Layer should filter out duplicate advertising reports (BLE\_SCAN\_DUPLICATE\_ENABLE) to the Host, or if the Link Layer should generate ad[vertising reports for](#page-233-2) each packet received

# struct **esp\_gap\_conn\_params\_t**

connection parameters information

#### **Public Members**

#### uint16\_t **interval**

connection interval

#### uint16\_t **latency**

Slave latency for the connection in number of connection events. Range: 0x0000 to 0x01F3

#### uint16\_t **timeout**

Supervision timeout for the LE Link. Range: 0x000A to 0x0C80. Mandatory Range: 0x000A to 0x0C80 Time  $= N * 10$  msec Time Range: 100 msec to 32 seconds

# struct **esp\_ble\_conn\_update\_params\_t**

Connection update parameters.

#### *esp\_bd\_addr\_t* **bda**

Bluetooth device address

# uint16\_t **min\_int**

[Min conn](#page-167-0)ection interval

# uint16\_t **max\_int**

Max connection interval

# uint16\_t **latency**

Slave latency for the connection in number of connection events. Range: 0x0000 to 0x01F3

### uint16\_t **timeout**

Supervision timeout for the LE Link. Range: 0x000A to 0x0C80. Mandatory Range: 0x000A to 0x0C80 Time  $= N * 10$  msec Time Range: 100 msec to 32 seconds

#### struct **esp\_ble\_pkt\_data\_length\_params\_t**

BLE pkt date length keys.

### <span id="page-205-2"></span>**Public Members**

# uint16\_t **rx\_len**

pkt rx data length value

# uint16\_t **tx\_len**

pkt tx data length value

# struct **esp\_ble\_penc\_keys\_t**

BLE encryption keys.

# <span id="page-205-0"></span>**Public Members**

## *esp\_bt\_octet16\_t* **ltk**

The long term key

#### *[esp\\_bt\\_octet8\\_t](#page-167-1)* **rand**

The random number

# [uint16\\_t](#page-167-2) **ediv**

The ediv value

#### uint8\_t **sec\_level**

The security level of the security link

# uint8\_t **key\_size**

<span id="page-205-1"></span>The key size( $7 \sim 16$ ) of the security link

# struct **esp\_ble\_pcsrk\_keys\_t**

BLE CSRK keys.

# **Public Members**

# uint32\_t **counter**

The counter

# *esp\_bt\_octet16\_t* **csrk**

The csrk key

# uint8\_t **sec\_level** [The securit](#page-167-1)y level

struct **esp\_ble\_pid\_keys\_t** BLE pid keys.

# <span id="page-206-0"></span>**Public Members**

# *esp\_bt\_octet16\_t* **irk** The irk value

# *[esp\\_ble\\_addr\\_typ](#page-167-1)e\_t* **addr\_type**

The address type

# *[esp\\_bd\\_addr\\_t](#page-172-0)* **static\_addr**

The static address

# struct **[esp\\_ble\\_le](#page-167-0)nc\_keys\_t**

BLE Encryption reproduction keys.

# <span id="page-206-1"></span>**Public Members**

# *esp\_bt\_octet16\_t* **ltk**

The long term key

# [uint16\\_t](#page-167-1) **div**

The div value

# uint8\_t **key\_size**

The key size of the security link

# uint8\_t **sec\_level**

The security level of the security link

# struct **esp\_ble\_lcsrk\_keys**

<span id="page-206-2"></span>BLE SRK keys.

#### uint32\_t **counter**

The counter value

# uint16\_t **div**

The div value

# uint8\_t **sec\_level**

The security level of the security link

# *esp\_bt\_octet16\_t* **csrk**

The csrk key value

# struct **[esp\\_ble\\_sec](#page-167-1)\_key\_notif\_t**

Structure associated with ESP\_KEY\_NOTIF\_EVT.

# <span id="page-207-0"></span>**Public Members**

# *esp\_bd\_addr\_t* **bd\_addr**

peer address

# [uint32\\_t](#page-167-0) **passkey**

the numeric value for comparison. If just\_works, do not show this number to UI

# struct **esp\_ble\_sec\_req\_t**

Structure of the security request.

# <span id="page-207-1"></span>**Public Members**

# *esp\_bd\_addr\_t* **bd\_addr**

peer address

# struct **[esp\\_ble\\_bo](#page-167-0)nd\_key\_info\_t**

struct type of the bond key information value

# <span id="page-207-2"></span>**Public Members**

# *esp\_ble\_key\_mask\_t* **key\_mask**

the key mask to indicate witch key is present

# *[esp\\_ble\\_penc\\_keys\\_t](#page-167-3)* **penc\_key**

received peer encryption key

# *[esp\\_ble\\_pcsrk\\_keys\\_t](#page-205-0)* **pcsrk\_key**

received peer device SRK

### *esp\_ble\_pid\_keys\_t* **pid\_key**

peer device ID key

# struct **[esp\\_ble\\_bond\\_](#page-206-0)dev\_t** struct type of the bond device value

# <span id="page-208-4"></span><span id="page-208-0"></span>**Public Members**

*esp\_bd\_addr\_t* **bd\_addr** peer address

*[esp\\_ble\\_bond\\_k](#page-167-0)ey\_info\_t* **bond\_key**

the bond key information

struct **[esp\\_ble\\_key\\_t](#page-207-2)** union type of the security key value

# <span id="page-208-1"></span>**Public Members**

*esp\_bd\_addr\_t* **bd\_addr** peer address

*[esp\\_ble\\_key\\_ty](#page-167-0)pe\_t* **key\_type** key type of the security link

*[esp\\_ble\\_key\\_value\\_](#page-223-1)t* **p\_key\_value**

the pointer to the key value

# struct **[esp\\_ble\\_local\\_](#page-185-2)id\_keys\_t**

structure type of the ble local id keys value

# <span id="page-208-2"></span>**Public Members**

*esp\_bt\_octet16\_t* **ir** the 16 bits of the ir value

*[esp\\_bt\\_octet16\\_t](#page-167-1)* **irk**

the 16 bits of the ir key value

*[esp\\_bt\\_octet16\\_t](#page-167-1)* **dhk** the 16 bits of the dh key value

# struct **[esp\\_ble\\_aut](#page-167-1)h\_cmpl\_t**

<span id="page-208-3"></span>Structure associated with ESP\_AUTH\_CMPL\_EVT.

### *esp\_bd\_addr\_t* **bd\_addr**

BD address peer device.

# bool **[key\\_pre](#page-167-0)sent**

Valid link key value in key element

# *esp\_link\_key* **key**

Link key associated with peer device.

#### [uint8\\_t](#page-167-4) **key\_type**

The type of Link Key

# bool **success**

TRUE of authentication succeeded, FALSE if failed.

## uint8\_t **fail\_reason**

The HCI reason/error code for when success=FALSE

# *esp\_ble\_addr\_type\_t* **addr\_type**

Peer device address type

# *[esp\\_bt\\_dev\\_type\\_t](#page-172-0)* **dev\_type**

Device type

# *[esp\\_ble\\_auth\\_req\\_](#page-171-0)t* **auth\_mode**

authentication mode

# struct **[esp\\_ble\\_gap\\_e](#page-223-2)xt\_adv\_params\_t**

<span id="page-209-0"></span>ext adv parameters

# **Public Members**

# *esp\_ble\_ext\_adv\_type\_mask\_t* **type**

ext adv type

# uint32\_t **[interval\\_min](#page-224-4)**

ext adv minimum interval

# uint32\_t **interval\_max**

ext adv maximum interval

# *esp\_ble\_adv\_channel\_t* **channel\_map**

ext adv channel map

# *[esp\\_ble\\_addr\\_type\\_t](#page-230-1)* **own\_addr\_type**

ext adv own address type

## *esp\_ble\_addr\_type\_t* **peer\_addr\_type**

ext adv peer address type

*[esp\\_bd\\_addr\\_t](#page-172-0)* **peer\_addr** ext adv peer address

# *[esp\\_ble\\_adv\\_fi](#page-167-0)lter\_t* **filter\_policy**

ext adv filter policy

# int8\_t **[tx\\_power](#page-231-0)**

ext adv tx power

# *esp\_ble\_gap\_pri\_phy\_t* **primary\_phy**

ext adv primary phy

# uint8\_t **[max\\_skip](#page-224-5)**

ext adv maximum skip

# *esp\_ble\_gap\_phy\_t* **secondary\_phy**

ext adv secondary phy

# [uint8\\_t](#page-224-2) **sid**

ext adv sid

# bool **scan\_req\_notif** ext adv scan request event notify

# struct **esp\_ble\_ext\_scan\_cfg\_t**

ext scan config

# <span id="page-210-0"></span>**Public Members**

# *esp\_ble\_scan\_type\_t* **scan\_type**

ext scan type

# uint16\_t **[scan\\_int](#page-232-0)erval**

ext scan interval

# uint16\_t **scan\_window**

ext scan window

# struct **esp\_ble\_ext\_scan\_params\_t**

ext scan parameters

# **Public Members**

*esp\_ble\_addr\_type\_t* **own\_addr\_type** ext scan own address type

*[esp\\_ble\\_scan\\_filter\\_t](#page-172-0)* **filter\_policy** ext scan filter policy

*[esp\\_ble\\_scan\\_duplica](#page-233-1)te\_t* **scan\_duplicate** ext scan duplicate scan

*[esp\\_ble\\_ext\\_scan\\_cfg\\_ma](#page-233-2)sk\_t* **cfg\_mask** ext scan config mask

*esp\_ble\_ext\_scan\_cfg\_t* **uncoded\_cfg** [ext scan uncoded config](#page-224-6) parameters

*[esp\\_ble\\_ext\\_scan\\_cfg\\_t](#page-210-0)* **coded\_cfg** ext scan coded config parameters

struct **esp\_ble\_gap\_conn\_params\_t** [create extend connectio](#page-210-0)n parameters

# <span id="page-211-1"></span>**Public Members**

uint16\_t **scan\_interval** init scan interval

uint16\_t **scan\_window** init scan window

uint16\_t **interval\_min** minimum interval

uint16\_t **interval\_max** maximum interval

uint16\_t **latency** ext scan type

uint16\_t **supervision\_timeout** connection supervision timeout

uint16\_t **min\_ce\_len** minimum ce length

uint16\_t **max\_ce\_len** maximum ce length

<span id="page-211-0"></span>struct **esp\_ble\_gap\_ext\_adv\_t** extend adv enable parameters

#### uint8\_t **instance**

advertising handle

## int **duration**

advertising duration

### int **max\_events**

maximum number of extended advertising events

# struct **esp\_ble\_gap\_periodic\_adv\_params\_t**

periodic adv parameters

# <span id="page-212-0"></span>**Public Members**

uint16\_t **interval\_min** periodic advertising minimum interval

# uint16\_t **interval\_max**

periodic advertising maximum interval

# uint8\_t **properties**

periodic advertising properties

# struct **esp\_ble\_gap\_periodic\_adv\_sync\_params\_t**

periodic adv sync parameters

# **Public Members**

# *esp\_ble\_gap\_sync\_t* **filter\_policy**

periodic advertising sync filter policy

### [uint8\\_t](#page-224-7) **sid**

periodic advertising sid

# *esp\_ble\_addr\_type\_t* **addr\_type**

periodic advertising address type

# *[esp\\_bd\\_addr\\_t](#page-172-0)* **addr**

periodic advertising address

# [uint16\\_t](#page-167-0) **skip**

the maximum number of periodic advertising events that can be skipped

#### uint16\_t **sync\_timeout**

<span id="page-212-1"></span>synchronization timeout

# struct **esp\_ble\_gap\_ext\_adv\_reprot\_t**

extend adv report parameters

### **Public Members**

# *esp\_ble\_gap\_adv\_type\_t* **event\_type**

extend advertising type

uint8\_t **addr\_type** [extend advertising](#page-224-8) address type

*esp\_bd\_addr\_t* **addr** extend advertising address

*[esp\\_ble\\_gap\\_pr](#page-167-0)i\_phy\_t* **primary\_phy** extend advertising primary phy

# *esp\_ble\_gap\_phy\_t* **secondly\_phy**

[extend advertising](#page-224-5) secondary phy

uint8\_t **sid** [extend advert](#page-224-2)ising sid

uint8\_t **tx\_power** extend advertising tx power

int8\_t **rssi** extend advertising rssi

uint16\_t **per\_adv\_interval** periodic advertising interval

uint8\_t **dir\_addr\_type** direct address type

# *esp\_bd\_addr\_t* **dir\_addr**

direct address

# *[esp\\_ble\\_gap\\_ex](#page-167-0)t\_adv\_data\_status\_t* **data\_status**

data type

uint8\_t **adv\_data\_len** [extend advertising data length](#page-224-9)

uint8\_t **adv\_data**[251] extend advertising data

# struct **esp\_ble\_gap\_periodic\_adv\_report\_t**

<span id="page-213-0"></span>periodic adv report parameters

# uint16\_t **sync\_handle** periodic advertising train handle

uint8\_t **tx\_power**

periodic advertising tx power

# int8\_t **rssi**

periodic advertising rssi

# *esp\_ble\_gap\_ext\_adv\_data\_status\_t* **data\_status**

periodic advertising data type

# uint8\_t **data\_length**

[periodic advertising data lengt](#page-224-9)h

### uint8\_t **data**[251]

periodic advertising data

#### struct **esp\_ble\_gap\_periodic\_adv\_sync\_estab\_t**

perodic adv sync establish parameters

# **Public Members**

# uint8\_t **status**

periodic advertising sync status

# uint16\_t **sync\_handle**

periodic advertising train handle

#### uint8\_t **sid**

periodic advertising sid

# *esp\_ble\_addr\_type\_t* **addr\_type**

periodic advertising address type

# *[esp\\_bd\\_addr\\_t](#page-172-0)* **adv\_addr**

periodic advertising address

# *[esp\\_ble\\_gap\\_ph](#page-167-0)y\_t* **adv\_phy**

periodic advertising adv phy type

# uint16\_t **[period\\_](#page-224-2)adv\_interval**

periodic advertising interval

# uint8\_t **adv\_clk\_accuracy** periodic advertising clock accuracy

#### **Macros**

# **ESP\_BLE\_ADV\_FLAG\_LIMIT\_DISC**

BLE\_ADV\_DATA\_FLAG data flag bit definition used for advertising data flag.

#### **ESP\_BLE\_ADV\_FLAG\_GEN\_DISC**

#### **ESP\_BLE\_ADV\_FLAG\_BREDR\_NOT\_SPT**

#### **ESP\_BLE\_ADV\_FLAG\_DMT\_CONTROLLER\_SPT**

#### **ESP\_BLE\_ADV\_FLAG\_DMT\_HOST\_SPT**

#### **ESP\_BLE\_ADV\_FLAG\_NON\_LIMIT\_DISC**

## **ESP\_LE\_KEY\_NONE**

relate to BTM\_LE\_KEY\_xxx in stack/btm\_api.h No encryption key

### **ESP\_LE\_KEY\_PENC**

encryption key, encryption information of peer device

### **ESP\_LE\_KEY\_PID**

identity key of the peer device

#### **ESP\_LE\_KEY\_PCSRK**

peer SRK

#### **ESP\_LE\_KEY\_PLK**

Link key

#### **ESP\_LE\_KEY\_LLK**

peer link key

# **ESP\_LE\_KEY\_LENC**

master role security information:div

#### **ESP\_LE\_KEY\_LID**

master device ID key

#### **ESP\_LE\_KEY\_LCSRK**

local CSRK has been deliver to peer

### **ESP\_LE\_AUTH\_NO\_BOND**

relate to BTM\_LE\_AUTH\_xxx in stack/btm\_api.h

0 no bondingv

# **ESP\_LE\_AUTH\_BOND**

1 « 0 device in the bonding with peer
### **ESP\_LE\_AUTH\_REQ\_MITM**

1 « 2 man in the middle attack

### **ESP\_LE\_AUTH\_REQ\_BOND\_MITM**

0101 banding with man in the middle attack

### **ESP\_LE\_AUTH\_REQ\_SC\_ONLY**

1 « 3 secure connection

# **ESP\_LE\_AUTH\_REQ\_SC\_BOND**

1001 secure connection with band

### **ESP\_LE\_AUTH\_REQ\_SC\_MITM**

1100 secure conn with MITM

### **ESP\_LE\_AUTH\_REQ\_SC\_MITM\_BOND**

1101 SC with MITM and Bonding

### **ESP\_BLE\_ONLY\_ACCEPT\_SPECIFIED\_AUTH\_DISABLE**

authentication disable

#### **ESP\_BLE\_ONLY\_ACCEPT\_SPECIFIED\_AUTH\_ENABLE**

authentication enable

### **ESP\_BLE\_OOB\_DISABLE**

disbale the out of bond

# **ESP\_BLE\_OOB\_ENABLE**

enable the out of bond

### **ESP\_IO\_CAP\_OUT**

relate to BTM\_IO\_CAP\_xxx in stack/btm\_api.h DisplayOnly

### **ESP\_IO\_CAP\_IO**

DisplayYesNo

### **ESP\_IO\_CAP\_IN**

KeyboardOnly

### **ESP\_IO\_CAP\_NONE**

NoInputNoOutput

#### **ESP\_IO\_CAP\_KBDISP**

Keyboard display

#### **ESP\_BLE\_APPEARANCE\_UNKNOWN**

relate to BTM\_BLE\_APPEARANCE\_UNKNOWN in stack/btm\_ble\_api.h

#### **ESP\_BLE\_APPEARANCE\_GENERIC\_PHONE**

relate to BTM\_BLE\_APPEARANCE\_GENERIC\_PHONE in stack/btm\_ble\_api.h

#### **ESP\_BLE\_APPEARANCE\_GENERIC\_COMPUTER**

relate to BTM\_BLE\_APPEARANCE\_GENERIC\_COMPUTER in stack/btm\_ble\_api.h

#### **ESP\_BLE\_APPEARANCE\_GENERIC\_WATCH**

relate to BTM\_BLE\_APPEARANCE\_GENERIC\_WATCH in stack/btm\_ble\_api.h

#### **ESP\_BLE\_APPEARANCE\_SPORTS\_WATCH**

relate to BTM\_BLE\_APPEARANCE\_SPORTS\_WATCH in stack/btm\_ble\_api.h

#### **ESP\_BLE\_APPEARANCE\_GENERIC\_CLOCK**

relate to BTM\_BLE\_APPEARANCE\_GENERIC\_CLOCK in stack/btm\_ble\_api.h

#### **ESP\_BLE\_APPEARANCE\_GENERIC\_DISPLAY**

relate to BTM\_BLE\_APPEARANCE\_GENERIC\_DISPLAY in stack/btm\_ble\_api.h

#### **ESP\_BLE\_APPEARANCE\_GENERIC\_REMOTE**

relate to BTM\_BLE\_APPEARANCE\_GENERIC\_REMOTE in stack/btm\_ble\_api.h

### **ESP\_BLE\_APPEARANCE\_GENERIC\_EYEGLASSES**

relate to BTM\_BLE\_APPEARANCE\_GENERIC\_EYEGLASSES in stack/btm\_ble\_api.h

### **ESP\_BLE\_APPEARANCE\_GENERIC\_TAG**

relate to BTM\_BLE\_APPEARANCE\_GENERIC\_TAG in stack/btm\_ble\_api.h

### **ESP\_BLE\_APPEARANCE\_GENERIC\_KEYRING**

relate to BTM\_BLE\_APPEARANCE\_GENERIC\_KEYRING in stack/btm\_ble\_api.h

### **ESP\_BLE\_APPEARANCE\_GENERIC\_MEDIA\_PLAYER**

relate to BTM\_BLE\_APPEARANCE\_GENERIC\_MEDIA\_PLAYER in stack/btm\_ble\_api.h

### **ESP\_BLE\_APPEARANCE\_GENERIC\_BARCODE\_SCANNER**

relate to BTM\_BLE\_APPEARANCE\_GENERIC\_BARCODE\_SCANNER in stack/btm\_ble\_api.h

#### **ESP\_BLE\_APPEARANCE\_GENERIC\_THERMOMETER**

relate to BTM\_BLE\_APPEARANCE\_GENERIC\_THERMOMETER in stack/btm\_ble\_api.h

### **ESP\_BLE\_APPEARANCE\_THERMOMETER\_EAR**

relate to BTM\_BLE\_APPEARANCE\_THERMOMETER\_EAR in stack/btm\_ble\_api.h

### **ESP\_BLE\_APPEARANCE\_GENERIC\_HEART\_RATE**

relate to BTM\_BLE\_APPEARANCE\_GENERIC\_HEART\_RATE in stack/btm\_ble\_api.h

#### **ESP\_BLE\_APPEARANCE\_HEART\_RATE\_BELT**

relate to BTM\_BLE\_APPEARANCE\_HEART\_RATE\_BELT in stack/btm\_ble\_api.h

#### **ESP\_BLE\_APPEARANCE\_GENERIC\_BLOOD\_PRESSURE**

relate to BTM\_BLE\_APPEARANCE\_GENERIC\_BLOOD\_PRESSURE in stack/btm\_ble\_api.h

### **ESP\_BLE\_APPEARANCE\_BLOOD\_PRESSURE\_ARM**

relate to BTM\_BLE\_APPEARANCE\_BLOOD\_PRESSURE\_ARM in stack/btm\_ble\_api.h

### **ESP\_BLE\_APPEARANCE\_BLOOD\_PRESSURE\_WRIST**

relate to BTM\_BLE\_APPEARANCE\_BLOOD\_PRESSURE\_WRIST in stack/btm\_ble\_api.h

### **ESP\_BLE\_APPEARANCE\_GENERIC\_HID**

relate to BTM\_BLE\_APPEARANCE\_GENERIC\_HID in stack/btm\_ble\_api.h

### **ESP\_BLE\_APPEARANCE\_HID\_KEYBOARD**

relate to BTM\_BLE\_APPEARANCE\_HID\_KEYBOARD in stack/btm\_ble\_api.h

### **ESP\_BLE\_APPEARANCE\_HID\_MOUSE**

relate to BTM\_BLE\_APPEARANCE\_HID\_MOUSE in stack/btm\_ble\_api.h

### **ESP\_BLE\_APPEARANCE\_HID\_JOYSTICK**

relate to BTM\_BLE\_APPEARANCE\_HID\_JOYSTICK in stack/btm\_ble\_api.h

### **ESP\_BLE\_APPEARANCE\_HID\_GAMEPAD**

relate to BTM\_BLE\_APPEARANCE\_HID\_GAMEPAD in stack/btm\_ble\_api.h

### **ESP\_BLE\_APPEARANCE\_HID\_DIGITIZER\_TABLET**

relate to BTM\_BLE\_APPEARANCE\_HID\_DIGITIZER\_TABLET in stack/btm\_ble\_api.h

### **ESP\_BLE\_APPEARANCE\_HID\_CARD\_READER**

relate to BTM\_BLE\_APPEARANCE\_HID\_CARD\_READER in stack/btm\_ble\_api.h

### **ESP\_BLE\_APPEARANCE\_HID\_DIGITAL\_PEN**

relate to BTM\_BLE\_APPEARANCE\_HID\_DIGITAL\_PEN in stack/btm\_ble\_api.h

### **ESP\_BLE\_APPEARANCE\_HID\_BARCODE\_SCANNER**

relate to BTM\_BLE\_APPEARANCE\_HID\_BARCODE\_SCANNER in stack/btm\_ble\_api.h

### **ESP\_BLE\_APPEARANCE\_GENERIC\_GLUCOSE**

relate to BTM\_BLE\_APPEARANCE\_GENERIC\_GLUCOSE in stack/btm\_ble\_api.h

### **ESP\_BLE\_APPEARANCE\_GENERIC\_WALKING**

relate to BTM\_BLE\_APPEARANCE\_GENERIC\_WALKING in stack/btm\_ble\_api.h

### **ESP\_BLE\_APPEARANCE\_WALKING\_IN\_SHOE**

relate to BTM\_BLE\_APPEARANCE\_WALKING\_IN\_SHOE in stack/btm\_ble\_api.h

### **ESP\_BLE\_APPEARANCE\_WALKING\_ON\_SHOE**

relate to BTM\_BLE\_APPEARANCE\_WALKING\_ON\_SHOE in stack/btm\_ble\_api.h

#### **ESP\_BLE\_APPEARANCE\_WALKING\_ON\_HIP**

relate to BTM\_BLE\_APPEARANCE\_WALKING\_ON\_HIP in stack/btm\_ble\_api.h

### **ESP\_BLE\_APPEARANCE\_GENERIC\_CYCLING**

relate to BTM\_BLE\_APPEARANCE\_GENERIC\_CYCLING in stack/btm\_ble\_api.h

### **ESP\_BLE\_APPEARANCE\_CYCLING\_COMPUTER**

relate to BTM\_BLE\_APPEARANCE\_CYCLING\_COMPUTER in stack/btm\_ble\_api.h

### **ESP\_BLE\_APPEARANCE\_CYCLING\_SPEED**

relate to BTM\_BLE\_APPEARANCE\_CYCLING\_SPEED in stack/btm\_ble\_api.h

### **ESP\_BLE\_APPEARANCE\_CYCLING\_CADENCE**

relate to BTM\_BLE\_APPEARANCE\_CYCLING\_CADENCE in stack/btm\_ble\_api.h

### **ESP\_BLE\_APPEARANCE\_CYCLING\_POWER**

relate to BTM\_BLE\_APPEARANCE\_CYCLING\_POWER in stack/btm\_ble\_api.h

### **ESP\_BLE\_APPEARANCE\_CYCLING\_SPEED\_CADENCE**

relate to BTM\_BLE\_APPEARANCE\_CYCLING\_SPEED\_CADENCE in stack/btm\_ble\_api.h

### **ESP\_BLE\_APPEARANCE\_GENERIC\_PULSE\_OXIMETER**

relate to BTM\_BLE\_APPEARANCE\_GENERIC\_PULSE\_OXIMETER in stack/btm\_ble\_api.h

### **ESP\_BLE\_APPEARANCE\_PULSE\_OXIMETER\_FINGERTIP**

relate to BTM\_BLE\_APPEARANCE\_PULSE\_OXIMETER\_FINGERTIP in stack/btm\_ble\_api.h

### **ESP\_BLE\_APPEARANCE\_PULSE\_OXIMETER\_WRIST**

relate to BTM\_BLE\_APPEARANCE\_PULSE\_OXIMETER\_WRIST in stack/btm\_ble\_api.h

### **ESP\_BLE\_APPEARANCE\_GENERIC\_WEIGHT**

relate to BTM\_BLE\_APPEARANCE\_GENERIC\_WEIGHT in stack/btm\_ble\_api.h

### **ESP\_BLE\_APPEARANCE\_GENERIC\_PERSONAL\_MOBILITY\_DEVICE**

relate to BTM\_BLE\_APPEARANCE\_GENERIC\_PERSONAL\_MOBILITY\_DEVICE in stack/btm\_ble\_api.h

### **ESP\_BLE\_APPEARANCE\_POWERED\_WHEELCHAIR**

relate to BTM\_BLE\_APPEARANCE\_POWERED\_WHEELCHAIR in stack/btm\_ble\_api.h

### **ESP\_BLE\_APPEARANCE\_MOBILITY\_SCOOTER**

relate to BTM\_BLE\_APPEARANCE\_MOBILITY\_SCOOTER in stack/btm\_ble\_api.h

### **ESP\_BLE\_APPEARANCE\_GENERIC\_CONTINUOUS\_GLUCOSE\_MONITOR**

relate to BTM\_BLE\_APPEARANCE\_GENERIC\_CONTINUOUS\_GLUCOSE\_MONITOR in stack/btm\_ble\_api.h

### **ESP\_BLE\_APPEARANCE\_GENERIC\_INSULIN\_PUMP**

relate to BTM\_BLE\_APPEARANCE\_GENERIC\_INSULIN\_PUMP in stack/btm\_ble\_api.h

#### **ESP\_BLE\_APPEARANCE\_INSULIN\_PUMP\_DURABLE\_PUMP**

relate to BTM\_BLE\_APPEARANCE\_INSULIN\_PUMP\_DURABLE\_PUMP in stack/btm\_ble\_api.h

### **ESP\_BLE\_APPEARANCE\_INSULIN\_PUMP\_PATCH\_PUMP**

relate to BTM\_BLE\_APPEARANCE\_INSULIN\_PUMP\_PATCH\_PUMP in stack/btm\_ble\_api.h

### **ESP\_BLE\_APPEARANCE\_INSULIN\_PEN**

relate to BTM\_BLE\_APPEARANCE\_INSULIN\_PEN in stack/btm\_ble\_api.h

### **ESP\_BLE\_APPEARANCE\_GENERIC\_MEDICATION\_DELIVERY**

relate to BTM\_BLE\_APPEARANCE\_GENERIC\_MEDICATION\_DELIVERY in stack/btm\_ble\_api.h

### **ESP\_BLE\_APPEARANCE\_GENERIC\_OUTDOOR\_SPORTS**

relate to BTM\_BLE\_APPEARANCE\_GENERIC\_OUTDOOR\_SPORTS in stack/btm\_ble\_api.h

### **ESP\_BLE\_APPEARANCE\_OUTDOOR\_SPORTS\_LOCATION**

relate to BTM\_BLE\_APPEARANCE\_OUTDOOR\_SPORTS\_LOCATION in stack/btm\_ble\_api.h

### **ESP\_BLE\_APPEARANCE\_OUTDOOR\_SPORTS\_LOCATION\_AND\_NAV**

relate to BTM\_BLE\_APPEARANCE\_OUTDOOR\_SPORTS\_LOCATION\_AND\_NAV in stack/btm\_ble\_api.h

### **ESP\_BLE\_APPEARANCE\_OUTDOOR\_SPORTS\_LOCATION\_POD**

relate to BTM\_BLE\_APPEARANCE\_OUTDOOR\_SPORTS\_LOCATION\_POD in stack/btm\_ble\_api.h

### **ESP\_BLE\_APPEARANCE\_OUTDOOR\_SPORTS\_LOCATION\_POD\_AND\_NAV**

relate to BTM\_BLE\_APPEARANCE\_OUTDOOR\_SPORTS\_LOCATION\_POD\_AND\_NAV in stack/btm\_ble\_api.h

### **ESP\_GAP\_BLE\_CHANNELS\_LEN**

channel length

### **ESP\_GAP\_BLE\_ADD\_WHITELIST\_COMPLETE\_EVT**

This is the old name, just for backwards compatibility.

### **ESP\_BLE\_ADV\_DATA\_LEN\_MAX**

Advertising data maximum length.

### **ESP\_BLE\_SCAN\_RSP\_DATA\_LEN\_MAX**

Scan response data maximum length.

# **BLE BIT**(n)

### **ESP\_BLE\_GAP\_SET\_EXT\_ADV\_PROP\_NONCONN\_NONSCANNABLE\_UNDIRECTED**

Non-Connectable and Non-Scannable Undirected advertising

### **ESP\_BLE\_GAP\_SET\_EXT\_ADV\_PROP\_CONNECTABLE**

Connectable advertising

#### **ESP\_BLE\_GAP\_SET\_EXT\_ADV\_PROP\_SCANNABLE**

Scannable advertising

#### **ESP\_BLE\_GAP\_SET\_EXT\_ADV\_PROP\_DIRECTED**

Directed advertising

### **ESP\_BLE\_GAP\_SET\_EXT\_ADV\_PROP\_HD\_DIRECTED**

High Duty Cycle Directed Connectable advertising (<= 3.75 ms Advertising Interval)

### **ESP\_BLE\_GAP\_SET\_EXT\_ADV\_PROP\_LEGACY**

Use legacy advertising PDUs

### **ESP\_BLE\_GAP\_SET\_EXT\_ADV\_PROP\_ANON\_ADV**

Omit advertiser's address from all PDUs ("anonymous advertising")

### **ESP\_BLE\_GAP\_SET\_EXT\_ADV\_PROP\_INCLUDE\_TX\_PWR**

Include TxPower in the extended header of the advertising PDU

### **ESP\_BLE\_GAP\_SET\_EXT\_ADV\_PROP\_MASK**

Reserved for future use If extended advertising PDU types are being used (bit  $4 = 0$ ) then: The advertisement shall not be both connectable and scannable. High duty cycle directed connectable advertising  $\ll$  = 3.75 ms advertising interval) shall not be used (bit  $3 = 0$ ) ADV\_IND

### **ESP\_BLE\_GAP\_SET\_EXT\_ADV\_PROP\_LEGACY\_IND**

ADV\_DIRECT\_IND (low duty cycle)

### **ESP\_BLE\_GAP\_SET\_EXT\_ADV\_PROP\_LEGACY\_LD\_DIR**

ADV\_DIRECT\_IND (high duty cycle)

**ESP\_BLE\_GAP\_SET\_EXT\_ADV\_PROP\_LEGACY\_HD\_DIR** ADV\_SCAN\_IND

### **ESP\_BLE\_GAP\_SET\_EXT\_ADV\_PROP\_LEGACY\_SCAN**

ADV\_NONCONN\_IND

### **ESP\_BLE\_GAP\_SET\_EXT\_ADV\_PROP\_LEGACY\_NONCONN**

### **ESP\_BLE\_GAP\_PHY\_1M**

Secondery Advertisement PHY is LE1M

### **ESP\_BLE\_GAP\_PHY\_2M**

Secondery Advertisement PHY is LE2M

### **ESP\_BLE\_GAP\_PHY\_CODED**

Secondery Advertisement PHY is LE Coded

### **ESP\_BLE\_GAP\_NO\_PREFER\_TRANSMIT\_PHY**

No Prefer TX PHY supported by controller

### **ESP\_BLE\_GAP\_NO\_PREFER\_RECEIVE\_PHY**

No Prefer RX PHY supported by controller

### **ESP\_BLE\_GAP\_PRI\_PHY\_1M**

Primary phy only support 1M and LE coded phy. Primary Phy is LE1M

### **ESP\_BLE\_GAP\_PRI\_PHY\_CODED**

Primary Phy is LE CODED

# **ESP\_BLE\_GAP\_PHY\_1M\_PREF\_MASK**

The Host prefers use the LE1M transmitter or reciever PHY

### **ESP\_BLE\_GAP\_PHY\_2M\_PREF\_MASK**

The Host prefers use the LE2M transmitter or reciever PHY

### **ESP\_BLE\_GAP\_PHY\_CODED\_PREF\_MASK**

The Host prefers use the LE CODED transmitter or reciever PHY

# **ESP\_BLE\_GAP\_PHY\_OPTIONS\_NO\_PREF**

The Host has no preferred coding when transmitting on the LE Coded PHY

# **ESP\_BLE\_GAP\_PHY\_OPTIONS\_PREF\_S2\_CODING**

The Host prefers that S=2 coding be used when transmitting on the LE Coded PHY

# **ESP\_BLE\_GAP\_PHY\_OPTIONS\_PREF\_S8\_CODING**

The Host prefers that S=8 coding be used when transmitting on the LE Coded PHY

### **ESP\_BLE\_GAP\_EXT\_SCAN\_CFG\_UNCODE\_MASK**

Scan Advertisements on the LE1M PHY

### **ESP\_BLE\_GAP\_EXT\_SCAN\_CFG\_CODE\_MASK**

Scan advertisements on the LE coded PHY

### **ESP\_BLE\_GAP\_EXT\_ADV\_DATA\_COMPLETE**

Advertising data.

extended advertising data compete

### **ESP\_BLE\_GAP\_EXT\_ADV\_DATA\_INCOMPLETE**

extended advertising data incomplete

### **ESP\_BLE\_GAP\_EXT\_ADV\_DATA\_TRUNCATED**

extended advertising data truncated mode

### **ESP\_BLE\_GAP\_SYNC\_POLICY\_BY\_ADV\_INFO**

Advertising SYNC policy. sync policy by advertising info

### **ESP\_BLE\_GAP\_SYNC\_POLICY\_BY\_PERIODIC\_LIST**

periodic advertising sync policy

### **ESP\_BLE\_ADV\_REPORT\_EXT\_ADV\_IND**

Advertising report.

advertising report with extended advertising indication type

### **ESP\_BLE\_ADV\_REPORT\_EXT\_SCAN\_IND**

advertising report with extended scan indication type

### **ESP\_BLE\_ADV\_REPORT\_EXT\_DIRECT\_ADV**

advertising report with extended direct advertising indication type

### **ESP\_BLE\_ADV\_REPORT\_EXT\_SCAN\_RSP**

advertising report with extended scan response indication type Bluetooth 5.0, Vol 2, Part E, 7.7.65.13

### **ESP\_BLE\_LEGACY\_ADV\_TYPE\_IND**

advertising report with legacy advertising indication type

### **ESP\_BLE\_LEGACY\_ADV\_TYPE\_DIRECT\_IND**

advertising report with legacy direct indication type

### **ESP\_BLE\_LEGACY\_ADV\_TYPE\_SCAN\_IND**

advertising report with legacy scan indication type

### ESP\_BLE\_LEGACY\_ADV\_TYPE\_NONCON\_IND

advertising report with legacy non connectable indication type

### **ESP\_BLE\_LEGACY\_ADV\_TYPE\_SCAN\_RSP\_TO\_ADV\_IND**

advertising report with legacy scan response indication type

### **ESP\_BLE\_LEGACY\_ADV\_TYPE\_SCAN\_RSP\_TO\_ADV\_SCAN\_IND**

advertising report with legacy advertising with scan response indication type

### **EXT\_ADV\_TX\_PWR\_NO\_PREFERENCE**

Extend advertising tx power, range: [-127, +126] dBm.

host has no preference for tx power

### **Type Definitions**

typedef uint8\_t **esp\_ble\_key\_type\_t**

# typedef uint8\_t **esp\_ble\_auth\_req\_t**

combination of the above bit pattern

typedef uint8\_t **esp\_ble\_io\_cap\_t** combination of the io capability

typedef uint8\_t **esp\_gap\_ble\_channels**[ESP\_GAP\_BLE\_CHANNELS\_LEN]

typedef uint8\_t **esp\_duplicate\_info\_t**[ESP\_BD\_ADDR\_LEN]

typedef uint16\_t **esp\_ble\_ext\_adv\_type\_mask\_t**

typedef uint8\_t **esp\_ble\_gap\_phy\_t**

typedef uint8\_t **esp\_ble\_gap\_all\_phys\_t**

typedef uint8\_t **esp\_ble\_gap\_pri\_phy\_t**

typedef uint8\_t **esp\_ble\_gap\_phy\_mask\_t**

typedef uint16\_t **esp\_ble\_gap\_prefer\_phy\_options\_t**

typedef uint8\_t **esp\_ble\_ext\_scan\_cfg\_mask\_t**

typedef uint8\_t **esp\_ble\_gap\_ext\_adv\_data\_status\_t**

typedef uint8\_t **esp\_ble\_gap\_sync\_t**

typedef uint8\_t **esp\_ble\_gap\_adv\_type\_t**

typedef void (\***esp\_gap\_ble\_cb\_t**)(*esp\_gap\_ble\_cb\_event\_t* event, *esp\_ble\_gap\_cb\_param\_t* \*param) GAP callback function type.

> **Param event** : Event type **Param param** : Point to cal[lback parameter, current](#page-224-0)ly is u[nion type](#page-185-0)

### **Enumerations**

# enum **esp\_gap\_ble\_cb\_event\_t**

GAP BLE callback event type.

<span id="page-224-0"></span>*Values:*

### enumerator **ESP\_GAP\_BLE\_ADV\_DATA\_SET\_COMPLETE\_EVT**

When advertising data set complete, the event comes

enumerator **ESP\_GAP\_BLE\_SCAN\_RSP\_DATA\_SET\_COMPLETE\_EVT**

When scan response data set complete, the event comes

### enumerator **ESP\_GAP\_BLE\_SCAN\_PARAM\_SET\_COMPLETE\_EVT**

When scan parameters set complete, the event comes

enumerator **ESP\_GAP\_BLE\_SCAN\_RESULT\_EVT**

When one scan result ready, the event comes each time

#### enumerator **ESP\_GAP\_BLE\_ADV\_DATA\_RAW\_SET\_COMPLETE\_EVT**

When raw advertising data set complete, the event comes

- enumerator **ESP\_GAP\_BLE\_SCAN\_RSP\_DATA\_RAW\_SET\_COMPLETE\_EVT** When raw advertising data set complete, the event comes
- enumerator **ESP\_GAP\_BLE\_ADV\_START\_COMPLETE\_EVT** When start advertising complete, the event comes
- enumerator **ESP\_GAP\_BLE\_SCAN\_START\_COMPLETE\_EVT** When start scan complete, the event comes

enumerator **ESP\_GAP\_BLE\_AUTH\_CMPL\_EVT** Authentication complete indication.

- enumerator **ESP\_GAP\_BLE\_KEY\_EVT** BLE key event for peer device keys
- enumerator **ESP\_GAP\_BLE\_SEC\_REQ\_EVT** BLE security request
- enumerator **ESP\_GAP\_BLE\_PASSKEY\_NOTIF\_EVT** passkey notification event
- enumerator **ESP\_GAP\_BLE\_PASSKEY\_REQ\_EVT** passkey request event
- enumerator **ESP\_GAP\_BLE\_OOB\_REQ\_EVT**

OOB request event

#### enumerator **ESP\_GAP\_BLE\_LOCAL\_IR\_EVT**

BLE local IR (identity Root 128-bit random static value used to generate Long Term Key) event

### enumerator **ESP\_GAP\_BLE\_LOCAL\_ER\_EVT**

BLE local ER (Encryption Root vakue used to genrate identity resolving key) event

enumerator **ESP\_GAP\_BLE\_NC\_REQ\_EVT**

Numeric Comparison request event

### enumerator **ESP\_GAP\_BLE\_ADV\_STOP\_COMPLETE\_EVT**

When stop adv complete, the event comes

enumerator **ESP\_GAP\_BLE\_SCAN\_STOP\_COMPLETE\_EVT**

When stop scan complete, the event comes

enumerator **ESP\_GAP\_BLE\_SET\_STATIC\_RAND\_ADDR\_EVT**

When set the static rand address complete, the event comes

#### enumerator **ESP\_GAP\_BLE\_UPDATE\_CONN\_PARAMS\_EVT**

When update connection parameters complete, the event comes

- enumerator **ESP\_GAP\_BLE\_SET\_PKT\_LENGTH\_COMPLETE\_EVT** When set pkt length complete, the event comes
- enumerator **ESP\_GAP\_BLE\_SET\_LOCAL\_PRIVACY\_COMPLETE\_EVT** When Enable/disable privacy on the local device complete, the event comes
- enumerator **ESP\_GAP\_BLE\_REMOVE\_BOND\_DEV\_COMPLETE\_EVT** When remove the bond device complete, the event comes
- enumerator **ESP\_GAP\_BLE\_CLEAR\_BOND\_DEV\_COMPLETE\_EVT** When clear the bond device clear complete, the event comes
- enumerator **ESP\_GAP\_BLE\_GET\_BOND\_DEV\_COMPLETE\_EVT** When get the bond device list complete, the event comes
- enumerator **ESP\_GAP\_BLE\_READ\_RSSI\_COMPLETE\_EVT** When read the rssi complete, the event comes
- enumerator **ESP\_GAP\_BLE\_UPDATE\_WHITELIST\_COMPLETE\_EVT** When add or remove whitelist complete, the event comes
- enumerator **ESP\_GAP\_BLE\_UPDATE\_DUPLICATE\_EXCEPTIONAL\_LIST\_COMPLETE\_EVT** When update duplicate exceptional list complete, the event comes

enumerator **ESP\_GAP\_BLE\_SET\_CHANNELS\_EVT** When setting BLE channels complete, the event comes

- enumerator **ESP\_GAP\_BLE\_READ\_PHY\_COMPLETE\_EVT** when reading phy complete, this event comes
- enumerator **ESP\_GAP\_BLE\_SET\_PREFERRED\_DEFAULT\_PHY\_COMPLETE\_EVT** when preferred default phy complete, this event comes
- enumerator **ESP\_GAP\_BLE\_SET\_PREFERRED\_PHY\_COMPLETE\_EVT** when preferred phy complete , this event comes
- enumerator **ESP\_GAP\_BLE\_EXT\_ADV\_SET\_RAND\_ADDR\_COMPLETE\_EVT** when extended set random address complete, the event comes
- enumerator **ESP\_GAP\_BLE\_EXT\_ADV\_SET\_PARAMS\_COMPLETE\_EVT** when extended advertising parameter complete, the event comes
- enumerator **ESP\_GAP\_BLE\_EXT\_ADV\_DATA\_SET\_COMPLETE\_EVT** when extended advertising data complete, the event comes

#### enumerator **ESP\_GAP\_BLE\_EXT\_SCAN\_RSP\_DATA\_SET\_COMPLETE\_EVT**

when extended scan response data complete, the event comes

- enumerator **ESP\_GAP\_BLE\_EXT\_ADV\_START\_COMPLETE\_EVT** when extended advertising start complete, the event comes
- enumerator **ESP\_GAP\_BLE\_EXT\_ADV\_STOP\_COMPLETE\_EVT** when extended advertising stop complete, the event comes
- enumerator **ESP\_GAP\_BLE\_EXT\_ADV\_SET\_REMOVE\_COMPLETE\_EVT** when extended advertising set remove complete, the event comes
- enumerator **ESP\_GAP\_BLE\_EXT\_ADV\_SET\_CLEAR\_COMPLETE\_EVT** when extended advertising set clear complete, the event comes
- enumerator **ESP\_GAP\_BLE\_PERIODIC\_ADV\_SET\_PARAMS\_COMPLETE\_EVT** when periodic advertising parameter complete, the event comes
- enumerator **ESP\_GAP\_BLE\_PERIODIC\_ADV\_DATA\_SET\_COMPLETE\_EVT** when periodic advertising data complete, the event comes
- enumerator **ESP\_GAP\_BLE\_PERIODIC\_ADV\_START\_COMPLETE\_EVT** when periodic advertising start complete, the event comes
- enumerator **ESP\_GAP\_BLE\_PERIODIC\_ADV\_STOP\_COMPLETE\_EVT** when periodic advertising stop complete, the event comes
- enumerator **ESP\_GAP\_BLE\_PERIODIC\_ADV\_CREATE\_SYNC\_COMPLETE\_EVT** when periodic advertising create sync complete, the event comes
- enumerator **ESP\_GAP\_BLE\_PERIODIC\_ADV\_SYNC\_CANCEL\_COMPLETE\_EVT** when extended advertising sync cancel complete, the event comes
- enumerator **ESP\_GAP\_BLE\_PERIODIC\_ADV\_SYNC\_TERMINATE\_COMPLETE\_EVT** when extended advertising sync terminate complete, the event comes
- enumerator **ESP\_GAP\_BLE\_PERIODIC\_ADV\_ADD\_DEV\_COMPLETE\_EVT** when extended advertising add device complete , the event comes
- enumerator **ESP\_GAP\_BLE\_PERIODIC\_ADV\_REMOVE\_DEV\_COMPLETE\_EVT** when extended advertising remove device complete, the event comes
- enumerator **ESP\_GAP\_BLE\_PERIODIC\_ADV\_CLEAR\_DEV\_COMPLETE\_EVT** when extended advertising clear device, the event comes
- enumerator **ESP\_GAP\_BLE\_SET\_EXT\_SCAN\_PARAMS\_COMPLETE\_EVT** when extended scan parameter complete, the event comes

#### enumerator **ESP\_GAP\_BLE\_EXT\_SCAN\_START\_COMPLETE\_EVT**

when extended scan start complete, the event comes

- enumerator **ESP\_GAP\_BLE\_EXT\_SCAN\_STOP\_COMPLETE\_EVT** when extended scan stop complete, the event comes
- enumerator **ESP\_GAP\_BLE\_PREFER\_EXT\_CONN\_PARAMS\_SET\_COMPLETE\_EVT** when extended prefer connection parameter set complete, the event comes

enumerator **ESP\_GAP\_BLE\_PHY\_UPDATE\_COMPLETE\_EVT** when ble phy update complete, the event comes

enumerator **ESP\_GAP\_BLE\_EXT\_ADV\_REPORT\_EVT** when extended advertising report complete, the event comes

enumerator **ESP\_GAP\_BLE\_SCAN\_TIMEOUT\_EVT** when scan timeout complete, the event comes

enumerator **ESP\_GAP\_BLE\_ADV\_TERMINATED\_EVT** when advertising terminate data complete, the event comes

enumerator **ESP\_GAP\_BLE\_SCAN\_REQ\_RECEIVED\_EVT** when scan req received complete, the event comes

enumerator **ESP\_GAP\_BLE\_CHANNEL\_SELECT\_ALGORITHM\_EVT** when channel select algorithm complete, the event comes

enumerator **ESP\_GAP\_BLE\_PERIODIC\_ADV\_REPORT\_EVT** when periodic report advertising complete, the event comes

enumerator **ESP\_GAP\_BLE\_PERIODIC\_ADV\_SYNC\_LOST\_EVT** when periodic advertising sync lost complete, the event comes

enumerator **ESP\_GAP\_BLE\_PERIODIC\_ADV\_SYNC\_ESTAB\_EVT** when periodic advertising sync establish complete, the event comes

enumerator **ESP\_GAP\_BLE\_SC\_OOB\_REQ\_EVT** Secure Connection OOB request event

enumerator **ESP\_GAP\_BLE\_SC\_CR\_LOC\_OOB\_EVT** Secure Connection create OOB data complete event

enumerator **ESP\_GAP\_BLE\_GET\_DEV\_NAME\_COMPLETE\_EVT** When getting BT device name complete, the event comes

enumerator **ESP\_GAP\_BLE\_EVT\_MAX** when maximum advertising event complete, the event comes

### enum **esp\_ble\_adv\_data\_type**

The type of advertising data(not adv\_type) *Values:*

enumerator **ESP\_BLE\_AD\_TYPE\_FLAG** enumerator **ESP\_BLE\_AD\_TYPE\_16SRV\_PART** enumerator **ESP\_BLE\_AD\_TYPE\_16SRV\_CMPL** enumerator **ESP\_BLE\_AD\_TYPE\_32SRV\_PART** enumerator **ESP\_BLE\_AD\_TYPE\_32SRV\_CMPL** enumerator **ESP\_BLE\_AD\_TYPE\_128SRV\_PART** enumerator **ESP\_BLE\_AD\_TYPE\_128SRV\_CMPL** enumerator **ESP\_BLE\_AD\_TYPE\_NAME\_SHORT** enumerator **ESP\_BLE\_AD\_TYPE\_NAME\_CMPL** enumerator **ESP\_BLE\_AD\_TYPE\_TX\_PWR** enumerator **ESP\_BLE\_AD\_TYPE\_DEV\_CLASS** enumerator **ESP\_BLE\_AD\_TYPE\_SM\_TK** enumerator **ESP\_BLE\_AD\_TYPE\_SM\_OOB\_FLAG** enumerator **ESP\_BLE\_AD\_TYPE\_INT\_RANGE** enumerator **ESP\_BLE\_AD\_TYPE\_SOL\_SRV\_UUID** enumerator **ESP\_BLE\_AD\_TYPE\_128SOL\_SRV\_UUID** enumerator **ESP\_BLE\_AD\_TYPE\_SERVICE\_DATA** enumerator **ESP\_BLE\_AD\_TYPE\_PUBLIC\_TARGET** enumerator **ESP\_BLE\_AD\_TYPE\_RANDOM\_TARGET** enumerator **ESP\_BLE\_AD\_TYPE\_APPEARANCE** enumerator **ESP\_BLE\_AD\_TYPE\_ADV\_INT**

#### enumerator **ESP\_BLE\_AD\_TYPE\_LE\_DEV\_ADDR**

enumerator **ESP\_BLE\_AD\_TYPE\_LE\_ROLE** enumerator **ESP\_BLE\_AD\_TYPE\_SPAIR\_C256** enumerator **ESP\_BLE\_AD\_TYPE\_SPAIR\_R256** enumerator **ESP\_BLE\_AD\_TYPE\_32SOL\_SRV\_UUID** enumerator **ESP\_BLE\_AD\_TYPE\_32SERVICE\_DATA** enumerator **ESP\_BLE\_AD\_TYPE\_128SERVICE\_DATA** enumerator **ESP\_BLE\_AD\_TYPE\_LE\_SECURE\_CONFIRM** enumerator **ESP\_BLE\_AD\_TYPE\_LE\_SECURE\_RANDOM** enumerator **ESP\_BLE\_AD\_TYPE\_URI** enumerator **ESP\_BLE\_AD\_TYPE\_INDOOR\_POSITION** enumerator **ESP\_BLE\_AD\_TYPE\_TRANS\_DISC\_DATA** enumerator **ESP\_BLE\_AD\_TYPE\_LE\_SUPPORT\_FEATURE** enumerator **ESP\_BLE\_AD\_TYPE\_CHAN\_MAP\_UPDATE** enumerator **ESP\_BLE\_AD\_MANUFACTURER\_SPECIFIC\_TYPE**

# enum **esp\_ble\_adv\_type\_t**

Advertising mode.

*Values:*

enumerator **ADV\_TYPE\_IND**

enumerator **ADV\_TYPE\_DIRECT\_IND\_HIGH**

enumerator **ADV\_TYPE\_SCAN\_IND**

enumerator **ADV\_TYPE\_NONCONN\_IND**

enumerator **ADV\_TYPE\_DIRECT\_IND\_LOW**

### enum **esp\_ble\_adv\_channel\_t**

Advertising channel mask.

*Values:*

### enumerator **ADV\_CHNL\_37**

enumerator **ADV\_CHNL\_38**

enumerator **ADV\_CHNL\_39**

enumerator **ADV\_CHNL\_ALL**

### enum **esp\_ble\_adv\_filter\_t**

*Values:*

#### enumerator **ADV\_FILTER\_ALLOW\_SCAN\_ANY\_CON\_ANY**

Allow both scan and connection requests from anyone.

### enumerator **ADV\_FILTER\_ALLOW\_SCAN\_WLST\_CON\_ANY**

Allow both scan req from White List devices only and connection req from anyone.

#### enumerator **ADV\_FILTER\_ALLOW\_SCAN\_ANY\_CON\_WLST**

Allow both scan req from anyone and connection req from White List devices only.

#### enumerator **ADV\_FILTER\_ALLOW\_SCAN\_WLST\_CON\_WLST**

Allow scan and connection requests from White List devices only.

#### enum **esp\_ble\_sec\_act\_t**

*Values:*

#### enumerator **ESP\_BLE\_SEC\_ENCRYPT**

relate to BTA\_DM\_BLE\_SEC\_ENCRYPT in bta/bta\_api.h. If the device has already bonded, the stack will used Long Term Key (LTK) to encrypt with the remote device directly. Else if the device hasn't bonded, the stack will used the default authentication request used the esp\_ble\_gap\_set\_security\_param function set by the user.

#### enumerator **ESP\_BLE\_SEC\_ENCRYPT\_NO\_MITM**

relate to BTA\_DM\_BLE\_SEC\_ENCRYPT\_NO\_MITM in bta/bta\_api.h. If the device has been already bonded, the stack will check the LTK (Long Term Key) Whether the authentication request has been met, and if met, use the LTK to encrypt with the remote device directly, else re-pair with the remote device. Else if the device hasn't been bonded, the stack will use NO MITM authentication request in the current link instead of using the authreq in the esp\_ble\_gap\_set\_security\_param function set by the user.

#### enumerator **ESP\_BLE\_SEC\_ENCRYPT\_MITM**

relate to BTA\_DM\_BLE\_SEC\_ENCRYPT\_MITM in bta/bta\_api.h. If the device has been already bonded, the stack will check the LTK (Long Term Key) whether the authentication request has been met, and if met, use the LTK to encrypt with the remote device directly, else re-pair with the remote device. Else if the device hasn't been bonded, the stack will use MITM authentication request in the current link instead of using the authreq in the esp\_ble\_gap\_set\_security\_param function set by the user. *Values:*

- enumerator **ESP\_BLE\_SM\_PASSKEY** Authentication requirements of local device
- enumerator **ESP\_BLE\_SM\_AUTHEN\_REQ\_MODE** The IO capability of local device
- enumerator **ESP\_BLE\_SM\_IOCAP\_MODE** Initiator Key Distribution/Generation
- enumerator **ESP\_BLE\_SM\_SET\_INIT\_KEY** Responder Key Distribution/Generation
- enumerator **ESP\_BLE\_SM\_SET\_RSP\_KEY** Maximum Encryption key size to support
- enumerator **ESP\_BLE\_SM\_MAX\_KEY\_SIZE**
	- Minimum Encryption key size requirement from Peer
- enumerator **ESP\_BLE\_SM\_MIN\_KEY\_SIZE** Set static Passkey
- enumerator **ESP\_BLE\_SM\_SET\_STATIC\_PASSKEY** Reset static Passkey
- enumerator **ESP\_BLE\_SM\_CLEAR\_STATIC\_PASSKEY** Accept only specified SMP Authentication requirement
- enumerator **ESP\_BLE\_SM\_ONLY\_ACCEPT\_SPECIFIED\_SEC\_AUTH** Enable/Disable OOB support
- enumerator **ESP\_BLE\_SM\_OOB\_SUPPORT** Appl encryption key size
- enumerator **ESP\_BLE\_APP\_ENC\_KEY\_SIZE**

authentication max param

### enumerator **ESP\_BLE\_SM\_MAX\_PARAM**

### enum **esp\_ble\_scan\_type\_t**

Ble scan type.

*Values:*

enumerator **BLE\_SCAN\_TYPE\_PASSIVE** Passive scan

#### enumerator **BLE\_SCAN\_TYPE\_ACTIVE**

Active scan

### enum **esp\_ble\_scan\_filter\_t**

Ble scan filter type.

*Values:*

#### enumerator **BLE\_SCAN\_FILTER\_ALLOW\_ALL**

Accept all :

i. advertisement packets except directed advertising packets not addressed to this device (default).

### enumerator **BLE\_SCAN\_FILTER\_ALLOW\_ONLY\_WLST**

Accept only :

- i. advertisement packets from devices where the advertiser's address is in the White list.
- ii. Directed advertising packets which are not addressed for this device shall be ignored.

#### enumerator **BLE\_SCAN\_FILTER\_ALLOW\_UND\_RPA\_DIR**

Accept all :

- i. undirected advertisement packets, and
- ii. directed advertising packets where the initiator address is a resolvable private address, and
- iii. directed advertising packets addressed to this device.

#### enumerator **BLE\_SCAN\_FILTER\_ALLOW\_WLIST\_RPA\_DIR**

Accept all :

- i. advertisement packets from devices where the advertiser's address is in the White list, and
- ii. directed advertising packets where the initiator address is a resolvable private address, and
- iii. directed advertising packets addressed to this device.

### enum **esp\_ble\_scan\_duplicate\_t**

Ble scan duplicate type.

*Values:*

### enumerator **BLE\_SCAN\_DUPLICATE\_DISABLE**

the Link Layer should generate advertising reports to the host for each packet received

### enumerator **BLE\_SCAN\_DUPLICATE\_ENABLE**

the Link Layer should filter out duplicate advertising reports to the Host

### enumerator **BLE\_SCAN\_DUPLICATE\_MAX**

0x02 –0xFF, Reserved for future use

# enum **esp\_gap\_search\_evt\_t**

Sub Event of ESP\_GAP\_BLE\_SCAN\_RESULT\_EVT.

*Values:*

### enumerator **ESP\_GAP\_SEARCH\_INQ\_RES\_EVT**

Inquiry result for a peer device.

#### enumerator **ESP\_GAP\_SEARCH\_INQ\_CMPL\_EVT**

Inquiry complete.

#### enumerator **ESP\_GAP\_SEARCH\_DISC\_RES\_EVT**

Discovery result for a peer device.

### enumerator **ESP\_GAP\_SEARCH\_DISC\_BLE\_RES\_EVT**

Discovery result for BLE GATT based service on a peer device.

# enumerator **ESP\_GAP\_SEARCH\_DISC\_CMPL\_EVT**

Discovery complete.

### enumerator **ESP\_GAP\_SEARCH\_DI\_DISC\_CMPL\_EVT**

Discovery complete.

enumerator **ESP\_GAP\_SEARCH\_SEARCH\_CANCEL\_CMPL\_EVT** Search cancelled

### enumerator **ESP\_GAP\_SEARCH\_INQ\_DISCARD\_NUM\_EVT**

The number of pkt discarded by flow control

# enum **esp\_ble\_evt\_type\_t**

Ble scan result event type, to indicate the result is scan response or advertising data or other.

*Values:*

### enumerator **ESP\_BLE\_EVT\_CONN\_ADV**

Connectable undirected advertising (ADV\_IND)

### enumerator **ESP\_BLE\_EVT\_CONN\_DIR\_ADV**

Connectable directed advertising (ADV\_DIRECT\_IND)

### enumerator **ESP\_BLE\_EVT\_DISC\_ADV**

Scannable undirected advertising (ADV\_SCAN\_IND)

### enumerator **ESP\_BLE\_EVT\_NON\_CONN\_ADV**

Non connectable undirected advertising (ADV\_NONCONN\_IND)

#### enumerator **ESP\_BLE\_EVT\_SCAN\_RSP**

Scan Response (SCAN\_RSP)

### enum **esp\_ble\_wl\_operation\_t**

*Values:*

### enumerator **ESP\_BLE\_WHITELIST\_REMOVE**

remove mac from whitelist

### enumerator **ESP\_BLE\_WHITELIST\_ADD**

add address to whitelist

#### enumerator **ESP\_BLE\_WHITELIST\_CLEAR**

clear all device in whitelist

### enum **esp\_bt\_duplicate\_exceptional\_subcode\_type\_t**

*Values:*

#### enumerator **ESP\_BLE\_DUPLICATE\_EXCEPTIONAL\_LIST\_ADD**

Add device info into duplicate scan exceptional list

### enumerator **ESP\_BLE\_DUPLICATE\_EXCEPTIONAL\_LIST\_REMOVE**

Remove device info from duplicate scan exceptional list

# enumerator **ESP\_BLE\_DUPLICATE\_EXCEPTIONAL\_LIST\_CLEAN**

Clean duplicate scan exceptional list

### enum **esp\_ble\_duplicate\_exceptional\_info\_type\_t**

*Values:*

#### enumerator **ESP\_BLE\_DUPLICATE\_SCAN\_EXCEPTIONAL\_INFO\_ADV\_ADDR**

BLE advertising address , device info will be added into ESP\_BLE\_DUPLICATE\_SCAN\_EXCEPTIONAL\_ADDR\_LIST

### enumerator **ESP\_BLE\_DUPLICATE\_SCAN\_EXCEPTIONAL\_INFO\_MESH\_LINK\_ID**

BLE mesh link ID, it is for BLE mesh, device info will be added into ESP\_BLE\_DUPLICATE\_SCAN\_EXCEPTIONAL\_MESH\_LINK\_ID\_LIST

### enumerator **ESP\_BLE\_DUPLICATE\_SCAN\_EXCEPTIONAL\_INFO\_MESH\_BEACON\_TYPE**

BLE mesh beacon AD type, the format is  $|$  Len  $|$  0x2B  $|$  Beacon Type  $|$  Beacon Data  $|$ 

### enumerator **ESP\_BLE\_DUPLICATE\_SCAN\_EXCEPTIONAL\_INFO\_MESH\_PROV\_SRV\_ADV**

BLE mesh provisioning service uuid, the format is  $|0x02|0x01|$  flags  $|0x03|0x03|0x1827|...$ 

### enumerator **ESP\_BLE\_DUPLICATE\_SCAN\_EXCEPTIONAL\_INFO\_MESH\_PROXY\_SRV\_ADV**

BLE mesh adv with proxy service uuid, the format is  $|0x02|0x01|$  flags  $|0x03|0x03|0x1828|...$ .

### enum **esp\_duplicate\_scan\_exceptional\_list\_type\_t**

*Values:*

# enumerator **ESP\_BLE\_DUPLICATE\_SCAN\_EXCEPTIONAL\_ADDR\_LIST** duplicate scan exceptional addr list

- enumerator **ESP\_BLE\_DUPLICATE\_SCAN\_EXCEPTIONAL\_MESH\_LINK\_ID\_LIST** duplicate scan exceptional mesh link ID list
- enumerator **ESP\_BLE\_DUPLICATE\_SCAN\_EXCEPTIONAL\_MESH\_BEACON\_TYPE\_LIST** duplicate scan exceptional mesh beacon type list
- enumerator **ESP\_BLE\_DUPLICATE\_SCAN\_EXCEPTIONAL\_MESH\_PROV\_SRV\_ADV\_LIST** duplicate scan exceptional mesh adv with provisioning service uuid

#### enumerator **ESP\_BLE\_DUPLICATE\_SCAN\_EXCEPTIONAL\_MESH\_PROXY\_SRV\_ADV\_LIST**

duplicate scan exceptional mesh adv with provisioning service uuid

### enumerator **ESP\_BLE\_DUPLICATE\_SCAN\_EXCEPTIONAL\_ALL\_LIST**

duplicate scan exceptional all list

# **GATT DEFINES**

#### **API Reference**

#### **Header File**

• components/bt/host/bluedroid/api/include/api/esp\_gatt\_defs.h

#### **Unions**

### union **[esp\\_gatt\\_rsp\\_t](https://github.com/espressif/esp-idf/blob/v5.0.3/components/bt/host/bluedroid/api/include/api/esp_gatt_defs.h)**

*#include <esp\_gatt\_defs.h>* GATT remote read request response type.

### **Public Members**

#### *esp\_gatt\_value\_t* **attr\_value**

Gatt attribute structure

# uint16\_t **handle**

[Gatt attribu](#page-238-0)te handle

### **Structures**

### struct **esp\_gatt\_id\_t**

Gatt id, include uuid and instance id.

### <span id="page-236-0"></span>**Public Members**

*esp\_bt\_uuid\_t* **uuid**

UUID

### [uint8\\_t](#page-165-0) **inst\_id**

Instance id

### struct **esp\_gatt\_srvc\_id\_t**

Gatt service id, include id (uuid and instance id) and primary flag.

### **Public Members**

#### *esp\_gatt\_id\_t* **id**

Gatt id, include uuid and instance

### bool **is\_primary**

This service is primary or not

### struct **esp\_attr\_desc\_t**

Attribute description (used to create database)

# **Public Members**

uint16\_t **uuid\_length** UUID length

uint8\_t \***uuid\_p** UUID value

uint16\_t **perm** Attribute permission

# uint16\_t **max\_length**

Maximum length of the element

# uint16\_t **length**

Current length of the element

### uint8\_t \***value**

Element value array

### struct **esp\_attr\_control\_t**

attribute auto response flag

### <span id="page-237-0"></span>**Public Members**

### uint8\_t **auto\_rsp**

if auto\_rsp set to ESP\_GATT\_RSP\_BY\_APP, means the response of Write/Read operation will by replied by application. if auto\_rsp set to ESP\_GATT\_AUTO\_RSP, means the response of Write/Read operation will be replied by GATT stack automatically.

### struct **esp\_gatts\_attr\_db\_t**

attribute type added to the gatt server database

### **Public Members**

### *esp\_attr\_control\_t* **attr\_control**

The attribute control type

### *[esp\\_attr\\_desc\\_t](#page-237-0)* **att\_desc**

The attribute type

### struct **esp\_attr\_value\_t**

set the attribute value type

### **Public Members**

uint16\_t **attr\_max\_len** attribute max value length

uint16\_t **attr\_len** attribute current value length

uint8\_t \***attr\_value** the pointer to attribute value

# struct **esp\_gatts\_incl\_svc\_desc\_t**

Gatt include service entry element.

# **Public Members**

uint16\_t **start\_hdl** Gatt start handle value of included service

# uint16\_t **end\_hdl**

Gatt end handle value of included service

# uint16\_t **uuid**

Gatt attribute value UUID of included service

# struct **esp\_gatts\_incl128\_svc\_desc\_t**

Gatt include 128 bit service entry element.

### **Public Members**

uint16\_t **start\_hdl**

Gatt start handle value of included 128 bit service

# uint16\_t **end\_hdl**

Gatt end handle value of included 128 bit service

### struct **esp\_gatt\_value\_t**

<span id="page-238-0"></span>Gatt attribute value.

### **Public Members**

uint8\_t **value**[ESP\_GATT\_MAX\_ATTR\_LEN] Gatt attribute value

### uint16\_t **handle**

Gatt attribute handle

### uint16\_t **offset**

Gatt attribute value offset

### uint16\_t **len**

Gatt attribute value length

# uint8\_t **auth\_req**

Gatt authentication request

# struct **esp\_gatt\_conn\_params\_t**

Connection parameters information.

### **Public Members**

# uint16\_t **interval**

connection interval

### uint16\_t **latency**

Slave latency for the connection in number of connection events. Range: 0x0000 to 0x01F3

### uint16\_t **timeout**

Supervision timeout for the LE Link. Range: 0x000A to 0x0C80. Mandatory Range: 0x000A to 0x0C80 Time =  $N * 10$  msec Time Range: 100 msec to 32 seconds

### struct **esp\_gattc\_multi\_t**

read multiple attribute

### **Public Members**

# uint8\_t **num\_attr**

The number of the attribute

# uint16\_t **handles**[ESP\_GATT\_MAX\_READ\_MULTI\_HANDLES]

The handles list

# struct **esp\_gattc\_db\_elem\_t**

data base attribute element

### **Public Members**

### *esp\_gatt\_db\_attr\_type\_t* **type**

The attribute type

### uint16\_t **attribute\_handle**

The attribute handle, it  $\theta$  is valid for all of the type

### uint16\_t **start\_handle**

The service start handle, it's valid only when the type = ESP\_GATT\_DB\_PRIMARY\_SERVICE or ESP\_GATT\_DB\_SECONDARY\_SERVICE

### uint16\_t **end\_handle**

The service end handle, it's valid only when the type = ESP\_GATT\_DB\_PRIMARY\_SERVICE or ESP\_GATT\_DB\_SECONDARY\_SERVICE

### *esp\_gatt\_char\_prop\_t* **properties**

The characteristic properties, it's valid only when the type = ESP\_GATT\_DB\_CHARACTERISTIC

### *[esp\\_bt\\_uuid\\_t](#page-247-0)* **uuid**

The attribute uuid, it's valid for all of the type

### struct **[esp\\_gattc\\_](#page-165-0)service\_elem\_t**

service element

### **Public Members**

### bool **is\_primary**

The service flag, true if the service is primary service, else is secondary service

### uint16\_t **start\_handle**

The start handle of the service

### uint16\_t **end\_handle**

The end handle of the service

### *esp\_bt\_uuid\_t* **uuid**

The uuid of the service

### struct **[esp\\_gattc\\_](#page-165-0)char\_elem\_t**

characteristic element

### **Public Members**

### uint16\_t **char\_handle**

The characteristic handle

### *esp\_gatt\_char\_prop\_t* **properties**

The characteristic properties

### *[esp\\_bt\\_uuid\\_t](#page-247-0)* **uuid**

The characteristic uuid

### struct **esp\_gattc\_descr\_elem\_t**

descriptor element

### **Public Members**

### uint16\_t **handle**

The characteristic descriptor handle

### *esp\_bt\_uuid\_t* **uuid**

The characteristic descriptor uuid

# struct **[esp\\_gattc\\_](#page-165-0)incl\_svc\_elem\_t**

include service element

### **Public Members**

### uint16\_t **handle**

The include service current attribute handle

### uint16\_t **incl\_srvc\_s\_handle**

The start handle of the service which has been included

# uint16\_t **incl\_srvc\_e\_handle**

The end handle of the service which has been included

### *esp\_bt\_uuid\_t* **uuid**

The include service uuid

### **Macr[os](#page-165-0)**

# **ESP\_GATT\_UUID\_IMMEDIATE\_ALERT\_SVC**

All "ESP\_GATT\_UUID\_xxx" is attribute types

# **ESP\_GATT\_UUID\_LINK\_LOSS\_SVC**

**ESP\_GATT\_UUID\_TX\_POWER\_SVC**

### **ESP\_GATT\_UUID\_CURRENT\_TIME\_SVC**

### **ESP\_GATT\_UUID\_REF\_TIME\_UPDATE\_SVC**

**ESP\_GATT\_UUID\_NEXT\_DST\_CHANGE\_SVC**

### **ESP\_GATT\_UUID\_GLUCOSE\_SVC**

**ESP\_GATT\_UUID\_HEALTH\_THERMOM\_SVC**

```
ESP_GATT_UUID_DEVICE_INFO_SVC
```
**ESP\_GATT\_UUID\_HEART\_RATE\_SVC**

**ESP\_GATT\_UUID\_PHONE\_ALERT\_STATUS\_SVC**

**ESP\_GATT\_UUID\_BATTERY\_SERVICE\_SVC**

**ESP\_GATT\_UUID\_BLOOD\_PRESSURE\_SVC**

**ESP\_GATT\_UUID\_ALERT\_NTF\_SVC**

**ESP\_GATT\_UUID\_HID\_SVC**

**ESP\_GATT\_UUID\_SCAN\_PARAMETERS\_SVC**

**ESP\_GATT\_UUID\_RUNNING\_SPEED\_CADENCE\_SVC**

**ESP\_GATT\_UUID\_Automation\_IO\_SVC**

**ESP\_GATT\_UUID\_CYCLING\_SPEED\_CADENCE\_SVC**

**ESP\_GATT\_UUID\_CYCLING\_POWER\_SVC**

**ESP\_GATT\_UUID\_LOCATION\_AND\_NAVIGATION\_SVC**

**ESP\_GATT\_UUID\_ENVIRONMENTAL\_SENSING\_SVC**

**ESP\_GATT\_UUID\_BODY\_COMPOSITION**

**ESP\_GATT\_UUID\_USER\_DATA\_SVC**

**ESP\_GATT\_UUID\_WEIGHT\_SCALE\_SVC**

**ESP\_GATT\_UUID\_BOND\_MANAGEMENT\_SVC**

**ESP\_GATT\_UUID\_CONT\_GLUCOSE\_MONITOR\_SVC**

**ESP\_GATT\_UUID\_PRI\_SERVICE**

**ESP\_GATT\_UUID\_SEC\_SERVICE**

**ESP\_GATT\_UUID\_INCLUDE\_SERVICE**

**ESP\_GATT\_UUID\_CHAR\_DECLARE**

#### **ESP\_GATT\_UUID\_CHAR\_EXT\_PROP**

**ESP\_GATT\_UUID\_CHAR\_DESCRIPTION**

**ESP\_GATT\_UUID\_CHAR\_CLIENT\_CONFIG**

**ESP\_GATT\_UUID\_CHAR\_SRVR\_CONFIG**

**ESP\_GATT\_UUID\_CHAR\_PRESENT\_FORMAT**

**ESP\_GATT\_UUID\_CHAR\_AGG\_FORMAT**

**ESP\_GATT\_UUID\_CHAR\_VALID\_RANGE**

**ESP\_GATT\_UUID\_EXT\_RPT\_REF\_DESCR**

**ESP\_GATT\_UUID\_RPT\_REF\_DESCR**

**ESP\_GATT\_UUID\_NUM\_DIGITALS\_DESCR**

**ESP\_GATT\_UUID\_VALUE\_TRIGGER\_DESCR**

**ESP\_GATT\_UUID\_ENV\_SENSING\_CONFIG\_DESCR**

**ESP\_GATT\_UUID\_ENV\_SENSING\_MEASUREMENT\_DESCR**

**ESP\_GATT\_UUID\_ENV\_SENSING\_TRIGGER\_DESCR**

**ESP\_GATT\_UUID\_TIME\_TRIGGER\_DESCR**

**ESP\_GATT\_UUID\_GAP\_DEVICE\_NAME**

**ESP\_GATT\_UUID\_GAP\_ICON**

**ESP\_GATT\_UUID\_GAP\_PREF\_CONN\_PARAM**

**ESP\_GATT\_UUID\_GAP\_CENTRAL\_ADDR\_RESOL**

**ESP\_GATT\_UUID\_GATT\_SRV\_CHGD**

**ESP\_GATT\_UUID\_ALERT\_LEVEL**

**ESP\_GATT\_UUID\_TX\_POWER\_LEVEL**

**ESP\_GATT\_UUID\_CURRENT\_TIME**

**ESP\_GATT\_UUID\_LOCAL\_TIME\_INFO**

**ESP\_GATT\_UUID\_REF\_TIME\_INFO**

**ESP\_GATT\_UUID\_NW\_STATUS**

**ESP\_GATT\_UUID\_NW\_TRIGGER**

**ESP\_GATT\_UUID\_ALERT\_STATUS**

**ESP\_GATT\_UUID\_RINGER\_CP**

**ESP\_GATT\_UUID\_RINGER\_SETTING**

**ESP\_GATT\_UUID\_GM\_MEASUREMENT**

**ESP\_GATT\_UUID\_GM\_CONTEXT**

**ESP\_GATT\_UUID\_GM\_CONTROL\_POINT**

**ESP\_GATT\_UUID\_GM\_FEATURE**

**ESP\_GATT\_UUID\_SYSTEM\_ID**

**ESP\_GATT\_UUID\_MODEL\_NUMBER\_STR**

**ESP\_GATT\_UUID\_SERIAL\_NUMBER\_STR**

**ESP\_GATT\_UUID\_FW\_VERSION\_STR**

**ESP\_GATT\_UUID\_HW\_VERSION\_STR**

**ESP\_GATT\_UUID\_SW\_VERSION\_STR**

**ESP\_GATT\_UUID\_MANU\_NAME**

**ESP\_GATT\_UUID\_IEEE\_DATA**

**ESP\_GATT\_UUID\_PNP\_ID**

**ESP\_GATT\_UUID\_HID\_INFORMATION**

**ESP\_GATT\_UUID\_HID\_REPORT\_MAP**

**ESP\_GATT\_UUID\_HID\_CONTROL\_POINT**

**ESP\_GATT\_UUID\_HID\_REPORT**

**ESP\_GATT\_UUID\_HID\_PROTO\_MODE**

### **ESP\_GATT\_UUID\_HID\_BT\_KB\_INPUT**

**ESP\_GATT\_UUID\_HID\_BT\_KB\_OUTPUT**

#### **ESP\_GATT\_UUID\_HID\_BT\_MOUSE\_INPUT**

- **ESP\_GATT\_HEART\_RATE\_MEAS** Heart Rate Measurement.
- **ESP\_GATT\_BODY\_SENSOR\_LOCATION** Body Sensor Location.
- **ESP\_GATT\_HEART\_RATE\_CNTL\_POINT** Heart Rate Control Point.

### **ESP\_GATT\_UUID\_BATTERY\_LEVEL**

**ESP\_GATT\_UUID\_SC\_CONTROL\_POINT**

**ESP\_GATT\_UUID\_SENSOR\_LOCATION**

**ESP\_GATT\_UUID\_RSC\_MEASUREMENT**

**ESP\_GATT\_UUID\_RSC\_FEATURE**

**ESP\_GATT\_UUID\_CSC\_MEASUREMENT**

### **ESP\_GATT\_UUID\_CSC\_FEATURE**

**ESP\_GATT\_UUID\_SCAN\_INT\_WINDOW**

### **ESP\_GATT\_UUID\_SCAN\_REFRESH**

# **ESP\_GATT\_ILLEGAL\_UUID** GATT INVALID UUID.

# **ESP\_GATT\_ILLEGAL\_HANDLE** GATT INVALID HANDLE.

**ESP\_GATT\_ATTR\_HANDLE\_MAX** GATT attribute max handle.

**ESP\_GATT\_PERM\_READ** Attribute permissions.

### **ESP\_GATT\_PERM\_READ\_ENCRYPTED**

- **ESP\_GATT\_PERM\_READ\_ENC\_MITM**
- **ESP\_GATT\_PERM\_WRITE**
- **ESP\_GATT\_PERM\_WRITE\_ENCRYPTED**
- **ESP\_GATT\_PERM\_WRITE\_ENC\_MITM**
- **ESP\_GATT\_PERM\_WRITE\_SIGNED**
- **ESP\_GATT\_PERM\_WRITE\_SIGNED\_MITM**
- **ESP\_GATT\_PERM\_READ\_AUTHORIZATION**
- **ESP\_GATT\_PERM\_WRITE\_AUTHORIZATION**
- **ESP\_GATT\_PERM\_ENCRYPT\_KEY\_SIZE**(keysize)
- **ESP\_GATT\_CHAR\_PROP\_BIT\_BROADCAST**
- **ESP\_GATT\_CHAR\_PROP\_BIT\_READ**
- **ESP\_GATT\_CHAR\_PROP\_BIT\_WRITE\_NR**
- **ESP\_GATT\_CHAR\_PROP\_BIT\_WRITE**
- **ESP\_GATT\_CHAR\_PROP\_BIT\_NOTIFY**
- **ESP\_GATT\_CHAR\_PROP\_BIT\_INDICATE**
- **ESP\_GATT\_CHAR\_PROP\_BIT\_AUTH**
- **ESP\_GATT\_CHAR\_PROP\_BIT\_EXT\_PROP**

#### **ESP\_GATT\_MAX\_ATTR\_LEN**

GATT maximum attribute length.

**ESP\_GATT\_RSP\_BY\_APP**

### **ESP\_GATT\_AUTO\_RSP**

### **ESP\_GATT\_IF\_NONE**

If callback report gattc\_if/gatts\_if as this macro, means this event is not correspond to any app

### **Type Definitions**

typedef uint16\_t **esp\_gatt\_perm\_t**

typedef uint8\_t **esp\_gatt\_char\_prop\_t**

<span id="page-247-0"></span>typedef uint8\_t **esp\_gatt\_if\_t**

Gatt interface type, different application on GATT client use different gatt\_if

### **Enumerations**

# enum **esp\_gatt\_prep\_write\_type**

Attribute write data type from the client.

*Values:*

# enumerator **ESP\_GATT\_PREP\_WRITE\_CANCEL**

Prepare write cancel

# enumerator **ESP\_GATT\_PREP\_WRITE\_EXEC**

Prepare write execute

### enum **esp\_gatt\_status\_t**

GATT success code and error codes.

*Values:*

enumerator **ESP\_GATT\_OK**

enumerator **ESP\_GATT\_INVALID\_HANDLE**

enumerator **ESP\_GATT\_READ\_NOT\_PERMIT**

### enumerator **ESP\_GATT\_WRITE\_NOT\_PERMIT**

enumerator **ESP\_GATT\_INVALID\_PDU**

enumerator **ESP\_GATT\_INSUF\_AUTHENTICATION**

enumerator **ESP\_GATT\_REQ\_NOT\_SUPPORTED**

enumerator **ESP\_GATT\_INVALID\_OFFSET**

enumerator **ESP\_GATT\_INSUF\_AUTHORIZATION**

#### enumerator **ESP\_GATT\_PREPARE\_Q\_FULL**

enumerator **ESP\_GATT\_NOT\_FOUND** enumerator **ESP\_GATT\_NOT\_LONG** enumerator **ESP\_GATT\_INSUF\_KEY\_SIZE** enumerator **ESP\_GATT\_INVALID\_ATTR\_LEN** enumerator **ESP\_GATT\_ERR\_UNLIKELY** enumerator **ESP\_GATT\_INSUF\_ENCRYPTION** enumerator **ESP\_GATT\_UNSUPPORT\_GRP\_TYPE** enumerator **ESP\_GATT\_INSUF\_RESOURCE** enumerator **ESP\_GATT\_NO\_RESOURCES** enumerator **ESP\_GATT\_INTERNAL\_ERROR** enumerator **ESP\_GATT\_WRONG\_STATE** enumerator **ESP\_GATT\_DB\_FULL** enumerator **ESP\_GATT\_BUSY** enumerator **ESP\_GATT\_ERROR** enumerator **ESP\_GATT\_CMD\_STARTED** enumerator **ESP\_GATT\_ILLEGAL\_PARAMETER** enumerator **ESP\_GATT\_PENDING** enumerator **ESP\_GATT\_AUTH\_FAIL** enumerator **ESP\_GATT\_MORE** enumerator **ESP\_GATT\_INVALID\_CFG** enumerator **ESP\_GATT\_SERVICE\_STARTED**

enumerator **ESP\_GATT\_ENCRYPTED\_MITM**

#### enumerator **ESP\_GATT\_ENCRYPTED\_NO\_MITM**

enumerator **ESP\_GATT\_NOT\_ENCRYPTED**

enumerator **ESP\_GATT\_CONGESTED**

enumerator **ESP\_GATT\_DUP\_REG**

enumerator **ESP\_GATT\_ALREADY\_OPEN**

enumerator **ESP\_GATT\_CANCEL**

enumerator **ESP\_GATT\_STACK\_RSP**

enumerator **ESP\_GATT\_APP\_RSP**

enumerator **ESP\_GATT\_UNKNOWN\_ERROR**

enumerator **ESP\_GATT\_CCC\_CFG\_ERR**

enumerator **ESP\_GATT\_PRC\_IN\_PROGRESS**

enumerator **ESP\_GATT\_OUT\_OF\_RANGE**

### enum **esp\_gatt\_conn\_reason\_t**

Gatt Connection reason enum. *Values:*

enumerator **ESP\_GATT\_CONN\_UNKNOWN** Gatt connection unknown

# enumerator **ESP\_GATT\_CONN\_L2C\_FAILURE**

General L2cap failure

### enumerator **ESP\_GATT\_CONN\_TIMEOUT**

Connection timeout

# enumerator **ESP\_GATT\_CONN\_TERMINATE\_PEER\_USER**

Connection terminate by peer user

### enumerator **ESP\_GATT\_CONN\_TERMINATE\_LOCAL\_HOST**

Connection terminated by local host

# enumerator **ESP\_GATT\_CONN\_FAIL\_ESTABLISH**

Connection fail to establish

#### enumerator **ESP\_GATT\_CONN\_LMP\_TIMEOUT**

Connection fail for LMP response tout

#### enumerator **ESP\_GATT\_CONN\_CONN\_CANCEL**

L2CAP connection cancelled

enumerator **ESP\_GATT\_CONN\_NONE** No connection to cancel

# enum **esp\_gatt\_auth\_req\_t**

Gatt authentication request type.

*Values:*

enumerator **ESP\_GATT\_AUTH\_REQ\_NONE**

enumerator **ESP\_GATT\_AUTH\_REQ\_NO\_MITM**

enumerator **ESP\_GATT\_AUTH\_REQ\_MITM**

enumerator **ESP\_GATT\_AUTH\_REQ\_SIGNED\_NO\_MITM**

enumerator **ESP\_GATT\_AUTH\_REQ\_SIGNED\_MITM**

### enum **esp\_service\_source\_t**

*Values:*

enumerator **ESP\_GATT\_SERVICE\_FROM\_REMOTE\_DEVICE**

enumerator **ESP\_GATT\_SERVICE\_FROM\_NVS\_FLASH**

enumerator **ESP\_GATT\_SERVICE\_FROM\_UNKNOWN**

### enum **esp\_gatt\_write\_type\_t**

Gatt write type.

*Values:*

#### enumerator **ESP\_GATT\_WRITE\_TYPE\_NO\_RSP**

Gatt write attribute need no response

### enumerator **ESP\_GATT\_WRITE\_TYPE\_RSP**

Gatt write attribute need remote response

### enum **esp\_gatt\_db\_attr\_type\_t**

the type of attribute element *Values:*

#### enumerator **ESP\_GATT\_DB\_PRIMARY\_SERVICE**

Gattc primary service attribute type in the cache

#### enumerator **ESP\_GATT\_DB\_SECONDARY\_SERVICE**

Gattc secondary service attribute type in the cache

#### enumerator **ESP\_GATT\_DB\_CHARACTERISTIC**

Gattc characteristic attribute type in the cache

### enumerator **ESP\_GATT\_DB\_DESCRIPTOR**

Gattc characteristic descriptor attribute type in the cache

#### enumerator **ESP\_GATT\_DB\_INCLUDED\_SERVICE**

Gattc include service attribute type in the cache

#### enumerator **ESP\_GATT\_DB\_ALL**

Gattc all the attribute (primary service  $\&$  secondary service  $\&$  include service  $\&$  char  $\&$  descriptor) type in the cache

### **GATT SERVER API**

**Application Example** Check bluetooth/bluedroid/ble folder in ESP-IDF examples, which contains the following demos and their tutorials:

- This is a GATT sever demo and its tutorial. This demo creates a GATT service with an attribute table, which releases the user from adding attributes one by one. This is the recommended method of adding attributes.
	- **–** bluetooth/bluedroid/[ble/gatt\\_server\\_service\\_](https://github.com/espressif/esp-idf/tree/v5.0.3/examples/bluetooth/bluedroid/ble)table
	- **–** GATT Server Service Table Example Walkthrough
- This is a GATT server demo and its tutorial. This demo creates a GATT service by adding attributes one by one as defined by Bluedroid. The recommended method of adding attributes is presented in example above.
	- **–** [bluetooth/bluedroid/ble/gatt\\_server](https://github.com/espressif/esp-idf/tree/v5.0.3/examples/bluetooth/bluedroid/ble/gatt_server_service_table)
	- **–** [GATT Server Example Walkthrough](https://github.com/espressif/esp-idf/blob/v5.0.3/examples/bluetooth/bluedroid/ble/gatt_server_service_table/tutorial/Gatt_Server_Service_Table_Example_Walkthrough.md)
- This is a BLE SPP-Like demo. This demo, which acts as a GATT server, can receive data from UART and then send the data to the peer device automatically.
	- **–** [bluetooth/bluedroid/ble/ble\\_spp\\_ser](https://github.com/espressif/esp-idf/tree/v5.0.3/examples/bluetooth/bluedroid/ble/gatt_server)ver

#### **API Reference**

#### **Header File**

• components/bt/host/bluedroid/api/include/api/esp\_gatts\_api.h

#### **Functions**

*esp\_err\_t* **[esp\\_ble\\_gatts\\_register\\_callback](https://github.com/espressif/esp-idf/blob/v5.0.3/components/bt/host/bluedroid/api/include/api/esp_gatts_api.h)**(*esp\_gatts\_cb\_t* callback)

This function is called to register application callbacks with BTA GATTS module.

**返回**

- ESP\_OK : success
- other : failed

### *esp\_err\_t* **esp\_ble\_gatts\_app\_register**(uint16\_t app\_id)

This function is called to register application identifier.

**返回**
- ESP\_OK : success
- other : failed

# *esp\_err\_t* **esp\_ble\_gatts\_app\_unregister**(*esp\_gatt\_if\_t* gatts\_if)

unregister with GATT Server.

```
参数 gatts_if –[in] GATT server access interface
```
**返回**

- ESP\_OK : success
- other : failed

```
esp_err_t esp_ble_gatts_create_service(esp_gatt_if_t gatts_if, esp_gatt_srvc_id_t *service_id,
                                   uint16_t num_handle)
```
Create a service. When service creation is done, a callback event ESP\_GATTS\_CREATE\_EVT is called to report status and service ID to the profile. The service ID obtained in the callback function needs to be used [wh](#page-1487-0)en adding included service and characteristic[s/descriptors](#page-247-0) into the [service.](#page-236-0)

**参数**

- **gatts** if –[in] GATT server access interface
- **service\_id** –**[in]** service ID.
- **num\_handle** –**[in]** number of handle requested for this service.

**返回**

- ESP\_OK : success
- other : failed

```
esp_err_t esp_ble_gatts_create_attr_tab(const esp_gatts_attr_db_t *gatts_attr_db, esp_gatt_if_t
                                      gatts if, uint16 t max nb attr, uint8 t srvc inst id)
```
Create a service attribute tab.

**参数**

- **gatts\_attr\_db** –**[in]** the pointer to [the service attr tab](#page-237-0)
- **gatts\_if** –**[in]** GATT server access interface
- **max** nb attr [in] the number of attribute to be added to the service database.
- **srvc** inst id [in] the instance id of the service

**返回**

- ESP\_OK : success
- other : failed

*esp\_err\_t* **esp\_ble\_gatts\_add\_included\_service**(uint16\_t service\_handle, uint16\_t included service handle)

This function is called to add an included service. This function have to be called between 'esp\_ble\_gatts\_create\_service'and'esp\_ble\_gatts\_add\_char'. After included service is included, a callback [eve](#page-1487-0)nt ESP\_GATTS\_ADD\_INCL\_SRVC\_EVT is reported the included service ID.

# **参数**

- **service\_handle** –**[in]** service handle to which this included service is to be added.
- **included\_service\_handle** –**[in]** the service ID to be included.

**返回**

- ESP\_OK : success
- other : failed

*esp\_err\_t* **esp\_ble\_gatts\_add\_char**(uint16\_t service\_handle, *esp\_bt\_uuid\_t* \*char\_uuid, *esp\_gatt\_perm\_t* perm, *esp\_gatt\_char\_prop\_t* property, *esp\_attr\_value\_t* \*char\_val, *esp\_attr\_control\_t* \*control)

[Thi](#page-1487-0)s function is called to add a characteristic into a service.

- **service\_handle** –**[in]** [service handle](#page-237-2) [to which](#page-247-1) this inclu[ded service is to b](#page-237-1)e added.
- **char\_uuid** –**[in]** : Characteristic UUID.
- **perm** –**[in]** : Characteristic value declaration attribute permission.
- **property** –**[in]** : Characteristic Properties
- **char\_val** –**[in]** : Characteristic value

• **control** –**[in]** : attribute response control byte

**返回**

- ESP\_OK : success
- other : failed

*esp\_err\_t* **esp\_ble\_gatts\_add\_char\_descr**(uint16\_t service\_handle, *esp\_bt\_uuid\_t* \*descr\_uuid,

*esp\_gatt\_perm\_t* perm, *esp\_attr\_value\_t* \*char\_descr\_val, *esp\_attr\_control\_t* \*control)

This function is called to add characteristic descriptor. When it's done, a callback event [ES](#page-1487-0)P\_GATTS\_ADD\_DESCR\_EVT is called to [report the status](#page-247-2) and an[I](#page-237-1)[D number for](#page-165-0) [t](#page-237-1)his descriptor.

**参数**

- **service\_handle** –**[in]** servi[ce handle to which](#page-237-2) this characteristic descriptor is to be added.
- **perm** –**[in]** descriptor access permission.
- **descr\_uuid** –**[in]** descriptor UUID.
- **char\_descr\_val** –**[in]** : Characteristic descriptor value
- **control** –**[in]** : attribute response control byte

**返回**

- ESP\_OK : success
- other : failed

# *esp\_err\_t* **esp\_ble\_gatts\_delete\_service**(uint16\_t service\_handle)

This function is called to delete a service. When this is done, a callback event ESP\_GATTS\_DELETE\_EVT is report with the status.

# **参数 service\_handle** –**[in]** service\_handle to be deleted.

**返回**

- ESP\_OK : success
- other : failed

# *esp\_err\_t* **esp\_ble\_gatts\_start\_service**(uint16\_t service\_handle)

This function is called to start a service.

**参数 service\_handle** –**[in]** the service handle to be started.

**返回**

- ESP\_OK : success
- other : failed

# *esp\_err\_t* **esp\_ble\_gatts\_stop\_service**(uint16\_t service\_handle)

This function is called to stop a service.

# **参数 service\_handle** –**[in]** - service to be topped.

**返回**

- ESP\_OK : success
- other : failed

*esp\_err\_t* **esp\_ble\_gatts\_send\_indicate**(*esp\_gatt\_if\_t* gatts\_if, uint16\_t conn\_id, uint16\_t attr\_handle, uint16\_t value\_len, uint8\_t \*value, bool need\_confirm)

Send indicate or notify to GATT client. Set param need\_confirm as false will send notification, otherwise [ind](#page-1487-0)ication.

**参数**

- **gatts\_if** –**[in]** GATT server access interface
- **conn** id –**[in]** connection id to indicate.
- **attr\_handle** –**[in]** attribute handle to indicate.
- **value\_len** –**[in]** indicate value length.
- **value** –**[in]** value to indicate.
- **need\_confirm** –**[in]** Whether a confirmation is required. false sends a GATT notification, true sends a GATT indication.

**返回**

• ESP\_OK : success

• other : failed

### *esp\_err\_t* **esp\_ble\_gatts\_send\_response**(*esp\_gatt\_if\_t* gatts\_if, uint16\_t conn\_id, uint32\_t trans\_id, *esp\_gatt\_status\_t* status, *esp\_gatt\_rsp\_t* \*rsp)

This function is called to send a response to a request.

# **参数**

- **gatts\_if** –**[in]** GATT serve[r access interface](#page-247-3)
- **conn\_id** –**[in]** connection identifier.
- **trans\_id** –**[in]** transfer id
- **status** –**[in]** response status
- **rsp** –**[in]** response data.

**返回**

- ESP\_OK : success
- other : failed

*esp\_err\_t* **esp\_ble\_gatts\_set\_attr\_value**(uint16\_t attr\_handle, uint16\_t length, const uint8\_t \*value)

This function is called to set the attribute value by the application.

**参数**

- **attr\_handle** –**[in]** the attribute handle which to be set
- **length** –**[in]** the value length
- **value** –**[in]** the pointer to the attribute value

**返回**

- ESP\_OK : success
- other : failed

#### *esp\_gatt\_status\_t* **esp\_ble\_gatts\_get\_attr\_value**(uint16\_t attr\_handle, uint16\_t \*length, const uint8\_t \*\*value)

Retrieve attribute value.

# **[参数](#page-247-3)**

- **attr\_handle** –**[in]** Attribute handle.
- **length** –**[out]** pointer to the attribute value length
- **value** –**[out]** Pointer to attribute value payload, the value cannot be modified by user

**返回**

- ESP\_GATT\_OK : success
- other : failed

*esp\_err\_t* **esp\_ble\_gatts\_open**(*esp\_gatt\_if\_t* gatts\_if, *esp\_bd\_addr\_t* remote\_bda, bool is\_direct)

Open a direct open connection or add a background auto connection.

# **参数**

- **gatts** if –**[in]** [GATT serve](#page-247-0)r access [interface](#page-167-0)
- **remote\_bda** –**[in]** remote device bluetooth device address.
- **is\_direct** –**[in]** direct connection or background auto connection

**返回**

- ESP\_OK : success
- other : failed

*esp\_err\_t* **esp\_ble\_gatts\_close**(*esp\_gatt\_if\_t* gatts\_if, uint16\_t conn\_id)

Close a connection a remote device.

# **参数**

- **gatts\_if** –**[in]** [GATT server](#page-247-0) access interface
- **conn\_id** –**[in]** connection ID to be closed.

**返回**

- ESP\_OK : success
- other : failed

*esp\_err\_t* **esp\_ble\_gatts\_send\_service\_change\_indication**(*esp\_gatt\_if\_t* gatts\_if,

*esp\_bd\_addr\_t* remote\_bda)

Send service change indication.

# **参数**

- **gatts\_if** –**[in]** GATT server access interface
- **remote\_bda** –**[in]** remote device bluetooth device address. If remote\_bda is NULL then it will send service change indication to all the connected devices and if not then to a specific device

### **返回**

- ESP\_OK : success
- other : failed

# **Unions**

### union **esp\_ble\_gatts\_cb\_param\_t**

*#include <esp\_gatts\_api.h>* Gatt server callback parameters union.

# <span id="page-255-0"></span>**Public Members**

- struct *esp\_ble\_gatts\_cb\_param\_t*::*gatts\_reg\_evt\_param* **reg** Gatt server callback param of ESP\_GATTS\_REG\_EVT
- struct *esp\_ble\_gatts\_cb\_param\_t*::*gatts\_read\_evt\_param* **read** [Gatt server callback param](#page-255-0) [of ESP\\_GATTS\\_REA](#page-262-0)D\_EVT
- struct *[esp\\_ble\\_gatts\\_cb\\_param\\_t](#page-255-0)*::*[gatts\\_write\\_evt\\_param](#page-261-0)* **write** Gatt server callback param of ESP\_GATTS\_WRITE\_EVT
- struct *[esp\\_ble\\_gatts\\_cb\\_param\\_t](#page-255-0)*::*[gatts\\_exec\\_write\\_evt\\_p](#page-263-0)aram* **exec\_write** Gatt server callback param of ESP\_GATTS\_EXEC\_WRITE\_EVT
- struct *esp\_ble\_gatts\_cb\_param\_t*::*gatts\_mtu\_evt\_param* **mtu** [Gatt server callback param](#page-255-0) [of ESP\\_GATTS\\_MTU\\_EVT](#page-260-0)
- struct *esp\_ble\_gatts\_cb\_param\_t*::*gatts\_conf\_evt\_param* **conf** [Gatt server callback param](#page-255-0) [of ESP\\_GATTS\\_CON](#page-261-1)F\_EVT (confirm)
- struct *esp\_ble\_gatts\_cb\_param\_t*::*gatts\_create\_evt\_param* **create** [Gatt server callback param](#page-255-0) [of ESP\\_GATTS\\_CRE](#page-258-0)ATE\_EVT
- struct *[esp\\_ble\\_gatts\\_cb\\_param\\_t](#page-255-0)*::*[gatts\\_add\\_incl\\_srvc\\_evt](#page-259-0)\_param* **add\_incl\_srvc** Gatt server callback param of ESP\_GATTS\_ADD\_INCL\_SRVC\_EVT
- struct *[esp\\_ble\\_gatts\\_cb\\_param\\_t](#page-255-0)*::*gatts\_add\_char\_evt\_param* **add\_char** Gatt server callback param [of ESP\\_GATTS\\_ADD\\_CHAR\\_](#page-257-0)EVT
- struct *esp\_ble\_gatts\_cb\_param\_t*::*gatts\_add\_char\_descr\_evt\_param* **add\_char\_descr** [Gatt server callback param](#page-255-0) [of ESP\\_GATTS\\_ADD\\_CH](#page-257-1)AR\_DESCR\_EVT
- struct *esp\_ble\_gatts\_cb\_param\_t*::*gatts\_delete\_evt\_param* **del** [Gatt server callback param](#page-255-0) [of ESP\\_GATTS\\_DELETE\\_EVT](#page-257-2)

struct *esp\_ble\_gatts\_cb\_param\_t*::*gatts\_start\_evt\_param* **start** Gatt server callback param of ESP\_GATTS\_START\_EVT

- struct *[esp\\_ble\\_gatts\\_cb\\_param\\_t](#page-255-0)*::*[gatts\\_stop\\_evt\\_param](#page-262-1)* **stop** Gatt server callback param of ESP\_GATTS\_STOP\_EVT
- struct *[esp\\_ble\\_gatts\\_cb\\_param\\_t](#page-255-0)*::*[gatts\\_connect\\_evt\\_par](#page-263-1)am* **connect** Gatt server callback param of ESP\_GATTS\_CONNECT\_EVT
- struct *[esp\\_ble\\_gatts\\_cb\\_param\\_t](#page-255-0)*::*[gatts\\_disconnect\\_evt\\_para](#page-259-1)m* **disconnect** Gatt server callback param of ESP\_GATTS\_DISCONNECT\_EVT
- struct *[esp\\_ble\\_gatts\\_cb\\_param\\_t](#page-255-0)*::*[gatts\\_open\\_evt\\_param](#page-260-2)* **open** Gatt server callback param of ESP\_GATTS\_OPEN\_EVT
- struct *[esp\\_ble\\_gatts\\_cb\\_param\\_t](#page-255-0)*::*[gatts\\_cancel\\_open\\_evt\\_](#page-261-2)param* **cancel\_open** Gatt server callback param of ESP\_GATTS\_CANCEL\_OPEN\_EVT
- struct *[esp\\_ble\\_gatts\\_cb\\_param\\_t](#page-255-0)*::*[gatts\\_close\\_evt\\_param](#page-258-1)* **close** Gatt server callback param of ESP\_GATTS\_CLOSE\_EVT
- struct *[esp\\_ble\\_gatts\\_cb\\_param\\_t](#page-255-0)*::*[gatts\\_congest\\_evt\\_para](#page-258-2)m* **congest** Gatt server callback param of ESP\_GATTS\_CONGEST\_EVT
- struct *[esp\\_ble\\_gatts\\_cb\\_param\\_t](#page-255-0)*::*[gatts\\_rsp\\_evt\\_param](#page-259-2)* **rsp** Gatt server callback param of ESP\_GATTS\_RESPONSE\_EVT
- struct *[esp\\_ble\\_gatts\\_cb\\_param\\_t](#page-255-0)*::*[gatts\\_add\\_attr\\_tab\\_e](#page-262-2)vt\_param* **add\_attr\_tab** Gatt server callback param of ESP\_GATTS\_CREAT\_ATTR\_TAB\_EVT
- struct *[esp\\_ble\\_gatts\\_cb\\_param\\_t](#page-255-0)*::*[gatts\\_set\\_attr\\_val\\_evt\\_param](#page-256-0)* **set\_attr\_val** Gatt server callback param of ESP\_GATTS\_SET\_ATTR\_VAL\_EVT
- struct *[esp\\_ble\\_gatts\\_cb\\_param\\_t](#page-255-0)*::*[gatts\\_send\\_service\\_change\\_ev](#page-262-3)t\_param* **service\_change** Gatt server callback param of ESP\_GATTS\_SEND\_SERVICE\_CHANGE\_EVT
- <span id="page-256-0"></span>struct **[gatts\\_add\\_attr\\_tab](#page-255-0)\_evt\_param** *#include <esp\_gatts\_api.h>* [ESP\\_GATTS\\_CREAT\\_ATTR\\_TAB\\_E](#page-262-4)VT.

# **Public Members**

*esp\_gatt\_status\_t* **status** Operation status

*[esp\\_bt\\_uuid\\_t](#page-247-3)* **svc\_uuid** Service uuid type

### uint8\_t **svc\_inst\_id**

Service id

uint16\_t **num\_handle** The number of the attribute handle to be added to the gatts database

# uint16\_t \***handles**

The number to the handles

# <span id="page-257-2"></span>struct **gatts\_add\_char\_descr\_evt\_param**

*#include <esp\_gatts\_api.h>* ESP\_GATTS\_ADD\_CHAR\_DESCR\_EVT.

# **Public Members**

*esp\_gatt\_status\_t* **status** Operation status

# uint16\_t **attr\_handle**

[Descriptor a](#page-247-3)ttribute handle

# uint16\_t **service\_handle** Service attribute handle

# *esp\_bt\_uuid\_t* **descr\_uuid**

Characteristic descriptor uuid

# <span id="page-257-1"></span>struct **[gatts\\_add](#page-165-0)\_char\_evt\_param**

*#include <esp\_gatts\_api.h>* ESP\_GATTS\_ADD\_CHAR\_EVT.

# **Public Members**

### *esp\_gatt\_status\_t* **status**

Operation status

[uint16\\_t](#page-247-3) **attr\_handle**

Characteristic attribute handle

# uint16\_t **service\_handle**

Service attribute handle

# *esp\_bt\_uuid\_t* **char\_uuid**

Characteristic uuid

# <span id="page-257-0"></span>struct **[gatts\\_add](#page-165-0)\_incl\_srvc\_evt\_param**

*#include <esp\_gatts\_api.h>* ESP\_GATTS\_ADD\_INCL\_SRVC\_EVT.

# *esp\_gatt\_status\_t* **status**

Operation status

# [uint16\\_t](#page-247-3) **attr\_handle** Included service attribute handle

uint16\_t **service\_handle** Service attribute handle

# <span id="page-258-1"></span>struct **gatts\_cancel\_open\_evt\_param**

*#include <esp\_gatts\_api.h>* ESP\_GATTS\_CANCEL\_OPEN\_EVT.

# **Public Members**

*esp\_gatt\_status\_t* **status**

Operation status

# <span id="page-258-2"></span>struct **[gatts\\_close](#page-247-3)\_evt\_param**

*#include <esp\_gatts\_api.h>* ESP\_GATTS\_CLOSE\_EVT.

# **Public Members**

*esp\_gatt\_status\_t* **status** Operation status

[uint16\\_t](#page-247-3) **conn\_id** Connection id

# <span id="page-258-0"></span>struct **gatts\_conf\_evt\_param**

*#include <esp\_gatts\_api.h>* ESP\_GATTS\_CONF\_EVT.

# **Public Members**

### *esp\_gatt\_status\_t* **status**

Operation status

[uint16\\_t](#page-247-3) **conn\_id** Connection id

# uint16\_t **handle** attribute handle

uint16\_t **len**

The indication or notification value length, len is valid when send notification or indication failed

#### uint8\_t \***value**

The indication or notification value , value is valid when send notification or indication failed

### <span id="page-259-2"></span>struct **gatts\_congest\_evt\_param**

*#include <esp\_gatts\_api.h>* ESP\_GATTS\_LISTEN\_EVT. ESP\_GATTS\_CONGEST\_EVT

#### **Public Members**

uint16\_t **conn\_id** Connection id

bool **congested**

Congested or not

# <span id="page-259-1"></span>struct **gatts\_connect\_evt\_param**

*#include <esp\_gatts\_api.h>* ESP\_GATTS\_CONNECT\_EVT.

### **Public Members**

uint16\_t **conn\_id** Connection id

uint8\_t **link\_role** Link role : master role =  $0$ ; slave role =  $1$ 

*esp\_bd\_addr\_t* **remote\_bda** Remote bluetooth device address

# *[esp\\_gatt\\_conn\\_](#page-167-0)params\_t* **conn\_params** current Connection parameters

*esp\_ble\_addr\_type\_t* **ble\_addr\_type** [Remote BLE device](#page-239-0) address type

uint16\_t **conn\_handle** [HCI connection](#page-172-0) handle

# <span id="page-259-0"></span>struct **gatts\_create\_evt\_param**

*#include <esp\_gatts\_api.h>* ESP\_GATTS\_UNREG\_EVT.

ESP\_GATTS\_CREATE\_EVT

# **Public Members**

*esp\_gatt\_status\_t* **status**

Operation status

### uint16\_t **service\_handle**

Service attribute handle

### *esp\_gatt\_srvc\_id\_t* **service\_id**

Service id, include service uuid and other information

# <span id="page-260-1"></span>struct **[gatts\\_delete](#page-236-0)\_evt\_param**

*#include <esp\_gatts\_api.h>* ESP\_GATTS\_DELETE\_EVT.

# **Public Members**

### *esp\_gatt\_status\_t* **status**

Operation status

# [uint16\\_t](#page-247-3) **service\_handle**

Service attribute handle

### <span id="page-260-2"></span>struct **gatts\_disconnect\_evt\_param**

*#include <esp\_gatts\_api.h>* ESP\_GATTS\_DISCONNECT\_EVT.

### **Public Members**

uint16\_t **conn\_id** Connection id

# *esp\_bd\_addr\_t* **remote\_bda**

Remote bluetooth device address

#### *[esp\\_gatt\\_conn\\_](#page-167-0)reason\_t* **reason**

Indicate the reason of disconnection

# <span id="page-260-0"></span>struct **[gatts\\_exec\\_write](#page-249-0)\_evt\_param**

*#include <esp\_gatts\_api.h>* ESP\_GATTS\_EXEC\_WRITE\_EVT.

# **Public Members**

uint16\_t **conn\_id** Connection id

# uint32\_t **trans\_id**

Transfer id

# *esp\_bd\_addr\_t* **bda**

The bluetooth device address which been written

### uint8\_t **exec\_write\_flag**

Execute write flag

### <span id="page-261-1"></span>struct **gatts\_mtu\_evt\_param**

*#include <esp\_gatts\_api.h>* ESP\_GATTS\_MTU\_EVT.

# **Public Members**

uint16\_t **conn\_id** Connection id

uint16\_t **mtu** MTU size

# <span id="page-261-2"></span>struct **gatts\_open\_evt\_param**

*#include <esp\_gatts\_api.h>* ESP\_GATTS\_OPEN\_EVT.

# **Public Members**

### *esp\_gatt\_status\_t* **status**

Operation status

# <span id="page-261-0"></span>struct **[gatts\\_read\\_](#page-247-3)evt\_param**

*#include <esp\_gatts\_api.h>* ESP\_GATTS\_READ\_EVT.

### **Public Members**

uint16\_t **conn\_id** Connection id

#### uint32\_t **trans\_id**

Transfer id

### *esp\_bd\_addr\_t* **bda**

The bluetooth device address which been read

# [uint16\\_t](#page-167-0) **handle**

The attribute handle

### uint16\_t **offset**

Offset of the value, if the value is too long

# bool **is\_long**

The value is too long or not

### bool **need\_rsp**

The read operation need to do response

### <span id="page-262-0"></span>struct **gatts\_reg\_evt\_param**

*#include <esp\_gatts\_api.h>* ESP\_GATTS\_REG\_EVT.

# **Public Members**

### *esp\_gatt\_status\_t* **status**

Operation status

uint16\_t **app\_id** [Application](#page-247-3) id which input in register API

# <span id="page-262-2"></span>struct **gatts\_rsp\_evt\_param**

*#include <esp\_gatts\_api.h>* ESP\_GATTS\_RESPONSE\_EVT.

# **Public Members**

### *esp\_gatt\_status\_t* **status**

Operation status

### uint16\_t **handle**

[Attribute ha](#page-247-3)ndle which send response

# <span id="page-262-4"></span>struct **gatts\_send\_service\_change\_evt\_param**

*#include <esp\_gatts\_api.h>* ESP\_GATTS\_SEND\_SERVICE\_CHANGE\_EVT.

### **Public Members**

#### *esp\_gatt\_status\_t* **status**

Operation status

# <span id="page-262-3"></span>struct **gatts\_set\_attr\_val\_evt\_param**

*[#include <esp\\_ga](#page-247-3)tts\_api.h>* ESP\_GATTS\_SET\_ATTR\_VAL\_EVT.

# **Public Members**

# uint16\_t **srvc\_handle**

The service handle

# uint16\_t **attr\_handle** The attribute handle

# <span id="page-262-1"></span>*esp\_gatt\_status\_t* **status**

Operation status

### struct **gatts\_start\_evt\_param**

*#include <esp\_gatts\_api.h>* ESP\_GATTS\_START\_EVT.

### **Public Members**

# *esp\_gatt\_status\_t* **status**

Operation status

[uint16\\_t](#page-247-3) **service\_handle** Service attribute handle

# <span id="page-263-1"></span>struct **gatts\_stop\_evt\_param**

*#include <esp\_gatts\_api.h>* ESP\_GATTS\_STOP\_EVT.

# **Public Members**

### *esp\_gatt\_status\_t* **status**

Operation status

# [uint16\\_t](#page-247-3) **service\_handle**

Service attribute handle

# <span id="page-263-0"></span>struct **gatts\_write\_evt\_param**

*#include <esp\_gatts\_api.h>* ESP\_GATTS\_WRITE\_EVT.

# **Public Members**

uint16\_t **conn\_id** Connection id

### uint32\_t **trans\_id**

Transfer id

# *esp\_bd\_addr\_t* **bda**

The bluetooth device address which been written

# [uint16\\_t](#page-167-0) **handle**

The attribute handle

# uint16\_t **offset**

Offset of the value, if the value is too long

# bool **need\_rsp**

The write operation need to do response

# bool **is\_prep**

This write operation is prepare write

uint16\_t **len** The write attribute value length

### uint8\_t \***value**

The write attribute value

# **Macros**

# **ESP\_GATT\_PREP\_WRITE\_CANCEL**

Prepare write flag to indicate cancel prepare write

### **ESP\_GATT\_PREP\_WRITE\_EXEC**

Prepare write flag to indicate execute prepare write

# **Type Definitions**

typedef void (\***esp\_gatts\_cb\_t**)(*esp\_gatts\_cb\_event\_t* event, *esp\_gatt\_if\_t* gatts\_if, *esp\_ble\_gatts\_cb\_param\_t* \*param)

GATT Server callback function type.

**Param event** : Event type **Param gatts\_if** : GATT [server access interfac](#page-264-0)e, nor[mally different](#page-247-0) gatts\_if [correspond to different](#page-255-0) profile **Param param** : Point to callback parameter, currently is union type

### **Enumerations**

# enum **esp\_gatts\_cb\_event\_t**

GATT Server callback function events.

<span id="page-264-0"></span>*Values:*

### enumerator **ESP\_GATTS\_REG\_EVT**

When register application id, the event comes

### enumerator **ESP\_GATTS\_READ\_EVT**

When gatt client request read operation, the event comes

# enumerator **ESP\_GATTS\_WRITE\_EVT**

When gatt client request write operation, the event comes

# enumerator **ESP\_GATTS\_EXEC\_WRITE\_EVT**

When gatt client request execute write, the event comes

### enumerator **ESP\_GATTS\_MTU\_EVT**

When set mtu complete, the event comes

### enumerator **ESP\_GATTS\_CONF\_EVT**

When receive confirm, the event comes

#### enumerator **ESP\_GATTS\_UNREG\_EVT**

When unregister application id, the event comes

### enumerator **ESP\_GATTS\_CREATE\_EVT**

When create service complete, the event comes

# enumerator **ESP\_GATTS\_ADD\_INCL\_SRVC\_EVT**

When add included service complete, the event comes

# enumerator **ESP\_GATTS\_ADD\_CHAR\_EVT**

When add characteristic complete, the event comes

# enumerator **ESP\_GATTS\_ADD\_CHAR\_DESCR\_EVT**

When add descriptor complete, the event comes

#### enumerator **ESP\_GATTS\_DELETE\_EVT**

When delete service complete, the event comes

# enumerator **ESP\_GATTS\_START\_EVT**

When start service complete, the event comes

### enumerator **ESP\_GATTS\_STOP\_EVT**

When stop service complete, the event comes

#### enumerator **ESP\_GATTS\_CONNECT\_EVT**

When gatt client connect, the event comes

# enumerator **ESP\_GATTS\_DISCONNECT\_EVT**

When gatt client disconnect, the event comes

#### enumerator **ESP\_GATTS\_OPEN\_EVT**

When connect to peer, the event comes

### enumerator **ESP\_GATTS\_CANCEL\_OPEN\_EVT**

When disconnect from peer, the event comes

# enumerator **ESP\_GATTS\_CLOSE\_EVT**

When gatt server close, the event comes

### enumerator **ESP\_GATTS\_LISTEN\_EVT**

When gatt listen to be connected the event comes

#### enumerator **ESP\_GATTS\_CONGEST\_EVT**

When congest happen, the event comes

# enumerator **ESP\_GATTS\_RESPONSE\_EVT**

When gatt send response complete, the event comes

### enumerator **ESP\_GATTS\_CREAT\_ATTR\_TAB\_EVT**

When gatt create table complete, the event comes

### enumerator **ESP\_GATTS\_SET\_ATTR\_VAL\_EVT**

When gatt set attr value complete, the event comes

### enumerator **ESP\_GATTS\_SEND\_SERVICE\_CHANGE\_EVT**

When gatt send service change indication complete, the event comes

# **GATT CLIENT API**

**Application Example** Check bluetooth/bluedroid/ble folder in ESP-IDF examples, which contains the following demos and their tutorials:

- This is a GATT client demo and its tutorial. This demo can scan for devices, connect to the GATT server and discover its services.
	- **–** bluetooth/bluedroid/[ble/gatt\\_client](https://github.com/espressif/esp-idf/tree/v5.0.3/examples/bluetooth/bluedroid/ble)
	- **–** GATT Client Example Walkthrough
- This is a multiple connection demo and its tutorial. This demo can connect to multiple GATT server devices and discover their services.
	- **–** [bluetooth/bluedroid/ble/gattc\\_mult](https://github.com/espressif/esp-idf/tree/v5.0.3/examples/bluetooth/bluedroid/ble/gatt_client)i\_connect
	- **–** [GATT Client Multi-connection Exam](https://github.com/espressif/esp-idf/blob/v5.0.3/examples/bluetooth/bluedroid/ble/gatt_client/tutorial/Gatt_Client_Example_Walkthrough.md)ple Walkthrough
- This is a BLE SPP-Like demo. This demo, which acts as a GATT client, can receive data from UART and then send the data to the peer device automatically.
	- **–** [bluetooth/bluedroid/ble/ble\\_spp\\_client](https://github.com/espressif/esp-idf/tree/v5.0.3/examples/bluetooth/bluedroid/ble/gattc_multi_connect)

### **API Reference**

#### **Header File**

• components/bt/host/bluedroid/api/include/api/esp\_gattc\_api.h

### **Functions**

*esp\_err\_t* **[esp\\_ble\\_gattc\\_register\\_callback](https://github.com/espressif/esp-idf/blob/v5.0.3/components/bt/host/bluedroid/api/include/api/esp_gattc_api.h)**(*esp\_gattc\_cb\_t* callback)

This function is called to register application callbacks with GATTC module.

**参数 callback** –**[in]** : pointer to the application callback function. **返回**

- ESP\_OK: success
- other: failed

# *esp\_err\_t* **esp\_ble\_gattc\_app\_register**(uint16\_t app\_id)

This function is called to register application callbacks with GATTC module.

### **参数 app\_id** –**[in]** : Application Identify (UUID), for different application

**返回**

- ESP\_OK: success
- other: failed

### *esp\_err\_t* **esp\_ble\_gattc\_app\_unregister**(*esp\_gatt\_if\_t* gattc\_if)

This function is called to unregister an application from GATTC module.

**参数 gattc\_if** –**[in]** Gatt client access interface.

**返回**

- ESP\_OK: success
- other: failed

### *esp\_err\_t* **esp\_ble\_gattc\_open**(*esp\_gatt\_if\_t* gattc\_if, *esp\_bd\_addr\_t* remote\_bda, *esp\_ble\_addr\_type\_t* remote\_addr\_type, bool is\_direct)

Open a direct connection or add a background auto connection.

### **参数**

- **gatte** if –**[in]** [Gatt client a](#page-247-0)ccess int[erface.](#page-167-0)
- **remote\_bda** –**[in]** remote device bluetooth device address.
- **remote\_addr\_type** –**[in]** remote device bluetooth device the address type.
- is direct –**[in]** direct connection or background auto connection(by now, background auto connection is not supported).

# **返回**

- ESP\_OK: success
- other: failed

*esp\_err\_t* **esp\_ble\_gattc\_aux\_open**(*esp\_gatt\_if\_t* gattc\_if, *esp\_bd\_addr\_t* remote\_bda, *esp\_ble\_addr\_type\_t* remote\_addr\_type, bool is\_direct)

# *esp\_err\_t* **esp\_ble\_gattc\_close**(*esp\_gatt\_if\_t* gattc\_if, uint16\_t conn\_id)

[Clo](#page-1487-0)se the virtual connection to the G[ATT server. g](#page-247-0)attc may [have multiple v](#page-167-0)irtual GATT server connections when multiple app\_id registered, this [API only close one vir](#page-172-0)tual GATT server connection. if there exist other virtual GATT server connections, it does not disconnect the physical connection. if you want to disconnect the [phy](#page-1487-0)sical connection directly, you [can use esp\\_b](#page-247-0)le\_gap\_disconnect(esp\_bd\_addr\_t remote\_device).

# **参数**

- **gattc\_if** –**[in]** Gatt client access interface.
- **conn\_id** –**[in]** connection ID to be closed.

**返回**

- ESP\_OK: success
- other: failed

# *esp\_err\_t* **esp\_ble\_gattc\_send\_mtu\_req**(*esp\_gatt\_if\_t* gattc\_if, uint16\_t conn\_id)

Configure the MTU size in the GATT channel. This can be done only once per connection. Before using, use esp\_ble\_gatt\_set\_local\_mtu() to configure the local MTU size.

# **参数**

- **gatte** if –**[in]** Gatt client [access interfa](#page-247-0)ce.
- **conn\_id** –**[in]** connection ID.

**返回**

- ESP\_OK: success
- other: failed

# *esp\_err\_t* **esp\_ble\_gattc\_search\_service**(*esp\_gatt\_if\_t* gattc\_if, uint16\_t conn\_id, *esp\_bt\_uuid\_t* \*filter\_uuid)

This function is called to get service from local cache. This function report service search result by a callback [eve](#page-1487-0)nt, and followed by a service search complet[e event.](#page-247-0)

# **参数**

- **gattc\_if** –**[in]** Gatt client access interface.
- **conn\_id** –**[in]** connection ID.
- **filter\_uuid** –**[in]** a UUID of the service application is interested in. If Null, discover for all services.

**返回**

- ESP\_OK: success
- other: failed

*esp\_gatt\_status\_t* **esp\_ble\_gattc\_get\_service**(*esp\_gatt\_if\_t* gattc\_if, uint16\_t conn\_id, *esp\_bt\_uuid\_t* \*svc\_uuid, *esp\_gattc\_service\_elem\_t* \*result, uint16\_t \*count, uint16\_t offset)

Find all the service with the given service uuid in the gattc cache, if the svc\_uuid is NULL, find all the service. [Note: It ju](#page-247-3)st get service from local cache, won't g[et from remote](#page-247-0) devices. If want to get it fr[om remote dev](#page-165-0)ice, need to used the esp\_ble\_gattc\_cache\_refresh, then call esp\_b[le\\_gattc\\_get\\_service agai](#page-240-0)n.

# **参数**

- **gattc\_if** –**[in]** Gatt client access interface.
- **conn\_id** –**[in]** connection ID which identify the server.
- **svc\_uuid** –**[in]** the pointer to the service uuid.
- **result** –**[out]** The pointer to the service which has been found in the gattc cache.
- **count** –**[inout]** input the number of service want to find, it will output the number of service has been found in the gattc cache with the given service uuid.
- **offset** –**[in]** Offset of the service position to get.

### **返回**

- ESP\_OK: success
- other: failed

*esp\_gatt\_status\_t* **esp\_ble\_gattc\_get\_all\_char**(*esp\_gatt\_if\_t* gattc\_if, uint16\_t conn\_id, uint16\_t

start\_handle, uint16\_t end\_handle,

*esp\_gattc\_char\_elem\_t* \*result, uint16\_t \*count, uint16\_t offset)

[Find all th](#page-247-3)e characteristic with the given service in [the gattc cach](#page-247-0)e Note: It just get characteristic from local cache, won't get from remote devices.

# **参数**

- **gatte** if –**[in]** Gatt client access interface.
- **conn** id –**[in]** connection ID which identify the server.
- **start\_handle** –**[in]** the attribute start handle.
- **end\_handle** –**[in]** the attribute end handle
- **result** –**[out]** The pointer to the characteristic in the service.
- **count** –**[inout]** input the number of characteristic want to find, it will output the number of characteristic has been found in the gattc cache with the given service.
- **offset** –**[in]** Offset of the characteristic position to get.

### **返回**

- ESP\_OK: success
- other: failed

*esp\_gatt\_status\_t* **esp\_ble\_gattc\_get\_all\_descr**(*esp\_gatt\_if\_t* gattc\_if, uint16\_t conn\_id, uint16\_t char\_handle, *esp\_gattc\_descr\_elem\_t* \*result, uint16\_t \*count, uint16\_t offset)

Findall the descriptor with the given characteristic i[n the gattc ca](#page-247-0)che Note: It just get descriptor from local [cache, won](#page-247-3)'t get from remote devices.

# **参数**

- **gattc\_if** –**[in]** Gatt client access interface.
- **conn** id –**[in]** connection ID which identify the server.
- **char** handle –**[in]** the given characteristic handle
- **result** –**[out]** The pointer to the descriptor in the characteristic.
- **count** –**[inout]** input the number of descriptor want to find, it will output the number of descriptor has been found in the gattc cache with the given characteristic.
- **offset** –**[in]** Offset of the descriptor position to get.

**返回**

- ESP\_OK: success
- other: failed

*esp\_gatt\_status\_t* **esp\_ble\_gattc\_get\_char\_by\_uuid**(*esp\_gatt\_if\_t* gattc\_if, uint16\_t conn\_id, uint16\_t start\_handle, uint16\_t end\_handle, *esp\_bt\_uuid\_t* char\_uuid, *esp\_gattc\_char\_elem\_t* \*result, uint16\_t  $*$ count)

[Find the ch](#page-247-3)aracteristic with the given characteristic uuid in [the gattc cach](#page-247-0)e Note: It just get ch[aracteristic from](#page-165-0) local cache, won't get from remote devices.

- **gattc\_if** –**[in]** Gatt client access interface.
- **conn\_id** –**[in]** connection ID which identify the server.
- **start\_handle** –**[in]** the attribute start handle
- **end\_handle** –**[in]** the attribute end handle
- **char\_uuid** –**[in]** the characteristic uuid
- **result** –**[out]** The pointer to the characteristic in the service.
- **count** –**[inout]** input the number of characteristic want to find, it will output the number of characteristic has been found in the gattc cache with the given service.

**返回**

- ESP\_OK: success
- other: failed

*esp\_gatt\_status\_t* **esp\_ble\_gattc\_get\_descr\_by\_uuid**(*esp\_gatt\_if\_t* gattc\_if, uint16\_t conn\_id, uint16\_t start\_handle, uint16\_t end\_handle, *esp\_bt\_uuid\_t* char\_uuid, *esp\_bt\_uuid\_t* descr\_uuid,

*esp\_gattc\_descr\_elem\_t* \*result, uint16\_t \*count)

[Find the de](#page-247-3)scriptor with the given characteristic uuid in the [gattc cache N](#page-247-0)ote: It just get descri[ptor from local](#page-165-0) cache, won't get from remote devices.

# **参数**

- **gattc\_if** –**[in]** Gatt client access interfac[e.](#page-240-1)
- **conn\_id** –**[in]** connection ID which identify the server.
- **start\_handle** –**[in]** the attribute start handle
- **end\_handle** –**[in]** the attribute end handle
- **char\_uuid** –**[in]** the characteristic uuid.
- **descr\_uuid** –**[in]** the descriptor uuid.
- **result** –**[out]** The pointer to the descriptor in the given characteristic.
- **count** –**[inout]** input the number of descriptor want to find, it will output the number of descriptor has been found in the gattc cache with the given characteristic.

**返回**

- ESP OK: success
- other: failed

*esp\_gatt\_status\_t* **esp\_ble\_gattc\_get\_descr\_by\_char\_handle**(*esp\_gatt\_if\_t* gattc\_if, uint16\_t conn id, uint16 t char handle, *esp\_bt\_uuid\_t* descr\_uuid,

*esp\_gattc\_descr\_elem\_t* \*result, uint16\_t  $*$ count)

Find the descriptor with the given characteristic handle in the gattc cach[e Note: It just](#page-165-0) get descriptor from local cache, won't get from remote devices.

# **参数**

- **gatte** if –**[in]** Gatt client access interface.
- **conn** id –**[in]** connection ID which identify the server.
- **char\_handle** –**[in]** the characteristic handle.
- **descr\_uuid** –**[in]** the descriptor uuid.
- **result** –**[out]** The pointer to the descriptor in the given characteristic.
- **count** –**[inout]** input the number of descriptor want to find, it will output the number of descriptor has been found in the gattc cache with the given characteristic.

# **返回**

- ESP\_OK: success
- other: failed

*esp\_gatt\_status\_t* **esp\_ble\_gattc\_get\_include\_service**(*esp\_gatt\_if\_t* gattc\_if, uint16\_t conn\_id,

uint16\_t start\_handle, uint16\_t end\_handle, *esp\_bt\_uuid\_t* \*incl\_uuid, *esp\_gattc\_incl\_svc\_elem\_t* \*result, uint16\_t [\\*count](#page-247-0))

Find the include service with the given service handle in the ga[ttc cache Note](#page-165-0): It just get include service from local cache, won't get from remote devices.

- **gatte** if –**[in]** Gatt client access interface.
- **conn\_id** –**[in]** connection ID which identify the server.
- **start\_handle** –**[in]** the attribute start handle
- **end\_handle** –**[in]** the attribute end handle
- **incl\_uuid** –**[in]** the include service uuid
- **result** –**[out]** The pointer to the include service in the given service.
- **count** –**[inout]** input the number of include service want to find, it will output the number of include service has been found in the gattc cache with the given service.

### **返回**

- ESP\_OK: success
- other: failed

*esp\_gatt\_status\_t* **esp\_ble\_gattc\_get\_attr\_count**(*esp\_gatt\_if\_t* gattc\_if, uint16\_t conn\_id,

*esp\_gatt\_db\_attr\_type\_t* type, uint16\_t start\_handle, uint16\_t end\_handle, uint16\_t char\_handle, uint16\_t \*count)

[Find the at](#page-247-3)tribute count with the given service or chara[cteristic in the](#page-247-0) [gattc cach](#page-250-0)e.

# **参数**

- **gattc\_if** –**[in]** Gatt client access interface.
- **conn** id –**[in]** connection ID which identify the server.
- **type** –**[in]** the attribute type.
- **start\_handle** –**[in]** the attribute start handle, if the type is ESP\_GATT\_DB\_DESCRIPTOR, this parameter should be ignore
- **end handle** –**[in]** the attribute end handle, if the type is ESP\_GATT\_DB\_DESCRIPTOR, this parameter should be ignore
- **char\_handle** –**[in]** the characteristic handle, this parameter valid when the type is ESP\_GATT\_DB\_DESCRIPTOR. If the type isn't ESP\_GATT\_DB\_DESCRIPTOR, this parameter should be ignore.
- **count** –**[out]** output the number of attribute has been found in the gattc cache with the given attribute type.

**返回**

- ESP\_OK: success
- other: failed

*esp\_gatt\_status\_t* **esp\_ble\_gattc\_get\_db**(*esp\_gatt\_if\_t* gattc\_if, uint16\_t conn\_id, uint16\_t start\_handle, uint16\_t end\_handle, *esp\_gattc\_db\_elem\_t* \*db, uint16\_t \*count)

This function is called to get the GATT database. Note: It just get attribute data base from local cache, won' t get from remote devices.

# **[参数](#page-247-3)**

- **gatte** if –**[in]** Gatt client access interface.
- **start\_handle** –**[in]** the attribute start handle
- **end\_handle** –**[in]** the attribute end handle
- **conn\_id** –**[in]** connection ID which identify the server.
- **db** –**[in]** output parameter which will contain the GATT database copy. Caller is responsible for freeing it.
- **count** –**[in]** number of elements in database.

**返回**

- ESP\_OK: success
- other: failed

*esp\_err\_t* **esp\_ble\_gattc\_read\_char**(*esp\_gatt\_if\_t* gattc\_if, uint16\_t conn\_id, uint16\_t handle, *esp\_gatt\_auth\_req\_t* auth\_req)

This function is called to read a service  $\prime$  s characteristics of the given characteristic handle.

- **gattc\_if** –**[in]** Gatt cl[ient access interface.](#page-250-1)
- **conn\_id** –**[in]** : connection ID.
- **handle** –**[in]** : characteritic handle to read.

• **auth req** –**[in]** : authenticate request type

**返回**

- ESP\_OK: success
- other: failed

```
esp_err_t esp_ble_gattc_read_by_type(esp_gatt_if_t gattc_if, uint16_t conn_id, uint16_t start_handle,
                                   uint16_t end_handle, esp_bt_uuid_t *uuid, esp_gatt_auth_req_t
                                  auth_req)
```
[Thi](#page-1487-0)s function is called to read a service's c[haracteristics](#page-247-0) of the given characteristic UUID.

**参数**

- **gattc\_if** –**[in]** Gatt client access interface.
- **conn\_id** –**[in]** : connection ID.
- **start\_handle** –**[in]** : the attribute start handle.
- **end\_handle** –**[in]** : the attribute end handle
- **uuid** –**[in]** : The UUID of attribute which will be read.
- **auth\_req** –**[in]** : authenticate request type

**返回**

- ESP\_OK: success
- other: failed

*esp\_err\_t* **esp\_ble\_gattc\_read\_multiple**(*esp\_gatt\_if\_t* gattc\_if, uint16\_t conn\_id, *esp\_gattc\_multi\_t* \*read\_multi, *esp\_gatt\_auth\_req\_t* auth\_req)

This function is called to read multiple characteristic or characteristic descriptors.

**参数**

- **gattc\_if** –**[in]** Gatt client a[ccess interfac](#page-247-0)[e.](#page-250-1)
- **conn\_id** –**[in]** : connection ID.
- **read multi** –**[in]** : pointer to the read multiple parameter.
- **auth\_req** –**[in]** : authenticate request type

**返回**

- ESP\_OK: success
- other: failed

*esp\_err\_t* **esp\_ble\_gattc\_read\_char\_descr**(*esp\_gatt\_if\_t* gattc\_if, uint16\_t conn\_id, uint16\_t handle, *esp\_gatt\_auth\_req\_t* auth\_req)

This function is called to read a characteristics descriptor.

**参数**

- **gattc\_if** –**[in]** Gatt client acce[ss interface.](#page-250-1)
- **conn\_id** –**[in]** : connection ID.
- **handle** –**[in]** : descriptor handle to read.
- **auth reg** –**[in]** : authenticate request type

**返回**

- ESP\_OK: success
- other: failed

*esp\_err\_t* **esp\_ble\_gattc\_write\_char**(*esp\_gatt\_if\_t* gattc\_if, uint16\_t conn\_id, uint16\_t handle, uint16\_t value\_len, uint8\_t \*value, *esp\_gatt\_write\_type\_t* write\_type, *esp\_gatt\_auth\_req\_t* auth\_req)

[Thi](#page-1487-0)s function is called to write characteri[stic value.](#page-247-0)

**参数**

- **gattc\_if** –**[in]** Gatt cli[ent access interface.](#page-250-1)
- **conn\_id** –**[in]** : connection ID.
- **handle** –**[in]** : characteristic handle to write.
- **value** len –**[in]** length of the value to be written.
- **value** –**[in]** : the value to be written.
- **write\_type** –**[in]** : the type of attribute write operation.
- **auth\_req** –**[in]** : authentication request.

**返回**

- ESP\_OK: success
- other: failed

*esp\_err\_t* **esp\_ble\_gattc\_write\_char\_descr**(*esp\_gatt\_if\_t* gattc\_if, uint16\_t conn\_id, uint16\_t handle, uint16\_t value\_len, uint8\_t \*value, *esp\_gatt\_write\_type\_t*

write\_type, *esp\_gatt\_auth\_req\_t* auth\_req)

[Thi](#page-1487-0)s function is called to write characteristic descr[iptor value.](#page-247-0)

# **参数**

- **gattc\_if** –**[in]** Gatt client access interface.
- **conn\_id** –**[in]** : connection ID
- **handle** –**[in]** : descriptor handle to write.
- **value\_len** –**[in]** length of the value to be written.
- **value** –**[in]** : the value to be written.
- **write** type –**[in]** : the type of attribute write operation.
- **auth req** –**[in]** : authentication request.

**返回**

- ESP\_OK: success
- other: failed

*esp\_err\_t* **esp\_ble\_gattc\_prepare\_write**(*esp\_gatt\_if\_t* gattc\_if, uint16\_t conn\_id, uint16\_t handle, uint16\_t offset, uint16\_t value\_len, uint8\_t \*value,

*esp\_gatt\_auth\_req\_t* auth\_req)

[Thi](#page-1487-0)s function is called to prepare write a char[acteristic valu](#page-247-0)e.

# **参数**

- **gattc\_if** –**[in]** Gatt client a[ccess interface.](#page-250-1)
- **conn\_id** –**[in]** : connection ID.
- **handle** –**[in]** : characteristic handle to prepare write.
- **offset** –**[in]** : offset of the write value.
- **value\_len** –**[in]** length of the value to be written.
- **value** –**[in]** : the value to be written.
- **auth\_req** –**[in]** : authentication request.

**返回**

- ESP\_OK: success
- other: failed

*esp\_err\_t* **esp\_ble\_gattc\_prepare\_write\_char\_descr**(*esp\_gatt\_if\_t* gattc\_if, uint16\_t conn\_id, uint16\_t handle, uint16\_t offset, uint16\_t value len, uint8 t \*value, *esp\_gatt\_auth\_req\_t* auth\_req)

[Thi](#page-1487-0)s function is called to prepare write a characteristic descript[or value.](#page-247-0)

# **参数**

- **gatte** if –**[in]** Gatt client access interface.
- **conn\_id** –**[in]** : connection ID.
- **handle** –**[in]** : characteristic descriptor handle to prepare write.
- **offset** –**[in]** : offset of the write value.
- **value** len –**[in]** length of the value to be written.
- **value** –**[in]** : the value to be written.
- **auth\_req** –**[in]** : authentication request.

**返回**

- ESP\_OK: success
- other: failed

*esp\_err\_t* **esp\_ble\_gattc\_execute\_write**(*esp\_gatt\_if\_t* gattc\_if, uint16\_t conn\_id, bool is\_execute)

This function is called to execute write a prepare write sequence.

- **gattc\_if** –**[in]** Gatt client a[ccess interface](#page-247-0).
- **conn\_id** –**[in]** : connection ID.

• is execute –**[in]** : execute or cancel.

- **返回**
- ESP\_OK: success
- other: failed

```
esp_err_t esp_ble_gattc_register_for_notify(esp_gatt_if_t gattc_if, esp_bd_addr_t server_bda,
```
uint $16$  t handle)

This function is called to register for notification of a service.

**参数**

- **gattc\_if** –**[in]** Gatt client access inte[rface.](#page-247-0)
- **server\_bda** –**[in]** : target GATT server.
- **handle** –**[in]** : GATT characteristic handle.

**返回**

- ESP OK: registration succeeds
- other: failed

```
esp_err_t esp_ble_gattc_unregister_for_notify(esp_gatt_if_t gattc_if, esp_bd_addr_t server_bda,
                                           uint16_t handle)
```
This function is called to de-register for notification of a service.

**参数**

- **gattc\_if** –**[in]** Gatt client access interfa[ce.](#page-247-0)
- **server** bda [in] : target GATT server.
- **handle** –**[in]** : GATT characteristic handle.

**返回**

- ESP\_OK: unregister succeeds
- other: failed

# *esp\_err\_t* **esp\_ble\_gattc\_cache\_refresh**(*esp\_bd\_addr\_t* remote\_bda)

Refresh the server cache store in the gattc stack of the remote device. If the device is connected, this API will restart the discovery of service information of the remote device.

**参数 remote\_bda** –**[in]** remote devi[ce BD address.](#page-167-0)

**返回**

- ESP\_OK: success
- other: failed

# *esp\_err\_t* **esp\_ble\_gattc\_cache\_assoc**(*esp\_gatt\_if\_t* gattc\_if, *esp\_bd\_addr\_t* src\_addr, *esp\_bd\_addr\_t* assoc\_addr, bool is\_assoc)

Add or delete the associated address with the source address. Note: The role of this API is mainly when the client side has stored a server-side database, when it needs to connect another device, but the device's attribute [dat](#page-1487-0)abase is the same as the server database [stored on the](#page-247-0) client-si[de, calling this A](#page-167-0)PI can us[e the database t](#page-167-0)hat the device has stored used as the peer server database to reduce the attribute database search and discovery process and speed up the connection time. The associated address mains that device want to used the database has stored in the local cache. The source address mains that device want to share the database to the associated address device.

**参数**

- **gattc\_if** –**[in]** Gatt client access interface.
- **src** addr –**[in]** the source address which provide the attribute table.
- **assoc\_addr** –**[in]** the associated device address which went to share the attribute table with the source address.
- is assoc –**[in]** true add the associated device address, false remove the associated device address.

**返回**

- ESP\_OK: success
- other: failed

# *esp\_err\_t* **esp\_ble\_gattc\_cache\_get\_addr\_list**(*esp\_gatt\_if\_t* gattc\_if)

Get the address list which has store the attribute table in the gattc cache. There will callback

ESP\_GATTC\_GET\_ADDR\_LIST\_EVT event when get address list complete.

**参数 gattc\_if** –**[in]** Gatt client access interface. **返回**

- ESP\_OK: success
- other: failed

#### *esp\_err\_t* **esp\_ble\_gattc\_cache\_clean**(*esp\_bd\_addr\_t* remote\_bda)

Clean the service cache of this device in the gattc stack,.

**参数 remote\_bda** –**[in]** remote device BD address.

**返回**

- ESP OK: success
- other: failed

### **Unions**

# union **esp\_ble\_gattc\_cb\_param\_t**

*#include <esp\_gattc\_api.h>* Gatt client callback parameters union.

# <span id="page-274-0"></span>**Public Members**

- struct *esp\_ble\_gattc\_cb\_param\_t*::*gattc\_reg\_evt\_param* **reg** Gatt client callback param of ESP\_GATTC\_REG\_EVT
- struct *[esp\\_ble\\_gattc\\_cb\\_param\\_t](#page-274-0)*::*[gattc\\_open\\_evt\\_param](#page-279-0)* **open** Gatt client callback param of ESP\_GATTC\_OPEN\_EVT
- struct *[esp\\_ble\\_gattc\\_cb\\_param\\_t](#page-274-0)*::*[gattc\\_close\\_evt\\_param](#page-278-0)* **close** Gatt client callback param of ESP\_GATTC\_CLOSE\_EVT
- struct *[esp\\_ble\\_gattc\\_cb\\_param\\_t](#page-274-0)*::*[gattc\\_cfg\\_mtu\\_evt\\_para](#page-275-0)m* **cfg\_mtu** Gatt client callback param of ESP\_GATTC\_CFG\_MTU\_EVT
- struct *[esp\\_ble\\_gattc\\_cb\\_param\\_t](#page-274-0)*::*[gattc\\_search\\_cmpl\\_evt\\_pa](#page-275-1)ram* **search\_cmpl** Gatt client callback param of ESP\_GATTC\_SEARCH\_CMPL\_EVT
- struct *[esp\\_ble\\_gattc\\_cb\\_param\\_t](#page-274-0)*::*[gattc\\_search\\_res\\_evt\\_param](#page-280-0)* **search\_res** Gatt client callback param of ESP\_GATTC\_SEARCH\_RES\_EVT
- struct *[esp\\_ble\\_gattc\\_cb\\_param\\_t](#page-274-0)*::*[gattc\\_read\\_char\\_evt\\_param](#page-280-1)* **read** Gatt client callback param of ESP\_GATTC\_READ\_CHAR\_EVT
- struct *[esp\\_ble\\_gattc\\_cb\\_param\\_t](#page-274-0)*::*[gattc\\_write\\_evt\\_param](#page-279-1)* **write** Gatt client callback param of ESP\_GATTC\_WRITE\_DESCR\_EVT
- struct *[esp\\_ble\\_gattc\\_cb\\_param\\_t](#page-274-0)*::*[gattc\\_exec\\_cmpl\\_evt\\_p](#page-281-0)aram* **exec\_cmpl** Gatt client callback param of ESP\_GATTC\_EXEC\_EVT
- struct *[esp\\_ble\\_gattc\\_cb\\_param\\_t](#page-274-0)*::*[gattc\\_notify\\_evt\\_param](#page-277-0)* **notify** Gatt client callback param of ESP\_GATTC\_NOTIFY\_EVT

struct *esp\_ble\_gattc\_cb\_param\_t*::*gattc\_srvc\_chg\_evt\_param* **srvc\_chg** Gatt client callback param of ESP\_GATTC\_SRVC\_CHG\_EVT

- struct *[esp\\_ble\\_gattc\\_cb\\_param\\_t](#page-274-0)*::*[gattc\\_congest\\_evt\\_param](#page-281-1)* **congest** Gatt client callback param of ESP\_GATTC\_CONGEST\_EVT
- struct *[esp\\_ble\\_gattc\\_cb\\_param\\_t](#page-274-0)*::*[gattc\\_reg\\_for\\_notify\\_evt\\_](#page-276-0)param* **reg\_for\_notify** Gatt client callback param of ESP\_GATTC\_REG\_FOR\_NOTIFY\_EVT
- struct *[esp\\_ble\\_gattc\\_cb\\_param\\_t](#page-274-0)*::*[gattc\\_unreg\\_for\\_notify\\_evt\\_para](#page-279-2)m* **unreg\_for\_notify** Gatt client callback param of ESP\_GATTC\_UNREG\_FOR\_NOTIFY\_EVT
- struct *[esp\\_ble\\_gattc\\_cb\\_param\\_t](#page-274-0)*::*[gattc\\_connect\\_evt\\_param](#page-281-2)* **connect** Gatt client callback param of ESP\_GATTC\_CONNECT\_EVT
- struct *[esp\\_ble\\_gattc\\_cb\\_param\\_t](#page-274-0)*::*[gattc\\_disconnect\\_evt\\_para](#page-276-1)m* **disconnect** Gatt client callback param of ESP\_GATTC\_DISCONNECT\_EVT
- struct *[esp\\_ble\\_gattc\\_cb\\_param\\_t](#page-274-0)*::*[gattc\\_set\\_assoc\\_addr\\_cmp\\_e](#page-277-1)vt\_param* **set\_assoc\_cmp** Gatt client callback param of ESP\_GATTC\_SET\_ASSOC\_EVT
- struct *[esp\\_ble\\_gattc\\_cb\\_param\\_t](#page-274-0)*::*[gattc\\_get\\_addr\\_list\\_evt\\_param](#page-280-2)* **get\_addr\_list** Gatt client callback param of ESP\_GATTC\_GET\_ADDR\_LIST\_EVT
- struct *[esp\\_ble\\_gattc\\_cb\\_param\\_t](#page-274-0)*::*[gattc\\_queue\\_full\\_evt\\_param](#page-277-2)* **queue\_full** Gatt client callback param of ESP\_GATTC\_QUEUE\_FULL\_EVT
- struct *[esp\\_ble\\_gattc\\_cb\\_param\\_t](#page-274-0)*::*[gattc\\_dis\\_srvc\\_cmpl\\_evt\\_par](#page-278-1)am* **dis\_srvc\_cmpl** Gatt client callback param of ESP\_GATTC\_DIS\_SRVC\_CMPL\_EVT

<span id="page-275-1"></span>struct **[gattc\\_cfg\\_mtu\\_evt\\_](#page-274-0)param** *#include <esp\_gattc\_api.h>* [ESP\\_GATTC\\_CFG\\_MTU\\_EVT](#page-276-2).

# **Public Members**

*esp\_gatt\_status\_t* **status** Operation status

[uint16\\_t](#page-247-3) **conn\_id** Connection id

uint16\_t **mtu** MTU size

# <span id="page-275-0"></span>struct **gattc\_close\_evt\_param**

*#include <esp\_gattc\_api.h>* ESP\_GATTC\_CLOSE\_EVT.

### *esp\_gatt\_status\_t* **status**

Operation status

# [uint16\\_t](#page-247-3) **conn\_id** Connection id

# *esp\_bd\_addr\_t* **remote\_bda**

Remote bluetooth device address

### *[esp\\_gatt\\_conn\\_](#page-167-0)reason\_t* **reason**

The reason of gatt connection close

# <span id="page-276-0"></span>struct **[gattc\\_congest\\_ev](#page-249-0)t\_param**

*#include <esp\_gattc\_api.h>* ESP\_GATTC\_CONGEST\_EVT.

# **Public Members**

# uint16\_t **conn\_id**

Connection id

# bool **congested**

Congested or not

### <span id="page-276-1"></span>struct **gattc\_connect\_evt\_param**

*#include <esp\_gattc\_api.h>* ESP\_GATTC\_CONNECT\_EVT.

# **Public Members**

# uint16\_t **conn\_id** Connection id

# uint8\_t **link\_role**

Link role : master role =  $0$ ; slave role =  $1$ 

# *esp\_bd\_addr\_t* **remote\_bda**

Remote bluetooth device address

# *[esp\\_gatt\\_conn\\_](#page-167-0)params\_t* **conn\_params**

current connection parameters

# *[esp\\_ble\\_addr\\_type\\_t](#page-239-0)* **ble\_addr\_type**

Remote BLE device address type

# uint16\_t **[conn\\_han](#page-172-0)dle**

<span id="page-276-2"></span>HCI connection handle

### struct **gattc\_dis\_srvc\_cmpl\_evt\_param**

*#include <esp\_gattc\_api.h>* ESP\_GATTC\_DIS\_SRVC\_CMPL\_EVT.

### **Public Members**

*esp\_gatt\_status\_t* **status**

Operation status

uint16\_t **conn\_id** [Connection](#page-247-3) id

# <span id="page-277-1"></span>struct **gattc\_disconnect\_evt\_param**

*#include <esp\_gattc\_api.h>* ESP\_GATTC\_DISCONNECT\_EVT.

# **Public Members**

#### *esp\_gatt\_conn\_reason\_t* **reason**

disconnection reason

uint16\_t **conn\_id** [Connection id](#page-249-0)

# *esp\_bd\_addr\_t* **remote\_bda**

Remote bluetooth device address

# <span id="page-277-0"></span>struct **[gattc\\_exec](#page-167-0)\_cmpl\_evt\_param**

*#include <esp\_gattc\_api.h>* ESP\_GATTC\_EXEC\_EVT.

# **Public Members**

### *esp\_gatt\_status\_t* **status**

Operation status

uint16\_t **conn\_id** [Connection](#page-247-3) id

# <span id="page-277-2"></span>struct **gattc\_get\_addr\_list\_evt\_param**

*#include <esp\_gattc\_api.h>* ESP\_GATTC\_GET\_ADDR\_LIST\_EVT.

# **Public Members**

### *esp\_gatt\_status\_t* **status**

Operation status

# uint8\_t **num\_addr**

[The number](#page-247-3) of address in the gattc cache address list

### *esp\_bd\_addr\_t* \***addr\_list**

The pointer to the address list which has been get from the gattc cache

### struct **[gattc\\_noti](#page-167-0)fy\_evt\_param**

*#include <esp\_gattc\_api.h>* ESP\_GATTC\_NOTIFY\_EVT.

### **Public Members**

uint16\_t **conn\_id** Connection id

# *esp\_bd\_addr\_t* **remote\_bda**

Remote bluetooth device address

# [uint16\\_t](#page-167-0) **handle**

The Characteristic or descriptor handle

# uint16\_t **value\_len**

Notify attribute value

# uint8\_t \***value**

Notify attribute value

### bool **is\_notify**

True means notify, false means indicate

### <span id="page-278-0"></span>struct **gattc\_open\_evt\_param**

*#include <esp\_gattc\_api.h>* ESP\_GATTC\_OPEN\_EVT.

# **Public Members**

### *esp\_gatt\_status\_t* **status**

Operation status

# [uint16\\_t](#page-247-3) **conn\_id**

Connection id

### *esp\_bd\_addr\_t* **remote\_bda**

Remote bluetooth device address

# [uint16\\_t](#page-167-0) **mtu**

MTU size

# <span id="page-278-1"></span>struct **gattc\_queue\_full\_evt\_param**

*#include <esp\_gattc\_api.h>* ESP\_GATTC\_QUEUE\_FULL\_EVT.

#### *esp\_gatt\_status\_t* **status**

Operation status

[uint16\\_t](#page-247-3) **conn\_id** Connection id

bool **is\_full** The gattc command queue is full or not

# <span id="page-279-1"></span>struct **gattc\_read\_char\_evt\_param**

*#include <esp\_gattc\_api.h>* ESP\_GATTC\_READ\_CHAR\_EVT, ESP\_GATTC\_READ\_DESCR\_EVT.

### **Public Members**

### *esp\_gatt\_status\_t* **status**

Operation status

# [uint16\\_t](#page-247-3) **conn\_id**

Connection id

# uint16\_t **handle**

Characteristic handle

# uint8\_t \***value**

Characteristic value

# uint16\_t **value\_len**

Characteristic value length

# <span id="page-279-0"></span>struct **gattc\_reg\_evt\_param**

*#include <esp\_gattc\_api.h>* ESP\_GATTC\_REG\_EVT.

# **Public Members**

#### *esp\_gatt\_status\_t* **status**

Operation status

# [uint16\\_t](#page-247-3) **app\_id**

Application id which input in register API

# <span id="page-279-2"></span>struct **gattc\_reg\_for\_notify\_evt\_param**

*#include <esp\_gattc\_api.h>* ESP\_GATTC\_REG\_FOR\_NOTIFY\_EVT.

#### *esp\_gatt\_status\_t* **status**

Operation status

[uint16\\_t](#page-247-3) **handle**

The characteristic or descriptor handle

### <span id="page-280-0"></span>struct **gattc\_search\_cmpl\_evt\_param**

*#include <esp\_gattc\_api.h>* ESP\_GATTC\_SEARCH\_CMPL\_EVT.

# **Public Members**

### *esp\_gatt\_status\_t* **status**

Operation status

[uint16\\_t](#page-247-3) **conn\_id** Connection id

# *esp\_service\_source\_t* **searched\_service\_source**

The source of the service information

### <span id="page-280-1"></span>struct **[gattc\\_search\\_r](#page-250-2)es\_evt\_param**

*#include <esp\_gattc\_api.h>* ESP\_GATTC\_SEARCH\_RES\_EVT.

### **Public Members**

uint16\_t **conn\_id** Connection id

# uint16\_t **start\_handle**

Service start handle

# uint16\_t **end\_handle**

Service end handle

# *esp\_gatt\_id\_t* **srvc\_id**

Service id, include service uuid and other information

# bool **[is\\_pri](#page-236-1)mary**

True if this is the primary service

# <span id="page-280-2"></span>struct **gattc\_set\_assoc\_addr\_cmp\_evt\_param**

*#include <esp\_gattc\_api.h>* ESP\_GATTC\_SET\_ASSOC\_EVT.

#### *esp\_gatt\_status\_t* **status**

Operation status

# <span id="page-281-1"></span>struct **[gattc\\_srvc\\_](#page-247-3)chg\_evt\_param**

*#include <esp\_gattc\_api.h>* ESP\_GATTC\_SRVC\_CHG\_EVT.

### **Public Members**

# *esp\_bd\_addr\_t* **remote\_bda**

Remote bluetooth device address

# <span id="page-281-2"></span>struct **[gattc\\_unre](#page-167-0)g\_for\_notify\_evt\_param**

*#include <esp\_gattc\_api.h>* ESP\_GATTC\_UNREG\_FOR\_NOTIFY\_EVT.

#### **Public Members**

#### *esp\_gatt\_status\_t* **status**

Operation status

### uint16\_t **handle**

[The characte](#page-247-3)ristic or descriptor handle

# <span id="page-281-0"></span>struct **gattc\_write\_evt\_param**

*#include <esp\_gattc\_api.h>* ESP\_GATTC\_WRITE\_CHAR\_EVT, ESP\_GATTC\_PREP\_WRITE\_EVT, ESP\_GATTC\_WRITE\_DESCR\_EVT.

### **Public Members**

#### *esp\_gatt\_status\_t* **status**

Operation status

### [uint16\\_t](#page-247-3) **conn\_id**

Connection id

### uint16\_t **handle**

The Characteristic or descriptor handle

### uint16\_t **offset**

The prepare write offset, this value is valid only when prepare write

### **Type Definitions**

typedef void (\***esp\_gattc\_cb\_t**)(*esp\_gattc\_cb\_event\_t* event, *esp\_gatt\_if\_t* gattc\_if, *esp\_ble\_gattc\_cb\_param\_t* \*param)

GATT Client callback function type.

**Param event** : Event type **Param gattc\_if** : GATT client access interface, normally different gattc\_if correspond to different profile **Param param** : Point to callback parameter, currently is union type

#### **Enumerations**

#### enum **esp\_gattc\_cb\_event\_t**

GATT Client callback function events.

*Values:*

### enumerator **ESP\_GATTC\_REG\_EVT**

When GATT client is registered, the event comes

# enumerator **ESP\_GATTC\_UNREG\_EVT**

When GATT client is unregistered, the event comes

### enumerator **ESP\_GATTC\_OPEN\_EVT**

When GATT virtual connection is set up, the event comes

### enumerator **ESP\_GATTC\_READ\_CHAR\_EVT**

When GATT characteristic is read, the event comes

# enumerator **ESP\_GATTC\_WRITE\_CHAR\_EVT**

When GATT characteristic write operation completes, the event comes

### enumerator **ESP\_GATTC\_CLOSE\_EVT**

When GATT virtual connection is closed, the event comes

### enumerator **ESP\_GATTC\_SEARCH\_CMPL\_EVT**

When GATT service discovery is completed, the event comes

# enumerator **ESP\_GATTC\_SEARCH\_RES\_EVT**

When GATT service discovery result is got, the event comes

### enumerator **ESP\_GATTC\_READ\_DESCR\_EVT**

When GATT characteristic descriptor read completes, the event comes

#### enumerator **ESP\_GATTC\_WRITE\_DESCR\_EVT**

When GATT characteristic descriptor write completes, the event comes

# enumerator **ESP\_GATTC\_NOTIFY\_EVT**

When GATT notification or indication arrives, the event comes

# enumerator **ESP\_GATTC\_PREP\_WRITE\_EVT**

When GATT prepare-write operation completes, the event comes

# enumerator **ESP\_GATTC\_EXEC\_EVT**

When write execution completes, the event comes

#### enumerator **ESP\_GATTC\_ACL\_EVT**

When ACL connection is up, the event comes

### enumerator **ESP\_GATTC\_CANCEL\_OPEN\_EVT**

When GATT client ongoing connection is cancelled, the event comes

### enumerator **ESP\_GATTC\_SRVC\_CHG\_EVT**

When "service changed" occurs, the event comes

# enumerator **ESP\_GATTC\_ENC\_CMPL\_CB\_EVT**

When encryption procedure completes, the event comes

### enumerator **ESP\_GATTC\_CFG\_MTU\_EVT**

When configuration of MTU completes, the event comes

### enumerator **ESP\_GATTC\_ADV\_DATA\_EVT**

When advertising of data, the event comes

# enumerator **ESP\_GATTC\_MULT\_ADV\_ENB\_EVT**

When multi-advertising is enabled, the event comes

# enumerator **ESP\_GATTC\_MULT\_ADV\_UPD\_EVT**

When multi-advertising parameters are updated, the event comes

### enumerator **ESP\_GATTC\_MULT\_ADV\_DATA\_EVT**

When multi-advertising data arrives, the event comes

# enumerator **ESP\_GATTC\_MULT\_ADV\_DIS\_EVT**

When multi-advertising is disabled, the event comes

### enumerator **ESP\_GATTC\_CONGEST\_EVT**

When GATT connection congestion comes, the event comes

#### enumerator **ESP\_GATTC\_BTH\_SCAN\_ENB\_EVT**

When batch scan is enabled, the event comes

# enumerator **ESP\_GATTC\_BTH\_SCAN\_CFG\_EVT**

When batch scan storage is configured, the event comes

### enumerator **ESP\_GATTC\_BTH\_SCAN\_RD\_EVT**

When Batch scan read event is reported, the event comes

### enumerator **ESP\_GATTC\_BTH\_SCAN\_THR\_EVT**

When Batch scan threshold is set, the event comes

# enumerator **ESP\_GATTC\_BTH\_SCAN\_PARAM\_EVT**

When Batch scan parameters are set, the event comes

### enumerator **ESP\_GATTC\_BTH\_SCAN\_DIS\_EVT**

When Batch scan is disabled, the event comes

### enumerator **ESP\_GATTC\_SCAN\_FLT\_CFG\_EVT**

When Scan filter configuration completes, the event comes

### enumerator **ESP\_GATTC\_SCAN\_FLT\_PARAM\_EVT**

When Scan filter parameters are set, the event comes

### enumerator **ESP\_GATTC\_SCAN\_FLT\_STATUS\_EVT**

When Scan filter status is reported, the event comes

### enumerator **ESP\_GATTC\_ADV\_VSC\_EVT**

When advertising vendor spec content event is reported, the event comes

### enumerator **ESP\_GATTC\_REG\_FOR\_NOTIFY\_EVT**

When register for notification of a service completes, the event comes

#### enumerator **ESP\_GATTC\_UNREG\_FOR\_NOTIFY\_EVT**

When unregister for notification of a service completes, the event comes

### enumerator **ESP\_GATTC\_CONNECT\_EVT**

When the ble physical connection is set up, the event comes

### enumerator **ESP\_GATTC\_DISCONNECT\_EVT**

When the ble physical connection disconnected, the event comes

# enumerator **ESP\_GATTC\_READ\_MULTIPLE\_EVT**

When the ble characteristic or descriptor multiple complete, the event comes

#### enumerator **ESP\_GATTC\_QUEUE\_FULL\_EVT**

When the gattc command queue full, the event comes

#### enumerator **ESP\_GATTC\_SET\_ASSOC\_EVT**

When the ble gattc set the associated address complete, the event comes

### enumerator **ESP\_GATTC\_GET\_ADDR\_LIST\_EVT**

When the ble get gattc address list in cache finish, the event comes

# enumerator **ESP\_GATTC\_DIS\_SRVC\_CMPL\_EVT**

When the ble discover service complete, the event comes

# **BLUFI API**

**Overview** BLUFI is a profile based GATT to config ESP32 WIFI to connect/disconnect AP or setup a softap and etc. Use should concern these things:

- 1. The event sent from profile. Then you need to do something as the event indicate.
- 2. Security reference. You can write your own Security functions such as symmetrical encryption/decryption and checksum functions. Even you can define the "Key Exchange/Negotiation" procedure.

**Application Example** Check bluetooth folder in ESP-IDF examples, which contains the following application:

• This is the BLUFI demo. This demo can set ESP32's wifi to softap/station/softap&station mode and config wifi connections - bluetooth/blufi

# **API Reference**

### **Header File**

• components/bt/common/api/include/api/esp\_blufi\_api.h

### **Functions**

*esp\_err\_t* **[esp\\_blufi\\_register\\_callbacks](https://github.com/espressif/esp-idf/blob/v5.0.3/components/bt/common/api/include/api/esp_blufi_api.h)**(*esp\_blufi\_callbacks\_t* \*callbacks)

This function is called to receive blufi callback event.

**参数 callbacks** –**[in]** callback functions

**返回** ESP\_OK - success, other - failed

*[esp\\_err\\_t](#page-1487-0)* **esp\_blufi\_profile\_init**(void)

This function is called to initialize blufi\_profile.

**返回** ESP\_OK - success, other - failed

# *[esp\\_err\\_t](#page-1487-0)* **esp\_blufi\_profile\_deinit**(void)

This function is called to de-initialize blufi\_profile.

**返回 ESP OK - success, other - failed** 

### *[esp\\_err\\_t](#page-1487-0)* **esp\_blufi\_send\_wifi\_conn\_report**(*wifi\_mode\_t* opmode, *esp\_blufi\_sta\_conn\_state\_t* sta\_conn\_state, uint8\_t softap\_conn\_num,

*esp\_blufi\_extra\_info\_t* \*extra\_info)

[Thi](#page-1487-0)s function is called to send wifi connection report[.](#page-687-0)

### **参数**

- **opmode** –: wifi opmode
- **sta\_conn\_state** –: station is alr[eady in connection or n](#page-292-0)ot
- **softap\_conn\_num** –: softap connection number
- **extra\_info** –: extra information, such as sta\_ssid, softap\_ssid and etc.
- **返回** ESP\_OK success, other failed

*esp\_err\_t* **esp\_blufi\_send\_wifi\_list**(uint16\_t apCount, *esp\_blufi\_ap\_record\_t* \*list)

This function is called to send wifi list.

### **参数**

- **apCount** –: wifi list count
- **list** –: wifi list

**返回 ESP OK - success, other - failed** 

### uint16\_t **esp\_blufi\_get\_version**(void)

Get BLUFI profile version.

**返回** Most 8bit significant is Great version, Least 8bit is Sub version

### *esp\_err\_t* **esp\_blufi\_send\_error\_info**(*esp\_blufi\_error\_state\_t* state)

This function is called to send blufi error information.

**参数 state** –: error state **返回** ESP OK - success, other - fail[ed](#page-296-0)

### *esp\_err\_t* **esp\_blufi\_send\_custom\_data**(uint8\_t \*data, uint32\_t data\_len)

This function is called to custom data.

• **data** –: custom data value • **data\_len** –: the length of custom data **返回** ESP\_OK - success, other - failed

### **Unions**

### union **esp\_blufi\_cb\_param\_t**

*#include <esp\_blufi\_api.h>* BLUFI callback parameters union.

# <span id="page-286-0"></span>**Public Members**

- struct *esp\_blufi\_cb\_param\_t*::*blufi\_init\_finish\_evt\_param* **init\_finish** Blufi callback param of ESP\_BLUFI\_EVENT\_INIT\_FINISH
- struct *[esp\\_blufi\\_cb\\_param\\_t](#page-286-0)*::*[blufi\\_deinit\\_finish\\_evt\\_para](#page-288-0)m* **deinit\_finish** Blufi callback param of ESP\_BLUFI\_EVENT\_DEINIT\_FINISH

struct *[esp\\_blufi\\_cb\\_param\\_t](#page-286-0)*::*[blufi\\_set\\_wifi\\_mode\\_evt\\_para](#page-287-0)m* **wifi\_mode** Blufi callback param of ESP\_BLUFI\_EVENT\_INIT\_FINISH

struct *[esp\\_blufi\\_cb\\_param\\_t](#page-286-0)*::*[blufi\\_connect\\_evt\\_param](#page-291-0)* **connect** Blufi callback param of ESP\_BLUFI\_EVENT\_CONNECT

struct *[esp\\_blufi\\_cb\\_param\\_t](#page-286-0)*::*[blufi\\_disconnect\\_evt\\_para](#page-287-1)m* **disconnect** Blufi callback param of ESP\_BLUFI\_EVENT\_DISCONNECT

struct *[esp\\_blufi\\_cb\\_param\\_t](#page-286-0)*::*[blufi\\_recv\\_sta\\_bssid\\_evt\\_pa](#page-287-2)ram* **sta\_bssid** Blufi callback param of ESP\_BLUFI\_EVENT\_RECV\_STA\_BSSID

struct *[esp\\_blufi\\_cb\\_param\\_t](#page-286-0)*::*[blufi\\_recv\\_sta\\_ssid\\_evt\\_param](#page-290-0)* **sta\_ssid** Blufi callback param of ESP\_BLUFI\_EVENT\_RECV\_STA\_SSID

struct *[esp\\_blufi\\_cb\\_param\\_t](#page-286-0)*::*[blufi\\_recv\\_sta\\_passwd\\_evt\\_par](#page-291-1)am* **sta\_passwd** Blufi callback param of ESP\_BLUFI\_EVENT\_RECV\_STA\_PASSWD

struct *[esp\\_blufi\\_cb\\_param\\_t](#page-286-0)*::*[blufi\\_recv\\_softap\\_ssid\\_evt\\_param](#page-291-2)* **softap\_ssid** Blufi callback param of ESP\_BLUFI\_EVENT\_RECV\_SOFTAP\_SSID

struct *[esp\\_blufi\\_cb\\_param\\_t](#page-286-0)*::*[blufi\\_recv\\_softap\\_passwd\\_evt\\_par](#page-290-1)am* **softap\_passwd** Blufi callback param of ESP\_BLUFI\_EVENT\_RECV\_SOFTAP\_PASSWD

struct *[esp\\_blufi\\_cb\\_param\\_t](#page-286-0)*::*[blufi\\_recv\\_softap\\_max\\_conn\\_num\\_ev](#page-290-2)t\_param* **softap\_max\_conn\_num** Blufi callback param of ESP\_BLUFI\_EVENT\_RECV\_SOFTAP\_MAX\_CONN\_NUM

struct *[esp\\_blufi\\_cb\\_param\\_t](#page-286-0)*::*[blufi\\_recv\\_softap\\_auth\\_mode\\_evt\\_param](#page-290-3)* **softap\_auth\_mode** Blufi callback param of ESP\_BLUFI\_EVENT\_RECV\_SOFTAP\_AUTH\_MODE

struct *[esp\\_blufi\\_cb\\_param\\_t](#page-286-0)*::*[blufi\\_recv\\_softap\\_channel\\_evt\\_param](#page-289-0)* **softap\_channel** Blufi callback param of ESP\_BLUFI\_EVENT\_RECV\_SOFTAP\_CHANNEL

struct *esp\_blufi\_cb\_param\_t*::*blufi\_recv\_username\_evt\_param* **username** Blufi callback param of ESP\_BLUFI\_EVENT\_RECV\_USERNAME

- struct *[esp\\_blufi\\_cb\\_param\\_t](#page-286-0)*::*[blufi\\_recv\\_ca\\_evt\\_param](#page-291-3)* **ca** Blufi callback param of ESP\_BLUFI\_EVENT\_RECV\_CA\_CERT
- struct *[esp\\_blufi\\_cb\\_param\\_t](#page-286-0)*::*[blufi\\_recv\\_client\\_cert\\_evt](#page-288-1)\_param* **client\_cert** Blufi callback param of ESP\_BLUFI\_EVENT\_RECV\_CLIENT\_CERT
- struct *[esp\\_blufi\\_cb\\_param\\_t](#page-286-0)*::*[blufi\\_recv\\_server\\_cert\\_evt\\_param](#page-288-2)* **server\_cert** Blufi callback param of ESP\_BLUFI\_EVENT\_RECV\_SERVER\_CERT
- struct *[esp\\_blufi\\_cb\\_param\\_t](#page-286-0)*::*[blufi\\_recv\\_client\\_pkey\\_evt\\_param](#page-289-1)* **client\_pkey** Blufi callback param of ESP\_BLUFI\_EVENT\_RECV\_CLIENT\_PRIV\_KEY
- struct *[esp\\_blufi\\_cb\\_param\\_t](#page-286-0)*::*[blufi\\_recv\\_server\\_pkey\\_evt\\_param](#page-288-3)* **server\_pkey** Blufi callback param of ESP\_BLUFI\_EVENT\_RECV\_SERVER\_PRIV\_KEY
- struct *esp\_blufi\_cb\_param\_t*::*blufi\_get\_error\_evt\_param* **report\_error** [Blufi callback param o](#page-286-0)f [ESP\\_BLUFI\\_EVENT\\_REPORT\\_](#page-289-2)ERROR
- struct *esp\_blufi\_cb\_param\_t*::*blufi\_recv\_custom\_data\_evt\_param* **custom\_data** [Blufi callback param o](#page-286-0)f [ESP\\_BLUFI\\_EVENT\\_RE](#page-288-4)CV\_CUSTOM\_DATA

### <span id="page-287-1"></span>struct **blufi\_connect\_evt\_param**

*[#include <esp\\_blufi\\_ap](#page-286-0)i.h>* [ESP\\_BLUFI\\_EVENT\\_CONNE](#page-289-3)CT.

# **Public Members**

# *esp\_blufi\_bd\_addr\_t* **remote\_bda** Blufi Remote bluetooth device address

uint8\_t **[server\\_if](#page-294-0)** server interface

uint16\_t **conn\_id** Connection id

# <span id="page-287-0"></span>struct **blufi\_deinit\_finish\_evt\_param**

*#include <esp\_blufi\_api.h>* ESP\_BLUFI\_EVENT\_DEINIT\_FINISH.

# **Public Members**

# *esp\_blufi\_deinit\_state\_t* **state**

De-initial status

# <span id="page-287-2"></span>struct **blufi\_disconnect\_evt\_param**

*[#include <esp\\_blufi\\_api](#page-296-1).h>* ESP\_BLUFI\_EVENT\_DISCONNECT.
### *esp\_blufi\_bd\_addr\_t* **remote\_bda**

Blufi Remote bluetooth device address

### struct **[blufi\\_get\\_erro](#page-294-0)r\_evt\_param**

*#include <esp\_blufi\_api.h>* ESP\_BLUFI\_EVENT\_REPORT\_ERROR.

#### **Public Members**

#### *esp\_blufi\_error\_state\_t* **state**

Blufi error state

### struct **[blufi\\_init\\_fini](#page-296-0)sh\_evt\_param**

*#include <esp\_blufi\_api.h>* ESP\_BLUFI\_EVENT\_INIT\_FINISH.

#### **Public Members**

#### *esp\_blufi\_init\_state\_t* **state**

Initial status

### struct **[blufi\\_recv\\_ca\\_](#page-296-1)evt\_param**

*#include <esp\_blufi\_api.h>* ESP\_BLUFI\_EVENT\_RECV\_CA\_CERT.

### **Public Members**

uint8\_t \***cert**

CA certificate point

### int **cert\_len**

CA certificate length

### struct **blufi\_recv\_client\_cert\_evt\_param**

*#include <esp\_blufi\_api.h>* ESP\_BLUFI\_EVENT\_RECV\_CLIENT\_CERT

### **Public Members**

uint8\_t \***cert** Client certificate point

### int **cert\_len**

Client certificate length

### struct **blufi\_recv\_client\_pkey\_evt\_param**

*#include <esp\_blufi\_api.h>* ESP\_BLUFI\_EVENT\_RECV\_CLIENT\_PRIV\_KEY

#### uint8\_t \***pkey**

Client Private Key point, if Client certificate not contain Key

### int **pkey\_len**

Client Private key length

### struct **blufi\_recv\_custom\_data\_evt\_param**

*#include <esp\_blufi\_api.h>* ESP\_BLUFI\_EVENT\_RECV\_CUSTOM\_DATA.

### **Public Members**

uint8\_t \***data**

Custom data

uint32\_t **data\_len** Custom data Length

### struct **blufi\_recv\_server\_cert\_evt\_param**

*#include <esp\_blufi\_api.h>* ESP\_BLUFI\_EVENT\_RECV\_SERVER\_CERT

### **Public Members**

uint8\_t \***cert** Client certificate point

int **cert\_len** Client certificate length

### struct **blufi\_recv\_server\_pkey\_evt\_param**

*#include <esp\_blufi\_api.h>* ESP\_BLUFI\_EVENT\_RECV\_SERVER\_PRIV\_KEY

### **Public Members**

uint8\_t \***pkey**

Client Private Key point, if Client certificate not contain Key

int **pkey\_len**

Client Private key length

### struct **blufi\_recv\_softap\_auth\_mode\_evt\_param**

*#include <esp\_blufi\_api.h>* ESP\_BLUFI\_EVENT\_RECV\_SOFTAP\_AUTH\_MODE.

### *wifi\_auth\_mode\_t* **auth\_mode**

Authentication mode

### struct **[blufi\\_recv\\_s](#page-687-0)oftap\_channel\_evt\_param**

*#include <esp\_blufi\_api.h>* ESP\_BLUFI\_EVENT\_RECV\_SOFTAP\_CHANNEL.

#### **Public Members**

#### uint8\_t **channel**

Authentication mode

### struct **blufi\_recv\_softap\_max\_conn\_num\_evt\_param**

*#include <esp\_blufi\_api.h>* ESP\_BLUFI\_EVENT\_RECV\_SOFTAP\_MAX\_CONN\_NUM.

#### **Public Members**

int **max\_conn\_num** SSID

### struct **blufi\_recv\_softap\_passwd\_evt\_param**

*#include <esp\_blufi\_api.h>* ESP\_BLUFI\_EVENT\_RECV\_SOFTAP\_PASSWD.

#### **Public Members**

uint8\_t \***passwd** Password

### int **passwd\_len**

Password Length

### struct **blufi\_recv\_softap\_ssid\_evt\_param**

*#include <esp\_blufi\_api.h>* ESP\_BLUFI\_EVENT\_RECV\_SOFTAP\_SSID.

#### **Public Members**

uint8\_t \***ssid** SSID

int **ssid\_len** SSID length

### struct **blufi\_recv\_sta\_bssid\_evt\_param**

*#include <esp\_blufi\_api.h>* ESP\_BLUFI\_EVENT\_RECV\_STA\_BSSID.

uint8\_t **bssid**[6] **BSSID** 

### struct **blufi\_recv\_sta\_passwd\_evt\_param**

*#include <esp\_blufi\_api.h>* ESP\_BLUFI\_EVENT\_RECV\_STA\_PASSWD.

#### **Public Members**

### uint8\_t \***passwd**

Password

int **passwd\_len**

Password Length

### struct **blufi\_recv\_sta\_ssid\_evt\_param**

*#include <esp\_blufi\_api.h>* ESP\_BLUFI\_EVENT\_RECV\_STA\_SSID.

#### **Public Members**

uint8\_t \***ssid SSID** 

### int **ssid\_len**

SSID length

### struct **blufi\_recv\_username\_evt\_param**

*#include <esp\_blufi\_api.h>* ESP\_BLUFI\_EVENT\_RECV\_USERNAME.

### **Public Members**

uint8\_t \***name**

Username point

#### int **name\_len**

Username length

### struct **blufi\_set\_wifi\_mode\_evt\_param**

*#include <esp\_blufi\_api.h>* ESP\_BLUFI\_EVENT\_SET\_WIFI\_MODE.

### **Public Members**

### *wifi\_mode\_t* **op\_mode**

Wifi operation mode

#### **Structures**

struct **esp\_blufi\_extra\_info\_t**

BLUFI extra information structure.

#### **Public Members**

uint8\_t **sta\_bssid**[6] BSSID of station interface

bool **sta\_bssid\_set** is BSSID of station interface set

uint8\_t \***sta\_ssid** SSID of station interface

int **sta\_ssid\_len** length of SSID of station interface

uint8\_t \***sta\_passwd** password of station interface

int **sta\_passwd\_len** length of password of station interface

uint8\_t \***softap\_ssid** SSID of softap interface

int **softap\_ssid\_len** length of SSID of softap interface

## uint8\_t \***softap\_passwd** password of station interface

int **softap\_passwd\_len** length of password of station interface

uint8\_t **softap\_authmode** authentication mode of softap interface

bool **softap\_authmode\_set** is authentication mode of softap interface set

## uint8\_t **softap\_max\_conn\_num** max connection number of softap interface

### bool **softap\_max\_conn\_num\_set**

is max connection number of softap interface set

#### uint8\_t **softap\_channel**

channel of softap interface

bool **softap\_channel\_set** is channel of softap interface set

uint8\_t **sta\_max\_conn\_retry** max retry of sta establish connection

bool **sta\_max\_conn\_retry\_set** is max retry of sta establish connection set

uint8\_t **sta\_conn\_end\_reason** reason of sta connection end

bool **sta\_conn\_end\_reason\_set** is reason of sta connection end set

int8\_t **sta\_conn\_rssi** rssi of sta connection

bool **sta\_conn\_rssi\_set** is rssi of sta connection set

struct **esp\_blufi\_ap\_record\_t** Description of an WiFi AP.

### **Public Members**

uint8\_t **ssid**[33] SSID of AP

int8\_t **rssi** signal strength of AP

#### struct **esp\_blufi\_callbacks\_t**

BLUFI callback functions type.

#### **Public Members**

#### *esp\_blufi\_event\_cb\_t* **event\_cb**

BLUFI event callback

### *[esp\\_blufi\\_negotiate\\_d](#page-294-1)ata\_handler\_t* **negotiate\_data\_handler**

BLUFI negotiate data function for negotiate share key

### *esp\_blufi\_encrypt\_func\_t* **encrypt\_func**

[BLUFI encrypt data function w](#page-294-2)ith share key generated by negotiate\_data\_handler

#### *esp\_blufi\_decrypt\_func\_t* **decrypt\_func**

BLUFI decrypt data function with share key generated by negotiate data handler

### *[esp\\_blufi\\_checksum\\_func](#page-294-4)\_t* **checksum\_func**

BLUFI check sum function (FCS)

#### **Macr[os](#page-294-5)**

**ESP\_BLUFI\_BD\_ADDR\_LEN**

Bluetooth address length.

### **Type Definitions**

typedef uint8\_t **esp\_blufi\_bd\_addr\_t**[ESP\_BLUFI\_BD\_ADDR\_LEN]

Bluetooth device address.

<span id="page-294-0"></span>typedef void (\***esp\_blufi\_event\_cb\_t**)(*esp\_blufi\_cb\_event\_t* event, *esp\_blufi\_cb\_param\_t* \*param)

<span id="page-294-1"></span>BLUFI event callback function type.

**Param event** : Event type **Param param** : Point to callback [parameter, currently](#page-295-0) is unio[n type](#page-286-0)

typedef void (\***esp\_blufi\_negotiate\_data\_handler\_t**)(uint8\_t \*data, int len, uint8\_t \*\*output\_data, int \*output\_len, bool \*need\_free)

<span id="page-294-2"></span>BLUFI negotiate data handler.

**Param data** : data from phone **Param len** : length of data from phone **Param output\_data** : data want to send to phone **Param output len** : length of data want to send to phone Param need\_free : output reporting if memory needs to be freed or not  $*$ 

typedef int (\***esp\_blufi\_encrypt\_func\_t**)(uint8\_t iv8, uint8\_t \*crypt\_data, int crypt\_len)

<span id="page-294-3"></span>BLUFI encrypt the data after negotiate a share key.

**Param iv8** : initial vector(8bit), normally, blufi core will input packet sequence number **Param crypt\_data** : plain text and encrypted data, the encrypt function must support autochthonous encrypt **Param crypt\_len** : length of plain text **Return** Nonnegative number is encrypted length, if error, return negative number;

typedef int (\***esp\_blufi\_decrypt\_func\_t**)(uint8\_t iv8, uint8\_t \*crypt\_data, int crypt\_len)

<span id="page-294-4"></span>BLUFI decrypt the data after negotiate a share key.

**Param iv8** : initial vector(8bit), normally, blufi core will input packet sequence number **Param crypt\_data** : encrypted data and plain text, the encrypt function must support autochthonous decrypt

**Param crypt\_len** : length of encrypted text

**Return** Nonnegative number is decrypted length, if error, return negative number;

typedef uint16\_t (\***esp\_blufi\_checksum\_func\_t**)(uint8\_t iv8, uint8\_t \*data, int len)

<span id="page-294-5"></span>BLUFI checksum.

**Param iv8** : initial vector(8bit), normally, blufi core will input packet sequence number **Param data** : data need to checksum **Param len** : length of data

#### **Enumerations**

enum **esp\_blufi\_cb\_event\_t** *Values:*

> <span id="page-295-0"></span>enumerator **ESP\_BLUFI\_EVENT\_INIT\_FINISH** enumerator **ESP\_BLUFI\_EVENT\_DEINIT\_FINISH** enumerator **ESP\_BLUFI\_EVENT\_SET\_WIFI\_OPMODE** enumerator **ESP\_BLUFI\_EVENT\_BLE\_CONNECT** enumerator **ESP\_BLUFI\_EVENT\_BLE\_DISCONNECT** enumerator **ESP\_BLUFI\_EVENT\_REQ\_CONNECT\_TO\_AP** enumerator **ESP\_BLUFI\_EVENT\_REQ\_DISCONNECT\_FROM\_AP** enumerator **ESP\_BLUFI\_EVENT\_GET\_WIFI\_STATUS** enumerator **ESP\_BLUFI\_EVENT\_DEAUTHENTICATE\_STA** enumerator **ESP\_BLUFI\_EVENT\_RECV\_STA\_BSSID** enumerator **ESP\_BLUFI\_EVENT\_RECV\_STA\_SSID** enumerator **ESP\_BLUFI\_EVENT\_RECV\_STA\_PASSWD** enumerator **ESP\_BLUFI\_EVENT\_RECV\_SOFTAP\_SSID** enumerator **ESP\_BLUFI\_EVENT\_RECV\_SOFTAP\_PASSWD** enumerator **ESP\_BLUFI\_EVENT\_RECV\_SOFTAP\_MAX\_CONN\_NUM** enumerator **ESP\_BLUFI\_EVENT\_RECV\_SOFTAP\_AUTH\_MODE** enumerator **ESP\_BLUFI\_EVENT\_RECV\_SOFTAP\_CHANNEL** enumerator **ESP\_BLUFI\_EVENT\_RECV\_USERNAME** enumerator **ESP\_BLUFI\_EVENT\_RECV\_CA\_CERT** enumerator **ESP\_BLUFI\_EVENT\_RECV\_CLIENT\_CERT** enumerator **ESP\_BLUFI\_EVENT\_RECV\_SERVER\_CERT**

#### enumerator **ESP\_BLUFI\_EVENT\_RECV\_CLIENT\_PRIV\_KEY**

enumerator **ESP\_BLUFI\_EVENT\_RECV\_SERVER\_PRIV\_KEY**

enumerator **ESP\_BLUFI\_EVENT\_RECV\_SLAVE\_DISCONNECT\_BLE**

enumerator **ESP\_BLUFI\_EVENT\_GET\_WIFI\_LIST**

enumerator **ESP\_BLUFI\_EVENT\_REPORT\_ERROR**

enumerator **ESP\_BLUFI\_EVENT\_RECV\_CUSTOM\_DATA**

#### enum **esp\_blufi\_sta\_conn\_state\_t**

BLUFI config status.

*Values:*

#### enumerator **ESP\_BLUFI\_STA\_CONN\_SUCCESS**

enumerator **ESP\_BLUFI\_STA\_CONN\_FAIL**

enumerator **ESP\_BLUFI\_STA\_CONNECTING**

enumerator **ESP\_BLUFI\_STA\_NO\_IP**

#### enum **esp\_blufi\_init\_state\_t**

<span id="page-296-1"></span>BLUFI init status. *Values:*

enumerator **ESP\_BLUFI\_INIT\_OK**

#### enumerator **ESP\_BLUFI\_INIT\_FAILED**

#### enum **esp\_blufi\_deinit\_state\_t**

BLUFI deinit status.

*Values:*

#### enumerator **ESP\_BLUFI\_DEINIT\_OK**

#### enumerator **ESP\_BLUFI\_DEINIT\_FAILED**

### enum **esp\_blufi\_error\_state\_t**

*Values:*

<span id="page-296-0"></span>enumerator **ESP\_BLUFI\_SEQUENCE\_ERROR**

enumerator **ESP\_BLUFI\_CHECKSUM\_ERROR**

#### enumerator **ESP\_BLUFI\_DECRYPT\_ERROR**

enumerator **ESP\_BLUFI\_ENCRYPT\_ERROR**

enumerator **ESP\_BLUFI\_INIT\_SECURITY\_ERROR**

enumerator **ESP\_BLUFI\_DH\_MALLOC\_ERROR**

enumerator **ESP\_BLUFI\_DH\_PARAM\_ERROR**

enumerator **ESP\_BLUFI\_READ\_PARAM\_ERROR**

enumerator **ESP\_BLUFI\_MAKE\_PUBLIC\_ERROR**

enumerator **ESP\_BLUFI\_DATA\_FORMAT\_ERROR**

enumerator **ESP\_BLUFI\_CALC\_MD5\_ERROR**

enumerator **ESP\_BLUFI\_WIFI\_SCAN\_FAIL**

enumerator **ESP\_BLUFI\_MSG\_STATE\_ERROR**

### **2.3.3 Controller && VHCI**

#### **Application Example**

Check bluetooth/hci folder in ESP-IDF examples, which contains the following application:

• This is a BLE advertising demo with virtual HCI interface. Send Reset/ADV\_PARAM/ADV\_DATA/ADV\_ENABLE HCI command for BLE advertising - bluet[ooth/hci/contr](https://github.com/espressif/esp-idf/tree/v5.0.3/examples/bluetooth/hci)oller\_vhci\_ble\_adv.

### **API Reference**

#### **Head[er File](https://github.com/espressif/esp-idf/tree/v5.0.3/examples/bluetooth/hci/controller_vhci_ble_adv)**

• components/bt/include/esp32/include/esp\_bt.h

#### **Functions**

*esp\_err\_t* **[esp\\_ble\\_tx\\_power\\_set](https://github.com/espressif/esp-idf/blob/v5.0.3/components/bt/include/esp32/include/esp_bt.h)**(*esp\_ble\_power\_type\_t* power\_type, *esp\_power\_level\_t* power\_level) Set BLE TX power Connection Tx power should only be set after connection created.

#### **参数**

• **power\_type** –: T[he type of which tx pow](#page-304-0)er, could set [Advertising/Conn](#page-305-0)ection/Default and etc

• **power\_level** –Power level(index) corresponding to absolute value(dbm)

**返回** ESP\_OK - success, other - failed

#### *esp\_power\_level\_t* **esp\_ble\_tx\_power\_get**(*esp\_ble\_power\_type\_t* power\_type)

Get BLE TX power Connection Tx power should only be get after connection created.

**参数 power\_type** –: The type of which tx power, could set Advertising/Connection/Default and etc

**[返回](#page-305-0)** >= 0 - Power level, < 0 - Invalid

*esp\_err\_t* **esp\_bredr\_tx\_power\_set**(*esp\_power\_level\_t* min\_power\_level, *esp\_power\_level\_t* max power level)

Set BR/EDR TX power BR/EDR power control will use the power in range of minimum value and maximum value. The power level will effect the global BR/EDR TX power, such inquire, page, connection and so on. [Ple](#page-1487-0)ase call the function after esp\_bt\_c[ontroller\\_enable and](#page-305-0) before any functi[on which cause RF](#page-305-0) do TX. So you can call the function before doing discovery, profile init and so on. For example, if you want BR/EDR use the new TX power to do inquire, you should call this function before inquire. Another word, If call this function when BR/EDR is in inquire(ING), please do inquire again after call this function. Default minimum power level is ESP\_PWR\_LVL\_N0, and maximum power level is ESP\_PWR\_LVL\_P3.

**参数**

• **min\_power\_level** –The minimum power level

• max power level –The maximum power level

**返回** ESP\_OK - success, other - failed

*esp\_err\_t* **esp\_bredr\_tx\_power\_get**(*esp\_power\_level\_t* \*min\_power\_level, *esp\_power\_level\_t* \*max\_power\_level)

Get BR/EDR TX power If the argument is not NULL, then store the corresponding value.

**参数**

• **min\_power\_level** –[The minimum po](#page-305-0)wer level

• **max\_power\_level** –The maximum power level

**返回** ESP\_OK - success, other - failed

*esp\_err\_t* **esp\_bredr\_sco\_datapath\_set**(*esp\_sco\_data\_path\_t* data\_path)

Set default SCO data path Should be called after controller is enabled, and before (e)SCO link is established.

**参数 data\_path** –SCO data path **返回** ESP OK - success, other - faile[d](#page-306-0)

*esp\_err\_t* **esp\_bt\_controller\_init**(*esp\_bt\_controller\_config\_t* \*cfg)

Initialize BT controller to allocate task and other resource. This function should be called only once, before any other BT functions are called.

**参数 cfg** –Initial configuration [of BT controller. Different](#page-301-0) from previous version, there's a mode and some connection configuration in "cfg" to configure controller work mode and allocate the resource which is needed.

**返回 ESP OK - success, other - failed** 

### *esp\_err\_t* **esp\_bt\_controller\_deinit**(void)

De-initialize BT controller to free resource and delete task. You should stop advertising and scanning, as well as disconnect all existing connections before de-initializing BT controller.

[Thi](#page-1487-0)s function should be called only once, after any other BT functions are called.

**返回** ESP\_OK - success, other - failed

#### *esp\_err\_t* **esp\_bt\_controller\_enable**(*esp\_bt\_mode\_t* mode)

Enable BT controller. Due to a known issue, you cannot call esp\_bt\_controller\_enable() a second time to change the controller mode dynamically. To change controller mode, call esp\_bt\_controller\_disable() and then call esp\_bt\_controller\_enable() with the new mode.

**参数 mode** –: the mode(BLE/BT/[BTDM\) to enabl](#page-303-0)e. For compatible of API, retain this argument.

This mode must be equal as the mode in "cfg" of  $\exp_b t$  controller\_init().

**返回 ESP OK - success, other - failed** 

#### *esp\_err\_t* **esp\_bt\_controller\_disable**(void)

Disable BT controller.

**返回** ESP\_OK - success, other - failed

#### *[esp\\_bt\\_co](#page-1487-0)ntroller\_status\_t* **esp\_bt\_controller\_get\_status**(void)

Get BT controller is initialised/de-initialised/enabled/disabled.

**返回** status value

#### bool **[esp\\_vhci\\_host\\_](#page-304-1)check\_send\_available**(void)

esp vhci host check send available used for check actively if the host can send packet to controller or not.

**返回** true for ready to send, false means cannot send packet

#### void **esp\_vhci\_host\_send\_packet**(uint8\_t \*data, uint16\_t len)

esp\_vhci\_host\_send\_packet host send packet to controller

Should not call this function from within a critical section or when the scheduler is suspended.

**参数**

- **data** –the packet point
- **len** –the packet length

### *esp\_err\_t* **esp\_vhci\_host\_register\_callback**(const *esp\_vhci\_host\_callback\_t* \*callback)

esp vhci host register callback register the vhci reference callback struct defined by vhci host callback structure.

**参数 callback** –*esp\_vhci\_host\_callback* type var[iable](#page-303-1) **返回** ESP\_OK - success, ESP\_FAIL - failed

#### *esp\_err\_t* **esp\_bt\_controller\_mem\_release**(*esp\_bt\_mode\_t* mode)

esp\_bt\_controller\_mem\_r[elease release the contro](#page-302-0)ller memory as per the mode

This function releases the BSS, data and other sections of the controller to heap. The total size is about 70k [byt](#page-1487-0)es.

esp\_bt\_controller\_mem\_release(mode) should be called only before esp\_bt\_controller\_init() or after esp\_bt\_controller\_deinit().

Note that once BT controller memory is released, the process cannot be reversed. It means you cannot use the bluetooth mode which you have released by this function.

If your firmware will later upgrade the Bluetooth controller mode (BLE -> BT Classic or disabled -> enabled) then do not call this function.

If the app calls esp\_bt\_controller\_enable(ESP\_BT\_MODE\_BLE) to use BLE only then it is safe to call esp\_bt\_controller\_mem\_release(ESP\_BT\_MODE\_CLASSIC\_BT) at initialization time to free unused BT Classic memory.

If the mode is ESP\_BT\_MODE\_BTDM, then it may be useful to call API esp\_bt\_mem\_release(ESP\_BT\_MODE\_BTDM) instead, which internally calls esp\_bt\_controller\_mem\_release(ESP\_BT\_MODE\_BTDM) and additionally releases the BSS and data consumed by the BT/BLE host stack to heap. For more details about usage please refer to the documentation of esp\_bt\_mem\_release() function

**参数 mode** –: the mode want to release memory **返回** ESP\_OK - success, other - failed

### *esp\_err\_t* **esp\_bt\_mem\_release**(*esp\_bt\_mode\_t* mode)

esp\_bt\_mem\_release release controller memory and BSS and data section of the BT/BLE host stack as per the mode

[Thi](#page-1487-0)s function first releases cont[roller memory b](#page-303-0)y internally calling esp bt controller mem release(). Additionally, if the mode is set to ESP\_BT\_MODE\_BTDM, it also releases the BSS and data consumed by the BT/BLE host stack to heap

Note that once BT memory is released, the process cannot be reversed. It means you cannot use the bluetooth mode which you have released by this function.

If your firmware will later upgrade the Bluetooth controller mode (BLE -> BT Classic or disabled -> enabled) then do not call this function.

If you never intend to use bluetooth in a current boot-up cycle, you can call esp bt mem release(ESP\_BT\_MODE\_BTDM) before esp\_bt\_controller\_init or after esp bt controller deinit.

For example, if a user only uses bluetooth for setting the WiFi configuration, and does not use bluetooth in the rest of the product operation". In such cases, after receiving the WiFi configuration, you can disable/deinit bluetooth and release its memory. Below is the sequence of APIs to be called for such scenarios:

```
esp_bluedroid_disable();
esp_bluedroid_deinit();
esp_bt_controller_disable();
esp_bt_controller_deinit();
esp_bt_mem_release(ESP_BT_MODE_BTDM);
```
**备注:** In case of NimBLE host, to release BSS and data memory to heap, the mode needs to be set to ESP\_BT\_MODE\_BTDM as controller is dual mode.

**参数 mode** –: the mode whose memory is to be released **返回** ESP\_OK - success, other - failed

#### *esp\_err\_t* **esp\_bt\_sleep\_enable**(void)

enable bluetooth to enter modem sleep

Note that this function shall not be invoked before esp bt controller enable()

[The](#page-1487-0)re are currently two options for bluetooth modem sleep, one is ORIG mode, and another is EVED Mode. EVED Mode is intended for BLE only.

For ORIG mode: Bluetooth modem sleep is enabled in controller start up by default if CON-FIG CTRL BTDM\_MODEM\_SLEEP is set and "ORIG mode" is selected. In ORIG modem sleep mode, bluetooth controller will switch off some components and pause to work every now and then, if there is no event to process; and wakeup according to the scheduled interval and resume the work. It can also wakeup earlier upon external request using function "esp\_bt\_controller\_wakeup\_request".

**返回**

- ESP\_OK : success
- other : failed

*esp\_err\_t* **esp\_bt\_sleep\_disable**(void)

disable bluetooth modem sleep

Note that this function shall not be invoked before esp\_bt\_controller\_enable()

[If e](#page-1487-0)sp\_bt\_sleep\_disable() is called, bluetooth controller will not be allowed to enter modem sleep;

If ORIG modem sleep mode is in use, if this function is called, bluetooth controller may not immediately wake up if it is dormant then. In this case, esp\_bt\_controller\_wakeup\_request() can be used to shorten the time for wakeup.

**返回**

- ESP\_OK : success
- other : failed

*esp\_err\_t* **esp\_ble\_scan\_dupilcate\_list\_flush**(void)

Manually clear scan duplicate list.

Note that scan duplicate list will be automatically cleared when the maximum amount of device in the filter is reached the amount of device in the filter can be configured in menuconfig.

**备注:** This function name is incorrectly spelled, it will be fixed in release 5.x version.

**返回**

- ESP OK : success
- other : failed

#### void **esp\_wifi\_bt\_power\_domain\_on**(void)

bt Wi-Fi power domain power on

#### void **esp\_wifi\_bt\_power\_domain\_off**(void)

bt Wi-Fi power domain power off

#### **Structures**

#### struct **esp\_bt\_controller\_config\_t**

<span id="page-301-0"></span>Controller config options, depend on config mask. Config mask indicate which functions enabled, this means some options or parameters of some functions enabled by config mask.

#### **Public Members**

#### uint16\_t **controller\_task\_stack\_size**

Bluetooth controller task stack size

#### uint8\_t **controller\_task\_prio**

Bluetooth controller task priority

#### uint8\_t **hci\_uart\_no**

If use UART1/2 as HCI IO interface, indicate UART number

### uint32\_t **hci\_uart\_baudrate**

If use UART1/2 as HCI IO interface, indicate UART baudrate

#### uint8\_t **scan\_duplicate\_mode**

scan duplicate mode

### uint8\_t **scan\_duplicate\_type**

scan duplicate type

### uint16\_t **normal\_adv\_size**

Normal adv size for scan duplicate

### uint16\_t **mesh\_adv\_size**

Mesh adv size for scan duplicate

#### uint16\_t **send\_adv\_reserved\_size**

Controller minimum memory value

#### uint32\_t **controller\_debug\_flag**

Controller debug log flag

#### uint8\_t **mode**

Controller mode: BR/EDR, BLE or Dual Mode

#### uint8\_t **ble\_max\_conn**

BLE maximum connection numbers

### uint8\_t **bt\_max\_acl\_conn**

BR/EDR maximum ACL connection numbers

#### uint8\_t **bt\_sco\_datapath**

SCO data path, i.e. HCI or PCM module

### bool **auto\_latency**

BLE auto latency, used to enhance classic BT performance

### bool **bt\_legacy\_auth\_vs\_evt**

BR/EDR Legacy auth complete event required to protect from BIAS attack

### uint8\_t **bt\_max\_sync\_conn**

BR/EDR maximum ACL connection numbers. Effective in menuconfig

#### uint8\_t **ble\_sca**

BLE low power crystal accuracy index

#### uint8\_t **pcm\_role**

PCM role (master & slave)

### uint8\_t **pcm\_polar**

PCM polar trig (falling clk edge & rising clk edge)

#### bool **hli**

Using high level interrupt or not

### uint16\_t **dup\_list\_refresh\_period**

Duplicate scan list refresh period

#### uint32\_t **magic**

Magic number

#### struct **esp\_vhci\_host\_callback**

*esp\_vhci\_host\_callback* used for vhci call host function to notify what host need to do

### <span id="page-302-1"></span><span id="page-302-0"></span>**Public Members**

#### void (\***notify\_host\_send\_available**)(void)

callback used to notify that the host can send packet to controller

int (\***notify\_host\_recv**)(uint8\_t \*data, uint16\_t len)

callback used to notify that the controller has a packet to send to the host

### **Macros**

**ESP\_BT\_CONTROLLER\_CONFIG\_MAGIC\_VAL BT\_CONTROLLER\_INIT\_CONFIG\_DEFAULT**()

#### **Type Definitions**

typedef struct *esp\_vhci\_host\_callback* **esp\_vhci\_host\_callback\_t** *esp\_vhci\_host\_callback* used for vhci call host function to notify what host need to do

#### <span id="page-303-1"></span>**Enumeration[s](#page-302-1)**

#### enum **[esp\\_bt\\_mode\\_t](#page-302-0)**

Bluetooth mode for controller enable/disable.

<span id="page-303-0"></span>*Values:*

#### enumerator **ESP\_BT\_MODE\_IDLE**

Bluetooth is not running

#### enumerator **ESP\_BT\_MODE\_BLE**

Run BLE mode

### enumerator **ESP\_BT\_MODE\_CLASSIC\_BT**

Run Classic BT mode

#### enumerator **ESP\_BT\_MODE\_BTDM**

Run dual mode

#### enum **[anonymous]**

BLE sleep clock accuracy(SCA), values for ble\_sca field in *esp\_bt\_controller\_config\_t*, currently only ESP\_BLE\_SCA\_500PPM and ESP\_BLE\_SCA\_250PPM are supported.

*Values:*

### enumerator **ESP\_BLE\_SCA\_500PPM**

BLE SCA at 500ppm

### enumerator **ESP\_BLE\_SCA\_250PPM**

BLE SCA at 250ppm

### enumerator **ESP\_BLE\_SCA\_150PPM**

BLE SCA at 150ppm

#### enumerator **ESP\_BLE\_SCA\_100PPM**

BLE SCA at 100ppm

#### enumerator **ESP\_BLE\_SCA\_75PPM**

BLE SCA at 75ppm

## enumerator **ESP\_BLE\_SCA\_50PPM**

BLE SCA at 50ppm

#### enumerator **ESP\_BLE\_SCA\_30PPM**

BLE SCA at 30ppm

### enumerator **ESP\_BLE\_SCA\_20PPM**

BLE SCA at 20ppm

#### enum **esp\_bt\_controller\_status\_t**

Bluetooth controller enable/disable/initialised/de-initialised status.

<span id="page-304-1"></span>*Values:*

enumerator **ESP\_BT\_CONTROLLER\_STATUS\_IDLE**

enumerator **ESP\_BT\_CONTROLLER\_STATUS\_INITED**

enumerator **ESP\_BT\_CONTROLLER\_STATUS\_ENABLED**

enumerator **ESP\_BT\_CONTROLLER\_STATUS\_NUM**

### enum **esp\_ble\_power\_type\_t**

<span id="page-304-0"></span>BLE tx power type ESP\_BLE\_PWR\_TYPE\_CONN\_HDL0-8: for each connection, and only be set after connection completed. when disconnect, the correspond TX power is not effected. ESP\_BLE\_PWR\_TYPE\_ADV : for advertising/scan response. ESP\_BLE\_PWR\_TYPE\_SCAN : for scan. ESP\_BLE\_PWR\_TYPE\_DEFAULT : if each connection's TX power is not set, it will use this default value. if neither in scan mode nor in adv mode, it will use this default value. If none of power type is set, system will use ESP\_PWR\_LVL\_P3 as default for ADV/SCAN/CONN0-9.

*Values:*

#### enumerator **ESP\_BLE\_PWR\_TYPE\_CONN\_HDL0**

For connection handle 0

enumerator **ESP\_BLE\_PWR\_TYPE\_CONN\_HDL1**

For connection handle 1

### enumerator **ESP\_BLE\_PWR\_TYPE\_CONN\_HDL2**

For connection handle 2

enumerator **ESP\_BLE\_PWR\_TYPE\_CONN\_HDL3**

For connection handle 3

enumerator **ESP\_BLE\_PWR\_TYPE\_CONN\_HDL4**

For connection handle 4

enumerator **ESP\_BLE\_PWR\_TYPE\_CONN\_HDL5** For connection handle 5

enumerator **ESP\_BLE\_PWR\_TYPE\_CONN\_HDL6** For connection handle 6

enumerator **ESP\_BLE\_PWR\_TYPE\_CONN\_HDL7** For connection handle 7

enumerator **ESP\_BLE\_PWR\_TYPE\_CONN\_HDL8** For connection handle 8

enumerator **ESP\_BLE\_PWR\_TYPE\_ADV** For advertising

enumerator **ESP\_BLE\_PWR\_TYPE\_SCAN** For scan

enumerator **ESP\_BLE\_PWR\_TYPE\_DEFAULT** For default, if not set other, it will use default value

enumerator **ESP\_BLE\_PWR\_TYPE\_NUM**

TYPE numbers

### enum **esp\_power\_level\_t**

Bluetooth TX power level(index), it's just a index corresponding to power(dbm).

<span id="page-305-0"></span>*Values:*

enumerator **ESP\_PWR\_LVL\_N12**

Corresponding to -12dbm

enumerator **ESP\_PWR\_LVL\_N9**

Corresponding to -9dbm

enumerator **ESP\_PWR\_LVL\_N6**

Corresponding to -6dbm

- enumerator **ESP\_PWR\_LVL\_N3** Corresponding to -3dbm
- enumerator **ESP\_PWR\_LVL\_N0** Corresponding to 0dbm

enumerator **ESP\_PWR\_LVL\_P3** Corresponding to +3dbm

#### enumerator **ESP\_PWR\_LVL\_P6**

Corresponding to +6dbm

#### enumerator **ESP\_PWR\_LVL\_P9**

Corresponding to +9dbm

#### enumerator **ESP\_PWR\_LVL\_N14**

Backward compatibility! Setting to -14dbm will actually result to -12dbm

#### enumerator **ESP\_PWR\_LVL\_N11**

Backward compatibility! Setting to -11dbm will actually result to -9dbm

#### enumerator **ESP\_PWR\_LVL\_N8**

Backward compatibility! Setting to -8dbm will actually result to -6dbm

#### enumerator **ESP\_PWR\_LVL\_N5**

Backward compatibility! Setting to -5dbm will actually result to -3dbm

#### enumerator **ESP\_PWR\_LVL\_N2**

Backward compatibility! Setting to -2dbm will actually result to 0dbm

### enumerator **ESP\_PWR\_LVL\_P1**

Backward compatibility! Setting to +1dbm will actually result to +3dbm

#### enumerator **ESP\_PWR\_LVL\_P4**

Backward compatibility! Setting to +4dbm will actually result to +6dbm

### enumerator **ESP\_PWR\_LVL\_P7**

Backward compatibility! Setting to +7dbm will actually result to +9dbm

### enum **esp\_sco\_data\_path\_t**

Bluetooth audio data transport path.

<span id="page-306-0"></span>*Values:*

enumerator **ESP\_SCO\_DATA\_PATH\_HCI** data over HCI transport

enumerator **ESP\_SCO\_DATA\_PATH\_PCM**

data over PCM interface

### **2.3.4 ESP-BLE-MESH**

With various features of ESP-BLE-MESH, users can create a managed flooding mesh network for several scenarios, such as lighting, sensor and etc.

For an ESP32 to join and work on a ESP-BLE-MESH network, it must be provisioned firstly. By provisioning, the ESP32, as an unprovisioned device, will join the ESP-BLE-MESH network and become a ESP-BLE-MESH node, communicating with other nodes within or beyond the radio range.

Apart from ESP-BLE-MESH nodes, inside ESP-BLE-MESH network, there is also ESP32 that works as ESP-BLE-MESH Provisioner, which could provision unprovisioned devices into ESP-BLE-MESH nodes and configure the nodes with various features.

For information how to start using ESP32 and ESP-BLE-MESH, please see the Section *ESP-BLE-MESH* 快速入门. If you are interested in information on ESP-BLE-MESH architecture, including some details of software implementation, please see Section *ESP-BLE-MESH* 架构.

### **Application Examples and Demos**

Please refer to Sections *E[SP-BLE-MESH](#page-1835-0)* 示例 and *ESP-BLE-MESH* 演示视频.

#### **API Reference**

ESP-BLE-MESH APIs [are divided into the fo](#page-1831-0)llow[ing parts:](#page-1832-0)

- *ESP-BLE-MESH Definitions*
- *ESP-BLE-MESH Core API Reference*
- *ESP-BLE-MESH Models API Reference*

#### **ESP-[BLE-MESH Definitions](#page-382-0)**

Thiss[ection contains only one header file, wh](#page-402-0)ich lists the following items of ESP-BLE-MESH.

- <span id="page-307-0"></span>• ID of all the models and related message opcodes
- Structs of model, element and Composition Data
- Structs of used by ESP-BLE-MESH Node/Provisioner for provisioning
- Structs used to transmit/receive messages
- Event types and related event parameters

#### **Header File**

• components/bt/esp\_ble\_mesh/api/esp\_ble\_mesh\_defs.h

#### **Unions**

#### union **[esp\\_ble\\_mesh\\_prov\\_cb\\_param\\_t](https://github.com/espressif/esp-idf/blob/v5.0.3/components/bt/esp_ble_mesh/api/esp_ble_mesh_defs.h)**

*#include <esp\_ble\_mesh\_defs.h>* BLE Mesh Node/Provisioner callback parameters union.

### <span id="page-307-1"></span>**Public Members**

struct *esp\_ble\_mesh\_prov\_cb\_param\_t*::*ble\_mesh\_prov\_register\_comp\_param* **prov\_register\_comp** Event parameter of ESP\_BLE\_MESH\_PROV\_REGISTER\_COMP\_EVT

struct *esp\_ble\_mesh\_prov\_cb\_param\_t*::*[ble\\_mesh\\_set\\_unprov\\_dev\\_name\\_com](#page-321-0)p\_param*

#### **node[\\_set\\_unprov\\_dev\\_name\\_c](#page-307-1)omp**

Event parameter of ESP\_BLE\_MESH\_NODE\_SET\_UNPROV\_DEV\_NAME\_COMP\_EVT

struct *[esp\\_ble\\_mesh\\_prov\\_cb\\_param\\_t](#page-307-1)*::*[ble\\_mesh\\_prov\\_enable\\_comp\\_param](#page-333-0)* **node\_prov\_enable\_comp**

Event parameter of ESP\_BLE\_MESH\_NODE\_PROV\_ENABLE\_COMP\_EVT

struct *esp\_ble\_mesh\_prov\_cb\_param\_t*::*ble\_mesh\_prov\_disable\_comp\_param*

#### **node\_prov\_disable\_comp**

Event parameter of ESP\_BLE\_MESH\_NODE\_PROV\_DISABLE\_COMP\_EVT

- struct *[esp\\_ble\\_mesh\\_prov\\_cb\\_param\\_t](#page-307-1)*::*[ble\\_mesh\\_link\\_open\\_evt\\_param](#page-320-0)* **node\_prov\_link\_open** Event parameter of ESP\_BLE\_MESH\_NODE\_PROV\_LINK\_OPEN\_EVT
- struct *[esp\\_ble\\_mesh\\_prov\\_cb\\_param\\_t](#page-307-1)*::*[ble\\_mesh\\_link\\_close\\_evt\\_param](#page-317-0)* **node\_prov\_link\_close** Event parameter of ESP\_BLE\_MESH\_NODE\_PROV\_LINK\_CLOSE\_EVT
- struct *[esp\\_ble\\_mesh\\_prov\\_cb\\_param\\_t](#page-307-1)*::*[ble\\_mesh\\_output\\_num\\_evt\\_para](#page-317-1)m* **node\_prov\_output\_num** Event parameter of ESP\_BLE\_MESH\_NODE\_PROV\_OUTPUT\_NUMBER\_EVT

struct *[esp\\_ble\\_mesh\\_prov\\_cb\\_param\\_t](#page-307-1)*::*[ble\\_mesh\\_output\\_str\\_evt\\_param](#page-320-1)* **node\_prov\_output\_str** Event parameter of ESP\_BLE\_MESH\_NODE\_PROV\_OUTPUT\_STRING\_EVT

- struct *[esp\\_ble\\_mesh\\_prov\\_cb\\_param\\_t](#page-307-1)*::*[ble\\_mesh\\_input\\_evt\\_param](#page-320-2)* **node\_prov\_input** Event parameter of ESP\_BLE\_MESH\_NODE\_PROV\_INPUT\_EVT
- struct *[esp\\_ble\\_mesh\\_prov\\_cb\\_param\\_t](#page-307-1)*::*[ble\\_mesh\\_provision\\_comple](#page-316-0)te\_evt\_param* **node\_prov\_complete** Event parameter of ESP\_BLE\_MESH\_NODE\_PROV\_COMPLETE\_EVT
- struct *[esp\\_ble\\_mesh\\_prov\\_cb\\_param\\_t](#page-307-1)*::*[ble\\_mesh\\_provision\\_reset\\_param](#page-321-1)* **node\_prov\_reset** Event parameter of ESP\_BLE\_MESH\_NODE\_PROV\_RESET\_EVT

### struct *esp\_ble\_mesh\_prov\_cb\_param\_t*::*ble\_mesh\_set\_oob\_pub\_key\_comp\_param* **node[\\_prov\\_set\\_oob\\_pub\\_key\\_](#page-307-1)[comp](#page-321-2)**

Event parameter of ESP\_BLE\_MESH\_NODE\_PROV\_SET\_OOB\_PUB\_KEY\_COMP\_EVT

### struct *[esp\\_ble\\_mesh\\_prov\\_cb\\_param\\_t](#page-307-1)*::*[ble\\_mesh\\_input\\_number\\_comp\\_param](#page-333-1)* **node\_prov\_input\_num\_comp**

Event parameter of ESP\_BLE\_MESH\_NODE\_PROV\_INPUT\_NUM\_COMP\_EVT

struct *[esp\\_ble\\_mesh\\_prov\\_cb\\_param\\_t](#page-307-1)*::*[ble\\_mesh\\_input\\_string\\_comp\\_param](#page-316-1)* **node\_prov\_input\_str\_comp**

Event parameter of ESP\_BLE\_MESH\_NODE\_PROV\_INPUT\_STR\_COMP\_EVT

struct *[esp\\_ble\\_mesh\\_prov\\_cb\\_param\\_t](#page-307-1)*::*[ble\\_mesh\\_proxy\\_identity\\_enable\\_com](#page-317-2)p\_param* **node\_proxy\_identity\_enable\_comp**

Event parameter of ESP\_BLE\_MESH\_NODE\_PROXY\_IDENTITY\_ENABLE\_COMP\_EVT

struct *[esp\\_ble\\_mesh\\_prov\\_cb\\_param\\_t](#page-307-1)*::*[ble\\_mesh\\_proxy\\_gatt\\_enable\\_comp\\_param](#page-332-0)* **node\_proxy\_gatt\_enable\_comp**

Event parameter of ESP\_BLE\_MESH\_NODE\_PROXY\_GATT\_ENABLE\_COMP\_EVT

struct *[esp\\_ble\\_mesh\\_prov\\_cb\\_param\\_t](#page-307-1)*::*[ble\\_mesh\\_proxy\\_gatt\\_disable\\_comp\\_param](#page-332-1)* **node\_proxy\_gatt\_disable\_comp**

Event parameter of ESP\_BLE\_MESH\_NODE\_PROXY\_GATT\_DISABLE\_COMP\_EVT

struct *esp\_ble\_mesh\_prov\_cb\_param\_t*::*ble\_mesh\_node\_add\_local\_net\_key\_comp\_param* **node\_add\_net\_key\_comp**

Event parameter of ESP\_BLE\_MESH\_NODE\_ADD\_LOCAL\_NET\_KEY\_COMP\_EVT

### struct *[esp\\_ble\\_mesh\\_prov\\_cb\\_param\\_t](#page-307-1)*::*[ble\\_mesh\\_node\\_add\\_local\\_app\\_key\\_comp\\_param](#page-319-0)* **node\_add\_app\_key\_comp**

Event parameter of ESP\_BLE\_MESH\_NODE\_ADD\_LOCAL\_APP\_KEY\_COMP\_EVT

### struct *[esp\\_ble\\_mesh\\_prov\\_cb\\_param\\_t](#page-307-1)*::*[ble\\_mesh\\_node\\_bind\\_local\\_mod\\_app\\_comp\\_param](#page-319-1)* **node\_bind\_app\_key\_to\_model\_comp**

Event parameter of ESP\_BLE\_MESH\_NODE\_BIND\_APP\_KEY\_TO\_MODEL\_COMP\_EVT

### struct *[esp\\_ble\\_mesh\\_prov\\_cb\\_param\\_t](#page-307-1)*::*[ble\\_mesh\\_provisioner\\_recv\\_unprov\\_adv\\_pkt\\_param](#page-319-2)* **provisioner\_recv\_unprov\_adv\_pkt**

Event parameter of ESP\_BLE\_MESH\_PROVISIONER\_RECV\_UNPROV\_ADV\_PKT\_EVT

struct *[esp\\_ble\\_mesh\\_prov\\_cb\\_param\\_t](#page-307-1)*::*[ble\\_mesh\\_provisioner\\_prov\\_enable\\_comp\\_param](#page-326-0)* **provisioner\_prov\_enable\_comp**

Event parameter of ESP\_BLE\_MESH\_PROVISIONER\_PROV\_ENABLE\_COMP\_EVT

struct *[esp\\_ble\\_mesh\\_prov\\_cb\\_param\\_t](#page-307-1)*::*[ble\\_mesh\\_provisioner\\_prov\\_disable\\_comp\\_param](#page-324-0)* **provisioner\_prov\_disable\_comp**

Event parameter of ESP\_BLE\_MESH\_PROVISIONER\_PROV\_DISABLE\_COMP\_EVT

#### struct *[esp\\_ble\\_mesh\\_prov\\_cb\\_param\\_t](#page-307-1)*::*[ble\\_mesh\\_provisioner\\_link\\_open\\_evt\\_param](#page-324-1)* **provisioner\_prov\_link\_open**

Event parameter of ESP\_BLE\_MESH\_PROVISIONER\_PROV\_LINK\_OPEN\_EVT

### struct *[esp\\_ble\\_mesh\\_prov\\_cb\\_param\\_t](#page-307-1)*::*[ble\\_mesh\\_provisioner\\_prov\\_read\\_oob\\_pub\\_k](#page-323-0)ey\_evt\_param* **provisioner\_prov\_read\_oob\_pub\_key**

Event parameter of ESP\_BLE\_MESH\_PROVISIONER\_PROV\_READ\_OOB\_PUB\_KEY\_EVT

### struct *[esp\\_ble\\_mesh\\_prov\\_cb\\_param\\_t](#page-307-1)*::*[ble\\_mesh\\_provisioner\\_prov\\_input\\_evt\\_param](#page-326-1)* **provisioner\_prov\_input**

Event parameter of ESP\_BLE\_MESH\_PROVISIONER\_PROV\_INPUT\_EVT

### struct *[esp\\_ble\\_mesh\\_prov\\_cb\\_param\\_t](#page-307-1)*::*[ble\\_mesh\\_provisioner\\_prov\\_output\\_evt\\_param](#page-324-2)* **provisioner\_prov\_output**

Event parameter of ESP\_BLE\_MESH\_PROVISIONER\_PROV\_OUTPUT\_EVT

### struct *[esp\\_ble\\_mesh\\_prov\\_cb\\_param\\_t](#page-307-1)*::*[ble\\_mesh\\_provisioner\\_link\\_close\\_evt\\_param](#page-325-0)* **provisioner\_prov\_link\_close**

Event parameter of ESP\_BLE\_MESH\_PROVISIONER\_PROV\_LINK\_CLOSE\_EVT

### struct *[esp\\_ble\\_mesh\\_prov\\_cb\\_param\\_t](#page-307-1)*::*[ble\\_mesh\\_provisioner\\_prov\\_comp\\_param](#page-323-1)* **provisioner\_prov\_complete**

Event parameter of ESP\_BLE\_MESH\_PROVISIONER\_PROV\_COMPLETE\_EVT

### struct *[esp\\_ble\\_mesh\\_prov\\_cb\\_param\\_t](#page-307-1)*::*[ble\\_mesh\\_provisioner\\_add\\_unprov\\_dev\\_c](#page-323-2)omp\_param* **provisioner\_add\_unprov\_dev\_comp**

Event parameter of ESP\_BLE\_MESH\_PROVISIONER\_ADD\_UNPROV\_DEV\_COMP\_EVT

struct *esp\_ble\_mesh\_prov\_cb\_param\_t*::*ble\_mesh\_provisioner\_prov\_dev\_with\_addr\_comp\_param*

### **provisioner\_prov\_dev\_with\_addr\_comp**

Event parameter of ESP\_BLE\_MESH\_PROVISIONER\_PROV\_DEV\_WITH\_ADDR\_COMP\_EVT

### struct *[esp\\_ble\\_mesh\\_prov\\_cb\\_param\\_t](#page-307-1)*::*[ble\\_mesh\\_provisioner\\_delete\\_dev\\_comp\\_param](#page-324-3)*

#### **provisioner\_delete\_dev\_comp**

Event parameter of ESP\_BLE\_MESH\_PROVISIONER\_DELETE\_DEV\_COMP\_EVT

### struct *[esp\\_ble\\_mesh\\_prov\\_cb\\_param\\_t](#page-307-1)*::*[ble\\_mesh\\_provisioner\\_set\\_dev\\_uuid\\_match\\_com](#page-322-0)p\_param* **provisioner\_set\_dev\_uuid\_match\_comp**

Event parameter of ESP\_BLE\_MESH\_PROVISIONER\_SET\_DEV\_UUID\_MATCH\_COMP\_EVT

### struct *[esp\\_ble\\_mesh\\_prov\\_cb\\_param\\_t](#page-307-1)*::*[ble\\_mesh\\_provisioner\\_set\\_prov\\_data\\_info\\_comp\\_param](#page-327-0)* **provisioner\_set\_prov\_data\_info\_comp**

Event parameter of ESP\_BLE\_MESH\_PROVISIONER\_SET\_PROV\_DATA\_INFO\_COMP\_EVT

### struct *[esp\\_ble\\_mesh\\_prov\\_cb\\_param\\_t](#page-307-1)*::*[ble\\_mesh\\_provisioner\\_set\\_static\\_oob\\_val\\_comp\\_param](#page-327-1)* **provisioner\_set\_static\_oob\_val\_comp**

Event parameter of ESP\_BLE\_MESH\_PROVISIONER\_SET\_STATIC\_OOB\_VALUE\_COMP\_EVT

struct *[esp\\_ble\\_mesh\\_prov\\_cb\\_param\\_t](#page-307-1)*::*[ble\\_mesh\\_provisioner\\_set\\_primary\\_elem\\_addr\\_comp\\_p](#page-327-2)aram* **provisioner\_set\_primary\_elem\_addr\_comp**

Event parameter of ESP\_BLE\_MESH\_PROVISIONER\_SET\_PRIMARY\_ELEM\_ADDR\_COMP\_EVT

### struct *[esp\\_ble\\_mesh\\_prov\\_cb\\_param\\_t](#page-307-1)*::*[ble\\_mesh\\_provisioner\\_prov\\_read\\_oob\\_pub\\_key\\_comp\\_param](#page-327-3)* **provisioner\_prov\_read\_oob\_pub\_key\_comp**

Event parameter of ESP\_BLE\_MESH\_PROVISIONER\_PROV\_READ\_OOB\_PUB\_KEY\_COMP\_EVT

### struct *[esp\\_ble\\_mesh\\_prov\\_cb\\_param\\_t](#page-307-1)*::*[ble\\_mesh\\_provisioner\\_prov\\_input\\_num\\_comp\\_param](#page-326-2)* **provisioner\_prov\_input\_num\_comp**

Event parameter of ESP\_BLE\_MESH\_PROVISIONER\_PROV\_INPUT\_NUMBER\_COMP\_EVT

### struct *[esp\\_ble\\_mesh\\_prov\\_cb\\_param\\_t](#page-307-1)*::*[ble\\_mesh\\_provisioner\\_prov\\_input\\_str\\_comp\\_param](#page-325-1)* **provisioner\_prov\_input\_str\_comp**

Event parameter of ESP\_BLE\_MESH\_PROVISIONER\_PROV\_INPUT\_STRING\_COMP\_EVT

struct *[esp\\_ble\\_mesh\\_prov\\_cb\\_param\\_t](#page-307-1)*::*[ble\\_mesh\\_provisioner\\_set\\_node\\_name\\_comp\\_param](#page-325-2)* **provisioner\_set\_node\_name\_comp**

Event parameter of ESP\_BLE\_MESH\_PROVISIONER\_SET\_NODE\_NAME\_COMP\_EVT

### struct *[esp\\_ble\\_mesh\\_prov\\_cb\\_param\\_t](#page-307-1)*::*[ble\\_mesh\\_provisioner\\_add\\_local\\_app\\_key\\_comp\\_pa](#page-327-4)ram* **provisioner\_add\_app\_key\_comp**

Event parameter of ESP\_BLE\_MESH\_PROVISIONER\_ADD\_LOCAL\_APP\_KEY\_COMP\_EVT

### struct *[esp\\_ble\\_mesh\\_prov\\_cb\\_param\\_t](#page-307-1)*::*[ble\\_mesh\\_provisioner\\_update\\_local\\_app\\_key\\_comp\\_para](#page-321-3)m* **provisioner\_update\_app\_key\_comp**

Event parameter of ESP\_BLE\_MESH\_PROVISIONER\_UPDATE\_LOCAL\_APP\_KEY\_COMP\_EVT

### struct *[esp\\_ble\\_mesh\\_prov\\_cb\\_param\\_t](#page-307-1)*::*[ble\\_mesh\\_provisioner\\_bind\\_local\\_mod\\_app\\_comp\\_param](#page-328-0)* **provisioner\_bind\_app\_key\_to\_model\_comp**

Event parameter of ESP\_BLE\_MESH\_PROVISIONER\_BIND\_APP\_KEY\_TO\_MODEL\_COMP\_EVT

struct *esp\_ble\_mesh\_prov\_cb\_param\_t*::*ble\_mesh\_provisioner\_add\_local\_net\_key\_comp\_param*

### **provisioner\_add\_net\_key\_comp**

Event parameter of ESP\_BLE\_MESH\_PROVISIONER\_ADD\_LOCAL\_NET\_KEY\_COMP\_EVT

### struct *[esp\\_ble\\_mesh\\_prov\\_cb\\_param\\_t](#page-307-1)*::*[ble\\_mesh\\_provisioner\\_update\\_local\\_net\\_key\\_comp\\_para](#page-322-1)m* **provisioner\_update\_net\_key\_comp**

Event parameter of ESP\_BLE\_MESH\_PROVISIONER\_UPDATE\_LOCAL\_NET\_KEY\_COMP\_EVT

### struct *[esp\\_ble\\_mesh\\_prov\\_cb\\_param\\_t](#page-307-1)*::*[ble\\_mesh\\_provisioner\\_store\\_node\\_comp\\_data\\_comp\\_param](#page-328-1)* **provisioner\_store\_node\_comp\_data\_comp**

Event parameter of ESP\_BLE\_MESH\_PROVISIONER\_STORE\_NODE\_COMP\_DATA\_COMP\_EVT

### struct *[esp\\_ble\\_mesh\\_prov\\_cb\\_param\\_t](#page-307-1)*::*[ble\\_mesh\\_provisioner\\_delete\\_node\\_with\\_uuid\\_comp\\_param](#page-328-2)* **provisioner\_delete\_node\_with\_uuid\_comp**

Event parameter of ESP\_BLE\_MESH\_PROVISIONER\_DELETE\_NODE\_WITH\_UUID\_COMP\_EVT

### struct *[esp\\_ble\\_mesh\\_prov\\_cb\\_param\\_t](#page-307-1)*::*[ble\\_mesh\\_provisioner\\_delete\\_node\\_with\\_addr\\_comp\\_param](#page-323-3)* **provisioner\_delete\_node\_with\_addr\_comp**

Event parameter of ESP\_BLE\_MESH\_PROVISIONER\_DELETE\_NODE\_WITH\_ADDR\_COMP\_EVT

#### int **e[rr\\_code](#page-307-1)**

Indicate the result of enabling/disabling to receive heartbeat messages by the Provisioner Indicate the result of setting the heartbeat filter type by the Provisioner Indicate the result of setting the heartbeat filter address by the Provisioner Indicate the result of directly erasing settings by the Provisioner Indicate the result of opening settings with index by the Provisioner Indicate the result of opening settings with user id by the Provisioner Indicate the result of closing settings with index by the Provisioner Indicate the result of closing settings with user id by the Provisioner Indicate the result of deleting settings with index by the Provisioner Indicate the result of deleting settings with user id by the Provisioner

#### bool **enable**

Indicate enabling or disabling receiving heartbeat messages

#### struct *esp\_ble\_mesh\_prov\_cb\_param\_t*::[anonymous]

#### **provisioner\_enable\_heartbeat\_recv\_comp**

ESP\_BLE\_MESH\_PROVISIONER\_ENABLE\_HEARTBEAT\_RECV\_COMP\_EVT.

[Event parameters of ESP\\_BLE\\_M](#page-307-1)ESH\_PROVISIONER\_ENABLE\_HEARTBEAT\_RECV\_COMP\_EVT

#### uint8\_t **type**

Type of the filter used for receiving heartbeat messages

#### struct *esp\_ble\_mesh\_prov\_cb\_param\_t*::[anonymous]

#### **provisioner\_set\_heartbeat\_filter\_type\_comp**

ESP\_BLE\_MESH\_PROVISIONER\_SET\_HEARTBEAT\_FILTER\_TYPE\_COMP\_EVT.

[Event parameters of ESP\\_BLE\\_M](#page-307-1)ESH\_PROVISIONER\_SET\_HEARTBEAT\_FILTER\_TYPE\_COMP\_EVT

#### uint8\_t **op**

Operation (add, remove, clean)

### uint16\_t **hb\_src**

Heartbeat source address

#### uint16\_t **hb\_dst**

Heartbeat destination address

#### struct *esp\_ble\_mesh\_prov\_cb\_param\_t*::[anonymous]

### **provisioner\_set\_heartbeat\_filter\_info\_comp**

ESP\_BLE\_MESH\_PROVISIONER\_SET\_HEARTBEAT\_FILTER\_INFO\_COMP\_EVT.

[Event parameters of ESP\\_BLE\\_M](#page-307-1)ESH\_PROVISIONER\_SET\_HEARTBEAT\_FILTER\_INFO\_COMP\_EVT

#### uint8\_t **init\_ttl**

Heartbeat InitTTL

#### uint8 trx ttl

Heartbeat RxTTL

#### uint8\_t **hops**

Heartbeat hops (InitTTL -  $RxTTL + 1$ )

#### uint16\_t **feature**

Bit field of currently active features of the node

#### int8\_t **rssi**

RSSI of the heartbeat message

### struct *esp\_ble\_mesh\_prov\_cb\_param\_t*::[anonymous] **provisioner\_recv\_heartbeat**

ESP\_BLE\_MESH\_PROVISIONER\_RECV\_HEARTBEAT\_MESSAGE\_EVT.

Event parameters of ESP\_BLE\_MESH\_PROVISIONER\_RECV\_HEARTBEAT\_MESSAGE\_EVT

#### struct *[esp\\_ble\\_mesh\\_prov\\_cb\\_param\\_t](#page-307-1)*::[anonymous]

### **provisioner\_direct\_erase\_settings\_comp**

ESP\_BLE\_MESH\_PROVISIONER\_DIRECT\_ERASE\_SETTINGS\_COMP\_EVT.

[Event parameters of ESP\\_BLE\\_M](#page-307-1)ESH\_PROVISIONER\_DIRECT\_ERASE\_SETTINGS\_COMP\_EVT

#### uint8\_t **index**

Index of Provisioner settings

struct *esp\_ble\_mesh\_prov\_cb\_param\_t*::[anonymous]

#### **provisioner\_open\_settings\_with\_index\_comp**

ESP\_BLE\_MESH\_PROVISIONER\_OPEN\_SETTINGS\_WITH\_INDEX\_COMP\_EVT.

[Event parameter of ESP\\_BLE\\_M](#page-307-1)ESH\_PROVISIONER\_OPEN\_SETTINGS\_WITH\_INDEX\_COMP\_EVT

char **uid**[ESP\_BLE\_MESH\_SETTINGS\_UID\_SIZE + 1]

Provisioner settings user id

struct *esp\_ble\_mesh\_prov\_cb\_param\_t*::[anonymous]

**provisioner\_open\_settings\_with\_uid\_comp**

ESP\_BLE\_MESH\_PROVISIONER\_OPEN\_SETTINGS\_WITH\_UID\_COMP\_EVT.

[Event parameters of ESP\\_BLE\\_M](#page-307-1)ESH\_PROVISIONER\_OPEN\_SETTINGS\_WITH\_UID\_COMP\_EVT

struct *esp\_ble\_mesh\_prov\_cb\_param\_t*::[anonymous]

**provisioner\_close\_settings\_with\_index\_comp**

ESP\_BLE\_MESH\_PROVISIONER\_CLOSE\_SETTINGS\_WITH\_INDEX\_COMP\_EVT.

[Event parameter of ESP\\_BLE\\_M](#page-307-1)ESH\_PROVISIONER\_CLOSE\_SETTINGS\_WITH\_INDEX\_COMP\_EVT

struct *esp\_ble\_mesh\_prov\_cb\_param\_t*::[anonymous]

### **provisioner\_close\_settings\_with\_uid\_comp**

ESP\_BLE\_MESH\_PROVISIONER\_CLOSE\_SETTINGS\_WITH\_UID\_COMP\_EVT.

[Event parameters of ESP\\_BLE\\_M](#page-307-1)ESH\_PROVISIONER\_CLOSE\_SETTINGS\_WITH\_UID\_COMP\_EVT

struct *esp\_ble\_mesh\_prov\_cb\_param\_t*::[anonymous]

**provisioner\_delete\_settings\_with\_index\_comp**

ESP\_BLE\_MESH\_PROVISIONER\_DELETE\_SETTINGS\_WITH\_INDEX\_COMP\_EVT.

[Event parameter of ESP\\_BLE\\_M](#page-307-1)ESH\_PROVISIONER\_DELETE\_SETTINGS\_WITH\_INDEX\_COMP\_EVT

### struct *esp\_ble\_mesh\_prov\_cb\_param\_t*::[anonymous]

### **provisioner\_delete\_settings\_with\_uid\_comp**

ESP\_BLE\_MESH\_PROVISIONER\_DELETE\_SETTINGS\_WITH\_UID\_COMP\_EVT.

[Event parameters of ESP\\_BLE\\_M](#page-307-1)ESH\_PROVISIONER\_DELETE\_SETTINGS\_WITH\_UID\_COMP\_EVT

### struct *esp\_ble\_mesh\_prov\_cb\_param\_t*::*ble\_mesh\_set\_fast\_prov\_info\_comp\_param*

#### **set\_fast\_prov\_info\_comp**

Event parameter of ESP\_BLE\_MESH\_SET\_FAST\_PROV\_INFO\_COMP\_EVT

struct *[esp\\_ble\\_mesh\\_prov\\_cb\\_param\\_t](#page-307-1)*::*[ble\\_mesh\\_set\\_fast\\_prov\\_action\\_comp\\_para](#page-333-2)m*

### **set\_fast\_prov\_action\_comp**

Event parameter of ESP\_BLE\_MESH\_SET\_FAST\_PROV\_ACTION\_COMP\_EVT

- struct *[esp\\_ble\\_mesh\\_prov\\_cb\\_param\\_t](#page-307-1)*::*[ble\\_mesh\\_heartbeat\\_msg\\_recv\\_param](#page-332-2)* **heartbeat\_msg\_recv** Event parameter of ESP\_BLE\_MESH\_HEARTBEAT\_MESSAGE\_RECV\_EVT
- struct *[esp\\_ble\\_mesh\\_prov\\_cb\\_param\\_t](#page-307-1)*::*[ble\\_mesh\\_lpn\\_enable\\_comp\\_param](#page-316-2)* **lpn\_enable\_comp** Event parameter of ESP\_BLE\_MESH\_LPN\_ENABLE\_COMP\_EVT
- struct *[esp\\_ble\\_mesh\\_prov\\_cb\\_param\\_t](#page-307-1)*::*[ble\\_mesh\\_lpn\\_disable\\_comp\\_param](#page-317-3)* **lpn\_disable\_comp** Event parameter of ESP\_BLE\_MESH\_LPN\_DISABLE\_COMP\_EVT
- struct *[esp\\_ble\\_mesh\\_prov\\_cb\\_param\\_t](#page-307-1)*::*[ble\\_mesh\\_lpn\\_poll\\_comp\\_param](#page-317-4)* **lpn\_poll\_comp** Event parameter of ESP\_BLE\_MESH\_LPN\_POLL\_COMP\_EVT

struct *esp\_ble\_mesh\_prov\_cb\_param\_t*::*[ble\\_mesh\\_lpn\\_friendship\\_establis](#page-318-0)h\_param*

### **lpn\_[friendship\\_establish](#page-307-1)**

Event parameter of ESP\_BLE\_MESH\_LPN\_FRIENDSHIP\_ESTABLISH\_EVT

struct *esp\_ble\_mesh\_prov\_cb\_param\_t*::*ble\_mesh\_lpn\_friendship\_terminate\_param*

### **lpn\_friendship\_terminate**

Event parameter of ESP\_BLE\_MESH\_LPN\_FRIENDSHIP\_TERMINATE\_EVT

### struct *[esp\\_ble\\_mesh\\_prov\\_cb\\_param\\_t](#page-307-1)*::*[ble\\_mesh\\_friend\\_friendship\\_establish\\_para](#page-318-1)m* **frnd\_friendship\_establish**

Event parameter of ESP\_BLE\_MESH\_FRIEND\_FRIENDSHIP\_ESTABLISH\_EVT

### struct *[esp\\_ble\\_mesh\\_prov\\_cb\\_param\\_t](#page-307-1)*::*[ble\\_mesh\\_friend\\_friendship\\_terminate\\_param](#page-315-0)* **frnd\_friendship\_terminate**

Event parameter of ESP\_BLE\_MESH\_FRIEND\_FRIENDSHIP\_TERMINATE\_EVT

### struct *[esp\\_ble\\_mesh\\_prov\\_cb\\_param\\_t](#page-307-1)*::*[ble\\_mesh\\_proxy\\_client\\_recv\\_adv\\_pkt\\_param](#page-315-1)* **proxy\_client\_recv\_adv\_pkt**

Event parameter of ESP\_BLE\_MESH\_PROXY\_CLIENT\_RECV\_ADV\_PKT\_EVT

struct *[esp\\_ble\\_mesh\\_prov\\_cb\\_param\\_t](#page-307-1)*::*[ble\\_mesh\\_proxy\\_client\\_connected\\_param](#page-330-0)* **proxy\_client\_connected**

Event parameter of ESP\_BLE\_MESH\_PROXY\_CLIENT\_CONNECTED\_EVT

struct *[esp\\_ble\\_mesh\\_prov\\_cb\\_param\\_t](#page-307-1)*::*[ble\\_mesh\\_proxy\\_client\\_disconnected\\_para](#page-329-0)m* **proxy\_client\_disconnected**

Event parameter of ESP\_BLE\_MESH\_PROXY\_CLIENT\_DISCONNECTED\_EVT

### struct *[esp\\_ble\\_mesh\\_prov\\_cb\\_param\\_t](#page-307-1)*::*[ble\\_mesh\\_proxy\\_client\\_recv\\_filter\\_status\\_pa](#page-330-1)ram* **proxy\_client\_recv\_filter\_status**

Event parameter of ESP\_BLE\_MESH\_PROXY\_CLIENT\_RECV\_FILTER\_STATUS\_EVT

#### struct *[esp\\_ble\\_mesh\\_prov\\_cb\\_param\\_t](#page-307-1)*::*[ble\\_mesh\\_proxy\\_client\\_connect\\_comp\\_param](#page-330-2)* **proxy\_client\_connect\_comp**

Event parameter of ESP\_BLE\_MESH\_PROXY\_CLIENT\_CONNECT\_COMP\_EVT

### struct *[esp\\_ble\\_mesh\\_prov\\_cb\\_param\\_t](#page-307-1)*::*[ble\\_mesh\\_proxy\\_client\\_disconnect\\_comp\\_para](#page-329-1)m* **proxy\_client\_disconnect\_comp**

Event parameter of ESP\_BLE\_MESH\_PROXY\_CLIENT\_DISCONNECT\_COMP\_EVT

struct *[esp\\_ble\\_mesh\\_prov\\_cb\\_param\\_t](#page-307-1)*::*[ble\\_mesh\\_proxy\\_client\\_set\\_filter\\_type\\_comp\\_par](#page-329-2)am* **proxy\_client\_set\_filter\_type\_comp**

Event parameter of ESP\_BLE\_MESH\_PROXY\_CLIENT\_SET\_FILTER\_TYPE\_COMP\_EVT

### struct *[esp\\_ble\\_mesh\\_prov\\_cb\\_param\\_t](#page-307-1)*::*[ble\\_mesh\\_proxy\\_client\\_add\\_filter\\_addr\\_comp\\_para](#page-331-0)m* **proxy\_client\_add\_filter\_addr\_comp**

Event parameter of ESP\_BLE\_MESH\_PROXY\_CLIENT\_ADD\_FILTER\_ADDR\_COMP\_EVT

struct *[esp\\_ble\\_mesh\\_prov\\_cb\\_param\\_t](#page-307-1)*::*[ble\\_mesh\\_proxy\\_client\\_remove\\_filter\\_addr\\_comp\\_par](#page-328-3)am* **proxy\_client\_remove\_filter\_addr\_comp**

Event parameter of ESP\_BLE\_MESH\_PROXY\_CLIENT\_REMOVE\_FILTER\_ADDR\_COMP\_EVT

#### struct *[esp\\_ble\\_mesh\\_prov\\_cb\\_param\\_t](#page-307-1)*::*[ble\\_mesh\\_proxy\\_server\\_connected\\_param](#page-331-1)*

### **proxy\_server\_connected**

Event parameter of ESP\_BLE\_MESH\_PROXY\_SERVER\_CONNECTED\_EVT

struct *esp\_ble\_mesh\_prov\_cb\_param\_t*::*ble\_mesh\_proxy\_server\_disconnected\_param*

### **proxy\_server\_disconnected**

Event parameter of ESP\_BLE\_MESH\_PROXY\_SERVER\_DISCONNECTED\_EVT

### struct *[esp\\_ble\\_mesh\\_prov\\_cb\\_param\\_t](#page-307-1)*::*[ble\\_mesh\\_model\\_sub\\_group\\_addr\\_comp\\_par](#page-332-3)am* **model\_sub\_group\_addr\_comp**

Event parameters of ESP\_BLE\_MESH\_MODEL\_SUBSCRIBE\_GROUP\_ADDR\_COMP\_EVT

#### struct *[esp\\_ble\\_mesh\\_prov\\_cb\\_param\\_t](#page-307-1)*::*[ble\\_mesh\\_model\\_unsub\\_group\\_addr\\_comp\\_para](#page-318-2)m* **model\_unsub\_group\_addr\_comp**

Event parameters of ESP\_BLE\_MESH\_MODEL\_UNSUBSCRIBE\_GROUP\_ADDR\_COMP\_EVT

struct *[esp\\_ble\\_mesh\\_prov\\_cb\\_param\\_t](#page-307-1)*::*[ble\\_mesh\\_deinit\\_mesh\\_comp\\_param](#page-318-3)* **deinit\_mesh\_comp** Event parameter of ESP\_BLE\_MESH\_DEINIT\_MESH\_COMP\_EVT

#### <span id="page-315-2"></span>struct **[ble\\_mesh\\_deinit\\_mesh\\_c](#page-307-1)omp\_param**

*#include <esp\_ble\_mesh\_defs.h>* [ESP\\_BLE\\_MESH\\_DEINIT\\_MESH\\_](#page-315-2)COMP\_EVT.

#### **Public Members**

#### int **err\_code**

Indicate the result of BLE Mesh deinitialization

#### <span id="page-315-0"></span>struct **ble\_mesh\_friend\_friendship\_establish\_param**

*#include <esp\_ble\_mesh\_defs.h>* ESP\_BLE\_MESH\_FRIEND\_FRIENDSHIP\_ESTABLISH\_EVT.

#### **Public Members**

### uint16\_t **lpn\_addr**

Low Power Node unicast address

### <span id="page-315-1"></span>struct **ble\_mesh\_friend\_friendship\_terminate\_param**

*#include <esp\_ble\_mesh\_defs.h>* ESP\_BLE\_MESH\_FRIEND\_FRIENDSHIP\_TERMINATE\_EVT.

#### **Public Types**

#### enum **[anonymous]**

This enum value is the reason of friendship termination on the friend node side

*Values:*

### enumerator **ESP\_BLE\_MESH\_FRND\_FRIENDSHIP\_TERMINATE\_ESTABLISH\_FAIL**

Friend Offer has been sent, but Friend Offer is not received within 1 second, friendship fails to be established

#### enumerator **ESP\_BLE\_MESH\_FRND\_FRIENDSHIP\_TERMINATE\_POLL\_TIMEOUT**

Friendship is established, PollTimeout timer expires and no Friend Poll/Sub Add/Sub Remove is received

#### enumerator **ESP\_BLE\_MESH\_FRND\_FRIENDSHIP\_TERMINATE\_RECV\_FRND\_REQ**

Receive Friend Request from existing Low Power Node

### enumerator **ESP\_BLE\_MESH\_FRND\_FRIENDSHIP\_TERMINATE\_RECV\_FRND\_CLEAR**

Receive Friend Clear from other friend node

## enumerator **ESP\_BLE\_MESH\_FRND\_FRIENDSHIP\_TERMINATE\_DISABLE**

Friend feature disabled or corresponding NetKey is deleted

### **Public Members**

#### uint16\_t **lpn\_addr**

Low Power Node unicast address

enum *esp\_ble\_mesh\_prov\_cb\_param\_t*::*ble\_mesh\_friend\_friendship\_terminate\_param*::*[anonymous]* **reason**

This enum value is the reason of friendship termination on the friend node side Friendship terminated r[eason](#page-307-1)

#### <span id="page-316-2"></span>struct **ble\_mesh\_heartbeat\_msg\_recv\_param**

*#include <esp\_ble\_mesh\_defs.h>* ESP\_BLE\_MESH\_HEARTBEAT\_MESSAGE\_RECV\_EVT.

#### **Public Members**

#### uint8\_t **hops**

Heartbeat hops (InitTTL - RxTTL + 1)

### uint16\_t **feature**

Bit field of currently active features of the node

### <span id="page-316-0"></span>struct **ble\_mesh\_input\_evt\_param**

*#include <esp\_ble\_mesh\_defs.h>* ESP\_BLE\_MESH\_NODE\_PROV\_INPUT\_EVT.

**Public Members**

#### *esp\_ble\_mesh\_input\_action\_t* **action**

Action of Input OOB Authentication

uint8\_t **size** [Size of Input OOB Auth](#page-374-0)entication

### <span id="page-316-1"></span>struct **ble\_mesh\_input\_number\_comp\_param**

*#include <esp\_ble\_mesh\_defs.h>* ESP\_BLE\_MESH\_NODE\_PROV\_INPUT\_NUM\_COMP\_EVT.

#### int **err\_code**

Indicate the result of inputting number

### <span id="page-317-2"></span>struct **ble\_mesh\_input\_string\_comp\_param**

*#include <esp\_ble\_mesh\_defs.h>* ESP\_BLE\_MESH\_NODE\_PROV\_INPUT\_STR\_COMP\_EVT.

#### **Public Members**

#### int **err\_code**

Indicate the result of inputting string

#### <span id="page-317-1"></span>struct **ble\_mesh\_link\_close\_evt\_param**

*#include <esp\_ble\_mesh\_defs.h>* ESP\_BLE\_MESH\_NODE\_PROV\_LINK\_CLOSE\_EVT.

**Public Members**

#### *esp\_ble\_mesh\_prov\_bearer\_t* **bearer**

Type of the bearer used when device link is closed

#### <span id="page-317-0"></span>struct **[ble\\_mesh\\_link\\_open\\_](#page-374-1)evt\_param**

*#include <esp\_ble\_mesh\_defs.h>* ESP\_BLE\_MESH\_NODE\_PROV\_LINK\_OPEN\_EVT.

### **Public Members**

#### *esp\_ble\_mesh\_prov\_bearer\_t* **bearer**

Type of the bearer used when device link is open

### <span id="page-317-4"></span>struct **[ble\\_mesh\\_lpn\\_disabl](#page-374-1)e\_comp\_param**

*#include <esp\_ble\_mesh\_defs.h>* ESP\_BLE\_MESH\_LPN\_DISABLE\_COMP\_EVT.

#### **Public Members**

int **err\_code**

Indicate the result of disabling LPN functionality

### <span id="page-317-3"></span>struct **ble\_mesh\_lpn\_enable\_comp\_param**

*#include <esp\_ble\_mesh\_defs.h>* ESP\_BLE\_MESH\_LPN\_ENABLE\_COMP\_EVT.

#### **Public Members**

### int **err\_code**

Indicate the result of enabling LPN functionality

#### struct **ble\_mesh\_lpn\_friendship\_establish\_param**

*#include <esp\_ble\_mesh\_defs.h>* ESP\_BLE\_MESH\_LPN\_FRIENDSHIP\_ESTABLISH\_EVT.

#### **Public Members**

#### uint16\_t **friend\_addr**

Friend Node unicast address

#### <span id="page-318-1"></span>struct **ble\_mesh\_lpn\_friendship\_terminate\_param**

*#include <esp\_ble\_mesh\_defs.h>* ESP\_BLE\_MESH\_LPN\_FRIENDSHIP\_TERMINATE\_EVT.

#### **Public Members**

#### uint16\_t **friend\_addr**

Friend Node unicast address

#### <span id="page-318-0"></span>struct **ble\_mesh\_lpn\_poll\_comp\_param**

*#include <esp\_ble\_mesh\_defs.h>* ESP\_BLE\_MESH\_LPN\_POLL\_COMP\_EVT.

#### **Public Members**

#### int **err\_code**

Indicate the result of sending Friend Poll

### <span id="page-318-2"></span>struct **ble\_mesh\_model\_sub\_group\_addr\_comp\_param**

*#include <esp\_ble\_mesh\_defs.h>* ESP\_BLE\_MESH\_MODEL\_SUBSCRIBE\_GROUP\_ADDR\_COMP\_EVT.

### **Public Members**

### int **err\_code**

Indicate the result of local model subscribing group address

#### uint16\_t **element\_addr**

Element address

### uint16\_t **company\_id** Company ID

uint16\_t **model\_id** Model ID

#### uint16\_t **group\_addr**

Group Address

#### <span id="page-318-3"></span>struct **ble\_mesh\_model\_unsub\_group\_addr\_comp\_param**

*#include <esp\_ble\_mesh\_defs.h>* ESP\_BLE\_MESH\_MODEL\_UNSUBSCRIBE\_GROUP\_ADDR\_COMP\_EVT.

#### int **err\_code**

Indicate the result of local model unsubscribing group address

### uint16\_t **element\_addr**

Element address

### uint16\_t **company\_id**

Company ID

### uint16\_t **model\_id** Model ID

uint16\_t **group\_addr**

Group Address

### <span id="page-319-1"></span>struct **ble\_mesh\_node\_add\_local\_app\_key\_comp\_param**

*#include <esp\_ble\_mesh\_defs.h>* ESP\_BLE\_MESH\_NODE\_ADD\_LOCAL\_APP\_KEY\_COMP\_EVT.

#### **Public Members**

#### int **err\_code**

Indicate the result of adding local AppKey by the node

### uint16\_t **net\_idx** NetKey Index

## uint16\_t **app\_idx**

AppKey Index

### <span id="page-319-0"></span>struct **ble\_mesh\_node\_add\_local\_net\_key\_comp\_param**

*#include <esp\_ble\_mesh\_defs.h>* ESP\_BLE\_MESH\_NODE\_ADD\_LOCAL\_NET\_KEY\_COMP\_EVT.

#### **Public Members**

#### int **err\_code**

Indicate the result of adding local NetKey by the node

# uint16\_t **net\_idx**

NetKey Index

### <span id="page-319-2"></span>struct **ble\_mesh\_node\_bind\_local\_mod\_app\_comp\_param**

*#include <esp\_ble\_mesh\_defs.h>* ESP\_BLE\_MESH\_NODE\_BIND\_APP\_KEY\_TO\_MODEL\_COMP\_EVT.

#### int **err\_code**

Indicate the result of binding AppKey with model by the node

#### uint16\_t **element\_addr**

Element address

### uint16\_t **app\_idx**

AppKey Index

## uint16\_t **company\_id**

Company ID

uint16\_t **model\_id** Model ID

#### <span id="page-320-1"></span>struct **ble\_mesh\_output\_num\_evt\_param**

*#include <esp\_ble\_mesh\_defs.h>* ESP\_BLE\_MESH\_NODE\_PROV\_OUTPUT\_NUMBER\_EVT.

#### **Public Members**

#### *esp\_ble\_mesh\_output\_action\_t* **action**

Action of Output OOB Authentication

### uint32\_t **number** [Number of Output OOB](#page-374-2) Authentication

#### <span id="page-320-2"></span>struct **ble\_mesh\_output\_str\_evt\_param**

*#include <esp\_ble\_mesh\_defs.h>* ESP\_BLE\_MESH\_NODE\_PROV\_OUTPUT\_STRING\_EVT.

### **Public Members**

char **string**[8] String of Output OOB Authentication

#### <span id="page-320-0"></span>struct **ble\_mesh\_prov\_disable\_comp\_param**

*#include <esp\_ble\_mesh\_defs.h>* ESP\_BLE\_MESH\_NODE\_PROV\_DISABLE\_COMP\_EVT.

### **Public Members**

### int **err\_code**

Indicate the result of disabling BLE Mesh device

### struct **ble\_mesh\_prov\_enable\_comp\_param**

*#include <esp\_ble\_mesh\_defs.h>* ESP\_BLE\_MESH\_NODE\_PROV\_ENABLE\_COMP\_EVT.

#### int **err\_code**

Indicate the result of enabling BLE Mesh device

### <span id="page-321-0"></span>struct **ble\_mesh\_prov\_register\_comp\_param**

*#include <esp\_ble\_mesh\_defs.h>* ESP\_BLE\_MESH\_PROV\_REGISTER\_COMP\_EVT.

#### **Public Members**

#### int **err\_code**

Indicate the result of BLE Mesh initialization

#### <span id="page-321-1"></span>struct **ble\_mesh\_provision\_complete\_evt\_param**

*#include <esp\_ble\_mesh\_defs.h>* ESP\_BLE\_MESH\_NODE\_PROV\_COMPLETE\_EVT.

#### **Public Members**

uint16\_t **net\_idx** NetKey Index

uint8\_t **net\_key**[16] NetKey

#### uint16\_t **addr**

Primary address

## uint8\_t **flags**

Flags

### uint32\_t **iv\_index**

IV Index

### struct **ble\_mesh\_provision\_reset\_param**

*#include <esp\_ble\_mesh\_defs.h>* ESP\_BLE\_MESH\_NODE\_PROV\_RESET\_EVT.

#### <span id="page-321-3"></span><span id="page-321-2"></span>struct **ble\_mesh\_provisioner\_add\_local\_app\_key\_comp\_param**

*#include <esp\_ble\_mesh\_defs.h>* ESP\_BLE\_MESH\_PROVISIONER\_ADD\_LOCAL\_APP\_KEY\_COMP\_EVT.

### **Public Members**

#### int **err\_code**

Indicate the result of adding local AppKey by the Provisioner

### uint16\_t **net\_idx**

NetKey Index

#### uint16\_t **app\_idx**

AppKey Index

#### <span id="page-322-1"></span>struct **ble\_mesh\_provisioner\_add\_local\_net\_key\_comp\_param**

*#include <esp\_ble\_mesh\_defs.h>* ESP\_BLE\_MESH\_PROVISIONER\_ADD\_LOCAL\_NET\_KEY\_COMP\_EVT.

#### **Public Members**

int **err\_code** Indicate the result of adding local NetKey by the Provisioner

uint16\_t **net\_idx** NetKey Index

#### struct **ble\_mesh\_provisioner\_add\_unprov\_dev\_comp\_param**

*#include <esp\_ble\_mesh\_defs.h>* ESP\_BLE\_MESH\_PROVISIONER\_ADD\_UNPROV\_DEV\_COMP\_EVT.

#### **Public Members**

### int **err\_code**

Indicate the result of adding device into queue by the Provisioner

#### struct **ble\_mesh\_provisioner\_bind\_local\_mod\_app\_comp\_param**

*#include <esp\_ble\_mesh\_defs.h>* ESP\_BLE\_MESH\_PROVISIONER\_BIND\_APP\_KEY\_TO\_MODEL\_COMP\_EVT.

#### **Public Members**

#### int **err\_code**

Indicate the result of binding AppKey with model by the Provisioner

uint16\_t **element\_addr**

Element address

uint16\_t **app\_idx** AppKey Index

uint16\_t **company\_id** Company ID

uint16\_t **model\_id** Model ID

### <span id="page-322-0"></span>struct **ble\_mesh\_provisioner\_delete\_dev\_comp\_param**

*#include <esp\_ble\_mesh\_defs.h>* ESP\_BLE\_MESH\_PROVISIONER\_DELETE\_DEV\_COMP\_EVT.

#### int **err\_code**

Indicate the result of deleting device by the Provisioner

#### struct **ble\_mesh\_provisioner\_delete\_node\_with\_addr\_comp\_param**

*#include <esp\_ble\_mesh\_defs.h>* ESP\_BLE\_MESH\_PROVISIONER\_DELETE\_NODE\_WITH\_ADDR\_COMP\_EVT.

#### **Public Members**

#### int **err\_code**

Indicate the result of deleting node with unicast address by the Provisioner

#### uint16\_t **unicast\_addr**

Node unicast address

#### <span id="page-323-3"></span>struct **ble\_mesh\_provisioner\_delete\_node\_with\_uuid\_comp\_param**

*#include <esp\_ble\_mesh\_defs.h>* ESP\_BLE\_MESH\_PROVISIONER\_DELETE\_NODE\_WITH\_UUID\_COMP\_EVT.

### **Public Members**

#### int **err\_code**

Indicate the result of deleting node with uuid by the Provisioner

uint8\_t **uuid**[16]

Node device uuid

### <span id="page-323-1"></span>struct **ble\_mesh\_provisioner\_link\_close\_evt\_param**

*#include <esp\_ble\_mesh\_defs.h>* ESP\_BLE\_MESH\_PROVISIONER\_PROV\_LINK\_CLOSE\_EVT.

### **Public Members**

#### *esp\_ble\_mesh\_prov\_bearer\_t* **bearer**

Type of the bearer used when Provisioner link is closed

#### uint8\_t **reason**

[Reason of the closed pro](#page-374-1)visioning link

### <span id="page-323-0"></span>struct **ble\_mesh\_provisioner\_link\_open\_evt\_param**

*#include <esp\_ble\_mesh\_defs.h>* ESP\_BLE\_MESH\_PROVISIONER\_PROV\_LINK\_OPEN\_EVT.

#### **Public Members**

#### *esp\_ble\_mesh\_prov\_bearer\_t* **bearer**

<span id="page-323-2"></span>Type of the bearer used when Provisioner link is opened
#### struct **ble\_mesh\_provisioner\_prov\_comp\_param**

*#include <esp\_ble\_mesh\_defs.h>* ESP\_BLE\_MESH\_PROVISIONER\_PROV\_COMPLETE\_EVT.

### **Public Members**

### uint16\_t **node\_idx**

Index of the provisioned device

### *esp\_ble\_mesh\_octet16\_t* **device\_uuid**

Device UUID of the provisioned device

# uint16\_t **[unicast\\_ad](#page-371-0)dr**

Primary address of the provisioned device

### uint8\_t **element\_num**

Element count of the provisioned device

# uint16\_t **netkey\_idx** NetKey Index of the provisioned device

### struct **ble\_mesh\_provisioner\_prov\_dev\_with\_addr\_comp\_param**

*#include <esp\_ble\_mesh\_defs.h>* ESP\_BLE\_MESH\_PROVISIONER\_PROV\_DEV\_WITH\_ADDR\_COMP\_EVT.

### **Public Members**

# int **err\_code** Indicate the result of Provisioner starting to provision a device

### struct **ble\_mesh\_provisioner\_prov\_disable\_comp\_param**

*#include <esp\_ble\_mesh\_defs.h>* ESP\_BLE\_MESH\_PROVISIONER\_PROV\_DISABLE\_COMP\_EVT.

### **Public Members**

int **err\_code**

Indicate the result of disabling BLE Mesh Provisioner

### struct **ble\_mesh\_provisioner\_prov\_enable\_comp\_param**

*#include <esp\_ble\_mesh\_defs.h>* ESP\_BLE\_MESH\_PROVISIONER\_PROV\_ENABLE\_COMP\_EVT.

### **Public Members**

### int **err\_code**

Indicate the result of enabling BLE Mesh Provisioner

### struct **ble\_mesh\_provisioner\_prov\_input\_evt\_param**

*#include <esp\_ble\_mesh\_defs.h>* ESP\_BLE\_MESH\_PROVISIONER\_PROV\_INPUT\_EVT.

#### **Public Members**

#### *esp\_ble\_mesh\_oob\_method\_t* **method**

Method of device Output OOB Authentication

### *[esp\\_ble\\_mesh\\_output\\_action\\_](#page-373-0)t* **action**

Action of device Output OOB Authentication

#### uint8\_t **size**

[Size of device Output OO](#page-374-0)B Authentication

uint8\_t **link\_idx** Index of the provisioning link

#### struct **ble\_mesh\_provisioner\_prov\_input\_num\_comp\_param**

*#include <esp\_ble\_mesh\_defs.h>* ESP\_BLE\_MESH\_PROVISIONER\_PROV\_INPUT\_NUMBER\_COMP\_EVT.

#### **Public Members**

### int **err\_code**

Indicate the result of inputting number by the Provisioner

### struct **ble\_mesh\_provisioner\_prov\_input\_str\_comp\_param**

*#include <esp\_ble\_mesh\_defs.h>* ESP\_BLE\_MESH\_PROVISIONER\_PROV\_INPUT\_STRING\_COMP\_EVT.

#### **Public Members**

#### int **err\_code**

Indicate the result of inputting string by the Provisioner

### <span id="page-325-0"></span>struct **ble\_mesh\_provisioner\_prov\_output\_evt\_param**

*#include <esp\_ble\_mesh\_defs.h>* ESP\_BLE\_MESH\_PROVISIONER\_PROV\_OUTPUT\_EVT.

### **Public Members**

#### *esp\_ble\_mesh\_oob\_method\_t* **method**

Method of device Input OOB Authentication

### *[esp\\_ble\\_mesh\\_input\\_action\\_t](#page-373-0)* **action**

Action of device Input OOB Authentication

### uint8\_t **size**

[Size of device Input OO](#page-374-1)B Authentication

### uint8\_t **link\_idx**

Index of the provisioning link

#### char **string**[8]

String output by the Provisioner

#### uint32\_t **number**

Number output by the Provisioner

union *esp\_ble\_mesh\_prov\_cb\_param\_t*::*ble\_mesh\_provisioner\_prov\_output\_evt\_param*::[anonymous] **[anonymous]**

#### struct **ble[\\_mesh\\_provisioner\\_prov](#page-307-0)[\\_read\\_oob\\_pub\\_key\\_comp\\_param](#page-325-0)**

*#include <esp\_ble\_mesh\_defs.h>* ESP\_BLE\_MESH\_PROVISIONER\_PROV\_READ\_OOB\_PUB\_KEY\_COMP\_EVT.

#### **Public Members**

#### int **err\_code**

Indicate the result of setting OOB Public Key by the Provisioner

### struct **ble\_mesh\_provisioner\_prov\_read\_oob\_pub\_key\_evt\_param**

*#include <esp\_ble\_mesh\_defs.h>* ESP\_BLE\_MESH\_PROVISIONER\_PROV\_READ\_OOB\_PUB\_KEY\_EVT.

#### **Public Members**

uint8\_t **link\_idx** Index of the provisioning link

### struct **ble\_mesh\_provisioner\_recv\_unprov\_adv\_pkt\_param**

*#include <esp\_ble\_mesh\_defs.h>* ESP\_BLE\_MESH\_PROVISIONER\_RECV\_UNPROV\_ADV\_PKT\_EVT.

### **Public Members**

uint8\_t **dev\_uuid**[16] Device UUID of the unprovisioned device

### *esp\_ble\_mesh\_bd\_addr\_t* **addr**

Device address of the unprovisioned device

# *[esp\\_ble\\_mesh\\_addr\\_type\\_](#page-372-0)t* **addr\_type**

Device address type

uint16\_t **oob\_info** [OOB Info of the unpro](#page-372-1)visioned device

uint8\_t **adv\_type** Avertising type of the unprovisioned device

#### *esp\_ble\_mesh\_prov\_bearer\_t* **bearer**

Bearer of the unprovisioned device

### int8\_t **rssi**

[RSSI of the received adv](#page-374-2)ertising packet

### struct **ble\_mesh\_provisioner\_set\_dev\_uuid\_match\_comp\_param**

*#include <esp\_ble\_mesh\_defs.h>* ESP\_BLE\_MESH\_PROVISIONER\_SET\_DEV\_UUID\_MATCH\_COMP\_EVT.

### **Public Members**

### int **err\_code**

Indicate the result of setting Device UUID match value by the Provisioner

### struct **ble\_mesh\_provisioner\_set\_node\_name\_comp\_param**

*#include <esp\_ble\_mesh\_defs.h>* ESP\_BLE\_MESH\_PROVISIONER\_SET\_NODE\_NAME\_COMP\_EVT.

### **Public Members**

### int **err\_code**

Indicate the result of setting provisioned device name by the Provisioner

#### uint16\_t **node\_index**

Index of the provisioned device

### struct **ble\_mesh\_provisioner\_set\_primary\_elem\_addr\_comp\_param**

*#include <esp\_ble\_mesh\_defs.h>* ESP\_BLE\_MESH\_PROVISIONER\_SET\_PRIMARY\_ELEM\_ADDR\_COMP\_EVT.

### **Public Members**

### int **err\_code**

Indicate the result of setting unicast address of primary element by the Provisioner

### struct **ble\_mesh\_provisioner\_set\_prov\_data\_info\_comp\_param**

*#include <esp\_ble\_mesh\_defs.h>* ESP\_BLE\_MESH\_PROVISIONER\_SET\_PROV\_DATA\_INFO\_COMP\_EVT.

#### **Public Members**

#### int **err\_code**

Indicate the result of setting provisioning info by the Provisioner

### struct **ble\_mesh\_provisioner\_set\_static\_oob\_val\_comp\_param**

*#include <esp\_ble\_mesh\_defs.h>* ESP\_BLE\_MESH\_PROVISIONER\_SET\_STATIC\_OOB\_VALUE\_COMP\_EVT.

#### int **err\_code**

Indicate the result of setting static oob value by the Provisioner

### struct **ble\_mesh\_provisioner\_store\_node\_comp\_data\_comp\_param**

*#include <esp\_ble\_mesh\_defs.h>* ESP\_BLE\_MESH\_PROVISIONER\_STORE\_NODE\_COMP\_DATA\_COMP\_EVT.

### **Public Members**

### int **err\_code**

Indicate the result of storing node composition data by the Provisioner

### uint16\_t **addr**

Node element address

### struct **ble\_mesh\_provisioner\_update\_local\_app\_key\_comp\_param**

*#include <esp\_ble\_mesh\_defs.h>* ESP\_BLE\_MESH\_PROVISIONER\_UPDATE\_LOCAL\_APP\_KEY\_COMP\_EVT.

### **Public Members**

### int **err\_code**

Indicate the result of updating local AppKey by the Provisioner

### uint16\_t **net\_idx**

NetKey Index

### uint16\_t **app\_idx** AppKey Index

### struct **ble\_mesh\_provisioner\_update\_local\_net\_key\_comp\_param**

*#include <esp\_ble\_mesh\_defs.h>* ESP\_BLE\_MESH\_PROVISIONER\_UPDATE\_LOCAL\_NET\_KEY\_COMP\_EVT.

### **Public Members**

### int **err\_code**

Indicate the result of updating local NetKey by the Provisioner

# uint16\_t **net\_idx** NetKey Index

### struct **ble\_mesh\_proxy\_client\_add\_filter\_addr\_comp\_param**

*#include <esp\_ble\_mesh\_defs.h>* ESP\_BLE\_MESH\_PROXY\_CLIENT\_ADD\_FILTER\_ADDR\_COMP\_EVT.

#### **Public Members**

#### int **err\_code**

Indicate the result of Proxy Client add filter address

### uint8\_t **conn\_handle**

Proxy connection handle

uint16\_t **net\_idx** Corresponding NetKey Index

### struct **ble\_mesh\_proxy\_client\_connect\_comp\_param**

*#include <esp\_ble\_mesh\_defs.h>* ESP\_BLE\_MESH\_PROXY\_CLIENT\_CONNECT\_COMP\_EVT.

### **Public Members**

### int **err\_code**

Indicate the result of Proxy Client connect

### *esp\_ble\_mesh\_bd\_addr\_t* **addr**

Device address of the Proxy Server

#### *[esp\\_ble\\_mesh\\_addr\\_type\\_](#page-372-0)t* **addr\_type**

Device address type

uint16\_t **net\_idx** [Corresponding NetKe](#page-372-1)y Index

### struct **ble\_mesh\_proxy\_client\_connected\_param**

*#include <esp\_ble\_mesh\_defs.h>* ESP\_BLE\_MESH\_PROXY\_CLIENT\_CONNECTED\_EVT.

### **Public Members**

*esp\_ble\_mesh\_bd\_addr\_t* **addr** Device address of the Proxy Server

#### *[esp\\_ble\\_mesh\\_addr\\_type\\_](#page-372-0)t* **addr\_type**

Device address type

uint8\_t **[conn\\_handle](#page-372-1)** Proxy connection handle

### uint16\_t **net\_idx**

Corresponding NetKey Index

### struct **ble\_mesh\_proxy\_client\_disconnect\_comp\_param**

*#include <esp\_ble\_mesh\_defs.h>* ESP\_BLE\_MESH\_PROXY\_CLIENT\_DISCONNECT\_COMP\_EVT.

#### **Public Members**

#### int **err\_code**

Indicate the result of Proxy Client disconnect

### uint8\_t **conn\_handle**

Proxy connection handle

### struct **ble\_mesh\_proxy\_client\_disconnected\_param**

*#include <esp\_ble\_mesh\_defs.h>* ESP\_BLE\_MESH\_PROXY\_CLIENT\_DISCONNECTED\_EVT.

#### **Public Members**

### *esp\_ble\_mesh\_bd\_addr\_t* **addr**

Device address of the Proxy Server

### *[esp\\_ble\\_mesh\\_addr\\_type\\_](#page-372-0)t* **addr\_type**

Device address type

### uint8\_t **[conn\\_handle](#page-372-1)**

Proxy connection handle

uint16\_t **net\_idx** Corresponding NetKey Index

uint8\_t **reason** Proxy disconnect reason

### struct **ble\_mesh\_proxy\_client\_recv\_adv\_pkt\_param**

*#include <esp\_ble\_mesh\_defs.h>* ESP\_BLE\_MESH\_PROXY\_CLIENT\_RECV\_ADV\_PKT\_EVT.

### **Public Members**

*esp\_ble\_mesh\_bd\_addr\_t* **addr** Device address

#### *[esp\\_ble\\_mesh\\_addr\\_type\\_](#page-372-0)t* **addr\_type**

Device address type

### uint16\_t **net\_idx**

[Network ID related N](#page-372-1)etKey Index

### uint8\_t **net\_id**[8]

Network ID contained in the advertising packet

#### int8\_t **rssi**

RSSI of the received advertising packet

### struct **ble\_mesh\_proxy\_client\_recv\_filter\_status\_param**

*#include <esp\_ble\_mesh\_defs.h>* ESP\_BLE\_MESH\_PROXY\_CLIENT\_RECV\_FILTER\_STATUS\_EVT.

#### **Public Members**

uint8\_t **conn\_handle**

Proxy connection handle

uint16\_t **server\_addr** Proxy Server primary element address

uint16\_t **net\_idx** Corresponding NetKey Index

uint8\_t **filter\_type** Proxy Server filter type(whitelist or blacklist)

uint16\_t **list\_size** Number of addresses in the Proxy Server filter list

### struct **ble\_mesh\_proxy\_client\_remove\_filter\_addr\_comp\_param**

*#include <esp\_ble\_mesh\_defs.h>* ESP\_BLE\_MESH\_PROXY\_CLIENT\_REMOVE\_FILTER\_ADDR\_COMP\_EVT.

### **Public Members**

int **err\_code**

Indicate the result of Proxy Client remove filter address

uint8\_t **conn\_handle** Proxy connection handle

### uint16\_t **net\_idx**

Corresponding NetKey Index

#### struct **ble\_mesh\_proxy\_client\_set\_filter\_type\_comp\_param**

*#include <esp\_ble\_mesh\_defs.h>* ESP\_BLE\_MESH\_PROXY\_CLIENT\_SET\_FILTER\_TYPE\_COMP\_EVT.

### **Public Members**

### int **err\_code**

Indicate the result of Proxy Client set filter type

### uint8\_t **conn\_handle**

Proxy connection handle

#### uint16\_t **net\_idx**

Corresponding NetKey Index

#### struct **ble\_mesh\_proxy\_gatt\_disable\_comp\_param**

*#include <esp\_ble\_mesh\_defs.h>* ESP\_BLE\_MESH\_NODE\_PROXY\_GATT\_DISABLE\_COMP\_EVT.

### **Public Members**

int **err\_code** Indicate the result of disabling Mesh Proxy Service

### struct **ble\_mesh\_proxy\_gatt\_enable\_comp\_param**

*#include <esp\_ble\_mesh\_defs.h>* ESP\_BLE\_MESH\_NODE\_PROXY\_GATT\_ENABLE\_COMP\_EVT.

### **Public Members**

int **err\_code**

Indicate the result of enabling Mesh Proxy Service

### struct **ble\_mesh\_proxy\_identity\_enable\_comp\_param**

*#include <esp\_ble\_mesh\_defs.h>* ESP\_BLE\_MESH\_NODE\_PROXY\_IDENTITY\_ENABLE\_COMP\_EVT.

#### **Public Members**

### int **err\_code**

Indicate the result of enabling Mesh Proxy advertising

### struct **ble\_mesh\_proxy\_server\_connected\_param**

*#include <esp\_ble\_mesh\_defs.h>* ESP\_BLE\_MESH\_PROXY\_SERVER\_CONNECTED\_EVT.

### **Public Members**

uint8\_t **conn\_handle**

Proxy connection handle

# struct **ble\_mesh\_proxy\_server\_disconnected\_param**

*#include <esp\_ble\_mesh\_defs.h>* ESP\_BLE\_MESH\_PROXY\_SERVER\_DISCONNECTED\_EVT.

### **Public Members**

uint8\_t **conn\_handle** Proxy connection handle

### uint8\_t **reason**

Proxy disconnect reason

#### struct **ble\_mesh\_set\_fast\_prov\_action\_comp\_param**

*#include <esp\_ble\_mesh\_defs.h>* ESP\_BLE\_MESH\_SET\_FAST\_PROV\_ACTION\_COMP\_EVT.

### **Public Members**

#### uint8\_t **status\_action**

Indicate the result of setting action of fast provisioning

### struct **ble\_mesh\_set\_fast\_prov\_info\_comp\_param**

*#include <esp\_ble\_mesh\_defs.h>* ESP\_BLE\_MESH\_SET\_FAST\_PROV\_INFO\_COMP\_EVT.

### **Public Members**

#### uint8\_t **status\_unicast**

Indicate the result of setting unicast address range of fast provisioning

### uint8\_t **status\_net\_idx**

Indicate the result of setting NetKey Index of fast provisioning

### uint8\_t **status\_match**

Indicate the result of setting matching Device UUID of fast provisioning

### struct **ble\_mesh\_set\_oob\_pub\_key\_comp\_param**

*#include <esp\_ble\_mesh\_defs.h>* ESP\_BLE\_MESH\_NODE\_PROV\_SET\_OOB\_PUB\_KEY\_COMP\_EVT.

### **Public Members**

### int **err\_code**

Indicate the result of setting OOB Public Key

#### struct **ble\_mesh\_set\_unprov\_dev\_name\_comp\_param**

*#include <esp\_ble\_mesh\_defs.h>* ESP\_BLE\_MESH\_NODE\_SET\_UNPROV\_DEV\_NAME\_COMP\_EVT.

#### **Public Members**

#### int **err\_code**

Indicate the result of setting BLE Mesh device name

### union **esp\_ble\_mesh\_server\_state\_value\_t**

*#include <esp\_ble\_mesh\_defs.h>* Server model state value union.

### <span id="page-333-0"></span>**Public Members**

#### uint8\_t **onoff**

The value of the Generic OnOff state

The value of the Light LC Light OnOff state

#### struct *esp\_ble\_mesh\_server\_state\_value\_t*::[anonymous] **gen\_onoff**

The Generic OnOff state

#### int16\_t **level**

[The value of the Generic Level state](#page-333-0)

#### struct *esp\_ble\_mesh\_server\_state\_value\_t*::[anonymous] **gen\_level**

The Generic Level state

#### uint8\_t **onpowerup**

[The value of the Generic OnPowerU](#page-333-0)p state

struct *esp\_ble\_mesh\_server\_state\_value\_t*::[anonymous] **gen\_onpowerup**

The Generic OnPowerUp state

### uint16\_t **power**

[The value of the Generic Power Act](#page-333-0)ual state

struct *esp\_ble\_mesh\_server\_state\_value\_t*::[anonymous] **gen\_power\_actual**

The Generic Power Actual state

#### uint16\_t **lightness**

[The value of the Light Lightness Ac](#page-333-0)tual state

The value of the Light Lightness Linear state

The value of the Light CTL Lightness state

The value of the Light HSL Lightness state

The value of the Light xyL Lightness state

struct *esp\_ble\_mesh\_server\_state\_value\_t*::[anonymous] **light\_lightness\_actual**

The Light Lightness Actual state

- struct *[esp\\_ble\\_mesh\\_server\\_state\\_value\\_t](#page-333-0)*::[anonymous] **light\_lightness\_linear** The Light Lightness Linear state
- struct *[esp\\_ble\\_mesh\\_server\\_state\\_value\\_t](#page-333-0)*::[anonymous] **light\_ctl\_lightness** The Light CTL Lightness state

### uint16\_t **temperature**

[The value of the Light CTL Temper](#page-333-0)ature state

### int16\_t **delta\_uv**

The value of the Light CTL Delta UV state

struct *esp\_ble\_mesh\_server\_state\_value\_t*::[anonymous] **light\_ctl\_temp\_delta\_uv**

The Light CTL Temperature & Delta UV states

uint16\_t **hue** [The value of the Light HSL Hue sta](#page-333-0)te

uint16\_t **saturation** The value of the Light HSL Saturation state

- struct *esp\_ble\_mesh\_server\_state\_value\_t*::[anonymous] **light\_hsl** The Light HSL composite state
- struct *[esp\\_ble\\_mesh\\_server\\_state\\_value\\_t](#page-333-0)*::[anonymous] **light\_hsl\_lightness** The Light HSL Lightness state
- struct *[esp\\_ble\\_mesh\\_server\\_state\\_value\\_t](#page-333-0)*::[anonymous] **light\_hsl\_hue** The Light HSL Hue state
- struct *[esp\\_ble\\_mesh\\_server\\_state\\_value\\_t](#page-333-0)*::[anonymous] **light\_hsl\_saturation** The Light HSL Saturation state
- struct *[esp\\_ble\\_mesh\\_server\\_state\\_value\\_t](#page-333-0)*::[anonymous] **light\_xyl\_lightness** The Light xyL Lightness state
- struct *[esp\\_ble\\_mesh\\_server\\_state\\_value\\_t](#page-333-0)*::[anonymous] **light\_lc\_light\_onoff** The Light LC Light OnOff state

### union **esp\_[ble\\_mesh\\_model\\_cb\\_param\\_](#page-333-0)t**

*#include <esp\_ble\_mesh\_defs.h>* BLE Mesh model callback parameters union.

#### <span id="page-335-0"></span>**Public Members**

- struct *esp\_ble\_mesh\_model\_cb\_param\_t*::*ble\_mesh\_model\_operation\_evt\_param* **model\_operation** Event parameter of ESP\_BLE\_MESH\_MODEL\_OPERATION\_EVT
- struct *[esp\\_ble\\_mesh\\_model\\_cb\\_param\\_t](#page-335-0)*::*[ble\\_mesh\\_model\\_send\\_comp\\_param](#page-336-0)* **model\_send\_comp** Event parameter of ESP\_BLE\_MESH\_MODEL\_SEND\_COMP\_EVT
- struct *[esp\\_ble\\_mesh\\_model\\_cb\\_param\\_t](#page-335-0)*::*[ble\\_mesh\\_model\\_publish\\_comp\\_para](#page-337-0)m* **model\_publish\_comp** Event parameter of ESP\_BLE\_MESH\_MODEL\_PUBLISH\_COMP\_EVT

struct *esp\_ble\_mesh\_model\_cb\_param\_t*::*[ble\\_mesh\\_mod\\_recv\\_publish\\_msg\\_para](#page-337-1)m* **clie[nt\\_recv\\_publish\\_msg](#page-335-0)**

Event parameter of ESP\_BLE\_MESH\_CLIENT\_MODEL\_RECV\_PUBLISH\_MSG\_EVT

struct *[esp\\_ble\\_mesh\\_model\\_cb\\_param\\_t](#page-335-0)*::*[ble\\_mesh\\_client\\_model\\_send\\_timeout\\_par](#page-336-1)am* **client\_send\_timeout**

Event parameter of ESP\_BLE\_MESH\_CLIENT\_MODEL\_SEND\_TIMEOUT\_EVT

struct *esp\_ble\_mesh\_model\_cb\_param\_t*::*ble\_mesh\_model\_publish\_update\_evt\_param* **model\_publish\_update**

Event parameter of ESP\_BLE\_MESH\_MODEL\_PUBLISH\_UPDATE\_EVT

### struct *[esp\\_ble\\_mesh\\_model\\_cb\\_param\\_t](#page-335-0)*::*[ble\\_mesh\\_server\\_model\\_update\\_state\\_comp\\_](#page-337-2)param* **server\_model\_update\_state**

Event parameter of ESP\_BLE\_MESH\_SERVER\_MODEL\_UPDATE\_STATE\_COMP\_EVT

### struct **[ble\\_mesh\\_client\\_model\\_s](#page-335-0)[end\\_timeout\\_param](#page-338-0)**

*#include <esp\_ble\_mesh\_defs.h>* ESP\_BLE\_MESH\_CLIENT\_MODEL\_SEND\_TIMEOUT\_EVT.

### **Public Members**

#### uint32\_t **opcode**

Opcode of the previously sent message

#### *esp\_ble\_mesh\_model\_t* \***model**

Pointer to the model which sends the previous message

### *[esp\\_ble\\_mesh\\_msg\\_ctx\\_](#page-372-2)t* \***ctx**

Pointer to the context of the previous message

### <span id="page-336-1"></span>struct **[ble\\_mesh\\_mod\\_rec](#page-341-0)v\_publish\_msg\_param**

*#include <esp\_ble\_mesh\_defs.h>* ESP\_BLE\_MESH\_CLIENT\_MODEL\_RECV\_PUBLISH\_MSG\_EVT.

### **Public Members**

### uint32\_t **opcode**

Opcode of the unsolicited received message

#### *esp\_ble\_mesh\_model\_t* \***model**

Pointer to the model which receives the message

#### *[esp\\_ble\\_mesh\\_msg\\_ctx\\_](#page-372-2)t* \***ctx**

Pointer to the context of the message

uint16\_t **length**

[Length of the receiv](#page-341-0)ed message

# uint8\_t \***msg**

Value of the received message

### <span id="page-336-0"></span>struct **ble\_mesh\_model\_operation\_evt\_param**

*#include <esp\_ble\_mesh\_defs.h>* ESP\_BLE\_MESH\_MODEL\_OPERATION\_EVT.

#### **Public Members**

#### uint32\_t **opcode**

Opcode of the received message

### *esp\_ble\_mesh\_model\_t* \***model**

Pointer to the model which receives the message

#### *[esp\\_ble\\_mesh\\_msg\\_ctx\\_](#page-372-2)t* \***ctx**

Pointer to the context of the received message

#### uint16\_t **length**

[Length of the receiv](#page-341-0)ed message

### uint8\_t \***msg**

Value of the received message

### <span id="page-337-1"></span>struct **ble\_mesh\_model\_publish\_comp\_param**

*#include <esp\_ble\_mesh\_defs.h>* ESP\_BLE\_MESH\_MODEL\_PUBLISH\_COMP\_EVT.

#### **Public Members**

### int **err\_code**

Indicate the result of publishing a message

#### *esp\_ble\_mesh\_model\_t* \***model**

Pointer to the model which publishes the message

### <span id="page-337-2"></span>struct **[ble\\_mesh\\_model\\_](#page-372-2)publish\_update\_evt\_param**

*#include <esp\_ble\_mesh\_defs.h>* ESP\_BLE\_MESH\_MODEL\_PUBLISH\_UPDATE\_EVT.

### **Public Members**

### *esp\_ble\_mesh\_model\_t* \***model**

Pointer to the model which is going to update its publish message

#### <span id="page-337-0"></span>struct **[ble\\_mesh\\_model\\_](#page-372-2)send\_comp\_param**

*#include <esp\_ble\_mesh\_defs.h>* ESP\_BLE\_MESH\_MODEL\_SEND\_COMP\_EVT.

### **Public Members**

int **err\_code**

Indicate the result of sending a message

### uint32\_t **opcode**

Opcode of the message

#### *esp\_ble\_mesh\_model\_t* \***model**

Pointer to the model which sends the message

#### *[esp\\_ble\\_mesh\\_msg\\_ctx\\_](#page-372-2)t* \***ctx**

Context of the message

#### <span id="page-338-0"></span>struct **[ble\\_mesh\\_server\\_](#page-341-0)model\_update\_state\_comp\_param**

*#include <esp\_ble\_mesh\_defs.h>* ESP\_BLE\_MESH\_SERVER\_MODEL\_UPDATE\_STATE\_COMP\_EVT.

#### **Public Members**

#### int **err\_code**

Indicate the result of updating server model state

#### *esp\_ble\_mesh\_model\_t* \***model**

Pointer to the server model which state value is updated

#### *[esp\\_ble\\_mesh\\_server\\_s](#page-372-2)tate\_type\_t* **type**

Type of the updated server state

### **Structures**

#### struct **esp\_ble\_mesh\_deinit\_param\_t**

BLE Mesh deinit parameters

### **Public Members**

#### bool **erase\_flash**

Indicate if erasing flash when deinit mesh stack

### struct **esp\_ble\_mesh\_elem\_t**

<span id="page-338-1"></span>Abstraction that describes a BLE Mesh Element. This structure is associated with struct bt\_mesh\_elem in mesh\_access.h

### **Public Members**

### uint16\_t **element\_addr**

Element Address, assigned during provisioning.

#### const uint16\_t **location**

Location Descriptor (GATT Bluetooth Namespace Descriptors)

# const uint8\_t **sig\_model\_count**

SIG Model count

# const uint8\_t **vnd\_model\_count**

Vendor Model count

#### *esp\_ble\_mesh\_model\_t* \***sig\_models**

SIG Models

#### *[esp\\_ble\\_mesh\\_model\\_t](#page-372-2)* \***vnd\_models**

Vendor Models

### struct **[esp\\_ble\\_mesh\\_mod](#page-372-2)el\_pub\_t**

<span id="page-339-0"></span>Abstraction that describes a model publication context. This structure is associated with struct bt\_mesh\_model\_pub in mesh\_access.h

### **Public Members**

#### *esp\_ble\_mesh\_model\_t* \***model**

Pointer to the model to which the context belongs. Initialized by the stack.

#### uint16\_t **[publish\\_a](#page-372-2)ddr**

Publish Address.

#### uint16\_t **app\_idx**

Publish AppKey Index.

### uint16\_t **cred**

Friendship Credentials Flag.

#### uint16\_t **send\_rel**

Force reliable sending (segment acks)

### uint8\_t **ttl**

Publish Time to Live.

### uint8\_t **retransmit**

Retransmit Count & Interval Steps.

### uint8\_t **period**

Publish Period.

#### uint8\_t **period\_div**

Divisor for the Period.

### uint8\_t **fast\_period**

Use FastPeriodDivisor

### uint8\_t **count**

Retransmissions left.

### uint32\_t **period\_start**

Start of the current period.

#### struct net\_buf\_simple \***msg**

Publication buffer, containing the publication message.

This will get correctly created when the publication context has been defined using the ESP\_BLE\_MESH\_MODEL\_PUB\_DEFINE macro.

ESP\_BLE\_MESH\_MODEL\_PUB\_DEFINE(name, size);

#### *esp\_ble\_mesh\_cb\_t* **update**

Callback used to update publish message. Initialized by the stack.

#### [struct k\\_delayed\\_w](#page-371-1)ork **timer**

Publish Period Timer. Initialized by the stack.

#### uint8\_t **dev\_role**

Role of the device that is going to publish messages

### struct **esp\_ble\_mesh\_model\_op\_t**

<span id="page-340-1"></span>Abstraction that describes a model operation context. This structure is associated with struct bt mesh model op in mesh access.h

### **Public Members**

#### const uint32\_t **opcode**

Message opcode

#### const size\_t **min\_len**

Message minimum length

#### *esp\_ble\_mesh\_cb\_t* **param\_cb**

Callback used to handle message. Initialized by the stack.

#### struct **[esp\\_ble\\_mesh\\_](#page-371-1)model\_cbs\_t**

<span id="page-340-2"></span>Abstraction that describes a model callback structure. This structure is associated with struct bt\_mesh\_model\_cb in mesh\_access.h.

### **Public Members**

#### *esp\_ble\_mesh\_cb\_t* **init\_cb**

Callback used during model initialization. Initialized by the stack.

#### struct **[esp\\_ble\\_mesh\\_](#page-371-1)model**

<span id="page-340-0"></span>Abstraction that describes a Mesh Model instance. This structure is associated with struct bt\_mesh\_model in mesh\_access.h

#### **Public Members**

### const uint16\_t **model\_id**

16-bit model identifier

### uint16\_t **company\_id** 16-bit company identifier

uint16\_t **model\_id**

16-bit model identifier

# struct *esp\_ble\_mesh\_model*::[anonymous]::[anonymous] **vnd**

Structure encapsulating a model ID with a company ID

### union *[esp\\_ble\\_mesh\\_model](#page-340-0)*::[anonymous] **[anonymous]** Model ID

#### uint8\_t **[element\\_idx](#page-340-0)**

Internal information, mainly for persistent storage Belongs to Nth element

### uint8\_t **model\_idx**

Is the Nth model in the element

### uint16\_t **flags**

Information about what has changed

### *esp\_ble\_mesh\_elem\_t* \***element**

The Element to which this Model belongs

### *[esp\\_ble\\_mesh\\_model\\_](#page-338-1)pub\_t* \*const **pub**

Model Publication

# uint16\_t **keys**[\[CONFIG\\_B](#page-339-0)LE\_MESH\_MODEL\_KEY\_COUNT] AppKey List

# uint16\_t **groups**[CONFIG\_BLE\_MESH\_MODEL\_GROUP\_COUNT] Subscription List (group or virtual addresses)

### *esp\_ble\_mesh\_model\_op\_t* \***op**

Model operation context

### *[esp\\_ble\\_mesh\\_model\\_cbs\\_](#page-340-1)t* \***cb**

Model callback structure

### void \***user\_data**

[Model-specific user d](#page-340-2)ata

### struct **esp\_ble\_mesh\_msg\_ctx\_t**

<span id="page-341-0"></span>Message sending context. This structure is associated with struct bt\_mesh\_msg\_ctx in mesh\_access.h

#### **Public Members**

#### uint16\_t **net\_idx**

NetKey Index of the subnet through which to send the message.

### uint16\_t **app\_idx**

AppKey Index for message encryption.

### uint16\_t **addr**

Remote address.

### uint16\_t **recv\_dst**

Destination address of a received message. Not used for sending.

#### int8\_t **recv\_rssi**

RSSI of received packet. Not used for sending.

### uint8\_t **recv\_ttl**

Received TTL value. Not used for sending.

### uint8\_t **send\_rel**

Force sending reliably by using segment acknowledgement

### uint8\_t **send\_ttl**

TTL, or ESP\_BLE\_MESH\_TTL\_DEFAULT for default TTL.

### uint32\_t **recv\_op**

Opcode of a received message. Not used for sending message.

#### *esp\_ble\_mesh\_model\_t* \***model**

Model corresponding to the message, no need to be initialized before sending message

### bool **[srv\\_send](#page-372-2)**

Indicate if the message is sent by a node server model, no need to be initialized before sending message

## struct **esp\_ble\_mesh\_prov\_t**

Provisioning properties & capabilities. This structure is associated with struct bt\_mesh\_prov in mesh\_access.h

#### struct **esp\_ble\_mesh\_comp\_t**

Node Composition data context. This structure is associated with struct bt\_mesh\_comp in mesh\_access.h

### **Public Members**

#### uint16\_t **cid**

16-bit SIG-assigned company identifier

#### uint16\_t **pid**

16-bit vendor-assigned product identifier

#### uint16\_t **vid**

16-bit vendor-assigned product version identifier

#### size\_t **element\_count**

Element count

### *esp\_ble\_mesh\_elem\_t* \***elements**

A sequence of elements

### struct **[esp\\_ble\\_mesh\\_un](#page-338-1)prov\_dev\_add\_t**

Information of the device which is going to be added for provisioning.

### **Public Members**

### *esp\_ble\_mesh\_bd\_addr\_t* **addr**

Device address

### *[esp\\_ble\\_mesh\\_addr\\_type\\_](#page-372-0)t* **addr\_type**

Device address type

uint8\_t **uuid**[16]

[Device UUID](#page-372-1)

#### uint16\_t **oob\_info**

Device OOB Info ADD\_DEV\_START\_PROV\_NOW\_FLAG shall not be set if the bearer has both PB-ADV and PB-GATT enabled

#### *esp\_ble\_mesh\_prov\_bearer\_t* **bearer**

Provisioning Bearer

## struct **[esp\\_ble\\_mesh\\_device](#page-374-2)\_delete\_t**

Information of the device which is going to be deleted.

#### **Public Members**

*esp\_ble\_mesh\_bd\_addr\_t* **addr**

Device address

### *[esp\\_ble\\_mesh\\_addr\\_type\\_](#page-372-0)t* **addr\_type**

Device address type

uint8\_t **uuid**[16] [Device UUID](#page-372-1)

### uint8\_t **flag**

BIT0: device address; BIT1: device UUID

### struct **esp\_ble\_mesh\_prov\_data\_info\_t**

Information of the provisioner which is going to be updated.

### **Public Members**

uint16\_t **net\_idx** NetKey Index

### uint8\_t **flags**

Flags

uint32\_t **iv\_index** IV Index

### uint8\_t **flag**

BIT0: net\_idx; BIT1: flags; BIT2: iv\_index

### struct **esp\_ble\_mesh\_node\_t**

Information of the provisioned node

### **Public Members**

### *esp\_ble\_mesh\_bd\_addr\_t* **addr**

Node device address

### *[esp\\_ble\\_mesh\\_addr\\_type\\_](#page-372-0)t* **addr\_type**

Node device address type

### uint8\_t **[dev\\_uuid](#page-372-1)**[16] Device UUID

### uint16\_t **oob\_info**

Node OOB information

### uint16\_t **unicast\_addr**

Node unicast address

## uint8\_t **element\_num**

Node element number

### uint16\_t **net\_idx**

Node NetKey Index

# uint8\_t **flags**

Node key refresh flag and iv update flag

# uint32\_t **iv\_index**

Node IV Index

## uint8\_t **dev\_key**[16] Node device key

char **name**[ESP\_BLE\_MESH\_NODE\_NAME\_MAX\_LEN + 1] Node name

### uint16\_t **comp\_length**

Length of Composition Data

# uint8\_t \***comp\_data**

Value of Composition Data

## struct **esp\_ble\_mesh\_fast\_prov\_info\_t**

Context of fast provisioning which need to be set.

### **Public Members**

### uint16\_t **unicast\_min**

Minimum unicast address used for fast provisioning

### uint16\_t **unicast\_max**

Maximum unicast address used for fast provisioning

### uint16\_t **net\_idx**

Netkey index used for fast provisioning

### uint8\_t **flags**

Flags used for fast provisioning

### uint32\_t **iv\_index**

IV Index used for fast provisioning

### uint8\_t **offset**

Offset of the UUID to be compared

### uint8\_t **match\_len**

Length of the UUID to be compared

### uint8\_t **match\_val**[16]

Value of UUID to be compared

### struct **esp\_ble\_mesh\_heartbeat\_filter\_info\_t**

Context of Provisioner heartbeat filter information to be set

#### **Public Members**

#### uint16\_t **hb\_src**

Heartbeat source address (unicast address)

### uint16\_t **hb\_dst**

Heartbeat destination address (unicast address or group address)

### struct **esp\_ble\_mesh\_client\_op\_pair\_t**

BLE Mesh client models related definitions.

<span id="page-346-0"></span>Client model Get/Set message opcode and corresponding Status message opcode

### **Public Members**

### uint32\_t **cli\_op**

The client message opcode

### uint32\_t **status\_op**

The server status opcode corresponding to the client message opcode

### struct **esp\_ble\_mesh\_client\_t**

Client Model user data context.

### **Public Members**

#### *esp\_ble\_mesh\_model\_t* \***model**

Pointer to the client model. Initialized by the stack.

# int **[op\\_pair\\_size](#page-372-2)**

Size of the op\_pair

#### const *esp\_ble\_mesh\_client\_op\_pair\_t* \***op\_pair**

Table containing get/set message opcode and corresponding status message opcode

#### uint32\_t **[publish\\_status](#page-346-0)**

Callback used to handle the received unsolicited message. Initialized by the stack.

#### void \***internal\_data**

Pointer to the internal data of client model

### uint8\_t **msg\_role**

Role of the device (Node/Provisioner) that is going to send messages

#### struct **esp\_ble\_mesh\_client\_common\_param\_t**

Common parameters of the messages sent by Client Model.

#### **Public Members**

#### *esp\_ble\_mesh\_opcode\_t* **opcode**

Message opcode

### *[esp\\_ble\\_mesh\\_model\\_t](#page-373-1)* \***model**

Pointer to the client model structure

### *[esp\\_ble\\_mesh\\_msg\\_ctx\\_](#page-372-2)t* **ctx**

The context used to send message

#### int32\_t **[msg\\_timeout](#page-341-0)**

Timeout value (ms) to get response to the sent message Note: if using default timeout value in menuconfig, make sure to set this value to 0

#### uint8\_t **msg\_role**

Role of the device - Node/Provisioner

### struct **esp\_ble\_mesh\_state\_transition\_t**

Parameters of the server model state transition

### <span id="page-347-0"></span>**Public Functions**

### **BLE\_MESH\_ATOMIC\_DEFINE**(flag, *ESP\_BLE\_MESH\_SERVER\_FLAG\_MAX*)

Flag used to indicate if the transition timer has been started internally.

If the model which contains *esp\_ble\_mesh\_state\_transition\_t* sets "set\_auto\_rsp"to ESP\_BLE\_MESH\_SERVER\_RS[P\\_BY\\_APP, the handler of the timer](#page-381-0) shall be initialized by the users.

And users can use this flag to indicate wh[ether the timer is started or not.](#page-347-0)

### **Public Members**

#### bool **just\_started**

Indicate if the state transition has just started

uint8\_t **trans\_time**

State transition time

### uint8\_t **remain\_time**

Remaining time of state transition

### uint8\_t **delay**

Delay before starting state transition

#### uint32\_t **quo\_tt**

Duration of each divided transition step

### uint32\_t **counter**

Number of steps which the transition duration is divided

#### uint32\_t **total\_duration**

State transition total duration

### int64\_t **start\_timestamp**

Time when the state transition is started

# struct k\_delayed\_work **timer**

Timer used for state transition

### struct **esp\_ble\_mesh\_last\_msg\_info\_t**

Parameters of the server model received last same set message.

### **Public Members**

### uint8\_t **tid**

Transaction number of the last message

### uint16\_t **src**

Source address of the last message

### uint16\_t **dst**

Destination address of the last message

#### int64\_t **timestamp**

Time when the last message is received

### struct **esp\_ble\_mesh\_server\_rsp\_ctrl\_t**

Parameters of the Server Model response control

### **Public Members**

### uint8\_t **get\_auto\_rsp**

BLE Mesh Server Response Option.

- i. If get\_auto\_rsp is set to ESP\_BLE\_MESH\_SERVER\_RSP\_BY\_APP, then the response of Client Get messages need to be replied by the application;
- ii. If get\_auto\_rsp is set to ESP\_BLE\_MESH\_SERVER\_AUTO\_RSP, then the response of Client Get messages will be replied by the server models;
- iii. If set\_auto\_rsp is set to ESP\_BLE\_MESH\_SERVER\_RSP\_BY\_APP, then the response of Client Set messages need to be replied by the application;
- iv. If set auto rsp is set to ESP\_BLE\_MESH\_SERVER\_AUTO\_RSP, then the response of Client Set messages will be replied by the server models;
- v. If status auto rsp is set to ESP BLE MESH SERVER RSP BY APP, then the response of Server Status messages need to be replied by the application;
- vi. If status\_auto\_rsp is set to ESP\_BLE\_MESH\_SERVER\_AUTO\_RSP, then the response of Server Status messages will be replied by the server models; Response control for Client Get messages

### uint8\_t **set\_auto\_rsp**

Response control for Client Set messages

### uint8\_t **status\_auto\_rsp**

Response control for Server Status messages

### **Macros**

### **ESP\_BLE\_MESH\_SDU\_MAX\_LEN**

< The maximum length of a BLE Mesh message, including Opcode, Payload and TransMIC Length of a short Mesh MIC.

### **ESP\_BLE\_MESH\_MIC\_SHORT**

Length of a long Mesh MIC.

### **ESP\_BLE\_MESH\_MIC\_LONG**

The maximum length of a BLE Mesh provisioned node name

### **ESP\_BLE\_MESH\_NODE\_NAME\_MAX\_LEN**

The maximum length of a BLE Mesh unprovisioned device name

### **ESP\_BLE\_MESH\_DEVICE\_NAME\_MAX\_LEN**

The maximum length of settings user id

### **ESP\_BLE\_MESH\_SETTINGS\_UID\_SIZE**

Invalid settings index

## **ESP\_BLE\_MESH\_INVALID\_SETTINGS\_IDX**

Define the BLE Mesh octet 16 bytes size

### **ESP\_BLE\_MESH\_OCTET16\_LEN**

#### **ESP\_BLE\_MESH\_OCTET8\_LEN**

### **ESP\_BLE\_MESH\_CID\_NVAL**

Special TTL value to request using configured default TTL

### **ESP\_BLE\_MESH\_TTL\_DEFAULT**

Maximum allowed TTL value

### **ESP\_BLE\_MESH\_TTL\_MAX**

### **ESP\_BLE\_MESH\_ADDR\_UNASSIGNED**

### **ESP\_BLE\_MESH\_ADDR\_ALL\_NODES**

**ESP\_BLE\_MESH\_ADDR\_PROXIES**

**ESP\_BLE\_MESH\_ADDR\_FRIENDS**

**ESP\_BLE\_MESH\_ADDR\_RELAYS**

**ESP\_BLE\_MESH\_KEY\_UNUSED**

**ESP\_BLE\_MESH\_KEY\_DEV**

#### **ESP\_BLE\_MESH\_KEY\_PRIMARY**

#### **ESP\_BLE\_MESH\_KEY\_ANY**

Primary Network Key index

**ESP\_BLE\_MESH\_NET\_PRIMARY**

Relay state value

### **ESP\_BLE\_MESH\_RELAY\_DISABLED**

#### **ESP\_BLE\_MESH\_RELAY\_ENABLED**

**ESP\_BLE\_MESH\_RELAY\_NOT\_SUPPORTED** Beacon state value

### **ESP\_BLE\_MESH\_BEACON\_DISABLED**

**ESP\_BLE\_MESH\_BEACON\_ENABLED** GATT Proxy state value

### **ESP\_BLE\_MESH\_GATT\_PROXY\_DISABLED**

# **ESP\_BLE\_MESH\_GATT\_PROXY\_ENABLED**

**ESP\_BLE\_MESH\_GATT\_PROXY\_NOT\_SUPPORTED** Friend state value

### **ESP\_BLE\_MESH\_FRIEND\_DISABLED**

#### **ESP\_BLE\_MESH\_FRIEND\_ENABLED**

**ESP\_BLE\_MESH\_FRIEND\_NOT\_SUPPORTED**

Node identity state value

**ESP\_BLE\_MESH\_NODE\_IDENTITY\_STOPPED**

### **ESP\_BLE\_MESH\_NODE\_IDENTITY\_RUNNING**

**ESP\_BLE\_MESH\_NODE\_IDENTITY\_NOT\_SUPPORTED**

Supported features

### **ESP\_BLE\_MESH\_FEATURE\_RELAY**

**ESP\_BLE\_MESH\_FEATURE\_PROXY**

**ESP\_BLE\_MESH\_FEATURE\_FRIEND**

**ESP\_BLE\_MESH\_FEATURE\_LOW\_POWER**

**ESP\_BLE\_MESH\_FEATURE\_ALL\_SUPPORTED**

**ESP\_BLE\_MESH\_ADDR\_IS\_UNICAST**(addr)

**ESP\_BLE\_MESH\_ADDR\_IS\_GROUP**(addr)

**ESP\_BLE\_MESH\_ADDR\_IS\_VIRTUAL**(addr)

**ESP\_BLE\_MESH\_ADDR\_IS\_RFU**(addr)

#### **ESP\_BLE\_MESH\_INVALID\_NODE\_INDEX**

ESP\_BLE\_MESH\_TRANSMIT(count, int\_ms)

Encode transmission count & interval steps.

**备注:** For example, ESP\_BLE\_MESH\_TRANSMIT(2, 20) means that the message will be sent about 90ms(count is 3, step is 1, interval is 30 ms which includes 10ms of advertising interval random delay).

### **参数**

- **count** –Number of retransmissions (first transmission is excluded).
- **int** ms –Interval steps in milliseconds. Must be greater than 0 and a multiple of 10.

**返回** BLE Mesh transmit value that can be used e.g. for the default values of the Configuration Model data.

#### **ESP\_BLE\_MESH\_GET\_TRANSMIT\_COUNT**(transmit)

Decode transmit count from a transmit value.

### **参数**

• **transmit** –Encoded transmit count & interval value.

**返回** Transmission count (actual transmissions equal to  $N + 1$ ).

#### **ESP\_BLE\_MESH\_GET\_TRANSMIT\_INTERVAL**(transmit)

Decode transmit interval from a transmit value.

#### **参数**

• **transmit** –Encoded transmit count & interval value. **返回** Transmission interval in milliseconds.

#### ESP\_BLE\_MESH\_PUBLISH\_TRANSMIT(count, int\_ms)

Encode Publish Retransmit count & interval steps.

# **参数**

- **count** –Number of retransmissions (first transmission is excluded).
- **int** ms –Interval steps in milliseconds. Must be greater than 0 and a multiple of 50.

**返回** BLE Mesh transmit value that can be used e.g. for the default values of the Configuration Model data.

#### **ESP\_BLE\_MESH\_GET\_PUBLISH\_TRANSMIT\_COUNT**(transmit)

Decode Publish Retransmit count from a given value.

**参数**

- **transmit** –Encoded Publish Retransmit count & interval value.
- **返回** Retransmission count (actual transmissions equal to  $N + 1$ ).

#### **ESP\_BLE\_MESH\_GET\_PUBLISH\_TRANSMIT\_INTERVAL**(transmit)

Decode Publish Retransmit interval from a given value.

Callbacks which are not needed to be initialized by users (set with 0 and will be initialized internally)

#### **参数**

• **transmit** –Encoded Publish Retransmit count & interval value.

**返回** Transmission interval in milliseconds.

#### **ESP\_BLE\_MESH\_PROV\_STATIC\_OOB\_MAX\_LEN**

Maximum length of string used by Output OOB authentication

#### **ESP\_BLE\_MESH\_PROV\_OUTPUT\_OOB\_MAX\_LEN**

Maximum length of string used by Output OOB authentication

### **ESP\_BLE\_MESH\_PROV\_INPUT\_OOB\_MAX\_LEN**

Macros used to define message opcode

- **ESP\_BLE\_MESH\_MODEL\_OP\_1**(b0)
- **ESP\_BLE\_MESH\_MODEL\_OP\_2**(b0, b1)
- **ESP\_BLE\_MESH\_MODEL\_OP\_3**(b0, cid)

This macro is associated with BLE\_MESH\_MODEL\_CB in mesh\_access.h

### **ESP\_BLE\_MESH\_SIG\_MODEL**(\_id, \_op, \_pub, \_user\_data)

This macro is associated with BLE\_MESH\_MODEL\_VND\_CB in mesh\_access.h

### **ESP\_BLE\_MESH\_VENDOR\_MODEL**(\_company, \_id, \_op, \_pub, \_user\_data)

### **ESP\_BLE\_MESH\_ELEMENT**(\_loc, \_mods, \_vnd\_mods)

Helper to define a BLE Mesh element within an array.

In case the element has no SIG or Vendor models, the helper macro ESP\_BLE\_MESH\_MODEL\_NONE can be given instead.

**备注:** This macro is associated with BLE\_MESH\_ELEM in mesh\_access.h

### **参数**

- **\_loc** –Location Descriptor.
- **mods** –Array of SIG models.
- **\_vnd\_mods** –Array of vendor models.

**ESP\_BLE\_MESH\_PROV**(uuid, sta\_val, sta\_val\_len, out\_size, out\_act, in\_size, in\_act)

#### **BT\_OCTET32\_LEN**

### **ESP\_BLE\_MESH\_ADDR\_TYPE\_PUBLIC**

#### **ESP\_BLE\_MESH\_ADDR\_TYPE\_RANDOM**

**ESP\_BLE\_MESH\_ADDR\_TYPE\_RPA\_PUBLIC**

#### **ESP\_BLE\_MESH\_ADDR\_TYPE\_RPA\_RANDOM**

#### **ESP\_BLE\_MESH\_MODEL\_PUB\_DEFINE**(\_name, \_msg\_len, \_role)

Define a model publication context.

#### **参数**

- **name** –Variable name given to the context.
- **\_msg\_len** –Length of the publication message.
- **\_role** –Role of the device which contains the model.

#### **ESP\_BLE\_MESH\_MODEL\_OP**(\_opcode, \_min\_len)

Define a model operation context.

**参数**

- **\_opcode** –Message opcode.
- **\_min\_len** –Message minimum length.

#### **ESP\_BLE\_MESH\_MODEL\_OP\_END**

Define the terminator for the model operation table. Each model operation struct array must use this terminator as the end tag of the operation unit.

#### **ESP\_BLE\_MESH\_MODEL\_NONE**

Helper to define an empty model array. This structure is associated with BLE\_MESH\_MODEL\_NONE in mesh\_access.h

### **ADD\_DEV\_RM\_AFTER\_PROV\_FLAG**

Device will be removed from queue after provisioned successfully

### **ADD\_DEV\_START\_PROV\_NOW\_FLAG**

Start provisioning device immediately

#### **ADD\_DEV\_FLUSHABLE\_DEV\_FLAG**

Device can be remove when queue is full and new device is going to added

### **DEL\_DEV\_ADDR\_FLAG**

**DEL\_DEV\_UUID\_FLAG**

### **PROV\_DATA\_NET\_IDX\_FLAG**

#### **PROV\_DATA\_FLAGS\_FLAG**

**PROV\_DATA\_IV\_INDEX\_FLAG**

#### **ESP\_BLE\_MESH\_HEARTBEAT\_FILTER\_ACCEPTLIST**

# **ESP\_BLE\_MESH\_HEARTBEAT\_FILTER\_REJECTLIST** Provisioner heartbeat filter operation

#### **ESP\_BLE\_MESH\_HEARTBEAT\_FILTER\_ADD**

#### **ESP\_BLE\_MESH\_HEARTBEAT\_FILTER\_REMOVE**

### **ESP\_BLE\_MESH\_MODEL\_ID\_CONFIG\_SRV**

BLE Mesh models related Model ID and Opcode definitions. < Foundation Models

### **ESP\_BLE\_MESH\_MODEL\_ID\_CONFIG\_CLI**

#### **ESP\_BLE\_MESH\_MODEL\_ID\_HEALTH\_SRV**

**ESP\_BLE\_MESH\_MODEL\_ID\_HEALTH\_CLI**

Models from the Mesh Model Specification

### **ESP\_BLE\_MESH\_MODEL\_ID\_GEN\_ONOFF\_SRV**

**ESP\_BLE\_MESH\_MODEL\_ID\_GEN\_ONOFF\_CLI**

**ESP\_BLE\_MESH\_MODEL\_ID\_GEN\_LEVEL\_SRV**

**ESP\_BLE\_MESH\_MODEL\_ID\_GEN\_LEVEL\_CLI**

**ESP\_BLE\_MESH\_MODEL\_ID\_GEN\_DEF\_TRANS\_TIME\_SRV**

**ESP\_BLE\_MESH\_MODEL\_ID\_GEN\_DEF\_TRANS\_TIME\_CLI**

**ESP\_BLE\_MESH\_MODEL\_ID\_GEN\_POWER\_ONOFF\_SRV**

**ESP\_BLE\_MESH\_MODEL\_ID\_GEN\_POWER\_ONOFF\_SETUP\_SRV**

**ESP\_BLE\_MESH\_MODEL\_ID\_GEN\_POWER\_ONOFF\_CLI**

**ESP\_BLE\_MESH\_MODEL\_ID\_GEN\_POWER\_LEVEL\_SRV**

**ESP\_BLE\_MESH\_MODEL\_ID\_GEN\_POWER\_LEVEL\_SETUP\_SRV**

**ESP\_BLE\_MESH\_MODEL\_ID\_GEN\_POWER\_LEVEL\_CLI**

**ESP\_BLE\_MESH\_MODEL\_ID\_GEN\_BATTERY\_SRV**

#### **ESP\_BLE\_MESH\_MODEL\_ID\_GEN\_BATTERY\_CLI**

- **ESP\_BLE\_MESH\_MODEL\_ID\_GEN\_LOCATION\_SRV**
- **ESP\_BLE\_MESH\_MODEL\_ID\_GEN\_LOCATION\_SETUP\_SRV**
- **ESP\_BLE\_MESH\_MODEL\_ID\_GEN\_LOCATION\_CLI**
- **ESP\_BLE\_MESH\_MODEL\_ID\_GEN\_ADMIN\_PROP\_SRV**
- **ESP\_BLE\_MESH\_MODEL\_ID\_GEN\_MANUFACTURER\_PROP\_SRV**
- **ESP\_BLE\_MESH\_MODEL\_ID\_GEN\_USER\_PROP\_SRV**
- **ESP\_BLE\_MESH\_MODEL\_ID\_GEN\_CLIENT\_PROP\_SRV**
- **ESP\_BLE\_MESH\_MODEL\_ID\_GEN\_PROP\_CLI**
- **ESP\_BLE\_MESH\_MODEL\_ID\_SENSOR\_SRV**
- **ESP\_BLE\_MESH\_MODEL\_ID\_SENSOR\_SETUP\_SRV**
- **ESP\_BLE\_MESH\_MODEL\_ID\_SENSOR\_CLI**
- **ESP\_BLE\_MESH\_MODEL\_ID\_TIME\_SRV**
- **ESP\_BLE\_MESH\_MODEL\_ID\_TIME\_SETUP\_SRV**
- **ESP\_BLE\_MESH\_MODEL\_ID\_TIME\_CLI**
- **ESP\_BLE\_MESH\_MODEL\_ID\_SCENE\_SRV**
- **ESP\_BLE\_MESH\_MODEL\_ID\_SCENE\_SETUP\_SRV**
- **ESP\_BLE\_MESH\_MODEL\_ID\_SCENE\_CLI**
- **ESP\_BLE\_MESH\_MODEL\_ID\_SCHEDULER\_SRV**
- **ESP\_BLE\_MESH\_MODEL\_ID\_SCHEDULER\_SETUP\_SRV**
- **ESP\_BLE\_MESH\_MODEL\_ID\_SCHEDULER\_CLI**
- **ESP\_BLE\_MESH\_MODEL\_ID\_LIGHT\_LIGHTNESS\_SRV**
- **ESP\_BLE\_MESH\_MODEL\_ID\_LIGHT\_LIGHTNESS\_SETUP\_SRV**

#### **ESP\_BLE\_MESH\_MODEL\_ID\_LIGHT\_LIGHTNESS\_CLI**

- **ESP\_BLE\_MESH\_MODEL\_ID\_LIGHT\_CTL\_SRV**
- **ESP\_BLE\_MESH\_MODEL\_ID\_LIGHT\_CTL\_SETUP\_SRV**
- **ESP\_BLE\_MESH\_MODEL\_ID\_LIGHT\_CTL\_CLI**
- **ESP\_BLE\_MESH\_MODEL\_ID\_LIGHT\_CTL\_TEMP\_SRV**
- **ESP\_BLE\_MESH\_MODEL\_ID\_LIGHT\_HSL\_SRV**
- **ESP\_BLE\_MESH\_MODEL\_ID\_LIGHT\_HSL\_SETUP\_SRV**
- **ESP\_BLE\_MESH\_MODEL\_ID\_LIGHT\_HSL\_CLI**
- **ESP\_BLE\_MESH\_MODEL\_ID\_LIGHT\_HSL\_HUE\_SRV**
- **ESP\_BLE\_MESH\_MODEL\_ID\_LIGHT\_HSL\_SAT\_SRV**
- **ESP\_BLE\_MESH\_MODEL\_ID\_LIGHT\_XYL\_SRV**
- **ESP\_BLE\_MESH\_MODEL\_ID\_LIGHT\_XYL\_SETUP\_SRV**
- **ESP\_BLE\_MESH\_MODEL\_ID\_LIGHT\_XYL\_CLI**
- **ESP\_BLE\_MESH\_MODEL\_ID\_LIGHT\_LC\_SRV**
- **ESP\_BLE\_MESH\_MODEL\_ID\_LIGHT\_LC\_SETUP\_SRV**
- **ESP\_BLE\_MESH\_MODEL\_ID\_LIGHT\_LC\_CLI**
- **ESP\_BLE\_MESH\_MODEL\_OP\_BEACON\_GET** Config Beacon Get
- **ESP\_BLE\_MESH\_MODEL\_OP\_COMPOSITION\_DATA\_GET** Config Composition Data Get
- **ESP\_BLE\_MESH\_MODEL\_OP\_DEFAULT\_TTL\_GET** Config Default TTL Get
- **ESP\_BLE\_MESH\_MODEL\_OP\_GATT\_PROXY\_GET** Config GATT Proxy Get
- **ESP\_BLE\_MESH\_MODEL\_OP\_RELAY\_GET** Config Relay Get

#### **ESP\_BLE\_MESH\_MODEL\_OP\_MODEL\_PUB\_GET**

Config Model Publication Get

# **ESP\_BLE\_MESH\_MODEL\_OP\_FRIEND\_GET**

Config Friend Get

- **ESP\_BLE\_MESH\_MODEL\_OP\_HEARTBEAT\_PUB\_GET** Config Heartbeat Publication Get
- **ESP\_BLE\_MESH\_MODEL\_OP\_HEARTBEAT\_SUB\_GET** Config Heartbeat Subscription Get
- **ESP\_BLE\_MESH\_MODEL\_OP\_NET\_KEY\_GET** Config NetKey Get
- **ESP\_BLE\_MESH\_MODEL\_OP\_APP\_KEY\_GET** Config AppKey Get
- **ESP\_BLE\_MESH\_MODEL\_OP\_NODE\_IDENTITY\_GET** Config Node Identity Get
- **ESP\_BLE\_MESH\_MODEL\_OP\_SIG\_MODEL\_SUB\_GET** Config SIG Model Subscription Get
- **ESP\_BLE\_MESH\_MODEL\_OP\_VENDOR\_MODEL\_SUB\_GET** Config Vendor Model Subscription Get
- **ESP\_BLE\_MESH\_MODEL\_OP\_SIG\_MODEL\_APP\_GET** Config SIG Model App Get
- **ESP\_BLE\_MESH\_MODEL\_OP\_VENDOR\_MODEL\_APP\_GET** Config Vendor Model App Get
- **ESP\_BLE\_MESH\_MODEL\_OP\_KEY\_REFRESH\_PHASE\_GET** Config Key Refresh Phase Get
- **ESP\_BLE\_MESH\_MODEL\_OP\_LPN\_POLLTIMEOUT\_GET**

Config Low Power Node PollTimeout Get

- **ESP\_BLE\_MESH\_MODEL\_OP\_NETWORK\_TRANSMIT\_GET** Config Network Transmit Get
- **ESP\_BLE\_MESH\_MODEL\_OP\_BEACON\_SET**

Config Beacon Set

**ESP\_BLE\_MESH\_MODEL\_OP\_DEFAULT\_TTL\_SET** Config Default TTL Set

#### **ESP\_BLE\_MESH\_MODEL\_OP\_GATT\_PROXY\_SET**

Config GATT Proxy Set

#### **ESP\_BLE\_MESH\_MODEL\_OP\_RELAY\_SET**

Config Relay Set

# **ESP\_BLE\_MESH\_MODEL\_OP\_MODEL\_PUB\_SET**

Config Model Publication Set

### **ESP\_BLE\_MESH\_MODEL\_OP\_MODEL\_SUB\_ADD**

Config Model Subscription Add

# **ESP\_BLE\_MESH\_MODEL\_OP\_MODEL\_SUB\_VIRTUAL\_ADDR\_ADD**

Config Model Subscription Virtual Address Add

# **ESP\_BLE\_MESH\_MODEL\_OP\_MODEL\_SUB\_DELETE**

Config Model Subscription Delete

### **ESP\_BLE\_MESH\_MODEL\_OP\_MODEL\_SUB\_VIRTUAL\_ADDR\_DELETE**

Config Model Subscription Virtual Address Delete

### **ESP\_BLE\_MESH\_MODEL\_OP\_MODEL\_SUB\_OVERWRITE**

Config Model Subscription Overwrite

# **ESP\_BLE\_MESH\_MODEL\_OP\_MODEL\_SUB\_VIRTUAL\_ADDR\_OVERWRITE**

Config Model Subscription Virtual Address Overwrite

# **ESP\_BLE\_MESH\_MODEL\_OP\_NET\_KEY\_ADD**

Config NetKey Add

### **ESP\_BLE\_MESH\_MODEL\_OP\_APP\_KEY\_ADD**

Config AppKey Add

### **ESP\_BLE\_MESH\_MODEL\_OP\_MODEL\_APP\_BIND**

Config Model App Bind

### **ESP\_BLE\_MESH\_MODEL\_OP\_NODE\_RESET**

Config Node Reset

# **ESP\_BLE\_MESH\_MODEL\_OP\_FRIEND\_SET**

Config Friend Set

### **ESP\_BLE\_MESH\_MODEL\_OP\_HEARTBEAT\_PUB\_SET**

Config Heartbeat Publication Set

### **ESP\_BLE\_MESH\_MODEL\_OP\_HEARTBEAT\_SUB\_SET**

Config Heartbeat Subscription Set

**ESP\_BLE\_MESH\_MODEL\_OP\_NET\_KEY\_UPDATE**

Config NetKey Update

- **ESP\_BLE\_MESH\_MODEL\_OP\_NET\_KEY\_DELETE** Config NetKey Delete
- **ESP\_BLE\_MESH\_MODEL\_OP\_APP\_KEY\_UPDATE** Config AppKey Update
- **ESP\_BLE\_MESH\_MODEL\_OP\_APP\_KEY\_DELETE** Config AppKey Delete
- **ESP\_BLE\_MESH\_MODEL\_OP\_NODE\_IDENTITY\_SET** Config Node Identity Set
- **ESP\_BLE\_MESH\_MODEL\_OP\_KEY\_REFRESH\_PHASE\_SET** Config Key Refresh Phase Set
- **ESP\_BLE\_MESH\_MODEL\_OP\_MODEL\_PUB\_VIRTUAL\_ADDR\_SET** Config Model Publication Virtual Address Set
- **ESP\_BLE\_MESH\_MODEL\_OP\_MODEL\_SUB\_DELETE\_ALL** Config Model Subscription Delete All
- **ESP\_BLE\_MESH\_MODEL\_OP\_MODEL\_APP\_UNBIND** Config Model App Unbind
- **ESP\_BLE\_MESH\_MODEL\_OP\_NETWORK\_TRANSMIT\_SET** Config Network Transmit Set
- **ESP\_BLE\_MESH\_MODEL\_OP\_BEACON\_STATUS**
- **ESP\_BLE\_MESH\_MODEL\_OP\_COMPOSITION\_DATA\_STATUS**
- **ESP\_BLE\_MESH\_MODEL\_OP\_DEFAULT\_TTL\_STATUS**
- **ESP\_BLE\_MESH\_MODEL\_OP\_GATT\_PROXY\_STATUS**
- **ESP\_BLE\_MESH\_MODEL\_OP\_RELAY\_STATUS**
- **ESP\_BLE\_MESH\_MODEL\_OP\_MODEL\_PUB\_STATUS**
- **ESP\_BLE\_MESH\_MODEL\_OP\_MODEL\_SUB\_STATUS**
- **ESP\_BLE\_MESH\_MODEL\_OP\_SIG\_MODEL\_SUB\_LIST**
- **ESP\_BLE\_MESH\_MODEL\_OP\_VENDOR\_MODEL\_SUB\_LIST**
```
ESP_BLE_MESH_MODEL_OP_NET_KEY_STATUS
ESP_BLE_MESH_MODEL_OP_NET_KEY_LIST
ESP_BLE_MESH_MODEL_OP_APP_KEY_STATUS
ESP_BLE_MESH_MODEL_OP_APP_KEY_LIST
ESP_BLE_MESH_MODEL_OP_NODE_IDENTITY_STATUS
ESP_BLE_MESH_MODEL_OP_MODEL_APP_STATUS
ESP_BLE_MESH_MODEL_OP_SIG_MODEL_APP_LIST
ESP_BLE_MESH_MODEL_OP_VENDOR_MODEL_APP_LIST
ESP_BLE_MESH_MODEL_OP_NODE_RESET_STATUS
ESP_BLE_MESH_MODEL_OP_FRIEND_STATUS
ESP_BLE_MESH_MODEL_OP_KEY_REFRESH_PHASE_STATUS
ESP_BLE_MESH_MODEL_OP_HEARTBEAT_PUB_STATUS
ESP_BLE_MESH_MODEL_OP_HEARTBEAT_SUB_STATUS
ESP_BLE_MESH_MODEL_OP_LPN_POLLTIMEOUT_STATUS
ESP_BLE_MESH_MODEL_OP_NETWORK_TRANSMIT_STATUS
ESP_BLE_MESH_CFG_STATUS_SUCCESS
ESP_BLE_MESH_CFG_STATUS_INVALID_ADDRESS
ESP_BLE_MESH_CFG_STATUS_INVALID_MODEL
ESP_BLE_MESH_CFG_STATUS_INVALID_APPKEY
ESP_BLE_MESH_CFG_STATUS_INVALID_NETKEY
ESP_BLE_MESH_CFG_STATUS_INSUFFICIENT_RESOURCES
ESP_BLE_MESH_CFG_STATUS_KEY_INDEX_ALREADY_STORED
ESP_BLE_MESH_CFG_STATUS_INVALID_PUBLISH_PARAMETERS
```
**ESP\_BLE\_MESH\_CFG\_STATUS\_NOT\_A\_SUBSCRIBE\_MODEL**

## **ESP\_BLE\_MESH\_CFG\_STATUS\_STORAGE\_FAILURE**

- **ESP\_BLE\_MESH\_CFG\_STATUS\_FEATURE\_NOT\_SUPPORTED**
- **ESP\_BLE\_MESH\_CFG\_STATUS\_CANNOT\_UPDATE**
- **ESP\_BLE\_MESH\_CFG\_STATUS\_CANNOT\_REMOVE**
- **ESP\_BLE\_MESH\_CFG\_STATUS\_CANNOT\_BIND**
- **ESP\_BLE\_MESH\_CFG\_STATUS\_TEMP\_UNABLE\_TO\_CHANGE\_STATE**
- **ESP\_BLE\_MESH\_CFG\_STATUS\_CANNOT\_SET**
- **ESP\_BLE\_MESH\_CFG\_STATUS\_UNSPECIFIED\_ERROR**

## **ESP\_BLE\_MESH\_CFG\_STATUS\_INVALID\_BINDING**

- **ESP\_BLE\_MESH\_MODEL\_OP\_HEALTH\_FAULT\_GET** Health Fault Get
- **ESP\_BLE\_MESH\_MODEL\_OP\_HEALTH\_PERIOD\_GET** Health Period Get
- **ESP\_BLE\_MESH\_MODEL\_OP\_ATTENTION\_GET** Health Attention Get
- **ESP\_BLE\_MESH\_MODEL\_OP\_HEALTH\_FAULT\_CLEAR** Health Fault Clear
- **ESP\_BLE\_MESH\_MODEL\_OP\_HEALTH\_FAULT\_CLEAR\_UNACK** Health Fault Clear Unacknowledged
- **ESP\_BLE\_MESH\_MODEL\_OP\_HEALTH\_FAULT\_TEST** Health Fault Test
- **ESP\_BLE\_MESH\_MODEL\_OP\_HEALTH\_FAULT\_TEST\_UNACK** Health Fault Test Unacknowledged
- **ESP\_BLE\_MESH\_MODEL\_OP\_HEALTH\_PERIOD\_SET** Health Period Set
- **ESP\_BLE\_MESH\_MODEL\_OP\_HEALTH\_PERIOD\_SET\_UNACK**

Health Period Set Unacknowledged

- **ESP\_BLE\_MESH\_MODEL\_OP\_ATTENTION\_SET** Health Attention Set
- **ESP\_BLE\_MESH\_MODEL\_OP\_ATTENTION\_SET\_UNACK** Health Attention Set Unacknowledged
- **ESP\_BLE\_MESH\_MODEL\_OP\_HEALTH\_CURRENT\_STATUS**
- **ESP\_BLE\_MESH\_MODEL\_OP\_HEALTH\_FAULT\_STATUS**

**ESP\_BLE\_MESH\_MODEL\_OP\_HEALTH\_PERIOD\_STATUS**

**ESP\_BLE\_MESH\_MODEL\_OP\_ATTENTION\_STATUS**

**ESP\_BLE\_MESH\_MODEL\_OP\_GEN\_ONOFF\_GET**

**ESP\_BLE\_MESH\_MODEL\_OP\_GEN\_ONOFF\_SET**

**ESP\_BLE\_MESH\_MODEL\_OP\_GEN\_ONOFF\_SET\_UNACK**

**ESP\_BLE\_MESH\_MODEL\_OP\_GEN\_ONOFF\_STATUS** Generic Level Message Opcode

**ESP\_BLE\_MESH\_MODEL\_OP\_GEN\_LEVEL\_GET**

**ESP\_BLE\_MESH\_MODEL\_OP\_GEN\_LEVEL\_SET**

**ESP\_BLE\_MESH\_MODEL\_OP\_GEN\_LEVEL\_SET\_UNACK**

**ESP\_BLE\_MESH\_MODEL\_OP\_GEN\_LEVEL\_STATUS**

**ESP\_BLE\_MESH\_MODEL\_OP\_GEN\_DELTA\_SET**

**ESP\_BLE\_MESH\_MODEL\_OP\_GEN\_DELTA\_SET\_UNACK**

**ESP\_BLE\_MESH\_MODEL\_OP\_GEN\_MOVE\_SET**

**ESP\_BLE\_MESH\_MODEL\_OP\_GEN\_MOVE\_SET\_UNACK** Generic Default Transition Time Message Opcode

**ESP\_BLE\_MESH\_MODEL\_OP\_GEN\_DEF\_TRANS\_TIME\_GET**

**ESP\_BLE\_MESH\_MODEL\_OP\_GEN\_DEF\_TRANS\_TIME\_SET**

**ESP\_BLE\_MESH\_MODEL\_OP\_GEN\_DEF\_TRANS\_TIME\_SET\_UNACK**

**ESP\_BLE\_MESH\_MODEL\_OP\_GEN\_DEF\_TRANS\_TIME\_STATUS** Generic Power OnOff Message Opcode

**ESP\_BLE\_MESH\_MODEL\_OP\_GEN\_ONPOWERUP\_GET**

**ESP\_BLE\_MESH\_MODEL\_OP\_GEN\_ONPOWERUP\_STATUS** Generic Power OnOff Setup Message Opcode

- **ESP\_BLE\_MESH\_MODEL\_OP\_GEN\_ONPOWERUP\_SET**
- **ESP\_BLE\_MESH\_MODEL\_OP\_GEN\_ONPOWERUP\_SET\_UNACK** Generic Power Level Message Opcode

**ESP\_BLE\_MESH\_MODEL\_OP\_GEN\_POWER\_LEVEL\_GET**

**ESP\_BLE\_MESH\_MODEL\_OP\_GEN\_POWER\_LEVEL\_SET**

**ESP\_BLE\_MESH\_MODEL\_OP\_GEN\_POWER\_LEVEL\_SET\_UNACK**

**ESP\_BLE\_MESH\_MODEL\_OP\_GEN\_POWER\_LEVEL\_STATUS**

**ESP\_BLE\_MESH\_MODEL\_OP\_GEN\_POWER\_LAST\_GET**

**ESP\_BLE\_MESH\_MODEL\_OP\_GEN\_POWER\_LAST\_STATUS**

**ESP\_BLE\_MESH\_MODEL\_OP\_GEN\_POWER\_DEFAULT\_GET**

**ESP\_BLE\_MESH\_MODEL\_OP\_GEN\_POWER\_DEFAULT\_STATUS**

**ESP\_BLE\_MESH\_MODEL\_OP\_GEN\_POWER\_RANGE\_GET**

**ESP\_BLE\_MESH\_MODEL\_OP\_GEN\_POWER\_RANGE\_STATUS** Generic Power Level Setup Message Opcode

**ESP\_BLE\_MESH\_MODEL\_OP\_GEN\_POWER\_DEFAULT\_SET**

**ESP\_BLE\_MESH\_MODEL\_OP\_GEN\_POWER\_DEFAULT\_SET\_UNACK**

**ESP\_BLE\_MESH\_MODEL\_OP\_GEN\_POWER\_RANGE\_SET**

- **ESP\_BLE\_MESH\_MODEL\_OP\_GEN\_POWER\_RANGE\_SET\_UNACK** Generic Battery Message Opcode
- **ESP\_BLE\_MESH\_MODEL\_OP\_GEN\_BATTERY\_GET**
- **ESP\_BLE\_MESH\_MODEL\_OP\_GEN\_BATTERY\_STATUS** Generic Location Message Opcode

**ESP\_BLE\_MESH\_MODEL\_OP\_GEN\_LOC\_GLOBAL\_GET**

**ESP\_BLE\_MESH\_MODEL\_OP\_GEN\_LOC\_GLOBAL\_STATUS**

**ESP\_BLE\_MESH\_MODEL\_OP\_GEN\_LOC\_LOCAL\_GET**

**ESP\_BLE\_MESH\_MODEL\_OP\_GEN\_LOC\_LOCAL\_STATUS** Generic Location Setup Message Opcode

**ESP\_BLE\_MESH\_MODEL\_OP\_GEN\_LOC\_GLOBAL\_SET**

**ESP\_BLE\_MESH\_MODEL\_OP\_GEN\_LOC\_GLOBAL\_SET\_UNACK**

**ESP\_BLE\_MESH\_MODEL\_OP\_GEN\_LOC\_LOCAL\_SET**

**ESP\_BLE\_MESH\_MODEL\_OP\_GEN\_LOC\_LOCAL\_SET\_UNACK** Generic Manufacturer Property Message Opcode

**ESP\_BLE\_MESH\_MODEL\_OP\_GEN\_MANUFACTURER\_PROPERTIES\_GET**

**ESP\_BLE\_MESH\_MODEL\_OP\_GEN\_MANUFACTURER\_PROPERTIES\_STATUS**

**ESP\_BLE\_MESH\_MODEL\_OP\_GEN\_MANUFACTURER\_PROPERTY\_GET**

**ESP\_BLE\_MESH\_MODEL\_OP\_GEN\_MANUFACTURER\_PROPERTY\_SET**

**ESP\_BLE\_MESH\_MODEL\_OP\_GEN\_MANUFACTURER\_PROPERTY\_SET\_UNACK**

**ESP\_BLE\_MESH\_MODEL\_OP\_GEN\_MANUFACTURER\_PROPERTY\_STATUS** Generic Admin Property Message Opcode

**ESP\_BLE\_MESH\_MODEL\_OP\_GEN\_ADMIN\_PROPERTIES\_GET**

**ESP\_BLE\_MESH\_MODEL\_OP\_GEN\_ADMIN\_PROPERTIES\_STATUS**

**ESP\_BLE\_MESH\_MODEL\_OP\_GEN\_ADMIN\_PROPERTY\_GET**

**ESP\_BLE\_MESH\_MODEL\_OP\_GEN\_ADMIN\_PROPERTY\_SET**

**ESP\_BLE\_MESH\_MODEL\_OP\_GEN\_ADMIN\_PROPERTY\_SET\_UNACK**

**ESP\_BLE\_MESH\_MODEL\_OP\_GEN\_ADMIN\_PROPERTY\_STATUS** Generic User Property Message Opcode

**ESP\_BLE\_MESH\_MODEL\_OP\_GEN\_USER\_PROPERTIES\_GET**

**ESP\_BLE\_MESH\_MODEL\_OP\_GEN\_USER\_PROPERTIES\_STATUS**

**ESP\_BLE\_MESH\_MODEL\_OP\_GEN\_USER\_PROPERTY\_GET**

**ESP\_BLE\_MESH\_MODEL\_OP\_GEN\_USER\_PROPERTY\_SET**

**ESP\_BLE\_MESH\_MODEL\_OP\_GEN\_USER\_PROPERTY\_SET\_UNACK**

**ESP\_BLE\_MESH\_MODEL\_OP\_GEN\_USER\_PROPERTY\_STATUS** Generic Client Property Message Opcode

**ESP\_BLE\_MESH\_MODEL\_OP\_GEN\_CLIENT\_PROPERTIES\_GET**

**ESP\_BLE\_MESH\_MODEL\_OP\_GEN\_CLIENT\_PROPERTIES\_STATUS**

**ESP\_BLE\_MESH\_MODEL\_OP\_SENSOR\_DESCRIPTOR\_GET**

**ESP\_BLE\_MESH\_MODEL\_OP\_SENSOR\_DESCRIPTOR\_STATUS**

**ESP\_BLE\_MESH\_MODEL\_OP\_SENSOR\_GET**

**ESP\_BLE\_MESH\_MODEL\_OP\_SENSOR\_STATUS**

**ESP\_BLE\_MESH\_MODEL\_OP\_SENSOR\_COLUMN\_GET**

**ESP\_BLE\_MESH\_MODEL\_OP\_SENSOR\_COLUMN\_STATUS**

**ESP\_BLE\_MESH\_MODEL\_OP\_SENSOR\_SERIES\_GET**

**ESP\_BLE\_MESH\_MODEL\_OP\_SENSOR\_SERIES\_STATUS** Sensor Setup Message Opcode

**ESP\_BLE\_MESH\_MODEL\_OP\_SENSOR\_CADENCE\_GET**

**ESP\_BLE\_MESH\_MODEL\_OP\_SENSOR\_CADENCE\_SET**

**ESP\_BLE\_MESH\_MODEL\_OP\_SENSOR\_CADENCE\_SET\_UNACK**

**ESP\_BLE\_MESH\_MODEL\_OP\_SENSOR\_CADENCE\_STATUS**

**ESP\_BLE\_MESH\_MODEL\_OP\_SENSOR\_SETTINGS\_GET**

**ESP\_BLE\_MESH\_MODEL\_OP\_SENSOR\_SETTINGS\_STATUS**

**ESP\_BLE\_MESH\_MODEL\_OP\_SENSOR\_SETTING\_GET**

#### **ESP\_BLE\_MESH\_MODEL\_OP\_SENSOR\_SETTING\_SET**

- **ESP\_BLE\_MESH\_MODEL\_OP\_SENSOR\_SETTING\_SET\_UNACK**
- **ESP\_BLE\_MESH\_MODEL\_OP\_SENSOR\_SETTING\_STATUS**
- **ESP\_BLE\_MESH\_MODEL\_OP\_TIME\_GET**
- **ESP\_BLE\_MESH\_MODEL\_OP\_TIME\_SET**
- **ESP\_BLE\_MESH\_MODEL\_OP\_TIME\_STATUS**
- **ESP\_BLE\_MESH\_MODEL\_OP\_TIME\_ROLE\_GET**
- **ESP\_BLE\_MESH\_MODEL\_OP\_TIME\_ROLE\_SET**
- **ESP\_BLE\_MESH\_MODEL\_OP\_TIME\_ROLE\_STATUS**
- **ESP\_BLE\_MESH\_MODEL\_OP\_TIME\_ZONE\_GET**
- **ESP\_BLE\_MESH\_MODEL\_OP\_TIME\_ZONE\_SET**
- **ESP\_BLE\_MESH\_MODEL\_OP\_TIME\_ZONE\_STATUS**
- **ESP\_BLE\_MESH\_MODEL\_OP\_TAI\_UTC\_DELTA\_GET**
- **ESP\_BLE\_MESH\_MODEL\_OP\_TAI\_UTC\_DELTA\_SET**
- **ESP\_BLE\_MESH\_MODEL\_OP\_TAI\_UTC\_DELTA\_STATUS** Scene Message Opcode
- **ESP\_BLE\_MESH\_MODEL\_OP\_SCENE\_GET**
- **ESP\_BLE\_MESH\_MODEL\_OP\_SCENE\_RECALL**
- **ESP\_BLE\_MESH\_MODEL\_OP\_SCENE\_RECALL\_UNACK**
- **ESP\_BLE\_MESH\_MODEL\_OP\_SCENE\_STATUS**
- **ESP\_BLE\_MESH\_MODEL\_OP\_SCENE\_REGISTER\_GET**
- **ESP\_BLE\_MESH\_MODEL\_OP\_SCENE\_REGISTER\_STATUS** Scene Setup Message Opcode
- **ESP\_BLE\_MESH\_MODEL\_OP\_SCENE\_STORE**

**ESP\_BLE\_MESH\_MODEL\_OP\_SCENE\_STORE\_UNACK**

**ESP\_BLE\_MESH\_MODEL\_OP\_SCENE\_DELETE**

**ESP\_BLE\_MESH\_MODEL\_OP\_SCENE\_DELETE\_UNACK** Scheduler Message Opcode

**ESP\_BLE\_MESH\_MODEL\_OP\_SCHEDULER\_ACT\_GET**

**ESP\_BLE\_MESH\_MODEL\_OP\_SCHEDULER\_ACT\_STATUS**

**ESP\_BLE\_MESH\_MODEL\_OP\_SCHEDULER\_GET**

**ESP\_BLE\_MESH\_MODEL\_OP\_SCHEDULER\_STATUS** Scheduler Setup Message Opcode

**ESP\_BLE\_MESH\_MODEL\_OP\_SCHEDULER\_ACT\_SET**

**ESP\_BLE\_MESH\_MODEL\_OP\_SCHEDULER\_ACT\_SET\_UNACK**

**ESP\_BLE\_MESH\_MODEL\_OP\_LIGHT\_LIGHTNESS\_GET**

**ESP\_BLE\_MESH\_MODEL\_OP\_LIGHT\_LIGHTNESS\_SET**

**ESP\_BLE\_MESH\_MODEL\_OP\_LIGHT\_LIGHTNESS\_SET\_UNACK**

**ESP\_BLE\_MESH\_MODEL\_OP\_LIGHT\_LIGHTNESS\_STATUS**

**ESP\_BLE\_MESH\_MODEL\_OP\_LIGHT\_LIGHTNESS\_LINEAR\_GET**

**ESP\_BLE\_MESH\_MODEL\_OP\_LIGHT\_LIGHTNESS\_LINEAR\_SET**

**ESP\_BLE\_MESH\_MODEL\_OP\_LIGHT\_LIGHTNESS\_LINEAR\_SET\_UNACK**

**ESP\_BLE\_MESH\_MODEL\_OP\_LIGHT\_LIGHTNESS\_LINEAR\_STATUS**

**ESP\_BLE\_MESH\_MODEL\_OP\_LIGHT\_LIGHTNESS\_LAST\_GET**

**ESP\_BLE\_MESH\_MODEL\_OP\_LIGHT\_LIGHTNESS\_LAST\_STATUS**

**ESP\_BLE\_MESH\_MODEL\_OP\_LIGHT\_LIGHTNESS\_DEFAULT\_GET**

**ESP\_BLE\_MESH\_MODEL\_OP\_LIGHT\_LIGHTNESS\_DEFAULT\_STATUS**

**ESP\_BLE\_MESH\_MODEL\_OP\_LIGHT\_LIGHTNESS\_RANGE\_GET**

**ESP\_BLE\_MESH\_MODEL\_OP\_LIGHT\_LIGHTNESS\_RANGE\_STATUS** Light Lightness Setup Message Opcode

**ESP\_BLE\_MESH\_MODEL\_OP\_LIGHT\_LIGHTNESS\_DEFAULT\_SET**

**ESP\_BLE\_MESH\_MODEL\_OP\_LIGHT\_LIGHTNESS\_DEFAULT\_SET\_UNACK**

**ESP\_BLE\_MESH\_MODEL\_OP\_LIGHT\_LIGHTNESS\_RANGE\_SET**

**ESP\_BLE\_MESH\_MODEL\_OP\_LIGHT\_LIGHTNESS\_RANGE\_SET\_UNACK** Light CTL Message Opcode

**ESP\_BLE\_MESH\_MODEL\_OP\_LIGHT\_CTL\_GET**

**ESP\_BLE\_MESH\_MODEL\_OP\_LIGHT\_CTL\_SET**

**ESP\_BLE\_MESH\_MODEL\_OP\_LIGHT\_CTL\_SET\_UNACK**

**ESP\_BLE\_MESH\_MODEL\_OP\_LIGHT\_CTL\_STATUS**

**ESP\_BLE\_MESH\_MODEL\_OP\_LIGHT\_CTL\_TEMPERATURE\_GET**

**ESP\_BLE\_MESH\_MODEL\_OP\_LIGHT\_CTL\_TEMPERATURE\_RANGE\_GET**

**ESP\_BLE\_MESH\_MODEL\_OP\_LIGHT\_CTL\_TEMPERATURE\_RANGE\_STATUS**

**ESP\_BLE\_MESH\_MODEL\_OP\_LIGHT\_CTL\_TEMPERATURE\_SET**

**ESP\_BLE\_MESH\_MODEL\_OP\_LIGHT\_CTL\_TEMPERATURE\_SET\_UNACK**

**ESP\_BLE\_MESH\_MODEL\_OP\_LIGHT\_CTL\_TEMPERATURE\_STATUS**

**ESP\_BLE\_MESH\_MODEL\_OP\_LIGHT\_CTL\_DEFAULT\_GET**

**ESP\_BLE\_MESH\_MODEL\_OP\_LIGHT\_CTL\_DEFAULT\_STATUS** Light CTL Setup Message Opcode

**ESP\_BLE\_MESH\_MODEL\_OP\_LIGHT\_CTL\_DEFAULT\_SET**

#### **ESP\_BLE\_MESH\_MODEL\_OP\_LIGHT\_CTL\_DEFAULT\_SET\_UNACK**

# **ESP\_BLE\_MESH\_MODEL\_OP\_LIGHT\_CTL\_TEMPERATURE\_RANGE\_SET**

**ESP\_BLE\_MESH\_MODEL\_OP\_LIGHT\_CTL\_TEMPERATURE\_RANGE\_SET\_UNACK** Light HSL Message Opcode

#### **ESP\_BLE\_MESH\_MODEL\_OP\_LIGHT\_HSL\_GET**

**ESP\_BLE\_MESH\_MODEL\_OP\_LIGHT\_HSL\_HUE\_GET**

**ESP\_BLE\_MESH\_MODEL\_OP\_LIGHT\_HSL\_HUE\_SET**

**ESP\_BLE\_MESH\_MODEL\_OP\_LIGHT\_HSL\_HUE\_SET\_UNACK**

**ESP\_BLE\_MESH\_MODEL\_OP\_LIGHT\_HSL\_HUE\_STATUS**

**ESP\_BLE\_MESH\_MODEL\_OP\_LIGHT\_HSL\_SATURATION\_GET**

**ESP\_BLE\_MESH\_MODEL\_OP\_LIGHT\_HSL\_SATURATION\_SET**

**ESP\_BLE\_MESH\_MODEL\_OP\_LIGHT\_HSL\_SATURATION\_SET\_UNACK**

**ESP\_BLE\_MESH\_MODEL\_OP\_LIGHT\_HSL\_SATURATION\_STATUS**

**ESP\_BLE\_MESH\_MODEL\_OP\_LIGHT\_HSL\_SET**

**ESP\_BLE\_MESH\_MODEL\_OP\_LIGHT\_HSL\_SET\_UNACK**

**ESP\_BLE\_MESH\_MODEL\_OP\_LIGHT\_HSL\_STATUS**

**ESP\_BLE\_MESH\_MODEL\_OP\_LIGHT\_HSL\_TARGET\_GET**

**ESP\_BLE\_MESH\_MODEL\_OP\_LIGHT\_HSL\_TARGET\_STATUS**

**ESP\_BLE\_MESH\_MODEL\_OP\_LIGHT\_HSL\_DEFAULT\_GET**

**ESP\_BLE\_MESH\_MODEL\_OP\_LIGHT\_HSL\_DEFAULT\_STATUS**

**ESP\_BLE\_MESH\_MODEL\_OP\_LIGHT\_HSL\_RANGE\_GET**

**ESP\_BLE\_MESH\_MODEL\_OP\_LIGHT\_HSL\_RANGE\_STATUS** Light HSL Setup Message Opcode

**ESP\_BLE\_MESH\_MODEL\_OP\_LIGHT\_HSL\_DEFAULT\_SET**

**ESP\_BLE\_MESH\_MODEL\_OP\_LIGHT\_HSL\_DEFAULT\_SET\_UNACK**

**ESP\_BLE\_MESH\_MODEL\_OP\_LIGHT\_HSL\_RANGE\_SET**

**ESP\_BLE\_MESH\_MODEL\_OP\_LIGHT\_HSL\_RANGE\_SET\_UNACK** Light xyL Message Opcode

#### **ESP\_BLE\_MESH\_MODEL\_OP\_LIGHT\_XYL\_GET**

**ESP\_BLE\_MESH\_MODEL\_OP\_LIGHT\_XYL\_SET**

**ESP\_BLE\_MESH\_MODEL\_OP\_LIGHT\_XYL\_SET\_UNACK**

**ESP\_BLE\_MESH\_MODEL\_OP\_LIGHT\_XYL\_STATUS**

**ESP\_BLE\_MESH\_MODEL\_OP\_LIGHT\_XYL\_TARGET\_GET**

**ESP\_BLE\_MESH\_MODEL\_OP\_LIGHT\_XYL\_TARGET\_STATUS**

**ESP\_BLE\_MESH\_MODEL\_OP\_LIGHT\_XYL\_DEFAULT\_GET**

**ESP\_BLE\_MESH\_MODEL\_OP\_LIGHT\_XYL\_DEFAULT\_STATUS**

**ESP\_BLE\_MESH\_MODEL\_OP\_LIGHT\_XYL\_RANGE\_GET**

**ESP\_BLE\_MESH\_MODEL\_OP\_LIGHT\_XYL\_RANGE\_STATUS** Light xyL Setup Message Opcode

**ESP\_BLE\_MESH\_MODEL\_OP\_LIGHT\_XYL\_DEFAULT\_SET**

**ESP\_BLE\_MESH\_MODEL\_OP\_LIGHT\_XYL\_DEFAULT\_SET\_UNACK**

**ESP\_BLE\_MESH\_MODEL\_OP\_LIGHT\_XYL\_RANGE\_SET**

**ESP\_BLE\_MESH\_MODEL\_OP\_LIGHT\_XYL\_RANGE\_SET\_UNACK** Light Control Message Opcode

**ESP\_BLE\_MESH\_MODEL\_OP\_LIGHT\_LC\_MODE\_GET**

**ESP\_BLE\_MESH\_MODEL\_OP\_LIGHT\_LC\_MODE\_SET**

**ESP\_BLE\_MESH\_MODEL\_OP\_LIGHT\_LC\_MODE\_SET\_UNACK**

**ESP\_BLE\_MESH\_MODEL\_OP\_LIGHT\_LC\_MODE\_STATUS**

**ESP\_BLE\_MESH\_MODEL\_OP\_LIGHT\_LC\_OM\_GET**

**ESP\_BLE\_MESH\_MODEL\_OP\_LIGHT\_LC\_OM\_SET**

**ESP\_BLE\_MESH\_MODEL\_OP\_LIGHT\_LC\_OM\_SET\_UNACK**

**ESP\_BLE\_MESH\_MODEL\_OP\_LIGHT\_LC\_OM\_STATUS**

#### **ESP\_BLE\_MESH\_MODEL\_OP\_LIGHT\_LC\_LIGHT\_ONOFF\_GET**

**ESP\_BLE\_MESH\_MODEL\_OP\_LIGHT\_LC\_LIGHT\_ONOFF\_SET**

**ESP\_BLE\_MESH\_MODEL\_OP\_LIGHT\_LC\_LIGHT\_ONOFF\_SET\_UNACK**

**ESP\_BLE\_MESH\_MODEL\_OP\_LIGHT\_LC\_LIGHT\_ONOFF\_STATUS**

**ESP\_BLE\_MESH\_MODEL\_OP\_LIGHT\_LC\_PROPERTY\_GET**

**ESP\_BLE\_MESH\_MODEL\_OP\_LIGHT\_LC\_PROPERTY\_SET**

**ESP\_BLE\_MESH\_MODEL\_OP\_LIGHT\_LC\_PROPERTY\_SET\_UNACK**

**ESP\_BLE\_MESH\_MODEL\_OP\_LIGHT\_LC\_PROPERTY\_STATUS**

**ESP\_BLE\_MESH\_MODEL\_STATUS\_SUCCESS**

**ESP\_BLE\_MESH\_MODEL\_STATUS\_CANNOT\_SET\_RANGE\_MIN**

**ESP\_BLE\_MESH\_MODEL\_STATUS\_CANNOT\_SET\_RANGE\_MAX**

**ESP\_BLE\_MESH\_SERVER\_RSP\_BY\_APP**

Response need to be sent in the application

**ESP\_BLE\_MESH\_SERVER\_AUTO\_RSP** Response will be sent internally

## **Type Definitions**

typedef uint8\_t **esp\_ble\_mesh\_octet16\_t**[ESP\_BLE\_MESH\_OCTET16\_LEN] Define the BLE Mesh octet 8 bytes size

typedef uint8\_t **esp\_ble\_mesh\_octet8\_t**[ESP\_BLE\_MESH\_OCTET8\_LEN] Invalid Company ID

typedef uint32\_t **esp\_ble\_mesh\_cb\_t**

typedef uint8\_t **UINT8**

typedef uint16\_t **UINT16**

typedef uint32\_t **UINT32**

typedef uint64\_t **UINT64**

# typedef *UINT8* **BT\_OCTET32**[BT\_OCTET32\_LEN]

# typedef uint8\_t **BD\_ADDR**[BD\_ADDR\_LEN]

# typedef uint8\_t **esp\_ble\_mesh\_bd\_addr\_t**[BD\_ADDR\_LEN]

# typedef uint8\_t **esp\_ble\_mesh\_addr\_type\_t**

BLE device address type.

typedef struct *esp\_ble\_mesh\_model* **esp\_ble\_mesh\_model\_t**

<span id="page-372-0"></span>typedef uint8\_t **esp\_ble\_mesh\_dev\_add\_flag\_t**

# typedef uint32\_t **[esp\\_ble\\_mesh](#page-340-0)\_opcode\_config\_client\_get\_t**

esp\_ble\_mesh\_opcode\_config\_client\_get\_t belongs to esp\_ble\_mesh\_opcode\_t, this typedef is only used to locate the opcodes used by esp\_ble\_mesh\_config\_client\_get\_state. The following opcodes will only be used in the esp\_ble\_mesh\_config\_client\_get\_state function.

# typedef uint32\_t **esp\_ble\_mesh\_opcode\_config\_client\_set\_t**

esp\_ble\_mesh\_opcode\_config\_client\_set\_t belongs to esp\_ble\_mesh\_opcode\_t, this typedef is only used to locate the opcodes used by esp\_ble\_mesh\_config\_client\_set\_state. The following opcodes will only be used in the esp\_ble\_mesh\_config\_client\_set\_state function.

# typedef uint32\_t **esp\_ble\_mesh\_opcode\_config\_status\_t**

esp ble mesh opcode config status t belongs to esp ble mesh opcode t, this typedef is only used to locate the opcodes used by the Config Model messages The following opcodes are used by the BLE Mesh Config Server Model internally to respond to the Config Client Model's request messages.

# typedef uint8\_t **esp\_ble\_mesh\_cfg\_status\_t**

This typedef is only used to indicate the status code contained in some of the Configuration Server Model status message.

# typedef uint32\_t **esp\_ble\_mesh\_opcode\_health\_client\_get\_t**

esp\_ble\_mesh\_opcode\_health\_client\_get\_t belongs to esp\_ble\_mesh\_opcode\_t, this typedef is only used to locate the opcodes used by esp\_ble\_mesh\_health\_client\_get\_state. The following opcodes will only be used in the esp ble mesh health client get state function.

# typedef uint32\_t **esp\_ble\_mesh\_opcode\_health\_client\_set\_t**

esp\_ble\_mesh\_opcode\_health\_client\_set\_t belongs to esp\_ble\_mesh\_opcode\_t, this typedef is only used to locate the opcodes used by esp\_ble\_mesh\_health\_client\_set\_state. The following opcodes will only be used in the esp\_ble\_mesh\_health\_client\_set\_state function.

# typedef uint32\_t **esp\_ble\_mesh\_health\_model\_status\_t**

esp\_ble\_mesh\_health\_model\_status\_t belongs to esp\_ble\_mesh\_opcode\_t, this typedef is only used to locate the opcodes used by the Health Model messages. The following opcodes are used by the BLE Mesh Health Server Model internally to respond to the Health Client Model's request messages.

# typedef uint32\_t **esp\_ble\_mesh\_generic\_message\_opcode\_t**

esp\_ble\_mesh\_generic\_message\_opcode\_t belongs to esp\_ble\_mesh\_opcode\_t, this typedef is only used to locate the opcodes used by functions esp\_ble\_mesh\_generic\_client\_get\_state & esp\_ble\_mesh\_generic\_client\_set\_state. Generic OnOff Message Opcode

#### typedef uint32\_t **esp\_ble\_mesh\_sensor\_message\_opcode\_t**

esp\_ble\_mesh\_sensor\_message\_opcode\_t belongs to esp\_ble\_mesh\_opcode\_t, this typedef is only used to locate the opcodes used by functions esp\_ble\_mesh\_sensor\_client\_get\_state & esp\_ble\_mesh\_sensor\_client\_set\_state. Sensor Message Opcode

## typedef uint32\_t **esp\_ble\_mesh\_time\_scene\_message\_opcode\_t**

esp ble mesh time scene message opcode t belongs to esp ble mesh opcode t, this typedef is only used to locate the opcodes used by functions  $\exp\left[be\right]$  mesh time\_scene\_client\_get\_state & esp\_ble\_mesh\_time\_scene\_client\_set\_state. Time Message Opcode

#### typedef uint32\_t **esp\_ble\_mesh\_light\_message\_opcode\_t**

esp ble mesh light message opcode t belongs to esp ble mesh opcode t, this typedef is only used to locate the opcodes used by functions esp\_ble\_mesh\_light\_client\_get\_state & esp\_ble\_mesh\_light\_client\_set\_state. Light Lightness Message Opcode

#### typedef uint32\_t **esp\_ble\_mesh\_opcode\_t**

End of defines of esp\_ble\_mesh\_opcode\_t

## typedef uint8\_t **esp\_ble\_mesh\_model\_status\_t**

This typedef is only used to indicate the status code contained in some of the server models (e.g. Generic Server Model) status message.

## **Enumerations**

## enum **esp\_ble\_mesh\_cb\_type\_t**

*Values:*

enumerator **ESP\_BLE\_MESH\_TYPE\_PROV\_CB**

enumerator **ESP\_BLE\_MESH\_TYPE\_OUTPUT\_NUM\_CB**

enumerator **ESP\_BLE\_MESH\_TYPE\_OUTPUT\_STR\_CB**

enumerator **ESP\_BLE\_MESH\_TYPE\_INTPUT\_CB**

enumerator **ESP\_BLE\_MESH\_TYPE\_LINK\_OPEN\_CB**

enumerator **ESP\_BLE\_MESH\_TYPE\_LINK\_CLOSE\_CB**

enumerator **ESP\_BLE\_MESH\_TYPE\_COMPLETE\_CB**

enumerator **ESP\_BLE\_MESH\_TYPE\_RESET\_CB**

# enum **esp\_ble\_mesh\_oob\_method\_t**

*Values:*

enumerator **ESP\_BLE\_MESH\_NO\_OOB**

enumerator **ESP\_BLE\_MESH\_STATIC\_OOB**

enumerator **ESP\_BLE\_MESH\_INPUT\_OOB**

enum **esp\_ble\_mesh\_output\_action\_t** *Values:*

enumerator **ESP\_BLE\_MESH\_NO\_OUTPUT**

enumerator **ESP\_BLE\_MESH\_BLINK**

enumerator **ESP\_BLE\_MESH\_BEEP**

enumerator **ESP\_BLE\_MESH\_VIBRATE**

enumerator **ESP\_BLE\_MESH\_DISPLAY\_NUMBER**

enumerator **ESP\_BLE\_MESH\_DISPLAY\_STRING**

enum **esp\_ble\_mesh\_input\_action\_t** *Values:*

enumerator **ESP\_BLE\_MESH\_NO\_INPUT**

enumerator **ESP\_BLE\_MESH\_PUSH**

enumerator **ESP\_BLE\_MESH\_TWIST**

enumerator **ESP\_BLE\_MESH\_ENTER\_NUMBER**

enumerator **ESP\_BLE\_MESH\_ENTER\_STRING**

enum **esp\_ble\_mesh\_prov\_bearer\_t** *Values:*

<span id="page-374-0"></span>enumerator **ESP\_BLE\_MESH\_PROV\_ADV**

enumerator **ESP\_BLE\_MESH\_PROV\_GATT**

enum **esp\_ble\_mesh\_prov\_oob\_info\_t**

*Values:*

enumerator **ESP\_BLE\_MESH\_PROV\_OOB\_OTHER**

enumerator **ESP\_BLE\_MESH\_PROV\_OOB\_URI**

# enumerator **ESP\_BLE\_MESH\_PROV\_OOB\_2D\_CODE** enumerator **ESP\_BLE\_MESH\_PROV\_OOB\_BAR\_CODE** enumerator **ESP\_BLE\_MESH\_PROV\_OOB\_NFC** enumerator **ESP\_BLE\_MESH\_PROV\_OOB\_NUMBER** enumerator **ESP\_BLE\_MESH\_PROV\_OOB\_STRING** enumerator **ESP\_BLE\_MESH\_PROV\_OOB\_ON\_BOX** enumerator **ESP\_BLE\_MESH\_PROV\_OOB\_IN\_BOX** enumerator **ESP\_BLE\_MESH\_PROV\_OOB\_ON\_PAPER** enumerator **ESP\_BLE\_MESH\_PROV\_OOB\_IN\_MANUAL** enumerator **ESP\_BLE\_MESH\_PROV\_OOB\_ON\_DEV**

## enum **esp\_ble\_mesh\_dev\_role\_t**

*Values:*

<span id="page-375-0"></span>enumerator **ROLE\_NODE**

enumerator **ROLE\_PROVISIONER**

enumerator **ROLE\_FAST\_PROV**

enum **esp\_ble\_mesh\_fast\_prov\_action\_t** *Values:*

enumerator **FAST\_PROV\_ACT\_NONE**

enumerator **FAST\_PROV\_ACT\_ENTER**

enumerator **FAST\_PROV\_ACT\_SUSPEND**

enumerator **FAST\_PROV\_ACT\_EXIT**

enumerator **FAST\_PROV\_ACT\_MAX**

enum **esp\_ble\_mesh\_proxy\_filter\_type\_t** *Values:*

enumerator **PROXY\_FILTER\_WHITELIST**

#### enum **esp\_ble\_mesh\_prov\_cb\_event\_t**

*Values:*

- enumerator **ESP\_BLE\_MESH\_PROV\_REGISTER\_COMP\_EVT** Initialize BLE Mesh provisioning capabilities and internal data information completion event
- enumerator **ESP\_BLE\_MESH\_NODE\_SET\_UNPROV\_DEV\_NAME\_COMP\_EVT** Set the unprovisioned device name completion event
- enumerator **ESP\_BLE\_MESH\_NODE\_PROV\_ENABLE\_COMP\_EVT** Enable node provisioning functionality completion event
- enumerator **ESP\_BLE\_MESH\_NODE\_PROV\_DISABLE\_COMP\_EVT** Disable node provisioning functionality completion event
- enumerator **ESP\_BLE\_MESH\_NODE\_PROV\_LINK\_OPEN\_EVT** Establish a BLE Mesh link event
- enumerator **ESP\_BLE\_MESH\_NODE\_PROV\_LINK\_CLOSE\_EVT** Close a BLE Mesh link event
- enumerator **ESP\_BLE\_MESH\_NODE\_PROV\_OOB\_PUB\_KEY\_EVT** Generate Node input OOB public key event
- enumerator **ESP\_BLE\_MESH\_NODE\_PROV\_OUTPUT\_NUMBER\_EVT** Generate Node Output Number event
- enumerator **ESP\_BLE\_MESH\_NODE\_PROV\_OUTPUT\_STRING\_EVT** Generate Node Output String event
- enumerator **ESP\_BLE\_MESH\_NODE\_PROV\_INPUT\_EVT** Event requiring the user to input a number or string
- enumerator **ESP\_BLE\_MESH\_NODE\_PROV\_COMPLETE\_EVT** Provisioning done event
- enumerator **ESP\_BLE\_MESH\_NODE\_PROV\_RESET\_EVT** Provisioning reset event
- enumerator **ESP\_BLE\_MESH\_NODE\_PROV\_SET\_OOB\_PUB\_KEY\_COMP\_EVT** Node set oob public key completion event
- enumerator **ESP\_BLE\_MESH\_NODE\_PROV\_INPUT\_NUMBER\_COMP\_EVT** Node input number completion event
- enumerator **ESP\_BLE\_MESH\_NODE\_PROV\_INPUT\_STRING\_COMP\_EVT** Node input string completion event
- enumerator **ESP\_BLE\_MESH\_NODE\_PROXY\_IDENTITY\_ENABLE\_COMP\_EVT** Enable BLE Mesh Proxy Identity advertising completion event
- enumerator **ESP\_BLE\_MESH\_NODE\_PROXY\_GATT\_ENABLE\_COMP\_EVT** Enable BLE Mesh GATT Proxy Service completion event
- enumerator **ESP\_BLE\_MESH\_NODE\_PROXY\_GATT\_DISABLE\_COMP\_EVT** Disable BLE Mesh GATT Proxy Service completion event
- enumerator **ESP\_BLE\_MESH\_NODE\_ADD\_LOCAL\_NET\_KEY\_COMP\_EVT** Node add NetKey locally completion event
- enumerator **ESP\_BLE\_MESH\_NODE\_ADD\_LOCAL\_APP\_KEY\_COMP\_EVT** Node add AppKey locally completion event
- enumerator **ESP\_BLE\_MESH\_NODE\_BIND\_APP\_KEY\_TO\_MODEL\_COMP\_EVT** Node bind AppKey to model locally completion event
- enumerator **ESP\_BLE\_MESH\_PROVISIONER\_PROV\_ENABLE\_COMP\_EVT** Provisioner enable provisioning functionality completion event
- enumerator **ESP\_BLE\_MESH\_PROVISIONER\_PROV\_DISABLE\_COMP\_EVT** Provisioner disable provisioning functionality completion event
- enumerator **ESP\_BLE\_MESH\_PROVISIONER\_RECV\_UNPROV\_ADV\_PKT\_EVT** Provisioner receives unprovisioned device beacon event
- enumerator **ESP\_BLE\_MESH\_PROVISIONER\_PROV\_READ\_OOB\_PUB\_KEY\_EVT** Provisioner read unprovisioned device OOB public key event
- enumerator **ESP\_BLE\_MESH\_PROVISIONER\_PROV\_INPUT\_EVT** Provisioner input value for provisioning procedure event
- enumerator **ESP\_BLE\_MESH\_PROVISIONER\_PROV\_OUTPUT\_EVT** Provisioner output value for provisioning procedure event
- enumerator **ESP\_BLE\_MESH\_PROVISIONER\_PROV\_LINK\_OPEN\_EVT** Provisioner establish a BLE Mesh link event
- enumerator **ESP\_BLE\_MESH\_PROVISIONER\_PROV\_LINK\_CLOSE\_EVT** Provisioner close a BLE Mesh link event
- enumerator **ESP\_BLE\_MESH\_PROVISIONER\_PROV\_COMPLETE\_EVT** Provisioner provisioning done event
- enumerator **ESP\_BLE\_MESH\_PROVISIONER\_ADD\_UNPROV\_DEV\_COMP\_EVT** Provisioner add a device to the list which contains devices that are waiting/going to be provisioned completion event

#### enumerator **ESP\_BLE\_MESH\_PROVISIONER\_PROV\_DEV\_WITH\_ADDR\_COMP\_EVT**

Provisioner start to provision an unprovisioned device completion event

#### enumerator **ESP\_BLE\_MESH\_PROVISIONER\_DELETE\_DEV\_COMP\_EVT**

Provisioner delete a device from the list, close provisioning link with the device completion event

enumerator **ESP\_BLE\_MESH\_PROVISIONER\_SET\_DEV\_UUID\_MATCH\_COMP\_EVT**

Provisioner set the value to be compared with part of the unprovisioned device UUID completion event

- enumerator **ESP\_BLE\_MESH\_PROVISIONER\_SET\_PROV\_DATA\_INFO\_COMP\_EVT** Provisioner set net\_idx/flags/iv\_index used for provisioning completion event
- enumerator **ESP\_BLE\_MESH\_PROVISIONER\_SET\_STATIC\_OOB\_VALUE\_COMP\_EVT** Provisioner set static oob value used for provisioning completion event
- enumerator **ESP\_BLE\_MESH\_PROVISIONER\_SET\_PRIMARY\_ELEM\_ADDR\_COMP\_EVT** Provisioner set unicast address of primary element completion event
- enumerator **ESP\_BLE\_MESH\_PROVISIONER\_PROV\_READ\_OOB\_PUB\_KEY\_COMP\_EVT** Provisioner read unprovisioned device OOB public key completion event
- enumerator **ESP\_BLE\_MESH\_PROVISIONER\_PROV\_INPUT\_NUMBER\_COMP\_EVT** Provisioner input number completion event
- enumerator **ESP\_BLE\_MESH\_PROVISIONER\_PROV\_INPUT\_STRING\_COMP\_EVT** Provisioner input string completion event
- enumerator **ESP\_BLE\_MESH\_PROVISIONER\_SET\_NODE\_NAME\_COMP\_EVT** Provisioner set node name completion event
- enumerator **ESP\_BLE\_MESH\_PROVISIONER\_ADD\_LOCAL\_APP\_KEY\_COMP\_EVT** Provisioner add local app key completion event
- enumerator **ESP\_BLE\_MESH\_PROVISIONER\_UPDATE\_LOCAL\_APP\_KEY\_COMP\_EVT** Provisioner update local app key completion event
- enumerator **ESP\_BLE\_MESH\_PROVISIONER\_BIND\_APP\_KEY\_TO\_MODEL\_COMP\_EVT** Provisioner bind local model with local app key completion event
- enumerator **ESP\_BLE\_MESH\_PROVISIONER\_ADD\_LOCAL\_NET\_KEY\_COMP\_EVT** Provisioner add local network key completion event
- enumerator **ESP\_BLE\_MESH\_PROVISIONER\_UPDATE\_LOCAL\_NET\_KEY\_COMP\_EVT** Provisioner update local network key completion event
- enumerator **ESP\_BLE\_MESH\_PROVISIONER\_STORE\_NODE\_COMP\_DATA\_COMP\_EVT** Provisioner store node composition data completion event
- enumerator **ESP\_BLE\_MESH\_PROVISIONER\_DELETE\_NODE\_WITH\_UUID\_COMP\_EVT** Provisioner delete node with uuid completion event
- enumerator **ESP\_BLE\_MESH\_PROVISIONER\_DELETE\_NODE\_WITH\_ADDR\_COMP\_EVT** Provisioner delete node with unicast address completion event
- enumerator **ESP\_BLE\_MESH\_PROVISIONER\_ENABLE\_HEARTBEAT\_RECV\_COMP\_EVT** Provisioner start to receive heartbeat message completion event
- enumerator **ESP\_BLE\_MESH\_PROVISIONER\_SET\_HEARTBEAT\_FILTER\_TYPE\_COMP\_EVT** Provisioner set the heartbeat filter type completion event
- enumerator **ESP\_BLE\_MESH\_PROVISIONER\_SET\_HEARTBEAT\_FILTER\_INFO\_COMP\_EVT** Provisioner set the heartbeat filter information completion event
- enumerator **ESP\_BLE\_MESH\_PROVISIONER\_RECV\_HEARTBEAT\_MESSAGE\_EVT** Provisioner receive heartbeat message event
- enumerator **ESP\_BLE\_MESH\_PROVISIONER\_DIRECT\_ERASE\_SETTINGS\_COMP\_EVT** Provisioner directly erase settings completion event
- enumerator **ESP\_BLE\_MESH\_PROVISIONER\_OPEN\_SETTINGS\_WITH\_INDEX\_COMP\_EVT** Provisioner open settings with index completion event
- enumerator **ESP\_BLE\_MESH\_PROVISIONER\_OPEN\_SETTINGS\_WITH\_UID\_COMP\_EVT** Provisioner open settings with user id completion event
- enumerator **ESP\_BLE\_MESH\_PROVISIONER\_CLOSE\_SETTINGS\_WITH\_INDEX\_COMP\_EVT** Provisioner close settings with index completion event
- enumerator **ESP\_BLE\_MESH\_PROVISIONER\_CLOSE\_SETTINGS\_WITH\_UID\_COMP\_EVT** Provisioner close settings with user id completion event
- enumerator **ESP\_BLE\_MESH\_PROVISIONER\_DELETE\_SETTINGS\_WITH\_INDEX\_COMP\_EVT** Provisioner delete settings with index completion event
- enumerator **ESP\_BLE\_MESH\_PROVISIONER\_DELETE\_SETTINGS\_WITH\_UID\_COMP\_EVT** Provisioner delete settings with user id completion event
- enumerator **ESP\_BLE\_MESH\_SET\_FAST\_PROV\_INFO\_COMP\_EVT** Set fast provisioning information (e.g. unicast address range, net\_idx, etc.) completion event
- enumerator **ESP\_BLE\_MESH\_SET\_FAST\_PROV\_ACTION\_COMP\_EVT** Set fast provisioning action completion event
- enumerator **ESP\_BLE\_MESH\_HEARTBEAT\_MESSAGE\_RECV\_EVT** Receive Heartbeat message event

#### enumerator **ESP\_BLE\_MESH\_LPN\_ENABLE\_COMP\_EVT**

Enable Low Power Node completion event

- enumerator **ESP\_BLE\_MESH\_LPN\_DISABLE\_COMP\_EVT** Disable Low Power Node completion event
- enumerator **ESP\_BLE\_MESH\_LPN\_POLL\_COMP\_EVT** Low Power Node send Friend Poll completion event
- enumerator **ESP\_BLE\_MESH\_LPN\_FRIENDSHIP\_ESTABLISH\_EVT** Low Power Node establishes friendship event
- enumerator **ESP\_BLE\_MESH\_LPN\_FRIENDSHIP\_TERMINATE\_EVT** Low Power Node terminates friendship event
- enumerator **ESP\_BLE\_MESH\_FRIEND\_FRIENDSHIP\_ESTABLISH\_EVT** Friend Node establishes friendship event
- enumerator **ESP\_BLE\_MESH\_FRIEND\_FRIENDSHIP\_TERMINATE\_EVT** Friend Node terminates friendship event
- enumerator **ESP\_BLE\_MESH\_PROXY\_CLIENT\_RECV\_ADV\_PKT\_EVT** Proxy Client receives Network ID advertising packet event
- enumerator **ESP\_BLE\_MESH\_PROXY\_CLIENT\_CONNECTED\_EVT** Proxy Client establishes connection successfully event
- enumerator **ESP\_BLE\_MESH\_PROXY\_CLIENT\_DISCONNECTED\_EVT** Proxy Client terminates connection successfully event
- enumerator **ESP\_BLE\_MESH\_PROXY\_CLIENT\_RECV\_FILTER\_STATUS\_EVT** Proxy Client receives Proxy Filter Status event
- enumerator **ESP\_BLE\_MESH\_PROXY\_CLIENT\_CONNECT\_COMP\_EVT** Proxy Client connect completion event
- enumerator **ESP\_BLE\_MESH\_PROXY\_CLIENT\_DISCONNECT\_COMP\_EVT** Proxy Client disconnect completion event
- enumerator **ESP\_BLE\_MESH\_PROXY\_CLIENT\_SET\_FILTER\_TYPE\_COMP\_EVT** Proxy Client set filter type completion event
- enumerator **ESP\_BLE\_MESH\_PROXY\_CLIENT\_ADD\_FILTER\_ADDR\_COMP\_EVT** Proxy Client add filter address completion event
- enumerator **ESP\_BLE\_MESH\_PROXY\_CLIENT\_REMOVE\_FILTER\_ADDR\_COMP\_EVT** Proxy Client remove filter address completion event

#### enumerator **ESP\_BLE\_MESH\_PROXY\_SERVER\_CONNECTED\_EVT**

Proxy Server establishes connection successfully event

enumerator **ESP\_BLE\_MESH\_PROXY\_SERVER\_DISCONNECTED\_EVT** Proxy Server terminates connection successfully event

enumerator **ESP\_BLE\_MESH\_MODEL\_SUBSCRIBE\_GROUP\_ADDR\_COMP\_EVT** Local model subscribes group address completion event

enumerator **ESP\_BLE\_MESH\_MODEL\_UNSUBSCRIBE\_GROUP\_ADDR\_COMP\_EVT** Local model unsubscribes group address completion event

enumerator **ESP\_BLE\_MESH\_DEINIT\_MESH\_COMP\_EVT** De-initialize BLE Mesh stack completion event

enumerator **ESP\_BLE\_MESH\_PROV\_EVT\_MAX**

## enum **[anonymous]**

BLE Mesh server models related definitions. This enum value is the flag of transition timer operation *Values:*

enumerator **ESP\_BLE\_MESH\_SERVER\_TRANS\_TIMER\_START**

enumerator **ESP\_BLE\_MESH\_SERVER\_FLAG\_MAX**

# enum **esp\_ble\_mesh\_server\_state\_type\_t**

This enum value is the type of server model states *Values:*

enumerator **ESP\_BLE\_MESH\_GENERIC\_ONOFF\_STATE**

enumerator **ESP\_BLE\_MESH\_GENERIC\_LEVEL\_STATE**

enumerator **ESP\_BLE\_MESH\_GENERIC\_ONPOWERUP\_STATE**

enumerator **ESP\_BLE\_MESH\_GENERIC\_POWER\_ACTUAL\_STATE**

enumerator **ESP\_BLE\_MESH\_LIGHT\_LIGHTNESS\_ACTUAL\_STATE**

enumerator **ESP\_BLE\_MESH\_LIGHT\_LIGHTNESS\_LINEAR\_STATE**

enumerator **ESP\_BLE\_MESH\_LIGHT\_CTL\_LIGHTNESS\_STATE**

enumerator **ESP\_BLE\_MESH\_LIGHT\_CTL\_TEMP\_DELTA\_UV\_STATE**

#### enumerator **ESP\_BLE\_MESH\_LIGHT\_HSL\_STATE**

enumerator **ESP\_BLE\_MESH\_LIGHT\_HSL\_LIGHTNESS\_STATE**

enumerator **ESP\_BLE\_MESH\_LIGHT\_HSL\_HUE\_STATE**

enumerator **ESP\_BLE\_MESH\_LIGHT\_HSL\_SATURATION\_STATE**

enumerator **ESP\_BLE\_MESH\_LIGHT\_XYL\_LIGHTNESS\_STATE**

enumerator **ESP\_BLE\_MESH\_LIGHT\_LC\_LIGHT\_ONOFF\_STATE**

enumerator **ESP\_BLE\_MESH\_SERVER\_MODEL\_STATE\_MAX**

enum **esp\_ble\_mesh\_model\_cb\_event\_t**

*Values:*

enumerator **ESP\_BLE\_MESH\_MODEL\_OPERATION\_EVT**

User-defined models receive messages from peer devices (e.g. get, set, status, etc) event

# enumerator **ESP\_BLE\_MESH\_MODEL\_SEND\_COMP\_EVT**

User-defined models send messages completion event

enumerator **ESP\_BLE\_MESH\_MODEL\_PUBLISH\_COMP\_EVT**

User-defined models publish messages completion event

- enumerator **ESP\_BLE\_MESH\_CLIENT\_MODEL\_RECV\_PUBLISH\_MSG\_EVT** User-defined client models receive publish messages event
- enumerator **ESP\_BLE\_MESH\_CLIENT\_MODEL\_SEND\_TIMEOUT\_EVT** Timeout event for the user-defined client models that failed to receive response from peer server models

#### enumerator **ESP\_BLE\_MESH\_MODEL\_PUBLISH\_UPDATE\_EVT**

When a model is configured to publish messages periodically, this event will occur during every publish period

enumerator **ESP\_BLE\_MESH\_SERVER\_MODEL\_UPDATE\_STATE\_COMP\_EVT** Server models update state value completion event

enumerator **ESP\_BLE\_MESH\_MODEL\_EVT\_MAX**

#### **ESP-BLE-MESH Core API Reference**

This section contains ESP-BLE-MESH Core related APIs, which can be used to initialize ESP-BLE-MESH stack, provision, send/publish messages, etc.

This API reference covers six components:

• *ESP-BLE-MESH Stack Initialization*

- *Reading of Local Data Information*
- *Low Power Operation (Updating)*
- *Send/Publish Messages, add Local AppKey, etc.*
- *ESP-BLE-MESH Node/Provisioner Provisioning*
- *[ESP-BLE-MESH GATT Proxy Serve](#page-383-1)r*

#### **ESP-[BLE-MESH Stack Initialization](#page-395-0)**

## <span id="page-383-0"></span>**Header File**

• components/bt/esp\_ble\_mesh/api/core/include/esp\_ble\_mesh\_common\_api.h

#### **Functions**

*esp\_err\_t* **[esp\\_ble\\_mesh\\_init](https://github.com/espressif/esp-idf/blob/v5.0.3/components/bt/esp_ble_mesh/api/core/include/esp_ble_mesh_common_api.h)**(*esp\_ble\_mesh\_prov\_t* \*prov, *esp\_ble\_mesh\_comp\_t* \*comp)

Initialize BLE Mesh module. This API initializes provisioning capabilities and composition data information.

**[备注](#page-1487-0):** After calling this API[, the device needs to](#page-342-0) call es[p\\_ble\\_mesh\\_prov\\_enab](#page-342-1)le() to enable provisioning functionality again.

## **参数**

- **prov** –**[in]** Pointer to the device provisioning capabilities. This pointer must remain valid during the lifetime of the BLE Mesh device.
- **comp** –**[in]** Pointer to the device composition data information. This pointer must remain valid during the lifetime of the BLE Mesh device.
- **返回** ESP\_OK on success or error code otherwise.

*esp\_err\_t* **esp\_ble\_mesh\_deinit**(*esp\_ble\_mesh\_deinit\_param\_t* \*param)

De-initialize BLE Mesh module.

**[备注](#page-1487-0):** This function shall be inv[oked after esp\\_ble\\_mesh\\_client](#page-338-0)\_model\_deinit().

**参数 param** –**[in]** Pointer to the structure of BLE Mesh deinit parameters. **返回** ESP\_OK on success or error code otherwise.

## **Reading of Local Data Information**

#### <span id="page-383-1"></span>**Header File**

• components/bt/esp\_ble\_mesh/api/core/include/esp\_ble\_mesh\_local\_data\_operation\_api.h

#### **Functions**

int32\_t **[esp\\_ble\\_mesh\\_get\\_model\\_publish\\_period](https://github.com/espressif/esp-idf/blob/v5.0.3/components/bt/esp_ble_mesh/api/core/include/esp_ble_mesh_local_data_operation_api.h)**(*esp\_ble\_mesh\_model\_t* \*model)

Get the model publish period, the unit is ms.

- **参数 model** –**[in]** Model instance pointer.
- **返回** Publish period value on success, 0 or (negative) [error code from errno.h](#page-372-0) on failure.

#### uint16\_t **esp\_ble\_mesh\_get\_primary\_element\_address**(void)

Get the address of the primary element.

**返回** Address of the primary element on success, or ESP\_BLE\_MESH\_ADDR\_UNASSIGNED on failure which means the device has not been provisioned.

# uint16\_t \***esp\_ble\_mesh\_is\_model\_subscribed\_to\_group**(*esp\_ble\_mesh\_model\_t* \*model, uint16\_t group\_addr)

Check if the model has subscribed to the given group address. Note: E.g., once a status message is received and the destination address is a group address, the model uses this A[PI to check if it is succe](#page-372-0)ssfully subscribed to the given group address.

# **参数**

- **model** –**[in]** Pointer to the model.
- **group\_addr** –**[in]** Group address.

**返回** Pointer to the group address within the Subscription List of the model on success, or NULL on failure which means the model has not subscribed to the given group address. Note: With the pointer to the group address returned, you can reset the group address to 0x0000 in order to unsubscribe the model from the group.

# *esp\_ble\_mesh\_elem\_t* \***esp\_ble\_mesh\_find\_element**(uint16\_t element\_addr)

Find the BLE Mesh element pointer via the element address.

## **参数 element\_addr** –**[in]** Element address.

**[返回](#page-338-1)** Pointer to the element on success, or NULL on failure.

## uint8\_t **esp\_ble\_mesh\_get\_element\_count**(void)

Get the number of elements that have been registered.

**返回** Number of elements.

*esp\_ble\_mesh\_model\_t* \***esp\_ble\_mesh\_find\_vendor\_model**(const *esp\_ble\_mesh\_elem\_t* \*element,

uint16\_t company\_id, uint16\_t model\_id)

Find the Vendor specific model with the given element, the company ID and the Vendor Model ID.

# **[参数](#page-372-0)**

- **element** –**[in]** Element to which the model belongs.
- **company\_id** –**[in]** A 16-bit company identifier assigned by the Bluetooth SIG.
- **model** id –**[in]** A 16-bit vendor-assigned model identifier.

**返回** Pointer to the Vendor Model on success, or NULL on failure which means the Vendor Model is not found.

*esp\_ble\_mesh\_model\_t* \***esp\_ble\_mesh\_find\_sig\_model**(const *esp\_ble\_mesh\_elem\_t* \*element, uint16\_t model id)

Find the SIG model with the given element and Model id.

# **[参数](#page-372-0)**

- **element** –**[in]** Element to which the model belon[gs.](#page-338-1)
- **model\_id** –**[in]** SIG model identifier.
- **返回** Pointer to the SIG Model on success, or NULL on failure which means the SIG Model is not found.

# const *esp\_ble\_mesh\_comp\_t* \***esp\_ble\_mesh\_get\_composition\_data**(void)

Get the Composition data which has been registered.

**返回** Pointer to the Composition data on success, or NULL on failure which means the Composi[tion data is](#page-342-1) not initialized.

*esp\_err\_t* **esp\_ble\_mesh\_model\_subscribe\_group\_addr**(uint16\_t element\_addr, uint16\_t company\_id, uint16\_t model\_id, uint16\_t group\_addr)

[A l](#page-1487-0)ocal model of node or Provisioner subscribes a group address.

**备注:** This function shall not be invoked before node is provisioned or Provisioner is enabled.

# **参数**

• **element** addr – [in] Unicast address of the element to which the model belongs.

- **company\_id** –**[in]** A 16-bit company identifier.
- **model\_id** –**[in]** A 16-bit model identifier.
- **group\_addr** –**[in]** The group address to be subscribed.

**返回** ESP\_OK on success or error code otherwise.

*esp\_err\_t* **esp\_ble\_mesh\_model\_unsubscribe\_group\_addr**(uint16\_t element\_addr, uint16\_t company id, uint16 t model id, uint16 t group  $\text{addr}$ )

[A l](#page-1487-0)ocal model of node or Provisioner unsubscribes a group address.

**备注:** This function shall not be invoked before node is provisioned or Provisioner is enabled.

# **参数**

- **element** addr [in] Unicast address of the element to which the model belongs.
- **company\_id** –**[in]** A 16-bit company identifier.
- **model\_id** –**[in]** A 16-bit model identifier.
- **group\_addr** –**[in]** The subscribed group address.
- **返回 ESP OK on success or error code otherwise.**

## const uint8\_t \***esp\_ble\_mesh\_node\_get\_local\_net\_key**(uint16\_t net\_idx)

This function is called by Node to get the local NetKey.

**参数 net\_idx** –**[in]** NetKey index. **返回** NetKey on success, or NULL on failure.

```
const uint8_t *esp_ble_mesh_node_get_local_app_key(uint16_t app_idx)
```
This function is called by Node to get the local AppKey.

**参数 app\_idx** –**[in]** AppKey index. **返回** AppKey on success, or NULL on failure.

*esp\_err\_t* **esp\_ble\_mesh\_node\_add\_local\_net\_key**(const uint8\_t net key[16], uint16\_t net\_idx)

This function is called by Node to add a local NetKey.

**[备注](#page-1487-0):** This function can only be called after the device is provisioned.

# **参数**

- **net** key –**[in]** NetKey to be added.
- **net\_idx** –**[in]** NetKey Index.

**返回 ESP\_OK on success or error code otherwise.** 

*esp\_err\_t* **esp\_ble\_mesh\_node\_add\_local\_app\_key**(const uint8\_t app\_key[16], uint16\_t net\_idx, uint $16$ \_t app\_idx)

This function is called by Node to add a local AppKey.

**[备注](#page-1487-0):** The net\_idx must be an existing one. This function can only be called after the device is provisioned.

# **参数**

- **app\_key** –**[in]** AppKey to be added.
- **net** idx –**[in]** NetKey Index.
- **app** idx –[in] AppKey Index.

**返回** ESP\_OK on success or error code otherwise.

[Thi](#page-1487-0)s function is called by Node to bind AppKey to model locally.

**备注:** If going to bind app\_key with local vendor model, the company\_id shall be set to 0xFFFF. This function can only be called after the device is provisioned.

# **参数**

- **element\_addr** –**[in]** Node local element address
- **company\_id** –**[in]** Node local company id
- **model\_id** –**[in]** Node local model id
- **app** idx –**[in]** Node local appkey index
- **返回 ESP OK on success or error code otherwise.**

## **Low Power Operation (Updating)**

## **Header File**

• components/bt/esp\_ble\_mesh/api/core/include/esp\_ble\_mesh\_low\_power\_api.h

#### **Functions**

## *esp\_err\_t* **[esp\\_ble\\_mesh\\_lpn\\_enable](https://github.com/espressif/esp-idf/blob/v5.0.3/components/bt/esp_ble_mesh/api/core/include/esp_ble_mesh_low_power_api.h)**(void)

Enable BLE Mesh device LPN functionality.

**[备注](#page-1487-0):** This API enables LPN functionality. Once called, the proper Friend Request will be sent.

**返回 ESP\_OK on success or error code otherwise.** 

#### *esp\_err\_t* **esp\_ble\_mesh\_lpn\_disable**(bool force)

Disable BLE Mesh device LPN functionality.

**参数 force** –**[in]** when disabling LPN functionality, use this flag to indicate whether directly clear corresponding information or just send friend clear to disable it if friendship has already been established.

**返回 ESP\_OK** on success or error code otherwise.

#### *esp\_err\_t* **esp\_ble\_mesh\_lpn\_poll**(void)

LPN tries to poll messages from the Friend Node.

**[备注](#page-1487-0):** The Friend Poll message is sent by a Low Power node to ask the Friend node to send a message that it has stored for the Low Power node. Users can call this API to send Friend Poll message manually. If this API is not invoked, the bottom layer of the Low Power node will send Friend Poll before the PollTimeout timer expires. If the corresponding Friend Update is received and MD is set to 0, which means there are no messages for the Low Power node, then the Low Power node will stop scanning.

**返回** ESP\_OK on success or error code otherwise.

# <span id="page-386-0"></span>**Send/Publish Messages, add Local AppKey, etc.**

#### **Header File**

• components/bt/esp\_ble\_mesh/api/core/include/esp\_ble\_mesh\_networking\_api.h

#### **Functions**

*esp\_err\_t* **[esp\\_ble\\_mesh\\_register\\_custom\\_model\\_callback](https://github.com/espressif/esp-idf/blob/v5.0.3/components/bt/esp_ble_mesh/api/core/include/esp_ble_mesh_networking_api.h)**(*esp\_ble\_mesh\_model\_cb\_t* callback)

Register BLE Mesh callback for user-defined models' operations. This callback can report the following events generated for the user-defined models:

- Call back the messages received by user-defined client and server models to the application layer;
- If users call esp\_ble\_mesh\_server/client\_model\_send, this callback notifies the application layer of the send\_complete event;
- If user-defined client model sends a message that requires response, and the response message is received after the timer expires, the response message will be reported to the application layer as published by a peer device;
- If the user-defined client model fails to receive the response message during a specified period of time, a timeout event will be reported to the application layer.

**备注:** The client models (i.e. Config Client model, Health Client model, Generic Client models, Sensor Client model, Scene Client model and Lighting Client models) that have been realized internally have their specific register functions. For example, esp\_ble\_mesh\_register\_config\_client\_callback is the register function for Config Client Model.

**参数 callback** –**[in]** Pointer to the callback function. **返回 ESP\_OK** on success or error code otherwise.

#### *esp\_err\_t* **esp\_ble\_mesh\_model\_msg\_opcode\_init**(uint8\_t \*data, uint32\_t opcode)

Add the message opcode to the beginning of the model message before sending or publishing the model message.

**[备注](#page-1487-0):** This API is only used to set the opcode of the message.

# **参数**

• **data** –**[in]** Pointer to the message data.

• **opcode** –**[in]** The message opcode.

**返回** ESP\_OK on success or error code otherwise.

#### *esp\_err\_t* **esp\_ble\_mesh\_client\_model\_init**(*esp\_ble\_mesh\_model\_t* \*model)

Initialize the user-defined client model. All user-defined client models shall call this function to initialize the client model internal data. Node: Before calling this API, the op\_pair\_size and op\_pair variabled within the user\_data(defined using esp\_ble\_mesh\_client\_t\_) of the client model need to be initialized.

**参数 model** –**[in]** BLE Mesh Client model [to which the message b](#page-372-0)elongs. **返回 ESP\_OK** on success or error code otherwise.

## *esp\_err\_t* **esp\_ble\_mesh\_client\_model\_deinit**(*esp\_ble\_mesh\_model\_t* \*model)

De-initialize the user-defined client model.

**[备注](#page-1487-0):** This function shall be invoked before esp\_ble[\\_mesh\\_deinit\(\) is called.](#page-372-0)

**参数 model** –**[in]** Pointer of the Client model. **返回** ESP\_OK on success or error code otherwise. *esp\_err\_t* **esp\_ble\_mesh\_server\_model\_send\_msg**(*esp\_ble\_mesh\_model\_t* \*model, *esp\_ble\_mesh\_msg\_ctx\_t* \*ctx, uint32\_t opcode, uint16\_t length, uint8\_t \*data)

[Sen](#page-1487-0)d server model messages(such as server model status [messages\).](#page-372-0)

**参数**

- **model** –**[in]** BLE Mesh Server Model to [which the message belon](#page-341-0)gs.
- **ctx** –**[in]** Message context, includes keys, TTL, etc.
- **opcode** –**[in]** Message opcode.
- **length** –**[in]** Message length (exclude the message opcode).
- **data** –**[in]** Parameters of Access Payload (exclude the message opcode) to be sent.

**返回 ESP OK on success or error code otherwise.** 

*esp\_err\_t* **esp\_ble\_mesh\_client\_model\_send\_msg**(*esp\_ble\_mesh\_model\_t* \*model,

*esp\_ble\_mesh\_msg\_ctx\_t* \*ctx, uint32\_t opcode, uint16\_t length, uint8\_t \*data, int32\_t msg\_timeout, bool need\_rsp, *[esp\\_ble\\_mesh\\_dev\\_role](#page-372-0)\_t* device\_role)

Send client model message (such as model get, set, etc).

# **参数**

- **model** –**[in]** BLE Mesh Client Model to [which the message belong](#page-375-0)s.
- **ctx** –**[in]** Message context, includes keys, TTL, etc.
- **opcode** –**[in]** Message opcode.
- **length** –**[in]** Message length (exclude the message opcode).
- **data** –**[in]** Parameters of the Access Payload (exclude the message opcode) to be sent.
- **msg** timeout –**[in]** Time to get response to the message (in milliseconds).
- **need\_rsp** –**[in]** TRUE if the opcode requires the peer device to reply, FALSE otherwise.
- **device\_role** –**[in]** Role of the device (Node/Provisioner) that sends the message.
- **返回 ESP\_OK** on success or error code otherwise.

*esp\_err\_t* **esp\_ble\_mesh\_model\_publish**(*esp\_ble\_mesh\_model\_t* \*model, uint32\_t opcode, uint16\_t

length, uint8\_t \*data, *esp\_ble\_mesh\_dev\_role\_t* device\_role)

Send a model publication message.

**[备](#page-1487-0) 注:** Before calling this function, th[e user needs to ens](#page-372-0)[ure that the model pub](#page-375-0)lication message (*esp\_ble\_mesh\_model\_pub\_t::msg*) contains a valid message to be sent. And if users want to update the publishing message, this API should be called in ESP\_BLE\_MESH\_MODEL\_PUBLISH\_UPDATE\_EVT with the message updated.

# **[参数](#page-340-1)**

- **mode1** –**[in]** Mesh (client) Model publishing the message.
- **opcode** –**[in]** Message opcode.
- **length** –**[in]** Message length (exclude the message opcode).
- **data** –**[in]** Parameters of the Access Payload (exclude the message opcode) to be sent.
- **device** role –**[in]** Role of the device (node/provisioner) publishing the message of the type esp ble mesh dev role t.

**返回** ESP\_OK on success or error code otherwise.

*esp\_err\_t* **esp\_ble\_mesh\_server\_model\_update\_state**(*esp\_ble\_mesh\_model\_t* \*model,

*esp\_ble\_mesh\_server\_state\_type\_t* type, *esp\_ble\_mesh\_server\_state\_value\_t* \*value)

Update a server model state value. If the model publication sta[te is set properly \(e.g. p](#page-372-0)ublish address is set to [a v](#page-1487-0)alid address), it will publish corresponding status message.

# **参数**

- **model** –**[in]** Server model which is going to update the state.
- **type** –**[in]** Server model state type.
- **value** –**[in]** Server model state value.

**返回 ESP OK on success or error code otherwise.** 

## *esp\_err\_t* **esp\_ble\_mesh\_node\_local\_reset**(void)

Reset the provisioning procedure of the local BLE Mesh node.

**[备注](#page-1487-0):** All provisioning information in this node will be deleted and the node needs to be reprovisioned. The API function esp ble mesh node prov enable() needs to be called to start a new provisioning procedure.

**返回** ESP\_OK on success or error code otherwise.

*esp\_err\_t* **esp\_ble\_mesh\_provisioner\_set\_node\_name**(uint16\_t index, const char \*name)

This function is called to set the node (provisioned device) name.

**[备注](#page-1487-0):** index is obtained from the parameters of ESP\_BLE\_MESH\_PROVISIONER\_PROV\_COMPLETE\_EVT.

# **参数**

- **index** –**[in]** Index of the node in the node queue.
- **name**  $-\text{[in]}$  Name (end by  $\forall 0$ ) to be set for the node.
- **返回 ESP OK on success or error code otherwise.**

const char \***esp\_ble\_mesh\_provisioner\_get\_node\_name**(uint16\_t index)

This function is called to get the node (provisioned device) name.

**备注:** index is obtained from the parameters of ESP\_BLE\_MESH\_PROVISIONER\_PROV\_COMPLETE\_EVT.

**参数 index** –**[in]** Index of the node in the node queue.

**返回** Node name on success, or NULL on failure.

```
uint16_t esp_ble_mesh_provisioner_get_node_index(const char *name)
```
This function is called to get the node (provisioned device) index.

**参数 name** –**[in]** Name of the node (end by '\0'). **返回** Node index on success, or an invalid value (0xFFFF) on failure.

*esp\_err\_t* **esp\_ble\_mesh\_provisioner\_store\_node\_comp\_data**(uint16\_t unicast\_addr, uint8\_t

\*data, uint16\_t length)

This function is called to store the Composition Data of the node.

**参数**

- **unicast\_addr** –**[in]** Element address of the node
- **data** –**[in]** Pointer of Composition Data
- **length** –**[in]** Length of Composition Data
- **返回 ESP OK on success or error code otherwise.**

*esp\_ble\_mesh\_node\_t* \***esp\_ble\_mesh\_provisioner\_get\_node\_with\_uuid**(const uint8\_t uuid[16])

This function is called to get the provisioned node information with the node device uuid.

**参数 uuid** –**[in]** Device UUID of the node **[返回](#page-344-0)** Pointer of the node info struct or NULL on failure.

*esp\_ble\_mesh\_node\_t* \***esp\_ble\_mesh\_provisioner\_get\_node\_with\_addr**(uint16\_t unicast\_addr)

This function is called to get the provisioned node information with the node unicast address.

**参数 unicast\_addr** –**[in]** Unicast address of the node **[返回](#page-344-0)** Pointer of the node info struct or NULL on failure.

*esp\_ble\_mesh\_node\_t* \***esp\_ble\_mesh\_provisioner\_get\_node\_with\_name**(const char \*name)

This function is called to get the provisioned node information with the node name.

**参数 name**  $\text{-}[in]$  Name of the node (end by  $\forall$  0').

**[返回](#page-344-0)** Pointer of the node info struct or NULL on failure.

uint16\_t **esp\_ble\_mesh\_provisioner\_get\_prov\_node\_count**(void)

This function is called by Provisioner to get provisioned node count.

**返回** Number of the provisioned nodes.

#### const *esp\_ble\_mesh\_node\_t* \*\***esp\_ble\_mesh\_provisioner\_get\_node\_table\_entry**(void)

This function is called by Provisioner to get the entry of the node table.

**备 注:** After invoking the function to get the entry of nodes, users can use the "for" [loop combined w](#page-344-0)ith the macro CONFIG\_BLE\_MESH\_MAX\_PROV\_NODES to get each node's information. Before trying to read the node's information, users need to check if the node exists, i.e. if the \*(*esp\_ble\_mesh\_node\_t* \*\*node) is NULL. For example: "' const *esp\_ble\_mesh\_node\_t* \*\*entry = esp\_ble\_mesh\_provisioner\_get\_node\_table\_entry(); for (int i = 0; i < CONFIG\_BLE\_MESH\_MAX\_PROV\_NODES; i++) { const *esp\_ble\_mesh\_node\_t* \*node = entry[i]; if  $(node) \{ \cdots \cdots \}$  } "

**[返回](#page-344-1)** Pointer to the start of the node table.

#### *esp\_err\_t* **esp\_ble\_mesh\_provisioner\_delete\_node\_with\_uuid**(const uint8\_t uuid[16])

This function is called to delete the provisioned node information with the node device uuid.

**参数 uuid** –**[in]** Device UUID of the node **返回 ESP\_OK** on success or error code otherwise.

*esp\_err\_t* **esp\_ble\_mesh\_provisioner\_delete\_node\_with\_addr**(uint16\_t unicast\_addr)

This function is called to delete the provisioned node information with the node unicast address.

**参数 unicast\_addr** –**[in]** Unicast address of the node **返回 ESP OK on success or error code otherwise.** 

*esp\_err\_t* **esp\_ble\_mesh\_provisioner\_add\_local\_app\_key**(const uint8\_t app\_key[16], uint16\_t net\_idx, uint16\_t app\_idx)

This function is called to add a local AppKey for Provisioner.

**[备注](#page-1487-0):** app\_key: If set to NULL, app\_key will be generated internally. net\_idx: Should be an existing one. app\_idx: If it is going to be generated internally, it should be set to 0xFFFF, and the new app\_idx will be reported via an event.

#### **参数**

- **app\_key** –**[in]** The app key to be set for the local BLE Mesh stack.
- **net\_idx** –**[in]** The network key index.

• **app** idx –**[in]** The app key index. **返回 ESP\_OK** on success or error code otherwise.

*esp\_err\_t* **esp\_ble\_mesh\_provisioner\_update\_local\_app\_key**(const uint8\_t app\_key[16], uint16\_t net\_idx, uint16\_t app\_idx)

[Thi](#page-1487-0)s function is used to update a local AppKey for Provisioner.

**参数**

- **app\_key** –**[in]** Value of the AppKey.
- **net\_idx** –**[in]** Corresponding NetKey Index.
- **app\_idx** –**[in]** The AppKey Index
- **返回 ESP\_OK** on success or error code otherwise.

```
const uint8 t *esp_ble_mesh_provisioner_get_local_app_key(uint16_t net_idx, uint16_t
                                                               app idx)
```
This function is called by Provisioner to get the local app key value.

**参数**

- **net** idx –**[in]** Network key index.
- **app\_idx** –**[in]** Application key index.
- **返回** App key on success, or NULL on failure.

*esp\_err\_t* **esp\_ble\_mesh\_provisioner\_bind\_app\_key\_to\_local\_model**(uint16\_t element\_addr, uint16  $t$  app  $idx$ , uint16\_t model\_id, uint16\_t company\_id)

[Thi](#page-1487-0)s function is called by Provisioner to bind own model with proper app key.

**备注:** company\_id: If going to bind app\_key with local vendor model, company\_id should be set to 0xFFFF.

# **参数**

- **element\_addr** –**[in]** Provisioner local element address
- **app\_idx** –**[in]** Provisioner local appkey index
- **model\_id** –**[in]** Provisioner local model id
- **company\_id** –**[in]** Provisioner local company id
- **返回** ESP\_OK on success or error code otherwise.

*esp\_err\_t* **esp\_ble\_mesh\_provisioner\_add\_local\_net\_key**(const uint8\_t net\_key[16], uint16\_t net idx)

This function is called by Provisioner to add local network key.

**[备注](#page-1487-0):** net\_key: If set to NULL, net\_key will be generated internally. net\_idx: If it is going to be generated internally, it should be set to 0xFFFF, and the new net idx will be reported via an event.

# **参数**

- **net** key –**[in]** The network key to be added to the Provisioner local BLE Mesh stack.
- **net\_idx** –**[in]** The network key index.

**返回 ESP OK on success or error code otherwise.** 

```
esp_err_t esp_ble_mesh_provisioner_update_local_net_key(const uint8_t net_key[16],
                                                                uint16 t net idx)
```
This function is called by Provisioner to update a local network key.

**参数**

• **net** key –**[in]** Value of the NetKey.

• **net** idx –**[in]** The NetKey Index.

**返回 ESP\_OK** on success or error code otherwise.

#### const uint8\_t \***esp\_ble\_mesh\_provisioner\_get\_local\_net\_key**(uint16\_t net\_idx)

This function is called by Provisioner to get the local network key value.

**参数 net\_idx** –**[in]** Network key index. **返回** Network key on success, or NULL on failure.

#### *esp\_err\_t* **esp\_ble\_mesh\_provisioner\_recv\_heartbeat**(bool enable)

This function is called by Provisioner to enable or disable receiving heartbeat messages.

**[备注](#page-1487-0):** If enabling receiving heartbeat message successfully, the filter will be an empty rejectlist by default, which means all heartbeat messages received by the Provisioner will be reported to the application layer.

**参数 enable** –**[in]** Enable or disable receiving heartbeat messages. **返回** ESP\_OK on success or error code otherwise.

#### *esp\_err\_t* **esp\_ble\_mesh\_provisioner\_set\_heartbeat\_filter\_type**(uint8\_t type)

This function is called by Provisioner to set the heartbeat filter type.

**[备注](#page-1487-0):** 1. If the filter type is not the same with the current value, then all the filter entries will be cleaned.

a. If the previous type is rejectlist, and changed to acceptlist, then the filter will be an empty acceptlist, which means no heartbeat messages will be reported. Users need to add SRC or DST into the filter entry, then heartbeat messages from the SRC or to the DST will be reported.

**参数 type** –**[in]** Heartbeat filter type (acceptlist or rejectlist). **返回** ESP\_OK on success or error code otherwise.

#### *esp\_err\_t* **esp\_ble\_mesh\_provisioner\_set\_heartbeat\_filter\_info**(uint8\_t op,

*esp\_ble\_mesh\_heartbeat\_filter\_info\_t* \*info)

[Thi](#page-1487-0)s function is called by Provisioner to add or remove a heartbeat filter entry.

- a. If the operation is "REMOVE", the "hb\_src" can be set to the SRC (can only be a unicast address) of heartbeat messages, and the "hb\_dst" can be set to the DST (unicast address or group address), at least one of them needs to be set.
	- The filter entry with the same SRC or DST will be removed.

**备注:** 1. If the operation is"ADD", the"hb\_src"can be set to the SRC (can only be a unicast address) of heartbeat messages, and the "hb\_dst" can be set to the DST (unicast address or group address), at least one of them needs to be set.

- If only one of them is set, the filter entry will only use the configured SRC or DST to filter heartbeat messages.
- If both of them are set, the SRC and DST will both be used to decide if a heartbeat message will be handled.
- If SRC or DST already exists in some filter entry, then the corresponding entry will be cleaned firstly, then a new entry will be allocated to store the information.

# **参数**

• **op** –**[in]** Add or REMOVE

• **info** –**[in]** Heartbeat filter entry information, including: hb src - Heartbeat source address; hb\_dst - Heartbeat destination address;

**返回 ESP\_OK on success or error code otherwise.** 

#### *esp\_err\_t* **esp\_ble\_mesh\_provisioner\_direct\_erase\_settings**(void)

This function is called by Provisioner to directly erase the mesh information from nvs namespace.

**[备注](#page-1487-0):** This function can be invoked when the mesh stack is not initialized or has been de-initialized.

**返回** ESP\_OK on success or error code otherwise.

#### *esp\_err\_t* **esp\_ble\_mesh\_provisioner\_open\_settings\_with\_index**(uint8\_t index)

This function is called by Provisioner to open a nvs namespace for storing mesh information.

**[备注](#page-1487-0):** Before open another nvs namespace, the previously opened nvs namespace must be closed firstly.

**参数 index** –**[in]** Settings index. **返回** ESP\_OK on success or error code otherwise.

#### *esp\_err\_t* **esp\_ble\_mesh\_provisioner\_open\_settings\_with\_uid**(const char \*uid)

This function is called by Provisioner to open a nvs namespace for storing mesh information.

**[备注](#page-1487-0):** Before open another nvs namespace, the previously opened nvs namespace must be closed firstly.

**参数 uid** –**[in]** Settings user id. **返回** ESP\_OK on success or error code otherwise.

*esp\_err\_t* **esp\_ble\_mesh\_provisioner\_close\_settings\_with\_index**(uint8\_t index, bool erase)

This function is called by Provisioner to close a nvs namespace which is opened previously for storing mesh information.

**[备注](#page-1487-0):** 1. Before closing the nvs namespace, it must be open.

- a. When the function is invoked, the Provisioner functionality will be disabled firstly, and: a) If the "erase" flag is set to false, the mesh information will be cleaned (e.g. removing NetKey, AppKey, nodes, etc) from the mesh stack. b) If the "erase" flag is set to true, the mesh information stored in the nvs namespace will also be erased besides been cleaned from the mesh stack.
- b. If Provisioner tries to work properly again, we can invoke the open function to open a new nvs namespace or a previously added one, and restore the mesh information from it if not erased.
- c. The working process shall be as following: a) Open settings A b) Start to provision and control nodes c) Close settings A d) Open settings B e) Start to provision and control other nodes f) Close settings B g) ……

# **参数**

- **index** –**[in]** Settings index.
- **erase** –**[in]** Indicate if erasing mesh information.
- **返回 ESP\_OK** on success or error code otherwise.

#### *esp\_err\_t* **esp\_ble\_mesh\_provisioner\_close\_settings\_with\_uid**(const char \*uid, bool erase)

This function is called by Provisioner to close a nvs namespace which is opened previously for storing mesh information.

**[备注](#page-1487-0):** 1. Before closing the nvs namespace, it must be open.

- a. When the function is invoked, the Provisioner functionality will be disabled firstly, and: a) If the"erase" flag is set to false, the mesh information will be cleaned (e.g. removing NetKey, AppKey, nodes, etc) from the mesh stack. b) If the "erase" flag is set to true, the mesh information stored in the nvs namespace will also be erased besides been cleaned from the mesh stack.
- b. If Provisioner tries to work properly again, we can invoke the open function to open a new nvs namespace or a previously added one, and restore the mesh information from it if not erased.
- c. The working process shall be as following: a) Open settings A b) Start to provision and control nodes c) Close settings A d) Open settings B e) Start to provision and control other nodes f) Close settings B g) ……

#### **参数**

- **uid** –**[in]** Settings user id.
- **erase** –**[in]** Indicate if erasing mesh information.
- **返回 ESP OK on success or error code otherwise.**

#### *esp\_err\_t* **esp\_ble\_mesh\_provisioner\_delete\_settings\_with\_index**(uint8\_t index)

This function is called by Provisioner to erase the mesh information and settings user id from a nvs namespace.

**[备注](#page-1487-0):** When this function is called, the nvs namespace must not be open. This function is used to erase the mesh information and settings user id which are not used currently.

#### **参数 index** –**[in]** Settings index.

**返回 ESP OK on success or error code otherwise.** 

# *esp\_err\_t* **esp\_ble\_mesh\_provisioner\_delete\_settings\_with\_uid**(const char \*uid)

This function is called by Provisioner to erase the mesh information and settings user id from a nvs namespace.

**[备注](#page-1487-0):** When this function is called, the nvs namespace must not be open. This function is used to erase the mesh information and settings user id which are not used currently.

**参数 uid** –**[in]** Settings user id. **返回** ESP\_OK on success or error code otherwise.

#### const char \*esp ble mesh provisioner get settings uid (uint8 t index)

This function is called by Provisioner to get settings user id.

**参数 index** –**[in]** Settings index. **返回** Setting user id on success or NULL on failure.

uint8\_t **esp\_ble\_mesh\_provisioner\_get\_settings\_index**(const char \*uid)

This function is called by Provisioner to get settings index.

**参数 uid** –**[in]** Settings user id. **返回** Settings index.

#### uint8\_t **esp\_ble\_mesh\_provisioner\_get\_free\_settings\_count**(void)

This function is called by Provisioner to get the number of free settings user id.

**返回** Number of free settings user id.

## const uint8\_t \***esp\_ble\_mesh\_get\_fast\_prov\_app\_key**(uint16\_t net\_idx, uint16\_t app\_idx)

This function is called to get fast provisioning application key.

**参数**

- **net\_idx** –**[in]** Network key index.
- **app\_idx** –**[in]** Application key index.
- **返回** Application key on success, or NULL on failure.

## **Type Definitions**

typedef void (\***esp\_ble\_mesh\_model\_cb\_t**)(*esp\_ble\_mesh\_model\_cb\_event\_t* event, *esp\_ble\_mesh\_model\_cb\_param\_t* \*param)

: event, event code of user-defined model events; param, parameters of user-defined model events

#### **[ESP-BLE-MESH Node/Provisio](#page-335-0)ner Provisioning**

# <span id="page-395-0"></span>**Header File**

• components/bt/esp\_ble\_mesh/api/core/include/esp\_ble\_mesh\_provisioning\_api.h

#### **Functions**

```
esp_err_t esp_ble_mesh_register_prov_callback(esp_ble_mesh_prov_cb_t callback)
```
Register BLE Mesh provisioning callback.

**参数 callback** –**[in]** Pointer to the callback function.

**返回 ESP\_OK** on success or error code otherwise.

[bool](#page-1487-0) **esp\_ble\_mesh\_node\_is\_provisioned**(void)

Check if a device has been provisioned.

**返回** TRUE if the device is provisioned, FALSE if the device is unprovisioned.

*esp\_err\_t* **esp\_ble\_mesh\_node\_prov\_enable**(*esp\_ble\_mesh\_prov\_bearer\_t* bearers)

Enable specific provisioning bearers to get the device ready for provisioning.

**[备注](#page-1487-0):** PB-ADV: send unprovisioned device bea[con. PB-GATT: send connect](#page-374-0)able advertising packets.

**参数 bearers** –Bit-wise OR of provisioning bearers. **返回** ESP\_OK on success or error code otherwise.

#### *esp\_err\_t* **esp\_ble\_mesh\_node\_prov\_disable**(*esp\_ble\_mesh\_prov\_bearer\_t* bearers)

Disable specific provisioning bearers to make a device inaccessible for provisioning.

**参数 bearers** –Bit-wise OR of provisioning bearers.

**返回 ESP OK on success or error code oth[erwise.](#page-374-0)** 

## *esp\_err\_t* **esp\_ble\_mesh\_node\_set\_oob\_pub\_key**(uint8\_t pub\_key\_x[32], uint8\_t pub\_key\_y[32], uint8\_t private\_key[32])

Unprovisioned device set own oob public key & private key pair.

**[备注](#page-1487-0):** In order to avoid suffering brute-forcing attack (CVE-2020-26559). The Bluetooth SIG recommends that potentially vulnerable mesh provisioners use an out-of-band mechanism to exchange the public keys. So as an unprovisioned device, it should use this function to input the Public Key exchanged through the out-of-band mechanism.
**参数**

- **pub\_key\_x** –[in] Unprovisioned device's Public Key X
- **pub\_key\_y** –[in] Unprovisioned device's Public Key Y
- **private\_key** –[in] Unprovisioned device's Private Key

**返回** ESP\_OK on success or error code otherwise.

#### *esp\_err\_t* **esp\_ble\_mesh\_node\_input\_number**(uint32\_t number)

Provide provisioning input OOB number.

**[备注](#page-1487-0):** This is intended to be called if the user has received ESP\_BLE\_MESH\_NODE\_PROV\_INPUT\_EVT with ESP\_BLE\_MESH\_ENTER\_NUMBER as the action.

**参数 number** –**[in]** Number input by device. **返回 ESP OK on success or error code otherwise.** 

#### *esp\_err\_t* **esp\_ble\_mesh\_node\_input\_string**(const char \*string)

Provide provisioning input OOB string.

**[备注](#page-1487-0):** This is intended to be called if the user has received ESP\_BLE\_MESH\_NODE\_PROV\_INPUT\_EVT with ESP\_BLE\_MESH\_ENTER\_STRING as the action.

**参数 string** –**[in]** String input by device. **返回** ESP\_OK on success or error code otherwise.

#### *esp\_err\_t* **esp\_ble\_mesh\_set\_unprovisioned\_device\_name**(const char \*name)

Using this function, an unprovisioned device can set its own device name, which will be broadcasted in its advertising data.

**[备注](#page-1487-0):** This API applicable to PB-GATT mode only by setting the name to the scan response data, it doesn' t apply to PB-ADV mode.

**参数 name** –**[in]** Unprovisioned device name **返回 ESP\_OK** on success or error code otherwise.

#### *esp\_err\_t* **esp\_ble\_mesh\_provisioner\_read\_oob\_pub\_key**(uint8\_t link\_idx, uint8\_t pub\_key\_x[32], uint $8_t$  pub\_key\_y[32])

Provisioner inputs unprovisioned device's oob public key.

**[备注](#page-1487-0):** In order to avoid suffering brute-forcing attack (CVE-2020-26559). The Bluetooth SIG recommends that potentially vulnerable mesh provisioners use an out-of-band mechanism to exchange the public keys.

### **参数**

- **link\_idx** –**[in]** The provisioning link index
- **pub\_key\_x** [in] Unprovisioned device's Public Key X
- **pub\_key\_y** –**[in]** Unprovisioned device's Public Key Y

**返回 ESP OK on success or error code otherwise.** 

#### *esp\_err\_t* **esp\_ble\_mesh\_provisioner\_input\_string**(const char \*string, uint8\_t link\_idx)

Provide provisioning input OOB string.

```
This is intended to be called after the esp_ble_mesh_prov_t prov_
,→input_num
         callback has been called with ESP_BLE_MESH_ENTER_STRING as the␣
,→action.
```
## **参数**

- **string** –**[in]** String input by Provisioner.
- **link\_idx** –**[in]** The provisioning link index.

**返回 ESP OK on success or error code otherwise.** 

*esp\_err\_t* **esp\_ble\_mesh\_provisioner\_input\_number**(uint32\_t number, uint8\_t link\_idx)

Provide provisioning input OOB number.

```
This is intended to be called after the esp_ble_mesh_prov_t prov_
,→input_num
         callback has been called with ESP_BLE_MESH_ENTER_NUMBER as the␣
,→action.
```
#### **参数**

- **number** –**[in]** Number input by Provisioner.
- **link\_idx** –**[in]** The provisioning link index.

**返回 ESP OK on success or error code otherwise.** 

```
esp_err_t esp_ble_mesh_provisioner_prov_enable(esp_ble_mesh_prov_bearer_t bearers)
```
Enable one or more provisioning bearers.

**[备注](#page-1487-0):** PB-ADV: Enable BLE scan. PB-GATT: Initialize c[orresponding BLE Mesh Prox](#page-374-0)y info.

**参数 bearers** –**[in]** Bit-wise OR of provisioning bearers. **返回 ESP OK on success or error code otherwise.** 

```
esp_err_t esp_ble_mesh_provisioner_prov_disable(esp_ble_mesh_prov_bearer_t bearers)
```
Disable one or more provisioning bearers.

**[备注](#page-1487-0):** PB-ADV: Disable BLE scan. PB-GATT: Break anye[xisting BLE Mesh Provisionin](#page-374-0)g connections.

**参数 bearers** –**[in]** Bit-wise OR of provisioning bearers. **返回** ESP\_OK on success or error code otherwise.

*esp\_err\_t* **esp\_ble\_mesh\_provisioner\_add\_unprov\_dev**(*esp\_ble\_mesh\_unprov\_dev\_add\_t*

\*add\_dev, *esp\_ble\_mesh\_dev\_add\_flag\_t* flags)

[Ad](#page-1487-0)d unprovisioned device info to the unprov\_dev queue.

**备注:** : 1. Currently address type only supports public address and static r[andom address.](#page-372-0)

- a. If device UUID and/or device address as well as address type already exist in the device queue, but the bearer is different from the existing one, add operation will also be successful and it will update the provision bearer supported by the device.
- b. For example, if the Provisioner wants to add an unprovisioned device info before receiving its unprovisioned device beacon or Mesh Provisioning advertising packets, the Provisioner can use this API to add

the device info with each one or both of device UUID and device address added. When the Provisioner gets the device  $\dot{\phantom{\phi}}$  s advertising packets, it will start provisioning the device internally.

- In this situation, the Provisioner can set bearers with each one or both of ESP\_BLE\_MESH\_PROV\_ADV and ESP\_BLE\_MESH\_PROV\_GATT enabled, and cannot set flags with ADD\_DEV\_START\_PROV\_NOW\_FLAG enabled.
- c. Another example is when the Provisioner receives the unprovisioned device's beacon or Mesh Provisioning advertising packets, the advertising packets will be reported on to the application layer using the callback registered by the function esp\_ble\_mesh\_register\_prov\_callback. And in the callback, the Provisioner can call this API to start provisioning the device.
	- If the Provisioner uses PB-ADV to provision, either one or both of device UUID and device address can be added, bearers shall be set with ESP\_BLE\_MESH\_PROV\_ADV enabled and the flags shall be set with ADD\_DEV\_START\_PROV\_NOW\_FLAG enabled.
	- If the Provisioner uses PB-GATT to provision, both the device UUID and device address need to be added, bearers shall be set with ESP\_BLE\_MESH\_PROV\_GATT enabled, and the flags shall be set with ADD\_DEV\_START\_PROV\_NOW\_FLAG enabled.
	- If the Provisioner just wants to store the unprovisioned device info when receiving its advertising packets and start to provision it the next time (e.g. after receiving its advertising packets again), then it can add the device info with either one or both of device UUID and device address included. Bearers can be set with either one or both of ESP\_BLE\_MESH\_PROV\_ADV and ESP\_BLE\_MESH\_PROV\_GATT enabled (recommend to enable the bearer which will receive its advertising packets, because if the other bearer is enabled, the Provisioner is not aware if the device supports the bearer), and flags cannot be set with ADD\_DEV\_START\_PROV\_NOW\_FLAG enabled.
	- Note: ESP\_BLE\_MESH\_PROV\_ADV, ESP\_BLE\_MESH\_PROV\_GATT and ADD\_DEV\_START\_PROV\_NOW\_FLAG can not be enabled at the same time.

### **参数**

- **add\_dev** –**[in]** Pointer to a struct containing the device information
- **flags** –**[in]** Flags indicate several operations on the device information
	- **–** Remove device information from queue after device has been provisioned (BIT0)
	- **–** Start provisioning immediately after device is added to queue (BIT1)
- **–** Device can be removed if device queue is full (BIT2)

**返回** ESP\_OK on success or error code otherwise.

*esp\_err\_t* **esp\_ble\_mesh\_provisioner\_prov\_device\_with\_addr**(const uint8\_t uuid[16],

*esp\_ble\_mesh\_bd\_addr\_t* addr, *esp\_ble\_mesh\_addr\_type\_t* addr\_type, *esp\_ble\_mesh\_prov\_bearer\_t* [bearer, uint16\\_t oob\\_info](#page-372-1), uint16 t unicast addr)

Provision an unprovisioned device and assign a fixed unicast address for iti[n advance.](#page-374-0)

**备注:** : 1. Currently address type only supports public address and static random address.

- a. Bearer must be equal to ESP\_BLE\_MESH\_PROV\_ADV or ESP\_BLE\_MESH\_PROV\_GATT, since Provisioner will start to provision a device immediately once this function is invoked. And the input bearer must be identical with the one within the parameters of the ESP\_BLE\_MESH\_PROVISIONER\_RECV\_UNPROV\_ADV\_PKT\_EVT event.
- b. If this function is used by a Provisioner to provision devices, the application should take care of the assigned unicast address and avoid overlap of the unicast addresses of different nodes.
- c. Recommend to use only one of the functions "esp\_ble\_mesh\_provisioner\_add\_unprov\_dev"and "esp ble mesh provisioner prov device with addr" by a Provisioner.

### **参数**

• **uuid** –**[in]** Device UUID of the unprovisioned device

- **addr** –**[in]** Device address of the unprovisioned device
- **addr\_type** –**[in]** Device address type of the unprovisioned device
- **bearer** –**[in]** Provisioning bearer going to be used by Provisioner
- **oob\_info** –**[in]** OOB info of the unprovisioned device
- **unicast\_addr** –**[in]** Unicast address going to be allocated for the unprovisioned device

**返回** Zero on success or (negative) error code otherwise.

#### *esp\_err\_t* **esp\_ble\_mesh\_provisioner\_delete\_dev**(*esp\_ble\_mesh\_device\_delete\_t* \*del\_dev)

Delete device from queue, and reset current provisioning link with the device.

**[备注](#page-1487-0):** If the device is in the queue, remove it from the [queue; if the device is being pr](#page-343-0)ovisioned, terminate the provisioning procedure. Either one of the device address or device UUID can be used as input.

**参数 del\_dev** –**[in]** Pointer to a struct containing the device information. **返回 ESP OK on success or error code otherwise.** 

*esp\_err\_t* **esp\_ble\_mesh\_provisioner\_set\_dev\_uuid\_match**(const uint8\_t \*match\_val, uint8\_t match\_len, uint8\_t offset, bool prov\_after\_match)

This function is called by Provisioner to set the part of the device UUID to be compared before starting to [pro](#page-1487-0)vision.

**参数**

- **match\_val** –**[in]** Value to be compared with the part of the device UUID.
- **match\_len** –**[in]** Length of the compared match value.
- **offset** –**[in]** Offset of the device UUID to be compared (based on zero).
- **prov** after match [in] Flag used to indicate whether provisioner should start to provision the device immediately if the part of the UUID matches.

**返回 ESP OK on success or error code otherwise.** 

#### *esp\_err\_t* **esp\_ble\_mesh\_provisioner\_set\_prov\_data\_info**(*esp\_ble\_mesh\_prov\_data\_info\_t* \*prov\_data\_info)

This function is called by Provisioner to set provisioning data information before starting to provision.

**参数 prov\_data\_info** –**[in]** Pointer to a struct containing n[et\\_idx or flags or iv\\_index.](#page-343-1) **返回 ESP OK on success or error code otherwise.** 

### *esp\_err\_t* **esp\_ble\_mesh\_provisioner\_set\_static\_oob\_value**(const uint8\_t \*value, uint8\_t length)

This function is called by Provisioner to set static oob value used for provisioning.

AuthValues selected using a cryptographically secure random or pseudorandom number generator and having the maximum permitted entropy (128-bits) will be most difficult to brute-force. AuthValues with reduced entropy or generated in a predictable manner will not grant the same level of protection against this vulnerability. Selecting a new AuthValue with each provisioning attempt can also make it more difficult to launch a bruteforce attack by requiring the attacker to restart the search with each provisioning attempt (CVE-2020-26556).

**备注:** The Bluetooth SIG recommends that mesh implementations enforce a randomly selected AuthValue using all of the available bits, where permitted by the implementation. A large entropy helps ensure that a brute-force of the AuthValue, even a static AuthValue, cannot normally be completed in a reasonable time (CVE-2020-26557).

### **参数**

- **value** –**[in]** Pointer to the static oob value.
- **length** –**[in]** Length of the static oob value.

#### *esp\_err\_t* **esp\_ble\_mesh\_provisioner\_set\_primary\_elem\_addr**(uint16\_t addr)

This function is called by Provisioner to set own Primary element address.

**[备注](#page-1487-0):** This API must be invoked when BLE Mesh initialization is completed successfully, and can be invoked before Provisioner functionality is enabled. Once this API is invoked successfully, the prov\_unicast\_addr value in the struct *esp\_ble\_mesh\_prov\_t* will be ignored, and Provisioner will use this address as its own primary element address. And if the unicast address going to assigned for the next unprovisioned device is smaller than the input address + element number of Provisioner, then the address for the next unprovisioned device will be recalculated internally.

**参数 addr** –**[in]** Unicast address of the Primary element of Provisioner. **返回 ESP OK on success or error code otherwise.** 

*esp\_err\_t* **esp\_ble\_mesh\_set\_fast\_prov\_info**(*esp\_ble\_mesh\_fast\_prov\_info\_t* \*fast\_prov\_info)

This function is called to set provisioning data information before starting fast provisioning.

**参数 fast\_prov\_info** –**[in]** Pointer to a struct containing unicast address range, net\_idx, etc. **返回 ESP\_OK** on success or error code other[wise.](#page-345-0)

*esp\_err\_t* **esp\_ble\_mesh\_set\_fast\_prov\_action**(*esp\_ble\_mesh\_fast\_prov\_action\_t* action)

This function is called to start/suspend/exit fast provisioning.

**参数 action** –**[in]** fast provisioning action (i.e. enter, suspend, exit). **返回 ESP OK on success or error code otherwis[e.](#page-375-0)** 

#### **Type Definitions**

typedef void (\***esp\_ble\_mesh\_prov\_cb\_t**)(*esp\_ble\_mesh\_prov\_cb\_event\_t* event, *esp\_ble\_mesh\_prov\_cb\_param\_t* \*param)

: event, event code of provisioning events; param, parameters of provisioning events

typedef void (\***esp\_ble\_mesh\_prov\_adv\_cb\_t**)(const *[esp\\_ble\\_mesh\\_bd\\_a](#page-376-0)ddr\_t* addr, const *[esp\\_ble\\_mesh\\_addr\\_type\\_t](#page-307-0)* addr\_type, const uint8\_t adv\_type, const uint8\_t \*dev\_uuid, uint16\_t oob\_info, *esp\_ble\_mesh\_prov\_bearer\_t* bearer)

Callback for Provisioner that received advertising pack[ets from unprovisioned d](#page-372-1)evices which are not in the unprovisioned device queue.

[Report on the unprovis](#page-374-0)ioned device beacon and mesh provisioning service adv data to application.

**Param addr** [in] Pointer to the unprovisioned device address. **Param addr\_type [in]** Unprovisioned device address type. **Param adv\_type [in]** Adv packet type(ADV\_IND or ADV\_NONCONN\_IND). **Param dev\_uuid [in]** Unprovisioned device UUID pointer. **Param oob info [in]** OOB information of the unprovisioned device. **Param bearer [in]** Adv packet received from PB-GATT or PB-ADV bearer.

#### **ESP-BLE-MESH GATT Proxy Server**

#### **Header File**

• components/bt/esp\_ble\_mesh/api/core/include/esp\_ble\_mesh\_proxy\_api.h

Enable advertising with Node Identity.

**[备注](#page-1487-0):** This API requires that GATT Proxy support be enabled. Once called, each subnet starts advertising using Node Identity for the next 60 seconds, and after 60s Network ID will be advertised. Under normal conditions, the BLE Mesh Proxy Node Identity and Network ID advertising will be enabled automatically by BLE Mesh stack after the device is provisioned.

**返回** ESP\_OK on success or error code otherwise.

#### *esp\_err\_t* **esp\_ble\_mesh\_proxy\_gatt\_enable**(void)

Enable BLE Mesh GATT Proxy Service.

**返回 ESP\_OK** on success or error code otherwise.

#### *[esp\\_err\\_t](#page-1487-0)* **esp\_ble\_mesh\_proxy\_gatt\_disable**(void)

Disconnect the BLE Mesh GATT Proxy connection if there is any, and disable the BLE Mesh GATT Proxy Service.

**返回 ESP OK on success or error code otherwise.** 

#### *esp\_err\_t* **esp\_ble\_mesh\_proxy\_client\_connect**(*esp\_ble\_mesh\_bd\_addr\_t* addr,

*esp\_ble\_mesh\_addr\_type\_t* addr\_type, uint16\_t

net idx)

[Pro](#page-1487-0)xy Client creates a connection with the Proxy Serve[r.](#page-372-1)

**参数**

- **addr** –**[in]** Device address of the Proxy [Server.](#page-372-2)
- **addr\_type** –**[in]** Device address type(public or static random).
- **net\_idx** –**[in]** NetKey Index related with Network ID in the Mesh Proxy advertising packet.

**返回 ESP\_OK** on success or error code otherwise.

#### *esp\_err\_t* **esp\_ble\_mesh\_proxy\_client\_disconnect**(uint8\_t conn\_handle)

Proxy Client terminates a connection with the Proxy Server.

**参数 conn\_handle** –**[in]** Proxy connection handle. **返回 ESP OK on success or error code otherwise.** 

```
esp_err_t esp_ble_mesh_proxy_client_set_filter_type(uint8_t conn_handle, uint16_t net_idx,
                                                              esp_ble_mesh_proxy_filter_type_t
```
filter\_type)

[Pro](#page-1487-0)xy Client sets the filter type of the Proxy Server.

**参数**

- **conn\_handle** –**[in]** Proxy connection handle.
- **net\_idx** –**[in]** Corresponding NetKey Index.
- **filter\_type** –**[in]** whitelist or blacklist.
- **返回 ESP OK on success or error code otherwise.**

*esp\_err\_t* **esp\_ble\_mesh\_proxy\_client\_add\_filter\_addr**(uint8\_t conn\_handle, uint16\_t net\_idx,

uint16\_t \*addr, uint16\_t addr\_num)

Proxy Client adds address to the Proxy Server filter list.

**参数**

- **conn** handle –**[in]** Proxy connection handle.
- **net\_idx** –**[in]** Corresponding NetKey Index.
- **addr** –**[in]** Pointer to the filter address.
- **addr\_num** –**[in]** Number of the filter address.
- **返回** ESP\_OK on success or error code otherwise.

[Pro](#page-1487-0)xy Client removes address from the Proxy Server filter list.

**参数**

- **conn\_handle** –**[in]** Proxy connection handle.
- **net\_idx** –**[in]** Corresponding NetKey Index.
- **addr** –**[in]** Pointer to the filter address.
- **addr\_num** –**[in]** Number of the filter address.

**返回** ESP\_OK on success or error code otherwise.

#### **ESP-BLE-MESH Models API Reference**

This section contains ESP-BLE-MESH Model related APIs, event types, event parameters, etc.

There are six categories of models:

- *Configuration Client/Server Models*
- *Health Client/Server Models*
- *Generic Client/Server Models*
- *Sensor Client/Server Models*
- *[Time and Scenes Client/Server Mod](#page-402-0)els*
- *[Lighting Client/Server Model](#page-433-0)s*

**备注:** [Definitions related to Serv](#page-484-0)[er Models](#page-504-0) are being updated, and will be released soon.

#### **Configuration Client/Server Models**

#### <span id="page-402-0"></span>**Header File**

• components/bt/esp\_ble\_mesh/api/models/include/esp\_ble\_mesh\_config\_model\_api.h

#### **Functions**

*esp\_err\_t* **[esp\\_ble\\_mesh\\_register\\_config\\_client\\_callback](https://github.com/espressif/esp-idf/blob/v5.0.3/components/bt/esp_ble_mesh/api/models/include/esp_ble_mesh_config_model_api.h)**(*esp\_ble\_mesh\_cfg\_client\_cb\_t* callback)

Register BLE Mesh Config Client Model callback.

**参数 callback** –**[in]** Pointer to the callback function.

**返回** ESP\_OK on success or error code otherwise.

*esp\_err\_t* **esp\_ble\_mesh\_register\_config\_server\_callback**(*esp\_ble\_mesh\_cfg\_server\_cb\_t* callback)

Register BLE Mesh Config Server Model callback.

**参数 callback** –**[in]** Pointer to the callback function. **返回 ESP OK on success or error code otherwise.** 

*esp\_err\_t* **esp\_ble\_mesh\_config\_client\_get\_state**(*esp\_ble\_mesh\_client\_common\_param\_t*

\*params, *esp\_ble\_mesh\_cfg\_client\_get\_state\_t* \*get\_state)

[Ge](#page-1487-0)t the value of Config Server Model states using the Confi[g Client Model get messages.](#page-346-0)

**备注:** If you want to find the opcodes and corresponding meaning[s accepted by this API, please refer](#page-403-0) to esp\_ble\_mesh\_opcode\_config\_client\_get\_t in esp\_ble\_mesh\_defs.h

- **params** –**[in]** Pointer to BLE Mesh common client parameters.
- **get\_state** –**[in]** Pointer to a union, each kind of opcode corresponds to one structure inside. Shall not be set to NULL.

**返回 ESP\_OK** on success or error code otherwise.

*esp\_err\_t* **esp\_ble\_mesh\_config\_client\_set\_state**(*esp\_ble\_mesh\_client\_common\_param\_t* \*params, *esp\_ble\_mesh\_cfg\_client\_set\_state\_t*

\*set\_state)

[Set](#page-1487-0) the value of the Configuration Server Model states using [the Config Client Model set messages.](#page-346-0)

**备注:** If you want to find the opcodes and corresponding meaning[s accepted by this API, please refer](#page-404-0) to esp ble mesh opcode config client set t in esp ble mesh defs.h

#### **参数**

- **params** –**[in]** Pointer to BLE Mesh common client parameters.
- **set\_state** –**[in]** Pointer to a union, each kind of opcode corresponds to one structure inside. Shall not be set to NULL.

**返回 ESP OK on success or error code otherwise.** 

#### **Unions**

#### union **esp\_ble\_mesh\_cfg\_client\_get\_state\_t**

<span id="page-403-0"></span>*#include <esp\_ble\_mesh\_config\_model\_api.h>* For ESP\_BLE\_MESH\_MODEL\_OP\_BEACON\_GET ESP\_BLE\_MESH\_MODEL\_OP\_COMPOSITION\_DATA\_GET ESP\_BLE\_MESH\_MODEL\_OP\_DEFAULT\_TTL\_GET ESP\_BLE\_MESH\_MODEL\_OP\_GATT\_PROXY\_GET ESP\_BLE\_MESH\_MODEL\_OP\_RELAY\_GET ESP\_BLE\_MESH\_MODEL\_OP\_MODEL\_PUB\_GET ESP\_BLE\_MESH\_MODEL\_OP\_FRIEND\_GET ESP\_BLE\_MESH\_MODEL\_OP\_HEARTBEAT\_PUB\_GET ESP\_BLE\_MESH\_MODEL\_OP\_HEARTBEAT\_SUB\_GET the get\_state parameter in the esp\_ble\_mesh\_config\_client\_get\_state function should not be set to NULL.

#### **Public Members**

*esp\_ble\_mesh\_cfg\_model\_pub\_get\_t* **model\_pub\_get** For ESP\_BLE\_MESH\_MODEL\_OP\_MODEL\_PUB\_GET.

*[esp\\_ble\\_mesh\\_cfg\\_composition\\_data](#page-410-0)\_get\_t* **comp\_data\_get** For ESP\_BLE\_MESH\_MODEL\_OP\_COMPOSITION\_DATA\_GET.

*[esp\\_ble\\_mesh\\_cfg\\_sig\\_model\\_sub\\_get\\_t](#page-410-1)* **sig\_model\_sub\_get** For ESP\_BLE\_MESH\_MODEL\_OP\_SIG\_MODEL\_SUB\_GET

*[esp\\_ble\\_mesh\\_cfg\\_vnd\\_model\\_sub\\_get\\_](#page-410-2)t* **vnd\_model\_sub\_get** For ESP\_BLE\_MESH\_MODEL\_OP\_VENDOR\_MODEL\_SUB\_GET

*[esp\\_ble\\_mesh\\_cfg\\_app\\_key\\_get\\_t](#page-410-3)* **app\_key\_get** For ESP\_BLE\_MESH\_MODEL\_OP\_APP\_KEY\_GET.

*[esp\\_ble\\_mesh\\_cfg\\_node\\_identity\\_](#page-411-0)get\_t* **node\_identity\_get** For ESP\_BLE\_MESH\_MODEL\_OP\_NODE\_IDENTITY\_GET.

# *esp\_ble\_mesh\_cfg\_sig\_model\_app\_get\_t* **sig\_model\_app\_get**

For ESP\_BLE\_MESH\_MODEL\_OP\_SIG\_MODEL\_APP\_GET

*[esp\\_ble\\_mesh\\_cfg\\_vnd\\_model\\_app\\_get\\_](#page-411-1)t* **vnd\_model\_app\_get** For ESP\_BLE\_MESH\_MODEL\_OP\_VENDOR\_MODEL\_APP\_GET

*[esp\\_ble\\_mesh\\_cfg\\_kr\\_phase\\_get\\_t](#page-411-2)* **kr\_phase\_get** For ESP\_BLE\_MESH\_MODEL\_OP\_KEY\_REFRESH\_PHASE\_GET

*[esp\\_ble\\_mesh\\_cfg\\_lpn\\_polltimeout](#page-412-0)\_get\_t* **lpn\_pollto\_get** For ESP\_BLE\_MESH\_MODEL\_OP\_LPN\_POLLTIMEOUT\_GET

## union **esp\_ble\_mesh\_cfg\_client\_set\_state\_t**

<span id="page-404-0"></span>*[#include <esp\\_ble\\_mesh\\_config\\_mode](#page-412-1)l\_api.h>* For ESP\_BLE\_MESH\_MODEL\_OP\_BEACON\_SET ESP\_BLE\_MESH\_MODEL\_OP\_DEFAULT\_TTL\_SET ESP\_BLE\_MESH\_MODEL\_OP\_GATT\_PROXY\_SET ESP\_BLE\_MESH\_MODEL\_OP\_RELAY\_SET ESP\_BLE\_MESH\_MODEL\_OP\_MODEL\_PUB\_SET ESP\_BLE\_MESH\_MODEL\_OP\_MODEL\_SUB\_ADD ESP\_BLE\_MESH\_MODEL\_OP\_MODEL\_SUB\_VIRTUAL\_ADDR\_ADD ESP\_BLE\_MESH\_MODEL\_OP\_MODEL\_SUB\_DELETE ESP\_BLE\_MESH\_MODEL\_OP\_MODEL\_SUB\_VIRTUAL\_ADDR ESP\_BLE\_MESH\_MODEL\_OP\_MODEL\_SUB\_OVERWRITE ESP\_BLE\_MESH\_MODEL\_OP\_MODEL\_SUB\_VIRTUAL\_A ESP\_BLE\_MESH\_MODEL\_OP\_NET\_KEY\_ADD ESP\_BLE\_MESH\_MODEL\_OP\_APP\_KEY\_ADD ESP\_BLE\_MESH\_MODEL\_OP\_MODEL\_APP\_BIND ESP\_BLE\_MESH\_MODEL\_OP\_NODE\_RESET ESP\_BLE\_MESH\_MODEL\_OP\_FRIEND\_SET ESP\_BLE\_MESH\_MODEL\_OP\_HEARTBEAT\_PUB\_SET ESP\_BLE\_MESH\_MODEL\_OP\_HEARTBEAT\_SUB\_SET the set\_state parameter in the esp\_ble\_mesh\_config\_client\_set\_state function should not be set to NULL.

## **Public Members**

*esp\_ble\_mesh\_cfg\_beacon\_set\_t* **beacon\_set** For ESP\_BLE\_MESH\_MODEL\_OP\_BEACON\_SET

*[esp\\_ble\\_mesh\\_cfg\\_default\\_ttl\\_se](#page-412-2)t\_t* **default\_ttl\_set** For ESP\_BLE\_MESH\_MODEL\_OP\_DEFAULT\_TTL\_SET

*[esp\\_ble\\_mesh\\_cfg\\_friend\\_set\\_t](#page-412-3)* **friend\_set** For ESP\_BLE\_MESH\_MODEL\_OP\_FRIEND\_SET

*[esp\\_ble\\_mesh\\_cfg\\_gatt\\_proxy\\_s](#page-412-4)et\_t* **gatt\_proxy\_set** For ESP\_BLE\_MESH\_MODEL\_OP\_GATT\_PROXY\_SET

*[esp\\_ble\\_mesh\\_cfg\\_relay\\_set\\_t](#page-412-5)* **relay\_set** For ESP\_BLE\_MESH\_MODEL\_OP\_RELAY\_SET

*[esp\\_ble\\_mesh\\_cfg\\_net\\_key\\_ad](#page-413-0)d\_t* **net\_key\_add** For ESP\_BLE\_MESH\_MODEL\_OP\_NET\_KEY\_ADD

*[esp\\_ble\\_mesh\\_cfg\\_app\\_key\\_add\\_](#page-413-1)t* **app\_key\_add** For ESP\_BLE\_MESH\_MODEL\_OP\_APP\_KEY\_ADD

*[esp\\_ble\\_mesh\\_cfg\\_model\\_app\\_bin](#page-413-2)d\_t* **model\_app\_bind** For ESP\_BLE\_MESH\_MODEL\_OP\_MODEL\_APP\_BIND *esp\_ble\_mesh\_cfg\_model\_pub\_set\_t* **model\_pub\_set** For ESP\_BLE\_MESH\_MODEL\_OP\_MODEL\_PUB\_SET

*[esp\\_ble\\_mesh\\_cfg\\_model\\_sub\\_add\\_](#page-414-0)t* **model\_sub\_add** For ESP\_BLE\_MESH\_MODEL\_OP\_MODEL\_SUB\_ADD

*[esp\\_ble\\_mesh\\_cfg\\_model\\_sub\\_delete\\_](#page-414-1)t* **model\_sub\_delete** For ESP\_BLE\_MESH\_MODEL\_OP\_MODEL\_SUB\_DELETE

*[esp\\_ble\\_mesh\\_cfg\\_model\\_sub\\_overwri](#page-415-0)te\_t* **model\_sub\_overwrite** For ESP\_BLE\_MESH\_MODEL\_OP\_MODEL\_SUB\_OVERWRITE

*[esp\\_ble\\_mesh\\_cfg\\_model\\_sub\\_va\\_add\\_t](#page-415-1)* **model\_sub\_va\_add** For ESP\_BLE\_MESH\_MODEL\_OP\_MODEL\_SUB\_VIRTUAL\_ADDR\_ADD

*[esp\\_ble\\_mesh\\_cfg\\_model\\_sub\\_va\\_delete](#page-415-2)\_t* **model\_sub\_va\_delete** For ESP\_BLE\_MESH\_MODEL\_OP\_MODEL\_SUB\_VIRTUAL\_ADDR\_DELETE

*[esp\\_ble\\_mesh\\_cfg\\_model\\_sub\\_va\\_overwrit](#page-416-0)e\_t* **model\_sub\_va\_overwrite** For ESP\_BLE\_MESH\_MODEL\_OP\_MODEL\_SUB\_VIRTUAL\_ADDR\_OVERWRITE

*[esp\\_ble\\_mesh\\_cfg\\_heartbeat\\_pub\\_set\\_t](#page-416-1)* **heartbeat\_pub\_set** For ESP\_BLE\_MESH\_MODEL\_OP\_HEARTBEAT\_PUB\_SET

*[esp\\_ble\\_mesh\\_cfg\\_heartbeat\\_sub\\_set\\_t](#page-420-0)* **heartbeat\_sub\_set** For ESP\_BLE\_MESH\_MODEL\_OP\_HEARTBEAT\_SUB\_SET

*[esp\\_ble\\_mesh\\_cfg\\_model\\_pub\\_va\\_set\\_](#page-420-1)t* **model\_pub\_va\_set** For ESP\_BLE\_MESH\_MODEL\_OP\_MODEL\_PUB\_VIRTUAL\_ADDR\_SET

*[esp\\_ble\\_mesh\\_cfg\\_model\\_sub\\_delete\\_al](#page-417-0)l\_t* **model\_sub\_delete\_all** For ESP\_BLE\_MESH\_MODEL\_OP\_MODEL\_SUB\_DELETE\_ALL

*[esp\\_ble\\_mesh\\_cfg\\_net\\_key\\_update\\_t](#page-417-1)* **net\_key\_update** For ESP\_BLE\_MESH\_MODEL\_OP\_NET\_KEY\_UPDATE

*[esp\\_ble\\_mesh\\_cfg\\_net\\_key\\_delete\\_t](#page-418-0)* **net\_key\_delete** For ESP\_BLE\_MESH\_MODEL\_OP\_NET\_KEY\_DELETE

*[esp\\_ble\\_mesh\\_cfg\\_app\\_key\\_update\\_](#page-418-1)t* **app\_key\_update** For ESP\_BLE\_MESH\_MODEL\_OP\_APP\_KEY\_UPDATE

*[esp\\_ble\\_mesh\\_cfg\\_app\\_key\\_delete\\_t](#page-418-2)* **app\_key\_delete** For ESP\_BLE\_MESH\_MODEL\_OP\_APP\_KEY\_DELETE

*[esp\\_ble\\_mesh\\_cfg\\_node\\_identity\\_set\\_](#page-418-3)t* **node\_identity\_set** For ESP\_BLE\_MESH\_MODEL\_OP\_NODE\_IDENTITY\_SET *esp\_ble\_mesh\_cfg\_model\_app\_unbind\_t* **model\_app\_unbind** For ESP\_BLE\_MESH\_MODEL\_OP\_MODEL\_APP\_UNBIND

*[esp\\_ble\\_mesh\\_cfg\\_kr\\_phase\\_set\\_t](#page-419-0)* **kr\_phase\_set** For ESP\_BLE\_MESH\_MODEL\_OP\_KEY\_REFRESH\_PHASE\_SET

*[esp\\_ble\\_mesh\\_cfg\\_net\\_transmit\\_se](#page-419-1)t\_t* **net\_transmit\_set** For ESP\_BLE\_MESH\_MODEL\_OP\_NETWORK\_TRANSMIT\_SET

union **[esp\\_ble\\_mesh\\_cfg\\_client\\_c](#page-419-2)ommon\_cb\_param\_t**

*#include <esp\_ble\_mesh\_config\_model\_api.h>* Configuration Client Model received message union.

### <span id="page-406-0"></span>**Public Members**

*esp\_ble\_mesh\_cfg\_beacon\_status\_cb\_t* **beacon\_status** The beacon status value

*[esp\\_ble\\_mesh\\_cfg\\_comp\\_data\\_status\\_c](#page-420-2)b\_t* **comp\_data\_status** The composition data status value

*[esp\\_ble\\_mesh\\_cfg\\_default\\_ttl\\_status\\_cb\\_t](#page-421-0)* **default\_ttl\_status** The default ttl status value

*[esp\\_ble\\_mesh\\_cfg\\_gatt\\_proxy\\_status\\_cb\\_t](#page-421-1)* **gatt\_proxy\_status** The gatt\_proxy status value

*[esp\\_ble\\_mesh\\_cfg\\_relay\\_status\\_cb\\_t](#page-421-2)* **relay\_status**

The relay status value

*[esp\\_ble\\_mesh\\_cfg\\_model\\_pub\\_status](#page-421-3)\_cb\_t* **model\_pub\_status** The model publication status value

*[esp\\_ble\\_mesh\\_cfg\\_model\\_sub\\_status\\_cb\\_t](#page-421-4)* **model\_sub\_status**

The model subscription status value

- *[esp\\_ble\\_mesh\\_cfg\\_net\\_key\\_status\\_cb\\_t](#page-422-0)* **netkey\_status** The netkey status value
- *[esp\\_ble\\_mesh\\_cfg\\_app\\_key\\_status\\_cb\\_](#page-423-0)t* **appkey\_status** The appkey status value
- *[esp\\_ble\\_mesh\\_cfg\\_mod\\_app\\_status\\_cb\\_](#page-423-1)t* **model\_app\_status** The model app status value

*[esp\\_ble\\_mesh\\_cfg\\_friend\\_status\\_cb\\_t](#page-423-2)* **friend\_status**

The friend status value

- *esp\_ble\_mesh\_cfg\_hb\_pub\_status\_cb\_t* **heartbeat\_pub\_status** The heartbeat publication status value
- *[esp\\_ble\\_mesh\\_cfg\\_hb\\_sub\\_status\\_cb\\_t](#page-424-0)* **heartbeat\_sub\_status** The heartbeat subscription status value
- *[esp\\_ble\\_mesh\\_cfg\\_net\\_trans\\_status\\_cb](#page-424-1)\_t* **net\_transmit\_status** The network transmit status value
- *[esp\\_ble\\_mesh\\_cfg\\_model\\_sub\\_list\\_cb\\_t](#page-425-0)* **model\_sub\_list** The model subscription list value

*[esp\\_ble\\_mesh\\_cfg\\_net\\_key\\_list\\_cb\\_t](#page-425-1)* **netkey\_list** The network key index list value

*[esp\\_ble\\_mesh\\_cfg\\_app\\_key\\_list\\_cb\\_](#page-426-0)t* **appkey\_list** The application key index list value

*[esp\\_ble\\_mesh\\_cfg\\_node\\_id\\_status\\_cb](#page-426-1)\_t* **node\_identity\_status**

The node identity status value

*[esp\\_ble\\_mesh\\_cfg\\_model\\_app\\_list\\_cb\\_t](#page-426-2)* **model\_app\_list**

The model application key index list value

*[esp\\_ble\\_mesh\\_cfg\\_kr\\_phase\\_status\\_cb\\_](#page-426-3)t* **kr\_phase\_status**

The key refresh phase status value

*[esp\\_ble\\_mesh\\_cfg\\_lpn\\_pollto\\_status\\_cb\\_](#page-427-0)t* **lpn\_timeout\_status**

The low power node poll timeout status value

### union **[esp\\_ble\\_mesh\\_cfg\\_server\\_sta](#page-427-1)te\_change\_t**

*#include <esp\_ble\_mesh\_config\_model\_api.h>* Configuration Server model state change value union.

## <span id="page-407-0"></span>**Public Members**

*esp\_ble\_mesh\_state\_change\_cfg\_mod\_pub\_set\_t* **mod\_pub\_set**

The recv op in ctx can be used to decide which state is changed. Config Model Publication Set

*[esp\\_ble\\_mesh\\_state\\_change\\_cfg\\_model\\_sub\\_add](#page-428-0)\_t* **mod\_sub\_add**

Config Model Subscription Add

*[esp\\_ble\\_mesh\\_state\\_change\\_cfg\\_model\\_sub\\_delete\\_](#page-428-1)t* **mod\_sub\_delete**

Config Model Subscription Delete

*[esp\\_ble\\_mesh\\_state\\_change\\_cfg\\_netkey\\_add\\_t](#page-429-0)* **netkey\_add**

Config NetKey Add

- *esp\_ble\_mesh\_state\_change\_cfg\_netkey\_update\_t* **netkey\_update** Config NetKey Update
- *[esp\\_ble\\_mesh\\_state\\_change\\_cfg\\_netkey\\_delete\\_t](#page-429-1)* **netkey\_delete** Config NetKey Delete
- *[esp\\_ble\\_mesh\\_state\\_change\\_cfg\\_appkey\\_add\\_t](#page-430-0)* **appkey\_add** Config AppKey Add
- *[esp\\_ble\\_mesh\\_state\\_change\\_cfg\\_appkey\\_update](#page-430-1)\_t* **appkey\_update** Config AppKey Update
- *[esp\\_ble\\_mesh\\_state\\_change\\_cfg\\_appkey\\_delete\\_t](#page-430-2)* **appkey\_delete** Config AppKey Delete
- *[esp\\_ble\\_mesh\\_state\\_change\\_cfg\\_model\\_app\\_bind](#page-430-3)\_t* **mod\_app\_bind** Config Model App Bind
- *[esp\\_ble\\_mesh\\_state\\_change\\_cfg\\_model\\_app\\_unbind](#page-431-0)\_t* **mod\_app\_unbind** Config Model App Unbind
- *[esp\\_ble\\_mesh\\_state\\_change\\_cfg\\_kr\\_phase\\_set\\_t](#page-431-1)* **kr\_phase\_set**

Config Key Refresh Phase Set

## union **[esp\\_ble\\_mesh\\_cfg\\_server\\_cb\\_value](#page-431-2)\_t**

*#include <esp\_ble\_mesh\_config\_model\_api.h>* Configuration Server model callback value union.

## **Public Members**

*esp\_ble\_mesh\_cfg\_server\_state\_change\_t* **state\_change** ESP\_BLE\_MESH\_CFG\_SERVER\_STATE\_CHANGE\_EVT

### **Struc[tures](#page-407-0)**

### struct **esp\_ble\_mesh\_cfg\_srv**

Configuration Server Model context

### <span id="page-408-0"></span>**Public Members**

### *esp\_ble\_mesh\_model\_t* \***model**

Pointer to Configuration Server Model

### uint8\_t **[net\\_transm](#page-372-3)it**

Network Transmit state

uint8\_t **relay** Relay Mode state

#### uint8\_t **relay\_retransmit**

Relay Retransmit state

#### uint8\_t **beacon**

Secure Network Beacon state

#### uint8\_t **gatt\_proxy**

GATT Proxy state

# uint8\_t **friend\_state**

Friend state

## uint8\_t **default\_ttl** Default TTL

struct k\_delayed\_work **timer**

Heartbeat Publication timer

## uint16\_t **dst**

Destination address for Heartbeat messages

#### uint16\_t **count**

Number of Heartbeat messages to be sent

Number of Heartbeat messages received

#### uint8\_t **period**

Period for sending Heartbeat messages

#### uint8\_t **ttl**

TTL to be used when sending Heartbeat messages

#### uint16\_t **feature**

Bit field indicating features that trigger Heartbeat messages when changed

#### uint16\_t **net\_idx**

NetKey Index used by Heartbeat Publication

#### struct *esp\_ble\_mesh\_cfg\_srv*::[anonymous] **heartbeat\_pub**

Heartbeat Publication

#### int64\_t **expiry**

[Timestamp when Hear](#page-408-0)tbeat subscription period is expired

#### uint16\_t **src**

Source address for Heartbeat messages

#### uint8\_t **min\_hops**

Minimum hops when receiving Heartbeat messages

#### uint8\_t **max\_hops**

Maximum hops when receiving Heartbeat messages

#### *esp\_ble\_mesh\_cb\_t* **heartbeat\_recv\_cb**

Optional heartbeat subscription tracking function

struct *[esp\\_ble\\_mesh](#page-371-0)\_cfg\_srv*::[anonymous] **heartbeat\_sub** Heartbeat Subscription

struct **esp\_ble\_mesh\_cfg\_composition\_data\_get\_t**

Para[meters of Config Compo](#page-408-0)sition Data Get.

### <span id="page-410-1"></span>**Public Members**

uint8\_t **page**

Page number of the Composition Data.

#### struct **esp\_ble\_mesh\_cfg\_model\_pub\_get\_t**

Parameters of Config Model Publication Get.

#### <span id="page-410-0"></span>**Public Members**

#### uint16\_t **element\_addr**

The element address

#### uint16\_t **model\_id**

The model id

## uint16\_t **company\_id**

The company id, if not a vendor model, shall set to 0xFFFF

## struct **esp\_ble\_mesh\_cfg\_sig\_model\_sub\_get\_t**

Parameters of Config SIG Model Subscription Get.

#### <span id="page-410-2"></span>**Public Members**

uint16\_t **element\_addr**

The element address

uint16\_t **model\_id**

The model id

# struct **esp\_ble\_mesh\_cfg\_vnd\_model\_sub\_get\_t**

<span id="page-410-3"></span>Parameters of Config Vendor Model Subscription Get.

#### **Public Members**

#### uint16\_t **element\_addr**

The element address

# uint16\_t **model\_id**

The model id

## uint16\_t **company\_id**

The company id, if not a vendor model, shall set to 0xFFFF

# struct **esp\_ble\_mesh\_cfg\_app\_key\_get\_t**

Parameters of Config AppKey Get.

## <span id="page-411-0"></span>**Public Members**

uint16\_t **net\_idx**

The network key index

# struct **esp\_ble\_mesh\_cfg\_node\_identity\_get\_t**

Parameters of Config Node Identity Get.

## **Public Members**

uint16\_t **net\_idx**

The network key index

# struct **esp\_ble\_mesh\_cfg\_sig\_model\_app\_get\_t**

Parameters of Config SIG Model App Get.

# <span id="page-411-1"></span>**Public Members**

uint16\_t **element\_addr**

The element address

## uint16\_t **model\_id**

The model id

## struct **esp\_ble\_mesh\_cfg\_vnd\_model\_app\_get\_t**

<span id="page-411-2"></span>Parameters of Config Vendor Model App Get.

## **Public Members**

### uint16\_t **element\_addr**

The element address

# uint16\_t **model\_id**

The model id

# uint16\_t **company\_id** The company id, if not a vendor model, shall set to 0xFFFF

## struct **esp\_ble\_mesh\_cfg\_kr\_phase\_get\_t**

Parameters of Config Key Refresh Phase Get.

## <span id="page-412-0"></span>**Public Members**

uint16\_t **net\_idx** The network key index

# struct **esp\_ble\_mesh\_cfg\_lpn\_polltimeout\_get\_t**

Parameters of Config Low Power Node PollTimeout Get.

# <span id="page-412-1"></span>**Public Members**

## uint16\_t **lpn\_addr**

The unicast address of the Low Power node

## struct **esp\_ble\_mesh\_cfg\_beacon\_set\_t**

Parameters of Config Beacon Set.

### <span id="page-412-2"></span>**Public Members**

## uint8\_t **beacon** New Secure Network Beacon state

## struct **esp\_ble\_mesh\_cfg\_default\_ttl\_set\_t**

Parameters of Config Default TTL Set.

## <span id="page-412-3"></span>**Public Members**

## uint8\_t **ttl**

The default TTL state value

## struct **esp\_ble\_mesh\_cfg\_friend\_set\_t**

<span id="page-412-4"></span>Parameters of Config Friend Set.

### **Public Members**

## uint8\_t **friend\_state**

<span id="page-412-5"></span>The friend state value

## struct **esp\_ble\_mesh\_cfg\_gatt\_proxy\_set\_t**

Parameters of Config GATT Proxy Set.

## **Public Members**

uint8\_t **gatt\_proxy** The GATT Proxy state value

# struct **esp\_ble\_mesh\_cfg\_relay\_set\_t**

Parameters of Config Relay Set.

# <span id="page-413-0"></span>**Public Members**

## uint8\_t **relay**

The relay value

## uint8\_t **relay\_retransmit**

The relay retransmit value

# struct **esp\_ble\_mesh\_cfg\_net\_key\_add\_t**

Parameters of Config NetKey Add.

# <span id="page-413-1"></span>**Public Members**

uint16\_t **net\_idx** The network key index

uint8\_t **net\_key**[16] The network key value

# struct **esp\_ble\_mesh\_cfg\_app\_key\_add\_t**

Parameters of Config AppKey Add.

## <span id="page-413-2"></span>**Public Members**

uint16\_t **net\_idx** The network key index

# uint16\_t **app\_idx** The app key index

uint8\_t **app\_key**[16] The app key value

# struct **esp\_ble\_mesh\_cfg\_model\_app\_bind\_t**

<span id="page-413-3"></span>Parameters of Config Model App Bind.

#### **Public Members**

#### uint16\_t **element\_addr**

The element address

# uint16\_t **model\_app\_idx**

Index of the app key to bind with the model

#### uint16\_t **model\_id**

The model id

## uint16\_t **company\_id**

The company id, if not a vendor model, shall set to 0xFFFF

## struct **esp\_ble\_mesh\_cfg\_model\_pub\_set\_t**

Parameters of Config Model Publication Set.

#### <span id="page-414-0"></span>**Public Members**

## uint16\_t **element\_addr**

The element address

## uint16\_t **publish\_addr**

Value of the publish address

# uint16\_t **publish\_app\_idx**

Index of the application key

### bool **cred\_flag**

Value of the Friendship Credential Flag

### uint8\_t **publish\_ttl**

Default TTL value for the publishing messages

#### uint8\_t **publish\_period**

Period for periodic status publishing

## uint8\_t **publish\_retransmit**

Number of retransmissions and number of 50-millisecond steps between retransmissions

#### uint16\_t **model\_id**

The model id

## uint16\_t **company\_id**

The company id, if not a vendor model, shall set to 0xFFFF

# struct **esp\_ble\_mesh\_cfg\_model\_sub\_add\_t**

<span id="page-414-1"></span>Parameters of Config Model Subscription Add.

#### **Public Members**

#### uint16\_t **element\_addr**

The element address

## uint16\_t **sub\_addr**

The address to be added to the Subscription List

## uint16\_t **model\_id**

The model id

## uint16\_t **company\_id**

The company id, if not a vendor model, shall set to 0xFFFF

## struct **esp\_ble\_mesh\_cfg\_model\_sub\_delete\_t**

Parameters of Config Model Subscription Delete.

#### <span id="page-415-0"></span>**Public Members**

## uint16\_t **element\_addr**

The element address

## uint16\_t **sub\_addr**

The address to be removed from the Subscription List

## uint16\_t **model\_id**

The model id

## uint16\_t **company\_id**

The company id, if not a vendor model, shall set to 0xFFFF

#### struct **esp\_ble\_mesh\_cfg\_model\_sub\_overwrite\_t**

Parameters of Config Model Subscription Overwrite.

#### <span id="page-415-1"></span>**Public Members**

#### uint16\_t **element\_addr**

The element address

## uint16\_t **sub\_addr**

The address to be added to the Subscription List

#### uint16\_t **model\_id**

The model id

#### uint16\_t **company\_id**

<span id="page-415-2"></span>The company id, if not a vendor model, shall set to 0xFFFF

#### struct **esp\_ble\_mesh\_cfg\_model\_sub\_va\_add\_t**

Parameters of Config Model Subscription Virtual Address Add.

#### **Public Members**

#### uint16\_t **element\_addr**

The element address

## uint8\_t **label\_uuid**[16]

The Label UUID of the virtual address to be added to the Subscription List

# uint16\_t **model\_id**

The model id

# uint16\_t **company\_id**

The company id, if not a vendor model, shall set to 0xFFFF

## struct **esp\_ble\_mesh\_cfg\_model\_sub\_va\_delete\_t**

Parameters of Config Model Subscription Virtual Address Delete.

## <span id="page-416-0"></span>**Public Members**

### uint16\_t **element\_addr**

The element address

### uint8\_t **label\_uuid**[16]

The Label UUID of the virtual address to be removed from the Subscription List

### uint16\_t **model\_id**

The model id

### uint16\_t **company\_id**

The company id, if not a vendor model, shall set to 0xFFFF

### struct **esp\_ble\_mesh\_cfg\_model\_sub\_va\_overwrite\_t**

Parameters of Config Model Subscription Virtual Address Overwrite.

### <span id="page-416-1"></span>**Public Members**

## uint16\_t **element\_addr**

The element address

## uint8\_t **label\_uuid**[16]

The Label UUID of the virtual address to be added to the Subscription List

## uint16\_t **model\_id**

The model id

# uint16\_t **company\_id**

The company id, if not a vendor model, shall set to 0xFFFF

# struct **esp\_ble\_mesh\_cfg\_model\_pub\_va\_set\_t**

Parameters of Config Model Publication Virtual Address Set.

## <span id="page-417-0"></span>**Public Members**

# uint16\_t **element\_addr** The element address

uint8\_t **label\_uuid**[16] Value of the Label UUID publish address

# uint16\_t **publish\_app\_idx**

Index of the application key

# bool **cred\_flag**

Value of the Friendship Credential Flag

# uint8\_t **publish\_ttl**

Default TTL value for the publishing messages

# uint8\_t **publish\_period**

Period for periodic status publishing

## uint8\_t **publish\_retransmit**

Number of retransmissions and number of 50-millisecond steps between retransmissions

### uint16\_t **model\_id**

The model id

## uint16\_t **company\_id**

The company id, if not a vendor model, shall set to 0xFFFF

## struct **esp\_ble\_mesh\_cfg\_model\_sub\_delete\_all\_t**

Parameters of Config Model Subscription Delete All.

## <span id="page-417-1"></span>**Public Members**

### uint16\_t **element\_addr**

The element address

## uint16\_t **model\_id**

The model id

uint16\_t **company\_id** The company id, if not a vendor model, shall set to 0xFFFF

## struct **esp\_ble\_mesh\_cfg\_net\_key\_update\_t**

Parameters of Config NetKey Update.

## <span id="page-418-0"></span>**Public Members**

uint16\_t **net\_idx** The network key index

uint8\_t **net\_key**[16] The network key value

# struct **esp\_ble\_mesh\_cfg\_net\_key\_delete\_t**

Parameters of Config NetKey Delete.

## <span id="page-418-1"></span>**Public Members**

uint16\_t **net\_idx** The network key index

# struct **esp\_ble\_mesh\_cfg\_app\_key\_update\_t**

Parameters of Config AppKey Update.

## <span id="page-418-2"></span>**Public Members**

uint16\_t **net\_idx** The network key index

uint16\_t **app\_idx**

The app key index

# uint8\_t **app\_key**[16]

The app key value

## struct **esp\_ble\_mesh\_cfg\_app\_key\_delete\_t**

Parameters of Config AppKey Delete.

# <span id="page-418-3"></span>**Public Members**

uint16\_t **net\_idx** The network key index

#### uint16\_t **app\_idx**

The app key index

#### struct **esp\_ble\_mesh\_cfg\_node\_identity\_set\_t**

Parameters of Config Node Identity Set.

#### **Public Members**

uint16\_t **net\_idx** The network key index

uint8\_t **identity** New Node Identity state

struct **esp\_ble\_mesh\_cfg\_model\_app\_unbind\_t** Parameters of Config Model App Unbind.

#### <span id="page-419-0"></span>**Public Members**

uint16\_t **element\_addr** The element address

uint16\_t **model\_app\_idx** Index of the app key to bind with the model

#### uint16\_t **model\_id**

The model id

#### uint16\_t **company\_id**

The company id, if not a vendor model, shall set to 0xFFFF

## struct **esp\_ble\_mesh\_cfg\_kr\_phase\_set\_t**

Parameters of Config Key Refresh Phase Set.

#### <span id="page-419-1"></span>**Public Members**

uint16\_t **net\_idx** The network key index

uint8\_t **transition**

New Key Refresh Phase Transition

#### struct **esp\_ble\_mesh\_cfg\_net\_transmit\_set\_t**

<span id="page-419-2"></span>Parameters of Config Network Transmit Set.

#### uint8\_t **net\_transmit**

Network Transmit State

## struct **esp\_ble\_mesh\_cfg\_heartbeat\_pub\_set\_t**

<span id="page-420-0"></span>Parameters of Config Model Heartbeat Publication Set.

#### **Public Members**

### uint16\_t **dst**

Destination address for Heartbeat messages

#### uint8\_t **count**

Number of Heartbeat messages to be sent

## uint8\_t **period**

Period for sending Heartbeat messages

## uint8\_t **ttl**

TTL to be used when sending Heartbeat messages

#### uint16\_t **feature**

Bit field indicating features that trigger Heartbeat messages when changed

## uint16\_t **net\_idx**

NetKey Index

## struct **esp\_ble\_mesh\_cfg\_heartbeat\_sub\_set\_t**

Parameters of Config Model Heartbeat Subscription Set.

### <span id="page-420-1"></span>**Public Members**

uint16\_t **src**

Source address for Heartbeat messages

#### uint16\_t **dst**

Destination address for Heartbeat messages

#### uint8\_t **period**

Period for receiving Heartbeat messages

#### struct **esp\_ble\_mesh\_cfg\_beacon\_status\_cb\_t**

<span id="page-420-2"></span>Parameter of Config Beacon Status

#### **Public Members**

uint8\_t **beacon** Secure Network Beacon state value

# struct **esp\_ble\_mesh\_cfg\_comp\_data\_status\_cb\_t**

<span id="page-421-0"></span>Parameters of Config Composition Data Status

#### **Public Members**

uint8\_t **page** Page number of the Composition Data

struct net\_buf\_simple \***composition\_data** Pointer to Composition Data for the identified page

## struct **esp\_ble\_mesh\_cfg\_default\_ttl\_status\_cb\_t**

Parameter of Config Default TTL Status

#### <span id="page-421-1"></span>**Public Members**

uint8\_t **default\_ttl** Default TTL state value

#### struct **esp\_ble\_mesh\_cfg\_gatt\_proxy\_status\_cb\_t**

<span id="page-421-2"></span>Parameter of Config GATT Proxy Status

#### **Public Members**

uint8\_t **gatt\_proxy** GATT Proxy state value

## struct **esp\_ble\_mesh\_cfg\_relay\_status\_cb\_t**

Parameters of Config Relay Status

#### <span id="page-421-3"></span>**Public Members**

#### uint8\_t **relay**

Relay state value

#### uint8\_t **retransmit**

Relay retransmit value(number of retransmissions and number of 10-millisecond steps between retransmissions)

#### struct **esp\_ble\_mesh\_cfg\_model\_pub\_status\_cb\_t**

<span id="page-421-4"></span>Parameters of Config Model Publication Status

#### **Public Members**

#### uint8\_t **status**

Status Code for the request message

## uint16\_t **element\_addr**

Address of the element

## uint16\_t **publish\_addr**

Value of the publish address

#### uint16\_t **app\_idx**

Index of the application key

## bool **cred\_flag**

Value of the Friendship Credential Flag

#### uint8\_t **ttl**

Default TTL value for the outgoing messages

#### uint8\_t **period**

Period for periodic status publishing

## uint8\_t **transmit**

Number of retransmissions and number of 50-millisecond steps between retransmissions

## uint16\_t **company\_id**

Company ID

# uint16\_t **model\_id**

Model ID

# struct **esp\_ble\_mesh\_cfg\_model\_sub\_status\_cb\_t**

<span id="page-422-0"></span>Parameters of Config Model Subscription Status

#### **Public Members**

uint8\_t **status**

Status Code for the request message

# uint16\_t **element\_addr** Address of the element

# uint16\_t **sub\_addr**

Value of the address

# uint16\_t **company\_id** Company ID

## uint16\_t **model\_id**

Model ID

#### struct **esp\_ble\_mesh\_cfg\_net\_key\_status\_cb\_t**

<span id="page-423-0"></span>Parameters of Config NetKey Status

## **Public Members**

uint8\_t **status** Status Code for the request message

uint16\_t **net\_idx** Index of the NetKey

## struct **esp\_ble\_mesh\_cfg\_app\_key\_status\_cb\_t**

Parameters of Config AppKey Status

## <span id="page-423-1"></span>**Public Members**

uint8\_t **status** Status Code for the request message

uint16\_t **net\_idx** Index of the NetKey

uint16\_t **app\_idx** Index of the application key

## struct **esp\_ble\_mesh\_cfg\_mod\_app\_status\_cb\_t**

Parameters of Config Model App Status

## <span id="page-423-2"></span>**Public Members**

- uint8\_t **status** Status Code for the request message
- uint16\_t **element\_addr** Address of the element

## uint16\_t **app\_idx**

Index of the application key

# uint16\_t **company\_id**

Company ID

uint16\_t **model\_id**

Model ID

### struct **esp\_ble\_mesh\_cfg\_friend\_status\_cb\_t**

Parameter of Config Friend Status

## **Public Members**

# uint8\_t **friend\_state** Friend state value

struct **esp\_ble\_mesh\_cfg\_hb\_pub\_status\_cb\_t** Parameters of Config Heartbeat Publication Status

## <span id="page-424-0"></span>**Public Members**

### uint8\_t **status**

Status Code for the request message

### uint16\_t **dst**

Destination address for Heartbeat messages

## uint8\_t **count**

Number of Heartbeat messages remaining to be sent

## uint8\_t **period**

Period for sending Heartbeat messages

## uint8\_t **ttl**

TTL to be used when sending Heartbeat messages

## uint16\_t **features**

Features that trigger Heartbeat messages when changed

### uint16\_t **net\_idx**

Index of the NetKey

### struct **esp\_ble\_mesh\_cfg\_hb\_sub\_status\_cb\_t**

Parameters of Config Heartbeat Subscription Status

### <span id="page-424-1"></span>**Public Members**

### uint8\_t **status**

Status Code for the request message

#### uint16\_t **src**

Source address for Heartbeat messages

#### uint16\_t **dst**

Destination address for Heartbeat messages

#### uint8\_t **period**

Remaining Period for processing Heartbeat messages

#### uint8\_t **count**

Number of Heartbeat messages received

#### uint8\_t **min\_hops**

Minimum hops when receiving Heartbeat messages

#### uint8\_t **max\_hops**

Maximum hops when receiving Heartbeat messages

## struct **esp\_ble\_mesh\_cfg\_net\_trans\_status\_cb\_t**

Parameters of Config Network Transmit Status

### <span id="page-425-0"></span>**Public Members**

#### uint8\_t **net\_trans\_count**

Number of transmissions for each Network PDU originating from the node

#### uint8\_t **net\_trans\_step**

Maximum hops when receiving Heartbeat messages

#### struct **esp\_ble\_mesh\_cfg\_model\_sub\_list\_cb\_t**

Parameters of Config SIG/Vendor Subscription List

### <span id="page-425-1"></span>**Public Members**

uint8\_t **status**

Status Code for the request message

uint16\_t **element\_addr** Address of the element

uint16\_t **company\_id** Company ID

uint16\_t **model\_id** Model ID

#### struct net\_buf\_simple \***sub\_addr**

A block of all addresses from the Subscription List

#### struct **esp\_ble\_mesh\_cfg\_net\_key\_list\_cb\_t**

Parameter of Config NetKey List

#### <span id="page-426-0"></span>**Public Members**

struct net\_buf\_simple \***net\_idx** A list of NetKey Indexes known to the node

struct **esp\_ble\_mesh\_cfg\_app\_key\_list\_cb\_t** Parameters of Config AppKey List

#### <span id="page-426-1"></span>**Public Members**

uint8\_t **status**

Status Code for the request message

uint16\_t **net\_idx** NetKey Index of the NetKey that the AppKeys are bound to

#### struct net\_buf\_simple \***app\_idx**

A list of AppKey indexes that are bound to the NetKey identified by NetKeyIndex

## struct **esp\_ble\_mesh\_cfg\_node\_id\_status\_cb\_t**

Parameters of Config Node Identity Status

#### <span id="page-426-2"></span>**Public Members**

uint8\_t **status**

Status Code for the request message

uint16\_t **net\_idx**

Index of the NetKey

## uint8\_t **identity**

Node Identity state

## struct **esp\_ble\_mesh\_cfg\_model\_app\_list\_cb\_t**

Parameters of Config SIG/Vendor Model App List

## <span id="page-426-3"></span>**Public Members**

uint8\_t **status** Status Code for the request message

#### uint16\_t **element\_addr**

Address of the element

## uint16\_t **company\_id** Company ID

uint16\_t **model\_id** Model ID

struct net\_buf\_simple \***app\_idx** All AppKey indexes bound to the Model

# struct **esp\_ble\_mesh\_cfg\_kr\_phase\_status\_cb\_t**

Parameters of Config Key Refresh Phase Status

## <span id="page-427-0"></span>**Public Members**

uint8\_t **status** Status Code for the request message

uint16\_t **net\_idx** Index of the NetKey

# uint8\_t **phase**

Key Refresh Phase state

### struct **esp\_ble\_mesh\_cfg\_lpn\_pollto\_status\_cb\_t**

Parameters of Config Low Power Node PollTimeout Status

## <span id="page-427-1"></span>**Public Members**

### uint16\_t **lpn\_addr**

The unicast address of the Low Power node

## int32\_t **poll\_timeout**

The current value of the PollTimeout timer of the Low Power node

### struct **esp\_ble\_mesh\_cfg\_client\_cb\_param\_t**

Configuration Client Model callback parameters

### **Public Members**

#### int **error\_code**

Appropriate error code

#### *esp\_ble\_mesh\_client\_common\_param\_t* \***params**

The client common parameters

#### *[esp\\_ble\\_mesh\\_cfg\\_client\\_common\\_cb\\_p](#page-346-0)aram\_t* **status\_cb**

The config status message callback values

## struct **[esp\\_ble\\_mesh\\_state\\_change\\_cfg\\_m](#page-406-0)od\_pub\_set\_t**

Configuration Server model related context.

### <span id="page-428-0"></span>**Public Members**

uint16\_t **element\_addr** Element Address

uint16\_t **pub\_addr** Publish Address

uint16\_t **app\_idx** AppKey Index

bool **cred\_flag** Friendship Credential Flag

uint8\_t **pub\_ttl** Publish TTL

uint8\_t **pub\_period** Publish Period

uint8\_t **pub\_retransmit** Publish Retransmit

uint16\_t **company\_id**

Company ID

uint16\_t **model\_id**

Model ID

## struct **esp\_ble\_mesh\_state\_change\_cfg\_model\_sub\_add\_t**

<span id="page-428-1"></span>Parameters of Config Model Subscription Add

## **Public Members**

uint16\_t **element\_addr** Element Address

#### uint16\_t **sub\_addr**

Subscription Address

# uint16\_t **company\_id** Company ID

uint16\_t **model\_id** Model ID

## struct **esp\_ble\_mesh\_state\_change\_cfg\_model\_sub\_delete\_t**

Parameters of Config Model Subscription Delete

## <span id="page-429-0"></span>**Public Members**

uint16\_t **element\_addr** Element Address

## uint16\_t **sub\_addr**

Subscription Address

uint16\_t **company\_id** Company ID

uint16\_t **model\_id** Model ID

#### struct **esp\_ble\_mesh\_state\_change\_cfg\_netkey\_add\_t**

Parameters of Config NetKey Add

### **Public Members**

uint16\_t **net\_idx** NetKey Index

# uint8\_t **net\_key**[16]

NetKey

### struct **esp\_ble\_mesh\_state\_change\_cfg\_netkey\_update\_t**

Parameters of Config NetKey Update

### <span id="page-429-1"></span>**Public Members**

uint16\_t **net\_idx** NetKey Index

# uint8\_t **net\_key**[16]

NetKey

## struct **esp\_ble\_mesh\_state\_change\_cfg\_netkey\_delete\_t**

Parameter of Config NetKey Delete

## <span id="page-430-0"></span>**Public Members**

uint16\_t **net\_idx** NetKey Index

struct **esp\_ble\_mesh\_state\_change\_cfg\_appkey\_add\_t** Parameters of Config AppKey Add

## <span id="page-430-1"></span>**Public Members**

uint16\_t **net\_idx** NetKey Index

uint16\_t **app\_idx** AppKey Index

uint8\_t **app\_key**[16] AppKey

# struct **esp\_ble\_mesh\_state\_change\_cfg\_appkey\_update\_t**

Parameters of Config AppKey Update

# <span id="page-430-2"></span>**Public Members**

uint16\_t **net\_idx** NetKey Index

uint16\_t **app\_idx** AppKey Index

uint8\_t **app\_key**[16] AppKey

## struct **esp\_ble\_mesh\_state\_change\_cfg\_appkey\_delete\_t**

Parameters of Config AppKey Delete

# <span id="page-430-3"></span>**Public Members**

uint16\_t **net\_idx** NetKey Index

#### uint16\_t **app\_idx**

AppKey Index

#### struct **esp\_ble\_mesh\_state\_change\_cfg\_model\_app\_bind\_t**

Parameters of Config Model App Bind

## <span id="page-431-0"></span>**Public Members**

uint16\_t **element\_addr** Element Address

uint16\_t **app\_idx** AppKey Index

uint16\_t **company\_id** Company ID

uint16\_t **model\_id** Model ID

## struct **esp\_ble\_mesh\_state\_change\_cfg\_model\_app\_unbind\_t**

<span id="page-431-1"></span>Parameters of Config Model App Unbind

#### **Public Members**

uint16\_t **element\_addr** Element Address

uint16\_t **app\_idx** AppKey Index

uint16\_t **company\_id**

Company ID

# uint16\_t **model\_id**

Model ID

## struct **esp\_ble\_mesh\_state\_change\_cfg\_kr\_phase\_set\_t**

<span id="page-431-2"></span>Parameters of Config Key Refresh Phase Set

#### **Public Members**

uint16\_t **net\_idx** NetKey Index
### uint8\_t **kr\_phase**

New Key Refresh Phase Transition

### struct **esp\_ble\_mesh\_cfg\_server\_cb\_param\_t**

Configuration Server model callback parameters

## <span id="page-432-0"></span>**Public Members**

*esp\_ble\_mesh\_model\_t* \***model**

Pointer to the server model structure

*[esp\\_ble\\_mesh\\_msg\\_ctx\\_](#page-372-0)t* **ctx**

Context of the received message

### *[esp\\_ble\\_mesh\\_cfg\\_server](#page-341-0)\_cb\_value\_t* **value**

Value of the received configuration messages

### **Macr[os](#page-408-0)**

**ESP\_BLE\_MESH\_MODEL\_CFG\_SRV**(srv\_data)

Define a new Config Server Model.

**备注:** The Config Server Model can only be included by a Primary Element.

### **参数**

• **srv\_data** –Pointer to a unique Config Server Model user\_data. **返回** New Config Server Model instance.

**ESP\_BLE\_MESH\_MODEL\_CFG\_CLI**(cli\_data)

Define a new Config Client Model.

**备注:** The Config Client Model can only be included by a Primary Element.

### **参数**

• **cli\_data** –Pointer to a unique struct *esp\_ble\_mesh\_client\_t*. **返回** New Config Client Model instance.

# **Type Definitions**

typedef struct *esp\_ble\_mesh\_cfg\_srv* **esp\_ble\_mesh\_cfg\_srv\_t**

Configuration Server Model context

typedef void (\***esp\_ble\_mesh\_cfg\_client\_cb\_t**)(*esp\_ble\_mesh\_cfg\_client\_cb\_event\_t* event, *esp\_ble\_mesh[\\_cfg\\_client\\_cb\\_param\\_](#page-408-1)t* \*param)

Bluetooth Mesh Config Client and Server Model functions.

Configuration Client Model callback function type

**[Param event](#page-427-0)** Event type **Param param** Pointer to callback parameter typedef void (\***esp\_ble\_mesh\_cfg\_server\_cb\_t**)(*esp\_ble\_mesh\_cfg\_server\_cb\_event\_t* event, *esp\_ble\_mesh\_cfg\_server\_cb\_param\_t* \*param)

Configuration Server Model callback function type.

**Param event** Event type **[Param param](#page-432-0)** Pointer to callback parameter

### **Enumerations**

## enum **esp\_ble\_mesh\_cfg\_client\_cb\_event\_t**

This enum value is the event of Configuration Client Model *Values:*

enumerator **ESP\_BLE\_MESH\_CFG\_CLIENT\_GET\_STATE\_EVT**

enumerator **ESP\_BLE\_MESH\_CFG\_CLIENT\_SET\_STATE\_EVT**

enumerator **ESP\_BLE\_MESH\_CFG\_CLIENT\_PUBLISH\_EVT**

enumerator **ESP\_BLE\_MESH\_CFG\_CLIENT\_TIMEOUT\_EVT**

enumerator **ESP\_BLE\_MESH\_CFG\_CLIENT\_EVT\_MAX**

### enum **esp\_ble\_mesh\_cfg\_server\_cb\_event\_t**

This enum value is the event of Configuration Server model

*Values:*

enumerator **ESP\_BLE\_MESH\_CFG\_SERVER\_STATE\_CHANGE\_EVT**

enumerator **ESP\_BLE\_MESH\_CFG\_SERVER\_EVT\_MAX**

## **Health Client/Server Models**

### **Header File**

• components/bt/esp\_ble\_mesh/api/models/include/esp\_ble\_mesh\_health\_model\_api.h

### **Functions**

*esp\_err\_t* **[esp\\_ble\\_mesh\\_register\\_health\\_client\\_callback](https://github.com/espressif/esp-idf/blob/v5.0.3/components/bt/esp_ble_mesh/api/models/include/esp_ble_mesh_health_model_api.h)**(*esp\_ble\_mesh\_health\_client\_cb\_t* callback)

Register BLE Mesh Health Model callback, the callback will report Health Client & Server Model events.

**参数 callback** –**[in]** Pointer to the callback function.

**返回 ESP OK on success or error code otherwise.** 

*esp\_err\_t* **esp\_ble\_mesh\_register\_health\_server\_callback**(*esp\_ble\_mesh\_health\_server\_cb\_t*

callback)

Register BLE Mesh Health Server Model callback.

**参数 callback** –**[in]** Pointer to the callback function. **返回 ESP\_OK** on success or error code otherwise.

### *esp\_err\_t* **esp\_ble\_mesh\_health\_client\_get\_state**(*esp\_ble\_mesh\_client\_common\_param\_t* \*params, *esp\_ble\_mesh\_health\_client\_get\_state\_t* \*get\_state)

[Thi](#page-1487-0)s function is called to get the Health Server states usingt[he Health Client Model get messages.](#page-346-0)

**备注:** If you want to find the opcodes and corresponding meaning[s accepted by this API, please refer to](#page-434-0) esp\_ble\_mesh\_opcode\_health\_client\_get\_t in esp\_ble\_mesh\_defs.h

# **参数**

- **params** –**[in]** Pointer to BLE Mesh common client parameters.
- **get\_state** –**[in]** Pointer to a union, each kind of opcode corresponds to one structure inside. Shall not be set to NULL.

**返回 ESP OK on success or error code otherwise.** 

*esp\_err\_t* **esp\_ble\_mesh\_health\_client\_set\_state**(*esp\_ble\_mesh\_client\_common\_param\_t* \*params, *esp\_ble\_mesh\_health\_client\_set\_state\_t*

\*set\_state)

This function is called to set the Health Server states using the Health Client Model set messages.

**备注:** If you want to find the opcodes and corresponding meaning[s accepted by this API, please refer to](#page-434-1) esp ble mesh opcode health client set t in esp ble mesh defs.h

### **参数**

- **params** –**[in]** Pointer to BLE Mesh common client parameters.
- **set state** [in] Pointer to a union, each kind of opcode corresponds to one structure inside. Shall not be set to NULL.

**返回 ESP\_OK** on success or error code otherwise.

# *esp\_err\_t* **esp\_ble\_mesh\_health\_server\_fault\_update**(*esp\_ble\_mesh\_elem\_t* \*element)

This function is called by the Health Server Model to update the context of its Health Current status.

**参数 element** –**[in]** The element to which the Health Server Model belongs. **返回 ESP\_OK** on success or error code otherwise.

# **Unions**

# union **esp\_ble\_mesh\_health\_client\_get\_state\_t**

<span id="page-434-0"></span>*#include <esp\_ble\_mesh\_health\_model\_api.h>* For ESP\_BLE\_MESH\_MODEL\_OP\_HEALTH\_FAULT\_GET ESP\_BLE\_MESH\_MODEL\_OP\_ATTENTION\_GET ESP\_BLE\_MESH\_MODEL\_OP\_HEALTH\_PERIOD\_GET the get state parameter in the esp ble mesh health client get state function should not be set to NULL.

# **Public Members**

# *esp\_ble\_mesh\_health\_fault\_get\_t* **fault\_get**

For ESP\_BLE\_MESH\_MODEL\_OP\_HEALTH\_FAULT\_GET.

# union **esp\_ble\_mesh\_health\_client\_set\_state\_t**

<span id="page-434-1"></span>*[#include <esp\\_ble\\_mesh\\_health\\_m](#page-437-0)odel\_api.h>* For ESP\_BLE\_MESH\_MODEL\_OP\_HEALTH\_FAULT\_CLEAR ESP\_BLE\_MESH\_MODEL\_OP\_HEALTH\_FAULT\_CLEAR\_UNACK ESP\_BLE\_MESH\_MODEL\_OP\_HEALTH\_FAULT\_TI ESP\_BLE\_MESH\_MODEL\_OP\_HEALTH\_FAULT\_TEST\_UNACK ESP\_BLE\_MESH\_MODEL\_OP\_HEALTH\_PERIOD\_SET ESP\_BLE\_MESH\_MODEL\_OP\_HEALTH\_PERIOD\_SET\_UNACK ESP\_BLE\_MESH\_MODEL\_OP\_ATTENTION\_SET ESP\_BLE\_MESH\_MODEL\_OP\_ATTENTION\_SET\_UNACK the set\_state parameter in the esp\_ble\_mesh\_health\_client\_set\_state function should not be set to NULL.

### *esp\_ble\_mesh\_health\_attention\_set\_t* **attention\_set**

# For ESP\_BLE\_MESH\_MODEL\_OP\_ATTENTION\_SET or ESP\_BLE\_MESH\_MODEL\_OP\_ATTENTION\_SET\_UNACK.

### *[esp\\_ble\\_mesh\\_health\\_period\\_set\\_t](#page-437-1)* **period\_set**

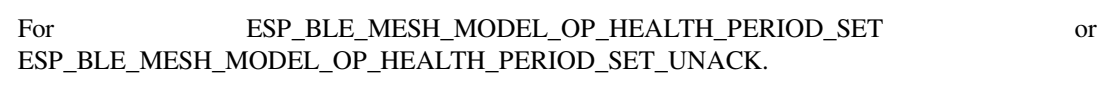

### *[esp\\_ble\\_mesh\\_health\\_fault\\_test\\_t](#page-437-2)* **fault\_test**

For ESP\_BLE\_MESH\_MODEL\_OP\_HEALTH\_FAULT\_TEST or ESP\_BLE\_MESH\_MODEL\_OP\_HEALTH\_FAULT\_TEST\_UNACK.

### *[esp\\_ble\\_mesh\\_health\\_fault\\_clear\\_](#page-437-3)t* **fault\_clear**

For ESP\_BLE\_MESH\_MODEL\_OP\_HEALTH\_FAULT\_CLEAR or ESP\_BLE\_MESH\_MODEL\_OP\_HEALTH\_FAULT\_CLEAR\_UNACK.

### union **[esp\\_ble\\_mesh\\_health\\_cli](#page-438-0)ent\_common\_cb\_param\_t**

*#include <esp\_ble\_mesh\_health\_model\_api.h>* Health Client Model received message union.

## <span id="page-435-0"></span>**Public Members**

## *esp\_ble\_mesh\_health\_current\_status\_cb\_t* **current\_status**

The health current status value

### *[esp\\_ble\\_mesh\\_health\\_fault\\_status\\_cb\\_t](#page-438-1)* **fault\_status**

The health fault status value

### *[esp\\_ble\\_mesh\\_health\\_period\\_status\\_cb\\_](#page-438-2)t* **period\_status**

The health period status value

### *[esp\\_ble\\_mesh\\_health\\_attention\\_status\\_cb](#page-438-3)\_t* **attention\_status**

The health attention status value

## union **[esp\\_ble\\_mesh\\_health\\_server\\_cb](#page-439-0)\_param\_t**

<span id="page-435-1"></span>*#include <esp\_ble\_mesh\_health\_model\_api.h>* Health Server Model callback parameters union.

### **Public Members**

# *esp\_ble\_mesh\_health\_fault\_update\_comp\_cb\_t* **fault\_update\_comp** ESP\_BLE\_MESH\_HEALTH\_SERVER\_FAULT\_UPDATE\_COMP\_EVT

*[esp\\_ble\\_mesh\\_health\\_fault\\_clear\\_cb\\_t](#page-439-1)* **fault\_clear** ESP\_BLE\_MESH\_HEALTH\_SERVER\_FAULT\_CLEAR\_EVT

*[esp\\_ble\\_mesh\\_health\\_fault\\_test\\_cb\\_t](#page-439-2)* **fault\_test** ESP\_BLE\_MESH\_HEALTH\_SERVER\_FAULT\_TEST\_EVT *esp\_ble\_mesh\_health\_attention\_on\_cb\_t* **attention\_on** ESP\_BLE\_MESH\_HEALTH\_SERVER\_ATTENTION\_ON\_EVT

*[esp\\_ble\\_mesh\\_health\\_attention\\_off\\_cb\\_t](#page-440-0)* **attention\_off** ESP\_BLE\_MESH\_HEALTH\_SERVER\_ATTENTION\_OFF\_EVT

# **Struc[tures](#page-440-1)**

struct **esp\_ble\_mesh\_health\_srv\_cb\_t** ESP BLE Mesh Health Server callback

<span id="page-436-0"></span>**Public Members**

### *esp\_ble\_mesh\_cb\_t* **fault\_clear**

Clear health registered faults. Initialized by the stack.

### *[esp\\_ble\\_mesh\\_cb\\_t](#page-371-0)* **fault\_test**

Run a specific health test. Initialized by the stack.

# *[esp\\_ble\\_mesh\\_cb\\_t](#page-371-0)* **attention\_on**

Health attention on callback. Initialized by the stack.

## *[esp\\_ble\\_mesh\\_cb\\_t](#page-371-0)* **attention\_off**

Health attention off callback. Initialized by the stack.

## struct **esp\_ble\_mesh\_health\_test\_t**

[ESP BLE Mesh He](#page-371-0)alth Server test Context

# <span id="page-436-1"></span>**Public Members**

- uint8\_t **id\_count** Number of Health self-test ID
- const uint8\_t \***test\_ids**

Array of Health self-test IDs

uint16\_t **company\_id** Company ID used to identify the Health Fault state

uint8\_t **prev\_test\_id** Current test ID of the health fault test

- uint8\_t **current\_faults**[ESP\_BLE\_MESH\_HEALTH\_FAULT\_ARRAY\_SIZE] Array of current faults
- uint8\_t **registered\_faults**[ESP\_BLE\_MESH\_HEALTH\_FAULT\_ARRAY\_SIZE] Array of registered faults

# struct **esp\_ble\_mesh\_health\_srv\_t**

ESP BLE Mesh Health Server Model Context

### **Public Members**

*esp\_ble\_mesh\_model\_t* \***model** Pointer to Health Server Model

# *[esp\\_ble\\_mesh\\_health\\_s](#page-372-0)rv\_cb\_t* **health\_cb** Health callback struct

[struct k\\_delayed\\_work](#page-436-0) **attention\_timer** Attention Timer state

bool **attention\_timer\_start** Attention Timer start flag

# *esp\_ble\_mesh\_health\_test\_t* **health\_test**

Health Server fault test

# struct **[esp\\_ble\\_mesh\\_healt](#page-436-1)h\_fault\_get\_t**

<span id="page-437-0"></span>Parameter of Health Fault Get

## **Public Members**

uint16\_t **company\_id** Bluetooth assigned 16-bit Company ID

# struct **esp\_ble\_mesh\_health\_attention\_set\_t**

Parameter of Health Attention Set

### <span id="page-437-1"></span>**Public Members**

uint8\_t **attention**

Value of the Attention Timer state

# struct **esp\_ble\_mesh\_health\_period\_set\_t**

<span id="page-437-2"></span>Parameter of Health Period Set

# **Public Members**

# uint8\_t **fast\_period\_divisor**

Divider for the Publish Period

# struct **esp\_ble\_mesh\_health\_fault\_test\_t**

<span id="page-437-3"></span>Parameter of Health Fault Test

uint16\_t **company\_id** Bluetooth assigned 16-bit Company ID

uint8\_t **test\_id** ID of a specific test to be performed

### struct **esp\_ble\_mesh\_health\_fault\_clear\_t**

Parameter of Health Fault Clear

# <span id="page-438-0"></span>**Public Members**

uint16\_t **company\_id** Bluetooth assigned 16-bit Company ID

# struct **esp\_ble\_mesh\_health\_current\_status\_cb\_t**

Parameters of Health Current Status

## <span id="page-438-1"></span>**Public Members**

- uint8\_t **test\_id** ID of a most recently performed test
- uint16\_t **company\_id** Bluetooth assigned 16-bit Company ID

# struct net\_buf\_simple \***fault\_array**

FaultArray field contains a sequence of 1-octet fault values

# struct **esp\_ble\_mesh\_health\_fault\_status\_cb\_t**

Parameters of Health Fault Status

# <span id="page-438-2"></span>**Public Members**

- uint8\_t **test\_id** ID of a most recently performed test
- uint16\_t **company\_id** Bluetooth assigned 16-bit Company ID
- struct net\_buf\_simple \***fault\_array** FaultArray field contains a sequence of 1-octet fault values

# struct **esp\_ble\_mesh\_health\_period\_status\_cb\_t**

<span id="page-438-3"></span>Parameter of Health Period Status

## uint8\_t **fast\_period\_divisor**

Divider for the Publish Period

# struct **esp\_ble\_mesh\_health\_attention\_status\_cb\_t**

<span id="page-439-0"></span>Parameter of Health Attention Status

### **Public Members**

uint8\_t **attention** Value of the Attention Timer state

# struct **esp\_ble\_mesh\_health\_client\_cb\_param\_t**

<span id="page-439-3"></span>Health Client Model callback parameters

### **Public Members**

int **error\_code**

Appropriate error code

# *esp\_ble\_mesh\_client\_common\_param\_t* \***params**

The client common parameters.

### *[esp\\_ble\\_mesh\\_health\\_client\\_common\\_cb](#page-346-0)\_param\_t* **status\_cb**

The health message status callback values

struct **[esp\\_ble\\_mesh\\_health\\_fault\\_update\\_](#page-435-0)comp\_cb\_t**

Parameter of publishing Health Current Status completion event

# <span id="page-439-1"></span>**Public Members**

int **error\_code**

The result of publishing Health Current Status

### *esp\_ble\_mesh\_elem\_t* \***element**

Pointer to the element which contains the Health Server Model

# struct **[esp\\_ble\\_mesh\\_he](#page-338-0)alth\_fault\_clear\_cb\_t**

Parameters of Health Fault Clear event

# <span id="page-439-2"></span>**Public Members**

# *esp\_ble\_mesh\_model\_t* \***model**

Pointer to the Health Server Model

### uint16\_t **company\_id**

Bluetooth assigned 16-bit Company ID

### struct **esp\_ble\_mesh\_health\_fault\_test\_cb\_t**

Parameters of Health Fault Test event

## **Public Members**

*esp\_ble\_mesh\_model\_t* \***model** Pointer to the Health Server Model

uint8\_t **test\_id** [ID of a specific te](#page-372-0)st to be performed

uint16\_t **company\_id** Bluetooth assigned 16-bit Company ID

struct **esp\_ble\_mesh\_health\_attention\_on\_cb\_t**

Parameter of Health Attention On event

# <span id="page-440-0"></span>**Public Members**

### *esp\_ble\_mesh\_model\_t* \***model**

Pointer to the Health Server Model

### uint8\_t **time**

[Duration of atten](#page-372-0)tion timer on (in seconds)

# struct **esp\_ble\_mesh\_health\_attention\_off\_cb\_t**

Parameter of Health Attention Off event

### <span id="page-440-1"></span>**Public Members**

### *esp\_ble\_mesh\_model\_t* \***model**

Pointer to the Health Server Model

### **Macr[os](#page-372-0)**

## **ESP\_BLE\_MESH\_MODEL\_HEALTH\_SRV**(srv, pub)

Define a new Health Server Model.

**备注:** The Health Server Model can only be included by a Primary Element.

### **参数**

- **srv** –Pointer to the unique struct *esp\_ble\_mesh\_health\_srv\_t*.
- **pub** –Pointer to the unique struct *esp\_ble\_mesh\_model\_pub\_t*.
- **返回** New Health Server Model instance.

### **ESP\_BLE\_MESH\_MODEL\_HEALTH\_CLI**(cli\_data)

Define a new Health Client Model.

**备注:** This API needs to be called for each element on which the application needs to have a Health Client Model.

## **参数**

• **cli** data –Pointer to the unique struct *esp* ble mesh client *t*. **返回** New Health Client Model instance.

**ESP\_BLE\_MESH\_HEALTH\_PUB\_DEFINE**(\_name, \_max, \_role)

A helper to define a health publication context

### **参数**

- **\_name** –Name given to the publication context variable.
- **\_max** –Maximum number of faults the element can have.
- **\_role** –Role of the device which contains the model.

### **ESP\_BLE\_MESH\_HEALTH\_STANDARD\_TEST**

SIG identifier of Health Fault Test. 0x01 ~ 0xFF: Vendor Specific Test.

### **ESP\_BLE\_MESH\_NO\_FAULT**

Fault values of Health Fault Test.  $0x33 \sim 0x7$ F: Reserved for Future Use.  $0x80 \sim 0x$ FF: Vendor Specific Warning/Error.

### **ESP\_BLE\_MESH\_BATTERY\_LOW\_WARNING**

- **ESP\_BLE\_MESH\_BATTERY\_LOW\_ERROR**
- **ESP\_BLE\_MESH\_SUPPLY\_VOLTAGE\_TOO\_LOW\_WARNING**
- **ESP\_BLE\_MESH\_SUPPLY\_VOLTAGE\_TOO\_LOW\_ERROR**
- **ESP\_BLE\_MESH\_SUPPLY\_VOLTAGE\_TOO\_HIGH\_WARNING**

**ESP\_BLE\_MESH\_SUPPLY\_VOLTAGE\_TOO\_HIGH\_ERROR**

**ESP\_BLE\_MESH\_POWER\_SUPPLY\_INTERRUPTED\_WARNING**

**ESP\_BLE\_MESH\_POWER\_SUPPLY\_INTERRUPTED\_ERROR**

### **ESP\_BLE\_MESH\_NO\_LOAD\_WARNING**

### **ESP\_BLE\_MESH\_NO\_LOAD\_ERROR**

**ESP\_BLE\_MESH\_OVERLOAD\_WARNING**

**ESP\_BLE\_MESH\_OVERLOAD\_ERROR**

**ESP\_BLE\_MESH\_OVERHEAT\_WARNING**

**ESP\_BLE\_MESH\_OVERHEAT\_ERROR**

**ESP\_BLE\_MESH\_CONDENSATION\_WARNING**

**ESP\_BLE\_MESH\_CONDENSATION\_ERROR**

**ESP\_BLE\_MESH\_VIBRATION\_WARNING**

**ESP\_BLE\_MESH\_VIBRATION\_ERROR**

**ESP\_BLE\_MESH\_CONFIGURATION\_WARNING**

**ESP\_BLE\_MESH\_CONFIGURATION\_ERROR**

**ESP\_BLE\_MESH\_ELEMENT\_NOT\_CALIBRATED\_WARNING**

**ESP\_BLE\_MESH\_ELEMENT\_NOT\_CALIBRATED\_ERROR**

**ESP\_BLE\_MESH\_MEMORY\_WARNING**

**ESP\_BLE\_MESH\_MEMORY\_ERROR**

**ESP\_BLE\_MESH\_SELF\_TEST\_WARNING**

**ESP\_BLE\_MESH\_SELF\_TEST\_ERROR**

**ESP\_BLE\_MESH\_INPUT\_TOO\_LOW\_WARNING**

**ESP\_BLE\_MESH\_INPUT\_TOO\_LOW\_ERROR**

**ESP\_BLE\_MESH\_INPUT\_TOO\_HIGH\_WARNING**

**ESP\_BLE\_MESH\_INPUT\_TOO\_HIGH\_ERROR**

**ESP\_BLE\_MESH\_INPUT\_NO\_CHANGE\_WARNING**

**ESP\_BLE\_MESH\_INPUT\_NO\_CHANGE\_ERROR**

**ESP\_BLE\_MESH\_ACTUATOR\_BLOCKED\_WARNING**

**ESP\_BLE\_MESH\_ACTUATOR\_BLOCKED\_ERROR**

**ESP\_BLE\_MESH\_HOUSING\_OPENED\_WARNING**

**ESP\_BLE\_MESH\_HOUSING\_OPENED\_ERROR**

**ESP\_BLE\_MESH\_TAMPER\_WARNING**

**ESP\_BLE\_MESH\_TAMPER\_ERROR**

**ESP\_BLE\_MESH\_DEVICE\_MOVED\_WARNING**

**ESP\_BLE\_MESH\_DEVICE\_MOVED\_ERROR**

**ESP\_BLE\_MESH\_DEVICE\_DROPPED\_WARNING**

**ESP\_BLE\_MESH\_DEVICE\_DROPPED\_ERROR**

**ESP\_BLE\_MESH\_OVERFLOW\_WARNING**

**ESP\_BLE\_MESH\_OVERFLOW\_ERROR**

**ESP\_BLE\_MESH\_EMPTY\_WARNING**

**ESP\_BLE\_MESH\_EMPTY\_ERROR**

**ESP\_BLE\_MESH\_INTERNAL\_BUS\_WARNING**

**ESP\_BLE\_MESH\_INTERNAL\_BUS\_ERROR**

**ESP\_BLE\_MESH\_MECHANISM\_JAMMED\_WARNING**

**ESP\_BLE\_MESH\_MECHANISM\_JAMMED\_ERROR**

### **ESP\_BLE\_MESH\_HEALTH\_FAULT\_ARRAY\_SIZE**

#### **Type Definitions**

typedef void (\***esp\_ble\_mesh\_health\_client\_cb\_t**)(*esp\_ble\_mesh\_health\_client\_cb\_event\_t* event, *esp\_ble\_mesh\_health\_client\_cb\_param\_t* \*param)

Bluetooth Mesh Health Client and Server Model function.

Health Client Model callback function type

**[Param event](#page-439-3)** Event type **Param param** Pointer to callback parameter

typedef void (\***esp\_ble\_mesh\_health\_server\_cb\_t**)(*esp\_ble\_mesh\_health\_server\_cb\_event\_t* event, *esp\_ble\_mesh\_health\_server\_cb\_param\_t* \*param)

Health Server Model callback function type.

**Param event** Event type **[Param param](#page-435-1)** Pointer to callback parameter

#### **Enumerations**

```
enum esp_ble_mesh_health_client_cb_event_t
This enum value is the event of Health Client Model
 Values:
enumerator ESP_BLE_MESH_HEALTH_CLIENT_GET_STATE_EVT
enumerator ESP_BLE_MESH_HEALTH_CLIENT_SET_STATE_EVT
```
enumerator **ESP\_BLE\_MESH\_HEALTH\_CLIENT\_PUBLISH\_EVT**

enumerator **ESP\_BLE\_MESH\_HEALTH\_CLIENT\_TIMEOUT\_EVT**

enumerator **ESP\_BLE\_MESH\_HEALTH\_CLIENT\_EVT\_MAX**

enum **esp\_ble\_mesh\_health\_server\_cb\_event\_t**

This enum value is the event of Health Server Model

*Values:*

enumerator **ESP\_BLE\_MESH\_HEALTH\_SERVER\_FAULT\_UPDATE\_COMP\_EVT**

enumerator **ESP\_BLE\_MESH\_HEALTH\_SERVER\_FAULT\_CLEAR\_EVT**

enumerator **ESP\_BLE\_MESH\_HEALTH\_SERVER\_FAULT\_TEST\_EVT**

enumerator **ESP\_BLE\_MESH\_HEALTH\_SERVER\_ATTENTION\_ON\_EVT**

enumerator **ESP\_BLE\_MESH\_HEALTH\_SERVER\_ATTENTION\_OFF\_EVT**

enumerator **ESP\_BLE\_MESH\_HEALTH\_SERVER\_EVT\_MAX**

## **Generic Client/Server Models**

### **Header File**

• components/bt/esp\_ble\_mesh/api/models/include/esp\_ble\_mesh\_generic\_model\_api.h

### **Functions**

*esp\_err\_t* **[esp\\_ble\\_mesh\\_register\\_generic\\_client\\_callback](https://github.com/espressif/esp-idf/blob/v5.0.3/components/bt/esp_ble_mesh/api/models/include/esp_ble_mesh_generic_model_api.h)**(*esp\_ble\_mesh\_generic\_client\_cb\_t* callback)

Register BLE Mesh Generic Client Model callback.

**参数 callback** –**[in]** Pointer to the callback function.

**返回 ESP\_OK** on success or error code otherwise.

*esp\_err\_t* **esp\_ble\_mesh\_generic\_client\_get\_state**(*esp\_ble\_mesh\_client\_common\_param\_t*

\*params,

*esp\_ble\_mesh\_generic\_client\_get\_state\_t* \*get\_state)

Get the value of Generic Server Model states using the Generic Client Model get messages.

**备注:** If you want to find the opcodes and corresponding meanings accepted by this API, please refer to esp\_ble\_mesh\_generic\_message\_opcode\_t in esp\_ble\_mesh\_defs.h

## **参数**

• **params** –**[in]** Pointer to BLE Mesh common client parameters.

• **get\_state** –**[in]** Pointer to generic get message value. Shall not be set to NULL. **返回** ESP\_OK on success or error code otherwise.

*esp\_err\_t* **esp\_ble\_mesh\_generic\_client\_set\_state**(*esp\_ble\_mesh\_client\_common\_param\_t*

\*params,

*esp\_ble\_mesh\_generic\_client\_set\_state\_t* \*set\_state)

[Set](#page-1487-0) the value of Generic Server Model states using the Generi[c Client Model set messages.](#page-346-0)

**备注:** If you want to find the opcodes and corresponding [meanings accepted by this API, please](#page-445-1) refer to esp ble mesh generic message opcode t in esp ble mesh defs.h

# **参数**

• **params** –**[in]** Pointer to BLE Mesh common client parameters.

• **set\_state** –**[in]** Pointer to generic set message value. Shall not be set to NULL.

**返回 ESP\_OK** on success or error code otherwise.

*esp\_err\_t* **esp\_ble\_mesh\_register\_generic\_server\_callback**(*esp\_ble\_mesh\_generic\_server\_cb\_t* callback)

Register BLE Mesh Generic Server Model callback.

**参数 callback** –**[in]** Pointer to the callback function. **返回 ESP OK on success or error code otherwise.** 

# **Unions**

# union **esp\_ble\_mesh\_generic\_client\_get\_state\_t**

*#include <esp\_ble\_mesh\_generic\_model\_api.h>* Generic Client Model get message union.

# <span id="page-445-0"></span>**Public Members**

*esp\_ble\_mesh\_gen\_user\_property\_get\_t* **user\_property\_get** For ESP\_BLE\_MESH\_MODEL\_OP\_GEN\_USER\_PROPERTY\_GET

*[esp\\_ble\\_mesh\\_gen\\_admin\\_property\\_get](#page-454-0)\_t* **admin\_property\_get** For ESP\_BLE\_MESH\_MODEL\_OP\_GEN\_ADMIN\_PROPERTY\_GET

*[esp\\_ble\\_mesh\\_gen\\_manufacturer\\_property](#page-455-0)\_get\_t* **manufacturer\_property\_get** For ESP\_BLE\_MESH\_MODEL\_OP\_GEN\_MANUFACTURER\_PROPERTY\_SET

<span id="page-445-1"></span>*[esp\\_ble\\_mesh\\_gen\\_client\\_properties\\_get\\_t](#page-455-1)* **client\_properties\_get** For ESP\_BLE\_MESH\_MODEL\_OP\_GEN\_CLIENT\_PROPERTIES\_GET

## union **esp\_ble\_mesh\_generic\_client\_set\_state\_t**

*#include <esp\_ble\_mesh\_generic\_model\_api.h>* Generic Client Model set message union.

### **Public Members**

### *esp\_ble\_mesh\_gen\_onoff\_set\_t* **onoff\_set**

For ESP\_BLE\_MESH\_MODEL\_OP\_GEN\_ONOFF\_SET & ESP\_BLE\_MESH\_MODEL\_OP\_GEN\_ONOFF\_SET\_UNACK

### *[esp\\_ble\\_mesh\\_gen\\_level\\_set\\_t](#page-451-0)* **level\_set**

For ESP\_BLE\_MESH\_MODEL\_OP\_GEN\_LEVEL\_SET & ESP\_BLE\_MESH\_MODEL\_OP\_GEN\_LEVEL\_SET\_UNACK

# *[esp\\_ble\\_mesh\\_gen\\_delta\\_set\\_t](#page-451-1)* **delta\_set**

For ESP\_BLE\_MESH\_MODEL\_OP\_GEN\_DELTA\_SET & ESP\_BLE\_MESH\_MODEL\_OP\_GEN\_DELTA\_SET\_UNACK

### *[esp\\_ble\\_mesh\\_gen\\_move\\_set\\_t](#page-451-2)* **move\_set**

For ESP\_BLE\_MESH\_MODEL\_OP\_GEN\_MOVE\_SET & ESP\_BLE\_MESH\_MODEL\_OP\_GEN\_MOVE\_SET\_UNACK

### *[esp\\_ble\\_mesh\\_gen\\_def\\_trans\\_t](#page-452-0)ime\_set\_t* **def\_trans\_time\_set**

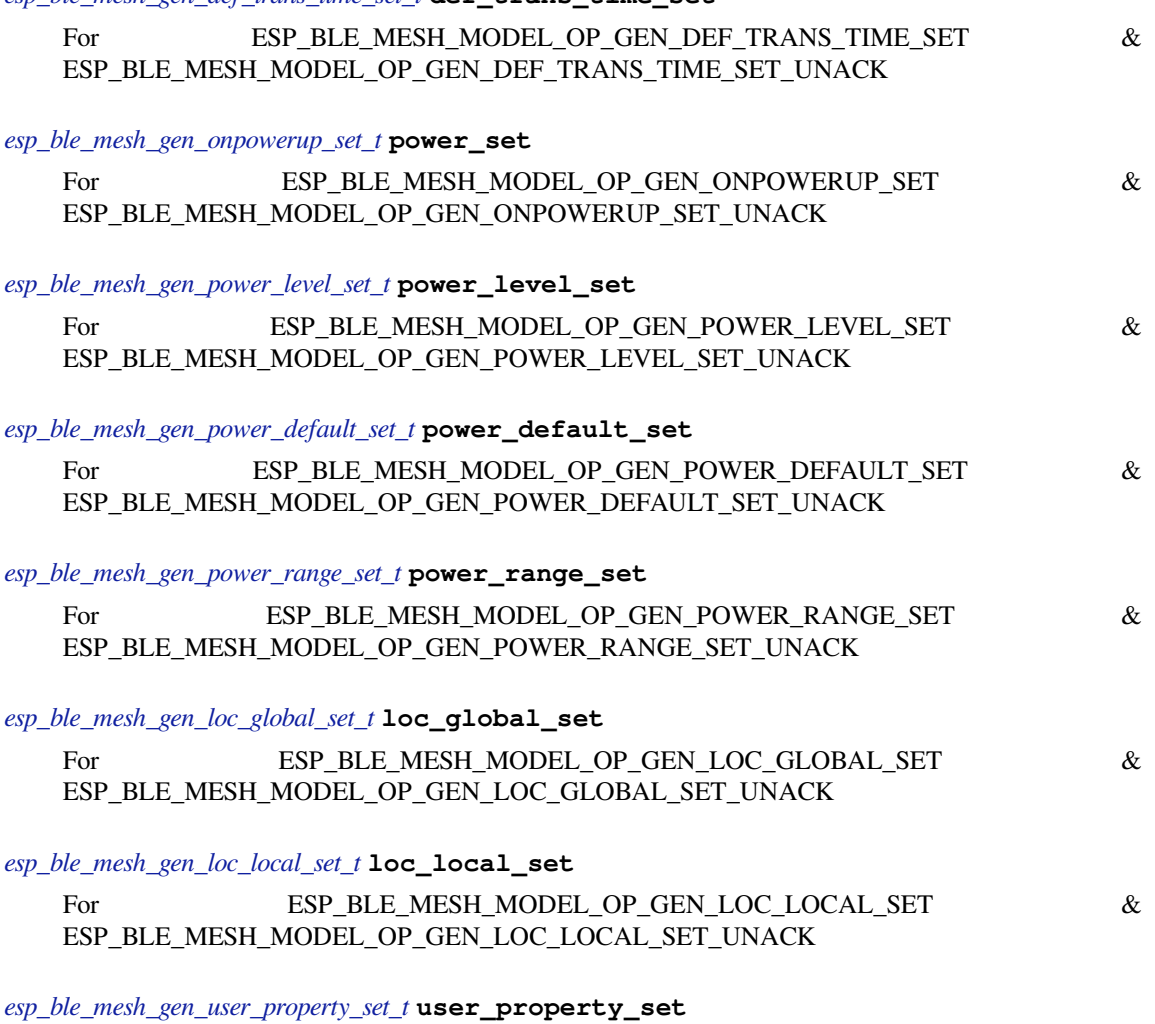

# For ESP\_BLE\_MESH\_MODEL\_OP\_GEN\_USER\_PROPERTY\_SET &

ESP\_BLE\_MESH\_MODEL\_OP\_GEN\_USER\_PROPERTY\_SET\_UNACK

### *esp\_ble\_mesh\_gen\_admin\_property\_set\_t* **admin\_property\_set**

# For ESP\_BLE\_MESH\_MODEL\_OP\_GEN\_ADMIN\_PROPERTY\_SET  $\&$ ESP\_BLE\_MESH\_MODEL\_OP\_GEN\_ADMIN\_PROPERTY\_SET\_UNACK

### *[esp\\_ble\\_mesh\\_gen\\_manufacturer\\_propert](#page-455-3)y\_set\_t* **manufacturer\_property\_set**

For ESP\_BLE\_MESH\_MODEL\_OP\_GEN\_MANUFACTURER\_PROPERTY\_SET & ESP\_BLE\_MESH\_MODEL\_OP\_GEN\_MANUFACTURER\_PROPERTY\_SET\_UNACK

## union **[esp\\_ble\\_mesh\\_gen\\_client\\_status\\_c](#page-455-4)b\_t**

*#include <esp\_ble\_mesh\_generic\_model\_api.h>* Generic Client Model received message union.

## <span id="page-447-0"></span>**Public Members**

*esp\_ble\_mesh\_gen\_onoff\_status\_cb\_t* **onoff\_status** For ESP\_BLE\_MESH\_MODEL\_OP\_GEN\_ONOFF\_STATUS

*[esp\\_ble\\_mesh\\_gen\\_level\\_status\\_cb\\_t](#page-456-0)* **level\_status** For ESP\_BLE\_MESH\_MODEL\_OP\_GEN\_LEVEL\_STATUS

*[esp\\_ble\\_mesh\\_gen\\_def\\_trans\\_time\\_s](#page-456-1)tatus\_cb\_t* **def\_trans\_time\_status** For ESP\_BLE\_MESH\_MODEL\_OP\_GEN\_DEF\_TRANS\_TIME\_STATUS

*[esp\\_ble\\_mesh\\_gen\\_onpowerup\\_status\\_cb\\_t](#page-456-2)* **onpowerup\_status** For ESP\_BLE\_MESH\_MODEL\_OP\_GEN\_ONPOWERUP\_STATUS

*[esp\\_ble\\_mesh\\_gen\\_power\\_level\\_status\\_cb\\_](#page-457-0)t* **power\_level\_status** For ESP\_BLE\_MESH\_MODEL\_OP\_GEN\_POWER\_LEVEL\_STATUS

*[esp\\_ble\\_mesh\\_gen\\_power\\_last\\_status\\_cb\\_t](#page-457-1)* **power\_last\_status** For ESP\_BLE\_MESH\_MODEL\_OP\_GEN\_POWER\_LAST\_STATUS

*[esp\\_ble\\_mesh\\_gen\\_power\\_default\\_status\\_c](#page-457-2)b\_t* **power\_default\_status** For ESP\_BLE\_MESH\_MODEL\_OP\_GEN\_POWER\_DEFAULT\_STATUS

*[esp\\_ble\\_mesh\\_gen\\_power\\_range\\_status\\_cb\\_t](#page-457-3)* **power\_range\_status** For ESP\_BLE\_MESH\_MODEL\_OP\_GEN\_POWER\_RANGE\_STATUS

*[esp\\_ble\\_mesh\\_gen\\_battery\\_status\\_cb\\_t](#page-457-4)* **battery\_status** For ESP\_BLE\_MESH\_MODEL\_OP\_GEN\_BATTERY\_STATUS

*[esp\\_ble\\_mesh\\_gen\\_loc\\_global\\_status\\_c](#page-458-0)b\_t* **location\_global\_status** For ESP\_BLE\_MESH\_MODEL\_OP\_GEN\_LOC\_GLOBAL\_STATUS

*[esp\\_ble\\_mesh\\_gen\\_loc\\_local\\_status\\_cb\\_t](#page-458-1)* **location\_local\_status** ESP\_BLE\_MESH\_MODEL\_OP\_GEN\_LOC\_LOCAL\_STATUS

*[esp\\_ble\\_mesh\\_gen\\_user\\_properties\\_status](#page-458-2)\_cb\_t* **user\_properties\_status** ESP\_BLE\_MESH\_MODEL\_OP\_GEN\_USER\_PROPERTIES\_STATUS

*esp\_ble\_mesh\_gen\_user\_property\_status\_cb\_t* **user\_property\_status** ESP\_BLE\_MESH\_MODEL\_OP\_GEN\_USER\_PROPERTY\_STATUS

*[esp\\_ble\\_mesh\\_gen\\_admin\\_properties\\_status\\_c](#page-459-1)b\_t* **admin\_properties\_status** ESP\_BLE\_MESH\_MODEL\_OP\_GEN\_ADMIN\_PROPERTIES\_STATUS

*[esp\\_ble\\_mesh\\_gen\\_admin\\_property\\_status\\_cb\\_t](#page-459-2)* **admin\_property\_status** ESP\_BLE\_MESH\_MODEL\_OP\_GEN\_ADMIN\_PROPERTY\_STATUS

*[esp\\_ble\\_mesh\\_gen\\_manufacturer\\_properties\\_sta](#page-460-0)tus\_cb\_t* **manufacturer\_properties\_status** ESP\_BLE\_MESH\_MODEL\_OP\_GEN\_MANUFACTURER\_PROPERTIES\_STATUS

*[esp\\_ble\\_mesh\\_gen\\_manufacturer\\_property\\_status\\_cb\\_t](#page-460-1)* **manufacturer\_property\_status** ESP\_BLE\_MESH\_MODEL\_OP\_GEN\_MANUFACTURER\_PROPERTY\_STATUS

*[esp\\_ble\\_mesh\\_gen\\_client\\_properties\\_status\\_cb\\_t](#page-460-2)* **client\_properties\_status** ESP\_BLE\_MESH\_MODEL\_OP\_GEN\_CLIENT\_PROPERTIES\_STATUS

## union **[esp\\_ble\\_mesh\\_generic\\_server\\_stat](#page-460-3)e\_change\_t**

*#include <esp\_ble\_mesh\_generic\_model\_api.h>* Generic Server Model state change value union.

### <span id="page-448-0"></span>**Public Members**

*esp\_ble\_mesh\_state\_change\_gen\_onoff\_set\_t* **onoff\_set**

The recv\_op in ctx can be used to decide which state is changed. Generic OnOff Set

*[esp\\_ble\\_mesh\\_state\\_change\\_gen\\_level\\_set\\_t](#page-469-0)* **level\_set**

Generic Level Set

- *[esp\\_ble\\_mesh\\_state\\_change\\_gen\\_delta\\_set\\_t](#page-469-1)* **delta\_set** Generic Delta Set
- *[esp\\_ble\\_mesh\\_state\\_change\\_gen\\_move\\_set\\_t](#page-469-2)* **move\_set**

Generic Move Set

- *[esp\\_ble\\_mesh\\_state\\_change\\_gen\\_def\\_trans\\_t](#page-469-3)ime\_set\_t* **def\_trans\_time\_set** Generic Default Transition Time Set
- *[esp\\_ble\\_mesh\\_state\\_change\\_gen\\_onpowerup\\_set\\_t](#page-470-0)* **onpowerup\_set** Generic OnPowerUp Set
- *[esp\\_ble\\_mesh\\_state\\_change\\_gen\\_power\\_level\\_set\\_](#page-470-1)t* **power\_level\_set** Generic Power Level Set
- *[esp\\_ble\\_mesh\\_state\\_change\\_gen\\_power\\_default\\_set](#page-470-2)\_t* **power\_default\_set**

Generic Power Default Set

- *esp\_ble\_mesh\_state\_change\_gen\_power\_range\_set\_t* **power\_range\_set** Generic Power Range Set
- *[esp\\_ble\\_mesh\\_state\\_change\\_gen\\_loc\\_global\\_set\\_t](#page-470-3)* **loc\_global\_set** Generic Location Global Set
- *[esp\\_ble\\_mesh\\_state\\_change\\_gen\\_loc\\_local\\_set\\_t](#page-471-0)* **loc\_local\_set** Generic Location Local Set
- *[esp\\_ble\\_mesh\\_state\\_change\\_gen\\_user\\_property\\_](#page-471-1)set\_t* **user\_property\_set** Generic User Property Set
- *[esp\\_ble\\_mesh\\_state\\_change\\_gen\\_admin\\_property\\_set](#page-471-2)\_t* **admin\_property\_set** Generic Admin Property Set
- *[esp\\_ble\\_mesh\\_state\\_change\\_gen\\_manu\\_property\\_set\\_t](#page-472-0)* **manu\_property\_set** Generic Manufacturer Property Set

### union **[esp\\_ble\\_mesh\\_generic\\_server\\_recv\\_get](#page-472-1)\_msg\_t**

*#include <esp\_ble\_mesh\_generic\_model\_api.h>* Generic Server Model received get message union.

# <span id="page-449-0"></span>**Public Members**

### *esp\_ble\_mesh\_server\_recv\_gen\_user\_property\_get\_t* **user\_property**

Generic User Property Get

- *[esp\\_ble\\_mesh\\_server\\_recv\\_gen\\_admin\\_property\\_get](#page-472-2)\_t* **admin\_property** Generic Admin Property Get
- *[esp\\_ble\\_mesh\\_server\\_recv\\_gen\\_manufacturer\\_propert](#page-472-3)y\_get\_t* **manu\_property** Generic Manufacturer Property Get

### *[esp\\_ble\\_mesh\\_server\\_recv\\_gen\\_client\\_properties\\_get\\_t](#page-472-4)* **client\_properties**

Generic Client Properties Get

# union **[esp\\_ble\\_mesh\\_generic\\_server\\_recv\\_set](#page-473-0)\_msg\_t**

*#include <esp\_ble\_mesh\_generic\_model\_api.h>* Generic Server Model received set message union.

# <span id="page-449-1"></span>**Public Members**

# *esp\_ble\_mesh\_server\_recv\_gen\_onoff\_set\_t* **onoff**

Generic OnOff Set/Generic OnOff Set Unack

# *[esp\\_ble\\_mesh\\_server\\_recv\\_gen\\_level\\_set\\_t](#page-473-1)* **level**

Generic Level Set/Generic Level Set Unack

*esp\_ble\_mesh\_server\_recv\_gen\_delta\_set\_t* **delta** Generic Delta Set/Generic Delta Set Unack

*[esp\\_ble\\_mesh\\_server\\_recv\\_gen\\_move\\_set\\_t](#page-474-0)* **move** Generic Move Set/Generic Move Set Unack

*[esp\\_ble\\_mesh\\_server\\_recv\\_gen\\_def\\_trans\\_t](#page-474-1)ime\_set\_t* **def\_trans\_time** Generic Default Transition Time Set/Generic Default Transition Time Set Unack

*esp\_ble\_mesh\_server\_recv\_gen\_onpowerup\_set\_t* **onpowerup** [Generic OnPowerUp Set/Generic OnPowerUp](#page-474-2) Set Unack

*[esp\\_ble\\_mesh\\_server\\_recv\\_gen\\_power\\_level\\_set\\_](#page-475-0)t* **power\_level** Generic Power Level Set/Generic Power Level Set Unack

*esp\_ble\_mesh\_server\_recv\_gen\_power\_default\_set\_t* **power\_default** [Generic Power Default Set/Generic Power D](#page-475-1)efault Set Unack

*esp\_ble\_mesh\_server\_recv\_gen\_power\_range\_set\_t* **power\_range** [Generic Power Range Set/Generic Power Rang](#page-475-2)e Set Unack

*[esp\\_ble\\_mesh\\_server\\_recv\\_gen\\_loc\\_global\\_set\\_t](#page-475-3)* **location\_global** Generic Location Global Set/Generic Location Global Set Unack

*esp\_ble\_mesh\_server\_recv\_gen\_loc\_local\_set\_t* **location\_local** [Generic Location Local Set/Generic Locat](#page-476-0)ion Local Set Unack

*[esp\\_ble\\_mesh\\_server\\_recv\\_gen\\_user\\_property\\_](#page-476-1)set\_t* **user\_property** Generic User Property Set/Generic User Property Set Unack

*esp\_ble\_mesh\_server\_recv\_gen\_admin\_property\_set\_t* **admin\_property** [Generic Admin Property Set/Generic Admin P](#page-476-2)roperty Set Unack

*esp\_ble\_mesh\_server\_recv\_gen\_manufacturer\_property\_set\_t* **manu\_property** [Generic Manufacturer Property Set/Generic Ma](#page-477-0)nufacturer Property Set Unack

union **[esp\\_ble\\_mesh\\_generic\\_server\\_cb\\_value\\_t](#page-477-1)** *#include <esp\_ble\_mesh\_generic\_model\_api.h>* Generic Server Model callback value union.

# **Public Members**

*esp\_ble\_mesh\_generic\_server\_state\_change\_t* **state\_change** ESP\_BLE\_MESH\_GENERIC\_SERVER\_STATE\_CHANGE\_EVT

*[esp\\_ble\\_mesh\\_generic\\_server\\_recv\\_get\\_msg\\_t](#page-448-0)* **get** ESP\_BLE\_MESH\_GENERIC\_SERVER\_RECV\_GET\_MSG\_EVT

*esp\_ble\_mesh\_generic\_server\_recv\_set\_msg\_t* **set** [ESP\\_BLE\\_MESH\\_GENERIC\\_SERVE](#page-449-0)R\_RECV\_SET\_MSG\_EVT

### **Structures**

# struct **esp\_ble\_mesh\_gen\_onoff\_set\_t**

Bluetooth Mesh Generic Client Model Get and Set parameters structure.

<span id="page-451-0"></span>Parameters of Generic OnOff Set.

## **Public Members**

# bool **op\_en**

Indicate if optional parameters are included

### uint8\_t **onoff**

Target value of Generic OnOff state

# uint8\_t **tid**

Transaction ID

# uint8\_t **trans\_time**

Time to complete state transition (optional)

### uint8\_t **delay**

Indicate message execution delay (C.1)

# struct **esp\_ble\_mesh\_gen\_level\_set\_t**

Parameters of Generic Level Set.

# <span id="page-451-1"></span>**Public Members**

# bool **op\_en**

Indicate if optional parameters are included

### int16\_t **level**

Target value of Generic Level state

### uint8\_t **tid**

Transaction ID

### uint8\_t **trans\_time**

Time to complete state transition (optional)

### uint8\_t **delay**

Indicate message execution delay (C.1)

# struct **esp\_ble\_mesh\_gen\_delta\_set\_t**

<span id="page-451-2"></span>Parameters of Generic Delta Set.

### bool **op\_en**

Indicate if optional parameters are included

# int32\_t **level**

Delta change of Generic Level state

# uint8\_t **tid**

Transaction ID

# uint8\_t **trans\_time**

Time to complete state transition (optional)

### uint8\_t **delay**

Indicate message execution delay (C.1)

## struct **esp\_ble\_mesh\_gen\_move\_set\_t**

Parameters of Generic Move Set.

### <span id="page-452-0"></span>**Public Members**

## bool **op\_en**

Indicate if optional parameters are included

# int16\_t **delta\_level**

Delta Level step to calculate Move speed for Generic Level state

# uint8\_t **tid**

Transaction ID

## uint8\_t **trans\_time**

Time to complete state transition (optional)

### uint8\_t **delay**

Indicate message execution delay (C.1)

# struct **esp\_ble\_mesh\_gen\_def\_trans\_time\_set\_t**

Parameter of Generic Default Transition Time Set.

# <span id="page-452-1"></span>**Public Members**

### uint8\_t **trans\_time**

The value of the Generic Default Transition Time state

# struct **esp\_ble\_mesh\_gen\_onpowerup\_set\_t**

<span id="page-452-2"></span>Parameter of Generic OnPowerUp Set.

### uint8\_t **onpowerup**

The value of the Generic OnPowerUp state

# struct **esp\_ble\_mesh\_gen\_power\_level\_set\_t**

Parameters of Generic Power Level Set.

### <span id="page-453-0"></span>**Public Members**

## bool **op\_en**

Indicate if optional parameters are included

### uint16\_t **power**

Target value of Generic Power Actual state

# uint8\_t **tid**

Transaction ID

# uint8\_t **trans\_time**

Time to complete state transition (optional)

### uint8\_t **delay**

Indicate message execution delay (C.1)

# struct **esp\_ble\_mesh\_gen\_power\_default\_set\_t**

Parameter of Generic Power Default Set.

# <span id="page-453-1"></span>**Public Members**

# uint16\_t **power**

The value of the Generic Power Default state

# struct **esp\_ble\_mesh\_gen\_power\_range\_set\_t**

<span id="page-453-2"></span>Parameters of Generic Power Range Set.

## **Public Members**

### uint16\_t **range\_min**

Value of Range Min field of Generic Power Range state

### uint16\_t **range\_max**

Value of Range Max field of Generic Power Range state

# struct **esp\_ble\_mesh\_gen\_loc\_global\_set\_t**

<span id="page-453-3"></span>Parameters of Generic Location Global Set.

- int32\_t **global\_latitude** Global Coordinates (Latitude)
- int32\_t **global\_longitude** Global Coordinates (Longitude)

int16\_t **global\_altitude** Global Altitude

# struct **esp\_ble\_mesh\_gen\_loc\_local\_set\_t**

Parameters of Generic Location Local Set.

# <span id="page-454-1"></span>**Public Members**

int16\_t **local\_north** Local Coordinates (North)

int16\_t **local\_east** Local Coordinates (East)

int16\_t **local\_altitude** Local Altitude

uint8\_t **floor\_number** Floor Number

# uint16\_t **uncertainty**

Uncertainty

# struct **esp\_ble\_mesh\_gen\_user\_property\_get\_t**

Parameter of Generic User Property Get.

# <span id="page-454-0"></span>**Public Members**

uint16\_t **property\_id** Property ID identifying a Generic User Property

# struct **esp\_ble\_mesh\_gen\_user\_property\_set\_t** Parameters of Generic User Property Set.

# **Public Members**

# uint16\_t **property\_id**

Property ID identifying a Generic User Property

### struct net\_buf\_simple \***property\_value**

Raw value for the User Property

# struct **esp\_ble\_mesh\_gen\_admin\_property\_get\_t**

Parameter of Generic Admin Property Get.

## <span id="page-455-0"></span>**Public Members**

uint16\_t **property\_id** Property ID identifying a Generic Admin Property

struct **esp\_ble\_mesh\_gen\_admin\_property\_set\_t** Parameters of Generic Admin Property Set.

### <span id="page-455-3"></span>**Public Members**

uint16\_t **property\_id** Property ID identifying a Generic Admin Property

uint8\_t **user\_access** Enumeration indicating user access

# struct net\_buf\_simple \***property\_value** Raw value for the Admin Property

# struct **esp\_ble\_mesh\_gen\_manufacturer\_property\_get\_t**

Parameter of Generic Manufacturer Property Get.

# <span id="page-455-1"></span>**Public Members**

uint16\_t **property\_id** Property ID identifying a Generic Manufacturer Property

# struct **esp\_ble\_mesh\_gen\_manufacturer\_property\_set\_t** Parameters of Generic Manufacturer Property Set.

### <span id="page-455-4"></span>**Public Members**

uint16\_t **property\_id** Property ID identifying a Generic Manufacturer Property

### uint8\_t **user\_access**

Enumeration indicating user access

# struct **esp\_ble\_mesh\_gen\_client\_properties\_get\_t**

<span id="page-455-2"></span>Parameter of Generic Client Properties Get.

### uint16\_t **property\_id**

A starting Client Property ID present within an element

# struct **esp\_ble\_mesh\_gen\_onoff\_status\_cb\_t**

<span id="page-456-0"></span>Bluetooth Mesh Generic Client Model Get and Set callback parameters structure. Parameters of Generic OnOff Status.

# **Public Members**

# bool **op\_en**

Indicate if optional parameters are included

## uint8\_t **present\_onoff**

Current value of Generic OnOff state

### uint8\_t **target\_onoff**

Target value of Generic OnOff state (optional)

# uint8\_t **remain\_time**

Time to complete state transition (C.1)

# struct **esp\_ble\_mesh\_gen\_level\_status\_cb\_t**

Parameters of Generic Level Status.

### <span id="page-456-1"></span>**Public Members**

# bool **op\_en** Indicate if optional parameters are included

### int16\_t **present\_level**

Current value of Generic Level state

# int16\_t **target\_level**

Target value of the Generic Level state (optional)

# uint8\_t **remain\_time**

Time to complete state transition (C.1)

# struct **esp\_ble\_mesh\_gen\_def\_trans\_time\_status\_cb\_t**

Parameter of Generic Default Transition Time Status.

# <span id="page-456-2"></span>**Public Members**

### uint8\_t **trans\_time**

The value of the Generic Default Transition Time state

### struct **esp\_ble\_mesh\_gen\_onpowerup\_status\_cb\_t**

Parameter of Generic OnPowerUp Status.

## <span id="page-457-0"></span>**Public Members**

uint8\_t **onpowerup** The value of the Generic OnPowerUp state

struct **esp\_ble\_mesh\_gen\_power\_level\_status\_cb\_t** Parameters of Generic Power Level Status.

### <span id="page-457-1"></span>**Public Members**

# bool **op\_en**

Indicate if optional parameters are included

# uint16\_t **present\_power**

Current value of Generic Power Actual state

## uint16\_t **target\_power**

Target value of Generic Power Actual state (optional)

# uint8\_t **remain\_time**

Time to complete state transition (C.1)

## struct **esp\_ble\_mesh\_gen\_power\_last\_status\_cb\_t**

Parameter of Generic Power Last Status.

### <span id="page-457-2"></span>**Public Members**

uint16\_t **power**

The value of the Generic Power Last state

# struct **esp\_ble\_mesh\_gen\_power\_default\_status\_cb\_t**

<span id="page-457-3"></span>Parameter of Generic Power Default Status.

### **Public Members**

### uint16\_t **power**

The value of the Generic Default Last state

# struct **esp\_ble\_mesh\_gen\_power\_range\_status\_cb\_t**

<span id="page-457-4"></span>Parameters of Generic Power Range Status.

### uint8\_t **status\_code**

Status Code for the request message

# uint16\_t **range\_min**

Value of Range Min field of Generic Power Range state

### uint16\_t **range\_max**

Value of Range Max field of Generic Power Range state

## struct **esp\_ble\_mesh\_gen\_battery\_status\_cb\_t**

Parameters of Generic Battery Status.

## <span id="page-458-0"></span>**Public Members**

# uint32\_t **battery\_level**

Value of Generic Battery Level state

# uint32\_t **time\_to\_discharge**

Value of Generic Battery Time to Discharge state

### uint32\_t **time\_to\_charge**

Value of Generic Battery Time to Charge state

## uint32\_t **flags**

Value of Generic Battery Flags state

# struct **esp\_ble\_mesh\_gen\_loc\_global\_status\_cb\_t**

Parameters of Generic Location Global Status.

# <span id="page-458-1"></span>**Public Members**

int32\_t **global\_latitude**

Global Coordinates (Latitude)

# int32\_t **global\_longitude**

Global Coordinates (Longitude)

# int16\_t **global\_altitude** Global Altitude

# struct **esp\_ble\_mesh\_gen\_loc\_local\_status\_cb\_t**

<span id="page-458-2"></span>Parameters of Generic Location Local Status.

- int16\_t **local\_north** Local Coordinates (North)
- int16\_t **local\_east** Local Coordinates (East)

# int16\_t **local\_altitude** Local Altitude

uint8\_t **floor\_number**

Floor Number

uint16\_t **uncertainty Uncertainty** 

# struct **esp\_ble\_mesh\_gen\_user\_properties\_status\_cb\_t**

Parameter of Generic User Properties Status.

# <span id="page-459-0"></span>**Public Members**

struct net\_buf\_simple \***property\_ids**

Buffer contains a sequence of N User Property IDs

# struct **esp\_ble\_mesh\_gen\_user\_property\_status\_cb\_t**

Parameters of Generic User Property Status.

# <span id="page-459-1"></span>**Public Members**

- bool **op\_en** Indicate if optional parameters are included
- uint16\_t **property\_id** Property ID identifying a Generic User Property

# uint8\_t **user\_access**

Enumeration indicating user access (optional)

struct net\_buf\_simple \***property\_value** Raw value for the User Property (C.1)

# struct **esp\_ble\_mesh\_gen\_admin\_properties\_status\_cb\_t**

<span id="page-459-2"></span>Parameter of Generic Admin Properties Status.

struct net\_buf\_simple \***property\_ids** Buffer contains a sequence of N Admin Property IDs

# struct **esp\_ble\_mesh\_gen\_admin\_property\_status\_cb\_t**

Parameters of Generic Admin Property Status.

### <span id="page-460-0"></span>**Public Members**

# bool **op\_en** Indicate if optional parameters are included

uint16\_t **property\_id** Property ID identifying a Generic Admin Property

uint8\_t **user\_access** Enumeration indicating user access (optional)

struct net\_buf\_simple \***property\_value** Raw value for the Admin Property (C.1)

## struct **esp\_ble\_mesh\_gen\_manufacturer\_properties\_status\_cb\_t**

Parameter of Generic Manufacturer Properties Status.

### <span id="page-460-1"></span>**Public Members**

# struct net\_buf\_simple \***property\_ids** Buffer contains a sequence of N Manufacturer Property IDs

# struct **esp\_ble\_mesh\_gen\_manufacturer\_property\_status\_cb\_t**

Parameters of Generic Manufacturer Property Status.

# <span id="page-460-2"></span>**Public Members**

- bool **op\_en** Indicate if optional parameters are included
- uint16\_t **property\_id** Property ID identifying a Generic Manufacturer Property

### uint8\_t **user\_access**

Enumeration indicating user access (optional)

# struct net\_buf\_simple \***property\_value**

<span id="page-460-3"></span>Raw value for the Manufacturer Property (C.1)

### struct **esp\_ble\_mesh\_gen\_client\_properties\_status\_cb\_t**

Parameter of Generic Client Properties Status.

### **Public Members**

struct net\_buf\_simple \***property\_ids** Buffer contains a sequence of N Client Property IDs

# struct **esp\_ble\_mesh\_generic\_client\_cb\_param\_t**

Generic Client Model callback parameters

### **Public Members**

### int **error\_code**

Appropriate error code

### *esp\_ble\_mesh\_client\_common\_param\_t* \***params**

The client common parameters.

### *esp\_ble\_mesh\_gen\_client\_status\_cb\_t* **status\_cb**

[The generic status message callbac](#page-346-0)k values

# struct **esp\_ble\_mesh\_gen\_onoff\_state\_t**

[Parameters of Generic OnOff state](#page-447-0)

# <span id="page-461-0"></span>**Public Members**

### uint8\_t **onoff**

The present value of the Generic OnOff state

# uint8\_t **target\_onoff**

The target value of the Generic OnOff state

# struct **esp\_ble\_mesh\_gen\_onoff\_srv\_t**

User data of Generic OnOff Server Model

# **Public Members**

# *esp\_ble\_mesh\_model\_t* \***model**

Pointer to the Generic OnOff Server Model. Initialized internally.

# *[esp\\_ble\\_mesh\\_server\\_r](#page-372-0)sp\_ctrl\_t* **rsp\_ctrl**

Response control of the server model received messages

# *[esp\\_ble\\_mesh\\_gen\\_onoff\\_state\\_](#page-348-0)t* **state**

Parameters of the Generic OnOff state

### *esp\_ble\_mesh\_last\_msg\_info\_t* **last**

Parameters of the last received set message

### *[esp\\_ble\\_mesh\\_state\\_transition\\_](#page-348-1)t* **transition**

Parameters of state transition

### struct **[esp\\_ble\\_mesh\\_gen\\_leve](#page-347-0)l\_state\_t**

<span id="page-462-0"></span>Parameters of Generic Level state

### **Public Members**

### int16\_t **level**

The present value of the Generic Level state

### int16\_t **target\_level**

The target value of the Generic Level state

### int16\_t **last\_level**

When a new transaction starts, level should be set to last\_last, and use "level + incoming delta" to calculate the target level. In another word, "last\_level" is used to record "level" of the last transaction, and"last\_delta"is used to record the previously received delta\_level value. The last value of the Generic Level state

# int32\_t **last\_delta**

The last delta change of the Generic Level state

### bool **move\_start**

Indicate if the transition of the Generic Level state has been started

### bool **positive**

Indicate if the transition is positive or negative

### struct **esp\_ble\_mesh\_gen\_level\_srv\_t**

User data of Generic Level Server Model

### **Public Members**

#### *esp\_ble\_mesh\_model\_t* \***model**

Pointer to the Generic Level Server Model. Initialized internally.

### *[esp\\_ble\\_mesh\\_server\\_r](#page-372-0)sp\_ctrl\_t* **rsp\_ctrl**

Response control of the server model received messages

### *[esp\\_ble\\_mesh\\_gen\\_level\\_state\\_t](#page-348-0)* **state**

Parameters of the Generic Level state

## *esp\_ble\_mesh\_last\_msg\_info\_t* **last**

[Parameters of the last rece](#page-462-0)ived set message

### *esp\_ble\_mesh\_state\_transition\_t* **transition**

Parameters of state transition

int32\_t **[tt\\_delta\\_level](#page-347-0)** Delta change value of level state transition

# struct **esp\_ble\_mesh\_gen\_def\_trans\_time\_state\_t**

Parameter of Generic Default Transition Time state

## <span id="page-463-0"></span>**Public Members**

uint8\_t **trans\_time** The value of the Generic Default Transition Time state

# struct **esp\_ble\_mesh\_gen\_def\_trans\_time\_srv\_t**

User data of Generic Default Transition Time Server Model

# **Public Members**

## *esp\_ble\_mesh\_model\_t* \***model**

Pointer to the Generic Default Transition Time Server Model. Initialized internally.

## *[esp\\_ble\\_mesh\\_server\\_r](#page-372-0)sp\_ctrl\_t* **rsp\_ctrl**

Response control of the server model received messages

# *[esp\\_ble\\_mesh\\_gen\\_def\\_trans\\_tim](#page-348-0)e\_state\_t* **state**

Parameters of the Generic Default Transition Time state

### struct **[esp\\_ble\\_mesh\\_gen\\_onpowerup\\_s](#page-463-0)tate\_t**

Parameter of Generic OnPowerUp state

### <span id="page-463-1"></span>**Public Members**

uint8\_t **onpowerup** The value of the Generic OnPowerUp state

# struct **esp\_ble\_mesh\_gen\_power\_onoff\_srv\_t**

User data of Generic Power OnOff Server Model

# **Public Members**

### *esp\_ble\_mesh\_model\_t* \***model**

Pointer to the Generic Power OnOff Server Model. Initialized internally.

# *[esp\\_ble\\_mesh\\_server\\_r](#page-372-0)sp\_ctrl\_t* **rsp\_ctrl**

Response control of the server model received messages

# *esp\_ble\_mesh\_gen\_onpowerup\_state\_t* \***state**

Parameters of the Generic OnPowerUp state

## struct **[esp\\_ble\\_mesh\\_gen\\_power\\_on](#page-463-1)off\_setup\_srv\_t**

User data of Generic Power OnOff Setup Server Model

## **Public Members**

### *esp\_ble\_mesh\_model\_t* \***model**

Pointer to the Generic Power OnOff Setup Server Model. Initialized internally.

## *[esp\\_ble\\_mesh\\_server\\_r](#page-372-0)sp\_ctrl\_t* **rsp\_ctrl**

Response control of the server model received messages

### *[esp\\_ble\\_mesh\\_gen\\_onpowerup\\_](#page-348-0)state\_t* \***state**

Parameters of the Generic OnPowerUp state

### struct **[esp\\_ble\\_mesh\\_gen\\_power\\_le](#page-463-1)vel\_state\_t**

Parameters of Generic Power Level state

### <span id="page-464-0"></span>**Public Members**

### uint16\_t **power\_actual**

The present value of the Generic Power Actual state

### uint16\_t **target\_power\_actual**

The target value of the Generic Power Actual state

### uint16\_t **power\_last**

The value of the Generic Power Last state

### uint16\_t **power\_default**

The value of the Generic Power Default state

## uint8\_t **status\_code**

The status code of setting Generic Power Range state

### uint16\_t **power\_range\_min**

The minimum value of the Generic Power Range state

### uint16\_t **power\_range\_max**

The maximum value of the Generic Power Range state

# struct **esp\_ble\_mesh\_gen\_power\_level\_srv\_t**

User data of Generic Power Level Server Model

### *esp\_ble\_mesh\_model\_t* \***model**

Pointer to the Generic Power Level Server Model. Initialized internally.

# *[esp\\_ble\\_mesh\\_server\\_r](#page-372-0)sp\_ctrl\_t* **rsp\_ctrl**

Response control of the server model received messages

### *[esp\\_ble\\_mesh\\_gen\\_power\\_level\\_](#page-348-0)state\_t* \***state**

Parameters of the Generic Power Level state

### *[esp\\_ble\\_mesh\\_last\\_msg\\_info\\_t](#page-464-0)* **last**

Parameters of the last received set message

### *[esp\\_ble\\_mesh\\_state\\_transition\\_](#page-348-1)t* **transition**

Parameters of state transition

int32\_t **[tt\\_delta\\_level](#page-347-0)** Delta change value of level state transition

## struct **esp\_ble\_mesh\_gen\_power\_level\_setup\_srv\_t**

User data of Generic Power Level Setup Server Model

# **Public Members**

### *esp\_ble\_mesh\_model\_t* \***model**

Pointer to the Generic Power Level Setup Server Model. Initialized internally.

## *[esp\\_ble\\_mesh\\_server\\_r](#page-372-0)sp\_ctrl\_t* **rsp\_ctrl**

Response control of the server model received messages

### *[esp\\_ble\\_mesh\\_gen\\_power\\_level\\_](#page-348-0)state\_t* \***state**

Parameters of the Generic Power Level state

# struct **[esp\\_ble\\_mesh\\_gen\\_battery\\_s](#page-464-0)tate\_t**

<span id="page-465-0"></span>Parameters of Generic Battery state

### **Public Members**

### uint32\_t **battery\_level**

The value of the Generic Battery Level state

### uint32\_t **time\_to\_discharge**

The value of the Generic Battery Time to Discharge state

## uint32\_t **time\_to\_charge**

The value of the Generic Battery Time to Charge state

## uint32\_t **battery\_flags**

The value of the Generic Battery Flags state

## struct **esp\_ble\_mesh\_gen\_battery\_srv\_t**

User data of Generic Battery Server Model

## **Public Members**

## *esp\_ble\_mesh\_model\_t* \***model**

Pointer to the Generic Battery Server Model. Initialized internally.

### *[esp\\_ble\\_mesh\\_server\\_r](#page-372-0)sp\_ctrl\_t* **rsp\_ctrl**

Response control of the server model received messages

## *[esp\\_ble\\_mesh\\_gen\\_battery\\_state](#page-348-0)\_t* **state**

Parameters of the Generic Battery state

# struct **esp\_ble\_mesh\_gen\_location\_state\_t**

[Parameters of Generic Location st](#page-465-0)ate

## <span id="page-466-0"></span>**Public Members**

### int32\_t **global\_latitude**

The value of the Global Latitude field

# int32\_t **global\_longitude**

The value of the Global Longitude field

# int16\_t **global\_altitude**

The value of the Global Altitude field

# int16\_t **local\_north**

The value of the Local North field

# int16\_t **local\_east**

The value of the Local East field

### int16\_t **local\_altitude**

The value of the Local Altitude field

### uint8\_t **floor\_number**

The value of the Floor Number field

# uint16\_t **uncertainty**

The value of the Uncertainty field

# struct **esp\_ble\_mesh\_gen\_location\_srv\_t**

User data of Generic Location Server Model

### *esp\_ble\_mesh\_model\_t* \***model**

Pointer to the Generic Location Server Model. Initialized internally.

# *[esp\\_ble\\_mesh\\_server\\_r](#page-372-0)sp\_ctrl\_t* **rsp\_ctrl**

Response control of the server model received messages

### *[esp\\_ble\\_mesh\\_gen\\_location\\_stat](#page-348-0)e\_t* \***state**

Parameters of the Generic Location state

# struct **[esp\\_ble\\_mesh\\_gen\\_locati](#page-466-0)on\_setup\_srv\_t**

User data of Generic Location Setup Server Model

## **Public Members**

### *esp\_ble\_mesh\_model\_t* \***model**

Pointer to the Generic Location Setup Server Model. Initialized internally.

# *[esp\\_ble\\_mesh\\_server\\_r](#page-372-0)sp\_ctrl\_t* **rsp\_ctrl**

Response control of the server model received messages

### *[esp\\_ble\\_mesh\\_gen\\_location\\_stat](#page-348-0)e\_t* \***state**

Parameters of the Generic Location state

## struct **[esp\\_ble\\_mesh\\_generic\\_pr](#page-466-0)operty\_t**

Parameters of Generic Property states

## **Public Members**

### uint16\_t **id**

The value of User/Admin/Manufacturer Property ID

### uint8\_t **user\_access**

The value of User Access field

### uint8\_t **admin\_access**

The value of Admin Access field

## uint8\_t **manu\_access**

The value of Manufacturer Access field

### struct net\_buf\_simple \***val**

The value of User/Admin/Manufacturer Property

## struct **esp\_ble\_mesh\_gen\_user\_prop\_srv\_t**

User data of Generic User Property Server Model
### *esp\_ble\_mesh\_model\_t* \***model**

Pointer to the Generic User Property Server Model. Initialized internally.

# *[esp\\_ble\\_mesh\\_server\\_r](#page-372-0)sp\_ctrl\_t* **rsp\_ctrl**

Response control of the server model received messages

### uint8\_t **[property\\_count](#page-348-0)**

Generic User Property count

### *esp\_ble\_mesh\_generic\_property\_t* \***properties**

Parameters of the Generic User Property state

# struct **[esp\\_ble\\_mesh\\_gen\\_admin](#page-467-0)\_prop\_srv\_t**

User data of Generic Admin Property Server Model

# <span id="page-468-0"></span>**Public Members**

### *esp\_ble\_mesh\_model\_t* \***model**

Pointer to the Generic Admin Property Server Model. Initialized internally.

### *[esp\\_ble\\_mesh\\_server\\_r](#page-372-0)sp\_ctrl\_t* **rsp\_ctrl**

Response control of the server model received messages

# uint8\_t **[property\\_count](#page-348-0)**

Generic Admin Property count

# *esp\_ble\_mesh\_generic\_property\_t* \***properties**

Parameters of the Generic Admin Property state

### struct **[esp\\_ble\\_mesh\\_gen\\_manu\\_](#page-467-0)prop\_srv\_t**

User data of Generic Manufacturer Property Server Model

### **Public Members**

### *esp\_ble\_mesh\_model\_t* \***model**

Pointer to the Generic Manufacturer Property Server Model. Initialized internally.

### *[esp\\_ble\\_mesh\\_server\\_r](#page-372-0)sp\_ctrl\_t* **rsp\_ctrl**

Response control of the server model received messages

### uint8\_t **[property\\_count](#page-348-0)**

Generic Manufacturer Property count

### *esp\_ble\_mesh\_generic\_property\_t* \***properties**

Parameters of the Generic Manufacturer Property state

# struct **esp\_ble\_mesh\_gen\_client\_prop\_srv\_t**

User data of Generic Client Property Server Model

### **Public Members**

### *esp\_ble\_mesh\_model\_t* \***model**

Pointer to the Generic Client Property Server Model. Initialized internally.

## *[esp\\_ble\\_mesh\\_server\\_r](#page-372-0)sp\_ctrl\_t* **rsp\_ctrl**

Response control of the server model received messages

- uint8\_t **id\_count** [Generic Client Property ID](#page-348-0) count
- uint16\_t \***property\_ids** Parameters of the Generic Client Property state

# struct **esp\_ble\_mesh\_state\_change\_gen\_onoff\_set\_t**

Parameter of Generic OnOff Set state change event

# **Public Members**

uint8\_t **onoff**

The value of Generic OnOff state

# struct **esp\_ble\_mesh\_state\_change\_gen\_level\_set\_t**

Parameter of Generic Level Set state change event

# **Public Members**

int16\_t **level** The value of Generic Level state

# struct **esp\_ble\_mesh\_state\_change\_gen\_delta\_set\_t**

Parameter of Generic Delta Set state change event

# **Public Members**

int16\_t **level**

The value of Generic Level state

# struct **esp\_ble\_mesh\_state\_change\_gen\_move\_set\_t**

Parameter of Generic Move Set state change event

# int16\_t **level**

The value of Generic Level state

# struct **esp\_ble\_mesh\_state\_change\_gen\_def\_trans\_time\_set\_t**

Parameter of Generic Default Transition Time Set state change event

### **Public Members**

# uint8\_t **trans\_time** The value of Generic Default Transition Time state

# struct **esp\_ble\_mesh\_state\_change\_gen\_onpowerup\_set\_t**

Parameter of Generic OnPowerUp Set state change event

### **Public Members**

# uint8\_t **onpowerup** The value of Generic OnPowerUp state

# struct **esp\_ble\_mesh\_state\_change\_gen\_power\_level\_set\_t**

Parameter of Generic Power Level Set state change event

# **Public Members**

# uint16\_t **power** The value of Generic Power Actual state

# struct **esp\_ble\_mesh\_state\_change\_gen\_power\_default\_set\_t** Parameter of Generic Power Default Set state change event

### **Public Members**

uint16\_t **power** The value of Generic Power Default state

# struct **esp\_ble\_mesh\_state\_change\_gen\_power\_range\_set\_t** Parameters of Generic Power Range Set state change event

### **Public Members**

# uint16\_t **range\_min**

The minimum value of Generic Power Range state

### uint16\_t **range\_max**

The maximum value of Generic Power Range state

### struct **esp\_ble\_mesh\_state\_change\_gen\_loc\_global\_set\_t**

Parameters of Generic Location Global Set state change event

# **Public Members**

### int32\_t **latitude**

The Global Latitude value of Generic Location state

### int32\_t **longitude**

The Global Longitude value of Generic Location state

### int16\_t **altitude**

The Global Altitude value of Generic Location state

### struct **esp\_ble\_mesh\_state\_change\_gen\_loc\_local\_set\_t**

Parameters of Generic Location Local Set state change event

### **Public Members**

### int16\_t **north**

The Local North value of Generic Location state

# int16\_t **east**

The Local East value of Generic Location state

### int16\_t **altitude**

The Local Altitude value of Generic Location state

### uint8\_t **floor\_number**

The Floor Number value of Generic Location state

### uint16\_t **uncertainty**

The Uncertainty value of Generic Location state

### struct **esp\_ble\_mesh\_state\_change\_gen\_user\_property\_set\_t**

Parameters of Generic User Property Set state change event

### **Public Members**

### uint16\_t **id**

The property id of Generic User Property state

struct net\_buf\_simple \***value**

The property value of Generic User Property state

### struct **esp\_ble\_mesh\_state\_change\_gen\_admin\_property\_set\_t**

Parameters of Generic Admin Property Set state change event

### **Public Members**

### uint16\_t **id**

The property id of Generic Admin Property state

# uint8\_t **access**

The property access of Generic Admin Property state

### struct net\_buf\_simple \***value**

The property value of Generic Admin Property state

### struct **esp\_ble\_mesh\_state\_change\_gen\_manu\_property\_set\_t**

Parameters of Generic Manufacturer Property Set state change event

### **Public Members**

### uint16\_t **id**

The property id of Generic Manufacturer Property state

# uint8\_t **access**

The property value of Generic Manufacturer Property state

### struct **esp\_ble\_mesh\_server\_recv\_gen\_user\_property\_get\_t**

Context of the received Generic User Property Get message

### **Public Members**

uint16\_t **property\_id**

Property ID identifying a Generic User Property

### struct **esp\_ble\_mesh\_server\_recv\_gen\_admin\_property\_get\_t**

Context of the received Generic Admin Property Get message

### **Public Members**

uint16\_t **property\_id**

Property ID identifying a Generic Admin Property

# struct **esp\_ble\_mesh\_server\_recv\_gen\_manufacturer\_property\_get\_t**

Context of the received Generic Manufacturer Property message

### uint16\_t **property\_id**

Property ID identifying a Generic Manufacturer Property

# struct **esp\_ble\_mesh\_server\_recv\_gen\_client\_properties\_get\_t**

Context of the received Generic Client Properties Get message

### **Public Members**

# uint16\_t **property\_id**

A starting Client Property ID present within an element

## struct **esp\_ble\_mesh\_server\_recv\_gen\_onoff\_set\_t**

Context of the received Generic OnOff Set message

### **Public Members**

### bool **op\_en**

Indicate if optional parameters are included

# uint8\_t **onoff**

Target value of Generic OnOff state

### uint8\_t **tid**

Transaction ID

### uint8\_t **trans\_time**

Time to complete state transition (optional)

### uint8\_t **delay**

Indicate message execution delay (C.1)

# struct **esp\_ble\_mesh\_server\_recv\_gen\_level\_set\_t**

Context of the received Generic Level Set message

### **Public Members**

### bool **op\_en**

Indicate if optional parameters are included

### int16\_t **level**

Target value of Generic Level state

# uint8\_t **tid**

Transaction ID

### uint8\_t **trans\_time**

Time to complete state transition (optional)

### uint8\_t **delay**

Indicate message execution delay (C.1)

### struct **esp\_ble\_mesh\_server\_recv\_gen\_delta\_set\_t**

Context of the received Generic Delta Set message

### **Public Members**

### bool **op\_en**

Indicate if optional parameters are included

### int32\_t **delta\_level**

Delta change of Generic Level state

# uint8\_t **tid**

Transaction ID

# uint8\_t **trans\_time**

Time to complete state transition (optional)

### uint8\_t **delay**

Indicate message execution delay (C.1)

# struct **esp\_ble\_mesh\_server\_recv\_gen\_move\_set\_t**

Context of the received Generic Move Set message

# **Public Members**

bool **op\_en**

Indicate if optional parameters are included

# int16\_t **delta\_level**

Delta Level step to calculate Move speed for Generic Level state

### uint8\_t **tid**

Transaction ID

### uint8\_t **trans\_time**

Time to complete state transition (optional)

### uint8\_t **delay**

Indicate message execution delay (C.1)

# struct **esp\_ble\_mesh\_server\_recv\_gen\_def\_trans\_time\_set\_t**

Context of the received Generic Default Transition Time Set message

### uint8\_t **trans\_time**

The value of the Generic Default Transition Time state

# struct **esp\_ble\_mesh\_server\_recv\_gen\_onpowerup\_set\_t**

Context of the received Generic OnPowerUp Set message

### **Public Members**

### uint8\_t **onpowerup**

The value of the Generic OnPowerUp state

### struct **esp\_ble\_mesh\_server\_recv\_gen\_power\_level\_set\_t**

Context of the received Generic Power Level Set message

### **Public Members**

### bool **op\_en**

Indicate if optional parameters are included

# uint16\_t **power**

Target value of Generic Power Actual state

### uint8\_t **tid**

Transaction ID

### uint8\_t **trans\_time**

Time to complete state transition (optional)

### uint8\_t **delay**

Indicate message execution delay (C.1)

# struct **esp\_ble\_mesh\_server\_recv\_gen\_power\_default\_set\_t**

Context of the received Generic Power Default Set message

### **Public Members**

### uint16\_t **power**

The value of the Generic Power Default state

### struct **esp\_ble\_mesh\_server\_recv\_gen\_power\_range\_set\_t**

Context of the received Generic Power Range Set message

# uint16\_t **range\_min**

Value of Range Min field of Generic Power Range state

## uint16\_t **range\_max**

Value of Range Max field of Generic Power Range state

# struct **esp\_ble\_mesh\_server\_recv\_gen\_loc\_global\_set\_t**

Context of the received Generic Location Global Set message

# **Public Members**

# int32\_t **global\_latitude**

Global Coordinates (Latitude)

# int32\_t **global\_longitude**

Global Coordinates (Longitude)

int16\_t **global\_altitude** Global Altitude

# struct **esp\_ble\_mesh\_server\_recv\_gen\_loc\_local\_set\_t**

Context of the received Generic Location Local Set message

# **Public Members**

int16\_t **local\_north** Local Coordinates (North)

# int16\_t **local\_east**

Local Coordinates (East)

# int16\_t **local\_altitude**

Local Altitude

# uint8\_t **floor\_number**

Floor Number

# uint16\_t **uncertainty Uncertainty**

# struct **esp\_ble\_mesh\_server\_recv\_gen\_user\_property\_set\_t**

Context of the received Generic User Property Set message

uint16\_t **property\_id** Property ID identifying a Generic User Property

# struct net\_buf\_simple \***property\_value** Raw value for the User Property

# struct **esp\_ble\_mesh\_server\_recv\_gen\_admin\_property\_set\_t**

Context of the received Generic Admin Property Set message

# **Public Members**

uint16\_t **property\_id** Property ID identifying a Generic Admin Property

# uint8\_t **user\_access**

Enumeration indicating user access

# struct net\_buf\_simple \***property\_value**

Raw value for the Admin Property

# struct **esp\_ble\_mesh\_server\_recv\_gen\_manufacturer\_property\_set\_t**

Context of the received Generic Manufacturer Property Set message

# **Public Members**

uint16\_t **property\_id** Property ID identifying a Generic Manufacturer Property

uint8\_t **user\_access** Enumeration indicating user access

# struct **esp\_ble\_mesh\_generic\_server\_cb\_param\_t**

Generic Server Model callback parameters

# <span id="page-477-0"></span>**Public Members**

# *esp\_ble\_mesh\_model\_t* \***model**

Pointer to Generic Server Models

# *[esp\\_ble\\_mesh\\_msg\\_ctx\\_](#page-372-0)t* **ctx**

Context of the received messages

# *[esp\\_ble\\_mesh\\_generic\\_se](#page-341-0)rver\_cb\_value\_t* **value**

Value of the received Generic Messages

Define a new Generic OnOff Client Model.

**备注:** This API needs to be called for each element on which the application needs to have a Generic OnOff Client Model.

# **参数**

- **cli\_pub** –Pointer to the unique struct *esp\_ble\_mesh\_model\_pub\_t*.
- **cli\_data** –Pointer to the unique struct *esp\_ble\_mesh\_client\_t*.
- **返回** New Generic OnOff Client Model instance.

**ESP\_BLE\_MESH\_MODEL\_GEN\_LEVEL\_CLI**(cli\_pub, cl[i\\_data](#page-339-0))

Define a new Generic Level Client Model.

**备注:** This API needs to be called for each element on which the application needs to have a Generic Level Client Model.

**参数**

- **cli\_pub** –Pointer to the unique struct *esp\_ble\_mesh\_model\_pub\_t*.
- **cli** data –Pointer to the unique struct *esp* ble mesh client *t*.
- **返回** New Generic Level Client Model instance.

**ESP\_BLE\_MESH\_MODEL\_GEN\_DEF\_TRANS\_TIME\_CLI**([cli\\_pub, cli\\_data](#page-339-0))

Define a new Generic Default Transition Time Client M[odel.](#page-346-0)

**备注:** This API needs to be called for each element on which the application needs to have a Generic Default Transition Time Client Model.

# **参数**

- **cli\_pub** –Pointer to the unique struct *esp\_ble\_mesh\_model\_pub\_t*.
- **cli\_data** –Pointer to the unique struct *esp\_ble\_mesh\_client\_t*.
- **返回** New Generic Default Transition Time Client Model instance.

# **ESP\_BLE\_MESH\_MODEL\_GEN\_POWER\_ONOFF\_CLI**(cl[i\\_pub, cli\\_data](#page-339-0))

Define a new Generic Power OnOff Client Model.

**备注:** This API needs to be called for each element on which the application needs to have a Generic Power OnOff Client Model.

# **参数**

- **cli\_pub** –Pointer to the unique struct *esp\_ble\_mesh\_model\_pub\_t*.
- **cli\_data** –Pointer to the unique struct *esp\_ble\_mesh\_client\_t*.
- **返回** New Generic Power OnOff Client Model instance.

# **ESP\_BLE\_MESH\_MODEL\_GEN\_POWER\_LEVEL\_CLI**(cl[i\\_pub, cli\\_data](#page-339-0))

Define a new Generic Power Level Client Model.

**备注:** This API needs to be called for each element on which the application needs to have a Generic Power Level Client Model.

**参数**

- **cli\_pub** –Pointer to the unique struct *esp\_ble\_mesh\_model\_pub\_t*.
- **cli\_data** –Pointer to the unique struct *esp\_ble\_mesh\_client\_t*.

**返回** New Generic Power Level Client Model instance.

### **ESP\_BLE\_MESH\_MODEL\_GEN\_BATTERY\_CLI**(cli\_pub[, cli\\_data](#page-339-0))

Define a new Generic Battery Client Model.

**备注:** This API needs to be called for each element on which the application needs to have a Generic Battery Client Model.

**参数**

- **cli\_pub** –Pointer to the unique struct *esp\_ble\_mesh\_model\_pub\_t*.
- **cli** data –Pointer to the unique struct *esp* ble mesh client *t*.

**返回** New Generic Battery Client Model instance.

### **ESP\_BLE\_MESH\_MODEL\_GEN\_LOCATION\_CLI**(cli\_pu[b, cli\\_data](#page-339-0))

Define a new Generic Location Client Model.

**备注:** This API needs to be called for each element on which the application needs to have a Generic Location Client Model.

### **参数**

- **cli\_pub** –Pointer to the unique struct *esp\_ble\_mesh\_model\_pub\_t*.
- **cli\_data** –Pointer to the unique struct *esp\_ble\_mesh\_client\_t*.

**返回** New Generic Location Client Model instance.

### **ESP\_BLE\_MESH\_MODEL\_GEN\_PROPERTY\_CLI**(cli\_pu[b, cli\\_data](#page-339-0))

Define a new Generic Property Client Model.

**备注:** This API needs to be called for each element on which the application needs to have a Generic Property Client Model.

### **参数**

- **cli\_pub** –Pointer to the unique struct *esp\_ble\_mesh\_model\_pub\_t*.
- **cli** data –Pointer to the unique struct *esp* ble mesh client *t*.

**返回** New Generic Location Client Model instance.

### **ESP\_BLE\_MESH\_MODEL\_GEN\_ONOFF\_SRV**(srv\_pub, s[rv\\_data](#page-339-0))

Generic Server Models related context.

Define a new Generic OnOff Server Model.

**备注:** 1. The Generic OnOff Server Model is a root model.

a. This model shall support model publication and model subscription.

### **参数**

- **srv\_pub** –Pointer to the unique struct *esp\_ble\_mesh\_model\_pub\_t*.
- **srv\_data** –Pointer to the unique struct *esp\_ble\_mesh\_gen\_onoff\_srv\_t*.
- **返回** New Generic OnOff Server Model instance.

### ESP\_BLE\_MESH\_MODEL\_GEN\_LEVEL\_SRV (srv\_pub, srv\_data)

Define a new Generic Level Server Model.

**备注:** 1. The Generic Level Server Model is a root model.

a. This model shall support model publication and model subscription.

### **参数**

- **srv** pub –Pointer to the unique struct *esp* ble mesh model pub t.
- **srv\_data** –Pointer to the unique struct *esp\_ble\_mesh\_gen\_level\_srv\_t*.

**返回** New Generic Level Server Model instance.

### **ESP\_BLE\_MESH\_MODEL\_GEN\_DEF\_TRANS\_TIME\_SRV**([srv\\_pub, srv\\_data](#page-339-0))

Define a new Generic Default Transition Time Server M[odel.](#page-462-0)

**备注:** 1. The Generic Default Transition Time Server Model is a root model.

a. This model shall support model publication and model subscription.

### **参数**

- **srv\_pub** –Pointer to the unique struct *esp\_ble\_mesh\_model\_pub\_t*.
- **srv\_data** –Pointer to the unique struct *esp\_ble\_mesh\_gen\_def\_trans\_time\_srv\_t*.

**返回** New Generic Default Transition Time Server Model instance.

### **ESP\_BLE\_MESH\_MODEL\_GEN\_POWER\_ONOFF\_SRV**(s[rv\\_pub, srv\\_data](#page-339-0))

Define a new Generic Power OnOff Server Model.

**备注:** 1. The Generic Power OnOff Server model extends the Generic OnOff Server model. When this model is present on an element, the corresponding Generic Power OnOff Setup Server model shall also be present.

- a. This model may be used to represent a variety of devices that do not fit any of the model descriptions that have been defined but support the generic properties of On/Off.
- b. This model shall support model publication and model subscription.

### **参数**

- **srv\_pub** –Pointer to the unique struct *esp\_ble\_mesh\_model\_pub\_t*.
- **srv\_data** –Pointer to the unique struct *esp\_ble\_mesh\_gen\_power\_onoff\_srv\_t*.

**返回** New Generic Power OnOff Server Model instance.

### **ESP\_BLE\_MESH\_MODEL\_GEN\_POWER\_ONOFF\_SETUP\_SRV**([srv\\_pub, srv\\_data](#page-339-0))

Define a new Generic Power OnOff Setup Server Model[.](#page-463-0)

**备注:** 1. The Generic Power OnOff Setup Server model extends the Generic Power OnOff Server model and the Generic Default Transition Time Server model.

a. This model shall support model subscription.

### **参数**

- **srv\_pub** –Pointer to the unique struct *esp\_ble\_mesh\_model\_pub\_t*.
- **srv\_data** –Pointer to the unique struct *esp\_ble\_mesh\_gen\_power\_onoff\_setup\_srv\_t*.
- **返回** New Generic Power OnOff Setup Server Model instance.

### **ESP\_BLE\_MESH\_MODEL\_GEN\_POWER\_LEVEL\_SRV**(srv\_pub, srv\_data)

Define a new Generic Power Level Server Model.

**备注:** 1. The Generic Power Level Server model extends the Generic Power OnOff Server model and the Generic Level Server model. When this model is present on an Element, the corresponding Generic Power Level Setup Server model shall also be present.

a. This model shall support model publication and model subscription.

## **参数**

- **srv\_pub** –Pointer to the unique struct *esp\_ble\_mesh\_model\_pub\_t*.
- **srv\_data** –Pointer to the unique struct *esp\_ble\_mesh\_gen\_power\_level\_srv\_t*.
- **返回** New Generic Power Level Server Model instance.

### **ESP\_BLE\_MESH\_MODEL\_GEN\_POWER\_LEVEL\_SETUP\_SRV**([srv\\_pub, srv\\_data](#page-339-0))

Define a new Generic Power Level Setup Server Model.

**备注:** 1. The Generic Power Level Setup Server model extends the Generic Power Level Server model and the Generic Power OnOff Setup Server model.

a. This model shall support model subscription.

### **参数**

- **srv\_pub** –Pointer to the unique struct *esp\_ble\_mesh\_model\_pub\_t*.
- **srv\_data** –Pointer to the unique struct *esp\_ble\_mesh\_gen\_power\_level\_setup\_srv\_t*.

**返回** New Generic Power Level Setup Server Model instance.

### **ESP\_BLE\_MESH\_MODEL\_GEN\_BATTERY\_SRV**(srv\_pu[b, srv\\_data](#page-339-0))

Define a new Generic Battery Server Model.

**备注:** 1. The Generic Battery Server Model is a root model.

- a. This model shall support model publication and model subscription.
- b. The model may be used to represent an element that is powered by a battery.

# **参数**

- **srv** pub –Pointer to the unique struct *esp* ble mesh model pub t.
- **srv\_data** –Pointer to the unique struct *esp\_ble\_mesh\_gen\_battery\_srv\_t*.

**返回** New Generic Battery Server Model instance.

# ESP\_BLE\_MESH\_MODEL\_GEN\_LOCATION\_SRV (srv\_p[ub, srv\\_data](#page-339-0))

Define a new Generic Location Server Model.

**备注:** 1. The Generic Location Server model is a root model. When this model is present on an Element, the corresponding Generic Location Setup Server model shall also be present.

- a. This model shall support model publication and model subscription.
- b. The model may be used to represent an element that knows its location (global or local).

# **参数**

- **srv\_pub** –Pointer to the unique struct *esp\_ble\_mesh\_model\_pub\_t*.
- **srv\_data** –Pointer to the unique struct *esp\_ble\_mesh\_gen\_location\_srv\_t*.
- **返回** New Generic Location Server Model instance.

### **ESP\_BLE\_MESH\_MODEL\_GEN\_LOCATION\_SETUP\_SRV**(srv\_pub, srv\_data)

Define a new Generic Location Setup Server Model.

**备注:** 1. The Generic Location Setup Server model extends the Generic Location Server model.

a. This model shall support model subscription.

### **参数**

- **srv** pub –Pointer to the unique struct *esp* ble mesh model pub t.
- **srv\_data** –Pointer to the unique struct *esp\_ble\_mesh\_gen\_location\_setup\_srv\_t*.

**返回** New Generic Location Setup Server Model instance.

### **ESP\_BLE\_MESH\_MODEL\_GEN\_USER\_PROP\_SRV**(srv\_[pub, srv\\_data](#page-339-0))

Define a new Generic User Property Server Model.

**备注:** 1. The Generic User Property Server model is a root model.

a. This model shall support model publication and model subscription.

### **参数**

- **srv\_pub** –Pointer to the unique struct *esp\_ble\_mesh\_model\_pub\_t*.
- **srv\_data** –Pointer to the unique struct *esp\_ble\_mesh\_gen\_user\_prop\_srv\_t*.

**返回** New Generic User Property Server Model instance.

### **ESP\_BLE\_MESH\_MODEL\_GEN\_ADMIN\_PROP\_SRV**(srv[\\_pub, srv\\_data](#page-339-0))

Define a new Generic Admin Property Server Model.

**备注:** 1. The Generic Admin Property Server model extends the Generic User Property Server model.

a. This model shall support model publication and model subscription.

### **参数**

- **srv\_pub** –Pointer to the unique struct *esp\_ble\_mesh\_model\_pub\_t*.
- **srv\_data** –Pointer to the unique struct *esp\_ble\_mesh\_gen\_admin\_prop\_srv\_t*.
- **返回** New Generic Admin Property Server Model instance.

### **ESP\_BLE\_MESH\_MODEL\_GEN\_MANUFACTURER\_PROP\_SRV**([srv\\_pub, srv\\_data](#page-339-0))

Define a new Generic Manufacturer Property Server Mo[del.](#page-468-0)

**备注:** 1. The Generic Manufacturer Property Server model extends the Generic User Property Server model.

a. This model shall support model publication and model subscription.

### **参数**

- **srv\_pub** –Pointer to the unique struct *esp\_ble\_mesh\_model\_pub\_t*.
- **srv\_data** –Pointer to the unique struct *esp\_ble\_mesh\_gen\_manu\_prop\_srv\_t*.
- **返回** New Generic Manufacturer Property Server Model instance.

### **ESP\_BLE\_MESH\_MODEL\_GEN\_CLIENT\_PROP\_SRV**(s[rv\\_pub, srv\\_data](#page-339-0))

Define a new Generic User Property Server Model.

**备注:** 1. The Generic Client Property Server model is a root model.

a. This model shall support model publication and model subscription.

### **参数**

• **srv\_pub** –Pointer to the unique struct *esp\_ble\_mesh\_model\_pub\_t*.

• **srv\_data** –Pointer to the unique struct *esp\_ble\_mesh\_gen\_client\_prop\_srv\_t*.

**返回** New Generic Client Property Server Model instance.

### **Type Definitions**

typedef void (\***esp\_ble\_mesh\_generic\_client\_cb\_t**)(*esp\_ble\_mesh\_generic\_client\_cb\_event\_t* event, *esp\_ble\_mesh\_generic\_client\_cb\_param\_t* \*param)

Bluetooth Mesh Generic Client Model function.

Generic Client Model callback function type

**[Param event](#page-461-0)** Event type **Param param** Pointer to callback parameter

typedef void (\***esp\_ble\_mesh\_generic\_server\_cb\_t**)(*esp\_ble\_mesh\_generic\_server\_cb\_event\_t* event, *esp\_ble\_mesh\_generic\_server\_cb\_param\_t* \*param)

Bluetooth Mesh Generic Server Model function.

Generic Server Model callback function type

**[Param event](#page-477-0)** Event type **Param param** Pointer to callback parameter

### **Enumerations**

### enum **esp\_ble\_mesh\_generic\_client\_cb\_event\_t**

This enum value is the event of Generic Client Model

*Values:*

enumerator **ESP\_BLE\_MESH\_GENERIC\_CLIENT\_GET\_STATE\_EVT**

enumerator **ESP\_BLE\_MESH\_GENERIC\_CLIENT\_SET\_STATE\_EVT**

enumerator **ESP\_BLE\_MESH\_GENERIC\_CLIENT\_PUBLISH\_EVT**

enumerator **ESP\_BLE\_MESH\_GENERIC\_CLIENT\_TIMEOUT\_EVT**

enumerator **ESP\_BLE\_MESH\_GENERIC\_CLIENT\_EVT\_MAX**

### enum **esp\_ble\_mesh\_gen\_user\_prop\_access\_t**

This enum value is the access value of Generic User Property *Values:*

enumerator **ESP\_BLE\_MESH\_GEN\_USER\_ACCESS\_PROHIBIT**

enumerator **ESP\_BLE\_MESH\_GEN\_USER\_ACCESS\_READ**

enumerator **ESP\_BLE\_MESH\_GEN\_USER\_ACCESS\_WRITE**

### enum **esp\_ble\_mesh\_gen\_admin\_prop\_access\_t**

This enum value is the access value of Generic Admin Property *Values:*

enumerator **ESP\_BLE\_MESH\_GEN\_ADMIN\_NOT\_USER\_PROP**

enumerator **ESP\_BLE\_MESH\_GEN\_ADMIN\_ACCESS\_READ**

enumerator **ESP\_BLE\_MESH\_GEN\_ADMIN\_ACCESS\_WRITE**

enumerator **ESP\_BLE\_MESH\_GEN\_ADMIN\_ACCESS\_READ\_WRITE**

### enum **esp\_ble\_mesh\_gen\_manu\_prop\_access\_t**

This enum value is the access value of Generic Manufacturer Property

*Values:*

enumerator **ESP\_BLE\_MESH\_GEN\_MANU\_NOT\_USER\_PROP**

enumerator **ESP\_BLE\_MESH\_GEN\_MANU\_ACCESS\_READ**

### enum esp ble mesh generic server cb event t

This enum value is the event of Generic Server Model

*Values:*

### enumerator **ESP\_BLE\_MESH\_GENERIC\_SERVER\_STATE\_CHANGE\_EVT**

- i. When get\_auto\_rsp is set to ESP\_BLE\_MESH\_SERVER\_AUTO\_RSP, no event will be callback to the application layer when Generic Get messages are received.
- ii. When set auto rsp is set to ESP\_BLE\_MESH\_SERVER\_AUTO\_RSP, this event will be callback to the application layer when Generic Set/Set Unack messages are received.

#### enumerator **ESP\_BLE\_MESH\_GENERIC\_SERVER\_RECV\_GET\_MSG\_EVT**

When get\_auto\_rsp is set to ESP\_BLE\_MESH\_SERVER\_RSP\_BY\_APP, this event will be callback to the application layer when Generic Get messages are received.

#### enumerator **ESP\_BLE\_MESH\_GENERIC\_SERVER\_RECV\_SET\_MSG\_EVT**

When set auto rsp is set to ESP\_BLE\_MESH\_SERVER\_RSP\_BY\_APP, this event will be callback to the application layer when Generic Set/Set Unack messages are received.

enumerator **ESP\_BLE\_MESH\_GENERIC\_SERVER\_EVT\_MAX**

### **Sensor Client/Server Models**

### **Header File**

• components/bt/esp\_ble\_mesh/api/models/include/esp\_ble\_mesh\_sensor\_model\_api.h

Register BLE Mesh Sensor Client Model callback.

**参数 callback** –**[in]** Pointer to the callback function.

**返回 ESP OK on success or error code otherwise.** 

*esp\_err\_t* **esp\_ble\_mesh\_sensor\_client\_get\_state**(*esp\_ble\_mesh\_client\_common\_param\_t*

\*params, *esp\_ble\_mesh\_sensor\_client\_get\_state\_t*

\*get\_state)

[Ge](#page-1487-0)t the value of Sensor Server Model states using the Senso[r Client Model get messages.](#page-346-1)

**备注:** If you want to know the opcodes and corresponding meanin[gs accepted by this API, please refer to](#page-485-0) esp\_ble\_mesh\_sensor\_message\_opcode\_t in esp\_ble\_mesh\_defs.h

### **参数**

• **params** –[in] Pointer to BLE Mesh common client parameters.

• **get\_state** –**[in]** Pointer to sensor get message value. Shall not be set to NULL.

**返回 ESP\_OK** on success or error code otherwise.

*esp\_err\_t* **esp\_ble\_mesh\_sensor\_client\_set\_state**(*esp\_ble\_mesh\_client\_common\_param\_t*

\*params, *esp\_ble\_mesh\_sensor\_client\_set\_state\_t* \*set\_state)

Set the value of Sensor Server Model states using the Sensor Client Model set messages.

**备注:** If you want to know the opcodes and corresponding meanin[gs accepted by this API, please refer to](#page-486-0) esp\_ble\_mesh\_sensor\_message\_opcode\_t in esp\_ble\_mesh\_defs.h

# **参数**

- **params** –**[in]** Pointer to BLE Mesh common client parameters.
- **set** state –**[in]** Pointer to sensor set message value. Shall not be set to NULL.

**返回** ESP\_OK on success or error code otherwise.

*esp\_err\_t* **esp\_ble\_mesh\_register\_sensor\_server\_callback**(*esp\_ble\_mesh\_sensor\_server\_cb\_t*

callback)

Register BLE Mesh Sensor Server Model callback.

**参数 callback** –**[in]** Pointer to the callback function. **返回 ESP OK on success or error code otherwise.** 

# **Unions**

# union **esp\_ble\_mesh\_sensor\_client\_get\_state\_t**

*#include <esp\_ble\_mesh\_sensor\_model\_api.h>* Sensor Client Model get message union.

# <span id="page-485-0"></span>**Public Members**

*esp\_ble\_mesh\_sensor\_descriptor\_get\_t* **descriptor\_get**

For ESP\_BLE\_MESH\_MODEL\_OP\_SENSOR\_DESCRIPTOR\_GET

*esp\_ble\_mesh\_sensor\_cadence\_get\_t* **cadence\_get**

[For ESP\\_BLE\\_MESH\\_MODEL](#page-488-0)\_OP\_SENSOR\_CADENCE\_GET

*esp\_ble\_mesh\_sensor\_settings\_get\_t* **settings\_get**

For ESP\_BLE\_MESH\_MODEL\_OP\_SENSOR\_SETTINGS\_GET

# *[esp\\_ble\\_mesh\\_sensor\\_setting\\_get\\_t](#page-489-0)* **setting\_get**

For ESP\_BLE\_MESH\_MODEL\_OP\_SENSOR\_SETTING\_GET

### *[esp\\_ble\\_mesh\\_sensor\\_get\\_t](#page-489-1)* **sensor\_get**

For ESP\_BLE\_MESH\_MODEL\_OP\_SENSOR\_GET

### *[esp\\_ble\\_mesh\\_sensor\\_colum](#page-490-0)n\_get\_t* **column\_get**

For ESP\_BLE\_MESH\_MODEL\_OP\_SENSOR\_COLUMN\_GET

### *[esp\\_ble\\_mesh\\_sensor\\_series\\_get\\_t](#page-490-1)* **series\_get**

For ESP\_BLE\_MESH\_MODEL\_OP\_SENSOR\_SERIES\_GET

### union **esp\_ble\_mesh\_sensor\_client\_set\_state\_t**

*[#include <esp\\_ble\\_mesh\\_sensor\\_m](#page-490-2)odel\_api.h>* Sensor Client Model set message union.

# <span id="page-486-0"></span>**Public Members**

# *esp\_ble\_mesh\_sensor\_cadence\_set\_t* **cadence\_set** For ESP\_BLE\_MESH\_MODEL\_OP\_SENSOR\_CADENCE\_SET  $\&$ ESP\_BLE\_MESH\_MODEL\_OP\_SENSOR\_CADENCE\_SET\_UNACK

### *[esp\\_ble\\_mesh\\_sensor\\_setting\\_set\\_t](#page-488-2)* **setting\_set**

For ESP\_BLE\_MESH\_MODEL\_OP\_SENSOR\_SETTING\_SET & ESP\_BLE\_MESH\_MODEL\_OP\_SENSOR\_SETTING\_SET\_UNACK

### union **[esp\\_ble\\_mesh\\_sensor\\_cli](#page-489-2)ent\_status\_cb\_t**

*#include <esp\_ble\_mesh\_sensor\_model\_api.h>* Sensor Client Model received message union.

# <span id="page-486-1"></span>**Public Members**

### *esp\_ble\_mesh\_sensor\_descriptor\_status\_cb\_t* **descriptor\_status**

For ESP\_BLE\_MESH\_MODEL\_OP\_SENSOR\_DESCRIPTOR\_STATUS

# *[esp\\_ble\\_mesh\\_sensor\\_cadence\\_status\\_cb\\_t](#page-491-0)* **cadence\_status**

For ESP\_BLE\_MESH\_MODEL\_OP\_SENSOR\_CADENCE\_STATUS

# *[esp\\_ble\\_mesh\\_sensor\\_settings\\_status\\_cb\\_t](#page-491-1)* **settings\_status**

For ESP\_BLE\_MESH\_MODEL\_OP\_SENSOR\_SETTINGS\_STATUS

# *[esp\\_ble\\_mesh\\_sensor\\_setting\\_status\\_cb\\_t](#page-491-2)* **setting\_status**

For ESP\_BLE\_MESH\_MODEL\_OP\_SENSOR\_SETTING\_STATUS

# *[esp\\_ble\\_mesh\\_sensor\\_status\\_cb\\_t](#page-491-3)* **sensor\_status**

For ESP\_BLE\_MESH\_MODEL\_OP\_SENSOR\_STATUS

### *esp\_ble\_mesh\_sensor\_column\_status\_cb\_t* **column\_status**

For ESP\_BLE\_MESH\_MODEL\_OP\_SENSOR\_COLUMN\_STATUS

### *[esp\\_ble\\_mesh\\_sensor\\_series\\_status\\_cb\\_t](#page-492-0)* **series\_status**

For ESP\_BLE\_MESH\_MODEL\_OP\_SENSOR\_SERIES\_STATUS

### union **[esp\\_ble\\_mesh\\_sensor\\_server\\_](#page-492-1)state\_change\_t**

*#include <esp\_ble\_mesh\_sensor\_model\_api.h>* Sensor Server Model state change value union.

### <span id="page-487-0"></span>**Public Members**

### *esp\_ble\_mesh\_state\_change\_sensor\_cadence\_set\_t* **sensor\_cadence\_set**

The recv\_op in ctx can be used to decide which state is changed. Sensor Cadence Set

*[esp\\_ble\\_mesh\\_state\\_change\\_sensor\\_setting\\_set\\_t](#page-496-0)* **sensor\_setting\_set** Sensor Setting Set

### union **[esp\\_ble\\_mesh\\_sensor\\_server\\_recv\\_](#page-497-0)get\_msg\_t**

*#include <esp\_ble\_mesh\_sensor\_model\_api.h>* Sensor Server Model received get message union.

### <span id="page-487-1"></span>**Public Members**

### *esp\_ble\_mesh\_server\_recv\_sensor\_descriptor\_get\_t* **sensor\_descriptor**

Sensor Descriptor Get

- *[esp\\_ble\\_mesh\\_server\\_recv\\_sensor\\_cadence\\_get\\_t](#page-497-1)* **sensor\_cadence** Sensor Cadence Get
- *[esp\\_ble\\_mesh\\_server\\_recv\\_sensor\\_settings\\_get\\_t](#page-497-2)* **sensor\_settings** Sensor Settings Get
- *[esp\\_ble\\_mesh\\_server\\_recv\\_sensor\\_setting\\_get\\_t](#page-497-3)* **sensor\_setting**

Sensor Setting Get

- *[esp\\_ble\\_mesh\\_server\\_recv\\_sensor\\_get\\_t](#page-497-4)* **sensor\_data** Sensor Get
- *[esp\\_ble\\_mesh\\_server\\_recv\\_sensor\\_colum](#page-498-0)n\_get\_t* **sensor\_column** Sensor Column Get
- *[esp\\_ble\\_mesh\\_server\\_recv\\_sensor\\_series\\_get\\_t](#page-498-1)* **sensor\_series**

Sensor Series Get

# union **[esp\\_ble\\_mesh\\_sensor\\_server\\_recv](#page-498-2)\_set\_msg\_t**

<span id="page-487-2"></span>*#include <esp\_ble\_mesh\_sensor\_model\_api.h>* Sensor Server Model received set message union.

- *esp\_ble\_mesh\_server\_recv\_sensor\_cadence\_set\_t* **sensor\_cadence** Sensor Cadence Set
- *[esp\\_ble\\_mesh\\_server\\_recv\\_sensor\\_setting\\_set\\_t](#page-498-3)* **sensor\_setting**

Sensor Setting Set

### union **[esp\\_ble\\_mesh\\_sensor\\_server\\_cb\\_v](#page-499-0)alue\_t**

*#include <esp\_ble\_mesh\_sensor\_model\_api.h>* Sensor Server Model callback value union.

# <span id="page-488-3"></span>**Public Members**

# *esp\_ble\_mesh\_sensor\_server\_state\_change\_t* **state\_change** ESP\_BLE\_MESH\_SENSOR\_SERVER\_STATE\_CHANGE\_EVT

*[esp\\_ble\\_mesh\\_sensor\\_server\\_recv\\_get\\_msg\\_t](#page-487-0)* **get**

# ESP\_BLE\_MESH\_SENSOR\_SERVER\_RECV\_GET\_MSG\_EVT

*[esp\\_ble\\_mesh\\_sensor\\_server\\_recv\\_set\\_msg\\_t](#page-487-1)* **set** ESP\_BLE\_MESH\_SENSOR\_SERVER\_RECV\_SET\_MSG\_EVT

### **Struc[tures](#page-487-2)**

### struct **esp\_ble\_mesh\_sensor\_descriptor\_get\_t**

<span id="page-488-0"></span>Bluetooth Mesh Sensor Client Model Get and Set parameters structure. Parameters of Sensor Descriptor Get

### **Public Members**

bool **op\_en** Indicate if optional parameters are included

### uint16\_t **property\_id**

Property ID of a sensor (optional)

# struct **esp\_ble\_mesh\_sensor\_cadence\_get\_t**

Parameter of Sensor Cadence Get

### <span id="page-488-1"></span>**Public Members**

uint16\_t **property\_id** Property ID of a sensor

# struct **esp\_ble\_mesh\_sensor\_cadence\_set\_t**

<span id="page-488-2"></span>Parameters of Sensor Cadence Set

uint16\_t **property\_id** Property ID for the sensor

# uint8\_t **fast\_cadence\_period\_divisor** Divisor for the publish period

uint8\_t **status\_trigger\_type** The unit and format of the Status Trigger Delta fields

struct net\_buf\_simple \***status\_trigger\_delta\_down** Delta down value that triggers a status message

struct net\_buf\_simple \***status\_trigger\_delta\_up** Delta up value that triggers a status message

### uint8\_t **status\_min\_interval**

Minimum interval between two consecutive Status messages

struct net\_buf\_simple \***fast\_cadence\_low** Low value for the fast cadence range

struct net\_buf\_simple \***fast\_cadence\_high** Fast value for the fast cadence range

struct **esp\_ble\_mesh\_sensor\_settings\_get\_t** Parameter of Sensor Settings Get

### <span id="page-489-0"></span>**Public Members**

uint16\_t **sensor\_property\_id** Property ID of a sensor

struct **esp\_ble\_mesh\_sensor\_setting\_get\_t** Parameters of Sensor Setting Get

# <span id="page-489-1"></span>**Public Members**

uint16\_t **sensor\_property\_id** Property ID of a sensor

uint16\_t **sensor\_setting\_property\_id** Setting ID identifying a setting within a sensor

# struct **esp\_ble\_mesh\_sensor\_setting\_set\_t**

<span id="page-489-2"></span>Parameters of Sensor Setting Set

# uint16\_t **sensor\_property\_id**

Property ID identifying a sensor

# uint16\_t **sensor\_setting\_property\_id**

Setting ID identifying a setting within a sensor

# struct net\_buf\_simple \***sensor\_setting\_raw**

Raw value for the setting

# struct **esp\_ble\_mesh\_sensor\_get\_t**

Parameters of Sensor Get

# <span id="page-490-0"></span>**Public Members**

### bool **op\_en**

Indicate if optional parameters are included

# uint16\_t **property\_id**

Property ID for the sensor (optional)

### struct **esp\_ble\_mesh\_sensor\_column\_get\_t**

Parameters of Sensor Column Get

# <span id="page-490-1"></span>**Public Members**

uint16\_t **property\_id** Property identifying a sensor

struct net\_buf\_simple \***raw\_value\_x** Raw value identifying a column

# struct **esp\_ble\_mesh\_sensor\_series\_get\_t**

Parameters of Sensor Series Get

# <span id="page-490-2"></span>**Public Members**

# bool **op\_en** Indicate if optional parameters are included

# uint16\_t **property\_id**

Property identifying a sensor

# struct net\_buf\_simple \***raw\_value\_x1**

Raw value identifying a starting column (optional)

struct net\_buf\_simple \***raw\_value\_x2**

Raw value identifying an ending column (C.1)

## struct **esp\_ble\_mesh\_sensor\_descriptor\_status\_cb\_t**

<span id="page-491-0"></span>Bluetooth Mesh Sensor Client Model Get and Set callback parameters structure. Parameter of Sensor Descriptor Status

# **Public Members**

struct net\_buf\_simple \***descriptor** Sequence of 8-octet sensor descriptors (optional)

# struct **esp\_ble\_mesh\_sensor\_cadence\_status\_cb\_t**

Parameters of Sensor Cadence Status

### <span id="page-491-1"></span>**Public Members**

uint16\_t **property\_id** Property for the sensor

struct net\_buf\_simple \***sensor\_cadence\_value** Value of sensor cadence state

# struct **esp\_ble\_mesh\_sensor\_settings\_status\_cb\_t**

<span id="page-491-2"></span>Parameters of Sensor Settings Status

### **Public Members**

uint16\_t **sensor\_property\_id** Property ID identifying a sensor

# struct net\_buf\_simple \***sensor\_setting\_property\_ids** A sequence of N sensor setting property IDs (optional)

struct **esp\_ble\_mesh\_sensor\_setting\_status\_cb\_t**

Parameters of Sensor Setting Status

### <span id="page-491-3"></span>**Public Members**

bool **op\_en** Indicate id optional parameters are included

# uint16\_t **sensor\_property\_id**

Property ID identifying a sensor

### uint16\_t **sensor\_setting\_property\_id**

Setting ID identifying a setting within a sensor

uint8\_t **sensor\_setting\_access** Read/Write access rights for the setting (optional)

struct net\_buf\_simple \***sensor\_setting\_raw** Raw value for the setting

struct **esp\_ble\_mesh\_sensor\_status\_cb\_t** Parameter of Sensor Status

# **Public Members**

struct net\_buf\_simple \***marshalled\_sensor\_data** Value of sensor data state (optional)

# struct **esp\_ble\_mesh\_sensor\_column\_status\_cb\_t**

Parameters of Sensor Column Status

# <span id="page-492-0"></span>**Public Members**

uint16\_t **property\_id** Property identifying a sensor and the Y axis

# struct net\_buf\_simple \***sensor\_column\_value**

Left values of sensor column status

### struct **esp\_ble\_mesh\_sensor\_series\_status\_cb\_t**

<span id="page-492-1"></span>Parameters of Sensor Series Status

### **Public Members**

uint16\_t **property\_id** Property identifying a sensor and the Y axis

# struct net\_buf\_simple \***sensor\_series\_value**

Left values of sensor series status

# struct **esp\_ble\_mesh\_sensor\_client\_cb\_param\_t**

<span id="page-492-2"></span>Sensor Client Model callback parameters

### **Public Members**

### int **error\_code**

0: success, otherwise failure. For the error code values please refer to errno.h file. A negative sign is added to the standard error codes in errno.h.

### *esp\_ble\_mesh\_client\_common\_param\_t* \***params**

The client common parameters.

### *[esp\\_ble\\_mesh\\_sensor\\_client\\_status\\_cb\\_t](#page-346-1)* **status\_cb**

The sensor status message callback values

### struct **[esp\\_ble\\_mesh\\_sensor\\_descrip](#page-486-1)tor\_t**

Parameters of Sensor Descriptor state

### <span id="page-493-0"></span>**Public Members**

### uint32\_t **positive\_tolerance**

The value of Sensor Positive Tolerance field

# uint32\_t **negative\_tolerance**

The value of Sensor Negative Tolerance field

# uint32\_t **sampling\_function**

The value of Sensor Sampling Function field

### uint8\_t **measure\_period**

The value of Sensor Measurement Period field

### uint8\_t **update\_interval**

The value of Sensor Update Interval field

# struct **esp\_ble\_mesh\_sensor\_setting\_t**

Parameters of Sensor Setting state

### <span id="page-493-1"></span>**Public Members**

# uint16\_t **property\_id**

The value of Sensor Setting Property ID field

### uint8\_t **access**

The value of Sensor Setting Access field

# struct net\_buf\_simple \***raw**

The value of Sensor Setting Raw field

# struct **esp\_ble\_mesh\_sensor\_cadence\_t**

<span id="page-493-2"></span>Parameters of Sensor Cadence state

### uint8\_t **period\_divisor**

The value of Fast Cadence Period Divisor field

# uint8\_t **trigger\_type**

The value of Status Trigger Type field

### struct net\_buf\_simple \***trigger\_delta\_down**

Note: The parameter "size" in trigger\_delta\_down, trigger\_delta\_up, fast\_cadence\_low & fast\_cadence\_high indicates the exact length of these four parameters, and they are associated with the Sensor Property ID. Users need to initialize the "size" precisely. The value of Status Trigger Delta Down field

# struct net\_buf\_simple \***trigger\_delta\_up**

The value of Status Trigger Delta Up field

### uint8\_t **min\_interval**

The value of Status Min Interval field

### struct net\_buf\_simple \***fast\_cadence\_low**

The value of Fast Cadence Low field

### struct net\_buf\_simple \***fast\_cadence\_high**

The value of Fast Cadence High field

### struct **esp\_ble\_mesh\_sensor\_data\_t**

Parameters of Sensor Data state

### <span id="page-494-0"></span>**Public Members**

### uint8\_t **format**

Format A: The Length field is a 1-based uint4 value (valid range  $0x0-0xF$ , representing range of  $1-16$ ). Format B: The Length field is a 1-based uint7 value (valid range  $0x0-0x7F$ , representing range of  $1 -$ 127). The value 0x7F represents a length of zero. The value of the Sensor Data format

### uint8\_t **length**

The value of the Sensor Data length

### struct net\_buf\_simple \***raw\_value**

The value of Sensor Data raw value

### struct **esp\_ble\_mesh\_sensor\_series\_column\_t**

<span id="page-494-1"></span>Parameters of Sensor Series Column state

### **Public Members**

struct net\_buf\_simple \***raw\_value\_x**

The value of Sensor Raw Value X field

struct net\_buf\_simple \***column\_width** The value of Sensor Column Width field

struct net\_buf\_simple \***raw\_value\_y** The value of Sensor Raw Value Y field

## struct **esp\_ble\_mesh\_sensor\_state\_t**

<span id="page-495-0"></span>Parameters of Sensor states

## **Public Members**

### uint16\_t **sensor\_property\_id**

The value of Sensor Property ID field

### *esp\_ble\_mesh\_sensor\_descriptor\_t* **descriptor**

Parameters of the Sensor Descriptor state

# const uint8\_t **setting\_count**

[Multiple Sensor Setting state](#page-493-0)s may be present for each sensor. The Sensor Setting Property ID values shall be unique for each Sensor Property ID that identifies a sensor within an element.

### *esp\_ble\_mesh\_sensor\_setting\_t* \***settings**

Parameters of the Sensor Setting state

### *[esp\\_ble\\_mesh\\_sensor\\_cadence](#page-493-1)\_t* \***cadence**

The Sensor Cadence state may be not supported by sensors based on device properties referencing "nonscalar characteristics" such as "histograms" or "composite characteristics". Parameters of the Sensor [Cadence state](#page-493-2)

### *esp\_ble\_mesh\_sensor\_data\_t* **sensor\_data**

Parameters of the Sensor Data state

### *esp\_ble\_mesh\_sensor\_series\_column\_t* **series\_column**

[Parameters of the Senso](#page-494-0)r Series Column state

### struct **[esp\\_ble\\_mesh\\_sensor\\_srv\\_t](#page-494-1)**

User data of Sensor Server Model

# **Public Members**

### *esp\_ble\_mesh\_model\_t* \***model**

Pointer to the Sensor Server Model. Initialized internally.

# *[esp\\_ble\\_mesh\\_server\\_r](#page-372-0)sp\_ctrl\_t* **rsp\_ctrl**

Response control of the server model received messages

### const uint8\_t **state\_count**

Sensor state count

### *esp\_ble\_mesh\_sensor\_state\_t* \***states**

Parameters of the Sensor states

# struct **[esp\\_ble\\_mesh\\_sensor](#page-495-0)\_setup\_srv\_t**

User data of Sensor Setup Server Model

### **Public Members**

### *esp\_ble\_mesh\_model\_t* \***model**

Pointer to the Sensor Setup Server Model. Initialized internally.

### *[esp\\_ble\\_mesh\\_server\\_r](#page-372-0)sp\_ctrl\_t* **rsp\_ctrl**

Response control of the server model received messages

### const uint8\_t **[state\\_count](#page-348-0)**

Sensor state count

### *esp\_ble\_mesh\_sensor\_state\_t* \***states**

Parameters of the Sensor states

# struct **[esp\\_ble\\_mesh\\_state\\_](#page-495-0)change\_sensor\_cadence\_set\_t**

<span id="page-496-0"></span>Parameters of Sensor Cadence Set state change event

### **Public Members**

### uint16\_t **property\_id**

The value of Sensor Property ID state

### uint8\_t **period\_divisor**

The value of Fast Cadence Period Divisor state

# uint8\_t **trigger\_type**

The value of Status Trigger Type state

# struct net\_buf\_simple \***trigger\_delta\_down** The value of Status Trigger Delta Down state

### struct net\_buf\_simple \***trigger\_delta\_up**

The value of Status Trigger Delta Up state

### uint8\_t **min\_interval**

The value of Status Min Interval state

### struct net\_buf\_simple \***fast\_cadence\_low**

The value of Fast Cadence Low state

struct net\_buf\_simple \***fast\_cadence\_high** The value of Fast Cadence High state

# struct **esp\_ble\_mesh\_state\_change\_sensor\_setting\_set\_t**

Parameters of Sensor Setting Set state change event

### <span id="page-497-0"></span>**Public Members**

uint16\_t **property\_id** The value of Sensor Property ID state

uint16\_t **setting\_property\_id** The value of Sensor Setting Property ID state

struct net\_buf\_simple \***setting\_value** The value of Sensor Property Value state

struct **esp\_ble\_mesh\_server\_recv\_sensor\_descriptor\_get\_t** Context of the received Sensor Descriptor Get message

# <span id="page-497-1"></span>**Public Members**

bool **op\_en** Indicate if optional parameters are included

uint16\_t **property\_id** Property ID of a sensor (optional)

# struct **esp\_ble\_mesh\_server\_recv\_sensor\_cadence\_get\_t**

Context of the received Sensor Cadence Get message

### <span id="page-497-2"></span>**Public Members**

uint16\_t **property\_id** Property ID of a sensor

struct **esp\_ble\_mesh\_server\_recv\_sensor\_settings\_get\_t**

Context of the received Sensor Settings Get message

# <span id="page-497-3"></span>**Public Members**

<span id="page-497-4"></span>uint16\_t **property\_id** Property ID of a sensor

### struct **esp\_ble\_mesh\_server\_recv\_sensor\_setting\_get\_t**

Context of the received Sensor Setting Get message

### **Public Members**

uint16\_t **property\_id** Property ID of a sensor

uint16\_t **setting\_property\_id** Setting ID identifying a setting within a sensor

struct **esp\_ble\_mesh\_server\_recv\_sensor\_get\_t** Context of the received Sensor Get message

### <span id="page-498-0"></span>**Public Members**

bool **op\_en** Indicate if optional parameters are included

uint16\_t **property\_id** Property ID for the sensor (optional)

```
struct esp_ble_mesh_server_recv_sensor_column_get_t
```
Context of the received Sensor Column Get message

# <span id="page-498-1"></span>**Public Members**

uint16\_t **property\_id** Property identifying a sensor

struct net\_buf\_simple \***raw\_value\_x** Raw value identifying a column

# struct **esp\_ble\_mesh\_server\_recv\_sensor\_series\_get\_t**

Context of the received Sensor Series Get message

### <span id="page-498-2"></span>**Public Members**

bool **op\_en** Indicate if optional parameters are included

uint16\_t **property\_id** Property identifying a sensor

<span id="page-498-3"></span>struct net\_buf\_simple \***raw\_value** Raw value containing X1 and X2 (optional)

# struct **esp\_ble\_mesh\_server\_recv\_sensor\_cadence\_set\_t**

Context of the received Sensor Cadence Set message

### **Public Members**

uint16\_t **property\_id**

Property ID for the sensor

struct net\_buf\_simple \***cadence** Value of Sensor Cadence state

struct **esp\_ble\_mesh\_server\_recv\_sensor\_setting\_set\_t** Context of the received Sensor Setting Set message

### <span id="page-499-0"></span>**Public Members**

uint16\_t **property\_id** Property ID identifying a sensor

uint16\_t **setting\_property\_id** Setting ID identifying a setting within a sensor

struct net\_buf\_simple \***setting\_raw**

Raw value for the setting

# struct **esp\_ble\_mesh\_sensor\_server\_cb\_param\_t**

Sensor Server Model callback parameters

# <span id="page-499-1"></span>**Public Members**

*esp\_ble\_mesh\_model\_t* \***model**

Pointer to Sensor Server Models

### *[esp\\_ble\\_mesh\\_msg\\_ctx\\_](#page-372-0)t* **ctx**

Context of the received messages

### *[esp\\_ble\\_mesh\\_sensor\\_ser](#page-341-0)ver\_cb\_value\_t* **value**

Value of the received Sensor Messages

### **Macr[os](#page-488-3)**

**ESP\_BLE\_MESH\_MODEL\_SENSOR\_CLI**(cli\_pub, cli\_data)

Define a new Sensor Client Model.

**备注:** This API needs to be called for each element on which the application needs to have a Sensor Client Model.

### **参数**

- **cli\_pub** –Pointer to the unique struct *esp\_ble\_mesh\_model\_pub\_t*.
- **cli\_data** –Pointer to the unique struct *esp\_ble\_mesh\_client\_t*.

**返回** New Sensor Client Model instance.

### **ESP\_BLE\_MESH\_MODEL\_SENSOR\_SRV**(srv\_pub, srv\_d[ata](#page-339-0))

Sensor Server Models related context.

Define a new Sensor Server Model.

**备注:** 1. The Sensor Server model is a root model. When this model is present on an element, the corresponding Sensor Setup Server model shall also be present.

a. This model shall support model publication and model subscription.

### **参数**

- **srv\_pub** –Pointer to the unique struct *esp\_ble\_mesh\_model\_pub\_t*.
- **srv\_data** –Pointer to the unique struct *esp\_ble\_mesh\_sensor\_srv\_t*.

**返回** New Sensor Server Model instance.

### **ESP\_BLE\_MESH\_MODEL\_SENSOR\_SETUP\_SRV**(srv\_p[ub, srv\\_data](#page-339-0))

Define a new Sensor Setup Server Model.

**备注:** 1. The Sensor Setup Server model extends the Sensor Server model.

a. This model shall support model publication and model subscription.

### **参数**

- **srv\_pub** –Pointer to the unique struct *esp\_ble\_mesh\_model\_pub\_t*.
- **srv\_data** –Pointer to the unique struct *esp\_ble\_mesh\_sensor\_setup\_srv\_t*.

**返回** New Sensor Setup Server Model instance.

#### **ESP\_BLE\_MESH\_INVALID\_SENSOR\_PROPERTY\_ID**

Invalid Sensor Property ID

### **ESP\_BLE\_MESH\_SENSOR\_PROPERTY\_ID\_LEN**

Length of Sensor Property ID

### **ESP\_BLE\_MESH\_SENSOR\_DESCRIPTOR\_LEN**

Length of Sensor Descriptor state

### **ESP\_BLE\_MESH\_SENSOR\_UNSPECIFIED\_POS\_TOLERANCE**

Unspecified Sensor Positive Tolerance

**ESP\_BLE\_MESH\_SENSOR\_UNSPECIFIED\_NEG\_TOLERANCE**

Unspecified Sensor Negative Tolerance

**ESP\_BLE\_MESH\_SENSOR\_NOT\_APPL\_MEASURE\_PERIOD**

Not applicable Sensor Measurement Period

### **ESP\_BLE\_MESH\_SENSOR\_NOT\_APPL\_UPDATE\_INTERVAL**

Not applicable Sensor Update Interval

### **ESP\_BLE\_MESH\_INVALID\_SENSOR\_SETTING\_PROPERTY\_ID**

Invalid Sensor Setting Property ID

# **ESP\_BLE\_MESH\_SENSOR\_SETTING\_PROPERTY\_ID\_LEN** Length of Sensor Setting Property ID

# **ESP\_BLE\_MESH\_SENSOR\_SETTING\_ACCESS\_LEN**

Length of Sensor Setting Access

# **ESP\_BLE\_MESH\_SENSOR\_SETTING\_ACCESS\_READ** Sensor Setting Access - Read

- **ESP\_BLE\_MESH\_SENSOR\_SETTING\_ACCESS\_READ\_WRITE** Sensor Setting Access - Read & Write
- **ESP\_BLE\_MESH\_SENSOR\_DIVISOR\_TRIGGER\_TYPE\_LEN** Length of Sensor Divisor Trigger Type

# **ESP\_BLE\_MESH\_SENSOR\_STATUS\_MIN\_INTERVAL\_LEN**

Length of Sensor Status Min Interval

# **ESP\_BLE\_MESH\_SENSOR\_PERIOD\_DIVISOR\_MAX\_VALUE**

Maximum value of Sensor Period Divisor

### **ESP\_BLE\_MESH\_SENSOR\_STATUS\_MIN\_INTERVAL\_MAX**

Maximum value of Sensor Status Min Interval

# **ESP\_BLE\_MESH\_SENSOR\_STATUS\_TRIGGER\_TYPE\_CHAR**

Sensor Status Trigger Type - Format Type of the characteristic that the Sensor Property ID state references

# **ESP\_BLE\_MESH\_SENSOR\_STATUS\_TRIGGER\_TYPE\_UINT16**

Sensor Status Trigger Type - Format Type "uint16"

### **ESP\_BLE\_MESH\_SENSOR\_DATA\_FORMAT\_A**

Sensor Data Format A

**ESP\_BLE\_MESH\_SENSOR\_DATA\_FORMAT\_B**

Sensor Data Format B

# **ESP\_BLE\_MESH\_SENSOR\_DATA\_FORMAT\_A\_MPID\_LEN**

MPID length of Sensor Data Format A

# **ESP\_BLE\_MESH\_SENSOR\_DATA\_FORMAT\_B\_MPID\_LEN**

MPID length of Sensor Data Format B

### **ESP\_BLE\_MESH\_SENSOR\_DATA\_ZERO\_LEN**

Zero length of Sensor Data.

Note: The Length field is a 1-based uint7 value (valid range  $0x0-0x7F$ , representing range of  $1-127$ ). The value 0x7F represents a length of zero.

### **ESP\_BLE\_MESH\_GET\_SENSOR\_DATA\_FORMAT**(\_data)

Get format of the sensor data.

**备注:** Multiple sensor data may be concatenated. Make sure the \_data pointer is updated before getting the format of the corresponding sensor data.

### **参数**

• **\_data** –Pointer to the start of the sensor data. **返回** Format of the sensor data.

### **ESP\_BLE\_MESH\_GET\_SENSOR\_DATA\_LENGTH**(\_data, \_fmt)

Get length of the sensor data.

**备注:** Multiple sensor data may be concatenated. Make sure the \_data pointer is updated before getting the length of the corresponding sensor data.

### **参数**

- **\_data** –Pointer to the start of the sensor data.
- **\_fmt** –Format of the sensor data.

**返回** Length (zero-based) of the sensor data.

### **ESP\_BLE\_MESH\_GET\_SENSOR\_DATA\_PROPERTY\_ID**(\_data, \_fmt)

Get Sensor Property ID of the sensor data.

**备注:** Multiple sensor data may be concatenated. Make sure the \_data pointer is updated before getting Sensor Property ID of the corresponding sensor data.

# **参数**

- **\_data** –Pointer to the start of the sensor data.
- **\_fmt** –Format of the sensor data.
- **返回** Sensor Property ID of the sensor data.

### **ESP\_BLE\_MESH\_SENSOR\_DATA\_FORMAT\_A\_MPID**(\_len, \_id)

Generate a MPID value for sensor data with Format A.

**备注:** 1. The Format field is 0b0 and indicates that Format A is used.

- a. The Length field is a 1-based uint4 value (valid range  $0x0-0xF$ , representing range of  $1-16$ ).
- b. The Property ID is an 11-bit bit field representing 11 LSb of a Property ID.
- c. This format may be used for Property Values that are not longer than 16 octets and for Property IDs less than 0x0800.

# **参数**

- **\_len** –Length of Sensor Raw value.
- **\_id** –Sensor Property ID.

**返回** 2-octet MPID value for sensor data with Format A.

### **ESP\_BLE\_MESH\_SENSOR\_DATA\_FORMAT\_B\_MPID**(\_len, \_id)

Generate a MPID value for sensor data with Format B.

**备注:** 1. The Format field is 0b1 and indicates Format B is used.

- a. The Length field is a 1-based uint7 value (valid range  $0x0-0x7F$ , representing range of  $1-127$ ). The value 0x7F represents a length of zero.
- b. The Property ID is a 16-bit bit field representing a Property ID.
- c. This format may be used for Property Values not longer than 128 octets and for any Property IDs. Property values longer than 128 octets are not supported by the Sensor Status message.
- d. Exclude the generated 1-octet value, the 2-octet Sensor Property ID

### **参数**

- **\_len** –Length of Sensor Raw value.
- **\_id** –Sensor Property ID.
- **返回** 3-octet MPID value for sensor data with Format B.

## **Type Definitions**

typedef void (\***esp\_ble\_mesh\_sensor\_client\_cb\_t**)(*esp\_ble\_mesh\_sensor\_client\_cb\_event\_t* event, *esp\_ble\_mesh\_sensor\_client\_cb\_param\_t* \*param)

Bluetooth Mesh Sensor Client Model function.

Sensor Client Model callback function type

**[Param event](#page-492-2)** Event type **Param param** Pointer to callback parameter

typedef void (\***esp\_ble\_mesh\_sensor\_server\_cb\_t**)(*esp\_ble\_mesh\_sensor\_server\_cb\_event\_t* event, *esp\_ble\_mesh\_sensor\_server\_cb\_param\_t* \*param)

Bluetooth Mesh Sensor Server Model function.

Sensor Server Model callback function type

**[Param event](#page-499-1)** Event type **Param param** Pointer to callback parameter

### **Enumerations**

### enum **esp\_ble\_mesh\_sensor\_client\_cb\_event\_t**

This enum value is the event of Sensor Client Model

*Values:*

enumerator **ESP\_BLE\_MESH\_SENSOR\_CLIENT\_GET\_STATE\_EVT**

enumerator **ESP\_BLE\_MESH\_SENSOR\_CLIENT\_SET\_STATE\_EVT**

enumerator **ESP\_BLE\_MESH\_SENSOR\_CLIENT\_PUBLISH\_EVT**

enumerator **ESP\_BLE\_MESH\_SENSOR\_CLIENT\_TIMEOUT\_EVT**

enumerator **ESP\_BLE\_MESH\_SENSOR\_CLIENT\_EVT\_MAX**

### enum **esp\_ble\_mesh\_sensor\_sample\_func**

This enum value is value of Sensor Sampling Function

*Values:*

enumerator **ESP\_BLE\_MESH\_SAMPLE\_FUNC\_UNSPECIFIED**
enumerator **ESP\_BLE\_MESH\_SAMPLE\_FUNC\_INSTANTANEOUS**

enumerator **ESP\_BLE\_MESH\_SAMPLE\_FUNC\_ARITHMETIC\_MEAN**

enumerator **ESP\_BLE\_MESH\_SAMPLE\_FUNC\_RMS**

enumerator **ESP\_BLE\_MESH\_SAMPLE\_FUNC\_MAXIMUM**

enumerator **ESP\_BLE\_MESH\_SAMPLE\_FUNC\_MINIMUM**

enumerator **ESP\_BLE\_MESH\_SAMPLE\_FUNC\_ACCUMULATED**

enumerator **ESP\_BLE\_MESH\_SAMPLE\_FUNC\_COUNT**

#### enum **esp\_ble\_mesh\_sensor\_server\_cb\_event\_t**

This enum value is the event of Sensor Server Model

*Values:*

#### enumerator **ESP\_BLE\_MESH\_SENSOR\_SERVER\_STATE\_CHANGE\_EVT**

- i. When get\_auto\_rsp is set to ESP\_BLE\_MESH\_SERVER\_AUTO\_RSP, no event will be callback to the application layer when Sensor Get messages are received.
- ii. When set\_auto\_rsp is set to ESP\_BLE\_MESH\_SERVER\_AUTO\_RSP, this event will be callback to the application layer when Sensor Set/Set Unack messages are received.

#### enumerator **ESP\_BLE\_MESH\_SENSOR\_SERVER\_RECV\_GET\_MSG\_EVT**

When get auto rsp is set to ESP\_BLE\_MESH\_SERVER\_RSP\_BY\_APP, this event will be callback to the application layer when Sensor Get messages are received.

#### enumerator **ESP\_BLE\_MESH\_SENSOR\_SERVER\_RECV\_SET\_MSG\_EVT**

When set auto rsp is set to ESP\_BLE\_MESH\_SERVER\_RSP\_BY\_APP, this event will be callback to the application layer when Sensor Set/Set Unack messages are received.

enumerator **ESP\_BLE\_MESH\_SENSOR\_SERVER\_EVT\_MAX**

#### **Time and Scenes Client/Server Models**

#### **Header File**

• components/bt/esp\_ble\_mesh/api/models/include/esp\_ble\_mesh\_time\_scene\_model\_api.h

#### **Functions**

*esp\_err\_t* **[esp\\_ble\\_mesh\\_register\\_time\\_scene\\_client\\_callback](https://github.com/espressif/esp-idf/blob/v5.0.3/components/bt/esp_ble_mesh/api/models/include/esp_ble_mesh_time_scene_model_api.h)**(*esp\_ble\_mesh\_time\_scene\_client\_cb\_t*

callback)

Register BLE Mesh Time Scene Client Model callback.

**参数 callback** –**[in]** Pointer to the callback function. **返回 ESP\_OK** on success or error code otherwise.

*esp\_err\_t* **esp\_ble\_mesh\_time\_scene\_client\_get\_state**(*esp\_ble\_mesh\_client\_common\_param\_t* \*params, *esp\_ble\_mesh\_time\_scene\_client\_get\_state\_t*

\*get\_state)

[Ge](#page-1487-0)t the value of Time Scene Server Model states using the Time [Scene Client Model get messages.](#page-346-0)

**备注:** If you want to know the opcodes and corresponding mea[nings accepted by this API, please refer to](#page-505-0) esp\_ble\_mesh\_time\_scene\_message\_opcode\_t in esp\_ble\_mesh\_defs.h

#### **参数**

• **params** –**[in]** Pointer to BLE Mesh common client parameters.

• **get\_state** –**[in]** Pointer to time scene get message value. Shall not be set to NULL.

**返回 ESP OK on success or error code otherwise.** 

*esp\_err\_t* **esp\_ble\_mesh\_time\_scene\_client\_set\_state**(*esp\_ble\_mesh\_client\_common\_param\_t* \*params,

> *esp\_ble\_mesh\_time\_scene\_client\_set\_state\_t* \*set\_state)

[Set](#page-1487-0) the value of Time Scene Server Model states using the Time S[cene Client Model set messages.](#page-346-0)

**备注:** If you want to know the opcodes and corresponding mea[nings accepted by this API, please refer to](#page-505-1) esp ble mesh time scene message opcode t in esp ble mesh defs.h

## **参数**

• **params** –**[in]** Pointer to BLE Mesh common client parameters.

• **set\_state** –**[in]** Pointer to time scene set message value. Shall not be set to NULL.

**返回** ESP\_OK on success or error code otherwise.

*esp\_err\_t* **esp\_ble\_mesh\_register\_time\_scene\_server\_callback**(*esp\_ble\_mesh\_time\_scene\_server\_cb\_t* callback)

Register BLE Mesh Time and Scenes Server Model callback.

**参数 callback** –**[in]** Pointer to the callback function. **返回** ESP\_OK on success or error code otherwise.

## **Unions**

## union **esp\_ble\_mesh\_time\_scene\_client\_get\_state\_t**

*#include <esp\_ble\_mesh\_time\_scene\_model\_api.h>* Time Scene Client Model get message union.

## <span id="page-505-0"></span>**Public Members**

*esp\_ble\_mesh\_scheduler\_act\_get\_t* **scheduler\_act\_get**

For ESP\_BLE\_MESH\_MODEL\_OP\_SCHEDULER\_ACT\_GET

## union **esp\_ble\_mesh\_time\_scene\_client\_set\_state\_t**

*[#include <esp\\_ble\\_mesh\\_time\\_scen](#page-511-0)e\_model\_api.h>* Time Scene Client Model set message union.

## <span id="page-505-1"></span>**Public Members**

#### *esp\_ble\_mesh\_time\_set\_t* **time\_set**

For ESP\_BLE\_MESH\_MODEL\_OP\_TIME\_SET

#### *[esp\\_ble\\_mesh\\_time\\_zone](#page-509-0)\_set\_t* **time\_zone\_set**

For ESP\_BLE\_MESH\_MODEL\_OP\_TIME\_ZONE\_SET

## *[esp\\_ble\\_mesh\\_tai\\_utc\\_delta\\_se](#page-509-1)t\_t* **tai\_utc\_delta\_set**

For ESP\_BLE\_MESH\_MODEL\_OP\_TAI\_UTC\_DELTA\_SET

## *[esp\\_ble\\_mesh\\_time\\_role\\_set\\_t](#page-509-2)* **time\_role\_set**

For ESP\_BLE\_MESH\_MODEL\_OP\_TIME\_ROLE\_SET

## *[esp\\_ble\\_mesh\\_scene\\_store\\_t](#page-510-0)* **scene\_store**

For ESP\_BLE\_MESH\_MODEL\_OP\_SCENE\_STORE & ESP\_BLE\_MESH\_MODEL\_OP\_SCENE\_STORE\_UNACK

## *[esp\\_ble\\_mesh\\_scene\\_recall\\_](#page-510-1)t* **scene\_recall**

For ESP\_BLE\_MESH\_MODEL\_OP\_SCENE\_RECALL & ESP\_BLE\_MESH\_MODEL\_OP\_SCENE\_RECALL\_UNACK

## *[esp\\_ble\\_mesh\\_scene\\_delete\\_t](#page-510-2)* **scene\_delete**

For ESP\_BLE\_MESH\_MODEL\_OP\_SCENE\_DELETE & ESP\_BLE\_MESH\_MODEL\_OP\_SCENE\_DELETE\_UNACK

## *[esp\\_ble\\_mesh\\_scheduler\\_act\\_](#page-510-3)set\_t* **scheduler\_act\_set**

For ESP\_BLE\_MESH\_MODEL\_OP\_SCHEDULER\_ACT\_SET & ESP\_BLE\_MESH\_MODEL\_OP\_SCHEDULER\_ACT\_SET\_UNACK

# union **[esp\\_ble\\_mesh\\_time\\_scene](#page-511-1)\_client\_status\_cb\_t**

*#include <esp\_ble\_mesh\_time\_scene\_model\_api.h>* Time Scene Client Model received message union.

## <span id="page-506-0"></span>**Public Members**

# *esp\_ble\_mesh\_time\_status\_cb\_t* **time\_status** For ESP\_BLE\_MESH\_MODEL\_OP\_TIME\_STATUS

*[esp\\_ble\\_mesh\\_time\\_zone\\_status](#page-512-0)\_cb\_t* **time\_zone\_status**

For ESP\_BLE\_MESH\_MODEL\_OP\_TIME\_ZONE\_STATUS

# *[esp\\_ble\\_mesh\\_tai\\_utc\\_delta\\_status\\_cb](#page-512-1)\_t* **tai\_utc\_delta\_status** For ESP\_BLE\_MESH\_MODEL\_OP\_TAI\_UTC\_DELTA\_STATUS

*[esp\\_ble\\_mesh\\_time\\_role\\_status\\_cb\\_t](#page-512-2)* **time\_role\_status** For ESP\_BLE\_MESH\_MODEL\_OP\_TIME\_ROLE\_STATUS

# *[esp\\_ble\\_mesh\\_scene\\_status\\_cb\\_t](#page-513-0)* **scene\_status** For ESP\_BLE\_MESH\_MODEL\_OP\_SCENE\_STATUS

*[esp\\_ble\\_mesh\\_scene\\_register\\_sta](#page-513-1)tus\_cb\_t* **scene\_register\_status** For ESP\_BLE\_MESH\_MODEL\_OP\_SCENE\_REGISTER\_STATUS

## *esp\_ble\_mesh\_scheduler\_status\_cb\_t* **scheduler\_status**

For ESP\_BLE\_MESH\_MODEL\_OP\_SCHEDULER\_STATUS

## *[esp\\_ble\\_mesh\\_scheduler\\_act\\_status\\_](#page-514-0)cb\_t* **scheduler\_act\_status**

For ESP\_BLE\_MESH\_MODEL\_OP\_SCHEDULER\_ACT\_STATUS

## union **[esp\\_ble\\_mesh\\_time\\_scene\\_ser](#page-514-1)ver\_state\_change\_t**

*#include <esp\_ble\_mesh\_time\_scene\_model\_api.h>* Time Scene Server Model state change value union.

## <span id="page-507-0"></span>**Public Members**

*esp\_ble\_mesh\_state\_change\_time\_set\_t* **time\_set**

The recv\_op in ctx can be used to decide which state is changed. Time Set

*[esp\\_ble\\_mesh\\_state\\_change\\_time\\_statu](#page-520-0)s\_t* **time\_status**

Time Status

- *[esp\\_ble\\_mesh\\_state\\_change\\_time\\_zone\\_se](#page-521-0)t\_t* **time\_zone\_set** Time Zone Set
- *[esp\\_ble\\_mesh\\_state\\_change\\_tai\\_utc\\_delta\\_se](#page-521-1)t\_t* **tai\_utc\_delta\_set** TAI UTC Delta Set
- *[esp\\_ble\\_mesh\\_state\\_change\\_time\\_role\\_set\\_t](#page-522-0)* **time\_role\_set** Time Role Set
- *[esp\\_ble\\_mesh\\_state\\_change\\_scene\\_store\\_t](#page-522-1)* **scene\_store** Scene Store
- *[esp\\_ble\\_mesh\\_state\\_change\\_scene\\_recall\\_](#page-522-2)t* **scene\_recall** Scene Recall
- *[esp\\_ble\\_mesh\\_state\\_change\\_scene\\_delete\\_t](#page-522-3)* **scene\_delete** Scene Delete
- *[esp\\_ble\\_mesh\\_state\\_change\\_scheduler\\_act\\_](#page-522-4)set\_t* **scheduler\_act\_set**

Scheduler Action Set

# union **[esp\\_ble\\_mesh\\_time\\_scene\\_server\\_r](#page-522-5)ecv\_get\_msg\_t**

*#include <esp\_ble\_mesh\_time\_scene\_model\_api.h>* Time Scene Server Model received get message union.

## <span id="page-507-1"></span>**Public Members**

*esp\_ble\_mesh\_server\_recv\_scheduler\_act\_get\_t* **scheduler\_act**

Scheduler Action Get

## union **esp\_ble\_mesh\_time\_scene\_server\_recv\_set\_msg\_t**

<span id="page-507-2"></span>*[#include <esp\\_ble\\_mesh\\_time\\_scene\\_model\\_ap](#page-523-0)i.h>* Time Scene Server Model received set message union.

*esp\_ble\_mesh\_server\_recv\_time\_set\_t* **time** Time Set

- *[esp\\_ble\\_mesh\\_server\\_recv\\_time\\_zone](#page-523-1)\_set\_t* **time\_zone** Time Zone Set
- *[esp\\_ble\\_mesh\\_server\\_recv\\_tai\\_utc\\_delta\\_se](#page-524-0)t\_t* **tai\_utc\_delta** TAI-UTC Delta Set
- *[esp\\_ble\\_mesh\\_server\\_recv\\_time\\_role\\_set\\_t](#page-524-1)* **time\_role** Time Role Set
- *[esp\\_ble\\_mesh\\_server\\_recv\\_scene\\_store\\_t](#page-524-2)* **scene\_store** Scene Store/Scene Store Unack
- *[esp\\_ble\\_mesh\\_server\\_recv\\_scene\\_recall\\_](#page-525-0)t* **scene\_recall**

Scene Recall/Scene Recall Unack

- *[esp\\_ble\\_mesh\\_server\\_recv\\_scene\\_delete\\_t](#page-525-1)* **scene\_delete** Scene Delete/Scene Delete Unack
- *[esp\\_ble\\_mesh\\_server\\_recv\\_scheduler\\_act\\_](#page-525-2)set\_t* **scheduler\_act** Scheduler Action Set/Scheduler Action Set Unack
- union **[esp\\_ble\\_mesh\\_time\\_scene\\_server\\_](#page-525-3)recv\_status\_msg\_t**

<span id="page-508-0"></span>*#include <esp\_ble\_mesh\_time\_scene\_model\_api.h>* Time Scene Server Model received status message union.

#### **Public Members**

```
esp_ble_mesh_server_recv_time_status_t time_status
```
Time Status

# union **[esp\\_ble\\_mesh\\_time\\_scene\\_ser](#page-526-0)ver\_cb\_value\_t**

<span id="page-508-1"></span>*#include <esp\_ble\_mesh\_time\_scene\_model\_api.h>* Time Scene Server Model callback value union.

#### **Public Members**

# *esp\_ble\_mesh\_time\_scene\_server\_state\_change\_t* **state\_change** ESP\_BLE\_MESH\_TIME\_SCENE\_SERVER\_STATE\_CHANGE\_EVT

*[esp\\_ble\\_mesh\\_time\\_scene\\_server\\_recv\\_get\\_msg\\_](#page-507-0)t* **get**

ESP\_BLE\_MESH\_TIME\_SCENE\_SERVER\_RECV\_GET\_MSG\_EVT

*[esp\\_ble\\_mesh\\_time\\_scene\\_server\\_recv\\_set\\_msg\\_t](#page-507-1)* **set**

ESP\_BLE\_MESH\_TIME\_SCENE\_SERVER\_RECV\_SET\_MSG\_EVT

#### *esp\_ble\_mesh\_time\_scene\_server\_recv\_status\_msg\_t* **status**

ESP\_BLE\_MESH\_TIME\_SCENE\_SERVER\_RECV\_STATUS\_MSG\_EVT

## **Struc[tures](#page-508-0)**

## struct **esp\_ble\_mesh\_time\_set\_t**

Bluetooth Mesh Time Scene Client Model Get and Set parameters structure.

<span id="page-509-0"></span>Parameters of Time Set

## **Public Members**

- uint8\_t **tai\_seconds**[5] The current TAI time in seconds
- uint8\_t **sub\_second** The sub-second time in units of 1/256 second

## uint8\_t **uncertainty**

The estimated uncertainty in 10-millisecond steps

## uint16\_t **time\_authority**

 $0 = No$  Time Authority,  $1 = Time$  Authority

## uint16\_t **tai\_utc\_delta**

Current difference between TAI and UTC in seconds

uint8\_t **time\_zone\_offset** The local time zone offset in 15-minute increments

## struct **esp\_ble\_mesh\_time\_zone\_set\_t**

<span id="page-509-1"></span>Parameters of Time Zone Set

## **Public Members**

uint8\_t **time\_zone\_offset\_new**

Upcoming local time zone offset

## uint8\_t **tai\_zone\_change**[5]

TAI Seconds time of the upcoming Time Zone Offset change

## struct **esp\_ble\_mesh\_tai\_utc\_delta\_set\_t**

Parameters of TAI-UTC Delta Set

## <span id="page-509-2"></span>**Public Members**

# uint16\_t **tai\_utc\_delta\_new**

Upcoming difference between TAI and UTC in seconds

#### uint16\_t **padding**

Always 0b0. Other values are Prohibited.

#### uint8\_t **tai\_delta\_change**[5]

TAI Seconds time of the upcoming TAI-UTC Delta change

## struct **esp\_ble\_mesh\_time\_role\_set\_t**

Parameter of Time Role Set

## <span id="page-510-0"></span>**Public Members**

uint8\_t **time\_role** The Time Role for the element

## struct **esp\_ble\_mesh\_scene\_store\_t**

<span id="page-510-1"></span>Parameter of Scene Store

#### **Public Members**

#### uint16\_t **scene\_number**

The number of scenes to be stored

## struct **esp\_ble\_mesh\_scene\_recall\_t**

<span id="page-510-2"></span>Parameters of Scene Recall

## **Public Members**

## bool **op\_en**

Indicate if optional parameters are included

## uint16\_t **scene\_number**

The number of scenes to be recalled

#### uint8\_t **tid**

Transaction ID

## uint8\_t **trans\_time**

Time to complete state transition (optional)

#### uint8\_t **delay**

Indicate message execution delay (C.1)

#### struct **esp\_ble\_mesh\_scene\_delete\_t**

<span id="page-510-3"></span>Parameter of Scene Delete

#### uint16\_t **scene\_number**

The number of scenes to be deleted

# struct **esp\_ble\_mesh\_scheduler\_act\_get\_t**

<span id="page-511-0"></span>Parameter of Scheduler Action Get

#### **Public Members**

### uint8\_t **index**

Index of the Schedule Register entry to get

## struct **esp\_ble\_mesh\_scheduler\_act\_set\_t**

Parameters of Scheduler Action Set

## <span id="page-511-1"></span>**Public Members**

## uint64\_t **index**

Index of the Schedule Register entry to set

## uint64\_t **year**

Scheduled year for the action

#### uint64\_t **month**

Scheduled month for the action

#### uint64\_t **day**

Scheduled day of the month for the action

## uint64\_t **hour**

Scheduled hour for the action

#### uint64\_t **minute**

Scheduled minute for the action

#### uint64\_t **second**

Scheduled second for the action

## uint64\_t **day\_of\_week**

Schedule days of the week for the action

#### uint64\_t **action**

Action to be performed at the scheduled time

## uint64\_t **trans\_time**

Transition time for this action

#### uint16\_t **scene\_number**

Transition time for this action

## struct **esp\_ble\_mesh\_time\_status\_cb\_t**

Bluetooth Mesh Time Scene Client Model Get and Set callback parameters structure.

<span id="page-512-0"></span>Parameters of Time Status

## **Public Members**

uint8\_t **tai\_seconds**[5] The current TAI time in seconds

## uint8\_t **sub\_second**

The sub-second time in units of 1/256 second

## uint8\_t **uncertainty**

The estimated uncertainty in 10-millisecond steps

# uint16\_t **time\_authority**  $0 = No$  Time Authority,  $1 = Time$  Authority

## uint16\_t **tai\_utc\_delta**

Current difference between TAI and UTC in seconds

## uint8\_t **time\_zone\_offset**

The local time zone offset in 15-minute increments

#### struct **esp\_ble\_mesh\_time\_zone\_status\_cb\_t**

<span id="page-512-1"></span>Parameters of Time Zone Status

## **Public Members**

## uint8\_t **time\_zone\_offset\_curr**

Current local time zone offset

## uint8\_t **time\_zone\_offset\_new**

Upcoming local time zone offset

#### uint8\_t **tai\_zone\_change**[5]

TAI Seconds time of the upcoming Time Zone Offset change

## struct **esp\_ble\_mesh\_tai\_utc\_delta\_status\_cb\_t**

<span id="page-512-2"></span>Parameters of TAI-UTC Delta Status

uint16\_t **tai\_utc\_delta\_curr** Current difference between TAI and UTC in seconds

# uint16\_t **padding\_1**

Always 0b0. Other values are Prohibited.

# uint16\_t **tai\_utc\_delta\_new**

Upcoming difference between TAI and UTC in seconds

#### uint16\_t **padding\_2**

Always 0b0. Other values are Prohibited.

## uint8\_t **tai\_delta\_change**[5]

TAI Seconds time of the upcoming TAI-UTC Delta change

## struct **esp\_ble\_mesh\_time\_role\_status\_cb\_t**

Parameter of Time Role Status

## <span id="page-513-0"></span>**Public Members**

## uint8\_t **time\_role**

The Time Role for the element

## struct **esp\_ble\_mesh\_scene\_status\_cb\_t**

<span id="page-513-1"></span>Parameters of Scene Status

## **Public Members**

#### bool **op\_en**

Indicate if optional parameters are included

#### uint8\_t **status\_code**

Status code of the last operation

## uint16\_t **current\_scene**

Scene Number of the current scene

# uint16\_t **target\_scene**

Scene Number of the target scene (optional)

### uint8\_t **remain\_time**

Time to complete state transition (C.1)

## struct **esp\_ble\_mesh\_scene\_register\_status\_cb\_t**

Parameters of Scene Register Status

# uint8\_t **status\_code** Status code for the previous operation

## uint16\_t **current\_scene**

Scene Number of the current scene

## struct net\_buf\_simple \***scenes**

A list of scenes stored within an element

# struct **esp\_ble\_mesh\_scheduler\_status\_cb\_t**

Parameter of Scheduler Status

## <span id="page-514-0"></span>**Public Members**

## uint16\_t **schedules**

Bit field indicating defined Actions in the Schedule Register

# struct **esp\_ble\_mesh\_scheduler\_act\_status\_cb\_t**

Parameters of Scheduler Action Status

## <span id="page-514-1"></span>**Public Members**

#### uint64\_t **index**

Enumerates (selects) a Schedule Register entry

### uint64\_t **year**

Scheduled year for the action

## uint64\_t **month**

Scheduled month for the action

#### uint64\_t **day**

Scheduled day of the month for the action

#### uint64\_t **hour**

Scheduled hour for the action

## uint64\_t **minute**

Scheduled minute for the action

#### uint64\_t **second**

Scheduled second for the action

# uint64\_t **day\_of\_week**

Schedule days of the week for the action

#### uint64\_t **action**

Action to be performed at the scheduled time

uint64\_t **trans\_time** Transition time for this action

uint16\_t **scene\_number** Transition time for this action

## struct **esp\_ble\_mesh\_time\_scene\_client\_cb\_param\_t**

<span id="page-515-1"></span>Time Scene Client Model callback parameters

## **Public Members**

#### int **error\_code**

Appropriate error code

#### *esp\_ble\_mesh\_client\_common\_param\_t* \***params**

The client common parameters.

## *[esp\\_ble\\_mesh\\_time\\_scene\\_client\\_status\\_](#page-346-0)cb\_t* **status\_cb**

The scene status message callback values

#### struct **[esp\\_ble\\_mesh\\_time\\_state\\_t](#page-506-0)**

Parameters of Time state

#### <span id="page-515-0"></span>**Public Members**

## uint8\_t **tai\_seconds**[5]

The value of the TAI Seconds state

#### uint8\_t **subsecond**

The value of the Subsecond field

#### uint8\_t **uncertainty**

The value of the Uncertainty field

#### uint8\_t **time\_zone\_offset\_curr**

The value of the Time Zone Offset Current field

### uint8\_t **time\_zone\_offset\_new**

The value of the Time Zone Offset New state

## uint8\_t **tai\_zone\_change**[5]

The value of the TAI of Zone Chaneg field

#### uint16\_t **time\_authority**

The value of the Time Authority bit

uint16\_t **tai\_utc\_delta\_curr** The value of the TAI-UTC Delta Current state

uint16\_t **tai\_utc\_delta\_new** The value of the TAI-UTC Delta New state

uint8\_t **tai\_delta\_change**[5] The value of the TAI of Delta Change field

struct *esp\_ble\_mesh\_time\_state\_t*::[anonymous] **time** Parameters of the Time state

uint8\_t **[time\\_role](#page-515-0)** The value of the Time Role state

## struct **esp\_ble\_mesh\_time\_srv\_t**

User data of Time Server Model

## **Public Members**

## *esp\_ble\_mesh\_model\_t* \***model**

Pointer to the Time Server Model. Initialized internally.

#### *[esp\\_ble\\_mesh\\_server\\_r](#page-372-0)sp\_ctrl\_t* **rsp\_ctrl**

Response control of the server model received messages

## *[esp\\_ble\\_mesh\\_time\\_state\\_t](#page-348-0)* \***state**

Parameters of the Time state

## struct **[esp\\_ble\\_mesh\\_time\\_](#page-515-0)setup\_srv\_t**

User data of Time Setup Server Model

## **Public Members**

#### *esp\_ble\_mesh\_model\_t* \***model**

Pointer to the Time Setup Server Model. Initialized internally.

*[esp\\_ble\\_mesh\\_server\\_r](#page-372-0)sp\_ctrl\_t* **rsp\_ctrl**

Response control of the server model received messages

## *[esp\\_ble\\_mesh\\_time\\_state\\_t](#page-348-0)* \***state**

<span id="page-516-0"></span>Parameters of the Time state

#### struct **esp\_ble\_mesh\_scene\_register\_t**

- a. Scene Store is an operation of storing values of a present state of an element.
- b. The structure and meaning of the stored state is determined by a model. States to be stored are specified by each model.
- c. The Scene Store operation shall persistently store all values of all states marked as Stored with Scene for all models present on all elements of a node.
- d. If a model is extending another model, the extending model shall determine the Stored with Scene behavior of that model. Parameters of Scene Register state

#### **Public Members**

#### uint16\_t **scene\_number**

The value of the Scene Number

#### uint8\_t **scene\_type**

The value of the Scene Type

#### struct net\_buf\_simple \***scene\_value**

Scene value may use a union to represent later, the union contains structures of all the model states which can be stored in a scene. The value of the Scene Value

## struct esp\_ble\_mesh\_scenes\_state\_t

Parameters of Scenes state.

<span id="page-517-0"></span>Scenes serve as memory banks for storage of states (e.g., a power level or a light level/color). Values of states of an element can be stored as a scene and can be recalled later from the scene memory.

A scene is represented by a Scene Number, which is a 16-bit non-zero, mesh-wide value. (There can be a maximum of 65535 scenes in a mesh network.) The meaning of a scene, as well as the state storage container associated with it, are determined by a model.

The Scenes state change may start numerous parallel model transitions. In that case, each individual model handles the transition internally.

The scene transition is defined as a group of individual model transitions started by a Scene Recall operation. The scene transition is in progress when at least one transition from the group of individual model transitions is in progress.

#### **Public Members**

const uint16\_t **scene\_count**

The Scenes state's scene count

## *esp\_ble\_mesh\_scene\_register\_t* \***scenes**

Parameters of the Scenes state

#### uint16\_t **[current\\_scene](#page-516-0)**

The Current Scene state is a 16-bit value that contains either the Scene Number of the currently active scene or a value of 0x0000 when no scene is active.

When a Scene Store operation or a Scene Recall operation completes with success, the Current Scene state value shall be to the Scene Number used during that operation.

When the Current Scene Number is deleted from a Scene Register state as a result of Scene Delete operation, the Current Scene state shall be set to 0x0000.

When any of the element's state that is marked as "Stored with Scene" has changed not as a result of a Scene Recall operation, the value of the Current Scene state shall be set to 0x0000.

When a scene transition is in progress, the value of the Current Scene state shall be set to 0x0000. The value of the Current Scene state

#### uint16\_t **target\_scene**

The Target Scene state is a 16-bit value that contains the target Scene Number when a scene transition is in progress.

When the scene transition is in progress and the target Scene Number is deleted from a Scene Register state as a result of Scene Delete operation, the Target Scene state shall be set to 0x0000.

When the scene transition is in progress and a new Scene Number is stored in the Scene Register as a result of Scene Store operation, the Target Scene state shall be set to the new Scene Number.

When the scene transition is not in progress, the value of the Target Scene state shall be set to 0x0000. The value of the Target Scene state

#### uint8\_t **status\_code**

The status code of the last scene operation

#### bool **in\_progress**

Indicate if the scene transition is in progress

#### struct **esp\_ble\_mesh\_scene\_srv\_t**

User data of Scene Server Model

#### <span id="page-518-0"></span>**Public Members**

#### *esp\_ble\_mesh\_model\_t* \***model**

Pointer to the Scene Server Model. Initialized internally.

#### *[esp\\_ble\\_mesh\\_server\\_r](#page-372-0)sp\_ctrl\_t* **rsp\_ctrl**

Response control of the server model received messages

#### *[esp\\_ble\\_mesh\\_scenes\\_state\\_t](#page-348-0)* \***state**

Parameters of the Scenes state

#### *[esp\\_ble\\_mesh\\_last\\_msg\\_info](#page-517-0)\_t* **last**

Parameters of the last received set message

#### *[esp\\_ble\\_mesh\\_state\\_transition\\_](#page-348-1)t* **transition**

Parameters of state transition

### struct **[esp\\_ble\\_mesh\\_scene\\_se](#page-347-0)tup\_srv\_t**

User data of Scene Setup Server Model

#### *esp\_ble\_mesh\_model\_t* \***model**

Pointer to the Scene Setup Server Model. Initialized internally.

## *[esp\\_ble\\_mesh\\_server\\_r](#page-372-0)sp\_ctrl\_t* **rsp\_ctrl**

Response control of the server model received messages

#### *[esp\\_ble\\_mesh\\_scenes\\_state\\_t](#page-348-0)* \***state**

Parameters of the Scenes state

## struct **[esp\\_ble\\_mesh\\_schedu](#page-517-0)le\_register\_t**

Parameters of Scheduler Register state

## <span id="page-519-0"></span>**Public Members**

### bool **in\_use**

Indicate if the registered schedule is in use

#### uint64\_t **year**

The value of Scheduled year for the action

#### uint64\_t **month**

The value of Scheduled month for the action

#### uint64\_t **day**

The value of Scheduled day of the month for the action

## uint64\_t **hour**

The value of Scheduled hour for the action

#### uint64\_t **minute**

The value of Scheduled minute for the action

#### uint64\_t **second**

The value of Scheduled second for the action

## uint64\_t **day\_of\_week**

The value of Schedule days of the week for the action

#### uint64\_t **action**

The value of Action to be performed at the scheduled time

## uint64\_t **trans\_time**

The value of Transition time for this action

## uint16\_t **scene\_number**

<span id="page-519-1"></span>The value of Scene Number to be used for some actions

#### struct **esp\_ble\_mesh\_scheduler\_state\_t**

Parameters of Scheduler state

## **Public Members**

# const uint8\_t **schedule\_count** Scheduler count

*esp\_ble\_mesh\_schedule\_register\_t* \***schedules**

Up to 16 scheduled entries

struct **[esp\\_ble\\_mesh\\_scheduler\\_](#page-519-0)srv\_t** User data of Scheduler Server Model

## **Public Members**

## *esp\_ble\_mesh\_model\_t* \***model**

Pointer to the Scheduler Server Model. Initialized internally.

## *[esp\\_ble\\_mesh\\_server\\_r](#page-372-0)sp\_ctrl\_t* **rsp\_ctrl**

Response control of the server model received messages

## *esp\_ble\_mesh\_scheduler\_state\_t* \***state**

[Parameters of the Schedul](#page-348-0)er state

# struct **[esp\\_ble\\_mesh\\_schedule](#page-519-1)r\_setup\_srv\_t**

User data of Scheduler Setup Server Model

# **Public Members**

## *esp\_ble\_mesh\_model\_t* \***model**

Pointer to the Scheduler Setup Server Model. Initialized internally.

## *[esp\\_ble\\_mesh\\_server\\_r](#page-372-0)sp\_ctrl\_t* **rsp\_ctrl**

Response control of the server model received messages

## *[esp\\_ble\\_mesh\\_scheduler\\_state\\_t](#page-348-0)* \***state**

Parameters of the Scheduler state

## struct **esp\_ble\_mesh\_state\_change\_time\_set\_t**

<span id="page-520-0"></span>[Parameters of Time Set state ch](#page-519-1)ange event

## **Public Members**

## uint8\_t **tai\_seconds**[5]

The current TAI time in seconds

#### uint8\_t **subsecond**

The sub-second time in units of 1/256 second

# uint8\_t **uncertainty**

The estimated uncertainty in 10-millisecond steps

## uint16\_t **time\_authority**

 $0 = No$  Time Authority,  $1 = Time$  Authority

uint16\_t **tai\_utc\_delta\_curr** Current difference between TAI and UTC in seconds

## uint8\_t **time\_zone\_offset\_curr**

The local time zone offset in 15-minute increments

#### struct **esp\_ble\_mesh\_state\_change\_time\_status\_t**

<span id="page-521-0"></span>Parameters of Time Status state change event

## **Public Members**

## uint8\_t **tai\_seconds**[5]

The current TAI time in seconds

#### uint8\_t **subsecond**

The sub-second time in units of 1/256 second

## uint8\_t **uncertainty**

The estimated uncertainty in 10-millisecond steps

#### uint16\_t **time\_authority**

 $0 = No$  Time Authority,  $1 = Time$  Authority

#### uint16\_t **tai\_utc\_delta\_curr**

Current difference between TAI and UTC in seconds

#### uint8\_t **time\_zone\_offset\_curr**

The local time zone offset in 15-minute increments

## struct **esp\_ble\_mesh\_state\_change\_time\_zone\_set\_t**

<span id="page-521-1"></span>Parameters of Time Zone Set state change event

## **Public Members**

## uint8\_t **time\_zone\_offset\_new**

Upcoming local time zone offset

#### uint8\_t **tai\_zone\_change**[5]

TAI Seconds time of the upcoming Time Zone Offset change

#### struct **esp\_ble\_mesh\_state\_change\_tai\_utc\_delta\_set\_t**

Parameters of TAI UTC Delta Set state change event

## <span id="page-522-0"></span>**Public Members**

uint16\_t **tai\_utc\_delta\_new** Upcoming difference between TAI and UTC in seconds

uint8\_t **tai\_delta\_change**[5] TAI Seconds time of the upcoming TAI-UTC Delta change

struct **esp\_ble\_mesh\_state\_change\_time\_role\_set\_t** Parameter of Time Role Set state change event

## <span id="page-522-1"></span>**Public Members**

uint8\_t **time\_role** The Time Role for the element

## struct **esp\_ble\_mesh\_state\_change\_scene\_store\_t**

<span id="page-522-2"></span>Parameter of Scene Store state change event

## **Public Members**

uint16\_t **scene\_number** The number of scenes to be stored

#### struct **esp\_ble\_mesh\_state\_change\_scene\_recall\_t**

<span id="page-522-3"></span>Parameter of Scene Recall state change event

#### **Public Members**

uint16\_t **scene\_number**

The number of scenes to be recalled

## struct **esp\_ble\_mesh\_state\_change\_scene\_delete\_t**

<span id="page-522-4"></span>Parameter of Scene Delete state change event

#### **Public Members**

## uint16\_t **scene\_number**

<span id="page-522-5"></span>The number of scenes to be deleted

### struct **esp\_ble\_mesh\_state\_change\_scheduler\_act\_set\_t**

Parameter of Scheduler Action Set state change event

#### **Public Members**

#### uint64\_t **index**

Index of the Schedule Register entry to set

## uint64\_t **year**

Scheduled year for the action

### uint64\_t **month**

Scheduled month for the action

#### uint64\_t **day**

Scheduled day of the month for the action

## uint64\_t **hour**

Scheduled hour for the action

## uint64\_t **minute**

Scheduled minute for the action

## uint64\_t **second**

Scheduled second for the action

## uint64\_t **day\_of\_week**

Schedule days of the week for the action

#### uint64\_t **action**

Action to be performed at the scheduled time

#### uint64\_t **trans\_time**

Transition time for this action

## uint16\_t **scene\_number**

Scene number to be used for some actions

## struct **esp\_ble\_mesh\_server\_recv\_scheduler\_act\_get\_t**

Context of the received Scheduler Action Get message

## <span id="page-523-0"></span>**Public Members**

uint8\_t **index**

Index of the Schedule Register entry to get

# struct **esp\_ble\_mesh\_server\_recv\_time\_set\_t**

<span id="page-523-1"></span>Context of the received Time Set message

uint8\_t **tai\_seconds**[5] The current TAI time in seconds

## uint8\_t **subsecond**

The sub-second time in units of 1/256 second

uint8\_t **uncertainty** The estimated uncertainty in 10-millisecond steps

uint16\_t **time\_authority**  $0 = No$  Time Authority,  $1 = Time$  Authority

## uint16\_t **tai\_utc\_delta**

Current difference between TAI and UTC in seconds

uint8\_t **time\_zone\_offset**

The local time zone offset in 15-minute increments

## struct **esp\_ble\_mesh\_server\_recv\_time\_zone\_set\_t**

<span id="page-524-0"></span>Context of the received Time Zone Set message

## **Public Members**

# uint8\_t **time\_zone\_offset\_new** Upcoming local time zone offset

# uint8\_t **tai\_zone\_change**[5]

TAI Seconds time of the upcoming Time Zone Offset change

#### struct **esp\_ble\_mesh\_server\_recv\_tai\_utc\_delta\_set\_t**

Context of the received TAI UTC Delta Set message

## <span id="page-524-1"></span>**Public Members**

#### uint16\_t **tai\_utc\_delta\_new**

Upcoming difference between TAI and UTC in seconds

uint16\_t **padding**

Always 0b0. Other values are Prohibited.

### uint8\_t **tai\_delta\_change**[5]

TAI Seconds time of the upcoming TAI-UTC Delta change

## struct **esp\_ble\_mesh\_server\_recv\_time\_role\_set\_t**

<span id="page-524-2"></span>Context of the received Time Role Set message

#### uint8\_t **time\_role**

The Time Role for the element

## struct **esp\_ble\_mesh\_server\_recv\_scene\_store\_t**

<span id="page-525-0"></span>Context of the received Scene Store message

#### **Public Members**

#### uint16\_t **scene\_number**

The number of scenes to be stored

## struct **esp\_ble\_mesh\_server\_recv\_scene\_recall\_t**

<span id="page-525-1"></span>Context of the received Scene Recall message

#### **Public Members**

#### bool **op\_en**

Indicate if optional parameters are included

## uint16\_t **scene\_number**

The number of scenes to be recalled

#### uint8\_t **tid**

Transaction ID

#### uint8\_t **trans\_time**

Time to complete state transition (optional)

#### uint8\_t **delay**

Indicate message execution delay (C.1)

## struct **esp\_ble\_mesh\_server\_recv\_scene\_delete\_t**

Context of the received Scene Delete message

#### <span id="page-525-2"></span>**Public Members**

## uint16\_t **scene\_number** The number of scenes to be deleted

# struct **esp\_ble\_mesh\_server\_recv\_scheduler\_act\_set\_t**

<span id="page-525-3"></span>Context of the received Scheduler Action Set message

#### uint64\_t **index**

Index of the Schedule Register entry to set

# uint64\_t **year**

Scheduled year for the action

### uint64\_t **month**

Scheduled month for the action

## uint64\_t **day**

Scheduled day of the month for the action

## uint64\_t **hour**

Scheduled hour for the action

## uint64\_t **minute**

Scheduled minute for the action

## uint64\_t **second**

Scheduled second for the action

## uint64\_t **day\_of\_week**

Schedule days of the week for the action

### uint64\_t **action**

Action to be performed at the scheduled time

## uint64\_t **trans\_time**

Transition time for this action

# uint16\_t **scene\_number**

Scene number to be used for some actions

## struct **esp\_ble\_mesh\_server\_recv\_time\_status\_t**

<span id="page-526-0"></span>Context of the received Time Status message

## **Public Members**

uint8\_t **tai\_seconds**[5] The current TAI time in seconds

## uint8\_t **subsecond**

The sub-second time in units of 1/256 second

## uint8\_t **uncertainty**

The estimated uncertainty in 10-millisecond steps

#### uint16\_t **time\_authority**

 $0 = No$  Time Authority,  $1 = Time$  Authority

# uint16\_t **tai\_utc\_delta** Current difference between TAI and UTC in seconds

## uint8\_t **time\_zone\_offset**

The local time zone offset in 15-minute increments

## struct **esp\_ble\_mesh\_time\_scene\_server\_cb\_param\_t**

<span id="page-527-0"></span>Time Scene Server Model callback parameters

## **Public Members**

## *esp\_ble\_mesh\_model\_t* \***model**

Pointer to Time and Scenes Server Models

## *[esp\\_ble\\_mesh\\_msg\\_ctx\\_](#page-372-0)t* **ctx**

Context of the received messages

## *[esp\\_ble\\_mesh\\_time\\_scene](#page-341-0)\_server\_cb\_value\_t* **value**

Value of the received Time and Scenes Messages

#### **Macr[os](#page-508-1)**

#### **ESP\_BLE\_MESH\_MODEL\_TIME\_CLI**(cli\_pub, cli\_data)

Define a new Time Client Model.

**备注:** This API needs to be called for each element on which the application needs to have a Time Client Model.

## **参数**

- **cli\_pub** –Pointer to the unique struct *esp\_ble\_mesh\_model\_pub\_t*.
- **cli\_data** –Pointer to the unique struct *esp\_ble\_mesh\_client\_t*.
- **返回** New Time Client Model instance.

#### **ESP\_BLE\_MESH\_MODEL\_SCENE\_CLI**(cli\_pub, cli\_data[\)](#page-339-0)

Define a new Scene Client Model.

**备注:** This API needs to be called for each element on which the application needs to have a Scene Client Model.

## **参数**

- **cli\_pub** –Pointer to the unique struct *esp\_ble\_mesh\_model\_pub\_t*.
- **cli\_data** –Pointer to the unique struct *esp\_ble\_mesh\_client\_t*.
- **返回** New Scene Client Model instance.

#### **ESP\_BLE\_MESH\_MODEL\_SCHEDULER\_CLI**(cli\_pub, cli\_data)

Define a new Scheduler Client Model.

**备注:** This API needs to be called for each element on which the application needs to have a Scheduler Client Model.

#### **参数**

- **cli** pub –Pointer to the unique struct *esp* ble mesh model pub t.
- **cli** data –Pointer to the unique struct *esp* ble mesh client *t*.

**返回** New Scheduler Client Model instance.

#### **ESP\_BLE\_MESH\_MODEL\_TIME\_SRV**(srv\_pub, srv\_data[\)](#page-339-0)

Time Scene Server Models related context.

Define a new Time Server Model.

**备注:** 1. The Time Server model is a root model. When this model is present on an Element, the corresponding Time Setup Server model shall also be present.

a. This model shall support model publication and model subscription.

#### **参数**

- **srv** pub –Pointer to the unique struct *esp* ble mesh model pub t.
- **srv\_data** –Pointer to the unique struct *esp\_ble\_mesh\_time\_srv\_t*.

**返回** New Time Server Model instance.

#### **ESP\_BLE\_MESH\_MODEL\_TIME\_SETUP\_SRV**(srv\_data[\)](#page-339-0)

Define a new Time Setup Server Model.

**备注:** 1. The Time Setup Server model extends the Time Server model. Time is sensitive information that is propagated across a mesh network.

- a. Only an authorized Time Client should be allowed to change the Time and Time Role states. A dedicated application key Bluetooth SIG Proprietary should be used on the Time Setup Server to restrict access to the server to only authorized Time Clients.
- b. This model does not support subscribing nor publishing.

#### **参数**

• **srv\_data** –Pointer to the unique struct *esp\_ble\_mesh\_time\_setup\_srv\_t*. **返回** New Time Setup Server Model instance.

#### **ESP\_BLE\_MESH\_MODEL\_SCENE\_SRV**(srv\_pub, srv\_data)

Define a new Scene Server Model.

**备注:** 1. The Scene Server model is a root model. When this model is present on an Element, the corresponding Scene Setup Server model shall also be present.

a. This model shall support model publication and model subscription.

b. The model may be present only on the Primary element of a node.

#### **参数**

- **srv\_pub** –Pointer to the unique struct *esp\_ble\_mesh\_model\_pub\_t*.
- **srv\_data** –Pointer to the unique struct *esp\_ble\_mesh\_scene\_srv\_t*.

**返回** New Scene Server Model instance.

#### **ESP\_BLE\_MESH\_MODEL\_SCENE\_SETUP\_SRV**(srv\_pub, srv\_data)

Define a new Scene Setup Server Model.

**备注:** 1. The Scene Setup Server model extends the Scene Server model and the Generic Default Transition Time Server model.

a. This model shall support model subscription.

b. The model may be present only on the Primary element of a node.

**参数**

- **srv\_pub** –Pointer to the unique struct *esp\_ble\_mesh\_model\_pub\_t*.
- **srv\_data** –Pointer to the unique struct *esp\_ble\_mesh\_scene\_setup\_srv\_t*.

**返回** New Scene Setup Server Model instance.

**ESP\_BLE\_MESH\_MODEL\_SCHEDULER\_SRV**(srv\_pub, s[rv\\_data](#page-339-0))

Define a new Scheduler Server Model.

**备注:** 1. The Scheduler Server model extends the Scene Server model. When this model is present on an Element, the corresponding Scheduler Setup Server model shall also be present.

- a. This model shall support model publication and model subscription.
- b. The model may be present only on the Primary element of a node.
- c. The model requires the Time Server model shall be present on the element.

#### **参数**

- **srv\_pub** –Pointer to the unique struct *esp\_ble\_mesh\_model\_pub\_t*.
- **srv** data –Pointer to the unique struct *esp* ble mesh scheduler srv t.

**返回** New Scheduler Server Model instance.

#### **ESP\_BLE\_MESH\_MODEL\_SCHEDULER\_SETUP\_SRV**(s[rv\\_pub, srv\\_data](#page-339-0))

Define a new Scheduler Setup Server Model.

**备注:** 1. The Scheduler Setup Server model extends the Scheduler Server and the Scene Setup Server models.

- a. This model shall support model subscription.
- b. The model may be present only on the Primary element of a node.

#### **参数**

- **srv** pub –Pointer to the unique struct *esp* ble mesh model pub t.
- **srv\_data** –Pointer to the unique struct *esp\_ble\_mesh\_scheduler\_setup\_srv\_t*.
- **返回** New Scheduler Setup Server Model instance.

#### **ESP\_BLE\_MESH\_UNKNOWN\_TAI\_SECONDS**

Unknown TAI Seconds

## **ESP\_BLE\_MESH\_UNKNOWN\_TAI\_ZONE\_CHANGE**

Unknown TAI of Zone Change

## **ESP\_BLE\_MESH\_UNKNOWN\_TAI\_DELTA\_CHANGE**

Unknown TAI of Delta Change

#### **ESP\_BLE\_MESH\_TAI\_UTC\_DELTA\_MAX\_VALUE**

Maximum TAI-UTC Delta value

#### **ESP\_BLE\_MESH\_TAI\_SECONDS\_LEN**

Length of TAI Seconds

### **ESP\_BLE\_MESH\_TAI\_OF\_ZONE\_CHANGE\_LEN**

Length of TAI of Zone Change

## **ESP\_BLE\_MESH\_TAI\_OF\_DELTA\_CHANGE\_LEN**

Length of TAI of Delta Change

# **ESP\_BLE\_MESH\_INVALID\_SCENE\_NUMBER** Invalid Scene Number

## **ESP\_BLE\_MESH\_SCENE\_NUMBER\_LEN**

Length of the Scene Number

# **ESP\_BLE\_MESH\_SCHEDULE\_YEAR\_ANY\_YEAR**

Any year of the Scheduled year

# **ESP\_BLE\_MESH\_SCHEDULE\_DAY\_ANY\_DAY**

Any day of the Scheduled day

# **ESP\_BLE\_MESH\_SCHEDULE\_HOUR\_ANY\_HOUR** Any hour of the Scheduled hour

# **ESP\_BLE\_MESH\_SCHEDULE\_HOUR\_ONCE\_A\_DAY** Any hour of the Scheduled Day

# **ESP\_BLE\_MESH\_SCHEDULE\_SEC\_ANY\_OF\_HOUR** Any minute of the Scheduled hour

# **ESP\_BLE\_MESH\_SCHEDULE\_SEC\_EVERY\_15\_MIN** Every 15 minutes of the Scheduled hour

**ESP\_BLE\_MESH\_SCHEDULE\_SEC\_EVERY\_20\_MIN** Every 20 minutes of the Scheduled hour

# **ESP\_BLE\_MESH\_SCHEDULE\_SEC\_ONCE\_AN\_HOUR** Once of the Scheduled hour

- **ESP\_BLE\_MESH\_SCHEDULE\_SEC\_ANY\_OF\_MIN** Any second of the Scheduled minute
- **ESP\_BLE\_MESH\_SCHEDULE\_SEC\_EVERY\_15\_SEC** Every 15 seconds of the Scheduled minute

#### **ESP\_BLE\_MESH\_SCHEDULE\_SEC\_EVERY\_20\_SEC**

Every 20 seconds of the Scheduled minute

#### **ESP\_BLE\_MESH\_SCHEDULE\_SEC\_ONCE\_AN\_MIN**

Once of the Scheduled minute

## **ESP\_BLE\_MESH\_SCHEDULE\_ACT\_TURN\_OFF**

Scheduled Action - Turn Off

# **ESP\_BLE\_MESH\_SCHEDULE\_ACT\_TURN\_ON**

Scheduled Action - Turn On

## **ESP\_BLE\_MESH\_SCHEDULE\_ACT\_SCENE\_RECALL**

Scheduled Action - Scene Recall

#### **ESP\_BLE\_MESH\_SCHEDULE\_ACT\_NO\_ACTION**

Scheduled Action - No Action

#### **ESP\_BLE\_MESH\_SCHEDULE\_SCENE\_NO\_SCENE**

Scheduled Scene - No Scene

#### **ESP\_BLE\_MESH\_SCHEDULE\_ENTRY\_MAX\_INDEX**

Maximum number of Scheduled entries

#### **ESP\_BLE\_MESH\_TIME\_NONE**

Time Role - None

## **ESP\_BLE\_MESH\_TIME\_AUTHORITY**

Time Role - Mesh Time Authority

#### **ESP\_BLE\_MESH\_TIME\_RELAY**

Time Role - Mesh Time Relay

#### **ESP\_BLE\_MESH\_TIME\_CLINET**

Time Role - Mesh Time Client

#### **ESP\_BLE\_MESH\_SCENE\_SUCCESS**

Scene operation - Success

#### **ESP\_BLE\_MESH\_SCENE\_REG\_FULL**

Scene operation - Scene Register Full

#### **ESP\_BLE\_MESH\_SCENE\_NOT\_FOUND**

Scene operation - Scene Not Found

## **Type Definitions**

typedef void (\***esp\_ble\_mesh\_time\_scene\_client\_cb\_t**)(*esp\_ble\_mesh\_time\_scene\_client\_cb\_event\_t* event, *esp\_ble\_mesh\_time\_scene\_client\_cb\_param\_t* \*param)

Bluetooth Mesh Time Scene Client Model function.

Time Scene Client Model callback function type

**[Param event](#page-515-1)** Event type **Param param** Pointer to callback parameter

typedef void (\***esp\_ble\_mesh\_time\_scene\_server\_cb\_t**)(*esp\_ble\_mesh\_time\_scene\_server\_cb\_event\_t* event, *esp\_ble\_mesh\_time\_scene\_server\_cb\_param\_t* \*param)

Bluetooth Mesh Time and Scenes Server Model function.

Time Scene Server Model callback function type

**[Param event](#page-527-0)** Event type **Param param** Pointer to callback parameter

#### **Enumerations**

#### enum **esp\_ble\_mesh\_time\_scene\_client\_cb\_event\_t**

This enum value is the event of Time Scene Client Model

*Values:*

enumerator **ESP\_BLE\_MESH\_TIME\_SCENE\_CLIENT\_GET\_STATE\_EVT**

enumerator **ESP\_BLE\_MESH\_TIME\_SCENE\_CLIENT\_SET\_STATE\_EVT**

enumerator **ESP\_BLE\_MESH\_TIME\_SCENE\_CLIENT\_PUBLISH\_EVT**

enumerator **ESP\_BLE\_MESH\_TIME\_SCENE\_CLIENT\_TIMEOUT\_EVT**

enumerator **ESP\_BLE\_MESH\_TIME\_SCENE\_CLIENT\_EVT\_MAX**

#### enum esp ble mesh time scene server cb event t

This enum value is the event of Time Scene Server Model

*Values:*

#### enumerator **ESP\_BLE\_MESH\_TIME\_SCENE\_SERVER\_STATE\_CHANGE\_EVT**

- i. When get auto rsp is set to ESP\_BLE\_MESH\_SERVER\_AUTO\_RSP, no event will be callback to the application layer when Time Scene Get messages are received.
- ii. When set\_auto\_rsp is set to ESP\_BLE\_MESH\_SERVER\_AUTO\_RSP, this event will be callback to the application layer when Time Scene Set/Set Unack messages are received.

#### enumerator **ESP\_BLE\_MESH\_TIME\_SCENE\_SERVER\_RECV\_GET\_MSG\_EVT**

When get\_auto\_rsp is set to ESP\_BLE\_MESH\_SERVER\_RSP\_BY\_APP, this event will be callback to the application layer when Time Scene Get messages are received.

#### enumerator **ESP\_BLE\_MESH\_TIME\_SCENE\_SERVER\_RECV\_SET\_MSG\_EVT**

When set auto rsp is set to ESP\_BLE\_MESH\_SERVER\_RSP\_BY\_APP, this event will be callback to the application layer when Time Scene Set/Set Unack messages are received.

#### enumerator **ESP\_BLE\_MESH\_TIME\_SCENE\_SERVER\_RECV\_STATUS\_MSG\_EVT**

When status auto rsp is set to ESP\_BLE\_MESH\_SERVER\_RSP\_BY\_APP, this event will be callback to the application layer when TIme Status message is received.

## enumerator **ESP\_BLE\_MESH\_TIME\_SCENE\_SERVER\_EVT\_MAX**

## **Lighting Client/Server Models**

## **Header File**

• components/bt/esp\_ble\_mesh/api/models/include/esp\_ble\_mesh\_lighting\_model\_api.h

#### **Functions**

#### *esp\_err\_t* **[esp\\_ble\\_mesh\\_register\\_light\\_client\\_callback](https://github.com/espressif/esp-idf/blob/v5.0.3/components/bt/esp_ble_mesh/api/models/include/esp_ble_mesh_lighting_model_api.h)**(*esp\_ble\_mesh\_light\_client\_cb\_t* callback)

Register BLE Mesh Light Client Model callback.

**参数 callback** –**[in]** pointer to the callback function. **返回 ESP OK on success or error code otherwise.** 

*esp\_err\_t* **esp\_ble\_mesh\_light\_client\_get\_state**(*esp\_ble\_mesh\_client\_common\_param\_t* \*params, *esp\_ble\_mesh\_light\_client\_get\_state\_t* \*get\_state)

Get the value of Light Server Model states using the Light Client Model get messages.

**[备注](#page-1487-0):** If you want to know the opcodes and correspond[ing meanings accepted by this API, p](#page-534-0)[lea](#page-346-0)se refer to esp ble mesh light message opcode t in esp ble mesh defs.h

## **参数**

- **params** –**[in]** Pointer to BLE Mesh common client parameters.
- **get** state [in] Pointer of light get message value. Shall not be set to NULL.

**返回 ESP\_OK** on success or error code otherwise.

*esp\_err\_t* **esp\_ble\_mesh\_light\_client\_set\_state**(*esp\_ble\_mesh\_client\_common\_param\_t* \*params, *esp\_ble\_mesh\_light\_client\_set\_state\_t* \*set\_state)

Set the value of Light Server Model states using the Light Client Model set messages.

**[备注](#page-1487-0):** If you want to know the opcodes and correspond[ing meanings accepted by this API, p](#page-534-1)[lea](#page-346-0)se refer to esp\_ble\_mesh\_light\_message\_opcode\_t in esp\_ble\_mesh\_defs.h

## **参数**

- **params** –**[in]** Pointer to BLE Mesh common client parameters.
- **set\_state** –**[in]** Pointer of light set message value. Shall not be set to NULL.
- **返回 ESP OK on success or error code otherwise.**

*esp\_err\_t* **esp\_ble\_mesh\_register\_lighting\_server\_callback**(*esp\_ble\_mesh\_lighting\_server\_cb\_t* callback)

Register BLE Mesh Lighting Server Model callback.

**参数 callback** –**[in]** Pointer to the callback function. **返回 ESP OK on success or error code otherwise.** 

## union **esp\_ble\_mesh\_light\_client\_get\_state\_t**

*#include <esp\_ble\_mesh\_lighting\_model\_api.h>* Lighting Client Model get message union.

## <span id="page-534-0"></span>**Public Members**

### *esp\_ble\_mesh\_light\_lc\_property\_get\_t* **lc\_property\_get**

## For ESP\_BLE\_MESH\_MODEL\_OP\_LIGHT\_LC\_PROPERTY\_GET

## union **esp\_ble\_mesh\_light\_client\_set\_state\_t**

*[#include <esp\\_ble\\_mesh\\_lighting\\_mod](#page-547-0)el\_api.h>* Lighting Client Model set message union.

## <span id="page-534-1"></span>**Public Members**

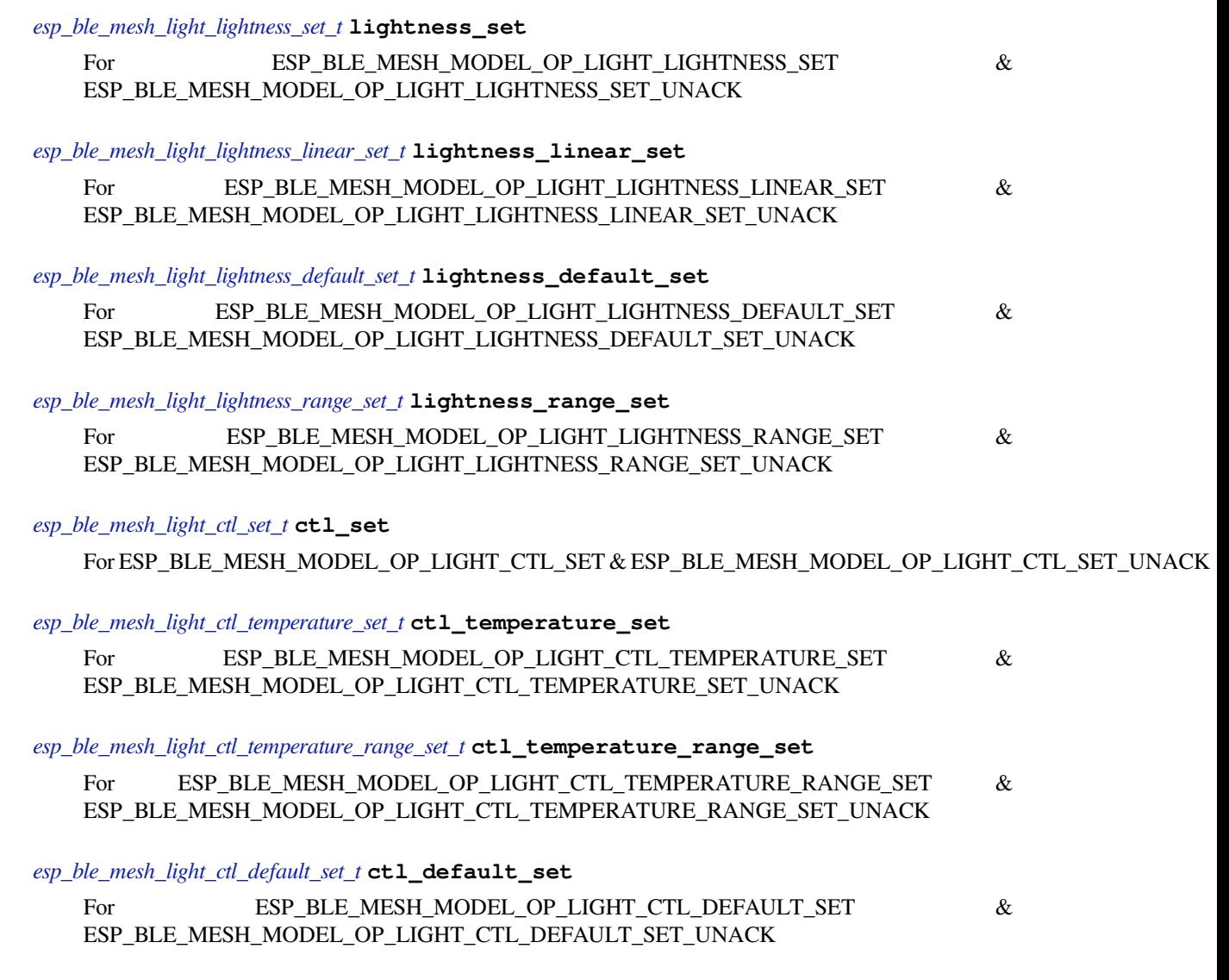

*[esp\\_ble\\_mesh\\_light\\_hsl\\_set\\_t](#page-543-1)* **hsl\_set**

For ESP\_BLE\_MESH\_MODEL\_OP\_LIGHT\_HSL\_SET & ESP\_BLE\_MESH\_MODEL\_OP\_LIGHT\_HSL\_SET\_UNACK

*esp\_ble\_mesh\_light\_hsl\_hue\_set\_t* **hsl\_hue\_set**

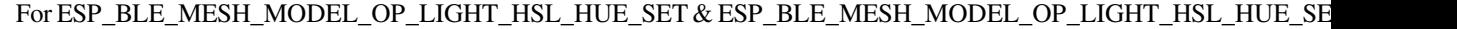

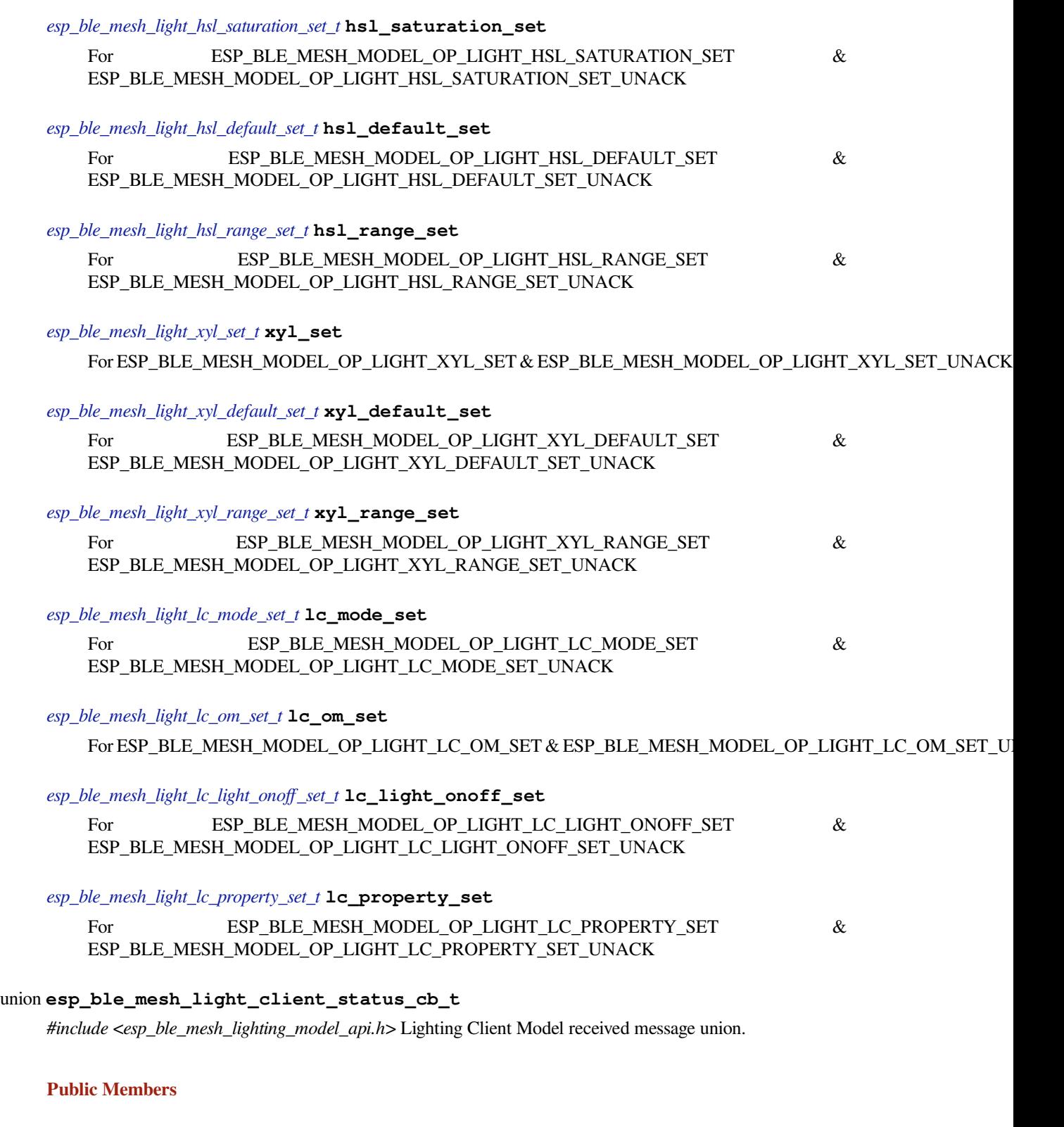

*esp\_ble\_mesh\_light\_lightness\_status\_cb\_t* **lightness\_status**

For ESP\_BLE\_MESH\_MODEL\_OP\_LIGHT\_LIGHTNESS\_STATUS

*esp\_ble\_mesh\_light\_lightness\_linear\_status\_cb\_t* **lightness\_linear\_status** For ESP\_BLE\_MESH\_MODEL\_OP\_LIGHT\_LIGHTNESS\_LINEAR\_STATUS

*[esp\\_ble\\_mesh\\_light\\_lightness\\_last\\_status\\_cb\\_t](#page-548-1)* **lightness\_last\_status** For ESP\_BLE\_MESH\_MODEL\_OP\_LIGHT\_LIGHTNESS\_LAST\_STATUS

*[esp\\_ble\\_mesh\\_light\\_lightness\\_default\\_status\\_c](#page-549-0)b\_t* **lightness\_default\_status** For ESP\_BLE\_MESH\_MODEL\_OP\_LIGHT\_LIGHTNESS\_DEFAULT\_STATUS

*[esp\\_ble\\_mesh\\_light\\_lightness\\_range\\_status\\_cb\\_t](#page-549-1)* **lightness\_range\_status** For ESP\_BLE\_MESH\_MODEL\_OP\_LIGHT\_LIGHTNESS\_RANGE\_STATUS

*[esp\\_ble\\_mesh\\_light\\_ctl\\_status\\_cb\\_t](#page-549-2)* **ctl\_status** For ESP\_BLE\_MESH\_MODEL\_OP\_LIGHT\_CTL\_STATUS

*[esp\\_ble\\_mesh\\_light\\_ctl\\_temperature](#page-549-3)\_status\_cb\_t* **ctl\_temperature\_status** For ESP\_BLE\_MESH\_MODEL\_OP\_LIGHT\_CTL\_TEMPERATURE\_STATUS

*[esp\\_ble\\_mesh\\_light\\_ctl\\_temperature\\_range\\_statu](#page-550-0)s\_cb\_t* **ctl\_temperature\_range\_status** For ESP\_BLE\_MESH\_MODEL\_OP\_LIGHT\_CTL\_TEMPERATURE\_RANGE\_STATUS

*[esp\\_ble\\_mesh\\_light\\_ctl\\_default\\_status\\_cb\\_t](#page-550-1)* **ctl\_default\_status** For ESP\_BLE\_MESH\_MODEL\_OP\_LIGHT\_CTL\_DEFAULT\_STATUS

*[esp\\_ble\\_mesh\\_light\\_hsl\\_status\\_cb\\_t](#page-551-0)* **hsl\_status** For ESP\_BLE\_MESH\_MODEL\_OP\_LIGHT\_HSL\_STATUS

*[esp\\_ble\\_mesh\\_light\\_hsl\\_target\\_statu](#page-551-1)s\_cb\_t* **hsl\_target\_status** For ESP\_BLE\_MESH\_MODEL\_OP\_LIGHT\_HSL\_TARGET\_STATUS

*[esp\\_ble\\_mesh\\_light\\_hsl\\_hue\\_status\\_cb\\_t](#page-551-2)* **hsl\_hue\_status** For ESP\_BLE\_MESH\_MODEL\_OP\_LIGHT\_HSL\_HUE\_STATUS

*[esp\\_ble\\_mesh\\_light\\_hsl\\_saturation\\_status](#page-552-0)\_cb\_t* **hsl\_saturation\_status** For ESP\_BLE\_MESH\_MODEL\_OP\_LIGHT\_HSL\_SATURATION\_STATUS

*[esp\\_ble\\_mesh\\_light\\_hsl\\_default\\_status\\_cb\\_t](#page-552-1)* **hsl\_default\_status** For ESP\_BLE\_MESH\_MODEL\_OP\_LIGHT\_HSL\_DEFAULT\_STATUS

*[esp\\_ble\\_mesh\\_light\\_hsl\\_range\\_status\\_cb\\_t](#page-552-2)* **hsl\_range\_status** For ESP\_BLE\_MESH\_MODEL\_OP\_LIGHT\_HSL\_RANGE\_STATUS

*[esp\\_ble\\_mesh\\_light\\_xyl\\_status\\_cb\\_t](#page-553-0)* **xyl\_status** For ESP\_BLE\_MESH\_MODEL\_OP\_LIGHT\_XYL\_STATUS

*[esp\\_ble\\_mesh\\_light\\_xyl\\_target\\_statu](#page-553-1)s\_cb\_t* **xyl\_target\_status** For ESP\_BLE\_MESH\_MODEL\_OP\_LIGHT\_XYL\_TARGET\_STATUS *esp\_ble\_mesh\_light\_xyl\_default\_status\_cb\_t* **xyl\_default\_status** For ESP\_BLE\_MESH\_MODEL\_OP\_LIGHT\_XYL\_DEFAULT\_STATUS

*[esp\\_ble\\_mesh\\_light\\_xyl\\_range\\_status\\_cb\\_t](#page-554-0)* **xyl\_range\_status** For ESP\_BLE\_MESH\_MODEL\_OP\_LIGHT\_XYL\_RANGE\_STATUS

*[esp\\_ble\\_mesh\\_light\\_lc\\_mode\\_status\\_cb\\_t](#page-554-1)* **lc\_mode\_status** For ESP\_BLE\_MESH\_MODEL\_OP\_LIGHT\_LC\_MODE\_STATUS

*[esp\\_ble\\_mesh\\_light\\_lc\\_om\\_status\\_cb\\_t](#page-555-0)* **lc\_om\_status** For ESP\_BLE\_MESH\_MODEL\_OP\_LIGHT\_LC\_OM\_STATUS

*[esp\\_ble\\_mesh\\_light\\_lc\\_light\\_onoff\\_stat](#page-555-1)us\_cb\_t* **lc\_light\_onoff\_status** For ESP\_BLE\_MESH\_MODEL\_OP\_LIGHT\_LC\_LIGHT\_ONOFF\_STATUS

*[esp\\_ble\\_mesh\\_light\\_lc\\_property\\_status\\_cb\\_t](#page-555-2)* **lc\_property\_status** For ESP\_BLE\_MESH\_MODEL\_OP\_LIGHT\_LC\_PROPERTY\_STATUS

union **[esp\\_ble\\_mesh\\_lighting\\_server\\_](#page-555-3)state\_change\_t**

*#include <esp\_ble\_mesh\_lighting\_model\_api.h>* Lighting Server Model state change value union.

# **Public Members**

*esp\_ble\_mesh\_state\_change\_light\_lightness\_set\_t* **lightness\_set**

The recv\_op in ctx can be used to decide which state is changed. Light Lightness Set

*[esp\\_ble\\_mesh\\_state\\_change\\_light\\_lightness\\_linea](#page-569-0)r\_set\_t* **lightness\_linear\_set** Light Lightness Linear Set

*[esp\\_ble\\_mesh\\_state\\_change\\_light\\_lightness\\_default\\_set\\_](#page-569-1)t* **lightness\_default\_set** Light Lightness Default Set

*[esp\\_ble\\_mesh\\_state\\_change\\_light\\_lightness\\_range\\_set\\_t](#page-569-2)* **lightness\_range\_set**

Light Lightness Range Set

*[esp\\_ble\\_mesh\\_state\\_change\\_light\\_ctl\\_set\\_t](#page-569-3)* **ctl\_set** Light CTL Set

*[esp\\_ble\\_mesh\\_state\\_change\\_light\\_ctl\\_temp](#page-570-0)erature\_set\_t* **ctl\_temp\_set** Light CTL Temperature Set

*[esp\\_ble\\_mesh\\_state\\_change\\_light\\_ctl\\_temperature\\_rang](#page-570-1)e\_set\_t* **ctl\_temp\_range\_set** Light CTL Temperature Range Set

*[esp\\_ble\\_mesh\\_state\\_change\\_light\\_ctl\\_default\\_set\\_t](#page-570-2)* **ctl\_default\_set**

Light CTL Default Set

- *esp\_ble\_mesh\_state\_change\_light\_hsl\_set\_t* **hsl\_set** Light HSL Set
- *[esp\\_ble\\_mesh\\_state\\_change\\_light\\_hsl\\_hue\\_](#page-571-0)set\_t* **hsl\_hue\_set** Light HSL Hue Set
- *[esp\\_ble\\_mesh\\_state\\_change\\_light\\_hsl\\_saturation](#page-571-1)\_set\_t* **hsl\_saturation\_set** Light HSL Saturation Set
- *[esp\\_ble\\_mesh\\_state\\_change\\_light\\_hsl\\_default\\_set\\_t](#page-571-2)* **hsl\_default\_set** Light HSL Default Set
- *[esp\\_ble\\_mesh\\_state\\_change\\_light\\_hsl\\_range\\_set\\_t](#page-571-3)* **hsl\_range\_set** Light HSL Range Set
- *[esp\\_ble\\_mesh\\_state\\_change\\_light\\_xyl\\_set\\_t](#page-572-0)* **xyl\_set** Light xyL Set
- *[esp\\_ble\\_mesh\\_state\\_change\\_light\\_xyl\\_defa](#page-572-1)ult\_set\_t* **xyl\_default\_set** Light xyL Default Set
- *[esp\\_ble\\_mesh\\_state\\_change\\_light\\_xyl\\_range\\_set\\_t](#page-572-2)* **xyl\_range\_set** Light xyL Range Set
- *[esp\\_ble\\_mesh\\_state\\_change\\_light\\_lc\\_mode\\_set\\_t](#page-573-0)* **lc\_mode\_set** Light LC Mode Set
- *[esp\\_ble\\_mesh\\_state\\_change\\_light\\_lc\\_om\\_set\\_t](#page-573-1)* **lc\_om\_set** Light LC Occupancy Mode Set
- *[esp\\_ble\\_mesh\\_state\\_change\\_light\\_lc\\_light\\_ono](#page-573-2)ff\_set\_t* **lc\_light\_onoff\_set** Light LC Light OnOff Set
- *[esp\\_ble\\_mesh\\_state\\_change\\_light\\_lc\\_property\\_set\\_t](#page-573-3)* **lc\_property\_set** Light LC Property Set
- *[esp\\_ble\\_mesh\\_state\\_change\\_sensor\\_status\\_t](#page-574-0)* **sensor\_status** Sensor Status

union **esp\_ble\_mesh\_lighting\_server\_recv\_get\_msg\_t** *[#include <esp\\_ble\\_mesh\\_lighting\\_model\\_ap](#page-574-1)i.h>* Lighting Server Model received get message union.

**Public Members**

## *esp\_ble\_mesh\_server\_recv\_light\_lc\_property\_get\_t* **lc\_property**

Light LC Property Get

## union **esp\_ble\_mesh\_lighting\_server\_recv\_set\_msg\_t**

*[#include <esp\\_ble\\_mesh\\_lighting\\_model\\_api.h>](#page-574-2)* Lighting Server Model received set message union.

- *esp\_ble\_mesh\_server\_recv\_light\_lightness\_set\_t* **lightness** Light Lightness Set/Light Lightness Set Unack
- *[esp\\_ble\\_mesh\\_server\\_recv\\_light\\_lightness\\_linea](#page-574-3)r\_set\_t* **lightness\_linear** Light Lightness Linear Set/Light Lightness Linear Set Unack
- *[esp\\_ble\\_mesh\\_server\\_recv\\_light\\_lightness\\_default\\_set\\_](#page-575-0)t* **lightness\_default** Light Lightness Default Set/Light Lightness Default Set Unack
- *[esp\\_ble\\_mesh\\_server\\_recv\\_light\\_lightness\\_range\\_set\\_t](#page-575-1)* **lightness\_range** Light Lightness Range Set/Light Lightness Range Set Unack

*[esp\\_ble\\_mesh\\_server\\_recv\\_light\\_ctl\\_set\\_t](#page-575-2)* **ctl** Light CTL Set/Light CTL Set Unack

*[esp\\_ble\\_mesh\\_server\\_recv\\_light\\_ctl\\_temp](#page-576-0)erature\_set\_t* **ctl\_temp** Light CTL Temperature Set/Light CTL Temperature Set Unack

*[esp\\_ble\\_mesh\\_server\\_recv\\_light\\_ctl\\_temperature\\_rang](#page-576-1)e\_set\_t* **ctl\_temp\_range** Light CTL Temperature Range Set/Light CTL Temperature Range Set Unack

*[esp\\_ble\\_mesh\\_server\\_recv\\_light\\_ctl\\_default\\_set\\_t](#page-577-0)* **ctl\_default** Light CTL Default Set/Light CTL Default Set Unack

*[esp\\_ble\\_mesh\\_server\\_recv\\_light\\_hsl\\_set\\_t](#page-577-1)* **hsl** Light HSL Set/Light HSL Set Unack

- *[esp\\_ble\\_mesh\\_server\\_recv\\_light\\_hsl\\_hue\\_](#page-577-2)set\_t* **hsl\_hue** Light HSL Hue Set/Light HSL Hue Set Unack
- *[esp\\_ble\\_mesh\\_server\\_recv\\_light\\_hsl\\_saturation](#page-578-0)\_set\_t* **hsl\_saturation** Light HSL Saturation Set/Light HSL Saturation Set Unack
- *[esp\\_ble\\_mesh\\_server\\_recv\\_light\\_hsl\\_default\\_set\\_t](#page-578-1)* **hsl\_default** Light HSL Default Set/Light HSL Default Set Unack

*[esp\\_ble\\_mesh\\_server\\_recv\\_light\\_hsl\\_range\\_set\\_t](#page-579-0)* **hsl\_range** Light HSL Range Set/Light HSL Range Set Unack

*[esp\\_ble\\_mesh\\_server\\_recv\\_light\\_xyl\\_set\\_t](#page-579-1)* **xyl** Light xyL Set/Light xyL Set Unack

*[esp\\_ble\\_mesh\\_server\\_recv\\_light\\_xyl\\_defa](#page-579-2)ult\_set\_t* **xyl\_default** Light xyL Default Set/Light xyL Default Set Unack

*[esp\\_ble\\_mesh\\_server\\_recv\\_light\\_xyl\\_range\\_set\\_t](#page-580-0)* **xyl\_range** Light xyL Range Set/Light xyL Range Set Unack
*esp\_ble\_mesh\_server\_recv\_light\_lc\_mode\_set\_t* **lc\_mode** Light LC Mode Set/Light LC Mode Set Unack

*[esp\\_ble\\_mesh\\_server\\_recv\\_light\\_lc\\_om\\_set\\_t](#page-581-0)* **lc\_om** Light LC OM Set/Light LC OM Set Unack

*[esp\\_ble\\_mesh\\_server\\_recv\\_light\\_lc\\_light\\_ono](#page-581-1)ff\_set\_t* **lc\_light\_onoff** Light LC Light OnOff Set/Light LC Light OnOff Set Unack

*[esp\\_ble\\_mesh\\_server\\_recv\\_light\\_lc\\_property\\_set\\_t](#page-581-2)* **lc\_property** Light LC Property Set/Light LC Property Set Unack

union **[esp\\_ble\\_mesh\\_lighting\\_server\\_recv](#page-581-3)\_status\_msg\_t** *#include <esp\_ble\_mesh\_lighting\_model\_api.h>* Lighting Server Model received status message union.

### <span id="page-540-0"></span>**Public Members**

*esp\_ble\_mesh\_server\_recv\_sensor\_status\_t* **sensor\_status**

Sensor Status

union **[esp\\_ble\\_mesh\\_lighting\\_server](#page-582-0)\_cb\_value\_t** *#include <esp\_ble\_mesh\_lighting\_model\_api.h>* Lighting Server Model callback value union.

### **Public Members**

*esp\_ble\_mesh\_lighting\_server\_state\_change\_t* **state\_change** ESP\_BLE\_MESH\_LIGHTING\_SERVER\_STATE\_CHANGE\_EVT

*[esp\\_ble\\_mesh\\_lighting\\_server\\_recv\\_get\\_msg\\_](#page-537-0)t* **get** ESP\_BLE\_MESH\_LIGHTING\_SERVER\_RECV\_GET\_MSG\_EVT

*[esp\\_ble\\_mesh\\_lighting\\_server\\_recv\\_set\\_msg\\_t](#page-538-0)* **set** ESP\_BLE\_MESH\_LIGHTING\_SERVER\_RECV\_SET\_MSG\_EVT

*[esp\\_ble\\_mesh\\_lighting\\_server\\_recv\\_status\\_msg](#page-538-1)\_t* **status** ESP\_BLE\_MESH\_LIGHTING\_SERVER\_RECV\_STATUS\_MSG\_EVT

### **Struc[tures](#page-540-0)**

struct **esp\_ble\_mesh\_light\_lightness\_set\_t**

Bluetooth Mesh Light Lightness Client Model Get and Set parameters structure. Parameters of Light Lightness Set

### **Public Members**

### bool **op\_en**

Indicate if optional parameters are included

### uint16\_t **lightness**

Target value of light lightness actual state

### uint8\_t **tid**

Transaction ID

### uint8\_t **trans\_time**

Time to complete state transition (optional)

#### uint8\_t **delay**

Indicate message execution delay (C.1)

### struct **esp\_ble\_mesh\_light\_lightness\_linear\_set\_t**

Parameters of Light Lightness Linear Set

#### **Public Members**

#### bool **op\_en**

Indicate if optional parameters are included

#### uint16\_t **lightness**

Target value of light lightness linear state

### uint8\_t **tid**

Transaction ID

#### uint8\_t **trans\_time**

Time to complete state transition (optional)

#### uint8\_t **delay**

Indicate message execution delay (C.1)

#### struct **esp\_ble\_mesh\_light\_lightness\_default\_set\_t**

Parameter of Light Lightness Default Set

### **Public Members**

### uint16\_t **lightness**

The value of the Light Lightness Default state

### struct **esp\_ble\_mesh\_light\_lightness\_range\_set\_t**

Parameters of Light Lightness Range Set

#### uint16\_t **range\_min**

Value of range min field of light lightness range state

### uint16\_t **range\_max**

Value of range max field of light lightness range state

#### struct **esp\_ble\_mesh\_light\_ctl\_set\_t**

Parameters of Light CTL Set

### **Public Members**

### bool **op\_en**

Indicate if optional parameters are included

### uint16\_t **ctl\_lightness**

Target value of light ctl lightness state

### uint16\_t **ctl\_temperatrue**

Target value of light ctl temperature state

### int16\_t **ctl\_delta\_uv**

Target value of light ctl delta UV state

### uint8\_t **tid**

Transaction ID

### uint8\_t **trans\_time**

Time to complete state transition (optional)

#### uint8\_t **delay**

Indicate message execution delay (C.1)

### struct **esp\_ble\_mesh\_light\_ctl\_temperature\_set\_t**

Parameters of Light CTL Temperature Set

### **Public Members**

### bool **op\_en**

Indicate if optional parameters are included

#### uint16\_t **ctl\_temperatrue**

Target value of light ctl temperature state

## int16\_t **ctl\_delta\_uv**

Target value of light ctl delta UV state

### uint8\_t **tid**

Transaction ID

#### uint8\_t **trans\_time**

Time to complete state transition (optional)

#### uint8\_t **delay**

Indicate message execution delay (C.1)

### struct **esp\_ble\_mesh\_light\_ctl\_temperature\_range\_set\_t**

Parameters of Light CTL Temperature Range Set

### **Public Members**

#### uint16\_t **range\_min**

Value of temperature range min field of light ctl temperature range state

#### uint16\_t **range\_max**

Value of temperature range max field of light ctl temperature range state

#### struct **esp\_ble\_mesh\_light\_ctl\_default\_set\_t**

Parameters of Light CTL Default Set

#### **Public Members**

### uint16\_t **lightness**

Value of light lightness default state

#### uint16\_t **temperature**

Value of light temperature default state

#### int16\_t **delta\_uv**

Value of light delta UV default state

#### struct **esp\_ble\_mesh\_light\_hsl\_set\_t**

Parameters of Light HSL Set

#### **Public Members**

### bool **op\_en**

Indicate if optional parameters are included

### uint16\_t **hsl\_lightness**

Target value of light hsl lightness state

#### uint16\_t **hsl\_hue**

Target value of light hsl hue state

#### uint16\_t **hsl\_saturation**

Target value of light hsl saturation state

#### uint8\_t **tid**

Transaction ID

### uint8\_t **trans\_time**

Time to complete state transition (optional)

#### uint8\_t **delay**

Indicate message execution delay (C.1)

### struct **esp\_ble\_mesh\_light\_hsl\_hue\_set\_t**

Parameters of Light HSL Hue Set

### **Public Members**

#### bool **op\_en**

Indicate if optional parameters are included

#### uint16\_t **hue**

Target value of light hsl hue state

#### uint8\_t **tid**

Transaction ID

#### uint8\_t **trans\_time**

Time to complete state transition (optional)

#### uint8\_t **delay**

Indicate message execution delay (C.1)

#### struct **esp\_ble\_mesh\_light\_hsl\_saturation\_set\_t**

Parameters of Light HSL Saturation Set

### **Public Members**

bool **op\_en** Indicate if optional parameters are included

### uint16\_t **saturation**

Target value of light hsl hue state

### uint8\_t **tid**

Transaction ID

uint8\_t **trans\_time** Time to complete state transition (optional)

#### uint8\_t **delay**

Indicate message execution delay (C.1)

### struct **esp\_ble\_mesh\_light\_hsl\_default\_set\_t**

Parameters of Light HSL Default Set

### **Public Members**

uint16\_t **lightness**

Value of light lightness default state

#### uint16\_t **hue**

Value of light hue default state

### uint16\_t **saturation**

Value of light saturation default state

#### struct **esp\_ble\_mesh\_light\_hsl\_range\_set\_t**

Parameters of Light HSL Range Set

#### **Public Members**

### uint16\_t **hue\_range\_min**

Value of hue range min field of light hsl hue range state

### uint16\_t **hue\_range\_max**

Value of hue range max field of light hsl hue range state

#### uint16\_t **saturation\_range\_min**

Value of saturation range min field of light hsl saturation range state

#### uint16\_t **saturation\_range\_max**

Value of saturation range max field of light hsl saturation range state

#### struct **esp\_ble\_mesh\_light\_xyl\_set\_t**

Parameters of Light xyL Set

### **Public Members**

### bool **op\_en**

Indicate whether optional parameters included

#### uint16\_t **xyl\_lightness**

The target value of the Light xyL Lightness state

#### uint16\_t **xyl\_x**

The target value of the Light xyL x state

### uint16\_t **xyl\_y**

The target value of the Light xyL y state

#### uint8\_t **tid**

Transaction Identifier

### uint8\_t **trans\_time**

Time to complete state transition (optional)

#### uint8\_t **delay**

Indicate message execution delay (C.1)

### struct **esp\_ble\_mesh\_light\_xyl\_default\_set\_t**

Parameters of Light xyL Default Set

#### **Public Members**

### uint16\_t **lightness**

The value of the Light Lightness Default state

### uint16\_t **xyl\_x**

The value of the Light xyL x Default state

### uint16\_t **xyl\_y**

The value of the Light xyL y Default state

#### struct **esp\_ble\_mesh\_light\_xyl\_range\_set\_t**

Parameters of Light xyL Range Set

### **Public Members**

### uint16\_t **xyl\_x\_range\_min**

The value of the xyL x Range Min field of the Light xyL x Range state

### uint16\_t **xyl\_x\_range\_max**

The value of the xyL x Range Max field of the Light xyL x Range state

#### uint16\_t **xyl\_y\_range\_min**

The value of the xyL y Range Min field of the Light xyL y Range state

### uint16\_t **xyl\_y\_range\_max**

The value of the xyL y Range Max field of the Light xyL y Range state

### struct **esp\_ble\_mesh\_light\_lc\_mode\_set\_t**

Parameter of Light LC Mode Set

### **Public Members**

### uint8\_t **mode**

The target value of the Light LC Mode state

#### struct **esp\_ble\_mesh\_light\_lc\_om\_set\_t**

Parameter of Light LC OM Set

#### **Public Members**

#### uint8\_t **mode**

The target value of the Light LC Occupancy Mode state

### struct **esp\_ble\_mesh\_light\_lc\_light\_onoff\_set\_t**

Parameters of Light LC Light OnOff Set

#### **Public Members**

#### bool **op\_en**

Indicate whether optional parameters included

#### uint8\_t **light\_onoff**

The target value of the Light LC Light OnOff state

#### uint8\_t **tid**

Transaction Identifier

#### uint8\_t **trans\_time**

Time to complete state transition (optional)

### uint8\_t **delay**

Indicate message execution delay (C.1)

#### struct **esp\_ble\_mesh\_light\_lc\_property\_get\_t**

Parameter of Light LC Property Get

uint16\_t **property\_id** Property ID identifying a Light LC Property

### struct **esp\_ble\_mesh\_light\_lc\_property\_set\_t**

Parameters of Light LC Property Set

#### **Public Members**

uint16\_t **property\_id** Property ID identifying a Light LC Property

struct net\_buf\_simple \***property\_value** Raw value for the Light LC Property

### struct **esp\_ble\_mesh\_light\_lightness\_status\_cb\_t**

Bluetooth Mesh Light Lightness Client Model Get and Set callback parameters structure. Parameters of Light Lightness Status

### **Public Members**

bool **op\_en** Indicate if optional parameters are included

#### uint16\_t **present\_lightness**

Current value of light lightness actual state

#### uint16\_t **target\_lightness**

Target value of light lightness actual state (optional)

#### uint8\_t **remain\_time**

Time to complete state transition (C.1)

### struct **esp\_ble\_mesh\_light\_lightness\_linear\_status\_cb\_t**

Parameters of Light Lightness Linear Status

#### **Public Members**

bool **op\_en** Indicate if optional parameters are included

### uint16\_t **present\_lightness**

Current value of light lightness linear state

#### uint16\_t **target\_lightness**

Target value of light lightness linear state (optional)

uint8\_t **remain\_time** Time to complete state transition (C.1)

### struct **esp\_ble\_mesh\_light\_lightness\_last\_status\_cb\_t**

Parameter of Light Lightness Last Status

#### **Public Members**

uint16\_t **lightness** The value of the Light Lightness Last state

### struct **esp\_ble\_mesh\_light\_lightness\_default\_status\_cb\_t** Parameter of Light Lightness Default Status

#### **Public Members**

uint16\_t **lightness** The value of the Light Lightness default State

### struct **esp\_ble\_mesh\_light\_lightness\_range\_status\_cb\_t**

Parameters of Light Lightness Range Status

#### **Public Members**

uint8\_t **status\_code** Status Code for the request message

### uint16\_t **range\_min** Value of range min field of light lightness range state

#### uint16\_t **range\_max**

Value of range max field of light lightness range state

### struct **esp\_ble\_mesh\_light\_ctl\_status\_cb\_t**

Parameters of Light CTL Status

#### **Public Members**

bool **op\_en**

Indicate if optional parameters are included

### uint16\_t **present\_ctl\_lightness**

Current value of light ctl lightness state

#### uint16\_t **present\_ctl\_temperature**

Current value of light ctl temperature state

#### uint16\_t **target\_ctl\_lightness**

Target value of light ctl lightness state (optional)

### uint16\_t **target\_ctl\_temperature**

Target value of light ctl temperature state (C.1)

## uint8\_t **remain\_time** Time to complete state transition (C.1)

### struct **esp\_ble\_mesh\_light\_ctl\_temperature\_status\_cb\_t** Parameters of Light CTL Temperature Status

**Public Members**

bool **op\_en** Indicate if optional parameters are included

### uint16\_t **present\_ctl\_temperature** Current value of light ctl temperature state

### uint16\_t **present\_ctl\_delta\_uv** Current value of light ctl delta UV state

### uint16\_t **target\_ctl\_temperature** Target value of light ctl temperature state (optional)

### uint16\_t **target\_ctl\_delta\_uv** Target value of light ctl delta UV state (C.1)

#### uint8\_t **remain\_time**

Time to complete state transition (C.1)

### struct **esp\_ble\_mesh\_light\_ctl\_temperature\_range\_status\_cb\_t**

Parameters of Light CTL Temperature Range Status

### **Public Members**

## uint8\_t **status\_code**

Status code for the request message

### uint16\_t **range\_min**

Value of temperature range min field of light ctl temperature range state

### uint16\_t **range\_max**

Value of temperature range max field of light ctl temperature range state

#### struct **esp\_ble\_mesh\_light\_ctl\_default\_status\_cb\_t**

Parameters of Light CTL Default Status

#### **Public Members**

uint16\_t **lightness** Value of light lightness default state

uint16\_t **temperature** Value of light temperature default state

### int16\_t **delta\_uv** Value of light delta UV default state

struct **esp\_ble\_mesh\_light\_hsl\_status\_cb\_t**

Parameters of Light HSL Status

### **Public Members**

#### bool **op\_en**

Indicate if optional parameters are included

### uint16\_t **hsl\_lightness**

Current value of light hsl lightness state

#### uint16\_t **hsl\_hue**

Current value of light hsl hue state

### uint16\_t **hsl\_saturation**

Current value of light hsl saturation state

### uint8\_t **remain\_time**

Time to complete state transition (optional)

### struct **esp\_ble\_mesh\_light\_hsl\_target\_status\_cb\_t**

Parameters of Light HSL Target Status

#### **Public Members**

### bool **op\_en**

Indicate if optional parameters are included

### uint16\_t **hsl\_lightness\_target**

Target value of light hsl lightness state

### uint16\_t **hsl\_hue\_target** Target value of light hsl hue state

### uint16\_t **hsl\_saturation\_target**

Target value of light hsl saturation state

uint8\_t **remain\_time** Time to complete state transition (optional)

struct **esp\_ble\_mesh\_light\_hsl\_hue\_status\_cb\_t** Parameters of Light HSL Hue Status

#### **Public Members**

bool **op\_en** Indicate if optional parameters are included

uint16\_t **present\_hue** Current value of light hsl hue state

### uint16\_t **target\_hue** Target value of light hsl hue state (optional)

uint8\_t **remain\_time** Time to complete state transition (C.1)

#### struct **esp\_ble\_mesh\_light\_hsl\_saturation\_status\_cb\_t**

Parameters of Light HSL Saturation Status

### **Public Members**

### bool **op\_en**

Indicate if optional parameters are included

#### uint16\_t **present\_saturation**

Current value of light hsl saturation state

### uint16\_t **target\_saturation**

Target value of light hsl saturation state (optional)

### uint8\_t **remain\_time**

Time to complete state transition (C.1)

### struct **esp\_ble\_mesh\_light\_hsl\_default\_status\_cb\_t**

Parameters of Light HSL Default Status

#### uint16\_t **lightness**

Value of light lightness default state

#### uint16\_t **hue**

Value of light hue default state

### uint16\_t **saturation**

Value of light saturation default state

### struct **esp\_ble\_mesh\_light\_hsl\_range\_status\_cb\_t**

Parameters of Light HSL Range Status

### **Public Members**

### uint8\_t **status\_code**

Status code for the request message

### uint16\_t **hue\_range\_min**

Value of hue range min field of light hsl hue range state

#### uint16\_t **hue\_range\_max**

Value of hue range max field of light hsl hue range state

### uint16\_t **saturation\_range\_min**

Value of saturation range min field of light hsl saturation range state

### uint16\_t **saturation\_range\_max**

Value of saturation range max field of light hsl saturation range state

### struct **esp\_ble\_mesh\_light\_xyl\_status\_cb\_t**

Parameters of Light xyL Status

### **Public Members**

#### bool **op\_en**

Indicate whether optional parameters included

### uint16\_t **xyl\_lightness**

The present value of the Light xyL Lightness state

### uint16\_t **xyl\_x**

The present value of the Light xyL x state

### uint16\_t **xyl\_y**

The present value of the Light xyL y state

#### uint8\_t **remain\_time**

Time to complete state transition (optional)

#### struct **esp\_ble\_mesh\_light\_xyl\_target\_status\_cb\_t**

Parameters of Light xyL Target Status

#### **Public Members**

### bool **op\_en** Indicate whether optional parameters included

uint16\_t **target\_xyl\_lightness** The target value of the Light xyL Lightness state

uint16\_t **target\_xyl\_x** The target value of the Light xyL x state

uint16\_t **target\_xyl\_y** The target value of the Light xyL y state

uint8\_t **remain\_time** Time to complete state transition (optional)

#### struct **esp\_ble\_mesh\_light\_xyl\_default\_status\_cb\_t**

Parameters of Light xyL Default Status

### **Public Members**

### uint16\_t **lightness** The value of the Light Lightness Default state

#### uint16\_t **xyl\_x**

The value of the Light xyL x Default state

uint16\_t **xyl\_y**

The value of the Light xyL y Default state

### struct **esp\_ble\_mesh\_light\_xyl\_range\_status\_cb\_t**

Parameters of Light xyL Range Status

#### **Public Members**

#### uint8\_t **status\_code**

Status Code for the requesting message

#### uint16\_t **xyl\_x\_range\_min**

The value of the xyL x Range Min field of the Light xyL x Range state

### uint16\_t **xyl\_x\_range\_max**

The value of the xyL x Range Max field of the Light xyL x Range state

#### uint16\_t **xyl\_y\_range\_min**

The value of the xyL y Range Min field of the Light xyL y Range state

#### uint16\_t **xyl\_y\_range\_max**

The value of the xyL y Range Max field of the Light xyL y Range state

#### struct **esp\_ble\_mesh\_light\_lc\_mode\_status\_cb\_t**

Parameter of Light LC Mode Status

#### **Public Members**

uint8\_t **mode** The present value of the Light LC Mode state

#### struct **esp\_ble\_mesh\_light\_lc\_om\_status\_cb\_t**

Parameter of Light LC OM Status

#### **Public Members**

#### uint8\_t **mode**

The present value of the Light LC Occupancy Mode state

### struct **esp\_ble\_mesh\_light\_lc\_light\_onoff\_status\_cb\_t**

Parameters of Light LC Light OnOff Status

#### **Public Members**

### bool **op\_en**

Indicate whether optional parameters included

#### uint8\_t **present\_light\_onoff**

The present value of the Light LC Light OnOff state

### uint8\_t **target\_light\_onoff**

The target value of the Light LC Light OnOff state (Optional)

#### uint8\_t **remain\_time**

Time to complete state transition (C.1)

### struct **esp\_ble\_mesh\_light\_lc\_property\_status\_cb\_t**

Parameters of Light LC Property Status

uint16\_t **property\_id** Property ID identifying a Light LC Property

## struct net\_buf\_simple \***property\_value** Raw value for the Light LC Property

#### struct **esp\_ble\_mesh\_light\_client\_cb\_param\_t**

Lighting Client Model callback parameters

### **Public Members**

#### int **error\_code**

Appropriate error code

#### *esp\_ble\_mesh\_client\_common\_param\_t* \***params**

The client common parameters.

#### *[esp\\_ble\\_mesh\\_light\\_client\\_status\\_cb\\_t](#page-346-0)* **status\_cb**

The light status message callback values

### struct **[esp\\_ble\\_mesh\\_light\\_lightn](#page-535-0)ess\_state\_t**

Parameters of Light Lightness state

### <span id="page-556-0"></span>**Public Members**

### uint16\_t **lightness\_linear** The present value of Light Lightness Linear state

### uint16\_t **target\_lightness\_linear**

The target value of Light Lightness Linear state

### uint16\_t **lightness\_actual**

The present value of Light Lightness Actual state

#### uint16\_t **target\_lightness\_actual**

The target value of Light Lightness Actual state

### uint16\_t **lightness\_last**

The value of Light Lightness Last state

### uint16\_t **lightness\_default**

The value of Light Lightness Default state

#### uint8\_t **status\_code**

The status code of setting Light Lightness Range state

#### uint16\_t **lightness\_range\_min**

The minimum value of Light Lightness Range state

#### uint16\_t **lightness\_range\_max**

The maximum value of Light Lightness Range state

### struct **esp\_ble\_mesh\_light\_lightness\_srv\_t**

User data of Light Lightness Server Model

### **Public Members**

#### *esp\_ble\_mesh\_model\_t* \***model**

Pointer to the Lighting Lightness Server Model. Initialized internally.

#### *[esp\\_ble\\_mesh\\_server\\_r](#page-372-0)sp\_ctrl\_t* **rsp\_ctrl**

Response control of the server model received messages

#### *[esp\\_ble\\_mesh\\_light\\_lightness\\_sta](#page-348-0)te\_t* \***state**

Parameters of the Light Lightness state

#### *[esp\\_ble\\_mesh\\_last\\_msg\\_info\\_t](#page-556-0)* **last**

Parameters of the last received set message

#### *[esp\\_ble\\_mesh\\_state\\_transition\\_](#page-348-1)t* **actual\_transition**

Parameters of state transition

#### *[esp\\_ble\\_mesh\\_state\\_transition\\_t](#page-347-0)* **linear\_transition**

Parameters of state transition

#### int32\_t **[tt\\_delta\\_lightne](#page-347-0)ss\_actual**

Delta change value of lightness actual state transition

#### int32\_t **tt\_delta\_lightness\_linear**

Delta change value of lightness linear state transition

#### struct **esp\_ble\_mesh\_light\_lightness\_setup\_srv\_t**

User data of Light Lightness Setup Server Model

#### **Public Members**

#### *esp\_ble\_mesh\_model\_t* \***model**

Pointer to the Lighting Lightness Setup Server Model. Initialized internally.

#### *[esp\\_ble\\_mesh\\_server\\_r](#page-372-0)sp\_ctrl\_t* **rsp\_ctrl**

Response control of the server model received messages

#### *esp\_ble\_mesh\_light\_lightness\_state\_t* \***state**

Parameters of the Light Lightness state

### struct **[esp\\_ble\\_mesh\\_light\\_ctl\\_s](#page-556-0)tate\_t**

Parameters of Light CTL state

### <span id="page-558-0"></span>**Public Members**

### uint16\_t **lightness**

The present value of Light CTL Lightness state

### uint16\_t **target\_lightness**

The target value of Light CTL Lightness state

### uint16\_t **temperature**

The present value of Light CTL Temperature state

### uint16\_t **target\_temperature**

The target value of Light CTL Temperature state

### int16\_t **delta\_uv**

The present value of Light CTL Delta UV state

### int16\_t **target\_delta\_uv**

The target value of Light CTL Delta UV state

### uint8\_t **status\_code**

The statue code of setting Light CTL Temperature Range state

### uint16\_t **temperature\_range\_min**

The minimum value of Light CTL Temperature Range state

### uint16\_t **temperature\_range\_max**

The maximum value of Light CTL Temperature Range state

uint16\_t **lightness\_default**

The value of Light Lightness Default state

### uint16\_t **temperature\_default**

The value of Light CTL Temperature Default state

### int16\_t **delta\_uv\_default**

The value of Light CTL Delta UV Default state

### struct **esp\_ble\_mesh\_light\_ctl\_srv\_t**

User data of Light CTL Server Model

#### *esp\_ble\_mesh\_model\_t* \***model**

Pointer to the Lighting CTL Server Model. Initialized internally.

### *[esp\\_ble\\_mesh\\_server\\_r](#page-372-0)sp\_ctrl\_t* **rsp\_ctrl**

Response control of the server model received messages

#### *[esp\\_ble\\_mesh\\_light\\_ctl\\_state\\_t](#page-348-0)* \***state**

Parameters of the Light CTL state

#### *[esp\\_ble\\_mesh\\_last\\_msg\\_info\\_t](#page-558-0)* **last**

Parameters of the last received set message

#### *[esp\\_ble\\_mesh\\_state\\_transition\\_](#page-348-1)t* **transition**

Parameters of state transition

### int32\_t **[tt\\_delta\\_lightne](#page-347-0)ss**

Delta change value of lightness state transition

#### int32\_t **tt\_delta\_temperature**

Delta change value of temperature state transition

#### int32\_t **tt\_delta\_delta\_uv**

Delta change value of delta uv state transition

### struct **esp\_ble\_mesh\_light\_ctl\_setup\_srv\_t**

User data of Light CTL Setup Server Model

#### **Public Members**

#### *esp\_ble\_mesh\_model\_t* \***model**

Pointer to the Lighting CTL Setup Server Model. Initialized internally.

### *[esp\\_ble\\_mesh\\_server\\_r](#page-372-0)sp\_ctrl\_t* **rsp\_ctrl**

Response control of the server model received messages

### *[esp\\_ble\\_mesh\\_light\\_ctl\\_state\\_t](#page-348-0)* \***state**

Parameters of the Light CTL state

### struct **[esp\\_ble\\_mesh\\_light\\_c](#page-558-0)tl\_temp\_srv\_t**

User data of Light CTL Temperature Server Model

#### **Public Members**

#### *esp\_ble\_mesh\_model\_t* \***model**

Pointer to the Lighting CTL Temperature Server Model. Initialized internally.

#### *esp\_ble\_mesh\_server\_rsp\_ctrl\_t* **rsp\_ctrl**

Response control of the server model received messages

### *[esp\\_ble\\_mesh\\_light\\_ctl\\_state\\_t](#page-348-0)* \***state**

Parameters of the Light CTL state

#### *[esp\\_ble\\_mesh\\_last\\_msg\\_info\\_t](#page-558-0)* **last**

Parameters of the last received set message

### *[esp\\_ble\\_mesh\\_state\\_transition\\_](#page-348-1)t* **transition**

Parameters of state transition

### int32\_t **[tt\\_delta\\_tempera](#page-347-0)ture** Delta change value of temperature state transition

int32\_t **tt\_delta\_delta\_uv**

### Delta change value of delta uv state transition

### struct **esp\_ble\_mesh\_light\_hsl\_state\_t**

Parameters of Light HSL state

#### <span id="page-560-0"></span>**Public Members**

#### uint16\_t **lightness**

The present value of Light HSL Lightness state

#### uint16\_t **target\_lightness**

The target value of Light HSL Lightness state

#### uint16\_t **hue**

The present value of Light HSL Hue state

#### uint16\_t **target\_hue**

The target value of Light HSL Hue state

#### uint16\_t **saturation**

The present value of Light HSL Saturation state

#### uint16\_t **target\_saturation**

The target value of Light HSL Saturation state

#### uint16\_t **lightness\_default**

The value of Light Lightness Default state

#### uint16\_t **hue\_default**

The value of Light HSL Hue Default state

#### uint16\_t **saturation\_default**

The value of Light HSL Saturation Default state

### uint8\_t **status\_code**

The status code of setting Light HSL Hue & Saturation Range state

#### uint16\_t **hue\_range\_min**

The minimum value of Light HSL Hue Range state

### uint16\_t **hue\_range\_max** The maximum value of Light HSL Hue Range state

### uint16\_t **saturation\_range\_min** The minimum value of Light HSL Saturation state

uint16\_t **saturation\_range\_max** The maximum value of Light HSL Saturation state

#### struct **esp\_ble\_mesh\_light\_hsl\_srv\_t**

User data of Light HSL Server Model

#### **Public Members**

### *esp\_ble\_mesh\_model\_t* \***model**

Pointer to the Lighting HSL Server Model. Initialized internally.

#### *[esp\\_ble\\_mesh\\_server\\_r](#page-372-0)sp\_ctrl\_t* **rsp\_ctrl**

Response control of the server model received messages

#### *esp\_ble\_mesh\_light\_hsl\_state\_t* \***state**

[Parameters of the Light H](#page-348-0)SL state

#### *[esp\\_ble\\_mesh\\_last\\_msg\\_info\\_t](#page-560-0)* **last**

Parameters of the last received set message

### *[esp\\_ble\\_mesh\\_state\\_transition\\_](#page-348-1)t* **transition**

Parameters of state transition

### int32\_t **tt\_delta\_lightness**

[Delta change value of light](#page-347-0)ness state transition

#### int32\_t **tt\_delta\_hue**

Delta change value of hue state transition

# int32\_t **tt\_delta\_saturation**

Delta change value of saturation state transition

### struct **esp\_ble\_mesh\_light\_hsl\_setup\_srv\_t**

User data of Light HSL Setup Server Model

#### *esp\_ble\_mesh\_model\_t* \***model**

Pointer to the Lighting HSL Setup Server Model. Initialized internally.

### *[esp\\_ble\\_mesh\\_server\\_r](#page-372-0)sp\_ctrl\_t* **rsp\_ctrl**

Response control of the server model received messages

#### *[esp\\_ble\\_mesh\\_light\\_hsl\\_state\\_t](#page-348-0)* \***state**

Parameters of the Light HSL state

#### struct **[esp\\_ble\\_mesh\\_light\\_hs](#page-560-0)l\_hue\_srv\_t**

User data of Light HSL Hue Server Model

#### **Public Members**

#### *esp\_ble\_mesh\_model\_t* \***model**

Pointer to the Lighting HSL Hue Server Model. Initialized internally.

### *[esp\\_ble\\_mesh\\_server\\_r](#page-372-0)sp\_ctrl\_t* **rsp\_ctrl**

Response control of the server model received messages

#### *[esp\\_ble\\_mesh\\_light\\_hsl\\_state\\_t](#page-348-0)* \***state**

Parameters of the Light HSL state

#### *[esp\\_ble\\_mesh\\_last\\_msg\\_info\\_t](#page-560-0)* **last**

Parameters of the last received set message

#### *[esp\\_ble\\_mesh\\_state\\_transition\\_](#page-348-1)t* **transition**

Parameters of state transition

#### int32\_t **[tt\\_delta\\_hue](#page-347-0)**

Delta change value of hue state transition

### struct **esp\_ble\_mesh\_light\_hsl\_sat\_srv\_t**

User data of Light HSL Saturation Server Model

#### **Public Members**

#### *esp\_ble\_mesh\_model\_t* \***model**

Pointer to the Lighting HSL Saturation Server Model. Initialized internally.

#### *[esp\\_ble\\_mesh\\_server\\_r](#page-372-0)sp\_ctrl\_t* **rsp\_ctrl**

Response control of the server model received messages

### *[esp\\_ble\\_mesh\\_light\\_hsl\\_state\\_t](#page-348-0)* \***state**

Parameters of the Light HSL state

#### *esp\_ble\_mesh\_last\_msg\_info\_t* **last**

Parameters of the last received set message

#### *[esp\\_ble\\_mesh\\_state\\_transition\\_](#page-348-1)t* **transition**

Parameters of state transition

### int32\_t **[tt\\_delta\\_saturat](#page-347-0)ion**

Delta change value of saturation state transition

### struct **esp\_ble\_mesh\_light\_xyl\_state\_t**

Parameters of Light xyL state

### <span id="page-563-0"></span>**Public Members**

#### uint16\_t **lightness**

The present value of Light xyL Lightness state

#### uint16\_t **target\_lightness**

The target value of Light xyL Lightness state

#### uint16\_t **x**

The present value of Light xyL x state

### uint16\_t **target\_x**

The target value of Light xyL x state

### uint16\_t **y**

The present value of Light xyL y state

#### uint16\_t **target\_y**

The target value of Light xyL y state

### uint16\_t **lightness\_default**

The value of Light Lightness Default state

#### uint16\_t **x\_default**

The value of Light xyL x Default state

### uint16\_t **y\_default**

The value of Light xyL y Default state

#### uint8\_t **status\_code**

The status code of setting Light xyL x & y Range state

### uint16\_t **x\_range\_min**

The minimum value of Light xyL x Range state

#### uint16\_t **x\_range\_max**

The maximum value of Light xyL x Range state

### uint16\_t **y\_range\_min**

The minimum value of Light xyL y Range state

### uint16\_t **y\_range\_max**

The maximum value of Light xyL y Range state

### struct **esp\_ble\_mesh\_light\_xyl\_srv\_t**

User data of Light xyL Server Model

### **Public Members**

#### *esp\_ble\_mesh\_model\_t* \***model**

Pointer to the Lighting xyL Server Model. Initialized internally.

#### *[esp\\_ble\\_mesh\\_server\\_r](#page-372-0)sp\_ctrl\_t* **rsp\_ctrl**

Response control of the server model received messages

#### *[esp\\_ble\\_mesh\\_light\\_xyl\\_state\\_t](#page-348-0)* \***state**

Parameters of the Light xyL state

#### *[esp\\_ble\\_mesh\\_last\\_msg\\_info\\_t](#page-563-0)* **last**

Parameters of the last received set message

#### *[esp\\_ble\\_mesh\\_state\\_transition\\_](#page-348-1)t* **transition**

Parameters of state transition

#### int32\_t **[tt\\_delta\\_lightne](#page-347-0)ss**

Delta change value of lightness state transition

#### int32\_t **tt\_delta\_x**

Delta change value of x state transition

int32\_t **tt\_delta\_y**

Delta change value of y state transition

### struct **esp\_ble\_mesh\_light\_xyl\_setup\_srv\_t**

User data of Light xyL Setup Server Model

### **Public Members**

### *esp\_ble\_mesh\_model\_t* \***model**

Pointer to the Lighting xyL Setup Server Model. Initialized internally.

#### *esp\_ble\_mesh\_server\_rsp\_ctrl\_t* **rsp\_ctrl**

Response control of the server model received messages

#### *[esp\\_ble\\_mesh\\_light\\_xyl\\_state\\_t](#page-348-0)* \***state**

Parameters of the Light xyL state

### struct **[esp\\_ble\\_mesh\\_light\\_lc](#page-563-0)\_state\_t**

Parameters of Light LC states

### <span id="page-565-0"></span>**Public Members**

#### uint32\_t **mode**

0b0 The controller is turned off.

- The binding with the Light Lightness state is disabled. 0b1 The controller is turned on.
- The binding with the Light Lightness state is enabled. The value of Light LC Mode state

#### uint32\_t **occupancy\_mode**

The value of Light LC Occupancy Mode state

### uint32\_t **light\_onoff**

The present value of Light LC Light OnOff state

### uint32\_t **target\_light\_onoff**

The target value of Light LC Light OnOff state

### uint32\_t **occupancy**

The value of Light LC Occupancy state

#### uint32\_t **ambient\_luxlevel**

The value of Light LC Ambient LuxLevel state

### uint16\_t **linear\_output**

- i. Light LC Linear Output =  $max((Lighthes$  Out $)^2/65535$ , Regulator Output)
- ii. If the Light LC Mode state is set to 0b1, the binding is enabled and upon a change of the Light LC Linear Output state, the following operation shall be performed: Light Lightness Linear = Light LC Linear Output
- iii. If the Light LC Mode state is set to 0b0, the binding is disabled (i.e., upon a change of the Light LC Linear Output state, no operation on the Light Lightness Linear state is performed). The value of Light LC Linear Output state

### struct **esp\_ble\_mesh\_light\_lc\_property\_state\_t**

<span id="page-565-1"></span>Parameters of Light Property states. The Light LC Property states are read / write states that determine the configuration of a Light Lightness Controller. Each state is represented by a device property and is controlled by Light LC Property messages.

#### **Public Members**

#### uint32\_t **time\_occupancy\_delay**

A timing state that determines the delay for changing the Light LC Occupancy state upon receiving a Sensor Status message from an occupancy sensor. The value of Light LC Time Occupancy Delay state

#### uint32\_t **time\_fade\_on**

A timing state that determines the time the controlled lights fade to the level determined by the Light LC Lightness On state. The value of Light LC Time Fade On state

#### uint32\_t **time\_run\_on**

A timing state that determines the time the controlled lights stay at the level determined by the Light LC Lightness On state. The value of Light LC Time Run On state

#### uint32\_t **time\_fade**

A timing state that determines the time the controlled lights fade from the level determined by the Light LC Lightness On state to the level determined by the Light Lightness Prolong state. The value of Light LC Time Fade state

#### uint32\_t **time\_prolong**

A timing state that determines the time the controlled lights stay at the level determined by the Light LC Lightness Prolong state. The value of Light LC Time Prolong state

#### uint32\_t **time\_fade\_standby\_auto**

A timing state that determines the time the controlled lights fade from the level determined by the Light LC Lightness Prolong state to the level determined by the Light LC Lightness Standby state when the transition is automatic. The value of Light LC Time Fade Standby Auto state

#### uint32\_t **time\_fade\_standby\_manual**

A timing state that determines the time the controlled lights fade from the level determined by the Light LC Lightness Prolong state to the level determined by the Light LC Lightness Standby state when the transition is triggered by a change in the Light LC Light OnOff state. The value of Light LC Time Fade Standby Manual state

#### uint16\_t **lightness\_on**

A lightness state that determines the perceptive light lightness at the Occupancy and Run internal controller states. The value of Light LC Lightness On state

### uint16\_t **lightness\_prolong**

A lightness state that determines the light lightness at the Prolong internal controller state. The value of Light LC Lightness Prolong state

### uint16\_t **lightness\_standby**

A lightness state that determines the light lightness at the Standby internal controller state. The value of Light LC Lightness Standby state

#### uint16\_t **ambient\_luxlevel\_on**

A uint16 state representing the Ambient LuxLevel level that determines if the controller transitions from the Light Control Standby state. The value of Light LC Ambient LuxLevel On state

#### uint16\_t **ambient\_luxlevel\_prolong**

A uint16 state representing the required Ambient LuxLevel level in the Prolong state. The value of Light LC Ambient LuxLevel Prolong state

#### uint16\_t **ambient\_luxlevel\_standby**

A uint16 state representing the required Ambient LuxLevel level in the Standby state. The value of Light LC Ambient LuxLevel Standby state

#### float **regulator\_kiu**

A float32 state representing the integral coefficient that determines the integral part of the equation defining the output of the Light LC PI Feedback Regulator, when Light LC Ambient LuxLevel is less than LuxLevel Out. Valid range:  $0.0 \sim 1000.0$ . The default value is 250.0. The value of Light LC Regulator Kiu state

### float **regulator\_kid**

A float32 state representing the integral coefficient that determines the integral part of the equation defining the output of the Light LC PI Feedback Regulator, when Light LC Ambient LuxLevel is greater than or equal to the value of the LuxLevel Out state. Valid range:  $0.0 \sim 1000.0$ . The default value is 25.0. The value of Light LC Regulator Kid state

#### float **regulator\_kpu**

A float32 state representing the proportional coefficient that determines the proportional part of the equation defining the output of the Light LC PI Feedback Regulator, when Light LC Ambient LuxLevel is less than the value of the LuxLevel Out state. Valid range: 0.0 ~ 1000.0. The default value is 80.0. The value of Light LC Regulator Kpu state

#### float **regulator\_kpd**

A float32 state representing the proportional coefficient that determines the proportional part of the equation defining the output of the Light LC PI Feedback Regulator, when Light LC Ambient LuxLevel is greater than or equal to the value of the LuxLevel Out state. Valid range: 0.0 ~ 1000.0. The default value is 80.0. The value of Light LC Regulator Kpd state

#### int8\_t **regulator\_accuracy**

A int8 state representing the percentage accuracy of the Light LC PI Feedback Regulator. Valid range:  $0.0 \sim 100.0$ . The default value is 2.0. The value of Light LC Regulator Accuracy state

### uint32\_t **set\_occupancy\_to\_1\_delay**

If the message Raw field contains a Raw Value for the Time Since Motion Sensed device property, which represents a value less than or equal to the value of the Light LC Occupancy Delay state, it shall delay setting the Light LC Occupancy state to 0b1 by the difference between the value of the Light LC Occupancy Delay state and the received Time Since Motion value. The value of the difference between value of the Light LC Occupancy Delay state and the received Time Since Motion value

#### struct **esp\_ble\_mesh\_light\_lc\_state\_machine\_t**

Parameters of Light LC state machine

### <span id="page-567-0"></span>**Public Members**

#### uint8\_t **fade\_on**

The value of transition time of Light LC Time Fade On

#### uint8\_t **fade**

The value of transition time of Light LC Time Fade

#### uint8\_t **fade\_standby\_auto**

The value of transition time of Light LC Time Fade Standby Auto

#### uint8\_t **fade\_standby\_manual**

The value of transition time of Light LC Time Fade Standby Manual

#### struct *esp\_ble\_mesh\_light\_lc\_state\_machine\_t*::[anonymous] **trans\_time**

The Fade On, Fade, Fade Standby Auto, and Fade Standby Manual states are transition states that define the transition of the Lightness Out and LuxLevel Out states. This transition can be started as a result of the Light LC State Machine change or as a result of receiving the Light LC Light OnOff Set or Light LC [Light Set Unacknowledged message. Th](#page-567-0)e value of transition time

#### *esp\_ble\_mesh\_lc\_state\_t* **state**

The value of Light LC state machine state

struct k\_delayed\_work **timer**

[Timer of Light LC](#page-587-0) state machine

#### struct **esp\_ble\_mesh\_light\_control\_t**

Parameters of Light Lightness controller

### <span id="page-568-0"></span>**Public Members**

#### *esp\_ble\_mesh\_light\_lc\_state\_t* **state**

Parameters of Light LC state

#### *[esp\\_ble\\_mesh\\_light\\_lc\\_proper](#page-565-0)ty\_state\_t* **prop\_state**

Parameters of Light LC Property state

#### *[esp\\_ble\\_mesh\\_light\\_lc\\_state\\_machine\\_t](#page-565-1)* **state\_machine**

Parameters of Light LC state machine

#### struct **[esp\\_ble\\_mesh\\_light\\_lc\\_srv\\_](#page-567-0)t**

User data of Light LC Server Model

#### **Public Members**

#### *esp\_ble\_mesh\_model\_t* \***model**

Pointer to the Lighting LC Server Model. Initialized internally.

*[esp\\_ble\\_mesh\\_server\\_r](#page-372-0)sp\_ctrl\_t* **rsp\_ctrl**

Response control of the server model received messages

## *[esp\\_ble\\_mesh\\_light\\_control\\_t](#page-348-0)* \***lc**

Parameters of the Light controller

### *esp\_ble\_mesh\_last\_msg\_info\_t* **last**

[Parameters of the last re](#page-568-0)ceived set message

#### *esp\_ble\_mesh\_state\_transition\_t* **transition**

Parameters of state transition

#### struct **[esp\\_ble\\_mesh\\_light\\_lc](#page-347-0)\_setup\_srv\_t**

User data of Light LC Setup Server Model

### **Public Members**

#### *esp\_ble\_mesh\_model\_t* \***model**

Pointer to the Lighting LC Setup Server Model. Initialized internally.

### *[esp\\_ble\\_mesh\\_server\\_r](#page-372-0)sp\_ctrl\_t* **rsp\_ctrl**

Response control of the server model received messages

### *[esp\\_ble\\_mesh\\_light\\_control\\_t](#page-348-0)* \***lc**

Parameters of the Light controller

### struct **[esp\\_ble\\_mesh\\_state\\_c](#page-568-0)hange\_light\_lightness\_set\_t**

Parameter of Light Lightness Actual state change event

### **Public Members**

### uint16\_t **lightness**

The value of Light Lightness Actual state

### struct **esp\_ble\_mesh\_state\_change\_light\_lightness\_linear\_set\_t**

Parameter of Light Lightness Linear state change event

### **Public Members**

uint16\_t **lightness** The value of Light Lightness Linear state

### struct **esp\_ble\_mesh\_state\_change\_light\_lightness\_default\_set\_t**

Parameter of Light Lightness Default state change event

### **Public Members**

uint16\_t **lightness**

The value of Light Lightness Default state

### struct **esp\_ble\_mesh\_state\_change\_light\_lightness\_range\_set\_t**

Parameters of Light Lightness Range state change event

#### uint16\_t **range\_min**

The minimum value of Light Lightness Range state

#### uint16\_t **range\_max**

The maximum value of Light Lightness Range state

#### struct **esp\_ble\_mesh\_state\_change\_light\_ctl\_set\_t**

Parameters of Light CTL state change event

### **Public Members**

#### uint16\_t **lightness**

The value of Light CTL Lightness state

### uint16\_t **temperature**

The value of Light CTL Temperature state

#### int16\_t **delta\_uv**

The value of Light CTL Delta UV state

#### struct **esp\_ble\_mesh\_state\_change\_light\_ctl\_temperature\_set\_t**

Parameters of Light CTL Temperature state change event

#### **Public Members**

### uint16\_t **temperature** The value of Light CTL Temperature state

int16\_t **delta\_uv** The value of Light CTL Delta UV state

### struct **esp\_ble\_mesh\_state\_change\_light\_ctl\_temperature\_range\_set\_t**

Parameters of Light CTL Temperature Range state change event

#### **Public Members**

#### uint16\_t **range\_min**

The minimum value of Light CTL Temperature Range state

#### uint16\_t **range\_max**

The maximum value of Light CTL Temperature Range state

### struct **esp\_ble\_mesh\_state\_change\_light\_ctl\_default\_set\_t**

Parameters of Light CTL Default state change event

#### uint16\_t **lightness**

The value of Light Lightness Default state

### uint16\_t **temperature**

The value of Light CTL Temperature Default state

#### int16\_t **delta\_uv**

The value of Light CTL Delta UV Default state

### struct **esp\_ble\_mesh\_state\_change\_light\_hsl\_set\_t**

Parameters of Light HSL state change event

### **Public Members**

### uint16\_t **lightness**

The value of Light HSL Lightness state

### uint16\_t **hue**

The value of Light HSL Hue state

### uint16\_t **saturation**

The value of Light HSL Saturation state

### struct **esp\_ble\_mesh\_state\_change\_light\_hsl\_hue\_set\_t**

Parameter of Light HSL Hue state change event

### **Public Members**

uint16\_t **hue** The value of Light HSL Hue state

#### struct **esp\_ble\_mesh\_state\_change\_light\_hsl\_saturation\_set\_t**

Parameter of Light HSL Saturation state change event

#### **Public Members**

#### uint16\_t **saturation**

The value of Light HSL Saturation state

#### struct **esp\_ble\_mesh\_state\_change\_light\_hsl\_default\_set\_t**

Parameters of Light HSL Default state change event

#### uint16\_t **lightness**

The value of Light HSL Lightness Default state

#### uint16\_t **hue**

The value of Light HSL Hue Default state

#### uint16\_t **saturation**

The value of Light HSL Saturation Default state

### struct **esp\_ble\_mesh\_state\_change\_light\_hsl\_range\_set\_t**

Parameters of Light HSL Range state change event

### **Public Members**

### uint16\_t **hue\_range\_min**

The minimum hue value of Light HSL Range state

### uint16\_t **hue\_range\_max**

The maximum hue value of Light HSL Range state

#### uint16\_t **saturation\_range\_min**

The minimum saturation value of Light HSL Range state

#### uint16\_t **saturation\_range\_max**

The maximum saturation value of Light HSL Range state

### struct **esp\_ble\_mesh\_state\_change\_light\_xyl\_set\_t**

Parameters of Light xyL state change event

### **Public Members**

### uint16\_t **lightness**

The value of Light xyL Lightness state

#### uint16\_t **x**

The value of Light xyL x state

### uint16\_t **y**

The value of Light xyL y state

### struct **esp\_ble\_mesh\_state\_change\_light\_xyl\_default\_set\_t**

Parameters of Light xyL Default state change event

#### uint16\_t **lightness**

The value of Light Lightness Default state

#### uint16\_t **x**

The value of Light xyL x Default state

### uint16\_t **y**

The value of Light xyL y Default state

### struct **esp\_ble\_mesh\_state\_change\_light\_xyl\_range\_set\_t**

Parameters of Light xyL Range state change event

### **Public Members**

#### uint16\_t **x\_range\_min**

The minimum value of Light xyL x Range state

### uint16\_t **x\_range\_max**

The maximum value of Light xyL x Range state

### uint16\_t **y\_range\_min**

The minimum value of Light xyL y Range state

### uint16\_t **y\_range\_max**

The maximum value of Light xyL y Range state

### struct **esp\_ble\_mesh\_state\_change\_light\_lc\_mode\_set\_t**

Parameter of Light LC Mode state change event

### **Public Members**

uint8\_t **mode**

The value of Light LC Mode state

#### struct **esp\_ble\_mesh\_state\_change\_light\_lc\_om\_set\_t**

Parameter of Light LC Occupancy Mode state change event

### **Public Members**

#### uint8\_t **mode**

The value of Light LC Occupancy Mode state

### struct **esp\_ble\_mesh\_state\_change\_light\_lc\_light\_onoff\_set\_t**

Parameter of Light LC Light OnOff state change event

#### uint8\_t **onoff**

The value of Light LC Light OnOff state

### struct **esp\_ble\_mesh\_state\_change\_light\_lc\_property\_set\_t**

Parameters of Light LC Property state change event

#### **Public Members**

uint16\_t **property\_id** The property id of Light LC Property state

struct net\_buf\_simple \***property\_value** The property value of Light LC Property state

### struct **esp\_ble\_mesh\_state\_change\_sensor\_status\_t**

Parameters of Sensor Status state change event

#### <span id="page-574-0"></span>**Public Members**

- uint16\_t **property\_id** The value of Sensor Property ID
- uint8\_t **occupancy** The value of Light LC Occupancy state

uint32\_t **set\_occupancy\_to\_1\_delay** The value of Light LC Set Occupancy to 1 Delay state

### uint32\_t **ambient\_luxlevel**

The value of Light LC Ambient Luxlevel state

union *esp\_ble\_mesh\_state\_change\_sensor\_status\_t*::[anonymous] **state** Parameters of Sensor Status related state

#### struct **esp\_[ble\\_mesh\\_server\\_recv\\_light\\_lc](#page-574-0)\_property\_get\_t**

Context of the received Light LC Property Get message

#### **Public Members**

uint16\_t **property\_id**

Property ID identifying a Light LC Property

### struct **esp\_ble\_mesh\_server\_recv\_light\_lightness\_set\_t**

Context of the received Light Lightness Set message

#### bool **op\_en**

Indicate if optional parameters are included

### uint16\_t **lightness**

Target value of light lightness actual state

### uint8\_t **tid**

Transaction ID

### uint8\_t **trans\_time**

Time to complete state transition (optional)

#### uint8\_t **delay**

Indicate message execution delay (C.1)

### struct **esp\_ble\_mesh\_server\_recv\_light\_lightness\_linear\_set\_t**

Context of the received Light Lightness Linear Set message

#### **Public Members**

### bool **op\_en**

Indicate if optional parameters are included

### uint16\_t **lightness**

Target value of light lightness linear state

### uint8\_t **tid**

Transaction ID

#### uint8\_t **trans\_time**

Time to complete state transition (optional)

#### uint8\_t **delay**

Indicate message execution delay (C.1)

### struct **esp\_ble\_mesh\_server\_recv\_light\_lightness\_default\_set\_t**

Context of the received Light Lightness Default Set message

### **Public Members**

#### uint16\_t **lightness**

The value of the Light Lightness Default state

#### struct **esp\_ble\_mesh\_server\_recv\_light\_lightness\_range\_set\_t**

Context of the received Light Lightness Range Set message
#### **Public Members**

#### uint16\_t **range\_min**

Value of range min field of light lightness range state

# uint16\_t **range\_max**

Value of range max field of light lightness range state

### struct **esp\_ble\_mesh\_server\_recv\_light\_ctl\_set\_t**

Context of the received Light CTL Set message

#### **Public Members**

## bool **op\_en**

Indicate if optional parameters are included

# uint16\_t **lightness**

Target value of light ctl lightness state

# uint16\_t **temperature**

Target value of light ctl temperature state

## int16\_t **delta\_uv**

Target value of light ctl delta UV state

## uint8\_t **tid**

Transaction ID

## uint8\_t **trans\_time**

Time to complete state transition (optional)

#### uint8\_t **delay**

Indicate message execution delay (C.1)

# struct **esp\_ble\_mesh\_server\_recv\_light\_ctl\_temperature\_set\_t**

Context of the received Light CTL Temperature Set message

# **Public Members**

# bool **op\_en** Indicate if optional parameters are included

#### uint16\_t **temperature**

Target value of light ctl temperature state

# int16\_t **delta\_uv**

Target value of light ctl delta UV state

#### uint8\_t **tid**

Transaction ID

# uint8\_t **trans\_time**

Time to complete state transition (optional)

## uint8\_t **delay**

Indicate message execution delay (C.1)

# struct **esp\_ble\_mesh\_server\_recv\_light\_ctl\_temperature\_range\_set\_t**

Context of the received Light CTL Temperature Range Set message

## **Public Members**

## uint16\_t **range\_min**

Value of temperature range min field of light ctl temperature range state

## uint16\_t **range\_max**

Value of temperature range max field of light ctl temperature range state

# struct **esp\_ble\_mesh\_server\_recv\_light\_ctl\_default\_set\_t**

Context of the received Light CTL Default Set message

## **Public Members**

# uint16\_t **lightness**

Value of light lightness default state

## uint16\_t **temperature**

Value of light temperature default state

## int16\_t **delta\_uv**

Value of light delta UV default state

## struct **esp\_ble\_mesh\_server\_recv\_light\_hsl\_set\_t**

Context of the received Light HSL Set message

## **Public Members**

# bool **op\_en**

Indicate if optional parameters are included

## uint16\_t **lightness**

Target value of light hsl lightness state

#### uint16\_t **hue**

Target value of light hsl hue state

#### uint16\_t **saturation**

Target value of light hsl saturation state

## uint8\_t **tid**

Transaction ID

# uint8\_t **trans\_time**

Time to complete state transition (optional)

#### uint8\_t **delay**

Indicate message execution delay (C.1)

## struct **esp\_ble\_mesh\_server\_recv\_light\_hsl\_hue\_set\_t**

Context of the received Light HSL Hue Set message

### **Public Members**

## bool **op\_en**

Indicate if optional parameters are included

### uint16\_t **hue**

Target value of light hsl hue state

#### uint8\_t **tid**

Transaction ID

#### uint8\_t **trans\_time**

Time to complete state transition (optional)

#### uint8\_t **delay**

Indicate message execution delay (C.1)

#### struct **esp\_ble\_mesh\_server\_recv\_light\_hsl\_saturation\_set\_t**

Context of the received Light HSL Saturation Set message

## **Public Members**

bool **op\_en**

Indicate if optional parameters are included

# uint16\_t **saturation**

Target value of light hsl hue state

#### uint8\_t **tid**

Transaction ID

#### uint8\_t **trans\_time**

Time to complete state transition (optional)

#### uint8\_t **delay**

Indicate message execution delay (C.1)

# struct **esp\_ble\_mesh\_server\_recv\_light\_hsl\_default\_set\_t**

Context of the received Light HSL Default Set message

## **Public Members**

#### uint16\_t **lightness**

Value of light lightness default state

#### uint16\_t **hue**

Value of light hue default state

#### uint16\_t **saturation**

Value of light saturation default state

## struct **esp\_ble\_mesh\_server\_recv\_light\_hsl\_range\_set\_t**

Context of the received Light HSL Range Set message

### **Public Members**

#### uint16\_t **hue\_range\_min**

Value of hue range min field of light hsl hue range state

## uint16\_t **hue\_range\_max**

Value of hue range max field of light hsl hue range state

## uint16\_t **saturation\_range\_min**

Value of saturation range min field of light hsl saturation range state

### uint16\_t **saturation\_range\_max**

Value of saturation range max field of light hsl saturation range state

## struct **esp\_ble\_mesh\_server\_recv\_light\_xyl\_set\_t**

Context of the received Light xyL Set message

## **Public Members**

## bool **op\_en**

Indicate whether optional parameters included

#### uint16\_t **lightness**

The target value of the Light xyL Lightness state

# uint16\_t **x**

The target value of the Light xyL x state

# uint16\_t **y**

The target value of the Light xyL y state

## uint8\_t **tid**

Transaction Identifier

# uint8\_t **trans\_time**

Time to complete state transition (optional)

### uint8\_t **delay**

Indicate message execution delay (C.1)

## struct **esp\_ble\_mesh\_server\_recv\_light\_xyl\_default\_set\_t**

Context of the received Light xyL Default Set message

## **Public Members**

## uint16\_t **lightness**

The value of the Light Lightness Default state

### uint16\_t **x**

The value of the Light xyL x Default state

#### uint16\_t **y**

The value of the Light xyL y Default state

#### struct **esp\_ble\_mesh\_server\_recv\_light\_xyl\_range\_set\_t**

Context of the received Light xyl Range Set message

## **Public Members**

## uint16\_t **x\_range\_min**

The value of the xyL x Range Min field of the Light xyL x Range state

## uint16\_t **x\_range\_max**

The value of the xyL x Range Max field of the Light xyL x Range state

#### uint16\_t **y\_range\_min**

The value of the xyL y Range Min field of the Light xyL y Range state

## uint16\_t **y\_range\_max**

The value of the xyL y Range Max field of the Light xyL y Range state

## struct **esp\_ble\_mesh\_server\_recv\_light\_lc\_mode\_set\_t**

Context of the received Light LC Mode Set message

## **Public Members**

## uint8\_t **mode**

The target value of the Light LC Mode state

## struct **esp\_ble\_mesh\_server\_recv\_light\_lc\_om\_set\_t**

Context of the received Light OM Set message

#### **Public Members**

#### uint8\_t **mode**

The target value of the Light LC Occupancy Mode state

# struct **esp\_ble\_mesh\_server\_recv\_light\_lc\_light\_onoff\_set\_t**

Context of the received Light LC Light OnOff Set message

#### **Public Members**

#### bool **op\_en**

Indicate whether optional parameters included

#### uint8\_t **light\_onoff**

The target value of the Light LC Light OnOff state

#### uint8\_t **tid**

Transaction Identifier

## uint8\_t **trans\_time**

Time to complete state transition (optional)

## uint8\_t **delay**

Indicate message execution delay (C.1)

## struct **esp\_ble\_mesh\_server\_recv\_light\_lc\_property\_set\_t**

Context of the received Light LC Property Set message

#### **Public Members**

uint16\_t **property\_id** Property ID identifying a Light LC Property

struct net\_buf\_simple \***property\_value** Raw value for the Light LC Property

## struct **esp\_ble\_mesh\_server\_recv\_sensor\_status\_t**

Context of the received Sensor Status message

# **Public Members**

struct net\_buf\_simple \***data** Value of sensor data state (optional)

## struct **esp\_ble\_mesh\_lighting\_server\_cb\_param\_t**

Lighting Server Model callback parameters

## <span id="page-582-0"></span>**Public Members**

## *esp\_ble\_mesh\_model\_t* \***model**

Pointer to Lighting Server Models

## *[esp\\_ble\\_mesh\\_msg\\_ctx\\_](#page-372-0)t* **ctx**

Context of the received messages

## *[esp\\_ble\\_mesh\\_lighting\\_se](#page-341-0)rver\_cb\_value\_t* **value**

Value of the received Lighting Messages

## **Macr[os](#page-540-0)**

## **ESP\_BLE\_MESH\_MODEL\_LIGHT\_LIGHTNESS\_CLI**(cli\_pub, cli\_data)

Define a new Light Lightness Client Model.

**备注:** This API needs to be called for each element on which the application needs to have a Light Lightness Client Model.

## **参数**

- **cli\_pub** –Pointer to the unique struct *esp\_ble\_mesh\_model\_pub\_t*.
- **cli\_data** –Pointer to the unique struct *esp\_ble\_mesh\_client\_t*.
- **返回** New Light Lightness Client Model instance.

# **ESP\_BLE\_MESH\_MODEL\_LIGHT\_CTL\_CLI**(cli\_pub, cl[i\\_data](#page-339-0))

Define a new Light CTL Client Model.

**备注:** This API needs to be called for each element on which the application needs to have a Light CTL Client Model.

**参数**

- **cli\_pub** –Pointer to the unique struct *esp\_ble\_mesh\_model\_pub\_t*.
- **cli\_data** –Pointer to the unique struct *esp\_ble\_mesh\_client\_t*.

**返回** New Light CTL Client Model instance.

#### **ESP\_BLE\_MESH\_MODEL\_LIGHT\_HSL\_CLI**(cli\_pub, cl[i\\_data](#page-339-0))

Define a new Light HSL Client Model.

**备注:** This API needs to be called for each element on which the application needs to have a Light HSL Client Model.

**参数**

- **cli\_pub** –Pointer to the unique struct *esp\_ble\_mesh\_model\_pub\_t*.
- **cli** data –Pointer to the unique struct *esp* ble mesh client *t*.

**返回** New Light HSL Client Model instance.

#### **ESP\_BLE\_MESH\_MODEL\_LIGHT\_XYL\_CLI**(cli\_pub, cl[i\\_data](#page-339-0))

Define a new Light xyL Client Model.

**备注:** This API needs to be called for each element on which the application needs to have a Light xyL Client Model.

**参数**

- **cli\_pub** –Pointer to the unique struct *esp\_ble\_mesh\_model\_pub\_t*.
- **cli\_data** –Pointer to the unique struct *esp\_ble\_mesh\_client\_t*.

**返回** New Light xyL Client Model instance.

#### **ESP\_BLE\_MESH\_MODEL\_LIGHT\_LC\_CLI**(cli\_pub, cli\_[data](#page-339-0))

Define a new Light LC Client Model.

**备注:** This API needs to be called for each element on which the application needs to have a Light LC Client Model.

#### **参数**

• **cli\_pub** –Pointer to the unique struct *esp\_ble\_mesh\_model\_pub\_t*.

• **cli** data –Pointer to the unique struct *esp* ble mesh client *t*.

**返回** New Light LC Client Model instance.

#### ESP\_BLE\_MESH\_MODEL\_LIGHT\_LIGHTNESS\_SRV(s[rv\\_pub, srv\\_data](#page-339-0))

Lighting Server Models related context.

Define a new Light Lightness Server Model.

**备注:** 1. The Light Lightness Server model extends the Generic Power OnOff Server model and the Generic Level Server model. When this model is present on an Element, the corresponding Light Lightness Setup Server model shall also be present.

a. This model shall support model publication and model subscription.

**参数**

- **srv\_pub** –Pointer to the unique struct *esp\_ble\_mesh\_model\_pub\_t*.
- **srv\_data** –Pointer to the unique struct *esp\_ble\_mesh\_light\_lightness\_srv\_t*.

**返回** New Light Lightness Server Model instance.

#### **ESP\_BLE\_MESH\_MODEL\_LIGHT\_LIGHTNESS\_SETUP\_SRV**(srv\_pub, srv\_data)

Define a new Light Lightness Setup Server Model.

**备注:** 1. The Light Lightness Setup Server model extends the Light Lightness Server model and the Generic Power OnOff Setup Server model.

a. This model shall support model subscription.

#### **参数**

- **srv\_pub** –Pointer to the unique struct *esp\_ble\_mesh\_model\_pub\_t*.
- **srv\_data** –Pointer to the unique struct *esp\_ble\_mesh\_light\_lightness\_setup\_srv\_t*.

**返回** New Light Lightness Setup Server Model instance.

**ESP\_BLE\_MESH\_MODEL\_LIGHT\_CTL\_SRV**(srv\_pub, s[rv\\_data](#page-339-0))

Define a new Light CTL Server Model.

**备注:** 1. The Light CTL Server model extends the Light Lightness Server model. When this model is present on an Element, the corresponding Light CTL Temperature Server model and the corresponding Light CTL Setup Server model shall also be present.

- a. This model shall support model publication and model subscription.
- b. The model requires two elements: the main element and the Temperature element. The Temperature element contains the corresponding Light CTL Temperature Server model and an instance of a Generic Level state bound to the Light CTL Temperature state on the Temperature element. The Light CTL Temperature state on the Temperature element is bound to the Light CTL state on the main element.

## **参数**

- **srv\_pub** –Pointer to the unique struct *esp\_ble\_mesh\_model\_pub\_t*.
- **srv\_data** –Pointer to the unique struct *esp\_ble\_mesh\_light\_ctl\_srv\_t*.

**返回** New Light CTL Server Model instance.

#### **ESP\_BLE\_MESH\_MODEL\_LIGHT\_CTL\_SETUP\_SRV**(s[rv\\_pub, srv\\_data](#page-339-0))

Define a new Light CTL Setup Server Model.

**备注:** 1. The Light CTL Setup Server model extends the Light CTL Server and the Light Lightness Setup Server.

a. This model shall support model subscription.

**参数**

- **srv\_pub** –Pointer to the unique struct *esp\_ble\_mesh\_model\_pub\_t*.
- **srv\_data** –Pointer to the unique struct *esp\_ble\_mesh\_light\_ctl\_setup\_srv\_t*.

**返回** New Light CTL Setup Server Model instance.

## **ESP\_BLE\_MESH\_MODEL\_LIGHT\_CTL\_TEMP\_SRV**(srv[\\_pub, srv\\_data](#page-339-0))

Define a new Light CTL Temperature Server Model.

**备注:** 1. The Light CTL Temperature Server model extends the Generic Level Server model.

a. This model shall support model publication and model subscription.

- **参数**
- **srv\_pub** –Pointer to the unique struct *esp\_ble\_mesh\_model\_pub\_t*.
- **srv\_data** –Pointer to the unique struct *esp\_ble\_mesh\_light\_ctl\_temp\_srv\_t*.

**返回** New Light CTL Temperature Server Model instance.

#### **ESP\_BLE\_MESH\_MODEL\_LIGHT\_HSL\_SRV**(srv\_pub, s[rv\\_data](#page-339-0))

Define a new Light HSL Server Model.

**备注:** 1. The Light HSL Server model extends the Light Lightness Server model. When this model is present on an Element, the corresponding Light HSL Hue Server model and the corresponding Light HSL Saturation Server model and the corresponding Light HSL Setup Server model shall also be present.

- a. This model shall support model publication and model subscription.
- b. The model requires three elements: the main element and the Hue element and the Saturation element. The Hue element contains the corresponding Light HSL Hue Server model and an instance of a Generic Level state bound to the Light HSL Hue state on the Hue element. The Saturation element contains the corresponding Light HSL Saturation Server model and an instance of a Generic Level state bound to the Light HSL Saturation state on the Saturation element. The Light HSL Hue state on the Hue element is bound to the Light HSL state on the main element and the Light HSL Saturation state on the Saturation element is bound to the Light HSL state on the main element.

#### **参数**

- **srv** pub –Pointer to the unique struct *esp* ble mesh model pub t.
- **srv\_data** –Pointer to the unique struct *esp\_ble\_mesh\_light\_hsl\_srv\_t*.
- **返回** New Light HSL Server Model instance.

#### **ESP\_BLE\_MESH\_MODEL\_LIGHT\_HSL\_SETUP\_SRV**(s[rv\\_pub, srv\\_data](#page-339-0))

Define a new Light HSL Setup Server Model.

**备注:** 1. The Light HSL Setup Server model extends the Light HSL Server and the Light Lightness Setup Server.

a. This model shall support model subscription.

#### **参数**

- **srv\_pub** –Pointer to the unique struct *esp\_ble\_mesh\_model\_pub\_t*.
- **srv\_data** –Pointer to the unique struct *esp\_ble\_mesh\_light\_hsl\_setup\_srv\_t*.

**返回** New Light HSL Setup Server Model instance.

#### **ESP\_BLE\_MESH\_MODEL\_LIGHT\_HSL\_HUE\_SRV**(srv\_[pub, srv\\_data](#page-339-0))

Define a new Light HSL Hue Server Model.

**备注:** 1. The Light HSL Hue Server model extends the Generic Level Server model. This model is associated with the Light HSL Server model.

a. This model shall support model publication and model subscription.

#### **参数**

- **srv\_pub** –Pointer to the unique struct *esp\_ble\_mesh\_model\_pub\_t*.
- **srv\_data** –Pointer to the unique struct *esp\_ble\_mesh\_light\_hsl\_hue\_srv\_t*.
- **返回** New Light HSL Hue Server Model instance.

#### ESP\_BLE\_MESH\_MODEL\_LIGHT\_HSL\_SAT\_SRV(srv\_pub, srv\_data)

Define a new Light HSL Saturation Server Model.

**备注:** 1. The Light HSL Saturation Server model extends the Generic Level Server model. This model is associated with the Light HSL Server model.

a. This model shall support model publication and model subscription.

## **参数**

- **srv\_pub** –Pointer to the unique struct *esp\_ble\_mesh\_model\_pub\_t*.
- **srv\_data** –Pointer to the unique struct *esp\_ble\_mesh\_light\_hsl\_sat\_srv\_t*.

**返回** New Light HSL Saturation Server Model instance.

#### **ESP\_BLE\_MESH\_MODEL\_LIGHT\_XYL\_SRV**(srv\_pub, s[rv\\_data](#page-339-0))

Define a new Light xyL Server Model.

**备注:** 1. The Light xyL Server model extends the Light Lightness Server model. When this model is present on an Element, the corresponding Light xyL Setup Server model shall also be present.

a. This model shall support model publication and model subscription.

#### **参数**

- **srv** pub –Pointer to the unique struct *esp* ble mesh model pub t.
- **srv\_data** –Pointer to the unique struct *esp\_ble\_mesh\_light\_xyl\_srv\_t*.
- **返回** New Light xyL Server Model instance.

#### **ESP\_BLE\_MESH\_MODEL\_LIGHT\_XYL\_SETUP\_SRV**(s[rv\\_pub, srv\\_data](#page-339-0))

Define a new Light xyL Setup Server Model.

**备注:** 1. The Light xyL Setup Server model extends the Light xyL Server and the Light Lightness Setup Server.

a. This model shall support model subscription.

#### **参数**

- **srv\_pub** –Pointer to the unique struct *esp\_ble\_mesh\_model\_pub\_t*.
- **srv\_data** –Pointer to the unique struct *esp\_ble\_mesh\_light\_xyl\_setup\_srv\_t*.

**返回** New Light xyL Setup Server Model instance.

#### **ESP\_BLE\_MESH\_MODEL\_LIGHT\_LC\_SRV**(srv\_pub, srv[\\_data](#page-339-0))

Define a new Light LC Server Model.

**备注:** 1. The Light LC (Lightness Control) Server model extends the Light Lightness Server model and the Generic OnOff Server model. When this model is present on an Element, the corresponding Light LC Setup Server model shall also be present.

- a. This model shall support model publication and model subscription.
- b. This model may be used to represent an element that is a client to a Sensor Server model and controls the Light Lightness Actual state via defined state bindings.

#### **参数**

- **srv\_pub** –Pointer to the unique struct *esp\_ble\_mesh\_model\_pub\_t*.
- **srv\_data** –Pointer to the unique struct *esp\_ble\_mesh\_light\_lc\_srv\_t*.

**返回** New Light LC Server Model instance.

#### **ESP\_BLE\_MESH\_MODEL\_LIGHT\_LC\_SETUP\_SRV**(srv\_pub, srv\_data)

Define a new Light LC Setup Server Model.

**备注:** 1. The Light LC (Lightness Control) Setup model extends the Light LC Server model.

- a. This model shall support model publication and model subscription.
- b. This model may be used to configure setup parameters for the Light LC Server model.

### **参数**

- **srv\_pub** –Pointer to the unique struct *esp\_ble\_mesh\_model\_pub\_t*.
- **srv\_data** –Pointer to the unique struct *esp\_ble\_mesh\_light\_lc\_setup\_srv\_t*.
- **返回** New Light LC Setup Server Model instance.

## **Type Definitions**

typedef void (\***esp\_ble\_mesh\_light\_client\_cb\_t**)(*esp\_ble\_mesh\_light\_client\_cb\_event\_t* event, *esp\_ble\_mesh\_light\_client\_cb\_param\_t* \*param)

Bluetooth Mesh Light Client Model function.

Lighting Client Model callback function type

**[Param event](#page-556-0)** Event type **Param param** Pointer to callback parameter

typedef void (\***esp\_ble\_mesh\_lighting\_server\_cb\_t**)(*esp\_ble\_mesh\_lighting\_server\_cb\_event\_t* event, *esp\_ble\_mesh\_lighting\_server\_cb\_param\_t* \*param)

Bluetooth Mesh Lighting Server Model function.

Lighting Server Model callback function type

**[Param event](#page-582-0)** Event type **Param param** Pointer to callback parameter

## **Enumerations**

## enum **esp\_ble\_mesh\_light\_client\_cb\_event\_t**

This enum value is the event of Lighting Client Model

*Values:*

enumerator **ESP\_BLE\_MESH\_LIGHT\_CLIENT\_GET\_STATE\_EVT**

enumerator **ESP\_BLE\_MESH\_LIGHT\_CLIENT\_SET\_STATE\_EVT**

enumerator **ESP\_BLE\_MESH\_LIGHT\_CLIENT\_PUBLISH\_EVT**

enumerator **ESP\_BLE\_MESH\_LIGHT\_CLIENT\_TIMEOUT\_EVT**

enumerator **ESP\_BLE\_MESH\_LIGHT\_CLIENT\_EVT\_MAX**

## enum **esp\_ble\_mesh\_lc\_state\_t**

This enum value is the Light LC State Machine states *Values:*

#### enumerator **ESP\_BLE\_MESH\_LC\_OFF**

enumerator **ESP\_BLE\_MESH\_LC\_STANDBY**

enumerator **ESP\_BLE\_MESH\_LC\_FADE\_ON**

enumerator **ESP\_BLE\_MESH\_LC\_RUN**

enumerator **ESP\_BLE\_MESH\_LC\_FADE**

enumerator **ESP\_BLE\_MESH\_LC\_PROLONG**

enumerator **ESP\_BLE\_MESH\_LC\_FADE\_STANDBY\_AUTO**

enumerator **ESP\_BLE\_MESH\_LC\_FADE\_STANDBY\_MANUAL**

#### enum **esp\_ble\_mesh\_lighting\_server\_cb\_event\_t**

This enum value is the event of Lighting Server Model

*Values:*

#### enumerator **ESP\_BLE\_MESH\_LIGHTING\_SERVER\_STATE\_CHANGE\_EVT**

- i. When get auto rsp is set to ESP\_BLE\_MESH\_SERVER\_AUTO\_RSP, no event will be callback to the application layer when Lighting Get messages are received.
- ii. When set auto rsp is set to ESP\_BLE\_MESH\_SERVER\_AUTO\_RSP, this event will be callback to the application layer when Lighting Set/Set Unack messages are received.

#### enumerator **ESP\_BLE\_MESH\_LIGHTING\_SERVER\_RECV\_GET\_MSG\_EVT**

When get\_auto\_rsp is set to ESP\_BLE\_MESH\_SERVER\_RSP\_BY\_APP, this event will be callback to the application layer when Lighting Get messages are received.

#### enumerator **ESP\_BLE\_MESH\_LIGHTING\_SERVER\_RECV\_SET\_MSG\_EVT**

When set auto rsp is set to ESP\_BLE\_MESH\_SERVER\_RSP\_BY\_APP, this event will be callback to the application layer when Lighting Set/Set Unack messages are received.

#### enumerator **ESP\_BLE\_MESH\_LIGHTING\_SERVER\_RECV\_STATUS\_MSG\_EVT**

When status\_auto\_rsp is set to ESP\_BLE\_MESH\_SERVER\_RSP\_BY\_APP, this event will be callback to the application layer when Sensor Status message is received.

#### enumerator **ESP\_BLE\_MESH\_LIGHTING\_SERVER\_EVT\_MAX**

# **2.3.5 NimBLE-based host APIs**

#### **Overview**

Apache MyNewt NimBLE is a highly configurable and BT SIG qualifiable BLE stack providing both host and controller functionalities. ESP-IDF supports NimBLE host stack which is specifically ported for ESP32 platform and FreeRTOS. The underlying controller is still the same (as in case of Bluedroid) providing VHCI interface. Refer to NimBLE user guide for a complete list of features and additional information on NimBLE stack. Most features of NimBLE including BLE Mesh are supported by ESP-IDF. The porting layer is kept cleaner by maintaining all the existing APIs of NimBLE along with a single ESP-NimBLE API for initialization, making it simpler for the application developers.

# **Architecture**

Currently, NimBLE host and controller support different transports such as UART and RAM between them. However, RAM transport cannot be used as is in case of ESP as ESP controller supports VHCI interface and buffering schemes used by NimBLE host is incompatible with that used by ESP controller. Therefore, a new transport between NimBLE host and ESP controller has been added. This is depicted in the figure below. This layer is responsible for maintaining pool of transport buffers and formatting buffers exchanges between host and controller as per the requirements.

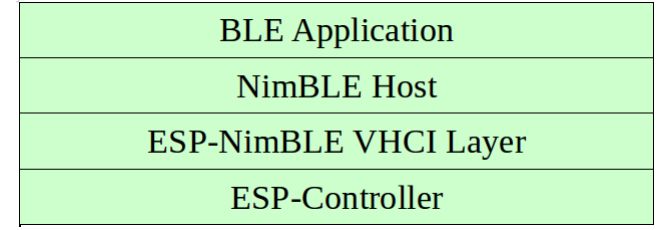

图 1: ESP NimBLE Stack

## **Threading Model**

The NimBLE host can run inside the application thread or can have its own independent thread. This flexibility is inherently provided by NimBLE design. By default, a thread is spawned by the porting function nimble port freertos init. This behavior can be changed by overriding the same function. For BLE Mesh, additional thread (advertising thread) is used which keeps on feeding advertisement events to the main thread.

## **Programming Sequence**

To begin with, make sure that the NimBLE stack is enabled from menuconfig *choose NimBLE for the Bluetooth host*.

## **Typical programming sequence with NimBLE stack consists of the following steps:**

- Initialize NVS flash using *nvs\_flash\_init()* API. This is because ESP controller uses NVS during initialization.
- Initialize the host and controller stack using nimble\_port\_in[it](#page-1063-0).
- Initialize the required NimBLE host configuration parameters and callbacks
- Perform application speci[fic tasks/initialization](#page-1342-0)
- Run the thread for host stack using nimble port freertos init

This documentation does not cover NimBLE APIs. Refer to NimBLE tutorial for more details on the programming sequence/NimBLE APIs for different scenarios.

#### **API Reference**

#### **Header File**

• components/bt/host/nimble/esp-hci/include/esp\_nimble\_hci.h

#### **Functions**

## *esp\_err\_t* **esp\_nimble\_hci\_init**(void)

Initialize VHCI transport layer between NimBLE Host and ESP Bluetooth controller.

This function initializes the transport buffers to be exchanged between NimBLE host and ESP controller. It [also](#page-1487-0) registers required host callbacks with the controller.

**返回**

- ESP OK if the initialization is successful
- Appropriate error code from esp\_err\_t in case of an error

# *esp\_err\_t* **esp\_nimble\_hci\_deinit**(void)

Deinitialize VHCI transport layer between NimBLE Host and ESP Bluetooth controller.

**[备注](#page-1487-0):** This function should be called after the NimBLE host is deinitialized.

**返回**

- ESP\_OK if the deinitialization is successful
- Appropriate error codes from esp\_err\_t in case of an error

**Macros**

**BLE\_HCI\_UART\_H4\_NONE**

**BLE\_HCI\_UART\_H4\_CMD**

**BLE\_HCI\_UART\_H4\_ACL**

**BLE\_HCI\_UART\_H4\_SCO**

#### **BLE\_HCI\_UART\_H4\_EVT**

ESP-IDF 目前支持两个主机堆栈。基于 Bluedroid 的堆栈(默认)支持传统蓝牙和 BLE,而基于 Apache NimBLE 的堆栈仅支持 BLE。用户可参考如下信息进行选择:

- 对于同时涉及传统蓝牙和 BLE 的用例, 应该选用 Bluedroid。
- · 对于仅涉及 BLE 的用例, 建议选用 NimBLE。在代码占用和运行时, NimBLE 对内存的要求较低, 因此适用于此类场景。

蓝牙 API 的示例代码存放于 ESP-IDF 示例项目的 bluetooth/bluedroid 目录下。

下面的示例给出了详细介绍:

- GATT 客户端示例
- GATT 服务端服务表格示例
- GATT 服务端示例
- GATT 客户端安全性示例
- GATT [服务端安全](https://github.com/espressif/esp-idf/blob/v5.0.3/examples/bluetooth/bluedroid/ble/gatt_client/tutorial/Gatt_Client_Example_Walkthrough.md)性示例
- GATT [客户端多连接示例](https://github.com/espressif/esp-idf/blob/v5.0.3/examples/bluetooth/bluedroid/ble/gatt_server_service_table/tutorial/Gatt_Server_Service_Table_Example_Walkthrough.md)

# **2.4 [Error Codes Refe](https://github.com/espressif/esp-idf/blob/v5.0.3/examples/bluetooth/bluedroid/ble/gatt_security_server/tutorial/Gatt_Security_Server_Example_Walkthrough.md)rence**

This section lists various error code constants defined in ESP-IDF.

For general information about error codes in ESP-IDF, see *Error Handling*.

*ESP\_FAIL* (-1): Generic esp\_err\_t code indicating failure

*ESP\_OK* (0): esp\_err\_t value indicating success (no error)

*ESP\_ERR\_NO\_MEM* **(0x101)**: Out of memory

*ESP\_ERR\_INVALID\_ARG* **(0x102)**: Invalid argument

*ESP\_ERR\_INVALID\_STATE* **(0x103)**: Invalid state

*[ESP\\_ERR\\_INVALID](#page-1485-1)\_SIZE* **(0x104)**: Invalid size

*[ESP\\_ERR\\_NOT\\_FOUND](#page-1485-2)* **(0x105)**: Requested resource not found

*[ESP\\_ERR\\_NOT\\_SUPPORTED](#page-1486-0)* **(0x106)**: Operation or feature not supported

*[ESP\\_ERR\\_TIMEOUT](#page-1486-1)* **(0x107)**: Operation timed out

*[ESP\\_ERR\\_INVALID\\_RE](#page-1486-2)SPONSE* **(0x108)**: Received response was invalid

*[ESP\\_ERR\\_INVALID\\_CRC](#page-1486-3)* **(0x109)**: CRC or checksum was invalid

*[ESP\\_ERR\\_INVALID\\_](#page-1486-4)VERSION* **(0x10a)**: Version was invalid

*[ESP\\_ERR\\_INVALID\\_MAC](#page-1486-5)* **(0x10b)**: MAC address was invalid

*[ESP\\_ERR\\_NOT\\_FINISHED](#page-1486-6)* **(0x10c)**: There are items remained to retrieve

*[ESP\\_ERR\\_NVS\\_BASE](#page-1486-7)* **(0x1100)**: Starting number of error codes

*[ESP\\_ERR\\_NVS\\_NOT\\_INIT](#page-1486-8)IALIZED* **(0x1101)**: The storage driver is not initialized

*[ESP\\_ERR\\_NVS\\_NOT\\_FOUND](#page-1486-9)* **(0x1102)**: A requested entry couldn't be found or namespace doesn't exist yet [and mode is NVS\\_READ](#page-1354-0)ONLY

*[ESP\\_ERR\\_NVS\\_TYPE\\_MISMATCH](#page-1354-1)* **(0x1103)**: The type of set or get operation doesn't match the type of value [stored in NVS](#page-1354-2)

*ESP\_ERR\_NVS\_READ\_ONLY* **(0x1104)**: Storage handle was opened as read only

*[ESP\\_ERR\\_NVS\\_NOT\\_ENOUGH\\_SP](#page-1354-3)ACE* **(0x1105)**: There is not enough space in the underlying storage to save the value

*[ESP\\_ERR\\_NVS\\_INVALID\\_NA](#page-1354-4)ME* **(0x1106)**: Namespace name doesn't satisfy constraints

*[ESP\\_ERR\\_NVS\\_INVALID\\_HANDLE](#page-1354-5)* **(0x1107)**: Handle has been closed or is NULL

*ESP\_ERR\_NVS\_REMOVE\_FAILED* **(0x1108)**: The value wasn't updated because flash write operation has failed. [The value was written however, and u](#page-1354-6)pdate will be finished after re-initialization of nvs, provided that flash operation doesn't fail again.

*[ESP\\_ERR\\_NVS\\_KEY\\_TOO\\_LONG](#page-1355-0)* **(0x1109)**: Key name is too long

*ESP\_ERR\_NVS\_PAGE\_FULL* **(0x110a)**: Internal error; never returned by nvs API functions

*ESP\_ERR\_NVS\_INVALID\_STATE* **(0x110b)**: NVS is in an inconsistent state due to a previous error. Call [nvs\\_flash\\_init and nvs\\_open again, th](#page-1355-1)en retry.

*[ESP\\_ERR\\_NVS\\_INVALID\\_LE](#page-1355-2)NGTH* **(0x110c)**: String or blob length is not sufficient to store data

*[ESP\\_ERR\\_NVS\\_NO\\_FREE\\_PAGES](#page-1355-3)* **(0x110d)**: NVS partition doesn't contain any empty pages. This may happen if NVS partition was truncated. Erase the whole partition and call nvs\_flash\_init again.

*[ESP\\_ERR\\_NVS\\_VALUE\\_TOO\\_LONG](#page-1355-4)* **(0x110e)**: Value doesn't fit into the entry or string or blob length is longer [than supported by the implementation](#page-1355-5)

*ESP\_ERR\_NVS\_PART\_NOT\_FOUND* **(0x110f)**: Partition with specified name is not found in the partition table

*[ESP\\_ERR\\_NVS\\_NEW\\_VERSION\\_FO](#page-1355-6)UND* **(0x1110)**: NVS partition contains data in new format and cannot be recognized by this version of code

*[ESP\\_ERR\\_NVS\\_XTS\\_ENCR\\_FAILE](#page-1355-7)D* **(0x1111)**: XTS encryption failed while writing NVS entry

*[ESP\\_ERR\\_NVS\\_XTS\\_DECR\\_FAILED](#page-1355-8)* **(0x1112)**: XTS decryption failed while reading NVS entry

*ESP\_ERR\_NVS\_XTS\_CFG\_FAILED* **(0x1113)**: XTS configuration setting failed

*[ESP\\_ERR\\_NVS\\_XTS\\_CFG\\_NOT\\_FOU](#page-1355-9)ND* **(0x1114)**: XTS configuration not found

*ESP\_ERR\_NVS\_ENCR\_NOT\_SUPPORTED* **(0x1115)**: NVS encryption is not supported in this version

*ESP\_ERR\_NVS\_KEYS\_NOT\_INITIALIZED* **(0x1116)**: NVS key partition is uninitialized

*ESP\_ERR\_NVS\_CORRUPT\_KEY\_PART* **(0x1117)**: NVS key partition is corrupt

*[ESP\\_ERR\\_NVS\\_CONTENT\\_DIFFERS](#page-1355-12)* **(0x1118)**: Internal error; never returned by nvs API functions. NVS key is [different in comparison](#page-1355-13)

*[ESP\\_ERR\\_NVS\\_WRONG\\_ENCRYPTION](#page-1355-14)* **(0x1119)**: NVS partition is marked as encrypted with generic flash en[cryption. This is forbidden since the NVS](#page-1356-0) encryption works differently.

ESP\_ERR\_ULP\_BASE **(0x1200)**: Offset for ULP-related error codes

[ESP\\_ERR\\_ULP\\_SIZE\\_TOO\\_BIG](#page-1356-1) **(0x1201)**: Program doesn't fit into RTC memory reserved for the ULP

ESP\_ERR\_ULP\_INVALID\_LOAD\_ADDR **(0x1202)**: Load address is outside of RTC memory reserved for the ULP

ESP\_ERR\_ULP\_DUPLICATE\_LABEL **(0x1203)**: More than one label with the same number was defined

ESP\_ERR\_ULP\_UNDEFINED\_LABEL **(0x1204)**: Branch instructions references an undefined label

ESP\_ERR\_ULP\_BRANCH\_OUT\_OF\_RANGE **(0x1205)**: Branch target is out of range of B instruction (try replacing with BX)

*ESP\_ERR\_OTA\_BASE* **(0x1500)**: Base error code for ota\_ops api

*ESP\_ERR\_OTA\_PARTITION\_CONFLICT* **(0x1501)**: Error if request was to write or erase the current running partition

*[ESP\\_ERR\\_OTA\\_SELEC](#page-1713-0)T\_INFO\_INVALID* **(0x1502)**: Error if OTA data partition contains invalid content

*[ESP\\_ERR\\_OTA\\_VALIDATE\\_FAILED](#page-1713-1)* **(0x1503)**: Error if OTA app image is invalid

*ESP\_ERR\_OTA\_SMALL\_SEC\_VER* **(0x1504)**: Error if the firmware has a secure version less than the running [firmware.](#page-1714-0)

*[ESP\\_ERR\\_OTA\\_ROLLBACK\\_FAILED](#page-1714-1)* **(0x1505)**: Error if flash does not have valid firmware in passive partition [and hence rollback is not possible](#page-1714-2)

*ESP\_ERR\_OTA\_ROLLBACK\_INVALID\_STATE* **(0x1506)**: Error if current active firmware is still marked in pending validation state (ESP\_OTA\_IMG\_PENDING\_VERIFY), essentially first boot of firmware image post up[grade and hence firmware upgrade is not p](#page-1714-3)ossible

*ESP\_ERR\_EFUSE* **(0x1600)**[: Base error code for e](#page-1714-4)fuse api.

*ESP\_OK\_EFUSE\_CNT* **(0x1601)**: OK the required number of bits is set.

*ESP\_ERR\_EFUSE\_CNT\_IS\_FULL* **(0x1602)**: Error field is full.

*[ESP\\_ERR\\_EFUSE\\_](#page-1483-0)REPEATED\_PROG* **(0x1603)**: Error repeated programming of programmed bits is strictly for[bidden.](#page-1483-1)

*[ESP\\_ERR\\_CODING](#page-1483-2)* **(0x1604)**: Error while a encoding operation.

*[ESP\\_ERR\\_NOT\\_ENOUGH\\_UNUSED\\_K](#page-1483-3)EY\_BLOCKS* **(0x1605)**: Error not enough unused key blocks available

*ESP\_ERR\_DAMAGED\_READING* **(0x1606)**: Error. Burn or reset was done during a reading operation leads to [damage read data. Th](#page-1483-4)is error is internal to the efuse component and not returned by any public API.

[ESP\\_ERR\\_IMAGE\\_BASE](#page-1483-5) **(0x2000)**

[ESP\\_ERR\\_IMAGE\\_FLASH\\_FAI](#page-1483-6)L **(0x2001)**

ESP\_ERR\_IMAGE\_INVALID **(0x2002)**

*ESP\_ERR\_WIFI\_BASE* **(0x3000)**: Starting number of WiFi error codes

*ESP\_ERR\_WIFI\_NOT\_INIT* **(0x3001)**: WiFi driver was not installed by esp\_wifi\_init

*ESP\_ERR\_WIFI\_NOT\_STARTED* **(0x3002)**: WiFi driver was not started by esp\_wifi\_start

*[ESP\\_ERR\\_WIFI\\_NOT\\_S](#page-1486-10)TOPPED* **(0x3003)**: WiFi driver was not stopped by esp\_wifi\_stop

- *ESP\_ERR\_WIFI\_IF* **(0x3004)**: WiFi interface error
- *ESP\_ERR\_WIFI\_MODE* **(0x3005)**: WiFi mode error
- *ESP\_ERR\_WIFI\_STATE* **(0x3006)**: WiFi internal state error
- *[ESP\\_ERR\\_WIFI\\_CON](#page-664-1)N* **(0x3007)**: WiFi internal control block of station or soft-AP error
- *[ESP\\_ERR\\_WIFI\\_NVS](#page-664-2)* **(0x3008)**: WiFi internal NVS module error
- *[ESP\\_ERR\\_WIFI\\_MAC](#page-664-3)* **(0x3009)**: MAC address is invalid
- *[ESP\\_ERR\\_WIFI\\_SSID](#page-664-4)* **(0x300a)**: SSID is invalid
- *[ESP\\_ERR\\_WIFI\\_PASS](#page-664-5)WORD* **(0x300b)**: Password is invalid
- *[ESP\\_ERR\\_WIFI\\_TIME](#page-664-6)OUT* **(0x300c)**: Timeout error
- *[ESP\\_ERR\\_WIFI\\_WAKE\\_](#page-664-7)FAIL* **(0x300d)**: WiFi is in sleep state(RF closed) and wakeup fail
- *[ESP\\_ERR\\_WIFI\\_WOULD\\_BLO](#page-664-8)CK* **(0x300e)**: The caller would block
- *[ESP\\_ERR\\_WIFI\\_NOT\\_CONN](#page-664-9)ECT* **(0x300f)**: Station still in disconnect status
- *[ESP\\_ERR\\_WIFI\\_POST](#page-665-0)* **(0x3012)**: Failed to post the event to WiFi task
- *[ESP\\_ERR\\_WIFI\\_INIT\\_STATE](#page-665-1)* **(0x3013)**: Invalid WiFi state when init/deinit is called
- *[ESP\\_ERR\\_WIFI\\_STOP\\_STATE](#page-665-2)* **(0x3014)**: Returned when WiFi is stopping
- *[ESP\\_ERR\\_WIFI\\_NOT\\_A](#page-665-3)SSOC* **(0x3015)**: The WiFi connection is not associated
- *[ESP\\_ERR\\_WIFI\\_TX\\_DISALLO](#page-665-4)W* **(0x3016)**: The WiFi TX is disallowed
- [ESP\\_ERR\\_WIFI\\_REGISTRAR](#page-665-5) **(0x3033)**: WPS registrar is not supported
- [ESP\\_ERR\\_WIFI\\_WPS\\_TYPE](#page-665-6) **(0x3034)**: WPS type error
- [ESP\\_ERR\\_WIFI\\_WPS\\_SM](#page-665-7) (0x3035): WPS state machine is not initialized
- *ESP\_ERR\_ESPNOW\_BASE* **(0x3064)**: ESPNOW error number base.
- *ESP\_ERR\_ESPNOW\_NOT\_INIT* **(0x3065)**: ESPNOW is not initialized.
- *ESP\_ERR\_ESPNOW\_ARG* **(0x3066)**: Invalid argument
- *[ESP\\_ERR\\_ESPNOW\\_NO\\_ME](#page-603-0)M* **(0x3067)**: Out of memory
- *[ESP\\_ERR\\_ESPNOW\\_FULL](#page-603-1)* **(0x3068)**: ESPNOW peer list is full
- *[ESP\\_ERR\\_ESPNOW\\_NOT\\_](#page-603-2)FOUND* **(0x3069)**: ESPNOW peer is not found
- *[ESP\\_ERR\\_ESPNOW\\_INTERNA](#page-603-3)L* **(0x306a)**: Internal error
- *[ESP\\_ERR\\_ESPNOW\\_EXIST](#page-603-4)* **(0x306b)**: ESPNOW peer has existed
- *[ESP\\_ERR\\_ESPNOW\\_IF](#page-603-5)* **(0x306c)**: Interface error
- *[ESP\\_ERR\\_DPP\\_FAILURE](#page-603-6)* **(0x3097)**: Generic failure during DPP Operation
- *[ESP\\_ERR\\_DPP\\_TX\\_FAILUR](#page-603-7)E* **(0x3098)**: DPP Frame Tx failed OR not Acked
- *[ESP\\_ERR\\_DPP\\_INVALI](#page-603-8)D\_ATTR* **(0x3099)**: Encountered invalid DPP Attribute
- *[ESP\\_ERR\\_MESH\\_BASE](#page-702-0)* **(0x4000)**: Starting number of MESH error codes
- *[ESP\\_ERR\\_MESH\\_WIFI\\_NOT\\_S](#page-702-1)TART* **(0x4001)**
- *[ESP\\_ERR\\_MESH\\_NOT\\_INIT](#page-702-2)* **(0x4002)**
- *[ESP\\_ERR\\_MESH\\_NOT\\_C](#page-1486-11)ONFIG* **(0x4003)**
- *[ESP\\_ERR\\_MESH\\_NOT\\_START](#page-634-0)* **(0x4004)**
- *[ESP\\_ERR\\_MESH\\_NOT\\_SUPPO](#page-635-0)RT* **(0x4005)**
- *[ESP\\_ERR\\_MESH\\_NOT\\_ALLOWE](#page-635-1)D* **(0x4006)**

*ESP\_ERR\_MESH\_NO\_MEMORY* **(0x4007)** *ESP\_ERR\_MESH\_ARGUMENT* **(0x4008)** *ESP\_ERR\_MESH\_EXCEED\_MTU* **(0x4009)** *[ESP\\_ERR\\_MESH\\_TIMEOUT](#page-635-3)* **(0x400a)** *[ESP\\_ERR\\_MESH\\_DISCONNEC](#page-635-4)TED* **(0x400b)** *[ESP\\_ERR\\_MESH\\_QUEUE\\_FAIL](#page-635-5)* **(0x400c)** *[ESP\\_ERR\\_MESH\\_QUEUE\\_FU](#page-635-6)LL* **(0x400d)** *[ESP\\_ERR\\_MESH\\_NO\\_PARENT\\_FO](#page-635-7)UND* **(0x400e)** *[ESP\\_ERR\\_MESH\\_NO\\_ROUTE\\_F](#page-635-8)OUND* **(0x400f)** *[ESP\\_ERR\\_MESH\\_OPTION\\_NUL](#page-635-9)L* **(0x4010)** *[ESP\\_ERR\\_MESH\\_OPTION\\_UNKNOWN](#page-635-10)* **(0x4011)** *[ESP\\_ERR\\_MESH\\_XON\\_NO\\_WINDOW](#page-635-11)* **(0x4012)** *[ESP\\_ERR\\_MESH\\_INTERFACE](#page-635-12)* **(0x4013)** *[ESP\\_ERR\\_MESH\\_DISCARD\\_DUPLIC](#page-635-13)ATE* **(0x4014)** *[ESP\\_ERR\\_MESH\\_DISCARD](#page-636-0)* **(0x4015)** *[ESP\\_ERR\\_MESH\\_VOTING](#page-636-1)* **(0x4016)** *[ESP\\_ERR\\_MESH\\_XMIT](#page-636-2)* **(0x4017)** *[ESP\\_ERR\\_MESH\\_QUEUE\\_RE](#page-636-3)AD* **(0x4018)** *[ESP\\_ERR\\_MESH\\_PS](#page-636-4)* **(0x4019)** *[ESP\\_ERR\\_MESH\\_RECV\\_](#page-636-5)RELEASE* **(0x401a)** *[ESP\\_ERR\\_ESP\\_NETIF\\_BASE](#page-636-6)* **(0x5000)** *[ESP\\_ERR\\_ESP\\_NETI](#page-636-7)F\_INVALID\_PARAMS* **(0x5001)** *[ESP\\_ERR\\_ESP\\_NETIF\\_IF\\_NOT\\_](#page-636-8)READY* **(0x5002)** *[ESP\\_ERR\\_ESP\\_NETIF\\_DHCPC](#page-759-0)\_START\_FAILED* **(0x5003)** *[ESP\\_ERR\\_ESP\\_NETIF\\_DHCP\\_ALREADY\\_S](#page-759-1)TARTED* **(0x5004)** *[ESP\\_ERR\\_ESP\\_NETIF\\_DHCP\\_ALREADY](#page-759-2)\_STOPPED* **(0x5005)** *[ESP\\_ERR\\_ESP\\_NETIF\\_NO\\_MEM](#page-759-3)* **(0x5006)** *[ESP\\_ERR\\_ESP\\_NETIF\\_DHCP\\_NOT\\_STOPPED](#page-759-4)* **(0x5007)** *[ESP\\_ERR\\_ESP\\_NETIF\\_DRIVER\\_ATTACH\\_FAILED](#page-759-5)* **(0x5008)** *[ESP\\_ERR\\_ESP\\_NETIF\\_INIT\\_F](#page-759-6)AILED* **(0x5009)** *[ESP\\_ERR\\_ESP\\_NETIF\\_DNS\\_NOT\\_CONFIGUR](#page-759-7)ED* **(0x500a)** *[ESP\\_ERR\\_ESP\\_NETIF\\_MLD6\\_FAILED](#page-759-8)* **(0x500b)** *[ESP\\_ERR\\_ESP\\_NETIF\\_IP6\\_ADDR\\_FA](#page-760-0)ILED* **(0x500c)** *[ESP\\_ERR\\_ESP\\_NETIF\\_DHCPS\\_START\\_FAILED](#page-760-1)* **(0x500d)** *[ESP\\_ERR\\_FLASH\\_BASE](#page-760-2)* **(0x6000)**: Starting number of flash error codes *[ESP\\_ERR\\_FLASH\\_OP\\_FAIL](#page-760-3)* **(0x6001)** *[ESP\\_ERR\\_FLASH\\_OP\\_TIMEOUT](#page-760-4)* **(0x6002)** *[ESP\\_ERR\\_FLASH\\_NOT\\_I](#page-1486-12)NITIALISED* **(0x6003)** *[ESP\\_ERR\\_FLASH\\_UNSUPPOR](#page-1393-0)TED\_HOST* **(0x6004)**

*ESP\_ERR\_FLASH\_UNSUPPORTED\_CHIP* **(0x6005)**

*ESP\_ERR\_FLASH\_PROTECTED* **(0x6006)**

*ESP\_ERR\_HTTP\_BASE* **(0x7000)**: Starting number of HTTP error codes

*[ESP\\_ERR\\_HTTP\\_MAX\\_REDIRECT](#page-1400-2)* **(0x7001)**: The error exceeds the number of HTTP redirects

*[ESP\\_ERR\\_HTTP\\_CONNECT](#page-1400-3)* **(0x7002)**: Error open the HTTP connection

*[ESP\\_ERR\\_HTTP\\_WRITE](#page-98-0)\_DATA* **(0x7003)**: Error write HTTP data

*[ESP\\_ERR\\_HTTP\\_FETCH\\_HEADER](#page-98-1)* **(0x7004)**: Error read HTTP header from server

*[ESP\\_ERR\\_HTTP\\_INVALID\\_](#page-98-2)TRANSPORT* **(0x7005)**: There are no transport support for the input scheme

*[ESP\\_ERR\\_HTTP\\_CONNECTING](#page-98-3)* **(0x7006)**: HTTP connection hasn't been established yet

*[ESP\\_ERR\\_HTTP\\_EAGAIN](#page-98-4)* **(0x7007)**: Mapping of errno EAGAIN to esp\_err\_t

*[ESP\\_ERR\\_HTTP\\_CONNECTION\\_CLOSED](#page-98-5)* **(0x7008)**: Read FIN from peer and the connection closed

*[ESP\\_ERR\\_ESP\\_TLS\\_BASE](#page-98-6)* **(0x8000)**: Starting number of ESP-TLS error codes

*[ESP\\_ERR\\_ESP\\_TLS\\_CANN](#page-98-7)OT\_RESOLVE\_HOSTNAME* **(0x8001)**: Error if hostname couldn't be resolved upon [tls connection](#page-98-8)

*[ESP\\_ERR\\_ESP\\_TLS\\_CANNO](#page-84-0)T\_CREATE\_SOCKET* **(0x8002)**: Failed to create socket

*[ESP\\_ERR\\_ESP\\_TLS\\_UNSUPPORTED\\_PROTOCOL\\_FA](#page-84-1)MILY* **(0x8003)**: Unsupported protocol family

*ESP\_ERR\_ESP\_TLS\_FAILED\_CONNECT\_TO\_HOST* **(0x8004)**: Failed to connect to host

*[ESP\\_ERR\\_ESP\\_TLS\\_SOCKET\\_SETOPT\\_FAILED](#page-84-2)* **(0x8005)**: failed to set/get socket option

*[ESP\\_ERR\\_ESP\\_TLS\\_CONNECTION\\_TIMEOUT](#page-84-3)* **(0x8006)**: new connection in esp\_tls\_low\_level\_conn connec[tion timeouted](#page-84-4)

*[ESP\\_ERR\\_ESP\\_TLS\\_SE\\_FAILED](#page-85-0)* **(0x8007)**

*[ESP\\_ERR\\_ESP\\_TLS\\_TCP\\_CLOSED\\_FIN](#page-85-1)* **(0x8008)**

*ESP\_ERR\_MBEDTLS\_CERT\_PARTLY\_OK* **(0x8010)**: mbedtls parse certificates was partly successful *[ESP\\_ERR\\_MBEDTLS\\_CTR\\_DRBG\\_](#page-85-2)SEED\_FAILED* **(0x8011)**: mbedtls api returned error *[ESP\\_ERR\\_MBEDTLS\\_SSL\\_SET\\_HOSTNA](#page-85-3)ME\_FAILED* **(0x8012)**: mbedtls api returned error *[ESP\\_ERR\\_MBEDTLS\\_SSL\\_CONFIG\\_DEF](#page-85-4)AULTS\_FAILED* **(0x8013)**: mbedtls api returned error *[ESP\\_ERR\\_MBEDTLS\\_SSL\\_CONF\\_ALPN\\_PROTOC](#page-85-5)OLS\_FAILED* **(0x8014)**: mbedtls api returned error *[ESP\\_ERR\\_MBEDTLS\\_X509\\_CRT\\_PARSE\\_FAILED](#page-85-6)* **(0x8015)**: mbedtls api returned error *[ESP\\_ERR\\_MBEDTLS\\_SSL\\_CONF\\_OWN\\_CERT\\_FAILED](#page-85-7)* **(0x8016)**: mbedtls api returned error *[ESP\\_ERR\\_MBEDTLS\\_SSL\\_SETUP\\_FAILED](#page-85-8)* **(0x8017)**: mbedtls api returned error *[ESP\\_ERR\\_MBEDTLS\\_SSL\\_WRITE\\_FAILED](#page-85-9)* **(0x8018)**: mbedtls api returned error *[ESP\\_ERR\\_MBEDTLS\\_PK\\_PARSE\\_KEY\\_FAILED](#page-85-10)* **(0x8019)**: mbedtls api returned failed *[ESP\\_ERR\\_MBEDTLS\\_SSL\\_HANDSHAKE\\_FA](#page-85-11)ILED* **(0x801a)**: mbedtls api returned failed *[ESP\\_ERR\\_MBEDTLS\\_SSL\\_CONF\\_PSK\\_FAI](#page-85-12)LED* **(0x801b)**: mbedtls api returned failed *[ESP\\_ERR\\_MBEDTLS\\_SSL\\_TICKET\\_SETUP\\_FA](#page-85-13)ILED* **(0x801c)**: mbedtls api returned failed *[ESP\\_ERR\\_WOLFSSL\\_SSL\\_SET\\_HOSTNAME\\_FAI](#page-85-14)LED* **(0x8031)**: wolfSSL api returned error *[ESP\\_ERR\\_WOLFSSL\\_SSL\\_CONF\\_ALPN\\_PROTO](#page-85-15)COLS\_FAILED* **(0x8032)**: wolfSSL api returned error *[ESP\\_ERR\\_WOLFSSL\\_CERT\\_VERIFY\\_SETUP\\_FAILE](#page-85-16)D* **(0x8033)**: wolfSSL api returned error *[ESP\\_ERR\\_WOLFSSL\\_KEY\\_VERIFY\\_SETUP\\_FAILED](#page-86-0)* **(0x8034)**: wolfSSL api returned error *[ESP\\_ERR\\_WOLFSSL\\_SSL\\_HANDSHAKE\\_FAILED](#page-86-1)* **(0x8035)**: wolfSSL api returned failed

*ESP\_ERR\_WOLFSSL\_CTX\_SETUP\_FAILED* **(0x8036)**: wolfSSL api returned failed *ESP\_ERR\_WOLFSSL\_SSL\_SETUP\_FAILED* **(0x8037)**: wolfSSL api returned failed *ESP\_ERR\_WOLFSSL\_SSL\_WRITE\_FAILED* **(0x8038)**: wolfSSL api returned failed *[ESP\\_ERR\\_HTTPS\\_OTA\\_BASE](#page-86-4)* **(0x9000)** *[ESP\\_ERR\\_HTTPS\\_OTA\\_IN\\_PROGRESS](#page-86-5)* **(0x9001)** [ESP\\_ERR\\_PING\\_BASE](#page-86-6) **(0xa000)** [ESP\\_ERR\\_PING\\_INVALID\\_PA](#page-1493-0)RAMS **(0xa001)** [ESP\\_ERR\\_PING\\_NO\\_MEM](#page-1493-1) **(0xa002)** *ESP\_ERR\_HTTPD\_BASE* **(0xb000)**: Starting number of HTTPD error codes *ESP\_ERR\_HTTPD\_HANDLERS\_FULL* **(0xb001)**: All slots for registering URI handlers have been consumed *ESP\_ERR\_HTTPD\_HANDLER\_EXISTS* **(0xb002)**: URI handler with same method and target URI already regis[tered](#page-150-0) *[ESP\\_ERR\\_HTTPD\\_INVALID\\_REQ](#page-150-1)* **(0xb003)**: Invalid request pointer *[ESP\\_ERR\\_HTTPD\\_RESULT\\_TRUNC](#page-150-2)* **(0xb004)**: Result string truncated *ESP\_ERR\_HTTPD\_RESP\_HDR* **(0xb005)**: Response header field larger than supported *[ESP\\_ERR\\_HTTPD\\_RESP\\_SEND](#page-150-3)* **(0xb006)**: Error occured while sending response packet *[ESP\\_ERR\\_HTTPD\\_ALLOC\\_MEM](#page-150-4)* **(0xb007)**: Failed to dynamically allocate memory for resource *[ESP\\_ERR\\_HTTPD\\_TASK](#page-150-5)* **(0xb008)**: Failed to launch server task/thread *[ESP\\_ERR\\_HW\\_CRYPTO\\_BASE](#page-150-6)* **(0xc000)**: Starting number of HW cryptography module error codes [ESP\\_ERR\\_HW\\_CRYPTO\\_DS\\_HM](#page-150-7)AC\_FAIL **(0xc001)**: HMAC peripheral problem [ESP\\_ERR\\_HW\\_CRYPTO\\_D](#page-150-8)S\_INVALID\_KEY **(0xc002)** [ESP\\_ERR\\_HW\\_CRYPTO\\_DS\\_IN](#page-1486-13)VALID\_DIGEST **(0xc004)** ESP\_ERR\_HW\_CRYPTO\_DS\_INVALID\_PADDING **(0xc005)** *ESP\_ERR\_MEMPROT\_BASE* **(0xd000)**: Starting number of Memory Protection API error codes ESP\_ERR\_MEMPROT\_MEMORY\_TYPE\_INVALID **(0xd001)** ESP\_ERR\_MEMPROT\_SPLIT\_ADDR\_INVALID **(0xd002)** [ESP\\_ERR\\_MEMPROT\\_SPLIT](#page-1486-14)\_ADDR\_OUT\_OF\_RANGE **(0xd003)** ESP\_ERR\_MEMPROT\_SPLIT\_ADDR\_UNALIGNED **(0xd004)** ESP\_ERR\_MEMPROT\_UNIMGMT\_BLOCK\_INVALID **(0xd005)** ESP\_ERR\_MEMPROT\_WORLD\_INVALID **(0xd006)** ESP\_ERR\_MEMPROT\_AREA\_INVALID **(0xd007)** ESP\_ERR\_MEMPROT\_CPUID\_INVALID **(0xd008)** ESP\_ERR\_TCP\_TRANSPORT\_BASE **(0xe000)**: Starting number of TCP Transport error codes ESP\_ERR\_TCP\_TRANSPORT\_CONNECTION\_TIMEOUT **(0xe001)**: Connection has timed out ESP\_ERR\_TCP\_TRANSPORT\_CONNECTION\_CLOSED\_BY\_FIN **(0xe002)**: Read FIN from peer and the connection has closed (in a clean way) ESP\_ERR\_TCP\_TRANSPORT\_CONNECTION\_FAILED **(0xe003)**: Failed to connect to the peer

ESP\_ERR\_TCP\_TRANSPORT\_NO\_MEM **(0xe004)**: Memory allocation failed

# **2.5 连网 API**

## **2.5.1 Wi-Fi**

## **ESP-NOW**

**概述** ESP-NOW 是一种由乐鑫公司定义的无连接 Wi-Fi 通信协议。在 ESP-NOW 中,应用程序数据被封 装在各个供应商的动作帧中,然后在无连接的情况下,从一个 Wi-Fi 设备传输到另一个 Wi-Fi 设备。CTR 与 CBC-MAC 协议 (CCMP) 可用来保护动作帧的安全。ESP-NOW 广泛应用于智能照明、远程控制、传感 器等领域。

**帧格式** ESP-NOW 使用各个供应商的动作帧传输数据,默认比特率为 1 Mbps。各个供应商的动作帧格 式为:

| $\rightarrow$ |      |      |      | MAC 报头   分类代码   组织标识符   随机值   供应商特定内容 | $FCS$ $-$ |  |
|---------------|------|------|------|---------------------------------------|-----------|--|
| 24 字节         | 1 字节 | 3 字节 | 4 字节 | 7~257 字节                              | 4 字节      |  |

- 分类代码: 分类代码字段可用于指示各个供应商的类别 (比如 127)。
- 组织标识符:组织标识符包含一个唯一标识符 (比如 0x18fe34), 为乐鑫指定的 MAC 地址的前三个 字节。
- 随机值: 防止重放攻击。
- 供应商特定内容:供应商特定内容包含供应商特定字段,如下所示:

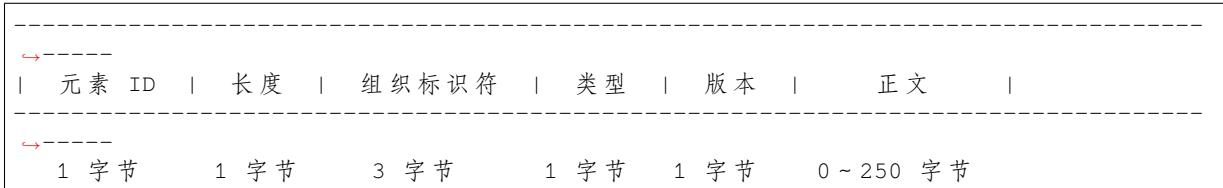

- 元素 ID: 元素 ID 字段可用于指示特定于供应商的元素。
- 长度:长度是组织标识符、类型、版本和正文的总长度。
- 组织标识符:组织标识符包含一个唯一标识符 (比如 0x18fe34),为乐鑫指定的 MAC 地址的前三个 字节。
- 类型:类型字段设置为 4,代表 ESP-NOW。
- 版本:版本字段设置为 ESP-NOW 的版本。
- 正文:正文包含 ESP-NOW 数据。

由于 ESP-NOW 是无连接的, 因此 MAC 报头与标准帧略有不同。FrameControl 字段的 FromDS 和 ToDS 位均为 0。第一个地址字段用于配置目标地址。第二个地址字段用于配置源地址。第三个地址字段用于 配置广播地址 (0xff:0xff:0xff:0xff:0xff:0xff)。

# **安全**

**ESP-NOW 采用 CCMP 方法保护供应商特定动作帧的安全,具体可参考 IEEE Std. 802.11-2012。Wi-Fi 设备维护一个初始主密钥 (PMK) 和若干本地主密钥 (LMK),长度均为 16 个字节。**

• PMK 可使用 AES-128 算法加密 LMK。请调用*esp\_now\_set\_pmk()* 设置 PMK。如果未设置 PMK,将使用默认 PMK。

- LMK 可通过 CCMP 方法对供应商特定的动作帧进行加密,最多拥有 6 个不同的 LMK。如果 未设置配对设备的 LMK, 则动作帧不进行加密。
- 目前,不支持加密组播供应商特定的动作帧。

**初始化和反初始化** 调用*esp\_now\_init()* 初始化 ESP-NOW,调用*esp\_now\_deinit()* 反初始化 ESP-NOW。ESP-NOW 数据必须在 Wi-Fi 启动后传输,因此建议在初始化 ESP-NOW 之前启动 Wi-Fi,并 在反初始化 ESP-NOW 之后停止 Wi-Fi。当调用*esp\_now\_deinit()* 时,配对设备的所有信息都将被删 除。

**添加配对设备** 在将数据发送到其他设备之前,请先调用*[esp\\_now\\_a](#page-599-0)dd\_peer()* 将其添加到配对设备 列表中。如果启用了加密,则必须设置 LMK。ESP-NOW 数据可以从 Station 或 Softap 接口发送。确保在 发送 ESP-NOW 数据之前已启用该接口。

配对设备的最大数量是 20,其中加密设备的数量不超过 17,默认值是 7。如果想要修改加密设备的数量, 在 Wi-Fi menuconfig 设置*CONFIG\_ESP\_WIFI\_ESPNOW\_MA[X\\_ENCRYPT\\_NUM](#page-600-0)*。

在发送广播数据之前必须添加具有广播 MAC 地址的设备。配对设备的信道范围是从 0 ~14。如果信道 设置为 0,数据将在当前信道上发送。否则,必须使用本地设备所在的通道。

**发 送 ESP-NOW 数 据** 调 用*esp\_now\_send()* 发 送 ESP-NOW 数 据, 调 用*esp\_now\_register\_send\_cb()* 注册发送回调函数。如果 MAC 层成功接收到数据,则该函 数将返回 *ESP\_NOW\_SEND\_SUCCESS* 事件。否则,它将返回 *ESP\_NOW\_SEND\_FAIL*。ESP-NOW 数据发送 失败可能有几种原因,比如目标设备不存在、设备的信道不相同、动作帧在传输过程中丢失等。应用层 并不一定可以总能接收到数据。如果需[要,应用层可在接收](#page-599-1) ESP-NOW 数据时发回一个应答 (ACK) 数 据。如果接收 ACK 数据超时, 则将重新传输 ESP-NOW 数据。可以为 ESP-NOW 数据设置序列号, 从而 删除重复的数据。

如果有大量 ESP-NOW 数据要发送,调用 esp\_now\_send() 时需注意单次发送的数据不能超过 250 字 节。请注意,两个 ESP-NOW 数据包的发送间隔太短可能导致回调函数返回混乱。因此,建议在等到上 一次回调函数返回 ACK 后再发送下一个 ESP-NOW 数据。发送回调函数从高优先级的 Wi-Fi 任务中运 行。因此,不要在回调函数中执行冗长的操作。相反,将必要的数据发布到队列,并交给优先级较低的 任务处理。

**接收 ESP-NOW 数据** 调用*esp\_now\_register\_recv\_cb()* 注册接收回调函数。当接收 ESP-NOW 数据时,需要调用接收回调函数。接收回调函数也在 Wi-Fi 任务任务中运行。因此,不要在回调函数中 执行冗长的操作。相反,将必要的数据发布到队列,并交给优先级较低的任务处理。

**配置 ESP-NOW 速率** 调用*[esp\\_wifi\\_config\\_espnow\\_rate](#page-599-3)()* 配置指定接口的 ESPNOW 速率。确 保在配置速率之前使能接口。这个 API 应该在*esp\_wifi\_start()* 之后调用。

**配置 ESP-NOW 功耗参数** 当且仅当 [ESP32-C3](#page-600-1) 配置为 STA 模式时,允许其进行休眠。

进行休眠时,调用*esp\_now\_set\_wake\_window()* 为 [ESP-NOW](#page-647-0) 收包配置 Window。默认情况下 Window 为最大值,将允许一直收包。

如果对ESP-NOW进功耗管理,也需要调用*esp\_wifi\_connectionless\_module\_set\_wake\_interval()*。 请参考非连接模块功耗管理 [获取更多信息。](#page-601-1)

## **应用示例**

- [如何在设备间传输](#page-2057-0) ESP-NOW 数据:wifi/espnow。
- 了解更多 ESP-NOW 的应用示例,请参考 README.md 文件。

## **API 参考**

#### **Header File**

• components/esp\_wifi/include/esp\_now.h

# **Functions**

*esp\_err\_t* **[esp\\_now\\_init](https://github.com/espressif/esp-idf/blob/v5.0.3/components/esp_wifi/include/esp_now.h)**(void)

Initialize ESPNOW function.

## **返回**

- ESP\_OK : succeed
- ESP\_ERR\_ESPNOW\_INTERNAL : Internal error

## *esp\_err\_t* **esp\_now\_deinit**(void)

De-initialize ESPNOW function.

**返回**

• ESP\_OK : succeed

## <span id="page-599-0"></span>*esp\_err\_t* **esp\_now\_get\_version**(uint32\_t \*version)

Get the version of ESPNOW.

## **参数 version** –ESPNOW version

**返回**

- ESP\_OK : succeed
- ESP\_ERR\_ESPNOW\_ARG : invalid argument

## *esp\_err\_t* **esp\_now\_register\_recv\_cb**(*esp\_now\_recv\_cb\_t* cb)

<span id="page-599-3"></span>Register callback function of receiving ESPNOW data.

**参数 cb** –callback function of receiving ESPNOW data

**返回**

- ESP\_OK : succeed
- ESP\_ERR\_ESPNOW\_NOT\_INIT : ESPNOW is not initialized
- ESP\_ERR\_ESPNOW\_INTERNAL : internal error

# *esp\_err\_t* **esp\_now\_unregister\_recv\_cb**(void)

Unregister callback function of receiving ESPNOW data.

**返回**

- ESP\_OK : succeed
- ESP\_ERR\_ESPNOW\_NOT\_INIT : ESPNOW is not initialized

#### *esp\_err\_t* **esp\_now\_register\_send\_cb**(*esp\_now\_send\_cb\_t* cb)

<span id="page-599-2"></span>Register callback function of sending ESPNOW data.

**参数 cb** –callback function of sending ESPNOW data

**返回**

- ESP\_OK : succeed
- ESP\_ERR\_ESPNOW\_NOT\_INIT : ESPNOW is not initialized
- ESP\_ERR\_ESPNOW\_INTERNAL : internal error

#### *esp\_err\_t* **esp\_now\_unregister\_send\_cb**(void)

Unregister callback function of sending ESPNOW data.

**返回**

- ESP\_OK : succeed
- ESP\_ERR\_ESPNOW\_NOT\_INIT : ESPNOW is not initialized

*esp\_err\_t* **esp\_now\_send**(const uint8\_t \*peer\_addr, const uint8\_t \*data, size\_t len)

Send ESPNOW data.

<span id="page-599-1"></span>**[Att](#page-1487-0)ention** 1. If peer\_addr is not NULL, send data to the peer whose MAC address matches peer\_addr Attention 2. If peer addr is NULL, send data to all of the peers that are added to the peer list

**Attention** 3. The maximum length of data must be less than ESP\_NOW\_MAX\_DATA\_LEN Attention 4. The buffer pointed to by data argument does not need to be valid after esp\_now\_send returns

**参数**

- **peer\_addr** –peer MAC address
- **data** –data to send
- **len** –length of data

**返回**

- ESP\_OK : succeed
- ESP\_ERR\_ESPNOW\_NOT\_INIT : ESPNOW is not initialized
- ESP\_ERR\_ESPNOW\_ARG : invalid argument
- ESP\_ERR\_ESPNOW\_INTERNAL : internal error
- ESP\_ERR\_ESPNOW\_NO\_MEM : out of memory, when this happens, you can delay a while before sending the next data
- ESP\_ERR\_ESPNOW\_NOT\_FOUND : peer is not found
- ESP\_ERR\_ESPNOW\_IF : current WiFi interface doesn't match that of peer

*esp\_err\_t* **esp\_now\_add\_peer**(const *esp\_now\_peer\_info\_t* \*peer)

<span id="page-600-0"></span>Add a peer to peer list.

**参数 peer** –peer information

**返回**

- ESP\_OK : succeed
- ESP\_ERR\_ESPNOW\_NOT\_INIT : ESPNOW is not initialized
- ESP\_ERR\_ESPNOW\_ARG : invalid argument
- ESP\_ERR\_ESPNOW\_FULL : peer list is full
- ESP\_ERR\_ESPNOW\_NO\_MEM : out of memory
- ESP\_ERR\_ESPNOW\_EXIST : peer has existed

*esp\_err\_t* **esp\_now\_del\_peer**(const uint8\_t \*peer\_addr)

Delete a peer from peer list.

**参数 peer\_addr** –peer MAC address

**返回**

- ESP\_OK : succeed
- ESP\_ERR\_ESPNOW\_NOT\_INIT : ESPNOW is not initialized
- ESP\_ERR\_ESPNOW\_ARG : invalid argument
- ESP\_ERR\_ESPNOW\_NOT\_FOUND : peer is not found

*esp\_err\_t* **esp\_now\_mod\_peer**(const *esp\_now\_peer\_info\_t* \*peer)

Modify a peer.

- **参数 peer** –peer information
- **返回**
	- ESP\_OK : succeed
	- ESP\_ERR\_ESPNOW\_NOT\_INIT : ESPNOW is not initialized
	- ESP\_ERR\_ESPNOW\_ARG : invalid argument
	- ESP\_ERR\_ESPNOW\_FULL : peer list is full

#### *esp\_err\_t* **esp\_wifi\_config\_espnow\_rate**(*wifi\_interface\_t* ifx, *wifi\_phy\_rate\_t* rate)

Config ESPNOW rate of specified interface.

<span id="page-600-1"></span>**[Att](#page-1487-0)ention** 1. This API should be called after [esp\\_wifi\\_start\(\).](#page-687-0)

**参数** 

- **ifx** –Interface to be configured.
- **rate** –Phy rate to be configured.

**返回**

• ESP\_OK: succeed

• others: failed

#### *esp\_err\_t* **esp\_now\_get\_peer**(const uint8\_t \*peer\_addr, *esp\_now\_peer\_info\_t* \*peer)

Get a peer whose MAC address matches peer\_addr from peer list.

**参数**

- **peer** addr –peer MAC address
- **peer** –peer information

#### **返回**

- ESP\_OK : succeed
- ESP\_ERR\_ESPNOW\_NOT\_INIT : ESPNOW is not initialized
- ESP\_ERR\_ESPNOW\_ARG : invalid argument
- ESP\_ERR\_ESPNOW\_NOT\_FOUND : peer is not found

#### *esp\_err\_t* **esp\_now\_fetch\_peer**(bool from\_head, *esp\_now\_peer\_info\_t* \*peer)

Fetch a peer from peer list. Only return the peer which address is unicast, for the multicast/broadcast address, the function will ignore and try to find the next in the peer list.

**参数**

- **from\_head** –fetch from head of [list or not](#page-604-0)
- **peer** –peer information

**返回**

- ESP\_OK : succeed
- ESP\_ERR\_ESPNOW\_NOT\_INIT : ESPNOW is not initialized
- ESP\_ERR\_ESPNOW\_ARG : invalid argument
- ESP\_ERR\_ESPNOW\_NOT\_FOUND : peer is not found

bool **esp\_now\_is\_peer\_exist**(const uint8\_t \*peer\_addr)

Peer exists or not.

#### **参数 peer\_addr** –peer MAC address

**返回**

- true : peer exists
- false : peer not exists

*esp\_err\_t* **esp\_now\_get\_peer\_num**(*esp\_now\_peer\_num\_t* \*num)

Get the number of peers.

- **参数 num** –number of peers
- **返回**
- ESP\_OK : succeed
- ESP\_ERR\_ESPNOW\_NOT\_INIT : ESPNOW is not initialized
- ESP\_ERR\_ESPNOW\_ARG : invalid argument

*esp\_err\_t* **esp\_now\_set\_pmk**(const uint8\_t \*pmk)

Set the primary master key.

<span id="page-601-0"></span>**[Att](#page-1487-0)ention** 1. primary master key is used to encrypt local master key

**参数 pmk** –primary master key

**返回**

- ESP\_OK : succeed
- ESP\_ERR\_ESPNOW\_NOT\_INIT : ESPNOW is not initialized
- ESP\_ERR\_ESPNOW\_ARG : invalid argument

## *esp\_err\_t* **esp\_now\_set\_wake\_window**(uint16\_t window)

<span id="page-601-1"></span>Set wake window for esp\_now to wake up in interval unit.

**Attention** 1. This configuration could work at connected status. When ESP\_WIFI\_STA\_DISCONNECTED\_PM\_ENABLE is enabled, this configuration could work at disconnected status.

**Attention** 2. Default value is the maximum.

**参数 window** –Milliseconds would the chip keep waked each interval, from 0 to 65535. **返回**

- ESP\_OK : succeed
- ESP\_ERR\_ESPNOW\_NOT\_INIT : ESPNOW is not initialized

### **Structures**

#### struct **esp\_now\_peer\_info**

ESPNOW peer information parameters.

## <span id="page-602-0"></span>**Public Members**

#### uint8\_t **peer\_addr**[ESP\_NOW\_ETH\_ALEN]

ESPNOW peer MAC address that is also the MAC address of station or softap

#### uint8\_t **lmk**[ESP\_NOW\_KEY\_LEN]

ESPNOW peer local master key that is used to encrypt data

#### uint8\_t **channel**

Wi-Fi channel that peer uses to send/receive ESPNOW data. If the value is 0, use the current channel which station or softap is on. Otherwise, it must be set as the channel that station or softap is on.

#### *wifi\_interface\_t* **ifidx**

Wi-Fi interface that peer uses to send/receive ESPNOW data

#### bool **[encrypt](#page-687-0)**

ESPNOW data that this peer sends/receives is encrypted or not

#### void \***priv**

ESPNOW peer private data

#### struct **esp\_now\_peer\_num**

Number of ESPNOW peers which exist currently.

#### <span id="page-602-1"></span>**Public Members**

#### int **total\_num**

Total number of ESPNOW peers, maximum value is ESP\_NOW\_MAX\_TOTAL\_PEER\_NUM

#### int **encrypt\_num**

Number of encrypted ESPNOW peers, maximum value is ESP\_NOW\_MAX\_ENCRYPT\_PEER\_NUM

#### struct **esp\_now\_recv\_info**

<span id="page-602-2"></span>ESPNOW packet information.

#### **Public Members**

# uint8\_t \***src\_addr**

Source address of ESPNOW packet

# uint8\_t \***des\_addr**

Destination address of ESPNOW packet

# *wifi\_pkt\_rx\_ctrl\_t* \***rx\_ctrl**

Rx control info of ESPNOW packet

## **Macr[os](#page-674-0)**

**ESP\_ERR\_ESPNOW\_BASE**

ESPNOW error number base.

# <span id="page-603-0"></span>**ESP\_ERR\_ESPNOW\_NOT\_INIT**

ESPNOW is not initialized.

# <span id="page-603-1"></span>**ESP\_ERR\_ESPNOW\_ARG**

Invalid argument

# <span id="page-603-2"></span>**ESP\_ERR\_ESPNOW\_NO\_MEM**

Out of memory

# <span id="page-603-3"></span>**ESP\_ERR\_ESPNOW\_FULL**

ESPNOW peer list is full

# <span id="page-603-4"></span>**ESP\_ERR\_ESPNOW\_NOT\_FOUND**

ESPNOW peer is not found

# <span id="page-603-5"></span>**ESP\_ERR\_ESPNOW\_INTERNAL**

Internal error

## <span id="page-603-6"></span>**ESP\_ERR\_ESPNOW\_EXIST**

ESPNOW peer has existed

# <span id="page-603-7"></span>**ESP\_ERR\_ESPNOW\_IF**

Interface error

# <span id="page-603-8"></span>**ESP\_NOW\_ETH\_ALEN**

Length of ESPNOW peer MAC address

## **ESP\_NOW\_KEY\_LEN**

Length of ESPNOW peer local master key

# **ESP\_NOW\_MAX\_TOTAL\_PEER\_NUM**

Maximum number of ESPNOW total peers

#### **ESP\_NOW\_MAX\_ENCRYPT\_PEER\_NUM**

Maximum number of ESPNOW encrypted peers

#### **ESP\_NOW\_MAX\_DATA\_LEN**

Maximum length of ESPNOW data which is sent very time

#### **Type Definitions**

typedef struct *esp\_now\_peer\_info* **esp\_now\_peer\_info\_t** ESPNOW peer information parameters.

<span id="page-604-0"></span>typedef struct *esp\_now\_peer\_num* **esp\_now\_peer\_num\_t** Numbe[r of ESPNOW peer](#page-602-0)s which exist currently.

typedef struct *[esp\\_now\\_recv\\_info](#page-602-1)* **esp\_now\_recv\_info\_t** ESPNOW packet information.

typedef void (\***[esp\\_now\\_recv](#page-602-2)\_cb\_t**)(const *esp\_now\_recv\_info\_t* \*esp\_now\_info, const uint8\_t \*data, int data len)

Callback function of receiving ESPNOW data.

Attention esp\_now\_info is a local variable, it can only be used in the callback.

**Param esp\_now\_info** received ESPNOW packet information **Param data** received data **Param data\_len** length of received data

typedef void (\***esp\_now\_send\_cb\_t**)(const uint8\_t \*mac\_addr, *esp\_now\_send\_status\_t* status)

Callback function of sending ESPNOW data.

**Param mac\_addr** peer MAC address Param status status of sending ESPNOW data (succee[d or fail\)](#page-604-1)

## **Enumerations**

## enum **esp\_now\_send\_status\_t**

Status of sending ESPNOW data .

<span id="page-604-1"></span>*Values:*

#### enumerator **ESP\_NOW\_SEND\_SUCCESS**

Send ESPNOW data successfully

#### enumerator **ESP\_NOW\_SEND\_FAIL**

Send ESPNOW data fail

## **ESP-WIFI-MESH 编程指南**

这是 ESP-WIFI-MESH 的编程指南,包括 API 参考和编码示例。本指南分为以下部分:

- 1. *ESP-WIFI-MESH* 编程模型
- 2. 编写 *ESP-WIFI-MESH* 应用程序
- 3. 自组网
- 4. 应用实例
- 5. *API* [参考](#page-605-0)

有关 [ESP-WIFI-MESH](#page-606-0) 协议的文档,请见*ESP-WIFI-MESH API* 指南。有关 ESP-WIFI-MESH 开发框架的更 多内[容,请](#page-607-0)[见](#page-608-0) ESP-WIFI-MESH 开发框架。

## **ESP-WIFI-MESH 编程模型**

<span id="page-605-0"></span>**软件栈 ESP-WIFI-MESH 软件栈基于 Wi-Fi 驱动程序和 FreeRTOS 构建, 某些情况下 (如根节点) 也会** 使用 LwIP 软件栈。下图展示了 ESP-WIFI-MESH 软件栈。

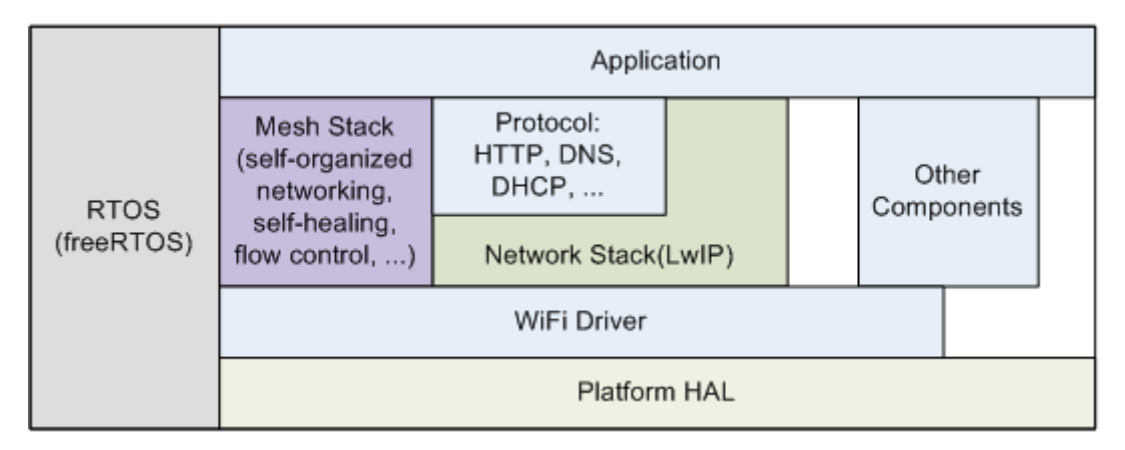

图 2: ESP-WIFI-MESH 软件栈

**系统事件** 应用程序可通过 **ESP-WIFI-MESH 事件**与 ESP-WIFI-MESH 交互。由于 ESP-WIFI-MESH 构 建在 Wi-Fi 软件栈之上,因此也可以通过 **Wi-Fi 事件任务**与 Wi-Fi 驱动程序进行交互。下图展示了 ESP-WIFI-MESH 应用程序中各种系统事件的接口。

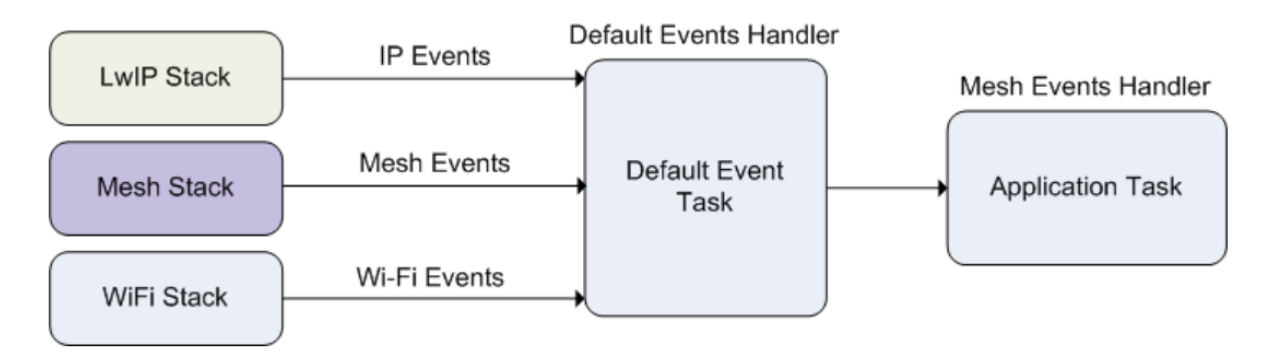

## 图 3: ESP-WIFI-MESH 系统事件交付

*mesh\_event\_id\_t* 定义了所有可能的 ESP-WIFI-MESH 事件,并且可以指示父节点和子节点的连接或断 开等事件。应用程序如需使用 ESP-WIFI-MESH 事件,则必须通过*esp\_event\_handler\_register()* 将 **Mesh 事件处理程序**注册在默认事件任务中。注册完成后,ESP-WIFI-MESH 事件将包含与应用程序所 有相关事件相关的处理程序。

Mesh [事 件 的](#page-638-0) 典 型 应 用 场 景 包 括: 使 用*MESH\_EVENT\_PARENT\_CONNECTED* 和*MESH\_EVENT\_CHILD\_CONNECTED* 事件来指示节点何时可[以分别开始传输上行和下行的数据。](#page-1498-0) 同样,也可以使用*IP\_EVENT\_STA\_GOT\_IP* 和*IP\_EVENT\_STA\_LOST\_IP* 事件来指示根节点何时可以 向外部 IP 网络传输数据。

**警告:** 在自组网模式下使用 ESP-WIFI-MESH 时,用户必须确保不得调用 Wi-Fi API。原因在于:自 组网模式将在内部调用 Wi-Fi API 实现连接/断开/扫描等操作。**此时,如果外部应用程序调用 Wi-Fi API(包括来自回调函数和 Wi-Fi 事件处理程序的调用)都可能会干扰 ESP-WIFI-MESH 的自组网行 为**。因此,用户不应该在*esp\_mesh\_start()* 和*esp\_mesh\_stop()* 之间调用 Wi-Fi API。

LwIP & ESP-WIFI-MESH 应用程序无需通过 LwIP 层便可直接访问 ESP-WIFI-MESH 软件栈, LwIP 层 仅在根节点和外部 IP 网络[的数据发送与接收时会](#page-609-0)用[到。但是,由于每个节](#page-609-1)点都有可能成为根节点 (由于 自动根节点选择机制的存在),每个节点仍必须初始化 LwIP 软件栈。

**可成为根节点的每个节点都需要通过调用***esp\_netif\_init()* **来初始化 LwIP 软件栈**。为了防止非根 节点访问 LwIP,应用程序不应使用 esp\_netif API 创建或注册任何网络接口。

ESP-WIFI-MESH 的根节点必须与路由器连接。因此,当一个节点成为根节点时,**该节点对 应的处理程序必须启动 DHCP 客户端服务并立即获取 IP 地址。**这样做将允许其他节点开始 向/从外部 IP 网络发送/接收数据包[。但是,如果使用静态](#page-743-0) IP 设置,则不需要执行此步骤。

**编写 ESP-WIFI-MESH 应用程序** ESP-WIFI-MESH 在正常启动前必须先初始化 LwIP 和 Wi-Fi 软件栈。 下方代码展示了 ESP-WIFI-MESH 在开始自身初始化前必须完成的步骤。

```
ESP_ERROR_CHECK(esp_netif_init());
/*事 件 初 始 化*/
ESP_ERROR_CHECK(esp_event_loop_create_default());
/*Wi-Fi 初 始 化 */
wifi_init_config_t config = WIFI_INIT_CONFIG_DEFAULT();
ESP_ERROR_CHECK(esp_wifi_init(&config));
/*注 册 IP 事 件 处 理 程 序 */
ESP_ERROR_CHECK(esp_event_handler_register(IP_EVENT, IP_EVENT_STA_GOT_IP, &ip_
,→event_handler, NULL));
ESP_ERROR_CHECK(esp_wifi_set_storage(WIFI_STORAGE_FLASH));
ESP_ERROR_CHECK(esp_wifi_start());
```
在完成 LwIP 和 Wi-Fi 的初始化后,需完成以下三个步骤以启动并运行 ESP-WIFI-MESH。

- 1. 初始化 *Mesh*
- 2. 配置 *ESP-WIFI-MESH* 网络
- 3. 启动 *Mesh*

**初始化 [Mesh](#page-606-1)** [下方代码片段展示](#page-606-2)如何初始化 ESP-WIFI-MESH。

<span id="page-606-1"></span>*/\*Mesh* [初 始 化](#page-607-1) *\*/* ESP\_ERROR\_CHECK(esp\_mesh\_init()); */\**注 册 *mesh* 事 件 处 理 程 序 *\*/* ESP\_ERROR\_CHECK(esp\_event\_handler\_register(MESH\_EVENT, ESP\_EVENT\_ANY\_ID, &mesh\_ *,→*event\_handler, NULL));

**配置 ESP-WIFI-MESH 网络** ESP-WIFI-MESH 可通过*esp\_mesh\_set\_config()* 进行配置,并使 用*mesh\_cfg\_t* 结构体传递参数。该结构体包含以下 ESP-WIFI-MESH 的配置参数:

<span id="page-606-2"></span>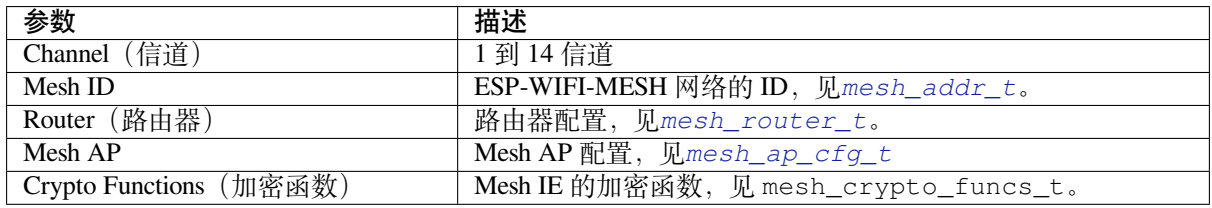

下方代码片段展示如何配置 ESP-WIFI-MESH。

```
/* 默 认 启 用 MESH IE 加 密 */
mesh_cfg_t cfg = MESH_INIT_CONFIG_DEFAULT();
/* Mesh ID */
memcpy((uint8_t *) &cfg.mesh_id, MESH_ID, 6);
/* 信 道 ( 需 与 路 由 器 信 道 匹 配 )*/
cfg.channel = CONFIG_MESH_CHANNEL;
/* 路 由 器 */
cfg.router.ssid_len = strlen(CONFIG_MESH_ROUTER_SSID);
memcpy((uint8_t *) &cfg.router.ssid, CONFIG_MESH_ROUTER_SSID, cfg.router.ssid_len);
memcpy((uint8_t *) &cfg.router.password, CONFIG_MESH_ROUTER_PASSWD,
    strlen(CONFIG_MESH_ROUTER_PASSWD));
/* Mesh softAP */
cfg.mesh_ap.max_connection = CONFIG_MESH_AP_CONNECTIONS;
memcpy((uint8_t *) &cfg.mesh_ap.password, CONFIG_MESH_AP_PASSWD,
   strlen(CONFIG_MESH_AP_PASSWD));
ESP_ERROR_CHECK(esp_mesh_set_config(&cfg));
```
**启动 Mesh** 下方代码片段展示如何启动 ESP-WIFI-MESH。

*/\** 启 动 *Mesh \*/* ESP\_ERROR\_CHECK(esp\_mesh\_start());

<span id="page-607-1"></span>启动 ESP-WIFI-MESH 后,应用程序应检查 ESP-WIFI-MESH 事件,以确定它是何时连接到网络的。连接 后,应用程序可使用*esp\_mesh\_send()* 和*esp\_mesh\_recv()* 在 ESP-WIFI-MESH 网络中发送、接收 数据包。

**自组网** 自组网是 E[SP-WIFI-MESH](#page-610-0) 的功能[之一,允许节点自动扫](#page-611-0)描/选择/连接/重新连接到其他节点和 路由器。此功能允许 ESP-WIFI-MESH 网络具有很高的自主性,可适应变化的动态网络拓扑结构和环境。 启用自组网功能后,ESP-WIFI-MESH 网络中的节点能够自主完成以下操作:

- <span id="page-607-0"></span>• 选择或选举根节点(见建立网络 中的 **自动根节点选择**)
- 选择首选的父节点(见建立网络 中的 **父节点选择**)
- 网络断开时自动重新连接(见管理网络 中的 **中间父节点失败**)

启用自组网功能后,ESP-WIFI-MESH 软件栈将内部调用 Wi-Fi API。因此,**在启用自组网功能时,应用 层不得调用 Wi-Fi API,否[则会干扰](#page-1864-0) ESP-WIFI-MESH 的工作。**

**开关自组网** 应用程序可以在运行时通过调用*esp\_mesh\_set\_self\_organized()* 函数,启用或禁 用自组网功能。该函数具有以下两个参数:

- bool enable 指定启用或禁用自组网功能。
- bool select parent 指定在启用自组网功能时是否应选择新的父节点。根据节点类型和节点 当前状态,选择新的父节点具有不同的[作用。在禁用自组网功能时,此参数不使用](#page-616-0)。

**禁用自组网** 下方代码片段展示了如何禁用自组网功能。

```
//禁 用 自 组 网
```
esp\_mesh\_set\_self\_organized(false, false);

ESP-WIFI-MESH 将在禁用自组网时尝试维护节点的当前 Wi-Fi 状态。

- 如果节点先前已连接到其他节点,则将保持连接。
- 如果节点先前已断开连接并且正在扫描父节点或路由器,则将停止扫描。
- 如果节点以前尝试重新连接到父节点或路由器,则将停止重新连接。

**启用自组网** ESP-WIFI-MESH 将尝试在启用自组网时保持节点的当前 Wi-Fi 状态。但是,根据节点类型 以及是否选择了新的父节点,节点的 Wi-Fi 状态可能会发生变化。下表显示了启用自组网的效果。

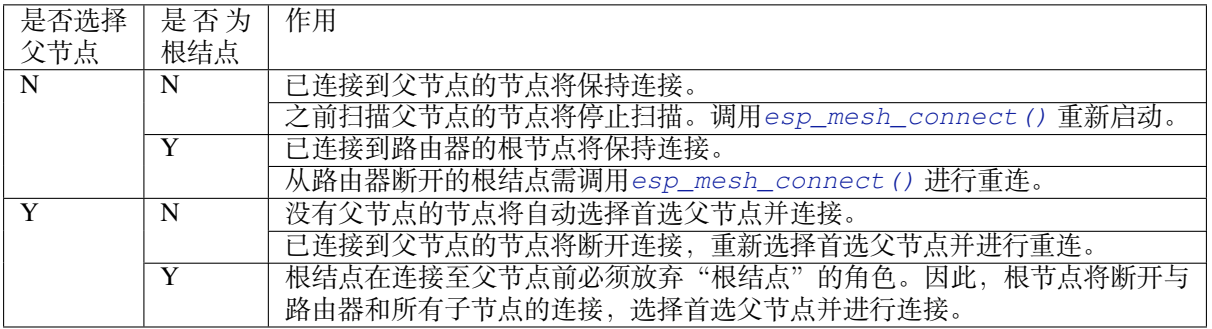

下方代码片段展示了如何启用自组网功能。

```
//启 用 自 组 网 , 并 选 择 一 个 新 的 父 节 点
esp_mesh_set_self_organized(true, true);
...
//启 用 自 组 网 并 手 动 重 新 连 接
esp_mesh_set_self_organized(true, false);
esp_mesh_connect();
```
**调用 Wi-Fi API** 在有些情况下,应用程序可能希望在使用 ESP-WIFI-MESH 期间调用 Wi-Fi API。例如, 应用程序可能需要手动扫描邻近的接入点 (AP)。**但在应用程序调用任何 Wi-Fi API 之前,必须先禁用自 组网。**否则,ESP-WIFI-MESH 软件栈可能会同时调用 Wi-Fi API,进而影响应用程序的正常调用。

应用程序不应在*esp\_mesh\_set\_self\_organized()* 之间调用 Wi-Fi API。下方代码片段展示了应用 程序如何在 ESP-WIFI-MESH 运行期间安全地调用*esp\_wifi\_scan\_start()*。

```
//禁 用 自 组 网
esp_mesh_set_self_organized(0, 0);
//停 止 任 何 正 在 进 行 的 扫 描
esp_wifi_scan_stop();
//手 动 启 动 扫 描 运 行 完 成 时 自 动 停 止
esp_wifi_scan_start();
//进 程 扫 描 结 果
...
//如 果 仍 为 连 接 状 态 , 则 重 新 启 用 自 组 网
esp_mesh_set_self_organized(1, 0);
...
//如 果 不 为 根 节 点 且 未 连 接 , 则 重 新 启 用 自 组 网
esp_mesh_set_self_organized(1, 1);
...
//如 果 为 根 节 点 且 未 连 接 , 则 重 新 启 用
esp_mesh_set_self_organized(1, 0); //不 选 择 新 的 父 节 点
esp_mesh_connect (); <br> //手动重新连接到路由器
```
<span id="page-608-0"></span>**应用实例** ESP-IDF 包含以下 ESP-WIFI-MESH 示例项目:

内部通信示例 展示了如何搭建 ESP-WIFI-MESH 网络,并让根节点向网络中的每个节点发送数据包。

手动连网示例 展示了如何在禁用自组网功能的情况下使用 ESP-WIFI-MESH。此示例展示了如何对节点 进行编程,以手动扫描潜在父节点的列表,并根据自定义标准选择父节点。

# **[API](https://github.com/espressif/esp-idf/tree/v5.0.3/examples/mesh/manual_networking) 参考**

# **Header File**

• components/esp\_wifi/include/esp\_mesh.h

**Functions** *esp\_err\_t* **[esp\\_mesh\\_init](https://github.com/espressif/esp-idf/blob/v5.0.3/components/esp_wifi/include/esp_mesh.h)**(void)

Mesh initialization.

- Check whether Wi-Fi is started.
- Initialize mesh global variables with default values.

**Attention** This API shall be called after Wi-Fi is started.

**返回**

- ESP\_OK
- ESP\_FAIL

#### *esp\_err\_t* **esp\_mesh\_deinit**(void)

Mesh de-initialization.

- Release resources **and** stop the mesh

**返回**

- ESP\_OK
- ESP\_FAIL

### *esp\_err\_t* **esp\_mesh\_start**(void)

<span id="page-609-0"></span>Start mesh.

- Initialize mesh IE.
- Start mesh network management service.
- Create TX and RX queues according to the configuration.
- Register mesh packets receive callback.

Attention This API shall be called after mesh initialization and configuration.

**返回**

- ESP\_OK
- ESP\_FAIL
- ESP\_ERR\_MESH\_NOT\_INIT
- ESP\_ERR\_MESH\_NOT\_CONFIG
- <span id="page-609-1"></span>• ESP\_ERR\_MESH\_NO\_MEMORY

#### *esp\_err\_t* **esp\_mesh\_stop**(void)

Stop mesh.

- Deinitialize mesh IE.
- Disconnect with current parent.
- Disassociate all currently associated children.
- Stop mesh network management service.
- Unregister mesh packets receive callback.
- Delete TX and RX queues.
- Release resources.
- Restore Wi-Fi softAP to default settings if Wi-Fi dual mode is enabled.
- Set Wi-Fi Power Save type to WIFI\_PS\_NONE.

**返回**

- ESP\_OK
- ESP\_FAIL

*esp\_err\_t* **esp\_mesh\_send**(const *mesh\_addr\_t* \*to, const *mesh\_data\_t* \*data, int flag, const *mesh\_opt\_t* opt[], int opt\_count)

<span id="page-610-0"></span>Send a packet over the mesh network.

- Send a packet to any device in the mesh network.
- Send a packet to external IP network.

**Attention** This API is not reentrant.

## **参数**

- **to** –**[in]** the address of the final destination of the packet
	- **–** If the packet is to the root, set this parameter to NULL.
	- **–** If the packet is to an external IP network, set this parameter to the IPv4:PORT combination. This packet will be delivered to the root firstly, then the root will forward this packet to the final IP server address.
- **data** –**[in]** pointer to a sending mesh packet
	- **–** Field size should not exceed MESH\_MPS. Note that the size of one mesh packet should not exceed MESH\_MTU.
	- **–** Field proto should be set to data protocol in use (default is MESH\_PROTO\_BIN for binary).
	- **–** Field tos should be set to transmission tos (type of service) in use (default is MESH TOS P2P for point-to-point reliable).
- **flag** –**[in]** bitmap for data sent
	- **–** Speed up the route search
		- ∗ If the packet is to the root and "to"parameter is NULL, set this parameter to 0.
		- ∗ If the packet is to an internal device, MESH\_DATA\_P2P should be set.
		- ∗ If the packet is to the root ("to"parameter isn't NULL) or to external IP network, MESH\_DATA\_TODS should be set.
		- ∗ If the packet is from the root to an internal device, MESH\_DATA\_FROMDS should be set.
	- **–** Specify whether this API is block or non-block, block by default
		- ∗ If needs non-blocking, MESH\_DATA\_NONBLOCK should be set. Otherwise, may use esp mesh send block time() to specify a blocking time.
	- **–** In the situation of the root change, MESH\_DATA\_DROP identifies this packet can be dropped by the new root for upstream data to external IP network, we try our best to avoid data loss caused by the root change, but there is a risk that the new root is running out of memory because most of memory is occupied by the pending data which isn't read out in time by esp\_mesh\_recv\_toDS().

Generally, we suggest esp mesh recv toDS() is called after a connection with IP network is created. Thus data outgoing to external IP network via socket is just from reading esp\_mesh\_recv\_toDS() which avoids unnecessary memory copy.

- **opt** –**[in]** options
	- **–** In case of sending a packet to a certain group, MESH\_OPT\_SEND\_GROUP is a good choice. In this option, the value field should be set to the target receiver addresses in this group.
	- **–** Root sends a packet to an internal device, this packet is from external IP network in case the receiver device responds this packet, MESH\_OPT\_RECV\_DS\_ADDR is required to attach the target DS address.
- **opt\_count** –**[in]** option count
- **–** Currently, this API only takes one option, so opt\_count is only supported to be 1.

**返回**

- ESP\_OK
- ESP\_FAIL
- ESP\_ERR\_MESH\_ARGUMENT
- ESP\_ERR\_MESH\_NOT\_START
- ESP\_ERR\_MESH\_DISCONNECTED
- ESP\_ERR\_MESH\_OPT\_UNKNOWN
- ESP\_ERR\_MESH\_EXCEED\_MTU
- ESP\_ERR\_MESH\_NO\_MEMORY
- ESP\_ERR\_MESH\_TIMEOUT
- ESP\_ERR\_MESH\_QUEUE\_FULL
- ESP\_ERR\_MESH\_NO\_ROUTE\_FOUND
- ESP\_ERR\_MESH\_DISCARD

## *esp\_err\_t* **esp\_mesh\_send\_block\_time**(uint32\_t time\_ms)

Set blocking time of esp\_mesh\_send()

[Att](#page-1487-0)ention This API shall be called before mesh is started.

**参数 time\_ms** –**[in]** blocking time of esp\_mesh\_send(), unit:ms **返回** • ESP\_OK

*esp\_err\_t* **esp\_mesh\_recv**(*mesh\_addr\_t* \*from, *mesh\_data\_t* \*data, int timeout\_ms, int \*flag, *mesh\_opt\_t* opt[], int opt\_count)

<span id="page-611-0"></span>Receive a packet targeted to self over the mesh network.

flag could be MESH\_DATA\_FROMDS or MESH\_DATA\_TODS.

**Attention** Mesh RX queue should be checked regularly to avoid running out of memory.

• Use esp\_mesh\_get\_rx\_pending() to check the number of packets available in the queue waiting to be received by applications.

**参数**

- **from** –**[out]** the address of the original source of the packet
- **data** –**[out]** pointer to the received mesh packet
	- **–** Field proto is the data protocol in use. Should follow it to parse the received data.
	- **–** Field tos is the transmission tos (type of service) in use.
- **timeout** ms –**[in]** wait time if a packet isn't immediately available (0:no wait, port-MAX\_DELAY:wait forever)
- **flag** –**[out]** bitmap for data received
	- **–** MESH\_DATA\_FROMDS represents data from external IP network
	- **–** MESH\_DATA\_TODS represents data directed upward within the mesh network
- **opt** –**[out]** options desired to receive
- **–** MESH\_OPT\_RECV\_DS\_ADDR attaches the DS address
- **opt\_count** –**[in]** option count desired to receive
	- **–** Currently, this API only takes one option, so opt\_count is only supported to be 1.

- ESP\_OK
- ESP\_ERR\_MESH\_ARGUMENT
- ESP\_ERR\_MESH\_NOT\_START
- ESP\_ERR\_MESH\_TIMEOUT
- ESP\_ERR\_MESH\_DISCARD

*esp\_err\_t* **esp\_mesh\_recv\_toDS**(*mesh\_addr\_t* \*from, *mesh\_addr\_t* \*to, *mesh\_data\_t* \*data, int timeout\_ms, int \*flag, *mesh\_opt\_t* opt[], int opt\_count)

Receive a packet targeted to external IP network.

- Root uses this API to receive packet[s destined to](#page-631-0) external IP network
- Root forwards the received packets to the final destination via socket.
- If no socket connection is ready to send out the received packets and this esp\_mesh\_recv\_toDS() hasn' t been called by applications, packets from the whole mesh network will be pending in toDS queue.

Use esp—mesh\_get\_rx\_pending() to check the number of packets available in the queue waiting to be received by applications in case of running out of memory in the root.

Using esp\_mesh\_set\_xon\_qsize() users may configure the RX queue size, default:32. If this size is too large, and esp\_mesh\_recv\_toDS() isn't called in time, there is a risk that a great deal of memory is occupied by the pending packets. If this size is too small, it will impact the efficiency on upstream. How to decide this value depends on the specific application scenarios.

## flag could be MESH\_DATA\_TODS.

**Attention** This API is only called by the root.

## **参数**

- **from** –**[out]** the address of the original source of the packet
- **to** –**[out]** the address contains remote IP address and port (IPv4:PORT)
- **data** –**[out]** pointer to the received packet
	- **–** Contain the protocol and applications should follow it to parse the data.
- **timeout\_ms** –**[in]** wait time if a packet isn't immediately available (0:no wait, port-MAX DELAY:wait forever)
- **flag** –**[out]** bitmap for data received
	- **–** MESH\_DATA\_TODS represents the received data target to external IP network. Root shall forward this data to external IP network via the association with router.
- **opt** –**[out]** options desired to receive
- **opt\_count** –**[in]** option count desired to receive

**返回**

- ESP\_OK
- ESP\_ERR\_MESH\_ARGUMENT
- ESP\_ERR\_MESH\_NOT\_START
- ESP\_ERR\_MESH\_TIMEOUT
- ESP\_ERR\_MESH\_DISCARD
- ESP\_ERR\_MESH\_RECV\_RELEASE

*esp\_err\_t* **esp\_mesh\_set\_config**(const *mesh\_cfg\_t* \*config)

Set mesh stack configuration.

• Use MESH\_INIT\_CONFIG\_DE[FAULT\(\) to](#page-633-0) initialize the default values, mesh IE is encrypted by default.

- Mesh network is established on a fixed channel (1-14).
- Mesh event callback is mandatory.
- Mesh ID is an identifier of an MBSS. Nodes with the same mesh ID can communicate with each other.
- Regarding to the router configuration, if the router is hidden, BSSID field is mandatory.

If BSSID field isn't set and there exists more than one router with same SSID, there is a risk that more roots than one connected with different BSSID will appear. It means more than one mesh network is established with the same mesh ID.

Root conflict function could eliminate redundant roots connected with the same BSSID, but couldn't handle roots connected with different BSSID. Because users might have such requirements of setting up routers with same SSID for the future replacement. But in that case, if the above situations happen, please make sure applications implement forward functions on the root to guarantee devices in different mesh networks can communicate with each other. max\_connection of mesh softAP is limited by the max number of Wi-Fi softAP supported (max:10).

**Attention** This API shall be called before mesh is started after mesh is initialized.

**参数 config** –**[in]** pointer to mesh stack configuration **返回**

- ESP\_OK
- ESP\_ERR\_MESH\_ARGUMENT
- ESP\_ERR\_MESH\_NOT\_ALLOWED

*esp\_err\_t* **esp\_mesh\_get\_config**(*mesh\_cfg\_t* \*config)

Get mesh stack configuration.

**参数 config** –**[out]** pointer to mesh stack configuration **返回**

- ESP\_OK
- ESP\_ERR\_MESH\_ARGUMENT

*esp\_err\_t* **esp\_mesh\_set\_router**(const *mesh\_router\_t* \*router)

Get router configuration.

**[Att](#page-1487-0)ention** This API is used to dynamic[ally modify the](#page-632-0) router configuration after mesh is configured.

**参数 router** –**[in]** pointer to router configuration

- **返回**
	- ESP\_OK
	- ESP\_ERR\_MESH\_ARGUMENT

*esp\_err\_t* **esp\_mesh\_get\_router**(*mesh\_router\_t* \*router)

Get router configuration.

**参数 router** –**[out]** pointer to router configuration

**返回**

- ESP\_OK
- ESP\_ERR\_MESH\_ARGUMENT

*esp\_err\_t* **esp\_mesh\_set\_id**(const *mesh\_addr\_t* \*id)

Set mesh network ID.

**[Att](#page-1487-0)ention** This API is used to dy[namically mo](#page-626-0)dify the mesh network ID.

**参数 id** –**[in]** pointer to mesh network ID **返回**

- ESP\_OK
- ESP\_ERR\_MESH\_ARGUMENT: invalid argument

#### *esp\_err\_t* **esp\_mesh\_get\_id**(*mesh\_addr\_t* \*id)

Get mesh network ID.

- **参数 id** –**[out]** pointer to mesh network ID
- **返回**
	- ESP\_OK
	- ESP\_ERR\_MESH\_ARGUMENT

*esp\_err\_t* **esp\_mesh\_set\_type**(*mesh\_type\_t* type)

Designate device type over the mesh network.

- MESH\_IDLE: designate[s a device as a](#page-640-0) self-organized node for a mesh network
- MESH\_ROOT: designates the root node for a mesh network
- MESH\_LEAF: designates a device as a standalone Wi-Fi station that connects to a parent
- MESH\_STA: designates a device as a standalone Wi-Fi station that connects to a router

**参数 type** –**[in]** device type

**返回**

- ESP\_OK
	- ESP\_ERR\_MESH\_NOT\_ALLOWED

## *mesh\_type\_t* **esp\_mesh\_get\_type**(void)

Get device type over mesh network.

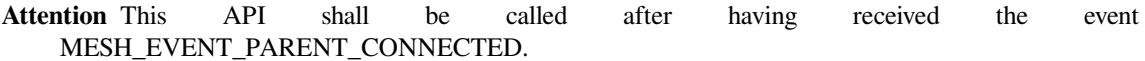

**返回** mesh type

*esp\_err\_t* **esp\_mesh\_set\_max\_layer**(int max\_layer)

Set network max layer value.

- for tree topology, the max is 25.
- for chain topology, the max is 1000.
- Network max layer limits the max hop count.

**Attention** This API shall be called before mesh is started.

**参数 max\_layer** –**[in]** max layer value **返回**

- ESP\_OK • ESP\_ERR\_MESH\_ARGUMENT
- ESP\_ERR\_MESH\_NOT\_ALLOWED

## int **esp\_mesh\_get\_max\_layer**(void)

Get max layer value.

**返回** max layer value

Set mesh softAP password.

[Att](#page-1487-0)ention This API shall be called before mesh is started.

**参数**

- **pwd** –**[in]** pointer to the password
- **len** –**[in]** password length

**返回**

- ESP\_OK
- ESP\_ERR\_MESH\_ARGUMENT
- ESP\_ERR\_MESH\_NOT\_ALLOWED

*esp\_err\_t* **esp\_mesh\_set\_ap\_authmode**(*wifi\_auth\_mode\_t* authmode)

Set mesh softAP authentication mode.

[Att](#page-1487-0)ention This API shall be called befor[e mesh is started.](#page-687-0)

**参数 authmode** –**[in]** authentication mode **返回**

- ESP\_OK
- ESP\_ERR\_MESH\_ARGUMENT
- ESP\_ERR\_MESH\_NOT\_ALLOWED

## *wifi\_auth\_mode\_t* **esp\_mesh\_get\_ap\_authmode**(void)

Get mesh softAP authentication mode.

**返回** authentication mode

## *[esp\\_err\\_t](#page-687-0)* **esp\_mesh\_set\_ap\_connections**(int connections)

Set mesh max connection value.

• Set mesh softAP max connection = mesh max connection + non-mesh max connection

**Attention** This API shall be called before mesh is started.

**参数 connections** –**[in]** the number of max connections **返回**

- ESP\_OK
- ESP\_ERR\_MESH\_ARGUMENT

## int **esp\_mesh\_get\_ap\_connections**(void)

Get mesh max connection configuration.

**返回** the number of mesh max connections

## int **esp\_mesh\_get\_non\_mesh\_connections**(void)

Get non-mesh max connection configuration.

**返回** the number of non-mesh max connections

## int **esp\_mesh\_get\_layer**(void)

Get current layer value over the mesh network.

**Attention** This API shall be called after having received the event MESH\_EVENT\_PARENT\_CONNECTED.

**返回** layer value

## *esp\_err\_t* **esp\_mesh\_get\_parent\_bssid**(*mesh\_addr\_t* \*bssid)

Get the parent BSSID.

**[Att](#page-1487-0)ention** This API shall be [called](#page-626-0) after having received the event MESH\_EVENT\_PARENT\_CONNECTED.

**参数 bssid** –**[out]** pointer to parent BSSID

**返回**

- ESP\_OK
- ESP\_FAIL

## bool **esp\_mesh\_is\_root**(void)

Return whether the device is the root node of the network.

**返回** true/false

*esp\_err\_t* **esp\_mesh\_set\_self\_organized**(bool enable, bool select\_parent)

Enable/disable self-organized networking.

- Self-organized networking has three main functions: select the root node; find a preferred parent; initiate reconnection if a disconnection is detected.
- Self-organized networking is enabled by default.
- If self-organized is disabled, users should set a parent for the device via esp\_mesh\_set\_parent().

**Attention** This API is used to dynamically modify whether to enable the self organizing.

## **参数**

- **enable** –**[in]** enable or disable self-organized networking
- **select\_parent** –**[in]** Only valid when self-organized networking is enabled.
	- **–** if select\_parent is set to true, the root will give up its mesh root status and search for a new parent like other non-root devices.

**返回**

- ESP\_OK
- ESP\_FAIL

## bool **esp\_mesh\_get\_self\_organized**(void)

Return whether enable self-organized networking or not.

**返回** true/false

*esp\_err\_t* **esp\_mesh\_waive\_root**(const *mesh\_vote\_t* \*vote, int reason)

Cause the root device to give up (waive) its mesh root status.

- A device is elected root primarily [based on RSS](#page-633-1)I from the external router.
- If external router conditions change, users can call this API to perform a root switch.
- In this API, users could specify a desired root address to replace itself or specify an attempts value to ask current root to initiate a new round of voting. During the voting, a better root candidate would be expected to find to replace the current one.
- If no desired root candidate, the vote will try a specified number of attempts (at least 15). If no better root candidate is found, keep the current one. If a better candidate is found, the new better one will send a root switch request to the current root, current root will respond with a root switch acknowledgment.
- After that, the new candidate will connect to the router to be a new root, the previous root will disconnect with the router and choose another parent instead.

Root switch is completed with minimal disruption to the whole mesh network.

**Attention** This API is only called by the root.

## **参数**

- **vote** –**[in]** vote configuration
	- **–** If this parameter is set NULL, the vote will perform the default 15 times.
	- **–** Field percentage threshold is 0.9 by default.
	- **–** Field is\_rc\_specified shall be false.
	- **–** Field attempts shall be at least 15 times.
- **reason** –**[in]** only accept MESH\_VOTE\_REASON\_ROOT\_INITIATED for now

## **返回**

- ESP\_OK
- ESP\_ERR\_MESH\_QUEUE\_FULL
- ESP\_ERR\_MESH\_DISCARD
- ESP\_FAIL

## *esp\_err\_t* **esp\_mesh\_set\_vote\_percentage**(float percentage)

Set vote percentage threshold for approval of being a root (default:0.9)

• During the networking, only obtaining vote percentage reaches this threshold, the device could be a root.

**Attention** This API shall be called before mesh is started.

**参数 percentage** –**[in]** vote percentage threshold

**返回**

- ESP\_OK
- ESP\_FAIL

## float **esp\_mesh\_get\_vote\_percentage**(void)

Get vote percentage threshold for approval of being a root.

**返回** percentage threshold

# *esp\_err\_t* **esp\_mesh\_set\_ap\_assoc\_expire**(int seconds)

Set mesh softAP associate expired time (default:10 seconds)

- If mesh softAP hasn't received any data from an associated child within this time, mesh softAP will take this child inactive and disassociate it.
- If mesh softAP is encrypted, this value should be set a greater value, such as 30 seconds.

**参数 seconds** –**[in]** the expired time **返回**

- - ESP\_OK • ESP\_FAIL

## int **esp\_mesh\_get\_ap\_assoc\_expire**(void)

Get mesh softAP associate expired time.

**返回** seconds

#### int **esp\_mesh\_get\_total\_node\_num**(void)

Get total number of devices in current network (including the root)

**Attention** The returned value might be incorrect when the network is changing.

**返回** total number of devices (including the root)

## int **esp\_mesh\_get\_routing\_table\_size**(void)

Get the number of devices in this device's sub-network (including self)

**返回** the number of devices over this device's sub-network (including self)

#### *esp\_err\_t* **esp\_mesh\_get\_routing\_table**(*mesh\_addr\_t* \*mac, int len, int \*size)

Get routing table of this device's sub-network (including itself)

**参数**

- **mac** –**[out]** pointer to routing [table](#page-626-0)
- **len** –**[in]** routing table size(in bytes)
- size –**[out]** pointer to the number of devices in routing table (including itself)

**返回**

- ESP\_OK
- ESP\_ERR\_MESH\_ARGUMENT

#### *esp\_err\_t* **esp\_mesh\_post\_toDS\_state**(bool reachable)

Post the toDS state to the mesh stack.

[Att](#page-1487-0)ention This API is only for the root.

**参数 reachable** –**[in]** this state represents whether the root is able to access external IP network **返回**

- ESP\_OK
- ESP\_FAIL

## *esp\_err\_t* **esp\_mesh\_get\_tx\_pending**(*mesh\_tx\_pending\_t* \*pending)

Return the number of packets pending in the queue waiting to be sent by the mesh stack.

**参数 pending** –**[out]** pointer to the TX pending

**返回**

- ESP\_OK
- ESP\_FAIL

*esp\_err\_t* **esp\_mesh\_get\_rx\_pending**(*mesh\_rx\_pending\_t* \*pending)

Return the number of packets available in the queue waiting to be received by applications.

## **参数 pending** –**[out]** pointer to the RX pending

**返回**

- ESP\_OK
- ESP\_FAIL

int **esp\_mesh\_available\_txupQ\_num**(const *mesh\_addr\_t* \*addr, uint32\_t \*xseqno\_in)

Return the number of packets could be accepted from the specified address.

**参数**

• **addr** –**[in]** self address or an a[ssociate childr](#page-626-0)en address

• **xseqno** in –**[out]** sequence number of the last received packet from the specified address

**返回** the number of upQ for a certain address

## *esp\_err\_t* **esp\_mesh\_set\_xon\_qsize**(int qsize)

Set the number of RX queue for the node, the average number of window allocated to one of its child node is: wnd = xon\_qsize / (2 \* max\_connection + 1). However, the window of each child node is not strictly equal to the average value, it is affected by the traffic also.

**Attention** This API shall be called before mesh is started.

**参数 qsize** –**[in]** default:32 (min:16) **返回** • ESP\_OK

• ESP\_FAIL

## int **esp\_mesh\_get\_xon\_qsize**(void)

Get queue size.

**返回** the number of queue

# *esp\_err\_t* **esp\_mesh\_allow\_root\_conflicts**(bool allowed)

Set whether allow more than one root existing in one network.

## **参数 allowed** –**[in]** allow or not

**返回**

- ESP\_OK
- ESP\_WIFI\_ERR\_NOT\_INIT
- ESP\_WIFI\_ERR\_NOT\_START

## bool **esp\_mesh\_is\_root\_conflicts\_allowed**(void)

Check whether allow more than one root to exist in one network.

**返回** true/false

*esp\_err\_t* **esp\_mesh\_set\_group\_id**(const *mesh\_addr\_t* \*addr, int num)

Set group ID addresses.

## **参数**

- **addr** –**[in]** pointer to new [group ID addr](#page-626-0)esses
- **num** –**[in]** the number of group ID addresses

**返回**

- ESP\_OK
	- ESP\_MESH\_ERR\_ARGUMENT

## *esp\_err\_t* **esp\_mesh\_delete\_group\_id**(const *mesh\_addr\_t* \*addr, int num)

Delete group ID addresses.

## **参数**

- **addr** –**[in]** pointer to deleted gr[oup ID addre](#page-626-0)ss
- **num** –**[in]** the number of group ID addresses
- **返回**
	- ESP\_OK
	- ESP\_MESH\_ERR\_ARGUMENT

int **esp\_mesh\_get\_group\_num**(void)

Get the number of group ID addresses.

**返回** the number of group ID addresses

#### *esp\_err\_t* **esp\_mesh\_get\_group\_list**(*mesh\_addr\_t* \*addr, int num)

Get group ID addresses.

**参数**

- •**addr** –**[out]** pointer to g[roup ID addre](#page-626-0)sses
- **num** –**[in]** the number of group ID addresses
- **返回**
	- ESP\_OK
		- ESP\_MESH\_ERR\_ARGUMENT

bool **esp\_mesh\_is\_my\_group**(const *mesh\_addr\_t* \*addr)

Check whether the specified group address is my group.

**返回** true/false

#### *esp\_err\_t* **esp\_mesh\_set\_capacity\_num**([int num](#page-626-0))

Set mesh network capacity (max:1000, default:300)

[Att](#page-1487-0)ention This API shall be called before mesh is started.

**参数 num** –**[in]** mesh network capacity

- **返回**
	- ESP\_OK
		- ESP\_ERR\_MESH\_NOT\_ALLOWED
		- ESP\_MESH\_ERR\_ARGUMENT

#### int **esp\_mesh\_get\_capacity\_num**(void)

Get mesh network capacity.

**返回** mesh network capacity

#### *esp\_err\_t* **esp\_mesh\_set\_ie\_crypto\_funcs**(const mesh\_crypto\_funcs\_t \*crypto\_funcs)

Set mesh IE crypto functions.

**[Att](#page-1487-0)ention** This API can be called at any time after mesh is initialized.

**参数 crypto\_funcs** –**[in]** crypto functions for mesh IE • If crypto\_funcs is set to NULL, mesh IE is no longer encrypted. **返回** • ESP\_OK

*esp\_err\_t* **esp\_mesh\_set\_ie\_crypto\_key**(const char \*key, int len)

Set mesh IE crypto key.

**[Att](#page-1487-0)ention** This API can be called at any time after mesh is initialized.

## **参数**

- **key** –**[in]** ASCII crypto key
- **len** –**[in]** length in bytes, range:8~64

**返回**

- ESP\_OK
- ESP\_MESH\_ERR\_ARGUMENT

*esp\_err\_t* **esp\_mesh\_get\_ie\_crypto\_key**(char \*key, int len)

Get mesh IE crypto key.

- **key** –**[out]** ASCII crypto key
- **len** –**[in]** length in bytes, range:8~64

- ESP\_OK
- ESP\_MESH\_ERR\_ARGUMENT

## esp err *t* esp mesh set root healing delay (int delay ms)

Set delay time before starting root healing.

**参数 delay\_ms** –**[in]** delay time in milliseconds **返回** • ESP\_OK

int **esp\_mesh\_get\_root\_healing\_delay**(void)

Get delay time before network starts root healing.

**返回** delay time in milliseconds

*esp\_err\_t* **esp\_mesh\_fix\_root**(bool enable)

Enable network Fixed Root Setting.

- Enabling fixed root disables automatic election of the root node via voting.
- All devices in the network shall use the same Fixed Root Setting (enabled or disabled).
- If Fixed Root is enabled, users should make sure a root node is designated for the network.

**参数 enable** –**[in]** enable or not **返回** • ESP\_OK

bool esp mesh is root fixed (void)

Check whether network Fixed Root Setting is enabled.

- Enable/disable network Fixed Root Setting by API esp\_mesh\_fix\_root().
- Network Fixed Root Setting also changes with the "flag" value in parent networking IE.

**返回** true/false

*esp\_err\_t* **esp\_mesh\_set\_parent**(const *wifi\_config\_t* \*parent, const *mesh\_addr\_t* \*parent\_mesh\_id, *mesh\_type\_t* my\_type, int my\_layer)

Set a specified parent for the device.

**Attention** This API can be calle[d at any time](#page-640-0) after mesh is configured.

- **parent** –**[in]** parent configuration, the SSID and the channel of the parent are mandatory. **–** If the BSSID is set, make sure that the SSID and BSSID represent the same parent, otherwise the device will never find this specified parent.
- **parent\_mesh\_id** –**[in]** parent mesh ID,
- **–** If this value is not set, the original mesh ID is used.
- **my\_type** –**[in]** mesh type
	- **–** MESH\_STA is not supported.
	- **–** If the parent set for the device is the same as the router in the network configuration, then my\_type shall set MESH\_ROOT and my\_layer shall set MESH\_ROOT\_LAYER.
- **my\_layer** –**[in]** mesh layer
	- **–** my\_layer of the device may change after joining the network.
- **–** If my\_type is set MESH\_NODE, my\_layer shall be greater than MESH\_ROOT\_LAYER.
- **–** If my\_type is set MESH\_LEAF, the device becomes a standalone Wi-Fi station and no longer has the ability to extend the network.

- ESP\_OK
- ESP\_ERR\_ARGUMENT
- ESP\_ERR\_MESH\_NOT\_CONFIG

## *esp\_err\_t* **esp\_mesh\_scan\_get\_ap\_ie\_len**(int \*len)

Get mesh networking IE length of one AP.

## **参数 len** –**[out]** mesh networking IE length

**返回**

- ESP\_OK
- ESP\_ERR\_WIFI\_NOT\_INIT
- ESP\_ERR\_WIFI\_ARG
- ESP\_ERR\_WIFI\_FAIL

*esp\_err\_t* **esp\_mesh\_scan\_get\_ap\_record**(*wifi\_ap\_record\_t* \*ap\_record, void \*buffer)

Get AP record.

**[Att](#page-1487-0)ention** Different from esp\_wifi\_scan\_get\_[ap\\_records\(\), this](#page-668-0) API only gets one of APs scanned each time. See "manual networking" example.

## **参数**

- **ap\_record** –**[out]** pointer to one AP record
- **buffer** –**[out]** pointer to the mesh networking IE of this AP

**返回**

- ESP\_OK
- ESP\_ERR\_WIFI\_NOT\_INIT
- ESP\_ERR\_WIFI\_ARG
- ESP\_ERR\_WIFI\_FAIL

## *esp\_err\_t* **esp\_mesh\_flush\_upstream\_packets**(void)

Flush upstream packets pending in to\_parent queue and to\_parent\_p2p queue.

## **返回**

• ESP\_OK

*esp\_err\_t* **esp\_mesh\_get\_subnet\_nodes\_num**(const *mesh\_addr\_t* \*child\_mac, int \*nodes\_num)

Get the number of nodes in the subnet of a specific child.

## **参数**

- **child mac** –**[in]** an associated child [address of this](#page-626-0) device
- **nodes\_num** –**[out]** pointer to the number of nodes in the subnet of a specific child

**返回**

- ESP\_OK
- ESP\_ERR\_MESH\_NOT\_START
- ESP\_ERR\_MESH\_ARGUMENT

```
esp_err_t esp_mesh_get_subnet_nodes_list(const mesh_addr_t *child_mac, mesh_addr_t *nodes, int
                                   nodes_num)
```
Get nodes in the subnet of a specific child.

- **child\_mac** –**[in]** an associated child ad[dress of this d](#page-626-0)evice
- **nodes** –**[out]** pointer to nodes in the subnet of a specific child
- **nodes\_num** –**[in]** the number of nodes in the subnet of a specific child

- ESP\_OK
- ESP\_ERR\_MESH\_NOT\_START
- ESP\_ERR\_MESH\_ARGUMENT

## *esp\_err\_t* **esp\_mesh\_disconnect**(void)

Disconnect from current parent.

**返回**

• ESP\_OK

*esp\_err\_t* **esp\_mesh\_connect**(void)

Connect to current parent.

**返回**

• ESP\_OK

## *esp\_err\_t* **esp\_mesh\_flush\_scan\_result**(void)

Flush scan result.

**返回**

• ESP\_OK

*esp\_err\_t* **esp\_mesh\_switch\_channel**(const uint8\_t \*new\_bssid, int csa\_newchan, int csa\_count) Cause the root device to add Channel Switch Announcement Element (CSA IE) to beacon.

- Set the new channel
- Set how many beacons with CSA IE will be sent before changing a new channel
- Enable the channel switch function

**Attention** This API is only called by the root.

## **参数**

- **new\_bssid** –**[in]** the new router BSSID if the router changes
- **csa\_newchan** –**[in]** the new channel number to which the whole network is moving
- **csa\_count** –**[in]** channel switch period(beacon count), unit is based on beacon interval of its softAP, the default value is 15.

**返回**

• ESP\_OK

*esp\_err\_t* **esp\_mesh\_get\_router\_bssid**(uint8\_t \*router\_bssid)

Get the router BSSID.

**参数 router\_bssid** –**[out]** pointer to the router BSSID **返回**

- ESP\_OK
- ESP\_ERR\_WIFI\_NOT\_INIT
- ESP\_ERR\_WIFI\_ARG

## int64\_t **esp\_mesh\_get\_tsf\_time**(void)

Get the TSF time.

**返回** the TSF time

## *esp\_err\_t* **esp\_mesh\_set\_topology**(*esp\_mesh\_topology\_t* topo)

Set mesh topology. The default value is MESH\_TOPO\_TREE.

• MESH\_TOPO\_CHAIN suppo[rts up to 1000 layers](#page-642-0)

**Attention** This API shall be called before mesh is started.

## **参数 topo** –**[in]** MESH\_TOPO\_TREE or MESH\_TOPO\_CHAIN **返回**

- ESP\_OK
- ESP\_MESH\_ERR\_ARGUMENT
- ESP\_ERR\_MESH\_NOT\_ALLOWED

## *esp\_mesh\_topology\_t* **esp\_mesh\_get\_topology**(void)

Get mesh topology.

## **返回** MESH\_TOPO\_TREE or MESH\_TOPO\_CHAIN

### *esp\_err\_t* **[esp\\_mesh](#page-642-0)\_enable\_ps**(void)

Enable mesh Power Save function.

[Att](#page-1487-0)ention This API shall be called before mesh is started.

**返回**

- ESP\_OK
- ESP\_ERR\_WIFI\_NOT\_INIT
- ESP\_ERR\_MESH\_NOT\_ALLOWED

## *esp\_err\_t* **esp\_mesh\_disable\_ps**(void)

Disable mesh Power Save function.

## **[Att](#page-1487-0)ention** This API shall be called before mesh is started.

## **返回**

- ESP\_OK
- ESP\_ERR\_WIFI\_NOT\_INIT
- ESP\_ERR\_MESH\_NOT\_ALLOWED

## bool **esp\_mesh\_is\_ps\_enabled**(void)

Check whether the mesh Power Save function is enabled.

**返回** true/false

## bool **esp\_mesh\_is\_device\_active**(void)

Check whether the device is in active state.

• If the device is not in active state, it will neither transmit nor receive frames.

**返回** true/false

## *esp\_err\_t* **esp\_mesh\_set\_active\_duty\_cycle**(int dev\_duty, int dev\_duty\_type)

Set the device duty cycle and type.

- The range of dev\_duty values is 1 to 100. The default value is 10.
- dev\_duty =  $100$ , the PS will be stopped.
- dev\_duty is better to not less than 5.
- dev\_duty\_type could be MESH\_PS\_DEVICE\_DUTY\_REQUEST or MESH\_PS\_DEVICE\_DUTY\_DEMAND.

- If dev duty type is set to MESH\_PS\_DEVICE\_DUTY\_REQUEST, the device will use a nwk\_duty provided by the network.
- If dev\_duty\_type is set to MESH\_PS\_DEVICE\_DUTY\_DEMAND, the device will use the specified dev\_duty.

**Attention** This API can be called at any time after mesh is started.

**参数**

- **dev\_duty** –**[in]** device duty cycle
- **dev\_duty\_type** –**[in]** device PS duty cycle type, not accept MESH\_PS\_NETWORK\_DUTY\_MASTER

**返回**

- ESP\_OK
- ESP\_FAIL

*esp\_err\_t* **esp\_mesh\_get\_active\_duty\_cycle**(int \*dev\_duty, int \*dev\_duty\_type)

Get device duty cycle and type.

**参数**

- **dev\_duty** –**[out]** device duty cycle
- **dev\_duty\_type** –**[out]** device PS duty cycle type

**返回**

• ESP\_OK

*esp\_err\_t* **esp\_mesh\_set\_network\_duty\_cycle**(int nwk\_duty, int duration\_mins, int applied\_rule)

Set the network duty cycle, duration and rule.

- The range of nwk duty values is 1 to 100. The default value is 10.
- nwk duty is the network duty cycle the entire network or the up-link path will use. A device that successfully sets the nwk\_duty is known as a NWK-DUTY-MASTER.
- duration\_mins specifies how long the specified nwk\_duty will be used. Once duration\_mins expires, the root will take over as the NWK-DUTY-MASTER. If an existing NWK-DUTY-MASTER leaves the network, the root will take over as the NWK-DUTY-MASTER again.
- duration\_mins  $= (-1)$  represents nwk\_duty will be used until a new NWK-DUTY-MASTER with a different nwk\_duty appears.
- Only the root can set duration\_mins to  $(-1)$ .
- If applied\_rule is set to MESH\_PS\_NETWORK\_DUTY\_APPLIED\_ENTIRE, the nwk\_duty will be used by the entire network.
- If applied\_rule is set to MESH\_PS\_NETWORK\_DUTY\_APPLIED\_UPLINK, the nwk\_duty will only be used by the up-link path nodes.
- The root does not accept MESH\_PS\_NETWORK\_DUTY\_APPLIED\_UPLINK.
- A nwk\_duty with duration\_mins(-1) set by the root is the default network duty cycle used by the entire network.

**Attention** This API can be called at any time after mesh is started.

- In self-organized network, if this API is called before mesh is started in all devices, (1)nwk duty shall be set to the same value for all devices;  $(2)$  duration\_mins shall be set to  $(-1)$ ;  $(3)$ applied\_rule shall be set to MESH\_PS\_NETWORK\_DUTY\_APPLIED\_ENTIRE; after the voted root appears, the root will become the NWK-DUTY-MASTER and broadcast the nwk\_duty and its identity of NWK-DUTY-MASTER.
- If the root is specified (FIXED-ROOT), call this API in the root to provide a default nwk\_duty for the entire network.
- After joins the network, any device can call this API to change the nwk\_duty, duration\_mins or applied\_rule.

- **nwk\_duty** –**[in]** network duty cycle
- **duration\_mins** –**[in]** duration (unit: minutes)
- **applied\_rule** –**[in]** only support MESH\_PS\_NETWORK\_DUTY\_APPLIED\_ENTIRE

• ESP\_OK • ESP\_FAIL

*esp\_err\_t* **esp\_mesh\_get\_network\_duty\_cycle**(int \*nwk\_duty, int \*duration\_mins, int \*dev\_duty\_type, int \*applied\_rule)

Get the network duty cycle, duration, type and rule.

**参数**

- **nwk\_duty** –**[out]** current network duty cycle
- **duration\_mins** –**[out]** the duration of current nwk\_duty
- **dev\_duty\_type** –**[out]** if it includes MESH\_PS\_DEVICE\_DUTY\_MASTER, this device is the current NWK-DUTY-MASTER.
- **applied\_rule** –**[out]** MESH\_PS\_NETWORK\_DUTY\_APPLIED\_ENTIRE

**返回** • ESP\_OK

## int **esp\_mesh\_get\_running\_active\_duty\_cycle**(void)

Get the running active duty cycle.

- The running active duty cycle of the root is 100.
- If duty type is set to MESH\_PS\_DEVICE\_DUTY\_REQUEST, the running active duty cycle is nwk\_duty provided by the network.
- If duty type is set to MESH\_PS\_DEVICE\_DUTY\_DEMAND, the running active duty cycle is dev\_duty specified by the users.
- In a mesh network, devices are typically working with a certain duty-cycle (transmitting, receiving and sleep) to reduce the power consumption. The running active duty cycle decides the amount of awake time within a beacon interval. At each start of beacon interval, all devices wake up, broadcast beacons, and transmit packets if they do have pending packets for their parents or for their children. Note that Low-duty-cycle means devices may not be active in most of the time, the latency of data transmission might be greater.

**返回** the running active duty cycle

```
esp_err_t esp_mesh_ps_duty_signaling(int fwd_times)
```
Duty signaling.

**参数 fwd\_times** –**[in]** the times of forwarding duty signaling packets **返回**

• ESP\_OK

## **Unions**

## union **mesh\_addr\_t**

*#include <esp\_mesh.h>* Mesh address.

## <span id="page-626-0"></span>**Public Members**

uint8\_t **addr**[6]

mac address

## *mip\_t* **mip**

mip address

## union **mesh\_event\_info\_t**

*[#inclu](#page-628-0)de <esp\_mesh.h>* Mesh event information.

## **Public Members**

*mesh\_event\_channel\_switch\_t* **channel\_switch** channel switch

*[mesh\\_event\\_child\\_connected\\_](#page-628-1)t* **child\_connected** child connected

*[mesh\\_event\\_child\\_disconnected](#page-637-0)\_t* **child\_disconnected** child disconnected

## *[mesh\\_event\\_routing\\_table\\_change](#page-638-0)\_t* **routing\_table**

routing table change

*[mesh\\_event\\_connected\\_t](#page-630-0)* **connected**

parent connected

## *[mesh\\_event\\_disconnected](#page-629-0)\_t* **disconnected**

parent disconnected

#### *[mesh\\_event\\_no\\_parent\\_fou](#page-637-1)nd\_t* **no\_parent**

no parent found

## *[mesh\\_event\\_layer\\_change\\_t](#page-629-1)* **layer\_change**

layer change

## *[mesh\\_event\\_toDS\\_state\\_t](#page-629-2)* **toDS\_state**

toDS state, devices shall check this state firstly before trying to send packets to external IP network. This state indicates right now whether the root is capable of sending packets out. If not, devices had better to [wait until this state](#page-642-1) changes to be MESH\_TODS\_REACHABLE.

### *mesh\_event\_vote\_started\_t* **vote\_started**

vote started

## *[mesh\\_event\\_root\\_address\\_](#page-629-3)t* **root\_addr**

root address

## *[mesh\\_event\\_root\\_switch\\_req](#page-637-2)\_t* **switch\_req**

root switch request

## *[mesh\\_event\\_root\\_conflict\\_t](#page-630-1)* **root\_conflict**

other powerful root

#### *mesh\_event\_root\_fixed\_t* **root\_fixed**

fixed root

### *[mesh\\_event\\_scan\\_done\\_t](#page-631-1)* **scan\_done**

scan done

## *[mesh\\_event\\_network\\_stat](#page-631-2)e\_t* **network\_state**

network state, such as whether current mesh network has a root.

## *[mesh\\_event\\_find\\_network\\_t](#page-631-3)* **find\_network**

network found that can join

## *[mesh\\_event\\_router\\_switch\\_t](#page-630-2)* **router\_switch**

new router information

## *[mesh\\_event\\_ps\\_duty\\_t](#page-638-1)* **ps\_duty**

PS duty information

# union **[mesh\\_rc\\_config\\_](#page-631-4)t**

*#include <esp\_mesh.h>* Vote address configuration.

## <span id="page-628-2"></span>**Public Members**

## int **attempts**

max vote attempts before a new root is elected automatically by mesh network. (min:15, 15 by default)

#### *mesh\_addr\_t* **rc\_addr**

a new root address specified by users for API esp\_mesh\_waive\_root()

## **Struc[tures](#page-626-0)**

## struct **mip\_t**

IP address and port.

## <span id="page-628-0"></span>**Public Members**

ip4\_addr\_t **ip4** IP address

uint16\_t **port**

port

# struct **mesh\_event\_channel\_switch\_t**

<span id="page-628-1"></span>Channel switch information.

## **Public Members**

### uint8\_t **channel**

new channel

# struct **mesh\_event\_connected\_t**

<span id="page-629-0"></span>Parent connected information.

## **Public Members**

## *wifi\_event\_sta\_connected\_t* **connected**

parent information, same as Wi-Fi event SYSTEM\_EVENT\_STA\_CONNECTED does

uint16\_t **[self\\_layer](#page-680-0)**

layer

## uint8\_t **duty**

parent duty

## struct **mesh\_event\_no\_parent\_found\_t**

No parent found information.

## <span id="page-629-1"></span>**Public Members**

int **scan\_times**

scan times being through

## struct **mesh\_event\_layer\_change\_t**

Layer change information.

# <span id="page-629-2"></span>**Public Members**

uint16\_t **new\_layer**

new layer

## struct **mesh\_event\_vote\_started\_t**

vote started information

## <span id="page-629-3"></span>**Public Members**

## int **reason**

vote reason, vote could be initiated by children or by the root itself

### int **attempts**

max vote attempts before stopped

#### *mesh\_addr\_t* **rc\_addr**

root address specified by users via API esp\_mesh\_waive\_root()

## struct **[mesh\\_even](#page-626-0)t\_find\_network\_t**

find a mesh network that this device can join

## <span id="page-630-2"></span>**Public Members**

uint8\_t **channel** channel number of the new found network

uint8\_t **router\_bssid**[6] router BSSID

# struct **mesh\_event\_root\_switch\_req\_t**

Root switch request information.

## <span id="page-630-1"></span>**Public Members**

## int **reason**

root switch reason, generally root switch is initialized by users via API esp\_mesh\_waive\_root()

## *mesh\_addr\_t* **rc\_addr**

the address of root switch requester

## struct **[mesh\\_even](#page-626-0)t\_root\_conflict\_t**

Other powerful root address.

## **Public Members**

int8\_t **rssi**

rssi with router

## uint16\_t **capacity**

the number of devices in current network

## uint8\_t **addr**[6]

other powerful root address

## struct **mesh\_event\_routing\_table\_change\_t**

Routing table change.

## <span id="page-630-0"></span>**Public Members**

uint16\_t **rt\_size\_new**

the new value

## uint16\_t **rt\_size\_change**

the changed value

# struct **mesh\_event\_root\_fixed\_t**

Root fixed.

## <span id="page-631-1"></span>**Public Members**

bool **is\_fixed** status

struct **mesh\_event\_scan\_done\_t** Scan done event information.

# <span id="page-631-2"></span>**Public Members**

uint8\_t **number**

the number of APs scanned

# struct **mesh\_event\_network\_state\_t**

Network state information.

## <span id="page-631-3"></span>**Public Members**

bool **is\_rootless** whether current mesh network has a root

# struct **mesh\_event\_ps\_duty\_t**

PS duty information.

# <span id="page-631-4"></span>**Public Members**

uint8\_t **duty**

parent or child duty

# *mesh\_event\_child\_connected\_t* **child\_connected**

child info

# struct **[mesh\\_opt\\_t](#page-637-0)**

Mesh option.

## <span id="page-631-0"></span>**Public Members**

# uint8\_t **type**

option type

## uint16\_t **len**

option length

## uint8\_t \***val**

option value

## struct **mesh\_data\_t**

Mesh data for esp\_mesh\_send() and esp\_mesh\_recv()

## **Public Members**

uint8\_t \***data**

data

## uint16\_t **size**

data size

## *mesh\_proto\_t* **proto**

data protocol

## *mesh\_tos\_t* **tos**

[data typ](#page-640-1)e of service

## struct **mesh\_router\_t**

[Router con](#page-640-2)figuration.

## <span id="page-632-0"></span>**Public Members**

uint8\_t **ssid**[32] SSID

## uint8\_t **ssid\_len**

length of SSID

## uint8\_t **bssid**[6]

BSSID, if this value is specified, users should also specify "allow\_router\_switch".

## uint8\_t **password**[64]

password

## bool **allow\_router\_switch**

if the BSSID is specified and this value is also set, when the router of this specified BSSID fails to be found after "fail" (mesh\_attempts\_t) times, the whole network is allowed to switch to another router with the same SSID. The new router might also be on a different channel. The default value is false. There is a risk that if the password is different between the new switched router and the previous one, the mesh network could be established but the root will never connect to the new switched router.

## struct **mesh\_ap\_cfg\_t**

<span id="page-632-1"></span>Mesh softAP configuration.

#### **Public Members**

#### uint8\_t **password**[64]

mesh softAP password

#### uint8\_t **max\_connection**

max number of stations allowed to connect in, default 6, max  $10 = \text{max\_connection + non-}$ mesh\_max\_connection max mesh connections

### uint8\_t **nonmesh\_max\_connection**

max non-mesh connections

## struct **mesh\_cfg\_t**

Mesh initialization configuration.

## <span id="page-633-0"></span>**Public Members**

#### uint8\_t **channel**

channel, the mesh network on

#### bool **allow\_channel\_switch**

if this value is set, when "fail" (mesh\_attempts\_t) times is reached, device will change to a full channel scan for a network that could join. The default value is false.

#### *mesh\_addr\_t* **mesh\_id**

mesh network identification

#### *[mesh\\_router\\_](#page-626-0)t* **router**

router configuration

## *[mesh\\_ap\\_cfg\\_](#page-632-0)t* **mesh\_ap**

mesh softAP configuration

## [const mesh\\_cry](#page-632-1)pto\_funcs\_t \***crypto\_funcs**

crypto functions

#### struct **mesh\_vote\_t**

Vote.

## <span id="page-633-1"></span>**Public Members**

#### float **percentage**

vote percentage threshold for approval of being a root

## bool **is\_rc\_specified**

if true, rc\_addr shall be specified (Unimplemented). if false, attempts value shall be specified to make network start root election.

## *mesh\_rc\_config\_t* **config**

vote address configuration

## struct **[mesh\\_tx\\_pend](#page-628-2)ing\_t**

The number of packets pending in the queue waiting to be sent by the mesh stack.

# **Public Members**

#### int **to\_parent**

to parent queue

# int **to\_parent\_p2p**

to parent (P2P) queue

## int **to\_child**

to child queue

# int **to\_child\_p2p**

to child (P2P) queue

## int **mgmt**

management queue

## int **broadcast**

broadcast and multicast queue

## struct **mesh\_rx\_pending\_t**

The number of packets available in the queue waiting to be received by applications.

## **Public Members**

## int **toDS**

to external DS

#### int **toSelf**

to self

## **Macros**

## **MESH\_ROOT\_LAYER**

root layer value

## **MESH\_MTU**

max transmit unit(in bytes)

## **MESH\_MPS**

max payload size(in bytes)

## **ESP\_ERR\_MESH\_WIFI\_NOT\_START**

Mesh error code definition.

Wi-Fi isn' t started

## **ESP\_ERR\_MESH\_NOT\_INIT**

mesh isn't initialized

## **ESP\_ERR\_MESH\_NOT\_CONFIG**

mesh isn't configured

## **ESP\_ERR\_MESH\_NOT\_START**

mesh isn't started

## **ESP\_ERR\_MESH\_NOT\_SUPPORT**

not supported yet

## **ESP\_ERR\_MESH\_NOT\_ALLOWED**

operation is not allowed

## **ESP\_ERR\_MESH\_NO\_MEMORY**

out of memory

## **ESP\_ERR\_MESH\_ARGUMENT**

illegal argument

## **ESP\_ERR\_MESH\_EXCEED\_MTU**

packet size exceeds MTU

# **ESP\_ERR\_MESH\_TIMEOUT**

timeout

## **ESP\_ERR\_MESH\_DISCONNECTED**

disconnected with parent on station interface

## **ESP\_ERR\_MESH\_QUEUE\_FAIL**

queue fail

## **ESP\_ERR\_MESH\_QUEUE\_FULL**

queue full

## **ESP\_ERR\_MESH\_NO\_PARENT\_FOUND**

no parent found to join the mesh network

## **ESP\_ERR\_MESH\_NO\_ROUTE\_FOUND**

no route found to forward the packet

## **ESP\_ERR\_MESH\_OPTION\_NULL**

no option found

## **ESP\_ERR\_MESH\_OPTION\_UNKNOWN**

unknown option

## **ESP\_ERR\_MESH\_XON\_NO\_WINDOW**

no window for software flow control on upstream

## **ESP\_ERR\_MESH\_INTERFACE**

low-level Wi-Fi interface error

## **ESP\_ERR\_MESH\_DISCARD\_DUPLICATE**

discard the packet due to the duplicate sequence number

## **ESP\_ERR\_MESH\_DISCARD**

discard the packet

## **ESP\_ERR\_MESH\_VOTING**

vote in progress

## **ESP\_ERR\_MESH\_XMIT**

XMIT

## **ESP\_ERR\_MESH\_QUEUE\_READ**

error in reading queue

## **ESP\_ERR\_MESH\_PS**

mesh PS is not specified as enable or disable

## **ESP\_ERR\_MESH\_RECV\_RELEASE**

release esp\_mesh\_recv\_toDS

## **MESH\_DATA\_ENC**

Flags bitmap for esp\_mesh\_send() and esp\_mesh\_recv()

data encrypted (Unimplemented)

## **MESH\_DATA\_P2P**

point-to-point delivery over the mesh network

## **MESH\_DATA\_FROMDS**

receive from external IP network

## **MESH\_DATA\_TODS**

identify this packet is target to external IP network

## **MESH\_DATA\_NONBLOCK**

esp\_mesh\_send() non-block

## **MESH\_DATA\_DROP**

in the situation of the root having been changed, identify this packet can be dropped by new root

#### **MESH\_DATA\_GROUP**

identify this packet is target to a group address

#### **MESH\_OPT\_SEND\_GROUP**

Option definitions for esp\_mesh\_send() and esp\_mesh\_recv()

data transmission by group; used with esp\_mesh\_send() and shall have payload

#### **MESH\_OPT\_RECV\_DS\_ADDR**

return a remote IP address; used with esp\_mesh\_send() and esp\_mesh\_recv()

### **MESH\_ASSOC\_FLAG\_VOTE\_IN\_PROGRESS**

Flag of mesh networking IE.

vote in progress

#### **MESH\_ASSOC\_FLAG\_NETWORK\_FREE**

no root in current network

#### **MESH\_ASSOC\_FLAG\_ROOTS\_FOUND**

root conflict is found

#### **MESH\_ASSOC\_FLAG\_ROOT\_FIXED**

fixed root

### **MESH\_PS\_DEVICE\_DUTY\_REQUEST**

Mesh PS (Power Save) duty cycle type.

requests to join a network PS without specifying a device duty cycle. After the device joins the network, a network duty cycle will be provided by the network

#### **MESH\_PS\_DEVICE\_DUTY\_DEMAND**

requests to join a network PS and specifies a demanded device duty cycle

#### **MESH\_PS\_NETWORK\_DUTY\_MASTER**

indicates the device is the NWK-DUTY-MASTER (network duty cycle master)

#### **MESH\_PS\_NETWORK\_DUTY\_APPLIED\_ENTIRE**

Mesh PS (Power Save) duty cycle applied rule.

#### **MESH\_PS\_NETWORK\_DUTY\_APPLIED\_UPLINK**

## **MESH\_INIT\_CONFIG\_DEFAULT**()

#### **Type Definitions**

typedef *mesh\_addr\_t* **mesh\_event\_root\_address\_t**

Root address.

## <span id="page-637-2"></span>typedef *wifi\_event\_sta\_disconnected\_t* **mesh\_event\_disconnected\_t**

<span id="page-637-1"></span><span id="page-637-0"></span>P[arent disconne](#page-626-0)cted information.

typedef *wifi\_event\_ap\_staconnected\_t* **mesh\_event\_child\_connected\_t** Child connected information.

typedef *[wifi\\_event\\_ap\\_stadisconnected](#page-681-0)\_t* **mesh\_event\_child\_disconnected\_t** Child disconnected information.

<span id="page-638-0"></span>typedef *[wifi\\_event\\_sta\\_connected\\_t](#page-681-1)* **mesh\_event\_router\_switch\_t** New router information.

## <span id="page-638-1"></span>**Enume[rations](#page-680-0)**

### enum **mesh\_event\_id\_t**

Enumerated list of mesh event id. *Values:*

enumerator **MESH\_EVENT\_STARTED** mesh is started

enumerator **MESH\_EVENT\_STOPPED** mesh is stopped

enumerator **MESH\_EVENT\_CHANNEL\_SWITCH** channel switch

enumerator **MESH\_EVENT\_CHILD\_CONNECTED** a child is connected on softAP interface

enumerator **MESH\_EVENT\_CHILD\_DISCONNECTED** a child is disconnected on softAP interface

enumerator **MESH\_EVENT\_ROUTING\_TABLE\_ADD** routing table is changed by adding newly joined children

enumerator **MESH\_EVENT\_ROUTING\_TABLE\_REMOVE**

routing table is changed by removing leave children

enumerator **MESH\_EVENT\_PARENT\_CONNECTED** parent is connected on station interface

enumerator **MESH\_EVENT\_PARENT\_DISCONNECTED** parent is disconnected on station interface

enumerator **MESH\_EVENT\_NO\_PARENT\_FOUND** no parent found

enumerator **MESH\_EVENT\_LAYER\_CHANGE** layer changes over the mesh network

#### enumerator **MESH\_EVENT\_TODS\_STATE**

state represents whether the root is able to access external IP network. This state is a manual event that needs to be triggered with esp\_mesh\_post\_toDS\_state().

#### enumerator **MESH\_EVENT\_VOTE\_STARTED**

the process of voting a new root is started either by children or by the root

#### enumerator **MESH\_EVENT\_VOTE\_STOPPED**

the process of voting a new root is stopped

#### enumerator **MESH\_EVENT\_ROOT\_ADDRESS**

the root address is obtained. It is posted by mesh stack automatically.

#### enumerator **MESH\_EVENT\_ROOT\_SWITCH\_REQ**

root switch request sent from a new voted root candidate

#### enumerator **MESH\_EVENT\_ROOT\_SWITCH\_ACK**

root switch acknowledgment responds the above request sent from current root

#### enumerator **MESH\_EVENT\_ROOT\_ASKED\_YIELD**

the root is asked yield by a more powerful existing root. If self organized is disabled and this device is specified to be a root by users, users should set a new parent for this device. if self organized is enabled, this device will find a new parent by itself, users could ignore this event.

#### enumerator **MESH\_EVENT\_ROOT\_FIXED**

when devices join a network, if the setting of Fixed Root for one device is different from that of its parent, the device will update the setting the same as its parent's. Fixed Root Setting of each device is variable as that setting changes of the root.

#### enumerator **MESH\_EVENT\_SCAN\_DONE**

if self-organized networking is disabled, user can call esp\_wifi\_scan\_start() to trigger this event, and add the corresponding scan done handler in this event.

#### enumerator **MESH\_EVENT\_NETWORK\_STATE**

network state, such as whether current mesh network has a root.

#### enumerator **MESH\_EVENT\_STOP\_RECONNECTION**

the root stops reconnecting to the router and non-root devices stop reconnecting to their parents.

#### enumerator **MESH\_EVENT\_FIND\_NETWORK**

when the channel field in mesh configuration is set to zero, mesh stack will perform a full channel scan to find a mesh network that can join, and return the channel value after finding it.

#### enumerator **MESH\_EVENT\_ROUTER\_SWITCH**

if users specify BSSID of the router in mesh configuration, when the root connects to another router with the same SSID, this event will be posted and the new router information is attached.

#### enumerator **MESH\_EVENT\_PS\_PARENT\_DUTY**

parent duty

#### enumerator **MESH\_EVENT\_PS\_CHILD\_DUTY**

child duty

#### enumerator **MESH\_EVENT\_PS\_DEVICE\_DUTY**

device duty

## enumerator **MESH\_EVENT\_MAX**

## enum **mesh\_type\_t**

Device type.

<span id="page-640-0"></span>*Values:*

## enumerator **MESH\_IDLE**

hasn't joined the mesh network yet

## enumerator **MESH\_ROOT**

the only sink of the mesh network. Has the ability to access external IP network

## enumerator **MESH\_NODE**

intermediate device. Has the ability to forward packets over the mesh network

#### enumerator **MESH\_LEAF**

has no forwarding ability

## enumerator **MESH\_STA**

connect to router with a standlone Wi-Fi station mode, no network expansion capability

## enum **mesh\_proto\_t**

Protocol of transmitted application data.

<span id="page-640-1"></span>*Values:*

#### enumerator **MESH\_PROTO\_BIN**

binary

#### enumerator **MESH\_PROTO\_HTTP**

HTTP protocol

## enumerator **MESH\_PROTO\_JSON**

JSON format

# enumerator **MESH\_PROTO\_MQTT**

MQTT protocol

## enumerator **MESH\_PROTO\_AP**

IP network mesh communication of node's AP interface

## enumerator **MESH\_PROTO\_STA**

<span id="page-640-2"></span>IP network mesh communication of node's STA interface

## enum **mesh\_tos\_t**

For reliable transmission, mesh stack provides three type of services.

*Values:*

#### enumerator **MESH\_TOS\_P2P**

provide P2P (point-to-point) retransmission on mesh stack by default

#### enumerator **MESH\_TOS\_E2E**

provide E2E (end-to-end) retransmission on mesh stack (Unimplemented)

#### enumerator **MESH\_TOS\_DEF**

no retransmission on mesh stack

### enum **mesh\_vote\_reason\_t**

Vote reason.

*Values:*

#### enumerator **MESH\_VOTE\_REASON\_ROOT\_INITIATED**

vote is initiated by the root

#### enumerator **MESH\_VOTE\_REASON\_CHILD\_INITIATED**

vote is initiated by children

## enum **mesh\_disconnect\_reason\_t**

Mesh disconnect reason code.

## *Values:*

## enumerator **MESH\_REASON\_CYCLIC**

cyclic is detected

### enumerator **MESH\_REASON\_PARENT\_IDLE**

parent is idle

## enumerator **MESH\_REASON\_LEAF**

the connected device is changed to a leaf

## enumerator **MESH\_REASON\_DIFF\_ID**

in different mesh ID

#### enumerator **MESH\_REASON\_ROOTS**

root conflict is detected

## enumerator **MESH\_REASON\_PARENT\_STOPPED**

parent has stopped the mesh

# enumerator **MESH\_REASON\_SCAN\_FAIL**

scan fail

#### enumerator **MESH\_REASON\_IE\_UNKNOWN**

unknown IE

#### enumerator **MESH\_REASON\_WAIVE\_ROOT**

waive root

#### enumerator **MESH\_REASON\_PARENT\_WORSE**

parent with very poor RSSI

## enumerator **MESH\_REASON\_EMPTY\_PASSWORD**

use an empty password to connect to an encrypted parent

#### enumerator **MESH\_REASON\_PARENT\_UNENCRYPTED**

connect to an unencrypted parent/router

### enum **esp\_mesh\_topology\_t**

Mesh topology.

<span id="page-642-0"></span>*Values:*

#### enumerator **MESH\_TOPO\_TREE**

tree topology

## enumerator **MESH\_TOPO\_CHAIN**

chain topology

## enum **mesh\_event\_toDS\_state\_t**

The reachability of the root to a DS (distribute system)

<span id="page-642-1"></span>*Values:*

## enumerator **MESH\_TODS\_UNREACHABLE**

the root isn't able to access external IP network

## enumerator **MESH\_TODS\_REACHABLE**

the root is able to access external IP network

## **SmartConfig**

The SmartConfig<sup>TM</sup> is a provisioning technology developed by TI to connect a new Wi-Fi device to a Wi-Fi network. It uses a mobile app to broadcast the network credentials from a smartphone, or a tablet, to an un-provisioned Wi-Fi device.

The advantage of this technology is that the device does not need to directly know SSID or password of an Access Point (AP). This information is provided using the smartphone. This is particularly important to headless device and systems, due to their lack of a user interface.

If you are looking for other options to provision your ESP32-C3 devices, check 配网 *API*.

**Application Example** Connect ESP32-C3 to target AP using SmartConfig: wifi/smart\_config.

## **API Reference**

#### **Header File**

• components/esp\_wifi/include/esp\_smartconfig.h

## **Functions**

## const char \***[esp\\_smartconfig\\_get\\_version](https://github.com/espressif/esp-idf/blob/v5.0.3/components/esp_wifi/include/esp_smartconfig.h)**(void)

Get the version of SmartConfig.

**返回**

• SmartConfig version const char.

*esp\_err\_t* **esp\_smartconfig\_start**(const *smartconfig\_start\_config\_t* \*config)

Start SmartConfig, config ESP device to connect AP. You need to broadcast information by phone APP. Device sniffer special packets from the air that containing SSID and password of target AP.

**Attention** 1. This API can be called in station or softAP-station mode. **Attention** 2. Can not call esp smartconfig\_start twice before it finish, please call esp\_smartconfig\_stop first.

**参数 config** –pointer to smartconfig start configure structure **返回**

- ESP\_OK: succeed
- others: fail

## *esp\_err\_t* **esp\_smartconfig\_stop**(void)

Stop SmartConfig, free the buffer taken by esp\_smartconfig\_start.

**[Att](#page-1487-0)ention** Whether connect to AP succeed or not, this API should be called to free memory taken by smartconfig\_start.

#### **返回**

- ESP\_OK: succeed
- others: fail

## *esp\_err\_t* **esp\_esptouch\_set\_timeout**(uint8\_t time\_s)

Set timeout of SmartConfig process.

**[Att](#page-1487-0)ention** Timing starts from SC\_STATUS\_FIND\_CHANNEL status. SmartConfig will restart if timeout.

**参数 time\_s** –range 15s~255s, offset:45s. **返回**

- ESP\_OK: succeed
- others: fail

#### *esp\_err\_t* **esp\_smartconfig\_set\_type**(*smartconfig\_type\_t* type)

Set protocol type of SmartConfig.

**[Att](#page-1487-0)ention** If users need to set the Smart[Config type, please](#page-645-0) set it before calling esp\_smartconfig\_start.

**参数 type** –Choose from the smartconfig\_type\_t. **返回**

- ESP\_OK: succeed
- others: fail

## *esp\_err\_t* **esp\_smartconfig\_fast\_mode**(bool enable)

Set mode of SmartConfig. default normal mode.

**[Att](#page-1487-0)ention** 1. Please call it before API esp\_smartconfig\_start.

**Attention** 2. Fast mode have corresponding APP(phone).

**Attention** 3. Two mode is compatible.

**参数 enable** –false-disable(default); true-enable;

#### **返回**

- ESP\_OK: succeed
- others: fail

*esp\_err\_t* **esp\_smartconfig\_get\_rvd\_data**(uint8\_t \*rvd\_data, uint8\_t len)

Get reserved data of ESPTouch v2.

## **参数**

- **rvd\_data** –reserved data
- **len** –length of reserved data

**返回**

- ESP\_OK: succeed
- others: fail

#### **Structures**

## struct **smartconfig\_event\_got\_ssid\_pswd\_t**

Argument structure for SC\_EVENT\_GOT\_SSID\_PSWD event

#### **Public Members**

# uint8\_t **ssid**[32]

SSID of the AP. Null terminated string.

#### uint8\_t **password**[64]

Password of the AP. Null terminated string.

### bool **bssid\_set**

whether set MAC address of target AP or not.

#### uint8\_t **bssid**[6]

MAC address of target AP.

#### *smartconfig\_type\_t* **type**

Type of smartconfig(ESPTouch or AirKiss).

## uint8\_t **token**

[Token from c](#page-645-0)ellphone which is used to send ACK to cellphone.

## uint8\_t **cellphone\_ip**[4]

IP address of cellphone.

# struct **smartconfig\_start\_config\_t**

Configure structure for esp\_smartconfig\_start

### **Public Members**

bool **enable\_log** Enable smartconfig logs.

# bool **esp\_touch\_v2\_enable\_crypt** Enable ESPTouch v2 crypt.

char \***esp\_touch\_v2\_key** ESPTouch v2 crypt key, len should be 16.

#### **Macros**

**SMARTCONFIG\_START\_CONFIG\_DEFAULT**()

## **Enumerations**

## enum **smartconfig\_type\_t**

*Values:*

<span id="page-645-0"></span>enumerator **SC\_TYPE\_ESPTOUCH** protocol: ESPTouch

enumerator **SC\_TYPE\_AIRKISS** protocol: AirKiss

# enumerator **SC\_TYPE\_ESPTOUCH\_AIRKISS** protocol: ESPTouch and AirKiss

enumerator **SC\_TYPE\_ESPTOUCH\_V2** protocol: ESPTouch v2

## enum **smartconfig\_event\_t**

Smartconfig event declarations

*Values:*

enumerator **SC\_EVENT\_SCAN\_DONE** ESP32 station smartconfig has finished to scan for APs

enumerator **SC\_EVENT\_FOUND\_CHANNEL** ESP32 station smartconfig has found the channel of the target AP

enumerator **SC\_EVENT\_GOT\_SSID\_PSWD** ESP32 station smartconfig got the SSID and password

enumerator **SC\_EVENT\_SEND\_ACK\_DONE** ESP32 station smartconfig has sent ACK to cellphone

## **Wi-Fi 库**

## **概述** Wi-Fi 库支持配置及监控 ESP32-C3 Wi-Fi 连网功能。支持配置:

- station 模式(即 STA 模式或 Wi-Fi 客户端模式),此时 ESP32-C3 连接到接入点 (AP)。
- AP 模式(即 Soft-AP 模式或接入点模式),此时基站连接到 ESP32-C3。
- station/AP 共存模式(ESP32-C3 既是接入点,同时又作为基站连接到另外一个接入点)。
- 上述模式的各种安全模式(WPA、WPA2 及 WEP 等)。
- 扫描接入点(包括主动扫描及被动扫描)。
- 使用混杂模式监控 IEEE802.11 Wi-Fi 数据包。

**应用示例** ESP-IDF 示例项目的 wifi 目录下包含以下应用程序:

- Wi-Fi 示例代码;
- 一个简单的应用程序 esp-idf-template, 展示了最基础的 IDF 项目结构。

## **API 参考**

## **Header File**

• components/esp\_wifi/include/esp\_wifi.h

#### **Functions**

*esp\_err\_t* **[esp\\_wifi\\_init](https://github.com/espressif/esp-idf/blob/v5.0.3/components/esp_wifi/include/esp_wifi.h)**(const *wifi\_init\_config\_t* \*config)

Initialize WiFi Allocate resource for WiFi driver, such as WiFi control structure, RX/TX buffer, WiFi NVS structure etc. This WiFi also starts WiFi task.

**Attention** 1. This API must be called before all other WiFi API can be called

Attention 2. Always use WIFI\_INIT\_CONFIG\_DEFAULT macro to initialize the configuration to default values, this can guarantee all the fields get correct value when more fields are added into *wifi\_init\_config\_t* in future release. If you want to set your own initial values, overwrite the default values which are set by WIFI\_INIT\_CONFIG\_DEFAULT. Please be notified that the field 'magic'of *wifi\_init\_config\_t* should always be WIFI\_INIT\_CONFIG\_MAGIC!

**参数 config** –pointer to WiFi initialized configuration structure; can point to a temporary variable.

**返回**

- ESP\_OK: succeed
- ESP\_ERR\_NO\_MEM: out of memory
- others: refer to error code esp\_err.h

## *esp\_err\_t* **esp\_wifi\_deinit**(void)

Deinit WiFi Free all resource allocated in esp\_wifi\_init and stop WiFi task.

**[Att](#page-1487-0)ention** 1. This API should be called if you want to remove WiFi driver from the system

## **返回**

- ESP\_OK: succeed
- ESP\_ERR\_WIFI\_NOT\_INIT: WiFi is not initialized by esp\_wifi\_init

#### *esp\_err\_t* **esp\_wifi\_set\_mode**(*wifi\_mode\_t* mode)

Set the WiFi operating mode.

Set the WiFi op[erating mo](#page-687-1)de **as** station, soft-AP **or** station+soft-AP, The default mode **is** station mode.

**参数 mode** –WiFi operating mode **返回**

- ESP\_OK: succeed
- ESP\_ERR\_WIFI\_NOT\_INIT: WiFi is not initialized by esp\_wifi\_init
- ESP\_ERR\_INVALID\_ARG: invalid argument
- others: refer to error code in esp\_err.h

## *esp\_err\_t* **esp\_wifi\_get\_mode**(*wifi\_mode\_t* \*mode)

Get current operating mode of WiFi.

## **参数 mode** –**[out]** store current WiFi mode

**返回**

- ESP\_OK: succe[ed](#page-687-1)
- ESP\_ERR\_WIFI\_NOT\_INIT: WiFi is not initialized by esp\_wifi\_init
- ESP\_ERR\_INVALID\_ARG: invalid argument

## *esp\_err\_t* **esp\_wifi\_start**(void)

Start WiFi according to current configuration If mode is WIFI\_MODE\_STA, it create station control block and start station If mode is WIFI\_MODE\_AP, it create soft-AP control block and start soft-AP If mode is [WI](#page-1487-0)FI\_MODE\_APSTA, it create soft-AP and station control block and start soft-AP and station.

**返回**

- ESP\_OK: succeed
- ESP\_ERR\_WIFI\_NOT\_INIT: WiFi is not initialized by esp\_wifi\_init
- ESP\_ERR\_INVALID\_ARG: invalid argument
- ESP\_ERR\_NO\_MEM: out of memory
- ESP\_ERR\_WIFI\_CONN: WiFi internal error, station or soft-AP control block wrong
- ESP\_FAIL: other WiFi internal errors

## *esp\_err\_t* **esp\_wifi\_stop**(void)

Stop WiFi If mode is WIFI\_MODE\_STA, it stop station and free station control block If mode is WIFI\_MODE\_AP, it stop soft-AP and free soft-AP control block If mode is WIFI\_MODE\_APSTA, it stop station/soft-AP and free station/soft-AP control block.

## **返回**

- ESP\_OK: succeed
- ESP\_ERR\_WIFI\_NOT\_INIT: WiFi is not initialized by esp\_wifi\_init

## *esp\_err\_t* **esp\_wifi\_restore**(void)

Restore WiFi stack persistent settings to default values.

This function will reset settings made using the following APIs:

- esp wifi set bandwidth,
- esp\_wifi\_set\_protocol,
- esp wifi set config related
- esp\_wifi\_set\_mode

## **返回**

- ESP\_OK: succeed
- ESP\_ERR\_WIFI\_NOT\_INIT: WiFi is not initialized by esp\_wifi\_init

## *esp\_err\_t* **esp\_wifi\_connect**(void)

Connect the ESP32 WiFi station to the AP.

## **[Att](#page-1487-0)ention** 1. This API only impact WIFI\_MODE\_STA or WIFI\_MODE\_APSTA mode

Attention 2. If the ESP32 is connected to an AP, call esp\_wifi\_disconnect to disconnect.

**Attention** 3. The scanning triggered by esp wifi scan start() will not be effective until connection between ESP32 and the AP is established. If ESP32 is scanning and connecting at the same time, ESP32 will abort
scanning and return a warning message and error number ESP\_ERR\_WIFI\_STATE. If you want to do reconnection after ESP32 received disconnect event, remember to add the maximum retry time, otherwise the called scan will not work. This is especially true when the AP doesn't exist, and you still try reconnection after ESP32 received disconnect event with the reason code WIFI\_REASON\_NO\_AP\_FOUND.

### **返回**

- ESP\_OK: succeed
- ESP\_ERR\_WIFI\_NOT\_INIT: WiFi is not initialized by esp\_wifi\_init
- ESP\_ERR\_WIFI\_NOT\_STARTED: WiFi is not started by esp\_wifi\_start
- ESP\_ERR\_WIFI\_CONN: WiFi internal error, station or soft-AP control block wrong
- ESP\_ERR\_WIFI\_SSID: SSID of AP which station connects is invalid

### *esp\_err\_t* **esp\_wifi\_disconnect**(void)

Disconnect the ESP32 WiFi station from the AP.

### **返回**

- ESP\_OK: succeed
- ESP\_ERR\_WIFI\_NOT\_INIT: WiFi was not initialized by esp\_wifi\_init
- ESP\_ERR\_WIFI\_NOT\_STARTED: WiFi was not started by esp\_wifi\_start
- ESP\_FAIL: other WiFi internal errors

### *esp\_err\_t* **esp\_wifi\_clear\_fast\_connect**(void)

Currently this API is just an stub API.

### **返回**

- ESP\_OK: succeed
- others: fail

### *esp\_err\_t* **esp\_wifi\_deauth\_sta**(uint16\_t aid)

deauthenticate all stations or associated id equals to aid

**参数 aid** –when aid is 0, deauthenticate all stations, otherwise deauthenticate station whose associated id is aid

**返回**

- ESP\_OK: succeed
- ESP\_ERR\_WIFI\_NOT\_INIT: WiFi is not initialized by esp\_wifi\_init
- ESP\_ERR\_WIFI\_NOT\_STARTED: WiFi was not started by esp\_wifi\_start
- ESP\_ERR\_INVALID\_ARG: invalid argument
- ESP\_ERR\_WIFI\_MODE: WiFi mode is wrong

*esp\_err\_t* **esp\_wifi\_scan\_start**(const *wifi\_scan\_config\_t* \*config, bool block)

Scan all available APs.

- **[Att](#page-1487-0)ention** If this API is called, the fou[nd APs are stored](#page-668-0) in WiFi driver dynamic allocated memory and the will be freed in esp\_wifi\_scan\_get\_ap\_records, so generally, call esp\_wifi\_scan\_get\_ap\_records to cause the memory to be freed once the scan is done
- **Attention** The values of maximum active scan time and passive scan time per channel are limited to 1500 milliseconds. Values above 1500ms may cause station to disconnect from AP and are not recommended.

**参数**

- **configuration** of scanning
- **block** –if block is true, this API will block the caller until the scan is done, otherwise it will return immediately

**返回**

- ESP\_OK: succeed
- ESP\_ERR\_WIFI\_NOT\_INIT: WiFi is not initialized by esp\_wifi\_init
- ESP\_ERR\_WIFI\_NOT\_STARTED: WiFi was not started by esp\_wifi\_start
- ESP\_ERR\_WIFI\_TIMEOUT: blocking scan is timeout
- ESP\_ERR\_WIFI\_STATE: wifi still connecting when invoke esp\_wifi\_scan\_start

• others: refer to error code in esp\_err.h

#### *esp\_err\_t* **esp\_wifi\_scan\_stop**(void)

Stop the scan in process.

**返回**

- ESP\_OK: succeed
- ESP\_ERR\_WIFI\_NOT\_INIT: WiFi is not initialized by esp\_wifi\_init
- ESP\_ERR\_WIFI\_NOT\_STARTED: WiFi is not started by esp\_wifi\_start

### *esp\_err\_t* **esp\_wifi\_scan\_get\_ap\_num**(uint16\_t \*number)

Get number of APs found in last scan.

**[Att](#page-1487-0)ention** This API can only be called when the scan is completed, otherwise it may get wrong value.

**参数 number** –**[out]** store number of APIs found in last scan

**返回**

- ESP\_OK: succeed
- ESP\_ERR\_WIFI\_NOT\_INIT: WiFi is not initialized by esp\_wifi\_init
- ESP\_ERR\_WIFI\_NOT\_STARTED: WiFi is not started by esp\_wifi\_start
- ESP\_ERR\_INVALID\_ARG: invalid argument

*esp\_err\_t* **esp\_wifi\_scan\_get\_ap\_records**(uint16\_t \*number, *wifi\_ap\_record\_t* \*ap\_records)

Get AP list found in last scan.

**参数**

- **number** –**[inout]** As input param, it stores max AP number ap records can hold. As output param, it receives the actual AP number this API returns.
- **ap\_records** –*wifi\_ap\_record\_t* array to hold the found APs

### **返回**

- ESP\_OK: succeed
- ESP\_ERR\_WIFI\_NOT\_INIT: WiFi is not initialized by esp\_wifi\_init
- ESP\_ERR\_WIF[I\\_NOT\\_STARTE](#page-668-2)D: WiFi is not started by esp\_wifi\_start
- ESP\_ERR\_INVALID\_ARG: invalid argument
- ESP\_ERR\_NO\_MEM: out of memory

### *esp\_err\_t* **esp\_wifi\_clear\_ap\_list**(void)

Clear AP list found in last scan.

**[Att](#page-1487-0)ention** When the obtained ap list fails,bss info must be cleared,otherwise it may cause memory leakage.

**返回**

- ESP\_OK: succeed
- ESP\_ERR\_WIFI\_NOT\_INIT: WiFi is not initialized by esp\_wifi\_init
- ESP\_ERR\_WIFI\_NOT\_STARTED: WiFi is not started by esp\_wifi\_start
- ESP\_ERR\_WIFI\_MODE: WiFi mode is wrong
- ESP\_ERR\_INVALID\_ARG: invalid argument

*esp\_err\_t* **esp\_wifi\_sta\_get\_ap\_info**(*wifi\_ap\_record\_t* \*ap\_info)

Get information of AP which the ESP32 station is associated with.

**[Att](#page-1487-0)ention** When the obtained countryi[nformation is em](#page-668-1)pty, it means that the AP does not carry country information

**参数** ap info –the *wifi* ap record t to hold AP information sta can get the connected ap' s phy mode info through the struct member phy $11b$ , phy $11g$ , phy $11n$ , phy $\bot$ r in the *wifi\_ap\_record\_t* struct. For example, phy\_11b = 1 imply that ap support 802.11b mode

**返回**

- ESP\_OK: suc[ceed](#page-668-2)
- ESP\_ERR\_WIFI\_CONN: The station interface don't initialized
- [ESP\\_ERR\\_W](#page-668-2)IFI\_NOT\_CONNECT: The station is in disconnect status

*esp\_err\_t* **esp\_wifi\_set\_ps**(*wifi\_ps\_type\_t* type)

Set current WiFi power save type.

**[Att](#page-1487-0)ention** Default power s[ave type is WIF](#page-693-0)I\_PS\_MIN\_MODEM.

**参数 type** –power save type **返回** ESP OK: succeed

#### *esp\_err\_t* **esp\_wifi\_get\_ps**(*wifi\_ps\_type\_t* \*type)

Get current WiFi power save type.

**[Att](#page-1487-0)ention** Default power s[ave type is WIF](#page-693-0)I\_PS\_MIN\_MODEM.

**参数 type** –**[out]** store current power save type **返回** ESP OK: succeed

*esp\_err\_t* **esp\_wifi\_set\_protocol**(*wifi\_interface\_t* ifx, uint8\_t protocol\_bitmap)

Set protocol type of specified interface The default protocol is (WIFI\_PROTOCOL\_11B|WIFI\_PROTOCOL\_11G|WIFI\_PROTOCO

**[Att](#page-1487-0)ention** Support 802.11b or 802.[11bg or 802.11b](#page-687-0)gn or LR mode

#### **参数**

- **ifx** –interfaces
- **protocol\_bitmap** –WiFi protocol bitmap
- **返回**
- ESP\_OK: succeed
- ESP\_ERR\_WIFI\_NOT\_INIT: WiFi is not initialized by esp\_wifi\_init
- ESP\_ERR\_WIFI\_IF: invalid interface
- others: refer to error codes in esp\_err.h

*esp\_err\_t* **esp\_wifi\_get\_protocol**(*wifi\_interface\_t* ifx, uint8\_t \*protocol\_bitmap)

Get the current protocol bitmap of the specified interface.

**参数**

- **ifx** –interface
- **protocol\_bitmap** –**[out]** [store cu](#page-687-0)rrent WiFi protocol bitmap of interface ifx

**返回**

- ESP\_OK: succeed
- ESP\_ERR\_WIFI\_NOT\_INIT: WiFi is not initialized by esp\_wifi\_init
- ESP\_ERR\_WIFI\_IF: invalid interface
- ESP\_ERR\_INVALID\_ARG: invalid argument
- others: refer to error codes in esp\_err.h

#### *esp\_err\_t* **esp\_wifi\_set\_bandwidth**(*wifi\_interface\_t* ifx, *wifi\_bandwidth\_t* bw)

Set the bandwidth of ESP32 specified interface.

**Attention** 1. API return false if try to configure an interface that is not enabled **Attention** 2. WIFI\_BW\_HT40 is supported only when the interface support 11N

**参数**

- **ifx** –interface to be configured
- **bw** –bandwidth

**返回**

- ESP\_OK: succeed
- ESP\_ERR\_WIFI\_NOT\_INIT: WiFi is not initialized by esp\_wifi\_init
- ESP\_ERR\_WIFI\_IF: invalid interface
- ESP\_ERR\_INVALID\_ARG: invalid argument
- others: refer to error codes in esp\_err.h

*esp\_err\_t* **esp\_wifi\_get\_bandwidth**(*wifi\_interface\_t* ifx, *wifi\_bandwidth\_t* \*bw)

Get the bandwidth of ESP32 specified interface.

**[Att](#page-1487-0)ention** 1. API return false if try to [get a interface t](#page-687-0)hat [is not enable](#page-693-1)

**参数**

- **ifx** –interface to be configured
- **bw** –**[out]** store bandwidth of interface ifx

**返回**

- ESP\_OK: succeed
- ESP\_ERR\_WIFI\_NOT\_INIT: WiFi is not initialized by esp\_wifi\_init
- ESP\_ERR\_WIFI\_IF: invalid interface
- ESP\_ERR\_INVALID\_ARG: invalid argument

*esp\_err\_t* **esp\_wifi\_set\_channel**(uint8\_t primary, *wifi\_second\_chan\_t* second)

Set primary/secondary channel of ESP32.

[Att](#page-1487-0)ention 1. This API should be called after esp\_w[ifi\\_start\(\)](#page-691-0)

- **Attention** 2. When ESP32 is in STA mode, this API should not be called when STA is scanning or connecting to an external AP
- **Attention** 3. When ESP32 is in softAP mode, this API should not be called when softAP has connected to external STAs
- **Attention** 4. When ESP32 is in STA+softAP mode, this API should not be called when in the scenarios described above
- **Attention** 5. The channel info set by this API will not be stored in NVS. So If you want to remeber the channel used before wifi stop, you need to call this API again after wifi start, or you can call esp wifi set config() to store the channel info in NVS.

**参数**

- **primary** –for HT20, primary is the channel number, for HT40, primary is the primary channel
- **second** –for HT20, second is ignored, for HT40, second is the second channel

**返回**

- ESP\_OK: succeed
- ESP\_ERR\_WIFI\_NOT\_INIT: WiFi is not initialized by esp\_wifi\_init
- ESP\_ERR\_WIFI\_IF: invalid interface
- ESP\_ERR\_INVALID\_ARG: invalid argument

#### *esp\_err\_t* **esp\_wifi\_get\_channel**(uint8\_t \*primary, *wifi\_second\_chan\_t* \*second)

Get the primary/secondary channel of ESP32.

**Attention** 1. API return false if try to get a interface that is not enable

**参数**

- **primary** –store current primary channel
- **second** –**[out]** store current second channel

**返回**

- ESP\_OK: succeed
- ESP\_ERR\_WIFI\_NOT\_INIT: WiFi is not initialized by esp\_wifi\_init
- ESP\_ERR\_INVALID\_ARG: invalid argument

*esp\_err\_t* **esp\_wifi\_set\_country**(const *wifi\_country\_t* \*country)

configure country info

- **[Att](#page-1487-0)ention** 1. It is discouraged to call thi[s API since thi](#page-667-0)s doesn't validate the per-country rules, it's up to the user to fill in all fields according to local regulations. Please use esp wifi\_set\_country\_code instead.
- **Attention** 2. The default country is "01" (world safe mode)  ${ccc$   ${cc}=" 01"$ , schan=1, .nchan=11, .policy=WIFI\_COUNTRY\_POLICY\_AUTO}.
- **Attention** 3. The third octect of country code string is one of the following: '', 'O', 'I', 'X', otherwise it is considered as ''.
- **Attention** 4. When the country policy is WIFI\_COUNTRY\_POLICY\_AUTO, the country info of the AP to which the station is connected is used. E.g. if the configured country info is  ${c}$ .cc="US", .schan=1, .nchan=11} and the country info of the AP to which the station is connected is  ${cce=" ~JP" , schan=1}$ , .nchan=14} then the country info that will be used is {.cc=" JP", .schan=1, .nchan=14}. If the station disconnected from the AP the country info is set back to the country info of the station automatically, {.cc="US", .schan=1, .nchan=11} in the example.
- Attention 5. When the country policy is WIFI\_COUNTRY\_POLICY\_MANUAL, then the configured country info is used always.
- **Attention** 6. When the country info is changed because of configuration or because the station connects to a different external AP, the country IE in probe response/beacon of the soft-AP is also changed.

**Attention** 7. The country configuration is stored into flash.

**Attention** 8. When this API is called, the PHY init data will switch to the PHY init data type corresponding to the country info.

**参数 country** –the configured country info

- **返回**
- ESP\_OK: succeed
- ESP\_ERR\_WIFI\_NOT\_INIT: WiFi is not initialized by esp\_wifi\_init
- ESP\_ERR\_INVALID\_ARG: invalid argument

#### *esp\_err\_t* **esp\_wifi\_get\_country**(*wifi\_country\_t* \*country)

get the current country info

**参数 country** –country info

**返回**

- ESP\_OK: succeed
- ESP\_ERR\_WIFI\_NOT\_INIT: WiFi is not initialized by esp\_wifi\_init
- ESP\_ERR\_INVALID\_ARG: invalid argument

*esp\_err\_t* **esp\_wifi\_set\_mac**(*wifi\_interface\_t* ifx, const uint8\_t mac[6])

Set MAC address of the ESP32 WiFi station or the soft-AP interface.

**[Att](#page-1487-0)ention** 1. This API cano[nly be called wh](#page-687-0)en the interface is disabled

**Attention** 2. ESP32 soft-AP and station have different MAC addresses, do not set them to be the same.

**Attention** 3. The bit 0 of the first byte of ESP32 MAC address can not be 1. For example, the MAC address can set to be "1a:XX:XX:XX:XX:XX", but can not be "15:XX:XX:XX:XX:XX".

- **参数**
- **ifx** –interface
- **mac** –the MAC address
- **返回**
- ESP\_OK: succeed
- ESP\_ERR\_WIFI\_NOT\_INIT: WiFi is not initialized by esp\_wifi\_init
- ESP\_ERR\_INVALID\_ARG: invalid argument
- ESP\_ERR\_WIFI\_IF: invalid interface
- ESP\_ERR\_WIFI\_MAC: invalid mac address
- ESP\_ERR\_WIFI\_MODE: WiFi mode is wrong
- others: refer to error codes in esp\_err.h

### *esp\_err\_t* **esp\_wifi\_get\_mac**(*wifi\_interface\_t* ifx, uint8\_t mac[6])

Get mac of specified interface.

### **参数**

- **ifx** –interface
- **mac** –**[out]** st[ore mac of the in](#page-687-0)terface ifx
- **返回**
- ESP\_OK: succeed
- ESP\_ERR\_WIFI\_NOT\_INIT: WiFi is not initialized by esp\_wifi\_init
- ESP\_ERR\_INVALID\_ARG: invalid argument
- ESP\_ERR\_WIFI\_IF: invalid interface

### *esp\_err\_t* **esp\_wifi\_set\_promiscuous\_rx\_cb**(*wifi\_promiscuous\_cb\_t* cb)

Register the RX callback function in the promiscuous mode.

Each time a packet is received, the registered callback function will be called.

**参数 cb** –callback

**返回**

- ESP\_OK: succeed
- ESP\_ERR\_WIFI\_NOT\_INIT: WiFi is not initialized by esp\_wifi\_init

### *esp\_err\_t* **esp\_wifi\_set\_promiscuous**(bool en)

Enable the promiscuous mode.

**参数 en** –false - disable, true - enable

- **返回**
	- ESP\_OK: succeed
	- ESP\_ERR\_WIFI\_NOT\_INIT: WiFi is not initialized by esp\_wifi\_init

### *esp\_err\_t* **esp\_wifi\_get\_promiscuous**(bool \*en)

Get the promiscuous mode.

**参数 en** –**[out]** store the current status of promiscuous mode **返回**

- ESP\_OK: succeed
- ESP\_ERR\_WIFI\_NOT\_INIT: WiFi is not initialized by esp\_wifi\_init
- ESP\_ERR\_INVALID\_ARG: invalid argument

### *esp\_err\_t* **esp\_wifi\_set\_promiscuous\_filter**(const *wifi\_promiscuous\_filter\_t* \*filter)

Enable the promiscuous mode packet type filter.

**[备注](#page-1487-0):** The default filter is to filter all packets except WIF[I\\_PKT\\_MISC](#page-676-0)

# **参数 filter** –the packet type filtered in promiscuous mode.

- **返回**
	- ESP\_OK: succeed
	- ESP\_ERR\_WIFI\_NOT\_INIT: WiFi is not initialized by esp\_wifi\_init

#### *esp\_err\_t* **esp\_wifi\_get\_promiscuous\_filter**(*wifi\_promiscuous\_filter\_t* \*filter)

Get the promiscuous filter.

**参数 filter** –**[out]** store the current status of promiscuous filter

**返回**

- ESP\_OK: succeed
- ESP\_ERR\_WIFI\_NOT\_INIT: WiFi is not initialized by esp\_wifi\_init
- ESP\_ERR\_INVALID\_ARG: invalid argument

#### *esp\_err\_t* **esp\_wifi\_set\_promiscuous\_ctrl\_filter**(const *wifi\_promiscuous\_filter\_t* \*filter)

Enable subtype filter of the control packet in promiscuous mode.

**[备注](#page-1487-0):** The default filter is to filter none control packet.

**参数 filter** –the subtype of the control packet filtered in promiscuous mode.

**返回**

- ESP\_OK: succeed
- ESP\_ERR\_WIFI\_NOT\_INIT: WiFi is not initialized by esp\_wifi\_init

### *esp\_err\_t* **esp\_wifi\_get\_promiscuous\_ctrl\_filter**(*wifi\_promiscuous\_filter\_t* \*filter)

Get the subtype filter of the control packet in promiscuous mode.

**参数 filter** –**[out]** store the current status of subtype filter of the control packet in promiscuous mode

**返回**

- ESP\_OK: succeed
- ESP\_ERR\_WIFI\_NOT\_INIT: WiFi is not initialized by esp\_wifi\_init
- ESP\_ERR\_WIFI\_ARG: invalid argument

*esp\_err\_t* **esp\_wifi\_set\_config**(*wifi\_interface\_t* interface, *wifi\_config\_t* \*conf)

Set the configuration of the ESP32 STA or AP.

**[Att](#page-1487-0)ention** 1. This API can be cal[led only when sp](#page-687-0)ecified in[terface is ena](#page-667-1)bled, otherwise, API fail

**Attention** 2. For station configuration, bssid\_set needs to be 0; and it needs to be 1 only when users need to check the MAC address of the AP.

**Attention** 3. ESP32 is limited to only one channel, so when in the soft-AP+station mode, the soft-AP will adjust its channel automatically to be the same as the channel of the ESP32 station.

**Attention** 4. The configuration will be stored in NVS

### **参数**

- **interface** –interface
- **conf** –station or soft-AP configuration

**返回**

- ESP\_OK: succeed
- ESP\_ERR\_WIFI\_NOT\_INIT: WiFi is not initialized by esp\_wifi\_init
- ESP\_ERR\_INVALID\_ARG: invalid argument
- ESP\_ERR\_WIFI\_IF: invalid interface
- ESP\_ERR\_WIFI\_MODE: invalid mode
- ESP\_ERR\_WIFI\_PASSWORD: invalid password
- ESP\_ERR\_WIFI\_NVS: WiFi internal NVS error
- others: refer to the erro code in esp\_err.h

#### *esp\_err\_t* **esp\_wifi\_get\_config**(*wifi\_interface\_t* interface, *wifi\_config\_t* \*conf)

Get configuration of specified interface.

**参数**

• **interface** –int[erface](#page-687-0)

• **conf** –**[out]** station or soft-AP configuration

**返回**

- ESP\_OK: succeed
- ESP\_ERR\_WIFI\_NOT\_INIT: WiFi is not initialized by esp\_wifi\_init
- ESP\_ERR\_INVALID\_ARG: invalid argument
- ESP\_ERR\_WIFI\_IF: invalid interface

### *esp\_err\_t* **esp\_wifi\_ap\_get\_sta\_list**(*wifi\_sta\_list\_t* \*sta)

Get STAs associated with soft-AP.

**[Att](#page-1487-0)ention** SSC only API

**参数 sta** –**[out]** station list ap can get the connected sta's phy mode info through the struct member phy 11b, phy 11g, phy 11n, phy lr in the *wifi* sta info t struct. For example, phy  $11b = 1$  imply that sta support 802.11b mode

**返回**

- ESP\_OK: succeed
- ESP\_ERR\_WIFI\_NOT\_INIT: WiFi is not initialize[d by esp\\_wifi\\_i](#page-673-0)nit
- ESP\_ERR\_INVALID\_ARG: invalid argument
- ESP\_ERR\_WIFI\_MODE: WiFi mode is wrong
- ESP\_ERR\_WIFI\_CONN: WiFi internal error, the station/soft-AP control block is invalid

*esp\_err\_t* **esp\_wifi\_ap\_get\_sta\_aid**(const uint8\_t mac[6], uint16\_t \*aid)

Get AID of STA connected with soft-AP.

**参数**

- mac –STA<sup>'</sup>s mac address
- **aid** –**[out]** Store the AID corresponding to STA mac

**返回**

- ESP\_OK: succeed
- ESP\_ERR\_WIFI\_NOT\_INIT: WiFi is not initialized by esp\_wifi\_init
- ESP\_ERR\_INVALID\_ARG: invalid argument
- ESP\_ERR\_NOT\_FOUND: Requested resource not found
- ESP\_ERR\_WIFI\_MODE: WiFi mode is wrong
- ESP\_ERR\_WIFI\_CONN: WiFi internal error, the station/soft-AP control block is invalid

*esp\_err\_t* **esp\_wifi\_set\_storage**(*wifi\_storage\_t* storage)

Set the WiFi API configuration storage type.

[Att](#page-1487-0)ention 1. The default value is [WIFI\\_STORAG](#page-693-2)E\_FLASH

**参数 storage** –: storage type

**返回**

- ESP\_OK: succeed
- ESP\_ERR\_WIFI\_NOT\_INIT: WiFi is not initialized by esp\_wifi\_init
- ESP\_ERR\_INVALID\_ARG: invalid argument

*esp\_err\_t* **esp\_wifi\_set\_vendor\_ie**(bool enable, *wifi\_vendor\_ie\_type\_t* type, *wifi\_vendor\_ie\_id\_t* idx, const void \*vnd\_ie)

Set 802.11 Vendor-Specific Information Element.

**参数** 

- **enable** –If true, specified IE is en[abled. If false, specified](#page-694-0) IE is [removed.](#page-694-1)
- **type** –Information Element type. Determines the frame type to associate with the IE.
- **idx** –Index to set or clear. Each IE type can be associated with up to two elements (indices  $0 & 1$ ).
- **vnd** ie –Pointer to vendor specific element data. First 6 bytes should be a header with fields matching *vendor\_ie\_data\_t*. If enable is false, this argument is ignored and can be NULL. Data does not need to remain valid after the function returns.
- **返回**
- ESP\_OK: succeed
- ESP\_ERR\_WI[FI\\_NOT\\_INIT: W](#page-673-1)iFi is not initialized by esp\_wifi\_init()
- ESP\_ERR\_INVALID\_ARG: Invalid argument, including if first byte of vnd ie is not WIFI\_VENDOR\_IE\_ELEMENT\_ID  $(0xDD)$  or second byte is an invalid length.
- ESP\_ERR\_NO\_MEM: Out of memory

*esp\_err\_t* **esp\_wifi\_set\_vendor\_ie\_cb**(*esp\_vendor\_ie\_cb\_t* cb, void \*ctx)

Register Vendor-Specific Information Element monitoring callback.

### **参数**

- **cb** –Callback function
- **ctx** –Context argument, pa[ssed to callback func](#page-666-0)tion.
- **返回**
- ESP\_OK: succeed
- ESP\_ERR\_WIFI\_NOT\_INIT: WiFi is not initialized by esp\_wifi\_init

### *esp\_err\_t* **esp\_wifi\_set\_max\_tx\_power**(int8\_t power)

Set maximum transmitting power after WiFi start.

**[Att](#page-1487-0)ention** 1. Maximum power before wifi startup is limited by PHY init data bin.

- **Attention** 2. The value set by this API will be mapped to the max\_tx\_power of the structure *wifi\_country\_t* variable.
- **Attention** 3. Mapping Table {Power, max\_tx\_power} = {{8, 2}, {20, 5}, {28, 7}, {34, 8}, {44, 11}, {52, 13}, {56, 14}, {60, 15}, {66, 16}, {72, 18}, {80, 20}}.

**Attention** 4. Param power unit is 0.25dBm, range is [8, 84] corresponding to 2dBm - 20dBm[.](#page-667-2)

**Attention** 5. Relationship between set value and actual value. As follows: {set value range, actual value} = {{[8, 19],8}, {[20, 27],20}, {[28, 33],28}, {[34, 43],34}, {[44, 51],44}, {[52, 55],52}, {[56, 59],56}, {[60, 65],60}, {[66, 71],66}, {[72, 79],72}, {[80, 84],80}}.

**参数 power** –Maximum WiFi transmitting power.

- **返回**
	- ESP\_OK: succeed
	- ESP\_ERR\_WIFI\_NOT\_INIT: WiFi is not initialized by esp\_wifi\_init
	- ESP\_ERR\_WIFI\_NOT\_STARTED: WiFi is not started by esp\_wifi\_start
	- ESP\_ERR\_WIFI\_ARG: invalid argument, e.g. parameter is out of range

#### *esp\_err\_t* **esp\_wifi\_get\_max\_tx\_power**(int8\_t \*power)

Get maximum transmiting power after WiFi start.

**参数 power** –Maximum WiFi transmitting power, unit is 0.25dBm.

**返回**

- ESP\_OK: succeed
- ESP\_ERR\_WIFI\_NOT\_INIT: WiFi is not initialized by esp\_wifi\_init
- ESP\_ERR\_WIFI\_NOT\_STARTED: WiFi is not started by esp\_wifi\_start
- ESP\_ERR\_WIFI\_ARG: invalid argument

### *esp\_err\_t* **esp\_wifi\_set\_event\_mask**(uint32\_t mask)

Set mask to enable or disable some WiFi events.

**[Att](#page-1487-0)ention** 1. Mask can be created by logical OR of various WIFI\_EVENT\_MASK\_ constants. Events which have corresponding bit set in the mask will not be delivered to the system event handler.

**Attention** 2. Default WiFi event mask is WIFI\_EVENT\_MASK\_AP\_PROBEREQRECVED.

**Attention** 3. There may be lots of stations sending probe request data around. Don't unmask this event unless you need to receive probe request data.

**参数 mask** –WiFi event mask.

**返回**

- ESP\_OK: succeed
- ESP\_ERR\_WIFI\_NOT\_INIT: WiFi is not initialized by esp\_wifi\_init

### *esp\_err\_t* **esp\_wifi\_get\_event\_mask**(uint32\_t \*mask)

Get mask of WiFi events.

**参数 mask** –WiFi event mask.

**返回**

- ESP\_OK: succeed
- ESP\_ERR\_WIFI\_NOT\_INIT: WiFi is not initialized by esp\_wifi\_init
- ESP\_ERR\_WIFI\_ARG: invalid argument

*esp\_err\_t* **esp\_wifi\_80211\_tx**(*wifi\_interface\_t* ifx, const void \*buffer, int len, bool en\_sys\_seq)

Send raw ieee80211 data.

**[Att](#page-1487-0)ention** Currently only sup[port for sending b](#page-687-0)eacon/probe request/probe response/action and non-QoS data frame

### **参数**

- **ifx** –interface if the Wi-Fi mode is Station, the ifx should be WIFI\_IF\_STA. If the Wi-Fi mode is SoftAP, the ifx should be WIFI\_IF\_AP. If the Wi-Fi mode is Station+SoftAP, the ifx should be WIFI\_IF\_STA or WIFI\_IF\_AP. If the ifx is wrong, the API returns ESP\_ERR\_WIFI\_IF.
- **buffer** –raw ieee80211 buffer
- **len** –the length of raw buffer, the len must be  $\leq$  1500 Bytes and  $\geq$  24 Bytes
- **en\_sys\_seq** –indicate whether use the internal sequence number. If en\_sys\_seq is false, the sequence in raw buffer is unchanged, otherwise it will be overwritten by WiFi driver with the system sequence number. Generally, if esp\_wifi\_80211\_tx is called before the Wi-Fi connection has been set up, both en\_sys\_seq==true and en\_sys\_seq==false are fine. However, if the API is called after the Wi-Fi connection has been set up, en\_sys\_seq must be true, otherwise ESP\_ERR\_WIFI\_ARG is returned.

# **返回**

- ESP\_OK: success
- ESP\_ERR\_WIFI\_IF: Invalid interface
- ESP\_ERR\_INVALID\_ARG: Invalid parameter
- ESP\_ERR\_WIFI\_NO\_MEM: out of memory

*esp\_err\_t* **esp\_wifi\_set\_csi\_rx\_cb**(*wifi\_csi\_cb\_t* cb, void \*ctx)

Register the RX callback function of CSI data.

Each time a CSI data **is** r[eceived, t](#page-666-1)he callback function will be called.

# **参数**

- **cb** –callback
- **ctx** –context argument, passed to callback function

**返回**

- ESP\_OK: succeed
- ESP\_ERR\_WIFI\_NOT\_INIT: WiFi is not initialized by esp\_wifi\_init

### *esp\_err\_t* **esp\_wifi\_set\_csi\_config**(const *wifi\_csi\_config\_t* \*config)

Set CSI data configuration.

#### [retu](#page-1487-0)rn

- ESP\_OK: succeed
- ESP\_ERR\_WIFI\_NOT\_INIT: WiFi is not initialized by esp\_wifi\_init
- ESP\_ERR\_WIFI\_NOT\_STARTED: WiFi is not started by esp\_wifi\_start or promiscuous mode is not enabled
- ESP\_ERR\_INVALID\_ARG: invalid argument

**参数 config** –configuration

*esp\_err\_t* **esp\_wifi\_set\_csi**(bool en)

Enable or disable CSI.

[retu](#page-1487-0)rn

- ESP\_OK: succeed
- ESP\_ERR\_WIFI\_NOT\_INIT: WiFi is not initialized by esp\_wifi\_init
- ESP\_ERR\_WIFI\_NOT\_STARTED: WiFi is not started by esp\_wifi\_start or promiscuous mode is not enabled
- ESP\_ERR\_INVALID\_ARG: invalid argument

**参数 en** –true - enable, false - disable

#### *esp\_err\_t* **esp\_wifi\_set\_ant\_gpio**(const *wifi\_ant\_gpio\_config\_t* \*config)

Set antenna GPIO configuration.

**参数 config** –Antenna GPIO configuration.

- **返回**
- ESP\_OK: succeed
- ESP\_ERR\_WIFI\_NOT\_INIT: WiFi is not initialized by esp\_wifi\_init
- ESP\_ERR\_WIFI\_ARG: Invalid argument, e.g. parameter is NULL, invalid GPIO number etc

*esp\_err\_t* **esp\_wifi\_get\_ant\_gpio**(*wifi\_ant\_gpio\_config\_t* \*config)

Get current antenna GPIO configuration.

**参数 config** –Antenna GPIO configuration.

**返回**

- ESP\_OK: succeed
- ESP\_ERR\_WIFI\_NOT\_INIT: WiFi is not initialized by esp\_wifi\_init
- ESP\_ERR\_WIFI\_ARG: invalid argument, e.g. parameter is NULL

*esp\_err\_t* **esp\_wifi\_set\_ant**(const *wifi\_ant\_config\_t* \*config)

Set antenna configuration.

**参数 config** –Antenna configuration.

**返回**

- ESP\_OK: succeed
- ESP\_ERR\_WIFI\_NOT\_INIT: WiFi is not initialized by esp\_wifi\_init
- ESP\_ERR\_WIFI\_ARG: Invalid argument, e.g. parameter is NULL, invalid antenna mode or invalid GPIO number

#### *esp\_err\_t* **esp\_wifi\_get\_ant**(*wifi\_ant\_config\_t* \*config)

Get current antenna configuration.

**参数 config** –Antenna configuration.

**返回**

- ESP\_OK: suc[ceed](#page-678-0)
- ESP\_ERR\_WIFI\_NOT\_INIT: WiFi is not initialized by esp\_wifi\_init
- ESP\_ERR\_WIFI\_ARG: invalid argument, e.g. parameter is NULL

#### int64\_t **esp\_wifi\_get\_tsf\_time**(*wifi\_interface\_t* interface)

Get the TSF time In Station mode or SoftAP+Station mode if station is not connected or station doesn't receive at least one beacon after connected, will return 0.

**Attention** Enabling power save may cause the return value inaccurate, except WiFi modem sleep

**参数 interface** –The interface whose tsf\_time is to be retrieved. **返回** 0 or the TSF time

*esp\_err\_t* **esp\_wifi\_set\_inactive\_time**(*wifi\_interface\_t* ifx, uint16\_t sec)

Set the inactive time of the ESP32 STA or AP.

**[Att](#page-1487-0)ention** 1. For Station, If the station doe[s not receive a b](#page-687-0)eacon frame from the connected SoftAP during the inactive time, disconnect from SoftAP. Default 6s.

**Attention** 2. For SoftAP, If the softAP doesn't receive any data from the connected STA during inactive time, the softAP will force deauth the STA. Default is 300s.

**Attention** 3. The inactive time configuration is not stored into flash

#### **参数**

- **ifx** –interface to be configured.
- **sec** –Inactive time. Unit seconds.

**返回**

- ESP\_OK: succeed
- ESP\_ERR\_WIFI\_NOT\_INIT: WiFi is not initialized by esp\_wifi\_init
- ESP\_ERR\_WIFI\_NOT\_STARTED: WiFi is not started by esp\_wifi\_start
- ESP\_ERR\_WIFI\_ARG: invalid argument, For Station, if sec is less than 3. For SoftAP, if sec is less than 10.

*esp\_err\_t* **esp\_wifi\_get\_inactive\_time**(*wifi\_interface\_t* ifx, uint16\_t \*sec)

Get inactive time of specified interface.

**参数**

- **ifx** –Interface to be configur[ed.](#page-687-0)
- **sec** –Inactive time. Unit seconds.
- **返回**
- ESP\_OK: succeed
- ESP\_ERR\_WIFI\_NOT\_INIT: WiFi is not initialized by esp\_wifi\_init
- ESP\_ERR\_WIFI\_NOT\_STARTED: WiFi is not started by esp\_wifi\_start
- ESP\_ERR\_WIFI\_ARG: invalid argument

#### *esp\_err\_t* **esp\_wifi\_statis\_dump**(uint32\_t modules)

Dump WiFi statistics.

**参数 modules** –statistic modules to be dumped

**返回**

- ESP\_OK: succeed
- others: failed

#### *esp\_err\_t* **esp\_wifi\_set\_rssi\_threshold**(int32\_t rssi)

Set RSSI threshold below which APP will get an event.

**[Att](#page-1487-0)ention** This API needs to be called every time after WIFI\_EVENT\_STA\_BSS\_RSSI\_LOW event is received.

**参数 rssi** –threshold value in dbm between -100 to 0 **返回**

- ESP\_OK: succeed
- ESP\_ERR\_WIFI\_NOT\_INIT: WiFi is not initialized by esp\_wifi\_init
- ESP\_ERR\_WIFI\_ARG: invalid argument

### *esp\_err\_t* **esp\_wifi\_ftm\_initiate\_session**(*wifi\_ftm\_initiator\_cfg\_t* \*cfg)

Start an FTM Initiator session by sending FTM request If successful, event WIFI\_EVENT\_FTM\_REPORT is generated with the result of the FTM procedure.

**Attention** 1. Use this API only in Station mode.

**Attention** 2. If FTM is initiated on a different channel than Station is connected in or internal SoftAP is started in, FTM defaults to a single burst in ASAP mode.

**参数 cfg** –FTM Initiator session configuration

**返回**

- ESP\_OK: succeed
- others: failed

#### *esp\_err\_t* **esp\_wifi\_ftm\_end\_session**(void)

End the ongoing FTM Initiator session.

#### **[Att](#page-1487-0)ention** This API works only on FTM Initiator

#### **返回**

- ESP\_OK: succeed
- others: failed

### *esp\_err\_t* **esp\_wifi\_ftm\_resp\_set\_offset**(int16\_t offset\_cm)

Set offset in cm for FTM Responder. An equivalent offset is calculated in picoseconds and added in TOD of FTM Measurement frame (T1).

**Attention** Use this API only in AP mode before performing FTM as responder

#### **参数 offset\_cm** –T1 Offset to be added in centimeters

**返回**

- ESP\_OK: succeed
- others: failed

*esp\_err\_t* **esp\_wifi\_config\_11b\_rate**(*wifi\_interface\_t* ifx, bool disable)

Enable or disable 11b rate of specified interface.

**[Att](#page-1487-0)ention** 1. This API should be called [after esp\\_wifi\\_in](#page-687-0)it() and before esp\_wifi\_start(). Attention 2. Only when really need to disable 11b rate call this API otherwise don't call this.

### **参数**

- **ifx** –Interface to be configured.
- **disable** –true means disable 11b rate while false means enable 11b rate.

**返回**

- ESP\_OK: succeed
- others: failed

#### *esp\_err\_t* **esp\_wifi\_connectionless\_module\_set\_wake\_interval**(uint16\_t wake\_interval)

Set wake interval for connectionless modules to wake up periodically.

[Att](#page-1487-0)ention 1. Only one wake interval for all connectionless modules.

- **Attention** 2. This configuration could work at connected status. When ESP\_WIFI\_STA\_DISCONNECTED\_PM\_ENABLE is enabled, this configuration could work at disconnected status.
- **Attention** 3. Event WIFI\_EVENT\_CONNECTIONLESS\_MODULE\_WAKE\_INTERVAL\_START would be posted each time wake interval starts.
- **Attention** 4. Recommend to configure interval in multiples of hundred. (e.g. 100ms)
- **Attention** 5. Recommend to configure interval to ESP\_WIFI\_CONNECTIONLESS\_INTERVAL\_DEFAULT\_MODE to get stable performance at coexistence mode.

**参数 wake\_interval** –Milliseconds after would the chip wake up, from 1 to 65535.

*esp\_err\_t* **esp\_wifi\_set\_country\_code**(const char \*country, bool ieee80211d\_enabled)

configure country

**[Att](#page-1487-0)ention** 1. When ieee80211d\_enabled, the country info of the AP to which the station is connected is used. E.g. if the configured country is US and the country info of the AP to which the station is connected is JP then the country info that will be used is JP. If the station disconnected from the AP the country info is set back to the country info of the station automatically, US in the example.

**Attention** 2. When ieee80211d enabled is disabled, then the configured country info is used always.

**Attention** 3. When the country info is changed because of configuration or because the station connects to a different external AP, the country IE in probe response/beacon of the soft-AP is also changed.

**Attention** 4. The country configuration is stored into flash.

- **Attention** 5. When this API is called, the PHY init data will switch to the PHY init data type corresponding to the country info.
- Attention 6. Supported country codes are "01" (world safe mode) "AT"," AU"," BE"," BG"," BR" , "CA","CH","CN","CY","CZ","DE","DK","EE","ES","FI","FR","GB" ,"GR","HK","HR","HU", "IE","IN","IS","IT","JP","KR","LI","LT","  $LU$ ", " $LV$ ", " $MT$ ", " $MX$ ", " $NL$ ", " $NC$ ", " $NC$ ", " $NZ$ ", " $PL$ ", " $PT$ ", " $RT$ ", " $SE$ ", " $SI$ ", " SK","TW","US"

**Attention** 7. When country code "01" (world safe mode) is set, SoftAP mode won't contain country IE. **Attention** 8. The default country is "01" (world safe mode) and ieee80211d\_enabled is TRUE.

**Attention** 9. The third octect of country code string is one of the following: '', 'O', 'I', 'X', otherwise it is considered as ''.

#### **参数**

- **country** –the configured country ISO code
- **ieee80211d\_enabled** –802.11d is enabled or not

**返回**

- ESP\_OK: succeed
- ESP\_ERR\_WIFI\_NOT\_INIT: WiFi is not initialized by esp\_wifi\_init
- ESP\_ERR\_INVALID\_ARG: invalid argument

#### *esp\_err\_t* **esp\_wifi\_get\_country\_code**(char \*country)

get the current country code

**参数 country** –country code

**返回**

- ESP\_OK: succeed
- ESP\_ERR\_WIFI\_NOT\_INIT: WiFi is not initialized by esp\_wifi\_init
- ESP\_ERR\_INVALID\_ARG: invalid argument

# *esp\_err\_t* **esp\_wifi\_config\_80211\_tx\_rate**(*wifi\_interface\_t* ifx, *wifi\_phy\_rate\_t* rate)

Config 80211 tx rate of specified interface.

**[Att](#page-1487-0)ention** 1. This API should be called after esp[\\_wifi\\_init\(\) and](#page-687-0) bef[ore esp\\_wifi\\_star](#page-695-0)t().

**参数**

- **ifx** –Interface to be configured.
- **rate** –Phy rate to be configured.

**返回**

- ESP\_OK: succeed
- others: failed

### *esp\_err\_t* **esp\_wifi\_disable\_pmf\_config**(*wifi\_interface\_t* ifx)

Disable PMF configuration for specified interface.

**[Att](#page-1487-0)ention** This API should be called after es[p\\_wifi\\_set\\_confi](#page-687-0)g() and before esp\_wifi\_start().

**参数 ifx** –Interface to be configured.

**返回**

- ESP\_OK: succeed
- others: failed

#### *esp\_err\_t* **esp\_wifi\_sta\_get\_aid**(uint16\_t \*aid)

Get the Association id assigned to STA by AP.

**[Att](#page-1487-0)ention** aid = 0 if station is not connected to AP.

**参数 aid** –**[out]** store the aid **返回** • ESP\_OK: succeed

```
esp_err_t esp_wifi_sta_get_negotiated_phymode(wifi_phy_mode_t *phymode)
```
Get the negotiated phymode after connection.

**[Att](#page-1487-0)ention** Operation phy mode, BIT[5]: indicate whether [LR enabled, BIT\[](#page-694-2)0-4]: wifi\_phy\_mode\_t

**参数 phymode** –**[out]** store the negotiated phymode. **返回**

• ESP\_OK: succeed

#### **Structures**

```
struct wifi_init_config_t
```
WiFi stack configuration parameters passed to esp wifi init call.

### **Public Members**

wifi\_osi\_funcs\_t \***osi\_funcs** WiFi OS functions

### wpa\_crypto\_funcs\_t **wpa\_crypto\_funcs**

WiFi station crypto functions when connect

int **static\_rx\_buf\_num** WiFi static RX buffer number

int **dynamic\_rx\_buf\_num** WiFi dynamic RX buffer number

int **tx\_buf\_type** WiFi TX buffer type

int **static\_tx\_buf\_num** WiFi static TX buffer number

int **dynamic\_tx\_buf\_num** WiFi dynamic TX buffer number

int **cache\_tx\_buf\_num** WiFi TX cache buffer number

int **csi\_enable** WiFi channel state information enable flag

int **ampdu\_rx\_enable** WiFi AMPDU RX feature enable flag

int **ampdu\_tx\_enable** WiFi AMPDU TX feature enable flag

int **amsdu\_tx\_enable** WiFi AMSDU TX feature enable flag

### int **nvs\_enable**

WiFi NVS flash enable flag

# int **nano\_enable**

Nano option for printf/scan family enable flag

int **rx\_ba\_win**

WiFi Block Ack RX window size

int **wifi\_task\_core\_id**

WiFi Task Core ID

# int **beacon\_max\_len**

WiFi softAP maximum length of the beacon

#### int **mgmt\_sbuf\_num**

WiFi management short buffer number, the minimum value is 6, the maximum value is 32

### uint64\_t **feature\_caps**

Enables additional WiFi features and capabilities

### bool **sta\_disconnected\_pm**

WiFi Power Management for station at disconnected status

### int **espnow\_max\_encrypt\_num**

Maximum encrypt number of peers supported by espnow

#### int **magic**

WiFi init magic number, it should be the last field

#### **Macros**

### **ESP\_ERR\_WIFI\_NOT\_INIT**

WiFi driver was not installed by esp\_wifi\_init

#### **ESP\_ERR\_WIFI\_NOT\_STARTED**

WiFi driver was not started by esp\_wifi\_start

#### **ESP\_ERR\_WIFI\_NOT\_STOPPED**

WiFi driver was not stopped by esp\_wifi\_stop

#### **ESP\_ERR\_WIFI\_IF**

WiFi interface error

### **ESP\_ERR\_WIFI\_MODE**

WiFi mode error

#### **ESP\_ERR\_WIFI\_STATE**

WiFi internal state error

#### **ESP\_ERR\_WIFI\_CONN**

WiFi internal control block of station or soft-AP error

#### **ESP\_ERR\_WIFI\_NVS**

WiFi internal NVS module error

#### **ESP\_ERR\_WIFI\_MAC**

MAC address is invalid

### **ESP\_ERR\_WIFI\_SSID**

SSID is invalid

#### **ESP\_ERR\_WIFI\_PASSWORD**

Password is invalid

### **ESP\_ERR\_WIFI\_TIMEOUT**

Timeout error

### **ESP\_ERR\_WIFI\_WAKE\_FAIL**

WiFi is in sleep state(RF closed) and wakeup fail

### **ESP\_ERR\_WIFI\_WOULD\_BLOCK**

The caller would block

### **ESP\_ERR\_WIFI\_NOT\_CONNECT**

Station still in disconnect status

### **ESP\_ERR\_WIFI\_POST**

Failed to post the event to WiFi task

### **ESP\_ERR\_WIFI\_INIT\_STATE**

Invalid WiFi state when init/deinit is called

### **ESP\_ERR\_WIFI\_STOP\_STATE**

Returned when WiFi is stopping

### **ESP\_ERR\_WIFI\_NOT\_ASSOC**

The WiFi connection is not associated

### **ESP\_ERR\_WIFI\_TX\_DISALLOW**

The WiFi TX is disallowed

### **WIFI\_STATIC\_TX\_BUFFER\_NUM**

### **WIFI\_CACHE\_TX\_BUFFER\_NUM**

### **WIFI\_DYNAMIC\_TX\_BUFFER\_NUM**

### **WIFI\_CSI\_ENABLED**

**WIFI\_AMPDU\_RX\_ENABLED**

### **WIFI\_AMPDU\_TX\_ENABLED**

### **WIFI\_AMSDU\_TX\_ENABLED**

### **WIFI\_NVS\_ENABLED**

### **WIFI\_NANO\_FORMAT\_ENABLED**

**WIFI\_INIT\_CONFIG\_MAGIC**

**WIFI\_DEFAULT\_RX\_BA\_WIN**

**WIFI\_TASK\_CORE\_ID**

**WIFI\_SOFTAP\_BEACON\_MAX\_LEN**

**WIFI\_MGMT\_SBUF\_NUM**

**WIFI\_STA\_DISCONNECTED\_PM\_ENABLED**

**CONFIG\_FEATURE\_WPA3\_SAE\_BIT**

**CONFIG\_FEATURE\_CACHE\_TX\_BUF\_BIT**

**CONFIG\_FEATURE\_FTM\_INITIATOR\_BIT**

**CONFIG\_FEATURE\_FTM\_RESPONDER\_BIT**

**WIFI\_INIT\_CONFIG\_DEFAULT**()

**ESP\_WIFI\_CONNECTIONLESS\_INTERVAL\_DEFAULT\_MODE**

#### **Type Definitions**

typedef void (\***wifi\_promiscuous\_cb\_t**)(void \*buf, *wifi\_promiscuous\_pkt\_type\_t* type)

The RX callback function in the promiscuous mode. Each time a packet is received, the callback function will be called.

**Param buf** Data received. Type of data in buffer (*[wifi\\_promiscuous\\_pkt\\_t](#page-695-1)* or *wifi\_pkt\_rx\_ctrl\_t*) indicated by 'type' parameter. **Param type** promiscuous packet type.

typedef void (\***esp\_vendor\_ie\_cb\_t**)(void \*ctx, *wifi\_ven[dor\\_ie\\_type\\_t](#page-676-1)* type, const ui[nt8\\_t sa\[6\], const](#page-674-0) *vendor\_ie\_data\_t* \*vnd\_ie, int rssi)

<span id="page-666-0"></span>Function signature for received Vendor-Specific Information Element callback.

**Param ctx** Context argument, as passed [to esp\\_wifi\\_set\\_vendo](#page-694-0)r\_ie\_cb() when registering callback.

**[Param](#page-673-2) type** Information element type, based on frame type received. **Param sa** Source 802.11 address. **Param vnd ie** Pointer to the vendor specific element data received. **Param rssi** Received signal strength indication.

typedef void (\***wifi\_csi\_cb\_t**)(void \*ctx, *wifi\_csi\_info\_t* \*data)

<span id="page-666-1"></span>The RX callback function of Channel State Information(CSI) data.

Each time a CSI data **is** re[ceived, the](#page-677-0) callback function will be called.

**Param ctx** context argument, passed to esp wifi\_set\_csi\_rx\_cb() when registering callback function.

**Param data** CSI data received. The memory that it points to will be deallocated after callback function returns.

#### **Header File**

• components/esp\_wifi/include/esp\_wifi\_types.h

#### **Unions**

# union **[wifi\\_config\\_t](https://github.com/espressif/esp-idf/blob/v5.0.3/components/esp_wifi/include/esp_wifi_types.h)**

*#include <esp\_wifi\_types.h>* Configuration data for ESP32 AP or STA.

<span id="page-667-1"></span>The usage of this union (for ap or sta configuration) is determined by the accompanying interface argument passed to esp\_wifi\_set\_config() or esp\_wifi\_get\_config()

#### **Public Members**

#### *wifi\_ap\_config\_t* **ap**

configuration of AP

#### *[wifi\\_sta\\_config\\_t](#page-670-0)* **sta**

configuration of STA

### **Struc[tures](#page-671-0)**

### struct **wifi\_country\_t**

Structure describing WiFi country-based regional restrictions.

### <span id="page-667-2"></span><span id="page-667-0"></span>**Public Members**

char **cc**[3]

country code string

#### uint8\_t **schan**

start channel

### uint8\_t **nchan**

total channel number

#### int8\_t **max\_tx\_power**

This field is used for getting WiFi maximum transmitting power, call esp\_wifi\_set\_max\_tx\_power to set the maximum transmitting power.

#### *wifi\_country\_policy\_t* **policy**

country policy

### struct **wifi\_active\_scan\_time\_t**

[Range of active scan](#page-687-1) times per channel.

#### <span id="page-667-3"></span>**Public Members**

#### uint32\_t **min**

minimum active scan time per channel, units: millisecond

#### uint32\_t **max**

maximum active scan time per channel, units: millisecond, values above 1500ms may cause station to disconnect from AP and are not recommended.

### struct **wifi\_scan\_time\_t**

<span id="page-668-3"></span>Aggregate of active & passive scan time per channel.

### **Public Members**

#### *wifi\_active\_scan\_time\_t* **active**

active scan time per channel, units: millisecond.

#### uint32\_t **[passive](#page-667-3)**

passive scan time per channel, units: millisecond, values above 1500ms may cause station to disconnect from AP and are not recommended.

#### struct **wifi\_scan\_config\_t**

<span id="page-668-0"></span>Parameters for an SSID scan.

#### **Public Members**

uint8\_t \***ssid**

SSID of AP

### uint8\_t \***bssid**

MAC address of AP

#### uint8\_t **channel**

channel, scan the specific channel

#### bool **show\_hidden**

enable to scan AP whose SSID is hidden

### *wifi\_scan\_type\_t* **scan\_type**

scan type, active or passive

#### *[wifi\\_scan\\_time\\_t](#page-691-1)* **scan\_time**

scan time per channel

#### struct **[wifi\\_ap\\_reco](#page-668-3)rd\_t**

<span id="page-668-2"></span><span id="page-668-1"></span>Description of a WiFi AP.

#### **Public Members**

# uint8\_t **bssid**[6]

MAC address of AP

# uint8\_t **ssid**[33]

SSID of AP

### uint8\_t **primary**

channel of AP

### *wifi\_second\_chan\_t* **second**

secondary channel of AP

# int8\_t **rssi**

[signal strength](#page-691-0) of AP

### *wifi\_auth\_mode\_t* **authmode** authmode of AP

# *[wifi\\_cipher\\_type\\_t](#page-687-2)* **pairwise\_cipher**

pairwise cipher of AP

# *[wifi\\_cipher\\_type\\_t](#page-691-2)* **group\_cipher** group cipher of AP

#### *wifi\_ant\_t* **ant**

[antenna used](#page-691-2) to receive beacon from AP

### [uint32\\_t](#page-692-0) **phy\_11b**

bit: 0 flag to identify if 11b mode is enabled or not

### uint32\_t **phy\_11g**

bit: 1 flag to identify if 11g mode is enabled or not

### uint32\_t **phy\_11n**

bit: 2 flag to identify if 11n mode is enabled or not

### uint32\_t **phy\_lr**

bit: 3 flag to identify if low rate is enabled or not

#### uint32\_t **wps**

bit: 4 flag to identify if WPS is supported or not

### uint32\_t **ftm\_responder**

bit: 5 flag to identify if FTM is supported in responder mode

# uint32\_t **ftm\_initiator**

bit: 6 flag to identify if FTM is supported in initiator mode

#### uint32\_t **reserved**

bit: 7..31 reserved

#### *wifi\_country\_t* **country**

country information of AP

## struct **[wifi\\_scan\\_](#page-667-0)threshold\_t**

Structure describing parameters for a WiFi fast scan.

### <span id="page-670-2"></span>**Public Members**

#### int8\_t **rssi**

The minimum rssi to accept in the fast scan mode

#### *wifi\_auth\_mode\_t* **authmode**

The weakest authmode to accept in the fast scan mode Note: Incase this value is not set and password is set as per WPA2 standards(password len  $\geq$  8), it will be defaulted to WPA2 and device won't connect to deprecated WEP/WPA networks. Please set authmode threshold as [WIFI\\_AUTH](#page-687-2)\_WEP/WIFI\_AUTH\_WPA\_PSK to connect to WEP/WPA networks

#### struct **wifi\_pmf\_config\_t**

Configuration structure for Protected Management Frame

#### <span id="page-670-1"></span>**Public Members**

#### bool **capable**

Deprecated variable. Device will always connect in PMF mode if other device also advertizes PMF capability.

#### bool **required**

Advertizes that Protected Management Frame is required. Device will not associate to non-PMF capable devices.

#### struct **wifi\_ap\_config\_t**

<span id="page-670-0"></span>Soft-AP configuration settings for the ESP32.

### **Public Members**

#### uint8\_t **ssid**[32]

SSID of ESP32 soft-AP. If ssid\_len field is 0, this must be a Null terminated string. Otherwise, length is set according to ssid\_len.

#### uint8\_t **password**[64]

Password of ESP32 soft-AP.

#### uint8\_t **ssid\_len**

Optional length of SSID field.

#### uint8\_t **channel**

Channel of soft-AP

#### *wifi\_auth\_mode\_t* **authmode**

Auth mode of soft-AP. Do not support AUTH\_WEP, AUTH\_WAPI\_PSK and AUTH\_OWE in soft-AP mode. When the auth mode is set to WPA2\_PSK, WPA2\_WPA3\_PSK or WPA3\_PSK, the pairwise [cipher will b](#page-687-2)e overwritten with WIFI\_CIPHER\_TYPE\_CCMP.

### uint8\_t **ssid\_hidden**

Broadcast SSID or not, default 0, broadcast the SSID

### uint8\_t **max\_connection**

Max number of stations allowed to connect in

### uint16\_t **beacon\_interval**

Beacon interval which should be multiples of 100. Unit: TU(time unit, 1 TU = 1024 us). Range: 100  $\sim$ 60000. Default value: 100

### *wifi\_cipher\_type\_t* **pairwise\_cipher**

Pairwise cipher of SoftAP, group cipher will be derived using this. Cipher values are valid starting from WIFI\_CIPHER\_TYPE\_TKIP, enum values before that will be considered as invalid and default cipher suites(TKIP+CCMP) will be used. Valid cipher suites [in softAP](#page-691-2) mode are WIFI\_CIPHER\_TYPE\_TKIP, WIFI\_CIPHER\_TYPE\_CCMP and WIFI CIPHER TYPE TKIP CCMP.

### bool **ftm\_responder**

Enable FTM Responder mode

### *wifi\_pmf\_config\_t* **pmf\_cfg**

Configuration for Protected Management Frame

### struct **[wifi\\_sta\\_con](#page-670-1)fig\_t**

STA configuration settings for the ESP32.

### <span id="page-671-0"></span>**Public Members**

SSID of target AP.

uint8\_t **password**[64]

Password of target AP.

#### *wifi\_scan\_method\_t* **scan\_method**

do all channel scan or fast scan

#### bool **[bssid\\_set](#page-692-1)**

whether set MAC address of target AP or not. Generally, station config.bssid set needs to be 0; and it needs to be 1 only when users need to check the MAC address of the AP.

uint8\_t **ssid**[32]

#### uint8\_t **bssid**[6]

MAC address of target AP

#### uint8\_t **channel**

channel of target AP. Set to 1~13 to scan starting from the specified channel before connecting to AP. If the channel of AP is unknown, set it to 0.

#### uint16\_t **listen\_interval**

Listen interval for ESP32 station to receive beacon when WIFI\_PS\_MAX\_MODEM is set. Units: AP beacon intervals. Defaults to 3 if set to 0.

#### *wifi\_sort\_method\_t* **sort\_method**

sort the connect AP in the list by rssi or security mode

#### *[wifi\\_scan\\_threshold](#page-692-2)\_t* **threshold**

When sort\_method is set, only APs which have an auth mode that is more secure than the selected auth mode and a signal stronger than the minimum RSSI will be used.

#### *[wifi\\_pmf\\_config\\_t](#page-670-2)* **pmf\_cfg**

Configuration for Protected Management Frame. Will be advertized in RSN Capabilities in RSN IE.

#### uint32\_t **rm\_enabled**

[Whether Rad](#page-670-1)io Measurements are enabled for the connection

#### uint32\_t **btm\_enabled**

Whether BSS Transition Management is enabled for the connection

#### uint32\_t **mbo\_enabled**

Whether MBO is enabled for the connection

#### uint32\_t **ft\_enabled**

Whether FT is enabled for the connection

### uint32\_t **owe\_enabled**

Whether OWE is enabled for the connection

#### uint32\_t **transition\_disable**

Whether to enable transition disable feature

#### uint32\_t **reserved**

Reserved for future feature set

#### *wifi\_sae\_pwe\_method\_t* **sae\_pwe\_h2e**

Whether SAE hash to element is enabled

#### uint8\_t **[failure\\_ret](#page-693-3)ry\_cnt**

<span id="page-672-0"></span>Number of connection retries station will do before moving to next AP. scan\_method should be set as WIFI\_ALL\_CHANNEL\_SCAN to use this config. Note: Enabling this may cause connection time to increase incase best AP doesn't behave properly.

### struct **wifi\_sta\_info\_t**

Description of STA associated with AP.

#### <span id="page-673-0"></span>**Public Members**

#### uint8\_t **mac**[6]

mac address

### int8\_t **rssi**

current average rssi of sta connected

### uint32\_t **phy\_11b**

bit: 0 flag to identify if 11b mode is enabled or not

### uint32\_t **phy\_11g**

bit: 1 flag to identify if 11g mode is enabled or not

### uint32\_t **phy\_11n**

bit: 2 flag to identify if 11n mode is enabled or not

### uint32\_t **phy\_lr**

bit: 3 flag to identify if low rate is enabled or not

# uint32\_t **is\_mesh\_child**

bit: 4 flag to identify mesh child

### uint32\_t **reserved**

bit: 5..31 reserved

### struct **wifi\_sta\_list\_t**

List of stations associated with the ESP32 Soft-AP.

### **Public Members**

### *wifi\_sta\_info\_t* **sta**[ESP\_WIFI\_MAX\_CONN\_NUM]

station list

### int **[num](#page-672-0)**

number of stations in the list (other entries are invalid)

### struct **vendor\_ie\_data\_t**

Vendor Information Element header.

<span id="page-673-2"></span><span id="page-673-1"></span>The first bytes of the Information Element will match this header. Payload follows.

#### **Public Members**

#### uint8\_t **element\_id**

Should be set to WIFI\_VENDOR\_IE\_ELEMENT\_ID (0xDD)

#### uint8\_t **length**

Length of all bytes in the element data following this field. Minimum 4.

#### uint8\_t **vendor\_oui**[3]

Vendor identifier (OUI).

### uint8\_t **vendor\_oui\_type**

Vendor-specific OUI type.

#### uint8\_t **payload**[0]

Payload. Length is equal to value in 'length' field, minus 4.

### struct **wifi\_pkt\_rx\_ctrl\_t**

<span id="page-674-1"></span>Received packet radio metadata header, this is the common header at the beginning of all promiscuous mode RX callback buffers.

### <span id="page-674-0"></span>**Public Members**

#### signed **rssi**

Received Signal Strength Indicator(RSSI) of packet. unit: dBm

#### unsigned **rate**

PHY rate encoding of the packet. Only valid for non HT(11bg) packet

#### unsigned **\_\_pad0\_\_**

reserved

### unsigned **sig\_mode**

0: non HT(11bg) packet; 1: HT(11n) packet; 3: VHT(11ac) packet

#### unsigned **pad1**

reserved

#### unsigned **mcs**

Modulation Coding Scheme. If is HT(11n) packet, shows the modulation, range from 0 to 76(MSC0  $\sim$ MCS76)

### unsigned **cwb**

Channel Bandwidth of the packet. 0: 20MHz; 1: 40MHz

### unsigned **\_\_pad2\_\_**

reserved

#### unsigned **smoothing**

reserved

#### unsigned **not\_sounding**

reserved

# unsigned **\_\_pad3\_\_**

reserved

### unsigned **aggregation**

Aggregation. 0: MPDU packet; 1: AMPDU packet

### unsigned **stbc**

Space Time Block Code(STBC). 0: non STBC packet; 1: STBC packet

### unsigned **fec\_coding**

Flag is set for 11n packets which are LDPC

### unsigned **sgi**

Short Guide Interval(SGI). 0: Long GI; 1: Short GI

### unsigned **\_\_pad4\_\_**

reserved

### unsigned **ampdu\_cnt**

ampdu cnt

#### unsigned **channel**

primary channel on which this packet is received

### unsigned **secondary\_channel**

secondary channel on which this packet is received. 0: none; 1: above; 2: below

### unsigned **\_\_pad5\_\_**

reserved

#### unsigned **timestamp**

timestamp. The local time when this packet is received. It is precise only if modem sleep or light sleep is not enabled. unit: microsecond

### unsigned **\_\_pad6\_\_**

reserved

### signed **noise\_floor**

noise floor of Radio Frequency Module(RF). unit: dBm

unsigned **\_\_pad7\_\_**

reserved

#### unsigned **\_\_pad8\_\_**

reserved

#### unsigned **\_\_pad9\_\_**

reserved

#### unsigned **ant**

antenna number from which this packet is received. 0: WiFi antenna 0; 1: WiFi antenna 1

unsigned **\_\_pad10\_\_**

reserved

### unsigned **\_\_pad11\_\_**

reserved

### unsigned **\_\_pad12\_\_**

reserved

### unsigned **sig\_len**

length of packet including Frame Check Sequence(FCS)

#### unsigned **\_\_pad13\_\_**

reserved

### unsigned **rx\_state**

state of the packet. 0: no error; others: error numbers which are not public

### struct **wifi\_promiscuous\_pkt\_t**

Payload passed to 'buf' parameter of promiscuous mode RX callback.

### <span id="page-676-1"></span>**Public Members**

#### *wifi\_pkt\_rx\_ctrl\_t* **rx\_ctrl**

metadata header

#### uint8\_t **[payload](#page-674-1)**[0]

Data or management payload. Length of payload is described by rx\_ctrl.sig\_len. Type of content determined by packet type argument of callback.

# struct **wifi\_promiscuous\_filter\_t**

Mask for filtering different packet types in promiscuous mode.

### <span id="page-676-0"></span>**Public Members**

### uint32\_t **filter\_mask**

OR of one or more filter values WIFI\_PROMIS\_FILTER\_\*

### struct **wifi\_csi\_config\_t**

Channel state information(CSI) configuration type.

### **Public Members**

#### bool **lltf\_en**

enable to receive legacy long training field(lltf) data. Default enabled

# bool **htltf\_en**

enable to receive HT long training field(htltf) data. Default enabled

### bool **stbc\_htltf2\_en**

enable to receive space time block code HT long training field(stbc-htltf2) data. Default enabled

#### bool **ltf\_merge\_en**

enable to generate htlft data by averaging lltf and ht\_ltf data when receiving HT packet. Otherwise, use ht\_ltf data directly. Default enabled

### bool **channel\_filter\_en**

enable to turn on channel filter to smooth adjacent sub-carrier. Disable it to keep independence of adjacent sub-carrier. Default enabled

#### bool **manu\_scale**

manually scale the CSI data by left shifting or automatically scale the CSI data. If set true, please set the shift bits. false: automatically. true: manually. Default false

#### uint8\_t **shift**

manually left shift bits of the scale of the CSI data. The range of the left shift bits is 0~15

#### struct **wifi\_csi\_info\_t**

CSI data type.

### <span id="page-677-0"></span>**Public Members**

### *wifi\_pkt\_rx\_ctrl\_t* **rx\_ctrl**

received packet radio metadata header of the CSI data

#### uint8\_t **mac**[6]

[source MAC](#page-674-1) address of the CSI data

### uint8\_t **dmac**[6]

destination MAC address of the CSI data

#### bool **first\_word\_invalid**

first four bytes of the CSI data is invalid or not

#### int8\_t \***buf**

buffer of CSI data

#### uint16\_t **len**

length of CSI data

#### struct **wifi\_ant\_gpio\_t**

WiFi GPIO configuration for antenna selection.

### <span id="page-678-1"></span>**Public Members**

# uint8\_t **gpio\_select** Whether this GPIO is connected to external antenna switch

uint8\_t **gpio\_num** The GPIO number that connects to external antenna switch

### struct **wifi\_ant\_gpio\_config\_t**

WiFi GPIOs configuration for antenna selection.

### **Public Members**

### *wifi\_ant\_gpio\_t* **gpio\_cfg**[4]

The configurations of GPIOs that connect to external antenna switch

# struct **[wifi\\_ant\\_co](#page-678-1)nfig\_t**

WiFi antenna configuration.

### <span id="page-678-0"></span>**Public Members**

### *wifi\_ant\_mode\_t* **rx\_ant\_mode**

WiFi antenna mode for receiving

#### *[wifi\\_ant\\_t](#page-695-2)* **rx\_ant\_default**

Default antenna mode for receiving, it's ignored if rx\_ant\_mode is not WIFI\_ANT\_MODE\_AUTO

#### *[wifi\\_ant\\_m](#page-692-0)ode\_t* **tx\_ant\_mode**

WiFi antenna mode for transmission, it can be set to WIFI\_ANT\_MODE\_AUTO only if rx\_ant\_mode is set to WIFI\_ANT\_MODE\_AUTO

### uint8\_t **[enable](#page-695-2)d\_ant0**

Index (in antenna GPIO configuration) of enabled WIFI\_ANT\_MODE\_ANT0

#### uint8\_t **enabled\_ant1**

Index (in antenna GPIO configuration) of enabled WIFI\_ANT\_MODE\_ANT1

### struct **wifi\_action\_tx\_req\_t**

Action Frame Tx Request.

#### **Public Members**

# *wifi\_interface\_t* **ifx**

WiFi interface to send request to

# uint8\_t **[dest\\_](#page-687-0)mac**[6] Destination MAC address

### bool **no\_ack**

Indicates no ack required

# *wifi\_action\_rx\_cb\_t* **rx\_cb**

Rx Callback to receive any response

### uint32\_t **[data\\_le](#page-687-3)n**

Length of the appended Data

### uint8\_t **data**[0]

Appended Data payload

# struct **wifi\_ftm\_initiator\_cfg\_t**

FTM Initiator configuration.

# **Public Members**

### uint8\_t **resp\_mac**[6]

MAC address of the FTM Responder

### uint8\_t **channel**

Primary channel of the FTM Responder

#### uint8\_t **frm\_count**

No. of FTM frames requested in terms of 4 or 8 bursts (allowed values - 0(No pref), 16, 24, 32, 64)

### uint16\_t **burst\_period**

Requested time period between consecutive FTM bursts in 100's of milliseconds (0 - No pref)

### struct **wifi\_event\_sta\_scan\_done\_t**

Argument structure for WIFI\_EVENT\_SCAN\_DONE event

### **Public Members**

#### uint32\_t **status**

status of scanning APs: 0 —success, 1 - failure

### uint8\_t **number**

number of scan results

#### uint8\_t **scan\_id**

scan sequence number, used for block scan

### struct **wifi\_event\_sta\_connected\_t**

Argument structure for WIFI\_EVENT\_STA\_CONNECTED event

#### **Public Members**

uint8\_t **ssid**[32] SSID of connected AP

uint8\_t **ssid\_len** SSID length of connected AP

uint8\_t **bssid**[6] BSSID of connected AP

#### uint8\_t **channel**

channel of connected AP

#### *wifi\_auth\_mode\_t* **authmode**

authentication mode used by AP

### struct **[wifi\\_event\\_s](#page-687-2)ta\_disconnected\_t**

Argument structure for WIFI\_EVENT\_STA\_DISCONNECTED event

#### **Public Members**

uint8\_t **ssid**[32] SSID of disconnected AP

#### uint8\_t **ssid\_len**

SSID length of disconnected AP

#### uint8\_t **bssid**[6]

BSSID of disconnected AP

#### uint8\_t **reason**

reason of disconnection

### int8\_t **rssi**

rssi of disconnection

#### struct **wifi\_event\_sta\_authmode\_change\_t**

Argument structure for WIFI\_EVENT\_STA\_AUTHMODE\_CHANGE event

#### **Public Members**

*wifi\_auth\_mode\_t* **old\_mode** the old auth mode of AP

*[wifi\\_auth\\_mode\\_t](#page-687-2)* **new\_mode** the new auth mode of AP

### struct **[wifi\\_event\\_s](#page-687-2)ta\_wps\_er\_pin\_t**

Argument structure for WIFI\_EVENT\_STA\_WPS\_ER\_PIN event

### **Public Members**

uint8\_t **pin\_code**[8] PIN code of station in enrollee mode

# struct **wifi\_event\_sta\_wps\_er\_success\_t**

<span id="page-681-0"></span>Argument structure for WIFI\_EVENT\_STA\_WPS\_ER\_SUCCESS event

### **Public Members**

uint8\_t **ap\_cred\_cnt**

Number of AP credentials received

uint8\_t **ssid**[MAX\_SSID\_LEN] SSID of AP

uint8\_t **passphrase**[MAX\_PASSPHRASE\_LEN] Passphrase for the AP

struct *wifi\_event\_sta\_wps\_er\_success\_t*::[anonymous] **ap\_cred**[MAX\_WPS\_AP\_CRED] All AP credentials received from WPS handshake

### struct **wifi[\\_event\\_ap\\_staconnected](#page-681-0)\_t**

Argument structure for WIFI\_EVENT\_AP\_STACONNECTED event

### **Public Members**

#### uint8\_t **mac**[6]

MAC address of the station connected to ESP32 soft-AP

# uint8\_t **aid**

the aid that ESP32 soft-AP gives to the station connected to

# bool **is\_mesh\_child**

flag to identify mesh child

#### struct **wifi\_event\_ap\_stadisconnected\_t**

Argument structure for WIFI\_EVENT\_AP\_STADISCONNECTED event

### **Public Members**

### uint8\_t **mac**[6]

MAC address of the station disconnects to ESP32 soft-AP

### uint8\_t **aid**

the aid that ESP32 soft-AP gave to the station disconnects to

bool **is\_mesh\_child** flag to identify mesh child

# struct **wifi\_event\_ap\_probe\_req\_rx\_t**

Argument structure for WIFI\_EVENT\_AP\_PROBEREQRECVED event

### **Public Members**

int **rssi** Received probe request signal strength

### uint8\_t **mac**[6]

MAC address of the station which send probe request

# struct **wifi\_event\_bss\_rssi\_low\_t**

Argument structure for WIFI\_EVENT\_STA\_BSS\_RSSI\_LOW event

### **Public Members**

# int32\_t **rssi**

RSSI value of bss

### struct **wifi\_ftm\_report\_entry\_t**

Argument structure for

### <span id="page-682-0"></span>**Public Members**

uint8\_t **dlog\_token**

Dialog Token of the FTM frame

#### int8\_t **rssi**

RSSI of the FTM frame received

### uint32\_t **rtt**

Round Trip Time in pSec with a peer

#### uint64\_t **t1**

Time of departure of FTM frame from FTM Responder in pSec

#### uint64\_t **t2**

Time of arrival of FTM frame at FTM Initiator in pSec

### uint64\_t **t3**

Time of departure of ACK from FTM Initiator in pSec

### uint64\_t **t4**

Time of arrival of ACK at FTM Responder in pSec

### struct **wifi\_event\_ftm\_report\_t**

Argument structure for WIFI\_EVENT\_FTM\_REPORT event

#### **Public Members**

uint8\_t **peer\_mac**[6]

MAC address of the FTM Peer

### *wifi\_ftm\_status\_t* **status**

Status of the FTM operation

#### [uint32\\_t](#page-700-0) **rtt\_raw**

Raw average Round-Trip-Time with peer in Nano-Seconds

### uint32\_t **rtt\_est**

Estimated Round-Trip-Time with peer in Nano-Seconds

#### uint32\_t **dist\_est**

Estimated one-way distance in Centi-Meters

#### *wifi\_ftm\_report\_entry\_t* \***ftm\_report\_data**

Pointer to FTM Report with multiple entries, should be freed after use

uint8\_t **[ftm\\_report\\_](#page-682-0)num\_entries**

Number of entries in the FTM Report data

### struct **wifi\_event\_action\_tx\_status\_t**

Argument structure for WIFI\_EVENT\_ACTION\_TX\_STATUS event

### **Public Members**

### *wifi\_interface\_t* **ifx**

WiFi interface to send request to
### uint32\_t **context**

Context to identify the request

## uint8\_t **da**[6]

Destination MAC address

## uint8\_t **status**

Status of the operation

## struct **wifi\_event\_roc\_done\_t**

Argument structure for WIFI\_EVENT\_ROC\_DONE event

## **Public Members**

uint32\_t **context**

Context to identify the request

## struct **wifi\_event\_ap\_wps\_rg\_pin\_t**

Argument structure for WIFI\_EVENT\_AP\_WPS\_RG\_PIN event

## **Public Members**

uint8\_t **pin\_code**[8] PIN code of station in enrollee mode

## struct **wifi\_event\_ap\_wps\_rg\_fail\_reason\_t**

Argument structure for WIFI\_EVENT\_AP\_WPS\_RG\_FAILED event

## **Public Members**

## *wps\_fail\_reason\_t* **reason**

WPS failure reason wps\_fail\_reason\_t

uint8\_t **[peer\\_ma](#page-700-0)caddr**[6] Enrollee mac address

## struct **wifi\_event\_ap\_wps\_rg\_success\_t**

Argument structure for WIFI\_EVENT\_AP\_WPS\_RG\_SUCCESS event

## **Public Members**

## uint8\_t **peer\_macaddr**[6] Enrollee mac address

#### **Macros**

**WIFI\_OFFCHAN\_TX\_REQ**

## **WIFI\_OFFCHAN\_TX\_CANCEL**

**WIFI\_ROC\_REQ**

**WIFI\_ROC\_CANCEL**

**WIFI\_PROTOCOL\_11B**

**WIFI\_PROTOCOL\_11G**

**WIFI\_PROTOCOL\_11N**

**WIFI\_PROTOCOL\_LR**

## **ESP\_WIFI\_MAX\_CONN\_NUM**

max number of stations which can connect to ESP32C3 soft-AP

## **WIFI\_VENDOR\_IE\_ELEMENT\_ID**

## **WIFI\_PROMIS\_FILTER\_MASK\_ALL**

filter all packets

#### **WIFI\_PROMIS\_FILTER\_MASK\_MGMT**

filter the packets with type of WIFI\_PKT\_MGMT

## **WIFI\_PROMIS\_FILTER\_MASK\_CTRL**

filter the packets with type of WIFI\_PKT\_CTRL

## **WIFI\_PROMIS\_FILTER\_MASK\_DATA**

filter the packets with type of WIFI\_PKT\_DATA

## **WIFI\_PROMIS\_FILTER\_MASK\_MISC**

filter the packets with type of WIFI\_PKT\_MISC

## **WIFI\_PROMIS\_FILTER\_MASK\_DATA\_MPDU**

filter the MPDU which is a kind of WIFI\_PKT\_DATA

#### **WIFI\_PROMIS\_FILTER\_MASK\_DATA\_AMPDU**

filter the AMPDU which is a kind of WIFI\_PKT\_DATA

## **WIFI\_PROMIS\_FILTER\_MASK\_FCSFAIL**

filter the FCS failed packets, do not open it in general

## **WIFI\_PROMIS\_CTRL\_FILTER\_MASK\_ALL**

filter all control packets

#### **WIFI\_PROMIS\_CTRL\_FILTER\_MASK\_WRAPPER**

filter the control packets with subtype of Control Wrapper

#### **WIFI\_PROMIS\_CTRL\_FILTER\_MASK\_BAR**

filter the control packets with subtype of Block Ack Request

## **WIFI\_PROMIS\_CTRL\_FILTER\_MASK\_BA**

filter the control packets with subtype of Block Ack

## **WIFI\_PROMIS\_CTRL\_FILTER\_MASK\_PSPOLL**

filter the control packets with subtype of PS-Poll

#### **WIFI\_PROMIS\_CTRL\_FILTER\_MASK\_RTS**

filter the control packets with subtype of RTS

## **WIFI\_PROMIS\_CTRL\_FILTER\_MASK\_CTS**

filter the control packets with subtype of CTS

## **WIFI\_PROMIS\_CTRL\_FILTER\_MASK\_ACK**

filter the control packets with subtype of ACK

#### **WIFI\_PROMIS\_CTRL\_FILTER\_MASK\_CFEND**

filter the control packets with subtype of CF-END

## **WIFI\_PROMIS\_CTRL\_FILTER\_MASK\_CFENDACK**

filter the control packets with subtype of CF-END+CF-ACK

## **WIFI\_EVENT\_MASK\_ALL**

mask all WiFi events

#### **WIFI\_EVENT\_MASK\_NONE**

mask none of the WiFi events

## **WIFI\_EVENT\_MASK\_AP\_PROBEREQRECVED**

mask SYSTEM\_EVENT\_AP\_PROBEREQRECVED event

## **MAX\_SSID\_LEN**

## **MAX\_PASSPHRASE\_LEN**

#### **MAX\_WPS\_AP\_CRED**

#### **WIFI\_STATIS\_BUFFER**

#### **WIFI\_STATIS\_RXTX**

#### **WIFI\_STATIS\_HW**

#### **WIFI\_STATIS\_DIAG**

## **WIFI\_STATIS\_PS**

## **WIFI\_STATIS\_ALL**

## **Type Definitions**

typedef int (\***wifi\_action\_rx\_cb\_t**)(uint8\_t \*hdr, uint8\_t \*payload, size\_t len, uint8\_t channel)

The Rx callback function of Action Tx operations.

Param hdr pointer to the IEEE 802.11 Header structure **Param payload** pointer to the Payload following 802.11 Header **Param len** length of the Payload **Param channel** channel number the frame is received on

## **Enumerations**

enum **wifi\_mode\_t**

*Values:*

enumerator **WIFI\_MODE\_NULL** null mode

enumerator **WIFI\_MODE\_STA** WiFi station mode

enumerator **WIFI\_MODE\_AP**

WiFi soft-AP mode

## enumerator **WIFI\_MODE\_APSTA**

WiFi station + soft-AP mode

## enumerator **WIFI\_MODE\_MAX**

## enum **wifi\_interface\_t**

*Values:*

enumerator **WIFI\_IF\_STA**

enumerator **WIFI\_IF\_AP**

## enum **wifi\_country\_policy\_t**

*Values:*

#### enumerator **WIFI\_COUNTRY\_POLICY\_AUTO**

Country policy is auto, use the country info of AP to which the station is connected

## enumerator **WIFI\_COUNTRY\_POLICY\_MANUAL**

Country policy is manual, always use the configured country info

*Values:*

enumerator **WIFI\_AUTH\_OPEN** authenticate mode : open

enumerator **WIFI\_AUTH\_WEP** authenticate mode : WEP

enumerator **WIFI\_AUTH\_WPA\_PSK** authenticate mode : WPA\_PSK

enumerator **WIFI\_AUTH\_WPA2\_PSK** authenticate mode : WPA2\_PSK

- enumerator **WIFI\_AUTH\_WPA\_WPA2\_PSK** authenticate mode : WPA\_WPA2\_PSK
- enumerator **WIFI\_AUTH\_WPA2\_ENTERPRISE** authenticate mode : WPA2\_ENTERPRISE

enumerator **WIFI\_AUTH\_WPA3\_PSK** authenticate mode : WPA3\_PSK

enumerator **WIFI\_AUTH\_WPA2\_WPA3\_PSK** authenticate mode : WPA2\_WPA3\_PSK

enumerator **WIFI\_AUTH\_WAPI\_PSK** authenticate mode : WAPI\_PSK

enumerator **WIFI\_AUTH\_OWE** authenticate mode : OWE

enumerator **WIFI\_AUTH\_MAX**

## enum **wifi\_err\_reason\_t**

*Values:*

enumerator **WIFI\_REASON\_UNSPECIFIED**

enumerator **WIFI\_REASON\_AUTH\_EXPIRE**

enumerator **WIFI\_REASON\_AUTH\_LEAVE**

enumerator **WIFI\_REASON\_ASSOC\_EXPIRE**

enumerator **WIFI\_REASON\_ASSOC\_TOOMANY**

# enumerator **WIFI\_REASON\_NOT\_AUTHED** enumerator **WIFI\_REASON\_NOT\_ASSOCED** enumerator **WIFI\_REASON\_ASSOC\_LEAVE** enumerator **WIFI\_REASON\_ASSOC\_NOT\_AUTHED** enumerator **WIFI\_REASON\_DISASSOC\_PWRCAP\_BAD** enumerator **WIFI\_REASON\_DISASSOC\_SUPCHAN\_BAD** enumerator **WIFI\_REASON\_BSS\_TRANSITION\_DISASSOC** enumerator **WIFI\_REASON\_IE\_INVALID** enumerator **WIFI\_REASON\_MIC\_FAILURE** enumerator **WIFI\_REASON\_4WAY\_HANDSHAKE\_TIMEOUT** enumerator **WIFI\_REASON\_GROUP\_KEY\_UPDATE\_TIMEOUT** enumerator **WIFI\_REASON\_IE\_IN\_4WAY\_DIFFERS** enumerator **WIFI\_REASON\_GROUP\_CIPHER\_INVALID** enumerator **WIFI\_REASON\_PAIRWISE\_CIPHER\_INVALID** enumerator **WIFI\_REASON\_AKMP\_INVALID** enumerator **WIFI\_REASON\_UNSUPP\_RSN\_IE\_VERSION** enumerator **WIFI\_REASON\_INVALID\_RSN\_IE\_CAP** enumerator **WIFI\_REASON\_802\_1X\_AUTH\_FAILED** enumerator **WIFI\_REASON\_CIPHER\_SUITE\_REJECTED** enumerator **WIFI\_REASON\_TDLS\_PEER\_UNREACHABLE** enumerator **WIFI\_REASON\_TDLS\_UNSPECIFIED** enumerator **WIFI\_REASON\_SSP\_REQUESTED\_DISASSOC** enumerator **WIFI\_REASON\_NO\_SSP\_ROAMING\_AGREEMENT**

#### enumerator **WIFI\_REASON\_BAD\_CIPHER\_OR\_AKM**

enumerator **WIFI\_REASON\_NOT\_AUTHORIZED\_THIS\_LOCATION**

enumerator **WIFI\_REASON\_SERVICE\_CHANGE\_PERCLUDES\_TS**

enumerator **WIFI\_REASON\_UNSPECIFIED\_QOS**

enumerator **WIFI\_REASON\_NOT\_ENOUGH\_BANDWIDTH**

enumerator **WIFI\_REASON\_MISSING\_ACKS**

enumerator **WIFI\_REASON\_EXCEEDED\_TXOP**

enumerator **WIFI\_REASON\_STA\_LEAVING**

enumerator **WIFI\_REASON\_END\_BA**

enumerator **WIFI\_REASON\_UNKNOWN\_BA**

enumerator **WIFI\_REASON\_TIMEOUT**

enumerator **WIFI\_REASON\_PEER\_INITIATED**

enumerator **WIFI\_REASON\_AP\_INITIATED**

enumerator **WIFI\_REASON\_INVALID\_FT\_ACTION\_FRAME\_COUNT**

enumerator **WIFI\_REASON\_INVALID\_PMKID**

enumerator **WIFI\_REASON\_INVALID\_MDE**

enumerator **WIFI\_REASON\_INVALID\_FTE**

enumerator **WIFI\_REASON\_TRANSMISSION\_LINK\_ESTABLISH\_FAILED**

enumerator **WIFI\_REASON\_ALTERATIVE\_CHANNEL\_OCCUPIED**

enumerator **WIFI\_REASON\_BEACON\_TIMEOUT**

enumerator **WIFI\_REASON\_NO\_AP\_FOUND**

enumerator **WIFI\_REASON\_AUTH\_FAIL**

enumerator **WIFI\_REASON\_ASSOC\_FAIL**

#### enumerator **WIFI\_REASON\_HANDSHAKE\_TIMEOUT**

enumerator **WIFI\_REASON\_CONNECTION\_FAIL**

enumerator **WIFI\_REASON\_AP\_TSF\_RESET**

#### enumerator **WIFI\_REASON\_ROAMING**

#### enumerator **WIFI\_REASON\_ASSOC\_COMEBACK\_TIME\_TOO\_LONG**

enumerator **WIFI\_REASON\_SA\_QUERY\_TIMEOUT**

#### enum **wifi\_second\_chan\_t**

*Values:*

#### enumerator **WIFI\_SECOND\_CHAN\_NONE**

the channel width is HT20

## enumerator **WIFI\_SECOND\_CHAN\_ABOVE**

the channel width is HT40 and the secondary channel is above the primary channel

### enumerator **WIFI\_SECOND\_CHAN\_BELOW**

the channel width is HT40 and the secondary channel is below the primary channel

## enum **wifi\_scan\_type\_t**

*Values:*

#### enumerator **WIFI\_SCAN\_TYPE\_ACTIVE**

active scan

#### enumerator **WIFI\_SCAN\_TYPE\_PASSIVE**

passive scan

#### enum **wifi\_cipher\_type\_t**

*Values:*

## enumerator **WIFI\_CIPHER\_TYPE\_NONE**

the cipher type is none

## enumerator **WIFI\_CIPHER\_TYPE\_WEP40**

the cipher type is WEP40

## enumerator **WIFI\_CIPHER\_TYPE\_WEP104**

the cipher type is WEP104

## enumerator **WIFI\_CIPHER\_TYPE\_TKIP**

the cipher type is TKIP

#### enumerator **WIFI\_CIPHER\_TYPE\_CCMP**

the cipher type is CCMP

enumerator **WIFI\_CIPHER\_TYPE\_TKIP\_CCMP** the cipher type is TKIP and CCMP

enumerator **WIFI\_CIPHER\_TYPE\_AES\_CMAC128** the cipher type is AES-CMAC-128

enumerator **WIFI\_CIPHER\_TYPE\_SMS4** the cipher type is SMS4

enumerator **WIFI\_CIPHER\_TYPE\_GCMP** the cipher type is GCMP

enumerator **WIFI\_CIPHER\_TYPE\_GCMP256** the cipher type is GCMP-256

enumerator **WIFI\_CIPHER\_TYPE\_AES\_GMAC128** the cipher type is AES-GMAC-128

enumerator **WIFI\_CIPHER\_TYPE\_AES\_GMAC256** the cipher type is AES-GMAC-256

enumerator **WIFI\_CIPHER\_TYPE\_UNKNOWN** the cipher type is unknown

## enum **wifi\_ant\_t**

WiFi antenna.

*Values:*

enumerator **WIFI\_ANT\_ANT0**

WiFi antenna 0

enumerator **WIFI\_ANT\_ANT1**

WiFi antenna 1

#### enumerator **WIFI\_ANT\_MAX**

Invalid WiFi antenna

## enum **wifi\_scan\_method\_t**

*Values:*

## enumerator **WIFI\_FAST\_SCAN**

Do fast scan, scan will end after find SSID match AP

#### enumerator **WIFI\_ALL\_CHANNEL\_SCAN**

All channel scan, scan will end after scan all the channel

#### enum **wifi\_sort\_method\_t**

*Values:*

#### enumerator **WIFI\_CONNECT\_AP\_BY\_SIGNAL**

Sort match AP in scan list by RSSI

#### enumerator **WIFI\_CONNECT\_AP\_BY\_SECURITY**

Sort match AP in scan list by security mode

## enum **wifi\_ps\_type\_t**

*Values:*

#### enumerator **WIFI\_PS\_NONE**

No power save

#### enumerator **WIFI\_PS\_MIN\_MODEM**

Minimum modem power saving. In this mode, station wakes up to receive beacon every DTIM period

#### enumerator **WIFI\_PS\_MAX\_MODEM**

Maximum modem power saving. In this mode, interval to receive beacons is determined by the listen\_interval parameter in *wifi\_sta\_config\_t*

#### enum **wifi\_bandwidth\_t**

*Values:*

enumerator **WIFI\_BW\_HT20**

enumerator **WIFI\_BW\_HT40**

## enum **wifi\_sae\_pwe\_method\_t**

Configuration for SAE PWE derivation

*Values:*

enumerator **WPA3\_SAE\_PWE\_UNSPECIFIED**

enumerator **WPA3\_SAE\_PWE\_HUNT\_AND\_PECK**

enumerator **WPA3\_SAE\_PWE\_HASH\_TO\_ELEMENT**

#### enumerator **WPA3\_SAE\_PWE\_BOTH**

#### enum **wifi\_storage\_t**

*Values:*

## enumerator **WIFI\_STORAGE\_FLASH**

all configuration will store in both memory and flash

#### enumerator **WIFI\_STORAGE\_RAM**

all configuration will only store in the memory

## enum **wifi\_vendor\_ie\_type\_t**

Vendor Information Element type.

Determines the frame type that the IE will be associated with.

*Values:*

enumerator **WIFI\_VND\_IE\_TYPE\_BEACON**

enumerator **WIFI\_VND\_IE\_TYPE\_PROBE\_REQ**

enumerator **WIFI\_VND\_IE\_TYPE\_PROBE\_RESP**

enumerator **WIFI\_VND\_IE\_TYPE\_ASSOC\_REQ**

enumerator **WIFI\_VND\_IE\_TYPE\_ASSOC\_RESP**

## enum **wifi\_vendor\_ie\_id\_t**

Vendor Information Element index.

Each IE type can have up to two associated vendor ID elements.

*Values:*

enumerator **WIFI\_VND\_IE\_ID\_0**

enumerator **WIFI\_VND\_IE\_ID\_1**

## enum **wifi\_phy\_mode\_t**

Operation Phymode.

*Values:*

## enumerator **WIFI\_PHY\_MODE\_LR**

PHY mode for Low Rate

enumerator **WIFI\_PHY\_MODE\_11B** PHY mode for 11b

enumerator **WIFI\_PHY\_MODE\_11G** PHY mode for 11g

## enumerator **WIFI\_PHY\_MODE\_HT20** PHY mode for Bandwidth HT20

enumerator **WIFI\_PHY\_MODE\_HT40** PHY mode for Bandwidth HT40

#### enumerator **WIFI\_PHY\_MODE\_HE20**

PHY mode for Bandwidth HE20

## enum **wifi\_promiscuous\_pkt\_type\_t**

Promiscuous frame type.

Passed to promiscuous mode RX callback to indicate the type of parameter in the buffer.

*Values:*

#### enumerator **WIFI\_PKT\_MGMT**

Management frame, indicates 'buf' argument is *wifi\_promiscuous\_pkt\_t* 

## enumerator **WIFI\_PKT\_CTRL**

Control frame, indicates 'buf' argument is *wifi\_[promiscuous\\_pkt\\_t](#page-676-0)* 

#### enumerator **WIFI\_PKT\_DATA**

Data frame, indiciates 'buf' argument is *w[ifi\\_promiscuous\\_pkt\\_t](#page-676-0)* 

## enumerator **WIFI\_PKT\_MISC**

Other type, such as MIMO etc. 'buf' argument is *[wifi\\_promiscuous](#page-676-0)\_pkt\_t* but the payload is zero length.

## enum **wifi\_ant\_mode\_t**

WiFi antenna mode.

*Values:*

### enumerator **WIFI\_ANT\_MODE\_ANT0**

Enable WiFi antenna 0 only

#### enumerator **WIFI\_ANT\_MODE\_ANT1**

Enable WiFi antenna 1 only

#### enumerator **WIFI\_ANT\_MODE\_AUTO**

Enable WiFi antenna 0 and 1, automatically select an antenna

## enumerator **WIFI\_ANT\_MODE\_MAX**

Invalid WiFi enabled antenna

## enum **wifi\_phy\_rate\_t**

WiFi PHY rate encodings.

*Values:*

## enumerator **WIFI\_PHY\_RATE\_1M\_L**

1 Mbps with long preamble

## enumerator **WIFI\_PHY\_RATE\_2M\_L**

2 Mbps with long preamble

## enumerator **WIFI\_PHY\_RATE\_5M\_L**

5.5 Mbps with long preamble

#### enumerator **WIFI\_PHY\_RATE\_11M\_L**

11 Mbps with long preamble

## enumerator **WIFI\_PHY\_RATE\_2M\_S**

2 Mbps with short preamble

## enumerator **WIFI\_PHY\_RATE\_5M\_S** 5.5 Mbps with short preamble

enumerator **WIFI\_PHY\_RATE\_11M\_S** 11 Mbps with short preamble

enumerator **WIFI\_PHY\_RATE\_48M** 48 Mbps

enumerator **WIFI\_PHY\_RATE\_24M** 24 Mbps

enumerator **WIFI\_PHY\_RATE\_12M** 12 Mbps

enumerator **WIFI\_PHY\_RATE\_6M** 6 Mbps

enumerator **WIFI\_PHY\_RATE\_54M** 54 Mbps

enumerator **WIFI\_PHY\_RATE\_36M** 36 Mbps

enumerator **WIFI\_PHY\_RATE\_18M** 18 Mbps

enumerator **WIFI\_PHY\_RATE\_9M** 9 Mbps

enumerator **WIFI\_PHY\_RATE\_MCS0\_LGI** MCS0 with long GI, 6.5 Mbps for 20MHz, 13.5 Mbps for 40MHz

enumerator **WIFI\_PHY\_RATE\_MCS1\_LGI** MCS1 with long GI, 13 Mbps for 20MHz, 27 Mbps for 40MHz

enumerator **WIFI\_PHY\_RATE\_MCS2\_LGI** MCS2 with long GI, 19.5 Mbps for 20MHz, 40.5 Mbps for 40MHz

enumerator **WIFI\_PHY\_RATE\_MCS3\_LGI**

MCS3 with long GI, 26 Mbps for 20MHz, 54 Mbps for 40MHz

#### enumerator **WIFI\_PHY\_RATE\_MCS4\_LGI**

MCS4 with long GI, 39 Mbps for 20MHz, 81 Mbps for 40MHz

#### enumerator **WIFI\_PHY\_RATE\_MCS5\_LGI**

MCS5 with long GI, 52 Mbps for 20MHz, 108 Mbps for 40MHz

## enumerator **WIFI\_PHY\_RATE\_MCS6\_LGI**

MCS6 with long GI, 58.5 Mbps for 20MHz, 121.5 Mbps for 40MHz

## enumerator **WIFI\_PHY\_RATE\_MCS7\_LGI**

MCS7 with long GI, 65 Mbps for 20MHz, 135 Mbps for 40MHz

#### enumerator **WIFI\_PHY\_RATE\_MCS0\_SGI**

MCS0 with short GI, 7.2 Mbps for 20MHz, 15 Mbps for 40MHz

#### enumerator **WIFI\_PHY\_RATE\_MCS1\_SGI**

MCS1 with short GI, 14.4 Mbps for 20MHz, 30 Mbps for 40MHz

## enumerator **WIFI\_PHY\_RATE\_MCS2\_SGI**

MCS2 with short GI, 21.7 Mbps for 20MHz, 45 Mbps for 40MHz

#### enumerator **WIFI\_PHY\_RATE\_MCS3\_SGI**

MCS3 with short GI, 28.9 Mbps for 20MHz, 60 Mbps for 40MHz

#### enumerator **WIFI\_PHY\_RATE\_MCS4\_SGI**

MCS4 with short GI, 43.3 Mbps for 20MHz, 90 Mbps for 40MHz

## enumerator **WIFI\_PHY\_RATE\_MCS5\_SGI**

MCS5 with short GI, 57.8 Mbps for 20MHz, 120 Mbps for 40MHz

## enumerator **WIFI\_PHY\_RATE\_MCS6\_SGI**

MCS6 with short GI, 65 Mbps for 20MHz, 135 Mbps for 40MHz

## enumerator **WIFI\_PHY\_RATE\_MCS7\_SGI**

MCS7 with short GI, 72.2 Mbps for 20MHz, 150 Mbps for 40MHz

## enumerator **WIFI\_PHY\_RATE\_LORA\_250K**

250 Kbps

## enumerator **WIFI\_PHY\_RATE\_LORA\_500K** 500 Kbps

#### enumerator **WIFI\_PHY\_RATE\_MAX**

## enum **wifi\_event\_t**

WiFi event declarations *Values:*

#### enumerator **WIFI\_EVENT\_WIFI\_READY**

ESP32 WiFi ready

## enumerator **WIFI\_EVENT\_SCAN\_DONE**

ESP32 finish scanning AP

## enumerator **WIFI\_EVENT\_STA\_START** ESP32 station start

enumerator **WIFI\_EVENT\_STA\_STOP** ESP32 station stop

enumerator **WIFI\_EVENT\_STA\_CONNECTED** ESP32 station connected to AP

enumerator **WIFI\_EVENT\_STA\_DISCONNECTED** ESP32 station disconnected from AP

## enumerator **WIFI\_EVENT\_STA\_AUTHMODE\_CHANGE**

the auth mode of AP connected by ESP32 station changed

## enumerator **WIFI\_EVENT\_STA\_WPS\_ER\_SUCCESS** ESP32 station wps succeeds in enrollee mode

enumerator **WIFI\_EVENT\_STA\_WPS\_ER\_FAILED** ESP32 station wps fails in enrollee mode

enumerator **WIFI\_EVENT\_STA\_WPS\_ER\_TIMEOUT** ESP32 station wps timeout in enrollee mode

## enumerator **WIFI\_EVENT\_STA\_WPS\_ER\_PIN** ESP32 station wps pin code in enrollee mode

enumerator **WIFI\_EVENT\_STA\_WPS\_ER\_PBC\_OVERLAP** ESP32 station wps overlap in enrollee mode

enumerator **WIFI\_EVENT\_AP\_START** ESP32 soft-AP start

enumerator **WIFI\_EVENT\_AP\_STOP** ESP32 soft-AP stop

## enumerator **WIFI\_EVENT\_AP\_STACONNECTED** a station connected to ESP32 soft-AP

enumerator **WIFI\_EVENT\_AP\_STADISCONNECTED** a station disconnected from ESP32 soft-AP

#### enumerator **WIFI\_EVENT\_AP\_PROBEREQRECVED**

Receive probe request packet in soft-AP interface

## enumerator **WIFI\_EVENT\_FTM\_REPORT** Receive report of FTM procedure

enumerator **WIFI\_EVENT\_STA\_BSS\_RSSI\_LOW** AP's RSSI crossed configured threshold

enumerator **WIFI\_EVENT\_ACTION\_TX\_STATUS** Status indication of Action Tx operation

enumerator **WIFI\_EVENT\_ROC\_DONE** Remain-on-Channel operation complete

enumerator **WIFI\_EVENT\_STA\_BEACON\_TIMEOUT** ESP32 station beacon timeout

enumerator **WIFI\_EVENT\_CONNECTIONLESS\_MODULE\_WAKE\_INTERVAL\_START**

ESP32 connectionless module wake interval start

enumerator **WIFI\_EVENT\_AP\_WPS\_RG\_SUCCESS** Soft-AP wps succeeds in registrar mode

enumerator **WIFI\_EVENT\_AP\_WPS\_RG\_FAILED** Soft-AP wps fails in registrar mode

enumerator **WIFI\_EVENT\_AP\_WPS\_RG\_TIMEOUT** Soft-AP wps timeout in registrar mode

## enumerator **WIFI\_EVENT\_AP\_WPS\_RG\_PIN**

Soft-AP wps pin code in registrar mode

## enumerator **WIFI\_EVENT\_AP\_WPS\_RG\_PBC\_OVERLAP**

Soft-AP wps overlap in registrar mode

enumerator **WIFI\_EVENT\_MAX**

Invalid WiFi event ID

## enum **wifi\_event\_sta\_wps\_fail\_reason\_t**

Argument structure for WIFI\_EVENT\_STA\_WPS\_ER\_FAILED event

*Values:*

## enumerator **WPS\_FAIL\_REASON\_NORMAL**

ESP32 WPS normal fail reason

#### enumerator **WPS\_FAIL\_REASON\_RECV\_M2D**

ESP32 WPS receive M2D frame

#### enumerator **WPS\_FAIL\_REASON\_MAX**

#### enum **wifi\_ftm\_status\_t**

FTM operation status types. *Values:*

enumerator **FTM\_STATUS\_SUCCESS**

FTM exchange is successful

## enumerator **FTM\_STATUS\_UNSUPPORTED**

Peer does not support FTM

## enumerator **FTM\_STATUS\_CONF\_REJECTED**

Peer rejected FTM configuration in FTM Request

## enumerator **FTM\_STATUS\_NO\_RESPONSE**

Peer did not respond to FTM Requests

## enumerator **FTM\_STATUS\_FAIL**

Unknown error during FTM exchange

## enum **wps\_fail\_reason\_t**

*Values:*

## <span id="page-700-0"></span>enumerator **WPS\_AP\_FAIL\_REASON\_NORMAL**

WPS normal fail reason

## enumerator **WPS\_AP\_FAIL\_REASON\_CONFIG** WPS failed due to incorrect config

enumerator **WPS\_AP\_FAIL\_REASON\_AUTH** WPS failed during auth

## enumerator **WPS\_AP\_FAIL\_REASON\_MAX**

## **Wi-Fi Easy ConnectTM (DPP)**

Wi-Fi Easy Connect<sup>TM</sup>, also known as Device Provisioning Protocol (DPP) or Easy Connect, is a provisioning protocol certified by Wi-Fi Alliance. It is a secure and standardized provisioning protocol for configuration of Wi-Fi Devices. With Easy Connect adding a new device to a network is as simple as scanning a QR Code. This reduces complexity and enhances user experience while onboarding devices without UI like Smart Home and IoT products. Unlike old protocols like WiFi Protected Setup (WPS), Wi-Fi Easy Connect incorporates strong encryption through public key cryptography to ensure networks remain secure as new devices are added. Easy Connect brings many benefits in the User Experience:

- Simple and intuitive to use; no lengthy instructions to follow for new device setup
- No need to remember and enter passwords into the device being provisioned
- Works with electronic or printed QR codes, or human-readable strings
- Supports both WPA2 and WPA3 networks

Please refer to Wi-Fi Alliance's official page on Easy Connect for more information.

ESP32-C3 supports Enrollee mode of Easy Connect with QR Code as the provisioning method. A display is required to display this QR Code. Users can scan this QR Code using their capable device and provision the ESP32-C3 to their Wi-Fi network. The provisioning device needs to be connected to the AP which need not support Wi-Fi Easy Connect™. Easy Connect is still an evolving pro[tocol. Of know](https://www.wi-fi.org/discover-wi-fi/wi-fi-easy-connect)n platforms that support the QR Code method are some Android smartphones with Android 10 or higher. To use Easy Connect no additional App needs to be installed on the supported smartphone.

**Application Example** Example on how to provision ESP32-C3 using a supported smartphone: wifi/wifi\_easy\_connect/dpp-enrollee.

## **API Reference**

### **Header File**

• components/wpa\_supplicant/esp\_supplicant/include/esp\_dpp.h

#### **Functions**

*esp\_err\_t* **[esp\\_supp\\_dpp\\_init](https://github.com/espressif/esp-idf/blob/v5.0.3/components/wpa_supplicant/esp_supplicant/include/esp_dpp.h)**(*esp\_supp\_dpp\_event\_cb\_t* evt\_cb)

Initialize DPP Supplicant.

Starts DPP Supplicant **and** [initializes r](#page-702-0)elated Data Structures.

return

- ESP\_OK: Success
- ESP\_FAIL: Failure

**参数 evt\_cb** –Callback function to receive DPP related events

void **esp\_supp\_dpp\_deinit**(void)

De-initalize DPP Supplicant.

Frees memory **from DPP** Supplicant Data Structures.

*esp\_err\_t* **esp\_supp\_dpp\_bootstrap\_gen**(const char \*chan\_list, *esp\_supp\_dpp\_bootstrap\_t* type, const char \*key, const char \*info)

Generates Bootstrap Information as an Enrollee.

Generates Out Of Band Bootstrap information **as** an Enrollee which can be used by a DPP Configurator to provision the Enrollee.

#### **参数**

- **chan\_list** –List of channels device will be available on for listening
- **type** –Bootstrap method type, only QR Code method is supported for now.
- **key** –(Optional) 32 byte Raw Private Key for generating a Bootstrapping Public Key
- **info** –(Optional) Ancilliary Device Information like Serial Number

**返回**

- ESP\_OK: Success
- ESP\_FAIL: Failure

#### *esp\_err\_t* **esp\_supp\_dpp\_start\_listen**(void)

Start listening on Channels provided during esp\_supp\_dpp\_bootstrap\_gen.

Listens on every Channel **from Channel** List **for** a pre-defined wait time.

## **返回**

- ESP\_OK: Success
- ESP\_FAIL: Generic Failure
- ESP\_ERR\_INVALID\_STATE: ROC attempted before WiFi is started
- ESP\_ERR\_NO\_MEM: Memory allocation failed while posting ROC request

#### void **esp\_supp\_dpp\_stop\_listen**(void)

Stop listening on Channels.

Stops listening on Channels **and** cancels ongoing listen operation.

#### **Macros**

#### **ESP\_ERR\_DPP\_FAILURE**

Generic failure during DPP Operation

#### **ESP\_ERR\_DPP\_TX\_FAILURE**

DPP Frame Tx failed OR not Acked

#### **ESP\_ERR\_DPP\_INVALID\_ATTR**

Encountered invalid DPP Attribute

## **Type Definitions**

typedef enum *dpp\_bootstrap\_type* **esp\_supp\_dpp\_bootstrap\_t**

Types of Bootstrap Methods for DPP.

typedef void (\***esp\_supp\_dpp\_event\_cb\_t**)(*esp\_supp\_dpp\_event\_t* evt, void \*data)

<span id="page-702-0"></span>Callbac[k function for receiv](#page-702-1)ing DPP Events from Supplicant.

Callback function will be called **with** [DPP relat](#page-703-0)ed information.

**Param evt** DPP event ID **Param data** Event data payload

#### **Enumerations**

#### enum **dpp\_bootstrap\_type**

Types of Bootstrap Methods for DPP.

<span id="page-702-1"></span>*Values:*

enumerator **DPP\_BOOTSTRAP\_QR\_CODE**

QR Code Method

#### enumerator **DPP\_BOOTSTRAP\_PKEX**

Proof of Knowledge Method

#### enumerator **DPP\_BOOTSTRAP\_NFC\_URI**

NFC URI record Method

### enum **esp\_supp\_dpp\_event\_t**

<span id="page-703-0"></span>Types of Callback Events received from DPP Supplicant. *Values:*

#### enumerator **ESP\_SUPP\_DPP\_URI\_READY**

URI is ready through Bootstrapping

## enumerator **ESP\_SUPP\_DPP\_CFG\_RECVD**

Config received via DPP Authentication

## enumerator **ESP\_SUPP\_DPP\_FAIL**

DPP Authentication failure

本部分的 Wi-Fi API 示例代码存放在 ESP-IDF 示例项目的 wifi 目录下。 ESP-WIFI-MESH 的示例代码存放在 ESP-IDF 示例项目的 mesh 目录下。

## **2.5.2 以太网**

**以太网** 

**概述** ESP-IDF 提供一系列功能强大且兼具一致性的 API,为内部以太网 MAC (EMAC) 控制器和外部 SPI-Ethernet 模块提供支持。

本编程指南分为以下几个部分:

- 1. 以太网基本概念
- 2. 配置 *MAC* 和 *PHY*
- 3. 连接驱动程序至 *TCP/IP* 协议栈
- 4. 以太网驱动程序的杂项控制

**以太[网基本概念](#page-705-0)** [以太网是一种异步](#page-707-0)的带冲突检测的载波侦听多路访问 (CSMA/CD) 协议/接口。通常来 说,[以太网不太适用于低功率应用](#page-708-0)。然而,得益于其广泛的部署、高效的网络连接、高数据率以及范围 不限的可扩展性,几乎所有的有线通信都可以通过以太网进行。

符合 IEEE 802.3 标准的正常以太网帧的长度在 64 至 1518 字节之间, 由五个或六个不同的字段组成: 目 的地 MAC 地址 (DA)、源 MAC 地址 (SA)、类型/长度字段、数据有效载荷字段、可选的填充字段和帧校 验序列字段 (CRC)。此外,在以太网上传输时,以太网数据包的开头需附加 7 字节的前导码和 1 字节的 帧起始符 (SOF)。

因此,双绞线上的通信如图所示:

**前导码和帧起始符** 前导码包含 7 字节的 55H,作用是使接收器在实际帧到达之前锁定数据流。 帧前界定符 (SFD) 为二进制序列 10101011 (物理介质层可见)。有时它也被视作前导码的一部分。 在传输和接收数据时,协议将自动从数据包中生成/移除前导码和帧起始符。

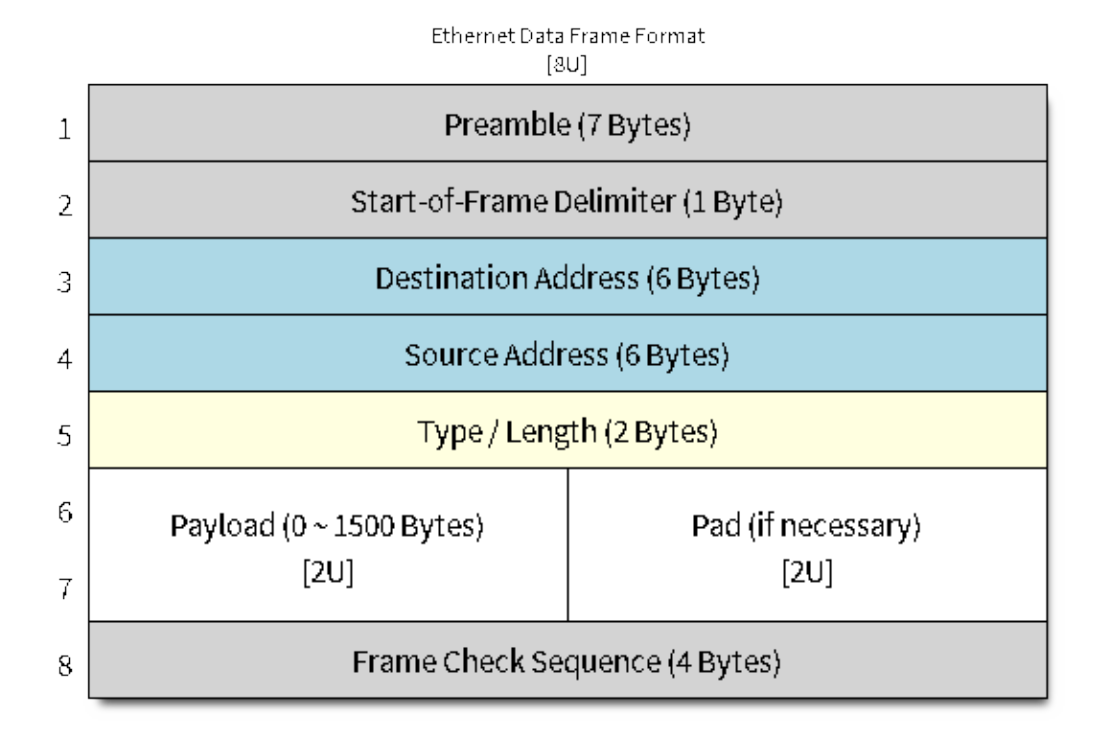

## 图 4: 以太网数据帧格式

**目的地址 (DA)** 目的地址字段包含一个 6 字节长的设备 MAC 地址,数据包将发送到该地址。如果 MAC 地址第一个字节中的最低有效位是 1, 则该地址为组播地址。例如, 01-00-00-F0-00 和 33-45-67-89-AB-CD 是组播地址, 而 00-00-00-F0-00 和 32-45-67-89-AB-CD 不是。

带有组播地址的数据包将到达选定的一组以太网节点,并发挥重要作用。如果目的地址字段是保留的 多播地址,即 FF-FF-FF-FF-FF-FF, 则该数据包是一个广播数据包, 指向共享网络中的每个对象。如果 MAC 地址的第一个字节中的最低有效位为 0,则该地址为单播地址,仅供寻址节点使用。

通常,EMAC 控制器会集成接收过滤器,用于丢弃或接收带有组播、广播和/或单播目的地址的数据包。 传输数据包时,由主机控制器将所需的目标地址写入传输缓冲区。

源地址 (SA) 源地址字段包含一个 6 字节长的节点 MAC 地址, 以太网数据包通过该节点创建。以太网 的用户需为所使用的任意控制器生成唯一的 MAC 地址。MAC 地址由两部分组成:前三个字节称为组织 唯一标识符 (OUI),由 IEEE 分配;后三个字节是地址字节,由购买 OUI 的公司配置。有关 ESP-IDF 中 使用的 MAC 地址的详细信息,请参见*MAC* 地址分配。

传输数据包时,由主机控制器将分配的源 MAC 地址写入传输缓冲区。

**类型/长度** 类型/长度字段长度为 2 字[节。如果其值](#page-1689-0) <= 1500(十进制),则该字段为长度字段,指定在数 据字段后的非填充数据量;如果其值 >= 1536,则该字段值表示后续数据包所属的协议。以下为该字段的 常见值:

- $IPv4 = 0800H$
- $IPv6 = 86DDH$
- ARP =  $0806H$

使用专有网络的用户可以将此字段配置为长度字段。然而,对于使用互联网协议 (IP) 或地址解析协议 (ARP) 等协议的应用程序,在传输数据包时,应将此字段配置为协议规范定义的适当类型。

**数据有效载荷** 数据有效载荷字段是一个可变长度的字段,长度从 0 到 1500 字节不等。更大的数据包会 因违反以太网标准而被大多数以太网节点丢弃。

数据有效载荷字段包含客户端数据,如 IP 数据报。

**填充及帧校验序列 (FCS)** 填充字段是一个可变长度的字段。数据有效载荷较小时,将添加填充字段以 满足 IEEE 802.3 规范的要求。

以太网数据包的 DA、SA、类型、数据有效载荷和填充字段共计必须不小于 60 字节。加上所需的 4 字节 FCS 字段, 数据包的长度必须不小于 64 字节。如果数据有效载荷字段小于 46 字节, 则需要加上一个填 充字段。

帧校验序列字段 (FCS) 长度为 4 字节,其中包含一个行业标准的 32 位 CRC,该 CRC 是根据 DA、SA、 类型、数据有效载荷和填充字段的数据计算的。鉴于计算 CRC 的复杂性,硬件通常会自动生成一个有效 的 CRC 进行传输。否则, 需由主机控制器生成 CRC 并将其写入传输缓冲区。

通常情况下,主机控制器无需关注填充字段和 CRC 字段,因为这两部分可以在传输或接收时由硬件 EMAC 自动生成或验证。然而,当数据包到达时,填充字段和 CRC 字段将被写入接收缓冲区。因此, 如 果需要的话,主机控制器也可以对它们进行评估。

**备注:** 除了上述的基本数据帧,在 10/100 Mbps 以太网中还有两种常见的帧类型:控制帧和 VLAN 标记 帧。ESP-IDF 不支持这两种帧类型。

**配置 MAC 和 PHY** 以太网驱动器由两部分组成:MAC 和 PHY。

根据您的以太网板设计,需要分别为 MAC 和 PHY 配置必要的参数,通过两者完成驱动程序的安装。

<span id="page-705-0"></span>MAC 的相关配置可以在*eth\_mac\_config\_t* 中找到,具体包括:

- *eth\_mac\_config\_t::sw\_reset\_timeout\_ms*:软件复位超时值,单位为毫秒。通常,MAC 复位应在 100 ms [内完成。](#page-722-0)
- *eth\_mac\_config\_t::rx\_task\_stack\_size* 和*eth\_mac\_config\_t::rx\_task\_prio*: MAC 驱动会创建一个专门的任务来处理传入的数据包,这两个参数用于设置该任务的堆栈大小和 [优先级。](#page-722-1)
- *eth\_mac\_config\_t::flags*:指定 MAC 驱动应支持的额外功能,尤其适用于某些特殊情况。 [这个字段的值支持与以](#page-722-2) ETH\_MAC\_FLAG\_ 为前缀的宏进行 OR 运算。例如, 如果 MAC 驱动应在 禁用缓存后开始工作,那么则需要用*ETH\_MAC\_FLAG\_WORK\_WITH\_CACHE\_DISABLE* 配置这个字 段。

MAC [的相关配置可以在](#page-722-4)*eth\_phy\_config\_t* 中找到,具体包括:

- *eth\_phy\_config\_t::phy\_addr*:同一条 SMI 总线上可以存在多个 PHY 设备,所以有必要为各 个 PHY 设备分配[唯一地址。通常,这个地](#page-727-0)址是在硬件设计期间,通过拉高/拉低一些 PHY strapping 管脚来配置的。根据不同的以太网开发板,可配置值为 0 到 15。需注意, 如果 SMI 总线上仅有-个 PHY 设备,将该值配置为 -1,即可使驱动程序自动检测 PHY 地址。
- [eth\\_phy\\_config\\_t::reset\\_ti](#page-728-0)meout\_ms:复位超时值,单位为毫秒。通常,PHY 复位应在 100 ms 内完成。
- *eth\_phy\_config\_t::autonego\_timeout\_ms*:自动协商超时值,单位为毫秒。以太网驱动 程序会自动与对等的以太网节点进行协商,以确定双工和速度模式。此值通常取决于您电路板上 PHY [设备的性能。](#page-728-1)
- *eth\_phy\_config\_t::reset\_gpio\_num*:如果您的开发板同时将 PHY 复位管脚连接至了任意 GPIO [管脚,请使用该字段进行配置。否则,配置为](#page-728-2) -1。

ESP-IDF 在宏*ETH\_MAC\_DEFAULT\_CONFIG* 和*ETH\_PHY\_DEFAULT\_CONFIG* 中为 MAC 和 PHY 提供了 默认[配置。](#page-728-3)

**创建 MAC 和 PHY 实例** 以太网驱动是以面向对象的方式实现的。对 MAC 和 PHY 的任何操作都应基 于实例。

**SPI-Ethernet 模块**

```
eth_mac_config_t mac_config = ETH_MAC_DEFAULT_CONFIG(); // 应 用 默 认 的 通 用 MAC␣
,→配 置
eth_phy_config_t phy_config = ETH_PHY_DEFAULT_CONFIG(); // 应 用 默 认 的 PHY 配 置
phy_config.phy_addr = CONFIG_EXAMPLE_ETH_PHY_ADDR; //根据开发板设计更改
,→PHY 地 址
phy_config.reset_gpio_num = CONFIG_EXAMPLE_ETH_PHY_RST_GPIO; // 更 改 用 于 PHY␣
→复位的 GPIO
// 安 装 GPIO 中 断 服 务 ( 因 为 SPI-Ethernet 模 块 为 中 断 驱 动 )
gpio_install_isr_service(0);
// 配 置 SPI 总 线
spi_device_handle_t spi_handle = NULL;
spi_bus_config_t buscfg = {
   .miso_io_num = CONFIG_EXAMPLE_ETH_SPI_MISO_GPIO,
   .mosi_io_num = CONFIG_EXAMPLE_ETH_SPI_MOSI_GPIO,
   .sclk_io_num = CONFIG_EXAMPLE_ETH_SPI_SCLK_GPIO,
    .quadwp_io_num = -1,
    .quadhd_io_num = -1,
};
ESP_ERROR_CHECK(spi_bus_initialize(CONFIG_EXAMPLE_ETH_SPI_HOST, &buscfg, 1));
// 配 置 SPI 从 机 设 备
spi_device_interface_config_t spi_devcfg = {
   .mode = 0,
   .clock_speed_hz = CONFIG_EXAMPLE_ETH_SPI_CLOCK_MHZ * 1000 * 1000,
   .spics_io_num = CONFIG_EXAMPLE_ETH_SPI_CS_GPIO,
   .queue size = 20};
/* dm9051 ethernet driver is based on spi driver */
eth_dm9051_config_t dm9051_config = ETH_DM9051_DEFAULT_CONFIG(CONFIG_EXAMPLE_ETH_
,→SPI_HOST, &spi_devcfg);
dm9051_config.int_gpio_num = CONFIG_EXAMPLE_ETH_SPI_INT_GPIO;
esp_eth_mac_t *mac = esp_eth_mac_new_dm9051(&dm9051_config, &mac_config);
esp_eth_phy_t *phy = esp_eth_phy_new_dm9051(&phy_config);
```
## **备注:**

- 当为 SPI-Ethernet 模块(例如 DM9051)创建 MAC 和 PHY 实例时,由于 PHY 是集成在模块中的,因此 调用的实例创建函数的后缀须保持一致(例如 *esp\_eth\_mac\_new\_dm9051* 和 *esp\_eth\_phy\_new\_dm9051* 搭配使用)。
- · 针对不同的以太网模块,或是为了满足特定 PCB 上的 SPI 时序, SPI 从机设备配置(即 *spi\_device\_interface\_config\_t*)可能略有不同。具体配置请查看模块规格以及 ESP-IDF 中的示例。

**安装驱动程序** 安装以太网驱动程序需要结合 MAC 和 PHY 实例,并在*esp\_eth\_config\_t* 中配置一 些额外的高级选项(即不仅限于 MAC 或 PHY 的选项):

- *esp\_eth\_config\_t::mac*:由 MAC 生成器创建的实例(例如 esp\_eth\_mac\_new\_esp32())。
- *esp\_eth\_config\_t::phy*:由 PHY 生成器创建的实例(例如*esp\_eth\_phy\_new\_ip101()*)。
- *esp\_eth\_config\_t::check\_link\_period\_ms*:以太网驱动[程序会启用操作系统定](#page-713-0)时器来定 期检查链接状态。该字段用于设置间隔时间,单位为毫秒。
- *[esp\\_eth\\_config\\_t::sta](#page-713-1)ck\_input*:在大多数的以太网物联网应用中,驱动器接收的以太网 [帧会被传递到上层\(如](#page-713-2) TCP/IP 栈)。经配置,该字段为负责处理[传入帧的函数。您可以在安装驱动](#page-724-0) 程序后,通过函数*[esp\\_eth\\_update\\_input\\_path](#page-713-3)()* 更新该字段。该字段支持在运行过程中进 行更新。
- *[esp\\_eth\\_config\\_t::on\\_lowlevel](#page-713-4)\_init\_done* 和*esp\_eth\_config\_t::on\_lowlevel\_deinit\_done*: 这两个字段用于指定钩子函数,当去初始化或初始化低级别硬件时,会调用钩子函数。

ESP-IDF 在宏*ETH\_DEFAULT\_CONFIG* 中为安装驱动程序提供了一个默认配置。

esp\_eth\_config\_t config = ETH\_DEFAULT\_CONFIG(mac, phy); // 应用默认驱动程序配置 esp\_eth\_handle\_t eth\_handle = NULL; *//* 驱 动 程 序 安 装 完 毕 后 , 将 得 到 驱 动 程 序 的 句 柄 esp\_eth\_dr[iver\\_install\(&config,](#page-714-0) &eth\_handle); // 安 装 驱 动 程 序

以太网驱动程序包含事件驱动模型,该模型会向用户空间发送有用及重要的事件。安装以太网驱动程序 之前,需要首先初始化事件循环。有关事件驱动编程的更多信息,请参考*ESP Event*.

```
/** 以 太 网 事 件 的 事 件 处 理 程 序 */
static void eth_event_handler(void *arg, esp_event_base_t event_base,
                              int32_t event_id, void *event_data)
{
   uint8_t mac_addr[6] = \{0\};/* 可 从 事 件 数 据 中 获 得 以 太 网 驱 动 句 柄 */
   esp_eth_handle_t eth_handle = *(esp\_eth\_handle \t *) event_data;
   switch (event_id) {
   case ETHERNET_EVENT_CONNECTED:
        esp_eth_ioctl(eth_handle, ETH_CMD_G_MAC_ADDR, mac_addr);
        ESP_LOGI(TAG, "Ethernet Link Up");
        ESP_LOGI(TAG, "Ethernet HW Addr %02x:%02x:%02x:%02x:%02x:%02x",
                   mac_addr[0], mac_addr[1], mac_addr[2], mac_addr[3], mac_
,→addr[4], mac_addr[5]);
       break;
   case ETHERNET_EVENT_DISCONNECTED:
       ESP_LOGI(TAG, "Ethernet Link Down");
       break;
   case ETHERNET_EVENT_START:
       ESP_LOGI(TAG, "Ethernet Started");
       break;
   case ETHERNET_EVENT_STOP:
       ESP_LOGI(TAG, "Ethernet Stopped");
       break;
   default:
       break;
    }
}
esp_event_loop_create_default(); // 创 建 一 个 在 后 台 运 行 的 默 认 事 件 循 环
esp_event_handler_register(ETH_EVENT, ESP_EVENT_ANY_ID, &eth_event_handler, NULL); .
,→// 注 册 以 太 网 事 件 处 理 程 序 ( 用 于 在 发 生 link up/down␣
→等事件时, 处理特定的用户相关内容)
```
**启动以太网驱动程序** 安装驱动程序后,可以立即启动以太网。

esp\_eth\_start(eth\_handle); *//* 启 动 以 太 网 驱 动 程 序 状 态 机

**连接驱动程序至 TCP/IP 协议栈** 现在,以太网驱动程序已经完成安装。但对应 OSI(开放式系统互连模 型)来看,目前阶段仍然属于第二层(即数据链路层)。这意味着可以检测到 link up/down 事件,获得用 户空间的 MAC 地址,但无法获得 IP 地址,当然也无法发送 HTTP 请求。ESP-IDF 中使用的 TCP/IP 协议 栈是 LwIP,关于 LwIP 的更多信息,请参考*LwIP*。

<span id="page-707-0"></span>要将以太网驱动程序连接至 TCP/IP 协议栈,需要以下三步:

- 1. 为以太网驱动程序创建网络接口
- 2. 将网络接口连接到以太网驱动程序
- 3. 注册 IP 事件处理程序

有关网络接口的更多信息,请参考*Network Interface*。

```
/** IP_EVENT_ETH_GOT_IP 的 事 件 处 理 程 序 */
static void got_ip_event_handler(void *arg, esp_event_base_t event_base,
                               int32_t event_id, void *event_data)
{
   ip_event_got_ip_t *event = (ip_event_got_ip_t *) event_data;
   const esp_netif_ip_info_t *ip_info = &event->ip_info;
   ESP_LOGI(TAG, "Ethernet Got IP Address");
   ESP_LOGI(TAG, "~~~~~~~~~~~");
   ESP_LOGI(TAG, "ETHIP:" IPSTR, IP2STR(&ip_info->ip));
   ESP_LOGI(TAG, "ETHMASK:" IPSTR, IP2STR(&ip_info->netmask));
   ESP_LOGI(TAG, "ETHGW:" IPSTR, IP2STR(&ip_info->gw));
   ESP_LOGI(TAG, "~~~~~~~~~~~");
}
esp_netif_init()); // 初始化 TCP/IP 网络接口 (在应用程序中应仅调用一次)
esp_netif_config_t cfg = ESP_NETIF_DEFAULT_ETH(); // 应用以太网的默认网络接口配置
esp_netif_t *eth_netif = esp_netif_new(&cfg); // 为 以 太 网 驱 动 程 序 创 建 网 络 接 口
esp_netif_attach(eth_netif, esp_eth_new_netif_glue(eth_handle)); //␣
,→将 以 太 网 驱 动 程 序 连 接 至 TCP/IP 协 议 栈
esp_event_handler_register(IP_EVENT, IP_EVENT_ETH_GOT_IP, &got_ip_event_handler, ...
,→NULL); // 注 册 用 户 定 义 的 IP 事 件 处 理 程 序
esp_eth_start(eth_handle); // 启动以太网驱动程序状态机
```
**警告:** 推荐在完成整个以太网驱动和网络接口的初始化后,再注册用户定义的以太网/IP 事件处理程 序,也就是把注册事件处理程序作为启动以太网驱动程序的最后一步。这样可以确保以太网驱动程序 或网络接口将首先执行以太网/IP 事件,从而保证在执行用户定义的处理程序时,系统处于预期状态。

**以太网驱动程序的杂项控制** 以下功能只支持在安装以太网驱动程序后调用。

- 关闭以太网驱动程序:*esp\_eth\_stop()*
- 更新以太网数据输入路径:*esp\_eth\_update\_input\_path()*
- 获取/设置以太网驱动程序杂项内容:*esp\_eth\_ioctl()*

```
/* 获 取 MAC 地 址 */
uint8_t mac_addr[6];
(mac_addr));
esp_eth_ioctl(eth_handle, ETH_CMD_G_MAC_ADDR, mac_addr);
ESP_LOGI(TAG, "Ethernet MAC Address: %02x:%02x:%02x:%02x:%02x:%02x",
        mac\_addr[0], mac\_addr[1], mac\_addr[2], mac\_addr[3], mac\_addr[4], mac\_,→addr[5]);
/* 获 取 PHY 地 址 */
int phy\_addr = -1;esp_eth_ioctl(eth_handle, ETH_CMD_G_PHY_ADDR, &phy_addr);
ESP_LOGI(TAG, "Ethernet PHY Address: %d", phy_addr);
```
**数据流量控制** 受 RAM 大小限制,在网络拥堵时,MCU 上的以太网通常仅能处理有限数量的帧。发送 站的数据传输速度可能快于对等端的接收能力。以太网数据流量控制机制允许接收节点向发送方发出信 号,要求暂停传输,直到接收方跟上。这项功能是通过暂停帧实现的,该帧定义在 IEEE 802.3x 中。

暂停帧是一种特殊的以太网帧,用于携带暂停命令,其 EtherType 字段为 0x8808, 控制操作码为 0x0001。 只有配置为全双工操作的节点组可以发送暂停帧。当节点组希望暂停链路的另一端时,它会发送一个暂 停帧到 48 位的保留组播地址 01-80-C2-00-00-01。暂停帧中也包括请求暂停的时间段,以两字节的整数形 式发送,值的范围从 0 到 65535。

安装以太网驱动程序后,数据流量控制功能默认禁用,可以通过以下方式启用此功能:

需注意,暂停帧是在自动协商期间由 PHY 向对等端公布的。只有当链路的两边都支持暂停帧时,以太网 驱动程序才会发送暂停帧。

## **应用示例**

- 以太网基本示例: ethernet/basic
- 以太网 iperf 示例: ethernet/iperf
- 以太网到 Wi-Fi AP "路由器": ethernet/eth2ap
- 大多数协议示例也适用于以太网: protocols

## **进阶操作**

**自定义 PHY 驱动程序** 目前市面上已有多家 PHY 制造商提供了大量的芯片组合。ESP-IDF 现已支持数 种 PHY 芯片,但是由于价格、功能、库存等原因,有时用户还是无法找到一款能满足其实际需求的芯片。

好在 IEEE 802.3 在其 22.2.4 管理功能部分对 EMAC 和 PHY 之间的管理接口进行了标准化。该部分定义了 所谓的"MII 管理接口"规范,用于控制 PHY 和收集 PHY 的状态,还定义了一组管理寄存器来控制芯片行 为、链接属性、自动协商配置等。在 ESP-IDF 中,这项基本的管理功能是由 esp\_eth/src/esp\_eth\_phy\_802\_3.c 实现的, 这也大大降低了创建新的自定义 PHY 芯片驱动的难度。

备注: 由于一些 PHY 芯片可能不符合 IEEE 802.3 第 22.2.4 节的规定, 所以请首先查看 PHY 数据手册。 不过, 就算芯片不符合规定, 您依旧可以创建自定义 PHY 驱动程序, 只[是由于需要自行定义所有的](https://github.com/espressif/esp-idf/blob/v5.0.3/components/esp_eth/src/esp_eth_phy_802_3.c) PHY 管理功能,这个过程将变得较为复杂。

ESP-IDF 以太网驱动程序所需的大部分 PHY 管理功能都已涵盖在 esp\_eth/src/esp\_eth\_phy\_802\_3.c 中。不 过对于以下几项,可能仍需针对不同芯片开发具体的管理功能:

- 链接状态。此项总是由使用的具体芯片决定
- 芯片初始化。即使不存在严格的限制,也应进行自定义,以[确保使用的是符合预期的芯片](https://github.com/espressif/esp-idf/blob/v5.0.3/components/esp_eth/src/esp_eth_phy_802_3.c)
- 芯片的具体功能配置

## **创建自定义 PHY 驱动程序的步骤:**

- 1. 请 根 据 PHY 数 据 手 册, 定 义 针 对 供 应 商 的 特 定 注 册 表 布 局。 示 例 请 参 见 esp\_eth/src/esp\_eth\_phy\_ip101.c。
- 2. 准备衍生的 PHY 管理对象信息结构, 该结构:
	- 必须至少包含 IEEE 802.3 *phy\_802\_3\_t* 父对象
	- 可 选 包 含 支 持 非 IEEE 802.3 或 自 定 义 功 能 所 需 的 额 外 变 量。 示 例 请 参 见 [esp\\_eth/src/esp\\_eth\\_phy\\_ks](https://github.com/espressif/esp-idf/blob/v5.0.3/components/esp_eth/src/esp_eth_phy_ip101.c)z80xx.c。
- 3. 定义针对芯片的特定管理回调功能。
- 4. 初始化 IEEE 802.3 父对象并重[新分配针对芯片](#page-730-0)的特定管理回调功能。

实现新的自定义 PHY [驱动程序后,你可以通](https://github.com/espressif/esp-idf/blob/v5.0.3/components/esp_eth/src/esp_eth_phy_ksz80xx.c)过 IDF 组件管理中心 将驱动分享给其他用户。

## **API 参考**

## **Header File**

• components/esp\_eth/include/esp\_eth.h

## **Header File**

• components/esp eth/include/esp eth driver.h

#### **Functions**

*esp\_err\_t* **esp\_eth\_driver\_install**(const *esp\_eth\_config\_t* \*config, *esp\_eth\_handle\_t* \*out\_hdl)

Install Ethernet driver.

**参数**

- **config** –**[in]** configuration [of the Ethernet d](#page-713-0)river
- **out\_hdl** –**[out]** handle of Ethernet driver
- **返回**
- ESP\_OK: install esp\_eth driver successfully
- ESP\_ERR\_INVALID\_ARG: install esp\_eth driver failed because of some invalid argument
- ESP\_ERR\_NO\_MEM: install esp\_eth driver failed because there's no memory for driver
- ESP\_FAIL: install esp\_eth driver failed because some other error occurred

*esp\_err\_t* **esp\_eth\_driver\_uninstall**(*esp\_eth\_handle\_t* hdl)

Uninstall Ethernet driver.

[备注](#page-1487-0): It's not recommended to uninst[all Ethernet driver](#page-714-1) unless it won't get used any more in application code. To uninstall Ethernet driver, you have to make sure, all references to the driver are released. Ethernet driver can only be uninstalled successfully when reference counter equals to one.

**参数 hdl** –**[in]** handle of Ethernet driver **返回**

- ESP\_OK: uninstall esp\_eth driver successfully
- ESP\_ERR\_INVALID\_ARG: uninstall esp\_eth driver failed because of some invalid argument
- ESP\_ERR\_INVALID\_STATE: uninstall esp\_eth driver failed because it has more than one reference
- ESP\_FAIL: uninstall esp\_eth driver failed because some other error occurred

## *esp\_err\_t* **esp\_eth\_start**(*esp\_eth\_handle\_t* hdl)

Start Ethernet driver **ONLY** in standalone mode (i.e. without TCP/IP stack)

**[备注](#page-1487-0):** This API will sta[rt driver state mac](#page-714-1)hine and internal software timer (for checking link status).

## **参数 hdl** –**[in]** handle of Ethernet driver

**返回**

- ESP OK: start esp eth driver successfully
- ESP\_ERR\_INVALID\_ARG: start esp\_eth driver failed because of some invalid argument
- ESP\_ERR\_INVALID\_STATE: start esp\_eth driver failed because driver has started already
- ESP\_FAIL: start esp\_eth driver failed because some other error occurred

## *esp\_err\_t* **esp\_eth\_stop**(*esp\_eth\_handle\_t* hdl)

Stop Ethernet driver.

**[备注](#page-1487-0):** This function d[oes the oppsite op](#page-714-1)eration of esp\_eth\_start.

#### **参数 hdl** –**[in]** handle of Ethernet driver **返回**

- ESP\_OK: stop esp\_eth driver successfully
- ESP\_ERR\_INVALID\_ARG: stop esp\_eth driver failed because of some invalid argument
- ESP\_ERR\_INVALID\_STATE: stop esp\_eth driver failed because driver has not started yet

• ESP\_FAIL: stop esp\_eth driver failed because some other error occurred

*esp\_err\_t* **esp\_eth\_update\_input\_path**(*esp\_eth\_handle\_t* hdl, *esp\_err\_t* (\*stack\_input)(*esp\_eth\_handle\_t* hdl, uint8\_t \*buffer, uint32\_t length, void \*priv), void \*priv)

<span id="page-711-0"></span>Update Ethernet data input path (i.e. specify where to pass the input buffer)

**[备注](#page-1487-0):** After install driver, Ethernet still don'[t know whe](#page-714-1)re t[o deliver t](#page-1487-0)he input buffer. [In fact, this AP](#page-714-1)I registers a callback function which get invoked when Ethernet received new packets.

## **参数**

- **hdl** –**[in]** handle of Ethernet driver
- **stack\_input** –**[in]** function pointer, which does the actual process on incoming packets
- **priv** –**[in]** private resource, which gets passed to stack input callback without any modification

**返回**

- ESP\_OK: update input path successfully
- ESP\_ERR\_INVALID\_ARG: update input path failed because of some invalid argument
- ESP\_FAIL: update input path failed because some other error occurred

## *esp\_err\_t* **esp\_eth\_transmit**(*esp\_eth\_handle\_t* hdl, void \*buf, size\_t length)

General Transmit.

## **参数**

- **hdl** –**[in]** han[dle of Ethernet dr](#page-714-1)iver
- **buf** –**[in]** buffer of the packet to transfer
- **length** –**[in]** length of the buffer to transfer

**返回**

- ESP\_OK: transmit frame buffer successfully
- ESP\_ERR\_INVALID\_ARG: transmit frame buffer failed because of some invalid argument
- ESP\_ERR\_INVALID\_STATE: invalid driver state (e.i. driver is not started)
- ESP\_ERR\_TIMEOUT: transmit frame buffer failed because HW was not get available in predefined period
- ESP\_FAIL: transmit frame buffer failed because some other error occurred

#### *esp\_err\_t* **esp\_eth\_transmit\_vargs**(*esp\_eth\_handle\_t* hdl, uint32\_t argc, ...)

Special Transmit with variable number of arguments.

## **参数**

- **hdl** –**[in]** handle of Et[hernet driver](#page-714-1)
- **argc** –**[in]** number variable arguments
- **...** –variable arguments

**返回**

- ESP\_OK: transmit successfull
- ESP\_ERR\_INVALID\_STATE: invalid driver state (e.i. driver is not started)
- ESP\_ERR\_TIMEOUT: transmit frame buffer failed because HW was not get available in predefined period
- ESP\_FAIL: transmit frame buffer failed because some other error occurred

*esp\_err\_t* **esp\_eth\_ioctl**(*esp\_eth\_handle\_t* hdl, *esp\_eth\_io\_cmd\_t* cmd, void \*data)

Misc IO function of Etherent driver.

<span id="page-711-1"></span>[The](#page-1487-0) following commonI[O control comma](#page-714-1)nds [are supported:](#page-714-2)

• ETH\_CMD\_S\_MAC\_ADDR sets Ethernet interface MAC address. data argument is pointer to MAC address buffer with expected size of 6 bytes.

- ETH\_CMD\_G\_MAC\_ADDR gets Ethernet interface MAC address. data argument is pointer to a buffer to which MAC address is to be copied. The buffer size must be at least 6 bytes.
- ETH\_CMD\_S\_PHY\_ADDR sets PHY address in range of <0-31>. data argument is pointer to memory of uint32\_t datatype from where the configuration option is read.
- ETH\_CMD\_G\_PHY\_ADDR gets PHY address. data argument is pointer to memory of uint32\_t datatype to which the PHY address is to be stored.
- ETH\_CMD\_S\_AUTONEGO enables or disables Ethernet link speed and duplex mode autonegotiation. data argument is pointer to memory of bool datatype from which the configuration option is read. Preconditions: Ethernet driver needs to be stopped.
- ETH\_CMD\_G\_AUTONEGO gets current configuration of the Ethernet link speed and duplex mode autonegotiation. data argument is pointer to memory of bool datatype to which the current configuration is to be stored.
- ETH\_CMD\_S\_SPEED sets the Ethernet link speed. data argument is pointer to memory of eth\_speed\_t datatype from which the configuration option is read. Preconditions: Ethernet driver needs to be stopped and auto-negotiation disabled.
- ETH\_CMD\_G\_SPEED gets current Ethernet link speed. data argument is pointer to memory of eth\_speed\_t datatype to which the speed is to be stored.
- ETH\_CMD\_S\_PROMISCUOUS sets/resets Ethernet interface promiscuous mode. data argument is pointer to memory of bool datatype from which the configuration option is read.
- ETH\_CMD\_S\_FLOW\_CTRL sets/resets Ethernet interface flow control. data argument is pointer to memory of bool datatype from which the configuration option is read.
- ETH\_CMD\_S\_DUPLEX\_MODE sets the Ethernet duplex mode. data argument is pointer to memory of eth\_duplex\_t datatype from which the configuration option is read. Preconditions: Ethernet driver needs to be stopped and auto-negotiation disabled.
- ETH\_CMD\_G\_DUPLEX\_MODE gets current Ethernet link duplex mode. data argument is pointer to memory of eth\_duplex\_t datatype to which the duplex mode is to be stored.
- ETH\_CMD\_S\_PHY\_LOOPBACK sets/resets PHY to/from loopback mode. data argument is pointer to memory of bool datatype from which the configuration option is read.
- Note that additional control commands may be available for specific MAC or PHY chips. Please consult specific MAC or PHY documentation or driver code.

## **参数**

- **hdl** –**[in]** handle of Ethernet driver
- **cmd** –**[in]** IO control command
- **data** –**[inout]** address of data for set command or address where to store the data when used with get command

**返回**

- ESP\_OK: process io command successfully
- ESP\_ERR\_INVALID\_ARG: process io command failed because of some invalid argument
- ESP\_FAIL: process io command failed because some other error occurred
- ESP\_ERR\_NOT\_SUPPORTED: requested feature is not supported

## *esp\_err\_t* **esp\_eth\_increase\_reference**(*esp\_eth\_handle\_t* hdl)

Increase Ethernet driver reference.

**[备注](#page-1487-0):** Ethernet driver handle can be obtain[ed by os timer, net](#page-714-1)if, etc. It's dangerous when thread A is using Ethernet but thread B uninstall the driver. Using reference counter can prevent such risk, but care should be taken, when you obtain Ethernet driver, this API must be invoked so that the driver won't be uninstalled during your using time.

## **参数 hdl** –**[in]** handle of Ethernet driver

**返回**

- ESP OK: increase reference successfully
- ESP\_ERR\_INVALID\_ARG: increase reference failed because of some invalid argument

#### *esp\_err\_t* **esp\_eth\_decrease\_reference**(*esp\_eth\_handle\_t* hdl)

Decrease Ethernet driver reference.

#### **参数 hdl** –**[in]** handle of Ethernet driver

**返回**

- ESP\_OK: increase reference [successfully](#page-714-1)
- ESP\_ERR\_INVALID\_ARG: increase reference failed because of some invalid argument

## **Structures**

struct **esp\_eth\_config\_t**

Configuration of Ethernet driver.

## <span id="page-713-0"></span>**Public Members**

#### *esp\_eth\_mac\_t* \***mac**

Ethernet MAC object.

## <span id="page-713-1"></span>*[esp\\_eth\\_phy\\_t](#page-723-0)* \***phy**

Ethernet PHY object.

## <span id="page-713-2"></span>[uint32\\_t](#page-728-4) **check\_link\_period\_ms**

Period time of checking Ethernet link status.

<span id="page-713-4"></span><span id="page-713-3"></span>*esp\_err\_t* (\***stack\_input**)(*esp\_eth\_handle\_t* eth\_handle, uint8\_t \*buffer, uint32\_t length, void \*priv)

Input frame buffer to user's stack.

**Param eth\_handle [in]** handle of Ethernet driver **Param buffer [in]** [frame buffer that](#page-714-1) will get input to upper stack **Param length [in]** length of the frame buffer **Return**

• ESP\_OK: input frame buffer to upper stack successfully

• ESP FAIL: error occurred when inputting buffer to upper stack

<span id="page-713-5"></span>*esp\_err\_t* (\***on\_lowlevel\_init\_done**)(*esp\_eth\_handle\_t* eth\_handle)

Callback function invoked when lowlevel initialization is finished.

**Param eth\_handle [in]** handle of Ethernet driver

**Return**

- ESP\_OK: process extra lowl[evel initialization](#page-714-1) successfully
- ESP\_FAIL: error occurred when processing extra lowlevel initialization

<span id="page-713-6"></span>*esp\_err\_t* (\***on\_lowlevel\_deinit\_done**)(*esp\_eth\_handle\_t* eth\_handle)

Callback function invoked when lowlevel deinitialization is finished.

**Param eth\_handle [in]** handle of Ethernet driver

## **Return**

- ESP\_OK: process extra lowlev[el deinitialization s](#page-714-1)uccessfully
- ESP\_FAIL: error occurred when processing extra lowlevel deinitialization

*esp\_err\_t* (\***read\_phy\_reg**)(*esp\_eth\_handle\_t* eth\_handle, uint32\_t phy\_addr, uint32\_t phy\_reg, uint32\_t \*reg\_value)

Read PHY register.

**备注:** Usually the PHY register read/write function is provided by MAC (SMI interface), but if the PHY device is managed by other interface (e.g. I2C), then user needs to implement the corresponding read/write. Setting this to NULL means your PHY device is managed by MAC's SMI interface.

**Param eth handle [in]** handle of Ethernet driver **Param phy addr [in]** PHY chip address  $(0-31)$ **Param phy\_reg [in]** PHY register index code **Param reg\_value [out]** PHY register value **Return**

- ESP\_OK: read PHY register successfully
- ESP\_ERR\_INVALID\_ARG: read PHY register failed because of invalid argument
- ESP\_ERR\_TIMEOUT: read PHY register failed because of timeout
- ESP\_FAIL: read PHY register failed because some other error occurred

*esp\_err\_t* (\***write\_phy\_reg**)(*esp\_eth\_handle\_t* eth\_handle, uint32\_t phy\_addr, uint32\_t phy\_reg, uint32\_t reg\_value)

Write PHY register.

**[备注](#page-1487-0):** Usually the PHYr[egister read/write](#page-714-1) function is provided by MAC (SMI interface), but if the PHY device is managed by other interface (e.g. I2C), then user needs to implement the corresponding read/write. Setting this to NULL means your PHY device is managed by MAC's SMI interface.

**Param eth\_handle [in]** handle of Ethernet driver **Param phy\_addr** [in] PHY chip address  $(0-31)$ **Param phy\_reg [in]** PHY register index code **Param reg\_value [in]** PHY register value **Return**

- ESP OK: write PHY register successfully
- ESP\_ERR\_INVALID\_ARG: read PHY register failed because of invalid argument
- ESP\_ERR\_TIMEOUT: write PHY register failed because of timeout
- ESP\_FAIL: write PHY register failed because some other error occurred

#### **Macros**

```
ETH_DEFAULT_CONFIG(emac, ephy)
```
Default configuration for Ethernet driver.

## <span id="page-714-0"></span>**Type Definitions**

typedef void \***esp\_eth\_handle\_t**

Handle of Ethernet driver.

## <span id="page-714-1"></span>**Enumerations**

```
enum esp_eth_io_cmd_t
```
Command list for ioctl API.

<span id="page-714-2"></span>*Values:*

## enumerator **ETH\_CMD\_G\_MAC\_ADDR**

Get MAC address

- enumerator **ETH\_CMD\_S\_MAC\_ADDR**
	- Set MAC address
- enumerator **ETH\_CMD\_G\_PHY\_ADDR** Get PHY address
- enumerator **ETH\_CMD\_S\_PHY\_ADDR** Set PHY address
- enumerator **ETH\_CMD\_G\_AUTONEGO** Get PHY Auto Negotiation
- enumerator **ETH\_CMD\_S\_AUTONEGO** Set PHY Auto Negotiation
- enumerator **ETH\_CMD\_G\_SPEED** Get Speed
- enumerator **ETH\_CMD\_S\_SPEED** Set Speed
- enumerator **ETH\_CMD\_S\_PROMISCUOUS** Set promiscuous mode
- enumerator **ETH\_CMD\_S\_FLOW\_CTRL** Set flow control
- enumerator **ETH\_CMD\_G\_DUPLEX\_MODE** Get Duplex mode
- enumerator **ETH\_CMD\_S\_DUPLEX\_MODE** Set Duplex mode
- enumerator **ETH\_CMD\_S\_PHY\_LOOPBACK** Set PHY loopback
- enumerator **ETH\_CMD\_CUSTOM\_MAC\_CMDS**

enumerator **ETH\_CMD\_CUSTOM\_PHY\_CMDS**

## **Header File**

• components/esp\_eth/include/esp\_eth\_com.h

## **Structures**

## struct **[esp\\_eth\\_mediator\\_s](https://github.com/espressif/esp-idf/blob/v5.0.3/components/esp_eth/include/esp_eth_com.h)**

<span id="page-715-0"></span>Ethernet mediator.

*esp\_err\_t* (\***phy\_reg\_read**)(*esp\_eth\_mediator\_t* \*eth, uint32\_t phy\_addr, uint32\_t phy\_reg, uint32\_t \*reg\_value)

Read PHY register.

**Param eth [in]** med[iator of Ethernet dri](#page-716-0)ver **Param phy\_addr** [in] PHY Chip address (0~31) **Param phy\_reg [in]** PHY register index code **Param reg\_value [out]** PHY register value **Return**

- ESP\_OK: read PHY register successfully
- ESP\_FAIL: read PHY register failed because some error occurred

*esp\_err\_t* (\***phy\_reg\_write**)(*esp\_eth\_mediator\_t* \*eth, uint32\_t phy\_addr, uint32\_t phy\_reg, uint32\_t reg\_value)

Write PHY register.

**Param eth [in]** medi[ator of Ethernet drive](#page-716-0)r **Param phy\_addr [in]** PHY Chip address (0~31) **Param phy\_reg [in]** PHY register index code **Param reg\_value [in]** PHY register value **Return**

• ESP\_OK: write PHY register successfully

• ESP\_FAIL: write PHY register failed because some error occurred

*esp\_err\_t* (\***stack\_input**)(*esp\_eth\_mediator\_t* \*eth, uint8\_t \*buffer, uint32\_t length)

Deliver packet to upper stack.

**Param eth [in]** mediator of Ethernet driver **Param buffer [in]** [packet buffer](#page-716-0) **Param length [in]** length of the packet **Return**

• ESP\_OK: deliver packet to upper stack successfully

• ESP\_FAIL: deliver packet failed because some error occurred

*esp\_err\_t* (\***on\_state\_changed**)(*esp\_eth\_mediator\_t* \*eth, *esp\_eth\_state\_t* state, void \*args)

Callback on Ethernet state changed.

**Param eth [in]** mediator of Ethernet driver **Param state [in]** new state **Param args [in]** optional [argument for the new](#page-716-0) state **Return**

• ESP\_OK: process the new state successfully

• ESP\_FAIL: process the new state failed because some error occurred

#### **Type Definitions**

typedef struct *esp\_eth\_mediator\_s* **esp\_eth\_mediator\_t**

Ethernet mediator.

#### <span id="page-716-0"></span>**Enumeration[s](#page-715-0)**

## enum **esp\_eth\_state\_t**

Ethernet driver state.

*Values:*

#### enumerator **ETH\_STATE\_LLINIT**

Lowlevel init done

#### enumerator **ETH\_STATE\_DEINIT**

Deinit done

## enumerator **ETH\_STATE\_LINK**

Link status changed

## enumerator **ETH\_STATE\_SPEED**

Speed updated

## enumerator **ETH\_STATE\_DUPLEX** Duplex updated

## enumerator **ETH\_STATE\_PAUSE**

Pause ability updated

## enum **eth\_event\_t**

Ethernet event declarations.

*Values:*

#### enumerator **ETHERNET\_EVENT\_START**

Ethernet driver start

## enumerator **ETHERNET\_EVENT\_STOP**

Ethernet driver stop

## enumerator **ETHERNET\_EVENT\_CONNECTED**

Ethernet got a valid link

## enumerator **ETHERNET\_EVENT\_DISCONNECTED**

Ethernet lost a valid link

#### **Header File**

• components/esp\_eth/include/esp\_eth\_mac.h

#### **Unions**

#### union **[eth\\_mac\\_clock\\_config\\_t](https://github.com/espressif/esp-idf/blob/v5.0.3/components/esp_eth/include/esp_eth_mac.h)**

*#include <esp\_eth\_mac.h>* Ethernet MAC Clock Configuration.

## **Public Members**

struct *eth\_mac\_clock\_config\_t*::[anonymous] **mii** EMAC MII Clock Configuration

#### *emac\_rmii\_clock\_mode\_t* **clock\_mode**

RMII Clock Mode Configuration

## *[emac\\_rmii\\_clock\\_gpio\\_t](#page-723-1)* **clock\_gpio**

RMII Clock GPIO Configuration

struct *[eth\\_mac\\_clock\\_co](#page-723-2)nfig\_t*::[anonymous] **rmii** EMAC RMII Clock Configuration

## **Structures**

## struct **esp\_eth\_mac\_s**

Ethernet MAC.

## **Public Members**

*esp\_err\_t* (\***set\_mediator**)(*esp\_eth\_mac\_t* \*mac, *esp\_eth\_mediator\_t* \*eth)

Set mediator for Ethernet MAC.

## **Param mac [in]** Ethernet MAC instance **Param eth [in]** Eth[ernet mediator](#page-723-0) **Return**

- ESP\_OK: set mediator for Ethernet MAC successfully
- ESP\_ERR\_INVALID\_ARG: set mediator for Ethernet MAC failed because of invalid argument

#### *esp\_err\_t* (\***init**)(*esp\_eth\_mac\_t* \*mac)

Initialize Ethernet MAC.

#### **Param mac [in]** Ethernet MAC instance

#### **Return**

- E[SP\\_OK: initializ](#page-723-0)e Ethernet MAC successfully
- ESP\_ERR\_TIMEOUT: initialize Ethernet MAC failed because of timeout
- ESP\_FAIL: initialize Ethernet MAC failed because some other error occurred

#### *esp\_err\_t* (\***deinit**)(*esp\_eth\_mac\_t* \*mac)

Deinitialize Ethernet MAC.

**Param mac [in]** Ethernet MAC instance

## **Return**

- ESP[\\_OK: deinitialize](#page-723-0) Ethernet MAC successfully
- ESP\_FAIL: deinitialize Ethernet MAC failed because some error occurred

#### *esp\_err\_t* (\***start**)(*esp\_eth\_mac\_t* \*mac)

Start Ethernet MAC.

#### **Param mac [in]** Ethernet MAC instance

**Return**

- ES[P\\_OK: start Eth](#page-723-0)ernet MAC successfully
- ESP\_FAIL: start Ethernet MAC failed because some other error occurred

### *esp\_err\_t* (\***stop**)(*esp\_eth\_mac\_t* \*mac)

Stop Ethernet MAC.

**Param mac [in]** Ethernet MAC instance **Return**

- ESP\_OK: stop Ethernet MAC successfully
- ESP\_FAIL: stop Ethernet MAC failed because some error occurred

#### *esp\_err\_t* (\***transmit**)(*esp\_eth\_mac\_t* \*mac, uint8\_t \*buf, uint32\_t length)

Transmit packet from Ethernet MAC.

**[备注](#page-1487-0):** Returned er[ror codes may d](#page-723-0)iffer for each specific MAC chip.

**Param mac [in]** Ethernet MAC instance **Param buf [in]** packet buffer to transmit **Param length [in]** length of packet **Return**

- ESP\_OK: transmit packet successfully
- ESP\_ERR\_INVALID\_SIZE: number of actually sent bytes differs to expected
- ESP\_FAIL: transmit packet failed because some other error occurred

*esp\_err\_t* (\***transmit\_vargs**)(*esp\_eth\_mac\_t* \*mac, uint32\_t argc, va\_list args)

Transmit packet from Ethernet MAC constructed with special parameters at Layer2.

**[备注](#page-1487-0):** Typical intended use [case is to mak](#page-723-0)e possible to construct a frame from multiple higher layer buffers without a need of buffer reallocations. However, other use cases are not limited.

**备注:** Returned error codes may differ for each specific MAC chip.

**Param mac [in]** Ethernet MAC instance **Param argc [in]** number variable arguments **Param args [in]** variable arguments **Return**

- ESP\_OK: transmit packet successfully
- ESP\_ERR\_INVALID\_SIZE: number of actually sent bytes differs to expected
- ESP\_FAIL: transmit packet failed because some other error occurred

*esp\_err\_t* (\***receive**)(*esp\_eth\_mac\_t* \*mac, uint8\_t \*buf, uint32\_t \*length)

Receive packet from Ethernet MAC.

**[备注](#page-1487-0):** Memory o[f buf is allocate](#page-723-0)d in the Layer2, make sure it get free after process.

**备注:** Before this function got invoked, the value of "length"should set by user, equals the size of buffer. After the function returned, the value of "length" means the real length of received data.

**Param mac [in]** Ethernet MAC instance **Param buf [out]** packet buffer which will preserve the received frame **Param length [out]** length of the received packet **Return**

- ESP OK: receive packet successfully
- ESP\_ERR\_INVALID\_ARG: receive packet failed because of invalid argument
- ESP\_ERR\_INVALID\_SIZE: input buffer size is not enough to hold the incoming data. in this case, value of returned "length" indicates the real size of incoming data.
- ESP\_FAIL: receive packet failed because some other error occurred

*esp\_err\_t* (\***read\_phy\_reg**)(*esp\_eth\_mac\_t* \*mac, uint32\_t phy\_addr, uint32\_t phy\_reg, uint32\_t \*reg\_value)

Read PHY register.

**Param mac [in]** Et[hernet MAC ins](#page-723-0)tance **Param phy\_addr** [in] PHY chip address  $(0-31)$ **Param phy\_reg [in]** PHY register index code **Param reg\_value [out]** PHY register value **Return**

- ESP OK: read PHY register successfully
- ESP\_ERR\_INVALID\_ARG: read PHY register failed because of invalid argument
- ESP\_ERR\_INVALID\_STATE: read PHY register failed because of wrong state of MAC
- ESP\_ERR\_TIMEOUT: read PHY register failed because of timeout
- ESP\_FAIL: read PHY register failed because some other error occurred

*esp\_err\_t* (\***write\_phy\_reg**)(*esp\_eth\_mac\_t* \*mac, uint32\_t phy\_addr, uint32\_t phy\_reg, uint32\_t reg\_value)

Write PHY register.

**Param mac [in]** Ethe[rnet MAC insta](#page-723-0)nce **Param phy\_addr** [in] PHY chip address  $(0-31)$ **Param phy reg** [in] PHY register index code **Param reg\_value** [in] PHY register value **Return**

- ESP\_OK: write PHY register successfully
- ESP\_ERR\_INVALID\_STATE: write PHY register failed because of wrong state of MAC
- ESP\_ERR\_TIMEOUT: write PHY register failed because of timeout
- ESP\_FAIL: write PHY register failed because some other error occurred

### *esp\_err\_t* (\***set\_addr**)(*esp\_eth\_mac\_t* \*mac, uint8\_t \*addr)

Set MAC address.

**Param mac [in]** Ethernet MAC instance **Param addr [in]** [MAC addre](#page-723-0)ss

## **Return**

- ESP\_OK: set MAC address successfully
- ESP\_ERR\_INVALID\_ARG: set MAC address failed because of invalid argument
- ESP\_FAIL: set MAC address failed because some other error occurred

### *esp\_err\_t* (\***get\_addr**)(*esp\_eth\_mac\_t* \*mac, uint8\_t \*addr)

Get MAC address.

**Param mac [in]** Ethernet MAC instance **Param addr [out]** [MAC addr](#page-723-0)ess

### **Return**

- ESP\_OK: get MAC address successfully
- ESP\_ERR\_INVALID\_ARG: get MAC address failed because of invalid argument
- ESP\_FAIL: get MAC address failed because some other error occurred

### *esp\_err\_t* (\***set\_speed**)(*esp\_eth\_mac\_t* \*mac, eth\_speed\_t speed)

Set speed of MAC.

**Param ma:c [in]** Ethernet MAC instance **Param speed [in]** MAC speed **Return**

- ESP\_OK: set MAC speed successfully
- ESP\_ERR\_INVALID\_ARG: set MAC speed failed because of invalid argument
- ESP\_FAIL: set MAC speed failed because some other error occurred

#### *esp\_err\_t* (\***set\_duplex**)(*esp\_eth\_mac\_t* \*mac, eth\_duplex\_t duplex)

Set duplex mode of MAC.

**Param mac [in]** Ethernet MAC instance **Param duplex [in]** [MAC duplex](#page-723-0) **Return**

- ESP\_OK: set MAC duplex mode successfully
- ESP\_ERR\_INVALID\_ARG: set MAC duplex failed because of invalid argument
- ESP\_FAIL: set MAC duplex failed because some other error occurred

#### *esp\_err\_t* (\***set\_link**)(*esp\_eth\_mac\_t* \*mac, eth\_link\_t link)

Set link status of MAC.

**Param mac [in]** Ethernet MAC instance **Param link [in]** [Link status](#page-723-0) **Return**

- ESP\_OK: set link status successfully
- ESP\_ERR\_INVALID\_ARG: set link status failed because of invalid argument
- ESP\_FAIL: set link status failed because some other error occurred

#### *esp\_err\_t* (\***set\_promiscuous**)(*esp\_eth\_mac\_t* \*mac, bool enable)

Set promiscuous of MAC.

**Param mac [in]** Ethernet MAC instance

**Param enable** [in] set tr[ue to enable prom](#page-723-0)iscuous mode; set false to disable promiscuous mode **Return**

- ESP\_OK: set promiscuous mode successfully
- ESP\_FAIL: set promiscuous mode failed because some error occurred

#### *esp\_err\_t* (\***enable\_flow\_ctrl**)(*esp\_eth\_mac\_t* \*mac, bool enable)

Enable flow control on MAC layer or not.

**Param mac [in]** Ethernet MAC instance

**Param enable** [in] set tru[e to enable flow](#page-723-0) control; set false to disable flow control **Return**

- ESP\_OK: set flow control successfully
- ESP\_FAIL: set flow control failed because some error occurred

#### *esp\_err\_t* (\***set\_peer\_pause\_ability**)(*esp\_eth\_mac\_t* \*mac, uint32\_t ability)

Set the PAUSE ability of peer node.

**Param mac [in]** Ethernet MAC instance

**Param ability** [in] zero indicates t[hat pause functi](#page-723-0)on is supported by link partner; non-zero indicates that pause function is not supported by link partner

#### **Return**

- ESP OK: set peer pause ability successfully
- ESP\_FAIL: set peer pause ability failed because some error occurred

#### *esp\_err\_t* (\***custom\_ioctl**)(*esp\_eth\_mac\_t* \*mac, uint32\_t cmd, void \*data)

Custom IO function of MAC driver. This function is intended to extend common options of esp\_eth\_ioctl to cover specifics of MAC chip.

**备注:** This function may not be assigned when the MAC chip supports only most common set of configuration options.

**Param mac [in]** Ethernet MAC instance

**Param cmd [in]** IO control command

**Param data [inout]** address of data for set command or address where to store the data when used with get command

#### **Return**

- ESP\_OK: process io command successfully
- ESP\_ERR\_INVALID\_ARG: process io command failed because of some invalid argument
- ESP\_FAIL: process io command failed because some other error occurred
- ESP\_ERR\_NOT\_SUPPORTED: requested feature is not supported

#### *esp\_err\_t* (\***del**)(*esp\_eth\_mac\_t* \*mac)

Free memory of Ethernet MAC.

**Param mac [in]** Ethernet MAC instance

#### **Return**

- [ESP\\_OK: free E](#page-723-0)thernet MAC instance successfully
- ESP\_FAIL: free Ethernet MAC instance failed because some error occurred

### struct **eth\_mac\_config\_t**

Configuration of Ethernet MAC object.

### **Public Members**

#### uint32\_t **sw\_reset\_timeout\_ms**

Software reset timeout value (Unit: ms)

### uint32\_t **rx\_task\_stack\_size**

Stack size of the receive task

## uint32\_t **rx\_task\_prio**

Priority of the receive task

#### uint32\_t **flags**

Flags that specify extra capability for mac driver

#### **Macros**

#### **ETH\_MAC\_FLAG\_WORK\_WITH\_CACHE\_DISABLE**

MAC driver can work when cache is disabled

### **ETH\_MAC\_FLAG\_PIN\_TO\_CORE**

Pin MAC task to the CPU core where driver installation happened

### **ETH\_MAC\_DEFAULT\_CONFIG**()

Default configuration for Ethernet MAC object.

#### **Type Definitions**

#### typedef struct *esp\_eth\_mac\_s* **esp\_eth\_mac\_t**

Ethernet MAC.

#### <span id="page-723-0"></span>**Enumeration[s](#page-718-0)**

#### enum **emac\_rmii\_clock\_mode\_t**

RMII Clock Mode Options.

*Values:*

#### enumerator **EMAC\_CLK\_DEFAULT**

Default values configured using Kconfig are going to be used when "Default" selected.

#### enumerator **EMAC\_CLK\_EXT\_IN**

Input RMII Clock from external. EMAC Clock GPIO number needs to be configured when this option is selected.

**备注:** MAC will get RMII clock from outside. Note that ESP32 only supports GPIO0 to input the RMII clock.

#### enumerator **EMAC\_CLK\_OUT**

Output RMII Clock from internal APLL Clock. EMAC Clock GPIO number needs to be configured when this option is selected.

#### enum **emac\_rmii\_clock\_gpio\_t**

RMII Clock GPIO number Options.

*Values:*

#### enumerator **EMAC\_CLK\_IN\_GPIO**

MAC will get RMII clock from outside at this GPIO.

**备注:** ESP32 only supports GPIO0 to input the RMII clock.

#### enumerator **EMAC\_APPL\_CLK\_OUT\_GPIO**

Output RMII Clock from internal APLL Clock available at GPIO0.

**备注:** GPIO0 can be set to output a pre-divided PLL clock (test only!). Enabling this option will configure GPIO0 to output a 50MHz clock. In fact this clock doesn't have directly relationship with EMAC peripheral. Sometimes this clock won't work well with your PHY chip. You might need to add some extra devices after GPIO0 (e.g. inverter). Note that outputting RMII clock on GPIO0 is an experimental practice. If you want the Ethernet to work with WiFi, don't select GPIO0 output mode for stability.

### enumerator **EMAC\_CLK\_OUT\_GPIO**

Output RMII Clock from internal APLL Clock available at GPIO16.

### enumerator **EMAC\_CLK\_OUT\_180\_GPIO**

Inverted Output RMII Clock from internal APLL Clock available at GPIO17.

#### **Header File**

• components/esp\_eth/include/esp\_eth\_phy.h

### **Functions**

*esp\_eth\_phy\_t* \***[esp\\_eth\\_phy\\_new\\_ip101](https://github.com/espressif/esp-idf/blob/v5.0.3/components/esp_eth/include/esp_eth_phy.h)**(const *eth\_phy\_config\_t* \*config)

Create a PHY instance of IP101.

#### **参数 config** –**[in]** configuration of PHY

**[返](#page-728-0)回**

- instance: create PHY instance suc[cessfully](#page-727-0)
- NULL: create PHY instance failed because some error occurred
- *esp\_eth\_phy\_t* \***esp\_eth\_phy\_new\_rtl8201**(const *eth\_phy\_config\_t* \*config)

Create a PHY instance of RTL8201.

**参数 config** –**[in]** configuration of PHY

**[返](#page-728-0)回**

- instance: create PHY instance succes[sfully](#page-727-0)
- NULL: create PHY instance failed because some error occurred

#### *esp\_eth\_phy\_t* \***esp\_eth\_phy\_new\_lan87xx**(const *eth\_phy\_config\_t* \*config)

Create a PHY instance of LAN87xx.

**参数 config** –**[in]** configuration of PHY

**[返](#page-728-0)回**

- instance: create PHY instance succes[sfully](#page-727-0)
- NULL: create PHY instance failed because some error occurred

#### *esp\_eth\_phy\_t* \***esp\_eth\_phy\_new\_dp83848**(const *eth\_phy\_config\_t* \*config)

Create a PHY instance of DP83848.

**参数 config** –**[in]** configuration of PHY

**[返](#page-728-0)回**

- instance: create PHY instance succes[sfully](#page-727-0)
- NULL: create PHY instance failed because some error occurred

*esp\_eth\_phy\_t* \***esp\_eth\_phy\_new\_ksz80xx**(const *eth\_phy\_config\_t* \*config)

Create a PHY instance of KSZ80xx.

The phy model from the KSZ80xx series is detected automatically. If the driver is unable to detect a supported [model,](#page-728-0) NULL is returned.

Currently, the following models are supported: KSZ8001, KSZ8021, KSZ8031, KSZ8041, KSZ8051, KSZ8061, KSZ8081, KSZ8091

**参数 config** –**[in]** configuration of PHY

**返回**

- instance: create PHY instance successfully
- NULL: create PHY instance failed because some error occurred

#### **Structures**

struct **esp\_eth\_phy\_s**

Ethernet PHY.

#### <span id="page-724-0"></span>**Public Members**

*esp\_err\_t* (\***set\_mediator**)(*esp\_eth\_phy\_t* \*phy, *esp\_eth\_mediator\_t* \*mediator)

Set mediator for PHY.

**Param phy [in]** Ethernet PHY instance **Param mediator [in]** mediator of Ethernet driver **Return**

- ESP\_OK: set mediator for Ethernet PHY instance successfully
- ESP\_ERR\_INVALID\_ARG: set mediator for Ethernet PHY instance failed because of some invalid arguments

#### *esp\_err\_t* (\***reset**)(*esp\_eth\_phy\_t* \*phy)

Software Reset Ethernet PHY.

#### **Param phy [in]** Ethernet PHY instance

**Return**

- ES[P\\_OK: reset Et](#page-728-0)hernet PHY successfully
- ESP\_FAIL: reset Ethernet PHY failed because some error occurred

### *esp\_err\_t* (\***reset\_hw**)(*esp\_eth\_phy\_t* \*phy)

Hardware Reset Ethernet PHY.

[备注](#page-1487-0): Hardware re[set is mostly do](#page-728-0)ne by pull down and up PHY's nRST pin

**Param phy [in]** Ethernet PHY instance **Return**

- ESP OK: reset Ethernet PHY successfully
- ESP\_FAIL: reset Ethernet PHY failed because some error occurred

#### *esp\_err\_t* (\***init**)(*esp\_eth\_phy\_t* \*phy)

Initialize Ethernet PHY.

**Param phy [in]** Ethernet PHY instance

#### **Return**

- E[SP\\_OK: initiali](#page-728-0)ze Ethernet PHY successfully
- ESP\_FAIL: initialize Ethernet PHY failed because some error occurred

#### *esp\_err\_t* (\***deinit**)(*esp\_eth\_phy\_t* \*phy)

Deinitialize Ethernet PHY.

#### **Param phy [in]** Ethernet PHY instance

#### **Return**

- ESP OK: deinitialize Ethernet PHY successfully
- ESP\_FAIL: deinitialize Ethernet PHY failed because some error occurred

*esp\_err\_t* (\***autonego\_ctrl**)(*esp\_eth\_phy\_t* \*phy, *eth\_phy\_autoneg\_cmd\_t* cmd, bool \*autonego\_en\_stat)

Configure auto negotiation.

**Param phy [in]** Ethernet PHY instance

**Param cmd** [in] Con[figuration comm](#page-728-0)and, [it is possible to Enable \(r](#page-728-1)estart), Disable or get current status of PHY auto negotiation

**Param autonego\_en\_stat** [out] Address where to store current status of auto negotiation configuration

#### **Return**

- ESP\_OK: restart auto negotiation successfully
- ESP\_FAIL: restart auto negotiation failed because some error occurred
- ESP\_ERR\_INVALID\_ARG: invalid command

#### *esp\_err\_t* (\***get\_link**)(*esp\_eth\_phy\_t* \*phy)

Get Ethernet PHY link status.

**Param phy [in]** Ethernet PHY instance

**Return**

- ESP\_O[K: get Ethernet](#page-728-0) PHY link status successfully
- ESP\_FAIL: get Ethernet PHY link status failed because some error occurred

### *esp\_err\_t* (\***pwrctl**)(*esp\_eth\_phy\_t* \*phy, bool enable)

Power control of Ethernet PHY.

**Param phy [in]** Ethernet PHY instance

**Param enable [in]** [set tru](#page-728-0)e to power on Ethernet PHY; ser false to power off Ethernet PHY **Return**

- ESP\_OK: control Ethernet PHY power successfully
- ESP\_FAIL: control Ethernet PHY power failed because some error occurred

### *esp\_err\_t* (\***set\_addr**)(*esp\_eth\_phy\_t* \*phy, uint32\_t addr)

Set PHY chip address.

**Param phy [in]** Ethernet PHY instance **Param addr [in]** [PHY chip a](#page-728-0)ddress **Return**

• ESP\_OK: set Ethernet PHY address successfully

• ESP\_FAIL: set Ethernet PHY address failed because some error occurred

*esp\_err\_t* (\***get\_addr**)(*esp\_eth\_phy\_t* \*phy, uint32\_t \*addr)

Get PHY chip address.

**Param phy [in]** Ethernet PHY instance **Param addr [out]** [PHY chip](#page-728-0) address **Return**

- ESP\_OK: get Ethernet PHY address successfully
- ESP\_ERR\_INVALID\_ARG: get Ethernet PHY address failed because of invalid argument

*esp\_err\_t* (\***advertise\_pause\_ability**)(*esp\_eth\_phy\_t* \*phy, uint32\_t ability)

Advertise pause function supported by MAC layer.

**Param phy [in]** Ethernet PHY instance **Param addr [out]** Pause ability **Return**

• ESP\_OK: Advertise pause ability successfully

• ESP\_ERR\_INVALID\_ARG: Advertise pause ability failed because of invalid argument

#### *esp\_err\_t* (\***loopback**)(*esp\_eth\_phy\_t* \*phy, bool enable)

Sets the PHY to loopback mode.

**Param phy [in]** Ethernet PHY instance **Param enable [in]** [enables o](#page-728-0)r disables PHY loopback

**Return**

- ESP\_OK: PHY instance loopback mode has been configured successfully
- ESP\_FAIL: PHY instance loopback configuration failed because some error occurred

*esp\_err\_t* (\***set\_speed**)(*esp\_eth\_phy\_t* \*phy, eth\_speed\_t speed)

Sets PHY speed mode.

**备注:** Autonegotiation feature needs to be disabled prior to calling this function for the new setting to be applied

**Param phy [in]** Ethernet PHY instance **Param speed [in]** Speed mode to be set **Return**

- ESP OK: PHY instance speed mode has been configured successfully
- ESP\_FAIL: PHY instance speed mode configuration failed because some error occurred

*esp\_err\_t* (\***set\_duplex**)(*esp\_eth\_phy\_t* \*phy, eth\_duplex\_t duplex)

Sets PHY duplex mode.

**[备注](#page-1487-0):** Autonegotiatio[n feature needs](#page-728-0) to be disabled prior to calling this function for the new setting to be applied

**Param phy [in]** Ethernet PHY instance **Param duplex [in]** Duplex mode to be set **Return**

- ESP\_OK: PHY instance duplex mode has been configured successfully
- ESP\_FAIL: PHY instance duplex mode configuration failed because some error occurred

*esp\_err\_t* (\***custom\_ioctl**)(*esp\_eth\_phy\_t* \*phy, uint32\_t cmd, void \*data)

Custom IO function of PHY driver. This function is intended to extend common options of esp\_eth\_ioctl to cover specifics of PHY chip.

**[备注](#page-1487-0):** This function may [not be assigne](#page-728-0)d when the PHY chip supports only most common set of configuration options.

**Param phy [in]** Ethernet PHY instance

**Param cmd [in]** IO control command

**Param data [inout]** address of data for set command or address where to store the data when used with get command

#### **Return**

- ESP OK: process io command successfully
- ESP\_ERR\_INVALID\_ARG: process io command failed because of some invalid argument
- ESP\_FAIL: process io command failed because some other error occurred
- ESP\_ERR\_NOT\_SUPPORTED: requested feature is not supported

### *esp\_err\_t* (\***del**)(*esp\_eth\_phy\_t* \*phy)

Free memory of Ethernet PHY instance.

**Param phy [in]** Ethernet PHY instance

#### **Return**

- [ESP\\_OK: free](#page-728-0) PHY instance successfully
- ESP\_FAIL: free PHY instance failed because some error occurred

#### struct **eth\_phy\_config\_t**

<span id="page-727-0"></span>Ethernet PHY configuration.

#### **Public Members**

#### int32\_t **phy\_addr**

PHY address, set -1 to enable PHY address detection at initialization stage

### uint32\_t **reset\_timeout\_ms**

Reset timeout value (Unit: ms)

# uint32\_t **autonego\_timeout\_ms**

Auto-negotiation timeout value (Unit: ms)

### int **reset\_gpio\_num**

Reset GPIO number, -1 means no hardware reset

### **Macros**

### **ESP\_ETH\_PHY\_ADDR\_AUTO**

#### **ETH\_PHY\_DEFAULT\_CONFIG**()

Default configuration for Ethernet PHY object.

### **Type Definitions**

typedef struct *esp\_eth\_phy\_s* **esp\_eth\_phy\_t** Ethernet PHY.

#### <span id="page-728-0"></span>**Enumeration[s](#page-724-0)**

### enum **eth\_phy\_autoneg\_cmd\_t**

Auto-negotiation controll commands. *Values:*

<span id="page-728-1"></span>enumerator **ESP\_ETH\_PHY\_AUTONEGO\_RESTART**

enumerator **ESP\_ETH\_PHY\_AUTONEGO\_EN**

enumerator **ESP\_ETH\_PHY\_AUTONEGO\_DIS**

enumerator **ESP\_ETH\_PHY\_AUTONEGO\_G\_STAT**

### **Header File**

• components/esp\_eth/include/esp\_eth\_phy\_802\_3.h

#### **Functions**

*esp\_err\_t* **[esp\\_eth\\_phy\\_802\\_3\\_reset\\_hw](https://github.com/espressif/esp-idf/blob/v5.0.3/components/esp_eth/include/esp_eth_phy_802_3.h)**(*phy\_802\_3\_t* \*phy\_802\_3, uint32\_t reset\_assert\_us)

Performs hardware reset with specific reset pin assertion time.

**参数**

- **phy\_802\_3** –IEEE 802.3 P[HY object inf](#page-730-0)ostructure
- **reset\_assert\_us** –Hardware reset pin assertion time

**返回**

• ESP\_OK: reset Ethernet PHY successfully

*esp\_err\_t* **esp\_eth\_phy\_802\_3\_detect\_phy\_addr**(*esp\_eth\_mediator\_t* \*eth, int \*detected\_addr)

Detect PHY address.

**参数** 

- **eth** –Mediator of Ethernet driver
- **detected\_addr** –**[out]** a valid addre[ss after detection](#page-716-0)

**返回**

- ESP\_OK: detect phy address successfully
- ESP\_ERR\_INVALID\_ARG: invalid parameter
- ESP\_ERR\_NOT\_FOUND: can't detect any PHY device
- ESP\_FAIL: detect phy address failed because some error occurred

*esp\_err\_t* **esp\_eth\_phy\_802\_3\_basic\_phy\_init**(*phy\_802\_3\_t* \*phy\_802\_3)

Performs basic PHY chip initialization.

**[备注](#page-1487-0):** It should be called as the first function in PHY [specific drive](#page-730-0)r instance

**参数 phy\_802\_3** –IEEE 802.3 PHY object infostructure **返回**

- ESP\_OK: initialized Ethernet PHY successfully
- ESP\_FAIL: initialization of Ethernet PHY failed because some error occurred
- ESP\_ERR\_INVALID\_ARG: invalid argument
- ESP\_ERR\_NOT\_FOUND: PHY device not detected
- ESP\_ERR\_TIMEOUT: MII Management read/write operation timeout
- ESP\_ERR\_INVALID\_STATE: PHY is in invalid state to perform requested operation

*esp\_err\_t* **esp\_eth\_phy\_802\_3\_basic\_phy\_deinit**(*phy\_802\_3\_t* \*phy\_802\_3)

Performs basic PHY chip de-initialization.

**[备注](#page-1487-0):** It should be called as the last function in PHY sp[ecific driver in](#page-730-0)stance

**参数 phy\_802\_3** –IEEE 802.3 PHY object infostructure **返回**

- ESP\_OK: de-initialized Ethernet PHY successfully
- ESP\_FAIL: de-initialization of Ethernet PHY failed because some error occurred
- ESP\_ERR\_TIMEOUT: MII Management read/write operation timeout
- ESP\_ERR\_INVALID\_STATE: PHY is in invalid state to perform requested operation

*esp\_err\_t* **esp\_eth\_phy\_802\_3\_read\_oui**(*phy\_802\_3\_t* \*phy\_802\_3, uint32\_t \*oui)

Reads raw content of OUI field.

**参数**

- **phy** 802 3 IEEE 802.3 P[HY object inf](#page-730-0)ostructure
- **oui** –**[out]** OUI value

**返回**

- ESP\_OK: OUI field read successfully
- ESP\_FAIL: OUI field read failed because some error occurred
- ESP\_ERR\_INVALID\_ARG: invalid oui argument
- ESP\_ERR\_TIMEOUT: MII Management read/write operation timeout
- ESP\_ERR\_INVALID\_STATE: PHY is in invalid state to perform requested operation

*esp\_err\_t* **esp\_eth\_phy\_802\_3\_read\_manufac\_info**(*phy\_802\_3\_t* \*phy\_802\_3, uint8\_t \*model, uint8\_t \*rev)

Reads manufacturer's model and revision number.

**参数**

- **phy\_802\_3** –IEEE 802.3 PHY object infostructure
- **model** –**[out]** Manufacturer's model number (can be NULL when not required)
- **rev** –**[out]** Manufacturer' s revision number (can be NULL when not required)

**返回**

- ESP\_OK: Manufacturer' s info read successfully
- ESP\_FAIL: Manufacturer's info read failed because some error occurred
- ESP\_ERR\_TIMEOUT: MII Management read/write operation timeout
- ESP\_ERR\_INVALID\_STATE: PHY is in invalid state to perform requested operation

#### *phy\_802\_3\_t* \***esp\_eth\_phy\_into\_phy\_802\_3**(*esp\_eth\_phy\_t* \*phy)

Returns address to parent IEEE 802.3 PHY object infostructure.

**参数 phy** –Ethernet PHY instance **[返](#page-730-0)回** phy\_802\_3\_t\* • address to parent IEEE 802.3 PH[Y object infostru](#page-728-0)cture

```
esp_err_t esp_eth_phy_802_3_obj_config_init(phy_802_3_t *phy_802_3, const eth_phy_config_t
```
\*config)

Initializes configuration of parent IEEE 802.3 PHY object infostructure.

**参数**

- **phy\_802\_3** –Address to IEEE 802.3 [PHY object in](#page-730-0)fostructure
- **config** –Configuration of the IEEE 802.3 PHY object

**返回**

- ESP\_OK: configuration initialized successfully
- ESP\_ERR\_INVALID\_ARG: invalid config argument

#### **Structures**

struct **phy\_802\_3\_t**

IEEE 802.3 PHY object infostructure.

#### <span id="page-730-0"></span>**Public Members**

*esp\_eth\_phy\_t* **parent**

Parent Ethernet PHY instance

#### *[esp\\_eth\\_media](#page-728-0)tor\_t* \***eth**

Mediator of Ethernet driver

#### int **addr**

[PHY address](#page-716-0)

#### uint32\_t **reset\_timeout\_ms**

Reset timeout value (Unit: ms)

### uint32\_t **autonego\_timeout\_ms**

Auto-negotiation timeout value (Unit: ms)

## eth\_link\_t **link\_status**

Current Link status

### int **reset\_gpio\_num**

Reset GPIO number, -1 means no hardware reset

#### **Header File**

• components/esp\_eth/include/esp\_eth\_netif\_glue.h

#### **Functions**

*esp\_eth\_netif\_glue\_handle\_t* **[esp\\_eth\\_new\\_netif\\_](https://github.com/espressif/esp-idf/blob/v5.0.3/components/esp_eth/include/esp_eth_netif_glue.h)glue**(*esp\_eth\_handle\_t* eth\_hdl)

Create a netif glue for Ethernet driver.

**备注:** [netif glue is us](#page-731-0)ed to attach io driver to TCP/IP net[if](#page-714-0)

**参数 eth\_hdl** –Ethernet driver handle **返回** glue object, which inherits esp\_netif\_driver\_base\_t

*esp\_err\_t* **esp\_eth\_del\_netif\_glue**(*esp\_eth\_netif\_glue\_handle\_t* eth\_netif\_glue)

Delete netif glue of Ethernet driver.

**参数 eth\_netif\_glue** –netif glue **返回** -ESP\_OK: delete netif glu[e successfully](#page-731-0)

#### **Type Definitions**

typedef struct esp\_eth\_netif\_glue\_t \***esp\_eth\_netif\_glue\_handle\_t**

Handle of netif glue - an intermediate layer between netif and Ethernet driver. 本部分的以太网 API 示例代码存放在 ESP-IDF 示例项目的 ethernet 目录下。

## <span id="page-731-0"></span>**2.5.3 Thread**

#### **Thread**

**Introduction** Thread is a IP-based mesh networking protocol. It's based on the 802.15.4 physical and MAC layer.

**Application Ex[amples](https://www.threadgroup.org)** The openthread directory of ESP-IDF examples contains the following applications:

- The OpenThread interactive shell openthread/ot\_cli.
- The Thread border router openthread/ot\_br.
- The Thread radio co-pr[ocessor](https://github.com/espressif/esp-idf/tree/v5.0.3/examples/openthread) openthread/ot\_rcp.

**API Reference** For manipula[ting the Thread n](https://github.com/espressif/esp-idf/tree/v5.0.3/examples/openthread/ot_br)[etwork, t](https://github.com/espressif/esp-idf/tree/v5.0.3/examples/openthread/ot_cli)he OpenThread api shall be used. The OpenThread api docs can be found at the OpenThread [official website.](https://github.com/espressif/esp-idf/tree/v5.0.3/examples/openthread/ot_rcp)

ESP-IDF provides extra apis for launching and managing the OpenThread stack, binding to network interfaces and border routing features.

#### **Header File**

• components/openthread/include/esp\_openthread.h

#### **Functions**

### *esp\_err\_t* **esp\_openthread\_init**(const *esp\_openthread\_platform\_config\_t* \*init\_config)

Initializes the full OpenThread stack.

**[备注](#page-1487-0):** The OpenThread instance willa[lso be initialized in this function.](#page-734-0)

**参数 init\_config** –**[in]** The initialization configuration. **返回**

- ESP OK on success
- ESP\_ERR\_NO\_MEM if allocation has failed
- ESP\_ERR\_INVALID\_ARG if radio or host connection mode not supported
- ESP\_ERR\_INVALID\_STATE if already initialized

### *esp\_err\_t* **esp\_openthread\_launch\_mainloop**(void)

Launches the OpenThread main loop.

**[备注](#page-1487-0):** Thie function will not return unless error happens when running the OpenThread stack.

**返回**

- ESP\_OK on success
- ESP\_ERR\_NO\_MEM if allocation has failed
- ESP\_FAIL on other failures

### *esp\_err\_t* **esp\_openthread\_deinit**(void)

This function performs OpenThread stack and platform driver deinitialization.

**返回**

- ESP\_OK on success
- ESP\_ERR\_INVALID\_STATE if not initialized

### otInstance \***esp\_openthread\_get\_instance**(void)

This function acquires the underlying OpenThread instance.

**备注:** This function can be called on other tasks without lock.

**返回** The OpenThread instance pointer

#### **Header File**

• components/openthread/include/esp\_openthread\_types.h

### **Structures**

### struct **[esp\\_openthread\\_mainloop\\_context\\_t](https://github.com/espressif/esp-idf/blob/v5.0.3/components/openthread/include/esp_openthread_types.h)**

This structure represents a context for a select() based mainloop.

### **Public Members**

#### fd\_set **read\_fds**

The read file descriptors

### fd\_set **write\_fds**

The write file descriptors

### fd\_set **error\_fds**

The error file descriptors

#### int **max\_fd**

The max file descriptor

### struct timeval **timeout**

The timeout

## struct **esp\_openthread\_uart\_config\_t**

The uart port config for OpenThread.

## <span id="page-733-0"></span>**Public Members**

*uart\_port\_t* **port**

UART port number

### *[uart\\_config](#page-1026-0)\_t* **uart\_config**

UART configuration, see *uart\_config\_t* docs

## int **[rx\\_pin](#page-1025-0)**

UART RX pin

## int **tx\_pin**

UART TX pin

## struct **esp\_openthread\_radio\_config\_t**

The OpenThread radio configuration.

### <span id="page-733-1"></span>**Public Members**

### *esp\_openthread\_radio\_mode\_t* **radio\_mode**

The radio mode

## *[esp\\_openthread\\_uart\\_config\\_t](#page-735-0)* **radio\_uart\_config**

The uart configuration to RCP

### struct **[esp\\_openthread\\_host\\_](#page-733-0)connection\_config\_t**

The OpenThread host connection configuration.

### <span id="page-733-2"></span>**Public Members**

*esp\_openthread\_host\_connection\_mode\_t* **host\_connection\_mode**

The host connection mode

#### *esp\_openthread\_uart\_config\_t* **host\_uart\_config**

The uart configuration to host

### struct **[esp\\_openthread\\_port\\_](#page-733-0)config\_t**

The OpenThread port specific configuration.

### <span id="page-734-1"></span>**Public Members**

const char \***storage\_partition\_name** The partition for storing OpenThread dataset

uint8\_t **netif\_queue\_size** The packet queue size for the network interface

uint8\_t **task\_queue\_size** The task queue size

### struct **esp\_openthread\_platform\_config\_t**

The OpenThread platform configuration.

### <span id="page-734-0"></span>**Public Members**

### *esp\_openthread\_radio\_config\_t* **radio\_config**

The radio configuration

### *[esp\\_openthread\\_host\\_connectio](#page-733-1)n\_config\_t* **host\_config**

The host connection configuration

#### *[esp\\_openthread\\_port\\_config\\_t](#page-733-2)* **port\_config**

The port configuration

### **Type [Definitions](#page-734-1)**

typedef void (\***esp\_openthread\_rcp\_failure\_handler**)(void)

### **Enumerations**

### enum **esp\_openthread\_event\_t**

OpenThread event declarations.

*Values:*

#### enumerator **OPENTHREAD\_EVENT\_START**

OpenThread stack start

### enumerator **OPENTHREAD\_EVENT\_STOP**

OpenThread stack stop

#### enumerator **OPENTHREAD\_EVENT\_IF\_UP**

OpenThread network interface up

## enumerator **OPENTHREAD\_EVENT\_IF\_DOWN**

OpenThread network interface down

- enumerator **OPENTHREAD\_EVENT\_GOT\_IP6** OpenThread stack added IPv6 address
- enumerator **OPENTHREAD\_EVENT\_LOST\_IP6** OpenThread stack removed IPv6 address

enumerator **OPENTHREAD\_EVENT\_MULTICAST\_GROUP\_JOIN** OpenThread stack joined IPv6 multicast group

enumerator **OPENTHREAD\_EVENT\_MULTICAST\_GROUP\_LEAVE** OpenThread stack left IPv6 multicast group

enumerator **OPENTHREAD\_EVENT\_TREL\_ADD\_IP6** OpenThread stack added TREL IPv6 address

enumerator **OPENTHREAD\_EVENT\_TREL\_REMOVE\_IP6** OpenThread stack removed TREL IPv6 address

enumerator **OPENTHREAD\_EVENT\_TREL\_MULTICAST\_GROUP\_JOIN** OpenThread stack joined TREL IPv6 multicast group

## enum **esp\_openthread\_radio\_mode\_t**

<span id="page-735-0"></span>The radio mode of OpenThread. *Values:*

## enumerator **RADIO\_MODE\_NATIVE**

Use the native 15.4 radio

### enumerator **RADIO\_MODE\_UART\_RCP**

UART connection to a 15.4 capable radio co-processor (RCP)

### enumerator **RADIO\_MODE\_SPI\_RCP**

SPI connection to a 15.4 capable radio co-processor (RCP)

## enum **esp\_openthread\_host\_connection\_mode\_t**

How OpenThread connects to the host.

<span id="page-735-1"></span>*Values:*

## enumerator **HOST\_CONNECTION\_MODE\_NONE**

Disable host connection

### enumerator **HOST\_CONNECTION\_MODE\_CLI\_UART**

CLI UART connection to the host

#### enumerator **HOST\_CONNECTION\_MODE\_RCP\_UART**

RCP UART connection to the host

### **Header File**

• components/openthread/include/esp\_openthread\_lock.h

### **Functions**

*esp\_err\_t* **[esp\\_openthread\\_lock\\_init](https://github.com/espressif/esp-idf/blob/v5.0.3/components/openthread/include/esp_openthread_lock.h)**(void)

This function initializes the OpenThread API lock.

**返回**

- ESP OK on success
- ESP\_ERR\_NO\_MEM if allocation has failed
- ESP\_ERR\_INVALID\_STATE if already initialized

### void **esp\_openthread\_lock\_deinit**(void)

This function deinitializes the OpenThread API lock.

bool **esp\_openthread\_lock\_acquire**(TickType\_t block\_ticks)

This functions acquires the OpenThread API lock.

**备注:** Every OT APIs that takes an otInstance argument MUST be protected with this API lock except that the call site is in OT callbacks.

**参数 block\_ticks** –**[in]** The maxinum number of RTOS ticks to wait for the lock. **返回**

- True on lock acquired
- False on failing to acquire the lock with the timeout.

### void **esp\_openthread\_lock\_release**(void)

This function releases the OpenThread API lock.

### **Header File**

• components/openthread/include/esp\_openthread\_netif\_glue.h

### **Functions**

### void \***[esp\\_openthread\\_netif\\_glue\\_init](https://github.com/espressif/esp-idf/blob/v5.0.3/components/openthread/include/esp_openthread_netif_glue.h)**(const *esp\_openthread\_platform\_config\_t* \*config)

This function initializes the OpenThread network interface glue.

### **参数 config** –**[in]** The platform configuration.

**返回**

- glue pointer on success
- NULL on failure

## void **esp\_openthread\_netif\_glue\_deinit**(void)

This function deinitializes the OpenThread network interface glue.

## *esp\_netif\_t* \***esp\_openthread\_get\_netif**(void)

This function acquires the OpenThread netif.

**返回** The OpenThread netif or NULL if not initialzied.

#### **Macros ESP\_NETIF\_INHERENT\_DEFAULT\_OPENTHREAD**()

Default configuration reference of OT esp-netif. **ESP\_NETIF\_DEFAULT\_OPENTHREAD**()

### **Header File**

• components/openthread/include/esp\_openthread\_border\_router.h

### **Functions**

#### void **[esp\\_openthread\\_set\\_backbone\\_netif](https://github.com/espressif/esp-idf/blob/v5.0.3/components/openthread/include/esp_openthread_border_router.h)**(*esp\_netif\_t* \*backbone\_netif)

Sets the backbone interface used for border routing.

**备注:** This function must be called before esp\_op[enthread\\_in](#page-760-0)it

### **参数 backbone\_netif** –**[in]** The backbone network interface (WiFi or ethernet)

### *esp\_err\_t* **esp\_openthread\_border\_router\_init**(void)

Initializes the border router features of OpenThread.

**[备注](#page-1487-0):** Calling this function will make the device behave as an OpenThread border router. Kconfig option CONFIG\_OPENTHREAD\_BORDER\_ROUTER is required.

### **返回**

- ESP\_OK on success
- ESP\_ERR\_NOT\_SUPPORTED if feature not supported
- ESP\_ERR\_INVALID\_STATE if already initialized
- ESP\_FIAL on other failures

#### *esp\_err\_t* **esp\_openthread\_border\_router\_deinit**(void)

Deinitializes the border router features of OpenThread.

**返回**

- ESP\_OK on success
- ESP\_ERR\_INVALID\_STATE if not initialized
- ESP\_FIAL on other failures

#### *esp\_netif\_t* \***esp\_openthread\_get\_backbone\_netif**(void)

Gets the backbone interface of OpenThread border router.

**返回** The backbone interface or NULL if border router not initialized.

void **[esp\\_](#page-760-0)openthread\_register\_rcp\_failure\_handler**(*esp\_openthread\_rcp\_failure\_handler*

handler)

Registers the callback for RCP failure.

### void **esp\_openthread\_rcp\_deinit**(void)

Deinitializes the conneciton to RCP.

Thread 是一种基于 IPv6 的物联网网状网络技术。本部分的 Thread API 示例代码存放在 ESP-IDF 示例项 目的 openthread 目录下。

# **2.5.4 IP 网络层协议**

### **ESP-NETIF**

The purpose of ESP-NETIF library is twofold:

- It provides an abstraction layer for the application on top of the TCP/IP stack. This will allow applications to choose between IP stacks in the future.
- The APIs it provides are thread safe, even if the underlying TCP/IP stack APIs are not.

ESP-IDF currently implements ESP-NETIF for the lwIP TCP/IP stack only. However, the adapter itself is TCP/IP implementation agnostic and different implementations are possible.

Some ESP-NETIF API functions are intended to be called by application code, for example to get/set interface IP addresses, configure DHCP. Other functions are intended for internal ESP-IDF use by the network driver layer.

In many cases, applications do not need to call ESP-NETIF APIs directly as they are called from the default network event handlers.

#### **ESP-NETIF architecture**

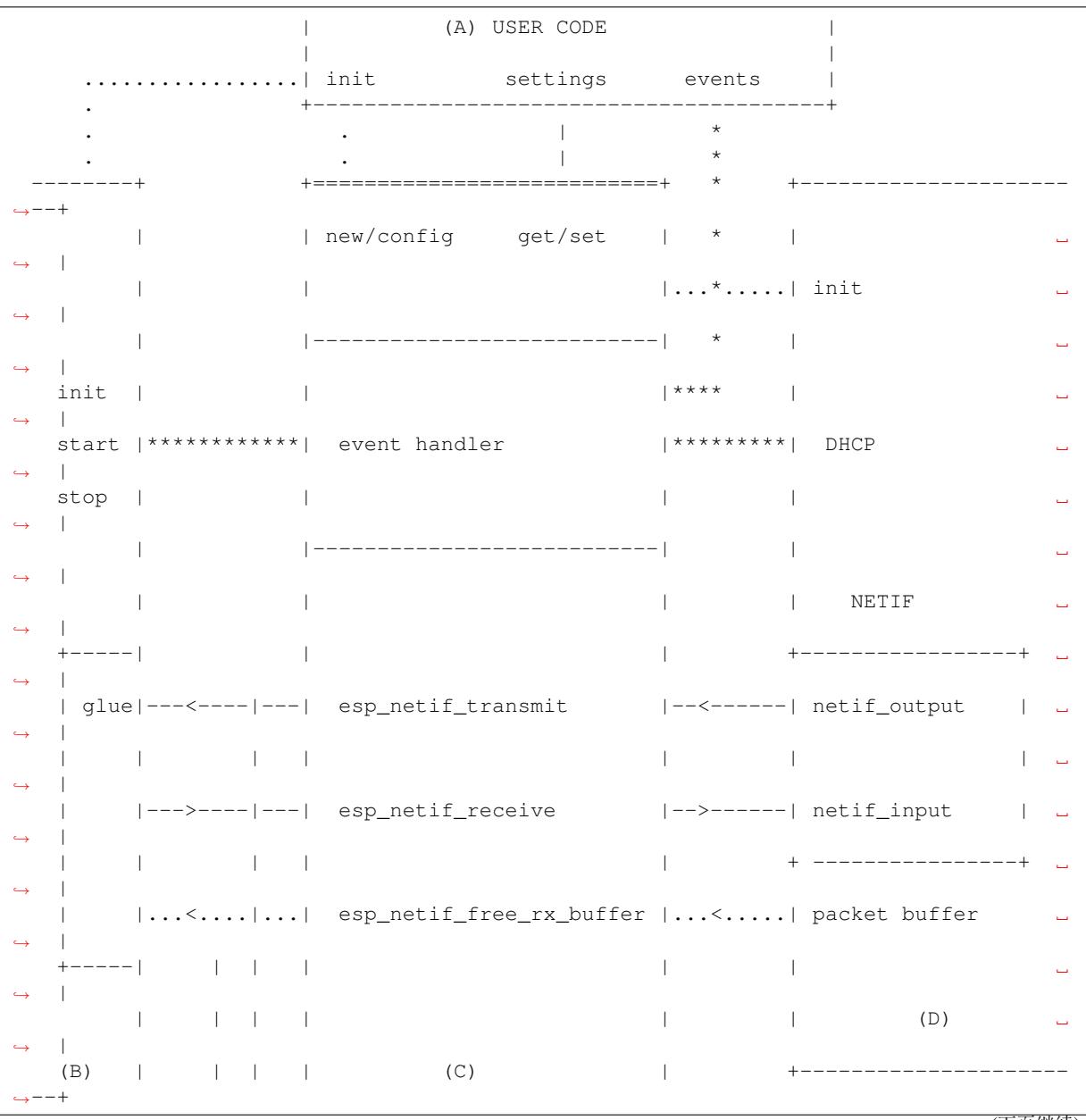

(下页继续)

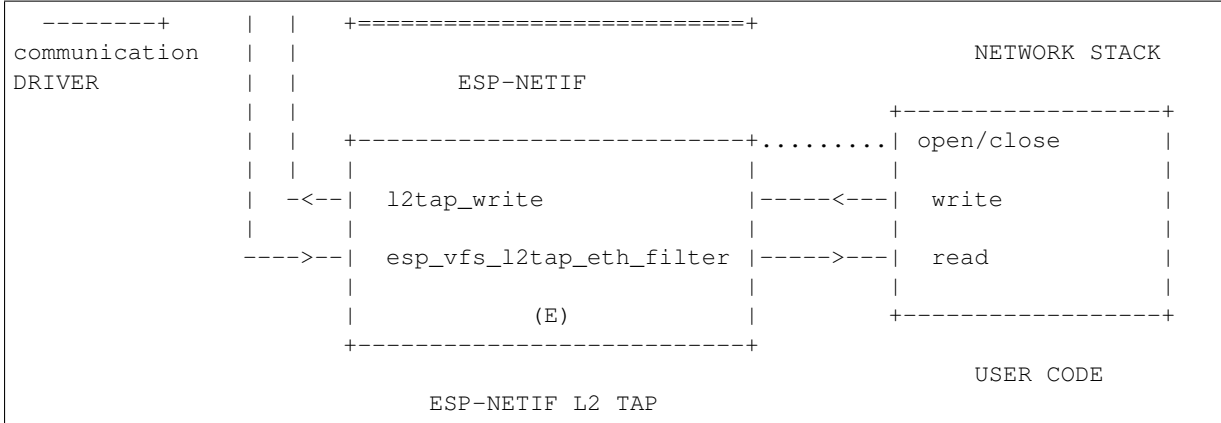

#### **Data and event flow in the diagram**

- ........ Initialization line from user code to ESP-NETIF and communication driver
- $\bullet$   $--<-->--$  Data packets going from communication media to TCP/IP stack and back
- $\bullet$  \*\*\*\*\*\*\*\* Events aggregated in ESP-NETIF propagates to driver, user code and network stack
- | User settings and runtime configuration

### **ESP-NETIF interaction**

**A) User code, boiler plate** Overall application interaction with a specific IO driver for communication media and configured TCP/IP network stack is abstracted using ESP-NETIF APIs and outlined as below:

- A) Initialization code
	- 1) Initializes IO driver
	- 2) Creates a new instance of ESP-NETIF and configure with
	- ESP-NETIF specific options (flags, behaviour, name)
	- Network stack options (netif init and input functions, not publicly available)
	- IO driver specific options (transmit, free rx buffer functions, IO driver handle)
	- 3) Attaches the IO driver handle to the ESP-NETIF instance created in the above steps
	- 4) Configures event handlers
	- use default handlers for common interfaces defined in IO drivers; or define a specific handlers for customised behaviour/new interfaces
	- register handlers for app related events (such as IP lost/acquired)
- B) Interaction with network interfaces using ESP-NETIF API
- Getting and setting TCP/IP related parameters (DHCP, IP, etc)
- Receiving IP events (connect/disconnect)
- Controlling application lifecycle (set interface up/down)

**B) Communication driver, IO driver, media driver** Communication driver plays these two important roles in relation with ESP-NETIF:

- 1) Event handlers: Define behaviour patterns of interaction with ESP-NETIF (for example: ethernet link-up -> turn netif on)
- 2) Glue IO layer: Adapts the input/output functions to use ESP-NETIF transmit, receive and free receive buffer
- Installs driver\_transmit to appropriate ESP-NETIF object, so that outgoing packets from network stack are passed to the IO driver
- Calls *esp\_netif\_receive()* to pass incoming data to network stack

**C) ESP-NETIF** ESP-NETIF is an intermediary between an IO driver and a network stack, connecting packet data path between these two. As that it provides a set of interfaces for attaching a driver to ESP-NETIF object (runtime) and configuring a network stack (compile time). In addition to that a set of API is provided to control network interface lifecycle and its TCP/IP properties. As an overview, the ESP-NETIF public interface could be divided into these 6 groups:

- 1) Initialization APIs (to create and configure ESP-NETIF instance)
- 2) Input/Output API (for passing data between IO driver and network stack)
- 3) Event or Action API
- Used for network interface lifecycle management
- ESP-NETIF provides building blocks for designing event handlers
- 4) Setters and Getters for basic network interface properties
- 5) Network stack abstraction: enabling user interaction with TCP/IP stack
- Set interface up or down
- DHCP server and client API
- DNS API
- 6) Driver conversion utilities

**D) Network stack** Network stack has no public interaction with application code with regard to public interfaces and shall be fully abstracted by ESP-NETIF API.

**E) ESP-NETIF L2 TAP Interface** The ESP-NETIF L2 TAP interface is ESP-IDF mechanism utilized to access Data Link Layer (L2 per OSI/ISO) for frame reception and transmission from user application. Its typical usage in embedded world might be implementation of non-IP related protocols such as PTP, Wake on LAN and others. Note that only Ethernet (IEEE 802.3) is currently supported.

From user perspective, the ESP-NETIF L2 TAP interface is accessed using file descriptors of VFS which provides a file-like interfacing (using functions like open(), read(), write(), etc). Refer to 虚拟文件系统组件 to learn more.

There is only one ESP-NETIF L2 TAP interface device (path name) available. However multiple file descriptors with different configuration can be opened at a time since the ESP-NETIF L2 TAP interface can be understood as generic entry point to Layer 2 infrastructure. Important is then specific configuration of partic[ular file descriptor. I](#page-1415-0)t can be configured to give an access to specific Network Interface identified by if\_key (e.g. *ETH\_DEF*) and to filter only specific frames based on their type (e.g. Ethernet type in case of IEEE 802.3). Filtering only specific frames is crucial since the ESP-NETIF L2 TAP needs to exist along with IP stack and so the IP related traffic (IP, ARP, etc.) should not be passed directly to the user application. Even though such option is still configurable, it is not recommended in standard use cases. Filtering is also advantageous from a perspective the user's application gets access only to frame types it is interested in and the remaining traffic is either passed to other L2 TAP file descriptors or to IP stack.

## **ESP-NETIF L2 TAP Interface Usage Manual**

**Initialization** To be able to use the ESP-NETIF L2 TAP interface, it needs to be enabled in Kconfig by *CON*-*FIG\_ESP\_NETIF\_L2\_TAP* first and then registered by *esp\_vfs\_l2tap\_intf\_register()* prior usage of any VFS function.

**open()** [Once the ESP-NE](#page-1151-0)TIF L2 TAP is registered, it [can be opened at path name](#page-766-0) "/dev/net/tap". The sam[e path](#page-1151-0) name can be opened multiple times up to *CONFIG\_ESP\_NETIF\_L2\_TAP\_MAX\_FDS* and multiple file descriptors with with different configuration may access the Data Link Layer frames.

The ESP-NETIF L2 TAP can be opened with  $O_N$  NONBLOCK file status flag to the read () does not block. Note that the write() may block in current implementation when accessing a Network interface since it is a shared resource among multiple ESP-NETIF L2 TAP file [descriptors and IP stack, and there is curre](#page-1151-1)ntly no queuing mechanism deployed. The file status flag can be retrieved and modified using  $f$ cntl().

On success, open () returns the new file descriptor (a nonnegative integer). On error,  $-1$  is returned and  $\epsilon$ rno is set to indicate the error.

**ioctl()** The newly opened ESP-NETIF L2 TAP file descriptor needs to be configured prior its usage since it is not bounded to any specific Network Interface and no frame type filter is configured. The following configuration options are available to do so:

- L2TAP\_S\_INTF\_DEVICE bounds the file descriptor to specific Network Interface which is identified by its if\_key. ESP-NETIF Network Interface if\_key is passed to ioctl() as the third parameter. Note that default Network Interfaces if\_key's used in ESP-IDF can be found in esp\_netif/include/esp\_netif\_defaults.h.
- L2TAP\_S\_DEVICE\_DRV\_HNDL is other way how to bound the file descriptor to specific Network Interface. In this case the Network interface is identified directly by IO Driver handle (e.g. *esp\_eth\_handle\_t* in case of Ethernet). The IO Driver handle is passed to  $i$  oct  $l$  () as the third parameter.
- [L2TAP\\_S\\_RCV\\_FILTER](https://github.com/espressif/esp-idf/blob/v5.0.3/components/esp_netif/include/esp_netif_defaults.h) sets the filter to frames with this type to be passed to the file descriptor. In case of Ethernet frames, the frames are to be filtered based on Length/Ethernet type field. In case the filter value is set less than or equal to 0x05DC, the Ethernet type field is considered to represent IEE[E802.3 Length Field and](#page-714-0) all frames with values in interval <0, 0x05DC> at that field are to be passed to the file descriptor. The IEEE802.2 logical link control (LLC) resolution is then expected to be performed by user's application. In case the filter value is set greater than 0x05DC, the Ethernet type field is considered to represent protocol identification and only frames which are equal to the set value are to be passed to the file descriptor.

All above set configuration options have getter counterpart option to read the current settings.

**警 告:** The file descriptor needs to be firstly bounded to specific Network Interface by L2TAP\_S\_INTF\_DEVICE or L2TAP\_S\_DEVICE\_DRV\_HNDL to be L2TAP\_S\_RCV\_FILTER option available.

**备注:** VLAN tagged frames are currently not recognized. If user needs to process VLAN tagged frames, they need set filter to be equal to VLAN tag (i.e. 0x8100 or 0x88A8) and process the VLAN tagged frames in user application.

**备注:** L2TAP\_S\_DEVICE\_DRV\_HNDL is particularly useful when user's application does not require usage of IP stack and so ESP-NETIF is not required to be initialized too. As a result, Network Interface cannot be identified by its  $if$  key and hence it needs to be identified directly by its IO Driver handle.

On success,  $i \text{ oct } 1$  () returns 0. On error, -1 is returned, and  $\text{erro}$  is set to indicate the error.

**EBADF** - not a valid file descriptor.

**EACCES** - option change is denied in this state (e.g. file descriptor has not be bounded to Network interface yet).

**EINVAL** - invalid configuration argument. Ethernet type filter is already used by other file descriptor on that same Network interface.

**ENODEV** - no such Network Interface which is tried to be assigned to the file descriptor exists.

**ENOSYS** - unsupported operation, passed configuration option does not exists.

**fcntl()** fcntl() is used to manipulate with properties of opened ESP-NETIF L2 TAP file descriptor.

The following commands manipulate the status flags associated with file descriptor:

- F GETFD the function returns the file descriptor flags, the third argument is ignored.
- F\_SETFD sets the file descriptor flags to the value specified by the third argument. Zero is returned.

On error, -1 is returned, and errno is set to indicate the error.

**read()** Opened and configured ESP-NETIF L2 TAP file descriptor can be accessed by read() to get inbound frames. The read operation can be either blocking or non-blocking based on actual state of  $\circ$ \_NONBLOCK file status flag. When the file status flag is set blocking, the read operation waits until a frame is received and context is switched to other task. When the file status flag is set non-blocking, the read operation returns immediately. In such case, either a frame is returned if it was already queued or the function indicates the queue is empty. The number of queued frames associated with one file descriptor is limited by *CONFIG\_ESP\_NETIF\_L2\_TAP\_RX\_QUEUE\_SIZE* Kconfig option. Once the number of queued frames reach configured threshold, the newly arriving frames are dropped until the queue has enough room to accept incoming traffic (Tail Drop queue management).

On success, read() returns the number of bytes read. Zero is returned when size of the destination buffer is 0. On error, -1 is returned, and errno is set to indicate the error.

**EBADF** - not a valid file descriptor.

**EAGAIN** - the file descriptor has been marked non-blocking (O\_NONBLOCK), and the read would block.

write() A raw Data Link Layer frame can be sent to Network Interface via opened and configured ESP-NETIF L2 TAP file descriptor. User's application is responsible to construct the whole frame except for fields which are added automatically by the physical interface device. The following fields need to be constructed by the user's application in case of Ethernet link: source/destination MAC addresses, Ethernet type, actual protocol header and user data. See below for more information about Ethernet frame structure.

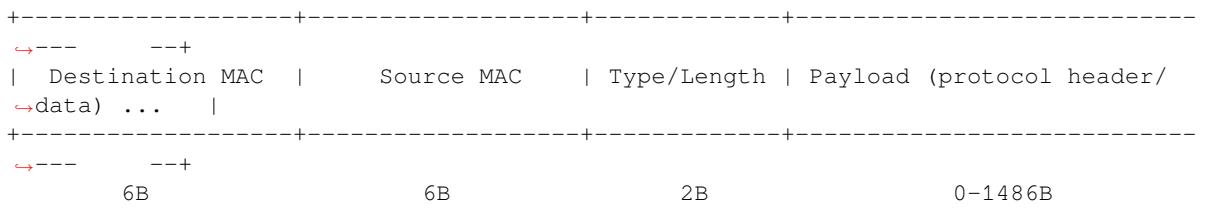

In other words, there is no additional frame processing performed by the ESP-NETIF L2 TAP interface. It only checks the Ethernet type of the frame is the same as the filter configured in the file descriptor. If the Ethernet type is different, an error is returned and the frame is not sent. Note that the write () may block in current implementation when accessing a Network interface since it is a shared resource among multiple ESP-NETIF L2 TAP file descriptors and IP stack, and there is currently no queuing mechanism deployed.

On success,  $write()$  returns the number of bytes written. Zero is returned when size of the input buffer is 0. On error, -1 is returned, and errno is set to indicate the error.

**EBADF** - not a valid file descriptor.

**EBADMSG** - Ethernet type of the frame is different then file descriptor configured filter.

**EIO** - Network interface not available or busy.

**close()** Opened ESP-NETIF L2 TAP file descriptor can be closed by the close() to free its allocated resources. The ESP-NETIF L2 TAP implementation of close () may block. On the other hand, it is thread safe and can be called from different task than the file descriptor is actually used. If such situation occurs and one task is blocked in I/O operation and another task tries to close the file descriptor, the first task is unblocked. The first's task read operation then ends with error.

On success, close() returns zero. On error, -1 is returned, and errno is set to indicate the error. **EBADF** - not a valid file descriptor.

**select()** Select is used in a standard way, just *CONFIG\_VFS\_SUPPORT\_SELECT* needs to be enabled to be the select() function available.

**ESP-NETIF programmer's manual** Please [refer to the example section for bas](#page-1273-0)ic initialization of default interfaces:

- WiFi Station: wifi/getting\_started/station/main/station\_example\_main.c
- Ethernet: ethernet/basic/main/ethernet\_example\_main.c
- L2 TAP: protocols/l2tap/main/l2tap\_main.c
- WiFi Access Point: [wifi/getting\\_started/softAP/main/softap\\_example\\_m](https://github.com/espressif/esp-idf/blob/v5.0.3/examples/wifi/getting_started/station/main/station_example_main.c)ain.c

For more specifi[c cases please consult this guide:](https://github.com/espressif/esp-idf/blob/v5.0.3/examples/ethernet/basic/main/ethernet_example_main.c) *ESP-NETIF Custom I/O Driver*.

**WiFi default initialization** [The initialization code as well as registering event hand](https://github.com/espressif/esp-idf/blob/v5.0.3/examples/wifi/getting_started/softAP/main/softap_example_main.c)lers for default interfaces, such as softAP and station, are provided in separate A[PIs to facilitate simple startup c](#page-769-0)ode for most applications:

- *esp\_netif\_create\_default\_wifi\_sta()*
- *esp\_netif\_create\_default\_wifi\_ap()*

Please note that these functions return the esp\_netif handle, i.e. a pointer to a network interface object allocated and c[onfigured with default settings, which as a consequence](#page-768-0), means that:

- [The created object has to be destroyed if a netwo](#page-768-1)rk de-initialization is provided by an application using *esp\_netif\_destroy\_default\_wifi()*.
- These *default* interfaces must not be created multiple times, unless the created handle is deleted using *esp\_netif\_destroy()*.
- [When using Wifi in](#page-768-2) AP+STA mode, both these interfaces has to be created.

#### **API [Reference](#page-744-1)**

#### **Header File**

• components/esp\_netif/include/esp\_netif.h

#### **Functions**

### *esp\_err\_t* **[esp\\_netif\\_init](https://github.com/espressif/esp-idf/blob/v5.0.3/components/esp_netif/include/esp_netif.h)**(void)

Initialize the underlying TCP/IP stack.

**[备注](#page-1487-0):** This function should be called exactly once from application code, when the application starts up.

#### **返回**

- ESP\_OK on success
- ESP\_FAIL if initializing failed

#### *esp\_err\_t* **esp\_netif\_deinit**(void)

Deinitialize the esp-netif component (and the underlying TCP/IP stack)

Note: Deinitialization **is not** supported yet

#### **返回**

- ESP\_ERR\_INVALID\_STATE if esp\_netif not initialized
- ESP\_ERR\_NOT\_SUPPORTED otherwise

#### *esp\_netif\_t* \***esp\_netif\_new** (const *esp\_netif\_config\_t* \*esp\_netif\_config)

Creates an instance of new esp-netif object based on provided config.

### **参数 esp\_netif\_config** –pointer esp-netif configuration

**返回**

- pointer to esp-neti[f object on success](#page-760-1)
- NULL otherwise

void **esp\_netif\_destroy**(*esp\_netif\_t* \*esp\_netif)

Destroys the esp netif object.

**参数 esp\_netif** –**[in]** pointer to the object to be deleted

<span id="page-744-1"></span>*esp\_err\_t* **esp\_netif\_set\_[driver\\_c](#page-760-0)onfig**(*esp\_netif\_t* \*esp\_netif, const *esp\_netif\_driver\_ifconfig\_t*

\*driver\_config)

Configures driver related options of esp\_netif object.

**参数**

- **esp** netif –**[inout]** pointer [to the objec](#page-760-0)t to be configured
- **driver\_config** –**[in]** pointer esp-netif io driver related configuration

**返回**

- ESP\_OK on success
- ESP\_ERR\_ESP\_NETIF\_INVALID\_PARAMS if invalid parameters provided

*esp\_err\_t* **esp\_netif\_attach**(*esp\_netif\_t* \*esp\_netif, *esp\_netif\_iodriver\_handle* driver\_handle)

Attaches esp\_netif instance to the io driver handle.

Calling this function enables connecting specific esp\_netif object with already initialized io driver to update [esp](#page-1487-0)\_netif object with driver s[pecific confi](#page-760-0)guration (i.[e. calls post\\_attach callback](#page-760-2), which typically sets io driver callbacks to esp\_netif instance and starts the driver)

**参数**

- **esp\_netif** –**[inout]** pointer to esp\_netif object to be attached
- **driver\_handle** –**[in]** pointer to the driver handle

**返回**

- ESP OK on success
- ESP\_ERR\_ESP\_NETIF\_DRIVER\_ATTACH\_FAILED if driver's pot\_attach callback failed

*esp\_err\_t* **esp\_netif\_receive**(*esp\_netif\_t* \*esp\_netif, void \*buffer, size\_t len, void \*eb)

Passes the raw packets from communication media to the appropriate TCP/IP stack.

<span id="page-744-0"></span>This function is called from the configured (peripheral) driver layer. The data are then forwarded as frames to [the](#page-1487-0) TCP/IP stack.

#### **参数**

- **esp\_netif** –**[in]** Handle to esp-netif instance
- **buffer** –**[in]** Received data
- **len** –**[in]** Length of the data frame
- **eb** –**[in]** Pointer to internal buffer (used in Wi-Fi driver)

**返回**

• ESP\_OK

void esp netif action start (void \*esp\_netif, esp\_event\_base\_t base, int32\_t event\_id, void \*data)

Default building block for network interface action upon IO driver start event Creates network interface, if AUTOUP enabled turns the interface on, if DHCPS enabled starts dhcp server.

**备注:** This API can be directly used as event handler

#### **参数**

• **esp\_netif** –**[in]** Handle to esp-netif instance

```
• base –
• event_id –
• data –
```
void **esp\_netif\_action\_stop**(void \*esp\_netif, esp\_event\_base\_t base, int32\_t event\_id, void \*data) Default building block for network interface action upon IO driver stop event.

**备注:** This API can be directly used as event handler

### **参数** • **esp\_netif** –**[in]** Handle to esp-netif instance

- **base** –
- **event\_id** –
- **data** –

void **esp\_netif\_action\_connected**(void \*esp\_netif, esp\_event\_base\_t base, int32\_t event\_id, void \*data)

Default building block for network interface action upon IO driver connected event.

**备注:** This API can be directly used as event handler

### **参数**

- **esp\_netif** –**[in]** Handle to esp-netif instance
- **base** –
- **event\_id** –
- **data** –

void esp\_netif\_action\_disconnected (void \*esp\_netif, esp\_event\_base\_t base, int32\_t event\_id, void \*data)

Default building block for network interface action upon IO driver disconnected event.

**备注:** This API can be directly used as event handler

### **参数**

- **esp\_netif** –**[in]** Handle to esp-netif instance
- **base** –
- **event\_id** –
- **data** –

void **esp\_netif\_action\_got\_ip**(void \*esp\_netif, esp\_event\_base\_t base, int32\_t event\_id, void \*data) Default building block for network interface action upon network got IP event.

**备注:** This API can be directly used as event handler

## **参数**

- **esp\_netif** –**[in]** Handle to esp-netif instance
- **base** –
- **event\_id** –
- **data** –

#### void **esp\_netif\_action\_join\_ip6\_multicast\_group**(void \*esp\_netif, esp\_event\_base\_t base, int32\_t event\_id, void \*data)

Default building block for network interface action upon IPv6 multicast group join.

**备注:** This API can be directly used as event handler

### **参数** • **esp\_netif** –**[in]** Handle to esp-netif instance • **base** – • **event\_id** – • **data** –

void **esp\_netif\_action\_leave\_ip6\_multicast\_group**(void \*esp\_netif, esp\_event\_base\_t base, int32\_t event\_id, void \*data)

Default building block for network interface action upon IPv6 multicast group leave.

**备注:** This API can be directly used as event handler

#### **参数**

- **esp\_netif** –**[in]** Handle to esp-netif instance
- **base** –
- **event\_id** –
- **data** –

void **esp\_netif\_action\_add\_ip6\_address**(void \*esp\_netif, esp\_event\_base\_t base, int32\_t event\_id, void \*data)

Default building block for network interface action upon IPv6 address added by the underlying stack.

**备注:** This API can be directly used as event handler

#### **参数**

- **esp\_netif** –**[in]** Handle to esp-netif instance
- **base** –
- **event\_id** –
- **data** –

```
void esp_netif_action_remove_ip6_address(void *esp_netif, esp_event_base_t base, int32_t
                                                  event_id, void *data)
```
Default building block for network interface action upon IPv6 address removed by the underlying stack.

**备注:** This API can be directly used as event handler

#### **参数**

- **esp\_netif** –**[in]** Handle to esp-netif instance
- **base** –
- **event\_id** –
- **data** –

#### *esp\_err\_t* **esp\_netif\_set\_default\_netif**(*esp\_netif\_t* \*esp\_netif)

Manual configuration of the default netif.

This API overrides the automatic configuration of the default interface based on the route\_prio If the selected [net](#page-1487-0)if is set default using this API, no other in[terface coul](#page-760-0)d be set-default disregarding its route\_prio number (unless the selected netif gets destroyed)

**参数 esp\_netif** –**[in]** Handle to esp-netif instance **返回** ESP OK on success

*esp\_err\_t* **esp\_netif\_join\_ip6\_multicast\_group**(*esp\_netif\_t* \*esp\_netif, const *esp\_ip6\_addr\_t*

\*addr)

Cause the TCP/IP stack to join a IPv6 multicast group.

**参数**

- **esp\_netif** –**[in]** Handle to esp-netif in[stance](#page-760-0)
- **addr** –**[in]** The multicast group to join

**返回**

- ESP\_OK
	- ESP\_ERR\_ESP\_NETIF\_INVALID\_PARAMS
- ESP\_ERR\_ESP\_NETIF\_MLD6\_FAILED
- ESP\_ERR\_NO\_MEM

*esp\_err\_t* **esp\_netif\_leave\_ip6\_multicast\_group**(*esp\_netif\_t* \*esp\_netif, const *esp\_ip6\_addr\_t*

\*addr)

Cause the TCP/IP stack to leave a IPv6 multicast group.

**参数**

- **esp\_netif** –**[in]** Handle to esp-netif inst[ance](#page-760-0)
- **addr** –**[in]** The multicast group to leave

**返回**

- ESP\_OK
	- ESP\_ERR\_ESP\_NETIF\_INVALID\_PARAMS
	- ESP\_ERR\_ESP\_NETIF\_MLD6\_FAILED
	- ESP\_ERR\_NO\_MEM

*esp\_err\_t* **esp\_netif\_set\_mac**(*esp\_netif\_t* \*esp\_netif, uint8\_t mac[])

Set the mac address for the interface instance.

**参数**

- **esp\_netif** –**[in]** Handle to esp-netif instance
- **mac** –**[in]** Desi[red mac add](#page-760-0)ress for the related network interface

**返回**

- ESP OK success
- ESP\_ERR\_ESP\_NETIF\_IF\_NOT\_READY interface status error
- ESP\_ERR\_NOT\_SUPPORTED mac not supported on this interface

*esp\_err\_t* **esp\_netif\_get\_mac**(*esp\_netif\_t* \*esp\_netif, uint8\_t mac[])

Get the mac address for the interface instance.

### **参数**

- **esp\_netif** –**[in]** [Handle](#page-760-0) to esp-netif instance
- **mac** –**[out]** Resultant mac address for the related network interface

**返回**

- ESP OK success
- ESP\_ERR\_ESP\_NETIF\_IF\_NOT\_READY interface status error
- ESP\_ERR\_NOT\_SUPPORTED mac not supported on this interface

#### *esp\_err\_t* **esp\_netif\_set\_hostname**(*esp\_netif\_t* \*esp\_netif, const char \*hostname)

Set the hostname of an interface.

The configured hostname overrides the default configuration value CONFIG\_LWIP\_LOCAL\_HOSTNAME. Please note that when the hostname is altered after interface started/connected the changes would only be reflected once the interface restarts/reconnects

### **参数**

- **esp\_netif** –**[in]** Handle to esp-netif instance
- **hostname** –**[in]** New hostname for the interface. Maximum length 32 bytes.

**返回**

- ESP\_OK success
- ESP\_ERR\_ESP\_NETIF\_IF\_NOT\_READY interface status error
- ESP\_ERR\_ESP\_NETIF\_INVALID\_PARAMS parameter error

*esp\_err\_t* **esp\_netif\_get\_hostname**(*esp\_netif\_t* \*esp\_netif, const char \*\*hostname)

Get interface hostname.

### **参数**

- **esp** netif [in] Ha[ndle to esp-](#page-760-0)netif instance
- **hostname** –**[out]** Returns a pointer to the hostname. May be NULL if no hostname is set. If set non-NULL, pointer remains valid (and string may change if the hostname changes).

**返回**

- ESP\_OK success
- ESP\_ERR\_ESP\_NETIF\_IF\_NOT\_READY interface status error
- ESP\_ERR\_ESP\_NETIF\_INVALID\_PARAMS parameter error

### bool **esp\_netif\_is\_netif\_up**(*esp\_netif\_t* \*esp\_netif)

Test if supplied interface is up or down.

### **参数 esp\_netif** –**[in]** Handle to esp-netif instance

**返回**

- true Interface is [up](#page-760-0)
- false Interface is down

*esp\_err\_t* **esp\_netif\_get\_ip\_info**(*esp\_netif\_t* \*esp\_netif, *esp\_netif\_ip\_info\_t* \*ip\_info)

Get interface's IP address information.

If the interface is up, IP information is read directly from the TCP/IP stack. If the interface is down, IP [info](#page-1487-0)rmation is read from a copy kept [in the ESP-](#page-760-0)NETIF inst[ance](#page-755-0)

### **参数**

- **esp\_netif** –**[in]** Handle to esp-netif instance
- **ip\_info** –**[out]** If successful, IP information will be returned in this argument.
- **返回**
	- ESP\_OK
		- ESP\_ERR\_ESP\_NETIF\_INVALID\_PARAMS

*esp\_err\_t* **esp\_netif\_get\_old\_ip\_info**(*esp\_netif\_t* \*esp\_netif, *esp\_netif\_ip\_info\_t* \*ip\_info)

Get interface's old IP information.

Returns an "old" IP address previously stored for the interface when the valid IP changed.

[If t](#page-1487-0)he IP lost timer has expired (meaning t[he interface](#page-760-0) was downf[or longer than the c](#page-755-0)onfigured interval) then the old IP information will be zero.

### **参数**

- **esp\_netif** –**[in]** Handle to esp-netif instance
- **ip\_info** –**[out]** If successful, IP information will be returned in this argument.

**返回**

- ESP\_OK
- ESP\_ERR\_ESP\_NETIF\_INVALID\_PARAMS

*esp\_err\_t* **esp\_netif\_set\_ip\_info**(*esp\_netif\_t* \*esp\_netif, const *esp\_netif\_ip\_info\_t* \*ip\_info)

Set interface's IP address information.

This function is mainly used to set a static IP on an interface.

If the interface is up, the new IP information is set directly in the TCP/IP stack.

The copy of IP information kept in the ESP-NETIF instance is also updated (this copy is returned if the IP is queried while the interface is still down.)

**备注:** DHCP client/server must be stopped (if enabled for this interface) before setting new IP information.

**备 注:** Calling this interface for may generate a SYSTEM\_EVENT\_STA\_GOT\_IP or SYS-TEM\_EVENT\_ETH\_GOT\_IP event.

#### **参数**

- **esp** netif [in] Handle to esp-netif instance
- **ip\_info** –**[in]** IP information to set on the specified interface

**返回**

- ESP\_OK
	- ESP\_ERR\_ESP\_NETIF\_INVALID\_PARAMS
- ESP\_ERR\_ESP\_NETIF\_DHCP\_NOT\_STOPPED If DHCP server or client is still running

*esp\_err\_t* **esp\_netif\_set\_old\_ip\_info**(*esp\_netif\_t* \*esp\_netif, const *esp\_netif\_ip\_info\_t* \*ip\_info)

Set interface old IP information.

This function is called from the DHCP client (if enabled), before a new IP is set. It is also called from the default [han](#page-1487-0)dlers for the SYSTEM EVENT ST[A\\_CONNEC](#page-760-0)TED and SYS[TEM\\_EVENT\\_ETH](#page-755-0)\_CONNECTED events.

Calling this function stores the previously configured IP, which can be used to determine if the IP changes in the future.

If the interface is disconnected or down for too long, the "IP lost timer" will expire (after the configured interval) and set the old IP information to zero.

#### **参数**

- **esp\_netif** –**[in]** Handle to esp-netif instance
- **ip\_info** –**[in]** Store the old IP information for the specified interface
- **返回**
	- ESP\_OK
		- ESP\_ERR\_ESP\_NETIF\_INVALID\_PARAMS

int **esp\_netif\_get\_netif\_impl\_index**(*esp\_netif\_t* \*esp\_netif)

Get net interface index from network stack implementation.

**备注:** This index could be used in setso[ckopt\(\)](#page-760-0) to bind socket with multicast interface

**参数 esp\_netif** –**[in]** Handle to esp-netif instance **返回** implementation specific index of interface represented with supplied esp\_netif

```
esp_err_t esp_netif_get_netif_impl_name(esp_netif_t *esp_netif, char *name)
```
Get net interface name from network stack implementation.

**[备注](#page-1487-0):** This name could be used in setsockopt() [to bin](#page-760-0)d socket with appropriate interface

- **esp** netif [in] Handle to esp-netif instance
- **name** –**[out]** Interface name as specified in underlying TCP/IP stack. Note that the actual name will be copied to the specified buffer, which must be allocated to hold maximum interface name size (6 characters for lwIP)

**返回**

- ESP\_OK
- ESP\_ERR\_ESP\_NETIF\_INVALID\_PARAMS

```
esp_err_t esp_netif_dhcps_option(esp_netif_t *esp_netif, esp_netif_dhcp_option_mode_t opt_op,
                                         esp_netif_dhcp_option_id_t opt_id, void *opt_val, uint32_t opt_len)
```
Set or Get DHCP server option.

**参数** 

- **esp** netif –**[in]** Ha[ndle to esp-netif instance](#page-761-1)
- **opt\_op** –**[in]** ESP\_NETIF\_OP\_SET to set an option, ESP\_NETIF\_OP\_GET to get an option.
- **opt\_id** –**[in]** Option index to get or set, must be one of the supported enum values.
- **opt** val –**[inout]** Pointer to the option parameter.
- **opt\_len** –**[in]** Length of the option parameter.

**返回**

- ESP\_OK
- ESP\_ERR\_ESP\_NETIF\_INVALID\_PARAMS
- ESP\_ERR\_ESP\_NETIF\_DHCP\_ALREADY\_STOPPED
- ESP\_ERR\_ESP\_NETIF\_DHCP\_ALREADY\_STARTED

*esp\_err\_t* **esp\_netif\_dhcpc\_option**(*esp\_netif\_t* \*esp\_netif, *esp\_netif\_dhcp\_option\_mode\_t* opt\_op, *esp\_netif\_dhcp\_option\_id\_t* opt\_id, void \*opt\_val, uint32\_t opt\_len)

Set or Get DHCP client option.

**参数**

- **esp\_netif** –**[in]** Ha[ndle to esp-netif instance](#page-761-1)
- **opt\_op** –**[in]** ESP\_NETIF\_OP\_SET to set an option, ESP\_NETIF\_OP\_GET to get an option.
- **opt\_id** –**[in]** Option index to get or set, must be one of the supported enum values.
- **opt** val –**[inout]** Pointer to the option parameter.
- **opt\_len** –**[in]** Length of the option parameter.

**返回**

- ESP\_OK
- ESP\_ERR\_ESP\_NETIF\_INVALID\_PARAMS
- ESP\_ERR\_ESP\_NETIF\_DHCP\_ALREADY\_STOPPED
- ESP\_ERR\_ESP\_NETIF\_DHCP\_ALREADY\_STARTED

*esp\_err\_t* **esp\_netif\_dhcpc\_start**(*esp\_netif\_t* \*esp\_netif)

Start DHCP client (only if enabled in interface object)

**[备](#page-1487-0) 注:** The default event ha[ndlers for](#page-760-0) the SYSTEM\_EVENT\_STA\_CONNECTED and SYS-TEM\_EVENT\_ETH\_CONNECTED events call this function.

**参数 esp\_netif** –**[in]** Handle to esp-netif instance **返回**

- ESP\_OK
	- ESP\_ERR\_ESP\_NETIF\_INVALID\_PARAMS
	- ESP\_ERR\_ESP\_NETIF\_DHCP\_ALREADY\_STARTED
	- ESP\_ERR\_ESP\_NETIF\_DHCPC\_START\_FAILED

### *esp\_err\_t* **esp\_netif\_dhcpc\_stop**(*esp\_netif\_t* \*esp\_netif)

Stop DHCP client (only if enabled in interface object)

**参数 esp\_netif** –**[in]** Handle to esp-netif instance **返回**

- ESP\_OK
- ESP\_ERR\_ESP\_NETIF\_INVALID\_PARAMS
- ESP\_ERR\_ESP\_NETIF\_DHCP\_ALREADY\_STOPPED
- ESP\_ERR\_ESP\_NETIF\_IF\_NOT\_READY

*esp\_err\_t* **esp\_netif\_dhcpc\_get\_status**(*esp\_netif\_t* \*esp\_netif, *esp\_netif\_dhcp\_status\_t* \*status)

Get DHCP client status.

**参数**

- **esp** netif [in] Handle to [esp-netif in](#page-760-0)stance
- **status** –**[out]** If successful, the status of DHCP cli[ent will be returned in thi](#page-761-2)s argument.
- **返回** • ESP\_OK

*esp\_err\_t* **esp\_netif\_dhcps\_get\_status**(*esp\_netif\_t* \*esp\_netif, *esp\_netif\_dhcp\_status\_t* \*status)

Get DHCP Server status.

**参数**

- **esp** netif –**[in]** Handle to [esp-netif in](#page-760-0)stance
- **status** –**[out]** If successful, the status of the DHC[P server will be returne](#page-761-2)d in this argument.

**返回**

• ESP\_OK

*esp\_err\_t* **esp\_netif\_dhcps\_start**(*esp\_netif\_t* \*esp\_netif)

Start DHCP server (only if enabled in interface object)

**参数 esp\_netif** –**[in]** Handle to esp-netif instance

- **返回**
	- ESP\_OK
	- ESP\_ERR\_ESP\_NETIF\_INVALID\_PARAMS
	- ESP\_ERR\_ESP\_NETIF\_DHCP\_ALREADY\_STARTED

#### *esp\_err\_t* **esp\_netif\_dhcps\_stop**(*esp\_netif\_t* \*esp\_netif)

Stop DHCP server (only if enabled in interface object)

**参数 esp\_netif** –**[in]** Handle to esp-netif instance

**返回**

- ESP\_OK
	- ESP\_ERR\_ESP\_NETIF\_INVALID\_PARAMS
	- ESP\_ERR\_ESP\_NETIF\_DHCP\_ALREADY\_STOPPED
- ESP\_ERR\_ESP\_NETIF\_IF\_NOT\_READY

*esp\_err\_t* **esp\_netif\_dhcps\_get\_clients\_by\_mac**(*esp\_netif\_t* \*esp\_netif, int num,

*esp\_netif\_pair\_mac\_ip\_t* \*mac\_ip\_pair)

Populate IP addresses of clients connected to DHCP server listed by their MAC addresses.

**参数**

- **esp** netif [in] Handle to esp-netif in[stance](#page-760-0)
- **num** –**[in]** Number of clients with specifie[d MAC addresses in the](#page-759-0) array of pairs
- **mac\_ip\_pair** –**[inout]** Array of pairs of MAC and IP addresses (MAC are inputs, IP outputs)

**返回**

- ESP\_OK on success
- ESP\_ERR\_ESP\_NETIF\_INVALID\_PARAMS on invalid params

### • ESP\_ERR\_NOT\_SUPPORTED if DHCP server not enabled

*esp\_err\_t* **esp\_netif\_set\_dns\_info**(*esp\_netif\_t* \*esp\_netif, *esp\_netif\_dns\_type\_t* type, *esp\_netif\_dns\_info\_t* \*dns)

Set DNS Server information.

<span id="page-752-0"></span>[Thi](#page-1487-0)s function behaves differently if D[HCP server](#page-760-0) or client ise[nabled](#page-761-3)

If DHCP client is enabled, main and b[ackup DNS servers w](#page-755-1)ill be updated automatically from the DHCP lease if the relevant DHCP options are set. Fallback DNS Server is never updated from the DHCP lease and is designed to be set via this API. If DHCP client is disabled, all DNS server types can be set via this API only.

If DHCP server is enabled, the Main DNS Server setting is used by the DHCP server to provide a DNS Server option to DHCP clients (Wi-Fi stations).

- The default Main DNS server is typically the IP of the DHCP server itself.
- This function can override it by setting server type ESP\_NETIF\_DNS\_MAIN.
- Other DNS Server types are not supported for the DHCP server.
- To propagate the DNS info to client, please stop the DHCP server before using this API.

**参数**

- **esp** netif –**[in]** Handle to esp-netif instance
- **type** –**[in]** Type of DNS Server to set: ESP NETIF DNS MAIN, ESP\_NETIF\_DNS\_BACKUP, ESP\_NETIF\_DNS\_FALLBACK
- **dns** –**[in]** DNS Server address to set

**返回**

- ESP\_OK on success
- ESP\_ERR\_ESP\_NETIF\_INVALID\_PARAMS invalid params

*esp\_err\_t* **esp\_netif\_get\_dns\_info**(*esp\_netif\_t* \*esp\_netif, *esp\_netif\_dns\_type\_t* type,

*esp\_netif\_dns\_info\_t* \*dns)

Get DNS Server information.

[Ret](#page-1487-0)urn the currently configured DNS [Server addre](#page-760-0)ss for the s[pecified interface and](#page-761-3) Server type.

This may be result of a previous call to *[esp\\_netif\\_set\\_dns\\_in](#page-755-1)fo()*. If the interface's DHCP client is enabled, the Main or Backup DNS Server may be set by the current DHCP lease.

**参数**

- **esp\_netif** –**[in]** Handle to esp-netif instance
- **type** –**[in]** Type [of DNS Server to](#page-752-0) get: ESP NETIF DNS MAIN, ESP\_NETIF\_DNS\_BACKUP, ESP\_NETIF\_DNS\_FALLBACK
- **dns** –**[out]** DNS Server result is written here on success

**返回**

**返回**

- ESP OK on success
- ESP\_ERR\_ESP\_NETIF\_INVALID\_PARAMS invalid params

#### *esp\_err\_t* **esp\_netif\_create\_ip6\_linklocal**(*esp\_netif\_t* \*esp\_netif)

Create interface link-local IPv6 address.

Cause the TCP/IP stack to create a link-local IPv6 address for the specified interface.

[Thi](#page-1487-0)s function also registers a callback for the spe[cified inter](#page-760-0)face, so that if the link-local address becomes verified as the preferred address then a SYSTEM\_EVENT\_GOT\_IP6 event will be sent.

### **参数 esp\_netif** –**[in]** Handle to esp-netif instance

- ESP\_OK
- ESP\_ERR\_ESP\_NETIF\_INVALID\_PARAMS

*esp\_err\_t* **esp\_netif\_get\_ip6\_linklocal**(*esp\_netif\_t* \*esp\_netif, *esp\_ip6\_addr\_t* \*if\_ip6)

Get interface link-local IPv6 address.

If the specified interface is up and a preferred link-local IPv6 address has been created for the interface, return a copy of it.

**参数**

- **esp\_netif** –**[in]** Handle to esp-netif instance
- **if\_ip6** –**[out]** IPv6 information will be returned in this argument if successful.

**返回**

- ESP\_OK
- ESP\_FAIL If interface is down, does not have a link-local IPv6 address, or the link-local IPv6 address is not a preferred address.

*esp\_err\_t* **esp\_netif\_get\_ip6\_global**(*esp\_netif\_t* \*esp\_netif, *esp\_ip6\_addr\_t* \*if\_ip6)

Get interface global IPv6 address.

If the specified interface is up and a preferred global IPv6 address has been created for the interface, return a [cop](#page-1487-0)y of it.

**参数** 

- **esp\_netif** –**[in]** Handle to esp-netif instance
- **if** ip6 –**[out]** IPv6 information will be returned in this argument if successful.

**返回**

- ESP\_OK
- ESP\_FAIL If interface is down, does not have a global IPv6 address, or the global IPv6 address is not a preferred address.

int **esp\_netif\_get\_all\_ip6**(*esp\_netif\_t* \*esp\_netif, *esp\_ip6\_addr\_t* if\_ip6[])

Get all IPv6 addresses of the specified interface.

### **参数**

- **esp** netif –**[in]** [Handle](#page-760-0) to esp-neti[f instance](#page-765-0)
- **if\_ip6** –**[out]** Array of IPv6 addresses will be copied to the argument

**返回** number of returned IPv6 addresses

void **esp\_netif\_set\_ip4\_addr**(*esp\_ip4\_addr\_t* \*addr, uint8\_t a, uint8\_t b, uint8\_t c, uint8\_t d)

Sets IPv4 address to the specified octets.

### **参数**

- **addr** –**[out]** IP a[ddress to be set](#page-765-1)
- **a** –the first octet (127 for IP 127.0.0.1)
- **b**
	- **c** –
	- **d** –

char \***esp\_ip4addr\_ntoa**(const *esp\_ip4\_addr\_t* \*addr, char \*buf, int buflen)

Converts numeric IP address into decimal dotted ASCII representation.

**参数** 

- **addr** –ip addre[ss in network ord](#page-765-1)er to convert
- **buf** –target buffer where the string is stored
- **buflen** –length of buf

**返回** either pointer to buf which now holds the ASCII representation of addr or NULL if buf was too small

uint32\_t **esp\_ip4addr\_aton**(const char \*addr)

Ascii internet address interpretation routine The value returned is in network order.

**参数 addr** –IP address in ascii representation (e.g. "127.0.0.1")

**返回** ip address in network order

### *esp\_err\_t* **esp\_netif\_str\_to\_ip4**(const char \*src, *esp\_ip4\_addr\_t* \*dst)

Converts Ascii internet IPv4 address into esp\_ip4\_addr\_t.

### **参数**

• **src** –**[in]** IPv4 address in ascii repr[esentation \(e.g.](#page-765-1) "127.0.0.1")

• **dst** –**[out]** Address of the target esp ip4 addr t structure to receive converted address

**返回**

- ESP\_OK on success
- ESP\_FAIL if conversion failed
- ESP\_ERR\_INVALID\_ARG if invalid parameter is passed into

## *esp\_err\_t* **esp\_netif\_str\_to\_ip6**(const char \*src, *esp\_ip6\_addr\_t* \*dst)

Converts Ascii internet IPv6 address into esp\_ip4\_addr\_t Zeros in the IP address can be stripped or completely ommited: "2001:db8:85a3:0:0:0:2:1" or "2001:db8::2:1")

**参数**

- •**src** –**[in]** IPv6 address i[n ascii rep](#page-765-0)resentation (e.g. " " 2001:0db8:85a3:0000:0000:0000:0002:0001")
- **dst** –**[out]** Address of the target esp\_ip6\_addr\_t structure to receive converted address

**返回**

- ESP OK on success
- ESP\_FAIL if conversion failed
- ESP\_ERR\_INVALID\_ARG if invalid parameter is passed into

*esp\_netif\_iodriver\_handle* **esp\_netif\_get\_io\_driver**(*esp\_netif\_t* \*esp\_netif)

Gets media driver handle for this esp-netif instance.

**参数 esp\_netif** –**[in]** Handle to esp-netif instance **返回** [opaque](#page-760-2) pointer of related IO driver

*esp\_netif\_t* \***esp\_netif\_get\_handle\_from\_ifkey**(const char \*if\_key)

Searches over a list of created objects to find an instance with supplied if key.

参数 **if** key –Textual description of network interface **返回** Handle to esp-netif instance

*esp\_netif\_flags\_t* **esp\_netif\_get\_flags**(*esp\_netif\_t* \*esp\_netif)

Returns configured flags for this interface.

**参数 esp\_netif** –**[in]** Handle to esp-netif instance **[返回](#page-760-3)** Configuration flags

```
const char *esp_netif_get_ifkey(esp_netif_t *esp_netif)
```
Returns configured interface key for this esp-netif instance.

**参数 esp\_netif** –**[in]** Handle to esp-netif instance **返回** Textual description of r[elated interf](#page-760-0)ace

const char \***esp\_netif\_get\_desc**(*esp\_netif\_t* \*esp\_netif)

Returns configured interface type for this esp-netif instance.

**参数 esp\_netif** –**[in]** Handle to esp-netif instance **返回** Enumerated type of th[is interface,](#page-760-0) such as station, AP, ethernet

int **esp\_netif\_get\_route\_prio**(*esp\_netif\_t* \*esp\_netif)

Returns configured routing priority number.

**参数 esp\_netif** –**[in]** Handle to esp-netif instance 返回 Integer representing th[e instance](#page-760-0)'s route-prio, or -1 if invalid paramters

int32\_t **esp\_netif\_get\_event\_id**(*esp\_netif\_t* \*esp\_netif, *esp\_netif\_ip\_event\_type\_t* event\_type)

Returns configured event for this esp-netif instance and supplied event type.

**参数** 

- **esp\_netif** –**[in]** [Handle to esp](#page-760-0)-netif insta[nce](#page-760-4)
- **event\_type** –(either get or lost IP)
- **返回** specific event id which is configured to be raised if the interface lost or acquired IP address
	- -1 if supplied event\_type is not known

#### *esp\_netif\_t* \***esp\_netif\_next**(*esp\_netif\_t* \*esp\_netif)

Iterates over list of interfaces. Returns first netif if NULL given as parameter.

**参数 esp\_netif** –**[in]** Handle to esp-netif instance **返回** First netif fromt[he list if sup](#page-760-0)plied parameter is NULL, next one otherwise

#### size\_t **esp\_netif\_get\_nr\_of\_ifs**(void)

Returns number of registered esp\_netif objects.

**返回** Number of esp\_netifs

#### void **esp\_netif\_netstack\_buf\_ref**(void \*netstack\_buf)

increase the reference counter of net stack buffer

**参数 netstack\_buf** –**[in]** the net stack buffer

### void **esp\_netif\_netstack\_buf\_free**(void \*netstack\_buf)

free the netstack buffer

### **参数 netstack\_buf** –**[in]** the net stack buffer

*esp\_err\_t* **esp\_netif\_tcpip\_exec**(*esp\_netif\_callback\_fn* fn, void \*ctx)

<span id="page-755-3"></span>Utility to execute the supplied callback in TCP/IP context.

#### **参数**

- **fn** –Pointer to the c[allback](#page-755-2)
- **ctx** –Parameter to the callback
- **返回** The error code (esp\_err\_t) returned by the callback

### **Type Definitions**

typedef *esp\_err\_t* (\***esp\_netif\_callback\_fn**)(void \*ctx)

TCPIP thread safe callback used with *esp\_netif\_tcpip\_exec()*

### <span id="page-755-2"></span>**Header [File](#page-1487-0)**

• components/esp\_netif/include/esp\_net[if\\_types.h](#page-755-3)

#### **Structures**

### struct **[esp\\_netif\\_dns\\_info\\_t](https://github.com/espressif/esp-idf/blob/v5.0.3/components/esp_netif/include/esp_netif_types.h)**

DNS server info.

### <span id="page-755-1"></span>**Public Members**

### *esp\_ip\_addr\_t* **ip**

IPV4 address of DNS server

## struct **esp\_netif\_ip\_info\_t**

[Event structure](#page-765-2) for IP\_EVENT\_STA\_GOT\_IP, IP\_EVENT\_ETH\_GOT\_IP events

### <span id="page-755-0"></span>**Public Members**

### *esp\_ip4\_addr\_t* **ip**

Interface IPV4 address
### *esp\_ip4\_addr\_t* **netmask**

Interface IPV4 netmask

## *[esp\\_ip4\\_addr\\_t](#page-765-0)* **gw** Interface IPV4 gateway address

## struct **[esp\\_netif\\_i](#page-765-0)p6\_info\_t**

IPV6 IP address information.

## <span id="page-756-0"></span>**Public Members**

## *esp\_ip6\_addr\_t* **ip**

Interface IPV6 address

## struct **[ip\\_event\\_go](#page-765-1)t\_ip\_t**

Event structure for IP\_EVENT\_GOT\_IP event.

## **Public Members**

## *esp\_netif\_t* \***esp\_netif** Pointer to corresponding esp-netif object

## *[esp\\_netif\\_ip](#page-760-0)\_info\_t* **ip\_info**

IP address, netmask, gatway IP address

## bool **[ip\\_changed](#page-755-0)**

Whether the assigned IP has changed or not

## struct **ip\_event\_got\_ip6\_t**

Event structure for IP\_EVENT\_GOT\_IP6 event

## **Public Members**

## *esp\_netif\_t* \***esp\_netif**

Pointer to corresponding esp-netif object

## *[esp\\_netif\\_ip](#page-760-0)6\_info\_t* **ip6\_info**

IPv6 address of the interface

## int **[ip\\_index](#page-756-0)**

IPv6 address index

## struct **ip\_event\_add\_ip6\_t**

Event structure for ADD\_IP6 event

#### **Public Members**

### *esp\_ip6\_addr\_t* **addr**

The address to be added to the interface

### bool **[preferr](#page-765-1)ed**

The default preference of the address

### struct **ip\_event\_ap\_staipassigned\_t**

Event structure for IP\_EVENT\_AP\_STAIPASSIGNED event

### **Public Members**

### *esp\_netif\_t* \***esp\_netif**

Pointer to the associated netif handle

### *[esp\\_ip4\\_ad](#page-760-0)dr\_t* **ip**

IP address which was assigned to the station

### [uint8\\_t](#page-765-0) **mac**[6]

MAC address of the connected client

### struct **bridgeif\_config**

<span id="page-757-0"></span>LwIP bridge configuration

#### **Public Members**

# uint16\_t **max\_fdb\_dyn\_entries**

maximum number of entries in dynamic forwarding database

### uint16\_t **max\_fdb\_sta\_entries**

maximum number of entries in static forwarding database

#### uint8\_t **max\_ports**

maximum number of ports the bridge can consist of

#### struct **esp\_netif\_inherent\_config**

ESP-netif inherent config parameters.

## <span id="page-757-1"></span>**Public Members**

### *esp\_netif\_flags\_t* **flags**

flags that define esp-netif behavior

## [uint8\\_t](#page-760-1) **mac**[6] initial mac address for this interface

### const *esp\_netif\_ip\_info\_t* \***ip\_info**

initial ip address for this interface

### uint32\_t **[get\\_ip\\_even](#page-755-0)t**

event id to be raised when interface gets an IP

### uint32\_t **lost\_ip\_event**

event id to be raised when interface losts its IP

### const char \***if\_key**

string identifier of the interface

### const char \***if\_desc**

textual description of the interface

#### int **route\_prio**

numeric priority of this interface to become a default routing if (if other netifs are up). A higher value of route\_prio indicates a higher priority

### *bridgeif\_config\_t* \***bridge\_info**

LwIP bridge configuration

### struct **[esp\\_netif\\_dr](#page-760-2)iver\_base\_s**

ESP-netif driver base handle.

### <span id="page-758-0"></span>**Public Members**

*esp\_err\_t* (\***post\_attach**)(*esp\_netif\_t* \*netif, *esp\_netif\_iodriver\_handle* h)

post attach function pointer

### *[esp\\_netif\\_](#page-1487-0)t* \***netif**

netif handle

### struct **[esp\\_neti](#page-760-0)f\_driver\_ifconfig**

<span id="page-758-1"></span>Specific IO driver configuration.

### **Public Members**

### *esp\_netif\_iodriver\_handle* **handle**

io-driver handle

### *esp\_err\_t* (\***transmit**)(void \*h, void \*buffer, size\_t len)

[transmit function poi](#page-760-3)nter

## *[esp\\_err\\_t](#page-1487-0)* (\***transmit\_wrap**)(void \*h, void \*buffer, size\_t len, void \*netstack\_buffer)

transmit wrap function pointer

#### void (\***driver\_free\_rx\_buffer**)(void \*h, void \*buffer)

free rx buffer function pointer

### struct **esp\_netif\_config**

Generic esp netif configuration.

## <span id="page-759-0"></span>**Public Members**

const *esp\_netif\_inherent\_config\_t* \***base** base config

const *[esp\\_netif\\_driver\\_ifconfig\\_t](#page-760-4)* \***driver** driver config

const *[esp\\_netif\\_netstack\\_config\\_t](#page-760-5)* \***stack** stack config

### struct **esp[\\_netif\\_pair\\_mac\\_ip\\_](#page-760-6)t**

DHCP client's addr info (pair of MAC and IP address)

### **Public Members**

### uint8\_t **mac**[6]

Clients MAC address

### *esp\_ip4\_addr\_t* **ip**

Clients IP address

### **Macr[os](#page-765-0)**

### **ESP\_ERR\_ESP\_NETIF\_BASE**

Definition of ESP-NETIF based errors.

### **ESP\_ERR\_ESP\_NETIF\_INVALID\_PARAMS**

**ESP\_ERR\_ESP\_NETIF\_IF\_NOT\_READY**

**ESP\_ERR\_ESP\_NETIF\_DHCPC\_START\_FAILED**

**ESP\_ERR\_ESP\_NETIF\_DHCP\_ALREADY\_STARTED**

**ESP\_ERR\_ESP\_NETIF\_DHCP\_ALREADY\_STOPPED**

**ESP\_ERR\_ESP\_NETIF\_NO\_MEM**

**ESP\_ERR\_ESP\_NETIF\_DHCP\_NOT\_STOPPED**

#### **ESP\_ERR\_ESP\_NETIF\_DRIVER\_ATTACH\_FAILED**

#### **ESP\_ERR\_ESP\_NETIF\_INIT\_FAILED**

#### **ESP\_ERR\_ESP\_NETIF\_DNS\_NOT\_CONFIGURED**

#### **ESP\_ERR\_ESP\_NETIF\_MLD6\_FAILED**

#### **ESP\_ERR\_ESP\_NETIF\_IP6\_ADDR\_FAILED**

#### **ESP\_ERR\_ESP\_NETIF\_DHCPS\_START\_FAILED**

#### **ESP\_NETIF\_BR\_FLOOD**

Definition of ESP-NETIF bridge controll.

**ESP\_NETIF\_BR\_DROP**

### **ESP\_NETIF\_BR\_FDW\_CPU**

### **Type Definitions**

typedef struct esp\_netif\_obj **esp\_netif\_t**

<span id="page-760-0"></span>typedef enum *esp\_netif\_flags* **esp\_netif\_flags\_t**

<span id="page-760-1"></span>typedef enum *esp\_netif\_ip\_event\_type* **esp\_netif\_ip\_event\_type\_t**

typedef struct *[bridgeif\\_config](#page-763-0)* **bridgeif\_config\_t** LwIP b[ridge configuration](#page-763-1)

<span id="page-760-2"></span>typedef struct *esp\_netif\_inherent\_config* **esp\_netif\_inherent\_config\_t** ESP-ne[tif inherent con](#page-757-0)fig parameters.

<span id="page-760-4"></span>typedef struct *[esp\\_netif\\_config](#page-757-1)* **esp\_netif\_config\_t**

typedef void \***esp\_netif\_iodriver\_handle** IO driv[er handle type.](#page-759-0)

<span id="page-760-3"></span>typedef struct *esp\_netif\_driver\_base\_s* **esp\_netif\_driver\_base\_t** ESP-netif driver base handle.

typedef struct *[esp\\_netif\\_driver\\_ifconfig](#page-758-0)* **esp\_netif\_driver\_ifconfig\_t**

<span id="page-760-5"></span>typedef struct esp\_netif\_netstack\_config **esp\_netif\_netstack\_config\_t** Specifi[c L3 network stack config](#page-758-1)uration.

<span id="page-760-6"></span>typedef *esp\_err\_t* (\***esp\_netif\_receive\_t**)(*esp\_netif\_t* \*esp\_netif, void \*buffer, size\_t len, void \*eb) ESP-NETIF Receive function type.

#### **Enumerations**

### enum **esp\_netif\_dns\_type\_t**

## Type of DNS server.

*Values:*

### enumerator **ESP\_NETIF\_DNS\_MAIN**

DNS main server address

### enumerator **ESP\_NETIF\_DNS\_BACKUP**

DNS backup server address (Wi-Fi STA and Ethernet only)

### enumerator **ESP\_NETIF\_DNS\_FALLBACK**

DNS fallback server address (Wi-Fi STA and Ethernet only)

### enumerator **ESP\_NETIF\_DNS\_MAX**

### enum **esp\_netif\_dhcp\_status\_t**

Status of DHCP client or DHCP server.

*Values:*

## enumerator **ESP\_NETIF\_DHCP\_INIT**

DHCP client/server is in initial state (not yet started)

### enumerator **ESP\_NETIF\_DHCP\_STARTED**

DHCP client/server has been started

### enumerator **ESP\_NETIF\_DHCP\_STOPPED**

DHCP client/server has been stopped

### enumerator **ESP\_NETIF\_DHCP\_STATUS\_MAX**

## enum **esp\_netif\_dhcp\_option\_mode\_t**

Mode for DHCP client or DHCP server option functions.

*Values:*

enumerator **ESP\_NETIF\_OP\_START**

enumerator **ESP\_NETIF\_OP\_SET** Set option

enumerator **ESP\_NETIF\_OP\_GET** Get option

enumerator **ESP\_NETIF\_OP\_MAX**

## enum **esp\_netif\_dhcp\_option\_id\_t**

Supported options for DHCP client or DHCP server.

*Values:*

#### enumerator **ESP\_NETIF\_SUBNET\_MASK**

Network mask

# enumerator **ESP\_NETIF\_DOMAIN\_NAME\_SERVER**

Domain name server

enumerator **ESP\_NETIF\_ROUTER\_SOLICITATION\_ADDRESS** Solicitation router address

enumerator **ESP\_NETIF\_REQUESTED\_IP\_ADDRESS** Request specific IP address

enumerator **ESP\_NETIF\_IP\_ADDRESS\_LEASE\_TIME** Request IP address lease time

enumerator **ESP\_NETIF\_IP\_REQUEST\_RETRY\_TIME** Request IP address retry counter

enumerator **ESP\_NETIF\_VENDOR\_CLASS\_IDENTIFIER** Vendor Class Identifier of a DHCP client

enumerator **ESP\_NETIF\_VENDOR\_SPECIFIC\_INFO** Vendor Specific Information of a DHCP server

### enum **ip\_event\_t**

IP event declarations

*Values:*

enumerator **IP\_EVENT\_STA\_GOT\_IP** station got IP from connected AP

## enumerator **IP\_EVENT\_STA\_LOST\_IP**

station lost IP and the IP is reset to 0

#### enumerator **IP\_EVENT\_AP\_STAIPASSIGNED**

soft-AP assign an IP to a connected station

#### enumerator **IP\_EVENT\_GOT\_IP6**

station or ap or ethernet interface v6IP addr is preferred

enumerator **IP\_EVENT\_ETH\_GOT\_IP** ethernet got IP from connected AP

## enumerator **IP\_EVENT\_ETH\_LOST\_IP**

ethernet lost IP and the IP is reset to 0

enumerator **IP\_EVENT\_PPP\_GOT\_IP** PPP interface got IP

#### enumerator **IP\_EVENT\_PPP\_LOST\_IP**

PPP interface lost IP

#### enum **esp\_netif\_flags**

*Values:*

<span id="page-763-0"></span>enumerator **ESP\_NETIF\_DHCP\_CLIENT**

enumerator **ESP\_NETIF\_DHCP\_SERVER**

enumerator **ESP\_NETIF\_FLAG\_AUTOUP**

enumerator **ESP\_NETIF\_FLAG\_GARP**

enumerator **ESP\_NETIF\_FLAG\_EVENT\_IP\_MODIFIED**

enumerator **ESP\_NETIF\_FLAG\_IS\_PPP**

enumerator **ESP\_NETIF\_FLAG\_IS\_BRIDGE**

enumerator **ESP\_NETIF\_FLAG\_MLDV6\_REPORT**

enum **esp\_netif\_ip\_event\_type**

*Values:*

<span id="page-763-1"></span>enumerator **ESP\_NETIF\_IP\_EVENT\_GOT\_IP**

enumerator **ESP\_NETIF\_IP\_EVENT\_LOST\_IP**

#### **Header File**

• components/esp\_netif/include/esp\_netif\_ip\_addr.h

#### **Functions**

*esp\_ip6\_addr\_type\_t* **[esp\\_netif\\_ip6\\_get\\_addr\\_t](https://github.com/espressif/esp-idf/blob/v5.0.3/components/esp_netif/include/esp_netif_ip_addr.h)ype**(*esp\_ip6\_addr\_t* \*ip6\_addr) Get the IPv6 address type.

**参数 ip6\_addr** –**[in]** IPv6 type

**返回** IPv6 type in form of enum esp\_ip6\_addr\_type\_t

[static inline void](#page-765-2) **esp\_netif\_ip\_addr\_copy**(*esp\_ip\_addr\_t* [\\*dest, const](#page-765-1) *esp\_ip\_addr\_t* \*src) Copy IP addresses.

**参数**

- **dest** –**[out]** destination IP
- **src** –**[in]** source IP

#### **Structures**

struct **esp\_ip6\_addr**

<span id="page-763-2"></span>IPv6 address.

#### **Public Members**

uint32\_t **addr**[4] IPv6 address

uint8\_t **zone** zone ID

### struct **esp\_ip4\_addr**

<span id="page-764-1"></span>IPv4 address.

### **Public Members**

uint32\_t **addr**

IPv4 address

### struct **\_ip\_addr**

<span id="page-764-0"></span>IP address.

### **Public Members**

*esp\_ip6\_addr\_t* **ip6** IPv6 address type

### *[esp\\_ip4\\_addr\\_t](#page-765-1)* **ip4**

IPv4 address type

union *[\\_ip\\_addr](#page-765-0)*::[anonymous] **u\_addr** IP address union

uint8\_t **[type](#page-764-0)** ipaddress type

#### **Macros**

**esp\_netif\_htonl**(x) **esp\_netif\_ip4\_makeu32**(a, b, c, d)

**ESP\_IP6\_ADDR\_BLOCK1**(ip6addr)

**ESP\_IP6\_ADDR\_BLOCK2**(ip6addr)

**ESP\_IP6\_ADDR\_BLOCK3**(ip6addr)

**ESP\_IP6\_ADDR\_BLOCK4**(ip6addr)

**ESP\_IP6\_ADDR\_BLOCK5**(ip6addr)

**ESP\_IP6\_ADDR\_BLOCK6**(ip6addr)

**ESP\_IP6\_ADDR\_BLOCK7**(ip6addr)

**ESP\_IP6\_ADDR\_BLOCK8**(ip6addr)

#### **IPSTR**

**esp\_ip4\_addr\_get\_byte**(ipaddr, idx)

```
esp_ip4_addr1(ipaddr)
```

```
esp_ip4_addr2(ipaddr)
```
**esp\_ip4\_addr3**(ipaddr)

**esp\_ip4\_addr4**(ipaddr)

**esp\_ip4\_addr1\_16**(ipaddr)

**esp\_ip4\_addr2\_16**(ipaddr)

- **esp\_ip4\_addr3\_16**(ipaddr)
- **esp\_ip4\_addr4\_16**(ipaddr)

**IP2STR**(ipaddr)

#### **IPV6STR**

**IPV62STR**(ipaddr)

**ESP\_IPADDR\_TYPE\_V4**

**ESP\_IPADDR\_TYPE\_V6**

**ESP\_IPADDR\_TYPE\_ANY**

**ESP\_IP4TOUINT32**(a, b, c, d)

**ESP\_IP4TOADDR**(a, b, c, d)

- **ESP\_IP4ADDR\_INIT**(a, b, c, d)
- **ESP\_IP6ADDR\_INIT**(a, b, c, d)

### **Type Definitions**

typedef struct *esp\_ip4\_addr* **esp\_ip4\_addr\_t**

typedef struct *esp\_ip6\_addr* **esp\_ip6\_addr\_t**

<span id="page-765-1"></span><span id="page-765-0"></span>typedef struct *[\\_ip\\_addr](#page-764-1)* **esp\_ip\_addr\_t** IP addr[ess.](#page-763-2)

### **Enumeration[s](#page-764-0)**

<span id="page-765-2"></span>enum **esp\_ip6\_addr\_type\_t** *Values:*

enumerator **ESP\_IP6\_ADDR\_IS\_UNKNOWN**

enumerator **ESP\_IP6\_ADDR\_IS\_GLOBAL**

enumerator **ESP\_IP6\_ADDR\_IS\_LINK\_LOCAL**

enumerator **ESP\_IP6\_ADDR\_IS\_SITE\_LOCAL**

enumerator **ESP\_IP6\_ADDR\_IS\_UNIQUE\_LOCAL**

enumerator **ESP\_IP6\_ADDR\_IS\_IPV4\_MAPPED\_IPV6**

#### **Header File**

• components/esp\_netif/include/esp\_vfs\_l2tap.h

#### **Functions**

#### *esp\_err\_t* **[esp\\_vfs\\_l2tap\\_intf\\_register](https://github.com/espressif/esp-idf/blob/v5.0.3/components/esp_netif/include/esp_vfs_l2tap.h)**(*l2tap\_vfs\_config\_t* \*config)

Add L2 TAP virtual filesystem driver.

This function must be called prior usage of ESP-NETIF L2 TAP Interface

**参数 config** –L2 TAP virtual filesyst[em driver configur](#page-766-0)ation. Default base path /dev/net/tap is used when this paramenter is NULL.

**返回** esp\_err\_t

• ESP\_OK on success

#### *esp\_err\_t* **esp\_vfs\_l2tap\_intf\_unregister**(const char \*base\_path)

Removes L2 TAP virtual filesystem driver.

**参数 base\_path** –Base path to the L2 TAP virtual filesystem driver. Default path /dev/net/tap is used when this paramenter is NULL.

**返回** esp err\_t

• ESP\_OK on success

*esp\_err\_t* **esp\_vfs\_l2tap\_eth\_filter**(*l2tap\_iodriver\_handle* driver\_handle, void \*buff, size\_t \*size) Filters received Ethernet L2 frames into L2 TAP infrastructure.

### **参数**

- **driver\_handle** –hand[le of driver at which th](#page-767-0)e frame was received
- **buff** –received L2 frame
- **size** –input length of the L2 frame which is set to 0 when frame is filtered into L2 TAP
- **返回** esp\_err\_t
	- ESP\_OK is always returned

#### **Structures**

struct **l2tap\_vfs\_config\_t**

L2Tap VFS config parameters.

### <span id="page-766-0"></span>**Public Members**

## const char \***base\_path**

vfs base path

#### **Macros**

**L2TAP\_VFS\_DEFAULT\_PATH L2TAP\_VFS\_CONFIG\_DEFAULT**()

### **Type Definitions**

typedef void \***l2tap\_iodriver\_handle**

### <span id="page-767-0"></span>**Enumerations**

enum **l2tap\_ioctl\_opt\_t**

*Values:*

enumerator **L2TAP\_S\_RCV\_FILTER**

enumerator **L2TAP\_G\_RCV\_FILTER**

enumerator **L2TAP\_S\_INTF\_DEVICE**

enumerator **L2TAP\_G\_INTF\_DEVICE**

enumerator **L2TAP\_S\_DEVICE\_DRV\_HNDL**

enumerator **L2TAP\_G\_DEVICE\_DRV\_HNDL**

### **WiFi default API reference**

#### **Header File**

• components/esp\_wifi/include/esp\_wifi\_default.h

#### **Functions**

```
esp_err_t esp_netif_attach_wifi_station(esp_netif_t *esp_netif)
```
Attaches wifi station interface to supplied netif.

**参数 esp\_netif** –instance to attach the wifi station to **返回**

- ESP\_OK on success
- ESP\_FAIL if attach failed

*esp\_err\_t* **esp\_netif\_attach\_wifi\_ap**(*esp\_netif\_t* \*esp\_netif)

Attaches wifi soft AP interface to supplied netif.

## **参数 esp\_netif** –instance to attach the wifi AP to

**返回**

- ESP OK on success
- ESP\_FAIL if attach failed

### *esp\_err\_t* **esp\_wifi\_set\_default\_wifi\_sta\_handlers**(void)

Sets default wifi event handlers for STA interface.

**返回**

• ESP\_OK on success, error returned from esp\_event\_handler\_register if failed

#### *esp\_err\_t* **esp\_wifi\_set\_default\_wifi\_ap\_handlers**(void)

Sets default wifi event handlers for AP interface.

**返回**

• ESP\_OK on success, error returned from esp\_event\_handler\_register if failed

#### *esp\_err\_t* **esp\_wifi\_clear\_default\_wifi\_driver\_and\_handlers**(void \*esp\_netif)

Clears default wifi event handlers for supplied network interface.

**参数 esp\_netif** –instance of corresponding if object

**返回**

• ESP\_OK on success, error returned from esp\_event\_handler\_register if failed

*esp\_netif\_t* \***esp\_netif\_create\_default\_wifi\_ap**(void)

Creates default WIFI AP. In case of any init error this API aborts.

**[备注](#page-760-0):** The API creates esp\_netif object with default WiFi access point config, attaches the netif to wifi and registers default wifi handlers.

**返回** pointer to esp-netif instance

#### *esp\_netif\_t* \***esp\_netif\_create\_default\_wifi\_sta**(void)

Creates default WIFI STA. In case of any init error this API aborts.

**[备注](#page-760-0):** The API creates esp\_netif object with default WiFi station config, attaches the netif to wifi and registers default wifi handlers.

**返回** pointer to esp-netif instance

#### void **esp\_netif\_destroy\_default\_wifi**(void \*esp\_netif)

Destroys default WIFI netif created with esp\_netif\_create\_default\_wifi\_…() API.

**备注:** This API unregisters wifi handlers and detaches the created object from the wifi. (this function is a no-operation if esp\_netif is NULL)

**参数 esp\_netif** –**[in]** object to detach from WiFi and destroy

*esp\_netif\_t* \***esp\_netif\_create\_wifi**(*wifi\_interface\_t* wifi\_if, *esp\_netif\_inherent\_config\_t* \*esp\_netif\_config)

Creates esp\_netif WiFi object based on the custom configuration.

**Attention** This API DOES NOT register default handlers!

#### **参数**

- **wifi\_if** –**[in]** type of wifi interface
- **esp\_netif\_config** –inherent esp-netif configuration pointer

**返回** pointer to esp-netif instance

```
esp_err_t esp_netif_create_default_wifi_mesh_netifs(esp_netif_t **p_netif_sta, esp_netif_t
                                                             **p_netif_ap)
```
Creates default STA and AP network interfaces for esp-mesh.

Both netifs are almost identical to the default station and softAP, but with DHCP client and server disabled. Please note that the DHCP client is typically enabled only if the device is promoted to a root node.

Returns created interfaces which could be ignored setting parameters to NULL if an application code does not need to save the interface instances for further processing.

**参数**

• **p\_netif\_sta** –**[out]** pointer where the resultant STA interface is saved (if non NULL) • **p\_netif\_ap** –**[out]** pointer where the resultant AP interface is saved (if non NULL) **返回** ESP OK on success

## **2.5.5 IP 网络层协议**

### **ESP-NETIF Custom I/O Driver**

This section outlines implementing a new I/O driver with esp-netif connection capabilities. By convention the I/O driver has to register itself as an esp-netif driver and thus holds a dependency on esp-netif component and is responsible for providing data path functions, post-attach callback and in most cases also default event handlers to define network interface actions based on driver's lifecycle transitions.

**Packet input/output** As shown in the diagram, the following three API functions for the packet data path must be defined for connecting with esp-netif:

- *esp\_netif\_transmit()*
- *esp\_netif\_free\_rx\_buffer()*
- *esp\_netif\_receive()*

The first two functions for transmitting and freeing the rx buffer are provided as callbacks, i.e. they get called from esp-n[etif \(and its underlying TCP/IP](#page-771-0) [stack\) and](#page-771-1) I/O driver provides their implementation.

The r[eceiving function on the othe](#page-744-0)r hand gets called from the I/O driver, so that the driver's code simply calls *esp\_netif\_receive()* on a new data received event.

**Post attach callback** A final part of the network interface initialization consists of attaching the esp-netif instance [to the I/O driver, by means of](#page-744-0) calling the following API:

```
esp_err_t esp_netif_attach(esp_netif_t *esp_netif, esp_netif_iodriver_handle␣
,→driver_handle);
```
It is assumed that the esp netif iodriver handle is a pointer to driver's object, a struct derived from struct esp netif driver base s, so that the first member of I/O driver structure must be this base structure with pointers to

- post-attach function callback
- related esp-netif instance

As a consequence the I/O driver has to create an instance of the struct per below:

```
typedef struct my_netif_driver_s {
      esp_netif_driver_base_t base; /*!< base structure reserved as␣
,→esp-netif driver */
      driver_impl *h; /*!< handle of driver␣
,→implementation */
   } my_netif_driver_t;
```
with actual values of my\_netif\_driver\_t::base.post\_attach and the actual drivers handle my\_netif\_driver\_t::h. So when the *esp\_netif\_attach()* gets called from the initialization code, the post-attach callback from I/O driver's code gets executed to mutually register callbacks between esp-netif and I/O driver instances. Typically the driver is started as well in the post-attach callback. An example of a simple post-attach callback is outlined below:

```
static esp_err_t my_post_attach_start(esp_netif_t * esp_netif, void * args)
{
   my_netif_driver_t *driver = args;
    const esp_netif_driver_ifconfig_t driver_ifconfig = {
            .driver_free_rx_buffer = my_free_rx_buf,
            .transmit = my_transmit,
            .handle = driver->driver_impl
    };
    driver->base.netif = esp_netif;
   ESP_ERROR_CHECK(esp_netif_set_driver_config(esp_netif, &driver_ifconfig));
    my_driver_start(driver->driver_impl);
    return ESP_OK;
}
```
**Default handlers** I/O drivers also typically provide default definitions of lifecycle behaviour of related network interfaces based on state transitions of I/O drivers. For example *driver start* -> *network start*, etc. An example of such a default handler is provided below:

```
esp_err_t my_driver_netif_set_default_handlers(my_netif_driver_t *driver, esp_
,→netif_t * esp_netif)
{
   driver_set_event_handler(driver->driver_impl, esp_netif_action_start, MY_DRV_
,→EVENT_START, esp_netif);
   driver_set_event_handler(driver->driver_impl, esp_netif_action_stop, MY_DRV_
,→EVENT_STOP, esp_netif);
   return ESP_OK;
}
```
**Network stack connection** The packet data path functions for transmitting and freeing the rx buffer (defined in the I/O driver) are called from the esp-netif, specifically from its TCP/IP stack connecting layer.

Note, that IDF provides several network stack configurations for the most common network interfaces, such as for the WiFi station or Ethernet. These configurations are defined in esp\_netif/include/esp\_netif\_defaults.h and should be sufficient for most network drivers. (In rare cases, expert users might want to define custom lwIP based interface layers; it is possible, but an explicit dependency to lwIP needs to be set)

The following API reference outlines these network stack interact[ion with the esp-netif:](https://github.com/espressif/esp-idf/blob/v5.0.3/components/esp_netif/include/esp_netif_defaults.h)

#### **Header File**

• components/esp\_netif/include/esp\_netif\_net\_stack.h

#### **Functions**

```
esp_netif_t *esp_netif_get_handle_from_netif_impl(void *dev)
```
Returns esp-netif handle.

**参数 dev** –**[in]** opaque ptr to network interface of specific TCP/IP stack **返回** handle to related esp-netif instance

```
void *esp_netif_get_netif_impl(esp_netif_t *esp_netif)
```
Returns network stack specific implementation handle (if supported)

Note that it is not supported to acquire PPP netif impl pointer and this function will return NULL for esp\_netif instances configured to PPP mode

**参数 esp\_netif** –**[in]** Handle to esp-netif instance **返回** handle to related network stack netif handle

#### *esp\_err\_t* **esp\_netif\_set\_link\_speed**(*esp\_netif* t \*esp\_netif, uint32\_t speed)

Set link-speed for the specified network interface.

### **参数**

- **esp\_netif** –**[in]** Handl[e to esp-neti](#page-760-0)f instance
- **speed** –**[in]** Link speed in bit/s
- **返回** ESP OK on success

*esp\_err\_t* **esp\_netif\_transmit**(*esp\_netif\_t* \*esp\_netif, void \*data, size\_t len)

Outputs packets from the TCP/IP stack to the media to be transmitted.

<span id="page-771-0"></span>This function gets called from network stack to output packets to IO driver.

**参数**

- **esp\_netif** –**[in]** Handle to esp-netif instance
- **data** –**[in]** Data to be transmitted
- **len** –**[in]** Length of the data frame

**返回** ESP\_OK on success, an error passed from the I/O driver otherwise

*esp\_err\_t* **esp\_netif\_transmit\_wrap**(*esp\_netif\_t* \*esp\_netif, void \*data, size\_t len, void \*netstack\_buf)

Outputs packets from the TCP/IP stack to the media to be transmitted.

This function gets called from network stack to output packets to IO driver.

**参数**

- **esp\_netif** –**[in]** Handle to esp-netif instance
- **data** –**[in]** Data to be transmitted
- **len** –**[in]** Length of the data frame
- **netstack\_buf** –**[in]** net stack buffer
- **返回 ESP** OK on success, an error passed from the I/O driver otherwise

void **esp\_netif\_free\_rx\_buffer**(void \*esp\_netif, void \*buffer)

Free the rx buffer allocated by the media driver.

<span id="page-771-1"></span>This function gets called from network stack when the rx buffer to be freed in IO driver context, i.e. to deallocate a buffer owned by io driver (when data packets were passed to higher levels to avoid copying)

## **参数**

- **esp\_netif** –**[in]** Handle to esp-netif instance
- **buffer** –**[in]** Rx buffer pointer

TCP/IP 套接字 API 的示例代码存放在 ESP-IDF 示例项目的 protocols/sockets 目录下。

## **2.5.6 应用层协议**

应用层网络协议(IP 网络层协议之上)的相关文档存放在[应用层协议](https://github.com/espressif/esp-idf/tree/v5.0.3/examples/protocols/sockets) 目录下。

# **2.6 外设 API**

## **2.6.1 Analog to Digital Converter (ADC) Oneshot Mode Driver**

### **Introduction**

The Analog to Digital Converter is an on-chip sensor which is able to measure analog signals from dedicated analog IO pads.

The ADC on ESP32-C3 can be used in scenario(s) like:

- Generate one-shot ADC conversion result
- Generate continuous ADC conversion results

This guide will introduce ADC oneshot mode conversion.

#### **Functional Overview**

The following sections of this document cover the typical steps to install and operate an ADC:

- *Resource Allocation* covers which parameters should be set up to get an ADC handle and how to recycle the resources when ADC finishes working.
- *Unit Configuration* covers the parameters that should be set up to configure the ADC unit, so as to get ADC conversion raw result.
- *[Read Conversion Re](#page-772-0)sult* covers how to get ADC conversion raw result.
- *Hardware Limitations* describes the ADC related hardware limitations.
- *[Power Managemen](#page-773-0)t* covers power management related.
- *IRAM Safe* describes tips on how to read ADC conversion raw result when cache is disabled.
- *[Thread Safety](#page-773-1)* lists which APIs are guaranteed to be thread safe by the driver.
- *[Kconfig Options](#page-774-0)* lists the supported Kconfig options that can be used to make a different effect on driver [behavior.](#page-774-1)

**Reso[urce Allocation](#page-774-3)** The ADC oneshot mode driver is implemented based on ESP32-C3 SAR ADC module. Different ESP chips might have different number of independent ADCs. From oneshot mode driver's point of view, an ADC instance is represented by *adc\_oneshot\_unit\_handle\_t*.

<span id="page-772-0"></span>To install an ADC instance, set up the required initial configuration structure *adc\_oneshot\_unit\_init\_cfg\_t*:

- *adc\_oneshot\_unit\_i[nit\\_cfg\\_t::unit\\_id](#page-780-0)* selects the ADC. Please refer to the datasheet to know dedicated analog IOs for this ADC.
- *adc\_oneshot\_unit\_init\_cfg\_t::ulp\_mode* sets if the ADC will be working under super low [power mode.](#page-780-1)

After [setting up the initial configurations for the ADC, call](#page-780-2) *adc\_oneshot\_new\_unit()* [with the p](https://www.espressif.com/sites/default/files/documentation/esp32-c3_technical_reference_manual_en.pdf)repared *adc\_[oneshot\\_unit\\_init\\_cfg\\_t](#page-780-3)*. This function will return an ADC unit handle, if the allocation is successful.

This function may fail due to various errors such as invalid argumemts, insufficient memory, etc. Specifically, when the to-be-allocated ADC instance is registered already, this [function will return](#page-778-0) *ESP\_ERR\_NOT\_FOUND* error. [Number of available ADC\(s\) is recorded](#page-780-1) by *SOC\_ADC\_PERIPH\_NUM*.

If a previously created ADC instance is no loger required, you should recycle the ADC instance by calling *adc\_oneshot\_del\_unit()*, related hardware and software resources will be [recycled as well.](#page-1486-0)

#### **Create an ADC Unit Handle under Nor[mal Oneshot Mode](#page-1738-0)**

```
adc_oneshot_unit_handle_t adc1_handle;
adc_oneshot_unit_init_cfg_t init_config1 = {
    .unit_id = ADC_UNIT_1,
    .ulp_mode = ADC_ULP_MODE_DISABLE,
};
ESP_ERROR_CHECK(adc_oneshot_new_unit(&init_config1, &adc1_handle));
```
### **Recycle the ADC Unit**

```
ESP_ERROR_CHECK(adc_oneshot_del_unit(adc1_handle));
```
**Unit Configuration** After an ADC instance is created, set up the *adc\_oneshot\_chan\_cfg\_t* to configure ADC IO to measure analog signal:

- *adc\_oneshot\_chan\_cfg\_t::atten*, ADC attenuation. Refer to the On-Chip Sensor chapter in TRM.
- <span id="page-773-0"></span>• adc\_oneshot\_chan\_cfq\_t::channel, the IO corresponding ADC channel number. See below note.
- *adc\_oneshot\_chan\_cfg\_t::bitwidth*, the bitwidth [of the raw conversion result.](#page-780-4)

**备注:** [For the IO corresponding ADC channel n](#page-780-5)umber. Check datasheet to know the ADC IOs. On th[e other](https://www.espressif.com/sites/default/files/documentation/esp32-c3_technical_reference_manual_en.pdf) hand, *adc\_continuous\_io\_to\_channel()* and *adc\_continuous\_channel\_to\_io()* can be used to kno[w the ADC channels and ADC IOs.](#page-780-6)

To make these settings take effect, call *adc\_oneshot\_config\_[channel](https://www.espressif.com/sites/default/files/documentation/esp32-c3_technical_reference_manual_en.pdf)()* with above configuration structure. Especially, this *[adc\\_oneshot\\_config\\_chann](#page-786-0)el()* [can be called multiple times to configure di](#page-786-1)fferent ADC channels. Drvier will save these per channel configurations internally.

### **Configure Two ADC Channels**

```
adc_oneshot_chan_cfg_t config = {
    .channel = EXAMPLE_ADC1_CHAN0,
    .bitwidth = ADC_BITWIDTH_DEFAULT,
    .atten = ADC_ATTEN_DB_11,
};
ESP_ERROR_CHECK(adc_oneshot_config_channel(adc1_handle, &config));
config.channel = EXAMPLE_ADC1_CHAN1;
ESP_ERROR_CHECK(adc_oneshot_config_channel(adc1_handle, &config));
```
**Read Conversion Result** After above configurations, the ADC is ready to measure the analog siganl(s) from the configured ADC channel(s). Call *adc\_oneshot\_read()* to get the conversion raw result of an ADC channel.

<span id="page-773-1"></span>• *adc\_oneshot\_read()* is safer. ADC(s) are shared by some other drivers / peripherals, see *Hardware Limitations*. This function takes some mutexes, to avoid concurrent hardware usage. Therefore, this function should not be used in an ISR context. This function may fail when the ADC is in use by other drivers / peripherals, and return *ES[P\\_ERR\\_TIMEOUT](#page-779-1)*. Under this condition, the ADC raw result is invalid.

These [two functions will both fail](#page-779-1) due to invalid arguments.

The ADC conversion results read from these two functions are raw data. To calculate the voltage based on the ADC raw results, this formula can [be used:](#page-1486-1)

Vout = Dout  $*$  Vmax / Dmax (1)

where:

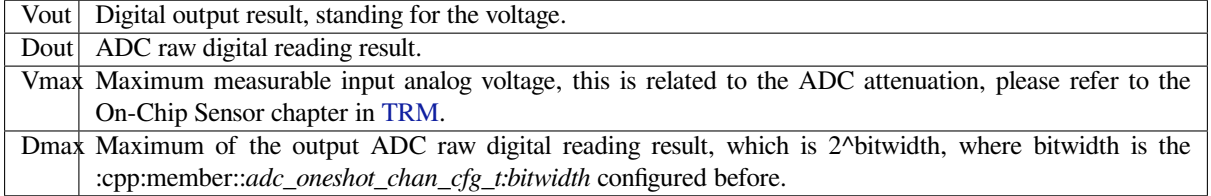

To do further calbration to convert [the AD](https://www.espressif.com/sites/default/files/documentation/esp32-c3_technical_reference_manual_en.pdf)C raw result to voltage in mV, please refer to calibration doc *Analog to Digital Converter (ADC) Calibration Driver*.

#### **Read Raw Result**

ESP\_ERROR\_CHECK(adc\_oneshot\_read(adc1\_handle, EXAMPLE\_ADC1\_CHAN0, &adc\_raw[0][0])); ESP\_LOGI(TAG, "ADC%d Channel[%d] Raw Data: %d", ADC\_UNIT\_1 + 1, EXAMPLE\_ADC1\_CHAN0, *,<sup>→</sup>* adc\_raw[0][0]);

```
ESP_ERROR_CHECK(adc_oneshot_read(adc1_handle, EXAMPLE_ADC1_CHAN1, &adc_raw[0][1]));
ESP_LOGI(TAG, "ADC%d Channel[%d] Raw Data: %d", ADC_UNIT_1 + 1, EXAMPLE_ADC1_CHAN1,
,→ adc_raw[0][1]);
```
#### **Hardware Limitations**

- Random Number Generator uses ADC as a input source. When ADC *adc\_oneshot\_read()* works, the random number generated from RNG will be less random.
- <span id="page-774-0"></span>• A specific ADC unit can only work under one operating mode at any one time, either continuous mode or oneshot mode. *adc\_oneshot\_read()* has provided the protection.
- ADC2 oneshot mode is no longer supported, due to hardwarel[imitation. The results ar](#page-779-1)e not stable. This issue can be found in ESP32C3 Errata. For compatibility, you can enable *CON-FIG\_ADC\_ON[ESHOT\\_FORCE\\_USE\\_ADC2](#page-779-1)\_ON\_C3* to force use ADC2.

**Power Management** When power manage[ment is enabled \(i.e](https://www.espressif.com/sites/default/files/documentation/esp32-c3_errata_en.pdf). *CONFIG\_PM\_ENABLE* is on), the system [clock](#page-1138-0) freque[ncy may be adjusted when the system is in an idle st](#page-1138-0)ate. However, the ADC oneshot mode driver works in a polling routine, the *adc\_oneshot\_read()* will poll the CPU until the function returns. During this period of time, the task in which ADC oneshot mode driver resides won't be blocked. Therefore the clock frequency is stable when reading.

<span id="page-774-1"></span>**IRAM Safe** By [default, all the ADC oneshot](#page-779-1) mode driver APIs are not supposed to be run when the Cache is disabled (Cache may be disabled due to many reasons, such as Flash writing/erasing, OTA, etc.). If these APIs executes when the Cache is disabled, you will probably see errors like Illegal Instruction or Load/Store Prohibited.

#### <span id="page-774-4"></span>**Thread Safety**

- *adc\_oneshot\_new\_unit()*
- *adc\_oneshot\_config\_channel()*
- *adc\_oneshot\_read()*

<span id="page-774-2"></span>Above functions are guaranteed to be thread safe. Therefore, you can call them from different RTOS tasks without protec[tion by extra locks.](#page-778-0)

• *[adc\\_oneshot\\_del\\_uni](#page-779-1)t()* is not thread safe. Besides, concurrently calling this function may result in thread-safe APIs fail.

#### **Kcon[fig Options](#page-779-0)**

• *CONFIG\_ADC\_ONESHOT\_CTRL\_FUNC\_IN\_IRAM* controls where to place the ADC fast read function (IRAM or Flash), see *IRAM Safe* for more details.

#### <span id="page-774-3"></span>**Appli[cation Examples](#page-1137-0)**

• ADC oneshot mode e[xample:](#page-774-4) peripherals/adc/oneshot\_read.

#### **API Reference**

#### **Header File**

• components/hal/include/hal/adc\_types.h

#### **Structures**

### struct **adc\_digi\_pattern\_config\_t**

ADC digital controller pattern configuration.

#### <span id="page-775-2"></span>**Public Members**

#### uint8\_t **atten**

Attenuation of this ADC channel.

### <span id="page-775-3"></span>uint8\_t **channel**

ADC channel.

### uint8\_t **unit**

ADC unit.

### <span id="page-775-4"></span>uint8\_t **bit\_width**

ADC output bit width.

### <span id="page-775-5"></span>struct **adc\_digi\_output\_data\_t**

ADC digital controller (DMA mode) output data format. Used to analyze the acquired ADC (DMA) data.

## <span id="page-775-6"></span><span id="page-775-0"></span>**Public Members**

#### uint32\_t **data**

ADC real output data info. Resolution: 12 bit.

### uint32\_t **reserved12**

Reserved12.

#### uint32\_t **channel**

ADC channel index info. If (channel < ADC\_CHANNEL\_MAX), The data is valid. If (channel > ADC\_CHANNEL\_MAX), The data is invalid.

### uint32\_t **unit**

ADC unit index info. 0: ADC1; 1: ADC2.

#### uint32\_t **reserved17\_31**

Reserved17.

#### struct *adc\_digi\_output\_data\_t*::[anonymous]::[anonymous] **type2**

When the configured output format is 12bit.

### <span id="page-775-1"></span>uint32\_t **val**

[Raw data value](#page-775-0)

#### **Enumerations**

```
enum adc_unit_t
     ADC unit.
     Values:
     enumerator ADC_UNIT_1
         SAR ADC 1.
     enumerator ADC_UNIT_2
         SAR ADC 2.
enum adc_channel_t
     ADC channels.
     Values:
     enumerator ADC_CHANNEL_0
         ADC channel.
     enumerator ADC_CHANNEL_1
         ADC channel.
     enumerator ADC_CHANNEL_2
         ADC channel.
     enumerator ADC_CHANNEL_3
         ADC channel.
     enumerator ADC_CHANNEL_4
         ADC channel.
     enumerator ADC_CHANNEL_5
         ADC channel.
     enumerator ADC_CHANNEL_6
         ADC channel.
     enumerator ADC_CHANNEL_7
         ADC channel.
     enumerator ADC_CHANNEL_8
         ADC channel.
     enumerator ADC_CHANNEL_9
         ADC channel.
enum adc_atten_t
```
<span id="page-776-2"></span>ADC attenuation parameter. Different parameters determine the range of the ADC. *Values:*

#### enumerator **ADC\_ATTEN\_DB\_0**

No input attenuation, ADC can measure up to approx.

#### enumerator **ADC\_ATTEN\_DB\_2\_5**

The input voltage of ADC will be attenuated extending the range of measurement by about 2.5 dB (1.33) x)

#### enumerator **ADC\_ATTEN\_DB\_6**

The input voltage of ADC will be attenuated extending the range of measurement by about 6 dB  $(2 x)$ 

#### enumerator **ADC\_ATTEN\_DB\_11**

The input voltage of ADC will be attenuated extending the range of measurement by about 11 dB (3.55) x)

### enum **adc\_bitwidth\_t**

*Values:*

#### <span id="page-777-1"></span>enumerator **ADC\_BITWIDTH\_DEFAULT**

Default ADC output bits, max supported width will be selected.

### enumerator **ADC\_BITWIDTH\_9**

ADC output width is 9Bit.

### enumerator **ADC\_BITWIDTH\_10**

ADC output width is 10Bit.

### enumerator **ADC\_BITWIDTH\_11**

ADC output width is 11Bit.

### enumerator **ADC\_BITWIDTH\_12**

ADC output width is 12Bit.

## enumerator **ADC\_BITWIDTH\_13**

ADC output width is 13Bit.

### enum **adc\_ulp\_mode\_t**

*Values:*

#### <span id="page-777-0"></span>enumerator **ADC\_ULP\_MODE\_DISABLE**

ADC ULP mode is disabled.

### enumerator **ADC\_ULP\_MODE\_FSM**

ADC is controlled by ULP FSM.

### enumerator **ADC\_ULP\_MODE\_RISCV**

<span id="page-777-2"></span>ADC is controlled by ULP RISCV.

### enum **adc\_digi\_convert\_mode\_t**

ADC digital controller (DMA mode) work mode.

*Values:*

### enumerator **ADC\_CONV\_SINGLE\_UNIT\_1**

Only use ADC1 for conversion.

### enumerator **ADC\_CONV\_SINGLE\_UNIT\_2**

Only use ADC2 for conversion.

### enumerator **ADC\_CONV\_BOTH\_UNIT**

Use Both ADC1 and ADC2 for conversion simultaneously.

### enumerator **ADC\_CONV\_ALTER\_UNIT**

Use both ADC1 and ADC2 for conversion by turn. e.g. ADC1 -> ADC2 -> ADC1 -> ADC2  $\cdots$ ..

### enum **adc\_digi\_output\_format\_t**

ADC digital controller (DMA mode) output data format option.

<span id="page-778-2"></span>*Values:*

### enumerator **ADC\_DIGI\_OUTPUT\_FORMAT\_TYPE1**

See adc\_digi\_output\_data\_t.type1

### enumerator **ADC\_DIGI\_OUTPUT\_FORMAT\_TYPE2**

See *adc\_digi\_output\_data\_t.type2*

### **Header File**

• compone[nts/esp\\_adc/include/esp\\_adc/adc\\_oneshot.h](#page-775-1)

#### **Functions**

*esp\_err\_t* **[adc\\_oneshot\\_new\\_unit](https://github.com/espressif/esp-idf/blob/v5.0.3/components/esp_adc/include/esp_adc/adc_oneshot.h)**(const *adc\_oneshot\_unit\_init\_cfg\_t* \*init\_config,

*adc\_oneshot\_unit\_handle\_t* \*ret\_unit)

Create a handle to a specific ADC unit.

<span id="page-778-0"></span>**[备注](#page-1487-0):** This API is thread-safe. Fo[r more details, see ADC pro](#page-780-0)[gramm](#page-780-1)ing guide

#### **参数**

- **init\_config** –**[in]** Driver initial configurations
- **ret\_unit** –**[out]** ADC unit handle

**返回**

- ESP\_OK: On success
- ESP\_ERR\_INVALID\_ARG: Invalid arguments
- ESP\_ERR\_NO\_MEM: No memory
- ESP\_ERR\_NOT\_FOUND: The ADC peripheral to be claimed is already in use

<span id="page-778-1"></span>*esp\_err\_t* **adc\_oneshot\_config\_channel**(*adc\_oneshot\_unit\_handle\_t* handle, *adc\_channel\_t* channel, const *adc\_oneshot\_chan\_cfg\_t* \*config)

**备注:** This API is thread-safe. For more details, see ADC programming guide

**参数**

- **handle** –**[in]** ADC handle
- **channel** –**[in]** ADC channel to be configured
- **config** –**[in]** ADC configurations

**返回**

- ESP OK: On success
- ESP\_ERR\_INVALID\_ARG: Invalid arguments

*esp\_err\_t* **adc\_oneshot\_read**(*adc\_oneshot\_unit\_handle\_t* handle, *adc\_channel\_t* chan, int \*out\_raw) Get one ADC conversion raw result.

<span id="page-779-1"></span>**[备注](#page-1487-0):** This API is thread-sa[fe. For more details, see AD](#page-780-0)C progr[amming guide](#page-776-0)

**备注:** This API should NOT be called in an ISR context

### **参数**

- **handle** –**[in]** ADC handle
- **chan** –**[in]** ADC channel
- **out\_raw** –**[out]** ADC conversion raw result

**返回**

- ESP\_OK: On success
- ESP\_ERR\_INVALID\_ARG: Invalid arguments
- ESP\_ERR\_TIMEOUT: Timeout, the ADC result is invalid

*esp\_err\_t* **adc\_oneshot\_del\_unit**(*adc\_oneshot\_unit\_handle\_t* handle)

Delete the ADC unit handle.

<span id="page-779-0"></span>**[备注](#page-1487-0):** This API is thread-safe. Fo[r more details, see ADC pro](#page-780-0)gramming guide

**参数 handle** –**[in]** ADC handle

**返回**

- ESP OK: On success
- ESP\_ERR\_INVALID\_ARG: Invalid arguments
- ESP\_ERR\_NOT\_FOUND: The ADC peripheral to be disclaimed isn't in use

*esp\_err\_t* **adc\_oneshot\_io\_to\_channel**(int io\_num, *adc\_unit\_t* \*unit\_id, *adc\_channel\_t* \*channel)

Get ADC channel from the given GPIO number.

**参数**

- **io\_num** –**[in]** GPIO number
- **unit\_id** –**[out]** ADC unit
- **channel** –**[out]** ADC channel

**返回**

- ESP\_OK: On success
- ESP\_ERR\_INVALID\_ARG: Invalid argument
- ESP\_ERR\_NOT\_FOUND: The IO is not a valid ADC pad

### *esp\_err\_t* **adc\_oneshot\_channel\_to\_io**(*adc\_unit\_t* unit\_id, *adc\_channel\_t* channel, int \*io\_num)

Get GPIO number from the given ADC channel.

### **参数**

- **unit\_id** –**[in]** ADC unit
- **channel** –**[in]** ADC chan[nel](#page-776-1)
- **io\_num** –**[out]** GPIO number
- **-** –ESP\_OK: On success
- **–** ESP\_ERR\_INVALID\_ARG: Invalid argument

### **Structures**

#### struct **adc\_oneshot\_unit\_init\_cfg\_t**

ADC oneshot driver initial configurations.

### <span id="page-780-1"></span>**Public Members**

*adc\_unit\_t* **unit\_id**

ADC unit.

<span id="page-780-2"></span>*[adc\\_ulp\\_m](#page-776-1)ode\_t* **ulp\_mode**

ADC controlled by ULP, see adc\_ulp\_mode\_t

### <span id="page-780-3"></span>struct **adc\_oneshot\_chan\_cfg\_t**

[ADC channel co](#page-777-0)nfigurations.

#### <span id="page-780-4"></span>**Public Members**

#### *adc\_atten\_t* **atten**

ADC attenuation.

#### <span id="page-780-5"></span>*[adc\\_bitwidt](#page-776-2)h\_t* **bitwidth**

ADC conversion result bits.

#### <span id="page-780-6"></span>**Type [Definitions](#page-777-1)**

typedef struct adc\_oneshot\_unit\_ctx\_t \***adc\_oneshot\_unit\_handle\_t**

Type of ADC unit handle for oneshot mode.

## <span id="page-780-0"></span>**2.6.2 Analog to Digital Converter (ADC) Continuous Mode Driver**

#### **Introduction**

The Analog to Digital Converter is an on-chip sensor which is able to measure analog signals from specific analog IO pads.

The ADC on ESP32-C3 can be used in scenario(s) like:

- Generate one-shot ADC conversion result
- Generate continuous ADC conversion results

This guide will introduce ADC continuous mode conversion.

**Driver Concepts** ADC continuous mode conversion is made up with multiple Conversion Frames. - Conversion Frame: One Conversion Frame contains multiple Conversion Results. Conversion Frame size is configured in *adc\_continuous\_new\_handle()*, in bytes. - Conversion Result: One Conversion Result contains multiple bytes (see *SOC\_ADC\_DIGI\_RESULT\_BYTES*). Its structure is *adc\_digi\_output\_data\_t*, including ADC unit, ADC channel and raw data.

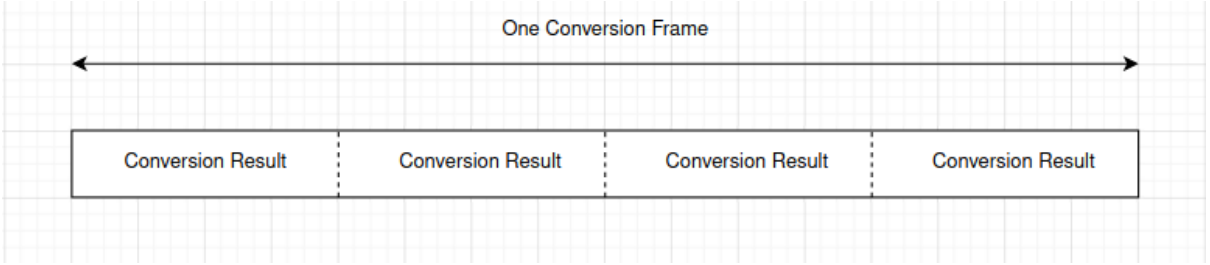

### **Functional Overview**

The following sections of this document cover the typical steps to install the ADC continuous mode driver, and read ADC conversion results from group of ADC channels continuously:

- *Resource Allocation* covers which parameters should be set up to initialize the ADC continuous mode driver and how to deinitialize it.
- *ADC Configurations* describes how to configure the ADC(s) to make it work under continuous mode.
- *ADC Control* describes ADC control functions.
- *[Register Event Callb](#page-781-0)acks* describes how to hook user specific code to an ADC continuous mode event callback function.
- *[Read Conversion Res](#page-782-0)ult* covers how to get ADC conversion result.
- *[Hardware Lim](#page-782-1)itations* describes the ADC related hardware limitations.
- *[Power Management](#page-782-2)* covers power management related.
- *IRAM Safe* covers the IRAM safe functions.
- *[Thread Safety](#page-783-0)* lists which APIs are guaranteed to be thread safe by the driver.

**Reso[urce Alloca](#page-784-1)[tion](#page-784-0)** The ADC continuous mode driver is implemented based on ESP32-C3 SAR ADC module. Differ[ent ESP target](#page-784-2)s might have different number of independent ADCs.

<span id="page-781-0"></span>To create an ADC continuous mode driver handle, set up the required configuration structure *adc\_continuous\_handle\_cfg\_t*:

- *adc\_continuous\_handle\_cfg\_t::max\_store\_buf\_size* set the maximum size (in bytes) of the pool that the driver saves ADC conversion result into. If this pool is full, new conversion results will be lost.
- *[adc\\_continuous\\_handle\\_c](#page-786-2)fg\_t::conv\_frame\_size* set the size of the ADC conversion frame, [in bytes.](#page-786-3)

After setting up above configurations for the ADC, call *adc\_continuous\_new\_handle()* with the prepared *adc\_continuous\_handle\_cfg\_t*. This function may fail due to various errors such as invalid argumemts, insuffi[cient memory, etc.](#page-786-4)

Especially, when this function returns *ESP\_ERR\_NOT\_FOUND*[, this means there is no free GDM](#page-784-3)A channel.

[If the ADC continuous mode driver](#page-786-2) is no longer used, you should deinitialize the driver by calling *adc\_continuous\_deinit()*.

#### **Initialize the ADC Continuous Mo[de Driver](#page-1486-0)**

```
adc_continuous_handle_cfg_t adc_config = {
    .max_store_buf_size = 1024,
    .conv_frame_size = 100,
};
ESP_ERROR_CHECK(adc_continuous_new_handle(&adc_config));
```
**ADC Configurations** After the ADC continuous mode driver is initialized, set up the *adc\_continuous\_config\_t* to configure ADC IOs to measure analog signal:

- *adc\_continuous\_config\_t::pattern\_num*, number of ADC channels that will be used.
- <span id="page-782-0"></span>• *adc\_continuous\_config\_t::adc\_pattern*, list of configs for each ADC channel that will be used, see below description.
- *[adc\\_continuous\\_conf](#page-786-6)ig\_t::sample\_freq\_hz*, expected ADC sampling frequency in Hz.
- *[adc\\_continuous\\_config\\_t::conv\\_mode](#page-787-0)*, continuous conversion mode.
- *[adc\\_continuous\\_config\\_t::format](#page-787-1)*, conversion output format.

For *a[dc\\_digi\\_pattern\\_config\\_t](#page-787-2)*:

- *[adc\\_digi\\_pattern\\_config\\_t::atten](#page-787-3)*, ADC attenuation. Refer to the On-Chip Sensor chapter in [TRM.](#page-787-4)
- *[adc\\_digi\\_pattern\\_config\\_](#page-775-2)t::channel*, the IO corresponding ADC channel number. See below note.
- *[adc\\_digi\\_pattern\\_config\\_t::unit](#page-775-3)*, the ADC that the IO is subordinate to.
- *[adc\\_](https://www.espressif.com/sites/default/files/documentation/esp32-c3_technical_reference_manual_en.pdf)digi\_pattern\_config\_t::bit\_width*, the bitwidth of the raw conversion result.

**备注:** For the IO corresponding ADC channel number. Check datasheet to acquire the ADC IOs. On the other hand, *[adc\\_continuous\\_io\\_to\\_channel\(\)](#page-775-4)* and *adc\_continuous\_channel\_to\_io()* can be used to acq[uire the ADC channels and ADC IOs.](#page-775-5)

To make these settings take effect, call *adc\_continuous\_c[onfig\(\)](https://www.espressif.com/sites/default/files/documentation/esp32-c3_technical_reference_manual_en.pdf)* with the configuration structure above. This [API may fail due to reasons like](#page-786-0) *ESP\_ERR\_INVALID\_ARG*. When it returns *[ESP\\_ERR\\_INVALI](#page-786-1)D\_STATE*, this means the ADC continuous mode driver is started, you shouldn't call this API at this moment.

See ADC continuous mode example peripherals/adc/continuous read to see configuration codes.

### **ADC Control**

<span id="page-782-1"></span>**Start and Stop** Calling *adc\_continuous\_start()* will make the ADC start to measure analog signals from the configured ADC channels, and generate the conversion results. On the contrary, calling *adc\_continuous\_stop()* will stop the ADC conversion.

ESP\_ERROR\_CHECK(adc\_[continuous\\_stop\(\)\);](#page-785-0)

**[Register Event Callbacks](#page-786-7)** By calling *adc\_continuous\_register\_event\_callbacks()*, you can hook your own function to the driver ISR. Supported event callbacks are listed in *adc\_continuous\_evt\_cbs\_t* - *adc\_continuous\_evt\_cbs\_t::on\_conv\_done*, this is invoked when one conversion frame finishes. *adc\_continuous\_evt\_cbs\_t::on\_pool\_ovf*, this is invoked when internal pool is full. Newer conversion results will be discarded.

<span id="page-782-2"></span>As above callbacks are called in an ISR context, you should always ensure [the callback function is suitable for](#page-787-5) a[n ISR context. Blocking logics should not appear in these](#page-787-6) callbacks. Callback function prototype is declared in *[adc\\_continuous\\_callback\\_t](#page-787-7)*.

You can also register your own context when calling *adc\_continuous\_register\_event\_callbacks()*, by the parameter user data. This user data will be passed to the callback functions directly.

[This function may fail due to](#page-788-0) reasons like *ESP\_ERR\_INVALID\_ARG*. Specially, when *CON-FIG\_ADC\_CONTINUOUS\_ISR\_IRAM\_SAFE* is enabled, this error may indicate that the callback functions aren't in internal RAM. Check error log to know this. Besides, when it fails due to *[ESP\\_ERR\\_INVALID\\_STATE](#page-785-1)*, this means the ADC continuous mode driver is started, you shouldn't add callback at this moment.

**Conversion Done Event** The driver will fill in the event data of a *adc\_continuous\_evt\_cbs\_t::on\_conv\_done* event. Event data contains a buffer pointer to a conversion frame buffer, together with the size. Refer to *adc\_continuous\_evt\_data\_t* to know the event data structure.

**备注:** [It is worth noting that, the data buffer](#page-787-6) *adc\_continuous\_evt\_data\_t::conv\_frame\_buffer* is maintained by the driver itself. Therefore, never free this [piece of memory.](#page-787-8)

**备注:** When the Kconfig option *CONFIG\_[ADC\\_CONTINUOUS\\_ISR\\_IRAM\\_SAFE](#page-787-9)* is enabled, the registered callbacks and the functions called by the callbacks should be placed in IRAM. The involved variables should be placed in internal RAM as well.

**Pool Overflow Event** The ADC continuous mode driver has an internal pool to save the conversion results. When the pool is full, a pool overflow event will emerge. Under this condition, the driver won't fill in the event data. This usually happens the speed to read data from the pool (by calling *adc\_continuous\_read()*) is much slower than the ADC conversion speed.

**Read Conversion Result** After calling *adc\_continuous\_start()*, the ADC continuous conversion starts. Call *adc\_continuous\_read()* to get the conversion resultso[f the ADC channels. You need to](#page-785-2) provide a buffer to get the raw results.

<span id="page-783-0"></span>This function will try to read the expected [length of conversion results each](#page-785-0) time.

- [If the requested length isn](#page-785-2)'t reached, the function will still move the data from the internal pool to the buffer you prepared. Therefore, check the *out\_length* to know the actual size of conversion results.
- If there is no conversion result generated in the internal pool, the function will block for *timeout\_ms* until the conversion results are generated. If there is still no generated results, the function will return *ESP\_ERR\_TIMEOUT*.
- If the generated results fill up the internal pool, new generated results will be lost. Next time when the *adc\_continuous\_read()* is called, this function will return *ESP\_ERR\_INVALID\_STATE* indicating this situation.

This [API aims to give you a c](#page-1486-1)hance to read all the ADC continuous conversion results.

The A[DC conversion results read from](#page-785-2) above function are raw data. To [calculate the voltage based on the](#page-1486-2) ADC raw results, this formula can be used:

Vout = Dout  $*$  Vmax / Dmax (1)

where:

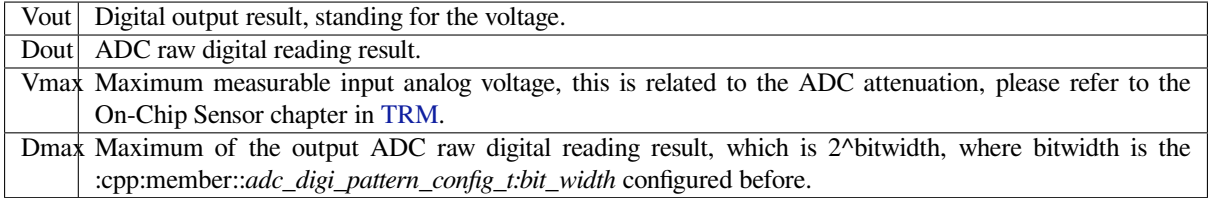

To do further calbration to convert [the AD](https://www.espressif.com/sites/default/files/documentation/esp32-c3_technical_reference_manual_en.pdf)C raw result to voltage in mV, please refer to calibration doc *Analog to Digital Converter (ADC) Calibration Driver*.

#### **Hardware Limitations**

<span id="page-783-1"></span>• [A specific ADC unit can only work](#page-788-1) under one operating mode at any one time, either continuous mode or oneshot mode. *adc\_continuous\_start()* has provided the protection.

- Random Number Generator uses ADC as an input source. When ADC continuous mode driver works, the random number generated from RNG will be less random.
- ADC2 continuous mode is no longer supported, due to hardware limitation. The results are not stable. This issue can be found in ESP32C3 Errata. For compatibility, you can enable *CON-FIG\_ADC\_CONTINUOUS\_FORCE\_USE\_ADC2\_ON\_C3\_S3* to force use ADC2.

**Power Management** When power manageme[nt is enabled \(i.e.](https://www.espressif.com/sites/default/files/documentation/esp32-c3_errata_en.pdf) *CONFIG\_PM\_ENABLE* is on), the APB clo[ck fre](#page-1138-2)quenc[y may be adjusted when the system is in an idle state, thus pote](#page-1138-2)ntially changing the behavior of ADC continuous conversion.

<span id="page-784-0"></span>However, the continuous mode driver can prevent this change by acquiring a power management lock of type *ESP\_PM\_APB\_FREQ\_MAX*. The lock is acquired [after the continuous c](#page-1155-0)onversion is started by *adc\_continuous\_start()*. Similarly, the lock will be released after *adc\_continuous\_stop()*. Therefore, *adc\_continuous\_start()* and *adc\_continuous\_stop()* should appear in pairs, otherwise the power management will be out of action.

**IRAM Safe** [All the ADC conti](#page-785-0)nuous mo[de driver APIs are not IRAM-safe. They are not supposed to](#page-786-7) be run when [the Cache is disabled. By enabling](#page-785-0) the Kconfig option *CONFIG\_ADC\_CONTINUOUS\_ISR\_IRAM\_SAFE*, driver internal ISR handler is IRAM-safe, which means even when the Cache is disabled, the driver will still save the conversion results into its internal pool.

<span id="page-784-1"></span>**Thread Safety** ADC continuous mode driver APIs ar[e not guaranteed to be thread safe. However, the](#page-1138-1) share hardware mutual exclusion is provided by the driver. See *Hardware Limitations* for more details.

### <span id="page-784-2"></span>**Application Examples**

• ADC continuous mode example: peripherals/adc/c[ontinuous\\_read.](#page-783-1)

### **API Reference**

#### **Header File**

• components/esp\_adc/include/esp\_adc/adc\_continuous.h

#### **Functions**

```
esp_err_t adc_continuous_new_handle(const adc_continuous_handle_cfg_t *hdl_config,
                                          adc_continuous_handle_t *ret_handle)
```
<span id="page-784-3"></span>Initialize ADC continuous driver and get a handle to it.

#### **参数**

- **hdl\_config** –**[in]** P[ointer to ADC initil](#page-788-2)[ization](#page-786-2) config. Refer to *adc\_continuous\_handle\_cfg\_t*.
- **ret\_handle** –**[out]** ADC continuous mode driver handle

**返回**

- ESP\_ERR\_INVALID\_ARG If the combination of arguments is invalid.
- [ESP\\_ERR\\_NOT\\_FOUND No free interr](#page-786-8)upt found with the specified flags
- ESP\_ERR\_NO\_MEM If out of memory
- ESP\_OK On success

*esp\_err\_t* **adc\_continuous\_config**(*adc\_continuous\_handle\_t* handle, const *adc\_continuous\_config\_t* \*config)

<span id="page-784-4"></span>Set ADC continuous mode required configurations.

**参数**

- **handle** –**[in]** ADC [continuous mode driver ha](#page-788-2)ndle
- **config** –**[in]** Refer to adc\_digi\_config\_t.

**返回**

- ESP\_ERR\_INVALID\_STATE: Driver state is invalid, you shouldn' t call this API at this moment
- ESP\_ERR\_INVALID\_ARG: If the combination of arguments is invalid.
- ESP\_OK: On success

*esp\_err\_t* **adc\_continuous\_register\_event\_callbacks**(*adc\_continuous\_handle\_t* handle, const *adc\_continuous\_evt\_cbs\_t* \*cbs, void \*user\_data)

<span id="page-785-1"></span>[Reg](#page-1487-0)ister callbacks.

**备注:** User can deregister a previously registered callback b[y calling this function and](#page-787-5) setting the to-bederegistered callback member int the cbs structure to NULL.

**备注:** When CONFIG\_ADC\_CONTINUOUS\_ISR\_IRAM\_SAFE is enabled, the callback itself and functions called by it should be placed in IRAM. Involved variables (including user\_data) should be in internal RAM as well.

**备注:** You should only call this API when the ADC continuous mode driver isn't started. Check return value to know this.

### **参数**

- **handle** –**[in]** ADC continuous mode driver handle
- **cbs** –**[in]** Group of callback functions
- **user\_data** –[in] User data, which will be delivered to the callback functions directly

**返回**

- ESP OK: On success
- ESP\_ERR\_INVALID\_ARG: Invalid arguments
- ESP\_ERR\_INVALID\_STATE: Driver state is invalid, you shouldn' t call this API at this moment

#### *esp\_err\_t* **adc\_continuous\_start**(*adc\_continuous\_handle\_t* handle)

<span id="page-785-0"></span>Start the ADC under continuous mode. After this, the hardware starts working.

**参数 handle** –**[in]** ADC continuous mode driver handle

**返回**

- ESP\_ERR\_INVALI[D\\_STATE Driver state is](#page-788-2) invalid.
- ESP\_OK On success

*esp\_err\_t* **adc\_continuous\_read**(*adc\_continuous\_handle\_t* handle, uint8\_t \*buf, uint32\_t length\_max, uint32\_t \*out\_length, uint32\_t timeout\_ms)

<span id="page-785-2"></span>Read bytes from ADC under continuous mode.

### **参数**

- **handle** –**[in]** AD[C continuous mode driver](#page-788-2) handle
- **buf** –**[out]** Conversion result buffer to read from ADC. Suggest convert to *adc\_digi\_output\_data\_t* for ADC Conversion Results. See @brief Driver Backgrounds to know this concept.
- **length\_max** –[in] Expected length of the Conversion Results read from the ADC, in bytes.
- **out** length [out] Real length of the Conversion Results read from the ADC via this API, in bytes.
- **timeout** ms –**[in]** Time to wait for data via this API, in millisecond.

**返回**

- ESP\_ERR\_INVALID\_STATE Driver state is invalid. Usually it means the ADC sampling rate is faster than the task processing rate.
- ESP\_ERR\_TIMEOUT Operation timed out
- ESP\_OK On success

### *esp\_err\_t* **adc\_continuous\_stop**(*adc\_continuous\_handle\_t* handle)

<span id="page-786-7"></span>Stop the ADC. After this, the hardware stops working.

**参数 handle** –**[in]** ADC continuous mode driver handle **返回**

- ESP\_ERR\_INVA[LID\\_STATE Driver state i](#page-788-2)s invalid.
- ESP\_OK On success

*esp\_err\_t* **adc\_continuous\_deinit**(*adc\_continuous\_handle\_t* handle)

<span id="page-786-5"></span>Deinitialize the ADC continuous driver.

**参数 handle** –**[in]** ADC continuous mode driver handle

**返回**

- ESP\_ERR\_INVALID[\\_STATE Driver state is in](#page-788-2)valid.
- ESP\_OK On success

<span id="page-786-0"></span>*esp\_err\_t* **adc\_continuous\_io\_to\_channel**(int io\_num, *adc\_unit\_t* \*unit\_id, *adc\_channel\_t* \*channel) Get ADC channel from the given GPIO number.

**参数**

- **io\_num** –**[in]** GPIO number
- **unit\_id** –**[out]** ADC unit
- **channel** –**[out]** ADC channel

**返回**

- ESP\_OK: On success
- ESP\_ERR\_INVALID\_ARG: Invalid argument
- ESP\_ERR\_NOT\_FOUND: The IO is not a valid ADC pad

### *esp\_err\_t* **adc\_continuous\_channel\_to\_io**(*adc\_unit\_t* unit\_id, *adc\_channel\_t* channel, int \*io\_num)

<span id="page-786-1"></span>Get GPIO number from the given ADC channel.

**参数**

- **unit\_id** –**[in]** ADC unit
- **channel** –**[in]** ADC channel
- **io\_num** –**[out]** GPIO number
- $-\text{ESP}\_\text{OK}$ : On success
	- **–** ESP\_ERR\_INVALID\_ARG: Invalid argument

### **Structures**

### struct **adc\_continuous\_handle\_cfg\_t**

ADC continuous mode driver initial configurations.

### <span id="page-786-8"></span><span id="page-786-2"></span>**Public Members**

### uint32\_t **max\_store\_buf\_size**

Max length of the conversion Results that driver can store, in bytes.

### <span id="page-786-3"></span>uint32\_t **conv\_frame\_size**

Conversion frame size, in bytes. This should be in multiples of SOC\_ADC\_DIGI\_DATA\_BYTES\_PER\_CONV.

### <span id="page-786-4"></span>struct **adc\_continuous\_config\_t**

<span id="page-786-6"></span>ADC continuous mode driver configurations.

#### **Public Members**

#### uint32\_t **pattern\_num**

Number of ADC channels that will be used.

### <span id="page-787-0"></span>*adc\_digi\_pattern\_config\_t* \***adc\_pattern**

List of configs for each ADC channel that will be used.

#### <span id="page-787-1"></span>uint32\_t **[sample\\_freq](#page-775-2)\_hz**

The expected ADC sampling frequency in Hz. Please refer to  $\text{soc}/\text{soc}\_\text{caps}$ . h to know available sampling frequency range

#### <span id="page-787-2"></span>*adc\_digi\_convert\_mode\_t* **conv\_mode**

ADC DMA conversion mode, see adc\_digi\_convert\_mode\_t.

#### <span id="page-787-3"></span>*[adc\\_digi\\_output\\_format\\_t](#page-777-2)* **format**

ADC DMA conversion output format, see adc\_digi\_output\_format\_t.

#### <span id="page-787-4"></span>struct **[adc\\_continuous\\_evt](#page-778-2)\_data\_t**

Event data structure.

<span id="page-787-8"></span>**备注:** The conv\_frame\_buffer is maintained by the driver itself, so never free this piece of memory.

#### **Public Members**

#### uint8\_t \***conv\_frame\_buffer**

Pointer to conversion result buffer for one conversion frame.

#### <span id="page-787-9"></span>uint32\_t **size**

Conversion frame size.

### struct **adc\_continuous\_evt\_cbs\_t**

<span id="page-787-5"></span>Group of ADC continuous mode callbacks.

**备注:** These callbacks are all running in an ISR environment.

**备注:** When CONFIG\_ADC\_CONTINUOUS\_ISR\_IRAM\_SAFE is enabled, the callback itself and functions called by it should be placed in IRAM. Involved variables should be in internal RAM as well.

### **Public Members**

#### <span id="page-787-6"></span>*adc\_continuous\_callback\_t* **on\_conv\_done**

<span id="page-787-7"></span>Event callback, invoked when one conversion frame is done. See @brief Driver Backgrounds to konw conversion frame concept.

#### *adc\_continuous\_callback\_t* **on\_pool\_ovf**

Event callback, invoked when the internal pool is full.

### **Macr[os](#page-788-0)**

#### **ADC\_MAX\_DELAY**

Driver Backgrounds.

### **Type Definitions**

typedef struct adc\_continuous\_ctx\_t \***adc\_continuous\_handle\_t**

Type of adc continuous mode driver handle.

<span id="page-788-2"></span>typedef bool (\***adc\_continuous\_callback\_t**)(*adc\_continuous\_handle\_t* handle, const *adc\_continuous\_evt\_data\_t* \*edata, void \*user\_data)

<span id="page-788-0"></span>Prototype of ADC continuous mode event callback.

**Param handle [in]** ADC continuous mod[e driver handle](#page-788-2) **[Param edata](#page-787-8)** [in] Pointer to ADC contunuous mode event data **Param user\_data** [in] User registered context, registered when in adc\_continuous\_register\_event\_callbacks() **Return** Whether a high priority task is woken up by this function

## **2.6.3 Analog to Digital Converter (ADC) Calibration Driver**

### **Introduction**

<span id="page-788-1"></span>Based on series of comparisons with the reference voltage, ESP32-C3 ADC determines each bit of the output digital result. Per design the ESP32-C3 ADC reference voltage is 1100 mV, however the true reference voltage can range from 1000 mV to 1200 mV among different chips. This guide will introduce an ADC calibration driver to minimize this difference.

### **Functional Overview**

The following sections of this document cover the typical steps to install and use the ADC calibration driver:

- *Calibration Scheme Creation* covers how to create a calibration scheme handle and delete the calibration scheme handle.
- *Calibration Configuration* covers how to configure the calibration driver to calculate necessary characteristics used for calibration.
- *[Result Conversion](#page-788-3)* convers how to convert ADC raw result to calibrated result.
- *Thread Safety* lists which APIs are guaranteed to be thread safe by the driver.
- *Minimize Noise* describes a general way to minimize the noise.

**Calib[ration Schem](#page-789-1)[e Cr](#page-789-0)eation** The ADC calibration driver provides ADC calibration scheme(s). From calibration driver'[s point of view,](#page-790-0) an ADC calibration scheme is created to an ADC calibration handle *adc\_cali\_handle\_t*.

<span id="page-788-3"></span>*adc\_cali\_check\_scheme()* can be used to know which calibration scheme is supported on the chip. For those users who are already aware of the supported scheme, this step can be skipped. Just call the corresponding function to create the scheme handle.

For those users who use their custom ADC calibration schemes, you could either modify this function *[adc\\_cali\\_check\\_scheme\(\)](#page-790-1)*, or just skip this step and call your custom creation function.

**ADC Calibration Curve Fitting Scheme** ESP32-C3 supports ADC\_CALI\_SCHEME\_VER\_CURVE\_FITTING scheme. To create this scheme, set up adc\_cali\_curve\_fitting\_config\_t first.

- adc\_cali\_curve\_fitting\_config\_t::unit\_id, the ADC that your ADC raw results are from.
- adc\_cali\_curve\_fitting\_config\_t::atten, ADC attenuation that your ADC raw results use.
- adc\_cali\_curve\_fitting\_config\_t::bitwidth, the ADC raw result bitwidth.

After setting up the configuration structure, call adc\_cali\_create\_scheme\_curve\_fitting() to create a Curve Fitting calibration scheme handle. This function may fail due to reasons such as *ESP\_ERR\_INVALID\_ARG* or *ESP\_ERR\_NO\_MEM*. Especially, when the function return *ESP\_ERR\_NOT\_SUPPORTED*, this means the calibration scheme required eFuse bits are not burnt on your board.

### **C[reate Curve Fitting S](#page-1485-0)cheme**

```
"Curve Fitting");
adc_cali_curve_fitting_config_t cali_config = {
   .unit_id = unit,
   .atten = atten,
   .bitwidth = ADC_BITWIDTH_DEFAULT,
};
ESP_ERROR_CHECK(adc_cali_create_scheme_curve_fitting(&cali_config, &handle));
```
When the ADC calibration is no longer used, please delete the calibration scheme driver from the calibration handle by calling adc\_cali\_delete\_scheme\_curve\_fitting().

#### **Delete Curve Fitting Scheme**

```
ESP_LOGI(TAG, "delete %s calibration scheme", "Curve Fitting");
ESP_ERROR_CHECK(adc_cali_delete_scheme_curve_fitting(handle));
```
**备 注:** For users who want to use their custom calibration schemes, you could provide a creation function to create your calibration scheme handle. Check the function table *adc\_cali\_scheme\_t* in *components/esp\_adc/interface/adc\_cali\_interface.h* to know the ESP ADC calibration interface.

**Result Conversion** After setting up the calibration characteristics, you can call *adc\_cali\_raw\_to\_voltage()* to convert the ADC raw result into calibrated result. The calibrated result is in the unit of mV. This function may fail due to invalid argument. Especailly, if this function returns *ESP\_ERR\_INVALID\_STATE*, this means the calibration scheme isn't created. You need to create a calibration scheme handle, use *adc\_cali\_check\_scheme()* to know the supported calibration scheme. On the other [hand, you could also provide a custom](#page-790-2) calibration scheme and create the handle.

#### <span id="page-789-0"></span>**[Get Voltage](#page-1486-2)**

```
ESP_ERROR_CHECK(adc_cali_raw_to_voltage(adc_cali_handle, adc_raw[0][0], &
,→voltage[0][0]));
ESP_LOGI(TAG, "ADC%d Channel[%d] Cali Voltage: %d mV", ADC_UNIT_1 + 1, EXAMPLE_
,→ADC1_CHAN0, voltage[0][0]);
```
**Thread Safety** The factory function esp\_adc\_cali\_new\_scheme() is guaranteed to be thread safe by the driver. Therefore, you can call them from different RTOS tasks without protection by extra locks.

<span id="page-789-1"></span>Other functions that take the *adc\_cali\_handle\_t* as the first positional parameter are not thread safe, you should avoid calling them from multiple tasks.

**Minimize Noise** The ESP32-C3 ADC can be sensitive to noise leading to large discrepancies in ADC readings. Depending on the usage scenario, you may need to connect a bypass capacitor (e.g. a 100 nF ceramic capacitor) to the ADC input pad in use, to minimize noise. Besides, multisampling may also be used to further mitigate the effects of noise.

### <span id="page-790-0"></span>**API Reference**

### **Header File**

• components/esp\_adc/include/esp\_adc/adc\_cali.h

#### **Functions**

*esp\_err\_t* **[adc\\_cali\\_check\\_scheme](https://github.com/espressif/esp-idf/blob/v5.0.3/components/esp_adc/include/esp_adc/adc_cali.h)**(*adc\_cali\_scheme\_ver\_t* \*scheme\_mask)

<span id="page-790-1"></span>Check the supported ADC calibration scheme.

**参数 scheme\_mask** –**[out]** Supported ADC calibration scheme(s)

**返回**

- ESP\_OK: On success
- ESP\_ERR\_INVALID\_ARG: Invalid argument
- ESP\_ERR\_NOT\_SUPPORTED: No supported calibration scheme
- *esp\_err\_t* **adc\_cali\_raw\_to\_voltage**(*adc\_cali\_handle\_t* handle, int raw, int \*voltage)

<span id="page-790-2"></span>Convert ADC raw data to calibrated voltage.

### **参数**

- **handle** –**[in]** ADC cali[bration handle](#page-790-3)
- **raw** –**[in]** ADC raw data
- **voltage** –**[out]** Calibrated ADC voltage (in mV)

**返回**

- ESP OK: On success
- ESP\_ERR\_INVALID\_ARG: Invalid argument
- ESP\_ERR\_INVALID\_STATE: Invalid state, scheme didn't registered

## **Type Definitions**

typedef struct adc\_cali\_scheme\_t \***adc\_cali\_handle\_t**

ADC calibration handle.

### <span id="page-790-3"></span>**Enumerations**

### enum **adc\_cali\_scheme\_ver\_t**

ADC calibration scheme.

*Values:*

### enumerator **ADC\_CALI\_SCHEME\_VER\_LINE\_FITTING**

Line fitting scheme.

### enumerator **ADC\_CALI\_SCHEME\_VER\_CURVE\_FITTING**

Curve fitting scheme.

### **Header File**

• components/esp\_adc/include/esp\_adc/adc\_cali\_scheme.h

## **2.6.4 Clock Tree**

This section lists definitions of the ESP32-C3's supported root clocks and module clocks. These definitions are commonly used in the driver configuration, to help user select a proper source clock for the peripheral.

### **Root Clocks**

Root clocks generate reliable clock signals. These clock signals then pass through various gates, muxes, dividers, or multipliers to become the clock sources for every functional module: the CPU core(s), WIFI, BT, the RTC, and the peripherals.

ESP32-C3's root clocks are listed in *soc\_root\_clk\_t*:

• Internal 17.5MHz RC Oscillator (RC\_FAST)

This RC oscillator ge[nerates a ~17.5MHz cl](#page-792-0)ock signal output as the RC\_FAST\_CLK. The ~17.5MHz signal output is also passed into a configurable divider, which by default divides the input clock frequency by 256, to generate a RC\_FAST\_D256\_CLK. The exact frequency of RC\_FAST\_CLK can be computed in runtime through calibration on the RC\_FAST\_D256\_CLK.

- External 40MHz Crystal (XTAL)
- Internal 136kHz RC Oscillator (RC\_SLOW) This RC oscillator generates a ~136kHz clock signal output as the RC\_SLOW\_CLK. The exact frequency of this clock can be computed in runtime through calibration.
- External 32kHz Crystal optional (XTAL32K)

The clock source for this XTAL32K\_CLK can be either a 32kHz crystal connecting to the XTAL\_32K\_P and XTAL\_32K\_N pins or a 32kHz clock signal generated by an external circuit. The external signal must be connected to the XTAL\_32K\_P pin. XTAL32K\_CLK can also be calibrated to get its exact frequency.

Typically, the frequency of the signal generated from a RC oscillator circuit is less accurate and more sensitive to environment comparing to the signal generated from a crystal. ESP32-C3 provides several clock source options for the RTC\_SLOW\_CLK, and users can make the choice based on the requirements for system time accuracy and power consumption (refer to *RTC* 定时器时钟源 for more details).

#### **Module Clocks**

ESP32-C3's available mo[dule clocks are listed](#page-1748-0) in *soc\_module\_clk\_t*. Each module clock has a unique ID. You can get more information on each clock by checking the documented enum value.

### **API Reference**

#### **Header File**

• components/soc/esp32c3/include/soc/clk\_tree\_defs.h

#### **Macros**

#### **SOC\_[CLK\\_RC\\_FAST\\_FREQ\\_APPROX](https://github.com/espressif/esp-idf/blob/v5.0.3/components/soc/esp32c3/include/soc/clk_tree_defs.h)**

Approximate RC\_FAST\_CLK frequency in Hz

### **SOC\_CLK\_RC\_SLOW\_FREQ\_APPROX**

Approximate RC\_SLOW\_CLK frequency in Hz
#### **SOC\_CLK\_RC\_FAST\_D256\_FREQ\_APPROX**

Approximate RC\_FAST\_D256\_CLK frequency in Hz

#### **SOC\_CLK\_XTAL32K\_FREQ\_APPROX**

Approximate XTAL32K\_CLK frequency in Hz

#### **SOC\_GPTIMER\_CLKS**

Array initializer for all supported clock sources of GPTimer.

The following code can be used to iterate all possible clocks:

```
soc_periph_gptimer_clk_src_t gptimer_clks[] = (soc_periph_gptimer_clk_src_
,→t)SOC_GPTIMER_CLKS;
for (size_t i = 0; i< sizeof(gptimer_clks) / sizeof(gptimer_clks[0]); i++) {
   soc_periph_gptimer_clk_src_t clk = gptimer_clks[i];
    // Test GPTimer with the clock `clk`
}
```
#### **SOC\_RMT\_CLKS**

Array initializer for all supported clock sources of RMT.

#### **SOC\_TEMP\_SENSOR\_CLKS**

Array initializer for all supported clock sources of Temperature Sensor.

### **SOC\_I2S\_CLKS**

Array initializer for all supported clock sources of I2S.

#### **SOC\_I2C\_CLKS**

Array initializer for all supported clock sources of I2C.

#### **SOC\_SDM\_CLKS**

Array initializer for all supported clock sources of SDM.

#### **Enumerations**

enum **soc\_root\_clk\_t**

Root clock.

*Values:*

# enumerator **SOC\_ROOT\_CLK\_INT\_RC\_FAST**

Internal 17.5MHz RC oscillator

- enumerator **SOC\_ROOT\_CLK\_INT\_RC\_SLOW** Internal 136kHz RC oscillator
- enumerator **SOC\_ROOT\_CLK\_EXT\_XTAL** External 40MHz crystal

# enumerator **SOC\_ROOT\_CLK\_EXT\_XTAL32K** External 32kHz crystal/clock signal

CPU\_CLK mux inputs, which are the supported clock sources for the CPU\_CLK.

#### **备注:** Enum values are matched with the register field values on purpose

*Values:*

#### enumerator **SOC\_CPU\_CLK\_SRC\_XTAL**

Select XTAL\_CLK as CPU\_CLK source

#### enumerator **SOC\_CPU\_CLK\_SRC\_PLL**

Select PLL\_CLK as CPU\_CLK source (PLL\_CLK is the output of 40MHz crystal oscillator frequency multiplier, can be 480MHz or 320MHz)

### enumerator **SOC\_CPU\_CLK\_SRC\_RC\_FAST**

Select RC\_FAST\_CLK as CPU\_CLK source

#### enumerator **SOC\_CPU\_CLK\_SRC\_INVALID**

Invalid CPU\_CLK source

#### enum **soc\_rtc\_slow\_clk\_src\_t**

RTC\_SLOW\_CLK mux inputs, which are the supported clock sources for the RTC\_SLOW\_CLK.

**备注:** Enum values are matched with the register field values on purpose

*Values:*

#### enumerator **SOC\_RTC\_SLOW\_CLK\_SRC\_RC\_SLOW**

Select RC\_SLOW\_CLK as RTC\_SLOW\_CLK source

### enumerator **SOC\_RTC\_SLOW\_CLK\_SRC\_XTAL32K**

Select XTAL32K\_CLK as RTC\_SLOW\_CLK source

### enumerator **SOC\_RTC\_SLOW\_CLK\_SRC\_RC\_FAST\_D256**

Select RC\_FAST\_D256\_CLK (referred as FOSC\_DIV or 8m\_d256/8md256 in TRM and reg. description) as RTC\_SLOW\_CLK source

### enumerator **SOC\_RTC\_SLOW\_CLK\_SRC\_INVALID**

Invalid RTC\_SLOW\_CLK source

### enum **soc\_rtc\_fast\_clk\_src\_t**

RTC\_FAST\_CLK mux inputs, which are the supported clock sources for the RTC\_FAST\_CLK.

#### **备注:** Enum values are matched with the register field values on purpose

*Values:*

#### enumerator **SOC\_RTC\_FAST\_CLK\_SRC\_XTAL\_D2**

Select XTAL\_D2\_CLK (may referred as XTAL\_CLK\_DIV\_2) as RTC\_FAST\_CLK source

#### enumerator **SOC\_RTC\_FAST\_CLK\_SRC\_XTAL\_DIV**

Alias name for SOC\_RTC\_FAST\_CLK\_SRC\_XTAL\_D2

#### enumerator **SOC\_RTC\_FAST\_CLK\_SRC\_RC\_FAST**

Select RC\_FAST\_CLK as RTC\_FAST\_CLK source

#### enumerator **SOC\_RTC\_FAST\_CLK\_SRC\_INVALID**

Invalid RTC\_FAST\_CLK source

#### enum **soc\_module\_clk\_t**

Supported clock sources for modules (CPU, peripherals, RTC, etc.)

**备注:** enum starts from 1, to save 0 for special purpose

#### *Values:*

#### enumerator **SOC\_MOD\_CLK\_CPU**

CPU\_CLK can be sourced from XTAL, PLL, or RC\_FAST by configuring soc\_cpu\_clk\_src\_t

#### enumerator **SOC\_MOD\_CLK\_RTC\_FAST**

RTC\_FAST\_CLK can be sourced from XTAL\_D2 or RC\_FAST by configuring soc\_rtc\_fast\_clk\_src\_t

#### enumerator **SOC\_MOD\_CLK\_RTC\_SLOW**

RTC\_SLOW\_CLK can be sourced from RC\_SLOW, XTAL32K, or RC\_FAST\_D256 by configuring soc\_rtc\_slow\_clk\_src\_t

#### enumerator **SOC\_MOD\_CLK\_APB**

APB\_CLK is highly dependent on the CPU\_CLK source

#### enumerator **SOC\_MOD\_CLK\_PLL\_F80M**

PLL\_F80M\_CLK is derived from PLL, and has a fixed frequency of 80MHz

#### enumerator **SOC\_MOD\_CLK\_PLL\_F160M**

PLL\_F160M\_CLK is derived from PLL, and has a fixed frequency of 160MHz

#### enumerator **SOC\_MOD\_CLK\_PLL\_D2**

PLL\_D2\_CLK is derived from PLL, it has a fixed divider of 2

#### enumerator **SOC\_MOD\_CLK\_XTAL32K**

XTAL32K\_CLK comes from the external 32kHz crystal, passing a clock gating to the peripherals

#### enumerator **SOC\_MOD\_CLK\_RC\_FAST**

RC\_FAST\_CLK comes from the internal 20MHz rc oscillator, passing a clock gating to the peripherals

#### enumerator **SOC\_MOD\_CLK\_RC\_FAST\_D256**

RC\_FAST\_D256\_CLK comes from the internal 20MHz rc oscillator, divided by 256, and passing a clock gating to the peripherals

#### enumerator **SOC\_MOD\_CLK\_XTAL**

XTAL\_CLK comes from the external 40MHz crystal

#### enum **soc\_periph\_gptimer\_clk\_src\_t**

Type of GPTimer clock source.

<span id="page-795-0"></span>*Values:*

#### enumerator **GPTIMER\_CLK\_SRC\_APB**

Select APB as the source clock

### enumerator **GPTIMER\_CLK\_SRC\_XTAL**

Select XTAL as the source clock

#### enumerator **GPTIMER\_CLK\_SRC\_DEFAULT**

Select APB as the default choice

### enum **soc\_periph\_tg\_clk\_src\_legacy\_t**

Type of Timer Group clock source, reserved for the legacy timer group driver. *Values:*

#### enumerator **TIMER\_SRC\_CLK\_APB**

Timer group clock source is APB

#### enumerator **TIMER\_SRC\_CLK\_XTAL**

Timer group clock source is XTAL

#### enumerator **TIMER\_SRC\_CLK\_DEFAULT**

Timer group clock source default choice is APB

## enum **soc\_periph\_rmt\_clk\_src\_t**

Type of RMT clock source. *Values:*

### enumerator **RMT\_CLK\_SRC\_APB**

Select APB as the source clock

#### enumerator **RMT\_CLK\_SRC\_RC\_FAST**

Select RC\_FAST as the source clock

# enumerator **RMT\_CLK\_SRC\_XTAL**

Select XTAL as the source clock

### enumerator **RMT\_CLK\_SRC\_DEFAULT**

Select APB as the default choice

### enum **soc\_periph\_rmt\_clk\_src\_legacy\_t**

Type of RMT clock source, reserved for the legacy RMT driver.

*Values:*

#### enumerator **RMT\_BASECLK\_APB**

RMT source clock is APB

### enumerator **RMT\_BASECLK\_XTAL**

RMT source clock is XTAL

#### enumerator **RMT\_BASECLK\_DEFAULT**

RMT source clock default choice is APB

### enum **soc\_periph\_temperature\_sensor\_clk\_src\_t**

Type of Temp Sensor clock source.

*Values:*

### enumerator **TEMPERATURE\_SENSOR\_CLK\_SRC\_XTAL**

Select XTAL as the source clock

### enumerator **TEMPERATURE\_SENSOR\_CLK\_SRC\_RC\_FAST**

Select RC\_FAST as the source clock

# enumerator **TEMPERATURE\_SENSOR\_CLK\_SRC\_DEFAULT**

Select XTAL as the default choice

# enum **soc\_periph\_uart\_clk\_src\_legacy\_t**

Type of UART clock source, reserved for the legacy UART driver. *Values:*

### enumerator **UART\_SCLK\_APB**

UART source clock is APB CLK

# enumerator **UART\_SCLK\_RTC**

UART source clock is RC\_FAST

# enumerator **UART\_SCLK\_XTAL**

UART source clock is XTAL

# enumerator **UART\_SCLK\_DEFAULT**

UART source clock default choice is APB

# enum **soc\_periph\_i2s\_clk\_src\_t**

I2S clock source enum.

*Values:*

### enumerator **I2S\_CLK\_SRC\_DEFAULT**

Select PLL\_F160M as the default source clock

### enumerator **I2S\_CLK\_SRC\_PLL\_160M**

Select PLL\_F160M as the source clock

### enum **soc\_periph\_i2c\_clk\_src\_t**

Type of I2C clock source. *Values:*

enumerator **I2C\_CLK\_SRC\_XTAL**

enumerator **I2C\_CLK\_SRC\_RC\_FAST**

enumerator **I2C\_CLK\_SRC\_DEFAULT**

# enum **soc\_periph\_sdm\_clk\_src\_t**

Sigma Delta Modulator clock source. *Values:*

enumerator **SDM\_CLK\_SRC\_APB**

Select APB as the source clock

enumerator **SDM\_CLK\_SRC\_DEFAULT** Select APB as the default clock choice

# **2.6.5 GPIO & RTC GPIO**

# **概述**

ESP32-C3 芯片具有 22 个物理 GPIO 管脚 (GPIO0 ~ GPIO21)。每个管脚都可用作一个通用 IO, 或连接 一个内部的外设信号。通过 GPIO 交换矩阵和 IO MUX, 可配置外设模块的输入信号来源于任何的 IO 管 脚,并且外设模块的输出信号也可连接到任意 IO 管脚。这些模块共同组成了芯片的 IO 控制。更多详细 信息,请参阅 *ESP32-C3* 技术参考手册 > *IO MUX* 和 *GPIO* 矩阵(*GPIO*、*IO\_MUX*) [PDF]。

下表提供了各管脚的详细信息,部分 GPIO 具有特殊的使用限制,具体可参考表中的注释列。

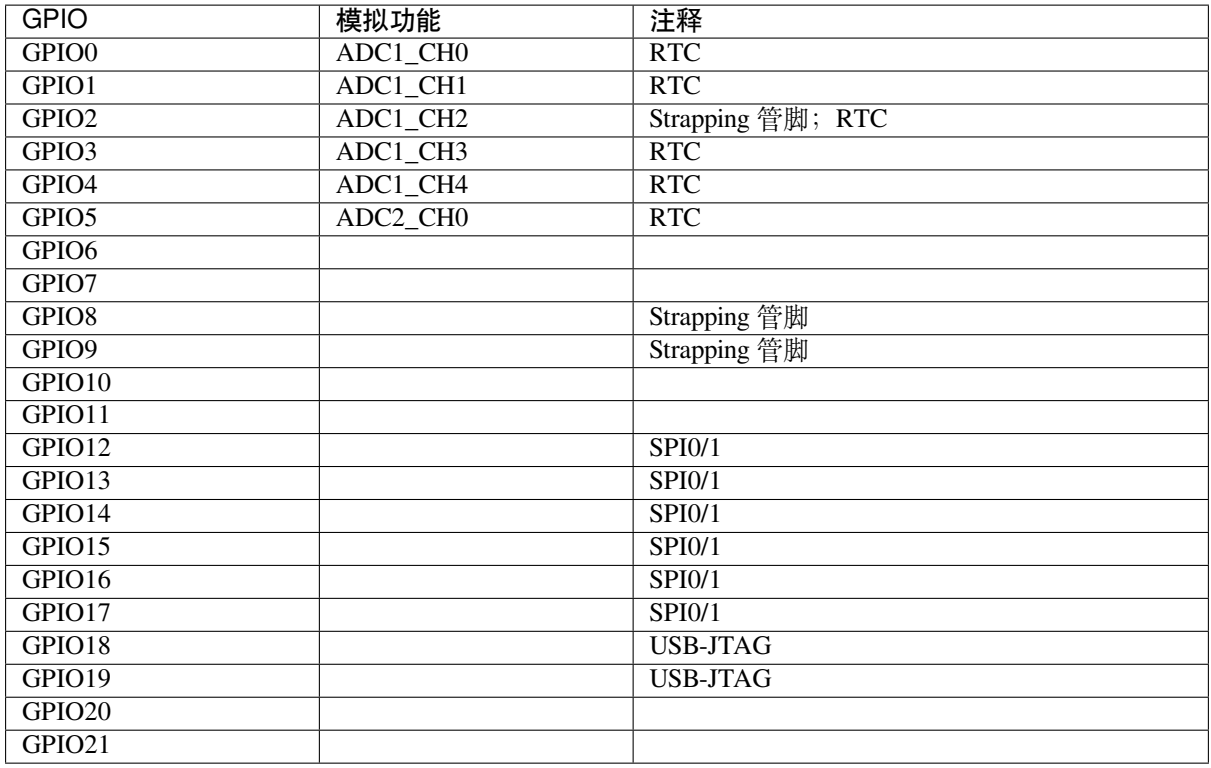

# **备注:**

- Strapping 管脚:GPIO2、GPIO8、和 GPIO9 是 Strapping 管脚。更多信息请参考 ESP32-C3 技术规格 书。
- SPI0/1: GPIO12-17 通常用于 SPI flash 和 PSRAM, 不推荐用于其他用途。
- USB-JTAG: GPIO18 和 GPIO19 默认用于 USB-JTAG。用做 GPIO 时驱动程序将禁用 USB-JTAG。
- RTC:GPIO0-5 可以在 Deep-sleep 模式时使用。

### **应用示例**

GPIO 输出和输入中断示例: peripherals/gpio/generic\_gpio。

### **API 参考 - 普通 GPIO**

#### **Header File**

• components/driver/include/driver/gpio.h

#### **Functions**

*esp\_err\_t* **[gpio\\_config](https://github.com/espressif/esp-idf/blob/v5.0.3/components/driver/include/driver/gpio.h)**(const *gpio\_config\_t* \*pGPIOConfig)

GPIO common configuration.

Configure GPIO's Mode, pull-up, PullDown, IntrType

**参数 pGPIOConfig** –Pointer to GPIO configure struct **返回**

• ESP\_OK success

#### • ESP\_ERR\_INVALID\_ARG Parameter error

#### *esp\_err\_t* **gpio\_reset\_pin**(*gpio\_num\_t* gpio\_num)

Reset an gpio to default state (select gpio function, enable pullup and disable input and output).

**[备注](#page-1487-0):** This function also [configures th](#page-808-0)e IOMUX for this pin to the GPIO function, and disconnects any other peripheral output configured via GPIO Matrix.

# **参数 gpio\_num** –GPIO number.

**返回** Always return ESP\_OK.

#### *esp\_err\_t* **gpio\_set\_intr\_type**(*gpio\_num\_t* gpio\_num, *gpio\_int\_type\_t* intr\_type)

GPIO set interrupt trigger type.

**参数**

- **gpio\_num** –G[PIO number.](#page-808-0) If you w[ant to set the tr](#page-810-0)igger type of e.g. of GPIO16, gpio\_num should be GPIO\_NUM\_16 (16);
- **intr\_type** –Interrupt type, select from gpio\_int\_type\_t

**返回**

- ESP\_OK Success
- ESP\_ERR\_INVALID\_ARG Parameter error

#### *esp\_err\_t* **gpio\_intr\_enable**(*gpio\_num\_t* gpio\_num)

Enable GPIO module interrupt signal.

**[备注](#page-1487-0):** ESP32: Please do [not use the i](#page-808-0)nterrupt of GPIO36 and GPIO39 when using ADC or Wi-Fi and Bluetooth with sleep mode enabled. Please refer to the comments of adc1\_get\_raw. Please refer to Section 3.11 of ESP32 ECO and Workarounds for Bugs for the description of this issue. As a workaround, call adc\_power\_acquire() in the app. This will result in higher power consumption (by  $\sim 1 \text{mA}$ ), but will remove the glitches on GPIO36 and GPIO39.

**参数 gpio\_num** –[GPIO number. If you w](https://espressif.com/sites/default/files/documentation/eco_and_workarounds_for_bugs_in_esp32_en.pdf)ant to enable an interrupt on e.g. GPIO16, gpio\_num should be GPIO\_NUM\_16 (16);

**返回**

- ESP\_OK Success
- ESP\_ERR\_INVALID\_ARG Parameter error

*esp\_err\_t* **gpio\_intr\_disable**(*gpio\_num\_t* gpio\_num)

Disable GPIO module interrupt signal.

**[备注](#page-1487-0):** This function is allo[wed to be ex](#page-808-0)ecuted when Cache is disabled within ISR context, by enabling CONFIG\_GPIO\_CTRL\_FUNC\_IN\_IRAM

**参数 qpio\_num** –GPIO number. If you want to disable the interrupt of e.g. GPIO16, gpio\_num should be GPIO\_NUM\_16 (16);

**返回**

- ESP\_OK success
- ESP\_ERR\_INVALID\_ARG Parameter error

#### *esp\_err\_t* **gpio\_set\_level**(*gpio\_num\_t* gpio\_num, uint32\_t level)

GPIO set output level.

## **参数**

- **gpio** num –GPIO number. If you want to set the output level of e.g. GPIO16, gpio num should be GPIO\_NUM\_16 (16);
- **level** –Output level. 0: low ; 1: high

**返回**

- ESP\_OK Success
- ESP\_ERR\_INVALID\_ARG GPIO number error

#### int **gpio\_get\_level**(*gpio\_num\_t* gpio\_num)

GPIO get input level.

**警告:** If the pad [is not config](#page-808-0)ured for input (or input and output) the returned value is always 0.

**参数 gpio\_num** –GPIO number. If you want to get the logic level of e.g. pin GPIO16, gpio\_num should be GPIO\_NUM\_16 (16);

**返回**

- 0 the GPIO input level is 0
- 1 the GPIO input level is 1

### *esp\_err\_t* **gpio\_set\_direction**(*gpio\_num\_t* gpio\_num, *gpio\_mode\_t* mode)

GPIO set direction.

Configure GPIO direction, such as output only, input only, output and input

### **参数**

- **gpio\_num** –Configure GPIO pins number, it should be GPIO number. If you want to set direction of e.g. GPIO16, gpio\_num should be GPIO\_NUM\_16 (16);
- **mode** –GPIO direction

**返回**

- ESP\_OK Success
- ESP\_ERR\_INVALID\_ARG GPIO error

*esp\_err\_t* **gpio\_set\_pull\_mode**(*gpio\_num\_t* gpio\_num, *gpio\_pull\_mode\_t* pull)

Configure GPIO pull-up/pull-down resistors.

**[备注](#page-1487-0):** ESP32: Only pins that [support both](#page-808-0) input & o[utput have integrat](#page-811-0)ed pull-up and pull-down resistors. Input-only GPIOs 34-39 do not.

### **参数**

- **gpio\_num** –GPIO number. If you want to set pull up or down mode for e.g. GPIO16, gpio\_num should be GPIO\_NUM\_16 (16);
- **pull** –GPIO pull up/down mode.

**返回**

- ESP\_OK Success
- ESP\_ERR\_INVALID\_ARG : Parameter error

### *esp\_err\_t* **gpio\_wakeup\_enable**(*gpio\_num\_t* gpio\_num, *gpio\_int\_type\_t* intr\_type)

Enable GPIO wake-up function.

# **参数**

• **gpio\_num** –GP[IO number.](#page-808-0)

• **intr type** –GPIO wake-up type. Only GPIO\_INTR\_LOW\_LEVEL or GPIO\_INTR\_HIGH\_LEVEL can be used.

**返回**

- ESP\_OK Success
- ESP\_ERR\_INVALID\_ARG Parameter error

#### *esp\_err\_t* **gpio\_wakeup\_disable**(*gpio\_num\_t* gpio\_num)

Disable GPIO wake-up function.

#### **参数 gpio\_num** –GPIO number

**返回**

- ESP\_OK Success
- ESP\_ERR\_INVALID\_ARG Parameter error

*esp\_err\_t* **gpio\_isr\_register**(void (\*fn)(void\*), void \*arg, int intr\_alloc\_flags, *gpio\_isr\_handle\_t* \*handle)

Register GPIO interrupt handler, the handler is an ISR. The handler will be attached to the same CPU core that this function is running on.

[Thi](#page-1487-0)s ISR function is called whenever any GPIO interrupt occurs. See the alterna[tive gpio\\_install\\_is](#page-806-0)r\_service() and gpio\_isr\_handler\_add() API in order to have the driver support per-GPIO ISRs.

To disable or remove the ISR, pass the returned handle to the *interrupt allocation functions*.

**参数**

- **fn** –Interrupt handler function.
- **arg** –Parameter for handler function
- **intr** alloc flags –Flags used to allocat[e the interrupt. One or mult](#page-1676-0)iple (ORred) ESP\_INTR\_FLAG\_\* values. See esp\_intr\_alloc.h for more info.
- **handle** –Pointer to return handle. If non-NULL, a handle for the interrupt will be returned here.

**返回**

- ESP\_OK Success ;
- ESP\_ERR\_INVALID\_ARG GPIO error
- ESP\_ERR\_NOT\_FOUND No free interrupt found with the specified flags

#### *esp\_err\_t* **gpio\_pullup\_en**(*gpio\_num\_t* gpio\_num)

Enable pull-up on GPIO.

### **参数 gpio\_num** –GPIO number

- 
- ESP\_OK S[uccess](#page-808-0)
- ESP\_ERR\_INVALID\_ARG Parameter error

#### *esp\_err\_t* **gpio\_pullup\_dis**(*gpio\_num\_t* gpio\_num)

Disable pull-up on GPIO.

**参数 gpio\_num** –GPIO number

**返回**

**返回**

- ESP\_OK Su[ccess](#page-808-0)
- ESP\_ERR\_INVALID\_ARG Parameter error

*esp\_err\_t* **gpio\_pulldown\_en**(*gpio\_num\_t* gpio\_num)

Enable pull-down on GPIO.

## **参数 gpio\_num** –GPIO number

**返回**

- ESP OK Suc[cess](#page-808-0)
- ESP\_ERR\_INVALID\_ARG Parameter error

*esp\_err\_t* **gpio\_pulldown\_dis**(*gpio\_num\_t* gpio\_num)

Disable pull-down on GPIO.

**参数 gpio\_num** –GPIO number **返回**

- ESP\_OK Success
- ESP\_ERR\_INVALID\_ARG Parameter error

# *esp\_err\_t* **gpio\_install\_isr\_service**(int intr\_alloc\_flags)

Install the GPIO driver's ETS\_GPIO\_INTR\_SOURCE ISR handler service, which allows per-pin GPIO interrupt handlers.

[Thi](#page-1487-0)s function is incompatible with gpio\_isr\_register() - if that function is used, a single global ISR is registered for all GPIO interrupts. If this function is used, the ISR service provides a global GPIO ISR and individual pin handlers are registered via the gpio isr handler add() function.

**参数 intr\_alloc\_flags** –Flags used to allocate the interrupt. One or multiple (ORred) ESP\_INTR\_FLAG\_\* values. See esp\_intr\_alloc.h for more info.

**返回**

- ESP\_OK Success
- ESP\_ERR\_NO\_MEM No memory to install this service
- ESP\_ERR\_INVALID\_STATE ISR service already installed.
- ESP\_ERR\_NOT\_FOUND No free interrupt found with the specified flags
- ESP\_ERR\_INVALID\_ARG GPIO error

### void **gpio\_uninstall\_isr\_service**(void)

Uninstall the driver's GPIO ISR service, freeing related resources.

*esp\_err\_t* **gpio\_isr\_handler\_add**(*gpio\_num\_t* gpio\_num, *gpio\_isr\_t* isr\_handler, void \*args)

Add ISR handler for the corresponding GPIO pin.

Call this function after using gpio\_install\_isr\_service() to install the driver's GPIO ISR handler service.

[The](#page-1487-0) pin ISR handlers no long[er need to](#page-808-0) be decla[red with](#page-806-1) IRAM\_ATTR, unless you pass the ESP\_INTR\_FLAG\_IRAM flag when allocating the ISR in gpio\_install\_isr\_service().

This ISR handler will be called from an ISR. So there is a stack size limit (configurable as "ISR stack size" in menuconfig). This limit is smaller compared to a global GPIO interrupt handler due to the additional level of indirection.

### **参数**

- **gpio\_num** –GPIO number
- **isr** handler –ISR handler function for the corresponding GPIO number.
- **args** –parameter for ISR handler.

**返回**

- ESP\_OK Success
- ESP\_ERR\_INVALID\_STATE Wrong state, the ISR service has not been initialized.
- ESP\_ERR\_INVALID\_ARG Parameter error

### *esp\_err\_t* **gpio\_isr\_handler\_remove**(*gpio\_num\_t* gpio\_num)

Remove ISR handler for the corresponding GPIO pin.

### **参数 gpio\_num** –GPIO number

**返回**

- ESP\_OK Success
- ESP\_ERR\_INVALID\_STATE Wrong state, the ISR service has not been initialized.
- ESP\_ERR\_INVALID\_ARG Parameter error

#### *esp\_err\_t* **gpio\_set\_drive\_capability**(*gpio\_num\_t* gpio\_num, *gpio\_drive\_cap\_t* strength)

Set GPIO pad drive capability.

**参数**

- **gpio\_num** –GPIO number[, only suppo](#page-808-0)rt output G[PIOs](#page-812-0)
- **strength** –Drive capability of the pad

**返回**

- ESP\_OK Success
- ESP\_ERR\_INVALID\_ARG Parameter error

# *esp\_err\_t* **gpio\_get\_drive\_capability**(*gpio\_num\_t* gpio\_num, *gpio\_drive\_cap\_t* \*strength) Get GPIO pad drive capability.

- **参数**
	- **gpio\_num** –GPIO number[, only suppo](#page-808-0)rt output G[PIOs](#page-812-0)
	- **strength** –Pointer to accept drive capability of the pad
- **返回**
	- ESP\_OK Success
	- ESP\_ERR\_INVALID\_ARG Parameter error

*esp\_err\_t* **gpio\_hold\_en**(*gpio\_num\_t* gpio\_num)

Enable gpio pad hold function.

When the pin is set to hold, the state is latched at that moment and will not change no matter how the internal [sign](#page-1487-0)als change or how [the IO MUX](#page-808-0)/GPIO configuration is modified (including input enable, output enable, output value, function, and drive strength values). It can be used to retain the pin state through a core reset and system reset triggered by watchdog time-out or Deep-sleep events.

The gpio pad hold function works in both input and output modes, but must be output-capable gpios. If pad hold enabled: in output mode: the output level of the pad will be force locked and can not be changed. in input mode: input read value can still reflect the changes of the input signal.

The state of the digital gpio cannot be held during Deep-sleep, and it will resume to hold at its default pin state when the chip wakes up from Deep-sleep. If the digital gpio also needs to be held during Deep-sleep, gpio\_deep\_sleep\_hold\_en should also be called.

Power down or call  $qpio\_hold\_dis$  will disable this function.

**参数 gpio\_num** –GPIO number, only support output-capable GPIOs **返回**

- ESP\_OK Success
- ESP\_ERR\_NOT\_SUPPORTED Not support pad hold function

*esp\_err\_t* **gpio\_hold\_dis**(*gpio\_num\_t* gpio\_num)

Disable gpio pad hold function.

When the chip is woken up from Deep-sleep, the gpio will be set to the default mode, so, the gpio will output [the](#page-1487-0) default level if this f[unction is cal](#page-808-0)led. If you don't want the level changes, the gpio should be configured to a known state before this function is called. e.g. If you hold gpio18 high during Deep-sleep, after the chip is woken up and gpio\_hold\_dis is called, gpio18 will output low level(because gpio18 is input mode by default). If you don't want this behavior, you should configure gpio18 as output mode and set it to hight level before calling gpio\_hold\_dis.

**参数 gpio\_num** –GPIO number, only support output-capable GPIOs

**返回**

- ESP\_OK Success
- ESP\_ERR\_NOT\_SUPPORTED Not support pad hold function

void **gpio\_deep\_sleep\_hold\_en**(void)

Enable all digital gpio pads hold function during Deep-sleep.

Enabling this feature makes all digital gpio pads be at the holding state during Deep-sleep. The state of each pad holds is its active configuration (not pad's sleep configuration!).

Note that this pad hold feature only works when the chip is in Deep-sleep mode. When the chip is in active mode, the digital gpio state can be changed freely even you have called this function.

After this API is being called, the digital gpio Deep-sleep hold feature will work during every sleep process. You should call gpio\_deep\_sleep\_hold\_dis to disable this feature.

### void **gpio\_deep\_sleep\_hold\_dis**(void)

Disable all digital gpio pads hold function during Deep-sleep.

void **gpio** iomux in (uint32 t gpio\_num, uint32 t signal\_idx)

Set pad input to a peripheral signal through the IOMUX.

#### **参数**

- **gpio\_num** –GPIO number of the pad.
- **signal\_idx** –Peripheral signal id to input. One of the \*\_IN\_IDX signals in soc/ gpio\_sig\_map.h.

void **gpio\_iomux\_out**(uint8\_t gpio\_num, int func, bool oen\_inv)

Set peripheral output to an GPIO pad through the IOMUX.

#### **参数**

- **gpio\_num** –gpio\_num GPIO number of the pad.
- **func** –The function number of the peripheral pin to output pin. One of the FUNC  $X^*$ of specified pin  $(X)$  in soc/io mux reg.h.
- **oen\_inv** –True if the output enable needs to be inverted, otherwise False.

#### *esp\_err\_t* **gpio\_force\_hold\_all**(void)

Force hold all digital and rtc gpio pads.

GPIO force hold, no matter the chip in active mode or sleep modes.

[Thi](#page-1487-0)s function will immediately cause all pads to latch the current values of input enable, output enable, output value, function, and drive strength values.

**警告:** This function will hold flash and UART pins as well. Therefore, this function, and all code run afterwards (till calling qpio force unhold all to disable this feature), MUST be placed in internal RAM as holding the flash pins will halt SPI flash operation, and holding the UART pins will halt any UART logging.

#### *esp\_err\_t* **gpio\_force\_unhold\_all**(void)

Force unhold all digital and rtc gpio pads.

#### *esp\_err\_t* **gpio\_sleep\_sel\_en**(*gpio\_num\_t* gpio\_num)

[Ena](#page-1487-0)ble SLP\_SEL to change GPIO status automantically in lightsleep.

**参数 gpio\_num** –GPIO number of the pad. **返回** • ESP\_OK Succe[ss](#page-808-0)

*esp\_err\_t* **gpio\_sleep\_sel\_dis**(*gpio\_num\_t* gpio\_num)

Disable SLP\_SEL to change GPIO status automantically in lightsleep.

**参数 gpio\_num** –GPIO number of the pad.

**返回**

• ESP\_OK Success

*esp\_err\_t* **gpio\_sleep\_set\_direction**(*gpio\_num\_t* gpio\_num, *gpio\_mode\_t* mode)

GPIO set direction at sleep.

Configure GPIO direction,such as output\_only,input\_only,output\_and\_input

**参数** 

- **gpio\_num** –Configure GPIO pins number, it should be GPIO number. If you want to set direction of e.g. GPIO16, gpio\_num should be GPIO\_NUM\_16 (16);
- **mode** –GPIO direction

**返回**

- ESP\_OK Success
- ESP\_ERR\_INVALID\_ARG GPIO error

#### *esp\_err\_t* **gpio\_sleep\_set\_pull\_mode**(*gpio\_num\_t* gpio\_num, *gpio\_pull\_mode\_t* pull)

Configure GPIO pull-up/pull-down resistors at sleep.

**[备注](#page-1487-0):** ESP32: Only pins that support b[oth input &](#page-808-0) output hav[e integrated pull-up](#page-811-0) and pull-down resistors. Input-only GPIOs 34-39 do not.

#### **参数**

- **gpio\_num** –GPIO number. If you want to set pull up or down mode for e.g. GPIO16, gpio\_num should be GPIO\_NUM\_16  $(16)$ ;
- **pull** –GPIO pull up/down mode.

**返回**

- ESP\_OK Success
- ESP\_ERR\_INVALID\_ARG : Parameter error

#### *esp\_err\_t* **gpio\_deep\_sleep\_wakeup\_enable**(*gpio\_num\_t* gpio\_num, *gpio\_int\_type\_t* intr\_type)

Enable GPIO deep-sleep wake-up function.

**[备注](#page-1487-0):** Called by the SDK. User shouldn't call [this directly](#page-808-0) in the APP.

#### **参数**

- **gpio\_num** –GPIO number.
- **intr type** –GPIO wake-up type. Only GPIO\_INTR\_LOW\_LEVEL or GPIO\_INTR\_HIGH\_LEVEL can be used.
- **返回**
- ESP\_OK Success
- ESP\_ERR\_INVALID\_ARG Parameter error

#### *esp\_err\_t* **gpio\_deep\_sleep\_wakeup\_disable**(*gpio\_num\_t* gpio\_num)

Disable GPIO deep-sleep wake-up function.

- **参数 gpio\_num** –GPIO number
- **返回**
	- ESP\_OK Success
	- ESP\_ERR\_INVALID\_ARG Parameter error

#### **Structures**

### struct **gpio\_config\_t**

Configuration parameters of GPIO pad for gpio\_config function.

#### <span id="page-805-0"></span>**Public Members**

#### uint64\_t **pin\_bit\_mask**

GPIO pin: set with bit mask, each bit maps to a GPIO

#### *gpio\_mode\_t* **mode**

GPIO mode: set input/output mode

#### *[gpio\\_pullup\\_](#page-810-1)t* **pull\_up\_en**

GPIO pull-up

# *gpio\_pulldown\_t* **pull\_down\_en**

GPIO pull-down

# *[gpio\\_int\\_type\\_t](#page-811-1)* **intr\_type** GPIO interrupt type

### **Macr[os](#page-810-0)**

**GPIO\_PIN\_COUNT GPIO\_IS\_VALID\_GPIO**(gpio\_num) Check whether it is a valid GPIO number.

**GPIO\_IS\_VALID\_OUTPUT\_GPIO**(gpio\_num) Check whether it can be a valid GPIO number of output mode.

# **GPIO\_IS\_VALID\_DIGITAL\_IO\_PAD**(gpio\_num) Check whether it can be a valid digital I/O pad.

**GPIO\_IS\_DEEP\_SLEEP\_WAKEUP\_VALID\_GPIO**(gpio\_num)

# **Type Definitions**

typedef *intr\_handle\_t* **gpio\_isr\_handle\_t**

<span id="page-806-0"></span>typedef void (\***gpio\_isr\_t**)(void \*arg) GPIO interrupt handler.

**[Param ar](#page-1681-0)g** User registered data

# <span id="page-806-1"></span>**Header File**

• components/hal/include/hal/gpio\_types.h

# **Macros**

**GPIO[\\_PIN\\_REG\\_0](https://github.com/espressif/esp-idf/blob/v5.0.3/components/hal/include/hal/gpio_types.h)**

**GPIO\_PIN\_REG\_1**

**GPIO\_PIN\_REG\_2**

- **GPIO\_PIN\_REG\_3**
- **GPIO\_PIN\_REG\_4**
- **GPIO\_PIN\_REG\_5**

**GPIO\_PIN\_REG\_6**

**GPIO\_PIN\_REG\_7**

**GPIO\_PIN\_REG\_8**

- **GPIO\_PIN\_REG\_9**
- **GPIO\_PIN\_REG\_10**
- **GPIO\_PIN\_REG\_11**
- **GPIO\_PIN\_REG\_12**
- **GPIO\_PIN\_REG\_13**
- **GPIO\_PIN\_REG\_14**
- **GPIO\_PIN\_REG\_15**
- **GPIO\_PIN\_REG\_16**
- **GPIO\_PIN\_REG\_17**
- **GPIO\_PIN\_REG\_18**
- **GPIO\_PIN\_REG\_19**
- **GPIO\_PIN\_REG\_20**
- **GPIO\_PIN\_REG\_21**
- **GPIO\_PIN\_REG\_22**
- **GPIO\_PIN\_REG\_23**
- **GPIO\_PIN\_REG\_24**
- **GPIO\_PIN\_REG\_25**
- **GPIO\_PIN\_REG\_26**
- **GPIO\_PIN\_REG\_27**
- **GPIO\_PIN\_REG\_28**
- **GPIO\_PIN\_REG\_29**
- **GPIO\_PIN\_REG\_30**

**GPIO\_PIN\_REG\_31**

- **GPIO\_PIN\_REG\_32**
- **GPIO\_PIN\_REG\_33**
- **GPIO\_PIN\_REG\_34**
- **GPIO\_PIN\_REG\_35**
- **GPIO\_PIN\_REG\_36**
- **GPIO\_PIN\_REG\_37**
- **GPIO\_PIN\_REG\_38**
- **GPIO\_PIN\_REG\_39**
- **GPIO\_PIN\_REG\_40**
- **GPIO\_PIN\_REG\_41**
- **GPIO\_PIN\_REG\_42**
- **GPIO\_PIN\_REG\_43**
- **GPIO\_PIN\_REG\_44**
- **GPIO\_PIN\_REG\_45**
- **GPIO\_PIN\_REG\_46**
- **GPIO\_PIN\_REG\_47**
- **GPIO\_PIN\_REG\_48**

#### **Enumerations**

enum **gpio\_port\_t**

*Values:*

enumerator **GPIO\_PORT\_0**

<span id="page-808-0"></span>enumerator **GPIO\_PORT\_MAX**

enum **gpio\_num\_t** *Values:*

> enumerator **GPIO\_NUM\_NC** Use to signal not connected to S/W

enumerator **GPIO\_NUM\_0** GPIO0, input and output

enumerator **GPIO\_NUM\_1** GPIO1, input and output

enumerator **GPIO\_NUM\_2** GPIO2, input and output

enumerator **GPIO\_NUM\_3** GPIO3, input and output

enumerator **GPIO\_NUM\_4** GPIO4, input and output

enumerator **GPIO\_NUM\_5** GPIO5, input and output

enumerator **GPIO\_NUM\_6** GPIO6, input and output

enumerator **GPIO\_NUM\_7** GPIO7, input and output

enumerator **GPIO\_NUM\_8** GPIO8, input and output

enumerator **GPIO\_NUM\_9** GPIO9, input and output

enumerator **GPIO\_NUM\_10** GPIO10, input and output

enumerator **GPIO\_NUM\_11** GPIO11, input and output

enumerator **GPIO\_NUM\_12** GPIO12, input and output

enumerator **GPIO\_NUM\_13** GPIO13, input and output enumerator **GPIO\_NUM\_14** GPIO14, input and output

enumerator **GPIO\_NUM\_15** GPIO15, input and output

enumerator **GPIO\_NUM\_16** GPIO16, input and output

enumerator **GPIO\_NUM\_17** GPIO17, input and output

enumerator **GPIO\_NUM\_18** GPIO18, input and output

enumerator **GPIO\_NUM\_19** GPIO19, input and output

enumerator **GPIO\_NUM\_20** GPIO20, input and output

enumerator **GPIO\_NUM\_21** GPIO21, input and output

enumerator **GPIO\_NUM\_MAX**

# enum **gpio\_int\_type\_t**

*Values:*

<span id="page-810-0"></span>enumerator **GPIO\_INTR\_DISABLE** Disable GPIO interrupt

enumerator **GPIO\_INTR\_POSEDGE** GPIO interrupt type : rising edge

# enumerator **GPIO\_INTR\_NEGEDGE**

GPIO interrupt type : falling edge

enumerator **GPIO\_INTR\_ANYEDGE** GPIO interrupt type : both rising and falling edge

# enumerator **GPIO\_INTR\_LOW\_LEVEL** GPIO interrupt type : input low level trigger

enumerator **GPIO\_INTR\_HIGH\_LEVEL** GPIO interrupt type : input high level trigger

<span id="page-810-1"></span>enumerator **GPIO\_INTR\_MAX**

#### enum **gpio\_mode\_t**

*Values:*

#### enumerator **GPIO\_MODE\_DISABLE**

GPIO mode : disable input and output

# enumerator **GPIO\_MODE\_INPUT** GPIO mode : input only

enumerator **GPIO\_MODE\_OUTPUT** GPIO mode : output only mode

# enumerator **GPIO\_MODE\_OUTPUT\_OD** GPIO mode : output only with open-drain mode

# enumerator **GPIO\_MODE\_INPUT\_OUTPUT\_OD**

GPIO mode : output and input with open-drain mode

## enumerator **GPIO\_MODE\_INPUT\_OUTPUT**

GPIO mode : output and input mode

#### enum **gpio\_pullup\_t**

*Values:*

# enumerator **GPIO\_PULLUP\_DISABLE** Disable GPIO pull-up resistor

# enumerator **GPIO\_PULLUP\_ENABLE**

Enable GPIO pull-up resistor

### enum **gpio\_pulldown\_t**

*Values:*

# <span id="page-811-1"></span>enumerator **GPIO\_PULLDOWN\_DISABLE**

Disable GPIO pull-down resistor

# enumerator **GPIO\_PULLDOWN\_ENABLE**

Enable GPIO pull-down resistor

### enum **gpio\_pull\_mode\_t**

*Values:*

# <span id="page-811-0"></span>enumerator **GPIO\_PULLUP\_ONLY**

Pad pull up

# enumerator **GPIO\_PULLDOWN\_ONLY**

Pad pull down

#### enumerator **GPIO\_PULLUP\_PULLDOWN**

Pad pull up + pull down

enumerator **GPIO\_FLOATING** Pad floating

enum **gpio\_drive\_cap\_t**

*Values:*

<span id="page-812-0"></span>enumerator **GPIO\_DRIVE\_CAP\_0** Pad drive capability: weak

enumerator **GPIO\_DRIVE\_CAP\_1** Pad drive capability: stronger

enumerator **GPIO\_DRIVE\_CAP\_2** Pad drive capability: medium

enumerator **GPIO\_DRIVE\_CAP\_DEFAULT**

Pad drive capability: medium

enumerator **GPIO\_DRIVE\_CAP\_3** Pad drive capability: strongest

enumerator **GPIO\_DRIVE\_CAP\_MAX**

# **2.6.6 通用定时器**

# **简介**

通用定时器是 ESP32-C3 定时器组外设的驱动程序。ESP32-C3 硬件定时器分辨率高,具有灵活的报警功 能。定时器内部计数器达到特定目标数值的行为被称为定时器报警。定时器报警时将调用用户注册的不 同定时器回调函数。

通用定时器通常在以下场景中使用:

- 如同挂钟一般自由运行,随时随地获取高分辨率时间戳;
- 生成周期性警报,定期触发事件;
- 生成一次性警报,在目标时间内响应。

# **功能概述**

下文介绍了配置和操作定时器的常规步骤:

- 资源分配 获取定时器句柄应设置的参数,以及如何在通用定时器完成工作时回收资源。
- 设置和获取计数值 如何强制定时器从起点开始计数,以及如何随时获取计数值。
- 设置警报动作 启动警报事件应设置的参数。
- 注册事件回调函数 如何将用户的特定代码挂载到警报事件回调函数。
- [使能和禁用](#page-813-0)定时器 如何使能和禁用定时器。
- [启动和停止定时器](#page-813-1) 通过不同报警行为启动定时器的典型使用场景。
- [电源管理](#page-813-2) 选择不同的时钟源将会如何影响功耗。
- *[IRAM](#page-814-0)* 安全 在 cache 禁用的情况下,如何更好地让定时器处理中断事务以及实现 IO 控制功能。
- [线程安全](#page-814-1) 驱动程序保证哪些 API 线程安全。

• *Kconfig* 选项 - 支持的 Kconfig 选项, 这些选项会对驱动程序行为产生不同影响。

资源分配 不同的 ESP 芯片可能有不同数量的独立定时器组,每组内也可能有若干个独立定时器。

通用[定时器实例由](#page-817-0)*gptimer\_handle\_t* 表示。后台驱动会在资源池中管理所有可用的硬件资源,这样 您便无需考虑硬件所属的定时器以及定时器组。

<span id="page-813-0"></span>要安装一个定时器实例,需要提前提供配置结构体*gptimer\_config\_t*:

- *gptimer\_c[onfig\\_t::clk\\_src](#page-823-0)* 选择定时器的时钟源。*gptimer\_clock\_source\_t* 中列出多 个可用时钟,仅可选择其中一个时钟。了解不同时钟源对功耗的影响,请查看章节电源管理。
- *gptimer\_config\_t::direction* 设置[定时器的计数方向,](#page-822-0)*gptimer\_count\_direction\_t* 中列出多个支持的方向,仅可选择其中一个方向。
- *[gptimer\\_config\\_t::resolut](#page-822-1)ion\_hz* 设置内部计数[器的分辨率。计数器每滴答一次](#page-823-1)相当于 **1 / resolution\_hz** 秒。
- 选用*[gptimer\\_config\\_t::intr\\_s](#page-822-2)hared* 设置是否将定时器[中断源标记为共享源。了解共享中](#page-823-2) 断的优缺点,请参考*Interrupt Handling*。

完成[上述结构配置之后,可以将结构传递给](#page-822-3)*gptimer\_new\_timer()*,用以实例化定时器实例并返回定 时器句柄。

该函数可[能由于内存不足](#page-822-4)[、参数无效等错误](#page-1676-0)[而失败。](#page-822-4)具体来说,当没有更多的空闲定时器(即所有硬件资 源已用完)时,将返回*ESP\_ERR\_NOT\_FOUND*[。可用定时器总数由](#page-817-1)*SOC\_TIMER\_GROUP\_TOTAL\_TIMERS* 表示,不同的 ESP 芯片该数值不同。

如已不再需要之前创建的通用定时器实例,应通过调用*gptimer\_del\_timer()* 回收定时器,以便底 层硬件定时器用于其他目的。在删除通用定时器句柄之前,请通过*[gptimer\\_disable\(\)](#page-1745-0)* 禁用定时器, 或者通过*gptimer\_enable()* [确认定时器尚](#page-1486-0)未使能。

#### **创建分辨率为 1 MHz 的通用定时器句柄**

```
gptimer_handle_t gptimer = NULL;
gptimer_config_t timer_config = {
    .clk_src = GPTIMER CLK_SRC_DEFAULT,
    .direction = GPTIMER COUNT UP,
    .resolution_hz = 1 * 1000 * 1000, // 1MHz, 1 tick = 1us
};
ESP_ERROR_CHECK(gptimer_new_timer(&timer_config, &gptimer));
```
**设 置 和 获 取 计 数 值** 创 建 通 用 定 时 器 时, 内 部 计 数 器 将 默 认 重 置 为 零。 计 数 值 可 以 通 过*gptimer\_set\_raw\_count()* 异步更新。最大计数值取决于硬件定时器的位宽,这也会在 SOC 宏*SOC\_TIMER\_GROUP\_COUNTER\_BIT\_WIDTH* 中有所反映。当更新活动定时器的原始计数值时,定时 器将立即从新值开始计数。

<span id="page-813-1"></span>计[数值可以随时通过](#page-818-0)*gptimer\_get\_raw\_count()* 获取。

**设置警报动作** 对于大多数通用定时器使用场景而言,应在启动定时器之前设置警报动作,但不包括 简单的挂钟场景,[该场景仅需自由运行的定时器。](#page-818-1)设置警报动作,需要根据如何使用警报事件来配 置*gptimer\_alarm\_config\_t* 的不同参数:

- <span id="page-813-2"></span>• *gptimer\_alarm\_config\_t::alarm\_count* 设置触发警报事件的目标计数值。设置警报值时还 需考虑计数方向。尤其是当*gptimer\_alarm\_config\_t::auto\_reload\_on\_alarm* 为 true 时, *gptimer\_alarm\_config\_t::alarm\_count*和*gptimer\_alarm\_config\_t::reload\_count* [不能设置为相同的值,因为](#page-822-5)警报值和重载值相同时没有意义。
- *[gptimer\\_alarm\\_config\\_t::reload\\_coun](#page-822-6)t* 代表警报事件发生时要重载的计数值。此配置仅 在*gptimer\_alarm\_conf[ig\\_t::auto\\_reload\\_on\\_alarm](#page-822-7)* 设置为 true 时生效。

<sup>1</sup> 不同 ESP [芯片系列的通用定时器实例数量可能不同。了解详](#page-822-6)细信息,请参考《ESP32-C3 [技术参考手册》](#page-822-8) > 章节定时器组 (TIMG) [PDF]。驱动程序不会禁止您申请更多的定时器,但是当所有可用的硬件资源用完时将会返回错误。在分配资源时,请务必 检查返回值(例如*[gptimer\\_new\\_timer\(\)](#page-822-8)*)。

• *gptimer\_alarm\_config\_t::auto\_reload\_on\_alarm* 标志设置是否使能自动重载功能。如 果使能,硬件定时器将在警报事件发生时立即将*gptimer\_alarm\_config\_t::reload\_count* 的值重载到计数器中。

要 使 警 报 配 置 生 效, 需 要 调 用*gptimer\_set\_alarm\_action()*。 特 别 是 当*gp[timer\\_alarm\\_config\\_t](#page-822-7)* 设置为 NULL 时,报[警功能将被禁用。](#page-822-8)

**备注:** 如果警报值已设置且定时器超过该值,则会[立即触发警报。](#page-819-1)

**注册事件回调函数** 定时器启动后,可动态产生特定事件(如"警报事件")。如需在事件发生时调 用某些函数,请通过*gptimer\_register\_event\_callbacks()* 将函数挂载到中断服务例程 (ISR)。 *gptimer\_event\_callbacks\_t* 中列出了所有支持的事件回调函数:

<span id="page-814-0"></span>• *gptimer\_event\_callbacks\_t::on\_alarm* 设置警报事件的回调函数。由于此函数在 ISR 上 下文中调用,必须确保该函数不会试图阻塞(例如,确保仅从函数内调用具有 ISR 后缀的 FreeRTOS API[\)。函数原型在](#page-821-0)*[gptimer\\_alarm\\_cb\\_t](#page-819-2)* 中有所声明。

您也可以通过参数 user\_data 将自己的上下文保存到*gptimer\_register\_event\_callbacks()* 中。[用户数据将直接传递给回调函数。](#page-822-9)

此功能将为定时器延迟[安装中断服务,但不使能中](#page-823-3)断服务。所以,请在*gptimer\_enable()* 之前调用这 一函数,否则将返回*ESP\_ERR\_INVALID\_STATE* 错误。[了解详细信息,请查看章节](#page-819-2)使能和禁用定时器。

**使能和禁用定时器** 在对定时器进行 IO 控制之前,需要先调用*gptim[er\\_enable\(\)](#page-819-0)* 使能定时器。此函 数功能如下:

- 此函数将把定时器驱动程序的状态从 **init** 切换为 **enable**。
- <span id="page-814-1"></span>• 如果*gptimer\_register\_event\_callbacks()* 已经[延迟安装中断服务,此](#page-819-0)函数将使能中断服 务。
- 如果选择了特定的时钟源(例如 APB 时钟), 此函数将获取适当的电源管理锁。了解更多信息, 请 查看章节电源管理。

调用*gptimer\_disable()* [会进行相反的操作,即将定时](#page-819-2)器驱动程序恢复到 **init** 状态,禁用中断服务并 释放电源管理锁。

**启动和停止定时器** 启动和停止是定时器的基本 IO 操作。调用*gptimer\_start()* 可以使内部计数器 开始工作,而*[gptimer\\_sto](#page-820-0)p()* 可以使计数器停止工作。下文说明了如何在存在或不存在警报事件的 情况下启动定时器。调用*gptimer\_start()* 将使驱动程序状态从 enable 转换为 run, 反之亦然。您需要 确保 start 和 stop 函数成对使用,否则,函数可能返回*ESP\_ERR\_INVALID\_STATE*。

#### **将定时器作为[挂钟启动](#page-821-1)**

```
ESP_ERROR_CHECK(gptimer_enable(gptimer));
ESP_ERROR_CHECK(gptimer_start(gptimer));
// Retrieve the timestamp at anytime
uint64_t count;
ESP_ERROR_CHECK(gptimer_get_raw_count(gptimer, &count));
```
#### **触发周期性事件**

```
typedef struct {
    uint64_t event_count;
} example_queue_element_t;
static bool example_timer_on_alarm_cb(gptimer_handle_t timer, const gptimer_alarm_
,→event_data_t *edata, void *user_ctx)
{
```
(下页继续)

```
BaseType_t high_task_awoken = pdFALSE;
   QueueHandle_t queue = (QueueHandle_t)user_ctx;
    // Retrieve the count value from event data
   example_queue_element_t ele = {
        .event_count = edata->count_value
   };
    // Optional: send the event data to other task by OS queue
    // Don't introduce complex logics in callbacks
    // Suggest dealing with event data in the main loop, instead of in this␣
,→callback
   xQueueSendFromISR(queue, &ele, &high_task_awoken);
    // return whether we need to yield at the end of ISR
   return high_task_awoken == pdTRUE;
}
gptimer_alarm_config_t alarm_config = {
   .reload_count = 0, // counter will reload with 0 on alarm event
    .alarm_count = 1000000, // period = 1s @resolution 1MHz
    .flags.auto_reload_on_alarm = true, // enable auto-reload
};
ESP_ERROR_CHECK(gptimer_set_alarm_action(gptimer, &alarm_config));
gptimer_event_callbacks_t cbs = {
    .on_alarm = example_timer_on_alarm_cb, // register user callback
};
ESP_ERROR_CHECK(gptimer_register_event_callbacks(gptimer, &cbs, queue));
ESP_ERROR_CHECK(gptimer_enable(gptimer));
ESP_ERROR_CHECK(gptimer_start(gptimer));
```
#### **触发一次性事件**

```
typedef struct {
   uint64_t event_count;
} example_queue_element_t;
static bool example_timer_on_alarm_cb(gptimer_handle_t timer, const gptimer_alarm_
,→event_data_t *edata, void *user_ctx)
{
   BaseType_t high_task_awoken = pdFALSE;
   QueueHandle_t queue = (QueueHandle_t)user_ctx;
    // Stop timer the sooner the better
   gptimer_stop(timer);
    // Retrieve the count value from event data
   example_queue_element_t ele = {
        .event_count = edata->count_value
   };
    // Optional: send the event data to other task by OS queue
   xQueueSendFromISR(queue, &ele, &high_task_awoken);
    // return whether we need to yield at the end of ISR
   return high_task_awoken == pdTRUE;
}
gptimer_alarm_config_t alarm_config = {
    .alarm_count = 1 * 1000 * 1000, // alarm target = 1s @resolution 1MHz
};
ESP_ERROR_CHECK(gptimer_set_alarm_action(gptimer, &alarm_config));
gptimer_event_callbacks_t cbs = {
    .on_alarm = example_timer_on_alarm_cb, // register user callback
};
```
(下页继续)

ESP\_ERROR\_CHECK(gptimer\_register\_event\_callbacks(gptimer, &cbs, queue)); ESP\_ERROR\_CHECK(gptimer\_enable(gptimer)); ESP\_ERROR\_CHECK(gptimer\_start(gptimer));

**警报值动态更新** 通过更改*gptimer\_alarm\_event\_data\_t::alarm\_value*,可以在 ISR 程序回调 中动态更新警报值。警报值将在回调函数返回后更新。

```
typedef struct {
   uint64_t event_count;
} example_queue_element_t;
static bool example_timer_on_alarm_cb(gptimer_handle_t timer, const gptimer_alarm_
,→event_data_t *edata, void *user_ctx)
{
   BaseType_t high_task_awoken = pdFALSE;
   QueueHandle_t queue = (QueueHandle_t)user_data;
   // Retrieve the count value from event data
   example_queue_element_t ele = {
        .event_count = edata->count_value
   };
    // Optional: send the event data to other task by OS queue
   xQueueSendFromISR(queue, &ele, &high_task_awoken);
   // reconfigure alarm value
   gptimer_alarm_config_t alarm_config = {
        .alarm_count = edata->alarm_value + 1000000, // alarm in next 1s
   };
   gptimer_set_alarm_action(timer, &alarm_config);
    // return whether we need to yield at the end of ISR
   return high_task_awoken == pdTRUE;
}
gptimer_alarm_config_t alarm_config = {
    .alarm_count = 1000000, // initial alarm target = 1s @resolution 1MHz
};
ESP_ERROR_CHECK(gptimer_set_alarm_action(gptimer, &alarm_config));
gptimer_event_callbacks_t cbs = {
    .on_alarm = example_timer_on_alarm_cb, // register user callback
};
ESP_ERROR_CHECK(gptimer_register_event_callbacks(gptimer, &cbs, queue));
ESP_ERROR_CHECK(gptimer_enable(gptimer));
ESP_ERROR_CHECK(gptimer_start(gptimer, &alarm_config));
```
**电源管理** 有些电源管理的策略会在某些时刻关闭时钟源,或者改变时钟源的频率,以求降低功耗。比 如在启用 DFS 后, APB 时钟源会降低频率。如果浅睡眠 (light sleep) 模式也被开启, PLL 和 XTAL 时钟 都会被默认关闭,从而导致 GPTimer 的计时不准确。

<span id="page-816-0"></span>驱动程序会根据具体的时钟源选择,通过创建不同的电源锁来避免上述情况的发生。驱动会 在*gptimer\_enable()* 函数中增加电源锁的引用计数,并在*gptimer\_disable()* 函数中减少电 源锁的引用计数,从而保证了在*gptimer\_enable()* 和*gptimer\_disable()* 之间,GPTimer 的时钟 源始处于稳定工作的状态。

**IRAM 安全** [默认情况下](#page-819-0),当 cache 因写入或擦除 flash [等原因而被禁用时,通用定时器的](#page-820-0)中断服务将会 延迟,造成警报中断无法及时执[行。在实时应用程序中](#page-819-0)通常需要避免这一情况发生。

调用 Kconfig 选项*CONFIG\_GPTIMER\_ISR\_IRAM\_SAFE* 可实现如下功能:

<span id="page-816-1"></span>• 即使禁用 cache 也可使能正在运行的中断

- 将 ISR 使用的所有函数放入 IRAM<sup>2</sup>
- 将驱动程序对象放入 DRAM(以防意外映射到 PSRAM)

这将允许中断在 cache 禁用时运行,但会增加 IRAM 使用量。

调用另一 Kconfig 选项*CONFIG\_GPTIMER\_CTRL\_FUNC\_IN\_IRAM* 也可将常用的 IO 控制功能放入 IRAM, 以便这些函数在 cache 禁用时也能执行。常用的 IO 控制功能如下:

- *gptimer\_start()*
- *gptimer\_stop()*
- *gptimer\_get\_[raw\\_count\(\)](#page-1130-1)*
- *gptimer\_set\_raw\_count()*
- *[gptimer\\_set\\_alar](#page-820-1)m\_action()*

**线程安全** [驱动提供的所有](#page-818-1) API 都是线程安全的,这意味着您可以从不同的 RTOS 任务中调用这些函数, 而无[需额外的互斥锁去保护。以下这些函数](#page-819-1)还被允许在中断上下文中运行。

- *gptimer\_start()*
- *gptimer\_stop()*
- *gptimer\_get\_raw\_count()*
- *gptimer\_set\_raw\_count()*
- *[gptimer\\_set\\_alar](#page-820-1)m\_action()*

### **Kconfig [选项](#page-818-1)**

- [CONFIG\\_GPTIMER\\_CTRL\\_FUNC\\_IN\\_](#page-819-1)IRAM 控制放置通用定时器控制函数(IRAM 或 flash)的位置。 了解更多信息,请参考章节*IRAM* 安全。
- <span id="page-817-0"></span>• *CONFIG\_GPTIMER\_ISR\_IRAM\_SAFE* 控制默认 ISR 程序在 cache 禁用时是否可以运行。了解更多信 息,请参考章节*IRAM* 安全。
- *[CONFIG\\_GPTIMER\\_ENABLE\\_DEBUG\\_LOG](#page-1130-1)* 用于启用调试日志输出。启用这一选项将增加固件二进 制文件大小。

### **应用[示例](#page-1131-0)**

• 示例 peripherals/timer\_group/gptimer 中列出了通用定时器的典型用例。

### **API 参考**

#### **Header Fil[e](https://github.com/espressif/esp-idf/tree/v5.0.3/examples/peripherals/timer_group/gptimer)**

• components/driver/include/driver/gptimer.h

#### **Functions**

*esp\_err\_t* **[gptimer\\_new\\_timer](https://github.com/espressif/esp-idf/blob/v5.0.3/components/driver/include/driver/gptimer.h)**(const *gptimer\_config\_t* \*config, *gptimer\_handle\_t* \*ret\_timer)

Create a new General Purpose Timer, and return the handle.

<span id="page-817-1"></span>[备注](#page-1487-0): The newly created timer is p[ut in the](#page-822-0) "init" state.

#### **参数**

- **config** –**[in]** GPTimer configuration
- **ret\_timer** –**[out]** Returned timer handle

**返回**

- ESP\_OK: Create GPTimer successfully
- ESP\_ERR\_INVALID\_ARG: Create GPTimer failed because of invalid argument

<sup>2</sup> *gptimer\_event\_callbacks\_t::on\_alarm* 回调函数和这一函数调用的函数也需放在 IRAM 中,请自行处理。

- ESP\_ERR\_NO\_MEM: Create GPTimer failed because out of memory
- ESP\_ERR\_NOT\_FOUND: Create GPTimer failed because all hardware timers are used up and no more free one
- ESP\_FAIL: Create GPTimer failed because of other error

#### *esp\_err\_t* **gptimer\_del\_timer**(*gptimer\_handle\_t* timer)

Delete the GPTimer handle.

[备注](#page-1487-0): A timer must be in the "init" [state befo](#page-823-0)re it can be deleted.

**参数 timer** –**[in]** Timer handle created by gptimer\_new\_timer()

**返回**

- ESP\_OK: Delete GPTimer successfully
- ESP\_ERR\_INVALID\_ARG: Delete GPTimer failed because of invalid argument
- ESP\_ERR\_INVALID\_STATE: Delete GPTimer failed because the timer is not in init state
- ESP\_FAIL: Delete GPTimer failed because of other error

*esp\_err\_t* **gptimer\_set\_raw\_count**(*gptimer\_handle\_t* timer, uint64\_t value)

Set GPTimer raw count value.

<span id="page-818-0"></span>**[备注](#page-1487-0):** When updating the raw cou[nt of an active tim](#page-823-0)er, the timer will immediately start counting from the new value.

**备注:** This function is allowed to run within ISR context

**备注:** If CONFIG\_GPTIMER\_CTRL\_FUNC\_IN\_IRAM is enabled, this function will be placed in the IRAM by linker, makes it possible to execute even when the Flash Cache is disabled.

### **参数**

- **timer** –**[in]** Timer handle created by gptimer\_new\_timer()
- **value** –**[in]** Count value to be set

**返回**

- ESP\_OK: Set GPTimer raw count value successfully
- ESP\_ERR\_INVALID\_ARG: Set GPTimer raw count value failed because of invalid argument
- ESP\_FAIL: Set GPTimer raw count value failed because of other error

#### *esp\_err\_t* **gptimer\_get\_raw\_count**(*gptimer\_handle\_t* timer, uint64\_t \*value)

Get GPTimer raw count value.

<span id="page-818-1"></span>**[备注](#page-1487-0):** With the raw count value an[d the resolution se](#page-823-0)t in the *gptimer\_config\_t*, you can convert the count value into seconds.

**备注:** This function is allowed to run within ISR context

**备注:** If CONFIG\_GPTIMER\_CTRL\_FUNC\_IN\_IRAM is enabled, this function will be placed in the IRAM by linker, makes it possible to execute even when the Flash Cache is disabled.

#### **参数**

- **timer** –**[in]** Timer handle created by gptimer\_new\_timer()
- **value** –**[out]** Returned GPTimer count value

**返回**

- ESP\_OK: Get GPTimer raw count value successfully
- ESP\_ERR\_INVALID\_ARG: Get GPTimer raw count value failed because of invalid argument
- ESP\_FAIL: Get GPTimer raw count value failed because of other error

#### *esp\_err\_t* **gptimer\_register\_event\_callbacks**(*gptimer\_handle\_t* timer, const

*gptimer\_event\_callbacks\_t* \*cbs, void \*user\_data)

<span id="page-819-2"></span>Set callbacks for GPTimer.

**[备注](#page-1487-0):** User registered callbacks are expected to be r[unnable within ISR context](#page-821-0)

**备注:** The first call to this function needs to be before the call to gptimer\_enable

**备注:** User can deregister a previously registered callback by calling this function and setting the callback member in the cbs structure to NULL.

### **参数**

- **timer** –**[in]** Timer handle created by gptimer\_new\_timer()
- **cbs** –**[in]** Group of callback functions
- **user** data –**[in]** User data, which will be passed to callback functions directly

#### **返回**

- ESP\_OK: Set event callbacks successfully
- ESP\_ERR\_INVALID\_ARG: Set event callbacks failed because of invalid argument
- ESP\_ERR\_INVALID\_STATE: Set event callbacks failed because the timer is not in init state
- ESP\_FAIL: Set event callbacks failed because of other error

*esp\_err\_t* **gptimer\_set\_alarm\_action**(*gptimer\_handle\_t* timer, const *gptimer\_alarm\_config\_t* \*config) Set alarm event actions for GPTimer.

<span id="page-819-1"></span>**[备注](#page-1487-0):** This function is allowed to run wi[thin ISR context,](#page-823-0) so that user [can set new alarm action](#page-822-5) immediately in the ISR callback.

**备注:** If CONFIG\_GPTIMER\_CTRL\_FUNC\_IN\_IRAM is enabled, this function will be placed in the IRAM by linker, makes it possible to execute even when the Flash Cache is disabled.

### **参数**

- **timer** –**[in]** Timer handle created by gptimer\_new\_timer()
- **config** –**[in]** Alarm configuration, especially, set config to NULL means disabling the alarm function

**返回**

- ESP\_OK: Set alarm action for GPTimer successfully
- ESP\_ERR\_INVALID\_ARG: Set alarm action for GPTimer failed because of invalid argument
- <span id="page-819-0"></span>• ESP\_FAIL: Set alarm action for GPTimer failed because of other error

# *esp\_err\_t* **gptimer\_enable**(*gptimer\_handle\_t* timer)

Enable GPTimer.

[备注](#page-1487-0): This function will [transit the timer st](#page-823-0)ate from "init" to "enable".

**备 注:** This function will enable the interrupt service, if it's lazy installed in gptimer\_register\_event\_callbacks.

**备注:** This function will acquire a PM lock, if a specific source clock (e.g. APB) is selected in the *gptimer\_config\_t*, while CONFIG\_PM\_ENABLE is enabled.

**备注:** Enable a timer doesn't mean to start it. See also gptimer\_start() for how to make the timer [start counting.](#page-822-10)

**参数 timer** –**[in]** Timer handle created by gptimer\_new\_timer() **返回**

- ESP\_OK: Enable GPTimer successfully
- ESP\_ERR\_INVALID\_ARG: Enable GPTimer failed because of invalid argument
- ESP\_ERR\_INVALID\_STATE: Enable GPTimer failed because the timer is already enabled
- ESP\_FAIL: Enable GPTimer failed because of other error

*esp\_err\_t* **gptimer\_disable**(*gptimer\_handle\_t* timer)

Disable GPTimer.

<span id="page-820-0"></span>[备注](#page-1487-0): This function will tr[ansit the timer stat](#page-823-0)e from "enable" to "init".

备注: This function will disable the interrupt service if it sinstalled.

备注: This function will release the PM lock if it's acquired in the gptimer\_enable.

**备注:** Disable a timer doesn't mean to stop it. See also gptimer\_stop for how to make the timer stop counting.

**参数 timer** –**[in]** Timer handle created by gptimer\_new\_timer() **返回**

- ESP\_OK: Disable GPTimer successfully
- ESP\_ERR\_INVALID\_ARG: Disable GPTimer failed because of invalid argument
- ESP\_ERR\_INVALID\_STATE: Disable GPTimer failed because the timer is not enabled yet
- ESP\_FAIL: Disable GPTimer failed because of other error

### *esp\_err\_t* **gptimer\_start**(*gptimer\_handle\_t* timer)

<span id="page-820-1"></span>Start GPTimer (internal counter starts counting)

备注: This function will transit the timer state from "enable" to "run".

#### **备注:** This function is allowed to run within ISR context

**备注:** If CONFIG\_GPTIMER\_CTRL\_FUNC\_IN\_IRAM is enabled, this function will be placed in the IRAM by linker, makes it possible to execute even when the Flash Cache is disabled.

**参数 timer** –**[in]** Timer handle created by gptimer\_new\_timer() **返回**

- ESP\_OK: Start GPTimer successfully
- ESP\_ERR\_INVALID\_ARG: Start GPTimer failed because of invalid argument
- ESP\_ERR\_INVALID\_STATE: Start GPTimer failed because the timer is not enabled or is already in running
- ESP\_FAIL: Start GPTimer failed because of other error

#### *esp\_err\_t* **gptimer\_stop**(*gptimer\_handle\_t* timer)

Stop GPTimer (internal counter stops counting)

<span id="page-821-1"></span>[备注](#page-1487-0): This function [will transit the time](#page-823-0)r state from "run" to "enable".

**备注:** This function is allowed to run within ISR context

**备注:** If CONFIG\_GPTIMER\_CTRL\_FUNC\_IN\_IRAM is enabled, this function will be placed in the IRAM by linker, makes it possible to execute even when the Flash Cache is disabled.

**参数 timer** –**[in]** Timer handle created by gptimer\_new\_timer() **返回**

- ESP\_OK: Stop GPTimer successfully
- ESP\_ERR\_INVALID\_ARG: Stop GPTimer failed because of invalid argument
- ESP\_ERR\_INVALID\_STATE: Stop GPTimer failed because the timer is not in running.
- ESP\_FAIL: Stop GPTimer failed because of other error

#### **Structures**

struct **gptimer\_alarm\_event\_data\_t**

GPTimer alarm event data.

#### <span id="page-821-3"></span>**Public Members**

#### uint64\_t **count\_value**

Current count value

#### <span id="page-821-2"></span>uint64\_t **alarm\_value**

<span id="page-821-0"></span>Current alarm value

#### struct **gptimer\_event\_callbacks\_t**

Group of supported GPTimer callbacks.

#### **备注:** The callbacks are all running under ISR environment

**备注:** When CONFIG\_GPTIMER\_ISR\_IRAM\_SAFE is enabled, the callback itself and functions called by it should be placed in IRAM.

#### **Public Members**

#### *gptimer\_alarm\_cb\_t* **on\_alarm**

Timer alarm callback

### <span id="page-822-9"></span>struct **[gptimer\\_config](#page-823-3)\_t**

<span id="page-822-0"></span>General Purpose Timer configuration.

#### <span id="page-822-10"></span>**Public Members**

#### *gptimer\_clock\_source\_t* **clk\_src**

GPTimer clock source

#### <span id="page-822-1"></span>*[gptimer\\_count\\_direction](#page-823-1)\_t* **direction**

Count direction

#### <span id="page-822-2"></span>uint32\_t **[resolution\\_](#page-823-2)hz**

Counter resolution (working frequency) in Hz, hence, the step size of each count tick equals to (1 / resolution\_hz) seconds

#### <span id="page-822-3"></span>uint32\_t **intr\_shared**

Set true, the timer interrupt number can be shared with other peripherals

#### <span id="page-822-4"></span>struct *gptimer\_config\_t*::[anonymous] **flags**

GPTimer config flags

### struct **gpti[mer\\_alarm\\_c](#page-822-0)onfig\_t**

General Purpose Timer alarm configuration.

#### <span id="page-822-5"></span>**Public Members**

#### uint64\_t **alarm\_count**

Alarm target count value

#### <span id="page-822-8"></span><span id="page-822-6"></span>uint64\_t **reload\_count**

<span id="page-822-7"></span>Alarm reload count value, effect only when auto\_reload\_on\_alarm is set to true

#### uint32\_t **auto\_reload\_on\_alarm**

Reload the count value by hardware, immediately at the alarm event

#### struct *gptimer\_alarm\_config\_t*::[anonymous] **flags**

Alarm config flags

#### **Type Defin[itions](#page-822-5)**

typedef struct gptimer\_t \***gptimer\_handle\_t**

Type of General Purpose Timer handle.

<span id="page-823-0"></span>typedef bool (\***gptimer\_alarm\_cb\_t**)(*gptimer\_handle\_t* timer, const *gptimer\_alarm\_event\_data\_t* \*edata, void \*user\_ctx)

<span id="page-823-3"></span>Timer alarm callback prototype.

**Param timer** [in] Timer handl[e created by](#page-823-0)  $qptimer_new_time(r)$ **Param edata [in]** Alarm event data, fed by driver **Param user\_ctx [in]** User data, passed from gptimer\_register\_event\_callbacks() **Return** Whether a high priority task has been waken up by this function

#### **Header File**

• components/hal/include/hal/timer\_types.h

#### **Type Definitions**

typedef *[soc\\_periph\\_gptimer\\_clk\\_src\\_t](https://github.com/espressif/esp-idf/blob/v5.0.3/components/hal/include/hal/timer_types.h)* **gptimer\_clock\_source\_t**

GPTimer clock source.

<span id="page-823-1"></span>**备注:** [User should select the cl](#page-795-0)ock source based on the power and resolution requirement

#### **Enumerations**

#### enum **gptimer\_count\_direction\_t**

GPTimer count direction.

<span id="page-823-2"></span>*Values:*

enumerator **GPTIMER\_COUNT\_DOWN**

Decrease count value

#### enumerator **GPTIMER\_COUNT\_UP**

Increase count value

# **2.6.7 专用 GPIO**

## **概述**

专用 GPIO 专为 CPU 与 GPIO 矩阵和 IO MUX 交互而设计。任何配置为"专用"的 GPIO 都可以通过 CPU 指令直接访问,从而轻松提高 GPIO 翻转速度,方便用户以 bit-banging 的方式模拟串行/并行接口。 通过 CPU 指令的方式控制 GPIO 的软件开销非常小,因此能够胜任一些特殊场合,比如通过示波器观测 "GPIO 翻转信号"来间接测量某些性能指标。

### **创建/销毁 GPIO 捆绑包**

GPIO 捆绑包是一组 GPIO,该组 GPIO 可以在一个 CPU 周期内同时操作。一个包能够包含 GPIO 的最大 数量受每个 CPU 的限制。另外,GPIO 捆绑包与派生它的 CPU 有很强的相关性。**注意,任何对 GPIO 捆 绑包操作的任务都必须运行在 GPIO 捆绑包所属的 CPU 内核。**同理,只有那些安装在同一个 CPU 内核 上的 ISR 才允许对该 GPIO 捆绑包进行操作。

备注: 专用 GPIO 更像是 CPU 外设,因此与 CPU 内核关系密切。强烈建议在 pin-to-core 任务中安装和 操作 GPIO 捆绑包。例如,如果 GPIOA 连接到了 CPU0,而专用的 GPIO 指今却是从 CPU1 发出的,那 么就无法控制 GPIOA。

安装 GPIO 捆绑包需要调用*dedic\_gpio\_new\_bundle()* 来分配软件资源并将专用通道连接到用户选 择的 GPIO。GPIO 捆绑包的配置在*dedic\_gpio\_bundle\_config\_t* 结构体中:

- gpio\_array:包含 GPIO 编号的数组。
- array\_size:gpio\_array 的元素个数。
- flags:用于控制 GPIO [捆绑包行为的标志。](#page-826-0)
	- **–** in\_en 和 out\_en 用于[选择是否开启输入输出功能\(这两个](#page-827-0)功能可以同时开启)。
	- **–** in\_invert 和 out\_invert 用于选择是否反转 GPIO 信号。

以下代码展示了如何安装只有输出功能的 GPIO 捆绑包:

```
// 配 置 GPIO
const int bundleA_qpios[] = \{0, 1\};
gpio_config_t io_conf = {
    .mode = GPIO_MODE_OUTPUT,
};
for (int i = 0; i < sizeof(bundleA_gpios) / sizeof(bundleA_gpios[0]); i++) {
    io_{\text{conf.}}pin_bit_mask = 1ULL << bundleA_qpios[i];
   gpio_config(&io_conf);
}
// 创 建 bundleA, 仅 输 出
dedic_gpio_bundle_handle_t bundleA = NULL;
dedic_gpio_bundle_config_t bundleA_config = {
   .gpio_array = bundleA_gpios,
    .array_size = sizeof(bundleA_gpios) / sizeof(bundleA_gpios[0]),
    .flags = \{.out en = 1,
    },
};
ESP_ERROR_CHECK(dedic_gpio_new_bundle(&bundleA_config, &bundleA));
```
如需卸载 GPIO 捆绑包,可调用*dedic\_gpio\_del\_bundle()*。

**备注:** *dedic\_gpio\_new\_bundle()* 不包含任何 GPIO pad 配置(例如上拉/下拉、驱动能力、输出/输 入使能)。因此,在安装专用 GPIO 捆绑包之前,您必须使用 GPIO 驱动程序 API(如*gpio\_config()*) 单独配置 GPIO。更多关于 GPIO [驱动的信息,请参考](#page-826-1)*GPIO API* 参考。

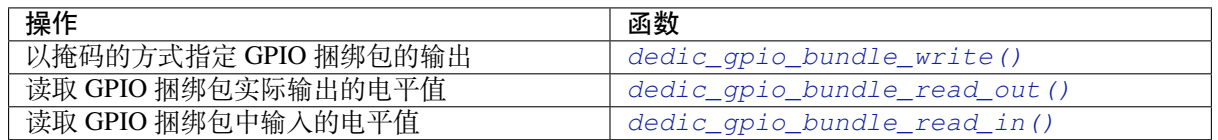

**备注:** 由于函数调用的开销和内部涉及的位操作,[使用上述函数可能无法获得较高的](#page-826-2) GPIO 翻转速度。 用户可以尝试通过编写汇编代码操作 *GPIO* 来减少开[销,但应自行注意线程安全。](#page-827-1)

### **通过编写汇编[代码操作](#page-825-0) GPIO**

高阶用户可以通过编写汇编代码或调用 CPU 低层 API 来操作 GPIO。常见步骤为:

- <span id="page-825-0"></span>1. 分配一个 GPIO 捆绑包:*dedic\_gpio\_new\_bundle()*
- 2. 查询该包占用的掩码:*dedic\_gpio\_get\_out\_mask()* 和/或*dedic\_gpio\_get\_in\_mask()*
- 3. 调用 CPU LL apis (如 *cpu\_ll\_write\_dedic\_gpio\_mask*) 或使用该掩码编写汇编代码
- 4. 切换 IO 的最快捷方式是使用专用的"设置/清除"指令:
	- 设置 GPIO 位: csr[rsi rd, csr, imm\[4:0\]](#page-826-0)
		- 清除 GPIO 位: c[srrci rd, csr, imm\[4:0\]](#page-825-1)
		- 注意:只能控制最低位的 4 个 GPIO 通道

有关支持的专用 GPIO 指令的详细信息,请参考 *ESP32-C3* 技术参考手册 > *ESP-RISC-V CPU* [PDF].

一些专用的 CPU 指令也包含在 *hal/dedic\_gpio\_cpu\_ll.h* 中,作为辅助内联函数。

**备注:** 由于自定义指令在不同目标上可能会有不同的格式,在应用程序中编写汇编代码可[能会让](https://www.espressif.com/sites/default/files/documentation/esp32-c3_technical_reference_manual_cn.pdf#riscvcpu)代码难 以在不同的芯片架构之间移植。

### **API 参考**

#### **Header File**

• components/driver/include/driver/dedic\_gpio.h

#### **Functions**

```
esp_err_t dedic_gpio_get_out_mask(dedic_gpio_bundle_handle_t bundle, uint32_t *mask)
     Get allocated channel mask.
```
<span id="page-825-1"></span>**[备注](#page-1487-0):** Each bundle should have at least [one mask \(in or/and out\), ba](#page-827-2)sed on bundle configuration.

**备注:** With the returned mask, user can directly invoke LL function like "dedic\_gpio\_cpu\_ll\_write\_mask" or write assembly code with dedicated GPIO instructions, to get better performance on GPIO manipulation.

#### **参数**

- **bundle** –**[in]** Handle of GPIO bundle that returned from "dedic\_gpio\_new\_bundle"
- **mask** –**[out]** Returned mask value for on specific direction (in or out)

**返回**

- ESP\_OK: Get channel mask successfully
- ESP\_ERR\_INVALID\_ARG: Get channel mask failed because of invalid argument

• ESP\_FAIL: Get channel mask failed because of other error

*esp\_err\_t* **dedic\_gpio\_get\_in\_mask**(*dedic\_gpio\_bundle\_handle\_t* bundle, uint32\_t \*mask)

*esp\_err\_t* **dedic\_gpio\_new\_bundle**(const *dedic\_gpio\_bundle\_config\_t* \*config, *dedic\_gpio\_bundle\_handle\_t*

\*ret\_bundle)

[Cre](#page-1487-0)ate GPIO bundle and return the ha[ndle.](#page-827-2)

<span id="page-826-0"></span>[备注](#page-1487-0): One has to enable at least input or [output mode in](#page-827-0) "config" parameter[.](#page-827-2)

#### **参数**

- **config** –**[in]** Configuration of GPIO bundle
- **ret\_bundle** –**[out]** Returned handle of the new created GPIO bundle

**返回**

- ESP\_OK: Create GPIO bundle successfully
- ESP\_ERR\_INVALID\_ARG: Create GPIO bundle failed because of invalid argument
- ESP\_ERR\_NO\_MEM: Create GPIO bundle failed because of no capable memory
- ESP\_ERR\_NOT\_FOUND: Create GPIO bundle failed because of no enough continuous dedicated channels
- ESP\_FAIL: Create GPIO bundle failed because of other error

### *esp\_err\_t* **dedic\_gpio\_del\_bundle**(*dedic\_gpio\_bundle\_handle\_t* bundle)

<span id="page-826-1"></span>Destory GPIO bundle.

**参数 bundle** –**[in]** Handle of GPIO bundle that returned from "dedic\_gpio\_new\_bundle" **返回**

- ESP\_OK: Destory GP[IO bundle successfully](#page-827-2)
- ESP\_ERR\_INVALID\_ARG: Destory GPIO bundle failed because of invalid argument
- ESP\_FAIL: Destory GPIO bundle failed because of other error

void **dedic\_gpio\_bundle\_write**(*dedic\_gpio\_bundle\_handle\_t* bundle, uint32\_t mask, uint32\_t value) Write value to GPIO bundle.

**备注:** The mask is seen from the [view of GPIO bundle. For ex](#page-827-2)ample, bundleA contains [GPIO10, GPIO12, GPIO17], to set GPIO17 individually, the mask should be 0x04.

**备注:** For performance reasons, this function doesn't check the validity of any parameters, and is placed in IRAM.

### **参数**

- **bundle** –**[in]** Handle of GPIO bundle that returned from "dedic\_gpio\_new\_bundle"
- **mask** –**[in]** Mask of the GPIOs to be written in the given bundle
- **value** –**[in]** Value to write to given GPIO bundle, low bit represents low member in the bundle

uint32\_t **dedic\_gpio\_bundle\_read\_out**(*dedic\_gpio\_bundle\_handle\_t* bundle)

Read the value that output from the given GPIO bundle.

<span id="page-826-2"></span>**备注:** For performance reasons, this function doesn'[t check the validit](#page-827-2)y of any parameters, and is placed in IRAM.

**参数 bundle** –**[in]** Handle of GPIO bundle that returned from "dedic\_gpio\_new\_bundle" **返回** Value that output from the GPIO bundle, low bit represents low member in the bundle

#### uint32\_t **dedic\_gpio\_bundle\_read\_in**(*dedic\_gpio\_bundle\_handle\_t* bundle)

Read the value that input to the given GPIO bundle.

<span id="page-827-1"></span>**备注:** For performance reasons, this function doesn'[t check the valid](#page-827-2)ity of any parameters, and is placed in IRAM.

**参数 bundle** –**[in]** Handle of GPIO bundle that returned from "dedic\_gpio\_new\_bundle" **返回** Value that input to the GPIO bundle, low bit represents low member in the bundle

#### **Structures**

#### struct **dedic\_gpio\_bundle\_config\_t**

Type of Dedicated GPIO bundle configuration.

#### <span id="page-827-0"></span>**Public Members**

const int \***gpio\_array**

Array of GPIO numbers, gpio\_array[0]  $\sim$  gpio\_array[size-1]  $\le$  low\_dedic\_channel\_num  $\sim$ high\_dedic\_channel\_num

#### size\_t **array\_size**

Number of GPIOs in gpio\_array

unsigned int **in\_en**

Enable input

#### unsigned int **in\_invert**

Invert input signal

unsigned int **out\_en**

Enable output

unsigned int **out\_invert**

Invert output signal

```
struct dedic_gpio_bundle_config_t::[anonymous] flags
```
Flags to control specific behaviour of GPIO bundle

#### **Type Defin[itions](#page-827-0)**

typedef struct dedic\_gpio\_bundle\_t \***dedic\_gpio\_bundle\_handle\_t** Type of Dedicated GPIO bundle.

# <span id="page-827-2"></span>**2.6.8 Hash-based Message Authentication Code (HMAC)**

The HMAC (Hash-based Message Authentication Code) module provides hardware acceleration for SHA256- HMAC generation using a key burned into an eFuse block. HMACs work with pre-shared secret keys and provide authenticity and integrity to a message.
For more detailed information on the application workflow and the HMAC calculation process, see *ESP32-C3 Technical Reference Manual* > *HMAC Accelerator (HMAC)* [PDF].

#### **Generalized Application Scheme**

Let there be two parties, A and B. They want to verify [the au](https://www.espressif.com/sites/default/files/documentation/esp32-c3_technical_reference_manual_en.pdf#hmac)thenticity and integrity of messages sent between each other. Before they can start sending messages, they need to exchange the secret key via a secure channel. To verify A's messages, B can do the following:

- A calculates the HMAC of the message it wants to send.
- A sends the message and the HMAC to B.
- B calculates HMAC of the received message itself.
- B checks wether the received and calculated HMACs match. If they do match, the message is authentic.

However, the HMAC itself isn't bound to this use case. It can also be used for challenge-response protocols supporting HMAC or as a key input for further security modules (see below), etc.

#### **HMAC on the ESP32-C3**

On the ESP32-C3, the HMAC module works with a secret key burnt into the eFuses. This eFuse key can be made completely inaccessible for any resources outside the cryptographic modules, thus avoiding key leakage.

Furthermore, the ESP32-C3 has three different application scenarios for its HMAC module:

- 1. HMAC is generated for software use
- 2. HMAC is used as a key for the Digital Signature (DS) module
- 3. HMAC is used for enabling the soft-disabled JTAG interface

The first mode is called *Upstream* mode, while the last two modes are called *Downstream* modes.

**eFuse Keys for HMAC** Six physical eFuse blocks can be used as keys for the HMAC module: block 4 up to block 9. The enum *hmac\_key\_id\_t* in the API maps them to *HMAC\_KEY0* …*HMAC\_KEY5*. Each key has a corresponding eFuse parameter *key purpose* determining for which of the three HMAC application scenarios (see below) the key may be used:

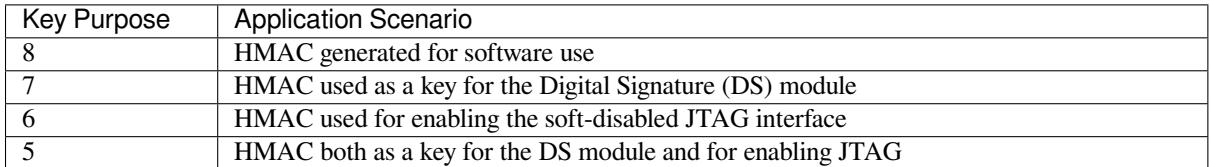

This is to prevent the usage of a key for a different function than originally intended.

To calculate an HMAC, the software has to provide the ID of the key block containing the secret key as well as the *key purpose* (see *ESP32-C3 Technical Reference Manual* > *eFuse Controller (eFuse)* [PDF]). Before the HMAC key calculation, the HMAC module looks up the purpose of the provided key block. The calculation only proceeds if the purpose of the provided key block matches the purpose stored in the eFuses of the key block provided by the ID.

#### **HMAC Generation for Software** Key Purpose value: 8

In this case, the HMAC is given out to the software (e.g. to authenticate a message).

The API to calculate the HMAC is  $\epsilon_{SD}$  hmac\_calculate(). The input arguments for the function are the message, message length and the eFuse key block ID which contains the secret and has efuse key purpose set to Upstream mode.

#### **HMAC for Digital Signature** Key Purpose values: 7, 5

The HMAC can be used as a key derivation function to decrypt private key parameters which are used by the Digital Signature module. A standard message is used by the hardware in that case. The user only needs to provide the eFuse key block and purpose on the HMAC side (additional parameters are required for the Digital Signature component in that case). Neither the key nor the actual HMAC are ever exposed to outside the HMAC module and DS component. The calculation of the HMAC and its hand-over to the DS component happen internally.

For more details, see *ESP32-C3 Technical Reference Manual* > *Digital Signature (DS)* [PDF].

#### **HMAC for Enabling JTAG** Key Purpose values: 6, 5

The third application is using the HMAC as a key to enable JTAG if it was soft-disa[bled b](https://www.espressif.com/sites/default/files/documentation/esp32-c3_technical_reference_manual_en.pdf#digsig)efore. Following is the procedure to re-enable the JTAG

Setup

- 1. Generate a 256-bit HMAC secret key to use for JTAG re-enable.
- 2. Write the key to an eFuse block with key purpose HMAC\_DOWN\_ALL (5) or HMAC\_DOWN\_JTAG (6). This can be done using the ets efuse write  $key()$  function in the firmware or using espefuse.py from the host.
- 3. Configure the eFuse key block to be read protected using the esp\_efuse\_set\_read\_protect(), so that software cannot read back the value.
- 4. Burn the "soft JTAG disable" bit/bits on ESP32-C3. This will permanently disable JTAG unless the correct key value is provided by software.

**备 注:** The API *esp\_efuse\_write\_field\_cnt(ESP\_EFUSE\_SOFT\_DIS\_JTAG, ESP\_EFUSE\_SOFT\_DIS\_JTAG[0]-* >bit\_count) can be used to burn "soft JTAG disable" bits on ESP32-C3.

**备注:** If DIS\_PAD\_JTAG eFuse is set, then SOFT\_DIS\_JTAG functionality does not work because JTAG is permanently disabled.

#### JTAG enable

- 1. The key to re-enable JTAG is the output of the HMAC-SHA256 function using the secret key in eFuse and 32 0x00 bytes as the message.
- 2. Pass this key value when calling the *esp\_hmac\_jtag\_enable()* function from the firmware.
- 3. To re-disable JTAG in the firmware, reset the system or call *esp\_hmac\_jtag\_disable()*.

For more details, see *ESP32-C3 Technical Reference Manual* > *HMAC Accelerator (HMAC)* [PDF].

#### **Application Outline**

Following code is an outline of how to set an eFuse key and then use it to calculate an HM[AC fo](https://www.espressif.com/sites/default/files/documentation/esp32-c3_technical_reference_manual_en.pdf#hmac)r software usage. We use *ets\_efuse\_write\_key* to set physical key block 4 in the eFuse for the HMAC module together with its purpose. *ETS\_EFUSE\_KEY\_PURPOSE\_HMAC\_UP* (8) means that this key can only be used for HMAC generation for software usage:

```
#include "esp32c3/rom/efuse.h"
const uint8_t key_data[32] = { ... };
int ets_status = ets_efuse_write_key(ETS_EFUSE_BLOCK_KEY4,
                    ETS_EFUSE_KEY_PURPOSE_HMAC_UP,
                    key_data, sizeof(key_data));
if (ets_status == ESP_OK) {
    // written key
 } else {
```
(下页继续)

*// writing key failed, maybe written already*

Now we can use the saved key to calculate an HMAC for software usage.

```
#include "esp_hmac.h"
uint8_t hmac[32];
const char *message = "Hello, HMAC!";
const size_t msg_len = 12;
esp_err_t result = esp_hmac_calculate(HMAC_KEY4, message, msg_len, hmac);
if (result == ESP_OK) {
    // HMAC written to hmac now
} else {
    // failure calculating HMAC
}
```
### **API Reference**

#### **Header File**

}

• components/esp\_hw\_support/include/soc/esp32c3/esp\_hmac.h

\*hmac)

#### **Functions**

*esp\_err\_t* **[esp\\_hmac\\_calculate](https://github.com/espressif/esp-idf/blob/v5.0.3/components/esp_hw_support/include/soc/esp32c3/esp_hmac.h)**(*hmac\_key\_id\_t* key\_id, const void \*message, size\_t message\_len, uint8\_t

Calculate the HMAC of a given message.

[Cal](#page-1487-0)culate the HMAC hmac ofa [given message](#page-831-0) message with length message\_len. SHA256 is used for the calculation (fixed on ESP32S2).

#### 备注: Uses the HMAC peripheral in "upstream" mode.

#### **参数**

- **key\_id** –Determines which of the 6 key blocks in the efuses should be used for the HMAC calcuation. The corresponding purpose field of the key block in the efuse must be set to the HMAC upstream purpose value.
- **message** –the message for which to calculate the HMAC
- **message\_len** –message length return ESP\_ERR\_INVALID\_STATE if unsuccessful
- **hmac** –**[out]** the hmac result; the buffer behind the provided pointer must be a writeable buffer of 32 bytes

**返回**

- ESP\_OK, if the calculation was successful,
- ESP\_ERR\_INVALID\_ARG if message or hmac is a nullptr or if key\_id out of range
- ESP\_FAIL, if the hmac calculation failed

#### *esp\_err\_t* **esp\_hmac\_jtag\_enable**(*hmac\_key\_id\_t* key\_id, const uint8\_t \*token)

Use HMAC peripheral in Downstream mode to re-enable the JTAG, if it is not permanently disabled by HW. In downstream mode, HMAC calculations performed by peripheral are used internally and not provided back to user.

**备注:** Return value of the API does not indicate the JTAG status.

#### **参数**

- **key\_id** –Determines which of the 6 key blocks in the efuses should be used for the HMAC calculation. The corresponding purpose field of the key block in the efuse must be set to HMAC downstream purpose.
- **token** –Pre calculated HMAC value of the 32-byte 0x00 using SHA-256 and the known private HMAC key. The key is already programmed to a eFuse key block. The key block number is provided as the first parameter to this function.

#### **返回**

- ESP\_OK, if the key\_purpose of the key\_id matches to HMAC downstread mode, The API returns success even if calculated HMAC does not match with the provided token. However, The JTAG will be re-enabled only if the calculated HMAC value matches with provided token, otherwise JTAG will remain disabled.
- ESP\_FAIL, if the key\_purpose of the key\_id is not set to HMAC downstream purpose or JTAG is permanently disabled by EFUSE\_HARD\_DIS\_JTAG eFuse parameter.
- ESP\_ERR\_INVALID\_ARG, invalid input arguments

#### *esp\_err\_t* **esp\_hmac\_jtag\_disable**(void)

Disable the JTAG which might be enabled using the HMAC downstream mode. This function just clears the result generated by calling esp\_hmac\_jtag\_enable() API.

#### **返回**

• ESP\_OK return ESP\_OK after writing the HMAC\_SET\_INVALIDATE\_JTAG\_REG with value 1.

#### **Enumerations**

#### enum **hmac\_key\_id\_t**

The possible efuse keys for the HMAC peripheral

<span id="page-831-0"></span>*Values:*

enumerator **HMAC\_KEY0**

enumerator **HMAC\_KEY1**

enumerator **HMAC\_KEY2**

enumerator **HMAC\_KEY3**

enumerator **HMAC\_KEY4**

enumerator **HMAC\_KEY5**

enumerator **HMAC\_KEY\_MAX**

### **2.6.9 Digital Signature (DS)**

The Digital Signature (DS) module provides hardware acceleration of signing messages based on RSA. It uses preencrypted parameters to calculate a signature. The parameters are encrypted using HMAC as a key-derivation function. In turn, the HMAC uses eFuses as input key. The whole process happens in hardware so that neither the decryption key for the RSA parameters nor the input key for the HMAC key derivation function can be seen by the software while calculating the signature.

For more detailed information on the hardware involved in signature calculation and the registers used, see *ESP32-C3 Technical Reference Manual* > *Digital Signature (DS)* [PDF].

#### **Private Key Parameters**

The private key parameters for the RSA signature are stored in flash. To prevent unauthorized access, they are AESencrypted. The HMAC module is used as a key-derivation function to calculate the AES encryption key for the private key parameters. In turn, the HMAC module uses a key from the eFuses key block which can be read-protected to prevent unauthorized access as well.

Upon signature calculation invocation, the software only specifies which eFuse key to use, the corresponding eFuse key purpose, the location of the encrypted RSA parameters and the message.

#### **Key Generation**

Both the HMAC key and the RSA private key have to be created and stored before the DS peripheral can be used. This needs to be done in software on the ESP32-C3 or alternatively on a host. For this context, the IDF provides *esp\_efuse\_write\_block()* to set the HMAC key and *esp\_hmac\_calculate()* to encrypt the private RSA key parameters.

You can find instructions on how to calculate and assemble the private key parameters in *ESP32-C3 Technical Reference Manual* > *[Digital Signature \(](#page-1476-0)DS)* [PDF].

#### **Signature Calculation with IDF**

For more detailed information on the wo[rkflow](https://www.espressif.com/sites/default/files/documentation/esp32-c3_technical_reference_manual_en.pdf#digsig) and the registers used, see *ESP32-C3 Technical Reference Manual* > *Digital Signature (DS)* [PDF].

Three parameters need to be prepared to calculate the digital signature:

- 1. the eFuse key block ID which is used as key for the HMAC,
- 2. the location of t[he enc](https://www.espressif.com/sites/default/files/documentation/esp32-c3_technical_reference_manual_en.pdf#digsig)rypted private key parameters,
- 3. and the message to be signed.

Since the signature calculation takes some time, there are two possible API versions to use in IDF. The first one is *esp\_ds\_sign()* and simply blocks until the calculation is finished. If software needs to do something else during the calculation, *esp\_ds\_start\_sign()* can be called, followed by periodic calls to *esp\_ds\_is\_busy()* to check when the calculation has finished. Once the calculation has finished, *esp\_ds\_finish\_sign()* can be called to get the resulting signature.

The APIs *[esp\\_ds\\_](#page-833-0)sign()* and *esp\_ds\_start\_sign()* calculate a plain RSA signature with help of the DS peripheral. Thi[s signature needs to be conver](#page-834-0)ted to appropriate format for further use. F[or example, MbedTLS SS](#page-834-1)L stack supports PKCS#1 format. The API esp\_ds\_rsa\_sign() can be [used to obtain the signature dir](#page-834-2)ectly in the PKCS#1 v1.5 format. It internally uses *esp\_ds\_start\_sign()* and converts the signature into PKCS#1 v1.5 form[at.](#page-833-0)

**备注:** Note that this is only the basic DS building block, the message length is fixed. To create signatures of arbitrary messages, the input is normally a hash of the [actual message, padded up to](#page-834-0) the required length. An API to do this is planned in the future.

#### **Configure the DS peripheral for a TLS connection**

The DS peripheral on ESP32-C3 chip must be configured before it can be used for a TLS connection. The configuration involves the following steps -

- 1) Randomly generate a 256 bit value called the *Initialization Vector* (IV).
- 2) Randomly generate a 256 bit value called the *HMAC\_KEY*.
- 3) Calculate the encrypted private key paramters from the client private key (RSA) and the parameters generated in the above steps.
- 4) Then burn the 256 bit *HMAC\_KEY* on the efuse, which can only be read by the DS peripheral.

For more details, see *ESP32-C3 Technical Reference Manual* > *Digital Signature (DS)* [PDF].

To configure the DS peripheral for development purposes, you can use the esp-secure-cert-tool.

The encrypted private key parameters obtained after the DS peripheral configuration are then to be kept in flash. Furthermore, they are to be passed to the DS peripheral which makes use of those para[meters](https://www.espressif.com/sites/default/files/documentation/esp32-c3_technical_reference_manual_en.pdf#digsig) for the Digital Signature operation. The application then needs to read the ds data from the flash which has been done through the API's provided by the esp secure cert mgr component. Please refer the compo[nent/README.](https://pypi.org/project/esp-secure-cert-tool) for more details.

The process of initializing the DS peripheral and then performing the Digital Signature operation is done internally with help of *ESP-TLS*. Please refer to *Digital Signature with ESP-TLS* in *ESP-TLS* for more details. As mentioned in the *ESP-TLS* documentation, the application only needs to provide the encrypted private key parameters to the esp tls context (as *ds\_data*[\), which internally](https://github.com/espressif/esp_secure_cert_mgr) performs all necessary oper[ations for initializing the](https://github.com/espressif/esp_secure_cert_mgr#readme) DS peripheral and then performing the DS operation.

#### **Example for SSL Mutual Authentication using DS**

The example ssl\_ds shows how to use the DS peripheral for mutual authentication. The example uses *mqtt\_client* (Implemented through *ESP-MQTT*) to connect to broker test.mosquitto.org using ssl transport with mutual authentication. The ssl part is internally performed with *ESP-TLS*. See example README for more details.

#### **API Referen[ce](https://github.com/espressif/esp-idf/tree/v5.0.3/examples/protocols/mqtt/ssl_ds)**

#### **Header File**

• components/esp\_hw\_support/include/soc/esp32c3/esp\_ds.h

#### **Functions**

*esp\_err\_t* **esp\_ds\_sign**([const void \\*message, const](https://github.com/espressif/esp-idf/blob/v5.0.3/components/esp_hw_support/include/soc/esp32c3/esp_ds.h) *esp\_ds\_data\_t* \*data, *hmac\_key\_id\_t* key\_id, void \*signature)

<span id="page-833-0"></span>Sign the message with a hardware key from specific key slot. The function calculates a plain RSA signature with help of the DS peripheral. The RSA encryption operation is as follows:  $Z = XY \text{ mod } M$  where, Z is the [sign](#page-1487-0)ature, X is the input message, Y and M are th[e RSA private](#page-837-0) key pa[rameters.](#page-831-0)

This function is a wrapper around esp\_ds\_finish\_sign() and esp\_ds\_start\_sign(), so do not use them in parallel. It blocks until the signing is finished and then returns the signature.

**备注:** This function locks the HMAC, SHA, AES and RSA components during its entire execution time.

#### **参数**

- **message** –the message to be signed; its length should be (data- $\ge$ rsa length + 1)<sup>\*4</sup> bytes
- **data** –the encrypted signing key data (AES encrypted RSA key + IV)
- **key\_id** –the HMAC key ID determining the HMAC key of the HMAC which will be used to decrypt the signing key data
- **signature** –the destination of the signature, should be (data->rsa\_length + 1)<sup>\*4</sup> bytes long

**返回**

- ESP\_OK if successful, the signature was written to the parameter signature.
- ESP\_ERR\_INVALID\_ARG if one of the parameters is NULL or data->rsa\_length is too long or 0
- ESP\_ERR\_HW\_CRYPTO\_DS\_HMAC\_FAIL if there was an HMAC failure during retrieval of the decryption key
- ESP\_ERR\_NO\_MEM if there hasn't been enough memory to allocate the context object
- ESP\_ERR\_HW\_CRYPTO\_DS\_INVALID\_KEY if there's a problem with passing the HMAC key to the DS component
- ESP\_ERR\_HW\_CRYPTO\_DS\_INVALID\_DIGEST if the message digest didn't match; the signature is invalid.

• ESP\_ERR\_HW\_CRYPTO\_DS\_INVALID\_PADDING if the message padding is incorrect, the signature can be read though since the message digest matches.

*esp\_err\_t* **esp\_ds\_start\_sign**(const void \*message, const *esp\_ds\_data\_t* \*data, *hmac\_key\_id\_t* key\_id,

*esp\_ds\_context\_t* \*\*esp\_ds\_ctx)

Start the signing process.

<span id="page-834-0"></span>[Thi](#page-1487-0)s function yields a context object which needs to be passed to  $\exp_d s_f \sinh_s s_f$  () to finish the signing process. The function [calculates a plai](#page-837-1)n RSA signature with help of the DS peripheral. The RSA encryption operation is as follows:  $Z = XY \text{ mod } M$  where, Z is the signature, X is the input message, Y and M are the RSA private key parameters.

**备注:** This function locks the HMAC, SHA, AES and RSA components, so the user has to ensure to call esp\_ds\_finish\_sign() in a timely manner.

### **参数**

- **message** –the message to be signed; its length should be (data->rsa\_length + 1)<sup>\*4</sup> bytes
- **data** –the encrypted signing key data (AES encrypted RSA key + IV)
- **key** id –the HMAC key ID determining the HMAC key of the HMAC which will be used to decrypt the signing key data
- **esp\_ds\_ctx** –the context object which is needed for finishing the signing process later

**返回**

- ESP\_OK if successful, the ds operation was started now and has to be finished with esp\_ds\_finish\_sign()
- ESP\_ERR\_INVALID\_ARG if one of the parameters is NULL or data->rsa\_length is too long or 0
- ESP\_ERR\_HW\_CRYPTO\_DS\_HMAC\_FAIL if there was an HMAC failure during retrieval of the decryption key
- ESP\_ERR\_NO\_MEM if there hasn't been enough memory to allocate the context object
- ESP\_ERR\_HW\_CRYPTO\_DS\_INVALID\_KEY if there's a problem with passing the HMAC key to the DS component

### bool **esp\_ds\_is\_busy**(void)

Return true if the DS peripheral is busy, otherwise false.

<span id="page-834-1"></span>**备注:** Only valid if esp\_ds\_start\_sign() was called before.

*esp\_err\_t* **esp\_ds\_finish\_sign**(void \*signature, *esp\_ds\_context\_t* \*esp\_ds\_ctx)

<span id="page-834-2"></span>Finish the signing process.

**参数**

- •**signature** –the destination of t[he signature, sho](#page-837-1)uld be (data->rsa\_length + 1)<sup>\*4</sup> bytes long
- **esp ds ctx** –the context object retreived by esp\_ds\_start\_sign()

**返回**

- ESP\_OK if successful, the ds operation has been finished and the result is written to signature.
- ESP\_ERR\_INVALID\_ARG if one of the parameters is NULL
- ESP\_ERR\_HW\_CRYPTO\_DS\_INVALID\_DIGEST if the message digest didn't match; the signature is invalid. This means that the encrypted RSA key parameters are invalid, indicating that they may have been tampered with or indicating a flash error, etc.
- ESP\_ERR\_HW\_CRYPTO\_DS\_INVALID\_PADDING if the message padding is incorrect, the signature can be read though since the message digest matches (see TRM for more details).

*esp\_err\_t* **esp\_ds\_encrypt\_params**(*esp\_ds\_data\_t* \*data, const void \*iv, const *esp\_ds\_p\_data\_t* \*p\_data, const void \*key)

Encrypt the private key parameters.

The encryption is a prerequisite step before any signature operation can be done. It is not strictly necessary to use this encryption function, the encryption could also happen on an external device.

### **参数**

- **data** –Output buffer to store encrypted data, suitable for later use generating signatures. The allocated memory must be in internal memory and word aligned since it' s filled by DMA. Both is asserted at run time.
- **iv** –Pointer to 16 byte IV buffer, will be copied into 'data'. Should be randomly generated bytes each time.
- **p\_data** –Pointer to input plaintext key data. The expectation is this data will be deleted after this process is done and 'data' is stored.
- **key** –Pointer to 32 bytes of key data. Type determined by key type parameter. The expectation is the corresponding HMAC key will be stored to efuse and then permanently erased.

**返回**

- ESP\_OK if successful, the ds operation has been finished and the result is written to signature.
- ESP\_ERR\_INVALID\_ARG if one of the parameters is NULL or p\_data->rsa\_length is too long

### **Structures**

#### struct **esp\_digital\_signature\_data**

Encrypted private key data. Recommended to store in flash in this format.

<span id="page-835-1"></span>**备注:** This struct has to match to one from the ROM code! This documentation is mostly taken from there.

#### **Public Members**

#### *esp\_digital\_signature\_length\_t* **rsa\_length**

RSA LENGTH register parameters (number of words in RSA key & operands, minus one).

Max value 127 (for RSA 3072).

[This value must match th](#page-837-2)e length field encrypted and stored in  $\cdot c'$ , or invalid results will be returned. (The DS peripheral will always use the value in  $\cdot c'$ , not this value, so an attacker can't alter the DS peripheral results this way, it will just truncate or extend the message and the resulting signature in software.)

**备注:** In IDF, the enum type length is the same as of type unsigned, so they can be used interchangably. See the ROM code for the original declaration of struct ets ds data t.

uint32\_t **iv**[ESP\_DS\_IV\_BIT\_LEN / 32]

IV value used to encrypt 'c'

#### uint8\_t **c**[ESP\_DS\_C\_LEN]

Encrypted Digital Signature parameters. Result of AES-CBC encryption of plaintext values. Includes an encrypted message digest.

<span id="page-835-0"></span>struct **esp\_ds\_p\_data\_t**

Plaintext parameters used by Digital Signature.

This is only used for encrypting the RSA parameters by calling esp\_ds\_encrypt\_params(). Afterwards, the result can be stored in flash or in other persistent memory. The encryption is a prerequisite step before any signature operation can be done.

#### **Public Members**

uint32\_t **Y**[ESP\_DS\_SIGNATURE\_MAX\_BIT\_LEN / 32] RSA exponent.

uint32\_t **M**[ESP\_DS\_SIGNATURE\_MAX\_BIT\_LEN / 32] RSA modulus.

uint32\_t **Rb**[ESP\_DS\_SIGNATURE\_MAX\_BIT\_LEN / 32] RSA r inverse operand.

### uint32\_t **M\_prime**

RSA M prime operand.

#### uint32\_t **length**

RSA length in words (32 bit)

#### **Macros**

#### **ESP32C3\_ERR\_HW\_CRYPTO\_DS\_HMAC\_FAIL**

HMAC peripheral problem

#### **ESP32C3\_ERR\_HW\_CRYPTO\_DS\_INVALID\_KEY**

given HMAC key isn't correct, HMAC peripheral problem

#### **ESP32C3\_ERR\_HW\_CRYPTO\_DS\_INVALID\_DIGEST**

message digest check failed, result is invalid

### **ESP32C3\_ERR\_HW\_CRYPTO\_DS\_INVALID\_PADDING**

padding check failed, but result is produced anyway and can be read

#### **ESP\_DS\_IV\_BIT\_LEN**

#### **ESP\_DS\_IV\_LEN**

**ESP\_DS\_SIGNATURE\_MAX\_BIT\_LEN**

#### **ESP\_DS\_SIGNATURE\_MD\_BIT\_LEN**

**ESP\_DS\_SIGNATURE\_M\_PRIME\_BIT\_LEN**

**ESP\_DS\_SIGNATURE\_L\_BIT\_LEN**

**ESP\_DS\_C\_LEN**

#### **Type Definitions**

typedef struct esp\_ds\_context **esp\_ds\_context\_t**

<span id="page-837-1"></span>typedef struct *esp\_digital\_signature\_data* **esp\_ds\_data\_t**

Encrypted private key data. Recommended to store in flash in this format.

<span id="page-837-0"></span>**备注:** [This struct has to match to](#page-835-1) one from the ROM code! This documentation is mostly taken from there.

#### **Enumerations**

enum **esp\_digital\_signature\_length\_t**

*Values:*

<span id="page-837-2"></span>enumerator **ESP\_DS\_RSA\_1024**

enumerator **ESP\_DS\_RSA\_2048**

enumerator **ESP\_DS\_RSA\_3072**

### **2.6.10 I2C 驱动程序**

### **概述**

I2C 是一种串行同步半双工通信协议,总线上可以同时挂载多个主机和从机。I2C 总线由串行数据线 (SDA) 和串行时钟线 (SCL) 线构成。这些线都需要上拉电阻。

I2C 具有简单且制造成本低廉等优点,主要用于低速外围设备的短距离通信(一英尺以内)。

ESP32-C3 有 1 个 I2C 控制器(也称为端口),负责处理在 I2C 总线上的通信。每个控制器都可以设置为 主机或从机。

#### **驱动程序的功能**

I2C 驱动程序管理在 I2C 总线上设备的通信, 该驱动程序具备以下功能:

- 在主机模式下读写字节
- 支持从机模式
- 读取并写入寄存器,然后由主机读取/写入

### **使用驱动程序**

以下部分将指导您完成 I2C 驱动程序配置和工作的基本步骤:

- 1. 配置驱动程序 设置初始化参数 (如主机模式或从机模式, SDA 和 SCL 使用的 GPIO 管脚, 时钟速 度等)
- 2. 安装驱动程序- 激活一个 I2C 控制器的驱动,该控制器可为主机也可为从机
- 3. 根据是为主机还是从机配置驱动程序, 选择合适的项目 a) [主机模式](#page-838-0)下通信 - 发起通信(主机模式)
	- b) 从机模式下通信 响应主机消息(从机模式)
- 4. [中断处理](#page-839-0) 配置 I2C 中断服务
- 5. 用户自定义配置 调整默认的 I2C 通信参数(如时序、位序等)
- 6. 错误处理 [如何识别和](#page-840-0)处理驱动程序配置和通信错误
- 7. 删除[驱动程序](#page-841-0) 在通信结束时释放 I2C 驱动程序所使用的资源

**配置[驱动程序](#page-841-1)** 建立 I2C 通信第一步是配置驱动程序,这需要设置*i2c\_config\_t* 结构中的几个参数:

- 设置 I2C **[工作模](#page-842-1)式** 从*i2c\_mode\_t* 中选择主机模式或从机模式
- <span id="page-838-0"></span>• 设置 **通信管脚**
	- **–** 指定 SDA 和 SCL 信号使用的 GPIO 管脚
	- **–** 是否启用 ESP32-C3 的内部上拉电阻
- (仅限主机模式)设置 I2C **[时钟速度](#page-852-0)**
- (仅限从机模式) 设置以下内容: **–** 是否应启用 **10 位寻址模式**
	-
	- **–** 定义 **从机地址**

然后,初始化给定 I2C 端口的配置,请使用端口号和*i2c\_config\_t* 作为函数调用参数来调 用*i2c\_param\_config()* 函数。

配置示例(主机):

```
int i2c master port = 0;
i2c_config_t conf = {
   .mode = I2C MODE MASTER,
   .sda_io_num = I2C_MASTER_SDA_IO, // select GPIO specific to your␣
,→project
   .sda_pullup_en = GPIO_PULLUP_ENABLE,
    .scl_io_num = I2C_MASTER_SCL_IO, // select GPIO specific to your␣
,→project
   .scl_pullup_en = GPIO_PULLUP_ENABLE,
   .master.clk_speed = I2C_MASTER_FREQ_HZ, // select frequency specific to your␣
,→project
   // .clk_flags = 0, /*!< Optional, you can use I2C_SCLK_SRC_FLAG_*␣
,→flags to choose i2c source clock here. */
};
```
配置示例(从机):

```
int i2c_slave_port = I2C_SLAVE_NUM;
i2c_config_t conf_slave = {
   .sda_io_num = I2C_SLAVE_SDA_IO, // select GPIO specific to your␣
,→project
   .sda_pullup_en = GPIO_PULLUP_ENABLE,
   .scl_io_num = I2C_SLAVE_SCL_IO, // select GPIO specific to your␣
,→project
  .scl_pullup_en = GPIO_PULLUP_ENABLE,
   .mode = I2C_MODE_SLAVE,
   slave.addr_10bit_en = 0,.slave.slave_addr = ESP_SLAVE_ADDR, // address of your project
   .clk flags = 0,
};
```
在此阶段,*i2c\_param\_config()* 还将其他 I2C 配置参数设置为 I2C 总线协议规范中定义的默认值。 有关默认值及修改默认值的详细信息,请参考用户自定义配置。

**源时钟配置** 增加了 **时钟源分配器**,用于支持不同的时钟源。时钟分配器将选择一个满足所有频率和能 力要求的时钟源(如*[i2c\\_config\\_t](#page-843-0)::clk\_flags* [中的要求](#page-841-1))。

当*i2c\_config\_t::clk\_flags* 为 0 时,时钟分配器将仅根据所需频率进行选择。如果不需要 诸如 APB 之类的特殊功能,则可以将时钟分配器配置为仅根据所需频率选择源时钟。为此,请 将*i2c\_config\_t:[:clk\\_flags](#page-851-0)* 设置为 0。有关时钟特性,请参见下表。

**备注:** [如果时钟不满足请求的功能](#page-851-0),则该时钟不是有效的选项,即,请求的功能中的任何位(clk\_flags) 在[时钟的功能中均为](#page-851-0) 0。

| 时 SCL 的最大频率<br>时       | 时钟功能                          |
|------------------------|-------------------------------|
| 钟<br>钟                 |                               |
| 频<br>名                 |                               |
| 称<br>室                 |                               |
| XTA <sup>0</sup> 2 MHz |                               |
| <b>MHz</b><br>时        |                               |
| 钟                      |                               |
| RTCO<br>1 MHz          | I2C SCLK SRC FLAG AWARE DFS,  |
| <b>MHz</b><br>时        | I2C SCLK SRC FLAG LIGHT SLEEP |
| 钟                      |                               |

表 2: ESP32-C3 时钟源特性

对*i2c\_config\_t::clk\_flags* 的解[释如下:](#page-852-1)

- 1. *I2C\_SCLK\_SRC\_FLAG\_AWARE\_DFS*:当 APB [时钟改变时,时钟的波特率](#page-852-2)不会改变。
- 2. *I2C\_SCLK\_SRC\_FLAG\_LIGHT\_SLEEP*:支持轻度睡眠模式,APB 时钟则不支持。
- 3. ESP32-C3 [可能不支持某些标](#page-851-0)志,请在使用前阅读技术参考手册。

**备注:** [在主机模式下,](#page-852-1)SCL [的时钟频率不应大](#page-852-2)于上表中提到的 SCL 的最大频率。

**备注:** SCL 的时钟频率会被上拉电阻和线上电容(或是从机电容)一起影响。因此,用户需要自己选择 合适的上拉电阻去保证 SCL 时钟频率是准确的。尽管 I2C 协议推荐上拉电阻值为 1K 欧姆到 10K 欧姆, 但是需要根据不同的频率需要选择不同的上拉电阻。

通常来说,所选择的频率越高,需要的上拉电阻越小(但是不要小于 1K 欧姆)。这是因为高电阻会减小 电流, 这会延长上升时间从而是频率变慢。通常我们推荐的上拉阻值范围为 2K 欧姆到 5K 欧姆, 但是用 户可能也需要根据他们的实际情况做出一些调整。

**安装驱动程序** 配置好 I2C 驱动程序后,使用以下参数调用函数*i2c\_driver\_install()* 安装驱动程 序:

- 端口号,从*i2c\_port\_t* 中二选一
- <span id="page-839-0"></span>• 主机或从机模式,从*i2c\_mode\_t* 中选择
- (仅限从机模式)分配用于在从机模式下发送和接收数据[的缓存区大小。](#page-842-2)I2C 是一个以主机为中心 的总线,数据只能根据主机的请求从从机传输到主机。因此,从机通常有一个发送缓存区,供从应 用程序写入[数据使用。数](#page-852-3)[据保留在](#page-852-0)发送缓存区中,由主机自行读取。
- 用于分配中断的标志 (请参考 esp\_hw\_support/include/esp\_intr\_alloc.h 中 ESP\_INTR\_FLAG \* 值)

主机模式下通信 安装 I2C 驱动程序后, ESP32-C3 即可与其他 I2C 设备通信。

ESP32-C3 的 I2C 控制器在主机模式下负责与 I2C 从机设备建立通信, 并发送命令让从机响应, 如进行测 量并将结果发给主机。

<span id="page-840-0"></span>为优化通信流程,驱动程序提供一个名为"命令链接"的容器,该容器应填充一系列命令,然后传递给 I2C 控制器执行。

**主机写入数据** 下面的示例展示如何为 I2C 主机构建命令链接,从而向从机发送 *n* 个字节。

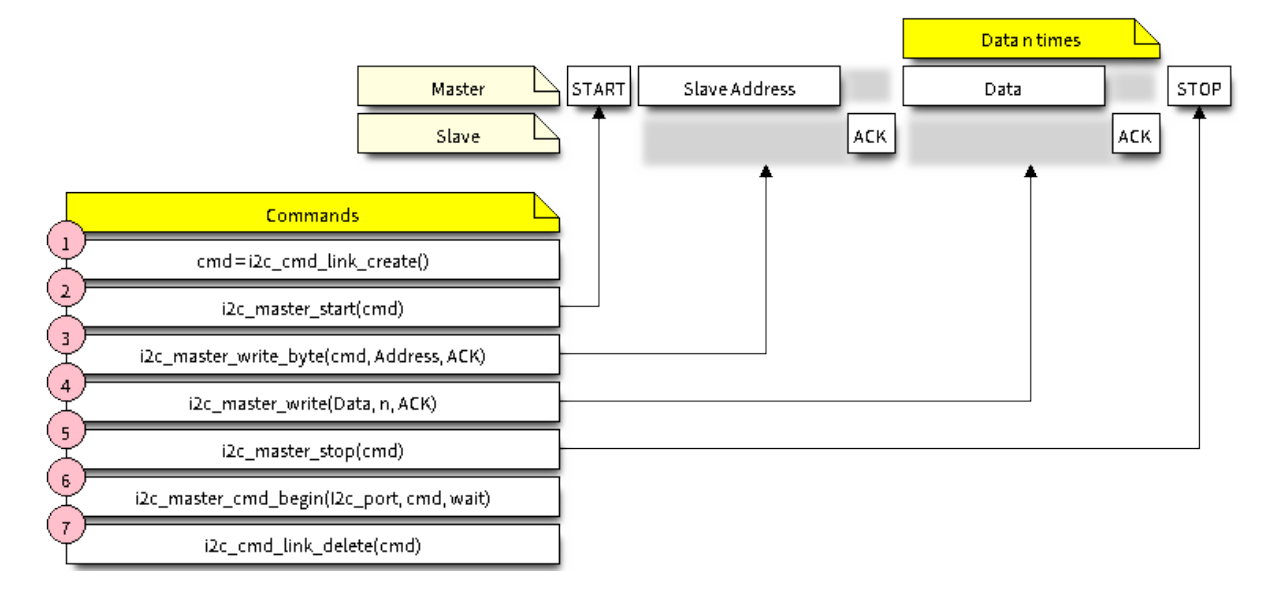

图 5: I2C command link - master write example

下面介绍如何为"主机写入数据"设置命令链接及其内部内容:

- 1. 使用*i2c\_cmd\_link\_create()* 创建一个命令链接。
	- 然后,将一系列待发送给从机的数据填充命令链接:
	- a) **启动位** *i2c\_master\_start()*
	- b) **从机地址** *i2c\_master\_write\_byte()*。提供单字节地址作为调用此函数的实参。
	- c) **数据** [一个或多个字节的数据](#page-845-0)作为*i2c\_master\_write()* 的实参。 d) **停止位** - *i2c\_master\_stop()*
	- 函数*i2c[\\_master\\_write\\_byte\(](#page-845-1))* 和*i2c\_master\_write()* 都有额外的实参,规定 主机是否[应确认其有无接受到](#page-846-0) ACK 位。
- 2. 通过调用*i2c\_master\_cmd\_begin()* 来触发 I2C [控制器执行命](#page-846-1)令链接。一旦开始执行,就不能 再修改命令链[接。](#page-847-0)
- 3. 命令发送后,通过调用*[i2c\\_cmd\\_link\\_d](#page-846-0)elete()* [释放命令链接使用](#page-846-1)的资源。

**主机读取数据** [下面的示例展示如何为](#page-847-1) I2C 主机构建命令链接,以便从从机读取 *n* 个字节。

在 读 取 数 据 时, 在 [上 图 的 步 骤](#page-845-2) 4 中, 不 是 用 i2c\_master\_write..., 而 是 用*i2c\_master\_read\_byte()* 和/或*i2c\_master\_read()* 填 充 命 令 链 接。 同 样, 在 步 骤 5 中 配置最后一次的读取,以便主机不提供 ACK 位。

指[示写入或读取数据](#page-846-2) 发送从机地址[后\(请参考上图中第](#page-846-3)3步), 主机可以写入或从从机读取数据。

主机实际执行的操作信息存储在从机地址的最低有效位中。

因此, 为了将数据写入从机, 主机发送的命令链接应包含地址 (ESP\_SLAVE\_ADDR << 1) | I2C\_MASTER\_WRITE,如下所示:

i2c\_master\_write\_byte(cmd, (ESP\_SLAVE\_ADDR << 1) | I2C\_MASTER\_WRITE, ACK\_EN);

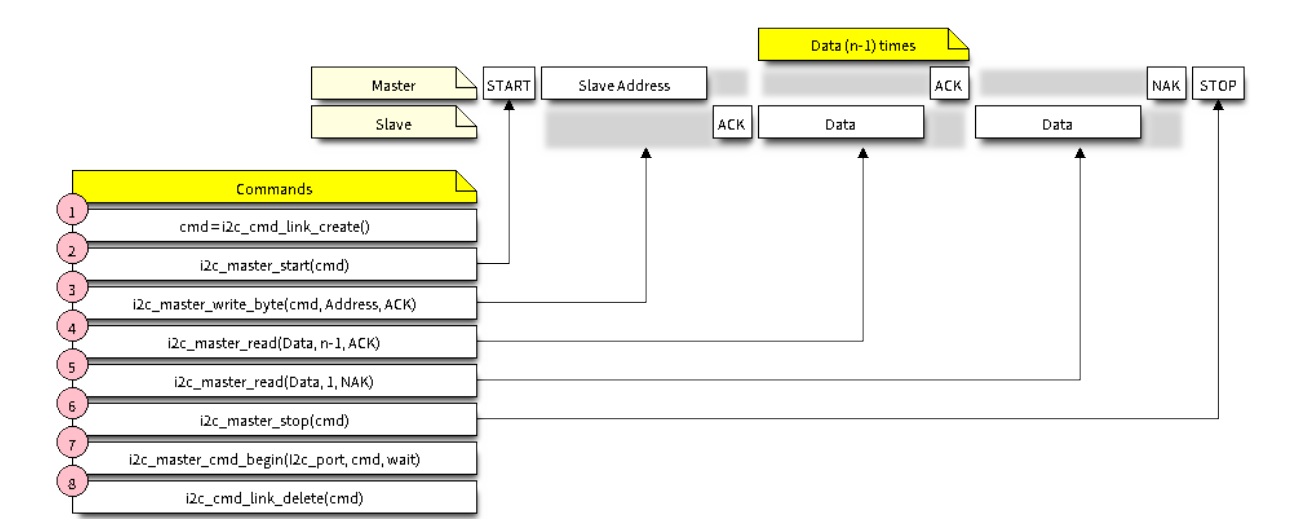

图 6: I2C command link - master read example

同理,指示从从机读取数据的命令链接如下所示:

i2c\_master\_write\_byte(cmd, (ESP\_SLAVE\_ADDR << 1) | I2C\_MASTER\_READ, ACK\_EN);

从机模式下通信 安装 I2C 驱动程序后, ESP32-C3 即可与其他 I2C 设备通信。

API 为从机提供以下功能:

- <span id="page-841-0"></span>• *i2c\_slave\_read\_buffer()* 当主机将数据写入从机时,从机将自动将其存储在接收缓存区中。从机应用程序可自行 调用函数*i2c\_slave\_read\_buffer()*。如果接收缓存区中没有数据,此函数还具有 一个参数用于指定阻塞时间。这将允许从机应用程序在指定的超时设定内等待数据到达 [缓存区。](#page-847-2)
- *i2c\_slave\_write\_buffer()* 发送缓存[区是用于存储从机要以](#page-847-2) FIFO 顺序发送给主机的所有数据。在主机请求接收前, 这些数据一直存储在发送缓存区。函数*i2c\_slave\_write\_buffer()* 有一个参数,用 于指定发送缓存区已满时的块时间。这将允许从机应用程序在指定的超时设定内等待发 [送缓存区中足够的可用空间。](#page-847-3)

在 peripherals/i2c 中可找到介绍如何使用这些功能[的代码示例。](#page-847-3)

**中断处理** 安装驱动程序时,默认情况下会安装中断处理程序。

**用户自定义配置** 如本节末尾所述配置驱动程序,函数*i2c\_param\_config()* 在初始化 I2C 端口的驱 动程序配置时,也会将几个 I2C 通信参数设置为 I2C 总线协议规范规定的默认值。其他一些相关参数已 在 I2C 控制器的寄存器中预先配置。

<span id="page-841-1"></span>通过调用下表中提供的专用函数,可以将所有这些参数更改为用户自定义值。请注意,时序值是在 APB 时钟周期中定义。APB 的频率在*I[2C\\_APB\\_CLK\\_](#page-838-0)FREQ* [中指定。](#page-843-0)

表 3: 其他可配置的 I2C 通信参数

| 要更改的参数                                 | 函数                         |
|----------------------------------------|----------------------------|
| SCL 脉冲周期的高电平和低电平                       | i2c_set_period()           |
| 在产生 启动信号期间使用的 SCL 和 SDA 信号时序           | i2c_set_start_timing()     |
| 在产生 停止信号期间使用的 SCL 和 SDA 信号时序           | i2c_set_stop_timing()      |
| 从机采样以及主机切换时, SCL 和 SDA 信号之间的时序关系       | i2c_set_data_timing()      |
| <b>I2C 超时</b>                          | $i2c$ _set_timeout()       |
| 优先发送/接收最高有效位 (LSB) 或最低有效位 (MSB)<br>ा ज | <i>i2c_set_data_mode()</i> |
| 在i2c_trans_mode_t 定义的模式中选择             |                            |

上述每个函数都有一个 *\_get\_* 对应项来检查当前设置的值。例如,调用*[i2c\\_get\\_timeout\(\)](#page-850-0)* 来检查 I2C 超时值。

要[检查在驱动程序配置过程](#page-853-0)中设置的参数默认值,请参考文件 driver/i2c.c 并查找带有后缀 \_DEFAULT 的 定义。

通过函数*i2c\_set\_pin()* 可以为 SDA 和 SCL 信号选择不同的管脚[并改变上拉配置。如果要](#page-850-1)修改已经 输入的值,请使用函数*i2c\_param\_config()*。

**备注:** ESP32-C3 的内部上拉电阻范围为几万欧姆,因此在大多数情况下,它们本身不足以用作 I2C 上拉 电阻。建[议用户使用阻值在](#page-844-0) I2C [总线协议规范规](#page-843-0)定范围内的上拉电阻。计算阻值的具体方法,可参考 TI 应用说明

[错误处理](https://www.ti.com/lit/an/slva689/slva689.pdf) 大多数 I2C 驱动程序的函数在成功完成时会返回 ESP\_OK, 或在失败时会返回特定的错误[代](https://www.ti.com/lit/an/slva689/slva689.pdf) 码。实时检查返回的值并进行错误处理是一种好习惯。驱动程序也会打印日志消息,其中包含错误说明, 例如检查输入配置的正确性。有关详细信息,请参考文件 driver/i2c.c 并用后缀 \_ERR\_STR 查找定义。

<span id="page-842-0"></span>使 用 专 用 中 断 来 捕 获 通 信 故 障。 例 如, 如 果 从 机 将 数 据 发 送 回 主 机 耗 费 太 长 时 间, 会 触 发 I2C\_TIME\_OUT\_INT 中断。详细信息请参考中断处理。

如 果 出 现 通 信 失 败, 可 以 分 别 为 发 送 和 接 [收 缓 存](https://github.com/espressif/esp-idf/blob/v5.0.3/components/driver/i2c.c) 区 调 用*i2c\_reset\_tx\_fifo()* 和*i2c\_reset\_rx\_fifo()* 来重置内部硬件缓存区。

**删除驱动程序** 当使用*i2c\_driver\_install()* 建立 I2C 通信,一段时间后不再需要 I2C [通信时,可](#page-843-1) 以通过调用*[i2c\\_driver\\_de](#page-843-2)lete()* 来移除驱动程序以释放分配的资源。

<span id="page-842-1"></span>由于函数*i2c\_driver\_delete()* 无法保证线程安全性,请在调用该函数移除驱动程序前务必确保所 有的线程都已停止使用[驱动程序。](#page-842-2)

#### **应用示例**

I2C 主机和从机示例: peripherals/i2c。

### **API 参考**

#### **Header File**

• components/driver/include/driver/i2c.h

#### **Functions**

<span id="page-842-2"></span>*esp\_err\_t* **[i2c\\_driver\\_install](https://github.com/espressif/esp-idf/blob/v5.0.3/components/driver/include/driver/i2c.h)**(*i2c\_port\_t* i2c\_num, *i2c\_mode\_t* mode, size\_t slv\_rx\_buf\_len, size\_t slv\_tx\_buf\_len, int intr\_alloc\_flags)

### **备注:** Not all Espressif chips can support slave mode (e.g. ESP32C2)

**备注:** In master mode, if the cache is likely to be disabled(such as write flash) and the slave is time-sensitive, ESP\_INTR\_FLAG\_IRAM is suggested to be used. In this case, please use the memory allocated from internal RAM in i2c read and write function, because we can not access the psram(if psram is enabled) in interrupt handle function when cache is disabled.

#### **参数**

- **i2c\_num** –I2C port number
- **mode** –I2C mode (either master or slave).
- **slv\_rx\_buf\_len** –Receiving buffer size. Only slave mode will use this value, it is ignored in master mode.
- **slv\_tx\_buf\_len** –Sending buffer size. Only slave mode will use this value, it is ignored in master mode.
- **intr\_alloc\_flags** –Flags used to allocate the interrupt. One or multiple (ORred) ESP\_INTR\_FLAG\_\* values. See esp\_intr\_alloc.h for more info.

**返回**

- ESP\_OK Success
- ESP\_ERR\_INVALID\_ARG Parameter error
- ESP\_FAIL Driver installation error

#### *esp\_err\_t* **i2c\_driver\_delete**(*i2c\_port\_t* i2c\_num)

Delete I2C driver.

**[备注](#page-1487-0):** This function does not [guarantee t](#page-852-3)hread safety. Please make sure that no thread will continuously hold semaphores before calling the delete function.

**参数 i2c\_num** –I2C port to delete

**返回**

- ESP\_OK Success
- ESP\_ERR\_INVALID\_ARG Parameter error

*esp\_err\_t* **i2c\_param\_config**(*i2c\_port\_t* i2c\_num, const *i2c\_config\_t* \*i2c\_conf)

<span id="page-843-0"></span>Configure an I2C bus with the given configuration.

**参数**

- **i2c\_num** –I[2C port to c](#page-852-3)onfigure
- **i2c\_conf** –Pointer to the I2C configur[ation](#page-850-2)

**返回**

- ESP\_OK Success
- ESP\_ERR\_INVALID\_ARG Parameter error

*esp\_err\_t* **i2c\_reset\_tx\_fifo**(*i2c\_port\_t* i2c\_num)

<span id="page-843-1"></span>reset I2C tx hardware fifo

**参数 i2c\_num** –I2C port number

**返回**

- ESP\_OK Succe[ss](#page-852-3)
- ESP\_ERR\_INVALID\_ARG Parameter error

*esp\_err\_t* **i2c\_reset\_rx\_fifo**(*i2c\_port\_t* i2c\_num)

<span id="page-843-2"></span>reset I2C rx fifo

**参数 i2c\_num** –I2C port number **返回**

- ESP\_OK Success
- ESP\_ERR\_INVALID\_ARG Parameter error

*esp\_err\_t* **i2c\_set\_pin**(*i2c\_port\_t* i2c\_num, int sda\_io\_num, int scl\_io\_num, bool sda\_pullup\_en, bool scl\_pullup\_en, *i2c\_mode\_t* mode)

<span id="page-844-0"></span>Configure GPIO pins for I2C SCK and SDA signals.

### **参数**

- **i2c\_num** –[I2C p](#page-852-3)ort [number](#page-852-0)
- **sda\_io\_num** –GPIO number for I2C SDA signal
- **scl\_io\_num** –GPIO number for I2C SCL signal
- **sda\_pullup\_en** –Enable the internal pullup for SDA pin
- **scl** pullup en –Enable the internal pullup for SCL pin
- **mode** –I2C mode

**返回**

- ESP\_OK Success
- ESP\_ERR\_INVALID\_ARG Parameter error

*esp\_err\_t* **i2c\_master\_write\_to\_device**(*i2c\_port\_t* i2c\_num, uint8\_t device\_address, const uint8\_t \*write\_buffer, size\_t write\_size, TickType\_t ticks\_to\_wait)

Perform a write to a device connected to a particular I2C port. This function is a wrapper to i2c\_master\_start(), i2c\_maste[r\\_write\(](#page-852-3)), i2c\_master\_read(), etc…It shall only be [cal](#page-1487-0)led in I2C master mode.

### **参数**

- **i2c\_num** –I2C port number to perform the transfer on
- device address –I2C device's 7-bit address
- **write\_buffer** –Bytes to send on the bus
- **write\_size** –Size, in bytes, of the write buffer
- **ticks\_to\_wait** –Maximum ticks to wait before issuing a timeout.

**返回**

- ESP\_OK Success
- ESP\_ERR\_INVALID\_ARG Parameter error
- ESP\_FAIL Sending command error, slave hasn't ACK the transfer.
- ESP\_ERR\_INVALID\_STATE I2C driver not installed or not in master mode.
- ESP\_ERR\_TIMEOUT Operation timeout because the bus is busy.

*esp\_err\_t* **i2c\_master\_read\_from\_device**(*i2c\_port\_t* i2c\_num, uint8\_t device\_address, uint8\_t

\*read\_buffer, size\_t read\_size, TickType\_t ticks\_to\_wait)

Perform a read to a device connected to a particular I2C port. This function is a wrapper to i2c master start(), i2c master write(), i2c master read(), etc…It shall only be [cal](#page-1487-0)led in I2C master mode.

**参数**

- **i2c\_num** –I2C port number to perform the transfer on
- device\_address –I2C device's 7-bit address
- **read buffer** –Buffer to store the bytes received on the bus
- **read size** –Size, in bytes, of the read buffer
- **ticks\_to\_wait** –Maximum ticks to wait before issuing a timeout.

**返回**

- ESP\_OK Success
- ESP\_ERR\_INVALID\_ARG Parameter error
- ESP\_FAIL Sending command error, slave hasn't ACK the transfer.
- ESP\_ERR\_INVALID\_STATE I2C driver not installed or not in master mode.
- ESP\_ERR\_TIMEOUT Operation timeout because the bus is busy.

*esp\_err\_t* **i2c\_master\_write\_read\_device**(*i2c\_port\_t* i2c\_num, uint8\_t device\_address, const uint8\_t

\*write\_buffer, size\_t write\_size, uint8\_t \*read\_buffer, size\_t

Perform a write followed by a read to a device on the I2C bus. A repeated start signal is used between the write and read, thus, the bus is not released until the two transactions are finished. This function is a wrapper to i2c\_master\_start(), i2c\_master\_write(), i2c\_master\_read(), etc…It shall only be called in I2C master mode.

### **参数**

- **i2c** num –I2C port number to perform the transfer on
- device address –I2C device's 7-bit address
- **write\_buffer** –Bytes to send on the bus
- **write\_size** –Size, in bytes, of the write buffer
- **read\_buffer** –Buffer to store the bytes received on the bus
- **read size** –Size, in bytes, of the read buffer
- **ticks\_to\_wait** –Maximum ticks to wait before issuing a timeout.

**返回**

- ESP\_OK Success
- ESP\_ERR\_INVALID\_ARG Parameter error
- ESP\_FAIL Sending command error, slave hasn't ACK the transfer.
- ESP\_ERR\_INVALID\_STATE I2C driver not installed or not in master mode.
- ESP\_ERR\_TIMEOUT Operation timeout because the bus is busy.

### *i2c\_cmd\_handle\_t* **i2c\_cmd\_link\_create\_static**(uint8\_t \*buffer, uint32\_t size)

Create and initialize an I2C commands list with a given buffer. All the allocations for data or signals (START, STOP, ACK, …) will be performed within this buffer. This buffer must be valid during the whole transaction. [After finishi](#page-852-4)ng the I2C transactions, it is required to call  $\text{izc\_cmd\_link\_delete\_static}()$ .

**备注:** It is **highly** advised to not allocate this buffer on the stack. The size of the data used underneath may increase in the future, resulting in a possible stack overflow as the macro I2C\_LINK\_RECOMMENDED\_SIZE would also return a bigger value. A better option is to use a buffer allocated statically or dynamically (with malloc).

### **参数**

- **buffer** –Buffer to use for commands allocations
- **size** –Size in bytes of the buffer

**返回** Handle to the I2C command link or NULL if the buffer provided is too small, please use I2C\_LINK\_RECOMMENDED\_SIZE macro to get the recommended size for the buffer.

#### *i2c\_cmd\_handle\_t* **i2c\_cmd\_link\_create**(void)

Create and initialize an I2C commands list with a given buffer. After finishing the I2C transactions, it is required to call i2c\_cmd\_link\_delete() to release and return the resources. The required bytes will be dynamically allocated.

**[返回](#page-852-4)** Handle to the I2C command link or NULL in case of insufficient dynamic memory.

#### <span id="page-845-0"></span>void **i2c\_cmd\_link\_delete\_static**(*i2c\_cmd\_handle\_t* cmd\_handle)

Free the I2C commands list allocated statically with i2c\_cmd\_link\_create\_static.

**参数 cmd\_handle** –I2C commands list allocated statically. This handle should be created thanks to i2c\_cmd\_link\_crea[te\\_static\(\)](#page-852-4) function

### void **i2c\_cmd\_link\_delete**(*i2c\_cmd\_handle\_t* cmd\_handle)

Free the I2C commands list.

**参数 cmd\_handle** –I2C commands list. This handle should be created thanks to i2c\_cmd\_link[\\_create\(\)](#page-852-4) function

### <span id="page-845-2"></span>*esp\_err\_t* **i2c\_master\_start**(*i2c\_cmd\_handle\_t* cmd\_handle)

<span id="page-845-1"></span>Queue a "START signal" to the given commands list. This function shall only be called in I2C master mode. Call i2c master cmd begin() to send all the queued commands.

**参数 cmd\_handle** –I2C commands list **返回**

- ESP\_OK Success
- ESP\_ERR\_INVALID\_ARG Parameter error
- ESP\_ERR\_NO\_MEM The static buffer used to create cmd\_handler is too small
- ESP\_FAIL No more memory left on the heap

#### *esp\_err\_t* **i2c\_master\_write\_byte**(*i2c\_cmd\_handle\_t* cmd\_handle, uint8\_t data, bool ack\_en)

<span id="page-846-0"></span>Queue a "write byte" command to the commands list. A single byte will be sent on the I2C port. This function shall only be called in I2C master mode. Call  $\exists 2c$  master cmd begin() to send all queued commands.

### **参数**

- **cmd\_handle** –I2C [commands list](#page-852-4)
- **data** –Byte to send on the port
- **ack\_en** –Enable ACK signal

### **返回**

- ESP\_OK Success
- ESP\_ERR\_INVALID\_ARG Parameter error
- ESP\_ERR\_NO\_MEM The static buffer used to create cmd\_handler is too small
- ESP\_FAIL No more memory left on the heap

*esp\_err\_t* **i2c\_master\_write**(*i2c\_cmd\_handle\_t* cmd\_handle, const uint8\_t \*data, size\_t data\_len, bool ack\_en)

<span id="page-846-1"></span>Queue a "write (multiple) bytes" command to the commands list. This function shall only be called in I2C [ma](#page-1487-0)ster mode. Call i2c\_ma[ster\\_cmd\\_begi](#page-852-4)n() to send all queued commands.

### **参数**

- **cmd\_handle** –I2C commands list
- **data** –Bytes to send. This buffer shall remain **valid** until the transaction is finished. If the PSRAM is enabled and intr\_flag is set to ESP\_INTR\_FLAG\_IRAM, data should be allocated from internal RAM.
- **data** len –Length, in bytes, of the data buffer
- **ack\_en** –Enable ACK signal

**返回**

- ESP\_OK Success
- ESP\_ERR\_INVALID\_ARG Parameter error
- ESP\_ERR\_NO\_MEM The static buffer used to create cmd\_handler is too small
- ESP FAIL No more memory left on the heap

#### *esp\_err\_t* **i2c\_master\_read\_byte**(*i2c\_cmd\_handle\_t* cmd\_handle, uint8\_t \*data, *i2c\_ack\_type\_t* ack)

<span id="page-846-2"></span>Queue a "read byte" command to the commands list. A single byte will be read on the I2C bus. This function shall only be called in I2C master mode. Call  $\text{ic\_master\_cmd\_begin}$  () to send all queued commands.

### **参数**

- **cmd\_handle** –I2[C commands list](#page-852-4)
- **data** –Pointer where the received byte will the stored. This buffer shall remain **valid** until the transaction is finished.
- **ack** –ACK signal

**返回**

- ESP\_OK Success
- ESP\_ERR\_INVALID\_ARG Parameter error
- ESP\_ERR\_NO\_MEM The static buffer used to create cmd\_handler is too small
- ESP\_FAIL No more memory left on the heap

*esp\_err\_t* **i2c\_master\_read**(*i2c\_cmd\_handle\_t* cmd\_handle, uint8\_t \*data, size\_t data\_len, *i2c\_ack\_type\_t* ack)

<span id="page-846-3"></span>Queue a "read (multiple) bytes" command to the commands list. Multiple bytes will be read on the I2C bus. This function shall onl[y be called in I2C m](#page-852-4)aster mode. Call i2c\_master\_cmd\_be[gin\(\)](#page-853-1) to send all [que](#page-1487-0)ued commands.

### **参数**

- **cmd\_handle** –I2C commands list
- **data** –Pointer where the received bytes will the stored. This buffer shall remain **valid** until the transaction is finished.
- **data\_len** –Size, in bytes, of the data buffer
- **ack** –ACK signal

**返回**

- ESP\_OK Success
- ESP\_ERR\_INVALID\_ARG Parameter error
- ESP\_ERR\_NO\_MEM The static buffer used to create cmd\_handler is too small
- ESP\_FAIL No more memory left on the heap

#### *esp\_err\_t* **i2c\_master\_stop**(*i2c\_cmd\_handle\_t* cmd\_handle)

<span id="page-847-0"></span>Queue a "STOP signal" to the given commands list. This function shall only be called in I2C master mode. Call i2c\_master\_cmd\_begin() to send all the queued commands.

#### **参数 cmd\_handle** –[I2C commands li](#page-852-4)st

**返回**

- ESP\_OK Success
- ESP\_ERR\_INVALID\_ARG Parameter error
- ESP\_ERR\_NO\_MEM The static buffer used to create cmd\_handler is too small
- ESP\_FAIL No more memory left on the heap

*esp\_err\_t* **i2c\_master\_cmd\_begin**(*i2c\_port\_t* i2c\_num, *i2c\_cmd\_handle\_t* cmd\_handle, TickType\_t ticks to wait)

<span id="page-847-1"></span>Send all the queued commands on the I2C bus, in master mode. The task will be blocked until all the commands have been sent out. The I2C port is [protected b](#page-852-3)ymutex, s[o this function is th](#page-852-4)read-safe. This function shall only [be](#page-1487-0) called in I2C master mode.

**参数**

- **i2c\_num** –I2C port number
- **cmd\_handle** –I2C commands list
- **ticks to wait** –Maximum ticks to wait before issuing a timeout.

**返回**

- ESP\_OK Success
- ESP\_ERR\_INVALID\_ARG Parameter error
- ESP\_FAIL Sending command error, slave hasn't ACK the transfer.
- ESP\_ERR\_INVALID\_STATE I2C driver not installed or not in master mode.
- ESP\_ERR\_TIMEOUT Operation timeout because the bus is busy.

int **i2c\_slave\_write\_buffer**(*i2c\_port\_t* i2c\_num, const uint8\_t \*data, int size, TickType\_t ticks\_to\_wait)

Write bytes to internal ringbuffer of the I2C slave data. When the TX fifo empty, the ISR will fill the hardware FIFO with the internal ringbuffer's data.

<span id="page-847-3"></span>**备注:** This function shall only [be called in](#page-852-3) I2C slave mode.

**参数**

- **i2c\_num** –I2C port number
- **data** –Bytes to write into internal buffer
- **size** –Size, in bytes, of data buffer
- ticks to wait –Maximum ticks to wait.

**返回**

- ESP FAIL (-1) Parameter error
- Other (>=0) The number of data bytes pushed to the I2C slave buffer.

int **i2c\_slave\_read\_buffer**(*i2c\_port\_t* i2c\_num, uint8\_t \*data, size\_t max\_size, TickType\_t ticks to wait)

<span id="page-847-2"></span>Read bytes from I2C internal buffer. When the I2C bus receives data, the ISR will copy them from the hardware

RX FIFO to the internal ringbuffer. Calling this function will then copy bytes from the internal ringbuffer to the data user buffer.

**备注:** This function shall only be called in I2C slave mode.

#### **参数**

- **i2c\_num** –I2C port number
- data –Buffer to fill with ringbuffer's bytes
- **max\_size** –Maximum bytes to read
- **ticks\_to\_wait** –Maximum waiting ticks

**返回**

- ESP\_FAIL(-1) Parameter error
- Others( $>= 0$ ) The number of data bytes read from I2C slave buffer.

*esp\_err\_t* **i2c\_set\_period**(*i2c\_port\_t* i2c\_num, int high\_period, int low\_period)

<span id="page-848-0"></span>Set I2C master clock period.

**参数**

- **i2c\_num** –[I2C port n](#page-852-3)umber
- **high\_period** –Clock cycle number during SCL is high level, high\_period is a 14 bit value
- **low\_period** –Clock cycle number during SCL is low level, low\_period is a 14 bit value

**返回**

- ESP\_OK Success
- ESP\_ERR\_INVALID\_ARG Parameter error

*esp\_err\_t* **i2c\_get\_period**(*i2c\_port\_t* i2c\_num, int \*high\_period, int \*low\_period)

Get I2C master clock period.

#### **参数**

- **i2c\_num** –[I2C port n](#page-852-3)umber
- **high\_period** –pointer to get clock cycle number during SCL is high level, will get a 14 bit value
- **low\_period** –pointer to get clock cycle number during SCL is low level, will get a 14 bit value

**返回**

- ESP\_OK Success
- ESP\_ERR\_INVALID\_ARG Parameter error

*esp\_err\_t* **i2c\_filter\_enable**(*i2c\_port\_t* i2c\_num, uint8\_t cyc\_num)

Enable hardware filter on I2C bus Sometimes the I2C bus is disturbed by high frequency noise(about 20ns), or the rising edge of the SCL clock is very slow, these may cause the master state machine to break. Enable [har](#page-1487-0)dware filter can filter out hi[gh frequenc](#page-852-3)y interference and make the master more stable.

**备注:** Enable filter will slow down the SCL clock.

#### **参数**

- **i2c** num –I2C port number to filter
- **cyc\_num** –the APB cycles need to be filtered (0 $\lt$  = cyc\_num  $\lt$  =7). When the period of a pulse is less than cyc\_num \* APB\_cycle, the I2C controller will ignore this pulse.

**返回**

- ESP\_OK Success
- ESP\_ERR\_INVALID\_ARG Parameter error

#### *esp\_err\_t* **i2c\_filter\_disable**(*i2c\_port\_t* i2c\_num)

Disable filter on I2C bus.

**参数 i2c\_num** –I2C port number

**返回**

- ESP\_OK Success
- ESP\_ERR\_INVALID\_ARG Parameter error

#### *esp\_err\_t* **i2c\_set\_start\_timing**(*i2c\_port\_t* i2c\_num, int setup\_time, int hold\_time)

<span id="page-849-0"></span>set I2C master start signal timing

**参数**

- **i2c\_num** –I2C por[t number](#page-852-3)
- **setup\_time** –clock number between the falling-edge of SDA and rising-edge of SCL for start mark, it 's a 10-bit value.
- **hold time** –clock num between the falling-edge of SDA and falling-edge of SCL for start mark, it' s a 10-bit value.

**返回**

- ESP\_OK Success
- ESP\_ERR\_INVALID\_ARG Parameter error

*esp\_err\_t* **i2c\_get\_start\_timing**(*i2c\_port\_t* i2c\_num, int \*setup\_time, int \*hold\_time)

get I2C master start signal timing

**参数**

- **i2c\_num** –I2C por[t number](#page-852-3)
- **setup\_time** –pointer to get setup time
- **hold\_time** –pointer to get hold time

**返回**

- ESP\_OK Success
- ESP\_ERR\_INVALID\_ARG Parameter error

*esp\_err\_t* **i2c\_set\_stop\_timing**(*i2c\_port\_t* i2c\_num, int setup\_time, int hold\_time)

set I2C master stop signal timing

**参数**

- **i2c\_num** –I2C p[ort number](#page-852-3)
- **setup** time –clock num between the rising-edge of SCL and the rising-edge of SDA, it's a 10-bit value.
- **hold\_time** –clock number after the STOP bit's rising-edge, it's a 14-bit value.

**返回**

- ESP\_OK Success
- ESP\_ERR\_INVALID\_ARG Parameter error

*esp\_err\_t* **i2c\_get\_stop\_timing**(*i2c\_port\_t* i2c\_num, int \*setup\_time, int \*hold\_time)

get I2C master stop signal timing

**参数**

- **i2c\_num** –I2C p[ort number](#page-852-3)
- **setup\_time** –pointer to get setup time.
- **hold\_time** –pointer to get hold time.

**返回**

- ESP\_OK Success
- ESP\_ERR\_INVALID\_ARG Parameter error

*esp\_err\_t* **i2c\_set\_data\_timing**(*i2c\_port\_t* i2c\_num, int sample\_time, int hold\_time)

set I2C data signal timing

**参数**

- **i2c\_num** –I2C p[ort number](#page-852-3)
- **sample\_time** –clock number I2C used to sample data on SDA after the rising-edge of SCL, it's a 10-bit value
- **hold time** –clock number I2C used to hold the data after the falling-edge of SCL, it' s a 10-bit value

**返回**

- ESP\_OK Success
- ESP\_ERR\_INVALID\_ARG Parameter error

#### *esp\_err\_t* **i2c\_get\_data\_timing**(*i2c\_port\_t* i2c\_num, int \*sample\_time, int \*hold\_time)

get I2C data signal timing

**参数**

- **i2c\_num** –I2C p[ort number](#page-852-3)
- **sample\_time** –pointer to get sample time
- **hold\_time** –pointer to get hold time

**返回**

- ESP\_OK Success
- ESP\_ERR\_INVALID\_ARG Parameter error

*esp\_err\_t* **i2c\_set\_timeout**(*i2c\_port\_t* i2c\_num, int timeout)

<span id="page-850-0"></span>set I2C timeout value

**参数**

- **i2c\_num** –[I2C port nu](#page-852-3)mber
- **timeout** –timeout value for I2C bus (unit: APB 80Mhz clock cycle)

**返回**

- ESP\_OK Success
- ESP\_ERR\_INVALID\_ARG Parameter error

*esp\_err\_t* **i2c\_get\_timeout**(*i2c\_port\_t* i2c\_num, int \*timeout)

<span id="page-850-1"></span>get I2C timeout value

#### **参数**

- **i2c\_num** –[I2C port nu](#page-852-3)mber
- **timeout** –pointer to get timeout value
- **返回**
- ESP\_OK Success
- ESP\_ERR\_INVALID\_ARG Parameter error

*esp\_err\_t* **i2c\_set\_data\_mode**(*i2c\_port\_t* i2c\_num, *i2c\_trans\_mode\_t* tx\_trans\_mode, *i2c\_trans\_mode\_t* rx\_trans\_mode)

set I2C data transfer mode

**参数**

- **i2c\_num** –I2[C port numb](#page-852-3)er
- **tx\_trans\_mode** –I2C sending data mode
- **rx\_trans\_mode** –I2C receving data mode

**返回**

- ESP\_OK Success
- ESP\_ERR\_INVALID\_ARG Parameter error

*esp\_err\_t* **i2c\_get\_data\_mode**(*i2c\_port\_t* i2c\_num, *i2c\_trans\_mode\_t* \*tx\_trans\_mode, *i2c\_trans\_mode\_t* \*rx\_trans\_mode)

get I2C data transfer mode

#### **参数**

- **i2c\_num** –I2[C port numb](#page-852-3)er
- **tx\_trans\_mode** –pointer to get I2C sending data mode
- **rx\_trans\_mode** –pointer to get I2C receiving data mode

**返回**

- ESP\_OK Success
- ESP\_ERR\_INVALID\_ARG Parameter error

#### **Structures**

<span id="page-850-2"></span>struct **i2c\_config\_t**

I2C initialization parameters.

### **Public Members**

#### *i2c\_mode\_t* **mode**

I2C mode

### int **[sda\\_io](#page-852-0)\_num**

GPIO number for I2C sda signal

### int **scl\_io\_num** GPIO number for I2C scl signal

# bool **sda\_pullup\_en**

Internal GPIO pull mode for I2C sda signal

### bool **scl\_pullup\_en**

Internal GPIO pull mode for I2C scl signal

### uint32\_t **clk\_speed**

I2C clock frequency for master mode, (no higher than 1MHz for now)

### struct *i2c\_config\_t*::[anonymous]::[anonymous] **master**

I2C master config

### uint8\_t **[addr\\_10](#page-850-2)bit\_en**

I2C 10bit address mode enable for slave mode

### uint16\_t **slave\_addr**

I2C address for slave mode

### uint32\_t **maximum\_speed**

I2C expected clock speed from SCL.

### struct *i2c\_config\_t*::[anonymous]::[anonymous] **slave**

I2C slave config

### uint32\_t **[clk\\_fl](#page-850-2)ags**

Bitwise of I2C\_SCLK\_SRC\_FLAG\_\*\*FOR\_DFS\*\* for clk source choice

### <span id="page-851-0"></span>**Macros**

### **I2C\_APB\_CLK\_FREQ**

I2C source clock is APB clock, 80MHz

### **I2C\_NUM\_MAX**

I2C port max

#### **I2C\_NUM\_0**

I2C port 0

#### **I2C\_SCLK\_SRC\_FLAG\_FOR\_NOMAL**

Any one clock source that is available for the specified frequency may be choosen

#### **I2C\_SCLK\_SRC\_FLAG\_AWARE\_DFS**

For REF tick clock, it won't change with APB.

#### <span id="page-852-1"></span>**I2C\_SCLK\_SRC\_FLAG\_LIGHT\_SLEEP**

For light sleep mode.

#### <span id="page-852-2"></span>**I2C\_INTERNAL\_STRUCT\_SIZE**

Minimum size, in bytes, of the internal private structure used to describe I2C commands link.

#### **I2C\_LINK\_RECOMMENDED\_SIZE**(TRANSACTIONS)

The following macro is used to determine the recommended size of the buffer to pass to i2c\_cmd\_link\_create\_static() function. It requires one parameter, TRANSACTIONS, describing the number of transactions intended to be performed on the I2C port. For example, if one wants to perform a read on an I2C device register, TRANSACTIONS must be at least 2, because the commands required are the following:

- write device register
- read register content

Signals such as "(repeated) start", "stop", "nack", "ack" shall not be counted.

### **Type Definitions**

typedef void \***i2c\_cmd\_handle\_t**

I2C command handle

#### <span id="page-852-4"></span>**Header File**

• components/hal/include/hal/i2c\_types.h

### **Type Definitions**

typedef int **[i2c\\_port\\_t](https://github.com/espressif/esp-idf/blob/v5.0.3/components/hal/include/hal/i2c_types.h)**

I2C port number, can be  $I2C_NUM_0 \sim (I2C_NUM_MAX-1)$ .

<span id="page-852-3"></span>typedef *soc\_periph\_i2c\_clk\_src\_t* **i2c\_clock\_source\_t**

I2C group clock source.

#### **Enume[rations](#page-797-0)**

```
enum i2c_mode_t
```
*Values:*

<span id="page-852-0"></span>enumerator **I2C\_MODE\_SLAVE**

I2C slave mode

#### enumerator **I2C\_MODE\_MASTER**

I2C master mode

#### enumerator **I2C\_MODE\_MAX**

#### enum **i2c\_rw\_t**

*Values:*

#### enumerator **I2C\_MASTER\_WRITE**

I2C write data

## enumerator **I2C\_MASTER\_READ**

I2C read data

#### enum **i2c\_trans\_mode\_t**

*Values:*

### <span id="page-853-0"></span>enumerator **I2C\_DATA\_MODE\_MSB\_FIRST** I2C data msb first

### enumerator **I2C\_DATA\_MODE\_LSB\_FIRST** I2C data lsb first

#### enumerator **I2C\_DATA\_MODE\_MAX**

enum **i2c\_addr\_mode\_t**

*Values:*

### enumerator **I2C\_ADDR\_BIT\_7** I2C 7bit address for slave mode

### enumerator **I2C\_ADDR\_BIT\_10**

I2C 10bit address for slave mode

### enumerator **I2C\_ADDR\_BIT\_MAX**

#### enum **i2c\_ack\_type\_t**

*Values:*

# <span id="page-853-1"></span>enumerator **I2C\_MASTER\_ACK**

I2C ack for each byte read

### enumerator **I2C\_MASTER\_NACK**

I2C nack for each byte read

#### enumerator **I2C\_MASTER\_LAST\_NACK**

I2C nack for the last byte

### enumerator **I2C\_MASTER\_ACK\_MAX**

### **简介**

I2S(Inter-IC Sound,集成电路内置音频总线)是一种同步串行通信协议,通常用于在两个数字音频设备 之间传输音频数据。

ESP32-C3 包含 1 个 I2S 外设。通过配置这些外设,可以借助 I2S 驱动来输入和输出采样数据。

标准或 TDM 通信模式下的 I2S 总线包含以下几条线路:

- **MCLK**:主时钟线。该信号线可选,具体取决于从机,主要用于向 I2S 从机提供参考时钟。
- BCLK: 位时钟线。用于数据线的位时钟。
- WS: 字 (声道) 洗择线。通常用于识别声道 (除 PDM 模式外)。
- **DIN/DOUT**:串行数据输入/输出线。如果 DIN 和 DOUT 被配置到相同的 GPIO,数据将在内部回 环。

PDM 通信模式下的 I2S 总线包含以下几条线路:

- **CLK**:PDM 时钟线。
- **DIN/DOUT**:串行数据输入/输出线。

每个 I2S 控制器都具备以下功能,可由 I2S 驱动进行配置:

- 可用作系统主机或从机
- 可用作发射器或接收器
- DMA 控制器支持流数据采样,CPU 无需单独复制每个采样数据

每个控制器都有独立的 RX 和 TX 通道,连接到不同 GPIO 管脚,能够在不同的时钟和声道配置下工作。 注意,尽管在一个控制器上 TX 通道和 RX 通道的内部 MCLK 相互独立, 但输出的 MCLK 信号只能连接 到一个通道。如果需要两个互相独立的 MCLK 输出,必须将其分配到不同的 I2S 控制器上。

### **I2S 文件结构**

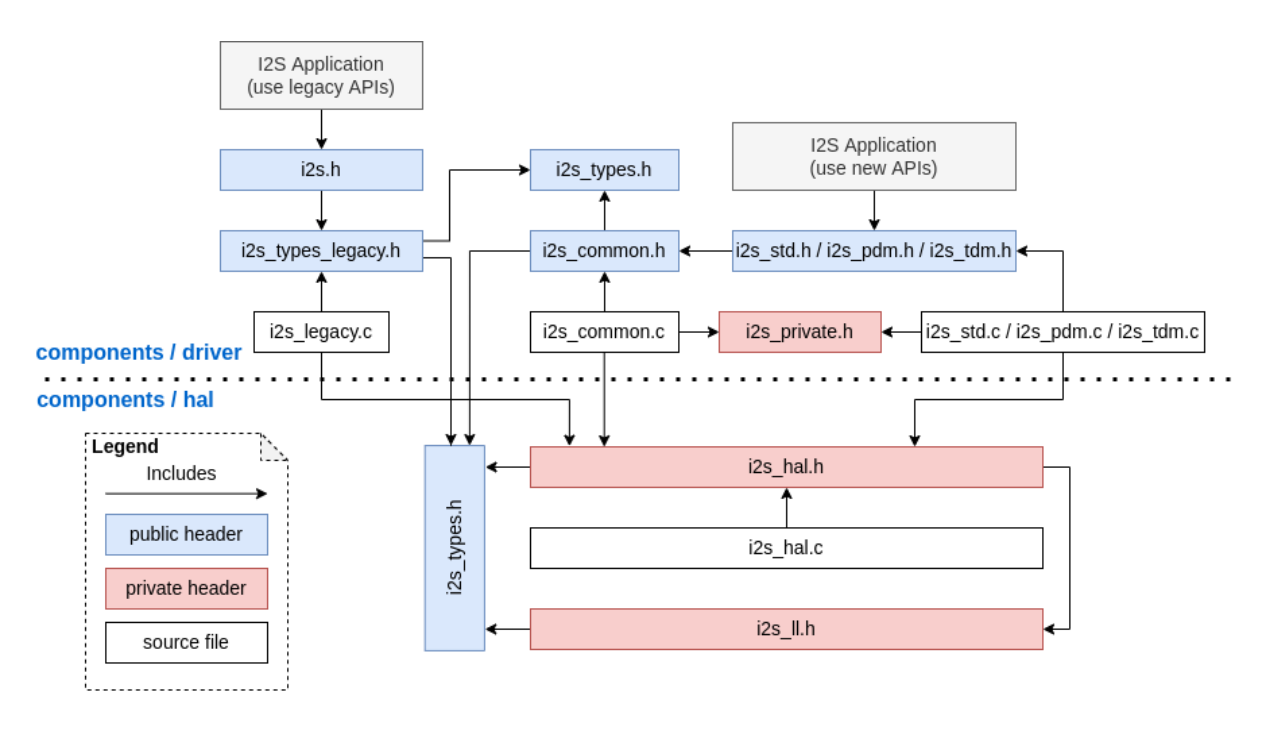

图 7: I2S 文件结构

**需要包含在 I2S 应用中的公共头文件如下所示:**

- i2s.h:提供原有 I2S API(用于使用原有驱动的应用)。
- i2s\_std.h:提供标准通信模式的 API(用于使用标准模式的新驱动程序的应用)。
- i2s\_pdm.h:提供 PDM 通信模式的 API(用于使用 PDM 模式的新驱动程序的应用)。
- i2s\_tdm.h:提供 TDM 通信模式的 API(用于使用 TDM 模式的新驱动的应用)。

**备注:** 原有驱动与新驱动无法共存。包含 i2s.h 以使用原有驱动,或包含其他三个头文件以使用新驱 动。原有驱动未来可能会被删除。

#### **已包含在上述头文件中的公共头文件如下所示:**

- i2s\_types\_legacy.h:提供只在原有驱动中使用的原有公共类型。
- i2s\_types.h:提供公共类型。
- i2s common.h: 提供所有通信模式通用的 API。

#### **I2S 时钟**

#### **时钟源**

- i2s\_clock\_src\_t::I2S\_CLK\_SRC\_DEFAULT:默认 PLL 时钟。
- i2s clock src t::I2S CLK SRC PLL 160M: 160 MHz PLL 时钟。

#### **时钟术语**

- **采样率**:单声道每秒采样数据数量。
- **SCLK**:源时钟频率,即时钟源的频率。
- **MCLK**:主时钟频率,BCLK 由其产生。MCLK 信号通常作为参考时钟,用于同步 I2S 主机和从机 之间的 BCLK 和 WS。
- **BCLK**: 位 时 钟 频 率, 一 个 BCLK 时 钟 周 期 代 表 数 据 管 脚 上 的 一 个 数 据 位。 通 过*i2s\_std\_slot\_config\_t::slot\_bit\_width* 配置的通道位宽即为一个声道中的 BCLK 时钟周期数量,因此一个声道中可以有 8/16/24/32 个 BCLK 时钟周期。
- LRCK / WS: 左/右时钟或字选择时钟。在非 PDM 模式下, 其频率等于采样率。

**备 注:** 通 常,MCLK [应 该 同 时 是](#page-870-0) 采 样 率 和 BCLK 的 倍 数。 字 段*i2s\_std\_clk\_config\_t::mclk\_multiple* 表 示 MCLK 相 对 于 采 样 率 的 倍 数。 在 大 多 数 情 况 下, 将 其 设 置 为 I2S\_MCLK\_MULTIPLE\_256 即 可。 但 如 果 slot\_bit\_width 被 设 置 为 I2S\_SLOT\_BIT\_WIDTH\_24BIT, 为 了 保 证 MCLK 是 BCLK 的 整 数 倍, 应 该 将*i2s\_std\_clk\_config\_t::mclk\_multiple* 设 置 为 能 被 3 整 除 的 倍 数, 如 I[2S\\_MCLK\\_MULTIPLE\\_384](#page-871-0),否则 WS 会不精准。

#### **I2S [通信模式](#page-871-0)**

<span id="page-855-0"></span>**模式概览**

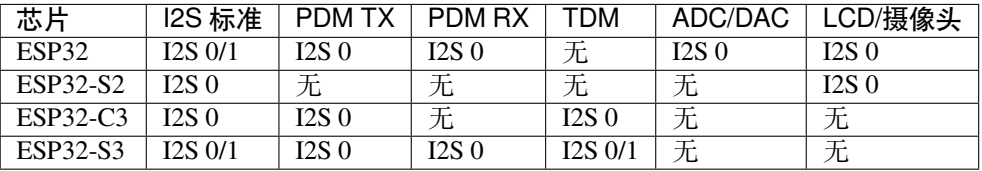

**标准模式** 标准模式中有且仅有左右两个声道,驱动中将声道称为 slot。这些声道可以支持 8/16/24/32 位 宽的采样数据,声道的通信格式主要包括以下几种:

• **Philips 格式**:数据信号与 WS 信号相比有一个位的位移。WS 信号的占空比为 50%。

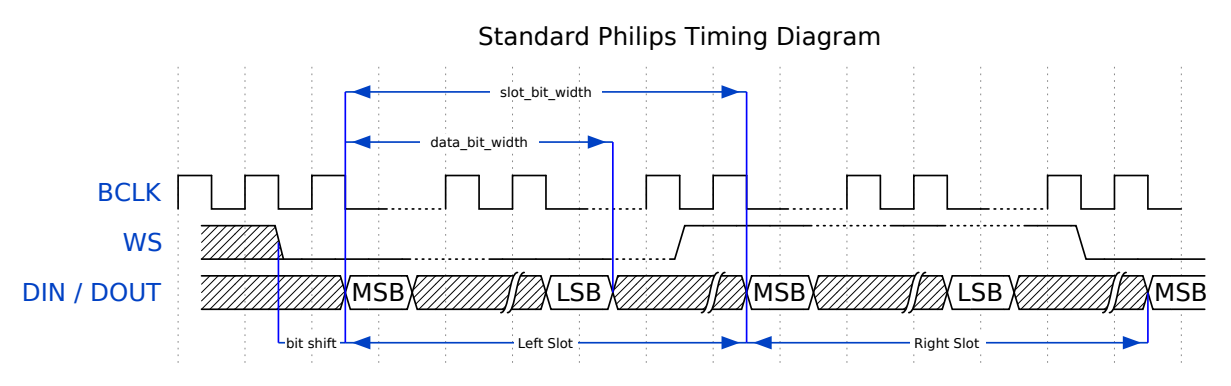

• **MSB 格式**:与 Philips 格式基本相同,但其数据没有位移。

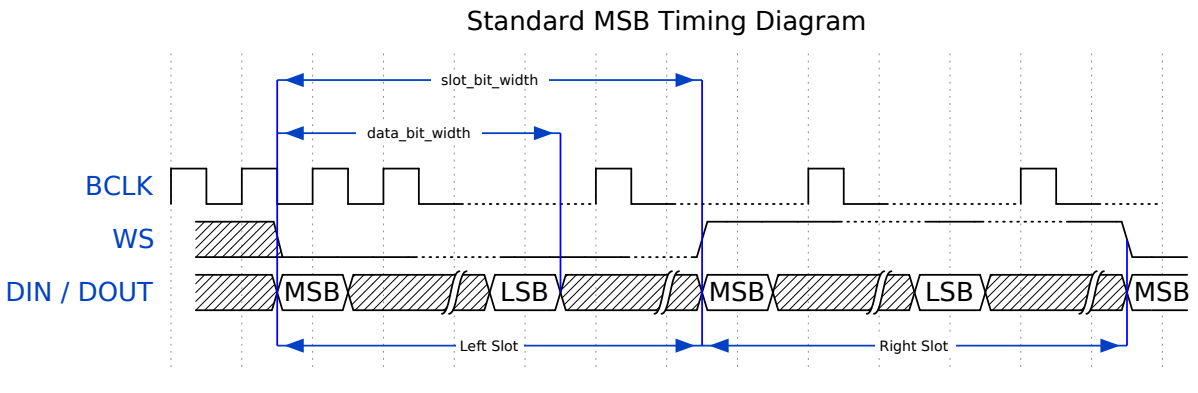

<sup>•</sup> **PCM 帧同步**:数据有一个位的位移,同时 WS 信号变成脉冲,持续一个 BCLK 周期。

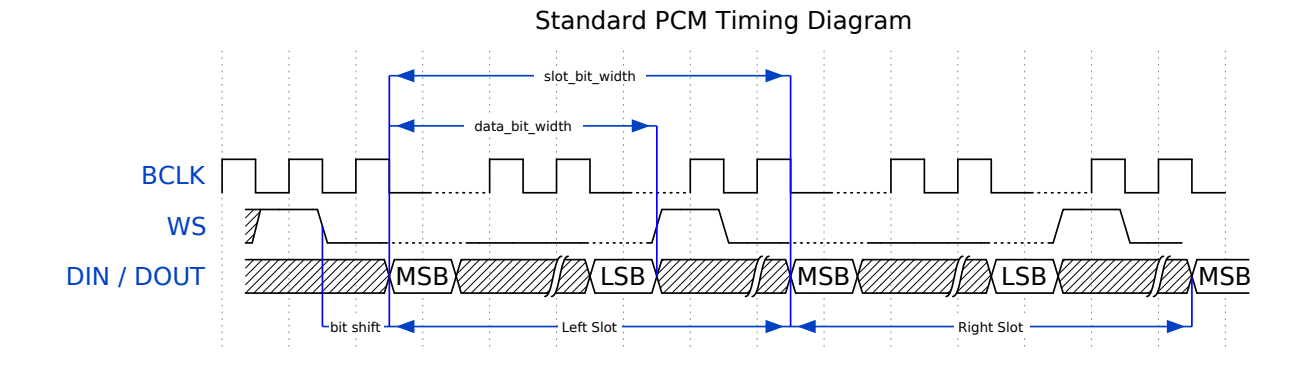

PDM 模式 (TX) 在 PDM (Pulse-density Modulation, 脉 冲 密 度 调 制) 模 式 下, TX 通 道 可 以 将 PCM 数据转换为 PDM 格式,该格式始终有左右两个声道。PDM TX 只在 I2S0 中受支持,且 只支持 16 位宽的采样数据。PDM TX 至少需要一个 CLK 管脚用于时钟信号,一个 DOUT 管脚 用于数据信号(即下图中的 WS 和 SD 信号。BCK 信号为内部位采样时钟, 在 PDM 设备之间 不需要) 。PDM 模式允许用户配置上采样参数*i2s\_pdm\_tx\_clk\_config\_t::up\_sample\_fp* 和*i2s\_pdm\_tx\_clk\_config\_t::up\_sample\_fs*, 上 采 样 率 可 以 通 过 公 式 up\_sample\_rate = i2s\_pdm\_tx\_clk\_config\_t::up\_sample\_fp / i2s\_pdm\_tx\_clk\_config\_t::up\_sample\_fs 来 计 算。 在 PDM TX 中 有 以 下 两 种 上 采 样 模 式:

- **固定时钟频率模式**: 在这种模式下, 上采样率将根据采样率的变化而变化。设置 fp = 960、fs = sample\_rate / 100, 则 CLK 管脚上的时钟频率 (Fpdm) 将固定为 128 \* 48 KHz = 6.144 MHz。注意此频率不等于采样率 (Fpcm)。
- 固定上采样率模式: 在这种模式下, 上采样率固定为 2。设置 fp = 960、fs = 480, 则 CLK 管 脚上的时钟频率 (Fpdm) 将为 128 \* sample\_rate。

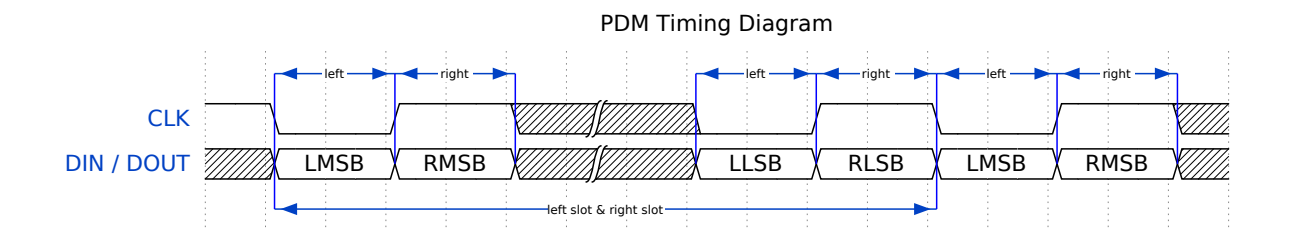

**TDM 模 式** TDM(Time Division Multiplexing, 时 分 多 路 复 用) 模 式 最 多 支 持 16 个 声 道, 可 通 过*i2s\_tdm\_slot\_config\_t::slot\_mask* 启用通道。但由于硬件限制,声道设置为 32 位宽时最 多只能支持 4 个声道,16 位宽时最多只能支持 8 个声道,8 位宽时最多只能支持 16 个声道。TDM 的声 道通信格式与标准模式基本相同,但有一些细微差别。

• **Philips 格式**:数据信号与 WS 信号相比有一个位的位移。无论一帧中包含多少个声道,WS 信号的 [占空比将始终保持为](#page-879-0) 50%。

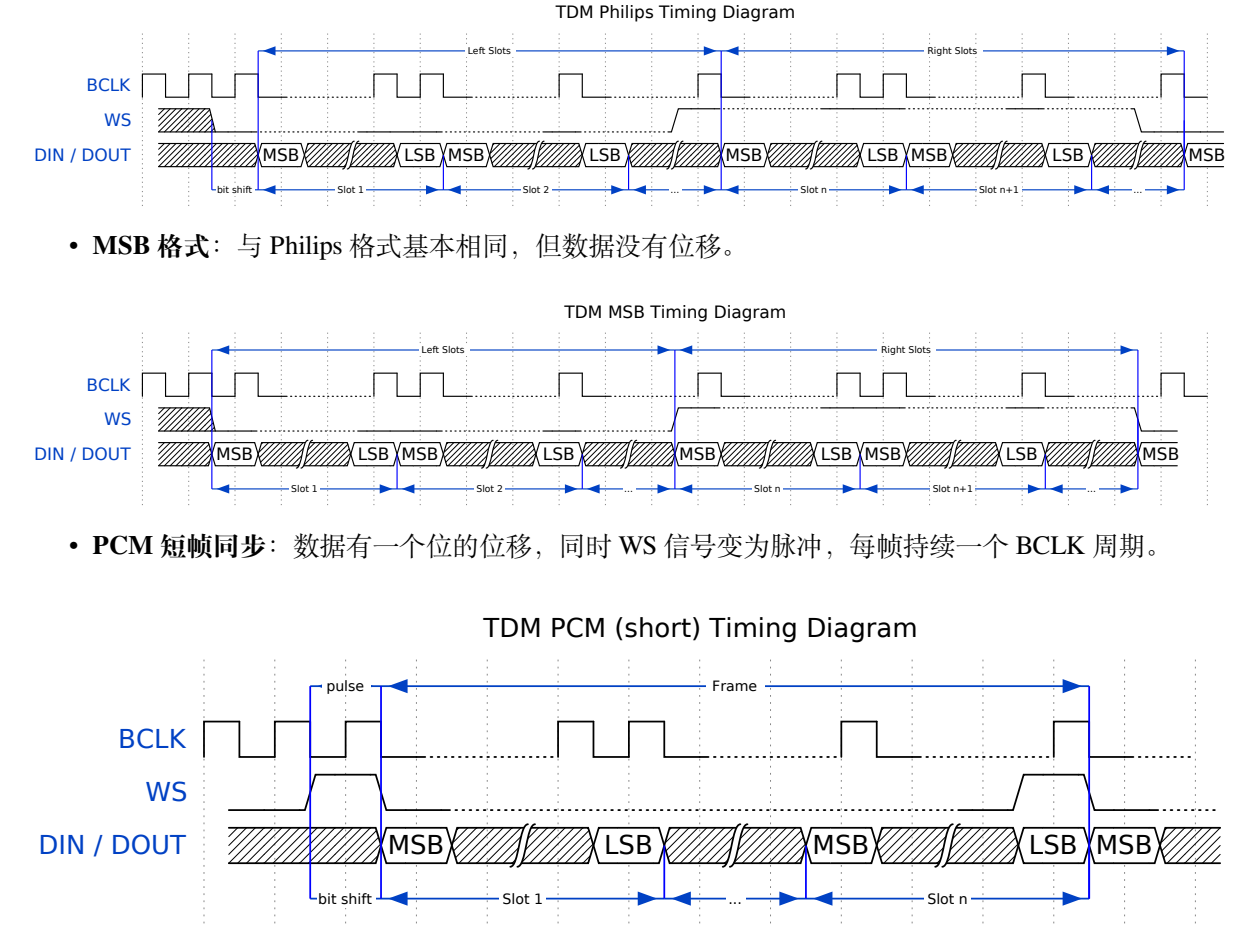

• PCM 长帧同步: 数据有一个位的位移,同时 WS 信号将在每一帧持续一个声道的宽度。例如, 如 果启用了四个声道, 那么 WS 的占空比将是 25%, 如果启用了五个声道, 则为 20%。

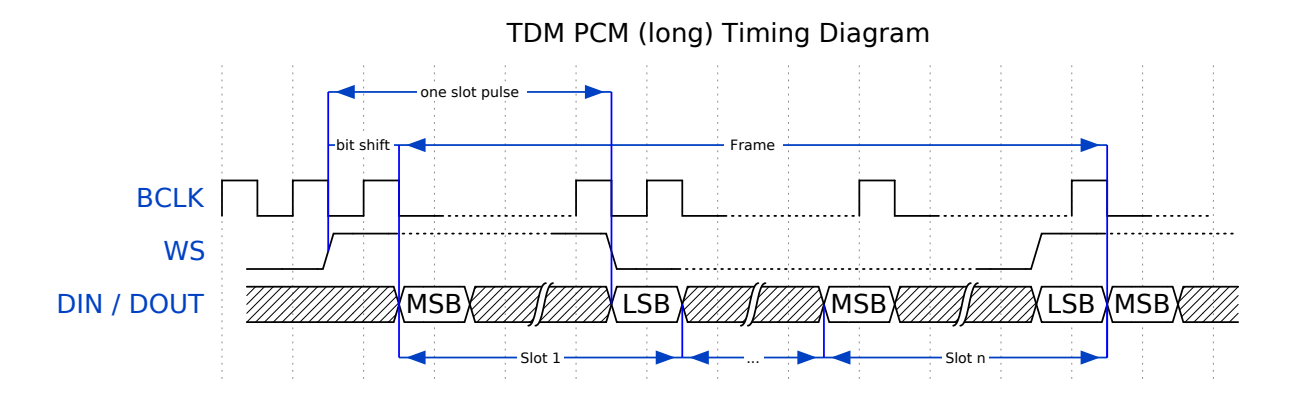

#### **功能概览**

I2S 驱动提供以下服务:

**资源管理** I2S 驱动中的资源可分为三个级别:

- 平台级资源:当前芯片中所有 I2S 控制器的资源。
- 控制器级资源:一个 I2S 控制器的资源。
- 通道级资源:一个 I2S 控制器 TX 或 RX 通道的资源。

公开的 API 都是通道级别的 API,通道句柄*i2s\_chan\_handle\_t* 可以帮助用户管理特定通道下的 资源,而无需考虑其他两个级别的资源。高级别资源为私有资源,由驱动自动管理。用户可以调 用*i2s\_new\_channel()* 来分配通道句柄,或调用*i2s\_del\_channel()* 来删除该句柄。

**电源管理** 电源管理启用(即开启*CONFIG\_PM\_ENABLE*[\)时,系统将在](#page-887-0)进入 Light-sleep 前调整或停止 I2S 时钟源, 这可能会影响 I2S 信号, 从而导致传输或[接收的数据无效。](#page-883-0)

I2S 驱动可以获取电源管理锁, 从而防止系统设置更改或时钟源被禁用。时钟源为 APB 时, 锁的类型 将被设置为esp\_pm\_lock\_type\_t::ESP\_PM\_APB\_FREQ\_MAX。时钟源为 APLL (若支持)时,锁的 类型将被设置为*esp\_pm\_lock\_[type\\_t::ESP\\_PM\\_N](#page-1155-0)O\_LIGHT\_SLEEP*。用户通过 I2S 读写时(即调 用*i2s\_channel\_read()* 或*i2s\_channel\_write()*),驱动程序将获取电源管理锁,并在读写完成 后释放锁。

**有限状态机** I2S [通道有三种状](#page-1720-0)[态,分别为](#page-884-1) registered(已注册)、ready(准备就绪)和 running (运行中)[,它们的关系如下](#page-884-0)图所示:

图中的 <mode> 可用相应的 I2S 通信模式来代替, 如 std 代表标准的双声道模式。更多关于通信模式的 信息,请参考*I2S* 通信模式 小节。

**数 据 传 输** I2S 的 数 据 传 输 (包 括 数 据 发 送 和 接 收) 由 DMA 实 现。 在 传 输 数 据 之 前, 请 调 用*i2s\_ch[annel\\_enab](#page-855-0)le()* 来 启 用 特 定 的 通 道。 发 送 或 接 收 的 数 据 达 到 DMA 缓 冲 区 的 大 小 时, 将 触 发 I2S\_OUT\_EOF 或 I2S\_IN\_SUC\_EOF 中 断。 注 意,DMA 缓 冲 区 的 大 小 不 等 于*i2s\_chan\_config\_t::dma\_frame\_num*,这里的一帧是指一个 WS 周期内的所有采样数据。因 此,dma\_buffer\_size = dma\_frame\_num \* slot\_num \* slot\_bit\_width / 8。传输数据时, 可以调用*[i2s\\_channel\\_write](#page-883-1)()* 来输入数据,并把数据从源缓冲区复制到 DMA TX 缓冲区等待传 输完成。此过程将重复进行,直到发送的字节数达到配置的大小。接收数据时,用户可以调用函 数*[i2s\\_channel\\_read\(\)](#page-886-0)* 来等待接收包含 DMA 缓冲区地址的消息队列,从而将数据从 DMA RX 缓冲 区复制到目标缓冲区。

*i2s\_ch[annel\\_write\(\)](#page-884-1)* 和*i2s\_channel\_read()* 都 是 阻 塞 函 数, 在 源 缓 冲 区 的 数 据 发 送 完 毕前, 或是整个目标缓冲区都被加载数据占用时, 它们会一直保持等待状态。在等待时间 达 [到 最 大 阻 塞 时 间 时, 返](#page-884-0) 回 *ESP\_ERR\_TIMEOUT* 错 误。 要 实 现 异 步 发 送 或 接 收 数 据, 可 以 通 过*i2s\_channel\_register\_event\_callback()* 注册回调,随即便可在回调函数中直接访问 DMA

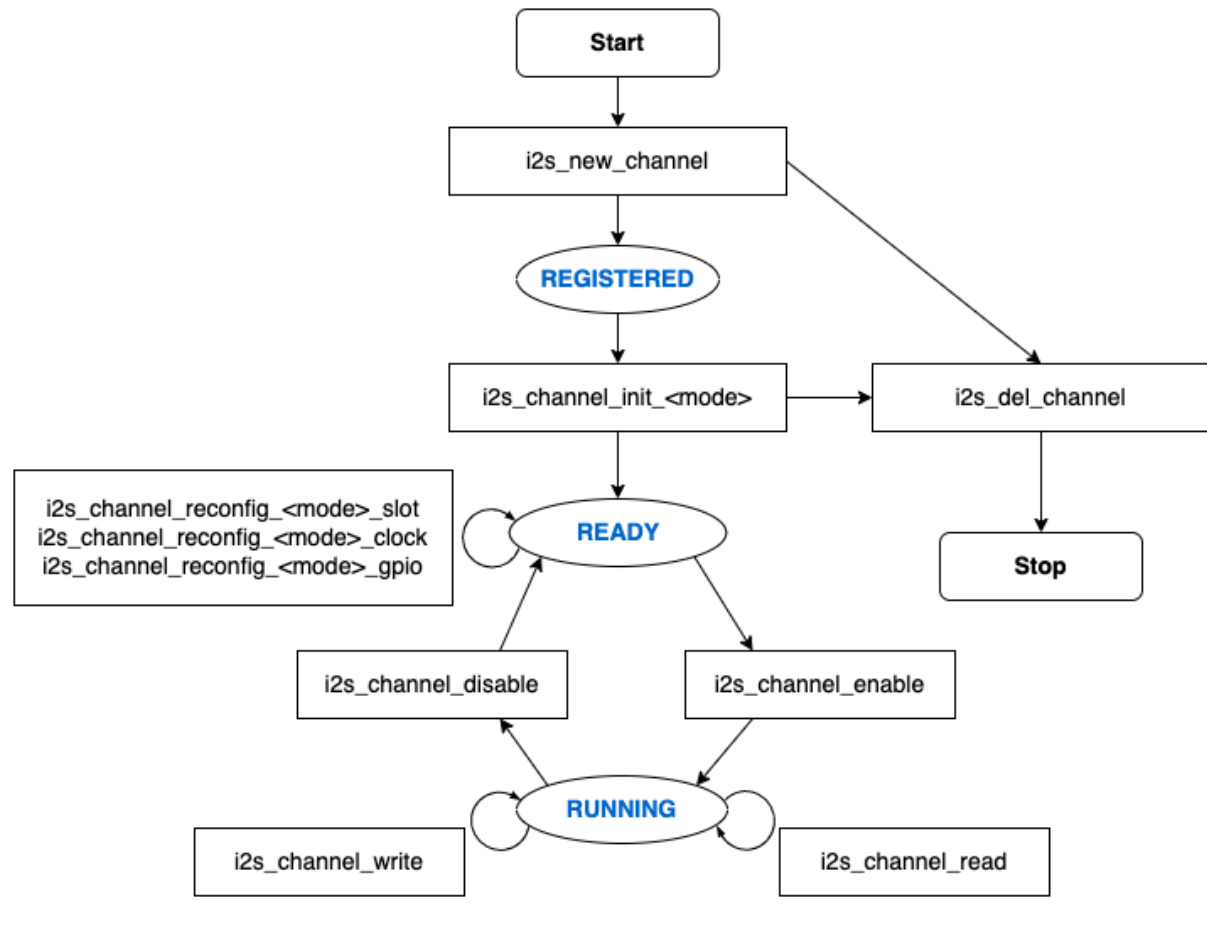

图 8: I2S 有限状态机

缓冲区,无需通过这两个阻塞函数来发送或接收数据。但请注意,该回调是一个中断回调,不要在该回 调中添加复杂的逻辑、进行浮点运算或调用不可重入函数。

**配 置** 用 户 可 以 通 过 调 用 相 应 函 数 (即 i2s\_channel\_init\_std\_mode()、 i2s\_channel\_init\_pdm\_rx\_mode()、i2s\_channel\_init\_pdm\_tx\_mode() 或 i2s\_channel\_init\_tdm\_mode())将通道初始化为特定模式。如果初始化后需要更新配置, 必须先调用*i2s\_channel\_disable()* 以确保通道已经停止运行,然后再调用相应的'reconfig' 函 数, 例 如*i2s\_channel\_reconfig\_std\_slot()*、*i2s\_channel\_reconfig\_std\_clock()* 和*i2s\_channel\_reconfig\_std\_gpio()*。

IRAM 安全 [默](#page-883-2)认情况下, 由于写入或擦除 flash 等原因导致 cache 被禁用时, I2S 中断将产生延迟, 无法 及时执行 EOF [中断。](#page-869-1)

在实时应用中,可通过启用 Kconfig 选项*CONFIG\_I2S\_ISR\_IRAM\_SAFE* 来避免此种情况发生,启用后:

- 1. 即使在 cache 被禁用的情况下,中断仍可继续运行。
- 2. 驱动程序将存放进 DRAM 中(以防其意外映射到 PSRAM 中)。

启用该选项可以保证 cache 禁用时的中[断运行,但会相应增加](#page-1133-0) IRAM 占用。

**线程安全** 驱动程序可保证所有公开的 I2S API 的线程安全,使用时,可以直接从不同的 RTOS 任务中 调用此类 API,无需额外锁保护。注意,I2S 驱动使用 mutex 锁来保证线程安全,因此不允许在 ISR 中使 用这些 API。

#### **Kconfig 选项**

- *CONFIG\_I2S\_ISR\_IRAM\_SAFE* 控制默认 ISR 处理程序能否在禁用 cache 的情况下工作。更多信息可 参考 *IRAM* 安全。
- *CONFIG\_I2S\_SUPPRESS\_DEPRECATE\_WARN* 控制是否在使用原有 I2S 驱动时关闭警告信息。
- *CONFIG\_I2S\_ENABLE\_DEBUG\_LOG* 用于启用调试日志输出。启用该选项将增加固件的二进制文件 [大小。](#page-1133-0)

### **应用[实例](#page-1134-1)**

I2S 驱动例程请参考 peripherals/i2s 目录。以下为每种模式的简单用法:

**标准 TX/RX 模式的应用** 不同声道的通信格式可通过以下标准模式的辅助宏来生成。如上所述,在标准 模式下有三种格式[,辅助宏分别为](https://github.com/espressif/esp-idf/tree/v5.0.3/examples/peripherals/i2s):

- *I2S\_STD\_PHILIPS\_SLOT\_DEFAULT\_CONFIG*
- *I2S\_STD\_PCM\_SLOT\_DEFAULT\_CONFIG*
- *I2S\_STD\_MSB\_SLOT\_DEFAULT\_CONFIG*

时钟[配置的辅助宏为:](#page-872-0)

• *[I2S\\_STD\\_CLK\\_DEFAULT\\_CONFIG](#page-872-1)*。

请参考标准模式 了解 STD API [的相关信息。更多](#page-872-2)细节请参考 driver/include/driver/i2s\_std.h。

**STD TX 模式** 以 16 位数据位宽为例, 如果 uint16\_t 写缓冲区中的数据如下所示:

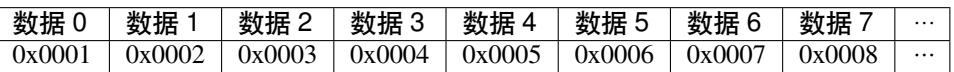

下表展示了在不同*i2s\_std\_slot\_config\_t::slot\_mode* 和*i2s\_std\_slot\_config\_t::slot\_mask* 设置下线路上的真实数据。

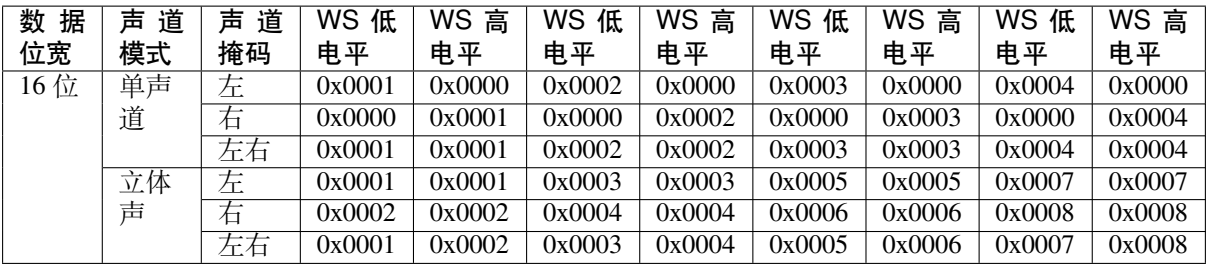

**备注:** 数据位宽为 8 位和 32 位时,缓冲区的类型最好为 uint8\_t 和 uint32\_t。但需注意,数 据位宽为 24 位时, 数据缓冲区应该以 3 字节对齐, 即每 3 个字节代表一个 24 位数据, 另外, *i2s\_chan\_config\_t::dma\_frame\_num*、*i2s\_std\_clk\_config\_t::mclk\_multiple* 和写缓冲 区的大小应该为 3 的倍数,否则线路上的数据或采样率可能会不准确。

```
#include "driver/i2s_std.h"
#include "driver/gpio.h"
i2s_chan_handle_t tx_handle;
/* 通 过 辅 助 宏 获 取 默 认 的 通 道 配 置
 * 这 个 辅 助 宏 在 'i2s_common.h' 中 定 义 , 由 所 有 I2S 通 信 模 式 共 享
* 它 可 以 帮 助 指 定 I2S 角 色 和 端 口 ID */
i2s_chan_config_t chan_cfg = I2S_CHANNEL_DEFAULT_CONFIG(I2S_NUM_AUTO, I2S_ROLE_
,→MASTER);
/* 分 配 新 的 TX 通 道 并 获 取 该 通 道 的 句 柄 */
i2s_new_channel(&chan_cfg, &tx_handle, NULL);
/* 进 行 配 置 , 可 以 通 过 宏 生 成 声 道 配 置 和 时 钟 配 置
* 这 两 个 辅 助 宏 在 'i2s_std.h' 中 定 义 , 只 能 用 于 STD 模 式
* 它 们 可 以 帮 助 初 始 化 或 更 新 声 道 和 时 钟 配 置 */
i2s_std_config_t std_cfg = {
    .clk_cfg = I2S_STD_CLK_DEFAULT_CONFIG(48000),
    .slot_cfg = I2S_STD_MSB_SLOT_DEFAULT_CONFIG(I2S_DATA_BIT_WIDTH_32BIT, I2S_SLOT_
,→MODE_STEREO),
    .gpio_cfg = \{.mclk = I2S_GPIO_UNUSED,
        .bclk = GPIO NUM 4,-ws = GPIO_NUM_5,
        .dout = GPIO_NUM_18,.din = I2S_GPIO_UNUSED,
        .invert_flags = {
            .mclk_inv = false,
           .bclk_inv = false,
           -ws\_inv = false,},
   },
};
/* 初 始 化 通 道 */
i2s_channel_init_std_mode(tx_handle, &std_cfg);
/* 在 写 入 数 据 之 前 , 先 启 用 TX 通 道 */
i2s_channel_enable(tx_handle);
i2s_channel_write(tx_handle, src_buf, bytes_to_write, bytes_written, ticks_to_
,→wait);
/* 如 果 需 要 更 新 声 道 或 时 钟 配 置
* 需 要 在 更 新 前 先 禁 用 通 道 */
// i2s_channel_disable(tx_handle);
// std_cfg.slot_cfg.slot_mode = I2S_SLOT_MODE_MONO; // 默 认 为 立 体 声
```
(下页继续)

```
// i2s_channel_reconfig_std_slot(tx_handle, &std_cfg.slot_cfg);
// std_cfg.clk_cfg.sample_rate_hz = 96000;
// i2s_channel_reconfig_std_clock(tx_handle, &std_cfg.clk_cfg);
/* 删 除 通 道 之 前 必 须 先 禁 用 通 道 */
i2s_channel_disable(tx_handle);
/* 如 果 不 再 需 要 句 柄 , 删 除 该 句 柄 以 释 放 通 道 资 源 */
i2s_del_channel(tx_handle);
```
**STD RX 模式** 例如, 当数据位宽为 16 时, 如线路上的数据如下所示:

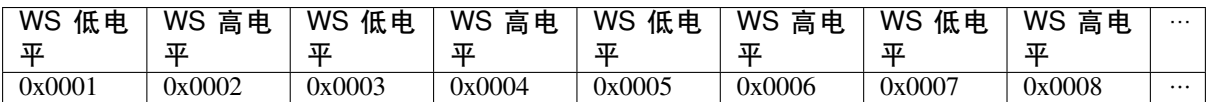

不同*i2s\_std\_slot\_config\_t::slot\_mode* 和*i2s\_std\_slot\_config\_t::slot\_mask* 配置下 缓冲区中收到的数据如下所示。

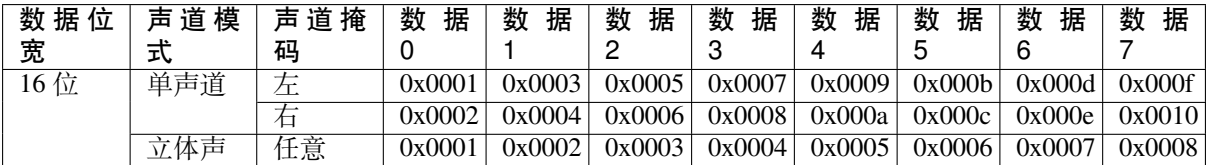

**备 注:** 8 位、24 位 和 32 位 与 16 位 的 情 况 类 似, 接 收 缓 冲 区 的 数 据 位 宽 与 线 路 上 的 数 据 位 宽 相 等。 此 外 需 注 意, 数 据 位 宽 为 24 位 时,*i2s\_chan\_config\_t::dma\_frame\_num*、 *i2s\_std\_clk\_config\_t::mclk\_multiple* 和接收缓冲区的大小应该为 3 的倍数,否则线路上 的数据或采样率可能会不准确。

```
#include "driver/i2s_std.h"
#include "driver/gpio.h"
i2s_chan_handle_t rx_handle;
/* 通 过 辅 助 宏 获 取 默 认 的 通 道 配 置
* 这 个 辅 助 宏 在 'i2s_common.h' 中 定 义 , 由 所 有 I2S 通 信 模 式 共 享
* 它 可 以 帮 助 指 定 I2S 角 色 和 端 口 ID */
i2s_chan_config_t chan_cfg = I2S_CHANNEL_DEFAULT_CONFIG(I2S_NUM_AUTO, I2S_ROLE_
,→MASTER);
/* 分 配 新 的 TX 通 道 并 获 取 该 通 道 的 句 柄 */
i2s_new_channel(&chan_cfg, NULL, &rx_handle);
/* 进 行 配 置 , 可 以 通 过 宏 生 成 声 道 配 置 和 时 钟 配 置
* 这 两 个 辅 助 宏 在 'i2s_std.h' 中 定 义 , 只 能 用 于 STD 模 式
* 它 们 可 以 帮 助 初 始 化 或 更 新 声 道 和 时 钟 配 置 */
i2s_std_config_t std_cfg = {
   .clk_cfg = I2S_STD_CLK_DEFAULT_CONFIG(48000),
    .slot_cfg = I2S_STD_MSB_SLOT_DEFAULT_CONFIG(I2S_DATA_BIT_WIDTH_32BIT, I2S_SLOT_
,→MODE_STEREO),
    .gpio_cfg = \{.mclk = I2S_GPIO_UNUSED,
        .bclk = GPIO_NUM_4,-ws = GPIO_NUM_5,
        .dout = I2S_GPIO_UNUSED,
       .din = GPIO NUM 19,
        .invert_flags = {
```
(下页继续)

```
.mclk_inv = false,
            .bclk_inv = false,
            .ws_inv = false,
       },
   },
};
/* 初 始 化 通 道 */
i2s_channel_init_std_mode(rx_handle, &std_cfg);
/* 在 读 取 数 据 之 前 , 先 启 动 RX 通 道 */
i2s_channel_enable(rx_handle);
i2s_channel_read(rx_handle, desc_buf, bytes_to_read, bytes_read, ticks_to_wait);
/* 删 除 通 道 之 前 必 须 先 禁 用 通 道 */
i2s_channel_disable(rx_handle);
/* 如 果 不 再 需 要 句 柄 , 删 除 该 句 柄 以 释 放 通 道 资 源 */
i2s_del_channel(rx_handle);
```
**PDM TX 模式的应用** 针对 TX 通道的 PDM 模式,声道配置的辅助宏为:

• *I2S\_PDM\_TX\_SLOT\_DEFAULT\_CONFIG*

时钟配置的辅助宏为:

• *I2S\_PDM\_TX\_CLK\_DEFAULT\_CONFIG*

PDM TX API [的相关信息,可参考](#page-876-1)*PDM* 模式。更多细节请参阅 driver/include/driver/i2s\_pdm.h。 PDM 数据位宽固定为 16 位。如果 int16\_t 写缓冲区中的数据如下:

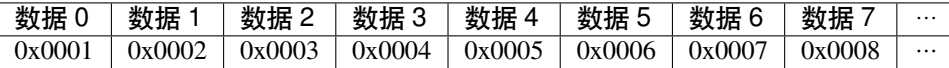

下 表 展 示 了 不 同*i2s\_pdm\_tx\_slot\_config\_t::slot\_mode* 和 i2s\_pdm\_tx\_slot\_config\_t::slot\_mask 设置下线路上的真实数据。为方便理解,已将线 路上的数据格式由 PDM 转为 PCM。

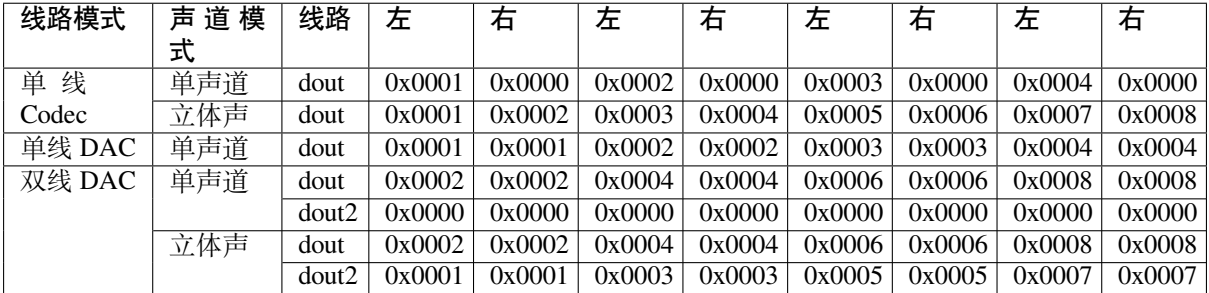

**备 注:** PDM TX 模 式 有 三 种 线 路 模 式, 分 别 为 I2S\_PDM\_TX\_ONE\_LINE\_CODEC、 I2S\_PDM\_TX\_ONE\_LINE\_DAC 和 I2S\_PDM\_TX\_TWO\_LINE\_DAC。 单 线 Codec 用 于 需 要 时 钟 信 号的 PDM 编解码器,PDM 编解码器可以通过时钟电平来区分左右声道。另外两种模式可通过低通滤波 器直接驱动功率放大器,而无需时钟信号,所以有两条线路来区分左右声道。此外,对于单线 Codec 的 单声道模式,可以通过在 GPIO 配置中设置时钟反转标志,强制将声道改变为右声道。

```
#include "driver/i2s_pdm.h"
#include "driver/gpio.h"
```
```
/* 分 配 I2S TX 通 道 */
i2s_chan_config_t chan_cfg = I2S_CHANNEL_DEFAULT_CONFIG(I2S_NUM_0, I2S_ROLE_
,→MASTER);
i2s_new_channel(&chan_cfg, &tx_handle, NULL);
/* 初 始 化 通 道 为 PDM TX 模 式 */
i2s_pdm_tx_config_t pdm_tx_cfg = {
    .clk_cfg = I2S_PDM_TX_CLK_DEFAULT_CONFIG(36000),
    .slot_cfg = I2S_PDM_TX_SLOT_DEFAULT_CONFIG(I2S_DATA_BIT_WIDTH_16BIT, I2S_SLOT_
,→MODE_MONO),
    .gpio_cfg = \{. c1k = GPIO_NUM_5,
        .dout = GPIO_NUM_18,
        .invert_flags = {
           .clk_inv = false,
        },
   },
};
i2s_channel_init_pdm_tx_mode(tx_handle, &pdm_tx_cfg);
...
```
**TDM TX/RX 模式的应用** 可以通过以下 TDM 模式的辅助宏生成不同的声道通信格式。如上所述,TDM 模式有四种格式,它们的辅助宏分别为:

- *I2S\_TDM\_PHILIPS\_SLOT\_DEFAULT\_CONFIG*
- *I2S\_TDM\_MSB\_SLOT\_DEFAULT\_CONFIG*
- *I2S\_TDM\_PCM\_SHORT\_SLOT\_DEFAULT\_CONFIG*
- *I2S\_TDM\_PCM\_LONG\_SLOT\_DEFAULT\_CONFIG*

时钟[配置的辅助宏为:](#page-881-0)

• *[I2S\\_TDM\\_CLK\\_DEFAULT\\_CONFIG](#page-881-2)*

有关 TDM API [的信息,请参阅](#page-881-3)*TDM* 模式。更多细节请参阅 driver/include/driver/i2s\_tdm.h。

## **TDM TX [模式](#page-882-0)**

```
#include "driver/i2s_tdm.h"
#include "driver/gpio.h"
/* 分 配 I2S TX 通 道 */
i2s_chan_config_t chan_cfg = I2S_CHANNEL_DEFAULT_CONFIG(I2S_NUM_AUTO, I2S_ROLE_
,→MASTER);
i2s_new_channel(&chan_cfg, &tx_handle, NULL);
/* 初 始 化 通 道 为 TDM 模 式 */
i2s_tdm_config_t tdm_cfg = {
    .clk_cfg = I2S_TDM_CLK_DEFAULT_CONFIG(44100),
    .slot_cfg = I2S_TDM_MSB_SLOT_DEFAULT_CONFIG(I2S_DATA_BIT_WIDTH_16BIT, I2S_SLOT_
,→MODE_STEREO,
                I2S_TDM_SLOT0 | I2S_TDM_SLOT1 | I2S_TDM_SLOT2 | I2S_TDM_SLOT3),
    .gpio_cfg = \{.mclk = I2S_GPIO_UNUSED,
        .bclk = GPIO_NUM_4,-ws = GPIO_NUM_5,
        .dout = GPIO_NUM_18,.din = I2S_GPIO_UNUSED,
        .invert_flags = {
            .mclk_inv = false,
```
(下页继续)

```
.bclk_inv = false,
            -ws\_inv = false,},
    },
};
i2s_channel_init_tdm_mode(tx_handle, &tdm_cfg);
...
```
## **TDM RX 模式**

```
#include "driver/i2s_tdm.h"
#include "driver/gpio.h"
/* 将 通 道 模 式 设 置 为 TDM */
i2s_chan_config_t chan_cfg = I2S_CHANNEL_CONFIG(I2S_ROLE_MASTER, I2S_COMM_MODE_TDM,
,→ &i2s_pin);
i2s_new_channel(&chan_cfg, NULL, &rx_handle);
/* 初 始 化 通 道 为 TDM 模 式 */
i2s_tdm_config_t tdm_cfg = {
   .clk cfq = I2S TDM CLK DEFAULT CONFIG(44100),
   .slot_cfg = I2S_TDM_MSB_SLOT_DEFAULT_CONFIG(I2S_DATA_BIT_WIDTH_16BIT, I2S_SLOT_
,→MODE_STEREO,
                I2S_TDM_SLOT0 | I2S_TDM_SLOT1 | I2S_TDM_SLOT2 | I2S_TDM_SLOT3),
    .gpio_cfg = \{.mclk = I2S GPIO UNUSED,
        .bclk = GPIO_NUM_4,.ws = GPIO_NUM_5,
       .dout = I2S_GPIO_UNUSED,
        .din = GPIO_NUM_18,
        .invert_flags = {
           .mclk_inv = false,
           .bclk_inv = false,
           .ws_inv = false,
       },
   },
};
i2s_channel_init_tdm_mode(rx_handle, &tdm_cfg);
...
```
**全双工** 全双工模式可以在 I2S 端口中同时注册 TX 和 RX 通道,同时通道共享 BCLK 和 WS 信号。目 前, STD 和 TDM 通信模式支持以下方式的全双工通信,但不支持 PDM 全双工模式,因为 PDM 模式下 TX 和 RX 通道的时钟不同。

请注意,一个句柄只能代表一个通道,因此仍然需要对 TX 和 RX 通道逐个进行声道和时钟配置。

以下示例展示了如何分配两个全双工通道:

```
#include "driver/i2s_std.h"
#include "driver/gpio.h"
i2s_chan_handle_t tx_handle;
i2s_chan_handle_t rx_handle;
/* 分 配 两 个 I2S 通 道 */
i2s_chan_config_t chan_cfg = I2S_CHANNEL_DEFAULT_CONFIG(I2S_NUM_AUTO, I2S_ROLE_
,→MASTER);
 /* 同 时 分 配 给 TX 和 RX 通 道 , 使 其 进 入 全 双 工 模 式 。 */
```
(下页继续)

```
i2s_new_channel(&chan_cfg, &tx_handle, &rx_handle);
/* 配 置 两 个 通 道 , 因 为 在 全 双 工 模 式 下 ,TX 和 RX 通 道 必 须 相 同 。 */
i2s_std_config_t std_cfg = {
    .clk_cfg = I2S_STD_CLK_DEFAULT_CONFIG(32000),
    .slot_cfg = I2S_STD_PHILIPS_SLOT_DEFAULT_CONFIG(I2S_DATA_BIT_WIDTH_16BIT, I2S_
,→SLOT_MODE_STEREO),
    .gpio_cfg = \{.mclk = I2S_GPIO_UNUSED,
        .bclk = GPIO_NUM_4,-ws = GPIO_NUM_5,
        dout = GPIO_NUM_18,
        .din = GPIO NUM 19,
        .invert_flags = {
            .mclk_inv = false,
           .bclk_inv = false,
           .ws_inv = false,
       },
   },
};
i2s_channel_init_std_mode(tx_handle, &std_cfg);
i2s_channel_init_std_mode(rx_handle, &std_cfg);
i2s_channel_enable(tx_handle);
i2s_channel_enable(rx_handle);
...
```
**单工模式** 在单工模式下分配通道,应该为每个通道调用*i2s\_new\_channel()*。ESP32-C3 上,TX/RX 通道的时钟和 GPIO 管脚相互独立,因此可以配置为不同的模式和时钟,并且能够在单工模式下共存于 同一个 I2S 端口中。对于 PDM 模式,用户可以通过在同一个 I2S 端口上注册 PDM TX 单工和 PDM RX 单工来实现 PDM 双工。但在这种情况下, PDM TX/RX 可能会使用不同的时钟, 因此在配置 GPIO 管脚 和时钟时需多加注意。

以下为单工模式的示例。请注意,如果 TX 和 RX 通道来自同一个控制器, 则 TX 和 RX 通道的内部 MCLK 信号虽然是分开的, 但输出的 MCLK 信号只能绑定到其中一个通道。如果两个通道都初始化了 MCLK, 则该信号会绑定到后初始化的通道。

```
#include "driver/i2s_std.h"
#include "driver/gpio.h"
i2s_chan_handle_t tx_handle;
i2s_chan_handle_t rx_handle;
i2s_chan_config_t chan_cfg = I2S_CHANNEL_DEFAULT_CONFIG(I2S_NUM_0, I2S_ROLE_
,→MASTER);
i2s_new_channel(&chan_cfg, &tx_handle, NULL);
i2s_std_config_t std_tx_cfg = {
    .clk_cfg = I2S_STD_CLK_DEFAULT_CONFIG(48000),
    .slot_cfg = I2S_STD_PHILIPS_SLOT_DEFAULT_CONFIG(I2S_DATA_BIT_WIDTH_16BIT, I2S_
,→SLOT_MODE_STEREO),
    .gpio_cfg = \{.mclk = GPIO NUM 0,
        .bclk = GPIO_NUM_4,
        -ws = GPIO_NUM_5,
        .dout = GPIO_NUM_18,
        .din = I2S_GPIO_UNUSED,
        .invert_flags = {
            .mclk_inv = false,
            .bclk_inv = false,
            .ws_inv = false,
```
(下页继续)

```
},
    },
};
/* 初 始 化 通 道 */
i2s_channel_init_std_mode(tx_handle, &std_tx_cfg);
i2s_channel_enable(tx_handle);
/* 如 果 没 有 找 到 其 他 可 用 的 I2S 设 备 ,RX 通 道 将 被 注 册 在 另 一 个 I2S 上
* 并 返 回 ESP_ERR_NOT_FOUND */
i2s_new_channel(&chan_cfg, NULL, &rx_handle); // RX 和 TX 通 道 都 将 注 册 在 I2S0␣
→上, 但 配 置 可 以 不 同
i2s_std_config_t std_rx_cfg = {
    .clk cfq = I2S STD CLK DEFAULT CONFIG(16000),
    .slot_cfg = I2S_STD_MSB_SLOT_DEFAULT_CONFIG(I2S_DATA_BIT_WIDTH_32BIT, I2S_SLOT_
,→MODE_STEREO),
    .gpio_cfg = \{.mclk = I2S_GPIO_UNUSED,
        .bclk = GPIO_NUM_6,.ws = GPIO_NUM_7,
        .dout = I2S_GPIO_UNUSED,
        .din = GPIO_NUM_19,
        .invert_flags = {
            .mclk_inv = false,
            .bclk_inv = false,
            .ws_inv = false,
        },
   },
};
i2s_channel_init_std_mode(rx_handle, &std_rx_cfg);
i2s_channel_enable(rx_handle);
```
# **应用注意事项**

**防止数据丢失** 对于需要高频采样率的应用,数据的巨大吞吐量可能会导致数据丢失。用户可以通过注 册 ISR 回调函数来接收事件队列中的数据丢失事件:

```
static IRAM_ATTR bool i2s_rx_queue_overflow_callback(i2s_chan_handle_t␣
,→handle, i2s_event_data_t *event, void *user_ctx)
{
    // 处 理 RX 队 列 溢 出 事 件 ...
   return false;
}
i2s_event_callbacks_t cbs = {
   .on_recv = NULL,.on_recv_q_ovf = i2s_rx_queue_overflow_callback,
   .on_sent = NULL,.on_send_q_ovf = NULL,
};
TEST_ESP_OK(i2s_channel_register_event_callback(rx_handle, &cbs, NULL));
```
请按照以下步骤操作,以防止数据丢失:

1. 确定中断间隔。通常来说,当发生数据丢失时,为减少中断次数,中断间隔应该越久越好。因此, 在保证 DMA 缓冲区大小不超过最大值 4092 的前提下,应使 dma\_frame\_num 尽可能大。具体转 换关系如下:

```
interrupt_interval(unit: sec) = dma_frame_num / sample_rate
dma_buffer_size = dma_frame_num * slot_num * data_bit_width / 8 <= 4092
```
2. 确定 dma\_desc\_num 的值。dma\_desc\_num 由 i2s\_channel\_read 轮询周期的最大时间决定, 所有接收到的数据都应该存储在两个 i2s\_channel\_read 之间。这个周期可以通过计时器或输 出 GPIO 信号来计算。具体转换关系如下:

dma desc num  $>$  polling cycle / interrupt interval

3. 确定接收缓冲区大小。在 i2s\_channel\_read 中提供的接收缓冲区应当能够容纳所有 DMA 缓冲 区中的数据,这意味着它应该大于所有 DMA 缓冲区的总大小:

recv\_buffer\_size > dma\_desc\_num \* dma\_buffer\_size

例如,如果某个 I2S 应用的已知值包括:

```
sample rate = 144000 Hz
data_bit_width = 32 bits
slot\_num = 2polling_cycle = 10 ms
```
那么可以按照以下公式计算出参数 dma\_frame\_num、dma\_desc\_num 和 recv\_buf\_size:

```
dma_frame_num * slot_num * data_bit_width / 8 = dma_buffer_size <= 4092
dma_frame_num <= 511
interval = dma\_frame\_num / sample\_rate = 511 / 144000 = 0.003549 s = 3.,→549 ms
dma_desc_num > polling_cycle / interrupt_interval = cell(10 / 3.549) = cell(2.818)\Box,→= 3
recv_buffer_size > dma_desc_num * dma_buffer_size = 3 * 4092 = 12276 bytes
```
## **API 参考**

## **标准模式**

## **Header File**

• components/driver/include/driver/i2s\_std.h

#### **Functions**

*esp\_err\_t* **[i2s\\_channel\\_init\\_std\\_mode](https://github.com/espressif/esp-idf/blob/v5.0.3/components/driver/include/driver/i2s_std.h)**(*i2s\_chan\_handle\_t* handle, const *i2s\_std\_config\_t* \*std\_cfg)

Initialize i2s channel to standard mode.

**[备注](#page-1487-0):** Only allowed to be called when the [channel state is RE](#page-887-0)GISTERED, [\(i.e., channel ha](#page-871-0)s been allocated, but not initialized) and the state will be updated to READY if initialization success, otherwise the state will return to REGISTERED.

#### **参数**

- **handle** –**[in]** I2S channel handler
- **std\_cfg** –[in] Configurations for standard mode, including clock, slot and gpio The clock configuration can be generated by the helper macro I2S\_STD\_CLK\_DEFAULT\_CONFIG The slot configuration can be generated by the helper macro I2S\_STD\_PHILIPS\_SLOT\_DEFAULT\_CONFIG, I2S STD PCM SLOT DEFAULT CONFIG or I2S STD MSB SLOT DEFAULT CONFIG

**返回**

- ESP\_OK Initialize successfully
- ESP\_ERR\_NO\_MEM No memory for storing the channel information
- ESP\_ERR\_INVALID\_ARG NULL pointer or invalid configuration
- ESP\_ERR\_INVALID\_STATE This channel is not registered

#### *esp\_err\_t* **i2s\_channel\_reconfig\_std\_clock**(*i2s\_chan\_handle\_t* handle, const *i2s\_std\_clk\_config\_t* \*clk\_cfg)

Reconfigure the I2S clock for standard mode.

**[备注](#page-1487-0):** Only allowed to be called when the chan[nel state is READY](#page-887-0), i.e., channel [has been initialized](#page-870-0), but not started this function won't change the state. 'i2s\_channel\_disable' should be called before calling this function if i2s has started.

**备注:** The input channel handle has to be initialized to standard mode, i.e., 'i2s\_channel\_init\_std\_mode' has been called before reconfiguring

#### **参数**

- **handle** –**[in]** I2S channel handler
- **clk\_cfg** –**[in]** Standard mode clock configuration, can be generated by I2S\_STD\_CLK\_DEFAULT\_CONFIG

**返回**

- ESP\_OK Set clock successfully
- ESP\_ERR\_INVALID\_ARG NULL pointer, invalid configuration or not standard mode
- ESP\_ERR\_INVALID\_STATE This channel is not initialized or not stopped

*esp\_err\_t* **i2s\_channel\_reconfig\_std\_slot**(*i2s\_chan\_handle\_t* handle, const *i2s\_std\_slot\_config\_t* \*slot\_cfg)

Reconfigure the I2S slot for standard mode.

**[备注](#page-1487-0):** Only allowed to be called when the cha[nnel state is READ](#page-887-0)Y, i.e., chann[el has been initialized](#page-870-1), but not started this function won't change the state. 'i2s\_channel\_disable' should be called before calling this function if i2s has started.

备注: The input channel handle has to be initialized to standard mode, i.e., 'i2s channel init std\_mode' has been called before reconfiguring

#### **参数**

- **handle** –**[in]** I2S channel handler
- **slot cfg** [in] Standard mode slot configuration, can be generated by I2S\_STD\_PHILIPS\_SLOT\_DEFAULT\_CONFIG, I2S\_STD\_PCM\_SLOT\_DEFAULT\_CONFIG and I2S\_STD\_MSB\_SLOT\_DEFAULT\_CONFIG.

**返回**

- ESP\_OK Set clock successfully
- ESP\_ERR\_NO\_MEM No memory for DMA buffer
- ESP\_ERR\_INVALID\_ARG NULL pointer, invalid configuration or not standard mode
- ESP\_ERR\_INVALID\_STATE This channel is not initialized or not stopped

# *esp\_err\_t* **i2s\_channel\_reconfig\_std\_gpio**(*i2s\_chan\_handle\_t* handle, const *i2s\_std\_gpio\_config\_t*

\*gpio\_cfg)

Reconfigure the I2S gpio for standard mode.

**[备注](#page-1487-0):** Only allowed to be called when the cha[nnel state is READ](#page-887-0)Y, i.e., chann[el has been initialized](#page-871-1), but not started this function won't change the state. 'i2s\_channel\_disable' should be called before calling this function if i2s has started.

**备注:** The input channel handle has to be initialized to standard mode, i.e., 'i2s\_channel\_init\_std\_mode' has been called before reconfiguring

## **参数**

- **handle** –**[in]** I2S channel handler
- **gpio\_cfg** –**[in]** Standard mode gpio configuration, specified by user

## **返回**

- ESP\_OK Set clock successfully
- ESP\_ERR\_INVALID\_ARG NULL pointer, invalid configuration or not standard mode
- ESP\_ERR\_INVALID\_STATE This channel is not initialized or not stopped

#### **Structures**

struct **i2s\_std\_slot\_config\_t**

I2S slot configuration for standard mode.

#### <span id="page-870-1"></span>**Public Members**

#### *i2s\_data\_bit\_width\_t* **data\_bit\_width**

I2S sample data bit width (valid data bits per sample)

## *[i2s\\_slot\\_bit\\_width\\_t](#page-889-0)* **slot\_bit\_width**

I2S slot bit width (total bits per slot)

#### *[i2s\\_slot\\_mode\\_t](#page-889-1)* **slot\_mode**

Set mono or stereo mode with I2S\_SLOT\_MODE\_MONO or I2S\_SLOT\_MODE\_STEREO In TX direction, mono means the written buffer contains only one slot data and stereo means the written buffer [contains bo](#page-888-0)th left and right data

#### *i2s\_std\_slot\_mask\_t* **slot\_mask**

Select the left, right or both slot

#### uint32\_t **ws\_width**

[WS signal wid](#page-891-0)th (i.e. the number of bclk ticks that ws signal is high)

#### bool **ws\_pol**

WS signal polarity, set true to enable high lever first

#### bool **bit\_shift**

Set to enable bit shift in Philips mode

#### bool **left\_align**

Set to enable left alignment

#### bool **big\_endian**

Set to enable big endian

#### bool **bit\_order\_lsb**

<span id="page-870-0"></span>Set to enable lsb first

## struct **i2s\_std\_clk\_config\_t**

I2S clock configuration for standard mode.

#### **Public Members**

#### uint32\_t **sample\_rate\_hz**

I2S sample rate

#### *i2s\_clock\_src\_t* **clk\_src**

Choose clock source

#### *[i2s\\_mclk\\_multip](#page-888-1)le\_t* **mclk\_multiple**

The multiple of mclk to the sample rate Default is 256 in the helper macro, it can satisfy most of cases, but please set this field a multiple of '3' (like 384) when using 24-bit data width, otherwise the sample [rate might be i](#page-888-2)naccurate

## struct **i2s\_std\_gpio\_config\_t**

I2S standard mode GPIO pins configuration.

#### <span id="page-871-1"></span>**Public Members**

#### *gpio\_num\_t* **mclk**

MCK pin, output

#### *[gpio\\_num\\_t](#page-808-0)* **bclk**

BCK pin, input in slave role, output in master role

#### *[gpio\\_num\\_t](#page-808-0)* **ws**

WS pin, input in slave role, output in master role

#### *[gpio\\_num\\_t](#page-808-0)* **dout**

DATA pin, output

#### *[gpio\\_num\\_t](#page-808-0)* **din**

DATA pin, input

#### [uint32\\_t](#page-808-0) **mclk\_inv**

Set 1 to invert the mclk output

## uint32\_t **bclk\_inv**

Set 1 to invert the bclk input/output

#### uint32\_t **ws\_inv**

Set 1 to invert the ws input/output

#### struct *i2s\_std\_gpio\_config\_t*::[anonymous] **invert\_flags**

<span id="page-871-0"></span>GPIO pin invert flags

## struct **i2s\_std\_config\_t**

I2S standard mode major configuration that including clock/slot/gpio configuration.

## **Public Members**

## *i2s\_std\_clk\_config\_t* **clk\_cfg**

Standard mode clock configuration, can be generated by macro I2S\_STD\_CLK\_DEFAULT\_CONFIG

## *[i2s\\_std\\_slot\\_config\\_t](#page-870-0)* **slot\_cfg**

Standard mode slot configuration, can be generated by macros I2S\_STD\_[mode]\_SLOT\_DEFAULT\_CONFIG, [mode] can be replaced with PHILIPS/MSB/PCM

## *[i2s\\_std\\_gpio\\_config\\_](#page-870-1)t* **gpio\_cfg**

Standard mode gpio configuration, specified by user

#### **Macr[os](#page-871-1)**

#### **I2S\_STD\_PHILIPS\_SLOT\_DEFAULT\_CONFIG**(bits\_per\_sample, mono\_or\_stereo)

Philips format in 2 slots.

This file is specified for I2S standard communication mode Features:

- Philips/MSB/PCM are supported in standard mode
- Fixed to 2 slots

#### **参数**

- **bits\_per\_sample** –i2s data bit width
- **mono\_or\_stereo** –I2S\_SLOT\_MODE\_MONO or I2S\_SLOT\_MODE\_STEREO

#### **I2S\_STD\_PCM\_SLOT\_DEFAULT\_CONFIG**(bits\_per\_sample, mono\_or\_stereo)

PCM(short) format in 2 slots.

**备注:** PCM(long) is same as philips in 2 slots

## **参数**

- **bits\_per\_sample** –i2s data bit width
- **mono\_or\_stereo** –I2S\_SLOT\_MODE\_MONO or I2S\_SLOT\_MODE\_STEREO

#### **I2S\_STD\_MSB\_SLOT\_DEFAULT\_CONFIG**(bits\_per\_sample, mono\_or\_stereo)

MSB format in 2 slots.

#### **参数**

- **bits\_per\_sample** –i2s data bit width
- **mono\_or\_stereo** –I2S\_SLOT\_MODE\_MONO or I2S\_SLOT\_MODE\_STEREO

#### **I2S\_STD\_CLK\_DEFAULT\_CONFIG**(rate)

i2s default standard clock configuration

**备注:** Please set the mclk\_multiple to I2S\_MCLK\_MULTIPLE\_384 while using 24 bits data width Otherwise the sample rate might be imprecise since the bclk division is not a integer

#### **参数**

• **rate** –sample rate

# **Header File**

• components/driver/include/driver/i2s pdm.h

## **Functions**

*esp\_err\_t* **[i2s\\_channel\\_init\\_pdm\\_tx\\_mod](https://github.com/espressif/esp-idf/blob/v5.0.3/components/driver/include/driver/i2s_pdm.h)e**(*i2s\_chan\_handle\_t* handle, const *i2s\_pdm\_tx\_config\_t*

\*pdm\_tx\_cfg)

Initialize i2s channel to PDM TX mode.

**[备注](#page-1487-0):** Only allowed to be called when the cha[nnel state is REGIS](#page-887-0)TERED, (i.e., [channel has been all](#page-876-0)ocated, but not initialized) and the state will be updated to READY if initialization success, otherwise the state will return to REGISTERED.

## **参数**

- **handle** –**[in]** I2S tx channel handler
- **pdm** tx cfq [in] Configurations for PDM TX mode, including clock, slot and gpio The clock configuration can be generated by the helper macro I2S\_PDM\_TX\_CLK\_DEFAULT\_CONFIG The slot configuration can be generated by the helper macro I2S\_PDM\_TX\_SLOT\_DEFAULT\_CONFIG

**返回**

- ESP\_OK Initialize successfully
- ESP\_ERR\_NO\_MEM No memory for storing the channel information
- ESP\_ERR\_INVALID\_ARG NULL pointer or invalid configuration
- ESP\_ERR\_INVALID\_STATE This channel is not registered

*esp\_err\_t* **i2s\_channel\_reconfig\_pdm\_tx\_clock**(*i2s\_chan\_handle\_t* handle, const

*i2s\_pdm\_tx\_clk\_config\_t* \*clk\_cfg)

Reconfigure the I2S clock for PDM TX mode.

**[备注](#page-1487-0):** Only allowed to be called when the channel st[ate is READY, i.e., chan](#page-875-0)nel has been initialized, but not started this function won't change the state. 'i2s channel disable' should be called before calling this function if i2s has started.

**备 注:** The input channel handle has to be initialized to PDM TX mode, i.e., 'i2s channel init pdm tx mode'has been called before reconfiguring

# **参数**

- **handle** –**[in]** I2S tx channel handler
- **clk\_cfg** –**[in]** PDM TX mode clock configuration, can be generated by I2S\_PDM\_TX\_CLK\_DEFAULT\_CONFIG

**返回**

- ESP\_OK Set clock successfully
- ESP\_ERR\_INVALID\_ARG NULL pointer, invalid configuration or not PDM mode
- ESP\_ERR\_INVALID\_STATE This channel is not initialized or not stopped

# *esp\_err\_t* **i2s\_channel\_reconfig\_pdm\_tx\_slot**(*i2s\_chan\_handle\_t* handle, const

*i2s\_pdm\_tx\_slot\_config\_t* \*slot\_cfg)

Reconfigure the I2S slot for PDM TX mode.

**备注:** Only allowed to be called when the channel state is READY, i.e., channel has been initialized, but not started this function won't change the state. 'i2s\_channel\_disable' should be called before calling this function if i2s has started.

**备 注:** The input channel handle has to be initialized to PDM TX mode, i.e., 'i2s\_channel\_init\_pdm\_tx\_mode'has been called before reconfiguring

## **参数**

- **handle** –**[in]** I2S tx channel handler
- **slot\_cfg** –**[in]** PDM TX mode slot configuration, can be generated by I2S\_PDM\_TX\_SLOT\_DEFAULT\_CONFIG

**返回**

- ESP\_OK Set clock successfully
- ESP\_ERR\_NO\_MEM No memory for DMA buffer
- ESP\_ERR\_INVALID\_ARG NULL pointer, invalid configuration or not PDM mode
- ESP\_ERR\_INVALID\_STATE This channel is not initialized or not stopped

```
esp_err_t i2s_channel_reconfig_pdm_tx_gpio(i2s_chan_handle_t handle, const
                                                   i2s_pdm_tx_gpio_config_t *gpio_cfg)
```
Reconfigure the I2S gpio for PDM TX mode.

**[备注](#page-1487-0):** Only allowed to be called when the channel [state is READY, i.e., chan](#page-876-1)nel has been initialized, but not started this function won't change the state. 'i2s\_channel\_disable' should be called before calling this function if i2s has started.

**备 注:** The input channel handle has to be initialized to PDM TX mode, i.e., 'i2s channel init pdm tx mode'has been called before reconfiguring

## **参数**

- **handle** –**[in]** I2S tx channel handler
- **gpio\_cfg** –**[in]** PDM TX mode gpio configuration, specified by user

**返回**

- ESP\_OK Set clock successfully
- ESP\_ERR\_INVALID\_ARG NULL pointer, invalid configuration or not PDM mode
- ESP\_ERR\_INVALID\_STATE This channel is not initialized or not stopped

## **Structures**

## struct **i2s\_pdm\_tx\_slot\_config\_t**

I2S slot configuration for pdm tx mode.

## <span id="page-874-0"></span>**Public Members**

#### *i2s\_data\_bit\_width\_t* **data\_bit\_width**

I2S sample data bit width (valid data bits per sample), only support 16 bits for PDM mode

## *[i2s\\_slot\\_bit\\_width\\_t](#page-889-0)* **slot\_bit\_width**

I2S slot bit width (total bits per slot), only support 16 bits for PDM mode

### *i2s\_slot\_mode\_t* **slot\_mode**

Set mono or stereo mode with I2S\_SLOT\_MODE\_MONO or I2S\_SLOT\_MODE\_STEREO For PDM TX mode, mono means the data buffer only contains one slot data, Stereo means the data buffer contains [two slots d](#page-888-0)ata

# uint32\_t **sd\_prescale**

Sigma-delta filter prescale

## *i2s\_pdm\_sig\_scale\_t* **sd\_scale**

Sigma-delta filter scaling value

## *[i2s\\_pdm\\_sig\\_scale\\_t](#page-890-0)* **hp\_scale**

High pass filter scaling value

## *[i2s\\_pdm\\_sig\\_scale\\_t](#page-890-0)* **lp\_scale**

Low pass filter scaling value

## *[i2s\\_pdm\\_sig\\_scale\\_t](#page-890-0)* **sinc\_scale**

Sinc filter scaling value

## *[i2s\\_pdm\\_tx\\_line\\_mo](#page-890-0)de\_t* **line\_mode**

PDM TX line mode, one-line codec, one-line dac, two-line dac mode can be selected

## bool **hp\_en**

[High pass filter enab](#page-891-1)le

## float **hp\_cut\_off\_freq\_hz**

High pass filter cut-off frequency, range  $23.3Hz \sim 185Hz$ , see cut-off frequency sheet above

## uint32\_t **sd\_dither**

Sigma-delta filter dither

# uint32\_t **sd\_dither2**

Sigma-delta filter dither2

## struct **i2s\_pdm\_tx\_clk\_config\_t**

I2S clock configuration for pdm tx mode.

### <span id="page-875-0"></span>**Public Members**

## uint32\_t **sample\_rate\_hz**

I2S sample rate, not suggest to exceed 48000 Hz, otherwise more glitches and noise may appear

## *i2s\_clock\_src\_t* **clk\_src**

Choose clock source

## *[i2s\\_mclk\\_multip](#page-888-1)le\_t* **mclk\_multiple**

The multiple of mclk to the sample rate

## uint32\_t **up\_sample\_fp**

Up-sampling param fp

## uint32\_t **up\_sample\_fs**

Up-sampling param fs, not allowed to be greater than 480

# struct **i2s\_pdm\_tx\_gpio\_config\_t**

I2S PDM tx mode GPIO pins configuration.

## <span id="page-876-1"></span>**Public Members**

#### *gpio\_num\_t* **clk**

PDM clk pin, output

#### *[gpio\\_num\\_t](#page-808-0)* **dout**

DATA pin, output

#### *[gpio\\_num\\_t](#page-808-0)* **dout2**

The second data pin for the DAC dual-line mode, only take effect when the line mode is I2S\_PDM\_TX\_TWO\_LINE\_DAC

## [uint32\\_t](#page-808-0) **clk\_inv**

Set 1 to invert the clk output

#### struct *i2s\_pdm\_tx\_gpio\_config\_t*::[anonymous] **invert\_flags**

GPIO pin invert flags

## struct **i2s\_[pdm\\_tx\\_config\\_t](#page-876-1)**

I2S PDM TX mode major configuration that including clock/slot/gpio configuration.

## <span id="page-876-0"></span>**Public Members**

## *i2s\_pdm\_tx\_clk\_config\_t* **clk\_cfg**

PDM TX clock configurations, can be generated by macro I2S\_PDM\_TX\_CLK\_DEFAULT\_CONFIG

## *[i2s\\_pdm\\_tx\\_slot\\_config\\_t](#page-875-0)* **slot\_cfg**

PDM TX slot configurations, can be generated by macro I2S\_PDM\_TX\_SLOT\_DEFAULT\_CONFIG

### *[i2s\\_pdm\\_tx\\_gpio\\_config\\_](#page-874-0)t* **gpio\_cfg**

PDM TX gpio configurations, specified by user

#### **Macr[os](#page-876-1)**

**I2S\_PDM\_TX\_SLOT\_DEFAULT\_CONFIG**(bits\_per\_sample, mono\_or\_stereo)

PDM style in 2 slots(TX)

This file is specified for I2S PDM communication mode Features:

- Only support PDM tx/rx mode
- Fixed to 2 slots

• Data bit width only support 16 bits

#### **参数**

- **bits\_per\_sample** –i2s data bit width, only support 16 bits for PDM mode
- **mono\_or\_stereo** –I2S\_SLOT\_MODE\_MONO or I2S\_SLOT\_MODE\_STEREO

## **I2S\_PDM\_TX\_CLK\_DEFAULT\_CONFIG**(rate)

i2s default pdm tx clock configuration

**备注:** TX PDM can only be set to the following two up-sampling rate configurations: 1: fp = 960, fs = sample rate  $hz / 100$ , in this case, Fpdm =  $128*480002$ : fp = 960, fs = 480, in this case, Fpdm =  $128*$ Fpcm  $= 128$ \*sample rate hz If the pdm receiver do not care the pdm serial clock, it's recommended set Fpdm = 128\*48000. Otherwise, the second configuration should be adopted.

## **参数**

• **rate** –sample rate (not suggest to exceed 48000 Hz, otherwise more glitches and noise may appear)

# **TDM 模式**

## <span id="page-877-0"></span>**Header File**

• components/driver/include/driver/i2s\_tdm.h

#### **Functions**

*esp\_err\_t* **[i2s\\_channel\\_init\\_tdm\\_mode](https://github.com/espressif/esp-idf/blob/v5.0.3/components/driver/include/driver/i2s_tdm.h)**(*i2s\_chan\_handle\_t* handle, const *i2s\_tdm\_config\_t* \*tdm\_cfg)

Initialize i2s channel to TDM mode.

**[备注](#page-1487-0):** Only allowed to be called when the [channel state is RE](#page-887-0)GISTERED, [\(i.e., channel has](#page-881-4) been allocated, but not initialized) and the state will be updated to READY if initialization success, otherwise the state will return to REGISTERED.

## **参数**

- **handle** –**[in]** I2S channel handler
- **tdm cfg** –**[in]** Configurations for TDM mode, including clock, slot and gpio The clock configuration can be generated by the helper macro I2S TDM CLK DEFAULT CONFIG The slot configuration can be generated by the helper macro I2S\_TDM\_PHILIPS\_SLOT\_DEFAULT\_CONFIG, I2S\_TDM\_PCM\_SHORT\_SLOT\_DEFAULT\_CONFIG, I2S\_TDM\_PCM\_LONG\_SLOT\_DEFAULT\_CONFIG or I2S\_TDM\_MSB\_SLOT\_DEFAULT\_CONFIG

**返回**

- ESP\_OK Initialize successfully
- ESP\_ERR\_NO\_MEM No memory for storing the channel information
- ESP\_ERR\_INVALID\_ARG NULL pointer or invalid configuration
- ESP\_ERR\_INVALID\_STATE This channel is not registered

*esp\_err\_t* **i2s\_channel\_reconfig\_tdm\_clock**(*i2s\_chan\_handle\_t* handle, const *i2s\_tdm\_clk\_config\_t*  $*$ clk cfg)

Reconfigure the I2S clock for TDM mode.

**备注:** Only allowed to be called when the channel state is READY, i.e., channel has been initialized, but not started this function won't change the state. 'i2s\_channel\_disable' should be called before calling this function if i2s has started.

备注: The input channel handle has to be initialized to TDM mode, i.e., 'i2s\_channel\_init\_tdm\_mode' has been called before reconfiguring

# **参数**

- **handle** –**[in]** I2S channel handler
- **clk\_cfg** –**[in]** Standard mode clock configuration, can be generated by I2S\_TDM\_CLK\_DEFAULT\_CONFIG

**返回**

- ESP\_OK Set clock successfully
- ESP\_ERR\_INVALID\_ARG NULL pointer, invalid configuration or not TDM mode
- ESP\_ERR\_INVALID\_STATE This channel is not initialized or not stopped

*esp\_err\_t* **i2s\_channel\_reconfig\_tdm\_slot**(*i2s\_chan\_handle\_t* handle, const *i2s\_tdm\_slot\_config\_t*

\*slot\_cfg)

Reconfigure the I2S slot for TDM mode.

**[备注](#page-1487-0):** Only allowed to be called when the cha[nnel state is READ](#page-887-0)Y, i.e., chann[el has been initialized](#page-879-0), but not started this function won't change the state. 'i2s\_channel\_disable' should be called before calling this function if i2s has started.

**备注:** The input channel handle has to be initialized to TDM mode, i.e.,'i2s\_channel\_init\_tdm\_mode'has been called before reconfiguring

## **参数**

- **handle** –**[in]** I2S channel handler
- **slot\_cfg** –[in] Standard mode slot configuration, can be generated by I2S TDM\_PHILIPS\_SLOT\_DEFAULT\_CONFIG, I2S\_TDM\_PCM\_SHORT\_SLOT\_DEFAULT\_CONFIG, I2S\_TDM\_PCM\_LONG\_SLOT\_DEFAULT\_CONFIG or I2S\_TDM\_MSB\_SLOT\_DEFAULT\_CONFIG.

**返回**

- ESP\_OK Set clock successfully
- ESP\_ERR\_NO\_MEM No memory for DMA buffer
- ESP\_ERR\_INVALID\_ARG NULL pointer, invalid configuration or not TDM mode
- ESP\_ERR\_INVALID\_STATE This channel is not initialized or not stopped

*esp\_err\_t* **i2s\_channel\_reconfig\_tdm\_gpio**(*i2s\_chan\_handle\_t* handle, const *i2s\_tdm\_gpio\_config\_t*

\*gpio\_cfg)

Reconfigure the I2S gpio for TDM mode.

**[备注](#page-1487-0):** Only allowed to be called when the cha[nnel state is READ](#page-887-0)Y, i.e., chann[el has been initialized,](#page-880-0) but not started this function won't change the state. 'i2s\_channel\_disable' should be called before calling this function if i2s has started.

**备注:** The input channel handle has to be initialized to TDM mode, i.e.,'i2s\_channel\_init\_tdm\_mode'has been called before reconfiguring

## **参数**

- **handle** –**[in]** I2S channel handler
- **gpio\_cfg** –**[in]** Standard mode gpio configuration, specified by user

## **返回**

- ESP\_OK Set clock successfully
- ESP\_ERR\_INVALID\_ARG NULL pointer, invalid configuration or not TDM mode
- ESP\_ERR\_INVALID\_STATE This channel is not initialized or not stopped

#### **Structures**

## struct **i2s\_tdm\_slot\_config\_t**

I2S slot configuration for tdm mode.

#### <span id="page-879-0"></span>**Public Members**

#### *i2s\_data\_bit\_width\_t* **data\_bit\_width**

I2S sample data bit width (valid data bits per sample)

## *[i2s\\_slot\\_bit\\_width\\_t](#page-889-0)* **slot\_bit\_width**

I2S slot bit width (total bits per slot)

#### *[i2s\\_slot\\_mode\\_t](#page-889-1)* **slot\_mode**

Set mono or stereo mode with I2S\_SLOT\_MODE\_MONO or I2S\_SLOT\_MODE\_STEREO

#### *[i2s\\_tdm\\_slot\\_ma](#page-888-0)sk\_t* **slot\_mask**

Slot mask. Activating slots by setting 1 to corresponding bits. When the activated slots is not consecutive, those data in inactivated slots will be ignored

#### uint32\_t **[ws\\_width](#page-892-0)**

WS signal width (i.e. the number of bclk ticks that ws signal is high)

### bool **ws\_pol**

WS signal polarity, set true to enable high lever first

#### bool **bit\_shift**

Set true to enable bit shift in Philips mode

#### bool **left\_align**

Set true to enable left alignment

#### bool **big\_endian**

Set true to enable big endian

## bool **bit\_order\_lsb**

Set true to enable lsb first

#### bool **skip\_mask**

Set true to enable skip mask. If it is enabled, only the data of the enabled channels will be sent, otherwise all data stored in DMA TX buffer will be sent

#### uint32\_t **total\_slot**

I2S total number of slots. If it is smaller than the biggest activated channel number, it will be set to this number automatically.

## struct **i2s\_tdm\_clk\_config\_t**

I2S clock configuration for tdm mode.

## <span id="page-880-1"></span>**Public Members**

## uint32\_t **sample\_rate\_hz**

I2S sample rate

## *i2s\_clock\_src\_t* **clk\_src**

Choose clock source

## *[i2s\\_mclk\\_multip](#page-888-1)le\_t* **mclk\_multiple**

The multiple of mclk to the sample rate

# struct **[i2s\\_tdm\\_gpio\\_c](#page-888-2)onfig\_t**

I2S TDM mode GPIO pins configuration.

## <span id="page-880-0"></span>**Public Members**

#### *gpio\_num\_t* **mclk**

MCK pin, output

## *[gpio\\_num\\_t](#page-808-0)* **bclk**

BCK pin, input in slave role, output in master role

#### *[gpio\\_num\\_t](#page-808-0)* **ws**

WS pin, input in slave role, output in master role

#### *[gpio\\_num\\_t](#page-808-0)* **dout**

DATA pin, output

#### *[gpio\\_num\\_t](#page-808-0)* **din**

DATA pin, input

### [uint32\\_t](#page-808-0) **mclk\_inv**

Set 1 to invert the mclk output

## uint32\_t **bclk\_inv**

Set 1 to invert the bclk input/output

### uint32\_t **ws\_inv**

Set 1 to invert the ws input/output

#### struct *i2s\_tdm\_gpio\_config\_t*::[anonymous] **invert\_flags**

GPIO pin invert flags

## struct **i2s\_[tdm\\_config\\_t](#page-880-0)**

I2S TDM mode major configuration that including clock/slot/gpio configuration.

## <span id="page-881-4"></span>**Public Members**

## *i2s\_tdm\_clk\_config\_t* **clk\_cfg**

TDM mode clock configuration, can be generated by macro I2S\_TDM\_CLK\_DEFAULT\_CONFIG

#### *[i2s\\_tdm\\_slot\\_config\\_t](#page-880-1)* **slot\_cfg**

TDM mode slot configuration, can be generated by macros I2S\_TDM\_[mode]\_SLOT\_DEFAULT\_CONFIG, [mode] can be replaced with PHILIPS/MSB/PCM\_SHORT/PCM\_LONG

#### *[i2s\\_tdm\\_gpio\\_config\\_](#page-879-0)t* **gpio\_cfg**

TDM mode gpio configuration, specified by user

#### **Macr[os](#page-880-0)**

## **I2S\_TDM\_AUTO\_SLOT\_NUM**

This file is specified for I2S TDM communication mode Features:

• More than 2 slots

## **I2S\_TDM\_AUTO\_WS\_WIDTH**

## **I2S\_TDM\_PHILIPS\_SLOT\_DEFAULT\_CONFIG**(bits\_per\_sample, mono\_or\_stereo, mask)

<span id="page-881-0"></span>Philips format in active slot that enabled by mask.

## **参数**

- **bits\_per\_sample** –i2s data bit width
- **mono\_or\_stereo** –I2S\_SLOT\_MODE\_MONO or I2S\_SLOT\_MODE\_STEREO
- **mask** –active slot mask

#### **I2S\_TDM\_MSB\_SLOT\_DEFAULT\_CONFIG**(bits\_per\_sample, mono\_or\_stereo, mask)

<span id="page-881-1"></span>MSB format in active slot enabled that by mask.

**参数**

- **bits\_per\_sample** –i2s data bit width
- **mono\_or\_stereo** –I2S\_SLOT\_MODE\_MONO or I2S\_SLOT\_MODE\_STEREO
- **mask** –active slot mask

**I2S\_TDM\_PCM\_SHORT\_SLOT\_DEFAULT\_CONFIG**(bits\_per\_sample, mono\_or\_stereo, mask)

<span id="page-881-2"></span>PCM(short) format in active slot that enabled by mask.

**参数**

- **bits\_per\_sample** –i2s data bit width
- **mono\_or\_stereo** –I2S\_SLOT\_MODE\_MONO or I2S\_SLOT\_MODE\_STEREO
- <span id="page-881-3"></span>• **mask** –active slot mask

## **I2S\_TDM\_PCM\_LONG\_SLOT\_DEFAULT\_CONFIG**(bits\_per\_sample, mono\_or\_stereo, mask)

PCM(long) format in active slot that enabled by mask.

#### **参数**

- **bits\_per\_sample** –i2s data bit width
- **mono\_or\_stereo** –I2S\_SLOT\_MODE\_MONO or I2S\_SLOT\_MODE\_STEREO
- **mask** –active slot mask

## **I2S\_TDM\_CLK\_DEFAULT\_CONFIG**(rate)

i2s default tdm clock configuration

<span id="page-882-0"></span>**备注:** Please set the mclk\_multiple to I2S\_MCLK\_MULTIPLE\_384 while the data width in slot configuration is set to 24 bits Otherwise the sample rate might be imprecise since the bclk division is not a integer

## **参数**

• **rate** –sample rate

# **I2S 驱动**

## **Header File**

• components/driver/include/driver/i2s\_common.h

## **Functions**

*esp\_err\_t* **[i2s\\_new\\_channel](https://github.com/espressif/esp-idf/blob/v5.0.3/components/driver/include/driver/i2s_common.h)**(const *i2s\_chan\_config\_t* \*chan\_cfg, *i2s\_chan\_handle\_t* \*ret\_tx\_handle, *i2s\_chan\_handle\_t* \*ret\_rx\_handle)

Allocate new I2S channel(s)

**[备注](#page-1487-0):** The new created I2[S channel handle wi](#page-887-0)[ll be](#page-886-0) REGISTER[ED state after it is a](#page-887-0)llocated successfully.

**备注:** When the port id in channel configuration is I2S\_NUM\_AUTO, driver will allocate I2S port automatically on one of the i2s controller, otherwise driver will try to allocate the new channel on the selected port.

**备注:** If both tx\_handle and rx\_handle are not NULL, it means this I2S controller will work at full-duplex mode, the rx and tx channels will be allocated on a same I2S port in this case. Note that some configurations of tx/rx channel are shared on ESP32 and ESP32S2, so please make sure they are working at same condition and under same status(start/stop). Currently, full-duplex mode can't guarantee tx/rx channels write/read synchronously, they can only share the clock signals for now.

**备注:** If tx\_handle OR rx\_handle is NULL, it means this I2S controller will work at simplex mode. For ESP32 and ESP32S2, the whole I2S controller (i.e. both rx and tx channel) will be occupied, even if only one of rx or tx channel is registered. For the other targets, another channel on this controller will still available.

## **参数**

- **chan\_cfg** –**[in]** I2S controller channel configurations
- **ret\_tx\_handle** –**[out]** I2S channel handler used for managing the sending channel(optional)

• **ret rx handle** –**[out]** I2S channel handler used for managing the receiving channel(optional)

**返回**

- ESP\_OK Allocate new channel(s) success
- ESP\_ERR\_NOT\_SUPPORTED The communication mode is not supported on the current chip
- ESP\_ERR\_INVALID\_ARG NULL pointer or illegal parameter in *i2s\_chan\_config\_t*
- ESP\_ERR\_NOT\_FOUND No available I2S channel found

## *esp\_err\_t* **i2s\_del\_channel**(*i2s\_chan\_handle\_t* handle)

Delete the i2s channel.

**[备注](#page-1487-0):** Only allowed to be [called when the i2s](#page-887-0) channel is at REGISTERED or READY state (i.e., it should stop before deleting it).

**备注:** Resource will be free automatically if all channels in one port are deleted

**参数 handle** –**[in]** I2S channel handler

- ESP\_OK Delete successfully
- ESP\_ERR\_INVALID\_ARG NULL pointer

#### *esp\_err\_t* **i2s\_channel\_get\_info**(*i2s\_chan\_handle\_t* handle, *i2s\_chan\_info\_t* \*chan\_info)

Get I2S channel information.

**参数**

- **handle** –**[in]** I2Sc[hannel handler](#page-887-0)
- **chan** info –**[out]** I2S channel basic informat[ion](#page-886-1)

**返回**

- ESP\_OK Get i2s channel information success
- ESP\_ERR\_NOT\_FOUND The input handle doesn't match any registered I2S channels, it may not an i2s channel handle or not available any more
- ESP\_ERR\_INVALID\_ARG The input handle or chan\_info pointer is NULL

#### *esp\_err\_t* **i2s\_channel\_enable**(*i2s\_chan\_handle\_t* handle)

Enable the i2s channel.

**[备注](#page-1487-0):** Only allowed to be calle[d when the channel s](#page-887-0)tate is READY, (i.e., channel has been initialized, but not started) the channel will enter RUNNING state once it is enabled successfully.

**备注:** Enable the channel can start the I2S communication on hardware. It will start outputting bclk and ws signal. For mclk signal, it will start to output when initialization is finished

**参数 handle** –**[in]** I2S channel handler

- ESP\_OK Start successfully
- ESP\_ERR\_INVALID\_ARG NULL pointer
- ESP\_ERR\_INVALID\_STATE This channel has not initialized or already started

## *esp\_err\_t* **i2s\_channel\_disable**(*i2s\_chan\_handle\_t* handle)

Disable the i2s channel.

**备注:** Only allowed to be called when the channel state is READY / RUNNING, (i.e., channel has been initialized) the channel will enter READY state once it is disabled successfully.

**备注:** Disable the channel can stop the I2S communication on hardware. It will stop bclk and ws signal but not mclk signal

**参数 handle** –**[in]** I2S channel handler **返回**

- ESP\_OK Stop successfully
- ESP\_ERR\_INVALID\_ARG NULL pointer
- ESP\_ERR\_INVALID\_STATE This channel has not stated

*esp\_err\_t* **i2s\_channel\_write**(*i2s\_chan\_handle\_t* handle, const void \*src, size\_t size, size\_t \*bytes\_written, uint32 t timeout ms)

I2S write data.

**[备注](#page-1487-0):** Only allowed to be call[ed when the channel](#page-887-0) state is RUNNING, (i.e., tx channel has been started and is not writing now) but the RUNNING only stands for the software state, it doesn't mean there is no the signal transporting on line.

#### **参数**

- **handle** –**[in]** I2S channel handler
- **src** –**[in]** The pointer of sent data buffer
- **size** –**[in]** Max data buffer length
- **bytes\_written** –**[out]** Byte number that actually be sent
- **timeout\_ms** –**[in]** Max block time

**返回**

- ESP\_OK Write successfully
- ESP\_ERR\_INVALID\_ARG NULL pointer or this handle is not tx handle
- ESP\_ERR\_TIMEOUT Writing timeout, no writing event received from ISR within ticks to wait
- ESP\_ERR\_INVALID\_STATE I2S is not ready to write

*esp\_err\_t* **i2s\_channel\_read**(*i2s\_chan\_handle\_t* handle, void \*dest, size\_t size, size\_t \*bytes\_read, uint32\_t timeout\_ms)

I2S read data.

**[备注](#page-1487-0):** Only allowed to be ca[lled when the chann](#page-887-0)el state is RUNNING but the RUNNING only stands for the software state, it doesn't mean there is no the signal transporting on line.

#### **参数**

- **handle** –**[in]** I2S channel handler
- **dest** –**[in]** The pointer of receiving data buffer
- **size** –**[in]** Max data buffer length
- **bytes\_read** –**[out]** Byte number that actually be read
- **timeout\_ms** –**[in]** Max block time

**返回**

- ESP\_OK Read successfully
- ESP\_ERR\_INVALID\_ARG NULL pointer or this handle is not rx handle
- ESP\_ERR\_TIMEOUT Reading timeout, no reading event received from ISR within ticks\_to\_wait

*esp\_err\_t* **i2s\_channel\_register\_event\_callback**(*i2s\_chan\_handle\_t* handle, const *i2s\_event\_callbacks\_t* \*callbacks, void \*user\_data)

[Set](#page-1487-0) event callbacks for I2S channel.

**备注:** Only allowed to be called when the channel state [is REGISTARED / R](#page-885-0)EADY, (i.e., before channel starts)

**备注:** User can deregister a previously registered callback by calling this function and setting the callback member in the callbacks structure to NULL.

**备注:** When CONFIG\_I2S\_ISR\_IRAM\_SAFE is enabled, the callback itself and functions called by it should be placed in IRAM. The variables used in the function should be in the SRAM as well. The user\_data should also reside in SRAM or internal RAM as well.

#### **参数**

- **handle** –**[in]** I2S channel handler
- **callbacks** –**[in]** Group of callback functions
- **user\_data** –**[in]** User data, which will be passed to callback functions directly

**返回**

- ESP\_OK Set event callbacks successfully
- ESP\_ERR\_INVALID\_ARG Set event callbacks failed because of invalid argument
- ESP\_ERR\_INVALID\_STATE Set event callbacks failed because the current channel state is not REGISTARED or READY

#### **Structures**

#### struct **i2s\_event\_callbacks\_t**

Group of I2S callbacks.

<span id="page-885-0"></span>**备注:** The callbacks are all running under ISR environment

**备注:** When CONFIG\_I2S\_ISR\_IRAM\_SAFE is enabled, the callback itself and functions called by it should be placed in IRAM. The variables used in the function should be in the SRAM as well.

#### **Public Members**

### *i2s\_isr\_callback\_t* **on\_recv**

Callback of data received event, only for rx channel The event data includes DMA buffer address and size that just finished receiving data

## *[i2s\\_isr\\_callback\\_t](#page-887-1)* **on\_recv\_q\_ovf**

Callback of receiving queue overflowed event, only for rx channel The event data includes buffer size that has been overwritten

## *i2s\_isr\_callback\_t* **on\_sent**

Callback of data sent event, only for tx channel The event data includes DMA buffer address and size that just finished sending data

## *[i2s\\_isr\\_callback\\_t](#page-887-1)* **on\_send\_q\_ovf**

Callback of sending queue overflowed event, only for tx channel The event data includes buffer size that has been overwritten

## struct **[i2s\\_chan\\_con](#page-887-1)fig\_t**

<span id="page-886-0"></span>I2S controller channel configuration.

## **Public Members**

## *i2s\_port\_t* **id**

I2S port id

## *[i2s\\_role\\_t](#page-887-2)* **role**

I2S role, I2S\_ROLE\_MASTER or I2S\_ROLE\_SLAVE

## [uint32\\_t](#page-889-2) **dma\_desc\_num**

I2S DMA buffer number, it is also the number of DMA descriptor

## uint32\_t **dma\_frame\_num**

I2S frame number in one DMA buffer. One frame means one-time sample data in all slots, it should be the multiple of  $\dot{\phantom{1}}$  '3' when the data bit width is 24.

## bool **auto\_clear**

Set to auto clear DMA TX buffer, i2s will always send zero automatically if no data to send

# struct **i2s\_chan\_info\_t**

I2S channel information.

## <span id="page-886-1"></span>**Public Members**

# *i2s\_port\_t* **id**

I2S port id

## *[i2s\\_role\\_t](#page-887-2)* **role**

I2S role, I2S\_ROLE\_MASTER or I2S\_ROLE\_SLAVE

## *[i2s\\_dir\\_t](#page-889-2)* **dir**

I2S channel direction

## *[i2s\\_comm](#page-889-3)\_mode\_t* **mode**

I2S channel communication mode

## *[i2s\\_chan\\_handle\\_t](#page-888-3)* **pair\_chan**

I2S pair channel handle in duplex mode, always NULL in simplex mode

#### **Macros**

## **I2S\_CHANNEL\_DEFAULT\_CONFIG**(i2s\_num, i2s\_role)

get default I2S property

## **I2S\_GPIO\_UNUSED**

Used in i2s\_gpio\_config\_t for signals which are not used

## **I2S 类型**

## **Header File**

• components/driver/include/driver/i2s\_types.h

## **Structures**

## struct **[i2s\\_event\\_data\\_t](https://github.com/espressif/esp-idf/blob/v5.0.3/components/driver/include/driver/i2s_types.h)**

Event structure used in I2S event queue.

## <span id="page-887-3"></span>**Public Members**

## void \***data**

The pointer of DMA buffer that just finished sending or receiving for on\_recv and on\_sent callback NULL for on\_recv\_q\_ovf and on\_send\_q\_ovf callback

#### size\_t **size**

The buffer size of DMA buffer when success to send or receive, also the buffer size that dropped when queue overflow. It is related to the dma\_frame\_num and data\_bit\_width, typically it is fixed when data bit width is not changed.

## **Type Definitions**

typedef struct i2s\_channel\_obj\_t \***i2s\_chan\_handle\_t**

i2s channel object handle, the control unit of the i2s driver

<span id="page-887-0"></span>typedef bool (\***i2s\_isr\_callback\_t**)(*i2s\_chan\_handle\_t* handle, *i2s\_event\_data\_t* \*event, void \*user\_ctx)

<span id="page-887-1"></span>I2S event callback.

**Param handle [in]** I2S channel handle, created from i2s\_new\_channel() **Param event [in]** I2S event data **Param user\_ctx** [in] User [registere](#page-887-0)d [context,](#page-887-3) passed from i2s channel register event callback() **Return** Whether a high priority task has been waken up by this callback function

## **Enumerations**

#### enum **i2s\_port\_t**

I2S controller port number, the max port number is (SOC\_I2S\_NUM -1).

<span id="page-887-2"></span>*Values:*

enumerator **I2S\_NUM\_0**

I2S controller port 0

#### enumerator **I2S\_NUM\_AUTO**

Select whichever port is available

## enum **i2s\_comm\_mode\_t**

I2S controller communication mode.

<span id="page-888-3"></span>*Values:*

## enumerator **I2S\_COMM\_MODE\_STD**

I2S controller using standard communication mode, support philips/MSB/PCM format

## enumerator **I2S\_COMM\_MODE\_PDM**

I2S controller using PDM communication mode, support PDM output or input

#### enumerator **I2S\_COMM\_MODE\_TDM**

I2S controller using TDM communication mode, support up to 16 slots per frame

#### enumerator **I2S\_COMM\_MODE\_NONE**

Unspecified I2S controller mode

## enum **i2s\_mclk\_multiple\_t**

The multiple of mclk to sample rate.

<span id="page-888-2"></span>*Values:*

## enumerator **I2S\_MCLK\_MULTIPLE\_128**

mcl $k =$ sample\_rate \* 128

# enumerator **I2S\_MCLK\_MULTIPLE\_256**

mclk = sample\_rate  $* 256$ 

## enumerator **I2S\_MCLK\_MULTIPLE\_384**

mcl $k =$ sample\_rate \* 384

#### enumerator **I2S\_MCLK\_MULTIPLE\_512**

mcl $k =$ sample\_rate  $* 512$ 

## **Header File**

• components/hal/include/hal/i2s\_types.h

## **Type Definitions**

typedef *[soc\\_periph\\_i2s\\_clk\\_src\\_t](https://github.com/espressif/esp-idf/blob/v5.0.3/components/hal/include/hal/i2s_types.h)* **i2s\_clock\_src\_t** I2S clock source

#### <span id="page-888-1"></span>**Enume[rations](#page-796-0)**

# enum **i2s\_slot\_mode\_t**

I2S channel slot mode.

<span id="page-888-0"></span>*Values:*

#### enumerator **I2S\_SLOT\_MODE\_MONO**

I2S channel slot format mono, transmit same data in all slots for tx mode, only receive the data in the first slots for rx mode.

#### enumerator **I2S\_SLOT\_MODE\_STEREO**

I2S channel slot format stereo, transmit different data in different slots for tx mode, receive the data in all slots for rx mode.

#### enum **i2s\_dir\_t**

I2S channel direction.

<span id="page-889-3"></span>*Values:*

enumerator **I2S\_DIR\_RX**

I2S channel direction RX

## enumerator **I2S\_DIR\_TX**

I2S channel direction TX

#### enum **i2s\_role\_t**

I2S controller role.

<span id="page-889-2"></span>*Values:*

#### enumerator **I2S\_ROLE\_MASTER**

I2S controller master role, bclk and ws signal will be set to output

#### enumerator **I2S\_ROLE\_SLAVE**

I2S controller slave role, bclk and ws signal will be set to input

# enum **i2s\_data\_bit\_width\_t**

Available data bit width in one slot.

<span id="page-889-0"></span>*Values:*

#### enumerator **I2S\_DATA\_BIT\_WIDTH\_8BIT**

I2S channel data bit-width: 8

## enumerator **I2S\_DATA\_BIT\_WIDTH\_16BIT**

I2S channel data bit-width: 16

## enumerator **I2S\_DATA\_BIT\_WIDTH\_24BIT**

I2S channel data bit-width: 24

## enumerator **I2S\_DATA\_BIT\_WIDTH\_32BIT**

I2S channel data bit-width: 32

# enum **i2s\_slot\_bit\_width\_t**

<span id="page-889-1"></span>Total slot bit width in one slot. *Values:*

#### enumerator **I2S\_SLOT\_BIT\_WIDTH\_AUTO**

I2S channel slot bit-width equals to data bit-width

#### enumerator **I2S\_SLOT\_BIT\_WIDTH\_8BIT**

I2S channel slot bit-width: 8

# enumerator **I2S\_SLOT\_BIT\_WIDTH\_16BIT** I2S channel slot bit-width: 16

enumerator **I2S\_SLOT\_BIT\_WIDTH\_24BIT** I2S channel slot bit-width: 24

enumerator **I2S\_SLOT\_BIT\_WIDTH\_32BIT** I2S channel slot bit-width: 32

## enum **i2s\_pcm\_compress\_t**

A/U-law decompress or compress configuration. *Values:*

#### enumerator **I2S\_PCM\_DISABLE**

Disable A/U law decompress or compress

# enumerator **I2S\_PCM\_A\_DECOMPRESS**

A-law decompress

enumerator **I2S\_PCM\_A\_COMPRESS** A-law compress

# enumerator **I2S\_PCM\_U\_DECOMPRESS** U-law decompress

# enumerator **I2S\_PCM\_U\_COMPRESS**

U-law compress

# enum **i2s\_pdm\_sig\_scale\_t**

<span id="page-890-0"></span>pdm tx singnal scaling mode *Values:*

## enumerator **I2S\_PDM\_SIG\_SCALING\_DIV\_2**

I2S TX PDM signal scaling: /2

enumerator **I2S\_PDM\_SIG\_SCALING\_MUL\_1** I2S TX PDM signal scaling: x1

# enumerator **I2S\_PDM\_SIG\_SCALING\_MUL\_2**

I2S TX PDM signal scaling: x2

## enumerator **I2S\_PDM\_SIG\_SCALING\_MUL\_4**

I2S TX PDM signal scaling: x4

## enum **i2s\_pdm\_tx\_line\_mode\_t**

PDM TX line mode.

<span id="page-891-1"></span>**备注:** For the standard codec mode, PDM pins are connect to a codec which requires both clock signal and data signal For the DAC output mode, PDM data signal can be connected to a power amplifier directly with a low-pass filter, normally, DAC output mode doesn't need the clock signal.

*Values:*

#### enumerator **I2S\_PDM\_TX\_ONE\_LINE\_CODEC**

Standard PDM format output, left and right slot data on a single line

## enumerator **I2S\_PDM\_TX\_ONE\_LINE\_DAC**

PDM DAC format output, left or right slot data on a single line

#### enumerator **I2S\_PDM\_TX\_TWO\_LINE\_DAC**

PDM DAC format output, left and right slot data on separated lines

#### enum **i2s\_std\_slot\_mask\_t**

I2S slot select in standard mode.

<span id="page-891-0"></span>**备注:** It has different meanings in tx/rx/mono/stereo mode, and it may have differen behaviors on different targets For the details, please refer to the I2S API reference

*Values:*

#### enumerator **I2S\_STD\_SLOT\_LEFT**

I2S transmits or receives left slot

#### enumerator **I2S\_STD\_SLOT\_RIGHT**

I2S transmits or receives right slot

#### enumerator **I2S\_STD\_SLOT\_BOTH**

I2S transmits or receives both left and right slot

## enum **i2s\_pdm\_slot\_mask\_t**

I2S slot select in PDM mode.

*Values:*

## enumerator **I2S\_PDM\_SLOT\_RIGHT**

I2S PDM only transmits or receives the PDM device whose 'select' pin is pulled up

#### enumerator **I2S\_PDM\_SLOT\_LEFT**

I2S PDM only transmits or receives the PDM device whose 'select' pin is pulled down

#### enumerator **I2S\_PDM\_SLOT\_BOTH**

I2S PDM transmits or receives both two slots

#### enum **i2s\_tdm\_slot\_mask\_t**

tdm slot number

<span id="page-892-0"></span>**备注:** Multiple slots in TDM mode. For TX module, only the active slot send the audio data, the inactive slot send a constant or will be skipped if 'skip\_msk' is set. For RX module, only receive the audio data in active slots, the data in inactive slots will be ignored. the bit map of active slot can not exceed (0x1«total\_slot\_num). e.g: slot\_mask = (I2S\_TDM\_SLOT0 | I2S\_TDM\_SLOT3), here the active slot number is 2 and total\_slot is not supposed to be smaller than 4.

*Values:*

enumerator **I2S\_TDM\_SLOT0** I2S slot 0 enabled

enumerator **I2S\_TDM\_SLOT1** I2S slot 1 enabled

enumerator **I2S\_TDM\_SLOT2** I2S slot 2 enabled

enumerator **I2S\_TDM\_SLOT3** I2S slot 3 enabled

enumerator **I2S\_TDM\_SLOT4** I2S slot 4 enabled

enumerator **I2S\_TDM\_SLOT5** I2S slot 5 enabled

enumerator **I2S\_TDM\_SLOT6** I2S slot 6 enabled

enumerator **I2S\_TDM\_SLOT7** I2S slot 7 enabled

enumerator **I2S\_TDM\_SLOT8** I2S slot 8 enabled

enumerator **I2S\_TDM\_SLOT9** I2S slot 9 enabled

enumerator **I2S\_TDM\_SLOT10** I2S slot 10 enabled

enumerator **I2S\_TDM\_SLOT11** I2S slot 11 enabled

enumerator **I2S\_TDM\_SLOT12**

I2S slot 12 enabled

# enumerator **I2S\_TDM\_SLOT13**

I2S slot 13 enabled

enumerator **I2S\_TDM\_SLOT14**

I2S slot 14 enabled

enumerator **I2S\_TDM\_SLOT15**

I2S slot 15 enabled

# **2.6.12 LCD**

## **Introduction**

ESP chips can generate various kinds of timings that needed by common LCDs on the market, like SPI LCD, I80 LCD (a.k.a Intel 8080 parallel LCD), RGB/SRGB LCD, I2C LCD, etc. The esp\_lcd component is officially to support those LCDs with a group of universal APIs across chips.

## **Functional Overview**

In esp\_lcd, an LCD panel is represented by *esp\_lcd\_panel\_handle\_t*, which plays the role of an **abstract frame buffer**, regardless of the frame memory is allocated inside ESP chip or in external LCD controller. Based on the location of the frame buffer and the hardware connection interface, the LCD panel drivers are mainly grouped into the following categories:

- Controller based LCD driver involves multiple steps to get a panel handle, like bus allocation, IO device registration and controller driver install. The frame buffer is located in the controller's internal GRAM (Graphical RAM). ESP-IDF provides only a limited number of LCD controller drivers out of the box (e.g. ST7789, SSD1306), *More Controller Based LCD Drivers* are maintained in the *Espressif Component Registry <https://components.espressif.com/>\_*.
- *SPI Interfaced LCD* describes the steps to install the SPI LCD IO driver and then get the panel handle.
- *I2C Interfaced LCD* describes the steps to install the I2C LCD IO driver and then get the panel handle.
- *LCD Panel IO Operations*  [provides a set of APIs to ope](#page-895-0)rate the LCD panel, like turning on/off the display, setting the orientation, etc. These operations are common for either controller-based LCD panel driver or RGB [LCD panel driver.](#page-893-0)

## **SPI I[nterfaced LCD](#page-896-0)**

<span id="page-893-0"></span>1. Create an SPI bus. Please refer to *SPI Master API doc* for more details.

```
spi_bus_config_t buscfg = {
    .sclk_io_num = EXAMPLE_PIN_NUM_SCLK,
    .mosi_io_num = EXAMPLE_PIN_NUM_MOSI,
   .miso_io_num = EXAMPLE_PIN_NUM_MISO,
   .quadwp_io_num = -1, // Quad SPI LCD driver is not yet supported
   .quadhd_io_num = -1, // Quad SPI LCD driver is not yet supported
    .max_transfer_sz = EXAMPLE_LCD_H_RES * 80 * sizeof(uint16_t), //␣
,→transfer 80 lines of pixels (assume pixel is RGB565) at most in one␣
,→SPI transaction
};
ESP_ERROR_CHECK(spi_bus_initialize(LCD_HOST, &buscfg, SPI_DMA_CH_
,→AUTO)); // Enable the DMA feature (下页继续)
```
- 2. Allocate an LCD IO device handle from the SPI bus. In this step, you need to provide the following information:
	- *esp\_lcd\_panel\_io\_spi\_config\_t::dc\_gpio\_num*: Sets the gpio number for the DC signal line (some LCD calls this RS line). The LCD driver will use this GPIO to switch between sending command and sending data.
	- *esp\_lcd\_panel\_io\_spi\_config\_t::cs\_gpio\_num*: Sets the gpio number for the [CS signal line. The LCD driver will use this GPIO to select the L](#page-900-0)CD chip. If the SPI bus only has one device attached (i.e. this LCD), you can set the gpio number to  $-1$  to occupy the bus exclusively.
	- *[esp\\_lcd\\_panel\\_io\\_spi\\_config\\_t::pclk\\_hz](#page-900-1)* sets the frequency of the pixel clock, in Hz. The value should not exceed the range recommended in the LCD spec.
	- *esp\_lcd\_panel\_io\_spi\_config\_t::spi\_mode* sets the SPI mode. The LCD driver will use this mode to communicate with the LCD. For the meaning of the SPI mode, please refer to the *[SPI Master API doc](#page-900-2)*.
	- *esp\_lcd\_panel\_io\_spi\_config\_t::lcd\_cmd\_bits* and *[esp\\_lcd\\_panel\\_io\\_spi\\_config\\_t::lcd\\_param](#page-900-3)\_bits* set the bit width of the command and parameter that recognized by the LCD controller chip. This is chip specific, you should refer t[o your LCD spec in](#page-958-0) advance.
	- *[esp\\_lcd\\_panel\\_io\\_spi\\_config\\_t::trans\\_queue\\_](#page-900-4)depth* sets the depth of [the SPI transaction queue. A bigger value means more transactions](#page-900-5) can be queued up, but it also consumes more memory.

```
esp_lcd_panel_io_handle_t io_handle = NULL;
esp_lcd_panel_io_spi_config_t io_config = {
    .dc_gpio_num = EXAMPLE_PIN_NUM_LCD_DC,
    .cs gpio num = EXAMPLE PIN NUM LCD CS,
    .pclk_hz = EXAMPLE_LCD_PIXEL_CLOCK_HZ,
    .lcd_cmd_bits = EXAMPLE_LCD_CMD_BITS,
    .lcd_param_bits = EXAMPLE_LCD_PARAM_BITS,
    .spi_mode = 0,.trans_queue_depth = 10,
};
// Attach the LCD to the SPI bus
ESP_ERROR_CHECK(esp_lcd_new_panel_io_spi((esp_lcd_spi_bus_handle_t)LCD_
,→HOST, &io_config, &io_handle));
```
- 3. Install the LCD controller driver. The LCD controller driver is responsible for sending the commands and parameters to the LCD controller chip. In this step, you need to specify the SPI IO device handle that allocated in the last step, and some panel specific configurations:
	- *esp\_lcd\_panel\_dev\_config\_t::reset\_gpio\_num* sets the LCD's hardware reset GPIO number. If the LCD does not have a hardware reset pin, set this to  $-1$ .
	- *esp\_lcd\_panel\_dev\_config\_t::rgb\_endian* sets the endian of the RGB color data.
	- *[esp\\_lcd\\_panel\\_dev\\_config\\_t::bits\\_per\\_pixel](#page-905-0)* sets the bit width of the pixel color data. The LCD driver will use this value to calculate the number of bytes to send to the [LCD controller chip.](#page-905-1)

```
esp_lcd_panel_handle_t panel_handle = NULL;
esp_lcd_panel_dev_config_t panel_config = {
    .reset_gpio_num = EXAMPLE_PIN_NUM_RST,
    .rgb_endian = LCD_RGB_ENDIAN_BGR,
    .bits per pixel = 16,
};
// Create LCD panel handle for ST7789, with the SPI IO device handle
ESP_ERROR_CHECK(esp_lcd_new_panel_st7789(io_handle, &panel_config, &
,→panel_handle));
```
## **I2C Interfaced LCD**

1. Create I2C bus. Please refer to *I2C API doc* for more details.

```
i2c_config_t_i2c_conf = {
    .mode = I2C_MODE_MASTER, // I2C LCD is a master node
    .sda_io_num = EXAMPLE_PIN_NUM_SDA,
    .scl_io_num = EXAMPLE_PIN_NUM_SCL,
   .sda_pullup_en = GPIO_PULLUP_ENABLE,
   .scl_pullup_en = GPIO_PULLUP_ENABLE,
   .master.clk_speed = EXAMPLE_LCD_PIXEL_CLOCK_HZ,
};
ESP_ERROR_CHECK(i2c_param_config(I2C_HOST, &i2c_conf));
ESP_ERROR_CHECK(i2c_driver_install(I2C_HOST, I2C_MODE_MASTER, 0, 0, 0
,→0));
```
- 2. Allocate an LCD IO device handle from the I2C bus. In this step, you need to provide the following information:
	- esp\_lcd\_panel\_io\_i2c\_config\_t::dev\_addr\_sets the I2C device address of the LCD controller chip. The LCD driver will use this address to communicate with the LCD controller chip.
	- *esp\_lcd\_panel\_io\_i2c\_config\_t::lcd\_cmd\_bits* and *[esp\\_lcd\\_panel\\_io\\_i2c\\_config\\_t::lcd\\_param](#page-901-0)\_bits* set the bit width of the command and parameter that recognized by the LCD controller chip. This is chip specific, you should refer to your LCD spec in advance.

```
esp_lcd_panel_io_handle_t io_handle = NULL;
esp_lcd_panel_io_i2c_config_t io_config = {
   .dev_addr = EXAMPLE_I2C_HW_ADDR,
    .control_phase_bytes = 1, // refer to LCD spec
   .dc_bit_offset = 6, // refer to LCD spec
    .lcd_cmd_bits = EXAMPLE_LCD_CMD_BITS,
    .lcd param bits = EXAMPLE LCD CMD BITS,
};
ESP_ERROR_CHECK(esp_lcd_new_panel_io_i2c((esp_lcd_i2c_bus_handle_t)I2C_
,→HOST, &io_config, &io_handle));
```
- 3. Install the LCD controller driver. The LCD controller driver is responsible for sending the commands and parameters to the LCD controller chip. In this step, you need to specify the I2C IO device handle that allocated in the last step, and some panel specific configurations:
	- *esp\_lcd\_panel\_dev\_config\_t::reset\_gpio\_num* sets the LCD's hardware reset GPIO number. If the LCD does not have a hardware reset pin, set this to  $-1$ .
	- *esp\_lcd\_panel\_dev\_config\_t::bits\_per\_pixel* sets the bit width of the pixel color data. The LCD driver will use this value to calculate the number of bytes to send to the [LCD controller chip.](#page-905-0)

```
esp_lcd_panel_handle_t panel_handle = NULL;
esp_lcd_panel_dev_config_t panel_config = {
    .bits\_per\_pixel = 1,.reset_gpio_num = EXAMPLE_PIN_NUM_RST,
};
ESP_ERROR_CHECK(esp_lcd_new_panel_ssd1306(io_handle, &panel_config, &
,→panel_handle));
```
## **More Controller Based LCD Drivers**

<span id="page-895-0"></span>More LCD panel drivers and touch drivers are available in IDF Component Registry. The list of available and planned drivers with links is in this table.

#### **LCD Panel IO Operations**

- *esp\_lcd\_panel\_reset()* can reset the LCD panel.
- Use *esp\_lcd\_panel\_swap\_xy()* and *esp\_lcd\_panel\_mirror()*, you can rotate the LCD screen.
- <span id="page-896-0"></span>• *esp\_lcd\_panel\_disp\_on\_off()* can turn on or off the LCD screen (different from LCD backlight).
- *esp\_lcd\_panel\_draw\_bitmap()* is the most significant function, that will do the magic to draw the [user provided color buffer to the](#page-902-0) LCD screen, where the draw window is also configurable.

## **Appli[cation Example](#page-904-0)**

LCD examples are located under: peripherals/lcd:

- Universal SPI LCD example with SPI touch peripherals/lcd/spi\_lcd\_touch
- Jpeg decoding and LCD display peripherals/lcd/tjpgd
- i80 controller based LCD and LVGL animation UI peripherals/lcd/i80\_controller
- RGB panel example with sc[atter chart UI -](https://github.com/espressif/esp-idf/tree/v5.0.3/examples/peripherals/lcd) peripherals/lcd/rgb\_panel
- I2C interfaced OLED display scrolling text [peripherals/lcd/i2c\\_oled](https://github.com/espressif/esp-idf/tree/v5.0.3/examples/peripherals/lcd/spi_lcd_touch)

## **API Reference**

# **Header File**

• components/hal/include/hal/lcd\_types.h

### **Enumerations**

# enum **[lcd\\_color\\_rgb\\_endian\\_t](https://github.com/espressif/esp-idf/blob/v5.0.3/components/hal/include/hal/lcd_types.h)**

RGB color endian.

*Values:*

#### enumerator **LCD\_RGB\_ENDIAN\_RGB**

RGB data endian: RGB

# enumerator **LCD\_RGB\_ENDIAN\_BGR**

RGB data endian: BGR

# enum **lcd\_color\_space\_t**

LCD color space.

*Values:*

## enumerator **LCD\_COLOR\_SPACE\_RGB**

Color space: RGB

# enumerator **LCD\_COLOR\_SPACE\_YUV**

Color space: YUV

# enum **lcd\_color\_range\_t**

LCD color range.

*Values:*

## enumerator **LCD\_COLOR\_RANGE\_LIMIT**

Limited color range

#### enumerator **LCD\_COLOR\_RANGE\_FULL**

Full color range

## enum **lcd\_yuv\_sample\_t**

YUV sampling method.

*Values:*

# enumerator **LCD\_YUV\_SAMPLE\_422**

YUV 4:2:2 sampling

# enumerator **LCD\_YUV\_SAMPLE\_420**

YUV 4:2:0 sampling

# enumerator **LCD\_YUV\_SAMPLE\_411**

YUV 4:1:1 sampling

# enum **lcd\_yuv\_conv\_std\_t**

The standard used for conversion between RGB and YUV.

*Values:*

# enumerator **LCD\_YUV\_CONV\_STD\_BT601** YUV<->RGB conversion standard: BT.601

enumerator **LCD\_YUV\_CONV\_STD\_BT709** YUV<->RGB conversion standard: BT.709

## **Header File**

• components/esp\_lcd/include/esp\_lcd\_types.h

# **Type Definitions**

typed[ef struct esp\\_lcd\\_panel\\_io\\_t \\*](https://github.com/espressif/esp-idf/blob/v5.0.3/components/esp_lcd/include/esp_lcd_types.h)**esp\_lcd\_panel\_io\_handle\_t** Type of LCD panel IO handle

<span id="page-897-0"></span>typedef struct esp\_lcd\_panel\_t \***esp\_lcd\_panel\_handle\_t**

Type of LCD panel handle

# **Header File**

• components/esp lcd/include/esp lcd panel io.h

# **Functions**

*esp\_err\_t* **[esp\\_lcd\\_panel\\_io\\_rx\\_param](https://github.com/espressif/esp-idf/blob/v5.0.3/components/esp_lcd/include/esp_lcd_panel_io.h)**(*esp\_lcd\_panel\_io\_handle\_t* io, int lcd\_cmd, void \*param, size\_t param\_size)

Transmit LCD command and receive corresponding parameters.

**[备](#page-1487-0) 注:** Commands sent by this functi[on are short, so they are s](#page-897-0)ent using polling transactions. The function does not return before the command transfer is completed. If any queued transactions sent by

## **参数**

- **io**  $-\text{lin}$  LCD panel IO handle, which is created by other factory API like esp\_lcd\_new\_panel\_io\_spi()
- **lcd** cmd –[in] The specific LCD command, set to -1 if no command needed
- **param** –**[out]** Buffer for the command data
- **param\_size** –**[in]** Size of param buffer

**返回**

- ESP\_ERR\_INVALID\_ARG if parameter is invalid
- ESP\_ERR\_NOT\_SUPPORTED if read is not supported by transport
- ESP OK on success

*esp\_err\_t* **esp\_lcd\_panel\_io\_tx\_param**(*esp\_lcd\_panel\_io\_handle\_t* io, int lcd\_cmd, const void \*param, size\_t param\_size)

Transmit LCD command and corresponding parameters.

**[备](#page-1487-0) 注:** Commands sent by this functi[on are short, so they are s](#page-897-0)ent using polling transactions. The function does not return before the command transfer is completed. If any queued transactions sent by esp\_lcd\_panel\_io\_tx\_color() are still pending when this function is called, this function will wait until they are finished and the queue is empty before sending the command(s).

## **参数**

- **io** –**[in]** LCD panel IO handle, which is created by other factory API like esp\_lcd\_new\_panel\_io\_spi()
- **lcd\_cmd** –**[in]** The specific LCD command, set to -1 if no command needed
- **param** –**[in]** Buffer that holds the command specific parameters, set to NULL if no parameter is needed for the command
- **param** size [in] Size of param in memory, in bytes, set to zero if no parameter is needed for the command

**返回**

- ESP\_ERR\_INVALID\_ARG if parameter is invalid
- ESP\_OK on success

*esp\_err\_t* **esp\_lcd\_panel\_io\_tx\_color**(*esp\_lcd\_panel\_io\_handle\_t* io, int lcd\_cmd, const void \*color, size t color size)

Transmit LCD RGB data.

**[备注](#page-1487-0):** This function will package the com[mand and RGB data into a t](#page-897-0)ransaction, and push into a queue. The real transmission is performed in the background (DMA+interrupt). The caller should take care of the lifecycle of the color buffer. Recycling of color buffer should be done in the callback on color trans done().

## **参数**

- **io** –**[in]** LCD panel IO handle, which is created by factory API like esp\_lcd\_new\_panel\_io\_spi()
	- **lcd** cmd [in] The specific LCD command, set to -1 if no command needed
- **color** –**[in]** Buffer that holds the RGB color data
- **color\_size** –**[in]** Size of color in memory, in bytes

**返回**

- ESP\_ERR\_INVALID\_ARG if parameter is invalid
- ESP\_OK on success

## *esp\_err\_t* **esp\_lcd\_panel\_io\_del**(*esp\_lcd\_panel\_io\_handle\_t* io)

Destroy LCD panel IO handle (deinitialize panel and free all corresponding resource)

```
参数 io –[in] LCD panel IO handle, which is created by factory API like
   esp_lcd_new_panel_io_spi()
```
**返回**

- ESP\_ERR\_INVALID\_ARG if parameter is invalid
- ESP\_OK on success

```
esp_err_t esp_lcd_panel_io_register_event_callbacks(esp_lcd_panel_io_handle_t io, const
                                                               esp_lcd_panel_io_callbacks_t *cbs, void
                                                               *user_ctx)
```
[Reg](#page-1487-0)ister LCD panel IO callbacks.

**参数**

- **io** –**[in]** LCD panel IO handle, which is [created by factory API](#page-899-0) like esp\_lcd\_new\_panel\_io\_spi()
- **cbs** –**[in]** structure with all LCD panel IO callbacks
- **user\_ctx** [in] User private data, passed directly to callback's user\_ctx

**返回**

- ESP\_ERR\_INVALID\_ARG if parameter is invalid
- ESP\_OK on success

*esp\_err\_t* **esp\_lcd\_new\_panel\_io\_spi**(*esp\_lcd\_spi\_bus\_handle\_t* bus, const *esp\_lcd\_panel\_io\_spi\_config\_t* \*io\_config, *esp\_lcd\_panel\_io\_handle\_t* \*ret\_io)

Create LCD panel IO handle, for SPI interface.

**参数**

- **bus** –**[in]** SPI bus handle
- **io\_config** –**[in]** IO configuration, [for SPI interface](#page-897-0)
- **ret\_io** –**[out]** Returned IO handle

**返回**

- ESP\_ERR\_INVALID\_ARG if parameter is invalid
- ESP\_ERR\_NO\_MEM if out of memory
- ESP\_OK on success

*esp\_err\_t* **esp\_lcd\_new\_panel\_io\_i2c**(*esp\_lcd\_i2c\_bus\_handle\_t* bus, const *esp\_lcd\_panel\_io\_i2c\_config\_t* \*io\_config,

## *esp\_lcd\_panel\_io\_handle\_t* \*ret\_io)

[Cre](#page-1487-0)ate LCD panel IO handle, for I2C int[erface.](#page-901-3)

#### **参数**

- **bus** –**[in]** I2C bus handle
- **io\_config** –**[in]** IO co[nfiguration, for I2C interface](#page-897-0)
- **ret\_io** –**[out]** Returned IO handle

**返回**

- ESP\_ERR\_INVALID\_ARG if parameter is invalid
- ESP\_ERR\_NO\_MEM if out of memory
- ESP\_OK on success

#### **Structures**

# struct **esp\_lcd\_panel\_io\_event\_data\_t**

Type of LCD panel IO event data.

## struct **esp\_lcd\_panel\_io\_callbacks\_t**

<span id="page-899-0"></span>Type of LCD panel IO callbacks.
# *esp\_lcd\_panel\_io\_color\_trans\_done\_cb\_t* **on\_color\_trans\_done**

Callback invoked when color data transfer has finished

# struct **[esp\\_lcd\\_panel\\_io\\_spi\\_config](#page-902-0)\_t**

<span id="page-900-0"></span>Panel IO configuration structure, for SPI interface.

#### **Public Members**

#### int **cs\_gpio\_num**

GPIO used for CS line

## int **dc\_gpio\_num**

GPIO used to select the D/C line, set this to -1 if the D/C line is not used

#### int **spi\_mode**

Traditional SPI mode (0~3)

## unsigned int **pclk\_hz**

Frequency of pixel clock

## size\_t **trans\_queue\_depth**

Size of internal transaction queue

# *esp\_lcd\_panel\_io\_color\_trans\_done\_cb\_t* **on\_color\_trans\_done**

Callback invoked when color data transfer has finished

# void \***user\_ctx**

[User private data, passed directly to](#page-902-0) on\_color\_trans\_done's user\_ctx

#### int **lcd\_cmd\_bits**

Bit-width of LCD command

# int **lcd\_param\_bits**

Bit-width of LCD parameter

# unsigned int **dc\_low\_on\_data**

If this flag is enabled, DC line  $= 0$  means transfer data, DC line  $= 1$  means transfer command; vice versa

# unsigned int **octal\_mode**

transmit with octal mode (8 data lines), this mode is used to simulate Intel 8080 timing

#### unsigned int **sio\_mode**

Read and write through a single data line (MOSI)

## unsigned int **lsb\_first**

transmit LSB bit first

#### unsigned int **cs\_high\_active**

CS line is high active

#### struct *esp\_lcd\_panel\_io\_spi\_config\_t*::[anonymous] **flags**

Extra flags to fine-tune the SPI device

# struct **esp\_[lcd\\_panel\\_io\\_i2c\\_con](#page-900-0)fig\_t**

Panel IO configuration structure, for I2C interface.

# <span id="page-901-0"></span>**Public Members**

## uint32\_t **dev\_addr**

I2C device address

### *esp\_lcd\_panel\_io\_color\_trans\_done\_cb\_t* **on\_color\_trans\_done**

Callback invoked when color data transfer has finished

## void \***user\_ctx**

[User private data, passed directly to](#page-902-0) on\_color\_trans\_done's user\_ctx

## size\_t **control\_phase\_bytes**

I2C LCD panel will encode control information (e.g. D/C selection) into control phase, in several bytes

#### unsigned int **dc\_bit\_offset**

Offset of the D/C selection bit in control phase

#### int **lcd\_cmd\_bits**

Bit-width of LCD command

# int **lcd\_param\_bits**

Bit-width of LCD parameter

#### unsigned int **dc\_low\_on\_data**

If this flag is enabled, DC line  $= 0$  means transfer data, DC line  $= 1$  means transfer command; vice versa

#### unsigned int **disable\_control\_phase**

If this flag is enabled, the control phase isn't used

#### struct *esp\_lcd\_panel\_io\_i2c\_config\_t*::[anonymous] **flags**

Extra flags to fine-tune the I2C device

# **Type Defin[itions](#page-901-0)**

# typedef void \***esp\_lcd\_spi\_bus\_handle\_t**

Type of LCD SPI bus handle

typedef void \***esp\_lcd\_i2c\_bus\_handle\_t**

Type of LCD I2C bus handle

typedef struct esp\_lcd\_i80\_bus\_t \***esp\_lcd\_i80\_bus\_handle\_t**

Type of LCD intel 8080 bus handle

typedef bool (\***esp\_lcd\_panel\_io\_color\_trans\_done\_cb\_t**)(*esp\_lcd\_panel\_io\_handle\_t* panel\_io, *esp\_lcd\_panel\_io\_event\_data\_t* \*edata, void \*user\_ctx)

<span id="page-902-0"></span>Declare the prototype of the function that will be invoked when panel IO finishes transferring color data.

**Param panel io [in]** LCD panel IO handle, which is [created by factory AP](#page-897-0)I like [esp\\_lcd\\_ne](#page-899-0)w\_panel\_io\_spi()

**Param edata [in]** Panel IO event data, fed by driver

**Param user\_ctx [in]** User data, passed from esp\_lcd\_panel\_io\_xxx\_config\_t

**Return** Whether a high priority task has been waken up by this function

# **Header File**

• components/esp\_lcd/include/esp\_lcd\_panel\_ops.h

# **Functions**

*esp\_err\_t* **[esp\\_lcd\\_panel\\_reset](https://github.com/espressif/esp-idf/blob/v5.0.3/components/esp_lcd/include/esp_lcd_panel_ops.h)**(*esp\_lcd\_panel\_handle\_t* panel) Reset LCD panel.

**[备注](#page-1487-0):** Panel reset must be called [before attempting to initia](#page-897-1)lize the panel using esp\_lcd\_panel\_init().

**参数 panel** –**[in]** LCD panel handle, which is created by other factory API like esp\_lcd\_new\_panel\_st7789() **返回**

• ESP\_OK on success

*esp\_err\_t* **esp\_lcd\_panel\_init**(*esp\_lcd\_panel\_handle\_t* panel)

Initialize LCD panel.

**[备](#page-1487-0) 注:** Before calling this [function, make sure th](#page-897-1)e LCD panel has finished the reset stage by esp\_lcd\_panel\_reset().

**参数 panel** –**[in]** LCD panel handle, which is created by other factory API like esp\_lcd\_new\_panel\_st7789() **返回**

• ESP\_OK on success

*esp\_err\_t* **esp\_lcd\_panel\_del**(*esp\_lcd\_panel\_handle\_t* panel)

Deinitialize the LCD panel.

**参数 panel** –**[in]** LCD panel handle, which is created by other factory API like esp\_lcd\_new\_p[anel\\_st7789\(\)](#page-897-1)

**返回**

• ESP\_OK on success

*esp\_err\_t* **esp\_lcd\_panel\_draw\_bitmap**(*esp\_lcd\_panel\_handle\_t* panel, int x\_start, int y\_start, int x\_end, int y\_end, const void \*color\_data)

Draw bitmap on LCD panel.

**参数**

• **panel** –**[in]** LCD panel [handle, which is cre](#page-897-1)ated by other factory API like esp\_lcd\_new\_panel\_st7789()

- **x** start –**[in]** Start index on x-axis (x start included)
- **y\_start** –**[in]** Start index on y-axis (y\_start included)
- **x\_end** –**[in]** End index on x-axis (x\_end not included)
- **y\_end** –**[in]** End index on y-axis (y\_end not included)
- **color\_data** –**[in]** RGB color data that will be dumped to the specific window range

**返回**

• ESP OK on success

```
esp_err_t esp_lcd_panel_mirror(esp_lcd_panel_handle_t panel, bool mirror_x, bool mirror_y)
```
Mirror the LCD panel on specific axis.

**[备注](#page-1487-0):** Combined with esp\_lcd[\\_panel\\_swap\\_xy\(\)](#page-897-1), one can realize screen rotation

#### **参数**

- **panel** –**[in]** LCD panel handle, which is created by other factory API like esp\_lcd\_new\_panel\_st7789()
- **mirror\_x** [in] Whether the panel will be mirrored about the x axis
- **mirror\_y** –**[in]** Whether the panel will be mirrored about the y axis

**返回**

- ESP OK on success
- ESP\_ERR\_NOT\_SUPPORTED if this function is not supported by the panel

*esp\_err\_t* **esp\_lcd\_panel\_swap\_xy**(*esp\_lcd\_panel\_handle\_t* panel, bool swap\_axes)

Swap/Exchange x and y axis.

**[备注](#page-1487-0):** Combined with esp\_lcd\_[panel\\_mirror\(\)](#page-897-1), one can realize screen rotation

#### **参数**

- **panel** –**[in]** LCD panel handle, which is created by other factory API like esp lcd new panel st7789()
- **swap\_axes** –**[in]** Whether to swap the x and y axis

**返回**

- ESP\_OK on success
- ESP\_ERR\_NOT\_SUPPORTED if this function is not supported by the panel

*esp\_err\_t* **esp\_lcd\_panel\_set\_gap**(*esp\_lcd\_panel\_handle\_t* panel, int x\_gap, int y\_gap)

Set extra gap in x and y axis.

The gap is the space (in pixels) between the left/top sides of the LCD panel and the first row/column respectively [of t](#page-1487-0)he actual contents displayed.

**备注:** Setting a gap is useful when positioning or centering a frame that is smaller than the LCD.

#### **参数**

- **panel** –**[in]** LCD panel handle, which is created by other factory API like esp lcd new panel st7789()
	- **x\_gap** –**[in]** Extra gap on x axis, in pixels
	- **y\_gap** –**[in]** Extra gap on y axis, in pixels

**返回**

• ESP\_OK on success

*esp\_err\_t* **esp\_lcd\_panel\_invert\_color**(*esp\_lcd\_panel\_handle\_t* panel, bool invert\_color\_data)

Invert the color (bit-wise invert the color data line)

#### **参数**

- **panel** –**[in]** LCD panel handle, which is created by other factory API like esp\_lcd\_new\_panel\_st7789()
- **invert\_color\_data** –**[in]** Whether to invert the color data
- **返回**
- ESP\_OK on success

```
esp_err_t esp_lcd_panel_disp_on_off(esp_lcd_panel_handle_t panel, bool on_off)
```
Turn on or off the display.

**参数**

- **panel** –**[in]** LCD panel [handle, which is cre](#page-897-1)ated by other factory API like esp\_lcd\_new\_panel\_st7789()
- **on\_off** –**[in]** True to turns on display, False to turns off display

**返回**

- ESP OK on success
- ESP\_ERR\_NOT\_SUPPORTED if this function is not supported by the panel

*esp\_err\_t* **esp\_lcd\_panel\_disp\_off**(*esp\_lcd\_panel\_handle\_t* panel, bool off)

Turn off the display.

**参数**

- **panel** –**[in]** LCD [panel handle, which is](#page-897-1) created by other factory API like esp\_lcd\_new\_panel\_st7789()
- **off** –**[in]** Whether to turn off the screen

**返回**

- ESP OK on success
- ESP\_ERR\_NOT\_SUPPORTED if this function is not supported by the panel

#### **Header File**

• components/esp\_lcd/include/esp\_lcd\_panel\_rgb.h

#### **Header File**

• [components/esp\\_lcd/include/esp\\_lcd\\_panel\\_vendo](https://github.com/espressif/esp-idf/blob/v5.0.3/components/esp_lcd/include/esp_lcd_panel_rgb.h)r.h

#### **Functions**

```
esp_err_t esp_lcd_new_panel_st7789(const esp_lcd_panel_io_handle_t io, const
                                           esp_lcd_panel_dev_config_t *panel_dev_config,
                                           esp_lcd_panel_handle_t *ret_panel)
```
[Cre](#page-1487-0)ate LCD panel for model ST7789.

**参数**

- **io** –**[in]** LCD panel IO ha[ndle](#page-905-0)
- **panel\_dev\_config** –**[in]** [general panel device](#page-897-1) configuration
- **ret\_panel** –**[out]** Returned LCD panel handle

**返回**

- ESP\_ERR\_INVALID\_ARG if parameter is invalid
- ESP\_ERR\_NO\_MEM if out of memory
- ESP\_OK on success

*esp\_err\_t* **esp\_lcd\_new\_panel\_nt35510**(const *esp\_lcd\_panel\_io\_handle\_t* io, const

*esp\_lcd\_panel\_dev\_config\_t* \*panel\_dev\_config, *esp\_lcd\_panel\_handle\_t* \*ret\_panel)

[Cre](#page-1487-0)ate LCD panel for model NT35510.

# **参数**

- **io** –**[in]** LCD panel IO han[dle](#page-905-0)
- **panel\_dev\_config** –**[in]** [general panel device c](#page-897-1)onfiguration

• **ret\_panel** –**[out]** Returned LCD panel handle

**返回**

- ESP\_ERR\_INVALID\_ARG if parameter is invalid
- ESP\_ERR\_NO\_MEM if out of memory
- ESP\_OK on success

*esp\_err\_t* **esp\_lcd\_new\_panel\_ssd1306**(const *esp\_lcd\_panel\_io\_handle\_t* io, const

*esp\_lcd\_panel\_dev\_config\_t* \*panel\_dev\_config, *esp\_lcd\_panel\_handle\_t* \*ret\_panel)

[Cre](#page-1487-0)ate LCD panel for model SSD1306.

**参数**

- **io** –**[in]** LCD panel IO han[dle](#page-905-0)
- **panel\_dev\_config** –**[in]** [general panel device c](#page-897-1)onfiguration
- **ret\_panel** –**[out]** Returned LCD panel handle

**返回**

- ESP\_ERR\_INVALID\_ARG if parameter is invalid
- ESP\_ERR\_NO\_MEM if out of memory
- ESP\_OK on success

#### **Structures**

#### struct **esp\_lcd\_panel\_dev\_config\_t**

Configuration structure for panel device.

## <span id="page-905-0"></span>**Public Members**

#### int **reset\_gpio\_num**

GPIO used to reset the LCD panel, set to -1 if it's not used

#### *lcd\_color\_rgb\_endian\_t* **color\_space**

#### *Deprecated:*

Set RGB color space, please use rgb\_endian instead

# *lcd\_color\_rgb\_endian\_t* **rgb\_endian**

Set RGB data endian: RGB or BGR

#### [unsigned int](#page-896-0) **bits\_per\_pixel**

Color depth, in bpp

# unsigned int **reset\_active\_high**

Setting this if the panel reset is high level active

## struct *esp\_lcd\_panel\_dev\_config\_t*::[anonymous] **flags**

LCD panel config flags

# void \***[vendor\\_config](#page-905-0)**

vendor specific configuration, optional, left as NULL if not used

# **2.6.13 LED PWM 控制器**

# **概述**

LED 控制器 (LEDC) 主要用于控制 LED, 也可产生 PWM 信号用于其他设备的控制。该控制器有6路通 道,可以产生独立的波形来驱动 RGB LED 等设备。

LED PWM 控制器可在无需 CPU 干预的情况下自动改变占空比,实现亮度和颜色渐变。

# **功能概览**

设置 LEDC 通道分三步完成。注意,与 ESP32 不同,ESP32-C3 仅支持设置通道为低速模式。

- 1. 定时器配置 指定 PWM 信号的频率和占空比分辨率。
- 2. 通道配置 绑定定时器和输出 PWM 信号的 GPIO。
- 3. 改变 *PWM* 信号 输出 PWM 信号来驱动 LED。可通过软件控制或使用硬件渐变功能来改变 LED 的 亮度。
- 另一[个可选步骤是](#page-906-0)可以在渐变终端设置一个中断。

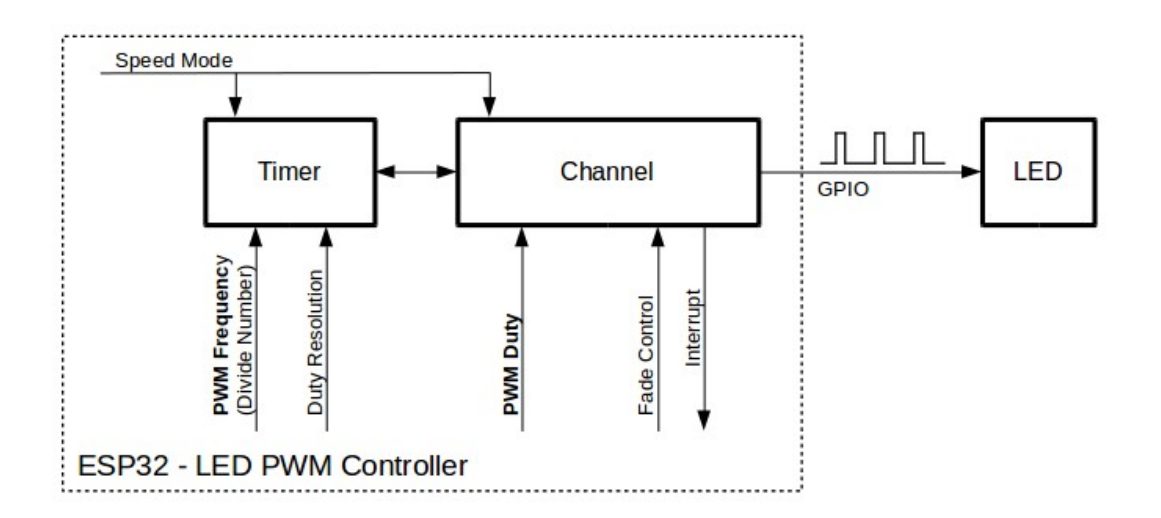

# 图 9: LED PWM 控制器 API 的关键配置

**定时器配置** 要设置定时器,可调用函数*ledc\_timer\_config()*,并将包括如下配置参数的数据结 构*ledc\_timer\_config\_t* 传递给该函数:

- <span id="page-906-0"></span>• 速度模式(值必须为 LEDC\_LOW\_SP[EED\\_MODE](#page-909-0))
- [定时器索引](#page-918-0)*ledc\_timer\_t*
- PWM 信号频率
- PWM 占空比分辨率
- 时钟源*ledc\_clk\_cfg\_t*

频率和占空比分[辨率相互关联。](#page-921-0)PWM 频率越高,占空比分辨率越低,反之亦然。如果 API 不是用来改 变 LED 亮度,而是用于其它目的,这种相互关系可能会很重要。更多信息详见频率和占空比分辨率支持 范围 一节。

时钟源同样[可以限制](#page-921-1) PWM 频率。选择的时钟源频率越高,可以配置的 PWM 频率上限就越高。

表 4: ESP32-C3 LEDC 时钟源特性

| 时钟名称       | 时钟频率          | 时钟功能                                       |
|------------|---------------|--------------------------------------------|
| APB CLK    | 80 MHz        |                                            |
| RTC20M CLK | $\sim$ 20 MHz | 支持动态调频<br>功能,<br>DFS)<br>支持 Light-sleep 模式 |
| XTAL CLK   | 40 MHz        | 支持动态调频<br>功能<br>DFS)                       |

# **备注:**

- 1. 如果 ESP32-C3 的定时器选用了 RTCxM\_CLK 作为其时钟源,驱动会通过内部校准来得知这个时钟 源的实际频率。这样确保了输出 PWM 信号频率的精准性。
- 2. ESP32-C3 的所有定时器共用一个时钟源。因此 ESP32-C3 不支持给不同的定时器配置不同的时钟 源。

**通道配置** 定时器设置好后,请配置所需的通道(*ledc\_channel\_t* 之一)。配置通道需调用函 数*ledc\_channel\_config()*。

通 道 的 配 置 与 定 时 器 设 置 类 似, 需 向 通 道 配 置 函 数 传 递 包 括 通 道 配 置 参 数 的 结 构 体*ledc\_channel\_config\_t* 。

<span id="page-907-0"></span>此[时,通道会按照](#page-909-1)*ledc\_channel\_config\_t* 的配[置开始运作,并在选](#page-922-0)定的 GPIO 上生成由定时器设 置指定的频率和占空比的 PWM 信号。在通道运作过程中,可以随时通过调用函数*ledc\_stop()* 将其 暂[停。](#page-917-0)

**改变 PWM 信号** [通道开始运行、生成具有恒定](#page-917-0)占空比和频率的 PWM 信号之后,[有几种方式可以](#page-910-0)改变 该信号。驱动 LED 时, 主要通过改变占空比来变化光线亮度。

以下两节介绍了如何使用软件和硬件改变占空比。如有需要,PWM 信号的频率也可更改,详见改变 *PWM* 频率 一节。

**备注:** 在 ESP32-C3 的 LED PWM 控制器中,所有的定时器和通道都只支持低速模式。对 PWM [设置的](#page-908-0) [任何改变,](#page-908-0)都需要由软件显式地触发(见下文)。

**使 用 软 件 改 变 PWM 占 空 比** 调 用 函 数*ledc\_set\_duty()* 可 以 设 置 新 的 占 空 比。 之 后, 调 用 函 数*ledc\_update\_duty()* 使 新 配 置 生 效。 要 查 看 当 前 设 置 的 占 空 比, 可 使 用 \_get\_ 函 数*ledc\_get\_duty()*。

另 外 一 种 设 置 占 空 比 和 其 他 通 [道 参 数 的 方 式 是](#page-911-0) 调 用通 道 配 置 一 节 提 到 的 函 数*ledc[\\_channel\\_config\(\)](#page-909-2)*。

传 [递 给 函 数 的 占 空](#page-911-1) 比 数 值 范 围 取 决 于 选 定 的 duty\_resolution, 应 为 0 至 (2 \*\* duty\_resolution) - 1。例如,如选定的占空比分辨率为 10,[则占空比的数](#page-907-0)值范围为 0 至 1023。 此[时分辨率为](#page-909-1) ~0.1%。

**使用硬件改变 PWM 占空比** LED PWM 控制器硬件可逐渐改变占空比的数值。要使用此功能,需用函 数*ledc\_fade\_func\_install()* 使能渐变,之后用下列可用渐变函数之一配置:

- *ledc\_set\_fade\_with\_time()*
- *ledc\_set\_fade\_with\_step()*
- *[ledc\\_set\\_fade\(\)](#page-914-0)*

最后需要调用*ledc\_fade\_start()* 开启渐变。渐变可以在阻塞或非阻塞模式下运行,具体区别 请查看*[ledc\\_fade\\_mode\\_t](#page-914-1)*。需要特别注意的是,不管在哪种模式下,下一次渐变或是单次占空 比配[置的指令生效都必须等到前一次渐](#page-913-0)变完成或被中止。中止一个正在运行中的渐变需要调用函 数*le[dc\\_fade\\_stop\(\)](#page-912-0)*。

此外,在使能渐变后,每个通道都可以额外通过调用*ledc\_cb\_register()* 注册一个回调函数用以获 得渐变完成的事件通知。回调函数的原型被定义在*ledc\_cb\_t*。每个回调函数都应当返回一个布尔值给 驱动的中断处理函数,用以表示是否有高优先级任务被其唤醒。此外,值得注意的是,由于驱动的中断处 理函数被放在了 IRAM 中,回调函数和其调用的函数也需要被放在 IRAM 中。*ledc\_cb\_register()* 会检查回调函数及函数上下文的指针地址是否在正确[的存储区域。](#page-917-1)

如不需要渐变和渐变中断,可用函数*ledc\_fade[\\_func\\_unin](#page-919-0)stall()* 关闭。

# **改变 PWM 频率** LED PWM 控制器 API 有多种方式即时改变 PWM 频率:

- 通过调用函数*ledc\_set\_freq()* [设置频率。可用函数](#page-915-0)*ledc\_get\_freq()* 查看当前频率。
- 通过调用函数*ledc\_bind\_channel\_timer()* 将其他定时器绑定到该通道来改变频率和占空比 分辨率。
- <span id="page-908-0"></span>• 通过调用函数*ledc\_channel\_config()* 改变通道的定时器。

**控制 PWM 的更多方式** [有一些较底层的定时器特定函](#page-913-1)数可用于更改 PWM 设置:

- *ledc\_timer[\\_set\(\)](#page-909-1)*
- *ledc\_timer\_rst()*
- *ledc\_timer\_pause()*
- *ledc\_timer\_resume()*

前两[个功能可通过函数](#page-912-1)*ledc\_channel\_config()* 在后台运行,在定时器配置后启动。

**使 用 中 断** 配 置 [LED PWM](#page-913-3) 控 制 器 通 道 时, 可 在*ledc\_channel\_config\_t* 中 选 取 参 数*ledc\_intr\_type\_t* [,在渐变完成时触发中断。](#page-909-1)

要注册处理程序来处理中断,可调用函数*ledc\_isr\_register()*。

# **频[率和占空比分辨率支持](#page-920-0)范围**

LED PWM 控制器主要用于驱动 LED。该控制器 PWM [占空比设置](#page-912-2)的分辨率范围较广。比如,PWM 频 率为 5 kHz 时, 占空比分辨率最大可为 13 位。这意味着占空比可为 0 至 100% 之间的任意值, 分辨率为 ~0.012%(2 \*\* 13 = 8192 LED 亮度的离散电平)。然而,这些参数取决于为 LED PWM 控制器定时器计 时的时钟信号,LED PWM 控制器为通道提供时钟(具体可参考定时器配置 和 *ESP32-C3* 技术参考手册 > *LED PWM* 计时器 *(LEDC)* [PDF])。

LED PWM 控制器可用于生成频率较高的信号, 足以为数码相机模组等其他设备提供时钟。此时, 最大 频率可为 40 MHz,占空比分辨率为 1 位。也就是说,占空比固定为 [50%](#page-906-0),无法调整。

LED PWM 控制器 API 会[在设定](https://www.espressif.com/sites/default/files/documentation/esp32-c3_technical_reference_manual_en.pdf#ledpwm)的频率和占空比分辨率超过 LED PWM 控制器硬件范围时报错。例如, 试图将频率设置为 20 MHz、占空比分辨率设置为 3 位时, 串行端口监视器上会报告如下错误:

E (196) ledc: requested frequency and duty resolution cannot be achieved, try␣ *,→*reducing freq\_hz or duty\_resolution. div\_param=128

此时,占空比分辨率或频率必须降低。比如,将占空比分辨率设置为2 会解决这一问题,让占空比设置 为 25% 的倍数, 即 25%、50% 或 75%。

如设置的频率和占空比分辨率低于所支持的最低值,LED PWM 驱动器也会反映并报告,如:

E (196) ledc: requested frequency and duty resolution cannot be achieved, try\_ *,→*increasing freq\_hz or duty\_resolution. div\_param=128000000

占空比分辨率通常用*ledc\_timer\_bit\_t* 设置, 范围是 10 至 15 位。如需较低的占空比分辨率 (上至 10,下至 1),可直接输入相应数值。

# **应用实例**

使用 LEDC 改变占空比和渐变控制的实例请参照 peripherals/ledc/ledc\_fade。 使用 LEDC 基本实例请参照 peripherals/ledc/ledc\_basic。

# **API 参考**

# **Header File**

• components/driver/include/driver/ledc.h

# **Functions**

*esp\_err\_t* **[ledc\\_channel\\_config](https://github.com/espressif/esp-idf/blob/v5.0.3/components/driver/include/driver/ledc.h)**(const *ledc\_channel\_config\_t* \*ledc\_conf)

<span id="page-909-1"></span>LEDC channel configuration Configure LEDC channel with the given channel/output gpio\_num/interrupt/source timer/frequency(Hz)/LEDC duty resolution.

**参数 ledc\_conf** –Pointer of L[EDC channel configur](#page-917-0)e struct

**返回**

- ESP\_OK Success
- ESP\_ERR\_INVALID\_ARG Parameter error

*esp\_err\_t* **ledc\_timer\_config**(const *ledc\_timer\_config\_t* \*timer\_conf)

<span id="page-909-0"></span>LEDC timer configuration Configure LEDC timer with the given source timer/frequency(Hz)/duty\_resolution.

**参数 timer\_conf** –Pointer of LEDC timer configure struct

- **返回**
- ESP\_OK Success
- ESP\_ERR\_INVALID\_ARG Parameter error
- ESP FAIL Can not find a proper pre-divider number base on the given frequency and the current duty\_resolution.

*esp\_err\_t* **ledc\_update\_duty**(*ledc\_mode\_t* speed\_mode, *ledc\_channel\_t* channel)

LEDC update channel parameters.

<span id="page-909-2"></span>**[备注](#page-1487-0):** Call this function toa[ctivate the LE](#page-920-1)DC updated [parameters. Aft](#page-922-0)er ledc\_set\_duty, we need to call this function to update the settings. And the new LEDC parameters don't ake effect until the next PWM cycle.

**备注:** ledc\_set\_duty, ledc\_set\_duty\_with\_hpoint and ledc\_update\_duty are not thread-safe, do not call these functions to control one LEDC channel in different tasks at the same time. A thread-safe version of API is ledc\_set\_duty\_and\_update

# **参数**

- **speed mode** –Select the LEDC channel group with specified speed mode. Note that not all targets support high speed mode.
- **channel** –LEDC channel (0 LEDC\_CHANNEL\_MAX-1), select from ledc\_channel\_t

**返回**

- ESP\_OK Success
- ESP\_ERR\_INVALID\_ARG Parameter error

*esp\_err\_t* **ledc\_set\_pin**(int gpio\_num, *ledc\_mode\_t* speed\_mode, *ledc\_channel\_t* ledc\_channel)

Set LEDC output gpio.

**备注:** This function only routes the LEDC signal to GPIO through matrix, other LEDC resources initialization are not involved. Please use  $\text{ledc\_channel\_config}$  () instead to fully configure a LEDC channel.

# **参数**

- **gpio** num –The LEDC output gpio
- **speed\_mode** –Select the LEDC channel group with specified speed mode. Note that not all targets support high speed mode.
- **ledc\_channel** –LEDC channel (0 LEDC\_CHANNEL\_MAX-1), select from ledc\_channel\_t

**返回**

- ESP\_OK Success
- ESP\_ERR\_INVALID\_ARG Parameter error

*esp\_err\_t* **ledc\_stop**(*ledc\_mode\_t* speed\_mode, *ledc\_channel\_t* channel, uint32\_t idle\_level)

<span id="page-910-0"></span>LEDC stop. Disable LEDC output, and set idle level.

# **参数**

- **sp[eed\\_mode](#page-920-1)** –Select the L[EDC channel gro](#page-922-0)up with specified speed mode. Note that not all targets support high speed mode.
- **channel** –LEDC channel (0 LEDC\_CHANNEL\_MAX-1), select from ledc\_channel\_t
- **idle** level –Set output idle level after LEDC stops.

**返回**

- ESP\_OK Success
- ESP\_ERR\_INVALID\_ARG Parameter error

*esp\_err\_t* **ledc\_set\_freq**(*ledc\_mode\_t* speed\_mode, *ledc\_timer\_t* timer\_num, uint32\_t freq\_hz)

LEDC set channel frequency (Hz)

**参数**

- **speed\_mode** –Select the LEDC c[hannel group](#page-921-0) with specified speed mode. Note that not all tar[gets support h](#page-920-1)igh speed mode.
- **timer\_num** –LEDC timer index (0-3), select from ledc\_timer\_t
- **freq\_hz** –Set the LEDC frequency

**返回**

- ESP\_OK Success
- ESP\_ERR\_INVALID\_ARG Parameter error
- ESP\_FAIL Can not find a proper pre-divider number base on the given frequency and the current duty\_resolution.

uint32\_t **ledc\_get\_freq**(*ledc\_mode\_t* speed\_mode, *ledc\_timer\_t* timer\_num)

LEDC get channel frequency (Hz)

**参数**

- **speed mode** –Select the LEDC [channel group](#page-921-0) with specified speed mode. Note that not all ta[rgets support](#page-920-1) high speed mode.
- **timer\_num** –LEDC timer index (0-3), select from ledc\_timer\_t

**返回**

- 0 error
- Others Current LEDC frequency

*esp\_err\_t* **ledc\_set\_duty\_with\_hpoint**(*ledc\_mode\_t* speed\_mode, *ledc\_channel\_t* channel, uint32\_t duty, uint32\_t hpoint)

LEDC set duty and hpoint value Only after calling ledc\_update\_duty will the duty update.

**[备注](#page-1487-0):** ledc\_set\_duty, ledc\_set\_duty\_with[\\_hpoint and le](#page-920-1)dc\_update\_d[uty are not threa](#page-922-0)d-safe, do not call these functions to control one LEDC channel in different tasks at the same time. A thread-safe version of API is **备注:** For ESP32, hardware does not support any duty change while a fade operation is running in progress on that channel. Other duty operations will have to wait until the fade operation has finished.

# **参数**

- **speed\_mode** –Select the LEDC channel group with specified speed mode. Note that not all targets support high speed mode.
- **channel** –LEDC channel (0 LEDC\_CHANNEL\_MAX-1), select from ledc\_channel\_t
- **duty** –Set the LEDC duty, the range of duty setting is  $[0, (2^* * \text{duty resolution}) 1]$
- **hpoint** –Set the LEDC hpoint value(max: 0xfffff)

**返回**

- ESP\_OK Success
- ESP\_ERR\_INVALID\_ARG Parameter error

int **ledc\_get\_hpoint**(*ledc\_mode\_t* speed\_mode, *ledc\_channel\_t* channel)

LEDC get hpoint value, the counter value when the output is set high level.

**参数**

- **spee[d\\_mode](#page-920-1)** –Select the LED[C channel group](#page-922-0) with specified speed mode. Note that not all targets support high speed mode.
- **channel** –LEDC channel (0 LEDC\_CHANNEL\_MAX-1), select from ledc\_channel\_t
- **返回**
- LEDC\_ERR\_VAL if parameter error
- Others Current hpoint value of LEDC channel

*esp\_err\_t* **ledc\_set\_duty**(*ledc\_mode\_t* speed\_mode, *ledc\_channel\_t* channel, uint32\_t duty)

LEDC set duty This function do not change the hpoint value of this channel. if needed, please call ledc\_set\_duty\_with\_hpoint. only after calling ledc\_update\_duty will the duty update.

<span id="page-911-0"></span>**[备注](#page-1487-0):** ledc\_set\_duty, le[dc\\_set\\_duty\\_](#page-920-1)with\_hpointa[nd ledc\\_update\\_](#page-922-0)duty are not thread-safe, do not call these functions to control one LEDC channel in different tasks at the same time. A thread-safe version of API is ledc\_set\_duty\_and\_update.

**备注:** For ESP32, hardware does not support any duty change while a fade operation is running in progress on that channel. Other duty operations will have to wait until the fade operation has finished.

# **参数**

- **speed\_mode** –Select the LEDC channel group with specified speed mode. Note that not all targets support high speed mode.
- **channel** –LEDC channel (0 LEDC\_CHANNEL\_MAX-1), select from ledc\_channel\_t
- **duty** –Set the LEDC duty, the range of duty setting is [0,  $(2**duty\_resolution) 1$ ]

**返回**

- ESP\_OK Success
- ESP\_ERR\_INVALID\_ARG Parameter error

uint32\_t **ledc\_get\_duty**(*ledc\_mode\_t* speed\_mode, *ledc\_channel\_t* channel)

<span id="page-911-1"></span>LEDC get duty This function returns the duty at the present PWM cycle. You shouldn't expect the function to return the new duty in the same cycle of calling ledc\_update\_duty, because duty update doesn't take effect until the next cycle.

## **参数**

- **speed\_mode** –Select the LEDC channel group with specified speed mode. Note that not all targets support high speed mode.
- **channel** –LEDC channel (0 LEDC\_CHANNEL\_MAX-1), select from ledc\_channel\_t

**返回**

- LEDC\_ERR\_DUTY if parameter error
- Others Current LEDC duty

*esp\_err\_t* **ledc\_set\_fade**(*ledc\_mode\_t* speed\_mode, *ledc\_channel\_t* channel, uint32\_t duty,

*ledc\_duty\_direction\_t* fade\_direction, uint32\_t step\_num, uint32\_t duty\_cycle\_num, uint32\_t duty\_scale)

<span id="page-912-0"></span>LEDC set gradient Set [LEDC gradie](#page-920-1)nt, After thef[unction calls the](#page-922-0) ledc\_update\_duty function, the function [can](#page-1487-0) take effect.

**备注:** For ESP32, hardware does not support any duty change while a fade operation is running in progress on that channel. Other duty operations will have to wait until the fade operation has finished.

# **参数**

- **speed mode** –Select the LEDC channel group with specified speed mode. Note that not all targets support high speed mode.
- **channel** –LEDC channel (0 LEDC\_CHANNEL\_MAX-1), select from ledc\_channel\_t
- **duty** –Set the start of the gradient duty, the range of duty setting is [0,  $(2**duty\_resolution) - 1$ ]
- **fade\_direction** –Set the direction of the gradient
- **step\_num** –Set the number of the gradient
- **duty\_cycle\_num** –Set how many LEDC tick each time the gradient lasts
- **duty\_scale** –Set gradient change amplitude

**返回**

- ESP OK Success
- ESP\_ERR\_INVALID\_ARG Parameter error

*esp\_err\_t* **ledc\_isr\_register**(void (\*fn)(void\*), void \*arg, int intr\_alloc\_flags, *ledc\_isr\_handle\_t* \*handle)

<span id="page-912-2"></span>Register LEDC interrupt handler, the handler is an ISR. The handler will be attached to the same CPU core that this function is running on.

# **参数**

- **fn** –Interrupt handler function.
- **arg** –User-supplied argument passed to the handler function.
- **intr\_alloc\_flags** –Flags used to allocate the interrupt. One or multiple (ORred) ESP\_INTR\_FLAG\_\* values. See esp\_intr\_alloc.h for more info.
- **handle** –Pointer to return handle. If non-NULL, a handle for the interrupt will be returned here.

**返回**

- ESP\_OK Success
- ESP\_ERR\_INVALID\_ARG Function pointer error.

*esp\_err\_t* **ledc\_timer\_set**(*ledc\_mode\_t* speed\_mode, *ledc\_timer\_t* timer\_sel, uint32\_t clock\_divider, uint32\_t duty\_resolution, *ledc\_clk\_src\_t* clk\_src)

<span id="page-912-1"></span>Configure LEDC settings.

# **参数**

- **speed mode** –[Select t](#page-920-1)he LEDC c[hannel group w](#page-921-2)ith specified speed mode. Note that not all targets support high speed mode.
- **timer** sel –Timer index (0-3), there are 4 timers in LEDC module
- **clock\_divider** –Timer clock divide value, the timer clock is divided from the selected clock source
- duty resolution –Resolution of duty setting in number of bits. The range of duty values is [0, (2\*\*duty\_resolution)]
- **clk\_src** –Select LEDC source clock.
- **返回**
- (-1) Parameter error
- Other Current LEDC duty

*esp\_err\_t* **ledc\_timer\_rst**(*ledc\_mode\_t* speed\_mode, *ledc\_timer\_t* timer\_sel)

<span id="page-913-2"></span>Reset LEDC timer.

# **参数**

- **speed\_mode** –Select the LEDC ch[annel group w](#page-921-0)ith specified speed mode. Note that not all targ[ets support hig](#page-920-1)h speed mode.
- **timer\_sel** –LEDC timer index (0-3), select from ledc\_timer\_t

**返回**

- ESP\_ERR\_INVALID\_ARG Parameter error
- ESP\_OK Success

*esp\_err\_t* **ledc\_timer\_pause**(*ledc\_mode\_t* speed\_mode, *ledc\_timer\_t* timer\_sel)

Pause LEDC timer counter.

## **参数**

- **speed\_mode** –[Select the](#page-920-1) LEDC chann[el group with](#page-921-0) specified speed mode. Note that not all targets support high speed mode.
- **timer\_sel** –LEDC timer index (0-3), select from ledc\_timer\_t

**返回**

- ESP\_ERR\_INVALID\_ARG Parameter error
- ESP\_OK Success

*esp\_err\_t* **ledc\_timer\_resume**(*ledc\_mode\_t* speed\_mode, *ledc\_timer\_t* timer\_sel)

<span id="page-913-3"></span>Resume LEDC timer.

# **参数**

- **speed\_mode** –[Select the L](#page-920-1)EDC channel [group with s](#page-921-0)pecified speed mode. Note that not all targets support high speed mode.
- **timer** sel –LEDC timer index (0-3), select from ledc timer t

**返回**

- ESP\_ERR\_INVALID\_ARG Parameter error
- ESP\_OK Success

*esp\_err\_t* **ledc\_bind\_channel\_timer**(*ledc\_mode\_t* speed\_mode, *ledc\_channel\_t* channel, *ledc\_timer\_t* timer\_sel)

<span id="page-913-1"></span>Bind LEDC channel with the selected timer.

# **参数**

- **speed\_mode** –Selectt[he LEDC cha](#page-920-1)nnel group w[ith specified spe](#page-922-0)ed mod[e. Note that](#page-921-0) not all targets support high speed mode.
- **channel** –LEDC channel index (0 LEDC\_CHANNEL\_MAX-1), select from ledc\_channel\_t
- **timer\_sel** –LEDC timer index (0-3), select from ledc\_timer\_t

**返回**

- ESP\_ERR\_INVALID\_ARG Parameter error
- ESP\_OK Success

*esp\_err\_t* **ledc\_set\_fade\_with\_step**(*ledc\_mode\_t* speed\_mode, *ledc\_channel\_t* channel, uint32\_t target duty, uint $32$  t scale, uint $32$  t cycle num)

<span id="page-913-0"></span>Set LEDC fade function.

**[备注](#page-1487-0):** Call ledc\_fade\_func\_install() on[ce before call](#page-920-1)ing this functi[on. Call ledc\\_fa](#page-922-0)de\_start() after this to start fading.

**备注:** ledc\_set\_fade\_with\_step, ledc\_set\_fade\_with\_time and ledc\_fade\_start are not thread-safe, do not call these functions to control one LEDC channel in different tasks at the same time. A thread-safe version of API is ledc\_set\_fade\_step\_and\_start

**备注:** For ESP32, hardware does not support any duty change while a fade operation is running in progress on that channel. Other duty operations will have to wait until the fade operation has finished.

# **参数**

- **speed mode** –Select the LEDC channel group with specified speed mode. Note that not all targets support high speed mode. ,
- **channel** –LEDC channel index (0 LEDC\_CHANNEL\_MAX-1), select from ledc\_channel\_t
- **target\_duty** –Target duty of fading [0, (2\*\*duty\_resolution) 1]
- **scale** –Controls the increase or decrease step scale.
- **cycle\_num** –increase or decrease the duty every cycle\_num cycles

**返回**

- ESP\_ERR\_INVALID\_ARG Parameter error
- ESP\_OK Success
- ESP\_ERR\_INVALID\_STATE Fade function not installed.
- ESP\_FAIL Fade function init error

*esp\_err\_t* **ledc\_set\_fade\_with\_time**(*ledc\_mode\_t* speed\_mode, *ledc\_channel\_t* channel, uint32\_t target\_duty, int max\_fade\_time\_ms)

<span id="page-914-1"></span>Set LEDC fade function, with a limited time.

**[备注](#page-1487-0):** Call ledc\_fade\_func\_install() on[ce before call](#page-920-1)ing this functi[on. Call ledc\\_fa](#page-922-0)de\_start() after this to start fading.

**备注:** ledc\_set\_fade\_with\_step, ledc\_set\_fade\_with\_time and ledc\_fade\_start are not thread-safe, do not call these functions to control one LEDC channel in different tasks at the same time. A thread-safe version of API is ledc\_set\_fade\_step\_and\_start

**备注:** For ESP32, hardware does not support any duty change while a fade operation is running in progress on that channel. Other duty operations will have to wait until the fade operation has finished.

# **参数**

- **speed\_mode** –Select the LEDC channel group with specified speed mode. Note that not all targets support high speed mode. ,
- **channel** –LEDC channel index (0 LEDC\_CHANNEL\_MAX-1), select from ledc\_channel\_t
- **target** duty –Target duty of fading  $[0, (2**duty)$  resolution) 1]
- **max\_fade\_time\_ms** –The maximum time of the fading ( ms ).

**返回**

- ESP\_ERR\_INVALID\_ARG Parameter error
- ESP\_OK Success
- ESP\_ERR\_INVALID\_STATE Fade function not installed.
- ESP\_FAIL Fade function init error

#### *esp\_err\_t* **ledc\_fade\_func\_install**(int intr\_alloc\_flags)

<span id="page-914-0"></span>Install LEDC fade function. This function will occupy interrupt of LEDC module.

**参数 intr\_alloc\_flags** –Flags used to allocate the interrupt. One or multiple (ORred) ESP\_INTR\_FLAG\_\* values. See esp\_intr\_alloc.h for more info.

**返回**

- ESP\_OK Success
- ESP\_ERR\_INVALID\_STATE Fade function already installed.

# void **ledc\_fade\_func\_uninstall**(void)

Uninstall LEDC fade function.

<span id="page-915-0"></span>*esp\_err\_t* **ledc\_fade\_start**(*ledc\_mode\_t* speed\_mode, *ledc\_channel\_t* channel, *ledc\_fade\_mode\_t*

fade mode)

Start LEDC fading.

**[备](#page-1487-0) 注:** Call ledc\_fade[\\_func\\_install\(](#page-920-1)) once befor[e calling this](#page-922-0) function. [Call this API](#page-923-0) right after ledc\_set\_fade\_with\_time or ledc\_set\_fade\_with\_step before to start fading.

**备注:** Starting fade operation with this API is not thread-safe, use with care.

**备注:** For ESP32, hardware does not support any duty change while a fade operation is running in progress on that channel. Other duty operations will have to wait until the fade operation has finished.

## **参数**

- **speed\_mode** –Select the LEDC channel group with specified speed mode. Note that not all targets support high speed mode.
- **channel** –LEDC channel number
- fade mode –Whether to block until fading done. See ledc\_types.h ledc\_fade\_mode\_t for more info. Note that this function will not return until fading to the target duty if LEDC\_FADE\_WAIT\_DONE mode is selected.

**返回**

- ESP\_OK Success
- ESP\_ERR\_INVALID\_STATE Fade function not installed.
- ESP\_ERR\_INVALID\_ARG Parameter error.

*esp\_err\_t* **ledc\_fade\_stop**(*ledc\_mode\_t* speed\_mode, *ledc\_channel\_t* channel)

Stop LEDC fading. Duty of the channel will stay at its present vlaue.

**[备注](#page-1487-0):** This API can be c[alled if a new](#page-920-1) fixed duty or [a new fade want](#page-922-0) to be set while the last fade operation is still running in progress.

**备注:** Call this API will abort the fading operation only if it was started by calling ledc\_fade\_start with LEDC\_FADE\_NO\_WAIT mode.

**备注:** If a fade was started with LEDC\_FADE\_WAIT\_DONE mode, calling this API afterwards is no use in stopping the fade. Fade will continue until it reachs the target duty.

# **参数**

- **speed\_mode** –Select the LEDC channel group with specified speed mode. Note that not all targets support high speed mode.
- **channel** –LEDC channel number

**返回**

- ESP\_OK Success
- ESP\_ERR\_INVALID\_STATE Fade function not installed.
- ESP\_ERR\_INVALID\_ARG Parameter error.

# *esp\_err\_t* **ledc\_set\_duty\_and\_update**(*ledc\_mode\_t* speed\_mode, *ledc\_channel\_t* channel, uint32\_t duty, uint32\_t hpoint)

A thread-safe API to set duty for LEDC channel and return when duty updated.

**[备注](#page-1487-0):** For ESP32, hardware does not su[pport any dut](#page-920-1)y change whil[e a fade operati](#page-922-0)on is running in progress on that channel. Other duty operations will have to wait until the fade operation has finished.

# **参数**

- **speed mode** –Select the LEDC channel group with specified speed mode. Note that not all targets support high speed mode.
- **channel** –LEDC channel (0 LEDC\_CHANNEL\_MAX-1), select from ledc\_channel\_t
- **duty** –Set the LEDC duty, the range of duty setting is  $[0, (2^* * \text{duty resolution}) 1]$
- **hpoint** –Set the LEDC hpoint value(max: 0xffff)

*esp\_err\_t* **ledc\_set\_fade\_time\_and\_start**(*ledc\_mode\_t* speed\_mode, *ledc\_channel\_t* channel, uint32\_t target\_duty, uint32\_t max\_fade\_time\_ms, *ledc\_fade\_mode\_t* fade\_mode)

[A t](#page-1487-0)hread-safe API to set and start LEDC fadef[unction, with](#page-920-1) a limited time[.](#page-922-0)

**备注:** Call ledc\_fade\_func\_install() once, before calling this function.

**备注:** For ESP32, hardware does not support any duty change while a fade operation is running in progress on that channel. Other duty operations will have to wait until the fade operation has finished.

# **参数**

- **speed\_mode** –Select the LEDC channel group with specified speed mode. Note that not all targets support high speed mode.
- **channel** –LEDC channel index (0 LEDC\_CHANNEL\_MAX-1), select from ledc\_channel\_t
- **target duty** –Target duty of fading  $[0, (2**duty)$  resolution) 1]
- **max\_fade\_time\_ms** –The maximum time of the fading ( ms ).
- **fade\_mode** –choose blocking or non-blocking mode

**返回**

- ESP\_ERR\_INVALID\_ARG Parameter error
- ESP\_OK Success
- ESP\_ERR\_INVALID\_STATE Fade function not installed.
- ESP\_FAIL Fade function init error

*esp\_err\_t* **ledc\_set\_fade\_step\_and\_start**(*ledc\_mode\_t* speed\_mode, *ledc\_channel\_t* channel, uint32\_t target duty, uint32 t scale, uint32 t cycle num, *ledc\_fade\_mode\_t* fade\_mode)

[A t](#page-1487-0)hread-safe API to set and start LEDC fadef[unction.](#page-920-1)

**备注:** Call ledc\_fade\_func\_install() once befo[re calling this funct](#page-923-0)ion.

**备注:** For ESP32, hardware does not support any duty change while a fade operation is running in progress on that channel. Other duty operations will have to wait until the fade operation has finished.

#### **参数**

- **speed mode** –Select the LEDC channel group with specified speed mode. Note that not all targets support high speed mode.
- **channel** –LEDC channel index (0 LEDC\_CHANNEL\_MAX-1), select from ledc\_channel\_t
- **target\_duty** –Target duty of fading [0, (2\*\*duty\_resolution) 1]
- **scale** –Controls the increase or decrease step scale.
- **cycle\_num** –increase or decrease the duty every cycle\_num cycles
- **fade\_mode** –choose blocking or non-blocking mode

**返回**

- ESP\_ERR\_INVALID\_ARG Parameter error
- ESP\_OK Success
- ESP\_ERR\_INVALID\_STATE Fade function not installed.
- ESP\_FAIL Fade function init error

*esp\_err\_t* **ledc\_cb\_register**(*ledc\_mode\_t* speed\_mode, *ledc\_channel\_t* channel, *ledc\_cbs\_t* \*cbs, void \*user\_arg)

<span id="page-917-1"></span>LEDC callback registration function.

**[备注](#page-1487-0):** The callback is called [from an ISR,](#page-920-1) it must never [attempt to block](#page-922-0), and any [FreeRTOS](#page-919-1) API called must be ISR capable.

# **参数**

- **speed\_mode** –Select the LEDC channel group with specified speed mode. Note that not all targets support high speed mode.
- **channel** –LEDC channel index (0 LEDC\_CHANNEL\_MAX-1), select from ledc\_channel\_t
- **cbs** –Group of LEDC callback functions
- **user\_arg** –user registered data for the callback function

**返回**

- ESP\_ERR\_INVALID\_ARG Parameter error
- ESP\_OK Success
- ESP\_ERR\_INVALID\_STATE Fade function not installed.
- ESP\_FAIL Fade function init error

# **Structures**

# struct **ledc\_channel\_config\_t**

Configuration parameters of LEDC channel for ledc\_channel\_config function.

# <span id="page-917-0"></span>**Public Members**

#### int **gpio\_num**

the LEDC output gpio\_num, if you want to use gpio16, gpio\_num =  $16$ 

# *ledc\_mode\_t* **speed\_mode**

LEDC speed speed\_mode, high-speed mode or low-speed mode

#### *ledc\_channel\_t* **channel**

LEDC channel  $(0 - 7)$ 

# *[ledc\\_intr\\_type\\_](#page-922-0)t* **intr\_type**

configure interrupt, Fade interrupt enable or Fade interrupt disable

## *[ledc\\_timer\\_t](#page-920-0)* **timer\_sel**

Select the timer source of channel (0 - 3)

# [uint32\\_t](#page-921-0) **duty**

LEDC channel duty, the range of duty setting is  $[0, (2**duty\_resolution)]$ 

#### int **hpoint**

LEDC channel hpoint value, the max value is 0xfffff

#### unsigned int **output\_invert**

Enable (1) or disable (0) gpio output invert

# struct *ledc\_channel\_config\_t*::[anonymous] **flags**

LEDC flags

# struct **ledc\_timer\_config\_t**

Confi[guration parameters of](#page-917-0) LEDC Timer timer for ledc\_timer\_config function.

#### <span id="page-918-0"></span>**Public Members**

#### *ledc\_mode\_t* **speed\_mode**

LEDC speed speed\_mode, high-speed mode or low-speed mode

## *[ledc\\_timer\\_b](#page-920-1)it\_t* **duty\_resolution**

LEDC channel duty resolution

#### *[ledc\\_timer\\_t](#page-922-1)* **timer\_num**

The timer source of channel  $(0 - 3)$ 

#### [uint32\\_t](#page-921-0) **freq\_hz**

LEDC timer frequency (Hz)

#### *ledc\_clk\_cfg\_t* **clk\_cfg**

Configure LEDC source clock from ledc\_clk\_cfg\_t. Note that LEDC\_USE\_RTC8M\_CLK and LEDC\_USE\_XTAL\_CLK are non-timer-specific clock sources. You can not have one LEDC timer uses RTC8M\_CLK as the clock source and have another LEDC timer uses XTAL\_CLK as its clock [source. A](#page-921-1)ll chips except esp32 and esp32s2 do not have timer-specific clock sources, which means clock source for all timers must be the same one.

#### struct **ledc\_cb\_param\_t**

<span id="page-918-1"></span>LEDC callback parameter.

#### **Public Members**

#### *ledc\_cb\_event\_t* **event**

Event name

# [uint32\\_t](#page-920-2) **speed\_mode**

Speed mode of the LEDC channel group

#### uint32\_t **channel**

LEDC channel (0 - LEDC\_CHANNEL\_MAX-1)

#### uint32\_t **duty**

LEDC current duty of the channel, the range of duty is  $[0, (2**duty\_resolution) - 1]$ 

#### struct **ledc\_cbs\_t**

Group of supported LEDC callbacks.

<span id="page-919-1"></span>**备注:** The callbacks are all running under ISR environment

#### **Public Members**

## *ledc\_cb\_t* **fade\_cb**

LEDC fade\_end callback function

#### **Macr[os](#page-919-0)**

## **LEDC\_APB\_CLK\_HZ**

Frequency of one of the LEDC peripheral clock sources, APB\_CLK.

**备注:** This macro should have no use in your application, we keep it here only for backward compatible

#### **LEDC\_ERR\_DUTY**

**LEDC\_ERR\_VAL**

#### **Type Definitions**

typedef *intr\_handle\_t* **ledc\_isr\_handle\_t**

typedef bool (\***ledc\_cb\_t**)(const *ledc\_cb\_param\_t* \*param, void \*user\_arg)

<span id="page-919-0"></span>T[ype of LEDC](#page-1681-0) event callback.

**Param param** LEDC callback parameter **Param user\_arg** User [registered data](#page-918-1) **Return** Whether a high priority task has been waken up by this function

#### **Enumerations**

- enum **ledc\_cb\_event\_t**
	- LEDC callback event type.

<span id="page-920-2"></span>*Values:*

enumerator **LEDC\_FADE\_END\_EVT** LEDC fade end event

#### **Header File**

• components/hal/include/hal/ledc\_types.h

#### **Enumerations**

#### enum **[ledc\\_mode\\_t](https://github.com/espressif/esp-idf/blob/v5.0.3/components/hal/include/hal/ledc_types.h)**

*Values:*

# <span id="page-920-1"></span>enumerator **LEDC\_LOW\_SPEED\_MODE**

LEDC low speed speed\_mode

# enumerator **LEDC\_SPEED\_MODE\_MAX**

LEDC speed limit

# enum **ledc\_intr\_type\_t**

*Values:*

# <span id="page-920-0"></span>enumerator **LEDC\_INTR\_DISABLE** Disable LEDC interrupt

# enumerator **LEDC\_INTR\_FADE\_END** Enable LEDC interrupt

enumerator **LEDC\_INTR\_MAX**

# enum **ledc\_duty\_direction\_t**

*Values:*

# enumerator **LEDC\_DUTY\_DIR\_DECREASE**

LEDC duty decrease direction

# enumerator **LEDC\_DUTY\_DIR\_INCREASE**

LEDC duty increase direction

# enumerator **LEDC\_DUTY\_DIR\_MAX**

## enum **ledc\_slow\_clk\_sel\_t**

*Values:*

#### enumerator **LEDC\_SLOW\_CLK\_RTC8M**

LEDC low speed timer clock source is 8MHz RTC clock

#### enumerator **LEDC\_SLOW\_CLK\_APB**

LEDC low speed timer clock source is 80MHz APB clock

#### enumerator **LEDC\_SLOW\_CLK\_XTAL**

LEDC low speed timer clock source XTAL clock

#### enum **ledc\_clk\_cfg\_t**

<span id="page-921-1"></span>In theory, the following enumeration shall be placed in LEDC driver's header. However, as the next enumeration, ledc\_clk\_src\_t, makes the use of some of these values and to avoid mutual inclusion of the headers, we must define it here.

#### *Values:*

#### enumerator **LEDC\_AUTO\_CLK**

The driver will automatically select the source clock based on the giving resolution and duty parameter when init the timer

#### enumerator **LEDC\_USE\_APB\_CLK**

LEDC timer select APB clock as source clock

#### enumerator **LEDC\_USE\_RTC8M\_CLK**

LEDC timer select RTC8M\_CLK as source clock. Only for low speed channels and this parameter must be the same for all low speed channels

#### enumerator **LEDC\_USE\_XTAL\_CLK**

LEDC timer select XTAL clock as source clock

#### enum **ledc\_clk\_src\_t**

*Values:*

# <span id="page-921-2"></span>enumerator **LEDC\_APB\_CLK**

LEDC timer clock divided from APB clock (80Mhz)

#### enumerator **LEDC\_SCLK**

Selecting this value for LEDC\_TICK\_SEL\_TIMER let the hardware take its source clock from LEDC\_APB\_CLK\_SEL

#### enum **ledc\_timer\_t**

*Values:*

<span id="page-921-0"></span>enumerator **LEDC\_TIMER\_0**

LEDC timer 0

## enumerator **LEDC\_TIMER\_1**

LEDC timer 1

enumerator **LEDC\_TIMER\_2**

LEDC timer 2

enumerator **LEDC\_TIMER\_3** LEDC timer 3

enumerator **LEDC\_TIMER\_MAX**

enum **ledc\_channel\_t** *Values:*

> <span id="page-922-0"></span>enumerator **LEDC\_CHANNEL\_0** LEDC channel 0

> enumerator **LEDC\_CHANNEL\_1** LEDC channel 1

> enumerator **LEDC\_CHANNEL\_2** LEDC channel 2

> enumerator **LEDC\_CHANNEL\_3** LEDC channel 3

> enumerator **LEDC\_CHANNEL\_4** LEDC channel 4

enumerator **LEDC\_CHANNEL\_5** LEDC channel 5

enumerator **LEDC\_CHANNEL\_MAX**

enum **ledc\_timer\_bit\_t**

*Values:*

<span id="page-922-1"></span>enumerator **LEDC\_TIMER\_1\_BIT** LEDC PWM duty resolution of 1 bits

enumerator **LEDC\_TIMER\_2\_BIT** LEDC PWM duty resolution of 2 bits

enumerator **LEDC\_TIMER\_3\_BIT** LEDC PWM duty resolution of 3 bits

enumerator **LEDC\_TIMER\_4\_BIT** LEDC PWM duty resolution of 4 bits

enumerator **LEDC\_TIMER\_5\_BIT** LEDC PWM duty resolution of 5 bits

#### enumerator **LEDC\_TIMER\_6\_BIT**

LEDC PWM duty resolution of 6 bits

enumerator **LEDC\_TIMER\_7\_BIT** LEDC PWM duty resolution of 7 bits

enumerator **LEDC\_TIMER\_8\_BIT** LEDC PWM duty resolution of 8 bits

enumerator **LEDC\_TIMER\_9\_BIT** LEDC PWM duty resolution of 9 bits

enumerator **LEDC\_TIMER\_10\_BIT** LEDC PWM duty resolution of 10 bits

enumerator **LEDC\_TIMER\_11\_BIT** LEDC PWM duty resolution of 11 bits

enumerator **LEDC\_TIMER\_12\_BIT** LEDC PWM duty resolution of 12 bits

enumerator **LEDC\_TIMER\_13\_BIT** LEDC PWM duty resolution of 13 bits

enumerator **LEDC\_TIMER\_14\_BIT** LEDC PWM duty resolution of 14 bits

enumerator **LEDC\_TIMER\_BIT\_MAX**

enum **ledc\_fade\_mode\_t** *Values:*

> <span id="page-923-0"></span>enumerator **LEDC\_FADE\_NO\_WAIT** LEDC fade function will return immediately

enumerator **LEDC\_FADE\_WAIT\_DONE** LEDC fade function will block until fading to the target duty

enumerator **LEDC\_FADE\_MAX**

# **2.6.14 Remote Control Transceiver (RMT)**

# **Introduction**

The RMT (Remote Control Transceiver) peripheral was designed to act as an infrared transceiver. However, due to the flexibility of its data format, the functionality of RMT can be extended to a versatile and general purpose transceiver. From the perspective of network layering, the RMT hardware contains both physical and data link layer. The physical layer defines the communication media and bit signal representation. The data link layer defines the format of an RMT frame. The minimal data unit in the frame is called **RMT symbol**, which is represented by *rmt\_symbol\_word\_t* in the driver.

ESP32-C3 contains multiple channels in the RMT peripheral.<sup>1</sup> Each channel can be configured as either transmitter or receiver, independently.

Typically, the RMT peripheral can be used in the following scenarios:

- Transmit or receive infrared signals, with any IR protocols, e.g. NEC
- General purpose sequence generator
- Transmit signals in a hardware controlled loop, with finite or infinite number of times
- Multi-channel simultaneous transmission
- Modulate the carrier to the output signal or demodulate the carrier from the input signal

**Layout of RMT Symbols** The RMT hardware defines data in its own pattern –the **RMT symbol**. Each symbol consists of two pairs of two values. The first value in a pair describes the signal duration in RMT ticks and is 15 bits long. The second provides the signal level (high or low) and is contained in a single bit, as shown below:

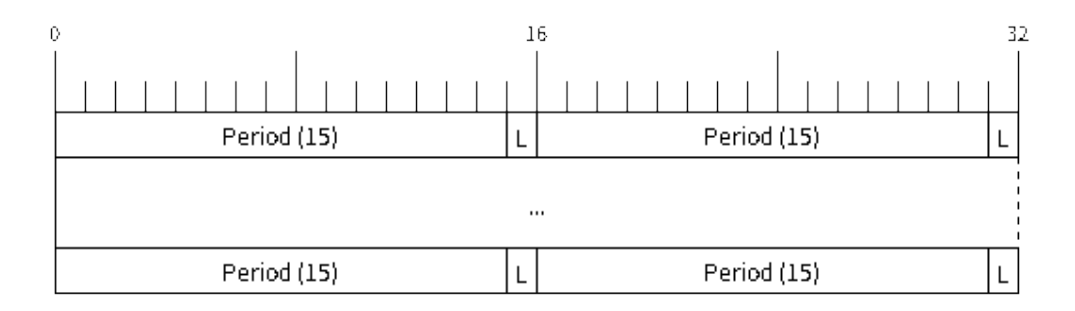

图 10: Structure of RMT symbols (L - signal level)

**RMT Transmitter Overview** The data path and control path of an RMT TX channel is illustrated in the figure below:

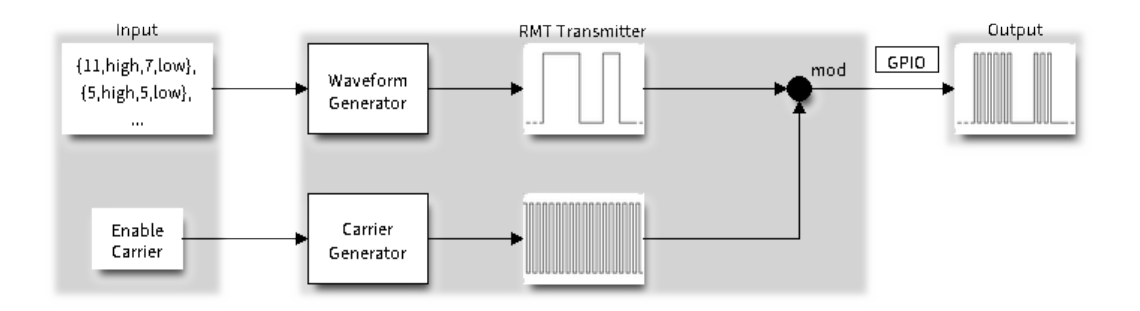

图 11: RMT Transmitter Overview

The driver will encode user's data into RMT data format, then the RMT transmitter can generate the waveforms according to the encoding artifacts. It is also possible to modulate a high frequency carrier signal before being routed to a GPIO pad.

**RMT Receiver Overview** The data path and control path of an RMT RX channel is illustrated in the figure below:

<sup>&</sup>lt;sup>1</sup> Different ESP chip series might have different number of RMT channels. Please refer to the [TRM] for details. The driver won't forbid you from applying for more RMT channels, but it will return error when there's no hardware resources available. Please always check the return value when doing *Resource Allocation*.

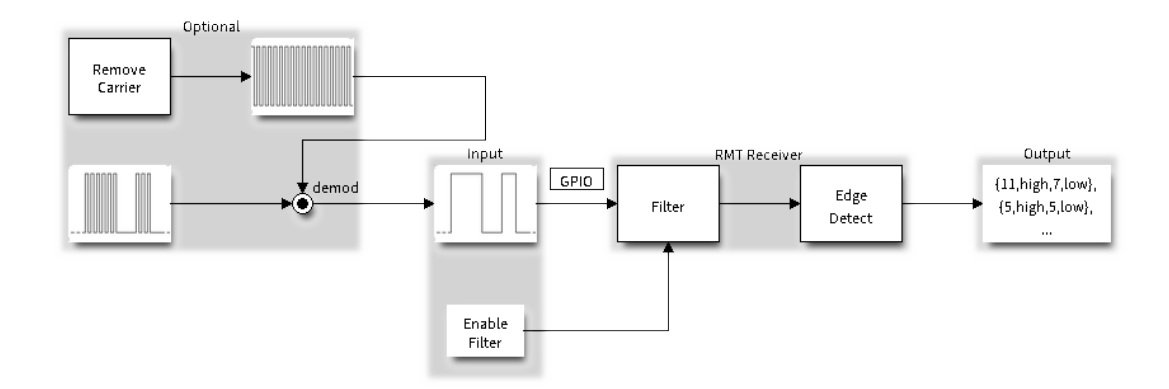

图 12: RMT Receiver Overview

The RMT receiver can sample incoming signals into RMT data format, and store the data in memory. It's feasible to tell the receiver the basic characteristics of the incoming signal, so that the signal's stop condition can be recognized, and signal glitches and noise can be filtered out. The RMT peripheral also supports demodulating the high frequency carrier from the base signal.

# **Functional Overview**

Description of the RMT functionality is divided into the following sections:

- *Resource Allocation* covers how to allocate RMT channels with properly set of configurations. It also covers how to recycle the resources when they finished working.
- *Carrier Modulation and Demodulation* describes how to modulate carrier for TX channel and demodulate carrier for RX channel.
- *[Register Event Callb](#page-925-0)acks* covers how to hook user specific code to RMT channel specific events.
- *Enable and Disable channel* shows how to enable and disable the RMT channel.
- *[Initiate TX Transaction](#page-927-0)* describes the steps to initiate a transaction for TX channel.
- *Initiate RX Transaction* describes the steps to initiate a transaction for RX channel.
- *[Multiple Channels Simul](#page-928-0)taneous Transmission* describes how to collect multiple channels into a sync group [and start transaction at the sa](#page-928-1)me time.
- *[RMT Encoder](#page-929-0)* focuses on how to write a customized encoder in a combination way, with the help of the [primitive encoders prov](#page-930-0)ided by the driver.
- *Power Management*  [describes how different](#page-929-1) source clock will affect power consumption.
- *IRAM Safe* describes tips on how to make the RMT interrupt work better along with a disabled cache.
- *[Thread Safety](#page-932-0)* lists which APIs are guaranteed to be thread safe by the driver.
- *Kconfig Options* lists the supported Kconfig options that can bring different effects to the driver.

**Reso[urce Allocatio](#page-935-1)n** Both RMT TX and RX channels are represented by *rmt\_channel\_handle\_t* in the driver[. The available c](#page-935-2)hannels are managed in a resource pool, which will hand out a free channel on request.

<span id="page-925-0"></span>**Install RMT TX Channel** To install an RMT TX channel, there's a config[uration structure that needs to be](#page-947-0) given in advance: *rmt\_tx\_channel\_config\_t*:

- *rmt\_tx\_channel\_config\_t::gpio\_num* sets the GPIO number used by the transmitter.
- *rmt\_tx\_channel\_config\_t::clk\_src* selects the source clock for the RMT channel. The available clocks are listed in *rmt\_clock\_source\_t*. Note that, the selected clock will also be used by other channels, [which means user should ensure this](#page-938-0) configuration is same when allocating other channels, regardless of [TX or RX. For the effect on power consumption of](#page-938-1) different clock source, please refer to *Power Management* [section.](#page-939-0)
- *rmt\_tx\_chann[el\\_config\\_t::resolu](#page-948-0)tion\_hz* sets the resolution of the internal tick counter. The timing parameter of RMT signal is calculated based on this **tick**.
- *rmt\_tx\_channel\_config\_t::mem\_block\_symbols* this field have a slightly different meaning based on if the DMA backend is enabled or not. If the DMA is enabled via *rmt\_tx\_channel\_config\_t::with\_dma*, then this field controls the size of the internal DMA buffer. To achieve a better throughput and smaller CPU overhead, we recommend you to set a large value, e.g. 1024[. If DMA is not used, this field controls the size of the](#page-939-2) dedicated memory block that owned by the channel, which should be at least 48.
- *[rmt\\_tx\\_channel\\_config\\_t::trans\\_qu](#page-939-3)eue\_depth* sets the depth of internal transaction queue, the deeper the queue, the more transactions can be prepared in the backlog.
- *rmt\_tx\_channel\_config\_t::invert\_out* is used to decide whether to invert the RMT signal before sending it to the GPIO pad.
- *[rmt\\_tx\\_channel\\_config\\_t::with\\_dma](#page-939-4)* is used to indicate if the channel needs a DMA backend. A channel with DMA attached can offload the CPU by a lot. However, DMA backend is not avail[able on all ESP chips, please refer to \[TRM\] befo](#page-939-5)re you enable this option. Or you might encounter *ESP\_ERR\_NOT\_SUPPORTED* error.
- *[rmt\\_tx\\_channel\\_config\\_t::io\\_loop\\_](#page-939-3)back* enables both the GPIO's input and output ability through the GPIO matrix peripheral. Meanwhile, if both TX and RX channels are bound to the same GPIO, then monitoring of the data transmissionl[ine ca](https://www.espressif.com/sites/default/files/documentation/esp32-c3_technical_reference_manual_en.pdf#rmt)n be realized.
- *[rmt\\_tx\\_channel\\_config](#page-1486-0)\_t::io\_od\_mode* configures the GPIO as open-drain [mode. It is useful for simulating bi-directional](#page-939-6) buses, sucn as 1-wire bus, combined with *rmt\_tx\_channel\_config\_t::io\_loop\_back*.

Once the *rmt\_tx\_channel\_config\_t* structure is populated with mandatory parameters, users can call *rmt\_new\_tx\_channel()* [to allocate and initialize a T](#page-939-7)X channel. This function will return an RMT channel handle if it runs correctly. Specifically, when there are no more free channels in the RMT resource pool, this function will return *[ESP\\_ERR\\_NOT\\_FOUND](#page-939-6)* error. If some feature (e.g. DMA backend) is not supported by hardware, it will return *[ESP\\_ERR\\_NOT\\_SUPPORTED](#page-938-0)* error.

```
rmt_channel_handle_t tx_chan = NULL;
rmt_tx_channel_config_t tx_chan_config = {
   .clk_src = RMT_CLK_SRC_DEFAULT, // select source clock
   .gpio_num = 0, // GPIO number
   .mem_block_symbols = 64, // memory block size, 64 * 4 = 256Bytes
   .resolution_hz = 1 * 1000 * 1000, // 1MHz tick resolution, i.e. 1 tick = 1us
   .trans_queue_depth = 4, // set the number of transactions that can␣
,→pend in the background
   .flags.invert_out = false, // don't invert output signal
   .flags.with_dma = false, // don't need DMA backend
};
ESP_ERROR_CHECK(rmt_new_tx_channel(&tx_chan_config, &tx_chan));
```
**Install RMT RX Channel** To install an RMT RX channel, there's a configuration structure that needs to be given in advance: *rmt\_rx\_channel\_config\_t*:

- *rmt\_rx\_channel\_config\_t::gpio\_num* sets the GPIO number used by the receiver.
- *rmt\_rx\_channel\_config\_t::clk\_src* selects the source clock for the RMT channel. The available clocks are listed in *rmt\_clock\_source\_t*. Note that, the selected clock will also be used by other channels, [which means user should ensure this](#page-941-0) configuration is same when allocating other channels, regardless of [TX or RX. For the effect on power consumption of](#page-941-1) different clock source, please refer to *Power Management* [section.](#page-941-2)
- *rmt\_rx\_chann[el\\_config\\_t::resolu](#page-948-0)tion\_hz* sets the resolution of the internal tick counter. The timing parameter of RMT signal is calculated based on this **tick**.
- *rmt\_rx\_channel\_config\_t::mem\_block\_symbols* this field have [a slightly differ](#page-935-3)ent meaning based on if the DMA backend is enabled or not. If the DMA is enabled via *[rmt\\_rx\\_channel\\_config\\_t::with\\_dma](#page-941-3)*, then this field controls the maximum size of the DMA buffer. If DMA is not used, this field controls the size of the dedicated memory block that owned by [the channel, which should be at least 48.](#page-941-4)
- *rmt\_rx\_channel\_config\_t::invert\_in* is used to decide whether to invert the input signals before [they going into RMT receiver. The inversion is don](#page-942-0)e by GPIO matrix instead of by the RMT peripheral.
- *rmt\_rx\_channel\_config\_t::with\_dma* is used to indicate if the channel needs a DMA back-

end. A channel with DMA attached can offload the CPU by a lot. However, DMA backend is not available on all ESP chips, please refer to [TRM] before you enable this option. Or you might encounter *ESP\_ERR\_NOT\_SUPPORTED* error.

• *rmt\_rx\_channel\_config\_t::io\_loop\_back* is for debugging purposes only. It enables both the GPIO's input and output ability through the GPIO matrix peripheral. Meanwhile, if both TX and RX channels are bound to the same GPIO, then monito[ring o](https://www.espressif.com/sites/default/files/documentation/esp32-c3_technical_reference_manual_en.pdf#rmt)f the data transmission line can be realized.

Once the *[rmt\\_rx\\_channel\\_conf](#page-1486-0)ig\_t* structure is populated with mandatory parameters, users can call *rmt\_new\_rx\_channel()* [to allocate and initialize a RX c](#page-942-1)hannel. This function will return an RMT channel handle if it runs correctly. Specifically, when there are no more free channels in the RMT resource pool, this function will return *ESP\_ERR\_NOT\_FOUND* error. If some feature (e.g. DMA backend) is not supported by hardware, it will return *[ESP\\_ERR\\_NOT\\_SUPPORTED](#page-941-0)* error.

```
rmt_channel_handle_t rx_chan = NULL;
rmt_rx_channel_config_t rx_chan_config = {
   .clk_src = RMT_CLK_SRC_DEFAULT, // select source clock
   .resolution_hz = 1 * 1000 * 1000, // 1MHz tick resolution, i.e. 1 tick = 1us
   .mem_block_symbols = 64, // memory block size, 64 * 4 = 256Bytes
   .gpio_num = 2, // GPIO number
   .flags.invert_in = false, // don't invert input signal
   .flags.with_dma = false, // don't need DMA backend
};
ESP_ERROR_CHECK(rmt_new_rx_channel(&rx_chan_config, &rx_chan));
```
**Uninstall RMT Channel** If a previously installed RMT channel is no longer needed, it's recommended to recycle the resources by calling *rmt\_del\_channel()*, which in return allows the underlying hardware to be usable for other purposes.

**Carrier Modulation a[nd Demodulation](#page-942-2)** The RMT transmitter can generate a carrier wave and modulate it onto the base signal. Compared to the base signal, the carrier frequency is usually high. In addition, user can only set the frequency and duty cycle for the carrier. The RMT receiver can demodulate the carrier from the incoming signal. Note that, carrier modulation and demodulation is not supported on all ESP chips, please refer to [TRM] before configuring the carrier, or you might encounter a *ESP\_ERR\_NOT\_SUPPORTED* error.

<span id="page-927-0"></span>Carrier related configurations lie in *rmt\_carrier\_config\_t*:

- *rmt\_carrier\_config\_t::frequency\_hz* sets the carrier frequency, in Hz.
- *rmt\_carrier\_config\_t::duty\_cycle* [sets the carrier duty cycle](#page-1486-0).
- *rmt\_carrier\_config\_[t::polarity\\_active\\_lo](#page-943-0)w* sets the carrier polarity, i.e. on which level the carrier is applied.
- *[rmt\\_carrier\\_config\\_t::always\\_on](#page-943-1)* sets whether to output the carrier even when the data trans[mission has finished. This configuration is only va](#page-943-2)lid for TX channel.

备注: For RX channel, we shouldn't set the carrier frequency exactly to the theoretical value. It's recommended to lea[ve a tolerance for the carrier frequency. For exa](#page-943-3)mple, in the snippet below, we set the frequency to 25KHz, instead of the 38KHz that configured on the TX side. The reason is that reflection and refraction will occur when a signal travels through the air, leading to the a distortion on the receiver side.

```
rmt_carrier_config_t tx_carrier_cfg = {
   .duty_cycle = 0.33, // duty cycle 33%
   .frequency_hz = 38000, // 38KHz
   .flags.polarity_active_low = false, // carrier should modulated to high level
};
// modulate carrier to TX channel
ESP_ERROR_CHECK(rmt_apply_carrier(tx_chan, &tx_carrier_cfg));
rmt_carrier_config_t rx_carrier_cfg = {
```
(下页继续)

```
.duty_cycle = 0.33, // duty cycle 33%
   .frequency_hz = 25000, // 25KHz carrier, should be smaller than␣
,→transmitter's carrier frequency
   .flags.polarity_active_low = false, // the carrier is modulated to high level
};
// demodulate carrier from RX channel
ESP_ERROR_CHECK(rmt_apply_carrier(rx_chan, &rx_carrier_cfg));
```
<span id="page-928-0"></span>**Register Event Callbacks** When an RMT channel finishes transmitting or receiving, a specific event will be generated and notify the CPU by interrupt. If you have some function that needs to be called when those events occurred, you can hook your function to the ISR (Interrupt Service Routine) by calling *rmt\_tx\_register\_event\_callbacks()* and *rmt\_rx\_register\_event\_callbacks()* for TX and RX channel respectively. Since the registered callback functions are called in the interrupt context, user should ensure the callback function doesn't attempt to block (e.g. by making sure that only FreeRTOS APIs with ISR suffix are called from within the function). The callback function has a boolean return value, to tell the caller whether [a high priority task is woke up by it.](#page-937-0)

TX channel supported event callbacks are listed in the *rmt\_tx\_event\_callbacks\_t*:

• *rmt\_tx\_event\_callbacks\_t::on\_trans\_done* sets a callback function for trans done event. The function prototype is declared in *rmt\_tx\_done\_callback\_t*.

RX channel supported event callbacks are listed in the *[rmt\\_rx\\_event\\_callbacks\\_t](#page-938-2)*:

• *[rmt\\_rx\\_event\\_callbacks\\_t::on\\_recv\\_done](#page-938-3)* sets a callback function for receive complete event. The function prototype is declared in *[rmt\\_rx\\_done\\_callback](#page-947-1)\_t*.

User can save own context in *[rmt\\_tx\\_register\\_event\\_c](#page-941-6)allbacks()* and *rmt\_rx\_register\_event\_callbacks()* as well, via the parameter user\_data. The user data will b[e directly passed to each callback function.](#page-941-7)

In the callback function, users can fetch the event speci[fic data that is filled by the driver in the](#page-937-0) edata. Note that the edata [pointer is only valid for the duration of](#page-940-1) the callback.

The TX done event data is defined in *rmt\_tx\_done\_event\_data\_t*:

• *rmt\_tx\_done\_event\_data\_t::num\_symbols* tells the number of transmitted RMT symbols. This also reflects the size of encoding artifacts.

The RX complete event data is defined in *[rmt\\_rx\\_done\\_event\\_data](#page-946-0)\_t*:

- *[rmt\\_rx\\_done\\_event\\_data\\_t::received\\_sy](#page-946-1)mbols* points to the received RMT symbols. These symbols are saved in the buffer parameter of *rmt\_receive()* function. User shouldn't free this receive buffer before the callback returns.
- *rmt\_rx\_done\_event\_data\_[t::num\\_symbols](#page-946-2)* tells the number of received RMT symbols. This value won'[t be bigger than](#page-946-3) buffer size parameter of  $rmt$  receive() function. If the buffer\_size is not sufficient to accommo[date all the received](#page-940-2) RMT symbols, the driver will truncate it.

**Enable and Disable channel** *rmt\_enable()* must be called in advan[ced before transmitti](#page-940-2)ng or receiving RMT symbols. For transmitters, enabling a channel will enable a specific interrupt and prepare the hardware to dispatch transactions. For RX channels, enabling a channel will enable an interrupt, but the receiver is not started during this time, as it has no idea about the characteristics of the incoming signals. The receiver will be started in *rmt\_receive()*.

<span id="page-928-1"></span>*rmt\_disable()* does the opposite work by disabling the interrupt and clearing pending status. The transmitter and receiver will be disabled as well.

```
ESP_ERROR_CHECK(rmt_enable(tx_chan));
ESP_ERROR_CHECK(rmt_enable(rx_chan));
```
**Initiate TX Transaction** RMT is a special communication peripheral as it's unable to transmit raw byte streams like SPI and I2C. RMT can only send data in its own format *rmt\_symbol\_word\_t*. However, the hardware doesn't help to convert the user data into RMT symbols, this can only be done in software —by the so-called **RMT Encoder**. The encoder is responsible for encoding user data into RMT symbols and then write to RMT memory block or DMA buffer. For how to create an RMT encoder, please refer to *RMT Encoder*.

<span id="page-929-0"></span>Once we got an encoder, we can initiate a TX transaction by calling *[rmt\\_transmit\(\)](#page-947-3)*. This function takes several positional parameters like channel handle, encoder handle, payload buffer. Besides that, we also need to provide a transmission specific configuration in *rmt\_transmit\_config\_t*:

- *rmt\_transmit\_config\_t::loop\_count* sets the numbe[r of transmissi](#page-932-0)on loop. After the transmitter finished one round of transmission, it can restar[t the same transmiss](#page-936-1)ion again if this value is not set to zero. As the loop is controlled by hardware, the RMT channel can be used to generate many periodic sequen[ces at the cost of a very lit](#page-939-8)tle CPU intervention. Specially, setting *[rmt\\_transmit\\_config\\_t::loop\\_count](#page-939-9)* to *-1* means an infinite loop transmission. In this situation, the channel won't stop until manually call of *rmt\_disable()*. And the trans done event won't be generated as well. If *rmt\_transmit\_config\_t::loop\_count* is set to a positive number, the trans done event won't be generated until target number of loop transmission have finished. Note that, the **loop transmit** [feature is not supported on all ESP chips,](#page-939-9) please refer to [TRM] before you configure this option. Or you might encounter *ESP\_ERR\_NOT\_SUPPORTED* [error.](#page-943-4)
- *rmt\_transmit\_c[onfig\\_t::eot\\_level](#page-939-9)* sets the output level when the transmitter finishes working or stops working by calling *rmt\_disable()*.

**备注:** There's a limitati[on in the transmission size if the](#page-1486-0) *rmt\_transmit\_config\_t::loop\_count* is set to no[n-zero \(i.e. to enable the loop feature\). The enco](#page-939-10)ded RMT symbols should not exceed the capacity of RMT hardware memory block size. [Or you might see err](#page-943-4)or message like encoding artifacts can't exceed hw memory block for loop transmission. If you have to start a large transaction by loop, you can try either:

- Increase the *rmt\_tx\_channel\_config\_t::mem\_block\_symbols*. This approach doesn't work if the DMA backend is also enabled.
- Customize an encoder and construct a forever loop in the encoding function. See also *RMT Encoder*.

Internally, *rmt\_transmit()* [will construct a transaction descriptor and send to](#page-939-2) a job queue, which will be dispatched in the ISR. So it is possible that the transaction is not started yet when *rmt\_tr[ansmit\(\)](#page-932-0)* returns. To ensure all pending transaction to complete, user can use *rmt\_tx\_wait\_all\_done()*.

**Multiple [Channels Simultaneo](#page-936-1)us Transmission** In some real-time control applications, we don't want any time drift in between when startup multiple TX channels. Fo[r example, to make two ro](#page-937-1)[botic arms move sim](#page-936-1)ultaneously. The RMT driver can help to manage this by creating a so-called **Sync Manager**. The sync manager is represented by *rmt\_sync\_manager\_handle\_t* in the driver. The procedure of RMT sync transmission is shown as follows:

<span id="page-929-1"></span>**Install RMT Sync Manager** To create a sync manager, user needs to tell which channels are going to be managed in the *[rmt\\_sync\\_manager\\_conf](#page-947-4)ig\_t*:

- *rmt\_sync\_manager\_config\_t::tx\_channel\_array* points to the array of TX channels to be managed.
- *[rmt\\_sync\\_manager\\_config\\_t](#page-939-11)::array\_size* sets the number of channels to be managed.

*rmt\_new\_sync\_manager()* can return a manager handle on success. This function could also fail due to various errors [such as invalid arguments, etc. Specially, when the sync manager](#page-940-3) has been installed before, and there're no hardware resources to create another manager, this function will report *ESP\_ERR\_NOT\_FOUND* error. In addition, if the [sync manager is not supported by the hardware, it will r](#page-940-4)eport *ESP\_ERR\_NOT\_SUPPORTED* error. Please [refer to \[TRM\] before using the sy](#page-937-2)nc manager feature.

**Start Transmission Simultaneously** For any managed TX channel, it won'[t start the machine unt](#page-1486-0)il all the channels in the *[rmt](https://www.espressif.com/sites/default/files/documentation/esp32-c3_technical_reference_manual_en.pdf#rmt)\_sync\_manager\_config\_t::tx\_channel\_array* are called with *rmt\_transmit()*.

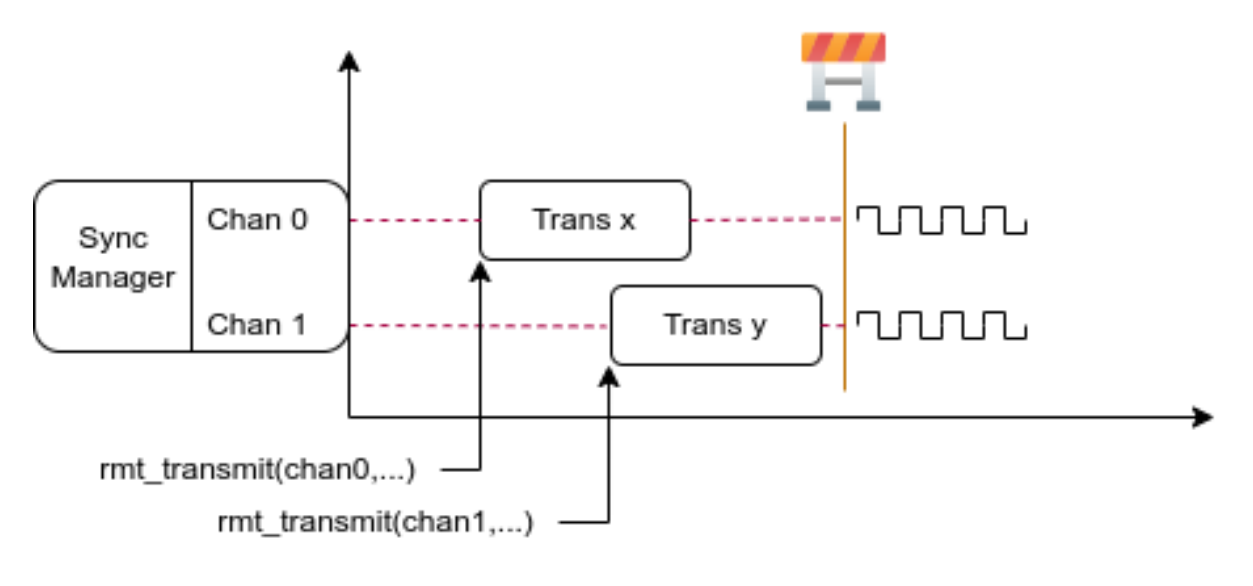

图 13: RMT TX Sync

Before that, the channel is just put in a waiting state. Different channel usually take different time to finish the job if the transaction is different, which results in a loss of sync. So user needs to call *rmt\_sync\_reset()* to pull the channels back to the starting line again before restarting a simultaneous transmission.

Calling *rmt\_del\_sync\_manager()* can recycle the sync manager and enable the channels to initiate transactions independently afterwards.

```
rmt_channel_handle_t tx_channels[2] = {NULL}; // declare two channels
int tx\_qpio\_number[2] = \{0, 2\};// install channels one by one
for (int i = 0; i < 2; i++) {
   rmt_tx_channel_config_t tx_chan_config = {
        .clk_src = RMT_CLK_SRC_DEFAULT, // select source clock
        .gpio_num = tx_gpio_number[i], // GPIO number
        .mem_block_symbols = 64, // memory block size, 64 * 4 = 256Bytes
        .resolution_hz = 1 * 1000 * 1000, // 1MHz resolution
        .trans_queue_depth = 1, // set the number of transactions that␣
,→can pend in the background
    };
   ESP_ERROR_CHECK(rmt_new_tx_channel(&tx_chan_config, &tx_channels[i]));
}
// install sync manager
rmt_sync_manager_handle_t synchro = NULL;
rmt_sync_manager_config_t synchro_config = {
    .tx_channel_array = tx_channels,
    .array_size = sizeof(tx_channels) / sizeof(tx_channels[0]),
};
ESP_ERROR_CHECK(rmt_new_sync_manager(&synchro_config, &synchro));
ESP_ERROR_CHECK(rmt_transmit(tx_channels[0], led_strip_encoders[0], led_data, led_
,→num * 3, &transmit_config));
// tx_channels[0] won't start transmission until call of `rmt_transmit()` for tx_
,→channels[1] returns
ESP_ERROR_CHECK(rmt_transmit(tx_channels[1], led_strip_encoders[1], led_data, led_
,→num * 3, &transmit_config));
```
<span id="page-930-0"></span>**Initiate RX Transaction** As also discussed in the *Enable and Disable channel*, the RX channel still doesn't get ready to receive RMT symbols even user calls *rmt\_enable()*. User needs to specify the basic characteristics of the incoming signals in *rmt\_receive\_config\_t*:

- *rmt\_receive\_config\_t::signal\_range\_min\_ns* specifies the minimal valid pulse duration (either high or low level). A pulse whose width is smaller than this value will be treated as glitch and ignored by the hardware.
- *rmt\_receive\_config\_t::signal\_range\_max\_ns* specifies the maximum valid pulse duration [\(either high or low level\). A pulse whose width is bigger than th](#page-942-5)is value will be treated as **Stop Signal**, and the receiver will generate receive complete event immediately.

The RMT receiver will start the RX machine after user calls *rmt\_receive()* with the provided configuration above[. Note that, this configuration is transaction specific, which mean](#page-942-6)s, to start a new round of reception, user needs to sets the *rmt\_receive\_config\_t* again. The receiver saves the incoming signals into its internal memory block or DMA buffer, in the format of *rmt\_symbol\_word\_t*.

Due to the limited size of memory block, the RMT receiver [will notify the drive](#page-940-2)r to copy away the accumulated symbols in [a ping-pong way.](#page-942-4)

The copy destination should be provided in the [buffer](#page-947-3) parameter of *rmt\_receive()* function. If this buffer size is not sufficient, the receiver can continue to work but later incoming symbols will be dropped and report an error message: user buffer too small, received symbols truncated. Please take care of the lifecycle of the buffer parameter, user shouldn't recycle the buffer before the receiver finished or stopped working.

The receiver will be stopped by the driver when it finishes [working \(i.e. rece](#page-940-2)ived a signal whose duration is bigger than *rmt\_receive\_config\_t::signal\_range\_max\_ns*). User needs to call *rmt\_receive()* again to restart the receiver, is necessary. User can get the received data in the *rmt\_rx\_event\_callbacks\_t::on\_recv\_done* callback. See also *Register Event Callbacks* for more information.

```
static bool example_rmt_rx_done_callback(rmt_channel_handle_t channel, const rmt_
,→rx_done_event_data_t *edata, void *user_data)
{
   BaseType_t high_task_wakeup = pdFALSE;
   QueueHandle_t receive_queue = (QueueHandle_t)user_data;
    // send the received RMT symbols to the parser task
   xQueueSendFromISR(receive_queue, edata, &high_task_wakeup);
    // return whether any task is woken up
   return high_task_wakeup == pdTRUE;
}
QueueHandle_t receive_queue = xQueueCreate(1, sizeof(rmt_rx_done_event_data_t));
rmt_rx_event_callbacks_t cbs = {
   .on_recv_done = example_rmt_rx_done_callback,
};
ESP_ERROR_CHECK(rmt_rx_register_event_callbacks(rx_channel, &cbs, receive_queue));
// the following timing requirement is based on NEC protocol
rmt_receive_config_t receive_config = {
    .signal_range_min_ns = 1250, // the shortest duration for NEC signal is␣
,→560us, 1250ns < 560us, valid signal won't be treated as noise
    .signal_range_max_ns = 12000000, // the longest duration for NEC signal is␣
,→9000us, 12000000ns > 9000us, the receive won't stop early
};
rmt_symbol_word_t raw_symbols[64]; // 64 symbols should be sufficient for a␣
,→standard NEC frame
// ready to receive
ESP_ERROR_CHECK(rmt_receive(rx_channel, raw_symbols, sizeof(raw_symbols), &receive_
,→config));
// wait for RX done signal
rmt_rx_done_event_data_t rx_data;
xQueueReceive(receive_queue, &rx_data, portMAX_DELAY);
// parse the receive symbols
example_parse_nec_frame(rx_data.received_symbols, rx_data.num_symbols);
```
**RMT Encoder** An RMT encoder is part of the RMT TX transaction, whose responsibility is to generate and write the correct RMT symbols into hardware memory (or DMA buffer) at specific time. There're some special restrictions for an encoding function:

- <span id="page-932-0"></span>• An encoding function might be called for several times within a single transaction. This is because the target RMT memory block can't accommodate all the artifacts at once. We have to use the memory in a **ping-pong** way, thus the encoding session is divided into multiple parts. This requires the encoder to be **stateful**.
- The encoding function is running in the ISR context. To speed up the encoding session, it's high recommend to put the encoding function into IRAM. This can also avoid the cache miss during encoding.

To help get started with RMT driver faster, some commonly used encoders are provided out-of-the box. They can either work alone or chained together into a new encoder. See also Composite Pattern for the principle behind. The driver has defined the encoder interface in *rmt\_encoder\_t*, it contains the following functions:

- *rmt\_encoder\_t::encode* is the fundamental function of an encoder. This is where the encoding session happens. Please note, the  $rmt\_encoder\_t:encode$  function might be called for multiple times within a single transaction. The encode function should return the [state of current enc](https://en.wikipedia.org/wiki/Composite_pattern)oding session. The supported states are listed in the *rmt\_enco[de\\_state\\_t](#page-944-0)*. If the result contains *RMT\_ENCODING\_COMPLETE*, it [means the current encoder has fi](#page-944-1)nished work. If the result contains *RMT\_ENCODING\_MEM\_FULL*, we need to yield from current session, as there'[s no space to save m](#page-944-1)ore encoding artifacts.
- *rmt\_encoder\_t::reset* should reset the encoder state back to initial. The RMT encoder is stateful, if RMT transmitter stopp[ed manually without its corr](#page-946-4)esponding encoder bein[g reset, then the following encodi](#page-946-5)ng session can be wrong. This function is also called implicitly in *rmt[\\_disable\(\)](#page-946-6)*.
- *rmt\_encoder\_t::del* function should free the resources allocated by the encoder.

**Copy Encoder** A copy encoder is created by calling *rmt\_new\_[copy\\_encoder\(\)](#page-943-4)*. Copy encoder's main functi[onality is to copy the RMT s](#page-945-0)ymbols from user space into the driver layer. It's usually used to encode const data (i.e. data won't change at runtime after initialization), for example, the leading code in the IR protocol.

A configuration structure *rmt\_copy\_encoder\_config\_t* should be provided in advance before calling *rmt\_new\_copy\_encoder()*. Currently, this config[uration is reserved for future expa](#page-944-2)nsion.

**Bytes Encoder** A bytese[ncoder is created by calling](#page-945-1) *rmt\_new\_bytes\_encoder()*. Bytes encoder's main [functionality is to convert the user](#page-944-2) space byte stream into RMT symbols dynamically. It's usually used to encode dynamic data, for example, the address and command fields in the IR protocol.

A configuration structure *rmt\_bytes\_encoder\_config\_t* [should be provided in](#page-944-3) advance before calling *rmt\_new\_bytes\_encoder()*:

- *rmt\_bytes\_encoder\_config\_t::bit0* and *rmt\_bytes\_encoder\_config\_t::bit1* are necessary to tell to the encoder how to represent bit zero and bit one in the format of *rmt\_symbol\_word\_t*.
- *rmt\_bytes\_enc[oder\\_config\\_t::msb\\_first](#page-945-2)* sets the encoding order for of byte. If it is set to true, [the encoder will encode the](#page-944-3) **Most Significant Bit** first. Otherwise, it will encode the **Least Significant Bit** [first.](#page-945-3)

Besides the primitive encoders provided by the driver, user can implement his own enco[der by chaining the existing](#page-947-3) encod[ers together. A common encoder chain is shown as follow](#page-945-4)s:

**Customize RMT Encoder for NEC Protocol** In this section, we will demonstrate on how to write an NEC encoder. The NEC IR protocol uses pulse distance encoding of the message bits. Each pulse burst is *562.5µs* in length, logical bits are transmitted as follows. It is worth mentioning, the bytes of data bits are sent least significant bit first.

- Logical 0: a *562.5µs* pulse burst followed by a *562.5µs* space, with a total transmit time of *1.125ms*
- Logical 1: a *562.5µs* pulse burst followed by a *1.6875ms* space, with a total transmit time of *2.25ms*

When a key is pressed on the remote controller, the message transmitted consists of the following, in order:

- *9ms* leading pulse burst (also called the "AGC pulse")
- *4.5ms* space
- 8-bit address for the receiving device
- 8-bit logical inverse of the address

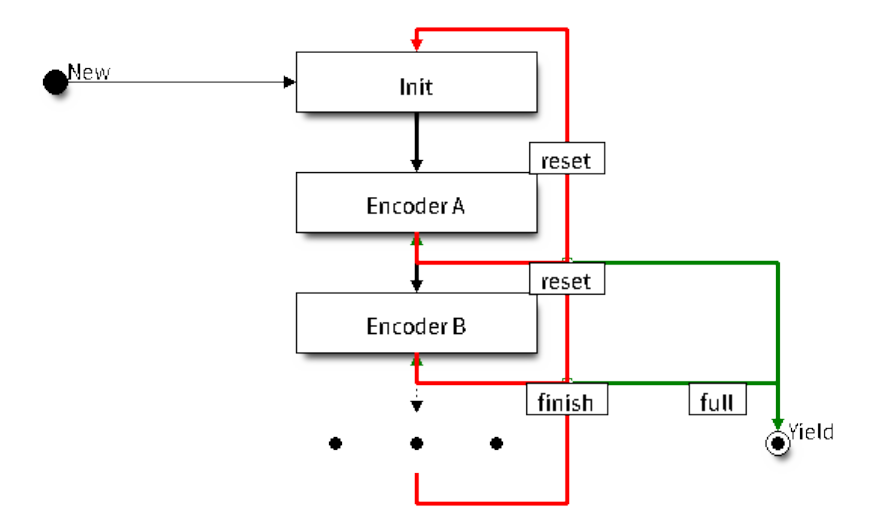

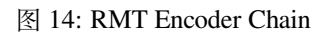

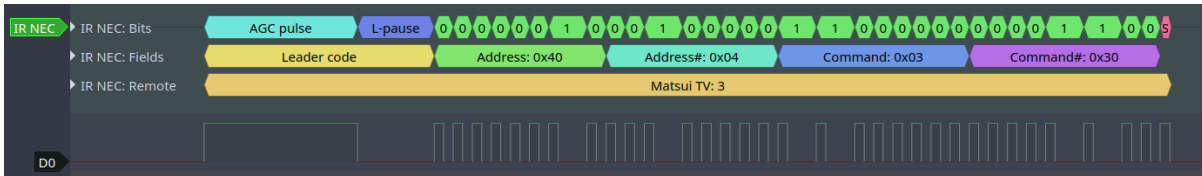

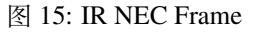

- 8-bit command
- 8-bit logical inverse of the command
- a final  $562.5\mu s$  pulse burst to signify the end of message transmission

Then we can construct the NEC *rmt\_encoder\_t::encode* function in the same order, for example:

```
// IR NEC scan code representation
typedef struct {
   uint16_t address;
   uint16_t command;
} ir_nec_scan_code_t;
// construct a encoder by combining primitive encoders
typedef struct {
   rmt_encoder_t base; // the base "class", declares the standard␣
,→encoder interface
   rmt_encoder_t *copy_encoder; // use the copy_encoder to encode the leading␣
,→and ending pulse
   rmt_encoder_t *bytes_encoder; // use the bytes_encoder to encode the address␣
,→and command data
   rmt_symbol_word_t nec_leading_symbol; // NEC leading code with RMT␣
,→representation
   rmt_symbol_word_t nec_ending_symbol; // NEC ending code with RMT␣
,→representation
   int state; // record the current encoding state (i.e. we're in which encoding␣
,→phase)
} rmt_ir_nec_encoder_t;
static size_t rmt_encode_ir_nec(rmt_encoder_t *encoder, rmt_channel_handle_t␣
,→channel, const void *primary_data, size_t data_size, rmt_encode_state_t *ret_
,→state)
```
(下页继续)

```
{
   rmt_ir_nec_encoder_t *nec_encoder = __containerof(encoder, rmt_ir_nec_encoder_
,→t, base);
   rmt_encode_state_t session_state = RMT_ENCODING_RESET;
   rmt_encode_state_t state = RMT_ENCODING_RESET;
   size t encoded_symbols = 0;
   ir_nec_scan_code_t *scan_code = (ir_nec_scan_code_t *)primary_data;
   rmt_encoder_handle_t copy_encoder = nec_encoder->copy_encoder;
   rmt_encoder_handle_t bytes_encoder = nec_encoder->bytes_encoder;
   switch (nec_encoder->state) {
   case 0: // send leading code
       encoded_symbols += copy_encoder->encode(copy_encoder, channel, &nec_
,→encoder->nec_leading_symbol,
                                                sizeof(rmt_symbol_word_t), &
,→session_state);
       if (session_state & RMT_ENCODING_COMPLETE) {
           nec_encoder->state = 1; // we can only switch to next state when␣
,→current encoder finished
       }
       if (session_state & RMT_ENCODING_MEM_FULL) {
           state |= RMT_ENCODING_MEM_FULL;
           goto out; // yield if there's no free space to put other encoding␣
,→artifacts
        }
   // fall-through
   case 1: // send address
       encoded_symbols += bytes_encoder->encode(bytes_encoder, channel, &scan_
,→code->address, sizeof(uint16_t), &session_state);
       if (session_state & RMT_ENCODING_COMPLETE) {
           nec_encoder->state = 2; // we can only switch to next state when␣
,→current encoder finished
       }
       if (session_state & RMT_ENCODING_MEM_FULL) {
           state |= RMT_ENCODING_MEM_FULL;
           goto out; // yield if there's no free space to put other encoding␣
,→artifacts
        }
   // fall-through
   case 2: // send command
       encoded_symbols += bytes_encoder->encode(bytes_encoder, channel, &scan_
,→code->command, sizeof(uint16_t), &session_state);
       if (session_state & RMT_ENCODING_COMPLETE) {
           nec_encoder->state = 3; // we can only switch to next state when␣
,→current encoder finished
        }
       if (session_state & RMT_ENCODING_MEM_FULL) {
           state |= RMT_ENCODING_MEM_FULL;
           goto out; // yield if there's no free space to put other encoding␣
,→artifacts
        }
   // fall-through
   case 3: // send ending code
       encoded_symbols += copy_encoder->encode(copy_encoder, channel, &nec_
,→encoder->nec_ending_symbol,
                                                sizeof(rmt_symbol_word_t), &
,→session_state);
       if (session_state & RMT_ENCODING_COMPLETE) {
           nec_encoder->state = RMT_ENCODING_RESET; // back to the initial␣
,→encoding session
           state |= RMT_ENCODING_COMPLETE; // telling the caller the NEC encoding␣
,→has finished
```
(下页继续)

```
}
        if (session_state & RMT_ENCODING_MEM_FULL) {
            state |= RMT_ENCODING_MEM_FULL;
            goto out; // yield if there's no free space to put other encoding␣
,→artifacts
        }
    }
out:
    *ret\_state = state;return encoded_symbols;
}
```
A full sample code can be found in peripherals/rmt/ir\_nec\_transceiver. In the above snippet, we use a switch-case plus several goto statements to implement a state machine . With this pattern, user can construct a lot more complex IR protocols.

**Power Management** When power ma[nagement is enabled \(i.e.](https://github.com/espressif/esp-idf/tree/v5.0.3/examples/peripherals/rmt/ir_nec_transceiver) *CONFIG\_PM\_ENABLE* is on), the system will adjust the APB frequency before going into light sleep, thus [potentially cha](https://en.wikipedia.org/wiki/Finite-state_machine)nging the resolution of RMT internal counter.

<span id="page-935-3"></span>However, the driver can prevent the system from changing APB frequency by acquiring a power management lock of type *ESP\_PM\_APB\_FREQ\_MAX*. Whenever user creates an RMT [channel that has selected](#page-1155-0) *RMT\_CLK\_SRC\_APB* as the clock source, the driver will guarantee that the power management lock is acquired after the channel enabled by *rmt\_enable()*. Likewise, the driver releases the lock after *rmt\_disable()* is called for the same channel. This also reveals that the *rmt\_enable()* and *rmt\_disable()* should appear in pairs.

If th[e channel clock source is sele](#page-1720-0)cted to others like *RMT\_CLK\_SRC\_XTAL*, then the driver won'[t install power](#page-795-0) management lock for it, which is more suitable for a low power ap[plication as long as th](#page-943-4)e source clock can still provide su[fficient resolution.](#page-942-3)

**IRAM Safe** By default, the RMT interrupt will [be deferred when the Ca](#page-795-1)che is disabled for reasons like writing/erasing the main Flash. Thus the transaction done interrupt will not get executed in time, which is not expected in a real-time application. What's worse, when the RMT transaction relies on **ping-pong** interrupt to successively encode or copy RMT symbols, such delayed response can lead to an unpredictable result.

<span id="page-935-0"></span>There's a Kconfig option *CONFIG\_RMT\_ISR\_IRAM\_SAFE* that will:

- 1. Enable the interrupt being serviced even when cache is disabled
- 2. Place all functions that used by the ISR into  $IRAM<sup>2</sup>$
- 3.Place driver object i[nto DRAM \(in case it](#page-1132-0) 's mapped to PSRAM by accident)

This Kconfig option will allow the interrupt to run while the cache is disabled but will come at the cost of increased IRAM consumption.

**Thread Safety** The factory function *rmt\_new\_tx\_channel()*, *rmt\_new\_rx\_channel()* and *rmt\_new\_sync\_manager()* are guaranteed to be thread safe by the driver, which means, user can call them from different RTOS tasks without protection by extra locks. Other functions that take the *rmt\_channel\_handle\_t* and *rmt\_sync\_manager\_handle\_t* as the first positional parameter, are not thread safe. which means the user should avoid calling them from multiple [tasks.](#page-936-0)

#### <span id="page-935-1"></span>**Kco[nfig Options](#page-947-4)**

- *CONFIG\_RMT\_ISR\_IRAM\_SAFE* controls whether the default ISR handler can work when cache is disabled, see also *IRAM Safe* for more information.
- <span id="page-935-2"></span>• *CONFIG\_RMT\_ENABLE\_DEBUG\_LOG* is used to enabled the debug log at the cost of increased firmware binary size.

<sup>2</sup> Callback function (e.g. *[rmt\\_tx\\_event\\_ca](#page-1132-0)llbacks\_t::on\_trans\_done*) and the functions invoked by itself should also reside in IRAM, users need [to take care o](#page-935-0)f this by themselves.
# **Application Examples**

- RMT based RGB LED strip customized encoder: peripherals/rmt/led\_strip
- RMT IR NEC protocol encoding and decoding: peripherals/rmt/ir\_nec\_transceiver
- RMT transactions in queue: peripherals/rmt/musical\_buzzer
- RMT based stepper motor with S-curve algorithm: : peripherals/rmt/stepper\_motor
- RMT infinite loop for driving DShot ESC: periph[erals/rmt/dshot\\_esc](https://github.com/espressif/esp-idf/tree/v5.0.3/examples/peripherals/rmt/led_strip)
- RMT simulate 1-wire protocol (take DS18B20 as example): [peripherals/rmt/onewir](https://github.com/espressif/esp-idf/tree/v5.0.3/examples/peripherals/rmt/ir_nec_transceiver)e

# **API Reference**

# **Header File**

• components/driver/include/driver/rmt\_tx.h

# **Functions**

*esp\_err\_t* **[rmt\\_new\\_tx\\_channel](https://github.com/espressif/esp-idf/blob/v5.0.3/components/driver/include/driver/rmt_tx.h)**(const *rmt\_tx\_channel\_config\_t* \*config, *rmt\_channel\_handle\_t* \*ret\_chan)

Create a RMT TX channel.

# **参数**

- **config** –**[in]** TX cha[nnel configurations](#page-938-0)
- **ret\_chan** –**[out]** Returned generic RMT channel hand[le](#page-947-0)

**返回**

- ESP\_OK: Create RMT TX channel successfully
- ESP\_ERR\_INVALID\_ARG: Create RMT TX channel failed because of invalid argument
- ESP\_ERR\_NO\_MEM: Create RMT TX channel failed because out of memory
- ESP\_ERR\_NOT\_FOUND: Create RMT TX channel failed because all RMT channels are used up and no more free one
- ESP\_ERR\_NOT\_SUPPORTED: Create RMT TX channel failed because some feature is not supported by hardware, e.g. DMA feature is not supported by hardware • ESP\_FAIL: Create RMT TX channel failed because of other error

*esp\_err\_t* **rmt\_transmit**(*rmt\_channel\_handle\_t* tx\_channel, *rmt\_encoder\_handle\_t* encoder, const void \*payload, size\_t payload\_bytes, const *rmt\_transmit\_config\_t* \*config)

Transmit data by RMT TX channel.

**[备注](#page-1487-0):** This function w[ill construct a transactio](#page-947-0)n descripto[r a](#page-947-1)[nd push to a queue. Th](#page-939-0)e transaction will not start immediately until it's dispatched in the ISR. If there're too many transactions pending in the queue, this function will block until the queue has free space.

**备注:** The data to be transmitted will be encoded into RMT symbols by the specific encoder.

# **参数**

- **tx** channel –**[in]** RMT TX channel that created by rmt\_new\_tx\_channel()
- **encoder** –**[in]** RMT encoder that created by various factory APIs like rmt\_new\_bytes\_encoder()
- **payload** –**[in]** The raw data to be encoded into RMT symbols
- **payload bytes** –**[in]** Size of the payload in bytes
- **config** –**[in]** Transmission specific configuration

**返回**

- ESP\_OK: Transmit data successfully
- ESP\_ERR\_INVALID\_ARG: Transmit data failed because of invalid argument
- ESP\_ERR\_INVALID\_STATE: Transmit data failed because channel is not enabled
- ESP\_ERR\_NOT\_SUPPORTED: Transmit data failed because some feature is not supported by hardware, e.g. unsupported loop count

• ESP\_FAIL: Transmit data failed because of other error

#### *esp\_err\_t* **rmt\_tx\_wait\_all\_done**(*rmt\_channel\_handle\_t* tx\_channel, int timeout\_ms)

Wait for all pending TX transactions done.

**[备注](#page-1487-0):** This function will block for[ever if the pending trans](#page-947-0)action can't be finished within a limited time (e.g. an infinite loop transaction). See also rmt\_disable() for how to terminate a working channel.

### **参数**

- **tx\_channel** –**[in]** RMT TX channel that created by rmt\_new\_tx\_channel()
- **timeout\_ms** –**[in]** Wait timeout, in ms. Specially, -1 means to wait forever.

**返回**

- ESP\_OK: Flush transactions successfully
- ESP\_ERR\_INVALID\_ARG: Flush transactions failed because of invalid argument
- ESP\_ERR\_TIMEOUT: Flush transactions failed because of timeout
- ESP\_FAIL: Flush transactions failed because of other error

```
esp_err_t rmt_tx_register_event_callbacks(rmt_channel_handle_t tx_channel, const
                                                  rmt_tx_event_callbacks_t *cbs, void *user_data)
```
Set event callbacks for RMT TX channel.

**[备注](#page-1487-0):** User can deregister a previously registered [callback by calling this fu](#page-938-1)nction and setting the callback member in the cbs structure to NULL.

**备注:** When CONFIG\_RMT\_ISR\_IRAM\_SAFE is enabled, the callback itself and functions called by it should be placed in IRAM. The variables used in the function should be in the SRAM as well. The user data should also reside in SRAM.

# **参数**

- **tx** channel –**[in]** RMT generic channel that created by rmt\_new\_tx\_channel()
- **cbs** –**[in]** Group of callback functions
- **user\_data** –**[in]** User data, which will be passed to callback functions directly

**返回**

- ESP\_OK: Set event callbacks successfully
- ESP\_ERR\_INVALID\_ARG: Set event callbacks failed because of invalid argument
- ESP\_FAIL: Set event callbacks failed because of other error

*esp\_err\_t* **rmt\_new\_sync\_manager**(const *rmt\_sync\_manager\_config\_t* \*config, *rmt\_sync\_manager\_handle\_t* \*ret\_synchro)

Create a synchronization manager for multiple TX channels, so that the managed channel can start transmitting [at t](#page-1487-0)he same time.

**备注:** All the channels to be managed should be enabled by rmt\_enable() before put them into sync manager.

### **参数**

- **config** –**[in]** Synchronization manager configuration
- **ret\_synchro** –**[out]** Returned synchronization manager handle

**返回**

- ESP OK: Create sync manager successfully
- ESP\_ERR\_INVALID\_ARG: Create sync manager failed because of invalid argument
- ESP\_ERR\_NOT\_SUPPORTED: Create sync manager failed because it is not supported by hardware
- ESP\_ERR\_INVALID\_STATE: Create sync manager failed because not all channels are enabled
- ESP\_ERR\_NO\_MEM: Create sync manager failed because out of memory
- ESP\_ERR\_NOT\_FOUND: Create sync manager failed because all sync controllers are used up and no more free one
- ESP\_FAIL: Create sync manager failed because of other error

#### *esp\_err\_t* **rmt\_del\_sync\_manager**(*rmt\_sync\_manager\_handle\_t* synchro)

Delete synchronization manager.

**参数 synchro** –**[in]** Synchronization manager handle returned from rmt\_new\_sync\_man[ager\(\)](#page-947-2)

**返回**

- ESP\_OK: Delete the synchronization manager successfully
- ESP\_ERR\_INVALID\_ARG: Delete the synchronization manager failed because of invalid argument
- ESP\_FAIL: Delete the synchronization manager failed because of other error

#### *esp\_err\_t* **rmt\_sync\_reset**(*rmt\_sync\_manager\_handle\_t* synchro)

Reset synchronization manager.

**参数 synchro** –**[in]** Synchronization manager handle returned from rmt\_new\_sy[nc\\_manager\(\)](#page-947-2)

**返回**

- ESP OK: Reset the synchronization manager successfully
- ESP\_ERR\_INVALID\_ARG: Reset the synchronization manager failed because of invalid argument
- ESP\_FAIL: Reset the synchronization manager failed because of other error

#### **Structures**

struct **rmt\_tx\_event\_callbacks\_t**

Group of RMT TX callbacks.

<span id="page-938-1"></span>**备注:** The callbacks are all running under ISR environment

**备注:** When CONFIG\_RMT\_ISR\_IRAM\_SAFE is enabled, the callback itself and functions called by it should be placed in IRAM. The variables used in the function should be in the SRAM as well.

# **Public Members**

### *rmt\_tx\_done\_callback\_t* **on\_trans\_done**

Event callback, invoked when transmission is finished

### struct **rmt\_tx\_channel\_config\_t**

<span id="page-938-0"></span>[RMT TX channel specifi](#page-947-3)c configuration.

#### **Public Members**

#### *gpio\_num\_t* **gpio\_num**

GPIO number used by RMT TX channel. Set to -1 if unused

# *[rmt\\_clock\\_s](#page-808-0)ource\_t* **clk\_src**

Clock source of RMT TX channel, channels in the same group must use the same clock source

# uint32\_t **[resolut](#page-948-0)ion\_hz**

Channel clock resolution, in Hz

# size\_t **mem\_block\_symbols**

Size of memory block, in number of *rmt\_symbol\_word\_t*, must be an even. In the DMA mode, this field controls the DMA buffer size, it can be set to a large value; In the normal mode, this field controls the number of RMT memory block that will be used by the channel.

### size\_t **trans\_queue\_depth**

Depth of internal transfer queue, increase this value can support more transfers pending in the background

#### uint32\_t **invert\_out**

Whether to invert the RMT channel signal before output to GPIO pad

### uint32\_t **with\_dma**

If set, the driver will allocate an RMT channel with DMA capability

### uint32\_t **io\_loop\_back**

The signal output from the GPIO will be fed to the input path as well

### uint32\_t **io\_od\_mode**

Configure the GPIO as open-drain mode

### struct *rmt\_tx\_channel\_config\_t*::[anonymous] **flags**

TX channel config flags

# struct **rmt\_[transmit\\_config\\_t](#page-938-0)**

RMT transmit specific configuration.

### <span id="page-939-0"></span>**Public Members**

### int **loop\_count**

Specify the times of transmission in a loop, -1 means transmitting in an infinite loop

### uint32\_t **eot\_level**

Set the output level for the "End Of Transmission"

#### struct *rmt\_transmit\_config\_t*::[anonymous] **flags**

Transmit config flags

# struct **rmt\_[sync\\_manager\\_co](#page-939-0)nfig\_t**

Synchronous manager configuration.

# const *rmt\_channel\_handle\_t* \***tx\_channel\_array**

Array of TX channels that are about to be managed by a synchronous controller

# size\_t **[array\\_size](#page-947-0)**

Size of the tx\_channel\_array

# **Header File**

• components/driver/include/driver/rmt\_rx.h

# **Functions**

*esp\_err\_t* **[rmt\\_new\\_rx\\_channel](https://github.com/espressif/esp-idf/blob/v5.0.3/components/driver/include/driver/rmt_rx.h)**(const *rmt\_rx\_channel\_config\_t* \*config, *rmt\_channel\_handle\_t* \*ret\_chan) Create a RMT RX channel.

# **参数**

- **config** –**[in]** RX cha[nnel configurations](#page-941-0)
- **ret\_chan** –**[out]** Returned generic RMT channel hand[le](#page-947-0)

**返回**

- ESP\_OK: Create RMT RX channel successfully
- ESP\_ERR\_INVALID\_ARG: Create RMT RX channel failed because of invalid argument
- ESP\_ERR\_NO\_MEM: Create RMT RX channel failed because out of memory
- ESP\_ERR\_NOT\_FOUND: Create RMT RX channel failed because all RMT channels are used up and no more free one
- ESP\_ERR\_NOT\_SUPPORTED: Create RMT RX channel failed because some feature is not supported by hardware, e.g. DMA feature is not supported by hardware
- ESP\_FAIL: Create RMT RX channel failed because of other error

*esp\_err\_t* **rmt\_receive**(*rmt\_channel\_handle\_t* rx\_channel, void \*buffer, size\_t buffer\_size, const *rmt\_receive\_config\_t* \*config)

Initiate a receive job for RMT RX channel.

**[备](#page-1487-0) 注:** This [function is non-bl](#page-942-0)[ock](#page-947-0)ing, it initiates a new receive job and then returns. User should check the received data from the on\_recv\_done callback that registered by rmt rx register event callbacks().

# **参数**

- **rx\_channel** –**[in]** RMT RX channel that created by rmt\_new\_rx\_channel()
- **buffer** –**[in]** The buffer to store the received RMT symbols
- **buffer\_size** –**[in]** size of the buffer, in bytes
- **config** –**[in]** Receive specific configurations

**返回**

- ESP OK: Initiate receive job successfully
- ESP\_ERR\_INVALID\_ARG: Initiate receive job failed because of invalid argument
- ESP\_ERR\_INVALID\_STATE: Initiate receive job failed because channel is not enabled
- ESP\_FAIL: Initiate receive job failed because of other error

*esp\_err\_t* **rmt\_rx\_register\_event\_callbacks**(*rmt\_channel\_handle\_t* rx\_channel, const *rmt\_rx\_event\_callbacks\_t* \*cbs, void \*user\_data)

Set callbacks for RMT RX channel.

**[备注](#page-1487-0):** User can deregister a previously registered [callback by calling this fu](#page-941-1)nction and setting the callback member in the cbs structure to NULL.

**备注:** When CONFIG\_RMT\_ISR\_IRAM\_SAFE is enabled, the callback itself and functions called by it should be placed in IRAM. The variables used in the function should be in the SRAM as well. The user\_data should also reside in SRAM.

### **参数**

- **rx\_channel** –**[in]** RMT generic channel that created by rmt\_new\_rx\_channel()
- **cbs** –**[in]** Group of callback functions
- **user\_data** –**[in]** User data, which will be passed to callback functions directly

**返回**

- ESP\_OK: Set event callbacks successfully
- ESP\_ERR\_INVALID\_ARG: Set event callbacks failed because of invalid argument
- ESP\_FAIL: Set event callbacks failed because of other error

# **Structures**

# struct **rmt\_rx\_event\_callbacks\_t**

Group of RMT RX callbacks.

<span id="page-941-1"></span>**备注:** The callbacks are all running under ISR environment

**备注:** When CONFIG\_RMT\_ISR\_IRAM\_SAFE is enabled, the callback itself and functions called by it should be placed in IRAM. The variables used in the function should be in the SRAM as well.

# **Public Members**

### *rmt\_rx\_done\_callback\_t* **on\_recv\_done**

Event callback, invoked when one RMT channel receiving transaction completes

### struct **rmt\_rx\_channel\_config\_t**

[RMT RX channel specifi](#page-947-4)c configuration.

# <span id="page-941-0"></span>**Public Members**

*gpio\_num\_t* **gpio\_num**

GPIO number used by RMT RX channel. Set to -1 if unused

# *[rmt\\_clock\\_s](#page-808-0)ource\_t* **clk\_src**

Clock source of RMT RX channel, channels in the same group must use the same clock source

# uint32\_t **[resolut](#page-948-0)ion\_hz**

Channel clock resolution, in Hz

### size\_t **mem\_block\_symbols**

Size of memory block, in number of *rmt\_symbol\_word\_t*, must be an even. In the DMA mode, this field controls the DMA buffer size, it can be set to a large value (e.g. 1024); In the normal mode, this field controls the number of RMT memory block that will be used by the channel.

# uint32\_t **invert\_in**

Whether to invert the incoming RMT channel signal

### uint32\_t **with\_dma**

If set, the driver will allocate an RMT channel with DMA capability

# uint32\_t **io\_loop\_back**

For debug/test, the signal output from the GPIO will be fed to the input path as well

# struct *rmt\_rx\_channel\_config\_t*::[anonymous] **flags**

RX channel config flags

# struct **rmt\_[receive\\_config\\_t](#page-941-0)**

RMT receive specific configuration.

# <span id="page-942-0"></span>**Public Members**

# uint32\_t **signal\_range\_min\_ns**

A pulse whose width is smaller than this threshold will be treated as glitch and ignored

# uint32\_t **signal\_range\_max\_ns**

RMT will stop receiving if one symbol level has kept more than signal\_range\_max\_ns

### **Header File**

• components/driver/include/driver/rmt\_common.h

# **Functions**

*esp\_err\_t* **[rmt\\_del\\_channel](https://github.com/espressif/esp-idf/blob/v5.0.3/components/driver/include/driver/rmt_common.h)**(*rmt\_channel\_handle\_t* channel)

Delete an RMT channel.

**参数 channel** –**[in]** RMT generic channel that created by rmt\_new\_tx\_channel() or rmt\_new\_rx\_[channel\(\)](#page-947-0)

**返回**

- ESP\_OK: Delete RMT channel successfully
- ESP\_ERR\_INVALID\_ARG: Delete RMT channel failed because of invalid argument
- ESP\_ERR\_INVALID\_STATE: Delete RMT channel failed because it is still in working
- ESP\_FAIL: Delete RMT channel failed because of other error
- *esp\_err\_t* **rmt\_apply\_carrier**(*rmt\_channel\_handle\_t* channel, const *rmt\_carrier\_config\_t* \*config)

Apply modulation feature for TX channel or demodulation feature for RX channel.

**参数**

- **channel** –**[in]** [RMT generic channel](#page-947-0) that created by [rmt\\_new\\_tx\\_ch](#page-943-0)annel() or rmt\_new\_rx\_channel()
- **config** –**[in]** Carrier configuration. Specially, a NULL config means to disable the carrier modulation or demodulation feature

**返回**

- ESP OK: Apply carrier configuration successfully
- ESP\_ERR\_INVALID\_ARG: Apply carrier configuration failed because of invalid argument
- ESP\_FAIL: Apply carrier configuration failed because of other error

### *esp\_err\_t* **rmt\_enable**(*rmt\_channel\_handle\_t* channel)

Enable the RMT channel.

**[备注](#page-1487-0):** This functio[n will acquire a PM loc](#page-947-0)k that might be installed during channel allocation

**参数 channel** –**[in]** RMT generic channel that created by rmt\_new\_tx\_channel() or rmt\_new\_rx\_channel()

#### **返回**

- ESP\_OK: Enable RMT channel successfully
- ESP\_ERR\_INVALID\_ARG: Enable RMT channel failed because of invalid argument
- ESP\_ERR\_INVALID\_STATE: Enable RMT channel failed because it's enabled already
- ESP\_FAIL: Enable RMT channel failed because of other error

#### *esp\_err\_t* **rmt\_disable**(*rmt\_channel\_handle\_t* channel)

Disable the RMT channel.

**[备注](#page-1487-0):** This function [will release a PM lock](#page-947-0) that might be installed during channel allocation

**参数 channel** –**[in]** RMT generic channel that created by rmt\_new\_tx\_channel() or rmt\_new\_rx\_channel()

**返回**

- ESP\_OK: Disable RMT channel successfully
- ESP\_ERR\_INVALID\_ARG: Disable RMT channel failed because of invalid argument
- ESP\_ERR\_INVALID\_STATE: Disable RMT channel failed because it's not enabled yet
- ESP\_FAIL: Disable RMT channel failed because of other error

### **Structures**

### struct **rmt\_carrier\_config\_t**

RMT carrier wave configuration (for either modulation or demodulation)

# <span id="page-943-0"></span>**Public Members**

# uint32\_t **frequency\_hz**

Carrier wave frequency, in Hz, 0 means disabling the carrier

### float **duty\_cycle**

Carrier wave duty cycle (0~100%)

# uint32\_t **polarity\_active\_low**

Specify the polarity of carrier, by default it's modulated to base signal's high level

### uint32\_t **always\_on**

If set, the carrier can always exist even there's not transfer undergoing

# struct *rmt\_carrier\_config\_t*::[anonymous] **flags**

Carrier config flags

### **Header File**

• components/driver/include/driver/rmt\_encoder.h

# **Functions**

```
esp_err_t rmt_new_bytes_encoder(const rmt_bytes_encoder_config_t *config, rmt_encoder_handle_t
                                      *ret_encoder)
```
Create RMT bytes encoder, which can encode byte stream into RMT symbols.

# **参数**

- **config** –**[in]** Bytes encod[er configuration](#page-945-0)
- **ret\_encoder** –**[out]** Returned encoder handle

**返回**

- ESP\_OK: Create RMT bytes encoder successfully
- ESP\_ERR\_INVALID\_ARG: Create RMT bytes encoder failed because of invalid argument
- ESP\_ERR\_NO\_MEM: Create RMT bytes encoder failed because out of memory
- ESP\_FAIL: Create RMT bytes encoder failed because of other error

### *esp\_err\_t* **rmt\_new\_copy\_encoder**(const *rmt\_copy\_encoder\_config\_t* \*config, *rmt\_encoder\_handle\_t* \*ret\_encoder)

Create RMT copy encoder, which copies the given RMT symbols into RMT memory.

# **参数**

- **config** –**[in]** Copy enco[der configuration](#page-945-1)
- **ret\_encoder** –**[out]** Returned encoder handle
- **返回**
- ESP OK: Create RMT copy encoder successfully
- ESP\_ERR\_INVALID\_ARG: Create RMT copy encoder failed because of invalid argument
- ESP\_ERR\_NO\_MEM: Create RMT copy encoder failed because out of memory
- ESP\_FAIL: Create RMT copy encoder failed because of other error

### *esp\_err\_t* **rmt\_del\_encoder**(*rmt\_encoder\_handle\_t* encoder)

Delete RMT encoder.

**参数 encoder** –**[in]** RMT encoder handle, created by e.g rmt\_new\_bytes\_encoder() **返回**

- ESP\_OK: D[elete RMT encoder succ](#page-947-1)essfully
- ESP\_ERR\_INVALID\_ARG: Delete RMT encoder failed because of invalid argument
- ESP\_FAIL: Delete RMT encoder failed because of other error

### *esp\_err\_t* **rmt\_encoder\_reset**(*rmt\_encoder\_handle\_t* encoder)

Reset RMT encoder.

**参数 encoder** – [in] RMT encoder handle, created by e.g rmt\_new\_bytes\_encoder() **返回**

- ESP\_OK: Reset [RMT encoder successf](#page-947-1)ully
- ESP\_ERR\_INVALID\_ARG: Reset RMT encoder failed because of invalid argument
- ESP\_FAIL: Reset RMT encoder failed because of other error

### **Structures**

# struct **rmt\_encoder\_t**

Interface of RMT encoder.

# <span id="page-944-0"></span>**Public Members**

size\_t (\***encode**)(*rmt\_encoder\_t* \*encoder, *rmt\_channel\_handle\_t* tx\_channel, const void \*primary\_data, size\_t data\_size, *rmt\_encode\_state\_t* \*ret\_state)

Encode the user data into RMT symbols and write into RMT memory.

**备注:** Th[e encoding function](#page-946-0) will als[o be called from an ISR](#page-947-0) context, thus the function must not call any blocking API.

备注: It srecommended to put this function implementation in the IRAM, to achieve a high performance and less interrupt latency.

**Param encoder [in]** Encoder handle **Param tx\_channel [in]** RMT TX channel handle, returned from rmt\_new\_tx\_channel() **Param primary\_data [in]** App data to be encoded into RMT symbols **Param data\_size [in]** Size of primary\_data, in bytes Param ret\_state [out] Returned current encoder's state **Return** Number of RMT symbols that the primary data has been encoded into

#### *esp\_err\_t* (\***reset**)(*rmt\_encoder\_t* \*encoder)

Reset encoding state.

**Param encoder [in]** Encoder handle **Return**

- ES[P\\_OK: reset enc](#page-944-0)oder successfully
- ESP\_FAIL: reset encoder failed

### *esp\_err\_t* (\***del**)(*rmt\_encoder\_t* \*encoder)

Delete encoder object.

# **Param encoder [in]** Encoder handle

# **Return**

- [ESP\\_OK: delet](#page-944-0)e encoder successfully
- ESP\_FAIL: delete encoder failed

#### struct **rmt\_bytes\_encoder\_config\_t**

Bytes encoder configuration.

#### <span id="page-945-0"></span>**Public Members**

#### *rmt\_symbol\_word\_t* **bit0**

How to represent BIT0 in RMT symbol

# *[rmt\\_symbol\\_word\\_t](#page-947-5)* **bit1**

How to represent BIT1 in RMT symbol

# uint32\_t **msb\_first**

[Whether to en](#page-947-5)code MSB bit first

### struct *rmt\_bytes\_encoder\_config\_t*::[anonymous] **flags**

<span id="page-945-1"></span>Encoder config flag

#### struct **rmt\_copy\_encoder\_config\_t**

Copy encoder configuration.

### **Type Definitions**

typedef struct *rmt\_encoder\_t* **rmt\_encoder\_t**

Type of RMT encoder.

# **Enumeration[s](#page-944-0)**

### enum **rmt\_encode\_state\_t**

RMT encoding state.

<span id="page-946-0"></span>*Values:*

#### enumerator **RMT\_ENCODING\_RESET**

The encoding session is in reset state

#### enumerator **RMT\_ENCODING\_COMPLETE**

The encoding session is finished, the caller can continue with subsequent encoding

#### enumerator **RMT\_ENCODING\_MEM\_FULL**

The encoding artifact memory is full, the caller should return from current encoding session

### **Header File**

• components/driver/include/driver/rmt\_types.h

# **Structures**

# struct **[rmt\\_tx\\_done\\_event\\_data\\_t](https://github.com/espressif/esp-idf/blob/v5.0.3/components/driver/include/driver/rmt_types.h)**

Type of RMT TX done event data.

# <span id="page-946-1"></span>**Public Members**

#### size\_t **num\_symbols**

The number of transmitted RMT symbols (only one round is counted if it's a loop transmission)

# struct **rmt\_rx\_done\_event\_data\_t**

Type of RMT RX done event data.

# <span id="page-946-2"></span>**Public Members**

# *rmt\_symbol\_word\_t* \***received\_symbols**

Point to the received RMT symbols

# size\_t **[num\\_symbo](#page-947-5)ls**

The number of received RMT symbols

### **Type Definitions**

typedef struct rmt\_channel\_t \***rmt\_channel\_handle\_t**

Type of RMT channel handle.

<span id="page-947-0"></span>typedef struct rmt\_sync\_manager\_t \***rmt\_sync\_manager\_handle\_t**

Type of RMT synchronization manager handle.

### <span id="page-947-2"></span>typedef struct *rmt\_encoder\_t* \***rmt\_encoder\_handle\_t**

Type of RMT encoder handle.

```
typedef bool (*rmt_tx_done_callback_t)(rmt_channel_handle_t tx_chan, const rmt_tx_done_event_data_t
*edata, void *user_ctx)
```
<span id="page-947-3"></span>Prototype of RMT event callback.

**Param tx\_chan [in]** RMT channel h[andle, created from](#page-947-0) rmt\_new\_tx\_c[hannel\(\)](#page-946-1) **Param edata [in]** Point to RMT event data. The lifecycle of this pointer memory is inside this function, user should copy it into static memory if used outside this funcion. **Param user\_ctx** [in] User registered context, passed from rmt\_tx\_register\_event\_callbacks() **Return** Whether a high priority task has been waken up by this callback function

typedef bool (\***rmt\_rx\_done\_callback\_t**)(*rmt\_channel\_handle\_t* rx\_chan, const

<span id="page-947-4"></span>*rmt\_rx\_done\_event\_data\_t* \*edata, void \*user\_ctx)

Prototype of RMT event callback.

**Param rx\_chan [in]** RMT channel h[andle, created from](#page-947-0) rmt\_new\_rx\_channel() **[Param edata](#page-946-2) [in]** Point to RMT event data. The lifecycle of this pointer memory is inside this function, user should copy it into static memory if used outside this funcion. **Param user\_ctx** [in] User registered context, passed from rmt\_rx\_register\_event\_callbacks() **Return** Whether a high priority task has been waken up by this function

### **Header File**

• components/hal/include/hal/rmt\_types.h

### **Unions**

# union **[rmt\\_symbol\\_word\\_t](https://github.com/espressif/esp-idf/blob/v5.0.3/components/hal/include/hal/rmt_types.h)**

*#include <rmt\_types.h>* The layout of RMT symbol stored in memory, which is decided by the hardware design.

# <span id="page-947-5"></span>**Public Members**

### uint16\_t **duration0**

Duration of level0

### uint16\_t **level0**

Level of the first part

### uint16\_t **duration1**

Duration of level1

# uint16\_t **level1**

Level of the second part

struct *rmt\_symbol\_word\_t*::[anonymous] **[anonymous]**

uint32\_t **val**

[Equivalent unsigned](#page-947-5) value for the RMT symbol

# **Type Definitions**

typedef *soc\_periph\_rmt\_clk\_src\_t* **rmt\_clock\_source\_t**

RMT group clock source.

<span id="page-948-0"></span>**备注:** [User should select th](#page-795-0)e clock source based on the power and resolution requirement

# **2.6.15 SD SPI Host Driver**

# **Overview**

The SD SPI host driver allows communicating with one or more SD cards by the SPI Master driver which makes use of the SPI host. Each card is accessed through an SD SPI device represented by an *sdspi\_dev\_handle\_t* spi\_handle returned when attaching the device to an SPI bus by calling *sdspi\_host\_init\_device*. The bus should be already initialized before (by *spi\_bus\_initialize*).

With the help of *SPI Master driver* based on, the SPI bus can be shared among SD cards and other SPI devices. The SPI Master driver will handle exclusive access from different tasks.

The SD SPI driver uses software-controlled CS signal.

# **How to Use**

Firstly, use the macro *SDSPI\_DEVICE\_CONFIG\_DEFAULT* to initialize a structure sdmmc\_slot\_config\_t, which is used to initialize an SD SPI device. This macro will also fill in the default pin mappings, which is same as the pin mappings of SDMMC host driver. Modify the host and pins of the structure to desired value. Then call *sdspi\_host\_init\_device* to initialize the SD SPI device and attach to its bus.

Then use *SDSPI\_HOST\_DEFAULT* [macro to initialize a](#page-953-0) *sdmmc\_host\_t* structure, which is used to store the state and configurations of upper layer (SD/SDIO/MMC driver). Modify the *slot* parameter of the structure to the SD SPI device spi\_handle just returned from *sdspi\_host\_init\_device*. Call *sdmmc\_card\_init* with the *sdmmc\_host\_t* to probe and initialize the SD card.

Now you [can use SD/SDIO/MMC dr](#page-952-0)iver functions to ac[cess your card!](#page-1371-0)

# **Other Details**

Only the following driver's API functions are normally used by most applications:

- *sdspi\_host\_init()*
- *sdspi\_host\_init\_device()*
- *sdspi\_host\_remove\_device()*
- *sdspi\_host\_deinit()*

Other functions are mostly used by the protocol level SD/SDIO/MMC driver via function pointers in the *sdmmc\_host\_t* structure. For more details, see *the SD/SDIO/MMC Driver*.

**备注:** SD over SPI does not support speeds above *SDMMC\_FREQ\_DEFAULT* due to the limitations of the SPI [driver.](#page-1371-0)

**警告:** If you want to share the SPI bus among SD [card and other SPI devices,](#page-1373-0) there are some restrictions, see *Sharing the SPI bus among SD card and other SPI devices*.

### **[Related Docs](#page-949-0)**

**Sharing the SPI bus among SD card and other SPI devices** The SD card has a SPI mode, which allows it to be communicated to as a SPI device. But there are some restrictions that we need to pay attention to.

<span id="page-949-0"></span>**Pin loading of other devices** When adding more devices onto the same bus, the overall pin loading increases. The loading consists of AC loading (pin capacitor) and DC loading (pull-ups).

**AC loading** SD cards, which are designed for high-speed communications, have small pin capacitors (AC loading) to work until 50MHz. However, the other attached devices will increase the pin's AC loading.

Heavy AC loading of a pin may prevent the pin from being toggled quickly. By using an oscilloscope, you will see the edges of the pin become smoother and not ideal any more (the gradient of the edge is smaller). The setup timing requirements of an SD card may be violoated when the card is connected to such bus. Even worse, the clock from the host may not be recognized by the SD card and other SPI devices on the same bus.

This issue may be more obvious if other attached devices are not designed to work at the same frequency as the SD card, because they may have larger pin capacitors.

To see if your pin AC loading is too heavy, you can try the following tests:

(Terminology: **launch edge**: at which clock edge the data start to toggle; **latch edge**: at which clock edge the data is supposed to be sampled by the receiver, for SD cad, it  $\prime$  s the rising edge.)

1. Use an oscilloscope to see the clock and compare the data line to the clock. - If you see the clock is not fast enough (for example, the rising/falling edge is longer than 1/4 of the clock cycle), it means the clock is skewed too much. - If you see the data line unstable before the latch edge of the clock, it means the load of the data line is too large.

You may also observed the corresponding phenomenon (data delayed largely from launching edge of clock) with logic analyzers. But it's not as obvious as with an oscilloscope.

2. Try to use slower clock frequency. If the lower frequency can work while the higher frequency can't, it's an indication of the AC loading on the pins is too large.

If the AC loading of the pins is too large, you can either use other faster devices (with lower pin load) or slow down the clock speed.

**DC loading** The pull-ups required by SD cards are usually around 10 kOhm to 50 kOhm, which may be too strong for some other SPI devices.

Check the specification of your device about its DC output current , it should be larger than 700uA, otherwise the device output may not be read correctly.

### **Initialization sequence**

**备注:** If you see any problem in the following steps, please make sure the timing is correct first. You can try to slow down the clock speed (SDMMC\_FREQ\_PROBING = 400 KHz for SD card) to avoid the influence of pin AC loading (see above section).

When using ab SD card with other SPI devices on the same SPI bus, due to the restrictions of the SD card startup flow, the following initialization sequence should be followed: (See also storage/sd\_card)

- 1. Initialize the SPI bus properly by *spi\_bus\_initialize*.
- 2. Tie the CS lines of all other devices than the SD card to high. This is to avoid conflicts to the SD card in the following step.

You can do this by either:

- 1. Attach devices to the SPI bus by calling *spi\_bus\_add\_device*. This function will initialize the GPIO that is used as CS to the idle level: high.
- 2. Initialize GPIO on the CS pin that needs to be tied up before actually adding a new device.
- 3. Rely on the internal/external pull-up (not recommended) to pull-up all the CS pins when the GPIOs of ESP are not initialized yet. You need to check carefull the pull-up is strong enough and there are no other pull-downs that will influence the pull-up (For example, internal pull-down should be enabled).
- 3. Mount the card to the filesystem by calling *esp\_vfs\_fat\_sdspi\_mount*. This step will put the SD card into the SPI mode, which SHOULD be done before all other SPI communications

on the same bus. Otherwise the card will stay in the SD mode, in which mode it may randomly respond to any SPI communications on the bus, even when its CS line is not addressed.

If you want to test this behavior, please also note that, once the card is put into SPI mode, it will not return to SD mode before next power cycle, i.e. powered down and powered up again.

4. Now you can talk to other SPI devices freely!

# **API Reference**

### **Header File**

• components/driver/include/driver/sdspi\_host.h

### **Functions**

*esp\_err\_t* **[sdspi\\_host\\_init](https://github.com/espressif/esp-idf/blob/v5.0.3/components/driver/include/driver/sdspi_host.h)**(void)

Initialize SD SPI driver.

**[备注](#page-1487-0):** This function is not thread safe

### **返回**

- ESP OK on success
- other error codes may be returned in future versions

#### *esp\_err\_t* **sdspi\_host\_init\_device**(const *sdspi\_device\_config\_t* \*dev\_config, *sdspi\_dev\_handle\_t* \*out\_handle)

Attach and initialize an SD SPI device on the specific SPI bus.

**[备注](#page-1487-0):** This function is not thread safe

**备注:** Initialize the SPI bus by spi\_bus\_initialize() before calling this function.

**备注:** The SDIO over sdspi needs an extra interrupt line. Call gpio\_install\_isr\_service() before this function.

### **参数**

- **dev** config –pointer to device configuration structure
- **out\_handle** –Output of the handle to the sdspi device.

#### **返回**

- ESP\_OK on success
- ESP\_ERR\_INVALID\_ARG if sdspi\_host\_init\_device has invalid arguments
- ESP\_ERR\_NO\_MEM if memory can not be allocated
- other errors from the underlying spi\_master and gpio drivers

*esp\_err\_t* **sdspi\_host\_remove\_device**(*sdspi\_dev\_handle\_t* handle)

Remove an SD SPI device.

**参数 handle** –Handle of the SD SPI device **返回** Always ESP\_OK

#### *esp\_err\_t* **sdspi\_host\_do\_transaction**(*sdspi\_dev\_handle\_t* handle, *sdmmc\_command\_t* \*cmdinfo)

Send command to the card and get response.

This function returns when command is sent and response is received, or data is transferred, or timeout occurs.

**备注:** This function is not thread safe w.r.t. init/deinit functions, and bus width/clock speed configuration functions. Multiple tasks can call sdspi\_host\_do\_transaction as long as other sdspi\_host\_\* functions are not called.

#### **参数**

- **handle** –Handle of the sdspi device
- **cmdinfo** –pointer to structure describing command and data to transfer

**返回**

- ESP\_OK on success
- ESP\_ERR\_TIMEOUT if response or data transfer has timed out
- ESP\_ERR\_INVALID\_CRC if response or data transfer CRC check has failed
- ESP\_ERR\_INVALID\_RESPONSE if the card has sent an invalid response

*esp\_err\_t* **sdspi\_host\_set\_card\_clk**(*sdspi\_dev\_handle\_t* host, uint32\_t freq\_khz)

Set card clock frequency.

Currently only integer fractions of 40MHz clock can be used. For High Speed cards, 40MHz can be used. For [De](#page-1487-0)fault Speed cards, 20MHz can be use[d.](#page-953-1)

**备注:** This function is not thread safe

### **参数**

- **host** –Handle of the sdspi device
- **freq\_khz** –card clock frequency, in kHz

**返回**

- ESP\_OK on success
- other error codes may be returned in the future

# *esp\_err\_t* **sdspi\_host\_deinit**(void)

Release resources allocated using sdspi\_host\_init.

# **返回**

- ESP\_OK on success
- ESP\_ERR\_INVALID\_STATE if sdspi\_host\_init function has not been called

*esp\_err\_t* **sdspi\_host\_io\_int\_enable**(*sdspi\_dev\_handle\_t* handle)

Enable SDIO interrupt.

**参数 handle** –Handle of the sdspi device

**返回**

• ESP\_OK on success

*esp\_err\_t* **sdspi\_host\_io\_int\_wait**(*sdspi\_dev\_handle\_t* handle, TickType\_t timeout\_ticks)

Wait for SDIO interrupt until timeout.

**参数**

- **handle** –Handle of th[e sdspi device](#page-953-1)
- **timeout\_ticks** –Ticks to wait before timeout.

**返回**

• ESP\_OK on success

# **Structures**

# struct **sdspi\_device\_config\_t**

Extra configuration for SD SPI device.

# **Public Members**

# *spi\_host\_device\_t* **host\_id**

SPI host to use, SPIx\_HOST (see spi\_types.h).

*[gpio\\_num\\_t](#page-965-0)* **gpio\_cs**

GPIO number of CS signal.

# *[gpio\\_num\\_t](#page-808-0)* **gpio\_cd**

GPIO number of card detect signal.

*[gpio\\_num\\_t](#page-808-0)* **gpio\_wp**

GPIO number of write protect signal.

# *[gpio\\_num\\_t](#page-808-0)* **gpio\_int**

GPIO number of interrupt line (input) for SDIO card.

# **Macr[os](#page-808-0)**

### **SDSPI\_DEFAULT\_HOST**

# <span id="page-952-0"></span>**SDSPI\_DEFAULT\_DMA**

#### **SDSPI\_HOST\_DEFAULT**()

Default *sdmmc\_host\_t* structure initializer for SD over SPI driver.

Uses SPI mode and max frequency set to 20MHz

'slot' should be set to an sdspi device initialized by sdspi\_host\_init\_device().

#### **SDSPI\_SLOT\_NO\_CS**

indicates that card select line is not used

### **SDSPI\_SLOT\_NO\_CD**

indicates that card detect line is not used

#### **SDSPI\_SLOT\_NO\_WP**

indicates that write protect line is not used

#### **SDSPI\_SLOT\_NO\_INT**

indicates that interrupt line is not used

### **SDSPI\_DEVICE\_CONFIG\_DEFAULT**()

Macro defining default configuration of SD SPI device.

#### <span id="page-953-0"></span>**Type Definitions**

# typedef int **sdspi\_dev\_handle\_t**

Handle representing an SD SPI device.

# <span id="page-953-1"></span>**2.6.16 Sigma-Delta Modulation (SDM)**

#### **Introduction**

ESP32-C3 has a second-order sigma-delta modulator, which can generate independent PDM pulses to multiple channels. Please refer to the TRM to check how many hardware channels are available.<sup>1</sup>

Typically, a Sigma-Delta modulated channel can be used in scenarios like:

- LED dimming
- Simple DAC (8-bit), with the help of an active RC low-pass filter
- Class D amplifier, with the help of a half-bridge or full-bridge circuit plus an LC low-pass filter

#### **Functional Overview**

The following sections of this document cover the typical steps to install and operate a SDM channel:

- *Resource Allocation* covers which parameters should be set up to get a channel handle and how to recycle the resources when it finishes working.
- *Enable and Disable Channel* covers how to enable and disable the channel.
- *Set Equivalent Duty Cycle* describes how to set the equivalent duty cycle of the PDM pulses.
- *[Power Management](#page-954-0)* describes how different source clock selections can affect power consumption.
- *IRAM Safe* lists which functions are supposed to work even when the cache is disabled.
- *[Thread Safety](#page-954-1)* lists which APIs are guaranteed to be thread safe by the driver.
- *[Kconfig Options](#page-954-2)* lists the supported Kconfig options that can be used to make a different effect on driver [behavior.](#page-954-3)

<sup>1</sup> Di[fferent ESP ch](#page-955-0)ip series might have different numbers of SDM channels. Please refer to Chapter GPIO and IOMUX in ESP32-C3 Technical Referen[ce Manual for mo](#page-955-1)re details. The driver won't forbid you from applying for more channels, but it will return error when all available hardwa[re resources are used](#page-955-2) up. Please always check the return value when doing resource allocation (e.g.  $sdm\_new\_channel($ ).

**Resource Allocation** A SDM channel is represented by *sdm\_channel\_handle\_t*. Each channel is capable to output the binary, hardware generated signal with the sigma-delta modulation. The driver manages all available channels in a pool, so that users don't need to manually assign a fixed channel to a GPIO.

<span id="page-954-0"></span>To install a SDM channel, you should call *sdm\_new\_channel()* [to get a channel hand](#page-958-0)le. Channel specific configurations are passed in the *sdm\_config\_t* structure:

- *sdm\_config\_t::gpio\_num* sets the GPIO that the PDM pulses will output from
- *sdm\_config\_t::clk\_src* sel[ects the source clock for th](#page-956-0)e SDM module. Note that, all channels should select the same clock source.
- *sdm\_config\_t::[sample\\_rate\\_h](#page-957-0)z* sets the sample rate of the SDM module.
- *[sdm\\_config\\_t::invert\\_o](#page-957-1)ut* sets whether to invert the output signal.
- *[sdm\\_config\\_t::io\\_loop](#page-957-2)\_back* is for debugging purposes only. It enables both the GPIO's input and output ability through the GPIO matrix peripheral.

The function  $sdm$  new channel() can fail due to various errors such as insufficient memory, invalid arguments, etc. S[pecifically, when there are no more f](#page-958-2)ree channels (i.e. all hardware SDM channels have been used up), then *ESP\_[ERR\\_NOT\\_FOUND](#page-958-3)* will be returned.

If a previously created SDM channel is no longer required, you should recycle it by calling *sdm\_del\_channel()*. It allows th[e underlying HW channel](#page-956-0) to be used for other purposes. Before deleting a SDM channel handle, you should disable it by *sdm\_channel\_disable()* in advance or make sure it has not enabled yet by *[sdm\\_channel\\_enable](#page-1486-0)()*.

# **Creating a SDM Channel w[ith Sample Rate of 1MHz](#page-956-1)**

```
sdm_channel_handle_t chan = NULL;
 sdm_config_t config = {
     .clk_src = SDM_CLK_SRC_DEFAULT,
     .sample_rate_hz = 1 * 1000 * 1000,
     .gpio_num = 0,
};
ESP_ERROR_CHECK(sdm_new_channel(&config, &chan));
```
**Enable and Disable Channel** Before doing further IO control to the SDM channel, you should enable it first, by calling *sdm\_channel\_enable()*. Internally, this function will:

- switch the channel state from **init** to **enable**
- <span id="page-954-1"></span>• acquire a proper power management lock is a specific clock source (e.g. APB clock) is selected. See also *[Power management](#page-956-2)* for more information.

On the contrary, calling *sdm\_channel\_disable()* will do the opposite, that is, put the channel back to the **init** state and release the power management lock.

**Set Equivalent Duty Cycle** [For the output PDM s](#page-956-1)ignals, the duty cycle refers to the percentage of high level cycles to the whole statistical period. The average output voltage from the channel is calculated by Vout = VDD\_IO / 256  $*$  duty + VDD\_IO / 2. Thus the range of the duty input parameter of *sdm\_channel\_set\_duty()* is from -128 to 127 (eight bit signed integer). For example,if zero value is set, then the output signal's duty will be about  $50\%$ .

<span id="page-954-2"></span>**Power Management** When power management is enabled (i.e. *CONFIG\_PM\_ENABLE* is on), the system will [adjust the APB frequency before g](#page-957-3)oing into light sleep, thus potentially changing the sample rate of the sigma-delta modulator.

<span id="page-954-3"></span>However, the driver can prevent the system from changing APB frequency by acquiring a power management lock of type *ESP\_PM\_APB\_FREQ\_MAX*. Whenever the driver [creates a SDM channe](#page-1155-0)l instance that has selected *SDM\_CLK\_SRC\_APB* as its clock source, the driver will guarantee that the power management lock is acquired when enable the channel by *sdm\_channel\_enable()*. Likewise, the driver releases the lock when *sdm\_channel\_disable()* is called for that channel.

**IRAM Safe** There's a Kconfig option *CONFIG\_SDM\_CTRL\_FUNC\_IN\_IRAM* that can put commonly used IO control functions into IRAM as well. So that these functions can also be executable when the cache is disabled. These IO control functions are listed as follows:

<span id="page-955-0"></span>• *sdm\_channel\_set\_duty()*

**Thread Safety** The factory function *sdm\_new\_channel()* is guaranteed to be thread safe by the driver, which means[, user can call it from different R](#page-957-3)TOS tasks without protection by extra locks. The following functions are allowed to run under ISR context, the driver uses a critical section to prevent them being called concurrently in both task and ISR.

<span id="page-955-1"></span>• *sdm\_channel\_set\_duty([\)](#page-956-0)*

Other functions that take the *sdm\_channel\_handle\_t* as the first positional parameter, are not treated as thread safe. Which means the user should avoid calling them from multiple tasks.

# **Kconfig Options**

- *CONFIG\_SDM\_CTRL\_FUNC\_IN\_IRAM* controls where to place the SDM channel control functions (IRAM or Flash), see *IRAM Safe* for more information.
- <span id="page-955-2"></span>• *CONFIG\_SDM\_ENABLE\_DEBUG\_LOG* is used to enabled the debug log output. Enable this option will increase the firmware binary size.

# **Conv[ert to analog signal \(Optional\)](#page-1130-0)**

Typically, if the sigma-delta signal is connected to an LED, you don't have to add any filter between them (because our eyes are a low pass filter naturally). However, if you want to check the real voltage or watch the analog waveform, you need to design an analog low pass filter. Also, it is recommended to use an active filter instead of a passive filter to gain better isolation and not lose too much voltage.

For example, you can take the following Sallen-Key topology Low Pass Filter as a reference.

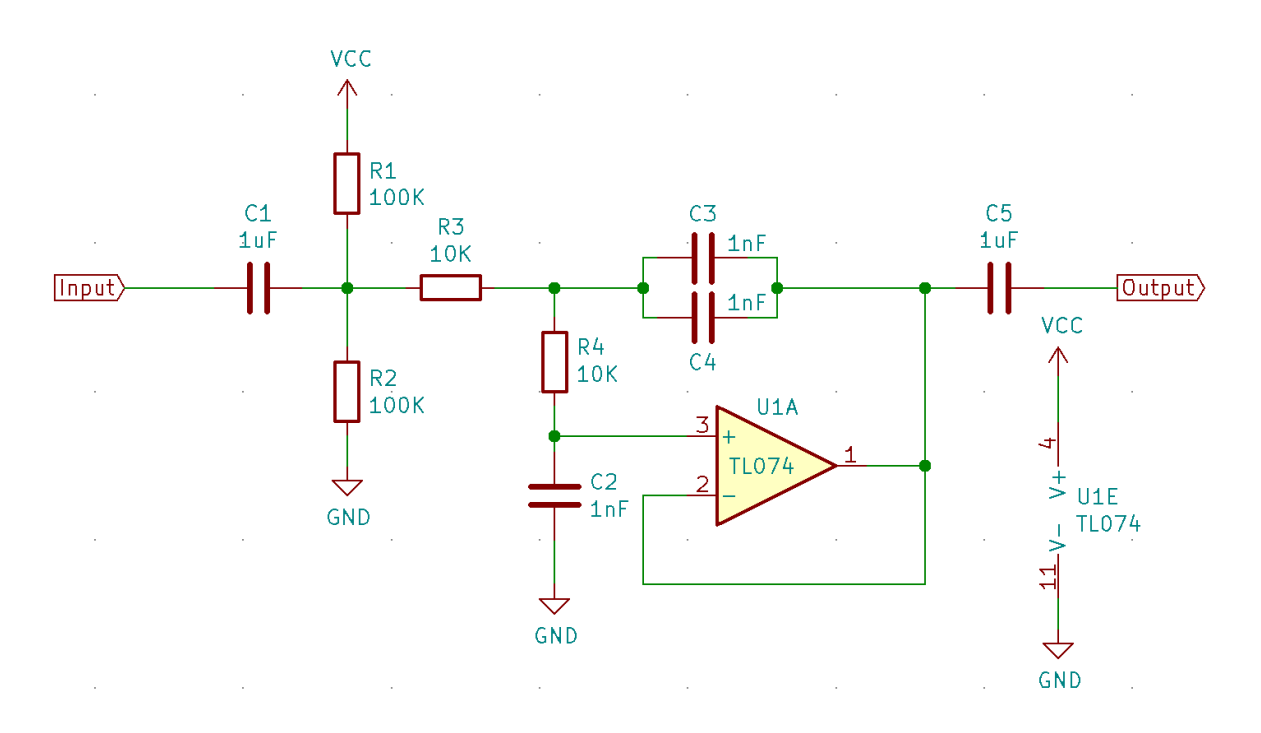

图 16: Sallen-Key Low Pass Filter

# **Application Example**

• LED driven by a GPIO that is modulated with Sigma-Delta: peripherals/sigma\_delta.

# **API Reference**

# **Header File**

• components/driver/include/driver/sdm.h

# **Functions**

*esp\_err\_t* **[sdm\\_new\\_channel](https://github.com/espressif/esp-idf/blob/v5.0.3/components/driver/include/driver/sdm.h)**(const *sdm\_config\_t* \*config, *sdm\_channel\_handle\_t* \*ret\_chan)

<span id="page-956-0"></span>Create a new Sigma Delta channel.

**参数**

- **config** –**[in]** SD[M configurati](#page-957-0)on
- **ret\_chan** –**[out]** Returned SDM chan[nel handle](#page-958-0)

**返回**

- ESP\_OK: Create SDM channel successfully
- ESP\_ERR\_INVALID\_ARG: Create SDM channel failed because of invalid argument
- ESP\_ERR\_NO\_MEM: Create SDM channel failed because out of memory
- ESP\_ERR\_NOT\_FOUND: Create SDM channel failed because all channels are used up and no more free one
- ESP\_FAIL: Create SDM channel failed because of other error
- *esp\_err\_t* **sdm\_del\_channel**(*sdm\_channel\_handle\_t* chan)

Delete the Sigma Delta channel.

**参数 chan** –**[in]** SDM channel created by sdm\_new\_channel

**返回**

- ESP OK: D[elete the SDM channel s](#page-958-0)uccessfully
- ESP\_ERR\_INVALID\_ARG: Delete the SDM channel failed because of invalid argument
- ESP\_ERR\_INVALID\_STATE: Delete the SDM channel failed because the channel is not in init state
- ESP\_FAIL: Delete the SDM channel failed because of other error

### *esp\_err\_t* **sdm\_channel\_enable**(*sdm\_channel\_handle\_t* chan)

Enable the Sigma Delta channel.

<span id="page-956-2"></span>**[备注](#page-1487-0):** This function will transit [the channel state from i](#page-958-0)nit to enable.

**备注:** This function will acquire a PM lock, if a specific source clock (e.g. APB) is selected in the *sdm\_config\_t*, while CONFIG\_PM\_ENABLE is enabled.

# **参数 chan** –**[in]** SDM channel created by sdm\_new\_channel **[返回](#page-957-4)**

- ESP\_OK: Enable SDM channel successfully
- ESP\_ERR\_INVALID\_ARG: Enable SDM channel failed because of invalid argument
- ESP\_ERR\_INVALID\_STATE: Enable SDM channel failed because the channel is already enabled
- ESP\_FAIL: Enable SDM channel failed because of other error

### *esp\_err\_t* **sdm\_channel\_disable**(*sdm\_channel\_handle\_t* chan)

<span id="page-956-1"></span>Disable the Sigma Delta channel.

# **参数 chan** –**[in]** SDM channel created by sdm\_new\_channel **返回**

- ESP\_OK: Disable SDM channel successfully
- ESP\_ERR\_INVALID\_ARG: Disable SDM channel failed because of invalid argument
- ESP\_ERR\_INVALID\_STATE: Disable SDM channel failed because the channel is not enabled yet
- ESP\_FAIL: Disable SDM channel failed because of other error

#### *esp\_err\_t* **sdm\_channel\_set\_duty**(*sdm\_channel\_handle\_t* chan, int8\_t duty)

Set the duty cycle of the PDM output signal.

<span id="page-957-3"></span>**[备注](#page-1487-0):** For PDM signals, duty cycl[e refers to the percentage](#page-958-0) of high level cycles to the whole statistical period. The average output voltage could be Vout = VDD\_IO / 256 \* duty + VDD\_IO / 2

**备注:** If the duty is set to zero, the output signal is like a 50% duty cycle square wave, with a frequency around (sample\_rate\_hz / 4).

**备注:** The duty is proportional to the equivalent output voltage after a low-pass-filter.

**备注:** This function is allowed to run within ISR context

**备注:** This function will be placed into IRAM if CONFIG\_SDM\_CTRL\_FUNC\_IN\_IRAM is on, so that it' s allowed to be executed when Cache is disabled

# **参数**

- **chan** –**[in]** SDM channel created by sdm\_new\_channel
- **duty** –**[in]** Equivalent duty cycle of the PDM output signal, ranges from -128 to 127. But the range of [-90, 90] can provide a better randomness.

#### **返回**

- ESP\_OK: Set duty cycle successfully
- ESP\_ERR\_INVALID\_ARG: Set duty cycle failed because of invalid argument
- ESP\_FAIL: Set duty cycle failed because of other error

### **Structures**

# struct **sdm\_config\_t**

Sigma Delta channel configuration.

# <span id="page-957-4"></span><span id="page-957-0"></span>**Public Members**

### <span id="page-957-1"></span>int **gpio\_num**

<span id="page-957-2"></span>GPIO number

### *sdm\_clock\_source\_t* **clk\_src**

Clock source

# uint32\_t **[sample\\_](#page-958-4)rate\_hz**

Sample rate in Hz, it determines how frequent the modulator outputs a pulse

# <span id="page-958-1"></span>uint32\_t **invert\_out**

Whether to invert the output signal

# <span id="page-958-2"></span>uint32\_t **io\_loop\_back**

For debug/test, the signal output from the GPIO will be fed to the input path as well

<span id="page-958-3"></span>struct *sdm\_config\_t*::[anonymous] **flags** Extra flags

# **Type Defin[itions](#page-957-0)**

typedef struct sdm\_channel\_t \***sdm\_channel\_handle\_t**

Type of Sigma Delta channel handle.

# <span id="page-958-0"></span>**Header File**

• components/hal/include/hal/sdm\_types.h

# **Type Definitions**

typedef *[soc\\_periph\\_sdm\\_clk\\_src\\_t](https://github.com/espressif/esp-idf/blob/v5.0.3/components/hal/include/hal/sdm_types.h)* **sdm\_clock\_source\_t**

# <span id="page-958-4"></span>**2.6.17 [SPI Master Driver](#page-797-0)**

SPI Master driver is a program that controls ESP32-C3' s SPI peripherals while they function as masters.

# **Overview of ESP32-C3's SPI peripherals**

ESP32-C3 integrates 3 SPI peripherals.

- SPI0 and SPI1 are used internally to access the ESP32-C3's attached flash memory. Both controllers share the same SPI bus signals, and there is an arbiter to determine which can access the bus. Currently, SPI Master driver does not support SPI1 bus.
- SPI2 is a general purpose SPI controller. It has an independent signal bus with the same name. The bus has 6 CS lines to drive up to 6 SPI slaves.

# **Terminology**

The terms used in relation to the SPI master driver are given in the table below.

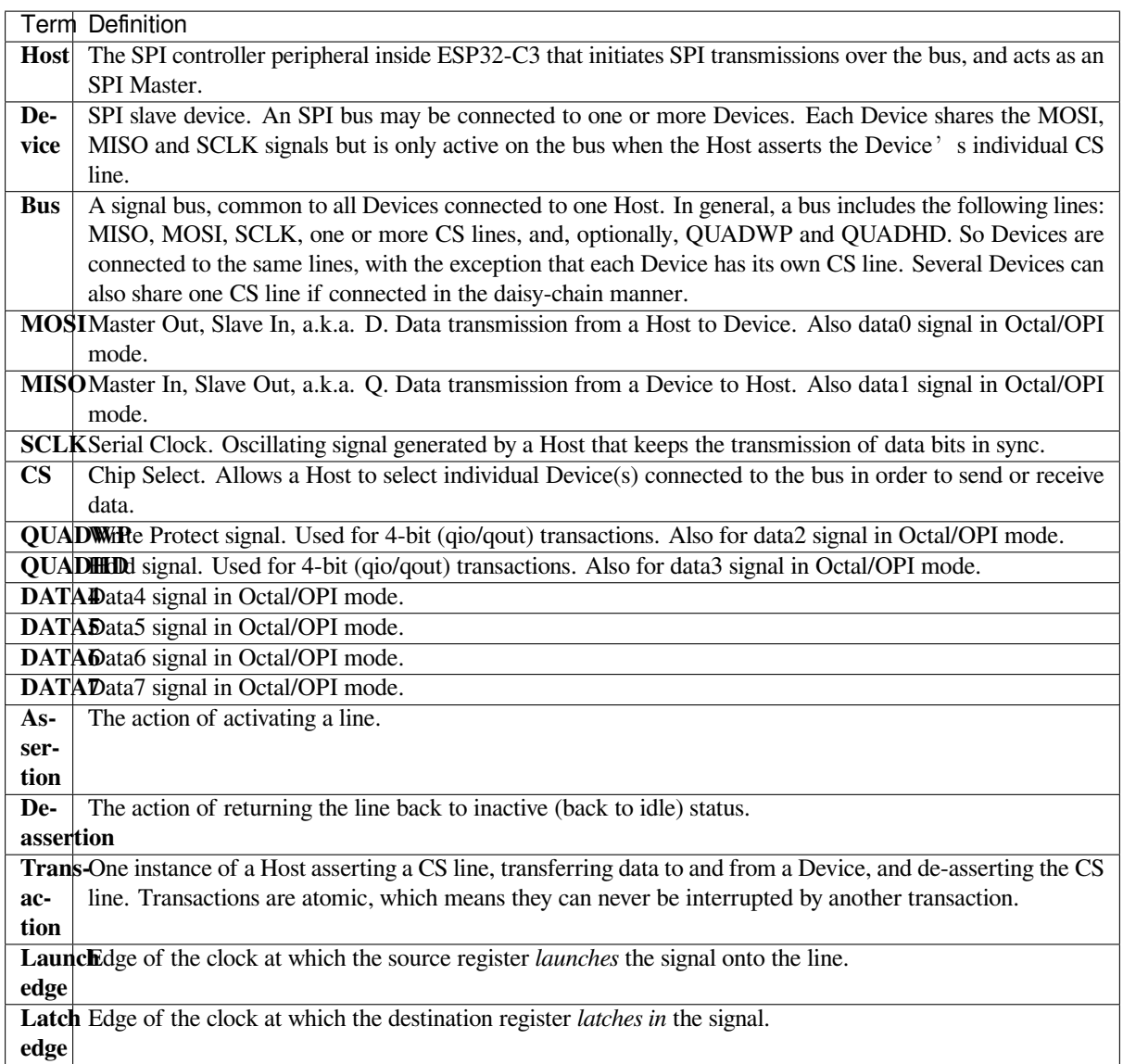

# **Driver Features**

The SPI master driver governs communications of Hosts with Devices. The driver supports the following features:

- Multi-threaded environments
- Transparent handling of DMA transfers while reading and writing data
- Automatic time-division multiplexing of data coming from different Devices on the same signal bus, see *SPI* 总线锁.

**警告:** The SPI master driver has the concept of multiple Devices connected to a single bus (sharing a si[n](#page-960-0)gle [ESP32-C](#page-960-0)3 SPI peripheral). As long as each Device is accessed by only one task, the driver is thread safe. However, if multiple tasks try to access the same SPI Device, the driver is **not thread-safe**. In this case, it is recommended to either:

- Refactor your application so that each SPI peripheral is only accessed by a single task at a time.
- Add a mutex lock around the shared Device using *xSemaphoreCreateMutex*.

# **SPI 特性**

**SPI 总线锁** 为了多路复用来自不同驱动的不同设备,包括 SPI 主机、SPI Flash 等驱动,每个 SPI 总线 上都有一个 SPI 总线锁。驱动程序可以通过对锁的仲裁,将设备连接到总线上。

<span id="page-960-0"></span>每个总线锁都已初始化并注册了后台服务 (BG)。所有请求在总线上进行传输的设备都应等到 BG 被成功 禁用后再开始传输。

• 在 SPI1 总线上,BG 为高速缓存。总线锁可以在设备操作开始前禁用高速缓存,并在设备释放锁后 再次启用它。SPI1 上的任何设备都无法使用 ISR, 因为当高速缓存被禁用时, 让出当前任务的执行 权是没有意义的。

SPI 主机驱动程序暂不支持 SPI1 总线。只有 SPI Flash 驱动程序可以连接到该总线。

• 对于其他总线,驱动程序可以将其 ISR 注册为 BG。当一个设备任务要求独占总线时,总线锁将阻 塞该任务,同时禁用 ISR,并在 ISR 被成功禁用后,解除对该任务的阻塞。当任务释放锁时,如果 ISR 中还有待处理的事务,锁也将尝试恢复 ISR。

# **SPI Transactions**

An SPI bus transaction consists of five phases which can be found in the table below. Any of these phases can be skipped.

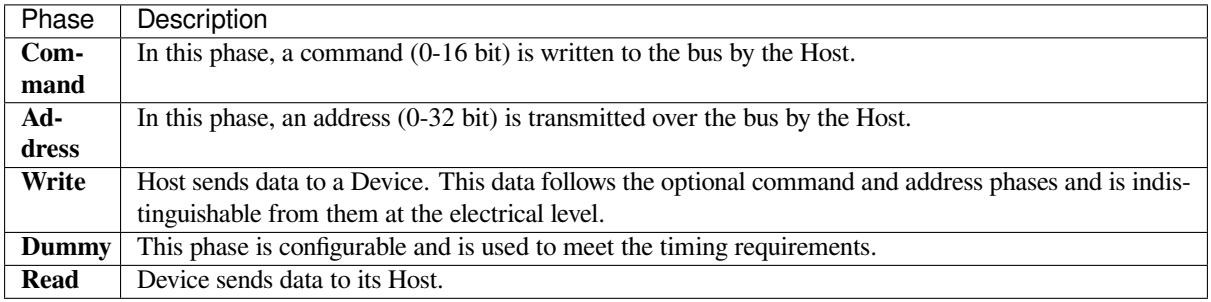

The attributes of a transaction are determined by the bus configuration structure *spi\_bus\_config\_t*, device configuration structure *spi\_device\_interface\_config\_t*, and transaction configuration structure *spi\_transaction\_t*.

An SPI Host can send full-duplex transactions, during which the read and write phas[es occur simultaneously.](#page-967-0) The total transaction length is det[ermined by the sum of the following member](#page-974-0)s:

- *[spi\\_device\\_in](#page-975-0)terface\_config\_t::command\_bits*
- *spi\_device\_interface\_config\_t::address\_bits*
- *spi\_transaction\_t::length*

While the member *[spi\\_transaction\\_t::rxlength](#page-974-1)* only determines the length of data received into the buffer.

In ha[lf-duplex transactions, the read and](#page-976-0) [write phases are not s](#page-974-2)imultaneous (one direction at a time). The lengths of the write and read phases are determined by *spi\_transaction\_t::length* and *spi\_transacti[on\\_t::rxlength](#page-976-1)* respectively.

The command and address phases are optional, as not every SPI device requires a command and/or address. This is reflected in the Device's configuration: if *spi\_device\_interface\_config\_t::command\_bits* and/or *[spi\\_device\\_interface\\_config](#page-976-1)\_t::address\_bits* are s[et to zero, no command or address phas](#page-976-0)e will occur.

The read and write phases can also be optional, as not every transaction requires both writing and reading data. If *spi\_transaction\_t::rx\_buffer* is NULL and *[SPI\\_TRANS\\_USE\\_RXDATA](#page-974-1)* is not set, the read phase is skipped. If *[spi\\_transaction\\_t::tx\\_buffer](#page-974-2)* is NULL and *SPI\_TRANS\_USE\_TXDATA* is not set, the write phase is skipped.

The driver supports two types of transactions: the interrupt transactions and polling transactions. The programmer can choose to use a different transaction type per Device. If your Device requires both transaction types, see *Notes on Sending Mixed Transactions to the Same Device*.

**Interrupt Transactions** Interrupt transactions will block the transaction routine until the transaction com[pletes,](#page-963-0) [thus allowing the CPU to run other tasks.](#page-963-0)

<span id="page-961-1"></span>An application task can queue multiple transactions, and the driver will automatically handle them one-by-one in the interrupt service routine (ISR). It allows the task to switch to other procedures until all the transactions complete.

**Polling Transactions** Polling transactions do not use interrupts. The routine keeps polling the SPI Host's status bit until the transaction is finished.

<span id="page-961-2"></span>All the tasks that use interrupt transactions can be blocked by the queue. At this point, they will need to wait for the ISR to run twice before the transaction is finished. Polling transactions save time otherwise spent on queue handling and context switching, which results in smaller transaction duration. The disadvantage is that the CPU is busy while these transactions are in progress.

The *spi\_device\_polling\_end()* routine needs an overhead of at least 1 us to unblock other tasks when the transaction is finished. It is strongly recommended to wrap a series of polling transactions using the functions *spi\_device\_acquire\_bus()* and *spi\_device\_release\_bus()* to avoid the overhead. For more information, see *Bus Acquiring*.

**[Transaction Line Mode](#page-973-0)** Supported lin[e modes for ESP32-C3 are listed as f](#page-973-1)ollows, to make use of these modes, set the member *flags* in the struct *spi\_transaction\_t* as shown in the *Transaction Flag* column. If you want to check if cor[responding IO](#page-962-0) pins are set or not, set the member *flags* in the *spi\_bus\_config\_t* as shown in the *Bus IO setting Flag* column.

<span id="page-961-0"></span>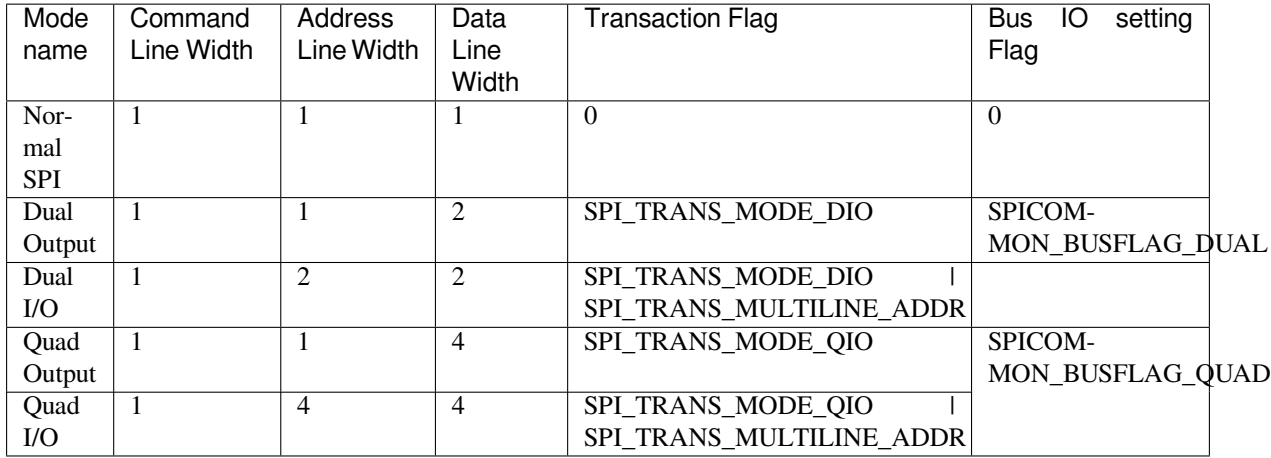

**Command and Address Phases** During the command and address phases, the members *spi\_transaction\_t::cmd* and *spi\_transaction\_t::addr* are sent to the bus, nothing is read at this time. The default lengths of the command and address phases are set in *spi\_device\_interface\_config\_t* by calling *spi\_bus\_add\_device()*. If the flags *SPI\_TRANS\_VARIABLE\_CMD* and *SPI\_TRANS\_VARIABLE\_ADDR* in the member *spi\_transaction\_t::flags* are not set, the driver [automatically sets the length of the](#page-975-1)se [phases to default values during Devic](#page-975-2)e initialization.

If the lengths of the command and address phases [need to be variable, declare the](#page-974-0) struct *spi[\\_transaction\\_ext\\_t](#page-970-0)*, set the flags *SP[I\\_TRANS\\_VARIABLE\\_CMD](#page-978-0)* and/or *[SPI\\_TRANS\\_VARIABLE\\_ADDR](#page-978-1)* in the member *s[pi\\_transaction\\_ext\\_t::bas](#page-975-3)e* and configure the rest of base as usual. Then the length of each phase will be equal to *spi\_transaction\_ext\_t::command\_bits* and *spi\_transaction\_ext\_t::address\_bits* set in the struct *spi\_transaction\_ext\_t*.

If the command and address phase need to be as the same number of lines as data phase, you need to set *SPI\_TRANS\_MULTILINE\_CMD* and/or *SPI\_TRANS\_MULTILINE\_ADDR* to the *flags* member in the struct *spi\_transaction\_t*. Also see *Transaction Line Mode*.

**Write and Read Phases** Normally, the data that needs to be transferred to or from a Device will be read [from or written to a chun](#page-975-0)k of me[mory indicated by the m](#page-961-0)embers *spi\_transaction\_t::rx\_buffer* and *spi\_transaction\_t::tx\_buffer*. If DMA is enabled for transfers, the buffers are required to be:

- 1. Allocated in DMA-capable internal memory. If *external PSRAM is enabled*, this means using pvPortMallocCaps(size, MALLOC\_CAP\_DMA).
- 2. [32-bit aligned \(staring from a 32-bit](#page-976-5) boundary and having a l[ength of multiples of 4 bytes\).](#page-976-4)

If these requirements are not satisfied, the transaction efficiency [will be affected due to the allo](#page-1646-0)cation and copying of temporary buffers.

If using more than one data lines to transmit, please set *SPI\_DEVICE\_HALFDUPLEX* flag for the member *flags* in the struct *spi\_device\_interface\_config\_t*. And the member *flags* in the struct *spi\_transaction\_t* should be set as described in *Transaction Line Mode*.

**备注:** [Half-duplex transactions with both read and](#page-974-0) write phases are not supported. Pleas[e use full duplex mode.](#page-975-0)

**Bus Acquiring** Sometimes you might want to send SPI transactions exclusively and continuously so that it takes as little time as possible. For this, you can use bus acquiring, which helps to suspend transactions (both polling or interrupt) to other devices until the bus is released. To acquire and release a bus, use the functions *spi\_device\_acquire\_bus()* and *spi\_device\_release\_bus()*.

### <span id="page-962-0"></span>**Driver Usage**

- [Initialize an SPI bus by calling](#page-973-0) the function *[spi\\_bus\\_initialize\(](#page-973-1))*. Make sure to set the correct I/O pins in the struct *spi\_bus\_config\_t*. Set the signals that are not needed to -1.
- Register a Device connected to the bus with the driver by calling the function *spi\_bus\_add\_device()*. Make sure to configure any timing requirements the device might need with the parameter  $dev\ cont$  config. You should now have obtained the Device'[s handle which will be used wh](#page-967-1)en sending a transaction to it.
- To interact witht[he Device, fill one or mor](#page-967-0)e *spi\_transaction\_t* structs with any transaction parameters required. Then send the structs either using a polling transaction or an interru[pt transaction:](#page-970-0)
	- **–** *Interrupt* Either queue all transactions by calling the function *spi\_device\_queue\_trans()* and, at a later time, query the result using the function *spi\_device\_get\_trans\_result()*, or handle all requests synchronously [by feeding them into](#page-975-0) *spi\_device\_transmit()*.
	- **–** *Polling* Call the function *spi\_device\_polling\_transmit()* to send polling transactions. [Alter](#page-961-1)natively, if you want to insert something in b[etween, send the transactions by u](#page-971-0)sing *spi\_device\_polling\_start()* and *spi\_[device\\_polling\\_end\(\)](#page-971-1)*.
- (Optional) To perform back-to-back transactions w[ith a Device, call the](#page-972-0) function *spi[\\_devic](#page-961-2)e\_acquire\_bus()* [before sending transactions and](#page-973-2) *spi\_device\_release\_bus()* after the transactions have been sent.
- (Optional[\) To unload the driver for a certain Devic](#page-972-1)e, call *[spi\\_bus\\_remove\\_device\(\)](#page-972-2)* with the Device handle as an argument.
- [\(Optional\) To remove the driver](#page-973-0) for a bus, make sure no m[ore drivers are attached and call](#page-973-1) *spi\_bus\_free()*.

The example code for the SPI master driver can be found in the [peripherals/spi\\_master](#page-971-2) directory of ESP-IDF examples.

**Transactions with Data Not Exceeding 32 Bits** W[hen the transaction](https://github.com/espressif/esp-idf/tree/v5.0.3/examples/peripherals/spi_master) data size is equal to or less than 32 bits, it will be sub-optimal to allocate a buffer for the data. The data can be directly stored in the transaction struct instead. For transmitted data, it can be achieved by using the

*spi\_transaction\_t::tx\_data* member and setting the *SPI\_TRANS\_USE\_TXDATA* flag on the transmission. For received data, use *spi\_transaction\_t::rx\_data* and set *SPI\_TRANS\_USE\_RXDATA*. In both cases, do not touch the *spi\_transaction\_t::tx\_buffer* or *spi\_transaction\_t::rx\_buffer* members, because they use the same memory locations as *spi\_transaction\_t::tx\_data* and *[spi\\_transaction\\_t::rx\\_data](#page-976-6)*.

**Transactions with Integ[ers Other Than](#page-976-5) uint8\_t** An SPI Host r[eads and writes data into memory byte by](#page-976-6) [byte.](#page-976-4) [By default, data is sent with the most sig](#page-976-7)nificant bit (MSB) first, as LSB first used in rare cases. If a value less than 8 bits needs to be sent, the bits should be written into memory in the MSB first manner.

For example, if  $0b00010$  needs to be sent, it should be written into a uint  $8_t$  variable, and the length for reading should be set to 5 bits. The Device will still receive 8 bits with 3 additional "random" bits, so the reading must be performed correctly.

On top of that, ESP32-C3 is a little-endian chip, which means that the least significant byte of uint $16_t$  t and uint 32 t variables is stored at the smallest address. Hence, if uint  $16$  t is stored in memory, bits [7:0] are sent first, followed by bits [15:8].

For cases when the data to be transmitted has the size differing from  $\text{uint8}$  t arrays, the following macros can be used to transform data to the format that can be sent by the SPI driver directly:

- *SPI\_SWAP\_DATA\_TX* for data to be transmitted
- *SPI\_SWAP\_DATA\_RX* for data received

**Notes [on Sending Mixed Tran](#page-969-0)sactions to the Same Device** To reduce coding complexity, send only one type of transa[ctions \(interrupt or pollin](#page-969-1)g) to one Device. However, you still can send both interrupt and polling transactions alternately. The notes below explain how to do this.

<span id="page-963-0"></span>The polling transactions should be initiated only after all the polling and interrupt transactions are finished.

Since an unfinished polling transaction blocks other transactions, please do not forget to call the function *spi\_device\_polling\_end()* after *spi\_device\_polling\_start()* to allow other transactions or to allow other Devices to use the bus. Remember that if there is no need to switch to other tasks during your polling transaction, you can initiate a transaction with *spi\_device\_polling\_transmit()* so that it will be ended automatically.

[In-flight polling transactions a](#page-972-2)re [disturbed by the ISR operation](#page-972-1) to accommodate interrupt transactions. Always make sure that all the interrupt transactions sent to the ISR are finished before you call *spi\_device\_polling\_start()*[. To do that, yo](#page-973-2)u can keep calling *spi\_device\_get\_trans\_result()* until all the transactions are returned.

To have better control of the calling sequence of functions, send mixed transactions to the same Device only within a single task.

# **Transfer Speed Considerations**

There are three factors limiting the transfer speed:

- Transaction interval
- SPI clock frequency
- Cache miss of SPI functions, including callbacks

The main parameter that determines the transfer speed for large transactions is clock frequency. For multiple small transactions, the transfer speed is mostly determined by the length of transaction intervals.

**Transaction Duration** Transaction duration includes setting up SPI peripheral registers, copying data to FIFOs or setting up DMA links, and the time for SPI transaction.

Interrupt transactions allow appending extra overhead to accommodate the cost of FreeRTOS queues and the time needed for switching between tasks and the ISR.

For **interrupt transactions**, the CPU can switch to other tasks when a transaction is in progress. This saves the CPU time but increases the transaction duration. See *Interrupt Transactions*. For **polling transactions**, it does not block the task but allows to do polling when the transaction is in progress. For more information, see *Polling Transactions*.

If DMA is enabled, setting up the linked list requires about 2 us per transaction. When a master is transferring data, it automatically reads the data from the linked list. If DMA is not enabled, the CPU has to write and read each byte from the FIFO by itself. Usually, this is faster [than 2 us, but the tran](#page-961-1)saction length is limited [to 64 bytes for both](#page-961-2) write and read.

Typical transaction duration for one byte of data are given below.

- Interrupt Transaction via DMA: 28  $\mu$ s.
- Interrupt Transaction via CPU: 27 µs.
- Polling Transaction via DMA: 10  $\mu$ s.
- Polling Transaction via CPU: 9  $\mu$ s.

**SPI Clock Frequency** Transferring each byte takes eight times the clock period *8/fspi*.

**Cache Miss** The default config puts only the ISR into the IRAM. Other SPI related functions, including the driver itself and the callback, might suffer from cache misses and will need to wait until the code is read from flash. Select *CONFIG\_SPI\_MASTER\_IN\_IRAM* to put the whole SPI driver into IRAM and put the entire callback(s) and its callee functions into IRAM to prevent cache misses.

For an interrupt transaction, the overall cost is  $20+8n/Fspi/MHz$  [us] for n bytes transferred in one transaction. Hence, the transferring speed is:  $n/(20+8n/F\text{spi})$ . An example of transferring speed at 8 MHz clock speed is given [in the following table.](#page-1127-0)

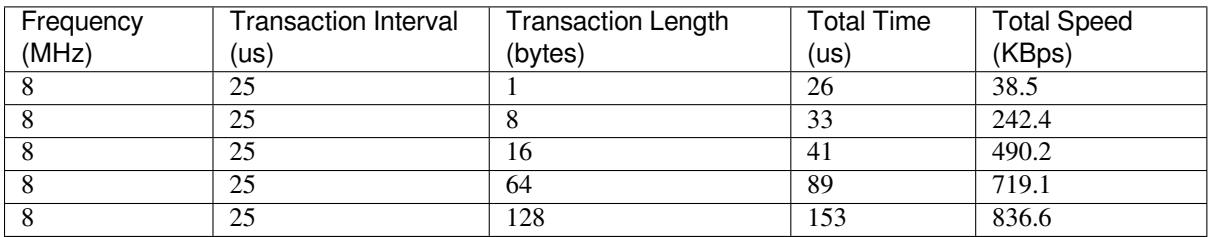

When a transaction length is short, the cost of transaction interval is high. If possible, try to squash several short transactions into one transaction to achieve a higher transfer speed.

Please note that the ISR is disabled during flash operation by default. To keep sending transactions during flash operations, enable *CONFIG\_SPI\_MASTER\_ISR\_IN\_IRAM* and set *ESP\_INTR\_FLAG\_IRAM* in the member *spi\_bus\_config\_t::intr\_flags*. In this case, all the transactions queued before starting flash operations will be handled by the ISR in parallel. Also note that the callback of each Device and their callee functions should be in IRAM, or your callback will crash due to cache miss. For more details, see *IRAM* 安全中断处理程序.

# **[Application Example](#page-969-2)**

The code example for using the SPI master half duplex mode to read/write a A[T93C46D EEPROM \(8-bit](#page-1379-0) mode) can be found in the peripherals/spi\_master/hd\_eeprom directory of ESP-IDF examples.

# **API Reference - SPI Common**

### **Header File**

• components/hal/include/hal/spi\_types.h

#### **Structures**

### struct **spi\_line\_mode\_t**

Line mode of SPI transaction phases: CMD, ADDR, DOUT/DIN.

### **Public Members**

### uint8\_t **cmd\_lines**

The line width of command phase, e.g. 2-line-cmd-phase.

# uint8\_t **addr\_lines**

The line width of address phase, e.g. 1-line-addr-phase.

# uint8\_t **data\_lines**

The line width of data phase, e.g. 4-line-data-phase.

# **Enumerations**

### enum **spi\_host\_device\_t**

Enum with the three SPI peripherals that are software-accessible in it.

<span id="page-965-0"></span>*Values:*

# enumerator **SPI1\_HOST** SPI1.

enumerator **SPI2\_HOST** SPI2.

enumerator **SPI\_HOST\_MAX** invalid host value

# enum **spi\_clock\_source\_t**

*Values:*

# enumerator **SPI\_CLK\_APB**

Select APB as the source clock.

# enumerator **SPI\_CLK\_XTAL**

Select XTAL as the source clock.

# enum **spi\_event\_t**

SPI Events.

*Values:*

### enumerator **SPI\_EV\_BUF\_TX**

The buffer has sent data to master.

# enumerator **SPI\_EV\_BUF\_RX**

The buffer has received data from master.

# enumerator **SPI\_EV\_SEND\_DMA\_READY**

Slave has loaded its TX data buffer to the hardware (DMA).

#### enumerator **SPI\_EV\_SEND**

Master has received certain number of the data, the number is determined by Master.

#### enumerator **SPI\_EV\_RECV\_DMA\_READY**

Slave has loaded its RX data buffer to the hardware (DMA).

### enumerator **SPI\_EV\_RECV**

Slave has received certain number of data from master, the number is determined by Master.

# enumerator **SPI\_EV\_CMD9**

Received CMD9 from master.

# enumerator **SPI\_EV\_CMDA** Received CMDA from master.

enumerator **SPI\_EV\_TRANS** A transaction has done.

# enum **spi\_command\_t**

SPI command.

*Values:*

enumerator **SPI\_CMD\_HD\_WRBUF**

enumerator **SPI\_CMD\_HD\_RDBUF**

enumerator **SPI\_CMD\_HD\_WRDMA**

enumerator **SPI\_CMD\_HD\_RDDMA**

enumerator **SPI\_CMD\_HD\_SEG\_END**

enumerator **SPI\_CMD\_HD\_EN\_QPI**

enumerator **SPI\_CMD\_HD\_WR\_END**

enumerator **SPI\_CMD\_HD\_INT0**

enumerator **SPI\_CMD\_HD\_INT1**

enumerator **SPI\_CMD\_HD\_INT2**

#### **Header File**

• components/driver/include/driver/spi\_common.h

#### **Functions**

*esp\_err\_t* **spi\_bus\_initialize**(*spi\_host\_device\_t* host\_id, const *spi\_bus\_config\_t* \*bus\_config, *spi\_dma\_chan\_t* dma\_chan)

<span id="page-967-1"></span>Initialize a SPI bus.

### **[警](#page-1487-0)告:** SPI0/1 is not supporte[d](#page-970-1)

**警告:** If a DMA channel is selected, any transmit and receive buffer used should be allocated in DMAcapable memory.

**警告:** The ISR of SPI is always executed on the core which calls this function. Never starve the ISR on this core or the SPI transactions will not be handled.

#### **参数**

- **host\_id** –SPI peripheral that controls this bus
- **bus\_config** –Pointer to a *spi\_bus\_config\_t* struct specifying how the host should be initialized
- **dma\_chan** –- Selecting a DMA channel for an SPI bus allows transactions on the bus with size only limited by the amount of internal memory.
	- **–** Selecting SPI\_DMA\_DISA[BLED limits the](#page-967-2) size of transactions.
	- **–** Set to SPI\_DMA\_DISABLED if only the SPI flash uses this bus.
	- **–** Set to SPI\_DMA\_CH\_AUTO to let the driver to allocate the DMA channel.

**返回**

- ESP\_ERR\_INVALID\_ARG if configuration is invalid
- ESP\_ERR\_INVALID\_STATE if host already is in use
- ESP\_ERR\_NOT\_FOUND if there is no available DMA channel
- ESP\_ERR\_NO\_MEM if out of memory
- ESP\_OK on success

### *esp\_err\_t* **spi\_bus\_free**(*spi\_host\_device\_t* host\_id)

Free a SPI bus.

**[警](#page-1487-0)告:** In order for t[his to succeed, all](#page-965-0) devices have to be removed first.

**参数 host\_id** –SPI peripheral to free **返回**

- ESP\_ERR\_INVALID\_ARG if parameter is invalid
- ESP\_ERR\_INVALID\_STATE if bus hasn't been initialized before, or not all devices on the bus are freed
- ESP\_OK on success

### **Structures**

struct **spi\_bus\_config\_t**

This is a configuration structure for a SPI bus.

<span id="page-967-2"></span><span id="page-967-0"></span>You can use this structure to specify the GPIO pins of the bus. Normally, the driver will use the GPIO matrix to route the signals. An exception is made when all signals either can be routed through the IO\_MUX or are -1. In that case, the IO\_MUX is used, allowing for >40MHz speeds.

**备注:** Be advised that the slave driver does not use the quadwp/quadhd lines and fields in *spi\_bus\_config\_t* refering to these lines will be ignored and can thus safely be left uninitialized.

### **Public Members**

### int **mosi\_io\_num**

GPIO pin for Master Out Slave In (=spi\_d) signal, or -1 if not used.

# int **data0\_io\_num**

GPIO pin for spi data0 signal in quad/octal mode, or -1 if not used.

#### int **miso\_io\_num**

GPIO pin for Master In Slave Out (=spi\_q) signal, or -1 if not used.

### int **data1\_io\_num**

GPIO pin for spi data1 signal in quad/octal mode, or -1 if not used.

### int **sclk\_io\_num**

GPIO pin for SPI Clock signal, or -1 if not used.

#### int **quadwp\_io\_num**

GPIO pin for WP (Write Protect) signal, or -1 if not used.

### int **data2\_io\_num**

GPIO pin for spi data2 signal in quad/octal mode, or -1 if not used.

# int **quadhd\_io\_num**

GPIO pin for HD (Hold) signal, or -1 if not used.

# int **data3\_io\_num**

GPIO pin for spi data3 signal in quad/octal mode, or -1 if not used.

# int **data4\_io\_num**

GPIO pin for spi data4 signal in octal mode, or -1 if not used.

# int **data5\_io\_num**

GPIO pin for spi data5 signal in octal mode, or -1 if not used.

### int **data6\_io\_num**

GPIO pin for spi data6 signal in octal mode, or -1 if not used.

# int **data7\_io\_num**

GPIO pin for spi data7 signal in octal mode, or -1 if not used.

### int **max\_transfer\_sz**

Maximum transfer size, in bytes. Defaults to 4092 if 0 when DMA enabled, or to SOC\_SPI\_MAXIMUM\_BUFFER\_SIZE if DMA is disabled.

# uint32\_t **flags**

Abilities of bus to be checked by the driver. Or-ed value of  $SPICOMMON$  BUSFLAG  $*$  flags.

### int **intr\_flags**

Interrupt flag for the bus to set the priority, and IRAM attribute, see esp\_intr\_alloc.h. Note that the EDGE, INTRDISABLED attribute are ignored by the driver. Note that if ESP\_INTR\_FLAG\_IRAM is set, ALL the callbacks of the driver, and their callee functions, should be put in the IRAM.

#### <span id="page-969-2"></span>**Macros**

### **SPI\_MAX\_DMA\_LEN**

# **SPI\_SWAP\_DATA\_TX**(DATA, LEN)

Transform unsigned integer of length <= 32 bits to the format which can be sent by the SPI driver directly.

<span id="page-969-0"></span>E.g. to send 9 bits of data, you can:

```
uint16 t data = SPI_SWAP_DATA_TX(0x145, 9);
```
Then points tx\_buffer to  $\&$  data.

#### **参数**

- **DATA** –Data to be sent, can be uint8\_t, uint16\_t or uint32\_t.
- **LEN** –Length of data to be sent, since the SPI peripheral sends from the MSB, this helps to shift the data to the MSB.

### **SPI\_SWAP\_DATA\_RX**(DATA, LEN)

Transform received data of length <= 32 bits to the format of an unsigned integer.

<span id="page-969-1"></span>E.g. to transform the data of 15 bits placed in a 4-byte array to integer:

uint16\_t data =  $SPI_SWAP_DATA_RX(* (uint32_t*)t->rx_data, 15);$ 

### **参数**

- **DATA** –Data to be rearranged, can be uint8<sub>\_t,</sub> uint16\_t or uint32\_t.
- **LEN** –Length of data received, since the SPI peripheral writes from the MSB, this helps to shift the data to the LSB.

### **SPICOMMON\_BUSFLAG\_SLAVE**

Initialize I/O in slave mode.

### **SPICOMMON\_BUSFLAG\_MASTER**

Initialize I/O in master mode.

# **SPICOMMON\_BUSFLAG\_IOMUX\_PINS**

Check using iomux pins. Or indicates the pins are configured through the IO mux rather than GPIO matrix.

#### **SPICOMMON\_BUSFLAG\_GPIO\_PINS**

Force the signals to be routed through GPIO matrix. Or indicates the pins are routed through the GPIO matrix.

### **SPICOMMON\_BUSFLAG\_SCLK**

Check existing of SCLK pin. Or indicates CLK line initialized.

### **SPICOMMON\_BUSFLAG\_MISO**

Check existing of MISO pin. Or indicates MISO line initialized.

### **SPICOMMON\_BUSFLAG\_MOSI**

Check existing of MOSI pin. Or indicates MOSI line initialized.

#### **SPICOMMON\_BUSFLAG\_DUAL**

Check MOSI and MISO pins can output. Or indicates bus able to work under DIO mode.

### **SPICOMMON\_BUSFLAG\_WPHD**

Check existing of WP and HD pins. Or indicates WP & HD pins initialized.

#### **SPICOMMON\_BUSFLAG\_QUAD**

Check existing of MOSI/MISO/WP/HD pins as output. Or indicates bus able to work under QIO mode.

# **SPICOMMON\_BUSFLAG\_IO4\_IO7**

Check existing of IO4~IO7 pins. Or indicates IO4~IO7 pins initialized.

### **SPICOMMON\_BUSFLAG\_OCTAL**

Check existing of MOSI/MISO/WP/HD/SPIIO4/SPIIO5/SPIIO6/SPIIO7 pins as output. Or indicates bus able to work under octal mode.

#### **SPICOMMON\_BUSFLAG\_NATIVE\_PINS**

# **Type Definitions**

typedef *spi\_common\_dma\_t* **spi\_dma\_chan\_t**

# <span id="page-970-1"></span>**Enumerations**

```
enum spi_common_dma_t
```
SPI DMA channels.

<span id="page-970-2"></span>*Values:*

### enumerator **SPI\_DMA\_DISABLED**

Do not enable DMA for SPI.

#### enumerator **SPI\_DMA\_CH\_AUTO**

Enable DMA, channel is automatically selected by driver.

# **API Reference - SPI Master**

#### **Header File**

• components/driver/include/driver/spi\_master.h

#### **Functions**

*esp\_err\_t* **[spi\\_bus\\_add\\_device](https://github.com/espressif/esp-idf/blob/v5.0.3/components/driver/include/driver/spi_master.h)**(*spi\_host\_device\_t* host\_id, const *spi\_device\_interface\_config\_t* \*dev\_config, *spi\_device\_handle\_t* \*handle)

Allocate a device on a SPI bus.

<span id="page-970-0"></span>[Thi](#page-1487-0)s initializes the internal struct[ures for a device, p](#page-965-0)lus allocates a [CS pin on the indicated SPI ma](#page-974-0)ster peripheral and routes it to the indicated GP[IO. All SPI master de](#page-979-0)vices have three CS pins and can thus control up to three devices.

**备注:** While in general, speeds up to 80MHz on the dedicated SPI pins and 40MHz on GPIO-matrix-routed pins are supported, full-duplex transfers routed over the GPIO matrix only support speeds up to 26MHz.

# **参数**

- **host** id –SPI peripheral to allocate device on
- **dev** config –SPI interface protocol config for the device
- **handle** –Pointer to variable to hold the device handle

**返回**

- ESP\_ERR\_INVALID\_ARG if parameter is invalid
- ESP\_ERR\_NOT\_FOUND if host doesn't have any free CS slots
- ESP\_ERR\_NO\_MEM if out of memory
- ESP OK on success

#### *esp\_err\_t* **spi\_bus\_remove\_device**(*spi\_device\_handle\_t* handle)

<span id="page-971-2"></span>Remove a device from the SPI bus.

#### **参数 handle** –Device handle to free

**返回**

- ESP\_ERR\_INVALID[\\_ARG if parameter](#page-979-0) is invalid
- ESP\_ERR\_INVALID\_STATE if device already is freed
- ESP OK on success

*esp\_err\_t* **spi\_device\_queue\_trans**(*spi\_device\_handle\_t* handle, *spi\_transaction\_t* \*trans\_desc,

TickType\_t ticks\_to\_wait)

<span id="page-971-0"></span>Queue a SPI transaction for interrupt transaction execution. Get the result by [sp](#page-1487-0)i\_device\_get\_trans\_resu[lt](#page-979-0).

**备注:** Normally a device cannot start (queue) polling and interrupt transactions simultaneously.

# **参数**

- **handle** –Device handle obtained using spi\_host\_add\_dev
- **trans\_desc** –Description of transaction to execute
- **ticks\_to\_wait** –Ticks to wait until there's room in the queue; use port-MAX DELAY to never time out.

### **返回**

- ESP\_ERR\_INVALID\_ARG if parameter is invalid. This can happen if SPI TRANS CS KEEP ACTIVE flag is specified while the bus was not acquired (spi\_device\_acquire\_bus() should be called first)
- ESP\_ERR\_TIMEOUT if there was no room in the queue before ticks\_to\_wait expired
- ESP\_ERR\_NO\_MEM if allocating DMA-capable temporary buffer failed
- ESP\_ERR\_INVALID\_STATE if previous transactions are not finished
- ESP\_OK on success

# *esp\_err\_t* **spi\_device\_get\_trans\_result**(*spi\_device\_handle\_t* handle, *spi\_transaction\_t* \*\*trans\_desc, TickType t ticks to wait)

Get the result of a SPI transaction queued earlier by  $\text{spi\_device\_queue\_trans.}$ 

<span id="page-971-1"></span>[Thi](#page-1487-0)s routine will wait until a transaction tot[he given device succ](#page-979-0)esfully [completed. It wil](#page-975-0)l then return the description of the completed transaction so software can inspect the result and e.g. free the memory or re-use the buffers.

**参数**

- **handle** –Device handle obtained using spi host add dev
- **trans\_desc** –Pointer to variable able to contain a pointer to the description of the transaction that is executed. The descriptor should not be modified until the descriptor is returned by spi\_device\_get\_trans\_result.
• **ticks** to wait –Ticks to wait until there's a returned item; use portMAX DELAY to never time out.

**返回**

- ESP\_ERR\_INVALID\_ARG if parameter is invalid
- ESP\_ERR\_TIMEOUT if there was no completed transaction before ticks\_to\_wait expired
- ESP\_OK on success

## *esp\_err\_t* **spi\_device\_transmit**(*spi\_device\_handle\_t* handle, *spi\_transaction\_t* \*trans\_desc)

Send a SPI transaction, wait for it to complete, and return the result.

This function is the equivalent of calling spi\_device\_queue\_trans() followed by spi\_device\_get\_trans\_result(). [Do](#page-1487-0) not use this when there is still [a transaction separat](#page-979-0)ely que[ued \(started\) from](#page-975-0) spi\_device\_queue\_trans() or polling\_start/transmit that hasn't been finalized.

**备注:** This function is not thread safe when multiple tasks access the same SPI device. Normally a device cannot start (queue) polling and interrupt transactions simutanuously.

## **参数**

• **handle** –Device handle obtained using spi\_host\_add\_dev • **trans\_desc** –Description of transaction to execute

**返回**

- ESP\_ERR\_INVALID\_ARG if parameter is invalid
- ESP OK on success

#### *esp\_err\_t* **spi\_device\_polling\_start**(*spi\_device\_handle\_t* handle, *spi\_transaction\_t* \*trans\_desc, TickType t ticks to wait)

Immediately start a polling transaction.

**[备注](#page-1487-0):** Normally a device cannot start (q[ueue\) polling and int](#page-979-0)errupt tr[ansactions simuta](#page-975-0)nuously. Moreover, a device cannot start a new polling transaction if another polling transaction is not finished.

## **参数**

- **handle** –Device handle obtained using spi host add dev
- **trans\_desc** –Description of transaction to execute
- ticks\_to\_wait –Ticks to wait until there's room in the queue; currently only port-MAX\_DELAY is supported.

**返回**

- ESP\_ERR\_INVALID\_ARG if parameter is invalid. This can happen if SPI\_TRANS\_CS\_KEEP\_ACTIVE flag is specified while the bus was not acquired (spi\_device\_acquire\_bus() should be called first)
- ESP\_ERR\_TIMEOUT if the device cannot get control of the bus before ticks\_to\_wait expired
- ESP\_ERR\_NO\_MEM if allocating DMA-capable temporary buffer failed
- ESP\_ERR\_INVALID\_STATE if previous transactions are not finished
- ESP OK on success

## *esp\_err\_t* **spi\_device\_polling\_end**(*spi\_device\_handle\_t* handle, TickType\_t ticks\_to\_wait)

Poll until the polling transaction ends.

This routine will not return until the transaction to the given device has succesfully completed. The task is not [blo](#page-1487-0)cked, but actively busy-spins for th[e transaction to be co](#page-979-0)mpleted.

**参数**

- **handle** –Device handle obtained using spi\_host\_add\_dev
- **ticks\_to\_wait** –Ticks to wait until there's a returned item; use portMAX\_DELAY to never time out.

**返回**

- ESP\_ERR\_INVALID\_ARG if parameter is invalid
- ESP\_ERR\_TIMEOUT if the transaction cannot finish before ticks\_to\_wait expired
- ESP\_OK on success

## *esp\_err\_t* **spi\_device\_polling\_transmit**(*spi\_device\_handle\_t* handle, *spi\_transaction\_t* \*trans\_desc)

Send a polling transaction, wait for it to complete, and return the result.

This function is the equivalent of calling spi\_device\_polling\_start() followed by spi\_device\_polling\_end(). Do [not](#page-1487-0) use this when there is still a transaction that hasn'[t been finali](#page-979-0)zed.

**备注:** This function is not thread safe when multiple tasks access the same SPI device. Normally a device cannot start (queue) polling and interrupt transactions simutanuously.

## **参数**

- **handle** –Device handle obtained using spi\_host\_add\_dev
- **trans** desc –Description of transaction to execute

## **返回**

- ESP\_ERR\_INVALID\_ARG if parameter is invalid
- ESP\_OK on success

## *esp\_err\_t* **spi\_device\_acquire\_bus**(*spi\_device\_handle\_t* device, TickType\_t wait)

Occupy the SPI bus for a device to do continuous transactions.

Transactions to all other devices will be put off until spi\_device\_release\_bus is called.

**备注:** The function will wait until all the existing transactions have been sent.

## **参数**

- **device** –The device to occupy the bus.
- **wait** –Time to wait before the the bus is occupied by the device. Currently MUST set to portMAX\_DELAY.

**返回**

- ESP\_ERR\_INVALID\_ARG : wait is not set to portMAX\_DELAY.
- ESP\_OK : Success.

void **spi\_device\_release\_bus**(*spi\_device\_handle\_t* dev)

Release the SPI bus occupied by the device. All other devices can start sending transactions.

**参数 dev** –The device to release the bus.

## int **spi\_get\_actual\_clock**(intf[apb, int hz, int duty\\_](#page-979-0)cycle)

Calculate the working frequency that is most close to desired frequency.

**参数**

- **fapb** –The frequency of apb clock, should be APB CLK FREQ.
- **hz** –Desired working frequency
- **duty\_cycle** –Duty cycle of the spi clock
- **返回** Actual working frequency that most fit.

void **spi\_get\_timing**(bool gpio\_is\_used, int input\_delay\_ns, int eff\_clk, int \*dummy\_o, int

## \*cycles\_remain\_o)

Calculate the timing settings of specified frequency and settings.

**备注:** If \*\*dummy\_o\* is not zero, it means dummy bits should be applied in half duplex mode, and full duplex mode may not work.

- **gpio\_is\_used** –True if using GPIO matrix, or False if iomux pins are used.
- **input\_delay\_ns** –Input delay from SCLK launch edge to MISO data valid.
- **eff\_clk** –Effective clock frequency (in Hz) from spi\_get\_actual\_clock().
- **dummy\_o** –Address of dummy bits used output. Set to NULL if not needed.
- **cycles\_remain\_o** –Address of cycles remaining (after dummy bits are used) output.
	- **–** -1 If too many cycles remaining, suggest to compensate half a clock.
	- **–** 0 If no remaining cycles or dummy bits are not used.
	- **–** positive value: cycles suggest to compensate.

#### int **spi\_get\_freq\_limit**(bool gpio\_is\_used, int input\_delay\_ns)

Get the frequency limit of current configurations. SPI master working at this limit is OK, while above the limit, full duplex mode and DMA will not work, and dummy bits will be aplied in the half duplex mode.

## **参数**

- **gpio** is used –True if using GPIO matrix, or False if native pins are used.
- **input\_delay\_ns** –Input delay from SCLK launch edge to MISO data valid.

**返回** Frequency limit of current configurations.

## **Structures**

## struct spi\_device\_interface\_config\_t

This is a configuration for a SPI slave device that is connected to one of the SPI buses.

## <span id="page-974-0"></span>**Public Members**

## uint8\_t **command\_bits**

Default amount of bits in command phase (0-16), used when SPI\_TRANS\_VARIABLE\_CMD is not used, otherwise ignored.

## uint8\_t **address\_bits**

Default amount of bits in address phase (0-64), used when SPI\_TRANS\_VARIABLE\_ADDR is not used, otherwise ignored.

## uint8\_t **dummy\_bits**

Amount of dummy bits to insert between address and data phase.

## uint8\_t **mode**

SPI mode, representing a pair of (CPOL, CPHA) configuration:

- 0:  $(0, 0)$
- 1:  $(0, 1)$
- 2:  $(1, 0)$
- 3:  $(1, 1)$

## uint16\_t **duty\_cycle\_pos**

Duty cycle of positive clock, in 1/256th increments ( $128 = 50\%/50\%$  duty). Setting this to 0 (=not setting it) is equivalent to setting this to 128.

## uint16\_t **cs\_ena\_pretrans**

Amount of SPI bit-cycles the cs should be activated before the transmission (0-16). This only works on half-duplex transactions.

## uint8\_t **cs\_ena\_posttrans**

Amount of SPI bit-cycles the cs should stay active after the transmission (0-16)

#### int **clock\_speed\_hz**

Clock speed, divisors of 80MHz, in Hz. See SPI\_MASTER\_FREQ\_\*.

## int **input\_delay\_ns**

Maximum data valid time of slave. The time required between SCLK and MISO valid, including the possible clock delay from slave to master. The driver uses this value to give an extra delay before the MISO is ready on the line. Leave at 0 unless you know you need a delay. For better timing performance at high frequency (over  $8MHz$ ), it's suggest to have the right value.

## int **spics\_io\_num**

CS GPIO pin for this device, or -1 if not used.

## uint32\_t **flags**

Bitwise OR of SPI\_DEVICE \* flags.

#### int **queue\_size**

Transaction queue size. This sets how many transactions can be 'in the air'(queued using spi\_device\_queue\_trans but not yet finished using spi\_device\_get\_trans\_result) at the same time.

## *transaction\_cb\_t* **pre\_cb**

Callback to be called before a transmission is started.

This callback is called within interrupt context should be in IRAM for best performance, see "Trans[ferring Spe](#page-979-1)ed" section in the SPI Master documentation for full details. If not, the callback may crash during flash operation when the driver is initialized with ESP\_INTR\_FLAG\_IRAM.

#### *transaction\_cb\_t* **post\_cb**

Callback to be called after a transmission has completed.

This callback is called within interrupt context should be in IRAM for best performance, see "Trans[ferring Spe](#page-979-1)ed" section in the SPI Master documentation for full details. If not, the callback may crash during flash operation when the driver is initialized with ESP\_INTR\_FLAG\_IRAM.

## struct **spi\_transaction\_t**

<span id="page-975-0"></span>This structure describes one SPI transaction. The descriptor should not be modified until the transaction finishes.

### <span id="page-975-1"></span>**Public Members**

#### uint32\_t **flags**

Bitwise OR of SPI\_TRANS\_\* flags.

### uint16\_t **cmd**

Command data, of which the length is set in the command\_bits of *spi\_device\_interface\_config\_t*.

## **NOTE: this field, used to be "command"in ESP-IDF 2.1 and before, is re-written to be used in a new way in ESP-IDF 3.0.**

Example: write  $0x0123$  and command bits=12 to send command  $0x12, 0x3$  (in previous version, you may have to write 0x3\_12).

#### uint64\_t **addr**

Address data, of which the length is set in the address\_bits of *spi\_device\_interface\_config\_t*.

## **NOTE: this field, used to be "address"in ESP-IDF 2.1 and before, is re-written to be used in a new way in ESP-IDF3.0.**

Example: write 0x123400 and address\_bits=24 to send address of 0[x12, 0x34, 0x00 \(in previous ve](#page-974-0)rsion, you may have to write 0x12340000).

#### size\_t **length**

Total data length, in bits.

#### size\_t **rxlength**

Total data length received, should be not greater than length in full-duplex mode (0 defaults this to the value of length).

## void \***user**

User-defined variable. Can be used to store eg transaction ID.

## const void \***tx\_buffer**

Pointer to transmit buffer, or NULL for no MOSI phase.

## uint8\_t **tx\_data**[4]

If SPI\_TRANS\_USE\_TXDATA is set, data set here is sent directly from this variable.

#### void \***rx\_buffer**

Pointer to receive buffer, or NULL for no MISO phase. Written by 4 bytes-unit if DMA is used.

## uint8\_t **rx\_data**[4]

If SPI\_TRANS\_USE\_RXDATA is set, data is received directly to this variable.

## struct **spi\_transaction\_ext\_t**

This struct is for SPI transactions which may change their address and command length. Please do set the flags in base to SPI\_TRANS\_VARIABLE\_CMD\_ADR to use the bit length here.

## <span id="page-976-0"></span>**Public Members**

## struct *spi\_transaction\_t* **base**

Transaction data, so that pointer to *spi\_transaction\_t* can be converted into *spi\_transaction\_ext\_t*.

## uint8\_t **[command\\_bi](#page-975-0)ts**

The command length in this transa[ction, in bits.](#page-975-1)

## uint8\_t **address\_bits**

The address length in this transaction, in bits.

#### uint8\_t **dummy\_bits**

The dummy length in this transaction, in bits.

#### **Macros**

## **SPI\_MASTER\_FREQ\_8M**

SPI master clock is divided by 80MHz apb clock. Below defines are example frequencies, and are accurate. Be free to specify a random frequency, it will be rounded to closest frequency (to macros below if above 8MHz). 8MHz

## **SPI\_MASTER\_FREQ\_9M**

8.89MHz

**SPI\_MASTER\_FREQ\_10M**

10MHz

**SPI\_MASTER\_FREQ\_11M**

11.43MHz

**SPI\_MASTER\_FREQ\_13M**

13.33MHz

**SPI\_MASTER\_FREQ\_16M**

16MHz

- **SPI\_MASTER\_FREQ\_20M** 20MHz
- **SPI\_MASTER\_FREQ\_26M** 26.67MHz
- **SPI\_MASTER\_FREQ\_40M**

40MHz

**SPI\_MASTER\_FREQ\_80M**

80MHz

## **SPI\_DEVICE\_TXBIT\_LSBFIRST**

Transmit command/address/data LSB first instead of the default MSB first.

## **SPI\_DEVICE\_RXBIT\_LSBFIRST**

Receive data LSB first instead of the default MSB first.

## **SPI\_DEVICE\_BIT\_LSBFIRST**

Transmit and receive LSB first.

## **SPI\_DEVICE\_3WIRE**

Use MOSI (=spid) for both sending and receiving data.

## **SPI\_DEVICE\_POSITIVE\_CS**

Make CS positive during a transaction instead of negative.

## **SPI\_DEVICE\_HALFDUPLEX**

Transmit data before receiving it, instead of simultaneously.

## **SPI\_DEVICE\_CLK\_AS\_CS**

Output clock on CS line if CS is active.

#### **SPI\_DEVICE\_NO\_DUMMY**

There are timing issue when reading at high frequency (the frequency is related to whether iomux pins are used, valid time after slave sees the clock).

- In half-duplex mode, the driver automatically inserts dummy bits before reading phase to fix the timing issue. Set this flag to disable this feature.
- In full-duplex mode, however, the hardware cannot use dummy bits, so there is no way to prevent data being read from getting corrupted. Set this flag to confirm that you're going to work with output only, or read without dummy bits at your own risk.

## **SPI\_DEVICE\_DDRCLK**

#### **SPI\_TRANS\_MODE\_DIO**

Transmit/receive data in 2-bit mode.

#### **SPI\_TRANS\_MODE\_QIO**

Transmit/receive data in 4-bit mode.

#### **SPI\_TRANS\_USE\_RXDATA**

Receive into rx\_data member of *spi\_transaction\_t* instead into memory at rx\_buffer.

#### **SPI\_TRANS\_USE\_TXDATA**

Transmit tx\_data member of *spi[\\_transaction\\_t](#page-975-1)* instead of data at tx\_buffer. Do not set tx\_buffer when using this.

#### **SPI\_TRANS\_MODE\_DIOQIO\_ADDR**

Also transmit address in mod[e selected by SPI\\_](#page-975-1)MODE\_DIO/SPI\_MODE\_QIO.

#### **SPI\_TRANS\_VARIABLE\_CMD**

Use the command\_bits in *spi\_transaction\_ext\_t* rather than default value in *spi\_device\_interface\_config\_t*.

#### **SPI\_TRANS\_VARIABLE\_ADDR**

Use the address\_bits in *[spi\\_transaction\\_ext\\_t](#page-976-0)* rather than default value in *[spi\\_device\\_interface\\_config\\_t](#page-974-0)*.

#### **SPI\_TRANS\_VARIABLE\_DUMMY**

Use the dummy\_bits in *s[pi\\_transaction\\_ext\\_t](#page-976-0)* rather than default value in *[spi\\_device\\_interface\\_config\\_t](#page-974-0)*.

#### **SPI\_TRANS\_CS\_KEEP\_ACTIVE**

[Keep CS active after data transfer.](#page-974-0)

#### **SPI\_TRANS\_MULTILINE\_CMD**

The data lines used at command phase is the same as data phase (otherwise, only one data line is used at command phase)

## **SPI\_TRANS\_MODE\_OCT**

Transmit/receive data in 8-bit mode.

## **SPI\_TRANS\_MULTILINE\_ADDR**

The data lines used at address phase is the same as data phase (otherwise, only one data line is used at address phase)

## **Type Definitions**

typedef struct *spi\_transaction\_t* **spi\_transaction\_t**

typedef void (\***transaction\_cb\_t**)(*spi\_transaction\_t* \*trans)

<span id="page-979-1"></span>typedef struct [spi\\_device\\_t \\*](#page-975-0)**spi\_device\_handle\_t**

Handle for a device on a SPI bus.

# <span id="page-979-0"></span>**2.6.18 SPI 从机驱动程序**

SPI 从机驱动程序控制在 ESP32-C3 中作为从机的 SPI 外设。

## **ESP32-C3 中 SPI 外设概述**

ESP32-C3 集成了 1 个通用的 SPI 控制器, 可用作片外 SPI 主机驱动的从机节点。该控制器为 SPI2, 具有 一个与之同名的独立总线信号。

# **术语**

下表为 SPI 主机驱动的相关术语。

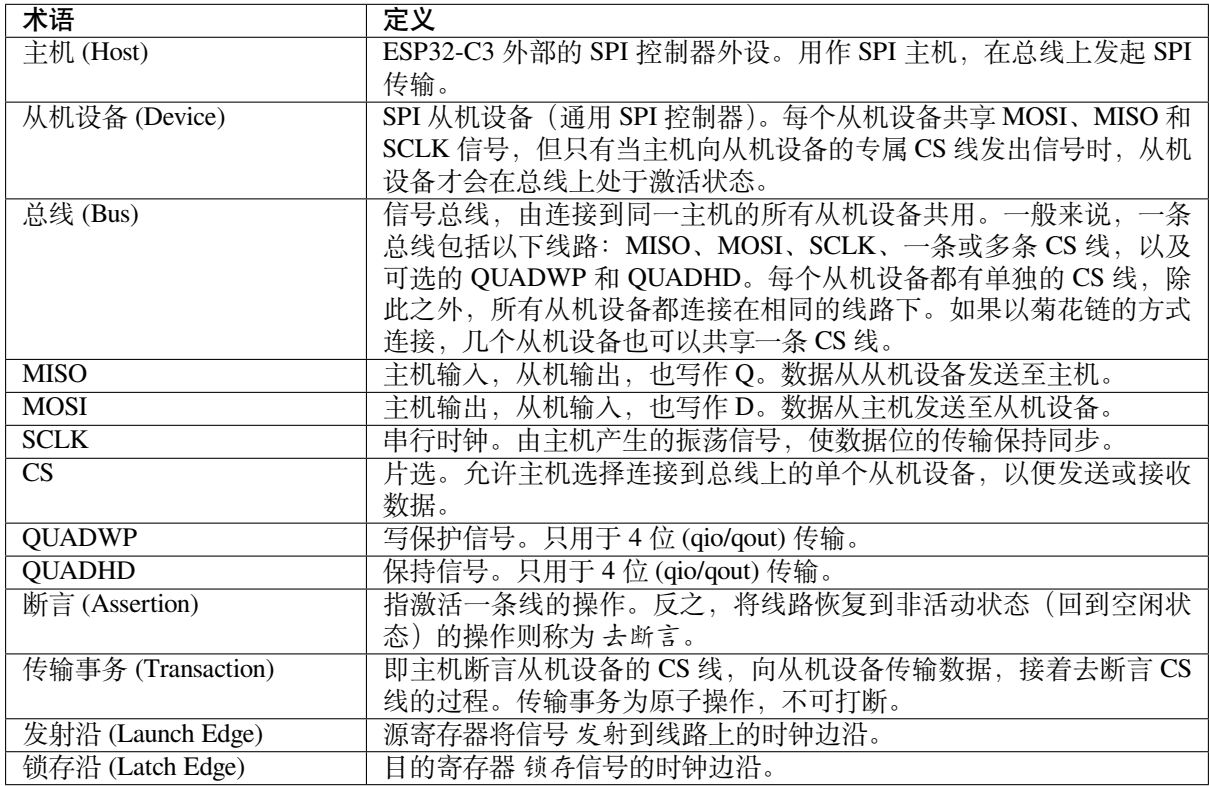

SPI 从机驱动程序允许将 SPI 外设作为全双工设备使用。驱动程序可以发送/接收长度不超过 64 字节的传 输事务,或者利用 DMA 来发送/接收更长的传输事务。然而,存在一些与 DMA 有关的已知问题。

## **SPI 传输事务**

主机断言 CS 线并在 SCLK 线上发出时钟脉冲时,一次全双工 SPI 传输事务就此开始[。每个时钟](#page-981-0)脉冲都 意味着通过 MOSI 线从主机转移一个数据位到从机设备上,并同时通过 MISO 线返回一个数据位。传输 事务结束后, 主机去断言 CS 线。

传输事务的属性由作为从机设备的 SPI 外设的配置结构体*spi\_slave\_interface\_config\_t* 和传输 事务配置结构体*spi\_slave\_transaction\_t* 决定。

由于并非每次传输事务都需要写入和读取数据,您可以选择配置*spi\_transaction\_t* 为仅 TX、仅 RX 或同时 TX 和 RX 传输事务。如果将*spi\_slave\_transaction\_t::rx\_buffer* 设置为 NULL,读取 阶段将被跳过。如果将*[spi\\_slave\\_transacti](#page-984-0)on\_t::tx\_buffer* 设置为 NULL[,则写入阶段](#page-983-0)将被跳 过。

**备注:** 主机应在从机设备准备好接[收数据之后再进行传输事务。建议使用另外一个](#page-984-1) GPIO 管脚作为握手 信号来同步设备。更多细节,请参阅[传输事务间隔](#page-984-2)。

## **使用驱动程序**

- 调用函数 cpp:func:*spi\_slave\_initialize*,将 SPI 外设初始化为从机设备。请确保在 *bus\_config* 中设置正 确的 I/O 管脚, 并将未使用的信号设置为-1。
- 传 输 事 务 开 始 前, 需 用 要 求 的 事 务 参 数 填 充 一 个 或 多 个*spi\_slave\_transaction\_t* 结 构 体。 可 以 通 过 调 用 函 数 spi\_slave\_queue\_trans() 来 将 所 有 传 输 事 务 排 进 队 列, 并 在 稍 后 使 用 函 数*spi\_slave\_get\_trans\_result()* 查 询 结 果; 也 可 以 将 所 有 请 求 输 入*spi\_slave\_transmit()* 中单独处理。主机上的传输事务完成前,后两个函数将被阻塞, 以便发送并接收队列中的数据。
- -(可选)如需卸载 SPI 从[机驱动程序,请调用](#page-982-1)*[spi\\_slave\\_free\(\)](#page-982-0)*。

## **传输事务数据和主/从机长度不匹配**

通常,通过从机设备进行传输的数据会被读取或写入到由*[spi\\_slave](#page-982-2)\_transaction\_t::rx\_buffer* 和*spi\_slave\_transaction\_t::tx\_buffer* 指示的大块内存中。可以配置 SPI 驱动程序,使用 DMA 进行传输。在这种情况下,则必须使用 pvPortMallocCaps(size, MALLOC\_CAP\_DMA) 将缓存区分 配到具备 DMA 功能的内存中。

驱动程序可以读取或写入缓存区的数据量取决于*spi\_s[lave\\_transaction\\_t::length](#page-984-1)*,但其并不 会定义一次 SPI [传输的实际长度。传输事务的长度](#page-984-2)由主机的时钟线和 CS 线决定, 且只有在传输事务完 成后,才能从*spi\_slave\_transaction\_t::trans\_len* 中读取实际长度。

如 果 传 输 长 度 超 过 缓 存 区 长 度, 则 只 有 在*spi\_slave\_transaction\_t::length* 中 指 定 的 初 始 比 特 数 会 被 发 送 和 接 收。 此 时,*[spi\\_slave\\_transaction\\_t::t](#page-984-3)rans\_len* 被 设 置 为*spi\_slave\_transaction\_t::length* 而 非 实 际 传 输 事 务 长 度。 若 需 满 足 实 际 传 输 [事 务 长 度 的 要 求, 请 将](#page-984-4)spi\_slave\_transaction\_t::length 设 置 为 大 于*spi\_slave\_transaction\_t::trans\_len* 预 [期 最 大 值 的 值。 如 果 传 输 长 度 短 于 缓 存](#page-984-3) 区 长 度,则只传输与缓存区长度相等的数据。

## **速度与时钟**

**传输事务间隔** ESP32-C3 的 SPI 从机外设是由 CPU 控制的通用从机设备。与专用的从机相比,在内嵌 CPU 的 SPI 从机设备中, 预定义寄存器的数量有限, 所有的传输事务都必须由 CPU 处理。也就是说, 传 输和响应并不是实时的,且可能存在明显的延迟。

解 决 方 案 为, 首 先 使 用 函 数*spi\_slave\_queue\_trans()*, 然 后 使 用*spi\_slave\_get\_trans\_result()*, 来 代 替*spi\_slave\_transmit()*。 由 此 一 来, 可 使 从 机设备的响应速度提高一倍。

您也可以配置一个 GPIO 管脚,当从机设备开始新一[次传输事务前,它将通过该管脚](#page-982-0)向主机发出信号。 示例代码存放在 [peripherals/spi\\_slave](#page-982-1) 目录下。

**时钟频率要求 SPI** 从机的工作频率最高可达 60 MHz。如果时钟频率过快或占空比不足 50%,数据就无 法被正确识别或[接收。](https://github.com/espressif/esp-idf/tree/v5.0.3/examples/peripherals/spi_slave)

## **限制条件和已知问题**

<span id="page-981-0"></span>1. 若启用了 DMA, 则 RX 缓冲区应该以字对齐 (从 32 位边界开始, 字节长度为 4 的倍数)。否则, DMA 可能无法正确写入或无法实现边界对齐。若此项条件不满足,驱动程序将会报错。 此外,主机写入字节长度应为 4 的倍数。长度不符合的数据将被丢弃。

## **应用示例**

从机设备/主机通信的示例代码存放在 ESP-IDF 示例项目的 peripherals/spi\_slave 目录下。

## **API 参考**

## **Header File**

• components/driver/include/driver/spi\_slave.h

## **Functions**

*esp\_err\_t* **[spi\\_slave\\_initialize](https://github.com/espressif/esp-idf/blob/v5.0.3/components/driver/include/driver/spi_slave.h)**(*spi\_host\_device\_t* host, const *spi\_bus\_config\_t* \*bus\_config, const *spi\_slave\_interface\_config\_t* \*slave\_config, *spi\_dma\_chan\_t* dma\_chan)

Initialize a SPI bus as a slave interface.

**[警](#page-1487-0)告:** SPI0/1 is not supported

**警告:** If a DMA channel is selected, any transmit and receive buffer used should be allocated in DMAcapable memory.

**警告:** The ISR of SPI is always executed on the core which calls this function. Never starve the ISR on this core or the SPI transactions will not be handled.

## **参数**

- **host** –SPI peripheral to use as a SPI slave interface
- **bus\_config** –Pointer to a *spi\_bus\_config\_t* struct specifying how the host should be initialized
- **slave** config –Pointer to a *spi* slave interface config t struct specifying the details for the slave interface
- **dma\_chan** –- Selecting a DMA channel for an SPI bus allows transactions on the bus with size only limited by the amount of internal memory.
	- **–** Selecting SPI\_DMA\_DISAB[LED limits the size of transa](#page-983-1)ctions.
	- **–** Set to SPI\_DMA\_DISABLED if only the SPI flash uses this bus.
	- **–** Set to SPI\_DMA\_CH\_AUTO to let the driver to allocate the DMA channel.

**返回**

- ESP\_ERR\_INVALID\_ARG if configuration is invalid
- ESP\_ERR\_INVALID\_STATE if host already is in use
- ESP\_ERR\_NOT\_FOUND if there is no available DMA channel
- ESP\_ERR\_NO\_MEM if out of memory
- ESP\_OK on success

## *esp\_err\_t* **spi\_slave\_free**(*spi\_host\_device\_t* host)

<span id="page-982-2"></span>Free a SPI bus claimed as a SPI slave interface.

**参数 host** –SPI peripheral to free

**返回**

- ESP\_ERR[\\_INVALID\\_ARG](#page-965-0) if parameter is invalid
- ESP\_ERR\_INVALID\_STATE if not all devices on the bus are freed
- ESP\_OK on success

*esp\_err\_t* **spi\_slave\_queue\_trans**(*spi\_host\_device\_t* host, const *spi\_slave\_transaction\_t* \*trans\_desc, TickType t ticks to wait)

Queue a SPI transaction for execution.

<span id="page-982-0"></span>[Qu](#page-1487-0)eues a SPI transaction to be execut[ed by this slave dev](#page-965-0)ice. (Thet[ransaction queue size wa](#page-984-0)s specified when the slave device was initialised via spi\_slave\_initialize.) This function may block if the queue is full (depending on the ticks\_to\_wait parameter). No SPI operation is directly initiated by this function, the next queued transaction will happen when the master initiates a SPI transaction by pulling down CS and sending out clock signals.

This function hands over ownership of the buffers in trans\_desc to the SPI slave driver; the application is not to access this memory until spi\_slave\_queue\_trans is called to hand ownership back to the application.

## **参数**

- **host** –SPI peripheral that is acting as a slave
- **trans\_desc** –Description of transaction to execute. Not const because we may want to write status back into the transaction description.
- **ticks\_to\_wait** –Ticks to wait until there's room in the queue; use port-MAX\_DELAY to never time out.

**返回**

- ESP\_ERR\_INVALID\_ARG if parameter is invalid
- ESP\_OK on success

*esp\_err\_t* **spi\_slave\_get\_trans\_result**(*spi\_host\_device\_t* host, *spi\_slave\_transaction\_t* \*\*trans\_desc, TickType\_t ticks\_to\_wait)

Get the result of a SPI transaction queued earlier.

<span id="page-982-1"></span>[Thi](#page-1487-0)s routine will wait until a transaction tot[he given device \(q](#page-965-0)ueue[d earlier with spi\\_slave\\_](#page-984-0)queue\_trans) has succesfully completed. It will then return the description of the completed transaction so software can inspect the result and e.g. free the memory or re-use the buffers.

It is mandatory to eventually use this function for any transaction queued by  $\text{spin\_slave\_queue\_trans.}$ 

**参数**

- **host** –SPI peripheral to that is acting as a slave
- **trans\_desc** –**[out]** Pointer to variable able to contain a pointer to the description of the transaction that is executed
- **ticks\_to\_wait** –Ticks to wait until there's a returned item; use portMAX\_DELAY to never time out.

**返回**

- ESP\_ERR\_INVALID\_ARG if parameter is invalid
- ESP\_OK on success

*esp\_err\_t* **spi\_slave\_transmit**(*spi\_host\_device\_t* host, *spi\_slave\_transaction\_t* \*trans\_desc, TickType\_t ticks\_to\_wait)

Do a SPI transaction.

[Ess](#page-1487-0)entially does the same as spi[\\_slave\\_queue\\_tran](#page-965-0)s fol[lowed by spi\\_slave\\_get\\_](#page-984-0)trans\_result. Do not use this when there is still a transaction queued that hasn't been finalized using spi\_slave\_get\_trans\_result.

## **参数**

- **host** –SPI peripheral to that is acting as a slave
- **trans\_desc** –Pointer to variable able to contain a pointer to the description of the transaction that is executed. Not const because we may want to write status back into the transaction description.
- **ticks\_to\_wait** –Ticks to wait until there's a returned item; use portMAX\_DELAY to never time out.

**返回**

- ESP\_ERR\_INVALID\_ARG if parameter is invalid
- ESP\_OK on success

## **Structures**

## struct **spi\_slave\_interface\_config\_t**

This is a configuration for a SPI host acting as a slave device.

## <span id="page-983-1"></span><span id="page-983-0"></span>**Public Members**

## int **spics\_io\_num**

CS GPIO pin for this device.

## uint32\_t **flags**

Bitwise OR of SPI\_SLAVE\_\* flags.

## int **queue\_size**

Transaction queue size. This sets how many transactions can be 'in the air'(queued using spi\_slave\_queue\_trans but not yet finished using spi\_slave\_get\_trans\_result) at the same time.

## uint8\_t **mode**

SPI mode, representing a pair of (CPOL, CPHA) configuration:

- 0:  $(0, 0)$
- 1:  $(0, 1)$
- 2:  $(1, 0)$
- 3:  $(1, 1)$

## *slave\_transaction\_cb\_t* **post\_setup\_cb**

Callback called after the SPI registers are loaded with new data.

This callback is called within interrupt context should be in IRAM for best performance, see "Trans[ferring Speed](#page-984-5)" section in the SPI Master documentation for full details. If not, the callback may crash during flash operation when the driver is initialized with ESP\_INTR\_FLAG\_IRAM.

## *slave\_transaction\_cb\_t* **post\_trans\_cb**

Callback called after a transaction is done.

This callback is called within interrupt context should be in IRAM for best performance, see "Trans[ferring Speed](#page-984-5)" section in the SPI Master documentation for full details. If not, the callback may crash during flash operation when the driver is initialized with ESP\_INTR\_FLAG\_IRAM.

## struct **spi\_slave\_transaction\_t**

This structure describes one SPI transaction

## <span id="page-984-0"></span>**Public Members**

### size\_t **length**

Total data length, in bits.

## <span id="page-984-3"></span>size\_t **trans\_len**

Transaction data length, in bits.

#### <span id="page-984-4"></span>const void \***tx\_buffer**

Pointer to transmit buffer, or NULL for no MOSI phase.

## <span id="page-984-2"></span>void \***rx\_buffer**

Pointer to receive buffer, or NULL for no MISO phase. When the DMA is anabled, must start at WORD boundary  $(rx_buffer%4 == 0)$ , and has length of a multiple of 4 bytes.

#### <span id="page-984-1"></span>void \***user**

User-defined variable. Can be used to store eg transaction ID.

## **Macros**

## **SPI\_SLAVE\_TXBIT\_LSBFIRST**

Transmit command/address/data LSB first instead of the default MSB first.

## **SPI\_SLAVE\_RXBIT\_LSBFIRST**

Receive data LSB first instead of the default MSB first.

## **SPI\_SLAVE\_BIT\_LSBFIRST**

Transmit and receive LSB first.

## **Type Definitions**

typedef struct *spi\_slave\_transaction\_t* **spi\_slave\_transaction\_t**

typedef void (\***slave\_transaction\_cb\_t**)(*spi\_slave\_transaction\_t* \*trans)

## <span id="page-984-5"></span>**2.6.19 Temperature Sensor**

## **Introduction**

The ESP32-C3 has a built-in sensor used to measure the chip's internal temperature. The temperature sensor module contains an 8-bit Sigma-Delta ADC and a DAC to compensate for the temperature offset.

Due to restrictions of hardware, the sensor has predefined measurement ranges with specific measurement errors. See the table below for details.

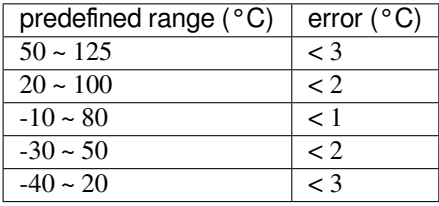

**备注:** The temperature sensor is designed primarily to measure the temperature changes inside the chip. The temperature value depends on factors like microcontroller clock frequency or I/O load. Generally, the chip's internal temperature might be higher than the ambient temperature.

## **Functional Overview**

- *Resource Allocation* covers which parameters should be set up to get a temperature sensor handle and how to recycle the resources when temperature sensor finishes working.
- *Enable and Disable Temperature Sensor* covers how to enable and disable the temperature sensor.
- *Get Temperature Value* covers how to get the real-time temperature value.
- *[Power Management](#page-985-0)* covers how temperature sensor is affected when changing power mode (i.e. light sleep).
- *Thread Safety* covers how to make the driver to be thread safe.

**Reso[urce Allocation](#page-986-0)** The ESP32-C3 has just one built-in temperature sensor hardware. The temperature sensor instan[ce is represent](#page-986-2)[ed by](#page-986-1) *temperature\_sensor\_handle\_t*, which is also the bond of the context. It would always be the parameter of the temperature APIs with the information of hardware and configurations, so user can just create a pointer of type *temperature\_sensor\_handle\_t* and passing to APIs as needed.

<span id="page-985-0"></span>In order to install a built-in temperature sensor instance, the first thing is to evaluate the temperature range in your detection environment (F[or example: if the testing environment is in](#page-988-0) a room, the range you evaluate might be 10 °C ~ 30 °C; if the testing in a lamp bulb, the range you evaluate might be 60 °C ~ 110 °C). Based on that, the following configuration structure shou[ld be defined in advance:](#page-988-0) *temperature\_sensor\_config\_t*:

- range\_min. The minimum value of testing range you have evaluated.
- range\_max. The maximum value of testing range you have evaluated.

After the ranges are set, the structure could be passed to *[temperature\\_sensor\\_inst](#page-987-0)all()*, which will instantiate the temperature sensor instance and return a handle.

As mentioned above, different measure ranges have different measurement errors. The user doesn't need to care about the measurement error because we have an internal m[echanism to choose the minimum error acco](#page-986-3)rding to the given range.

If the temperature sensor is no longer needed, you need to call *temperature\_sensor\_uninstall()* to free the temperature sensor resource.

## **Creating a Temperature Sensor Handle**

- Step1: Evaluate the testing range. In this example, the range is 20  $\mathrm{^{\circ}C} \sim 50 \mathrm{^{\circ}C}$ .
- Step2: Configure the range and obtain a handle

```
temperature_sensor_handle_t temp_handle = NULL;
temperature_sensor_config_t temp_sensor = {
   .range_min = 20,
    .range_max = 50,
};
ESP_ERROR_CHECK(temperature_sensor_install(&temp_sensor, &temp_handle));
```
#### **Enable and Disable Temperature Sensor**

- 1. Enable the temperature sensor by calling *temperature\_sensor\_enable()*. The internal temperature sensor circuit will start to work. The driver state will transit from init to enable.
- 2. To Disable the temperature sensor, please call *temperature\_sensor\_disable()*.

Get Temperature Value After the tempera[ture sensor is enabled by](#page-987-1)  $temperature$  sensor enable(), user can get the current temperature by calling *tem[perature\\_sensor\\_get\\_celsius\(\)](#page-987-2)*.

```
// Enable temperature sensor
ESP_ERROR_CHECK(temperature_sensor_enable(temp_handle));
// Get converted sensor data
float tsens_out;
ESP_ERROR_CHECK(temperature_sensor_get_celsius(temp_handle, &tsens_out));
printf("Temperature in %f °C\n", tsens_out);
// Disable the temperature sensor if it's not needed and save the power
ESP_ERROR_CHECK(temperature_sensor_disable(temp_handle));
```
**Power Management** When power management is enabled (i.e. CONFIG\_PM\_ENABLE is on), temperature sensor will still keep working because it uses XTAL clock (on ESP32-C3) or RTC clock (on ESP32-S2/S3).

<span id="page-986-1"></span>**Thread Safety** In temperature sensor we don't add any protection to keep the thread safe. Because from the common usage, temperature sensor should only be called in one task. If you must use this driver in different tasks, please add extra locks to protect it.

## <span id="page-986-2"></span>**Unexpected Behaviors**

- 1. The value user gets from the chip is usually different from the ambient temperature. It is because the temperature sensor is built inside the chip. To some extent, it measures the temperature of the chip.
- 2. When installing the temperature sensor, the driver gives a 'the boundary you gave cannot meet the range of internal temperature sensor' error feedback. It is because the built-in temperature sensor has testing limit. The error due to setting *temperature\_sensor\_config\_t*:
	- (1) Totally out of range, like  $200 \degree C \sim 300 \degree C$ .
	- (2) Cross the boundary of each predefined measurement. like  $40^{\circ}$ C ~ 110 °C.

## **Application Example**

• Temperature sensor reading example: peripherals/temp\_sensor.

## **API Reference**

## **Header File**

• components/driver/include/driver/temperature\_sensor.h

## **Functions**

```
esp_err_t temperature_sensor_install(const temperature_sensor_config_t *tsens_config,
                                             temperature_sensor_handle_t *ret_tsens)
```
<span id="page-986-3"></span>Install temperature sensor driver.

**参数**

- **tsens\_config** –Pointer t[o config structure.](#page-988-0)
- **ret\_tsens** –Return the pointer of temperature sensor handle.
- **返回**
- ESP\_OK if succeed

### *esp\_err\_t* **temperature\_sensor\_uninstall**(*temperature\_sensor\_handle\_t* tsens)

Uninstall the temperature sensor driver.

**参数 tsens** –The handle created by temperature\_sensor\_install(). **返回**

• ESP OK if succeed.

#### *esp\_err\_t* **temperature\_sensor\_enable**(*temperature\_sensor\_handle\_t* tsens)

<span id="page-987-1"></span>Enable the temperature sensor.

- **参数 tsens** –The handle created by temperature\_sensor\_install(). **返回**
	- ESP\_OK Success
		- ESP\_ERR\_INVALID\_STATE if temperature sensor is enabled already.

#### *esp\_err\_t* **temperature\_sensor\_disable**(*temperature\_sensor\_handle\_t* tsens)

<span id="page-987-2"></span>Disable temperature sensor.

**参数 tsens** –The handle created by temperature\_sensor\_install().

**返回**

- ESP\_OK Success
- ESP\_ERR\_INVALID\_STATE if temperature sensor is not enabled yet.

#### *esp\_err\_t* **temperature\_sensor\_get\_celsius**(*temperature\_sensor\_handle\_t* tsens, float \*out\_celsius)

Read temperature sensor data that is converted to degrees Celsius.

**[备注](#page-1487-0):** Should not be called from interrupt.

## **参数**

- **tsens** –The handle created by temperature sensor install().
- **out\_celsius** –The measure output value.

#### **返回**

- ESP\_OK Success
- ESP\_ERR\_INVALID\_ARG invalid arguments
- ESP\_ERR\_INVALID\_STATE Temperature sensor is not enabled yet.
- ESP\_FAIL Parse the sensor data into ambient temperature failed (e.g. out of the range).

## **Structures**

## struct **temperature\_sensor\_config\_t**

Configuration of measurement range for the temperature sensor.

<span id="page-987-3"></span><span id="page-987-0"></span>**备注:** If you see the log the boundary you gave cannot meet the range of internal temperature sensor. You may need to refer to predefined range listed doc api-reference/ peripherals/Temperature sensor.

## **Public Members**

#### int **range\_min**

the minimum value of the temperature you want to test

#### int **range\_max**

the maximum value of the temperature you want to test

temperature\_sensor\_clk\_src\_t **clk\_src**

the clock source of the temperature sensor.

## **Macros**

**TEMPERATURE\_SENSOR\_CONFIG\_DEFAULT**(min, max)

*temperature\_sensor\_config\_t* default constructure

## **Type Definitions**

typed[ef struct temperature\\_sensor\\_](#page-987-3)obj\_t \***temperature\_sensor\_handle\_t**

Type of temperature sensor driver handle.

# <span id="page-988-0"></span>**2.6.20 Two-Wire Automotive Interface (TWAI)**

## **Overview**

<span id="page-988-2"></span><span id="page-988-1"></span>The Two-Wire Automotive Interface (TWAI) is a real-time serial communication protocol suited for automotive and industrial applications. It is compatible with ISO11898-1 Classical frames, thus can support Standard Frame Format (11-bit ID) and Extended Frame Format (29-bit ID). The ESP32-C3's peripherals contains a TWAI controller that can be configured to communicate on a TWAI bus via an external transceiver.

**警告:** The TWAI controller is not compatible with ISO11898-1 FD Format frames, and will interpret such frames as errors.

This programming guide is split into the following sections:

## **Sections**

- *Two-Wire Automotive Interface (TWAI)*
	- **–** *Overview*
	- **–** *TWAI Protocol Summary*
	- **–** *Signals Lines and Transceiver*
	- **–** *[Driver Configuration](#page-988-1)*
	- **–** *[Driver Op](#page-988-2)eration*
	- **–** *[Examples](#page-988-3)*
	- **–** *[API Reference](#page-989-0)*

## **TWAI Prot[ocol Summary](#page-997-0)**

The TWAI is a multi-master, multi-cast, asynchronous, serial communication protocol. TWAI also supports error detection and signalling, and inbuilt message prioritization.

<span id="page-988-3"></span>**Multi-master:** Any node on the bus can initiate the transfer of a message.

**Multi-cast:** When a node transmits a message, all nodes on the bus will receive the message (i.e., broadcast) thus ensuring data consistency across all nodes. However, some nodes can selectively choose which messages to accept via the use of acceptance filtering (multi-cast).

**Asynchronous:** The bus does not contain a clock signal. All nodes on the bus operate at the same bit rate and synchronize using the edges of the bits transmitted on the bus.

**Error Detection and Signalling:** Every node will constantly monitor the bus. When any node detects an error, it will signal the detection by transmitting an error frame. Other nodes will receive the error frame and transmit their own error frames in response. This will result in an error detection being propagated to all nodes on the bus.

**Message Priorities:** Messages contain an ID field. If two or more nodes attempt to transmit simultaneously, the node transmitting the message with the lower ID value will win arbitration of the bus. All other nodes will become receivers ensuring that there is at most one transmitter at any time.

**TWAI Messages** TWAI Messages are split into Data Frames and Remote Frames. Data Frames are used to deliver a data payload to other nodes, whereas a Remote Frame is used to request a Data Frame from other nodes (other nodes can optionally respond with a Data Frame). Data and Remote Frames have two frame formats known as **Extended Frame** and **Standard Frame** which contain a 29-bit ID and an 11-bit ID respectively. A TWAI message consists of the following fields:

- 29-bit or 11-bit ID: Determines the priority of the message (lower value has higher priority).
- Data Length Code (DLC) between 0 to 8: Indicates the size (in bytes) of the data payload for a Data Frame, or the amount of data to request for a Remote Frame.
- Up to 8 bytes of data for a Data Frame (should match DLC).

**Error States and Counters** The TWAI protocol implements a feature known as "fault confinement" where a persistently erroneous node will eventually eliminate itself form the bus. This is implemented by requiring every node to maintain two internal error counters known as the **Transmit Error Counter (TEC)** and the **Receive Error Counter (REC)**. The two error counters are incremented and decremented according to a set of rules (where the counters increase on an error, and decrease on a successful message transmission/reception). The values of the counters are used to determine a node's **error state**, namely **Error Active**, **Error Passive**, and **Bus-Off**.

**Error Active:** A node is Error Active when **both TEC and REC are less than 128** and indicates that the node is operating normally. Error Active nodes are allowed to participate in bus communications, and will actively signal the detection of any errors by automatically transmitting an **Active Error Flag** over the bus.

**Error Passive:** A node is Error Passive when **either the TEC or REC becomes greater than or equal to 128**. Error Passive nodes are still able to take part in bus communications, but will instead transmit a **Passive Error Flag** upon detection of an error.

**Bus-Off:** A node becomes Bus-Off when the **TEC becomes greater than or equal to 256**. A Bus-Off node is unable influence the bus in any manner (essentially disconnected from the bus) thus eliminating itself from the bus. A node will remain in the Bus-Off state until it undergoes bus-off recovery.

## **Signals Lines and Transceiver**

The TWAI controller does not contain a integrated transceiver. Therefore, to connect the TWAI controller to a TWAI bus, **an external transceiver is required**. The type of external transceiver used should depend on the application' s physical layer specification (e.g. using SN65HVD23x transceivers for ISO 11898-2 compatibility).

<span id="page-989-0"></span>The TWAI controller's interface consists of 4 signal lines known as **TX, RX, BUS-OFF, and CLKOUT**. These four signal lines can be routed through the GPIO Matrix to the ESP32-C3's GPIO pads.

**TX and RX:** The TX and RX signal lines are required to interface with an external transceiver. Both signal lines represent/interpret a dominant bit as a low logic level (0V), and a recessive bit as a high logic level (3.3V).

**BUS-OFF:** The BUS-OFF signal line is **optional** and is set to a low logic level (0V) whenever the TWAI controller reaches a bus-off state. The BUS-OFF signal line is set to a high logic level (3.3V) otherwise.

**CLKOUT:** The CLKOUT signal line is **optional** and outputs a prescaled version of the controller's source clock (APB Clock).

**备注:** An external transceiver **must internally loopback the TX to RX** such that a change in logic level to the TX signal line can be observed on the RX line. Failing to do so will cause the TWAI controller to interpret differences in logic levels between the two signal lines as a loss in arbitration or a bit error.

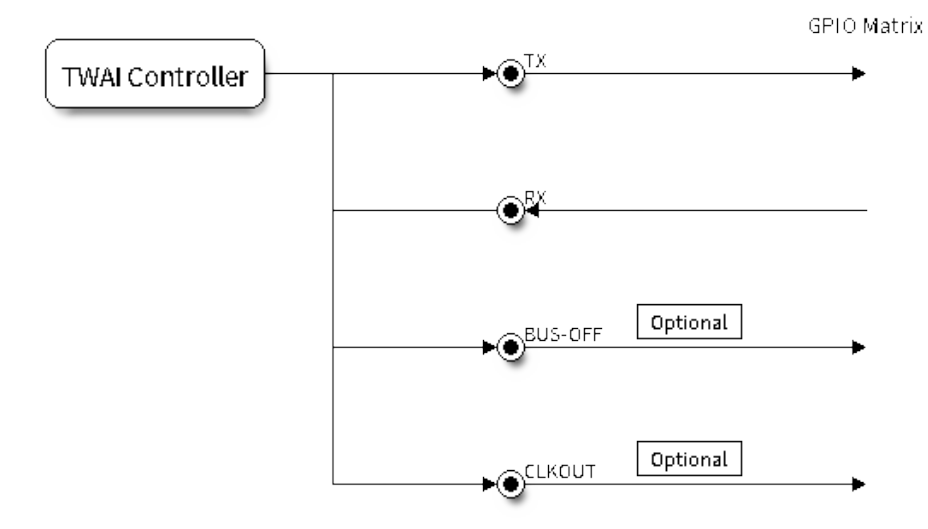

图 17: Signal lines of the TWAI controller

## **Driver Configuration**

This section covers how to configure the TWAI driver.

**Operating Modes** The TWAI driver supports the following modes of operations:

**Normal Mode:** The normal operating mode allows the TWAI controller to take part in bus activities such as transmitting and receiving messages/error frames. Acknowledgement from another node is required when transmitting a message.

**No Ack Mode:** The No Acknowledgement mode is similar to normal mode, however acknowledgements are not required for a message transmission to be considered successful. This mode is useful when self testing the TWAI controller (loopback of transmissions).

**Listen Only Mode:** This mode will prevent the TWAI controller from influencing the bus. Therefore, transmission of messages/acknowledgement/error frames will be disabled. However the TWAI controller will still be able to receive messages but will not acknowledge the message. This mode is suited for bus monitor applications.

**Alerts** The TWAI driver contains an alert feature that is used to notify the application layer of certain TWAI controller or TWAI bus events. Alerts are selectively enabled when the TWAI driver is installed, but can be reconfigured during runtime by calling *twai\_reconfigure\_alerts()*. The application can then wait for any enabled alerts to occur by calling *twai\_read\_alerts()*. The TWAI driver supports the following alerts:

表 5: TWAI Driver Alerts

| Alert Flag                                                               | Description                                                      |
|--------------------------------------------------------------------------|------------------------------------------------------------------|
| TWAI_ALERT_TX_IDLE                                                       | No more messages queued for transmission                         |
| TWAI_ALERT_TX_SUCCESS                                                    | The previous transmission was successful                         |
| TWAI_ALERT_RX_DATA                                                       | A frame has been received and added to the RX queue              |
| TWAI_ALERT_BELOW_ERR_WARN                                                | Both error counters have dropped below error warning limit       |
| TWAI_ALERT_ERR_ACTIVE                                                    | TWAI controller has become error active                          |
| TWAI_ALERT_RECOVERY_IN_PROGRESTWAI controller is undergoing bus recovery |                                                                  |
| TWAI_ALERT_BUS_RECOVERED                                                 | TWAI controller has successfully completed bus recovery          |
| TWAI ALERT ARB LOST                                                      | The previous transmission lost arbitration                       |
| TWAI_ALERT_ABOVE_ERR_WARN                                                | One of the error counters have exceeded the error warning limit  |
| TWAI_ALERT_BUS_ERROR                                                     | A (Bit, Stuff, CRC, Form, ACK) error has occurred on the bus     |
| TWAI ALERT TX FAILED                                                     | The previous transmission has failed                             |
| TWAI_ALERT_RX_QUEUE_FULL                                                 | The RX queue is full causing a received frame to be lost         |
| TWAI_ALERT_ERR_PASS                                                      | TWAI controller has become error passive                         |
| TWAI_ALERT_BUS_OFF                                                       | Bus-off condition occurred. TWAI controller can no longer influ- |
|                                                                          | ence bus                                                         |

**备注:** The TWAI controller's **error warning limit** is used to preemptively warn the application of bus errors before the error passive state is reached. By default, the TWAI driver sets the **error warning limit** to **96**. The TWAI\_ALERT\_ABOVE\_ERR\_WARN is raised when the TEC or REC becomes larger then or equal to the error warning limit. The TWAI\_ALERT\_BELOW\_ERR\_WARN is raised when both TEC and REC return back to values below **96**.

**备注:** When enabling alerts, the TWAI\_ALERT\_AND\_LOG flag can be used to cause the TWAI driver to log any raised alerts to UART. However, alert logging is disabled and TWAI\_ALERT\_AND\_LOG if the *CON-FIG\_TWAI\_ISR\_IN\_IRAM* option is enabled (see *Placing ISR into IRAM*).

**备注:** The TWAI\_ALERT\_ALL and TWAI\_A[LERT\\_NONE](#page-993-0) macros can also be used to enable/disable all [alerts](#page-1128-0) [during configuration/reconfi](#page-1128-0)guration.

**Bit Timing** The operating bit rate of the TWAI driver is configured using the  $t$  wai  $t$  iming configured using ture. The period of each bit is made up of multiple **time quanta**, and the period of a **time quantum** is determined by a prescaled version of the TWAI controller's source clock. A single bit contains the following segments in the following order:

- 1. The **Synchronization Segment** consists of a single time quantum
- 2. **Timing Segment 1** consists of 1 to 16 time quanta before sample point
- 3. **Timing Segment 2** consists of 1 to 8 time quanta after sample point

The **Baudrate Prescaler** is used to determine the period of each time quantum by dividing the TWAI controller's source clock (80 MHz APB clock). On the ESP32-C3, the brp can be **any even number from 2 to 16384**.

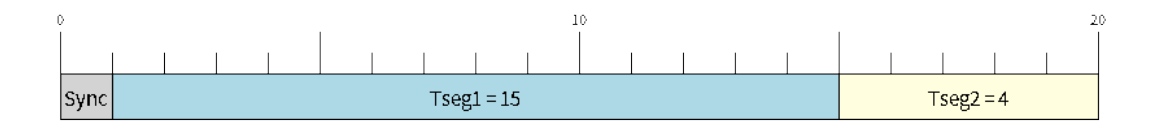

 $\boxtimes$  18: Bit timing configuration for 500kbit/s given BRP = 8

The sample point of a bit is located on the intersection of Timing Segment 1 and 2. Enabling **Triple Sampling** will cause 3 time quanta to be sampled per bit instead of 1 (extra samples are located at the tail end of Timing Segment 1).

The **Synchronization Jump Width** is used to determine the maximum number of time quanta a single bit time can be lengthened/shortened for synchronization purposes.  $s_j w$  can **range from 1 to 4**.

**备注:** Multiple combinations of brp, tseg\_1, tseg\_2, and sjw can achieve the same bit rate. Users should tune these values to the physical characteristics of their bus by taking into account factors such as **propagation delay, node information processing time, and phase errors**.

Bit timing **macro initializers** are also available for commonly used bit rates. The following macro initializers are provided by the TWAI driver.

- TWAI\_TIMING\_CONFIG\_1MBITS()
- TWAI\_TIMING\_CONFIG\_800KBITS()
- TWAI\_TIMING\_CONFIG\_500KBITS()
- TWAI\_TIMING\_CONFIG\_250KBITS()
- TWAI\_TIMING\_CONFIG\_125KBITS()
- TWAI\_TIMING\_CONFIG\_100KBITS()
- TWAI\_TIMING\_CONFIG\_50KBITS() • TWAI\_TIMING\_CONFIG\_25KBITS()
- TWAI\_TIMING\_CONFIG\_20KBITS()
- TWAI\_TIMING\_CONFIG\_16KBITS()
- TWAI\_TIMING\_CONFIG\_12\_5KBITS()
- TWAI\_TIMING\_CONFIG\_10KBITS()
- TWAI\_TIMING\_CONFIG\_5KBITS()
- TWAI\_TIMING\_CONFIG\_1KBITS()

**Acceptance Filter** The TWAI controller contains a hardware acceptance filter which can be used to filter messages of a particular ID. A node that filters out a message **will not receive the message, but will still acknowledge it**. Acceptance filters can make a node more efficient by filtering out messages sent over the bus that are irrelevant to the node. The acceptance filter is configured using two 32-bit values within *twai\_filter\_config\_t* known as the **acceptance code** and the **acceptance mask**.

The **acceptance code** specifies the bit sequence which a message's ID, RTR, and data bytes must match in order for the message to be received by the TWAI controller. The **acceptance mask** is a bit sequence specifying which bits of the acceptance code can be ignored. This allows for a message[s of different IDs to be accepte](#page-999-0)d by a single acceptance code.

The acceptance filter can be used under **Single or Dual Filter Mode**. Single Filter Mode will use the acceptance code and mask to define a single filter. This allows for the first two data bytes of a standard frame to be filtered, or the entirety of an extended frame's 29-bit ID. The following diagram illustrates how the 32-bit acceptance code and mask will be interpreted under Single Filter Mode (Note: The yellow and blue fields represent standard and extended frame formats respectively).

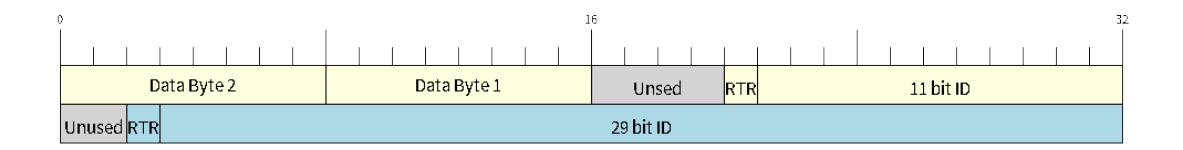

图 19: Bit layout of single filter mode (Right side MSBit)

**Dual Filter Mode** will use the acceptance code and mask to define two separate filters allowing for increased flexibility of ID's to accept, but does not allow for all 29-bits of an extended ID to be filtered. The following diagram illustrates how the 32-bit acceptance code and mask will be interpreted under **Dual Filter Mode** (Note: The yellow and blue fields represent standard and extended frame formats respectively).

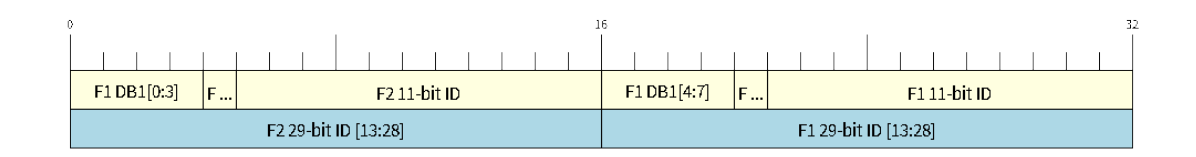

图 20: Bit layout of dual filter mode (Right side MSBit)

**Disabling TX Queue** The TX queue can be disabled during configuration by setting the tx queue len member of *twai\_general\_config\_t* to 0. This will allow applications that do not require message transmission to save a small amount of memory when using the TWAI driver.

**Pl[acing ISR into IRAM](#page-1003-0)** The TWAI driver's ISR (Interrupt Service Routine) can be placed into IRAM so that the ISR can still run whilst the cache is disabled. Placing the ISR into IRAM may be necessary to maintain the TWAI driver's functionality during lengthy cache disabling operations (such as SPI Flash writes, OTA updates etc). Whilst the cache is disabled, the ISR will continue to:

- <span id="page-993-0"></span>• Read received messages from the RX buffer and place them into the driver's RX queue.
- Load messages pending transmission from the driver' s TX queue and write them into the TX buffer.

To place the TWAI driver's ISR, users must do the following:

- Enable the *CONFIG\_TWAI\_ISR\_IN\_IRAM* option using idf.py menuconfig.
- When calling *twai\_driver\_install()*, the *intr\_flags* member of *twai\_general\_config\_t* should set the *ESP\_INTR\_FLAG\_IRAM* set.

**备注:** When the *[CONFIG\\_TWAI\\_ISR\\_IN\\_IRAM](#page-1128-0)* option is enabled, the TWAI dr[iver will no longer log any alerts](#page-1003-0) (i.e., the TWAI\_AL[ERT\\_AND\\_LOG](#page-1680-0) [flag will not have](#page-1000-0) any effect).

## **Driver Operation**

The TWAI driver is designed with distinct states and strict rules regarding the functions or conditions that trigger a state transition. The following diagram illustrates the various states and their transitions.

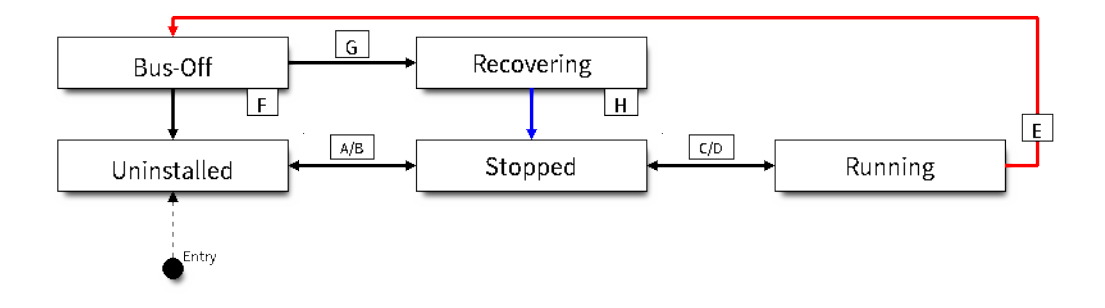

图 21: State transition diagram of the TWAI driver (see table below)

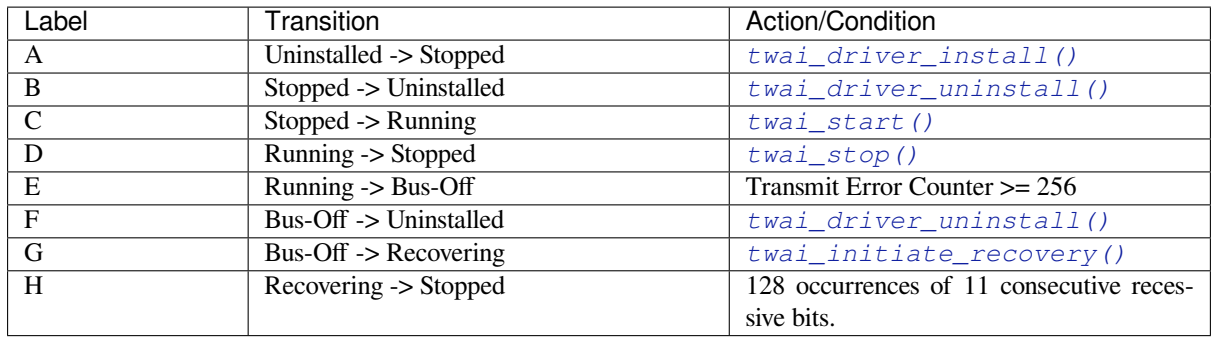

**Driver States Uninstalled**: In the uninstalled state, no memory is allocated for the driver and the TWAI controller is powered OFF.

**Stopped**: In this state, the TWAI controller is powered ON and the TWAI driver has been installed. However the TWAI controller will be unable to take part in any bus activities such as transmitting, receiving, or acknowledging messages.

**Running**: In the running state, the TWAI controller is able to take part in bus activities. Therefore messages can be transmitted/received/acknowledged. Furthermore the TWAI controller will be able to transmit error frames upon detection of errors on the bus.

**Bus-Off**: The bus-off state is automatically entered when the TWAI controller's Transmit Error Counter becomes greater than or equal to 256. The bus-off state indicates the occurrence of severe errors on the bus or in the TWAI controller. Whilst in the bus-off state, the TWAI controller will be unable to take part in any bus activities. To exit the bus-off state, the TWAI controller must undergo the bus recovery process.

**Recovering**: The recovering state is entered when the TWAI controller undergoes bus recovery. The TWAI controller/TWAI driver will remain in the recovering state until the 128 occurrences of 11 consecutive recessive bits is observed on the bus.

**Message Fields and Flags** The TWAI driver distinguishes different types of messages by using the various bit field members of the *twai\_message\_t* structure. These bit field members determine whether a message is in standard or extended format, a remote frame, and the type of transmission to use when transmitting such a message.

These bit field members can also be toggled using the the *flags* member of *twai\_message\_t* and the following message flags:

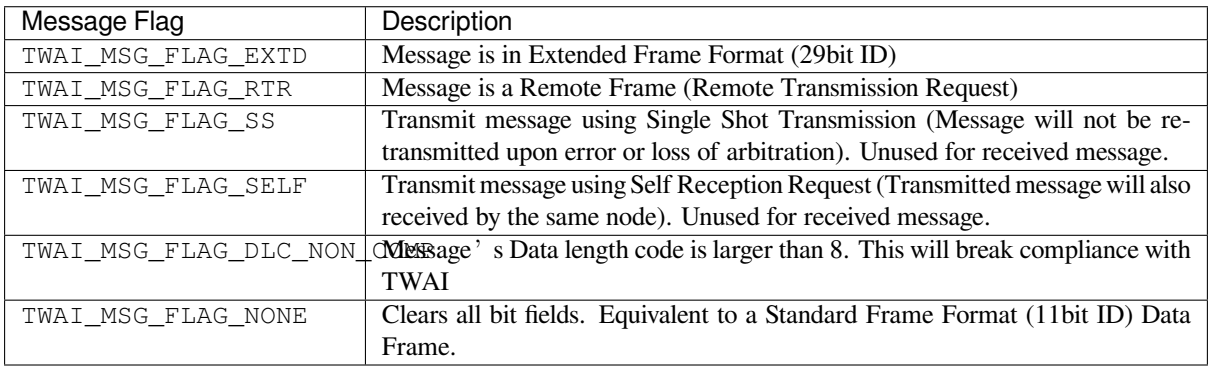

## **Examples**

<span id="page-994-0"></span>**Configuration & Installation** The following code snippet demonstrates how to configure, install, and start the TWAI driver via the use of the various configuration structures, macro initializers, the *twai\_driver\_install()* function, and the *twai\_start()* function.

```
#include "driver/gpio.h"
#include "driver/twai.h"
void app_main()
{
    //Initialize configuration structures using macro initializers
    twai_general_config_t g_config = TWAI_GENERAL_CONFIG_DEFAULT(GPIO_NUM_21, GPIO_
,→NUM_22, TWAI_MODE_NORMAL);
   twai_timing_config_t t_config = TWAI_TIMING_CONFIG_500KBITS();
    twai_filter_config_t f_config = TWAI_FILTER_CONFIG_ACCEPT_ALL();
    //Install TWAI driver
   if (twai_driver_install(&g_config, &t_config, &f_config) == ESP_OK) {
       printf("Driver installed\n");
    } else {
        printf("Failed to install driver\n");
        return;
    }
    //Start TWAI driver
    if (twai_start() == ESP_OK) {
        printf("Driver started\n");
    } else {
        printf("Failed to start driver\n");
        return;
    }
    ...
}
```
The usage of macro initializers is not mandatory and each of the configuration structures can be manually.

**Message Transmission** The following code snippet demonstrates how to transmit a message via the usage of the *twai\_message\_t* type and *twai\_transmit()* function.

```
#include "driver/twai.h"
...
//Configure message to transmit
twai_message_t message;
message.identifier = 0xAAAA;
message.extd = 1;
message.data_length_code = 4;
for (int i = 0; i < 4; i++) {
   message.data[i] = 0;
}
//Queue message for transmission
if (twai_transmit(&message, pdMS_TO_TICKS(1000)) == ESP_OK) {
   printf("Message queued for transmission\n");
} else {
   printf("Failed to queue message for transmission\n");
}
```
**Message Reception** The following code snippet demonstrates how to receive a message via the usage of the *twai\_message\_t* type and *twai\_receive()* function.

```
#include "driver/twai.h"
...
//Wait for message to be received
twai_message_t message;
if (twai_receive(&message, pdMS_TO_TICKS(10000)) == ESP_OK) {
   printf("Message received\n");
} else {
   printf("Failed to receive message\n");
    return;
}
//Process received message
if (message.extd) {
   printf("Message is in Extended Format\n");
} else {
   printf("Message is in Standard Format\n");
}
printf("ID is %d\n", message.identifier);
if (!(message.rtr)) {
   for (int i = 0; i < message.data_length_code; i++) {
        printf("Data byte %d = %d\n", i, message.data[i]);
    }
}
```
**Reconfiguring and Reading Alerts** The following code snippet demonstrates how to reconfigure and read TWAI driver alerts via the use of the *twai\_reconfigure\_alerts()* and *twai\_read\_alerts()* functions.

```
#include "driver/twai.h"
...
//Reconfigure alerts to detect Error Passive and Bus-Off error states
uint32_t alerts_to_enable = TWAI_ALERT_ERR_PASS | TWAI_ALERT_BUS_OFF;
if (twai_reconfigure_alerts(alerts_to_enable, NULL) == ESP_OK) {
   printf("Alerts reconfigured\n");
} else {
   printf("Failed to reconfigure alerts");
}
//Block indefinitely until an alert occurs
uint32_t alerts_triggered;
twai_read_alerts(&alerts_triggered, portMAX_DELAY);
```
**Stop and Uninstall** The following code demonstrates how to stop and uninstall the TWAI driver via the use of the *twai\_stop()* and *twai\_driver\_uninstall()* functions.

```
#include "driver/twai.h"
...
//Stop the TWAI driver
if (twai_stop() == ESP_OK) {
   printf("Driver stopped\n");
} else {
   printf("Failed to stop driver\n");
    return;
}
```
(下页继续)

```
//Uninstall the TWAI driver
if (twai_driver_uninstall() == ESP_OK) {
   printf("Driver uninstalled\n");
} else {
   printf("Failed to uninstall driver\n");
    return;
}
```
**Multiple ID Filter Configuration** The acceptance mask in *twai\_filter\_config\_t* can be configured such that two or more IDs will be accepted for a single filter. For a particular filter to accept multiple IDs, the conflicting bit positions amongst the IDs must be set in the acceptance mask. The acceptance code can be set to any one of the IDs.

The following example shows how the calculate the acceptanc[e mask given multiple IDs:](#page-999-0)

```
ID1 = 11'b101 1010 0000
ID2 = 11'b101 1010 0001
ID3 = 11'b101 1010 0100
ID4 = 11'b101 1010 1000
//Acceptance Mask
MASK = 11'b000 0000 1101
```
**Application Examples Network Example:** The TWAI Network example demonstrates communication between two ESP32-C3s using the TWAI driver API. One TWAI node acts as a network master that initiates and ceases the transfer of a data from another node acting as a network slave. The example can be found via peripherals/twai/twai\_network.

Alert and Recovery Example: This example demonstrates how to use the TWAI driver's alert and bus-off recovery API. The example purposely introduces errors on the bus to put the TWAI controller into the Bus-Off state. An alert is used to detect the Bus-Off state and trigger the bus recovery process. The example can be [found via](https://github.com/espressif/esp-idf/tree/v5.0.3/examples/peripherals/twai/twai_network) [peripherals/twai/twai\\_](https://github.com/espressif/esp-idf/tree/v5.0.3/examples/peripherals/twai/twai_network)alert\_and\_recovery.

**Self Test Example:** This example uses the No Acknowledge Mode and Self Reception Request to cause the TWAI controller to send and simultaneously receive a series of messages. This example can be used to verify if the connections between the TWAI controller and the external transceiver are working correctly. The example can be found via [peripherals/twai/twai\\_self\\_test.](https://github.com/espressif/esp-idf/tree/v5.0.3/examples/peripherals/twai/twai_alert_and_recovery)

## **API Reference**

## **[Header File](https://github.com/espressif/esp-idf/tree/v5.0.3/examples/peripherals/twai/twai_self_test)**

<span id="page-997-0"></span>• components/hal/include/hal/twai\_types.h

## **Structures**

## struct **[twai\\_message\\_t](https://github.com/espressif/esp-idf/blob/v5.0.3/components/hal/include/hal/twai_types.h)**

Structure to store a TWAI message.

<span id="page-997-1"></span>**备注:** The flags member is deprecated

## **Public Members**

## uint32\_t **extd**

Extended Frame Format (29bit ID)

## uint32\_t **rtr**

Message is a Remote Frame

### uint32\_t **ss**

Transmit as a Single Shot Transmission. Unused for received.

## uint32\_t **self**

Transmit as a Self Reception Request. Unused for received.

## uint32\_t **dlc\_non\_comp**

Message's Data length code is larger than 8. This will break compliance with ISO 11898-1

#### uint32\_t **reserved**

Reserved bits

## uint32\_t **flags**

Deprecated: Alternate way to set bits using message flags

#### uint32\_t **identifier**

11 or 29 bit identifier

## uint8\_t **data\_length\_code**

Data length code

## uint8\_t **data**[TWAI\_FRAME\_MAX\_DLC]

Data bytes (not relevant in RTR frame)

## struct **twai\_timing\_config\_t**

Structure for bit timing configuration of the TWAI driver.

<span id="page-998-0"></span>**备注:** Macro initializers are available for this structure

## **Public Members**

#### uint32\_t **brp**

Baudrate prescaler (i.e., APB clock divider). Any even number from 2 to 128 for ESP32, 2 to 32768 for ESP32S2. For ESP32 Rev 2 or later, multiples of 4 from 132 to 256 are also supported

## uint8\_t **tseg\_1**

Timing segment 1 (Number of time quanta, between 1 to 16)

## uint8\_t **tseg\_2**

Timing segment 2 (Number of time quanta, 1 to 8)

## uint8\_t **sjw**

Synchronization Jump Width (Max time quanta jump for synchronize from 1 to 4)

## bool **triple\_sampling**

Enables triple sampling when the TWAI controller samples a bit

## struct **twai\_filter\_config\_t**

Structure for acceptance filter configuration of the TWAI driver (see documentation)

<span id="page-999-0"></span>**备注:** Macro initializers are available for this structure

## **Public Members**

# uint32\_t **acceptance\_code**

32-bit acceptance code

## uint32\_t **acceptance\_mask**

32-bit acceptance mask

## bool **single\_filter**

Use Single Filter Mode (see documentation)

### **Macros**

## **TWAI\_EXTD\_ID\_MASK**

TWAI Constants.

Bit mask for 29 bit Extended Frame Format ID

## **TWAI\_STD\_ID\_MASK**

Bit mask for 11 bit Standard Frame Format ID

## **TWAI\_FRAME\_MAX\_DLC**

Max data bytes allowed in TWAI

## **TWAI\_FRAME\_EXTD\_ID\_LEN\_BYTES**

EFF ID requires 4 bytes (29bit)

## **TWAI\_FRAME\_STD\_ID\_LEN\_BYTES**

SFF ID requires 2 bytes (11bit)

## **TWAI\_ERR\_PASS\_THRESH**

Error counter threshold for error passive

#### **Enumerations**

## enum **twai\_mode\_t**

TWAI Controller operating modes.

*Values:*

#### enumerator **TWAI\_MODE\_NORMAL**

Normal operating mode where TWAI controller can send/receive/acknowledge messages

## enumerator **TWAI\_MODE\_NO\_ACK**

Transmission does not require acknowledgment. Use this mode for self testing

#### enumerator **TWAI\_MODE\_LISTEN\_ONLY**

The TWAI controller will not influence the bus (No transmissions or acknowledgments) but can receive messages

#### **Header File**

• components/driver/include/driver/twai.h

#### **Functions**

*esp\_err\_t* **[twai\\_driver\\_install](https://github.com/espressif/esp-idf/blob/v5.0.3/components/driver/include/driver/twai.h)**(const *twai\_general\_config\_t* \*g\_config, const *twai\_timing\_config\_t* \*t\_config, const *twai\_filter\_config\_t* \*f\_config)

Install TWAI driver.

<span id="page-1000-0"></span>[Thi](#page-1487-0)s function installs the TWAI driver [using three configuratio](#page-1003-0)n structures. The [required memory is](#page-998-0) allocated and the TWAI driver is placed in the stopped state [after running this f](#page-999-0)unction.

**备注:** Macro initializers are available for the configuration structures (see documentation)

**备注:** To reinstall the TWAI driver, call twai\_driver\_uninstall() first

## **参数**

- **g\_config** –**[in]** General configuration structure
- **t\_config** –**[in]** Timing configuration structure
- **f\_config** –**[in]** Filter configuration structure
- **返回**
- ESP\_OK: Successfully installed TWAI driver
- ESP\_ERR\_INVALID\_ARG: Arguments are invalid
- ESP\_ERR\_NO\_MEM: Insufficient memory
- ESP\_ERR\_INVALID\_STATE: Driver is already installed

## *esp\_err\_t* **twai\_driver\_uninstall**(void)

Uninstall the TWAI driver.

<span id="page-1000-1"></span>This function uninstalls the TWAI driver, freeing the memory utilized by the driver. This function can only be [cal](#page-1487-0)led when the driver is in the stopped state or the bus-off state.

**警告:** The application must ensure that no tasks are blocked on TX/RX queues or alerts when this function is called.

## **返回**

- ESP\_OK: Successfully uninstalled TWAI driver
- <span id="page-1000-2"></span>• ESP\_ERR\_INVALID\_STATE: Driver is not in stopped/bus-off state, or is not installed

### *esp\_err\_t* **twai\_start**(void)

Start the TWAI driver.

This function starts the TWAI driver, putting the TWAI driver into the running state. This allows the TWAI [driv](#page-1487-0)er to participate in TWAI bus activities such as transmitting/receiving messages. The TX and RX queue are reset in this function, clearing any messages that are unread or pending transmission. This function can only be called when the TWAI driver is in the stopped state.

**返回**

- ESP\_OK: TWAI driver is now running
- ESP\_ERR\_INVALID\_STATE: Driver is not in stopped state, or is not installed

## *esp\_err\_t* **twai\_stop**(void)

Stop the TWAI driver.

<span id="page-1001-0"></span>This function stops the TWAI driver, preventing any further message from being transmitted or received until [twa](#page-1487-0)i\_start() is called. Any messages in the TX queue are cleared. Any messages in the RX queue should be read by the application after this function is called. This function can only be called when the TWAI driver is in the running state.

**警告:** A message currently being transmitted/received on the TWAI bus will be ceased immediately. This may lead to other TWAI nodes interpreting the unfinished message as an error.

**返回**

- ESP\_OK: TWAI driver is now Stopped
- ESP\_ERR\_INVALID\_STATE: Driver is not in running state, or is not installed

*esp\_err\_t* **twai\_transmit**(const *twai\_message\_t* \*message, TickType\_t ticks\_to\_wait)

Transmit a TWAI message.

This function queues a TWAI message for transmission. Transmission will start immediately if no other mes[sag](#page-1487-0)es are queued for transmiss[ion. If the TX q](#page-997-1)ueue is full, this function will block until more space becomes available or until it times out. If the TX queue is disabled  $(TX)$  queue length  $= 0$  in configuration), this function will return immediately if another message is undergoing transmission. This function can only be called when the TWAI driver is in the running state and cannot be called under Listen Only Mode.

**备注:** This function does not guarantee that the transmission is successful. The TX\_SUCCESS/TX\_FAILED alert can be enabled to alert the application upon the success/failure of a transmission.

**备注:** The TX\_IDLE alert can be used to alert the application when no other messages are awaiting transmission.

## **参数**

- **message** –**[in]** Message to transmit
- **ticks\_to\_wait** –**[in]** Number of FreeRTOS ticks to block on the TX queue

**返回**

- ESP\_OK: Transmission successfully queued/initiated
- ESP\_ERR\_INVALID\_ARG: Arguments are invalid
- ESP\_ERR\_TIMEOUT: Timed out waiting for space on TX queue
- ESP\_FAIL: TX queue is disabled and another message is currently transmitting
- ESP\_ERR\_INVALID\_STATE: TWAI driver is not in running state, or is not installed
- ESP\_ERR\_NOT\_SUPPORTED: Listen Only Mode does not support transmissions

## *esp\_err\_t* **twai\_receive** (*twai\_message\_t* \*message, TickType\_t ticks\_to\_wait)

Receive a TWAI message.

This function receives a message from the RX queue. The flags field of the message structure will indicate the [typ](#page-1487-0)e of message receiv[ed. This function](#page-997-1) will block if there are no messages in the RX queue

**警告:** The flags field of the received message should be checked to determine if the received message contains any data bytes.

## **参数**

- **message** –**[out]** Received message
- **ticks\_to\_wait** –**[in]** Number of FreeRTOS ticks to block on RX queue

**返回**

- ESP\_OK: Message successfully received from RX queue
- ESP\_ERR\_TIMEOUT: Timed out waiting for message
- ESP\_ERR\_INVALID\_ARG: Arguments are invalid
- ESP\_ERR\_INVALID\_STATE: TWAI driver is not installed

*esp\_err\_t* **twai\_read\_alerts**(uint32\_t \*alerts, TickType\_t ticks\_to\_wait)

Read TWAI driver alerts.

This function will read the alerts raised by the TWAI driver. If no alert has been issued when this function is [cal](#page-1487-0)led, this function will block until an alert occurs or until it timeouts.

**备注:** Multiple alerts can be raised simultaneously. The application should check for all alerts that have been enabled.

## **参数**

- **alerts** –**[out]** Bit field of raised alerts (see documentation for alert flags)
- **ticks\_to\_wait** –**[in]** Number of FreeRTOS ticks to block for alert

**返回**

- ESP\_OK: Alerts read
- ESP\_ERR\_TIMEOUT: Timed out waiting for alerts
- ESP\_ERR\_INVALID\_ARG: Arguments are invalid
- ESP\_ERR\_INVALID\_STATE: TWAI driver is not installed

*esp\_err\_t* **twai\_reconfigure\_alerts**(uint32\_t alerts\_enabled, uint32\_t \*current\_alerts)

Reconfigure which alerts are enabled.

This function reconfigures which alerts are enabled. If there are alerts which have not been read whilst recon[figu](#page-1487-0)ring, this function can read those alerts.

## **参数**

- **alerts\_enabled** [in] Bit field of alerts to enable (see documentation for alert flags)
- **current\_alerts** –**[out]** Bit field of currently raised alerts. Set to NULL if unused

**返回**

- ESP\_OK: Alerts reconfigured
- ESP\_ERR\_INVALID\_STATE: TWAI driver is not installed

## *esp\_err\_t* **twai\_initiate\_recovery**(void)

Start the bus recovery process.

This function initiates the bus recovery process when the TWAI driver is in the bus-off state. Once initiated, [the](#page-1487-0) TWAI driver will enter the recovering state and wait for 128 occurrences of the bus-free signal on the TWAI bus before returning to the stopped state. This function will reset the TX queue, clearing any messages pending transmission.

**备注:** The BUS\_RECOVERED alert can be enabled to alert the application when the bus recovery process completes.

## **返回**

- ESP\_OK: Bus recovery started
- ESP\_ERR\_INVALID\_STATE: TWAI driver is not in the bus-off state, or is not installed

#### *esp\_err\_t* **twai\_get\_status\_info**(*twai\_status\_info\_t* \*status\_info)

Get current status information of the TWAI driver.

## **参数 status\_info** –**[out]** Status information

**返回**

- ESP\_OK: Status inf[ormation retrieved](#page-1004-0)
- ESP\_ERR\_INVALID\_ARG: Arguments are invalid
- ESP\_ERR\_INVALID\_STATE: TWAI driver is not installed

### *esp\_err\_t* **twai\_clear\_transmit\_queue**(void)

Clear the transmit queue.

This function will clear the transmit queue of all messages.

**备注:** The transmit queue is automatically cleared when twai\_stop() or twai\_initiate\_recovery() is called.

**返回**

- ESP\_OK: Transmit queue cleared
- ESP\_ERR\_INVALID\_STATE: TWAI driver is not installed or TX queue is disabled

#### *esp\_err\_t* **twai\_clear\_receive\_queue**(void)

Clear the receive queue.

This function will clear the receive queue of all messages.

**备注:** The receive queue is automatically cleared when twai\_start() is called.

## **返回**

- ESP\_OK: Transmit queue cleared
- ESP\_ERR\_INVALID\_STATE: TWAI driver is not installed

## **Structures**

### struct **twai\_general\_config\_t**

Structure for general configuration of the TWAI driver.

<span id="page-1003-0"></span>**备注:** Macro initializers are available for this structure

## **Public Members**

*twai\_mode\_t* **mode**

Mode of TWAI controller

## *gpio\_num\_t* **tx\_io**

Transmit GPIO number

## *[gpio\\_num\\_t](#page-808-0)* **rx\_io**

Receive GPIO number

## *[gpio\\_num\\_t](#page-808-0)* **clkout\_io**

CLKOUT GPIO number (optional, set to -1 if unused)

## *[gpio\\_num\\_t](#page-808-0)* **bus\_off\_io**

Bus off indicator GPIO number (optional, set to -1 if unused)

## [uint32\\_t](#page-808-0) **tx\_queue\_len**

Number of messages TX queue can hold (set to 0 to disable TX Queue)

## uint32\_t **rx\_queue\_len**

Number of messages RX queue can hold

## uint32\_t **alerts\_enabled**

Bit field of alerts to enable (see documentation)

## uint32\_t **clkout\_divider**

CLKOUT divider. Can be 1 or any even number from 2 to 14 (optional, set to 0 if unused)

## int **intr\_flags**

Interrupt flags to set the priority of the driver's ISR. Note that to use the ESP\_INTR\_FLAG\_IRAM, the CONFIG\_TWAI\_ISR\_IN\_IRAM option should be enabled first.

## struct **twai\_status\_info\_t**

Structure to store status information of TWAI driver.

## <span id="page-1004-0"></span>**Public Members**

## *twai\_state\_t* **state**

Current state of TWAI controller (Stopped/Running/Bus-Off/Recovery)

### [uint32\\_t](#page-1005-0) **msgs\_to\_tx**

Number of messages queued for transmission or awaiting transmission completion

## uint32\_t **msgs\_to\_rx**

Number of messages in RX queue waiting to be read

## uint32\_t **tx\_error\_counter**

Current value of Transmit Error Counter

## uint32\_t **rx\_error\_counter**

Current value of Receive Error Counter

## uint32\_t **tx\_failed\_count**

Number of messages that failed transmissions

## uint32\_t **rx\_missed\_count**

Number of messages that were lost due to a full RX queue (or errata workaround if enabled)

## uint32\_t **rx\_overrun\_count**

Number of messages that were lost due to a RX FIFO overrun

## uint32\_t **arb\_lost\_count**

Number of instances arbitration was lost

## uint32\_t **bus\_error\_count**

Number of instances a bus error has occurred

## **Macros**

#### **TWAI\_IO\_UNUSED**

Marks GPIO as unused in TWAI configuration

#### **Enumerations**

#### enum **twai\_state\_t**

TWAI driver states.

<span id="page-1005-0"></span>*Values:*

## enumerator **TWAI\_STATE\_STOPPED**

Stopped state. The TWAI controller will not participate in any TWAI bus activities

### enumerator **TWAI\_STATE\_RUNNING**

Running state. The TWAI controller can transmit and receive messages

## enumerator **TWAI\_STATE\_BUS\_OFF**

Bus-off state. The TWAI controller cannot participate in bus activities until it has recovered

#### enumerator **TWAI\_STATE\_RECOVERING**

Recovering state. The TWAI controller is undergoing bus recovery

## **2.6.21 Universal Asynchronous Receiver/Transmitter (UART)**

#### **Overview**

A Universal Asynchronous Receiver/Transmitter (UART) is a hardware feature that handles communication (i.e., timing requirements and data framing) using widely-adopted asynchronous serial communication interfaces, such as RS232, RS422, RS485. A UART provides a widely adopted and cheap method to realize full-duplex or half-duplex data exchange among different devices.

The ESP32-C3 chip has two UART controllers (also referred to as port), each featuring an identical set of registers to simplify programming and for more flexibility.

Each UART controller is independently configurable with parameters such as baud rate, data bit length, bit ordering, number of stop bits, parity bit etc. All the controllers are compatible with UART-enabled devices from various manufacturers and can also support Infrared Data Association protocols (IrDA).

## **Functional Overview**

The following overview describes how to establish communication between an ESP32-C3 and other UART devices using the functions and data types of the UART driver. The overview reflects a typical programming workflow and is broken down into the sections provided below:

- 1. *Setting Communication Parameters* Setting baud rate, data bits, stop bits, etc.
- 2. *Setting Communication Pins* Assigning pins for connection to a device.
- 3. *Driver Installation* Allocating ESP32-C3<sup>,</sup> s resources for the UART driver.
- 4. *Running UART Communication* Sending / receiving data
- 5. *Using Interrupts*  [Triggering interr](#page-1006-0)upts on specific communication events
- 6. *[Deleting a Driver](#page-1007-0)* Freeing allocated resources if a UART communication is no longer required

Steps [1 to 3 comprise the](#page-1007-1) [configuration](#page-1007-2) stage. Step 4 is where the UART starts operating. Steps 5 and 6 are optional.

The [UART driver](#page-1008-0)'s functions identify each of the UART controllers using *uart\_port\_t*. This identification is neede[d for all the follow](#page-1009-0)ing function calls.

**Setting Communication Parameters** UART communication parameters [can be configured](#page-1026-0) all in a single step or individually in multiple steps.

<span id="page-1006-0"></span>**Single Step** Call the function *uart\_param\_config()* and pass to it a *uart\_config\_t* structure. The *uart\_config\_t* structure should contain all the required parameters. See the example below.

```
const uart_port_t uart_num = UART_NUM_1;
uart_config_t uart_config = {
    .baud_rate = 115200,
    .data_bits = UART_DATA_8_BITS,
    .parity = UART_PARITY_DISABLE,
    .\,stop\_bits = \, \texttt{UART\_STOP\_BITS\_1},
    .flow_ctrl = UART_HW_FLOWCTRL_CTS_RTS,
    .rx_flow_ctrl_thresh = 122,
};
// Configure UART parameters
ESP_ERROR_CHECK(uart_param_config(uart_num, &uart_config));
```
For more information on how to configure the hardware flow control options, please refer to peripherals/uart/uart\_echo.

**Multiple Steps** Configure specific parameters individually by calling a dedicated function from the t[able given](https://github.com/espressif/esp-idf/tree/v5.0.3/examples/peripherals/uart/uart_echo) [below. These func](https://github.com/espressif/esp-idf/tree/v5.0.3/examples/peripherals/uart/uart_echo)tions are also useful if re-configuring a single parameter.

| Parameter to Configure     | <b>Function</b>                                           |
|----------------------------|-----------------------------------------------------------|
| Baud rate                  | uart_set_baudrate()                                       |
| Number of transmitted bits | uart_set_word_length() selected out of uart_word_length_t |
| Parity control             | uart_set_parity() selected out of uart_parity_t           |
| Number of stop bits        | uart_set_stop_bits() selected out of uart_stop_bits_t     |
| Hardware flow control mode | of<br>selected<br>uart set hw flow $ctrl()$<br>out        |
|                            | uart_hw_flowcontrol_t                                     |
| Communication mode         | uart_set_mode() selected out of uart_mode_t               |

表 6: Functions for Configuring specific parameters individually

Each of the above functions has a <u>qet</u> counterpart to check the currently set value. For example, to check the current baud rate value, call *uart\_get\_baudrate()*.

**Setting Communication Pins** After setting communication parameters, configure the physical GPIO pins to which the other UART device will [be connected. For this, call th](#page-1013-2)e function *uart\_set\_pin()* and specify the GPIO pin numbers to which the driver should route the Tx, Rx, RTS, and CTS signals. If you want to keep a currently allocated pin number for a specific signal, pass the macro *UART\_PIN\_NO\_CHANGE*.

<span id="page-1007-0"></span>The same macro should be specified for pins that will not be used.

```
// Set UART pins(TX: IO4, RX: IO5, RTS: IO18, CTS: IO19)
NUM_1, 4, 5, 18, 19));
```
**Driver Installation** Once the communication pins are set, install the driver by calling *uart\_driver\_install()* and specify the following parameters:

- Size of Tx ring buffer
- <span id="page-1007-1"></span>• Size of Rx ring buffer
- Event queue handle and size
- [Flags to allocate an interru](#page-1011-0)pt

The function will allocate the required internal resources for the UART driver.

```
// Setup UART buffered IO with event queue
const int uart_buffer_size = (1024 * 2);
QueueHandle_t uart_queue;
// Install UART driver using an event queue here
ESP_ERROR_CHECK(uart_driver_install(UART_NUM_1, uart_buffer_size, \
                                        uart_buffer_size, 10, &uart_queue, 0));
```
Once this step is complete, you can connect the external UART device and check the communication.

**Running UART Communication** Serial communication is controlled by each UART controller's finite state machine (FSM).

The process of sending data involves the following steps:

- <span id="page-1007-2"></span>1. Write data into Tx FIFO buffer
- 2. FSM serializes the data
- 3. FSM sends the data out

The process of receiving data is similar, but the steps are reversed:

- 1. FSM processes an incoming serial stream and parallelizes it
- 2. FSM writes the data into Rx FIFO buffer
- 3. Read the data from Rx FIFO buffer

Therefore, an application will be limited to writing and reading data from a respective buffer using *uart\_write\_bytes()* and *uart\_read\_bytes()* respectively, and the FSM will do the rest.

**Transmitting** After preparing the data for transmission, call the function *uart\_write\_bytes()* and pass the databuffer's address and data l[ength to it. The function w](#page-1018-0)ill copy the data to the Tx ring buffer (either immediately [or after enough space is avai](#page-1017-0)lable), and then exit. When there is free space in the Tx FIFO buffer, an interrupt service routine (ISR) moves the data from the Tx ring buffer to the Tx FIFO buffer in the background. The code below demonstrates the use of this function.

```
// Write data to UART.
char* test_str = "This is a test string.\n";
uart_write_bytes(uart_num, (const char*)test_str, strlen(test_str));
```
The function *uart\_write\_bytes\_with\_break()* is similar to *uart\_write\_bytes()* but adds a serial break signal at the end of the transmission. A 'serial break signal' means holding the Tx line low for a period longer than one data frame.

```
// Write data to UART, end with a break signal.
e_bytes_with_break(uart_num, "test break\n", strlen("test break\n"), 100);
```
Another function for writing data to the Tx FIFO buffer is *uart tx chars()*. Unlike *uart\_write\_bytes()*, this function will not block until space is available. Instead, it will write all data which can immediately fit into the hardware Tx FIFO, and then return the number of bytes that were written.

There is a 'companion' function  $u$ art\_wait\_tx\_done() that monitors [the status of the Tx FIF](#page-1017-2)O buffer and [returns once it is empty.](#page-1017-1)

```
// Wait for packet to be sent
const uart_port_t uart_num = UART_NUM_1;
ESP_ERROR_CHECK(uart_wait_tx_done(uart_num, 100)); // wait timeout is 100 RTOS␣
,→ticks (TickType_t)
```
**Receiving** Once the data is received by the UART and saved in the Rx FIFO buffer, it needs to be retrieved using the function *uart\_read\_bytes()*. Before reading data, you can check the number of bytes available in the Rx FIFO buffer by calling *uart\_get\_buffered\_data\_len()*. An example of using these functions is given below.

```
// Read data from UART.
const uart_port_t uart_num = UART_NUM_1;
uint8_t data[128];
int length = 0;
ESP_ERROR_CHECK(uart_get_buffered_data_len(uart_num, (size_t*)&length));
length = uart_read_bytes(uart_num, data, length, 100);
```
If the data in the Rx FIFO buffer is no longer needed, you can clear the buffer by calling *uart\_flush()*.

**Software Flow Control** If the hardware flow control is disabled, you can manually set the RTS and DTR signal levels by using the functions *uart\_set\_rts()* and *uart\_set\_dtr()* respectively[.](#page-1018-2)

**Communication Mode Selection** The UART controller supports a number of communication modes. A mode can be selected using the function *uart\_set\_mode()*. Once a specific mode is selected, the UART driver will handle the behavior of a con[nected UART device](#page-1016-0) acc[ordingly. As an examp](#page-1016-1)le, it can control the RS485 driver chip using the RTS line to allow half-duplex RS485 communication.

// Setup UART **in** rs485 half duplex mode ESP\_ERROR\_CHECK(uart\_set\_[mode\(uart\\_num,](#page-1020-0) UART\_MODE\_RS485\_HALF\_DUPLEX));

**Using Interrupts** There are many interrupts that can be generated following specific UART states or detected errors. The full list of available interrupts is provided in *ESP32-C3 Technical Reference Manual* > *UART Controller (UART)* > *UART Interrupts* and *UHCI Interrupts* [PDF]. You can enable or disable specific interrupts by calling *uart\_enable\_intr\_mask()* or *uart\_disable\_intr\_mask()* respectively.

The *uart\_driver\_install()* function installs the driver's internal interrupt handler to manage the Tx and Rx ring buffers and provides high-level API functio[ns lik](https://www.espressif.com/sites/default/files/documentation/esp32-c3_technical_reference_manual_en.pdf#uart)e events (see below).

[The API provides a convenient way](#page-1014-0) to [handle specific interrupts discussed i](#page-1015-0)n this document by wrapping them into dedi[cated functions:](#page-1011-0)

• **Event detection**: There are several events defined in *uart\_event\_type\_t* that may be reported to a user application using the FreeRTOS queue functionality. You can enable this functionality when calling *uart\_driver\_install()* described in *Driver Installation*. An example of using Event detection can be found in peripherals/uart/uart\_events.

- **FIFO space threshold or transmission timeout reached**: The Tx and Rx FIFO buffers can trigger an interrupt when they are filled with a specific number of characters, or on a timeout of sending or receiving data. To use these interrupts, do the following:
	- **–** Configure respective threshold values of the buffer length and timeout by entering them in the structure *uart\_intr\_config\_t* and calling *uart\_intr\_config()*
	- **–** Enable the interrupts using the functions *uart\_enable\_tx\_intr()* and *uart\_enable\_rx\_intr()*
	- **–** Disable these interrupts using the corresponding functions *uart\_disable\_tx\_intr()* or *[uart\\_disable\\_rx\\_in](#page-1023-0)tr()*
- **Pattern detection**: An interrupt triggered [on detecting a](#page-1017-4) 'pattern' [of the same character be](#page-1015-1)ing receive[d/sent repeatedly for a number o](#page-1015-2)f times. This functionality is demonstrated in the example peripherals/uart/uart\_events. It can be used, e.g., to detect a command string foll[owed by a specific number of ident](#page-1015-3)ical characters (the 'pattern'[\) added at th](#page-1015-4)e end of the command string. The following functions are available:
	- **–** Configure and enable this interrupt using *uart\_enable\_pattern\_det\_baud\_intr()*
	- **–** Disable the interrupt using *uart\_disable\_pattern\_det\_intr()*

**Macros** The API also defines several macros. For example, *UART\_FIFO\_LEN* defines the length of hardware FIFO buffers; *UART\_BITRATE\_MAX* [gives the maximum baud rate supported by the](#page-1019-1) [UART controllers, e](#page-1019-0)tc.

**Deleting a Driver** If the communication established with *u[art\\_driver\\_ins](#page-1024-0)tall()* is no longer required, the driver can [be removed to free alloca](#page-1024-1)ted resources by calling *uart\_driver\_delete()*.

# **Overview of RS485 specific communication options**

**备注:** The following section will use [UART\_REGISTER\_NAME].[UART\_FIELD\_BIT] to refer to UART register fields/bits. For more information on a specific option bit, see *ESP32-C3 Technical Reference Manual* > *UART Controller (UART)* > *Register Summary* [PDF]. Use the register name to navigate to the register description and then find the field/bit.

- UA[RT\\_R](https://www.espressif.com/sites/default/files/documentation/esp32-c3_technical_reference_manual_en.pdf#uart-reg-summ)S485\_CONF\_REG.UART\_RS485\_EN: setting this bit enables RS485 communication mode support.
- UART\_RS485\_CONF\_REG.UART\_RS485TX\_RX\_EN: if this bit is set, the transmitter's output signal loops back to the receiver's input signal.
- UART\_RS485\_CONF\_REG.UART\_RS485RXBY\_TX\_EN: if this bit is set, the transmitter will still be sending data if the receiver is busy (remove collisions automatically by hardware).

The ESP32-C3's RS485 UART hardware can detect signal collisions during transmission of a datagram and generate the interrupt UART\_RS485\_CLASH\_INT if this interrupt is enabled. The term collision means that a transmitted datagram is not equal to the one received on the other end. Data collisions are usually associated with the presence of other active devices on the bus or might occur due to bus errors.

The collision detection feature allows handling collisions when their interrupts are activated and triggered. The interrupts UART\_RS485\_FRM\_ERR\_INT and UART\_RS485\_PARITY\_ERR\_INT can be used with the collision detection feature to control frame errors and parity bit errors accordingly in RS485 mode. This functionality is supported in the UART driver and can be used by selecting the *UART\_MODE\_RS485\_APP\_CTRL* mode (see the function *uart\_set\_mode()*).

The collision detection feature can work with circuit A and circuit C (see Section *Interface Connection Options*). In the case of using circuit A or B, the RTS pin connected to the DE pin of the bus driver should be controlled by the user app[lication. Use the functio](#page-1020-0)n *uart*  $q$ et collision flag() [to check if the collision det](#page-1026-0)ection flag has been raised.

The ESP32-C3 UART controllers themselves do not support half-duplex comm[unication as they cannot pro](#page-1010-0)vide automatic control of the RTS pin connected to the ~RE/DE input of RS485 bus driver. However, half-duplex communication can be achieved via sof[tware control of the RTS pin by the UAR](#page-1021-0)T driver. This can be enabled by selecting the *UART\_MODE\_RS485\_HALF\_DUPLEX* mode when calling *uart\_set\_mode()*.

Once the host starts writing data to the Tx FIFO buffer, the UART driver automatically asserts the RTS pin (logic 1); once the last bit of the data has been transmitted, the driver de-asserts the RTS pin (logic 0). To use this mode, the software would have to disable the hardware flow control function. This mode works with all the used circuits shown below.

**Interface Connection Options** This section provides example schematics to demonstrate the basic aspects of ESP32-C3's RS485 interface connection.

<span id="page-1010-0"></span>**备注:**

- The schematics below do **not** necessarily contain **all required elements**.
- The **analog devices** ADM483 & ADM2483 are examples of common RS485 transceivers and **can be replaced** with other similar transceivers.

# **Circuit A: Collision Detection Circuit**

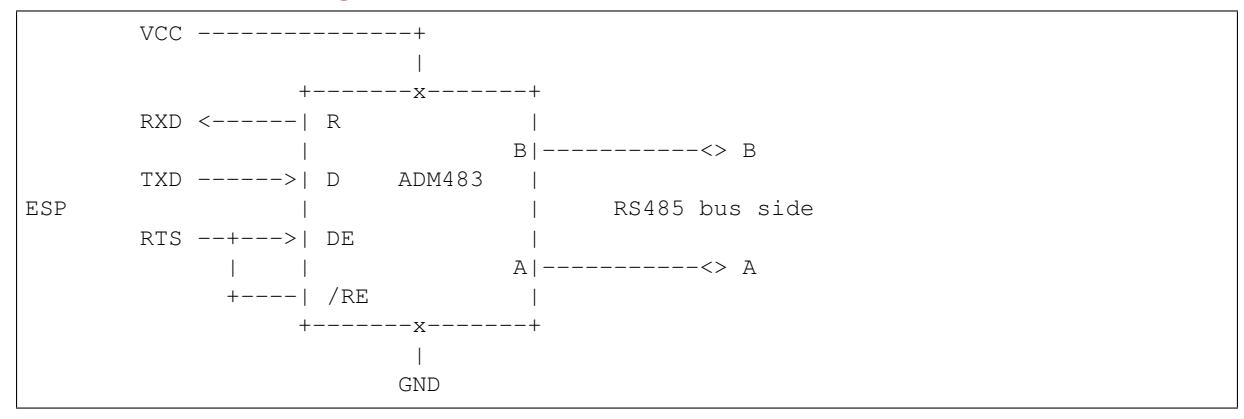

This circuit is preferable because it allows for collision detection and is quite simple at the same time. The receiver in the line driver is constantly enabled, which allows the UART to monitor the RS485 bus. Echo suppression is performed by the UART peripheral when the bit UART\_RS485\_CONF\_REG.UART\_RS485TX\_RX\_EN is enabled.

# **Circuit B: Manual Switching Transmitter/Receiver Without Collision Detection**

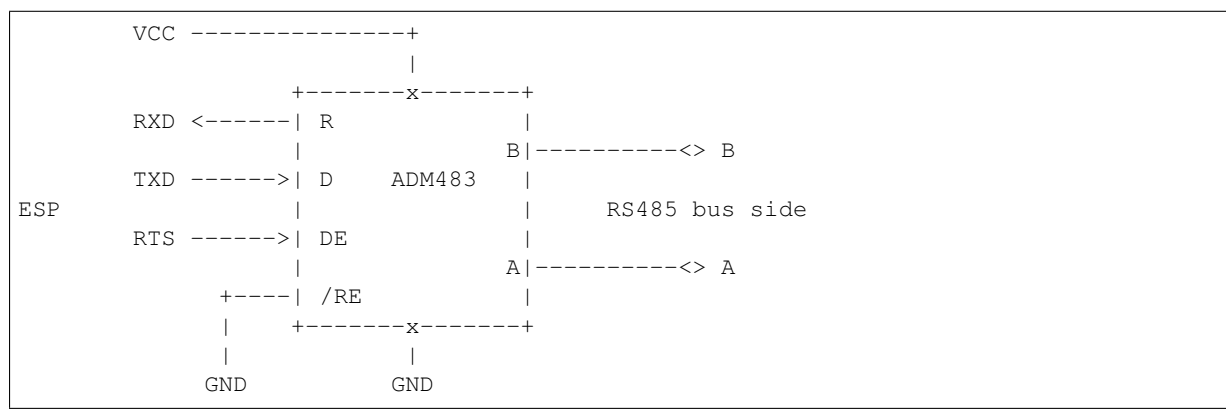

This circuit does not allow for collision detection. It suppresses the null bytes that the hardware receives when the bit UART\_RS485\_CONF\_REG.UART\_RS485TX\_RX\_EN is set. The bit UART\_RS485\_CONF\_REG. UART\_RS485RXBY\_TX\_EN is not applicable in this case.

# **Circuit C: Auto Switching Transmitter/Receiver**

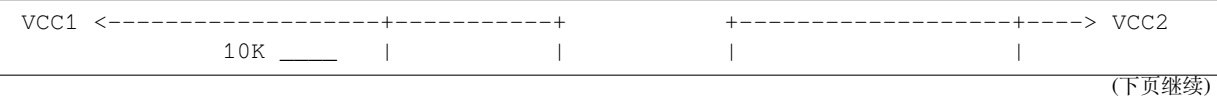

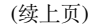

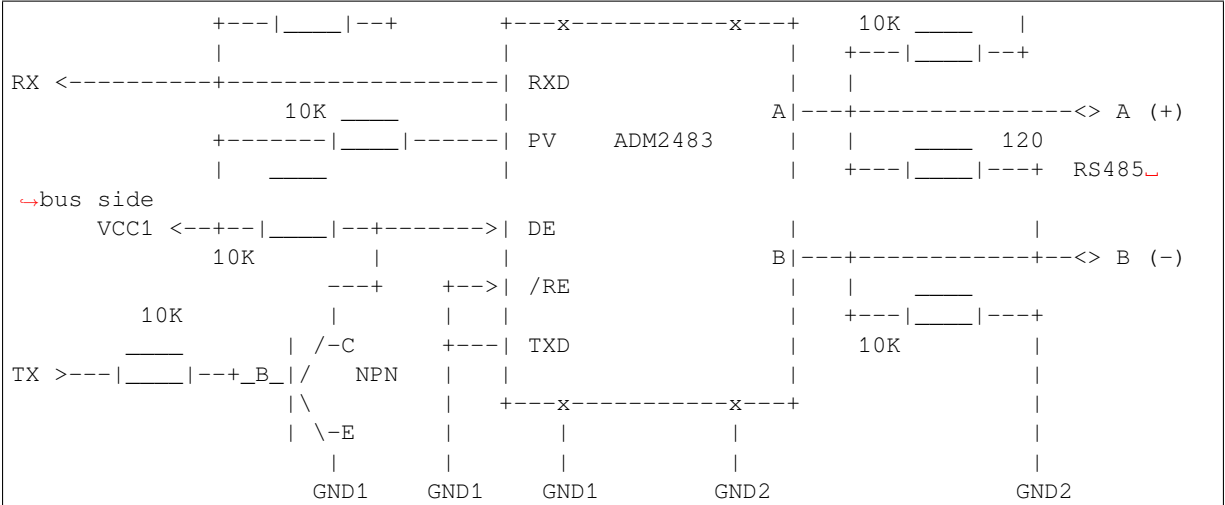

This galvanically isolated circuit does not require RTS pin control by a software application or driver because it controls the transceiver direction automatically. However, it requires suppressing null bytes during transmission by setting UART\_RS485\_CONF\_REG.UART\_RS485RXBY\_TX\_EN to 1 and UART\_RS485\_CONF\_REG. UART\_RS485TX\_RX\_EN to 0. This setup can work in any RS485 UART mode or even in *UART\_MODE\_UART*.

# **Application Examples**

The table below describes the code examples available in the directory peripherals/uart/.

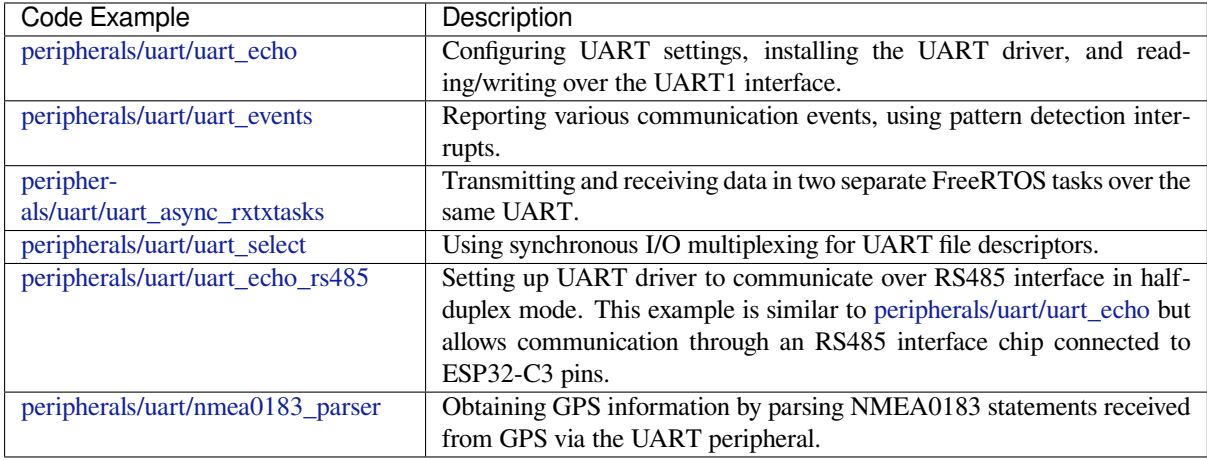

# **[API Reference](https://github.com/espressif/esp-idf/tree/v5.0.3/examples/peripherals/uart/nmea0183_parser)**

# **Header File**

• components/driver/include/driver/uart.h

#### **Functions**

*esp\_err\_t* **[uart\\_driver\\_install](https://github.com/espressif/esp-idf/blob/v5.0.3/components/driver/include/driver/uart.h)**(*uart\_port\_t* uart\_num, int rx\_buffer\_size, int tx\_buffer\_size, int queue\_size, *QueueHandle\_t* \*uart\_queue, int intr\_alloc\_flags)

Install UART driver and set the UART to the default configuration.

<span id="page-1011-0"></span>[UA](#page-1487-0)RT ISR handler will be attach[ed to the sam](#page-1026-2)e CPU core that this function is running on.

# **参数**

- **uart** num –UART port number, the max port number is (UART\_NUM\_MAX -1).
- **rx** buffer size –UART RX ring buffer size.
- **tx** buffer size –UART TX ring buffer size. If set to zero, driver will not use TX buffer, TX function will block task until all data have been sent out.
- **queue\_size** –UART event queue size/depth.
- **uart\_queue** –UART event queue handle (out param). On success, a new queue handle is written here to provide access to UART events. If set to NULL, driver will not use an event queue.
- **intr\_alloc\_flags** –Flags used to allocate the interrupt. One or multiple (ORred) ESP\_INTR\_FLAG\_\*\_values. See esp\_intr\_alloc.h for more info. Do not set ESP\_INTR\_FLAG\_IRAM here (the driver's ISR handler is not located in IRAM)

**返回**

- ESP\_OK Success
- ESP\_FAIL Parameter error

# *esp\_err\_t* **uart\_driver\_delete**(*uart\_port\_t* uart\_num)

Uninstall UART driver.

**参数 uart\_num** –UART port number, the max port number is (UART\_NUM\_MAX -1). **返回**

- ESP\_OK Success
- ESP\_FAIL Parameter error

# bool **uart\_is\_driver\_installed**(*uart\_port\_t* uart\_num)

Checks whether the driver is installed or not.

**参数 uart\_num** –UART port number, the max port number is (UART\_NUM\_MAX -1). **返回**

- true driver is installed
- false driver is not installed

*esp\_err\_t* **uart\_set\_word\_length**(*uart\_port\_t* uart\_num, *uart\_word\_length\_t* data\_bit)

Set UART data bits.

**参数**

- **uart** num –UAR[T port numbe](#page-1026-2)r, the max [port number is \(UA](#page-1027-0)RT\_NUM\_MAX -1).
- **data\_bit** –UART data bits

**返回**

- ESP\_OK Success
- ESP\_FAIL Parameter error

# *esp\_err\_t* **uart\_get\_word\_length**(*uart\_port\_t* uart\_num, *uart\_word\_length\_t* \*data\_bit)

Get the UART data bit configuration.

**参数**

- **uart\_num** –UAR[T port numbe](#page-1026-2)r, the max [port number is \(UA](#page-1027-0)RT\_NUM\_MAX -1).
- **data bit** –Pointer to accept value of UART data bits.

**返回**

- ESP\_FAIL Parameter error
- ESP\_OK Success, result will be put in (\*data\_bit)

# *esp\_err\_t* **uart\_set\_stop\_bits**(*uart\_port\_t* uart\_num, *uart\_stop\_bits\_t* stop\_bits)

Set UART stop bits.

# **参数**

• **uart** num –UA[RT port num](#page-1026-2)ber, the [max port number](#page-1027-1) is (UART\_NUM\_MAX -1).

# • **stop\_bits** –UART stop bits

- **返回**
	- ESP\_OK Success
	- ESP\_FAIL Fail

### *esp\_err\_t* **uart\_get\_stop\_bits**(*uart\_port\_t* uart\_num, *uart\_stop\_bits\_t* \*stop\_bits)

Get the UART stop bit configuration.

# **参数**

- **uart\_num** –UA[RT port num](#page-1026-2)ber, the [max port number](#page-1027-1) is (UART\_NUM\_MAX -1).
- **stop bits** –Pointer to accept value of UART stop bits.

**返回**

- ESP\_FAIL Parameter error
- ESP\_OK Success, result will be put in (\*stop\_bit)

# *esp\_err\_t* **uart\_set\_parity**(*uart\_port\_t* uart\_num, *uart\_parity\_t* parity\_mode)

Set UART parity mode.

**参数**

- **uart\_num** –[UART por](#page-1026-2)t number,t[he max port n](#page-1027-2)umber is (UART\_NUM\_MAX -1).
- **parity\_mode** –the enum of uart parity configuration

**返回**

- ESP\_FAIL Parameter error
- ESP\_OK Success

*esp\_err\_t* **uart\_get\_parity**(*uart\_port\_t* uart\_num, *uart\_parity\_t* \*parity\_mode)

Get the UART parity mode configuration.

# **参数**

- •**uart** num –[UART por](#page-1026-2)t number, t[he max port n](#page-1027-2)umber is (UART\_NUM\_MAX -1).
- **parity\_mode** –Pointer to accept value of UART parity mode.

**返回**

- ESP\_FAIL Parameter error
- ESP\_OK Success, result will be put in (\*parity\_mode)

# *esp\_err\_t* **uart\_get\_sclk\_freq**(*uart\_sclk\_t* sclk, uint32\_t \*out\_freq\_hz)

Get the frequency of a clock source for the UART.

# **参数**

- **sclk** –Clock source
- **out\_freq\_hz** –**[\[out\]](#page-1026-3)** Output of frequency, in Hz

# **返回**

- ESP\_ERR\_INVALID\_ARG: if the clock source is not supported
- otherwise ESP\_OK

*esp\_err\_t* **uart\_set\_baudrate**(*uart\_port\_t* uart\_num, uint32\_t baudrate)

Set UART baud rate.

# **参数**

- **uart** num –U[ART port n](#page-1026-2)umber, the max port number is (UART\_NUM\_MAX -1).
- **baudrate** –UART baud rate.

**返回**

- ESP\_FAIL Parameter error
- ESP\_OK Success

# *esp\_err\_t* **uart\_get\_baudrate**(*uart\_port\_t* uart\_num, uint32\_t \*baudrate)

Get the UART baud rate configuration.

# **参数**

- **uart\_num** –U[ART port n](#page-1026-2)umber, the max port number is (UART\_NUM\_MAX -1).
- **baudrate** –Pointer to accept value of UART baud rate

**返回**

• ESP\_FAIL Parameter error

• ESP OK Success, result will be put in (\*baudrate)

### *esp\_err\_t* **uart\_set\_line\_inverse**(*uart\_port\_t* uart\_num, uint32\_t inverse\_mask)

Set UART line inverse mode.

**参数**

- **uart** num –UART [port number](#page-1026-2), the max port number is (UART\_NUM\_MAX -1).
- **inverse\_mask** –Choose the wires that need to be inverted. Using the ORred mask of uart\_signal\_inv\_t

**返回**

- ESP\_OK Success
- ESP\_FAIL Parameter error

*esp\_err\_t* **uart\_set\_hw\_flow\_ctrl**(*uart\_port\_t* uart\_num, *uart\_hw\_flowcontrol\_t* flow\_ctrl, uint8\_t rx\_thresh)

Set hardware flow control.

**参数**

- •**uart\_num** –UART [port number](#page-1026-2), the max p[ort number is \(UART\\_](#page-1027-3)NUM\_MAX -1).
- **flow** ctrl –Hardware flow control mode
- **rx** thresh –Threshold of Hardware RX flow control (0 ~ UART\_FIFO\_LEN). Only when UART\_HW\_FLOWCTRL\_RTS is set, will the rx\_thresh value be set.

**返回**

- ESP\_OK Success
- ESP\_FAIL Parameter error

*esp\_err\_t* **uart\_set\_sw\_flow\_ctrl**(*uart\_port\_t* uart\_num, bool enable, uint8\_t rx\_thresh\_xon, uint8\_t rx\_thresh\_xoff)

Set software flow control.

**参数**

- **uart\_num** –UART\_[NUM\\_0, U](#page-1026-2)ART\_NUM\_1 or UART\_NUM\_2
- **enable** –switch on or off
- **rx\_thresh\_xon** –low water mark
- **rx\_thresh\_xoff** –high water mark

**返回**

- ESP\_OK Success
- ESP\_FAIL Parameter error

*esp\_err\_t* **uart\_get\_hw\_flow\_ctrl**(*uart\_port\_t* uart\_num, *uart\_hw\_flowcontrol\_t* \*flow\_ctrl)

Get the UART hardware flow control configuration.

**参数**

- **uart\_num** –UART [port number](#page-1026-2), the maxp[ort number is \(UART\\_](#page-1027-3)NUM\_MAX -1).
- **flow\_ctrl** –Option for different flow control mode.

**返回**

- ESP\_FAIL Parameter error
- ESP\_OK Success, result will be put in (\*flow\_ctrl)

*esp\_err\_t* **uart\_clear\_intr\_status**(*uart\_port\_t* uart\_num, uint32\_t clr\_mask)

Clear UART interrupt status.

# **参数**

- **uart\_num** –UART p[ort number,](#page-1026-2) the max port number is (UART\_NUM\_MAX -1).
- **clr\_mask** –Bit mask of the interrupt status to be cleared.

**返回**

- ESP\_OK Success
- ESP\_FAIL Parameter error

*esp\_err\_t* **uart\_enable\_intr\_mask**(*uart\_port\_t* uart\_num, uint32\_t enable\_mask)

<span id="page-1014-0"></span>Set UART interrupt enable.

# **参数**

- **uart** num –UART port number, the max port number is (UART\_NUM\_MAX -1).
- **enable\_mask** –Bit mask of the enable bits.
- **返回**
- ESP\_OK Success
- ESP\_FAIL Parameter error

*esp\_err\_t* **uart\_disable\_intr\_mask**(*uart\_port\_t* uart\_num, uint32\_t disable\_mask)

<span id="page-1015-0"></span>Clear UART interrupt enable bits.

# **参数**

- **uart** num –UART p[ort number,](#page-1026-2) the max port number is (UART\_NUM\_MAX -1).
- **disable\_mask** –Bit mask of the disable bits.

**返回**

- ESP\_OK Success
- ESP\_FAIL Parameter error

# *esp\_err\_t* **uart\_enable\_rx\_intr**(*uart\_port\_t* uart\_num)

# <span id="page-1015-2"></span>Enable UART RX interrupt (RX\_FULL & RX\_TIMEOUT INTERRUPT)

**参数 uart\_num** –UART port number, the max port number is (UART\_NUM\_MAX -1). **返回**

- ESP\_OK Success
- ESP\_FAIL Parameter error

# *esp\_err\_t* **uart\_disable\_rx\_intr**(*uart\_port\_t* uart\_num)

<span id="page-1015-4"></span>Disable UART RX interrupt (RX\_FULL & RX\_TIMEOUT INTERRUPT)

# **参数 uart\_num** –UART port number, the max port number is (UART\_NUM\_MAX -1).

**返回**

- ESP\_OK Success
- ESP\_FAIL Parameter error

# *esp\_err\_t* **uart\_disable\_tx\_intr**(*uart\_port\_t* uart\_num)

<span id="page-1015-3"></span>Disable UART TX interrupt (TX\_FULL & TX\_TIMEOUT INTERRUPT)

**参数 uart\_num** –UART port number

**返回**

- ESP\_OK Success
- ESP\_FAIL Parameter error

# *esp\_err\_t* **uart\_enable\_tx\_intr**(*uart\_port\_t* uart\_num, int enable, int thresh)

<span id="page-1015-1"></span>Enable UART TX interrupt (TX\_FULL & TX\_TIMEOUT INTERRUPT)

# **参数**

- **uart\_num** –UA[RT port num](#page-1026-2)ber, the max port number is (UART\_NUM\_MAX -1).
- **enable** –1: enable; 0: disable
- **thresh** –Threshold of TX interrupt, 0 ~ UART\_FIFO\_LEN

**返回**

- ESP\_OK Success
- ESP\_FAIL Parameter error

# *esp\_err\_t* **uart\_set\_pin**(*uart\_port\_t* uart\_num, int tx\_io\_num, int rx\_io\_num, int rts\_io\_num, int cts\_io\_num)

Assign signals of a UART peripheral to GPIO pins.

**[备注](#page-1487-0):** If the GPIO nu[mber config](#page-1026-2)ured for a UART signal matches one of the IOMUX signals for that GPIO, the signal will be connected directly via the IOMUX. Otherwise the GPIO and signal will be connected via the GPIO Matrix. For example, if on an ESP32 the call uart\_set\_pin(0, 1, 3, -1, -1) is performed, as GPIO1 is UART0's default TX pin and GPIO3 is UART0's default RX pin, both will be connected to respectively U0TXD and U0RXD through the IOMUX, totally bypassing the GPIO matrix. The check is performed on a per-pin basis. Thus, it is possible to have RX pin binded to a GPIO through the GPIO matrix, whereas TX is binded to its GPIO through the IOMUX.

**备注:** Internal signal can be output to multiple GPIO pads. Only one GPIO pad can connect with input signal.

# **参数**

- **uart\_num** –UART port number, the max port number is (UART\_NUM\_MAX -1).
- **tx\_io\_num** –UART TX pin GPIO number.
- **rx\_io\_num** –UART RX pin GPIO number.
- **rts\_io\_num** –UART RTS pin GPIO number.
- **cts\_io\_num** –UART CTS pin GPIO number.

**返回**

- ESP\_OK Success
- ESP\_FAIL Parameter error

# *esp\_err\_t* **uart\_set\_rts**(*uart\_port\_t* uart\_num, int level)

Manually set the UART RTS pin level.

<span id="page-1016-0"></span>**[备注](#page-1487-0):** UART must be [configured](#page-1026-2) with hardware flow control disabled.

# **参数**

- **uart\_num** –UART port number, the max port number is (UART\_NUM\_MAX -1).
- **level** –1: RTS output low (active); 0: RTS output high (block)

**返回**

- ESP\_OK Success
- ESP\_FAIL Parameter error

#### *esp\_err\_t* **uart\_set\_dtr**(*uart\_port\_t* uart\_num, int level)

<span id="page-1016-1"></span>Manually set the UART DTR pin level.

#### **参数**

- **uart\_num** –UART port number, the max port number is (UART\_NUM\_MAX -1).
- **level**  $-1$ : DTR output low; 0: DTR output high
- **返回**
- ESP\_OK Success
- ESP\_FAIL Parameter error

*esp\_err\_t* **uart\_set\_tx\_idle\_num**(*uart\_port\_t* uart\_num, uint16\_t idle\_num)

Set UART idle interval after tx FIFO is empty.

#### **参数**

- **uart\_num** –UART [port numbe](#page-1026-2)r, the max port number is (UART\_NUM\_MAX -1).
- **idle** num –idle interval after tx FIFO is empty(unit: the time it takes to send one bit under current baudrate)

**返回**

- ESP\_OK Success
- ESP\_FAIL Parameter error

### *esp\_err\_t* **uart\_param\_config**(*uart\_port\_t* uart\_num, const *uart\_config\_t* \*uart\_config)

Set UART configuration parameters.

#### **参数**

- **uart\_num** –U[ART port n](#page-1026-2)umber, the max [port number is](#page-1025-0) (UART\_NUM\_MAX -1).
- **uart\_config** –UART parameter settings

**返回**

• ESP\_OK Success

# • ESP\_FAIL Parameter error

# *esp\_err\_t* **uart\_intr\_config**(*uart\_port\_t* uart\_num, const *uart\_intr\_config\_t* \*intr\_conf)

<span id="page-1017-4"></span>Configure UART interrupts.

# **参数**

- **uart** num –[UART port](#page-1026-2) number, the max [port number is \(U](#page-1023-0)ART\_NUM\_MAX -1).
- **intr\_conf** –UART interrupt settings

**返回**

- ESP\_OK Success
- ESP\_FAIL Parameter error

*esp\_err\_t* **uart\_wait\_tx\_done**(*uart\_port\_t* uart\_num, TickType\_t ticks\_to\_wait)

<span id="page-1017-3"></span>Wait until UART TX FIFO is empty.

# **参数**

- **uart\_num** –U[ART port n](#page-1026-2)umber, the max port number is (UART\_NUM\_MAX -1).
- **ticks\_to\_wait** –Timeout, count in RTOS ticks

**返回**

- ESP\_OK Success
- ESP\_FAIL Parameter error
- ESP\_ERR\_TIMEOUT Timeout

int **uart\_tx\_chars**(*uart\_port\_t* uart\_num, const char \*buffer, uint32\_t len)

Send data to the UART port from a given buffer and length.

<span id="page-1017-2"></span>This function will not wait for enough space in TX FIFO. It will just fill the available TX FIFO and return when the FIFO is [full.](#page-1026-2)

**备注:** This function should only be used when UART TX buffer is not enabled.

# **参数**

- **uart** num –UART port number, the max port number is (UART\_NUM\_MAX -1).
- **buffer** –data buffer address
- **len** –data length to send

**返回**

- (-1) Parameter error
- OTHERS ( $>= 0$ ) The number of bytes pushed to the TX FIFO

int **uart** write bytes (*uart port t* uart num, const void \*src, size t size)

Send data to the UART port from a given buffer and length,.

<span id="page-1017-1"></span>If the UART driver's parameter 'tx\_buffer\_size' is set to zero: This function will not return until all the data have been sent ou[t, or at least](#page-1026-2) pushed into TX FIFO.

Otherwise, if the 'tx buffer size'  $> 0$ , this function will return after copying all the data to tx ring buffer, UART ISR will then move data from the ring buffer to TX FIFO gradually.

**参数**

- **uart** num –UART port number, the max port number is (UART\_NUM\_MAX -1).
- **src** –data buffer address
- **size** –data length to send

**返回**

- (-1) Parameter error
- OTHERS ( $>= 0$ ) The number of bytes pushed to the TX FIFO

int **uart\_write\_bytes\_with\_break**(*uart\_port\_t* uart\_num, const void \*src, size\_t size, int brk\_len)

Send data to the UART port from a given buffer and length,.

<span id="page-1017-0"></span>If the UART driver's parameter 'tx buffer size' is set to zero: This function will not return until all the data and the break signal have been sen[t out. After](#page-1026-2) all data is sent out, send a break signal.

Otherwise, if the 'tx buffer size'  $> 0$ , this function will return after copying all the data to tx ring buffer, UART ISR will then move data from the ring buffer to TX FIFO gradually. After all data sent out, send a break signal.

# **参数**

- **uart\_num** –UART port number, the max port number is (UART\_NUM\_MAX -1).
- **src** –data buffer address
- **size** –data length to send
- **brk len** –break signal duration(unit: the time it takes to send one bit at current baudrate)

**返回**

- (-1) Parameter error
- OTHERS ( $>= 0$ ) The number of bytes pushed to the TX FIFO

int **uart\_read\_bytes**(*uart\_port\_t* uart\_num, void \*buf, uint32\_t length, TickType\_t ticks\_to\_wait)

<span id="page-1018-0"></span>UART read bytes from UART buffer.

# **参数**

- **uart\_num** –UART port number, the max port number is (UART\_NUM\_MAX -1).
- **buf** –[pointer to th](#page-1026-2)e buffer.
- **length** –data length
- **ticks\_to\_wait** –sTimeout, count in RTOS ticks

**返回**

- $\bullet$  (-1) Error
- OTHERS ( $>= 0$ ) The number of bytes read from UART FIFO

# *esp\_err\_t* **uart\_flush**(*uart\_port\_t* uart\_num)

Alias of uart flush input. UART ring buffer flush. This will discard all data in the UART RX buffer.

<span id="page-1018-2"></span>**[备注](#page-1487-0):** Instead of [waiting the d](#page-1026-2)ata sent out, this function will clear UART rx buffer. In order to send all the data in tx FIFO, we can use uart\_wait\_tx\_done function.

**参数 uart\_num** –UART port number, the max port number is (UART\_NUM\_MAX -1). **返回**

- ESP\_OK Success
- ESP\_FAIL Parameter error

*esp\_err\_t* **uart\_flush\_input**(*uart\_port\_t* uart\_num)

Clear input buffer, discard all the data is in the ring-buffer.

**[备注](#page-1487-0):** In order to send all th[e data in tx](#page-1026-2) FIFO, we can use uart\_wait\_tx\_done function.

**参数 uart\_num** –UART port number, the max port number is (UART\_NUM\_MAX -1). **返回**

- ESP\_OK Success
- ESP\_FAIL Parameter error

*esp\_err\_t* **uart\_get\_buffered\_data\_len**(*uart\_port\_t* uart\_num, size\_t \*size)

<span id="page-1018-1"></span>UART get RX ring buffer cached data length.

# **参数**

- **uart\_num** –UART port nu[mber, the ma](#page-1026-2)x port number is (UART\_NUM\_MAX -1).
- **size** –Pointer of size\_t to accept cached data length

**返回**

- ESP\_OK Success
- ESP\_FAIL Parameter error

# *esp\_err\_t* **uart\_get\_tx\_buffer\_free\_size**(*uart\_port\_t* uart\_num, size\_t \*size)

UART get TX ring buffer free space size.

# **参数**

- **uart\_num** –UART port numb[er, the max p](#page-1026-2)ort number is (UART\_NUM\_MAX -1).
- **size** –Pointer of size\_t to accept the free space size
- **返回**
- ESP\_OK Success
- ESP\_ERR\_INVALID\_ARG Parameter error

# *esp\_err\_t* **uart\_disable\_pattern\_det\_intr**(*uart\_port\_t* uart\_num)

<span id="page-1019-1"></span>UART disable pattern detect function. Designed for applications like 'AT commands'. When the hardware detects a series of one same character, the interrupt will be triggered.

**参数 uart\_num** –UART port number, th[e max port](#page-1026-2) number is (UART\_NUM\_MAX -1).

**返回**

- ESP\_OK Success
- ESP\_FAIL Parameter error

```
esp_err_t uart_enable_pattern_det_baud_intr(uart_port_t uart_num, char pattern_chr, uint8_t
                                                       chr_num, int chr_tout, int post_idle, int pre_idle)
```
<span id="page-1019-0"></span>UART enable pattern detect function. Designed for applications like 'AT commands'. When the hardware [det](#page-1487-0)ect a series of one same character, the interrupt will [be triggered](#page-1026-2).

# **参数**

- **uart\_num** –UART port number.
- **pattern\_chr** –character of the pattern.
- **chr\_num** –number of the character, 8bit value.
- **chr\_tout** –timeout of the interval between each pattern characters, 16bit value, unit is the baud-rate cycle you configured. When the duration is more than this value, it will not take this data as at cmd char.
- **post\_idle** –idle time after the last pattern character, 16bit value, unit is the baud-rate cycle you configured. When the duration is less than this value, it will not take the previous data as the last at\_cmd char
- **pre\_idle** –idle time before the first pattern character, 16bit value, unit is the baud-rate cycle you configured. When the duration is less than this value, it will not take this data as the first at\_cmd char.

# **返回**

- ESP\_OK Success
- ESP\_FAIL Parameter error

# int **uart\_pattern\_pop\_pos**(*uart\_port\_t* uart\_num)

Return the nearest detected pattern position in buffer. The positions of the detected pattern are saved in a queue, this function will dequeue the first pattern position and move the pointer to next pattern position.

The following APIs will modify the pattern position info: uart\_flush\_input, uart\_read\_bytes, uart driver delete, uart pop pattern pos It is the application's responsibility to ensure atomic access to the pattern queue and the rx data buffer when using pattern detect feature.

**备注:** If the RX buffer is full and flow control is not enabled, the detected pattern may not be found in the rx buffer due to overflow.

**参数 uart\_num** –UART port number, the max port number is (UART\_NUM\_MAX -1). **返回**

- (-1) No pattern found for current index or parameter error
- others the pattern position in rx buffer.

### int **uart** pattern get pos (*uart port t* uart num)

Return the nearest detected pattern position in buffer. The positions of the detected pattern are saved in a queue, This function do nothing to the queue.

The following APIs will modify the pattern position info: uart\_flush\_input, uart\_read\_bytes, uart driver delete, uart pop pattern pos It is the application's responsibility to ensure atomic access to the pattern queue and the rx data buffer when using pattern detect feature.

**备注:** If the RX buffer is full and flow control is not enabled, the detected pattern may not be found in the rx buffer due to overflow.

**参数 uart\_num** –UART port number, the max port number is (UART\_NUM\_MAX -1). **返回**

- (-1) No pattern found for current index or parameter error
- others the pattern position in rx buffer.

*esp\_err\_t* **uart\_pattern\_queue\_reset**(*uart\_port\_t* uart\_num, int queue\_length)

Allocate a new memory with the given length to save record the detected pattern position in rx buffer.

**参数**

- **uart\_num** –UART port [number, the](#page-1026-2) max port number is (UART\_NUM\_MAX -1).
- **queue** length –Max queue length for the detected pattern. If the queue length is not large enough, some pattern positions might be lost. Set this value to the maximum number of patterns that could be saved in data buffer at the same time.

**返回**

- ESP\_ERR\_NO\_MEM No enough memory
- ESP\_ERR\_INVALID\_STATE Driver not installed
- ESP\_FAIL Parameter error
- ESP\_OK Success

*esp\_err\_t* **uart\_set\_mode**(*uart\_port\_t* uart\_num, *uart\_mode\_t* mode)

UART set communication mode.

<span id="page-1020-0"></span>**[备注](#page-1487-0):** This function mu[st be execut](#page-1026-2)ed after ua[rt\\_driver\\_inst](#page-1026-4)all(), when the driver object is initialized.

### **参数**

- **uart** num –Uart number to configure, the max port number is (UART\_NUM\_MAX -1).
- **mode** –UART UART mode to set

**返回**

- ESP\_OK Success
- ESP\_ERR\_INVALID\_ARG Parameter error

# *esp\_err\_t* **uart\_set\_rx\_full\_threshold**(*uart\_port\_t* uart\_num, int threshold)

Set uart threshold value for RX fifo full.

**[备注](#page-1487-0):** If application is using higher baudrat[e and it is ob](#page-1026-2)served that bytes in hardware RX fifo are overwritten then this threshold can be reduced

**参数**

- **uart\_num** –UART\_NUM\_0, UART\_NUM\_1 or UART\_NUM\_2
- **threshold** –Threshold value above which RX fifo full interrupt is generated
- **返回**
- ESP\_OK Success
- ESP\_ERR\_INVALID\_ARG Parameter error
- ESP\_ERR\_INVALID\_STATE Driver is not installed

# *esp\_err\_t* **uart\_set\_tx\_empty\_threshold**(*uart\_port\_t* uart\_num, int threshold)

Set uart threshold values for TX fifo empty.

# **参数**

- **uart\_num** –UART\_NUM\_0, [UART\\_NU](#page-1026-2)M\_1 or UART\_NUM\_2
- **threshold** –Threshold value below which TX fifo empty interrupt is generated

**返回**

- ESP\_OK Success
- ESP\_ERR\_INVALID\_ARG Parameter error
- ESP\_ERR\_INVALID\_STATE Driver is not installed

# *esp\_err\_t* **uart\_set\_rx\_timeout** (*uart\_port\_t* uart\_num, const uint8\_t tout\_thresh)

UART set threshold timeout for TOUT feature.

# **参数**

- **uart\_num** –Uart [number to](#page-1026-2) configure, the max port number is (UART\_NUM\_MAX -1).
- **tout\_thresh** –This parameter defines timeout threshold in uart symbol periods. The maximum value of threshold is  $126$ . tout\_thresh = 1, defines TOUT interrupt timeout equal to transmission time of one symbol  $(-11$  bit) on current baudrate. If the time is expired the UART\_RXFIFO\_TOUT\_INT interrupt is triggered. If tout thresh  $== 0$ , the TOUT feature is disabled.

# **返回**

- ESP\_OK Success
- ESP\_ERR\_INVALID\_ARG Parameter error
- ESP\_ERR\_INVALID\_STATE Driver is not installed

# *esp\_err\_t* **uart\_get\_collision\_flag**(*uart\_port\_t* uart\_num, bool \*collision\_flag)

<span id="page-1021-0"></span>Returns collision detection flag for RS485 mode Function returns the collision detection flag into variable pointed by collision flag. \*collision flag = true, if collision detected else it is equal to false. This function should be executed when actual transmission is completed (after uart write bytes()).

# **参数**

- **uart\_num** –Uart number to configure the max port number is (UART\_NUM\_MAX -1).
- **collision\_flag** –Pointer to variable of type bool to return collision flag.

**返回**

- ESP\_OK Success
- ESP\_ERR\_INVALID\_ARG Parameter error

*esp\_err\_t* **uart\_set\_wakeup\_threshold**(*uart\_port\_t* uart\_num, int wakeup\_threshold)

Set the number of RX pin signal edges for light sleep wakeup.

UART can be used to wake up the system from light sleep. This feature works by counting the number of [pos](#page-1487-0)itiveedges on RX pin and comparing t[he count to](#page-1026-2) the threshold. When the count exceeds the threshold, system is woken up from light sleep. This function allows setting the threshold value.

Stop bit and parity bits (if enabled) also contribute to the number of edges. For example, letter 'a' with ASCII code 97 is encoded as 0100001101 on the wire (with 8n1 configuration), start and stop bits included. This sequence has 3 positive edges (transitions from 0 to 1). Therefore, to wake up the system when  $a'$  is sent, set wakeup\_threshold=3.

The character that triggers wakeup is not received by UART (i.e. it can not be obtained from UART FIFO). Depending on the baud rate, a few characters after that will also not be received. Note that when the chip enters and exits light sleep mode, APB frequency will be changing. To make sure that UART has correct baud rate all the time, select UART\_SCLK\_REF\_TICK or UART\_SCLK\_XTAL as UART clock source in *uart\_config\_t::source\_clk*.

**备注:** in ESP32, the wakeup signal can only be input via IO\_MUX (i.e. GPIO3 should be configured as function\_1 to wake up UART0, GPIO9 should be configured as function\_5 to wake up UART1), UART2 does not support light sleep wakeup feature.

# **参数**

- **uart** num –UART number, the max port number is (UART\_NUM\_MAX -1).
- wakeup threshold –number of RX edges for light sleep wakeup, value is  $3 \ldots 0x$ 3ff.

**返回**

- ESP OK on success
- ESP\_ERR\_INVALID\_ARG if uart\_num is incorrect or wakeup\_threshold is outside of [3, 0x3ff] range.

*esp\_err\_t* **uart\_get\_wakeup\_threshold**(*uart\_port\_t* uart\_num, int \*out\_wakeup\_threshold)

Get the number of RX pin signal edges for light sleep wakeup.

See description of uart set wakeup threshold for the explanation of UART wakeup feature.

# **参数**

- **uart\_num** –UART number, the max port number is (UART\_NUM\_MAX -1).
- **out\_wakeup\_threshold** [out] output, set to the current value of wakeup threshold for the given UART.

**返回**

- ESP OK on success
- ESP\_ERR\_INVALID\_ARG if out\_wakeup\_threshold is NULL

# *esp\_err\_t* **uart\_wait\_tx\_idle\_polling**(*uart\_port\_t* uart\_num)

Wait until UART tx memory empty and the last char send ok (polling mode).

**返回**

•

- ESP\_OK on success
- ESP\_ERR\_INVALID\_ARG Parameter error
- ESP\_FAIL Driver not installed
- **参数 uart\_num** –UART number

*esp\_err\_t* **uart\_set\_loop\_back**(*uart\_port\_t* uart\_num, bool loop\_back\_en)

Configure TX signal loop back to RX module, just for the test usage.

**返回**

•

- ESP OK on success
- ESP\_ERR\_INVALID\_ARG Parameter error
- ESP\_FAIL Driver not installed
- **参数**
- **uart\_num** –UART number
- **loop\_back\_en** –Set ture to enable the loop back function, else set it false.

void **uart\_set\_always\_rx\_timeout**(*uart\_port\_t* uart\_num, bool always\_rx\_timeout\_en)

Configure behavior of UART RX timeout interrupt.

When always rx timeout is true, timeout interrupt is triggered even if FIFO is full. This function can cause extra timeout interrupts triggered onlyt[o send the t](#page-1026-2)imeout event. Call this function only if you want to ensure timeout interrupt will always happen after a byte stream.

# **参数**

- **uart\_num** –UART number
- **always\_rx\_timeout\_en** –Set to false enable the default behavior of timeout interrupt, set it to true to always trigger timeout interrupt.

### **Structures**

# struct **uart\_intr\_config\_t**

UART interrupt configuration parameters for uart\_intr\_config function.

### <span id="page-1023-0"></span>**Public Members**

# uint32\_t **intr\_enable\_mask**

UART interrupt enable mask, choose from UART\_XXXX\_INT\_ENA\_M under UART\_INT\_ENA\_REG(i), connect with bit-or operator

# uint8\_t **rx\_timeout\_thresh**

UART timeout interrupt threshold (unit: time of sending one byte)

### uint8\_t **txfifo\_empty\_intr\_thresh**

UART TX empty interrupt threshold.

# uint8\_t **rxfifo\_full\_thresh**

UART RX full interrupt threshold.

# struct **uart\_event\_t**

Event structure used in UART event queue.

# **Public Members**

### *uart\_event\_type\_t* **type**

UART event type

### size\_t **size**

[UART data](#page-1024-2) size for UART\_DATA event

### bool **timeout\_flag**

UART data read timeout flag for UART\_DATA event (no new data received during configured RX TOUT) If the event is caused by FIFO-full interrupt, then there will be no event with the timeout flag before the next byte coming.

# **Macros**

# **UART\_NUM\_0**

UART port 0

# **UART\_NUM\_1**

UART port 1

# **UART\_NUM\_MAX**

UART port max

# **UART\_PIN\_NO\_CHANGE**

# **UART\_FIFO\_LEN**

Length of the UART HW FIFO.

# <span id="page-1024-0"></span>**UART\_BITRATE\_MAX**

Maximum configurable bitrate.

# <span id="page-1024-1"></span>**Type Definitions**

typedef *intr\_handle\_t* **uart\_isr\_handle\_t**

# **Enumerations**

# enum **u[art\\_event](#page-1681-0)\_type\_t** UART event types used in the ring buffer. *Values:*

<span id="page-1024-2"></span>enumerator **UART\_DATA** UART data event

enumerator **UART\_BREAK** UART break event

enumerator **UART\_BUFFER\_FULL** UART RX buffer full event

# enumerator **UART\_FIFO\_OVF** UART FIFO overflow event

# enumerator **UART\_FRAME\_ERR**

UART RX frame error event

enumerator **UART\_PARITY\_ERR** UART RX parity event

# enumerator **UART\_DATA\_BREAK**

UART TX data and break event

enumerator **UART\_PATTERN\_DET** UART pattern detected

enumerator **UART\_WAKEUP** UART wakeup event

enumerator **UART\_EVENT\_MAX** UART event max index

### **Header File**

• components/hal/include/hal/uart\_types.h

### **Structures**

# struct **[uart\\_at\\_cmd\\_t](https://github.com/espressif/esp-idf/blob/v5.0.3/components/hal/include/hal/uart_types.h)**

UART AT cmd char configuration parameters Note that this function may different on different chip. Please refer to the TRM at confirguration.

# **Public Members**

uint8\_t **cmd\_char**

UART AT cmd char

# uint8\_t **char\_num**

AT cmd char repeat number

# uint32\_t **gap\_tout**

gap time(in baud-rate) between AT cmd char

# uint32\_t **pre\_idle**

the idle time(in baud-rate) between the non AT char and first AT char

# uint32\_t **post\_idle**

the idle time(in baud-rate) between the last AT char and the none AT char

### struct **uart\_sw\_flowctrl\_t**

UART software flow control configuration parameters.

# **Public Members**

# uint8\_t **xon\_char**

Xon flow control char

# uint8\_t **xoff\_char**

Xoff flow control char

# uint8\_t **xon\_thrd**

If the software flow control is enabled and the data amount in rxfifo is less than xon\_thrd, an xon\_char will be sent

# uint8\_t **xoff\_thrd**

If the software flow control is enabled and the data amount in rxfifo is more than xoff\_thrd, an xoff\_char will be sent

# struct **uart\_config\_t**

<span id="page-1025-0"></span>UART configuration parameters for uart\_param\_config function.

# **Public Members**

int **baud\_rate** UART baud rate

# *uart\_word\_length\_t* **data\_bits**

UART byte size

# *[uart\\_parity\\_t](#page-1027-0)* **parity** UART parity mode

# *[uart\\_stop\\_bits](#page-1027-2)\_t* **stop\_bits**

UART stop bits

# *[uart\\_hw\\_flowco](#page-1027-1)ntrol\_t* **flow\_ctrl**

UART HW flow control mode (cts/rts)

# uint8\_t **[rx\\_flow\\_ct](#page-1027-3)rl\_thresh** UART HW RTS threshold

# *uart\_sclk\_t* **source\_clk**

UART source clock selection

# <span id="page-1026-5"></span>**Type [Definitions](#page-1026-3)**

# typedef int **uart\_port\_t**

UART port number, can be UART\_NUM\_0 ~ (UART\_NUM\_MAX -1).

# <span id="page-1026-2"></span>typedef *soc\_periph\_uart\_clk\_src\_legacy\_t* **uart\_sclk\_t**

UART source clock.

# <span id="page-1026-3"></span>**Enume[rations](#page-796-0)**

# enum **uart\_mode\_t**

UART mode selection.

<span id="page-1026-4"></span>*Values:*

# enumerator **UART\_MODE\_UART**

mode: regular UART mode

# enumerator **UART\_MODE\_RS485\_HALF\_DUPLEX**

mode: half duplex RS485 UART mode control by RTS pin

# <span id="page-1026-1"></span>enumerator **UART\_MODE\_IRDA**

mode: IRDA UART mode

# enumerator **UART\_MODE\_RS485\_COLLISION\_DETECT**

<span id="page-1026-0"></span>mode: RS485 collision detection UART mode (used for test purposes)

### enumerator **UART\_MODE\_RS485\_APP\_CTRL**

mode: application control RS485 UART mode (used for test purposes)

# enum **uart\_word\_length\_t**

UART word length constants.

<span id="page-1027-0"></span>*Values:*

enumerator **UART\_DATA\_5\_BITS** word length: 5bits

enumerator **UART\_DATA\_6\_BITS** word length: 6bits

# enumerator **UART\_DATA\_7\_BITS**

word length: 7bits

enumerator **UART\_DATA\_8\_BITS** word length: 8bits

# enumerator **UART\_DATA\_BITS\_MAX**

### enum **uart\_stop\_bits\_t**

UART stop bits number.

<span id="page-1027-1"></span>*Values:*

enumerator **UART\_STOP\_BITS\_1** stop bit: 1bit

enumerator **UART\_STOP\_BITS\_1\_5** stop bit: 1.5bits

enumerator **UART\_STOP\_BITS\_2** stop bit: 2bits

# enumerator **UART\_STOP\_BITS\_MAX**

# enum **uart\_parity\_t**

UART parity constants.

<span id="page-1027-2"></span>*Values:*

enumerator **UART\_PARITY\_DISABLE** Disable UART parity

enumerator **UART\_PARITY\_EVEN** Enable UART even parity

<span id="page-1027-3"></span>enumerator **UART\_PARITY\_ODD** Enable UART odd parity

# enum **uart\_hw\_flowcontrol\_t**

UART hardware flow control modes. *Values:*

enumerator **UART\_HW\_FLOWCTRL\_DISABLE** disable hardware flow control

enumerator **UART\_HW\_FLOWCTRL\_RTS** enable RX hardware flow control (rts)

enumerator **UART\_HW\_FLOWCTRL\_CTS** enable TX hardware flow control (cts)

enumerator **UART\_HW\_FLOWCTRL\_CTS\_RTS** enable hardware flow control

enumerator **UART\_HW\_FLOWCTRL\_MAX**

enum **uart\_signal\_inv\_t**

UART signal bit map.

*Values:*

enumerator **UART\_SIGNAL\_INV\_DISABLE** Disable UART signal inverse

enumerator **UART\_SIGNAL\_IRDA\_TX\_INV** inverse the UART irda\_tx signal

enumerator **UART\_SIGNAL\_IRDA\_RX\_INV** inverse the UART irda\_rx signal

enumerator **UART\_SIGNAL\_RXD\_INV** inverse the UART rxd signal

- enumerator **UART\_SIGNAL\_CTS\_INV** inverse the UART cts signal
- enumerator **UART\_SIGNAL\_DSR\_INV** inverse the UART dsr signal
- enumerator **UART\_SIGNAL\_TXD\_INV** inverse the UART txd signal
- enumerator **UART\_SIGNAL\_RTS\_INV** inverse the UART rts signal
- enumerator **UART\_SIGNAL\_DTR\_INV** inverse the UART dtr signal

**GPIO Lookup Macros** The UART peripherals have dedicated IO MUX pins to which they are connected directly. However, signals can also be routed to other pins using the less direct GPIO matrix. To use direct routes, you need to know which pin is a dedicated IO\_MUX pin for a UART channel. GPIO Lookup Macros simplify the process of finding and assigning IO\_MUX pins. You choose a macro based on either the IO\_MUX pin number, or a required UART channel name, and the macro will return the matching counterpart for you. See some examples below.

**备注:** These macros are useful if you need very high UART baud rates (over 40 MHz), which means you will have to use IO MUX pins only. In other cases, these macros can be ignored, and you can use the GPIO Matrix as it allows you to configure any GPIO pin for any UART function.

- 1. UART\_NUM\_2\_TXD\_DIRECT\_GPIO\_NUM returns the IO\_MUX pin number of UART channel 2 TXD pin (pin 17)
- 2. UART\_GPIO19\_DIRECT\_CHANNEL returns the UART number of GPIO 19 when connected to the UART peripheral via IO\_MUX (this is UART\_NUM\_0)
- 3. UART CTS GPIO19 DIRECT CHANNEL returns the UART number of GPIO 19 when used as the UART CTS pin via IO\_MUX (this is UART\_NUM\_0). Similar to the above macro but specifies the pin function which is also part of the IO\_MUX assignment.

# **Header File**

• components/soc/esp32c3/include/soc/uart\_channel.h

# **Macros**

**UART[\\_GPIO21\\_DIRECT\\_CHANNEL](https://github.com/espressif/esp-idf/blob/v5.0.3/components/soc/esp32c3/include/soc/uart_channel.h)**

**UART\_NUM\_0\_TXD\_DIRECT\_GPIO\_NUM**

**UART\_GPIO20\_DIRECT\_CHANNEL**

**UART\_NUM\_0\_RXD\_DIRECT\_GPIO\_NUM**

**UART\_TXD\_GPIO21\_DIRECT\_CHANNEL**

# **UART\_RXD\_GPIO20\_DIRECT\_CHANNEL**

本部分的 API 示例代码存放在 ESP-IDF 示例项目的 peripherals 目录下。

# **2.7 Project Configuration**

# **2.7.1 Introduction**

ESP-IDF uses kconfiglib which is a Python-based extension to the Kconfig system which provides a compile-time project configuration mechanism. Kconfig is based around options of several types: integer, string, boolean. Kconfig files specify dependencies between options, default values of the options, the way the options are grouped together, etc.

For the compl[ete list of a](https://github.com/ulfalizer/Kconfiglib)vailable features please see Kconfig and kc[onfiglib e](https://www.kernel.org/doc/Documentation/kbuild/kconfig-language.txt)xtentions.

# **2.7.2 Project Configuration Menu**

Application developers can open a terminal-based project configuration menu with the idf.py menuconfig build target.

After being updated, this configuration is saved inside sdkconfig file in the project root directory. Based on sdkconfig, application build targets will generate sdkconfig.h file in the build directory, and will make sdkconfig options available to the project build system and source files.

# **2.7.3 Using sdkconfig.defaults**

In some cases, such as when sdkconfig file is under revision control, the fact that sdkconfig file gets changed by the build system may be inconvenient. The build system offers a way to avoid this, in the form of  $\text{sdkconfig}.$ defaults file. This file is never touched by the build system, and can be created manually or automatically. It can contain all the options which matter for the given application and are different from the default ones. The format is the same as that of the sdkconfig file. sdkconfig.defaults can be created manually when one remembers all the changed configurations. Otherwise, the file can be generated automatically by running the  $idf.py$ save-defconfig command.

Once sdkconfig.defaults is created, sdkconfig can be deleted and added to the ignore list of the revision control system (e.g. .gitignore file for git). Project build targets will automatically create sdkconfig file, populated with the settings from sdkconfig.defaults file, and the rest of the settings will be set to their default values. Note that the build process will not override settings that are already in sdkconfig by ones from sdkconfig.defaults. For more information, see 自定义 *sdkconfig* 的默认值.

# **2.7.4 Kconfig Formatting Rules**

The following attributes of Kconfig files are standard[ized:](#page-1803-0)

- Within any menu, option names should have a consistent prefix. The prefix length is currently set to at least 3 characters.
- The indentation style is 4 characters created by spaces. All sub-items belonging to a parent item are indented by one level deeper. For example, menu is indented by 0 characters, the config inside of the menu by 4 characters, the help of the config by 8 characters and the text of the help by 12 characters.
- No trailing spaces are allowed at the end of the lines.
- The maximum length of options is set to 40 characters.
- The maximum length of lines is set to 120 characters.

# **Format checker**

tools/ci/check\_kconfigs.py is provided for checking the Kconfig formatting rules. The checker checks all Kconfig and Kconfig.projbuild files in the ESP-IDF directory and generates a new file with suffix.new with some recommendations how to fix issues (if there are any). Please note that the checker cannot correct all rules and the responsibility of the developer is to check and make final corrections in order to pass the tests. For example, indentations will be corrected if there isn't some misleading previous formatting but it cannot come up with a common prefix for options inside a menu.

# **2.7.5 Backward Compatibility of Kconfig Options**

The standard Kconfig tools ignore unknown options in sdkconfig. So if a developer has custom settings for options which are renamed in newer ESP-IDF releases then the given setting for the option would be silently ignored. Therefore, several features have been adopted to avoid this:

1. confgen.py is used by the tool chain to pre-process sdkconfig files before anything else, for example menuc[onfig](https://www.kernel.org/doc/Documentation/kbuild/kconfig-language.txt), would read them. As the consequence, the settings for old options will be kept and not ignored.

- 2. confgen.py recursively finds all sdkconfig.rename files in ESP-IDF directory which contain old and new Kconfig option names. Old options are replaced by new ones in the sdkconfig file. Renames that should only appear for a single target can be placed in a target specific rename file: *sdkconfig.rename.TARGET*, where *TARGET* is the target name, e.g. *sdkconfig.rename.esp32s2*.
- 3. confgen.py post-processes sdkconfig files and generates all build outputs (sdkconfig.h, sdkconfig.cmake, auto.conf) by adding a list of compatibility statements, i.e. value of the old option is set the value of the new option (after modification). This is done in order to not break customer codes where old option might still be used.
- 4. *Deprecated options and their replacements* are automatically generated by confgen.py.

# **2.7.6 Configuration Options Reference**

Subse[quent sections contain the list of available](#page-1279-0) ESP-IDF options, automatically generated from Kconfig files. Note that depending on the options selected, some options listed here may not be visible by default in the interface of menuconfig.

By convention, all option names are upper case with underscores. When Kconfig generates sdkconfig and sdkconfig.h files, option names are prefixed with CONFIG. So if an option ENABLE FOO is defined in a Kconfig file and selected in menuconfig, then sdkconfig and sdkconfig.h files will have CONFIG\_ENABLE\_FOO defined. In this reference, option names are also prefixed with CONFIG\_, same as in the source code.

# **Build type**

Contains:

- <span id="page-1031-1"></span>• *CONFIG\_APP\_BUILD\_TYPE*
- *CONFIG\_APP\_REPRODUCIBLE\_BUILD*
- *CONFIG\_APP\_NO\_BLOBS*

# **CON[FIG\\_APP\\_BUILD\\_TYPE](#page-1032-0)**

[Application build type](#page-1032-1)

# *Found in: Build type*

<span id="page-1031-0"></span>Select the way the application is built.

By default, the application is built as a binary file in a format compatible with the ESP-IDF bootloader. In additio[n to this ap](#page-1031-1)plication, 2nd stage bootloader is also built. Application and bootloader binaries can be written into flash and loaded/executed from there.

Another option, useful for only very small and limited applications, is to only link the .elf file of the application, such that it can be loaded directly into RAM over JTAG. Note that since IRAM and DRAM sizes are very limited, it is not possible to build any complex application this way. However for kinds of testing and debugging, this option may provide faster iterations, since the application does not need to be written into flash. Note that at the moment, ESP-IDF does not contain all the startup code required to initialize the CPUs and ROM memory (data/bss). Therefore it is necessary to execute a bit of ROM code prior to executing the application. A gdbinit file may look as follows (for ESP32):

# Connect to a running instance of OpenOCD target remote :3333 # Reset and halt the target mon reset halt # Run to a specific point in ROM code, # where most of initialization is complete. thb  $*0x40007d54$  c # Load the application into RAM load # Run till app\_main tb app\_main c

Execute this gdbinit file as follows:

xtensa-esp32-elf-gdb build/app-name.elf -x gdbinit

Example gdbinit files for other targets can be found in tools/test\_apps/system/gdb\_loadable\_elf/

Recommended sdkconfig.defaults for building loadable ELF files is as follows. CON-FIG\_APP\_BUILD\_TYPE\_ELF\_RAM is required, other options help reduce application memory footprint.

CONFIG\_APP\_BUILD\_TYPE\_ELF\_RAM=y CONFIG\_VFS\_SUPPORT\_TERMIOS= CONFIG\_NEWLIB\_NANO\_FORMAT=y CONFIG\_ESP\_SYSTEM\_PANIC\_PRINT\_HALT=y CONFIG\_ESP\_DEBUG\_STUBS\_ENABLE= CONFIG\_ESP\_ERR\_TO\_NAME\_LOOKUP=

### **Available options:**

- Default (binary application + 2nd stage bootloader) (APP\_BUILD\_TYPE\_APP\_2NDBOOT)
- ELF file, loadable into RAM (EXPERIMENTAL)) (APP\_BUILD\_TYPE\_ELF\_RAM)

# **CONFIG\_APP\_REPRODUCIBLE\_BUILD**

Enable reproducible build

### *Found in: Build type*

<span id="page-1032-0"></span>If enabled, all date, time, and path information would be eliminated. A .gdbinit file would be create automatically. (or will be append if you have one already)

# **Default v[alue:](#page-1031-1)**

• No (disabled)

# **CONFIG\_APP\_NO\_BLOBS**

No Binary Blobs

### *Found in: Build type*

<span id="page-1032-1"></span>If enabled, this disables the linking of binary libraries in the application build. Note that after enabling this Wi-Fi/Bluetooth will not work.

#### **Default v[alue:](#page-1031-1)**

• No (disabled)

### **Bootloader config**

#### Contains:

- <span id="page-1032-3"></span>• *CONFIG\_BOOTLOADER\_LOG\_LEVEL*
- *CONFIG\_BOOTLOADER\_COMPILER\_OPTIMIZATION*
- *CONFIG\_BOOTLOADER\_APP\_ROLLBACK\_ENABLE*
- *CONFIG\_BOOTLOADER\_REGION\_PROTECTION\_ENABLE*
- *[CONFIG\\_BOOTLOADER\\_FLASH\\_XMC](#page-1033-0)\_SUPPORT*
- *[CONFIG\\_BOOTLOADER\\_APP\\_TEST](#page-1032-2)*
- *[CONFIG\\_BOOTLOADER\\_FACTORY\\_RESET](#page-1036-0)*
- *[CONFIG\\_BOOTLOADER\\_HOLD\\_TIME\\_GPIO](#page-1035-0)*
- *[CONFIG\\_BOOTLOADER\\_CUSTOM\\_RESERVE\\_RTC](#page-1039-0)*
- *[CONFIG\\_BOOTLOADER\\_SKIP\\_VALI](#page-1034-0)DATE\_ALWAYS*
- *[CONFIG\\_BOOTLOADER\\_SKIP\\_VALIDATE\\_](#page-1033-1)ON\_POWER\_ON*
- *[CONFIG\\_BOOTLOADER\\_SKIP\\_VALIDATE\\_IN](#page-1035-1)\_DEEP\_SLEEP*
- *[CONFIG\\_BOOTLOADER\\_WDT\\_ENABLE](#page-1038-0)*
- *[CONFIG\\_BOOTLOADER\\_VDDSDIO\\_BOOST](#page-1038-1)*

# **CON[FIG\\_BOOTLOADER\\_COMPILER\\_O](#page-1035-2)[PTIMIZATION](#page-1037-0)**

[Bootloader optimization Level](#page-1033-2)

<span id="page-1032-2"></span>*Found in: Bootloader config*

This option sets compiler optimization level (gcc -O argument) for the bootloader.

- The default "Size" setting will add the -0s flag to CFLAGS.
- The "Debug" setting will add the -Og flag to CFLAGS.
- The "Performance" setting will add the -O2 flag to CFLAGS.
- The "None" setting will add the -O0 flag to CFLAGS.

Note that custom optimization levels may be unsupported.

# **Available options:**

- Size (-Os) (BOOTLOADER\_COMPILER\_OPTIMIZATION\_SIZE)
- Debug (-Og) (BOOTLOADER\_COMPILER\_OPTIMIZATION\_DEBUG)
- Optimize for performance (-O2) (BOOTLOADER\_COMPILER\_OPTIMIZATION\_PERF)
- Debug without optimization (-O0) (BOOTLOADER\_COMPILER\_OPTIMIZATION\_NONE)

# **CONFIG\_BOOTLOADER\_LOG\_LEVEL**

Bootloader log verbosity

*Found in: Bootloader config*

<span id="page-1033-0"></span>Specify how much output to see in bootloader logs.

# **Available options:**

- [No output \(BOOT](#page-1032-3)LOADER\_LOG\_LEVEL\_NONE)
- Error (BOOTLOADER\_LOG\_LEVEL\_ERROR)
- Warning (BOOTLOADER\_LOG\_LEVEL\_WARN)
- Info (BOOTLOADER\_LOG\_LEVEL\_INFO)
- Debug (BOOTLOADER\_LOG\_LEVEL\_DEBUG)
- Verbose (BOOTLOADER\_LOG\_LEVEL\_VERBOSE)

# **CONFIG\_BOOTLOADER\_VDDSDIO\_BOOST**

# VDDSDIO LDO voltage

# *Found in: Bootloader config*

<span id="page-1033-2"></span>If this option is enabled, and VDDSDIO LDO is set to 1.8V (using eFuse or MTDI bootstrapping pin), bootloader will change LDO settings to output 1.9V instead. This helps prevent flash chip from browning out durin[g flash programmin](#page-1032-3)g operations.

This option has no effect if VDDSDIO is set to 3.3V, or if the internal VDDSDIO regulator is disabled via eFuse.

# **Available options:**

- 1.8V (BOOTLOADER\_VDDSDIO\_BOOST\_1\_8V)
- 1.9V (BOOTLOADER\_VDDSDIO\_BOOST\_1\_9V)

# **CONFIG\_BOOTLOADER\_FACTORY\_RESET**

# GPIO triggers factory reset

# *Found in: Bootloader config*

<span id="page-1033-1"></span>Allows to reset the device to factory settings: - clear one or more data partitions; - boot from "factory" partition. The factory reset will occur if there is a GPIO input held at the configured level while device starts up. [See settings below](#page-1032-3).

# **Default value:**

• No (disabled)

# **CONFIG\_BOOTLOADER\_NUM\_PIN\_FACTORY\_RESET**

Number of the GPIO input for factory reset

# *Found in: Bootloader config* > *CONFIG\_BOOTLOADER\_FACTORY\_RESET*

The selected GPIO will be configured as an input with internal pull-up enabled (note that on some SoCs. not all pins have an internal pull-up, consult the hardware datasheet for details.) To trigger a factory reset, this [GPIO must be he](#page-1032-3)ld [high or low \(as configured\) on startup.](#page-1033-1)

### **Default value:**

• 4 if *CONFIG\_BOOTLOADER\_FACTORY\_RESET*

# **CONFIG\_BOOTLOADER\_FACTORY\_RESET\_PIN\_LEVEL**

Factory reset [GPIO level](#page-1033-1)

*Found in: Bootloader config* > *CONFIG\_BOOTLOADER\_FACTORY\_RESET*

Pin level for factory reset, can be triggered on low or high.

#### **Available options:**

- [Reset on GPIO lo](#page-1032-3)w [\(BOOTLOADER\\_FACTORY\\_RESET\\_PIN](#page-1033-1)\_LOW)
- Reset on GPIO high (BOOTLOADER\_FACTORY\_RESET\_PIN\_HIGH)

# **CONFIG\_BOOTLOADER\_OTA\_DATA\_ERASE**

Clear OTA data on factory reset (select factory partition)

*Found in: Bootloader config* > *CONFIG\_BOOTLOADER\_FACTORY\_RESET*

The device will boot from "factory" partition (or OTA slot 0 if no factory partition is present) after a factory reset.

# **CONFIG\_BOOTLOADER\_DATA\_FACTORY\_RESET**

Comma-separated names of partitions to clear on factory reset

*Found in: Bootloader config* > *CONFIG\_BOOTLOADER\_FACTORY\_RESET*

Allows customers to select which data partitions will be erased while factory reset.

Specify the names of partitions as a comma-delimited with optional spaces for readability. (Like this: "nvs, phy\_init, …"[\) Make](#page-1032-3) s[ure that the name specified in the partition ta](#page-1033-1)ble and here are the same. Partitions of type "app" cannot be specified here.

#### **Default value:**

• "nvs"if *CONFIG\_BOOTLOADER\_FACTORY\_RESET*

# **CONFIG\_BOOTLOADER\_APP\_TEST**

GPIO triggers bootf[rom test app partition](#page-1033-1)

### *Found in: Bootloader config*

<span id="page-1034-0"></span>Allows to run the test app from "TEST" partition. A boot from "test" partition will occur if there is a GPIO input pulled low while device starts up. See settings below.

# **Default v[alue:](#page-1032-3)**

• No (disabled) if *CONFIG\_BOOTLOADER\_APP\_ANTI\_ROLLBACK*

# **CONFIG\_BOOTLOADER\_NUM\_PIN\_APP\_TEST**

Number of the GPIO input to boot TEST partition

# *Found in: Bootloader config* > *CONFIG\_BOOTLOADER\_APP\_TEST*

The selected GPIO will be configured as an input with internal pull-up enabled. To trigger a test app, this GPIO must be pulled low on reset. After the GPIO input is deactivated and the device reboots, the old application will boot. (factory or  $\text{OTA}[x]$ ). Note that GPIO34-39 do not have an internal pullup and an extern[al one must be prov](#page-1032-3)ided.

# **Range:**

• from 0 to 39 if *CONFIG\_BOOTLOADER\_APP\_TEST*

**Default value:**

• 18 if *CONFIG\_BOOTLOADER\_APP\_TEST*

# **CONFIG\_BOOTLOADER\_[APP\\_TEST\\_PIN\\_LEVEL](#page-1034-0)**

App test GPIO [level](#page-1034-0)

*Found in: Bootloader config* > *CONFIG\_BOOTLOADER\_APP\_TEST*

Pin level for app test, can be triggered on low or high.

# **Available options:**

- [Enter test app on](#page-1032-3) G[PIO low \(BOOTLOADER\\_APP\\_TES](#page-1034-0)T\_PIN\_LOW)
- Enter test app on GPIO high (BOOTLOADER APP\_TEST\_PIN\_HIGH)

# **CONFIG\_BOOTLOADER\_HOLD\_TIME\_GPIO**

Hold time of GPIO for reset/test mode (seconds)

# *Found in: Bootloader config*

<span id="page-1035-1"></span>The GPIO must be held low continuously for this period of time after reset before a factory reset or test partition boot (as applicable) is performed.

# **Default v[alue:](#page-1032-3)**

• 5 if *CONFIG\_BOOTLOADER\_FACTORY\_RESET* || *CONFIG\_BOOTLOADER\_APP\_TEST*

# **CONFIG\_BOOTLOADER\_REGION\_PROTECTION\_ENABLE**

Enable protect[ion for unmapped memory regions](#page-1033-1)

# *Found in: Bootloader config*

<span id="page-1035-0"></span>Protects the unmapped memory regions of the entire address space from unintended accesses. This will ensure that an exception will be triggered whenever the CPU performs a memory operation on unmapped regions of [the address space](#page-1032-3).

# **Default value:**

• Yes (enabled)

# **CONFIG\_BOOTLOADER\_WDT\_ENABLE**

Use RTC watchdog in start code

<span id="page-1035-2"></span>*Found in: Bootloader config*

Tracks the execution time of startup code. If the execution time is exceeded, the RTC\_WDT will restart system. It is also useful to prevent a lock up in start code caused by an unstable power source. NOTE: Tracks the execution time starts from the bootloader code - re-set timeout, while selecting the source for slow\_[clk - and ends call](#page-1032-3)ing app\_main. Re-set timeout is needed due to WDT uses a SLOW\_CLK clock source. After changing a frequency slow\_clk a time of WDT needs to re-set for new frequency. slow\_clk depends on RTC\_CLK\_SRC (INTERNAL\_RC or EXTERNAL\_CRYSTAL).

### **Default value:**

• Yes (enabled)

### **CONFIG\_BOOTLOADER\_WDT\_DISABLE\_IN\_USER\_CODE**

Allows RTC watchdog disable in user code

*Found in: Bootloader config* > *CONFIG\_BOOTLOADER\_WDT\_ENABLE*

If this option is set, the ESP-IDF app must explicitly reset, feed, or disable the rtc\_wdt in the app's own code. If this option is not set (default), then rtc\_wdt will be disabled by ESP-IDF before calling the app\_main[\(\) function.](#page-1032-3)

Use function rtc\_wdt\_feed() for resetting counter of rtc\_wdt. Use function rtc\_wdt\_disable() for disabling rtc\_wdt.

# **Default value:**

• No (disabled)

# **CONFIG\_BOOTLOADER\_WDT\_TIME\_MS**

Timeout for RTC watchdog (ms)

*Found in: Bootloader config* > *CONFIG\_BOOTLOADER\_WDT\_ENABLE*

Verify that this parameter is correct and more then the execution time. Pay attention to options such as reset to factory, trigger test partition and encryption on boot - these options can increase the execution time. Not[e: RTC\\_WDT wil](#page-1032-3)lr[eset while encryption operations will be pe](#page-1035-2)rformed.

#### **Range:**

• from 0 to 120000

# **Default value:**

• 9000

# **CONFIG\_BOOTLOADER\_APP\_ROLLBACK\_ENABLE**

Enable app rollback support

#### *Found in: Bootloader config*

<span id="page-1036-0"></span>After updating the app, the bootloader runs a new app with the "ESP\_OTA\_IMG\_PENDING\_VERIFY" state set. This state prevents the re-run of this app. After the first boot of the new app in the user code, the function should be called to confirm the operabilit[y of the app or vic](#page-1032-3)e versa about its non-operability. If the app is working, then it is marked as valid. Otherwise, it is marked as not valid and rolls back to the previous working app. A reboot is performed, and the app is booted before the software update. Note: If during the first boot a new app the power goes out or the WDT works, then roll back will happen. Rollback is possible only between the apps with the same security versions.

#### **Default value:**

• No (disabled)

# **CONFIG\_BOOTLOADER\_APP\_ANTI\_ROLLBACK**

Enable app anti-rollback support

<span id="page-1036-1"></span>*Found in: Bootloader config* > *CONFIG\_BOOTLOADER\_APP\_ROLLBACK\_ENABLE*

This option prevents rollback to previous firmware/application image with lower security version.

#### **Default value:**

• [No \(disabled\) if](#page-1032-3) *CO[NFIG\\_BOOTLOADER\\_APP\\_ROLLBACK\\_ENABLE](#page-1036-0)*

# **CONFIG\_BOOTLOADER\_APP\_SECURE\_VERSION**

eFuse secure version of app

*Found in: Bootloader config* > *CONFIG\_BOOTLOADER\_APP\_ROLLBACK\_ENABLE* > *CON-FIG\_BOOTLOADER\_APP\_ANTI\_ROLLBACK*

The secure version is the sequence number stored in the header of each firmware. The security version is set in the bootloader, version is recorded in the eFuse field as the number of set ones. The allocated nu[mber of bits in the](#page-1032-3) efu[se field for storing the security version is limited \(se](#page-1036-0)e B[OOT-](#page-1036-1)[LOADER\\_APP\\_SEC\\_VER\\_SIZE\\_EFUSE\\_F](#page-1036-1)IELD option).

Bootloader: When bootloader selects an app to boot, an app is selected that has a security version greater or equal that recorded in eFuse field. The app is booted with a higher (or equal) secure version.

The security version is worth increasing if in previous versions there is a significant vulnerability and their use is not acceptable.

Your partition table should has a scheme with ota $_0 +$  ota $_1$  (without factory).

### **Default value:**

• 0 if *CONFIG\_BOOTLOADER\_APP\_ANTI\_ROLLBACK*

# **CONFIG\_BOOTLOADER\_APP\_SEC\_VER\_SIZE\_EFUSE\_FIELD**

Size of the efu[se secure version field](#page-1036-1)

*Found in: Bootloader config* > *CONFIG\_BOOTLOADER\_APP\_ROLLBACK\_ENABLE* > *CON-FIG\_BOOTLOADER\_APP\_ANTI\_ROLLBACK*

The size of the efuse secure version field. Its length is limited to 32 bits for ESP32 and 16 bits for ESP32-S2. T[his determines how](#page-1032-3) ma[ny times the security version can be increased.](#page-1036-0)

**[Range:](#page-1036-1)**

• from 1 to 16 if *CONFIG\_BOOTLOADER\_APP\_ANTI\_ROLLBACK*

**Default value:**

• 16 if *CONFIG\_BOOTLOADER\_APP\_ANTI\_ROLLBACK*

# **CONFIG\_BOOTLOADER\_[EFUSE\\_SECURE\\_VERSION\\_EMULATE](#page-1036-1)**

Emulate operat[ions with efuse secure version\(only test\)](#page-1036-1)

*Found in: Bootloader config* > *CONFIG\_BOOTLOADER\_APP\_ROLLBACK\_ENABLE* > *CON-FIG\_BOOTLOADER\_APP\_ANTI\_ROLLBACK*

This option allows to emulate read/write operations with all eFuses and efuse secure version. It allows to test anti-rollback implemention without permanent write eFuse bits. There should be an e[ntry in](#page-1036-1) [partition table](#page-1036-1) [with following det](#page-1032-3)[ails:](#page-1036-1) *[emul\\_efuse, data, efuse, , 0x2000](#page-1036-0)*.

This option enables: EFUSE\_VIRTUAL and EFUSE\_VIRTUAL\_KEEP\_IN\_FLASH.

### **Default value:**

• No (disabled) if *CONFIG\_BOOTLOADER\_APP\_ANTI\_ROLLBACK*

# **CONFIG\_BOOTLOADER\_SKIP\_VALIDATE\_IN\_DEEP\_SLEEP**

Skip image validation whe[n exiting deep sleep](#page-1036-1)

<span id="page-1037-0"></span>*Found in: Bootloader config*

This option disables the normal validation of an image coming out of deep sleep (checksums, SHA256, and signature). This is a trade-off between wakeup performance from deep sleep, and image integrity checks.

Only enable this if you know what you are doing. It should not be used in conjunction with using deep\_sleep() entry and changing the active OTA partition as this would skip the validation upon first load of the new OTA partition.

It is possible to enable this option with Secure Boot if"allow insecure options"is enabled, however it' s strongly recommended to NOT enable it as it may allow a Secure Boot bypass.

### **Default value:**

• No (disabled) if (*CONFIG\_SECURE\_BOOT* && *CONFIG\_SECURE\_BOOT\_INSECURE*) || *CONFIG\_SECURE\_BOOT*

# **CONFIG\_BOOTLOADER\_SKI[P\\_VALIDATE\\_ON\\_POW](#page-1041-0)ER[\\_ON](#page-1043-0)**

Skip imag[e validation from power on](#page-1041-0) reset (READ HELP FIRST)

*Found in: Bootloader config*

Some applications need to boot very quickly from power on. By default, the entire app binary is read from flash and verified which takes up a significant portion of the boot time.

Enablingt[his option will ski](#page-1032-3)p validation of the app when the SoC boots from power on. Note that in this case it's not possible for the bootloader to detect if an app image is corrupted in the flash, therefore it' s not possible to safely fall back to a different app partition. Flash corruption of this kind is unlikely but can happen if there is a serious firmware bug or physical damage.

Following other reset types, the bootloader will still validate the app image. This increases the chances that flash corruption resulting in a crash can be detected following soft reset, and the bootloader will fall back to a valid app image. To increase the chances of successfully recovering from a flash corruption event, keep the option BOOTLOADER\_WDT\_ENABLE enabled and consider also enabling BOOT-LOADER\_WDT\_DISABLE\_IN\_USER\_CODE - then manually disable the RTC Watchdog once the app is running. In addition, enable both the Task and Interrupt watchdog timers with reset options set.

#### **Default value:**

• No (disabled)

### **CONFIG\_BOOTLOADER\_SKIP\_VALIDATE\_ALWAYS**

Skip image validation always (READ HELP FIRST)

#### <span id="page-1038-1"></span>*Found in: Bootloader config*

Selecting this option prevents the bootloader from ever validating the app image before booting it. Any flash corruption of the selected app partition will make the entire SoC unbootable.

Although [flash corruption is](#page-1032-3) a very rare case, it is not recommended to select this option. Consider selecting "Skip image validation from power on reset" instead. However, if boot time is the only important factor then it can be enabled.

### **Default value:**

• No (disabled)

### **CONFIG\_BOOTLOADER\_CUSTOM\_RESERVE\_RTC**

Reserve RTC FAST memory for custom purposes

#### <span id="page-1038-0"></span>*Found in: Bootloader config*

This option allows the customer to place data in the RTC FAST memory, this area remains valid when rebooted, except for power loss. This memory is located at a fixed address and is available for both the bootloader and the application. (The application and bootoloader must be compiled with the same option). T[he RTC FAST me](#page-1032-3)mory has access only through PRO\_CPU.

#### **Default value:**

• No (disabled)

# **CONFIG\_BOOTLOADER\_CUSTOM\_RESERVE\_RTC\_SIZE**

### Size in bytes for custom purposes

*Found in: Bootloader config* > *CONFIG\_BOOTLOADER\_CUSTOM\_RESERVE\_RTC*

This option reserves in RTC FAST memory the area for custom purposes. If you want to create your own bootloader and save more information in this area of memory, you can increase it. It must be a multipleo[f 4 bytes. This ar](#page-1032-3)ea [\(rtc\\_retain\\_mem\\_t\) is reserved and has access from](#page-1038-0) the bootloader and an application.

# **Default value:**

• 0 if *CONFIG\_BOOTLOADER\_CUSTOM\_RESERVE\_RTC*

# **CONFIG\_BOOTLOADER\_FLASH\_XMC\_SUPPORT**

Enable the su[pport for flash chips of XMC \(READ HELP FIRST\)](#page-1038-0)

*Found in: Bootloader config*

<span id="page-1039-0"></span>Perform the startup flow recommended by XMC. Please consult XMC for the details of this flow. XMC chips will be forbidden to be used, when this option is disabled.

DON'T [DISABLE THIS U](#page-1032-3)NLESS YOU KNOW WHAT YOU ARE DOING.

# **Default value:**

• Yes (enabled)

# **Security features**

# Contains:

- <span id="page-1039-2"></span>• *CONFIG\_SECURE\_BOOT\_INSECURE*
- *CONFIG\_SECURE\_SIGNED\_APPS\_SCHEME*
- *CONFIG\_SECURE\_SIGNED\_ON\_BOOT\_NO\_SECURE\_BOOT*
- *CONFIG\_SECURE\_FLASH\_CHECK\_ENC\_EN\_IN\_APP*
- *[CONFIG\\_SECURE\\_BOOT\\_ECDSA\\_KE](#page-1043-0)Y\_LEN\_SIZE*
- *[CONFIG\\_SECURE\\_BOOT\\_ENABLE\\_AGGRE](#page-1040-0)SSIVE\_KEY\_REVOKE*
- *[CONFIG\\_SECURE\\_FLASH\\_ENC\\_ENABLED](#page-1040-1)*
- *[CONFIG\\_SECURE\\_BOOT](#page-1046-0)*
- *[CONFIG\\_SECURE\\_BOOTLOADER\\_KEY\\_ENCODIN](#page-1040-2)G*
- *[Potentially insecure options](#page-1043-1)*
- *[CONFIG\\_SECURE\\_SIGNED\\_APPS\\_NO\\_SECU](#page-1043-2)RE\_BOOT*
- *[CONFIG\\_SECURE\\_BOOT\\_](#page-1041-0)VERIFICATION\_KEY*
- *[CONFIG\\_SECURE\\_BOOTLOADER\\_MODE](#page-1043-3)*
- *[CONFIG\\_SECURE\\_BOOT\\_](#page-1044-0)BUILD\_SIGNED\_BINARIES*
- *[CONFIG\\_SECURE\\_UART\\_ROM\\_DL\\_MODE](#page-1039-1)*
- *[CONFIG\\_SECURE\\_SIGNED\\_ON\\_UPDATE\\_NO\\_S](#page-1042-0)ECURE\_BOOT*

# **CON[FIG\\_SECURE\\_SIGNED\\_APPS\\_NO\\_SEC](#page-1047-0)[URE\\_BO](#page-1042-1)OT**

[Require signed app images](#page-1041-1)

*Found in: Security features*

<span id="page-1039-1"></span>Require apps to be signed to verify their integrity.

This option uses the same app signature scheme as hardware secure boot, but unlike hardware secure boot it do[es not prevent the](#page-1039-2) bootloader from being physically updated. This means that the device can be secured against remote network access, but not physical access. Compared to using hardware Secure Boot this option is much simpler to implement.

# **CONFIG\_SECURE\_SIGNED\_APPS\_SCHEME**

# App Signing Scheme

# *Found in: Security features*

<span id="page-1040-0"></span>Select the Secure App signing scheme. Depends on the Chip Revision. There are two secure boot versions:

- 1. **Sec[ure boot V1](#page-1039-2)**
	- Legacy custom secure boot scheme. Supported in ESP32 SoC.
- 2. **Secure boot V2**
	- RSA based secure boot scheme. Supported in ESP32-ECO3 (ESP32 Chip Revision 3 onwards), ESP32-S2, ESP32-C3, ESP32-S3 SoCs.
	- ECDSA based secure boot scheme. Supported in ESP32-C2 SoC.

# **Available options:**

- ECDSA (SECURE SIGNED APPS ECDSA SCHEME) Embeds the ECDSA public key in the bootloader and signs the application with an ECDSA key. Refer to the documentation before enabling.
- RSA (SECURE\_SIGNED\_APPS\_RSA\_SCHEME) Appends the RSA-3072 based Signature block to the application. Refer to <Secure Boot Version 2 documentation link> before enabling.
- ECDSA (V2) (SECURE\_SIGNED\_APPS\_ECDSA\_V2\_SCHEME) For Secure boot V2 (e.g., ESP32-C2 SoC), appends ECDSA based signature block to the application. Refer to documentation before enabling.

# **CONFIG\_SECURE\_BOOT\_ECDSA\_KEY\_LEN\_SIZE**

# ECDSA key size

# *Found in: Security features*

<span id="page-1040-2"></span>Select the ECDSA key size. Two key sizes are supported

- 192 bit key using NISTP192 curve
- 256 [bit key using NIS](#page-1039-2)TP256 curve (Recommended)

The advantage of using 256 bit key is the extra randomness which makes it difficult to be bruteforced compared to 192 bit key. At present, both key sizes are practically implausible to bruteforce.

# **Available options:**

- Using ECC curve NISTP192 (SECURE\_BOOT\_ECDSA\_KEY\_LEN\_192\_BITS)
- Using ECC curve NISTP256 (Recommended) (SECURE\_BOOT\_ECDSA\_KEY\_LEN\_256\_BITS)

# **CONFIG\_SECURE\_SIGNED\_ON\_BOOT\_NO\_SECURE\_BOOT**

Bootloader verifies app signatures

*Found in: Security features*

<span id="page-1040-1"></span>If this option is set, the bootloader will be compiled with code to verify that an app is signed before booting it.

If hardwa[re secure boot is](#page-1039-2) enabled, this option is always enabled and cannot be disabled. If hardware secure boot is not enabled, this option doesn't add significant security by itself so most users will want to leave it disabled.

# **Default value:**

• No (disabled) if *CONFIG\_SECURE\_SIGNED\_APPS\_NO\_SECURE\_BOOT* && SE-CURE\_SIGNED\_APPS\_ECDSA\_SCHEME

# **CONFIG\_SECURE\_SIGNED\_ON\_UPDATE\_NO\_SECURE\_BOOT**

Verify app signature on update

*Found in: Security features*

<span id="page-1041-1"></span>If this option is set, any OTA updated apps will have the signature verified before being considered valid.

When enabled, the signature is automatically checked whenever the esp ota ops.h APIs are used for OTA upd[ates, or esp\\_imag](#page-1039-2)e\_format.h APIs are used to verify apps.

If hardware secure boot is enabled, this option is always enabled and cannot be disabled. If hardware secure boot is not enabled, this option still adds significant security against network-based attackers by preventing spoofing of OTA updates.

# **Default value:**

• Yes (enabled) if *CONFIG\_SECURE\_SIGNED\_APPS\_NO\_SECURE\_BOOT*

### **CONFIG\_SECURE\_BOOT**

Enable hardware Secure B[oot in bootloader \(READ DOCS FIRST\)](#page-1039-1)

*Found in: Security features*

<span id="page-1041-0"></span>Build a bootloader which enables Secure Boot on first boot.

Once enabled, Secure Boot will not boot a modified bootloader. The bootloader will only load a partition table or b[oot an app if the](#page-1039-2) data has a verified digital signature. There are implications for reflashing updated apps once secure boot is enabled.

When enabling secure boot, JTAG and ROM BASIC Interpreter are permanently disabled by default.

#### **Default value:**

• No (disabled)

# **CONFIG\_SECURE\_BOOT\_VERSION**

Select secure boot version

*Found in: Security features* > *CONFIG\_SECURE\_BOOT*

Select the Secure Boot Version. Depends on the Chip Revision. Secure Boot V2 is the new RSA / ECDSA based secure boot scheme.

- RS[A based scheme is](#page-1039-2)s[upported in ESP32 \(Revisi](#page-1041-0)on 3 onwards), ESP32-S2, ESP32-C3 (ECO3), ESP32-S3.
- ECDSA based scheme is supported in ESP32-C2 SoC.

Please note that, RSA or ECDSA secure boot is property of specific SoC based on its HW design, supported crypto accelerators, die-size, cost and similar parameters. Please note that RSA scheme has requirement for bigger key sizes but at the same time it is comparatively faster than ECDSA verification.

Secure Boot V1 is the AES based (custom) secure boot scheme supported in ESP32 SoC.

#### **Available options:**

- Enable Secure Boot version 1 (SECURE\_BOOT\_V1\_ENABLED) Build a bootloader which enables secure boot version 1 on first boot. Refer to the Secure Boot section of the ESP-IDF Programmer's Guide for this version before enabling.
- Enable Secure Boot version 2 (SECURE\_BOOT\_V2\_ENABLED) Build a bootloader which enables Secure Boot version 2 on first boot. Refer to Secure Boot V2 section of the ESP-IDF Programmer's Guide for this version before enabling.

# **CONFIG\_SECURE\_BOOTLOADER\_MODE**

Secure bootloader mode

*Found in: Security features*

### **Available options:**

• One-time flash (SECURE\_BOOTLOADER\_ONE\_TIME\_FLASH)

On first boot, the bootloader will generate a key which is not readable externally or by software. [A digest is gener](#page-1039-2)ated from the bootloader image itself. This digest will be verified on each subsequent boot.

Enabling this option means that the bootloader cannot be changed after the first time it is booted.

• Reflashable (SECURE\_BOOTLOADER\_REFLASHABLE)

Generate a reusable secure bootloader key, derived (via SHA-256) from the secure boot signing key.

This allows the secure bootloader to be re-flashed by anyone with access to the secure boot signing key.

This option is less secure than one-time flash, because a leak of the digest key from one device allows reflashing of any device that uses it.

# **CONFIG\_SECURE\_BOOT\_BUILD\_SIGNED\_BINARIES**

Sign binaries during build

*Found in: Security features*

<span id="page-1042-1"></span>Once secure boot or signed app requirement is enabled, app images are required to be signed.

If enabled (default), these binary files are signed as part of the build process. The file named in "Secure" boot priva[te signing key](#page-1039-2)" will be used to sign the image.

If disabled, unsigned app/partition data will be built. They must be signed manually using espsecure.py. Version 1 to enable ECDSA Based Secure Boot and Version 2 to enable RSA based Secure Boot. (for example, on a remote signing server.)

# **CONFIG\_SECURE\_BOOT\_SIGNING\_KEY**

Secure boot private signing key

*Found in: Security features* > *CONFIG\_SECURE\_BOOT\_BUILD\_SIGNED\_BINARIES*

Path to the key file used to sign app images.

Key file is an ECDSA private key (NIST256p curve) in PEM format for Secure Boot V1. Key file is an RSA priv[ate key in PEM fo](#page-1039-2)r[mat for Secure Boot V2.](#page-1042-1)

Path is evaluated relative to the project directory.

You can generate a new signing key by running the following command: espsecure.py generate\_signing\_key secure\_boot\_signing\_key.pem

See the Secure Boot section of the ESP-IDF Programmer's Guide for this version for details.

# **Default value:**

• "secure\_boot\_signing\_key.pem"if *CONFIG\_SECURE\_BOOT\_BUILD\_SIGNED\_BINARIES*

# **CONFIG\_SECURE\_BOOT\_VERIFICATION\_KEY**

Secure boot public signature verification key

*Found in: Security features*

<span id="page-1042-0"></span>Path to a public key file used to verify signed images. Secure Boot V1: This ECDSA public key is compiled into the bootloader and/or app, to verify app images. Secure Boot V2: This RSA public key is compil[ed into the signatu](#page-1039-2)re block at the end of the bootloader/app.

Key file is in raw binary format, and can be extracted from a PEM formatted private key using the espsecure.py extract\_public\_key command.

Refer to the Secure Boot section of the ESP-IDF Programmer's Guide for this version before enabling.

# **CONFIG\_SECURE\_BOOT\_ENABLE\_AGGRESSIVE\_KEY\_REVOKE**

Enable Aggressive key revoke strategy

*Found in: Security features*

<span id="page-1043-1"></span>If this option is set, ROM bootloader will revoke the public key digest burned in efuse block if it fails to verify the signature of software bootloader with it. Revocation of keys does not happen when enabling secure boot. Once secure boot is enabled, key revocation checks will be done on subsequent boot-up, while veri[fying the softwar](#page-1039-2)e bootloader

This feature provides a strong resistance against physical attacks on the device.

NOTE: Once a digest slot is revoked, it can never be used again to verify an image This can lead to permanent bricking of the device, in case all keys are revoked because of signature verification failure.

### **Default value:**

• No (disabled) if *CONFIG\_SECURE\_BOOT*

# **CONFIG\_SECURE\_BOOTLOADER\_KEY\_ENCODING**

Hardware Key Encoding

*Found in: Security features*

<span id="page-1043-3"></span>In reflashable secure bootloader mode, a hardware key is derived from the signing key (with SHA-256) and can be written to eFuse with espefuse.py.

Normally [this is a 256-bit](#page-1039-2) key, but if 3/4 Coding Scheme is used on the device then the eFuse key is truncated to 192 bits.

This configuration item doesn't change any firmware code, it only changes the size of key binary which is generated at build time.

# **Available options:**

- No encoding (256 bit key) (SECURE\_BOOTLOADER\_KEY\_ENCODING\_256BIT)
- 3/4 encoding (192 bit key) (SECURE\_BOOTLOADER\_KEY\_ENCODING\_192BIT)

# **CONFIG\_SECURE\_BOOT\_INSECURE**

Allow potentially insecure options

*Found in: Security features*

<span id="page-1043-0"></span>You can disable some of the default protections offered by secure boot, in order to enable testing or a custom combination of security features.

Only enab[le these options i](#page-1039-2)f you are very sure.

Refer to the Secure Boot section of the ESP-IDF Programmer's Guide for this version before enabling.

#### **Default value:**

• No (disabled) if *CONFIG\_SECURE\_BOOT*

# **CONFIG\_SECURE\_FLASH\_ENC\_ENABLED**

Enable flash encryption on [boot \(READ DOCS FIRS](#page-1041-0)T)

*Found in: Security features*

<span id="page-1043-2"></span>If this option is set, flash contents will be encrypted by the bootloader on first boot.
Note: After first boot, the system will be permanently encrypted. Re-flashing an encrypted system is complicated and not always possible.

Read *Flash* 加密 before enabling.

### **Default value:**

• No (disabled)

## **CONFIG\_SECURE\_FLASH\_ENCRYPTION\_KEYSIZE**

Size of generated AES-XTS key

*Found in: Security features* > *CONFIG\_SECURE\_FLASH\_ENC\_ENABLED*

Size of generated AES-XTS key.

- AES-128 uses a 256-bit key (32 bytes) derived from 128 bits (16 bytes) burned in half Efuse key bloc[k. Internally, it ca](#page-1039-0)l[culates SHA256\(128 bits\)](#page-1043-0)
- AES-128 uses a 256-bit key (32 bytes) which occupies one Efuse key block.
- AES-256 uses a 512-bit key (64 bytes) which occupies two Efuse key blocks.

This setting is ignored if either type of key is already burned to Efuse before the first boot. In this case, the pre-burned key is used and no new key is generated.

## **Available options:**

- AES-128 key derived from 128 bits (SHA256(128 bits)) (SE-CURE\_FLASH\_ENCRYPTION\_AES128\_DERIVED)
- AES-128 (256-bit key) (SECURE\_FLASH\_ENCRYPTION\_AES128)
- AES-256 (512-bit key) (SECURE\_FLASH\_ENCRYPTION\_AES256)

## **CONFIG\_SECURE\_FLASH\_ENCRYPTION\_MODE**

Enable usage mode

## *Found in: Security features* > *CONFIG\_SECURE\_FLASH\_ENC\_ENABLED*

By default Development mode is enabled which allows ROM download mode to perform flash encryption operations (plaintext is sent to the device, and it encrypts it internally and writes ciphertext to flash.) This mode is n[ot secure, it](#page-1039-0)'s pos[sible for an attacker to write their own chosen](#page-1043-0) plaintext to flash.

Release mode should always be selected for production or manufacturing. Once enabled it's no longer possible for the device in ROM Download Mode to use the flash encryption hardware.

Refer to the Flash Encryption section of the ESP-IDF Programmer's Guide for details.

## **Available options:**

- Development (NOT SECURE) (SECURE\_FLASH\_ENCRYPTION\_MODE\_DEVELOPMENT)
- Release (SECURE\_FLASH\_ENCRYPTION\_MODE\_RELEASE)

## **Potentially insecure options** Contains:

- *CONFIG\_SECURE\_BOOT\_V2\_ALLOW\_EFUSE\_RD\_DIS*
- *CONFIG\_SECURE\_BOOT\_ALLOW\_SHORT\_APP\_PARTITION*
- <span id="page-1044-0"></span>• *CONFIG\_SECURE\_BOOT\_ALLOW\_JTAG*
- *CONFIG\_SECURE\_FLASH\_UART\_BOOTLOADER\_ALLOW\_ENC*
- *[CONFIG\\_SECURE\\_FLASH\\_UART\\_BOOTLOADER\\_ALLO](#page-1045-0)W\_CACHE*
- *[CONFIG\\_SECURE\\_BOOT\\_ALLOW\\_UNUSED\\_DIGEST\\_SLOTS](#page-1045-1)*
- *[CONFIG\\_SECURE\\_FLASH\\_REQUIRE\\_AL](#page-1045-2)READY\_ENABLED*

## **CONFIG\_SECURE\_BOOT\_ALLOW\_JTAG**

### Allow JTAG Debugging

### *Found in: Security features* > *Potentially insecure options*

<span id="page-1045-2"></span>If not set (default), the bootloader will permanently disable JTAG (across entire chip) on first boot when either secure boot or flash encryption is enabled.

Setting th[is option leaves JT](#page-1039-0)[AG on for debugging, which](#page-1044-0) negates all protections of flash encryption and some of the protections of secure boot.

Only set this option in testing environments.

### **Default value:**

• No (disabled) if *CONFIG SECURE BOOT\_INSECURE* || SE-CURE\_FLASH\_ENCRYPTION\_MODE\_DEVELOPMENT

# **CONFIG\_SECURE\_BOOT\_ALLOW\_SHORT[\\_APP\\_PARTITION](#page-1043-1)**

Allow app partition length not 64KB aligned

### *Found in: Security features* > *Potentially insecure options*

<span id="page-1045-1"></span>If not set (default), app partition size must be a multiple of 64KB. App images are padded to 64KB length, and the bootloader checks any trailing bytes after the signature (before the next 64KB boundary) have not been written. This is because flash cache maps entire 64KB pages into the address space. This preventsa[n attacker from](#page-1039-0) ap[pending unverified data aft](#page-1044-0)er the app image in the flash, causing it to be mapped into the address space.

Setting this option allows the app partition length to be unaligned, and disables padding of the app image to this length. It is generally not recommended to set this option, unless you have a legacy partitioning scheme which doesn't support 64KB aligned partition lengths.

## **CONFIG\_SECURE\_BOOT\_V2\_ALLOW\_EFUSE\_RD\_DIS**

Allow additional read protecting of efuses

*Found in: Security features* > *Potentially insecure options*

<span id="page-1045-0"></span>If not set (default, recommended), on first boot the bootloader will burn the WR\_DIS\_RD\_DIS efuse when Secure Boot is enabled. This prevents any more efuses from being read protected.

If this opt[ion is set, it will](#page-1039-0) re[main possible to write the E](#page-1044-0)FUSE\_RD\_DIS efuse field after Secure Boot is enabled. This may allow an attacker to read-protect the BLK2 efuse (for ESP32) and BLOCK4- BLOCK10 (i.e. BLOCK\_KEY0-BLOCK\_KEY5)(for other chips) holding the public key digest, causing an immediate denial of service and possibly allowing an additional fault injection attack to bypass the signature protection.

NOTE: Once a BLOCK is read-protected, the application will read all zeros from that block

NOTE: If "UART ROM download mode (Permanently disabled (recommended))" or "UART ROM download mode (Permanently switch to Secure mode (recommended))" is set, then it is \_NOT\_ possible to read/write efuses using espefuse.py utility. However, efuse can be read/written from the application

## **CONFIG\_SECURE\_BOOT\_ALLOW\_UNUSED\_DIGEST\_SLOTS**

Leave unused digest slots available (not revoke)

### *Found in: Security features* > *Potentially insecure options*

If not set (default), during startup in the app all unused digest slots will be revoked. To revoke unused slot will be called esp\_efuse\_set\_digest\_revoke(num\_digest) for each digest. Revoking unused digest slots makes ensures that no tr[usted keys can be added lat](#page-1044-0)er by an attacker. If set, it means that you have a plan to [use unused digest](#page-1039-0)s slots later.

### **Default value:**

• No (disabled) if *CONFIG\_SECURE\_BOOT\_INSECURE*

#### **CONFIG\_SECURE\_FLASH\_UART\_BOOTLOADER\_ALLOW\_ENC**

Leave UART bootloadere[ncryption enabled](#page-1043-1)

*Found in: Security features* > *Potentially insecure options*

If not set (default), the bootloader will permanently disable UART bootloader encryption access on first boot. If set, the UART bootloader will still be able to access hardware encryption.

It is reco[mmended to only](#page-1039-0) se[t this option in testing envir](#page-1044-0)onments.

### **Default value:**

• No (disabled) if SECURE\_FLASH\_ENCRYPTION\_MODE\_DEVELOPMENT

## **CONFIG\_SECURE\_FLASH\_UART\_BOOTLOADER\_ALLOW\_CACHE**

Leave UART bootloader flash cache enabled

*Found in: Security features* > *Potentially insecure options*

If not set (default), the bootloader will permanently disable UART bootloader flash cache access on first boot. If set, the UART bootloader will still be able to access the flash cache.

Only sett[his option in testi](#page-1039-0)n[g environments.](#page-1044-0)

#### **Default value:**

• No (disabled) if SECURE\_FLASH\_ENCRYPTION\_MODE\_DEVELOPMENT

## **CONFIG\_SECURE\_FLASH\_REQUIRE\_ALREADY\_ENABLED**

Require flash encryption to be already enabled

#### *Found in: Security features* > *Potentially insecure options*

If not set (default), and flash encryption is not yet enabled in eFuses, the 2nd stage bootloader will enable flash encryption: generate the flash encryption key and program eFuses. If this option is set, and flash encryption is not yet enabled, the bootloader will error out and reboot. If flash encryption is enabled in eFuses, th[is option does no](#page-1039-0)t [change the bootloader behav](#page-1044-0)ior.

Only use this option in testing environments, to avoid accidentally enabling flash encryption on the wrong device. The device needs to have flash encryption already enabled using espefuse.py.

#### **Default value:**

• No (disabled) if SECURE\_FLASH\_ENCRYPTION\_MODE\_DEVELOPMENT

## **CONFIG\_SECURE\_FLASH\_CHECK\_ENC\_EN\_IN\_APP**

Check Flash Encryption enabled on app startup

## *Found in: Security features*

If set (default), in an app during startup code, there is a check of the flash encryption eFuse bit is on (as the bootloader should already have set it). The app requires this bit is on to continue work otherwise abort.

If not set, the app does not care if the flash encryption eFuse bit is set or not.

## **Default value:**

• Yes (enabled) if *CONFIG\_SECURE\_FLASH\_ENC\_ENABLED*

### UART ROM download mode

*Found in: Security features*

## **Available options:**

• UART ROM download mode (Permanently disabled (recommended)) (SE-CURE\_DISABLE\_ROM\_DL\_MODE)

[If set, during sta](#page-1039-0)rtup the app will burn an eFuse bit to permanently disable the UART ROM Download Mode. This prevents any future use of esptool.py, espefuse.py and similar tools.

Once disabled, if the SoC is booted with strapping pins set for ROM Download Mode then an error is printed instead.

It is recommended to enable this option in any production application where Flash Encryption and/or Secure Boot is enabled and access to Download Mode is not required.

It is also possible to permanently disable Download Mode by calling esp\_efuse\_disable\_rom\_download\_mode() at runtime.

• UART ROM download mode (Permanently switch to Secure mode (recommended)) (SE-CURE\_ENABLE\_SECURE\_ROM\_DL\_MODE)

If set, during startup the app will burn an eFuse bit to permanently switch the UART ROM Download Mode into a separate Secure Download mode. This option can only work if Download Mode is not already disabled by eFuse.

Secure Download mode limits the use of Download Mode functions to update SPI config, changing baud rate, basic flash write and a command to return a summary of currently enabled security features (*get\_security\_info*).

Secure Download mode is not compatible with the esptool.py flasher stub feature, espefuse.py, read/writing memory or registers, encrypted download, or any other features that interact with unsupported Download Mode commands.

Secure Download mode should be enabled in any application where Flash Encryption and/or Secure Boot is enabled. Disabling this option does not immediately cancel the benefits of the security features, but it increases the potential "attack surface" for an attacker to try and bypass them with a successful physical attack.

It is also possible to enable secure download mode at runtime by calling esp efuse enable rom secure download mode()

Note: Secure Download mode is not available for ESP32 (includes revisions till ECO3).

• UART ROM download mode (Enabled (not recommended)) (SE-CURE\_INSECURE\_ALLOW\_DL\_MODE)

This is a potentially insecure option. Enabling this option will allow the full UART download mode to stay enabled. This option SHOULD NOT BE ENABLED for production use cases.

## **Application manager**

Contains:

- <span id="page-1047-1"></span>• *CONFIG\_APP\_EXCLUDE\_PROJECT\_NAME\_VAR*
- *CONFIG\_APP\_EXCLUDE\_PROJECT\_VER\_VAR*
- *CONFIG\_APP\_PROJECT\_VER\_FROM\_CONFIG*
- *CONFIG\_APP\_RETRIEVE\_LEN\_ELF\_SHA*
- *[CONFIG\\_APP\\_COMPILE\\_TIME\\_DATE](#page-1048-0)*

## **CON[FIG\\_APP\\_COMPILE\\_TIME\\_DATE](#page-1048-2)**

[Use time/date stamp for app](#page-1047-0)

#### *Found in: Application manager*

<span id="page-1047-0"></span>If set, then the app will be built with the current time/date stamp. It is stored in the app description structure. If not set, time/date stamp will be excluded from app image. This can be useful for getting the same [binary image files mad](#page-1047-1)e from the same source, but at different times.

#### **Default value:**

• Yes (enabled)

## **CONFIG\_APP\_EXCLUDE\_PROJECT\_VER\_VAR**

Exclude PROJECT\_VER from firmware image

*Found in: Application manager*

The PROJECT\_VER variable from the build system will not affect the firmware image. This value will not be contained in the esp\_app\_desc structure.

### **Default v[alue:](#page-1047-1)**

• No (disabled)

# **CONFIG\_APP\_EXCLUDE\_PROJECT\_NAME\_VAR**

Exclude PROJECT\_NAME from firmware image

*Found in: Application manager*

<span id="page-1048-0"></span>The PROJECT\_NAME variable from the build system will not affect the firmware image. This value will not be contained in the esp\_app\_desc structure.

#### **Default v[alue:](#page-1047-1)**

• No (disabled)

## **CONFIG\_APP\_PROJECT\_VER\_FROM\_CONFIG**

Get the project version from Kconfig

*Found in: Application manager*

<span id="page-1048-1"></span>If this is enabled, then config item APP\_PROJECT\_VER will be used for the variable PROJECT\_VER. Other ways to set PROJECT\_VER will be ignored.

### **Default v[alue:](#page-1047-1)**

• No (disabled)

# **CONFIG\_APP\_PROJECT\_VER**

Project version

*Found in: Application manager* > *CONFIG\_APP\_PROJECT\_VER\_FROM\_CONFIG*

Project version

## **Default value:**

• 1 if *[CONFIG\\_APP\\_P](#page-1047-1)R[OJECT\\_VER\\_FROM\\_CONFIG](#page-1048-1)*

# **CONFIG\_APP\_RETRIEVE\_LEN\_ELF\_SHA**

The length of [APP ELF SHA is stored in RAM\(chars\)](#page-1048-1)

*Found in: Application manager*

<span id="page-1048-2"></span>At startup, the app will read this many hex characters from the embedded APP ELF SHA-256 hash value and store it in static RAM. This ensures the app ELF SHA-256 value is always available if it needs to be prin[ted by the panic hand](#page-1047-1)ler code. Changing this value will change the size of a static buffer, in bytes.

```
Range:
       • from 8 to 64
Default value:
```
• 16

### Contains:

<span id="page-1049-1"></span>• *CONFIG\_BOOT\_ROM\_LOG\_SCHEME*

# **CONFIG\_BOOT\_ROM\_LOG\_SCHEME**

[Permanently change Boot ROM output](#page-1049-0)

*Found in: Boot ROM Behavior*

<span id="page-1049-0"></span>Controls the Boot ROM log behavior. The rom log behavior can only be changed for once, specific eFuse bit(s) will be burned at app boot stage.

## **Available [options:](#page-1049-1)**

- Always Log (BOOT\_ROM\_LOG\_ALWAYS\_ON) Always print ROM logs, this is the default behavior.
- Permanently disable logging (BOOT\_ROM\_LOG\_ALWAYS\_OFF) Don't print ROM logs.
- Log on GPIO High (BOOT\_ROM\_LOG\_ON\_GPIO\_HIGH) Print ROM logs when GPIO level is high during start up. The GPIO number is chip dependent, e.g. on ESP32-S2, the control GPIO is GPIO46.
- Log on GPIO Low (BOOT\_ROM\_LOG\_ON\_GPIO\_LOW) Print ROM logs when GPIO level is low during start up. The GPIO number is chip dependent, e.g. on ESP32-S2, the control GPIO is GPIO46.

## **Serial flasher config**

## Contains:

- <span id="page-1049-4"></span>• *CONFIG\_ESPTOOLPY\_AFTER*
- *CONFIG\_ESPTOOLPY\_BEFORE*
- *CONFIG\_ESPTOOLPY\_HEADER\_FLASHSIZE\_UPDATE*
- *CONFIG\_ESPTOOLPY\_NO\_STUB*
- *[CONFIG\\_ESPTOOLPY\\_FLASH\\_](#page-1051-0)SAMPLE\_MODE*
- *[CONFIG\\_ESPTOOLPY\\_FLASHSI](#page-1051-1)ZE*
- *[CONFIG\\_ESPTOOLPY\\_FLASHMODE](#page-1050-0)*
- *[CONFIG\\_ESPTOOLPY\\_FLASHFRE](#page-1049-2)Q*

# **CON[FIG\\_ESPTOOLPY\\_NO\\_STUB](#page-1049-3)**

## [Disable download stub](#page-1050-2)

## *Found in: Serial flasher config*

<span id="page-1049-2"></span>The flasher tool sends a precompiled download stub first by default. That stub allows things like compressed downloads and more. Usually you should not need to disable that feature

## **Default v[alue:](#page-1049-4)**

• No (disabled)

# **CONFIG\_ESPTOOLPY\_FLASHMODE**

# Flash SPI mode

*Found in: Serial flasher config*

<span id="page-1049-3"></span>Mode the flash chip is flashed in, as well as the default mode for the binary to run in.

## **Available options:**

• [QIO \(ESPTOOLPY](#page-1049-4)\_FLASHMODE\_QIO)

- QOUT (ESPTOOLPY\_FLASHMODE\_QOUT)
- DIO (ESPTOOLPY\_FLASHMODE\_DIO)
- DOUT (ESPTOOLPY\_FLASHMODE\_DOUT)
- OPI (ESPTOOLPY\_FLASHMODE\_OPI)

# **CONFIG\_ESPTOOLPY\_FLASH\_SAMPLE\_MODE**

Flash Sampling Mode

*Found in: Serial flasher config*

## **Available options:**

- STR Mode (ESPTOOLPY\_FLASH\_SAMPLE\_MODE\_STR)
- [DTR Mode \(ESPTO](#page-1049-4)OLPY\_FLASH\_SAMPLE\_MODE\_DTR)

# **CONFIG\_ESPTOOLPY\_FLASHFREQ**

Flash SPI speed

<span id="page-1050-2"></span>*Found in: Serial flasher config*

## **Available options:**

- 120 MHz (ESPTOOLPY\_FLASHFREQ\_120M)
- 80 MHz (ESPTOOLPY\_FLASHFREQ\_80M)
- [60 MHz \(ESPTOOL](#page-1049-4)PY\_FLASHFREQ\_60M)
- 48 MHz (ESPTOOLPY\_FLASHFREQ\_48M)
- 40 MHz (ESPTOOLPY\_FLASHFREQ\_40M)
- 30 MHz (ESPTOOLPY\_FLASHFREQ\_30M)
- 26 MHz (ESPTOOLPY\_FLASHFREQ\_26M)
- 24 MHz (ESPTOOLPY\_FLASHFREQ\_24M)
- 20 MHz (ESPTOOLPY\_FLASHFREQ\_20M)
- 15 MHz (ESPTOOLPY\_FLASHFREQ\_15M)

# **CONFIG\_ESPTOOLPY\_FLASHSIZE**

Flash size

*Found in: Serial flasher config*

<span id="page-1050-1"></span>SPI flash size, in megabytes

## **Available options:**

- [1 MB \(ESPTOOLP](#page-1049-4)Y\_FLASHSIZE\_1MB)
- 2 MB (ESPTOOLPY\_FLASHSIZE\_2MB)
- 4 MB (ESPTOOLPY\_FLASHSIZE\_4MB)
- 8 MB (ESPTOOLPY\_FLASHSIZE\_8MB)
- 16 MB (ESPTOOLPY\_FLASHSIZE\_16MB)
- 32 MB (ESPTOOLPY\_FLASHSIZE\_32MB)
- 64 MB (ESPTOOLPY\_FLASHSIZE\_64MB)
- 128 MB (ESPTOOLPY\_FLASHSIZE\_128MB)

# **CONFIG\_ESPTOOLPY\_HEADER\_FLASHSIZE\_UPDATE**

Detect flash size when flashing bootloader

<span id="page-1050-0"></span>*Found in: Serial flasher config*

If this option is set, flashing the project will automatically detect the flash size of the target chip and update the bootloader image before it is flashed.

Enabling [this option turns off](#page-1049-4) the image protection against corruption by a SHA256 digest. Updating the bootloader image before flashing would invalidate the digest.

### **Default value:**

• No (disabled)

## **CONFIG\_ESPTOOLPY\_BEFORE**

Before flashing

*Found in: Serial flasher config*

<span id="page-1051-1"></span>Configure whether esptool.py should reset the ESP32 before flashing.

Automatic resetting depends on the RTS & DTR signals being wired from the serial port to the ESP32. Most US[B development board](#page-1049-4)s do this internally.

## **Available options:**

- Reset to bootloader (ESPTOOLPY\_BEFORE\_RESET)
- No reset (ESPTOOLPY\_BEFORE\_NORESET)

## **CONFIG\_ESPTOOLPY\_AFTER**

After flashing

*Found in: Serial flasher config*

<span id="page-1051-0"></span>Configure whether esptool.py should reset the ESP32 after flashing.

Automatic resetting depends on the RTS & DTR signals being wired from the serial port to the ESP32. Most US[B development board](#page-1049-4)s do this internally.

#### **Available options:**

- Reset after flashing (ESPTOOLPY\_AFTER\_RESET)
- Stay in bootloader (ESPTOOLPY\_AFTER\_NORESET)

### **Partition Table**

### Contains:

- <span id="page-1051-3"></span>• *CONFIG\_PARTITION\_TABLE\_CUSTOM\_FILENAME*
- *CONFIG\_PARTITION\_TABLE\_MD5*
- *CONFIG\_PARTITION\_TABLE\_OFFSET*
- *CONFIG\_PARTITION\_TABLE\_TYPE*

# **CON[FIG\\_PARTITION\\_TABLE\\_TYPE](#page-1052-0)**

## [Partition Table](#page-1051-2)

*Found in: Partition Table*

<span id="page-1051-2"></span>The partition table to flash to the ESP32. The partition table determines where apps, data and other resources are expected to be found.

The prede[fined partition t](#page-1051-3)able CSV descriptions can be found in the components/partition table directory. These are mostly intended for example and development use, it s expect that for production use you will copy one of these CSV files and create a custom partition CSV for your application.

#### **Available options:**

- Single factory app, no OTA (PARTITION\_TABLE\_SINGLE\_APP)
	- This is the default partition table, designed to fit into a 2MB or larger flash with a single 1MB app partition.

The corresponding CSV file in the IDF directory is components/partition\_table/partitions\_singleapp.csv

This partition table is not suitable for an app that needs OTA (over the air update) capability.

• Single factory app (large), no OTA (PARTITION TABLE SINGLE APP LARGE) This is a variation of the default partition table, that expands the 1MB app partition size to 1.5MB to fit more code. The corresponding CSV file in the IDF directory is compo-

nents/partition\_table/partitions\_singleapp\_large.csv

- This partition table is not suitable for an app that needs OTA (over the air update) capability. • Factory app, two OTA definitions (PARTITION TABLE TWO OTA)
- This is a basic OTA-enabled partition table with a factory app partition plus two OTA app partitions. All are 1MB, so this partition table requires 4MB or larger flash size. The corresponding CSV file in the IDF directory is components/partition\_table/partitions\_two\_ota.csv
- Custom partition table CSV (PARTITION\_TABLE\_CUSTOM) Specify the path to the partition table CSV to use for your project. Consult the Partition Table section in the ESP-IDF Programmers Guide for more information.
- Single factory app, no OTA, encrypted NVS (PARTI-TION\_TABLE\_SINGLE\_APP\_ENCRYPTED\_NVS)

This is a variation of the default "Single factory app, no OTA" partition table that supports encrypted NVS when using flash encryption. See the Flash Encryption section in the ESP-IDF Programmers Guide for more information.

The corresponding CSV file in the IDF directory is components/partition\_table/partitions\_singleapp\_encr\_nvs.csv

• Single factory app (large), no OTA, encrypted NVS (PARTI-TION\_TABLE\_SINGLE\_APP\_LARGE\_ENC\_NVS)

This is a variation of the "Single factory app (large), no OTA" partition table that supports encrypted NVS when using flash encryption. See the Flash Encryption section in the ESP-IDF Programmers Guide for more information.

The corresponding CSV file in the IDF directory is components/partition\_table/partitions\_singleapp\_large\_encr\_nvs.csv

• Factory app, two OTA definitions, encrypted NVS (PARTI-TION\_TABLE\_TWO\_OTA\_ENCRYPTED\_NVS) This is a variation of the "Factory app, two OTA definitions" partition table that supports

encrypted NVS when using flash encryption. See the Flash Encryption section in the ESP-IDF Programmers Guide for more information.

The corresponding CSV file in the IDF directory is components/partition\_table/partitions\_two\_ota\_encr\_nvs.csv

# **CONFIG\_PARTITION\_TABLE\_CUSTOM\_FILENAME**

Custom partition CSV file

# *Found in: Partition Table*

Name of the custom partition CSV filename. This path is evaluated relative to the project root directory.

# **Default value:**

• "[partitions.csv](#page-1051-3)"

# **CONFIG\_PARTITION\_TABLE\_OFFSET**

Offset of partition table

# *Found in: Partition Table*

<span id="page-1052-0"></span>The address of partition table (by default 0x8000). Allows you to move the partition table, it gives more space for the bootloader. Note that the bootloader and app will both need to be compiled with the same PARTITI[ON\\_TABLE\\_O](#page-1051-3)FFSET value.

This number should be a multiple of 0x1000.

Note that partition offsets in the partition table CSV file may need to be changed if this value is set to a higher value. To have each partition offset adapt to the configured partition table offset, leave all partition

offsets blank in the CSV file.

#### **Default value:**

•  $"0x8000"$ 

## **CONFIG\_PARTITION\_TABLE\_MD5**

Generate an MD5 checksum for the partition table

*Found in: Partition Table*

<span id="page-1053-0"></span>Generate an MD5 checksum for the partition table for protecting the integrity of the table. The generation should be turned off for legacy bootloaders which cannot recognize the MD5 checksum in the partitiont[able.](#page-1051-3)

## **Default value:**

• Yes (enabled)

## **Compiler options**

Contains:

- <span id="page-1053-2"></span>• *CONFIG\_COMPILER\_OPTIMIZATION\_ASSERTION\_LEVEL*
- *CONFIG\_COMPILER\_FLOAT\_LIB\_FROM*
- *CONFIG\_COMPILER\_OPTIMIZATION\_CHECKS\_SILENT*
- *CONFIG\_COMPILER\_DUMP\_RTL\_FILES*
- *[CONFIG\\_COMPILER\\_SAVE\\_RESTORE\\_LIBCALLS](#page-1054-0)*
- *[CONFIG\\_COMPILER\\_WARN\\_WRITE\\_STR](#page-1054-1)INGS*
- *[CONFIG\\_COMPILER\\_CXX\\_EXCEPTIONS](#page-1054-2)*
- *[CONFIG\\_COMPILER\\_CXX\\_RTTI](#page-1056-0)*
- *[CONFIG\\_COMPILER\\_OPTIMIZATION](#page-1056-1)*
- *[CONFIG\\_COMPILER\\_HIDE\\_PATHS\\_MACROS](#page-1056-2)*
- *[CONFIG\\_COMPILER\\_STACK\\_CHECK\\_MO](#page-1055-0)DE*

# **CON[FIG\\_COMPILER\\_OPTIMIZATION](#page-1054-3)**

#### [Optimization Level](#page-1055-1)

*Found in: Compiler options*

<span id="page-1053-1"></span>This option sets compiler optimization level (gcc -O argument) for the app.

- The "Default" setting will add the -0g flag to CFLAGS.
- The "Size" [setting w](#page-1053-2)ill add the -0s flag to CFLAGS.
- The "Performance" setting will add the -O2 flag to CFLAGS.
- The "None" setting will add the -O0 flag to CFLAGS.

The "Size" setting cause the compiled code to be smaller and faster, but may lead to difficulties of correlating code addresses to source file lines when debugging.

The "Performance" setting causes the compiled code to be larger and faster, but will be easier to correlated code addresses to source file lines.

"None" with -O0 produces compiled code without optimization.

Note that custom optimization levels may be unsupported.

Compiler optimization for the IDF bootloader is set separately, see the BOOT-LOADER\_COMPILER\_OPTIMIZATION setting.

- Debug (-Og) (COMPILER\_OPTIMIZATION\_DEFAULT)
- Optimize for size (-Os) (COMPILER\_OPTIMIZATION\_SIZE)
- Optimize for performance (-O2) (COMPILER\_OPTIMIZATION\_PERF)

• Debug without optimization (-O0) (COMPILER\_OPTIMIZATION\_NONE)

# **CONFIG\_COMPILER\_OPTIMIZATION\_ASSERTION\_LEVEL**

Assertion level

*Found in: Compiler options*

<span id="page-1054-0"></span>Assertions can be:

- Enabled. Failure will print verbose assertion details. This is the default.
- Set to "[silent](#page-1053-2)" to save code size (failed assertions will abort() but user needs to use the aborting address to find the line number with the failed assertion.)
- Disabled entirely (not recommended for most configurations.) -DNDEBUG is added to CPPFLAGS in this case.

## **Available options:**

- Enabled (COMPILER\_OPTIMIZATION\_ASSERTIONS\_ENABLE) Enable assertions. Assertion content and line number will be printed on failure.
- Silent (saves code size) (COMPILER\_OPTIMIZATION\_ASSERTIONS\_SILENT) Enable silent assertions. Failed assertions will abort(), user needs to use the aborting address to find the line number with the failed assertion.
- Disabled (sets -DNDEBUG) (COMPILER\_OPTIMIZATION\_ASSERTIONS\_DISABLE) If assertions are disabled, -DNDEBUG is added to CPPFLAGS.

# **CONFIG\_COMPILER\_FLOAT\_LIB\_FROM**

Compiler float lib source

## *Found in: Compiler options*

<span id="page-1054-1"></span>In the soft-fp part of libgcc, riscv version is written in C, and handles all edge cases in IEEE754, which makes it larger and performance is slow.

RVfplibi[s an optimized RI](#page-1053-2)SC-V library for FP arithmetic on 32-bit integer processors, for single and double-precision FP. RVfplib is "fast", but it has a few exceptions from IEEE 754 compliance.

# **Available options:**

- libgcc (COMPILER\_FLOAT\_LIB\_FROM\_GCCLIB)
- librvfp (COMPILER\_FLOAT\_LIB\_FROM\_RVFPLIB)

# **CONFIG\_COMPILER\_OPTIMIZATION\_CHECKS\_SILENT**

Disable messages in ESP\_RETURN\_ON\_\* and ESP\_EXIT\_ON\_\* macros

# *Found in: Compiler options*

<span id="page-1054-2"></span>If enabled, the error messages will be discarded in following check macros: ESP\_RETURN\_ON\_ERROR - ESP\_EXIT\_ON\_ERROR - ESP\_RETURN\_ON\_FALSE - ESP\_EXI[T\\_ON\\_FALSE](#page-1053-2)

## **Default value:**

• No (disabled)

# **CONFIG\_COMPILER\_HIDE\_PATHS\_MACROS**

Replace ESP-IDF and project paths in binaries

*Found in: Compiler options*

<span id="page-1054-3"></span>When expanding the \_\_FILE\_\_ and \_\_BASE\_FILE\_\_ macros, replace paths inside ESP-IDF with paths relative to the placeholder string "IDF", and convert paths inside the project directory to relative paths. This allows building the project with assertions or other code that embeds file paths, without the binary containing the exact path to the IDF or project directories.

This option passes -fmacro-prefix-map options to the GCC command line. To replace additional paths in your binaries, modify the project CMakeLists.txt file to pass custom -fmacro-prefix-map or -ffile-prefixmap arguments.

### **Default value:**

• Yes (enabled)

# **CONFIG\_COMPILER\_CXX\_EXCEPTIONS**

Enable C++ exceptions

*Found in: Compiler options*

<span id="page-1055-0"></span>Enabling this option compiles all IDF C++ files with exception support enabled.

Disabling this option disables C++ exception support in all compiled files, and any libstdc++ code which throws an [exception will ab](#page-1053-2)ort instead.

Enabling this option currently adds an additional  $~500$  bytes of heap overhead when an exception is thrown in user code for the first time.

### **Default value:**

• No (disabled)

Contains:

• *CONFIG\_COMPILER\_CXX\_EXCEPTIONS\_EMG\_POOL\_SIZE*

## **CONFIG\_COMPILER\_CXX\_EXCEPTIONS\_EMG\_POOL\_SIZE**

[Emergency Pool Size](#page-1055-2)

## *Found in: Compiler options* > *CONFIG\_COMPILER\_CXX\_EXCEPTIONS*

<span id="page-1055-2"></span>Size (in bytes) of the emergency memory pool for C++ exceptions. This pool will be used to allocate memory for thrown exceptions when there is not enough memory on the heap.

### **Default v[alue:](#page-1053-2)**

• 0 if *CONFIG\_COM[PILER\\_CXX\\_EXCEPTIONS](#page-1055-0)*

## **CONFIG\_COMPILER\_CXX\_RTTI**

Enable C++ r[un-time type info \(RTTI\)](#page-1055-0)

*Found in: Compiler options*

Enabling this option compiles all C++ files with RTTI support enabled. This increases binary size (typically by tens of kB) but allows using dynamic\_cast conversion and typeid operator.

#### **Default v[alue:](#page-1053-2)**

• No (disabled)

## **CONFIG\_COMPILER\_STACK\_CHECK\_MODE**

Stack smashing protection mode

#### <span id="page-1055-1"></span>*Found in: Compiler options*

Stack smashing protection mode. Emit extra code to check for buffer overflows, such as stack smashing attacks. This is done by adding a guard variable to functions with vulnerable objects. The guards are initialized when a function is entered and then checked when the function exits. If a guard check fails, programi[s halted. Protectio](#page-1053-2)n has the following modes:

- In NORMAL mode (GCC flag: -fstack-protector) only functions that call alloca, and functions with buffers larger than 8 bytes are protected.
- STRONG mode (GCC flag: -fstack-protector-strong) is like NORMAL, but includes additional functions to be protected –those that have local array definitions, or have references to local frame addresses.
- In OVERALL mode (GCC flag: -fstack-protector-all) all functions are protected.

Modes have the following impact on code performance and coverage:

- performance: NORMAL > STRONG > OVERALL
- coverage: NORMAL < STRONG < OVERALL

The performance impact includes increasing the amount of stack memory required for each task.

### **Available options:**

- None (COMPILER\_STACK\_CHECK\_MODE\_NONE)
- Normal (COMPILER\_STACK\_CHECK\_MODE\_NORM)
- Strong (COMPILER\_STACK\_CHECK\_MODE\_STRONG)
- Overall (COMPILER\_STACK\_CHECK\_MODE\_ALL)

## **CONFIG\_COMPILER\_WARN\_WRITE\_STRINGS**

Enable -Wwrite-strings warning flag

*Found in: Compiler options*

<span id="page-1056-2"></span>Adds -Wwrite-strings flag for the C/C++ compilers.

For C, this gives string constants the type const char [] so that copying the address of one into a non-const char  $\setminus^*$  pointer produces a warning. This warning helps to find at compile time code that tries to write into a string constant.

For C++, this warns about the deprecated conversion from string literals to char  $\setminus^*$ .

### **Default value:**

• No (disabled)

## **CONFIG\_COMPILER\_SAVE\_RESTORE\_LIBCALLS**

Enable -msave-restore flag to reduce code size

*Found in: Compiler options*

<span id="page-1056-1"></span>Adds -msave-restore to C/C++ compilation flags.

When this flag is enabled, compiler will call library functions to save/restore registers in function prologues/epi[logues. This resu](#page-1053-2)lts in lower overall code size, at the expense of slightly reduced performance.

This option can be enabled for RISC-V targets only.

## **CONFIG\_COMPILER\_DUMP\_RTL\_FILES**

Dump RTL files during compilation

*Found in: Compiler options*

<span id="page-1056-0"></span>If enabled, RTL files will be produced during compilation. These files can be used by other tools, for example to calculate call graphs.

## **Component config**

### Contains:

- <span id="page-1056-3"></span>• *ADC and ADC Calibration*
- *Application Level Tracing*
- *Bluetooth*
- *Common ESP-related*
- *Core dump*
- *Driver Configurations*
- *[eFuse Bit](#page-1063-0) Manager*
- *[CONFIG\\_BLE\\_MESH](#page-1138-0)*
- *[ESP HTTP](#page-1177-0) client*
- *[ESP HTTPS OTA](#page-1126-0)*
- *[ESP HTTPS server](#page-1134-0)*
- *[ESP NETIF Adapter](#page-1099-0)*
- *[ESP PSRAM](#page-1142-0)*
- *[ESP Ringbuf](#page-1144-0)*
- *[ESP System Settings](#page-1144-1)*
- *[ESP-MQTT Configur](#page-1150-0)ations*
- *[ESP-TLS](#page-1157-0)*
- *[Ethernet](#page-1157-1)*
- *[Event Loop Library](#page-1157-2)*
- *[FAT Filesystem support](#page-1248-0)*
- *[FreeRTO](#page-1135-0)S*
- *[GDB Stu](#page-1139-0)b*
- *[Hardware Abstracti](#page-1140-0)on Layer (HAL) and Low Level (LL)*
- *[Hardware Settings](#page-1179-0)*
- *[Heap mem](#page-1183-0)ory debugging*
- *[High resol](#page-1141-0)ution timer (esp\_timer)*
- *[HTTP Server](#page-1193-0)*
- *[IPC \(Inter-Process](#page-1144-2)or Call)*
- *[LCD and Touch Panel](#page-1194-0)*
- *[Log output](#page-1167-0)*
- *[LWIP](#page-1142-1)*
- *[mbedTLS](#page-1166-0)*
- *[Newlib](#page-1149-0)*
- *[NVS](#page-1195-0)*
- *[OpenT](#page-1197-0)hread*
- *[PHY](#page-1224-0)*
- *[Power M](#page-1252-0)anagement*
- *[Proto](#page-1254-0)comm*
- *[PThreads](#page-1254-1)*
- *[SoC S](#page-1152-0)ettings*
- *[SPI Flash driver](#page-1155-0)*
- *[SPIFFS Con](#page-1257-0)figuration*
- *[Supplican](#page-1258-0)t*
- *[TCP Transp](#page-1259-0)ort*
- *[Ultra Low Powe](#page-1259-1)r (ULP) Co-processor*
- *[Unity unit testing libra](#page-1265-0)ry*
- *[Virtual file](#page-1277-0) system*
- *[Wear Levelling](#page-1270-0)*
- *[Wi-Fi](#page-1270-1)*
- *[Wi-Fi Provisioning Mana](#page-1271-0)ger*

# **Appli[cation](#page-1168-0) [Level Tr](#page-1274-0)acing** Contains:

- *[CONFIG\\_APPTRACE\\_DEST](#page-1275-0)INATION1*
- *CONFIG\_APPTRACE\_DESTINATION2*
- <span id="page-1057-0"></span>• *FreeRTOS SystemView Tracing*
- *CONFIG\_APPTRACE\_GCOV\_ENABLE*
- *[CONFIG\\_APPTRACE\\_BUF\\_SIZE](#page-1058-0)*
- *[CONFIG\\_APPTRACE\\_PENDING\\_DATA](#page-1058-1)\_SIZE\_MAX*
- *[CONFIG\\_APPTRACE\\_POSTMO](#page-1060-0)RTEM\_FLUSH\_THRESH*
- *CONFIG\_APPTRACE\_ONPANIC\_HOST\_FLUSH\_TMO*
- *CONFIG\_APPTRACE\_UART\_BAUDRATE*
- *CONFIG\_APPTRACE\_UART\_RX\_GPIO*
- *CONFIG\_APPTRACE\_UART\_RX\_BUFF\_SIZE*
- *[CONFIG\\_APPTRACE\\_UART\\_TASK\\_PRIO](#page-1059-1)*
- *[CONFIG\\_APPTRACE\\_UART\\_TX\\_MSG\\_SI](#page-1058-2)ZE*
- *[CONFIG\\_APPTRACE\\_UART\\_TX\\_GPIO](#page-1058-3)*
- *[CONFIG\\_APPTRACE\\_UART\\_TX\\_BUFF\\_SIZE](#page-1059-2)*

# **CON[FIG\\_APPTRACE\\_DESTINATION1](#page-1058-4)**

### [Data Destination 1](#page-1059-4)

*Found in: Component config* > *Application Level Tracing*

<span id="page-1058-0"></span>Select destination for application trace: JTAG or none (to disable).

### **Available options:**

- [JTAG \(APPTRAC](#page-1056-3)E DEST JTAG)
	- None (APPTRACE\_DEST\_NONE)

## **CONFIG\_APPTRACE\_DESTINATION2**

### Data Destination 2

*Found in: Component config* > *Application Level Tracing*

<span id="page-1058-1"></span>Select destination for application trace: UART(XX) or none (to disable).

## **Available options:**

- [UART0 \(APPTR](#page-1056-3)A[CE\\_DEST\\_UART0\)](#page-1057-0)
- UART1 (APPTRACE\_DEST\_UART1)
- UART2 (APPTRACE DEST UART2)
- USB CDC (APPTRACE DEST USB CDC)
- None (APPTRACE\_DEST\_UART\_NONE)

# **CONFIG\_APPTRACE\_UART\_TX\_GPIO**

## UART TX on GPIO#

*Found in: Component config* > *Application Level Tracing*

<span id="page-1058-4"></span>This GPIO is used for UART TX pin.

# **CONFIG\_APP[TRACE\\_UART\\_](#page-1056-3)R[X\\_GPIO](#page-1057-0)**

UART RX on GPIO#

*Found in: Component config* > *Application Level Tracing*

<span id="page-1058-3"></span>This GPIO is used for UART RX pin.

# **CONFIG\_APP[TRACE\\_UART\\_](#page-1056-3)B[AUDRATE](#page-1057-0)**

UART baud rate

*Found in: Component config* > *Application Level Tracing*

<span id="page-1058-2"></span>This baud rate is used for UART.

The app's maximum baud rate depends on the UART clock source. If Power Management is disabled, the UAR[T clock source is t](#page-1056-3)he [APB clock and all baud](#page-1057-0) rates in the available range will be sufficiently accurate. If Power Management is enabled, REF\_TICK clock source is used so the baud rate is divided from 1MHz. Baud rates above 1Mbps are not possible and values between 500Kbps and 1Mbps may not be accurate.

## **CONFIG\_APPTRACE\_UART\_RX\_BUFF\_SIZE**

UART RX ring buffer size

*Found in: Component config* > *Application Level Tracing*

<span id="page-1059-2"></span>Size of the UART input ring buffer. This size related to the baudrate, system tick frequency and amount of data to transfer. The data placed to this buffer before sent out to the interface.

## **CONFIG\_APPTRACE\_UART\_TX\_BUFF\_SIZE**

UART TX ring buffer size

*Found in: Component config* > *Application Level Tracing*

<span id="page-1059-4"></span>Size of the UART output ring buffer. This size related to the baudrate, system tick frequency and amount of data to transfer.

## **CONFIG\_APPTRACE\_UART\_TX\_MSG\_SIZE**

UART TX message size

*Found in: Component config* > *Application Level Tracing*

<span id="page-1059-3"></span>Maximum size of the single message to transfer.

### **CONFIG\_APP[TRACE\\_UART\\_](#page-1056-3)T[ASK\\_PRIO](#page-1057-0)**

UART Task Priority

*Found in: Component config* > *Application Level Tracing*

UART task priority. In case of high events rate, this parameter could be changed up to (config-MAX\_PRIORITIES-1).

**Range:**

• from 1 to 32

**Default value:**

• 1

## **CONFIG\_APPTRACE\_ONPANIC\_HOST\_FLUSH\_TMO**

Timeout for flushing last trace data to host on panic

*Found in: Component config* > *Application Level Tracing*

<span id="page-1059-1"></span>Timeout for flushing last trace data to host in case of panic. In ms. Use -1 to disable timeout and wait forever.

## **CONFIG\_APPTRACE\_POSTMORTEM\_FLUSH\_THRESH**

Threshold for flushing last trace data to host on panic

<span id="page-1059-0"></span>*Found in: Component config* > *Application Level Tracing*

Threshold for flushing last trace data to host on panic in post-mortem mode. This is minimal amount of data needed to perform flush. In bytes.

## **CONFIG\_APPTRACE\_BUF\_SIZE**

Size of the apptrace buffer

*Found in: Component config* > *Application Level Tracing*

<span id="page-1060-1"></span>Size of the memory buffer for trace data in bytes.

# **CONFIG\_APP[TRACE\\_PENDI](#page-1056-3)N[G\\_DATA\\_SIZE\\_MAX](#page-1057-0)**

Size of the pending data buffer

## <span id="page-1060-2"></span>*Found in: Component config* > *Application Level Tracing*

Size of the buffer for events in bytes. It is useful for buffering events from the time critical code (scheduler, ISRs etc). If this parameter is 0 then events will be discarded when main HW buffer is full.

## **FreeRTOS SystemView Tracing** Contains:

- *CONFIG\_APPTRACE\_SV\_CPU*
- *CONFIG\_APPTRACE\_SV\_EVT\_ISR\_ENTER\_ENABLE*
- <span id="page-1060-0"></span>• *CONFIG\_APPTRACE\_SV\_EVT\_ISR\_EXIT\_ENABLE*
- *CONFIG\_APPTRACE\_SV\_EVT\_ISR\_TO\_SCHED\_ENABLE*
- *[CONFIG\\_APPTRACE\\_SV\\_MAX](#page-1061-0)\_TASKS*
- *[CONFIG\\_APPTRACE\\_SV\\_EVT\\_IDLE\\_ENABLE](#page-1061-1)*
- *[CONFIG\\_APPTRACE\\_SV\\_ENABLE](#page-1062-0)*
- *[CONFIG\\_APPTRACE\\_SV\\_EVT\\_TASK\\_CREATE\\_ENABLE](#page-1062-1)*
- *[CONFIG\\_APPTRACE\\_SV\\_EVT\\_TASK\\_S](#page-1061-2)TART\_EXEC\_ENABLE*
- *[CONFIG\\_APPTRACE\\_SV\\_EVT\\_TASK\\_START\\_R](#page-1063-1)EADY\_ENABLE*
- *[CONFIG\\_APPTRACE\\_SV\\_EVT\\_TAS](#page-1060-3)K\_STOP\_EXEC\_ENABLE*
- *[CONFIG\\_APPTRACE\\_SV\\_EVT\\_TASK\\_STOP\\_READY\\_ENA](#page-1062-2)BLE*
- *[CONFIG\\_APPTRACE\\_SV\\_EVT\\_TASK\\_TERMINATE\\_ENABLE](#page-1062-3)*
- *[CONFIG\\_APPTRACE\\_SV\\_EVT\\_TIMER\\_ENTER\\_ENABLE](#page-1062-4)*
- *[CONFIG\\_APPTRACE\\_SV\\_EVT\\_TIMER\\_EXIT\\_ENABLE](#page-1062-5)*
- *[CONFIG\\_APPTRACE\\_SV\\_TS\\_SOURCE](#page-1062-6)*
- *[CONFIG\\_APPTRACE\\_SV\\_EVT\\_OVERFLOW\\_ENABLE](#page-1062-7)*
- *[CONFIG\\_APPTRACE\\_SV\\_BUF\\_WAIT\\_TMO](#page-1063-2)*

# **CON[FIG\\_APPTRACE\\_SV\\_ENABLE](#page-1061-4)**

[SystemView Tracing Enable](#page-1061-5)

*Found in: Component config* > *Application Level Tracing* > *FreeRTOS SystemView Tracing*

<span id="page-1060-3"></span>Enables supporrt for SEGGER SystemView tracing functionality.

# **CONFIG\_APP[TRACE\\_SV\\_DE](#page-1056-3)S[T](#page-1057-0)**

SystemView destination

*Found in: Component config* > *Application Level Tracing* > *FreeRTOS SystemView Tracing* > *CON-FIG\_APPTRACE\_SV\_ENABLE*

SystemView witt transfer data trough defined interface.

- [Data destination JTA](#page-1060-3)G (APPTRACE\_SV\_DEST\_JTAG) Send SEGGER SystemView events through JTAG interface.
- Data destination UART (APPTRACE\_SV\_DEST\_UART) Send SEGGER SystemView events through UART interface.

## **CONFIG\_APPTRACE\_SV\_CPU**

### CPU to trace

*Found in: Component config* > *Application Level Tracing* > *FreeRTOS SystemView Tracing*

<span id="page-1061-0"></span>Define the CPU to trace by SystemView.

### **Available options:**

- [CPU0 \(APPTRA](#page-1056-3)CE SV DEST CPU 0) Send SEGGER SystemView events for Pro CP[U.](#page-1060-0)
- CPU1 (APPTRACE\_SV\_DEST\_CPU\_1) Send SEGGER SystemView events for App CPU.

# **CONFIG\_APPTRACE\_SV\_TS\_SOURCE**

Timer to use as timestamp source

*Found in: Component config* > *Application Level Tracing* > *FreeRTOS SystemView Tracing*

<span id="page-1061-3"></span>SystemView needs to use a hardware timer as the source of timestamps when tracing. This option selects the timer for it.

## **Available [options:](#page-1056-3)**

- •CPU cycle counter ([CCOUNT\) \(APPTRACE](#page-1057-0)\_[SV\\_TS\\_SOURCE\\_CCOUNT\)](#page-1060-0)
- General Purpose Timer (Timer Group) (APPTRACE\_SV\_TS\_SOURCE\_GPTIMER)
- esp\_timer high resolution timer (APPTRACE\_SV\_TS\_SOURCE\_ESP\_TIMER)

## **CONFIG\_APPTRACE\_SV\_MAX\_TASKS**

Maximum supported tasks

*Found in: Component config* > *Application Level Tracing* > *FreeRTOS SystemView Tracing*

<span id="page-1061-2"></span>Configures maximum supported tasks in sysview debug

## **CONFIG\_APP[TRACE\\_SV\\_BU](#page-1056-3)F[\\_WAIT\\_TMO](#page-1057-0)**

Trace buffer wait timeout

*Found in: Component config* > *Application Level Tracing* > *FreeRTOS SystemView Tracing*

<span id="page-1061-5"></span>Configures timeout (in us) to wait for free space in trace buffer. Set to -1 to wait forever and avoid lost events.

## **CONFIG\_APPTRACE\_SV\_EVT\_OVERFLOW\_ENABLE**

Trace Buffer Overflow Event

*Found in: Component config* > *Application Level Tracing* > *FreeRTOS SystemView Tracing*

<span id="page-1061-4"></span>Enables "Trace Buffer Overflow" event.

# **CONFIG\_APP[TRACE\\_SV\\_EV](#page-1056-3)T[\\_ISR\\_ENTER\\_ENABLE](#page-1057-0)**

ISR Enter Event

<span id="page-1061-1"></span>*Found in: Component config* > *Application Level Tracing* > *FreeRTOS SystemView Tracing* Enables "ISR Enter" event.

## **CONFIG\_APPTRACE\_SV\_EVT\_ISR\_EXIT\_ENABLE**

<span id="page-1062-0"></span>ISR Exit Event *Found in: Component config* > *Application Level Tracing* > *FreeRTOS SystemView Tracing* Enables "ISR Exit" event.

# **CONFIG\_APP[TRACE\\_SV\\_EV](#page-1056-3)T[\\_ISR\\_TO\\_SCHED\\_ENA](#page-1057-0)B[LE](#page-1060-0)**

ISR Exit to Scheduler Event *Found in: Component config* > *Application Level Tracing* > *FreeRTOS SystemView Tracing*

<span id="page-1062-1"></span>Enables "ISR to Scheduler" event.

## **CONFIG\_APP[TRACE\\_SV\\_EV](#page-1056-3)T[\\_TASK\\_START\\_EXEC\\_](#page-1057-0)E[NABLE](#page-1060-0)**

<span id="page-1062-3"></span>Task Start Execution Event *Found in: Component config* > *Application Level Tracing* > *FreeRTOS SystemView Tracing* Enables "Task Start Execution" event.

# **CONFIG\_APP[TRACE\\_SV\\_EV](#page-1056-3)T[\\_TASK\\_STOP\\_EXEC\\_E](#page-1057-0)[NABLE](#page-1060-0)**

<span id="page-1062-5"></span>Task Stop Execution Event *Found in: Component config* > *Application Level Tracing* > *FreeRTOS SystemView Tracing* Enables "Task Stop Execution" event.

# **CONFIG\_APP[TRACE\\_SV\\_EV](#page-1056-3)T[\\_TASK\\_START\\_READY](#page-1057-0)[\\_ENABLE](#page-1060-0)**

<span id="page-1062-4"></span>Task Start Ready State Event *Found in: Component config* > *Application Level Tracing* > *FreeRTOS SystemView Tracing* Enables "Task Start Ready State" event.

## **CONFIG\_APP[TRACE\\_SV\\_EV](#page-1056-3)T[\\_TASK\\_STOP\\_READY](#page-1057-0)\_[ENABLE](#page-1060-0)**

<span id="page-1062-6"></span>Task Stop Ready State Event *Found in: Component config* > *Application Level Tracing* > *FreeRTOS SystemView Tracing* Enables "Task Stop Ready State" event.

## **CONFIG\_APP[TRACE\\_SV\\_EV](#page-1056-3)T[\\_TASK\\_CREATE\\_ENA](#page-1057-0)B[LE](#page-1060-0)**

<span id="page-1062-2"></span>Task Create Event *Found in: Component config* > *Application Level Tracing* > *FreeRTOS SystemView Tracing* Enables "Task Create" event.

# **CONFIG\_APP[TRACE\\_SV\\_EV](#page-1056-3)T[\\_TASK\\_TERMINATE\\_E](#page-1057-0)[NABLE](#page-1060-0)**

## Task Terminate Event

<span id="page-1062-7"></span>*Found in: Component config* > *Application Level Tracing* > *FreeRTOS SystemView Tracing* Enables "Task Terminate" event.

## **CONFIG\_APPTRACE\_SV\_EVT\_IDLE\_ENABLE**

<span id="page-1063-1"></span>System Idle Event *Found in: Component config* > *Application Level Tracing* > *FreeRTOS SystemView Tracing* Enables "System Idle" event.

# **CONFIG\_APP[TRACE\\_SV\\_EV](#page-1056-3)T[\\_TIMER\\_ENTER\\_ENA](#page-1057-0)B[LE](#page-1060-0)**

Timer Enter Event

<span id="page-1063-2"></span>*Found in: Component config* > *Application Level Tracing* > *FreeRTOS SystemView Tracing* Enables "Timer Enter" event.

## **CONFIG\_APP[TRACE\\_SV\\_EV](#page-1056-3)T[\\_TIMER\\_EXIT\\_ENABL](#page-1057-0)[E](#page-1060-0)**

Timer Exit Event

*Found in: Component config* > *Application Level Tracing* > *FreeRTOS SystemView Tracing* Enables "Timer Exit" event.

## **CONFIG\_APP[TRACE\\_GCOV\\_](#page-1056-3)[ENABLE](#page-1057-0)**

GCOV to Host Enable

*Found in: Component config* > *Application Level Tracing*

Enables support for GCOV data transfer to host.

## **Bluetooth** Co[ntains:](#page-1056-3)

- *Bluedroid Options*
- *CONFIG\_BT\_ENABLED*
- <span id="page-1063-0"></span>• *Controller Options*
- *NimBLE Options*

## **CON[FIG\\_BT\\_ENABL](#page-1092-0)[ED](#page-1063-3)**

[Bluetooth](#page-1076-0)

*Found in: Component config* > *Bluetooth*

<span id="page-1063-3"></span>Select this option to enable Bluetooth and show the submenu with Bluetooth configuration choices.

## **CONFIG\_BT\_[HOST](#page-1056-3)**

#### Host

*Found in: Component config* > *Bluetooth* > *CONFIG\_BT\_ENABLED*

This helps to choose Bluetooth host stack

### **Available options:**

- [Bluedroid Dual-](#page-1056-3)m[ode \(BT\\_B](#page-1063-0)[LUEDROID\\_ENABLED\)](#page-1063-3) This option is recommended for classic Bluetooth or for dual-mode usecases
- NimBLE BLE only (BT\_NIMBLE\_ENABLED)

This option is recommended for BLE only usecases to save on memory

• Disabled (BT\_CONTROLLER\_ONLY) This option is recommended when you want to communicate directly with the controller (without any host) or when you are using any other host stack not supported by Espressif (not mentioned here).

## **CONFIG\_BT\_CONTROLLER**

### Controller

*Found in: Component config* > *Bluetooth* > *CONFIG\_BT\_ENABLED*

This helps to choose Bluetooth controller stack

## **Available options:**

- [Enabled \(BT\\_CO](#page-1056-3)N[TROLLER](#page-1063-0)\_[ENABLED\)](#page-1063-3)
- This option is recommended for Bluetooth controller usecases • Disabled (BT\_CONTROLLER\_DISABLED) This option is recommended for Bluetooth Host only usecases

# **Bluedroid Options** Contains:

- *CONFIG\_BT\_BLE\_HOST\_QUEUE\_CONG\_CHECK*
- *CONFIG\_BT\_BLUEDROID\_MEM\_DEBUG*
- <span id="page-1064-2"></span>• *CONFIG\_BT\_BTU\_TASK\_STACK\_SIZE*
- *CONFIG\_BT\_BTC\_TASK\_STACK\_SIZE*
- *[CONFIG\\_BT\\_BLE\\_ENABLED](#page-1075-0)*
- *[BT DEBUG LOG LEVEL](#page-1065-0)*
- *[CONFIG\\_BT\\_ACL\\_CONNECTIONS](#page-1064-0)*
- *[CONFIG\\_BT\\_ALLOCATION\\_FROM\\_SP](#page-1064-1)IRAM\_FIRST*
- *[CONFIG\\_BT\\_STACK\\_NO\\_LOG](#page-1065-1)*
- *[CONFIG\\_BT\\_BLE\\_42\\_F](#page-1068-0)EATURES\_SUPPORTED*
- *[CONFIG\\_BT\\_BLE\\_50\\_FEATURES\\_](#page-1074-0)SUPPORTED*
- *[CONFIG\\_BT\\_MULTI\\_CONNECTION\\_ENBALE](#page-1074-1)*
- *[CONFIG\\_BT\\_MAX\\_DEVICE\\_NA](#page-1068-1)ME\_LEN*
- *[CONFIG\\_BT\\_BLE\\_ACT\\_SCAN\\_REP\\_ADV\\_SCAN](#page-1076-1)*
- *[CONFIG\\_BT\\_BLUEDROID\\_PINNED\\_TO\\_CORE\\_](#page-1076-2)CHOICE*
- *[CONFIG\\_BT\\_BLE\\_ESTAB\\_LINK\\_CONN\\_TOUT](#page-1074-2)*
- *[CONFIG\\_BT\\_BLE\\_RPA\\_SUPPORTED](#page-1075-1)*
- *[CONFIG\\_BT\\_BLE\\_DYNAMIC\\_ENV\\_MEMORY](#page-1075-2)*

# **CON[FIG\\_BT\\_BTC\\_TASK\\_STACK\\_SIZ](#page-1076-3)[E](#page-1075-3)**

[Bluetooth event \(callback to application\) task st](#page-1075-4)ack size

*Found in: Component config* > *Bluetooth* > *Bluedroid Options*

<span id="page-1064-1"></span>This select btc task stack size

## **Default value:**

• [3072 if BT\\_BLUE](#page-1056-3)[DROID\\_E](#page-1063-0)N[ABLED && BT\\_B](#page-1064-2)LUEDROID\_ENABLED

# **CONFIG\_BT\_BLUEDROID\_PINNED\_TO\_CORE\_CHOICE**

The cpu core which Bluedroid run

*Found in: Component config* > *Bluetooth* > *Bluedroid Options*

Which the cpu core to run Bluedroid. Can choose core0 and core1. Can not specify no-affinity.

## **Available options:**

- [Core 0 \(PRO CPU](#page-1056-3)) [\(BT\\_BLU](#page-1063-0)E[DROID\\_PINNED](#page-1064-2)\_TO\_CORE\_0)
- Core 1 (APP CPU) (BT\_BLUEDROID\_PINNED\_TO\_CORE\_1)

# <span id="page-1064-0"></span>**CONFIG\_BT\_BTU\_TASK\_STACK\_SIZE**

Bluetooth Bluedroid Host Stack task stack size

#### *Found in: Component config* > *Bluetooth* > *Bluedroid Options*

This select btu task stack size

#### **Default value:**

• [4096 if BT\\_BLUE](#page-1056-3)[DROID\\_E](#page-1063-0)N[ABLED && BT\\_B](#page-1064-2)LUEDROID\_ENABLED

### **CONFIG\_BT\_BLUEDROID\_MEM\_DEBUG**

Bluedroid memory debug

<span id="page-1065-0"></span>*Found in: Component config* > *Bluetooth* > *Bluedroid Options*

Bluedroid memory debug

### **Default value:**

• [No \(disabled\) if B](#page-1056-3)T[\\_BLUEDR](#page-1063-0)[OID\\_ENABLED &](#page-1064-2)& BT\_BLUEDROID\_ENABLED

# **CONFIG\_BT\_BLE\_ENABLED**

Bluetooth Low Energy

*Found in: Component config* > *Bluetooth* > *Bluedroid Options*

<span id="page-1065-1"></span>This enables Bluetooth Low Energy

#### **Default value:**

• [Yes \(enabled\) if B](#page-1056-3)T[\\_BLUEDR](#page-1063-0)[OID\\_ENABLED &](#page-1064-2)& BT\_BLUEDROID\_ENABLED

### **CONFIG\_BT\_GATTS\_ENABLE**

Include GATT server module(GATTS)

*Found in: Component config* > *Bluetooth* > *Bluedroid Options* > *CONFIG\_BT\_BLE\_ENABLED*

<span id="page-1065-2"></span>This option can be disabled when the app work only on gatt client mode

#### **Default value:**

• [Yes \(enabled\) if](#page-1056-3) *CO[NFIG\\_BT\\_](#page-1063-0)B[LE\\_ENABLED](#page-1064-2)* && [BT\\_BLUEDROID\\_ENABLED](#page-1065-1)

## **CONFIG\_BT\_GATTS\_PPCP\_CHAR\_GAP**

Enable Peripheral Preferre[d Connection Parameters chara](#page-1065-1)cteristic in GAP service

*Found in: Component config* > *Bluetooth* > *Bluedroid Options* > *CONFIG\_BT\_BLE\_ENABLED* > *CON-FIG\_BT\_GATTS\_ENABLE*

This enables "Peripheral Preferred Connection Parameters" characteristic (UUID: 0x2A04) in GAP service that has connection par[ameters li](#page-1063-0)k[e min/max connect](#page-1064-2)io[n interval, slave latency and sup](#page-1065-1)er[vision](#page-1065-2) [timeout m](#page-1065-2)[ultiplier](#page-1056-3)

#### **Default value:**

• No (disabled) if *CONFIG\_BT\_GATTS\_ENABLE* && BT\_BLUEDROID\_ENABLED

## **CONFIG\_BT\_BLE\_BLUFI\_ENABLE**

Include blufi function

*Found in: Component config* > *Bluetooth* > *Bluedroid Options* > *CONFIG\_BT\_BLE\_ENABLED* > *CON-FIG\_BT\_GATTS\_ENABLE*

This option can be close when the app does not require blufi function.

#### **Default v[alue:](#page-1056-3)**

• No (disabled) if *CONFIG\_BT\_GATTS\_ENABLE* && BT\_BLUEDROID\_ENABLED

# **CONFIG\_BT\_GATT\_MAX\_SR\_PROFILES**

## Max GATT Server Profile[s](#page-1065-2)

*Found in: Component config* > *Bluetooth* > *Bluedroid Options* > *CONFIG\_BT\_BLE\_ENABLED* > *CON-FIG\_BT\_GATTS\_ENABLE*

Maximum GATT Server Profiles Count

## **Range:**

• [from 1 to 32 if](#page-1065-2) *CONFIG\_BT\_GATTS\_ENABLE* && BT\_BLUEDROID\_ENABLED && BT\_BLUEDROID\_ENABLED

## **Default value:**

• 8 if *CONFIG\_BT\_GATTS\_ENABLE* && BT\_BLUEDROID\_ENABLED && BT\_BLUEDROI[D\\_ENABLED](#page-1065-2)

# **CONFIG\_BT\_GATT\_[MAX\\_SR\\_ATTRIBUTES](#page-1065-2)**

## Max GATT Service Attributes

*Found in: Component config* > *Bluetooth* > *Bluedroid Options* > *CONFIG\_BT\_BLE\_ENABLED* > *CON-FIG\_BT\_GATTS\_ENABLE*

Maximum GATT Service Attributes Count

## **Range:**

• [from 1 to 500 if](#page-1065-2) *CONFIG\_BT\_GATTS\_ENABLE* && BT\_BLUEDROID\_ENABLED && BT\_BLUEDROID\_ENABLED

## **Default value:**

• 100 if *CONFIG\_BT\_GATTS\_ENABLE* && BT\_BLUEDROID\_ENABLED && BT\_BLUEDROI[D\\_ENABLED](#page-1065-2)

# **CONFIG\_BT\_GATTS\_S[END\\_SERVICE\\_CHANGE\\_M](#page-1065-2)ODE**

## GATTS Service Change Mode

*Found in: Component config* > *Bluetooth* > *Bluedroid Options* > *CONFIG\_BT\_BLE\_ENABLED* > *CON-FIG\_BT\_GATTS\_ENABLE*

Service change indication mode for GATT Server.

## **Available [options:](#page-1056-3)**

- [GATTS manually](#page-1065-2) send service change indication (BT\_GATTS\_SEND\_SERVICE\_CHANGE\_MANUAL) Manually send service change indication through API esp\_ble\_gatts\_send\_service\_change\_indication()
- GATTS automatically send service change indication (BT\_GATTS\_SEND\_SERVICE\_CHANGE\_AUTO)

Let Bluedroid handle the service change indication internally

# **CONFIG\_BT\_GATTC\_ENABLE**

Include GATT client module(GATTC)

*Found in: Component config* > *Bluetooth* > *Bluedroid Options* > *CONFIG\_BT\_BLE\_ENABLED*

<span id="page-1066-0"></span>This option can be close when the app work only on gatt server mode

## **Default value:**

• [Yes \(enabled\) if](#page-1056-3) *CO[NFIG\\_BT\\_](#page-1063-0)B[LE\\_ENABLED](#page-1064-2)* && [BT\\_BLUEDROID\\_ENABLED](#page-1065-1)

# **CONFIG\_BT\_GATTC\_MAX\_CACHE\_CHAR**

Max gattc cache characteristic for discover

*Found in: Component config* > *Bluetooth* > *Bluedroid Options* > *CONFIG\_BT\_BLE\_ENABLED* > *CON-FIG\_BT\_GATTC\_ENABLE*

Maximum GATTC cache characteristic count

**Range:**

• [from 1 to 500 if](#page-1066-0) *CO[NFIG\\_BT\\_](#page-1063-0)G[ATTC\\_ENABLE](#page-1064-2)* &[& BT\\_BLUEDROID\\_ENABLE](#page-1065-1)D **Default value:**

• 40 if *CONFIG\_BT\_GATTC\_ENABLE* && BT\_BLUEDROID\_ENABLED

# **CONFIG\_BT\_GATTC\_CAC[HE\\_NVS\\_FLASH](#page-1066-0)**

Save gattc cach[e data to nvs flash](#page-1066-0)

*Found in: Component config* > *Bluetooth* > *Bluedroid Options* > *CONFIG\_BT\_BLE\_ENABLED* > *CON-FIG\_BT\_GATTC\_ENABLE*

This select can save gattc cache data to nvs flash

### **Default v[alue:](#page-1056-3)**

• [No \(disabled\) if](#page-1066-0) *CO[NFIG\\_BT\\_](#page-1063-0)G[ATTC\\_ENABLE](#page-1064-2)* &[& BT\\_BLUEDROID\\_ENABLE](#page-1065-1)D

## **CONFIG\_BT\_GATTC\_CONNECT\_RETRY\_COUNT**

The number of attempts to [reconnect if the connection esta](#page-1066-0)blishment failed

*Found in: Component config* > *Bluetooth* > *Bluedroid Options* > *CONFIG\_BT\_BLE\_ENABLED* > *CON-FIG\_BT\_GATTC\_ENABLE*

The number of attempts to reconnect if the connection establishment failed

#### **Range:**

• [from 0 to 7 if](#page-1066-0) *CONF[IG\\_BT\\_G](#page-1063-0)A[TTC\\_ENABLE](#page-1064-2)* && B[T\\_BLUEDROID\\_ENABLED](#page-1065-1)

**Default value:**

• 3 if *CONFIG\_BT\_GATTC\_ENABLE* && BT\_BLUEDROID\_ENABLED

# **CONFIG\_BT\_BLE\_SMP\_E[NABLE](#page-1066-0)**

Include BLEs[ecurity module\(SMP\)](#page-1066-0)

*Found in: Component config* > *Bluetooth* > *Bluedroid Options* > *CONFIG\_BT\_BLE\_ENABLED*

<span id="page-1067-0"></span>This option can be close when the app not used the ble security connect.

## **Default value:**

• [Yes \(enabled\) if](#page-1056-3) *CO[NFIG\\_BT\\_](#page-1063-0)B[LE\\_ENABLED](#page-1064-2)* && [BT\\_BLUEDROID\\_ENABLED](#page-1065-1)

# **CONFIG\_BT\_SMP\_SLAVE\_CON\_PARAMS\_UPD\_ENABLE**

Slave enable connection pa[rameters update during pairing](#page-1065-1)

*Found in: Component config* > *Bluetooth* > *Bluedroid Options* > *CONFIG\_BT\_BLE\_ENABLED* > *CON-FIG\_BT\_BLE\_SMP\_ENABLE*

In order to reduce the pairing time, slave actively initiates connection parameters update during pairing.

# **Default v[alue:](#page-1056-3)**

• [No \(disabled\) if](#page-1067-0) *CONFIG\_BT\_BLE\_SMP\_ENABLE* && BT\_BLUEDROID\_ENABLED

## **CONFIG\_BT\_STACK\_NO\_LOG**

Disable BT debug logs (minimize bin size)

*Found in: Component config* > *Bluetooth* > *Bluedroid Options*

<span id="page-1068-1"></span>This select can save the rodata code size

## **Default value:**

• [No \(disabled\) if B](#page-1056-3)T[\\_BLUEDR](#page-1063-0)[OID\\_ENABLED &](#page-1064-2)& BT\_BLUEDROID\_ENABLED

## **BT DEBUG LOG LEVEL** Contains:

- *CONFIG\_BT\_LOG\_A2D\_TRACE\_LEVEL*
- *CONFIG\_BT\_LOG\_APPL\_TRACE\_LEVEL*
- <span id="page-1068-0"></span>• *CONFIG\_BT\_LOG\_AVCT\_TRACE\_LEVEL*
- *CONFIG\_BT\_LOG\_AVDT\_TRACE\_LEVEL*
- *[CONFIG\\_BT\\_LOG\\_AVRC\\_TRACE\\_LEVEL](#page-1070-0)*
- *[CONFIG\\_BT\\_LOG\\_BLUFI\\_TRACE\\_LEVEL](#page-1072-0)*
- *[CONFIG\\_BT\\_LOG\\_BNEP\\_TRACE\\_LEVEL](#page-1071-0)*
- *[CONFIG\\_BT\\_LOG\\_BTC\\_TRACE\\_LEVEL](#page-1071-1)*
- *[CONFIG\\_BT\\_LOG\\_BTIF\\_TRACE\\_LEVEL](#page-1071-2)*
- *[CONFIG\\_BT\\_LOG\\_BTM\\_TRACE\\_LEVEL](#page-1074-3)*
- *[CONFIG\\_BT\\_LOG\\_GAP\\_TRACE\\_LEVEL](#page-1070-1)*
- *[CONFIG\\_BT\\_LOG\\_GATT\\_TRACE\\_LEVE](#page-1073-0)L*
- *[CONFIG\\_BT\\_LOG\\_HCI\\_TRACE\\_LEVEL](#page-1073-1)*
- *[CONFIG\\_BT\\_LOG\\_HID\\_TRACE\\_LEVEL](#page-1068-2)*
- *[CONFIG\\_BT\\_LOG\\_L2CAP\\_TRACE\\_LEVE](#page-1069-0)L*
- *[CONFIG\\_BT\\_LOG\\_MCA\\_TRACE\\_LEVEL](#page-1072-1)*
- *[CONFIG\\_BT\\_LOG\\_OSI\\_TRACE\\_LEVEL](#page-1068-3)*
- *[CONFIG\\_BT\\_LOG\\_PAN\\_TRACE\\_LEVEL](#page-1072-2)*
- *[CONFIG\\_BT\\_LOG\\_RFCOMM\\_TRACE\\_LEVE](#page-1069-1)L*
- *[CONFIG\\_BT\\_LOG\\_SDP\\_TRACE\\_LEVEL](#page-1071-3)*
- *[CONFIG\\_BT\\_LOG\\_SMP\\_TRACE\\_LEVEL](#page-1073-2)*

# **CON[FIG\\_BT\\_LOG\\_HCI\\_TRACE\\_LEVEL](#page-1069-3)**

## [HCI layer](#page-1073-3)

*Found in: Component config* > *Bluetooth* > *Bluedroid Options* > *BT DEBUG LOG LEVEL*

<span id="page-1068-3"></span>Define BT trace level for HCI layer

## **Available options:**

- [NONE \(BT\\_LOG](#page-1056-3)\_[HCI\\_TRA](#page-1063-0)C[E\\_LEVEL\\_NONE](#page-1064-2))
- ERROR (BT\_LOG\_HCI\_TRACE\_LEVEL\_ERRO[R\)](#page-1068-0)
- WARNING (BT\_LOG\_HCI\_TRACE\_LEVEL\_WARNING)
- API (BT\_LOG\_HCI\_TRACE\_LEVEL\_API)
- EVENT (BT\_LOG\_HCI\_TRACE\_LEVEL\_EVENT)
- DEBUG (BT\_LOG\_HCI\_TRACE\_LEVEL\_DEBUG)
- VERBOSE (BT\_LOG\_HCI\_TRACE\_LEVEL\_VERBOSE)

# **CONFIG\_BT\_LOG\_BTM\_TRACE\_LEVEL**

## BTM layer

*Found in: Component config* > *Bluetooth* > *Bluedroid Options* > *BT DEBUG LOG LEVEL*

<span id="page-1068-2"></span>Define BT trace level for BTM layer

## **Available options:**

• [NONE \(BT\\_LOG](#page-1056-3)\_[BTM\\_TRA](#page-1063-0)[CE\\_LEVEL\\_NON](#page-1064-2)E[\)](#page-1068-0)

- ERROR (BT\_LOG\_BTM\_TRACE\_LEVEL\_ERROR)
- WARNING (BT\_LOG\_BTM\_TRACE\_LEVEL\_WARNING)
- API (BT\_LOG\_BTM\_TRACE\_LEVEL\_API)
- EVENT (BT\_LOG\_BTM\_TRACE\_LEVEL\_EVENT)
- DEBUG (BT\_LOG\_BTM\_TRACE\_LEVEL\_DEBUG)
- VERBOSE (BT\_LOG\_BTM\_TRACE\_LEVEL\_VERBOSE)

# **CONFIG\_BT\_LOG\_L2CAP\_TRACE\_LEVEL**

# L2CAP layer

*Found in: Component config* > *Bluetooth* > *Bluedroid Options* > *BT DEBUG LOG LEVEL*

<span id="page-1069-1"></span>Define BT trace level for L2CAP layer

## **Available options:**

- [NONE \(BT\\_LOG](#page-1056-3)\_[L2CAP\\_T](#page-1063-0)R[ACE\\_LEVEL\\_NO](#page-1064-2)[NE\)](#page-1068-0)
- ERROR (BT\_LOG\_L2CAP\_TRACE\_LEVEL\_ERROR)
- WARNING (BT\_LOG\_L2CAP\_TRACE\_LEVEL\_WARNING)
- API (BT\_LOG\_L2CAP\_TRACE\_LEVEL\_API)
- EVENT (BT\_LOG\_L2CAP\_TRACE\_LEVEL\_EVENT)
- DEBUG (BT\_LOG\_L2CAP\_TRACE\_LEVEL\_DEBUG)
- VERBOSE (BT\_LOG\_L2CAP\_TRACE\_LEVEL\_VERBOSE)

# **CONFIG\_BT\_LOG\_RFCOMM\_TRACE\_LEVEL**

## RFCOMM layer

*Found in: Component config* > *Bluetooth* > *Bluedroid Options* > *BT DEBUG LOG LEVEL*

<span id="page-1069-2"></span>Define BT trace level for RFCOMM layer

## **Available options:**

- NONE (BT LOG [RFCOMM](#page-1063-0) TRACE LEVEL N[ONE\)](#page-1068-0)
- ERROR (BT\_LOG\_RFCOMM\_TRACE\_LEVEL\_ERROR)
- WARNING (BT\_LOG\_RFCOMM\_TRACE\_LEVEL\_WARNING)
- API (BT\_LOG\_RFCOMM\_TRACE\_LEVEL\_API)
- EVENT (BT\_LOG\_RFCOMM\_TRACE\_LEVEL\_EVENT)
- DEBUG (BT\_LOG\_RFCOMM\_TRACE\_LEVEL\_DEBUG)
- VERBOSE (BT\_LOG\_RFCOMM\_TRACE\_LEVEL\_VERBOSE)

# **CONFIG\_BT\_LOG\_SDP\_TRACE\_LEVEL**

## SDP layer

*Found in: Component config* > *Bluetooth* > *Bluedroid Options* > *BT DEBUG LOG LEVEL*

<span id="page-1069-3"></span>Define BT trace level for SDP layer

## **Available options:**

- [NONE \(BT\\_LOG](#page-1056-3)\_[SDP\\_TRA](#page-1063-0)C[E\\_LEVEL\\_NONE](#page-1064-2))
- ERROR (BT\_LOG\_SDP\_TRACE\_LEVEL\_ERRO[R\)](#page-1068-0)
- WARNING (BT\_LOG\_SDP\_TRACE\_LEVEL\_WARNING)
- API (BT\_LOG\_SDP\_TRACE\_LEVEL\_API)
- EVENT (BT\_LOG\_SDP\_TRACE\_LEVEL\_EVENT)
- DEBUG (BT\_LOG\_SDP\_TRACE\_LEVEL\_DEBUG)
- VERBOSE (BT\_LOG\_SDP\_TRACE\_LEVEL\_VERBOSE)

# <span id="page-1069-0"></span>**CONFIG\_BT\_LOG\_GAP\_TRACE\_LEVEL**

GAP layer

*Found in: Component config* > *Bluetooth* > *Bluedroid Options* > *BT DEBUG LOG LEVEL*

Define BT trace level for GAP layer

### **Available options:**

- [NONE \(BT\\_LOG](#page-1056-3)\_[GAP\\_TRA](#page-1063-0)[CE\\_LEVEL\\_NON](#page-1064-2)E)
- ERROR (BT\_LOG\_GAP\_TRACE\_LEVEL\_ERR[OR\)](#page-1068-0)
- WARNING (BT\_LOG\_GAP\_TRACE\_LEVEL\_WARNING)
- API (BT\_LOG\_GAP\_TRACE\_LEVEL\_API)
- EVENT (BT\_LOG\_GAP\_TRACE\_LEVEL\_EVENT)
- DEBUG (BT\_LOG\_GAP\_TRACE\_LEVEL\_DEBUG)
- VERBOSE (BT\_LOG\_GAP\_TRACE\_LEVEL\_VERBOSE)

## **CONFIG\_BT\_LOG\_BNEP\_TRACE\_LEVEL**

### BNEP layer

*Found in: Component config* > *Bluetooth* > *Bluedroid Options* > *BT DEBUG LOG LEVEL*

<span id="page-1070-1"></span>Define BT trace level for BNEP layer

## **Available options:**

- [NONE \(BT\\_LOG](#page-1056-3)\_[BNEP\\_TR](#page-1063-0)A[CE\\_LEVEL\\_NON](#page-1064-2)[E\)](#page-1068-0)
- ERROR (BT\_LOG\_BNEP\_TRACE\_LEVEL\_ERROR)
- WARNING (BT\_LOG\_BNEP\_TRACE\_LEVEL\_WARNING)
- API (BT\_LOG\_BNEP\_TRACE\_LEVEL\_API)
- EVENT (BT\_LOG\_BNEP\_TRACE\_LEVEL\_EVENT)
- DEBUG (BT\_LOG\_BNEP\_TRACE\_LEVEL\_DEBUG)
- VERBOSE (BT\_LOG\_BNEP\_TRACE\_LEVEL\_VERBOSE)

## **CONFIG\_BT\_LOG\_PAN\_TRACE\_LEVEL**

#### PAN layer

*Found in: Component config* > *Bluetooth* > *Bluedroid Options* > *BT DEBUG LOG LEVEL*

Define BT trace level for PAN layer

### **Available options:**

- [NONE \(BT\\_LOG](#page-1056-3)\_[PAN\\_TRA](#page-1063-0)[CE\\_LEVEL\\_NON](#page-1064-2)E)
- ERROR (BT\_LOG\_PAN\_TRACE\_LEVEL\_ERR[OR\)](#page-1068-0)
- WARNING (BT\_LOG\_PAN\_TRACE\_LEVEL\_WARNING)
- API (BT\_LOG\_PAN\_TRACE\_LEVEL\_API)
- EVENT (BT\_LOG\_PAN\_TRACE\_LEVEL\_EVENT)
- DEBUG (BT\_LOG\_PAN\_TRACE\_LEVEL\_DEBUG)
- VERBOSE (BT\_LOG\_PAN\_TRACE\_LEVEL\_VERBOSE)

## **CONFIG\_BT\_LOG\_A2D\_TRACE\_LEVEL**

## A2D layer

*Found in: Component config* > *Bluetooth* > *Bluedroid Options* > *BT DEBUG LOG LEVEL*

<span id="page-1070-0"></span>Define BT trace level for A2D layer

- [NONE \(BT\\_LOG](#page-1056-3)\_[A2D\\_TRA](#page-1063-0)[CE\\_LEVEL\\_NON](#page-1064-2)E)
- ERROR (BT\_LOG\_A2D\_TRACE\_LEVEL\_ERR[OR\)](#page-1068-0)
- WARNING (BT\_LOG\_A2D\_TRACE\_LEVEL\_WARNING)
- API (BT\_LOG\_A2D\_TRACE\_LEVEL\_API)
- EVENT (BT\_LOG\_A2D\_TRACE\_LEVEL\_EVENT)
- DEBUG (BT\_LOG\_A2D\_TRACE\_LEVEL\_DEBUG)
- VERBOSE (BT\_LOG\_A2D\_TRACE\_LEVEL\_VERBOSE)

# **CONFIG\_BT\_LOG\_AVDT\_TRACE\_LEVEL**

AVDT layer

*Found in: Component config* > *Bluetooth* > *Bluedroid Options* > *BT DEBUG LOG LEVEL*

<span id="page-1071-1"></span>Define BT trace level for AVDT layer

## **Available options:**

- [NONE \(BT\\_LOG](#page-1056-3)\_[AVDT\\_TR](#page-1063-0)[ACE\\_LEVEL\\_NO](#page-1064-2)N[E\)](#page-1068-0)
- ERROR (BT\_LOG\_AVDT\_TRACE\_LEVEL\_ERROR)
- WARNING (BT\_LOG\_AVDT\_TRACE\_LEVEL\_WARNING)
- API (BT\_LOG\_AVDT\_TRACE\_LEVEL\_API)
- EVENT (BT\_LOG\_AVDT\_TRACE\_LEVEL\_EVENT)
- DEBUG (BT\_LOG\_AVDT\_TRACE\_LEVEL\_DEBUG)
- VERBOSE (BT\_LOG\_AVDT\_TRACE\_LEVEL\_VERBOSE)

# **CONFIG\_BT\_LOG\_AVCT\_TRACE\_LEVEL**

## AVCT layer

*Found in: Component config* > *Bluetooth* > *Bluedroid Options* > *BT DEBUG LOG LEVEL*

<span id="page-1071-0"></span>Define BT trace level for AVCT layer

## **Available options:**

- [NONE \(BT\\_LOG](#page-1056-3)\_[AVCT\\_TR](#page-1063-0)[ACE\\_LEVEL\\_NON](#page-1064-2)[E\)](#page-1068-0)
- ERROR (BT\_LOG\_AVCT\_TRACE\_LEVEL\_ERROR)
- WARNING (BT\_LOG\_AVCT\_TRACE\_LEVEL\_WARNING)
- API (BT\_LOG\_AVCT\_TRACE\_LEVEL\_API)
- EVENT (BT\_LOG\_AVCT\_TRACE\_LEVEL\_EVENT)
- DEBUG (BT\_LOG\_AVCT\_TRACE\_LEVEL\_DEBUG)
- VERBOSE (BT\_LOG\_AVCT\_TRACE\_LEVEL\_VERBOSE)

# **CONFIG\_BT\_LOG\_AVRC\_TRACE\_LEVEL**

AVRC layer

*Found in: Component config* > *Bluetooth* > *Bluedroid Options* > *BT DEBUG LOG LEVEL*

<span id="page-1071-2"></span>Define BT trace level for AVRC layer

## **Available options:**

- [NONE \(BT\\_LOG](#page-1056-3)\_[AVRC\\_TR](#page-1063-0)[ACE\\_LEVEL\\_NO](#page-1064-2)N[E\)](#page-1068-0)
- ERROR (BT\_LOG\_AVRC\_TRACE\_LEVEL\_ERROR)
- WARNING (BT\_LOG\_AVRC\_TRACE\_LEVEL\_WARNING)
- API (BT\_LOG\_AVRC\_TRACE\_LEVEL\_API)
- EVENT (BT\_LOG\_AVRC\_TRACE\_LEVEL\_EVENT)
- DEBUG (BT\_LOG\_AVRC\_TRACE\_LEVEL\_DEBUG)
- VERBOSE (BT\_LOG\_AVRC\_TRACE\_LEVEL\_VERBOSE)

# **CONFIG\_BT\_LOG\_MCA\_TRACE\_LEVEL**

# MCA layer

*Found in: Component config* > *Bluetooth* > *Bluedroid Options* > *BT DEBUG LOG LEVEL*

<span id="page-1071-3"></span>Define BT trace level for MCA layer

- NONE (BT\_LOG\_MCA\_TRACE\_LEVEL\_NONE)
- ERROR (BT\_LOG\_MCA\_TRACE\_LEVEL\_ERROR)
- WARNING (BT\_LOG\_MCA\_TRACE\_LEVEL\_WARNING)
- API (BT\_LOG\_MCA\_TRACE\_LEVEL\_API)
- EVENT (BT\_LOG\_MCA\_TRACE\_LEVEL\_EVENT)
- DEBUG (BT\_LOG\_MCA\_TRACE\_LEVEL\_DEBUG)
- VERBOSE (BT\_LOG\_MCA\_TRACE\_LEVEL\_VERBOSE)

# **CONFIG\_BT\_LOG\_HID\_TRACE\_LEVEL**

# HID layer

*Found in: Component config* > *Bluetooth* > *Bluedroid Options* > *BT DEBUG LOG LEVEL*

<span id="page-1072-2"></span>Define BT trace level for HID layer

# **Available options:**

- [NONE \(BT\\_LOG](#page-1056-3)\_[HID\\_TRA](#page-1063-0)C[E\\_LEVEL\\_NONE](#page-1064-2))
- ERROR (BT\_LOG\_HID\_TRACE\_LEVEL\_ERRO[R\)](#page-1068-0)
- WARNING (BT\_LOG\_HID\_TRACE\_LEVEL\_WARNING)
- API (BT\_LOG\_HID\_TRACE\_LEVEL\_API)
- EVENT (BT\_LOG\_HID\_TRACE\_LEVEL\_EVENT)
- DEBUG (BT\_LOG\_HID\_TRACE\_LEVEL\_DEBUG)
- VERBOSE (BT\_LOG\_HID\_TRACE\_LEVEL\_VERBOSE)

# **CONFIG\_BT\_LOG\_APPL\_TRACE\_LEVEL**

APPL layer

*Found in: Component config* > *Bluetooth* > *Bluedroid Options* > *BT DEBUG LOG LEVEL*

<span id="page-1072-0"></span>Define BT trace level for APPL layer

## **Available options:**

- [NONE \(BT\\_LOG](#page-1056-3)\_[APPL\\_TR](#page-1063-0)A[CE\\_LEVEL\\_NON](#page-1064-2)[E\)](#page-1068-0)
- ERROR (BT\_LOG\_APPL\_TRACE\_LEVEL\_ERROR)
- WARNING (BT\_LOG\_APPL\_TRACE\_LEVEL\_WARNING)
- API (BT\_LOG\_APPL\_TRACE\_LEVEL\_API)
- EVENT (BT\_LOG\_APPL\_TRACE\_LEVEL\_EVENT)
- DEBUG (BT\_LOG\_APPL\_TRACE\_LEVEL\_DEBUG)
- VERBOSE (BT\_LOG\_APPL\_TRACE\_LEVEL\_VERBOSE)

# **CONFIG\_BT\_LOG\_GATT\_TRACE\_LEVEL**

## GATT layer

*Found in: Component config* > *Bluetooth* > *Bluedroid Options* > *BT DEBUG LOG LEVEL*

<span id="page-1072-1"></span>Define BT trace level for GATT layer

- [NONE \(BT\\_LOG](#page-1056-3)\_[GATT\\_TR](#page-1063-0)[ACE\\_LEVEL\\_NO](#page-1064-2)N[E\)](#page-1068-0)
- ERROR (BT\_LOG\_GATT\_TRACE\_LEVEL\_ERROR)
- WARNING (BT\_LOG\_GATT\_TRACE\_LEVEL\_WARNING)
- API (BT\_LOG\_GATT\_TRACE\_LEVEL\_API)
- EVENT (BT\_LOG\_GATT\_TRACE\_LEVEL\_EVENT)
- DEBUG (BT\_LOG\_GATT\_TRACE\_LEVEL\_DEBUG)
- VERBOSE (BT\_LOG\_GATT\_TRACE\_LEVEL\_VERBOSE)

# **CONFIG\_BT\_LOG\_SMP\_TRACE\_LEVEL**

### SMP layer

*Found in: Component config* > *Bluetooth* > *Bluedroid Options* > *BT DEBUG LOG LEVEL*

<span id="page-1073-3"></span>Define BT trace level for SMP layer

## **Available options:**

- [NONE \(BT\\_LOG](#page-1056-3)\_[SMP\\_TRA](#page-1063-0)[CE\\_LEVEL\\_NON](#page-1064-2)E)
- ERROR (BT\_LOG\_SMP\_TRACE\_LEVEL\_ERR[OR\)](#page-1068-0)
- WARNING (BT\_LOG\_SMP\_TRACE\_LEVEL\_WARNING)
- API (BT\_LOG\_SMP\_TRACE\_LEVEL\_API)
- EVENT (BT\_LOG\_SMP\_TRACE\_LEVEL\_EVENT)
- DEBUG (BT\_LOG\_SMP\_TRACE\_LEVEL\_DEBUG)
- VERBOSE (BT\_LOG\_SMP\_TRACE\_LEVEL\_VERBOSE)

## **CONFIG\_BT\_LOG\_BTIF\_TRACE\_LEVEL**

BTIF layer

*Found in: Component config* > *Bluetooth* > *Bluedroid Options* > *BT DEBUG LOG LEVEL*

<span id="page-1073-1"></span>Define BT trace level for BTIF layer

### **Available options:**

- NONE (BT LOG BTIF TRACE LEVEL NONE[\)](#page-1068-0)
- ERROR (BT\_LOG\_BTIF\_TRACE\_LEVEL\_ERROR)
- WARNING (BT\_LOG\_BTIF\_TRACE\_LEVEL\_WARNING)
- API (BT\_LOG\_BTIF\_TRACE\_LEVEL\_API)
- EVENT (BT\_LOG\_BTIF\_TRACE\_LEVEL\_EVENT)
- DEBUG (BT\_LOG\_BTIF\_TRACE\_LEVEL\_DEBUG)
- VERBOSE (BT\_LOG\_BTIF\_TRACE\_LEVEL\_VERBOSE)

# **CONFIG\_BT\_LOG\_BTC\_TRACE\_LEVEL**

## BTC layer

*Found in: Component config* > *Bluetooth* > *Bluedroid Options* > *BT DEBUG LOG LEVEL*

<span id="page-1073-0"></span>Define BT trace level for BTC layer

## **Available options:**

- [NONE \(BT\\_LOG](#page-1056-3)\_[BTC\\_TRA](#page-1063-0)[CE\\_LEVEL\\_NON](#page-1064-2)E)
- ERROR (BT\_LOG\_BTC\_TRACE\_LEVEL\_ERRO[R\)](#page-1068-0)
- WARNING (BT\_LOG\_BTC\_TRACE\_LEVEL\_WARNING)
- API (BT\_LOG\_BTC\_TRACE\_LEVEL\_API)
- EVENT (BT\_LOG\_BTC\_TRACE\_LEVEL\_EVENT)
- DEBUG (BT\_LOG\_BTC\_TRACE\_LEVEL\_DEBUG)
- VERBOSE (BT\_LOG\_BTC\_TRACE\_LEVEL\_VERBOSE)

## **CONFIG\_BT\_LOG\_OSI\_TRACE\_LEVEL**

## OSI layer

*Found in: Component config* > *Bluetooth* > *Bluedroid Options* > *BT DEBUG LOG LEVEL*

<span id="page-1073-2"></span>Define BT trace level for OSI layer

- [NONE \(BT\\_LOG](#page-1056-3)\_[OSI\\_TRA](#page-1063-0)C[E\\_LEVEL\\_NONE](#page-1064-2))
- ERROR (BT\_LOG\_OSI\_TRACE\_LEVEL\_ERRO[R\)](#page-1068-0)
- WARNING (BT\_LOG\_OSI\_TRACE\_LEVEL\_WARNING)
- API (BT\_LOG\_OSI\_TRACE\_LEVEL\_API)
- EVENT (BT\_LOG\_OSI\_TRACE\_LEVEL\_EVENT)
- DEBUG (BT\_LOG\_OSI\_TRACE\_LEVEL\_DEBUG)
- VERBOSE (BT\_LOG\_OSI\_TRACE\_LEVEL\_VERBOSE)

# **CONFIG\_BT\_LOG\_BLUFI\_TRACE\_LEVEL**

## BLUFI layer

*Found in: Component config* > *Bluetooth* > *Bluedroid Options* > *BT DEBUG LOG LEVEL*

<span id="page-1074-3"></span>Define BT trace level for BLUFI layer

## **Available options:**

- [NONE \(BT\\_LOG](#page-1056-3)\_[BLUFI\\_TR](#page-1063-0)[ACE\\_LEVEL\\_NO](#page-1064-2)N[E\)](#page-1068-0)
- ERROR (BT\_LOG\_BLUFI\_TRACE\_LEVEL\_ERROR)
- WARNING (BT\_LOG\_BLUFI\_TRACE\_LEVEL\_WARNING)
- API (BT\_LOG\_BLUFI\_TRACE\_LEVEL\_API)
- EVENT (BT\_LOG\_BLUFI\_TRACE\_LEVEL\_EVENT)
- DEBUG (BT\_LOG\_BLUFI\_TRACE\_LEVEL\_DEBUG)
- VERBOSE (BT\_LOG\_BLUFI\_TRACE\_LEVEL\_VERBOSE)

## **CONFIG\_BT\_ACL\_CONNECTIONS**

## BT/BLE MAX ACL CONNECTIONS(1~9)

*Found in: Component config* > *Bluetooth* > *Bluedroid Options*

<span id="page-1074-0"></span>Maximum BT/BLE connection count. The ESP32-C3/S3 chip supports a maximum of 10 instances, including ADV, SCAN and connections. The ESP32-C3/S3 chip can connect up to 9 devices if ADV or SCAN uses only one. If ADV and SCAN are both used, The ESP32-C3/S3 chip is connected to a maximum [of 8 devices. Bec](#page-1056-3)au[se Bluetoo](#page-1063-0)t[h cannot reclaim us](#page-1064-2)ed instances once ADV or SCAN is used.

### **Range:**

## • from 1 to 9 if BT\_BLUEDROID\_ENABLED && BT\_BLUEDROID\_ENABLED

## **Default value:**

• 4 if BT\_BLUEDROID\_ENABLED && BT\_BLUEDROID\_ENABLED

# **CONFIG\_BT\_MULTI\_CONNECTION\_ENBALE**

Enable BLE multi-conections

*Found in: Component config* > *Bluetooth* > *Bluedroid Options*

<span id="page-1074-2"></span>Enable this option if there are multiple connections

## **Default value:**

• [Yes \(enabled\) if B](#page-1056-3)T[\\_BLUEDR](#page-1063-0)[OID\\_ENABLED &](#page-1064-2)& BT\_BLUEDROID\_ENABLED

# **CONFIG\_BT\_ALLOCATION\_FROM\_SPIRAM\_FIRST**

BT/BLE will first malloc the memory from the PSRAM

*Found in: Component config* > *Bluetooth* > *Bluedroid Options*

<span id="page-1074-1"></span>This select can save the internal RAM if there have the PSRAM

## **Default value:**

• [No \(disabled\) if B](#page-1056-3)T[\\_BLUEDR](#page-1063-0)[OID\\_ENABLED &](#page-1064-2)& BT\_BLUEDROID\_ENABLED

## **CONFIG\_BT\_BLE\_DYNAMIC\_ENV\_MEMORY**

Use dynamic memory allocation in BT/BLE stack

*Found in: Component config* > *Bluetooth* > *Bluedroid Options*

<span id="page-1075-4"></span>This select can make the allocation of memory will become more flexible

### **Default value:**

• [No \(disabled\) if B](#page-1056-3)T[\\_BLUEDR](#page-1063-0)[OID\\_ENABLED &](#page-1064-2)& BT\_BLUEDROID\_ENABLED

# **CONFIG\_BT\_BLE\_HOST\_QUEUE\_CONG\_CHECK**

### BLE queue congestion check

*Found in: Component config* > *Bluetooth* > *Bluedroid Options*

<span id="page-1075-0"></span>When scanning and scan duplicate is not enabled, if there are a lot of adv packets around or application layer handling adv packets is slow, it will cause the controller memory to run out. if enabled, adv packets will be los[t when host queue](#page-1056-3) is [congested](#page-1063-0).

### **Default value:**

• No (disabled) if BT\_BLUEDROID\_ENABLED && BT\_BLUEDROID\_ENABLED

# **CONFIG\_BT\_BLE\_ACT\_SCAN\_REP\_ADV\_SCAN**

Report adv data and scan response individually when BLE active scan

*Found in: Component config* > *Bluetooth* > *Bluedroid Options*

<span id="page-1075-2"></span>Originally, when doing BLE active scan, Bluedroid will not report adv to application layer until receive scan response. This option is used to disable the behavior. When enable this option, Bluedroid will report adv [data or scan respo](#page-1056-3)n[se to appli](#page-1063-0)ca[tion layer immedia](#page-1064-2)tely.

# Memory reserved at start of DRAM for Bluetooth stack

#### **Default value:**

• No (disabled) if BT\_BLUEDROID\_ENABLED && *CONFIG\_BT\_BLE\_ENABLED* && BT\_BLUEDROID\_ENABLED

# **CONFIG\_BT\_BLE\_ESTAB\_LINK\_CONN\_TOUT**

Timeout of BLE connection establishment

*Found in: Component config* > *Bluetooth* > *Bluedroid Options*

<span id="page-1075-3"></span>Bluetooth Connection establishment maximum time, if connection time exceeds this value, the connection establishment fails, ESP\_GATTC\_OPEN\_EVT or ESP\_GATTS\_OPEN\_EVT is triggered.

#### **Range:**

• from 1 to 60 if BT\_BLUEDROID\_ENABLED && BT\_BLUEDROID\_ENABLED

**Default value:**

• 30 if BT\_BLUEDROID\_ENABLED && BT\_BLUEDROID\_ENABLED

# **CONFIG\_BT\_MAX\_DEVICE\_NAME\_LEN**

length of bluetooth device name

<span id="page-1075-1"></span>*Found in: Component config* > *Bluetooth* > *Bluedroid Options*

Bluetooth Device name length shall be no larger than 248 octets, If the broadcast data cannot contain the complete device name, then only the shortname will be displayed, the rest parts that can't fit in will be truncat[ed.](#page-1056-3)

#### **Range:**

• from 32 to 248 if BT\_BLUEDROID\_ENABLED && BT\_BLUEDROID\_ENABLED

### **Default value:**

## • 32 if BT\_BLUEDROID\_ENABLED && BT\_BLUEDROID\_ENABLED

### **CONFIG\_BT\_BLE\_RPA\_SUPPORTED**

#### Update RPA to Controller

### *Found in: Component config* > *Bluetooth* > *Bluedroid Options*

<span id="page-1076-3"></span>This enables controller RPA list function. For ESP32, ESP32 only support network privacy mode. If this option is enabled, ESP32 will only accept advertising packets from peer devices that contain private address, HW will not receive the advertising packets contain identity address after IRK changed. If this option isd[isabled, address re](#page-1056-3)so[lution will](#page-1063-0) b[e performed in the h](#page-1064-2)ost, so the functions that require controller to resolve address in the white list cannot be used. This option is disabled by default on ESP32, please enable or disable this option according to your own needs.

For other BLE chips, devices support network privacy mode and device privacy mode, users can switch the two modes according to their own needs. So this option is enabled by default.

#### **Default value:**

• No (disabled) if BT\_BLUEDROID\_ENABLED && BT\_BLUEDROID\_ENABLED

### **CONFIG\_BT\_BLE\_50\_FEATURES\_SUPPORTED**

Enable BLE 5.0 features

*Found in: Component config* > *Bluetooth* > *Bluedroid Options*

<span id="page-1076-2"></span>This enables BLE 5.0 features, this option only support esp32c3/esp32s3 chip

#### **Default value:**

• [Yes \(enabled\) if B](#page-1056-3)T[\\_BLUEDR](#page-1063-0)[OID\\_ENABLED &](#page-1064-2)& BT\_BLUEDROID\_ENABLED

# **CONFIG\_BT\_BLE\_42\_FEATURES\_SUPPORTED**

Enable BLE 4.2 features

*Found in: Component config* > *Bluetooth* > *Bluedroid Options*

<span id="page-1076-1"></span>This enables BLE 4.2 features.

#### **Default value:**

• [No \(disabled\) if B](#page-1056-3)T[\\_BLUEDR](#page-1063-0)[OID\\_ENABLED &](#page-1064-2)& BT\_BLUEDROID\_ENABLED

## **NimBLE Options** Contains:

- *CONFIG\_BT\_NIMBLE\_SVC\_GAP\_DEVICE\_NAME*
- *CONFIG\_BT\_NIMBLE\_HS\_STOP\_TIMEOUT\_MS*
- <span id="page-1076-0"></span>• *CONFIG\_BT\_NIMBLE\_WHITELIST\_SIZE*
- *CONFIG\_BT\_NIMBLE\_BLE\_GATT\_BLOB\_TRANSFER*
- *[CONFIG\\_BT\\_NIMBLE\\_COEX\\_PHY\\_CODED\\_TX\\_R](#page-1081-0)X\_TLIM*
- *[CONFIG\\_BT\\_NIMBLE\\_50\\_FEATURE\\_SUPPORT](#page-1087-0)*
- *[CONFIG\\_BT\\_NIMBLE\\_52\\_FEATURE\\_SUP](#page-1091-0)PORT*
- *[CONFIG\\_BT\\_NIMBLE\\_53\\_FEATURE\\_SUPPORT](#page-1091-1)*
- *[CONFIG\\_BT\\_NIMBLE\\_ROLE\\_BROADCASTER](#page-1090-0)*
- *[CONFIG\\_BT\\_NIMBLE\\_ROLE\\_CENTRAL](#page-1088-0)*
- *[CONFIG\\_BT\\_NIMBLE\\_MESH](#page-1090-1)*
- *[CONFIG\\_BT\\_NIMBLE\\_ROLE\\_OBSERVER](#page-1090-2)*
- *[CONFIG\\_BT\\_NIMBLE\\_ROLE\\_PERIPHERAL](#page-1079-0)*
- *[CONFIG\\_BT\\_NIMBLE\\_SECURITY\\_ENAB](#page-1079-1)LE*
- *[CONFIG\\_BT\\_NIMBLE\\_BLUFI](#page-1085-0)\_ENABLE*
- *[CONFIG\\_BT\\_NIMBLE\\_ENABLE\\_CONN\\_R](#page-1079-2)EATTEMPT*
- *CONFIG\_BT\_NIMBLE\_USE\_ESP\_TIMER*
- *CONFIG\_BT\_NIMBLE\_DEBUG*
- *CONFIG\_BT\_NIMBLE\_HS\_FLOW\_CTRL*
- *CONFIG\_BT\_NIMBLE\_SVC\_GAP\_APPEARANCE*
- *[CONFIG\\_BT\\_NIMBLE\\_GAP\\_DEVICE\\_NA](#page-1091-3)ME\_MAX\_LEN*
- *[CONFIG\\_BT\\_NIMBLE\\_MAX\\_B](#page-1081-1)ONDS*
- *[CONFIG\\_BT\\_NIMBLE\\_MAX\\_CCCDS](#page-1084-0)*
- *[CONFIG\\_BT\\_NIMBLE\\_MAX\\_CONNECTIONS](#page-1081-2)*
- *[CONFIG\\_BT\\_NIMBLE\\_L2CAP\\_COC\\_MAX\\_NUM](#page-1081-3)*
- *[CONFIG\\_BT\\_NIMBLE\\_GATT\\_MAX\\_P](#page-1078-0)ROCS*
- *[CONFIG\\_BT\\_NIMBLE\\_MEM\\_ALLOC](#page-1078-1)\_MODE*
- *[Memory Settings](#page-1078-2)*
- *[CONFIG\\_BT\\_NIMBLE\\_LOG\\_LEVEL](#page-1078-3)*
- *[CONFIG\\_BT\\_NIMBLE\\_HOST\\_TASK\\_STACK](#page-1084-1)\_SIZE*
- *[CONFIG\\_BT\\_NIMBLE\\_CRYPTO\\_STACK\\_MBE](#page-1077-0)DTLS*
- *[CONFIG\\_BT\\_NI](#page-1082-0)MBLE\_NVS\_PERSIST*
- *[CONFIG\\_BT\\_NIMBLE\\_ATT\\_PREFER](#page-1077-1)RED\_MTU*
- *[CONFIG\\_BT\\_NIMBLE\\_RPA\\_TIMEOUT](#page-1079-3)*
- *[CONFIG\\_BT\\_NIMBLE\\_PINNED\\_TO\\_CORE\\_CHOICE](#page-1087-2)*
- *[CONFIG\\_BT\\_NIMBLE\\_TEST\\_THROU](#page-1079-4)GHPUT\_TEST*

# **CON[FIG\\_BT\\_NIMBLE\\_MEM\\_ALLOC\\_MODE](#page-1078-4)**

[Memory allocation strategy](#page-1091-4)

*Found in: Component config* > *Bluetooth* > *NimBLE Options*

<span id="page-1077-0"></span>Allocation strategy for NimBLE host stack, essentially provides ability to allocate all required dynamic allocations from,

- Inte[rnal DRAM memo](#page-1056-3)ry [only](#page-1063-0)
- External SPIRAM memory only
- Either internal or external memory based on default malloc() behavior in ESP-IDF
- Internal IRAM memory wherever applicable else internal DRAM

## **Available options:**

- Internal memory (BT\_NIMBLE\_MEM\_ALLOC\_MODE\_INTERNAL)
- External SPIRAM (BT\_NIMBLE\_MEM\_ALLOC\_MODE\_EXTERNAL)
- Default alloc mode (BT\_NIMBLE\_MEM\_ALLOC\_MODE\_DEFAULT)
- Internal IRAM (BT\_NIMBLE\_MEM\_ALLOC\_MODE\_IRAM\_8BIT) Allows to use IRAM memory region as 8bit accessible region. Every unaligned (8bit or 16bit) access will result in an exception and incur penalty of certain clock cycles per unaligned read/write.

## **CONFIG\_BT\_NIMBLE\_LOG\_LEVEL**

## NimBLE Host log verbosity

## *Found in: Component config* > *Bluetooth* > *NimBLE Options*

<span id="page-1077-1"></span>Select NimBLE log level. Please make a note that the selected NimBLE log verbosity can not exceed the level set in "Component config  $\rightarrow$  Log output  $\rightarrow$  Default log verbosity".

- No logs (BT\_NIMBLE\_LOG\_LEVEL\_NONE)
- Error logs (BT\_NIMBLE\_LOG\_LEVEL\_ERROR)
- Warning logs (BT\_NIMBLE\_LOG\_LEVEL\_WARNING)
- Info logs (BT\_NIMBLE\_LOG\_LEVEL\_INFO)
- Debug logs (BT\_NIMBLE\_LOG\_LEVEL\_DEBUG)

# **CONFIG\_BT\_NIMBLE\_MAX\_CONNECTIONS**

Maximum number of concurrent connections

### *Found in: Component config* > *Bluetooth* > *NimBLE Options*

<span id="page-1078-2"></span>Defines maximum number of concurrent BLE connections. For ESP32, user is expected to configure BTDM\_CTRL\_BLE\_MAX\_CONN from controller menu along with this option. Similarly for ESP32- C3 or ESP32-S3, user is expected to configure BT\_CTRL\_BLE\_MAX\_ACT from controller menu. For ESP3[2C2, ESP32C6 an](#page-1056-3)d [ESP32H2](#page-1063-0),e[ach connection w](#page-1076-0)ill take about 1k DRAM.

### **Range:**

• from 1 to 9 if SOC\_ESP\_NIMBLE\_CONTROLLER && BT\_NIMBLE\_ENABLED && BT\_NIMBLE\_ENABLED

**Default value:**

• 3 if BT\_NIMBLE\_ENABLED && BT\_NIMBLE\_ENABLED

## **CONFIG\_BT\_NIMBLE\_MAX\_BONDS**

Maximum number of bonds to save across reboots

*Found in: Component config* > *Bluetooth* > *NimBLE Options*

<span id="page-1078-0"></span>Defines maximum number of bonds to save for peer security and our security

### **Default value:**

• [3 if BT\\_NIMBLE](#page-1056-3)\_[ENABLED](#page-1063-0) [&& BT\\_NIMBL](#page-1076-0)E\_ENABLED

## **CONFIG\_BT\_NIMBLE\_MAX\_CCCDS**

Maximum number of CCC descriptors to save across reboots

*Found in: Component config* > *Bluetooth* > *NimBLE Options*

<span id="page-1078-1"></span>Defines maximum number of CCC descriptors to save

#### **Default value:**

• [8 if BT\\_NIMBLE](#page-1056-3)\_[ENABLED](#page-1063-0) [&& BT\\_NIMBL](#page-1076-0)E\_ENABLED

## **CONFIG\_BT\_NIMBLE\_L2CAP\_COC\_MAX\_NUM**

Maximum number of connection oriented channels

*Found in: Component config* > *Bluetooth* > *NimBLE Options*

<span id="page-1078-3"></span>Defines maximum number of BLE Connection Oriented Channels. When set to (0), BLE COC is not compiled in

## **Range:**

• from 0 to 9 if BT\_NIMBLE\_ENABLED && BT\_NIMBLE\_ENABLED

**Default value:**

• 0 if BT\_NIMBLE\_ENABLED && BT\_NIMBLE\_ENABLED

# **CONFIG\_BT\_NIMBLE\_PINNED\_TO\_CORE\_CHOICE**

The CPU core on which NimBLE host will run

*Found in: Component config* > *Bluetooth* > *NimBLE Options*

<span id="page-1078-4"></span>The CPU core on which NimBLE host will run. You can choose Core 0 or Core 1. Cannot specify no-affinity

- Core 0 (PRO CPU) (BT\_NIMBLE\_PINNED\_TO\_CORE\_0)
- Core 1 (APP CPU) (BT\_NIMBLE\_PINNED\_TO\_CORE\_1)

# **CONFIG\_BT\_NIMBLE\_HOST\_TASK\_STACK\_SIZE**

## NimBLE Host task stack size

*Found in: Component config* > *Bluetooth* > *NimBLE Options*

<span id="page-1079-3"></span>This configures stack size of NimBLE host task

### **Default value:**

- [5120 if](#page-1056-3) *C[ONFIG\\_BL](#page-1063-0)E[\\_MESH](#page-1076-0)* && BT\_NIMBLE\_ENABLED && BT\_NIMBLE\_ENABLED
- 4096 if BT\_NIMBLE\_ENABLED && BT\_NIMBLE\_ENABLED

# **CONFIG\_BT\_NIMBLE\_ROL[E\\_CENTRAL](#page-1099-0)**

Enable BLE Central role

*Found in: Component config* > *Bluetooth* > *NimBLE Options*

<span id="page-1079-1"></span>Enables central role

### **Default value:**

• [Yes \(enabled\) if B](#page-1056-3)T[\\_NIMBLE](#page-1063-0)\_[ENABLED &&](#page-1076-0) BT\_NIMBLE\_ENABLED

## **CONFIG\_BT\_NIMBLE\_ROLE\_PERIPHERAL**

Enable BLE Peripheral role

*Found in: Component config* > *Bluetooth* > *NimBLE Options*

Enable peripheral role

#### **Default value:**

• [Yes \(enabled\) if B](#page-1056-3)T[\\_NIMBLE](#page-1063-0)\_[ENABLED &&](#page-1076-0) BT\_NIMBLE\_ENABLED

## **CONFIG\_BT\_NIMBLE\_ROLE\_BROADCASTER**

Enable BLE Broadcaster role

*Found in: Component config* > *Bluetooth* > *NimBLE Options*

<span id="page-1079-0"></span>Enables broadcaster role

#### **Default value:**

• [Yes \(enabled\) if B](#page-1056-3)T[\\_NIMBLE](#page-1063-0)\_[ENABLED &&](#page-1076-0) BT\_NIMBLE\_ENABLED

# **CONFIG\_BT\_NIMBLE\_ROLE\_OBSERVER**

Enable BLE Observer role

*Found in: Component config* > *Bluetooth* > *NimBLE Options*

<span id="page-1079-2"></span>Enables observer role

### **Default value:**

• [Yes \(enabled\) if B](#page-1056-3)T[\\_NIMBLE](#page-1063-0)\_[ENABLED &&](#page-1076-0) BT\_NIMBLE\_ENABLED

## **CONFIG\_BT\_NIMBLE\_NVS\_PERSIST**

Persist the BLE Bonding keys in NVS

*Found in: Component config* > *Bluetooth* > *NimBLE Options*

<span id="page-1079-4"></span>Enable this flag to make bonding persistent across device reboots

### **Default value:**

• [No \(disabled\) if B](#page-1056-3)T[\\_NIMBLE](#page-1063-0)\_[ENABLED && B](#page-1076-0)T\_NIMBLE\_ENABLED
## **CONFIG\_BT\_NIMBLE\_SECURITY\_ENABLE**

Enable BLE SM feature

*Found in: Component config* > *Bluetooth* > *NimBLE Options*

<span id="page-1080-3"></span>Enable BLE sm feature

### **Default value:**

• [Yes \(enabled\) if B](#page-1056-0)T[\\_NIMBLE](#page-1063-0)\_[ENABLED &&](#page-1076-0) BT\_NIMBLE\_ENABLED

#### Contains:

- *CONFIG\_BT\_NIMBLE\_LL\_CFG\_FEAT\_LE\_ENCRYPTION*
- *CONFIG\_BT\_NIMBLE\_SM\_LEGACY*
- *CONFIG\_BT\_NIMBLE\_SM\_SC*

### **CON[FIG\\_BT\\_NIMBLE\\_SM\\_LEGACY](#page-1080-1)**

[Security manager legacy pairing](#page-1080-2)

<span id="page-1080-1"></span>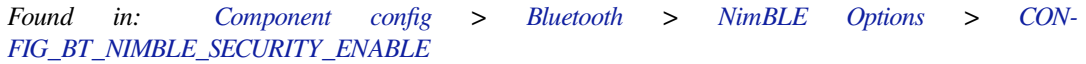

Enable security manager legacy pairing

#### **Default value:**

• [Yes \(enabled\) if](#page-1080-3) *CO[NFIG\\_BT](#page-1063-0)\_NIMBL[E\\_SECURITY\\_ENAB](#page-1076-0)LE* [&&](#page-1080-3) BT\_NIMBLE\_ENABLED

### **CONFIG\_BT\_NIMBLE\_SM\_SC**

Security manager secure connections (4.2)

<span id="page-1080-2"></span>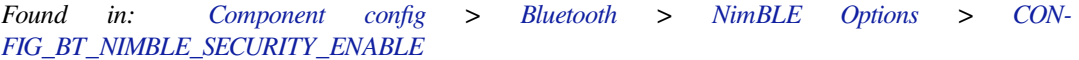

Enable security manager secure connections

#### **Default value:**

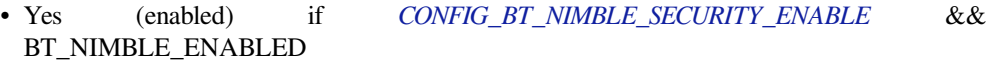

### **CONFIG\_BT\_NIMBLE\_SM\_SC\_DEBUG\_KE[YS](#page-1080-3)**

Use predefined public-private key pair

*Found in: Component config* > *Bluetooth* > *NimBLE Options* > *CON-FIG\_BT\_NIMBLE\_SECURITY\_ENABLE* > *CONFIG\_BT\_NIMBLE\_SM\_SC*

If this option is enabled, SM uses predefined DH key pair as described in Core Specification, Vol. 3, Part H, 2.3.5.6.1. T[his allows to decrypt](#page-1056-0) air traffi[c easily an](#page-1063-0)d thus s[hould only be used fo](#page-1076-0)r debugg[ing.](#page-1080-3)

### **[Default value:](#page-1080-3)**

• No (disabled) if *CO[NFIG\\_BT\\_NIMBLE\\_SECURITY\\_](#page-1080-2)ENABLE* && *CON-FIG\_BT\_NIMBLE\_SM\_SC* && BT\_NIMBLE\_ENABLED

# **CONFIG\_BT\_NIMBLE\_LL\_CFG\_FEA[T\\_LE\\_ENCRYPTION](#page-1080-3)**

## Enable L[E encryption](#page-1080-2)

<span id="page-1080-0"></span>*Found in: Component config* > *Bluetooth* > *NimBLE Options* > *CON-FIG\_BT\_NIMBLE\_SECURITY\_ENABLE*

Enable encryption connection

#### **Default value:**

• Yes (enabled) if *CONFIG\_BT\_NIMBLE\_SECURITY\_ENABLE* && BT\_NIMBLE\_ENABLED && BT\_NIMBLE\_ENABLED

#### **CONFIG\_BT\_NIMBLE\_DEBUG**

Enable extra runtime asserts and host debugging

*Found in: Component config* > *Bluetooth* > *NimBLE Options*

This enables extra runtime asserts and host debugging

#### **Default value:**

• [No \(disabled\) if B](#page-1056-0)T[\\_NIMBLE](#page-1063-0)\_[ENABLED && B](#page-1076-0)T\_NIMBLE\_ENABLED

### **CONFIG\_BT\_NIMBLE\_SVC\_GAP\_DEVICE\_NAME**

BLE GAP default device name

*Found in: Component config* > *Bluetooth* > *NimBLE Options*

The Device Name characteristic shall contain the name of the device as an UTF-8 string. This name can be changed by using API ble\_svc\_gap\_device\_name\_set()

#### **Default v[alue:](#page-1056-0)**

• "nimble"if BT\_[NIMBLE\\_](#page-1063-0)E[NABLED && BT](#page-1076-0)\_NIMBLE\_ENABLED

## **CONFIG\_BT\_NIMBLE\_GAP\_DEVICE\_NAME\_MAX\_LEN**

Maximum length of BLE device name in octets

*Found in: Component config* > *Bluetooth* > *NimBLE Options*

Device Name characteristic value shall be 0 to 248 octets in length

#### **Default value:**

• [31 if BT\\_NIMBL](#page-1056-0)E[\\_ENABLE](#page-1063-0)[D && BT\\_NIMBL](#page-1076-0)E\_ENABLED

### **CONFIG\_BT\_NIMBLE\_ATT\_PREFERRED\_MTU**

Preferred MTU size in octets

*Found in: Component config* > *Bluetooth* > *NimBLE Options*

This is the default value of ATT MTU indicated by the device during an ATT MTU exchange. This value can be changed using API ble\_att\_set\_preferred\_mtu()

#### **Default v[alue:](#page-1056-0)**

• 256 if BT\_NIMBL[E\\_ENABL](#page-1063-0)E[D && BT\\_NIMB](#page-1076-0)LE\_ENABLED

## **CONFIG\_BT\_NIMBLE\_SVC\_GAP\_APPEARANCE**

External appearance of the device

*Found in: Component config* > *Bluetooth* > *NimBLE Options*

Standard BLE GAP Appearance value in HEX format e.g. 0x02C0

#### **Default value:**

• [0 if BT\\_NIMBLE](#page-1056-0)\_[ENABLED](#page-1063-0) [&& BT\\_NIMBL](#page-1076-0)E\_ENABLED

#### **Memory Settings** Contains:

- *CONFIG\_BT\_NIMBLE\_ACL\_BUF\_COUNT*
- *CONFIG\_BT\_NIMBLE\_ACL\_BUF\_SIZE*
- <span id="page-1082-3"></span>• *CONFIG\_BT\_NIMBLE\_HCI\_EVT\_BUF\_SIZE*
- *CONFIG\_BT\_NIMBLE\_HCI\_EVT\_HI\_BUF\_COUNT*
- *[CONFIG\\_BT\\_NIMBLE\\_HCI\\_EVT\\_LO\\_BUF](#page-1083-0)\_COUNT*
- *[CONFIG\\_BT\\_NIMBLE\\_MSYS\\_1\\_BLOCK](#page-1083-1)\_COUNT*
- *[CONFIG\\_BT\\_NIMBLE\\_MSYS\\_1\\_BLOCK\\_SIZ](#page-1083-2)E*
- *[CONFIG\\_BT\\_NIMBLE\\_MSYS\\_2\\_BLOCK\\_COUNT](#page-1083-3)*
- *[CONFIG\\_BT\\_NIMBLE\\_MSYS\\_2\\_BLOCK\\_SIZE](#page-1083-4)*

# **CON[FIG\\_BT\\_NIMBLE\\_MSYS\\_1\\_BLOCK\\_COUNT](#page-1082-1)**

## [MSYS\\_1 Block Count](#page-1082-2)

*Found in: Component config* > *Bluetooth* > *NimBLE Options* > *Memory Settings*

MSYS is a system level mbuf registry. For prepare write & prepare responses MBUFs are allocated out of msys\_1 pool. For NIMBLE\_MESH enabled cases, this block count is increased by 8 than user defined co[unt.](#page-1056-0)

## **Default value:**

- 24 if SOC\_ESP\_NIMBLE\_CONTROLLER && BT\_NIMBLE\_ENABLED
- 12 if SOC\_ESP\_NIMBLE\_CONTROLLER && BT\_NIMBLE\_ENABLED

# **CONFIG\_BT\_NIMBLE\_MSYS\_1\_BLOCK\_SIZE**

MSYS\_1 Block Size

*Found in: Component config* > *Bluetooth* > *NimBLE Options* > *Memory Settings*

<span id="page-1082-0"></span>Dynamic memory size of block 1

### **Default value:**

- [128 if SOC\\_ESP\\_](#page-1056-0)[NIMBLE\\_C](#page-1063-0)[ONTROLLER &&](#page-1076-0) [BT\\_NIMBLE\\_E](#page-1082-3)NABLED
- 256 if SOC\_ESP\_NIMBLE\_CONTROLLER && BT\_NIMBLE\_ENABLED

# **CONFIG\_BT\_NIMBLE\_MSYS\_2\_BLOCK\_COUNT**

# MSYS\_2 Block Count

*Found in: Component config* > *Bluetooth* > *NimBLE Options* > *Memory Settings*

<span id="page-1082-1"></span>Dynamic memory count

### **Default value:**

• [24 if BT\\_NIMBL](#page-1056-0)E[\\_ENABLE](#page-1063-0)[D](#page-1076-0)

# **CONFIG\_BT\_NIMBLE\_MSYS\_2\_BLOCK\_SIZE**

## MSYS\_2 Block Size

*Found in: Component config* > *Bluetooth* > *NimBLE Options* > *Memory Settings*

<span id="page-1082-2"></span>Dynamic memory size of block 2

### **Default value:**

• [320 if BT\\_NIMB](#page-1056-0)L[E\\_ENABL](#page-1063-0)E[D](#page-1076-0)

# **CONFIG\_BT\_NIMBLE\_ACL\_BUF\_COUNT**

### ACL Buffer count

*Found in: Component config* > *Bluetooth* > *NimBLE Options* > *Memory Settings*

<span id="page-1083-0"></span>The number of ACL data buffers.

## **Default value:**

• [24 if BT\\_NIMBL](#page-1056-0)E[\\_ENABLE](#page-1063-0)[D && BT\\_NIMBL](#page-1076-0)[E\\_ENABLED](#page-1082-3)

# **CONFIG\_BT\_NIMBLE\_ACL\_BUF\_SIZE**

### ACL Buffer size

*Found in: Component config* > *Bluetooth* > *NimBLE Options* > *Memory Settings*

<span id="page-1083-1"></span>This is the maximum size of the data portion of HCI ACL data packets. It does not include the HCI data header (of 4 bytes)

#### **Default v[alue:](#page-1056-0)**

• 255 if BT\_NIMBL[E\\_ENABL](#page-1063-0)E[D && BT\\_NIMB](#page-1076-0)[LE\\_ENABLED](#page-1082-3)

## **CONFIG\_BT\_NIMBLE\_HCI\_EVT\_BUF\_SIZE**

#### HCI Event Buffer size

*Found in: Component config* > *Bluetooth* > *NimBLE Options* > *Memory Settings*

<span id="page-1083-2"></span>This is the size of each HCI event buffer in bytes. In case of extended advertising, packets can be fragmented. 257 bytes is the maximum size of a packet.

### **Default v[alue:](#page-1056-0)**

- 257 if *CONFIG\_BT\_NIMBLE\_EXT\_ADV* && BT\_NIMBLE\_ENABLED && BT\_NIMBLE\_ENABLED
- 70 if BT\_NIMBLE\_ENABLED && BT\_NIMBLE\_ENABLED

# **CONFIG\_BT\_NIMBLE\_[HCI\\_EVT\\_HI\\_BUF\\_COUNT](#page-1088-0)**

### High Priority HCI Event Buffer count

*Found in: Component config* > *Bluetooth* > *NimBLE Options* > *Memory Settings*

<span id="page-1083-3"></span>This is the high priority HCI events' buffer size. High-priority event buffers are for everything except advertising reports. If there are no free high-priority event buffers then host will try to allocate a lowpriority b[uffer instead](#page-1056-0)

### **Default value:**

• 30 if BT\_NIMBLE\_ENABLED && BT\_NIMBLE\_ENABLED

# **CONFIG\_BT\_NIMBLE\_HCI\_EVT\_LO\_BUF\_COUNT**

Low Priority HCI Event Buffer count

*Found in: Component config* > *Bluetooth* > *NimBLE Options* > *Memory Settings*

<span id="page-1083-4"></span>This is the low priority HCI events' buffer size. Low-priority event buffers are only used for advertising reports. If there are no free low-priority event buffers, then an incoming advertising report will get dropped

### **Default value:**

• 8 if BT\_NIMBLE\_ENABLED && BT\_NIMBLE\_ENABLED

### **CONFIG\_BT\_NIMBLE\_GATT\_MAX\_PROCS**

Maximum number of GATT client procedures

*Found in: Component config* > *Bluetooth* > *NimBLE Options*

Maximum number of GATT client procedures that can be executed.

#### **Default value:**

• [4 if BT\\_NIMBLE](#page-1056-0)\_[ENABLED](#page-1063-0) [&& BT\\_NIMBL](#page-1076-0)E\_ENABLED

# **CONFIG\_BT\_NIMBLE\_HS\_FLOW\_CTRL**

Enable Host Flow control

*Found in: Component config* > *Bluetooth* > *NimBLE Options*

<span id="page-1084-0"></span>Enable Host Flow control

#### **Default value:**

• [No \(disabled\) if B](#page-1056-0)T[\\_NIMBLE](#page-1063-0)\_[ENABLED && B](#page-1076-0)T\_NIMBLE\_ENABLED

# **CONFIG\_BT\_NIMBLE\_HS\_FLOW\_CTRL\_ITVL**

Host Flow control interval

*Found in: Component config* > *Bluetooth* > *NimBLE Options* > *CONFIG\_BT\_NIMBLE\_HS\_FLOW\_CTRL*

Host flow control interval in msecs

#### **Default value:**

• 1000 if *[CONFIG\\_](#page-1056-0)B[T\\_NIMBL](#page-1063-0)E[\\_HS\\_FLOW\\_CTR](#page-1076-0)L* [&& BT\\_NIMBLE\\_ENABLED](#page-1084-0)

## **CONFIG\_BT\_NIMBLE\_HS\_FLOW\_CTRL\_THRESH**

#### Host Flow control [threshold](#page-1084-0)

*Found in: Component config* > *Bluetooth* > *NimBLE Options* > *CONFIG\_BT\_NIMBLE\_HS\_FLOW\_CTRL*

Host flow control threshold, if the number of free buffers are at or below this threshold, send an immediate number-of-completed-packets event

#### **Default v[alue:](#page-1056-0)**

• 2 if *CONFIG\_BT\_[NIMBLE\\_H](#page-1063-0)S[\\_FLOW\\_CTRL](#page-1076-0)* &[& BT\\_NIMBLE\\_ENABLED](#page-1084-0)

### **CONFIG\_BT\_NIMBLE\_HS\_FLOW\_CTRL\_TX\_ON\_DISCONNECT**

#### Host Flow con[trol on disconnect](#page-1084-0)

*Found in: Component config* > *Bluetooth* > *NimBLE Options* > *CONFIG\_BT\_NIMBLE\_HS\_FLOW\_CTRL*

Enable this option to send number-of-completed-packets event to controller after disconnection

#### **Default value:**

• [Yes \(enabled\) if](#page-1056-0) *C[ONFIG\\_BT](#page-1063-0)\_[NIMBLE\\_HS\\_FLO](#page-1076-0)W\_CTRL* [&& BT\\_NIMBLE\\_ENABLED](#page-1084-0)

# **CONFIG\_BT\_NIMBLE\_RPA\_TIMEOUT**

RPA timeout in seconds

*Found in: Component config* > *Bluetooth* > *NimBLE Options*

Time interval between RPA address change. This is applicable in case of Host based RPA

**Range:**

• [from 1 to 41400 i](#page-1056-0)f [BT\\_NIMB](#page-1063-0)L[E\\_ENABLED &](#page-1076-0)& BT\_NIMBLE\_ENABLED **Default value:**

• 900 if BT\_NIMBLE\_ENABLED && BT\_NIMBLE\_ENABLED

## **CONFIG\_BT\_NIMBLE\_MESH**

Enable BLE mesh functionality

<span id="page-1085-1"></span>*Found in: Component config* > *Bluetooth* > *NimBLE Options*

Enable BLE Mesh example present in upstream mynewt-nimble and not maintained by Espressif.

IDF maintains ESP-BLE-MESH as the official Mesh solution. Please refer to ESP-BLE-MESH guide at: *:doc:*../[esp32/api-guides/e](#page-1056-0)s[p-ble-mesh](#page-1063-0)/[ble-mesh-index"](#page-1076-0)

### **Default value:**

• No (disabled) if BT\_NIMBLE\_ENABLED && BT\_NIMBLE\_ENABLED

## Contains:

- *CONFIG\_BT\_NIMBLE\_MESH\_PROVISIONER*
- *CONFIG\_BT\_NIMBLE\_MESH\_PROV*
- *CONFIG\_BT\_NIMBLE\_MESH\_GATT\_PROXY*
- *CONFIG\_BT\_NIMBLE\_MESH\_FRIEND*
- *[CONFIG\\_BT\\_NIMBLE\\_MESH\\_LOW\\_POWER](#page-1087-0)*
- *[CONFIG\\_BT\\_NIMBLE\\_MESH\\_PROX](#page-1085-0)Y*
- *[CONFIG\\_BT\\_NIMBLE\\_MESH\\_RELAY](#page-1086-0)*
- *[CONFIG\\_BT\\_NIMBLE\\_MESH\\_DEVICE\\_](#page-1086-1)NAME*
- *[CONFIG\\_BT\\_NIMBLE\\_MESH\\_NODE\\_COUNT](#page-1086-2)*

# **CON[FIG\\_BT\\_NIMBLE\\_MESH\\_PROXY](#page-1086-4)**

[Enable mesh proxy functionality](#page-1087-1)

*Found in: Component config* > *Bluetooth* > *NimBLE Options* > *CONFIG\_BT\_NIMBLE\_MESH*

Enable proxy. This is automatically set whenever NIMBLE\_MESH\_PB\_GATT or NIM-BLE\_MESH\_GATT\_PROXY is set

## **Default v[alue:](#page-1056-0)**

• No (disabled) if *CO[NFIG\\_BT\\_](#page-1063-0)[NIMBLE\\_MESH](#page-1076-0)* &[& BT\\_NIMBLE\\_ENABLED](#page-1085-1)

# **CONFIG\_BT\_NIMBLE\_MESH\_PROV**

Enable BLE mesh provisio[ning](#page-1085-1)

*Found in: Component config* > *Bluetooth* > *NimBLE Options* > *CONFIG\_BT\_NIMBLE\_MESH*

<span id="page-1085-0"></span>Enable mesh provisioning

### **Default value:**

• [Yes \(enabled\) if](#page-1056-0) *CO[NFIG\\_BT\\_](#page-1063-0)[NIMBLE\\_MESH](#page-1076-0)* &[& BT\\_NIMBLE\\_ENABLED](#page-1085-1)

# **CONFIG\_BT\_NIMBLE\_MESH\_PB\_ADV**

Enable mesh provisioning [over advertising bearer](#page-1085-1)

*Found in: Component config* > *Bluetooth* > *NimBLE Options* > *CONFIG\_BT\_NIMBLE\_MESH* > *CON-FIG\_BT\_NIMBLE\_MESH\_PROV*

Enable this option to allow the device to be provisioned over the advertising bearer

### **Default v[alue:](#page-1056-0)**

• [Yes \(enabled\) if](#page-1085-0) *CONFIG\_BT\_NIMBLE\_MESH\_PROV* && BT\_NIMBLE\_ENABLED

## **CONFIG\_BT\_NIMBLE\_MESH\_PB\_GATT**

Enable mesh provisioning over GATT bearer

*Found in: Component config* > *Bluetooth* > *NimBLE Options* > *CONFIG\_BT\_NIMBLE\_MESH* > *CON-FIG\_BT\_NIMBLE\_MESH\_PROV*

Enable this option to allow the device to be provisioned over the GATT bearer

#### **Default v[alue:](#page-1056-0)**

• [Yes \(enabled\) if](#page-1085-0) *CO[NFIG\\_BT\\_](#page-1063-0)NI[MBLE\\_MESH\\_PR](#page-1076-0)OV* [&& BT\\_NIMBLE\\_ENABLE](#page-1085-1)[D](#page-1085-0)

## **CONFIG\_BT\_NIMBLE\_MESH\_GATT\_PROXY**

Enable GATT Proxy funct[ionality](#page-1085-0)

*Found in: Component config* > *Bluetooth* > *NimBLE Options* > *CONFIG\_BT\_NIMBLE\_MESH*

<span id="page-1086-0"></span>This option enables support for the Mesh GATT Proxy Service, i.e. the ability to act as a proxy between a Mesh GATT Client and a Mesh network

#### **Default v[alue:](#page-1056-0)**

• Yes (enabled) if *CO[NFIG\\_BT\\_](#page-1063-0)[NIMBLE\\_MESH](#page-1076-0)* &[& BT\\_NIMBLE\\_ENABLED](#page-1085-1)

### **CONFIG\_BT\_NIMBLE\_MESH\_RELAY**

Enable mesh relay function[ality](#page-1085-1)

*Found in: Component config* > *Bluetooth* > *NimBLE Options* > *CONFIG\_BT\_NIMBLE\_MESH*

<span id="page-1086-3"></span>Support for acting as a Mesh Relay Node

#### **Default value:**

• [No \(disabled\) if](#page-1056-0) *CO[NFIG\\_BT\\_](#page-1063-0)[NIMBLE\\_MESH](#page-1076-0)* &[& BT\\_NIMBLE\\_ENABLED](#page-1085-1)

### **CONFIG\_BT\_NIMBLE\_MESH\_LOW\_POWER**

Enable mesh low power m[ode](#page-1085-1)

*Found in: Component config* > *Bluetooth* > *NimBLE Options* > *CONFIG\_BT\_NIMBLE\_MESH*

<span id="page-1086-2"></span>Enable this option to be able to act as a Low Power Node

#### **Default value:**

• [No \(disabled\) if](#page-1056-0) *CO[NFIG\\_BT\\_](#page-1063-0)[NIMBLE\\_MESH](#page-1076-0)* &[& BT\\_NIMBLE\\_ENABLED](#page-1085-1)

### **CONFIG\_BT\_NIMBLE\_MESH\_FRIEND**

Enable mesh friend functi[onality](#page-1085-1)

*Found in: Component config* > *Bluetooth* > *NimBLE Options* > *CONFIG\_BT\_NIMBLE\_MESH*

<span id="page-1086-1"></span>Enable this option to be able to act as a Friend Node

#### **Default value:**

• [No \(disabled\) if](#page-1056-0) *CO[NFIG\\_BT\\_](#page-1063-0)[NIMBLE\\_MESH](#page-1076-0)* &[& BT\\_NIMBLE\\_ENABLED](#page-1085-1)

# **CONFIG\_BT\_NIMBLE\_MESH\_DEVICE\_NAME**

Set mesh device name

*Found in: Component config* > *Bluetooth* > *NimBLE Options* > *CONFIG\_BT\_NIMBLE\_MESH*

<span id="page-1086-4"></span>This value defines Bluetooth Mesh device/node name

#### **Default value:**

• "[nimble-mesh-n](#page-1056-0)ode"if *[CON](#page-1063-0)F[IG\\_BT\\_NIMBLE\\_](#page-1076-0)MESH* [&& BT\\_NIMBLE\\_ENA](#page-1085-1)BLED

## **CONFIG\_BT\_NIMBLE\_MESH\_NODE\_COUNT**

#### Set mesh node count

*Found in: Component config* > *Bluetooth* > *NimBLE Options* > *CONFIG\_BT\_NIMBLE\_MESH*

<span id="page-1087-1"></span>Defines mesh node count.

### **Default value:**

• 1 if *[CONFIG\\_BT\\_](#page-1056-0)N[IMBLE\\_M](#page-1063-0)ESH* [&& BT\\_NIM](#page-1076-0)B[LE\\_ENABLED](#page-1085-1)

# **CONFIG\_BT\_NIMBLE\_MESH\_PROVISIONER**

Enable BLE [mesh provisioner](#page-1085-1)

*Found in: Component config* > *Bluetooth* > *NimBLE Options* > *CONFIG\_BT\_NIMBLE\_MESH*

<span id="page-1087-0"></span>Enable mesh provisioner.

### **Default value:**

• 0 if *[CONFIG\\_BT\\_](#page-1056-0)N[IMBLE\\_M](#page-1063-0)ESH* [&& BT\\_NIM](#page-1076-0)B[LE\\_ENABLED](#page-1085-1)

# **CONFIG\_BT\_NIMBLE\_CRYPTO\_STACK\_MBEDTLS**

Override Tiny[Crypt with mbedTLS for crypto](#page-1085-1) computations

*Found in: Component config* > *Bluetooth* > *NimBLE Options*

Enable this option to choose mbedTLS instead of TinyCrypt for crypto computations.

### **Default value:**

• [Yes \(enabled\) if B](#page-1056-0)T[\\_NIMBLE](#page-1063-0)\_[ENABLED &&](#page-1076-0) BT\_NIMBLE\_ENABLED

# **CONFIG\_BT\_NIMBLE\_HS\_STOP\_TIMEOUT\_MS**

BLE host stop timeout in msec

*Found in: Component config* > *Bluetooth* > *NimBLE Options*

BLE Host stop procedure timeout in milliseconds.

### **Default value:**

• [2000 if BT\\_NIMB](#page-1056-0)[LE\\_ENAB](#page-1063-0)L[ED && BT\\_NIM](#page-1076-0)BLE\_ENABLED

# **CONFIG\_BT\_NIMBLE\_ENABLE\_CONN\_REATTEMPT**

Enable connection reattempts on connection establishment error

*Found in: Component config* > *Bluetooth* > *NimBLE Options*

<span id="page-1087-2"></span>Enable to make the NimBLE host to reattempt GAP connection on connection establishment failure.

### **Default value:**

• [Yes \(enabled\) if B](#page-1056-0)T[\\_NIMBLE](#page-1063-0)\_[ENABLED](#page-1076-0)

# **CONFIG\_BT\_NIMBLE\_MAX\_CONN\_REATTEMPT**

Maximum number connection reattempts

*Found in: Component config* > *Bluetooth* > *NimBLE Options* > *CON-FIG\_BT\_NIMBLE\_ENABLE\_CONN\_REATTEMPT*

Defines maximum number of connection reattempts.

**Range:**

• [from 1 to 7 if](#page-1087-2) BT\_NIMBLE\_ENABLED && *CON-*FIG\_BT\_NIMBLE\_ENABLE\_CONN\_REATTEMPT\_&& BT\_NIMBLE\_ENABLED

#### **Default value:**

• 3 if BT\_NIMBLE\_ENABLED && *CONFIG\_BT\_NIMBLE\_ENABLE\_CONN\_REATTEMPT* && BT\_NIMBLE\_ENABLED

## **CONFIG\_BT\_NIMBLE\_50\_FEATURE\_SUPP[ORT](#page-1087-2)**

Enable BLE 5 feature

*Found in: Component config* > *Bluetooth* > *NimBLE Options*

<span id="page-1088-2"></span>Enable BLE 5 feature

### **Default value:**

• [Yes \(enabled\) if B](#page-1056-0)T[\\_NIMBLE](#page-1063-0)\_[ENABLED &&](#page-1076-0) BT\_NIMBLE\_ENABLED

Contains:

- *CONFIG\_BT\_NIMBLE\_LL\_CFG\_FEAT\_LE\_2M\_PHY*
- *CONFIG\_BT\_NIMBLE\_LL\_CFG\_FEAT\_LE\_CODED\_PHY*
- *CONFIG\_BT\_NIMBLE\_EXT\_ADV*
- *CONFIG\_BT\_NIMBLE\_MAX\_PERIODIC\_SYNCS*

### **CON[FIG\\_BT\\_NIMBLE\\_LL\\_CFG\\_F](#page-1088-0)[EAT\\_LE\\_2M\\_PHY](#page-1088-1)**

#### [Enable 2M Phy](#page-1090-0)

*Found in: Component config* > *Bluetooth* > *NimBLE Options* > *CON-FIG\_BT\_NIMBLE\_50\_FEATURE\_SUPPORT*

Enable 2M-PHY

#### **Default value:**

• [Yes \(enabled\) if](#page-1088-2) *CONFIG\_BT\_NIMBLE\_50\_FEATURE\_SUPPORT* && BT\_NIMBLE\_ENABLED

# **CONFIG\_BT\_NIMBLE\_LL\_CFG\_FEAT\_L[E\\_CODED\\_PHY](#page-1088-2)**

## Enable coded Phy

<span id="page-1088-1"></span>*Found in: Component config* > *Bluetooth* > *NimBLE Options* > *CON-FIG\_BT\_NIMBLE\_50\_FEATURE\_SUPPORT*

Enable coded-PHY

#### **Default value:**

• [Yes \(enabled\) if](#page-1088-2) *CONFIG\_BT\_NIMBLE\_50\_FEATURE\_SUPPORT* && BT\_NIMBLE\_ENABLED

### **CONFIG\_BT\_NIMBLE\_EXT\_ADV**

Enable extended advertising

<span id="page-1088-0"></span>*Found in: Component config* > *Bluetooth* > *NimBLE Options* > *CON-FIG\_BT\_NIMBLE\_50\_FEATURE\_SUPPORT*

Enable this option to do extended advertising. Extended advertising will be supported from BLE 5.0 onwards.

#### **[Default value:](#page-1088-2)**

• No (disabled) if *CONFIG\_BT\_NIMBLE\_50\_FEATURE\_SUPPORT* && BT\_NIMBLE\_ENABLED

## **CONFIG\_BT\_NIMBLE\_MAX\_EXT\_ADV\_INSTANCES**

Maximum number of extended advertising instances.

*Found in: Component config* > *Bluetooth* > *NimBLE Options* > *CON-FIG\_BT\_NIMBLE\_50\_FEATURE\_SUPPORT* > *CONFIG\_BT\_NIMBLE\_EXT\_ADV*

Change this option to set maximum number of extended advertising instances. Minimum there is always one instance of advertising. Enter how many more advertising instances you want. For ESP[32C2,](#page-1088-2) [ESP32C6 and ESP3](#page-1088-2)[2H2, each extended](#page-1056-0) [adve](#page-1088-2)rt[isi](#page-1088-0)[ng instanc](#page-1063-0)[e will tak](#page-1088-0)[e about 0.5k DRAM](#page-1076-0).

**Range:**

• from 0 to 4 if *CONFIG\_BT\_NIMBLE\_EXT\_ADV* && *CONFIG\_BT\_NIMBLE\_EXT\_ADV* && BT\_NIMBLE\_ENABLED

**Default value:**

- 1 if *CONFIG\_BT\_NIMBLE\_EXT\_ADV* && *CONFIG\_BT\_NIMBLE\_EXT\_ADV* && *CON-FIG\_BT\_NIMBLE\_EXT\_ADV* [&& BT\\_NIMBLE](#page-1088-0)\_E[NABLED](#page-1088-0)
- 0 if *CONFIG\_BT\_NIMBLE\_EXT\_ADV* && *CONFIG\_BT\_NIMBLE\_EXT\_ADV* && BT\_NIMBLE\_ENABLED

# **CONFIG\_BT\_[NIMBLE\\_EXT\\_ADV\\_MAX\\_SIZE](#page-1088-0)**

Maximum length of the advertising data.

*Found in: Component config* > *Bluetooth* > *NimBLE Options* > *CON-FIG\_BT\_NIMBLE\_50\_FEATURE\_SUPPORT* > *CONFIG\_BT\_NIMBLE\_EXT\_ADV*

Defines the length of the extended adv data. The value should not exceed 1650.

#### **Range:**

• from 0 to 1650 if *[CONFIG\\_BT\\_NIM](#page-1088-2)[BLE\\_EXT\\_ADV](#page-1088-0)* && *[CONFIG\\_BT\\_NIMBL](#page-1076-0)E\_EXT[\\_ADV](#page-1088-2)* && BT\_NIMBLE\_ENABLED

#### **Default value:**

- 1650 if *CONFIG\_BT\_NIMBLE\_EXT\_ADV* && *CONFIG\_BT\_NIMBLE\_EXT\_ADV* && *CONFIG\_BT\_NI[MBLE\\_EXT\\_ADV](#page-1088-0)* && BT\_NIMBLE\_E[NABLED](#page-1088-0)
- 0 if *CONFIG\_BT\_NIMBLE\_EXT\_ADV* && *CONFIG\_BT\_NIMBLE\_EXT\_ADV* && BT\_NIMBLE\_ENABLED

### **CONFIG\_BT\_[NIMBLE\\_ENABLE\\_PERIODIC\\_ADV](#page-1088-0)**

Enable periodic advertisement.

<span id="page-1089-0"></span>*Found in: Component config* > *Bluetooth* > *NimBLE Options* > *CON-FIG\_BT\_NIMBLE\_50\_FEATURE\_SUPPORT* > *CONFIG\_BT\_NIMBLE\_EXT\_ADV*

Enable this option to start periodic advertisement.

#### **Default value:**

• Yes (enabled) if *[CONFIG\\_BT\\_NIM](#page-1088-2)BL[E\\_EXT\\_AD](#page-1063-0)V* && *[CONFIG\\_BT\\_N](#page-1088-0)[IMBL](#page-1076-0)E\_EXT[\\_ADV](#page-1088-2)* && BT\_NIMBLE\_ENABLED

### **CONFIG\_BT\_NIMBLE\_PER[IODIC\\_ADV\\_SYNC\\_TRANSFE](#page-1088-0)R**

Enable Transer Sync Events

*Found in: Component config* > *Bluetooth* > *NimBLE Options* > *CON-FIG\_BT\_NIMBLE\_50\_FEATURE\_SUPPORT* > *CONFIG\_BT\_NIMBLE\_EXT\_ADV* > *CON-FIG\_BT\_NIMBLE\_ENABLE\_PERIODIC\_ADV*

This enables contro[ller transfer periodic s](#page-1056-0)ync eve[nts to host](#page-1063-0)

#### **[Default value:](#page-1088-2)**

• [Yes \(enabled\) if](#page-1089-0) *CONFIG\_BT\_NI[MBLE\\_ENABLE\\_PERIODIC\\_ADV](#page-1088-0)* && *[CON-](#page-1089-0)FIG\_BT\_NIMBLE\_EXT\_ADV* && BT\_NIMBLE\_ENABLED

## **CONFIG\_BT\_NIMBLE\_MAX\_PERIODIC\_SYNCS**

Maximum number of periodic advertising syncs

<span id="page-1090-0"></span>*Found in: Component config* > *Bluetooth* > *NimBLE Options* > *CON-FIG\_BT\_NIMBLE\_50\_FEATURE\_SUPPORT*

Set this option to set the upper limit for number of periodic sync connections. This should be less than maximum connecti[ons allowed by contro](#page-1056-0)ller.

#### **[Range:](#page-1088-2)**

• from 0 to 8 if *CONFIG\_BT\_NIMBLE\_50\_FEATURE\_SUPPORT* && BT\_NIMBLE\_ENABLED

**Default value:**

- 1 if *CONFIG\_BT\_NIMBLE\_ENABLE\_PERIODIC\_ADV && CON-FIG\_BT\_NIMBLE\_50\_FEATURE\_SUPPORT* [&& BT\\_NIMBLE\\_ENABLED](#page-1088-2)
- 0 if *CONFIG\_BT\_NIMBLE\_50\_FEATURE\_SUPPORT* && BT\_NIMBLE\_ENABLED

## **CONFIG\_BT\_[NIMBLE\\_53\\_FEATURE\\_SUPPORT](#page-1088-2)**

Enable BLE 5[.3 feature](#page-1088-2)

*Found in: Component config* > *Bluetooth* > *NimBLE Options*

<span id="page-1090-2"></span>Enable BLE 5.3 feature

Contains:

• *CONFIG\_[BT\\_NIMBLE\\_SUB](#page-1056-0)R[ATE](#page-1063-0)*

## **CONFIG\_BT\_NIMBLE\_SUBRATE**

[Connection Subrate](#page-1090-1)

<span id="page-1090-1"></span>*Found in: Component config* > *Bluetooth* > *NimBLE Options* > *CON-FIG\_BT\_NIMBLE\_53\_FEATURE\_SUPPORT*

Enable support for Connection Subrate

### **CON[FIG\\_BT\\_NIMBLE\\_COEX\\_PHY\\_CODED](#page-1090-2)\_TX\_RX\_TLIM**

Coexistence: limit on MAX Tx/Rx time for coded-PHY connection

*Found in: Component config* > *Bluetooth* > *NimBLE Options*

When using PHY-Coded in BLE connection, limitation on max tx/rx time can be applied to better avoid dramatic performance deterioration of Wi-Fi.

### **Available [options:](#page-1056-0)**

- Force Enable (BT\_NIMBLE\_COEX\_PHY\_CODED\_TX\_RX\_TLIM\_EN) Always enable the limitation on max tx/rx time for Coded-PHY connection
- Force Disable (BT\_NIMBLE\_COEX\_PHY\_CODED\_TX\_RX\_TLIM\_DIS) Disable the limitation on max tx/rx time for Coded-PHY connection

# **CONFIG\_BT\_NIMBLE\_52\_FEATURE\_SUPPORT**

Enable BLE 5.2 Feature

<span id="page-1090-3"></span>*Found in: Component config* > *Bluetooth* > *NimBLE Options*

Enable this option to select 5.2 features

Contains:

• *CONFIG\_[BT\\_NIMBLE\\_BLE](#page-1056-0)\_[POWER\\_C](#page-1063-0)O[NTROL](#page-1076-0)*

## **CONFIG\_BT\_NIMBLE\_BLE\_POWER\_CONTROL**

Enable support for BLE Power Control

<span id="page-1091-0"></span>*Found in: Component config* > *Bluetooth* > *NimBLE Options* > *CON-FIG\_BT\_NIMBLE\_52\_FEATURE\_SUPPORT*

Set this option to enable the Power Control feature

#### **CON[FIG\\_BT\\_NIMBLE\\_WHITELIST\\_SIZE](#page-1090-3)**

BLE white list size

*Found in: Component config* > *Bluetooth* > *NimBLE Options*

BLE list size

**Range:**

• [from 1 to 15 if BT](#page-1056-0)\_[NIMBLE\\_](#page-1063-0)[ENABLED && B](#page-1076-0)T\_NIMBLE\_ENABLED

**Default value:**

• 12 if BT\_NIMBLE\_ENABLED && BT\_NIMBLE\_ENABLED

### **CONFIG\_BT\_NIMBLE\_TEST\_THROUGHPUT\_TEST**

Throughput Test Mode enable

*Found in: Component config* > *Bluetooth* > *NimBLE Options*

Enable the throughput test mode

#### **Default value:**

• [No \(disabled\) if B](#page-1056-0)T[\\_NIMBLE](#page-1063-0)\_[ENABLED](#page-1076-0)

#### **CONFIG\_BT\_NIMBLE\_BLUFI\_ENABLE**

Enable blufi functionality

*Found in: Component config* > *Bluetooth* > *NimBLE Options*

Set this option to enable blufi functionality.

#### **Default value:**

• [No \(disabled\) if B](#page-1056-0)T[\\_NIMBLE](#page-1063-0)\_[ENABLED && B](#page-1076-0)T\_NIMBLE\_ENABLED

## **CONFIG\_BT\_NIMBLE\_USE\_ESP\_TIMER**

Enable Esp Timer for Nimble

*Found in: Component config* > *Bluetooth* > *NimBLE Options*

Set this option to use Esp Timer which has higher priority timer instead of FreeRTOS timer

#### **Default value:**

• [Yes \(enabled\) if B](#page-1056-0)T[\\_NIMBLE](#page-1063-0)\_[ENABLED](#page-1076-0)

# **CONFIG\_BT\_NIMBLE\_BLE\_GATT\_BLOB\_TRANSFER**

Blob transfer

*Found in: Component config* > *Bluetooth* > *NimBLE Options*

This option is used when data to be sent is more than 512 bytes. For peripheral role, BT\_NIMBLE\_MSYS\_1\_BLOCK\_COUNT needs to be increased according to the need.

#### **Controller Options** Contains:

- *CONFIG\_BT\_CTRL\_BLE\_ADV\_REPORT\_FLOW\_CTRL\_SUPP*
- *CONFIG\_BT\_CTRL\_DFT\_TX\_POWER\_LEVEL*
- <span id="page-1092-3"></span>• *CONFIG\_BT\_CTRL\_BLE\_MAX\_ACT*
- *CONFIG\_BT\_CTRL\_BLE\_SCAN\_DUPL*
- *[CONFIG\\_BT\\_CTRL\\_BLE\\_STATIC\\_ACL\\_TX\\_BUF\\_NB](#page-1094-0)*
- *[CONFIG\\_BT\\_CTRL\\_HW\\_CCA\\_VAL](#page-1094-1)*
- *[CONFIG\\_BT\\_CTRL\\_COEX\\_PHY\\_COD](#page-1092-0)ED\_TX\_RX\_TLIM*
- *[CONFIG\\_BT\\_CTRL\\_CE\\_LENGTH\\_TYPE](#page-1095-0)*
- *[CONFIG\\_BT\\_CTRL\\_RX\\_ANTENNA\\_INDEX](#page-1092-1)*
- *[CONFIG\\_BT\\_CTRL\\_TX\\_ANTENNA\\_](#page-1093-0)INDEX*
- *[CONFIG\\_BT\\_CTRL\\_SCAN\\_BACKOFF\\_UPPERLIMITMAX](#page-1097-0)*
- *[CONFIG\\_BT\\_CTRL\\_AGC\\_RECORRECT\\_](#page-1093-1)EN*
- *[CONFIG\\_BT\\_CTRL\\_HCI\\_MODE\\_CHOICE](#page-1094-2)*
- *[CONFIG\\_BT\\_CTRL\\_HW\\_CCA](#page-1094-3)*
- *[MODEM SLEEP Options](#page-1099-0)*
- *[CONFIG\\_BT\\_CTRL\\_PINNED\\_TO\\_CORE\\_CH](#page-1098-0)OICE*
- *[CONFIG\\_BT\\_CTRL\\_ADV\\_DUP\\_FILT\\_MA](#page-1093-2)X*

# **CON[FIG\\_BT\\_CTRL\\_BLE\\_MAX\\_ACT](#page-1092-2)**

#### [BLE Max Instances](#page-1093-3)

*Found in: Component config* > *Bluetooth* > *Controller Options*

<span id="page-1092-0"></span>BLE maximum activities of bluetooth controller, both of connections, scan, sync and adv(periodic adv, multi-adv). Each instance needs to consume 828 bytes, you can save RAM by modifying the instance value acc[ording to actual nee](#page-1056-0)d[s.](#page-1063-0)

#### **Range:**

• from 1 to 10 if BT\_CONTROLLER\_ENABLED

**Default value:**

• 6 if BT\_CONTROLLER\_ENABLED

# **CONFIG\_BT\_CTRL\_BLE\_STATIC\_ACL\_TX\_BUF\_NB**

BLE static ACL TX buffer numbers

*Found in: Component config* > *Bluetooth* > *Controller Options*

<span id="page-1092-1"></span>BLE ACL buffer have two methods to be allocated. One is persistent allocating (alloate when controller initialise, never free until controller de-initialise) another is dynamically allocating (allocate before TX and freea[fter TX\).](#page-1056-0)

#### **Range:**

• from 0 to 12 if BT\_CONTROLLER\_ENABLED

**Default value:**

• 0 if BT\_CONTROLLER\_ENABLED

# **CONFIG\_BT\_CTRL\_PINNED\_TO\_CORE\_CHOICE**

The cpu core which bluetooth controller run

*Found in: Component config* > *Bluetooth* > *Controller Options*

<span id="page-1092-2"></span>Specify the cpu core to run bluetooth controller. Can not specify no-affinity.

### **Available options:**

- [Core 0 \(PRO CPU](#page-1056-0)) [\(BT\\_CTR](#page-1063-0)L[\\_PINNED\\_TO\\_C](#page-1092-3)ORE\_0)
- Core 1 (APP CPU) (BT\_CTRL\_PINNED\_TO\_CORE\_1)

# **CONFIG\_BT\_CTRL\_HCI\_MODE\_CHOICE**

## HCI mode

*Found in: Component config* > *Bluetooth* > *Controller Options*

<span id="page-1093-2"></span>Specify HCI mode as VHCI or UART(H4)

## **Available options:**

- [VHCI \(BT\\_CTRL](#page-1056-0)\_[HCI\\_MO](#page-1063-0)D[E\\_VHCI\)](#page-1092-3)
	- Normal option. Mostly, choose this VHCI when bluetooth host run on ESP32S3 or ESP32C3.
- UART(H4) (BT\_CTRL\_HCI\_MODE\_UART\_H4) If use external bluetooth host which run on other hardware and use UART as the HCI interface, choose this option.

# **CONFIG\_BT\_CTRL\_ADV\_DUP\_FILT\_MAX**

The maxinum number of 5.0 extend duplicate scan filter

*Found in: Component config* > *Bluetooth* > *Controller Options*

<span id="page-1093-3"></span>The maxinum number of suplicate scan filter

### **Range:**

• [from 1 to 500 if B](#page-1056-0)T[\\_CONTR](#page-1063-0)O[LLER\\_ENABLED](#page-1092-3)

**Default value:**

• 30 if BT\_CONTROLLER\_ENABLED

# **CONFIG\_BT\_CTRL\_HW\_CCA**

HW CCA check enable

*Found in: Component config* > *Bluetooth* > *Controller Options*

It enables HW CCA feature in controller

### **Default value:**

• [No \(disabled\) if B](#page-1056-0)T[\\_CONTR](#page-1063-0)O[LLER\\_ENABLED](#page-1092-3)

# **CONFIG\_BT\_CTRL\_HW\_CCA\_VAL**

CCA threshold value

*Found in: Component config* > *Bluetooth* > *Controller Options*

<span id="page-1093-0"></span>It is the threshold value of HW CCA, if the value is 30, it means CCA threshold is -30 dBm.

### **Range:**

• [from 20 to 60 if B](#page-1056-0)T[\\_CONTR](#page-1063-0)O[LLER\\_ENABLED](#page-1092-3)

### **Default value:**

• 20 if BT\_CONTROLLER\_ENABLED

# **CONFIG\_BT\_CTRL\_CE\_LENGTH\_TYPE**

Connection event length determination method

*Found in: Component config* > *Bluetooth* > *Controller Options*

<span id="page-1093-1"></span>Specify connection event length determination

### **Available options:**

- [ORIGINAL \(BT\\_](#page-1056-0)C[TRL\\_CE\\_](#page-1063-0)L[ENGTH\\_TYPE\\_O](#page-1092-3)RIG)
- Use CE parameter for HCI command (BT\_CTRL\_CE\_LENGTH\_TYPE\_CE)
- Use Espressif self-defined method (BT\_CTRL\_CE\_LENGTH\_TYPE\_SD)

# **CONFIG\_BT\_CTRL\_TX\_ANTENNA\_INDEX**

#### default Tx anntena used

*Found in: Component config* > *Bluetooth* > *Controller Options*

<span id="page-1094-3"></span>Specify default Tx antenna used for bluetooth

### **Available options:**

- [Antenna 0 \(BT\\_C](#page-1056-0)T[RL\\_TX\\_A](#page-1063-0)[NTENNA\\_INDEX\\_](#page-1092-3)0)
- Antenna 1 (BT\_CTRL\_TX\_ANTENNA\_INDEX\_1)

# **CONFIG\_BT\_CTRL\_RX\_ANTENNA\_INDEX**

default Rx anntena used

*Found in: Component config* > *Bluetooth* > *Controller Options*

<span id="page-1094-2"></span>Specify default Rx antenna used for bluetooth

### **Available options:**

- [Antenna 0 \(BT\\_C](#page-1056-0)T[RL\\_RX\\_A](#page-1063-0)[NTENNA\\_INDEX](#page-1092-3)\_0)
- Antenna 1 (BT\_CTRL\_RX\_ANTENNA\_INDEX\_1)

# **CONFIG\_BT\_CTRL\_DFT\_TX\_POWER\_LEVEL**

BLE default Tx power level

*Found in: Component config* > *Bluetooth* > *Controller Options*

<span id="page-1094-1"></span>Specify default Tx power level

## **Available options:**

- [-24dBm \(BT\\_CTR](#page-1056-0)[L\\_DFT\\_T](#page-1063-0)X[\\_POWER\\_LEVEL](#page-1092-3)\_N24)
- -21dBm (BT\_CTRL\_DFT\_TX\_POWER\_LEVEL\_N21)
- -18dBm (BT\_CTRL\_DFT\_TX\_POWER\_LEVEL\_N18)
- -15dBm (BT\_CTRL\_DFT\_TX\_POWER\_LEVEL\_N15)
- -12dBm (BT\_CTRL\_DFT\_TX\_POWER\_LEVEL\_N12)
- **-9dBm** (BT\_CTRL\_DFT\_TX\_POWER\_LEVEL\_N9)
- **-6dBm** (BT\_CTRL\_DFT\_TX\_POWER\_LEVEL\_N6)
- **-3dBm** (BT\_CTRL\_DFT\_TX\_POWER\_LEVEL\_N3)
- 0dBm (BT\_CTRL\_DFT\_TX\_POWER\_LEVEL\_N0)
- **+3dBm** (BT\_CTRL\_DFT\_TX\_POWER\_LEVEL\_P3)
- **+6dBm** (BT\_CTRL\_DFT\_TX\_POWER\_LEVEL\_P6)
- **+9dBm** (BT\_CTRL\_DFT\_TX\_POWER\_LEVEL\_P9)
- +12dBm (BT\_CTRL\_DFT\_TX\_POWER\_LEVEL\_P12)
- +15dBm (BT\_CTRL\_DFT\_TX\_POWER\_LEVEL\_P15)
- +18dBm (BT\_CTRL\_DFT\_TX\_POWER\_LEVEL\_P18)
- +21dBm (BT\_CTRL\_DFT\_TX\_POWER\_LEVEL\_P21)

# **CONFIG\_BT\_CTRL\_BLE\_ADV\_REPORT\_FLOW\_CTRL\_SUPP**

BLE adv report flow control supported

*Found in: Component config* > *Bluetooth* > *Controller Options*

<span id="page-1094-0"></span>The function is mainly used to enable flow control for advertising reports. When it is enabled, advertising reports will be discarded by the controller if the number of unprocessed advertising reports exceeds the size of B[LE adv report flow](#page-1056-0) co[ntrol.](#page-1063-0)

### **Default value:**

• Yes (enabled) if BT\_CONTROLLER\_ENABLED

### **CONFIG\_BT\_CTRL\_BLE\_ADV\_REPORT\_FLOW\_CTRL\_NUM**

BLE adv report flow control number

*Found in: Component config* > *Bluetooth* > *Controller Options* > *CON-FIG\_BT\_CTRL\_BLE\_ADV\_REPORT\_FLOW\_CTRL\_SUPP*

The number of unprocessed advertising report that bluetooth host can save.If you set *BT\_CTRL\_BLE\_ADV\_REPORT\_FLOW\_CTRL\_NUM\_* to a small value, this may cause adv\_packets lost. If you set *[BT\\_CTRL\\_BLE\\_AD](#page-1056-0)V\_REP[ORT\\_FLOW](#page-1063-0)\_CTRL\_NUM* [to a large va](#page-1092-3)lue, blu[etooth](#page-1094-0) [host may cache a lot of adv packets and this may cau](#page-1094-0)se system memory run out. For example, if you set it to 50, the maximum memory consumed by host is 35 \* 50 bytes. Please set *BT\_CTRL\_BLE\_ADV\_REPORT\_FLOW\_CTRL\_NUM* according to your system free memory and handle adv packets as fast as possible, otherwise it will cause adv packets lost.

**Range:**

• from 50 to 1000 if *CONFIG\_BT\_CTRL\_BLE\_ADV\_REPORT\_FLOW\_CTRL\_SUPP* && BT\_CONTROLLER\_ENABLED

**Default value:**

• 100 if *CONFIG\_BT\_CTRL\_BLE\_ADV\_REPORT\_FLOW\_CTRL\_SUPP* && BT\_CONTROLLER\_[ENABLED](#page-1094-0)

### **CONFIG\_BT\_CTRL\_BLE\_AD[V\\_REPORT\\_DISCARD\\_THRSHOLD](#page-1094-0)**

BLE adv lost event threshold value

*Found in: Component config* > *Bluetooth* > *Controller Options* > *CON-FIG\_BT\_CTRL\_BLE\_ADV\_REPORT\_FLOW\_CTRL\_SUPP*

When adv report flow control is enabled, The ADV lost event will be generated when the number of ADV packets lost in the controller reaches this threshold. It is better to set a larger value. If you set *BT\_CTRL\_BLE\_A[DV\\_REPORT\\_DISCAR](#page-1056-0)D\_TH[RSHOLD](#page-1063-0)* to a smal[l value or printf every](#page-1092-3) adv lost [event,](#page-1094-0) [it may cause adv packets lost more.](#page-1094-0)

**Range:**

• from 1 to 1000 if *CONFIG\_BT\_CTRL\_BLE\_ADV\_REPORT\_FLOW\_CTRL\_SUPP* && BT\_CONTROLLER\_ENABLED

**Default value:**

• 20 if *CONFIG\_BT\_CTRL\_BLE\_ADV\_REPORT\_FLOW\_CTRL\_SUPP* && BT\_CONTROLLER\_[ENABLED](#page-1094-0)

### **CONFIG\_BT\_CTRL\_BLE\_SC[AN\\_DUPL](#page-1094-0)**

BLE Scan Duplicate Options

*Found in: Component config* > *Bluetooth* > *Controller Options*

<span id="page-1095-0"></span>This select enables parameters setting of BLE scan duplicate.

**Default value:**

• [Yes \(enabled\) if B](#page-1056-0)T[\\_CONTR](#page-1063-0)O[LLER\\_ENABLED](#page-1092-3)

### **CONFIG\_BT\_CTRL\_SCAN\_DUPL\_TYPE**

Scan Duplicate Type

#### *Found in: Component config* > *Bluetooth* > *Controller Options* > *CONFIG\_BT\_CTRL\_BLE\_SCAN\_DUPL*

Scan duplicate have three ways. one is"Scan Duplicate By Device Address", This way is to use advertiser address filtering. The adv packet of the same address is only allowed to be reported once. Another way is"Scan Duplicate By Device Address And Advertising Data". This way is to use advertising data and device ad[dress filtering. All](#page-1056-0) di[fferent adv](#page-1063-0) [packets with the sam](#page-1092-3)[e address are allowed to be reported. The](#page-1095-0) last way is "Scan Duplicate By Advertising Data". This way is to use advertising data filtering. All same advertising data only allow to be reported once even though they are from different devices.

### **Available options:**

- Scan Duplicate By Device Address (BT\_CTRL\_SCAN\_DUPL\_TYPE\_DEVICE) This way is to use advertiser address filtering. The adv packet of the same address is only allowed to be reported once
- Scan Duplicate By Advertising Data (BT\_CTRL\_SCAN\_DUPL\_TYPE\_DATA) This way is to use advertising data filtering. All same advertising data only allow to be reported once even though they are from different devices.
- Scan Duplicate By Device Address And Advertising Data (BT\_CTRL\_SCAN\_DUPL\_TYPE\_DATA\_DEVICE)

This way is to use advertising data and device address filtering. All different adv packets with the same address are allowed to be reported.

# **CONFIG\_BT\_CTRL\_SCAN\_DUPL\_CACHE\_SIZE**

Maximum number of devices in scan duplicate filter

*Found in: Component config* > *Bluetooth* > *Controller Options* > *CONFIG\_BT\_CTRL\_BLE\_SCAN\_DUPL*

Maximum number of devices which can be recorded in scan duplicate filter. When the maximum amount of device in the filter is reached, the cache will be refreshed.

## **Range:**

• [from 10](#page-1056-0) t[o 100](#page-1063-0)0 if *[CONFIG](#page-1092-3)[\\_BT\\_CTRL\\_BLE\\_SCAN\\_DUPL](#page-1095-0)* && BT\_CONTROLLER\_ENABLED

### **Default value:**

• 100 if *CONFIG\_BT\_CTRL\_BLE\_SCAN\_DUPL* && BT\_CONTROLLER\_ENABLED

# **CONFIG\_BT\_CTRL\_DUPL\_SCAN\_CACHE\_REFRESH\_PERIOD**

Duplicate scan li[st refresh period \(seconds\)](#page-1095-0)

*Found in: Component config* > *Bluetooth* > *Controller Options* > *CONFIG\_BT\_CTRL\_BLE\_SCAN\_DUPL*

If the period value is non-zero, the controller will periodically clear the device information stored in the scan duuplicate filter. If it is 0, the scan duuplicate filter will not be cleared until the scanning is disabled. Duplicate advertisements for this period should not be sent to the Host in advertising report events. There are two s[cenarios where the](#page-1056-0) [ADV pack](#page-1063-0)et [will be repeatedly](#page-1092-3) [reported: 1. The duplicate scan cache is](#page-1095-0) full, the controller will delete the oldest device information and add new device information. 2. When the refresh period is up, the controller will clear all device information and start filtering again.

### **Range:**

• from 0 to 1000 if *CONFIG\_BT\_CTRL\_BLE\_SCAN\_DUPL* && BT\_CONTROLLER\_ENABLED

### **Default value:**

• 0 if *CONFIG\_BT\_CTRL\_BLE\_SCAN\_DUPL* && BT\_CONTROLLER\_ENABLED

# **CONFIG\_BT\_CTRL\_BLE\_MESH\_SCAN\_DUPL\_EN**

Special duplic[ate scan mechanism for BLE Mesh scan](#page-1095-0)

*Found in: Component config* > *Bluetooth* > *Controller Options* > *CONFIG\_BT\_CTRL\_BLE\_SCAN\_DUPL*

<span id="page-1096-0"></span>This enables the BLE scan duplicate for special BLE Mesh scan.

### **Default value:**

• No [\(disab](#page-1056-0)le[d\)](#page-1063-0) if *[CONFIG\\_B](#page-1092-3)[T\\_CTRL\\_BLE\\_SCAN\\_DUPL](#page-1095-0)* && BT\_CONTROLLER\_ENABLED

# **CONFIG\_BT\_CTRL\_MESH\_DUPL\_SCAN\_CAC[HE\\_SIZE](#page-1095-0)**

Maximum number of Mesh adv packets in scan duplicate filter

*Found in: Component config* > *Bluetooth* > *Controller Options* > *CONFIG\_BT\_CTRL\_BLE\_SCAN\_DUPL* > *CONFIG\_BT\_CTRL\_BLE\_MESH\_SCAN\_DUPL\_EN*

Maximum number of adv packets which can be recorded in duplicate scan cache for BLE Mesh. When the maxi[mum amount of de](#page-1056-0)vi[ce in the fi](#page-1063-0)lt[er is reached, the c](#page-1092-3)a[che will be refreshed.](#page-1095-0)

#### **R[ange:](#page-1096-0)**

• from 10 to 1000 if *CONFIG\_BT\_CTRL\_BLE\_MESH\_SCAN\_DUPL\_EN* && BT\_CONTROLLER\_ENABLED

**Default value:**

• 100 if *CONFIG\_BT\_CTRL\_BLE\_MESH\_SCAN\_DUPL\_EN* && BT\_CONTROLLER\_ENABL[ED](#page-1096-0)

# **CONFIG\_BT\_CTRL\_COEX\_PHY\_C[ODED\\_TX\\_RX\\_TLIM](#page-1096-0)**

Coexistence: limit on MAX Tx/Rx time for coded-PHY connection

*Found in: Component config* > *Bluetooth* > *Controller Options*

<span id="page-1097-0"></span>When using PHY-Coded in BLE connection, limitation on max tx/rx time can be applied to better avoid dramatic performance deterioration of Wi-Fi.

#### **Available [options:](#page-1056-0)**

- Force Enable (BT\_[CTRL\\_CO](#page-1063-0)E[X\\_PHY\\_CODED\\_](#page-1092-3)TX\_RX\_TLIM\_EN) Always enable the limitation on max tx/rx time for Coded-PHY connection
- Force Disable (BT\_CTRL\_COEX\_PHY\_CODED\_TX\_RX\_TLIM\_DIS) Disable the limitation on max tx/rx time for Coded-PHY connection

### **MODEM SLEEP Options** Contains:

- *CONFIG\_BT\_CTRL\_MODEM\_SLEEP*
- *CONFIG\_BT\_CTRL\_MAIN\_XTAL\_PU\_DURING\_LIGHT\_SLEEP*

# <span id="page-1097-1"></span>**CON[FIG\\_BT\\_CTRL\\_MODEM\\_SLEEP](#page-1097-2)**

#### [Bluetooth modem sleep](#page-1098-1)

*Found in: Component config* > *Bluetooth* > *Controller Options* > *MODEM SLEEP Options*

<span id="page-1097-2"></span>Enable/disable bluetooth controller low power mode. Modem sleep is not supported to be used with UART HCI.

#### **Default v[alue:](#page-1056-0)**

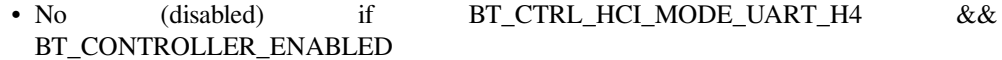

# **CONFIG\_BT\_CTRL\_MODEM\_SLEEP\_MODE\_1**

Bluetooth Modem sleep Mode 1

<span id="page-1097-3"></span>*Found in: Component config* > *Bluetooth* > *Controller Options* > *MODEM SLEEP Options* > *CON-FIG\_BT\_CTRL\_MODEM\_SLEEP*

Mode 1 is the currently supported sleep mode. In this mode, bluetooth controller sleeps between and BLE event[s. A low power cloc](#page-1056-0)ki[s used to](#page-1063-0) ma[intain bluetooth ref](#page-1092-3)ere[nce clock.](#page-1097-1)

#### **[Default value:](#page-1097-2)**

BT\_CONTROLLER\_ENABLED

• Yes (enabled) if *CONFIG\_BT\_CTRL\_MODEM\_SLEEP* &&

## **CONFIG\_BT\_CTRL\_LOW\_POWER\_CLOCK**

#### Bluetooth low power clock

*Found in: Component config* > *Bluetooth* > *Controller Options* > *MODEM SLEEP Options* > *CON-FIG\_BT\_CTRL\_MODEM\_SLEEP* > *CONFIG\_BT\_CTRL\_MODEM\_SLEEP\_MODE\_1*

Select the low power clock source for bluetooth controller

#### **Available [options:](#page-1056-0)**

• [Main crystal \(BT\\_CTR](#page-1097-2)[L](#page-1063-0)[\\_LPCLK\\_SEL\\_MAIN\\_XTAL\)](#page-1097-3)

Main crystal can be used as low power clock for bluetooth modem sleep. If this option is selected, bluetooth modem sleep can work under Dynamic Frequency Scaling(DFS) enabled, and bluetooth can work under light sleep enabled. Main crystal has a relatively better performance than other bluetooth low power clock sources.

- External 32kHz crystal (BT\_CTRL\_LPCLK\_SEL\_EXT\_32K\_XTAL) External 32kHz crystal has a nominal frequency of 32.768kHz and provides good frequency stability. If used as Bluetooth low power clock, External 32kHz can support Bluetooth modem sleep to be used with both DFS and light sleep.
- Internal 150kHz RC oscillator (BT\_CTRL\_LPCLK\_SEL\_RTC\_SLOW) Internal 150kHz RC oscillator. The accuracy of this clock is a lot larger than 500ppm which is required in Bluetooth communication, so don't select this option in scenarios such as BLE connection state.

## **CONFIG\_BT\_CTRL\_MAIN\_XTAL\_PU\_DURING\_LIGHT\_SLEEP**

power up main XTAL during light sleep

### *Found in: Component config* > *Bluetooth* > *Controller Options* > *MODEM SLEEP Options*

<span id="page-1098-1"></span>If this option is selected, the main crystal will power up during light sleep when the low power clock selects an external 32kHz crystal but the external 32kHz crystal does not exist or the low power clock selects the [main crystal.](#page-1056-0)

#### **Default value:**

• No (disabled) if (BT\_CTRL\_LPCLK\_SEL\_MAIN\_XTAL || BT\_CTRL\_LPCLK\_SEL\_EXT\_32K\_XTAL) && *CON-FIG\_FREERTOS\_USE\_TICKLESS\_IDLE* && BT\_CONTROLLER\_ENABLED

### **CONFIG\_BT\_CTRL\_AGC\_RECORRECT\_EN**

Enable H[W AGC recorrect](#page-1189-0)

*Found in: Component config* > *Bluetooth* > *Controller Options*

<span id="page-1098-0"></span>Enable uncoded phy AGC recorrect

#### **Default value:**

• [No \(disabled\) if B](#page-1056-0)T[\\_CONTR](#page-1063-0)O[LLER\\_ENABLED](#page-1092-3)

### **CONFIG\_BT\_CTRL\_CODED\_AGC\_RECORRECT\_EN**

#### Enable coded phy AGC recorrect

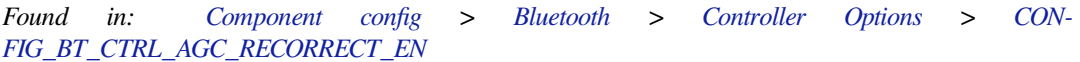

Enable coded phy AGC recorrect

#### **Default value:**

• [No \(disabled\) if](#page-1098-0) *C[ONFIG\\_BT](#page-1063-0)\_CTRL[\\_AGC\\_RECORRECT\\_](#page-1092-3)EN* [&&](#page-1098-0) BT\_CONTROLLER\_ENABLED

## **CONFIG\_BT\_CTRL\_SCAN\_BACKOFF\_UPPERLIMITMAX**

#### Disable active scan backoff

### *Found in: Component config* > *Bluetooth* > *Controller Options*

<span id="page-1099-0"></span>Disable active scan backoff. The bluetooth spec requires that scanners should run a backoff procedure to minimize collision of scan request PDUs from nultiple scanners. If scan backoff is disabled, in active scanning, [scan request PDU](#page-1056-0) w[ill be sent](#page-1063-0) e[very time when HW](#page-1092-3) receives scannable ADV PDU.

#### **Default value:**

• No (disabled) if BT\_CONTROLLER\_ENABLED

# **CONFIG\_BLE\_MESH**

ESP BLE Mesh Support

### *Found in: Component config*

<span id="page-1099-1"></span>This option enables ESP BLE Mesh support. The specific features that are available may depend on other features that have been enabled in the stack, such as Bluetooth Support, Bluedroid Support & GATT support.

Contains:

- *BLE Mesh and BLE coexistence support*
- *CONFIG\_BLE\_MESH\_GATT\_PROXY\_CLIENT*
- *CONFIG\_BLE\_MESH\_GATT\_PROXY\_SERVER*
- *BLE Mesh NET BUF DEBUG LOG LEVEL*
- *[CONFIG\\_BLE\\_MESH\\_PROV](#page-1101-0)*
- *[CONFIG\\_BLE\\_MESH\\_PROXY](#page-1106-0)*
- *[BLE Mesh specific test option](#page-1106-1)*
- *[BLE Mesh STACK DEBUG LOG LEVEL](#page-1118-0)*
- *[CONFIG\\_BLE\\_MESH\\_NO\\_LO](#page-1105-0)G*
- *[CONFIG\\_BLE\\_MESH\\_IVU\\_DI](#page-1105-1)VIDER*
- *[CONFIG\\_BLE\\_MESH\\_FAST](#page-1123-0)\_PROV*
- *[CONFIG\\_BLE\\_MESH\\_FREERTOS\\_STAT](#page-1118-1)IC\_ALLOC*
- *[CONFIG\\_BLE\\_MESH\\_CRPL](#page-1118-2)*
- *[CONFIG\\_BLE\\_MESH\\_RX\\_SDU\\_MAX](#page-1111-0)*
- *[CONFIG\\_BLE\\_MESH\\_MODEL\\_KEY](#page-1102-0)\_COUNT*
- *[CONFIG\\_BLE\\_MESH\\_APP\\_KEY\\_COUNT](#page-1101-1)*
- *[CONFIG\\_BLE\\_MESH\\_MODE](#page-1110-0)L\_GROUP\_COUNT*
- *[CONFIG\\_BLE\\_MESH\\_LABEL\\_COUNT](#page-1112-0)*
- *[CONFIG\\_BLE\\_MESH\\_SUBNET\\_COUNT](#page-1109-0)*
- *[CONFIG\\_BLE\\_MESH\\_TX\\_SEG\\_MAX](#page-1109-1)*
- *[CONFIG\\_BLE\\_MESH\\_RX\\_SEG\\_MSG\\_COUNT](#page-1110-1)*
- *[CONFIG\\_BLE\\_MESH\\_TX\\_SEG\\_MSG\\_C](#page-1110-2)OUNT*
- *[CONFIG\\_BLE\\_MESH\\_MEM\\_ALLOC\\_MO](#page-1109-2)DE*
- *[CONFIG\\_BLE\\_MESH\\_MSG\\_CACHE\\_](#page-1112-1)SIZE*
- *[CONFIG\\_BLE\\_MESH\\_ADV\\_BUF\\_COUNT](#page-1112-2)*
- *[CONFIG\\_BLE\\_MESH\\_PB\\_GATT](#page-1112-3)*
- *[CONFIG\\_BLE\\_MESH\\_PB\\_ADV](#page-1100-0)*
- *[CONFIG\\_BLE\\_MESH\\_IVU\\_RECOVERY\\_IV](#page-1110-3)I*
- *[CONFIG\\_BLE\\_MESH\\_RELAY](#page-1111-1)*
- *[CONFIG\\_BLE\\_MESH\\_SETTINGS](#page-1105-2)*
- *[CONFIG\\_BLE\\_MESH\\_DEINIT](#page-1105-3)*
- *[CONFIG\\_BLE\\_MESH\\_USE\\_DUPLICATE\\_SC](#page-1111-2)AN*
- *[Support for BLE Mesh Client/S](#page-1113-0)erver models*
- *[Support for BLE Mesh Foundation](#page-1107-0) models*
- *[CONFIG\\_BLE\\_MESH\\_NODE](#page-1101-2)*
- *[CONFIG\\_BLE\\_MESH\\_PROVISIONER](#page-1100-1)*
- *[CONFIG\\_BLE\\_MESH\\_FRIEND](#page-1119-0)*
- *CONFIG\_BLE\_MESH\_LOW\_POWER*
- *CONFIG\_BLE\_MESH\_HCI\_5\_0*
- *CONFIG\_BLE\_MESH\_IV\_UPDATE\_TEST*
- *CONFIG\_BLE\_MESH\_CLIENT\_MSG\_TIMEOUT*

## **CON[FIG\\_BLE\\_MESH\\_HCI\\_5\\_0](#page-1123-1)**

[Support sending 20ms non-connectable adv packe](#page-1119-1)ts

<span id="page-1100-2"></span>*Found in: Component config* > *CONFIG\_BLE\_MESH*

It is a temporary solution and needs further modifications.

#### **Default value:**

• [Yes \(enabled\) if](#page-1056-0) *CO[NFIG\\_BLE\\_MESH](#page-1099-1)*

### **CONFIG\_BLE\_MESH\_USE\_DUPLICATE\_SCAN**

Support Duplicate Scan in [BLE Mesh](#page-1099-1)

*Found in: Component config* > *CONFIG\_BLE\_MESH*

<span id="page-1100-1"></span>Enable this option to allow using specific duplicate scan filter in BLE Mesh, and Scan Duplicate Type must be set by choosing the option in the Bluetooth Controller section in menuconfig, which is "Scan Duplicate [By Device Addres](#page-1056-0)s [and Advertising Data](#page-1099-1)".

#### **Default value:**

• Yes (enabled) if BT\_BLUEDROID\_ENABLED && *CONFIG\_BLE\_MESH*

## **CONFIG\_BLE\_MESH\_MEM\_ALLOC\_MODE**

#### Memory allocation strategy

*Found in: Component config* > *CONFIG\_BLE\_MESH*

<span id="page-1100-0"></span>Allocation strategy for BLE Mesh stack, essentially provides ability to allocate all required dynamic allocations from,

- Inte[rnal DRAM memo](#page-1056-0)ry [only](#page-1099-1)
- External SPIRAM memory only
- Either internal or external memory based on default malloc() behavior in ESP-IDF
- Internal IRAM memory wherever applicable else internal DRAM

Recommended mode here is always internal (\*), since that is most preferred from security perspective. But if application requirement does not allow sufficient free internal memory then alternate mode can be selected.

(\*) In case of ESP32-S2/ESP32-S3, hardware allows encryption of external SPIRAM contents provided hardware flash encryption feature is enabled. In that case, using external SPIRAM allocation strategy is also safe choice from security perspective.

### **Available options:**

- Internal DRAM (BLE\_MESH\_MEM\_ALLOC\_MODE\_INTERNAL)
- External SPIRAM (BLE\_MESH\_MEM\_ALLOC\_MODE\_EXTERNAL)
- Default alloc mode (BLE\_MESH\_MEM\_ALLOC\_MODE\_DEFAULT)
	- Enable this option to use the default memory allocation strategy when external SPIRAM is enabled. See the SPIRAM options for more details.
- Internal IRAM (BLE\_MESH\_MEM\_ALLOC\_MODE\_IRAM\_8BIT) Allows to use IRAM memory region as 8bit accessible region. Every unaligned (8bit or 16bit) access will result in an exception and incur penalty of certain clock cycles per unaligned read/write.

## **CONFIG\_BLE\_MESH\_FREERTOS\_STATIC\_ALLOC**

#### Enable FreeRTOS static allocation

### *Found in: Component config* > *CONFIG\_BLE\_MESH*

<span id="page-1101-1"></span>Enable this option to use FreeRTOS static allocation APIs for BLE Mesh, which provides the ability to use different dynamic memory (i.e. SPIRAM or IRAM) for FreeRTOS objects. If this option is disabled, the FreeRTOS static [allocation APIs will n](#page-1099-1)ot be used, and internal DRAM will be allocated for FreeR[TOS objects.](#page-1056-0)

#### **Default value:**

• No (disabled) if ESP32\_IRAM\_AS\_8BIT\_ACCESSIBLE\_MEMORY && *CON-FIG\_BLE\_MESH*

### **CONFIG\_BLE\_MESH\_FREERTOS\_STATIC\_ALLOC\_MODE**

Memory [allocation for Free](#page-1099-1)RTOS objects

*Found in: Component config* > *CONFIG\_BLE\_MESH* > *CON-FIG\_BLE\_MESH\_FREERTOS\_STATIC\_ALLOC*

Choose the memory to be used for FreeRTOS objects.

#### **Available options:**

- [External SPIRAM \(BLE\\_MESH\\_FRE](#page-1101-1)ERTOS\_ST[ATIC\\_ALLOC\\_EXTE](#page-1099-1)RNAL) If enabled, BLE Mesh allocates dynamic memory from external SPIRAM for FreeRTOS objects, i.e. mutex, queue, and task stack. External SPIRAM can only be used for task stack when SPIRAM\_ALLOW\_STACK\_EXTERNAL\_MEMORY is enabled. See the SPIRAM options for more details.
- Internal IRAM (BLE\_MESH\_FREERTOS\_STATIC\_ALLOC\_IRAM\_8BIT) If enabled, BLE Mesh allocates dynamic memory from internal IRAM for FreeRTOS objects, i.e. mutex, queue. Note: IRAM region cannot be used as task stack.

### **CONFIG\_BLE\_MESH\_DEINIT**

Support de-initialize BLE Mesh stack

*Found in: Component config* > *CONFIG\_BLE\_MESH*

<span id="page-1101-2"></span>If enabled, users can use the function esp\_ble\_mesh\_deinit() to de-initialize the whole BLE Mesh stack.

#### **Default value:**

• [Yes \(enabled\) if](#page-1056-0) *CO[NFIG\\_BLE\\_MESH](#page-1099-1)*

## **BLE Mesh and BLE coexistence support** Contains:

- *CONFIG\_BLE\_MESH\_SU[PPORT\\_BLE\\_SCAN](#page-1099-1)*
- *CONFIG\_BLE\_MESH\_SUPPORT\_BLE\_ADV*

### <span id="page-1101-0"></span>**CON[FIG\\_BLE\\_MESH\\_SUPPORT\\_BLE\\_ADV](#page-1102-3)**

[Support sending normal BLE advertising pack](#page-1101-3)ets

*Found in: Component config* > *CONFIG\_BLE\_MESH* > *BLE Mesh and BLE coexistence support*

<span id="page-1101-3"></span>When selected, users can send normal BLE advertising packets with specific API.

### **Default value:**

• [No \(disabled\) if](#page-1056-0) *CO[NFIG\\_BLE\\_MESH](#page-1099-1)*

## **CONFIG\_BLE\_MESH\_BLE\_ADV\_BUF\_COUNT**

Number of advertising buffers for BLE advertising packets

*Found in: Component config* > *CONFIG\_BLE\_MESH* > *BLE Mesh and BLE coexistence support* > *CON-FIG\_BLE\_MESH\_SUPPORT\_BLE\_ADV*

Number of advertising buffers for BLE packets available.

#### **Range:**

• [from 1 to 255 if](#page-1101-3) *CO[NFIG\\_BLE\\_MESH\\_SU](#page-1099-1)P[PORT\\_BLE\\_ADV](#page-1101-0)* && *CONFIG\_BLE\_ME[SH](#page-1101-3)* **Default value:**

• 3 if *CONFIG\_BLE\_MESH\_SUPPORT\_BLE\_ADV* && *CONFIG\_BLE\_MESH*

## **CONFIG\_BLE\_MESH\_SUPP[ORT\\_BLE\\_SCAN](#page-1101-3)**

Support scann[ing normal BLE advertising packets](#page-1101-3)

*Found in: Component config* > *CONFIG\_BLE\_MESH* > *BLE Mesh and BLE coexistence support*

<span id="page-1102-3"></span>When selected, users can register a callback and receive normal BLE advertising packets in the application layer.

#### **Default v[alue:](#page-1056-0)**

• No (disabled) if *CO[NFIG\\_BLE\\_MESH](#page-1099-1)*

### **CONFIG\_BLE\_MESH\_FAST\_PROV**

Enable BLE Mesh Fast Pr[ovisioning](#page-1099-1)

*Found in: Component config* > *CONFIG\_BLE\_MESH*

<span id="page-1102-0"></span>Enable this option to allow BLE Mesh fast provisioning solution to be used. When there are multiple unprovisioned devices around, fast provisioning can greatly reduce the time consumption of the whole provisioning process. When this option is enabled, and after an unprovisioned device is provisioned into a node su[ccessfully, it can be](#page-1056-0)c[hanged to a temporary](#page-1099-1) Provisioner.

#### **Default value:**

• No (disabled) if *CONFIG\_BLE\_MESH*

## **CONFIG\_BLE\_MESH\_NODE**

Support for BLE Mesh No[de](#page-1099-1)

<span id="page-1102-1"></span>*Found in: Component config* > *CONFIG\_BLE\_MESH*

Enable the device to be provisioned into a node. This option should be enabled when an unprovisioned device is going to be provisioned into a node and communicate with other nodes in the BLE Mesh network.

### **CONFIG\_BLE\_MESH\_PROVISIONER**

Support for BLE Mesh Provisioner

### *Found in: Component config* > *CONFIG\_BLE\_MESH*

<span id="page-1102-2"></span>Enable the device to be a Provisioner. The option should be enabled when a device is going to act as a Provisioner and provision unprovisioned devices into the BLE Mesh network.

### **CONFIG\_BLE\_MESH\_WAIT\_FOR\_PROV\_MAX\_DEV\_NUM**

Maximum number of unprovisioned devices that can be added to device queue

*Found in: Component config* > *CONFIG\_BLE\_MESH* > *CONFIG\_BLE\_MESH\_PROVISIONER*

This option specifies how many unprovisioned devices can be added to device queue for provisioning. Users can use this option to define the size of the queue in the bottom layer which is used to store unprovisi[oned device inform](#page-1056-0)at[ion \(e.g. Device UUID](#page-1099-1), [address\).](#page-1102-2)

#### **Range:**

• from 1 to 100 if *CONFIG\_BLE\_MESH\_PROVISIONER* && *CONFIG\_BLE\_MESH*

### **Default value:**

• 10 if *CONFIG\_BLE\_MESH\_PROVISIONER* && *CONFIG\_BLE\_MESH*

## **CONFIG\_BLE\_MESH\_MAX[\\_PROV\\_NODES](#page-1102-2)**

Maximum num[ber of devices that can be provisioned](#page-1102-2) by P[rovisioner](#page-1099-1)

*Found in: Component config* > *CONFIG\_BLE\_MESH* > *CONFIG\_BLE\_MESH\_PROVISIONER*

This option specifies how many devices can be provisioned by a Provisioner. This value indicates the maximum number of unprovisioned devices which can be provisioned by a Provisioner. For instance, if the value is 6, it means the Provisioner can provision up to 6 unprovisioned devices. Theoretically a Provision[er without the limit](#page-1056-0)at[ion of its memory can](#page-1099-1) pr[ovision up to 32766 unprovisioned dev](#page-1102-2)ices, here we limit the maximum number to 100 just to limit the memory used by a Provisioner. The bigger the value is, the more memory it will cost by a Provisioner to store the information of nodes.

#### **Range:**

• from 1 to 1000 if *CONFIG\_BLE\_MESH\_PROVISIONER* && *CONFIG\_BLE\_MESH* **Default value:**

• 10 if *CONFIG\_BLE\_MESH\_PROVISIONER* && *CONFIG\_BLE\_MESH*

## **CONFIG\_BLE\_MESH\_PBA\_S[AME\\_TIME](#page-1102-2)**

Maximum num[ber of PB-ADV running at the same ti](#page-1102-2)me [by Provisioner](#page-1099-1)

*Found in: Component config* > *CONFIG\_BLE\_MESH* > *CONFIG\_BLE\_MESH\_PROVISIONER*

This option specifies how many devices can be provisioned at the same time using PB-ADV. For examples, if the value is 2, it means a Provisioner can provision two unprovisioned devices with PB-ADV at the samet[ime.](#page-1056-0)

#### **Range:**

• from 1 to 10 if *CONFIG\_BLE\_MESH\_PB\_ADV* && *CONFIG\_BLE\_MESH\_PROVISIONER* && *CONFIG\_BLE\_MESH*

#### **Default value:**

• 2 if *CONFIG\_BLE\_MESH\_PB\_ADV* && *CONFIG\_BLE\_MESH\_PROVISIONER* && *CON-FIG\_BLE\_MES[H](#page-1105-3)*

### **CONFIG\_BLE\_M[ESH\\_PBG\\_SAME\\_TIME](#page-1105-3)**

Maximu[m number of PB-G](#page-1099-1)ATT running at the same time by Provisioner

*Found in: Component config* > *CONFIG\_BLE\_MESH* > *CONFIG\_BLE\_MESH\_PROVISIONER*

This option specifies how many devices can be provisioned at the same time using PB-GATT. For example, if the value is 2, it means a Provisioner can provision two unprovisioned devices with PB-GATT at the sam[e time.](#page-1056-0)

**Range:**

• from 1 to 5 if *CONFIG\_BLE\_MESH\_PB\_GATT* && *CONFIG\_BLE\_MESH\_PROVISIONER* && *CONFIG\_BLE\_MESH*

#### **Default value:**

• 1 if *CONFIG\_BLE\_MESH\_PB\_GATT* && *CONFIG\_BLE\_MESH\_PROVISIONER* && *CON-FIG\_BLE\_MESH*

### **CONFIG\_BLE\_M[ESH\\_PROVISIONER\\_SUBNE](#page-1105-2)T\_C[OUNT](#page-1102-2)**

Maximu[m number of mesh](#page-1099-1) subnets that can be created by Provisioner

*Found in: Component config* > *CONFIG\_BLE\_MESH* > *CONFIG\_BLE\_MESH\_PROVISIONER*

This option specifies how many subnets per network a Provisioner can create. Indeed, this value decides the number of network keys which can be added by a Provisioner.

#### **Range:**

• from 1 to 4096 if *CONFIG\_BLE\_MESH\_PROVISIONER* && *CONFIG\_BLE\_MESH*

#### **Default value:**

• 3 if *CONFIG\_BLE\_MESH\_PROVISIONER* && *CONFIG\_BLE\_MESH*

### **CONFIG\_BLE\_MESH\_PROV[ISIONER\\_APP\\_KEY\\_COUNT](#page-1102-2)**

Maximum nu[mber of application keys that can be ow](#page-1102-2)ned [by Provisioner](#page-1099-1)

*Found in: Component config* > *CONFIG\_BLE\_MESH* > *CONFIG\_BLE\_MESH\_PROVISIONER*

This option specifies how many application keys the Provisioner can have. Indeed, this value decides the number of the application keys which can be added by a Provisioner.

#### **Range:**

• from 1 to 4096 if *CONFIG\_BLE\_MESH\_PROVISIONER* && *CONFIG\_BLE\_MESH* **Default value:**

• 3 if *CONFIG\_BLE\_MESH\_PROVISIONER* && *CONFIG\_BLE\_MESH*

#### **CONFIG\_BLE\_MESH\_PROV[ISIONER\\_RECV\\_HB](#page-1102-2)**

Support receiv[ing Heartbeat messages](#page-1102-2)

*Found in: Component config* > *CONFIG\_BLE\_MESH* > *CONFIG\_BLE\_MESH\_PROVISIONER*

<span id="page-1104-0"></span>When this option is enabled, Provisioner can call specific functions to enable or disable receiving Heartbeat messages and notify them to the application layer.

#### **Default v[alue:](#page-1056-0)**

• No (disabled) if *CONFIG\_BLE\_MESH\_PROVISIONER* && *CONFIG\_BLE\_MESH*

## **CONFIG\_BLE\_MESH\_PROVISIONER\_RECV\_HB\_FILTER\_SIZE**

Maximum number of filter [entries for receiving Heartbeat messag](#page-1102-2)es

*Found in: Component config* > *CONFIG\_BLE\_MESH* > *CONFIG\_BLE\_MESH\_PROVISIONER* > *CON-FIG\_BLE\_MESH\_PROVISIONER\_RECV\_HB*

This option specifies how many heartbeat filter entries Provisioner supports. The heartbeat filter (acceptlist or rejectlist) entries are used to store a list of SRC and DST which can be used to decide if a heartbeat [message will be pro](#page-1056-0)ce[ssed and notified to the](#page-1099-1) a[pplication layer by Provisioner. Note: T](#page-1102-2)h[e filter](#page-1104-0) [is an empty rejectlist by default.](#page-1104-0)

**Range:**

• from 1 to 1000 if *CONFIG\_BLE\_MESH\_PROVISIONER\_RECV\_HB* && *CON-FIG\_BLE\_MESH\_PROVISIONER* && *CONFIG\_BLE\_MESH*

#### **Default value:**

• 3 if *CONFIG\_BLE\_MESH\_PROVISIONER\_RECV\_HB* && *CON-FIG\_BLE\_MESH\_PROVISIONER* && *[CONFIG\\_BLE\\_MESH](#page-1104-0)*

## **CONFIG\_BLE\_MESH\_PROV**

#### BLE Mesh Provisioning support

*Found in: Component config* > *CONFIG\_BLE\_MESH*

<span id="page-1105-0"></span>Enable this option to support BLE Mesh Provisioning functionality. For BLE Mesh, this option should be always enabled.

#### **Default v[alue:](#page-1056-0)**

• Yes (enabled) if *CO[NFIG\\_BLE\\_MESH](#page-1099-1)*

## **CONFIG\_BLE\_MESH\_PB\_ADV**

Provisioning support using [the advertising bearer](#page-1099-1) (PB-ADV)

*Found in: Component config* > *CONFIG\_BLE\_MESH*

<span id="page-1105-3"></span>Enable this option to allow the device to be provisioned over the advertising bearer. This option should be enabled if PB-ADV is going to be used during provisioning procedure.

#### **Default v[alue:](#page-1056-0)**

• Yes (enabled) if *CO[NFIG\\_BLE\\_MESH](#page-1099-1)*

## **CONFIG\_BLE\_MESH\_UNPROVISIONED\_BEACON\_INTERVAL**

Interval between two conse[cutive Unprovisioned](#page-1099-1) Device Beacon

*Found in: Component config* > *CONFIG\_BLE\_MESH* > *CONFIG\_BLE\_MESH\_PB\_ADV*

This option specifies the interval of sending two consecutive unprovisioned device beacon, users can use this option to change the frequency of sending unprovisioned device beacon. For example, if the value is 5, it means the unprovisioned device beacon will send every 5 seconds. When the option of BLE\_ME[SH\\_FAST\\_PROV](#page-1056-0) is [selected, the value is b](#page-1099-1)e[tter to be 3 seconds, or less.](#page-1105-3)

#### **Range:**

• from 1 to 100 if *CONFIG\_BLE\_MESH\_NODE* && *CONFIG\_BLE\_MESH\_PB\_ADV* && *CONFIG\_BLE\_MESH*

### **Default value:**

- 5 if *CONFIG\_BLE\_MESH\_NODE* && *CONFIG\_BLE\_MESH\_PB\_ADV* && *CON-FIG\_BLE\_MESH*
- 3 if *[CONFIG\\_BLE\\_M](#page-1099-1)[ESH\\_FAST\\_PROV](#page-1102-1)* && *CON[FIG\\_BLE\\_MESH\\_NODE](#page-1105-3)* && *CON-FIG\_BLE\_MESH\_PB\_ADV* && *CONFIG\_BLE\_MESH*

### **CONFIG\_BLE[\\_MES](#page-1099-1)[H\\_PB\\_GATT](#page-1102-0)**

Provisioni[ng support using GATT \(PB](#page-1105-3)-GA[TT\)](#page-1099-1)

<span id="page-1105-2"></span>*Found in: Component config* > *CONFIG\_BLE\_MESH*

Enable this option to allow the device to be provisioned over GATT. This option should be enabled if PB-GATT is going to be used during provisioning procedure.

# Virtual [option enabled wh](#page-1056-0)en[ever any Proxy protoco](#page-1099-1)l is needed

### **CONFIG\_BLE\_MESH\_PROXY**

BLE Mesh Proxy protocol support

<span id="page-1105-1"></span>*Found in: Component config* > *CONFIG\_BLE\_MESH*

Enable this option to support BLE Mesh Proxy protocol used by PB-GATT and other proxy pdu transmission.

### **Default v[alue:](#page-1056-0)**

• Yes (enabled) if *CONFIG\_BLE\_MESH*

# **CONFIG\_BLE\_MESH\_GATT\_PROXY\_SERVER**

BLE Mesh GATT Proxy S[erver](#page-1099-1)

*Found in: Component config* > *CONFIG\_BLE\_MESH*

<span id="page-1106-1"></span>This option enables support for Mesh GATT Proxy Service, i.e. the ability to act as a proxy between a Mesh GATT Client and a Mesh network. This option should be enabled if a node is going to be a Proxy Server.

### **Default value:**

• Yes (enabled) if *CONFIG\_BLE\_MESH\_NODE* && *CONFIG\_BLE\_MESH*

# **CONFIG\_BLE\_MESH\_NODE\_ID\_TIMEOUT**

Node Identity advertisingt[imeout](#page-1102-1)

*Found in: Component config* > *CONFIG\_BLE\_MESH* > *CONFIG\_BLE\_MESH\_GATT\_PROXY\_SERVER*

This option determines for how long the local node advertises using Node Identity. The given value is in seconds. The specification limits this to 60 seconds and lists it as the recommended value as well. So leaving the default value is the safest option. When an unprovisioned device is provisioned successfully and beco[mes a node, it will s](#page-1056-0)ta[rt to advertise using No](#page-1099-1)d[e Identity during the time set by this option. And](#page-1106-1) after that, Network ID will be advertised.

**Range:**

• from 1 to 60 if *CONFIG\_BLE\_MESH\_GATT\_PROXY\_SERVER* && *CONFIG\_BLE\_MESH* **Default value:**

• 60 if *CONFIG\_BLE\_MESH\_GATT\_PROXY\_SERVER* && *CONFIG\_BLE\_MESH*

## **CONFIG\_BLE\_MESH\_PRO[XY\\_FILTER\\_SIZE](#page-1106-1)**

Maximum num[ber of filter entries per Proxy Client](#page-1106-1)

*Found in: Component config* > *CONFIG\_BLE\_MESH* > *CONFIG\_BLE\_MESH\_GATT\_PROXY\_SERVER*

This option specifies how many Proxy Filter entries the local node supports. The entries of Proxy filter (whitelist or blacklist) are used to store a list of addresses which can be used to decide which messages will be fo[rwarded to the Pro](#page-1056-0)x[y Client by the Proxy S](#page-1099-1)er[ver.](#page-1106-1)

#### **Range:**

• from 1 to 32767 if *CONFIG\_BLE\_MESH\_GATT\_PROXY\_SERVER* && *CON-FIG\_BLE\_MESH*

### **Default value:**

• 4 if *CONFIG\_BLE\_MESH\_GATT\_PROXY\_SERVER* && *CONFIG\_BLE\_MESH*

# **CONFIG\_BLE[\\_MESH\\_GATT\\_](#page-1099-1)PROXY\_CLIENT**

BLE Mesh G[ATT Proxy Client](#page-1106-1)

*Found in: Component config* > *CONFIG\_BLE\_MESH*

<span id="page-1106-0"></span>This option enables support for Mesh GATT Proxy Client. The Proxy Client can use the GATT bearer to send mesh messages to a node that supports the advertising bearer.

### **Default v[alue:](#page-1056-0)**

• No (disabled) if *CONFIG\_BLE\_MESH*

### **CONFIG\_BLE\_MESH\_SETTINGS**

Store BLE Mesh configuration persistently

*Found in: Component config* > *CONFIG\_BLE\_MESH*

<span id="page-1107-0"></span>When selected, the BLE Mesh stack will take care of storing/restoring the BLE Mesh configuration persistently in flash. If the device is a BLE Mesh node, when this option is enabled, the configuration of the device will be stored persistently, including unicast address, NetKey, AppKey, etc. And if the device is [a BLE Mesh Provi](#page-1056-0)si[oner, the information o](#page-1099-1)f the device will be stored persistently, including the information of provisioned nodes, NetKey, AppKey, etc.

#### **Default value:**

• No (disabled) if *CONFIG\_BLE\_MESH*

## **CONFIG\_BLE\_MESH\_STORE\_TIMEOUT**

Delay (in seconds) before [storing anything persist](#page-1099-1)ently

*Found in: Component config* > *CONFIG\_BLE\_MESH* > *CONFIG\_BLE\_MESH\_SETTINGS*

This value defines in seconds how soon any pending changes are actually written into persistent storage (flash) after a change occurs. The option allows nodes to delay a certain period of time to save proper informati[on to flash. The de](#page-1056-0)fa[ult value is 0, which m](#page-1099-1)ea[ns information will be stored imm](#page-1107-0)ediately once there are updates.

**Range:**

• from 0 to 1000000 if *CONFIG\_BLE\_MESH\_SETTINGS* && *CONFIG\_BLE\_MESH* **Default value:**

• 0 if *CONFIG\_BLE\_MESH\_SETTINGS* && *CONFIG\_BLE\_MESH*

## **CONFIG\_BLE\_MESH\_SEQ\_STO[RE\\_RATE](#page-1107-0)**

How often the [sequence number gets updated in](#page-1107-0) stora[ge](#page-1099-1)

*Found in: Component config* > *CONFIG\_BLE\_MESH* > *CONFIG\_BLE\_MESH\_SETTINGS*

This value defines how often the local sequence number gets updated in persistent storage (i.e. flash). e.g. a value of 100 means that the sequence number will be stored to flash on every 100th increment. If the node sends messages very frequently a higher value makes more sense, whereas if the node sends infrequent[ly a value as low a](#page-1056-0)s [0 \(update storage for e](#page-1099-1)v[ery increment\) can make sense. W](#page-1107-0)hen the stack gets initialized it will add sequence number to the last stored one, so that it starts off with a value that' s guaranteed to be larger than the last one used before power off.

#### **Range:**

• from 0 to 1000000 if *CONFIG\_BLE\_MESH\_SETTINGS* && *CONFIG\_BLE\_MESH*

**Default value:**

• 0 if *CONFIG\_BLE\_MESH\_SETTINGS* && *CONFIG\_BLE\_MESH*

### **CONFIG\_BLE\_MESH\_RPL\_STO[RE\\_TIMEOUT](#page-1107-0)**

Minimum fre[quency that the RPL gets updated i](#page-1107-0)n sto[rage](#page-1099-1)

*Found in: Component config* > *CONFIG\_BLE\_MESH* > *CONFIG\_BLE\_MESH\_SETTINGS*

This value defines in seconds how soon the RPL (Replay Protection List) gets written to persistent storage after a change occurs. If the node receives messages frequently, then a large value is recommended. If the node receives messages rarely, then the value can be as low as 0 (which means the RPL is written into the st[orage immediately](#page-1056-0)). [Note that if the node](#page-1099-1) op[erates in a security-sensitive case,](#page-1107-0) and there is a risk of sudden power-off, then a value of 0 is strongly recommended. Otherwise, a power loss before RPL being written into the storage may introduce message replay attacks and system security will be in a vulnerable state.

**Range:**

• from 0 to 1000000 if *CONFIG\_BLE\_MESH\_SETTINGS* && *CONFIG\_BLE\_MESH*

**Default value:**

• 0 if *CONFIG\_BLE\_MESH\_SETTINGS* && *CONFIG\_BLE\_MESH*

## **CONFIG\_BLE\_MESH\_SETTING[S\\_BACKWARD\\_COMPATIBIL](#page-1107-0)IT[Y](#page-1099-1)**

A specific opti[on for settings backward compatib](#page-1107-0)ility

*Found in: Component config* > *CONFIG\_BLE\_MESH* > *CONFIG\_BLE\_MESH\_SETTINGS*

This option is created to solve the issue of failure in recovering node information after mesh stack updates. In the old version mesh stack, there is no key of "mesh/role" in nvs. In the new version mesh stack, key of "mesh/role" is added in nvs, recovering node information needs to check "mesh/role" key in nvs [and implements se](#page-1056-0)le[ctive recovery of mesh](#page-1099-1) n[ode information. Therefore, there m](#page-1107-0)ay be failure in recovering node information during node restarting after OTA.

The new version mesh stack adds the option of "mesh/role" because we have added the support of storing Provisioner information, while the old version only supports storing node information.

If users are updating their nodes from old version to new version, we recommend enabling this option, so that system could set the flag in advance before recovering node information and make sure the node information recovering could work as expected.

### **Default value:**

• No (disabled) if *CONFIG\_BLE\_MESH\_NODE* && *CONFIG\_BLE\_MESH\_SETTINGS* && *CONFIG\_BLE\_MESH*

# **CONFIG\_BLE\_MESH\_SPECI[FIC\\_PARTITION](#page-1102-1)**

Use a spe[cific NVS partition for](#page-1099-1) BLE Mesh

*Found in: Component config* > *CONFIG\_BLE\_MESH* > *CONFIG\_BLE\_MESH\_SETTINGS*

<span id="page-1108-0"></span>When selected, the mesh stack will use a specified NVS partition instead of default NVS partition. Note that the specified partition must be registered with NVS using nvs\_flash\_init\_partition() API, and the partition must exists in the csv file. When Provisioner needs to store a large amount of nodes'information in the flas[h \(e.g. more than 2](#page-1056-0)0[\), this option is recomm](#page-1099-1)e[nded to be enabled.](#page-1107-0)

### **Default value:**

• No (disabled) if *CONFIG\_BLE\_MESH\_SETTINGS* && *CONFIG\_BLE\_MESH*

### **CONFIG\_BLE\_MESH\_PARTITION\_NAME**

Name of the NVS partitio[n for BLE Mesh](#page-1107-0)

*Found in: Component config* > *CONFIG\_BLE\_MESH* > *CONFIG\_BLE\_MESH\_SETTINGS* > *CON-FIG\_BLE\_MESH\_SPECIFIC\_PARTITION*

This value defines the name of the specified NVS partition used by the mesh stack.

#### **Default val[ue:](#page-1056-0)**

• "[ble\\_mesh](#page-1108-0)"if *[CONFIG\\_BLE\\_MESH\\_](#page-1099-1)SP[ECIFIC\\_PARTITION](#page-1107-0)* && *[CON-](#page-1108-0)FIG\_BLE\_MESH\_SETTINGS* && *CONFIG\_BLE\_MESH*

### **CONFIG\_BLE\_MESH\_USE\_MUL[TIPLE\\_NAMESPACE](#page-1108-0)**

Support u[sing multiple NVS namespace](#page-1107-0)s by [Provisioner](#page-1099-1)

*Found in: Component config* > *CONFIG\_BLE\_MESH* > *CONFIG\_BLE\_MESH\_SETTINGS*

<span id="page-1108-1"></span>When selected, Provisioner can use different NVS namespaces to store different instances of mesh information. For example, if in the first room, Provisioner uses NetKey A, AppKey A and provisions three devi[ces, these informa](#page-1056-0)ti[on will be treated as m](#page-1099-1)es[h information instance A. When th](#page-1107-0)e Provisioner

moves to the second room, it uses NetKey B, AppKey B and provisions two devices, then the information will be treated as mesh information instance B. Here instance A and instance B will be stored in different namespaces. With this option enabled, Provisioner needs to use specific functions to open the corresponding NVS namespace, restore the mesh information, release the mesh information or erase the mesh information.

## **Default value:**

• No (disabled) if *CONFIG\_BLE\_MESH\_PROVISIONER && CON-FIG\_BLE\_MESH\_SETTINGS* && *CONFIG\_BLE\_MESH*

### **CONFIG\_BLE\_MESH\_MAX\_NVS\_NAMES[PACE](#page-1102-2)**

Maximu[m number of NVS namespaces](#page-1107-0)

*Found in: Component config* > *CONFIG\_BLE\_MESH* > *CONFIG\_BLE\_MESH\_SETTINGS* > *CON-FIG\_BLE\_MESH\_USE\_MULTIPLE\_NAMESPACE*

This option specifies the maximum NVS namespaces supported by Provisioner.

#### **Range:**

• [from 1 to 255 if](#page-1108-1) *[CONFIG\\_BLE\\_MESH](#page-1099-1)\_U[SE\\_MULTIPLE\\_NAMESPACE](#page-1107-0)* && *[CON-](#page-1108-1)FIG\_BLE\_MESH\_SETTINGS* && *CONFIG\_BLE\_MESH*

#### **Default value:**

• 2 if *CONFIG\_BLE\_MESH\_USE\_MULTIPLE\_NAMESPACE* && *CON-FIG\_BLE\_MESH\_SETTINGS* && *[CONFIG\\_BLE\\_MESH](#page-1108-1)*

### **CONFIG\_BLE\_MESH\_SUB[NET\\_COUNT](#page-1108-1)**

Maximu[m number of mesh subnets per](#page-1107-0) netw[ork](#page-1099-1)

<span id="page-1109-2"></span>*Found in: Component config* > *CONFIG\_BLE\_MESH*

This option specifies how many subnets a Mesh network can have at the same time. Indeed, this value decides the number of the network keys which can be owned by a node.

#### **Range:**

• [from 1 to 4096 if](#page-1056-0) *C[ONFIG\\_BLE\\_MESH](#page-1099-1)*

#### **Default value:**

• 3 if *CONFIG\_BLE\_MESH*

## **CONFIG\_BLE\_MESH\_APP\_[KEY\\_COUNT](#page-1099-1)**

Maximum nu[mber of application key](#page-1099-1)s per network

<span id="page-1109-1"></span>*Found in: Component config* > *CONFIG\_BLE\_MESH*

This option specifies how many application keys the device can store per network. Indeed, this value decides the number of the application keys which can be owned by a node.

#### **Range:**

• [from 1 to 4096 if](#page-1056-0) *C[ONFIG\\_BLE\\_MESH](#page-1099-1)* **Default value:**

• 3 if *CONFIG\_BLE\_MESH*

### **CONFIG\_BLE\_MESH\_MODE[L\\_KEY\\_COUNT](#page-1099-1)**

Maximum nu[mber of application key](#page-1099-1)s per model

*Found in: Component config* > *CONFIG\_BLE\_MESH*

<span id="page-1109-0"></span>This option specifies the maximum number of application keys to which each model can be bound.

#### **Range:**

• [from 1 to 4096 if](#page-1056-0) *C[ONFIG\\_BLE\\_MESH](#page-1099-1)*

#### **Default value:**

• 3 if *CONFIG\_BLE\_MESH*

### **CONFIG\_BLE\_MESH\_MODEL\_GROUP\_COUNT**

Maximum nu[mber of group address](#page-1099-1) subscriptions per model

*Found in: Component config* > *CONFIG\_BLE\_MESH*

<span id="page-1110-1"></span>This option specifies the maximum number of addresses to which each model can be subscribed.

#### **Range:**

• [from 1 to 4096 if](#page-1056-0) *C[ONFIG\\_BLE\\_MESH](#page-1099-1)*

**Default value:**

• 3 if *CONFIG\_BLE\_MESH*

### **CONFIG\_BLE\_MESH\_LABE[L\\_COUNT](#page-1099-1)**

Maximum nu[mber of Label UUIDs](#page-1099-1) used for Virtual Addresses

*Found in: Component config* > *CONFIG\_BLE\_MESH*

<span id="page-1110-2"></span>This option specifies how many Label UUIDs can be stored. Indeed, this value decides the number of the Virtual Addresses can be supported by a node.

**Range:**

• from 0 to 4096 if *CONFIG\_BLE\_MESH*

**Default value:**

• 3 if *CONFIG\_BLE\_MESH*

#### **CONFIG\_BLE\_MESH\_CRPL**

Maximum cap[acity of the replay pro](#page-1099-1)tection list

*Found in: Component config* > *CONFIG\_BLE\_MESH*

<span id="page-1110-0"></span>This option specifies the maximum capacity of the replay protection list. It is similar to Network message cache size, but has a different purpose. The replay protection list is used to prevent a node from replay attack, which will store the source address and sequence number of the received mesh messages. For Provision[er, the replay prote](#page-1056-0)ct[ion list size should no](#page-1099-1)t be smaller than the maximum number of nodes whose information can be stored. And the element number of each node should also be taken into consideration. For example, if Provisioner can provision up to 20 nodes and each node contains two elements, then the replay protection list size of Provisioner should be at least 40.

#### **Range:**

• from 2 to 65535 if *CONFIG\_BLE\_MESH* **Default value:**

• 10 if *CONFIG\_BLE\_MESH*

### **CONFIG\_BLE\_MESH\_MSG\_C[ACHE\\_SIZE](#page-1099-1)**

Network messa[ge cache size](#page-1099-1)

#### *Found in: Component config* > *CONFIG\_BLE\_MESH*

<span id="page-1110-3"></span>Number of messages that are cached for the network. This helps prevent unnecessary decryption operations and unnecessary relays. This option is similar to Replay protection list, but has a different purpose. A node is not required to cach[e the entire Network PD](#page-1099-1)U and may cache only part of it for tracking, such as values [for SRC/SEQ or ot](#page-1056-0)hers.

**Range:**

```
• from 2 to 65535 if CONFIG_BLE_MESH
```
**Default value:**

• 10 if *CONFIG\_BLE\_MESH*

## **CONFIG\_BLE\_MESH\_ADV\_BUF\_COUNT**

#### Number of adv[ertising buffers](#page-1099-1)

*Found in: Component config* > *CONFIG\_BLE\_MESH*

<span id="page-1111-1"></span>Number of advertising buffers available. The transport layer reserves ADV\_BUF\_COUNT - 3 buffers for outgoing segments. The maximum outgoing SDU size is 12 times this value (out of which 4 or 8 bytes are used for the Transport Layer MIC). For example, 5 segments means the maximum SDU size is 60 byte[s, which leaves 56](#page-1056-0) b[ytes for application lay](#page-1099-1)er data using a 4-byte MIC, or 52 bytes using an 8-byte MIC.

**Range:**

• from 6 to 256 if *CONFIG\_BLE\_MESH* **Default value:**

• 60 if *CONFIG\_BLE\_MESH*

## **CONFIG\_BLE\_MESH\_IVU\_[DIVIDER](#page-1099-1)**

Divider for IV [Update state refresh tim](#page-1099-1)er

*Found in: Component config* > *CONFIG\_BLE\_MESH*

<span id="page-1111-0"></span>When the IV Update state enters Normal operation or IV Update in Progress, we need to keep track of how many hours has passed in the state, since the specification requires us to remain in the state at least for 96 ho[urs \(Update in Prog](#page-1056-0)r[ess has an additional up](#page-1099-1)per limit of 144 hours).

In order to fulfill the above requirement, even if the node might be powered off once in a while, we need to store persistently how many hours the node has been in the state. This doesn't necessarily need to happen every hour (thanks to the flexible duration range). The exact cadence will depend a lot on the ways that the node will be used and what kind of power source it has.

Since there is no single optimal answer, this configuration option allows specifying a divider, i.e. how many intervals the 96 hour minimum gets split into. After each interval the duration that the node has been in the current state gets stored to flash. E.g. the default value of 4 means that the state is saved every 24 hours (96 / 4).

**Range:**

• from 2 to 96 if *CONFIG\_BLE\_MESH*

**Default value:**

• 4 if *CONFIG\_BLE\_MESH*

# **CONFIG\_BLE\_MESH\_IVU[\\_RECOVERY\\_IVI](#page-1099-1)**

Recovery the [IV index when the late](#page-1099-1)st whole IV update procedure is missed

*Found in: Component config* > *CONFIG\_BLE\_MESH*

<span id="page-1111-2"></span>According to Section 3.10.5 of Mesh Specification v1.0.1. If a node in Normal Operation receives a Secure Network beacon with an IV index equal to the last known IV index+1 and the IV Update Flag set to 0, the node may update its IV without going to the IV Update in Progress state, or it may initiate an IV Ind[ex Recovery proce](#page-1056-0)d[ure \(Section 3.10.6\), o](#page-1099-1)r it may ignore the Secure Network beacon. The node makes the choice depending on the time since last IV update and the likelihood that the node has missed the Secure Network beacons with the IV update Flag. When the above situation is encountered, this option can be used to decide whether to perform the IV index recovery procedure.

### **Default value:**

• No (disabled) if *CONFIG\_BLE\_MESH*

## **CONFIG\_BLE\_MESH\_TX\_SEG\_MSG\_COUNT**

Maximum number of simultaneous outgoing segmented messages

*Found in: Component config* > *CONFIG\_BLE\_MESH*

<span id="page-1112-3"></span>Maximum number of simultaneous outgoing multi-segment and/or reliable messages. The default value is 1, which means the device can only send one segmented message at a time. And if another segmented message is going to be sent, it should wait for the completion of the previous one. If users are going to send mult[iple segmented me](#page-1056-0)ss[ages at the same time,](#page-1099-1) this value should be configured properly.

## **Range:**

• from 1 to if *CONFIG\_BLE\_MESH*

**Default value:**

• 1 if *CONFIG\_BLE\_MESH*

### **CONFIG\_BLE\_MESH\_R[X\\_SEG\\_MSG\\_COUN](#page-1099-1)T**

Maximum nu[mber of simultaneous i](#page-1099-1)ncoming segmented messages

*Found in: Component config* > *CONFIG\_BLE\_MESH*

<span id="page-1112-2"></span>Maximum number of simultaneous incoming multi-segment and/or reliable messages. The default value is 1, which means the device can only receive one segmented message at a time. And if another segmented message is going to be received, it should wait for the completion of the previous one. If users are going [to receive multipl](#page-1056-0)e [segmented messages a](#page-1099-1)t the same time, this value should be configured properly.

**Range:**

• from 1 to 255 if *CONFIG\_BLE\_MESH*

**Default value:**

• 1 if *CONFIG\_BLE\_MESH*

### **CONFIG\_BLE\_MESH\_RX\_S[DU\\_MAX](#page-1099-1)**

Maximum inc[oming Upper Transpor](#page-1099-1)t Access PDU length

*Found in: Component config* > *CONFIG\_BLE\_MESH*

<span id="page-1112-0"></span>Maximum incoming Upper Transport Access PDU length. Leave this to the default value, unless you really need to optimize memory usage.

#### **Range:**

• [from 36 to 384 if](#page-1056-0) *C[ONFIG\\_BLE\\_MESH](#page-1099-1)*

#### **Default value:**

• 384 if *CONFIG\_BLE\_MESH*

# **CONFIG\_BLE\_MESH\_TX\_SE[G\\_MAX](#page-1099-1)**

Maximum numb[er of segments in outg](#page-1099-1)oing messages

*Found in: Component config* > *CONFIG\_BLE\_MESH*

<span id="page-1112-1"></span>Maximum number of segments supported for outgoing messages. This value should typically be finetuned based on what models the local node supports, i.e. what's the largest message payload that the node needs to be able to send. This value affects memory and call stack consumption, which is why the default is [lower than the max](#page-1056-0)i[mum that the specificat](#page-1099-1)ion would allow (32 segments).

The maximum outgoing SDU size is 12 times this number (out of which 4 or 8 bytes is used for the Transport Layer MIC). For example, 5 segments means the maximum SDU size is 60 bytes, which leaves 56 bytes for application layer data using a 4-byte MIC and 52 bytes using an 8-byte MIC.

Be sure to specify a sufficient number of advertising buffers when setting this option to a higher value. There must be at least three more advertising buffers (BLE\_MESH\_ADV\_BUF\_COUNT) as there are outgoing segments.

#### **Range:**

- from 2 to 32 if *CONFIG\_BLE\_MESH*
- **Default value:**
	- 32 if *CONFIG\_BLE\_MESH*

# **CONFIG\_BLE\_MESH\_REL[AY](#page-1099-1)**

## Relay support

*Found in: Component config* > *CONFIG\_BLE\_MESH*

<span id="page-1113-0"></span>Support for acting as a Mesh Relay Node. Enabling this option will allow a node to support the Relay feature, and the Relay feature can still be enabled or disabled by proper configuration messages. Disabling this optio[n will let a node no](#page-1056-0)ts[upport the Relay featu](#page-1099-1)re.

## **Default value:**

• Yes (enabled) if *CONFIG\_BLE\_MESH\_NODE* && *CONFIG\_BLE\_MESH*

# **CONFIG\_BLE\_MESH\_RELAY\_ADV\_BUF**

Use separate advertising b[uffers for relay packets](#page-1102-1)

## *Found in: Component config* > *CONFIG\_BLE\_MESH* > *CONFIG\_BLE\_MESH\_RELAY*

<span id="page-1113-1"></span>When selected, self-send packets will be put in a high-priority queue and relay packets will be put in a low-priority queue.

### **Default v[alue:](#page-1056-0)**

• No (disabled) if *CO[NFIG\\_BLE\\_MESH\\_RE](#page-1099-1)LAY* && *[CONFIG\\_BLE\\_MESH](#page-1113-0)*

# **CONFIG\_BLE\_MESH\_RELAY\_ADV\_BUF\_COUNT**

Number of advertising bu[ffers for relay packets](#page-1113-0)

*Found in: Component config* > *CONFIG\_BLE\_MESH* > *CONFIG\_BLE\_MESH\_RELAY* > *CON-FIG\_BLE\_MESH\_RELAY\_ADV\_BUF*

Number of advertising buffers for relay packets available.

### **Range:**

• [from 6 to 256 i](#page-1113-1)f *[CONFIG\\_BLE\\_](#page-1099-1)ME[SH\\_RELAY\\_ADV\\_BUF](#page-1113-0)* && *[CON-](#page-1113-1)FIG\_BLE\_MESH\_RELAY* && *CONFIG\_BLE\_MESH*

### **Default value:**

• 60 if *CONFIG\_BLE\_MESH\_RELAY\_ADV\_BUF* && *CONFIG\_BLE\_MESH\_RELAY* && *CONFIG\_BLE\_MESH*

# **CONFIG\_BLE\_MES[H\\_LOW\\_POWER](#page-1113-1)**

Support f[or Low Power features](#page-1099-1)

*Found in: Component config* > *CONFIG\_BLE\_MESH*

<span id="page-1113-2"></span>Enable this option to operate as a Low Power Node. If low power consumption is required by a node, this option should be enabled. And once the node enters the mesh network, it will try to find a Friend node and [establish a friendsh](#page-1056-0)ip[.](#page-1099-1)

# **CONFIG\_BLE\_MESH\_LPN\_ESTABLISHMENT**

Perform Friendship establishment using low power

*Found in: Component config* > *CONFIG\_BLE\_MESH* > *CONFIG\_BLE\_MESH\_LOW\_POWER*

Perform the Friendship establishment using low power with the help of a reduced scan duty cycle. The downside of this is that the node may miss out on messages intended for it until it has successfully set up Friendship with a Friend node. When this option is enabled, the node will stop scanning for a period of time after a Friend Request or Friend Poll is sent, so as to reduce more power consumption.

#### **Default value:**

• No (disabled) if *CONFIG\_BLE\_MESH\_LOW\_POWER* && *CONFIG\_BLE\_MESH*

## **CONFIG\_BLE\_MESH\_LPN\_AUTO**

Automatically start lookin[g for Friend nodes once provisioned](#page-1113-2)

<span id="page-1114-0"></span>*Found in: Component config* > *CONFIG\_BLE\_MESH* > *CONFIG\_BLE\_MESH\_LOW\_POWER*

Once provisioned, automatically enable LPN functionality and start looking for Friend nodes. If this option is disabled LPN mode needs to be manually enabled by calling bt\_mesh\_lpn\_set(true). When an unprovisioned device is provisioned successfully and becomes a node, enabling this option will trigger the nodes[tarts to send Frien](#page-1056-0)d [Request at a certain pe](#page-1099-1)ri[od until it finds a proper Friend node.](#page-1113-2)

#### **Default value:**

• No (disabled) if *CONFIG\_BLE\_MESH\_LOW\_POWER* && *CONFIG\_BLE\_MESH*

#### **CONFIG\_BLE\_MESH\_LPN\_AUTO\_TIMEOUT**

Time from last received m[essage before going to LPN mode](#page-1113-2)

*Found in: Component config* > *CONFIG\_BLE\_MESH* > *CONFIG\_BLE\_MESH\_LOW\_POWER* > *CON-FIG\_BLE\_MESH\_LPN\_AUTO*

Time in seconds from the last received message, that the node waits out before starting to look for Friend nodes.

#### **[Range:](#page-1114-0)**

• from 0 to 3600 if *CONFIG\_BLE\_MESH\_LPN\_AUTO* && *CON-FIG\_BLE\_MESH\_LOW\_POWER* && *CONFIG\_BLE\_MESH*

#### **Default value:**

• 15 if *CONFIG\_BLE\_MESH\_LPN\_AUTO* && *CONFIG\_BLE\_MESH\_LOW\_POWER* && *CONFIG\_BLE\_MESH*

#### **CONFIG\_BLE\_MES[H\\_LPN\\_RETRY\\_TIMEOUT](#page-1114-0)**

Retry tim[eout for Friend request](#page-1099-1)s

*Found in: Component config* > *CONFIG\_BLE\_MESH* > *CONFIG\_BLE\_MESH\_LOW\_POWER*

Time in seconds between Friend Requests, if a previous Friend Request did not yield any acceptable Friend Offers.

#### **Range:**

• from 1 to 3600 if *CONFIG\_BLE\_MESH\_LOW\_POWER* && *CONFIG\_BLE\_MESH*

**Default value:**

• 6 if *CONFIG\_BLE\_MESH\_LOW\_POWER* && *CONFIG\_BLE\_MESH*

# **CONFIG\_BLE\_MESH\_LPN\_[RSSI\\_FACTOR](#page-1113-2)**

RSSIFactor, u[sed in Friend Offer Delay calculation](#page-1113-2)

*Found in: Component config* > *CONFIG\_BLE\_MESH* > *CONFIG\_BLE\_MESH\_LOW\_POWER*

The contribution of the RSSI, measured by the Friend node, used in Friend Offer Delay calculations. 0  $= 1, 1 = 1.5, 2 = 2, 3 = 2.5$ . RSSIFactor, one of the parameters carried by Friend Request sent by Low Power no[de, which is used to](#page-1056-0) [calculate the Friend Off](#page-1099-1)e[r Delay.](#page-1113-2)

#### **Range:**

• from 0 to 3 if *CONFIG\_BLE\_MESH\_LOW\_POWER* && *CONFIG\_BLE\_MESH* **Default value:**

• 0 if *CONFIG\_BLE\_MESH\_LOW\_POWER* && *CONFIG\_BLE\_MESH*

#### **CONFIG\_BLE\_MESH\_LPN\_RECV\_WIN\_FACTOR**

ReceiveWind[owFactor, used in Friend Offer Delay c](#page-1113-2)alcul[ation](#page-1099-1)

*Found in: Component config* > *CONFIG\_BLE\_MESH* > *CONFIG\_BLE\_MESH\_LOW\_POWER*

The contribution of the supported Receive Window used in Friend Offer Delay calculations.  $0 = 1, 1$  $= 1.5$ ,  $2 = 2$ ,  $3 = 2.5$ . ReceiveWindowFactor, one of the parameters carried by Friend Request sent by Low Pow[er node, which is u](#page-1056-0)se[d to calculate the Frien](#page-1099-1)d [Offer Delay.](#page-1113-2)

#### **Range:**

• from 0 to 3 if *CONFIG\_BLE\_MESH\_LOW\_POWER* && *CONFIG\_BLE\_MESH* **Default value:**

• 0 if *CONFIG\_BLE\_MESH\_LOW\_POWER* && *CONFIG\_BLE\_MESH*

#### **CONFIG\_BLE\_MESH\_LP[N\\_MIN\\_QUEUE\\_SIZE](#page-1113-2)**

Minimum size [of the acceptable friend queue \(MinQ](#page-1113-2)ueu[eSizeLog\)](#page-1099-1)

*Found in: Component config* > *CONFIG\_BLE\_MESH* > *CONFIG\_BLE\_MESH\_LOW\_POWER*

The MinQueueSizeLog field is defined as  $log_2(N)$ , where N is the minimum number of maximum size Lower Transport PDUs that the Friend node can store in its Friend Queue. As an example, MinQueueSizeLogvalue 1 gives  $N = 2$ , and value 7 gives  $N = 128$ .

#### **Range:**

• from 1 to 7 if *CONFIG\_BLE\_MESH\_LOW\_POWER* && *CONFIG\_BLE\_MESH*

- **Default value:**
	- 1 if *CONFIG\_BLE\_MESH\_LOW\_POWER* && *CONFIG\_BLE\_MESH*

#### **CONFIG\_BLE\_MESH\_LP[N\\_RECV\\_DELAY](#page-1113-2)**

Receive delay [requested by the local node](#page-1113-2)

*Found in: Component config* > *CONFIG\_BLE\_MESH* > *CONFIG\_BLE\_MESH\_LOW\_POWER*

The ReceiveDelay is the time between the Low Power node sending a request and listening for a response. This delay allows the Friend node time to prepare the response. The value is in units of milliseconds.

#### **Range:**

• from 10 to 255 if *CONFIG\_BLE\_MESH\_LOW\_POWER* && *CONFIG\_BLE\_MESH*

#### **Default value:**

• 100 if *CONFIG\_BLE\_MESH\_LOW\_POWER* && *CONFIG\_BLE\_MESH*

#### **CONFIG\_BLE\_MESH\_LPN\_P[OLL\\_TIMEOUT](#page-1113-2)**

The value of the [PollTimeout timer](#page-1113-2)

*Found in: Component config* > *CONFIG\_BLE\_MESH* > *CONFIG\_BLE\_MESH\_LOW\_POWER*

PollTimeout timer is used to measure time between two consecutive requests sent by a Low Power node. If no requests are received the Friend node before the PollTimeout timer expires, then the friendship is considered terminated. The value is in units of 100 milliseconds, so e.g. a value of 300 means 30 seconds. [The smaller the val](#page-1056-0)ue[, the faster the Low Po](#page-1099-1)w[er node tries to get messages from corre](#page-1113-2)sponding Friend node and vice versa.

#### **Range:**

• from 10 to 244735 if *CONFIG\_BLE\_MESH\_LOW\_POWER* && *CONFIG\_BLE\_MESH* **Default value:**

• 300 if *CONFIG\_BLE\_MESH\_LOW\_POWER* && *CONFIG\_BLE\_MESH*
## **CONFIG\_BLE\_MESH\_LPN\_INIT\_POLL\_TIMEOUT**

The starting value of the PollTimeout timer

*Found in: Component config* > *CONFIG\_BLE\_MESH* > *CONFIG\_BLE\_MESH\_LOW\_POWER*

The initial value of the PollTimeout timer when Friendship is to be established for the first time. After this, the timeout gradually grows toward the actual PollTimeout, doubling in value for each iteration. The value [is in units of 100](#page-1056-0) mi[lliseconds, so e.g. a va](#page-1099-0)lu[e of 300 means 30 seconds.](#page-1113-0)

#### **Range:**

• from 10 to if *CONFIG\_BLE\_MESH\_LOW\_POWER* && *CONFIG\_BLE\_MESH* **Default value:**

• if *CONFIG\_BLE\_MESH\_LOW\_POWER* && *CONFIG\_BLE\_MESH*

## **CONFIG\_BLE\_MESH\_LP[N\\_SCAN\\_LATENCY](#page-1113-0)**

Latency for [enabling scanning](#page-1113-0)

*Found in: Component config* > *CONFIG\_BLE\_MESH* > *CONFIG\_BLE\_MESH\_LOW\_POWER*

Latency (in milliseconds) is the time it takes to enable scanning. In practice, it means how much time in advance of the Receive Window, the request to enable scanning is made.

#### **Range:**

• [from 0 to 50 if](#page-1056-0) *CON[FIG\\_BLE\\_MESH\\_LOW](#page-1099-0)\_POWER* && *[CONFIG\\_BLE\\_MESH](#page-1113-0)*

**Default value:**

• 10 if *CONFIG\_BLE\_MESH\_LOW\_POWER* && *CONFIG\_BLE\_MESH*

## **CONFIG\_BLE\_MESH\_LPN[\\_GROUPS](#page-1113-0)**

Number of gro[ups the LPN can subscribe to](#page-1113-0)

*Found in: Component config* > *CONFIG\_BLE\_MESH* > *CONFIG\_BLE\_MESH\_LOW\_POWER*

Maximum number of groups to which the LPN can subscribe.

#### **Range:**

• [from 0 to 16384 i](#page-1056-0)f *[CONFIG\\_BLE\\_MESH\\_](#page-1099-0)LOW\_POWER* && *[CONFIG\\_BLE\\_MESH](#page-1113-0)*

**Default value:**

• 8 if *CONFIG\_BLE\_MESH\_LOW\_POWER* && *CONFIG\_BLE\_MESH*

## **CONFIG\_BLE\_MESH\_LPN\_S[UB\\_ALL\\_NODES\\_ADDR](#page-1113-0)**

Automatically [subscribe all nodes address](#page-1113-0)

*Found in: Component config* > *CONFIG\_BLE\_MESH* > *CONFIG\_BLE\_MESH\_LOW\_POWER*

Automatically subscribe all nodes address when friendship established.

#### **Default value:**

• [No \(disabled\) if](#page-1056-0) *CO[NFIG\\_BLE\\_MESH\\_LO](#page-1099-0)W\_POWER* && *[CONFIG\\_BLE\\_MESH](#page-1113-0)*

## **CONFIG\_BLE\_MESH\_FRIEND**

Support for Friend feature

*Found in: Component config* > *CONFIG\_BLE\_MESH*

<span id="page-1116-0"></span>Enable this option to be able to act as a Friend Node.

## **CONFIG\_BLE\_MESH\_FRIEND\_RECV\_WIN**

#### Friend Receive Window

*Found in: Component config* > *CONFIG\_BLE\_MESH* > *CONFIG\_BLE\_MESH\_FRIEND*

Receive Window in milliseconds supported by the Friend node.

### **Range:**

• [from 1 to 255 if](#page-1056-0) *CO[NFIG\\_BLE\\_MESH\\_FR](#page-1099-0)IEND* && *[CONFIG\\_BLE\\_MESH](#page-1116-0)*

## **Default value:**

• 255 if *CONFIG\_BLE\_MESH\_FRIEND* && *CONFIG\_BLE\_MESH*

## **CONFIG\_BLE\_MESH\_FRIE[ND\\_QUEUE\\_SIZE](#page-1116-0)**

Minimum numb[er of buffers supported per Frien](#page-1116-0)d Q[ueue](#page-1099-0)

*Found in: Component config* > *CONFIG\_BLE\_MESH* > *CONFIG\_BLE\_MESH\_FRIEND*

Minimum number of buffers available to be stored for each local Friend Queue. This option decides the size of each buffer which can be used by a Friend node to store messages for each Low Power node.

#### **Range:**

• [from 2 to 65536 i](#page-1056-0)f *[CONFIG\\_BLE\\_MESH\\_](#page-1099-0)FRIEND* && *[CONFIG\\_BLE\\_MESH](#page-1116-0)*

**Default value:**

• 16 if *CONFIG\_BLE\_MESH\_FRIEND* && *CONFIG\_BLE\_MESH*

## **CONFIG\_BLE\_MESH\_FRIEN[D\\_SUB\\_LIST\\_SIZE](#page-1116-0)**

Friend Subscri[ption List Size](#page-1116-0)

*Found in: Component config* > *CONFIG\_BLE\_MESH* > *CONFIG\_BLE\_MESH\_FRIEND*

Size of the Subscription List that can be supported by a Friend node for a Low Power node. And Low Power node can send Friend Subscription List Add or Friend Subscription List Remove messages to the Friend no[de to add or remov](#page-1056-0)e [subscription addresses](#page-1099-0).

#### **Range:**

• from 0 to 1023 if *CONFIG\_BLE\_MESH\_FRIEND* && *CONFIG\_BLE\_MESH*

**Default value:**

• 3 if *CONFIG\_BLE\_MESH\_FRIEND* && *CONFIG\_BLE\_MESH*

## **CONFIG\_BLE\_MESH\_FRIEN[D\\_LPN\\_COUNT](#page-1116-0)**

Number of su[pported LPN nodes](#page-1116-0)

*Found in: Component config* > *CONFIG\_BLE\_MESH* > *CONFIG\_BLE\_MESH\_FRIEND*

Number of Low Power Nodes with which a Friend can have Friendship simultaneously. A Friend node can have friendship with multiple Low Power nodes at the same time, while a Low Power node can only establishf[riendship with onl](#page-1056-0)y [one Friend node at the](#page-1099-0) sa[me time.](#page-1116-0)

**Range:**

• from 1 to 1000 if *CONFIG\_BLE\_MESH\_FRIEND* && *CONFIG\_BLE\_MESH*

**Default value:**

• 2 if *CONFIG\_BLE\_MESH\_FRIEND* && *CONFIG\_BLE\_MESH*

## **CONFIG\_BLE\_MESH\_FRIEN[D\\_SEG\\_RX](#page-1116-0)**

Number of in[complete segment lists per LPN](#page-1116-0)

*Found in: Component config* > *CONFIG\_BLE\_MESH* > *CONFIG\_BLE\_MESH\_FRIEND*

Number of incomplete segment lists tracked for each Friends'LPN. In other words, this determines from how many elements can segmented messages destined for the Friend queue be received simultaneously.

#### **Range:**

• from 1 to 1000 if *CONFIG\_BLE\_MESH\_FRIEND* && *CONFIG\_BLE\_MESH*

**Default value:**

• 1 if *CONFIG\_BLE\_MESH\_FRIEND* && *CONFIG\_BLE\_MESH*

## **CONFIG\_BLE\_MESH\_NO\_L[OG](#page-1116-0)**

Disable BLE [Mesh debug logs \(minimize bin s](#page-1116-0)ize)

*Found in: Component config* > *CONFIG\_BLE\_MESH*

Select this to save the BLE Mesh related rodata code size. Enabling this option will disable the output of BLE Mesh debug log.

#### **Default v[alue:](#page-1056-0)**

• No (disabled) if *CONFIG\_BLE\_MESH* && *CONFIG\_BLE\_MESH*

## **BLE Mesh STACK DEBUG LOG LEVEL** Contains:

• *CONFIG\_BLE\_MESH\_ST[ACK\\_TRACE\\_LEVEL](#page-1099-0)*

## <span id="page-1118-1"></span>**CONFIG\_BLE\_MESH\_STACK\_TRACE\_LEVEL**

## [BLE\\_MESH\\_STACK](#page-1118-0)

*Found in: Component config* > *CONFIG\_BLE\_MESH* > *BLE Mesh STACK DEBUG LOG LEVEL*

<span id="page-1118-0"></span>Define BLE Mesh trace level for BLE Mesh stack.

## **Available options:**

- [NONE \(BLE\\_ME](#page-1056-0)S[H\\_TRACE\\_LEVEL\\_N](#page-1099-0)[ONE\)](#page-1118-1)
- ERROR (BLE\_MESH\_TRACE\_LEVEL\_ERROR)
- WARNING (BLE\_MESH\_TRACE\_LEVEL\_WARNING)
- INFO (BLE\_MESH\_TRACE\_LEVEL\_INFO)
- DEBUG (BLE\_MESH\_TRACE\_LEVEL\_DEBUG)
- VERBOSE (BLE\_MESH\_TRACE\_LEVEL\_VERBOSE)

## **BLE Mesh NET BUF DEBUG LOG LEVEL** Contains:

• *CONFIG\_BLE\_MESH\_NET\_BUF\_TRACE\_LEVEL*

## <span id="page-1118-3"></span>**CONFIG\_BLE\_MESH\_NET\_BUF\_TRACE\_LEVEL**

## [BLE\\_MESH\\_NET\\_BUF](#page-1118-2)

*Found in: Component config* > *CONFIG\_BLE\_MESH* > *BLE Mesh NET BUF DEBUG LOG LEVEL*

<span id="page-1118-2"></span>Define BLE Mesh trace level for BLE Mesh net buffer.

## **Available options:**

- [NONE \(BLE\\_ME](#page-1056-0)S[H\\_NET\\_BUF\\_TRACE](#page-1099-0)\_[LEVEL\\_NONE\)](#page-1118-3)
- ERROR (BLE\_MESH\_NET\_BUF\_TRACE\_LEVEL\_ERROR)
- WARNING (BLE\_MESH\_NET\_BUF\_TRACE\_LEVEL\_WARNING)
- INFO (BLE\_MESH\_NET\_BUF\_TRACE\_LEVEL\_INFO)
- DEBUG (BLE\_MESH\_NET\_BUF\_TRACE\_LEVEL\_DEBUG)
- VERBOSE (BLE\_MESH\_NET\_BUF\_TRACE\_LEVEL\_VERBOSE)

## **CONFIG\_BLE\_MESH\_CLIENT\_MSG\_TIMEOUT**

Timeout(ms) for client message response

### *Found in: Component config* > *CONFIG\_BLE\_MESH*

Timeout value used by the node to get response of the acknowledged message which is sent by the client model. This value indicates the maximum time that a client model waits for the response of the sent acknowledged messages. If a client model uses 0 as the timeout value when sending acknowledged messages, [then the default va](#page-1056-0)lu[e will be used which is](#page-1099-0) four seconds.

## **Range:**

• from 100 to 1200000 if *CONFIG\_BLE\_MESH*

**Default value:**

• 4000 if *CONFIG\_BLE\_MESH*

## **Support for BLE Mesh Foundation models** [Contains:](#page-1099-0)

- *CONFIG\_BLE\_M[ESH\\_CFG\\_CLI](#page-1099-0)*
- *CONFIG\_BLE\_MESH\_HEALTH\_CLI*
- *CONFIG\_BLE\_MESH\_HEALTH\_SRV*

## **CON[FIG\\_BLE\\_MESH\\_CFG\\_CLI](#page-1119-1)**

[Configuration Client model](#page-1119-2)

<span id="page-1119-0"></span>*Found in: Component config* > *CONFIG\_BLE\_MESH* > *Support for BLE Mesh Foundation models* Enable support for Configuration Client model.

## **CONFIG\_BLE[\\_MESH\\_HEALT](#page-1056-0)[H\\_CLI](#page-1099-0)**

Health Client model

*Found in: Component config* > *CONFIG\_BLE\_MESH* > *Support for BLE Mesh Foundation models*

<span id="page-1119-1"></span>Enable support for Health Client model.

## **CONFIG\_BLE[\\_MESH\\_HEALT](#page-1056-0)[H\\_SRV](#page-1099-0)**

## Health Server model

*Found in: Component config* > *CONFIG\_BLE\_MESH* > *Support for BLE Mesh Foundation models*

<span id="page-1119-2"></span>Enable support for Health Server model.

## **Default value:**

• [Yes \(enabled\) if](#page-1056-0) *CO[NFIG\\_BLE\\_MESH](#page-1099-0)*

## **Support for BLE Mesh Client/Server models** Contains:

- *CONFIG\_BLE\_MESH\_GE[NERIC\\_BATTERY\\_CLI](#page-1099-0)*
- *CONFIG\_BLE\_MESH\_GENERIC\_DEF\_TRANS\_TIME\_CLI*
- <span id="page-1119-3"></span>• *CONFIG\_BLE\_MESH\_GENERIC\_LEVEL\_CLI*
- *CONFIG\_BLE\_MESH\_GENERIC\_LOCATION\_CLI*
- *[CONFIG\\_BLE\\_MESH\\_GENERIC\\_ONOFF\\_CLI](#page-1120-0)*
- *[CONFIG\\_BLE\\_MESH\\_GENERIC\\_POWER\\_LEVEL\\_CLI](#page-1120-1)*
- *[CONFIG\\_BLE\\_MESH\\_GENERIC\\_POWER\\_ON](#page-1120-2)OFF\_CLI*
- *[CONFIG\\_BLE\\_MESH\\_GENERIC\\_PROPERTY\\_CLI](#page-1121-0)*
- *[CONFIG\\_BLE\\_MESH\\_GENERIC\\_SERVER](#page-1120-3)*
- *[CONFIG\\_BLE\\_MESH\\_LIGHT\\_CTL\\_CLI](#page-1120-4)*
- *[CONFIG\\_BLE\\_MESH\\_LIGHT\\_HSL\\_CLI](#page-1120-5)*
- *[CONFIG\\_BLE\\_MESH\\_LIGHT\\_LC\\_CLI](#page-1121-1)*
- *CONFIG\_BLE\_MESH\_LIGHT\_LIGHTNESS\_CLI*
- *CONFIG\_BLE\_MESH\_LIGHT\_XYL\_CLI*
- *CONFIG\_BLE\_MESH\_LIGHTING\_SERVER*
- *CONFIG\_BLE\_MESH\_SCENE\_CLI*
- *[CONFIG\\_BLE\\_MESH\\_SCHEDULER\\_CLI](#page-1121-3)*
- *[CONFIG\\_BLE\\_MESH\\_SENSOR\\_CLI](#page-1122-2)*
- *[CONFIG\\_BLE\\_MESH\\_SENSOR\\_SERVER](#page-1122-3)*
- *[CONFIG\\_BLE\\_MESH\\_TIME\\_SCEN](#page-1121-4)E\_SERVER*
- *[CONFIG\\_BLE\\_MESH\\_TIME\\_CLI](#page-1121-5)*

# **CON[FIG\\_BLE\\_MESH\\_GENERIC\\_ONOFF\\_CL](#page-1122-5)I**

[Generic OnOff Client model](#page-1121-6)

<span id="page-1120-3"></span>*Found in: Component config* > *CONFIG\_BLE\_MESH* > *Support for BLE Mesh Client/Server models* Enable support for Generic OnOff Client model.

## **CONFIG\_BLE[\\_MESH\\_GENER](#page-1056-0)I[C\\_LEVEL\\_CLI](#page-1099-0)**

Generic Level Client model

<span id="page-1120-2"></span>*Found in: Component config* > *CONFIG\_BLE\_MESH* > *Support for BLE Mesh Client/Server models* Enable support for Generic Level Client model.

# **CONFIG\_BLE[\\_MESH\\_GENER](#page-1056-0)I[C\\_DEF\\_TRANS\\_TIM](#page-1099-0)[E\\_CLI](#page-1119-3)**

<span id="page-1120-1"></span>Generic Default Transition Time Client model *Found in: Component config* > *CONFIG\_BLE\_MESH* > *Support for BLE Mesh Client/Server models* Enable support for Generic Default Transition Time Client model.

## **CONFIG\_BLE[\\_MESH\\_GENER](#page-1056-0)I[C\\_POWER\\_ONOFF](#page-1099-0)\_[CLI](#page-1119-3)**

<span id="page-1120-5"></span>Generic Power OnOff Client model *Found in: Component config* > *CONFIG\_BLE\_MESH* > *Support for BLE Mesh Client/Server models* Enable support for Generic Power OnOff Client model.

## **CONFIG\_BLE[\\_MESH\\_GENER](#page-1056-0)I[C\\_POWER\\_LEVEL](#page-1099-0)\_[CLI](#page-1119-3)**

<span id="page-1120-4"></span>Generic Power Level Client model *Found in: Component config* > *CONFIG\_BLE\_MESH* > *Support for BLE Mesh Client/Server models* Enable support for Generic Power Level Client model.

## **CONFIG\_BLE[\\_MESH\\_GENER](#page-1056-0)I[C\\_BATTERY\\_CLI](#page-1099-0)**

<span id="page-1120-0"></span>Generic Battery Client model *Found in: Component config* > *CONFIG\_BLE\_MESH* > *Support for BLE Mesh Client/Server models* Enable support for Generic Battery Client model.

## **CONFIG\_BLE\_MESH\_GENERIC\_LOCATION\_CLI**

<span id="page-1121-0"></span>Generic Location Client model *Found in: Component config* > *CONFIG\_BLE\_MESH* > *Support for BLE Mesh Client/Server models* Enable support for Generic Location Client model.

# **CONFIG\_BLE[\\_MESH\\_GENER](#page-1056-0)I[C\\_PROPERTY\\_CLI](#page-1099-0)**

Generic Property Client model

<span id="page-1121-1"></span>*Found in: Component config* > *CONFIG\_BLE\_MESH* > *Support for BLE Mesh Client/Server models* Enable support for Generic Property Client model.

# **CONFIG\_BLE[\\_MESH\\_SENSO](#page-1056-0)R[\\_CLI](#page-1099-0)**

Sensor Client model

*Found in: Component config* > *CONFIG\_BLE\_MESH* > *Support for BLE Mesh Client/Server models* Enable support for Sensor Client model.

## **CONFIG\_BLE[\\_MESH\\_TIME\\_](#page-1056-0)C[LI](#page-1099-0)**

Time Client model

<span id="page-1121-6"></span>*Found in: Component config* > *CONFIG\_BLE\_MESH* > *Support for BLE Mesh Client/Server models* Enable support for Time Client model.

## **CONFIG\_BLE[\\_MESH\\_SCENE](#page-1056-0)\_[CLI](#page-1099-0)**

Scene Client model

<span id="page-1121-4"></span>*Found in: Component config* > *CONFIG\_BLE\_MESH* > *Support for BLE Mesh Client/Server models* Enable support for Scene Client model.

## **CONFIG\_BLE[\\_MESH\\_SCHED](#page-1056-0)[ULER\\_CLI](#page-1099-0)**

Scheduler Client model

<span id="page-1121-5"></span>*Found in: Component config* > *CONFIG\_BLE\_MESH* > *Support for BLE Mesh Client/Server models* Enable support for Scheduler Client model.

## **CONFIG\_BLE[\\_MESH\\_LIGHT](#page-1056-0)\_[LIGHTNESS\\_CLI](#page-1099-0)**

<span id="page-1121-3"></span>Light Lightness Client model *Found in: Component config* > *CONFIG\_BLE\_MESH* > *Support for BLE Mesh Client/Server models* Enable support for Light Lightness Client model.

# **CONFIG\_BLE[\\_MESH\\_LIGHT](#page-1056-0)\_[CTL\\_CLI](#page-1099-0)**

Light CTL Client model

<span id="page-1121-2"></span>*Found in: Component config* > *CONFIG\_BLE\_MESH* > *Support for BLE Mesh Client/Server models* Enable support for Light CTL Client model.

## **CONFIG\_BLE\_MESH\_LIGHT\_HSL\_CLI**

<span id="page-1122-0"></span>Light HSL Client model *Found in: Component config* > *CONFIG\_BLE\_MESH* > *Support for BLE Mesh Client/Server models* Enable support for Light HSL Client model.

# **CONFIG\_BLE[\\_MESH\\_LIGHT](#page-1056-0)\_[XYL\\_CLI](#page-1099-0)**

Light XYL Client model

<span id="page-1122-2"></span>*Found in: Component config* > *CONFIG\_BLE\_MESH* > *Support for BLE Mesh Client/Server models* Enable support for Light XYL Client model.

# **CONFIG\_BLE[\\_MESH\\_LIGHT](#page-1056-0)\_[LC\\_CLI](#page-1099-0)**

Light LC Client model

<span id="page-1122-1"></span>*Found in: Component config* > *CONFIG\_BLE\_MESH* > *Support for BLE Mesh Client/Server models* Enable support for Light LC Client model.

# **CONFIG\_BLE[\\_MESH\\_GENER](#page-1056-0)I[C\\_SERVER](#page-1099-0)**

Generic server models

*Found in: Component config* > *CONFIG\_BLE\_MESH* > *Support for BLE Mesh Client/Server models*

Enable support for Generic server models.

## **Default value:**

• [Yes \(enabled\) if](#page-1056-0) *CO[NFIG\\_BLE\\_MESH](#page-1099-0)*

## **CONFIG\_BLE\_MESH\_SENSOR\_SERVER**

## Sensor server models

*Found in: Component config* > *CONFIG\_BLE\_MESH* > *Support for BLE Mesh Client/Server models*

<span id="page-1122-4"></span>Enable support for Sensor server models.

## **Default value:**

• [Yes \(enabled\) if](#page-1056-0) *CO[NFIG\\_BLE\\_MESH](#page-1099-0)*

## **CONFIG\_BLE\_MESH\_TIME\_SCENE\_SERVER**

Time and Scenes server m[odels](#page-1099-0)

*Found in: Component config* > *CONFIG\_BLE\_MESH* > *Support for BLE Mesh Client/Server models*

<span id="page-1122-5"></span>Enable support for Time and Scenes server models.

## **Default value:**

• [Yes \(enabled\) if](#page-1056-0) *CO[NFIG\\_BLE\\_MESH](#page-1099-0)*

## **CONFIG\_BLE\_MESH\_LIGHTING\_SERVER**

Lighting server models

*Found in: Component config* > *CONFIG\_BLE\_MESH* > *Support for BLE Mesh Client/Server models*

<span id="page-1122-3"></span>Enable support for Lighting server models.

## **Default value:**

• [Yes \(enabled\) if](#page-1056-0) *CO[NFIG\\_BLE\\_MESH](#page-1099-0)*

## **CONFIG\_BLE\_MESH\_IV\_UPDATE\_TEST**

### Test the IV Update Procedure

## *Found in: Component config* > *CONFIG\_BLE\_MESH*

This option removes the 96 hour limit of the IV Update Procedure and lets the state to be changed at any time. If IV Update test mode is going to be used, this option should be enabled.

#### **Default v[alue:](#page-1056-0)**

• No (disabled) if *CO[NFIG\\_BLE\\_MESH](#page-1099-0)*

## **BLE Mesh specific test option** Contains:

- *CONFIG\_BLE\_MESH\_DE[BUG](#page-1099-0)*
- *CONFIG\_BLE\_MESH\_SHELL*
- <span id="page-1123-3"></span>• *CONFIG\_BLE\_MESH\_BQB\_TEST*
- *CONFIG\_BLE\_MESH\_SELF\_TEST*
- *[CONFIG\\_BLE\\_MESH\\_TEST\\_A](#page-1124-0)UTO\_ENTER\_NETWORK*
- *[CONFIG\\_BLE\\_MESH\\_TEST\\_U](#page-1124-1)SE\_WHITE\_LIST*

## **CON[FIG\\_BLE\\_MESH\\_SELF\\_TEST](#page-1123-1)**

## [Perform BLE Mesh self-tests](#page-1123-2)

*Found in: Component config* > *CONFIG\_BLE\_MESH* > *BLE Mesh specific test option*

<span id="page-1123-0"></span>This option adds extra self-tests which are run every time BLE Mesh networking is initialized.

#### **Default value:**

• [No \(disabled\) if](#page-1056-0) *CO[NFIG\\_BLE\\_MESH](#page-1099-0)*

## **CONFIG\_BLE\_MESH\_BQB\_TEST**

Enable BLE Mesh specific [internal test](#page-1099-0)

*Found in: Component config* > *CONFIG\_BLE\_MESH* > *BLE Mesh specific test option*

This option is used to enable some internal functions for auto-pts test.

#### **Default value:**

• [No \(disabled\) if](#page-1056-0) *CO[NFIG\\_BLE\\_MESH](#page-1099-0)*

## **CONFIG\_BLE\_MESH\_TEST\_AUTO\_ENTER\_NETWORK**

Unprovisioned device ente[rs mesh network autom](#page-1099-0)atically

*Found in: Component config* > *CONFIG\_BLE\_MESH* > *BLE Mesh specific test option*

<span id="page-1123-1"></span>With this option enabled, an unprovisioned device can automatically enters mesh network using a specific test function without the pro- visioning procedure. And on the Provisioner side, a test function needs to be invoke[d to add the node i](#page-1056-0)nf[ormation into the mesh](#page-1099-0)s[tack.](#page-1123-3)

#### **Default value:**

• Yes (enabled) if *CONFIG\_BLE\_MESH\_SELF\_TEST* && *CONFIG\_BLE\_MESH*

## **CONFIG\_BLE\_MESH\_TEST\_USE\_WHITE\_LIST**

Use white list to filter mes[h advertising packets](#page-1123-0)

*Found in: Component config* > *CONFIG\_BLE\_MESH* > *BLE Mesh specific test option*

<span id="page-1123-2"></span>With this option enabled, users can use white list to filter mesh advertising packets while scanning.

## **Default value:**

• No (disabled) if *CONFIG\_BLE\_MESH\_SELF\_TEST* && *CONFIG\_BLE\_MESH*

## **CONFIG\_BLE\_MESH\_SHELL**

Enable BLE Mesh shell

<span id="page-1124-1"></span>*Found in: Component config* > *CONFIG\_BLE\_MESH* > *BLE Mesh specific test option*

Activate shell module that provides BLE Mesh commands to the console.

#### **Default value:**

• [No \(disabled\) if](#page-1056-0) *CO[NFIG\\_BLE\\_MESH](#page-1099-0)*

# **CONFIG\_BLE\_MESH\_DEBUG**

Enable BLE Mesh debugl[ogs](#page-1099-0)

*Found in: Component config* > *CONFIG\_BLE\_MESH* > *BLE Mesh specific test option*

<span id="page-1124-0"></span>Enable debug logs for the BLE Mesh functionality.

#### **Default value:**

• [No \(disabled\) if](#page-1056-0) *CO[NFIG\\_BLE\\_MESH](#page-1099-0)*

## **CONFIG\_BLE\_MESH\_DEBUG\_NET**

Network layer debug

*Found in: Component config* > *CONFIG\_BLE\_MESH* > *BLE Mesh specific test option* > *CON-FIG\_BLE\_MESH\_DEBUG*

Enable Network layer debug logs for the BLE Mesh functionality.

# **CON[FIG\\_BLE\\_MESH\\_DEBU](#page-1124-0)G\_TRANS**

Transport layer debug

*Found in: Component config* > *CONFIG\_BLE\_MESH* > *BLE Mesh specific test option* > *CON-FIG\_BLE\_MESH\_DEBUG*

Enable Transport layer debug logs for the BLE Mesh functionality.

#### **CON[FIG\\_BLE\\_MESH\\_DEBU](#page-1124-0)G\_BEACON**

Beacon debug

*Found in: Component config* > *CONFIG\_BLE\_MESH* > *BLE Mesh specific test option* > *CON-FIG\_BLE\_MESH\_DEBUG*

Enable Beacon-related debug logs for the BLE Mesh functionality.

## **CON[FIG\\_BLE\\_MESH\\_DEBU](#page-1124-0)G\_CRYPTO**

Crypto debug

*Found in: Component config* > *CONFIG\_BLE\_MESH* > *BLE Mesh specific test option* > *CON-FIG\_BLE\_MESH\_DEBUG*

Enable cryptographic debug logs for the BLE Mesh functionality.

## **CONFIG\_BLE\_MESH\_DEBUG\_PROV**

Provisioning debug

*Found in: Component config* > *CONFIG\_BLE\_MESH* > *BLE Mesh specific test option* > *CON-FIG\_BLE\_MESH\_DEBUG*

Enable Provisioning debug logs for the BLE Mesh functionality.

## **CON[FIG\\_BLE\\_MESH\\_DEBU](#page-1124-0)G\_ACCESS**

Access layer debug

*Found in: Component config* > *CONFIG\_BLE\_MESH* > *BLE Mesh specific test option* > *CON-FIG\_BLE\_MESH\_DEBUG*

Enable Access layer debug logs for the BLE Mesh functionality.

## **CON[FIG\\_BLE\\_MESH\\_DEBU](#page-1124-0)G\_MODEL**

Foundation model debug

*Found in: Component config* > *CONFIG\_BLE\_MESH* > *BLE Mesh specific test option* > *CON-FIG\_BLE\_MESH\_DEBUG*

Enable Foundation Models debug logs for the BLE Mesh functionality.

## **CON[FIG\\_BLE\\_MESH\\_DEBU](#page-1124-0)G\_ADV**

Advertising debug

*Found in: Component config* > *CONFIG\_BLE\_MESH* > *BLE Mesh specific test option* > *CON-FIG\_BLE\_MESH\_DEBUG*

Enable advertising debug logs for the BLE Mesh functionality.

## **CON[FIG\\_BLE\\_MESH\\_DEBU](#page-1124-0)G\_LOW\_POWER**

Low Power debug

*Found in: Component config* > *CONFIG\_BLE\_MESH* > *BLE Mesh specific test option* > *CON-FIG\_BLE\_MESH\_DEBUG*

Enable Low Power debug logs for the BLE Mesh functionality.

## **CON[FIG\\_BLE\\_MESH\\_DEBU](#page-1124-0)G\_FRIEND**

Friend debug

*Found in: Component config* > *CONFIG\_BLE\_MESH* > *BLE Mesh specific test option* > *CON-FIG\_BLE\_MESH\_DEBUG*

Enable Friend debug logs for the BLE Mesh functionality.

## **CON[FIG\\_BLE\\_MESH\\_DEBU](#page-1124-0)G\_PROXY**

Proxy debug

*Found in: Component config* > *CONFIG\_BLE\_MESH* > *BLE Mesh specific test option* > *CON-FIG\_BLE\_MESH\_DEBUG*

Enable Proxy protocol debug logs for the BLE Mesh functionality.

## **Driver Configurations** Contains:

- *GPIO Configuration*
- *GPTimer Configuration*
- <span id="page-1126-4"></span>• *I2S Configuration*
- *Legacy ADC Configuration*
- *[MCPWM Configurat](#page-1129-0)ion*
- *[PCNT Configuration](#page-1130-0)*
- *[RMT Configuratio](#page-1133-0)n*
- *[Sigma Delta Modulator Con](#page-1126-0)figuration*
- *[SPI Configuration](#page-1132-0)*
- *[Temperature sensor C](#page-1131-0)onfiguration*
- *[TWAI Configuration](#page-1132-1)*
- *[UART Configuration](#page-1129-1)*

## **Lega[cy ADC Configurat](#page-1128-1)[ion](#page-1128-0)** Contains:

- *[CONFIG\\_ADC\\_DISA](#page-1129-2)BLE\_DAC*
- *Legacy ADC Calibration Configuration*
- <span id="page-1126-0"></span>• *CONFIG\_ADC\_SUPPRESS\_DEPRECATE\_WARN*

## **CON[FIG\\_ADC\\_DISABLE\\_DAC](#page-1126-2)**

[Disable DAC when ADC2 is used on GPIO 25 an](#page-1126-3)d 26

*Found in: Component config* > *Driver Configurations* > *Legacy ADC Configuration*

<span id="page-1126-1"></span>If this is set, the ADC2 driver will disable the output of the DAC corresponding to the specified channel. This is the default value.

For testin[g, disable this optio](#page-1056-0)n [so that we can measur](#page-1126-4)e [the output of DAC by inter](#page-1126-0)nal ADC.

#### **Default value:**

• Yes (enabled) if SOC\_DAC\_SUPPORTED

## **CONFIG\_ADC\_SUPPRESS\_DEPRECATE\_WARN**

Suppress legacy driver deprecated warning

## *Found in: Component config* > *Driver Configurations* > *Legacy ADC Configuration*

<span id="page-1126-3"></span>Wether to suppress the deprecation warnings when using legacy adc driver (driver/adc.h). If you want to continue using the legacy driver, and don't want to see related deprecation warnings, you can enable this optio[n.](#page-1056-0)

## **Default value:**

• No (disabled)

## **Legacy ADC Calibration Configuration** Contains:

• *CONFIG\_ADC\_CALI\_SUPPRESS\_DEPRECATE\_WARN*

## <span id="page-1126-2"></span>**CONFIG\_ADC\_CALI\_SUPPRESS\_DEPRECATE\_WARN**

[Suppress legacy driver deprecated warning](#page-1126-5)

## <span id="page-1126-5"></span>*Found in: Component config* > *Driver Configurations* > *Legacy ADC Configuration* > *Legacy ADC Calibration Configuration*

Wether to suppress the deprecation warnings when using legacy adc calibration driver (esp\_adc\_cal.h). If you want to continue using [the legacy driver, and](#page-1126-4) don'[t want to see related d](#page-1126-0)ep[recation warnings,](#page-1126-2) [you can en](#page-1126-2)[able this option.](#page-1056-0)

### **Default value:**

• No (disabled)

## **SPI Configuration** Contains:

- *CONFIG\_SPI\_MASTER\_ISR\_IN\_IRAM*
- *CONFIG\_SPI\_SLAVE\_ISR\_IN\_IRAM*
- <span id="page-1127-3"></span>• *CONFIG\_SPI\_MASTER\_IN\_IRAM*
- *CONFIG\_SPI\_SLAVE\_IN\_IRAM*

## **CON[FIG\\_SPI\\_MASTER\\_IN\\_IRAM](#page-1127-1)**

[Place transmitting functions of S](#page-1127-2)PI master into IRAM

*Found in: Component config* > *Driver Configurations* > *SPI Configuration*

<span id="page-1127-1"></span>Normally only the ISR of SPI master is placed in the IRAM, so that it can work without the flash when interrupt is triggered. For other functions, there's some possibility that the flash cache miss when running inside and out of SPI functions, which may increase the interval of SPI transactions. Enable this to put [queue\\\_trans](#page-1056-0), [get\\\_trans\\\_res](#page-1126-4)ult and [transmi](#page-1127-3)t functions into the IRAM to avoid possible cache miss.

During unit test, this is enabled to measure the ideal case of api.

## **Default value:**

• No (disabled)

## **CONFIG\_SPI\_MASTER\_ISR\_IN\_IRAM**

Place SPI master ISR function into IRAM

*Found in: Component config* > *Driver Configurations* > *SPI Configuration*

Place the SPI master ISR in to IRAM to avoid possible cache miss.

Also you can forbid the ISR being disabled during flash writing access, by add ESP\_INT[R\\_FLAG\\_IRAM](#page-1056-0) w[hen initializing the driv](#page-1126-4)e[r.](#page-1127-3)

## **Default value:**

• Yes (enabled)

## **CONFIG\_SPI\_SLAVE\_IN\_IRAM**

Place transmitting functions of SPI slave into IRAM

## *Found in: Component config* > *Driver Configurations* > *SPI Configuration*

<span id="page-1127-2"></span>Normally only the ISR of SPI slave is placed in the IRAM, so that it can work without the flash when interrupt is triggered. For other functions, there's some possibility that the flash cache miss when running inside and out of SPI functions, which may increase the interval of SPI transactions. Enable this to put [queue\\\_trans](#page-1056-0), [get\\\_trans\\\_res](#page-1126-4)ult and [transmi](#page-1127-3)t functions into the IRAM to avoid possible cache miss.

## **Default value:**

• No (disabled)

## **CONFIG\_SPI\_SLAVE\_ISR\_IN\_IRAM**

Place SPI slave ISR function into IRAM

*Found in: Component config* > *Driver Configurations* > *SPI Configuration*

<span id="page-1127-0"></span>Place the SPI slave ISR in to IRAM to avoid possible cache miss.

Also you can forbid the ISR being disabled during flash writing access, by add ESP\_INTR\_FLAG\_IRAM when initializing the driver.

### **Default value:**

• Yes (enabled)

### **TWAI Configuration** Contains:

- *CONFIG\_TWAI\_ERRATA\_FIX\_LISTEN\_ONLY\_DOM*
- *CONFIG\_TWAI\_ISR\_IN\_IRAM*

## <span id="page-1128-1"></span>**CON[FIG\\_TWAI\\_ISR\\_IN\\_IRAM](#page-1128-2)**

[Place TWAI ISR function into I](#page-1128-3)RAM

#### *Found in: Component config* > *Driver Configurations* > *TWAI Configuration*

<span id="page-1128-3"></span>Place the TWAI ISR in to IRAM. This will allow the ISR to avoid cache misses, and also be able to run whilst the cache is disabled (such as when writing to SPI Flash). Note that if this option is enabled: -Users should also set the ESP\_INTR\_FLAG\_IRAM in the driver configuration structure when installing the driver [\(see docs for spec](#page-1056-0)ifi[cs\). - Alert logging \(i.e](#page-1126-4)., [setting of the TWAI](#page-1128-1)\_ALERT\_AND\_LOG flag) will have no effect.

#### **Default value:**

• No (disabled)

# **CONFIG\_TWAI\_ERRATA\_FIX\_LISTEN\_ONLY\_DOM**

Add SW workaround for listen only transmits dominant bit errata

### *Found in: Component config* > *Driver Configurations* > *TWAI Configuration*

<span id="page-1128-2"></span>When in the listen only mode, the TWAI controller must not influence the TWAI bus (i.e., must not send any dominant bits). However, while in listen only mode on the ESP32/ESP32-S2/ESP32-S3/ESP32-C3, the TWAI controller will still transmit dominant bits when it detects an error (i.e., as part of an active error fra[me\). Enabling this o](#page-1056-0)p[tion will add a workar](#page-1126-4)ou[nd that forces the TW](#page-1128-1)AI controller into an error passive state on initialization, thus preventing any dominant bits from being sent.

## **Default value:**

• Yes (enabled)

## **Temperature sensor Configuration** Contains:

- *CONFIG\_TEMP\_SENSOR\_ENABLE\_DEBUG\_LOG*
- *CONFIG\_TEMP\_SENSOR\_SUPPRESS\_DEPRECATE\_WARN*

## <span id="page-1128-0"></span>**CON[FIG\\_TEMP\\_SENSOR\\_SUPPRESS\\_DEPRECA](#page-1129-3)TE\_WARN**

[Suppress legacy driver deprecated warning](#page-1128-4)

<span id="page-1128-4"></span>*Found in: Component config* > *Driver Configurations* > *Temperature sensor Configuration*

Wether to suppress the deprecation warnings when using legacy temperature sensor driver (driver/temp\_sensor.h). If you want to continue using the legacy driver, and don't want to see related deprecati[on warnings, you ca](#page-1056-0)n [enable this option.](#page-1126-4)

#### **Default value:**

• No (disabled)

## **CONFIG\_TEMP\_SENSOR\_ENABLE\_DEBUG\_LOG**

### Enable debug log

### *Found in: Component config* > *Driver Configurations* > *Temperature sensor Configuration*

<span id="page-1129-3"></span>Wether to enable the debug log message for temperature sensor driver. Note that, this option only controls the temperature sensor driver log, won't affect other drivers.

#### **Default v[alue:](#page-1056-0)**

• No (disabled)

## **UART Configuration** Contains:

• *CONFIG\_UART\_ISR\_IN\_IRAM*

## <span id="page-1129-2"></span>**CONFIG\_UART\_ISR\_IN\_IRAM**

#### [Place UART ISR function into I](#page-1129-4)RAM

*Found in: Component config* > *Driver Configurations* > *UART Configuration*

<span id="page-1129-4"></span>If this option is not selected, UART interrupt will be disabled for a long time and may cause data lost when doing spi flash operation.

### **Default v[alue:](#page-1056-0)**

• No (disabled) if *CO[NFIG\\_RINGBUF\\_PLA](#page-1126-4)C[E\\_ISR\\_FUNCTIONS\\_](#page-1129-2)INTO\_FLASH*

## **GPIO Configuration** Contains:

• *CONFIG\_GPIO\_CTRL\_F[UNC\\_IN\\_IRAM](#page-1157-0)*

## <span id="page-1129-0"></span>**CONFIG\_GPIO\_CTRL\_FUNC\_IN\_IRAM**

[Place GPIO control functions into IRAM](#page-1129-5)

#### *Found in: Component config* > *Driver Configurations* > *GPIO Configuration*

<span id="page-1129-5"></span>Place GPIO control functions (like intr\_disable/set\_level) into IRAM, so that these functions can be IRAM-safe and able to be called in the other IRAM interrupt context.

## **Default v[alue:](#page-1056-0)**

• No (disabled)

## **Sigma Delta Modulator Configuration** Contains:

- *CONFIG\_SDM\_ENABLE\_DEBUG\_LOG*
- *CONFIG\_SDM\_CTRL\_FUNC\_IN\_IRAM*
- <span id="page-1129-1"></span>• *CONFIG\_SDM\_SUPPRESS\_DEPRECATE\_WARN*

## **CON[FIG\\_SDM\\_CTRL\\_FUNC\\_IN\\_IRAM](#page-1129-6)**

[Place SDM control functions into IRAM](#page-1130-2)

#### *Found in: Component config* > *Driver Configurations* > *Sigma Delta Modulator Configuration*

<span id="page-1129-6"></span>Place SDM control functions (like set\_duty) into IRAM, so that these functions can be IRAM-safe and able to be called in the other IRAM interrupt context. Enabling this option can improve driver performa[nce as well.](#page-1056-0)

#### **Default value:**

• No (disabled)

## **CONFIG\_SDM\_SUPPRESS\_DEPRECATE\_WARN**

Suppress legacy driver deprecated warning

#### <span id="page-1130-2"></span>*Found in: Component config* > *Driver Configurations* > *Sigma Delta Modulator Configuration*

Wether to suppress the deprecation warnings when using legacy sigma delta driver. If you want to continue using the legacy driver, and don't want to see related deprecation warnings, you can enable this optio[n.](#page-1056-0)

#### **Default value:**

• No (disabled)

## **CONFIG\_SDM\_ENABLE\_DEBUG\_LOG**

Enable debug log

## *Found in: Component config* > *Driver Configurations* > *Sigma Delta Modulator Configuration*

<span id="page-1130-1"></span>Wether to enable the debug log message for SDM driver. Note that, this option only controls the SDM driver log, won't affect other drivers.

#### **Default v[alue:](#page-1056-0)**

• No (disabled)

## **GPTimer Configuration** Contains:

- *CONFIG\_GPTIMER\_ENABLE\_DEBUG\_LOG*
- *CONFIG\_GPTIMER\_ISR\_IRAM\_SAFE*
- <span id="page-1130-0"></span>• *CONFIG\_GPTIMER\_CTRL\_FUNC\_IN\_IRAM*
- *CONFIG\_GPTIMER\_SUPPRESS\_DEPRECATE\_WARN*

## **CON[FIG\\_GPTIMER\\_CTRL\\_FUNC\\_IN\\_IRAM](#page-1130-4)**

[Place GPTimer control functions into IRAM](#page-1130-5)

*Found in: Component config* > *Driver Configurations* > *GPTimer Configuration*

<span id="page-1130-4"></span>Place GPTimer control functions (like start/stop) into IRAM, so that these functions can be IRAM-safe and able to be called in the other IRAM interrupt context. Enabling this option can improve driver performa[nce as well.](#page-1056-0)

## **Default value:**

• No (disabled)

## **CONFIG\_GPTIMER\_ISR\_IRAM\_SAFE**

## GPTimer ISR IRAM-Safe

*Found in: Component config* > *Driver Configurations* > *GPTimer Configuration*

<span id="page-1130-3"></span>Ensure the GPTimer interrupt is IRAM-Safe by allowing the interrupt handler to be executable when the cache is disabled (e.g. SPI Flash write).

## **Default v[alue:](#page-1056-0)**

• No (disabled)

## **CONFIG\_GPTIMER\_SUPPRESS\_DEPRECATE\_WARN**

Suppress legacy driver deprecated warning

<span id="page-1130-5"></span>*Found in: Component config* > *Driver Configurations* > *GPTimer Configuration*

Wether to suppress the deprecation warnings when using legacy timer group driver (driver/timer.h). If you want to continue using the legacy driver, and don't want to see related deprecation warnings, you can enable this option.

## **Default value:**

• No (disabled)

## **CONFIG\_GPTIMER\_ENABLE\_DEBUG\_LOG**

Enable debug log

*Found in: Component config* > *Driver Configurations* > *GPTimer Configuration*

Wether to enable the debug log message for GPTimer driver. Note that, this option only controls the GPTimer driver log, won't affect other drivers.

## **Default v[alue:](#page-1056-0)**

• No (disabled)

## **PCNT Configuration** Contains:

- *CONFIG\_PCNT\_ENABLE\_DEBUG\_LOG*
- *CONFIG\_PCNT\_ISR\_IRAM\_SAFE*
- <span id="page-1131-0"></span>• *CONFIG\_PCNT\_CTRL\_FUNC\_IN\_IRAM*
- *CONFIG\_PCNT\_SUPPRESS\_DEPRECATE\_WARN*

## **CON[FIG\\_PCNT\\_CTRL\\_FUNC\\_IN\\_IRAM](#page-1131-2)**

[Place PCNT control functions into IRAM](#page-1131-3)

*Found in: Component config* > *Driver Configurations* > *PCNT Configuration*

<span id="page-1131-2"></span>Place PCNT control functions (like start/stop) into IRAM, so that these functions can be IRAM-safe and able to be called in the other IRAM interrupt context. Enabling this option can improve driver performa[nce as well.](#page-1056-0)

#### **Default value:**

• No (disabled) if SOC\_PCNT\_SUPPORTED

## **CONFIG\_PCNT\_ISR\_IRAM\_SAFE**

## PCNT ISR IRAM-Safe

*Found in: Component config* > *Driver Configurations* > *PCNT Configuration*

<span id="page-1131-1"></span>Ensure the PCNT interrupt is IRAM-Safe by allowing the interrupt handler to be executable when the cache is disabled (e.g. SPI Flash write).

#### **Default v[alue:](#page-1056-0)**

• No (disabled) if SO[C\\_PCNT\\_SUPPORT](#page-1126-4)E[D](#page-1131-0)

#### **CONFIG\_PCNT\_SUPPRESS\_DEPRECATE\_WARN**

Suppress legacy driver deprecated warning

## *Found in: Component config* > *Driver Configurations* > *PCNT Configuration*

<span id="page-1131-3"></span>Wether to suppress the deprecation warnings when using legacy PCNT driver (driver/pcnt.h). If you want to continue using the legacy driver, and don't want to see related deprecation warnings, you can enable thi[s option.](#page-1056-0)

#### **Default value:**

• No (disabled) if SOC\_PCNT\_SUPPORTED

## **CONFIG\_PCNT\_ENABLE\_DEBUG\_LOG**

### Enable debug log

### *Found in: Component config* > *Driver Configurations* > *PCNT Configuration*

Wether to enable the debug log message for PCNT driver. Note that, this option only controls the PCNT driver log, won't affect other drivers.

#### **Default v[alue:](#page-1056-0)**

• No (disabled) if SO[C\\_PCNT\\_SUPPORT](#page-1126-4)E[D](#page-1131-0)

## **RMT Configuration** Contains:

- *CONFIG\_RMT\_ENABLE\_DEBUG\_LOG*
- *CONFIG\_RMT\_ISR\_IRAM\_SAFE*
- <span id="page-1132-1"></span>• *CONFIG\_RMT\_SUPPRESS\_DEPRECATE\_WARN*

## **CON[FIG\\_RMT\\_ISR\\_IRAM\\_SAFE](#page-1132-3)**

#### [RMT ISR IRAM-Safe](#page-1132-4)

#### *Found in: Component config* > *Driver Configurations* > *RMT Configuration*

<span id="page-1132-3"></span>Ensure the RMT interrupt is IRAM-Safe by allowing the interrupt handler to be executable when the cache is disabled (e.g. SPI Flash write).

#### **Default v[alue:](#page-1056-0)**

• No (disabled)

## **CONFIG\_RMT\_SUPPRESS\_DEPRECATE\_WARN**

Suppress legacy driver deprecated warning

*Found in: Component config* > *Driver Configurations* > *RMT Configuration*

<span id="page-1132-4"></span>Wether to suppress the deprecation warnings when using legacy rmt driver (driver/rmt.h). If you want to continue using the legacy driver, and don't want to see related deprecation warnings, you can enable this option.

#### **Default v[alue:](#page-1056-0)**

• No (disabled)

## **CONFIG\_RMT\_ENABLE\_DEBUG\_LOG**

#### Enable debug log

*Found in: Component config* > *Driver Configurations* > *RMT Configuration*

<span id="page-1132-2"></span>Wether to enable the debug log message for RMT driver. Note that, this option only controls the RMT driver log, won't affect other drivers.

#### **Default v[alue:](#page-1056-0)**

• No (disabled)

## **MCPWM Configuration** Contains:

- *CONFIG\_MCPWM\_ENABLE\_DEBUG\_LOG*
- *CONFIG\_MCPWM\_CTRL\_FUNC\_IN\_IRAM*
- <span id="page-1132-0"></span>• *CONFIG\_MCPWM\_ISR\_IRAM\_SAFE*
- *CONFIG\_MCPWM\_SUPPRESS\_DEPRECATE\_WARN*

## **CONFIG\_MCPWM\_ISR\_IRAM\_SAFE**

### Place MCPWM ISR function into IRAM

## *Found in: Component config* > *Driver Configurations* > *MCPWM Configuration*

This will ensure the MCPWM interrupt handle is IRAM-Safe, allow to avoid flash cache misses, and also be able to run whilst the cache is disabled. (e.g. SPI Flash write)

#### **Default v[alue:](#page-1056-0)**

• No (disabled) if SO[C\\_MCPWM\\_SUPPO](#page-1126-4)R[TED](#page-1132-0)

## **CONFIG\_MCPWM\_CTRL\_FUNC\_IN\_IRAM**

Place MCPWM control functions into IRAM

#### *Found in: Component config* > *Driver Configurations* > *MCPWM Configuration*

Place MCPWM control functions (like set compare value) into IRAM, so that these functions can be IRAM-safe and able to be called in the other IRAM interrupt context. Enabling this option can improve driver per[formance as well.](#page-1056-0)

#### **Default value:**

• No (disabled) if SOC\_MCPWM\_SUPPORTED

## **CONFIG\_MCPWM\_SUPPRESS\_DEPRECATE\_WARN**

Suppress leagcy driver deprecated warning

## *Found in: Component config* > *Driver Configurations* > *MCPWM Configuration*

Wether to suppress the deprecation warnings when using legacy MCPWM driver (driver/mcpwm.h). If you want to continue using the legacy driver, and don't want to see related deprecation warnings, you can enabl[e this option.](#page-1056-0)

#### **Default value:**

• No (disabled) if SOC\_MCPWM\_SUPPORTED

## **CONFIG\_MCPWM\_ENABLE\_DEBUG\_LOG**

### Enable debug log

## *Found in: Component config* > *Driver Configurations* > *MCPWM Configuration*

Wether to enable the debug log message for MCPWM driver. Note that, this option only controls the MCPWM driver log, won't affect other drivers.

#### **Default v[alue:](#page-1056-0)**

• No (disabled) if SOC\_MCPWM\_SUPPORTED

## **I2S Configuration** Contains:

- *CONFIG\_I2S\_ENABLE\_DEBUG\_LOG*
- *CONFIG\_I2S\_ISR\_IRAM\_SAFE*
- <span id="page-1133-0"></span>• *CONFIG\_I2S\_SUPPRESS\_DEPRECATE\_WARN*

## **CON[FIG\\_I2S\\_ISR\\_IRAM\\_SAFE](#page-1133-1)**

#### [I2S ISR IRAM-Safe](#page-1134-1)

*Found in: Component config* > *Driver Configurations* > *I2S Configuration*

<span id="page-1133-1"></span>Ensure the I2S interrupt is IRAM-Safe by allowing the interrupt handler to be executable when the cache is disabled (e.g. SPI Flash write).

#### **Default value:**

• No (disabled)

## **CONFIG\_I2S\_SUPPRESS\_DEPRECATE\_WARN**

Suppress leagcy driver deprecated warning

*Found in: Component config* > *Driver Configurations* > *I2S Configuration*

<span id="page-1134-1"></span>Enable this option will suppress the deprecation warnings of using APIs in legacy I2S driver.

#### **Default value:**

• [No \(disabled\)](#page-1056-0)

## **CONFIG\_I2S\_ENABLE\_DEBUG\_LOG**

Enable I2S debug log

#### *Found in: Component config* > *Driver Configurations* > *I2S Configuration*

<span id="page-1134-0"></span>Wether to enable the debug log message for I2S driver. Note that, this option only controls the I2S driver log, will not affect other drivers.

#### **Default v[alue:](#page-1056-0)**

• No (disabled)

#### **eFuse Bit Manager** Contains:

- *CONFIG\_EFUSE\_VIRTUAL*
- *CONFIG\_EFUSE\_CUSTOM\_TABLE*

### <span id="page-1134-4"></span>**CON[FIG\\_EFUSE\\_CUSTOM\\_T](#page-1134-2)ABLE**

[Use custom eFuse table](#page-1134-3)

*Found in: Component config* > *eFuse Bit Manager*

<span id="page-1134-3"></span>Allows to generate a structure for eFuse from the CSV file.

#### **Default value:**

• [No \(disabled\)](#page-1056-0)

## **CONFIG\_EFUSE\_CUSTOM\_TABLE\_FILENAME**

Custom eFuse CSV file

*Found in: Component config* > *eFuse Bit Manager* > *CONFIG\_EFUSE\_CUSTOM\_TABLE*

Name of the custom eFuse CSV filename. This path is evaluated relative to the project root directory.

#### **Default value:**

• "[main/esp\\_efuse](#page-1056-0)\_[custom\\_table.csv](#page-1134-4)"if *[CONFIG\\_EFUSE\\_CUSTOM\\_TABLE](#page-1134-3)*

#### **CONFIG\_EFUSE\_VIRTUAL**

Simulate eFuse operations in RAM

<span id="page-1134-2"></span>*Found in: Component config* > *eFuse Bit Manager*

If "n" - No virtual mode. All eFuse operations are real and use eFuse registers. If "y" - The virtual mode is enabled and all eFuse operations (read and write) are redirected to RAM instead of eFuse registers, all perma[nent changes \(via e](#page-1056-0)F[use\) are disabled. L](#page-1134-4)og output will state changes that would be applied, but they will not be.

During startup, the eFuses are copied into RAM. This mode is useful for fast tests.

• No (disabled)

## **CONFIG\_EFUSE\_VIRTUAL\_KEEP\_IN\_FLASH**

Keep eFuses in flash

*Found in: Component config* > *eFuse Bit Manager* > *CONFIG\_EFUSE\_VIRTUAL*

In addition to the "Simulate eFuse operations in RAM" option, this option just adds a feature to keep eFuses after reboots in flash memory. To use this mode the partition\_table should have the *efuse* partition. partition.csv: "[efuse\\_em, d](#page-1056-0)at[a, efuse, , 0x2000,](#page-1134-4)"

During startup, the eFuses are copied from flash or, in case if flash is empty, from real eFuse to RAM and then update flash. This mode is useful when need to keep changes after reboot (testing secure\_boot and flash\_encryption).

## **ESP-TLS** Contains:

- *CONFIG\_ESP\_TLS\_INSECURE*
- *CONFIG\_ESP\_TLS\_LIBRARY\_CHOOSE*
- <span id="page-1135-3"></span>• *CONFIG\_ESP\_TLS\_CLIENT\_SESSION\_TICKETS*
- *CONFIG\_ESP\_DEBUG\_WOLFSSL*
- *[CONFIG\\_ESP\\_TLS\\_SERVER](#page-1137-0)*
- *[CONFIG\\_ESP\\_TLS\\_PSK\\_VERIFICATION](#page-1135-0)*
- *[CONFIG\\_ESP\\_WOLFSSL\\_SMALL\\_CERT\\_VERIF](#page-1135-1)Y*
- *[CONFIG\\_ESP\\_TLS\\_USE\\_DS\\_PERI](#page-1137-1)PHERAL*

## **CON[FIG\\_ESP\\_TLS\\_LIBRARY\\_CHOOSE](#page-1137-2)**

[Choose SSL/TLS library for ESP-TLS \(See](#page-1135-2) help for more Info)

*Found in: Component config* > *ESP-TLS*

<span id="page-1135-0"></span>The ESP-TLS APIs support multiple backend TLS libraries. Currently mbedTLS and WolfSSL are supported. Different TLS libraries may support different features and have different resource usage. Consult th[e ESP-TLS docum](#page-1056-0)e[ntation in](#page-1135-3) ESP-IDF Programming guide for more details.

## **Available options:**

- mbedTLS (ESP\_TLS\_USING\_MBEDTLS)
- wolfSSL (License info in wolfSSL directory README) (ESP\_TLS\_USING\_WOLFSSL)

## **CONFIG\_ESP\_TLS\_USE\_DS\_PERIPHERAL**

Use Digital Signature (DS) Peripheral with ESP-TLS

*Found in: Component config* > *ESP-TLS*

<span id="page-1135-2"></span>Enable use of the Digital Signature Peripheral for ESP-TLS.The DS peripheral can only be used when it is appropriately configured for TLS. Consult the ESP-TLS documentation in ESP-IDF Programming Guide for [more details.](#page-1056-0)

## **Default value:**

• Yes (enabled)

## **CONFIG\_ESP\_TLS\_CLIENT\_SESSION\_TICKETS**

Enable client session tickets

*Found in: Component config* > *ESP-TLS*

<span id="page-1135-1"></span>Enable session ticket support as specified in RFC5077.

## **CONFIG\_ESP\_TLS\_SERVER**

Enable ESP-TLS Server

*Found in: Component config* > *ESP-TLS*

<span id="page-1136-1"></span>Enable support for creating server side SSL/TLS session, available for mbedTLS as well as wolfSSL TLS library.

## **CONFIG\_ESP\_TLS\_SERVER\_SESSION\_TICKETS**

Enable server session tickets

*Found in: Component config* > *ESP-TLS* > *CONFIG\_ESP\_TLS\_SERVER*

<span id="page-1136-2"></span>Enable session ticket support as specified in RFC5077

## **CONFIG\_ESP[\\_TLS\\_SERVER\\_](#page-1056-0)S[ESSION](#page-1135-3)\_[TICKET\\_TIMEOUT](#page-1136-1)**

Server session ticket timeout in seconds

*Found in: Component config* > *ESP-TLS* > *CONFIG\_ESP\_TLS\_SERVER* > *CON-FIG\_ESP\_TLS\_SERVER\_SESSION\_TICKETS*

Sets the session ticket timeout used in the tls server.

#### **Default value:**

• 86400 if *[CONFIG\\_ESP\\_TLS\\_SERV](#page-1136-2)ER\_SESSION\_TICKETS*

## **CONFIG\_ESP\_TLS\_SERVER\_CERT\_SELECT\_HOOK**

Certificate selectio[n hook](#page-1136-2)

*Found in: Component config* > *ESP-TLS* > *CONFIG\_ESP\_TLS\_SERVER*

Ability to configure and use a certificate selection callback during server handshake, to select a certificate to present to the client based on the TLS extensions supplied in the client hello (alpn, sni, etc).

## **CONFIG\_ESP\_TLS\_SERVER\_MIN\_AUTH\_MODE\_OPTIONAL**

ESP-TLS Server: Set minimum Certificate Verification mode to Optional

*Found in: Component config* > *ESP-TLS* > *CONFIG\_ESP\_TLS\_SERVER*

When this option is enabled, the peer (here, the client) certificate is checked by the server, however the handshake continues even if verification failed. By default, the peer certificate is not checked and ignored by the ser[ver.](#page-1056-0)

mbedtls ssl\_get\_verify\_result([\) can be c](#page-1135-3)al[led after the handshake is com](#page-1136-1)plete to retrieve status of verification.

## **CONFIG\_ESP\_TLS\_PSK\_VERIFICATION**

Enable PSK verification

*Found in: Component config* > *ESP-TLS*

<span id="page-1136-0"></span>Enable support for pre shared key ciphers, supported for both mbedTLS as well as wolfSSL TLS library.

## **CONFIG\_ESP\_TLS\_INSECURE**

Allow potentially insecure options

<span id="page-1137-0"></span>*Found in: Component config* > *ESP-TLS*

You can enable some potentially insecure options. These options should only be used for testing pusposes. Only enable these options if you are very sure.

## **CONFIG\_ESP\_TLS\_SKIP\_SERVER\_CERT\_VERIFY**

Skip server certificate verification by default (WARNING: ONLY FOR TESTING PURPOSE, READ HELP)

*Found in: Component config* > *ESP-TLS* > *CONFIG\_ESP\_TLS\_INSECURE*

After enabling this option the esp-tls client will skip the server certificate verification by default. Note that this option will only modify the default behaviour of esp-tls client regarding server cert verification. The default behaviour should only be applicable when no other option regarding the server cert verification is opted i[n the esp-tls config](#page-1056-0) (e[.g. crt\\_bu](#page-1135-3)n[dle\\_attach, use\\_global\\_ca\\_store](#page-1137-0) etc.). WARNING : Enabling this option comes with a potential risk of establishing a TLS connection with a server which has a fake identity, provided that the server certificate is not provided either through API or other mechanism like ca\_store etc.

## **CONFIG\_ESP\_WOLFSSL\_SMALL\_CERT\_VERIFY**

Enable SMALL\_CERT\_VERIFY

*Found in: Component config* > *ESP-TLS*

<span id="page-1137-2"></span>Enables server verification with Intermediate CA cert, does not authenticate full chain of trust upto the root CA cert (After Enabling this option client only needs to have Intermediate CA certificate of the server to [authenticate server](#page-1056-0),r[oot CA ce](#page-1135-3)rt is not necessary).

#### **Default value:**

• Yes (enabled) if ESP\_TLS\_USING\_WOLFSSL

## **CONFIG\_ESP\_DEBUG\_WOLFSSL**

Enable debug logs for wolfSSL

*Found in: Component config* > *ESP-TLS*

<span id="page-1137-1"></span>Enable detailed debug prints for wolfSSL SSL library.

## **ADC and ADC [Calibration](#page-1056-0)** Cont[ains:](#page-1135-3)

- *ADC Calibration Configurations*
- *CONFIG\_ADC\_CONTINUOUS\_ISR\_IRAM\_SAFE*
- <span id="page-1137-4"></span>• *CONFIG\_ADC\_DISABLE\_DAC\_OUTPUT*
- *CONFIG\_ADC\_CONTINUOUS\_FORCE\_USE\_ADC2\_ON\_C3\_S3*
- *[CONFIG\\_ADC\\_ONESHOT\\_FOR](#page-1138-0)CE\_USE\_ADC2\_ON\_C3*
- *[CONFIG\\_ADC\\_ONESHOT\\_CTRL\\_FUNC\\_IN\\_IRA](#page-1138-1)M*

## **CON[FIG\\_ADC\\_ONESHOT\\_CTRL\\_FUNC\\_IN\\_IRAM](#page-1138-3)**

[Place ISR version ADC oneshot mode read function](#page-1137-3) into IRAM

*Found in: Component config* > *ADC and ADC Calibration*

<span id="page-1137-3"></span>Place ISR version ADC oneshot mode read function into IRAM.

### **Default value:**

• [No \(disabled\)](#page-1056-0)

## **CONFIG\_ADC\_CONTINUOUS\_ISR\_IRAM\_SAFE**

ADC continuous mode driver ISR IRAM-Safe

*Found in: Component config* > *ADC and ADC Calibration*

<span id="page-1138-1"></span>Ensure the ADC continuous mode ISR is IRAM-Safe. When enabled, the ISR handler will be available when the cache is disabled.

#### **Default v[alue:](#page-1056-0)**

• No (disabled)

## **ADC Calibration Configurations**

## <span id="page-1138-0"></span>**CONFIG\_ADC\_DISABLE\_DAC\_OUTPUT**

Disable DAC when ADC2 is in use

*Found in: Component config* > *ADC and ADC Calibration*

By default, this is set. The ADC oneshot driver will disable the output of the corresponding DAC channels: ESP32: IO25 and IO26 ESP32S2: IO17 and IO18

Disable th[is option so as to m](#page-1056-0)e[asure the output of DAC by](#page-1137-4) internal ADC, for test usage.

#### **Default value:**

• Yes (enabled) if SOC\_DAC\_SUPPORTED

## **CONFIG\_ADC\_CONTINUOUS\_FORCE\_USE\_ADC2\_ON\_C3\_S3**

Force use ADC2 continumous mode on ESP32S3 or ESP32C3

*Found in: Component config* > *ADC and ADC Calibration*

<span id="page-1138-2"></span>On ESP32C3 and ESP32S3, ADC2 Digital Controller is not stable. Therefore, ADC2 continuous mode is not suggested on ESP32S3 and ESP32C3

If you sti[ck to this, you can](#page-1056-0) e[nable this option to force u](#page-1137-4)se ADC2 under above conditions. For more details, you can search for errata on espressif website.

## **Default value:**

• No (disabled)

## **CONFIG\_ADC\_ONESHOT\_FORCE\_USE\_ADC2\_ON\_C3**

Force use ADC2 oneshot mode on ESP32C3

*Found in: Component config* > *ADC and ADC Calibration*

<span id="page-1138-3"></span>On ESP32C3, ADC2 Digital Controller is not stable. Therefore, ADC2 oneshot mode is not suggested on ESP32C3

If you sti[ck to this, you can](#page-1056-0) e[nable this option to force u](#page-1137-4)se ADC2 under above conditions. For more details, you can search for errata on espressif website.

## **Default value:**

• No (disabled)

## **Common ESP-related** Contains:

<span id="page-1138-4"></span>• *CONFIG\_ESP\_ERR\_TO\_NAME\_LOOKUP*

## **CONFIG\_ESP\_ERR\_TO\_NAME\_LOOKUP**

#### Enable lookup of error code strings

### *Found in: Component config* > *Common ESP-related*

Functions esp\_err\_to\_name() and esp\_err\_to\_name\_r() return string representations of error codes from a pre-generated lookup table. This option can be used to turn off the use of the look-up table in order to save m[emory but this co](#page-1056-0)m[es at the price of sac](#page-1138-4)rificing distinguishable (meaningful) output string representations.

#### **Default value:**

• Yes (enabled)

## **Ethernet** Contains:

- *CONFIG\_ETH\_TRANSMIT\_MUTEX*
- *CONFIG\_ETH\_USE\_OPENETH*
- <span id="page-1139-4"></span>• *CONFIG\_ETH\_USE\_SPI\_ETHERNET*

## **CON[FIG\\_ETH\\_USE\\_SPI\\_ETHER](#page-1140-1)[NET](#page-1140-0)**

[Support SPI to Ethernet Module](#page-1139-0)

*Found in: Component config* > *Ethernet*

<span id="page-1139-0"></span>ESP-IDF can also support some SPI-Ethernet modules.

## **Default value:**

• [Yes \(enabled\)](#page-1056-0)

## Contains:

- *CONFIG\_ETH\_SPI\_ETHERNET\_DM9051*
- *CONFIG\_ETH\_SPI\_ETHERNET\_KSZ8851SNL*
- *CONFIG\_ETH\_SPI\_ETHERNET\_W5500*

## **CON[FIG\\_ETH\\_SPI\\_ETHERNET\\_DM9051](#page-1139-2)**

## [Use DM9051](#page-1139-3)

*Found in: Component config* > *Ethernet* > *CONFIG\_ETH\_USE\_SPI\_ETHERNET*

<span id="page-1139-1"></span>DM9051 is a fast Ethernet controller with an SPI interface. It' s also integrated with a 10/100M PHY and MAC. Select this to enable DM9051 driver.

## **CONFIG\_ETH\_SPI\_ETHERNET\_W5500**

Use W5500 (MAC RAW)

*Found in: Component config* > *Ethernet* > *CONFIG\_ETH\_USE\_SPI\_ETHERNET*

<span id="page-1139-3"></span>W5500 is a HW TCP/IP embedded Ethernet controller. TCP/IP stack, 10/100 Ethernet MAC and PHY are embedded in a single chip. However the driver in ESP-IDF only enables the RAW MAC mode, ma[king it compatible](#page-1056-0) w[ith the so](#page-1139-4)ft[ware TCP/IP stack. Say yes to enable W](#page-1139-0)5500 driver.

## **CONFIG\_ETH\_SPI\_ETHERNET\_KSZ8851SNL**

Use KSZ8851SNL

*Found in: Component config* > *Ethernet* > *CONFIG\_ETH\_USE\_SPI\_ETHERNET*

<span id="page-1139-2"></span>The KSZ8851SNL is a single-chip Fast Ethernet controller consisting of a 10/100 physical layer transceiver (PHY), a MAC, and a Serial Peripheral Interface (SPI). Select this to enable KSZ8851SNL driver.

## **CONFIG\_ETH\_USE\_OPENETH**

Support OpenCores Ethernet MAC (for use with QEMU)

*Found in: Component config* > *Ethernet*

<span id="page-1140-1"></span>OpenCores Ethernet MAC driver can be used when an ESP-IDF application is executed in QEMU. This driver is not supported when running on a real chip.

#### **Default v[alue:](#page-1056-0)**

• No (disabled)

## Contains:

- *CONFIG\_ETH\_OPENETH\_DMA\_RX\_BUFFER\_NUM*
- *CONFIG\_ETH\_OPENETH\_DMA\_TX\_BUFFER\_NUM*

## **CON[FIG\\_ETH\\_OPENETH\\_DMA\\_RX\\_BUFFER\\_NUM](#page-1140-2)**

[Number of Ethernet DMA Rx buffers](#page-1140-3)

*Found in: Component config* > *Ethernet* > *CONFIG\_ETH\_USE\_OPENETH*

<span id="page-1140-2"></span>Number of DMA receive buffers, each buffer is 1600 bytes.

#### **Range:**

• [from 1 to 64 if](#page-1056-0) *CON[FIG\\_ETH](#page-1139-4)\_[USE\\_OPENETH](#page-1140-1)*

**Default value:**

• 4 if *CONFIG\_ETH\_USE\_OPENETH*

## **CONFIG\_ETH\_OPENETH\_[DMA\\_TX\\_BUFFER\\_NUM](#page-1140-1)**

Number of Et[hernet DMA Tx buffers](#page-1140-1)

*Found in: Component config* > *Ethernet* > *CONFIG\_ETH\_USE\_OPENETH*

<span id="page-1140-3"></span>Number of DMA transmit buffers, each buffer is 1600 bytes.

**Range:**

• [from 1 to 64 if](#page-1056-0) *CON[FIG\\_ETH](#page-1139-4)\_[USE\\_OPENETH](#page-1140-1)*

**Default value:**

• 1 if *CONFIG\_ETH\_USE\_OPENETH*

## **CONFIG\_ETH\_TRANSMIT[\\_MUTEX](#page-1140-1)**

Enable Trans[mit Mutex](#page-1140-1)

*Found in: Component config* > *Ethernet*

<span id="page-1140-0"></span>Prevents multiple accesses when Ethernet interface is used as shared resource and multiple functionalities might try to access it at a time.

#### **Default v[alue:](#page-1056-0)**

• No (disabled)

## **Event Loop Library** Contains:

- *CONFIG\_ESP\_EVENT\_LOOP\_PROFILING*
- <span id="page-1140-4"></span>• *CONFIG\_ESP\_EVENT\_POST\_FROM\_ISR*

## **CONFIG\_ESP\_EVENT\_LOOP\_PROFILING**

#### Enable event loop profiling

### *Found in: Component config* > *Event Loop Library*

Enables collections of statistics in the event loop library such as the number of events posted to/recieved by an event loop, number of callbacks involved, number of events dropped to to a full event loop queue, run time [of event handlers, a](#page-1056-0)n[d number of times/r](#page-1140-4)un time of each event handler.

#### **Default value:**

• No (disabled)

## **CONFIG\_ESP\_EVENT\_POST\_FROM\_ISR**

Support posting events from ISRs

*Found in: Component config* > *Event Loop Library*

Enable posting events from interrupt handlers.

#### **Default value:**

• [Yes \(enabled\)](#page-1056-0)

## **CONFIG\_ESP\_EVENT\_POST\_FROM\_IRAM\_ISR**

Support posting events from ISRs placed in IRAM

#### *Found in: Component config* > *Event Loop Library* > *CONFIG\_ESP\_EVENT\_POST\_FROM\_ISR*

Enable posting events from interrupt handlers placed in IRAM. Enabling this option places API functions esp\_event\_post and esp\_event\_post\_to in IRAM.

### **Default v[alue:](#page-1056-0)**

• Yes (enabled)

## **GDB Stub** Contains:

• *CONFIG\_ESP\_GDBSTUB\_SUPPORT\_TASKS*

## <span id="page-1141-1"></span>**CONFIG\_ESP\_GDBSTUB\_SUPPORT\_TASKS**

[Enable listing FreeRTOS tasks through GDB](#page-1141-0) Stub

*Found in: Component config* > *GDB Stub*

<span id="page-1141-0"></span>If enabled, GDBStub can supply the list of FreeRTOS tasks to GDB. Thread list can be queried from GDB using 'info threads' command. Note that if GDB task lists were corrupted, this feature may not work. If [GDBStub fails, try](#page-1056-0) di[sabling thi](#page-1141-1)s feature.

## **CONFIG\_ESP\_GDBSTUB\_MAX\_TASKS**

Maximum number of tasks supported by GDB Stub

*Found in: Component config* > *GDB Stub* > *CONFIG\_ESP\_GDBSTUB\_SUPPORT\_TASKS*

Set the number of tasks which GDB Stub will support.

#### **Default value:**

• 32 if *[CONFIG\\_ES](#page-1056-0)P[\\_GDBSTUB](#page-1141-1)\_[SUPPORT\\_TASKS](#page-1141-0)*

### **ESP HTTP client** Contains:

- *CONFIG\_ESP\_HTTP\_CLIENT\_ENABLE\_BASIC\_AUTH*
- *CONFIG\_ESP\_HTTP\_CLIENT\_ENABLE\_DIGEST\_AUTH*
- *CONFIG\_ESP\_HTTP\_CLIENT\_ENABLE\_HTTPS*

## **CON[FIG\\_ESP\\_HTTP\\_CLIENT\\_ENABLE\\_HTTPS](#page-1142-1)**

### [Enable https](#page-1142-2)

*Found in: Component config* > *ESP HTTP client*

<span id="page-1142-2"></span>This option will enable https protocol by linking esp-tls library and initializing SSL transport

### **Default value:**

• [Yes \(enabled\)](#page-1056-0)

# **CONFIG\_ESP\_HTTP\_CLIENT\_ENABLE\_BASIC\_AUTH**

Enable HTTP Basic Authentication

*Found in: Component config* > *ESP HTTP client*

<span id="page-1142-0"></span>This option will enable HTTP Basic Authentication. It is disabled by default as Basic auth uses unencrypted encoding, so it introduces a vulnerability when not using TLS

#### **Default v[alue:](#page-1056-0)**

• No (disabled)

## **CONFIG\_ESP\_HTTP\_CLIENT\_ENABLE\_DIGEST\_AUTH**

Enable HTTP Digest Authentication

*Found in: Component config* > *ESP HTTP client*

<span id="page-1142-1"></span>This option will enable HTTP Digest Authentication. It is enabled by default, but use of this configuration is not recommended as the password can be derived from the exchange, so it introduces a vulnerability when not [using TLS](#page-1056-0)

#### **Default value:**

• No (disabled)

## **HTTP Server** Contains:

- *CONFIG\_HTTPD\_QUEUE\_WORK\_BLOCKING*
- *CONFIG\_HTTPD\_PURGE\_BUF\_LEN*
- <span id="page-1142-3"></span>• *CONFIG\_HTTPD\_LOG\_PURGE\_DATA*
- *CONFIG\_HTTPD\_MAX\_REQ\_HDR\_LEN*
- *[CONFIG\\_HTTPD\\_MAX\\_URI\\_LEN](#page-1144-0)*
- *[CONFIG\\_HTTPD\\_ERR\\_RESP\\_NO\\_DE](#page-1143-0)LAY*
- *[CONFIG\\_HTTPD\\_WS\\_SUPPORT](#page-1143-1)*

## **CON[FIG\\_HTTPD\\_MAX\\_REQ\\_HDR\\_LEN](#page-1143-3)**

[Max HTTP Request Header Leng](#page-1143-4)th

*Found in: Component config* > *HTTP Server*

This sets the maximum supported size of headers section in HTTP request packet to be processed by the server

**Default v[alue:](#page-1056-0)** • 512

## **CONFIG\_HTTPD\_MAX\_URI\_LEN**

## Max HTTP URI Length

*Found in: Component config* > *HTTP Server*

<span id="page-1143-2"></span>This sets the maximum supported size of HTTP request URI to be processed by the server

## **Default value:**

 $• 512$  $• 512$ 

## **CONFIG\_HTTPD\_ERR\_RESP\_NO\_DELAY**

Use TCP\_NODELAY socket option when sending HTTP error responses

*Found in: Component config* > *HTTP Server*

<span id="page-1143-3"></span>Using TCP\_NODEALY socket option ensures that HTTP error response reaches the client before the underlying socket is closed. Please note that turning this off may cause multiple test failures

#### **Default v[alue:](#page-1056-0)**

• Yes (enabled)

# **CONFIG\_HTTPD\_PURGE\_BUF\_LEN**

Length of temporary buffer for purging data

*Found in: Component config* > *HTTP Server*

<span id="page-1143-0"></span>This sets the size of the temporary buffer used to receive and discard any remaining data that is received from the HTTP client in the request, but not processed as part of the server HTTP request handler.

If the rem[aining data is large](#page-1056-0)rt[han the availa](#page-1142-3)ble buffer size, the buffer will be filled in multiple iterations. The buffer should be small enough to fit on the stack, but large enough to avoid excessive iterations.

## **Default value:**

• 32

## **CONFIG\_HTTPD\_LOG\_PURGE\_DATA**

Log purged content data at Debug level

## *Found in: Component config* > *HTTP Server*

<span id="page-1143-1"></span>Enabling this will log discarded binary HTTP request data at Debug level. For large content data this may not be desirable as it will clutter the log.

#### **Default v[alue:](#page-1056-0)**

• No (disabled)

## **CONFIG\_HTTPD\_WS\_SUPPORT**

WebSocket server support

## *Found in: Component config* > *HTTP Server*

<span id="page-1143-4"></span>This sets the WebSocket server support.

#### **Default value:**

• [No \(disabled\)](#page-1056-0)

## **CONFIG\_HTTPD\_QUEUE\_WORK\_BLOCKING**

httpd\_queue\_work as blocking API

*Found in: Component config* > *HTTP Server*

<span id="page-1144-0"></span>This makes httpd\_queue\_work() API to wait until a message space is available on UDP control socket. It internally uses a counting semaphore with count set to *LWIP\_UDP\_RECVMBOX\_SIZE* to achieve this. This confi[g will slightly chan](#page-1056-0)g[e API behavio](#page-1142-3)r to block until message gets delivered on control socket.

## **ESP HTTPS OTA** Contains:

- *CONFIG\_ESP\_HTTPS\_OTA\_ALLOW\_HTTP*
- *CONFIG\_ESP\_HTTPS\_OTA\_DECRYPT\_CB*

## <span id="page-1144-3"></span>**CON[FIG\\_ESP\\_HTTPS\\_OTA\\_DECRYPT\\_CB](#page-1144-1)**

[Provide decryption callback](#page-1144-2)

*Found in: Component config* > *ESP HTTPS OTA*

<span id="page-1144-2"></span>Exposes an additional callback whereby firmware data could be decrypted before being processed by OTA update component. This can help to integrate external encryption related format and removal of such enca[psulation layer from](#page-1056-0) [firmware image.](#page-1144-3)

#### **Default value:**

• No (disabled)

## **CONFIG\_ESP\_HTTPS\_OTA\_ALLOW\_HTTP**

Allow HTTP for OTA (WARNING: ONLY FOR TESTING PURPOSE, READ HELP)

*Found in: Component config* > *ESP HTTPS OTA*

<span id="page-1144-1"></span>It is highly recommended to keep HTTPS (along with server certificate validation) enabled. Enabling this option comes with potential risk of: - Non-encrypted communication channel with server - Accepting firmware [upgrade image from](#page-1056-0) [server with fake id](#page-1144-3)entity

## **Default value:**

• No (disabled)

## **ESP HTTPS server** Contains:

• *CONFIG\_ESP\_HTTPS\_SERVER\_ENABLE*

## **CONFIG\_ESP\_HTTPS\_SERVER\_ENABLE**

[Enable ESP\\_HTTPS\\_SERVER componen](#page-1144-4)t

*Found in: Component config* > *ESP HTTPS server*

<span id="page-1144-4"></span>Enable ESP HTTPS server component

## **Hardware Settings** [Contains:](#page-1056-0)

- *Chip revision*
- *ESP\_SLEEP\_WORKAROUND*
- <span id="page-1144-5"></span>• *GDMA Configuration*
- *MAC Config*
- *[Main XTAL C](#page-1145-0)onfig*
- *[Peripheral Control](#page-1147-0)*
- *[RTC Clock Config](#page-1148-0)*
- *[Sleep Config](#page-1145-1)*

#### **Chip revision** Contains:

• *CONFIG\_ESP32C3\_REV\_MIN*

## <span id="page-1145-0"></span>**CONFIG\_ESP32C3\_REV\_MIN**

[Minimum Supported ESP32-C](#page-1145-2)3 Revision

*Found in: Component config* > *Hardware Settings* > *Chip revision*

<span id="page-1145-2"></span>Required minimum chip revision. ESP-IDF will check for it and reject to boot if the chip revision fails the check. This ensures the chip used will have some modifications (features, or bugfixes).

The comp[lied binary will on](#page-1056-0)ly [support chips abov](#page-1144-5)e [this revision, t](#page-1145-0)his will also help to reduce binary size.

#### **Available options:**

- Rev v0.0 (ECO0) (ESP32C3\_REV\_MIN\_0)
- Rev v0.1 (ECO1) (ESP32C3\_REV\_MIN\_1)
- Rev v0.2 (ECO2) (ESP32C3\_REV\_MIN\_2)
- Rev v0.3 (ECO3) (ESP32C3\_REV\_MIN\_3)
- Rev v0.4 (ECO4) (ESP32C3\_REV\_MIN\_4)

## **MAC Config** Contains:

• *CONFIG\_ESP32C3\_UNIVERSAL\_MAC\_ADDRESSES*

## <span id="page-1145-1"></span>**CONFIG\_ESP32C3\_UNIVERSAL\_MAC\_ADDRESSES**

[Number of universally administered \(by IEEE\) MAC](#page-1145-3) address

*Found in: Component config* > *Hardware Settings* > *MAC Config*

<span id="page-1145-3"></span>Configure the number of universally administered (by IEEE) MAC addresses.

During initialization, MAC addresses for each network interface are generated or derived from a single base MA[C address.](#page-1056-0)

If the number of universal MAC addresses is four, all four interfaces (WiFi station, WiFi softap, Bluetooth and Ethernet) receive a universally administered MAC address. These are generated sequentially by adding 0, 1, 2 and 3 (respectively) to the final octet of the base MAC address.

If the number of universal MAC addresses is two, only two interfaces (WiFi station and Bluetooth) receive a universally administered MAC address. These are generated sequentially by adding 0 and 1 (respectively) to the base MAC address. The remaining two interfaces (WiFi softap and Ethernet) receive local MAC addresses. These are derived from the universal WiFi station and Bluetooth MAC addresses, respectively.

When using the default (Espressif-assigned) base MAC address, either setting can be used. When using a custom universal MAC address range, the correct setting will depend on the allocation of MAC addresses in this range (either 2 or 4 per device.)

Note that ESP32-C3 has no integrated Ethernet MAC. Although it's possible to use the esp\_read\_mac() API to return a MAC for Ethernet, this can only be used with an external MAC peripheral.

#### **Available options:**

- Two (ESP32C3\_UNIVERSAL\_MAC\_ADDRESSES\_TWO)
- Four (ESP32C3\_UNIVERSAL\_MAC\_ADDRESSES\_FOUR)

## **Sleep Config** Contains:

- *CONFIG\_ESP\_SLEEP\_MSPI\_NEED\_ALL\_IO\_PU*
- *CONFIG\_ESP\_SLEEP\_FLASH\_LEAKAGE\_WORKAROUND*
- <span id="page-1145-4"></span>• *CONFIG\_ESP\_SLEEP\_GPIO\_RESET\_WORKAROUND*
- *CONFIG\_ESP\_SLEEP\_POWER\_DOWN\_FLASH*

## **CONFIG\_ESP\_SLEEP\_POWER\_DOWN\_FLASH**

[Power down flash in light sleep when there is no SPIRAM](#page-1146-3)

*Found in: Component config* > *Hardware Settings* > *Sleep Config*

<span id="page-1146-2"></span>If enabled, chip will try to power down flash as part of esp\_light\_sleep\_start(), which costs more time when chip wakes up. Can only be enabled if there is no SPIRAM configured.

This opti[on will power d](#page-1056-0)o[wn flash under a](#page-1144-5)s[trict but re](#page-1145-4)latively safe condition. Also, it is possible to power down flash under a relaxed condition by using esp\_sleep\_pd\_config() to set ESP\_PD\_DOMAIN\_VDDSDIO to ESP\_PD\_OPTION\_OFF. It should be noted that there is a risk in powering down flash, you can refer *ESP-IDF Programming Guide/API Reference/System API/Sleep Modes/Power-down of Flash* for more details.

## **Default value:**

• No (disabled) if SPIRAM

# **CONFIG\_ESP\_SLEEP\_GPIO\_RESET\_WORKAROUND**

light sleep GPIO reset workaround

*Found in: Component config* > *Hardware Settings* > *Sleep Config*

<span id="page-1146-1"></span>esp32c2, esp32c3 and esp32s3 will reset at wake-up if GPIO is received a small electrostatic pulse during light sleep, with specific condition

- GPI[O needs to be confi](#page-1056-0)g[ured as input-mode](#page-1144-5) [only](#page-1145-4)
- The pin receives a small electrostatic pulse, and reset occurs when the pulse voltage is higher than 6 V

For GPIO set to input mode only, it is not a good practice to leave it open/floating, The hardware design needs to controlled it with determined supply or ground voltage is necessary.

This option provides a software workaround for this issue. Configure to isolate all GPIO pins in sleep state.

## **Default value:**

• Yes (enabled)

## **CONFIG\_ESP\_SLEEP\_PSRAM\_LEAKAGE\_WORKAROUND**

PSRAM leakage current workaround in light sleep

*Found in: Component config* > *Hardware Settings* > *Sleep Config*

<span id="page-1146-3"></span>When the CS pin of SPIRAM is not pulled up, the sleep current will increase during light sleep. If the CS pin of SPIRAM has an external pull-up, you do not need to select this option, otherwise, you should enable thi[s option.](#page-1056-0)

## **Default value:**

• Yes (enabled) if SPIRAM

## **CONFIG\_ESP\_SLEEP\_FLASH\_LEAKAGE\_WORKAROUND**

Flash leakage current workaround in light sleep

## *Found in: Component config* > *Hardware Settings* > *Sleep Config*

<span id="page-1146-0"></span>When the CS pin of Flash is not pulled up, the sleep current will increase during light sleep. If the CS pin of Flash has an external pull-up, you do not need to select this option, otherwise, you should enable this optio[n.](#page-1056-0)

## **Default value:**

• Yes (enabled)

## **CONFIG\_ESP\_SLEEP\_MSPI\_NEED\_ALL\_IO\_PU**

All pins of mspi need pull up

### *Found in: Component config* > *Hardware Settings* > *Sleep Config*

To reduce leakage current, some types of SPI Flash/RAM only need to pull up the CS pin during light sleep. But there are also some kinds of SPI Flash/RAM that need to pull up all pins. It depends on the SPI Flash[/RAM chip used.](#page-1056-0)

## **ESP\_SLEEP\_WORKAROUND** Contains:

• *CONFIG\_ESP\_SLEEP\_SYSTIMER\_STALL\_WORKAROUND*

## <span id="page-1147-0"></span>**CONFIG\_ESP\_SLEEP\_SYSTIMER\_STALL\_WORKAROUND**

#### [ESP32C3 SYSTIMER Stall Issue Workaround](#page-1147-2)

*Found in: Component config* > *Hardware Settings* > *ESP\_SLEEP\_WORKAROUND*

<span id="page-1147-2"></span>Its not able to stall ESP32C3 systimer in sleep. To fix related RTOS TICK issue, select it to disable related systimer during sleep. TODO: IDF-7036

## **RTC Clock Config** Contains:

- *CONFIG\_RTC\_CLOCK\_BBPLL\_POWER\_ON\_WITH\_USB*
- *CONFIG\_RTC\_CLK\_CAL\_CYCLES*
- <span id="page-1147-1"></span>• *CONFIG\_RTC\_CLK\_SRC*

## **CON[FIG\\_RTC\\_CLK\\_SRC](#page-1147-3)**

#### [RTC clock source](#page-1147-4)

*Found in: Component config* > *Hardware Settings* > *RTC Clock Config*

<span id="page-1147-4"></span>Choose which clock is used as RTC clock source.

#### **Available options:**

- [Internal 136kHz R](#page-1056-0)[C oscillator \(RTC\\_C](#page-1144-5)[LK\\_SRC\\_INT\\_RC](#page-1147-1))
- External 32kHz crystal (RTC\_CLK\_SRC\_EXT\_CRYS)
- External 32kHz oscillator at 32K\_XP pin (RTC\_CLK\_SRC\_EXT\_OSC)
- Internal 17.5MHz oscillator, divided by 256 (RTC\_CLK\_SRC\_INT\_8MD256)

## **CONFIG\_RTC\_CLK\_CAL\_CYCLES**

Number of cycles for RTC\_SLOW\_CLK calibration

## *Found in: Component config* > *Hardware Settings* > *RTC Clock Config*

<span id="page-1147-3"></span>When the startup code initializes RTC\_SLOW\_CLK, it can perform calibration by comparing the RTC\_SLOW\_CLK frequency with main XTAL frequency. This option sets the number of RTC\_SLOW\_CLK cycles measured by the calibration routine. Higher numbers increase calibration precision, [which may be im](#page-1056-0)p[ortant for applicati](#page-1144-5)o[ns which spend a l](#page-1147-1)ot of time in deep sleep. Lower numbers reduce startup time.

When this option is set to 0, clock calibration will not be performed at startup, and approximate clock frequencies will be assumed:

• 150000 Hz if internal RC oscillator is used as clock source. For this use value 1024.

• **32768 Hz if the 32k crystal oscillator is used. For this use value 3000 or more.** In case more value will help improve the definition of the launch of the crystal. If the crystal could not start, it will be switched to internal RC.

### **Range:**

- from 0 to 27000 if RTC\_CLK\_SRC\_EXT\_CRYS || RTC\_CLK\_SRC\_EXT\_OSC || RTC\_CLK\_SRC\_INT\_8MD256
- from 0 to 32766

## **Default value:**

- 3000 if RTC\_CLK\_SRC\_EXT\_CRYS || RTC\_CLK\_SRC\_EXT\_OSC || RTC\_CLK\_SRC\_INT\_8MD256
- 1024

# **CONFIG\_RTC\_CLOCK\_BBPLL\_POWER\_ON\_WITH\_USB**

Keep BBPLL clock always work

## *Found in: Component config* > *Hardware Settings* > *RTC Clock Config*

<span id="page-1148-2"></span>When software switches the CPU clock source from BBPLL clock to XTAL, usually the BBPLL will be switched off. This helps to save some power consumption in sleep modes. However this may also happen during the software reset, resul[ting in the inactive](#page-1144-5) (d[isconnected from h](#page-1147-1)ost) of the USB\_SERIAL\_JTAG device du[ring software reset](#page-1056-0).

When USB\_SERIAL\_JTAG is being used, whether to turn off the clock source during software reset and in sleep modes is determined by RTC\_CLOCK\_BBPLL\_POWER\_ON\_WITH\_USB.

- When RTC\_CLOCK\_BBPLL\_POWER\_ON\_WITH\_USB is enabled, the clock will be kept, so that the USB\_SERIAL\_JTAG will keep alive during software reset. The side-effect is the increasing of power consumption during sleep modes, even though USB\_SERIAL\_JTAG will not work in sleep modes.
- When RTC\_CLOCK\_BBPLL\_POWER\_ON\_WITH\_USB is disabled, the clock will be turned off. USB\_SERIAL\_JTAG will be inactive during software reset and in sleep modes. This saves some power consumption in sleep modes.

When USB SERIAL JTAG is not being used, software will always turn off BBPLL regardless of RTC\_CLOCK\_BBPLL\_POWER\_ON\_WITH\_USB is set or not.

## **Default value:**

• Yes (enabled)

## **Peripheral Control** Contains:

• *CONFIG\_PERIPH\_CTRL\_FUNC\_IN\_IRAM*

## <span id="page-1148-1"></span>**CONFIG\_PERIPH\_CTRL\_FUNC\_IN\_IRAM**

[Place peripheral control functions into IRAM](#page-1148-3)

*Found in: Component config* > *Hardware Settings* > *Peripheral Control*

<span id="page-1148-3"></span>Place peripheral control functions (e.g. periph\_module\_reset) into IRAM, so that these functions can be IRAM-safe and able to be called in the other IRAM interrupt context.

## **Default v[alue:](#page-1056-0)**

• No (disabled)

## **GDMA Configuration** Contains:

- *CONFIG\_GDMA\_ISR\_IRAM\_SAFE*
- <span id="page-1148-0"></span>• *CONFIG\_GDMA\_CTRL\_FUNC\_IN\_IRAM*

## **CONFIG\_GDMA\_CTRL\_FUNC\_IN\_IRAM**

#### Place GDMA control functions into IRAM

#### *Found in: Component config* > *Hardware Settings* > *GDMA Configuration*

<span id="page-1149-0"></span>Place GDMA control functions (like start/stop/append/reset) into IRAM, so that these functions can be IRAM-safe and able to be called in the other IRAM interrupt context. Enabling this option can improve driver per[formance as well.](#page-1056-0)

#### **Default value:**

• No (disabled)

# **CONFIG\_GDMA\_ISR\_IRAM\_SAFE**

### GDMA ISR IRAM-Safe

#### *Found in: Component config* > *Hardware Settings* > *GDMA Configuration*

This will ensure the GDMA interrupt handler is IRAM-Safe, allow to avoid flash cache misses, and also be able to run whilst the cache is disabled. (e.g. SPI Flash write).

#### **Default v[alue:](#page-1056-0)**

• No (disabled)

## **Main XTAL Config** Contains:

• *CONFIG\_XTAL\_FREQ\_SEL*

## <span id="page-1149-2"></span>**CONFIG\_XTAL\_FREQ\_SEL**

## [Main XTAL frequency](#page-1149-1)

#### *Found in: Component config* > *Hardware Settings* > *Main XTAL Config*

<span id="page-1149-1"></span>This option selects the operating frequency of the XTAL (crystal) clock used to drive the ESP target. The selected value MUST reflect the frequency of the given hardware.

Note: Th[e XTAL\\_FREQ\\_A](#page-1056-0)U[TO option allows th](#page-1144-5)e [ESP target to autom](#page-1149-2)atically estimating XTAL clock' s operating frequency. However, this feature is only supported on the ESP32. The ESP32 uses the internal 8MHZ as a reference when estimating. Due to the internal oscillator's frequency being temperature dependent, usage of the XTAL\_FREQ\_AUTO is not recommended in applications that operate in high ambient temperatures or use high-temperature qualified chips and modules.

## **Available options:**

- 24 MHz (XTAL\_FREQ\_24)
- 26 MHz (XTAL\_FREQ\_26)
- 32 MHz (XTAL\_FREQ\_32)
- 40 MHz (XTAL\_FREQ\_40)
- Autodetect (XTAL\_FREQ\_AUTO)

## **LCD and Touch Panel** Contains:

• *LCD Peripheral Configuration*

# <span id="page-1149-4"></span>**LCD Peripheral Configuration** Contains:

- *[CONFIG\\_LCD\\_ENABLE\\_DEB](#page-1149-3)UG\_LOG*
- *CONFIG\_LCD\_PANEL\_IO\_FORMAT\_BUF\_SIZE*
- <span id="page-1149-3"></span>• *CONFIG\_LCD\_RGB\_RESTART\_IN\_VSYNC*
- *CONFIG\_LCD\_RGB\_ISR\_IRAM\_SAFE*

## **CONFIG\_LCD\_PANEL\_IO\_FORMAT\_BUF\_SIZE**

### LCD panel io format buffer size

*Found in: Component config* > *LCD and Touch Panel* > *LCD Peripheral Configuration*

LCD driver allocates an internal buffer to transform the data into a proper format, because of the endian order mismatch. This option is to set the size of the buffer, in bytes.

#### **Default v[alue:](#page-1056-0)**

 $• 32$ 

## **CONFIG\_LCD\_ENABLE\_DEBUG\_LOG**

Enable debug log

*Found in: Component config* > *LCD and Touch Panel* > *LCD Peripheral Configuration*

Wether to enable the debug log message for LCD driver. Note that, this option only controls the LCD driver log, won't affect other drivers.

#### **Default v[alue:](#page-1056-0)**

• No (disabled)

## **CONFIG\_LCD\_RGB\_ISR\_IRAM\_SAFE**

## RGB LCD ISR IRAM-Safe

#### *Found in: Component config* > *LCD and Touch Panel* > *LCD Peripheral Configuration*

<span id="page-1150-0"></span>Ensure the LCD interrupt is IRAM-Safe by allowing the interrupt handler to be executable when the cache is disabled (e.g. SPI Flash write). If you want the LCD driver to keep flushing the screen even when cac[he ops disabled, yo](#page-1056-0)u [can enable this option.](#page-1149-4) N[ote, this will also increase the](#page-1149-3) IRAM usage.

#### **Default value:**

• No (disabled) if SOC\_LCD\_RGB\_SUPPORTED

## **CONFIG\_LCD\_RGB\_RESTART\_IN\_VSYNC**

#### Restart transmission in VSYNC

## *Found in: Component config* > *LCD and Touch Panel* > *LCD Peripheral Configuration*

Reset the GDMA channel every VBlank to stop permanent desyncs from happening. Only need to enable it when in your application, the DMA can't deliver data as fast as the LCD consumes it.

#### **Default v[alue:](#page-1056-0)**

• No (disabled) if SOC\_LCD\_RGB\_SUPPORTED

## **ESP NETIF Adapter** Contains:

- *CONFIG\_ESP\_NETIF\_BRIDGE\_EN*
- *CONFIG\_ESP\_NETIF\_L2\_TAP*
- <span id="page-1150-2"></span>• *CONFIG\_ESP\_NETIF\_IP\_LOST\_TIMER\_INTERVAL*
- *CONFIG\_ESP\_NETIF\_USE\_TCPIP\_STACK\_LIB*

## **CON[FIG\\_ESP\\_NETIF\\_IP\\_LOST\\_TIMER\\_INTERVA](#page-1150-1)L**

[IP Address lost timer interval \(seconds\)](#page-1151-1)

*Found in: Component config* > *ESP NETIF Adapter*

<span id="page-1150-1"></span>The value of 0 indicates the IP lost timer is disabled, otherwise the timer is enabled.

The IP address may be lost because of some reasons, e.g. when the station disconnects from soft-AP, or when DHCP IP renew fails etc. If the IP lost timer is enabled, it will be started everytime the IP is lost. Event SYSTEM\_EVENT\_STA\_LOST\_IP will be raised if the timer expires. The IP lost timer is stopped if the station get the IP again before the timer expires.

## **Range:**

• from 0 to 65535 **Default value:**  $• 120$ 

## **CONFIG\_ESP\_NETIF\_USE\_TCPIP\_STACK\_LIB**

## TCP/IP Stack Library

*Found in: Component config* > *ESP NETIF Adapter*

<span id="page-1151-1"></span>Choose the TCP/IP Stack to work, for example, LwIP, uIP, etc.

## **Available options:**

• [LwIP \(ESP\\_NET](#page-1056-0)IF[\\_TCPIP\\_LWIP\)](#page-1150-2)

lwIP is a small independent implementation of the TCP/IP protocol suite.

• Loopback (ESP\_NETIF\_LOOPBACK)

Dummy implementation of esp-netif functionality which connects driver transmit to receive function. This option is for testing purpose only

## **CONFIG\_ESP\_NETIF\_L2\_TAP**

Enable netif L2 TAP support

*Found in: Component config* > *ESP NETIF Adapter*

<span id="page-1151-0"></span>A user program can read/write link layer (L2) frames from/to ESP TAP device. The ESP TAP device can be currently associated only with Ethernet physical interfaces.

## **CONFIG\_ESP\_NETIF\_L2\_TAP\_MAX\_FDS**

Maximum number of opened L2 TAP File descriptors

*Found in: Component config* > *ESP NETIF Adapter* > *CONFIG\_ESP\_NETIF\_L2\_TAP*

Maximum number of opened File descriptors (FD<sup>'</sup>s) associated with ESP TAP device. ESP TAP FD<sup>'</sup> s take up a certain amount of memory, and allowing fewer FD's to be opened at the same time conserves memory.

## **Range:**

• from 1 to 10 if *CONFIG\_ESP\_NETIF\_L2\_TAP* **Default value:**

• 5 if *CONFIG\_ESP\_NETIF\_L2\_TAP*

# **CONFIG\_ESP\_NETIF\_L2\_[TAP\\_RX\\_QUEUE\\_SIZE](#page-1151-0)**

Size of L2 TA[P Rx queue](#page-1151-0)

*Found in: Component config* > *ESP NETIF Adapter* > *CONFIG\_ESP\_NETIF\_L2\_TAP*

Maximum number of frames queued in opened File descriptor. Once the queue is full, the newly arriving frames are dropped until the queue has enough room to accept incoming traffic (Tail Drop queue managem[ent\).](#page-1056-0)

## **Range:**

• from 1 to 100 if *CONFIG\_ESP\_NETIF\_L2\_TAP*

**Default value:**

• 20 if *CONFIG\_ESP\_NETIF\_L2\_TAP*
## **CONFIG\_ESP\_NETIF\_BRIDGE\_EN**

#### Enable LwIP IEEE 802.1D bridge

*Found in: Component config* > *ESP NETIF Adapter*

Enable LwIP IEEE 802.1D bridge support in ESP-NETIF. Note that "Number of clients store data in netif" (LWIP\_NUM\_NETIF\_CLIENT\_DATA) option needs to be properly configured to be LwIP bridge av[aiable!](#page-1056-0)

#### **Default value:**

• No (disabled)

#### **PHY** Contains:

- *CONFIG\_ESP\_PHY\_CALIBRATION\_MODE*
- *CONFIG\_ESP\_PHY\_ENABLE\_USB*
- <span id="page-1152-2"></span>• *CONFIG\_ESP\_PHY\_IMPROVE\_RX\_11B*
- *CONFIG\_ESP\_PHY\_MAX\_WIFI\_TX\_POWER*
- *[CONFIG\\_ESP\\_PHY\\_MAC\\_BB\\_PD](#page-1154-0)*
- *[CONFIG\\_ESP\\_PHY\\_REDUCE\\_TX\\_](#page-1154-1)POWER*
- *[CONFIG\\_ESP\\_PHY\\_CALIBRATION\\_AND](#page-1155-0)\_DATA\_STORAGE*
- *[CONFIG\\_ESP\\_PHY\\_INIT\\_DATA\\_IN\\_PARTITI](#page-1153-0)ON*

## **CON[FIG\\_ESP\\_PHY\\_CALIBRATION\\_AND\\_DATA\\_STORAG](#page-1152-0)E**

[Store phy calibration data in NVS](#page-1152-1)

*Found in: Component config* > *PHY*

<span id="page-1152-0"></span>If this option is enabled, NVS will be initialized and calibration data will be loaded from there. PHY calibration will be skipped on deep sleep wakeup. If calibration data is not found, full calibration will be performed and stored in NVS. Normally, only partial calibration will be performed. If this option is disabled, [full calibration will](#page-1056-0) b[e per](#page-1152-2)formed.

If it's easy that your board calibrate bad data, choose 'n'. Two cases for example, you should choose 'n': 1.If your board is easy to be booted up with antenna disconnected. 2.Because of your board design, each time when you do calibration, the result are too unstable. If unsure, choose 'y'.

#### **Default value:**

• Yes (enabled)

### **CONFIG\_ESP\_PHY\_INIT\_DATA\_IN\_PARTITION**

Use a partition to store PHY init data

*Found in: Component config* > *PHY*

<span id="page-1152-1"></span>If enabled, PHY init data will be loaded from a partition. When using a custom partition table, make sure that PHY data partition is included (type: 'data', subtype: 'phy'). With default partition tables, this is done automatically. If [PHY i](#page-1152-2)nit data is stored in a partition, it has to be flashed there, otherwise runtime e[rror will occur.](#page-1056-0)

If this option is not enabled, PHY init data will be embedded into the application binary.

If unsure, choose 'n'.

#### **Default value:**

• No (disabled)

### Contains:

- *CONFIG\_ESP\_PHY\_DEFAULT\_INIT\_IF\_INVALID*
- *CONFIG\_ESP\_PHY\_MULTIPLE\_INIT\_DATA\_BIN*

## **CONFIG\_ESP\_PHY\_DEFAULT\_INIT\_IF\_INVALID**

#### Reset default PHY init data if invalid

*Found in: Component config* > *PHY* > *CONFIG\_ESP\_PHY\_INIT\_DATA\_IN\_PARTITION*

<span id="page-1153-1"></span>If enabled, PHY init data will be restored to default if it cannot be verified successfully to avoid endless bootloops.

If unsure, [choose](#page-1056-0) 'n'.

#### **Default value:**

• No (disabled) if *CONFIG\_ESP\_PHY\_INIT\_DATA\_IN\_PARTITION*

## **CONFIG\_ESP\_PHY\_MULTIPLE\_INIT\_DATA\_BIN**

Support multiple PHY init [data bin](#page-1152-1)

*Found in: Component config* > *PHY* > *CONFIG\_ESP\_PHY\_INIT\_DATA\_IN\_PARTITION*

<span id="page-1153-2"></span>If enabled, the corresponding PHY init data type can be automatically switched according to the country code. China's PHY init data bin is used by default. Can be modified by country information in API esp\_wifi\_set\_country(). The priority of switching the PHY init data type is: 1. Country configured by API esp\_[wifi\\_set\\_country\(\)](#page-1056-0) a[nd the](#page-1152-2) [parameter policy is WIFI\\_COUNTRY\\_POLICY\\_M](#page-1152-1)ANUAL. 2. Country notified by the connected AP. 3. Country configured by API esp\_wifi\_set\_country() and the parameter policy is WIFI\_COUNTRY\_POLICY\_AUTO.

#### **Default value:**

• No (disabled) if *CONFIG\_ESP\_PHY\_INIT\_DATA\_IN\_PARTITION* && *CON-FIG\_ESP\_PHY\_INIT\_DATA\_IN\_PARTITION*

## **CONFIG\_ESP\_PHY\_MULTIPLE\_IN[IT\\_DATA\\_BIN\\_EMBED](#page-1152-1)**

Support e[mbedded multiple phy init data bin to app bin](#page-1152-1)

*Found in: Component config* > *PHY* > *CONFIG\_ESP\_PHY\_INIT\_DATA\_IN\_PARTITION* > *CON-FIG\_ESP\_PHY\_MULTIPLE\_INIT\_DATA\_BIN*

If enabled, multiple phy init data bin will embedded into app bin If not enabled, multiple phy init data bin will still [leave alone, and ne](#page-1056-0)ed [to be](#page-1152-2) fla[shed by users.](#page-1152-1)

#### **[Default value:](#page-1153-2)**

• No (disabled) if *CONFIG\_ESP\_PHY\_MULTIPLE\_INIT\_DATA\_BIN* && *CON-FIG\_ESP\_PHY\_INIT\_DATA\_IN\_PARTITION*

### **CONFIG\_ESP\_PHY\_INIT\_DATA\_E[RROR](#page-1153-2)**

Terminat[e operation when PHY init data error](#page-1152-1)

*Found in: Component config* > *PHY* > *CONFIG\_ESP\_PHY\_INIT\_DATA\_IN\_PARTITION* > *CON-FIG\_ESP\_PHY\_MULTIPLE\_INIT\_DATA\_BIN*

If enabled, when an error occurs while the PHY init data is updated, the program will terminate and restart. If n[ot enabled, the PHY](#page-1056-0) i[nit dat](#page-1152-2)a w[ill not be updated when an error occurs.](#page-1152-1)

#### **[Default value:](#page-1153-2)**

• No (disabled) if *CONFIG\_ESP\_PHY\_MULTIPLE\_INIT\_DATA\_BIN* && *CON-FIG\_ESP\_PHY\_INIT\_DATA\_IN\_PARTITION*

### **CONFIG\_ESP\_PHY\_MAX\_WIFI\_T[X\\_POWER](#page-1153-2)**

Max WiF[i TX power \(dBm\)](#page-1152-1)

<span id="page-1153-0"></span>*Found in: Component config* > *PHY*

Set maximum transmit power for WiFi radio. Actual transmit power for high data rates may be lower than this setting.

**Range:**

• from 10 to 20 **Default value:** • 20

## **CONFIG\_ESP\_PHY\_MAC\_BB\_PD**

Power down MAC and baseband of Wi-Fi and Bluetooth when PHY is disabled

*Found in: Component config* > *PHY*

If enabled, the MAC and baseband of Wi-Fi and Bluetooth will be powered down when PHY is disabled. Enabling this setting reduces power consumption by a small amount but increases RAM use by approxim[ately 4 KB\(Wi-Fi o](#page-1056-0)nly),  $2$  KB(Bluetooth only) or  $5.3$  KB(Wi-Fi + Bluetooth).

## **Default value:**

• No (disabled) if *CONFIG\_FREERTOS\_USE\_TICKLESS\_IDLE*

## **CONFIG\_ESP\_PHY\_REDUCE\_TX\_POWER**

Reduce PHY TX power w[hen brownout reset](#page-1189-0)

*Found in: Component config* > *PHY*

<span id="page-1154-2"></span>When brownout reset occurs, reduce PHY TX power to keep the code running.

## **Default value:**

• [No \(disabled\)](#page-1056-0)

## **CONFIG\_ESP\_PHY\_ENABLE\_USB**

Enable USB when phy init

*Found in: Component config* > *PHY*

<span id="page-1154-1"></span>When using USB Serial/JTAG/OTG/CDC, PHY should enable USB, otherwise USB module can not work properly. Notice: Enabling this configuration option will slightly impact wifi performance.

### **Default v[alue:](#page-1056-0)**

- Yes (enabled)
- No (disabled)

## **CONFIG\_ESP\_PHY\_CALIBRATION\_MODE**

Calibration mode

*Found in: Component config* > *PHY*

<span id="page-1154-0"></span>Select PHY calibration mode. During RF initialization, the partial calibration method is used by default for RF calibration. Full calibration takes about 100ms more than partial calibration. If boot duration is not critical, it is suggested to use the full calibration method. No calibration method is only used when the device [wakes up from de](#page-1056-0)e[p sleep](#page-1152-2).

### **Available options:**

- Calibration partial (ESP\_PHY\_RF\_CAL\_PARTIAL)
- Calibration none (ESP\_PHY\_RF\_CAL\_NONE)
- Calibration full (ESP\_PHY\_RF\_CAL\_FULL)

## **CONFIG\_ESP\_PHY\_IMPROVE\_RX\_11B**

Improve Wi-Fi receive 11b pkts

#### *Found in: Component config* > *PHY*

<span id="page-1155-0"></span>This is a workaround to improve Wi-Fi receive 11b pkts for some modules using AC-DC power supply with high interference, enable this option will sacrifice Wi-Fi OFDM receive performance. But to guarantee [11b receive perfor](#page-1056-0)m[ance](#page-1152-2) serves as a bottom line in this case.

#### **Default value:**

• No (disabled) if SOC\_PHY\_IMPROVE\_RX\_11B

## **Power Management** Contains:

- *CONFIG\_PM\_SLP\_DISABLE\_GPIO*
- *CONFIG\_PM\_POWER\_DOWN\_CPU\_IN\_LIGHT\_SLEEP*
- <span id="page-1155-2"></span>• *CONFIG\_PM\_SLP\_IRAM\_OPT*
- *CONFIG\_PM\_RTOS\_IDLE\_OPT*
- *[CONFIG\\_PM\\_ENABLE](#page-1156-0)*

### **CON[FIG\\_PM\\_ENABLE](#page-1156-2)**

[Support for power mana](#page-1155-1)gement

*Found in: Component config* > *Power Management*

<span id="page-1155-1"></span>If enabled, application is compiled with support for power management. This option has run-time overhead (increased interrupt latency, longer time to enter idle state), and it also reduces accuracy of RTOS ticks and [timers used for tim](#page-1056-0)e[keeping. Enable this](#page-1155-2) option if application uses power management APIs.

## **Default value:**

• No (disabled) if *CONFIG\_FREERTOS\_SMP*

### **CONFIG\_PM\_DFS\_INIT\_AUTO**

Enable dynamic frequency [scaling \(DFS\) at startup](#page-1184-0)

*Found in: Component config* > *Power Management* > *CONFIG\_PM\_ENABLE*

If enabled, startup code configures dynamic frequency scaling. Max CPU frequency is set to DE-FAULT\_CPU\_FREQ\_MHZ setting, min frequency is set to XTAL frequency. If disabled, DFS will not be act[ive until the applic](#page-1056-0)at[ion configures it usin](#page-1155-2)g esp pm configure function.

#### **Default value:**

• No (disabled) if *CONFIG\_PM\_ENABLE*

## **CONFIG\_PM\_PROFILING**

Enable profiling countersf[or PM locks](#page-1155-1)

### *Found in: Component config* > *Power Management* > *CONFIG\_PM\_ENABLE*

If enabled,  $e$ sp  $pm$   $*$  functions will keep track of the amount of time each of the power management locks has been held, and esp\_pm\_dump\_locks function will print this information. This feature can be used to analyze which locks are preventing the chip from going into a lower power state, and see what time thec[hip spends in each](#page-1056-0) [power saving mode.](#page-1155-2) T[his feature does incur so](#page-1155-1)me run-time overhead, so should typically be disabled in production builds.

### **Default value:**

• No (disabled) if *CONFIG\_PM\_ENABLE*

### **CONFIG\_PM\_TRACE**

#### Enable debug tracing of PM using GPIOs

#### *Found in: Component config* > *Power Management* > *CONFIG\_PM\_ENABLE*

If enabled, some GPIOs will be used to signal events such as RTOS ticks, frequency switching, entry/exit from idle state. Refer to pm\_trace.c file for the list of GPIOs. This feature is intended to be used when analyzing/[debugging behavio](#page-1056-0)r [of power managem](#page-1155-2)en[t implementation, and s](#page-1155-1)hould be kept disabled in applications.

#### **Default value:**

• No (disabled) if *CONFIG\_PM\_ENABLE*

## **CONFIG\_PM\_SLP\_IRAM\_OPT**

Put lightsleep related code[s in internal RAM](#page-1155-1)

*Found in: Component config* > *Power Management*

<span id="page-1156-1"></span>If enabled, about 1.8KB of lightsleep related source code would be in IRAM and chip would sleep longer for 760us at most each time. This feature is intended to be used when lower power consumption is needed [while there is enou](#page-1056-0)g[h place in IRAM to](#page-1155-2) place source code.

### **CONFIG\_PM\_RTOS\_IDLE\_OPT**

Put RTOS IDLE related codes in internal RAM

*Found in: Component config* > *Power Management*

<span id="page-1156-2"></span>If enabled, about 260B of RTOS\_IDLE related source code would be in IRAM and chip would sleep longer for 40us at most each time. This feature is intended to be used when lower power consumption is needed [while there is enou](#page-1056-0)g[h place in IRAM to](#page-1155-2) place source code.

### **CONFIG\_PM\_SLP\_DISABLE\_GPIO**

Disable all GPIO when chip at sleep

*Found in: Component config* > *Power Management*

<span id="page-1156-0"></span>This feature is intended to disable all GPIO pins at automantic sleep to get a lower power mode. If enabled, chips will disable all GPIO pins at automantic sleep to reduce about 200~300 uA current. If you want to specifically use some pins normally as chip wakes when chip sleeps, you can call 'gpio sleep sel dis' [to disable this fe](#page-1155-2)ature on those pins. You can also keep this feature on and call 'gpio\_sleep\_set\_direction' and 'gpio\_sleep\_set\_pull\_mode' to have a different GPIO configuration at sleep. Waring: If you want to enable this option on ESP32, you should enable *GPIO\_ESP32\_SUPPORT\_SWITCH\_SLP\_PULL* at first, otherwise you will not be able to switch pullup/pulldown mode.

## **CONFIG\_PM\_POWER\_DOWN\_CPU\_IN\_LIGHT\_SLEEP**

Power down CPU in light sleep

#### *Found in: Component config* > *Power Management*

If enabled, the CPU will be powered down in light sleep. On esp32c3 soc, enabling this option will consume 1.68 KB of internal RAM and will reduce sleep current consumption by about 100 uA. On esp32s3 soc, enabling this opti[on will consume 8.5](#page-1155-2)8 KB of internal RAM and will reduce sleep current consumpt[ion by about 650 u](#page-1056-0)A.

#### **Default value:**

• Yes (enabled)

### **ESP Ringbuf** Contains:

• *CONFIG\_RINGBUF\_PLACE\_FUNCTIONS\_INTO\_FLASH*

#### <span id="page-1157-1"></span>**CONFIG\_RINGBUF\_PLACE\_FUNCTIONS\_INTO\_FLASH**

[Place non-ISR ringbuf functions into flash](#page-1157-0)

*Found in: Component config* > *ESP Ringbuf*

<span id="page-1157-0"></span>Place non-ISR ringbuf functions (like xRingbufferCreate/xRingbufferSend) into flash. This frees up IRAM, but the functions can no longer be called when the cache is disabled.

#### **Default v[alue:](#page-1056-0)**

• No (disabled)

### **CONFIG\_RINGBUF\_PLACE\_ISR\_FUNCTIONS\_INTO\_FLASH**

Place ISR ringbuf functions into flash

*Found in: Component config* > *ESP Ringbuf* > *CONFIG\_RINGBUF\_PLACE\_FUNCTIONS\_INTO\_FLASH*

Place ISR ringbuf functions (like xRingbufferSendFromISR/xRingbufferReceiveFromISR) into flash. This frees up IRAM, but the functions can no longer be called when the cache is disabled or from an IRAM int[errupt context.](#page-1056-0)

This option is not compatible [with ESP-ID](#page-1157-1)F [drivers which are configured to run the ISR from an IRAM](#page-1157-0) context, e.g. CONFIG\_UART\_ISR\_IN\_IRAM.

#### **Default value:**

• No (disabled) if *CONFIG\_RINGBUF\_PLACE\_FUNCTIONS\_INTO\_FLASH*

#### **ESP System Settings** Contains:

- *CONFIG\_ESP\_SYSTEM\_R[TC\\_EXT\\_XTAL\\_BOOTSTRAP\\_CYCLES](#page-1157-0)*
- *Brownout Detector*
- <span id="page-1157-2"></span>• *CONFIG\_ESP\_CONSOLE\_UART*
- *CONFIG\_ESP\_CONSOLE\_SECONDARY*
- *[CONFIG\\_ESP\\_DEFAULT\\_CPU\\_FREQ\\_MHZ](#page-1158-0)*
- *[CONFIG\\_ESP\\_SYS](#page-1166-0)TEM\_ALLOW\_RTC\_FAST\_MEM\_AS\_HEAP*
- *[CONFIG\\_ESP\\_TASK\\_WDT\\_EN](#page-1161-0)*
- *[CONFIG\\_ESP\\_SYSTEM\\_EVENT\\_TASK\\_](#page-1161-1)STACK\_SIZE*
- *[CONFIG\\_ESP\\_SYSTEM\\_USE\\_EH\\_FRAME](#page-1158-1)*
- *[CONFIG\\_ESP\\_XT\\_WDT](#page-1158-2)*
- *[CONFIG\\_ESP\\_SYSTEM\\_CHECK](#page-1163-0)\_INT\_LEVEL*
- *[CONFIG\\_ESP\\_INT\\_WDT](#page-1160-0)*
- *[CONFIG\\_ESP\\_MAIN\\_TASK\\_AFFINITY](#page-1159-0)*
- *[CONFIG\\_ESP\\_MAIN\\_TA](#page-1164-0)SK\_STACK\_SIZE*
- *[CONFIG\\_ESP\\_DEBUG\\_OCDAWARE](#page-1166-1)*
- *[Memory protection](#page-1163-1)*
- *[CONFIG\\_ESP\\_MINIMAL\\_SHARED\\_STA](#page-1160-1)CK\_SIZE*
- *[CONFIG\\_ESP\\_DEBUG\\_STUBS\\_ENABLE](#page-1160-2)*
- *[CONFIG\\_ESP\\_SYSTEM\\_PANIC](#page-1165-0)*
- *[CONFIG\\_ESP\\_PAN](#page-1159-1)IC\_HANDLER\_IRAM*
- *[CONFIG\\_ESP\\_SYSTEM\\_EVENT\\_QUEUE\\_SIZE](#page-1160-3)*
- *[CONFIG\\_ESP\\_CONSOLE\\_UART\\_BAUDR](#page-1165-1)ATE*
- *[CONFIG\\_ESP\\_CONSOLE\\_UART](#page-1158-3)\_NUM*
- *[CONFIG\\_ESP\\_CONSOLE\\_UART\\_RX\\_GP](#page-1165-2)IO*
- *[CONFIG\\_ESP\\_CONSOLE\\_UART\\_TX\\_GPIO](#page-1160-4)*

## **CONFIG\_ESP\_DEFAULT\_CPU\_FREQ\_MHZ**

## CPU frequency

*Found in: Component config* > *ESP System Settings*

<span id="page-1158-1"></span>CPU frequency to be set on application startup.

### **Available options:**

- [40 MHz \(ESP\\_DE](#page-1056-0)F[AULT\\_CPU\\_FREQ](#page-1157-2)\_MHZ\_40)
- 80 MHz (ESP\_DEFAULT\_CPU\_FREQ\_MHZ\_80)
- 160 MHz (ESP\_DEFAULT\_CPU\_FREQ\_MHZ\_160)

## **CONFIG\_ESP\_SYSTEM\_PANIC**

Panic handler behaviour

#### *Found in: Component config* > *ESP System Settings*

<span id="page-1158-3"></span>If FreeRTOS detects unexpected behaviour or an unhandled exception, the panic handler is invoked. Configure the panic handler's action here.

### **Available [options:](#page-1056-0)**

- Print registers andh[alt \(ESP\\_SYSTEM\\_](#page-1157-2)PANIC\_PRINT\_HALT) Outputs the relevant registers over the serial port and halt the processor. Needs a manual reset to restart.
- Print registers and reboot (ESP\_SYSTEM\_PANIC\_PRINT\_REBOOT) Outputs the relevant registers over the serial port and immediately reset the processor.
- Silent reboot (ESP\_SYSTEM\_PANIC\_SILENT\_REBOOT) Just resets the processor without outputting anything
- GDBStub on panic (ESP\_SYSTEM\_PANIC\_GDBSTUB) Invoke gdbstub on the serial port, allowing for gdb to attach to it to do a postmortem of the crash.
- GDBStub at runtime (ESP\_SYSTEM\_GDBSTUB\_RUNTIME) Invoke gdbstub on the serial port, allowing for gdb to attach to it and to do a debug on runtime.

## **CONFIG\_ESP\_SYSTEM\_RTC\_EXT\_XTAL\_BOOTSTRAP\_CYCLES**

Bootstrap cycles for external 32kHz crystal

*Found in: Component config* > *ESP System Settings*

<span id="page-1158-0"></span>To reduce the startup time of an external RTC crystal, we bootstrap it with a 32kHz square wave for a fixed number of cycles. Setting 0 will disable bootstrapping (if disabled, the crystal may take longer to start up or [fail to oscillate un](#page-1056-0)d[er some conditions\).](#page-1157-2)

If this value is too high, a faulty crystal may initially start and then fail. If this value is too low, an otherwise good crystal may not start.

To accurately determine if the crystal has started, set a larger "Number of cycles for RTC\_SLOW\_CLK calibration" (about 3000).

## **CONFIG\_ESP\_SYSTEM\_ALLOW\_RTC\_FAST\_MEM\_AS\_HEAP**

Enable RTC fast memory for dynamic allocations

*Found in: Component config* > *ESP System Settings*

<span id="page-1158-2"></span>This config option allows to add RTC fast memory region to system heap with capability similar to that of DRAM region but without DMA. This memory will be consumed first per heap initialization order by early startup services and scheduler related code. Speed wise RTC fast memory operates on APB clock and [hence does not ha](#page-1056-0)ve [much performance](#page-1157-2) impact.

### **Default value:**

• Yes (enabled)

## **CONFIG\_ESP\_SYSTEM\_USE\_EH\_FRAME**

Generate and use eh\_frame for backtracing

*Found in: Component config* > *ESP System Settings*

<span id="page-1159-0"></span>Generate DWARF information for each function of the project. These information will parsed and used to perform backtracing when panics occur. Activating this option will activate asynchronous frame unwinding and generation of both .eh\_frame and .eh\_frame\_hdr sections, resulting in a bigger binary size (20% [to 100% larger\). T](#page-1056-0)h[e main purpose of th](#page-1157-2)is option is to be able to have a backtrace parsed and printed by the program itself, regardless of the serial monitor used. This option shall NOT be used for production.

### **Default value:**

• No (disabled)

### **Memory protection** Contains:

- *CONFIG\_ESP\_SYSTEM\_PMP\_IDRAM\_SPLIT*
- *CONFIG\_ESP\_SYSTEM\_MEMPROT\_FEATURE*

## <span id="page-1159-1"></span>**CON[FIG\\_ESP\\_SYSTEM\\_PMP\\_IDRAM\\_SPLIT](#page-1159-2)**

[Enable IRAM/DRAM split protection](#page-1159-3)

#### *Found in: Component config* > *ESP System Settings* > *Memory protection*

<span id="page-1159-2"></span>If enabled, the CPU watches all the memory access and raises an exception in case of any memory violation. This feature automatically splits the SRAM memory, using PMP, into data and instruction segments and sets Read/Execute permissions for the instruction part (below given splitting address) and Read/Wri[te permissions for](#page-1056-0) th[e data part \(above th](#page-1157-2)e [splitting address\). T](#page-1159-1)he memory protection is effective on all access through the IRAM0 and DRAM0 buses.

#### **Default value:**

• Yes (enabled) if SOC\_CPU\_IDRAM\_SPLIT\_USING\_PMP

### **CONFIG\_ESP\_SYSTEM\_MEMPROT\_FEATURE**

Enable memory protection

## *Found in: Component config* > *ESP System Settings* > *Memory protection*

<span id="page-1159-3"></span>If enabled, the permission control module watches all the memory access and fires the panic handler if a permission violation is detected. This feature automatically splits the SRAM memory into data and instruction segments and sets Read/Execute permissions for the instruction part (below given splitting addre[ss\) and Read/Writ](#page-1056-0)e [permissions for the](#page-1157-2) d[ata part \(above the s](#page-1159-1)plitting address). The memory protection is effective on all access through the IRAM0 and DRAM0 buses.

### **Default value:**

• Yes (enabled)

## **CONFIG\_ESP\_SYSTEM\_MEMPROT\_FEATURE\_LOCK**

Lock memory protection settings

*Found in: Component config* > *ESP System Settings* > *Memory protection* > *CON-FIG\_ESP\_SYSTEM\_MEMPROT\_FEATURE*

Once locked, memory protection settings cannot be changed anymore. The lock is reset only on the chip startup.

#### **Default value:**

• Yes (enabled)

### **CONFIG\_ESP\_SYSTEM\_EVENT\_QUEUE\_SIZE**

System event queue size

*Found in: Component config* > *ESP System Settings*

<span id="page-1160-4"></span>Config system event queue size in different application.

#### **Default value:**

• [32](#page-1056-0)

## **CONFIG\_ESP\_SYSTEM\_EVENT\_TASK\_STACK\_SIZE**

Event loop task stack size

*Found in: Component config* > *ESP System Settings*

<span id="page-1160-0"></span>Config system event task stack size in different application.

#### **Default value:**

• [2304](#page-1056-0)

#### **CONFIG\_ESP\_MAIN\_TASK\_STACK\_SIZE**

Main task stack size

*Found in: Component config* > *ESP System Settings*

<span id="page-1160-2"></span>Configure the "main task" stack size. This is the stack of the task which calls app\_main(). If app\_main() returns then this task is deleted and its stack memory is freed.

#### **Default v[alue:](#page-1056-0)**

• 3584

## **CONFIG\_ESP\_MAIN\_TASK\_AFFINITY**

Main task core affinity

*Found in: Component config* > *ESP System Settings*

<span id="page-1160-1"></span>Configure the "main task" core affinity. This is the used core of the task which calls app\_main(). If app\_main() returns then this task is deleted.

#### **Available [options:](#page-1056-0)**

- CPU0 (ESP\_MAIN[\\_TASK\\_AFFINITY](#page-1157-2)\_CPU0)
- CPU1 (ESP\_MAIN\_TASK\_AFFINITY\_CPU1)
- No affinity (ESP\_MAIN\_TASK\_AFFINITY\_NO\_AFFINITY)

### **CONFIG\_ESP\_MINIMAL\_SHARED\_STACK\_SIZE**

Minimal allowed size for shared stack

*Found in: Component config* > *ESP System Settings*

<span id="page-1160-3"></span>Minimal value of size, in bytes, accepted to execute a expression with shared stack.

#### **Default value:**

• [2048](#page-1056-0)

### Channel for console output

#### *Found in: Component config* > *ESP System Settings*

<span id="page-1161-0"></span>Select where to send console output (through stdout and stderr).

- Default is to use UART0 on pre-defined GPIOs.
- If "[Custom](#page-1056-0)" is selecte[d, UART0 or UART](#page-1157-2)1 can be chosen, and any pins can be selected.
- If "None" is selected, there will be no console output on any UART, except for initial output from ROM bootloader. This ROM output can be suppressed by GPIO strapping or EFUSE, refer to chip datasheet for details.
- On chips with USB OTG peripheral, "USB CDC" option redirects output to the CDC port. This option uses the CDC driver in the chip ROM. This option is incompatible with TinyUSB stack.
- On chips with an USB serial/JTAG debug controller, selecting the option for that redirects output to the CDC/ACM (serial port emulation) component of that device.

#### **Available options:**

- Default: UART0 (ESP\_CONSOLE\_UART\_DEFAULT)
- USB CDC (ESP\_CONSOLE\_USB\_CDC)
- USB Serial/JTAG Controller (ESP\_CONSOLE\_USB\_SERIAL\_JTAG)
- Custom UART (ESP\_CONSOLE\_UART\_CUSTOM)
- None (ESP\_CONSOLE\_NONE)

### **CONFIG\_ESP\_CONSOLE\_SECONDARY**

Channel for console secondary output

#### *Found in: Component config* > *ESP System Settings*

<span id="page-1161-1"></span>This secondary option supports output through other specific port like USB\_SERIAL\_JTAG when UART0 port as a primary is selected but not connected. This secondary output currently only supports non-blocking mode without using REPL. If you want to output in blocking mode with REPL or input thro[ugh this secondary](#page-1056-0)p[ort, please change t](#page-1157-2)he primary config to this port in *Channel for console output* menu.

### **Available options:**

- No secondary console (ESP\_CONSOLE\_SECONDARY\_NONE)
- USB\_SERIAL\_JTAG PORT (ESP\_CONSOLE\_SECONDARY\_USB\_SERIAL\_JTAG) This option supports output through USB\_SERIAL\_JTAG port when the UART0 port is not connected. The output currently only supports non-blocking mode without using the console. If you want to output in blocking mode with REPL or input through USB\_SERIAL\_JTAG port, please change the primary config to ESP\_CONSOLE\_USB\_SERIAL\_JTAG above.

### **CONFIG\_ESP\_CONSOLE\_UART\_NUM**

UART peripheral to use for console output (0-1)

*Found in: Component config* > *ESP System Settings*

<span id="page-1161-2"></span>This UART peripheral is used for console output from the ESP-IDF Bootloader and the app.

If the configuration is different in the Bootloader binary compared to the app binary, UART is reconfigured af[ter the bootloader](#page-1056-0) ex[its and the app starts](#page-1157-2).

Due to an ESP32 ROM bug, UART2 is not supported for console output via esp\_rom\_printf.

### **Available options:**

- UART0 (ESP\_CONSOLE\_UART\_CUSTOM\_NUM\_0)
- UART1 (ESP\_CONSOLE\_UART\_CUSTOM\_NUM\_1)

## **CONFIG\_ESP\_CONSOLE\_UART\_TX\_GPIO**

## UART TX on GPIO#

#### *Found in: Component config* > *ESP System Settings*

<span id="page-1162-1"></span>This GPIO is used for console UART TX output in the ESP-IDF Bootloader and the app (including boot log output and default standard output and standard error of the app).

If the con[figuration is differ](#page-1056-0)en[t in the Bootloader](#page-1157-2) binary compared to the app binary, UART is reconfigured after the bootloader exits and the app starts.

#### **Range:**

• from 0 to 46 if ESP\_CONSOLE\_UART\_CUSTOM

**Default value:**

- 21 if ESP\_CONSOLE\_UART\_CUSTOM
- 43 if ESP\_CONSOLE\_UART\_CUSTOM

## **CONFIG\_ESP\_CONSOLE\_UART\_RX\_GPIO**

### UART RX on GPIO#

*Found in: Component config* > *ESP System Settings*

<span id="page-1162-0"></span>This GPIO is used for UART RX input in the ESP-IDF Bootloader and the app (including default default standard input of the app).

Note: Th[e default ESP-IDF](#page-1056-0) B[ootloader configures](#page-1157-2) this pin but doesn't read anything from the UART.

If the configuration is different in the Bootloader binary compared to the app binary, UART is reconfigured after the bootloader exits and the app starts.

#### **Range:**

- from 0 to 46 if ESP\_CONSOLE\_UART\_CUSTOM
- **Default value:**
	- 20 if ESP\_CONSOLE\_UART\_CUSTOM
	- 44 if ESP\_CONSOLE\_UART\_CUSTOM

## **CONFIG\_ESP\_CONSOLE\_UART\_BAUDRATE**

UART console baud rate

### *Found in: Component config* > *ESP System Settings*

This baud rate is used by both the ESP-IDF Bootloader and the app (including boot log output and default standard input/output/error of the app).

The app'[s maximum baud r](#page-1056-0)at[e depends on the UA](#page-1157-2)RT clock source. If Power Management is disabled, the UART clock source is the APB clock and all baud rates in the available range will be sufficiently accurate. If Power Management is enabled, REF\_TICK clock source is used so the baud rate is divided from 1MHz. Baud rates above 1Mbps are not possible and values between 500Kbps and 1Mbps may not be accurate.

If the configuration is different in the Bootloader binary compared to the app binary, UART is reconfigured after the bootloader exits and the app starts.

#### **Range:**

- from 1200 to 4000000 if *CONFIG\_PM\_ENABLE*
- from 1200 to 1000000 if *CONFIG\_PM\_ENABLE*

### **Default value:**

• 115200

#### **CONFIG\_ESP\_INT\_WDT**

#### Interrupt watchdog

## *Found in: Component config* > *ESP System Settings*

<span id="page-1163-1"></span>This watchdog timer can detect if the FreeRTOS tick interrupt has not been called for a certain time, either because a task turned off interrupts and did not turn them on for a long time, or because an interrupt [handler did not retu](#page-1056-0)r[n. It will try to invok](#page-1157-2)e the panic handler first and failing that reset the SoC.

#### **Default value:**

• Yes (enabled)

## **CONFIG\_ESP\_INT\_WDT\_TIMEOUT\_MS**

Interrupt watchdog timeout (ms)

*Found in: Component config* > *ESP System Settings* > *CONFIG\_ESP\_INT\_WDT*

The timeout of the watchdog, in miliseconds. Make this higher than the FreeRTOS tick rate.

**Range:**

• [from 10 to 10000](#page-1056-0)

**Default value:**

• 300

## **CONFIG\_ESP\_INT\_WDT\_CHECK\_CPU1**

Also watch CPU1 tick interrupt

*Found in: Component config* > *ESP System Settings* > *CONFIG\_ESP\_INT\_WDT*

Also detect if interrupts on CPU 1 are disabled for too long.

#### **Default value:**

• [Yes \(enabled\)](#page-1056-0)

## **CONFIG\_ESP\_TASK\_WDT\_EN**

Enable Task Watchdog Timer

*Found in: Component config* > *ESP System Settings*

<span id="page-1163-0"></span>The Task Watchdog Timer can be used to make sure individual tasks are still running. Enabling this option will enable the Task Watchdog Timer. It can be either initialized automatically at startup or initialized [after startup \(see](#page-1056-0) Ta[sk Watchdog Timer](#page-1157-2) API Reference)

#### **Default value:**

• Yes (enabled)

### **CONFIG\_ESP\_TASK\_WDT\_INIT**

Initialize Task Watchdog Timer on startup

*Found in: Component config* > *ESP System Settings* > *CONFIG\_ESP\_TASK\_WDT\_EN*

<span id="page-1163-2"></span>Enabling this option will cause the Task Watchdog Timer to be initialized automatically at startup.

### **Default value:**

• [Yes \(enabled\)](#page-1056-0)

### **CONFIG\_ESP\_TASK\_WDT\_PANIC**

Invoke panic handler on Task Watchdog timeout

*Found in: Component config* > *ESP System Settings* > *CONFIG\_ESP\_TASK\_WDT\_EN* > *CON-FIG\_ESP\_TASK\_WDT\_INIT*

If this option is enabled, the Task Watchdog Timer will be configured to trigger the panic handler when it times out. [This can also be co](#page-1056-0)nfig[ured at run time \(see](#page-1157-2) Tas[k Watchdog Timer API Referen](#page-1163-0)ce)

#### **[Default value:](#page-1163-2)**

• No (disabled)

#### **CONFIG\_ESP\_TASK\_WDT\_TIMEOUT\_S**

Task Watchdog timeout period (seconds)

*Found in: Component config* > *ESP System Settings* > *CONFIG\_ESP\_TASK\_WDT\_EN* > *CON-FIG\_ESP\_TASK\_WDT\_INIT*

Timeout period configuration for the Task Watchdog Timer in seconds. This is also configurable at run time (see Ta[sk Watchdog Time](#page-1056-0)r A[PI Reference\)](#page-1157-2)

**[Range:](#page-1163-2)**

• from 1 to 60 **Default value:** • 5

#### **CONFIG\_ESP\_TASK\_WDT\_CHECK\_IDLE\_TASK\_CPU0**

Watch CPU0 Idle Task

*Found in: Component config* > *ESP System Settings* > *CONFIG\_ESP\_TASK\_WDT\_EN* > *CON-FIG\_ESP\_TASK\_WDT\_INIT*

If this option is enabled, the Task Watchdog Timer will watch the CPU0 Idle Task. Having the Task Watchdog watch the Idle Task allows for detection of CPU starvation as the Idle Task not being called is usually a sy[mptom of CPU starv](#page-1056-0)atio[n. Starvation of the Id](#page-1157-2)le [Task is detrimental as FreeRTOS](#page-1163-0) hou[sehold](#page-1163-2) [tasks depend on the Idle Task](#page-1163-2) getting some runtime every now and then.

#### **Default value:**

• Yes (enabled)

#### **CONFIG\_ESP\_TASK\_WDT\_CHECK\_IDLE\_TASK\_CPU1**

Watch CPU1 Idle Task

*Found in: Component config* > *ESP System Settings* > *CONFIG\_ESP\_TASK\_WDT\_EN* > *CON-FIG\_ESP\_TASK\_WDT\_INIT*

If this option is enabled, the Task Watchdog Timer will wach the CPU1 Idle Task.

#### **Default val[ue:](#page-1056-0)**

• [Yes \(enabled\)](#page-1163-2)

## **CONFIG\_ESP\_XT\_WDT**

Initialize XTAL32K watchdog timer on startup

*Found in: Component config* > *ESP System Settings*

<span id="page-1164-0"></span>This watchdog timer can detect oscillation failure of the XTAL32K\_CLK. When such a failure is detected the hardware can be set up to automatically switch to BACKUP32K\_CLK and generate an interrupt.

### **CONFIG\_ESP\_XT\_WDT\_TIMEOUT**

XTAL32K watchdog timeout period

*Found in: Component config* > *ESP System Settings* > *CONFIG\_ESP\_XT\_WDT*

Timeout period configuration for the XTAL32K watchdog timer based on RTC\_CLK.

#### **Range:**

• [from 1 to 255 if](#page-1056-0) *CO[NFIG\\_ESP\\_XT\\_WD](#page-1157-2)T*

**Default value:**

• 200 if *CONFIG\_ESP\_XT\_WDT*

## **CONFIG\_ESP\_XT\_WDT\_BA[CKUP\\_CLK\\_ENABLE](#page-1164-0)**

Automatically s[witch to BACKUP32K\\_CL](#page-1164-0)K when timer expires

*Found in: Component config* > *ESP System Settings* > *CONFIG\_ESP\_XT\_WDT*

Enable this to automatically switch to BACKUP32K\_CLK as the source of RTC\_SLOW\_CLK when the watchdog timer expires.

#### **Default v[alue:](#page-1056-0)**

• Yes (enabled) if *CO[NFIG\\_ESP\\_XT\\_WD](#page-1157-2)T*

## **CONFIG\_ESP\_PANIC\_HANDLER\_IRAM**

Place panic handler codei[n IRAM](#page-1164-0)

*Found in: Component config* > *ESP System Settings*

<span id="page-1165-2"></span>If this option is disabled (default), the panic handler code is placed in flash not IRAM. This means that if ESP-IDF crashes while flash cache is disabled, the panic handler will automatically re-enable flash cache before running GDB St[ub or Core Dump. T](#page-1157-2)his adds some minor risk, if the flash cache status is also corru[pted during the cra](#page-1056-0)sh.

If this option is enabled, the panic handler code (including required UART functions) is placed in IRAM. This may be necessary to debug some complex issues with crashes while flash cache is disabled (for example, when writing to SPI flash) or when flash cache is corrupted when an exception is triggered.

#### **Default value:**

• No (disabled)

### **CONFIG\_ESP\_DEBUG\_STUBS\_ENABLE**

OpenOCD debug stubs

*Found in: Component config* > *ESP System Settings*

<span id="page-1165-1"></span>Debug stubs are used by OpenOCD to execute pre-compiled onboard code which does some useful debugging stuff, e.g. GCOV data dump.

### **Default v[alue:](#page-1056-0)**

• "COMPILER\_OP[TIMIZATION\\_LEV](#page-1157-2)EL\_DEBUG" if ESP32\_TRAX && ESP32S2\_TRAX && ESP32S3\_TRAX

## **CONFIG\_ESP\_DEBUG\_OCDAWARE**

Make exception and panic handlers JTAG/OCD aware

*Found in: Component config* > *ESP System Settings*

<span id="page-1165-0"></span>The FreeRTOS panic and unhandled exception handers can detect a JTAG OCD debugger and instead of panicking, have the debugger stop on the offending instruction.

## **Default v[alue:](#page-1056-0)**

• Yes (enabled)

## **CONFIG\_ESP\_SYSTEM\_CHECK\_INT\_LEVEL**

Interrupt level to use for Interrupt Watchdog and other system checks

<span id="page-1166-1"></span>*Found in: Component config* > *ESP System Settings*

Interrupt level to use for Interrupt Watchdog and other system checks.

#### **Available options:**

- [Level 5 interrupt \(](#page-1056-0)E[SP\\_SYSTEM\\_CHE](#page-1157-2)CK\_INT\_LEVEL\_5)
	- Using level 5 interrupt for Interrupt Watchdog and other system checks.
- Level 4 interrupt (ESP\_SYSTEM\_CHECK\_INT\_LEVEL\_4) Using level 4 interrupt for Interrupt Watchdog and other system checks.

#### **Brownout Detector** Contains:

• *CONFIG\_ESP\_BROWNOUT\_DET*

## <span id="page-1166-0"></span>**CONFIG\_ESP\_BROWNOUT\_DET**

[Hardware brownout detect & reset](#page-1166-2)

*Found in: Component config* > *ESP System Settings* > *Brownout Detector*

<span id="page-1166-2"></span>The ESP32-C3 has a built-in brownout detector which can detect if the voltage is lower than a specific value. If this happens, it will reset the chip in order to prevent unintended behaviour.

#### **Default v[alue:](#page-1056-0)**

• Yes (enabled)

# **CONFIG\_ESP\_BROWNOUT\_DET\_LVL\_SEL**

Brownout voltage level

*Found in: Component config* > *ESP System Settings* > *Brownout Detector* > *CON-FIG\_ESP\_BROWNOUT\_DET*

The brownout detector will reset the chip when the supply voltage is approximately below this level. Note that there [may be some variat](#page-1056-0)ion of [brownout voltage level](#page-1157-2) betw[een each chip.](#page-1166-0)

[#The voltage levels here are e](#page-1166-2)stimates, more work needs to be done to figure out the exact voltag[es #of](#page-1166-2) the brownout threshold levels.

#### **Available options:**

- 2.51V (ESP\_BROWNOUT\_DET\_LVL\_SEL\_7)
- 2.64V (ESP\_BROWNOUT\_DET\_LVL\_SEL\_6)
- 2.76V (ESP\_BROWNOUT\_DET\_LVL\_SEL\_5)
- 2.92V (ESP\_BROWNOUT\_DET\_LVL\_SEL\_4)
- 3.10V (ESP\_BROWNOUT\_DET\_LVL\_SEL\_3)
- 3.27V (ESP\_BROWNOUT\_DET\_LVL\_SEL\_2)

## **IPC (Inter-Processor Call)** Contains:

- *CONFIG\_ESP\_IPC\_TASK\_STACK\_SIZE*
- <span id="page-1166-3"></span>• *CONFIG\_ESP\_IPC\_USES\_CALLERS\_PRIORITY*

## **CONFIG\_ESP\_IPC\_TASK\_STACK\_SIZE**

Inter-Processor Call (IPC) task stack size

*Found in: Component config* > *IPC (Inter-Processor Call)*

Configure the IPC tasks stack size. An IPC task runs on each core (in dual core mode), and allows for cross-core function calls. See IPC documentation for more details. The default IPC stack size should be enough fo[r most common sim](#page-1056-0)[ple use cases. However, use](#page-1166-3)rs can increase/decrease the stack size to their needs.

#### **Range:**

• from 512 to 65536

**Default value:**

• 1024

## **CONFIG\_ESP\_IPC\_USES\_CALLERS\_PRIORITY**

IPC runs at caller's priority

*Found in: Component config* > *IPC (Inter-Processor Call)*

If this option is not enabled then the IPC task will keep behavior same as prior to that of ESP-IDF v4.0, hence IPC task will run at (configMAX\_PRIORITIES - 1) priority.

#### **Default v[alue:](#page-1056-0)**

• Yes (enabled)

#### **High resolution timer (esp\_timer)** Contains:

- *CONFIG\_ESP\_TIMER\_PROFILING*
- *CONFIG\_ESP\_TIMER\_TASK\_STACK\_SIZE*
- <span id="page-1167-1"></span>• *CONFIG\_ESP\_TIMER\_INTERRUPT\_LEVEL*
- *CONFIG\_ESP\_TIMER\_SUPPORTS\_ISR\_DISPATCH\_METHOD*

### **CON[FIG\\_ESP\\_TIMER\\_PROFILING](#page-1168-0)**

[Enable esp\\_timer profiling features](#page-1168-1)

*Found in: Component config* > *High resolution timer (esp\_timer)*

If enabled, esp\_timer\_dump will dump information such as number of times the timer was started, number of times the timer has triggered, and the total time it took for the callback to run. This option has some effect on timer perf[ormance and the amount of mem](#page-1167-1)ory used for timer storage, and should only be us[ed for debugging/t](#page-1056-0)esting purposes.

#### **Default value:**

• No (disabled)

### **CONFIG\_ESP\_TIMER\_TASK\_STACK\_SIZE**

High-resolution timer task stack size

#### *Found in: Component config* > *High resolution timer (esp\_timer)*

<span id="page-1167-0"></span>Configure the stack size of "timer task" task. This task is used to dispatch callbacks of timers created using ets\_timer and esp\_timer APIs. If you are seing stack overflow errors in timer task, increase this value.

Note that this is not the same as FreeRTOS timer task. To configure FreeRTOS timer task size, see "FreeRTOS timer task stack size" option in "FreeRTOS" menu.

**Range:**

• from 2048 to 65536

## **CONFIG\_ESP\_TIMER\_INTERRUPT\_LEVEL**

Interrupt level

*Found in: Component config* > *High resolution timer (esp\_timer)*

<span id="page-1168-0"></span>It sets the interrupt level for esp timer ISR in range  $1..3$ . A higher level (3) helps to decrease the ISR esp\_timer latency.

#### **Range:**

• from 1 to 1

**Default value:**

• 1

## **CONFIG\_ESP\_TIMER\_SUPPORTS\_ISR\_DISPATCH\_METHOD**

Support ISR dispatch method

*Found in: Component config* > *High resolution timer (esp\_timer)*

<span id="page-1168-1"></span>Allows using ESP\_TIMER\_ISR dispatch method (ESP\_TIMER\_TASK dispatch method is also avalible). - ESP\_TIMER\_TASK - Timer callbacks are dispatched from a high-priority esp\_timer task. - ESP\_TIMER\_ISR - Timer callbacks are dispatched directly from the timer interrupt handler. The ISR dispatchc[an be used, in som](#page-1056-0)e [cases, when a callback is very sim](#page-1167-1)ple or need a lower-latency.

### **Default value:**

• No (disabled)

### **Wi-Fi** Contains:

- *CONFIG\_ESP32\_WIFI\_ENABLE\_WPA3\_OWE\_STA*
- *CONFIG\_ESP32\_WIFI\_ENABLE\_WPA3\_SAE*
- <span id="page-1168-2"></span>• *CONFIG\_ESP\_WIFI\_WPS\_PASSPHRASE*
- *CONFIG\_ESP32\_WIFI\_SOFTAP\_BEACON\_MAX\_LEN*
- *[CONFIG\\_ESP32\\_WIFI\\_CACHE\\_TX\\_BUFFER\\_NUM](#page-1174-0)*
- *[CONFIG\\_ESP32\\_WIFI\\_DYNAMIC\\_RX\\_BUFFE](#page-1173-0)R\_NUM*
- *[CONFIG\\_ESP32\\_WIFI\\_DYNAMIC\\_TX\\_B](#page-1177-0)UFFER\_NUM*
- *[CONFIG\\_ESP32\\_WIFI\\_STATIC\\_RX\\_BUFFER\\_NUM](#page-1172-0)*
- *[CONFIG\\_ESP32\\_WIFI\\_STATIC\\_TX\\_BUFFER\\_NUM](#page-1170-0)*
- *[CONFIG\\_ESP\\_WIFI\\_ESPNOW\\_MAX\\_ENCRYPT\\_NUM](#page-1169-0)*
- *[CONFIG\\_ESP\\_WIFI\\_STA\\_DISCONNECTED\\_PM\\_ENAB](#page-1170-1)LE*
- *[CONFIG\\_ESP32\\_WIFI\\_SW\\_COEXIST\\_ENABLE](#page-1169-1)*
- *[CONFIG\\_ESP32\\_WIFI\\_TX\\_BUFFER](#page-1170-2)*
- *[CONFIG\\_ESP32\\_WIFI\\_AMPDU\\_RX\\_ENABLED](#page-1177-1)*
- *[CONFIG\\_ESP32\\_WIFI\\_AMPDU\\_TX\\_ENABLED](#page-1175-0)*
- *[CONFIG\\_ESP32\\_WIFI\\_AMSDU\\_TX\\_ENABLED](#page-1169-2)*
- *[CONFIG\\_ESP32\\_WIFI\\_CSI\\_ENABLE](#page-1170-3)D*
- *[CONFIG\\_ESP\\_WIFI\\_EXTERNAL\\_COEXIST\\_ENA](#page-1171-0)BLE*
- *[CONFIG\\_ESP\\_WIFI\\_FTM\\_ENABLE](#page-1171-1)*
- *[CONFIG\\_ESP\\_WIFI\\_GCMP\\_SUPPORT](#page-1172-1)*
- *[CONFIG\\_ESP\\_WIFI\\_GMAC\\_SUPPORT](#page-1171-2)*
- *[CONFIG\\_ESP32\\_WIFI\\_IRAM\\_OPT](#page-1175-1)*
- *[CONFIG\\_ESP32\\_WIFI\\_MGMT\\_SBUF](#page-1174-1)\_NUM*
- *[CONFIG\\_ESP32\\_WIFI\\_NVS\\_ENABLED](#page-1175-2)*
- *[CONFIG\\_ESP32\\_WIFI\\_RX\\_IRAM\\_OPT](#page-1176-0)*
- *[CONFIG\\_ESP\\_WIFI\\_SLP\\_BEACON](#page-1173-1)\_LOST\_OPT*
- *[CONFIG\\_ESP\\_WIFI\\_SLP\\_IRAM\\_OPT](#page-1173-2)*
- *CONFIG\_ESP\_WIFI\_SOFTAP\_SUPPORT*
- *CONFIG\_ESP32\_WIFI\_TASK\_CORE\_ID*

#### **CON[FIG\\_ESP32\\_WIFI\\_SW\\_COEXIST\\_EN](#page-1176-2)ABLE**

[Software controls WiFi/Bluetooth coexis](#page-1172-2)tence

*Found in: Component config* > *Wi-Fi*

<span id="page-1169-2"></span>If enabled, WiFi & Bluetooth coexistence is controlled by software rather than hardware. Recommended for heavy traffic scenarios. Both coexistence configuration options are automatically managed, no user interventi[on is required. If o](#page-1056-0)n[ly Blu](#page-1168-2)etooth is used, it is recommended to disable this option to reduce binary file size.

#### **Default value:**

• Yes (enabled) if *CONFIG\_BT\_ENABLED*

## **CONFIG\_ESP32\_WIFI\_STATIC\_RX\_BUFFER\_NUM**

Max number of WiFi stati[c RX buffers](#page-1063-0)

*Found in: Component config* > *Wi-Fi*

<span id="page-1169-1"></span>Set the number of WiFi static RX buffers. Each buffer takes approximately 1.6KB of RAM. The static rx buffers are allocated when esp\_wifi\_init is called, they are not freed until esp\_wifi\_deinit is called.

WiFi har[dware use these b](#page-1056-0)u[ffers to](#page-1168-2) receive all 802.11 frames. A higher number may allow higher throughput but increases memory use. If ESP32\_WIFI\_AMPDU\_RX\_ENABLED is enabled, this value is recommended to set equal or bigger than ESP32\_WIFI\_RX\_BA\_WIN in order to achieve better throughput and compatibility with both stations and APs.

#### **Range:**

• from 2 to 25

## **Default value:**

- 10 if SPIRAM\_TRY\_ALLOCATE\_WIFI\_LWIP
- 16 if SPIRAM\_TRY\_ALLOCATE\_WIFI\_LWIP

### **CONFIG\_ESP32\_WIFI\_DYNAMIC\_RX\_BUFFER\_NUM**

Max number of WiFi dynamic RX buffers

#### <span id="page-1169-0"></span>*Found in: Component config* > *Wi-Fi*

Set the number of WiFi dynamic RX buffers, 0 means unlimited RX buffers will be allocated (provided sufficient free RAM). The size of each dynamic RX buffer depends on the size of the received data frame.

For each received data frame, the WiFi driver makes a copy to an RX buffer and then delivers it to the high layer TCP/IP stack. The dynamic RX buffer is freed after the higher layer has successfully received the data frame.

For some applications, WiFi data frames may be received faster than the application can process them. In these cases we may run out of memory if RX buffer number is unlimited (0).

If a dynamic RX buffer limit is set, it should be at least the number of static RX buffers.

**Range:**

- from 0 to 128 if *CONFIG\_LWIP\_WND\_SCALE*
- from 0 to 1024 if *CONFIG\_LWIP\_WND\_SCALE*

#### **Default value:**

• 32

### **CONFIG\_ESP32\_WIFI\_TX\_BUFFER**

Type of WiFi TX buffers

*Found in: Component config* > *Wi-Fi*

<span id="page-1170-3"></span>Select type of WiFi TX buffers:

If "Static" is selected, WiFi TX buffers are allocated when WiFi is initialized and released when WiFi is de-initi[alized. The size of](#page-1056-0) e[ach sta](#page-1168-2)tic TX buffer is fixed to about 1.6KB.

If "Dynamic" is selected, each WiFi TX buffer is allocated as needed when a data frame is delivered to the Wifi driver from the TCP/IP stack. The buffer is freed after the data frame has been sent by the WiFi driver. The size of each dynamic TX buffer depends on the length of each data frame sent by the TCP/IP layer.

If PSRAM is enabled, "Static" should be selected to guarantee enough WiFi TX buffers. If PSRAM is disabled, "Dynamic" should be selected to improve the utilization of RAM.

### **Available options:**

- Static (ESP32\_WIFI\_STATIC\_TX\_BUFFER)
- Dynamic (ESP32\_WIFI\_DYNAMIC\_TX\_BUFFER)

## **CONFIG\_ESP32\_WIFI\_STATIC\_TX\_BUFFER\_NUM**

Max number of WiFi static TX buffers

*Found in: Component config* > *Wi-Fi*

<span id="page-1170-2"></span>Set the number of WiFi static TX buffers. Each buffer takes approximately 1.6KB of RAM. The static RX buffers are allocated when esp\_wifi\_init() is called, they are not released until esp\_wifi\_deinit() is called.

For eacht[ransmitted data fr](#page-1056-0)a[me from](#page-1168-2) the higher layer TCP/IP stack, the WiFi driver makes a copy of it in a TX buffer. For some applications especially UDP applications, the upper layer can deliver frames faster than WiFi layer can transmit. In these cases, we may run out of TX buffers.

### **Range:**

• from 1 to 64 if ESP32\_WIFI\_STATIC\_TX\_BUFFER

**Default value:**

• 16 if ESP32\_WIFI\_STATIC\_TX\_BUFFER

## **CONFIG\_ESP32\_WIFI\_CACHE\_TX\_BUFFER\_NUM**

Max number of WiFi cache TX buffers

*Found in: Component config* > *Wi-Fi*

<span id="page-1170-0"></span>Set the number of WiFi cache TX buffer number.

For each TX packet from uplayer, such as LWIP etc, WiFi driver needs to allocate a static TX buffer and make[s a copy of uplaye](#page-1056-0)r [packet.](#page-1168-2) If WiFi driver fails to allocate the static TX buffer, it caches the uplayer packets to a dedicated buffer queue, this option is used to configure the size of the cached TX queue.

### **Range:**

• from 16 to 128 if SPIRAM

**Default value:**

• 32 if SPIRAM

## **CONFIG\_ESP32\_WIFI\_DYNAMIC\_TX\_BUFFER\_NUM**

Max number of WiFi dynamic TX buffers

<span id="page-1170-1"></span>*Found in: Component config* > *Wi-Fi*

Set the number of WiFi dynamic TX buffers. The size of each dynamic TX buffer is not fixed, it depends on the size of each transmitted data frame.

For each transmitted frame from the higher layer TCP/IP stack, the WiFi driver makes a copy of it in a TX buffer. For some applications, especially UDP applications, the upper layer can deliver frames faster than WiFi layer can transmit. In these cases, we may run out of TX buffers.

**Range:**

• from 1 to 128 **Default value:** • 32

## **CONFIG\_ESP32\_WIFI\_CSI\_ENABLED**

WiFi CSI(Channel State Information)

*Found in: Component config* > *Wi-Fi*

<span id="page-1171-2"></span>Select this option to enable CSI(Channel State Information) feature. CSI takes about CON-FIG\_ESP32\_WIFI\_STATIC\_RX\_BUFFER\_NUM KB of RAM. If CSI is not used, it is better to disable thisf[eature in order to s](#page-1056-0)a[ve mem](#page-1168-2)ory.

#### **Default value:**

• No (disabled)

#### **CONFIG\_ESP32\_WIFI\_AMPDU\_TX\_ENABLED**

#### WiFi AMPDU TX

*Found in: Component config* > *Wi-Fi*

<span id="page-1171-1"></span>Select this option to enable AMPDU TX feature

#### **Default value:**

• [Yes \(enabled\)](#page-1056-0)

## **CONFIG\_ESP32\_WIFI\_TX\_BA\_WIN**

#### WiFi AMPDU TX BA window size

*Found in: Component config* > *Wi-Fi* > *CONFIG\_ESP32\_WIFI\_AMPDU\_TX\_ENABLED*

Set the size of WiFi Block Ack TX window. Generally a bigger value means higher throughput but more memory. Most of time we should NOT change the default value unless special reason, e.g. test the maxi[mum UDP TX thro](#page-1056-0)u[ghput w](#page-1168-2)i[th iperf etc. For iperf test in shieldbox, the recom](#page-1171-1)mended value is 9~12.

#### **Range:**

• from 2 to 32 **Default value:** • 6

### **CONFIG\_ESP32\_WIFI\_AMPDU\_RX\_ENABLED**

## WiFi AMPDU RX

*Found in: Component config* > *Wi-Fi*

<span id="page-1171-0"></span>Select this option to enable AMPDU RX feature

#### **Default value:**

• [Yes \(enabled\)](#page-1056-0)

## **CONFIG\_ESP32\_WIFI\_RX\_BA\_WIN**

#### WiFi AMPDU RX BA window size

*Found in: Component config* > *Wi-Fi* > *CONFIG\_ESP32\_WIFI\_AMPDU\_RX\_ENABLED*

Set the size of WiFi Block Ack RX window. Generally a bigger value means higher throughput and better compatibility but more memory. Most of time we should NOT change the default value unless special reason, e.g. test the maximum UDP RX throughput with iperf etc. For iperf test in shieldbox, the recom[mended value is 9~](#page-1056-0)1[2. If P](#page-1168-2)S[RAM is used and WiFi memory is prefered to alloc](#page-1171-0)at in PSRAM first, the default and minimum value should be 16 to achieve better throughput and compatibility with both stations and APs.

#### **Range:**

• from 2 to 32

# **Default value:**

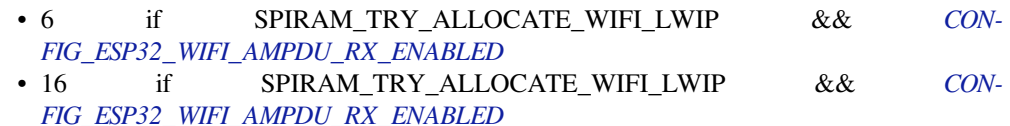

## **CONFIG\_ESP[32\\_WIFI\\_AMSDU\\_TX\\_ENABLED](#page-1171-0)**

#### WiFi AM[SDU TX](#page-1171-0)

*Found in: Component config* > *Wi-Fi*

<span id="page-1172-1"></span>Select this option to enable AMSDU TX feature

## **Default value:**

• [No \(disabled\) if S](#page-1056-0)PI[RAM](#page-1168-2)

## **CONFIG\_ESP32\_WIFI\_NVS\_ENABLED**

#### WiFi NVS flash

*Found in: Component config* > *Wi-Fi*

Select this option to enable WiFi NVS flash

### **Default value:**

• [Yes \(enabled\)](#page-1056-0)

## **CONFIG\_ESP32\_WIFI\_TASK\_CORE\_ID**

WiFi Task Core ID

*Found in: Component config* > *Wi-Fi*

<span id="page-1172-2"></span>Pinned WiFi task to core 0 or core 1.

#### **Available options:**

- [Core 0 \(ESP32\\_W](#page-1056-0)I[FI\\_TA](#page-1168-2)SK\_PINNED\_TO\_CORE\_0)
- Core 1 (ESP32\_WIFI\_TASK\_PINNED\_TO\_CORE\_1)

### **CONFIG\_ESP32\_WIFI\_SOFTAP\_BEACON\_MAX\_LEN**

Max length of WiFi SoftAP Beacon

## *Found in: Component config* > *Wi-Fi*

<span id="page-1172-0"></span>ESP-MESH utilizes beacon frames to detect and resolve root node conflicts (see documentation). However the default length of a beacon frame can simultaneously hold only five root node identifier structures, meaning that a root node conflict of up to five nodes can be detected at one time. In the occurence of more root [nodes conflict inv](#page-1056-0)ol[ving m](#page-1168-2)ore than five root nodes, the conflict resolution process will detect five of the root nodes, resolve the conflict, and re-detect more root nodes. This process will repeat until all root node conflicts are resolved. However this process can generally take a very long time.

To counter this situation, the beacon frame length can be increased such that more root nodes can be detected simultaneously. Each additional root node will require 36 bytes and should be added ontop of the default beacon frame length of 752 bytes. For example, if you want to detect 10 root nodes simultaneously, you need to set the beacon frame length as 932 (752+36\*5).

Setting a longer beacon length also assists with debugging as the conflicting root nodes can be identified more quickly.

#### **Range:**

• from 752 to 1256 **Default value:** • 752

### **CONFIG\_ESP32\_WIFI\_MGMT\_SBUF\_NUM**

WiFi mgmt short buffer number

*Found in: Component config* > *Wi-Fi*

<span id="page-1173-2"></span>Set the number of WiFi management short buffer.

**Range:**

• [from 6 to 32](#page-1056-0) **Default value:** • 32

#### **CONFIG\_ESP32\_WIFI\_IRAM\_OPT**

WiFi IRAM speed optimization

*Found in: Component config* > *Wi-Fi*

<span id="page-1173-1"></span>Select this option to place frequently called Wi-Fi library functions in IRAM. When this option is disabled, more than 10Kbytes of IRAM memory will be saved but Wi-Fi throughput will be reduced.

#### **Default v[alue:](#page-1056-0)**

• Yes (enabled)

## **CONFIG\_ESP32\_WIFI\_RX\_IRAM\_OPT**

WiFi RX IRAM speed optimization

*Found in: Component config* > *Wi-Fi*

Select this option to place frequently called Wi-Fi library RX functions in IRAM. When this option is disabled, more than 17Kbytes of IRAM memory will be saved but Wi-Fi performance will be reduced.

#### **Default v[alue:](#page-1056-0)**

• Yes (enabled)

### **CONFIG\_ESP32\_WIFI\_ENABLE\_WPA3\_SAE**

Enable WPA3-Personal

<span id="page-1173-0"></span>*Found in: Component config* > *Wi-Fi*

Select this option to allow the device to establish a WPA3-Personal connection with eligible AP's. PMF (Protected Management Frames) is a prerequisite feature for a WPA3 connection, it needs to be explicitly [configured before](#page-1056-0) at[tempt](#page-1168-2)ing connection. Please refer to the Wi-Fi Driver API Guide for details.

## **Default value:**

• Yes (enabled)

## **CONFIG\_ESP32\_WIFI\_ENABLE\_WPA3\_OWE\_STA**

Enable OWE STA

*Found in: Component config* > *Wi-Fi*

<span id="page-1174-0"></span>Select this option to allow the device to establish OWE connection with eligible AP's. PMF (Protected Management Frames) is a prerequisite feature for a WPA3 connection, it needs to be explicitly configured before att[empting connectio](#page-1056-0)n. [Please](#page-1168-2) refer to the Wi-Fi Driver API Guide for details.

#### **Default value:**

• Yes (enabled)

#### **CONFIG\_ESP\_WIFI\_SLP\_IRAM\_OPT**

WiFi SLP IRAM speed optimization

*Found in: Component config* > *Wi-Fi*

<span id="page-1174-2"></span>Select this option to place called Wi-Fi library TBTT process and receive beacon functions in IRAM. Some functions can be put in IRAM either by ESP32\_WIFI\_IRAM\_OPT and ESP32\_WIFI\_RX\_IRAM\_OPT, or this one. If already enabled ESP32\_WIFI\_IRAM\_OPT, the othe[r 7.3KB IRAM](#page-1056-0) [memor](#page-1168-2)y would be taken by this option. If already enabled ESP32\_WIFI\_RX\_IRAM\_OPT, the other 1.3KB IRAM memory would be taken by this option. If neither of them are enabled, the other 7.4KB IRAM memory would be taken by this option. Wi-Fi power-save mode average current would be reduced if this option is enabled.

#### **CONFIG\_ESP\_WIFI\_SLP\_DEFAULT\_MIN\_ACTIVE\_TIME**

Minimum active time

*Found in: Component config* > *Wi-Fi* > *CONFIG\_ESP\_WIFI\_SLP\_IRAM\_OPT*

The minimum timeout for waiting to receive data, unit: milliseconds.

**Range:**

• [from 8 to 60 if](#page-1056-0) *CON[FIG\\_E](#page-1168-2)S[P\\_WIFI\\_SLP\\_IRAM\\_OPT](#page-1174-2)*

**Default value:**

• 50 if *CONFIG\_ESP\_WIFI\_SLP\_IRAM\_OPT*

#### **CONFIG\_ESP\_WIFI\_SLP\_[DEFAULT\\_MAX\\_ACTIVE\\_TIME](#page-1174-2)**

Maximum keep [alive time](#page-1174-2)

*Found in: Component config* > *Wi-Fi* > *CONFIG\_ESP\_WIFI\_SLP\_IRAM\_OPT*

The maximum time that wifi keep alive, unit: seconds.

#### **Range:**

• [from 10 to 60 if](#page-1056-0) *CO[NFIG\\_](#page-1168-2)E[SP\\_WIFI\\_SLP\\_IRAM\\_OPT](#page-1174-2)*

**Default value:**

• 10 if *CONFIG\_ESP\_WIFI\_SLP\_IRAM\_OPT*

#### **CONFIG\_ESP\_WIFI\_FTM\_E[NABLE](#page-1174-2)**

#### WiFi FTM

*Found in: Component config* > *Wi-Fi*

<span id="page-1174-1"></span>Enable feature Fine Timing Measurement for calculating WiFi Round-Trip-Time (RTT).

#### **Default value:**

• No (disabled)

## **CONFIG\_ESP\_WIFI\_FTM\_INITIATOR\_SUPPORT**

FTM Initiator support

*Found in: Component config* > *Wi-Fi* > *CONFIG\_ESP\_WIFI\_FTM\_ENABLE*

#### **Default value:**

• Yes (enabled) if *CONFIG\_ESP\_WIFI\_FTM\_ENABLE*

## **CONFIG\_ESP\_WIFI\_FTM\_RESPONDER\_SUPPORT**

FTM Responder support

*Found in: Component config* > *Wi-Fi* > *CONFIG\_ESP\_WIFI\_FTM\_ENABLE*

#### **Default value:**

• Yes (enabled) if *CONFIG\_ESP\_WIFI\_FTM\_ENABLE*

## **CONFIG\_ESP\_WIFI\_STA\_DISCONNECTED\_PM\_ENABLE**

Power Management for sta[tion at disconnected](#page-1174-1)

*Found in: Component config* > *Wi-Fi*

<span id="page-1175-0"></span>Select this option to enable power\_management for station when disconnected. Chip will do modemsleep when rf module is not in use any more.

## **Default v[alue:](#page-1056-0)**

• Yes (enabled)

## **CONFIG\_ESP\_WIFI\_EXTERNAL\_COEXIST\_ENABLE**

WiFi External Coexistence

*Found in: Component config* > *Wi-Fi*

<span id="page-1175-1"></span>If enabled, HW External coexistence arbitration is managed by GPIO pins. It can support three types of wired combinations so far which are 1-wired/2-wired/3-wired. User can select GPIO pins in application code with [configure interface](#page-1056-0)s.

This function depends on BT-[off bec](#page-1168-2)ause currently we do not support external coex and internal coex simultaneously.

#### **Default value:**

• No (disabled) if *CONFIG\_BT\_ENABLED* || NIMBLE\_ENABLED

## **CONFIG\_ESP\_WIFI\_GCMP\_SUPPORT**

WiFi GCMP Support(GC[MP128 and GCMP256\)](#page-1063-0)

*Found in: Component config* > *Wi-Fi*

<span id="page-1175-2"></span>Select this option to enable GCMP support. GCMP support is compulsory for WiFi Suite-B support.

### **Default value:**

• [No \(disabled\)](#page-1056-0)

## **CONFIG\_ESP\_WIFI\_GMAC\_SUPPORT**

WiFi GMAC Support(GMAC128 and GMAC256)

*Found in: Component config* > *Wi-Fi*

<span id="page-1176-0"></span>Select this option to enable GMAC support. GMAC support is compulsory for WiFi 192 bit certification.

#### **Default value:**

• [No \(disabled\)](#page-1056-0)

## **CONFIG\_ESP\_WIFI\_SOFTAP\_SUPPORT**

WiFi SoftAP Support

*Found in: Component config* > *Wi-Fi*

<span id="page-1176-2"></span>WiFi module can be compiled without SoftAP to save code size.

#### **Default value:**

• [Yes \(enabled\)](#page-1056-0)

## **CONFIG\_ESP\_WIFI\_SLP\_BEACON\_LOST\_OPT**

Wifi sleep optimize when beacon lost

*Found in: Component config* > *Wi-Fi*

<span id="page-1176-1"></span>Enable wifi sleep optimization when beacon loss occurs and immediately enter sleep mode when the WiFi module detects beacon loss.

## **CONFIG\_ESP\_WIFI\_SLP\_BEACON\_LOST\_TIMEOUT**

Beacon loss timeout

*Found in: Component config* > *Wi-Fi* > *CONFIG\_ESP\_WIFI\_SLP\_BEACON\_LOST\_OPT*

Timeout time for close rf phy when beacon loss occurs, Unit: 1024 microsecond.

**Range:**

• [from 5 to 100 if](#page-1056-0) *CO[NFIG\\_](#page-1168-2)E[SP\\_WIFI\\_SLP\\_BEACON\\_LOST\\_OPT](#page-1176-1)* **Default value:**

• 10 if *CONFIG\_ESP\_WIFI\_SLP\_BEACON\_LOST\_OPT*

### **CONFIG\_ESP\_WIFI\_SLP\_B[EACON\\_LOST\\_THRESHOLD](#page-1176-1)**

Maximum num[ber of consecutive lost beacons allowed](#page-1176-1)

*Found in: Component config* > *Wi-Fi* > *CONFIG\_ESP\_WIFI\_SLP\_BEACON\_LOST\_OPT*

Maximum number of consecutive lost beacons allowed, WiFi keeps Rx state when the number of consecutive beacons lost is greater than the given threshold.

**Range:**

• [from 0 to 8 if](#page-1056-0) *CON[FIG\\_ES](#page-1168-2)P[\\_WIFI\\_SLP\\_BEACON\\_LOST\\_OPT](#page-1176-1)*

**Default value:**

• 3 if *CONFIG\_ESP\_WIFI\_SLP\_BEACON\_LOST\_OPT*

## **CONFIG\_ESP\_WIFI\_SLP\_[PHY\\_ON\\_DELTA\\_EARLY\\_TIME](#page-1176-1)**

Delta early ti[me for RF PHY on](#page-1176-1)

*Found in: Component config* > *Wi-Fi* > *CONFIG\_ESP\_WIFI\_SLP\_BEACON\_LOST\_OPT*

Delta early time for rf phy on, When the beacon is lost, the next rf phy on will be earlier the time specified by the configuration item, Unit: 32 microsecond.

#### **Range:**

• from 0 to 100 if *CONFIG\_ESP\_WIFI\_SLP\_BEACON\_LOST\_OPT*

**Default value:**

• 2 if *CONFIG\_ESP\_WIFI\_SLP\_BEACON\_LOST\_OPT*

## **CONFIG\_ESP\_WIFI\_SLP\_P[HY\\_OFF\\_DELTA\\_TIMEOUT\\_TIME](#page-1176-1)**

Delta timeout [time for RF PHY off](#page-1176-1)

*Found in: Component config* > *Wi-Fi* > *CONFIG\_ESP\_WIFI\_SLP\_BEACON\_LOST\_OPT*

Delta timeout time for rf phy off, When the beacon is lost, the next rf phy off will be delayed for the time specified by the configuration item. Unit: 1024 microsecond.

**Range:**

- from 0 to 8 if *CONFIG\_ESP\_WIFI\_SLP\_BEACON\_LOST\_OPT* **Default value:**
	- 2 if *CONFIG\_ESP\_WIFI\_SLP\_BEACON\_LOST\_OPT*

## **CONFIG\_ESP\_WIFI\_ESP[NOW\\_MAX\\_ENCRYPT\\_NUM](#page-1176-1)**

Maximum esp[now encrypt peers number](#page-1176-1)

*Found in: Component config* > *Wi-Fi*

<span id="page-1177-1"></span>Maximum number of encrypted peers supported by espnow. The number of hardware keys for encryption is fixed. And the espnow and SoftAP share the same hardware keys. So this configuration will affect the maximum connection number of SoftAP. Maximum espnow encrypted peers number + maximum number o[f connections of So](#page-1056-0)ft[AP =](#page-1168-2) Max hardware keys number.

When using ESP mesh, this value should be set to a maximum of 6.

**Range:**

• from 0 to 17 **Default value:** • 7

### **CONFIG\_ESP\_WIFI\_WPS\_PASSPHRASE**

Get WPA2 passphrase in WPS config

*Found in: Component config* > *Wi-Fi*

<span id="page-1177-0"></span>Select this option to get passphrase during WPS configuration. This option fakes the virtual display capabilites to get the configuration in passphrase mode. Not recommanded to be used since WPS credentials should not be shared to other devices, making it in readable format increases that risk, also passphrase requires p[bkdf2 to convert in](#page-1056-0) [psk.](#page-1168-2)

#### **Default value:**

• No (disabled)

## **Core dump** Contains:

- *CONFIG\_ESP\_COREDUMP\_CHECK\_BOOT*
- *CONFIG\_ESP\_COREDUMP\_DATA\_FORMAT*
- <span id="page-1177-2"></span>• *CONFIG\_ESP\_COREDUMP\_CHECKSUM*
- *CONFIG\_ESP\_COREDUMP\_TO\_FLASH\_OR\_UART*
- *[CONFIG\\_ESP\\_COREDUMP\\_UART\\_DELAY](#page-1178-0)*
- *[CONFIG\\_ESP\\_COREDUMP\\_DECODE](#page-1178-1)*
- *[CONFIG\\_ESP\\_COREDUMP\\_MAX\\_TASKS](#page-1178-2)\_NUM*
- *[CONFIG\\_ESP\\_COREDUMP\\_STACK\\_SIZE](#page-1178-3)*
- *[CONFIG\\_ESP\\_COREDUMP\\_SUMMARY\\_STA](#page-1179-0)CKDUMP\_SIZE*

## **CONFIG\_ESP\_COREDUMP\_TO\_FLASH\_OR\_UART**

#### Data destination

*Found in: Component config* > *Core dump*

<span id="page-1178-3"></span>Select place to store core dump: flash, uart or none (to disable core dumps generation).

Core dumps to Flash are not available if PSRAM is used for task stacks.

If core du[mp is configured](#page-1056-0) to [be stored i](#page-1177-2)n flash and custom partition table is used add corresponding entry to your CSV. For examples, please see predefined partition table CSV descriptions in the components/partition\_table directory.

## **Available options:**

- Flash (ESP\_COREDUMP\_ENABLE\_TO\_FLASH)
- UART (ESP\_COREDUMP\_ENABLE\_TO\_UART)
- None (ESP\_COREDUMP\_ENABLE\_TO\_NONE)

## **CONFIG\_ESP\_COREDUMP\_DATA\_FORMAT**

Core dump data format

*Found in: Component config* > *Core dump*

<span id="page-1178-1"></span>Select the data format for core dump.

#### **Available options:**

- [Binary format \(ES](#page-1056-0)P[\\_COREDU](#page-1177-2)MP\_DATA\_FORMAT\_BIN)
- ELF format (ESP\_COREDUMP\_DATA\_FORMAT\_ELF)

## **CONFIG\_ESP\_COREDUMP\_CHECKSUM**

Core dump data integrity check

*Found in: Component config* > *Core dump*

<span id="page-1178-2"></span>Select the integrity check for the core dump.

#### **Available options:**

- [Use CRC32 for in](#page-1056-0)te[grity verific](#page-1177-2)ation (ESP\_COREDUMP\_CHECKSUM\_CRC32)
- Use SHA256 for integrity verification (ESP\_COREDUMP\_CHECKSUM\_SHA256)

### **CONFIG\_ESP\_COREDUMP\_CHECK\_BOOT**

Check core dump data integrity on boot

*Found in: Component config* > *Core dump*

<span id="page-1178-0"></span>When enabled, if any data are found on the flash core dump partition, they will be checked by calculating their checksum.

#### **Default v[alue:](#page-1056-0)**

• Yes (enabled) if ES[P\\_COREDU](#page-1177-2)MP\_ENABLE\_TO\_FLASH

### **CONFIG\_ESP\_COREDUMP\_MAX\_TASKS\_NUM**

Maximum number of tasks

*Found in: Component config* > *Core dump*

Maximum number of tasks snapshots in core dump.

## **CONFIG\_ESP\_COREDUMP\_UART\_DELAY**

#### Delay before print to UART

*Found in: Component config* > *Core dump*

<span id="page-1179-0"></span>Config delay (in ms) before printing core dump to UART. Delay can be interrupted by pressing Enter key.

#### **Default v[alue:](#page-1056-0)**

• 0 if ESP\_COREDU[MP\\_ENAB](#page-1177-2)LE\_TO\_UART

## **CONFIG\_ESP\_COREDUMP\_STACK\_SIZE**

Reserved stack size

*Found in: Component config* > *Core dump*

<span id="page-1179-1"></span>Size of the memory to be reserved for core dump stack. If 0 core dump process will run on the stack of crashed task/ISR, otherwise special stack will be allocated. To ensure that core dump itself will not overflowt[ask/ISR stack set t](#page-1056-0)hi[s to the valu](#page-1177-2)e above 800. NOTE: It eats DRAM.

### **CONFIG\_ESP\_COREDUMP\_SUMMARY\_STACKDUMP\_SIZE**

Size of the stack dump buffer

*Found in: Component config* > *Core dump*

<span id="page-1179-2"></span>Size of the buffer that would be reserved for extracting backtrace info summary. This buffer will contain the stack dump of the crashed task. This dump is useful in generating backtrace

#### **Range:**

• from 512 to 4096 if ESP\_COREDUMP\_DATA\_FORMAT\_ELF && ESP\_COREDUMP\_ENABLE\_TO\_FLASH

## **Default value:**

• 1024 if ESP COREDUMP DATA FORMAT ELF && ESP\_COREDUMP\_ENABLE\_TO\_FLASH

### **CONFIG\_ESP\_COREDUMP\_DECODE**

Handling of UART core dumps in IDF Monitor

*Found in: Component config* > *Core dump*

### **Available options:**

- Decode and show summary (info\_corefile) (ESP\_COREDUMP\_DECODE\_INFO)
- Don'[t decode \(E](#page-1056-0)S[P\\_CORED](#page-1177-2)UMP\_DECODE\_DISABLE)

### **FAT Filesystem support** Contains:

- *CONFIG\_FATFS\_API\_ENCODING*
- *CONFIG\_FATFS\_USE\_FASTSEEK*
- *CONFIG\_FATFS\_CHOOSE\_TYPE*
- <span id="page-1179-3"></span>• *CONFIG\_FATFS\_LONG\_FILENAMES*
- *[CONFIG\\_FATFS\\_MAX\\_LFN](#page-1181-0)*
- *[CONFIG\\_FATFS\\_FS\\_LOCK](#page-1183-0)*
- *[CONFIG\\_FATFS\\_VOLUME\\_COUN](#page-1181-1)T*
- *[CONFIG\\_FATFS\\_CHOOSE\\_CODEPAG](#page-1181-2)E*
- *[CONFIG\\_FATFS\\_ALLOC\\_PR](#page-1181-3)EFER\_EXTRAM*
- *[CONFIG\\_FATFS\\_SECTOR\\_S](#page-1182-0)IZE*
- *[CONFIG\\_FATFS\\_SECTORS\\_PER\\_CL](#page-1180-0)USTER*
- *[CONFIG\\_FATFS\\_TIMEOUT\\_MS](#page-1180-1)*
- *[CONFIG\\_FATFS\\_PER\\_FILE\\_CACHE](#page-1183-1)*

## **CONFIG\_FATFS\_VOLUME\_COUNT**

Number of volumes

*Found in: Component config* > *FAT Filesystem support*

<span id="page-1180-0"></span>Number of volumes (logical drives) to use.

**Range:**

• [from 1 to 10](#page-1056-0)

**Default value:**

• 2

## **CONFIG\_FATFS\_SECTOR\_SIZE**

Sector size

*Found in: Component config* > *FAT Filesystem support*

Specify the size of the sector in bytes for FATFS partition generator.

### **Available options:**

- [512 \(FATFS\\_SEC](#page-1056-0)T[OR\\_512\)](#page-1179-3)
- 1024 (FATFS\_SECTOR\_1024)
- 2048 (FATFS\_SECTOR\_2048)
- 4096 (FATFS\_SECTOR\_4096)

## **CONFIG\_FATFS\_SECTORS\_PER\_CLUSTER**

Sectors per cluster

*Found in: Component config* > *FAT Filesystem support*

<span id="page-1180-2"></span>This value specifies how many sectors there are in one cluster.

## **Available options:**

- [1 \(FATFS\\_SECT](#page-1056-0)O[RS\\_PER\\_CLUSTER\\_1](#page-1179-3))
- 2 (FATFS SECTORS PER CLUSTER 2)
- 4 (FATFS\_SECTORS\_PER\_CLUSTER\_4)
- 8 (FATFS\_SECTORS\_PER\_CLUSTER\_8)
- 16 (FATFS\_SECTORS\_PER\_CLUSTER\_16)
- 32 (FATFS\_SECTORS\_PER\_CLUSTER\_32)
- 64 (FATFS\_SECTORS\_PER\_CLUSTER\_64)
- 128 (FATFS\_SECTORS\_PER\_CLUSTER\_128)

## **CONFIG\_FATFS\_CHOOSE\_CODEPAGE**

OEM Code Page

*Found in: Component config* > *FAT Filesystem support*

<span id="page-1180-1"></span>OEM code page used for file name encodings.

If"Dynamic"is selected, code page can be chosen at runtime using f\_setcp function. Note that choosing this optio[n will increase app](#page-1056-0)lic[ation size by ~480kB.](#page-1179-3)

### **Available options:**

- Dynamic (all code pages supported) (FATFS\_CODEPAGE\_DYNAMIC)
- US (CP437) (FATFS\_CODEPAGE\_437)
- Arabic (CP720) (FATFS\_CODEPAGE\_720)
- Greek (CP737) (FATFS\_CODEPAGE\_737)
- KBL (CP771) (FATFS\_CODEPAGE\_771)
- Baltic (CP775) (FATFS\_CODEPAGE\_775)
- Latin 1 (CP850) (FATFS\_CODEPAGE\_850)
- Latin 2 (CP852) (FATFS\_CODEPAGE\_852)
- Cyrillic (CP855) (FATFS\_CODEPAGE\_855)
- Turkish (CP857) (FATFS\_CODEPAGE\_857)
- Portugese (CP860) (FATFS\_CODEPAGE\_860)
- Icelandic (CP861) (FATFS\_CODEPAGE\_861)
- Hebrew (CP862) (FATFS\_CODEPAGE\_862)
- Canadian French (CP863) (FATFS\_CODEPAGE\_863)
- Arabic (CP864) (FATFS\_CODEPAGE\_864)
- Nordic (CP865) (FATFS\_CODEPAGE\_865)
- Russian (CP866) (FATFS\_CODEPAGE\_866)
- Greek 2 (CP869) (FATFS\_CODEPAGE\_869)
- Japanese (DBCS) (CP932) (FATFS\_CODEPAGE\_932)
- Simplified Chinese (DBCS) (CP936) (FATFS\_CODEPAGE\_936)
- Korean (DBCS) (CP949) (FATFS\_CODEPAGE\_949)
- Traditional Chinese (DBCS) (CP950) (FATFS\_CODEPAGE\_950)

## **CONFIG\_FATFS\_CHOOSE\_TYPE**

## FAT type

*Found in: Component config* > *FAT Filesystem support*

<span id="page-1181-1"></span>If user specifies automatic detection of the FAT type, the FATFS generator will determine the type by the size.

## **Available [options:](#page-1056-0)**

- Select a suitable FA[TFS type automatically.](#page-1179-3) (FATFS\_AUTO\_TYPE)
- FAT12 (FATFS\_FAT12)
- FAT16 (FATFS\_FAT16)

## **CONFIG\_FATFS\_LONG\_FILENAMES**

Long filename support

### *Found in: Component config* > *FAT Filesystem support*

<span id="page-1181-2"></span>Support long filenames in FAT. Long filename data increases memory usage. FATFS can be configured to store the buffer for long filename data in stack or heap (Currently not supported by FATFS partition generator).

### **Available [options:](#page-1056-0)**

- No long filenames (FATFS\_LFN\_NONE)
- Long filename buffer in heap (FATFS\_LFN\_HEAP)
- Long filename buffer on stack (FATFS\_LFN\_STACK)

## **CONFIG\_FATFS\_MAX\_LFN**

Max long filename length

*Found in: Component config* > *FAT Filesystem support*

<span id="page-1181-3"></span>Maximum long filename length. Can be reduced to save RAM.

#### **Range:**

• [from 12 to 255](#page-1056-0)

**Default value:**

• 255

## <span id="page-1181-0"></span>**CONFIG\_FATFS\_API\_ENCODING**

#### API character encoding

#### *Found in: Component config* > *FAT Filesystem support*

Choose encoding for character and string arguments/returns when using FATFS APIs. The encoding of arguments will usually depend on text editor settings.

#### **Available [options:](#page-1056-0)**

- API uses ANSI/OE[M encoding \(FATFS\\_A](#page-1179-3)PI\_ENCODING\_ANSI\_OEM)
- API uses UTF-8 encoding (FATFS API\_ENCODING\_UTF\_8)

## **CONFIG\_FATFS\_FS\_LOCK**

Number of simultaneously open files protected by lock function

*Found in: Component config* > *FAT Filesystem support*

<span id="page-1182-0"></span>This option sets the FATFS configuration value \_FS\_LOCK. The option \_FS\_LOCK switches file lock function to control duplicated file open and illegal operation to open objects.

\* 0: Disab[le file lock function](#page-1056-0). [To avoid volume corrup](#page-1179-3)tion, application should avoid illegal open, remove and rename to the open objects.

\* >0: Enable file lock function. The value defines how many files/sub-directories can be opened simultaneously under file lock control.

Note that the file lock control is independent of re-entrancy.

**Range:**

```
• from 0 to 65535
```

```
Default value:
• 0
```
## **CONFIG\_FATFS\_TIMEOUT\_MS**

Timeout for acquiring a file lock, ms

*Found in: Component config* > *FAT Filesystem support*

<span id="page-1182-1"></span>This option sets FATFS configuration value \_FS\_TIMEOUT, scaled to milliseconds. Sets the number of milliseconds FATFS will wait to acquire a mutex when operating on an open file. For example, if one task is performing a lenghty operation, another task will wait for the first task to release the lock, and time outa[fter amount of tim](#page-1056-0)e [set by this option.](#page-1179-3)

#### **Default value:**

• 10000

### **CONFIG\_FATFS\_PER\_FILE\_CACHE**

Use separate cache for each file

*Found in: Component config* > *FAT Filesystem support*

<span id="page-1182-2"></span>This option affects FATFS configuration value \_FS\_TINY.

If this option is set, FS TINY is 0, and each open file has its own cache, size of the cache is equal to the \_MA[X\\_SS variable \(512](#page-1056-0) [or 4096 bytes\). This op](#page-1179-3)tion uses more RAM if more than 1 file is open, but needs less reads and writes to the storage for some operations.

If this option is not set, FS TINY is 1, and single cache is used for all open files, size is also equal to \_MAX\_SS variable. This reduces the amount of heap used when multiple files are open, but increases the number of read and write operations which FATFS needs to make.

### **Default value:**

• Yes (enabled)

## **CONFIG\_FATFS\_ALLOC\_PREFER\_EXTRAM**

Perfer external RAM when allocating FATFS buffers

*Found in: Component config* > *FAT Filesystem support*

<span id="page-1183-1"></span>When the option is enabled, internal buffers used by FATFS will be allocated from external RAM. If the allocation from external RAM fails, the buffer will be allocated from the internal RAM. Disable this option if [optimizing for perf](#page-1056-0)or[mance. Enable this opti](#page-1179-3)on if optimizing for internal memory size.

#### **Default value:**

• Yes (enabled) if SPIRAM\_USE\_CAPS\_ALLOC || SPIRAM\_USE\_MALLOC

## **CONFIG\_FATFS\_USE\_FASTSEEK**

Enable fast seek algorithm when using lseek function through VFS FAT

*Found in: Component config* > *FAT Filesystem support*

<span id="page-1183-0"></span>The fast seek feature enables fast backward/long seek operations without FAT access by using an inmemory CLMT (cluster link map table). Please note, fast-seek is only allowed for read-mode files, if a file is ope[ned in write-mode](#page-1056-0),t[he seek mechanism wil](#page-1179-3)l automatically fallback to the default implementation.

#### **Default value:**

• No (disabled)

## **CONFIG\_FATFS\_FAST\_SEEK\_BUFFER\_SIZE**

Fast seek CLMT buffer size

*Found in: Component config* > *FAT Filesystem support* > *CONFIG\_FATFS\_USE\_FASTSEEK*

If fast seek algorithm is enabled, this defines the size of CLMT buffer used by this algorithm in 32-bit word units. This value should be chosen based on prior knowledge of maximum elements of each file entry wou[ld store.](#page-1056-0)

#### **Default value:**

• 64 if *CONFIG\_FATFS\_USE\_FASTSEEK*

**FreeRTOS** Contains:

- *Kernel*
- *Port*

## <span id="page-1183-3"></span>**Kernel** [Con](#page-1183-2)tains:

- *[CON](#page-1189-1)FIG\_FREERTOS\_CHECK\_STACKOVERFLOW*
- *CONFIG\_FREERTOS\_ENABLE\_BACKWARD\_COMPATIBILITY*
- <span id="page-1183-2"></span>• *CONFIG\_FREERTOS\_GENERATE\_RUN\_TIME\_STATS*
- *CONFIG\_FREERTOS\_MAX\_TASK\_NAME\_LEN*
- *[CONFIG\\_FREERTOS\\_IDLE\\_TASK\\_STACKSIZE](#page-1185-0)*
- *[CONFIG\\_FREERTOS\\_THREAD\\_LOCAL\\_STORAGE\\_POINTERS](#page-1187-0)*
- *[CONFIG\\_FREERTOS\\_QUEUE\\_REGISTRY\\_SIZE](#page-1188-0)*
- *[CONFIG\\_FREERTOS\\_HZ](#page-1186-0)*
- *[CONFIG\\_FREERTOS\\_TIMER\\_QUEUE\\_LENGTH](#page-1185-1)*
- *[CONFIG\\_FREERTOS\\_TIMER\\_TASK\\_PRIORITY](#page-1185-2)*
- *[CONFIG\\_FREERTOS\\_TIMER\\_TASK\\_STACK\\_DE](#page-1188-1)PTH*
- *[CONFIG\\_FREERTOS\\_USE](#page-1184-1)\_IDLE\_HOOK*
- *[CONFIG\\_FREERTOS\\_OPTIMIZED\\_SCHEDULER](#page-1187-1)*
- *[CONFIG\\_FREERTOS\\_USE\\_TICK\\_HOOK](#page-1187-2)*
- *[CONFIG\\_FREERTOS\\_USE\\_TICKLESS\\_IDLE](#page-1187-3)*
- *CONFIG\_FREERTOS\_USE\_TRACE\_FACILITY*
- *CONFIG\_FREERTOS\_UNICORE*
- *CONFIG\_FREERTOS\_SMP*
- *CONFIG\_FREERTOS\_USE\_MINIMAL\_IDLE\_HOOK*

## **CON[FIG\\_FREERTOS\\_SMP](#page-1184-0)**

[Run the Amazon SMP FreeRTOS kernel instead \(FE](#page-1186-2)ATURE UNDER DEVELOPMENT)

*Found in: Component config* > *FreeRTOS* > *Kernel*

<span id="page-1184-0"></span>Amazon has released an SMP version of the FreeRTOS Kernel which can be found via the following link: https://github.com/FreeRTOS/FreeRTOS-Kernel/tree/smp

IDF has [added an experime](#page-1056-0)nt[al port of](#page-1183-3) th[is SMP](#page-1183-2) kernel located in components/freertos/FreeRTOS-Kernel-SMP. Enabling this option will cause IDF to use the Amazon SMP kernel. Note that THIS FEA[TURE IS UNDER ACTIVE DEVELOPMENT, users use th](https://github.com/FreeRTOS/FreeRTOS-Kernel/tree/smp)is at their own risk.

Leaving this option disabled will mean the IDF FreeRTOS kernel is used instead, which is located in: components/freertos/FreeRTOS-Kernel. Both kernel versions are SMP capable, but differ in their implementation and features.

#### **Default value:**

• No (disabled)

### **CONFIG\_FREERTOS\_UNICORE**

Run FreeRTOS only on first core

*Found in: Component config* > *FreeRTOS* > *Kernel*

<span id="page-1184-2"></span>This version of FreeRTOS normally takes control of all cores of the CPU. Select this if you only want to start it on the first core. This is needed when e.g. another process needs complete control over the second co[re.](#page-1056-0)

## **CONFIG\_FREERTOS\_HZ**

configTICK\_RATE\_HZ

*Found in: Component config* > *FreeRTOS* > *Kernel*

<span id="page-1184-1"></span>Sets the FreeRTOS tick interrupt frequency in Hz (see configTICK\_RATE\_HZ documentation for more details).

**Range:**

• from 1 to 1000

**Default value:**

 $• 100$ 

## **CONFIG\_FREERTOS\_OPTIMIZED\_SCHEDULER**

configUSE\_PORT\_OPTIMISED\_TASK\_SELECTION

*Found in: Component config* > *FreeRTOS* > *Kernel*

Enables port specific task selection method. This option can will speed up the search of ready tasks when scheduling (see configUSE\_PORT\_OPTIMISED\_TASK\_SELECTION documentation for more details).

#### **Default value:**

• Yes (enabled)

## **CONFIG\_FREERTOS\_CHECK\_STACKOVERFLOW**

# configCHECK\_FOR\_STACK\_OVERFLOW

# *Found in: Component config* > *FreeRTOS* > *Kernel*

<span id="page-1185-0"></span>Enables FreeRTOS to check for stack overflows (see configCHECK\_FOR\_STACK\_OVERFLOW documentation for more details).

Note: Ifu[sers do not provid](#page-1056-0)et[heir own](#page-1183-3) vA[pplic](#page-1183-2)ationStackOverflowHook() function, a default function will be provided by ESP-IDF.

# **Available options:**

- No checking (FREERTOS\_CHECK\_STACKOVERFLOW\_NONE) Do not check for stack overflows (configCHECK\_FOR\_STACK\_OVERFLOW =  $0$ )
- Check by stack pointer value (Method 1) (FREER-TOS\_CHECK\_STACKOVERFLOW\_PTRVAL)

Check for stack overflows on each context switch by checking if the stack pointer is in a valid range. Quick but does not detect stack overflows that happened between context switches  $(configCHECK FOR STATECK OVERFLOW = 1)$ 

• Check using canary bytes (Method 2) (FREERTOS\_CHECK\_STACKOVERFLOW\_CANARY) Places some magic bytes at the end of the stack area and on each context switch, check if these bytes are still intact. More thorough than just checking the pointer, but also slightly slower. (configCHECK\_FOR\_STACK\_OVERFLOW = 2)

# **CONFIG\_FREERTOS\_THREAD\_LOCAL\_STORAGE\_POINTERS**

# configNUM\_THREAD\_LOCAL\_STORAGE\_POINTERS

*Found in: Component config* > *FreeRTOS* > *Kernel*

<span id="page-1185-2"></span>Set the number of thread local storage pointers in each task (see configNUM\_THREAD\_LOCAL\_STORAGE\_POINTERS documentation for more details).

Note: In [ESP-IDF, this valu](#page-1056-0)e [must be at l](#page-1183-3)ea[st 1. In](#page-1183-2)dex 0 is reserved for use by the pthreads API threadlocal-storage. Other indexes can be used for any desired purpose.

### **Range:**

• from 1 to 256 **Default value:** • 1

# **CONFIG\_FREERTOS\_IDLE\_TASK\_STACKSIZE**

configMINIMAL\_STACK\_SIZE (Idle task stack size)

*Found in: Component config* > *FreeRTOS* > *Kernel*

<span id="page-1185-1"></span>Sets the idle task stack size in bytes (see configMINIMAL\_STACK\_SIZE documentation for more details).

Note:

- ESP-IDF specifies stack sizes in bytes instead of words.
- The default size is enough for most use cases.
- The stack size may need to be increased above the default if the app installs idle or thread local storage cleanup hooks that use a lot of stack memory.
- Conversely, the stack size can be reduced to the minimum if non of the idle features are used.

## **Range:**

• from 768 to 32768

## **Default value:**

• 1536

## **CONFIG\_FREERTOS\_USE\_IDLE\_HOOK**

## configUSE\_IDLE\_HOOK

### *Found in: Component config* > *FreeRTOS* > *Kernel*

Enables the idle task application hook (see configUSE\_IDLE\_HOOK documentation for more details).

Note:

- The [application must](#page-1056-0) pr[ovide the h](#page-1183-3)o[ok func](#page-1183-2)tion void vApplicationIdleHook( void );
- vApplicationIdleHook() is called from FreeRTOS idle task(s)
- The FreeRTOS idle hook is NOT the same as the ESP-IDF Idle Hook, but both can be enabled simultaneously.

#### **Default value:**

• No (disabled)

## **CONFIG\_FREERTOS\_USE\_MINIMAL\_IDLE\_HOOK**

Use FreeRTOS minimal idle hook

*Found in: Component config* > *FreeRTOS* > *Kernel*

<span id="page-1186-2"></span>Enables the minimal idle task application hook (see configUSE\_IDLE\_HOOK documentation for more details).

Note:

- The application must provide the hook function void vApplicationMinimalIdleHook( void );
- vApplicationMinimalIdleHook() is called from FreeRTOS minimal idle task(s)

#### **Default value:**

• No (disabled) if *CONFIG\_FREERTOS\_SMP*

## **CONFIG\_FREERTOS\_USE\_TICK\_HOOK**

### configUSE\_TICK\_HOOK

*Found in: Component config* > *FreeRTOS* > *Kernel*

<span id="page-1186-1"></span>Enables the tick hook (see configUSE\_TICK\_HOOK documentation for more details).

Note:

- The [application must](#page-1056-0) pr[ovide the h](#page-1183-3)o[ok func](#page-1183-2)tion void vApplicationTickHook( void );
- vApplicationTickHook() is called from FreeRTOS's tick handling function xTaskIncrementTick()
- The FreeRTOS tick hook is NOT the same as the ESP-IDF Tick Interrupt Hook, but both can be enabled simultaneously.

#### **Default value:**

• No (disabled)

## **CONFIG\_FREERTOS\_MAX\_TASK\_NAME\_LEN**

### configMAX\_TASK\_NAME\_LEN

#### *Found in: Component config* > *FreeRTOS* > *Kernel*

<span id="page-1186-0"></span>Sets the maximum number of characters for task names (see configMAX\_TASK\_NAME\_LEN documentation for more details).

Note: For [most uses, the def](#page-1056-0)au[lt of 16 ch](#page-1183-3)ar[acters i](#page-1183-2)s sufficient.

**Range:** • from 1 to 256 **Default value:** • 16

## **CONFIG\_FREERTOS\_ENABLE\_BACKWARD\_COMPATIBILITY**

## configENABLE\_BACKWARD\_COMPATIBILITY

*Found in: Component config* > *FreeRTOS* > *Kernel*

<span id="page-1187-0"></span>Enable backward compatibility with APIs prior to FreeRTOS v8.0.0. (see configEN-ABLE\_BACKWARD\_COMPATIBILITY documentation for more details).

# **Default v[alue:](#page-1056-0)**

• No (disabled)

## **CONFIG\_FREERTOS\_TIMER\_TASK\_PRIORITY**

configTIMER\_TASK\_PRIORITY

*Found in: Component config* > *FreeRTOS* > *Kernel*

<span id="page-1187-2"></span>Sets the timer task's priority (see configTIMER\_TASK\_PRIORITY documentation for more details).

**Range:**

• [from 1 to 25](#page-1056-0)

**Default value:**

• 1

## **CONFIG\_FREERTOS\_TIMER\_TASK\_STACK\_DEPTH**

### configTIMER\_TASK\_STACK\_DEPTH

*Found in: Component config* > *FreeRTOS* > *Kernel*

<span id="page-1187-3"></span>Set the timer task's stack size (see configTIMER\_TASK\_STACK\_DEPTH documentation for more details).

**Range:**

• [from 1536 to 327](#page-1056-0)68

**Default value:**

• 2048

## **CONFIG\_FREERTOS\_TIMER\_QUEUE\_LENGTH**

configTIMER\_QUEUE\_LENGTH

*Found in: Component config* > *FreeRTOS* > *Kernel*

<span id="page-1187-1"></span>Set the timer task's command queue length (see configTIMER\_QUEUE\_LENGTH documentation for more details).

#### **Range:**

• from  $5$  to  $20$ 

## **Default value:**

 $• 10$
## **CONFIG\_FREERTOS\_QUEUE\_REGISTRY\_SIZE**

## configQUEUE\_REGISTRY\_SIZE

*Found in: Component config* > *FreeRTOS* > *Kernel*

Set the size of the queue registry (see configQUEUE\_REGISTRY\_SIZE documentation for more details).

Note: Av[alue of 0 will disab](#page-1056-0)l[e queue reg](#page-1183-0)is[try func](#page-1183-1)tionality

**Range:**

• from 0 to 20 **Default value:** • 0

## **CONFIG\_FREERTOS\_USE\_TRACE\_FACILITY**

configUSE\_TRACE\_FACILITY

*Found in: Component config* > *FreeRTOS* > *Kernel*

<span id="page-1188-0"></span>Enables additional structure members and functions to assist with execution visualization and tracing (see configUSE\_TRACE\_FACILITY documentation for more details).

### **Default v[alue:](#page-1056-0)**

• No (disabled)

## **CONFIG\_FREERTOS\_USE\_STATS\_FORMATTING\_FUNCTIONS**

configUSE\_STATS\_FORMATTING\_FUNCTIONS

*Found in: Component config* > *FreeRTOS* > *Kernel* > *CONFIG\_FREERTOS\_USE\_TRACE\_FACILITY*

<span id="page-1188-1"></span>Set configUSE\_TRACE\_FACILITY and configUSE\_STATS\_FORMATTING\_FUNCTIONS to 1 to include the vTaskList() and vTaskGetRunTimeStats() functions in the build (see configUSE\_ST[ATS\\_FORMATTI](#page-1056-0)N[G\\_FUNCT](#page-1183-0)I[ONS do](#page-1183-1)c[umentation for more details\).](#page-1188-0)

# **Default value:**

• No (disabled) if *CONFIG\_FREERTOS\_USE\_TRACE\_FACILITY*

# **CONFIG\_FREERTOS\_VTASKLIST\_INCLUDE\_COREID**

Enable display of xCoreID [in vTaskList](#page-1188-0)

*Found in: Component config* > *FreeRTOS* > *Kernel* > *CONFIG\_FREERTOS\_USE\_TRACE\_FACILITY* > *CONFIG\_FREERTOS\_USE\_STATS\_FORMATTING\_FUNCTIONS*

If enabled, this will include an extra column when vTaskList is called to display the CoreID the task is pinned to  $(0,1)$  or  $-1$  if not pin[ned.](#page-1183-0)

#### **[Default value:](#page-1188-1)**

• No (disabled) if *CONFIG\_FREERTOS\_USE\_STATS\_FORMATTING\_FUNCTIONS*

# **CONFIG\_FREERTOS\_GENERATE\_RUN\_TIME\_STATS**

configGENERATE\_RUN[\\_TIME\\_STATS](#page-1188-1)

*Found in: Component config* > *FreeRTOS* > *Kernel*

Enables collection of run time statistics for each task (see configGENERATE\_RUN\_TIME\_STATS documentation for more details).

Note: [The clock us](#page-1056-0)ed [for ru](#page-1183-0)n [time](#page-1183-1) statistics can be configured in FREER-TOS\_RUN\_TIME\_STATS\_CLK.

### **Default value:**

• No (disabled)

### **CONFIG\_FREERTOS\_USE\_TICKLESS\_IDLE**

configUSE\_TICKLESS\_IDLE

<span id="page-1189-0"></span>*Found in: Component config* > *FreeRTOS* > *Kernel*

If power management support is enabled, FreeRTOS will be able to put the system into light sleep mode when no tasks need to run for a number of ticks. This number can be set using FREER-TOS\_IDL[E\\_TIME\\_BEFOR](#page-1056-0)E[\\_SLEEP o](#page-1183-0)pt[ion. Th](#page-1183-1)is feature is also known as "automatic light sleep" .

Note that timers created using esp\_timer APIs may prevent the system from entering sleep mode, even when no tasks need to run. To skip unnecessary wake-up initialize a timer with the "skip\_unhandled\_events" option as true.

If disabled, automatic light sleep support will be disabled.

#### **Default value:**

• No (disabled) if *CONFIG\_PM\_ENABLE*

### **CONFIG\_FREERTOS\_IDLE\_TIME\_BEFORE\_SLEEP**

configEXPECTED\_IDLE[\\_TIME\\_BEFORE\\_SLEE](#page-1155-0)P

*Found in: Component config* > *FreeRTOS* > *Kernel* > *CONFIG\_FREERTOS\_USE\_TICKLESS\_IDLE*

FreeRTOS will enter light sleep mode if no tasks need to run for this number of ticks.

#### **Range:**

• [from 2 to 429496](#page-1056-0)72[95 if](#page-1183-0) *CONFI[G\\_FRE](#page-1183-1)E[RTOS\\_USE\\_TICKLESS\\_IDLE](#page-1189-0)*

## **Default value:**

• 3 if *CONFIG\_FREERTOS\_USE\_TICKLESS\_IDLE*

### **Port** Contains:

- *CONFIG\_FRE[ERTOS\\_CHECK\\_MUTEX\\_GIVEN\\_BY\\_OWNE](#page-1189-0)R*
- *CONFIG\_FREERTOS\_RUN\_TIME\_STATS\_CLK*
- <span id="page-1189-2"></span>• *CONFIG\_FREERTOS\_INTERRUPT\_BACKTRACE*
- *CONFIG\_FREERTOS\_WATCHPOINT\_END\_OF\_STACK*
- *[CONFIG\\_FREERTOS\\_ENABLE\\_STATIC\\_TASK\\_CLEAN\\_UP](#page-1191-0)*
- *[CONFIG\\_FREERTOS\\_ENABLE\\_TASK\\_SNAPSH](#page-1192-0)OT*
- *[CONFIG\\_FREERTOS\\_TLSP\\_DELETION\\_CALLBA](#page-1191-1)CKS*
- *[CONFIG\\_FREERTOS\\_ASSERT\\_ON\\_UNTESTED\\_FUNCT](#page-1190-0)ION*
- *[CONFIG\\_FREERTOS\\_ISR\\_STACKSIZE](#page-1190-1)*
- *[CONFIG\\_FREERTOS\\_PLACE\\_FUNCTIONS\\_INTO\\_](#page-1193-0)FLASH*
- *[CONFIG\\_FREERTOS\\_PLACE\\_SNAPSHOT\\_FUNS\\_INTO](#page-1190-2)\_FLASH*
- *[CONFIG\\_FREERTOS\\_CHECK\\_PORT\\_CRITICAL\\_COMPLIAN](#page-1193-1)CE*
- *[CONFIG\\_FREERTOS\\_CORETIMER](#page-1191-2)*
- *[CONFIG\\_FREERTOS\\_TASK\\_FUNCTION\\_WRAPPER](#page-1192-1)*

### **CON[FIG\\_FREERTOS\\_TASK\\_FUNC](#page-1191-3)[TION\\_WRAPPER](#page-1192-2)**

#### [Wrap task functions](#page-1189-1)

*Found in: Component config* > *FreeRTOS* > *Port*

<span id="page-1189-1"></span>If enabled, all FreeRTOS task functions will be enclosed in a wrapper function. If a task function mistakenly returns (i.e. does not delete), the call flow will return to the wrapper function. The wrapper function will then log an error and abort the application. This option is also required for GDB backtraces and C++ exceptions to work correctly inside top-level task functions.

### **Default value:**

• Yes (enabled)

# **CONFIG\_FREERTOS\_WATCHPOINT\_END\_OF\_STACK**

Enable stack overflow debug watchpoint

<span id="page-1190-0"></span>*Found in: Component config* > *FreeRTOS* > *Port*

FreeRTOS can check if a stack has overflown its bounds by checking either the value of the stack pointer or by checking the integrity of canary bytes. (See FREERTOS\_CHECK\_STACKOVERFLOW for more information.) These checks only happen on a context switch, and the situation that caused the stack overflow [may already be lon](#page-1056-0)g [gone by th](#page-1183-0)en[. Thi](#page-1189-2)s option will use the last debug memory watchpoint to allow breaking into the debugger (or panic'ing) as soon as any of the last 32 bytes on the stack of a task are overwritten. The side effect is that using gdb, you effectively have one hardware watchpoint less because the last one is overwritten as soon as a task switch happens.

Another consequence is that due to alignment requirements of the watchpoint, the usable stack size decreases by up to 60 bytes. This is because the watchpoint region has to be aligned to its size and the size for the stack watchpoint in IDF is 32 bytes.

This check only triggers if the stack overflow writes within 32 bytes near the end of the stack, rather than overshooting further, so it is worth combining this approach with one of the other stack overflow check methods.

When this watchpoint is hit, gdb will stop with a SIGTRAP message. When no JTAG OCD is attached, esp-idf will panic on an unhandled debug exception.

#### **Default value:**

• No (disabled)

## **CONFIG\_FREERTOS\_TLSP\_DELETION\_CALLBACKS**

Enable thread local storage pointers deletion callbacks

*Found in: Component config* > *FreeRTOS* > *Port*

<span id="page-1190-2"></span>ESP-IDF provides users with the ability to free TLSP memory by registering TLSP deletion callbacks. These callbacks are automatically called by FreeRTOS when a task is deleted. When this option is turned on, the memory reserved for TLSPs in the TCB is doubled to make space for storing the deletion callbacks. [If the user does n](#page-1056-0)ot [wish to use](#page-1183-0) [TLSP](#page-1189-2) deletion callbacks then this option could be turned off to save space in the TCB memory.

### **Default value:**

• Yes (enabled) if *CONFIG\_FREERTOS\_SMP && CON-FIG\_FREERTOS\_THREAD\_LOCAL\_STORAGE\_POINTERS* > 0

## **CONFIG\_FREERTOS\_ENABLE\_STATIC\_TASK[\\_CLEAN\\_UP](#page-1184-0)**

Enable st[atic task clean up hook](#page-1185-0)

*Found in: Component config* > *FreeRTOS* > *Port*

<span id="page-1190-1"></span>Enable this option to make FreeRTOS call the static task clean up hook when a task is deleted.

Note: Users will need to provide a void vPortCleanUpTCB ( void \\*pxTCB ) callback

#### **Default v[alue:](#page-1056-0)**

• No (disabled) if *CONFIG\_FREERTOS\_SMP*

# **CONFIG\_FREERTOS\_CHECK\_MUTEX\_GIVEN\_BY\_OWNER**

Check that mutex semaphore is given by owner task

## *Found in: Component config* > *FreeRTOS* > *Port*

<span id="page-1191-0"></span>If enabled, assert that when a mutex semaphore is given, the task giving the semaphore is the task which is currently holding the mutex.

#### **Default v[alue:](#page-1056-0)**

• Yes (enabled)

# **CONFIG\_FREERTOS\_ISR\_STACKSIZE**

ISR stack size

### *Found in: Component config* > *FreeRTOS* > *Port*

<span id="page-1191-2"></span>The interrupt handlers have their own stack. The size of the stack can be defined here. Each processor has its own stack, so the total size occupied will be twice this.

### **Range:**

- [from 2096 to 327](#page-1056-0)68 [if ESP\\_C](#page-1183-0)O[RED](#page-1189-2)UMP\_DATA\_FORMAT\_ELF
- from 1536 to 32768

**Default value:**

- 2096 if ESP\_COREDUMP\_DATA\_FORMAT\_ELF
- 1536

## **CONFIG\_FREERTOS\_INTERRUPT\_BACKTRACE**

Enable backtrace from interrupt to task context

### <span id="page-1191-1"></span>*Found in: Component config* > *FreeRTOS* > *Port*

If this option is enabled, interrupt stack frame will be modified to point to the code of the interrupted task as its return address. This helps the debugger (or the panic handler) show a backtrace from the interrupt to the task which was interrupted. This also works for nested interrupts: higher level interrupt stack can [be traced back to](#page-1056-0) t[he lower le](#page-1183-0)ve[l inte](#page-1189-2)rrupt. This option adds 4 instructions to the interrupt dispatching code.

## **Default value:**

• Yes (enabled)

## **CONFIG\_FREERTOS\_CORETIMER**

Tick timer source (Xtensa Only)

*Found in: Component config* > *FreeRTOS* > *Port*

<span id="page-1191-3"></span>FreeRTOS needs a timer with an associated interrupt to use as the main tick source to increase counters, run timers and do pre-emptive multitasking with. There are multiple timers available to do this, with differenti[nterrupt priorities.](#page-1056-0)

#### **Available options:**

- Timer 0 (int 6, level 1) (FREERTOS\_CORETIMER\_0) Select this to use timer 0
- Timer 1 (int 15, level 3) (FREERTOS\_CORETIMER\_1) Select this to use timer 1
- SYSTIMER 0 (level 1) (FREERTOS\_CORETIMER\_SYSTIMER\_LVL1) Select this to use systimer with the 1 interrupt priority.
- SYSTIMER 0 (level 3) (FREERTOS\_CORETIMER\_SYSTIMER\_LVL3) Select this to use systimer with the 3 interrupt priority.

# **CONFIG\_FREERTOS\_RUN\_TIME\_STATS\_CLK**

Choose the clock source for run time stats

### *Found in: Component config* > *FreeRTOS* > *Port*

<span id="page-1192-0"></span>Choose the clock source for FreeRTOS run time stats. Options are CPU0's CPU Clock or the ESP Timer. Both clock sources are 32 bits. The CPU Clock can run at a higher frequency hence provide a finer resol[ution but will over](#page-1056-0)fl[ow much q](#page-1183-0)ui[cker.](#page-1189-2) Note that run time stats are only valid until the clock source overflows.

## **Available options:**

- Use ESP TIMER for run time stats (FREERTOS\_RUN\_TIME\_STATS\_USING\_ESP\_TIMER) ESP Timer will be used as the clock source for FreeRTOS run time stats. The ESP Timer runs at a frequency of 1MHz regardless of Dynamic Frequency Scaling. Therefore the ESP Timer will overflow in approximately 4290 seconds.
- Use CPU Clock for run time stats (FREERTOS\_RUN\_TIME\_STATS\_USING\_CPU\_CLK) CPU Clock will be used as the clock source for the generation of run time stats. The CPU Clock has a frequency dependent on ESP\_DEFAULT\_CPU\_FREQ\_MHZ and Dynamic Frequency Scaling (DFS). Therefore the CPU Clock frequency can fluctuate between 80 to 240MHz. Run time stats generated using the CPU Clock represents the number of CPU cycles each task is allocated and DOES NOT reflect the amount of time each task runs for (as CPU clock frequency can change). If the CPU clock consistently runs at the maximum frequency of 240MHz, it will overflow in approximately 17 seconds.

# **CONFIG\_FREERTOS\_PLACE\_FUNCTIONS\_INTO\_FLASH**

Place FreeRTOS functions into Flash

## *Found in: Component config* > *FreeRTOS* > *Port*

<span id="page-1192-1"></span>When enabled the selected Non-ISR FreeRTOS functions will be placed into Flash memory instead of IRAM. This saves up to 8KB of IRAM depending on which functions are used.

## **Default v[alue:](#page-1056-0)**

• No (disabled)

# **CONFIG\_FREERTOS\_PLACE\_SNAPSHOT\_FUNS\_INTO\_FLASH**

Place task snapshot functions into flash

## *Found in: Component config* > *FreeRTOS* > *Port*

When enabled, the functions related to snapshots, such as vTaskGetSnapshot or uxTaskGetSnapshotAll, will be placed in flash. Note that if enabled, these functions cannot be called when cache is disabled.

## **Default v[alue:](#page-1056-0)**

• No (disabled) if *[CONF](#page-1183-0)IG[\\_FR](#page-1189-2)EERTOS\_ENABLE\_TASK\_SNAPSHOT* && *CON-FIG\_ESP\_PANIC\_HANDLER\_IRAM*

# **CONFIG\_FREERTOS\_CHECK\_PO[RT\\_CRITICAL\\_COMPLIANCE](#page-1193-0)**

Tests com[pliance with Vanilla FreeRTOS port\\*](#page-1165-0)\_CRITICAL calls

*Found in: Component config* > *FreeRTOS* > *Port*

<span id="page-1192-2"></span>If enabled, context of port\*\_CRITICAL calls (ISR or Non-ISR) would be checked to be in compliance with Vanilla FreeRTOS. e.g Calling port\*\_CRITICAL from ISR context would cause assert failure

## **Default v[alue:](#page-1056-0)**

• No (disabled)

# **CONFIG\_FREERTOS\_ASSERT\_ON\_UNTESTED\_FUNCTION**

Halt when an SMP-untested function is called

### *Found in: Component config* > *FreeRTOS* > *Port*

<span id="page-1193-1"></span>Some functions in FreeRTOS have not been thoroughly tested yet when moving to the SMP implementation of FreeRTOS. When this option is enabled, these functions will throw an  $assert($ .

### **Default v[alue:](#page-1056-0)**

• Yes (enabled)

# **CONFIG\_FREERTOS\_ENABLE\_TASK\_SNAPSHOT**

Enable task snapshot functions

### *Found in: Component config* > *FreeRTOS* > *Port*

<span id="page-1193-0"></span>When enabled, the functions related to snapshots, such as vTaskGetSnapshot or uxTaskGetSnapshotAll, are compiled and linked. Task snapshots are used by Task Watchdog (TWDT), GDB Stub and Core dump.

### **Default v[alue:](#page-1056-0)**

• Yes (enabled)

## **Hardware Abstraction Layer (HAL) and Low Level (LL)** Contains:

- *CONFIG\_HAL\_DEFAULT\_ASSERTION\_LEVEL*
- *CONFIG\_HAL\_LOG\_LEVEL*
- <span id="page-1193-3"></span>• *CONFIG\_HAL\_SYSTIMER\_USE\_ROM\_IMPL*
- *CONFIG\_HAL\_WDT\_USE\_ROM\_IMPL*

## **CON[FIG\\_HAL\\_DEFAULT\\_ASSERTION\\_LEV](#page-1194-0)EL**

### [Default HAL assertion level](#page-1194-1)

## *Found in: Component config* > *Hardware Abstraction Layer (HAL) and Low Level (LL)*

Set the assert behavior / level for HAL component. HAL component assert level can be set separately, but the level can't exceed the system assertion level. e.g. If the system assertion is disabled, then the HAL assertion can't be enab[led either. If the system assertion is enable, then the HA](#page-1193-3)L assertion can still be dis[abled by this Kcon](#page-1056-0)fig option.

### **Available options:**

- Same as system assertion level (HAL\_ASSERTION\_EQUALS\_SYSTEM)
- Disabled (HAL\_ASSERTION\_DISABLE)
- Silent (HAL\_ASSERTION\_SILENT)
- Enabled (HAL\_ASSERTION\_ENABLE)

## **CONFIG\_HAL\_LOG\_LEVEL**

HAL layer log verbosity

## *Found in: Component config* > *Hardware Abstraction Layer (HAL) and Low Level (LL)*

<span id="page-1193-2"></span>Specify how much output to see in HAL logs.

## **Available options:**

- [No output \(HAL\\_](#page-1056-0)L[OG\\_LEVEL\\_NONE\)](#page-1193-3)
- Error (HAL\_LOG\_LEVEL\_ERROR)
- Warning (HAL\_LOG\_LEVEL\_WARN)
- Info (HAL\_LOG\_LEVEL\_INFO)
- Debug (HAL\_LOG\_LEVEL\_DEBUG)
- Verbose (HAL\_LOG\_LEVEL\_VERBOSE)

## **CONFIG\_HAL\_SYSTIMER\_USE\_ROM\_IMPL**

Use ROM implementation of SysTimer HAL driver

<span id="page-1194-0"></span>*Found in: Component config* > *Hardware Abstraction Layer (HAL) and Low Level (LL)*

Enable this flag to use HAL functions from ROM instead of ESP-IDF.

If keeping this as "n" in your project, you will have less free IRAM. If making this as "y" in your project, y[ou will increase fre](#page-1056-0)e [IRAM, but you will lose the possibility to debug this mo](#page-1193-3)dule, and some new features will be added and bugs will be fixed in the IDF source but cannot be synced to ROM.

#### **Default value:**

• Yes (enabled) if ESP\_ROM\_HAS\_HAL\_SYSTIMER

# **CONFIG\_HAL\_WDT\_USE\_ROM\_IMPL**

Use ROM implementation of WDT HAL driver

*Found in: Component config* > *Hardware Abstraction Layer (HAL) and Low Level (LL)*

<span id="page-1194-1"></span>Enable this flag to use HAL functions from ROM instead of ESP-IDF.

If keeping this as "n" in your project, you will have less free IRAM. If making this as "y" in your project, y[ou will increase fre](#page-1056-0)e [IRAM, but you will lose the possibility to debug this mo](#page-1193-3)dule, and some new features will be added and bugs will be fixed in the IDF source but cannot be synced to ROM.

#### **Default value:**

• Yes (enabled) if ESP\_ROM\_HAS\_HAL\_WDT

## **Heap memory debugging** Contains:

- *CONFIG\_HEAP\_ABORT\_WHEN\_ALLOCATION\_FAILS*
- *CONFIG\_HEAP\_TASK\_TRACKING*
- <span id="page-1194-3"></span>• *CONFIG\_HEAP\_CORRUPTION\_DETECTION*
- *CONFIG\_HEAP\_TRACING\_DEST*
- *[CONFIG\\_HEAP\\_TRACING\\_STACK\\_DEPTH](#page-1195-0)*
- *[CONFIG\\_HEAP\\_TLSF\\_USE\\_ROM\\_](#page-1195-1)IMPL*

## **CON[FIG\\_HEAP\\_CORRUPTION\\_DETECTIO](#page-1195-2)N**

[Heap corruption detection](#page-1195-3)

#### *Found in: Component config* > *Heap memory debugging*

Enable heap poisoning features to detect heap corruption caused by out-of-bounds access to heap memory.

See the "[Heap Memory De](#page-1056-0)bugging" [page of the IDF d](#page-1194-3)ocumentation for a description of each level of heap corruption detection.

#### **Available options:**

- Basic (no poisoning) (HEAP\_POISONING\_DISABLED)
- Light impact (HEAP\_POISONING\_LIGHT)
- Comprehensive (HEAP\_POISONING\_COMPREHENSIVE)

## **CONFIG\_HEAP\_TRACING\_DEST**

## Heap tracing

*Found in: Component config* > *Heap memory debugging*

<span id="page-1194-2"></span>Enables the heap tracing API defined in esp heap trace.h.

This function causes a moderate increase in IRAM code side and a minor increase in heap function (malloc/free/realloc) CPU overhead, even when the tracing feature is not used. So it's best to keep it disabled unless tracing is being used.

## **Available options:**

- Disabled (HEAP\_TRACING\_OFF)
- Standalone (HEAP\_TRACING\_STANDALONE)
- Host-based (HEAP\_TRACING\_TOHOST)

# **CONFIG\_HEAP\_TRACING\_STACK\_DEPTH**

Heap tracing stack depth

*Found in: Component config* > *Heap memory debugging*

<span id="page-1195-2"></span>Number of stack frames to save when tracing heap operation callers.

More stack frames uses more memory in the heap trace buffer (and slows down allocation), but can provide u[seful information.](#page-1056-0)

# **CONFIG\_HEAP\_TASK\_TRACKING**

Enable heap task tracking

*Found in: Component config* > *Heap memory debugging*

<span id="page-1195-1"></span>Enables tracking the task responsible for each heap allocation.

This function depends on heap poisoning being enabled and adds four more bytes of overhead for each block allo[cated.](#page-1056-0)

# **CONFIG\_HEAP\_ABORT\_WHEN\_ALLOCATION\_FAILS**

Abort if memory allocation fails

*Found in: Component config* > *Heap memory debugging*

<span id="page-1195-0"></span>When enabled, if a memory allocation operation fails it will cause a system abort.

## **Default value:**

• [No \(disabled\)](#page-1056-0)

# **CONFIG\_HEAP\_TLSF\_USE\_ROM\_IMPL**

Use ROM implementation of heap tlsf library

*Found in: Component config* > *Heap memory debugging*

<span id="page-1195-3"></span>Enable this flag to use heap functions from ROM instead of ESP-IDF.

If keeping this as "n" in your project, you will have less free IRAM. If making this as "y" in your project, y[ou will increase fre](#page-1056-0)e [IRAM, but you will lose](#page-1194-3) the possibility to debug this module, and some new features will be added and bugs will be fixed in the IDF source but cannot be synced to ROM.

## **Default value:**

• Yes (enabled) if ESP\_ROM\_HAS\_HEAP\_TLSF

## **Log output** Contains:

- *CONFIG\_LOG\_DEFAULT\_LEVEL*
- *CONFIG\_LOG\_TIMESTAMP\_SOURCE*
- <span id="page-1195-4"></span>• *CONFIG\_LOG\_MAXIMUM\_LEVEL*
- *CONFIG\_LOG\_COLORS*

## **CONFIG\_LOG\_DEFAULT\_LEVEL**

### Default log verbosity

### *Found in: Component config* > *Log output*

Specify how much output to see in logs by default. You can set lower verbosity level at runtime using esp\_log\_level\_set function.

By default[, this setting limits](#page-1056-0) w[hich log stat](#page-1195-4)ements are compiled into the program. For example, selecting "Warning" would mean that changing log level to "Debug" at runtime will not be possible. To allow increasing log level above the default at runtime, see the next option.

## **Available options:**

- No output (LOG\_DEFAULT\_LEVEL\_NONE)
- Error (LOG\_DEFAULT\_LEVEL\_ERROR)
- Warning (LOG\_DEFAULT\_LEVEL\_WARN)
- Info (LOG\_DEFAULT\_LEVEL\_INFO)
- Debug (LOG\_DEFAULT\_LEVEL\_DEBUG)
- Verbose (LOG\_DEFAULT\_LEVEL\_VERBOSE)

## **CONFIG\_LOG\_MAXIMUM\_LEVEL**

Maximum log verbosity

*Found in: Component config* > *Log output*

<span id="page-1196-0"></span>This config option sets the highest log verbosity that it' s possible to select at runtime by calling esp\_log\_level\_set(). This level may be higher than the default verbosity level which is set when the app starts up.

This can [be used enable deb](#page-1056-0)u[gging outpu](#page-1195-4)t only at a critical point, for a particular tag, or to minimize startup time but then enable more logs once the firmware has loaded.

Note that increasing the maximum available log level will increase the firmware binary size.

This option only applies to logging from the app, the bootloader log level is fixed at compile time to the separate "Bootloader log verbosity" setting.

#### **Available options:**

- Same as default (LOG\_MAXIMUM\_EQUALS\_DEFAULT)
- Error (LOG\_MAXIMUM\_LEVEL\_ERROR)
- Warning (LOG\_MAXIMUM\_LEVEL\_WARN)
- Info (LOG\_MAXIMUM\_LEVEL\_INFO)
- Debug (LOG\_MAXIMUM\_LEVEL\_DEBUG)
- Verbose (LOG\_MAXIMUM\_LEVEL\_VERBOSE)

## **CONFIG\_LOG\_COLORS**

Use ANSI terminal colors in log output

<span id="page-1196-1"></span>*Found in: Component config* > *Log output*

Enable ANSI terminal color codes in bootloader output.

In order to view these, your terminal program must support ANSI color codes.

#### **Default v[alue:](#page-1056-0)**

• Yes (enabled)

## **CONFIG\_LOG\_TIMESTAMP\_SOURCE**

Log Timestamps

*Found in: Component config* > *Log output*

Choose what sort of timestamp is displayed in the log output:

- Milliseconds since boot is calulated from the RTOS tick count multiplied by the tick period. This time will reset after a software reboot. e.g. (90000)
- System time is taken from POSIX time functions which use the chip's RTC and high resoultion timers to maintain an accurate time. The system time is initialized to 0 on startup, it can be set with an SNTP sync, or with POSIX time functions. This time will not reset after a software reboot. e.g. (00:01:30.000)
- NOTE: Currently this will not get used in logging from binary blobs (i.e WiFi & Bluetooth libraries), these will always print milliseconds since boot.

# **Available options:**

- Milliseconds Since Boot (LOG\_TIMESTAMP\_SOURCE\_RTOS)
- System Time (LOG\_TIMESTAMP\_SOURCE\_SYSTEM)

# **LWIP** Contains:

- *CONFIG\_LWIP\_CHECK\_THREAD\_SAFETY*
- *Checksums*
- <span id="page-1197-0"></span>• *CONFIG\_LWIP\_DHCP\_COARSE\_TIMER\_SECS*
- *DHCP server*
- *[CONFIG\\_LWIP\\_DHCP\\_OPTIONS\\_LEN](#page-1199-0)*
- *[CONFIG\\_L](#page-1213-0)WIP\_DHCP\_DISABLE\_CLIENT\_ID*
- *[CONFIG\\_LWIP\\_DHCP\\_DISABLE\\_VENDOR\\_CL](#page-1204-0)ASS\_ID*
- *[CONFIG\\_LW](#page-1205-0)IP\_DHCP\_DOES\_ARP\_CHECK*
- *[CONFIG\\_LWIP\\_DHCP\\_RESTORE\\_LAS](#page-1204-1)T\_IP*
- *[CONFIG\\_LWIP\\_PPP\\_CHAP\\_SUPPORT](#page-1203-0)*
- *[CONFIG\\_LWIP\\_L2\\_TO\\_L3\\_COPY](#page-1204-2)*
- *[CONFIG\\_LWIP\\_IPV6\\_DHCP6](#page-1203-1)*
- *[CONFIG\\_LWIP\\_IP4\\_FRAG](#page-1204-3)*
- *[CONFIG\\_LWIP\\_IP6\\_FRAG](#page-1216-0)*
- *[CONFIG\\_LWIP\\_IP\\_FORWARD](#page-1199-1)*
- *[CONFIG\\_LWIP\\_NETBUF\\_REC](#page-1207-0)VINFO*
- *[CONFIG\\_LWIP\\_AUTOIP](#page-1201-0)*
- *[CONFIG\\_LWIP\\_IPV6](#page-1201-1)*
- *[CONFIG\\_LWIP\\_ENABLE\\_LCP\\_](#page-1202-0)ECHO*
- *[CONFIG\\_LWIP\\_ESP\\_LWIP\\_ASSERT](#page-1201-2)*
- *[CONFIG\\_LWIP\\_DEBUG](#page-1205-1)*
- *[CONFIG\\_LWIP\\_IRAM](#page-1206-0)\_OPTIMIZATION*
- *[CONFIG\\_LWIP\\_STATS](#page-1216-1)*
- *[CONFIG\\_LWIP\\_TIMERS\\_ONDEMAN](#page-1219-0)D*
- *[CONFIG\\_LWIP\\_DNS\\_SU](#page-1221-0)PPORT\_MDNS\_QUERIES*
- *[CONFIG\\_LWIP\\_PPP\\_MPPE\\_SUPPORT](#page-1199-2)*
- *[CONFIG\\_LWIP\\_PPP\\_M](#page-1202-1)SCHAP\_SUPPORT*
- *[CONFIG\\_LWIP\\_PPP\\_NOTIFY\\_PHASE\\_](#page-1199-3)SUPPORT*
- *[CONFIG\\_LWIP\\_PPP\\_PAP\\_SUPPORT](#page-1199-4)*
- *[CONFIG\\_LWIP\\_PPP\\_DEBUG\\_ON](#page-1216-2)*
- *[CONFIG\\_LWIP\\_PPP\\_SUPPORT](#page-1216-3)*
- *[CONFIG\\_LWIP\\_IP4\\_REASSEMBLY](#page-1215-0)*
- *[CONFIG\\_LWIP\\_IP6\\_REASSEMBLY](#page-1216-4)*
- *[CONFIG\\_LWIP\\_SLIP\\_SUPPORT](#page-1217-0)*
- *[CONFIG\\_LWIP\\_SO\\_LINGER](#page-1215-1)*
- *[CONFIG\\_LWIP\\_SO\\_RCVBUF](#page-1201-3)*
- *[CONFIG\\_LWIP\\_SO\\_REUSE](#page-1202-2)*
- *[CONFIG\\_LWIP\\_NETIF\\_STATUS](#page-1217-1)\_CALLBACK*
- *[CONFIG\\_LWIP\\_TCPIP\\_CORE](#page-1200-0)\_LOCKING*
- *[CONFIG\\_LWIP\\_NETIF\\_API](#page-1201-4)*
- *[Hooks](#page-1200-1)*
- *[ICMP](#page-1208-0)*
- *CONFIG\_LWIP\_LOCAL\_HOSTNAME*
- *LWIP RAW API*
- *CONFIG\_LWIP\_IPV6\_ND6\_NUM\_NEIGHBORS*
- *CONFIG\_LWIP\_IPV6\_MEMP\_NUM\_ND6\_QUEUE*
- *[CONFIG\\_LWIP\\_MAX\\_SOCKETS](#page-1198-1)*
- *[CONFIG\\_LWIP\\_](#page-1218-0)BRIDGEIF\_MAX\_PORTS*
- *[CONFIG\\_LWIP\\_NUM\\_NETIF\\_CLIENT\\_DATA](#page-1215-2)*
- *[CONFIG\\_LWIP\\_ESP\\_GRATUITOUS\\_ARP](#page-1215-3)*
- *[CONFIG\\_LWIP\\_ESP\\_MLDV6\\_RE](#page-1200-2)PORT*
- *[SNTP](#page-1219-1)*
- *[CONFIG\\_LWIP\\_USE\\_ONLY\\_LWIP\\_SELECT](#page-1204-4)*
- *[CONFIG\\_LWIP\\_NETIF\\_LOOPBACK](#page-1202-3)*
- *[TCP](#page-1203-2)*
- *[CONF](#page-1218-1)IG\_LWIP\_TCPIP\_TASK\_AFFINITY*
- *[CONFIG\\_LWIP\\_TCPIP\\_TASK\\_STACK\\_SIZE](#page-1200-3)*
- *[CONFIG\\_LWIP\\_TCPIP\\_RECVMBOX](#page-1208-1)\_SIZE*
- *[UDP](#page-1208-2)*
- *[CONFIG\\_LWIP\\_IPV6\\_RDNSS\\_MAX\\_DNS](#page-1214-0)\_SERVERS*

# **CON[FIG\\_](#page-1213-1)[LWIP\\_LOCAL\\_HOSTNAME](#page-1203-3)**

[Local netif hostname](#page-1207-1)

*Found in: Component config* > *LWIP*

<span id="page-1198-1"></span>The default name this device will report to other devices on the network. Could be updated at runtime with esp\_netif\_set\_hostname()

## **Default v[alue:](#page-1056-0)**

• "espressif"

# **CONFIG\_LWIP\_NETIF\_API**

Enable usage of standard POSIX APIs in LWIP

*Found in: Component config* > *LWIP*

<span id="page-1198-0"></span>If this feature is enabled, standard POSIX APIs: if\_indextoname(), if\_nametoindex() could be used to convert network interface index to name instead of IDF specific esp-netif APIs (such as esp\_netif[\\_get\\_netif\\_impl\\_na](#page-1056-0)[me\(\)\)](#page-1197-0)

## **Default value:**

• No (disabled)

# **CONFIG\_LWIP\_TCPIP\_CORE\_LOCKING**

Enable tcpip core locking

*Found in: Component config* > *LWIP*

If Enable tcpip core locking,Creates a global mutex that is held during TCPIP thread operations.Can be locked by client code to perform lwIP operations without changing into TCPIP thread using callbacks. See LOC[K\\_TCPIP\\_CORE\(](#page-1056-0)) [and UN](#page-1197-0)LOCK\_TCPIP\_CORE().

If disable tcpip core locking,TCP IP will perform tasks through context switching

## **Default value:**

• No (disabled)

# **CONFIG\_LWIP\_CHECK\_THREAD\_SAFETY**

Checks that lwip API runs in expected context

## *Found in: Component config* > *LWIP*

<span id="page-1199-0"></span>Enable to check that the project does not violate lwip thread safety. If enabled, all lwip functions that require thread awareness run an assertion to verify that the TCP/IP core functionality is either locked or accessed [from the correct th](#page-1056-0)re[ad.](#page-1197-0)

### **Default value:**

• No (disabled)

# **CONFIG\_LWIP\_DNS\_SUPPORT\_MDNS\_QUERIES**

Enable mDNS queries in resolving host name

### *Found in: Component config* > *LWIP*

<span id="page-1199-4"></span>If this feature is enabled, standard API such as gethostbyname support .local addresses by sending one shot multicast mDNS query

### **Default v[alue:](#page-1056-0)**

• Yes (enabled)

# **CONFIG\_LWIP\_L2\_TO\_L3\_COPY**

Enable copy between Layer2 and Layer3 packets

*Found in: Component config* > *LWIP*

<span id="page-1199-1"></span>If this feature is enabled, all traffic from layer2(WIFI Driver) will be copied to a new buffer before sending it to layer3(LWIP stack), freeing the layer2 buffer. Please be notified that the total layer2 receiving buffer is fixed and ESP32 currently supports 25 layer2 receiving buffer, when layer2 buffer runs out of memory, [then the incoming](#page-1056-0) p[ackets](#page-1197-0) will be dropped in hardware. The layer3 buffer is allocated from the heap, so the total layer3 receiving buffer depends on the available heap size, when heap runs out of memory, no copy will be sent to layer3 and packet will be dropped in layer2. Please make sure you fully understand the impact of this feature before enabling it.

## **Default value:**

• No (disabled)

## **CONFIG\_LWIP\_IRAM\_OPTIMIZATION**

Enable LWIP IRAM optimization

## *Found in: Component config* > *LWIP*

<span id="page-1199-2"></span>If this feature is enabled, some functions relating to RX/TX in LWIP will be put into IRAM, it can improve UDP/TCP throughput by >10% for single core mode, it doesn't help too much for dual core mode. On [the other hand, it](#page-1056-0) n[eeds ab](#page-1197-0)out 10KB IRAM for these optimizations.

If this feature is disabled, all lwip functions will be put into FLASH.

#### **Default value:**

• No (disabled)

# **CONFIG\_LWIP\_TIMERS\_ONDEMAND**

Enable LWIP Timers on demand

#### *Found in: Component config* > *LWIP*

<span id="page-1199-3"></span>If this feature is enabled, IGMP and MLD6 timers will be activated only when joining groups or receiving QUERY packets.

This feature will reduce the power consumption for applications which do not use IGMP and MLD6.

### **Default value:**

• Yes (enabled)

# **CONFIG\_LWIP\_MAX\_SOCKETS**

Max number of open sockets

*Found in: Component config* > *LWIP*

<span id="page-1200-2"></span>Sockets take up a certain amount of memory, and allowing fewer sockets to be open at the same time conserves memory. Specify the maximum amount of sockets here. The valid value is from 1 to 16.

**Range:**

• from 1 to 16 **Default value:** • 10

## **CONFIG\_LWIP\_USE\_ONLY\_LWIP\_SELECT**

Support LWIP socket select() only (DEPRECATED)

*Found in: Component config* > *LWIP*

<span id="page-1200-3"></span>This option is deprecated. Do not use this option, use VFS\_SUPPORT\_SELECT instead.

### **Default value:**

• [No \(disabled\)](#page-1056-0)

## **CONFIG\_LWIP\_SO\_LINGER**

Enable SO\_LINGER processing

*Found in: Component config* > *LWIP*

<span id="page-1200-0"></span>Enabling this option allows SO\_LINGER processing. l\_onoff = 1,l\_linger can set the timeout.

If l\_linger=0, When a connection is closed, TCP will terminate the connection. This means that TCP will disca[rd any data packets](#page-1056-0)s[tored i](#page-1197-0)n the socket send buffer and send an RST to the peer.

If l\_linger!=0,Then closesocket() calls to block the process until the remaining data packets has been sent or timed out.

#### **Default value:**

• No (disabled)

## **CONFIG\_LWIP\_SO\_REUSE**

Enable SO\_REUSEADDR option

*Found in: Component config* > *LWIP*

<span id="page-1200-1"></span>Enabling this option allows binding to a port which remains in TIME\_WAIT.

#### **Default value:**

• [Yes \(enabled\)](#page-1056-0)

# **CONFIG\_LWIP\_SO\_REUSE\_RXTOALL**

SO\_REUSEADDR copies broadcast/multicast to all matches

*Found in: Component config* > *LWIP* > *CONFIG\_LWIP\_SO\_REUSE*

Enabling this option means that any incoming broadcast or multicast packet will be copied to all of the local sockets that it matches (may be more than one if SO\_REUSEADDR is set on the socket.)

This increases memory overhead as the packets need to be copied, however they are only copied per matching socket. You can safely disable it if you don't plan to receive broadcast or multicast traffic on more than one socket at a time.

## **Default value:**

• Yes (enabled)

## **CONFIG\_LWIP\_SO\_RCVBUF**

Enable SO\_RCVBUF option

*Found in: Component config* > *LWIP*

<span id="page-1201-4"></span>Enabling this option allows checking for available data on a netconn.

## **Default value:**

• [No \(disabled\)](#page-1056-0)

## **CONFIG\_LWIP\_NETBUF\_RECVINFO**

Enable IP\_PKTINFO option

*Found in: Component config* > *LWIP*

<span id="page-1201-2"></span>Enabling this option allows checking for the destination address of a received IPv4 Packet.

### **Default value:**

• [No \(disabled\)](#page-1056-0)

### **CONFIG\_LWIP\_IP4\_FRAG**

Enable fragment outgoing IP4 packets

*Found in: Component config* > *LWIP*

<span id="page-1201-0"></span>Enabling this option allows fragmenting outgoing IP4 packets if their size exceeds MTU.

#### **Default value:**

• [Yes \(enabled\)](#page-1056-0)

## **CONFIG\_LWIP\_IP6\_FRAG**

Enable fragment outgoing IP6 packets

*Found in: Component config* > *LWIP*

<span id="page-1201-1"></span>Enabling this option allows fragmenting outgoing IP6 packets if their size exceeds MTU.

#### **Default value:**

• [Yes \(enabled\)](#page-1056-0)

## **CONFIG\_LWIP\_IP4\_REASSEMBLY**

Enable reassembly incoming fragmented IP4 packets

*Found in: Component config* > *LWIP*

<span id="page-1201-3"></span>Enabling this option allows reassemblying incoming fragmented IP4 packets.

#### **Default value:**

• [No \(disabled\)](#page-1056-0)

## **CONFIG\_LWIP\_IP6\_REASSEMBLY**

Enable reassembly incoming fragmented IP6 packets

*Found in: Component config* > *LWIP*

<span id="page-1202-2"></span>Enabling this option allows reassemblying incoming fragmented IP6 packets.

#### **Default value:**

• [No \(disabled\)](#page-1056-0)

### **CONFIG\_LWIP\_IP\_FORWARD**

Enable IP forwarding

*Found in: Component config* > *LWIP*

<span id="page-1202-0"></span>Enabling this option allows packets forwarding across multiple interfaces.

#### **Default value:**

• [No \(disabled\)](#page-1056-0)

### **CONFIG\_LWIP\_IPV4\_NAPT**

Enable NAT (new/experimental)

*Found in: Component config* > *LWIP* > *CONFIG\_LWIP\_IP\_FORWARD*

Enabling this option allows Network Address and Port Translation.

#### **Default value:**

• [No \(disabled\) if](#page-1056-0) *CO[NFIG\\_](#page-1197-0)L[WIP\\_IP\\_FORWARD](#page-1202-0)*

#### **CONFIG\_LWIP\_STATS**

Enable LWIP statistics

*Found in: Component config* > *LWIP*

<span id="page-1202-1"></span>Enabling this option allows LWIP statistics

### **Default value:**

• [No \(disabled\)](#page-1056-0)

### **CONFIG\_LWIP\_ESP\_GRATUITOUS\_ARP**

Send gratuitous ARP periodically

*Found in: Component config* > *LWIP*

<span id="page-1202-3"></span>Enable this option allows to send gratuitous ARP periodically.

This option solve the compatibility issues.If the ARP table of the AP is old, and the AP doesn't send ARP requ[est to update it](#page-1056-0)'s [ARP ta](#page-1197-0)ble, this will lead to the STA sending IP packet fail. Thus we send gratuitous ARP periodically to let AP update it' s ARP table.

#### **Default value:**

• Yes (enabled)

### **CONFIG\_LWIP\_GARP\_TMR\_INTERVAL**

GARP timer interval(seconds)

*Found in: Component config* > *LWIP* > *CONFIG\_LWIP\_ESP\_GRATUITOUS\_ARP*

Set the timer interval for gratuitous ARP. The default value is 60s

# **CONFIG\_LWIP\_ESP\_MLDV6\_REPORT**

Send mldv6 report periodically

*Found in: Component config* > *LWIP*

<span id="page-1203-2"></span>Enable this option allows to send mldv6 report periodically.

This option solve the issue that failed to receive multicast data. Some routers fail to forward multicast packets. [To solve this proble](#page-1056-0)m[, send](#page-1197-0) multicast mdlv6 report to routers regularly.

## **Default value:**

• Yes (enabled)

## **CONFIG\_LWIP\_MLDV6\_TMR\_INTERVAL**

mldv6 report timer interval(seconds)

*Found in: Component config* > *LWIP* > *CONFIG\_LWIP\_ESP\_MLDV6\_REPORT*

Set the timer interval for mldv6 report. The default value is 30s

### **Default value:**

•  $40$ 

# **CONFIG\_LWIP\_TCPIP\_RECVMBOX\_SIZE**

TCPIP task receive mail box size

*Found in: Component config* > *LWIP*

<span id="page-1203-3"></span>Set TCPIP task receive mail box size. Generally bigger value means higher throughput but more memory. The value should be bigger than UDP/TCP mail box size.

#### **Range:**

- [from 6 to 64 if](#page-1056-0) *CON[FIG\\_L](#page-1197-0)WIP\_WND\_SCALE*
- from 6 to 1024 if *CONFIG\_LWIP\_WND\_SCALE*

## **Default value:**

• 32

## **CONFIG\_LWIP\_DHCP\_DOE[S\\_ARP\\_CHECK](#page-1212-0)**

DHCP: Perform ARP check on any offered address

*Found in: Component config* > *LWIP*

<span id="page-1203-1"></span>Enabling this option performs a check (via ARP request) if the offered IP address is not already in use by another host on the network.

## **Default v[alue:](#page-1056-0)**

• Yes (enabled)

# **CONFIG\_LWIP\_DHCP\_DISABLE\_CLIENT\_ID**

DHCP: Disable Use of HW address as client identification

### *Found in: Component config* > *LWIP*

<span id="page-1203-0"></span>This option could be used to disable DHCP client identification with its MAC address. (Client id is used by DHCP servers to uniquely identify clients and are included in the DHCP packets as an option 61) Set this option to "y" [in order](#page-1056-0) to [exclu](#page-1197-0)de option 61 from DHCP packets.

#### **Default value:**

• No (disabled)

## **CONFIG\_LWIP\_DHCP\_DISABLE\_VENDOR\_CLASS\_ID**

DHCP: Disable Use of vendor class identification

*Found in: Component config* > *LWIP*

<span id="page-1204-2"></span>This option could be used to disable DHCP client vendor class identification. Set this option to "y" in order to exclude option 60 from DHCP packets.

#### **Default v[alue:](#page-1056-0)**

• Yes (enabled)

### **CONFIG\_LWIP\_DHCP\_RESTORE\_LAST\_IP**

DHCP: Restore last IP obtained from DHCP server

*Found in: Component config* > *LWIP*

<span id="page-1204-3"></span>When this option is enabled, DHCP client tries to re-obtain last valid IP address obtained from DHCP server. Last valid DHCP configuration is stored in nvs and restored after reset/power-up. If IP is still available, [there is no need fo](#page-1056-0)r [sendin](#page-1197-0)g discovery message to DHCP server and save some time.

### **Default value:**

• No (disabled)

### **CONFIG\_LWIP\_DHCP\_OPTIONS\_LEN**

DHCP total option length

*Found in: Component config* > *LWIP*

<span id="page-1204-1"></span>Set total length of outgoing DHCP option msg. Generally bigger value means it can carry more options and values. If your code meets LWIP\_ASSERT due to option value is too long. Please increase the LWIP\_D[HCP\\_OPTIONS\\_L](#page-1056-0)E[N valu](#page-1197-0)e.

#### **Range:**

• from 68 to 255

# **Default value:**

- 68
- 108

## **CONFIG\_LWIP\_NUM\_NETIF\_CLIENT\_DATA**

Number of clients store data in netif

*Found in: Component config* > *LWIP*

<span id="page-1204-4"></span>Number of clients that may store data in client\_data member array of struct netif.

### **Range:**

• [from 0 to 256](#page-1056-0)

**Default value:**

• 0

## **CONFIG\_LWIP\_DHCP\_COARSE\_TIMER\_SECS**

DHCP coarse timer interval(s)

*Found in: Component config* > *LWIP*

<span id="page-1204-0"></span>Set DHCP coarse interval in seconds. A higher value will be less precise but cost less power consumption.

**Range:**

• from 1 to 10

**Default value:**

• 1

**DHCP server** Contains:

• *CONFIG\_LWIP\_DHCPS*

# <span id="page-1205-0"></span>**CONFIG\_LWIP\_DHCPS**

[DHCPS: Enable IPv4 D](#page-1205-2)ynamic Host Configuration Protocol Server (DHCPS)

*Found in: Component config* > *LWIP* > *DHCP server*

<span id="page-1205-2"></span>Enabling this option allows the device to run the DHCP server (to dynamically assign IPv4 addresses to clients).

**Default v[alue:](#page-1056-0)**

• Yes (enabled)

# **CONFIG\_LWIP\_DHCPS\_LEASE\_UNIT**

Multiplier for lease time, in seconds

*Found in: Component config* > *LWIP* > *DHCP server* > *CONFIG\_LWIP\_DHCPS*

The DHCP server is calculating lease time multiplying the sent and received times by this number of seconds per unit. The default is 60, that equals one minute.

**Range:**

• [from 1 to 3600](#page-1056-0) **Default value:** • 60

# **CONFIG\_LWIP\_DHCPS\_MAX\_STATION\_NUM**

Maximum number of stations

*Found in: Component config* > *LWIP* > *DHCP server* > *CONFIG\_LWIP\_DHCPS*

The maximum number of DHCP clients that are connected to the server. After this number is exceeded, DHCP server removes of the oldest device from it's address pool, without notification.

**Range:**

• [from 1 to 64](#page-1056-0) **Default value:** • 8

# **CONFIG\_LWIP\_AUTOIP**

Enable IPV4 Link-Local Addressing (AUTOIP)

*Found in: Component config* > *LWIP*

<span id="page-1205-1"></span>Enabling this option allows the device to self-assign an address in the 169.256/16 range if none is assigned statically or via DHCP.

See RFC [3927.](#page-1056-0)

**Default value:**

• No (disabled)

Contains:

- *CONFIG\_LWIP\_AUTOIP\_TRIES*
- *CONFIG\_LWIP\_AUTOIP\_MAX\_CONFLICTS*
- *CONFIG\_LWIP\_AUTOIP\_RATE\_LIMIT\_INTERVAL*

# **CON[FIG\\_LWIP\\_AUTOIP\\_TRIES](#page-1206-2)**

[DHCP Probes before self-assigning IPv4 LL address](#page-1206-3)

*Found in: Component config* > *LWIP* > *CONFIG\_LWIP\_AUTOIP*

<span id="page-1206-1"></span>DHCP client will send this many probes before self-assigning a link local address.

From LWIP help: "This can be set as low as 1 to get an AutoIP address very quickly, but you should be prepar[ed to handle a chan](#page-1056-0)gi[ng IP](#page-1197-0) ad[dress when DHCP overrid](#page-1205-1)es AutoIP."(In the case of ESP-IDF, this means multiple SYSTEM\_EVENT\_STA\_GOT\_IP events.)

#### **Range:**

• from 1 to 100 if *CONFIG\_LWIP\_AUTOIP*

**Default value:**

• 2 if *CONFIG\_LWIP\_AUTOIP*

## **CONFIG\_LWIP\_AUTOIP\_M[AX\\_CONFLICTS](#page-1205-1)**

Max IP confli[cts before rate limiting](#page-1205-1)

*Found in: Component config* > *LWIP* > *CONFIG\_LWIP\_AUTOIP*

<span id="page-1206-2"></span>If the AUTOIP functionality detects this many IP conflicts while self-assigning an address, it will go into a rate limited mode.

#### **Range:**

• from 1 to 100 if *CONFIG\_LWIP\_AUTOIP*

- **Default value:**
	- 9 if *CONFIG\_LWIP\_AUTOIP*

## **CONFIG\_LWIP\_AUTOIP\_R[ATE\\_LIMIT\\_INTERVA](#page-1205-1)L**

Rate limited i[nterval \(seconds\)](#page-1205-1)

*Found in: Component config* > *LWIP* > *CONFIG\_LWIP\_AUTOIP*

<span id="page-1206-3"></span>If rate limiting self-assignment requests, wait this long between each request.

### **Range:**

• [from 5 to 120 if](#page-1056-0) *CO[NFIG\\_](#page-1197-0)L[WIP\\_AUTOIP](#page-1205-1)*

**Default value:**

• 20 if *CONFIG\_LWIP\_AUTOIP*

#### **CONFIG\_LWIP\_IPV6**

Enable IPv6

*Found in: Component config* > *LWIP*

<span id="page-1206-0"></span>Enable IPv6 function. If not use IPv6 function, set this option to n. If disabling LWIP\_IPV6 then some other components (coap and asio) will no longer be available.

#### **Default v[alue:](#page-1056-0)**

• Yes (enabled)

## **CONFIG\_LWIP\_IPV6\_AUTOCONFIG**

Enable IPV6 stateless address autoconfiguration (SLAAC)

*Found in: Component config* > *LWIP* > *CONFIG\_LWIP\_IPV6*

<span id="page-1207-2"></span>Enabling this option allows the devices to IPV6 stateless address autoconfiguration (SLAAC).

See RFC 4862.

#### **Default v[alue:](#page-1056-0)**

• No (disabled)

## **CONFIG\_LWIP\_IPV6\_NUM\_ADDRESSES**

Number of IPv6 addresses on each network interface

*Found in: Component config* > *LWIP* > *CONFIG\_LWIP\_IPV6*

The maximum number of IPv6 addresses on each interface. Any additional addresses will be discarded.

### **Default value:**

• [3](#page-1056-0)

# **CONFIG\_LWIP\_IPV6\_FORWARD**

Enable IPv6 forwarding between interfaces

*Found in: Component config* > *LWIP* > *CONFIG\_LWIP\_IPV6*

Forwarding IPv6 packets between interfaces is only required when acting as a router.

### **Default value:**

• [No \(disabled\)](#page-1056-0)

## **CONFIG\_LWIP\_IPV6\_RDNSS\_MAX\_DNS\_SERVERS**

Use IPv6 Router Advertisement Recursive DNS Server Option

*Found in: Component config* > *LWIP*

<span id="page-1207-1"></span>Use IPv6 Router Advertisement Recursive DNS Server Option (as per RFC 6106) to copy a defined maximum number of DNS servers to the DNS module. Set this option to a number of desired DNS servers ad[vertised in the RA](#page-1056-0) p[rotoco](#page-1197-0)l. This feature is disabled when set to 0.

### **Default value:**

• 0 if *CONFIG\_LWIP\_IPV6\_AUTOCONFIG*

## **CONFIG\_LWIP\_IPV6\_DHCP6**

Enable DHCP[v6 stateless address autoconfiguration](#page-1207-2)

*Found in: Component config* > *LWIP*

<span id="page-1207-0"></span>Enable DHCPv6 for IPv6 stateless address autoconfiguration. Note that the dhcpv6 client has to be started using dhcp6\_enable\_stateless(netif); Note that the stateful address autoconfiguration is not supported.

#### **Default v[alue:](#page-1056-0)**

• No (disabled) if *CONFIG\_LWIP\_IPV6\_AUTOCONFIG*

## **CONFIG\_LWIP\_NETIF\_STATUS\_CALLBACK**

Enable status callback for network interfaces

*Found in: Component config* > *LWIP*

<span id="page-1208-0"></span>Enable callbacks when the network interface is up/down and addresses are changed.

### **Default value:**

• [No \(disabled\)](#page-1056-0)

# **CONFIG\_LWIP\_NETIF\_LOOPBACK**

Support per-interface loopback

*Found in: Component config* > *LWIP*

<span id="page-1208-1"></span>Enabling this option means that if a packet is sent with a destination address equal to the interface's own IP address, it will "loop back" and be received by this interface. Disabling this option disables support o[f loopback interfac](#page-1056-0)e [in lwIP](#page-1197-0)

### **Default value:**

• Yes (enabled)

## Contains:

• *CONFIG\_LWIP\_LOOPBACK\_MAX\_PBUFS*

# **CONFIG\_LWIP\_LOOPBACK\_MAX\_PBUFS**

[Max queued loopback packets per interface](#page-1208-3)

## *Found in: Component config* > *LWIP* > *CONFIG\_LWIP\_NETIF\_LOOPBACK*

<span id="page-1208-3"></span>Configure the maximum number of packets which can be queued for loopback on a given interface. Reducing this number may cause packets to be dropped, but will avoid filling memory with queued packet dat[a.](#page-1056-0)

#### **Range:**

```
• from 0 to 16
Default value:
```

```
• 8
```

```
TCP Contains:
```
- *CONFIG\_LWIP\_TCP\_WND\_DEFAULT*
- *CONFIG\_LWIP\_TCP\_SND\_BUF\_DEFAULT*
- <span id="page-1208-2"></span>• *CONFIG\_LWIP\_TCP\_RECVMBOX\_SIZE*
- *CONFIG\_LWIP\_TCP\_RTO\_TIME*
- *[CONFIG\\_LWIP\\_MAX\\_ACTIVE\\_TCP](#page-1211-0)*
- *[CONFIG\\_LWIP\\_TCP\\_FIN\\_WAIT\\_TIMEOUT](#page-1210-0)*
- *[CONFIG\\_LWIP\\_MAX\\_LISTENING\\_TCP](#page-1211-1)*
- *[CONFIG\\_LWIP\\_TCP\\_MAXRTX](#page-1213-2)*
- *[CONFIG\\_LWIP\\_TCP\\_SYNMAXRTX](#page-1209-0)*
- *[CONFIG\\_LWIP\\_TCP\\_MSL](#page-1210-1)*
- *[CONFIG\\_LWIP\\_TCP\\_MSS](#page-1209-1)*
- *[CONFIG\\_LWIP\\_TCP\\_OVERSIZE](#page-1209-2)*
- *[CONFIG\\_LWIP\\_TCP\\_QUEUE\\_OOSE](#page-1209-3)Q*
- *[CONFIG\\_LWIP\\_WND\\_SCA](#page-1210-2)LE*
- *[CONFIG\\_LWIP\\_TCP\\_HIGH](#page-1210-3)\_SPEED\_RETRANSMISSION*
- *[CONFIG\\_LWIP\\_TCP\\_TMR\\_INTE](#page-1212-1)RVAL*

## **CONFIG\_LWIP\_MAX\_ACTIVE\_TCP**

Maximum active TCP Connections

*Found in: Component config* > *LWIP* > *TCP*

<span id="page-1209-0"></span>The maximum number of simultaneously active TCP connections. The practical maximum limit is determined by available heap memory at runtime.

Changing [this value by itself](#page-1056-0) d[oes no](#page-1197-0)t [substa](#page-1208-2)ntially change the memory usage of LWIP, except for preventing new TCP connections after the limit is reached.

#### **Range:**

• from 1 to 1024 **Default value:** • 16

## **CONFIG\_LWIP\_MAX\_LISTENING\_TCP**

Maximum listening TCP Connections

*Found in: Component config* > *LWIP* > *TCP*

<span id="page-1209-1"></span>The maximum number of simultaneously listening TCP connections. The practical maximum limit is determined by available heap memory at runtime.

Changing [this value by itself](#page-1056-0) d[oes no](#page-1197-0)t [substa](#page-1208-2)ntially change the memory usage of LWIP, except for preventing new listening TCP connections after the limit is reached.

**Range:**

```
• from 1 to 1024
Default value:
       • 16
```
## **CONFIG\_LWIP\_TCP\_HIGH\_SPEED\_RETRANSMISSION**

TCP high speed retransmissions

*Found in: Component config* > *LWIP* > *TCP*

Speed up the TCP retransmission interval. If disabled, it is recommended to change the number of SYN retransmissions to 6, and TCP initial rto time to 3000.

#### **Default v[alue:](#page-1056-0)**

• Yes (enabled)

#### **CONFIG\_LWIP\_TCP\_MAXRTX**

Maximum number of retransmissions of data segments

*Found in: Component config* > *LWIP* > *TCP*

<span id="page-1209-2"></span>Set maximum number of retransmissions of data segments.

**Range:**

• [from 3 to 12](#page-1056-0)

**Default value:**

• 12

## **CONFIG\_LWIP\_TCP\_SYNMAXRTX**

Maximum number of retransmissions of SYN segments

*Found in: Component config* > *LWIP* > *TCP*

<span id="page-1209-3"></span>Set maximum number of retransmissions of SYN segments.

**Range:** • from 3 to 12 **Default value:** • 6

• 12

# **CONFIG\_LWIP\_TCP\_MSS**

Maximum Segment Size (MSS)

*Found in: Component config* > *LWIP* > *TCP*

<span id="page-1210-3"></span>Set maximum segment size for TCP transmission.

Can be set lower to save RAM, the default value 1460(ipv4)/1440(ipv6) will give best throughput. IPv4 TCP\_MS[S Range: 576 <= T](#page-1056-0)C[P\\_MS](#page-1197-0)S [<= 1](#page-1208-2)460 IPv6 TCP\_MSS Range: 1220<= TCP\_mSS <= 1440

#### **Range:**

• from 536 to 1460

**Default value:**

 $• 1440$ 

# **CONFIG\_LWIP\_TCP\_TMR\_INTERVAL**

TCP timer interval(ms)

*Found in: Component config* > *LWIP* > *TCP*

Set TCP timer interval in milliseconds.

Can be used to speed connections on bad networks. A lower value will redeliver unacked packets faster.

#### **Default v[alue:](#page-1056-0)**

• 250

## **CONFIG\_LWIP\_TCP\_MSL**

Maximum segment lifetime (MSL)

*Found in: Component config* > *LWIP* > *TCP*

<span id="page-1210-2"></span>Set maximum segment lifetime in milliseconds.

## **Default value:**

• [60000](#page-1056-0)

## **CONFIG\_LWIP\_TCP\_FIN\_WAIT\_TIMEOUT**

Maximum FIN segment lifetime

*Found in: Component config* > *LWIP* > *TCP*

<span id="page-1210-1"></span>Set maximum segment lifetime in milliseconds.

## **Default value:**

• [20000](#page-1056-0)

## **CONFIG\_LWIP\_TCP\_SND\_BUF\_DEFAULT**

Default send buffer size

*Found in: Component config* > *LWIP* > *TCP*

<span id="page-1210-0"></span>Set default send buffer size for new TCP sockets.

Per-socket send buffer size can be changed at runtime with lwip\_setsockopt(s, TCP\_SNDBUF, ...).

This value must be at least 2x the MSS size, and the default is 4x the default MSS size.

Setting a smaller default SNDBUF size can save some RAM, but will decrease performance.

**Range:**

- from 2440 to 65535 if *CONFIG\_LWIP\_WND\_SCALE*
- from 2440 to 1024000 if *CONFIG\_LWIP\_WND\_SCALE*

**Default value:**

• 5744

# **CONFIG\_LWIP\_TCP\_WND\_DEFAU[LT](#page-1212-0)**

Default receive window size

*Found in: Component config* > *LWIP* > *TCP*

<span id="page-1211-0"></span>Set default TCP receive window size for new TCP sockets.

Per-socket receive window size can be changed at runtime with lwip\_setsockopt(s, TCP\_WINDOW, … ).

Setting a smaller default receive window size can save some RAM, but will significantly decrease performance.

### **Range:**

- from 2440 to 65535 if *CONFIG\_LWIP\_WND\_SCALE*
- from 2440 to 1024000 if *CONFIG\_LWIP\_WND\_SCALE*

**Default value:**

• 5744

## **CONFIG\_LWIP\_TCP\_RECVMBOX\_[SIZE](#page-1212-0)**

Default TCP receive mail box size

*Found in: Component config* > *LWIP* > *TCP*

<span id="page-1211-1"></span>Set TCP receive mail box size. Generally bigger value means higher throughput but more memory. The recommended value is: LWIP\_TCP\_WND\_DEFAULT/TCP\_MSS + 2, e.g. if LWIP\_TCP\_WND\_DEFAUL[T=143](#page-1197-0)6[0, TC](#page-1208-2)P\_MSS=1436, then the recommended receive mail box size is  $(14360/1436 + 2) = 12$  $(14360/1436 + 2) = 12$  $(14360/1436 + 2) = 12$ .

TCP receive mail box is a per socket mail box, when the application receives packets from TCP socket, LWIP core firstly posts the packets to TCP receive mail box and the application then fetches the packets from mail box. It means LWIP can caches maximum LWIP\_TCP\_RECCVMBOX\_SIZE packets for each TCP socket, so the maximum possible cached TCP packets for all TCP sockets is LWIP\_TCP\_RECCVMBOX\_SIZE multiples the maximum TCP socket number. In other words, the bigger LWIP\_TCP\_RECVMBOX\_SIZE means more memory. On the other hand, if the receiv mail box is too small, the mail box may be full. If the mail box is full, the LWIP drops the packets. So generally we need to make sure the TCP receive mail box is big enough to avoid packet drop between LWIP core and application.

## **Range:**

- from 6 to 64 if *CONFIG\_LWIP\_WND\_SCALE*
- from 6 to 1024 if *CONFIG\_LWIP\_WND\_SCALE*

**Default value:**

• 6

# **CONFIG\_LWIP\_TCP\_QUEU[E\\_OOSEQ](#page-1212-0)**

Queue incoming out-of-order segments

*Found in: Component config* > *LWIP* > *TCP*

Queue incoming out-of-order segments for later use.

Disable this option to save some RAM during TCP sessions, at the expense of increased retransmissions if segments arrive out of order.

### **Default value:**

• Yes (enabled)

## **CONFIG\_LWIP\_TCP\_SACK\_OUT**

Support sending selective acknowledgements

*Found in: Component config* > *LWIP* > *TCP* > *CONFIG\_LWIP\_TCP\_QUEUE\_OOSEQ*

TCP will support sending selective acknowledgements (SACKs).

### **Default value:**

• [No \(disabled\)](#page-1056-0)

# **CONFIG\_LWIP\_TCP\_OVERSIZE**

Pre-allocate transmit PBUF size

*Found in: Component config* > *LWIP* > *TCP*

<span id="page-1212-1"></span>Allows enabling "oversize" allocation of TCP transmission pbufs ahead of time, which can reduce the length of pbuf chains used for transmission.

This will [not make a differen](#page-1056-0)c[e to so](#page-1197-0)ck[ets w](#page-1208-2)here Nagle's algorithm is disabled.

Default value of MSS is fine for most applications, 25% MSS may save some RAM when only transmitting small amounts of data. Disabled will have worst performance and fragmentation characteristics, but uses least RAM overall.

## **Available options:**

- MSS (LWIP\_TCP\_OVERSIZE\_MSS)
- 25% MSS (LWIP\_TCP\_OVERSIZE\_QUARTER\_MSS)
- Disabled (LWIP\_TCP\_OVERSIZE\_DISABLE)

## **CONFIG\_LWIP\_WND\_SCALE**

Support TCP window scale

<span id="page-1212-0"></span>*Found in: Component config* > *LWIP* > *TCP*

Enable this feature to support TCP window scaling.

#### **Default value:**

• [No \(disabled\) if S](#page-1056-0)PI[RAM](#page-1197-0)\_[TRY\\_](#page-1208-2)ALLOCATE\_WIFI\_LWIP

## **CONFIG\_LWIP\_TCP\_RCV\_SCALE**

Set TCP receiving window scaling factor

*Found in: Component config* > *LWIP* > *TCP* > *CONFIG\_LWIP\_WND\_SCALE*

Enable this feature to support TCP window scaling.

#### **Range:**

• [from 0 to 14 if](#page-1056-0) *CON[FIG\\_L](#page-1197-0)[WIP\\_W](#page-1208-2)[ND\\_SCALE](#page-1212-0)*

#### **Default value:**

• 0 if *CONFIG\_LWIP\_WND\_SCALE*

## **CONFIG\_LWIP\_TCP\_RTO\_TIME**

Default TCP rto time

*Found in: Component config* > *LWIP* > *TCP*

<span id="page-1213-2"></span>Set default TCP rto time for a reasonable initial rto. In bad network environment, recommend set value of rto time to 1500.

### **Default v[alue:](#page-1056-0)**

- 3000
	- 1500

**UDP** Contains:

• *CONFIG\_LWIP\_UDP\_RECVMBOX\_SIZE*

• *CONFIG\_LWIP\_MAX\_UDP\_PCBS*

## <span id="page-1213-1"></span>**CON[FIG\\_LWIP\\_MAX\\_UDP\\_PCBS](#page-1213-3)**

[Maximum active UDP control bloc](#page-1213-4)ks

*Found in: Component config* > *LWIP* > *UDP*

<span id="page-1213-4"></span>The maximum number of active UDP "connections"(ie UDP sockets sending/receiving data). The practical maximum limit is determined by available heap memory at runtime.

**Range:**

• from 1 to 1024 **Default value:** • 16

## **CONFIG\_LWIP\_UDP\_RECVMBOX\_SIZE**

Default UDP receive mail box size

*Found in: Component config* > *LWIP* > *UDP*

<span id="page-1213-3"></span>Set UDP receive mail box size. The recommended value is 6.

UDP receive mail box is a per socket mail box, when the application receives packets from UDP socket, L[WIP core firstly po](#page-1056-0)st[s the p](#page-1197-0)a[ckets](#page-1213-1) to UDP receive mail box and the application then fetches the packets from mail box. It means LWIP can caches maximum UDP\_RECCVMBOX\_SIZE packets for each UDP socket, so the maximum possible cached UDP packets for all UDP sockets is UDP\_RECCVMBOX\_SIZE multiples the maximum UDP socket number. In other words, the bigger UDP\_RECVMBOX\_SIZE means more memory. On the other hand, if the receiv mail box is too small, the mail box may be full. If the mail box is full, the LWIP drops the packets. So generally we need to make sure the UDP receive mail box is big enough to avoid packet drop between LWIP core and application.

**Range:**

• from 6 to 64 **Default value:** • 6

# **Checksums** Contains:

- *CONFIG\_LWIP\_CHECKSUM\_CHECK\_ICMP*
- *CONFIG\_LWIP\_CHECKSUM\_CHECK\_IP*
- <span id="page-1213-0"></span>• *CONFIG\_LWIP\_CHECKSUM\_CHECK\_UDP*

## **CONFIG\_LWIP\_CHECKSUM\_CHECK\_IP**

Enable LWIP IP checksums

*Found in: Component config* > *LWIP* > *Checksums*

Enable checksum checking for received IP messages

### **Default value:**

• [No \(disabled\)](#page-1056-0)

# **CONFIG\_LWIP\_CHECKSUM\_CHECK\_UDP**

Enable LWIP UDP checksums

*Found in: Component config* > *LWIP* > *Checksums*

Enable checksum checking for received UDP messages

### **Default value:**

• [No \(disabled\)](#page-1056-0)

## **CONFIG\_LWIP\_CHECKSUM\_CHECK\_ICMP**

Enable LWIP ICMP checksums

*Found in: Component config* > *LWIP* > *Checksums*

Enable checksum checking for received ICMP messages

### **Default value:**

• [Yes \(enabled\)](#page-1056-0)

## **CONFIG\_LWIP\_TCPIP\_TASK\_STACK\_SIZE**

## TCP/IP Task Stack Size

*Found in: Component config* > *LWIP*

Configure TCP/IP task stack size, used by LWIP to process multi-threaded TCP/IP operations. Setting this stack too small will result in stack overflow crashes.

**Range:**

• from 2048 to 65536

**Default value:**

• 3072

# **CONFIG\_LWIP\_TCPIP\_TASK\_AFFINITY**

## TCP/IP task affinity

*Found in: Component config* > *LWIP*

<span id="page-1214-0"></span>Allows setting LwIP tasks affinity, i.e. whether the task is pinned to CPU0, pinned to CPU1, or allowed to run on any CPU. Currently this applies to "TCP/IP" task and "Ping" task.

### **Available [options:](#page-1056-0)**

- No affinity (LWIP\_[TCPIP](#page-1197-0)\_TASK\_AFFINITY\_NO\_AFFINITY)
- CPU0 (LWIP\_TCPIP\_TASK\_AFFINITY\_CPU0)
- CPU1 (LWIP\_TCPIP\_TASK\_AFFINITY\_CPU1)

### **CONFIG\_LWIP\_PPP\_SUPPORT**

Enable PPP support (new/experimental)

*Found in: Component config* > *LWIP*

<span id="page-1215-1"></span>Enable PPP stack. Now only PPP over serial is possible.

PPP over serial support is experimental and unsupported.

#### **Default v[alue:](#page-1056-0)**

• No (disabled)

## Contains:

• *CONFIG\_LWIP\_PPP\_ENABLE\_IPV6*

# **CONFIG\_LWIP\_PPP\_ENABLE\_IPV6**

[Enable IPV6 support for PPP connect](#page-1215-4)ions (IPV6CP)

*Found in: Component config* > *LWIP* > *CONFIG\_LWIP\_PPP\_SUPPORT*

<span id="page-1215-4"></span>Enable IPV6 support in PPP for the local link between the DTE (processor) and DCE (modem). There are some modems which do not support the IPV6 addressing in the local link. If they are requested for IPV6CP negotiation, they may time out. This would in turn fail the configuration for the whole link. If your mod[em is not respondi](#page-1056-0)ng [corre](#page-1197-0)ctl[y to PPP Phase Network, try to d](#page-1215-1)isable IPV6 support.

#### **Default value:**

• Yes (enabled) if *CONFIG\_LWIP\_PPP\_SUPPORT* && *CONFIG\_LWIP\_IPV6*

#### **CONFIG\_LWIP\_IPV6\_MEMP\_NUM\_ND6\_QUEUE**

Max number of IPv6 pack[ets to queue during MAC resolut](#page-1215-1)ion

*Found in: Component config* > *LWIP*

<span id="page-1215-3"></span>Config max number of IPv6 packets to queue during MAC resolution.

#### **Range:**

• [from 3 to 20](#page-1056-0)

**Default value:**

• 3

#### **CONFIG\_LWIP\_IPV6\_ND6\_NUM\_NEIGHBORS**

Max number of entries in IPv6 neighbor cache

*Found in: Component config* > *LWIP*

<span id="page-1215-2"></span>Config max number of entries in IPv6 neighbor cache

**Range:**

• [from 3 to 10](#page-1056-0) **Default value:**

• 5

## **CONFIG\_LWIP\_PPP\_NOTIFY\_PHASE\_SUPPORT**

Enable Notify Phase Callback

*Found in: Component config* > *LWIP*

<span id="page-1215-0"></span>Enable to set a callback which is called on change of the internal PPP state machine.

#### **Default value:**

• [No \(disabled\) if](#page-1056-0) *CO[NFIG\\_](#page-1197-0)LWIP\_PPP\_SUPPORT*

### **CONFIG\_LWIP\_PPP\_PAP\_SUPPORT**

Enable PAP support

*Found in: Component config* > *LWIP*

<span id="page-1216-4"></span>Enable Password Authentication Protocol (PAP) support

#### **Default value:**

• [No \(disabled\) if](#page-1056-0) *CO[NFIG\\_](#page-1197-0)LWIP\_PPP\_SUPPORT*

## **CONFIG\_LWIP\_PPP\_CHAP\_SUPPORT**

Enable CHAP support

*Found in: Component config* > *LWIP*

<span id="page-1216-0"></span>Enable Challenge Handshake Authentication Protocol (CHAP) support

### **Default value:**

• [No \(disabled\) if](#page-1056-0) *CO[NFIG\\_](#page-1197-0)LWIP\_PPP\_SUPPORT*

## **CONFIG\_LWIP\_PPP\_MSCHAP\_SUPPORT**

Enable MSCHAP support

*Found in: Component config* > *LWIP*

<span id="page-1216-3"></span>Enable Microsoft version of the Challenge-Handshake Authentication Protocol (MSCHAP) support

#### **Default value:**

• [No \(disabled\) if](#page-1056-0) *CO[NFIG\\_](#page-1197-0)LWIP\_PPP\_SUPPORT*

## **CONFIG\_LWIP\_PPP\_MPPE\_SUPPORT**

Enable MPPE support

*Found in: Component config* > *LWIP*

<span id="page-1216-2"></span>Enable Microsoft Point-to-Point Encryption (MPPE) support

#### **Default value:**

• [No \(disabled\) if](#page-1056-0) *CO[NFIG\\_](#page-1197-0)LWIP\_PPP\_SUPPORT*

# **CONFIG\_LWIP\_ENABLE\_LCP\_ECHO**

Enable LCP ECHO

*Found in: Component config* > *LWIP*

<span id="page-1216-1"></span>Enable LCP echo keepalive requests

#### **Default value:**

• [No \(disabled\) if](#page-1056-0) *CO[NFIG\\_](#page-1197-0)LWIP\_PPP\_SUPPORT*

# **CONFIG\_LWIP\_LCP\_ECHOINTERVAL**

Echo interval (s)

*Found in: Component config* > *LWIP* > *CONFIG\_LWIP\_ENABLE\_LCP\_ECHO*

Interval in seconds between keepalive LCP echo requests, 0 to disable.

#### **Range:**

• [from 0 to 100000](#page-1056-0)0 if *[CON](#page-1197-0)F[IG\\_LWIP\\_ENABLE\\_LCP\\_ECHO](#page-1216-1)*

## **Default value:**

• 3 if *CONFIG\_LWIP\_ENABLE\_LCP\_ECHO*

## **CONFIG\_LWIP\_LCP\_MAXECHOFAILS**

### Maximum echo failures

*Found in: Component config* > *LWIP* > *CONFIG\_LWIP\_ENABLE\_LCP\_ECHO*

Number of consecutive unanswered echo requests before failure is indicated.

### **Range:**

• [from 0 to 100000](#page-1056-0) if *[CONF](#page-1197-0)I[G\\_LWIP\\_ENABLE\\_LCP\\_ECHO](#page-1216-1)*

## **Default value:**

• 3 if *CONFIG\_LWIP\_ENABLE\_LCP\_ECHO*

# **CONFIG\_LWIP\_PPP\_DEBUG\_[ON](#page-1216-1)**

Enable PPP d[ebug log output](#page-1216-1)

*Found in: Component config* > *LWIP*

<span id="page-1217-0"></span>Enable PPP debug log output

### **Default value:**

• [No \(disabled\) if](#page-1056-0) *CO[NFIG\\_](#page-1197-0)LWIP\_PPP\_SUPPORT*

## **CONFIG\_LWIP\_SLIP\_SUPPORT**

Enable SLIP support (new[/experimental\)](#page-1215-1)

*Found in: Component config* > *LWIP*

<span id="page-1217-1"></span>Enable SLIP stack. Now only SLIP over serial is possible.

SLIP over serial support is experimental and unsupported.

## **Default v[alue:](#page-1056-0)**

• No (disabled)

## Contains:

• *CONFIG\_LWIP\_SLIP\_DEBUG\_ON*

## **CONFIG\_LWIP\_SLIP\_DEBUG\_ON**

[Enable SLIP debug log output](#page-1217-2)

*Found in: Component config* > *LWIP* > *CONFIG\_LWIP\_SLIP\_SUPPORT*

<span id="page-1217-2"></span>Enable SLIP debug log output

#### **Default value:**

• [No \(disabled\) if](#page-1056-0) *CO[NFIG\\_](#page-1197-0)L[WIP\\_SLIP\\_SUPPORT](#page-1217-1)*

## **ICMP** Contains:

- *CONFIG\_LWIP\_ICMP*
- *CONFIG\_LWIP\_BROADCAST\_PING*
- *CONFIG\_LWIP\_MULTICAST\_PING*

## **CON[FIG\\_LWIP\\_ICMP](#page-1218-2)**

[ICMP: Enable ICMP](#page-1218-3)

*Found in: Component config* > *LWIP* > *ICMP*

<span id="page-1217-3"></span>Enable ICMP module for check network stability

## **Default value:**

• Yes (enabled)

## **CONFIG\_LWIP\_MULTICAST\_PING**

Respond to multicast pings

*Found in: Component config* > *LWIP* > *ICMP*

### <span id="page-1218-3"></span>**Default value:**

• No (disabled)

# **CONFIG\_LWIP\_BROADCAST\_PING**

Respond to broadcast pings

*Found in: Component config* > *LWIP* > *ICMP*

### <span id="page-1218-2"></span>**Default value:**

• No (disabled)

## **LWIP RAW API** Contains:

• *CONFIG\_LWIP\_MAX\_RAW\_PCBS*

## <span id="page-1218-0"></span>**CONFIG\_LWIP\_MAX\_RAW\_PCBS**

[Maximum LWIP RAW PCBs](#page-1218-4)

## *Found in: Component config* > *LWIP* > *LWIP RAW API*

<span id="page-1218-4"></span>The maximum number of simultaneously active LWIP RAW protocol control blocks. The practical maximum limit is determined by available heap memory at runtime.

**Range:**

• from 1 to 1024 **Default value:**

• 16

**SNTP** Contains:

- *CONFIG\_LWIP\_SNTP\_MAX\_SERVERS*
- *CONFIG\_LWIP\_SNTP\_UPDATE\_DELAY*
- <span id="page-1218-1"></span>• *CONFIG\_LWIP\_DHCP\_GET\_NTP\_SRV*

## **CON[FIG\\_LWIP\\_SNTP\\_MAX\\_SERVERS](#page-1219-2)**

[Maximum number of NTP servers](#page-1219-3)

*Found in: Component config* > *LWIP* > *SNTP*

<span id="page-1218-5"></span>Set maximum number of NTP servers used by LwIP SNTP module. First argument of sntp\_setserver/sntp\_setservername functions is limited to this value.

#### **Range:**

```
from 1 to 16
```
**Default value:**

• 1

## **CONFIG\_LWIP\_DHCP\_GET\_NTP\_SRV**

### Request NTP servers from DHCP

### *Found in: Component config* > *LWIP* > *SNTP*

<span id="page-1219-3"></span>If enabled, LWIP will add 'NTP' to Parameter-Request Option sent via DHCP-request. DHCP server might reply with an NTP server address in option 42. SNTP callback for such replies should be set according[ly \(see sntp\\_server](#page-1056-0)m[ode\\_d](#page-1197-0)hc[p\(\) fun](#page-1218-1)c.)

#### **Default value:**

• No (disabled)

## **CONFIG\_LWIP\_DHCP\_MAX\_NTP\_SERVERS**

Maximum number of NTP servers aquired via DHCP

*Found in: Component config* > *LWIP* > *SNTP* > *CONFIG\_LWIP\_DHCP\_GET\_NTP\_SRV*

Set maximum number of NTP servers aquired via DHCP-offer. Should be less or equal to "Maximum" number of NTP servers", any extra servers would be just ignored.

#### **Range:**

• [from 1 to 16 if](#page-1056-0) *CON[FIG\\_L](#page-1197-0)[WIP\\_DH](#page-1218-1)[CP\\_GET\\_NTP\\_SRV](#page-1219-3)*

**Default value:**

• 1 if *CONFIG\_LWIP\_DHCP\_GET\_NTP\_SRV*

## **CONFIG\_LWIP\_SNTP\_UP[DATE\\_DELAY](#page-1219-3)**

Request interv[al to update time \(ms\)](#page-1219-3)

*Found in: Component config* > *LWIP* > *SNTP*

<span id="page-1219-2"></span>This option allows you to set the time update period via SNTP. Default is 1 hour. Must not be below 15 seconds by specification. (SNTPv4 RFC 4330 enforces a minimum update time of 15 seconds).

#### **Range:**

• [from 15000 to 42](#page-1056-0)94[96729](#page-1197-0)5

**Default value:**

• 3600000

## **CONFIG\_LWIP\_BRIDGEIF\_MAX\_PORTS**

Maximum number of bridge ports

<span id="page-1219-1"></span>*Found in: Component config* > *LWIP*

Set maximum number of ports a bridge can consists of.

**Range:** • [from 1 to 63](#page-1056-0) **Default value:** • 7

## **CONFIG\_LWIP\_ESP\_LWIP\_ASSERT**

Enable LWIP ASSERT checks

<span id="page-1219-0"></span>*Found in: Component config* > *LWIP*

Enable this option keeps LWIP assertion checks enabled. It is recommended to keep this option enabled.

If asserts are disabled for the entire project, they are also disabled for LWIP and this option is ignored.

#### **Default v[alue:](#page-1056-0)**

• Yes (enabled) if COMPILER\_OPTIMIZATION\_ASSERTIONS\_DISABLE

#### **Hooks** Contains:

- *CONFIG\_LWIP\_HOOK\_ND6\_GET\_GW*
- *CONFIG\_LWIP\_HOOK\_IP6\_INPUT*
- <span id="page-1220-0"></span>• *CONFIG\_LWIP\_HOOK\_IP6\_ROUTE*
- *CONFIG\_LWIP\_HOOK\_NETCONN\_EXTERNAL\_RESOLVE*
- *[CONFIG\\_LWIP\\_HOOK\\_TCP\\_ISN](#page-1220-1)*

## **CON[FIG\\_LWIP\\_HOOK\\_TCP\\_ISN](#page-1220-3)**

### [TCP ISN Hook](#page-1220-4)

<span id="page-1220-4"></span>*Found in: Component config* > *LWIP* > *Hooks*

Enables to define a TCP ISN hook to randomize initial sequence number in TCP connection. The default TCP ISN algorithm used in IDF (standardized in RFC 6528) produces ISN by combining an MD5 of the new TCP id and a stable secret with the current time. This is because the lwIP implementation (*tcp\_next\_iss*[\) is not very str](#page-1056-0)o[ng, as](#page-1197-0) it [does n](#page-1220-0)ot take into consideration any platform specific entropy source.

Set to LWIP\_HOOK\_TCP\_ISN\_CUSTOM to provide custom implementation. Set to LWIP\_HOOK\_TCP\_ISN\_NONE to use lwIP implementation.

### **Available options:**

- No hook declared (LWIP\_HOOK\_TCP\_ISN\_NONE)
- Default implementation (LWIP\_HOOK\_TCP\_ISN\_DEFAULT)
- Custom implementation (LWIP\_HOOK\_TCP\_ISN\_CUSTOM)

## **CONFIG\_LWIP\_HOOK\_IP6\_ROUTE**

## IPv6 route Hook

*Found in: Component config* > *LWIP* > *Hooks*

<span id="page-1220-2"></span>Enables custom IPv6 route hook. Setting this to "default" provides weak implementation stub that could be overwritten in application code. Setting this to "custom" provides hook's declaration only and expec[ts the application t](#page-1056-0)o [implem](#page-1197-0)[ent it.](#page-1220-0)

## **Available options:**

- No hook declared (LWIP\_HOOK\_IP6\_ROUTE\_NONE)
- Default (weak) implementation (LWIP\_HOOK\_IP6\_ROUTE\_DEFAULT)
- Custom implementation (LWIP\_HOOK\_IP6\_ROUTE\_CUSTOM)

# **CONFIG\_LWIP\_HOOK\_ND6\_GET\_GW**

## IPv6 get gateway Hook

# *Found in: Component config* > *LWIP* > *Hooks*

<span id="page-1220-1"></span>Enables custom IPv6 route hook. Setting this to "default" provides weak implementation stub that could be overwritten in application code. Setting this to "custom" provides hook's declaration only and expec[ts the application t](#page-1056-0)o [implem](#page-1197-0)[ent it.](#page-1220-0)

## **Available options:**

- No hook declared (LWIP\_HOOK\_ND6\_GET\_GW\_NONE)
- Default (weak) implementation (LWIP\_HOOK\_ND6\_GET\_GW\_DEFAULT)
- Custom implementation (LWIP\_HOOK\_ND6\_GET\_GW\_CUSTOM)

# **CONFIG\_LWIP\_HOOK\_NETCONN\_EXTERNAL\_RESOLVE**

Netconn external resolve Hook

<span id="page-1220-3"></span>*Found in: Component config* > *LWIP* > *Hooks*

Enables custom DNS resolve hook. Setting this to "default" provides weak implementation stub that could be overwritten in application code. Setting this to "custom" provides hook's declaration only and expects the application to implement it.

## **Available options:**

- No hook declared (LWIP\_HOOK\_NETCONN\_EXT\_RESOLVE\_NONE)
- Default (weak) implementation (LWIP\_HOOK\_NETCONN\_EXT\_RESOLVE\_DEFAULT)
- Custom implementation (LWIP\_HOOK\_NETCONN\_EXT\_RESOLVE\_CUSTOM)

# **CONFIG\_LWIP\_HOOK\_IP6\_INPUT**

IPv6 packet input

*Found in: Component config* > *LWIP* > *Hooks*

Enables custom IPv6 packet input. Setting this to "default" provides weak implementation stub that could be overwritten in application code. Setting this to "custom" provides hook's declaration only and expec[ts the application t](#page-1056-0)o [implem](#page-1197-0)[ent it.](#page-1220-0)

## **Available options:**

- No hook declared (LWIP\_HOOK\_IP6\_INPUT\_NONE)
- Default (weak) implementation (LWIP\_HOOK\_IP6\_INPUT\_DEFAULT)
- Custom implementation (LWIP\_HOOK\_IP6\_INPUT\_CUSTOM)

# **CONFIG\_LWIP\_DEBUG**

Enable LWIP Debug

*Found in: Component config* > *LWIP*

<span id="page-1221-0"></span>Enabling this option allows different kinds of lwIP debug output.

All lwIP debug features increase the size of the final binary.

## **Default v[alue:](#page-1056-0)**

• No (disabled)

## Contains:

- *CONFIG\_LWIP\_API\_LIB\_DEBUG*
- *CONFIG\_LWIP\_BRIDGEIF\_FDB\_DEBUG*
- *CONFIG\_LWIP\_BRIDGEIF\_FW\_DEBUG*
- *CONFIG\_LWIP\_BRIDGEIF\_DEBUG*
- *[CONFIG\\_LWIP\\_DHCP\\_DEBUG](#page-1222-0)*
- *[CONFIG\\_LWIP\\_DHCP\\_STATE\\_DEBUG](#page-1224-0)*
- *[CONFIG\\_LWIP\\_DNS\\_DEBUG](#page-1224-1)*
- *[CONFIG\\_LWIP\\_ETHARP\\_DEBUG](#page-1224-2)*
- *[CONFIG\\_LWIP\\_ICMP\\_DEBUG](#page-1223-0)*
- *[CONFIG\\_LWIP\\_ICMP6\\_DEBUG](#page-1223-1)*
- *[CONFIG\\_LWIP\\_IP\\_DEBUG](#page-1224-3)*
- *[CONFIG\\_LWIP\\_IP6\\_DEBUG](#page-1222-1)*
- *[CONFIG\\_LWIP\\_NETIF\\_DEBUG](#page-1223-2)*
- *[CONFIG\\_LWIP\\_PBUF\\_DEBUG](#page-1223-3)*
- *[CONFIG\\_LWIP\\_SNTP\\_DEBU](#page-1222-2)G*
- *[CONFIG\\_LWIP\\_SOCKETS\\_D](#page-1223-4)EBUG*
- *[CONFIG\\_LWIP\\_TCP\\_DEBUG](#page-1222-3)*
- *[CONFIG\\_LWIP\\_DEBUG\\_ESP\\_L](#page-1222-4)OG*

# **CON[FIG\\_LWIP\\_DEBUG\\_ESP\\_L](#page-1223-5)[OG](#page-1222-5)**

[Route LWIP debugs through ESP\\_L](#page-1221-1)OG interface

<span id="page-1221-1"></span>*Found in: Component config* > *LWIP* > *CONFIG\_LWIP\_DEBUG*

Enabling this option routes all enabled LWIP debugs through ESP\_LOGD.

## **Default value:**

• No (disabled) if *CONFIG\_LWIP\_DEBUG*

# **CONFIG\_LWIP\_NETIF\_DEBUG**

Enable netif debug messag[es](#page-1221-0)

*Found in: Component config* > *LWIP* > *CONFIG\_LWIP\_DEBUG*

### <span id="page-1222-3"></span>**Default value:**

• No (disabled) if *CONFIG\_LWIP\_DEBUG*

## **CONFIG\_LWIP\_PBUF\_DEBUG**

Enable pbuf debug messag[es](#page-1221-0)

*Found in: Component config* > *LWIP* > *CONFIG\_LWIP\_DEBUG*

### <span id="page-1222-4"></span>**Default value:**

• No (disabled) if *CONFIG\_LWIP\_DEBUG*

# **CONFIG\_LWIP\_ETHARP\_DEBUG**

Enable etharp debug mess[ages](#page-1221-0)

*Found in: Component config* > *LWIP* > *CONFIG\_LWIP\_DEBUG*

## <span id="page-1222-1"></span>**Default value:**

• No (disabled) if *CONFIG\_LWIP\_DEBUG*

## **CONFIG\_LWIP\_API\_LIB\_DEBUG**

Enable api lib debug mess[ages](#page-1221-0)

*Found in: Component config* > *LWIP* > *CONFIG\_LWIP\_DEBUG*

## <span id="page-1222-0"></span>**Default value:**

• No (disabled) if *CONFIG\_LWIP\_DEBUG*

# **CONFIG\_LWIP\_SOCKETS\_DEBUG**

Enable socket debug mess[ages](#page-1221-0)

*Found in: Component config* > *LWIP* > *CONFIG\_LWIP\_DEBUG*

### <span id="page-1222-5"></span>**Default value:**

• No (disabled) if *CONFIG\_LWIP\_DEBUG*

## **CONFIG\_LWIP\_IP\_DEBUG**

Enable IP debug messages

*Found in: Component config* > *LWIP* > *CONFIG\_LWIP\_DEBUG*

#### <span id="page-1222-2"></span>**Default value:**

• No (disabled) if *CONFIG\_LWIP\_DEBUG*

## **CONFIG\_LWIP\_ICMP\_DEBUG**

Enable ICMP debug messages

*Found in: Component config* > *LWIP* > *CONFIG\_LWIP\_DEBUG*

#### <span id="page-1223-2"></span>**Default value:**

• No (disabled) if *CONFIG\_LWIP\_DEBUG* && *CONFIG\_LWIP\_ICMP*

## **CONFIG\_LWIP\_DHCP\_STATE\_DEBUG**

Enable DHCP state tracki[ng](#page-1221-0)

*Found in: Component config* > *LWIP* > *CONFIG\_LWIP\_DEBUG*

#### <span id="page-1223-1"></span>**Default value:**

• No (disabled) if *CONFIG\_LWIP\_DEBUG*

## **CONFIG\_LWIP\_DHCP\_DEBUG**

Enable DHCP debug mess[ages](#page-1221-0)

*Found in: Component config* > *LWIP* > *CONFIG\_LWIP\_DEBUG*

### <span id="page-1223-0"></span>**Default value:**

• No (disabled) if *CONFIG\_LWIP\_DEBUG*

## **CONFIG\_LWIP\_IP6\_DEBUG**

Enable IP6 debug message[s](#page-1221-0)

*Found in: Component config* > *LWIP* > *CONFIG\_LWIP\_DEBUG*

### <span id="page-1223-4"></span>**Default value:**

• No (disabled) if *CONFIG\_LWIP\_DEBUG*

# **CONFIG\_LWIP\_ICMP6\_DEBUG**

Enable ICMP6 debug mes[sages](#page-1221-0)

*Found in: Component config* > *LWIP* > *CONFIG\_LWIP\_DEBUG*

## <span id="page-1223-3"></span>**Default value:**

• No (disabled) if *CONFIG\_LWIP\_DEBUG*

# **CONFIG\_LWIP\_TCP\_DEBUG**

Enable TCP debug messag[es](#page-1221-0)

*Found in: Component config* > *LWIP* > *CONFIG\_LWIP\_DEBUG*

## <span id="page-1223-5"></span>**Default value:**

• No (disabled) if *CONFIG\_LWIP\_DEBUG*

# **CONFIG\_LWIP\_SNTP\_DEBUG**

Enable SNTP debug mess[ages](#page-1221-0)

*Found in: Component config* > *LWIP* > *CONFIG\_LWIP\_DEBUG*

#### **Default value:**

• No (disabled) if *CONFIG\_LWIP\_DEBUG*
## **CONFIG\_LWIP\_DNS\_DEBUG**

Enable DNS debug messages

*Found in: Component config* > *LWIP* > *CONFIG\_LWIP\_DEBUG*

#### **Default value:**

• No (disabled) if *CONFIG\_LWIP\_DEBUG*

## **CONFIG\_LWIP\_BRIDGEIF\_DEBUG**

Enable bridge generic deb[ug messages](#page-1221-0)

*Found in: Component config* > *LWIP* > *CONFIG\_LWIP\_DEBUG*

### **Default value:**

• No (disabled) if *CONFIG\_LWIP\_DEBUG*

## **CONFIG\_LWIP\_BRIDGEIF\_FDB\_DEBUG**

Enable bridge FDB debug [messages](#page-1221-0)

*Found in: Component config* > *LWIP* > *CONFIG\_LWIP\_DEBUG*

### **Default value:**

• No (disabled) if *CONFIG\_LWIP\_DEBUG*

## **CONFIG\_LWIP\_BRIDGEIF\_FW\_DEBUG**

Enable bridge forwarding [debug messages](#page-1221-0)

*Found in: Component config* > *LWIP* > *CONFIG\_LWIP\_DEBUG*

## **Default value:**

• No (disabled) if *CONFIG\_LWIP\_DEBUG*

## **mbedTLS** Contains:

- *CONFIG\_MBEDTLS\_ASY[MMETRIC\\_CONTENT\\_LE](#page-1221-0)N*
- *Certificate Bundle*
- <span id="page-1224-0"></span>• *Certificates*
- *CONFIG\_MBEDTLS\_CHACHA20\_C*
- *[CONFIG\\_MBEDTLS\\_DHM\\_C](#page-1226-0)*
- *[CONFIG\\_MBEDT](#page-1231-0)LS\_ECP\_C*
- *[CONFIG\\_M](#page-1242-0)BEDTLS\_ECDH\_C*
- *[CONFIG\\_MBEDTLS\\_ECJPAKE\\_C](#page-1247-0)*
- *[CONFIG\\_MBEDTLS\\_ECP\\_DP](#page-1243-0)\_BP256R1\_ENABLED*
- *[CONFIG\\_MBEDTLS\\_ECP\\_D](#page-1243-1)P\_BP384R1\_ENABLED*
- *[CONFIG\\_MBEDTLS\\_ECP\\_DP\\_](#page-1243-2)BP512R1\_ENABLED*
- *[CONFIG\\_MBEDTLS\\_CMAC\\_C](#page-1244-0)*
- *[CONFIG\\_MBEDTLS\\_ECP\\_DP\\_CURVE25519\\_ENABL](#page-1245-0)ED*
- *[CONFIG\\_MBEDTLS\\_ECDSA\\_DETERMINISTIC](#page-1246-0)*
- *[CONFIG\\_MBEDTLS\\_HARDWARE\\_AES](#page-1246-1)*
- *[CONFIG\\_MBEDTLS\\_HARDWA](#page-1233-0)RE\_ECC*
- *[CONFIG\\_MBEDTLS\\_ATCA\\_HW\\_ECDSA\\_SIGN](#page-1246-2)*
- *[CONFIG\\_MBEDTLS\\_ATCA\\_HW\\_ECDSA\\_VERI](#page-1236-0)FY*
- *[CONFIG\\_MBEDTLS\\_HARDWARE\\_MPI](#page-1233-1)*
- *[CONFIG\\_MBEDTLS\\_HARDWARE\\_SHA](#page-1234-0)*
- *[CONFIG\\_MBEDTLS\\_DEBUG](#page-1235-0)*
- *[CONFIG\\_MBEDTLS\\_ECP\\_RESTARTABLE](#page-1235-1)*
- *[CONFIG\\_MBEDTLS\\_HAVE\\_TIME](#page-1233-2)*
- *[CONFIG\\_MBEDTLS\\_RIPEMD160\\_C](#page-1234-1)*
- *CONFIG\_MBEDTLS\_ECP\_DP\_SECP192K1\_ENABLED*
- *CONFIG\_MBEDTLS\_ECP\_DP\_SECP192R1\_ENABLED*
- *CONFIG\_MBEDTLS\_ECP\_DP\_SECP224K1\_ENABLED*
- *CONFIG\_MBEDTLS\_ECP\_DP\_SECP224R1\_ENABLED*
- *[CONFIG\\_MBEDTLS\\_ECP\\_DP\\_SECP256K1\\_ENABLED](#page-1245-1)*
- *[CONFIG\\_MBEDTLS\\_ECP\\_DP\\_SECP256R1\\_ENABLED](#page-1244-1)*
- *[CONFIG\\_MBEDTLS\\_ECP\\_DP\\_SECP384R1\\_ENABLED](#page-1245-2)*
- *[CONFIG\\_MBEDTLS\\_ECP\\_DP\\_SECP521R1\\_ENABLED](#page-1244-2)*
- *[CONFIG\\_MBEDTLS\\_SHA512\\_C](#page-1245-3)*
- *[CONFIG\\_MBEDTLS\\_THREADING\\_C](#page-1244-3)*
- *[CONFIG\\_MBEDTLS\\_LARGE\\_KEY\\_SOFTWARE\\_MPI](#page-1244-4)*
- *[CONFIG\\_MBEDTLS\\_HKDF\\_C](#page-1245-4)*
- *[mbedTLS v3.x related](#page-1236-1)*
- *[CONFIG\\_MBEDTLS\\_MEM\\_ALLOC\\_M](#page-1247-1)ODE*
- *[CONFIG\\_MBEDTLS\\_ECP\\_NIST\\_OPTIM](#page-1248-0)*
- *[CONFIG\\_MBEDTLS\\_POLY130](#page-1247-2)5\_C*
- *[CONFIG\\_MBEDTLS\\_](#page-1228-0)SECURITY\_RISKS*
- *[CONFIG\\_MBEDTLS\\_SSL\\_ALPN](#page-1225-0)*
- *[CONFIG\\_MBEDTLS\\_SSL\\_PROTO\\_DTLS](#page-1246-3)*
- *[CONFIG\\_MBEDTLS\\_SSL\\_PROTO\\_](#page-1246-4)GMTSSL1\_1*
- *[CONFIG\\_MBEDTLS\\_SSL\\_PROTO\\_TLS1](#page-1248-1)\_2*
- *[CONFIG\\_MBEDTLS\\_SSL\\_RENEG](#page-1240-0)OTIATION*
- *[Symmetric Ciphers](#page-1240-1)*
- *[TLS Key Exchange Methods](#page-1239-0)*
- *[CONFIG\\_MBEDTLS\\_SSL\\_MAX\\_CONTENT](#page-1239-1)\_LEN*
- *[CONFIG\\_MBEDTLS\\_TLS\\_MODE](#page-1239-2)*
- *[CONFIG\\_MBEDTL](#page-1240-2)S\_CLIENT\_SSL\_SESSION\_TICKETS*
- *[CONFIG\\_MBEDTLS\\_SERVE](#page-1236-2)R\_SSL\_SESSION\_TICKETS*
- *[CONFIG\\_MBEDTLS\\_ROM\\_MD5](#page-1226-1)*
- *[CONFIG\\_MBEDTLS\\_DYNAMIC\\_B](#page-1236-3)UFFER*

# **CON[FIG\\_MBEDTLS\\_MEM\\_ALLO](#page-1234-2)[C\\_MODE](#page-1240-3)**

[Memory allocation strategy](#page-1227-0)

*Found in: Component config* > *mbedTLS*

<span id="page-1225-0"></span>Allocation strategy for mbedTLS, essentially provides ability to allocate all required dynamic allocations from,

- Inte[rnal DRAM memo](#page-1056-0)ry [only](#page-1224-0)
- External SPIRAM memory only
- Either internal or external memory based on default malloc() behavior in ESP-IDF
- Custom allocation mode, by overwriting calloc()/free() using mbedtls\_platform\_set\_calloc\_free() function
- Internal IRAM memory wherever applicable else internal DRAM

Recommended mode here is always internal (\*), since that is most preferred from security perspective. But if application requirement does not allow sufficient free internal memory then alternate mode can be selected.

(\*) In case of ESP32-S2/ESP32-S3, hardware allows encryption of external SPIRAM contents provided hardware flash encryption feature is enabled. In that case, using external SPIRAM allocation strategy is also safe choice from security perspective.

# **Available options:**

- Internal memory (MBEDTLS\_INTERNAL\_MEM\_ALLOC)
- External SPIRAM (MBEDTLS\_EXTERNAL\_MEM\_ALLOC)
- Default alloc mode (MBEDTLS\_DEFAULT\_MEM\_ALLOC)
- Custom alloc mode (MBEDTLS\_CUSTOM\_MEM\_ALLOC)

• Internal IRAM (MBEDTLS\_IRAM\_8BIT\_MEM\_ALLOC) Allows to use IRAM memory region as 8bit accessible region. TLS input and output buffers will be allocated in IRAM section which is 32bit aligned memory. Every unaligned (8bit or 16bit) access will result in an exception and incur penalty of certain clock cycles per unaligned read/write.

## **CONFIG\_MBEDTLS\_SSL\_MAX\_CONTENT\_LEN**

TLS maximum message content length

*Found in: Component config* > *mbedTLS*

<span id="page-1226-1"></span>Maximum TLS message length (in bytes) supported by mbedTLS.

16384 is the default and this value is required to comply fully with TLS standards.

However [you can set a lower](#page-1056-0) v[alue in ord](#page-1224-0)er to save RAM. This is safe if the other end of the connection supports Maximum Fragment Length Negotiation Extension (max\_fragment\_length, see RFC6066) or you know for certain that it will never send a message longer than a certain number of bytes.

If the value is set too low, symptoms are a failed TLS handshake or a return value of MBEDTLS\_ERR\_SSL\_INVALID\_RECORD (-0x7200).

#### **Range:**

• from 512 to 16384

**Default value:**

• 16384

## **CONFIG\_MBEDTLS\_ASYMMETRIC\_CONTENT\_LEN**

Asymmetric in/out fragment length

*Found in: Component config* > *mbedTLS*

<span id="page-1226-0"></span>If enabled, this option allows customizing TLS in/out fragment length in asymmetric way. Please note that enabling this with default values saves 12KB of dynamic memory per TLS connection.

## **Default v[alue:](#page-1056-0)**

• Yes (enabled)

## **CONFIG\_MBEDTLS\_SSL\_IN\_CONTENT\_LEN**

TLS maximum incoming fragment length

*Found in: Component config* > *mbedTLS* > *CONFIG\_MBEDTLS\_ASYMMETRIC\_CONTENT\_LEN*

This defines maximum incoming fragment length, overriding default maximum content length (MBEDTLS\_SSL\_MAX\_CONTENT\_LEN).

#### **Range:**

• [from 512 to 1638](#page-1056-0)4

```
Default value:
```
• 16384

# **CONFIG\_MBEDTLS\_SSL\_OUT\_CONTENT\_LEN**

TLS maximum outgoing fragment length

*Found in: Component config* > *mbedTLS* > *CONFIG\_MBEDTLS\_ASYMMETRIC\_CONTENT\_LEN*

This defines maximum outgoing fragment length, overriding default maximum content length (MBEDTLS\_SSL\_MAX\_CONTENT\_LEN).

**Range:**

• from 512 to 16384

# **CONFIG\_MBEDTLS\_DYNAMIC\_BUFFER**

Using dynamic TX/RX buffer

*Found in: Component config* > *mbedTLS*

<span id="page-1227-0"></span>Using dynamic TX/RX buffer. After enabling this option, mbedTLS will allocate TX buffer when need to send data and then free it if all data is sent, allocate RX buffer when need to receive data and then free it wh[en all data is used o](#page-1056-0)r [read by up](#page-1224-0)per layer.

By default, when SSL is initialized, mbedTLS also allocate TX and RX buffer with the default value of "MBEDTLS\_SSL\_OUT\_CONTENT\_LEN" or "MBEDTLS\_SSL\_IN\_CONTENT\_LEN", so to save more heap, users can set the options to be an appropriate value.

## **Default value:**

• No (disabled) if *CONFIG\_MBEDTLS\_SSL\_PROTO\_DTLS* && *CON-FIG\_MBEDTLS\_SSL\_VARIABLE\_BUFFER\_LENGTH*

# **CONFIG\_MBEDTLS\_DYNAMIC\_FREE\_[CONFIG\\_DATA](#page-1240-1)**

Free priva[te key and DHM data after its usage](#page-1229-0)

*Found in: Component config* > *mbedTLS* > *CONFIG\_MBEDTLS\_DYNAMIC\_BUFFER*

<span id="page-1227-1"></span>Free private key and DHM data after its usage in handshake process.

The option will decrease heap cost when handshake, but also lead to problem:

Becasue a[ll certificate, privat](#page-1056-0)e [key and DH](#page-1224-0)[M data are freed so users should register cert](#page-1227-0)ificate and private key to ssl config object again.

## **Default value:**

• No (disabled) if *CONFIG\_MBEDTLS\_DYNAMIC\_BUFFER*

# **CONFIG\_MBEDTLS\_DYNAMIC\_FREE\_CA\_CERT**

Free SSL CA certificate af[ter its usage](#page-1227-0)

*Found in: Component config* > *mbedTLS* > *CONFIG\_MBEDTLS\_DYNAMIC\_BUFFER* > *CON-FIG\_MBEDTLS\_DYNAMIC\_FREE\_CONFIG\_DATA*

Free CA certificate after its usage in the handshake process. This option will decrease the heap footprint for the TLS handshake, but may lead to a problem: If the respective ssl object needs to perform th[e TLS](#page-1227-1) [handshake ag](#page-1227-1)[ain, the CA certifi](#page-1056-0)[cate](#page-1227-1) [should on](#page-1224-0)[ce ag](#page-1227-1)[ain be registered to the ssl object.](#page-1227-0)

## **Default value:**

• Yes (enabled) if *CONFIG\_MBEDTLS\_DYNAMIC\_FREE\_CONFIG\_DATA*

# **CONFIG\_MBEDTLS\_DEBUG**

Enable mbedTLS debuggi[ng](#page-1227-1)

*Found in: Component config* > *mbedTLS*

<span id="page-1227-2"></span>Enable mbedTLS debugging functions at compile time.

If this option is enabled, you can include "mbedtls/esp\_debug.h"and call mbedtls\_[esp\\_enable\\_debug\\_](#page-1056-0)lo[g\(\) at ru](#page-1224-0)ntime in order to enable mbedTLS debug output via the ESP log mechanism.

## **Default value:**

• No (disabled)

## **CONFIG\_MBEDTLS\_DEBUG\_LEVEL**

## Set mbedTLS debugging level

*Found in: Component config* > *mbedTLS* > *CONFIG\_MBEDTLS\_DEBUG*

Set mbedTLS debugging level

## **Available options:**

- [Warning \(MBEDT](#page-1056-0)[LS\\_DEBU](#page-1224-0)G[\\_LEVEL\\_WARN\)](#page-1227-2)
- Info (MBEDTLS\_DEBUG\_LEVEL\_INFO)
- Debug (MBEDTLS\_DEBUG\_LEVEL\_DEBUG)
- Verbose (MBEDTLS\_DEBUG\_LEVEL\_VERBOSE)

## **mbedTLS v3.x related** Contains:

- *DTLS-based configurations*
- *CONFIG\_MBEDTLS\_PKCS7\_C*
- <span id="page-1228-0"></span>• *CONFIG\_MBEDTLS\_SSL\_CONTEXT\_SERIALIZATION*
- *CONFIG\_MBEDTLS\_X509\_TRUSTED\_CERT\_CALLBACK*
- *[CONFIG\\_MBEDTLS\\_SSL\\_K](#page-1230-0)EEP\_PEER\_CERTIFICATE*
- *[CONFIG\\_MBEDTLS\\_SSL\\_PROT](#page-1230-1)O\_TLS1\_3*
- *[CONFIG\\_MBEDTLS\\_ECDH\\_LEGACY\\_CONTEXT](#page-1229-1)*
- *[CONFIG\\_MBEDTLS\\_SSL\\_VARIABLE\\_BUFFER\\_LENGTH](#page-1229-2)*

# **CON[FIG\\_MBEDTLS\\_SSL\\_PROTO\\_TLS1\\_3](#page-1229-3)**

[Support TLS 1.3 protocol](#page-1229-0)

*Found in: Component config* > *mbedTLS* > *mbedTLS v3.x related*

## <span id="page-1228-1"></span>**Default value:**

• No (disabled) if *CONFIG\_MBEDTLS\_SSL\_KEEP\_PEER\_CERTIFICATE* && *CON-[FIG\\_MBEDTLS\\_D](#page-1056-0)Y[NAMIC\\_B](#page-1224-0)U[FFER](#page-1228-0)*

# **TLS 1.3 related configurations** Co[ntains:](#page-1230-2)

- *CONFIG\_[MBEDTLS\\_SSL\\_TLS1\\_3\\_KEXM\\_EPH](#page-1227-0)EMERAL*
- *CONFIG\_MBEDTLS\_SSL\_TLS1\_3\_COMPATIBILITY\_MODE*
- *CONFIG\_MBEDTLS\_SSL\_TLS1\_3\_KEXM\_PSK\_EPHEMERAL*
- *CONFIG\_MBEDTLS\_SSL\_TLS1\_3\_KEXM\_PSK*

# **CON[FIG\\_MBEDTLS\\_SSL\\_TLS1\\_3\\_COMPATIBILITY\\_MOD](#page-1229-4)E**

# [TLS 1.3 middlebox compatibility mode](#page-1228-3)

<span id="page-1228-2"></span>*Found in: Component config* > *mbedTLS* > *mbedTLS v3.x related* > *CON-FIG\_MBEDTLS\_SSL\_PROTO\_TLS1\_3* > *TLS 1.3 related configurations*

## **Default value:**

• Yes (enabled) if *[CONFIG\\_M](#page-1056-0)BEDT[LS\\_SSL\\_PR](#page-1224-0)OTO\_[TLS1\\_3](#page-1228-0)*

# **CONFIG\_MBEDTLS\_SSL\_TLS1\_3\_KEXM\_PSK**

TLS 1.3 PSK key exchang[e mode](#page-1228-1)

<span id="page-1228-3"></span>*Found in: Component config* > *mbedTLS* > *mbedTLS v3.x related* > *CON-FIG\_MBEDTLS\_SSL\_PROTO\_TLS1\_3* > *TLS 1.3 related configurations*

## **Default value:**

• Yes (enabled) if *[CONFIG\\_M](#page-1056-0)BEDT[LS\\_SSL\\_PR](#page-1224-0)OTO\_[TLS1\\_3](#page-1228-0)*

## **CONFIG\_MBEDTLS\_SSL\_TLS1\_3\_KEXM\_EPHEMERAL**

#### TLS 1.3 ephemeral key exchange mode

*Found in: Component config* > *mbedTLS* > *mbedTLS v3.x related* > *CON-FIG\_MBEDTLS\_SSL\_PROTO\_TLS1\_3* > *TLS 1.3 related configurations*

### **Default value:**

• Yes (enabled) if *[CONFIG\\_M](#page-1056-0)BEDT[LS\\_SSL\\_PR](#page-1224-0)OTO\_[TLS1\\_3](#page-1228-0)*

### **CONFIG\_MBEDTLS\_SSL\_TLS1\_3\_KEXM\_PSK\_EPHEMERAL**

TLS 1.3 PSK ephemeral k[ey exchange mode](#page-1228-1)

<span id="page-1229-4"></span>*Found in: Component config* > *mbedTLS* > *mbedTLS v3.x related* > *CON-FIG\_MBEDTLS\_SSL\_PROTO\_TLS1\_3* > *TLS 1.3 related configurations*

#### **Default value:**

• Yes (enabled) if *[CONFIG\\_M](#page-1056-0)BEDT[LS\\_SSL\\_PR](#page-1224-0)OTO\_[TLS1\\_3](#page-1228-0)*

## **CONFIG\_MBEDTLS\_SSL\_VARIABLE\_BUFFER\_LENGTH**

Variable SSL buffer length

*Found in: Component config* > *mbedTLS* > *mbedTLS v3.x related*

<span id="page-1229-0"></span>This enables the SSL buffer to be resized automatically based on the negotiated maximum fragment length in each direction.

#### **Default v[alue:](#page-1056-0)**

• No (disabled)

### **CONFIG\_MBEDTLS\_ECDH\_LEGACY\_CONTEXT**

Use a backward compatible ECDH context (Experimental)

*Found in: Component config* > *mbedTLS* > *mbedTLS v3.x related*

<span id="page-1229-3"></span>Use the legacy ECDH context format. Define this option only if you enable MBEDTLS\_ECP\_RESTARTABLE or if you want to access ECDH context fields directly.

#### **Default v[alue:](#page-1056-0)**

• No (disabled[\) if](#page-1224-0) *[CONFIG\\_MBEDT](#page-1228-0)LS\_ECDH\_C* && *CON-FIG\_MBEDTLS\_ECP\_RESTARTABLE*

## **CONFIG\_MBEDTLS\_X509\_TRUSTED\_CERT\_[CALLBACK](#page-1243-2)**

Enable tr[usted certificate callbacks](#page-1232-0)

*Found in: Component config* > *mbedTLS* > *mbedTLS v3.x related*

<span id="page-1229-2"></span>Enables users to configure the set of trusted certificates through a callback instead of a linked list.

See mbedTLS documentation for required API and more details.

#### **Default v[alue:](#page-1056-0)**

• No (disabled)

# **CONFIG\_MBEDTLS\_SSL\_CONTEXT\_SERIALIZATION**

Enable serialization of the TLS context structures

*Found in: Component config* > *mbedTLS* > *mbedTLS v3.x related*

<span id="page-1229-1"></span>Enable serialization of the TLS context structures This is a local optimization in handling a single, potentially long-lived connection.

See mbedTLS documentation for required API and more details. Disabling this option will save some code size.

## **Default value:**

• No (disabled)

## **CONFIG\_MBEDTLS\_SSL\_KEEP\_PEER\_CERTIFICATE**

Keep peer certificate after handshake completion

*Found in: Component config* > *mbedTLS* > *mbedTLS v3.x related*

<span id="page-1230-2"></span>Keep the peer's certificate after completion of the handshake. Disabling this option will save about 4kB of heap and some code size.

See mbed[TLS documentatio](#page-1056-0)n [for require](#page-1224-0)d [API and more details.](#page-1228-0)

### **Default value:**

• Yes (enabled) if MBEDTLS\_DYNAMIC\_FREE\_PEER\_CERT

## **CONFIG\_MBEDTLS\_PKCS7\_C**

Enable PKCS #7

*Found in: Component config* > *mbedTLS* > *mbedTLS v3.x related*

<span id="page-1230-1"></span>Enable PKCS #7 core for using PKCS #7-formatted signatures.

#### **Default value:**

• [Yes \(enabled\)](#page-1056-0)

### **DTLS-based configurations** Contains:

- *CONFIG\_MBEDTLS\_SSL\_DTLS\_SRTP*
- *CONFIG\_MBEDTLS\_SSL\_DTLS\_CONNECTION\_ID*

## <span id="page-1230-0"></span>**CON[FIG\\_MBEDTLS\\_SSL\\_DTLS\\_CONN](#page-1231-1)ECTION\_ID**

[Support for the DTLS Connection ID extension](#page-1230-3)

<span id="page-1230-3"></span>*Found in: Component config* > *mbedTLS* > *mbedTLS v3.x related* > *DTLS-based configurations*

Enable support for the DTLS Connection ID extension which allows to identify DTLS connections across changes in the underlying transport.

#### **Default v[alue:](#page-1056-0)**

• No (disabled) if *CO[NFIG\\_MB](#page-1224-0)E[DTLS\\_SSL\\_PROTO\\_DT](#page-1228-0)L[S](#page-1230-0)*

#### **CONFIG\_MBEDTLS\_SSL\_CID\_IN\_LEN\_MAX**

Maximum length of CIDs [used for incoming DTLS messages](#page-1240-1)

*Found in: Component config* > *mbedTLS* > *mbedTLS v3.x related* > *DTLS-based configurations* > *CON-FIG\_MBEDTLS\_SSL\_DTLS\_CONNECTION\_ID*

Maximum length of CIDs used for incoming DTLS messages

### **Range:**

• [from 0 to 32 if](#page-1230-3) *[CON](#page-1224-0)FIG MBEDTLS SSL DTLS CONNECTION ID && [CON-](#page-1230-3)FIG\_MBEDTLS\_SSL\_PROTO\_DTLS*

**Default value:**

• 32 if *CONFIG\_MBEDTLS\_SSL\_DTLS\_CONNECTION\_ID* && *CON-FIG\_MBEDTLS\_SSL\_PR[OTO\\_DTLS](#page-1230-3)*

## **CONFIG\_MBEDTLS\_SSL\_CID\_OUT\_LEN\_MAX**

Maximum length of CIDs used for outgoing DTLS messages

*Found in: Component config* > *mbedTLS* > *mbedTLS v3.x related* > *DTLS-based configurations* > *CON-FIG\_MBEDTLS\_SSL\_DTLS\_CONNECTION\_ID*

Maximum length of CIDs used for outgoing DTLS messages

#### **Range:**

• [from 0 to 32 if](#page-1230-3) *[CON](#page-1224-0)FIG MBEDTLS SSL DTLS CONNECTION ID && [CON-](#page-1230-3)FIG\_MBEDTLS\_SSL\_PROTO\_DTLS*

## **Default value:**

• 32 if *CONFIG\_MBEDTLS\_SSL\_DTLS\_CONNECTION\_ID* && *CON-FIG\_MBEDTLS\_SSL\_PR[OTO\\_DTLS](#page-1230-3)*

## **CONFIG\_MBEDTLS\_SSL\_CI[D\\_PADDING\\_GRANULARITY](#page-1230-3)**

Record pl[aintext padding \(for DTLS 1.2\)](#page-1240-1)

*Found in: Component config* > *mbedTLS* > *mbedTLS v3.x related* > *DTLS-based configurations* > *CON-FIG\_MBEDTLS\_SSL\_DTLS\_CONNECTION\_ID*

Controls the use of record plaintext padding when using the Connection ID extension in DTLS 1.2.

The paddi[ng will always be c](#page-1056-0)h[osen so th](#page-1224-0)at [the length of the padd](#page-1228-0)e[d plaintext is a multiple of t](#page-1230-0)he [value](#page-1230-3) [of this option.](#page-1230-3)

**Notes:** A value of 1 means that no padding will be used for outgoing records. On systems lacking division instructions, a power of two should be preferred.

#### **Range:**

• from 0 to 32 if *CONFIG\_MBEDTLS\_SSL\_DTLS\_CONNECTION\_ID* && *CON-FIG\_MBEDTLS\_SSL\_PROTO\_DTLS*

### **Default value:**

• 16 if *CONFIG\_MBEDTLS\_SSL\_DTLS\_CONNECTION\_ID* && *CON-FIG\_MBEDTLS\_SSL\_PR[OTO\\_DTLS](#page-1230-3)*

## **CONFIG\_MBEDTLS\_SSL\_D[TLS\\_SRTP](#page-1230-3)**

Enable su[pport for negotiation of DTLS-SRTP](#page-1240-1) (RFC 5764)

*Found in: Component config* > *mbedTLS* > *mbedTLS v3.x related* > *DTLS-based configurations*

<span id="page-1231-1"></span>Enable support for negotiation of DTLS-SRTP (RFC 5764) through the use\_srtp extension.

See mbedTLS documentation for required API and more details. Disabling this option will save some code size.

#### **Default value:**

• No (disabled) if *CONFIG\_MBEDTLS\_SSL\_PROTO\_DTLS*

### **Certificate Bundle** Contains:

• *CONFIG\_MBEDTLS\_CER[TIFICATE\\_BUNDLE](#page-1240-1)*

### <span id="page-1231-0"></span>**CONFIG\_MBEDTLS\_CERTIFICATE\_BUNDLE**

[Enable trusted root certificate bundle](#page-1231-2)

*Found in: Component config* > *mbedTLS* > *Certificate Bundle*

<span id="page-1231-2"></span>Enable support for large number of default root certificates

When enabled this option allows user to store default as well as customer specific root certificates in compressed format rather than storing full certificate. For the root certificates the public key and the subject name will be stored.

## **Default value:**

• Yes (enabled)

## **CONFIG\_MBEDTLS\_DEFAULT\_CERTIFICATE\_BUNDLE**

#### Default certificate bundle options

*Found in: Component config* > *mbedTLS* > *Certificate Bundle* > *CON-FIG\_MBEDTLS\_CERTIFICATE\_BUNDLE*

#### **Available options:**

- Use the full default certificate bundle (MBEDTLS\_CERTIFICATE\_BUNDLE\_DEFAULT\_FULL)
- Use o[nly the most](#page-1056-0) comm[on certi](#page-1224-0)ficates [from the defa](#page-1231-0)ult b[undles](#page-1231-2) [\(MBEDTLS\\_CERTIFICATE\\_B](#page-1231-2)UNDLE\_DEFAULT\_CMN) Use only the most common certificates from the default bundles, reducing the size with 50%, while still having around 99% coverage.
- Do not use the default certificate bundle (MBEDTLS\_CERTIFICATE\_BUNDLE\_DEFAULT\_NONE)

#### **CONFIG\_MBEDTLS\_CUSTOM\_CERTIFICATE\_BUNDLE**

Add custom certificates to the default bundle

*Found in: Component config* > *mbedTLS* > *Certificate Bundle* > *CON-FIG\_MBEDTLS\_CERTIFICATE\_BUNDLE*

### **Default value:**

• No (disa[bled\)](#page-1056-0)

## **CONFIG\_MBEDTLS\_CUSTOM\_CERTIFICATE\_BUNDLE\_PATH**

Custom certificate bundle path

*Found in: Component config* > *mbedTLS* > *Certificate Bundle* > *CON-FIG\_MBEDTLS\_CERTIFICATE\_BUNDLE* > *CONFIG\_MBEDTLS\_CUSTOM\_CERTIFICATE\_BUNDLE*

Name of the custom certificate directory or file. This path is evaluated relative to the project root directory.

## **CONFIG\_MBEDTLS\_CERTIFICATE\_BUNDLE\_MAX\_CERTS**

Maximum no of certificates allowed in certificate bundle

*Found in: Component config* > *mbedTLS* > *Certificate Bundle* > *CON-FIG\_MBEDTLS\_CERTIFICATE\_BUNDLE*

### **Default value:**

• 200

## **CONFIG\_MBEDTLS\_ECP\_RESTARTABLE**

Enable mbedTLS ecp restartable

*Found in: Component config* > *mbedTLS*

<span id="page-1232-0"></span>Enable "non-blocking" ECC operations that can return early and be resumed.

### **Default value:**

• [No \(disabled\)](#page-1056-0)

## **CONFIG\_MBEDTLS\_CMAC\_C**

Enable CMAC mode for block ciphers

*Found in: Component config* > *mbedTLS*

<span id="page-1233-0"></span>Enable the CMAC (Cipher-based Message Authentication Code) mode for block ciphers.

### **Default value:**

• [No \(disabled\)](#page-1056-0)

## **CONFIG\_MBEDTLS\_HARDWARE\_AES**

Enable hardware AES acceleration

*Found in: Component config* > *mbedTLS*

<span id="page-1233-1"></span>Enable hardware accelerated AES encryption & decryption.

Note that if the ESP32 CPU is running at 240MHz, hardware AES does not offer any speed boost over software [AES.](#page-1056-0)

#### **Default value:**

• Yes (enabled) if SPIRAM\_CACHE\_WORKAROUND\_STRATEGY\_DUPLDST

## **CONFIG\_MBEDTLS\_AES\_USE\_INTERRUPT**

Use interrupt for long AES operations

## *Found in: Component config* > *mbedTLS* > *CONFIG\_MBEDTLS\_HARDWARE\_AES*

Use an interrupt to coordinate long AES operations.

This allows other code to run on the CPU while an AES operation is pending. Otherwise the CPU busy-wait[s.](#page-1056-0)

#### **Default value:**

• Yes (enabled)

## **CONFIG\_MBEDTLS\_HARDWARE\_GCM**

Enable partially hardware accelerated GCM

*Found in: Component config* > *mbedTLS* > *CONFIG\_MBEDTLS\_HARDWARE\_AES*

Enable partially hardware accelerated GCM. GHASH calculation is still done in software.

If MBEDTLS\_HARDWARE\_GCM is disabled and MBEDTLS\_HARDWARE\_AES is enabled then mbedTLS [will still use the h](#page-1056-0)ar[dware acc](#page-1224-0)el[erated AES block operation, but on a sing](#page-1233-1)le block at a time.

#### **Default value:**

• Yes (enabled) if SOC\_AES\_SUPPORT\_GCM && *CONFIG\_MBEDTLS\_HARDWARE\_AES*

## **CONFIG\_MBEDTLS\_HARDWARE\_MPI**

Enable hardware MPI (bignum) acceleration

*Found in: Component config* > *mbedTLS*

<span id="page-1233-2"></span>Enable hardware accelerated multiple precision integer operations.

Hardware accelerated multiplication, modulo multiplication, and modular exponentiation for up to SOC\_RS[A\\_MAX\\_BIT\\_LEN](#page-1056-0) [bit results](#page-1224-0).

These operations are used by RSA.

#### **Default value:**

• Yes (enabled) if SPIRAM\_CACHE\_WORKAROUND\_STRATEGY\_DUPLDST

## **CONFIG\_MBEDTLS\_MPI\_USE\_INTERRUPT**

Use interrupt for MPI exp-mod operations

*Found in: Component config* > *mbedTLS* > *CONFIG\_MBEDTLS\_HARDWARE\_MPI*

Use an interrupt to coordinate long MPI operations.

This allows other code to run on the CPU while an MPI operation is pending. Otherwise the CPU busy-wait[s.](#page-1056-0)

### **Default value:**

• Yes (enabled)

## **CONFIG\_MBEDTLS\_HARDWARE\_SHA**

Enable hardware SHA acceleration

*Found in: Component config* > *mbedTLS*

<span id="page-1234-1"></span>Enable hardware accelerated SHA1, SHA256, SHA384 & SHA512 in mbedTLS.

Due to a hardware limitation, on the ESP32 hardware acceleration is only guaranteed if SHA digests are calcul[ated one at a time.](#page-1056-0)I[f more th](#page-1224-0)an one SHA digest is calculated at the same time, one will be calculated fully in hardware and the rest will be calculated (at least partially calculated) in software. This happens automatically.

SHA hardware acceleration is faster than software in some situations but slower in others. You should benchmark to find the best setting for you.

### **Default value:**

• Yes (enabled) if SPIRAM\_CACHE\_WORKAROUND\_STRATEGY\_DUPLDST

## **CONFIG\_MBEDTLS\_HARDWARE\_ECC**

Enable hardware ECC acceleration

*Found in: Component config* > *mbedTLS*

<span id="page-1234-0"></span>Enable hardware accelerated ECC point multiplication and point verification for points on curve SECP192R1 and SECP256R1 in mbedTLS

## **Default v[alue:](#page-1056-0)**

• Yes (enabled) if SO[C\\_ECC\\_S](#page-1224-0)UPPORTED

# **CONFIG\_MBEDTLS\_ECC\_OTHER\_CURVES\_SOFT\_FALLBACK**

Fallback to software implementation for curves not supported in hardware

*Found in: Component config* > *mbedTLS* > *CONFIG\_MBEDTLS\_HARDWARE\_ECC*

Fallback to software implementation of ECC point multiplication and point verification for curves not supported in hardware.

#### **Default v[alue:](#page-1056-0)**

• Yes (enabled) if *CO[NFIG\\_MB](#page-1224-0)E[DTLS\\_HARDWARE\\_ECC](#page-1234-0)*

## **CONFIG\_MBEDTLS\_ROM\_MD5**

Use MD5 implementation [in ROM](#page-1234-0)

*Found in: Component config* > *mbedTLS*

<span id="page-1234-2"></span>Use ROM MD5 in mbedTLS.

## **Default value:**

• [Yes \(enabled\)](#page-1056-0)

# **CONFIG\_MBEDTLS\_ATCA\_HW\_ECDSA\_SIGN**

### Enable hardware ECDSA sign acceleration when using ATECC608A

*Found in: Component config* > *mbedTLS*

<span id="page-1235-0"></span>This option enables hardware acceleration for ECDSA sign function, only when using ATECC608A cryptoauth chip (integrated with ESP32-WROOM-32SE)

#### **Default v[alue:](#page-1056-0)**

• No (disabled)

## **CONFIG\_MBEDTLS\_ATCA\_HW\_ECDSA\_VERIFY**

Enable hardware ECDSA verify acceleration when using ATECC608A

*Found in: Component config* > *mbedTLS*

<span id="page-1235-1"></span>This option enables hardware acceleration for ECDSA sign function, only when using ATECC608A cryptoauth chip (integrated with ESP32-WROOM-32SE)

#### **Default v[alue:](#page-1056-0)**

• No (disabled)

### **CONFIG\_MBEDTLS\_HAVE\_TIME**

Enable mbedtls time support

*Found in: Component config* > *mbedTLS*

<span id="page-1235-2"></span>Enable use of time.h functions (time() and gmtime()) by mbedTLS.

This option doesn't require the system time to be correct, but enables functionality that requires relative timekeepi[ng - for example p](#page-1056-0)er[iodic expi](#page-1224-0)ry of TLS session tickets or session cache entries.

Disabling this option will save some firmware size, particularly if the rest of the firmware doesn't call any standard timekeeeping functions.

### **Default value:**

• Yes (enabled)

# **CONFIG\_MBEDTLS\_PLATFORM\_TIME\_ALT**

Enable mbedtls time support: platform-specific

*Found in: Component config* > *mbedTLS* > *CONFIG\_MBEDTLS\_HAVE\_TIME*

Enabling this config will provide users with a function "mbedtls\_platform\_set\_time()" that allows to set an alternative time function pointer.

#### **Default v[alue:](#page-1056-0)**

• No (disabled)

### **CONFIG\_MBEDTLS\_HAVE\_TIME\_DATE**

Enable mbedtls certificate expiry check

*Found in: Component config* > *mbedTLS* > *CONFIG\_MBEDTLS\_HAVE\_TIME*

Enables X.509 certificate expiry checks in mbedTLS.

If this option is disabled (default) then X.509 certificate "valid from" and "valid to" timestamp fields are ignore[d.](#page-1056-0)

If this option is enabled, these fields are compared with the current system date and time. The time is retrieved using the standard time() and gmtime() functions. If the certificate is not valid for the current system time then verification will fail with code MBEDTLS\_X509\_BADCERT\_FUTURE or MBEDTLS\_X509\_BADCERT\_EXPIRED.

Enabling this option requires adding functionality in the firmware to set the system clock to a valid timestamp before using TLS. The recommended way to do this is via ESP-IDF's SNTP functionality, but any method can be used.

In the case where only a small number of certificates are trusted by the device, please carefully consider the tradeoffs of enabling this option. There may be undesired consequences, for example if all trusted certificates expire while the device is offline and a TLS connection is required to update. Or if an issue with the SNTP server means that the system time is invalid for an extended period after a reset.

## **Default value:**

• No (disabled)

# **CONFIG\_MBEDTLS\_ECDSA\_DETERMINISTIC**

Enable deterministic ECDSA

*Found in: Component config* > *mbedTLS*

<span id="page-1236-0"></span>Standard ECDSA is "fragile" in the sense that lack of entropy when signing may result in a compromise of the long-term signing key.

## **Default v[alue:](#page-1056-0)**

• Yes (enabled)

# **CONFIG\_MBEDTLS\_SHA512\_C**

Enable the SHA-384 and SHA-512 cryptographic hash algorithms

*Found in: Component config* > *mbedTLS*

<span id="page-1236-1"></span>Enable MBEDTLS SHA512 C adds support for SHA-384 and SHA-512.

## **Default value:**

• [Yes \(enabled\)](#page-1056-0)

# **CONFIG\_MBEDTLS\_TLS\_MODE**

TLS Protocol Role

*Found in: Component config* > *mbedTLS*

<span id="page-1236-3"></span>mbedTLS can be compiled with protocol support for the TLS server, TLS client, or both server and client.

Reducing [the number of TL](#page-1056-0)S [roles supp](#page-1224-0)orted saves code size.

## **Available options:**

- Server & Client (MBEDTLS\_TLS\_SERVER\_AND\_CLIENT)
- Server (MBEDTLS\_TLS\_SERVER\_ONLY)
- Client (MBEDTLS\_TLS\_CLIENT\_ONLY)
- None (MBEDTLS\_TLS\_DISABLED)

# **TLS Key Exchange Methods** Contains:

- *CONFIG\_MBEDTLS\_KEY\_EXCHANGE\_DHE\_RSA*
- *CONFIG\_MBEDTLS\_KEY\_EXCHANGE\_ECJPAKE*
- <span id="page-1236-2"></span>• *CONFIG\_MBEDTLS\_PSK\_MODES*
- *CONFIG\_MBEDTLS\_KEY\_EXCHANGE\_RSA*
- *[CONFIG\\_MBEDTLS\\_KEY\\_EXCHANGE\\_ELLIPTIC\\_](#page-1238-0)CURVE*

## **CONFIG\_MBEDTLS\_PSK\_MODES**

Enable pre-shared-key ciphersuites

*Found in: Component config* > *mbedTLS* > *TLS Key Exchange Methods*

<span id="page-1237-0"></span>Enable to show configuration for different types of pre-shared-key TLS authentatication methods.

Leaving this options disabled will save code size if they are not used.

### **Default v[alue:](#page-1056-0)**

• No (disabled)

### **CONFIG\_MBEDTLS\_KEY\_EXCHANGE\_PSK**

Enable PSK based ciphersuite modes

*Found in: Component config* > *mbedTLS* > *TLS Key Exchange Methods* > *CON-FIG\_MBEDTLS\_PSK\_MODES*

Enable to support symmetric key PSK (pre-shared-key) TLS key exchange modes.

#### **Default value:**

• [No \(disabled\) if](#page-1237-0) *CONFIG\_MB[EDTLS\\_PSK](#page-1224-0)\_M[ODES](#page-1236-2)*

## **CONFIG\_MBEDTLS\_KEY\_EXCHANGE\_DHE\_PSK**

Enable DHE-PSK based c[iphersuite modes](#page-1237-0)

*Found in: Component config* > *mbedTLS* > *TLS Key Exchange Methods* > *CON-FIG\_MBEDTLS\_PSK\_MODES*

Enable to support Diffie-Hellman PSK (pre-shared-key) TLS authentication modes.

#### **Default value:**

• [Yes \(enabled\) if](#page-1237-0) *CONFIG\_MBEDTLS\_PSK\_MODES* && *CONFIG\_MBEDTLS\_DHM\_C*

## **CONFIG\_MBEDTLS\_KEY\_EXCHANGE\_ECDHE\_PSK**

Enable ECDHE-PSK base[d ciphersuite modes](#page-1237-0)

*Found in: Component config* > *mbedTLS* > *TLS Key Exchange Methods* > *CON-FIG\_MBEDTLS\_PSK\_MODES*

Enable to support Elliptic-Curve-Diffie-Hellman PSK (pre-shared-key) TLS authentication modes.

#### **Default value:**

• [Yes \(enabled\) if](#page-1237-0) *CONFIG\_MBEDTLS\_PSK\_MODES* && *CONFIG\_MBEDTLS\_ECDH\_C*

## **CONFIG\_MBEDTLS\_KEY\_EXCHANGE\_RSA\_PSK**

Enable RSA-PSK based ci[phersuite modes](#page-1237-0)

*Found in: Component config* > *mbedTLS* > *TLS Key Exchange Methods* > *CON-FIG\_MBEDTLS\_PSK\_MODES*

Enable to support RSA PSK (pre-shared-key) TLS authentication modes.

#### **Default value:**

• [Yes \(enabled\) if](#page-1237-0) *CONFIG\_MBEDTLS\_PSK\_MODES*

## **CONFIG\_MBEDTLS\_KEY\_EXCHANGE\_RSA**

Enable RSA-only based ciphersuite modes

*Found in: Component config* > *mbedTLS* > *TLS Key Exchange Methods*

Enable to support ciphersuites with prefix TLS-RSA-WITH-

## **Default value:**

• [Yes \(enabled\)](#page-1056-0)

# **CONFIG\_MBEDTLS\_KEY\_EXCHANGE\_DHE\_RSA**

Enable DHE-RSA based ciphersuite modes

*Found in: Component config* > *mbedTLS* > *TLS Key Exchange Methods*

<span id="page-1238-0"></span>Enable to support ciphersuites with prefix TLS-DHE-RSA-WITH-

## **Default value:**

• [Yes \(enabled\) if](#page-1056-0) *CO[NFIG\\_MB](#page-1224-0)E[DTLS\\_DHM\\_C](#page-1236-2)*

# **CONFIG\_MBEDTLS\_KEY\_EXCHANGE\_ELLIPTIC\_CURVE**

Support Elliptic Curve bas[ed ciphersuites](#page-1243-0)

*Found in: Component config* > *mbedTLS* > *TLS Key Exchange Methods*

<span id="page-1238-1"></span>Enable to show Elliptic Curve based ciphersuite mode options.

Disabling all Elliptic Curve ciphersuites saves code size and can give slightly faster TLS handshakes, providedt[he server supports](#page-1056-0) R[SA-only c](#page-1224-0)ip[hersuite modes.](#page-1236-2)

## **Default value:**

• Yes (enabled)

# **CONFIG\_MBEDTLS\_KEY\_EXCHANGE\_ECDHE\_RSA**

Enable ECDHE-RSA based ciphersuite modes

*Found in: Component config* > *mbedTLS* > *TLS Key Exchange Methods* > *CON-FIG\_MBEDTLS\_KEY\_EXCHANGE\_ELLIPTIC\_CURVE*

Enable to support ciphersuites with prefix TLS-ECDHE-RSA-WITH-

## **Default value:**

• [Yes \(enabled\)](#page-1238-1)

## **CONFIG\_MBEDTLS\_KEY\_EXCHANGE\_ECDHE\_ECDSA**

Enable ECDHE-ECDSA based ciphersuite modes

*Found in: Component config* > *mbedTLS* > *TLS Key Exchange Methods* > *CON-FIG\_MBEDTLS\_KEY\_EXCHANGE\_ELLIPTIC\_CURVE*

Enable to support ciphersuites with prefix TLS-ECDHE-RSA-WITH-

## **Default value:**

• [Yes \(enabled\)](#page-1238-1)

## **CONFIG\_MBEDTLS\_KEY\_EXCHANGE\_ECDH\_ECDSA**

Enable ECDH-ECDSA based ciphersuite modes

*Found in: Component config* > *mbedTLS* > *TLS Key Exchange Methods* > *CON-FIG\_MBEDTLS\_KEY\_EXCHANGE\_ELLIPTIC\_CURVE*

Enable to support ciphersuites with prefix TLS-ECDHE-RSA-WITH-

### **Default value:**

• [Yes \(enabled\)](#page-1238-1)

## **CONFIG\_MBEDTLS\_KEY\_EXCHANGE\_ECDH\_RSA**

Enable ECDH-RSA based ciphersuite modes

*Found in: Component config* > *mbedTLS* > *TLS Key Exchange Methods* > *CON-FIG\_MBEDTLS\_KEY\_EXCHANGE\_ELLIPTIC\_CURVE*

Enable to support ciphersuites with prefix TLS-ECDHE-RSA-WITH-

#### **Default value:**

• [Yes \(enabled\)](#page-1238-1)

## **CONFIG\_MBEDTLS\_KEY\_EXCHANGE\_ECJPAKE**

Enable ECJPAKE based ciphersuite modes

*Found in: Component config* > *mbedTLS* > *TLS Key Exchange Methods*

Enable to support ciphersuites with prefix TLS-ECJPAKE-WITH-

### **Default value:**

• [No \(disable](#page-1056-0)d) [if](#page-1224-0) *[CONFIG\\_MBEDTLS\\_ECJ](#page-1236-2)PAKE\_C* && *CON-FIG\_MBEDTLS\_ECP\_DP\_SECP256R1\_ENABLED*

## **CONFIG\_MBEDTLS\_SSL\_RENEGOTIATIO[N](#page-1244-0)**

Support T[LS renegotiation](#page-1244-3)

*Found in: Component config* > *mbedTLS*

<span id="page-1239-2"></span>The two main uses of renegotiation are (1) refresh keys on long-lived connections and (2) client authentication after the initial handshake. If you don't need renegotiation, disabling it will save code size and reduce th[e possibility of abu](#page-1056-0)se[/vulnerabi](#page-1224-0)lity.

#### **Default value:**

• Yes (enabled)

## **CONFIG\_MBEDTLS\_SSL\_PROTO\_TLS1\_2**

Support TLS 1.2 protocol

*Found in: Component config* > *mbedTLS*

#### <span id="page-1239-1"></span>**Default value:**

• Yes (enabled)

# **CONFIG\_MBEDTLS\_SSL\_PROTO\_GMTSSL1\_1**

Support GM/T SSL 1.1 protocol

*Found in: Component config* > *mbedTLS*

<span id="page-1239-0"></span>Provisions for GM/T SSL 1.1 support

## **Default value:**

• No (disabled)

## **CONFIG\_MBEDTLS\_SSL\_PROTO\_DTLS**

Support DTLS protocol (all versions)

*Found in: Component config* > *mbedTLS*

<span id="page-1240-1"></span>Requires TLS 1.2 to be enabled for DTLS 1.2

### **Default value:**

• [No \(disabled\)](#page-1056-0)

## **CONFIG\_MBEDTLS\_SSL\_ALPN**

Support ALPN (Application Layer Protocol Negotiation)

*Found in: Component config* > *mbedTLS*

<span id="page-1240-0"></span>Disabling this option will save some code size if it is not needed.

#### **Default value:**

• [Yes \(enabled\)](#page-1056-0)

## **CONFIG\_MBEDTLS\_CLIENT\_SSL\_SESSION\_TICKETS**

TLS: Client Support for RFC 5077 SSL session tickets

*Found in: Component config* > *mbedTLS*

Client support for RFC 5077 session tickets. See mbedTLS documentation for more details. Disabling this option will save some code size.

### **Default v[alue:](#page-1056-0)**

• Yes (enabled)

# **CONFIG\_MBEDTLS\_SERVER\_SSL\_SESSION\_TICKETS**

TLS: Server Support for RFC 5077 SSL session tickets

#### *Found in: Component config* > *mbedTLS*

<span id="page-1240-3"></span>Server support for RFC 5077 session tickets. See mbedTLS documentation for more details. Disabling this option will save some code size.

#### **Default v[alue:](#page-1056-0)**

• Yes (enabled)

## **Symmetric Ciphers** Contains:

- *CONFIG\_MBEDTLS\_AES\_C*
- *CONFIG\_MBEDTLS\_BLOWFISH\_C*
- <span id="page-1240-2"></span>• *CONFIG\_MBEDTLS\_CAMELLIA\_C*
- *CONFIG\_MBEDTLS\_CCM\_C*
- *[CONFIG\\_MBEDTLS\\_DES\\_C](#page-1241-0)*
- *[CONFIG\\_MBEDTLS\\_GCM\\_C](#page-1241-1)*
- *[CONFIG\\_MBEDTLS\\_NIST\\_KW\\_C](#page-1241-2)*
- *[CONFIG\\_MBEDTLS\\_XTEA\\_C](#page-1241-3)*

## **CONFIG\_MBEDTLS\_AES\_C**

AES block cipher

*Found in: Component config* > *mbedTLS* > *Symmetric Ciphers*

### <span id="page-1241-0"></span>**Default value:**

• Yes (enabled)

## **CONFIG\_MBEDTLS\_CAMELLIA\_C**

Camellia block cipher

*Found in: Component config* > *mbedTLS* > *Symmetric Ciphers*

<span id="page-1241-2"></span>**Default value:**

• No (disabled)

## **CONFIG\_MBEDTLS\_DES\_C**

DES block cipher (legacy, insecure)

*Found in: Component config* > *mbedTLS* > *Symmetric Ciphers*

Enables the DES block cipher to support 3DES-based TLS ciphersuites.

3DES is vulnerable to the Sweet32 attack and should only be enabled if absolutely necessary.

### **Default v[alue:](#page-1056-0)**

• No (disabled)

## **CONFIG\_MBEDTLS\_BLOWFISH\_C**

Blowfish block cipher (read help)

*Found in: Component config* > *mbedTLS* > *Symmetric Ciphers*

<span id="page-1241-1"></span>Enables the Blowfish block cipher (not used for TLS sessions.)

The Blowfish cipher is not used for mbedTLS TLS sessions but can be used for other purposes. Read up on the [limitations of Blow](#page-1056-0)fi[sh \(includ](#page-1224-0)in[g Sweet32\) before e](#page-1240-2)nabling.

## **Default value:**

• No (disabled)

# **CONFIG\_MBEDTLS\_XTEA\_C**

XTEA block cipher

*Found in: Component config* > *mbedTLS* > *Symmetric Ciphers*

Enables the XTEA block cipher.

**Default value:**

• [No \(disabled\)](#page-1056-0)

# **CONFIG\_MBEDTLS\_CCM\_C**

CCM (Counter with CBC-MAC) block cipher modes

*Found in: Component config* > *mbedTLS* > *Symmetric Ciphers*

<span id="page-1241-3"></span>Enable Counter with CBC-MAC (CCM) modes for AES and/or Camellia ciphers.

Disabling this option saves some code size.

## **Default v[alue:](#page-1056-0)**

• Yes (enabled)

## **CONFIG\_MBEDTLS\_GCM\_C**

GCM (Galois/Counter) block cipher modes

*Found in: Component config* > *mbedTLS* > *Symmetric Ciphers*

Enable Galois/Counter Mode for AES and/or Camellia ciphers.

This option is generally faster than CCM.

#### **Default v[alue:](#page-1056-0)**

• Yes (enabled)

# **CONFIG\_MBEDTLS\_NIST\_KW\_C**

NIST key wrapping (KW) and KW padding (KWP)

*Found in: Component config* > *mbedTLS* > *Symmetric Ciphers*

Enable NIST key wrapping and key wrapping padding.

#### **Default value:**

• [No \(disabled\)](#page-1056-0)

## **CONFIG\_MBEDTLS\_RIPEMD160\_C**

Enable RIPEMD-160 hash algorithm

*Found in: Component config* > *mbedTLS*

<span id="page-1242-1"></span>Enable the RIPEMD-160 hash algorithm.

### **Default value:**

• [No \(disabled\)](#page-1056-0)

### **Certificates** Contains:

- *CONFIG\_MBEDTLS\_PEM\_PARSE\_C*
- *CONFIG\_MBEDTLS\_PEM\_WRITE\_C*
- <span id="page-1242-0"></span>• *CONFIG\_MBEDTLS\_X509\_CRL\_PARSE\_C*
- *CONFIG\_MBEDTLS\_X509\_CSR\_PARSE\_C*

# **CON[FIG\\_MBEDTLS\\_PEM\\_PARSE\\_C](#page-1243-3)**

[Read & Parse PEM formatted certificates](#page-1243-4)

*Found in: Component config* > *mbedTLS* > *Certificates*

Enable decoding/parsing of PEM formatted certificates.

If your certificates are all in the simpler DER format, disabling this option will save some code size.

#### **Default v[alue:](#page-1056-0)**

• Yes (enabled)

# **CONFIG\_MBEDTLS\_PEM\_WRITE\_C**

Write PEM formatted certificates

*Found in: Component config* > *mbedTLS* > *Certificates*

<span id="page-1242-2"></span>Enable writing of PEM formatted certificates.

If writing certificate data only in DER format, disabling this option will save some code size.

### **Default value:**

• Yes (enabled)

# **CONFIG\_MBEDTLS\_X509\_CRL\_PARSE\_C**

X.509 CRL parsing

*Found in: Component config* > *mbedTLS* > *Certificates*

<span id="page-1243-3"></span>Support for parsing X.509 Certifificate Revocation Lists.

#### **Default value:**

• [Yes \(enabled\)](#page-1056-0)

### **CONFIG\_MBEDTLS\_X509\_CSR\_PARSE\_C**

X.509 CSR parsing

*Found in: Component config* > *mbedTLS* > *Certificates*

<span id="page-1243-4"></span>Support for parsing X.509 Certifificate Signing Requests

#### **Default value:**

• [Yes \(enabled\)](#page-1056-0)

## **CONFIG\_MBEDTLS\_ECP\_C**

Elliptic Curve Ciphers

*Found in: Component config* > *mbedTLS*

## <span id="page-1243-1"></span>**Default value:**

• Yes (enabled)

## **CONFIG\_MBEDTLS\_DHM\_C**

Diffie-Hellman-Merkle key exchange (DHM)

*Found in: Component config* > *mbedTLS*

<span id="page-1243-0"></span>Enable DHM. Needed to use DHE-xxx TLS ciphersuites.

Note that the security of Diffie-Hellman key exchanges depends on a suitable prime being used for the exchange. [Please see detaile](#page-1056-0)d [warning te](#page-1224-0)xt about this in file *mbedtls/dhm.h* file.

### **Default value:**

• No (disabled)

## **CONFIG\_MBEDTLS\_ECDH\_C**

Elliptic Curve Diffie-Hellman (ECDH)

*Found in: Component config* > *mbedTLS*

<span id="page-1243-2"></span>Enable ECDH. Needed to use ECDHE-xxx TLS ciphersuites.

## **Default value:**

• [Yes \(enabled\)](#page-1056-0)

# **CONFIG\_MBEDTLS\_ECDSA\_C**

Elliptic Curve DSA

*Found in: Component config* > *mbedTLS* > *CONFIG\_MBEDTLS\_ECDH\_C*

Enable ECDSA. Needed to use ECDSA-xxx TLS ciphersuites.

### **Default value:**

• [Yes \(enabled\)](#page-1056-0)

# **CONFIG\_MBEDTLS\_ECJPAKE\_C**

Elliptic curve J-PAKE

*Found in: Component config* > *mbedTLS*

<span id="page-1244-0"></span>Enable ECJPAKE. Needed to use ECJPAKE-xxx TLS ciphersuites.

### **Default value:**

• [No \(disabled\)](#page-1056-0)

## **CONFIG\_MBEDTLS\_ECP\_DP\_SECP192R1\_ENABLED**

Enable SECP192R1 curve

*Found in: Component config* > *mbedTLS*

<span id="page-1244-1"></span>Enable support for SECP192R1 Elliptic Curve.

### **Default value:**

• [Yes \(enabled\)](#page-1056-0) [if \(](#page-1224-0)*CONFIG\_MBEDTLS\_ATCA\_HW\_ECDSA\_SIGN* || *CON-FIG\_MBEDTLS\_ATCA\_HW\_ECDSA\_VERIFY*) && *CONFIG\_MBEDTLS\_ECP\_C*

### **CONFIG\_MBEDTLS\_ECP\_DP\_SECP2[24R1\\_ENABLED](#page-1235-0)**

Enable S[ECP224R1 curve](#page-1235-1)

*Found in: Component config* > *mbedTLS*

<span id="page-1244-2"></span>Enable support for SECP224R1 Elliptic Curve.

## **Default value:**

• [Yes \(enabled\)](#page-1056-0) [if \(](#page-1224-0)*CONFIG\_MBEDTLS\_ATCA\_HW\_ECDSA\_SIGN* || *CON-FIG\_MBEDTLS\_ATCA\_HW\_ECDSA\_VERIFY*) && *CONFIG\_MBEDTLS\_ECP\_C*

## **CONFIG\_MBEDTLS\_ECP\_DP\_SECP2[56R1\\_ENABLED](#page-1235-0)**

Enable S[ECP256R1 curve](#page-1235-1)

*Found in: Component config* > *mbedTLS*

<span id="page-1244-3"></span>Enable support for SECP256R1 Elliptic Curve.

## **Default value:**

• [Yes \(enabled\)](#page-1056-0)

# **CONFIG\_MBEDTLS\_ECP\_DP\_SECP384R1\_ENABLED**

Enable SECP384R1 curve

*Found in: Component config* > *mbedTLS*

<span id="page-1244-4"></span>Enable support for SECP384R1 Elliptic Curve.

### **Default value:**

• Yes (enabled) if (*CONFIG MBEDTLS ATCA HW ECDSA SIGN* || *CON-FIG\_MBEDTLS\_ATCA\_HW\_ECDSA\_VERIFY*) && *CONFIG\_MBEDTLS\_ECP\_C*

### **CONFIG\_MBEDTLS\_ECP\_DP\_SECP5[21R1\\_ENABLED](#page-1235-0)**

Enable S[ECP521R1 curve](#page-1235-1)

*Found in: Component config* > *mbedTLS*

<span id="page-1245-4"></span>Enable support for SECP521R1 Elliptic Curve.

#### **Default value:**

• [Yes \(enabled\)](#page-1056-0) [if \(](#page-1224-0)*CONFIG\_MBEDTLS\_ATCA\_HW\_ECDSA\_SIGN* || *CON-FIG\_MBEDTLS\_ATCA\_HW\_ECDSA\_VERIFY*) && *CONFIG\_MBEDTLS\_ECP\_C*

#### **CONFIG\_MBEDTLS\_ECP\_DP\_SECP1[92K1\\_ENABLED](#page-1235-0)**

Enable S[ECP192K1 curve](#page-1235-1)

*Found in: Component config* > *mbedTLS*

<span id="page-1245-1"></span>Enable support for SECP192K1 Elliptic Curve.

#### **Default value:**

• [Yes \(enabled\)](#page-1056-0) [if \(](#page-1224-0)*CONFIG\_MBEDTLS\_ATCA\_HW\_ECDSA\_SIGN* || *CON-FIG\_MBEDTLS\_ATCA\_HW\_ECDSA\_VERIFY*) && *CONFIG\_MBEDTLS\_ECP\_C*

## **CONFIG\_MBEDTLS\_ECP\_DP\_SECP2[24K1\\_ENABLED](#page-1235-0)**

Enable S[ECP224K1 curve](#page-1235-1)

*Found in: Component config* > *mbedTLS*

<span id="page-1245-2"></span>Enable support for SECP224K1 Elliptic Curve.

### **Default value:**

• [Yes \(enabled\)](#page-1056-0) [if \(](#page-1224-0)*CONFIG\_MBEDTLS\_ATCA\_HW\_ECDSA\_SIGN* || *CON-FIG\_MBEDTLS\_ATCA\_HW\_ECDSA\_VERIFY*) && *CONFIG\_MBEDTLS\_ECP\_C*

## **CONFIG\_MBEDTLS\_ECP\_DP\_SECP2[56K1\\_ENABLED](#page-1235-0)**

Enable S[ECP256K1 curve](#page-1235-1)

*Found in: Component config* > *mbedTLS*

<span id="page-1245-3"></span>Enable support for SECP256K1 Elliptic Curve.

### **Default value:**

• [Yes \(enabled\)](#page-1056-0) [if \(](#page-1224-0)*CONFIG MBEDTLS ATCA HW ECDSA SIGN* || *CON-FIG\_MBEDTLS\_ATCA\_HW\_ECDSA\_VERIFY*) && *CONFIG\_MBEDTLS\_ECP\_C*

#### **CONFIG\_MBEDTLS\_ECP\_DP\_BP256[R1\\_ENABLED](#page-1235-0)**

Enable B[P256R1 curve](#page-1235-1)

*Found in: Component config* > *mbedTLS*

<span id="page-1245-0"></span>support for DP Elliptic Curve.

#### **Default value:**

• [Yes \(enabled\)](#page-1056-0) [if \(](#page-1224-0)*CONFIG\_MBEDTLS\_ATCA\_HW\_ECDSA\_SIGN* || *CON-FIG\_MBEDTLS\_ATCA\_HW\_ECDSA\_VERIFY*) && *CONFIG\_MBEDTLS\_ECP\_C*

## **CONFIG\_MBEDTLS\_ECP\_DP\_BP384R1\_ENABLED**

Enable BP384R1 curve

*Found in: Component config* > *mbedTLS*

<span id="page-1246-0"></span>support for DP Elliptic Curve.

## **Default value:**

• [Yes \(enabled\)](#page-1056-0) [if \(](#page-1224-0)*CONFIG\_MBEDTLS\_ATCA\_HW\_ECDSA\_SIGN* || *CON-FIG\_MBEDTLS\_ATCA\_HW\_ECDSA\_VERIFY*) && *CONFIG\_MBEDTLS\_ECP\_C*

## **CONFIG\_MBEDTLS\_ECP\_DP\_BP512[R1\\_ENABLED](#page-1235-0)**

Enable B[P512R1 curve](#page-1235-1)

*Found in: Component config* > *mbedTLS*

<span id="page-1246-1"></span>support for DP Elliptic Curve.

## **Default value:**

• [Yes \(enabled\)](#page-1056-0) [if \(](#page-1224-0)*CONFIG MBEDTLS ATCA HW ECDSA SIGN* || *CON-FIG\_MBEDTLS\_ATCA\_HW\_ECDSA\_VERIFY*) && *CONFIG\_MBEDTLS\_ECP\_C*

## **CONFIG\_MBEDTLS\_ECP\_DP\_CURV[E25519\\_ENABLED](#page-1235-0)**

Enable C[URVE25519 curve](#page-1235-1)

*Found in: Component config* > *mbedTLS*

<span id="page-1246-2"></span>Enable support for CURVE25519 Elliptic Curve.

### **Default value:**

• [Yes \(enabled\)](#page-1056-0) [if \(](#page-1224-0)*CONFIG\_MBEDTLS\_ATCA\_HW\_ECDSA\_SIGN* || *CON-FIG\_MBEDTLS\_ATCA\_HW\_ECDSA\_VERIFY*) && *CONFIG\_MBEDTLS\_ECP\_C*

## **CONFIG\_MBEDTLS\_ECP\_NIST\_OPTI[M](#page-1235-0)**

NIST 'modulo p' [optimisations](#page-1235-1)

*Found in: Component config* > *mbedTLS*

<span id="page-1246-3"></span>NIST 'modulo p' optimisations increase Elliptic Curve operation performance.

Disabling this option saves some code size.

# end of [Elliptic Curve optio](#page-1056-0)n[s](#page-1224-0)

#### **Default value:**

• Yes (enabled)

## **CONFIG\_MBEDTLS\_POLY1305\_C**

Poly1305 MAC algorithm

*Found in: Component config* > *mbedTLS*

<span id="page-1246-4"></span>Enable support for Poly1305 MAC algorithm.

#### **Default value:**

• [No \(disabled\)](#page-1056-0)

## **CONFIG\_MBEDTLS\_CHACHA20\_C**

Chacha20 stream cipher

*Found in: Component config* > *mbedTLS*

<span id="page-1247-0"></span>Enable support for Chacha20 stream cipher.

### **Default value:**

• [No \(disabled\)](#page-1056-0)

# **CONFIG\_MBEDTLS\_CHACHAPOLY\_C**

ChaCha20-Poly1305 AEAD algorithm

*Found in: Component config* > *mbedTLS* > *CONFIG\_MBEDTLS\_CHACHA20\_C*

Enable support for ChaCha20-Poly1305 AEAD algorithm.

### **Default value:**

• [No \(disabled](#page-1056-0)) [if](#page-1224-0) *[CONFIG\\_MBEDTLS\\_CHACHA20\\_C](#page-1247-0)* && *CON-FIG\_MBEDTLS\_POLY1305\_C*

## **CONFIG\_MBEDTLS\_HKDF\_C**

HKDF al[gorithm \(RFC 5869\)](#page-1246-4)

*Found in: Component config* > *mbedTLS*

<span id="page-1247-2"></span>Enable support for the Hashed Message Authentication Code (HMAC)-based key derivation function (HKDF).

## **Default v[alue:](#page-1056-0)**

• No (disabled)

## **CONFIG\_MBEDTLS\_THREADING\_C**

Enable the threading abstraction layer

<span id="page-1247-1"></span>*Found in: Component config* > *mbedTLS*

If you do intend to use contexts between threads, you will need to enable this layer to prevent race conditions.

## **Default v[alue:](#page-1056-0)**

• No (disabled)

## **CONFIG\_MBEDTLS\_THREADING\_ALT**

Enable threading alternate implementation

*Found in: Component config* > *mbedTLS* > *CONFIG\_MBEDTLS\_THREADING\_C*

Enable threading alt to allow your own alternate threading implementation.

#### **Default value:**

• [Yes \(enabled\) if](#page-1056-0) *CO[NFIG\\_MB](#page-1224-0)E[DTLS\\_THREADING\\_C](#page-1247-1)*

# **CONFIG\_MBEDTLS\_THREADING\_PTHREAD**

Enable threading pthreadi[mplementation](#page-1247-1)

*Found in: Component config* > *mbedTLS* > *CONFIG\_MBEDTLS\_THREADING\_C*

Enable the pthread wrapper layer for the threading layer.

## **Default value:**

• No (disabled) if *CONFIG\_MBEDTLS\_THREADING\_C*

## **CONFIG\_MBEDTLS\_LARGE\_KEY\_SOFTWARE\_MPI**

Fallback to software imple[mentation for larger MPI values](#page-1247-1)

*Found in: Component config* > *mbedTLS*

<span id="page-1248-0"></span>Fallback to software implementation for RSA key lengths larger than SOC\_RSA\_MAX\_BIT\_LEN. If this is not active then the ESP will be unable to process keys greater than SOC\_RSA\_MAX\_BIT\_LEN.

### **Default v[alue:](#page-1056-0)**

- Yes (enabled)
- No (disabled)

## **CONFIG\_MBEDTLS\_SECURITY\_RISKS**

Show configurations with potential security risks

*Found in: Component config* > *mbedTLS*

#### <span id="page-1248-1"></span>**Default value:**

• No (disabled)

#### Contains:

• *CONFIG\_MBEDTLS\_ALLOW\_UNSUPPORTED\_CRITICAL\_EXT*

## **CONFIG\_MBEDTLS\_ALLOW\_UNSUPPORTED\_CRITICAL\_EXT**

[X.509 CRT parsing with unsupported critical extensions](#page-1248-2)

*Found in: Component config* > *mbedTLS* > *CONFIG\_MBEDTLS\_SECURITY\_RISKS*

<span id="page-1248-2"></span>Allow the X.509 certificate parser to load certificates with unsupported critical extensions

## **Default value:**

• [No \(disabled\) if](#page-1056-0) *CO[NFIG\\_MB](#page-1224-0)E[DTLS\\_SECURITY\\_RISKS](#page-1248-1)*

## **ESP-MQTT Configurations** Contains:

- *CONFIG\_MQTT\_CUSTO[M\\_OUTBOX](#page-1248-1)*
- *CONFIG\_MQTT\_TRANSPORT\_SSL*
- <span id="page-1248-4"></span>• *CONFIG\_MQTT\_TRANSPORT\_WEBSOCKET*
- *CONFIG\_MQTT\_PROTOCOL\_311*
- *[CONFIG\\_MQTT\\_PROTOCOL\\_5](#page-1252-0)*
- *[CONFIG\\_MQTT\\_TASK\\_CORE\\_SELE](#page-1249-0)CTION\_ENABLED*
- *[CONFIG\\_MQTT\\_USE\\_CUSTOM\\_CONFIG](#page-1249-1)*
- *[CONFIG\\_MQTT\\_OUTBOX\\_EXPIR](#page-1248-3)ED\_TIMEOUT\_MS*
- *[CONFIG\\_MQTT\\_REPORT\\_DELE](#page-1249-2)TED\_MESSAGES*
- *[CONFIG\\_MQTT\\_SKIP\\_PUBLISH\\_IF\\_DISCONNECTED](#page-1251-0)*
- *[CONFIG\\_MQTT\\_MSG\\_ID\\_INCREMENTA](#page-1250-0)L*

## **CON[FIG\\_MQTT\\_PROTOCOL\\_311](#page-1249-3)**

## [Enable MQTT protocol 3.1.1](#page-1249-4)

*Found in: Component config* > *ESP-MQTT Configurations*

<span id="page-1248-3"></span>If not, this library will use MQTT protocol 3.1

## **Default value:**

• [Yes \(enabled\)](#page-1056-0)

## **CONFIG\_MQTT\_PROTOCOL\_5**

Enable MQTT protocol 5.0

*Found in: Component config* > *ESP-MQTT Configurations*

<span id="page-1249-2"></span>If not, this library will not support MQTT 5.0

### **Default value:**

• [No \(disabled\)](#page-1056-0)

## **CONFIG\_MQTT\_TRANSPORT\_SSL**

Enable MQTT over SSL

*Found in: Component config* > *ESP-MQTT Configurations*

<span id="page-1249-0"></span>Enable MQTT transport over SSL with mbedtls

## **Default value:**

• [Yes \(enabled\)](#page-1056-0)

## **CONFIG\_MQTT\_TRANSPORT\_WEBSOCKET**

Enable MQTT over Websocket

*Found in: Component config* > *ESP-MQTT Configurations*

<span id="page-1249-1"></span>Enable MQTT transport over Websocket.

### **Default value:**

• [Yes \(enabled\)](#page-1056-0)

## **CONFIG\_MQTT\_TRANSPORT\_WEBSOCKET\_SECURE**

Enable MQTT over Websocket Secure

*Found in: Component config* > *ESP-MQTT Configurations* > *CON-FIG\_MQTT\_TRANSPORT\_WEBSOCKET*

Enable MQTT transport over Websocket Secure.

### **Default value:**

• [Yes \(enabled\)](#page-1249-1)

## **CONFIG\_MQTT\_MSG\_ID\_INCREMENTAL**

Use Incremental Message Id

*Found in: Component config* > *ESP-MQTT Configurations*

<span id="page-1249-4"></span>Set this to true for the message id (2.3.1 Packet Identifier) to be generated as an incremental number rather then a random value (used by default)

## **Default v[alue:](#page-1056-0)**

• No (disabled)

# **CONFIG\_MQTT\_SKIP\_PUBLISH\_IF\_DISCONNECTED**

Skip publish if disconnected

*Found in: Component config* > *ESP-MQTT Configurations*

<span id="page-1249-3"></span>Set this to true to avoid publishing (enqueueing messages) if the client is disconnected. The MQTT client tries to publish all messages by default, even in the disconnected state (where the qos1 [and qos2 pack](#page-1056-0)et[s are stored in the inte](#page-1248-4)rnal outbox to be published later) The MQTT\_SKIP\_PUBLISH\_IF\_DISCONNECTED option allows applications to override this behaviour and not enqueue publish packets in the disconnected state.

### **Default value:**

• No (disabled)

## **CONFIG\_MQTT\_REPORT\_DELETED\_MESSAGES**

Report deleted messages

<span id="page-1250-1"></span>*Found in: Component config* > *ESP-MQTT Configurations*

Set this to true to post events for all messages which were deleted from the outbox before being correctly sent and confirmed.

## **Default v[alue:](#page-1056-0)**

• No (disabled)

## **CONFIG\_MQTT\_USE\_CUSTOM\_CONFIG**

MQTT Using custom configurations

*Found in: Component config* > *ESP-MQTT Configurations*

<span id="page-1250-0"></span>Custom MQTT configurations.

### **Default value:**

• [No \(disabled\)](#page-1056-0)

# **CONFIG\_MQTT\_TCP\_DEFAULT\_PORT**

Default MQTT over TCP port

*Found in: Component config* > *ESP-MQTT Configurations* > *CONFIG\_MQTT\_USE\_CUSTOM\_CONFIG*

Default MQTT over TCP port

#### **Default value:**

• 1883 if *[CONFIG\\_](#page-1056-0)M[QTT\\_USE\\_CUSTOM\\_CONF](#page-1248-4)I[G](#page-1250-0)*

# **CONFIG\_MQTT\_SSL\_DEFAULT\_PORT**

## Default MQTT ov[er SSL port](#page-1250-0)

*Found in: Component config* > *ESP-MQTT Configurations* > *CONFIG\_MQTT\_USE\_CUSTOM\_CONFIG*

Default MQTT over SSL port

## **Default value:**

• 8883 if *[CONFIG\\_](#page-1056-0)M[QTT\\_USE\\_CUSTOM\\_CONF](#page-1248-4)IG* && *[CONFIG\\_MQTT\\_TRANSPORT\\_SSL](#page-1250-0)*

# **CONFIG\_MQTT\_WS\_DEFAULT\_PORT**

## Default MQTT ov[er Websocket port](#page-1250-0)

*Found in: Component config* > *ESP-MQTT Configurations* > *CONFIG\_MQTT\_USE\_CUSTOM\_CONFIG*

Default MQTT over Websocket port

### **Default value:**

• [80](#page-1056-0) if *[CONFIG\\_MQTT\\_USE\\_C](#page-1248-4)U[STOM\\_CONFIG](#page-1250-0)* && *CON-FIG\_MQTT\_TRANSPORT\_WEBSOCKET*

## **CONFIG\_MQTT\_WSS\_DEFAULT\_PORT**

Default MQTT over Websocket Secure port

*Found in: Component config* > *ESP-MQTT Configurations* > *CONFIG\_MQTT\_USE\_CUSTOM\_CONFIG*

Default MQTT over Websocket Secure port

## **Default value:**

• [443](#page-1056-0) if *[CONFIG\\_MQTT\\_USE\\_C](#page-1248-4)[USTOM\\_CONFIG](#page-1250-0)* && *CON-FIG\_MQTT\_TRANSPORT\_WEBSOCKET* && *CONFIG\_MQTT\_TRANSPORT\_WEBSOCKET\_SECURE*

## **CONFIG\_MQTT\_BUFFER\_SIZE**

Default M[QTT Buffer Size](#page-1249-1)

*Found in: Component config* > *ESP-MQTT Configurations* > *CONFIG\_MQTT\_USE\_CUSTOM\_CONFIG*

This buffer size using for both transmit and receive

#### **Default value:**

• 1024 if *[CONFIG\\_](#page-1056-0)M[QTT\\_USE\\_CUSTOM\\_CONF](#page-1248-4)I[G](#page-1250-0)*

### **CONFIG\_MQTT\_TASK\_STACK\_SIZE**

MQTT task stack [size](#page-1250-0)

*Found in: Component config* > *ESP-MQTT Configurations* > *CONFIG\_MQTT\_USE\_CUSTOM\_CONFIG*

MQTT task stack size

## **Default value:**

• 6144 if *[CONFIG\\_](#page-1056-0)M[QTT\\_USE\\_CUSTOM\\_CONF](#page-1248-4)I[G](#page-1250-0)*

## **CONFIG\_MQTT\_DISABLE\_API\_LOCKS**

Disable API locks

*Found in: Component config* > *ESP-MQTT Configurations* > *CONFIG\_MQTT\_USE\_CUSTOM\_CONFIG*

Default config employs API locks to protect internal structures. It is possible to disable these locks if the user code doesn't access MQTT API from multiple concurrent tasks

# **Default v[alue:](#page-1056-0)**

• No (disabled) if *CONFIG\_MQTT\_USE\_CUSTOM\_CONFIG*

## **CONFIG\_MQTT\_TASK\_PRIORITY**

MQTT task priority

*Found in: Component config* > *ESP-MQTT Configurations* > *CONFIG\_MQTT\_USE\_CUSTOM\_CONFIG*

MQTT task priority. Higher number denotes higher priority.

## **Default value:**

• 5 if *[CONFIG\\_MQ](#page-1056-0)T[T\\_USE\\_CUSTOM\\_CONFIG](#page-1248-4)*

## **CONFIG\_MQTT\_TASK\_CORE\_SELECTION\_ENABLED**

Enable MQT[T task core selection](#page-1250-0)

*Found in: Component config* > *ESP-MQTT Configurations*

<span id="page-1251-0"></span>This will enable core selection

## **CONFIG\_MQTT\_TASK\_CORE\_SELECTION**

Core to use ?

*Found in: Component config* > *ESP-MQTT Configurations* > *CON-FIG\_MQTT\_TASK\_CORE\_SELECTION\_ENABLED*

# **Available options:**

- Core 0 (MQTT\_USE\_CORE\_0)
- Core 1 (MO[TT\\_USE\\_CORE\\_1\)](#page-1056-0)

## **CONFIG\_MQTT\_CUSTOM\_OUTBOX**

Enable custom outbox implementation

*Found in: Component config* > *ESP-MQTT Configurations*

<span id="page-1252-0"></span>Set to true if a specific implementation of message outbox is needed (e.g. persistent outbox in NVM or similar). Note: Implementation of the custom outbox must be added to the mqtt component. These CMake commands could be used to append the custom implementation to lib-mqtt sources: idf component get property([mqtt mqtt COMPONENT\\_](#page-1248-4)LIB) set\_property(TARGET \${mqtt} PROP-ERTY SOURCES \${PROJECT\_DIR}/custom\_outbox.c APPEND)

### **Default value:**

• No (disabled)

## **CONFIG\_MQTT\_OUTBOX\_EXPIRED\_TIMEOUT\_MS**

Outbox message expired timeout[ms]

*Found in: Component config* > *ESP-MQTT Configurations*

Messages which stays in the outbox longer than this value before being published will be discarded.

#### **Default value:**

• [30000 if](#page-1056-0) *CONFIG\_[MQTT\\_USE\\_CUSTOM\\_CON](#page-1248-4)FIG*

## **Newlib** Contains:

- *CONFIG\_NEWLIB[\\_NANO\\_FORMAT](#page-1250-0)*
- *CONFIG\_NEWLIB\_STDIN\_LINE\_ENDING*
- <span id="page-1252-2"></span>• *CONFIG\_NEWLIB\_STDOUT\_LINE\_ENDING*
- *CONFIG\_NEWLIB\_TIME\_SYSCALL*

## **CON[FIG\\_NEWLIB\\_STDOUT\\_LINE\\_ENDING](#page-1252-1)**

[Line ending for UART output](#page-1253-1)

*Found in: Component config* > *Newlib*

<span id="page-1252-1"></span>This option allows configuring the desired line endings sent to UART when a newline ('n', LF) appears on stdout. Three options are possible:

CRLF: w[henever LF is enco](#page-1056-0)u[ntered, p](#page-1252-2)repend it with CR

LF: no modification is applied, stdout is sent as is

CR: each occurence of LF is replaced with CR

This option doesn't affect behavior of the UART driver (drivers/uart.h).

## **Available options:**

- CRLF (NEWLIB\_STDOUT\_LINE\_ENDING\_CRLF)
- LF (NEWLIB STDOUT LINE ENDING LF)
- CR (NEWLIB\_STDOUT\_LINE\_ENDING\_CR)

## **CONFIG\_NEWLIB\_STDIN\_LINE\_ENDING**

Line ending for UART input

*Found in: Component config* > *Newlib*

<span id="page-1253-0"></span>This option allows configuring which input sequence on UART produces a newline ('n', LF) on stdin. Three options are possible:

CRLF: C[RLF is converted t](#page-1056-0)o [LF](#page-1252-2)

LF: no modification is applied, input is sent to stdin as is

CR: each occurence of CR is replaced with LF

This option doesn't affect behavior of the UART driver (drivers/uart.h).

### **Available options:**

- CRLF (NEWLIB\_STDIN\_LINE\_ENDING\_CRLF)
- LF (NEWLIB STDIN LINE ENDING LF)
- CR (NEWLIB\_STDIN\_LINE\_ENDING\_CR)

## **CONFIG\_NEWLIB\_NANO\_FORMAT**

Enable 'nano' formatting options for printf/scanf family

*Found in: Component config* > *Newlib*

ESP32 ROM contains parts of newlib C library, including printf/scanf family of functions. These functions have been compiled with so-called "nano" formatting option. This option doesn't support 64-bit integer fo[rmats and C99 feat](#page-1056-0)u[res, such](#page-1252-2) as positional arguments.

For more details about "nano" formatting option, please see newlib readme file, search for '–enablenewlib-nano-formatted-io': https://sourceware.org/newlib/README

If this option is enabled, build system will use functions available in ROM, reducing the application binary size. Functions available in ROM run faster than functions which run from flash. Functions available in ROM can also ru[n when flash instruction cache is disabled.](https://sourceware.org/newlib/README)

If you need 64-bit integer formatting support or C99 features, keep this option disabled.

## **CONFIG\_NEWLIB\_TIME\_SYSCALL**

Timers used for gettimeofday function

## *Found in: Component config* > *Newlib*

<span id="page-1253-1"></span>This setting defines which hardware timers are used to implement 'gettimeofday' and 'time' functions in C library.

- **If b[oth high-resolutio](#page-1056-0)n [\(systim](#page-1252-2)er for all targets except ESP32)** and RTC timers are used, timekeeping will continue in deep sleep. Time will be reported at 1 microsecond resolution. This is the default, and the recommended option.
- If only high-resolution timer (systimer) is used, gettimeofday will provide time at microsecond resolution. Time will not be preserved when going into deep sleep mode.
- **If only RTC timer is used, timekeeping will continue in** deep sleep, but time will be measured at 6.(6) microsecond resolution. Also the gettimeofday function itself may take longer to run.
- **If no timers are used, gettimeofday and time functions** return -1 and set errno to ENOSYS.
- **When RTC is used for timekeeping, two RTC\_STORE registers are** used to keep time in deep sleep mode.

**Available options:**

- RTC and high-resolution timer (NEWLIB\_TIME\_SYSCALL\_USE\_RTC\_HRT)
- RTC (NEWLIB\_TIME\_SYSCALL\_USE\_RTC)
- High-resolution timer (NEWLIB\_TIME\_SYSCALL\_USE\_HRT)
- None (NEWLIB\_TIME\_SYSCALL\_USE\_NONE)

### **NVS** Contains:

- *CONFIG\_NVS\_ENCRYPTION*
- *CONFIG\_NVS\_COMPATIBLE\_PRE\_V4\_3\_ENCRYPTION\_FLAG*
- <span id="page-1254-3"></span>• *CONFIG\_NVS\_ASSERT\_ERROR\_CHECK*

## **CON[FIG\\_NVS\\_ENCRYPTION](#page-1254-1)**

### [Enable NVS encryption](#page-1254-2)

## *Found in: Component config* > *NVS*

<span id="page-1254-0"></span>This option enables encryption for NVS. When enabled, AES-XTS is used to encrypt the complete NVS data, except the page headers. It requires XTS encryption keys to be stored in an encrypted partition. This mea[ns enabling flash en](#page-1056-0)cr[yptio](#page-1254-3)n is a pre-requisite for this feature.

### **Default value:**

• Yes (enabled) if *CONFIG\_SECURE\_FLASH\_ENC\_ENABLED*

# **CONFIG\_NVS\_COMPATIBLE\_PRE\_V4\_3\_ENCRYPTION\_FLAG**

NVS partition encrypted fl[ag compatible with ESP-IDF before v4.3](#page-1043-0)

*Found in: Component config* > *NVS*

<span id="page-1254-1"></span>Enabling this will ignore "encrypted" flag for NVS partitions. NVS encryption scheme is different than hardware flash encryption and hence it is not recommended to have "encrypted" flag for NVS partitions. This was not being checked in pre v4.3 IDF. Hence, if you have any devices where this flag is kept en[abled in partition t](#page-1056-0)ab[le the](#page-1254-3)n enabling this config will allow to have same behavior as pre v4.3 IDF.

## **CONFIG\_NVS\_ASSERT\_ERROR\_CHECK**

Use assertions for error checking

*Found in: Component config* > *NVS*

<span id="page-1254-2"></span>This option switches error checking type between assertions (y) or return codes (n).

#### **Default value:**

• [No \(disabled\)](#page-1056-0)

## **OpenThread** Contains:

• *CONFIG\_OPENTHREAD\_ENABLED*

## <span id="page-1254-5"></span>**CONFIG\_OPENTHREAD\_ENABLED**

### [OpenThread](#page-1254-4)

*Found in: Component config* > *OpenThread*

<span id="page-1254-4"></span>Select this option to enable OpenThread and show the submenu with OpenThread configuration choices.

## **Default value:**

• [No \(disabled\)](#page-1056-0)

# **CONFIG\_OPENTHREAD\_LOG\_LEVEL\_DYNAMIC**

Enable dynamic log level control

*Found in: Component config* > *OpenThread* > *CONFIG\_OPENTHREAD\_ENABLED*

Select this option to enable dynamic log level control for OpenThread

### **Default value:**

• [Yes \(enabled\) if](#page-1056-0) *CO[NFIG\\_OPENT](#page-1254-5)[HREAD\\_ENABLED](#page-1254-4)*

## **CONFIG\_OPENTHREAD\_LOG\_LEVEL**

### OpenThread log verbosity

*Found in: Component config* > *OpenThread* > *CONFIG\_OPENTHREAD\_ENABLED*

Select OpenThread log level.

### **Available options:**

- [No logs \(OPENTH](#page-1056-0)READ LOG LEVEL NONE)
- Error logs (OPENTHREAD\_LOG\_LEVEL\_CRIT)
- Warning logs (OPENTHREAD\_LOG\_LEVEL\_WARN)
- Notice logs (OPENTHREAD\_LOG\_LEVEL\_NOTE)
- Info logs (OPENTHREAD\_LOG\_LEVEL\_INFO)
- Debug logs (OPENTHREAD\_LOG\_LEVEL\_DEBG)

# **CONFIG\_OPENTHREAD\_RADIO\_TYPE**

Config the Thread radio type

*Found in: Component config* > *OpenThread* > *CONFIG\_OPENTHREAD\_ENABLED*

Configure how OpenThread connects to the 15.4 radio

#### **Available options:**

- [Native 15.4 radio](#page-1056-0) ([OPENTHREA](#page-1254-5)[D\\_RADIO\\_NATIVE\)](#page-1254-4) Select this to use the native 15.4 radio.
- Connect via UART (OPENTHREAD\_RADIO\_SPINEL\_UART) Select this to connect to a Radio Co-Processor via UART.

# **CONFIG\_OPENTHREAD\_DEVICE\_TYPE**

Config the Thread device type

## *Found in: Component config* > *OpenThread* > *CONFIG\_OPENTHREAD\_ENABLED*

OpenThread can be configured to different device types (FTD, MTD, Radio)

#### **Available options:**

• [Full Thread Devic](#page-1056-0)e [\(OPENTHR](#page-1254-5)E[AD\\_FTD\)](#page-1254-4)

Select this to enable Full Thread Device which can act as router and leader in a Thread network.

- Minimal Thread Device (OPENTHREAD MTD) Select this to enable Minimal Thread Device which can only act as end device in a Thread network. This will reduce the code size of the OpenThread stack.
- Radio Only Device (OPENTHREAD\_RADIO)

Select this to enable Radio Only Device which can only forward 15.4 packets to the host. The OpenThread stack will be run on the host and OpenThread will have minimal footprint on the radio only device.

## **CONFIG\_OPENTHREAD\_CLI**

Enable Openthread Command-Line Interface

*Found in: Component config* > *OpenThread* > *CONFIG\_OPENTHREAD\_ENABLED*

Select this option to enable Command-Line Interface in OpenThread.

### **Default value:**

• [Yes \(enabled\) if](#page-1056-0) *CO[NFIG\\_OPENT](#page-1254-5)[HREAD\\_ENABLED](#page-1254-4)*

## **CONFIG\_OPENTHREAD\_DIAG**

### Enable diag

*Found in: Component config* > *OpenThread* > *CONFIG\_OPENTHREAD\_ENABLED*

Select this option to enable Diag in OpenThread. This will enable diag mode and a series of diag commands in the OpenThread command line. These commands allow users to manipulate low-level features of the sto[rage and 15.4 radio](#page-1056-0).

#### **Default value:**

• Yes (enabled) if *CONFIG\_OPENTHREAD\_ENABLED*

## **CONFIG\_OPENTHREAD\_COMMISSIONER**

#### Enable Commissioner

## *Found in: Component config* > *OpenThread* > *CONFIG\_OPENTHREAD\_ENABLED*

Select this option to enable commissioner in OpenThread. This will enable the device to act as a commissioner in the Thread network. A commissioner checks the pre-shared key from a joining device with the T[hread commission](#page-1056-0)in[g protocol an](#page-1254-5)ds[hares the network parameter with the j](#page-1254-4)oining device upon success.

#### **Default value:**

• No (disabled) if *CONFIG\_OPENTHREAD\_ENABLED*

## **CONFIG\_OPENTHREAD\_JOINER**

### Enable Joiner

## *Found in: Component config* > *OpenThread* > *CONFIG\_OPENTHREAD\_ENABLED*

Select this option to enable Joiner in OpenThread. This allows a device to join the Thread network with a pre-shared key using the Thread commissioning protocol.

#### **Default v[alue:](#page-1056-0)**

• No (disabled) if *CONFIG\_OPENTHREAD\_ENABLED*

## **CONFIG\_OPENTHREAD\_SRP\_CLIENT**

#### Enable SRP Client

*Found in: Component config* > *OpenThread* > *CONFIG\_OPENTHREAD\_ENABLED*

Select this option to enable SRP Client in OpenThread. This allows a device to register SRP services to SRP Server.

#### **Default v[alue:](#page-1056-0)**

• No (disabled) if *CONFIG\_OPENTHREAD\_ENABLED*

## **CONFIG\_OPENTHREAD\_BORDER\_ROUTER**

### Enable Border Router

*Found in: Component config* > *OpenThread* > *CONFIG\_OPENTHREAD\_ENABLED*

Select this option to enable border router features in OpenThread.

## **Default value:**

• [No \(disabled\) if](#page-1056-0) *CO[NFIG\\_OPENT](#page-1254-5)[HREAD\\_ENABLED](#page-1254-4)*

# **CONFIG\_OPENTHREAD\_NUM\_MESSAGE\_BUFFERS**

The number of openthread [message buffers](#page-1254-4)

*Found in: Component config* > *OpenThread* > *CONFIG\_OPENTHREAD\_ENABLED*

### **Range:**

• from 50 to 100 if *CONFIG\_OPENTHREAD\_ENABLED*

## **Default value:**

• 65 if *[CONFIG\\_OP](#page-1056-0)E[NTHREAD\\_E](#page-1254-5)N[ABLED](#page-1254-4)*

## **CONFIG\_OPENTHREAD\_DN[S64\\_CLIENT](#page-1254-4)**

### Use dns64 clie[nt](#page-1254-4)

*Found in: Component config* > *OpenThread* > *CONFIG\_OPENTHREAD\_ENABLED*

Select this option to acquire NAT64 address from dns servers.

## **Default value:**

• [No \(disabled\) if](#page-1056-0) *CO[NFIG\\_OPENT](#page-1254-5)[HREAD\\_ENABLED](#page-1254-4)*

## **Protocomm** Contains:

- *CONFIG\_ESP\_PROTOCO[MM\\_SUPPORT\\_SECURITY\\_VERSION\\_](#page-1254-4)0*
- *CONFIG\_ESP\_PROTOCOMM\_SUPPORT\_SECURITY\_VERSION\_1*
- *CONFIG\_ESP\_PROTOCOMM\_SUPPORT\_SECURITY\_VERSION\_2*

# CON[FIG\\_ESP\\_PROTOCOMM\\_SUPPORT\\_SECURITY\\_VERSIO](#page-1257-1)N\_0

[Support protocomm security version 0 \(no security\)](#page-1258-0)

*Found in: Component config* > *Protocomm*

<span id="page-1257-0"></span>Enable support of security version 0. Disabling this option saves some code size. Consult the Enabling protocomm security version section of the Protocomm documentation in ESP-IDF Programming guide for more [details.](#page-1056-0)

#### **Default value:**

• Yes (enabled)

## **CONFIG\_ESP\_PROTOCOMM\_SUPPORT\_SECURITY\_VERSION\_1**

Support protocomm security version 1 (Curve25519 key exchange + AES-CTR encryption/decryption)

*Found in: Component config* > *Protocomm*

<span id="page-1257-1"></span>Enable support of security version 1. Disabling this option saves some code size. Consult the Enabling protocomm security version section of the Protocomm documentation in ESP-IDF Programming guide for more [details.](#page-1056-0)

## **Default value:**

• Yes (enabled)

## **CONFIG\_ESP\_PROTOCOMM\_SUPPORT\_SECURITY\_VERSION\_2**

Support protocomm security version 2 (SRP6a-based key exchange + AES-GCM encryption/decryption)

## <span id="page-1258-0"></span>*Found in: Component config* > *Protocomm*

Enable support of security version 2. Disabling this option saves some code size. Consult the Enabling protocomm security version section of the Protocomm documentation in ESP-IDF Programming guide for more [details.](#page-1056-0)

### **Default value:**

• Yes (enabled)

## **PThreads** Contains:

- *CONFIG\_PTHREAD\_TASK\_NAME\_DEFAULT*
- *CONFIG\_PTHREAD\_TASK\_CORE\_DEFAULT*
- *CONFIG\_PTHREAD\_TASK\_PRIO\_DEFAULT*
- *CONFIG\_PTHREAD\_TASK\_STACK\_SIZE\_DEFAULT*
- *[CONFIG\\_PTHREAD\\_STACK\\_MIN](#page-1259-0)*

# **CON[FIG\\_PTHREAD\\_TASK\\_PRIO\\_DEFAULT](#page-1258-2)**

## [Default task priority](#page-1258-3)

*Found in: Component config* > *PThreads*

<span id="page-1258-1"></span>Priority used to create new tasks with default pthread parameters.

**Range:**

• [from 0 to 255](#page-1056-0)

**Default value:**

• 5

## **CONFIG\_PTHREAD\_TASK\_STACK\_SIZE\_DEFAULT**

Default task stack size

*Found in: Component config* > *PThreads*

<span id="page-1258-2"></span>Stack size used to create new tasks with default pthread parameters.

## **Default value:**

• [3072](#page-1056-0)

## **CONFIG\_PTHREAD\_STACK\_MIN**

Minimum allowed pthread stack size

*Found in: Component config* > *PThreads*

<span id="page-1258-3"></span>Minimum allowed pthread stack size set in attributes passed to pthread\_create

#### **Default value:**

• [768](#page-1056-0)

## **CONFIG\_PTHREAD\_TASK\_CORE\_DEFAULT**

Default pthread core affinity

*Found in: Component config* > *PThreads*

The default core to which pthreads are pinned.

## **Available options:**

- No affinity (PTHREAD\_DEFAULT\_CORE\_NO\_AFFINITY)
- Core 0 (PTHREAD\_DEFAULT\_CORE\_0)
- Core 1 (PTHREAD\_DEFAULT\_CORE\_1)

## **CONFIG\_PTHREAD\_TASK\_NAME\_DEFAULT**

Default name of pthreads

*Found in: Component config* > *PThreads*

<span id="page-1259-0"></span>The default name of pthreads.

### **Default value:**

• "[pthread](#page-1056-0)"

## **SoC Settings** Contains:

• *MMU Config*

## **MMU Config**

### **SPI Flash driver** Contains:

- *CONFIG\_SPI\_FLASH\_AUTO\_SUSPEND*
- *Auto-detect flash chips*
- *CONFIG\_SPI\_FLASH\_BYPASS\_BLOCK\_ERASE*
- *CONFIG\_SPI\_FLASH\_ENABLE\_ENCRYPTED\_READ\_WRITE*
- *[CONFIG\\_SPI\\_FLASH\\_ENABLE\\_COUNT](#page-1262-0)ERS*
- *[CONFIG\\_SPI\\_FLASH\\_](#page-1263-0)ROM\_DRIVER\_PATCH*
- *[CONFIG\\_SPI\\_FLASH\\_YIELD\\_DURING\\_ERASE](#page-1261-0)*
- *[CONFIG\\_SPI\\_FLASH\\_CHECK\\_ERASE\\_TIMEOUT\\_DISABLED](#page-1265-0)*
- *[CONFIG\\_SPI\\_FLASH\\_WRITE\\_CHUNK\\_SIZE](#page-1260-0)*
- *[CONFIG\\_SPI\\_FLASH\\_OVERRIDE\\_CHIP\\_DRIV](#page-1260-1)ER\_LIST*
- *[CONFIG\\_SPI\\_FLASH\\_SIZE\\_OVERRIDE](#page-1261-1)*
- *[SPI Flash behavior when brownout](#page-1263-1)*
- *[CONFIG\\_SPI\\_FLASH\\_SHARE\\_SPI1\\_BUS](#page-1262-1)*
- *[CONFIG\\_SPI\\_FLASH\\_ROM\\_IMPL](#page-1263-2)*
- *[CONFIG\\_SPI\\_FLASH\\_VERIFY\\_WRITE](#page-1263-3)*
- *[CONFIG\\_SPI\\_FLASH\\_DANGEROU](#page-1263-4)S\_WRITE*

# **CON[FIG\\_SPI\\_FLASH\\_VERIFY\\_WRITE](#page-1259-1)**

[Verify SPI flash writes](#page-1261-2)

*Found in: Component config* > *SPI Flash driver*

<span id="page-1259-1"></span>If this option is enabled, any time SPI flash is written then the data will be read back and verified. This can catch hardware problems with SPI flash, or flash which was not erased before verification.

## **Default v[alue:](#page-1056-0)**

• No (disabled)

# **CONFIG\_SPI\_FLASH\_LOG\_FAILED\_WRITE**

Log errors if verification fails

*Found in: Component config* > *SPI Flash driver* > *CONFIG\_SPI\_FLASH\_VERIFY\_WRITE*

If this option is enabled, if SPI flash write verification fails then a log error line will be written with the address, expected  $\&$  actual values. This can be useful when debugging hardware SPI flash problems.
### **Default value:**

• No (disabled) if *CONFIG\_SPI\_FLASH\_VERIFY\_WRITE*

### **CONFIG\_SPI\_FLASH\_WARN\_SETTING\_ZERO\_TO\_ONE**

Log warning if writing zer[o bits to ones](#page-1259-0)

*Found in: Component config* > *SPI Flash driver* > *CONFIG\_SPI\_FLASH\_VERIFY\_WRITE*

If this option is enabled, any SPI flash write which tries to set zero bits in the flash to ones will log a warning. Such writes will not result in the requested data appearing identically in flash once written, as SPI NOR flash can only set bit[s to one when an](#page-1259-1) e[ntire sector is erased. After erasing, indiv](#page-1259-0)idual bits can only be w[ritten from one to](#page-1056-0) zero.

Note that some software (such as SPIFFS) which is aware of SPI NOR flash may write one bits as an optimisation, relying on the data in flash becoming a bitwise AND of the new data and any existing data. Such software will log spurious warnings if this option is enabled.

# **Default value:**

• No (disabled) if *CONFIG\_SPI\_FLASH\_VERIFY\_WRITE*

### **CONFIG\_SPI\_FLASH\_ENABLE\_COUNTERS**

Enable operation counters

*Found in: Component config* > *SPI Flash driver*

This option enables the following APIs:

- spi\_flash\_reset\_counters
- spi\_[flash\\_dump\\_count](#page-1056-0)er[s](#page-1259-1)
- spi\_flash\_get\_counters

These APIs may be used to collect performance data for spi\_flash APIs and to help understand behaviour of libraries which use SPI flash.

#### **Default value:**

• 0

### **CONFIG\_SPI\_FLASH\_ROM\_DRIVER\_PATCH**

Enable SPI flash ROM driver patched functions

*Found in: Component config* > *SPI Flash driver*

Enable this flag to use patched versions of SPI flash ROM driver functions. This option should be enabled, if any one of the following is true: (1) need to write to flash on ESP32-D2WD; (2) main SPI flash is co[nnected to non-def](#page-1056-0)a[ult pins; \(3\) main](#page-1259-1) SPI flash chip is manufactured by ISSI.

#### **Default value:**

• Yes (enabled)

# **CONFIG\_SPI\_FLASH\_ROM\_IMPL**

Use esp\_flash implementation in ROM

*Found in: Component config* > *SPI Flash driver*

Enable this flag to use new SPI flash driver functions from ROM instead of ESP-IDF.

If keeping this as "n" in your project, you will have less free IRAM. But you can use all of our flash features.

If making this as "y" in your project, you will increase free IRAM. But you may miss out on some flash features and support for new flash chips.

Currently the ROM cannot support the following features:

• SPI\_FLASH\_AUTO\_SUSPEND (C3, S3)

# **Default value:**

• No (disabled)

# **CONFIG\_SPI\_FLASH\_DANGEROUS\_WRITE**

Writing to dangerous flash regions

*Found in: Component config* > *SPI Flash driver*

<span id="page-1261-0"></span>SPI flash APIs can optionally abort or return a failure code if erasing or writing addresses that fall at the beginning of flash (covering the bootloader and partition table) or that overlap the app partition that containst[he running app.](#page-1056-0)

It is not recommended to ever write to these regions from an IDF app, and this check prevents logic errors or corrupted firmware memory from damaging these regions.

Note that this feature \*does not\* check calls to the esp rom xxx SPI flash ROM functions. These functions should not be called directly from IDF applications.

### **Available options:**

- Aborts (SPI\_FLASH\_DANGEROUS\_WRITE\_ABORTS)
- Fails (SPI\_FLASH\_DANGEROUS\_WRITE\_FAILS)
- Allowed (SPI\_FLASH\_DANGEROUS\_WRITE\_ALLOWED)

# **CONFIG\_SPI\_FLASH\_SHARE\_SPI1\_BUS**

Support other devices attached to SPI1 bus

*Found in: Component config* > *SPI Flash driver*

Each SPI bus needs a lock for arbitration among devices. This allows multiple devices on a same bus, but may reduce the speed of esp\_flash driver access to the main flash chip.

If you onl[y need to use esp\\_](#page-1056-0)fl[ash driver to acce](#page-1259-1)ss the main flash chip, disable this option, and the lock will be bypassed on SPI1 bus. Otherwise if extra devices are needed to attach to SPI1 bus, enable this option.

# **Default value:**

• No (disabled)

# **CONFIG\_SPI\_FLASH\_BYPASS\_BLOCK\_ERASE**

Bypass a block erase and always do sector erase

# *Found in: Component config* > *SPI Flash driver*

Some flash chips can have very high "max" erase times, especially for block erase (32KB or 64KB). This option allows to bypass "block erase" and always do sector erase commands. This will be much slower ov[erall in most cases,](#page-1056-0) b[ut improves laten](#page-1259-1)cy for other code to run.

# **Default value:**

• No (disabled)

# **CONFIG\_SPI\_FLASH\_YIELD\_DURING\_ERASE**

Enables yield operation during flash erase

*Found in: Component config* > *SPI Flash driver*

This allows to yield the CPUs between erase commands. Prevents starvation of other tasks. Please use this configuration together with SPI\\_FLASH\\_ERASE\\_YIELD\\_DURATION\\_MS and SPI\ \_FLASH\\_ERASE\\_YIELD\\_TICKS after carefully checking flash datasheet to avoid a watchdog timeout. For more information, please check *SPI Flash API* reference documenation under section *OS Function*.

# **Default value:**

• Yes (enabled)

# **CONFIG\_SPI\_FLASH\_ERASE\_YIELD\_DURATION\_MS**

Duration of erasing to yield CPUs (ms)

*Found in: Component config* > *SPI Flash driver* > *CONFIG\_SPI\_FLASH\_YIELD\_DURING\_ERASE*

If a duration of one erase command is large then it will yield CPUs after finishing a current command.

# **Default value:**

 $• 20$  $• 20$ 

# **CONFIG\_SPI\_FLASH\_ERASE\_YIELD\_TICKS**

CPU release time (tick) for an erase operation

*Found in: Component config* > *SPI Flash driver* > *CONFIG\_SPI\_FLASH\_YIELD\_DURING\_ERASE*

Defines how many ticks will be before returning to continue a erasing.

# **Default value:**

• [1](#page-1056-0)

# **CONFIG\_SPI\_FLASH\_AUTO\_SUSPEND**

Auto suspend long erase/write operations (READ DOCS FIRST)

*Found in: Component config* > *SPI Flash driver*

This option is default n before ESP32-C3, because it needs bootloader support.

CAUTION: If you want to OTA to an app with this feature turned on, please make sure the bootloader has the su[pport for it. \(later](#page-1056-0) th[an IDF v4.3\)](#page-1259-1)

Auto-suspend feature only supported by XMC chip. If you are using an official module, please contact Espressif Business support. Also reading auto suspend part in *SPI Flash API* document before you enable this function.

# **Default value:**

• No (disabled) if *CONFIG\_SPI\_FLASH\_ROM\_IMPL*

# **CONFIG\_SPI\_FLASH\_WRITE\_CHUNK\_SIZE**

Flash write chunk size

*Found in: Component config* > *SPI Flash driver*

Flash write is broken down in terms of multiple (smaller) write operations. This configuration options helps to set individual write chunk size, smaller value here ensures that cache (and non-IRAM resident interrupts[\) remains disabled](#page-1056-0) fo[r shorter duratio](#page-1259-1)n.

# **Range:**

```
• from 256 to 8192
Default value:
       • 8192
```
# **CONFIG\_SPI\_FLASH\_SIZE\_OVERRIDE**

### Override flash size in bootloader header by ESPTOOLPY\_FLASHSIZE

### *Found in: Component config* > *SPI Flash driver*

SPI Flash driver uses the flash size configured in bootloader header by default. Enable this option to override flash size with latest ESPTOOLPY\_FLASHSIZE value from the app header if the size in the bootloade[r header is incorre](#page-1056-0)ct.

#### **Default value:**

• No (disabled)

### **CONFIG\_SPI\_FLASH\_CHECK\_ERASE\_TIMEOUT\_DISABLED**

Flash timeout checkout disabled

*Found in: Component config* > *SPI Flash driver*

This option is helpful if you are using a flash chip whose timeout is quite large or unpredictable.

#### **Default value:**

• [No \(disabled\)](#page-1056-0)

### **CONFIG\_SPI\_FLASH\_OVERRIDE\_CHIP\_DRIVER\_LIST**

Override default chip driver list

*Found in: Component config* > *SPI Flash driver*

This option allows the chip driver list to be customized, instead of using the default list provided by ESP-IDF.

When thi[s option is enable](#page-1056-0)d[, the default lis](#page-1259-1)t is no longer compiled or linked. Instead, the *default\_registered\_chips* structure must be provided by the user.

See example: custom\_chip\_driver under examples/storage for more details.

#### **Default value:**

• No (disabled)

# **SPI Flash behavior when brownout** Contains:

• *CONFIG\_SPI\_FLASH\_BROWNOUT\_RESET\_XMC*

# <span id="page-1263-1"></span>**CONFIG\_SPI\_FLASH\_BROWNOUT\_RESET\_XMC**

[Enable sending reset when brownout for XMC flash](#page-1263-0) chips

*Found in: Component config* > *SPI Flash driver* > *SPI Flash behavior when brownout*

<span id="page-1263-0"></span>When this option is selected, the patch will be enabled for XMC. Follow the recommended flow by XMC for better stability.

# DO NOT [DISABLE UNLE](#page-1056-0)S[S YOU KNOW W](#page-1259-1)[HAT YOU ARE DOING.](#page-1263-1)

#### **Default value:**

• Yes (enabled)

#### **Auto-detect flash chips** Contains:

- *CONFIG\_SPI\_FLASH\_SUPPORT\_BOYA\_CHIP*
- *CONFIG\_SPI\_FLASH\_SUPPORT\_GD\_CHIP*
- <span id="page-1263-2"></span>• *CONFIG\_SPI\_FLASH\_SUPPORT\_ISSI\_CHIP*
- *CONFIG\_SPI\_FLASH\_SUPPORT\_MXIC\_CHIP*
- *CONFIG\_SPI\_FLASH\_SUPPORT\_TH\_CHIP*
- *CONFIG\_SPI\_FLASH\_SUPPORT\_WINBOND\_CHIP*

#### **CON[FIG\\_SPI\\_FLASH\\_SUPPORT\\_ISSI\\_CHI](#page-1265-0)P**

# [ISSI](#page-1264-3)

### *Found in: Component config* > *SPI Flash driver* > *Auto-detect flash chips*

<span id="page-1264-1"></span>Enable this to support auto detection of ISSI chips if chip vendor not directly given by chip $\_\text{drv}$ member of the chip struct. This adds support for variant chips, however will extend detecting time.

#### **Default v[alue:](#page-1056-0)**

• Yes (enabled)

#### **CONFIG\_SPI\_FLASH\_SUPPORT\_MXIC\_CHIP**

# MXIC

#### *Found in: Component config* > *SPI Flash driver* > *Auto-detect flash chips*

<span id="page-1264-2"></span>Enable this to support auto detection of MXIC chips if chip vendor not directly given by  $\text{chip} \Delta \text{rv}$ member of the chip struct. This adds support for variant chips, however will extend detecting time.

#### **Default v[alue:](#page-1056-0)**

• Yes (enabled)

# **CONFIG\_SPI\_FLASH\_SUPPORT\_GD\_CHIP**

### GigaDevice

*Found in: Component config* > *SPI Flash driver* > *Auto-detect flash chips*

<span id="page-1264-0"></span>Enable this to support auto detection of GD (GigaDevice) chips if chip vendor not directly given by  $\text{chip} \setminus \text{dry}$  member of the chip struct. If you are using Wrover modules, please don't disable this, otherwise [your flash may no](#page-1056-0)t [work in 4-bit mod](#page-1259-1)e.

This adds support for variant chips, however will [extend detecting time](#page-1263-2) and image size. Note that the default chip driver supports the GD chips with product ID 60H.

### **Default value:**

• Yes (enabled)

# **CONFIG\_SPI\_FLASH\_SUPPORT\_WINBOND\_CHIP**

### Winbond

#### *Found in: Component config* > *SPI Flash driver* > *Auto-detect flash chips*

<span id="page-1264-3"></span>Enable this to support auto detection of Winbond chips if chip vendor not directly given by chip $\_\mathrm{drv}$ member of the chip struct. This adds support for variant chips, however will extend detecting time.

#### **Default v[alue:](#page-1056-0)**

• Yes (enabled)

# **CONFIG\_SPI\_FLASH\_SUPPORT\_BOYA\_CHIP**

### BOYA

### *Found in: Component config* > *SPI Flash driver* > *Auto-detect flash chips*

Enable this to support auto detection of BOYA chips if chip vendor not directly given by chip $\_\text{drv}$ member of the chip struct. This adds support for variant chips, however will extend detecting time.

### **Default v[alue:](#page-1056-0)**

• Yes (enabled)

# **CONFIG\_SPI\_FLASH\_SUPPORT\_TH\_CHIP**

### TH

*Found in: Component config* > *SPI Flash driver* > *Auto-detect flash chips*

<span id="page-1265-0"></span>Enable this to support auto detection of TH chips if chip vendor not directly given by chip\\_drv member of the chip struct. This adds support for variant chips, however will extend detecting time.

### **Default v[alue:](#page-1056-0)**

• Yes (enabled)

# **CONFIG\_SPI\_FLASH\_ENABLE\_ENCRYPTED\_READ\_WRITE**

Enable encrypted partition read/write operations

*Found in: Component config* > *SPI Flash driver*

This option enables flash read/write operations to encrypted partition/s. This option is kept enabled irrespective of state of flash encryption feature. However, in case application is not using flash encryption feature an[d is in need of som](#page-1056-0)[e additional mem](#page-1259-1)ory from IRAM region (~1KB) then this config can be disabled.

**Default value:**

• Yes (enabled)

# **SPIFFS Configuration** Contains:

- *Debug Configuration*
- *CONFIG\_SPIFFS\_USE\_MAGIC*
- <span id="page-1265-3"></span>• *CONFIG\_SPIFFS\_GC\_STATS*
- *CONFIG\_SPIFFS\_PAGE\_CHECK*
- *[CONFIG\\_SPIFFS\\_FO](#page-1268-0)LLOW\_SYMLINKS*
- *[CONFIG\\_SPIFFS\\_MAX\\_PARTI](#page-1267-0)TIONS*
- *[CONFIG\\_SPIFFS\\_USE\\_MTIM](#page-1267-1)E*
- *[CONFIG\\_SPIFFS\\_GC\\_MAX\\_RUN](#page-1266-0)S*
- *[CONFIG\\_SPIFFS\\_OBJ\\_NAME\\_LEN](#page-1267-2)*
- *[CONFIG\\_SPIFFS\\_META\\_LENGTH](#page-1265-1)*
- *[SPIFFS Cache Configuration](#page-1268-1)*
- *[CONFIG\\_SPIFFS\\_PAGE\\_SIZE](#page-1266-1)*
- *[CONFIG\\_SPIFFS\\_MTIME\\_WIDE\\_64](#page-1267-3)\_BITS*

#### **CON[FIG\\_SPIFFS\\_MAX\\_PARTIT](#page-1267-4)IONS**

#### [Maximum Number of Partitions](#page-1268-2)

*Found in: Component config* > *SPIFFS Configuration*

<span id="page-1265-1"></span>Define maximum number of partitions that can be mounted.

#### **Range:**

• [from 1 to 10](#page-1056-0) **Default value:** • 3

#### **SPIFFS Cache Configuration** Contains:

<span id="page-1265-2"></span>• *CONFIG\_SPIFFS\_CACHE*

### **CONFIG\_SPIFFS\_CACHE**

Enable SPIFFS Cache

*Found in: Component config* > *SPIFFS Configuration* > *SPIFFS Cache Configuration*

<span id="page-1266-2"></span>Enables/disable memory read caching of nucleus file system operations.

### **Default value:**

• [Yes \(enabled\)](#page-1056-0)

# **CONFIG\_SPIFFS\_CACHE\_WR**

Enable SPIFFS Write Caching

*Found in: Component config* > *SPIFFS Configuration* > *SPIFFS Cache Configuration* > *CON-FIG\_SPIFFS\_CACHE*

Enables memory write caching for file descriptors in hydrogen.

#### **Default val[ue:](#page-1056-0)**

• [Yes \(enable](#page-1266-2)d)

### **CONFIG\_SPIFFS\_CACHE\_STATS**

Enable SPIFFS Cache Statistics

*Found in: Component config* > *SPIFFS Configuration* > *SPIFFS Cache Configuration* > *CON-FIG\_SPIFFS\_CACHE*

Enable/disable statistics on caching. Debug/test purpose only.

# **Default val[ue:](#page-1056-0)**

• [No \(disable](#page-1266-2)d)

# **CONFIG\_SPIFFS\_PAGE\_CHECK**

Enable SPIFFS Page Check

*Found in: Component config* > *SPIFFS Configuration*

<span id="page-1266-0"></span>Always check header of each accessed page to ensure consistent state. If enabled it will increase number of reads from flash, especially if cache is disabled.

#### **Default v[alue:](#page-1056-0)**

• Yes (enabled)

# **CONFIG\_SPIFFS\_GC\_MAX\_RUNS**

Set Maximum GC Runs

*Found in: Component config* > *SPIFFS Configuration*

<span id="page-1266-1"></span>Define maximum number of GC runs to perform to reach desired free pages.

#### **Range:**

• [from 1 to 10000](#page-1056-0)

**Default value:**

 $• 10$ 

# **CONFIG\_SPIFFS\_GC\_STATS**

Enable SPIFFS GC Statistics

*Found in: Component config* > *SPIFFS Configuration*

<span id="page-1267-1"></span>Enable/disable statistics on gc. Debug/test purpose only.

#### **Default value:**

• [No \(disabled\)](#page-1056-0)

### **CONFIG\_SPIFFS\_PAGE\_SIZE**

SPIFFS logical page size

*Found in: Component config* > *SPIFFS Configuration*

<span id="page-1267-4"></span>Logical page size of SPIFFS partition, in bytes. Must be multiple of flash page size (which is usually 256 bytes). Larger page sizes reduce overhead when storing large files, and improve filesystem performance when rea[ding large files. Sm](#page-1056-0)al[ler page sizes reduce o](#page-1265-3)verhead when storing small (< page size) files.

**Range:**

• from 256 to 1024

**Default value:**

• 256

#### **CONFIG\_SPIFFS\_OBJ\_NAME\_LEN**

Set SPIFFS Maximum Name Length

*Found in: Component config* > *SPIFFS Configuration*

<span id="page-1267-3"></span>Object name maximum length. Note that this length include the zero-termination character, meaning maximum string of characters can at most be SPIFFS\_OBJ\_NAME\_LEN - 1.

SPIFFS\_[OBJ\\_NAME\\_LEN](#page-1056-0) [+ SPIFFS\\_META\\_LE](#page-1265-3)NGTH should not exceed SPIFFS\_PAGE\_SIZE -64.

**Range:**

• from 1 to 256 **Default value:** • 32

#### **CONFIG\_SPIFFS\_FOLLOW\_SYMLINKS**

Enable symbolic links for image creation

*Found in: Component config* > *SPIFFS Configuration*

<span id="page-1267-2"></span>If this option is enabled, symbolic links are taken into account during partition image creation.

#### **Default value:**

• [No \(disabled\)](#page-1056-0)

# **CONFIG\_SPIFFS\_USE\_MAGIC**

Enable SPIFFS Filesystem Magic

*Found in: Component config* > *SPIFFS Configuration*

<span id="page-1267-0"></span>Enable this to have an identifiable spiffs filesystem. This will look for a magic in all sectors to determine if this is a valid spiffs system or not at mount time.

#### **Default v[alue:](#page-1056-0)**

• Yes (enabled)

# **CONFIG\_SPIFFS\_USE\_MAGIC\_LENGTH**

### Enable SPIFFS Filesystem Length Magic

*Found in: Component config* > *SPIFFS Configuration* > *CONFIG\_SPIFFS\_USE\_MAGIC*

If this option is enabled, the magic will also be dependent on the length of the filesystem. For example, a filesystem configured and formatted for 4 megabytes will not be accepted for mounting with a configurat[ion defining the fil](#page-1056-0)es[ystem as 2 megabytes.](#page-1265-3)

### **Default value:**

• Yes (enabled)

# **CONFIG\_SPIFFS\_META\_LENGTH**

Size of per-file metadata field

*Found in: Component config* > *SPIFFS Configuration*

This option sets the number of extra bytes stored in the file header. These bytes can be used in an application-specific manner. Set this to at least 4 bytes to enable support for saving file modification time.

SPIFFS\_[OBJ\\_NAME\\_LEN](#page-1056-0) [+ SPIFFS\\_META\\_LE](#page-1265-3)NGTH should not exceed SPIFFS\_PAGE\_SIZE - 64.

**Default value:**

• 4

# **CONFIG\_SPIFFS\_USE\_MTIME**

Save file modification time

*Found in: Component config* > *SPIFFS Configuration*

<span id="page-1268-1"></span>If enabled, then the first 4 bytes of per-file metadata will be used to store file modification time (mtime), accessible through stat/fstat functions. Modification time is updated when the file is opened.

# **Default v[alue:](#page-1056-0)**

• Yes (enabled)

# **CONFIG\_SPIFFS\_MTIME\_WIDE\_64\_BITS**

The time field occupies 64 bits in the image instead of 32 bits

*Found in: Component config* > *SPIFFS Configuration*

<span id="page-1268-2"></span>If this option is not set, the time field is 32 bits (up to 2106 year), otherwise it is 64 bits and make sure it matches SPIFFS\_META\_LENGTH. If the chip already has the spiffs image with the time field = 32 bits then this option cannot be applied in this case. Erase it first before using this option. To resolve the Y2K38 pr[oblem for the spiff](#page-1056-0)s, [use a toolchain with 6](#page-1265-3)4-bit time\_t support.

#### **Default value:**

• No (disabled) if *CONFIG\_SPIFFS\_META\_LENGTH* >= 8

# **Debug Configuration** Contains:

- *CONFIG\_SPIFFS\_DBG*
- *CONFIG\_SPIFFS\_API\_DBG*
- <span id="page-1268-0"></span>• *CONFIG\_SPIFFS\_CACHE\_DBG*
- *CONFIG\_SPIFFS\_CHECK\_DBG*
- *[CONFIG\\_SPIFFS\\_TEST](#page-1269-0)\_VISUALISATION*
- *[CONFIG\\_SPIFFS\\_GC\\_DBG](#page-1269-1)*

# **CONFIG\_SPIFFS\_DBG**

Enable general SPIFFS debug

*Found in: Component config* > *SPIFFS Configuration* > *Debug Configuration*

<span id="page-1269-0"></span>Enabling this option will print general debug mesages to the console.

#### **Default value:**

• [No \(disabled\)](#page-1056-0)

# **CONFIG\_SPIFFS\_API\_DBG**

Enable SPIFFS API debug

*Found in: Component config* > *SPIFFS Configuration* > *Debug Configuration*

<span id="page-1269-1"></span>Enabling this option will print API debug mesages to the console.

# **Default value:**

• [No \(disabled\)](#page-1056-0)

# **CONFIG\_SPIFFS\_GC\_DBG**

Enable SPIFFS Garbage Cleaner debug

*Found in: Component config* > *SPIFFS Configuration* > *Debug Configuration*

<span id="page-1269-2"></span>Enabling this option will print GC debug mesages to the console.

### **Default value:**

• [No \(disabled\)](#page-1056-0)

# **CONFIG\_SPIFFS\_CACHE\_DBG**

Enable SPIFFS Cache debug

*Found in: Component config* > *SPIFFS Configuration* > *Debug Configuration*

Enabling this option will print cache debug mesages to the console.

### **Default value:**

• [No \(disabled\)](#page-1056-0)

# **CONFIG\_SPIFFS\_CHECK\_DBG**

Enable SPIFFS Filesystem Check debug

*Found in: Component config* > *SPIFFS Configuration* > *Debug Configuration*

Enabling this option will print Filesystem Check debug mesages to the console.

#### **Default value:**

• [No \(disabled\)](#page-1056-0)

# **CONFIG\_SPIFFS\_TEST\_VISUALISATION**

Enable SPIFFS Filesystem Visualization

*Found in: Component config* > *SPIFFS Configuration* > *Debug Configuration*

Enable this option to enable SPIFFS\_vis function in the API.

#### **Default value:**

• [No \(disabled\)](#page-1056-0)

# **TCP Transport** Contains:

• *Websocket*

# **Websocket** Contains:

• *[CONFIG\\_W](#page-1270-0)S\_TRANSPORT*

# <span id="page-1270-0"></span>**CONFIG\_WS\_TRANSPORT**

[Enable Websocket Transpor](#page-1270-1)t

*Found in: Component config* > *TCP Transport* > *Websocket*

<span id="page-1270-1"></span>Enable support for creating websocket transport.

# **Default value:**

• [Yes \(enabled\)](#page-1056-0)

# **CONFIG\_WS\_BUFFER\_SIZE**

Websocket transport buffer size

*Found in: Component config* > *TCP Transport* > *Websocket* > *CONFIG\_WS\_TRANSPORT*

Size of the buffer used for constructing the HTTP Upgrade request during connect

**Default value:**

• [1024](#page-1056-0)

# **CONFIG\_WS\_DYNAMIC\_BUFFER**

Using dynamic websocket transport buffer

*Found in: Component config* > *TCP Transport* > *Websocket* > *CONFIG\_WS\_TRANSPORT*

If enable this option, websocket transport buffer will be freed after connection succeed to save more heap.

### **Default v[alue:](#page-1056-0)**

• No (disabled)

# **Ultra Low Power (ULP) Co-processor** Contains:

- *CONFIG\_ULP\_COPROC\_ENABLED*
- *ULP RISC-V Settings*

# <span id="page-1270-3"></span>**CON[FIG\\_ULP\\_COPROC\\_ENABLED](#page-1270-2)**

[Enable Ultra Low Po](#page-1271-0)wer (ULP) Co-processor

*Found in: Component config* > *Ultra Low Power (ULP) Co-processor*

<span id="page-1270-2"></span>Enable this feature if you plan to use the ULP Co-processor. Once this option is enabled, further ULP co-processor configuration will appear in the menu.

# **Default v[alue:](#page-1056-0)**

• No (disabled) if SO[C\\_ULP\\_SUPPORTED || SOC\\_RISCV](#page-1270-3)\_COPROC\_SUPPORTED

# **CONFIG\_ULP\_COPROC\_TYPE**

ULP Co-processor type

*Found in: Component config* > *Ultra Low Power (ULP) Co-processor* > *CON-FIG\_ULP\_COPROC\_ENABLED*

Choose the ULP Coprocessor type: ULP FSM (Finite State Machine) or ULP RISC-V. Please note that ESP32 only sup[ports ULP FSM.](#page-1056-0)

### **[Available options:](#page-1270-2)**

- ULP FSM (Finite State Machine) (ULP\_COPROC\_TYPE\_FSM)
- ULP RISC-V (ULP\_COPROC\_TYPE\_RISCV)

# **CONFIG\_ULP\_COPROC\_RESERVE\_MEM**

RTC slow memory reserved for coprocessor

*Found in: Component config* > *Ultra Low Power (ULP) Co-processor* > *CON-FIG\_ULP\_COPROC\_ENABLED*

Bytes of memory to reserve for ULP Co-processor firmware & data. Data is reserved at the beginning of RTC slow me[mory.](#page-1056-0)

#### **[Range:](#page-1270-2)**

• from 32 to 8176 if *CONFIG\_ULP\_COPROC\_ENABLED* && (SOC\_ULP\_SUPPORTED || SOC\_RISCV\_COPROC\_SUPPORTED)

### **ULP RISC-V Settings** Contains:

• *CONFIG\_ULP\_RISCV\_UART\_BAUDRATE*

### <span id="page-1271-0"></span>**CONFIG\_ULP\_RISCV\_UART\_BAUDRATE**

[Baudrate used by the bitbanged ULP RISC-](#page-1271-1)V UART driver

<span id="page-1271-1"></span>*Found in: Component config* > *Ultra Low Power (ULP) Co-processor* > *ULP RISC-V Settings*

The accuracy of the bitbanged UART driver is limited, it is not recommend to increase the value above 19200.

### **Default v[alue:](#page-1056-0)**

• 9600 if ULP[\\_COPROC\\_TYPE\\_RISCV &&](#page-1270-3)([SOC\\_ULP\\_SUPPOR](#page-1271-0)TED || SOC\_RISCV\_COPROC\_SUPPORTED)

### **Unity unit testing library** Contains:

- *CONFIG\_UNITY\_ENABLE\_COLOR*
- *CONFIG\_UNITY\_ENABLE\_IDF\_TEST\_RUNNER*
- <span id="page-1271-3"></span>• *CONFIG\_UNITY\_ENABLE\_FIXTURE*
- *CONFIG\_UNITY\_ENABLE\_BACKTRACE\_ON\_FAIL*
- *[CONFIG\\_UNITY\\_ENABLE\\_64BIT](#page-1272-0)*
- *[CONFIG\\_UNITY\\_ENABLE\\_DOUBLE](#page-1272-1)*
- *[CONFIG\\_UNITY\\_ENABLE\\_FLOAT](#page-1272-2)*

# **CON[FIG\\_UNITY\\_ENABLE\\_FLOAT](#page-1272-4)**

# [Support for float type](#page-1271-2)

*Found in: Component config* > *Unity unit testing library*

<span id="page-1271-2"></span>If not set, assertions on float arguments will not be available.

### **Default value:**

• Yes (enabled)

# **CONFIG\_UNITY\_ENABLE\_DOUBLE**

Support for double type

*Found in: Component config* > *Unity unit testing library*

<span id="page-1272-4"></span>If not set, assertions on double arguments will not be available.

### **Default value:**

• [Yes \(enabled\)](#page-1056-0)

# **CONFIG\_UNITY\_ENABLE\_64BIT**

Support for 64-bit integer types

*Found in: Component config* > *Unity unit testing library*

<span id="page-1272-3"></span>If not set, assertions on 64-bit integer types will always fail. If this feature is enabled, take care not to pass pointers (which are 32 bit) to UNITY\_ASSERT\_EQUAL, as that will cause pointer-to-int-cast warnings.

#### **Default value:**

• No (disabled)

# **CONFIG\_UNITY\_ENABLE\_COLOR**

Colorize test output

*Found in: Component config* > *Unity unit testing library*

<span id="page-1272-0"></span>If set, Unity will colorize test results using console escape sequences.

#### **Default value:**

• [No \(disabled\)](#page-1056-0)

# **CONFIG\_UNITY\_ENABLE\_IDF\_TEST\_RUNNER**

Include ESP-IDF test registration/running helpers

#### *Found in: Component config* > *Unity unit testing library*

<span id="page-1272-1"></span>If set, then the following features will be available:

- TEST\_CASE macro which performs automatic registration of test functions
- Fun[ctions to run reg](#page-1056-0)ist[ered test functions: u](#page-1271-3)nity\_run\_all\_tests, unity\_run\_tests\_with\_filter, unity\_run\_single\_test\_by\_name.
- Interactive menu which lists test cases and allows choosing the tests to be run, available via unity\_run\_menu function.

Disable if a different test registration mechanism is used.

# **Default value:**

• Yes (enabled)

# **CONFIG\_UNITY\_ENABLE\_FIXTURE**

Include Unity test fixture

### *Found in: Component config* > *Unity unit testing library*

<span id="page-1272-2"></span>If set, unity\_fixture.h header file and associated source files are part of the build. These provide an optional set of macros and functions to implement test groups.

### **Default v[alue:](#page-1056-0)**

• No (disabled)

# **CONFIG\_UNITY\_ENABLE\_BACKTRACE\_ON\_FAIL**

Print a backtrace when a unit test fails

*Found in: Component config* > *Unity unit testing library*

If set, the unity framework will print the backtrace information before jumping back to the test menu. The jumping is usually occurs in assert functions such as TEST\_ASSERT, TEST\_FAIL etc.

# **Default v[alue:](#page-1056-0)**

• No (disabled)

**Virtual file system** Contains:

• *CONFIG\_VFS\_SUPPORT\_IO*

# <span id="page-1273-1"></span>**CONFIG\_VFS\_SUPPORT\_IO**

[Provide basic I/O functions](#page-1273-0)

*Found in: Component config* > *Virtual file system*

<span id="page-1273-0"></span>If enabled, the following functions are provided by the VFS component.

open, close, read, write, pread, pwrite, lseek, fstat, fsync, ioctl, fcntl

Filesyste[m drivers can then b](#page-1056-0)e [registered to hand](#page-1273-1)le these functions for specific paths.

Disabling this option can save memory when the support for these functions is not required.

Note that the following functions can still be used with socket file descriptors when this option is disabled:

close, read, write, ioctl, fcntl.

### **Default value:**

• Yes (enabled)

# **CONFIG\_VFS\_SUPPORT\_DIR**

Provide directory related functions

*Found in: Component config* > *Virtual file system* > *CONFIG\_VFS\_SUPPORT\_IO*

If enabled, the following functions are provided by the VFS component.

stat, link, unlink, rename, utime, access, truncate, rmdir, mkdir, opendir, closedir, readdir, readdir\_r, seekdir, t[elldir, rewinddir](#page-1056-0)

Filesystem drivers can then be registered to handle these functions for specific paths.

Disabling this option can save memory when the support for these functions is not required.

# **Default value:**

• Yes (enabled)

# **CONFIG\_VFS\_SUPPORT\_SELECT**

Provide select function

# *Found in: Component config* > *Virtual file system* > *CONFIG\_VFS\_SUPPORT\_IO*

<span id="page-1273-2"></span>If enabled, select function is provided by the VFS component, and can be used on peripheral file descriptors (such as UART) and sockets at the same time.

If disable[d, the default selec](#page-1056-0)ti[mplementation wil](#page-1273-1)lb[e provided by LWIP for sock](#page-1273-0)ets only.

Disabling this option can reduce code size if support for "select" on UART file descriptors is not required.

### **Default value:**

• Yes (enabled) if *CONFIG\_VFS\_SUPPORT\_IO* && *CON-FIG\_LWIP\_USE\_ONLY\_LWIP\_SELECT*

# **CONFIG\_VFS\_SUPPRESS\_SELECT\_DEBUG\_[OUTPUT](#page-1273-0)**

Suppress [select\(\) related debug outputs](#page-1200-0)

<span id="page-1274-5"></span>*Found in: Component config* > *Virtual file system* > *CONFIG\_VFS\_SUPPORT\_IO* > *CON-FIG\_VFS\_SUPPORT\_SELECT*

Select() related functions might produce an unconveniently lot of debug outputs when one sets the default log level to D[EBUG or higher. It](#page-1056-0) is p[ossible to suppress th](#page-1273-1)ese [debug outputs by enabling this](#page-1273-0) opti[on.](#page-1273-2)

#### **[Default value:](#page-1273-2)**

• Yes (enabled)

### **CONFIG\_VFS\_SUPPORT\_TERMIOS**

Provide termios.h functions

*Found in: Component config* > *Virtual file system* > *CONFIG\_VFS\_SUPPORT\_IO*

<span id="page-1274-4"></span>Disabling this option can save memory when the support for termios.h is not required.

### **Default value:**

• [Yes \(enabled\)](#page-1056-0)

#### **Host File System I/O (Semihosting)** Contains:

• *CONFIG\_VFS\_SEMIHOSTFS\_MAX\_MOUNT\_POINTS*

### <span id="page-1274-1"></span>**CONFIG\_VFS\_SEMIHOSTFS\_MAX\_MOUNT\_POINTS**

[Host FS: Maximum number of the host filesystem mou](#page-1274-0)nt points

<span id="page-1274-0"></span>*Found in: Component config* > *Virtual file system* > *CONFIG\_VFS\_SUPPORT\_IO* > *Host File System I/O (Semihosting)*

Define maximum number of host filesystem mount points.

### **Default v[alue:](#page-1056-0)**

• [1](#page-1274-1)

#### **Wear Levelling** Contains:

- *CONFIG\_WL\_SECTOR\_MODE*
- *CONFIG\_WL\_SECTOR\_SIZE*

### <span id="page-1274-3"></span>**CON[FIG\\_WL\\_SECTOR\\_SIZE](#page-1275-0)**

[Wear Levelling library sector](#page-1274-2) size

*Found in: Component config* > *Wear Levelling*

<span id="page-1274-2"></span>Sector size used by wear levelling library. You can set default sector size or size that will fit to the flash device sector size.

With sector size set to 4096 bytes, wear levelling library is more efficient. However if FAT filesystem is used on top of wear levelling library, it will need more temporary storage: 4096 bytes for each mounted filesystem and 4096 bytes for each opened file.

With sector size set to 512 bytes, wear levelling library will perform more operations with flash memory, but less RAM will be used by FAT filesystem library (512 bytes for the filesystem and 512 bytes for each file opened).

# **Available options:**

- 512 (WL\_SECTOR\_SIZE\_512)
- 4096 (WL\_SECTOR\_SIZE\_4096)

# **CONFIG\_WL\_SECTOR\_MODE**

Sector store mode

# *Found in: Component config* > *Wear Levelling*

<span id="page-1275-0"></span>Specify the mode to store data into flash:

- In Performance mode a data will be stored to the RAM and then stored back to the flash. Compared to th[e Safety mode, thi](#page-1056-0)s [operation is faste](#page-1274-3)r, but if power will be lost when erase sector operation is in progress, then the data from complete flash device sector will be lost.
- In Safety mode data from complete flash device sector will be read from flash, modified, and then stored back to flash. Compared to the Performance mode, this operation is slower, but if power is lost during erase sector operation, then the data from full flash device sector will not be lost.

# **Available options:**

- Perfomance (WL\_SECTOR\_MODE\_PERF)
- Safety (WL\_SECTOR\_MODE\_SAFE)

# **Wi-Fi Provisioning Manager** Contains:

- *CONFIG\_WIFI\_PROV\_BLE\_BONDING*
- *CONFIG\_WIFI\_PROV\_BLE\_SEC\_CONN*
- <span id="page-1275-3"></span>• *CONFIG\_WIFI\_PROV\_BLE\_FORCE\_ENCRYPTION*
- *CONFIG\_WIFI\_PROV\_KEEP\_BLE\_ON\_AFTER\_PROV*
- *[CONFIG\\_WIFI\\_PROV\\_SCAN\\_MAX\\_EN](#page-1276-0)TRIES*
- *[CONFIG\\_WIFI\\_PROV\\_AUTOSTOP\\_TIME](#page-1276-1)OUT*
- *[CONFIG\\_WIFI\\_PROV\\_STA\\_SCAN\\_METHOD](#page-1276-2)*

# **CON[FIG\\_WIFI\\_PROV\\_SCAN\\_MAX\\_ENTRIES](#page-1275-2)**

# [Max Wi-Fi Scan Result Entries](#page-1276-3)

*Found in: Component config* > *Wi-Fi Provisioning Manager*

<span id="page-1275-1"></span>This sets the maximum number of entries of Wi-Fi scan results that will be kept by the provisioning manager

**Range:**

• [from 1 to 255](#page-1056-0) **Default value:**

• 16

# **CONFIG\_WIFI\_PROV\_AUTOSTOP\_TIMEOUT**

Provisioning auto-stop timeout

*Found in: Component config* > *Wi-Fi Provisioning Manager*

<span id="page-1275-2"></span>Time (in seconds) after which the Wi-Fi provisioning manager will auto-stop after connecting to a Wi-Fi network successfully.

**Range:** • from  $5$  to  $600$ **Default value:** • 30

# **CONFIG\_WIFI\_PROV\_BLE\_BONDING**

Enable BLE bonding

*Found in: Component config* > *Wi-Fi Provisioning Manager*

<span id="page-1276-0"></span>This option is applicable only when provisioning transport is BLE.

# **CONFIG\_WIF[I\\_PROV\\_BLE\\_S](#page-1056-0)E[C\\_CONN](#page-1275-3)**

Enable BLE Secure connection flag

*Found in: Component config* > *Wi-Fi Provisioning Manager*

<span id="page-1276-1"></span>Used to enable Secure connection support when provisioning transport is BLE.

#### **Default value:**

• [Yes \(enabled\) if B](#page-1056-0)T[\\_NIMBLE\\_ENABLED](#page-1275-3)

# **CONFIG\_WIFI\_PROV\_BLE\_FORCE\_ENCRYPTION**

Force Link Encryption during characteristic Read / Write

*Found in: Component config* > *Wi-Fi Provisioning Manager*

<span id="page-1276-2"></span>Used to enforce link encryption when attempting to read / write characteristic

# **CONFIG\_WIF[I\\_PROV\\_KEEP](#page-1056-0)\_[BLE\\_ON\\_AFTER\\_PROV](#page-1275-3)**

Keep BT on after provisioning is done

*Found in: Component config* > *Wi-Fi Provisioning Manager*

# <span id="page-1276-4"></span>**CONFIG\_WIFI\_PROV\_DISCONNECT\_AFTER\_PROV**

Terminat[e connection after p](#page-1056-0)r[ovisioning is done](#page-1275-3)

*Found in: Component config* > *Wi-Fi Provisioning Manager* > *CON-FIG\_WIFI\_PROV\_KEEP\_BLE\_ON\_AFTER\_PROV*

#### **Default value:**

• Yes (enabled) if *[CONFIG\\_WIFI\\_](#page-1056-0)PROV\_[KEEP\\_BLE\\_ON\\_AFTER\\_PROV](#page-1275-3)*

# **CONFIG\_WIFI\_PROV\_STA\_SCAN\_METHOD**

Wifi Provisioning Scan Me[thod](#page-1276-4)

*Found in: Component config* > *Wi-Fi Provisioning Manager*

### <span id="page-1276-3"></span>**Available options:**

- All Channel Scan (WIFI\_PROV\_STA\_ALL\_CHANNEL\_SCAN) Scan will end after scanning the entire channel. This option is useful in Mesh WiFi Systems.
- [Fast Scan \(WIFI\\_](#page-1056-0)P[ROV\\_STA\\_FAST\\_SCAN\)](#page-1275-3) Scan will end after an AP matching with the SSID has been detected.

#### **Supplicant** Contains:

- *CONFIG\_WPA\_TESTING\_OPTIONS*
- *CONFIG\_WPA\_WPS\_SOFTAP\_REGISTRAR*
- <span id="page-1277-2"></span>• *CONFIG\_WPA\_11KV\_SUPPORT*
- *CONFIG\_WPA\_11R\_SUPPORT*
- *[CONFIG\\_WPA\\_DPP\\_SUPPORT](#page-1278-0)*
- *[CONFIG\\_WPA\\_MBO\\_SUPPORT](#page-1279-0)*
- *[CONFIG\\_WPA\\_SUITE\\_B\\_192](#page-1278-1)*
- *[CONFIG\\_WPA\\_WAPI\\_PSK](#page-1279-1)*
- *[CONFIG\\_WPA\\_DEBUG\\_PRINT](#page-1279-2)*
- *[CONFIG\\_WPA\\_WPS\\_STRICT](#page-1279-3)*
- *[CONFIG\\_WPA\\_MBEDTLS\\_CR](#page-1277-0)YPTO*

# **CON[FIG\\_WPA\\_MBEDTLS\\_CR](#page-1278-3)[YP](#page-1278-2)TO**

[Use MbedTLS crypto APIs](#page-1277-1)

*Found in: Component config* > *Supplicant*

<span id="page-1277-1"></span>Select this option to use MbedTLS crypto APIs which utilize hardware acceleration.

# **Default value:**

• [Yes \(enabled\)](#page-1056-0)

# **CONFIG\_WPA\_MBEDTLS\_TLS\_CLIENT**

Use MbedTLS TLS client for WiFi Enterprise connection

# *Found in: Component config* > *Supplicant* > *CONFIG\_WPA\_MBEDTLS\_CRYPTO*

Select this option to use MbedTLS TLS client for WPA2 enterprise connection. Please note that from MbedTLS-3.0 onwards, MbedTLS does not support SSL-3.0 TLS-v1.0, TLS-v1.1 versions. Incase your server is using one of these version, it is ad[visable to update your server. Please](#page-1277-1) disable this option for compatibi[lty with older TLS](#page-1056-0) v[ersions.](#page-1277-2)

# **Default value:**

• Yes (enabled)

# **CONFIG\_WPA\_WAPI\_PSK**

Enable WAPI PSK support

*Found in: Component config* > *Supplicant*

Select this option to enable WAPI-PSK which is a Chinese National Standard Encryption for Wireless LANs (GB 15629.11-2003).

# **Default v[alue:](#page-1056-0)**

• No (disabled)

# **CONFIG\_WPA\_SUITE\_B\_192**

Enable NSA suite B support with 192 bit key

*Found in: Component config* > *Supplicant*

<span id="page-1277-0"></span>Select this option to enable 192 bit NSA suite-B. This is necessary to support WPA3 192 bit security.

# **Default value:**

• [No \(disabled\)](#page-1056-0)

### **CONFIG\_WPA\_DEBUG\_PRINT**

Print debug messages from WPA Supplicant

*Found in: Component config* > *Supplicant*

<span id="page-1278-2"></span>Select this option to print logging information from WPA supplicant, this includes handshake information and key hex dumps depending on the project logging level.

Enablingt[his could increase](#page-1056-0) th[e build size](#page-1277-2) ~60kb depending on the project logging level.

#### **Default value:**

• No (disabled)

# **CONFIG\_WPA\_TESTING\_OPTIONS**

Add DPP testing code

*Found in: Component config* > *Supplicant*

<span id="page-1278-0"></span>Select this to enable unity test for DPP.

### **Default value:**

• [No \(disabled\)](#page-1056-0)

### **CONFIG\_WPA\_WPS\_STRICT**

Strictly validate all WPS attributes

*Found in: Component config* > *Supplicant*

<span id="page-1278-3"></span>Select this option to enable validate each WPS attribute rigorously. Disabling this add the workaorunds with various APs. Enabling this may cause inter operability issues with some APs.

#### **Default v[alue:](#page-1056-0)**

• No (disabled)

# **CONFIG\_WPA\_11KV\_SUPPORT**

Enable 802.11k, 802.11v APIs Support

*Found in: Component config* > *Supplicant*

<span id="page-1278-1"></span>Select this option to enable 802.11k 802.11v APIs(RRM and BTM support). Only APIs which are helpful for network assisted roaming are supported for now. Enable this option with BTM and RRM enabled in sta config to make device ready for network assisted roaming. BTM: BSS transition management [enables an AP to r](#page-1056-0)eq[uest a stati](#page-1277-2)on to transition to a specific AP, or to indicate to a station a set of preferred APs. RRM: Radio measurements enable STAs to understand the radio environment, it enables STAs to observe and gather data on radio link performance and on the radio environment. Current implementation adds beacon report, link measurement, neighbor report.

#### **Default value:**

• No (disabled)

# **CONFIG\_WPA\_SCAN\_CACHE**

Keep scan results in cache

*Found in: Component config* > *Supplicant* > *CONFIG\_WPA\_11KV\_SUPPORT*

Keep scan results in cache, if not enabled, those will be flushed immediately.

# **Default value:**

• [No \(disabled\) if](#page-1056-0) *CO[NFIG\\_WPA](#page-1277-2)\_[11KV\\_SUPPORT](#page-1278-1)*

# **CONFIG\_WPA\_MBO\_SUPPORT**

Enable Multi Band Operation Certification Support

*Found in: Component config* > *Supplicant*

<span id="page-1279-3"></span>Select this option to enable WiFi Multiband operation certification support.

### **Default value:**

• [No \(disabled\)](#page-1056-0)

# **CONFIG\_WPA\_DPP\_SUPPORT**

# Enable DPP support

*Found in: Component config* > *Supplicant*

<span id="page-1279-2"></span>Select this option to enable WiFi Easy Connect Support.

### **Default value:**

• [No \(disabled\)](#page-1056-0)

# **CONFIG\_WPA\_11R\_SUPPORT**

Enable 802.11R (Fast Transition) Support

*Found in: Component config* > *Supplicant*

<span id="page-1279-1"></span>Select this option to enable WiFi Fast Transition Support.

### **Default value:**

• [No \(disabled\)](#page-1056-0)

# **CONFIG\_WPA\_WPS\_SOFTAP\_REGISTRAR**

Add WPS Registrar support in SoftAP mode

*Found in: Component config* > *Supplicant*

<span id="page-1279-0"></span>Select this option to enable WPS registrar support in softAP mode.

### **Default value:**

• [No \(disabled\)](#page-1056-0)

# **Deprecated options and their replacements**

- **CONFIG\_A2D\_INITIAL\_TRACE\_LEVEL (***CONFIG\_BT\_LOG\_A2D\_TRACE\_LEVEL***)**
	- **–** CONFIG\_A2D\_TRACE\_LEVEL\_NONE
	- **–** CONFIG\_A2D\_TRACE\_LEVEL\_ERROR
	- **–** CONFIG\_A2D\_TRACE\_LEVEL\_WARNING
	- **–** CONFIG\_A2D\_TRACE\_LEVEL\_A[PI](#page-1070-0)
	- **–** CONFIG\_A2D\_TRACE\_LEVEL\_EVENT
	- **–** CONFIG\_A2D\_TRACE\_LEVEL\_DEBUG
	- **–** CONFIG\_A2D\_TRACE\_LEVEL\_VERBOSE
- CONFIG\_ADC2\_DISABLE\_DAC (*CONFIG\_ADC\_DISABLE\_DAC*)
- **CONFIG\_APPL\_INITIAL\_TRACE\_LEVEL (***CONFIG\_BT\_LOG\_APPL\_TRACE\_LEVEL***)**
	- **–** CONFIG\_APPL\_TRACE\_LEVEL\_NONE
	- **–** CONFIG\_APPL\_TRACE\_LEVEL\_ERROR
	- **–** CONFIG\_APPL\_TRACE[\\_LEVEL\\_WARNING](#page-1126-0)
	- **–** CONFIG\_APPL\_TRACE\_LEVEL\_A[PI](#page-1072-0)
	- **–** CONFIG\_APPL\_TRACE\_LEVEL\_EVENT
	- **–** CONFIG\_APPL\_TRACE\_LEVEL\_DEBUG
	- **–** CONFIG\_APPL\_TRACE\_LEVEL\_VERBOSE
- CONFIG\_APP\_ANTI\_ROLLBACK (*CONFIG\_BOOTLOADER\_APP\_ANTI\_ROLLBACK*)
- CONFIG\_APP\_ROLLBACK\_ENABLE (*CONFIG\_BOOTLOADER\_APP\_ROLLBACK\_ENABLE*)
- CONFIG\_APP\_SECURE\_VERSION (*CONFIG\_BOOTLOADER\_APP\_SECURE\_VERSION*)
- CONFIG\_APP\_SECURE\_VERSION\_SIZE\_EFUSE\_FIELD (*CONFIG\_BOOTLOADER\_APP\_SEC\_VER\_SIZE\_EFUSE\_FIELD*)
- **CONFIG\_AVCT\_INITIAL\_TRACE\_LEVEL (***[CONFIG\\_BT\\_LOG\\_AVCT\\_TRACE\\_LE](#page-1036-0)VEL***)**
	- **–** CONFIG\_AVCT\_TRACE\_LE[VEL\\_NONE](#page-1036-1)
	- **–** CONFIG\_AVCT\_TRACE\_[LEVEL\\_ERROR](#page-1037-0)
	- **–** CONFIG\_AVCT\_TRACE\_LEVEL\_WARNING
	- **–** CONFIG\_AVCT\_TRACE\_LEVEL\_A[PI](#page-1071-0)
	- **–** CONFIG\_AVCT\_TRACE\_LEVEL\_EVENT
	- **–** CONFIG\_AVCT\_TRACE\_LEVEL\_DEBUG
	- **–** CONFIG\_AVCT\_TRACE\_LEVEL\_VERBOSE
- **CONFIG\_AVDT\_INITIAL\_TRACE\_LEVEL (***CONFIG\_BT\_LOG\_AVDT\_TRACE\_LEVEL***)**
	- **–** CONFIG\_AVDT\_TRACE\_LEVEL\_NONE
	- **–** CONFIG\_AVDT\_TRACE\_LEVEL\_ERROR
	- **–** CONFIG\_AVDT\_TRACE\_LEVEL\_WARNING
	- **–** CONFIG\_AVDT\_TRACE\_LEVEL\_A[PI](#page-1071-1)
	- **–** CONFIG\_AVDT\_TRACE\_LEVEL\_EVENT
	- **–** CONFIG\_AVDT\_TRACE\_LEVEL\_DEBUG
	- **–** CONFIG\_AVDT\_TRACE\_LEVEL\_VERBOSE
- **CONFIG\_AVRC\_INITIAL\_TRACE\_LEVEL (***CONFIG\_BT\_LOG\_AVRC\_TRACE\_LEVEL***)**
	- **–** CONFIG\_AVRC\_TRACE\_LEVEL\_NONE
	- **–** CONFIG\_AVRC\_TRACE\_LEVEL\_ERROR
	- **–** CONFIG\_AVRC\_TRACE\_LEVEL\_WARNING
	- **–** CONFIG\_AVRC\_TRACE\_LEVEL\_A[PI](#page-1071-2)
	- **–** CONFIG\_AVRC\_TRACE\_LEVEL\_EVENT
	- **–** CONFIG\_AVRC\_TRACE\_LEVEL\_DEBUG
	- **–** CONFIG\_AVRC\_TRACE\_LEVEL\_VERBOSE
- CONFIG\_BLE\_ACTIVE\_SCAN\_REPORT\_ADV\_SCAN\_RSP\_INDIVIDUALLY (*CON-FIG\_BT\_BLE\_ACT\_SCAN\_REP\_ADV\_SCAN*)
- CONFIG\_BLE\_ESTABLISH\_LINK\_CONNECTION\_TIMEOUT (*CON-FIG\_BT\_BLE\_ESTAB\_LINK\_CONN\_TOUT*)
- CONFIG\_BLE\_HOST\_QUEUE\_CONGESTION\_CHECK (*CONFIG\_BT\_BLE\_HOST\_QUEUE\_CON[G\\_CHE](#page-1075-0)CK*)
- [CONFIG\\_BLE\\_MESH\\_GATT\\_PROXY \(](#page-1075-0)*CONFIG\_BLE\_MESH\_GATT\_PROXY\_SERVER*)
- CONFIG\_BLE\_SMP\_ENABLE (*CONFIG\_BT\_BLE\_SMP\_ENABLE*)
- [CONFIG\\_BLUEDROID\\_MEM\\_DEBUG \(](#page-1075-1)*CONFIG\_BT\_BLUEDROID\_MEM\_DEBUG*)
- **CONFIG\_BLUEDROID\_PINNED\_TO\_CORE\_CHOICE (***[CONFIG\\_BT\\_BLUEDROID\\_PINNED\\_TO\\_COR](#page-1075-2)E\_CHOICE***)**
	- **–** CONFIG\_BLUEDROI[D\\_PINNED\\_TO\\_CORE\\_0](#page-1067-0)
	- **–** CONFIG\_BLUEDROID\_PINN[ED\\_TO\\_CORE\\_1](#page-1065-0)
- **CONFIG\_BLUFI\_INITIAL\_TRACE\_LEVEL (***CONFIG\_B[T\\_LOG\\_BLUFI\\_TRACE\\_LEVEL](#page-1064-0)***)**
	- **–** CONFIG\_BLUFI\_TRACE\_LEVEL\_NONE
	- **–** CONFIG\_BLUFI\_TRACE\_LEVEL\_ERROR
	- **–** CONFIG\_BLUFI\_TRACE\_LEVEL\_WARNING
	- **–** CONFIG\_BLUFI\_TRACE\_LEVEL\_AP[I](#page-1074-0)
	- **–** CONFIG\_BLUFI\_TRACE\_LEVEL\_EVENT
	- **–** CONFIG\_BLUFI\_TRACE\_LEVEL\_DEBUG
	- **–** CONFIG\_BLUFI\_TRACE\_LEVEL\_VERBOSE
- CONFIG\_BNEP\_INITIAL\_TRACE\_LEVEL (*CONFIG\_BT\_LOG\_BNEP\_TRACE\_LEVEL*)
- CONFIG\_BROWNOUT\_DET (*CONFIG\_ESP\_BROWNOUT\_DET*)
- **CONFIG\_BROWNOUT\_DET\_LVL\_SEL (***CONFIG\_ESP\_BROWNOUT\_DET\_LVL\_SEL***)**
	- **–** CONFIG\_BROWNOUT\_DET\_LVL\_SEL\_7
	- **–** CONFIG\_BROWNOUT\_DET\_LVL[\\_SEL\\_6](#page-1070-1)
	- **–** CONFIG\_BROWNO[UT\\_DET\\_LVL\\_SEL\\_5](#page-1166-0)
	- **–** CONFIG\_BROWNOUT\_DET\_LV[L\\_SEL\\_4](#page-1166-1)
	- **–** CONFIG\_BROWNOUT\_DET\_LVL\_SEL\_3
	- **–** CONFIG\_BROWNOUT\_DET\_LVL\_SEL\_2
- **CONFIG\_BTC\_INITIAL\_TRACE\_LEVEL (***CONFIG\_BT\_LOG\_BTC\_TRACE\_LEVEL***)**
- **–** CONFIG\_BTC\_TRACE\_LEVEL\_NONE
- **–** CONFIG\_BTC\_TRACE\_LEVEL\_ERROR
- **–** CONFIG\_BTC\_TRACE\_LEVEL\_WARNING
- **–** CONFIG\_BTC\_TRACE\_LEVEL\_API
- **–** CONFIG\_BTC\_TRACE\_LEVEL\_EVENT
- **–** CONFIG\_BTC\_TRACE\_LEVEL\_DEBUG
- **–** CONFIG\_BTC\_TRACE\_LEVEL\_VERBOSE
- CONFIG\_BTC\_TASK\_STACK\_SIZE (*CONFIG\_BT\_BTC\_TASK\_STACK\_SIZE*)
- **CONFIG\_BTH\_LOG\_SDP\_INITIAL\_TRACE\_LEVEL (***CONFIG\_BT\_LOG\_SDP\_TRACE\_LEVEL***)**
	- **–** CONFIG\_SDP\_TRACE\_LEVEL\_NONE
		- **–** CONFIG\_SDP\_TRACE\_LEVEL\_ERROR
		- **–** CONFIG\_SDP\_TRACE\_LE[VEL\\_WARNING](#page-1064-1)
		- **–** CONFIG\_SDP\_TRACE\_LEVEL\_API
		- **–** CONFIG\_SDP\_TRACE\_LEVEL\_EVENT
		- **–** CONFIG\_SDP\_TRACE\_LEVEL\_DEBUG
		- **–** CONFIG\_SDP\_TRACE\_LEVEL\_VERBOSE
- **CONFIG\_BTIF\_INITIAL\_TRACE\_LEVEL (***CONFIG\_BT\_LOG\_BTIF\_TRACE\_LEVEL***)**
	- **–** CONFIG\_BTIF\_TRACE\_LEVEL\_NONE
	- **–** CONFIG\_BTIF\_TRACE\_LEVEL\_ERROR
	- **–** CONFIG\_BTIF\_TRACE\_LEVEL\_WARNING
	- **–** CONFIG\_BTIF\_TRACE\_LEVEL\_AP[I](#page-1073-1)
	- **–** CONFIG\_BTIF\_TRACE\_LEVEL\_EVENT
	- **–** CONFIG\_BTIF\_TRACE\_LEVEL\_DEBUG
	- **–** CONFIG\_BTIF\_TRACE\_LEVEL\_VERBOSE
- **CONFIG\_BTM\_INITIAL\_TRACE\_LEVEL (***CONFIG\_BT\_LOG\_BTM\_TRACE\_LEVEL***)**
	- **–** CONFIG\_BTM\_TRACE\_LEVEL\_NONE
	- **–** CONFIG\_BTM\_TRACE\_LEVEL\_ERROR
	- **–** CONFIG\_BTM\_TRACE\_LEVEL\_WARNING
	- **–** CONFIG\_BTM\_TRACE\_LEVEL\_A[PI](#page-1068-0)
	- **–** CONFIG\_BTM\_TRACE\_LEVEL\_EVENT
	- **–** CONFIG\_BTM\_TRACE\_LEVEL\_DEBUG
	- **–** CONFIG\_BTM\_TRACE\_LEVEL\_VERBOSE
- CONFIG\_BTU\_TASK\_STACK\_SIZE (*CONFIG\_BT\_BTU\_TASK\_STACK\_SIZE*)
- CONFIG\_BT\_NIMBLE\_MSYS1\_BLOCK\_COUNT (*CONFIG\_BT\_NIMBLE\_MSYS\_1\_BLOCK\_COUNT*)
- CONFIG\_BT\_NIMBLE\_TASK\_STACK\_SIZE (*CONFIG\_BT\_NIMBLE\_HOST\_TASK\_STACK\_SIZE*)
- **CONFIG\_CONSOLE\_UART (***CONFIG\_ESP\_CONSOLE\_UART***)**
	- **–** CONFIG\_CONSOLE\_UART[\\_DEFAULT](#page-1064-2)
	- **–** CONFIG\_CONSOLE\_UART\_CUSTOM
	- **–** CONFIG\_CONSOLE\_UART\_NONE[, CONFIG\\_ESP\\_CONSOLE\\_UART\\_NONE](#page-1079-0)
- CONFIG\_CONSOLE\_UART\_BAUDRATE (*[CONFIG\\_ESP\\_CONSO](#page-1161-0)LE\_UART\_BAUDRATE*)
- **CONFIG\_CONSOLE\_UART\_NUM (***CONFIG\_ESP\_CONSOLE\_UART\_NUM***)**
	- **–** CONFIG\_CONSOLE\_UART\_CUSTOM\_NUM\_0
	- **–** CONFIG\_CONSOLE\_UART\_CUSTOM\_NUM\_1
- CONFIG\_CONSOLE\_UART\_RX\_GPIO (*C[ONFIG\\_ESP\\_CONSOLE\\_UART\\_RX\\_GPIO](#page-1162-0)*)
- CONFIG\_CONSOLE\_UART\_TX\_GPIO (*[CONFIG\\_ESP\\_CONSOLE\\_UART\\_TX\\_G](#page-1161-1)PIO*)
- CONFIG\_CXX\_EXCEPTIONS (*CONFIG\_COMPILER\_CXX\_EXCEPTIONS*)
- CONFIG\_CXX\_EXCEPTIONS\_EMG\_POOL\_SIZE (*CONFIG\_COMPILER\_CXX\_EXCEPTIONS\_EMG\_POOL\_SIZE*)
- CONFIG\_EFUSE\_SECURE\_VERSION\_EMULATE (*[CONFIG\\_BOOTLOADER\\_EFUS](#page-1162-1)E\_SECURE\_VERSION\_EMULATE*)
- CONFIG\_ENABLE\_STATIC\_TASK\_CLEAN\_UP\_HOOK (*[CONFIG\\_FREERTOS\\_EN](#page-1162-2)ABLE\_STATIC\_TASK\_CLEAN\_UP*)
- CONFIG\_ESP32\_APPTRACE\_[ONPANIC\\_HOST\\_FLUSH\\_TMO](#page-1055-0) (*CON-FIG\_APPTRACE\_ONPANIC\_HOST\_FLUSH\_TMO*)
- CONFIG\_ESP32\_APPTRACE\_PENDING\_DATA\_SIZE\_MAX (*[CONFIG\\_APPTRACE\\_PENDING\\_DATA\\_SIZE\\_MAX](#page-1037-1)*)
- CONFIG\_ESP32\_APPTRACE\_POSTMORTEM\_FLUSH\_[TRAX\\_THRESH](#page-1190-0) (*CON-FIG\_APPTRACE\_POSTMORTEM\_FLUSH\_THRESH*)
- **[CONFIG\\_ESP32\\_CORE\\_DUMP\\_DECODE \(](#page-1059-0)***CONFIG\_ESP\_COREDUMP\_DECODE***)**
	- **–** CONFIG\_ESP32\_CORE\_DUMP\_DECODE\_INFO
	- **–** CONFIG\_ESP32\_CORE\_DUMP\_DECODE\_DISABL[E](#page-1060-0)
- [CONFIG\\_ESP32\\_CORE\\_DUMP\\_MAX\\_TASKS\\_N](#page-1059-1)UM (*CONFIG\_ESP\_COREDUMP\_MAX\_TASKS\_[NUM](#page-1059-1)*)
- CONFIG\_ESP32\_CORE\_DUMP\_STACK\_SIZE (*CONFIG\_ESP\_COREDUMP\_STACK\_SIZE*)
- CONFIG\_ESP32\_CORE\_DUMP\_UART\_DELAY (*CONFIG\_ESP\_COREDUMP\_UART\_DELAY*)
- CONFIG\_ESP32\_DEBUG\_STUBS\_ENABLE (*CONFIG\_ESP\_DEBUG\_STUBS\_ENABLE*)
- CONFIG\_ESP32\_GCOV\_ENABLE (*CONFIG\_APPTRACE\_GCOV\_ENABLE*) • CONFIG\_ESP32\_PHY\_CALIBRATION\_AND\_[DATA\\_STORAGE](#page-1179-0) (*CON-FIG\_ESP\_PHY\_CALIBRATION\_AND\_DATA\_STOR[AGE](#page-1179-1)*)
- CONFIG\_ESP32\_PHY\_DEFAULT\_INIT\_IF\_INVALID (*[CONFIG\\_ESP\\_PHY\\_DEFAULT](#page-1165-0)\_INIT\_IF\_INVALID*)
- CONFIG\_ESP32\_PHY\_INIT\_DATA\_ERROR (*[CONFIG\\_ESP\\_PHY\\_INIT\\_DA](#page-1063-0)TA\_ERROR*)
- CONFIG\_ESP32\_PHY\_INIT\_DATA\_IN\_PARTITION (*CONFIG\_ESP\_PHY\_INIT\_DATA\_IN\_PARTI[TION](#page-1152-0)*)
- [CONFIG\\_ESP32\\_PHY\\_MAC\\_BB\\_PD \(](#page-1152-0)*CONFIG\_ESP\_PHY\_MAC\_BB\_PD*)
- CONFIG\_ESP32\_PHY\_MAX\_WIFI\_TX\_POWER (*CON[FIG\\_ESP\\_PHY\\_MAX\\_WIFI\\_TX\\_POWER](#page-1153-0)*)
- CONFIG\_ESP32\_PTHREAD\_STACK\_MIN (*C[ONFIG\\_PTHREAD\\_STACK\\_MIN](#page-1153-1)*)
- **CONFIG\_ESP32\_PTHREAD\_TASK\_CORE\_DEFAULT (***[CONFIG\\_PTHREAD\\_TASK\\_CORE\\_DEFAU](#page-1152-1)LT***)**
	- **–** CONFIG\_ESP32\_DEFAULT[\\_PTHREAD](#page-1154-0)[\\_CORE\\_NO\\_AFFINITY](#page-1153-2)
	- **–** CONFIG\_ESP32\_DEFAULT\_PTH[READ\\_CORE\\_0](#page-1258-0)
	- **–** CONFIG\_ESP32\_DEFAULT\_PTHREAD\_CORE\_1
- CONFIG\_ESP32\_PTHREAD\_TASK\_NAME\_DEFAULT (*C[ONFIG\\_PTHREAD\\_TASK\\_NAME\\_DEFAULT](#page-1258-1)*)
- CONFIG\_ESP32\_PTHREAD\_TASK\_PRIO\_DEFAULT (*CONFIG\_PTHREAD\_TASK\_PRIO\_DEFAULT*)
- CONFIG\_ESP32\_PTHREAD\_TASK\_STACK\_SIZE\_DEFAULT (*CONFIG\_PTHREAD\_TASK\_STACK\_SIZE\_DEFAULT*)
- CONFIG\_ESP32\_REDUCE\_PHY\_TX\_POWER (*CONFIG\_ESP\_PHY\_REDUCE\_TX\_POWER*)
- CONFIG\_ESP32\_RTC\_XTAL\_BOOTSTRAP\_CYCLES (*[CONFIG\\_ESP\\_SYSTEM\\_RTC\\_EXT\\_XTAL\\_BOO](#page-1259-2)TSTRAP\_CYCLES*)
- CONFIG\_ESP32\_SUPPORT\_MULTIPLE\_PHY\_INIT\_[DATA\\_BIN](#page-1258-2) (*CON-FIG\_ESP\_PHY\_MULTIPLE\_INIT\_DATA\_BIN*)
- CONFIG\_ESP\_GRATUITOUS\_ARP (*CONFIG\_L[WIP\\_ESP\\_GRATUITOUS\\_ARP](#page-1154-1)*)
- CONFIG\_ESP\_SYSTEM\_PD\_FLASH (*CONFIG\_ESP\_SL[EEP\\_POWER\\_DOWN\\_FLASH](#page-1158-0)*)
- CONFIG\_ESP\_SYSTEM\_PM\_POWER\_DOWN\_CPU (*CONFIG\_PM\_POWER\_DOWN\_CPU\_IN\_LI[GHT\\_S](#page-1153-3)LEEP*)
- [CONFIG\\_ESP\\_TASK\\_WDT \(](#page-1153-3)*CONFIG\_ESP\_TASK\_WDT\_INIT*)
- CONFIG\_EVENT\_LOOP\_PROFILING (*[CONFIG\\_ESP\\_EVENT\\_LOOP\\_PROFIL](#page-1202-0)ING*)
- CONFIG\_EXTERNAL\_COEX\_ENABLE (*[CONFIG\\_ESP\\_WIFI\\_EXTERNAL\\_COEXIST\\_](#page-1146-0)ENABLE*)
- CONFIG\_FLASH\_ENCRYPTION\_ENABLED (*CONFI[G\\_SECURE\\_FLASH\\_ENC\\_ENABLED](#page-1156-0)*)
- CONFIG\_FLASH\_ENCRYP[TION\\_UART\\_BOOTLOADER\\_A](#page-1163-0)LLOW\_CACHE (*CON-FIG\_SECURE\_FLASH\_UART\_BOOTLOA[DER\\_ALLOW\\_CACHE](#page-1141-0)*)
- CONFIG\_FLASH\_ENCRYPTION\_UART[\\_BOOTLOADER\\_ALLOW\\_ENCRYPT](#page-1175-0) (*CON-FIG\_SECURE\_FLASH\_UART\_BOOTLOADER\_A[LLOW\\_ENC](#page-1043-0)*)
- **CONFIG\_GAP\_INITIAL\_TRACE\_LEVEL (***CONFIG\_BT\_LOG\_GAP\_TRACE\_LEVEL***)**
	- **–** [CONFIG\\_GAP\\_TRACE\\_LEVEL\\_NONE](#page-1046-0)
	- **–** CONFIG\_GAP\_TRACE\_LEVEL\_ERROR
	- **–** [CONFIG\\_GAP\\_TRACE\\_LEVEL\\_WARNING](#page-1046-1)
	- **–** CONFIG\_GAP\_TRACE\_LEVEL\_A[PI](#page-1069-0)
	- **–** CONFIG\_GAP\_TRACE\_LEVEL\_EVENT
	- **–** CONFIG\_GAP\_TRACE\_LEVEL\_DEBUG
	- **–** CONFIG\_GAP\_TRACE\_LEVEL\_VERBOSE
- CONFIG\_GARP\_TMR\_INTERVAL (*CONFIG\_LWIP\_GARP\_TMR\_INTERVAL*)
- CONFIG\_GATTC\_CACHE\_NVS\_FLASH (*CONFIG\_BT\_GATTC\_CACHE\_NVS\_FLASH*)
- CONFIG\_GATTC\_ENABLE (*CONFIG\_BT\_GATTC\_ENABLE*)
- CONFIG\_GATTS\_ENABLE (*CONFIG\_BT\_GATTS\_ENABLE*)
- **CONFIG\_GATTS\_SEND\_SERVIC[E\\_CHANGE\\_MODE \(](#page-1202-1)***CONFIG\_BT\_GATTS\_SEND\_SERVICE\_CHANGE\_MODE***)**
	- **–** CONFIG\_GATTS\_[SEND\\_SERVICE\\_CHANGE\\_M](#page-1066-0)[ANUAL](#page-1067-1)
	- **–** CONFIG\_GATTS\_[SEND\\_SERVICE\\_CHANGE\\_A](#page-1065-1)UTO
- **CONFIG\_GATT\_INITIAL\_TRACE\_LEVEL (***CONFIG\_B[T\\_LOG\\_GATT\\_TRACE\\_LEVEL](#page-1066-1)***)**
	- **–** CONFIG\_GATT\_TRACE\_LEVEL\_NONE
	- **–** CONFIG\_GATT\_TRACE\_LEVEL\_ERROR
	- **–** CONFIG\_GATT\_TRACE\_LEVEL\_WARNING
	- **–** CONFIG\_GATT\_TRACE\_LEVEL\_A[PI](#page-1072-1)
	- **–** CONFIG\_GATT\_TRACE\_LEVEL\_EVENT
	- **–** CONFIG\_GATT\_TRACE\_LEVEL\_DEBUG
- **–** CONFIG\_GATT\_TRACE\_LEVEL\_VERBOSE
- CONFIG\_GDBSTUB\_MAX\_TASKS (*CONFIG\_ESP\_GDBSTUB\_MAX\_TASKS*)
- CONFIG\_GDBSTUB\_SUPPORT\_TASKS (*CONFIG\_ESP\_GDBSTUB\_SUPPORT\_TASKS*)
- **CONFIG\_HCI\_INITIAL\_TRACE\_LEVEL (***CONFIG\_BT\_LOG\_HCI\_TRACE\_LEVEL***)**
	- **–** CONFIG\_HCI\_TRACE\_LEVEL\_NONE
	- **–** CONFIG\_HCI\_TRACE\_LE[VEL\\_ERROR](#page-1141-1)
	- **–** CONFIG\_HCI\_TRACE\_LEVEL[\\_WARNING](#page-1141-2)
	- **–** CONFIG\_HCI\_TRACE\_LEVEL\_A[PI](#page-1068-1)
	- **–** CONFIG\_HCI\_TRACE\_LEVEL\_EVENT
	- **–** CONFIG\_HCI\_TRACE\_LEVEL\_DEBUG
	- **–** CONFIG\_HCI\_TRACE\_LEVEL\_VERBOSE
- **CONFIG\_HID\_INITIAL\_TRACE\_LEVEL (***CONFIG\_BT\_LOG\_HID\_TRACE\_LEVEL***)**
	- **–** CONFIG\_HID\_TRACE\_LEVEL\_NONE
	- **–** CONFIG\_HID\_TRACE\_LEVEL\_ERROR
	- **–** CONFIG\_HID\_TRACE\_LEVEL\_WARNING
	- **–** CONFIG\_HID\_TRACE\_LEVEL\_AP[I](#page-1072-2)
	- **–** CONFIG\_HID\_TRACE\_LEVEL\_EVENT
	- **–** CONFIG\_HID\_TRACE\_LEVEL\_DEBUG
	- **–** CONFIG\_HID\_TRACE\_LEVEL\_VERBOSE
- CONFIG\_INT\_WDT (*CONFIG\_ESP\_INT\_WDT*)
- CONFIG\_INT\_WDT\_CHECK\_CPU1 (*CONFIG\_ESP\_INT\_WDT\_CHECK\_CPU1*)
- CONFIG\_INT\_WDT\_TIMEOUT\_MS (*CONFIG\_ESP\_INT\_WDT\_TIMEOUT\_MS*)
- CONFIG\_IPC\_TASK\_STACK\_SIZE (*CONFIG\_ESP\_IPC\_TASK\_STACK\_SIZE*)
- **CONFIG\_L2CAP\_I[NITIAL\\_TRACE\\_LEVE](#page-1163-1)L (***CONFIG\_BT\_LOG\_L2CAP\_TRACE\_LEVEL***)**
	- **–** CONFIG\_L2CAP\_TRACE\_[LEVEL\\_NONE](#page-1163-2)
	- **–** CONFIG\_L2CAP\_TRACE\_[LEVEL\\_ERROR](#page-1163-3)
	- **–** CONFIG\_L2CAP\_TRACE\_[LEVEL\\_WARNING](#page-1167-0)
	- **–** CONFIG\_L2CAP\_TRACE\_LEVEL\_A[PI](#page-1069-1)
	- **–** CONFIG\_L2CAP\_TRACE\_LEVEL\_EVENT
	- **–** CONFIG\_L2CAP\_TRACE\_LEVEL\_DEBUG
	- **–** CONFIG\_L2CAP\_TRACE\_LEVEL\_VERBOSE
- CONFIG\_L2\_TO\_L3\_COPY (*CONFIG\_LWIP\_L2\_TO\_L3\_COPY*)
- **CONFIG\_LOG\_BOOTLOADER\_LEVEL (***CONFIG\_BOOTLOADER\_LOG\_LEVEL***)**
	- **–** CONFIG\_LOG\_BOOTLOADER\_LEVEL\_NONE
	- **–** CONFIG\_LOG\_BOOTLOADER\_LEVEL\_ERROR
	- **–** CONFIG\_LOG\_BO[OTLOADER\\_LEVEL\\_WARN](#page-1199-0)
	- **–** CONFIG\_LOG\_BOOTLOADER\_L[EVEL\\_INFO](#page-1033-0)
	- **–** CONFIG\_LOG\_BOOTLOADER\_LEVEL\_DEBUG
	- **–** CONFIG\_LOG\_BOOTLOADER\_LEVEL\_VERBOSE
- CONFIG\_MAC\_BB\_PD (*CONFIG\_ESP\_PHY\_MAC\_BB\_PD*)
- CONFIG\_MAIN\_TASK\_STACK\_SIZE (*CONFIG\_ESP\_MAIN\_TASK\_STACK\_SIZE*)
- **CONFIG\_MCA\_INITIAL\_TRACE\_LEVEL (***CONFIG\_BT\_LOG\_MCA\_TRACE\_LEVEL***)**
	- **–** CONFIG\_MCA\_TRACE\_LEVEL\_NONE
	- **–** CONFIG\_MCA[\\_TRACE\\_LEVEL\\_ERROR](#page-1154-0)
	- **–** CONFIG\_MCA\_TRACE\_LEV[EL\\_WARNING](#page-1160-0)
	- **–** CONFIG\_MCA\_TRACE\_LEVEL\_A[PI](#page-1071-3)
	- **–** CONFIG\_MCA\_TRACE\_LEVEL\_EVENT
	- **–** CONFIG\_MCA\_TRACE\_LEVEL\_DEBUG
	- **–** CONFIG\_MCA\_TRACE\_LEVEL\_VERBOSE
- CONFIG\_MCPWM\_ISR\_IN\_IRAM (*CONFIG\_MCPWM\_ISR\_IRAM\_SAFE*)
- CONFIG\_NIMBLE\_ACL\_BUF\_COUNT (*CONFIG\_BT\_NIMBLE\_ACL\_BUF\_COUNT*)
- CONFIG\_NIMBLE\_ACL\_BUF\_SIZE (*CONFIG\_BT\_NIMBLE\_ACL\_BUF\_SIZE*)
- CONFIG\_NIMBLE\_ATT\_PREFERRED\_MTU (*CONFIG\_BT\_NIMBLE\_ATT\_PREFERRED\_MTU*)
- CONFIG\_NIMBLE\_CRYPTO\_STACK\_MBEDTLS (*[CONFIG\\_BT\\_NIMBLE](#page-1133-0)\_CRYPTO\_STACK\_MBEDTLS*)
- CONFIG\_NIMBLE\_DEBUG (*CONFIG\_B[T\\_NIMBLE\\_DEBUG](#page-1083-0)*)
- CONFIG\_NIMBLE\_GAP\_DEVICE\_N[AME\\_MAX\\_LEN \(](#page-1083-1)*CONFIG\_BT\_NIMBLE\_GAP\_DEVICE\_NAME\_MAX\_LEN*)
- CONFIG\_NIMBLE\_HCI\_EVT\_BUF\_SIZE (*CO[NFIG\\_BT\\_NIMBLE\\_HCI\\_EVT\\_BUF\\_SIZE](#page-1081-0)*)
- CONFIG\_NIMBLE\_HCI\_EVT\_HI\_BUF\_COUNT (*[CONFIG\\_BT\\_NIMBLE\\_HCI\\_EVT\\_HI\\_BUF\\_COUNT](#page-1087-0)*)
- CONFIG\_NIMBLE\_HCI\_EVT\_LO\_BUF\_COUNT (*CONFIG\_BT\_NIMBLE\_HCI\_EVT\_LO\_BUF\_COUNT*)
- CONFIG\_NIMBLE\_HS\_FLOW\_CTRL (*CONFIG\_BT\_NIMBLE\_HS\_FLOW\_CTRL*)
- CONFIG\_NIMBLE\_HS\_FLOW\_CTRL\_ITVL (*CONFIG\_BT\_NIMBLE\_HS\_FLOW\_CTRL\_ITVL*)
- CONFIG\_NIMBLE\_HS\_FLOW\_CTRL\_THRESH (*CONFIG\_BT\_NIMBLE\_HS\_FLOW\_CTRL\_THRESH*) • CONFIG\_NIMBLE\_HS\_FLOW\_CTRL\_TX\_ON\_D[ISCONNECT](#page-1083-4) (*CON-FIG\_BT\_NIMBLE\_HS\_FLOW\_CTRL\_TX[\\_ON\\_DISCONNECT](#page-1084-0)*)
- CONFIG\_NIMBLE\_L2CAP\_COC\_MAX\_NUM (*[CONFIG\\_BT\\_NIMBLE\\_L2CAP\\_COC\\_MAX\\_N](#page-1084-1)UM*)
- CONFIG\_NIMBLE\_MAX\_BONDS (*CONFIG\_BT\_[NIMBLE\\_MAX\\_BONDS](#page-1084-2)*)
- CONFIG\_NIMBLE\_MAX\_CCCDS (*CONFIG\_BT\_NIMBLE\_MAX\_CCCDS*)
- [CONFIG\\_NIMBLE\\_MAX\\_CONNECTIONS \(](#page-1084-3)*CONFIG\_BT\_NIMBLE\_MAX\_CONNECTIONS*)
- **CONFIG\_NIMBLE\_MEM\_ALLOC\_MODE (***[CONFIG\\_BT\\_NIMBLE\\_MEM\\_ALLOC\\_MODE](#page-1078-0)***)**
	- **–** CONFIG\_NIMBLE\_MEM[\\_ALLOC\\_MODE\\_INTERNAL](#page-1078-1)
		- **–** CONFIG\_NIMBLE\_MEM[\\_ALLOC\\_MODE\\_EXTERNAL](#page-1078-2)
	- **–** CONFIG\_NIMBLE\_MEM\_ALLOC[\\_MODE\\_DEFAULT](#page-1078-3)
- CONFIG\_NIMBLE\_MESH (*CONFIG\_BT\_NIMB[LE\\_MESH](#page-1077-0)*)
- CONFIG\_NIMBLE\_MESH\_DEVICE\_NAME (*CONFIG\_BT\_NIMBLE\_MESH\_DEVICE\_NAME*)
- CONFIG\_NIMBLE\_MESH\_FRIEND (*CONFIG\_BT\_NIMBLE\_MESH\_FRIEND*)
- CONFIG\_NIMBLE\_MESH\_GATT\_PROXY (*CONFIG\_BT\_NIMBLE\_MESH\_GATT\_PROXY*)
- CONFIG\_NIMBLE\_MESH\_[LOW\\_POWER \(](#page-1085-0)*CONFIG\_BT\_NIMBLE\_MESH\_LOW\_POWER*)
- CONFIG\_NIMBLE\_MESH\_PB\_ADV (*CONFI[G\\_BT\\_NIMBLE\\_MESH\\_PB\\_ADV](#page-1086-0)*)
- CONFIG\_NIMBLE\_MESH\_PB\_GATT (*[CONFIG\\_BT\\_NIMBLE\\_MESH\\_PB\\_GA](#page-1086-1)TT*)
- CONFIG\_NIMBLE\_MESH\_PROV (*CONFIG\_[BT\\_NIMBLE\\_MESH\\_PROV](#page-1086-2)*)
- CONFIG\_NIMBLE\_MESH\_PROXY (*CONFI[G\\_BT\\_NIMBLE\\_MESH\\_PROXY](#page-1086-3)*)
- CONFIG\_NIMBLE\_MESH\_RELAY (*[CONFIG\\_BT\\_NIMBLE\\_MESH\\_RELAY](#page-1085-1)*)
- CONFIG\_NIMBLE\_NVS\_PERSIST (*CO[NFIG\\_BT\\_NIMBLE\\_NVS\\_PERSIST](#page-1086-4)*)
- **CONFIG\_NIMBLE\_PINNED\_TO[\\_CORE\\_CHOICE \(](#page-1085-2)***CONFIG\_BT\_NIMBLE\_PINNED\_TO\_CORE\_CHOICE***)**
	- **–** CONFIG\_NIMBLE\_PINNE[D\\_TO\\_CORE\\_0](#page-1086-5)
	- **–** CONFIG\_NIMBLE\_PINN[ED\\_TO\\_CORE\\_1](#page-1079-1)
- CONFIG\_NIMBLE\_ROLE\_BROADCASTER (*CONFIG[\\_BT\\_NIMBLE\\_ROLE\\_BROADCASTER](#page-1078-4)*)
- CONFIG\_NIMBLE\_ROLE\_CENTRAL (*CONFIG\_BT\_NIMBLE\_ROLE\_CENTRAL*)
- CONFIG\_NIMBLE\_ROLE\_OBSERVER (*CONFIG\_BT\_NIMBLE\_ROLE\_OBSERVER*)
- CONFIG\_NIMBLE\_ROLE\_PERIPHERAL (*CONFIG\_BT\_NIMBLE\_ROLE\_PERIPHERAL*)
- CONFIG\_NIMBLE\_RPA\_TIMEOUT (*CONFIG[\\_BT\\_NIMBLE\\_RPA\\_TIMEOUT](#page-1079-2)*)
- CONFIG\_NIMBLE\_SM\_LEGACY (*CO[NFIG\\_BT\\_NIMBLE\\_SM\\_LEGACY](#page-1079-3)*)
- CONFIG\_NIMBLE\_SM\_SC (*CONFIG\_BT[\\_NIMBLE\\_SM\\_SC](#page-1079-4)*)
- CONFIG\_NIMBLE\_SM\_SC\_DEBUG\_KEYS (*[CONFIG\\_BT\\_NIMBLE\\_SM\\_SC\\_DEBUG\\_KE](#page-1079-5)YS*)
- CONFIG\_NIMBLE\_SVC\_GAP\_APPEARANCE (*[CONFIG\\_BT\\_NIMBLE\\_SVC\\_](#page-1084-4)GAP\_APPEARANCE*)
- CONFIG\_NIMBLE\_SVC\_GAP\_DEVICE\_NAME (*[CONFIG\\_BT\\_NIMBLE](#page-1080-0)\_SVC\_GAP\_DEVICE\_NAME*)
- CONFIG\_NIMBLE\_TASK\_STACK\_SIZE (*[CONFIG\\_BT\\_NIM](#page-1080-1)BLE\_HOST\_TASK\_STACK\_SIZE*)
- CONFIG\_NO\_BLOBS (*CONFIG\_APP\_NO\_BL[OBS](#page-1080-2)*)
- **CONFIG\_OPTIMIZATION\_ASSERTION\_LEVEL (***[CONFIG\\_COMPILER\\_OPTIMIZATION\\_AS](#page-1081-2)SERTION\_LEVEL***)**
	- **–** CONFIG\_OPTIMIZATION\_ASS[ERTIONS\\_ENABLED](#page-1079-0)
	- **–** CONFIG\_OP[TIMIZATION\\_ASSERTIO](#page-1032-0)NS\_SILENT
	- **–** CONFIG\_OPTIMIZATION\_ASSERTIONS\_[DISABLED](#page-1054-0)
- **CONFIG\_OPTIMIZATION\_COMPILER (***CONFIG\_COMPILER\_OPTIMIZATION***)**
	- **–** CONFIG\_OPTIMIZATION\_LEVEL\_DEBUG, CONFIG\_COMPILER\_OPTIMIZATION\_LEVEL\_DEBUG
	- **–** CONFIG\_OPTIMIZATION\_LEVEL\_RELEASE, CONFIG\_COMPILER\_OPTIMIZATION\_LEVEL\_RELEASE
- **CONFIG\_OSI\_INITIAL\_TRACE\_LEVEL (***CONFIG\_BT\_LOG\_OSI\_TRACE\_LEVEL***)**
	- **–** CONFIG\_OSI\_TRACE\_LEVEL\_N[ONE](#page-1053-0)
	- **–** CONFIG\_OSI\_TRACE\_LEVEL\_ERROR
	- **–** CONFIG\_OSI\_TRACE\_LEVEL\_WARNING
	- **–** CONFIG\_OSI\_TRACE\_LEVEL\_A[PI](#page-1073-2)
	- **–** CONFIG\_OSI\_TRACE\_LEVEL\_EVENT
	- **–** CONFIG\_OSI\_TRACE\_LEVEL\_DEBUG
	- **–** CONFIG\_OSI\_TRACE\_LEVEL\_VERBOSE
- CONFIG\_OTA\_ALLOW\_HTTP (*CONFIG\_ESP\_HTTPS\_OTA\_ALLOW\_HTTP*)

# • **CONFIG\_PAN\_INITIAL\_TRACE\_LEVEL (***CONFIG\_BT\_LOG\_PAN\_TRACE\_LEVEL***)**

- **–** CONFIG\_PAN\_TRACE\_LEVEL\_NONE
- **–** CONFIG\_PAN\_TRACE\_LEVEL\_ERROR
- **–** CONFIG\_PAN\_TRACE\_LEVEL\_WARNING
- **–** CONFIG\_PAN\_TRACE\_LEVEL\_A[PI](#page-1070-2)
- **–** CONFIG\_PAN\_TRACE\_LEVEL\_EVENT
- **–** CONFIG\_PAN\_TRACE\_LEVEL\_DEBUG
- **–** CONFIG\_PAN\_TRACE\_LEVEL\_VERBOSE
- CONFIG\_POST\_EVENTS\_FROM\_IRAM\_ISR (*CONFIG\_ESP\_EVENT\_POST\_FROM\_IRAM\_ISR*)
- CONFIG\_POST\_EVENTS\_FROM\_ISR (*CONFIG\_ESP\_EVENT\_POST\_FROM\_ISR*)
- CONFIG\_PPP\_CHAP\_SUPPORT (*CONFIG\_LWIP\_PPP\_CHAP\_SUPPORT*)
- CONFIG\_PPP\_DEBUG\_ON (*CONFIG\_LWIP\_PPP\_DEBUG\_ON*)
- CONFIG\_PPP\_MPPE\_SUPPORT (*CONFIG\_LW[IP\\_PPP\\_MPPE\\_SUPPORT](#page-1141-3)*)
- CONFIG\_PPP\_MSCHAP\_SUPPORT (*C[ONFIG\\_LWIP\\_PPP\\_MSCHAP\\_SUPPORT](#page-1141-4)*)
- CONFIG\_PPP\_NOTIFY\_PHASE\_SUPPORT (*[CONFIG\\_LWIP\\_PPP\\_NOTIF](#page-1216-0)Y\_PHASE\_SUPPORT*)
- CONFIG\_PPP\_PAP\_SUPPORT (*[CONFIG\\_LWIP\\_PPP\\_PAP\\_SUP](#page-1217-0)PORT*)
- CONFIG\_PPP\_SUPPORT (*CONFI[G\\_LWIP\\_PPP\\_SUPPORT](#page-1216-1)*)
- CONFIG\_REDUCE\_PHY\_TX\_POWER (*[CONFIG\\_ESP\\_PHY\\_REDUCE\\_TX\\_POW](#page-1216-2)ER*)
- **CONFIG\_RFCOMM\_INITIAL\_TRACE\_LEVEL (***[CONFIG\\_BT\\_LOG\\_RFCOMM\\_TRACE\\_L](#page-1215-0)EVEL***)**
	- **–** CONFIG\_RFCOMM\_[TRACE\\_LEVEL\\_NONE](#page-1216-3)
	- **–** CONFIG\_RFCO[MM\\_TRACE\\_LEVEL\\_ERROR](#page-1215-1)
	- **–** CONFIG\_RFCOMM\_TRACE\_[LEVEL\\_WARNING](#page-1154-1)
	- **–** CONFIG\_RFCOMM\_TRACE\_LEVEL\_AP[I](#page-1069-2)
	- **–** CONFIG\_RFCOMM\_TRACE\_LEVEL\_EVENT
	- **–** CONFIG\_RFCOMM\_TRACE\_LEVEL\_DEBUG
	- **–** CONFIG\_RFCOMM\_TRACE\_LEVEL\_VERBOSE
- CONFIG\_SEMIHOSTFS\_MAX\_MOUNT\_POINTS (*CONFIG\_VFS\_SEMIHOSTFS\_MAX\_MOUNT\_POINTS*)
- **CONFIG\_SMP\_INITIAL\_TRACE\_LEVEL (***CONFIG\_BT\_LOG\_SMP\_TRACE\_LEVEL***)**
	- **–** CONFIG\_SMP\_TRACE\_LEVEL\_NONE
	- **–** CONFIG\_SMP\_TRACE\_LEVEL\_ERROR
	- **–** CONFIG\_SMP\_TRACE\_LEVEL\_WARNI[NG](#page-1274-0)
	- **–** CONFIG\_SMP\_TRACE\_LEVEL\_A[PI](#page-1073-3)
	- **–** CONFIG\_SMP\_TRACE\_LEVEL\_EVENT
	- **–** CONFIG\_SMP\_TRACE\_LEVEL\_DEBUG
	- **–** CONFIG\_SMP\_TRACE\_LEVEL\_VERBOSE
- CONFIG\_SMP\_SLAVE\_CON\_PARAMS\_UPD\_ENABLE (*CONFIG\_BT\_SMP\_SLAVE\_CON\_PARAMS\_UPD\_ENABLE*)
- **CONFIG\_SPI\_FLASH\_WRITING\_DANGEROUS\_REGIONS (***CONFIG\_SPI\_FLASH\_DANGEROUS\_WRITE***)**
	- **–** CONFIG\_SPI\_FLASH\_WRITING\_DANGEROUS\_REGIONS\_ABORTS
	- **–** CONFIG\_SPI\_FLASH\_WRITING\_DANGEROU[S\\_REGIONS\\_FAILS](#page-1067-2)
	- **–** CONFIG\_SPI\_FLASH\_WRITING\_DANGEROUS\_REGI[ONS\\_ALLOWED](#page-1261-0)
- **CONFIG\_STACK\_CHECK\_MODE (***CONFIG\_COMPILER\_STACK\_CHECK\_MODE***)**
	- **–** CONFIG\_STACK\_CHECK\_NONE
	- **–** CONFIG\_STACK\_CHECK\_NORM
	- **–** CONFIG\_STACK\_CHECK\_STRONG
	- **–** CONFIG\_STACK\_CHECK\_[ALL](#page-1055-2)
- CONFIG\_SUPPORT\_TERMIOS (*CONFIG\_VFS\_SUPPORT\_TERMIOS*)
- CONFIG\_SUPPRESS\_SELECT\_DEBUG\_OUTPUT (*CONFIG\_VFS\_SUPPRESS\_SELECT\_DEBUG\_OUTPUT*)
- CONFIG\_SW\_COEXIST\_ENABLE (*CONFIG\_ESP32\_WIFI\_SW\_COEXIST\_ENABLE*)
- CONFIG\_SYSTEM\_EVENT\_QUEUE\_SIZE (*CONFIG\_ESP\_SYSTEM\_EVENT\_QUEUE\_SIZE*)
- CONFIG\_SYSTEM\_EVENT\_TA[SK\\_STACK\\_SIZE \(](#page-1274-4)*CONFIG\_ESP\_SYSTEM\_EVENT\_TASK\_STACK\_SIZE*)
- CONFIG\_SYSVIEW\_BUF\_WAIT\_TMO (*CONFIG\_A[PPTRACE\\_SV\\_BUF\\_WAIT\\_TMO](#page-1274-5)*)
- CONFIG\_SYSVIEW\_ENABLE (*CO[NFIG\\_APPTRACE\\_SV\\_ENABLE](#page-1169-0)*)
- CONFIG\_SYSVIEW\_EVT\_IDLE\_ENABLE (*[CONFIG\\_APPTRACE\\_SV\\_EVT\\_IDLE\\_ENABLE](#page-1160-1)*)
- CONFIG\_SYSVIEW\_EVT\_ISR\_ENTER\_ENABLE (*[CONFIG\\_APPTRACE\\_SV\\_EVT\\_ISR\\_ENTER\\_ENABL](#page-1160-2)E*)
- CONFIG\_SYSVIEW\_EVT\_ISR\_EXIT\_ENABLE (*[CONFIG\\_APPTRACE\\_SV\\_EVT\\_ISR\\_](#page-1061-0)EXIT\_ENABLE*)
- CONFIG\_SYSVIEW\_EVT\_ISR\_[TO\\_SCHEDULER\\_ENABLE \(](#page-1060-1)*CONFIG\_APPTRACE\_SV\_EVT\_ISR\_TO\_SCHED\_ENABLE*)
- CONFIG\_SYSVIEW\_EVT\_OVERFLOW\_ENABLE (*[CONFIG\\_APPTRACE\\_SV\\_EVT\\_OVERFL](#page-1063-1)OW\_ENABLE*)
- CONFIG\_SYSVIEW\_EVT\_TASK\_CREATE\_ENABLE (*CONFIG\_APPTRACE\_SV\_EVT\_TASK\_CREATE\_ENABLE*)
- CONFIG\_SYSVIEW\_EVT\_TASK\_START\_EXEC\_ENABLE (*CONFIG\_APPTRACE\_SV\_EVT\_TASK\_START\_EXEC\_ENABLE*)
- CONFIG\_SYSVIEW\_EVT\_TASK\_START\_READY\_ENABLE (*CONFIG\_APPTRACE\_SV\_EVT\_TASK\_START\_READY\_ENABLE*)
- CONFIG\_SYSVIEW\_EVT\_TASK\_STOP\_EXEC\_ENABLE (*CONFIG\_APPTRACE\_SV\_EVT\_TASK\_STOP\_EXEC\_ENABLE*)
- CONFIG\_SYSVIEW\_EVT\_TASK\_STOP\_READY\_ENABLE (*[CONFIG\\_APPTRACE\\_SV\\_EVT\\_TASK\\_STOP\\_READ](#page-1062-2)Y\_ENABLE*)
- CONFIG\_SYSVIEW\_EVT\_TASK\_TERMINATE\_ENABLE (*[CONFIG\\_APPTRACE\\_SV\\_EVT\\_TASK\\_TERMINATE\\_ENABLE](#page-1062-3)*)
- CONFIG\_SYSVIEW\_EVT\_TIMER\_ENTER\_ENABLE (*CONFI[G\\_APPTRACE\\_SV\\_EVT\\_TIMER\\_ENTER\\_ENABLE](#page-1062-4)*)
- CONFIG\_SYSVIEW\_EVT\_TIMER\_EXIT\_ENABLE (*CONF[IG\\_APPTRACE\\_SV\\_EVT\\_TIMER\\_EXIT\\_ENABLE](#page-1062-5)*)
- CONFIG\_SYSVIEW\_MAX\_TASKS (*CONFIG\_APPTRACE\_SV[\\_MAX\\_TASKS](#page-1062-6)*)
- **CONFIG\_SYSVIEW\_TS\_SOURCE (***CONFIG\_APPTRACE[\\_SV\\_TS\\_SOURCE](#page-1062-7)***)**
	- **–** CONFIG\_SYSVIEW\_TS\_SOURCE\_CCOUN[T](#page-1063-2)
	- **–** CONFIG\_SYSVIEW\_TS\_SOURCE\_ESP\_T[IMER](#page-1063-3)
- CONFIG\_TASK\_WDT (*CONFIG\_ES[P\\_TASK\\_WDT\\_INIT](#page-1061-2)*)
- CONFIG\_TASK\_WDT\_CHECK\_IDLE\_TASK\_CPU0 (*[CONFIG\\_ESP\\_TASK\\_WD](#page-1061-3)T\_CHECK\_IDLE\_TASK\_CPU0*)
- CONFIG\_TASK\_WDT\_CHECK\_IDLE\_TASK\_CPU1 (*CONFIG\_ESP\_TASK\_WDT\_CHECK\_IDLE\_TASK\_CPU1*)
- CONFIG\_TASK\_WDT\_PANIC (*CONFIG\_ESP\_TASK\_WDT\_PANIC*)
- CONFIG\_TASK\_WDT\_TIMEOUT\_S (*[CONFIG\\_ESP\\_TA](#page-1163-0)SK\_WDT\_TIMEOUT\_S*)
- CONFIG\_TCPIP\_RECVMBOX\_SIZE (*CONFIG\_LWIP[\\_TCPIP\\_RECVMBOX\\_SIZE](#page-1164-0)*)
- **CONFIG\_TCPIP\_TASK\_AFFINITY (***CONFIG\_LWI[P\\_TCPIP\\_TASK\\_AFFINITY](#page-1164-1)***)**
	- **–** CONFIG\_TCPIP\_TAS[K\\_AFFINITY\\_NO\\_AFFINITY](#page-1164-2)
	- **–** CONFIG\_TCPIP\_TASK\_AF[FINITY\\_CPU0](#page-1164-3)
	- **–** CONFIG\_TCPIP\_TASK\_AF[FINITY\\_CPU1](#page-1203-0)
- CONFIG\_TCPIP\_TASK\_STACK\_SIZE (*[CONFIG\\_LWIP\\_TCPIP\\_TASK\\_STACK\\_SIZE](#page-1214-0)*)
- CONFIG\_TCP\_MAXRTX (*CONFIG\_LWIP\_TCP\_MAXRTX*)
- CONFIG\_TCP\_MSL (*CONFIG\_LWIP\_TCP\_MSL*)
- CONFIG\_TCP\_MSS (*CONFIG\_LWIP\_TCP\_MSS*)
- **CONFIG\_TCP\_OVERSIZE (***CONFIG\_[LWIP\\_TCP\\_OVERSIZE](#page-1214-1)***)**
	- **–** CONFIG\_TCP\_O[VERSIZE\\_MSS](#page-1209-0)
	- **–** CONFIG\_T[CP\\_OVERSIZE\\_QUARTE](#page-1210-0)R\_MSS
	- **–** CONFIG\_T[CP\\_OVERSIZE\\_DISABLE](#page-1210-1)
- CONFIG\_TCP\_QUEUE\_OOSEQ (*[CONFIG\\_LWIP\\_TCP\\_QUEUE\\_](#page-1212-0)OOSEQ*)
- CONFIG\_TCP\_RECVMBOX\_SIZE (*CONFIG\_LWIP\_TCP\_RECVMBOX\_SIZE*)
- CONFIG\_TCP\_SND\_BUF\_DEFAULT (*CONFIG\_LWIP\_TCP\_SND\_BUF\_DEFAULT*)
- CONFIG\_TCP\_SYNMAXRTX (*CONFIG\_LWIP\_TCP\_SYNMAXRTX*)
- CONFIG\_TCP\_WND\_DEFAULT (*[CONFIG\\_LWIP\\_TCP\\_WND\\_DEFAULT](#page-1211-0)*)
- CONFIG\_TIMER\_QUEUE\_LENGTH (*[CONFIG\\_FREERTOS\\_TIMER\\_QUEUE](#page-1211-1)\_LENGTH*)
- CONFIG\_TIMER\_TASK\_PRIORITY (*[CONFIG\\_FREERTOS\\_TIMER\\_TASK\\_PRIORIT](#page-1210-2)Y*)
- CONFIG\_TIMER\_TASK\_STACK\_DEPTH (*[CONFIG\\_FREERTOS\\_T](#page-1209-1)IMER\_TASK\_STACK\_DEPTH*)
- CONFIG\_TIMER\_TASK\_STACK\_SIZE (*[CONFIG\\_ESP\\_TIMER\\_TASK\\_ST](#page-1211-2)ACK\_SIZE*)
- CONFIG\_UDP\_RECVMBOX\_SIZE (*C[ONFIG\\_LWIP\\_UDP\\_RECVMBOX\\_SIZE](#page-1187-0)*)
- CONFIG\_WARN\_WRITE\_STRINGS (*[CONFIG\\_COMPILER\\_WARN\\_WRITE\\_STRINGS](#page-1187-1)*)

# **2.8 配网 API**

# **2.8.1 Protocol Communication**

# **Overview**

Protocol Communication (protocomm) component manages secure sessions and provides framework for multiple transports. The application can also use protocomm layer directly to have application specific extensions for the provisioning (or non-provisioning) use cases.

# **Following features are available for provisioning :**

• **Communication security at application level -**

- **–** protocomm\_security0 (no security)
- **–** protocomm\_security1 (Curve25519 key exchange + AES-CTR encryption/decryption)
- **–** protocomm\_security2 (SRP6a-based key exchange + AES-GCM encryption/decryption)
- Proof-of-possession (support with protocomm\_security1 only)
- Salt and Verifier (support with protocomm\_security2 only)

Protocomm internally uses protobuf (protocol buffers) for secure session establishment. Though users can implement their own security (even without using protobuf). One can even use protocomm without any security layer.

Protocomm provides framework for various transports - WiFi (SoftAP+HTTPD), BLE, console - in which case the handler invocation is automatically taken care of on the device side (see Transport Examples below for code snippets).

Note that the client still needs to establish session (for protocomm\_security1 and protocomm\_security2) by performing the two way handshake. See *Unified Provisioning* for more details about the secure handshake logic.

# **Enabling protocomm security version**

Protocomm component provides [project configuration](#page-1301-0) menu to enable/disable support of respective security versions. The respective configuration options can be found as follows:

- Support protocomm security version 0 (no security): *CONFIG\_ESP\_PROTOCOMM\_SUPPORT\_SECURITY\_VERSION\_0* (this option is enabled by default)
- Support protocomm security version 1 (Curve25519 key exchange + AES-CTR encryption/decryption): *CON-FIG\_ESP\_PROTOCOMM\_SUPPORT\_SECURITY\_VERSION\_1* (this option is enabled by default)
- Support protocomm security version 2 (SRP6a-b[ased key exchange + AES-GCM encryption/decryption\):](#page-1257-0) *CONFIG\_ESP\_PROTOCOMM\_SUPPORT\_SECURITY\_VERSION\_2*

**备注:** [Enabling multiple security versions allow to control them dyn](#page-1257-1)amically but also increases firmware size.

# **Transport Example (SoftAP + HTTP) with Security 2**

For sample usage, see wifi\_provisioning/src/scheme\_softap.c

```
/* Endpoint handler to be registered with protocomm.
 * This simply echoes back the received data. */
esp_err_t echo_req_handler (uint32_t session_id,
                           const uint8_t *inbuf, ssize_t inlen,
                           uint8_t **outbuf, ssize_t *outlen,
                           void *priv_data)
{
   /* Session ID may be used for persistence */
   printf("Session ID : %d", session id);
    /* Echo back the received data */
   *outlen = inlen; /* Output data length updated */
   *outbuf = malloc(inlen); /* This will be deallocated outside */
   memcpy(*outbuf, inbuf, inlen);
    /* Private data that was passed at the time of endpoint creation */
   uint32_t *priv = (uint32_t *) priv_data;
   if (priv) {
       printf("Private data : %d", *priv);
    }
   return ESP_OK;
}
static const char sec2_salt[] = \{0xf7, 0x5f, 0xe2, 0xbe, 0xba, 0x7c, 0x81,,→ 0xcd};
```
(下页继续)

```
(续上页)
```

```
static const char sec2_verifier[] = {0xbf, 0x86, 0xce, 0x63, 0x8a, 0xbb,␣
,→0x7e, 0x2f, 0x38, 0xa8, 0x19, 0x1b, 0x35,
   0xc9, 0xe3, 0xbe, 0xc3, 0x2b, 0x45, 0xee, 0x10, 0x74, 0x22, 0x1a, 
,→0x95, 0xbe, 0x62, 0xf7, 0x0c, 0x65, 0x83, 0x50,
   0x08, 0xef, 0xaf, 0xa5, 0x94, 0x4b, 0xcb, 0xe1, 0xce, 0x59, 0x2a,␣
,→0xe8, 0x7b, 0x27, 0xc8, 0x72, 0x26, 0x71, 0xde,
   0xb2, 0xf2, 0x80, 0x02, 0xdd, 0x11, 0xf0, 0x38, 0x0e, 0x95, 0x25,␣
,→0x00, 0xcf, 0xb3, 0x3f, 0xf0, 0x73, 0x2a, 0x25,
    0x03, 0xe8, 0x51, 0x72, 0xef, 0x6d, 0x3e, 0x14, 0xb9, 0x2e, 0x9f, 
,→0x2a, 0x90, 0x9e, 0x26, 0xb6, 0x3e, 0xc7, 0xe4,
   0x9f, 0xe3, 0x20, 0xce, 0x28, 0x7c, 0xbf, 0x89, 0x50, 0xc9, 0xb6,␣
,→0xec, 0xdd, 0x81, 0x18, 0xf1, 0x1a, 0xd9, 0x7a,
   0x21, 0x99, 0xf1, 0xee, 0x71, 0x2f, 0xcc, 0x93, 0x16, 0x34, 0x0c,
,→0x79, 0x46, 0x23, 0xe4, 0x32, 0xec, 0x2d, 0x9e,
   0x18, 0xa6, 0xb9, 0xbb, 0x0a, 0xcf, 0xc4, 0xa8, 0x32, 0xc0, 0x1c, ...
,→0x32, 0xa3, 0x97, 0x66, 0xf8, 0x30, 0xb2, 0xda,
   0xf9, 0x8d, 0xc3, 0x72, 0x72, 0x5f, 0xe5, 0xee, 0xc3, 0x5c, 0x24,
,→0xc8, 0xdd, 0x54, 0x49, 0xfc, 0x12, 0x91, 0x81,
   0x9c, 0xc3, 0xac, 0x64, 0x5e, 0xd6, 0x41, 0x88, 0x2f, 0x23, 0x66,
,→0xc8, 0xac, 0xb0, 0x35, 0x0b, 0xf6, 0x9c, 0x88,
   0x6f, 0xac, 0xe1, 0xf4, 0xca, 0xc9, 0x07, 0x04, 0x11, 0xda, 0x90,
,→0x42, 0xa9, 0xf1, 0x97, 0x3d, 0x94, 0x65, 0xe4,
   0xfb, 0x52, 0x22, 0x3b, 0x7a, 0x7b, 0x9e, 0xe9, 0xee, 0x1c, 0x44,
,→0xd0, 0x73, 0x72, 0x2a, 0xca, 0x85, 0x19, 0x4a,
   0x60, 0xce, 0x0a, 0xc8, 0x7d, 0x57, 0xa4, 0xf8, 0x77, 0x22, 0xc1,
,→0xa5, 0xfa, 0xfb, 0x7b, 0x91, 0x3b, 0xfe, 0x87,
   0x5f, 0xfe, 0x05, 0xd2, 0xd6, 0xd3, 0x74, 0xe5, 0x2e, 0x68, 0x79,
,→0x34, 0x70, 0x40, 0x12, 0xa8, 0xe1, 0xb4, 0x6c,
   0xaa, 0x46, 0x73, 0xcd, 0x8d, 0x17, 0x72, 0x67, 0x32, 0x42, 0xdc,␣
,→0x10, 0xd3, 0x71, 0x7e, 0x8b, 0x00, 0x46, 0x9b,
   0 \times 0a, 0 \times e9, 0 \times b4, 0 \times 0f, 0 \times e, 0 \times 70, 0 \times 52, 0 \times d, 0 \times 0a, 0 \times 1c, 0 \times 7e,
,→0x2e, 0xb0, 0x61, 0xa6, 0xe1, 0xa3, 0x34, 0x4b,
   0x2a, 0x3c, 0xc4, 0x5d, 0x42, 0x05, 0x58, 0x25, 0xd3, 0xca, 0x96,␣
,→0x5c, 0xb9, 0x52, 0xf9, 0xe9, 0x80, 0x75, 0x3d,
   0xc8, 0x9f, 0xc7, 0xb2, 0xaa, 0x95, 0x2e, 0x76, 0xb3, 0xe1, 0x48, 
,→0xc1, 0x0a, 0xa1, 0x0a, 0xe8, 0xaf, 0x41, 0x28,
   0xd2, 0x16, 0xe1, 0xa6, 0xd0, 0x73, 0x51, 0x73, 0x79, 0x98, 0xd9,
,→0xb9, 0x00, 0x50, 0xa2, 0x4d, 0x99, 0x18, 0x90,
   0x70, 0x27, 0xe7, 0x8d, 0x56, 0x45, 0x34, 0x1f, 0xb9, 0x30, 0xda,␣
,→0xec, 0x4a, 0x08, 0x27, 0x9f, 0xfa, 0x59, 0x2e,
   0x36, 0x77, 0x00, 0xe2, 0xb6, 0xeb, 0xd1, 0x56, 0x50, 0x8e};
/* Example function for launching a protocomm instance over HTTP */
protocomm_t *start_pc()
{
   protocomm_t *pc = protocomm_new();
   /* Config for protocomm_httpd_start() */
   protocomm_httpd_config_t pc_config = {
        .data = \{.config = PROTOCOMM_HTTPD_DEFAULT_CONFIG()
        }
   };
    /* Start protocomm server on top of HTTP */
   protocomm_httpd_start(pc, &pc_config);
   /* Create Security2 params object from salt and verifier. It must be␣
,→valid
     * throughout the scope of protocomm endpoint. This need not be␣
,→static, (下页继续)
```

```
* ie. could be dynamically allocated and freed at the time of␣
,→endpoint
     * removal */
    const static protocomm_security2_params_t sec2_params = {
       .salt = (const uint8_t *) salt,
       .salt_len = sizeof(salt),
        .verifier = (const uint8_t *) verifier,
        .verifier_len = sizeof(verifier),
    };
    /* Set security for communication at application level. Just like for
     * request handlers, setting security creates an endpoint and␣
,→registers
     * the handler provided by protocomm_security1. One can similarly use
     * protocomm_security0. Only one type of security can be set for a
     * protocomm instance at a time. */
   protocomm_set_security(pc, "security_endpoint", &protocomm_security2, _
,→&sec2_params);
    /* Private data passed to the endpoint must be valid throughout the␣
,→scope
     * of protocomm endpoint. This need not be static, ie. could be␣
,→dynamically
     * allocated and freed at the time of endpoint removal */
   static uint32_t priv_data = 1234;
   /* Add a new endpoint for the protocomm instance, identified by a␣
,→unique name
     * and register a handler function along with private data to be␣
,→passed at the
     * time of handler execution. Multiple endpoints can be added as long␣
,→as they
    * are identified by unique names */
   protocomm_add_endpoint(pc, "echo_req_endpoint",
                           echo_req_handler, (void *) &priv_data);
   return pc;
}
/* Example function for stopping a protocomm instance */
void stop_pc(protocomm_t *pc)
{
    /* Remove endpoint identified by it's unique name */
   protocomm_remove_endpoint(pc, "echo_req_endpoint");
    /* Remove security endpoint identified by it's name */
   protocomm_unset_security(pc, "security_endpoint");
    /* Stop HTTP server */
   protocomm_httpd_stop(pc);
    /* Delete (deallocate) the protocomm instance */
   protocomm_delete(pc);
}
```
# **Transport Example (SoftAP + HTTP) with Security 1**

For sample usage, see wifi\_provisioning/src/scheme\_softap.c

```
/* Endpoint handler to be registered with protocomm.
  * This simply echoes back the received data. */
```
(下页继续)

```
esp_err_t echo_req_handler (uint32_t session_id,
                           const uint8_t *inbuf, ssize_t inlen,
                           uint8_t **outbuf, ssize_t *outlen,
                           void *priv_data)
{
   /* Session ID may be used for persistence */
   printf("Session ID : %d", session_id);
   /* Echo back the received data */
   *outlen = inlen; /* Output data length updated */
   *outbuf = malloc(inlen); /* This will be deallocated outside */
   memcpy(*outbuf, inbuf, inlen);
   /* Private data that was passed at the time of endpoint creation */
   uint32_t *priv = (uint32_t *) priv_data;
   if (priv) {
       printf("Private data : %d", *priv);
    }
   return ESP_OK;
}
/* Example function for launching a protocomm instance over HTTP */
protocomm_t *start_pc(const char *pop_string)
{
   protocomm t *pc = protocomm new();
   /* Config for protocomm_httpd_start() */
   protocomm_httpd_config_t pc_config = {
       data = {.config = PROTOCOMM_HTTPD_DEFAULT_CONFIG()
       }
   };
   /* Start protocomm server on top of HTTP */
   protocomm_httpd_start(pc, &pc_config);
   /* Create security1 params object from pop_string. It must be valid
    * throughout the scope of protocomm endpoint. This need not be␣
,→static,
    * ie. could be dynamically allocated and freed at the time of␣
,→endpoint
    * removal */
   const static protocomm_security1_params_t sec1_params = {
       .data = (const uint8_t *) strdup(pop_string),
       .len = strlen(pop_string)
   };
    /* Set security for communication at application level. Just like for
    * request handlers, setting security creates an endpoint and␣
,→registers
     * the handler provided by protocomm_security1. One can similarly use
     * protocomm_security0. Only one type of security can be set for a
    * protocomm instance at a time. */
   protocomm_set_security(pc, "security_endpoint", &protocomm_security1, _
,→&sec1_params);
   /* Private data passed to the endpoint must be valid throughout the␣
,→scope
    * of protocomm endpoint. This need not be static, ie. could be␣
,→dynamically (下页继续)
```

```
* allocated and freed at the time of endpoint removal */
    static uint32_t priv_data = 1234;
    /* Add a new endpoint for the protocomm instance, identified by a␣
,→unique name
     * and register a handler function along with private data to be␣
,→passed at the
    * time of handler execution. Multiple endpoints can be added as long␣
,→as they
    * are identified by unique names */
    protocomm_add_endpoint(pc, "echo_req_endpoint",
                           echo_req_handler, (void *) &priv_data);
   return pc;
}
/* Example function for stopping a protocomm instance */
void stop_pc(protocomm_t *pc)
{
   /* Remove endpoint identified by it's unique name */
   protocomm_remove_endpoint(pc, "echo_req_endpoint");
    /* Remove security endpoint identified by it's name */
   protocomm_unset_security(pc, "security_endpoint");
    /* Stop HTTP server */
   protocomm_httpd_stop(pc);
    /* Delete (deallocate) the protocomm instance */
   protocomm_delete(pc);
}
```
# **Transport Example (BLE) with Security 0**

For sample usage, see wifi\_provisioning/src/scheme\_ble.c

```
/* Example function for launching a secure protocomm instance over BLE */
protocomm_t *start_pc()
{
    protocomm_t *pc = protocomm_new();
    /* Endpoint UUIDs */
    protocomm_ble_name_uuid_t nu_lookup_table[] = {
        {"security_endpoint", 0xFF51},
        {"echo_req_endpoint", 0xFF52}
    };
    /* Config for protocomm_ble_start() */
    protocomm_ble_config_t config = {
        .service_uuid = {
             /* LSB <---------------------------------------
               * ---------------------------------------> MSB */
            0xfb, 0x34, 0x9b, 0x5f, 0x80, 0x00, 0x00, 0x80,
            0x00, 0x10, 0x00, 0x00, 0xFF, 0xFF, 0x00, 0x00,
        },
        .nu_lookup_count = sizeof(nu_lookup_table)/sizeof(nu_lookup_
,→table[0]),
        .nu_lookup = nu_lookup_table
    };
    /* Start protocomm layer on top of BLE */
```
(下页继续)

```
(续上页)
```

```
protocomm_ble_start(pc, &config);
    /* For protocomm_security0, Proof of Possession is not used, and can␣
,→be kept NULL */
   protocomm_set_security(pc, "security_endpoint", &protocomm_security0, _
,→NULL);
    protocomm_add_endpoint(pc, "echo_req_endpoint", echo_req_handler, _
,→NULL);
    return pc;
}
/* Example function for stopping a protocomm instance */
void stop pc(protocomm t *pc)
{
    protocomm_remove_endpoint(pc, "echo_req_endpoint");
    protocomm_unset_security(pc, "security_endpoint");
    /* Stop BLE protocomm service */
    protocomm_ble_stop(pc);
    protocomm_delete(pc);
}
```
# **API Reference**

# **Header File**

• components/protocomm/include/common/protocomm.h

# **Functions**

*protocomm\_t* \***[protocomm\\_new](https://github.com/espressif/esp-idf/blob/v5.0.3/components/protocomm/include/common/protocomm.h)**(void)

Create a new protocomm instance.

This API will return a new dynamically allocated protocomm instance with all elements of the protocomm\_t [structu](#page-1295-0)re initialized to NULL.

**返回**

- protocomm  $t^*$  : On success
- NULL : No memory for allocating new instance

void **protocomm\_delete**(*protocomm\_t* \*pc)

Delete a protocomm instance.

This API will deallocate a protocomm instance that was created using protocomm\_new().

**参数 pc** –**[in]** Po[inter to the pr](#page-1295-0)otocomm instance to be deleted

*esp\_err\_t* **protocomm\_add\_endpoint**(*protocomm\_t* \*pc, const char \*ep\_name, *protocomm\_req\_handler\_t* h, void \*priv\_data)

Add endpoint request handler for a protocomm instance.

[Thi](#page-1487-0)s API will bind an endpoint handl[er function to](#page-1295-0) the specified endpoint nam[e, along with any private d](#page-1295-1)ata that needs to be pass to the handler at the time of call.

# **备注:**

- An endpoint must be bound to a valid protocomm instance, created using  $\text{protocomm\_new}()$ .
- This function internally calls the registered add endpoint () function of the selected transport which is a member of the protocomm\_t instance structure.

**参数**

- **pc** –**[in]** Pointer to the protocomm instance
- **ep\_name** –**[in]** Endpoint identifier(name) string
- **h** –**[in]** Endpoint handler function
- **priv\_data** –**[in]** Pointer to private data to be passed as a parameter to the handler function on call. Pass NULL if not needed.

**返回**

- ESP\_OK : Success
- ESP FAIL : Error adding endpoint / Endpoint with this name already exists
- ESP\_ERR\_NO\_MEM : Error allocating endpoint resource
- ESP\_ERR\_INVALID\_ARG : Null instance/name/handler arguments

# *esp\_err\_t* **protocomm\_remove\_endpoint**(*protocomm\_t* \*pc, const char \*ep\_name)

Remove endpoint request handler for a protocomm instance.

This API will remove a registered endpoint handler identified by an endpoint name.

# **备注:**

• This function internally calls the registered remove\_endpoint () function which is a member of the protocomm\_t instance structure.

# **参数**

- **pc** –**[in]** Pointer to the protocomm instance
- **ep\_name** –**[in]** Endpoint identifier(name) string

# **返回**

- ESP OK : Success
- ESP\_ERR\_NOT\_FOUND : Endpoint with specified name doesn't exist
- ESP\_ERR\_INVALID\_ARG : Null instance/name arguments

# *esp\_err\_t* **protocomm\_open\_session**(*protocomm\_t* \*pc, uint32\_t session\_id)

Allocates internal resources for new transport session.

# **[备注](#page-1487-0):**

• An endpoint must be bound to a valid protocomm instance, created using protocomm\_new().

# **参数**

- **pc** –**[in]** Pointer to the protocomm instance
- **session\_id** –**[in]** Unique ID for a communication session

**返回**

- ESP\_OK : Request handled successfully
- ESP\_ERR\_NO\_MEM : Error allocating internal resource
- ESP\_ERR\_INVALID\_ARG : Null instance/name arguments

# *esp\_err\_t* **protocomm\_close\_session**(*protocomm\_t* \*pc, uint32\_t session\_id)

Frees internal resources used by a transport session.

# **[备注](#page-1487-0):**

• An endpoint must be bound to a valid protocomm instance, created using  $\text{protocomm\_new}()$ .

# **参数**

- **pc** –**[in]** Pointer to the protocomm instance
- **session\_id** –**[in]** Unique ID for a communication session

**返回**

- ESP\_OK : Request handled successfully
- ESP\_ERR\_INVALID\_ARG : Null instance/name arguments

*esp\_err\_t* **protocomm\_req\_handle**(*protocomm\_t* \*pc, const char \*ep\_name, uint32\_t session\_id, const uint8<sub>\_t</sub> \*inbuf, ssize\_t inlen, uint8\_t \*\*outbuf, ssize\_t \*outlen)

Calls the registered handler of an endpoint session for processing incoming data and generating the response.

# **[备注](#page-1487-0):**

- An endpoint must be bound to a valid protocomm instance, created using protocomm\_new().
- Resulting output buffer must be deallocated by the caller.

# **参数**

- **pc** –**[in]** Pointer to the protocomm instance
- **ep\_name** –**[in]** Endpoint identifier(name) string
- **session\_id** –**[in]** Unique ID for a communication session
- **inbuf** –**[in]** Input buffer contains input request data which is to be processed by the registered handler
- **inlen** –**[in]** Length of the input buffer
- **outbuf** –**[out]** Pointer to internally allocated output buffer, where the resulting response data output from the registered handler is to be stored
- **outlen** –**[out]** Buffer length of the allocated output buffer

**返回**

- ESP\_OK : Request handled successfully
- ESP\_FAIL : Internal error in execution of registered handler
- ESP\_ERR\_NO\_MEM : Error allocating internal resource
- ESP\_ERR\_NOT\_FOUND : Endpoint with specified name doesn't exist
- ESP\_ERR\_INVALID\_ARG : Null instance/name arguments

*esp\_err\_t* **protocomm\_set\_security**(*protocomm\_t* \*pc, const char \*ep\_name, const *protocomm\_security\_t* \*sec, const void \*sec\_params)

Add endpoint security for a protocomm instance.

[Thi](#page-1487-0)s API will bind a security session [establisher to](#page-1295-0) the specified endpoint name,a[long with any proof o](#page-1297-0)f possession that may be required for authenticating a session client.

# **备注:**

- An endpoint must be bound to a valid protocomm instance, created using protocomm new().
- The choice of security can be any protocomm\_security\_t instance. Choices protocomm\_security0 and protocomm\_security1 and protocomm\_security2 are readily available.

# **参数**

- **pc** –**[in]** Pointer to the protocomm instance
- **ep\_name** –**[in]** Endpoint identifier(name) string
- **sec** –**[in]** Pointer to endpoint security instance
- **sec params** –**[in]** Pointer to security params (NULL if not needed) The pointer should contain the security params struct of appropriate security version. For protocomm security version 1 and 2 sec\_params should contain pointer to struct of type protocomm\_security1\_params\_t and protocmm\_security2\_params\_t respectively. The contents of this pointer must be valid till the security session has been running and is not closed.

**返回**

• ESP OK : Success

- ESP FAIL : Error adding endpoint / Endpoint with this name already exists
- ESP\_ERR\_INVALID\_STATE : Security endpoint already set
- ESP\_ERR\_NO\_MEM : Error allocating endpoint resource
- ESP\_ERR\_INVALID\_ARG : Null instance/name/handler arguments

# *esp\_err\_t* **protocomm\_unset\_security**(*protocomm\_t* \*pc, const char \*ep\_name)

Remove endpoint security for a protocomm instance.

This API will remove a registered security endpoint identified by an endpoint name.

**参数**

- **pc** –**[in]** Pointer to the protocomm instance
- **ep\_name** –**[in]** Endpoint identifier(name) string

**返回**

- ESP\_OK : Success
- ESP\_ERR\_NOT\_FOUND : Endpoint with specified name doesn't exist
- ESP\_ERR\_INVALID\_ARG : Null instance/name arguments

*esp\_err\_t* **protocomm\_set\_version**(*protocomm\_t* \*pc, const char \*ep\_name, const char \*version)

Set endpoint for version verification.

This API can be used for setting an application specific protocol version which can be verified by clients through [the](#page-1487-0) endpoint.

# **备注:**

• An endpoint must be bound to a valid protocomm instance, created using protocomm new ().

# **参数**

- **pc** –**[in]** Pointer to the protocomm instance
- **ep\_name** –**[in]** Endpoint identifier(name) string
- **version** –**[in]** Version identifier(name) string

**返回**

- ESP\_OK : Success
- ESP\_FAIL : Error adding endpoint / Endpoint with this name already exists
- ESP\_ERR\_INVALID\_STATE : Version endpoint already set
- ESP\_ERR\_NO\_MEM : Error allocating endpoint resource
- ESP\_ERR\_INVALID\_ARG : Null instance/name/handler arguments

*esp\_err\_t* **protocomm\_unset\_version**(*protocomm\_t* \*pc, const char \*ep\_name)

Remove version verification endpoint from a protocomm instance.

This API will remove a registered version endpoint identified by an endpoint name.

# **参数**

- **pc** –**[in]** Pointer to the protocomm instance
- **ep\_name** –**[in]** Endpoint identifier(name) string

**返回**

- ESP\_OK : Success
- ESP\_ERR\_NOT\_FOUND : Endpoint with specified name doesn't exist
- ESP\_ERR\_INVALID\_ARG : Null instance/name arguments

# **Type Definitions**

typedef *esp\_err\_t* (\***protocomm\_req\_handler\_t**)(uint32\_t session\_id, const uint8\_t \*inbuf, ssize\_t inlen, uint8\_t \*\*outbuf, ssize\_t \*outlen, void \*priv\_data)

<span id="page-1295-1"></span><span id="page-1295-0"></span>Function prototype for protocomm endpoint handler.
#### typedef struct protocomm **protocomm\_t**

This structure corresponds to a unique instance of protocomm returned when the API protocomm\_new() is called. The remaining Protocomm APIs require this object as the first parameter.

**备注:** Structure of the protocomm object is kept private

### **Header File**

• components/protocomm/include/security/protocomm\_security.h

#### **Structures**

#### struct **[protocomm\\_security1\\_params](https://github.com/espressif/esp-idf/blob/v5.0.3/components/protocomm/include/security/protocomm_security.h)**

Protocomm Security 1 parameters: Proof Of Possession.

## **Public Members**

## const uint8\_t \***data**

Pointer to buffer containing the proof of possession data

#### uint16\_t **len**

Length (in bytes) of the proof of possession data

## struct **protocomm\_security2\_params**

Protocomm Security 2 parameters: Salt and Verifier.

## <span id="page-1296-0"></span>**Public Members**

## const char \***salt**

Pointer to the buffer containing the salt

#### uint16\_t **salt\_len**

Length (in bytes) of the salt

#### const char \***verifier**

Pointer to the buffer containing the verifier

## uint16\_t **verifier\_len**

Length (in bytes) of the verifier

## struct **protocomm\_security**

Protocomm security object structure.

The member functions are used for implementing secure protocomm sessions.

**备注:** This structure should not have any dynamic members to allow re-entrancy

#### **Public Members**

#### int **ver**

Unique version number of security implementation

*esp\_err\_t* (\***init**)(*protocomm\_security\_handle\_t* \*handle)

Function for initializing/allocating security infrastructure

- *[esp\\_err\\_t](#page-1487-0)* (\***cleanup**)(*protocomm\_security\_handle\_t* handle) Function ford[eallocating security infrastruct](#page-1297-0)ure
- *[esp\\_err\\_t](#page-1487-0)* (\***new\_transport\_session**)(*protocomm\_security\_handle\_t* handle, uint32\_t session\_id) Starts new securet[ransport session with specified](#page-1297-0) ID
- *[esp\\_err\\_t](#page-1487-0)* (\***close\_transport\_session**)(*[protocomm\\_security\\_handl](#page-1297-0)e\_t* handle, uint32\_t session\_id) Closes a secure transport session with specified ID

*esp\_err\_t* (\***security\_req\_handler**)(*protocomm\_security\_handle\_t* handle, const void \*sec\_params, [uint32\\_t s](#page-1487-0)ession\_id, const uint8\_t \*inbuf, ssize\_t [inlen, uint8\\_t \\*\\*outbuf, ssize\\_](#page-1297-0)t \*outlen, void \*priv\_data) Handler function for authenticating connection request and establishing secure session

*[esp\\_err\\_t](#page-1487-0)* (\***encrypt**)(*protocomm\_security\_handle\_t* [handle, uint32\\_t ses](#page-1297-0)sion\_id, const uint8\_t \*inbuf, ssize\_t inlen, uint8\_t \*\*outbuf, ssize\_t \*outlen)

Function which implements the encryption algorithm

*[esp\\_err\\_t](#page-1487-0)* (\***decrypt**)(*[protocomm\\_security\\_handle\\_t](#page-1297-0)* handle, uint32\_t session\_id, const uint8\_t \*inbuf, ssize\_t inlen, uint8\_t \*\*outbuf, ssize\_t \*outlen)

Function which implements the decryption algorithm

## **Type [Definition](#page-1487-0)s**

typedef struct *protocomm\_security1\_params* **protocomm\_security1\_params\_t** Protocomm Security 1 parameters: Proof Of Possession.

<span id="page-1297-1"></span>typedef *protocomm\_security1\_params\_t* **protocomm\_security\_pop\_t**

typedef struct *protocomm\_security2\_params* **protocomm\_security2\_params\_t** P[rotocomm Security 2 parameters](#page-1297-1): Salt and Verifier.

<span id="page-1297-2"></span>typedef void \***[protocomm\\_security\\_h](#page-1296-0)andle\_t**

<span id="page-1297-0"></span>typedef struct *protocomm\_security* **protocomm\_security\_t**

Protocomm security object structure.

The member functions are used for implementing secure protocomm sessions.

**备注:** This structure should not have any dynamic members to allow re-entrancy

#### **Header File**

• components/protocomm/include/security/protocomm\_security0.h

#### **Header File**

• components/protocomm/include/security/protocomm\_security1.h

## **Header File**

• [components/protocomm/include/transports/protocomm\\_httpd.h](https://github.com/espressif/esp-idf/blob/v5.0.3/components/protocomm/include/security/protocomm_security1.h)

#### **Functions**

*esp\_err\_t* **[protocomm\\_httpd\\_start](https://github.com/espressif/esp-idf/blob/v5.0.3/components/protocomm/include/transports/protocomm_httpd.h)**(*protocomm\_t* \*pc, const *protocomm\_httpd\_config\_t* \*config)

Start HTTPD protocomm transport.

This API internally creates a framework to allow endpoint registration and security configuration for the pro[toc](#page-1487-0)omm.

**备注:** This is a singleton. ie. Protocomm can have multiple instances, but only one instance can be bound to an HTTP transport layer.

## **参数**

- **pc** –**[in]** Protocomm instance pointer obtained from protocomm\_new()
- **config** –**[in]** Pointer to config structure for initializing HTTP server

**返回**

- ESP\_OK : Success
- ESP\_ERR\_INVALID\_ARG : Null arguments
- ESP\_ERR\_NOT\_SUPPORTED : Transport layer bound to another protocomm instance
- ESP\_ERR\_INVALID\_STATE : Transport layer already bound to this protocomm instance
- ESP\_ERR\_NO\_MEM : Memory allocation for server resource failed
- ESP\_ERR\_HTTPD\_\* : HTTP server error on start

#### *esp\_err\_t* **protocomm\_httpd\_stop**(*protocomm\_t* \*pc)

Stop HTTPD protocomm transport.

This API cleans up the HTTPD transport protocomm and frees all the handlers registered with the protocomm.

**参数 pc** –**[in]** Same protoco[mm instance t](#page-1295-0)hat was passed to protocomm\_httpd\_start()

**返回**

- ESP\_OK : Success
- ESP\_ERR\_INVALID\_ARG : Null / incorrect protocomm instance pointer

#### **Unions**

### union **protocomm\_httpd\_config\_data\_t**

*#include <protocomm\_httpd.h>* Protocomm HTTPD Configuration Data

## <span id="page-1298-0"></span>**Public Members**

#### void \***handle**

HTTP Server Handle, if ext\_handle\_provided is set to true

## *protocomm\_http\_server\_config\_t* **config**

HTTP Server Configuration, if a server is not already active

#### **Structures**

#### struct **protocomm\_http\_server\_config\_t**

Config parameters for protocomm HTTP server.

## **Public Members**

#### uint16\_t **port**

Port on which the HTTP server will listen

# size\_t **stack\_size**

Stack size of server task, adjusted depending upon stack usage of endpoint handler

## unsigned **task\_priority**

Priority of server task

## struct **protocomm\_httpd\_config\_t**

Config parameters for protocomm HTTP server.

## **Public Members**

#### bool **ext\_handle\_provided**

Flag to indicate of an external HTTP Server Handle has been provided. In such as case, protocomm will use the same HTTP Server and not start a new one internally.

#### *protocomm\_httpd\_config\_data\_t* **data**

Protocomm HTTPD Configuration Data

#### **Macr[os](#page-1298-0)**

**PROTOCOMM\_HTTPD\_DEFAULT\_CONFIG**()

#### **Header File**

• components/protocomm/include/transports/protocomm\_ble.h

#### **Functions**

*esp\_err\_t* **[protocomm\\_ble\\_start](https://github.com/espressif/esp-idf/blob/v5.0.3/components/protocomm/include/transports/protocomm_ble.h)**(*protocomm\_t* \*pc, const *protocomm\_ble\_config\_t* \*config)

Start Bluetooth Low Energy based transport layer for provisioning.

Initialize and start required BLE service for provisioning. This includes the initialization for characteris[tics](#page-1487-0)/service for BLE.

**参数**

- **pc** –**[in]** Protocomm instance pointer obtained from protocomm new()
- **config** –**[in]** Pointer to config structure for initializing BLE

**返回**

- ESP\_OK : Success
- ESP\_FAIL : Simple BLE start error
- ESP\_ERR\_NO\_MEM : Error allocating memory for internal resources
- ESP\_ERR\_INVALID\_STATE : Error in ble config
- ESP\_ERR\_INVALID\_ARG : Null arguments

## *esp\_err\_t* **protocomm\_ble\_stop**(*protocomm\_t* \*pc)

Stop Bluetooth Low Energy based transport layer for provisioning.

Stops service/task responsible for BLE based interactions for provisioning

**备注:** You might want to optionally reclaim memory from Bluetooth. Refer to the documentation of esp\_bt\_mem\_release in that case.

**参数 pc** –**[in]** Same protocomm instance that was passed to protocomm\_ble\_start() **返回**

- ESP\_OK : Success
- ESP\_FAIL : Simple BLE stop error
- ESP\_ERR\_INVALID\_ARG : Null / incorrect protocomm instance

## **Structures**

#### struct **name\_uuid**

<span id="page-1300-0"></span>This structure maps handler required by protocomm layer to UUIDs which are used to uniquely identify BLE characteristics from a smartphone or a similar client device.

#### **Public Members**

#### const char \***name**

Name of the handler, which is passed to protocomm layer

#### uint16\_t **uuid**

UUID to be assigned to the BLE characteristic which is mapped to the handler

#### struct **protocomm\_ble\_config**

Config parameters for protocomm BLE service.

#### <span id="page-1300-1"></span>**Public Members**

#### char **device\_name**[MAX\_BLE\_DEVNAME\_LEN + 1]

BLE device name being broadcast at the time of provisioning

uint8\_t **service\_uuid**[BLE\_UUID128\_VAL\_LENGTH]

128 bit UUID of the provisioning service

#### uint8\_t \***manufacturer\_data**

BLE device manufacturer data pointer in advertisement

## ssize\_t **manufacturer\_data\_len**

BLE device manufacturer data length in advertisement

## ssize\_t **nu\_lookup\_count**

Number of entries in the Name-UUID lookup table

## *protocomm\_ble\_name\_uuid\_t* \***nu\_lookup**

Pointer to the Name-UUID lookup table

#### unsigned **[ble\\_bonding](#page-1301-0)**

BLE bonding

unsigned **ble\_sm\_sc** BLE security flag

## unsigned **ble\_link\_encryption**

BLE security flag

## **Macros**

## **MAX\_BLE\_DEVNAME\_LEN**

BLE device name cannot be larger than this value 31 bytes (max scan response size) - 1 byte (length) - 1 byte  $(type) = 29$  bytes

## **BLE\_UUID128\_VAL\_LENGTH**

#### **MAX\_BLE\_MANUFACTURER\_DATA\_LEN**

Theoretically, the limit for max manufacturer length remains same as BLE device name i.e. 31 bytes (max scan response size) - 1 byte (length) - 1 byte (type) = 29 bytes However, manufacturer data goes along with BLE device name in scan response. So, it is important to understand the actual length should be smaller than (29 - (BLE device name length) - 2).

## **Type Definitions**

#### typedef struct *name\_uuid* **protocomm\_ble\_name\_uuid\_t**

This structure maps handler required by protocomm layer to UUIDs which are used to uniquely identify BLE characteristics from a smartphone or a similar client device.

#### <span id="page-1301-0"></span>typedef struct *[protocomm\\_](#page-1300-0)ble\_config* **protocomm\_ble\_config\_t**

Config parameters for protocomm BLE service.

# **2.8.2 Uni[fied Provisioning](#page-1300-1)**

## **Overview**

<span id="page-1301-1"></span>Unified provisioning support in the ESP-IDF provides an extensible mechanism to the developers to configure the device with the Wi-Fi credentials and/or other custom configuration using various transports and different security schemes. Depending on the use-case it provides a complete and ready solution for Wi-Fi network provisioning along with example iOS and Android applications. Or developers can extend the device-side and phone-app side implementations to accommodate their requirements for sending additional configuration data. Following are the important features of this implementation.

- 1. *Extensible Protocol:* The protocol is completely flexible and it offers the ability for the developers to send custom configuration in the provisioning process. The data representation too is left to the application to decide.
- 2. *Transport Flexibility:* The protocol can work on Wi-Fi (SoftAP + HTTP server) or on BLE as a transport protocol. The framework provides an ability to add support for any other transport easily as long as commandresponse behaviour can be supported on the transport.
- 3. *Security Scheme Flexibility:* It's understood that each use-case may require different security scheme to secure the data that is exchanged in the provisioning process. Some applications may work with SoftAP that's WPA2 protected or BLE with "just-works" security. Or the applications may consider the transport to be insecure and may want application level security. The unified provisioning framework allows application to choose the security as deemed suitable.
- 4. *Compact Data Representation:* The protocol uses Google Protobufs as a data representation for session setup and Wi-Fi provisioning. They provide a compact data representation and ability to parse the data in multiple programming languages in native format. Please note that this data representation is not forced on application specific data and the developers may choose the representation of their choice.

# **Typical Provisioning Process**

## **Deciding on Transport**

Unified provisioning subsystem supports Wi-Fi (SoftAP+HTTP server) and BLE (GATT based) transport schemes. Following points need to be considered while selecting the best possible transport for provisioning.

- 1. BLE based transport has an advantage that in the provisioning process, the BLE communication channel stays intact between the device and the client. That provides reliable provisioning feedback.
- 2. BLE based provisioning implementation makes the user-experience better from the phone apps as on Android and iOS both, the phone app can discover and connect to the device without requiring user to go out of the phone app
- 3. BLE transport however consumes ~110KB memory at runtime. If the product does not use the BLE or BT functionality after provisioning is done, almost all the memory can be reclaimed back and can be added into the heap.
- 4. SoftAP based transport is highly interoperable; however as the same radio is shared between SoftAP and Station interface, the transport is not reliable in the phase when the Wi-Fi connection to external AP is attempted. Also, the client may roam back to different network when the SoftAP changes the channel at the time of Station connection.
- 5. SoftAP transport does not require much additional memory for the Wi-Fi use-cases
- 6. SoftAP based provisioning requires the phone app user to go to"System Settings"to connect to Wi-Fi network hosted by the device in case of iOS. The discovery (scanning) as well as connection API is not available for the iOS applications.

## **Deciding on Security**

Depending on the transport and other constraints the security scheme needs to be selected by the application developers. Following considerations need to be given from the provisioning security perspective: 1. The configuration data sent from the client to the device and the response has to be secured. 2. The client should authenticate the device it is connected to. 3. The device manufacturer may choose proof-of-possession - a unique per device secret to be entered on the provisioning client as a security measure to make sure that the user can provisions the device in the possession.

There are two levels of security schemes. The developer may select one or combination depending on requirements.

- 1. *Transport Security:* SoftAP provisioning may choose WPA2 protected security with unique per-device passphrase. Per-device unique passphrase can also act as a proof-of-possession. For BLE, "just-works" security can be used as a transport level security after understanding the level of security it provides.
- 2. *Application Security:* The unified provisioning subsystem provides application level security (*security1*) that provides data protection and authentication (through proof-of-possession) if the application does not use the transport level security or if the transport level security is not sufficient for the use-case.

## **Device Discovery**

The advertisement and device discovery is left to the application and depending on the protocol chosen, the phone apps and device firmware application can choose appropriate method to advertise and discovery.

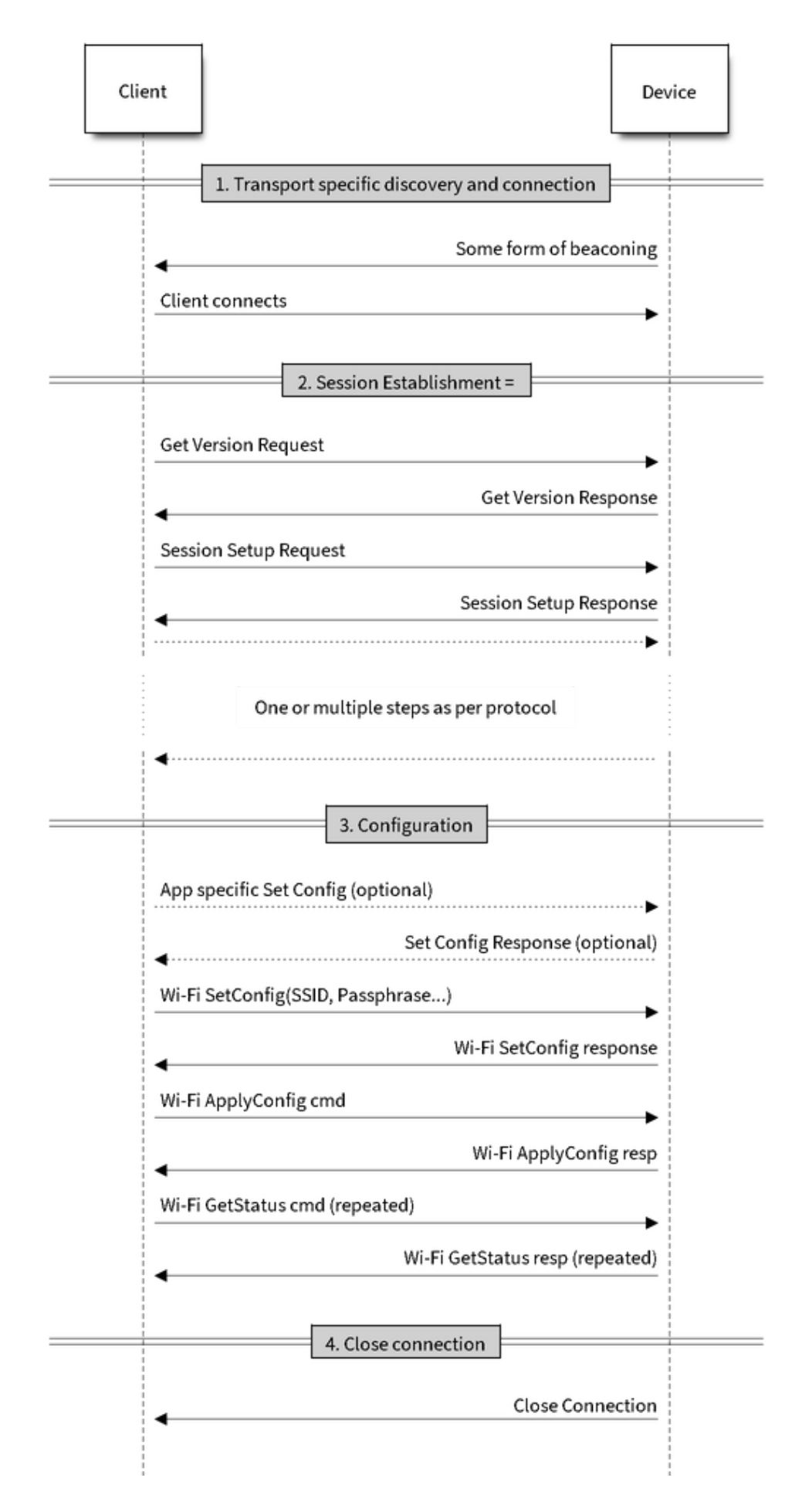

For the SoftAP+HTTP transport, typically the SSID (network name) of the AP hosted by the device can be used for discovery.

For the BLE transport device name or primary service included in the advertisement or combination of both can be used for discovery.

## **Architecture**

The below diagram shows architecture of unified provisioning.

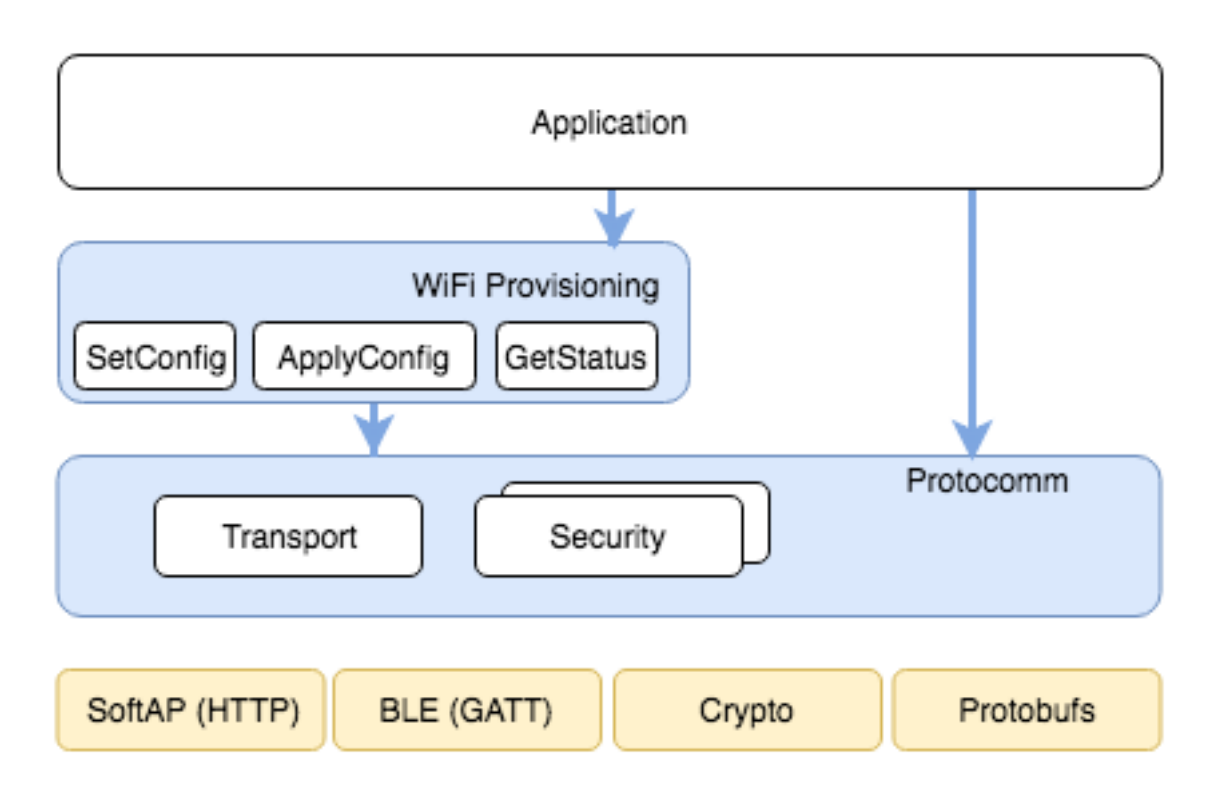

图 23: Unified Provisioning Architecture

It relies on the base layer called *Protocol Communication* (Protocol Communication) which provides a framework for security schemes and transport mechanisms. Wi-Fi Provisioning layer uses Protocomm to provide simple callbacks to the application for setting the configuration and getting the Wi-Fi status. The application has control over implementation of these callbacks. In addition application can directly use protocomm to register custom handlers.

Application creates a protocomm [instance which is mapped](#page-1286-0) to a specific transport and specific security scheme. Each transport in the protocomm has a concept of an"end-point"which corresponds to logical channel for communication for specific type of information. For example security handshake happens on a different endpoint than the Wi-Fi configuration endpoint. Each end-point is identified using a string and depending on the transport internal representation of the end-point changes. In case of SoftAP+HTTP transport the end-point corresponds to URI whereas in case of BLE the end-point corresponds to GATT characteristic with specific UUID. Developers can create custom end-points and implement handler for the data that is received or sent over the same end-point.

# **Security Schemes**

At present, unified provisioning supports the following security schemes:

- 1. Security0 No security (No encryption)
- 2. Security1 Curve25519-based key exchange, shared key derivation and AES256-CTR mode encryption of the data. It supp
	- a. Authorized Proof of Possession (PoP) string used to authorize session and derive shared key
- b. No Auth (Null PoP) Shared key derived through key exchange only
- 3. Security2 SRP6a-based shared key derivation and AES256-GCM mode encryption of the data.

**备注:** The respective security schemes need to be enabled through the project configuration menu. Please refer to the Enabling protocom security version section in *Protocol Communication* (Protocol Communication) for more details.

## **Security1 Scheme**

Security1 scheme details are shown in the below sequence diagram -

## **Security2 Scheme**

Security2 scheme is based on the Secure Remote Password (SRP6a) protocol - RFC 5054. The protocol requires the Salt and Verifier to be generated beforehand with help of the identifying username I and the plaintext password p. The Salt and Verifier are then stored on ESP32-C3. - The password p and username I are to be provided to the Phone App (Provisioning entity) by suitable means for example QR code sticker.

Security2 scheme details are shown in the below sequence diagram -

## **Sample Code**

Please refer to *Protocol Communication* and *Wi-Fi Provisioning* for API guides and code snippets on example usage.

Application implementation can be found as an example under provisioning.

## **Provisioning [Tools](#page-1286-0)**

Provisioning applications are available for various platforms, al[ong with sour](https://github.com/espressif/esp-idf/tree/v5.0.3/examples/provisioning)ce code:

- **Android:**
	- **–** BLE Provisioning app on Play Store.
	- **–** SoftAP Provisioning app on Play Store.
	- **–** Source code on GitHub: esp-idf-provisioning-android.
- **iOS:**
- **–** [BLE Provisioning app on app store.](https://play.google.com/store/apps/details?id=com.espressif.provble)
- **–** [SoftAP Provisioning app on app Store.](https://play.google.com/store/apps/details?id=com.espressif.provsoftap)
- **–** Source code on GitHub: [esp-idf-provisioning-ios.](https://github.com/espressif/esp-idf-provisioning-android)
- Linux/MacOS/Windows : tools/esp\_prov (a python based command line tool for provisioning)

The phone appli[cations offer simple UI and thus mo](https://apps.apple.com/in/app/esp-ble-provisioning/id1473590141)[re](https://apps.apple.com/in/app/esp-softap-provisioning/id1474040630) user centric, while the command line application is useful as a debugging tool for developers.

# **2.8.3 Wi-Fi Provisioning**

## **Overview**

This component provides APIs that control Wi-Fi provisioning service for receiving and configuring Wi-Fi credentials over SoftAP or BLE transport via secure *Protocol Communication (protocomm)* sessions. The set of wifi\_prov\_mgr\_ APIs help in quickly implementing a provisioning service having necessary features with minimal amount of code and sufficient flexibility.

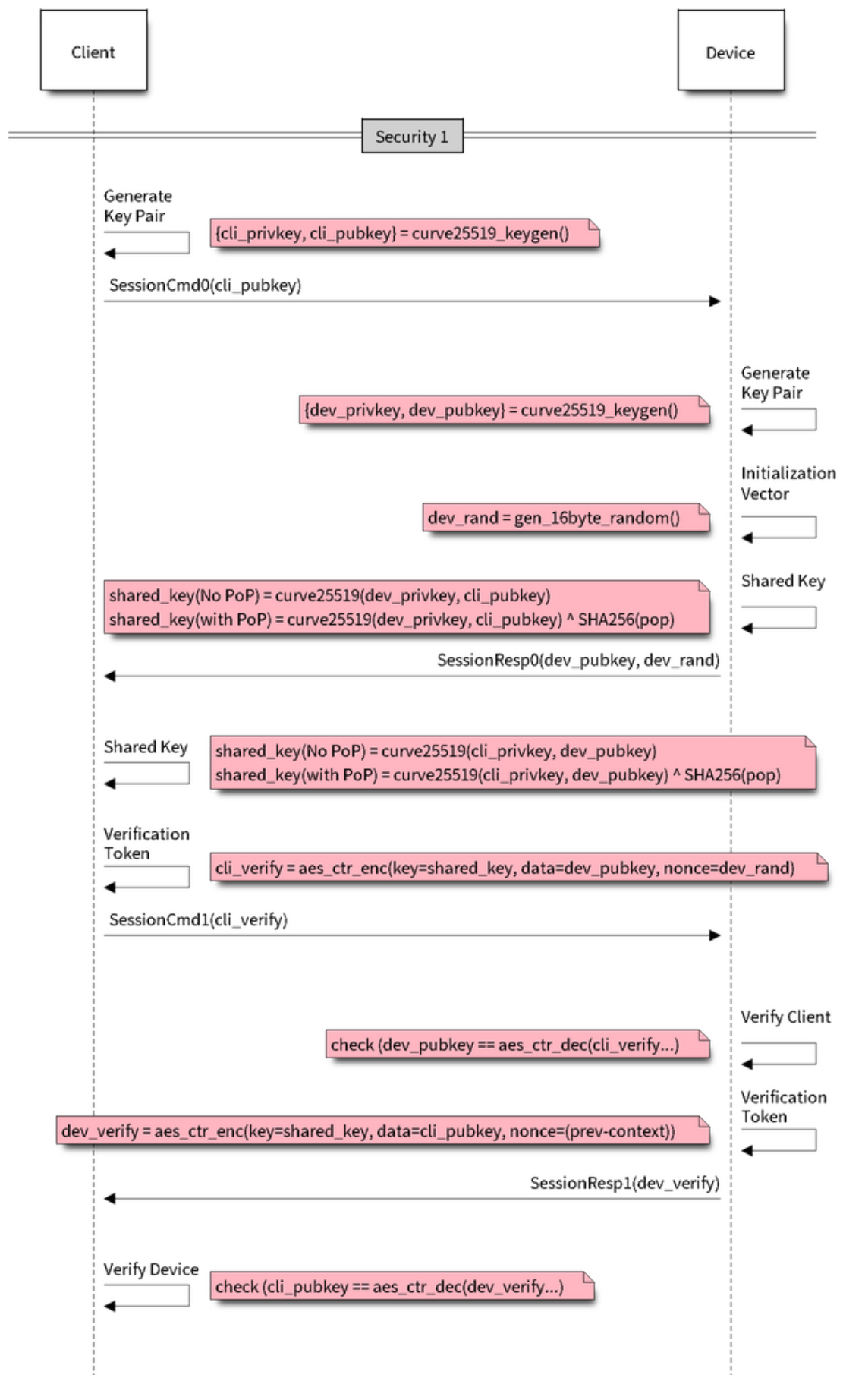

图 24: Security1

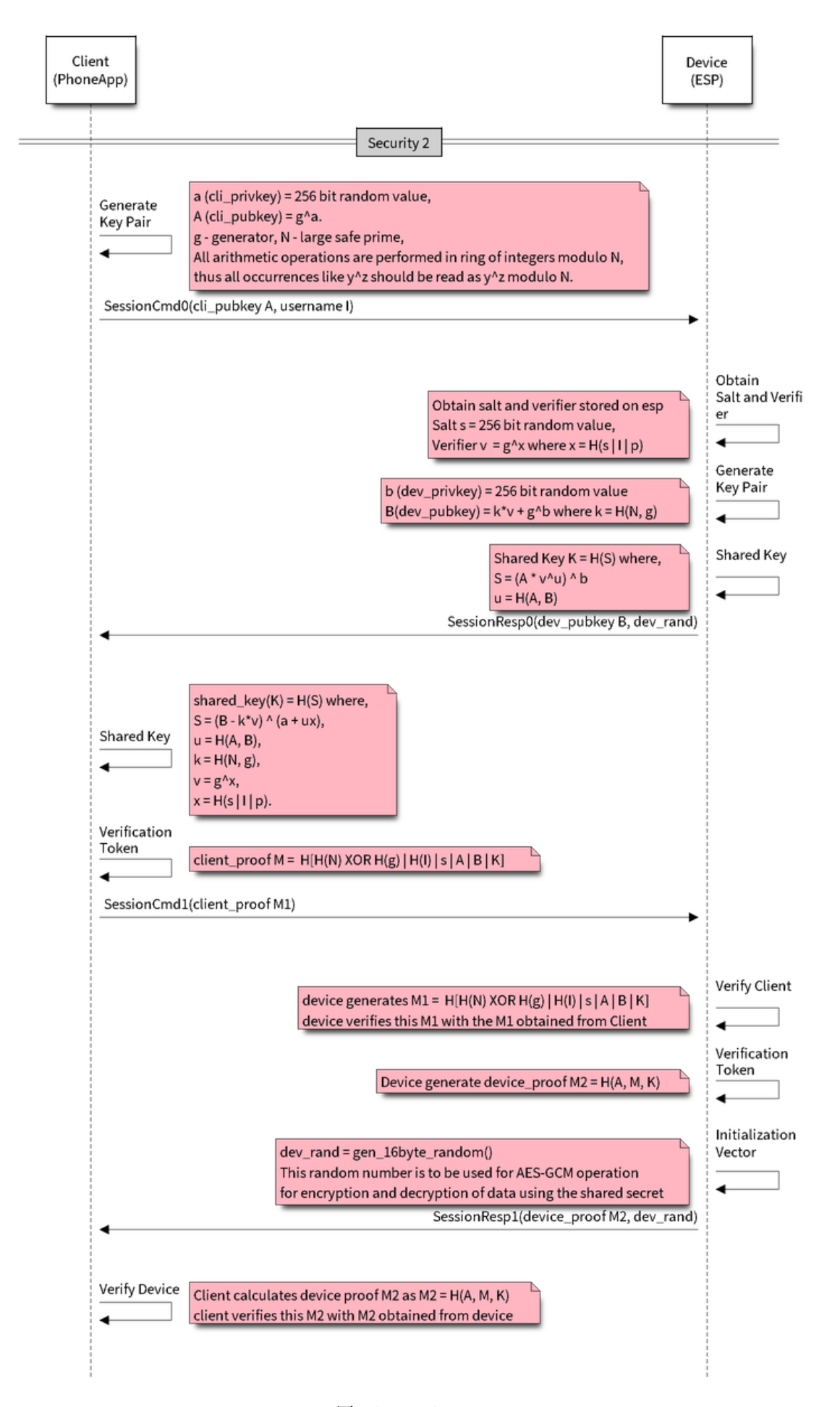

**Initialization** *wifi* prov mgr init() is called to configure and initialize the provisioning manager and thus this must be called prior to invoking any other wifi\_prov\_mgr\_ APIs. Note that the manager relies on other components of IDF, namely NVS, TCP/IP, Event Loop and Wi-Fi (and optionally mDNS), hence these must be initialized beforehand. The manager can be de-initialized at any moment by making a call to *wifi\_prov\_mgr\_deinit()*.

```
wifi_prov_mgr_config_t config = {
   .scheme = wifi_prov_scheme_ble,
   _HANDLER_FREE_BTDM
};
ESP_ERROR_CHECK( wifi_prov_mgr_init(config) );
```
The configuration structure wifi\_prov\_mgr\_config\_t has a few fields to specify the behavior desired of the manager :

- *scheme* : This is used to specify the provisioning scheme. Each scheme corresponds to one of the modes of transport supported by protocomm. Hence, we have three options :
	- **–** wifi\_prov\_scheme\_ble : BLE transport and GATT Server for handling provisioning commands
	- **–** wifi\_prov\_scheme\_softap : Wi-Fi SoftAP transport and HTTP Server for handling provisioning commands
	- **–** wifi\_prov\_scheme\_console : Serial transport and console for handling provisioning commands
- *scheme\_event\_handler* : An event handler defined along with scheme. Choosing appropriate scheme specific event handler allows the manager to take care of certain matters automatically. Presently this is not used for either SoftAP or Console based provisioning, but is very convenient for BLE. To understand how, we must recall that Bluetooth requires quite some amount of memory to function and once provisioning is finished, the main application may want to reclaim back this memory (or part of it, if it needs to use either BLE or classic BT). Also, upon every future reboot of a provisioned device, this reclamation of memory needs to be performed again. To reduce this complication in using wifi\_prov\_scheme\_ble, the scheme specific handlers have been defined, and depending upon the chosen handler, the BLE / classic BT / BTDM memory will be freed automatically when the provisioning manager is de-initialized. The available options are:
	- **–** WIFI\_PROV\_SCHEME\_BLE\_EVENT\_HANDLER\_FREE\_BTDM Free both classic BT and BLE (BTDM) memory. Used when main application doesn't require Bluetooth at all.
	- **–** WIFI\_PROV\_SCHEME\_BLE\_EVENT\_HANDLER\_FREE\_BLE Free only BLE memory. Used when main application requires classic BT.
	- **–** WIFI\_PROV\_SCHEME\_BLE\_EVENT\_HANDLER\_FREE\_BT Free only classic BT. Used when main application requires BLE. In this case freeing happens right when the manager is initialized.
	- **–** WIFI\_PROV\_EVENT\_HANDLER\_NONE Don't use any scheme specific handler. Used when provisioning scheme is not BLE (i.e. SoftAP or Console), or when main application wants to handle the memory reclaiming on its own, or needs both BLE and classic BT to function.
- *app\_event\_handler* (Deprecated) : It is now recommended to catch WIFI\_PROV\_EVENT``s that are emitted to the default event loop handler. See definition of ``wifi\_prov\_cb\_event\_t for the list of events that are generated by the provisioning service. Here is an excerpt showing some of the provisioning events:

```
static void event_handler(void* arg, esp_event_base_t event_base,
                          int event_id, void* event_data)
{
   if (event_base == WIFI_PROV_EVENT) {
       switch (event_id) {
            case WIFI_PROV_START:
                ESP_LOGI(TAG, "Provisioning started");
                break;
            case WIFI_PROV_CRED_RECV: {
                wifi_sta_config_t *wifi_sta_cfg = (wifi_sta_config_t␣
  ,→*)event_data;
```
(下页继续)

```
(续上页)
```

```
ESP_LOGI(TAG, "Received Wi-Fi credentials"
                         "\n\tSSID : %s\n\tPassword : %s",
                         (const char *) wifi_sta_cfg->ssid,
                         (const char *) wifi_sta_cfg->password);
                break;
            }
           case WIFI_PROV_CRED_FAIL: {
                wifi_prov_sta_fail_reason_t *reason = (wifi_prov_sta_fail_
,→reason_t *)event_data;
               ESP_LOGE(TAG, "Provisioning failed!\n\tReason : %s"
                         "\n\tPlease reset to factory and retry␣
,→provisioning",
                         (*reason == WITH PROV STA AUTH ERROR) ?
                         "Wi-Fi station authentication failed" : "Wi-Fi␣
,→access-point not found");
               break;
           }
           case WIFI_PROV_CRED_SUCCESS:
               ESP_LOGI(TAG, "Provisioning successful");
               break;
           case WIFI_PROV_END:
                /* De-initialize manager once provisioning is finished */
                wifi_prov_mgr_deinit();
               break;
           default:
               break;
       }
   }
}
```
The manager can be de-initialized at any moment by making a call to *wifi\_prov\_mgr\_deinit()*.

**Check Provisioning State** Whether device is provisioned or not can be checked at runtime by calling *wifi\_prov\_mgr\_is\_provisioned()*. This internally checks [if the Wi-Fi credentials are stored](#page-1313-1) in NVS.

Note that presently manager does not have its own NVS namespace for storage of Wi-Fi credentials, instead it relies on the  $\exp$  wifi. APIs to set and get the credentials stored in NVS from the default location.

<span id="page-1309-0"></span>[If provisioning state needs to be reset, any of t](#page-1313-2)he following approaches may be taken :

- the associated part of NVS partition has to be erased manually
- main application must implement some logic to call  $\epsilon$  sp\_wifi\_APIs for erasing the credentials at runtime
- main application must implement some logic to force start the provisioning irrespective of the provisioning state

```
bool provisioned = false;
ESP_ERROR_CHECK( wifi_prov_mgr_is_provisioned(&provisioned) );
```
**Start Provisioning Service** At the time of starting provisioning we need to specify a service name and the corresponding key. These translate to :

- Wi-Fi SoftAP SSID and passphrase, respectively, when scheme is wifi\_prov\_scheme\_softap
- BLE Device name (service key is ignored) when scheme is  $\text{with } p \text{ is given by } \text{with } p \text{ is given by } \text{with } p \text{ is given by } \text{with } p \text{ is given by } \text{with } p \text{ is given by } \text{with } p \text{ is given by } \text{with } p \text{ is given by } \text{with } p \text{ is given by } \text{with } p \text{ is given by } \text{with } p \text{ is given by } \text{with } p \text{ is given by } \text{with } p \text{ is given by } \text{with } p \$

Also, since internally the manager uses *protocomm*, we have the option of choosing one of the security features provided by it :

• Security 1 is secure communication which consists of a prior handshake involving X25519 key exchange along with authentication using a proof of possession (*pop*), followed by AES-CTR for encryption/decryption of subsequent messages

• Security 0 is simply plain text communication. In this case the *pop* is simply ignored

See *Provisioning* for details about the security features.

```
const char *service_name = "my_device";
const char *service_key = "password";
wifi_prov_security_t security = WIFI_PROV_SECURITY_1;
const char *pop = "abcd1234";
ESP_ERROR_CHECK( wifi_prov_mgr_start_provisioning(security, pop, service_
,→name, service_key) );
```
The provisioning service will automatically finish only if it receives valid Wi-Fi AP credentials followed by successfully connection of device to the AP (IP obtained). Regardless of that, the provisioning service can be stopped at any moment by making a call to *wifi\_prov\_mgr\_stop\_provisioning()*.

**备注:** If the device fails to connect with the provided credentials, it won't accept new credentials anymore, but the provisioning service will keep on running (only to convey failure to the client), until the device is restarted. Upon restart the provisioning state [will turn out to be true this time \(as credentials wi](#page-1315-0)ll be found in NVS), but device will again fail to connect with those same credentials (unless an AP with the matching credentials somehow does become available). This situation can be fixed by resetting the credentials in NVS or force starting the provisioning service. This has been explained above in *Check Provisioning State*.

**Waiting For Completion** Typi[cally, the main applicatio](#page-1309-0)n will wait for the provisioning to finish, then de-initialize the manager to free up resources and finally start executing its own logic.

There are two ways for making this possible. The simpler way is to use a blocking call to *wifi\_prov\_mgr\_wait()*.

```
// Start provisioning service
ESP_ERROR_CHECK( wifi_prov_mgr_start_provisioning(security, pop, service_
,→name, service_key) );
// Wait for service to complete
wifi_prov_mgr_wait();
// Finally de-initialize the manager
wifi_prov_mgr_deinit();
```
The other way is to use the default event loop handler to catch WIFI\_PROV\_EVENT``s and call :cpp:func:`wifi\_prov\_mgr\_deinit()` when event ID is ``WIFI\_PROV\_END:

```
static void event_handler(void* arg, esp_event_base_t event_base,
                                                         int event_id, void* event_data)
{
        if (event base == WIFI_PROV_EVENT &&&&&&\\e^x\mathbf{d} = \mathbf{d} \mathbf{d} = \mathbf{d} \mathbf{d} = \mathbf{d} \mathbf{d} \mathbf{d} = \mathbf{d} \mathbf{d} \mathbf{d} \mathbf{d} = \mathbf{d} \mathbf{d} \mathbf{d} \mathbf{d} \mathbf{d} = \mathbf{d} \mathbf{d} \mathbf{d} \mathbf{d} \mathbf{d} \mathbf{d} \mathbf{d} \mathbf{d} \mathbf{d} \mathbf{d} \mathbf{d}/* De-initialize manager once provisioning is finished */
                 wifi_prov_mgr_deinit();
         }
}
```
**User Side Implementation** When the service is started, the device to be provisioned is identified by the advertised service name which, depending upon the selected transport, is either the BLE device name or the SoftAP SSID.

When using SoftAP transport, for allowing service discovery, mDNS must be initialized before starting provisioning. In this case the hostname set by the main application is used, and the service type is internally set to *\_esp\_wifi\_prov*.

When using BLE transport, a custom 128 bit UUID should be set using *wifi\_prov\_scheme\_ble\_set\_service\_uuid()*. This UUID will be included in the BLE advertisement and will correspond to the primary GATT service that provides provisioning endpoints as GATT characteristics. Each GATT characteristic will be formed using the primary service UUID as base, with different auto assigned 12th and 13th bytes (assume counting starts from 0th byte). Since, an endpoint characteristic UUID is auto assigned, it shouldn't be used to identify the endpoint. Instead, client side applications should identify the endpoints by reading the User Characteristic Description (0x2901) descriptor for each characteristic, which contains the endpoint name of the characteristic. For example, if the service UUID is set to *55cc035e-fb27-4f80-be02-3c60828b7451*, each endpoint characteristic will be assigned a UUID like *55cc\_\_\_\_-fb27-4f80-be02-3c60828b7451*, with unique values at the 12th and 13th bytes.

Once connected to the device, the provisioning related protocomm endpoints can be identified as follows :

| Endpoint    | URI (SoftAP + HTTP Server                                                                | Description                                                      |
|-------------|------------------------------------------------------------------------------------------|------------------------------------------------------------------|
| Name        | + mDNS)                                                                                  |                                                                  |
| (BLE<br>$+$ |                                                                                          |                                                                  |
| <b>GATT</b> |                                                                                          |                                                                  |
| Server)     |                                                                                          |                                                                  |
| prov-       | http:// <mdns-< td=""><td>Security endpoint used for session establishment</td></mdns-<> | Security endpoint used for session establishment                 |
| session     | hostname>.local/prov-session                                                             |                                                                  |
| prov-scan   | http://wifi-prov.local/                                                                  | Endpoint used for starting Wi-Fi scan and receiving scan results |
|             | prov-scan                                                                                |                                                                  |
| prov-       | $\frac{http://$                                                                          | Endpoint used for configuring Wi-Fi credentials on device        |
| config      | hostname>.local/prov-config                                                              |                                                                  |
| proto-ver   | $\frac{http://$                                                                          | Endpoint for retrieving version info                             |
|             | hostname>.local/proto-ver                                                                |                                                                  |

表 7: Endpoints provided by Provisioning Service

Immediately after connecting, the client application may fetch the version / capabilities information from the *proto-ver* endpoint. All [commu](http:/)nications to this endpoint are un-encrypted, hence necessary information (that may be relevant for deciding compatibility) can be retrieved before establishing a secure session. The response is in JSON format and looks like : prov: { ver: v1.1, cap: [no\_pop] }, my\_app: { ver: 1.345, cap: [cloud, local\_ctrl] },..... Here label *prov* provides provisioning service version (*ver*) and capabilities (*cap*). For now, only *no\_pop* capability is supported, which indicates that the service doesn't require proof of possession for authentication. Any application related version / capabilities will be given by other labels (like *my\_app* in this example). These additional fields are set using  $wif$   $j\_prov\_mgr\_set\_app\_info()$ .

User side applications need to implement the signature handshaking required for establishing and authenticating secure protocomm sessions as per the security scheme configured for use (this is not needed when manager is configured to use protocomm security 0).

See Unified Provisioning for more details about the [secure handshake and encryption used. App](#page-1315-2)lications must use the *.proto* files found under protocomm/proto, which define the Protobuf message structures supported by *prov-session* endpoint.

Once a session is established, Wi-Fi credentials are configured using the following set of *wifi\_config* commands, serialized as Protobuf [messages \(the corre](https://github.com/espressif/esp-idf/tree/v5.0.3/components/protocomm/proto)sponding *proto* files can be found under wifi provisioning/proto) :

- *get status* For querying the Wi-Fi connection status. The device will respond with a status which will be one of connecting / connected / disconnected. If status is disconnected, a disconnection reason will also be included in the status response.
- *set config* For setting the Wi-Fi connection credentials
- *apply\_config* For applying the credentials saved during *set\_config* and start the Wi-Fi station

After session establishment, client can also request Wi-Fi scan results from the device. The results returned is a list of AP SSIDs, sorted in descending order of signal strength. This allows client applications to display APs nearby to the device at the time of provisioning, and users can select one of the SSIDs and provide the password which is then sent using the *wifi\_config* commands described above. The *wifi\_scan* endpoint supports the following protobuf commands :

- *scan\_start* For starting Wi-Fi scan with various options :
	- **–** *blocking* (input) If true, the command returns only when the scanning is finished
	- **–** *passive* (input) If true scan is started in passive mode (this may be slower) instead of active mode
- **–** *group\_channels* (input) This specifies whether to scan all channels in one go (when zero) or perform scanning of channels in groups, with 120ms delay between scanning of consecutive groups, and the value of this parameter sets the number of channels in each group. This is useful when transport mode is SoftAP, where scanning all channels in one go may not give the Wi-Fi driver enough time to send out beacons, and hence may cause disconnection with any connected stations. When scanning in groups, the manager will wait for atleast 120ms after completing scan on a group of channels, and thus allow the driver to send out the beacons. For example, given that the total number of Wi-Fi channels is 14, then setting group\_channels to 4, will create 5 groups, with each group having 3 channels, except the last one which will have  $14\%$  3 = 2 channels. So, when scan is started, the first 3 channels will be scanned, followed by a 120ms delay, and then the next 3 channels, and so on, until all the 14 channels have been scanned. One may need to adjust this parameter as having only few channels in a group may slow down the overall scan time, while having too many may again cause disconnection. Usually a value of 4 should work for most cases. Note that for any other mode of transport, e.g. BLE, this can be safely set to 0, and hence achieve the fastest overall scanning time.
- **–** *period\_ms* (input) Scan parameter specifying how long to wait on each channel
- *scan\_status* Gives the status of scanning process :
	- **–** *scan\_finished* (output) When scan has finished this returns true
	- **–** *result\_count* (output) This gives the total number of results obtained till now. If scan is yet happening this number will keep on updating
- *scan\_result* For fetching scan results. This can be called even if scan is still on going
	- **–** *start\_index* (input) Starting index from where to fetch the entries from the results list
	- **–** *count* (input) Number of entries to fetch from the starting index
	- **–** *entries* (output) List of entries returned. Each entry consists of *ssid*, *channel* and *rssi* information

**Additional Endpoints** In case users want to have some additional protocomm endpoints customized to their requirements, this is done in two steps. First is creation of an endpoint with a specific name, and the second step is the registration of a handler for this endpoint. See *protocomm* for the function signature of an endpoint handler. A custom endpoint must be created after initialization and before starting the provisioning service. Whereas, the protocomm handler is registered for this endpoint only after starting the provisioning service.

```
wifi_prov_mgr_init(config);
stom-endpoint");
wifi prov mgr start provisioning(security, pop, service name, service
,→key);
wifi_prov_mgr_endpoint_register("custom-endpoint", custom_ep_handler,␣
,→custom_ep_data);
```
When the provisioning service stops, the endpoint is unregistered automatically.

One can also choose to call *wifi\_prov\_mgr\_endpoint\_unregister()* to manually deactivate an endpoint at runtime. This can also be used to deactivate the internal endpoints used by the provisioning service.

**When / How To Stop Provisioning Service?** [The default behavior is that onc](#page-1317-0)e the device successfully connects using the Wi-Fi credentials set by the *apply\_config* command, the provisioning service will be stopped (and BLE / SoftAP turned off) automatically after responding to the next *get\_status* command. If *get\_status* command is not received by the device, the service will be stopped after a 30s timeout.

On the other hand, if device was not able to connect using the provided Wi-Fi credentials, due to incorrect SSID / passphrase, the service will keep running, and *get\_status* will keep responding with disconnected status and reason for disconnection. Any further attempts to provide another set of Wi-Fi credentials, will be rejected. These credentials will be preserved, unless the provisioning service is force started, or NVS erased.

If this default behavior is not desired, it can be disabled by calling *wifi\_prov\_mgr\_disable\_auto\_stop()*. Now the provisioning service will only be stopped after an explicit call to *wifi\_prov\_mgr\_stop\_provisioning()*, which returns immediately after scheduling a task for stopping the service. The service stops after a certain delay and WIFI\_PROV\_END event gets emitted. This delay is specified by the argument to *wifi\_prov\_mgr\_disable\_auto\_st[op\(\)](#page-1315-3)*.

[The customized behavior is useful for applicatio](#page-1315-0)ns which want the provisioning service to be stopped some

time after the Wi-Fi connection is successfully established. For example, if the application requires the device to connect to some cloud service and obtain another set of credentials, and exchange this credentials over a custom protocomm endpoint, then after successfully doing so stop the provisioning service by calling *wifi\_prov\_mgr\_stop\_provisioning()* inside the protocomm handler itself. The right amount of delay ensures that the transport resources are freed only after the response from the protocomm handler reaches the client side application.

## **[Application Examples](#page-1315-0)**

For complete example implementation see provisioning/wifi\_prov\_mgr

## **Provisioning Tools**

Provisioning applications are available for [various platforms, along with](https://github.com/espressif/esp-idf/tree/v5.0.3/examples/provisioning/wifi_prov_mgr) source code:

- **Android:**
	- **–** BLE Provisioning app on Play Store.
	- **–** SoftAP Provisioning app on Play Store.
	- **–** Source code on GitHub: esp-idf-provisioning-android.
- **iOS:**
- **–** [BLE Provisioning app on app store.](https://play.google.com/store/apps/details?id=com.espressif.provble)
- **–** [SoftAP Provisioning app on app Store.](https://play.google.com/store/apps/details?id=com.espressif.provsoftap)
- **–** Source code on GitHub: [esp-idf-provisioning-ios.](https://github.com/espressif/esp-idf-provisioning-android)
- Linux/MacOS/Windows : tools/esp\_prov (a python based command line tool for provisioning)

The phone appli[cations offer simple UI and thus mo](https://apps.apple.com/in/app/esp-ble-provisioning/id1473590141)[re](https://apps.apple.com/in/app/esp-softap-provisioning/id1474040630) user centric, while the command line application is useful as a debugging tool for developers.

## **API Reference**

#### **Header File**

• components/wifi\_provisioning/include/wifi\_provisioning/manager.h

#### **Functions**

*esp\_err\_t* **[wifi\\_prov\\_mgr\\_init](https://github.com/espressif/esp-idf/blob/v5.0.3/components/wifi_provisioning/include/wifi_provisioning/manager.h)**(*wifi\_prov\_mgr\_config\_t* config)

Initialize provisioning manager instance.

Configures the manager and allocates internal resources

<span id="page-1313-0"></span>[Co](#page-1487-0)nfiguration specifies the provi[sioning scheme \(transpo](#page-1319-0)rt) and event handlers

Event WIFI\_PROV\_INIT is emitted right after initialization is complete

**参数 config** –**[in]** Configuration structure

**返回**

• ESP\_OK : Success

• ESP\_FAIL : Fail

void **wifi\_prov\_mgr\_deinit**(void)

Stop provisioning (if running) and release resource used by the manager.

<span id="page-1313-1"></span>Event WIFI\_PROV\_DEINIT is emitted right after de-initialization is finished

<span id="page-1313-2"></span>If provisioning service is still active when this API is called, it first stops the service, hence emitting WIFI\_PROV\_END, and then performs the de-initialization

#### *esp\_err\_t* **wifi\_prov\_mgr\_is\_provisioned**(bool \*provisioned)

Checks if device is provisioned.

This checks if Wi-Fi credentials are present on the NVS

[The](#page-1487-0) Wi-Fi credentials are assumed to be kept in the same NVS namespace as used by esp\_wifi component

If one were to call esp wifi set config() directly instead of going through the provisioning process, this function will still yield true (i.e. device will be found to be provisioned)

**备注**: Calling wifi prov\_mgr\_start\_provisioning() automatically resets the provision state, irrespective of what the state was prior to making the call.

**参数 provisioned** –**[out]** True if provisioned, else false **返回**

- ESP\_OK : Retrieved provision state successfully
- ESP\_FAIL : Wi-Fi not initialized
- ESP\_ERR\_INVALID\_ARG : Null argument supplied

*esp\_err\_t* **wifi\_prov\_mgr\_start\_provisioning**(*wifi\_prov\_security\_t* security, const void

\*wifi\_prov\_sec\_params, const char \*service\_name, const char \*service\_key)

Start provisioning service.

[Thi](#page-1487-0)s starts the provisioning service according to the sc[heme configured at th](#page-1320-0)e time of initialization. For scheme :

- wifi\_prov\_scheme\_ble : This starts protocomm\_ble, which internally initializes BLE transport and starts GATT server for handling provisioning requests
- wifi\_prov\_scheme\_softap : This activates SoftAP mode of Wi-Fi and starts protocomm\_httpd, which internally starts an HTTP server for handling provisioning requests (If mDNS is active it also starts advertising service with type \_esp\_wifi\_prov.\_tcp)

Event WIFI\_PROV\_START is emitted right after provisioning starts without failure

**备注:** This API will start provisioning service even if device is found to be already provisioned, i.e. wifi prov mgr is provisioned() yields true

# **参数**

- **security** –**[in]** Specify which protocomm security scheme to use :
	- **–** WIFI\_PROV\_SECURITY\_0 : For no security
	- **–** WIFI\_PROV\_SECURITY\_1 : x25519 secure handshake for session establishment followed by AES-CTR encryption of provisioning messages
	- **–** WIFI\_PROV\_SECURITY\_2: SRP6a based authentication and key exchange followed by AES-GCM encryption/decryption of provisioning messages
- **wifi\_prov\_sec\_params** –**[in]** Pointer to security params (NULL if not needed). This is not needed for protocomm security 0 This pointer should hold the struct of type wifi\_prov\_security1\_params\_t for protocomm security 1 and wifi\_prov\_security2\_params\_t for protocomm security 2 respectively. This pointer and its contents should be valid till the provisioning service is running and has not been stopped or de-inited.
- **service** name –**[in]** Unique name of the service. This translates to:
	- **–** Wi-Fi SSID when provisioning mode is softAP
	- **–** Device name when provisioning mode is BLE
- **service\_key** –**[in]** Key required by client to access the service (NULL if not needed). This translates to:
	- **–** Wi-Fi password when provisioning mode is softAP
	- **–** ignored when provisioning mode is BLE

## **返回**

- ESP\_OK : Provisioning started successfully
- ESP\_FAIL : Failed to start provisioning service
- ESP\_ERR\_INVALID\_STATE : Provisioning manager not initialized or already started

## void **wifi\_prov\_mgr\_stop\_provisioning**(void)

Stop provisioning service.

<span id="page-1315-0"></span>If provisioning service is active, this API will initiate a process to stop the service and return. Once the service actually stops, the event WIFI\_PROV\_END will be emitted.

If wifi\_prov\_mgr\_deinit() is called without calling this API first, it will automatically stop the provisioning service and emit the WIFI\_PROV\_END, followed by WIFI\_PROV\_DEINIT, before returning.

This API will generally be used along with wifi\_prov\_mgr\_disable\_auto\_stop() in the scenario when the main application has registered its own endpoints, and wishes that the provisioning service is stopped only when some protocomm command from the client side application is received.

Calling this API inside an endpoint handler, with sufficient cleanup\_delay, will allow the response / acknowledgment to be sent successfully before the underlying protocomm service is stopped.

Cleaup\_delay is set when calling wifi\_prov\_mgr\_disable\_auto\_stop(). If not specified, it defaults to 1000ms.

For straightforward cases, using this API is usually not necessary as provisioning is stopped automatically once WIFI\_PROV\_CRED\_SUCCESS is emitted. Stopping is delayed (maximum 30 seconds) thus allowing the client side application to query for Wi-Fi state, i.e. after receiving the first query and sending  $Wi-Fi$  state connected response the service is stopped immediately.

## void **wifi\_prov\_mgr\_wait**(void)

Wait for provisioning service to finish.

Calling this API will block until provisioning service is stopped i.e. till event WIFI\_PROV\_END is emitted.

<span id="page-1315-1"></span>This will not block if provisioning is not started or not initialized.

#### *esp\_err\_t* **wifi\_prov\_mgr\_disable\_auto\_stop**(uint32\_t cleanup\_delay)

Disable auto stopping of provisioning service upon completion.

<span id="page-1315-3"></span>By default, once provisioning is complete, the provisioning service is automatically stopped, and all endpoints [\(alo](#page-1487-0)ng with those registered by main application) are deactivated.

This API is useful in the case when main application wishes to close provisioning service only after it receives some protocomm command from the client side app. For example, after connecting to Wi-Fi, the device may want to connect to the cloud, and only once that is successfully, the device is said to be fully configured. But, then it is upto the main application to explicitly call wifi\_prov\_mgr\_stop\_provisioning() later when the device is fully configured and the provisioning service is no longer required.

**备注:** This must be called before executing wifi\_prov\_mgr\_start\_provisioning()

**参数 cleanup\_delay** –**[in]** Sets the delay after which the actual cleanup of transport related resources is done after a call to wifi\_prov\_mgr\_stop\_provisioning() returns. Minimum allowed value is 100ms. If not specified, this will default to 1000ms.

**返回**

- ESP OK : Success
- ESP\_ERR\_INVALID\_STATE : Manager not initialized or provisioning service already started

*esp\_err\_t* **wifi\_prov\_mgr\_set\_app\_info**(const char \*label, const char \*version, const char \*\*capabilities, size\_t total\_capabilities)

<span id="page-1315-2"></span>Set application version and capabilities in the JSON data returned by proto-ver endpoint.

This function can be called multiple times, to specify information about the various application specific services running on the device, identified by unique labels.

The provisioning service itself registers an entry in the JSON data, by the label "prov", containing only provisioning service version and capabilities. Application services should use a label other than "prov"so as not to overwrite this.

**备注:** This must be called before executing wifi\_prov\_mgr\_start\_provisioning()

## **参数**

- **label** –**[in]** String indicating the application name.
- **version** [in] String indicating the application version. There is no constraint on format.
- **capabilities** –**[in]** Array of strings with capabilities. These could be used by the client side app to know the application registered endpoint capabilities
- **total\_capabilities** –**[in]** Size of capabilities array

**返回**

- ESP\_OK : Success
- ESP\_ERR\_INVALID\_STATE : Manager not initialized or provisioning service already started
- ESP\_ERR\_NO\_MEM : Failed to allocate memory for version string
- ESP\_ERR\_INVALID\_ARG : Null argument

#### *esp\_err\_t* **wifi\_prov\_mgr\_endpoint\_create**(const char \*ep\_name)

Create an additional endpoint and allocate internal resources for it.

This API is to be called by the application if it wants to create an additional endpoint. All additional endpoints [wil](#page-1487-0)l be assigned UUIDs starting from 0xFF54 and so on in the order of execution.

protocomm handler for the created endpoint is to be registered later using wifi prov\_mgr\_endpoint\_register() after provisioning has started.

**备注:** This API can only be called BEFORE provisioning is started

**备注:** Additional endpoints can be used for configuring client provided parameters other than Wi-Fi credentials, that are necessary for the main application and hence must be set prior to starting the application

**备注:** After session establishment, the additional endpoints must be targeted first by the client side application before sending Wi-Fi configuration, because once Wi-Fi configuration finishes the provisioning service is stopped and hence all endpoints are unregistered

**参数 ep\_name** –**[in]** unique name of the endpoint

- **返回**
- ESP\_OK : Success
- ESP\_FAIL : Failure

*esp\_err\_t* **wifi\_prov\_mgr\_endpoint\_register**(const char \*ep\_name, *protocomm\_req\_handler\_t* handler, void \*user\_ctx)

Register a handler for the previously created endpoint.

[Thi](#page-1487-0)s API can be called by the application to register a protocomm handle[r to any endpoint that was](#page-1295-1) created using wifi\_prov\_mgr\_endpoint\_create().

**备注:** Additional endpoints can be used for configuring client provided parameters other than Wi-Fi credentials, that are necessary for the main application and hence must be set prior to starting the application

**备注:** After session establishment, the additional endpoints must be targeted first by the client side application before sending Wi-Fi configuration, because once Wi-Fi configuration finishes the provisioning service is stopped and hence all endpoints are unregistered

**参数**

- **ep\_name** –**[in]** Name of the endpoint
- **handler** –**[in]** Endpoint handler function
- **user\_ctx** –**[in]** User data

**返回**

- ESP\_OK : Success
- ESP\_FAIL : Failure

#### void **wifi\_prov\_mgr\_endpoint\_unregister**(const char \*ep\_name)

Unregister the handler for an endpoint.

<span id="page-1317-0"></span>This API can be called if the application wants to selectively unregister the handler of an endpoint while the provisioning is still in progress.

All the endpoint handlers are unregistered automatically when the provisioning stops.

```
参数 ep_name –[in] Name of the endpoint
```
#### *esp\_err\_t* **wifi\_prov\_mgr\_get\_wifi\_state**(*wifi\_prov\_sta\_state\_t* \*state)

Get state of Wi-Fi Station during provisioning.

#### **参数 state** –**[out]** Pointer to wifi\_prov\_sta\_state\_t variable to be filled

**返回**

- ESP\_OK : Successfully retrieved [Wi-Fi state](#page-1325-0)
- ESP\_FAIL : Provisioning app not running

*esp\_err\_t* **wifi\_prov\_mgr\_get\_wifi\_disconnect\_reason**(*wifi\_prov\_sta\_fail\_reason\_t* \*reason)

Get reason code in case of Wi-Fi station disconnection during provisioning.

**参数 reason** –**[out]** Pointer to wifi\_prov\_sta\_fail\_reason\_t variable to be filled

**返回**

- ESP\_OK : Successfully retrieved Wi-Fi disconnect [reason](#page-1325-1)
- ESP FAIL : Provisioning app not running

#### *esp\_err\_t* **wifi\_prov\_mgr\_configure\_sta**(*wifi\_config\_t* \*wifi\_cfg)

Runs Wi-Fi as Station with the supplied configuration.

Configures the Wi-Fi station mode to connect to the AP with SSID and password specified in config structure [and](#page-1487-0) sets Wi-Fi to run as station.

This is automatically called by provisioning service upon receiving new credentials.

If credentials are to be supplied to the manager via a different mode other than through protocomm, then this API needs to be called.

Event WIFI\_PROV\_CRED\_RECV is emitted after credentials have been applied and Wi-Fi station started

**参数 wifi\_cfg** –**[in]** Pointer to Wi-Fi configuration structure **返回**

• ESP\_OK : Wi-Fi configured and started successfully

#### • ESP FAIL : Failed to set configuration

#### *esp\_err\_t* **wifi\_prov\_mgr\_reset\_provisioning**(void)

Reset Wi-Fi provisioning config.

Calling this API will restore WiFi stack persistent settings to default values.

## **返回**

- ESP\_OK : Reset provisioning config successfully
- ESP\_FAIL : Failed to reset provisioning config

## *esp\_err\_t* **wifi\_prov\_mgr\_reset\_sm\_state\_on\_failure**(void)

Reset internal state machine and clear provisioned credentials.

This API can be used to restart provisioning in case invalid credentials are entered.

## **返回**

- ESP\_OK : Reset provisioning state machine successfully
- ESP\_FAIL : Failed to reset provisioning state machine
- ESP\_ERR\_INVALID\_STATE : Manager not initialized

## **Structures**

## struct **wifi\_prov\_event\_handler\_t**

Event handler that is used by the manager while provisioning service is active.

## <span id="page-1318-1"></span>**Public Members**

#### *wifi\_prov\_cb\_func\_t* **event\_cb**

Callback function to be executed on provisioning events

#### void \***[user\\_data](#page-1320-1)**

User context data to pass as parameter to callback function

#### struct **wifi\_prov\_scheme**

Structure for specifying the provisioning scheme to be followed by the manager.

#### <span id="page-1318-2"></span>**备注:** Ready to use schemes are available:

- wifi\_prov\_scheme\_ble : for provisioning over BLE transport + GATT server
- wifi prov scheme softap : for provisioning over SoftAP transport + HTTP server
- wifi\_prov\_scheme\_console : for provisioning over Serial UART transport + Console (for debugging)

## **Public Members**

## *esp\_err\_t* (\***prov\_start**)(*protocomm\_t* \*pc, void \*config)

Function which is to be called by the manager when it is to start the provisioning service associated with a protocomm instance and a scheme specific configuration

## <span id="page-1318-0"></span>*[esp\\_err\\_t](#page-1487-0)* (\***prov\_stop**)(*p[rotocomm\\_t](#page-1295-0)* \*pc)

Function which is to be called by the manager to stop the provisioning service previously associated with a protocomm instance

#### void \*(\***new\_config**)(void)

Function which is to be called by the manager to generate a new configuration for the provisioning service, that is to be passed to *prov\_start()*

## <span id="page-1319-1"></span>void (\***delete\_config**)(void \*config)

Function which is tob[e called by t](#page-1318-0)he manager to delete a configuration generated using *new\_config()*

*esp\_err\_t* (\***set\_config\_service**)(void \*config, const char \*service\_name, const char \*service\_key)

Function which is to be called by the manager to set the service name and key values in [the configurat](#page-1319-1)ion structure

*[esp\\_err\\_t](#page-1487-0)* (\***set\_config\_endpoint**)(void \*config, const char \*endpoint\_name, uint16\_t uuid)

Function which is to be called by the manager to set a protocomm endpoint with an identifying name and UUID in the configuration structure

## *[wifi\\_mod](#page-1487-0)e\_t* **wifi\_mode**

Sets mode of operation of Wi-Fi during provisioning This is set to :

- WIFI\_MODE\_APSTA for SoftAP transport
- [W](#page-687-0)IFI\_MODE\_STA for BLE transport

## struct **wifi\_prov\_mgr\_config\_t**

Structure for specifying the manager configuration.

## <span id="page-1319-0"></span>**Public Members**

#### *wifi\_prov\_scheme\_t* **scheme**

Provisioning scheme to use. Following schemes are already available:

- wifi\_prov\_scheme\_ble : for provisioning over BLE transport + GATT server
- wifi prov scheme softap : for provisioning over SoftAP transport + HTTP server + mDNS (optional)
- wifi\_prov\_scheme\_console : for provisioning over Serial UART transport + Console (for debugging)

#### *wifi\_prov\_event\_handler\_t* **scheme\_event\_handler**

Event handler required by the scheme for incorporating scheme specific behavior while provisioning manager is running. Various options may be provided by the scheme for setting this field. Use WIFI\_PROV\_EVENT\_HANDLER\_NONE when not used. When using scheme [wifi\\_prov\\_scheme\\_bl](#page-1318-1)e, the following options are available:

- WIFI\_PROV\_SCHEME\_BLE\_EVENT\_HANDLER\_FREE\_BTDM
- WIFI PROV SCHEME BLE EVENT HANDLER FREE BLE
- WIFI\_PROV\_SCHEME\_BLE\_EVENT\_HANDLER\_FREE\_BT

## *wifi\_prov\_event\_handler\_t* **app\_event\_handler**

Event handler that can be set for the purpose of incorporating application specific behavior. Use WIFI\_PROV\_EVENT\_HANDLER\_NONE when not used.

#### **Macros**

#### **WIFI\_PROV\_EVENT\_HANDLER\_NONE**

Event handler can be set to none if not used.

#### **Type Definitions**

typedef void (\***wifi\_prov\_cb\_func\_t**)(void \*user\_data, *wifi\_prov\_cb\_event\_t* event, void \*event\_data)

<span id="page-1320-1"></span>typedef struct *wifi\_prov\_scheme* **wifi\_prov\_scheme\_t**

Structure for specifying the provisioning scheme to be fo[llowed by the manage](#page-1320-3)r.

<span id="page-1320-2"></span>**备注:** [Ready to use schem](#page-1318-2)es are available:

- wifi\_prov\_scheme\_ble : for provisioning over BLE transport + GATT server
- wifi\_prov\_scheme\_softap : for provisioning over SoftAP transport + HTTP server
- wifi prov scheme console : for provisioning over Serial UART transport + Console (for debugging)

typedef enum *wifi\_prov\_security* **wifi\_prov\_security\_t**

Security modes supported by the Provisioning Manager.

<span id="page-1320-0"></span>These are same as the security modes provided by protocomm

## typedef *proto[comm\\_security2\\_pa](#page-1321-1)rams\_t* **wifi\_prov\_security2\_params\_t**

Security 2 params structure This needs to be passed when using WIFI\_PROV\_SECURITY\_2.

## **Enume[rations](#page-1297-2)**

## enum **wifi\_prov\_cb\_event\_t**

Events generated by manager.

<span id="page-1320-3"></span>These events are generated in order of declaration and, for the stretch of time between initialization and deinitialization of the manager, each event is signaled only once

*Values:*

#### enumerator **WIFI\_PROV\_INIT**

Emitted when the manager is initialized

#### enumerator **WIFI\_PROV\_START**

Indicates that provisioning has started

#### enumerator **WIFI\_PROV\_CRED\_RECV**

Emitted when Wi-Fi AP credentials are received via protocomm endpoint  $\text{with } \text{min}$  config. The event data in this case is a pointer to the corresponding *wifi\_sta\_config\_t* structure

#### enumerator **WIFI\_PROV\_CRED\_FAIL**

Emitted when device fails to connect to the AP of which the credentials were received earlier on event WIFI\_PROV\_CRED\_RECV. The event data in [this case is a pointer to the](#page-671-0) disconnection reason code with type wifi\_prov\_sta\_fail\_reason\_t

#### enumerator **WIFI\_PROV\_CRED\_SUCCESS**

Emitted when device successfully connects to the AP of which the credentials were received earlier on event WIFI\_PROV\_CRED\_RECV

#### enumerator **WIFI\_PROV\_END**

Signals that provisioning service has stopped

#### enumerator **WIFI\_PROV\_DEINIT**

Signals that manager has been de-initialized

#### enum **wifi\_prov\_security**

Security modes supported by the Provisioning Manager.

<span id="page-1321-1"></span>These are same as the security modes provided by protocomm

*Values:*

#### enumerator **WIFI\_PROV\_SECURITY\_0**

No security (plain-text communication)

## enumerator **WIFI\_PROV\_SECURITY\_1**

This secure communication mode consists of X25519 key exchange

- proof of possession (pop) based authentication
- AES-CTR encryption

#### enumerator **WIFI\_PROV\_SECURITY\_2**

This secure communication mode consists of SRP6a based authentication and key exchange

• AES-GCM encryption/decryption

#### **Header File**

• components/wifi\_provisioning/include/wifi\_provisioning/scheme\_ble.h

#### **Functions**

void **[wifi\\_prov\\_scheme\\_ble\\_event\\_cb\\_free\\_btdm](https://github.com/espressif/esp-idf/blob/v5.0.3/components/wifi_provisioning/include/wifi_provisioning/scheme_ble.h)**(void \*user\_data, *wifi\_prov\_cb\_event\_t* event, void \*event\_data)

void **wifi\_prov\_scheme\_ble\_event\_cb\_free\_ble**(void \*user\_data, *wifi\_prov\_cb\_event\_t* event, void \*event\_data)

void **wifi\_prov\_scheme\_ble\_event\_cb\_free\_bt**(void \*user\_data, *wifi\_prov\_cb\_event\_t* event, void \*event\_data)

#### *esp\_err\_t* **wifi\_prov\_scheme\_ble\_set\_service\_uuid**(uint8\_t \*uuid128)

Set the 128 bit GATT service UUID used for provisioning.

<span id="page-1321-0"></span>This API is used to override the default 128 bit provisioning service UUID, which is 0000ffff-0000-1000- [800](#page-1487-0)0-00805f9b34fb.

This must be called before starting provisioning, i.e. before making a call to wifi\_prov\_mgr\_start\_provisioning(), otherwise the default UUID will be used.

**备注:** The data being pointed to by the argument must be valid atleast till provisioning is started. Upon start, the manager will store an internal copy of this UUID, and this data can be freed or invalidated afterwords.

**参数 uuid128** –**[in]** A custom 128 bit UUID **返回**

- ESP\_OK : Success
- ESP\_ERR\_INVALID\_ARG : Null argument

*esp\_err\_t* **wifi\_prov\_scheme\_ble\_set\_mfg\_data**(uint8\_t \*mfg\_data, ssize\_t mfg\_data\_len)

Set manufacturer specific data in scan response.

This must be called before starting provisioning, i.e. before making a call to [wifi](#page-1487-0)\_prov\_mgr\_start\_provisioning().

**备注:** It is important to understand that length of custom manufacturer data should be within limits. The manufacturer data goes into scan response along with BLE device name. By default, BLE device name length is of 11 Bytes, however it can vary as per application use case. So, one has to honour the scan response data size limits i.e. (mfg\_data\_len + 2) < 31 - (device\_name\_length + 2). If the mfg\_data length exceeds this limit, the length will be truncated.

#### **参数**

- **mfg** data –**[in]** Custom manufacturer data
- **mfg\_data\_len** –**[in]** Manufacturer data length
- **返回**
	- ESP\_OK : Success
	- ESP\_ERR\_INVALID\_ARG : Null argument

#### **Macros**

**WIFI\_PROV\_SCHEME\_BLE\_EVENT\_HANDLER\_FREE\_BTDM**

**WIFI\_PROV\_SCHEME\_BLE\_EVENT\_HANDLER\_FREE\_BLE**

#### **WIFI\_PROV\_SCHEME\_BLE\_EVENT\_HANDLER\_FREE\_BT**

#### **Header File**

• components/wifi\_provisioning/include/wifi\_provisioning/scheme\_softap.h

#### **Functions**

void **[wifi\\_prov\\_scheme\\_softap\\_set\\_httpd\\_handle](https://github.com/espressif/esp-idf/blob/v5.0.3/components/wifi_provisioning/include/wifi_provisioning/scheme_softap.h)**(void \*handle)

Provide HTTPD Server handle externally.

Useful in cases wherein applications need the webserver for some different operations, and do not want the wifi provisioning component to start/stop a new instance.

**备注:** This API should be called before wifi\_prov\_mgr\_start\_provisioning()

**参数 handle** –**[in]** Handle to HTTPD server instance

#### **Header File**

• components/wifi\_provisioning/include/wifi\_provisioning/scheme\_console.h

#### **Header File**

• [components/wifi\\_provisioning/include/wifi\\_provisioning/wifi\\_config.h](https://github.com/espressif/esp-idf/blob/v5.0.3/components/wifi_provisioning/include/wifi_provisioning/scheme_console.h)

#### **Functions**

*esp\_err\_t* **wifi\_prov\_config\_data\_handler**(uint32\_t session\_id, const uint8\_t \*inbuf, ssize\_t inlen, uint8\_t \*\*outbuf, ssize\_t \*outlen, void \*priv\_data)

Handler for receiving and responding to requests from master.

[Thi](#page-1487-0)s is to be registered as the wificonfig endpoint handler (protocomm protocomm\_req\_handler\_t) using protocomm\_add\_endpoint()

## **Structures**

## struct **wifi\_prov\_sta\_conn\_info\_t**

WiFi STA connected status information.

#### <span id="page-1323-0"></span>**Public Members**

#### char **ip\_addr**[IP4ADDR\_STRLEN\_MAX]

IP Address received by station

## char **bssid**[6]

BSSID of the AP to which connection was estalished

#### char **ssid**[33]

SSID of the to which connection was estalished

#### uint8\_t **channel**

Channel of the AP

# uint8\_t **auth\_mode**

Authorization mode of the AP

## struct **wifi\_prov\_config\_get\_data\_t**

<span id="page-1323-1"></span>WiFi status data to be sent in response to get\_status request from master.

## **Public Members**

## *wifi\_prov\_sta\_state\_t* **wifi\_state**

WiFi state of the station

## *[wifi\\_prov\\_sta\\_fail\\_re](#page-1325-0)ason\_t* **fail\_reason**

Reason for disconnection (valid only when wifi\_state is WIFI\_STATION\_DISCONNECTED)

## *[wifi\\_prov\\_sta\\_conn\\_info\\_t](#page-1325-1)* **conn\_info**

Connection information (valid only when wifi\_state is WIFI\_STATION\_CONNECTED)

#### struct **[wifi\\_prov\\_config\\_s](#page-1323-0)et\_data\_t**

<span id="page-1323-2"></span>WiFi config data received by slave during set\_config request from master.

#### **Public Members**

#### char **ssid**[33]

SSID of the AP to which the slave is to be connected

#### char **password**[64]

Password of the AP

## char **bssid**[6]

BSSID of the AP

#### uint8\_t **channel**

Channel of the AP

#### struct **wifi\_prov\_config\_handlers**

Internal handlers for receiving and responding to protocomm requests from master.

<span id="page-1324-2"></span><span id="page-1324-1"></span>This is to be passed as priv\_data for protocomm request handler (refer to wifi prov config data handler()) when calling protocomm add endpoint().

#### **Public Members**

- *esp\_err\_t* (\***get\_status\_handler**)(*wifi\_prov\_config\_get\_data\_t* \*resp\_data, *wifi\_prov\_ctx\_t* \*\*ctx) Handler function called when connection status of the slave (in WiFi station mode) is requested
- *[esp\\_err\\_t](#page-1487-0)* (\***set\_config\_handler**)(const *[wifi\\_prov\\_config\\_set\\_d](#page-1323-1)ata\_t* \*req\_data, *[wifi\\_prov\\_c](#page-1324-0)tx\_t* \*\*ctx)

Handler function called when WiFi connection configuration (eg. AP SSID, password, etc.) of the slave (in WiFi station mode) is to be set to user provided values

## *[esp\\_err\\_t](#page-1487-0)* (\***apply\_config\_handler**)(*wi[fi\\_prov\\_ctx\\_t](#page-1323-2)* \*\*ctx)

Handler function for applying the configuration that was set in set\_config\_handler. After applying the station may get connected to the AP or may fail to connect. The slave must be ready to convey the [upd](#page-1487-0)ated connection status information when [get\\_sta](#page-1324-0)tus\_handler is invoked again by the master.

#### *wifi\_prov\_ctx\_t* \***ctx**

Context pointer to be passed to above handler functions upon invocation

#### **Type [Definitions](#page-1324-0)**

#### typedef struct wifi\_prov\_ctx **wifi\_prov\_ctx\_t**

Type of context data passed to each get/set/apply handler function set in *wifi\_prov\_config\_handlers* structure.

<span id="page-1324-0"></span>This is passed as an opaque pointer, thereby allowing it be defined later in application code as per requirements.

### typedef struct *wifi\_prov\_config\_handlers* **wifi\_prov\_config\_handle[rs\\_t](#page-1324-1)**

Internal handlers for receiving and responding to protocomm requests from master.

This is to be passed as privalent data for protocomm request handler (refer to wifi\_[prov\\_config\\_data\\_h](#page-1324-2)andler()) when calling protocomm\_add\_endpoint().

#### **Enumerations**

#### enum **wifi\_prov\_sta\_state\_t**

WiFi STA status for conveying back to the provisioning master. *Values:*

<span id="page-1325-0"></span>enumerator **WIFI\_PROV\_STA\_CONNECTING**

enumerator **WIFI\_PROV\_STA\_CONNECTED**

enumerator **WIFI\_PROV\_STA\_DISCONNECTED**

enum **wifi\_prov\_sta\_fail\_reason\_t**

<span id="page-1325-1"></span>WiFi STA connection fail reason. *Values:*

enumerator **WIFI\_PROV\_STA\_AUTH\_ERROR**

## enumerator **WIFI\_PROV\_STA\_AP\_NOT\_FOUND**

本部分的 API 示例代码存放在 ESP-IDF 示例项目的 provisioning 目录下。 本部分的 API 示例代码存放在 wifi/smart\_config 目录下。 本部分的 API 示例代码存放在 wifi/wifi\_easy\_connect/dpp-enrollee 目录下。

# **2.9 存储 API**

# **2.9.1 FAT 文件系统**

ESP-IDF 使用 FatFs 库来实现 FAT 文件系统。FatFs 库位于 fatfs 组件中, 您可以直接使用, 也可以借 助 C 标准库和 POSIX API 通过 VFS(虚拟文件系统)使用 FatFs 库的大多数功能。

此外,我们对 FatFs 库进行了扩展, 新增了支持可插拔磁盘 I/O 调度层, 从而允许在运行时将 FatFs 驱动 映射到物理磁[盘。](http://elm-chan.org/fsw/ff/00index_e.html)

# **FatFs 与 VFS 配合使用**

头文件 fatfs/vfs/esp\_vfs\_fat.h 定义了连接 FatFs 和 VFS 的函数。

函数*esp\_vfs\_fat\_register()* 分配一个 FATFS 结构,并在 VFS 中注册特定路径前缀。如果文件路 径以此前缀开头,则对此文件的后续操作将转至 FatFs API。

函数*es[p\\_vfs\\_fat\\_unreg](https://github.com/espressif/esp-idf/blob/v5.0.3/components/fatfs/vfs/esp_vfs_fat.h)ister\_path()* 删除在 VFS 中的注册,并释放 FATFS 结构。

多数[应用程序在使用](#page-1326-0) esp\_vfs\_fat\_ 函数时,采用如下步骤:

## 1. **调用***esp\_vfs\_fat\_register()***,指定:**

- [挂载文件系统的路径前缀\(例](#page-1326-1)如,"/sdcard" 或 "/spiflash")
- FatFs 驱动编号
- 一个用于接收指向 FATFS 结构指针的变量
- 2. 调用*[ff\\_diskio\\_register\(\)](#page-1326-0)*,为步骤 1 中的驱动编号注册磁盘 I/O 驱动;
- 3. 调 用 FatFs 函 数 f\_mount, 随 后 调 用 f\_fdisk 或 f\_mkfs, 并 使 用 与 传 递 到*esp\_vfs\_fat\_register()* 相同的驱动编号挂载文件系统。请参考 FatFs 文档,查看更 多信息;
- 4. 调用 C 标准库和 POSIX API 对路径中带有步骤 1 中所述前缀的文件(例如,"/sdcard/hello. txt")执行打开、读取、写入、擦除、复制等操作。文件系统默认使用 8.3 文件名 格式 (SFN)。若 您[需要使用长文件名](#page-1326-0) (LFN),启用*CONFIG\_FATFS\_LONG\_FILENAMES* 选项。[请参考](http://elm-chan.org/fsw/ff/doc/mount.html) here,查看更多 信息;
- 5. 您可以选择启用*CONFIG\_FATFS\_USE\_FASTSEEK* 选项,使用 POSIX lseek 来快速执行。快速查找不 适用于编辑模式下的文件,所以,使用快速查找时,应在只读模式下[打开\(或者关](https://en.wikipedia.org/wiki/8.3_filename)闭然后重新打 开)文件;
- 6. 您也可以选择直接调用 FatFs 库[函数,但需要使用没有](#page-1181-0) VFS 前缀的路径(例如,"/[hell](http://elm-chan.org/fsw/ff/doc/filename.html)o.txt");
- 7. 关闭所有打开的[文件;](#page-1183-0)
- 8. 调用 FatFs 函数 f\_mount 并使用 NULL FATFS\* 参数, 为与上述编号相同的驱动卸载文件系统;
- 9. 调用 FatFs 函数*ff\_diskio\_register()* 并使用 NULL ff\_diskio\_impl\_t\* 参数和相同的驱 动编号,来释放注册的磁盘 I/O 驱动;
- 10. 调用*esp\_vfs\_fat\_unregister\_path()* 并使用文件系统挂载的路径将 FatFs 从 VFS 中移除, 并释放步骤 1 中分配的 FATFS 结构。

便 捷 函 数 [esp\\_vfs\\_fat\\_sdm](#page-1330-0)mc\_mount、esp\_vfs\_fat\_sdspi\_mount 和 esp\_vfs\_fat\_sdmmc\_unmount 对上述步骤进行了封装,并加入了对 SD 卡初始化的处理。我 们将在下[一章节详细介绍以上函数。](#page-1326-1)

*esp\_err\_t* **esp\_vfs\_fat\_register**(const char \*base\_path, const char \*fat\_drive, size\_t max\_files, FATFS \*\*out  $fs)$ 

Register FATFS with VFS component.

<span id="page-1326-0"></span>[Thi](#page-1487-0)s function registers given FAT drive in VFS, at the specified base path. If only one drive is used, fat\_drive argument can be an empty string. Refer to FATFS library documentation on how to specify FAT drive. This function also allocates FATFS structure which should be used for f\_mount call.

**备注:** This function doesn't mount the drive into FATFS, it just connects POSIX and C standard library IO function with FATFS. You need to mount desired drive into FATFS separately.

## **参数**

- **base\_path** –path prefix where FATFS should be registered
- **fat** drive –FATFS drive specification; if only one drive is used, can be an empty string
- **max** files –maximum number of files which can be open at the same time
- **out fs** –**[out]** pointer to FATFS structure which can be used for FATFS f\_mount call is returned via this argument.

**返回**

- ESP\_OK on success
- ESP\_ERR\_INVALID\_STATE if esp\_vfs\_fat\_register was already called
- ESP\_ERR\_NO\_MEM if not enough memory or too many VFSes already registered

## *esp\_err\_t* **esp\_vfs\_fat\_unregister\_path**(const char \*base\_path)

Un-register FATFS from VFS.

<span id="page-1326-1"></span>**[备注](#page-1487-0):** FATFS structure returned by esp\_vfs\_fat\_register is destroyed after this call. Make sure to call f\_mount function to unmount it before calling esp\_vfs\_fat\_unregister\_ctx. Difference between this function and the one above is that this one will release the correct drive, while the one above will release the last registered one

**参数 base\_path** –path prefix where FATFS is registered. This is the same used when esp\_vfs\_fat\_register was called

**返回**

- ESP\_OK on success
- ESP\_ERR\_INVALID\_STATE if FATFS is not registered in VFS

## **FatFs 与 VFS 和 SD 卡配合使用**

头 文 件 fatfs/vfs/esp\_vfs\_fat.h 定 义 了 便 捷 函 数*esp\_vfs\_fat\_sdmmc\_mount()*、 *esp\_vfs\_fat\_sdspi\_mount()* 和*esp\_vfs\_fat\_sdcard\_unmount()*。 这 些 函 数 分 别 执 行 上 一章节的步骤 1-3 和步骤 7-9,并初始化 SD 卡,但仅提供有限的错误处理功能。我们鼓励开发人员查看 源代码,将更多高级功能集成到产品应用中。

便 捷 函 数*[esp\\_vfs\\_fat\\_sd](https://github.com/espressif/esp-idf/blob/v5.0.3/components/fatfs/vfs/esp_vfs_fat.h)mmc\_unmount()* 用 于 卸 [载 文 件 系 统 并 释 放](#page-1327-0) 从*[esp\\_vfs\\_fat\\_sdmmc\\_mount\(](#page-1327-1))* [函数获取的资源。](#page-1329-0)

*esp\_err\_t* **esp\_vfs\_fat\_sdmmc\_mount**(const char \*base\_path, const *sdmmc\_host\_t* \*host\_config, const void \*slot\_config, const *esp\_vfs\_fat\_mount\_config\_t* \*mount\_config, *[sdmmc\\_card](#page-1327-2)\_t* \*\*out\_card)

<span id="page-1327-0"></span>[Convenience function to get FAT fi](#page-1327-0)lesystem on SD card registered in [VFS.](#page-1371-0)

[Thi](#page-1487-0)s is an all-in-one function which does the following:

- initializes SDMMC driver or SPI [driver with confi](#page-1372-0)guration in host\_config
- initializes SD card with configuration in slot config
- mounts FAT partition on SD card using FATFS library, with configuration in mount\_config
- registers FATFS library with VFS, with prefix given by base prefix variable

This function is intended to make example code more compact. For real world applications, developers should implement the logic of probing SD card, locating and mounting partition, and registering FATFS in VFS, with proper error checking and handling of exceptional conditions.

**备 注:** Use this API to mount a card through SDSPI is deprecated. Please call esp vfs fat sdspi mount () instead for that case.

## **参数**

- **base\_path** –path where partition should be registered (e.g. "/sdcard")
- host config –Pointer to structure describing SDMMC host. When using SD-MMC peripheral, this structure can be initialized using SDMMC\_HOST\_DEFAULT() macro. When using SPI peripheral, this structure can be initialized using SD-SPI\_HOST\_DEFAULT() macro.
- **slot\_config** –Pointer to structure with slot configuration. For SDMMC peripheral, pass a pointer to sdmmc\_slot\_config\_t structure initialized using SD-MMC\_SLOT\_CONFIG\_DEFAULT.
- **mount\_config** –pointer to structure with extra parameters for mounting FATFS
- **out\_card** –**[out]** if not NULL, pointer to the card information structure will be returned via this argument

**返回**

- ESP OK on success
- ESP\_ERR\_INVALID\_STATE if esp\_vfs\_fat\_sdmmc\_mount was already called
- ESP\_ERR\_NO\_MEM if memory can not be allocated
- ESP\_FAIL if partition can not be mounted
- other error codes from SDMMC or SPI drivers, SDMMC protocol, or FATFS drivers

## *esp\_err\_t* **esp\_vfs\_fat\_sdmmc\_unmount**(void)

Unmount FAT filesystem and release resources acquired using esp\_vfs\_fat\_sdmmc\_mount.

#### <span id="page-1327-2"></span>*[Dep](#page-1487-0)recated:*

Use esp\_vfs\_fat\_sdcard\_unmount() instead.

**返回**

- ESP OK on success
- <span id="page-1327-1"></span>• ESP\_ERR\_INVALID\_STATE if esp\_vfs\_fat\_sdmmc\_mount hasn't been called

*esp\_err\_t* **esp\_vfs\_fat\_sdspi\_mount**(const char \*base\_path, const *sdmmc\_host\_t* \*host\_config\_input, const *sdspi\_device\_config\_t* \*slot\_config, const *esp\_vfs\_fat\_mount\_config\_t* \*mount\_config, *sdmmc\_card\_t* \*\*out\_card)

[Co](#page-1487-0)nvenience function to get FAT filesystem on SD card registered in [VFS.](#page-1371-0)

This is an all-in-one function which doe[s the following:](#page-1328-0)

- initializes an SPI Master device based on the SPI Master driver with configuration in slot\_config, and attach it to an initialized SPI bus.
- initializes SD card with configuration in host\_config\_input
- mounts FAT partition on SD card using FATFS library, with configuration in mount\_config
- registers FATFS library with VFS, with prefix given by base\_prefix variable

This function is intended to make example code more compact. For real world applications, developers should implement the logic of probing SD card, locating and mounting partition, and registering FATFS in VFS, with proper error checking and handling of exceptional conditions.

**备注:** This function try to attach the new SD SPI device to the bus specified in host\_config. Make sure the SPI bus specified in host\_config->slot have been initialized by spi\_bus\_initialize() before.

## **参数**

- **base\_path** –path where partition should be registered (e.g. "/sdcard")
- **host\_config\_input** –Pointer to structure describing SDMMC host. This structure can be initialized using SDSPI\_HOST\_DEFAULT() macro.
- **slot\_config** –Pointer to structure with slot configuration. For SPI peripheral, pass a pointer to *sdspi\_device\_config\_t* structure initialized using SD-SPI\_DEVICE\_CONFIG\_DEFAULT().
- **mount\_config** –pointer to structure with extra parameters for mounting FATFS
- **out\_card** –**[out]** If not NULL, pointer to the card information structure will be returned via this argument. It is suggeste[d to hold this handle a](#page-952-1)nd use it to unmount the card later if needed. Otherwise it's not suggested to use more than one card at the same time and unmount one of them in your application.

**返回**

- ESP\_OK on success
- ESP\_ERR\_INVALID\_STATE if esp\_vfs\_fat\_sdmmc\_mount was already called
- ESP\_ERR\_NO\_MEM if memory can not be allocated
- ESP\_FAIL if partition can not be mounted
- other error codes from SDMMC or SPI drivers, SDMMC protocol, or FATFS drivers

#### struct **esp\_vfs\_fat\_mount\_config\_t**

Configuration arguments for esp\_vfs\_fat\_sdmmc\_mount and esp\_vfs\_fat\_spiflash\_mount\_rw\_wl functions.

#### <span id="page-1328-0"></span>**Public Members**

#### bool **format\_if\_mount\_failed**

If FAT partition can not be mounted, and this parameter is true, create partition table and format the filesystem.

#### int **max\_files**

Max number of open files.

## size\_t **allocation\_unit\_size**

If format if mount failed is set, and mount fails, format the card with given allocation unit size. Must

be a power of 2, between sector size and 128 \* sector size. For SD cards, sector size is always 512 bytes. For wear\_levelling, sector size is determined by CONFIG\_WL\_SECTOR\_SIZE option.

Using larger allocation unit size will result in higher read/write performance and higher overhead when storing small files.

Setting this field to 0 will result in allocation unit set to the sector size.

## bool **disk\_status\_check\_enable**

Enables real ff\_disk\_status function implementation for SD cards (ff\_sdmmc\_status). Possibly slows down IO performance.

Try to enable if you need to handle situations when SD cards are not unmounted properly before physical removal or you are experiencing issues with SD cards.

Doesn' t do anything for other memory storage media.

## *esp\_err\_t* **esp\_vfs\_fat\_sdcard\_unmount**(const char \*base\_path, *sdmmc\_card\_t* \*card)

<span id="page-1329-0"></span>Unmount an SD card from the FAT filesystem and release resources acquired using esp\_vfs\_fat\_sdmmc\_mount() or esp\_vfs\_fat\_sdspi\_mount()

**返回**

- ESP\_OK on success
- ESP\_ERR\_INVALID\_ARG if the card argument is unregistered
- ESP\_ERR\_INVALID\_STATE if esp\_vfs\_fat\_sdmmc\_mount hasn't been called

# **FatFs 与 VFS 配合使用(只读模式下)**

头 文 件 fatfs/vfs/esp\_vfs\_fat.h 也 定 义 了 两 个 便 捷 函 数*esp\_vfs\_fat\_spiflash\_mount\_ro()* 和*esp\_vfs\_fat\_spiflash\_unmount\_ro()*。上述两个函数分别对 FAT 只读分区执行步骤 1-3 和 步骤 7-9。有些数据分区仅在工厂配置时写入一次,之后在整个硬件生命周期内都不会再有任何改动。利 用上述两个函数处理这种数据分区非常方便。

*esp\_err\_t* **[esp\\_vfs\\_fat\\_spif](https://github.com/espressif/esp-idf/blob/v5.0.3/components/fatfs/vfs/esp_vfs_fat.h)[lash\\_mount\\_ro](#page-1330-1)**(const char\*[base\\_path, const char \\*partition\\_label, const](#page-1329-1) *esp\_vfs\_fat\_mount\_config\_t* \*mount\_config)

Convenience function to initialize read-only FAT filesystem and register it in VFS.

<span id="page-1329-1"></span>[Thi](#page-1487-0)s is an all-in-one function which does the following:

- finds the partition with defined partition\_label. Partition label should be configured in the partition table.
- mounts FAT partition using FATFS library
- registers FATFS library with VFS, with prefix given by base\_prefix variable

**备注:** Wear levelling is not used when FAT is mounted in read-only mode using this function.

#### **参数**

- **base** path –path where FATFS partition should be mounted (e.g. "/spiflash")
- **partition label** –label of the partition which should be used
- **mount** config –pointer to structure with extra parameters for mounting FATFS

**返回**

- ESP OK on success
- ESP\_ERR\_NOT\_FOUND if the partition table does not contain FATFS partition with given label
- ESP\_ERR\_INVALID\_STATE if esp\_vfs\_fat\_spiflash\_mount\_ro was already called for the same partition
- ESP\_ERR\_NO\_MEM if memory can not be allocated
- ESP\_FAIL if partition can not be mounted
- other error codes from SPI flash driver, or FATFS drivers

*esp\_err\_t* **esp\_vfs\_fat\_spiflash\_unmount\_ro**(const char \*base\_path, const char \*partition\_label)

<span id="page-1330-1"></span>Unmount FAT filesystem and release resources acquired using esp\_vfs\_fat\_spiflash\_mount\_ro.

#### **参数**

- **base\_path** –path where partition should be registered (e.g. "/spiflash")
- **partition\_label** –label of partition to be unmounted
- **返回**
	- ESP\_OK on success
	- ESP\_ERR\_INVALID\_STATE if esp\_vfs\_fat\_spiflash\_mount\_rw\_wl hasn' t been called

## **FatFs 磁盘 I/O 层**

我们对 FatFs API 函数进行了扩展,实现了运行期间注册磁盘 I/O 驱动。

上述 API 为 SD/MMC 卡提供了磁盘 I/O 函数实现方式,可使用*ff\_diskio\_register\_sdmmc()* 函数 注册指定的 FatFs 驱动编号。

void **ff\_diskio\_register**(BYTE pdrv, const *ff\_diskio\_impl\_t* \*discio\_impl)

Register or unregister diskio driver for given drive number.

<span id="page-1330-0"></span>When FATFS library calls one of disk\_xxx functions for driver number pdrv, corresponding function in discio\_impl for given pdrv will be called.

**参数**

- **pdrv** –drive number
- **discio\_impl** –pointer to *ff\_diskio\_impl\_t* structure with diskio functions or NULL to unregister and free previously registered drive

## struct **ff\_diskio\_impl\_t**

Structure of pointers to disk IO driver funct[ions.](#page-1330-2)

<span id="page-1330-2"></span>See FatFs documentation for details about these functions

## **Public Members**

DSTATUS (\***init**)(unsigned char pdrv) disk initialization function

DSTATUS (\***status**)(unsigned char pdrv)

disk status check function

- DRESULT (\***read**)(unsigned char pdrv, unsigned char \*buff, uint32\_t sector, unsigned count) sector read function
- DRESULT (\***write**)(unsigned char pdrv, const unsigned char \*buff, uint32\_t sector, unsigned count) sector write function
- DRESULT (\***ioct1**)(unsigned char pdrv, unsigned char cmd, void \*buff) function to get info about disk and do some misc operations

```
void ff_diskio_register_sdmmc(unsigned char pdrv, sdmmc_card_t *card)
     Register SD/MMC diskio driver
```
- **参数**
- **pdrv** –drive number

• **card** –pointer to *sdmmc\_card\_t* structure describing a card; card should be initialized before calling f\_mount.

*esp\_err\_t* **ff\_diskio\_register\_wl\_partition**(unsigned char pdrv, *wl\_handle\_t* flash\_handle)

Register spi flash partition

**参数**

- **pdrv** –drive number
- **flash\_handle** –handle of the wear levelling partition.

*esp\_err\_t* **ff\_diskio\_register\_raw\_partition**(unsigned char pdrv, const *esp\_partition\_t*

\*part\_handle)

Register spi flash partition

**参数** 

- **pdrv** –drive number
- **part\_handle** –pointer to raw flash partition.

## **FatFs 分区生成器**

我们为 FatFs (wl\_fatfsgen.py) 提供了分区生成器,该生成器集成在构建系统中,方便用户在自己的项目中 使用。

该生成器可以在主机上创建文件系统镜像,并用指定的主机文件夹内容对其进行填充。

该脚本是建立[在分区生成器](https://github.com/espressif/esp-idf/blob/v5.0.3/components/fatfs/wl_fatfsgen.py)的基础上 (fatfsgen.py), 目前除了可以生成分区外, 也可以初始化磨损均衡。

目前的最新版本支持短文件名、长文件名、FAT12 和 FAT16。长文件名的上限是 255 个字符, 文件名中 可以包含多个 . 字符以及其他字符,如 +、,、;、=、[ and ] 等。

**构建系统中使用 FatFs 分区生成器** 通过调用 fatfs\_create\_partition\_image 可以直接从 CMake 构建系统中调用 FatFs 分区生成器:

fatfs\_create\_spiflash\_image(<partition> <base\_dir> [FLASH\_IN\_PROJECT])

如果不希望在生成分区时使用磨损均衡,可以使用 fatfs\_create\_rawflash\_image:

fatfs\_create\_rawflash\_image(<partition> <base\_dir> [FLASH\_IN\_PROJECT])

fatfs\_create\_spiflash\_image 以及 fatfs\_create\_rawflash\_image 必须从项目的 CMake-Lists.txt 中调用。

如果您决定使用 fatfs\_create\_rawflash\_image (不支持磨损均衡), 请注意它仅支持在设备中以 只读模式安装。

该函数的参数如下:

- 1. partition 分区的名称, 需要在分区表中定义 (如 storage/fatfsgen/partitions\_example.csv)。
- 2. base\_dir 目录名称,该目录会被编码为 FatFs 分区, 也可以选择将其被烧录进设备。但注意必须在 分区表中指定合适的分区大小。
- 3. FLASH\_IN\_PROJECT 标志 用户可以通过指定 FLASH\_IN\_PROJECT,选择在执行 idf.py flash -p <PORT> 时让分区镜像自动与应用程[序二进制文件、分区表等一同烧录进](https://github.com/espressif/esp-idf/blob/v5.0.3/examples/storage/fatfsgen/partitions_example.csv)设备。

例如:

fatfs\_create\_partition\_image(my\_fatfs\_partition my\_folder FLASH\_IN\_PROJECT)

没有指定 FLASH\_IN\_PROJECT 时也可以生成分区镜像, 但是用户需要使用 esptool.py 或自定义的构 建系统目标对其手动烧录。

相关示例请查看 storage/fatfsgen。
# **FatFs 分区分析器**

我们为 FatFs 提供分区分析器 (fatfsparse.py)。

该分析器为 FatFs 分区生成器 (fatfsgen.py) 的逆向工具,可以根据 FatFs 镜像在主机上生成文件夹结构。 您可以使用:

./fatfsparse.py [-h] [--[long-name-](https://github.com/espressif/esp-idf/blob/v5.0.3/components/fatfs/fatfsparse.py)support] [--wear-leveling] fatfs\_image.img

# **2.9.2 量产程序**

# **介绍**

这一程序主要用于量产时为每一设备创建工厂 NVS(非易失性存储器)分区镜像。NVS 分区镜像由 CSV (逗号分隔值)文件生成,文件中包含了用户提供的配置项及配置值。

注意,该程序仅创建用于量产的二进制镜像,您需要使用以下工具将镜像烧录到设备上:

- esptool.py
- Flash 下载工具 (仅适用于 Windows)。下载后解压,然后按照 doc 文件夹中的说明操作。
- 使用定制的生产工具直接烧录程序

# **准备[工作](https://www.espressif.com/en/support/download/other-tools?keys=flash+download+tools)**

**该程序依赖于 esp-idf 的 NVS 分区程序**

- **操作系统要求:**
	- **–** Linux、MacOS 或 Windows(标准版)
- **安装依赖包:**
	- **–** Python

# **备注:**

**使用该程序之[前,请确](https://www.python.org/downloads/)保:**

- Python 路径已添加到 PATH 环境变量中;
- 已经安装 *requirement.txt* 中的软件包,*requirement.txt* 在 esp-idf 根目录下。

# **具体流程**

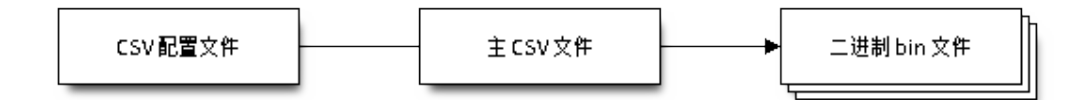

# **CSV 配置文件**

CSV 配置文件中包含设备待烧录的配置信息,定义了待烧录的配置项。 配置文件中数据格式如下(*REPEAT* 标签可选):

**备注:** 文件第一行应始终为 namespace 条目。

每行应包含三个参数: key、type 和 encoding, 并以逗号分隔。如果有 REPEAT 标签, 则主 CSV 文 件中所有设备此键值均相同。

有关各个参数的详细说明,请参阅 *NVS* 分区生成程序的 *README* 文件。

CSV 配置文件示例如下:

```
app,namespace,
firmware_key, data, hex2bin
serial_no, data, string, REPEAT
device no, data, i32
```
## **备注:**

#### **请确保:**

• 逗号','前后无空格;

• CSV 文件每行末尾无空格。

# **主 CSV 文件**

主 CSV 文件中包含设备待烧录的详细信息,文件中每行均对应一个设备实体。

主 CSV 文件的数据格式如下:

key1,key2,key3,..... value1, value2, value3, ....

**备注:** 文件中键 (key) 名应始终置于文件首行。从配置文件中获取的键,在此文件中的排列顺序应与其 在配置文件中的排列顺序相同。主 CSV 文件同时可以包含其它列(键),这些列将被视为元数据,而不 会编译进最终二进制文件。

每行应包含相应键的键值 (value) ,并用逗号隔开。如果某键带有 REPEAT 标签,则仅需在第二行(即 第一个条目)输入对应的值,后面其他行为空。

参数描述如下:

**value** Data value

value 是与键对应的键值。

主 CSV 文件示例如下:

```
id,firmware_key,serial_no,device_no
1,1a2b3c4d5e6faabb,A1,101
2,1a2b3c4d5e6fccdd,,102
3,1a2b3c4d5e6feeff,,103
```
# **备注:** 如果出现 *REPEAT* 标签,则会在相同目录下生成一个新的主 CSV 文件用作主输入文件,并在每行 为带有 *REPEAT* 标签的键插入键值。

量产程序还会创建中间 CSV 文件, NVS 分区程序将使用此 CSV 文件作为输入, 然后生成二进制文件。 中间 CSV 文件的格式如下:

key, type, encoding, value key,namespace, , key1,type1,encoding1,value1 key2, type2, encoding2, value2

此步骤将为每一设备生成一个中间 CSV 文件。

# **运行量产程序**

# **使用方法**:

python mfg\_gen.py [-h] {generate, generate-key} ...

# **可选参数**:

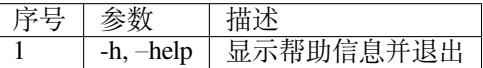

# **命令**:

运行 mfg\_gen.py {command} -h 查看更多帮助信息

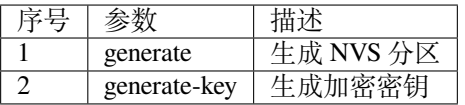

# **为每个设备生成工厂镜像(默认)**

**使用方法**:

python mfg\_gen.py generate [-h] [--fileid FILEID] [--version {1,2}] [--keygen] [--keyfile KEYFILE] [--inputkey INPUTKEY] [--outdir OUTDIR] conf values prefix size

# **位置参数**:

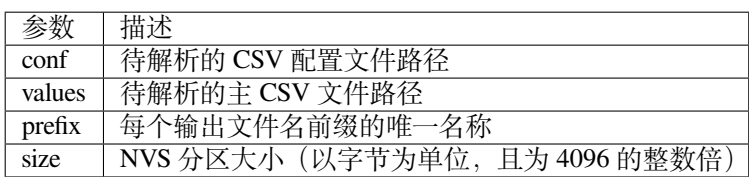

## **可选参数**:

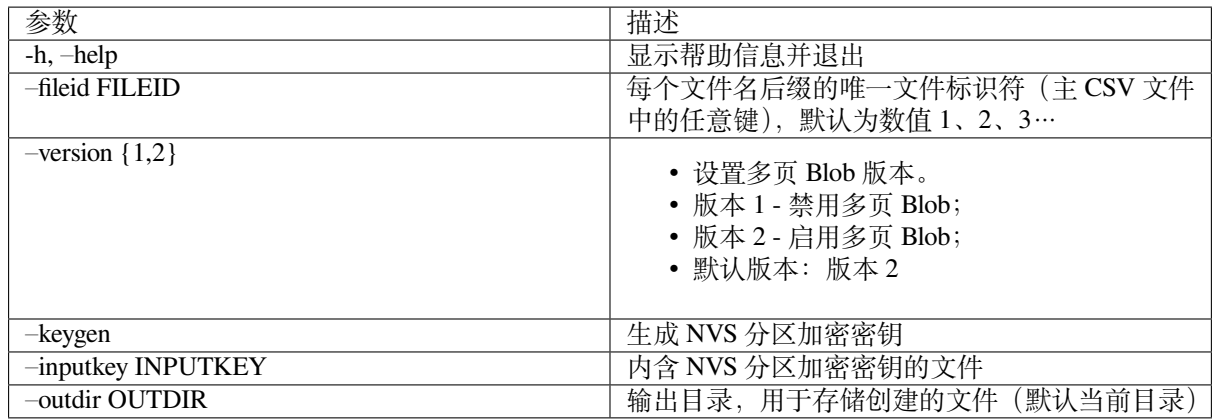

请运行以下命令为每个设备生成工厂镜像,量产程序同时提供了一个 CSV 示例文件:

python mfg\_gen.py generate samples/sample\_config.csv samples/sample\_values\_ *,→*singlepage\_blob.csv Sample 0x3000

主 CSV 文件应在 file 类型下设置一个相对路径,相对于运行该程序的当前目录。

# **为每个设备生成工厂加密镜像**

运行以下命令为每一设备生成工厂加密镜像,量产程序同时提供了一个 CSV 示例文件。

• 通过量产程序生成加密密钥来进行加密:

python mfg\_gen.py generate samples/sample\_config.csv samples/sample\_values\_ *,→*singlepage\_blob.csv Sample 0x3000 --keygen

**备注:** 创建的加密密钥格式为 <outdir>/keys/keys-<prefix>-<fileid>.bin。加密密钥存储于 新建文件的 keys/ 目录下,与 NVS 密钥分区结构兼容。更多信息请参考*NVS* 密钥分区。

• 提供加密密钥用作二进制输入文件来进行加密:

python mfg\_gen.py generate samples/sample\_config.csv s[amples/sampl](#page-1337-0)e\_values\_ *,→*singlepage\_blob.csv Sample 0x3000 --inputkey keys/sample\_keys.bin

# **仅生成加密密钥**

**使用方法**:

python mfg\_gen.py generate-key [-h] [--keyfile KEYFILE] [--outdir OUTDIR]

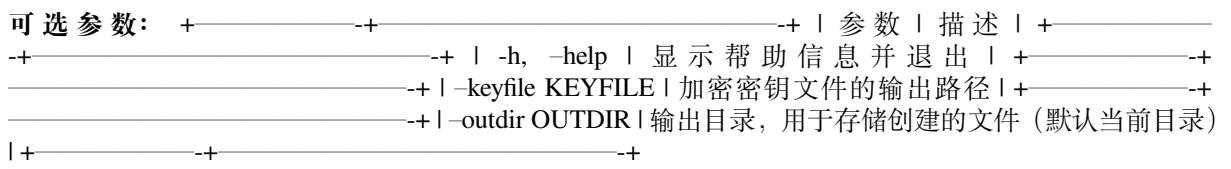

运行以下命令仅生成加密密钥:

python mfg\_gen.py generate-key

**备 注:** 创 建 的 加 密 密 钥 格 式 为 <outdir>/keys/keys-<timestamp>.bin。 时 间 戳 格 式 为: %m-%d\_%H-%M。如需自定义目标文件名,请使用–keyfile 参数。

生成的加密密钥二进制文件还可以用于为每个设备的工厂镜像加密。

fileid 参数的默认值为 1、2、3…, 与主 CSV 文件中的行一一对应, 内含设备配置值。

运行量产程序时,将在指定的 outdir 目录下创建以下文件夹:

- bin/ 存储生成的二进制文件
- csv/ 存储生成的中间 CSV 文件
- keys/ 存储加密密钥(创建工厂加密镜像时会用到)

# **2.9.3 非易失性存储库**

### **简介**

非易失性存储 (NVS) 库主要用于在 flash 中存储键值格式的数据。本文档将详细介绍 NVS 常用的一些概 念。

**底层存储** NVS 库通过调用*esp\_partition* API 使用主 flash 的部分空间,即类型为 data 且子类型为 nvs 的所有分区。应用程序可调用*nvs\_open()* API 选择使用带有 nvs 标签的分区,也可以通过调 用*nvs\_open\_from\_partition()* API 选择使用指定名称的任意分区。

NVS 库后续版本可能会增加[其他存储器后](#page-1380-0)端,来将数据保存至其他 flash 芯片(SPI 或 I2C 接口)、RTC 或 FRAM 中。

**备注:** 如果 NVS [分区被截断\(例如,](#page-1349-0)更改分区表布局时),则应擦除分区内容。可以使用 ESP-IDF 构建 系统中的 idf.py erase-flash 命令擦除 flash 上的所有内容。

**备注:** NVS 最适合存储一些较小的数据,而非字符串或二进制大对象 (BLOB) 等较大的数据。如需存储 较大的 BLOB 或者字符串, 请考虑使用基于磨损均衡库的 FAT 文件系统。

**键值对** NVS 的操作对象为键值对,其中键是 ASCII 字符串,当前支持的最大键长为 15 个字符。值可 以为以下几种类型:

- 整数型: uint8\_t、int8\_t、uint16\_t、int16\_t、uint32\_t、int32\_t、uint64\_t 和 int64\_t;
- 以 0 结尾的字符串;
- 可变长度的二进制数据 (BLOB)

**备注:** 字符串值当前上限为 4000 字节,其中包括空终止符。BLOB 值上限为 508,000 字节或分区大小的 97.6% 减去 4000 字节,以较低值为准。

后续可能会增加对 float 和 double 等其他类型数据的支持。

键必须唯一。为现有的键写入新的值可能产生如下结果:

- 如果新旧值数据类型相同,则更新值;
- 如果新旧值数据类型不同,则返回错误。

读取值时也会执行数据类型检查。如果读取操作的数据类型与该值的数据类型不匹配,则返回错误。

**命名空间** 为了减少不同组件之间键名的潜在冲突,NVS 将每个键值对分配给一个命名空间。命名空间 的命名规则遵循键名的命名规则,例如,最多可占 15 个字符。此外,单个 NVS 分区最多只能容纳 254 个不同的命名空间。命名空间的名称在调用*nvs\_open()* 或*nvs\_open\_from\_partition* 中指定,调 用后将返回一个不透明句柄,用于后续调用 nvs\_get\_\*、nvs\_set\_\* 和 nvs\_commit 函数。这样,一 个句柄关联一个命名空间,键名便不会与其他命名空间中相同键名冲突。请注意,不同 NVS 分区中具有 相同名称的命名空间将被视为不同的命名空间。

**NVS 迭代器** 迭代器允许根据指定的分区名称、命名空间和数据类型轮询 NVS 中存储的键值对。 您可以使用以下函数,执行相关操作:

- nvs\_entry\_find:创建一个不透明句柄,用于后续调用 nvs\_entry\_next 和 nvs\_entry\_info 函数;
- nvs\_entry\_next:让迭代器指向下一个键值对;
- nvs\_entry\_info:返回每个键值对的信息。

总 的 来 说, 所 有 通 过nvs\_entry\_find() 获 得 的 迭 代 器 (包 括 NULL 迭 代 器) 都 必 须 使 用*nvs\_release\_iterator()* 释放。一般情况下,*nvs\_entry\_find()* 和*nvs\_entry\_next()* 会 将 给 定 的 迭 代 器 设 置 为 NULL 或 为 一 个 有 效 的 迭 代 器。 但 如 果 出 现 参 数 错 误 (如 返 回 ESP\_ERR\_NVS\_NOT\_FOUND),给定的迭代器不会被修改。因此,在调用*nvs\_entry\_find()* 之前 最好将迭代器初始化为 NULL[,这样可以避免在](#page-1352-0)释放迭代器之前进行复杂的错误检查。

**安全性、篡改性及鲁棒性** NVS 与 ESP32-C3 flash 加密系统不直接兼容。但如果 NVS [加密与](#page-1352-0) ESP32-C3 flash 加密一起使用时,数据仍可以加密形式存储。详情请参阅*NVS* 加密。

如果未启用 NVS 加密,任何对 flash 芯片有物理访问权限的用户都可以修改、擦除或添加键值对。NVS 加密启用后,如果不知道相应的 NVS 加密密钥,则无法修改或添加键值对并将其识别为有效键值对。但 是,针对擦除操作没有相应的防篡改功能。

当 flash 处于不一致状态时,NVS 库会尝试恢复。在任何时间点关闭设备电源,然后重新打开电源,不会 导致数据丢失;但如果关闭设备电源时正在写入新的键值对,这一键值对可能会丢失。该库还应该能够 在 flash 中存在任何随机数据的情况下正常初始化。

### **NVS 加密**

<span id="page-1337-1"></span>NVS 分区内存储的数据可使用 AES-XTS 进行加密,类似于 IEEE P1619 磁盘加密标准中提到的加密方 式。为了实现加密,每个条目被均视为一个扇区,并将条目相对地址(相对于分区开头)传递给加密算 法,用作扇区号。可通过*CONFIG\_NVS\_ENCRYPTION* 启用 NVS 加密。NVS 加密所需的密钥存储于其他分 区,并且被*Flash* 加密 保护。因此,在使用 NVS 加密前应先启用*Flash* 加密。

启用*Flash* 加密 时,默认启用 NVS 加密。这是因为 Wi-Fi 驱动在默认的 NVS 分区中存储了凭证(如 SSID 和密码)。如已启用平台[级加密,那么同时默认启用](#page-1254-0) NVS 加密有其必要性。

使用 NVS [加密,分区表](#page-1887-0)必须包含*NVS* 密钥分区。在分区表选项 (m[enuconfi](#page-1887-0)g > Partition Table) 下, 为 NVS 加密提供了两个包含*NVS* 密钥分区 的分区表,您可以通过工程配置菜单 (idf.py menuconfig) 进行[选择。请参](#page-1887-0)考 security/flash\_encryption 中的例子,了解如何配置和使用 NVS 加密功能。

**NVS 密钥分区** 应用程序[如果想使用](#page-1337-0) NVS 加密,则需要编译进一个类型为 *data*,子类型为 *key* 的密钥 分区。该分区应标记为 已加密且最小为 4096 字节。如需了解更多详细信息,请参考分区表。在分区表 选项 (menuconfig > [Partition Table](https://github.com/espressif/esp-idf/tree/v5.0.3/examples/security/flash_encryption)) 下提供了两个包含*NVS* 密钥分区 的额外分区表,可以直接用 于*NVS* 加密。这些分区的具体结构见下表:

<span id="page-1337-0"></span>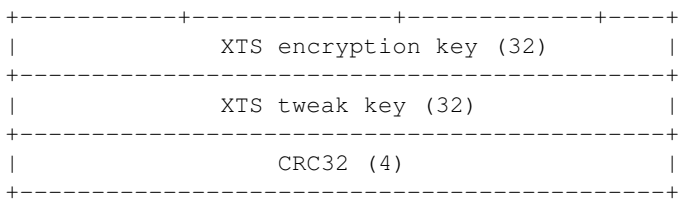

可以通过以下两种方式生成*NVS* 密钥分区 中的 XTS 加密密钥:

1. 在 ESP 芯片上生成密钥:

启用 NVS 加密时,可用*nvs\_flash\_init()* API 函数来初始化加密的默认 NVS 分 区,在内部生成 ESP 芯片上的 XTS 加密密钥。在找到*NVS* 密钥分区 后,API 函数利用 nvs\_flash/include/[nvs\\_flash.h](#page-1337-0) 提供的*nvs\_flash\_generate\_keys()* 函数,自动生成并 存储该分区中的 NVS 密钥。只有当各自的密钥分区为空时,才会生成并存储新的密钥。 可以借助*nvs\_flash\_s[ecure\\_init\\_partit](#page-1342-0)ion()* 用同一个密钥分区来读取安全配 置,以初始化一个定制的加密 NVS 分区。

API函数*[nvs\\_flash\\_sec](https://github.com/espressif/esp-idf/blob/v5.0.3/components/nvs_flash/include/nvs_flash.h)ure\_init()*和*[nvs\\_flash\\_secure\\_in](#page-1345-0)it\_partition()* 不在内部产生密钥。当这些 API 函数用于初始化加密的 NVS 分区时,可以在启动后使用 *nvs\_flash.h* 提供的*[nvs\\_flash\\_generate\\_keys\(\)](#page-1344-0)* API 函数生成密钥,以加密的形式 把密钥写到密钥分区上。

2. 使用预先生成[的密钥分区:](#page-1344-1)

若*NVS* 密钥分区 中的密钥不是由应用程序[生成,则需要使用预先生成的密钥分区。可以](#page-1344-0) 使用*NVS* 分区生成工具 生成包含 XTS [加密密钥的](#page-1345-0)*NVS* 密钥分区。用户可以借助以下两个 命令,将预先生成的密钥分区储存在 flash 上:

i) 建立并烧录分区表

i[df.](#page-1337-0)[py partition-ta](#page-1357-0)ble partition-table-[flash](#page-1337-0)

ii) 调用 parttool.py,将密钥存储在 flash 上的*NVS* 密钥分区 中。详见:doc:' 分区表 </apiguides/partition-tables>' 的分区工具部分。

parttool.py --port PORT --partition-table-offset PARTITION\_TABLE\_ *,→*OFFSET write\_partition --partition[-name="name](#page-1337-0) of nvs\_key partition" - *,→*-inp[ut NVS\\_KE](https://github.com/espressif/esp-idf/blob/v5.0.3/components/partition_table/parttool.py)Y\_PARTITION\_FILE

**备注:** 如需在设备处于 flash 加密开发模式时更新 NVS 密钥分区,请调用 parttool.py 对 NVS 密钥分区进行加密。同时,由于设备上的分区表也已加密,您还需要在构建目录 (build/partition\_table)中提供一个指向未加密分区表的指针。您可以使用如下命令:

parttool.py --esptool-write-args encrypt --port PORT --parti[tion-tabl](https://github.com/espressif/esp-idf/blob/v5.0.3/components/partition_table/parttool.py)e- *,→*file=PARTITION\_TABLE\_FILE --partition-table-offset PARTITION\_TABLE\_ *,→*OFFSET write\_partition --partition-name="name of nvs\_key partition" - *,→*-input NVS\_KEY\_PARTITION\_FILE

由于分区已标记为 已加密,而且启用了*Flash* 加密,引导程序在首次启动时将使用 flash 加密对密钥分区 进行加密。

应用程序可以使用不同的密钥对不同的 NVS 分区进行加密,这样就会需要多个加密密钥分区。应用程序 应为加解密操作提供正确的密钥或密钥[分区。](#page-1887-0)

**加密读取/写入** nvs\_get\_\* 和 nvs\_set\_\* 等 NVS API 函数同样可以对 NVS 加密分区执行读写操作。

**加密默认的 NVS 分区:**无需额外步骤即可启用默认 NVS 分区的加密。启用*CONFIG\_NVS\_ENCRYPTION* 时,*nvs\_flash\_init()* API 函数会在内部使用找到的第一个*NVS* 密钥分区 执行额外步骤,以启用默 认 NVS 分区的加密(详情请参考 API 文档)。另外,*nvs\_flash\_secure\_init()* API 函数也可以用 来启用默认 NVS 分区的加密。

**加密一个自定义的 NVS 分区:**使用*nvs\_flash\_secure\_in[it\\_partitio](#page-1337-0)n()* API [函数启用自定义](#page-1254-0) NVS [分区的加密,而非](#page-1342-0)*nvs\_flash\_init\_partit[ion\(\)](#page-1344-1)*。

使用*nvs\_flash\_secure\_init()* 和*nvs\_flash\_secure\_init\_partition()* API 函数时,应用 程序如需在加密状态下执行 NVS 读[写操作,应遵循以下步骤:](#page-1344-0)

- 1. 使用 esp\_partition\_find\* API [查找密钥分区和](#page-1342-1) NVS 数据分区;
- 2. 使 用 nvs\_flash\_read\_security\_cfg 或 [nvs\\_flash\\_generate\\_k](#page-1344-0)eys API 填 充 [nvs\\_sec\\_cfg\\_t](#page-1344-1) 结构;
- 3. 使用 nvs\_flash\_secure\_init 或 nvs\_flash\_secure\_init\_partition API 初始化 NVS flash 分区;
- 4. 使用 nvs\_open 或 nvs\_open\_from\_partition API 打开命名空间;
- 5. 使用 nvs\_get\_\* 或 nvs\_set\_\* API 执行 NVS 读取/写入操作;
- 6. 使用 nvs\_flash\_deinit API 释放已初始化的 NVS 分区。

# **NVS 分区生成程序**

NVS 分区生成程序帮助生成 NVS 分区二进制文件,可使用烧录程序将二进制文件单独烧录至特定分区。 烧录至分区上的键值对由 CSV 文件提供,详情请参考*NVS* 分区生成程序。

# **应用示例**

ESP-IDF storage 目录下提供了数个代码示例:

#### storage/nvs\_rw\_value

演示如何读取及写入 NVS 单个整数值。

此[示例中的](https://github.com/espressif/esp-idf/tree/v5.0.3/examples/storage)值表示 ESP32-C3 模组重启次数。NVS 中数据不会因为模组重启而丢失,因此只 [有将这一值存](https://github.com/espressif/esp-idf/tree/v5.0.3/examples/storage/nvs_rw_value)储于 NVS 中,才能起到重启次数计数器的作用。

该示例也演示了如何检测读取/写入操作是否成功,以及某个特定值是否在 NVS 中尚未初始 化。诊断程序以纯文本形式提供,帮助您追踪程序流程,及时发现问题。

storage/nvs\_rw\_blob

演示如何读取及写入 NVS 单个整数值和 BLOB(二进制大对象),并在 NVS 中存储这一数值, 即便 ESP32-C3 模组重启也不会消失。

- [value -](https://github.com/espressif/esp-idf/tree/v5.0.3/examples/storage/nvs_rw_blob) 记录 ESP32-C3 模组软重启次数和硬重启次数。
- blob 内含记录模组运行次数的表格。此表格将被从 NVS 读取至动态分配的 RAM 上。 每次手动软重启后,表格内运行次数即增加一次,新加的运行次数被写入 NVS。下拉 GPIO0 即可手动软重启。

该示例也演示了如何执行诊断程序以检测读取/写入操作是否成功。

#### storage/nvs\_rw\_value\_cxx

这个例子与 storage/nvs\_rw\_value 完全一样,只是使用了 C++ 的 NVS 句柄类。

### **[内部实现](https://github.com/espressif/esp-idf/tree/v5.0.3/examples/storage/nvs_rw_value_cxx)**

**键值对日志** NVS [按顺序存储键值对,](https://github.com/espressif/esp-idf/tree/v5.0.3/examples/storage/nvs_rw_value)新的键值对添加在最后。因此,如需更新某一键值对,实际是在 日志最后增加一对新的键值对,同时将旧的键值对标记为已擦除。

**页面和条目** NVS 库在其操作中主要使用两个实体:页面和条目。页面是一个逻辑结构,用于存储部分 的整体日志。逻辑页面对应 flash 的一个物理扇区,正在使用中的页面具有与之相关联的 序列号。序列号 赋予了页面顺序,较高的序列号对应较晚创建的页面。页面有以下几种状态:

**空或未初始化** 页面对应的 flash 扇区为空白状态(所有字节均为 0xff)。此时,页面未存储任何数据且 没有关联的序列号。

**活跃状态** 此时 flash 已完成初始化,页头部写入 flash,页面已具备有效序列号。页面中存在一些空条目, 可写入数据。任意时刻,至多有一个页面处于活跃状态。

- **写满状态** Flash 已写满键值对,状态不再改变。用户无法向写满状态下的页面写入新键值对,但仍可将 一些键值对标记为已擦除。
- **擦除状态** 未擦除的键值对将移至其他页面,以便擦除当前页面。这一状态仅为暂时性状态,即 API 调用 返回时,页面应脱离这一状态。如果设备突然断电,下次开机时,设备将继续把未擦除的键值对移 至其他页面,并继续擦除当前页面。
- **损坏状态** 页头部包含无效数据,无法进一步解析该页面中的数据,因此之前写入该页面的所有条目均无 法访问。相应的 flash 扇区并不会被立即擦除,而是与其他处于未初始化状态的扇区一起等待后续 使用。这一状态可能对调试有用。

Flash 扇区映射至逻辑页面并没有特定的顺序,NVS 库会检查存储在 flash 扇区的页面序列号,并根据序 列号组织页面。

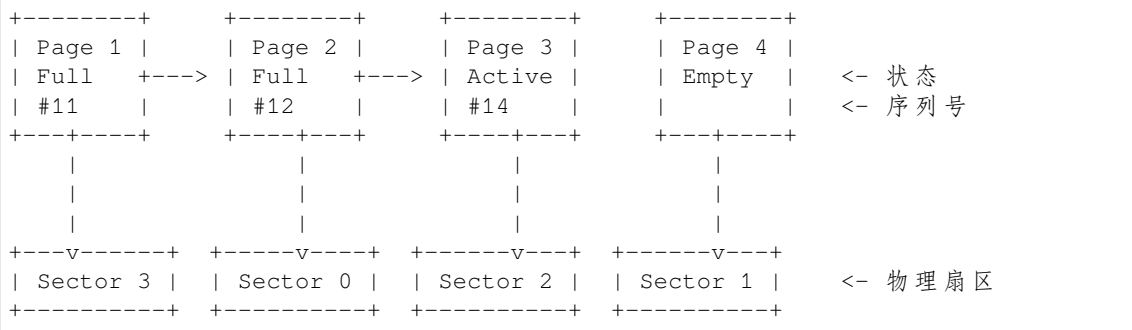

**页面结构** 当前,我们假设 flash 扇区大小为 4096 字节,并且 ESP32-C3 flash 加密硬件在 32 字节块上运 行。未来有可能引入一些编译时可配置项(可通过 menuconfig 进行配置),以适配具有不同扇区大小的 flash 芯片。但目前尚不清楚 SPI flash 驱动和 SPI flash cache 之类的系统组件是否支持其他扇区大小。

页面由头部、条目状态位图和条目三部分组成。为了实现与 ESP32-C3 flash 加密功能兼容,条目大小设 置为 32 字节。如果键值为整数型, 条目则保存一个键值对; 如果键值为字符串或 BLOB 类型, 则条目仅 保存一个键值对的部分内容(更多信息详见条目结构描述)。

+-----------+--------------+-------------+-------------------------+ | State (4) | Seq. no. (4) | version (1) | Unused (19) | CRC32 (4) | 页头部 (32) +-----------+--------------+-------------+-------------------------+ Entry state bitmap (32) +------------------------------------------------------------------+ | Entry 0 (32) | +------------------------------------------------------------------+ | Entry 1 (32) | +------------------------------------------------------------------+ / / / / +------------------------------------------------------------------+ | Entry 125 (32) | +------------------------------------------------------------------+

页面结构如下图所示,括号内数字表示该部分的大小(以字节为单位)。

头部和条目状态位图写入 flash 时不加密。如果启用了 ESP32-C3 flash 加密功能, 则条目写入 flash 时将会 加密。

通过将 0 写入某些位可以定义页面状态值,表示状态改变。因此, 如果需要变更页面状态, 并不一定要 擦除页面,除非要将其变更为 擦除状态。

头部中的 version 字段反映了所用的 NVS 格式版本。为实现向后兼容,版本升级从 0xff 开始依次递减 (例如, version-1 为 0xff, version-2 为 0xfe, 以此类推)。

头部中 CRC32 值是由不包含状态值的条目计算所得 (4 到 28 字节)。当前未使用的条目用 0xff 字节填 充。

条目结构和条目状态位图的详细信息见下文描述。

**条目和条目状态位图** 每个条目可处于以下三种状态之一,每个状态在条目状态位图中用两位表示。位 图中的最后四位 (256 - 2 \* 126) 未使用。

**空 (2'b11)** 条目还未写入任何内容,处于未初始化状态(全部字节为 0xff)。 **写入(2'b10)** 一个键值对(或跨多个条目的键值对的部分内容)已写入条目中。 **擦除(2'b00)** 条目中的键值对已丢弃,条目内容不再解析。

**条目结构** 如果键值类型为基础类型,即 1 - 8 个字节长度的整数型,条目将保存一个键值对;如果键 值类型为字符串或 BLOB 类型,条目将保存整个键值对的部分内容。另外,如果键值为字符串类型且跨 多个条目,则键值所跨的所有条目均保存在同一页面。BLOB 则可以切分为多个块,实现跨多个页面。 BLOB 索引是一个附加的固定长度元数据条目,用于追踪 BLOB 块。目前条目仍支持早期 BLOB 格式 (可读取可修改),但这些 BLOB 一经修改,即以新格式储存至条目。

+--------+----------+----------+----------------+-----------+---------------+------ *,→*----+ | NS (1) | Type (1) | Span (1) | ChunkIndex (1) | CRC32 (4) | Key (16) | Data␣ *,→*(8) | +--------+----------+----------+----------------+-----------+---------------+------ *,→*----+ Primitive +------------------------------ *,→*--+ +--------> | Data (8) ␣ *,<sup>→</sup>* | | Types +------------------------------ *,→*--+ +-> Fixed length -- | | +---------+--------------+----- *,→*----------+-------+ | +--------> | Size(4) | ChunkCount(1)|␣ *,→*ChunkStart(1) | Rsv(2)| Data format ---+ BLOB Index +---------+--------------+----- *,→*----------+-------+ | | +----------+---------+-----------+ +-> Variable length --> | Size (2) | Rsv (2) | CRC32 (4) | (Strings, BLOB Data) +----------+---------+-----------+

条目结构中各个字段含义如下:

**命名空间 (NS, NameSpace)** 该条目的命名空间索引,详细信息参见命名空间实现章节。

- **类型 (Type)** 一个字节表示的值的数据类型, nvs\_flash/include/nvs\_handle.hpp 下的 ItemType 枚举了可能 的类型。
- **跨度 (Span)** 该键值对所用的条目数量。如果键值为整数型,条目数量即为 1。如果键值为字符串或 BLOB, 则条目数量取决于值的长度。
- **块索引 (ChunkIndex)** 用于存储 BLOB 类型[数据块的索引。如果键值为其他](https://github.com/espressif/esp-idf/blob/v5.0.3/components/nvs_flash/include/nvs_handle.hpp)数据类型,则此处索引应写 入 0xff。

**CRC32** 对条目下所有字节进行校验后,所得的校验和(CRC32 字段不计算在内)。

**键 (Key)** 即以零结尾的 ASCII 字符串,字符串最长为 15 字节,不包含最后一个字节的零终止符。

**数据 (Data)** 如果键值类型为整数型,则数据字段仅包含键值。如果键值小于八个字节,使用 0xff 填充 未使用的部分(右侧)。

如果键值类型为 BLOB 索引条目,则该字段的八个字节将保存以下数据块信息:

- **块大小** 整个 BLOB 数据的大小(以字节为单位)。该字段仅用于 BLOB 索引类型条目。
- **ChunkCount** 存储过程中 BLOB 分成的数据块总量。该字段仅用于 BLOB 索引类型条目。
- **ChunkStart** BLOB 第一个数据块的块索引,后续数据块索引依次递增,步长为 1。该字段仅 用于 BLOB 索引类型条目。

如果键值类型为字符串或 BLOB 数据块, 数据字段的这八个字节将保存该键值的一些附加信息, 如 下所示:

- **数据大小** 实际数据的大小(以字节为单位)。如果键值类型为字符串,此字段也应将零终止 符包含在内。此字段仅用于字符串和 BLOB 类型条目。
- **CRC32** 数据所有字节的校验和,该字段仅用于字符串和 BLOB 类型条目。

可变长度值(字符串和 BLOB)写入后续条目,每个条目 32 字节。第一个条目的 *Span* 字段将指明使用 了多少条目。

**命名空间** 如上所述,每个键值对属于一个命名空间。命名空间标识符(字符串)也作为键值对的键,存 储在索引为 0 的命名空间中。与这些键对应的值就是这些命名空间的索引。

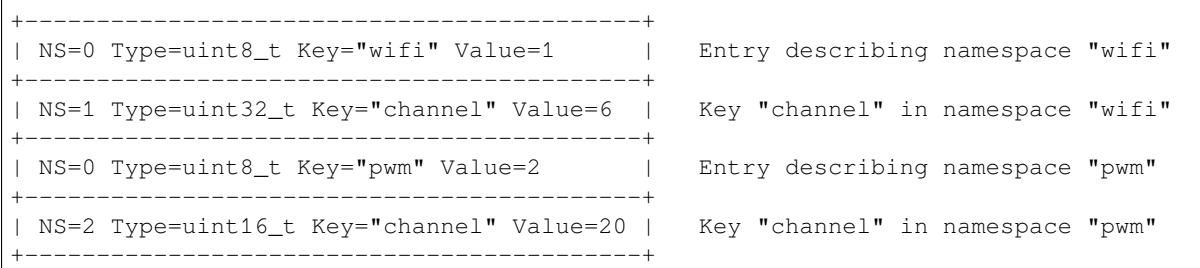

**条目哈希列表** 为了减少对 flash 执行的读操作次数,Page 类对象均设有一个列表,包含一对数据: 条目索引和条目哈希值。该列表可大大提高检索速度,而无需迭代所有条目并逐个从 flash 中读取。 Page::findItem 首先从哈希列表中检索条目哈希值,如果条目存在,则在页面内给出条目索引。由于 哈希冲突,在哈希列表中检索条目哈希值可能会得到不同的条目,对 flash 中条目再次迭代可解决这一冲 突。

哈希列表中每个节点均包含一个 24 位哈希值和 8 位条目索引。哈希值根据条目命名空间、键名和块索引 由 CRC32 计算所得,计算结果保留 24 位。为减少将 32 位条目存储在链表中的开销,链表采用了数组的 双向链表。每个数组占用 128 个字节,包含 29 个条目、两个链表指针和一个 32 位计数字段。因此,每 页额外需要的 RAM 最少为 128 字节, 最多为 640 字节。

# **API 参考**

### **Header File**

• components/nvs flash/include/nvs flash.h

### **Functions**

*esp\_err\_t* **[nvs\\_flash\\_init](https://github.com/espressif/esp-idf/blob/v5.0.3/components/nvs_flash/include/nvs_flash.h)**(void)

Initialize the default NVS partition.

<span id="page-1342-0"></span>This API initialises the default NVS partition. The default NVS partition is the one that is labeled "nvs" in [the](#page-1487-0) partition table.

When "NVS\_ENCRYPTION" is enabled in the menuconfig, this API enables the NVS encryption for the default NVS partition as follows

- a. Read security configurations from the first NVS key partition listed in the partition table. (NVS key partition is any "data" type partition which has the subtype value set to "nvs\_keys")
- b. If the NVS key partiton obtained in the previous step is empty, generate and store new keys in that NVS key partiton.
- c. Internally call "nvs\_flash\_secure\_init()" with the security configurations obtained/generated in the previous steps.

Post initialization NVS read/write APIs remain the same irrespective of NVS encryption.

**返回**

- ESP\_OK if storage was successfully initialized.
- ESP\_ERR\_NVS\_NO\_FREE\_PAGES if the NVS storage contains no empty pages (which may happen if NVS partition was truncated)
- ESP\_ERR\_NOT\_FOUND if no partition with label "nvs" is found in the partition table
- ESP\_ERR\_NO\_MEM in case memory could not be allocated for the internal structures
- one of the error codes from the underlying flash storage driver
- error codes from nvs\_flash\_read\_security\_cfg API (when "NVS\_ENCRYPTION" is enabled).
- error codes from nvs flash\_generate\_keys API (when "NVS\_ENCRYPTION" is enabled).
- <span id="page-1342-1"></span>• error codes from nvs\_flash\_secure\_init\_partition API (when "NVS\_ENCRYPTION" is enabled) .

#### *esp\_err\_t* **nvs\_flash\_init\_partition**(const char \*partition\_label)

Initialize NVS flash storage for the specified partition.

**参数 partition\_label** –**[in]** Label of the partition. Must be no longer than 16 characters. **返回**

- ESP OK if storage was successfully initialized.
- ESP\_ERR\_NVS\_NO\_FREE\_PAGES if the NVS storage contains no empty pages (which may happen if NVS partition was truncated)
- ESP\_ERR\_NOT\_FOUND if specified partition is not found in the partition table
- ESP\_ERR\_NO\_MEM in case memory could not be allocated for the internal structures
- one of the error codes from the underlying flash storage driver

#### *esp\_err\_t* **nvs\_flash\_init\_partition\_ptr**(const *esp\_partition\_t* \*partition)

Initialize NVS flash storage for the partition specified by partition pointer.

**参数 partition** –**[in]** pointer to a partition obtained by the ESP partition API.

# **返回**

- ESP\_OK if storage was successfully in[itialized](#page-1405-0)
- ESP\_ERR\_NVS\_NO\_FREE\_PAGES if the NVS storage contains no empty pages (which may happen if NVS partition was truncated)
- ESP\_ERR\_INVALID\_ARG in case partition is NULL
- ESP\_ERR\_NO\_MEM in case memory could not be allocated for the internal structures
- one of the error codes from the underlying flash storage driver

#### *esp\_err\_t* **nvs\_flash\_deinit**(void)

Deinitialize NVS storage for the default NVS partition.

Default NVS partition is the partition with "nvs" label in the partition table.

#### **返回**

- ESP OK on success (storage was deinitialized)
- ESP\_ERR\_NVS\_NOT\_INITIALIZED if the storage was not initialized prior to this call

#### *esp\_err\_t* **nvs\_flash\_deinit\_partition**(const char \*partition\_label)

Deinitialize NVS storage for the given NVS partition.

#### **参数 partition\_label** –**[in]** Label of the partition

**返回**

- ESP\_OK on success
- ESP\_ERR\_NVS\_NOT\_INITIALIZED if the storage for given partition was not initialized prior to this call

#### *esp\_err\_t* **nvs\_flash\_erase**(void)

Erase the default NVS partition.

Erases all contents of the default NVS partition (one with label "nvs").

**备注:** If the partition is initialized, this function first de-initializes it. Afterwards, the partition has to be initialized again to be used.

#### **返回**

- ESP OK on success
- ESP ERR NOT FOUND if there is no NVS partition labeled "nvs" in the partition table
- different error in case de-initialization fails (shouldn' t happen)

#### *esp\_err\_t* **nvs\_flash\_erase\_partition**(const char \*part\_name)

Erase specified NVS partition.

Erase all content of a specified NVS partition

**参数 part\_name** –**[in]** Name (label) of the partition which should be erased **返回**

- ESP OK on success
- ESP\_ERR\_NOT\_FOUND if there is no NVS partition with the specified name in the partition table
- different error in case de-initialization fails (shouldn 't happen)

### *esp\_err\_t* **nvs\_flash\_erase\_partition\_ptr**(const *esp\_partition\_t* \*partition)

Erase custom partition.

Erase all content of specified custom partition.

**备注:** If the partition is initialized, this function first de-initializes it. Afterwards, the partition has to be initialized again to be used.

**参数 partition** –**[in]** pointer to a partition obtained by the ESP partition API. **返回**

- ESP OK on success
- ESP\_ERR\_NOT\_FOUND if there is no partition with the specified parameters in the partition table
- ESP\_ERR\_INVALID\_ARG in case partition is NULL
- one of the error codes from the underlying flash storage driver

### *esp\_err\_t* **nvs\_flash\_secure\_init**(*nvs\_sec\_cfg\_t* \*cfg)

Initialize the default NVS partition.

<span id="page-1344-1"></span>This API initialises the default NVS partition. The default NVS partition is the one that is labeled "nvs" in [the](#page-1487-0) partition table.

**参数 cfg** –**[in]** Security configuration (keys) to be used for NVS encryption/decryption. If cfg is NULL, no encryption is used.

**返回**

- ESP\_OK if storage has been initialized successfully.
- ESP\_ERR\_NVS\_NO\_FREE\_PAGES if the NVS storage contains no empty pages (which may happen if NVS partition was truncated)
- ESP\_ERR\_NOT\_FOUND if no partition with label "nvs" is found in the partition table
- ESP\_ERR\_NO\_MEM in case memory could not be allocated for the internal structures
- one of the error codes from the underlying flash storage driver

### *esp\_err\_t* **nvs\_flash\_secure\_init\_partition**(const char \*partition\_label, *nvs\_sec\_cfg\_t* \*cfg)

<span id="page-1344-0"></span>Initialize NVS flash storage for the specified partition.

### **参数**

- **partition\_label** –**[in]** Label of the partition. Note that i[nternally, a ref](#page-1345-1)erence to passed value is kept and it should be accessible for future operations
- **cfg** –**[in]** Security configuration (keys) to be used for NVS encryption/decryption. If cfg is null, no encryption/decryption is used.

**返回**

- ESP\_OK if storage has been initialized successfully.
- ESP\_ERR\_NVS\_NO\_FREE\_PAGES if the NVS storage contains no empty pages (which may happen if NVS partition was truncated)
- ESP\_ERR\_NOT\_FOUND if specified partition is not found in the partition table
- ESP\_ERR\_NO\_MEM in case memory could not be allocated for the internal structures

• one of the error codes from the underlying flash storage driver

#### *esp\_err\_t* **nvs\_flash\_generate\_keys**(const *esp\_partition\_t* \*partition, *nvs\_sec\_cfg\_t* \*cfg)

<span id="page-1345-0"></span>Generate and store NVS keys in the provided esp partition.

#### **参数**

- **partition** –**[in]** Pointer to [partition struct](#page-1405-0)ure obtaine[d using esp\\_p](#page-1345-1)artition\_find\_first or esp\_partition\_get. Must be non-NULL.
- **cfg** –**[out]** Pointer to nvs security configuration structure. Pointer must be non-NULL. Generated keys will be populated in this structure.
- **返回** -ESP\_OK, if cfg was read successfully; -ESP\_INVALID\_ARG, if partition or cfg; -or error codes from esp\_partition\_write/erase APIs.

*esp\_err\_t* **nvs\_flash\_read\_security\_cfg**(const *esp\_partition\_t* \*partition, *nvs\_sec\_cfg\_t* \*cfg)

Read NVS security configuration from a partition.

**[备注](#page-1487-0):** Provided partition is assumed to be marked '[encrypted](#page-1405-0)'.

#### **参数**

- **partition** –**[in]** Pointer to partition structure obtained using esp partition find first or esp\_partition\_get. Must be non-NULL.
- **cfg** –**[out]** Pointer to nvs security configuration structure. Pointer must be non-NULL.
- **返回** -ESP\_OK, if cfg was read successfully; -ESP\_INVALID\_ARG, if partition or cfg; ESP\_ERR\_NVS\_KEYS\_NOT\_INITIALIZED, if the partition is not yet written with keys. -ESP\_ERR\_NVS\_CORRUPT\_KEY\_PART, if the partition containing keys is found to be corrupt -or error codes from esp\_partition\_read API.

#### **Structures**

### struct **nvs\_sec\_cfg\_t**

Key for encryption and decryption.

### <span id="page-1345-1"></span>**Public Members**

uint8\_t **eky**[NVS\_KEY\_SIZE] XTS encryption and decryption key

uint8\_t **tky**[NVS\_KEY\_SIZE] XTS tweak key

#### **Macros**

**NVS\_KEY\_SIZE**

### **Header File**

• components/nvs flash/include/nvs.h

### **Functions**

*esp\_err\_t* **[nvs\\_set\\_i8](https://github.com/espressif/esp-idf/blob/v5.0.3/components/nvs_flash/include/nvs.h)**(*nvs\_handle\_t* handle, const char \*key, int8\_t value)

set int8\_t value for given key

Set value for the key, given its name. Note that the actual storage will not be updated until nvs commit is [cal](#page-1487-0)led.

**参数**

- **handle** –**[in]** Handle obtained from nvs\_open function. Handles that were opened read only cannot be used.
- **key** –**[in]** Key name. Maximum length is (NVS\_KEY\_NAME\_MAX\_SIZE-1) characters. Shouldn' t be empty.
- **value** –**[in]** The value to set.

**返回**

- ESP OK if value was set successfully
- ESP FAIL if there is an internal error; most likely due to corrupted NVS partition (only if NVS assertion checks are disabled)
- ESP\_ERR\_NVS\_INVALID\_HANDLE if handle has been closed or is NULL
- ESP\_ERR\_NVS\_READ\_ONLY if storage handle was opened as read only
- ESP\_ERR\_NVS\_INVALID\_NAME if key name doesn't satisfy constraints
- ESP\_ERR\_NVS\_NOT\_ENOUGH\_SPACE if there is not enough space in the underlying storage to save the value
- ESP\_ERR\_NVS\_REMOVE\_FAILED if the value wasn't updated because flash write operation has failed. The value was written however, and update will be finished after re-initialization of nvs, provided that flash operation doesn't fail again.

*esp\_err\_t* **nvs\_set\_u8**(*nvs\_handle\_t* handle, const char \*key, uint8\_t value)

set uint8\_t value for given key

This function is the same as nvs\_set\_i8 except for the data type.

*[esp\\_err\\_t](#page-1487-0)* **nvs\_set\_i16**(*[nvs\\_handle\\_](#page-1356-0)t* handle, const char \*key, int16\_t value)

set int16 t value for given key

This function is the same as nvs set i8 except for the data type.

*[esp\\_err\\_t](#page-1487-0)* **nvs\_set\_u16**(*[nvs\\_handle\\_t](#page-1356-0)* handle, const char \*key, uint16\_t value)

set uint16\_t value for given key

This function is the same as nvs\_set\_i8 except for the data type.

*[esp\\_err\\_t](#page-1487-0)* **nvs\_set\_i32**(*[nvs\\_handle\\_t](#page-1356-0)* handle, const char \*key, int32\_t value)

set int32 t value for given key

This function is the same as nvs\_set\_i8 except for the data type.

*[esp\\_err\\_t](#page-1487-0)* **nvs\_set\_u32**(*[nvs\\_handle\\_t](#page-1356-0)* handle, const char \*key, uint32\_t value)

set uint32\_t value for given key

This function is the same as nvs\_set\_i8 except for the data type.

*[esp\\_err\\_t](#page-1487-0)* **nvs\_set\_i64**(*[nvs\\_handle\\_t](#page-1356-0)* handle, const char \*key, int64\_t value)

set int64 t value for given key

This function is the same as nvs set i8 except for the data type.

*[esp\\_err\\_t](#page-1487-0)* **nvs\_set\_u64** (*[nvs\\_handle\\_t](#page-1356-0)* handle, const char \*key, uint64\_t value) set uint64\_t value for given key

This function is the same as nvs\_set\_i8 except for the data type.

*[esp\\_err\\_t](#page-1487-0)* **nvs\_set\_str**(*[nvs\\_handle\\_t](#page-1356-0)* handle, const char \*key, const char \*value)

set string for given key

Set value for the key, given its name. Note that the actual storage will not be updated until  $nvs\_commit$  is [cal](#page-1487-0)led.

**参数** 

- **handle** –**[in]** Handle obtained from nvs\_open function. Handles that were opened read only cannot be used.
- **key** –**[in]** Key name. Maximum length is (NVS\_KEY\_NAME\_MAX\_SIZE-1) characters. Shouldn' t be empty.

• **value** –**[in]** The value to set. For strings, the maximum length (including null character) is 4000 bytes, if there is one complete page free for writing. This decreases, however, if the free space is fragmented.

```
返回
```
- ESP\_OK if value was set successfully
- ESP\_ERR\_NVS\_INVALID\_HANDLE if handle has been closed or is NULL
- ESP\_ERR\_NVS\_READ\_ONLY if storage handle was opened as read only
- ESP\_ERR\_NVS\_INVALID\_NAME if key name doesn't satisfy constraints
- ESP\_ERR\_NVS\_NOT\_ENOUGH\_SPACE if there is not enough space in the underlying storage to save the value
- ESP\_ERR\_NVS\_REMOVE\_FAILED if the value wasn't updated because flash write operation has failed. The value was written however, and update will be finished after re-initialization of nvs, provided that flash operation doesn't fail again.
- ESP\_ERR\_NVS\_VALUE\_TOO\_LONG if the string value is too long

*esp\_err\_t* **nvs\_get\_i8**(*nvs\_handle\_t* handle, const char \*key, int8\_t \*out\_value)

get int8\_t value for given key

These functions retrieve value for the key, given its name. If key does not exist, or the requested variable type [doe](#page-1487-0)sn't match the [type which wa](#page-1356-0)s used when setting a value, an error is returned.

In case of any error, out\_value is not modified.

out\_value has to be a pointer to an already allocated variable of the given type.

```
// Example of using nvs_get_i32:
int32_t max_buffer_size = 4096; // default value
esp_err_t err = nvs_get_i32(my_handle, "max_buffer_size", &max_buffer_size);
assert(err == ESP_OK || err == ESP_ERR_NVS_NOT_FOUND);
// if ESP_ERR_NVS_NOT_FOUND was returned, max_buffer_size will still
// have its default value.
```
### **参数**

- **handle** –**[in]** Handle obtained from nvs open function.
- **key** –**[in]** Key name. Maximum length is (NVS\_KEY\_NAME\_MAX\_SIZE-1) characters. Shouldn' t be empty.
- **out value** –Pointer to the output value. May be NULL for nvs get str and nvs\_get\_blob, in this case required length will be returned in length argument.

**返回**

- ESP\_OK if the value was retrieved successfully
- ESP\_FAIL if there is an internal error; most likely due to corrupted NVS partition (only if NVS assertion checks are disabled)
- ESP\_ERR\_NVS\_NOT\_FOUND if the requested key doesn't exist
- ESP\_ERR\_NVS\_INVALID\_HANDLE if handle has been closed or is NULL
- ESP\_ERR\_NVS\_INVALID\_NAME if key name doesn't satisfy constraints
- ESP\_ERR\_NVS\_INVALID\_LENGTH if length is not sufficient to store data

### *esp\_err\_t* **nvs\_get\_u8**(*nvs\_handle\_t* handle, const char \*key, uint8\_t \*out\_value)

get uint8\_t value for given key

This function is the same as  $nvs\_get\_i8$  except for the data type.

*[esp\\_err\\_t](#page-1487-0)* **nvs\_get\_i16**(*[nvs\\_handle\\_](#page-1356-0)t* handle, const char \*key, int16\_t \*out\_value)

get int16\_t value for given key

This function is the same as nvs\_get\_i8 except for the data type.

*[esp\\_err\\_t](#page-1487-0)* **nvs\_get\_u16**(*[nvs\\_handle\\_t](#page-1356-0)* handle, const char \*key, uint16\_t \*out\_value)

get uint16\_t value for given key

This function is the same as nvs\_get\_i8 except for the data type.

*esp\_err\_t* **nvs\_get\_i32** (*nvs\_handle\_t* handle, const char \*key, int32\_t \*out\_value) get int32\_t value for given key

This function is the same as nvs\_get\_i8 except for the data type.

*[esp\\_err\\_t](#page-1487-0)* **nvs\_get\_u32**(*[nvs\\_handle\\_t](#page-1356-0)* handle, const char \*key, uint32\_t \*out\_value)

get uint32\_t value for given key

This function is the same as nvs qet i8 except for the data type.

*[esp\\_err\\_t](#page-1487-0)* **nvs\_get\_i64**(*[nvs\\_handle\\_t](#page-1356-0)* handle, const char \*key, int64\_t \*out\_value)

get int64\_t value for given key

This function is the same as nvs\_get\_i8 except for the data type.

*[esp\\_err\\_t](#page-1487-0)* **nvs\_get\_u64**(*[nvs\\_handle\\_t](#page-1356-0)* handle, const char \*key, uint64\_t \*out\_value)

get uint64\_t value for given key

This function is the same as nvs\_get\_i8 except for the data type.

*[esp\\_err\\_t](#page-1487-0)* **nvs\_get\_str**(*[nvs\\_handle\\_t](#page-1356-0)* handle, const char \*key, char \*out\_value, size\_t \*length)

get string value for given key

These functions retrieve the data of an entry, given its key. If key does not exist, or the requested variable type [doe](#page-1487-0)sn't match the t[ype which was](#page-1356-0) used when setting a value, an error is returned.

In case of any error, out\_value is not modified.

All functions expect out\_value to be a pointer to an already allocated variable of the given type.

nvs\_get\_str and nvs\_get\_blob functions support WinAPI-style length queries. To get the size necessary to store the value, call nvs get str or nvs get blob with zero out value and non-zero pointer to length. Variable pointed to by length argument will be set to the required length. For nvs\_get\_str, this length includes the zero terminator. When calling nvs\_get\_str and nvs\_get\_blob with non-zero out\_value, length has to be non-zero and has to point to the length available in out\_value. It is suggested that nvs\_get/set\_str is used for zero-terminated C strings, and nvs\_get/set\_blob used for arbitrary data structures.

```
// Example (without error checking) of using nvs_get_str to get a string into␣
,→dynamic array:
size_t required_size;
nvs_get_str(my_handle, "server_name", NULL, &required_size);
char* server_name = malloc(required_size);
nvs_get_str(my_handle, "server_name", server_name, &required_size);
// Example (without error checking) of using nvs_get_blob to get a binary data
into a static array:
uint8_t mac_addr[6];
size_t size = sizeof(mac_addr);
nvs_get_blob(my_handle, "dst_mac_addr", mac_addr, &size);
```
### **参数**

- **handle** –**[in]** Handle obtained from nys open function.
- **key** –**[in]** Key name. Maximum length is (NVS\_KEY\_NAME\_MAX\_SIZE-1) characters. Shouldn' t be empty.
- **out\_value** –**[out]** Pointer to the output value. May be NULL for nvs\_get\_str and nvs get blob, in this case required length will be returned in length argument.
- **length** –**[inout]** A non-zero pointer to the variable holding the length of out\_value. In case out\_value a zero, will be set to the length required to hold the value. In case out\_value is not zero, will be set to the actual length of the value written. For nvs\_get\_str this includes zero terminator.

**返回**

• ESP OK if the value was retrieved successfully

- ESP FAIL if there is an internal error; most likely due to corrupted NVS partition (only if NVS assertion checks are disabled)
- ESP\_ERR\_NVS\_NOT\_FOUND if the requested key doesn't exist
- ESP\_ERR\_NVS\_INVALID\_HANDLE if handle has been closed or is NULL
- ESP\_ERR\_NVS\_INVALID\_NAME if key name doesn't satisfy constraints
- ESP\_ERR\_NVS\_INVALID\_LENGTH if length is not sufficient to store data

*esp\_err\_t* **nvs\_get\_blob**(*nvs\_handle\_t* handle, const char \*key, void \*out\_value, size\_t \*length)

get blob value for given key

This function behaves the same as nvs\_get\_str, except for the data type.

*[esp\\_err\\_t](#page-1487-0)* **nvs\_open** (const [char \\*namesp](#page-1356-0)ace\_name, *nvs\_open\_mode\_t* open\_mode, *nvs\_handle\_t* \*out\_handle)

Open non-volatile storage with a given namespace from the default NVS partition.

Multiple internal ESP-IDF and third party application modules can store their key-value pairs in the NVS [mo](#page-1487-0)dule. In order to reduce possible conflicts o[n key names, each](#page-1356-1) module can [use its own n](#page-1356-0)amespace. The default NVS partition is the one that is labelled "nvs" in the partition table.

### **参数**

- **namespace\_name** –**[in]** Namespace name. Maximum length is (NVS\_KEY\_NAME\_MAX\_SIZE-1) characters. Shouldn' t be empty.
- **open\_mode** –**[in]** NVS\_READWRITE or NVS\_READONLY. If NVS\_READONLY, will open a handle for reading only. All write requests will be rejected for this handle.
- **out\_handle** –**[out]** If successful (return code is zero), handle will be returned in this argument.

**返回**

- ESP\_OK if storage handle was opened successfully
- ESP FAIL if there is an internal error; most likely due to corrupted NVS partition (only if NVS assertion checks are disabled)
- ESP\_ERR\_NVS\_NOT\_INITIALIZED if the storage driver is not initialized
- ESP\_ERR\_NVS\_PART\_NOT\_FOUND if the partition with label "nvs" is not found
- ESP ERR NVS NOT FOUND id namespace doesn't exist yet and mode is NVS\_READONLY
- ESP\_ERR\_NVS\_INVALID\_NAME if namespace name doesn't satisfy constraints
- ESP\_ERR\_NO\_MEM in case memory could not be allocated for the internal structures
- ESP\_ERR\_NVS\_NOT\_ENOUGH\_SPACE if there is no space for a new entry or there are too many different namespaces (maximum allowed different namespaces: 254)
- other error codes from the underlying storage driver

*esp\_err\_t* **nvs\_open\_from\_partition**(const char \*part\_name, const char \*namespace\_name, *nvs\_open\_mode\_t* open\_mode, *nvs\_handle\_t* \*out\_handle)

Open non-volatile storage with a given namespace from specified partition.

<span id="page-1349-0"></span>[The](#page-1487-0) behaviour is same as nvs\_open() API. However this API can operate on a specified NVS partition instead of default NVS partition. No[te that the specifi](#page-1356-1)ed partition [must be regi](#page-1356-0)stered with NVS using nvs\_flash\_init\_partition() API.

### **参数**

- **part\_name** –**[in]** Label (name) of the partition of interest for object read/write/erase
- **namespace\_name** –**[in]** Namespace name. Maximum length is (NVS\_KEY\_NAME\_MAX\_SIZE-1) characters. Shouldn't be empty.
- open mode –**[in]** NVS\_READWRITE or NVS\_READONLY. If NVS\_READONLY, will open a handle for reading only. All write requests will be rejected for this handle.
- **out\_handle** –**[out]** If successful (return code is zero), handle will be returned in this argument.

**返回**

- ESP OK if storage handle was opened successfully
- ESP FAIL if there is an internal error; most likely due to corrupted NVS partition (only if NVS assertion checks are disabled)
- ESP\_ERR\_NVS\_NOT\_INITIALIZED if the storage driver is not initialized
- ESP\_ERR\_NVS\_PART\_NOT\_FOUND if the partition with specified name is not found
- ESP\_ERR\_NVS\_NOT\_FOUND id namespace doesn't exist yet and mode is NVS\_READONLY
- ESP\_ERR\_NVS\_INVALID\_NAME if namespace name doesn't satisfy constraints
- ESP\_ERR\_NO\_MEM in case memory could not be allocated for the internal structures
- ESP\_ERR\_NVS\_NOT\_ENOUGH\_SPACE if there is no space for a new entry or there are too many different namespaces (maximum allowed different namespaces: 254)
- other error codes from the underlying storage driver

*esp\_err\_t* **nvs\_set\_blob**(*nvs\_handle\_t* handle, const char \*key, const void \*value, size\_t length)

set variable length binary value for given key

This family of functions set value for the key, given its name. Note that actual storage will not be updated until [nvs](#page-1487-0)\_commit function i[s called.](#page-1356-0)

## **参数**

- **handle** [in] Handle obtained from nys open function. Handles that were opened read only cannot be used.
- **key** –**[in]** Key name. Maximum length is (NVS\_KEY\_NAME\_MAX\_SIZE-1) characters. Shouldn't be empty.
- **value** –**[in]** The value to set.
- **length**  $\text{in}$  length of binary value to set, in bytes; Maximum length is 508000 bytes or (97.6% of the partition size - 4000) bytes whichever is lower.

**返回**

- ESP OK if value was set successfully
- ESP\_FAIL if there is an internal error; most likely due to corrupted NVS partition (only if NVS assertion checks are disabled)
- ESP\_ERR\_NVS\_INVALID\_HANDLE if handle has been closed or is NULL
- ESP\_ERR\_NVS\_READ\_ONLY if storage handle was opened as read only
- ESP\_ERR\_NVS\_INVALID\_NAME if key name doesn't satisfy constraints
- ESP\_ERR\_NVS\_NOT\_ENOUGH\_SPACE if there is not enough space in the underlying storage to save the value
- ESP\_ERR\_NVS\_REMOVE\_FAILED if the value wasn't updated because flash write operation has failed. The value was written however, and update will be finished after re-initialization of nvs, provided that flash operation doesn't fail again.
- ESP\_ERR\_NVS\_VALUE\_TOO\_LONG if the value is too long

#### *esp\_err\_t* **nvs\_erase\_key**(*nvs\_handle\_t* handle, const char \*key)

Erase key-value pair with given key name.

Note that actual storage may not be updated until nvs\_commit function is called.

### **参数**

- **handle** –**[in]** Storage handle obtained with nys open. Handles that were opened read only cannot be used.
- **key** –**[in]** Key name. Maximum length is (NVS\_KEY\_NAME\_MAX\_SIZE-1) characters. Shouldn' t be empty.

**返回**

- ESP OK if erase operation was successful
- ESP\_FAIL if there is an internal error; most likely due to corrupted NVS partition (only if NVS assertion checks are disabled)
- ESP\_ERR\_NVS\_INVALID\_HANDLE if handle has been closed or is NULL
- ESP\_ERR\_NVS\_READ\_ONLY if handle was opened as read only
- ESP\_ERR\_NVS\_NOT\_FOUND if the requested key doesn't exist
- other error codes from the underlying storage driver

### *esp\_err\_t* **nvs\_erase\_all**(*nvs\_handle\_t* handle)

Erase all key-value pairs in a namespace.

Note that actual storage may not be updated until nvs\_commit function is called.

**参数 handle** –**[in]** Storage handle obtained with nvs\_open. Handles that were opened read only cannot be used.

**返回**

- ESP\_OK if erase operation was successful
- ESP\_FAIL if there is an internal error; most likely due to corrupted NVS partition (only if NVS assertion checks are disabled)
- ESP\_ERR\_NVS\_INVALID\_HANDLE if handle has been closed or is NULL
- ESP\_ERR\_NVS\_READ\_ONLY if handle was opened as read only
- other error codes from the underlying storage driver

*esp\_err\_t* **nvs\_commit**(*nvs\_handle\_t* handle)

Write any pending changes to non-volatile storage.

After setting any values, nvs\_commit() must be called to ensure changes are written to non-volatile storage. [Ind](#page-1487-0)ividual impleme[ntations may w](#page-1356-0)rite to storage at other times, but this is not guaranteed.

**参数 handle** –**[in]** Storage handle obtained with nvs\_open. Handles that were opened read only cannot be used.

**返回**

- ESP\_OK if the changes have been written successfully
- ESP\_ERR\_NVS\_INVALID\_HANDLE if handle has been closed or is NULL
- other error codes from the underlying storage driver

void **nvs\_close**(*nvs\_handle\_t* handle)

Close the storage handle and free any allocated resources.

This function should be called for each handle opened with ny open once the handle is not in use any more. Closing the h[andle may not](#page-1356-0) automatically write the changes to nonvolatile storage. This has to be done explicitly using nvs\_commit function. Once this function is called on a handle, the handle should no longer be used.

**参数 handle** –**[in]** Storage handle to close

*esp\_err\_t* **nvs\_get\_stats**(const char \*part\_name, *nvs\_stats\_t* \*nvs\_stats)

Fill structure  $nvs\_stats_t$ . It provides info about used memory the partition.

This function calculates to runtime the number of used entries, free entries, total entries, and amount namespace [in p](#page-1487-0)artition.

```
// Example of nvs_get_stats() to get the number of used entries and free␣
,→entries:
nvs_stats_t nvs_stats;
nvs get stats(NULL, &nvs stats);
printf("Count: UsedEntries = (%d), FreeEntries = (%d), AllEntries = (%d)\n",
       nvs_stats.used_entries, nvs_stats.free_entries, nvs_stats.total_
,→entries);
```
### **参数**

- **part\_name** –**[in]** Partition name NVS in the partition table. If pass a NULL than will use NVS\_DEFAULT\_PART\_NAME ("nvs").
- **nvs\_stats** –**[out]** Returns filled structure nvs\_states\_t. It provides info about used memory the partition.

**返回**

- ESP\_OK if the changes have been written successfully. Return param nvs\_stats will be filled.
- ESP\_ERR\_NVS\_PART\_NOT\_FOUND if the partition with label "name" is not found. Return param nvs\_stats will be filled 0.
- ESP\_ERR\_NVS\_NOT\_INITIALIZED if the storage driver is not initialized. Return param nvs\_stats will be filled 0.
- ESP\_ERR\_INVALID\_ARG if nvs\_stats equal to NULL.

• ESP\_ERR\_INVALID\_STATE if there is page with the status of INVALID. Return param nvs\_stats will be filled not with correct values because not all pages will be counted. Counting will be interrupted at the first INVALID page.

### *esp\_err\_t* **nvs\_get\_used\_entry\_count**(*nvs\_handle\_t* handle, size\_t \*used\_entries)

Calculate all entries in a namespace.

An entry represents the smallest storage unit in NVS. Strings and blobs may occupy more than one entry. [No](#page-1487-0)te that to find out the total number of [entries occup](#page-1356-0)ied by the namespace, add one to the returned value used entries (if err is equal to ESP OK). Because the name space entry takes one entry.

```
// Example of nvs_get_used_entry_count() to get amount of all key-value pairs␣
,→in one namespace:
nvs_handle_t handle;
nvs_open("namespace1", NVS_READWRITE, &handle);
...
size_t used_entries;
size_t total_entries_namespace;
if(nvs_get_used_entry_count(handle, &used_entries) == ESP_OK){
   // the total number of entries occupied by the namespace
   total_entries_namespace = used_entries + 1;
}
```
# **参数**

- **handle** –**[in]** Handle obtained from nvs\_open function.
- **used\_entries** –**[out]** Returns amount of used entries from a namespace.

**返回**

- ESP\_OK if the changes have been written successfully. Return param used\_entries will be filled valid value.
- ESP\_ERR\_NVS\_NOT\_INITIALIZED if the storage driver is not initialized. Return param used\_entries will be filled 0.
- ESP\_ERR\_NVS\_INVALID\_HANDLE if handle has been closed or is NULL. Return param used\_entries will be filled 0.
- ESP\_ERR\_INVALID\_ARG if used\_entries equal to NULL.
- Other error codes from the underlying storage driver. Return param used entries will be filled 0.

*esp\_err\_t* **nvs\_entry\_find**(const char \*part\_name, const char \*namespace\_name, *nvs\_type\_t* type, *nvs iterator t* \*output *iterator*)

<span id="page-1352-0"></span>Create an iterator to enumerate NVS entries based on one or more parameters.

```
// Example of listing all the key-value pairs of any type under specified␣
,→partition and namespace
nvs_iterator_t it = NULL;
esp_err_t res = nvs_entry_find(<nvs_partition_name>, <namespace>, NVS_TYPE_
,→ANY, &it);
while(res == ESP_OK) { }nvs_entry_info_t info;
    nvs_entry_info(it, &info); // Can omit error check if parameters are␣
,→guaranteed to be non-NULL
    printf("key '%s', type '%d' \n", info.key, info.type);
    res = nvs\_entry\_next(\&it);}
nvs_release_iterator(it);
```
- **part** name –**[in]** Partition name
- **namespace\_name** –**[in]** Set this value if looking for entries with a specific namespace. Pass NULL otherwise.
- **type** –**[in]** One of nvs\_type\_t values.
- **output\_iterator** –**[out]** Set to a valid iterator to enumerate all the entries found. Set to NULL if no entry for specified criteria was found. If any other error except ESP\_ERR\_INVALID\_ARG occurs, output iterator is NULL, too. If ESP\_ERR\_INVALID\_ARG occurs, output\_iterator is not changed. If a valid iterator is obtained through this function, it has to be released using nvs\_release\_iterator when not used any more, unless ESP\_ERR\_INVALID\_ARG is returned.

**返回**

- ESP OK if no internal error or programming error occurred.
- ESP\_ERR\_NVS\_NOT\_FOUND if no element of specified criteria has been found.
- ESP\_ERR\_NO\_MEM if memory has been exhausted during allocation of internal structures.
- ESP\_ERR\_INVALID\_ARG if any of the parameters is NULL. Note: don't release output\_iterator in case ESP\_ERR\_INVALID\_ARG has been returned

*esp\_err\_t* **nvs\_entry\_next**(*nvs\_iterator\_t* \*iterator)

Advances the iterator to next item matching the iterator criteria.

Note that any copies of the iterator will be invalid after this call.

**参数 iterator** –**[\[inout\]](#page-1356-2)** Iterator obtained from nvs\_entry\_find function. Must be non-NULL. If any error except ESP\_ERR\_INVALID\_ARG occurs, iterator is set to NULL. If ESP\_ERR\_INVALID\_ARG occurs, iterator is not changed.

**返回**

- ESP\_OK if no internal error or programming error occurred.
- ESP\_ERR\_NVS\_NOT\_FOUND if no next element matching the iterator criteria.
- ESP\_ERR\_INVALID\_ARG if iterator is NULL.
- Possibly other errors in the future for internal programming or flash errors.

*esp\_err\_t* **nvs\_entry\_info**(const *nvs\_iterator\_t* iterator, *nvs\_entry\_info\_t* \*out\_info)

Fills  $nvs\_entry\_info\_t$  structure with information about entry pointed to by the iterator.

**参数**

- **iterator** –**[in]** [Iterator obtai](#page-1356-2)ned fro[m nvs\\_entry\\_find f](#page-1353-0)unction. Must be non-NULL.
- **out\_info** –**[out]** Structure to which entry information is copied.
- **[返回](#page-1353-1)**
- ESP\_OK if all parameters are valid; current iterator data has been written to out\_info
- ESP\_ERR\_INVALID\_ARG if one of the parameters is NULL.

#### void **nvs\_release\_iterator**(*nvs\_iterator\_t* iterator)

Release iterator.

**参数 iterator** –**[in]** Release iterator obtained from nvs\_entry\_find function. NULL argument is allowed.

### **Structures**

# struct **nvs\_entry\_info\_t**

information about entry obtained from nvs\_entry\_info function

### <span id="page-1353-1"></span><span id="page-1353-0"></span>**Public Members**

### char **namespace\_name**[16]

Namespace to which key-value belong

### char **key**[NVS\_KEY\_NAME\_MAX\_SIZE]

Key of stored key-value pair

# *nvs\_type\_t* **type**

Type of stored key-value pair

### struct **nvs\_stats\_t**

**备注:** Info about storage space NVS.

### **Public Members**

### size\_t **used\_entries**

Amount of used entries.

### size\_t **free\_entries**

Amount of free entries.

### size\_t **total\_entries**

Amount all available entries.

### size\_t **namespace\_count**

Amount name space.

#### **Macros**

### **ESP\_ERR\_NVS\_BASE**

Starting number of error codes

### **ESP\_ERR\_NVS\_NOT\_INITIALIZED**

The storage driver is not initialized

#### **ESP\_ERR\_NVS\_NOT\_FOUND**

A requested entry couldn't be found or namespace doesn't exist yet and mode is NVS\_READONLY

### **ESP\_ERR\_NVS\_TYPE\_MISMATCH**

The type of set or get operation doesn't match the type of value stored in NVS

#### **ESP\_ERR\_NVS\_READ\_ONLY**

Storage handle was opened as read only

### **ESP\_ERR\_NVS\_NOT\_ENOUGH\_SPACE**

There is not enough space in the underlying storage to save the value

### **ESP\_ERR\_NVS\_INVALID\_NAME**

Namespace name doesn't satisfy constraints

#### **ESP\_ERR\_NVS\_INVALID\_HANDLE**

Handle has been closed or is NULL

#### **ESP\_ERR\_NVS\_REMOVE\_FAILED**

The value wasn't updated because flash write operation has failed. The value was written however, and update will be finished after re-initialization of nvs, provided that flash operation doesn't fail again.

#### **ESP\_ERR\_NVS\_KEY\_TOO\_LONG**

Key name is too long

### **ESP\_ERR\_NVS\_PAGE\_FULL**

Internal error; never returned by nvs API functions

#### **ESP\_ERR\_NVS\_INVALID\_STATE**

NVS is in an inconsistent state due to a previous error. Call nvs\_flash\_init and nvs\_open again, then retry.

#### **ESP\_ERR\_NVS\_INVALID\_LENGTH**

String or blob length is not sufficient to store data

#### **ESP\_ERR\_NVS\_NO\_FREE\_PAGES**

NVS partition doesn't contain any empty pages. This may happen if NVS partition was truncated. Erase the whole partition and call nvs\_flash\_init again.

#### **ESP\_ERR\_NVS\_VALUE\_TOO\_LONG**

Value doesn't fit into the entry or string or blob length is longer than supported by the implementation

#### **ESP\_ERR\_NVS\_PART\_NOT\_FOUND**

Partition with specified name is not found in the partition table

#### **ESP\_ERR\_NVS\_NEW\_VERSION\_FOUND**

NVS partition contains data in new format and cannot be recognized by this version of code

### **ESP\_ERR\_NVS\_XTS\_ENCR\_FAILED**

XTS encryption failed while writing NVS entry

### **ESP\_ERR\_NVS\_XTS\_DECR\_FAILED**

XTS decryption failed while reading NVS entry

### **ESP\_ERR\_NVS\_XTS\_CFG\_FAILED**

XTS configuration setting failed

#### **ESP\_ERR\_NVS\_XTS\_CFG\_NOT\_FOUND**

XTS configuration not found

#### **ESP\_ERR\_NVS\_ENCR\_NOT\_SUPPORTED**

NVS encryption is not supported in this version

### **ESP\_ERR\_NVS\_KEYS\_NOT\_INITIALIZED**

NVS key partition is uninitialized

#### **ESP\_ERR\_NVS\_CORRUPT\_KEY\_PART**

NVS key partition is corrupt

#### **ESP\_ERR\_NVS\_WRONG\_ENCRYPTION**

NVS partition is marked as encrypted with generic flash encryption. This is forbidden since the NVS encryption works differently.

#### **ESP\_ERR\_NVS\_CONTENT\_DIFFERS**

Internal error; never returned by nvs API functions. NVS key is different in comparison

#### **NVS\_DEFAULT\_PART\_NAME**

Default partition name of the NVS partition in the partition table

#### **NVS\_PART\_NAME\_MAX\_SIZE**

maximum length of partition name (excluding null terminator)

### **NVS\_KEY\_NAME\_MAX\_SIZE**

Maximum length of NVS key name (including null terminator)

### **Type Definitions**

#### typedef uint32\_t **nvs\_handle\_t**

Opaque pointer type representing non-volatile storage handle

<span id="page-1356-0"></span>typedef *nvs\_handle\_t* **nvs\_handle**

#### typedef *nvs\_open\_mode\_t* **nvs\_open\_mode**

### typedef struct nvs\_opaque\_iterator\_t \***nvs\_iterator\_t**

[Opaque pointer type](#page-1356-1) representing iterator to nvs entries

### <span id="page-1356-2"></span>**Enumerations**

### enum **nvs\_open\_mode\_t**

Mode of opening the non-volatile storage.

<span id="page-1356-1"></span>*Values:*

enumerator **NVS\_READONLY**

Read only

enumerator **NVS\_READWRITE**

Read and write

# enum **nvs\_type\_t**

Types of variables.

*Values:*

enumerator **NVS\_TYPE\_U8**

Type uint8\_t

enumerator **NVS\_TYPE\_I8** Type int8\_t enumerator **NVS\_TYPE\_U16** Type uint16\_t enumerator **NVS\_TYPE\_I16** Type int16\_t enumerator **NVS\_TYPE\_U32** Type uint32\_t enumerator **NVS\_TYPE\_I32** Type int32\_t enumerator **NVS\_TYPE\_U64** Type uint64\_t enumerator **NVS\_TYPE\_I64** Type int64\_t enumerator **NVS\_TYPE\_STR** Type string enumerator **NVS\_TYPE\_BLOB** Type blob enumerator **NVS\_TYPE\_ANY** Must be last

# **2.9.4 NVS 分区生成程序**

# <span id="page-1357-0"></span>**介绍**

NVS 分区生成程序 (nvs\_flash/nvs\_partition\_generator/nvs\_partition\_gen.py) 根据 CSV 文件中的键值对生成二 进制文件。该二进制文件与非易失性存储器 *(NVS)* 中定义的 NVS 结构兼容。NVS 分区生成程序适合用于 生成二进制数据(Blob),其中包括设备生产时可从外部烧录的 ODM/OEM 数据。这也使得生产制造商 在使用同一个应用固件的基础上,通过自定义参数,如序列号,为每个设备生成不同配置的二进制 NVS 分区。

# **准备工作**

# **在加密模式下使用该程序,需安装下列软件包:**

• cryptography package

根目录下的 *requirements.txt* 包含必需 python 包,请预先安装。

# **CSV 文件格式**

CSV 文件每行需包含四个参数,以逗号隔开。具体参数描述见下表:

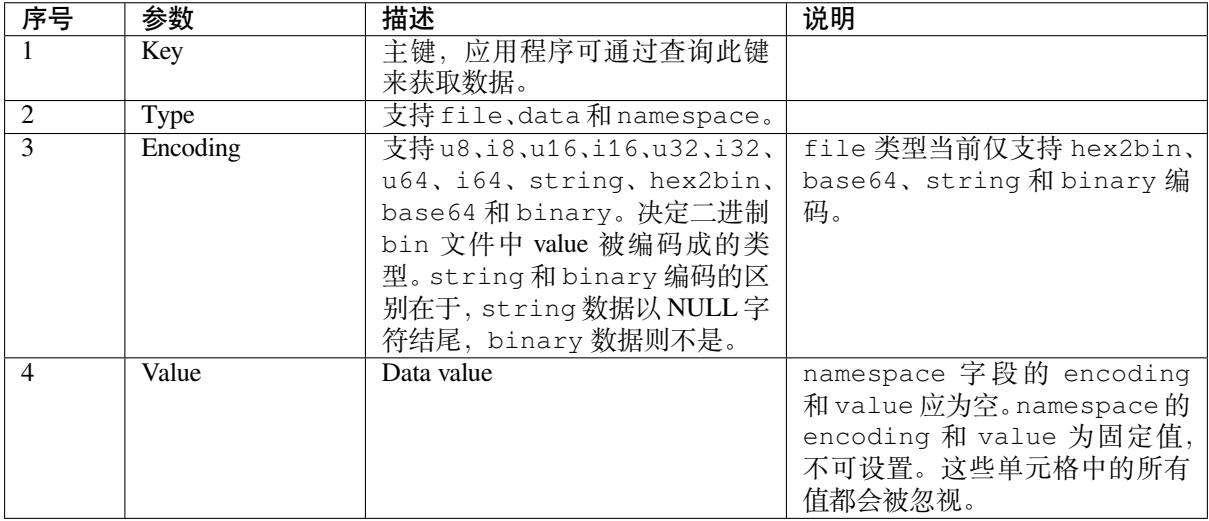

# **备注:** CSV 文件的第一行应始终为列标题,不可设置。

### 此类 CSV 文件的 Dump 示例如下:

```
key, type, encoding, value <-- 列标题
namespace_name, namespace, , <-- 第一个条目为 "namespace"
key1,data,u8,1
key2,file,string,/path/to/file
```
# **备注:**

**请确保:**

- 逗号','前后无空格;
- CSV 文件每行末尾无空格。

### **NVS 条目和命名空间 (namespace) 的关联**

如 CSV 文件中出现命名空间条目,后续条目均会被视为该命名空间的一部分,直至找到下一个命名空间 条目。找到新命名空间条目后,后续所有条目都会被视为新命名空间的一部分。

**备注:** CSV 文件中第一个条目应始终为 namespace。

## **支持多页 Blob**

默认情况下,二进制 Blob 可跨多页,格式参考条目结构 章节。如需使用旧版格式,可在程序中禁用该功 能。

### **支持加密**

NVS 分区生成程序还可使用 AES-XTS 加密生成二进制加密文件。更多信息详见*NVS* 加密。

# **支持解密**

如果 NVS 二进制文件采用了 AES-XTS 加密,该程序还可对此类文件进行解密,更多信息详见*NVS* 加密。

# **运行程序**

# **使用方法**:

python nvs\_partition\_gen.py [-h] {generate, generate-key, encrypt, decrypt} ...

# **可选参数**:

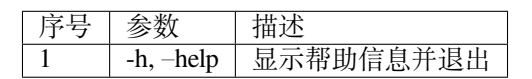

## **命令**:

运 行 nvs\_partition\_gen.py {command} -h 查 看 更 多 帮 助 信 息

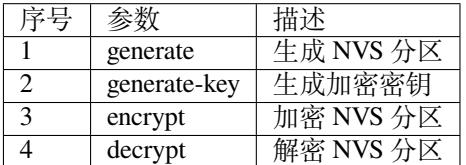

# **生成 NVS 分区(默认模式) 使用方法**:

python nvs\_partition\_gen.py generate [-h] [--version {1,2}] [--outdir OUTDIR] input output size

### **位置参数**:

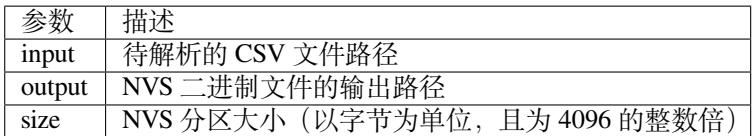

## **可选参数**:

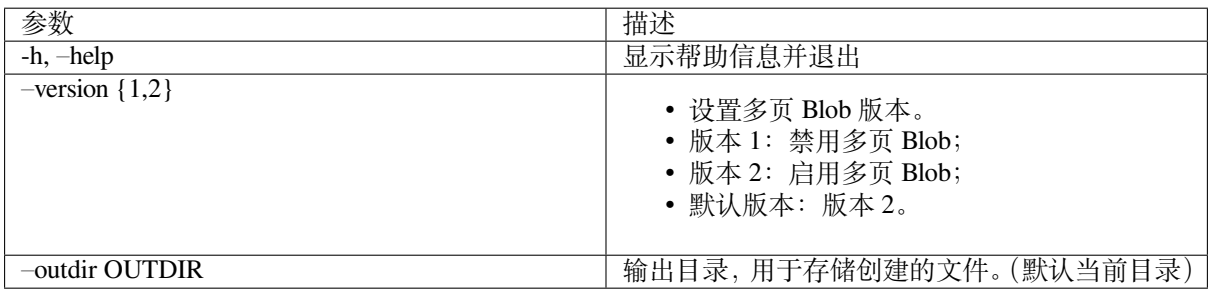

# 运行如下命令创建 NVS 分区,该程序同时会提供 CSV 示例文件:

python nvs\_partition\_gen.py generate sample\_singlepage\_blob.csv sample.bin 0x3000

# **仅生成加密密钥分区 使用方法**:

```
python nvs_partition_gen.py generate-key [-h] [--keyfile KEYFILE]
                                             [--outdir OUTDIR]
```
### **可选参数**:

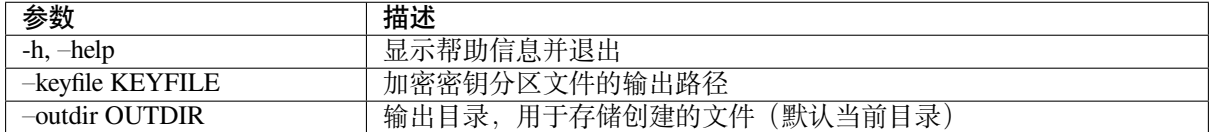

运行以下命令仅生成加密密钥分区:

python nvs\_partition\_gen.py generate-key

# **生成 NVS 加密分区 使用方法**:

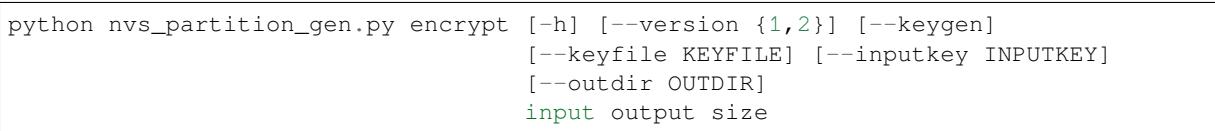

# **位置参数**:

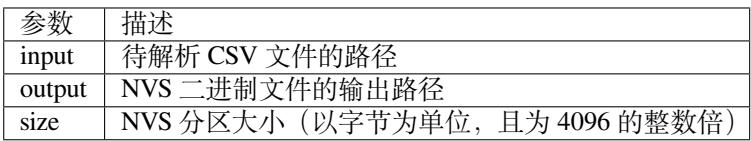

### **可选参数**:

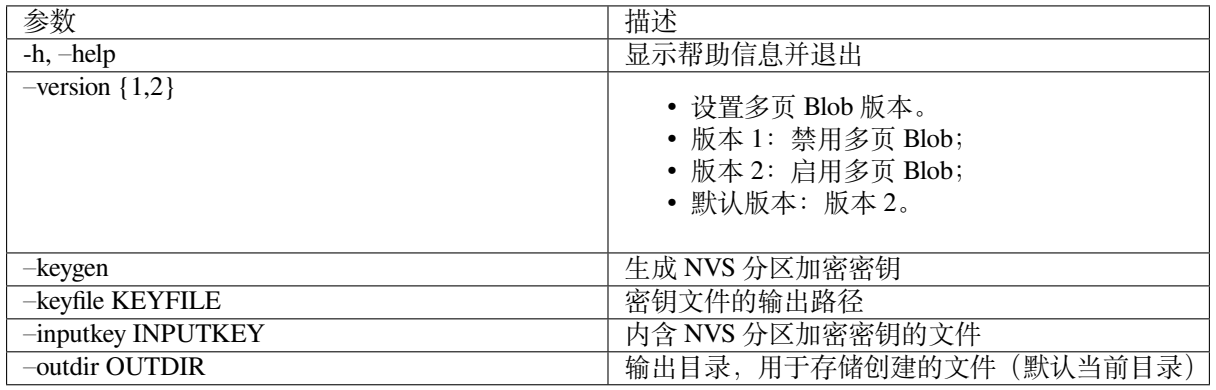

运行以下命令加密 NVS 分区,该程序同时会提供一个 CSV 示例文件。

• 通过 NVS 分区生成程序生成加密密钥来加密:

```
python nvs_partition_gen.py encrypt sample_singlepage_blob.csv sample_encr.bin␣
,→0x3000 --keygen
```
**备注:** 创建的加密密钥格式为 <outdir>/keys/keys-<timestamp>.bin。

• 通过 NVS 分区生成程序生成加密密钥,并将密钥存储于自定义的文件中:

python nvs\_partition\_gen.py encrypt sample\_singlepage\_blob.csv sample\_encr.bin␣ *,→*0x3000 --keygen --keyfile sample\_keys.bin

**备注:** 创建的加密密钥格式为 <outdir>/keys/keys-<timestamp>.bin。

**备注:** 加密密钥存储于新建文件的 keys/ 目录下,与 NVS 密钥分区结构兼容。更多信息请参考*NVS* 密 钥分区。

• 将加密密钥用作二进制输入文件来进行加密:

[p](#page-1337-0)ython nvs\_partition\_gen.py encrypt sample\_singlepage\_blob.csv sample\_encr.bin␣ *,→*0x3000 --inputkey sample\_keys.bin

#### **解密 NVS 分区 使用方法**:

python nvs\_partition\_gen.py decrypt [-h] [--outdir OUTDIR] input key output

#### **位置参数**:

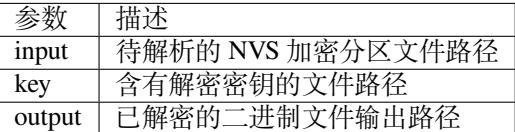

**可选参数**:

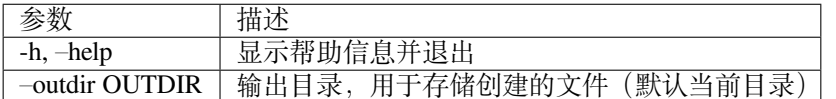

运行以下命令解密已加密的 NVS 分区:

python nvs\_partition\_gen.py decrypt sample\_encr.bin sample\_keys.bin sample\_decr.bin

您可以自定义格式版本号: - 版本 1: 禁用多页 Blob - 版本 2: 启用多页 Blob

**版本 1:禁用多页 Blob** 如需禁用多页 Blob,请按照如下命令将版本参数设置为 1,以此格式运行分区 生成程序。该程序同时会提供一个 CSV 示例文件:

python nvs\_partition\_gen.py generate sample\_singlepage\_blob.csv sample.bin 0x3000 - *,→*-version 1

**版本 2:启用多页 Blob** 如需启用多页 Blob,请按照如下命令将版本参数设置为 2,以此格式运行分区 生成程序。该程序同时会提供一个 CSV 示例文件:

python nvs\_partition\_gen.py generate sample\_multipage\_blob.csv sample.bin 0x4000 -- *,→*version 2

**备注:** NVS 分区最小为 0x3000 字节。

### **说明**

- 分区生成程序不会对重复键进行检查,而将数据同时写入这两个重复键中。请注意不要使用同名的 键;
- 新页面创建后,前一页的空白处不会再写入数据。CSV 文件中的字段须按次序排列以优化内存;
- 暂不支持 64 位数据类型。

# **2.9.5 SD/SDIO/MMC 驱动程序**

# **概述**

SD/SDIO/MMC 驱动是一种基于 SDMMC 和 SD SPI 主机驱动的协议级驱动程序,目前已支持 SD 存储器、 SDIO 卡和 eMMC 芯片。

SDMMC 主 机 驱 动 和 SD SPI 主 机 驱 动 (driver/include/driver/sdmmc\_host.h 和 driver/include/driver/sdspi\_host.h) 为以下功能提供 API:

- 发送命令至从设备
- 接收和发送数据
- [处理总线错误](https://github.com/espressif/esp-idf/blob/v5.0.3/components/driver/include/driver/sdspi_host.h)

初始化函数及配置函数:

• 如需初始化和配置 SD SPI 主机,请参阅*SD SPI* 主机 *API*

### **应用示例**

ESP-IDF storage/sd\_card 目录下提供了 SDMMC [驱动与](#page-948-0) FatFs 库组合使用的示例, 演示了先初始化卡, 然 后使用 POSIX 和 C 库 API 向卡读写数据。请参考示例目录下 README.md 文件,查看更多详细信息。

**复合卡(存储 [+ IO](https://github.com/espressif/esp-idf/tree/v5.0.3/examples/storage/sd_card))** 该驱动程序不支持 SD 复合卡,复合卡会被视为 IO 卡。

**线程安全** 多数应用程序仅需在一个任务中使用协议层。因此,协议层在*sdmmc\_card\_t* 结构体或在访 问 SDMMC 或 SD SPI 主机驱动程序时不使用任何类型的锁。这种锁通常在较高层级实现,例如文件系统 驱动程序。

### **API 参考**

#### **Header File**

• components/sdmmc/include/sdmmc\_cmd.h

Probe and initialize SD/MMC card using given host

**[备注](#page-1487-0):** Only SD cards (SDSC an[d SDHC/SDXC](#page-1371-0)) are s[upported now. S](#page-1372-0)upport for MMC/eMMC cards will be added later.

### **参数**

- **host** –pointer to structure defining host controller
- **out\_card** –pointer to structure which will receive information about the card when the function completes

**返回**

- ESP\_OK on success
- One of the error codes from SDMMC host controller

### void **sdmmc\_card\_print\_info**(FILE \*stream, const *sdmmc\_card\_t* \*card)

Print information about the card to a stream.

### **参数**

- **stream** –stream obtained using fope[n or fdopen](#page-1372-0)
- **card** –card information structure initialized using sdmmc\_card\_init

### *esp\_err\_t* **sdmmc\_get\_status**(*sdmmc\_card\_t* \*card)

Get status of SD/MMC card

**参数 card** –pointer to card information structure previously initialized using sdmmc\_card\_init **返回**

- ESP OK on s[uccess](#page-1372-0)
- One of the error codes from SDMMC host controller

*esp\_err\_t* **sdmmc\_write\_sectors**(*sdmmc\_card\_t* \*card, const void \*src, size\_t start\_sector, size\_t sector\_count)

Write given number of sectors to SD/MMC card

**参数**

- •**card** –pointer to c[ard information](#page-1372-0) structure previously initialized using sdmmc card init
- **src** –pointer to data buffer to read data from; data size must be equal to sector count \* card->csd.sector\_size
- **start\_sector** –sector where to start writing
- **sector\_count** –number of sectors to write

**返回**

- ESP\_OK on success
- One of the error codes from SDMMC host controller

*esp\_err\_t* **sdmmc\_read\_sectors**(*sdmmc\_card\_t* \*card, void \*dst, size\_t start\_sector, size\_t sector\_count) Read given number of sectors from the SD/MMC card

**参数**

- **card** –pointer to [card informatio](#page-1372-0)n structure previously initialized using sdmmc card init
- **dst** –pointer to data buffer to write into; buffer size must be at least sector count \* card->csd.sector\_size
- **start\_sector** –sector where to start reading
- **sector\_count** –number of sectors to read

**返回**

- ESP\_OK on success
- One of the error codes from SDMMC host controller

*esp\_err\_t* **sdmmc\_erase\_sectors**(*sdmmc\_card\_t* \*card, size\_t start\_sector, size\_t sector\_count, *sdmmc\_erase\_arg\_t* arg)

**备注:** When sdmmc\_erase\_sectors used with cards in SDSPI mode, it was observed that card requires re-init after erase operation.

### **参数**

- **card** –pointer to card information structure previously initialized using sdmmc\_card\_init
- start sector –sector where to start erase
- **sector\_count** –number of sectors to erase
- **arg** –erase command (CMD38) argument

**返回**

- ESP OK on success
- One of the error codes from SDMMC host controller

#### *esp\_err\_t* **sdmmc\_can\_discard**(*sdmmc\_card\_t* \*card)

Check if SD/MMC card supports discard

**参数 card** –pointer to card information structure previously initialized using sdmmc\_card\_init **返回**

- ESP OK if sup[ported by the ca](#page-1372-0)rd/device
- ESP\_FAIL if not supported by the card/device

### *esp\_err\_t* **sdmmc\_can\_trim**(*sdmmc\_card\_t* \*card)

Check if SD/MMC card supports trim

**参数 card** –pointer to card information structure previously initialized using sdmmc\_card\_init **返回**

- ESP OK if [supported by t](#page-1372-0)he card/device
- ESP\_FAIL if not supported by the card/device

### *esp\_err\_t* **sdmmc\_mmc\_can\_sanitize**(*sdmmc\_card\_t* \*card)

Check if SD/MMC card supports sanitize

**参数 card** –pointer to card information structure previously initialized using sdmmc\_card\_init **返回**

- ESP\_OK if supported [by the card/devi](#page-1372-0)ce
- ESP\_FAIL if not supported by the card/device

*esp\_err\_t* **sdmmc\_mmc\_sanitize**(*sdmmc\_card\_t* \*card, uint32\_t timeout\_ms)

Sanitize the data that was unmapped by a Discard command

**[备注](#page-1487-0):** Discard command has [to precede sani](#page-1372-0)tize operation. To discard, use MMC\_DICARD\_ARG with sdmmc\_erase\_sectors argument

### **参数**

- **card** –pointer to card information structure previously initialized using sdmmc card init
- **timeout\_ms** –timeout value in milliseconds required to sanitize the selected range of sectors.

**返回**

- ESP\_OK on success
- One of the error codes from SDMMC host controller

### *esp\_err\_t* **sdmmc\_full\_erase**(*sdmmc\_card\_t* \*card)

Erase complete SD/MMC card

**参数 card** –pointer to card information structure previously initialized using sdmmc\_card\_init

**返回**

- ESP\_OK on success
- One of the error codes from SDMMC host controller

*esp\_err\_t* **sdmmc\_io\_read\_byte**(*sdmmc\_card\_t* \*card, uint32\_t function, uint32\_t reg, uint8\_t \*out\_byte) Read one byte from an SDIO card using IO\_RW\_DIRECT (CMD52)

**参数**

- **card** –pointer to [card informatio](#page-1372-0)n structure previously initialized using sdmmc\_card\_init
- **function** –IO function number
- **reg** –byte address within IO function
- **out\_byte** –**[out]** output, receives the value read from the card

**返回**

- ESP\_OK on success
- One of the error codes from SDMMC host controller

*esp\_err\_t* **sdmmc\_io\_write\_byte**(*sdmmc\_card\_t* \*card, uint32\_t function, uint32\_t reg, uint8\_t in\_byte, uint8  $t * out$  byte)

Write one byte to an SDIO card using IO\_RW\_DIRECT (CMD52)

# **参数**

- **card** –pointer toc[ard information](#page-1372-0) structure previously initialized using sdmmc\_card\_init
- **function** –IO function number
- **reg** –byte address within IO function
- **in\_byte** –value to be written
- **out\_byte** –**[out]** if not NULL, receives new byte value read from the card (read-afterwrite).

**返回**

- ESP\_OK on success
- One of the error codes from SDMMC host controller

*esp\_err\_t* **sdmmc\_io\_read\_bytes**(*sdmmc\_card\_t* \*card, uint32\_t function, uint32\_t addr, void \*dst, size\_t size)

Read multiple bytes from an SDIO card using IO\_RW\_EXTENDED (CMD53)

[Thi](#page-1487-0)s function performs reado[peration using](#page-1372-0) CMD53 in byte mode. For block mode, see sdmmc\_io\_read\_blocks.

# **参数**

- **card** –pointer to card information structure previously initialized using sdmmc card init
- **function** –IO function number
- **addr** –byte address within IO function where reading starts
- **dst** –buffer which receives the data read from card
- **size** –number of bytes to read

**返回**

- ESP OK on success
- ESP\_ERR\_INVALID\_SIZE if size exceeds 512 bytes
- One of the error codes from SDMMC host controller

*esp\_err\_t* **sdmmc\_io\_write\_bytes**(*sdmmc\_card\_t* \*card, uint32\_t function, uint32\_t addr, const void \*src, size\_t size)

Write multiple bytes to an SDIO card using IO\_RW\_EXTENDED (CMD53)

[Thi](#page-1487-0)s function performs write o[peration using](#page-1372-0) CMD53 in byte mode. For block mode, see sdmmc\_io\_write\_blocks.

# **参数**

- **card** –pointer to card information structure previously initialized using sdmmc\_card\_init
- **function** –IO function number
- **addr** –byte address within IO function where writing starts
- **src** –data to be written
- **size** –number of bytes to write

**返回**

- ESP\_OK on success
- ESP\_ERR\_INVALID\_SIZE if size exceeds 512 bytes
- One of the error codes from SDMMC host controller

*esp\_err\_t* **sdmmc\_io\_read\_blocks**(*sdmmc\_card\_t* \*card, uint32\_t function, uint32\_t addr, void \*dst, size\_t size)

Read blocks of data from an SDIO card using IO\_RW\_EXTENDED (CMD53)

[Thi](#page-1487-0)s function performs read op[eration using](#page-1372-0) CMD53 in block mode. For byte mode, see sdmmc\_io\_read\_bytes.

**参数**

- **card** –pointer to card information structure previously initialized using sdmmc\_card\_init
- **function** –IO function number
- **addr** –byte address within IO function where writing starts
- **dst** –buffer which receives the data read from card
- **size** –number of bytes to read, must be divisible by the card block size.

**返回**

- ESP\_OK on success
- ESP\_ERR\_INVALID\_SIZE if size is not divisible by 512 bytes
- One of the error codes from SDMMC host controller

*esp\_err\_t* **sdmmc\_io\_write\_blocks**(*sdmmc\_card\_t* \*card, uint32\_t function, uint32\_t addr, const void \*src, size t size)

Write blocks of data to an SDIO card using IO\_RW\_EXTENDED (CMD53)

[Thi](#page-1487-0)s function performs write ope[ration using C](#page-1372-0)MD53 in block mode. For byte mode, see sdmmc\_io\_write\_bytes.

### **参数**

- **card** –pointer to card information structure previously initialized using sdmmc\_card\_init
- **function** –IO function number
- **addr** –byte address within IO function where writing starts
- **src** –data to be written
- **size** –number of bytes to read, must be divisible by the card block size.

**返回**

- ESP\_OK on success
- ESP\_ERR\_INVALID\_SIZE if size is not divisible by 512 bytes
- One of the error codes from SDMMC host controller

*esp\_err\_t* **sdmmc\_io\_enable\_int**(*sdmmc\_card\_t* \*card)

Enable SDIO interrupt in the SDMMC host

**参数 card** –pointer to card information structure previously initialized using sdmmc\_card\_init **返回**

- ESP OK on succe[ss](#page-1372-0)
- ESP\_ERR\_NOT\_SUPPORTED if the host controller does not support IO interrupts

*esp\_err\_t* **sdmmc\_io\_wait\_int**(*sdmmc\_card\_t* \*card, TickType\_t timeout\_ticks)

Block until an SDIO interrupt is received

Slave uses D1 line to signal interrupt condition to the host. This function can be used to wait for the interrupt.

**参数**

- **card** –pointer to card information structure previously initialized using sdmmc card init
- **timeout** ticks –time to wait for the interrupt, in RTOS ticks

**返回**

- ESP OK if the interrupt is received
- ESP\_ERR\_NOT\_SUPPORTED if the host controller does not support IO interrupts
- ESP\_ERR\_TIMEOUT if the interrupt does not happen in timeout ticks

*esp\_err\_t* **sdmmc\_io\_get\_cis\_data**(*sdmmc\_card\_t* \*card, uint8\_t \*out\_buffer, size\_t buffer size, size\_t \*inout\_cis\_size)

Get the data of CIS region of an SDIO card.

[Yo](#page-1487-0)u may provide a buffer not sufficie[nt to store all th](#page-1372-0)e CIS data. In this case, this function stores as much data into your buffer as possible. Also, this function will try to get and return the size required for you.

#### **参数**

- **card** –pointer to card information structure previously initialized using sdmmc\_card\_init
- **out\_buffer** –Output buffer of the CIS data
- **buffer\_size** –Size of the buffer.
- **inout\_cis\_size** –Mandatory, pointer to a size, input and output.
	- **–** input: Limitation of maximum searching range, should be 0 or larger than buffer\_size. The function searches for CIS\_CODE\_END until this range. Set to 0 to search infinitely.
	- **–** output: The size required to store all the CIS data, if CIS\_CODE\_END is found.

**返回**

- ESP OK: on success
- ESP\_ERR\_INVALID\_RESPONSE: if the card does not (correctly) support CIS.
- ESP\_ERR\_INVALID\_SIZE: CIS\_CODE\_END found, but buffer\_size is less than required size, which is stored in the inout cis size then.
- ESP\_ERR\_NOT\_FOUND: if the CIS\_CODE\_END\_not found. Increase input value of inout\_cis\_size or set it to 0, if you still want to search for the end; output value of inout cis size is invalid in this case.
- and other error code return from sdmmc\_io\_read\_bytes

#### *esp\_err\_t* **sdmmc\_io\_print\_cis\_info**(uint8\_t \*buffer, size\_t buffer\_size, FILE \*fp)

Parse and print the CIS information of an SDIO card.

**[备注](#page-1487-0):** Not all the CIS codes and all kinds of tuples are supported. If you see some unresolved code, you can add the parsing of these code in sdmmc\_io.c and contribute to the IDF through the Github repository.

using sdmmc\_card\_init

#### **参数**

- **buffer** –Buffer to parse
- **buffer\_size** –Size of the buffer.
- **fp** –File pointer to print to, set to NULL to print to stdout.
- **返回**
- ESP OK: on success
- ESP\_ERR\_NOT\_SUPPORTED: if the value from the card is not supported to be parsed.
- ESP\_ERR\_INVALID\_SIZE: if the CIS size fields are not correct.

#### **Header File**

• components/driver/include/driver/sdmmc\_types.h

#### **Structures**

### struct **[sdmmc\\_csd\\_t](https://github.com/espressif/esp-idf/blob/v5.0.3/components/driver/include/driver/sdmmc_types.h)**

Decoded values from SD card Card Specific Data register

#### **Public Members**
### int **csd\_ver**

CSD structure format

# int **mmc\_ver**

MMC version (for CID format)

# int **capacity**

total number of sectors

# int **sector\_size**

sector size in bytes

# int **read\_block\_len** block length for reads

# int **card\_command\_class**

Card Command Class for SD

# int **tr\_speed**

Max transfer speed

# struct **sdmmc\_cid\_t**

Decoded values from SD card Card IDentification register

# <span id="page-1368-0"></span>**Public Members**

# int **mfg\_id**

manufacturer identification number

# int **oem\_id**

OEM/product identification number

#### char **name**[8]

product name (MMC v1 has the longest)

#### int **revision**

product revision

# int **serial**

product serial number

# int **date**

manufacturing date

#### struct **sdmmc\_scr\_t**

<span id="page-1368-1"></span>Decoded values from SD Configuration Register Note: When new member is added, update reserved bits accordingly

#### **Public Members**

#### uint32\_t **sd\_spec**

SD Physical layer specification version, reported by card

# uint32\_t **erase\_mem\_state**

data state on card after erase whether 0 or 1 (card vendor dependent)

# uint32\_t **bus\_width**

bus widths supported by card:  $BIT(0)$  —1-bit bus,  $BIT(2)$  —4-bit bus

#### uint32\_t **reserved**

reserved for future expansion

# uint32\_t **rsvd\_mnf**

reserved for manufacturer usage

# struct **sdmmc\_ssr\_t**

Decoded values from SD Status Register Note: When new member is added, update reserved bits accordingly

#### <span id="page-1369-0"></span>**Public Members**

## uint32\_t **alloc\_unit\_kb**

Allocation unit of the card, in multiples of kB (1024 bytes)

## uint32\_t **erase\_size\_au**

Erase size for the purpose of timeout calculation, in multiples of allocation unit

# uint32\_t **cur\_bus\_width**

SD current bus width

# uint32\_t **discard\_support**

SD discard feature support

# uint32\_t **fule\_support**

SD FULE (Full User Area Logical Erase) feature support

# uint32\_t **erase\_timeout**

Timeout (in seconds) for erase of a single allocation unit

## uint32\_t **erase\_offset**

Constant timeout offset (in seconds) for any erase operation

#### uint32\_t **reserved**

reserved for future expansion

# struct **sdmmc\_ext\_csd\_t**

<span id="page-1369-1"></span>Decoded values of Extended Card Specific Data

# **Public Members**

## uint8\_t **rev**

Extended CSD Revision

# uint8\_t **power\_class**

Power class used by the card

# uint8\_t **erase\_mem\_state**

data state on card after erase whether 0 or 1 (card vendor dependent)

# uint8\_t **sec\_feature**

secure data management features supported by the card

# struct **sdmmc\_switch\_func\_rsp\_t**

SD SWITCH\_FUNC response buffer

# **Public Members**

uint32\_t **data**[512 / 8 / sizeof(uint32\_t)] response data

# struct **sdmmc\_command\_t**

SD/MMC command information

# **Public Members**

# uint32\_t **opcode** SD or MMC command index

# uint32\_t **arg**

SD/MMC command argument

# *sdmmc\_response\_t* **response**

response buffer

# void \***data**

[buffer to send](#page-1374-0) or read into

# size\_t **datalen**

length of data buffer

# size\_t **blklen**

block length

# int **flags**

see below

#### *esp\_err\_t* **error**

error returned from transfer

#### [uint32\\_t](#page-1487-0) **timeout\_ms**

response timeout, in milliseconds

# struct **sdmmc\_host\_t**

SD/MMC Host description

<span id="page-1371-0"></span>This structure defines properties of SD/MMC host and functions of SD/MMC host which can be used by upper layers.

# **Public Members**

#### uint32\_t **flags**

flags defining host properties

#### int **slot**

slot number, to be passed to host functions

#### int **max\_freq\_khz**

max frequency supported by the host

# float **io\_voltage**

I/O voltage used by the controller (voltage switching is not supported)

# *esp\_err\_t* (\***init**)(void)

Host function to initialize the driver

# *[esp\\_err\\_t](#page-1487-0)* (\***set\_bus\_width**)(int slot, size\_t width)

host function to set bus width

# [size\\_t \(\\*](#page-1487-0)**get\_bus\_width**)(int slot)

host function to get bus width

# *esp\_err\_t* (\***set\_bus\_ddr\_mode**)(int slot, bool ddr\_enable) host function to set DDR mode

# *[esp\\_err\\_t](#page-1487-0)* (\***set\_card\_clk**)(int slot, uint32\_t freq\_khz) host function to set card clock frequency

*[esp\\_err\\_t](#page-1487-0)* (\***do\_transaction**)(int slot, *sdmmc\_command\_t* \*cmdinfo)

host function to do a transaction

#### *[esp\\_err\\_t](#page-1487-0)* (\***deinit**)(void)

host function to deinitialize the driver

# *[esp\\_err\\_t](#page-1487-0)* (\***deinit\_p**)(int slot)

host function to deinitialize the driver, called with the slot

#### *esp\_err\_t* (\***io\_int\_enable**)(int slot)

Host function to enable SDIO interrupt line

## *[esp\\_err\\_t](#page-1487-0)* (\***io\_int\_wait**)(int slot, TickType\_t timeout\_ticks)

Host function to wait for SDIO interrupt line to be active

## int **[comm](#page-1487-0)and\_timeout\_ms**

timeout, in milliseconds, of a single command. Set to 0 to use the default value.

# struct **sdmmc\_card\_t**

SD/MMC card information structure

# **Public Members**

# *sdmmc\_host\_t* **host**

Host with which the card is associated

# [uint32\\_t](#page-1371-0) **ocr**

OCR (Operation Conditions Register) value

#### *sdmmc\_cid\_t* **cid**

decoded CID (Card IDentification) register value

#### *[sdmmc\\_respo](#page-1368-0)nse\_t* **raw\_cid**

raw CID of MMC card to be decoded after the CSD is fetched in the data transfer mode

#### *[sdmmc\\_csd\\_t](#page-1374-0)* **csd**

decoded CSD (Card-Specific Data) register value

# *[sdmmc\\_scr\\_t](#page-1367-0)* **scr**

decoded SCR (SD card Configuration Register) value

#### *[sdmmc\\_ssr\\_t](#page-1368-1)* **ssr**

decoded SSR (SD Status Register) value

# *[sdmmc\\_ext\\_c](#page-1369-0)sd\_t* **ext\_csd**

decoded EXT\_CSD (Extended Card Specific Data) register value

# [uint16\\_t](#page-1369-1) **rca**

RCA (Relative Card Address)

# uint16\_t **max\_freq\_khz**

Maximum frequency, in kHz, supported by the card

#### uint32\_t **is\_mem**

Bit indicates if the card is a memory card

# uint32\_t **is\_sdio**

Bit indicates if the card is an IO card

# uint32\_t **is\_mmc**

Bit indicates if the card is MMC

# uint32\_t **num\_io\_functions**

If is\_sdio is 1, contains the number of IO functions on the card

# uint32\_t **log\_bus\_width**

log2(bus width supported by card)

#### uint32\_t **is\_ddr**

Card supports DDR mode

# uint32\_t **reserved**

Reserved for future expansion

# **Macros**

#### **SDMMC\_HOST\_FLAG\_1BIT**

host supports 1-line SD and MMC protocol

# **SDMMC\_HOST\_FLAG\_4BIT**

host supports 4-line SD and MMC protocol

# **SDMMC\_HOST\_FLAG\_8BIT**

host supports 8-line MMC protocol

#### **SDMMC\_HOST\_FLAG\_SPI**

host supports SPI protocol

#### **SDMMC\_HOST\_FLAG\_DDR**

host supports DDR mode for SD/MMC

# **SDMMC\_HOST\_FLAG\_DEINIT\_ARG**

host deinit function called with the slot argument

#### **SDMMC\_FREQ\_DEFAULT**

SD/MMC Default speed (limited by clock divider)

# **SDMMC\_FREQ\_HIGHSPEED**

SD High speed (limited by clock divider)

# **SDMMC\_FREQ\_PROBING**

SD/MMC probing speed

# **SDMMC\_FREQ\_52M**

MMC 52MHz speed

# **SDMMC\_FREQ\_26M**

MMC 26MHz speed

# **Type Definitions**

typedef uint32\_t **sdmmc\_response\_t**[4]

SD/MMC command response buffer

# <span id="page-1374-0"></span>**Enumerations**

# enum **sdmmc\_erase\_arg\_t**

SD/MMC erase command(38) arguments SD: ERASE: Erase the write blocks, physical/hard erase.

DISCARD: Card may deallocate the discarded blocks partially or completely. After discard operation the previously written data may be partially or fully read by the host depending on card implementation.

MMC: ERASE: Does TRIM, applies erase operation to write blocks instead of Erase Group.

DISCARD: The Discard function allows the host to identify data that is no longer required so that the device can erase the data if necessary during background erase events. Applies to write blocks instead of Erase Group After discard operation, the original data may be remained partially or fully accessible to the host dependent on device.

*Values:*

# enumerator **SDMMC\_ERASE\_ARG**

Erase operation on SD, Trim operation on MMC

# enumerator **SDMMC\_DISCARD\_ARG**

Discard operation for SD/MMC

# **2.9.6 SPI Flash API**

# **概述**

spi\_flash 组件提供外部 flash 数据读取、写入、擦除和内存映射相关的 API 函数, 同时也提供了更高层级 的、面向分区的 API 函数(定义在分区表 中)。

与 ESP-IDF V4.0 之前的 API 不同,这一版 *esp\_flash\_\** API 功能并不局限于主 SPI flash 芯片(即运行程序 的 SPI flash 芯片)。使用不同的芯片指针,您可以访问连接到 SPI0/1 或 SPI2 总线的外部 flash 芯片。

**备注:** 大多数 *esp\_flash\_\** API 使用 SPI1,SPI2 等外设而非通过 SPI0 上的 cache。这使得它们不仅能访问 主 flash, 也能访问外部 flash 。

而由于 cache 的限制,所有经过 cache 的操作都只能对主 flash 进行。这些操作的地址同样受到 cache 能力 的限制。Cache 无法访问外部 flash 或者高于它能力的地址段。这些 cache 操作包括: mmap, 加密读写, 执行代码或者访问在 flash 中的变量。

**备注:** ESP-IDF V4.0 之后的 flash API 不再是 原子的。因此,如果读操作执行过程中发生写操作,且读操 作和写操作的 flash 地址出现重叠,读操作返回的数据可能会包含旧数据和新数据(新数据为写操作更新 产生的数据)。

**备注:** 仅有主 flash 芯片支持加密操作,外接(经 SPI1 使用其他不同片选访问,或经其它 SPI 总线访问) 的 flash 芯片则不支持加密操作。硬件的限制也决定了仅有主 flash 支持从 cache 当中读取。

# **Flash 功能支持情况**

**支持的 Flash 列表** 不同厂家的 flash 特性有不同的操作方式,因此需要特殊的驱动支持。当前驱动支持 大多数厂家 flash 24 位地址范围内的快速/慢速读,以及二线模式 (DIO/DOUT),因为他们不需要任何厂家 的自定义命令。

当前驱动支持以下厂家/型号的 flash 的四线模式 (QIO/QOUT):

- 1. ISSI
- 2. GD
- 3. MXIC
- 4. FM
- 5. Winbond
- 6. XMC
- 7. BOYA

# **Flash 可选的功能**

**Optional features for flash** Some features are not supported on all ESP chips and Flash chips. You can check the list below for more information.

- *Auto Suspend & Resume*
- *Flash unique ID*
- *High performance mode*
- *OPI flash support*
- *32-bit Address Flash Chips*

# **备注:**

- The features listed above needs to be supported by both esp chips and flash chips.
- If you are using an official Espressif modules/SiP. Some of the modules/SiPs always support the feature, in this case you can see these features listed in the datasheet. Otherwise please contact Espressif' s business team to know if we can supply such products for you.
- If you are making your own modules with your own bought flash chips, and you need features listed above. Please contact your vendor if they support the those features, and make sure that the chips can be supplied continuously.

**注意:** This document only shows that IDF code has supported the features of those flash chips. It's not a list of stable flash chips certified by Espressif. If you build your own hardware from flash chips with your own brought flash chips (even with flash listed in this page), you need to validate the reliability of flash chips yourself.

**Auto Suspend & Resume** You can refer to 当使能 *flash* 擦除的自动暂停 for more information about this feature. The support list is as follows.

ESP Chips List:

1. ESP32C3

Flash Chips List:

1. XM25QxxC series.

**Flash unique ID** Unique ID is not flash id, which means flash has 64-Bit unique ID for each device. The instruction to read the unique ID (4Bh) accesses a factory-set read-only 64-bit number that is unique to each flash device. This ID number helps you to recognize each single device. Not all flash vendors support this feature. If you try to read the unique ID on a chip which does not have this feature, the behavior is not determined. The support list is as follows.

ESP Chips Lists:

ALL

Flash Chips List:

- 1. ISSI
- 2. GD
- 3. TH
- 4. FM
- 5. Winbond
- 6. XMC
- 7. BOYA

# **High performance mode**

**备注:** This section is provided for Dual mode (DOUT/DIO) and Quad mode (QIO/QOUT) flash chips. Octal flash used on ESP-chips support High performance mode by default so far, you can refer to the octal flash support list below.

High performance mode (HPM) means that the SPI1 and flash chip works under high frequency. Usually, when the operating frequency of the flash is greater than 80MHz, it is considered that the flash works under HPM. As far as we acknowledged, flash chips have more than two different coping strategies when flash work under HPM. For some flash chips, HPM is controlled by high performance flag (HPF) in status register and for some flash chips, HPM is controlled by dummy cycle bit.

For following conditions, IDF start code deals with HPM internally.

ESP Chips List:

1. ESP32S3

Flash Chips (name & ID) List:

- 1. GD25Q64C (ID: 0xC84017)
- 2. GD25Q32C (ID: 0xC84016)

**注意:** It is hard to create several strategies to cover all situations, so all flash chips using HPM need to be supported explicitly. Therefore, if you try to use a flash not listed as supported under high performance mode, it might cause some error. So, when you try to use the flash chip beyond supported list, please test properly.

**OPI flash support** OPI flash means that the flash chip supports octal peripheral interface, which has octal I/O pins. Different octal flash has different configurations and different commands. Hence, it is necessary to carefully check the support list.

ESP Chips List:

1. ESP32S3

Flash Chips List:

1. MX25UM25645G

**32-bit Address Flash Chips** Most NOR flash chips used by Espressif chips use 24-bits address, which can cover 16 MBytes memory. However, for larger memory (usually equal to or larger than 16 MBytes), flash uses a 32-bits address to address larger memory. Regretfully, 32-bits address chips have vendor-specific commands, so we need to support the chips one by one.

ESP Chips List:

ALL ESP Chips support this.

Flash Chips List:

- 1. W25Q256
- 2. GD25Q256

有一些功能可能不是所有的 flash 芯片都支持, 或不是所有的 ESP 芯片都支持。这些功能包括:

- 32 比特地址的 flash 支持 通常意味着拥有大于 16MB 内存空间的大容量 flash 需要更长的地址去访 问。
- flash 的私有 ID (unique ID) 表示 flash 支持它自己的 64-bits 独有 ID 。
- 暂停与恢复 表示 flash 可以在读/写的过程中接受暂停/恢复的命令。ESP32-C3 可以在 flash 正在 写/擦除的过程中保持 cache 开启,并能随机读取 flash 中的内容。

如果您想使用这些功能,则需保证 ESP32-C3 支持这些功能,且产品里所使用的 flash 芯片也要支持这些 功能。请参阅*Optional features for flash*,查看更多信息。

您也可以自定义 flash 芯片驱动。请参阅*Overriding Default Chip Drivers*,查看详细信息。

警告: Customizing SPI Flash Chip Driv[ers is considered an](#page-1377-0) "expert" feature. Users should only do so at their own risk. (See the notes below)

**Overriding Default Chip Drivers** During the SPI Flash driver's initialization (i.e., *esp\_flash\_init()*), there is a chip detection step during which the driver will iterate through a Default Chip Driver List and determine which chip driver can properly support the currently connected flash chip. The Default Chip Drivers are provided by the IDF, thus are updated in together with each IDF version. However IDF also allows users to customize their own chip drivers.

<span id="page-1377-0"></span>Users should note the following when customizing chip drivers:

- 1. You may need to rely on some non-public IDF functions, which have slight possibility to change between IDF versions. On the one hand, these changes may be useful bug fixes for your driver, on the other hand, they may also be breaking changes (i.e., breaks your code).
- 2. Some IDF bug fixes to other chip drivers will not be automatically applied to your own custom chip drivers.
- 3. If the protection of flash is not handled properly, there may be some random reliability issues.
- 4. If you update to a newer IDF version that has support for more chips, you will have to manually add those new chip drivers into your custom chip driver list. Otherwise the driver will only search for the drivers in custom list you provided.

# **Steps For Creating Custom Chip Drivers and Overriding the IDF Default Driver List**

- 1. Enable the *CONFIG\_SPI\_FLASH\_OVERRIDE\_CHIP\_DRIVER\_LIST* config option. This will prevent compilation and linking of the Default Chip Driver List (*default\_registered\_chips*) provided by IDF. Instead, the linker will search for the structure of the same name *(default registered chips*) that must be provided by the user.
- 2. Add a new component in your project, e.g. *custom\_chip\_driver*.
- 3. Copy then[ecessary chip driver files from the](#page-1263-0) *spi\_flash* component in IDF. This may include:
	- *spi\_flash\_chip\_drivers.c* (to provide the *default\_registered\_chips* structure)
	- Any of the *spi\_flash\_chip\_\*.c* files that matches your own flash model best
	- *CMakeLists.txt* and *linker.lf* files

Modify the files above properly. Including:

- Change the default\_registered\_chips variable to non-static and remove the #ifdef logic around it.
- Update *linker.lf* file to rename the fragment header and the library name to match the new component.

• If reusing other drivers, some header names need prefixing with spillar flash/ when included from outside spi\_flash component.

```
备注:
```
- When writing your own flash chip driver, you can set your flash chip capabilities through *spi\_flash\_chip\_\*\*\*(vendor)\_get\_caps* and points the function pointer *get\_chip\_caps* for protection to the *spi\_flash\_chip\_\*\*\*\_get\_caps* function. The steps are as follows.
	- 1. Please check whether your flash chip have the capabilities listed in *spi\_flash\_caps\_t* by checking the flash datasheet.
	- 2. Write a function named *spi\_flash\_chip\_\*\*\*(vendor)\_get\_caps*. Take the example below as a reference. (if the flash support *suspend* and *read unique id*).
	- 3. Points the the pointer *get\_chip\_caps* (in *spi\_flash\_chip\_t*) to the function mentioned above.

```
spi_flash_caps_t spi_flash_chip_***(vendor)_get_caps(esp_flash_t *chip)
{
   spi_flash_caps_t caps_flags = 0;
   // 32-bit-address flash is not supported
   flash-suspend is supported
   caps_flags |= SPI_FLAHS_CHIP_CAP_SUSPEND;
   // flash read unique id.
   caps_flags |= SPI_FLASH_CHIP_CAP_UNIQUE_ID;
   return caps_flags;
}
```

```
const spi_flash_chip_t esp_flash_chip_eon = {
   // Other function pointers
   .get_chip_caps = spi_flash_chip_eon_get_caps,
};
```
- You also can see how to implement this in the example storage/custom\_flash\_driver.
- 4. Write a new *CMakeLists.txt* file for the *custom\_chip\_driver* component, including an additional line to add a linker dependency from *spi\_flash* to *custom\_chip\_driver*[:](https://github.com/espressif/esp-idf/tree/v5.0.3/examples/storage/custom_flash_driver)

```
idf_component_register(SRCS "spi_flash_chip_drivers.c"
                       "spi_flash_chip_mychip.c" # modify as needed
                       REQUIRES hal
                       PRIV_REQUIRES spi_flash
                      LDFRAGMENTS linker.lf)
idf_component_add_link_dependency(FROM spi_flash)
```
- An example of this component CMakeLists.txt can be found in storage/custom\_flash\_driver/components/custom\_chip\_driver/CMakeLists.txt
- 5. The *linker.lf* is used to put every chip driver that you are going to use whilst cache is disabled into internal RAM. See 链接器脚本生成机制 for more details. Make sure this file covers all the source files that you add.
- 6. Build your project, and you will see the new flash driver is used.

**Example** See also storage/custom flash driver.

# **初始化 Flash 设备**

在使用 esp\_flash\_\* API 之前, 您需要在 SPI 总线上初始化芯片, 步骤如下:

- 1. 调用*spi\_bus\_initialize()* 初始化 SPI 总线。此函数将初始化总线上设备间共享的资源,如 I/O、DMA、中断等。
- 2. 调 用*spi\_bus\_add\_flash\_device()* 将 flash 设 备 连 接 到 总 线 上。 然 后 分 配 内 存, 填 充 esp\_flash\_t 结构体,同时初始化 CS I/O。
- 3. 调用*[esp\\_flash\\_init\(\)](#page-967-0)* 与芯片进行通信。后续操作会依据芯片类型不同而有差异。

# **SPI Flash 访问 API**

如下所示为处理 flash 中数据的函数集:

- *esp\_flash\_read()*:将数据从 flash 读取到 RAM;
- *esp\_flash\_write()*:将数据从 RAM 写入到 flash;
- *esp\_flash\_erase\_region()*:擦除 flash 中指定区域的数据;
- *esp\_flash\_erase\_chip()*:擦除整个 flash;
- [esp\\_flash\\_get\\_chi](#page-1387-0)p\_size(): 返回 menuconfig 中设置的 flash 芯片容量 (以字节为单位)。

一般[来说,请尽量避免对主](#page-1388-0) SPI flash 芯片直接使用原始 SPI flash 函数。如需对主 SPI flash 芯片进行操作, 请使用[分区专用函数](#page-1385-0)。

#### **SPI Flash 容量**

SPI flash [容量由引导加](#page-1380-0)载程序镜像头部(烧录偏移量为 0x1000)的一个字段进行配置。

默认情况下,引导程序被写入 flash 时, esptool.py 会自动检测 SPI flash 容量, 同时使用正确容量更新引导 程序的头部。您也可以在工程配置中设置 CONFIG\_ESPTOOLPY\_FLASHSIZE,生成固定的 flash 容量。

如 需 在 运 行 时 覆 盖 已 配 置 的 flash 容 量, 请 配 置 g\_rom\_flashchip 结 构 中 的 chip\_size。 esp\_flash\_\* 函数使用此容量(于软件和 ROM 中)进行边界检查。

#### **SPI1 Flash 并发约束**

SPI1 Flash 并发约束 指令/数据 cache (用以执行固件)与 SPI1 外设 (由像 SPI Flash 驱动一样的驱动程 序控制)共享 SPI0/1 总线。因此,对 SPI1 外设的操作会对整个系统造成显著的影响。这类操作包括调用 SPI Flash API 或者其他 SPI1 总线上的驱动,任何 flash 操作(如读取、写入、擦除)或者其他用户定义的 SPI 操作, 无论是对主 flash 或者其他各类的 SPI 从机。

在 ESP32-C3 上, 默认启用的配置选项*CONFIG\_SPI\_FLASH\_AUTO\_SUSPEND* 允许 flash/PSRAM 的 cache 访 问和 SPI1 的操作存并发地执行。请参阅当使能 *flash* 擦除的自动暂停,查看详细信息。

在该选项被禁用的情况下,读取/写入/擦除 flash 时,cache 必须被禁用。使用驱动访问 SPI1 的相关约束 参见当 *cache* 被禁用时。这些约束会带来更多的 [IRAM/DRAM](#page-1262-0) 消耗。

**当 cache 被禁用时** 此时,在 flash 擦写操作中,所有的 CPU 都只能执行 IRAM 中的代码,而且必须从 DRAM [中读取数据。如](#page-1379-0)果您使用本文档中 API 函数,上述限制将自动生效且透明(无需您额外关注),但 这些限制可能会影响系统中的其他任务的性能。

<span id="page-1379-0"></span>然而,启用CONFIG\_SPI\_FLASH\_AUTO\_SUSPEND 时, cache 不会被禁用,其中的操作将通过硬件来协调。 为避免意外读取 flash cache, 在 flash 操作完成前, 所有 CPU 上, 所有的非 IRAM 安全的中断都会被禁用。 另请参阅*OS* 函数 和*SPI* 总线锁。

除 SPI0/1 以外, SPI [总线上的其它](#page-1262-0) flash 芯片则不受这种限制。

请参阅应用程序内存分布, 查看内部 RAM (如 IRAM、DRAM)和 flash cache 的区别。

IRAM 安全中断处理程序 如果您需要在 flash 操作期间运行中断处理程序(比如低延迟操作),请在注 册中断[处理程序](#page-1957-0) 时设置 ESP\_INTR\_FLAG\_IRAM。

请确保中断处理程序访问的所有数据和函数(包括其调用的数据和函数)都存储在 IRAM 或 DRAM 中。 参见如何将代码放入 *IRAM*。

在函数或符号未被正确放入 IRAM/DRAM 的情况下,中断处理程序在 flash 操作期间从 flash cache 中读取 数据时,会导致程序崩溃。这可能是因为代码未被正确放入 IRAM 而产生非法指令异常,也可能是因为 常数未被正确放入 DRAM 而读取到垃圾数据。

**备注:** 在 ISRs 中处理字符串时,不建议使用 *printf* 和其他输出函数。为了方便调试,在从 ISRs 中获取数 据时,请使用 ESP\_DRAM\_LOGE() 和类似的宏。请确保 TAG 和格式字符串都放置于 DRAM 中。

非 IRAM 安全中断处理程序 如果在注册时没有设置 *ESP\_INTR\_FLAG\_IRAM* 标志, 当 cache 被禁用时, 将不会执行中断处理程序。一旦 cache 恢复,非 IRAM 安全的中断将重新启用,中断处理程序随即再次 正常运行。这意味着,只要 cache 被禁用,将不会发生相应的硬件事件。

**当使能 flash 擦除的自动暂停** 当使能 flash 擦除的自动暂停,访问 SPI1 时(如擦除、写入、读取主 flash )cache 便无需被禁用。硬件会负责仲裁二者的访问。

当 SPI1 操作较短时(如读取操作),CPU 和 cache 会等待直到 SPI1 的操作结束。然而对于一个擦除操作, 自动暂停会发生并打断擦除操作,允许 CPU 能够在有限时间内从 cache 读取数据。

因此,部分的代码及变量便可以放入 flash / PSRAM 而非 IRAM / DRAM , 同时仍然能够在 flash 擦除期间 被执行。这样就减少了 IRAM / DRAM 的消耗。

请注意这个功能会带来 flash 暂停及恢复时的额外开销。如果被频繁打断,flash 的擦除时间可能异常的 长。为了确保 flash 擦除操作在一个合理的时间内完成,请调整 FreeRTOS 任务优先级,这样仅有那些高 于擦除任务优先级的任务,会在擦除进行过程中会被执行。

换句话说,代码可以分为以下三类:

- 1. 关键代码: 放置在 IRAM / DRAM 中。这类代码通常有较高的性能要求, 与 cache / flash / PSRAM 相 关,或者被频繁调用。
- 2. cache 访问的代码:放置在 flash / PSRAM 中。这类代码的性能要求较低,或者较少被调用。他们会 在 flash 擦除的时候被执行,带来一定的开销。
- 3. 低优先级代码: 放置在 flash / PSRAM 中, 并且在 flash 擦除的期间被禁止运行。这类代码的任务优 先级应被设置的低于擦除任务,从而避免影响 flash 擦除的速度。

注意: 指今/数据 cache (用以执行固件)与 SPI1 外设 (由像 SPI flash 驱动一样的驱动程序控制)共享 SPI0/1 总线。因此, 在 SPI1 总线上调用 SPI flash API (包括访问主 flash) 会对整个系统造成显著的影 响。请参阅*SPI1 Flash* 并发约束,查看详细信息。

# **分区表 API**

ESP-IDF 工程使用分区表保存 SPI flash 各区信息,包括引导程序、各种应用程序二进制文件、数据及文 件系统等。请参阅分区表,查看详细信息。

<span id="page-1380-0"></span>该组件在 esp\_partition.h 中声明了一些 API 函数, 用以枚举在分区表中找到的分区, 并对这些分区 执行操作:

- *esp\_parti[tion\\_f](#page-1962-0)ind()*:在分区表中查找特定类型的条目,返回一个不透明迭代器;
- *esp\_partition\_get()*:返回一个结构体,描述给定迭代器的分区;
- *esp\_partition\_next()*:将迭代器移至下一个找到的分区;
- *esp\_partition\_iterator\_release()*:释放 esp\_partition\_find 中返回的迭代器;
- *[esp\\_partition\\_find\\_f](#page-1400-0)irst()*:返回描述 esp\_partition\_find 中找到的第一个分区的结 [构;](#page-1401-0)
- *[esp\\_partition\\_read\(\)](#page-1401-1)*、*esp\_partition\_write()* 和*esp\_partition\_erase\_range()* 等同于*[esp\\_flash\\_read\(\)](#page-1401-2)*、*esp\_flash\_write()* 和*esp\_flash\_erase\_region()*,但在分 [区边界内执行。](#page-1401-3)

# **SPI Flash 加密**

您可以对 SPI flash 内容进行加密,并在硬件层对其进行透明解密。 请参阅*flash* 加密,查看详细信息。

# **内存映射 API**

ESP32-C3 [的内存](#page-1887-0)硬件可以将 flash 部分区域映射到指令地址空间和数据地址空间。此映射仅用于读操作, 不能通过写入 flash 映射的存储区域来改变 flash 中的内容。

Flash 在 64 KB 页进行映射。内存映射硬件既可将 flash 映射到数据地址空间,也能映射到指令地址空间。 请查看技术参考手册,了解内存映射硬件的详细信息及有关限制。

请注意,有些页被用于将应用程序映射到内存中,因此实际可用的页会少于硬件提供的总数。

启用*Flash* 加密 时,使用内存映射区域从 flash 读取数据是解密 flash 的唯一方法,解密需在硬件层进行。

内存映射 API 在 spi\_flash\_mmap.h 和 esp\_partition.h 中声明:

- *spi\_flash\_mmap()*:将 flash 物理地址区域映射到 CPU 指令空间或数据空间;
- *[spi\\_fla](#page-1887-0)sh\_munmap()*:取消上述区域的映射;
- *esp\_partition\_mmap()*:将分区的一部分映射至 CPU 指令空间或数据空间;

*[spi\\_flash\\_mmap\(\)](#page-1391-0)* 和*esp\_partition\_mmap()* 的区别如下:

- *[spi\\_flash\\_mmap\(\)](#page-1392-0)*:需要给定一个 64 KB 对齐的物理地址;
- *[esp\\_partition\\_mmap\(\)](#page-1403-0)*:给定分区内任意偏移量即可,此函数根据需要将返回的指针调整至指 [向映射内存。](#page-1391-0)

内存映射以页为单位,即使传递给 [esp\\_partition\\_mma](#page-1403-0)p 的是一个分区,分区外的数据也是也是可以 被读[取到的,不会受到分区](#page-1391-0)[边界的](#page-1403-0)影响。

备注: 由于 mmap 是由 cache 支持的, 因此, mmap 也仅能用在主 flash 上。

# **SPI Flash 实现**

esp\_flash\_t 结构体包含芯片数据和该 API 的三个重要部分:

- 1. 主机驱动, 为访问芯片提供硬件支持;
- 2. 芯片驱动,为不同芯片提供兼容性服务;
- 3. OS 函数,在不同阶段(一级或二级 Boot 或者应用程序阶段)为部分 OS 函数(如锁、延迟)提供 支持。

**主 机 驱 动** 主 机 驱 动 依 赖 hal/include/hal 文 件 夹 下 spi\_flash\_types.h 定 义 的 spi\_flash\_host\_driver\_t 接口。该接口提供了一些常用的函数,用于与芯片通信。

在 SPI HAL 文件中,有些函数是基于现有的 ESP32-C3 memory-spi 来实现的。但是,由于 ESP32-C3 的 速度限制,HAL 层无法提供某些读命令的高速实现(所以这些命令根本没有在 HAL 的文件中被实现)。 memspi\_host\_driver.h 和 .c 文件使用 HAL 提供的 common\_command 函数实现上述读命令的高速 版本,并将所有它实现的以及 HAL 函数封装为 spi\_flash\_host\_driver\_t 供更上层调用。

您甚至可以仅通过 GPIO 来实现自己的主机驱动。只要实现了 spi\_flash\_host\_driver\_t 中所有函 数,不管底层硬件是什么, esp\_flash API 都可以访问 flash。

**芯片驱动** 芯片驱动在 spi\_flash\_chip\_driver.h 中进行定义,并将主机驱动提供的基本函数进行 封装以供 API 层使用。

有些操作需在执行前先发送命令,或在执行后读取状态,因此有些芯片需要不同的命令或值以及通信方 式。

generic chip 芯片代表了常见的 flash 芯片,其他芯片驱动可以在这种通用芯片的基础上进行开发。 芯片驱动依赖主机驱动。

**OS 函数** OS 函数层目前支持访问锁和延迟的方法。

锁 (见*SPI* 总线锁) 用于解决同一 SPI 总线上的设备访问和 SPI flash 芯片访问之间的冲突。例如:

- 1. 经 SPI1 总线访问 flash 芯片时,应当禁用 cache(平时用于获取代码和 PSRAM 数据)。
- 2. 经其他总线访问 flash 芯片时,应当禁用 flash 上 SPI 主驱动器注册的 ISR 以避免冲突。
- 3. SPI [主驱动器](#page-960-0)上某些没有 CS 线或者 CS 线受软件 (如 SDSPI) 控制的设备需要在一段时间内独占总 线。

延时则用于某些长时操作,需要主机处于等待状态或执行轮询。

顶层 API 将芯片驱动和 OS 函数封装成一个完整的组件,并提供参数检查。

使用 OS 函数还可以在一定程度上避免在擦除大块 flash 区域时出现看门狗超时的情况。在这段时间内, CPU 将被 flash 擦除任务占用,从而阻止其他任务的执行,包括为看门狗定时器 (WDT) 供电的空闲任务。 若已选中配置选项*CONFIG\_ESP\_TASK\_WDT\_PANIC*,并且 flash 操作时间长于看门狗的超时时间,系统将 重新启动。

不过,由于不同的 flash 芯片擦除时间不同, flash 驱动几乎无法兼容,很难完全规避超时的风险。因此, 您需要格外注意这[一点。请遵照以下指南:](#page-1164-0)

- 1. 建议启用*CONFIG\_SPI\_FLASH\_YIELD\_DURING\_ERASE* 选项, 允许调度器在擦除 flash 时进行重新调 度。此外,还可以使用下列参数。
- 在 menuconfig 中 增 加*CONFIG\_SPI\_FLASH\_ERASE\_YIELD\_TICKS* 或 减 少*CONFIG\_SPI\_FLASH\_ERASE\_YIELD\_DURATION\_MS* 的时间。
- 您也可以在 menuconfig 中增加*[CONFIG\\_ESP\\_TASK\\_WD](#page-1261-0)T\_TIMEOUT\_S* 的时间以设置更长的看门狗超 时周期。然而,看门狗超时周期拉长后,可能无法再检测到以前可检测到的超时。
- 2. 请注意,在进行长时间的 SPI flash 操作时, 启用*[CONFIG\\_ESP\\_TASK\\_WDT\\_PANIC](#page-1262-1)* 选项将会在超时 时[触发恐慌处理程序。不过,启用该选项也可以帮助](#page-1262-2)[处理应用程序中](#page-1164-1)的意外异常,您可以根据实际 情况决定是否需要启用这个选项。
- 3. 在开发过程中,请根据项目对擦除 flash 的具体要求和时间限制,谨慎进行 flash 操作。在配置 flash 擦除超时周期时,请在实际产品要求的基础上留[出合理的冗余时间,从而提高产品](#page-1164-0)的可靠性。

# **另请参考**

- 分区表
- *OTA API* 提供了高层 API 用于更新存储在 flash 中的 app 固件。
- *NVS API* 提供了结构化 API 用于存储 SPI flash 中的碎片数据。

# **实现[细节](#page-1703-0)**

必须[确保操作期](#page-1336-0)间,两个 CPU 均未从 flash 运行代码,实现细节如下:-单核模式下, SDK 在执行 flash 操 作前将禁用中断或调度算法。- 双核模式下,SDK 需确保两个 CPU 均未运行 flash 代码。

如果有 SPI flash API 在 CPU A (PRO 或 APP) 上调用, 它使用 esp\_ipc\_call API 在 CPU B 上 运行 spi\_flash\_op\_block\_func 函数。esp\_ipc\_call API 会在 CPU B 上唤醒一个高优先级 任务,即运行 spi\_flash\_op\_block\_func 函数。运行该函数将禁用 CPU B 上的 cache,并使用 s flash\_op\_can\_start 旗帜来标志 cache 已禁用。然后, CPU A 上的任务也会禁用 cache 并继续执 行 flash 操作。

执行 flash 操作时, CPU A 和 CPU B 仍然可以执行中断操作。默认中断代码均存储于 RAM 中,如如果新添 加了中断分配 API,则应添加一个标志位以请求在 flash 操作期间禁用该新分配的中断。

Flash 操作完成后,CPU A 上的函数将设置另一标志位,即 s\_flash\_op\_complete,用以通知 CPU B 上的任务可以重新启用 cache 并释放 CPU。接着,CPU A 上的函数也重新启用 cache,并将控制权返还给 调用者。

另外,所有 API 函数均受互斥量 s\_flash\_op\_mutex 保护。

在单核环境中(启用*CONFIG\_FREERTOS\_UNICORE*),您需要禁用上述两个 cache 以防发生 CPU 间通信。

# **SPI Flash API 参考**

# **Header File**

• components/spi\_flash/include/esp\_flash\_spi\_init.h

#### **Functions**

*esp\_err\_t* **[spi\\_bus\\_add\\_flash\\_device](https://github.com/espressif/esp-idf/blob/v5.0.3/components/spi_flash/include/esp_flash_spi_init.h)**(*esp\_flash\_t* \*\*out\_chip, const *esp\_flash\_spi\_device\_config\_t* \*config)

Add a SPI Flash device onto the SPI bus.

[The](#page-1487-0) bus should be already initialized by s[pi\\_bus\\_i](#page-1390-0)nitializati[on](#page-1383-0).

**参数** 

- **out\_chip** –Pointer to hold the initialized chip.
- **config** –Configuration of the chips to initialize.

**返回**

- ESP\_ERR\_INVALID\_ARG: out\_chip is NULL, or some field in the config is invalid.
- ESP\_ERR\_NO\_MEM: failed to allocate memory for the chip structures.
- ESP\_OK: success.

*esp\_err\_t* **spi\_bus\_remove\_flash\_device**(*esp\_flash\_t* \*chip)

Remove a SPI Flash device from the SPI bus.

**参数 chip** –The flash device to remove.

**返回**

- ESP\_ERR\_INVALID\_ARG: [The chip is in](#page-1390-0)valid.
- ESP\_OK: success.

# **Structures**

# struct **esp\_flash\_spi\_device\_config\_t**

Configurations for the SPI Flash to init.

# <span id="page-1383-0"></span>**Public Members**

*spi\_host\_device\_t* **host\_id**

Bus to use.

int **[cs\\_io\\_num](#page-965-0)**

GPIO pin to output the CS signal.

*esp\_flash\_io\_mode\_t* **io\_mode**

IO mode to read from the Flash.

## enum *esp\_flash\_speed\_s* **speed**

Speed of the Flash clock. Replaced by freq\_mhz.

# int **i[nput\\_delay\\_ns](#page-1398-0)**

Input delay of the data pins, in ns. Set to 0 if unknown.

# int **cs\_id**

CS line ID, ignored when not host\_id is not SPI1\_HOST, or CONFIG\_SPI\_FLASH\_SHARE\_SPI1\_BUS is enabled. In this case, the CS line used is automatically assigned by the SPI bus lock.

# int **freq\_mhz**

The frequency of flash chip(MHZ)

# **Header File**

• components/spi\_flash/include/esp\_flash.h

#### **Functions**

*esp\_err\_t* **[esp\\_flash\\_init](https://github.com/espressif/esp-idf/blob/v5.0.3/components/spi_flash/include/esp_flash.h)**(*esp\_flash\_t* \*chip)

Initialise SPI flash chip interface.

This function must be called before any other API functions are called for this chip.

**备注:** Only the host and read\_mode fields of the chip structure must be initialised before this function is called. Other fields may be auto-detected if left set to zero or NULL.

**备注:** If the chip->drv pointer is NULL, chip chip\_drv will be auto-detected based on its manufacturer & product IDs. See esp\_flash\_registered\_flash\_drivers pointer for details of this process.

**参数 chip** –Pointer to SPI flash chip to use. If NULL, esp\_flash\_default\_chip is substituted. **返回 ESP\_OK** on success, or a flash error code if initialisation fails.

bool **esp\_flash\_chip\_driver\_initialized**(const *esp\_flash\_t* \*chip)

Check if appropriate chip driver is set.

**参数 chip** –Pointer to SPI flash chip to use. If NULL, esp\_flash\_default\_chip is substituted. **返回** true if set, otherwise false.

*esp\_err\_t* **esp\_flash\_read\_id**(*esp\_flash\_t* \*chip, uint32\_t \*out\_id)

Read flash ID via the common "RDID" SPI flash command.

[ID](#page-1487-0) is a 24-bit value. Lower 16 [bits of](#page-1390-0) 'id'are the chip ID, upper 8 bits are the manufacturer ID.

#### **参数**

- **chip** –Pointer to identify flash chip. Must have been successfully initialised via esp\_flash\_init()
- **out\_id** –**[out]** Pointer to receive ID value.

**返回** ESP\_OK on success, or a flash error code if operation failed.

#### *esp\_err\_t* **esp\_flash\_get\_size**(*esp\_flash\_t* \*chip, uint32\_t \*out\_size)

Detect flash size based on flash ID.

**[备注](#page-1487-0):** 1. Most flash chips use a [common for](#page-1390-0)mat for flash ID, where the lower 4 bits specify the size as a power of 2. If the manufacturer doesn't follow this convention, the size may be incorrectly detected.

a. The out size returned only stands for The out size stands for the size in the binary image header. If you want to get the real size of the chip, please call  $\exp_{flast}$  and  $\exp_{gatt}$  instead.

#### **参数**

• **chip** –Pointer to identify flash chip. Must have been successfully initialised via esp\_flash\_init()

• **out\_size** –**[out]** Detected size in bytes, standing for the size in the binary image header. **返回 ESP** OK on success, or a flash error code if operation failed.

*esp\_err\_t* **esp\_flash\_get\_physical\_size**(*esp\_flash\_t* \*chip, uint32\_t \*flash\_size)

Detect flash size based on flash ID.

**[备注](#page-1487-0):** Most flash chips use a common forma[t for flash ID](#page-1390-0), where the lower 4 bits specify the size as a power of 2. If the manufacturer doesn't follow this convention, the size may be incorrectly detected.

#### **参数**

- **chip** –Pointer to identify flash chip. Must have been successfully initialised via esp\_flash\_init()
- **flash\_size** –**[out]** Detected size in bytes.

**返回** ESP\_OK on success, or a flash error code if operation failed.

*esp\_err\_t* **esp\_flash\_read\_unique\_chip\_id**(*esp\_flash\_t* \*chip, uint64\_t \*out\_id)

Read flash unique ID via the common "RDUID" SPI flash command.

[ID](#page-1487-0) is a 64-bit value.

#### **参数**

- **chip** –Pointer to identify flash chip. Must have been successfully initialised via  $\exp$  flash init().
- **out\_id** –**[out]** Pointer to receive unique ID value.

**返回**

- ESP\_OK on success, or a flash error code if operation failed.
- ESP\_ERR\_NOT\_SUPPORTED if the chip doesn't support read id.

#### *esp\_err\_t* **esp\_flash\_erase\_chip**(*esp\_flash\_t* \*chip)

<span id="page-1385-1"></span>Erase flash chip contents.

**参数 chip** –Pointer to identify flash chip. Must have been successfully initialised via esp flash init()

**返回**

- ESP OK on success,
- ESP\_ERR\_NOT\_SUPPORTED if the chip is not able to perform the operation. This is indicated by WREN = 1 after the command is sent.
- Other flash error code if operation failed.

## *esp\_err\_t* **esp\_flash\_erase\_region**(*esp\_flash\_t* \*chip, uint32\_t start, uint32\_t len)

<span id="page-1385-0"></span>Erase a region of the flash chip.

Sector size is specifyed in chip->drv->sector size field (typically 4096 bytes.) ESP\_ERR\_INVALID\_ARG will be returned if the start  $\&$  length are not a multiple of this size.

Erase is performed using block (multi-sector) erases where possible (block size is specified in chip->drv- >block\_erase\_size field, typically 65536 bytes). Remaining sectors are erased using individual sector erase commands.

**参数**

- **chip** –Pointer to identify flash chip. If NULL, esp\_flash\_default\_chip is substituted. Must have been successfully initialised via esp flash init()
- **start** –Address to start erasing flash. Must be sector aligned.
- **len** –Length of region to erase. Must also be sector aligned.

**返回**

- ESP OK on success,
- ESP\_ERR\_NOT\_SUPPORTED if the chip is not able to perform the operation. This is indicated by WREN = 1 after the command is sent.
- Other flash error code if operation failed.

*esp\_err\_t* **esp\_flash\_get\_chip\_write\_protect**(*esp\_flash\_t* \*chip, bool \*write\_protected)

Read if the entire chip is write protected.

**[备注](#page-1487-0):** A correct result for this flag depends on the S[PI flash chip](#page-1390-0) model and chip\_drv in use (via the 'chip-  $\rightarrow$ drv' field).

# **参数**

- **chip** –Pointer to identify flash chip. If NULL, esp\_flash\_default\_chip is substituted. Must have been successfully initialised via esp flash init()
- **write** protected –**[out]** Pointer to boolean, set to the value of the write protect flag. **返回** ESP OK on success, or a flash error code if operation failed.

*esp\_err\_t* **esp\_flash\_set\_chip\_write\_protect**(*esp\_flash\_t* \*chip, bool write\_protect)

Set write protection for the SPI flash chip.

[Som](#page-1487-0)e SPI flash chips may require a power cycle befo[re write pro](#page-1390-0)tect status can be cleared. Otherwise, write protection can be removed via a follow-up call to this function.

**备注:** Correct behaviour of this function depends on the SPI flash chip model and chip\_drv in use (via the 'chip->drv' field).

# **参数**

- **chip** –Pointer to identify flash chip. If NULL, esp\_flash\_default\_chip is substituted. Must have been successfully initialised via esp flash init()
- **write\_protect** –Boolean value for the write protect flag

**返回** ESP OK on success, or a flash error code if operation failed.

*esp\_err\_t* **esp\_flash\_get\_protectable\_regions**(const *esp\_flash\_t* \*chip, const *esp\_flash\_region\_t* \*\*out regions, uint32 t \*out num regions)

Read the list of individually protectable regions of this SPI flash chip.

**[备注](#page-1487-0):** Correct behaviour of this function depends on the S[PI flash chip](#page-1390-0) model and [chip\\_drv in use \(via](#page-1389-0) the  $\text{`chip}\rightarrow \text{drv'}$  field).

- **chip** –Pointer to identify flash chip. Must have been successfully initialised via esp\_flash\_init()
- **out\_regions** –**[out]** Pointer to receive a pointer to the array of protectable regions of the chip.
- **out\_num\_regions** –**[out]** Pointer to an integer receiving the count of protectable regions in the array returned in 'regions'.

**返回** ESP OK on success, or a flash error code if operation failed.

# *esp\_err\_t* **esp\_flash\_get\_protected\_region**(*esp\_flash\_t* \*chip, const *esp\_flash\_region\_t* \*region, bool \*out\_protected)

Detect if a region of the SPI flash chip is protected.

**[备注](#page-1487-0):** It is possible for this result to be false and [write operat](#page-1390-0)ions to stillf[ail, if protection is](#page-1389-0) enabled for the entire chip.

**备注:** Correct behaviour of this function depends on the SPI flash chip model and chip\_drv in use (via the 'chip->drv' field).

# **参数**

- **chip** –Pointer to identify flash chip. Must have been successfully initialised via esp\_flash\_init()
- **region** –Pointer to a struct describing a protected region. This must match one of the regions returned from esp\_flash\_get\_protectable\_regions(…).
- **out\_protected** –**[out]** Pointer to a flag which is set based on the protected status for this region.

**返回** ESP\_OK on success, or a flash error code if operation failed.

*esp\_err\_t* **esp\_flash\_set\_protected\_region**(*esp\_flash\_t* \*chip, const *esp\_flash\_region\_t* \*region, bool protect)

Update the protected status for a region of the SPI flash chip.

**[备注](#page-1487-0):** It is possible for the region protection flag [to be cleared](#page-1390-0) and writeo[perations to still fa](#page-1389-0)il, if protection is enabled for the entire chip.

**备注:** Correct behaviour of this function depends on the SPI flash chip model and chip\_drv in use (via the 'chip->drv' field).

# **参数**

- **chip** –Pointer to identify flash chip. Must have been successfully initialised via esp\_flash\_init()
- **region** –Pointer to a struct describing a protected region. This must match one of the regions returned from esp\_flash\_get\_protectable\_regions(…).
- **protect** –Write protection flag to set.
- **返回** ESP\_OK on success, or a flash error code if operation failed.

*esp\_err\_t* **esp\_flash\_read**(*esp\_flash\_t* \*chip, void \*buffer, uint32\_t address, uint32\_t length)

Read data from the SPI flash chip.

<span id="page-1387-0"></span>[The](#page-1487-0)re are no alignment co[nstraints on](#page-1390-0) buffer, address or length.

**备注:** If on-chip flash encryption is used, this function returns raw (ie encrypted) data. Use the flash cache to transparently decrypt data.

# **参数**

- **chip** –Pointer to identify flash chip. If NULL, esp flash default chip is substituted. Must have been successfully initialised via esp flash init()
- **buffer** –Pointer to a buffer where the data will be read. To get better performance, this should be in the DRAM and word aligned.
- **address** –Address on flash to read from. Must be less than chip->size field.
- **length** –Length (in bytes) of data to read.

**返回**

- ESP\_OK: success
- ESP\_ERR\_NO\_MEM: Buffer is in external PSRAM which cannot be concurrently accessed, and a temporary internal buffer could not be allocated.
- or a flash error code if operation failed.

*esp\_err\_t* **esp\_flash\_write**(*esp\_flash\_t* \*chip, const void \*buffer, uint32\_t address, uint32\_t length) Write data to the SPI flash chip.

<span id="page-1388-0"></span>[The](#page-1487-0)re are no alignment con[straints on b](#page-1390-0)uffer, address or length.

**参数** 

- **chip** –Pointer to identify flash chip. If NULL, esp\_flash\_default\_chip is substituted. Must have been successfully initialised via esp flash init()
- **address** –Address on flash to write to. Must be previously erased (SPI NOR flash can only write bits 1->0).
- **buffer** –Pointer to a buffer with the data to write. To get better performance, this should be in the DRAM and word aligned.
- **length** –Length (in bytes) of data to write.

**返回**

- ESP OK on success,
- ESP\_ERR\_NOT\_SUPPORTED if the chip is not able to perform the operation. This is indicated by WREN = 1 after the command is sent.
- Other flash error code if operation failed.

*esp\_err\_t* **esp\_flash\_write\_encrypted**(*esp\_flash\_t* \*chip, uint32\_t address, const void \*buffer, uint32\_t length)

Encrypted and write data to the SPI flash chip using on-chip hardware flash encryption.

**[备注](#page-1487-0):** Both address & length must be 16 [byte aligned,](#page-1390-0) as this is the encryption block size

# **参数**

- **chip** –Pointer to identify flash chip. Must be NULL (the main flash chip). For other chips, encrypted write is not supported.
- **address** –Address on flash to write to. 16 byte aligned. Must be previously erased (SPI NOR flash can only write bits 1->0).
- **buffer** –Pointer to a buffer with the data to write.
- **length** –Length (in bytes) of data to write. 16 byte aligned.

**返回**

- ESP OK: on success
- ESP\_ERR\_NOT\_SUPPORTED: encrypted write not supported for this chip.
- ESP\_ERR\_INVALID\_ARG: Either the address, buffer or length is invalid.

#### *esp\_err\_t* **esp\_flash\_read\_encrypted**(*esp\_flash\_t* \*chip, uint32\_t address, void \*out\_buffer, uint32\_t length)

Read and decrypt data from the SPI flash chip using on-chip hardware flash encryption.

## **参数**

- **chip** –Pointer to identify [flash chip.](#page-1390-0) Must be NULL (the main flash chip). For other chips, encrypted read is not supported.
- **address** –Address on flash to read from.
- **out\_buffer** –Pointer to a buffer for the data to read to.
- **length** –Length (in bytes) of data to read.

**返回**

- ESP\_OK: on success
- ESP\_ERR\_NOT\_SUPPORTED: encrypted read not supported for this chip.

static inline bool **esp\_flash\_is\_quad\_mode**(const *esp\_flash\_t* \*chip)

Returns true if chip is configured for Quad I/O or Quad Fast Read.

**参数 chip** –Pointer to SPI flash chip to use. If NULL, esp\_flash\_default\_chip is substituted. **返回** true if flash works in quad mode, other[wise false](#page-1390-0)

# **Structures**

# struct **esp\_flash\_region\_t**

Structure for describing a region of flash.

#### <span id="page-1389-0"></span>**Public Members**

# uint32\_t **offset**

Start address of this region.

#### uint32\_t **size**

Size of the region.

# struct **esp\_flash\_os\_functions\_t**

OS-level integration hooks for accessing flash chips inside a running OS.

<span id="page-1389-1"></span>It's in the public header because some instances should be allocated statically in the startup code. May be updated according to hardware version and new flash chip feature requirements, shouldn't be treated as public API.

For advanced developers, you may replace some of them with your implementations at your own risk.

#### **Public Members**

*esp\_err\_t* (\***start**)(void \*arg)

Called before commencing any flash operation. Does not need to be recursive (ie is called at most once for each call to 'end').

#### *[esp\\_err\\_t](#page-1487-0)* (\***end**)(void \*arg)

Called after completing any flash operation.

#### *[esp\\_err\\_t](#page-1487-0)* (\***region\_protected**)(void \*arg, size\_t start\_addr, size\_t size)

Called before any erase/write operations to check whether the region is limited by the OS

*esp\_err\_t* (\***delay\_us**)(void \*arg, uint32\_t us)

Delay for at least 'us' microseconds. Called in between 'start' and 'end'.

[void \\*\(\\*](#page-1487-0)**get\_temp\_buffer**)(void \*arg, size\_t reqest\_size, size\_t \*out\_size)

Called for get temp buffer when buffer from application cannot be directly read into/write from.

void (\***release\_temp\_buffer**)(void \*arg, void \*temp\_buf)

Called for release temp buffer.

*esp\_err\_t* (\***check\_yield**)(void \*arg, uint32\_t chip\_status, uint32\_t \*out\_request)

Yield to other tasks. Called during erase operations.

**Return** ESP\_OK means yield needs to be called (got an event to handle), while ESP\_ERR\_TIMEOUT means skip yield.

*esp\_err\_t* (\***yield**)(void \*arg, uint32\_t \*out\_status)

Yield to other tasks. Called during erase operations.

[int64\\_t \(\\*](#page-1487-0)**get\_system\_time**)(void \*arg)

Called for get system time.

void (\***set\_flash\_op\_status**)(uint32\_t op\_status)

Call to set flash operation status

# struct **esp\_flash\_t**

Structure to describe a SPI flash chip connected to the system.

<span id="page-1390-0"></span>Structure must be initialized before use (passed to esp\_flash\_init()). It's in the public header because some instances should be allocated statically in the startup code. May be updated according to hardware version and new flash chip feature requirements, shouldn't be treated as public API.

For advanced developers, you may replace some of them with your implementations at your own risk.

#### **Public Members**

#### *spi\_flash\_host\_inst\_t* \***host**

Pointer to hardware-specific "host\_driver" structure. Must be initialized before used.

#### const *[spi\\_flash\\_chip\\_](#page-1396-0)t* \***chip\_drv**

Pointer to chip-model-specific "adapter" structure. If NULL, will be detected during initialisation.

#### const *[esp\\_flash\\_os\\_fun](#page-1391-1)ctions\_t* \***os\_func**

Pointer to os-specific hook structure. Call  $\exp_f \text{last}$  init\_os\_functions() to setup this field, after the host is properly initialized.

#### void \***[os\\_func\\_data](#page-1389-1)**

Pointer to argument for os-specific hooks. Left NULL and will be initialized with os\_func.

#### *esp\_flash\_io\_mode\_t* **read\_mode**

Configured SPI flash read mode. Set before esp\_flash\_init is called.

#### uint32\_t **size**

Size of SPI flash in bytes. If 0, size will be detected during initialisation. Note: this stands for the size in the binary image header. If you want to get the flash physical size, please call esp\_flash\_get\_physical\_size.

## uint32\_t **chip\_id**

Detected chip id.

# uint32\_t **busy**

This flag is used to verify chip's status.

# uint32\_t **hpm\_dummy\_ena**

This flag is used to verify whether flash works under HPM status.

#### uint32\_t **reserved\_flags**

reserved.

# **Macros**

#### **SPI\_FLASH\_YIELD\_REQ\_YIELD**

#### **SPI\_FLASH\_YIELD\_REQ\_SUSPEND**

# **SPI\_FLASH\_YIELD\_STA\_RESUME**

# **SPI\_FLASH\_OS\_IS\_ERASING\_STATUS\_FLAG**

#### **Type Definitions**

typedef struct *spi\_flash\_chip\_t* **spi\_flash\_chip\_t**

<span id="page-1391-1"></span>typedef struct *esp\_flash\_t* **esp\_flash\_t**

# **Header File**

• compo[nents/spi\\_fla](#page-1390-0)sh/include/spi\_flash\_mmap.h

#### **Functions**

*esp\_err\_t* **spi\_flash\_mmap**([size\\_t src\\_addr, size\\_t](https://github.com/espressif/esp-idf/blob/v5.0.3/components/spi_flash/include/spi_flash_mmap.h) size, *spi\_flash\_mmap\_memory\_t* memory, const void \*\*out\_ptr, *spi\_flash\_mmap\_handle\_t* \*out\_handle)

Map region of flash memory into data or instruction address space.

<span id="page-1391-0"></span>[Thi](#page-1487-0)s function allocates sufficient number of 64kB MM[U pages and configures them](#page-1393-0) to map the requested region of flash memory into the address spac[e. It may reuse MMU pages](#page-1393-1) which already provide the required mapping.

As with any allocator, if mmap/munmap are heavily used then the address space may become fragmented. To troubleshoot issues with page allocation, use spi\_flash\_mmap\_dump() function.

#### **参数**

- **src** addr –Physical address in flash where requested region starts. This address *must* be aligned to 64kB boundary (SPI\_FLASH\_MMU\_PAGE\_SIZE)
- **size** –Size of region to be mapped. This size will be rounded up to a 64kB boundary
- **memory** –Address space where the region should be mapped (data or instruction)
- **out**  $ptr$  –**[out]** Output, pointer to the mapped memory region
- **out\_handle** –**[out]** Output, handle which should be used for spi\_flash\_munmap call
- **返回** ESP\_OK on success, ESP\_ERR\_NO\_MEM if pages can not be allocated

*esp\_err\_t* **spi\_flash\_mmap\_pages**(const int \*pages, size\_t page\_count, *spi\_flash\_mmap\_memory\_t* memory, const void \*\*out\_ptr, *spi\_flash\_mmap\_handle\_t* \*out\_handle)

Map sequences of pages of flash memory into data or instruction address space.

[Thi](#page-1487-0)s function allocates sufficient number of 64kB MMU pages and confi[gures them to map the indica](#page-1393-0)ted pages of flash memory contiguously into address space. In this r[espect, it works in a similar](#page-1393-1) way as spi\_flash\_mmap() but it allows mapping a (maybe non-contiguous) set of pages into a contiguous region of memory.

# **参数**

- **pages** –An array of numbers indicating the 64kB pages in flash to be mapped contiguously into memory. These indicate the indexes of the 64kB pages, not the byte-size addresses as used in other functions. Array must be located in internal memory.
- **page** count –Number of entries in the pages array
- **memory** –Address space where the region should be mapped (instruction or data)
- **out**  $ptr$  –**[out]** Output, pointer to the mapped memory region
- **out\_handle** –**[out]** Output, handle which should be used for spi\_flash\_munmap call

**返回**

- ESP\_OK on success
- ESP\_ERR\_NO\_MEM if pages can not be allocated
- ESP\_ERR\_INVALID\_ARG if pagecount is zero or pages array is not in internal memory

# void **spi\_flash\_munmap**(*spi\_flash\_mmap\_handle\_t* handle)

Release region previously obtained using spi\_flash\_mmap.

<span id="page-1392-0"></span>**备注:** Calling this func[tion will not necessarily un](#page-1393-1)map memory region. Region will only be unmapped when there are no other handles which reference this region. In case of partially overlapping regions it is possible that memory will be unmapped partially.

**参数 handle** –Handle obtained from spi\_flash\_mmap

#### void **spi\_flash\_mmap\_dump**(void)

Display information about mapped regions.

This function lists handles obtained using spi\_flash\_mmap, along with range of pages allocated to each handle. It also lists all non-zero entries of MMU table and corresponding reference counts.

#### uint32\_t **spi\_flash\_mmap\_get\_free\_pages**(*spi\_flash\_mmap\_memory\_t* memory)

get free pages number which can be mmap

This function will return number of free pages available in mmu table. This could be useful before calling actual spi\_flash\_mmap (maps flash range to DC[ache or ICache memory\) to](#page-1393-0) check if there is sufficient space available for mapping.

**参数 memory** –memory type of MMU table free page

**返回** number of free pages which can be mmaped

# size\_t **spi\_flash\_cache2phys**(const void \*cached)

Given a memory address where flash is mapped, return the corresponding physical flash offset.

Cache address does not have have been assigned via spi flash  $mmap()$ , any address in memory mapped flash space can be looked up.

**参数 cached** –Pointer to flashed cached memory. **返回**

- SPI\_FLASH\_CACHE2PHYS\_FAIL If cache address is outside flash cache region, or the address is not mapped.
- Otherwise, returns physical offset in flash

const void \***spi\_flash\_phys2cache**(size\_t phys\_offs, *spi\_flash\_mmap\_memory\_t* memory)

Given a physical offset in flash, return the address where it is mapped in the memory space.

Physical address does not have to have been assigned via spi\_flash\_mmap(), any address in flash can be looked up.

**备注:** Only the first matching cache address is returned. If MMU flash cache table is configured so multiple entries point to the same physical address, there may be more than one cache address corresponding to that physical address. It is also possible for a single physical address to be mapped to both the IROM and DROM regions.

**备 注:** This function doesn't impose any alignment constraints, but if memory argument is SPI\_FLASH\_MMAP\_INST and phys\_offs is not 4-byte aligned, then reading from the returned pointer will result in a crash.

#### **参数**

- **phys\_offs** –Physical offset in flash memory to look up.
- **memory** –Address space type to look up a flash cache address mapping for (instruction or data)

**返回**

- NULL if the physical address is invalid or not mapped to flash cache of the specified memory type.
- Cached memory address (in IROM or DROM space) corresponding to phys\_offs.

# **Macros**

# **ESP\_ERR\_FLASH\_OP\_FAIL**

This file contains spi\_flash\_mmap\_xx APIs, mainly for doing memory mapping to an SPI0-connected external Flash, as well as some helper functions to convert between virtual and physical address

# **ESP\_ERR\_FLASH\_OP\_TIMEOUT**

#### **SPI\_FLASH\_SEC\_SIZE**

SPI Flash sector size

#### **SPI\_FLASH\_MMU\_PAGE\_SIZE**

Flash cache MMU mapping page size

#### **SPI\_FLASH\_CACHE2PHYS\_FAIL**

#### **Type Definitions**

# typedef uint32\_t **spi\_flash\_mmap\_handle\_t**

Opaque handle for memory region obtained from spi\_flash\_mmap.

# <span id="page-1393-1"></span>**Enumerations**

# enum **spi\_flash\_mmap\_memory\_t**

Enumeration which specifies memory space requested in an mmap call.

<span id="page-1393-0"></span>*Values:*

#### enumerator **SPI\_FLASH\_MMAP\_DATA**

map to data memory (Vaddr0), allows byte-aligned access, 4 MB total

#### enumerator **SPI\_FLASH\_MMAP\_INST**

map to instruction memory (Vaddr1-3), allows only 4-byte-aligned access, 11 MB total

## **Header File**

• components/hal/include/hal/spi\_flash\_types.h

#### **Structures**

# struct **[spi\\_flash\\_trans\\_t](https://github.com/espressif/esp-idf/blob/v5.0.3/components/hal/include/hal/spi_flash_types.h)**

Definition of a common transaction. Also holds the return value.

#### <span id="page-1394-0"></span>**Public Members**

#### uint8\_t **reserved**

Reserved, must be 0.

# uint8\_t **mosi\_len**

Output data length, in bytes.

#### uint8\_t **miso\_len**

Input data length, in bytes.

# uint8\_t **address\_bitlen**

Length of address in bits, set to 0 if command does not need an address.

# uint32\_t **address**

Address to perform operation on.

# const uint8\_t \***mosi\_data**

Output data to salve.

#### uint8\_t \***miso\_data**

[out] Input data from slave, little endian

# uint32\_t **flags**

Flags for this transaction. Set to 0 for now.

#### uint16\_t **command**

Command to send.

## uint8\_t **dummy\_bitlen**

Basic dummy bits to use.

# uint32\_t **io\_mode**

Flash working mode when SPI\_FLASH\_IGNORE\_BASEIO is specified.

### struct **spi\_flash\_sus\_cmd\_conf**

Configuration structure for the flash chip suspend feature.

#### **Public Members**

# uint32\_t **sus\_mask**

SUS/SUS1/SUS2 bit in flash register.

### uint32\_t **cmd\_rdsr**

Read flash status register(2) command.

# uint32\_t **sus\_cmd** Flash suspend command.

uint32\_t **res\_cmd** Flash resume command.

#### uint32\_t **reserved**

Reserved, set to 0.

# struct **spi\_flash\_encryption\_t**

Structure for flash encryption operations.

# **Public Members**

# void (\***flash\_encryption\_enable**)(void) Enable the flash encryption.

# void (\***flash\_encryption\_disable**)(void)

Disable the flash encryption.

void (\***flash\_encryption\_data\_prepare**)(uint32\_t address, const uint32\_t \*buffer, uint32\_t size) Prepare flash encryption before operation.

**备注:** address and buffer must be 8-word aligned.

**Param address** The destination address in flash for the write operation. **Param buffer** Data for programming **Param size** Size to program.

void (\***flash\_encryption\_done**)(void)

flash data encryption operation is done.

# void (\***flash\_encryption\_destroy**)(void)

Destroy encrypted result

#### bool (\***flash\_encryption\_check**)(uint32\_t address, uint32\_t length)

Check if is qualified to encrypt the buffer

**Param address** the address of written flash partition. **Param length** Buffer size.

# struct **spi\_flash\_host\_inst\_t**

SPI Flash Host driver instance

#### <span id="page-1396-0"></span>**Public Members**

#### const struct *spi\_flash\_host\_driver\_s* \***driver**

Pointer to the implementation function table.

# struct **spi\_fla[sh\\_host\\_driver\\_s](#page-1396-1)**

Host driver configuration and context structure.

#### <span id="page-1396-1"></span>**Public Members**

#### *esp\_err\_t* (\***dev\_config**)(*spi\_flash\_host\_inst\_t* \*host)

Configure the device-related register before transactions. This saves some time to re-configure those registers when we send continuously

*[esp\\_err\\_t](#page-1487-0)* (\***common\_command**)(*[spi\\_flash\\_host\\_](#page-1396-0)inst\_t* \*host, *spi\_flash\_trans\_t* \*t)

Send an user-defined spi transaction to the device.

# *[esp\\_err\\_t](#page-1487-0)* (\***read\_id**)(*spi\_flash\_[host\\_inst\\_t](#page-1396-0)* \*host, uint32\_t \*[id\)](#page-1394-0) Read flash ID.

[void \(\\*](#page-1487-0)**erase\_chip**)(*[spi\\_flash\\_host\\_inst\\_t](#page-1396-0)* \*host) Erase whole flash chip.

- void (\***erase\_sector**)(*[spi\\_flash\\_host\\_ins](#page-1396-0)t\_t* \*host, uint32\_t start\_address) Erase a specific sector by its start address.
- void (\***erase\_block**)(*s[pi\\_flash\\_host\\_inst\\_t](#page-1396-0)* \*host, uint32\_t start\_address) Erase a specific block by its start address.
- *esp\_err\_t* (\***read\_status**)(*[spi\\_flash\\_host\\_i](#page-1396-0)nst\_t* \*host, uint8\_t \*out\_sr) Read the status of the flash chip.
- *[esp\\_err\\_t](#page-1487-0)* (\***set\_write\_protect**)(*[spi\\_flash\\_ho](#page-1396-0)st\_inst\_t* \*host, bool wp) Disable write protection.
- [void \(\\*](#page-1487-0)**program\_page**)(*spi\_flash\_host\_inst\_t* [\\*host, const](#page-1396-0) void \*buffer, uint32\_t address, uint32\_t length) Program a page of the flash. Check max\_write\_bytes for the maximum allowed writing length.

bool (\***supports\_direct\_write**)(*spi\_flash\_host\_inst\_t* \*host, const void \*p)

Check whether the SPI host supports direct write.

When cache is disabled, SPI1 doesn't support directly write when buffer isn't internal.

int (\***write\_data\_slicer**)(*spi\_flas[h\\_host\\_inst\\_t](#page-1396-0)* \*host, uint32\_t address, uint32\_t len, uint32\_t \*align\_addr, uint32\_t page\_size)

Slicer for write data. The program page should be called iteratively with the return value of this function.

**Param address** Begi[nning flash address to](#page-1396-0) write **Param len** Length request to write **Param align\_addr** Output of the aligned address to write to **Param page\_size** Physical page size of the flash chip **Return** Length that can be actually written in one program\_page call

*esp\_err\_t* (\***read**)(*spi\_flash\_host\_inst\_t* \*host, void \*buffer, uint32\_t address, uint32\_t read\_len)

Read data from the flash. Check max\_read\_bytes for the maximum allowed reading length.

[bool \(\\*](#page-1487-0)**supports[\\_direct\\_read](#page-1396-0)**)(*spi\_flash\_host\_inst\_t* \*host, const void \*p)

Check whether the SPI host supports direct read.

When cache is disabled, SPI1 doesn't support directly read when the given buffer isn't internal.

int (\***read\_data\_slicer**)(*spi\_flas[h\\_host\\_inst\\_t](#page-1396-0)* \*host, uint32\_t address, uint32\_t len, uint32\_t \*align\_addr, uint32\_t page\_size)

Slicer for read data. The read should be called iteratively with the return value of this function.

**Param address** Be[ginning flash address t](#page-1396-0)o read **Param len** Length request to read **Param align\_addr** Output of the aligned address to read **Param page\_size** Physical page size of the flash chip **Return** Length that can be actually read in one read call

#### uint32\_t (\***host\_status**)(*spi\_flash\_host\_inst\_t* \*host)

Check the host status, 0:busy, 1:idle, 2:suspended.

*esp\_err\_t* (\***configure\_host\_io\_mode**)(*spi\_flash\_host\_inst\_t* \*host, uint32\_t command, uint32\_t addr\_bitlen, int dummy\_bitlen\_base, *[esp\\_flash\\_io\\_](#page-1396-0)mode\_t* io\_mode)

Configure the host to work at different read mode. Responsible to compensate the timing and set IO [mod](#page-1487-0)e.

void (\***poll\_cmd\_done**)(*spi\_flas[h\\_host\\_inst\\_t](#page-1399-0)* \*host)

Internal use, poll the HW until the last operation is done.

*esp\_err\_t* (\***flush\_cache**)(*[spi\\_flash\\_host\\_inst](#page-1396-0)\_t* \*host, uint32\_t addr, uint32\_t size)

For some host (SPI1), they are shared with a cache. When the data is modified, the cache needs to be flushed. Left NULL if not supported.

#### [void \(\\*](#page-1487-0)**check\_suspend**)(*s[pi\\_flash\\_host\\_inst\\_t](#page-1396-0)* \*host)

Suspend check erase/program operation, reserved for ESP32-C3 and ESP32-S3 spi flash ROM IMPL.

void (\***resume**)(*spi\_flash\_[host\\_inst\\_t](#page-1396-0)* \*host)

Resume flash from suspend manually

#### void (\***suspend**)(*spi\_flash\_host\_inst\_t* \*host)

Set flash in suspend status manually

*esp\_err\_t* (\***sus\_setup**)(*[spi\\_flash\\_hos](#page-1396-0)t\_inst\_t* \*host, const *spi\_flash\_sus\_cmd\_conf* \*sus\_conf) Suspend feature setup for setting cmd and status register mask.

#### **Macr[os](#page-1487-0)**

#### **SPI\_FLASH\_TRANS\_FLAG\_CMD16**

Send command of 16 bits.

#### **SPI\_FLASH\_TRANS\_FLAG\_IGNORE\_BASEIO**

Not applying the basic io mode configuration for this transaction.

#### **SPI\_FLASH\_TRANS\_FLAG\_BYTE\_SWAP**

Used for DTR mode, to swap the bytes of a pair of rising/falling edge.

#### **SPI\_FLASH\_CONFIG\_CONF\_BITS**

OR the io mode with this mask, to enable the dummy output feature or replace the first several dummy bits into address to meet the requirements of conf bits. (Used in DIO/QIO/OIO mode)

#### **SPI\_FLASH\_OPI\_FLAG**

A flag for flash work in opi mode, the io mode below are opi, above are SPI/QSPI mode. DO NOT use this value in any API.

#### **SPI\_FLASH\_READ\_MODE\_MIN**

Slowest io mode supported by ESP32, currently SlowRd.

#### **Type Definitions**

## typedef enum *esp\_flash\_speed\_s* **esp\_flash\_speed\_t**

SPI flash clock speed values, always refer to them by the enum rather than the actual value (more speed may be appended into the list).

A strat[egy to select the ma](#page-1398-0)ximum allowed speed is to enumerate from the ESP\_FLSH\_SPEED\_MAX-1 or highest frequency supported by your flash, and decrease the speed until the probing success.

#### typedef struct *spi\_flash\_host\_driver\_s* **spi\_flash\_host\_driver\_t**

# **Enumerations**

#### enum **esp\_f[lash\\_speed\\_s](#page-1396-1)**

SPI flash clock speed values, always refer to them by the enum rather than the actual value (more speed may be appended into the list).

<span id="page-1398-0"></span>A strategy to select the maximum allowed speed is to enumerate from the ESP\_FLSH\_SPEED\_MAX-1 or highest frequency supported by your flash, and decrease the speed until the probing success.

*Values:*

#### enumerator **ESP\_FLASH\_5MHZ**

The flash runs under 5MHz.

#### enumerator **ESP\_FLASH\_10MHZ**

The flash runs under 10MHz.

#### enumerator **ESP\_FLASH\_20MHZ**

The flash runs under 20MHz.

#### enumerator **ESP\_FLASH\_26MHZ**

The flash runs under 26MHz.

#### enumerator **ESP\_FLASH\_40MHZ**

The flash runs under 40MHz.

#### enumerator **ESP\_FLASH\_80MHZ**

The flash runs under 80MHz.

#### enumerator **ESP\_FLASH\_120MHZ**

The flash runs under 120MHz, 120MHZ can only be used by main flash after timing tuning in system. Do not use this directely in any API.

# enumerator **ESP\_FLASH\_SPEED\_MAX**

The maximum frequency supported by the host is ESP\_FLASH\_SPEED\_MAX-1.

# enum **esp\_flash\_io\_mode\_t**

Mode used for reading from SPI flash.

<span id="page-1399-0"></span>*Values:*

#### enumerator **SPI\_FLASH\_SLOWRD**

Data read using single I/O, some limits on speed.

#### enumerator **SPI\_FLASH\_FASTRD**

Data read using single I/O, no limit on speed.

#### enumerator **SPI\_FLASH\_DOUT**

Data read using dual I/O.

#### enumerator **SPI\_FLASH\_DIO**

Both address & data transferred using dual I/O.

#### enumerator **SPI\_FLASH\_QOUT**

Data read using quad I/O.

# enumerator **SPI\_FLASH\_QIO**

Both address & data transferred using quad I/O.

# enumerator **SPI\_FLASH\_OPI\_STR**

Only support on OPI flash, flash read and write under STR mode.

#### enumerator **SPI\_FLASH\_OPI\_DTR**

Only support on OPI flash, flash read and write under DTR mode.

#### enumerator **SPI\_FLASH\_READ\_MODE\_MAX**

The fastest io mode supported by the host is ESP\_FLASH\_READ\_MODE\_MAX-1.

## **Header File**

• components/hal/include/hal/esp\_flash\_err.h

# **Macros**

# **ESP\_[ERR\\_FLASH\\_NOT\\_INITIALISED](https://github.com/espressif/esp-idf/blob/v5.0.3/components/hal/include/hal/esp_flash_err.h)**

esp\_flash\_chip\_t structure not correctly initialised by esp\_flash\_init().

#### **ESP\_ERR\_FLASH\_UNSUPPORTED\_HOST**

Requested operation isn't supported via this host SPI bus (chip->spi field).

# **ESP\_ERR\_FLASH\_UNSUPPORTED\_CHIP**

Requested operation isn't supported by this model of SPI flash chip.

# **ESP\_ERR\_FLASH\_PROTECTED**

Write operation failed due to chip's write protection being enabled.

# **Enumerations**

#### enum **[anonymous]**

*Values:*

# enumerator **ESP\_ERR\_FLASH\_SIZE\_NOT\_MATCH**

The chip doesn't have enough space for the current partition table.

# enumerator **ESP\_ERR\_FLASH\_NO\_RESPONSE**

Chip did not respond to the command, or timed out.

# **分区表 API 参考**

# **Header File**

• components/esp\_partition/include/esp\_partition.h

#### **Functions**

*esp\_partition\_iterator\_t* **[esp\\_partition\\_find](https://github.com/espressif/esp-idf/blob/v5.0.3/components/esp_partition/include/esp_partition.h)**(*esp\_partition\_type\_t* type, *esp\_partition\_subtype\_t* subtype, const char \*label)

<span id="page-1400-0"></span>Find partition based on one or more parameters.

# **[参数](#page-1406-0)**

- **type** –Partition type, one of [esp\\_partition\\_type\\_t](#page-1406-1) value[s or an 8-bit unsigned i](#page-1406-2)nteger. To find all partitions, no matter the type, use ESP\_PARTITION\_TYPE\_ANY, and set subtype argument to ESP\_PARTITION\_SUBTYPE\_ANY.
- **subtype** –Partition subtype, one of esp\_partition\_subtype\_t values or an 8-bit unsigned integer. To find all partitions of given type, use ESP\_PARTITION\_SUBTYPE\_ANY.
- **label** –(optional) Partition label. Set this value if looking for partition with a specific name. Pass NULL otherwise.

**返回** iterator which can be used to enumerate all the partitions found, or NULL if no partitions were found. Iterator obtained through this function has to be released using esp\_partition\_iterator\_release when not used any more.

const *esp\_partition\_t* \***esp\_partition\_find\_first**(*esp\_partition\_type\_t* type, *esp\_partition\_subtype\_t* subtype, const char \*label)

<span id="page-1401-3"></span>Find first partition based on one or more parameters.

#### **[参数](#page-1405-0)**

- **type** –Partition type, one of esp\_par[tition\\_type\\_t values](#page-1406-1) or an [8-bit unsigned integer.](#page-1406-2) To find all partitions, no matter the type, use ESP\_PARTITION\_TYPE\_ANY, and set subtype argument to ESP\_PARTITION\_SUBTYPE\_ANY.
- **subtype** –Partition subtype, one of esp partition subtype t values or an 8-bit unsigned integer To find all partitions of given type, use ESP\_PARTITION\_SUBTYPE\_ANY.
- **label** –(optional) Partition label. Set this value if looking for partition with a specific name. Pass NULL otherwise.
- **返回** pointer to *esp\_partition\_t* structure, or NULL if no partition is found. This pointer is valid for the lifetime of the application.

#### const *esp\_partition\_t* \***esp\_partition\_get**(*esp\_partition\_iterator\_t* iterator)

Get *esp\_partition\_t* str[ucture for given](#page-1405-1) partition.

**参数 iterator** –Iterator obtained using esp\_partition\_find. Must be non-NULL. **[返回](#page-1405-0)** pointer to *esp\_partition\_t* struct[ure. This pointer is vali](#page-1406-0)d for the lifetime of the application.

#### <span id="page-1401-4"></span><span id="page-1401-0"></span>*esp\_partiti[on\\_iterator\\_t](#page-1405-1)* **esp\_partition\_next**(*esp\_partition\_iterator\_t* iterator)

Move partition iterator to the next partition found.

<span id="page-1401-1"></span>Any copies of the iter[ator will be inva](#page-1405-1)lid after this call.

**[参数](#page-1406-0) iterator** –Iterator obtained usi[ng esp\\_partition\\_find. M](#page-1406-0)ust be non-NULL. **返回** NULL if no partition was found, valid esp partition iterator t otherwise.

#### void **esp\_partition\_iterator\_release**(*esp\_partition\_iterator\_t* iterator)

Release partition iterator.

**参数 iterator** –Iterator obtained using esp\_partition\_find. The iterator is allowed to be NULL, so it is not necessary to check its va[lue before calling this fu](#page-1406-0)nction.

# <span id="page-1401-2"></span>const *esp\_partition\_t* \***esp\_partition\_verify**(const *esp\_partition\_t* \*partition)

Verify partition data.

Given a pointer to partition data, verify this partition exists in the partition table (all fields match.)

[This function i](#page-1405-0)s also useful to take partition data whic[h may be in a R](#page-1405-0)AM buffer and convert it to a pointer to the permanent partition data stored in flash.

Pointers returned from this function can be compared directly to the address of any pointer returned from *esp\_partition\_get()*, as a test for equality.

**参数 partition** –Pointer to partition data to verify. Must be non-NULL. All fields of this structure must match the partition table entry in flash for this function to return a successful match.

**[返回](#page-1401-4)**

- If partition not found, returns NULL.
- If found, returns a pointer to the *esp\_partition\_t* structure in flash. This pointer is always valid for the lifetime of the application.

*esp\_err\_t* **esp\_partition\_read**(const *esp\_partition\_t* \*partition, size\_t src\_offset, void \*dst, size\_t size)

Read data from the partition.

Partitions marked with an encryption flag will automatically be be read and decrypted via a cache mapping.

**参数**

• **partition** –Pointer to partition structure obtained using esp\_partition\_find\_first or esp\_partition\_get. Must be non-NULL.

- **dst** –Pointer to the buffer where data should be stored. Pointer must be non-NULL and buffer must be at least 'size' bytes long.
- **src\_offset** –Address of the data to be read, relative to the beginning of the partition. • **size** –Size of data to be read, in bytes.
- **返回** ESP\_OK, if data was read successfully; ESP\_ERR\_INVALID\_ARG, if src\_offset exceeds partition size; ESP\_ERR\_INVALID\_SIZE, if read would go out of bounds of the partition; or one of error codes from lower-level flash driver.

*esp\_err\_t* **esp\_partition\_write**(const *esp\_partition\_t* \*partition, size\_t dst\_offset, const void \*src, size\_t size)

Write data to the partition.

<span id="page-1402-0"></span>[Bef](#page-1487-0)ore writing data to flash, correspo[nding region of](#page-1405-0) flash needs to be erased. This can be done using esp\_partition\_erase\_range function.

Partitions marked with an encryption flag will automatically be written via the esp flash write encrypted() function. If writing to an encrypted partition, all write offsets and lengths must be multiples of 16 bytes. See the esp\_flash\_write\_encrypted() function for more details. Unencrypted partitions do not have this restriction.

**备注:** Prior to writing to flash memory, make sure it has been erased with esp\_partition\_erase\_range call.

# **参数**

- **partition** –Pointer to partition structure obtained using esp\_partition\_find\_first or esp\_partition\_get. Must be non-NULL.
- **dst\_offset** –Address where the data should be written, relative to the beginning of the partition.
- **src** –Pointer to the source buffer. Pointer must be non-NULL and buffer must be at least 'size' bytes long.
- **size** –Size of data to be written, in bytes.

**返回** ESP\_OK, if data was written successfully; ESP\_ERR\_INVALID\_ARG, if dst\_offset exceeds partition size; ESP\_ERR\_INVALID\_SIZE, if write would go out of bounds of the partition; or one of error codes from lower-level flash driver.

*esp\_err\_t* **esp\_partition\_read\_raw**(const *esp\_partition\_t* \*partition, size\_t src\_offset, void \*dst, size\_t size)

Read data from the partition without any transformation/decryption.

**[备注](#page-1487-0):** This function is essentially the same as *[esp\\_par](#page-1405-0)tition\_read()* above. It just never decrypts data but returns it as is.

# **参数**

- **partition** –Pointer to partition structure obtained using esp\_partition\_find\_first or esp\_partition\_get. Must be non-NULL.
- **dst** –Pointer to the buffer where data should be stored. Pointer must be non-NULL and buffer must be at least 'size' bytes long.
- **src\_offset** –Address of the data to be read, relative to the beginning of the partition.
- **size** –Size of data to be read, in bytes.
- **返回** ESP\_OK, if data was read successfully; ESP\_ERR\_INVALID\_ARG, if src\_offset exceeds partition size; ESP\_ERR\_INVALID\_SIZE, if read would go out of bounds of the partition; or one of error codes from lower-level flash driver.

*esp\_err\_t* **esp\_partition\_write\_raw**(const *esp\_partition\_t* \*partition, size\_t dst\_offset, const void \*src, size\_t size)

Write data to the partition without any transformation/encryption.

Before writing data to flash, corresponding region of flash needs to be erased. This can be done using esp\_partition\_erase\_range function.

**备注:** This function is essentially the same as *esp\_partition\_write()* above. It just never encrypts data but writes it as is.

**备注:** Prior to writing to flash memory, make [sure it has been erased with esp\\_](#page-1402-0)partition\_erase\_range call.

# **参数**

- **partition** –Pointer to partition structure obtained using esp\_partition\_find\_first or esp\_partition\_get. Must be non-NULL.
- **dst\_offset** –Address where the data should be written, relative to the beginning of the partition.
- **src** –Pointer to the source buffer. Pointer must be non-NULL and buffer must be at least 'size' bytes long.
- **size** –Size of data to be written, in bytes.
- **返回** ESP\_OK, if data was written successfully; ESP\_ERR\_INVALID\_ARG, if dst\_offset exceeds partition size; ESP\_ERR\_INVALID\_SIZE, if write would go out of bounds of the partition; or one of the error codes from lower-level flash driver.

*esp\_err\_t* **esp\_partition\_erase\_range**(const *esp\_partition\_t* \*partition, size\_t offset, size\_t size)

Erase part of the partition.

#### **参数**

- **partition** –Pointer to partiti[on structure ob](#page-1405-0)tained using esp partition find first or esp\_partition\_get. Must be non-NULL.
- **offset** –Offset from the beginning of partition where erase operation should start. Must be aligned to partition->erase\_size.
- **size** –Size of the range which should be erased, in bytes. Must be divisible by partition- >erase\_size.
- **返回** ESP\_OK, if the range was erased successfully; ESP\_ERR\_INVALID\_ARG, if iterator or dst are NULL; ESP\_ERR\_INVALID\_SIZE, if erase would go out of bounds of the partition; or one of error codes from lower-level flash driver.

*esp\_err\_t* **esp\_partition\_mmap**(const *esp\_partition\_t* \*partition, size\_t offset, size\_t size, *esp\_partition\_mmap\_memory\_t* memory, const void \*\*out\_ptr, *esp\_partition\_mmap\_handle\_t* \*out\_handle)

<span id="page-1403-0"></span>Configure MMU to map partition into data memory.

[Un](#page-1487-0)like spi\_flash\_mmap functio[n, which requires a 64kB aligned](#page-1406-3) base address, this function doesn't impose such a requirement. If offset res[ults in a flash address which is](#page-1406-4) not aligned to 64kB boundary, address will be rounded to the lower 64kB boundary, so that mapped region includes requested range. Pointer returned via out\_ptr argument will be adjusted to point to the requested offset (not necessarily to the beginning of mmap-ed region).

To release mapped memory, pass handle returned via out handle argument to esp partition munmap function.

#### **参数**

- **partition** –Pointer to partition structure obtained using esp\_partition\_find\_first or esp\_partition\_get. Must be non-NULL.
- **offset** –Offset from the beginning of partition where mapping should start.
- **size** –Size of the area to be mapped.
- **memory** –Memory space where the region should be mapped
- **out\_ptr** –Output, pointer to the mapped memory region

• **out\_handle** –Output, handle which should be used for esp\_partition\_munmap call **返回** ESP\_OK, if successful
#### void **esp\_partition\_munmap**(*esp\_partition\_mmap\_handle\_t* handle)

Release region previously obtained using esp\_partition\_mmap.

**备注:** Calling this function w[ill not necessarily unmap mem](#page-1406-0)ory region. Region will only be unmapped when there are no other handles which reference this region. In case of partially overlapping regions it is possible that memory will be unmapped partially.

### **参数 handle** –Handle obtained from spi\_flash\_mmap

### *esp\_err\_t* **esp\_partition\_get\_sha256**(const *esp\_partition\_t* \*partition, uint8\_t \*sha\_256)

Get SHA-256 digest for required partition.

For apps with SHA-256 appended to the app image, the result is the appended SHA-256 value for the app [ima](#page-1487-0)ge content. The hash is verified beforer[eturning, if ap](#page-1405-0)p content is invalid then the function returns ESP\_ERR\_IMAGE\_INVALID. For apps without SHA-256 appended to the image, the result is the SHA-256 of all bytes in the app image. For other partition types, the result is the SHA-256 of the entire partition.

### **参数**

- **partition** –**[in]** Pointer to info for partition containing app or data. (fields: address, size and type, are required to be filled).
- **sha\_256** –**[out]** Returned SHA-256 digest for a given partition.

**返回**

- ESP OK: In case of successful operation.
- ESP\_ERR\_INVALID\_ARG: The size was 0 or the sha\_256 was NULL.
- ESP\_ERR\_NO\_MEM: Cannot allocate memory for sha256 operation.
- ESP\_ERR\_IMAGE\_INVALID: App partition doesn't contain a valid app image.
- ESP\_FAIL: An allocation error occurred.

### bool **esp\_partition\_check\_identity**(const *esp\_partition\_t* \*partition\_1, const *esp\_partition\_t* \*partition\_2)

Check for the identity of two partitions by SHA-256 digest.

### **参数**

- **partition 1** –**[in]** Pointer to [info for partitio](#page-1405-0)n 1 containing app [or data. \(fields](#page-1405-0): address, size and type, are required to be filled).
- **partition\_2** –**[in]** Pointer to info for partition 2 containing app or data. (fields: address, size and type, are required to be filled).

### **返回**

- True: In case of the two firmware is equal.
- False: Otherwise

*esp\_err\_t* **esp\_partition\_register\_external**(*esp\_flash\_t* \*flash\_chip, size\_t offset, size\_t size, const

char \*label, *esp\_partition\_type\_t* type, *esp\_partition\_subtype\_t* subtype, const *esp\_partition\_t* \*\*out\_partition)

[Reg](#page-1487-0)ister a partition on an external flash chip.

This API allows designating certain areas of extern[al flash chips \(identified](#page-1406-2) [by the](#page-1406-1) *esp\_flash\_t* [structure\)](#page-1405-0) as partitions. This allows using them with components which access SPI flash through the esp\_partition API.

### **参数**

- **flash** chip –Pointer to the structure identifying the flash chip
- **offset** –Address in bytes, where the partition starts
- **size** –Size of the partition in bytes
- **label** –Partition name
- **type** –One of the partition types (ESP\_PARTITION\_TYPE\_\*), or an integer. Note that applications can not be booted from external flash chips, so using ESP\_PARTITION\_TYPE\_APP is not supported.
- **subtype** –One of the partition subtypes (ESP\_PARTITION\_SUBTYPE\_\*), or an integer.
- **out\_partition** –**[out]** Output, if non-NULL, receives the pointer to the resulting *esp\_partition\_t* structure

#### **返回**

- ESP\_OK on success
- ESP\_ERR\_NO\_MEM if memory allocation has failed
- [ESP\\_ERR\\_IN](#page-1405-1)VALID\_ARG if the new partition overlaps another partition on the same flash chip
- ESP\_ERR\_INVALID\_SIZE if the partition doesn't fit into the flash chip size

### *esp\_err\_t* **esp\_partition\_deregister\_external**(const *esp\_partition\_t* \*partition)

Deregister the partition previously registered using esp\_partition\_register\_external.

**参数 partition** –pointer to the partition structure obtained from esp\_partition\_register\_external,

**返回**

- ESP\_OK on success
- ESP\_ERR\_NOT\_FOUND if the partition pointer is not found
- ESP\_ERR\_INVALID\_ARG if the partition comes from the partition table
- ESP\_ERR\_INVALID\_ARG if the partition was not registered using esp partition register external function.

### **Structures**

### struct **esp\_partition\_t**

partition information structure

<span id="page-1405-0"></span>This is not the format in flash, that format is esp\_partition\_info\_t.

<span id="page-1405-1"></span>However, this is the format used by this API.

### **Public Members**

### *esp\_flash\_t* \***flash\_chip**

SPI flash chip on which the partition resides

### *[esp\\_partitio](#page-1390-0)n\_type\_t* **type**

partition type (app/data)

### *[esp\\_partition\\_subtyp](#page-1406-1)e\_t* **subtype**

partition subtype

### uint32\_t **address**

[starting address of](#page-1406-2) the partition in flash

### uint32\_t **size**

size of the partition, in bytes

### uint32\_t **erase\_size**

size the erase operation should be aligned to

### char **label**[17]

partition label, zero-terminated ASCII string

#### bool **encrypted**

flag is set to true if partition is encrypted

#### **Macros**

#### **ESP\_PARTITION\_SUBTYPE\_OTA**(i)

Convenience macro to get esp\_partition\_subtype\_t value for the i-th OTA partition.

### **Type Definitions**

### typedef uint32\_t **esp\_partition\_mmap\_handle\_t**

Opaque handle for memory region obtained from esp\_partition\_mmap.

# <span id="page-1406-0"></span>typedef struct esp\_partition\_iterator\_opaque\_ \***esp\_partition\_iterator\_t**

Opaque partition iterator type.

#### **Enumerations**

#### enum **esp\_partition\_mmap\_memory\_t**

Enumeration which specifies memory space requested in an mmap call.

*Values:*

### enumerator **ESP\_PARTITION\_MMAP\_DATA**

map to data memory (Vaddr0), allows byte-aligned access, 4 MB total

#### enumerator **ESP\_PARTITION\_MMAP\_INST**

map to instruction memory (Vaddr1-3), allows only 4-byte-aligned access, 11 MB total

### enum **esp\_partition\_type\_t**

Partition type.

<span id="page-1406-1"></span>**备注:** Partition types with integer value 0x00-0x3F are reserved for partition types defined by ESP-IDF. Any other integer value 0x40-0xFE can be used by individual applications, without restriction.

*Values:*

## enumerator **ESP\_PARTITION\_TYPE\_APP**

Application partition type.

### enumerator **ESP\_PARTITION\_TYPE\_DATA**

Data partition type.

### enumerator **ESP\_PARTITION\_TYPE\_ANY**

Used to search for partitions with any type.

### enum **esp\_partition\_subtype\_t**

<span id="page-1406-2"></span>Partition subtype.

Application-defined partition types (0x40-0xFE) can set any numeric subtype value.

**备注:** These ESP-IDF-defined partition subtypes apply to partitions of type ESP\_PARTITION\_TYPE\_APP and ESP\_PARTITION\_TYPE\_DATA.

*Values:*

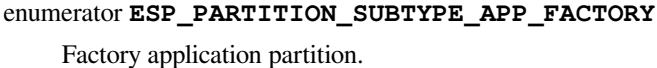

- enumerator **ESP\_PARTITION\_SUBTYPE\_APP\_OTA\_MIN** Base for OTA partition subtypes.
- enumerator **ESP\_PARTITION\_SUBTYPE\_APP\_OTA\_0** OTA partition 0.
- enumerator **ESP\_PARTITION\_SUBTYPE\_APP\_OTA\_1** OTA partition 1.
- enumerator **ESP\_PARTITION\_SUBTYPE\_APP\_OTA\_2** OTA partition 2.
- enumerator **ESP\_PARTITION\_SUBTYPE\_APP\_OTA\_3** OTA partition 3.
- enumerator **ESP\_PARTITION\_SUBTYPE\_APP\_OTA\_4** OTA partition 4.
- enumerator **ESP\_PARTITION\_SUBTYPE\_APP\_OTA\_5** OTA partition 5.
- enumerator **ESP\_PARTITION\_SUBTYPE\_APP\_OTA\_6** OTA partition 6.
- enumerator **ESP\_PARTITION\_SUBTYPE\_APP\_OTA\_7** OTA partition 7.
- enumerator **ESP\_PARTITION\_SUBTYPE\_APP\_OTA\_8** OTA partition 8.
- enumerator **ESP\_PARTITION\_SUBTYPE\_APP\_OTA\_9** OTA partition 9.
- enumerator **ESP\_PARTITION\_SUBTYPE\_APP\_OTA\_10** OTA partition 10.
- enumerator **ESP\_PARTITION\_SUBTYPE\_APP\_OTA\_11** OTA partition 11.
- enumerator **ESP\_PARTITION\_SUBTYPE\_APP\_OTA\_12** OTA partition 12.

enumerator **ESP\_PARTITION\_SUBTYPE\_APP\_OTA\_13**

OTA partition 13.

- enumerator **ESP\_PARTITION\_SUBTYPE\_APP\_OTA\_14** OTA partition 14.
- enumerator **ESP\_PARTITION\_SUBTYPE\_APP\_OTA\_15** OTA partition 15.
- enumerator **ESP\_PARTITION\_SUBTYPE\_APP\_OTA\_MAX** Max subtype of OTA partition.
- enumerator **ESP\_PARTITION\_SUBTYPE\_APP\_TEST** Test application partition.
- enumerator **ESP\_PARTITION\_SUBTYPE\_DATA\_OTA** OTA selection partition.
- enumerator **ESP\_PARTITION\_SUBTYPE\_DATA\_PHY** PHY init data partition.
- enumerator **ESP\_PARTITION\_SUBTYPE\_DATA\_NVS** NVS partition.
- enumerator **ESP\_PARTITION\_SUBTYPE\_DATA\_COREDUMP** COREDUMP partition.
- enumerator **ESP\_PARTITION\_SUBTYPE\_DATA\_NVS\_KEYS** Partition for NVS keys.
- enumerator **ESP\_PARTITION\_SUBTYPE\_DATA\_EFUSE\_EM** Partition for emulate eFuse bits.
- enumerator **ESP\_PARTITION\_SUBTYPE\_DATA\_UNDEFINED** Undefined (or unspecified) data partition.
- enumerator **ESP\_PARTITION\_SUBTYPE\_DATA\_ESPHTTPD** ESPHTTPD partition.
- enumerator **ESP\_PARTITION\_SUBTYPE\_DATA\_FAT** FAT partition.
- enumerator **ESP\_PARTITION\_SUBTYPE\_DATA\_SPIFFS** SPIFFS partition.
- enumerator **ESP\_PARTITION\_SUBTYPE\_ANY** Used to search for partitions with any subtype.

### **Flash 加密 API 参考**

### **Header File**

• components/bootloader\_support/include/esp\_flash\_encrypt.h

### **Functions**

### bool **[esp\\_flash\\_encryption\\_enabled](https://github.com/espressif/esp-idf/blob/v5.0.3/components/bootloader_support/include/esp_flash_encrypt.h)**(void)

Is flash encryption currently enabled in hardware?

Flash encryption is enabled if the FLASH\_CRYPT\_CNT efuse has an odd number of bits set.

**返回** true if flash encryption is enabled.

### *esp\_err\_t* **esp\_flash\_encrypt\_check\_and\_update**(void)

### bool **esp\_flash\_encrypt\_state**(void)

Returns the Flash Encryption state and prints it.

**返回** True - Flash Encryption is enabled False - Flash Encryption is not enabled

### bool **esp\_flash\_encrypt\_initialized\_once**(void)

Checks if the first initialization was done.

If the first initialization was done then FLASH\_CRYPT\_CNT  $!= 0$ 

**返回** true - the first initialization was done false - the first initialization was NOT done

### *esp\_err\_t* **esp\_flash\_encrypt\_init**(void)

The first initialization of Flash Encryption key and related eFuses.

**返回** ESP\_OK if all operations succeeded

### *[esp\\_err\\_t](#page-1487-0)* **esp\_flash\_encrypt\_contents**(void)

Encrypts flash content.

**返回** ESP\_OK if all operations succeeded

### *[esp\\_err\\_t](#page-1487-0)* **esp\_flash\_encrypt\_enable**(void)

Activates Flash encryption on the chip.

It burns FLASH\_CRYPT\_CNT eFuse based on the CONFIG\_SECURE\_FLASH\_ENCRYPTION\_MODE\_RELEASE [opt](#page-1487-0)ion.

**返回 ESP OK if all operations succeeded** 

### bool **esp\_flash\_encrypt\_is\_write\_protected**(bool print\_error)

Returns True if the write protection of FLASH\_CRYPT\_CNT is set.

**参数 print\_error** –Print error if it is write protected **返回** true - if FLASH\_CRYPT\_CNT is write protected

### *esp\_err\_t* **esp\_flash\_encrypt\_region**(uint32\_t src\_addr, size\_t data\_length)

Encrypt-in-place a block of flash sectors.

**[备注](#page-1487-0):** This function resets RTC\_WDT between operations with sectors.

### **参数**

- **src\_addr** –Source offset in flash. Should be multiple of 4096 bytes.
- **data\_length** –Length of data to encrypt in bytes. Will be rounded up to next multiple of 4096 bytes.
- **返回** ESP OK if all operations succeeded, ESP ERR FLASH OP FAIL if SPI flash fails, ESP\_ERR\_FLASH\_OP\_TIMEOUT if flash times out.

### void **esp\_flash\_write\_protect\_crypt\_cnt**(void)

Write protect FLASH\_CRYPT\_CNT.

Intended to be called as a part of boot process if flash encryption is enabled but secure boot is not used. This should protect against serial re-flashing of an unauthorised code in absence of secure boot.

**备注:** On ESP32 V3 only, write protecting FLASH\_CRYPT\_CNT will also prevent disabling UART Download Mode. If both are wanted, call esp\_efuse\_disable\_rom\_download\_mode() before calling this function.

### *esp\_flash\_enc\_mode\_t* **esp\_get\_flash\_encryption\_mode**(void)

Return the flash encryption mode.

The API is called during boot process but can also be called by application to check the current flash encryption [mode of ESP32](#page-1410-0)

**返回**

### void **esp\_flash\_encryption\_init\_checks**(void)

Check the flash encryption mode during startup.

Verifies the flash encryption config during startup:

- Correct any insecure flash encryption settings if hardware Secure Boot is enabled.
- Log warnings if the efuse config doesn't match the project config in any way

**备注:** This function is called automatically during app startup, it doesn't need to be called from the app.

### *esp\_err\_t* **esp\_flash\_encryption\_enable\_secure\_features**(void)

Set all secure eFuse features related to flash encryption.

**返回**

• ESP\_OK - Successfully

### bool **esp\_flash\_encryption\_cfg\_verify\_release\_mode**(void)

Returns the verification status for all physical security features of flash encryption in release mode.

If the device has flash encryption feature configured in the release mode, then it is highly recommended to call this API in the application startup code. This API verifies the sanity of the eFuse configuration against the release (production) mode of the flash encryption feature.

### **返回**

- True all eFuses are configured correctly
- False not all eFuses are configured correctly.

### void **esp\_flash\_encryption\_set\_release\_mode**(void)

Switches Flash Encryption from "Development" to "Release".

If already in "Release" mode, the function will do nothing. If flash encryption efuse is not enabled yet then abort. It burns:

- " disable encrypt in dl mode"
- set FLASH\_CRYPT\_CNT efuse to max

### **Enumerations**

### enum **esp\_flash\_enc\_mode\_t**

<span id="page-1410-0"></span>*Values:*

enumerator **ESP\_FLASH\_ENC\_MODE\_DISABLED**

enumerator **ESP\_FLASH\_ENC\_MODE\_DEVELOPMENT**

enumerator **ESP\_FLASH\_ENC\_MODE\_RELEASE**

# **2.9.7 SPIFFS 文件系统**

### **概述**

SPIFFS 是一个用于 SPI NOR flash 设备的嵌入式文件系统,支持磨损均衡、文件系统一致性检查等功能。

### **说明**

- 目前, SPIFFS 尚不支持目录, 但可以生成扁平结构。如果 SPIFFS 挂载在 /spiffs 下, 在 /spiffs / tmp/myfile.txt 路径下创建一个文件则会在 SPIFFS 中生成一个名为 /tmp/myfile.txt 的文 件,而不是在 /spiffs/tmp 下生成名为 myfile.txt 的文件;
- SPIFFS 并非实时栈,每次写操作耗时不等;
- 目前, SPIFFS 尚不支持检测或处理已损坏的块。
- SPIFFS 只能稳定地使用约 75% 的指定分区容量。
- 当文件系统空间不足时,垃圾收集器会尝试多次扫描文件系统来寻找可用空间。根据所需空间的 不同,写操作会被调用多次,每次函数调用将花费几秒。同一操作可能会花费不同时长的问题缘 于 SPIFFS 的设计,且已在官方的 SPIFFS github 仓库 或是 <https://github.com/espressif/esp-idf/issues/ 1737>'\_ 中被多次报告。这个问题可以通过 SPIFFS 配置 部分缓解。
- 被删除文件通常不会被完全清除,会在文件系统中遗留下无法使用的部分。
- · 如果 ESP32-C3 在文件系统操作期间断电, 可能会导致 SPIFFS 损坏。但是仍可通过 esp\_spiffs\_check 函数恢复[文件系统。详情请参](https://github.com/pellepl/spiffs/issues/)阅官方 [SPIFFS](https://github.com/espressif/esp-idf/issues/1737) FAQ。

## **工具**

**spiffsgen.py** spiffsgen.py:

python spiffsgen.py <image\_size> <base\_dir> <output\_file>

参数(必选[\)说明如下:](https://github.com/espressif/esp-idf/blob/v5.0.3/components/spiffs/spiffsgen.py)

- **image\_size**:分区大小,用于烧录生成的 SPIFFS 镜像;
- **base\_dir**:创建 SPIFFS 镜像的目录;
- **output file**: SPIFFS 镜像输出文件。

其他参数(可选)也参与控制镜像的生成,用户可以运行以下帮助命令,查看这些参数的具体信息:

python spiffsgen.py --help

上述可选参数对应 SPIFFS 构建配置选项。若想顺利生成可用的镜像,请确保使用的参数或配置与构建 SPIFFS 时所用的参数或配置相同。运行帮助命令将显示参数所对应的 SPIFFS 构建配置。如未指定参数, 将使用帮助信息中的默认值。

镜像生成后,用户可以使用 esptool.py 或 parttool.py 烧录镜像。

用 户 可 以 在 命 令 行 或 脚 本 中 手 动 单 独 调 用 spiffsgen.py, 也 可 以 直 接 从 构 建 系 统 调 用 spiffs create partition image  $\bar{\text{R}}\bar{\text{C}}\bar{\text{C}}\bar{\text{C}}$  spiffsgen.py:

spiffs\_create\_partition\_image(<partition> <base\_dir> [FLASH\_IN\_PROJECT] [DEPENDS␣ *,→*dep dep dep...])

在构建系统中使用 spiffsgen.py 更为方便,构建配置会自动传递给 spiffsgen.py 工具,确保生成 的镜像可用于构建。比如,单独调用 spiffsgen.py 时需要用到 *image\_size* 参数,但在构建系统中调用 spiffs\_create\_partition\_image 时,仅需要 *partition* 参数,镜像大小将直接从工程分区表中获取。

使用 spiffs\_create\_partition\_image,必须从组件 CMakeLists.txt 文件调用。

用户也可以指定 FLASH\_IN\_PROJECT,然后使用 idf.py flash 将镜像与应用程序二进制文件、分区 表等一起自动烧录至设备,例如:

spiffs\_create\_partition\_image(my\_spiffs\_partition my\_folder FLASH\_IN\_PROJECT)

不 指 定 FLASH\_IN\_PROJECT/SPIFFS\_IMAGE\_FLASH\_IN\_PROJECT 也 可 以 生 成 镜 像, 但 须 使 用 esptool.py、parttool.py 或自定义构建系统目标手动烧录。

有时基本目录中的内容是在构建时生成的,用户可以使用 DEPENDS/SPIFFS\_IMAGE\_DEPENDS 指定目 标,因此可以在生成镜像之前执行此目标:

add\_custom\_target(dep COMMAND ...)

spiffs\_create\_partition\_image(my\_spiffs\_partition my\_folder DEPENDS dep)

请参考 storage/spiffsgen,查看示例。

mkspiffs 用户也可以使用 mkspiffs 工具创建 SPIFFS 分区镜像。与 spiffsgen.py 相似, mkspiffs 也可 以用于[从指定文件夹中](https://github.com/espressif/esp-idf/tree/v5.0.3/examples/storage/spiffsgen)生成镜像,然后使用 esptool.py 烧录镜像。

该工具需要获取以下参数:

- **Block Size**: 4096 (S[PI flash](https://github.com/igrr/mkspiffs) 标准)
- **Page Size**: 256 (SPI flash 标准)
- Image Size:分区大小(以字节为单位,可从分区表中获取)
- **Partition Offset**:分区起始地址(可从分区表中获取)

运行以下命令,将文件夹打包成 1 MB 大小的镜像:

mkspiffs -c [src\_folder] -b 4096 -p 256 -s 0x100000 spiffs.bin

运行以下命令, 将镜像烧录到 ESP32-C3 (偏移量: 0x110000):

python esptool.py --chip esp32c3 --port [port] --baud [baud] write\_flash -z␣ *,→*0x110000 spiffs.bin

**选择合适的 SPIFFS 工具** 上面介绍的两款 SPIFFS 工具功能相似,需根据实际情况,选择合适的一款。

以下情况优先选用 spiffsgen.py 工具:

- 1. 仅需在构建时简单生成 SPIFFS 镜像,请选择使用 spiffsgen.py, 因为 spiffsgen.py 可以直 接在构建系统中使用函数或命令生成 SPIFFS 镜像。
- 2. 主机没有可用的 C/C++ 编译器时,可以选择使用 spiffsgen.py 工具, 因为 spiffsgen.py 不 需要编译。

以下情况优先选用 mkspiffs 工具:

- 1. 如果用户除了需要生成镜像外, 还需要拆包 SPIFFS 镜像, 请选择使用 mkspiffs 工具, 因为 spiffsgen.py 目前尚不支持此功能。
- 2. 如果用户当前环境中 Python 解释器不可用, 但主机编译器可用, 或者有预编译的 mkspiffs 二进 制文件,此时请选择使用 mkspiffs 工具。但是, mkspiffs 没有集成到构建系统, 用户必须自 己完成以下工作:在构建期间编译 mkspiffs (如果未使用预编译的二进制文件),为输出文件创 建构建规则或目标,将适当的参数传递给工具等。

## **另请参阅**

• 分区表

## **应用示例**

storag[e/spiffs](#page-1962-0) 目录下提供了 SPIFFS 应用示例。该示例初始化并挂载了一个 SPIFFS 分区, 然后使用 POSIX 和 C 库 API 写入和读取数据。请参考 example 目录下的 README.md 文件,获取详细信息。

## **高级 [API](https://github.com/espressif/esp-idf/tree/v5.0.3/examples/storage/spiffs) 参考**

### **Header File**

• components/spiffs/include/esp\_spiffs.h

### **Functions**

*esp\_err\_t* **[esp\\_vfs\\_spiffs\\_register](https://github.com/espressif/esp-idf/blob/v5.0.3/components/spiffs/include/esp_spiffs.h)**(const *esp\_vfs\_spiffs\_conf\_t* \*conf)

Register and mount SPIFFS to VFS with given path prefix.

**参数 conf** –Pointer to *esp\_vfs\_spiffs\_conf\_t* configuration structure

**返回**

- ESP\_OK if success
- ESP\_ERR\_NO\_MEM if objects could not be allocated
- ESP\_ERR\_IN[VALID\\_STATE if alre](#page-1414-0)ady mounted or partition is encrypted
- ESP\_ERR\_NOT\_FOUND if partition for SPIFFS was not found
- ESP\_FAIL if mount or format fails
- *esp\_err\_t* **esp\_vfs\_spiffs\_unregister**(const char \*partition\_label)

Unregister and unmount SPIFFS from VFS

参数 **partition label** –Same label as passed to esp vfs spiffs register.

**返回**

- ESP OK if successful
- ESP\_ERR\_INVALID\_STATE already unregistered

bool **esp\_spiffs\_mounted**(const char \*partition\_label)

Check if SPIFFS is mounted

**参数 partition\_label** –Optional, label of the partition to check. If not specified, first partition with subtype=spiffs is used.

**返回**

- true if mounted
- false if not mounted

*esp\_err\_t* **esp\_spiffs\_format**(const char \*partition\_label)

Format the SPIFFS partition

- **参数 partition\_label** –Same label as passed to esp\_vfs\_spiffs\_register.
- **返回**
	- ESP\_OK if successful
	- ESP\_FAIL on error

*esp\_err\_t* **esp\_spiffs\_info**(const char \*partition\_label, size\_t \*total\_bytes, size\_t \*used\_bytes)

Get information for SPIFFS

**参数**

- **partition\_label** –Same label as passed to esp\_vfs\_spiffs\_register
- **total\_bytes** –**[out]** Size of the file system
- **used bytes** –**[out]** Current used bytes in the file system

**返回**

- ESP\_OK if success
- ESP\_ERR\_INVALID\_STATE if not mounted

### *esp\_err\_t* **esp\_spiffs\_check**(const char \*partition\_label)

Check integrity of SPIFFS

**参数 partition\_label** –Same label as passed to esp\_vfs\_spiffs\_register

**返回**

- ESP OK if successful
- ESP\_ERR\_INVALID\_STATE if not mounted
- ESP\_FAIL on error

*esp\_err\_t* **esp\_spiffs\_gc**(const char \*partition\_label, size\_t size\_to\_gc)

Perform garbage collection in SPIFFS partition.

Call this function to run GC and ensure that at least the given amount of space is available in the partition. This [fun](#page-1487-0)ction will fail with ESP\_ERR\_NOT\_FINISHED if it is not possible to reclaim the requested space (that is, not enough free or deleted pages in the filesystem). This function will also fail if it fails to reclaim the requested space after CONFIG\_SPIFFS\_GC\_MAX\_RUNS number of GC iterations. On one GC iteration, SPIFFS will erase one logical block (4kB). Therefore the value of CONFIG\_SPIFFS\_GC\_MAX\_RUNS should be set at least to the maximum expected size\_to\_gc, divided by 4096. For example, if the application expects to make room for a 1MB file and calls esp\_spiffs\_gc(label, 1024 \* 1024), CONFIG\_SPIFFS\_GC\_MAX\_RUNS should be set to at least 256. On the other hand, increasing CONFIG\_SPIFFS\_GC\_MAX\_RUNS value increases the maximum amount of time for which any SPIFFS GC or write operation may potentially block.

### **参数**

- **partition\_label** –Label of the partition to be garbage-collected. The partition must be already mounted.
- **size\_to\_gc** –The number of bytes that the GC process should attempt to make available.

### **返回**

- ESP OK on success
- ESP\_ERR\_NOT\_FINISHED if GC fails to reclaim the size given by size\_to\_gc
- ESP\_ERR\_INVALID\_STATE if the partition is not mounted
- ESP\_FAIL on all other errors

### **Structures**

### struct **esp\_vfs\_spiffs\_conf\_t**

Configuration structure for esp\_vfs\_spiffs\_register.

### <span id="page-1414-0"></span>**Public Members**

### const char \***base\_path**

File path prefix associated with the filesystem.

### const char \***partition\_label**

Optional, label of SPIFFS partition to use. If set to NULL, first partition with subtype=spiffs will be used.

### size\_t **max\_files**

Maximum files that could be open at the same time.

### bool **format\_if\_mount\_failed**

If true, it will format the file system if it fails to mount.

### **概述**

虚拟文件系统 (VFS) 组件为驱动程序提供一个统一接口,可以操作类文件对象。这类驱动程序可以是 FAT、SPIFFS 等真实文件系统,也可以是提供文件类接口的设备驱动程序。

VFS 组件支持 C 库函数 ( 如 fopen 和 fprintf 等) 与文件系统 (FS) 驱动程序协同工作。在高层级, 每个 FS 驱动程序均与某些路径前缀相关联。当一个 C 库函数需要打开文件时,VFS 组件将搜索与该文件所在文 件路径相关联的 FS 驱动程序,并将调用传递给该驱动程序。针对该文件的读取、写入等其他操作的调用 也将传递给这个驱动程序。

例如,您可以使用 /fat 前缀注册 FAT 文件系统驱动,之后即可调用 fopen("/fat/file.txt", "w")。之后,VFS 将调用 FAT 驱动的 open 函数,并将参数 /file.txt 和合适的打开模式传递给 open 函数;后续对返回的 FILE\* 数据流调用 C 库函数也同样会传递给 FAT 驱动。

### **注册 FS 驱动程序**

如需注册 FS 驱动程序,应用程序首先要定义一个*esp\_vfs\_t* 结构体实例,并用指向 FS API 的函数指 针填充它。

```
esp_vfs_t myfs = {
    .flags = ESP_VFS_FLAG_DEFAULT,
    .write = &myfs_write,
    .open = \text{kmyfs\_open},
    .fstat = \text{kmyfs_fstat},
    .close = &myfs_close,
    .read = \&myfs\_read,};
ESP_ERROR_CHECK(esp_vfs_register("/data", &myfs, NULL));
```
在上述代码中需要用到 read、write 或 read\_p、write\_p,具体使用哪组函数由 FS 驱动程序 API 的 声明方式决定。

示例 1: 声明 API 函数时不带额外的上下文指针参数, 即 FS 驱动程序为单例模式, 此时使用 write

```
ssize_t myfs_write(int fd, const void * data, size_t size);
// In definition of esp_vfs_t:
    .flags = ESP_VFS_FLAG_DEFAULT,
    .write = \text{kmvfs} write,
// ... other members initialized
// When registering FS, context pointer (third argument) is NULL:
ESP_ERROR_CHECK(esp_vfs_register("/data", &myfs, NULL));
```
示例 2: 声明 API 函数时需要一个额外的上下文指针作为参数, 即可支持多个 FS 驱动程序实例, 此时使 用 write\_p

```
ssize_t myfs_write(myfs_t* fs, int fd, const void * data, size_t size);
// In definition of esp_vfs_t:
    .flags = ESP_VFS_FLAG_CONTEXT_PTR,
    .write_p = &myfs_write,
// ... other members initialized
// When registering FS, pass the FS context pointer into the third argument
```
(下页继续)

```
// (hypothetical myfs_mount function is used for illustrative purposes)
myfs_t* myfs_inst1 = myfs_mount(partition1->offset, partition1->size);
ESP_ERROR_CHECK(esp_vfs_register("/data1", &myfs, myfs_inst1));
// Can register another instance:
m\nu f s_t * m\nu f s_inst2 = m\nu f s_m mount (partition2->offset, partition2->size);
ESP_ERROR_CHECK(esp_vfs_register("/data2", &myfs, myfs_inst2));
```
**同步输入/输出多路复用** VFS 组件支持通过 select() 进行同步输入/输出多路复用,其实现方式如下:

- 1. 调用 select (), 使用时提供的文件描述符可以属于不同的 VFS 驱动。
- 2. 文件描述符被分为几组, 每组属于一个 VFS 驱动。
- 3. 非套接字 VFS 驱动的文件描述符由 start\_select () 移交给指定的 VFS 驱动,后文会对此进行 详述。该函数代表指定驱动 select() 的实现。这是一个非阻塞的调用,意味着在设置好检查与 指定文件描述符相关事件的环境后,该函数应该立即返回。
- 4. 套接字 VFS 驱动的文件描述符由 socket\_select() 移交给套接字 VFS 驱动,后文会对此进行 详述。这是一个阻塞调用,意味着只有当有一个与套接字文件描述符相关的事件或非套接字驱动发 出信号让 socket\_select() 退出时,它才会返回。
- 5. 从各个 VFS 驱动程序收集结果,并通过对事件检查环境取消初始化来终止所有驱动程序。
- 6. select() 调用结束并返回适当的结果。

**非套接字 VFS 驱动** 如果要使用非套接字 VFS 驱动的文件描述符调用 select(),那么需要用函数 start\_select() 和 end\_select() 注册该驱动,具体如下:

```
// In definition of esp_vfs_t:
   .start_select = &uart_start_select,
   .end_select = &uart_end_select,
// ... other members initialized
```
调用 start\_select() 函数可以设置环境,检测指定 VFS 驱动的文件描述符读取/写入/错误条件。

调用 end\_select() 函数可以终止/取消初始化/释放由 start\_select() 设置的环境。

**备注:** 在少数情况下,在调用 end\_select() 之前可能并没有调用过 start\_select()。因此 end\_select() 的实现必须在该情况下返回错误而不能崩溃。

如 需 获 取 更 多 信 息, 请 参 考 vfs/vfs\_uart.c 中 UART 外 设 的 VFS 驱 动, 尤 其 是 函 数*esp\_vfs\_dev\_uart\_register()*、uart\_start\_select() 和 uart\_end\_select()。

请参考以下示例,查看如何使用 VFS 文件描述符调用 select():

- peripherals/uart/uart\_select
- [system/select](#page-1427-0)

**套接字 VFS 驱动** 套接字 VFS 驱动会使用自实现的 socket\_select() 函数,在读取/写入/错误条件 时,[非套接字](https://github.com/espressif/esp-idf/tree/v5.0.3/examples/system/select) VFS [驱动会通知](https://github.com/espressif/esp-idf/tree/v5.0.3/examples/peripherals/uart/uart_select)该函数。

可通过定义以下函数注册套接字 VFS 驱动:

```
// In definition of esp_vfs_t:
   .socket_select = &lwip_select,
   .get_socket_select_semaphore = &lwip_get_socket_select_semaphore,
   .stop_socket_select = &lwip_stop_socket_select,
   .stop_socket_select_isr = &lwip_stop_socket_select_isr,
// ... other members initialized
```
函数 socket\_select() 是套接字驱动对 select() 的内部实现。该函数只对套接字 VFS 驱动的文件 描述符起作用。

get\_socket\_select\_semaphore() 返回信号对象 (semaphore),用于非套接字驱动程序中,以终止 socket\_select() 的等待。

stop\_socket\_select() 通过传递 get\_socket\_select\_semaphore() 函数返回的对象来终止 socket\_select() 函数的等待。

stop\_socket\_select\_isr() 与 stop\_socket\_select() 的作用相似, 但是前者可在 ISR 中使用。

请参考 lwip/port/esp32/vfs\_lwip.c 以了解使用 LWIP 的套接字驱动参考实现。

**备注:** 如果 select() 用于套接字文件描述符,您可以禁用*CONFIG\_VFS\_SUPPORT\_SELECT* 选项来减少 代码量[,提高性能。不要在](https://github.com/espressif/esp-idf/blob/v5.0.3/components/lwip/port/esp32/vfs_lwip.c) select() 调用过程中更改套接字驱动,否则会出现一些未定义行为。

## **路径**

已注册的 FS 驱动程序均有一个路径前缀与之关联,此路径前缀即为分区的挂载点。

如果挂载点中嵌套了其他挂载点,则在打开文件时使用具有最长匹配路径前缀的挂载点。例如,假设以 下文件系统已在 VFS 中注册:

- 在 /data 下注册 FS 驱动程序 1
- 在 /data/static 下注册 FS 驱动程序 2

那么:

- 打开 /data/log.txt 会调用驱动程序 FS 1;
- 打开 /data/static/index.html 需调用 FS 驱动程序 2;
- 即便 FS 驱动程序 2 中没有 /index.html,也不会在 FS 驱动程序 1 中查找 /static/index. html。

挂载点名称必须以路径分隔符 (/) 开头,且分隔符后至少包含一个字符。但在以下情况中,VFS 同样支 持空的挂载点名称:1. 应用程序需要提供一个"最后方案"下使用的文件系统;2. 应用程序需要同时覆 盖 VFS 功能。如果没有与路径匹配的前缀, 就会使用到这种文件系统。

VFS 不会对路径中的点 (.) 进行特殊处理, 也不会将 .. 视为对父目录的引用。在上述示例中, 使用 /data/static/../log.txt 路径不会调用 FS 驱动程序 1 打开 /log.txt。特定的 FS 驱动程序(如 FATFS)可能以不同的方式处理文件名中的点。

执行打开文件操作时,FS 驱动程序仅得到文件的相对路径(挂载点前缀已经被去除):

- 1. 以 /data 为路径前缀注册 myfs 驱动;
- 2. 应用程序调用 fopen("/data/config.json", ...);
- 3. VFS 调用 myfs\_open("/config.json", ...);
- 4. myfs 驱动打开 /config.json 文件。

VFS 对文件路径长度没有限制,但文件系统路径前缀受 ESP\_VFS\_PATH\_MAX 限制,即路径前缀上限为 ESP\_VFS\_PATH\_MAX。各个文件系统驱动则可能会对自己的文件名长度设置一些限制。

## **文件描述符**

文件描述符是一组很小的正整数,从 0 到 FD\_SETSIZE - 1, FD\_SETSIZE 在 newlib sys/types.h 中定义。最大文件描述符由 CONFIG\_LWIP\_MAX\_SOCKETS 定义,且为套接字保留。VFS 中包含一个名 为 s\_fd\_table 的查找表,用于将全局文件描述符映射至 s\_vfs 数组中注册的 VFS 驱动索引。

如果 menuconfig 中 UART for console output 选项没有设置为 None,则 stdin、stdout 和 stderr 将默认从 UART 读取或写入。UART0 或 UART1 可用作标准 IO。默认情况下,UART0 使用 115200 波特 率, TX 管脚为 GPIO1, RX 管脚为 GPIO3。您可以在 menuconfig 中更改上述参数。

对 stdout 或 stderr 执行写入操作将会向 UART 发送 FIFO 发送字符, 对 stdin 执行读取操作则会从 UART 接收 FIFO 中取出字符。

默认情况下, VFS 使用简单的函数对 UART 进行读写操作。在所有数据放进 UART FIFO 之前, 写操作 将处于 busy-wait 状态, 读操处于非阻塞状态, 仅返回 FIFO 中已有数据。由于读操作为非阻塞, 高层级 C 库函数调用(如 fscanf("%d\n", &var);)可能获取不到所需结果。

如果应用程序使用 UART 驱动,则可以调用 esp\_vfs\_dev\_uart\_use\_driver 函数来指导 VFS 使用 驱动中断、读写阻塞功能等。您也可以调用 esp\_vfs\_dev\_uart\_use\_nonblocking 来恢复非阻塞 函数。

VFS 还为输入和输出提供换行符转换功能(可选)。多数应用程序在程序内部发送或接收 以 LF ('' n' ') 结尾的行,但不同的终端程序可能需要不同的换行符, 比如 CR 或 CRLF。 应用程序可以通过 menuconfig 或者调用 esp\_vfs\_dev\_uart\_port\_set\_rx\_line\_endings 和 esp\_vfs\_dev\_uart\_port\_set\_tx\_line\_endings 为输入输出配置换行符。

**标准流和 FreeRTOS 任务** stdin、stdout 和 stderr 的 FILE 对象在所有 FreeRTOS 任务之间共享, 指向这些对象的指针分别存储在每个任务的 struct \_reent 中。

预处理器把如下代码解释为 fprintf(\_\_getreent()->\_stderr, "42\n");:

fprintf(stderr, "42**\n**");

其中 \_\_getreent() 函数将为每个任务返回一个指向 newlib libc 中 struct \_reent 的指针。每 个任务的 TCB 均拥有一个 struct \_reent 结构体,任务初始化后, struct \_reent 结构体中的 \_stdin、\_stdout 和 \_stderr 将会被赋予 \_GLOBAL\_REENT 中 \_stdin、\_stdout 和 \_stderr 的 值, GLOBAL REENT 即为 FreeRTOS 启动之前所用结构体。

这样设计带来的结果是:

- 允许设置给定任务的 stdin、stdout 和 stderr,而不影响其他任务,例如通过 stdin = fopen("/dev/uart/1", "r");
- 但使用 fclose 关闭默认 stdin、stdout 或 stderr 将同时关闭相应的 FILE 流对象, 因此会影 响其他任务;
- 如 需 更 改 新 任 务 的 默 认 stdin、stdout 和 stderr 流, 请 在 创 建 新 任 务 之 前 修 改 \_GLOBAL\_REENT->\_stdin (\_stdout、\_stderr)。

### **Event fds**

eventfd() 是一个很强大的工具,可以循环通知基于 select() 的自定义事件。在 ESP-IDF 中, eventfd() 的实现大体上与 man(2) eventfd 中的描述相同,主要区别如下:

- 在调用 eventfd() 之前必须先调用 esp\_vfs\_eventfd\_register();
- 标志中没有 EFD\_CLOEXEC、EFD\_NONBLOCK 和 EFD\_SEMAPHORE 选项;
- EFD\_SUPPORT\_ISR 选[项已经被添加到](https://man7.org/linux/man-pages/man2/eventfd.2.html)标志中。在中断处理程序中读取和写入 eventfd 需要这个标 志。

注意,用 EFD\_SUPPORT\_ISR 创建 eventfd 将导致在读取、写人文件时, 以及在设置这个文件的 select () 开始和结束时,暂时禁用中断。

### **API 参考**

### **Header File**

• components/vfs/include/esp\_vfs.h

#### **Functions**

ssize\_t **esp\_vfs\_write**(struct \_reent \*r, int fd, const void \*data, size\_t size)

These functions are to be used in newlib syscall table. They will be called by newlib when it needs to use any of the syscalls.

off\_t **esp\_vfs\_lseek**(struct \_reent \*r, int fd, off\_t size, int mode)

ssize  $t$ **esp**  $vfs$  read (struct reent  $*r$ , int fd, void  $*dst$ , size  $t$  size)

int **esp\_vfs\_open**(struct \_reent \*r, const char \*path, int flags, int mode)

int **esp** vfs close (struct reent \*r, int fd)

int **esp** vfs fstat (struct reent \*r, int fd, struct stat \*st)

int **esp** vfs stat (struct reent \*r, const char \*path, struct stat \*st)

int **esp** vfs  $\text{link}$  (struct reent \*r, const char \*n1, const char \*n2)

int **esp\_vfs\_unlink**(struct \_reent \*r, const char \*path)

int **esp\_vfs\_rename**(struct \_reent \*r, const char \*src, const char \*dst)

int **esp\_vfs\_utime**(const char \*path, const struct utimbuf \*times)

*esp\_err\_t* **esp\_vfs\_register**(const char \*base\_path, const *esp\_vfs\_t* \*vfs, void \*ctx)

Register a virtual filesystem for given path prefix.

**参数**

- **base\_path** –file path prefix associated w[ith the file](#page-1422-0)system. Must be a zero-terminated C string, may be empty. If not empty, must be up to ESP\_VFS\_PATH\_MAX characters long, and at least 2 characters long. Name must start with a "/" and must not end with "/". For example, "/data" or "/dev/spi" are valid. These VFSes would then be called to handle file paths such as "/data/myfile.txt" or "/dev/spi/0". In the special case of an empty base path, a "fallback" VFS is registered. Such VFS will handle paths which are not matched by any other registered VFS.
- **vfs** –Pointer to *esp\_vfs\_t*, a structure which maps syscalls to the filesystem driver functions. VFS component doesn't assume ownership of this pointer.
- **ctx** –If vfs->flags has ESP\_VFS\_FLAG\_CONTEXT\_PTR set, a pointer which should be passed to VFS functions. Otherwise, NULL.

**返回** ESP\_OK if success[ful, ESP\\_](#page-1422-1)ERR\_NO\_MEM if too many VFSes are registered.

*esp\_err\_t* **esp\_vfs\_register\_fd\_range**(const *esp\_vfs\_t* \*vfs, void \*ctx, int min\_fd, int max\_fd)

Special case function for registering a VFS that uses a method other than open() to open new file descriptors from the interval <min\_fd; max\_fd).

[Thi](#page-1487-0)s is a special-purpose function intended for re[gistering](#page-1422-0) LWIP sockets to VFS.

**参数**

- **vfs** –Pointer to *esp\_vfs\_t*. Meaning is the same as for esp\_vfs\_register().
- **ctx** –Pointer to context structure. Meaning is the same as for esp vfs register().
- **min\_fd** –The smallest file descriptor this VFS will use.
- **max\_fd** –Upper boundary for file descriptors this VFS will use (the biggest file descriptor plus one).
- **返回** ESP OK if succ[essful, E](#page-1422-1)SP ERR NO MEM if too many VFSes are registered, ESP\_ERR\_INVALID\_ARG if the file descriptor boundaries are incorrect.

*esp\_err\_t* **esp\_vfs\_register\_with\_id**(const *esp\_vfs\_t* \*vfs, void \*ctx, *esp\_vfs\_id\_t* \*vfs\_id)

Special case function for registering a VFS that uses a method other than open() to open new file descriptors. In comparison with esp\_vfs\_register\_fd\_range, this function doesn't pre-registers an interval of file descriptors. File descriptors can be registered later, by using esp\_vfs\_register\_fd.

**参数** 

• **vfs** –Pointer to *esp* vfs t. Meaning is the same as for esp vfs register().

- $\text{ctx}$  –Pointer to context structure. Meaning is the same as for esp vfs register().
- **vfs\_id** –Here will be written the VFS ID which can be passed to esp\_vfs\_register\_fd for registering file descriptors.
- **返回** ESP\_OK if successful, ESP\_ERR\_NO\_MEM if too many VFSes are registered, ESP\_ERR\_INVALID\_ARG if the file descriptor boundaries are incorrect.

### *esp\_err\_t* **esp\_vfs\_unregister**(const char \*base\_path)

Unregister a virtual filesystem for given path prefix

- **参数 base\_path** –file prefix previously used in esp\_vfs\_register call
- **返回** ESP\_OK if successful, ESP\_ERR\_INVALID\_STATE if VFS for given prefix hasn't been registered

### *esp\_err\_t* **esp\_vfs\_unregister\_with\_id**(*esp\_vfs\_id\_t* vfs\_id)

Unregister a virtual filesystem with the given index

- **参数 vfs\_id** –The VFS ID returned by esp\_vfs\_register\_with\_id
- **返回** ESP\_OK if successful, ESP\_E[RR\\_INVALID](#page-1427-1)\_STATE if VFS for the given index hasn't been registered

### *esp\_err\_t* **esp\_vfs\_register\_fd**(*esp\_vfs\_id\_t* vfs\_id, int \*fd)

Special function for registering another file descriptor for a VFS registered by esp\_vfs\_register\_with\_id.

### **参数**

- **vfs\_id** –VFS id[entificator retu](#page-1427-1)rned by esp\_vfs\_register\_with\_id.
- **fd** –The registered file descriptor will be written to this address.
- **返回** ESP\_OK if the registration is successful, ESP\_ERR\_NO\_MEM if too many file descriptors are registered, ESP\_ERR\_INVALID\_ARG if the arguments are incorrect.

*esp\_err\_t* **esp\_vfs\_register\_fd\_with\_local\_fd**(*esp\_vfs\_id\_t* vfs\_id, int local\_fd, bool permanent, int \*fd)

Special function for registering another file descriptor with given local fd for a VFS registered by [esp](#page-1487-0) vfs register with id.

### **参数**

- **vfs\_id** –VFS identificator returned by esp\_vfs\_register\_with\_id.
- **local\_fd** –The fd in the local vfs. Passing -1 will set the local fd as the (\*fd) value.
- **permanent** –Whether the fd should be treated as permannet (not removed after close())
- **fd** –The registered file descriptor will be written to this address.
- **返回** ESP\_OK if the registration is successful, ESP\_ERR\_NO\_MEM if too many file descriptors are registered, ESP\_ERR\_INVALID\_ARG if the arguments are incorrect.

### *esp\_err\_t* **esp\_vfs\_unregister\_fd**(*esp\_vfs\_id\_t* vfs\_id, int fd)

Special function for unregistering a file descriptor belonging to a VFS registered by esp\_vfs\_register\_with\_id.

### **参数**

- **vfs** id –VFS identi[ficator return](#page-1427-1)ed by esp vfs register with id.
- **fd** –File descriptor which should be unregistered.
- **返回** ESP\_OK if the registration is successful, ESP\_ERR\_INVALID\_ARG if the arguments are incorrect.

int **esp\_vfs\_select**(int nfds, fd\_set \*readfds, fd\_set \*writefds, fd\_set \*errorfds, struct timeval \*timeout)

Synchronous I/O multiplexing which implements the functionality of POSIX select() for VFS.

### **参数**

- **nfds** –Specifies the range of descriptors which should be checked. The first nfds descriptors will be checked in each set.
- **readfds** –If not NULL, then points to a descriptor set that on input specifies which descriptors should be checked for being ready to read, and on output indicates which descriptors are ready to read.
- **writefds** –If not NULL, then points to a descriptor set that on input specifies which descriptors should be checked for being ready to write, and on output indicates which descriptors are ready to write.
- **errorfds** –If not NULL, then points to a descriptor set that on input specifies which descriptors should be checked for error conditions, and on output indicates which descriptors have error conditions.
- **timeout** –If not NULL, then points to timeval structure which specifies the time period after which the functions should time-out and return. If it is NULL, then the function will not time-out. Note that the timeout period is rounded up to the system tick and incremented by one.
- **返回** The number of descriptors set in the descriptor sets, or -1 when an error (specified by errno) have occurred.

void **esp\_vfs\_select\_triggered**(*esp\_vfs\_select\_sem\_t* sem)

Notification from a VFS driver about a read/write/error condition.

This function is called when the VFS driver detects a read/write/error condition as it was requested by the previous call to start\_select.

**参数 sem** –semaphore structure which was passed to the driver by the start\_select call

```
void esp_vfs_select_triggered_isr(esp_vfs_select_sem_t sem, BaseType_t *woken)
```
Notification from a VFS driver about a read/write/error condition (ISR version)

This function is called when the VFS driver detects a read/write/error condition as it was requested by the previous call to start\_select.

**参数**

- **sem** –semaphore structure which was passed to the driver by the start\_select call
- **woken** –is set to pdTRUE if the function wakes up a task with higher priority

ssize\_t **esp\_vfs\_pread**(int fd, void \*dst, size\_t size, off\_t offset)

Implements the VFS layer of POSIX pread()

**参数**

- **fd** –File descriptor used for read
- **dst** –Pointer to the buffer where the output will be written
- **size** –Number of bytes to be read
- **offset** –Starting offset of the read
- **返回** A positive return value indicates the number of bytes read. -1 is return on failure and errno is set accordingly.

ssize\_t **esp\_vfs\_pwrite**(int fd, const void \*src, size\_t size, off\_t offset)

Implements the VFS layer of POSIX pwrite()

**参数**

- **fd** –File descriptor used for write
- **src** –Pointer to the buffer from where the output will be read
- **size** –Number of bytes to write
- **offset** –Starting offset of the write
- **返回** A positive return value indicates the number of bytes written. -1 is return on failure and errno is set accordingly.

### **Structures**

```
struct esp_vfs_select_sem_t
```
VFS semaphore type for select()

### <span id="page-1421-0"></span>**Public Members**

### bool **is\_sem\_local**

type of "sem" is SemaphoreHandle t when true, defined by socket driver otherwise

semaphore instance

### struct **esp\_vfs\_t**

VFS definition structure.

<span id="page-1422-0"></span>This structure should be filled with pointers to corresponding FS driver functions.

<span id="page-1422-1"></span>VFS component will translate all FDs so that the filesystem implementation sees them starting at zero. The caller sees a global FD which is prefixed with an pre-filesystem-implementation.

Some FS implementations expect some state (e.g. pointer to some structure) to be passed in as a first argument. For these implementations, populate the members of this structure which have  $_p$  suffix, set flags member to ESP\_VFS\_FLAG\_CONTEXT\_PTR and provide the context pointer to esp\_vfs\_register function. If the implementation doesn't use this extra argument, populate the members without \_p suffix and set flags member to ESP\_VFS\_FLAG\_DEFAULT.

If the FS driver doesn't provide some of the functions, set corresponding members to NULL.

### **Public Members**

### int **flags**

ESP\_VFS\_FLAG\_CONTEXT\_PTR or ESP\_VFS\_FLAG\_DEFAULT

- ssize\_t (\***write\_p**)(void \*p, int fd, const void \*data, size\_t size) Write with context pointer
- ssize\_t (\***write**)(int fd, const void \*data, size\_t size) Write without context pointer
- off\_t (\***lseek\_p**)(void \*p, int fd, off\_t size, int mode) Seek with context pointer
- off\_t (\***lseek**)(int fd, off\_t size, int mode) Seek without context pointer
- ssize\_t (\***read\_p**)(void \*ctx, int fd, void \*dst, size\_t size) Read with context pointer
- ssize\_t (\***read**)(int fd, void \*dst, size\_t size) Read without context pointer
- ssize\_t (\***pread\_p**)(void \*ctx, int fd, void \*dst, size\_t size, off\_t offset) pread with context pointer
- ssize\_t (\***pread**)(int fd, void \*dst, size\_t size, off\_t offset) pread without context pointer
- ssize\_t (\***pwrite\_p**)(void \*ctx, int fd, const void \*src, size\_t size, off\_t offset) pwrite with context pointer
- ssize\_t (\***pwrite**)(int fd, const void \*src, size\_t size, off\_t offset) pwrite without context pointer
- int (\***open\_p**)(void \*ctx, const char \*path, int flags, int mode) open with context pointer
- int (\***open**)(const char \*path, int flags, int mode) open without context pointer
- int (\***close\_p**)(void \*ctx, int fd) close with context pointer
- int (\***close**)(int fd) close without context pointer
- int (\***fstat\_p**)(void \*ctx, int fd, struct *stat* \*st) fstat with context pointer
- int (\***fstat**)(int fd, struct *stat* \*st) fstat without context pointer
- int (\***stat\_p**)(void \*ctx, [cons](#page-1423-0)t char \*path, struct *stat* \*st) stat with context pointer
- int (\***stat**)(const char \*path, struct *stat* \*st) stat without context pointer
- <span id="page-1423-0"></span>int (\***link\_p**)(void \*ctx, const char [\\*n1](#page-1423-0), const char \*n2) link with context pointer
- int (\***link**)(const char \*n1, const char \*n2) link without context pointer
- int (\***unlink\_p**)(void \*ctx, const char \*path) unlink with context pointer
- int (\***unlink**)(const char \*path) unlink without context pointer
- int (\***rename\_p**)(void \*ctx, const char \*src, const char \*dst) rename with context pointer
- int (\***rename**)(const char \*src, const char \*dst) rename without context pointer
- DIR \*(\***opendir\_p**)(void \*ctx, const char \*name) opendir with context pointer
- DIR \*(\***opendir**)(const char \*name) opendir without context pointer
- struct dirent \*(\***readdir\_p**)(void \*ctx, DIR \*pdir) readdir with context pointer
- struct dirent \*(\***readdir**)(DIR \*pdir) readdir without context pointer
- int (\***readdir\_r\_p**)(void \*ctx, DIR \*pdir, struct dirent \*entry, struct dirent \*\*out\_dirent) readdir\_r with context pointer
- int (\***readdir\_r**)(DIR \*pdir, struct dirent \*entry, struct dirent \*\*out\_dirent) readdir\_r without context pointer
- long (\***telldir\_p**)(void \*ctx, DIR \*pdir) telldir with context pointer
- long (\***telldir**)(DIR \*pdir) telldir without context pointer
- void (\***seekdir\_p**)(void \*ctx, DIR \*pdir, long offset) seekdir with context pointer
- void (\***seekdir**)(DIR \*pdir, long offset) seekdir without context pointer
- int (\***closedir\_p**)(void \*ctx, DIR \*pdir) closedir with context pointer
- int (\***closedir**)(DIR \*pdir) closedir without context pointer
- int (\***mkdir\_p**)(void \*ctx, const char \*name, mode\_t mode) mkdir with context pointer
- int (\***mkdir**)(const char \*name, mode\_t mode) mkdir without context pointer
- int (\***rmdir\_p**)(void \*ctx, const char \*name) rmdir with context pointer
- int (\***rmdir**)(const char \*name) rmdir without context pointer
- int (\***fcntl\_p**)(void \*ctx, int fd, int cmd, int arg) fcntl with context pointer
- int (\***fcntl**)(int fd, int cmd, int arg) fcntl without context pointer
- int (\***ioctl\_p**)(void \*ctx, int fd, int cmd, va\_list args) ioctl with context pointer
- int (\***ioctl**)(int fd, int cmd, va\_list args) ioctl without context pointer
- int (\***fsync\_p**)(void \*ctx, int fd) fsync with context pointer
- int (\***fsync**)(int fd) fsync without context pointer
- int (\***access\_p**)(void \*ctx, const char \*path, int amode) access with context pointer
- int (\***access**)(const char \*path, int amode) access without context pointer
- int (\***truncate\_p**)(void \*ctx, const char \*path, off\_t length) truncate with context pointer
- int (\***truncate**)(const char \*path, off\_t length) truncate without context pointer
- int (\***ftruncate\_p**)(void \*ctx, int fd, off\_t length) ftruncate with context pointer
- int (\***ftruncate**)(int fd, off\_t length) ftruncate without context pointer
- int (\***utime\_p**)(void \*ctx, const char \*path, const struct utimbuf \*times) utime with context pointer
- int (\***utime**)(const char \*path, const struct utimbuf \*times) utime without context pointer
- int (\***tcsetattr\_p**)(void \*ctx, int fd, int optional\_actions, const struct termios \*p) tcsetattr with context pointer
- int (\***tcsetattr**)(int fd, int optional\_actions, const struct termios \*p) tcsetattr without context pointer
- int (\***tcgetattr\_p**)(void \*ctx, int fd, struct termios \*p) tcgetattr with context pointer
- int (\***tcgetattr**)(int fd, struct termios \*p) tcgetattr without context pointer
- int (\***tcdrain\_p**)(void \*ctx, int fd) tcdrain with context pointer
- int (\***tcdrain**)(int fd) tcdrain without context pointer
- int (\***tcflush\_p**)(void \*ctx, int fd, int select) tcflush with context pointer
- int (\***tcflush**)(int fd, int select) tcflush without context pointer
- int (\***tcflow\_p**)(void \*ctx, int fd, int action) tcflow with context pointer
- int (\***tcflow**)(int fd, int action) tcflow without context pointer
- pid\_t (\***tcgetsid\_p**)(void \*ctx, int fd) tcgetsid with context pointer
- pid\_t (\***tcgetsid**)(int fd) tcgetsid without context pointer
- int (\***tcsendbreak\_p**)(void \*ctx, int fd, int duration) tcsendbreak with context pointer
- int (\***tcsendbreak**)(int fd, int duration) tcsendbreak without context pointer

*esp\_err\_t* (\***start\_select**)(int nfds, fd\_set \*readfds, fd\_set \*writefds, fd\_set \*exceptfds, *esp\_vfs\_select\_sem\_t* sem, void \*\*end\_select\_args)

start\_select is called for setting up synchronous I/O multiplexing of the desired file descriptors in the [give](#page-1487-0)n VFS

int (\***[socket\\_sel](#page-1421-0)ect**)(int nfds, fd\_set \*readfds, fd\_set \*writefds, fd\_set \*errorfds, struct timeval \*timeout)

socket select function for socket FDs with the functionality of POSIX select(); this should be set only for the socket VFS

void (\***stop\_socket\_select**)(void \*sem)

called by VFS to interrupt the socket\_select call when select is activated from a non-socket VFS driver; set only for the socket driver

void (\***stop\_socket\_select\_isr**)(void \*sem, BaseType\_t \*woken)

stop\_socket\_select which can be called from ISR; set only for the socket driver

### void \*(\***get\_socket\_select\_semaphore**)(void)

end\_select is called to stop the I/O multiplexing and deinitialize the environment created by start\_select for the given VFS

### *esp\_err\_t* (\***end\_select**)(void \*end\_select\_args)

get\_socket\_select\_semaphore returns semaphore allocated in the socket driver; set only for the socket driver

### **Macros**

### **MAX\_FDS**

Maximum number of (global) file descriptors.

### **ESP\_VFS\_PATH\_MAX**

Maximum length of path prefix (not including zero terminator)

### **ESP\_VFS\_FLAG\_DEFAULT**

Default value of flags member in *esp\_vfs\_t* structure.

### **ESP\_VFS\_FLAG\_CONTEXT\_PTR**

Flag which indicates that FS nee[ds extra co](#page-1422-1)ntext pointer in syscalls.

### **Type Definitions**

typedef int **esp\_vfs\_id\_t**

### <span id="page-1427-1"></span>**Header File**

• components/vfs/include/esp\_vfs\_dev.h

### **Functions**

void **[esp\\_vfs\\_dev\\_uart\\_register](https://github.com/espressif/esp-idf/blob/v5.0.3/components/vfs/include/esp_vfs_dev.h)**(void)

add /dev/uart virtual filesystem driver

This function is called from startup code to enable serial output

<span id="page-1427-0"></span>void **esp\_vfs\_dev\_uart\_set\_rx\_line\_endings**(esp\_line\_endings\_t mode) Set the line endings expected to be received on UART.

This specifies the conversion between line endings received on UART and newlines ('

', LF) passed into stdin:

- ESP\_LINE\_ENDINGS\_CRLF: convert CRLF to LF
- ESP\_LINE\_ENDINGS\_CR: convert CR to LF
- ESP\_LINE\_ENDINGS\_LF: no modification

**备注:** this function is not thread safe w.r.t. reading from UART

**参数 mode** –line endings expected on UART

### void **esp\_vfs\_dev\_uart\_set\_tx\_line\_endings**(esp\_line\_endings\_t mode)

Set the line endings to sent to UART.

This specifies the conversion between newlines ('

- ', LF) on stdout and line endings sent over UART:
	- ESP\_LINE\_ENDINGS\_CRLF: convert LF to CRLF
	- ESP\_LINE\_ENDINGS\_CR: convert LF to CR
	- ESP\_LINE\_ENDINGS\_LF: no modification

**备注:** this function is not thread safe w.r.t. writing to UART

**参数 mode** –line endings to send to UART

int **esp\_vfs\_dev\_uart\_port\_set\_rx\_line\_endings**(int uart\_num, esp\_line\_endings\_t mode) Set the line endings expected to be received on specified UART.

This specifies the conversion between line endings received on UART and newlines ('

', LF) passed into stdin:

- ESP\_LINE\_ENDINGS\_CRLF: convert CRLF to LF
- ESP\_LINE\_ENDINGS\_CR: convert CR to LF
- ESP\_LINE\_ENDINGS\_LF: no modification

**备注:** this function is not thread safe w.r.t. reading from UART

### **参数**

- **uart\_num** –the UART number
- **mode** –line endings to send to UART
- **返回** 0 if successed, or -1 when an error (specified by errno) have occurred.

int **esp\_vfs\_dev\_uart\_port\_set\_tx\_line\_endings**(int uart\_num, esp\_line\_endings\_t mode)

Set the line endings to sent to specified UART.

This specifies the conversion between newlines ('

', LF) on stdout and line endings sent over UART:

- ESP\_LINE\_ENDINGS\_CRLF: convert LF to CRLF
- ESP\_LINE\_ENDINGS\_CR: convert LF to CR
- ESP\_LINE\_ENDINGS\_LF: no modification

**备注:** this function is not thread safe w.r.t. writing to UART

### **参数**

• **uart\_num** –the UART number

• **mode** –line endings to send to UART

**返回** 0 if successed, or -1 when an error (specified by errno) have occurred.

void **esp\_vfs\_dev\_uart\_use\_nonblocking**(int uart\_num)

set VFS to use simple functions for reading and writing UART Read is non-blocking, write is busy waiting until TX FIFO has enough space. These functions are used by default.

**参数 uart\_num** –UART peripheral number

### void **esp\_vfs\_dev\_uart\_use\_driver**(int uart\_num)

set VFS to use UART driver for reading and writing

**备注:** application must configure UART driver before calling these functions With these functions, read and write are blocking and interrupt-driven.

**参数 uart\_num** –UART peripheral number

### void **esp\_vfs\_usb\_serial\_jtag\_use\_driver**(void)

set VFS to use USB-SERIAL-JTAG driver for reading and writing

**备注:** application must configure USB-SERIAL-JTAG driver before calling these functions With these functions, read and write are blocking and interrupt-driven.

### void **esp\_vfs\_usb\_serial\_jtag\_use\_nonblocking**(void)

set VFS to use simple functions for reading and writing UART Read is non-blocking, write is busy waiting until TX FIFO has enough space. These functions are used by default.

### **Header File**

• components/vfs/include/esp\_vfs\_eventfd.h

### **Functions**

*esp\_err\_t* **[esp\\_vfs\\_eventfd\\_register](https://github.com/espressif/esp-idf/blob/v5.0.3/components/vfs/include/esp_vfs_eventfd.h)**(const *esp\_vfs\_eventfd\_config\_t* \*config)

Registers the event vfs.

**返回** ESP\_OK if successful, ESP\_ERR\_NO\_MEM if too many VFSes are registered. *[esp\\_err\\_t](#page-1487-0)* **esp\_vfs\_eventfd\_unregister**(vo[id](#page-1429-0))

Unregisters the event vfs.

**返回** ESP\_OK if successful, ESP\_ERR\_INVALID\_STATE if VFS for given prefix hasn't been registered

int **eventfd** (unsigned int initval, int flags)

### **Structures**

## struct **esp\_vfs\_eventfd\_config\_t**

Eventfd vfs initialization settings.

## <span id="page-1429-0"></span>**Public Members**

## size\_t **max\_fds**

The maxinum number of eventfds supported

**EFD\_SUPPORT\_ISR ESP\_VFS\_EVENTD\_CONFIG\_DEFAULT**()

## **2.9.9 磨损均衡 API**

### **概述**

ESP32-C3 所使用的 flash, 特别是 SPI flash, 多数具备扇区结构, 且每个扇区仅允许有限次数的擦除/修改 操作。为了避免过度使用某一扇区,乐鑫提供了磨损均衡组件,无需用户介入即可帮助用户均衡各个扇 区之间的磨损。

磨损均衡组件包含了通过分区组件对外部 SPI flash 进行数据读取、写入、擦除和存储器映射相关的 API 函数。磨损均衡组件还具有软件上更高级别的 API 函数,与*FAT* 文件系统 协同工作。

磨损均衡组件与 FAT 文件系统组件共用 FAT 文件系统的扇区,扇区大小为 4096 字节, 是标准 flash 扇区 的大小。在这种模式下,磨损均衡组件性能达到最佳,但需要在 RAM 中占用更多内存。

为了节省内存,磨损均衡组件还提供了另外两种模式,均使用 512 [字节大小](#page-1325-0)的扇区:

- **性能模式**:先将数据保存在 RAM 中,擦除扇区,然后将数据存储回 flash。如果设备在扇区擦写过 程中突然断电,则整个扇区(4096 字节)数据将全部丢失。
- **安全模式**:数据先保存在 flash 中空余扇区,擦除扇区后,数据即存储回去。如果设备断电,上电 后可立即恢复数据。

设备默认设置如下:

- 定义扇区大小为 512 字节
- 默认使用性能模式

您可以使用配置菜单更改设置。

磨损均衡组件不会将数据缓存在 RAM 中。写入和擦除函数直接修改 flash, 函数返回后, flash 即完成修 改。

### **磨损均衡访问 API**

处理 flash 数据常用的 API 如下所示:

- wl\_mount 为指定分区挂载并初始化磨损均衡模块
- wl\_unmount 卸载分区并释放磨损均衡模块
- wl erase range 擦除 flash 中指定的地址范围
- wl\_write 将数据写入分区
- wl\_read 从分区读取数据
- wl\_size 返回可用内存的大小(以字节为单位)
- wl\_sector\_size 返回一个扇区的大小

请尽量避免直接使用原始磨损均衡函数,建议您使用文件系统特定的函数。

## **内存大小**

内存大小是根据分区参数在磨损均衡模块中计算所得,由于模块使用 flash 部分扇区存储内部数据,因此 计算所得内存大小有少许偏差。

## **另请参阅**

- *FAT* 文件系统
- 分区表

## **应用[示例](#page-1325-0)**

storag[e/wear\\_l](#page-1962-0)evelling 中提供了一款磨损均衡驱动与 FatFs 库结合使用的示例。该示例初始化磨损均衡驱 动,挂载 FAT 文件系统分区,并使用 POSIX(可移植操作系统接口)和 C 库 API 从中写入和读取数据。 如需了解更多信息,请参考 storage/wear\_levelling/README.md。

### **[高级](https://github.com/espressif/esp-idf/tree/v5.0.3/examples/storage/wear_levelling) API 参考**

## **头文件**

• fatfs/vfs/esp\_vfs\_fat.h

### **函数**

*esp\_err\_t* **[esp\\_vfs\\_fat\\_s](https://github.com/espressif/esp-idf/blob/v5.0.3/components/fatfs/vfs/esp_vfs_fat.h)piflash\_mount\_rw\_wl**(const char \*base\_path, const char \*partition\_label, const *esp\_vfs\_fat\_mount\_config\_t* \*mount\_config, *wl\_handle\_t* \*wl\_handle)

Convenience function to initialize FAT filesystem in SPI flash and register it in VFS.

[Thi](#page-1487-0)s is an all-in-one function which does the following:

- finds the partition with defined partition label. Partition label should be configured in the partition table.
- initializes flash wear levelling library on top of the given partition
- mounts FAT partition using FATFS library on top of flash wear levelling library
- registers FATFS library with VFS, with prefix given by base\_prefix variable

This function is intended to make example code more compact.

## **参数**

- **base\_path** –path where FATFS partition should be mounted (e.g. "/spiflash")
- **partition\_label** –label of the partition which should be used
- **mount\_config** –pointer to structure with extra parameters for mounting FATFS
- **wl\_handle** –**[out]** wear levelling driver handle

### **返回**

- ESP\_OK on success
- ESP\_ERR\_NOT\_FOUND if the partition table does not contain FATFS partition with given label
- ESP\_ERR\_INVALID\_STATE if esp\_vfs\_fat\_spiflash\_mount\_rw\_wl was already called
- ESP\_ERR\_NO\_MEM if memory can not be allocated
- ESP\_FAIL if partition can not be mounted
- other error codes from wear levelling library, SPI flash driver, or FATFS drivers

### struct **esp\_vfs\_fat\_mount\_config\_t**

Configuration arguments for esp\_vfs\_fat\_sdmmc\_mount and esp\_vfs\_fat\_spiflash\_mount\_rw\_wl functions.

### **Public Members**

### bool **format\_if\_mount\_failed**

If FAT partition can not be mounted, and this parameter is true, create partition table and format the filesystem.

### int **max\_files**

Max number of open files.

### size\_t **allocation\_unit\_size**

If format if mount failed is set, and mount fails, format the card with given allocation unit size. Must be a power of 2, between sector size and 128 \* sector size. For SD cards, sector size is always 512 bytes. For wear\_levelling, sector size is determined by CONFIG\_WL\_SECTOR\_SIZE option.

Using larger allocation unit size will result in higher read/write performance and higher overhead when storing small files.

Setting this field to 0 will result in allocation unit set to the sector size.

### bool **disk\_status\_check\_enable**

Enables real ff\_disk\_status function implementation for SD cards (ff\_sdmmc\_status). Possibly slows down IO performance.

Try to enable if you need to handle situations when SD cards are not unmounted properly before physical removal or you are experiencing issues with SD cards.

Doesn't do anything for other memory storage media.

*esp\_err\_t* **esp\_vfs\_fat\_spiflash\_unmount\_rw\_wl**(const char \*base\_path, *wl\_handle\_t* wl\_handle)

Unmount FAT filesystem and release resources acquired using esp\_vfs\_fat\_spiflash\_mount\_rw\_wl.

### **参数**

- **base** path –path where partition should be registered (e.g. "[/spiflash](#page-1434-0)")
- **wl\_handle** –wear levelling driver handle returned by esp\_vfs\_fat\_spiflash\_mount\_rw\_wl

**返回**

- ESP\_OK on success
- ESP\_ERR\_INVALID\_STATE if esp\_vfs\_fat\_spiflash\_mount\_rw\_wl hasn' t been called

## **中层 API 参考**

### **Header File**

• components/wear\_levelling/include/wear\_levelling.h

### **Functions**

*esp\_err\_t* **wl\_mount**(const *[esp\\_partition\\_t](https://github.com/espressif/esp-idf/blob/v5.0.3/components/wear_levelling/include/wear_levelling.h)* \*partition, *wl\_handle\_t* \*out\_handle)

Mount WL for defined partition.

### **参数**

- **partition** –[that wil](#page-1405-0)l be used f[or access](#page-1434-0)
- **out\_handle** –handle of the WL instance

**返回**

- ESP\_OK, if the allocation was successfully;
- ESP\_ERR\_INVALID\_ARG, if WL allocation was unsuccessful;
- ESP\_ERR\_NO\_MEM, if there was no memory to allocate WL components;

### *esp\_err\_t* **wl\_unmount**(*wl\_handle\_t* handle)

Unmount WL for defined partition.

### **参数 handle** –WL partition handle

**返回**

- ESP\_[OK, if the op](#page-1434-0)eration completed successfully;
- or one of error codes from lower-level flash driver.

#### *esp\_err\_t* **wl\_erase\_range**(*wl\_handle\_t* handle, size\_t start\_addr, size\_t size)

Erase part of the WL storage.

### **参数**

- **handle** –[WL handle th](#page-1434-0)at are related to the partition
- **start\_addr** –Address where erase operation should start. Must be aligned to the result of function wl\_sector\_size(…).
- **size** –Size of the range which should be erased, in bytes. Must be divisible by result of function wl\_sector\_size(…)..

**返回**

- ESP OK, if the range was erased successfully;
- ESP\_ERR\_INVALID\_ARG, if iterator or dst are NULL;
- ESP\_ERR\_INVALID\_SIZE, if erase would go out of bounds of the partition;
- or one of error codes from lower-level flash driver.

*esp\_err\_t* **wl\_write**(*wl\_handle\_t* handle, size\_t dest\_addr, const void \*src, size\_t size)

Write data to the WL storage.

Before writing data to flash, corresponding region of flash needs to be erased. This can be done using [wl\\_](#page-1487-0)erase\_rangef[unction.](#page-1434-0)

**备注:** Prior to writing to WL storage, make sure it has been erased with wl\_erase\_range call.

### **参数**

- **handle** –WL handle that are related to the partition
- **dest\_addr** –Address where the data should be written, relative to the beginning of the partition.
- **src** –Pointer to the source buffer. Pointer must be non-NULL and buffer must be at least 'size' bytes long.
- **size** –Size of data to be written, in bytes.

### **返回**

- ESP\_OK, if data was written successfully;
- ESP\_ERR\_INVALID\_ARG, if dst\_offset exceeds partition size;
- ESP\_ERR\_INVALID\_SIZE, if write would go out of bounds of the partition;
- or one of error codes from lower-level flash driver.

*esp\_err\_t* **wl\_read**(*wl\_handle\_t* handle, size\_t src\_addr, void \*dest, size\_t size)

Read data from the WL storage.

### **参数**

- **[handle](#page-1434-0)** –WL module instance that was initialized before
- **dest** –Pointer to the buffer where data should be stored. Pointer must be non-NULL and buffer must be at least 'size' bytes long.
- **src** addr –Address of the data to be read, relative to the beginning of the partition.
- **size** –Size of data to be read, in bytes.

**返回**

- ESP\_OK, if data was read successfully;
- ESP\_ERR\_INVALID\_ARG, if src\_offset exceeds partition size;
- ESP\_ERR\_INVALID\_SIZE, if read would go out of bounds of the partition;
- or one of error codes from lower-level flash driver.

### size\_t **wl\_size**(*wl\_handle\_t* handle)

Get size of the WL storage.

**参数 handle** –WL module handle that was initialized before **返回** [usable size, i](#page-1434-0)n bytes

### size\_t **wl\_sector\_size**(*wl\_handle\_t* handle)

Get sector size of the WL instance.

**参数 handle** –WL module handle that was initialized before **返回** sector size, in bytes

#### **Macros**

#### **WL\_INVALID\_HANDLE**

### **Type Definitions**

typedef int32\_t **wl\_handle\_t** wear levelling handle 此部分 API 代码示例存放在 ESP-IDF 示例项目的 storage 目录下。

# <span id="page-1434-0"></span>**2.10 System API**

## **2.10.1 App Image Format**

An application image consists of the following structures:

- 1. The *esp\_image\_header\_t* structure describes the mode of SPI flash and the count of memory segments.
- 2. The *esp\_image\_segment\_header\_t* structure describes each segment, its length, and its location in ESP32-C3's memory, followed by the data with a length of data\_len. The data offset for each segment in the image is calculated in the following way:
- offs[et for 0 Segment = sizeof\(](#page-1436-0)*esp\_image\_header\_t*) + sizeof(*esp\_image\_segment\_header\_t*).
- offs[et for 1 Segment = offset](#page-1437-0) for 0 Segment + length of 0 Segment + sizeof(*esp\_image\_segment\_header\_t*).
- offset for 2 Segment = offset for 1 Segment + length of 1 Segment + sizeof(*esp\_image\_segm[ent\\_header\\_t](#page-1436-0)*). • …

The count o[f each segment is defined in the](#page-1437-0) segment\_count field that is stored in *esp\_image\_header\_t*. The count cannot be more than *[ESP\\_IMAGE\\_MAX\\_](#page-1437-0)SEGMENTS*.

To get the list of your image segments, please run the following command:

esptool.py --chip esp32c3 image\_info build/app.bin

```
esptool.py v2.3.1
Image version: 1
Entry point: 40080ea4
13 segments
Segment 1: len 0x13ce0 load 0x3f400020 file offs 0x00000018 SOC DROM
Segment 2: len 0x00000 load 0x3ff80000 file_offs 0x00013d00 SOC_RTC_DRAM
Segment 3: len 0x00000 load 0x3ff80000 file_offs 0x00013d08 SOC_RTC_DRAM
Segment 4: len 0x028e0 load 0x3ffb0000 file_offs 0x00013d10 DRAM
Segment 5: len 0x00000 load 0x3ffb28e0 file_offs 0x000165f8 DRAM
Segment 6: len 0x00400 load 0x40080000 file_offs 0x00016600 SOC_IRAM
Segment 7: len 0x09600 load 0x40080400 file_offs 0x00016a08 SOC_IRAM
Segment 8: len 0x62e4c load 0x400d0018 file_offs 0x00020010 SOC_IROM
Segment 9: len 0x06cec load 0x40089a00 file_offs 0x00082e64 SOC_IROM
Segment 10: len 0x00000 load 0x400c0000 file_offs 0x00089b58 SOC_RTC_IRAM
Segment 11: len 0x00004 load 0x50000000 file_offs 0x00089b60 SOC_RTC_DATA
Segment 12: len 0x00000 load 0x50000004 file_offs 0x00089b6c SOC_RTC_DATA
```
(下页继续)

```
Segment 13: len 0x00000 load 0x50000004 file_offs 0x00089b74 SOC_RTC_DATA
Checksum: e8 (valid)Validation Hash:␣
,→407089ca0eae2bbf83b4120979d3354b1c938a49cb7a0c997f240474ef2ec76b (valid)
```
You can also see the information on segments in the ESP-IDF logs while your application is booting:

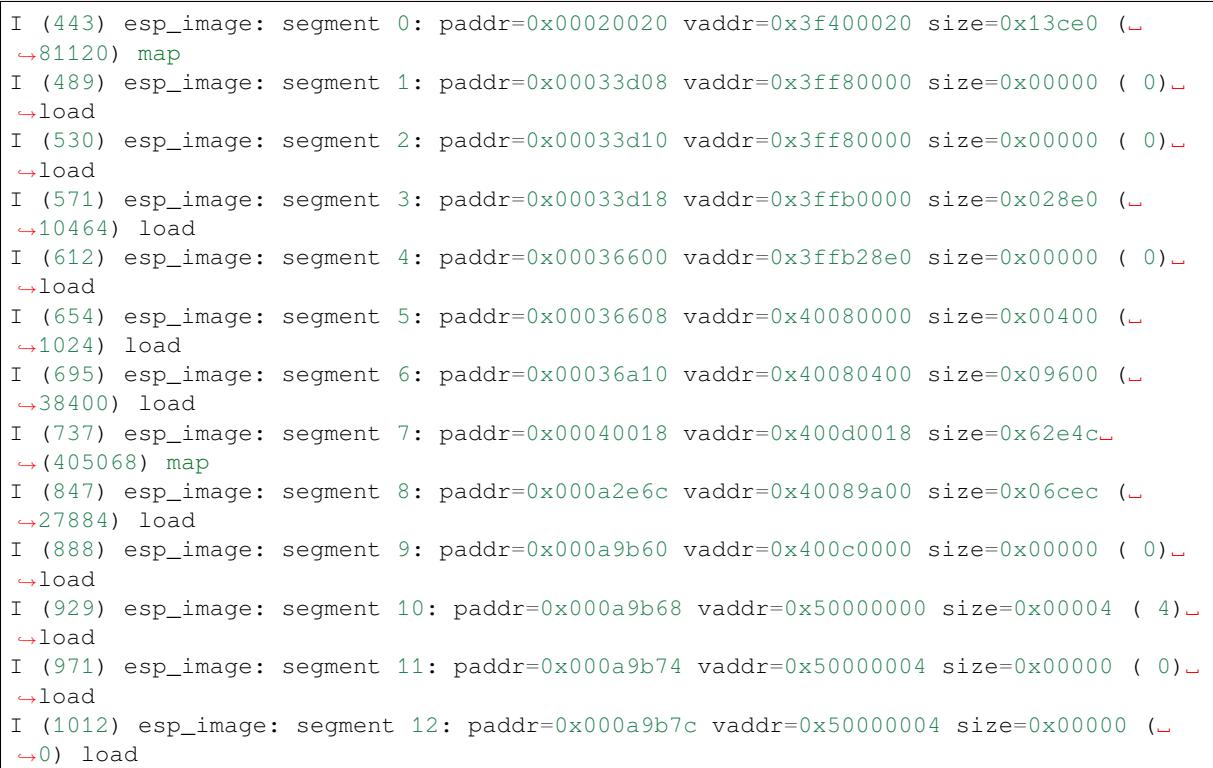

For more details on the type of memory segments and their address ranges, see *ESP32-C3 Technical Reference Manual* > *System and Memory* > *Internal Memory* [PDF].

- 3. The image has a single checksum byte after the last segment. This byte is written on a sixteen byte padded boundary, so the application image might need padding.
- 4. If the hash\_appended field from *esp\_image\_header\_t* is set then a SHA256 checksum will be appended. The value of SHA256 is cal[culate](https://www.espressif.com/sites/default/files/documentation/esp32-c3_technical_reference_manual_en.pdf#sysmem)d on the range from the first byte and up to this field. The length of this field is 32 bytes.
- 5. If the options *CONFIG\_SECURE\_SIGNED\_APPS\_SCHEME* is set to ECDSA then the application image will have additional 68 bytes for an ECD[SA signature, which includes](#page-1436-0):
- version word (4 bytes),
- signature data [\(64 bytes\).](#page-1040-0)

### **Application Description**

The DROM segment starts with the *esp\_app\_desc\_t* structure which carries specific fields describing the application:

- magic\_word the magic word for the esp\_app\_desc structure.
- secure\_version see *[Anti-rollback](#page-1703-0)*.
- version see *App version*. \*
- project\_name is filled from PROJECT\_NAME. \*
- time and date compile time and date.
- idf ver version of ES[P-IDF.](#page-1703-1) \*
- app\_elf\_sha256  [conta](#page-1689-0)ins sha256 for the elf application file.

\* - The maximum length is 32 characters, including null-termination character. For example, if the length of PROJECT\_NAME exceeds 32 characters, the excess characters will be disregarded.

This structure is useful for identification of images uploaded OTA because it has a fixed offset = sizeof(*esp\_image\_header\_t*) + sizeof(*esp\_image\_segment\_header\_t*). As soon as a device receives the first fragment containing this structure, it has all the information to determine whether the update should be continued or not.

#### **Addin[g a Custom Structure to a](#page-1436-0)n Applic[ation](#page-1437-0)**

Users also have the opportunity to have similar structure with a fixed offset relative to the beginning of the image. The following pattern can be used to add a custom structure to your image:

```
const __attribute__((section(".rodata_custom_desc"))) esp_custom_app_desc_t custom_
,→app_desc = { ... }
```
Offset for custom structure is sizeof(*esp\_image\_header\_t*) + sizeof(*esp\_image\_segment\_header\_t*) + sizeof(*esp\_app\_desc\_t*).

To guarantee that the custom structure is located in the image even if it is not used, you need to add target link libra[ries\(\\${COMPONENT\\_TAR](#page-1436-0)GET} "-u custom app desc") into CMake[Lists.txt](#page-1703-0).

#### **API Reference**

#### **Header File**

• components/bootloader\_support/include/esp\_app\_format.h

#### **Structures**

### struct **[esp\\_image\\_header\\_t](https://github.com/espressif/esp-idf/blob/v5.0.3/components/bootloader_support/include/esp_app_format.h)**

Main header of binary image.

#### <span id="page-1436-1"></span><span id="page-1436-0"></span>**Public Members**

```
uint8_t magic
```
Magic word ESP\_IMAGE\_HEADER\_MAGIC

#### uint8\_t **segment\_count**

Count of memory segments

#### uint8\_t **spi\_mode**

flash read mode (esp\_image\_spi\_mode\_t as uint8\_t)

### uint8\_t **spi\_speed**

flash frequency (esp\_image\_spi\_freq\_t as uint8\_t)

#### uint8\_t **spi\_size**

flash chip size (esp image flash size t as uint8 t)

#### uint32\_t **entry\_addr**

Entry address

### uint8\_t **wp\_pin**

WP pin when SPI pins set via efuse (read by ROM bootloader, the IDF bootloader uses software to configure the WP pin and sets this field to 0xEE=disabled)

### uint8\_t **spi\_pin\_drv**[3]

Drive settings for the SPI flash pins (read by ROM bootloader)

### *esp\_chip\_id\_t* **chip\_id**

Chip identification number

### [uint8\\_t](#page-1438-0) **min\_chip\_rev**

Minimal chip revision supported by image After the Major and Minor revision eFuses were introduced into the chips, this field is no longer used. But for compatibility reasons, we keep this field and the data in it. Use min chip rev full instead. The software interprets this as a Major version for most of the chips and as a Minor version for the ESP32-C3.

### uint16\_t **min\_chip\_rev\_full**

Minimal chip revision supported by image, in format: major \* 100 + minor

### uint16\_t **max\_chip\_rev\_full**

Maximal chip revision supported by image, in format: major \* 100 + minor

### uint8\_t **reserved**[4]

Reserved bytes in additional header space, currently unused

### uint8\_t **hash\_appended**

If 1, a SHA256 digest "simple hash" (of the entire image) is appended after the checksum. Included in image length. This digest is separate to secure boot and only used for detecting corruption. For secure boot signed images, the signature is appended after this (and the simple hash is included in the signed data).

### struct **esp\_image\_segment\_header\_t**

Header of binary image segment.

### <span id="page-1437-0"></span>**Public Members**

uint32\_t **load\_addr**

Address of segment

### uint32\_t **data\_len**

Length of data

### **Macros**

### **ESP\_IMAGE\_HEADER\_MAGIC**

The magic word for the *esp\_image\_header\_t* structure.

### **ESP\_IMAGE\_MAX\_SEGMENTS**

Max count of segments in the image.

#### **Enumerations**

```
enum esp_chip_id_t
     ESP chip ID.
     Values:
     enumerator ESP_CHIP_ID_ESP32
         chip ID: ESP32
     enumerator ESP_CHIP_ID_ESP32S2
```
chip ID: ESP32-S2

```
enumerator ESP_CHIP_ID_ESP32C3
    chip ID: ESP32-C3
```

```
enumerator ESP_CHIP_ID_ESP32S3
    chip ID: ESP32-S3
```
enumerator **ESP\_CHIP\_ID\_ESP32C2** chip ID: ESP32-C2

```
enumerator ESP_CHIP_ID_INVALID
```
Invalid chip ID (we defined it to make sure the esp\_chip\_id\_t is 2 bytes size)

### enum **esp\_image\_spi\_mode\_t**

SPI flash mode, used in *esp\_image\_header\_t*.

*Values:*

```
enumerator ESP_IMAGE_SPI_MODE_QIO
    SPI mode QIO
```

```
enumerator ESP_IMAGE_SPI_MODE_QOUT
    SPI mode QOUT
```

```
enumerator ESP_IMAGE_SPI_MODE_DIO
    SPI mode DIO
```

```
enumerator ESP_IMAGE_SPI_MODE_DOUT
    SPI mode DOUT
```

```
enumerator ESP_IMAGE_SPI_MODE_FAST_READ
    SPI mode FAST_READ
```

```
enumerator ESP_IMAGE_SPI_MODE_SLOW_READ
   SPI mode SLOW_READ
```
## enum **esp\_image\_spi\_freq\_t**

SPI flash clock division factor. *Values:*

#### enumerator **ESP\_IMAGE\_SPI\_SPEED\_DIV\_2**

The SPI flash clock frequency is divided by 2 of the clock source

### enumerator **ESP\_IMAGE\_SPI\_SPEED\_DIV\_3**

The SPI flash clock frequency is divided by 3 of the clock source

### enumerator **ESP\_IMAGE\_SPI\_SPEED\_DIV\_4**

The SPI flash clock frequency is divided by 4 of the clock source

### enumerator **ESP\_IMAGE\_SPI\_SPEED\_DIV\_1**

The SPI flash clock frequency equals to the clock source

### enum **esp\_image\_flash\_size\_t**

Supported SPI flash sizes.

*Values:*

## enumerator **ESP\_IMAGE\_FLASH\_SIZE\_1MB** SPI flash size 1 MB

enumerator **ESP\_IMAGE\_FLASH\_SIZE\_2MB** SPI flash size 2 MB

- enumerator **ESP\_IMAGE\_FLASH\_SIZE\_4MB** SPI flash size 4 MB
- enumerator **ESP\_IMAGE\_FLASH\_SIZE\_8MB** SPI flash size 8 MB
- enumerator **ESP\_IMAGE\_FLASH\_SIZE\_16MB** SPI flash size 16 MB
- enumerator **ESP\_IMAGE\_FLASH\_SIZE\_32MB** SPI flash size 32 MB
- enumerator **ESP\_IMAGE\_FLASH\_SIZE\_64MB** SPI flash size 64 MB
- enumerator **ESP\_IMAGE\_FLASH\_SIZE\_128MB** SPI flash size 128 MB
- enumerator **ESP\_IMAGE\_FLASH\_SIZE\_MAX** SPI flash size MAX

## **2.10.2 Application Level Tracing**

#### **Overview**

IDF provides a useful feature for program behavior analysis called **Application Level Tracing**. The feature can be enabled in menuconfig and allows transfer of arbitrary data between the host and ESP32-C3 via JTAG interface
with minimal overhead on program execution. Developers can use this library to send application specific state of execution to the host and receive commands or other type of info in the opposite direction at runtime. The main use cases of this library are:

- 1. Collecting application specific data, see 特定应用程序的跟踪
- 2. Lightweight logging to the host, see 记录日志到主机
- 3. System behaviour analysis, see 基于 *SEGGER SystemView* 的系统行为分析

## **API Reference**

#### **Header File**

• components/app\_trace/include/esp\_app\_trace.h

#### **Functions**

#### *esp\_err\_t* **[esp\\_apptrace\\_init](https://github.com/espressif/esp-idf/blob/v5.0.3/components/app_trace/include/esp_app_trace.h)**(void)

Initializes application tracing module.

**[备注](#page-1487-0):** Should be called before any esp\_apptrace\_xxx call.

**返回** ESP\_OK on success, otherwise see esp\_err\_t

#### void **esp\_apptrace\_down\_buffer\_config**(uint8\_t \*buf, uint32\_t size)

Configures down buffer.

**备注:** Needs to be called before attempting to receive any data using esp\_apptrace\_down\_buffer\_get and esp apptrace read. This function does not protect internal data by lock.

## **参数**

- **buf** –Address of buffer to use for down channel (host to target) data.
- **size** –Size of the buffer.

uint8\_t \***esp\_apptrace\_buffer\_get**(*esp\_apptrace\_dest\_t* dest, uint32\_t size, uint32\_t tmo)

Allocates buffer for trace data. Once the data in the buffer is ready to be sent, esp\_apptrace\_buffer\_put must be called to indicate it.

**参数**

- **dest** –Indicates HW in[terface to send data.](#page-1443-0)
- **size** –Size of data to write to trace buffer.
- **tmo** –Timeout for operation (in us). Use ESP\_APPTRACE\_TMO\_INFINITE to wait indefinitely.

**返回** non-NULL on success, otherwise NULL.

*esp\_err\_t* **esp\_apptrace\_buffer\_put**(*esp\_apptrace\_dest\_t* dest, uint8\_t \*ptr, uint32\_t tmo)

Indicates that the data in the buffer is ready to be sent. This function is a counterpart of and must be preceded by esp\_apptrace\_buffer\_get.

## **参数**

- **dest** –Indicates HW int[erface to send data.](#page-1443-0) Should be identical to the same parameter in call to esp\_apptrace\_buffer\_get.
- **ptr** –Address of trace buffer to release. Should be the value returned by call to esp\_apptrace\_buffer\_get.
- **tmo** –Timeout for operation (in us). Use ESP\_APPTRACE\_TMO\_INFINITE to wait indefinitely.

**返回** ESP\_OK on success, otherwise see esp\_err\_t

*esp\_err\_t* **esp\_apptrace\_write**(*esp\_apptrace\_dest\_t* dest, const void \*data, uint32\_t size, uint32\_t tmo) Writes data to trace buffer.

#### **参数**

- **dest** –Indicates [HW interface to send](#page-1443-0) data.
- **data** –Address of data to write to trace buffer.
- **size** –Size of data to write to trace buffer.
- **tmo** –Timeout for operation (in us). Use ESP\_APPTRACE\_TMO\_INFINITE to wait indefinitely.

**返回 ESP** OK on success, otherwise see esp\_err\_t

int **esp\_apptrace\_vprintf\_to**(*esp\_apptrace\_dest\_t* dest, uint32\_t tmo, const char \*fmt, va\_list ap)

vprintf-like function to send log messages to host via specified HW interface.

## **参数**

- **dest** –Indicates [HW interface to send](#page-1443-0) data.
- **tmo** –Timeout for operation (in us). Use ESP\_APPTRACE\_TMO\_INFINITE to wait indefinitely.
- **fmt** –Address of format string.
- **ap** –List of arguments.
- **返回** Number of bytes written.

## int **esp\_apptrace\_vprintf**(const char \*fmt, va\_list ap)

vprintf-like function to send log messages to host.

## **参数**

- **fmt** –Address of format string.
- **ap** –List of arguments.
- **返回** Number of bytes written.

## *esp\_err\_t* **esp\_apptrace\_flush**(*esp\_apptrace\_dest\_t* dest, uint32\_t tmo)

Flushes remaining data in trace buffer to host.

#### **参数**

- **dest** –Indicates [HW interface to flus](#page-1443-0)h data on.
- **tmo** –Timeout for operation (in us). Use ESP\_APPTRACE\_TMO\_INFINITE to wait indefinitely.

**返回** ESP\_OK on success, otherwise see esp\_err\_t

#### *esp\_err\_t* **esp\_apptrace\_flush\_nolock**(*esp\_apptrace\_dest\_t* dest, uint32\_t min\_sz, uint32\_t tmo)

Flushes remaining data in trace buffer to host without locking internal data. This is a special version of esp\_apptrace\_flush which should be called from panic handler.

## **参数**

- **dest** –Indicates HW interf[ace to flush data on.](#page-1443-0)
- **min** sz –Threshold for flushing data. If current filling level is above this value, data will be flushed. TRAX destinations only.
- **tmo** –Timeout for operation (in us). Use ESP\_APPTRACE\_TMO\_INFINITE to wait indefinitely.

**返回 ESP** OK on success, otherwise see esp\_err\_t

#### *esp\_err\_t* **esp\_apptrace\_read**(*esp\_apptrace\_dest\_t* dest, void \*data, uint32\_t \*size, uint32\_t tmo)

Reads host data from trace buffer.

**参数**

- **dest** –Indicate[s HW interface to re](#page-1443-0)ad the data on.
- **data** –Address of buffer to put data from trace buffer.
- **size** –Pointer to store size of read data. Before call to this function pointed memory must hold requested size of data
- **tmo** –Timeout for operation (in us). Use ESP\_APPTRACE\_TMO\_INFINITE to wait indefinitely.

**返回** ESP\_OK on success, otherwise see esp\_err\_t

#### uint8 t \***esp\_apptrace\_down\_buffer\_get** (*esp\_apptrace\_dest\_t* dest, uint32\_t \*size, uint32\_t tmo)

Retrieves incoming data buffer if any. Once data in the buffer is processed, esp\_apptrace\_down\_buffer\_put must be called to indicate it.

**参数**

- **dest** –Indicates HW interface [to receive data.](#page-1443-0)
- **size** –Address to store size of available data in down buffer. Must be initialized with requested value.
- **tmo** –Timeout for operation (in us). Use ESP\_APPTRACE\_TMO\_INFINITE to wait indefinitely.

**返回** non-NULL on success, otherwise NULL.

#### *esp\_err\_t* **esp\_apptrace\_down\_buffer\_put**(*esp\_apptrace\_dest\_t* dest, uint8\_t \*ptr, uint32\_t tmo)

Indicates that the data in the down buffer is processed. This function is a counterpart of and must be preceded by esp\_apptrace\_down\_buffer\_get.

## **参数**

- **dest** –Indicates HW interface t[o receive data. Should](#page-1443-0) be identical to the same parameter in call to esp\_apptrace\_down\_buffer\_get.
- **ptr** –Address of trace buffer to release. Should be the value returned by call to esp\_apptrace\_down\_buffer\_get.
- **tmo** –Timeout for operation (in us). Use ESP\_APPTRACE\_TMO\_INFINITE to wait indefinitely.

**返回** ESP\_OK on success, otherwise see esp\_err\_t

## bool **esp\_apptrace\_host\_is\_connected**(*esp\_apptrace\_dest\_t* dest)

Checks whether host is connected.

**参数 dest** –Indicates HW interface to use.

**返回** true if host is connected, otherwis[e false](#page-1443-0)

void \***esp\_apptrace\_fopen**(*esp\_apptrace\_dest\_t* dest, const char \*path, const char \*mode)

Opens file on host. This function has the same semantic as 'fopen' except for the first argument.

## **参数**

- **dest** –Indic[ates HW interface to](#page-1443-0) use.
- **path** –Path to file.
- **mode** –Mode string. See fopen for details.

**返回** non zero file handle on success, otherwise 0

int **esp\_apptrace\_fclose**(*esp\_apptrace\_dest\_t* dest, void \*stream)

Closes file on host. This function has the same semantic as 'fclose' except for the first argument.

**参数** 

- **dest** –Indi[cates HW interface to](#page-1443-0) use.
- **stream** –File handle returned by esp\_apptrace\_fopen.

**返回** Zero on success, otherwise non-zero. See fclose for details.

size\_t **esp\_apptrace\_fwrite**(*esp\_apptrace\_dest\_t* dest, const void \*ptr, size\_t size, size\_t nmemb, void \*stream)

Writes to file on host. This function has the same semantic as 'fwrite' except for the first argument.

## **参数**

- **dest** –Indicat[es HW interface to us](#page-1443-0)e.
- **ptr** –Address of data to write.
- **size** –Size of an item.
- **nmemb** –Number of items to write.
- **stream** –File handle returned by esp\_apptrace\_fopen.

**返回** Number of written items. See fwrite for details.

size\_t **esp\_apptrace\_fread**(*esp\_apptrace\_dest\_t* dest, void \*ptr, size\_t size, size\_t nmemb, void \*stream)

Read file on host. This function has the same semantic as 'fread' except for the first argument.

**参数**

- **dest** –Indicates HW interface to use.
- **ptr** –Address to store read data.
- **size** –Size of an item.
- **nmemb** –Number of items to read.
- **stream** –File handle returned by esp\_apptrace\_fopen.
- **返回** Number of read items. See fread for details.

int **esp\_apptrace\_fseek**(*esp\_apptrace\_dest\_t* dest, void \*stream, long offset, int whence)

Set position indicator in file on host. This function has the same semantic as 'fseek' except for the first argument.

**参数**

- **dest** –In[dicates HW interface](#page-1443-0) to use.
- **stream** –File handle returned by esp apptrace fopen.
- **offset** –Offset. See fseek for details.
- **whence** –Position in file. See fseek for details.

**返回** Zero on success, otherwise non-zero. See fseek for details.

## int **esp\_apptrace\_ftell**(*esp\_apptrace\_dest\_t* dest, void \*stream)

Get current position indicator for file on host. This function has the same semantic as 'ftell' except for the first argument.

**参数**

- **dest** –In[dicates HW interface](#page-1443-0) to use.
- **stream** –File handle returned by esp apptrace fopen.

**返回** Current position in file. See ftell for details.

## int **esp\_apptrace\_fstop**(*esp\_apptrace\_dest\_t* dest)

Indicates to the host that all file operations are complete. This function should be called after all file operations are finished and indicate to the host that it can perform cleanup operations (close open files etc.).

**参数 dest** –Indic[ates HW interface to](#page-1443-0) use.

**返回** ESP\_OK on success, otherwise see esp\_err\_t

#### void **esp\_gcov\_dump**(void)

Triggers gcov info dump. This function waits for the host to connect to target before dumping data.

## **Enumerations**

#### enum **esp\_apptrace\_dest\_t**

Application trace data destinations bits.

<span id="page-1443-0"></span>*Values:*

#### enumerator **ESP\_APPTRACE\_DEST\_JTAG**

JTAG destination.

#### enumerator **ESP\_APPTRACE\_DEST\_TRAX**

xxx\_TRAX name is obsolete, use more common xxx\_JTAG

## enumerator **ESP\_APPTRACE\_DEST\_UART**

UART destination.

### enumerator **ESP\_APPTRACE\_DEST\_MAX**

## enumerator **ESP\_APPTRACE\_DEST\_NUM**

#### **Header File**

• components/app\_trace/include/esp\_sysview\_trace.h

## **Functions**

static inline *esp\_err\_t* **[esp\\_sysview\\_flush](https://github.com/espressif/esp-idf/blob/v5.0.3/components/app_trace/include/esp_sysview_trace.h)**(uint32\_t tmo)

Flushes remaining data in SystemView trace buffer to host.

**参数 tmo** –Timeout for operation (in us). Use ESP\_APPTRACE\_TMO\_INFINITE to wait in[defin](#page-1487-0)etly.

**返回** ESP\_OK.

int **esp\_sysview\_vprintf**(const char \*format, va\_list args)

vprintf-like function to sent log messages to the host.

**参数**

- **format** –Address of format string.
- **args** –List of arguments.
- **返回** Number of bytes written.

#### *esp\_err\_t* **esp\_sysview\_heap\_trace\_start**(uint32\_t tmo)

Starts SystemView heap tracing.

**参数 tmo** –Timeout (in us) to wait for the host to be connected. Use -1 to wait forever. **返回** ESP\_OK on success, ESP\_ERR\_TIMEOUT if operation has been timed out.

#### *esp\_err\_t* **esp\_sysview\_heap\_trace\_stop**(void)

Stops SystemView heap tracing.

**返回** ESP\_OK.

[void](#page-1487-0) **esp\_sysview\_heap\_trace\_alloc**(void \*addr, uint32\_t size, const void \*callers)

Sends heap allocation event to the host.

**参数**

- **addr** –Address of allocated block.
- **size** –Size of allocated block.
- **callers** –Pointer to array with callstack addresses. Array size must be CON-FIG\_HEAP\_TRACING\_STACK\_DEPTH.

void **esp\_sysview\_heap\_trace\_free**(void \*addr, const void \*callers)

Sends heap de-allocation event to the host.

#### **参数**

- **addr** –Address of de-allocated block.
- **callers** –Pointer to array with callstack addresses. Array size must be CON-FIG\_HEAP\_TRACING\_STACK\_DEPTH.

# **2.10.3 Call function with external stack**

#### **Overview**

A given function can be executed with a user allocated stack space which is independent of current task stack, this mechanism can be used to save stack space wasted by tasks which call a common function with intensive stack usage such as *printf*. The given function can be called inside the shared stack space which is a callback function deferred by calling *esp\_execute\_shared\_stack\_function()*, passing that function as parameter.

#### **Usage**

*esp\_ex[ecute\\_shared\\_stack\\_function\(\)](#page-1445-0)* takes four arguments:

- a mutex object allocated by the caller, which is used to protect if the same function shares its allocated stack
- a pointer to the top of stack used for that fuction
- the size of stack in bytes
- a pointer to the shared stack function

The user defined function will be deferred as a callback and can be called using the user allocated space without taking space from current task stack.

The usage may look like the code below:

```
void external_stack_function(void)
{
    printf("Executing this printf from external stack! \n");
}
//Let's suppose we want to call printf using a separated stack space
//allowing the app to reduce its stack size.
void app_main()
{
    //Allocate a stack buffer, from heap or as a static form:
    portSTACK_TYPE *shared_stack = malloc(8192 * sizeof(portSTACK_TYPE));
    assert(shared_stack != NULL);
    //Allocate a mutex to protect its usage:
    SemaphoreHandle_t printf_lock = xSemaphoreCreateMutex();
   assert(printf_lock != NULL);
    //Call the desired function using the macro helper:
    esp_execute_shared_stack_function(printf_lock,
                                    shared_stack,
                                    8192,
                                    external_stack_function);
    vSemaphoreDelete(printf_lock);
    free(shared_stack);
}
```
#### **API Reference**

#### **Header File**

• components/esp\_system/include/esp\_expression\_with\_stack.h

#### **Functions**

void esp execute shared stack function (*SemaphoreHandle t* lock, void \*stack, size t stack size, *shared\_stack\_function* function)

Calls user defined shared stack space function.

<span id="page-1445-0"></span>**备注:** if either lock, stack or stack size is invalid, [the expression will be c](#page-1446-0)alled using the current stack.

#### **参数**

- **lock** –Mutex object to protect in case of shared stack
- **stack** –Pointer to user alocated stack
- **stack\_size** –Size of current stack in bytes
- **function** –pointer to the shared stack function to be executed

#### **Macros**

**ESP\_EXECUTE\_EXPRESSION\_WITH\_STACK**(lock, stack, stack\_size, expression)

# <span id="page-1446-0"></span>**2.10.4 Chip Revision**

## **Overview**

A new chip versioning logic was introduced in new chips. Chips have several eFuse version fields:

- Major wafer version (WAFER\_VERSION\_MAJOR eFuse)
- Minor wafer version (WAFER\_VERSION\_MINOR eFuse)
- Ignore maximal revision (DISABLE\_WAFER\_VERSION\_MAJOR eFuse)

The new versioning logic is being introduced to distinguish changes in chips as breaking changes and non-breaking changes. Chips with non-breaking changes can run the same software as the previous chip. The previous chip means that the major version is the same.

If the newly released chip does not have breaking changes, that means it can run the same software as the previous chip, then in that chip we keep the same major version and increment the minor version by 1. Otherwise, if there is a breaking change in the newly released chip, meaning it can not run the same software as the previous chip, then in that chip we increase the major version and set the minor version to 0.

The software supports a number of revisions, from the minimum to the maximum (the min/max configs are defined in Kconfig). If the software is unaware of a new chip (when the chip version is out of range), it will refuse to run on it unless the Ignore maximum revision restrictions bit is set. This bit removes the upper revision limit.

Minimum versions limits the software to only run on a chip revision that is high enough to support some features. Maximum version is the maximum version that is well-supported by current software. When chip version is above the maximum version, software will reject to boot, because it may not work on, or work with risk on the chip.

Adding the major and minor wafer revision make the versioning logic is branchable.

**备注:** The previous versioning logic was based on a single eFuse version field (WAFER\_VERSION). This approach makes it impossible to mark chips as breaking or non-breaking changes, and the versioning logic becomes linear.

Using the branched versioning scheme allows us to support more chips in the software without updating the software when a new released compatible chip is used. Thus, the software will be compatible with as many new chip revisions as possible. If the software is no longer compatible with a new chip with breaking changes, the software will abort.

## **Revisions**

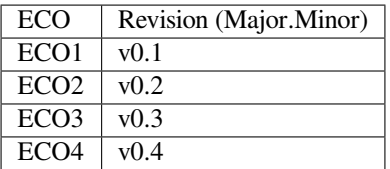

Chip Revision vX.Y, where:

- X means Major wafer version. If it is changed, it means that the current software version is not compatible with this released chip and the software must be updated to use this chip.
- Y means Minor wafer version. If it is changed that means the current software version is compatible with the released chip, and there is no need to update the software.

The vX.Y chip version format will be used further instead of the ECO number.

### **Representing Revision Requirement Of A Binary Image**

The 2nd stage bootloader and the application binary images have the *esp\_image\_header\_t* header, which stores the revision numbers of the chip on which the software can be run. This header has 3 fields related to revisions:

- min\_chip\_rev Minimal chip MAJOR revision required by image (but for ESP32-C3 it is MINOR revision). Its value is determined by *CONFIG\_ESP32C3\_REV\_MIN*.
- •min chip rev full Minimal chip MINOR revision r[equired by image in format:](#page-1436-0) major  $*$  100 + minor. Its value is determined by *CONFIG\_ESP32C3\_REV\_MIN*.
- max\_chip\_rev\_full Maximal chip revision required by image in format: major  $*$  100 + minor. Its value is determined by CON[FIG\\_ESP32C3\\_REV\\_MAX\\_F](#page-1145-0)ULL. It can not be changed by user. Only Espressif can change it when a new version will be supported in IDF.

## **Chip Revision APIs**

These APIs helps to get chip revision from eFuses:

- *efuse\_hal\_chip\_revision()*. It returns revision in the major \* 100 + minor format.
- *efuse\_hal\_get\_major\_chip\_version()*. It returns Major revision.
- *efuse\_hal\_get\_minor\_chip\_version()*. It returns Minor revision.

The following Kconfig definitions (in major  $*$  100 + minor format) that can help add the chip revision depende[ncy to the code:](#page-1448-0)

- [CONFIG\\_ESP32C3\\_REV\\_MIN\\_FULL](#page-1448-2)
- CONFIG\_ESP\_REV\_MIN\_FULL
- CONFIG\_ESP32C3\_REV\_MAX\_FULL
- CONFIG\_ESP\_REV\_MAX\_FULL

#### **Maximal And Minimal Revision Restrictions**

The order for checking the minimum and maximum revisions:

- 1. The 1st stage bootloader (ROM bootloader) does not check minimal and maximal revision fields from *esp\_image\_header\_t* before running the 2nd stage bootloader.
- 2. The 2nd stage bootloader checks at the initialization phase that bootloader itself can be launched on the chip of this revision. It extracts the minimum revision from the header of the bootloader image and checks against the chip revision from eFuses. If the chip revision is less than the minimum revision, the bootloader refuses to [boot up and aborts. The ma](#page-1436-0)ximum revision is not checked at this phase.
- 3. Then the 2nd stage bootloader checks the revision requirements of the application. It extracts the minimum and maximum revisions from the header of the application image and checks against the chip revision from eFuses. If the chip revision is less than the minimum revision or higher than the maximum revision, the bootloader refuses to boot up and aborts. However, if the Ignore maximal revision bit is set, the maximum revision constraint can be ignored. The ignore bit is set by the customer themself when there is confirmation that the software is able to work with this chip revision.
- 4. Further, at the OTA update stage, the running application checks if the new software matches the chip revision. It extracts the minimum and maximum revisions from the header of the new application image and checks against the chip revision from eFuses. It checks for revision matching in the same way that the bootloader does, so that the chip revision is between the min and max revisions (logic of ignoring max revision also applies).

#### **Issues**

1. If the 2nd stage bootloader is run on the chip revision < minimum revision shown in the image, a reboot occurs. The following message will be printed:

Image requires chip rev  $>= v3.0$ , but chip is v1.0

To resolve this issue:

- make sure the chip you are using is suitable for the software, or use a chip with the required minimum revision or higher.
- update the software with *CONFIG\_ESP32C3\_REV\_MIN* to get it  $\leq$  the revision of chip being used
- 2. If application does not match minimal and maximal chip revisions, a reboot occurs. The following message will be printed:

Image requires chip rev  $\leq v2.99$ , but chip is  $v3.0$ 

To resolve this issue, update the IDF to a newer version that supports the used chip (CONFIG\_ESP32C3\_REV\_MAX\_FULL). Another way to fix this is to set the Ignore maximal revision bit in eFuse or use a chip that is suitable for the software.

## **Backward Compatible With Bootloaders Built By Older ESP-IDF Versions**

The old bootloaders (IDF < 5.0) do not know about Major and Minor wafer version eFuses. They use one single eFuse for this - wafer version.

ESP32-C3 chip support was added in IDF 4.3. The old bootloaders can not read all bits of the wafer version eFuse, it can read only the first 3 low bits. So it means that the old bootloader can not detect chip version correctly. Chips v0.0 - v0.8 will be detected correctly, but other chip versions will be recognized as a version from this range.

Please check the chip version using esptool chip\_id command.

## **API Reference**

#### **Header File**

• components/hal/include/hal/efuse hal.h

#### **Functions**

```
void efuse_hal_get_mac(uint8_t *mac)
```
get factory mac address

uint32\_t **efuse\_hal\_chip\_revision**(void)

Returns chip version.

**返回** Chip version in format: Major \* 100 + Minor

#### <span id="page-1448-0"></span>bool **efuse\_hal\_flash\_encryption\_enabled**(void)

Is flash encryption currently enabled in hardware?

Flash encryption is enabled if the FLASH\_CRYPT\_CNT efuse has an odd number of bits set.

**返回** true if flash encryption is enabled.

```
uint32_t efuse_hal_get_major_chip_version(void)
```
Returns major chip version.

<span id="page-1448-1"></span>uint32\_t **efuse\_hal\_get\_minor\_chip\_version**(void)

Returns minor chip version.

# <span id="page-1448-2"></span>**2.10.5 控制台终端**

ESP-IDF 提供了 console 组件,它包含了开发基于串口的交互式控制终端所需要的所有模块,主要支持 以下功能:

• 行编辑,由 linenoise 库具体实现,它支持处理退格键和方向键,支持回看命令的历史记录,支持命 令的自动补全和参数提示。

- 将命令行拆分为参数列表。
- 参数解析, 由 argtable3 库具体实现, 该库提供解析 GNU 样式的命令行参数的 API。
- 用于注册和调度命令的函数。
- 帮助创建 REPL (Read-Evaluate-Print-Loop) 环境的函数。

**备注:** 这些功能模[块可以一](https://www.argtable.org/)起使用也可以独立使用,例如仅使用行编辑和命令注册的功能,然后使用 getopt 函数或者自定义的函数来实现参数解析,而不是直接使用 argtable3 库。同样地,还可以使用更 简单的命令输入方法(比如 fgets 函数)和其他用于命令分割和参数解析的方法。

## **行编辑**

行编辑功能允许用户通过按键输入来编辑命令,使用退格键删除符号,使用左/右键在命令中移动光标, 使用上/下键导航到之前输入的命令,使用制表键("Tab")来自动补全命令。

**备注:** 此功能依赖于终端应用程序对 ANSI 转义符的支持。因此,显示原始 UART 数据的串口监视器 不能与行编辑库一同使用。如果运行 system/console 示例程序的时候看到的输出结果是 [6n 或者类似的 转义字符而不是命令行提示符 esp> 、 时,就表明当前的串口监视器不支持 ANSI 转义字符。已知 可用的串口监视程序有 GNU screen、minicom 和 idf\_monitor.py(可以通过在项目目录下执行 ``idf.py monitor 来调用)。

前往这里可以查看 linenoise 库提供的所有函数的描述。

**配置** Linenoise 库不需要显式地初始化,但是在调用行编辑函数之前,可能需要对某些配置的默认值稍 作修改。

linenoiseClearScreen()

使用转义字符清除终端屏幕,并将光标定位在左上角。

linenoiseSetMultiLine()

在单行和多行编辑模式之间进行切换。单行模式下,如果命令的长度超过终端的宽度,会在 行内滚动命令文本以显示文本的结尾,在这种情况下,文本的开头部分会被隐藏。单行模式 在每次按下按键时发送给屏幕刷新的数据比较少,与多行模式相比更不容易发生故障。另一 方面,在单行模式下编辑命令和复制命令将变得更加困难。默认情况下开启的是单行模式。

linenoiseAllowEmpty()

设置 linenoise 库收到空行的解析行为,设置为 true 时返回长度为零的字符串 (""), 设置为 false 时返回 NULL。默认情况下,将返回长度为零的字符串。

linenoiseSetMaxLineLen()

设置 linenoise 库中每行的最大长度。默认长度为 4096。如果需要优化 RAM 内存的使用, 则 可以通过这个函数设置一个小于默认 4 KB 的值来实现。

#### **主循环** linenoise()

在大多数情况下,控制台应用程序都会具有相同的工作形式——在某个循环中不断读取输入 的内容,然后解析再处理。linenoise() 是专门用来获取用户按键输入的函数,当回车键 被按下后会便返回完整的一行内容。因此可以用它来完成前面循环中的"读取"任务。

linenoiseFree()

必须调用此函数才能释放从 linenoise() 函数获取的命令行缓冲区。

**提示和补全** linenoiseSetCompletionCallback()

当用户按下制表键时,linenoise 会调用 **补全回调函数**,该回调函数会检查当前已经输入的 内容,然后调用 linenoiseAddCompletion() 函数来提供所有可能的补全后的命令列表。 启用补全功能,需要事先调用 linenoiseSetCompletionCallback() 函数来注册补全 回调函数。

console 组 件 提 供 了 一 个 现 成 的 函 数 来 为 注 册 的 命 令 提 供 补 全 功 能*esp\_console\_get\_completion()* (见下文)。

linenoiseAddCompletion()

补全回调函数会通过调用此函数来通知 linenoise 库当前键入命令所有可能的补全结果。

linen[oiseSetHintsCallback\(\)](#page-1453-0)

每当用户的输入改变时, linenoise 就会调用此回调函数, 检查到目前为止输入的命令行内容, 然后提供带有提示信息的字符串(例如命令参数列表),然后会在同一行上用不同的颜色显示 出该文本。

linenoiseSetFreeHintsCallback()

如果 **提示回调函数**返回的提示字符串是动态分配的或者需要以其它方式回收,就需要使用 linenoiseSetFreeHintsCallback() 注册具体的清理函数。

**历史记录** linenoiseHistorySetMaxLen()

该函数设置要保留在内存中的最近输入的命令的数量。用户通过使用向上/向下箭头来导航历 史记录。

linenoiseHistoryAdd()

Linenoise 不会自动向历史记录中添加命令,应用程序需要调用此函数来将命令字符串添加到 历史记录中。

linenoiseHistorySave()

该函数将命令的历史记录从 RAM 中保存为文本文件, 例如保存到 SD 卡或者 Flash 的文件系 统中。

linenoiseHistoryLoad()

与 linenoiseHistorySave 相对应,从文件中加载历史记录。

linenoiseHistoryFree()

释放用于存储命令历史记录的内存。当使用完 linenoise 库后需要调用此函数。

## **将命令行拆分成参数列表**

console 组件提供*esp\_console\_split\_argv()* 函数来将命令行字符串拆分为参数列表。该函数会 返回参数的数量(argc)和一个指针数组,该指针数组可以作为 argv 参数传递给任何接受 argc,argv 格式参数的函数。

根据以下规则来将[命令行拆分成参数列表:](#page-1452-0)

- 参数由空格分隔
- 如果参数本身需要使用空格,可以使用 \ (反斜杠)对它们进行转义
- 其它能被识别的转义字符有 \\ (显示反斜杠本身) 和 \" (显示双引号)
- 可以使用双引号来引用参数,引号只可能出现在参数的开头和结尾。参数中的引号必须如上所述进 行转义。参数周围的引号会被*esp\_console\_split\_argv()* 函数删除

示例:

- abc def 1 20  $.3 \rightarrow$  [ abc, def, 1, 20, .3 ]
- abc "[123 456](#page-1452-0)"  $def \rightarrow [abc, 123, 456, def]$
- `a\ b\\c\"  $\rightarrow$  [ a b\c" ]

对于参数解析, console 组件使用 argtable3 库。有关 argtable3 的介绍请查看 教程 或者 Github 仓库中的 示例代码 。

# **命令的注册与调度**

console 组件包含了一些工具函数,用来注册命令,将用户输入的命令和已经注册的命令进行匹配,使 用命令行输入的参数调用命令。

应 用 程 序 首 先 调 用*esp\_console\_init()* 来 初 始 化 命 令 注 册 模 块, 然 后 调 用*esp\_console\_cmd\_register()* 函数注册命令处理程序。

对于每个命令,应用程序需要提供以下信息(需要以 esp\_console\_cmd\_t 结构体的形式给出):

- 命令名字(不含空格[的字符串\)](#page-1452-1)
- [帮助文档,解释该命令的用途](#page-1452-2)
- 可选的提示文本,列出命令的参数。如果应用程序使用 Argtable3 库来解析参数,则可以通过提 供指向 argtable 参数定义结构体的指针来自动生成提示文本
- 命令处理函数

命令注册模块还提供了其它函数:

## *esp\_console\_run()*

该函数接受命令行字符串,使用*esp\_console\_split\_argv()* 函数将其拆分为 argc/argv 形式的参数列表,在已经注册的组件列表中查找命令,如果找到,则执行其对应的处理程序。

*[esp\\_console\\_regist](#page-1452-3)er\_help\_command()*

将 help 命令添加到已注册命令[列表中,此命令将会以列表的方式](#page-1452-0)打印所有注册的命令及其 参数和帮助文本。

*[esp\\_console\\_get\\_completion\(\)](#page-1453-1)*

与 linenoise 库中的 linenoiseSetCompletionCallback() 一同使用的回调函数,根据 已经注册的命令列表为 linenoise 提供补全功能。

## *[esp\\_console\\_get\\_hint\(\)](#page-1453-0)*

与 linenoise 库中 linenoiseSetHintsCallback() 一同使用的回调函数,为 linenoise 提供 已经注册的命令的参数提示功能。

## **初始化 REPL 环境**

除了上述的各种函数,console 组件还提供了一些 API 来帮助创建一个基本的 REPL 环境。

在一个典型的 console 应用中,你只需要调用*esp\_console\_new\_repl\_uart()*,它会为你初始化好构 建在 UART 基础上的 REPL 环境,其中包括安装 UART 驱动,基本的 console 配置,创建一个新的线程来 执行 REPL 任务,注册一些基本的命令(比如 *help* 命令)。

之后你可以使用*esp\_console\_cmd\_register()* 来注册其它命令。REPL 环境在初始化后需要再调 用*esp\_console\_start\_repl()* 函数才[能开始运行。](#page-1453-2)

同 样, 如 果 REPL 环 境 是 构 建 在 USB\_SERIAL\_JTAG 设 备 基 础 上, 你 只 需 要 先 调 用*esp\_consol[e\\_new\\_repl\\_usb\\_serial\\_jtag\(](#page-1452-2))* 函 数 进 行 初 始 化, 然 后 再 照 常 调 用 其 它 函 数[。](#page-1454-0)

# **应[用程序示例](#page-1454-1)**

system/console 目录下提供了 console 组件的示例应用程序,展示了具体的使用方法。该示例介绍了如 何初始化 UART 和 VFS 的功能, 设置 linenoise 库, 从 UART 中读取命令并加以处理, 然后将历史命令存 储到 Flash 中。更多信息, 请参阅示例代码目录中的 README.md 文件。

此外, ESP-IDF 还提供了众多基于 console 组件的示例程序, 它们可以辅助应用程序的开发。例如, peripherals/i2c/i2c\_tools, wifi/iperf 等等。

## **API 参考**

## **[Header File](https://github.com/espressif/esp-idf/tree/v5.0.3/examples/peripherals/i2c/i2c_tools)**

• components/console/esp\_console.h

#### **Functions**

*esp\_err\_t* **[esp\\_console\\_init](https://github.com/espressif/esp-idf/blob/v5.0.3/components/console/esp_console.h)**(const *esp\_console\_config\_t* \*config)

initialize console module

<span id="page-1452-1"></span>**[备注](#page-1487-0):** Call this once before using [other console module](#page-1455-0) features

**参数 config** –console configuration **返回**

- ESP\_OK on success
- ESP\_ERR\_NO\_MEM if out of memory
- ESP\_ERR\_INVALID\_STATE if already initialized
- ESP\_ERR\_INVALID\_ARG if the configuration is invalid

## *esp\_err\_t* **esp\_console\_deinit**(void)

de-initialize console module

**[备注](#page-1487-0):** Call this once when done using console module functions

#### **返回**

- ESP OK on success
- ESP\_ERR\_INVALID\_STATE if not initialized yet

#### *esp\_err\_t* **esp\_console\_cmd\_register**(const *esp\_console\_cmd\_t* \*cmd)

<span id="page-1452-2"></span>Register console command.

**参数 cmd** –pointer to the command description; can point to a temporary value **返回**

- ESP OK on success
- ESP\_ERR\_NO\_MEM if out of memory
- ESP\_ERR\_INVALID\_ARG if command description includes invalid arguments

#### *esp err*  $t$  **esp** console run (const char \*cmdline, int \*cmd\_ret)

<span id="page-1452-3"></span>Run command line.

**参数**

- **cmdline** –command line (command name followed by a number of arguments)
- **cmd\_ret** –**[out]** return code from the command (set if command was run)

**返回**

- ESP\_OK, if command was run
- ESP\_ERR\_INVALID\_ARG, if the command line is empty, or only contained whitespace
- ESP\_ERR\_NOT\_FOUND, if command with given name wasn't registered
- ESP\_ERR\_INVALID\_STATE, if esp\_console\_init wasn't called

size\_t **esp\_console\_split\_argv** (char \*line, char \*\*argv, size\_t argv\_size)

<span id="page-1452-0"></span>Split command line into arguments in place.

```
This function finds whitespace-separated arguments in the given input line.
*
      'abc def 1 20 .3' -> [ 'abc', 'def', '1', '20', '.3' ]
*
   Argument which include spaces may be surrounded with quotes. In this case
    spaces are preserved and quotes are stripped.
*
      'abc "123 456" def' -> [ 'abc', '123 456', 'def' ]
*
  - Escape sequences may be used to produce backslash, double quote, and space:
*
      * 'a\ b\\c\"' -> [ 'a b\c"' ]
*
```
**备注:** Pointers to at most argv\_size - 1 arguments are returned in argv array. The pointer after the last one (i.e. argv[argc]) is set to NULL.

## **参数**

- **line** –pointer to buffer to parse; it is modified in place
- **argv** –array where the pointers to arguments are written
- **argv\_size** –number of elements in argv\_array (max. number of arguments)

**返回** number of arguments found (argc)

void **esp\_console\_get\_completion**(const char \*buf, *linenoiseCompletions* \*lc)

Callback which provides command completion for linenoise library.

<span id="page-1453-0"></span>When using linenoise for line editing, command completion support can be enabled like this:

linenoiseSetCompletionCallback(&esp\_console\_get\_co[mpletion\);](#page-1457-0)

#### **参数**

- **buf** –the string typed by the user
- **lc** –linenoiseCompletions to be filled in

const char \***esp\_console\_get\_hint**(const char \*buf, int \*color, int \*bold)

Callback which provides command hints for linenoise library.

When using linenoise for line editing, hints support can be enabled as follows:

linenoiseSetHintsCallback((linenoiseHintsCallback\*) &esp\_console\_get\_hint);

The extra cast is needed because linenoiseHintsCallback is defined as returning a char\* instead of const char\*.

#### **参数**

- **buf** –line typed by the user
- **color** –**[out]** ANSI color code to be used when displaying the hint
- **bold** –**[out]** set to 1 if hint has to be displayed in bold
- **返回** string containing the hint text. This string is persistent and should not be freed (i.e. linenoiseSetFreeHintsCallback should not be used).

## *esp\_err\_t* **esp\_console\_register\_help\_command**(void)

Register a 'help' command.

<span id="page-1453-1"></span>Default 'help' command prints the list of registered commands along with hints and help strings.

**返回**

- ESP OK on success
	- ESP\_ERR\_INVALID\_STATE, if esp\_console\_init wasn't called

<span id="page-1453-2"></span>*esp\_err\_t* **esp\_console\_new\_repl\_uart**(const *esp\_console\_dev\_uart\_config\_t* \*dev\_config, const *esp\_console\_repl\_config\_t* \*repl\_config, *esp\_console\_repl\_t* \*\*ret\_repl)

**Attention** This function is meant to be used in the examples to make the code more compact. Applications which use console functionality should be based on the underlying linenoise and esp\_console functions.

**备注:** This is an all-in-one function to establish the environment needed for REPL, includes:

- Install the UART driver on the console UART (8n1, 115200, REF\_TICK clock source)
- Configures the stdin/stdout to go through the UART driver
- Initializes linenoise
- Spawn new thread to run REPL in the background

#### **参数**

- **dev\_config** –**[in]** UART device configuration
- **repl\_config** –**[in]** REPL configuration
- **ret\_repl** –**[out]** return REPL handle after initialization succeed, return NULL otherwise

**返回**

- ESP\_OK on success
- ESP\_FAIL Parameter error

*esp\_err\_t* **esp\_console\_new\_repl\_usb\_serial\_jtag**(const *esp\_console\_dev\_usb\_serial\_jtag\_config\_t* \*dev\_config, const *esp\_console\_repl\_config\_t* \*repl\_config, *esp\_console\_repl\_t* \*\*ret\_repl)

<span id="page-1454-1"></span>[Est](#page-1487-0)ablish a console REPL (Read-eval-print loop) environment ove[r USB-SERIAL-JTAG.](#page-1456-0)

**Attention** This function is meant to be used in the examples to make th[e code more compa](#page-1457-1)ct. Applications which use console functionality should be based on the underlying linenoise and esp console functions.

**备注:** This is an all-in-one function to establish the environment needed for REPL, includes:

- Initializes linenoise
- Spawn new thread to run REPL in the background

#### **参数**

- **dev\_config** –**[in]** USB-SERIAL-JTAG configuration
- **repl\_config** –**[in]** REPL configuration
- **ret\_repl** –**[out]** return REPL handle after initialization succeed, return NULL otherwise

**返回**

- ESP OK on success
- ESP\_FAIL Parameter error

### *esp\_err\_t* **esp\_console\_start\_repl**(*esp\_console\_repl\_t* \*repl)

Start REPL environment.

<span id="page-1454-0"></span>**[备注](#page-1487-0):** Once the REPL gets started, it won'[t be stoppe](#page-1457-1)d until the user calls repl->del(repl) to destroy the REPL environment.

**参数 repl** –**[in]** REPL handle returned from esp\_console\_new\_repl\_xxx **返回**

- ESP OK on success
- ESP\_ERR\_INVALID\_STATE, if repl has started already

#### **Structures**

## struct **esp\_console\_config\_t**

Parameters for console initialization.

#### <span id="page-1455-0"></span>**Public Members**

## size\_t **max\_cmdline\_length**

length of command line buffer, in bytes

#### size\_t **max\_cmdline\_args**

maximum number of command line arguments to parse

## int **hint\_color**

ASCII color code of hint text.

# int **hint\_bold**

Set to 1 to print hint text in bold.

## struct **esp\_console\_repl\_config\_t**

Parameters for console REPL (Read Eval Print Loop)

#### <span id="page-1455-2"></span>**Public Members**

uint32\_t **max\_history\_len** maximum length for the history

# const char \***history\_save\_path**

file path used to save history commands, set to NULL won't save to file system

#### uint32\_t **task\_stack\_size**

repl task stack size

## uint32\_t **task\_priority**

repl task priority

## const char \***prompt**

prompt (NULL represents default: "esp> ")

#### size\_t **max\_cmdline\_length**

maximum length of a command line. If 0, default value will be used

#### struct **esp\_console\_dev\_uart\_config\_t**

<span id="page-1455-1"></span>Parameters for console device: UART.

#### **Public Members**

#### int **channel**

UART channel number (count from zero)

#### int **baud\_rate**

Comunication baud rate.

#### int **tx\_gpio\_num**

GPIO number for TX path, -1 means using default one.

#### int **rx\_gpio\_num**

GPIO number for RX path, -1 means using default one.

## struct **esp\_console\_dev\_usb\_serial\_jtag\_config\_t**

Parameters for console device: USB-SERIAL-JTAG.

<span id="page-1456-0"></span>备注: It 's an empty structure for now, reserved for future

## struct **esp\_console\_cmd\_t**

Console command description.

## **Public Members**

### const char \***command**

Command name. Must not be NULL, must not contain spaces. The pointer must be valid until the call to esp\_console\_deinit.

## const char \***help**

Help text for the command, shown by help command. If set, the pointer must be valid until the call to esp\_console\_deinit. If not set, the command will not be listed in 'help' output.

#### const char \***hint**

Hint text, usually lists possible arguments. If set to NULL, and 'argtable' field is non-NULL, hint will be generated automatically

#### *esp\_console\_cmd\_func\_t* **func**

Pointer to a function which implements the command.

#### void \***[argtable](#page-1457-2)**

Array or structure of pointers to arg\_xxx structures, may be NULL. Used to generate hint text if 'hint' is set to NULL. Array/structure which this field points to must end with an arg\_end. Only used for the duration of esp\_console\_cmd\_register call.

#### struct **esp\_console\_repl\_s**

<span id="page-1456-1"></span>Console REPL base structure.

#### **Public Members**

*esp\_err\_t* (\***del**)(*esp\_console\_repl\_t* \*repl)

Delete console REPL environment.

**Param repl [in]** REPL handle returned from esp\_console\_new\_repl\_xxx

#### **Return**

- [ESP\\_OK on success](#page-1457-1)
- ESP\_FAIL on errors

## **Macros**

```
ESP_CONSOLE_CONFIG_DEFAULT()
```
Default console configuration value.

## **ESP\_CONSOLE\_REPL\_CONFIG\_DEFAULT**()

Default console repl configuration value.

#### **ESP\_CONSOLE\_DEV\_UART\_CONFIG\_DEFAULT**()

```
ESP_CONSOLE_DEV_USB_SERIAL_JTAG_CONFIG_DEFAULT()
```
#### **Type Definitions**

typedef struct *linenoiseCompletions* **linenoiseCompletions**

<span id="page-1457-0"></span>typedef int (\***esp\_console\_cmd\_func\_t**)(int argc, char \*\*argv)

<span id="page-1457-2"></span>Consol[e command main func](#page-1457-0)tion.

**Param argc** number of arguments Param argv array with argc entries, each pointing to a zero-terminated string argument **Return** console command return code, 0 indicates "success"

```
typedef struct esp_console_repl_s esp_console_repl_t
```
Type defined for console REPL.

# <span id="page-1457-1"></span>**2.10.6 eF[use Manager](#page-1456-1)**

#### **Introduction**

The eFuse Manager library is designed to structure access to eFuse bits and make using these easy. This library operates eFuse bits by a structure name which is assigned in eFuse table. This sections introduces some concepts used by eFuse Manager.

#### **Hardware description**

The ESP32-C3 has a number of eFuses which can store system and user parameters. Each eFuse is a one-bit field which can be programmed to 1 after which it cannot be reverted back to 0. Some of system parameters are using these eFuse bits directly by hardware modules and have special place (for example EFUSE\_BLK0).

For more details, see *ESP32-C3 Technical Reference Manual* > *eFuse Controller (eFuse)* [PDF]. Some eFuse bits are available for user applications.

ESP32-C3 has 11 eFuse blocks each of the size of 256 bits (not all bits are available):

• EFUSE\_BLK0 is used entirely for system purposes;

- EFUSE BLK1 is used entirely for system purposes;
- EFUSE\_BLK2 is used entirely for system purposes;
- EFUSE\_BLK3 (also named EFUSE\_BLK\_USER\_DATA) can be used for user purposes;
- EFUSE\_BLK4 (also named EFUSE\_BLK\_KEY0) can be used as key (for secure\_boot or flash\_encryption) or for user purposes;
- EFUSE\_BLK5 (also named EFUSE\_BLK\_KEY1) can be used as key (for secure\_boot or flash\_encryption) or for user purposes;
- EFUSE BLK6 (also named EFUSE BLK KEY2) can be used as key (for secure boot or flash encryption) or for user purposes;
- EFUSE\_BLK7 (also named EFUSE\_BLK\_KEY3) can be used as key (for secure\_boot or flash\_encryption) or for user purposes;
- EFUSE\_BLK8 (also named EFUSE\_BLK\_KEY4) can be used as key (for secure\_boot or flash\_encryption) or for user purposes;
- EFUSE BLK9 (also named EFUSE BLK KEY5) can be used for any purpose except for flash encryption (due to a HW bug);
- EFUSE\_BLK10 (also named EFUSE\_BLK\_SYS\_DATA\_PART2) is reseved for system purposes.

Each block is divided into 8 32-bits registers.

#### **eFuse Manager component**

The component has API functions for reading and writing fields. Access to the fields is carried out through the structures that describe the location of the eFuse bits in the blocks. The component provides the ability to form fields of any length and from any number of individual bits. The description of the fields is made in a CSV file in a table form. To generate from a tabular form (CSV file) in the C-source uses the tool *efuse\_table\_gen.py*. The tool checks the CSV file for uniqueness of field names and bit intersection, in case of using a *custom* file from the user's project directory, the utility will check with the *common* CSV file.

CSV files:

- common (*esp\_efuse\_table.csv*) contains eFuse fields which are used inside the IDF. C-source generation should be done manually when changing this file (run command  $idf.py$  efuse-common-table). Note that changes in this file can lead to incorrect operation.
- custom (optional and can be enabled by *CONFIG\_EFUSE\_CUSTOM\_TABLE*) contains eFuse fields that are used by the user in their application. C-source generation should be done manually when changing this file and running idf.py efuse-custom-table.

## **Description CSV file**

The CSV file contains a description of the eFuse fields. In the simple case, one field has one line of description. Table header:

```
# field_name, efuse_block(EFUSE_BLK0..EFUSE_BLK10), bit_start(0..255), bit_
,→count(1..256), comment
```
Individual params in CSV file the following meanings:

- **field\_name** Name of field. The prefix *ESP\_EFUSE\_* will be added to the name, and this field name will be available in the code. This name will be used to access the fields. The name must be unique for all fields. If the line has an empty name, then this line is combined with the previous field. This allows you to set an arbitrary order of bits in the field, and expand the field as well (see MAC\_FACTORY field in the common table). The field name supports structured format using *.* to show that the field belongs to another field (see WR\_DIS and RD\_DIS in the common table).
- **efuse\_block** Block number. It determines where the eFuse bits will be placed for this field. Available EFUSE\_BLK0..EFUSE\_BLK10.
- **bit\_start** Start bit number (0..255). The bit\_start field can be omitted. In this case, it will be set to bit\_start + bit count from the previous record, if it has the same efuse block. Otherwise (if efuse block is different, or this is the first entry), an error will be generated.

**bit count** The number of bits to use in this field (1...). This parameter can not be omitted. This field also may be MAX\_BLK\_LEN in this case, the field length will have the maximum block length.

**comment** This param is using for comment field, it also move to C-header file. The comment field can be omitted.

If a non-sequential bit order is required to describe a field, then the field description in the following lines should be continued without specifying a name, this will indicate that it belongs to one field. For example two fields MAC\_FACTORY and MAC\_FACTORY\_CRC:

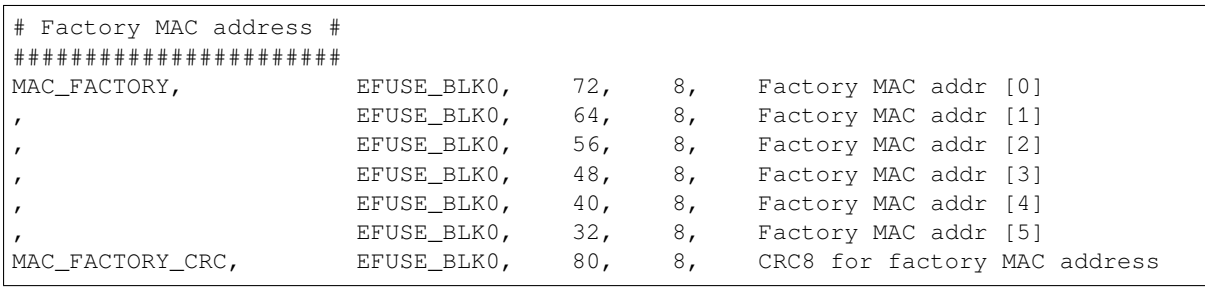

This field will available in code as ESP\_EFUSE\_MAC\_FACTORY and ESP\_EFUSE\_MAC\_FACTORY\_CRC.

## **Structured efuse fields**

<span id="page-1459-0"></span>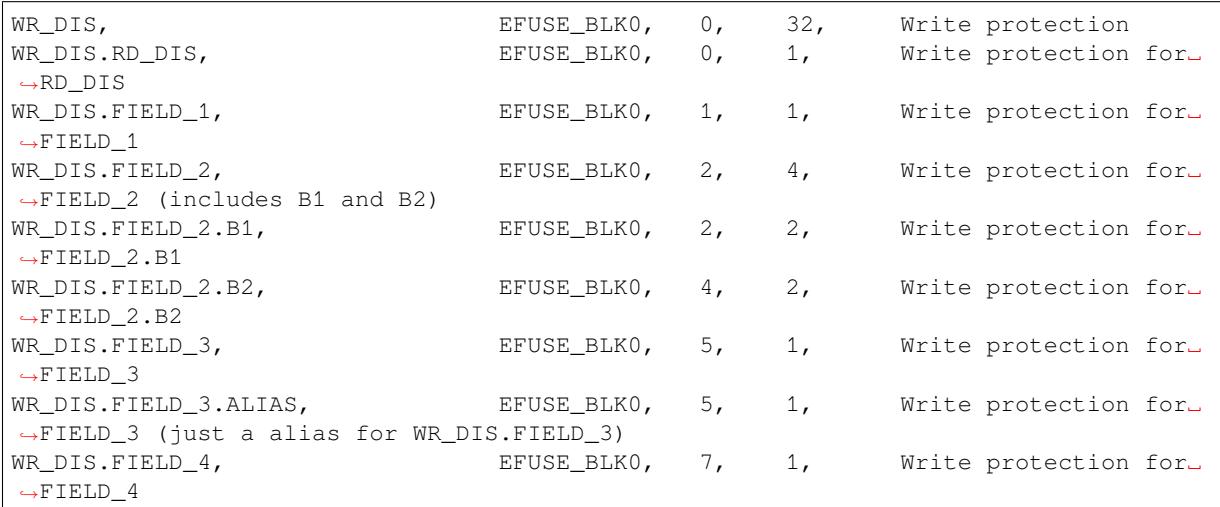

The structured eFuse field looks like WR\_DIS.RD\_DIS where the dot points that this field belongs to the parent field - WR DIS and can not be out of the parent's range.

It is possible to use some levels of structured fields as WR\_DIS.FIELD\_2.B1 and B2. These fields should not be crossed each other and should be in the range of two fields: WR\_DIS and WR\_DIS.FIELD\_2.

It is possible to create aliases for fields with the same range, see WR\_DIS.FIELD\_3 and WR\_DIS.FIELD\_3. ALIAS.

The IDF names for structured efuse fields should be unique. The efuse\_table\_gen tool will generate the final names where the dot will be replaced by \_. The names for using in IDF are ESP\_EFUSE\_WR\_DIS, ESP\_EFUSE\_WR\_DIS\_RD\_DIS, ESP\_EFUSE\_WR\_DIS\_FIELD\_2\_B1, etc.

The efuse\_table\_gen tool checks that the fields do not overlap each other and must be within the range of a field if there is a violation, then throws the following error:

Field at USER\_DATA, EFUSE\_BLK3, 0, 256 intersected with SERIAL\_NUMBER, EFUSE\_ *,→*BLK3, 0, 32

Solution: Describe SERIAL\_NUMBER to be included in USER\_DATA. (USER\_DATA.SERIAL\_NUMBER).

Field at FEILD, EFUSE\_BLK3, 0, 50 out of range FEILD.MAJOR\_NUMBER, EFUSE\_BLK3,␣ *,→*60, 32

Solution: Change bit\_start for FIELD.MAJOR\_NUMBER from 60 to 0, so MAJOR\_NUMBER is in the FEILD range.

#### **efuse\_table\_gen.py tool**

The tool is designed to generate C-source files from CSV file and validate fields. First of all, the check is carried out on the uniqueness of the names and overlaps of the field bits. If an additional *custom* file is used, it will be checked with the existing *common* file (esp\_efuse\_table.csv). In case of errors, a message will be displayed and the string that caused the error. C-source files contain structures of type *esp\_efuse\_desc\_t*.

To generate a *common* files, use the following command idf.py efuse-common-table or:

```
cd $IDF_PATH/components/efuse/
./efuse_table_gen.py --idf_target esp32c3 esp32c3/esp_efuse_table.csv
```
After generation in the folder \$IDF\_PATH/components/efuse/*esp32c3* create:

- *esp efuse* table.c file.
- In *include* folder *esp\_efuse\_table.c* file.

To generate a *custom* files, use the following command  $idf.py$  efuse-custom-table or:

```
cd $IDF_PATH/components/efuse/
./efuse_table_gen.py --idf_target esp32c3 esp32c3/esp_efuse_table.csv PROJECT_PATH/
,→main/esp_efuse_custom_table.csv
```
After generation in the folder PROJECT\_PATH/main create:

- *esp\_efuse\_custom\_table.c* file.
- In *include* folder *esp\_efuse\_custom\_table.c* file.

To use the generated fields, you need to include two files:

```
#include "esp_efuse.h"
#include "esp_efuse_table.h" // or "esp_efuse_custom_table.h"
```
#### **Supported coding scheme**

Coding schemes are used to protect against data corruption. ESP32-C3 supports two coding schemes:

- None. EFUSE\_BLK0 is stored with four backups, meaning each bit is stored four times. This backup scheme is automatically applied by the hardware and is not visible to software. EFUSE\_BLK0 can be written many times.
- RS. EFUSE\_BLK1 EFUSE\_BLK10 use Reed-Solomon coding scheme that supports up to 5 bytes of automatic error correction. Software will encode the 32-byte EFUSE\_BLKx using RS (44, 32) to generate a 12-byte check code, and then burn the EFUSE\_BLKx and the check code into eFuse at the same time. The eFuse Controller automatically decodes the RS encoding and applies error correction when reading back the eFuse block. Because the RS check codes are generated across the entire 256-bit eFuse block, each block can only be written to one time.

To write some fields into one block, or different blocks in one time, you need to use the batch writing mode. Firstly set this mode through *esp\_efuse\_batch\_write\_begin()* function then write some fields as usual using the esp\_efuse\_write\_... functions. At the end to burn them, call the *esp\_efuse\_batch\_write\_commit()* function. It burns prepared data to the eFuse blocks and disables the batch recording mode.

**备注:** If there is already pre-written data in the eFuse block using the Reed-Solomon encoding scheme, then it is not possible to write anything extra (even if the required bits are empty) without breaking the previous encoding data. This encoding data will be overwritten with new encoding data and completely destroyed (however, the payload eFuses are not damaged). It can be related to: CUSTOM\_MAC, SPI\_PAD\_CONFIG\_HD, SPI\_PAD\_CONFIG\_CS, etc. Please contact Espressif to order the required pre-burnt eFuses.

FOR TESTING ONLY (NOT RECOMMENDED): You can ignore or suppress errors that violate encoding scheme data in order to burn the necessary bits in the eFuse block.

## **eFuse API**

Access to the fields is via a pointer to the description structure. API functions have some basic operation:

- *esp efuse read field blob()* returns an array of read eFuse bits.
- *esp\_efuse\_read\_field\_cnt()* returns the number of bits programmed as "1".
- *esp\_efuse\_write\_field\_blob()* writes an array.
- *esp\_efuse\_write\_field\_cnt()* writes a required count of bits as "1".
- *[esp\\_efuse\\_get\\_field\\_size\(\)](#page-1473-0)* returns the number of bits by the field name.
- *[esp\\_efuse\\_read\\_reg\(\)](#page-1474-0)* returns value of eFuse register.
- *esp efuse* write reg() writes value to eFuse register.
- *[esp\\_efuse\\_get\\_coding\\_scheme](#page-1474-2)()* returns eFuse coding scheme for blocks.
- *[esp\\_efuse\\_read\\_block\(\)](#page-1475-0)* reads key to eFuse block starting at the offset and the required size.
- *[esp\\_efuse\\_write\\_bloc](#page-1475-1)k()* writes key to eFuse block starting at the offset and the required size.
- *[esp\\_efuse\\_batch\\_write](#page-1475-2)\_begin()* set the batch mode of writing fields.
- *[esp\\_efuse\\_batch\\_write\\_commit\(](#page-1476-0))* writes all prepared data for batch writing mode and reset the [batch writing mode.](#page-1476-1)
- *[esp\\_efuse\\_batch\\_write\\_c](#page-1476-2)ancel()* reset the batch writing mode and prepared data.
- *[esp\\_efuse\\_get\\_key\\_dis\\_read\(\)](#page-1478-0)* Returns a read protection for the key block.
- *[esp\\_efuse\\_set\\_key\\_dis\\_read\(\)](#page-1479-0)* Sets a read protection for the key block.
- *esp\_efuse\_get\_key\_dis\_write()* Returns a write protection for the key block.
- *esp* efuse set key dis write() Sets a write protection for the key block.
- *[esp\\_efuse\\_get\\_key\\_purpose\(\)](#page-1479-2)* Returns the current purpose set for an eFuse key block.
- *[esp\\_efuse\\_write\\_key\(\)](#page-1479-3)* Programs a block of key data to an eFuse block
- *[esp\\_efuse\\_write\\_keys\(\)](#page-1479-4)* Programs keys to unused eFuse blocks
- *[esp\\_efuse\\_find\\_purpose\(\)](#page-1479-5)* Finds a key block with the particular purpose set.
- *[esp\\_efuse\\_get\\_keypurpose\\_di](#page-1480-0)s\_write()* Returns a write protection of the key purpose field [for an eFuse key block \(for esp3](#page-1481-0)2 always true).
- *[esp\\_efuse\\_key\\_block\\_un](#page-1482-0)used()* Returns true if the key block is unused, false otherwise.

For fr[equently used fields, special functions](#page-1480-1) [are made, like this](#page-1480-2) *esp\_efuse\_get\_pkg\_ver()*.

#### **eFuse [API for keys](#page-1479-6)**

EFUSE\_BLK\_KEY0 - EFUSE\_BLK\_KEY5 are intended to [keep up to 6 keys with a length o](#page-1476-3)f 256-bits. Each key has an ESP\_EFUSE\_KEY\_PURPOSE\_x field which defines the purpose of these keys. The purpose field is described in *esp\_efuse\_purpose\_t*.

The purposes like ESP\_EFUSE\_KEY\_PURPOSE\_XTS\_AES\_... are used for flash encryption.

The purposes like ESP\_EFUSE\_KEY\_PURPOSE\_SECURE\_BOOT\_DIGEST... are used for secure boot.

There are so[me eFuse APIs useful to work](#page-1472-0) with states of keys.

- *esp\_efuse\_get\_purpose\_field()* Returns a pointer to a key purpose for an eFuse key block.
- *esp\_efuse\_get\_key()* Returns a pointer to a key block.
- *esp\_efuse\_set\_key\_purpose()* Sets a key purpose for an eFuse key block.
- *esp\_efuse\_set\_keypurpose\_dis\_write()* Sets a write protection of the key purpose field for an [eFuse key block.](#page-1480-3)
- *esp\_efuse\_find\_unused\_key\_block()* Search for an unused key block and return the first one found.
- *esp\_efuse\_count\_unused\_key\_blocks()* Returns the number of unused eFuse key blocks in the range EFUSE\_BLK\_KEY0..EFUSE\_BLK\_KEY\_MAX
- *[esp\\_efuse\\_get\\_digest\\_revoke\(\)](#page-1481-2)* Returns the status of the Secure Boot public key digest revocation bit.
- *[esp\\_efuse\\_set\\_digest\\_revoke\(\)](#page-1481-3)* Sets the Secure Boot public key digest revocation bit.
- *esp\_efuse\_get\_write\_protect\_of\_digest\_revoke()* Returns a write protection of the Se[cure Boot public key digest revocation bit.](#page-1481-4)
- *esp\_efuse\_set\_write\_protect\_of\_digest\_revoke()* Sets a write protection of the Secure [Boot public key digest revocation bit.](#page-1481-5)

### **How [to add a new field](#page-1481-6)**

1. Find a free bits for field. Show *esp\_efuse\_table.csv* file or run idf.py show-efuse-table or the next command:

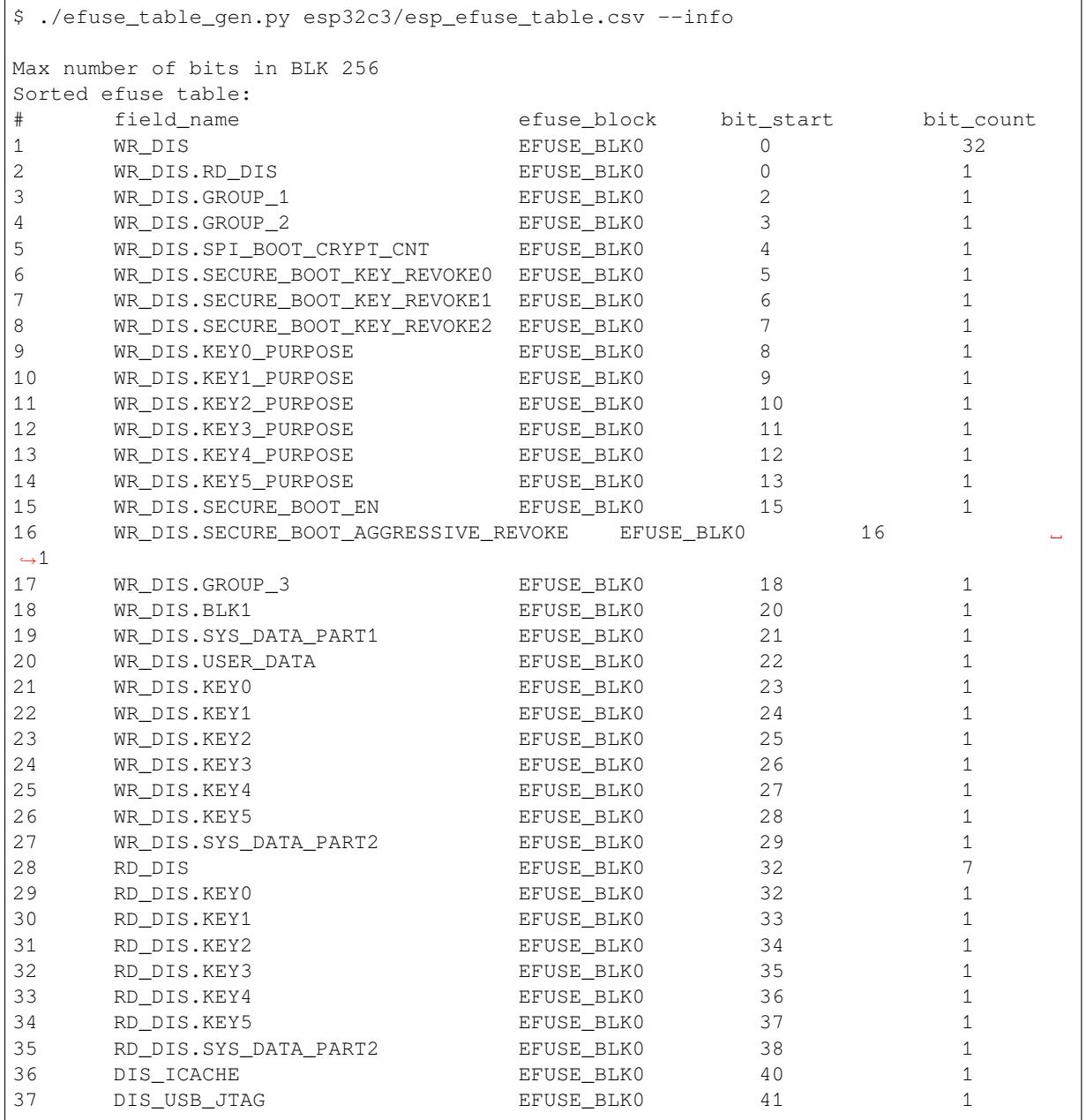

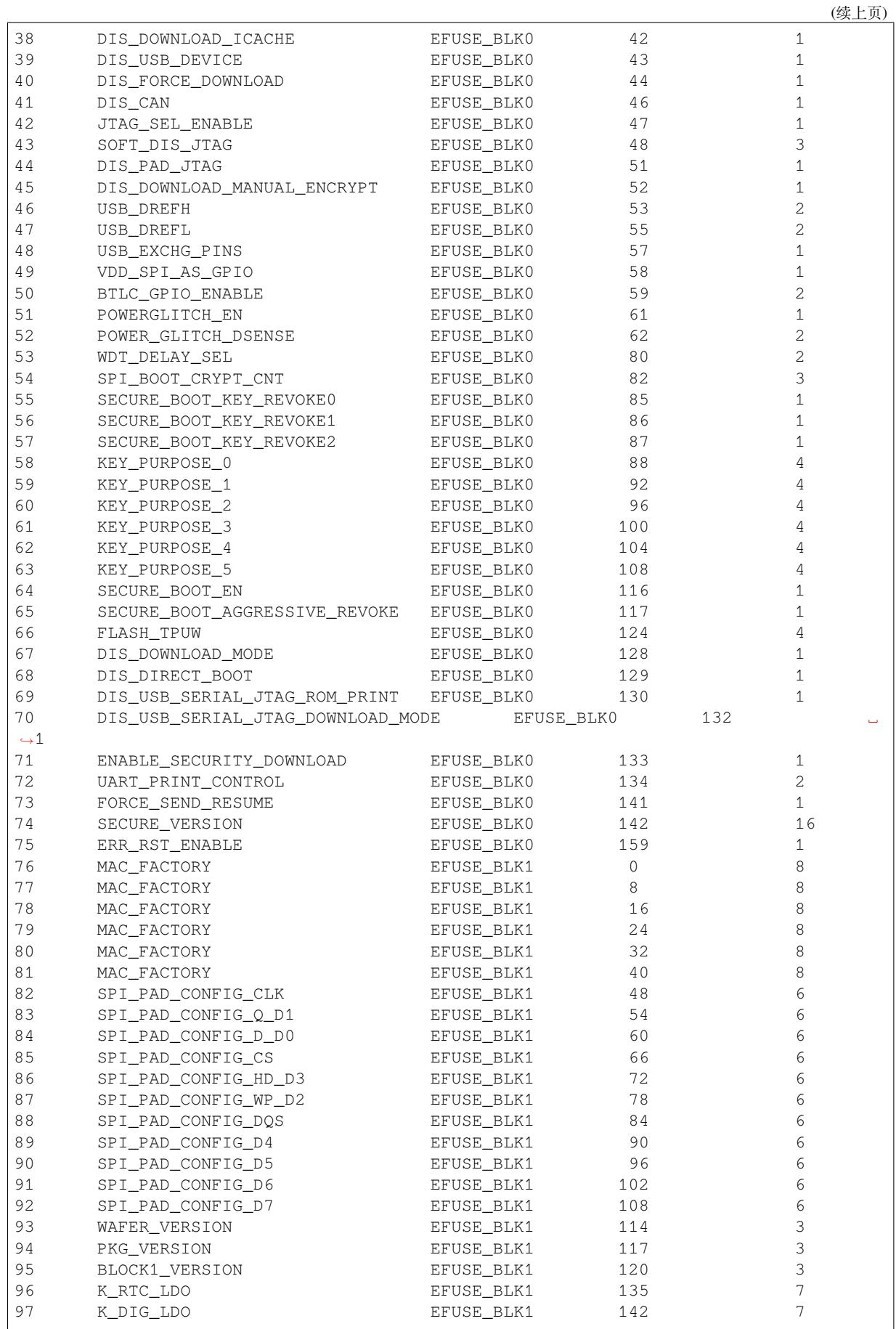

(下页继续)

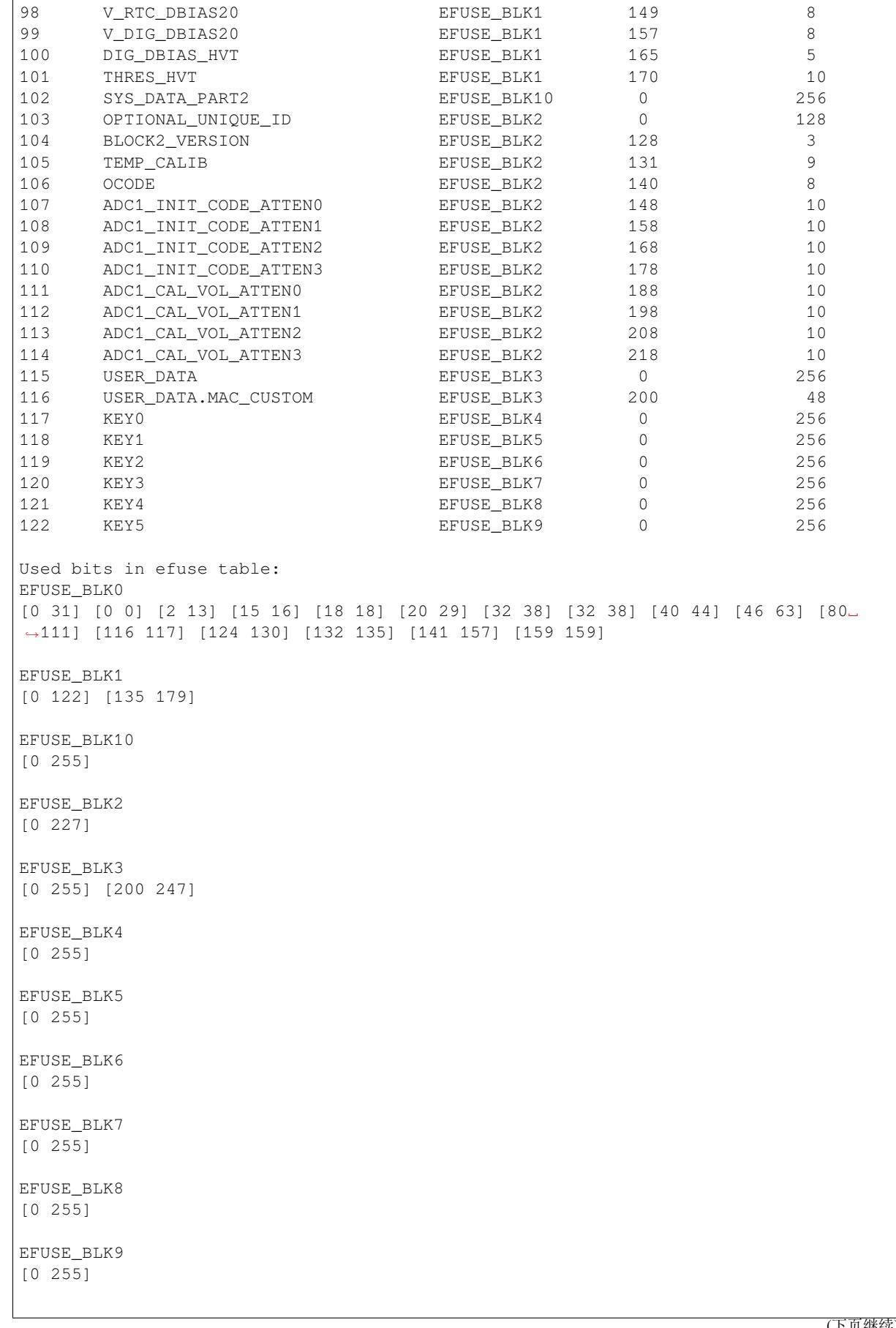

(续上页)

```
Note: Not printed ranges are free for using. (bits in EFUSE_BLK0 are reserved for.
,→Espressif)
Parsing efuse CSV input file $IDF_PATH/components/efuse/esp32c3/esp_efuse_table.
,→csv ...
Verifying efuse table...
```
The number of bits not included in square brackets is free (some bits are reserved for Espressif). All fields are checked for overlapping.

To add fields to an existing field, use the *Structured efuse fields* technique. For example, adding the fields: SE-RIAL\_NUMBER, MODEL\_NUMBER and HARDWARE REV to an existing USER\_DATA field. Use . (dot) to show an attachment in a field.

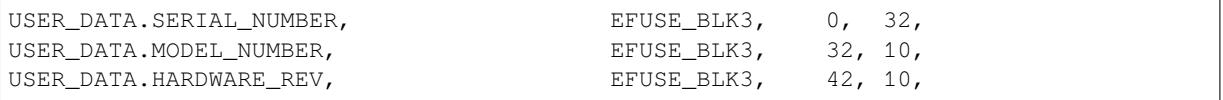

2. Fill a line for field: field\_name, efuse\_block, bit\_start, bit\_count, comment.

3. Run a show\_efuse\_table command to check eFuse table. To generate source files run efuse\_common\_table or efuse\_custom\_table command.

You may get errors such as intersects with or out of range. Please see how to solve them in the *Structured efuse fields* article.

#### **Bit Order**

[The eFuses bit or](#page-1459-0)der is little endian (see the example below), it means that eFuse bits are read and written from LSB to MSB:

\$ espefuse.py dump

```
USER_DATA (BLOCK3 ) [3 ] read_regs: 03020100 07060504 0B0A0908␣
,→0F0E0D0C 13121111 17161514 1B1A1918 1F1E1D1C
BLOCK4 (BLOCK4 ) [4 ] read_regs: 03020100 07060504 0B0A0908␣
,→0F0E0D0C 13121111 17161514 1B1A1918 1F1E1D1C
where is the register representation:
EFUSE_RD_USR_DATA0_REG = 0x03020100
EFUSE_RD_USR_DATA1_REG = 0x07060504
EFUSE_RD_USR_DATA2_REG = 0x0B0A0908
EFUSE_RD_USR_DATA3_REG = 0x0F0E0D0C
EFUSE_RD_USR_DATA4_REG = 0x13121111
EFUSE_RD_USR_DATA5_REG = 0x17161514
EFUSE_RD_USR_DATA6_REG = 0x1B1A1918
EFUSE_RD_USR_DATA7_REG = 0x1F1E1D1C
where is the byte representation:
byte[0] = 0x00, byte[1] = 0x01, ... byte[3] = 0x03, byte[4] = 0x04, ..., byte[31].
,→= 0x1F
```
For example, csv file describes the USER DATA field, which occupies all 256 bits (a whole block).

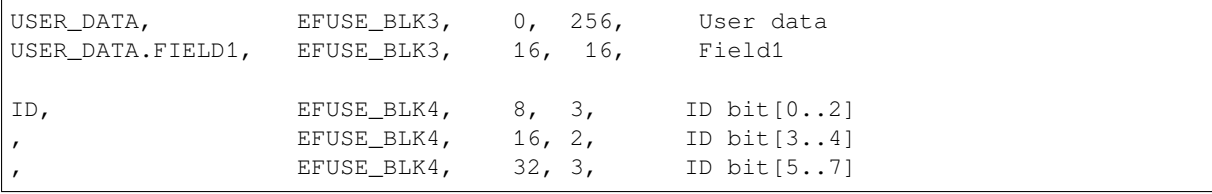

Thus, reading the eFuse USER DATA block written as above gives the following results:

```
uint8_t buf[32] = { 0 };
esp_efuse_read_field_blob(ESP_EFUSE_USER_DATA, &buf, sizeof(buf) * 8);
// buf[0] = 0x00, buf[1] = 0x01, ... buf[31] = 0x1F
uint32_t field1 = 0;
size_t field1_size = ESP_EFUSE_USER_DATA[0]->bit_count; // can be used for this␣
,→case because it only consists of one entry
esp_efuse_read_field_blob(ESP_EFUSE_USER_DATA, &field1, field1_size);
// field1 = 0x0302
uint32_t field1_1 = 0;
esp_efuse_read_field_blob(ESP_EFUSE_USER_DATA, &field1_1, 2); // reads only first␣
,→2 bits
// field1 = 0x0002
uint8_t id = 0;
size t id size = esp efuse get field size(ESP_EFUSE_ID); // returns 6
// size_t id_size = ESP_EFUSE_USER_DATA[0]->bit_count; // can NOT be used because␣
,→it consists of 3 entries. It returns 3 not 6.
esp_efuse_read_field_blob(ESP_EFUSE_ID, &id, id_size);
// id = 0x91
// b'100 10 001
// [3] [2] [3]
uint8_t id_1 = 0;
esp_efuse_read_field_blob(ESP_EFUSE_ID, &id_1, 3);
// id = 0x01
// b'001
```
#### **Debug eFuse & Unit tests**

**Virtual eFuses** The Kconfig option *CONFIG\_EFUSE\_VIRTUAL* will virtualize eFuse values inside the eFuse Manager, so writes are emulated and no eFuse values are permanently changed. This can be useful for debugging app and unit tests. During startup, the eFuses are copied to RAM. All eFuse operations (read and write) are performed with RAM instead of the real eFuse registers.

In addition to the *CONFIG\_EFUSE\_VIRTUAL* [option there is](#page-1134-0) *CONFIG\_EFUSE\_VIRTUAL\_KEEP\_IN\_FLASH* option that adds a feature to keep eFuses in flash memory. To use this mode the partition\_table should have the *efuse* partition. partition.csv: "efuse\_em, data, efuse, , 0x2000,". During startup, the eFuses are copied from flash or, in case if flash is empty, from real eFuse to RAM and then update flash. This option allows keeping eFuses after rebo[ots \(possible to test secure\\_b](#page-1134-0)oot and flash\_[encryption features with this option\).](#page-1135-0)

**Flash Encryption Testing** Flash Encryption (FE) is a hardware feature that requires the physical burning of eFuses: key and FLASH\_CRYPT\_CNT. If FE is not actually enabled then enabling the *CON-FIG\_EFUSE\_VIRTUAL\_KEEP\_IN\_FLASH* option just gives testing possibilities and does not encrypt anything in the flash, even though the logs say encryption happens. The bootloader\_flash\_write() is adapted for this purpose. But if FE is already enabled on the chip and you run an application or bootloader created with the *CON-FIG\_EFUSE\_VIRTUAL\_KEEP\_IN\_FLASH* option then the flash encryption/decryption operations will work pr[operly](#page-1135-0) [\(data are encrypted as it is written into an](#page-1135-0) encrypted flash partition and decrypted when they are read from an encrypted partition).

**espefuse.py** [esptool includes a useful too](#page-1135-0)l for reading/writing ESP32-C3 eFuse bits - espefuse.py.

```
espefuse.py -p PORT summary
    Connecting....
```
(下页继续)

Detecting chip type... ESP32-C3 espefuse.py v3.1-dev EFUSE\_NAME (Block) Description = [Meaningful Value]␣ *,→*[Readable/Writeable] (Hex Value) ----------------------------------------------------------------------------------- *,→*----- Config fuses: DIS ICACHE (BLOCK0) Disables ICache *,<sup>→</sup>* = False R/W (0b0) DIS\_DOWNLOAD\_ICACHE (BLOCK0) Disables Icache when SoC is in Download␣ *,→*mode = False R/W (0b0) DIS\_FORCE\_DOWNLOAD (BLOCK0) Disables forcing chip into Download mode ␣ *,<sup>→</sup>* = False R/W (0b0) DIS\_CAN (BLOCK0)  $D$  Disables the TWAI Controller hardware  $\Box$ *,<sup>→</sup>* = False R/W (0b0) VDD\_SPI\_AS\_GPIO (BLOCK0) Set this bit to vdd spi pin function as *,→*gpio = False R/W (0b0) BTLC\_GPIO\_ENABLE (BLOCK0) enable btlc gpio *,<sup>→</sup>* = 0 R/W (0b00) POWERGLITCH\_EN (BLOCK0) Set this bit to enable power glitch *,→*function = False R/W (0b0) POWER\_GLITCH\_DSENSE (BLOCK0) Sample delay configuration of power *,→*glitch = 0 R/W (0b00) DIS\_DIRECT\_BOOT (BLOCK0) Disables direct boot mode *,<sup>→</sup>* = False R/W (0b0) DIS\_USB\_SERIAL\_JTAG\_ROM\_PRINT (BLOCKO) Selects the default UART for printing. *,→*boot msg = UART0 R/W (0b0) UART\_PRINT\_CONTROL (BLOCK0) Sets the default UART boot message output. *,→*mode = Enabled R/W (0b00) FORCE\_SEND\_RESUME (BLOCK0) Force ROM code to send a resume command␣ *,→*during SPI = False R/W (0b0) bootduring SPI boot BLOCK USR DATA (BLOCK3) User data = 00 00 00 00 00 00 00 00 00 00 00 00 00 00 00 00 00 00 00 00 00 00 00 00 00 00 00␣ *,→*00 00 00 00 00 R/W Efuse fuses: WR\_DIS (BLOCK0) Disables programming of individual eFuses␣ *,<sup>→</sup>* = 0 R/W (0x00000000) RD\_DIS (BLOCK0) Disables software reading from BLOCK4-10 ␣ *,<sup>→</sup>* = 0 R/W (0b0000000) Flash Config fuses: FLASH\_TPUW (BLOCK0) Configures flash startup delay after SoC␣ *,→*power-up, = 0 R/W (0x0) unit is  $(ms/2)$ . When the value is 15, *,→*delay is 7. 5 ms FLASH\_ECC\_MODE (BLOCK0) Set this bit to set flsah ecc mode. = flash ecc 16to18 byte mode R/W (0b0) FLASH\_TYPE (BLOCKO) Selects SPI flash type *,<sup>→</sup>* = 4 data lines R/W (0b0) FLASH\_PAGE\_SIZE (BLOCK0) Flash page size *,<sup>→</sup>* = 0 R/W (0b00) FLASH\_ECC\_EN (BLOCK0) Enable ECC for flash boot *,<sup>→</sup>* = False R/W (0b0) Identity fuses: SECURE VERSION (BLOCK0) Secure version (used by ESP-IDF anti-*,→*rollback feat = 0 R/W (0x0000) ure)

(下页继续)

MAC (BLOCK1) Tactory MAC Address = 7c:df:a1:40:40:08: (OK) R/W WAFER\_VERSION (BLOCK1) WAFER version *,<sup>→</sup>* = (revision 0) R/W (0b000) PKG\_VERSION (BLOCK1) Package version ␣ *,<sup>→</sup>* = ESP32-C3 R/W (0x0) BLOCK1\_VERSION (BLOCK1) BLOCK1 efuse version *,<sup>→</sup>* = 0 R/W (0b000) OPTIONAL\_UNIQUE\_ID (BLOCK2)(0 errors): Optional unique 128-bit ID = 00 00 00 00 00 00 00 00 00 00 00 00 00 00 00 00 R/W BLOCK2\_VERSION (BLOCK2) Version of BLOCK2 ␣ *,<sup>→</sup>* = No calibration R/W (0b000) CUSTOM\_MAC (BLOCK3) Custom MAC Address  $= 00:00:00:00:00:00$  (OK) R/W Jtag Config fuses: JTAG\_SEL\_ENABLE (BLOCK0) Set this bit to enable selection between␣ *,→*usb\_to\_jt = False R/W (0b0) ag and pad\_to\_jtag through strapping\_ *,→*gpio10 when b oth reg\_dis\_usb\_jtag and reg\_dis\_pad\_jtag␣ *,→*are equa l to 0. SOFT\_DIS\_JTAG (BLOCK0) Software disables JTAG. When software *,→*disabled, JT = 0 R/W (0b000) AG can be activated temporarily by HMAC<sub>-</sub> *,→*peripheral DIS\_PAD\_JTAG (BLOCK0) Permanently disable JTAG access via pads.␣ *,→*USB JTAG = False R/W (0b0) is controlled separately. Security fuses: DIS\_DOWNLOAD\_MANUAL\_ENCRYPT (BLOCK0) Disables flash encryption when in␣ *,→*download boot mo = False R/W (0b0) des SPI\_BOOT\_CRYPT\_CNT (BLOCK0) Enables encryption and decryption, when␣ *,→*an SPI boo = Disable R/W (0b000) t mode is set. Enabled when 1 or 3 bits\_ *,→*are set,di sabled otherwise SECURE\_BOOT\_KEY\_REVOKE0 (BLOCK0) If set, revokes use of secure boot key␣ *,→*digest 0 = False R/W (0b0) SECURE\_BOOT\_KEY\_REVOKE1 (BLOCK0) If set, revokes use of secure boot key␣ *,→*digest 1 = False R/W (0b0) SECURE\_BOOT\_KEY\_REVOKE2 (BLOCK0) If set, revokes use of secure boot key␣ *,→*digest 2 = False R/W (0b0) KEY\_PURPOSE\_0 (BLOCK0) MEYO purpose *,<sup>→</sup>* = USER R/W (0x0) KEY\_PURPOSE\_1 (BLOCK0) KEY1 purpose ␣ *,<sup>→</sup>* = USER R/W (0x0) KEY\_PURPOSE\_2 (BLOCK0) KEY2 purpose ␣ *,<sup>→</sup>* = USER R/W (0x0) KEY\_PURPOSE\_3 (BLOCK0) KEY3 purpose *,<sup>→</sup>* = USER R/W (0x0) KEY\_PURPOSE\_4 (BLOCK0) KEY4 purpose *,<sup>→</sup>* = USER R/W (0x0) KEY\_PURPOSE\_5 (BLOCK0) KEY5 purpose ␣ *,<sup>→</sup>* = USER R/W (0x0) SECURE BOOT EN (BLOCK0) Enables secure boot  $\Box$ *,<sup>→</sup>* = False R/W (0b0) SECURE\_BOOT\_AGGRESSIVE\_REVOKE (BLOCK0) Enables aggressive secure boot key␣ *,→*revocation mode = False R/W (0b0) (下页继续)

DIS\_DOWNLOAD\_MODE (BLOCKO) Disables all Download boot modes *,<sup>→</sup>* = False R/W (0b0) ENABLE\_SECURITY\_DOWNLOAD (BLOCK0) Enables secure UART download mode (read/ *,→*write flas = False R/W (0b0) h only) BLOCK\_KEY0 (BLOCK4)(0 errors): Purpose: USER Encryption key0 or user data = 00 00 00 00 00 00 00 00 00 00 00 00 00 00 00 00 00 00 00 00 00 00 00 00 00 00 00␣ *,→*00 00 00 00 00 R/W BLOCK\_KEY1 (BLOCK5)(0 errors): Purpose: USER Encryption key1 or user data = 00 00 00 00 00 00 00 00 00 00 00 00 00 00 00 00 00 00 00 00 00 00 00 00 00 00 00␣ *,→*00 00 00 00 00 R/W BLOCK\_KEY2 (BLOCK6)(0 errors): Purpose: USER Encryption key2 or user data = 00 00 00 00 00 00 00 00 00 00 00 00 00 00 00 00 00 00 00 00 00 00 00 00 00 00 00␣ *,→*00 00 00 00 00 R/W BLOCK\_KEY3 (BLOCK7)(0 errors): Purpose: USER Encryption key3 or user data = 00 00 00 00 00 00 00 00 00 00 00 00 00 00 00 00 00 00 00 00 00 00 00 00 00 00 00␣ *,→*00 00 00 00 00 R/W BLOCK KEY4 (BLOCK8)(0 errors): Purpose: USER Encryption key4 or user data = 00 00 00 00 00 00 00 00 00 00 00 00 00 00 00 00 00 00 00 00 00 00 00 00 00 00 00␣ *,→*00 00 00 00 00 R/W BLOCK KEY5 (BLOCK9)(0 errors): Purpose: USER Encryption key5 or user data = 00 00 00 00 00 00 00 00 00 00 00 00 00 00 00 00 00 00 00 00 00 00 00 00 00 00 00␣ *,→*00 00 00 00 00 R/W BLOCK\_SYS\_DATA2 (BLOCK10)(0 errors): System data (part 2) = 00 00 00 00 00 00 00 00 00 00 00 00 00 00 00 00 00 00 00 00 00 00 00 00 00 00 00␣ *,→*00 00 00 00 00 R/W Spi\_Pad\_Config fuses: SPI\_PAD\_CONFIG\_CLK (BLOCK1) SPI CLK pad *,<sup>→</sup>* = 0 R/W (0b000000) SPI\_PAD\_CONFIG\_Q (BLOCK1) SPI Q (D1) pad ␣ *,<sup>→</sup>* = 0 R/W (0b000000) SPI\_PAD\_CONFIG\_D (BLOCK1) SPI D (D0) pad ␣ *,<sup>→</sup>* = 0 R/W (0b000000) SPI\_PAD\_CONFIG\_CS (BLOCK1) SPI CS pad ␣ *,<sup>→</sup>* = 0 R/W (0b000000) SPI\_PAD\_CONFIG\_HD (BLOCK1) SPI HD (D3) pad *,<sup>→</sup>* = 0 R/W (0b000000) SPI\_PAD\_CONFIG\_WP (BLOCK1) SPI WP (D2) pad ␣ *,<sup>→</sup>* = 0 R/W (0b000000) SPI\_PAD\_CONFIG\_DQS (BLOCK1) SPI DQS pad ␣ *,<sup>→</sup>* = 0 R/W (0b000000) SPI\_PAD\_CONFIG\_D4 (BLOCK1) SPI D4 pad *,<sup>→</sup>* = 0 R/W (0b000000) SPI\_PAD\_CONFIG\_D5 (BLOCK1) SPI D5 pad ␣ *,<sup>→</sup>* = 0 R/W (0b000000) SPI\_PAD\_CONFIG\_D6 (BLOCK1) SPI D6 pad ␣ *,<sup>→</sup>* = 0 R/W (0b000000) SPI\_PAD\_CONFIG\_D7 (BLOCK1) SPI D7 pad *,<sup>→</sup>* = 0 R/W (0b000000) (下页继续) Usb Config fuses: DIS\_USB\_JTAG (BLOCK0) Disables USB JTAG. JTAG access via pads␣ *,→*is control = False R/W (0b0) led separately DIS\_USB\_DEVICE (BLOCK0)  $\qquad \qquad$  Disables USB DEVICE *,<sup>→</sup>* = False R/W (0b0) DIS USB (BLOCK0) Disables the USB OTG hardware *,<sup>→</sup>* = False R/W (0b0) USB\_EXCHG\_PINS (BLOCK0) Exchanges USB D+ and D- pins *,<sup>→</sup>* = False R/W (0b0) DIS\_USB\_SERIAL\_JTAG\_DOWNLOAD\_MODE (BLOCK0) Disables download through USB-Serial- *,→*JTAG = False R/W (0b0) Vdd\_Spi Config fuses: PIN\_POWER\_SELECTION (BLOCK0) GPIO33-GPIO37 power supply selection in␣ *,→*ROM code = VDD3P3\_CPU R/W (0b0) Wdt Config fuses: WDT\_DELAY\_SEL (BLOCK0) Selects RTC WDT timeout threshold at. *,→*startup = False R/W (0b0)

#### To get a dump for all eFuse registers.

```
espefuse.py -p PORT dump
Connecting....
Detecting chip type... ESP32-C3
BLOCK0 ( ) [0 ] read_regs: 00000000 00000000 00000000␣
,→00000000 00000000 00000000
MAC_SPI_8M_0 (BLOCK1 ) [1 ] read_regs: a1404008 00007cdf 00000000␣
,→00000000 00000000 00000000
BLOCK_SYS_DATA (BLOCK2 ) [2 ] read_regs: 00000000 00000000 00000000␣
,→00000000 00000000 00000000 00000000 00000000
BLOCK_USR_DATA (BLOCK3 ) [3 ] read_regs: 00000000 00000000 00000000␣
,→00000000 00000000 00000000 00000000 00000000
BLOCK_KEY0 (BLOCK4 ) [4 ] read_regs: 00000000 00000000 00000000␣
,→00000000 00000000 00000000 00000000 00000000
BLOCK_KEY1 (BLOCK5 ) [5 ] read_regs: 00000000 00000000 00000000␣
,→00000000 00000000 00000000 00000000 00000000
BLOCK_KEY2 (BLOCK6 ) [6 ] read_regs: 00000000 00000000 00000000␣
,→00000000 00000000 00000000 00000000 00000000
BLOCK_KEY3 (BLOCK7 ) [7 ] read_regs: 00000000 00000000 00000000␣
,→00000000 00000000 00000000 00000000 00000000
BLOCK_KEY4 (BLOCK8 ) [8 ] read_regs: 00000000 00000000 00000000␣
,→00000000 00000000 00000000 00000000 00000000
BLOCK_KEY5 (BLOCK9 ) [9 ] read_regs: 00000000 00000000 00000000␣
,→00000000 00000000 00000000 00000000 00000000
BLOCK_SYS_DATA2 (BLOCK10 ) [10] read_regs: 00000000 00000000 00000000␣
,→00000000 00000000 00000000 00000000 00000000
espefuse.py v3.1-dev
```
#### **Header File**

• components/efuse/esp32c3/include/esp\_efuse\_chip.h

### **Enumerations**

enum **[esp\\_efuse\\_block\\_t](https://github.com/espressif/esp-idf/blob/v5.0.3/components/efuse/esp32c3/include/esp_efuse_chip.h)**

<span id="page-1470-0"></span>Type of eFuse blocks ESP32C3.

#### *Values:*

enumerator **EFUSE\_BLK0** Number of eFuse BLOCK0. REPEAT\_DATA

enumerator **EFUSE\_BLK1** Number of eFuse BLOCK1. MAC\_SPI\_8M\_SYS

## enumerator **EFUSE\_BLK2**

Number of eFuse BLOCK2. SYS\_DATA\_PART1

enumerator **EFUSE\_BLK\_SYS\_DATA\_PART1** Number of eFuse BLOCK2. SYS\_DATA\_PART1

# enumerator **EFUSE\_BLK3** Number of eFuse BLOCK3. USER\_DATA

## enumerator **EFUSE\_BLK\_USER\_DATA**

Number of eFuse BLOCK3. USER\_DATA

## enumerator **EFUSE\_BLK4**

Number of eFuse BLOCK4. KEY0

## enumerator **EFUSE\_BLK\_KEY0**

Number of eFuse BLOCK4. KEY0

## enumerator **EFUSE\_BLK5**

Number of eFuse BLOCK5. KEY1

## enumerator **EFUSE\_BLK\_KEY1**

Number of eFuse BLOCK5. KEY1

## enumerator **EFUSE\_BLK6**

Number of eFuse BLOCK6. KEY2

## enumerator **EFUSE\_BLK\_KEY2**

Number of eFuse BLOCK6. KEY2

## enumerator **EFUSE\_BLK7**

Number of eFuse BLOCK7. KEY3

## enumerator **EFUSE\_BLK\_KEY3**

Number of eFuse BLOCK7. KEY3

## enumerator **EFUSE\_BLK8**

Number of eFuse BLOCK8. KEY4

# enumerator **EFUSE\_BLK\_KEY4**

Number of eFuse BLOCK8. KEY4

#### enumerator **EFUSE\_BLK9**

Number of eFuse BLOCK9. KEY5

# enumerator **EFUSE\_BLK\_KEY5** Number of eFuse BLOCK9. KEY5

#### enumerator **EFUSE\_BLK\_KEY\_MAX**

enumerator **EFUSE\_BLK10** Number of eFuse BLOCK10. SYS\_DATA\_PART2

enumerator **EFUSE\_BLK\_SYS\_DATA\_PART2** Number of eFuse BLOCK10. SYS\_DATA\_PART2

#### enumerator **EFUSE\_BLK\_MAX**

## enum **esp\_efuse\_coding\_scheme\_t**

Type of coding scheme. *Values:*

## enumerator **EFUSE\_CODING\_SCHEME\_NONE** None

# enumerator **EFUSE\_CODING\_SCHEME\_RS**

Reed-Solomon coding

## enum **esp\_efuse\_purpose\_t**

Type of key purpose.

<span id="page-1472-0"></span>*Values:*

#### enumerator **ESP\_EFUSE\_KEY\_PURPOSE\_USER**

User purposes (software-only use)

## enumerator **ESP\_EFUSE\_KEY\_PURPOSE\_RESERVED**

Reserved

# enumerator **ESP\_EFUSE\_KEY\_PURPOSE\_XTS\_AES\_128\_KEY** XTS\_AES\_128\_KEY (flash/PSRAM encryption)

# enumerator **ESP\_EFUSE\_KEY\_PURPOSE\_HMAC\_DOWN\_ALL**

HMAC Downstream mode

## enumerator **ESP\_EFUSE\_KEY\_PURPOSE\_HMAC\_DOWN\_JTAG**

JTAG soft enable key (uses HMAC Downstream mode)

# enumerator **ESP\_EFUSE\_KEY\_PURPOSE\_HMAC\_DOWN\_DIGITAL\_SIGNATURE**

Digital Signature peripheral key (uses HMAC Downstream mode)

#### enumerator **ESP\_EFUSE\_KEY\_PURPOSE\_HMAC\_UP**

HMAC Upstream mode

# enumerator **ESP\_EFUSE\_KEY\_PURPOSE\_SECURE\_BOOT\_DIGEST0** SECURE\_BOOT\_DIGEST0 (Secure Boot key digest)

enumerator **ESP\_EFUSE\_KEY\_PURPOSE\_SECURE\_BOOT\_DIGEST1** SECURE\_BOOT\_DIGEST1 (Secure Boot key digest)

enumerator **ESP\_EFUSE\_KEY\_PURPOSE\_SECURE\_BOOT\_DIGEST2** SECURE\_BOOT\_DIGEST2 (Secure Boot key digest)

enumerator **ESP\_EFUSE\_KEY\_PURPOSE\_MAX** MAX PURPOSE

## **Header File**

• components/efuse/include/esp\_efuse.h

### **Functions**

*esp\_err\_t* **[esp\\_efuse\\_read\\_field\\_bl](https://github.com/espressif/esp-idf/blob/v5.0.3/components/efuse/include/esp_efuse.h)ob**(const *esp\_efuse\_desc\_t* \*field[], void \*dst, size\_t dst\_size\_bits)

Reads bits from EFUSE field and writes it into an array.

<span id="page-1473-0"></span>The number of read bits will be limited to the minimum value from the description of the bits in "field" [stru](#page-1487-0)cture or "dst\_size\_bits" required size. Use "[esp\\_efuse\\_get\\_fie](#page-1483-0)ld\_size()" function to determine the length of the field.

**备注:** Please note that reading in the batch mode does not show uncommitted changes.

## **参数**

- **field** –**[in]** A pointer to the structure describing the fields of efuse.
- **dst** –**[out]** A pointer to array that will contain the result of reading.
- **dst** size bits –[in] The number of bits required to read. If the requested number of bits is greater than the field, the number will be limited to the field size.

**返回**

- ESP\_OK: The operation was successfully completed.
- ESP\_ERR\_INVALID\_ARG: Error in the passed arguments.

## bool **esp\_efuse\_read\_field\_bit**(const *esp\_efuse\_desc\_t* \*field[])

Read a single bit eFuse field as a boolean value.

**备注:** The value must exist and must be a [single bit wide. If](#page-1483-0) there is any possibility of an error in the provided arguments, call esp\_efuse\_read\_field\_blob() and check the returned value instead.

**备注:** If assertions are enabled and the parameter is invalid, execution will abort

**备注:** Please note that reading in the batch mode does not show uncommitted changes.

**参数 field** –**[in]** A pointer to the structure describing the fields of efuse.

**返回**

- true: The field parameter is valid and the bit is set.
- false: The bit is not set, or the parameter is invalid and assertions are disabled.

# *esp\_err\_t* **esp\_efuse\_read\_field\_cnt**(const *esp\_efuse\_desc\_t* \*field[], size\_t \*out\_cnt)

Reads bits from EFUSE field and returns number of bits programmed as "1".

<span id="page-1474-0"></span>If the bits are set not sequentially, they will still be counted.

**备注:** Please note that reading in the batch mode does not show uncommitted changes.

## **参数**

- **field** –**[in]** A pointer to the structure describing the fields of efuse.
- **out** cnt –**[out]** A pointer that will contain the number of programmed as "1" bits.

**返回**

- ESP\_OK: The operation was successfully completed.
- ESP\_ERR\_INVALID\_ARG: Error in the passed arguments.

*esp\_err\_t* **esp\_efuse\_write\_field\_blob**(const *esp\_efuse\_desc\_t* \*field[], const void \*src, size\_t src\_size\_bits)

Writes array to EFUSE field.

<span id="page-1474-1"></span>[The](#page-1487-0) number of write bits will be limited to the [minimum value fr](#page-1483-0)om the description of the bits in "field" structure or "src\_size\_bits" required size. Use "esp\_efuse\_get\_field\_size()" function to determine the length of the field. After the function is completed, the writing registers are cleared.

## **参数**

- **field** –**[in]** A pointer to the structure describing the fields of efuse.
- **src** –**[in]** A pointer to array that contains the data for writing.
- **src** size bits –*[in]* The number of bits required to write.

**返回**

- ESP\_OK: The operation was successfully completed.
- ESP\_ERR\_INVALID\_ARG: Error in the passed arguments.
- ESP\_ERR\_EFUSE\_REPEATED\_PROG: Error repeated programming of programmed bits is strictly forbidden.
- ESP\_ERR\_CODING: Error range of data does not match the coding scheme.

*esp\_err\_t* **esp\_efuse\_write\_field\_cnt**(const *esp\_efuse\_desc\_t* \*field[], size\_t cnt)

Writes a required count of bits as  $"1"$  to EFUSE field.

<span id="page-1474-2"></span>If there are no free bits in the field to set the required number of bits to  $"1"$ [ES](#page-1487-0)P\_ERR\_EFUSE\_CNT\_IS\_FULL error isr[eturned, the field](#page-1483-0) will not be partially recorded. After the function is completed, the writing registers are cleared.

**参数**

- **field** –**[in]** A pointer to the structure describing the fields of efuse.
- **cnt** –**[in]** Required number of programmed as "1" bits.

**返回**

- ESP\_OK: The operation was successfully completed.
- ESP\_ERR\_INVALID\_ARG: Error in the passed arguments.
- ESP\_ERR\_EFUSE\_CNT\_IS\_FULL: Not all requested cnt bits is set.

# *esp\_err\_t* **esp\_efuse\_write\_field\_bit**(const *esp\_efuse\_desc\_t* \*field[])

Write a single bit eFuse field to 1.

For use with eFuse fields that are a single bit. This function will write the bit to value 1 if it is not already set, [or d](#page-1487-0)oes nothing if the bit is already set.

This is equivalent to calling esp\_efuse\_write\_field\_cnt() with the cnt parameter equal to 1, except that it will return ESP\_OK if the field is already set to 1.

**参数 field** –**[in]** Pointer to the structure describing the efuse field. **返回**

- ESP\_OK: The operation was successfully completed, or the bit was already set to value 1.
- ESP\_ERR\_INVALID\_ARG: Error in the passed arugments, including if the efuse field is not 1 bit wide.

## *esp\_err\_t* **esp\_efuse\_set\_write\_protect**(*esp\_efuse\_block\_t* blk)

Sets a write protection for the whole block.

After that, it is impossible to write to this block. The write protection does not apply to block 0.

**参数 blk** –**[in]** Block number of eFus[e. \(EFUSE\\_BLK1,](#page-1470-0) EFUSE\_BLK2 and EFUSE\_BLK3) **返回**

- ESP OK: The operation was successfully completed.
- ESP\_ERR\_INVALID\_ARG: Error in the passed arguments.
- ESP\_ERR\_EFUSE\_CNT\_IS\_FULL: Not all requested cnt bits is set.
- ESP\_ERR\_NOT\_SUPPORTED: The block does not support this command.

## *esp\_err\_t* **esp\_efuse\_set\_read\_protect**(*esp\_efuse\_block\_t* blk)

Sets a read protection for the whole block.

After that, it is impossible to read from this block. The read protection does not apply to block 0.

**参数 blk** –**[in]** Block number of eFu[se. \(EFUSE\\_BLK](#page-1470-0)1, EFUSE\_BLK2 and EFUSE\_BLK3) **返回**

- ESP\_OK: The operation was successfully completed.
- ESP\_ERR\_INVALID\_ARG: Error in the passed arguments.
- ESP\_ERR\_EFUSE\_CNT\_IS\_FULL: Not all requested cnt bits is set.
- ESP\_ERR\_NOT\_SUPPORTED: The block does not support this command.

#### int **esp\_efuse\_get\_field\_size**(const *esp\_efuse\_desc\_t* \*field[])

Returns the number of bits used by field.

**参数 field** –**[in]** A pointer to the structure describing the fields of efuse. **返回** Returns the number of bitsu[sed by field.](#page-1483-0)

<span id="page-1475-0"></span>uint32\_t **esp\_efuse\_read\_reg**(*esp\_efuse\_block\_t* blk, unsigned int num\_reg)

Returns value of efuse register.

<span id="page-1475-1"></span>This is a thread-safe implementation. Example: EFUSE\_BLK2\_RDATA3\_REG where (blk=2, num\_reg=3)

**备注:** Please note that reading in the batch mode does not show uncommitted changes.

## **参数**

- **blk** –**[in]** Block number of eFuse.
- **num\_reg** –**[in]** The register number in the block.

**返回** Value of register

*esp\_err\_t* **esp\_efuse\_write\_reg**(*esp\_efuse\_block\_t* blk, unsigned int num\_reg, uint32\_t val)

Write value to efuse register.

<span id="page-1475-2"></span>Apply a coding scheme if necessary. This is a thread-safe implementation. Example: [EF](#page-1487-0)USE\_BLK3\_WDATA0\_REG [where \(blk=3, num](#page-1470-0)\_reg=0)

**参数**

- **blk** –**[in]** Block number of eFuse.
- **num** reg –**[in]** The register number in the block.
- **val** –**[in]** Value to write.

**返回**

- ESP\_OK: The operation was successfully completed.
- ESP\_ERR\_EFUSE\_REPEATED\_PROG: Error repeated programming of programmed bits is strictly forbidden.
*esp\_efuse\_coding\_scheme\_t* **esp\_efuse\_get\_coding\_scheme**(*esp\_efuse\_block\_t* blk)

Return efuse coding scheme for blocks.

Note: The coding scheme is applicable only to 1, 2 and 3 blocks. For 0 block, the coding scheme is always [NONE](#page-1472-0).

**参数 blk** –**[in]** Block number of eFuse. **返回** Return efuse coding scheme for blocks

*esp\_err\_t* **esp\_efuse\_read\_block**(*esp\_efuse\_block\_t* blk, void \*dst\_key, size\_t offset\_in\_bits, size\_t size bits)

Read key to efuse block starting at the offset and the required size.

**[备注](#page-1487-0):** Please note that reading int[he batch mode doe](#page-1470-0)s not show uncommitted changes.

### **参数**

- **blk** –**[in]** Block number of eFuse.
- **dst** key –**[in]** A pointer to array that will contain the result of reading.
- **offset\_in\_bits** –**[in]** Start bit in block.
- **size\_bits** –**[in]** The number of bits required to read.

**返回**

- ESP\_OK: The operation was successfully completed.
- ESP\_ERR\_INVALID\_ARG: Error in the passed arguments.
- ESP\_ERR\_CODING: Error range of data does not match the coding scheme.

*esp\_err\_t* **esp\_efuse\_write\_block**(*esp\_efuse\_block\_t* blk, const void \*src\_key, size\_t offset\_in\_bits, size\_t size bits)

Write key to efuse block starting at the offset and the required size.

**参数**

- **blk** –**[in]** Block num[ber of eFuse.](#page-1470-0)
- **src\_key** –**[in]** A pointer to array that contains the key for writing.
- **offset\_in\_bits** –**[in]** Start bit in block.
- **size\_bits** –**[in]** The number of bits required to write.

**返回**

- ESP\_OK: The operation was successfully completed.
- ESP\_ERR\_INVALID\_ARG: Error in the passed arguments.
- ESP\_ERR\_CODING: Error range of data does not match the coding scheme.
- ESP\_ERR\_EFUSE\_REPEATED\_PROG: Error repeated programming of programmed bits

uint32\_t **esp\_efuse\_get\_pkg\_ver**(void)

Returns chip package from efuse.

**返回** chip package

void **esp\_efuse\_reset**(void)

Reset efuse write registers.

Efuse write registers are written to zero, to negate any changes that have been staged here.

**备注:** This function is not threadsafe, if calling code updates efuse values from multiple tasks then this is caller's responsibility to serialise.

#### *esp\_err\_t* **esp\_efuse\_disable\_rom\_download\_mode**(void)

Disable ROM Download Mode via eFuse.

Permanently disables the ROM Download Mode feature. Once disabled, if the SoC is booted with strapping [pin](#page-1487-0)s set for ROM Download Mode then an error is printed instead.

**备注:** Not all SoCs support this option. An error will be returned if called on an ESP32 with a silicon revision lower than 3, as these revisions do not support this option.

**备注:** If ROM Download Mode is already disabled, this function does nothing and returns success.

### **返回**

- ESP\_OK If the eFuse was successfully burned, or had already been burned.
- ESP\_ERR\_NOT\_SUPPORTED (ESP32 only) This SoC is not capable of disabling UART download mode
- ESP\_ERR\_INVALID\_STATE (ESP32 only) This eFuse is write protected and cannot be written

*esp\_err\_t* **esp\_efuse\_set\_rom\_log\_scheme**(*esp\_efuse\_rom\_log\_scheme\_t* log\_scheme)

Set boot ROM log scheme via eFuse.

**[备注](#page-1487-0):** By default, the boot ROM will always [print to console. This API can](#page-1484-0) be called to set the log scheme only once per chip, once the value is changed from the default it can't be changed again.

# **参数 log\_scheme** –Supported ROM log scheme

- **返回**
- ESP\_OK If the eFuse was successfully burned, or had already been burned.
- ESP\_ERR\_NOT\_SUPPORTED (ESP32 only) This SoC is not capable of setting ROM log scheme
- ESP\_ERR\_INVALID\_STATE This eFuse is write protected or has been burned already

### *esp\_err\_t* **esp\_efuse\_enable\_rom\_secure\_download\_mode**(void)

Switch ROM Download Mode to Secure Download mode via eFuse.

Permanently enables Secure Download mode. This mode limits the use of ROM Download Mode functions [to s](#page-1487-0)imple flash read, write and erase operations, plus a command to return a summary of currently enabled security features.

**备注:** If Secure Download mode is already enabled, this function does nothing and returns success.

**备注:** Disabling the ROM Download Mode also disables Secure Download Mode.

### **返回**

- ESP\_OK If the eFuse was successfully burned, or had already been burned.
- ESP\_ERR\_INVALID\_STATE ROM Download Mode has been disabled via eFuse, so Secure Download mode is unavailable.

uint32\_t **esp\_efuse\_read\_secure\_version**(void)

Return secure\_version from efuse field.

**返回** Secure version from efuse field

### bool **esp\_efuse\_check\_secure\_version**(uint32\_t secure\_version)

Check secure\_version from app and secure\_version and from efuse field.

**参数 secure\_version** –Secure version from app. **返回**

• True: If version of app is equal or more then secure version from efuse.

### *esp\_err\_t* **esp\_efuse\_update\_secure\_version**(uint32\_t secure\_version)

Write efuse field by secure\_version value.

Update the secure\_version value is available if the coding scheme is None. Note: Do not use this function in [you](#page-1487-0)r applications. This function is called as part of the other API.

### **参数 secure\_version** –**[in]** Secure version from app. **返回**

- ESP\_OK: Successful.
- ESP FAIL: secure version of app cannot be set to efuse field.
- ESP\_ERR\_NOT\_SUPPORTED: Anti rollback is not supported with the 3/4 and Repeat coding scheme.

### *esp\_err\_t* **esp\_efuse\_batch\_write\_begin**(void)

Set the batch mode of writing fields.

This mode allows you to write the fields in the batch mode when need to burn several efuses at one time. To [ena](#page-1487-0)ble batch mode call begin() then perform as usually the necessary operations read and write and at the end call commit() to actually burn all written efuses. The batch mode can be used nested. The commit will be done by the last commit() function. The number of begin() functions should be equal to the number of commit() functions.

Note: If batch mode is enabled by the first task, at this time the second task cannot write/read efuses. The second task will wait for the first task to complete the batch operation.

```
// Example of using the batch writing mode.
// set the batch writing mode
esp_efuse_batch_write_begin();
// use any writing functions as usual
esp_efuse_write_field_blob(ESP_EFUSE_...);
esp_efuse_write_field_cnt(ESP_EFUSE_...);
esp_efuse_set_write_protect(EFUSE_BLKx);
esp_efuse_write_reg(EFUSE_BLKx, ...);
esp_efuse_write_block(EFUSE_BLKx, ...);
esp_efuse_write(ESP_EFUSE_1, 3); // ESP_EFUSE_1 == 1, here we write a new␣
,→value = 3. The changes will be burn by the commit() function.
esp_efuse_read_...(ESP_EFUSE_1); // this function returns ESP_EFUSE_1 == 1␣
,→because uncommitted changes are not readable, it will be available only␣
,→after commit.
...
// esp_efuse_batch_write APIs can be called recursively.
esp_efuse_batch_write_begin();
esp_efuse_set_write_protect(EFUSE_BLKx);
esp_efuse_batch_write_commit(); // the burn will be skipped here, it will be␣
,→done in the last commit().
...
// Write all of these fields to the efuse registers
esp_efuse_batch_write_commit();
esp_efuse_read_...(ESP_EFUSE_1); // this function returns ESP_EFUSE_1 == 3.
```
**备注:** Please note that reading in the batch mode does not show uncommitted changes.

**返回**

• ESP\_OK: Successful.

# *esp\_err\_t* **esp\_efuse\_batch\_write\_cancel**(void)

Reset the batch mode of writing fields.

It will reset the batch writing mode and any written changes.

**返回**

- ESP\_OK: Successful.
	- ESP\_ERR\_INVALID\_STATE: Tha batch mode was not set.

# *esp\_err\_t* **esp\_efuse\_batch\_write\_commit**(void)

Writes all prepared data for the batch mode.

Must be called to ensure changes are written to the efuse registers. After this the batch writing mode will be [res](#page-1487-0)et.

**返回**

- ESP\_OK: Successful.
- ESP\_ERR\_INVALID\_STATE: The deferred writing mode was not set.

bool **esp\_efuse\_block\_is\_empty**(*esp\_efuse\_block\_t* block)

Checks that the given block is empty.

**返回**

- True: The block is empty.
- False: The block is no[t empty or was an](#page-1470-0) error.

# bool **esp\_efuse\_get\_key\_dis\_read**(*esp\_efuse\_block\_t* block)

Returns a read protection for the key block.

**参数 block** –**[in]** A key block in the range EFUSE\_BLK\_KEY0..EFUSE\_BLK\_KEY\_MAX **返回** True: The key block is read [protected False: T](#page-1470-0)he key block is readable.

# *esp\_err\_t* **esp\_efuse\_set\_key\_dis\_read**(*esp\_efuse\_block\_t* block)

Sets a read protection for the key block.

**参数 block** –**[in]** A key block in the range EFUSE\_BLK\_KEY0..EFUSE\_BLK\_KEY\_MAX **返回**

- ESP\_OK: Successful.
- ESP\_ERR\_INVALID\_ARG: Error in the passed arguments.
- ESP\_ERR\_EFUSE\_REPEATED\_PROG: Error repeated programming of programmed bits is strictly forbidden.
- ESP\_ERR\_CODING: Error range of data does not match the coding scheme.

# bool **esp\_efuse\_get\_key\_dis\_write**(*esp\_efuse\_block\_t* block)

Returns a write protection for the key block.

**参数 block** –**[in]** A key block in the range EFUSE\_BLK\_KEY0..EFUSE\_BLK\_KEY\_MAX **返回** True: The key block is write [protected False: Th](#page-1470-0)e key block is writeable.

# *esp\_err\_t* **esp\_efuse\_set\_key\_dis\_write**(*esp\_efuse\_block\_t* block)

Sets a write protection for the key block.

**参数 block** –**[in]** A key block in the range EFUSE\_BLK\_KEY0..EFUSE\_BLK\_KEY\_MAX **返回**

- ESP\_OK: Successful.
- ESP\_ERR\_INVALID\_ARG: Error in the passed arguments.
- ESP\_ERR\_EFUSE\_REPEATED\_PROG: Error repeated programming of programmed bits is strictly forbidden.
- ESP\_ERR\_CODING: Error range of data does not match the coding scheme.

### bool **esp\_efuse\_key\_block\_unused**(*esp\_efuse\_block\_t* block)

Returns true if the key block is unused, false otherwise.

An unused key block is all zero content, not read or write protected, and has purpose 0 (ESP\_EFUSE\_KEY\_PURPOSE\_USE[R\)](#page-1470-0)

**参数 block** –key block to check.

**返回**

- True if key block is unused,
- False if key block is used or the specified block index is not a key block.

bool **esp\_efuse\_find\_purpose**(*esp\_efuse\_purpose\_t* purpose, *esp\_efuse\_block\_t* \*block)

Find a key block with the particular purpose set.

**参数**

- **purpose** –**[in]** P[urpose to search for.](#page-1472-1)
- **block** –**[out]** Pointer in the range EFUSE\_B[LK\\_KEY0..EFUS](#page-1470-0)E\_BLK\_KEY\_MAX which will be set to the key block if found. Can be NULL, if only need to test the key block exists.

**返回**

- True: If found,
- False: If not found (value at block pointer is unchanged).

bool **esp\_efuse\_get\_keypurpose\_dis\_write**(*esp\_efuse\_block\_t* block)

Returns a write protection of the key purpose field for an efuse key block.

**备注:** For ESP32: no keypurpose, it returns always [True.](#page-1470-0)

**参数 block** –**[in]** A key block in the range EFUSE\_BLK\_KEY0..EFUSE\_BLK\_KEY\_MAX **返回** True: The key purpose is write protected. False: The key purpose is writeable.

### *esp\_efuse\_purpose\_t* **esp\_efuse\_get\_key\_purpose**(*esp\_efuse\_block\_t* block)

Returns the current purpose set for an efuse key block.

**参数 block** –**[in]** A key block in the range EFUSE\_BLK\_KEY0..EFUSE\_BLK\_KEY\_MAX **[返回](#page-1472-1)**

- Value: If Successful, it returns the valu[e of the purpose re](#page-1470-0)lated to the given key block.
- ESP\_EFUSE\_KEY\_PURPOSE\_MAX: Otherwise.

const *esp\_efuse\_desc\_t* \*\***esp\_efuse\_get\_purpose\_field**(*esp\_efuse\_block\_t* block)

Returns a pointer to a key purpose for an efuse key block.

[To get the value](#page-1483-0) of this field use esp\_efuse\_read\_field\_blob() [or esp\\_efuse\\_get\\_k](#page-1470-0)ey\_purpose().

**参数 block** –**[in]** A key block in the range EFUSE\_BLK\_KEY0..EFUSE\_BLK\_KEY\_MAX **返回** Pointer: If Successful returns a pointer to the corresponding efuse field otherwise NULL.

const *esp\_efuse\_desc\_t* \*\***esp\_efuse\_get\_key**(*esp\_efuse\_block\_t* block)

Returns a pointer to a key block.

**参数 block** –**[in]** A key block in the range EFUSE\_BLK\_KEY0..EFUSE\_BLK\_KEY\_MAX **[返回](#page-1483-0)** Pointer: If Successful returns a poi[nter to the corresp](#page-1470-0)onding efuse field otherwise NULL.

```
esp_err_t esp_efuse_set_key_purpose(esp_efuse_block_t block, esp_efuse_purpose_t purpose)
```
Sets a key purpose for an efuse key block.

**参数**

- **block** –**[in]** A key block in the range EFUSE BLK KEY0..EFUSE BLK KEY MAX
- **purpose** –**[in]** Key purpose.
- **返回**
- ESP\_OK: Successful.
- ESP\_ERR\_INVALID\_ARG: Error in the passed arguments.
- ESP\_ERR\_EFUSE\_REPEATED\_PROG: Error repeated programming of programmed bits is strictly forbidden.
- ESP\_ERR\_CODING: Error range of data does not match the coding scheme.

# *esp\_err\_t* **esp\_efuse\_set\_keypurpose\_dis\_write**(*esp\_efuse\_block\_t* block)

Sets a write protection of the key purpose field for an efuse key block.

# **参数 block** –**[in]** A key block in the range EFUSE\_BLK\_KEY0..EFUSE\_BLK\_KEY\_MAX **返回**

- ESP\_OK: Successful.
- ESP\_ERR\_INVALID\_ARG: Error in the passed arguments.
- ESP\_ERR\_EFUSE\_REPEATED\_PROG: Error repeated programming of programmed bits is strictly forbidden.
- ESP\_ERR\_CODING: Error range of data does not match the coding scheme.

### *esp\_efuse\_block\_t* **esp\_efuse\_find\_unused\_key\_block**(void)

Search for an unused key block and return the first one found.

See esp\_efuse\_key\_block\_unused for a description of an unused key block.

**[返回](#page-1470-0)** First unused key block, or EFUSE\_BLK\_KEY\_MAX if no unused key block is found.

# unsigned **esp\_efuse\_count\_unused\_key\_blocks**(void)

Return the number of unused efuse key blocks in the range EFUSE\_BLK\_KEY0..EFUSE\_BLK\_KEY\_MAX.

### bool **esp\_efuse\_get\_digest\_revoke**(unsigned num\_digest)

Returns the status of the Secure Boot public key digest revocation bit.

**参数 num\_digest** –**[in]** The number of digest in range 0..2

**返回**

- True: If key digest is revoked,
- False; If key digest is not revoked.

### *esp\_err\_t* **esp\_efuse\_set\_digest\_revoke**(unsigned num\_digest)

Sets the Secure Boot public key digest revocation bit.

### **参数 num\_digest** –**[in]** The number of digest in range 0..2

**返回**

- ESP\_OK: Successful.
- ESP\_ERR\_INVALID\_ARG: Error in the passed arguments.
- ESP\_ERR\_EFUSE\_REPEATED\_PROG: Error repeated programming of programmed bits is strictly forbidden.
- ESP\_ERR\_CODING: Error range of data does not match the coding scheme.

# bool **esp\_efuse\_get\_write\_protect\_of\_digest\_revoke**(unsigned num\_digest)

Returns a write protection of the Secure Boot public key digest revocation bit.

**参数 num\_digest** –**[in]** The number of digest in range 0..2

**返回** True: The revocation bit is write protected. False: The revocation bit is writeable.

# *esp\_err\_t* **esp\_efuse\_set\_write\_protect\_of\_digest\_revoke**(unsigned num\_digest)

Sets a write protection of the Secure Boot public key digest revocation bit.

### **参数 num\_digest** –**[in]** The number of digest in range 0..2

**返回**

- ESP\_OK: Successful.
- ESP\_ERR\_INVALID\_ARG: Error in the passed arguments.
- ESP\_ERR\_EFUSE\_REPEATED\_PROG: Error repeated programming of programmed bits is strictly forbidden.
- ESP\_ERR\_CODING: Error range of data does not match the coding scheme.

*esp\_err\_t* **esp\_efuse\_write\_key**(*esp\_efuse\_block\_t* block, *esp\_efuse\_purpose\_t* purpose, const void \*key, size\_t key\_size\_bytes)

Program a block of key data to an efuse block.

[The](#page-1487-0) burn of a key, protection bits[, and a purpose hap](#page-1470-0)pensi[n batch mode.](#page-1472-1)

# **参数**

- **block** –**[in]** Block to read purpose for. Must be in range EFUSE\_BLK\_KEY0 to EFUSE\_BLK\_KEY\_MAX. Key block must be unused (esp\_efuse\_key\_block\_unused).
- **purpose** –**[in]** Purpose to set for this key. Purpose must be already unset.
- **key** –**[in]** Pointer to data to write.
- **key\_size\_bytes** –**[in]** Bytes length of data to write.

**返回**

- ESP\_OK: Successful.
- ESP\_ERR\_INVALID\_ARG: Error in the passed arguments.
- ESP\_ERR\_INVALID\_STATE: Error in efuses state, unused block not found.
- ESP\_ERR\_EFUSE\_REPEATED\_PROG: Error repeated programming of programmed bits is strictly forbidden.
- ESP\_ERR\_CODING: Error range of data does not match the coding scheme.

*esp\_err\_t* **esp\_efuse\_write\_keys**(const *esp\_efuse\_purpose\_t* purposes[], uint8\_t keys[][32], unsigned number of keys)

Program keys to unused efuse blocks.

[The](#page-1487-0) burn of keys, protection bits, and pu[rposes happens in bat](#page-1472-1)ch mode.

### **参数**

- **purposes** –**[in]** Array of purposes (purpose[number\_of\_keys]).
- **keys** –**[in]** Array of keys (uint8\_t keys[number\_of\_keys][32]). Each key is 32 bytes long.
- **number\_of\_keys** –**[in]** The number of keys to write (up to 6 keys).

### **返回**

- ESP\_OK: Successful.
- ESP\_ERR\_INVALID\_ARG: Error in the passed arguments.
- ESP\_ERR\_INVALID\_STATE: Error in efuses state, unused block not found.
- ESP\_ERR\_NOT\_ENOUGH\_UNUSED\_KEY\_BLOCKS: Error not enough unused key blocks available
- ESP\_ERR\_EFUSE\_REPEATED\_PROG: Error repeated programming of programmed bits is strictly forbidden.
- ESP\_ERR\_CODING: Error range of data does not match the coding scheme.

*esp\_err\_t* **esp\_secure\_boot\_read\_key\_digests**(*esp\_secure\_boot\_key\_digests\_t* \*trusted\_key\_digests)

Read key digests from efuse. Any revoked/missing digests will be marked as NULL.

**参数 trusted\_key\_digests** –**[out]** Trusted keys digests, stored in this parameter after successfully completing this function. The num[ber of digests depends on the S](#page-1483-1)OC's capabilities.

**返回**

- ESP\_OK: Successful.
- ESP\_FAIL: If trusted\_keys is NULL or there is no valid digest.

### *esp\_err\_t* **esp\_efuse\_check\_errors**(void)

Checks eFuse errors in BLOCK0.

[It d](#page-1487-0)oes a BLOCK0 check if eFuse EFUSE\_ERR\_RST\_ENABLE is set. If BLOCK0 has an error, it prints the error and returns ESP\_FAIL, which should be treated as esp\_restart.

**备注:** Refers to ESP32-C3 only.

- ESP OK: No errors in BLOCK0.
- ESP\_FAIL: Error in BLOCK0 requiring reboot.

#### **Structures**

# struct **esp\_efuse\_desc\_t**

Type definition for an eFuse field.

### <span id="page-1483-0"></span>**Public Members**

*esp\_efuse\_block\_t* **efuse\_block**

Block of eFuse

uint8\_t **[bit\\_sta](#page-1470-0)rt** Start bit [0..255]

uint16\_t **bit\_count**

Length of bit field [1..-]

# struct **esp\_secure\_boot\_key\_digests\_t**

Pointers to the trusted key digests.

<span id="page-1483-1"></span>The number of digests depends on the SOC's capabilities.

# **Public Members**

```
const void *key_digests[3]
```
Pointers to the key digests

### **Macros**

### **ESP\_ERR\_EFUSE**

Base error code for efuse api.

# **ESP\_OK\_EFUSE\_CNT**

OK the required number of bits is set.

### **ESP\_ERR\_EFUSE\_CNT\_IS\_FULL**

Error field is full.

# **ESP\_ERR\_EFUSE\_REPEATED\_PROG**

Error repeated programming of programmed bits is strictly forbidden.

# **ESP\_ERR\_CODING**

Error while a encoding operation.

### **ESP\_ERR\_NOT\_ENOUGH\_UNUSED\_KEY\_BLOCKS**

Error not enough unused key blocks available

### **ESP\_ERR\_DAMAGED\_READING**

Error. Burn or reset was done during a reading operation leads to damage read data. This error is internal to the efuse component and not returned by any public API.

### **Enumerations**

### enum **esp\_efuse\_rom\_log\_scheme\_t**

Type definition for ROM log scheme.

<span id="page-1484-0"></span>*Values:*

### enumerator **ESP\_EFUSE\_ROM\_LOG\_ALWAYS\_ON**

Always enable ROM logging

# enumerator **ESP\_EFUSE\_ROM\_LOG\_ON\_GPIO\_LOW**

ROM logging is enabled when specific GPIO level is low during start up

### enumerator **ESP\_EFUSE\_ROM\_LOG\_ON\_GPIO\_HIGH**

ROM logging is enabled when specific GPIO level is high during start up

### enumerator **ESP\_EFUSE\_ROM\_LOG\_ALWAYS\_OFF**

Disable ROM logging permanently

# **2.10.7 Error Codes and Helper Functions**

This section lists definitions of common ESP-IDF error codes and several helper functions related to error handling.

For general information about error codes in ESP-IDF, see *Error Handling*.

For the full list of error codes defined in ESP-IDF, see *Error Code Reference*.

### **API Reference**

# **Header File**

• components/esp\_common/include/esp\_check.h

#### **Macros**

#### **ESP\_[RETURN\\_ON\\_ERROR](https://github.com/espressif/esp-idf/blob/v5.0.3/components/esp_common/include/esp_check.h)**(x, log\_tag, format, ...)

Macro which can be used to check the error code. If the code is not ESP\_OK, it prints the message and returns. In the future, we want to switch to C++20. We also want to become compatible with clang. Hence, we provide two versions of the following macros. The first one is using the GNU extension ##\_VA\_ARGS\_\_. The second one is using the  $C++20$  feature **VA** OPT(,). This allows users to compile their code with standard  $C++20$  enabled instead of the GNU extension. Below  $C++20$ , we haven't found any good alternative to using ##\_\_VA\_ARGS\_\_. Macro which can be used to check the error code. If the code is not ESP\_OK, it prints the message and returns.

# **ESP\_RETURN\_ON\_ERROR\_ISR**(x, log\_tag, format, ...)

A version of ESP\_RETURN\_ON\_ERROR() macro that can be called from ISR.

# **ESP\_GOTO\_ON\_ERROR**(x, goto\_tag, log\_tag, format, ...)

Macro which can be used to check the error code. If the code is not ESP\_OK, it prints the message, sets the local variable  $\cdot$ ret' to the code, and then exits by jumping to  $\cdot$  goto\_tag'.

**ESP\_GOTO\_ON\_ERROR\_ISR**(x, goto\_tag, log\_tag, format, ...)

A version of ESP\_GOTO\_ON\_ERROR() macro that can be called from ISR.

**ESP\_RETURN\_ON\_FALSE**(a, err\_code, log\_tag, format, ...)

Macro which can be used to check the condition. If the condition is not 'true', it prints the message and returns with the supplied 'err\_code'.

**ESP\_RETURN\_ON\_FALSE\_ISR**(a, err\_code, log\_tag, format, ...)

A version of ESP\_RETURN\_ON\_FALSE() macro that can be called from ISR.

**ESP** GOTO ON FALSE (a, err code, goto tag, log tag, format, ...)

Macro which can be used to check the condition. If the condition is not 'true', it prints the message, sets the local variable 'ret' to the supplied 'err code', and then exits by jumping to 'goto tag'.

**ESP\_GOTO\_ON\_FALSE\_ISR**(a, err\_code, goto\_tag, log\_tag, format, ...)

A version of ESP\_GOTO\_ON\_FALSE() macro that can be called from ISR.

### **Header File**

• components/esp\_common/include/esp\_err.h

#### **Functions**

const char \***[esp\\_err\\_to\\_name](https://github.com/espressif/esp-idf/blob/v5.0.3/components/esp_common/include/esp_err.h)**(*esp\_err\_t* code)

Returns string for esp\_err\_t error codes.

This function finds the error code in a pre-generated lookup-table and returns its string representation.

The function is generated byt[he Python](#page-1487-0) script tools/gen\_esp\_err\_to\_name.py which should be run each time an esp\_err\_t error is modified, created or removed from the IDF project.

**参数 code** –esp\_err\_t error code

**返回** string error message

const char \***esp\_err\_to\_name\_r**(*esp\_err\_t* code, char \*buf, size\_t buflen)

Returns string for esp\_err\_t and system error codes.

This function finds the error code in a pre-generated lookup-table of esp\_err\_t errors and returns its string representation. If the error code [is not foun](#page-1487-0)d then it is attempted to be found among system errors.

The function is generated by the Python script tools/gen\_esp\_err\_to\_name.py which should be run each time an esp\_err\_t error is modified, created or removed from the IDF project.

# **参数**

- **code** –esp\_err\_t error code
- **buf** –**[out]** buffer where the error message should be written
- **buflen** –Size of buffer buf. At most buflen bytes are written into the buf buffer (including the terminating null byte).

**返回** buf containing the string error message

### **Macros**

### **ESP\_OK**

esp\_err\_t value indicating success (no error)

### **ESP\_FAIL**

Generic esp err t code indicating failure

### **ESP\_ERR\_NO\_MEM**

Out of memory

### **ESP\_ERR\_INVALID\_ARG**

Invalid argument

# **ESP\_ERR\_INVALID\_STATE**

Invalid state

# **ESP\_ERR\_INVALID\_SIZE**

Invalid size

### **ESP\_ERR\_NOT\_FOUND**

Requested resource not found

### **ESP\_ERR\_NOT\_SUPPORTED**

Operation or feature not supported

# **ESP\_ERR\_TIMEOUT**

Operation timed out

# **ESP\_ERR\_INVALID\_RESPONSE**

Received response was invalid

### **ESP\_ERR\_INVALID\_CRC**

CRC or checksum was invalid

# **ESP\_ERR\_INVALID\_VERSION**

Version was invalid

# **ESP\_ERR\_INVALID\_MAC**

MAC address was invalid

### **ESP\_ERR\_NOT\_FINISHED**

There are items remained to retrieve

# **ESP\_ERR\_WIFI\_BASE**

Starting number of WiFi error codes

# **ESP\_ERR\_MESH\_BASE**

Starting number of MESH error codes

# **ESP\_ERR\_FLASH\_BASE**

Starting number of flash error codes

# **ESP\_ERR\_HW\_CRYPTO\_BASE**

Starting number of HW cryptography module error codes

# **ESP\_ERR\_MEMPROT\_BASE**

Starting number of Memory Protection API error codes

### **ESP\_ERROR\_CHECK**(x)

Macro which can be used to check the error code, and terminate the program in case the code is not ESP\_OK. Prints the error code, error location, and the failed statement to serial output.

Disabled if assertions are disabled.

### **ESP\_ERROR\_CHECK\_WITHOUT\_ABORT**(x)

Macro which can be used to check the error code. Prints the error code, error location, and the failed statement to serial output. In comparison with ESP\_ERROR\_CHECK(), this prints the same error message but isn't terminating the program.

### **Type Definitions**

typedef int **esp\_err\_t**

# <span id="page-1487-0"></span>**2.10.8 ESP HTTPS OTA**

# **Overview**

esp https ota provides simplified APIs to perform firmware upgrades over HTTPS. It's an abstraction layer over existing OTA APIs.

# **Application Example**

```
esp_err_t do_firmware_upgrade()
{
   esp_http_client_config_t config = {
       .url = CONFIG_FIRMWARE_UPGRADE_URL,
       .cert_pem = (char *)server_cert_pem_start,
   };
   esp_https_ota_config_t ota_config = {
       .http_config = \&config,
   };
   esp_err_t ret = esp_https_ota(&ota_config);
   if (ret == ESP) {
       esp_restart();
    } else {
       return ESP_FAIL;
    }
   return ESP_OK;
}
```
### **Server Verification**

Please refer to *ESP-TLS: TLS Server Verification* for more information on server verification. The root certificate (in PEM format) needs to be provided to the *esp\_http\_client\_config\_t::cert\_pem* member.

**备 注:** The server-endpoint **root** certificate should be used for verification instead of any intermediate ones fro[m the certificate chain. The](#page-73-0) reason being that the root certificate has the maximum validity and usually remains the same [for a long period of time. Users can also u](#page-96-0)se the  $ESP \times 509$ Certificate Bundle feature for verification, which covers most of the trusted root certificates (using the *esp\_http\_client\_config\_t::crt\_bundle\_attach* member).

### **Partial Image Download over HTTPS**

To use partial image download feature, enable partial\_http\_download configuration in esp\_https\_ota\_config\_t. When this configuration is enabled, firmware image will be downloaded in multiple HTTP requests of specified size. Maximum content length of each request can be specified by setting max http request size to required value.

This option is useful while fetching image from a service like AWS S3, where mbedTLS Rx buffer size (*CON-FIG\_MBEDTLS\_SSL\_IN\_CONTENT\_LEN*) can be set to lower value which is not possible without enabling this configuration.

Default value of mbedTLS Rx buffer size is set to 16K. By using partial\_http\_download with max\_http\_request\_size [of 4K, size of mbedTLS Rx buffer can be](#page-1226-0) reduced to 4K. With this configuration, memory saving of around [12K is](#page-1226-0) expected.

# **Signature Verification**

For additional security, signature of OTA firmware images can be verified. For that, refer 没有安全启动的安全 *OTA* 升级

# **Advanced APIs**

[esp\\_htt](#page-1707-0)ps\_ota also provides advanced APIs which can be used if more information and control is needed during the OTA process.

Example that uses advanced ESP\_HTTPS\_OTA APIs: system/ota/advanced\_https\_ota.

# **OTA Upgrades with Pre-Encrypted Firmware**

To perform OTA upgrades with Pre-Encrypted Firmware, please enable *[CONFIG\\_ESP\\_H](https://github.com/espressif/esp-idf/tree/v5.0.3/examples/system/ota/advanced_https_ota)TTPS\_OTA\_DECRYPT\_CB* in component menuconfig.

Example that performs OTA upgrade with Pre-Encrypted Firmware: system/ota/pre\_encrypted\_ota.

### **OTA System Events**

ESP HTTPS OTA has various events for which a handler can be triggered by *[the Event Loop library](https://github.com/espressif/esp-idf/tree/v5.0.3/examples/system/ota/pre_encrypted_ota)* when the particular event occurs. The handler has to be registered using *esp\_event\_handler\_register()*. This helps in event handling for ESP HTTPS OTA. *esp\_https\_ota\_event\_t* has all the events which can happen when performing OTA upgrade using ESP HTTPS OTA.

### **Event Handler Example**

```
/* Event handler for catching system events */
static void event_handler(void* arg, esp_event_base_t event_base,
                        int32_t event_id, void* event_data)
{
    if (event_base == ESP_HTTPS_OTA_EVENT) {
        switch (event_id) {
            case ESP_HTTPS_OTA_START:
               ESP_LOGI(TAG, "OTA started");
                break;
            case ESP_HTTPS_OTA_CONNECTED:
               ESP_LOGI(TAG, "Connected to server");
                break;
            case ESP_HTTPS_OTA_GET_IMG_DESC:
                ESP_LOGI(TAG, "Reading Image Description");
```
(下页继续)

(续上页)

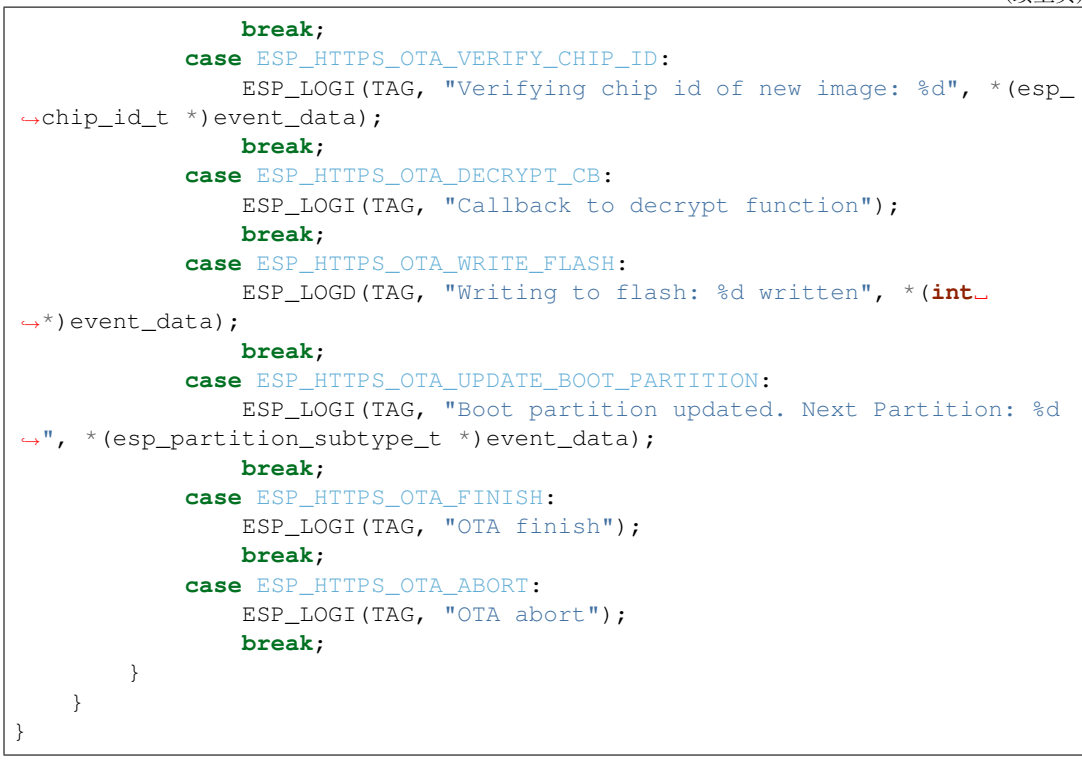

**Expected data type for different ESP HTTPS OTA events in the system event loop:**

- ESP\_HTTPS\_OTA\_START : NULL
- ESP\_HTTPS\_OTA\_CONNECTED : NULL
- ESP\_HTTPS\_OTA\_GET\_IMG\_DESC : NULL
- ESP\_HTTPS\_OTA\_VERIFY\_CHIP\_ID : esp\_chip\_id\_t
- ESP\_HTTPS\_OTA\_DECRYPT\_CB : NULL
- ESP\_HTTPS\_OTA\_WRITE\_FLASH : int
- ESP\_HTTPS\_OTA\_UPDATE\_BOOT\_PARTITION : esp\_partition\_subtype\_t
- ESP\_HTTPS\_OTA\_FINISH : NULL
- ESP\_HTTPS\_OTA\_ABORT : NULL

# **API Reference**

### **Header File**

• components/esp\_https\_ota/include/esp\_https\_ota.h

### **Functions**

*esp\_err\_t* **esp\_https\_ota**(const *[esp\\_https\\_ota\\_config](https://github.com/espressif/esp-idf/blob/v5.0.3/components/esp_https_ota/include/esp_https_ota.h)\_t* \*ota\_config)

HTTPS OTA Firmware upgrade.

This function allocates HTTPS OTA Firmware upgrade context, establishes HTTPS connection, reads image [dat](#page-1487-0)a from HTTP stream and w[rites it to OTA partition](#page-1492-0) and finishes HTTPS OTA Firmware upgrade operation. This API supports URL redirection, but if CA cert of URLs differ then it should be appended to cert\_pem member of ota\_config->http\_config.

**备注:** This API handles the entire OTA operation, so if this API is being used then no other APIs from esp\_https\_ota component should be called. If more information and control is needed during the HTTPS OTA process, then one can use esp\_https\_ota\_begin and subsequent APIs. If this API returns successfully, esp\_restart() must be called to boot from the new firmware image.

**参数 ota\_config** –**[in]** pointer to *esp\_https\_ota\_config\_t* structure. **返回**

- ESP\_OK: OTA data updated, next reboot will use specified partition.
- ESP\_FAIL: For generic failure.
- ESP\_ERR\_INVALID\_ARG[: Invalid argument](#page-1492-1)
- ESP\_ERR\_OTA\_VALIDATE\_FAILED: Invalid app image
- ESP\_ERR\_NO\_MEM: Cannot allocate memory for OTA operation.
- ESP\_ERR\_FLASH\_OP\_TIMEOUT or ESP\_ERR\_FLASH\_OP\_FAIL: Flash\_write failed.
- For other return codes, refer OTA documentation in esp-idf 's app\_update component.

*esp\_err\_t* **esp\_https\_ota\_begin**(const *esp\_https\_ota\_config\_t* \*ota\_config, *esp\_https\_ota\_handle\_t* \*handle)

Start HTTPS OTA Firmware upgrade.

This function initializes ESP HTTPS OTA context and establishes HTTPS connection. This function must [be](#page-1487-0) invoked first. If this function return[s successfully, then](#page-1492-0) esp https ota perform should be called to continue with the OTA process and there should be a call to esp https otal finish on completion of OTA operation or on failure in subsequent operations. This API supports URL redirection, but if CA cert of URLs differ then it should be appended to cert\_pem member of http\_config, which is a part of ota\_config. In case of error, this API explicitly sets handle to NULL.

**备注:** This API is blocking, so setting is\_async member of http\_config structure will result in an error.

# **参数**

- **ota\_config** –**[in]** pointer to *esp\_https\_ota\_config\_t* structure
- **handle** –**[out]** pointer to an allocated data of type esp\_https\_ota\_handle\_t which will be initialised in this function

### **返回**

- ESP\_OK: HTTPS OTA Firmw[are upgrade context init](#page-1492-1)ialised and HTTPS connection established
- ESP FAIL: For generic failure.
- ESP\_ERR\_INVALID\_ARG: Invalid argument (missing/incorrect config, certificate, etc.)
- For other return codes, refer documentation in app\_update component and esp\_http\_client component in esp-idf.

# *esp\_err\_t* **esp\_https\_ota\_perform**(*esp\_https\_ota\_handle\_t* https\_ota\_handle)

Read image data from HTTP stream and write it to OTA partition.

This function reads image data from HTTP stream and writes it to OTA partition. This function must be called [onl](#page-1487-0)y if esp\_https\_ota\_begin() returns [successfully. This funct](#page-1493-0)ion must be called in a loop since it returns after every HTTP read operation thus giving you the flexibility to stop OTA operation midway.

**参数 https\_ota\_handle** –**[in]** pointer to esp\_https\_ota\_handle\_t structure **返回**

- ESP\_ERR\_HTTPS\_OTA\_IN\_PROGRESS: OTA update is in progress, call this API again to continue.
- ESP OK: OTA update was successful
- ESP\_FAIL: OTA update failed
- ESP\_ERR\_INVALID\_ARG: Invalid argument
- ESP\_ERR\_INVALID\_VERSION: Invalid chip revision in image header
- ESP\_ERR\_OTA\_VALIDATE\_FAILED: Invalid app image
- ESP\_ERR\_NO\_MEM: Cannot allocate memory for OTA operation.
- ESP\_ERR\_FLASH\_OP\_TIMEOUT or ESP\_ERR\_FLASH\_OP\_FAIL: Flash write failed.
- For other return codes, refer OTA documentation in esp-idf 's app\_update component.

### bool **esp\_https\_ota\_is\_complete\_data\_received**(*esp\_https\_ota\_handle* t https\_ota\_handle)

Checks if complete data was received or not.

**备注:** This API can be called just before esp\_https\_ota\_fin[ish\(\) to validate if the co](#page-1493-0)mplete image was indeed received.

**参数 https\_ota\_handle** –**[in]** pointer to esp\_https\_ota\_handle\_t structure **返回**

- false
- true

*esp\_err\_t* **esp\_https\_ota\_finish**(*esp\_https\_ota\_handle\_t* https\_ota\_handle)

Clean-up HTTPS OTA Firmware upgrade and close HTTPS connection.

This function closes the HTTP connection and frees the ESP HTTPS OTA context. This function switches the [boo](#page-1487-0)t partition to the OTA partition [containing the new firm](#page-1493-0)ware image.

**备注:** If this API returns successfully, esp\_restart() must be called to boot from the new firmware image esp\_https\_ota\_finish should not be called after calling esp\_https\_ota\_abort

**参数 https\_ota\_handle** –**[in]** pointer to esp\_https\_ota\_handle\_t structure **返回**

- ESP OK: Clean-up successful
- ESP\_ERR\_INVALID\_STATE
- ESP\_ERR\_INVALID\_ARG: Invalid argument
- ESP\_ERR\_OTA\_VALIDATE\_FAILED: Invalid app image

*esp\_err\_t* **esp\_https\_ota\_abort**(*esp\_https\_ota\_handle\_t* https\_ota\_handle)

Clean-up HTTPS OTA Firmware upgrade and close HTTPS connection.

This function closes the HTTP connection and frees the ESP HTTPS OTA context.

**备注:** esp\_https\_ota\_abort should not be called after calling esp\_https\_ota\_finish

**参数 https\_ota\_handle** –**[in]** pointer to esp\_https\_ota\_handle\_t structure **返回**

- ESP OK: Clean-up successful
- ESP\_ERR\_INVALID\_STATE: Invalid ESP HTTPS OTA state
- ESP\_FAIL: OTA not started
- ESP\_ERR\_NOT\_FOUND: OTA handle not found
- ESP\_ERR\_INVALID\_ARG: Invalid argument

*esp\_err\_t* **esp\_https\_ota\_get\_img\_desc**(*esp\_https\_ota\_handle\_t* https\_ota\_handle, *esp\_app\_desc\_t* \*new\_app\_info)

Reads app description from image header. The app description provides information like the "Firmware [ver](#page-1487-0)sion" of the image.

**备注:** This API can be called only after esp\_https\_ota\_begin() and before esp\_https\_ota\_perform(). Calling this API is not mandatory.

# **参数**

• **https\_ota\_handle** –**[in]** pointer to esp\_https\_ota\_handle\_t structure

• **new app info** –**[out]** pointer to an allocated *esp\_app\_desc\_t* structure

**返回**

- ESP\_ERR\_INVALID\_ARG: Invalid arguments
- ESP\_ERR\_INVALID\_STATE: Invalid state to call this API. esp\_https\_ota\_begin() not called yet.
- ESP\_FAIL: Failed to read image descriptor
- ESP OK: Successfully read image descriptor

int **esp\_https\_ota\_get\_image\_len\_read**(*esp\_https\_ota\_handle\_t* https\_ota\_handle)

This function returns OTA image data read so far.

**备注:** This API should be called only if esp\_[https\\_ota\\_perfor](#page-1493-0)m() has been called atleast once or if esp\_https\_ota\_get\_img\_desc has been called before.

**参数 https\_ota\_handle** –**[in]** pointer to esp\_https\_ota\_handle\_t structure **返回**

• -1 On failure

• total bytes read so far

### int **esp\_https\_ota\_get\_image\_size**(*esp\_https\_ota\_handle\_t* https\_ota\_handle)

This function returns OTA image total size.

**备注:** This API should be called after [esp\\_https\\_ota\\_begin\(\) h](#page-1493-0)as been already called. This can be used to create some sort of progress indication (in combination with esp\_https\_ota\_get\_image\_len\_read())

**参数 https\_ota\_handle** –**[in]** pointer to esp\_https\_ota\_handle\_t structure **返回**

- -1 On failure or chunked encoding
- total bytes of image

### **Structures**

struct **esp\_https\_ota\_config\_t**

ESP HTTPS OTA configuration.

### <span id="page-1492-1"></span><span id="page-1492-0"></span>**Public Members**

# const *esp\_http\_client\_config\_t* \***http\_config**

ESP HTTP client configuration

# *http\_[client\\_init\\_cb\\_t](#page-95-0)* **http\_client\_init\_cb**

Callback after ESP HTTP client is initialised

### bool **[bulk\\_flash](#page-1493-1)\_erase**

Erase entire flash partition during initialization. By default flash partition is erased during write operation and in chunk of 4K sector size

### bool **partial\_http\_download**

Enable Firmware image to be downloaded over multiple HTTP requests

# int **max\_http\_request\_size**

Maximum request size for partial HTTP download

# **Macros**

**ESP\_ERR\_HTTPS\_OTA\_BASE**

**ESP\_ERR\_HTTPS\_OTA\_IN\_PROGRESS**

# **Type Definitions**

typedef void \***esp\_https\_ota\_handle\_t**

<span id="page-1493-0"></span>typedef *esp\_err\_t* (\***http\_client\_init\_cb\_t**)(*esp\_http\_client\_handle\_t*)

# <span id="page-1493-1"></span>**Enumerations**

# enum **e[sp\\_http](#page-1487-0)s\_ota\_event\_t**

Events generated by OTA process.

*Values:*

# enumerator **ESP\_HTTPS\_OTA\_START**

OTA started

# enumerator **ESP\_HTTPS\_OTA\_CONNECTED**

Connected to server

# enumerator **ESP\_HTTPS\_OTA\_GET\_IMG\_DESC**

Read app description from image header

# enumerator **ESP\_HTTPS\_OTA\_VERIFY\_CHIP\_ID**

Verify chip id of new image

### enumerator **ESP\_HTTPS\_OTA\_DECRYPT\_CB**

Callback to decrypt function

# enumerator **ESP\_HTTPS\_OTA\_WRITE\_FLASH**

Flash write operation

# enumerator **ESP\_HTTPS\_OTA\_UPDATE\_BOOT\_PARTITION**

Boot partition update after successful ota update

# enumerator **ESP\_HTTPS\_OTA\_FINISH**

OTA finished

# enumerator **ESP\_HTTPS\_OTA\_ABORT**

OTA aborted

# **2.10.9 Event Loop Library**

### **Overview**

The event loop library allows components to declare events to which other components can register handlers –code which will execute when those events occur. This allows loosely coupled components to attach desired behavior to changes in state of other components without application involvement. For instance, a high level connection handling library may subscribe to events produced by the Wi-Fi subsystem directly and act on those events. This also simplifies event processing by serializing and deferring code execution to another context.

### **Using esp\_event APIs**

There are two objects of concern for users of this library: events and event loops.

Events are occurrences of note. For example, for Wi-Fi, a successful connection to the access point may be an event. Events are referenced using a two part identifier which are discussed more *here*. Event loops are the vehicle by which events get posted by event sources and handled by event handler functions. These two appear prominently in the event loop library APIs.

Using this library roughly entails the following flow:

- 1. A user defines a function that should run when an event is posted t[o a lo](#page-1495-0)op. This function is referred to as the event handler. It should have the same signature as *esp\_event\_handler\_t*.
- 2. An event loop is created using *esp\_event\_loop\_create()*, which outputs a handle to the loop of type *esp\_event\_loop\_handle\_t*. Event loops created using this API are referred to as user event loops. There is, however, a special type of event loop called the default event loop which are discussed *here*.
- 3. Components register event handlers to the loop using *[esp\\_event\\_handler\\_r](#page-1506-0)egister\_with()*. Handlers can be registered with m[ultiple loops, more on that](#page-1497-0) *here*.
- 4. [Event sources post an event to the l](#page-1506-1)oop using *esp\_event\_post\_to()*.
- 5. Components wanting to remove their handlers from being called can do so by unregistering from [the lo](#page-1496-0)op using *esp\_event\_handler\_unregister\_with([\)](#page-1499-0)*.
- 6. Event loops which are no longer needed can be deletedu[sing](#page-1496-1) *esp\_event\_loop\_delete()*.

In code, the flow above may look like as follows:

```
// 1. Define the event handler
void run_on_event(void* handler_arg, esp_event_base_t base, int32_t id, void*␣
,→event_data)
{
    // Event handler logic
}
void app_main()
{
    // 2. A configuration structure of type esp_event_loop_args_t is needed to␣
,→specify the properties of the loop to be
    // created. A handle of type esp_event_loop_handle_t is obtained, which is␣
,→needed by the other APIs to reference the loop
    // to perform their operations on.
    esp_event_loop_args_t loop_args = {
        .queue_size = \ldots,
        \texttt{.task_name = ...}.task priority = \dots,
        .task_stack_size = ...,
        .task\_core\_id = ...};
    esp_event_loop_handle_t loop_handle;
    esp_event_loop_create(&loop_args, &loop_handle);
```
(下页继续)

```
// 3. Register event handler defined in (1). MY_EVENT_BASE and MY_EVENT_ID␣
,→specifies a hypothetical
   // event that handler run_on_event should execute on when it gets posted to␣
,→the loop.
   esp_event_handler_register_with(loop_handle, MY_EVENT_BASE, MY_EVENT_ID, run_
,→on_event, ...);
    ...
   // 4. Post events to the loop. This queues the event on the event loop. At␣
,→some point in time
   // the event loop executes the event handler registered to the posted event,␣
,→in this case run_on_event.
   // For simplicity sake this example calls esp_event_post_to from app_main, but␣
,→posting can be done from
   // any other tasks (which is the more interesting use case).
   esp_event_post_to(loop_handle, MY_EVENT_BASE, MY_EVENT_ID, ...);
    ...
   // 5. Unregistering an unneeded handler
   esp_event_handler_unregister_with(loop_handle, MY_EVENT_BASE, MY_EVENT_ID, run_
,→on_event);
   ...
   // 6. Deleting an unneeded event loop
   esp_event_loop_delete(loop_handle);
}
```
# **Declaring and defining events**

<span id="page-1495-0"></span>As mentioned previously, events consists of two-part identifiers: the event base and the event ID. The event base identifies an independent group of events; the event ID identifies the event within that group. Think of the event base and event ID as a person's last name and first name, respectively. A last name identifies a family, and the first name identifies a person within that family.

The event loop library provides macros to declare and define the event base easily.

Event base declaration:

```
ESP_EVENT_DECLARE_BASE(EVENT_BASE)
```
Event base definition:

```
ESP_EVENT_DEFINE_BASE(EVENT_BASE)
```
**备注:** In IDF, the base identifiers for system events are uppercase and are postfixed with \_EVENT. For example, the base for Wi-Fi events is declared and defined as WIFI\_EVENT, the ethernet event base ETHERNET\_EVENT, and so on. The purpose is to have event bases look like constants (although they are global variables considering the defintions of macros ESP\_EVENT\_DECLARE\_BASE and ESP\_EVENT\_DEFINE\_BASE).

For event ID's, declaring them as enumerations is recommended. Once again, for visibility, these are typically placed in public header files.

Event ID:

```
enum {
    EVENT_ID_1,
    EVENT_ID_2,
    EVENT_ID_3,
    ...
}
```
# **Default Event Loop**

<span id="page-1496-0"></span>The default event loop is a special type of loop used for system events (Wi-Fi events, for example). The handle for this loop is hidden from the user. The creation, deletion, handler registration/unregistration and posting of events is done through a variant of the APIs for user event loops. The table below enumerates those variants, and the user event loops equivalent.

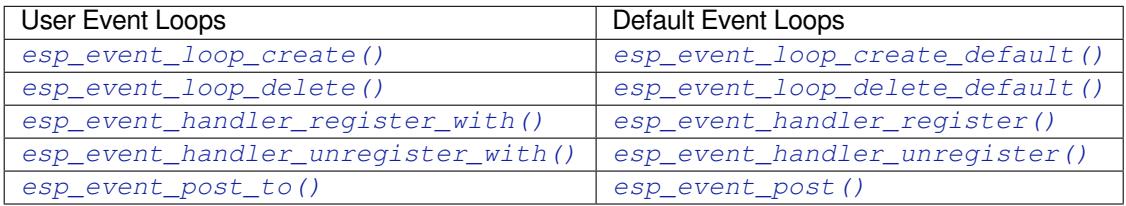

If yo[u compare the signatures for both, they are mostly si](#page-1499-0)milar [except the for the lack of loop handle specifi](#page-1498-1)[cat](#page-1501-1)ion for the d[efault event loop APIs.](#page-1501-0)

Othe[r than the API difference and t](#page-1503-0)he special designation to w[hich system events are pos](#page-1503-1)ted to, there is no difference to how default event loops and user event loops behave. It is even possible for users to post their own events to the default event loop, should the user opt to not create their own loops to save memory.

# **Notes on Handler Registration**

It is possible to register a single handler to multiple events individually, i.e. using multiple calls to *esp\_event\_handler\_register\_with()*. For those multiple calls, the specific event base and event ID can be specified with which the handler should execute.

<span id="page-1496-1"></span>However, in some cases it is desirable for a handler to execute on (1) all events that get posted to a loop or (2) all events of a particular base identifier. This is possible using the special event base identifier ESP\_EVENT\_ANY\_BASE and special event ID [ESP\\_EVENT\\_ANY\\_ID](#page-1499-0). These special identifiers may be passed as the event base and event ID arguments for *esp\_event\_handler\_register\_with()*.

Therefore, the valid arguments to *esp\_event\_handler\_register\_with()* are:

- 1. <event base>, <event ID> handler executes when the event with base <event base> and event ID <event ID> gets pos[ted to the loop](#page-1499-0)
- 2. <event base>, ESP\_EVEN[T\\_ANY\\_ID handler executes when any event with](#page-1499-0) base <event base> gets posted to the loop
- 3. ESP\_EVENT\_ANY\_BASE, ESP\_EVENT\_ANY\_ID handler executes when any event gets posted to the loop

As an example, suppose the following handler registrations were performed:

```
esp_event_handler_register_with(loop_handle, MY_EVENT_BASE, MY_EVENT_ID, run_on_
,→event_1, ...);
esp_event_handler_register_with(loop_handle, MY_EVENT_BASE, ESP_EVENT_ANY_ID, run_
,→on_event_2, ...);
esp_event_handler_register_with(loop_handle, ESP_EVENT_ANY_BASE, ESP_EVENT_ANY_ID, ...
,→run_on_event_3, ...);
```
If the hypothetical event MY\_EVENT\_BASE, MY\_EVENT\_ID is posted, all three handlers run\_on\_event\_1, run\_on\_event\_2, and run\_on\_event\_3 would execute.

If the hypothetical event MY\_EVENT\_BASE, MY\_OTHER\_EVENT\_ID is posted, only run\_on\_event\_2 and run\_on\_event\_3 would execute.

If the hypothetical event MY\_OTHER\_EVENT\_BASE, MY\_OTHER\_EVENT\_ID is posted, only run on event 3 would execute.

**Handler Registration and Handler Dispatch Order** The general rule is that for handlers that match a certain posted event during dispatch, those which are registered first also gets executed first. The user can then control which handlers get executed first by registering them before other handlers, provided that all registrations are performed using a single task. If the user plans to take advantage of this behavior, caution must be exercised if there are multiple tasks registering handlers. While the 'first registered, first executed' behavior still holds true, the task which gets executed first will also get their handlers registered first. Handlers registered one after the other by a single task will still be dispatched in the order relative to each other, but if that task gets pre-empted in between registration by another task which also registers handlers; then during dispatch those handlers will also get executed in between.

### **Event loop profiling**

A configuration option *CONFIG\_ESP\_EVENT\_LOOP\_PROFILING* can be enabled in order to activate statistics collection for all event loops created. The function *esp\_event\_dump()* can be used to output the collected statistics to a file stream. More details on the information included in the dump can be found in the *esp\_event\_dump()* API Reference.

### **Application Example**

Examples on using the esp\_event library can be found in system/esp\_event. The examples cover event declaration, loop creation, handler registration and unregistration and event posting.

Other examples which also adopt esp\_event library:

• NMEA Parser, which will decode the statements re[ceived from GPS.](https://github.com/espressif/esp-idf/tree/v5.0.3/examples/system/esp_event)

### **API Reference**

#### **Head[er File](https://github.com/espressif/esp-idf/tree/v5.0.3/examples/peripherals/uart/nmea0183_parser)**

• components/esp\_event/include/esp\_event.h

### **Functions**

*esp\_err\_t* **[esp\\_event\\_loop\\_create](https://github.com/espressif/esp-idf/blob/v5.0.3/components/esp_event/include/esp_event.h)**(const *esp\_event\_loop\_args\_t* \*event\_loop\_args, *esp\_event\_loop\_handle\_t* \*event\_loop)

<span id="page-1497-0"></span>Create a new event loop.

### **参数**

- **event\_loop\_args** –**[in]** [configuration stru](#page-1506-1)[ctur](#page-1505-0)e for the event loop to create
- **event\_loop** –**[out]** handle to the created event loop

**返回**

- ESP\_OK: Success
- ESP\_ERR\_INVALID\_ARG: event\_loop\_args or event\_loop was NULL
- ESP\_ERR\_NO\_MEM: Cannot allocate memory for event loops list
- ESP\_FAIL: Failed to create task loop
- <span id="page-1497-1"></span>• Others: Fail

### *esp\_err\_t* **esp\_event\_loop\_delete**(*esp\_event\_loop\_handle\_t* event\_loop)

Delete an existing event loop.

### **参数 event\_loop** –**[in]** event loop to delete, must not be NULL

**返回**

- ESP\_OK: Success
- Others: Fail

### *esp\_err\_t* **esp\_event\_loop\_create\_default**(void)

<span id="page-1498-0"></span>Create default event loop.

**返回**

- ESP\_OK: Success
- ESP\_ERR\_NO\_MEM: Cannot allocate memory for event loops list
- ESP FAIL: Failed to create task loop
- Others: Fail

### *esp\_err\_t* **esp\_event\_loop\_delete\_default**(void)

Delete the default event loop.

**返回**

- ESP\_OK: Success
- Others: Fail

*esp\_err\_t* **esp\_event\_loop\_run**(*esp\_event\_loop\_handle\_t* event\_loop, TickType\_t ticks\_to\_run)

Dispatch events posted to an event loop.

This function is used to dispatch events posted to a loop with no dedicated task, i.e. task name was set to [NU](#page-1487-0)LL in event\_loop\_args argu[ment during loop creation](#page-1506-1). This function includes an argument to limit the amount of time it runs, returning control to the caller when that time expires (or some time afterwards). There is no guarantee that a call to this function will exit at exactly the time of expiry. There is also no guarantee that events have been dispatched during the call, as the function might have spent all the allotted time waiting on the event queue. Once an event has been dequeued, however, it is guaranteed to be dispatched. This guarantee contributes to not being able to exit exactly at time of expiry as (1) blocking on internal mutexes is necessary for dispatching the dequeued event, and (2) during dispatch of the dequeued event there is no way to control the time occupied by handler code execution. The guaranteed time of exit is therefore the allotted time + amount of time required to dispatch the last dequeued event.

In cases where waiting on the queue times out, ESP\_OK is returned and not ESP\_ERR\_TIMEOUT, since it is normal behavior.

**备注:** encountering an unknown event that has been posted to the loop will only generate a warning, not an error.

### **参数**

- **event** loop [in] event loop to dispatch posted events from, must not be NULL
- **ticks\_to\_run** –**[in]** number of ticks to run the loop

**返回**

- ESP\_OK: Success
- Others: Fail

*esp\_err\_t* **esp\_event\_handler\_register**(esp\_event\_base\_t event\_base, int32\_t event\_id,

*esp\_event\_handler\_t* event\_handler, void \*event\_handler\_arg)

<span id="page-1498-1"></span>Register an event handler to the system event loop (legacy).

This function can be used to register a hand[ler for either: \(1\) spe](#page-1506-0)cific events, (2) all events of a certain event base, or (3) all events known by the system event loop.

- specific events: specify exact event base and event id
- all events of a certain base: specify exact event\_base and use ESP\_EVENT\_ANY\_ID as the event\_id
- all events known by the loop: use ESP\_EVENT\_ANY\_BASE for event\_base and ESP\_EVENT\_ANY\_ID as the event\_id

Registering multiple handlers to events is possible. Registering a single handler to multiple events is also possible. However, registering the same handler to the same event multiple times would cause the previous registrations to be overwritten.

**备注:** This function is obsolete and will be deprecated soon, please use esp\_event\_handler\_instance\_register() instead.

**备注:** the event loop library does not maintain a copy of event\_handler\_arg, therefore the user should ensure that event\_handler\_arg still points to a valid location by the time the handler gets called

### **参数**

- **event\_base** –**[in]** the base ID of the event to register the handler for
- **event\_id** –**[in]** the ID of the event to register the handler for
- **event\_handler** –**[in]** the handler function which gets called when the event is dispatched
- **event\_handler\_arg** –**[in]** data, aside from event data, that is passed to the handler when it is called

**返回**

- ESP OK: Success
- ESP\_ERR\_NO\_MEM: Cannot allocate memory for the handler
- ESP\_ERR\_INVALID\_ARG: Invalid combination of event base and event ID
- Others: Fail

*esp\_err\_t* **esp\_event\_handler\_register\_with**(*esp\_event\_loop\_handle\_t* event\_loop, esp\_event\_base\_t event\_base, int32\_t event\_id, *esp\_event\_handler\_t* event\_handler, void \*event\_handler\_arg)

<span id="page-1499-0"></span>[Reg](#page-1487-0)ister an event handler to a specific loop (legacy).

This function behaves in the same manner as esp event handler register, except the additional specification of the event loop to register the handler to.

**备 注:** This function is obsolete and will be deprecated soon, please use esp\_event\_handler\_instance\_register\_with() instead.

**备注:** the event loop library does not maintain a copy of event\_handler\_arg, therefore the user should ensure that event\_handler\_arg still points to a valid location by the time the handler gets called

# **参数**

- **event\_loop** –**[in]** the event loop to register this handler function to, must not be NULL
- **event\_base** –**[in]** the base ID of the event to register the handler for
- **event\_id** –**[in]** the ID of the event to register the handler for
- **event\_handler** –**[in]** the handler function which gets called when the event is dispatched
- **event\_handler\_arg** –**[in]** data, aside from event data, that is passed to the handler when it is called

**返回**

- ESP\_OK: Success
- ESP\_ERR\_NO\_MEM: Cannot allocate memory for the handler
- ESP\_ERR\_INVALID\_ARG: Invalid combination of event base and event ID
- Others: Fail

*esp\_err\_t* **esp\_event\_handler\_instance\_register\_with**(*esp\_event\_loop\_handle\_t* event\_loop,

esp\_event\_base\_t event\_base, int32\_t event\_id, *esp\_event\_handler\_t* event handler, void \*event handler arg, *[esp\\_event\\_handler\\_instan](#page-1506-1)ce\_t* \*instance)

Register an instance of event handler to a specific loop.

This function can be used to register a handler for either: (1) specific event[s, \(2\) all events of a](#page-1506-0) certain event base, or (3) all events known by the system event loop.

- specific events: specify exact event\_base and event\_id
- all events of a certain base: specify exact event base and use ESP\_EVENT\_ANY\_ID as the event\_id
- all events known by the loop: use ESP\_EVENT\_ANY\_BASE for event\_base and ESP\_EVENT\_ANY\_ID as the event\_id

Besides the error, the function returns an instance object as output parameter to identify each registration. This is necessary to remove (unregister) the registration before the event loop is deleted.

Registering multiple handlers to events, registering a single handler to multiple events as well as registering the same handler to the same event multiple times is possible. Each registration yields a distinct instance object which identifies it over the registration lifetime.

**备注:** the event loop library does not maintain a copy of event\_handler\_arg, therefore the user should ensure that event\_handler\_arg still points to a valid location by the time the handler gets called

# **参数**

- **event\_loop** –**[in]** the event loop to register this handler function to, must not be NULL
- **event** base –**[in]** the base ID of the event to register the handler for
- **event\_id** –**[in]** the ID of the event to register the handler for
- **event\_handler** –**[in]** the handler function which gets called when the event is dispatched
- **event handler arg** –**[in]** data, aside from event data, that is passed to the handler when it is called
- **instance** –**[out]** An event handler instance object related to the registered event handler and data, can be NULL. This needs to be kept if the specific callback instance should be unregistered before deleting the whole event loop. Registering the same event handler multiple times is possible and yields distinct instance objects. The data can be the same for all registrations. If no unregistration is needed, but the handler should be deleted when the event loop is deleted, instance can be NULL.

**返回**

- ESP\_OK: Success
- ESP\_ERR\_NO\_MEM: Cannot allocate memory for the handler
- ESP\_ERR\_INVALID\_ARG: Invalid combination of event base and event ID or instance is NULL
- Others: Fail

*esp\_err\_t* **esp\_event\_handler\_instance\_register**(esp\_event\_base\_t event\_base, int32\_t event\_id, *esp\_event\_handler\_t* event\_handler, void

\*event\_handler\_arg, *esp\_event\_handler\_instance\_t* \*instance)

[Reg](#page-1487-0)ister an instance of event handler to the default loop.

This function does the same as esp\_event\_handler\_instance\_register\_with, except that it registers the handler to the default event loop.

**备注:** the event loop library does not maintain a copy of event\_handler\_arg, therefore the user should ensure that event\_handler\_arg still points to a valid location by the time the handler gets called

# **参数**

- **event\_base** –**[in]** the base ID of the event to register the handler for
- **event\_id** –**[in]** the ID of the event to register the handler for
- **event\_handler** –**[in]** the handler function which gets called when the event is dispatched
- **event\_handler\_arg** –**[in]** data, aside from event data, that is passed to the handler when it is called
- **instance** –**[out]** An event handler instance object related to the registered event handler and data, can be NULL. This needs to be kept if the specific callback instance should be unregistered before deleting the whole event loop. Registering the same event handler multiple times is possible and yields distinct instance objects. The data can be the same for all registrations. If no unregistration is needed, but the handler should be deleted when the event loop is deleted, instance can be NULL.

**返回**

- ESP\_OK: Success
- ESP\_ERR\_NO\_MEM: Cannot allocate memory for the handler
- ESP\_ERR\_INVALID\_ARG: Invalid combination of event base and event ID or instance is NULL
- Others: Fail

# *esp\_err\_t* **esp\_event\_handler\_unregister**(esp\_event\_base\_t event\_base, int32\_t event\_id, *esp\_event\_handler\_t* event\_handler)

<span id="page-1501-1"></span>Unregister a handler with the system event loop (legacy).

Unregisters a handler, so it will no longer be call[ed during dispatch. H](#page-1506-0)andlers can be unregistered for any combination of event\_base and event\_id which were previously registered. To unregister a handler, the event\_base and event\_id arguments must match exactly the arguments passed to esp\_event\_handler\_register() when that handler was registered. Passing ESP\_EVENT\_ANY\_BASE and/or ESP\_EVENT\_ANY\_ID will only unregister handlers that were registered with the same wildcard arguments.

**备 注:** This function is obsolete and will be deprecated soon, please use esp\_event\_handler\_instance\_unregister() instead.

**备注:** When using ESP\_EVENT\_ANY\_ID, handlers registered to specific event IDs using the same base will not be unregistered. When using ESP\_EVENT\_ANY\_BASE, events registered to specific bases will also not be unregistered. This avoids accidental unregistration of handlers registered by other users or components.

# **参数**

- **event\_base** –**[in]** the base of the event with which to unregister the handler
- **event\_id** –**[in]** the ID of the event with which to unregister the handler
- **event\_handler** –**[in]** the handler to unregister
- **返回** ESP\_OK success

<span id="page-1501-0"></span>**返回** others fail

**返回 ESP ERR INVALID ARG invalid combination of event base and event ID** 

[Un](#page-1487-0)register a handler from a specific event loop (legacy)[.](#page-1506-1)

This function behaves in the same manner as esp\_event[\\_handler\\_unregister, e](#page-1506-0)xcept the additional specification of the event loop to unregister the handler with.

**备 注:** This function is obsolete and will be deprecated soon, please use esp event handler instance unregister with() instead.

# **参数**

- **event** loop –**[in]** the event loop with which to unregister this handler function, must not be NULL
- **event\_base** –**[in]** the base of the event with which to unregister the handler
- **event\_id** –**[in]** the ID of the event with which to unregister the handler
- **event** handler –**[in]** the handler to unregister

**返回**

- ESP\_OK: Success
- ESP\_ERR\_INVALID\_ARG: Invalid combination of event base and event ID
- Others: Fail

*esp\_err\_t* **esp\_event\_handler\_instance\_unregister\_with**(*esp\_event\_loop\_handle\_t* event\_loop, esp\_event\_base\_t event\_base, int32\_t event\_id, *esp\_event\_handler\_instance\_t* instance)

[Un](#page-1487-0)register a handler instance from a specific event loop.

Unregisters a handler instance, so it will no longer be called during disp[atch. Handler instances can](#page-1506-2) be unregistered for any combination of event\_base and event\_id which were previously registered. To unregister a handler instance, the event base and event id arguments must match exactly the arguments passed to esp\_event\_handler\_instance\_register() when that handler instance was registered. Passing ESP\_EVENT\_ANY\_BASE and/or ESP\_EVENT\_ANY\_ID will only unregister handler instances that were registered with the same wildcard arguments.

**备注:** When using ESP\_EVENT\_ANY\_ID, handlers registered to specific event IDs using the same base will not be unregistered. When using  $ESP$ <sub>E</sub>VENT\_ANY\_BASE, events registered to specific bases will also not be unregistered. This avoids accidental unregistration of handlers registered by other users or components.

# **参数**

- **event** loop –**[in]** the event loop with which to unregister this handler function, must not be NULL
- **event\_base** –**[in]** the base of the event with which to unregister the handler
- **event\_id** –**[in]** the ID of the event with which to unregister the handler
- **instance** –**[in]** the instance object of the registration to be unregistered

**返回**

- ESP\_OK: Success
- ESP\_ERR\_INVALID\_ARG: Invalid combination of event base and event ID
- Others: Fail

*esp\_err\_t* **esp\_event\_handler\_instance\_unregister**(esp\_event\_base\_t event\_base, int32\_t event\_id, *esp\_event\_handler\_instance\_t* instance)

Unregister a handler from the system event loop.

This function does the same as esp event handler instance unregister with, except that it unregisters the handler instance from the default event loop.

# **参数**

- **event\_base** –**[in]** the base of the event with which to unregister the handler
- **event\_id** –**[in]** the ID of the event with which to unregister the handler
- **instance** –**[in]** the instance object of the registration to be unregistered

**返回**

- ESP OK: Success
- ESP\_ERR\_INVALID\_ARG: Invalid combination of event base and event ID
- Others: Fail

*esp\_err\_t* **esp\_event\_post**(esp\_event\_base\_t event\_base, int32\_t event\_id, const void \*event\_data, size\_t event data size, TickType t ticks to wait)

<span id="page-1503-1"></span>Posts an event to the system default event loop. The event loop library keeps a copy of event\_data and manages the copy's lifetime automatically (allocation + deletion); this ensures that the data the handler receives is [alw](#page-1487-0)ays valid.

**参数**

- **event\_base** –**[in]** the event base that identifies the event
- **event** id –**[in]** the event ID that identifies the event
- **event data** –**[in]** the data, specific to the event occurrence, that gets passed to the handler
- **event** data size –[in] the size of the event data
- **ticks\_to\_wait** –**[in]** number of ticks to block on a full event queue

**返回**

- ESP\_OK: Success
- ESP\_ERR\_TIMEOUT: Time to wait for event queue to unblock expired, queue full when posting from ISR
- ESP\_ERR\_INVALID\_ARG: Invalid combination of event base and event ID
- Others: Fail

*esp\_err\_t* **esp\_event\_post\_to**(*esp\_event\_loop\_handle\_t* event\_loop, esp\_event\_base\_t event\_base, int32\_t event id, const void \*event\_data, size\_t event\_data\_size, TickType\_t ticks to wait)

<span id="page-1503-0"></span>Posts an event to the specified event loop. The event loop library keeps a copy of event\_data and manages the [cop](#page-1487-0)y's lifetime automatically [\(allocation + deletion\); th](#page-1506-1)is ensures that the data the handler receives is always valid.

This function behaves in the same manner as esp\_event\_post\_to, except the additional specification of the event loop to post the event to.

**参数**

- **event\_loop** –**[in]** the event loop to post to, must not be NULL
- **event** base –**[in]** the event base that identifies the event
- **event\_id** –**[in]** the event ID that identifies the event
- **event data** –**[in]** the data, specific to the event occurrence, that gets passed to the handler
- **event\_data\_size** –**[in]** the size of the event data
- **ticks\_to\_wait** –**[in]** number of ticks to block on a full event queue

**返回**

- ESP\_OK: Success
- ESP\_ERR\_TIMEOUT: Time to wait for event queue to unblock expired, queue full when posting from ISR
- ESP\_ERR\_INVALID\_ARG: Invalid combination of event base and event ID
- Others: Fail

*esp\_err\_t* **esp\_event\_isr\_post**(esp\_event\_base\_t event\_base, int32\_t event\_id, const void \*event\_data, size\_t event\_data\_size, BaseType\_t \*task\_unblocked)

Special variant of esp\_event\_post for posting events from interrupt handlers.

**备注:** when this function is called from an interrupt handler placed in IRAM, this function should be placed in IRAM as well by enabling CONFIG\_ESP\_EVENT\_POST\_FROM\_IRAM\_ISR

### **参数**

- **event** base –**[in]** the event base that identifies the event
- **event\_id** –**[in]** the event ID that identifies the event
- **event data** –**[in]** the data, specific to the event occurrence, that gets passed to the handler
- **event\_data\_size** –**[in]** the size of the event data; max is 4 bytes
- **task\_unblocked** –**[out]** an optional parameter (can be NULL) which indicates that an event task with higher priority than currently running task has been unblocked by the posted event; a context switch should be requested before the interrupt is existed.

**返回**

- ESP\_OK: Success
- ESP\_FAIL: Event queue for the default event loop full
- ESP\_ERR\_INVALID\_ARG: Invalid combination of event base and event ID, data size of more than 4 bytes
- Others: Fail

*esp\_err\_t* **esp\_event\_isr\_post\_to**(*esp\_event\_loop\_handle\_t* event\_loop, esp\_event\_base\_t event\_base, int32\_t event\_id, const void \*event\_data, size\_t event\_data\_size, BaseType t \*task\_unblocked)

[Spe](#page-1487-0)cial variant of esp\_event\_post\_to [for posting events from in](#page-1506-1)terrupt handlers.

**备注:** this function is only available when CONFIG\_ESP\_EVENT\_POST\_FROM\_ISR is enabled

**备注:** when this function is called from an interrupt handler placed in IRAM, this function should be placed in IRAM as well by enabling CONFIG\_ESP\_EVENT\_POST\_FROM\_IRAM\_ISR

# **参数**

- **event\_loop** –**[in]** the event loop to post to, must not be NULL
- **event** base –**[in]** the event base that identifies the event
- **event\_id** –**[in]** the event ID that identifies the event
- **event\_data** –**[in]** the data, specific to the event occurrence, that gets passed to the handler
- **event\_data\_size** –**[in]** the size of the event data
- **task** unblocked –**[out]** an optional parameter (can be NULL) which indicates that an event task with higher priority than currently running task has been unblocked by the posted event; a context switch should be requested before the interrupt is existed.

**返回**

- ESP\_OK: Success
- ESP FAIL: Event queue for the loop full
- ESP\_ERR\_INVALID\_ARG: Invalid combination of event base and event ID, data size of more than 4 bytes
- Others: Fail

# *esp\_err\_t* **esp\_event\_dump**(FILE \*file)

Dumps statistics of all event loops.

Dumps event loop info in the format:

```
event loop
         handler
         handler
         ...
     event loop
         handler
         handler
         ...
where:
 event loop
     format: address,name rx:total_received dr:total_dropped
     where:
         address - memory address of the event loop
         name - name of the event loop, 'none' if no dedicated task
         total_received - number of successfully posted events
         total_dropped - number of events unsuccessfully posted due to queue␣
,→being full
 handler
     format: address ev:base,id inv:total_invoked run:total_runtime
     where:
         address - address of the handler function
         base,id - the event specified by event base and ID this handler␣
,→executes
         total_invoked - number of times this handler has been invoked
         total_runtime - total amount of time used for invoking this handler
```
**备注:** this function is a noop when CONFIG\_ESP\_EVENT\_LOOP\_PROFILING is disabled

**参数 file** –**[in]** the file stream to output to **返回**

- ESP\_OK: Success
- ESP\_ERR\_NO\_MEM: Cannot allocate memory for event loops list
- Others: Fail

# **Structures**

# struct **esp\_event\_loop\_args\_t**

Configuration for creating event loops.

# <span id="page-1505-0"></span>**Public Members**

```
int32_t queue_size
```
size of the event loop queue

### const char \***task\_name**

name of the event loop task; if NULL, a dedicated task is not created for event loop

# UBaseType\_t **task\_priority**

priority of the event loop task, ignored if task name is NULL

# uint32\_t **task\_stack\_size**

stack size of the event loop task, ignored if task name is NULL

# BaseType\_t **task\_core\_id**

core to which the event loop task is pinned to, ignored if task name is NULL

# **Header File**

• components/esp\_event/include/esp\_event\_base.h

# **Macros**

**ESP\_[EVENT\\_DECLARE\\_BASE](https://github.com/espressif/esp-idf/blob/v5.0.3/components/esp_event/include/esp_event_base.h)**(id) ESP\_EVENT\_DEFINE\_BASE(id)

# **ESP\_EVENT\_ANY\_BASE**

register handler for any event base

# **ESP\_EVENT\_ANY\_ID**

register handler for any event id

# **Type Definitions**

### typedef void \***esp\_event\_loop\_handle\_t**

a number that identifies an event with respect to a base

<span id="page-1506-1"></span>typedef void (\***esp\_event\_handler\_t**)(void \*event\_handler\_arg, esp\_event\_base\_t event\_base, int32\_t event id, void \*event data)

function called when an event is posted to the queue

# <span id="page-1506-0"></span>typedef void \***esp\_event\_handler\_instance\_t**

context identifying an instance of a registered event handler

### <span id="page-1506-2"></span>**Related Documents**

# **2.10.10 FreeRTOS (Overview)**

### **Overview**

FreeRTOS is an open source real-time operating system kernel that acts as the operating system for ESP-IDF applications and is integrated into ESP-IDF as a component. The FreeRTOS component in ESP-IDF contains ports of the FreeRTOS kernel for all the CPU architectures used by ESP targets (i.e., Xtensa and RISC-V). Furthermore, ESP-IDF provides different implementations of FreeRTOS in order to support SMP (Symmetric Multiprocessing) on multi-core ESP targets. This document provides an overview of the FreeRTOS component, the FreeRTOS implementations offered by ESP-IDF, and the common aspects across all implementations.

### **Implementations**

The official FreeRTOS (henceforth referred to as Vanilla FreeRTOS) is a single-core RTOS. In order to support the various multi-core ESP targets, ESP-IDF supports different FreeRTOS implementations, namely **ESP-IDF FreeR-TOS** and **Amazon SMP FreeRTOS**.

**ESP-IDF FreeRTOS** ESP-IDF FreeRTOS is a FreeRTOS implementation based on Vanilla FreeRTOS v10.4.3, but contains significant modifications to support SMP. ESP-IDF FreeRTOS only supports two cores at most (i.e., dual core SMP), but is more optimized for this scenario by design. For more details regarding ESP-IDF FreeRTOS and its modifications, please refer to the *FreeRTOS (ESP-IDF)* document.

**备注:** ESP-IDF FreeRTOS is currently the default FreeRTOS implementation for ESP-IDF.

**Amazon SMP FreeRTOS** Amazon SMP FreeRTOS is an SMP implementation of FreeRTOS that is officially supported by Amazon. Amazon SMP FreeRTOS is able to support N-cores (i.e., more than two cores). Amazon SMP FreeRTOS can be enabled via the *CONFIG\_FREERTOS\_SMP* option. For more details regarding Amazon SMP FreeRTOS, please refer to the official Amazon SMP FreeRTOS documentation.

**警告:** The Amazon SMP FreeRT[OS implementation \(and its](#page-1184-0) port in ESP-IDF) are currently in experimental/beta state. Therefore, sig[nificant behavioral changes and breaking API chan](https://freertos.org/symmetric-multiprocessing-introduction.html)ges can occur.

# **Configuration**

**Kernel Configuration** Vanilla FreeRTOS requires that ports and applications configure the kernel by adding various #define config... macros to FreeRTOSConfig.h. Vanilla FreeRTOS supports a list of kernel configuration options which allow various kernel behaviors and features to be enabled or disabled.

**However, for all FreeRTOS ports in ESP-IDF, the "FreeRTOSConfig.h" file is considered private and must not be modified by users**. A large number of kernel configuration options in FreeRTOSConfig.h are hard coded as they are either required or not supported in ESP-IDF. All kernel configuration options that are configurable by the user will be exposed via menuconfig under Component Config/FreeRTOS/Kernel.

For the full list of user configurable kernel options, see *Project Configuration*. The list below highlights some commonly used kernel configuration options:

• *CONFIG\_FREERTOS\_UNICORE* will run FreeRTOS only on CPU0. Note that this is **not equivalent to running Vanilla FreeRTOS**. Furthermore, this option may affect behavior of components other than freertos. For more details regarding the effects of running [FreeRTOS on a single](#page-1029-0) core, refer to *ESP-IDF FreeRTOS Single Core* (if using ESP-IDF FreeRTOS) or the official Amazon SMP FreeRTOS documentation. Alternatively, [users can also search for occurren](#page-1184-1)ces of CONFIG\_FREERTOS\_UNICORE in the ESP-IDF components.

**备注:** [As ESP](#page-1516-0)32-C3 is a single core SoC, the *CONFIG\_FREERTOS\_UNICORE* configurati[on is always set.](#page-1516-0)

• *CONFIG\_FREERTOS\_ENABLE\_BACKWARD\_COMPATIBILITY* enables backward compatibility with some FreeRTOS macros/types/functions that [were deprecated from v8.0 onward](#page-1184-1)s.

**Port Configuration** [All other FreeRTOS related configuration option](#page-1187-0)s that are not part of the kernel configuration are exposed via menuconfig under Component Config/FreeRTOS/Port. These options configure aspects such as:

- The FreeRTOS ports themselves (e.g., tick timer selection, ISR stack size)
- Additional features added to the FreeRTOS implementation or ports

# **Using FreeRTOS**

**Application Entry Point** Unlike Vanilla FreeRTOS, users of FreeRTOS in ESP-IDF **must never call** *vTaskStartScheduler()* and *vTaskEndScheduler()*. Instead, ESP-IDF will start FreeRTOS automatically. Users must define a void app\_main(void) function which acts as the entry point for user's application and is automatically called on ESP-IDF startup.

- Typically, users would spawn the rest of their application's task from app\_main.
- The app\_main function is allowed to return at any point (i.e., before the application terminates).
- The app\_main function is called from the main task.

**Background Tasks** During startup, ESP-IDF and FreeRTOS will automatically create multiple tasks that run in the background (listed in the the table below).

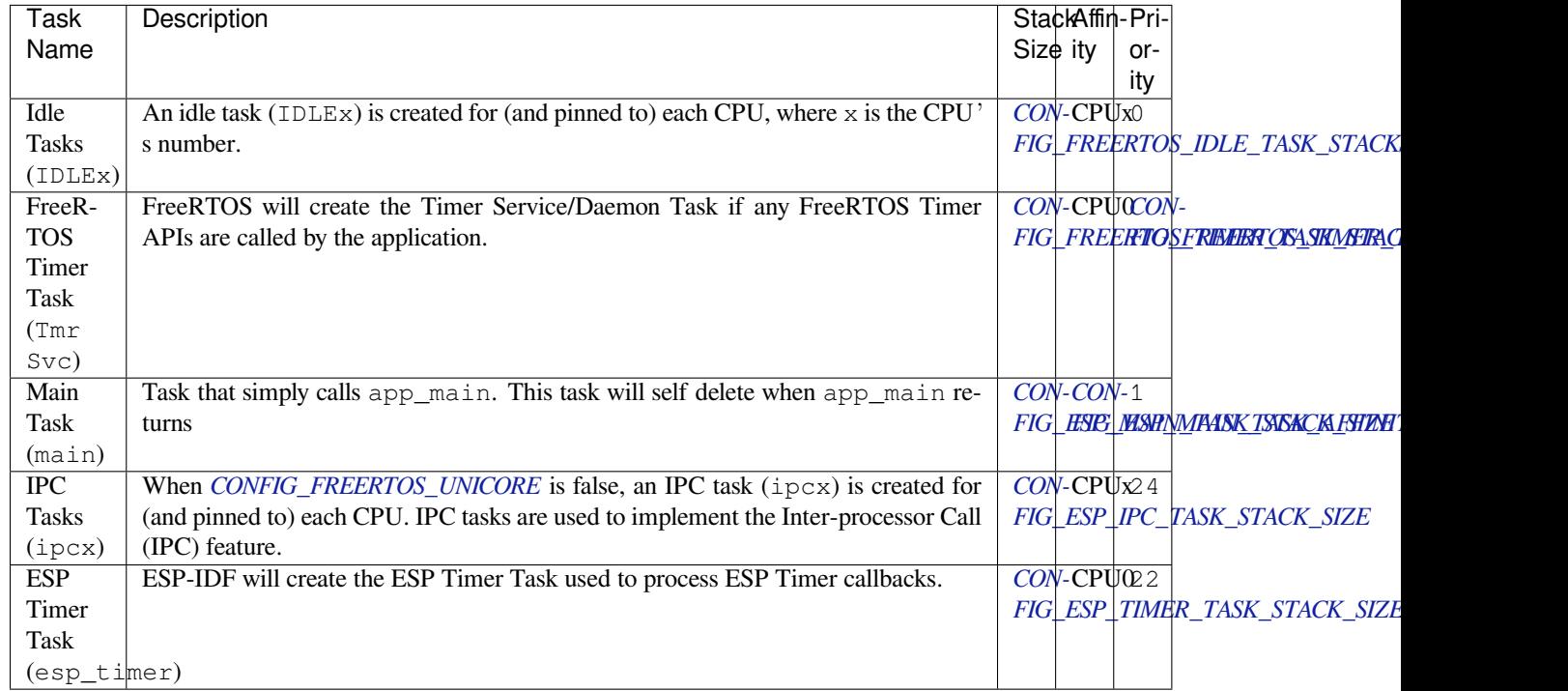

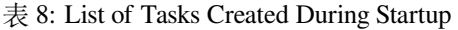

**备注:** Note that if an application uses other ESP-IDF features (e.g., WiFi or Bluetooth), those features may create their own background tasks in addition to the tasks listed in the table above.

# **FreeRTOS Additions**

ESP-IDF provides some supplemental features to FreeRTOS such as Ring Buffers, ESP-IDF style Tick and Idle Hooks, and TLSP deletion callbacks. See *FreeRTOS (Supplemental Features)* for more details.

# **2.10.11 FreeRTOS (ESP-IDF)**

# **Overview**

<span id="page-1508-1"></span><span id="page-1508-0"></span>The original FreeRTOS (hereinafter referred to as Vanilla FreeRTOS) is a small and efficient Real Time Operating System supported on many single-core MCUs and SoCs. However, to support numerous dual core ESP targets (such as the ESP32 and ESP32-S3), ESP-IDF provides a dual core SMP (Symmetric Multiprocessing) capable implementation of FreeRTOS, (hereinafter referred to as ESP-IDF FreeRTOS).

ESP-IDF FreeRTOS is based on Vanilla FreeRTOS v10.4.3, but contains significant modifications to both API and kernel behavior in order to support dual core SMP. This document describes the API and behavioral differences between Vanilla FreeRTOS and ESP-IDF FreeRTOS.

**备注:** This document assumes that the reader has a requisite understanding of Vanilla FreeRTOS (its features, behavior, and API usage). Refer to the Vanilla FreeRTOS documentation for more details.

**备注:** ESP-IDF FreeRTOS can be built for single core by enabling the *CONFIG\_FREERTOS\_UNICORE* configuration option. ESP targets that are singl[e core will always have the](https://www.freertos.org/index.html) *CONFIG\_FREERTOS\_UNICORE* option enabled. However, note that building with *CONFIG\_FREERTOS\_UNICORE* enabled does not equate to building with Vanilla FreeRTOS (i.e., some of the behavioral and API changes of ESP-IDF will still be present). For more details, see *ESP-IDF FreeRTOS Single Core* for more details.

This document is split into the fo[llowing parts.](#page-1184-1)

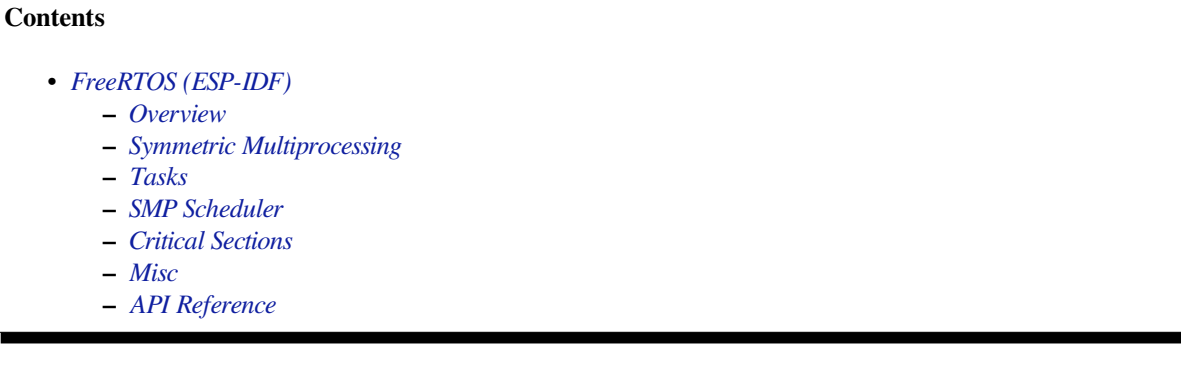

# **Symmetric [Multiprocessin](#page-1516-1)g**

<span id="page-1509-0"></span>**Basic Concepts** SMP (Symmetric Multiprocessing) is a computing architecture where two or more identical CPUs (cores) are connected to a single shared main memory and controlled by a single operating system. In general, an SMP system…

- has multiple cores running independently. Each core has its own register file, interrupts, and interrupt handling.
- presents an identical view of memory to each core. Thus a piece of code that accesses a particular memory address will have the same effect regardless of which core it runs on.

The main advantages of an SMP system compared to single core or Asymmetric Multiprocessing systems are that…

- the presence of multiple CPUs allows for multiple hardware threads, thus increases overall processing throughput.
- having symmetric memory means that threads can switch cores during execution. This in general can lead to better CPU utilization.

Although an SMP system allows threads to switch cores, there are scenarios where a thread must/should only run on a particular core. Therefore, threads in an SMP systems will also have a core affinity that specifies which particular core the thread is allowed to run on.

- A thread that is pinned to a particular core will only be able to run on that core
- A thread that is unpinned will be allowed to switch between cores during execution instead of being pinned to a particular core.

**SMP on an ESP Target** ESP targets (such as the ESP32, ESP32-S3) are dual core SMP SoCs. These targets have the following hardware features that make them SMP capable:

- Two identical cores known as CPU0 (i.e., Protocol CPU or PRO\_CPU) and CPU1 (i.e., Application CPU or APP\_CPU). This means that the execution of a piece of code is identical regardless of which core it runs on.
- Symmetric memory (with some small exceptions).
	- **–** If multiple cores access the same memory address, their access will be serialized at the memory bus level.
- **–** True atomic access to the same memory address is achieved via an atomic compare-and-swap instruction provided by the ISA.
- Cross-core interrupts that allow one CPU to trigger and interrupt on another CPU. This allows cores to signal each other.

**备注:** The"PRO\_CPU"and"APP\_CPU"aliases for CPU0 and CPU1 exist in ESP-IDF as they reflect how typical IDF applications will utilize the two CPUs. Typically, the tasks responsible for handling wireless networking (e.g., WiFi or Bluetooth) will be pinned to CPU0 (thus the name PRO CPU), whereas the tasks handling the remainder of the application will be pinned to CPU1 (thus the name APP\_CPU).

# **Tasks**

**Creation** Vanilla FreeRTOS provides the following functions to create a task:

- <span id="page-1510-0"></span>• *xTaskCreate()* creates a task. The task's memory is dynamically allocated
- *xTaskCreateStatic()* creates a task. The task's memory is statically allocated (i.e., provided by the user)

However, in an SMP system, tasks need to be assigned a particular affinity. Therefore, ESP-IDF provides a Pinn[edToCore](#page-1517-0) [version of Vanill](#page-1518-0)a FreeRTOS's task creation functions:

- *xTaskCreatePinnedToCore()* creates a task with a particular core affinity. The task's memory is dynamically allocated.
- *xTaskCreateStaticPinnedToCore()* creates a task with a particular core affinity. The task's memory is statically allocated (i.e., provided by the user)

The PinnedToCore [versions of the task cr](#page-1516-2)eation functions API differ from their vanilla counter parts by having an extra xCoreID [parameter that is used to specify the](#page-1518-1) created task's core affinity. The valid values for core affinity are:

- 0 which pins the created task to CPU0
- 1 which pins the created task to CPU1
- tskNO AFFINITY which allows the task to be run on both CPUs

Note that ESP-IDF FreeRTOS still supports the vanilla versions of the task creation functions. However, they have been modified to simply call their PinnedToCore counterparts with tskNO\_AFFINITY.

**备注:** ESP-IDF FreeRTOS also changes the units of ulStackDepth in the task creation functions. Task stack sizes in Vanilla FreeRTOS are specified in number of words, whereas in ESP-IDF FreeRTOS, the task stack sizes are specified in bytes.

**Execution** The anatomy of a task in ESP-IDF FreeRTOS is the same as Vanilla FreeRTOS. More specifically, ESP-IDF FreeRTOS tasks:

- Can only be in one of following states: Running, Ready, Blocked, or Suspended.
- Task functions are typically implemented as an infinite loop
- Task functions should never return

**Deletion** Task deletion in Vanilla FreeRTOS is called via *vTaskDelete()*. The function allows deletion of another task or the currently running task (if the provided task handle is NULL). The actual freeing of the task's memory is sometimes delegated to the idle task (if the task being deleted is the currently running task).

ESP-IDF FreeRTOS provides the same *vTaskDelete()* function. However, due to the dual core nature, there are some behavioral differences when calling *vTaskDelete()* [in ESP-IDF Fre](#page-1523-0)eRTOS:

• When deleting a task that is pinned to the other core, that task's memory is always freed by the idle task of the other core (due to the need to [clear FPU registers\).](#page-1523-0)

- When deleting a task that is currently running on the other core, a yield is triggered on the other core and the task's memory is freed by one of the idle tasks (depending on the task's core affinity)
- A deleted task's memory is freed immediately if  $\cdots$ 
	- **–** The tasks is currently running on this core and is also pinned to this core
	- **–** The task is not currently running and is not pinned to any core

Users should avoid calling *vTaskDelete()* on a task that is currently running on the other core. This is due to the fact that it is difficult to know what the task currently running on the other core is executing, thus can lead to unpredictable behavior such as…

- Deleting a task that is holding a mutex
- Deleting a task that [has yet to free memo](#page-1523-0)ry it previously allocated

Where possible, users should design their application such that  $vTaskDelete()$  is only ever called on tasks in a known state. For example:

- Tasks self deleting (via vTaskDelete(NULL)) when their execution is complete and have also cleaned up all resources used within the task.
- Tasks placing themselves in the suspend state (via *vTas[kSuspend\(\)](#page-1523-0)*) before being deleted by another task.

# **SMP Scheduler**

The Vanilla FreeRTOS scheduler is best described as a **[Fixed Priority Preem](#page-1527-0)ptive scheduler with Time Slicing** meaning that:

- Each tasks is given a constant priority upon creation. The scheduler executes highest priority ready state task
- The scheduler can switch execution to another task without the cooperation of the currently running task
- The scheduler will periodically switch execution between ready state tasks of the same priority (in a round robin fashion). Time slicing is governed by a tick interrupt.

The ESP-IDF FreeRTOS scheduler supports the same scheduling features (i.e., Fixed Priority, Preemption, and Time Slicing) albeit with some small behavioral differences.

**Fixed Priority** In Vanilla FreeRTOS, when scheduler selects a new task to run, it will always select the current highest priority ready state task. In ESP-IDF FreeRTOS, each core will independently schedule tasks to run. When a particular core selects a task, the core will select the highest priority ready state task that can be run by the core. A task can be run by the core if:

- The task has a compatible affinity (i.e., is either pinned to that core or is unpinned)
- The task is not currently being run by another core

However, users should not assume that the two highest priority ready state tasks are always run by the scheduler as a task's core affinity must also be accounted for. For example, given the following tasks:

- Task A of priority 10 pinned to CPU0
- Task B of priority 9 pinned to CPU0
- Task C of priority 8 pinned to CPU1

The resulting schedule will have Task A running on CPU0 and Task C running on CPU1. Task B is not run even though it is the second highest priority task.

**Preemption** In Vanilla FreeRTOS, the scheduler can preempt the currently running task if a higher priority task becomes ready to execute. Likewise in ESP-IDF FreeRTOS, each core can be individually preempted by the scheduler if the scheduler determines that a higher priority task can run on that core.

However, there are some instances where a higher priority task that becomes ready can be run on multiple cores. In this case, the scheduler will only preempt one core. The scheduler always gives preference to the current core when multiple cores can be preempted. In other words, if the higher priority ready task is unpinned and has a higher priority than the current priority of both cores, the scheduler will always choose to preempt the current core. For example, given the following tasks:

• Task A of priority 8 currently running on CPU0
- Task B of priority 9 currently running on CPU1
- Task C of priority 10 that is unpinned and was unblocked by Task B

The resulting schedule will have Task A running on CPU0 and Task C preempting Task B given that the scheduler always gives preference to the current core.

**Time Slicing** The Vanilla FreeRTOS scheduler implements time slicing meaning that if current highest ready priority contains multiple ready tasks, the scheduler will switch between those tasks periodically in a round robin fashion.

However, in ESP-IDF FreeRTOS, it is not possible to implement perfect Round Robin time slicing due to the fact that a particular task may not be able to run on a particular core due to the following reasons:

- The task is pinned to the another core.
- For unpinned tasks, the task is already being run by another core.

Therefore, when a core searches the ready state task list for a task to run, the core may need to skip over a few tasks in the same priority list or drop to a lower priority in order to find a ready state task that the core can run.

The ESP-IDF FreeRTOS scheduler implements a Best Effort Round Robin time slicing for ready state tasks of the same priority by ensuring that tasks that have been selected to run will be placed at the back of the list, thus giving unselected tasks a higher priority on the next scheduling iteration (i.e., the next tick interrupt or yield)

The following example demonstrates the Best Effort Round Robin time slicing in action. Assume that:

- There are four ready state tasks of the same priority  $AX$ ,  $B0$ ,  $C1$ ,  $D1$  where: The priority is the current highest priority with ready state tasks - The first character represents the task's names (i.e., A, B, C, D) - And the second character represents the tasks core pinning (and X means unpinned)
- The task list is always searched from the head

```
--------------------------------------------------------------------------------
1. Starting state. None of the ready state tasks have been selected to run
Head [ AX , B0 , C1 , D0 ] Tail
--------------------------------------------------------------------------------
2. Core 0 has tick interrupt and searches for a task to run.
 Task A is selected and is moved to the back of the list
Core0--|
Head [ AX , B0 , C1 , D0 ] Tail
                       0
Head [ B0 , C1 , D0 , AX ] Tail
               --------------------------------------------------------------------------------
3. Core 1 has a tick interrupt and searches for a task to run.
 Task B cannot be run due to incompatible affinity, so core 1 skips to Task C.
  Task C is selected and is moved to the back of the list
Core1-------| 0
Head [ B0 , C1 , D0 , AX ] Tail
                0 1
Head [ B0 , D0 , AX , C1 ] Tail
  --------------------------------------------------------------------------------
4. Core 0 has another tick interrupt and searches for a task to run.
  Task B is selected and moved to the back of the list
```

```
Core0--1 1
Head [ B0 , D0 , AX , C1 ] Tail
              1 0
Head [ DO , AX , C1 , BO ] Tail
--------------------------------------------------------------------------------
5. Core 1 has another tick and searches for a task to run.
 Task D cannot be run due to incompatible affinity, so core 1 skips to Task A
 Task A is selected and moved to the back of the list
Core1-------| 0
Head [ DO , AX , C1 , BO ] Tail
                0 1
Head [ D0 , C1 , B0 , AX ] Tail
```
The implications to users regarding the Best Effort Round Robin time slicing:

- Users cannot expect multiple ready state tasks of the same priority to run sequentially (as is the case in Vanilla FreeRTOS). As demonstrated in the example above, a core may need to skip over tasks.
- However, given enough ticks, a task will eventually be given some processing time.
- If a core cannot find a task runnable task at the highest ready state priority, it will drop to a lower priority to search for tasks.
- To achieve ideal round robin time slicing, users should ensure that all tasks of a particular priority are pinned to the same core.

**Tick Interrupts** Vanilla FreeRTOS requires that a periodic tick interrupt occurs. The tick interrupt is responsible for:

- Incrementing the scheduler's tick count
- Unblocking any blocked tasks that have timed out
- Checking if time slicing is required (i.e., triggering a context switch)
- Executing the application tick hook

In ESP-IDF FreeRTOS, each core will receive a periodic interrupt and independently run the tick interrupt. The tick interrupts on each core are of the same period but can be out of phase. However, the tick responsibilities listed above are not run by all cores:

- CPU0 will execute all of the tick interrupt responsibilities listed above
- CPU1 will only check for time slicing and execute the application tick hook

**备注:** CPU0 is solely responsible for keeping time in ESP-IDF FreeRTOS. Therefore anything that prevents CPU0 from incrementing the tick count (such as suspending the scheduler on CPU0) will cause the entire schedulers time keeping to lag behind.

**Idle Tasks** Vanilla FreeRTOS will implicitly create an idle task of priority 0 when the scheduler is started. The idle task runs when no other task is ready to run, and it has the following responsibilities:

- Freeing the memory of deleted tasks
- Executing the application idle hook

In ESP-IDF FreeRTOS, a separate pinned idle task is created for each core. The idle tasks on each core have the same responsibilities as their vanilla counterparts.

**Scheduler Suspension** Vanilla FreeRTOS allows the scheduler to be suspended/resumed by calling *vTaskSuspendAll()* and *xTaskResumeAll()* respectively. While the scheduler is suspended:

- Task switching is disabled but interrupts are left enabled.
- Calling any blocking/yielding function is forbidden, and time slicing is disabled.
- [The tick count is fro](#page-1530-0)zen [\(but the tick interrupt wi](#page-1531-0)ll still occur to execute the application tick hook)

On scheduler resumption, *xTaskResumeAll()* will catch up all of the lost ticks and unblock any timed out tasks.

In ESP-IDF FreeRTOS, suspending the scheduler across multiple cores is not possible. Therefore when *vTaskSuspendAll()* is called on a particular core (e.g., core A):

- Task switching is d[isabled only on core A bu](#page-1531-0)t interrupts for core A are left enabled
- Calling any blocking/yielding function on core A is forbidden. Time slicing is disabled on core A.
- If an interrupt on core A unblocks any tasks, those tasks will go into core A's own pending ready task list
- [If core A is CPU0, t](#page-1530-0)he tick count is frozen and a pended tick count is incremented instead. However, the tick interrupt will still occur in order to execute the application tick hook.

When *xTaskResumeAll()* is called on a particular core (e.g., core A):

- Any tasks added to core A<sup> $\cdot$ </sup> s pending ready task list will be resumed
- If core A is CPU0, the pended tick count is unwound to catch up the lost ticks.

**警告:** Given that scheduler suspension on ESP-IDF FreeRTOS will only suspend scheduling on a particular core, scheduler suspension is **NOT** a valid method ensuring mutual exclusion between tasks when accessing shared data. Users should use proper locking primitives such as mutexes or spinlocks if they require mutual exclusion.

**Disabling Interrupts** Vanilla FreeRTOS allows interrupts to be disabled and enabled by calling *taskDISABLE\_INTERRUPTS* and *taskENABLE\_INTERRUPTS* respectively.

ESP-IDF FreeRTOS provides the same API, however interrupts will only disabled or enabled on the current core.

**警告:** [Disabling interrupts is a](#page-1546-0) vali[d method of achieve mutual exclu](#page-1546-1)sion in Vanilla FreeRTOS (and single core systems in general). However, in an SMP system, disabling interrupts is **NOT** a valid method ensuring mutual exclusion. Refer to Critical Sections for more details.

# **Critical Sections**

**API Changes** Vanilla FreeRTOS implements critical sections by disabling interrupts, This prevents preemptive context switches and the servicing of ISRs during a critical section. Thus a task/ISR that enters a critical section is guaranteed to be the sole entity to access a shared resource. Critical sections in Vanilla FreeRTOS have the following API:

- taskENTER\_CRITICAL() enters a critical section by disabling interrupts
- taskEXIT CRITICAL() exits a critical section by reenabling interrupts
- taskENTER\_CRITICAL\_FROM\_ISR() enters a critical section from an ISR by disabling interrupt nesting
- taskEXIT\_CRITICAL\_FROM\_ISR() exits a critical section from an ISR by reenabling interrupt nesting

However, in an SMP system, merely disabling interrupts does not constitute a critical section as the presence of other cores means that a shared resource can still be concurrently accessed. Therefore, critical sections in ESP-IDF FreeRTOS are implemented using spinlocks. To accommodate the spinlocks, the ESP-IDF FreeRTOS critical section APIs contain an additional spinlock parameter as shown below:

- Spinlocks are of portMUX\_TYPE (**not to be confused to FreeRTOS mutexes**)
- taskENTER\_CRITICAL(&mux) enters a critical from a task context
- taskEXIT CRITICAL ( $\text{kmu}$ x) exits a critical section from a task context
- taskENTER CRITICAL ISR(&mux) enters a critical section from an interrupt context
- taskEXIT\_CRITICAL\_ISR(&mux) exits a critical section from an interrupt context

**备注:** The critical section API can be called recursively (i.e., nested critical sections). Entering a critical section multiple times recursively is valid so long as the critical section is exited the same number of times it was entered. However, given that critical sections can target different spinlocks, users should take care to avoid dead locking when entering critical sections recursively.

**Implementation** In ESP-IDF FreeRTOS, the process of a particular core entering and exiting a critical section is as follows:

- For taskENTER\_CRITICAL(&mux) (or taskENTER\_CRITICAL\_ISR(&mux))
	- 1. The core disables its interrupts (or interrupt nesting) up to configMAX\_SYSCALL\_INTERRUPT\_PRIORITY
	- 2. The core then spins on the spinlock using an atomic compare-and-set instruction until it acquires the lock. A lock is acquired when the core is able to set the lock's owner value to the core's ID.
	- 3. Once the spinlock is acquired, the function returns. The remainder of the critical section runs with interrupts (or interrupt nesting) disabled.
- For taskEXIT\_CRITICAL(&mux) (or taskEXIT\_CRITICAL\_ISR(&mux))
	- 1. The core releases the spinlock by clearing the spinlock's owner value
	- 2. The core re-enables interrupts (or interrupt nesting)

**Restrictions and Considerations** Given that interrupts (or interrupt nesting) are disabled during a critical section, there are multiple restrictions regarding what can be done within a critical sections. During a critical section, users should keep the following restrictions and considerations in mind:

- Critical sections should be as kept as short as possible
	- **–** The longer the critical section lasts, the longer a pending interrupt can be delayed.
	- **–** A typical critical section should only access a few data structures and/or hardware registers
	- **–** If possible, defer as much processing and/or event handling to the outside of critical sections.
- FreeRTOS API should not be called from within a critical section
- Users should never call any blocking or yielding functions within a critical section

# **Misc**

**Floating Point Usage** Usually, when a context switch occurs:

- the current state of a CPU's registers are saved to the stack of task being switch out
- the previously saved state of the CPU's registers are loaded from the stack of the task being switched in

However, ESP-IDF FreeRTOS implements Lazy Context Switching for the FPU (Floating Point Unit) registers of a CPU. In other words, when a context switch occurs on a particular core (e.g., CPU0), the state of the core's FPU registers are not immediately saved to the stack of the task getting switched out (e.g., Task A). The FPU's registers are left untouched until:

- A different task (e.g., Task B) runs on the same core and uses the FPU. This will trigger an exception that will save the FPU registers to Task  $A'$  s stack.
- Task A get's scheduled to the same core and continues execution. Saving and restoring the FPU's registers is not necessary in this case.

However, given that tasks can be unpinned thus can be scheduled on different cores (e.g., Task A switches to CPU1), it is unfeasible to copy and restore the FPU's registers across cores. Therefore, when a task utilizes the FPU (by using a float type in its call flow), ESP-IDF FreeRTOS will automatically pin the task to the current core it is running on. This ensures that all tasks that uses the FPU are always pinned to a particular core.

Furthermore, ESP-IDF FreeRTOS by default does not support the usage of the FPU within an interrupt context given that the FPU's register state is tied to a particular task.

**备注:** ESP targets that contain an FPU do not support hardware acceleration for double precision floating point arithmetic (double). Instead double is implemented via software hence the behavioral restrictions regarding the

float type do not apply to double. Note that due to the lack of hardware acceleration, double operations may consume significantly more CPU time in comparison to float.

**ESP-IDF FreeRTOS Single Core** Although ESP-IDF FreeRTOS is an SMP scheduler, some ESP targets are single core (such as the ESP32-S2 and ESP32-C3). When building ESP-IDF applications for these targets, ESP-IDF FreeRTOS is still used but the number of cores will be set to *1* (i.e., the *CONFIG\_FREERTOS\_UNICORE* will always be enabled for single core targets).

For multicore targets (such as the ESP32 and ESP32-S3), *CONFIG\_FREERTOS\_UNICORE* can also be set. This will result in ESP-IDF FreeRTOS only running on CPU0, and all other cor[es will be inactive.](#page-1184-0)

**备注:** Users should bear in mind that enabling *CONFIG\_FREERTOS\_UNICORE* **is NOT equivalent to running Vanilla FreeRTOS**. The additional API of ESP-IDF F[reeRTOS can still be called, and](#page-1184-0) the behavior changes of ESP-IDF FreeRTOS will incur a small amount of overhead even when compiled for only a single core.

### **API Reference**

This section contains documentation of FreeRTOS types, functions, and macros. It is automatically generated from FreeRTOS header files.

## **Task API**

#### **Header File**

• components/freertos/FreeRTOS-Kernel/include/freertos/task.h

#### **Functions**

BaseType\_t **[xTaskCreatePinnedToCore](https://github.com/espressif/esp-idf/blob/v5.0.3/components/freertos/FreeRTOS-Kernel/include/freertos/task.h)**(TaskFunction\_t pvTaskCode, const char \*const pcName, const uint32\_t usStackDepth, void \*const pvParameters, UBaseType\_t uxPriority, *TaskHandle\_t* \*const pvCreatedTask, const BaseType\_t xCoreID)

Create a new task with a specified affinity.

This function is similar to xTaskCreate, but allows set[ting task affinit](#page-1548-0)y in SMP system.

- **pvTaskCode** –Pointer to the task entry function. Tasks must be implemented to never return (i.e. continuous loop), or should be terminated using vTaskDelete function.
- **pcName** –A descriptive name for the task. This is mainly used to facilitate debugging. Max length defined by configMAX\_TASK\_NAME\_LEN - default is 16.
- **usStackDepth** –The size of the task stack specified as the number of bytes. Note that this differs from vanilla FreeRTOS.
- **pvParameters** –Pointer that will be used as the parameter for the task being created.
- **uxPriority** –The priority at which the task should run. Systems that include MPU support can optionally create tasks in a privileged (system) mode by setting bit portPRIV-ILEGE\_BIT of the priority parameter. For example, to create a privileged task at priority 2 the uxPriority parameter should be set to ( 2 | portPRIVILEGE\_BIT ).
- **pvCreatedTask** –Used to pass back a handle by which the created task can be referenced.
- **xCoreID** –If the value is tskNO\_AFFINITY, the created task is not pinned to any CPU, and the scheduler can run it on any core available. Values 0 or 1 indicate the index number of the CPU which the task should be pinned to. Specifying values larger than (port-NUM\_PROCESSORS - 1) will cause the function to fail.

**返回** pdPASS if the task was successfully created and added to a ready list, otherwise an error code defined in the file projdefs.h static inline BaseType\_t **xTaskCreate**(TaskFunction\_t pvTaskCode, const char \*const pcName, const uint32\_t usStackDepth, void \*const pvParameters, UBaseType\_t uxPriority,

*TaskHandle\_t* \*const pxCreatedTask)

Create a new task and add it to the list of tasks that are ready to run.

Internally, within the FreeRTOS implementation, tasks use two blocks of memory. The first block is used to hold the task's data structures. Th[e second block](#page-1548-0) is used by the task as its stack. If a task is created using xTaskCreate() then both blocks of memory are automatically dynamically allocated inside the xTaskCreate() function. (see https://www.FreeRTOS.org/a00111.html). If a task is created using xTaskCreateStatic() then the application writer must provide the required memory. xTaskCreateStatic() therefore allows a task to be created without using any dynamic memory allocation.

See xTaskCre[ateStatic\(\) for a version that does not use a](https://www.FreeRTOS.org/a00111.html)ny dynamic memory allocation.

xTaskCreate() can only be used to create a task that has unrestricted access to the entire microcontroller memory map. Systems that include MPU support can alternatively create an MPU constrained task using xTaskCreateRestricted().

Example usage:

```
// Task to be created.
void vTaskCode( void * pvParameters )
{
 for( ;; )
  {
      // Task code goes here.
  }
}
// Function that creates a task.
void vOtherFunction( void )
{
static uint8_t ucParameterToPass;
TaskHandle_t xHandle = NULL;
 // Create the task, storing the handle. Note that the passed parameter␣
,→ucParameterToPass
 // must exist for the lifetime of the task, so in this case is declared␣
,→static. If it was just an
 // an automatic stack variable it might no longer exist, or at least have␣
,→been corrupted, by the time
 // the new task attempts to access it.
 xTaskCreate( vTaskCode, "NAME", STACK_SIZE, &ucParameterToPass, tskIDLE_
,→PRIORITY, &xHandle );
 configASSERT( xHandle );
  // Use the handle to delete the task.
 if('xHandle != NULL'){
     vTaskDelete( xHandle );
  }
}
```
**备注:** If program uses thread local variables (ones specified with"\_\_thread"keyword) then storage for them will be allocated on the task<sup>'</sup> s stack.

- **pvTaskCode** –Pointer to the task entry function. Tasks must be implemented to never return (i.e. continuous loop), or should be terminated using vTaskDelete function.
- **pcName** –A descriptive name for the task. This is mainly used to facilitate debugging. Max length defined by configMAX\_TASK\_NAME\_LEN - default is 16.
- **usStackDepth** –The size of the task stack specified as the number of bytes. Note that this differs from vanilla FreeRTOS.
- **pvParameters** –Pointer that will be used as the parameter for the task being created.
- **uxPriority** –The priority at which the task should run. Systems that include MPU support can optionally create tasks in a privileged (system) mode by setting bit portPRIV-ILEGE\_BIT of the priority parameter. For example, to create a privileged task at priority 2 the uxPriority parameter should be set to ( 2 | portPRIVILEGE\_BIT ).
- **pxCreatedTask** –Used to pass back a handle by which the created task can be referenced.
- **返回** pdPASS if the task was successfully created and added to a ready list, otherwise an error code defined in the file projdefs.h

```
TaskHandle_t xTaskCreateStaticPinnedToCore(TaskFunction_t pvTaskCode, const char *const
                                                      pcName, const uint32_t ulStackDepth, void *const
                                                      pvParameters, UBaseType_t uxPriority, StackType_t
                                                      *const pxStackBuffer, StaticTask_t *const
                                                      pxTaskBuffer, const BaseType_t xCoreID)
```
Create a new task with a specified affinity.

This function is similar to xTaskCreateStatic, but allows specifying task affinity in an SMP system.

# **参数**

- **pvTaskCode** –Pointer to the task entry function. Tasks must be implemented to never return (i.e. continuous loop), or should be terminated using vTaskDelete function.
- **pcName** –A descriptive name for the task. This is mainly used to facilitate debugging. The maximum length of the string is defined by configMAX\_TASK\_NAME\_LEN in FreeRTOSConfig.h.
- **ulStackDepth** –The size of the task stack specified as the number of bytes. Note that this differs from vanilla FreeRTOS.
- **pvParameters** –Pointer that will be used as the parameter for the task being created.
- **uxPriority** –The priority at which the task will run.
- **pxStackBuffer** –Must point to a StackType\_t array that has at least ulStackDepth indexes - the array will then be used as the task's stack, removing the need for the stack to be allocated dynamically.
- **pxTaskBuffer** –Must point to a variable of type StaticTask t, which will then be used to hold the task's data structures, removing the need for the memory to be allocated dynamically.
- **xCoreID** –If the value is tskNO\_AFFINITY, the created task is not pinned to any CPU, and the scheduler can run it on any core available. Values 0 or 1 indicate the index number of the CPU which the task should be pinned to. Specifying values larger than (port-NUM\_PROCESSORS - 1) will cause the function to fail.
- **返回** If neither pxStackBuffer or pxTaskBuffer are NULL, then the task will be created and pdPASS is returned. If either pxStackBuffer or pxTaskBuffer are NULL then the task will not be created and errCOULD\_NOT\_ALLOCATE\_REQUIRED\_MEMORY is returned.

static inline *TaskHandle\_t* **xTaskCreateStatic**(TaskFunction\_t pvTaskCode, const char \*const pcName, const uint32\_t ulStackDepth, void \*const pvParameters, UBaseType\_t uxPriority, StackType\_t \*const puxStackBuffer, StaticTask\_t \*const pxTaskBuffer)

Creat[e a new task an](#page-1548-0)d add it to the list of tasks that are ready to run.

Internally, within the FreeRTOS implementation, tasks use two blocks of memory. The first block is used to hold the task's data structures. The second block is used by the task as its stack. If a task is created using xTaskCreate() then both blocks of memory are automatically dynamically allocated inside the xTaskCreate() function. (see http://www.freertos.org/a00111.html). If a task is created using xTaskCreateStatic() then the

application writer must provide the required memory. xTaskCreateStatic() therefore allows a task to be created without using any dynamic memory allocation.

Example usage:

```
// Dimensions the buffer that the task being created will use as its stack.
// NOTE: This is the number of bytes the stack will hold, not the number of
// words as found in vanilla FreeRTOS.
#define STACK_SIZE 200
// Structure that will hold the TCB of the task being created.
StaticTask_t xTaskBuffer;
// Buffer that the task being created will use as its stack. Note this is
// an array of StackType_t variables. The size of StackType_t is dependent on
// the RTOS port.
StackType_t xStack[ STACK_SIZE ];
// Function that implements the task being created.
void vTaskCode( void * pvParameters )
{
    // The parameter value is expected to be 1 as 1 is passed in the
    // pvParameters value in the call to xTaskCreateStatic().
    configASSERT( ( uint32_t ) pvParameters == 1UL );
    for( ;; )
    {
        // Task code goes here.
    }
}
// Function that creates a task.
void vOtherFunction( void )
{
    TaskHandle_t xHandle = NULL;
    // Create the task without using any dynamic memory allocation.
    xHandle = xTaskCreateStatic(
                  vTaskCode, // Function that implements the task.
                  "NAME", // Text name for the task.
                  STACK_SIZE, // Stack size in bytes, not words.
                  ( void * ) 1, // Parameter passed into the task.
                  tskIDLE_PRIORITY,// Priority at which the task is created.
                  xStack, // Array to use as the task's stack.
                  &xTaskBuffer ); // Variable to hold the task's data␣
,→structure.
    // puxStackBuffer and pxTaskBuffer were not NULL, so the task will have
    // been created, and xHandle will be the task's handle. Use the handle
    // to suspend the task.
    vTaskSuspend( xHandle );
 }
```
**备注:** If program uses thread local variables (ones specified with"\_\_thread"keyword) then storage for them will be allocated on the task's stack.

# **参数**

• **pvTaskCode** –Pointer to the task entry function. Tasks must be implemented to never return (i.e. continuous loop), or should be terminated using vTaskDelete function.

- **pcName** –A descriptive name for the task. This is mainly used to facilitate debugging. The maximum length of the string is defined by configMAX\_TASK\_NAME\_LEN in FreeRTOSConfig.h.
- **ulStackDepth** –The size of the task stack specified as the number of bytes. Note that this differs from vanilla FreeRTOS.
- **pvParameters** –Pointer that will be used as the parameter for the task being created.
- **uxPriority** –The priority at which the task will run.
- **puxStackBuffer** –Must point to a StackType t array that has at least ulStackDepth indexes - the array will then be used as the task's stack, removing the need for the stack to be allocated dynamically.
- **pxTaskBuffer** –Must point to a variable of type StaticTask\_t, which will then be used to hold the task's data structures, removing the need for the memory to be allocated dynamically.
- **返回** If neither pxStackBuffer or pxTaskBuffer are NULL, then the task will be created and pdPASS is returned. If either pxStackBuffer or pxTaskBuffer are NULL then the task will not be created and errCOULD\_NOT\_ALLOCATE\_REQUIRED\_MEMORY is returned.

BaseType\_t **xTaskCreateRestricted**(const TaskParameters\_t \*const pxTaskDefinition, *TaskHandle\_t* \*pxCreatedTask)

Only available when configSUPPORT\_DYNAMIC\_ALLOCATION is set to 1.

xTaskCreateRestricted() should only be used in systems that include an MPU implementa[tion.](#page-1548-0)

Create a new task and add it to the list of tasks that are ready to run. The function parameters define the memory regions and associated access permissions allocated to the task.

See xTaskCreateRestrictedStatic() for a version that does not use any dynamic memory allocation.

return pdPASS if the task was successfully created and added to a ready list, otherwise an error code defined in the file projdefs.h

Example usage:

```
// Create an TaskParameters_t structure that defines the task to be created.
static const TaskParameters_t xCheckTaskParameters =
{
vATask, // pvTaskCode - the function that implements the task.
"ATask", // pcName - just a text name for the task to assist debugging.
100, // usStackDepth - the stack size DEFINED IN WORDS.
NULL, // pvParameters - passed into the task function as the function␣
,→parameters.
( 1UL | portPRIVILEGE_BIT ),// uxPriority - task priority, set the␣
,→portPRIVILEGE_BIT if the task should run in a privileged state.
cStackBuffer,// puxStackBuffer - the buffer to be used as the task stack.
// xRegions - Allocate up to three separate memory regions for access by
// the task, with appropriate access permissions. Different processors have
// different memory alignment requirements - refer to the FreeRTOS␣
,→documentation
// for full information.
{
    // Base address Length Parameters
    { cReadWriteArray, 32, portMPU_REGION_READ_WRITE },
    { cReadOnlyArray, 32, portMPU_REGION_READ_ONLY },
    { cPrivilegedOnlyAccessArray, 128, portMPU_REGION_PRIVILEGED_READ_
,→WRITE }
}
};
int main( void )
```

```
{
TaskHandle_t xHandle;
// Create a task from the const structure defined above. The task handle
// is requested (the second parameter is not NULL) but in this case just for
 // demonstration purposes as its not actually used.
xTaskCreateRestricted( &xRegTest1Parameters, &xHandle );
 // Start the scheduler.
vTaskStartScheduler();
// Will only get here if there was insufficient memory to create the idle
// and/or timer task.
for( ;; );
}
```
# **参数**

- **pxTaskDefinition** –Pointer to a structure that contains a member for each of the normal xTaskCreate() parameters (see the xTaskCreate() API documentation) plus an optional stack buffer and the memory region definitions.
- **pxCreatedTask** –Used to pass back a handle by which the created task can be referenced.

void **vTaskAllocateMPURegions**(*TaskHandle\_t* xTask, const MemoryRegion\_t \*const pxRegions) Only available when configSUPPORT\_STATIC\_ALLOCATION is set to 1.

xTaskCreateRestrictedStatic() should only be used in systems that include an MPU implementation.

Internally, within the FreeRTOS i[mplementation,](#page-1548-0) tasks use two blocks of memory. The first block is used to hold the task's data structures. The second block is used by the task as its stack. If a task is created using xTaskCreateRestricted() then the stack is provided by the application writer, and the memory used to hold the task's data structure is automatically dynamically allocated inside the xTaskCreateRestricted() function. If a task is created using xTaskCreateRestrictedStatic() then the application writer must provide the memory used to hold the task's data structures too. xTaskCreateRestrictedStatic() therefore allows a memory protected task to be created without using any dynamic memory allocation.

return pdPASS if the task was successfully created and added to a ready list, otherwise an error code defined in the file projdefs.h

Example usage:

```
// Create an TaskParameters_t structure that defines the task to be created.
// The StaticTask_t variable is only included in the structure when
// configSUPPORT_STATIC_ALLOCATION is set to 1. The PRIVILEGED_DATA macro can
// be used to force the variable into the RTOS kernel's privileged data area.
static PRIVILEGED_DATA StaticTask_t xTaskBuffer;
static const TaskParameters_t xCheckTaskParameters =
{
vATask, // pvTaskCode - the function that implements the task.
"ATask", // pcName - just a text name for the task to assist debugging.
 100, // usStackDepth - the stack size DEFINED IN BYTES.
NULL, // pvParameters - passed into the task function as the function␣
,→parameters.
( 1UL | portPRIVILEGE_BIT ),// uxPriority - task priority, set the␣
,→portPRIVILEGE_BIT if the task should run in a privileged state.
cStackBuffer,// puxStackBuffer - the buffer to be used as the task stack.
// xRegions - Allocate up to three separate memory regions for access by
 // the task, with appropriate access permissions. Different processors have
```

```
// different memory alignment requirements - refer to the FreeRTOS␣
,→documentation
// for full information.
{
    // Base address Length Parameters
    { cReadWriteArray, 32, portMPU_REGION_READ_WRITE },
     { cReadOnlyArray, 32, portMPU_REGION_READ_ONLY },
     { cPrivilegedOnlyAccessArray, 128, portMPU_REGION_PRIVILEGED_READ_
,→WRITE }
}
&xTaskBuffer; // Holds the task's data structure.
};
int main( void )
{
TaskHandle_t xHandle;
// Create a task from the const structure defined above. The task handle
// is requested (the second parameter is not NULL) but in this case just for
// demonstration purposes as its not actually used.
xTaskCreateRestricted( &xRegTest1Parameters, &xHandle );
 // Start the scheduler.
vTaskStartScheduler();
// Will only get here if there was insufficient memory to create the idle
 // and/or timer task.
for( ;; );
}
```
Memory regions are assigned to a restricted task when the task is created by a call to xTaskCreateRestricted(). These regions can be redefined using vTaskAllocateMPURegions().

Example usage:

```
// Define an array of MemoryRegion_t structures that configures an MPU region
// allowing read/write access for 1024 bytes starting at the beginning of the
// ucOneKByte array. The other two of the maximum 3 definable regions are
// unused so set to zero.
static const MemoryRegion_t xAltRegions[ portNUM_CONFIGURABLE_REGIONS ] =
{
// Base address Length Parameters
{ ucOneKByte, 1024, portMPU_REGION_READ_WRITE },
{0, 0, 0}, {0, 0},
{0, 0} {0, 0}};
void vATask( void *pvParameters )
{
// This task was created such that it has access to certain regions of
// memory as defined by the MPU configuration. At some point it is
// desired that these MPU regions are replaced with that defined in the
// xAltRegions const struct above. Use a call to vTaskAllocateMPURegions()
// for this purpose. NULL is used as the task handle to indicate that this
// function should modify the MPU regions of the calling task.
vTaskAllocateMPURegions( NULL, xAltRegions );
 // Now the task can continue its function, but from this point on can only
 // access its stack and the ucOneKByte array (unless any other statically
                                                                    (下页继续)
```
# **参数**

}

- **pxTaskDefinition** –Pointer to a structure that contains a member for each of the normal xTaskCreate() parameters (see the xTaskCreate() API documentation) plus an optional stack buffer and the memory region definitions. If configSUP-PORT\_STATIC\_ALLOCATION is set to 1 the structure contains an additional member, which is used to point to a variable of type StaticTask\_t - which is then used to hold the task<sup>'</sup> s data structure.
- **pxCreatedTask** –Used to pass back a handle by which the created task can be referenced.
- **xTask** –The handle of the task being updated.
- **pxRegions** –A pointer to an MemoryRegion\_t structure that contains the new memory region definitions.

# void **vTaskDelete**(*TaskHandle\_t* xTaskToDelete)

INCLUDE\_vTaskDelete must be defined as 1 for this function to be available. See the configuration section for more information.

Remove a task fr[om the RTOS](#page-1548-0) real time kernel's management. The task being deleted will be removed from all ready, blocked, suspended and event lists.

NOTE: The idle task is responsible for freeing the kernel allocated memory from tasks that have been deleted. It is therefore important that the idle task is not starved of microcontroller processing time if your application makes any calls to vTaskDelete (). Memory allocated by the task code is not automatically freed, and should be freed before the task is deleted.

See the demo application file death.c for sample code that utilises vTaskDelete ().

# Example usage:

```
void vOtherFunction( void )
{
TaskHandle_t xHandle;
  // Create the task, storing the handle.
 xTaskCreate( vTaskCode, "NAME", STACK_SIZE, NULL, tskIDLE_PRIORITY, &xHandle␣
,→);
  // Use the handle to delete the task.
  vTaskDelete( xHandle );
}
```
**参数 xTaskToDelete** –The handle of the task to be deleted. Passing NULL will cause the calling task to be deleted.

# void **vTaskDelay**(const TickType\_t xTicksToDelay)

Delay a task for a given number of ticks. The actual time that the task remains blocked depends on the tick rate. The constant portTICK\_PERIOD\_MS can be used to calculate real time from the tick rate - with the resolution of one tick period.

INCLUDE\_vTaskDelay must be defined as 1 for this function to be available. See the configuration section for more information.

vTaskDelay() specifies a time at which the task wishes to unblock relative to the time at which vTaskDelay() is called. For example, specifying a block period of 100 ticks will cause the task to unblock 100 ticks after vTaskDelay() is called. vTaskDelay() does not therefore provide a good method of controlling the frequency

of a periodic task as the path taken through the code, as well as other task and interrupt activity, will effect the frequency at which vTaskDelay() gets called and therefore the time at which the task next executes. See xTaskDelayUntil() for an alternative API function designed to facilitate fixed frequency execution. It does this by specifying an absolute time (rather than a relative time) at which the calling task should unblock.

Example usage:

```
void vTaskFunction( void * pvParameters )
{
// Block for 500ms.
const TickType_t xDelay = 500 / portTICK_PERIOD_MS;
  for( ;; )
  {
      // Simply toggle the LED every 500ms, blocking between each toggle.
      vToggleLED();
      vTaskDelay( xDelay );
  }
}
```
**参数 xTicksToDelay** –The amount of time, in tick periods, that the calling task should block.

BaseType\_t **xTaskDelayUntil**(TickType\_t \*const pxPreviousWakeTime, const TickType\_t xTimeIncrement)

INCLUDE\_xTaskDelayUntil must be defined as 1 for this function to be available. See the configuration section for more information.

Delay a task until a specified time. This function can be used by periodic tasks to ensure a constant execution frequency.

This function differs from vTaskDelay () in one important aspect: vTaskDelay () will cause a task to block for the specified number of ticks from the time vTaskDelay () is called. It is therefore difficult to use vTaskDelay () by itself to generate a fixed execution frequency as the time between a task starting to execute and that task calling vTaskDelay () may not be fixed [the task may take a different path though the code between calls, or may get interrupted or preempted a different number of times each time it executes].

Whereas vTaskDelay () specifies a wake time relative to the time at which the function is called, xTaskDelayUntil () specifies the absolute (exact) time at which it wishes to unblock.

The macro pdMS\_TO\_TICKS() can be used to calculate the number of ticks from a time specified in milliseconds with a resolution of one tick period.

Example usage:

```
// Perform an action every 10 ticks.
void vTaskFunction( void * pvParameters )
{
TickType_t xLastWakeTime;
const TickType_t xFrequency = 10;
BaseType_t xWasDelayed;
    // Initialise the xLastWakeTime variable with the current time.
   xLastWakeTime = xTaskGetTickCount ();
   for( ;; )
    {
        // Wait for the next cycle.
        xWasDelayed = xTaskDelayUntil( &xLastWakeTime, xFrequency );
        // Perform action here. xWasDelayed value can be used to determine
```
## **参数**

}

}

- **pxPreviousWakeTime** –Pointer to a variable that holds the time at which the task was last unblocked. The variable must be initialised with the current time prior to its first use (see the example below). Following this the variable is automatically updated within xTaskDelayUntil ().
- **xTimeIncrement** –The cycle time period. The task will be unblocked at time \*pxPreviousWakeTime + xTimeIncrement. Calling xTaskDelayUntil with the same xTimeIncrement parameter value will cause the task to execute with a fixed interface period.
- **返回** Value which can be used to check whether the task was actually delayed. Will be pdTRUE if the task way delayed and pdFALSE otherwise. A task will not be delayed if the next expected wake time is in the past.

### BaseType\_t **xTaskAbortDelay**(*TaskHandle\_t* xTask)

INCLUDE\_xTaskAbortDelay must be defined as 1 in FreeRTOSConfig.h for this function to be available.

A task will enter the Blocked state when it is waiting for an event. The event it is waiting for can be a temporal event (waiting for a time[\), such as whe](#page-1548-0)n vTaskDelay() is called, or an event on an object, such as when xQueueReceive() or ulTaskNotifyTake() is called. If the handle of a task that is in the Blocked state is used in a call to xTaskAbortDelay() then the task will leave the Blocked state, and return from whichever function call placed the task into the Blocked state.

There is no 'FromISR' version of this function as an interrupt would need to know which object a task was blocked on in order to know which actions to take. For example, if the task was blocked on a queue the interrupt handler would then need to know if the queue was locked.

**参数 xTask** –The handle of the task to remove from the Blocked state.

**返回** If the task referenced by xTask was not in the Blocked state then pdFAIL is returned. Otherwise pdPASS is returned.

UBaseType\_t **uxTaskPriorityGet**(const *TaskHandle\_t* xTask)

INCLUDE\_uxTaskPriorityGet must be defined as 1 for this function to be available. See the configuration section for more information.

Obtain the priority of any task.

Example usage:

```
void vAFunction( void )
{
TaskHandle_t xHandle;
  // Create a task, storing the handle.
 xTaskCreate( vTaskCode, "NAME", STACK_SIZE, NULL, tskIDLE_PRIORITY, &xHandle␣
,→);
  // ...
  // Use the handle to obtain the priority of the created task.
  // It was created with tskIDLE_PRIORITY, but may have changed
  // it itself.
  if( uxTaskPriorityGet( xHandle ) != tskIDLE_PRIORITY )
  {
      // The task has changed it's priority.
  }
```

```
// ...
// Is our priority higher than the created task?
if( uxTaskPriorityGet( xHandle ) < uxTaskPriorityGet( NULL ) )
{
    // Our priority (obtained using NULL handle) is higher.
}
```
**参数 xTask** –Handle of the task to be queried. Passing a NULL handle results in the priority of the calling task being returned. **返回** The priority of xTask.

UBaseType\_t **uxTaskPriorityGetFromISR**(const *TaskHandle\_t* xTask)

A version of uxTaskPriorityGet() that can be used from an ISR.

#### *eTaskState* **eTaskGetState**(*TaskHandle\_t* xTask)

INCLUDE\_eTaskGetState must be defined as 1 for [this function to](#page-1548-0) be available. See the configuration section for more information.

[Obta](#page-1549-0)in the state of any ta[sk. States are e](#page-1548-0)ncoded by the eTaskState enumerated type.

**参数 xTask** –Handle of the task to be queried.

**返回** The state of xTask at the time the function was called. Note the state of the task might change between the function being called, and the functions return value being tested by the calling task.

void **vTaskGetInfo**(*TaskHandle\_t* xTask, TaskStatus\_t \*pxTaskStatus, BaseType\_t xGetFreeStackSpace, *eTaskState* eState)

configUSE\_TRACE\_FACILITY\_must be defined as 1 for this function to be available. See the configuration section for more information.

Populates a TaskS[tatus\\_t stru](#page-1549-0)[ctur](#page-1548-0)e with information about a task.

#### Example usage:

}

```
void vAFunction( void )
{
TaskHandle_t xHandle;
TaskStatus_t xTaskDetails;
 // Obtain the handle of a task from its name.
xHandle = xTaskGetHandle( "Task_Name" );
 // Check the handle is not NULL.
configASSERT( xHandle );
 // Use the handle to obtain further information about the task.
vTaskGetInfo( xHandle,
              &xTaskDetails,
              pdTRUE, // Include the high water mark in xTaskDetails.
               eInvalid ); // Include the task state in xTaskDetails.
}
```
### **参数**

• **xTask** –Handle of the task being queried. If xTask is NULL then information will be returned about the calling task.

- **pxTaskStatus** –A pointer to the TaskStatus t structure that will be filled with information about the task referenced by the handle passed using the xTask parameter.
- **xGetFreeStackSpace** –The TaskStatus\_t structure contains a member to report the stack high water mark of the task being queried. Calculating the stack high water mark takes a relatively long time, and can make the system temporarily unresponsive - so the xGetFreeStackSpace parameter is provided to allow the high water mark checking to be skipped. The high watermark value will only be written to the TaskStatus t structure if xGetFreeStackSpace is not set to pdFALSE;
- **eState** –The TaskStatus t structure contains a member to report the state of the task being queried. Obtaining the task state is not as fast as a simple assignment - so the eState parameter is provided to allow the state information to be omitted from the TaskStatus\_t structure. To obtain state information then set eState to eInvalid - otherwise the value passed in eState will be reported as the task state in the TaskStatus\_t structure.

void **vTaskPrioritySet**(*TaskHandle\_t* xTask, UBaseType\_t uxNewPriority)

INCLUDE\_vTaskPrioritySet must be defined as 1 for this function to be available. See the configuration section for more information.

Set the priority of any ta[sk.](#page-1548-0)

A context switch will occur before the function returns if the priority being set is higher than the currently executing task.

Example usage:

```
void vAFunction( void )
{
TaskHandle_t xHandle;
  // Create a task, storing the handle.
 xTaskCreate( vTaskCode, "NAME", STACK_SIZE, NULL, tskIDLE_PRIORITY, &xHandle␣
,→);
 // ...
  // Use the handle to raise the priority of the created task.
 vTaskPrioritySet( xHandle, tskIDLE_PRIORITY + 1 );
  // ...
  // Use a NULL handle to raise our priority to the same value.
 vTaskPrioritySet( NULL, tskIDLE_PRIORITY + 1 );
}
```
### **参数**

- **xTask** –Handle to the task for which the priority is being set. Passing a NULL handle results in the priority of the calling task being set.
- **uxNewPriority** –The priority to which the task will be set.

### void **vTaskSuspend**(*TaskHandle\_t* xTaskToSuspend)

INCLUDE\_vTaskSuspend must be defined as 1 for this function to be available. See the configuration section for more information.

Suspend any task. [When suspend](#page-1548-0)ed a task will never get any microcontroller processing time, no matter what its priority.

Calls to vTaskSuspend are not accumulative - i.e. calling vTaskSuspend () twice on the same task still only requires one call to vTaskResume () to ready the suspended task.

Example usage:

```
void vAFunction( void )
{
TaskHandle_t xHandle;
 // Create a task, storing the handle.
 xTaskCreate( vTaskCode, "NAME", STACK_SIZE, NULL, tskIDLE_PRIORITY, &xHandle␣
,→);
 // ...
  // Use the handle to suspend the created task.
 vTaskSuspend( xHandle );
 // ...
 // The created task will not run during this period, unless
 // another task calls vTaskResume( xHandle ).
  //...
 // Suspend ourselves.
 vTaskSuspend( NULL );
 // We cannot get here unless another task calls vTaskResume
 // with our handle as the parameter.
}
```
**参数 xTaskToSuspend** –Handle to the task being suspended. Passing a NULL handle will cause the calling task to be suspended.

#### void **vTaskResume**(*TaskHandle\_t* xTaskToResume)

INCLUDE\_vTaskSuspend must be defined as 1 for this function to be available. See the configuration section for more information.

Resumes a suspe[nded task.](#page-1548-0)

A task that has been suspended by one or more calls to vTaskSuspend () will be made available for running again by a single call to vTaskResume ().

Example usage:

```
void vAFunction( void )
{
TaskHandle_t xHandle;
 // Create a task, storing the handle.
 xTaskCreate( vTaskCode, "NAME", STACK_SIZE, NULL, tskIDLE_PRIORITY, &xHandle␣
,→);
 // ...
 // Use the handle to suspend the created task.
 vTaskSuspend( xHandle );
 // ...
  // The created task will not run during this period, unless
  // another task calls vTaskResume( xHandle ).
```

```
//...
 // Resume the suspended task ourselves.
 vTaskResume( xHandle );
 // The created task will once again get microcontroller processing
 // time in accordance with its priority within the system.
}
```
# **参数 xTaskToResume** –Handle to the task being readied.

# BaseType\_t **xTaskResumeFromISR**(*TaskHandle\_t* xTaskToResume)

INCLUDE\_xTaskResumeFromISR must be defined as 1 for this function to be available. See the configuration section for more information.

An implementation of vTaskResu[me\(\) that can be](#page-1548-0) called from within an ISR.

A task that has been suspended by one or more calls to vTaskSuspend () will be made available for running again by a single call to xTaskResumeFromISR ().

xTaskResumeFromISR() should not be used to synchronise a task with an interrupt if there is a chance that the interrupt could arrive prior to the task being suspended - as this can lead to interrupts being missed. Use of a semaphore as a synchronisation mechanism would avoid this eventuality.

**参数 xTaskToResume** –Handle to the task being readied. **返回** pdTRUE if resuming the task should result in a context switch, otherwise pdFALSE. This is used by the ISR to determine if a context switch may be required following the ISR.

## void **vTaskStartScheduler**(void)

Starts the real time kernel tick processing. After calling the kernel has control over which tasks are executed and when.

NOTE: In ESP-IDF the scheduler is started automatically during application startup, vTaskStartScheduler() should not be called from ESP-IDF applications.

See the demo application file main.c for an example of creating tasks and starting the kernel.

Example usage:

```
void vAFunction( void )
{
 // Create at least one task before starting the kernel.
 xTaskCreate( vTaskCode, "NAME", STACK SIZE, NULL, tskIDLE PRIORITY, NULL );
 // Start the real time kernel with preemption.
 vTaskStartScheduler ();
  // Will not get here unless a task calls vTaskEndScheduler ()
}
```
# void **vTaskEndScheduler**(void)

NOTE: At the time of writing only the x86 real mode port, which runs on a PC in place of DOS, implements this function.

Stops the real time kernel tick. All created tasks will be automatically deleted and multitasking (either preemptive or cooperative) will stop. Execution then resumes from the point where vTaskStartScheduler () was called, as if vTaskStartScheduler () had just returned.

See the demo application file main. c in the demo/PC directory for an example that uses vTaskEndScheduler ().

vTaskEndScheduler () requires an exit function to be defined within the portable layer (see vPortEndScheduler () in port. c for the PC port). This performs hardware specific operations such as stopping the kernel tick.

vTaskEndScheduler () will cause all of the resources allocated by the kernel to be freed - but will not free resources allocated by application tasks.

Example usage:

```
void vTaskCode( void * pvParameters )
{
 for( ;; )
  {
      // Task code goes here.
      // At some point we want to end the real time kernel processing
      // so call ...
      vTaskEndScheduler ();
  }
}
void vAFunction( void )
{
  // Create at least one task before starting the kernel.
 xTaskCreate( vTaskCode, "NAME", STACK_SIZE, NULL, tskIDLE_PRIORITY, NULL );
  // Start the real time kernel with preemption.
 vTaskStartScheduler ();
  // Will only get here when the vTaskCode () task has called
  // vTaskEndScheduler (). When we get here we are back to single task
  // execution.
}
```
### void **vTaskSuspendAll**(void)

Suspends the scheduler without disabling interrupts. Context switches will not occur while the scheduler is suspended.

<span id="page-1530-0"></span>After calling vTaskSuspendAll () the calling task will continue to execute without risk of being swapped out until a call to xTaskResumeAll () has been made.

API functions that have the potential to cause a context switch (for example, vTaskDelayUntil(), xQueueSend(), etc.) must not be called while the scheduler is suspended.

Example usage:

```
void vTask1( void * pvParameters )
{
 for( ;; )
  {
      // Task code goes here.
      // ...
      // At some point the task wants to perform a long operation during
      // which it does not want to get swapped out. It cannot use
      // taskENTER_CRITICAL ()/taskEXIT_CRITICAL () as the length of the
      // operation may cause interrupts to be missed - including the
      // ticks.
      // Prevent the real time kernel swapping out the task.
      vTaskSuspendAll ();
      // Perform the operation here. There is no need to use critical
      // sections as we have all the microcontroller processing time.
```

```
// During this time interrupts will still operate and the kernel
   // tick count will be maintained.
    // ...
   // The operation is complete. Restart the kernel.
   xTaskResumeAll ();
}
```
### BaseType\_t **xTaskResumeAll**(void)

Resumes scheduler activity after it was suspended by a call to vTaskSuspendAll().

<span id="page-1531-0"></span>xTaskResumeAll() only resumes the scheduler. It does not unsuspend tasks that were previously suspended by a call to vTaskSuspend().

Example usage:

}

```
void vTask1( void * pvParameters )
{
 for( ;; )
  {
     // Task code goes here.
      // ...
      // At some point the task wants to perform a long operation during
      // which it does not want to get swapped out. It cannot use
      // taskENTER_CRITICAL ()/taskEXIT_CRITICAL () as the length of the
      // operation may cause interrupts to be missed - including the
      // ticks.
      // Prevent the real time kernel swapping out the task.
      vTaskSuspendAll ();
      // Perform the operation here. There is no need to use critical
      // sections as we have all the microcontroller processing time.
      // During this time interrupts will still operate and the real
      // time kernel tick count will be maintained.
      // ...
      // The operation is complete. Restart the kernel. We want to force
      // a context switch - but there is no point if resuming the scheduler
      // caused a context switch already.
      if( !xTaskResumeAll () )
      {
           taskYIELD ();
      }
  }
}
```
**返回** If resuming the scheduler caused a context switch then pdTRUE is returned, otherwise pdFALSE is returned.

### TickType\_t **xTaskGetTickCount**(void)

**返回** The count of ticks since vTaskStartScheduler was called.

## TickType\_t **xTaskGetTickCountFromISR**(void)

This is a version of xTaskGetTickCount() that is safe to be called from an ISR - provided that TickType\_t is the natural word size of the microcontroller being used or interrupt nesting is either not supported or not being used.

**返回** The count of ticks since vTaskStartScheduler was called.

## UBaseType\_t **uxTaskGetNumberOfTasks**(void)

**返回** The number of tasks that the real time kernel is currently managing. This includes all ready, blocked and suspended tasks. A task that has been deleted but not yet freed by the idle task will also be included in the count.

char \***pcTaskGetName**(*TaskHandle\_t* xTaskToQuery)

**返回** The text (human readable) name of the task referenced by the handle xTaskToQuery. A task can query its own name by either passing in its own handle, or by setting xTaskToQuery to NULL.

## *TaskHandle\_t* **xTaskGetHandle**(const char \*pcNameToQuery)

NOTE: This function takes a relatively long time to complete and should be used sparingly.

**返回** The handle of the task that has the human readable name pcNameToQuery. NULL is returned if no matching name is found. INCLUDE\_xTaskGetHandle must be set to 1 in FreeR-TOSConfig.h for pcTaskGetHandle() to be available.

## UBaseType\_t **uxTaskGetStackHighWaterMark**(*TaskHandle\_t* xTask)

Returns the high water mark of the stack associated with xTask.

INCLUDE\_uxTaskGetStackHighWaterMark must be set to 1 in FreeRTOSConfig.h for this function to be available.

Returns the high water mark of the stack associated with xTask. That is, the minimum free stack space there has been (in bytes not words, unlike vanilla FreeRTOS) since the task started. The smaller the returned number the closer the task has come to overflowing its stack.

uxTaskGetStackHighWaterMark() and uxTaskGetStackHighWaterMark2() are the same except for their return type. Using configSTACK\_DEPTH\_TYPE allows the user to determine the return type. It gets around the problem of the value overflowing on 8-bit types without breaking backward compatibility for applications that expect an 8-bit return type.

**参数 xTask** –Handle of the task associated with the stack to be checked. Set xTask to NULL to check the stack of the calling task.

**返回** The smallest amount of free stack space there has been (in bytes not words, unlike vanilla FreeRTOS) since the task referenced by xTask was created.

configSTACK\_DEPTH\_TYPE **uxTaskGetStackHighWaterMark2**(*TaskHandle\_t* xTask)

Returns the start of the stack associated with xTask.

INCLUDE\_uxTaskGetStackHighWaterMark2 must be set to 1 in FreeRTOSConfig.h for this function to be available.

Returns the high water mark of the stack associated with xTask. That is, the minimum free stack space there has been (in words, so on a 32 bit machine a value of 1 means 4 bytes) since the task started. The smaller the returned number the closer the task has come to overflowing its stack.

uxTaskGetStackHighWaterMark() and uxTaskGetStackHighWaterMark2() are the same except for their return type. Using configSTACK\_DEPTH\_TYPE allows the user to determine the return type. It gets around the problem of the value overflowing on 8-bit types without breaking backward compatibility for applications that expect an 8-bit return type.

- **参数 xTask** –Handle of the task associated with the stack to be checked. Set xTask to NULL to check the stack of the calling task.
- **返回** The smallest amount of free stack space there has been (in words, so actual spaces on the stack rather than bytes) since the task referenced by xTask was created.

## uint8\_t \***pxTaskGetStackStart**(*TaskHandle\_t* xTask)

Returns the start of the stack associated with xTask.

INCLUDE\_pxTaskGetStackStart must be set to 1 in FreeRTOSConfig.h for this function to be available.

Returns the lowest stack memory [address, regar](#page-1548-0)dless of whether the stack grows up or down.

- **参数 xTask** –Handle of the task associated with the stack returned. Set xTask to NULL to return the stack of the calling task.
- **返回** A pointer to the start of the stack.

## void **vTaskSetApplicationTaskTag**(*TaskHandle\_t* xTask, *TaskHookFunction\_t* pxHookFunction)

Sets pxHookFunction to be the task hook function used by the task xTask.

**参数**

- **xTask** –Handle of thet[ask to set the h](#page-1548-0)ook fu[nction for Passing xT](#page-1548-1)ask as NULL has the effect of setting the calling tasks hook function.
- **pxHookFunction** –Pointer to the hook function.

## *TaskHookFunction\_t* **xTaskGetApplicationTaskTag**(*TaskHandle\_t* xTask)

Returns the pxHookFunction value assigned to the task xTask. Do not call from an interrupt service routine call xTaskGetApplicationTaskTagFromISR() instead.

## *[TaskHookFunction\\_t](#page-1548-1)* **xTaskGetApplicationTaskTag[FromISR](#page-1548-0)**(*TaskHandle\_t* xTask)

Returns the pxHookFunction value assigned to the task xTask. Can be called from an interrupt service routine.

void **vTaskSetThreadLocalStoragePointer**(*TaskHandle\_t* xTaskToSet, BaseType\_t xIndex, void

\*pvValue)

[Set local storag](#page-1548-1)e pointer specific to the given task.

Each task contains an array of [pointers tha](#page-1548-0)t is dimensioned by the configNUM\_THREAD\_LOCAL\_STORAGE\_POINTERS setting in FreeRTOSConfig.h. The kernel does not use the pointers itself, so the application writer can use the pointers for any purpose they wish.

# **参数**

- **xTaskToSet** –Task to set thread local storage pointer for
- **xIndex** –The index of the pointer to set, from 0 to configNUM\_THREAD\_LOCAL\_STORAGE\_POINTERS - 1.
- **pvValue** –Pointer value to set.

# void \***pvTaskGetThreadLocalStoragePointer**(*TaskHandle\_t* xTaskToQuery, BaseType\_t xIndex)

Get local storage pointer specific to the given task.

Each task contains an array of pointers that is dimensioned by the configNUM\_THREAD\_LOCAL\_STORAGE\_POINTE[RS setting in](#page-1548-0) FreeRTOSConfig.h. The kernel does not use the pointers itself, so the application writer can use the pointers for any purpose they wish.

**参数** 

- **xTaskToQuery** –Task to get thread local storage pointer for
- **xIndex** –The index of the pointer to get, from 0 to configNUM\_THREAD\_LOCAL\_STORAGE\_POINTERS - 1.
- **返回** Pointer value

void **vTaskSetThreadLocalStoragePointerAndDelCallback**(*TaskHandle\_t* xTaskToSet,

BaseType\_t xIndex, void \*pvValue, *TlsDeleteCallbackFunction\_t* pvDelCallback)

Set local storage pointer and deletion callback.

Each task contains an array of pointers that is [dimensioned by the](#page-1548-2) configNUM\_THREAD\_LOCAL\_STORAGE\_POINTERS setting in FreeRTOSConfig.h. The kernel does not use the pointers itself, so the application writer can use the pointers for any purpose they wish.

Local storage pointers set for a task can reference dynamically allocated resources. This function is similar to vTaskSetThreadLocalStoragePointer, but provides a way to release these resources when the task gets deleted.

For each pointer, a callback function can be set. This function will be called when task is deleted, with the local storage pointer index and value as arguments.

### **参数**

- **xTaskToSet** –Task to set thread local storage pointer for
- **xIndex** –The index of the pointer to set, from 0 to configNUM\_THREAD\_LOCAL\_STORAGE\_POINTERS - 1.
- **pvValue** –Pointer value to set.
- **pvDelCallback** –Function to call to dispose of the local storage pointer when the task is deleted.

void **vApplicationGetIdleTaskMemory**(StaticTask\_t \*\*ppxIdleTaskTCBBuffer, StackType\_t \*\*ppxIdleTaskStackBuffer, uint32\_t \*pulIdleTaskStackSize)

This function is used to provide a statically allocated block of memory to FreeRTOS to hold the Idle Task TCB. This function is required when configSUPPORT\_STATIC\_ALLOCATION is set. For more information see this URI: https://www.FreeRTOS.org/a00110.html#configSUPPORT\_STATIC\_ALLOCATION

## **参数**

- **ppxIdleTaskTCBBuffer** –A handle to a statically allocated TCB buffer
- **ppxIdleTaskStackBuffer** –[A handle to a statically allocated Stack buffer fo](https://www.FreeRTOS.org/a00110.html#configSUPPORT_STATIC_ALLOCATION)r thie idle task
- **pulIdleTaskStackSize** –A pointer to the number of elements that will fit in the allocated stack buffer

BaseType\_t **xTaskCallApplicationTaskHook**(*TaskHandle\_t* xTask, void \*pvParameter)

Calls the hook function associated with xTask. Passing xTask as NULL has the effect of calling the Running tasks (the calling task) hook function.

## **参数**

- **xTask** –Handle of the task to call [the hook for.](#page-1548-0)
- **pvParameter** –Parameter passed to the hook function for the task to interpret as it wants. The return value is the value returned by the task hook function registered by the user.

### *TaskHandle\_t* **xTaskGetIdleTaskHandle**(void)

xTaskGetIdleTaskHandle() is only available if INCLUDE\_xTaskGetIdleTaskHandle is set to 1 in FreeR-TOSConfig.h.

[Simply](#page-1548-0) returns the handle of the idle task. It is not valid to call xTaskGetIdleTaskHandle() before the scheduler has been started.

UBaseType\_t **uxTaskGetSystemState**(TaskStatus\_t \*const pxTaskStatusArray, const UBaseType\_t uxArraySize, uint32\_t \*const pulTotalRunTime)

configUSE\_TRACE\_FACILITY\_must be defined as 1 in FreeRTOSConfig.h for uxTaskGetSystemState() to be available.

uxTaskGetSystemState() populates an TaskStatus\_t structure for each task in the system. TaskStatus\_t structures contain, among other things, members for the task handle, task name, task priority, task state, and total amount of run time consumed by the task. See the TaskStatus\_t structure definition in this file for the full member list.

NOTE: This function is intended for debugging use only as its use results in the scheduler remaining suspended for an extended period.

Example usage:

```
// This example demonstrates how a human readable table of run time stats
// information is generated from raw data provided by uxTaskGetSystemState().
// The human readable table is written to pcWriteBuffer
void vTaskGetRunTimeStats( char *pcWriteBuffer )
{
```

```
TaskStatus_t *pxTaskStatusArray;
volatile UBaseType_t uxArraySize, x;
uint32_t ulTotalRunTime, ulStatsAsPercentage;
    // Make sure the write buffer does not contain a string.
*pcWriteBuffer = 0x00;
    // Take a snapshot of the number of tasks in case it changes while this
    // function is executing.
    uxArraySize = uxTaskGetNumberOfTasks();
    // Allocate a TaskStatus_t structure for each task. An array could be
    // allocated statically at compile time.
    pxTaskStatusArray = pvPortMalloc( uxArraySize * sizeof( TaskStatus_t ) );
    if( pxTaskStatusArray != NULL )
    {
        // Generate raw status information about each task.
        uxArraySize = uxTaskGetSystemState( pxTaskStatusArray, uxArraySize, &
,→ulTotalRunTime );
        // For percentage calculations.
        ulTotalRunTime /= 100UL;// Avoid divide by zero errors.
        if( ulTotalRunTime > 0 )
         {
            // For each populated position in the pxTaskStatusArray array,
            // format the raw data as human readable ASCII data
            for(x = 0; x < uxArraySize; x++)
             {
                // What percentage of the total run time has the task used?
                // This will always be rounded down to the nearest integer.
                // ulTotalRunTimeDiv100 has already been divided by 100.
                ulStatsAsPercentage = pxTaskStatusArray[ x ].ulRunTimeCounter
,→/ ulTotalRunTime;
                if( ulStatsAsPercentage > 0UL )
                 {
                    sprintf( pcWriteBuffer, "%s\t\t%lu\t\t%lu%%\r\n",␣
,→pxTaskStatusArray[ x ].pcTaskName, pxTaskStatusArray[ x ].ulRunTimeCounter,␣
,→ulStatsAsPercentage );
                }
                else
                 {
                    // If the percentage is zero here then the task has
                    // consumed less than 1% of the total run time.
                    sprintf( pcWriteBuffer, "%s\t\t%lu\t\t<1%%\r\n",␣
,→pxTaskStatusArray[ x ].pcTaskName, pxTaskStatusArray[ x ].ulRunTimeCounter );
                 }
                pcWriteBuffer += strlen( ( char * ) pcWriteBuffer );
            }
        }
        // The array is no longer needed, free the memory it consumes.
        vPortFree( pxTaskStatusArray );
    }
}
```
- **pxTaskStatusArray** –A pointer to an array of TaskStatus t structures. The array must contain at least one TaskStatus\_t structure for each task that is under the control of the RTOS. The number of tasks under the control of the RTOS can be determined using the uxTaskGetNumberOfTasks() API function.
- **uxArraySize** –The size of the array pointed to by the pxTaskStatusArray parameter. The size is specified as the number of indexes in the array, or the number of TaskStatus\_t structures contained in the array, not by the number of bytes in the array.
- **pulTotalRunTime** –If configGENERATE\_RUN\_TIME\_STATS is set to 1 in FreeR-TOSConfig.h then \*pulTotalRunTime is set by uxTaskGetSystemState() to the total run time (as defined by the run time stats clock, see https://www.FreeRTOS.org/ rtos-run-time-stats.html) since the target booted. pulTotalRunTime can be set to NULL to omit the total run time information.
- **返回** The number of TaskStatus\_t structures that were populated by uxTaskGetSystemState(). This should equal the number returned by the uxTaskGetNumbe[rOfTasks\(\) API function, but](https://www.FreeRTOS.org/rtos-run-time-stats.html) will [be zero if the value passe](https://www.FreeRTOS.org/rtos-run-time-stats.html)d in the uxArraySize parameter was too small.

void **vTaskList**(char \*pcWriteBuffer)

List all the current tasks.

configUSE\_TRACE\_FACILITY and configUSE\_STATS\_FORMATTING\_FUNCTIONS must both be defined as 1 for this function to be available. See the configuration section of the FreeRTOS.org website for more information.

NOTE 1: This function will disable interrupts for its duration. It is not intended for normal application runtime use but as a debug aid.

Lists all the current tasks, along with their current state and stack usage high water mark.

Tasks are reported as blocked ( $'B'$ ), ready ( $'R'$ ), deleted ( $'D'$ ) or suspended ( $'S'$ ).

PLEASE NOTE:

This function is provided for convenience only, and is used by many of the demo applications. Do not consider it to be part of the scheduler.

vTaskList() calls uxTaskGetSystemState(), then formats part of the uxTaskGetSystemState() output into a human readable table that displays task names, states and stack usage.

vTaskList() has a dependency on the sprintf() C library function that might bloat the code size, use a lot of stack, and provide different results on different platforms. An alternative, tiny, third party, and limited functionality implementation of sprintf() is provided in many of the FreeRTOS/Demo sub-directories in a file called printfstdarg.c (note printf-stdarg.c does not provide a full snprintf() implementation!).

It is recommended that production systems call uxTaskGetSystemState() directly to get access to raw stats data, rather than indirectly through a call to vTaskList().

**参数 pcWriteBuffer** –A buffer into which the above mentioned details will be written, in ASCII form. This buffer is assumed to be large enough to contain the generated report. Approximately 40 bytes per task should be sufficient.

# void **vTaskGetRunTimeStats**(char \*pcWriteBuffer)

Get the state of running tasks as a string

configGENERATE\_RUN\_TIME\_STATS\_and configUSE\_STATS\_FORMATTING\_FUNCTIONS\_must both be defined as 1 for this function to be available. The application must also then provide definitions for port-CONFIGURE\_TIMER\_FOR\_RUN\_TIME\_STATS() and portGET\_RUN\_TIME\_COUNTER\_VALUE() to configure a peripheral timer/counter and return the timers current count value respectively. The counter should be at least 10 times the frequency of the tick count.

NOTE 1: This function will disable interrupts for its duration. It is not intended for normal application runtime use but as a debug aid.

Setting configGENERATE\_RUN\_TIME\_STATS to 1 will result in a total accumulated execution time being stored for each task. The resolution of the accumulated time value depends on the frequency of the timer configured by the portCONFIGURE\_TIMER\_FOR\_RUN\_TIME\_STATS() macro. Calling vTaskGetRun-TimeStats() writes the total execution time of each task into a buffer, both as an absolute count value and as a percentage of the total system execution time.

# NOTE 2:

This function is provided for convenience only, and is used by many of the demo applications. Do not consider it to be part of the scheduler.

vTaskGetRunTimeStats() calls uxTaskGetSystemState(), then formats part of the uxTaskGetSystemState() output into a human readable table that displays the amount of time each task has spent in the Running state in both absolute and percentage terms.

vTaskGetRunTimeStats() has a dependency on the sprintf() C library function that might bloat the code size, use a lot of stack, and provide different results on different platforms. An alternative, tiny, third party, and limited functionality implementation of sprintf() is provided in many of the FreeRTOS/Demo sub-directories in a file called printf-stdarg.c (note printf-stdarg.c does not provide a full snprintf() implementation!).

It is recommended that production systems call uxTaskGetSystemState() directly to get access to raw stats data, rather than indirectly through a call to vTaskGetRunTimeStats().

**参数 pcWriteBuffer** –A buffer into which the execution times will be written, in ASCII form. This buffer is assumed to be large enough to contain the generated report. Approximately 40 bytes per task should be sufficient.

# uint32\_t **ulTaskGetIdleRunTimeCounter**(void)

configGENERATE\_RUN\_TIME\_STATS\_and configUSE\_STATS\_FORMATTING\_FUNCTIONS\_must both be defined as 1 for this function to be available. The application must also then provide definitions for port-CONFIGURE TIMER FOR RUN TIME STATS() and portGET RUN TIME COUNTER VALUE() to configure a peripheral timer/counter and return the timers current count value respectively. The counter should be at least 10 times the frequency of the tick count.

Setting configGENERATE\_RUN\_TIME\_STATS to 1 will result in a total accumulated execution time being stored for each task. The resolution of the accumulated time value depends on the frequency of the timer configured by the portCONFIGURE\_TIMER\_FOR\_RUN\_TIME\_STATS() macro. While uxTaskGetSystem-State() and vTaskGetRunTimeStats() writes the total execution time of each task into a buffer, ulTaskGetIdleRunTimeCounter() returns the total execution time of just the idle task.

**返回** The total run time of the idle task. This is the amount of time the idle task has actually been executing. The unit of time is dependent on the frequency configured using the portCONFIGURE\_TIMER\_FOR\_RUN\_TIME\_STATS() and port-GET\_RUN\_TIME\_COUNTER\_VALUE() macros.

BaseType\_t **xTaskGenericNotify**(*TaskHandle\_t* xTaskToNotify, UBaseType\_t uxIndexToNotify, uint32\_t ulValue, *eNotifyAction* eAction, uint32\_t \*pulPreviousNotificationValue)

See https://www.FreeRTOS.org/RTOS-task-notifications.html for details.

configUSE\_TASK\_NOTIFICATI[ONS must be u](#page-1548-0)ndefined or defined as 1 for these functions to be available.

Sends a direct to task notification to a task, [with an option](#page-1549-1)al value and action.

Eac[h task has a private array of](https://www.FreeRTOS.org/RTOS-task-notifications.html) "notification values" (or 'notifications'), each of which is a 32-bit unsigned integer (uint32 t). The constant configTASK\_NOTIFICATION\_ARRAY\_ENTRIES sets the number of indexes in the array, and (for backward compatibility) defaults to 1 if left undefined. Prior to FreeRTOS V10.4.0 there was only one notification value per task.

Events can be sent to a task using an intermediary object. Examples of such objects are queues, semaphores, mutexes and event groups. Task notifications are a method of sending an event directly to a task without the need for such an intermediary object.

A notification sent to a task can optionally perform an action, such as update, overwrite or increment one of the task's notification values. In that way task notifications can be used to send data to a task, or be used as light weight and fast binary or counting semaphores.

A task can use xTaskNotifyWaitIndexed() to [optionally] block to wait for a notification to be pending, or ulTaskNotifyTakeIndexed() to [optionally] block to wait for a notification value to have a non-zero value. The task does not consume any CPU time while it is in the Blocked state.

A notification sent to a task will remain pending until it is cleared by the task calling xTaskNotifyWaitIndexed() or ulTaskNotifyTakeIndexed() (or their un-indexed equivalents). If the task was already in the Blocked state to wait for a notification when the notification arrives then the task will automatically be removed from the Blocked state (unblocked) and the notification cleared.

**NOTE** Each notification within the array operates independently - a task can only block on one notification within the array at a time and will not be unblocked by a notification sent to any other array index.

Backward compatibility information: Prior to FreeRTOS V10.4.0 each task had a single "notification value" , and all task notification API functions operated on that value. Replacing the single notification value with an array of notification values necessitated a new set of API functions that could address specific notifications within the array. xTaskNotify() is the original API function, and remains backward compatible by always operating on the notification value at index 0 in the array. Calling xTaskNotify() is equivalent to calling xTaskNotifyIndexed() with the uxIndexToNotify parameter set to 0.

eSetBits - The target notification value is bitwise ORed with ulValue. xTaskNotifyIndexed() always returns pdPASS in this case.

eIncrement - The target notification value is incremented. ulValue is not used and xTaskNotifyIndexed() always returns pdPASS in this case.

eSetValueWithOverwrite - The target notification value is set to the value of ulValue, even if the task being notified had not yet processed the previous notification at the same array index (the task already had a notification pending at that index). xTaskNotifyIndexed() always returns pdPASS in this case.

eSetValueWithoutOverwrite - If the task being notified did not already have a notification pending at the same array index then the target notification value is set to ulValue and xTaskNotifyIndexed() will return pdPASS. If the task being notified already had a notification pending at the same array index then no action is performed and pdFAIL is returned.

eNoAction - The task receives a notification at the specified array index without the notification value at that index being updated. ulValue is not used and xTaskNotifyIndexed() always returns pdPASS in this case.

# **参数**

- **xTaskToNotify** –The handle of the task being notified. The handle to a task can be returned from the xTaskCreate() API function used to create the task, and the handle of the currently running task can be obtained by calling xTaskGetCurrentTaskHandle().
- **uxIndexToNotify** –The index within the target task's array of notification values to which the notification is to be sent. uxIndexToNotify must be less than config-TASK\_NOTIFICATION\_ARRAY\_ENTRIES. xTaskNotify() does not have this parameter and always sends notifications to index 0.
- **ulValue** –Data that can be sent with the notification. How the data is used depends on the value of the eAction parameter.
- **eAction** –Specifies how the notification updates the task' snotification value, if at all. Valid values for eAction are as follows:
- **pulPreviousNotificationValue** -- Can be used to pass out the subject task's notification value before any bits are modified by the notify function.

**返回** Dependent on the value of eAction. See the description of the eAction parameter.

BaseType\_t **xTaskGenericNotifyFromISR**(*TaskHandle\_t* xTaskToNotify, UBaseType\_t uxIndexToNotify, uint32\_t ulValue, *eNotifyAction* eAction, uint32\_t \*pulPreviousNotificationValue, BaseType\_t \*pxHigherPriorityTaskWoken)

See https://www.FreeRTOS.org/RTOS-task-[notifications.h](#page-1548-0)tml for details.

configUSE\_TASK\_NOTIFICATIONS must be undefined or defined as 1 for these [functions to b](#page-1549-1)e available.

A version of xTaskNotifyIndexed() that can be used from an interrupt service routine (ISR).

Each task has a private array of "notification values" (or 'notifications'), each of which is a 32-bit unsigned integer (uint32\_t). The constant configTASK\_NOTIFICATION\_ARRAY\_ENTRIES sets the number of indexes in the array, and (for backward compatibility) defaults to 1 if left undefined. Prior to FreeRTOS V10.4.0 there was only one notification value per task.

Events can be sent to a task using an intermediary object. Examples of such objects are queues, semaphores, mutexes and event groups. Task notifications are a method of sending an event directly to a task without the need for such an intermediary object.

A notification sent to a task can optionally perform an action, such as update, overwrite or increment one of the task's notification values. In that way task notifications can be used to send data to a task, or be used as light weight and fast binary or counting semaphores.

A task can use xTaskNotifyWaitIndexed() to [optionally] block to wait for a notification to be pending, or ulTaskNotifyTakeIndexed() to [optionally] block to wait for a notification value to have a non-zero value. The task does not consume any CPU time while it is in the Blocked state.

A notification sent to a task will remain pending until it is cleared by the task calling xTaskNotifyWaitIndexed() or ulTaskNotifyTakeIndexed() (or their un-indexed equivalents). If the task was already in the Blocked state to wait for a notification when the notification arrives then the task will automatically be removed from the Blocked state (unblocked) and the notification cleared.

**NOTE** Each notification within the array operates independently - a task can only block on one notification within the array at a time and will not be unblocked by a notification sent to any other array index.

Backward compatibility information: Prior to FreeRTOS V10.4.0 each task had a single "notification value" , and all task notification API functions operated on that value. Replacing the single notification value with an array of notification values necessitated a new set of API functions that could address specific notifications within the array. xTaskNotifyFromISR() is the original API function, and remains backward compatible by always operating on the notification value at index 0 within the array. Calling xTaskNotifyFromISR() is equivalent to calling xTaskNotifyIndexedFromISR() with the uxIndexToNotify parameter set to 0.

eSetBits - The task's notification value is bitwise ORed with ulValue. xTaskNotify() always returns pdPASS in this case.

eIncrement - The task's notification value is incremented. ulValue is not used and xTaskNotify() always returns pdPASS in this case.

eSetValueWithOverwrite - The task's notification value is set to the value of ulValue, even if the task being notified had not yet processed the previous notification (the task already had a notification pending). xTaskNotify() always returns pdPASS in this case.

eSetValueWithoutOverwrite - If the task being notified did not already have a notification pending then the task's notification value is set to ulValue and xTaskNotify() will return pdPASS. If the task being notified already had a notification pending then no action is performed and pdFAIL is returned.

eNoAction - The task receives a notification without its notification value being updated. ulValue is not used and xTaskNotify() always returns pdPASS in this case.

- **uxIndexToNotify** –The index within the target task's array of notification values to which the notification is to be sent. uxIndexToNotify must be less than configTASK\_NOTIFICATION\_ARRAY\_ENTRIES. xTaskNotifyFromISR() does not have this parameter and always sends notifications to index 0.
- **xTaskToNotify** –The handle of the task being notified. The handle to a task can be returned from the xTaskCreate() API function used to create the task, and the handle of the currently running task can be obtained by calling xTaskGetCurrentTaskHandle().
- **ulValue** –Data that can be sent with the notification. How the data is used depends on the value of the eAction parameter.
- **eAction** –Specifies how the notification updates the task' snotification value, if at all. Valid values for eAction are as follows:
- **pulPreviousNotificationValue** –- Can be used to pass out the subject task's notification value before any bits are modified by the notify function.
- **pxHigherPriorityTaskWoken** –xTaskNotifyFromISR() will set \*pxHigherPriorityTaskWoken to pdTRUE if sending the notification caused the task to which the notification was sent to leave the Blocked state, and the unblocked task has a priority higher than the currently running task. If xTaskNotifyFromISR() sets this value to pdTRUE then a context switch should be requested before the interrupt is exited. How a context switch is requested from an ISR is dependent on the port - see the documentation page for the port in use.
- **返回** Dependent on the value of eAction. See the description of the eAction parameter.

# BaseType\_t **xTaskGenericNotifyWait**(UBaseType\_t uxIndexToWaitOn, uint32\_t ulBitsToClearOnEntry, uint32\_t ulBitsToClearOnExit, uint32\_t \*pulNotificationValue, TickType\_t xTicksToWait)

Waits for a direct to task notification to be pending at a given index within an array of direct to task notifications.

See https://www.FreeRTOS.org/RTOS-task-notifications.html for details.

configUSE\_TASK\_NOTIFICATIONS must be undefined or defined as 1 for this function to be available.

Each task has a private array of "notification values" (or 'notifications'), each of which is a 32-bit unsign[ed integer \(uint32\\_t\). The constant configTASK\\_NOTIFIC](https://www.FreeRTOS.org/RTOS-task-notifications.html)ATION\_ARRAY\_ENTRIES sets the number of indexes in the array, and (for backward compatibility) defaults to 1 if left undefined. Prior to FreeRTOS V10.4.0 there was only one notification value per task.

Events can be sent to a task using an intermediary object. Examples of such objects are queues, semaphores, mutexes and event groups. Task notifications are a method of sending an event directly to a task without the need for such an intermediary object.

A notification sent to a task can optionally perform an action, such as update, overwrite or increment one of the task's notification values. In that way task notifications can be used to send data to a task, or be used as light weight and fast binary or counting semaphores.

A notification sent to a task will remain pending until it is cleared by the task calling xTaskNotifyWaitIndexed() or ulTaskNotifyTakeIndexed() (or their un-indexed equivalents). If the task was already in the Blocked state to wait for a notification when the notification arrives then the task will automatically be removed from the Blocked state (unblocked) and the notification cleared.

A task can use xTaskNotifyWaitIndexed() to [optionally] block to wait for a notification to be pending, or ulTaskNotifyTakeIndexed() to [optionally] block to wait for a notification value to have a non-zero value. The task does not consume any CPU time while it is in the Blocked state.

**NOTE** Each notification within the array operates independently - a task can only block on one notification within the array at a time and will not be unblocked by a notification sent to any other array index.

Backward compatibility information: Prior to FreeRTOS V10.4.0 each task had a single "notification value" , and all task notification API functions operated on that value. Replacing the single notification value with an array of notification values necessitated a new set of API functions that could address specific notifications within the array. xTaskNotifyWait() is the original API function, and remains backward compatible by always operating on the notification value at index 0 in the array. Calling xTaskNotifyWait() is equivalent to calling xTaskNotifyWaitIndexed() with the uxIndexToWaitOn parameter set to 0.

- **uxIndexToWaitOn** –The index within the calling task's array of notification values on which the calling task will wait for a notification to be received. uxIndexToWaitOn must be less than configTASK\_NOTIFICATION\_ARRAY\_ENTRIES. xTaskNotifyWait() does not have this parameter and always waits for notifications on index 0.
- **ulBitsToClearOnEntry** –Bits that are set in ulBitsToClearOnEntry value will be cleared in the calling task's notification value before the task is marked as waiting for a new notification (provided a notification is not already pending). Optionally blocks if no notifications are pending. Setting ulBitsToClearOnEntry to ULONG\_MAX (if limits.h is included) or 0xffffffffUL (if limits.h is not included) will have the effect of resetting the task's notification value to 0. Setting ulBitsToClearOnEntry to 0 will leave the task's notification value unchanged.
- **ulBitsToClearOnExit** –If a notification is pending or received before the calling task exits the xTaskNotifyWait() function then the task's notification value (see the xTaskNotify() API function) is passed out using the pulNotificationValue parameter. Then any bits that are set in ulBitsToClearOnExit will be cleared in the task's notification value (note \*pulNotificationValue is set before any bits are cleared). Setting ulBitsToClearOnExit to ULONG\_MAX (if limits.h is included) or 0xffffffffUL (if limits.h is not included) will have the effect of resetting the task's notification value to 0 before the function exits. Setting ulBitsToClearOnExit to 0 will leave the task's notification value unchanged when the function exits (in which case the value passed out in pulNotificationValue will match the task's notification value).
- **pulNotificationValue** –Used to pass the task's notification value out of the function. Note the value passed out will not be effected by the clearing of any bits caused by ulBitsToClearOnExit being non-zero.
- **xTicksToWait** –The maximum amount of time that the task should wait in the Blocked state for a notification to be received, should a notification not already be pending when xTaskNotifyWait() was called. The task will not consume any processing time while it is in the Blocked state. This is specified in kernel ticks, the macro pdMS\_TO\_TICKS( value\_in\_ms ) can be used to convert a time specified in milliseconds to a time specified in ticks.
- **返回** If a notification was received (including notifications that were already pending when xTaskNotifyWait was called) then pdPASS is returned. Otherwise pdFAIL is returned.

# void **vTaskGenericNotifyGiveFromISR**(*TaskHandle\_t* xTaskToNotify, UBaseType\_t uxIndexToNotify, BaseType\_t \*pxHigherPriorityTaskWoken)

A version of xTaskNotifyGiveIndexed() that can be called from an interrupt service routine (ISR).

See https://www.FreeRTOS.org/RTOS-task[-notifications.](#page-1548-0)html for more details.

configUSE\_TASK\_NOTIFICATIONS must be undefined or defined as 1 for this macro to be available.

Each task has a private array of "notification values" (or 'notifications'), each of which is a 32-bit unsign[ed integer \(uint32\\_t\). The constant configTASK\\_NOTIFIC](https://www.FreeRTOS.org/RTOS-task-notifications.html)ATION\_ARRAY\_ENTRIES sets the number of indexes in the array, and (for backward compatibility) defaults to 1 if left undefined. Prior to FreeRTOS V10.4.0 there was only one notification value per task.

Events can be sent to a task using an intermediary object. Examples of such objects are queues, semaphores, mutexes and event groups. Task notifications are a method of sending an event directly to a task without the need for such an intermediary object.

A notification sent to a task can optionally perform an action, such as update, overwrite or increment one of the task's notification values. In that way task notifications can be used to send data to a task, or be used as light weight and fast binary or counting semaphores.

vTaskNotifyGiveIndexedFromISR() is intended for use when task notifications are used as light weight and faster binary or counting semaphore equivalents. Actual FreeRTOS semaphores are given from an ISR using the xSemaphoreGiveFromISR() API function, the equivalent action that instead uses a task notification is vTaskNotifyGiveIndexedFromISR().

When task notifications are being used as a binary or counting semaphore equivalent then the task being notified should wait for the notification using the ulTaskNotificationTakeIndexed() API function rather than the xTaskNotifyWaitIndexed() API function.

**NOTE** Each notification within the array operates independently - a task can only block on one notification within the array at a time and will not be unblocked by a notification sent to any other array index.

Backward compatibility information: Prior to FreeRTOS V10.4.0 each task had a single "notification value" , and all task notification API functions operated on that value. Replacing the single notification value with an array of notification values necessitated a new set of API functions that could address specific notifications within the array. xTaskNotifyFromISR() is the original API function, and remains backward compatible by always operating on the notification value at index 0 within the array. Calling xTaskNotifyGiveFromISR() is equivalent to calling xTaskNotifyGiveIndexedFromISR() with the uxIndexToNotify parameter set to 0.

- **xTaskToNotify** –The handle of the task being notified. The handle to a task can be returned from the xTaskCreate() API function used to create the task, and the handle of the currently running task can be obtained by calling xTaskGetCurrentTaskHandle().
- **uxIndexToNotify** –The index within the target task's array of notification values to which the notification is to be sent. uxIndexToNotify must be less than configTASK\_NOTIFICATION\_ARRAY\_ENTRIES. xTaskNotifyGiveFromISR() does not have this parameter and always sends notifications to index 0.
- **pxHigherPriorityTaskWoken** –vTaskNotifyGiveFromISR() will set \*pxHigher-PriorityTaskWoken to pdTRUE if sending the notification caused the task to which the notification was sent to leave the Blocked state, and the unblocked task has a priority higher than the currently running task. If vTaskNotifyGiveFromISR() sets this value to pdTRUE then a context switch should be requested before the interrupt is exited. How a context switch is requested from an ISR is dependent on the port - see the documentation page for the port in use.

# uint32\_t **ulTaskGenericNotifyTake**(UBaseType\_t uxIndexToWaitOn, BaseType\_t xClearCountOnExit, TickType\_t xTicksToWait)

Waits for a direct to task notification on a particular index in the calling task's notification array in a manner similar to taking a counting semaphore.

See https://www.FreeRTOS.org/RTOS-task-notifications.html for details.

configUSE\_TASK\_NOTIFICATIONS must be undefined or defined as 1 for this function to be available.

Each task has a private array of "notification values" (or 'notifications'), each of which is a 32-bit unsign[ed integer \(uint32\\_t\). The constant configTASK\\_NOTIFIC](https://www.FreeRTOS.org/RTOS-task-notifications.html)ATION\_ARRAY\_ENTRIES sets the number of indexes in the array, and (for backward compatibility) defaults to 1 if left undefined. Prior to FreeRTOS V10.4.0 there was only one notification value per task.

Events can be sent to a task using an intermediary object. Examples of such objects are queues, semaphores, mutexes and event groups. Task notifications are a method of sending an event directly to a task without the need for such an intermediary object.

A notification sent to a task can optionally perform an action, such as update, overwrite or increment one of the task's notification values. In that way task notifications can be used to send data to a task, or be used as light weight and fast binary or counting semaphores.

ulTaskNotifyTakeIndexed() is intended for use when a task notification is used as a faster and lighter weight binary or counting semaphore alternative. Actual FreeRTOS semaphores are taken using the xSemaphoreTake() API function, the equivalent action that instead uses a task notification is ulTaskNotifyTakeIndexed().

When a task is using its notification value as a binary or counting semaphore other tasks should send notifications to it using the xTaskNotifyGiveIndexed() macro, or xTaskNotifyIndex() function with the eAction parameter set to eIncrement.

ulTaskNotifyTakeIndexed() can either clear the task's notification value at the array index specified by the uxIndexToWaitOn parameter to zero on exit, in which case the notification value acts like a binary semaphore, or decrement the notification value on exit, in which case the notification value acts like a counting semaphore.

A task can use ulTaskNotifyTakeIndexed() to [optionally] block to wait for the task's notification value to be non-zero. The task does not consume any CPU time while it is in the Blocked state.

Where as xTaskNotifyWaitIndexed() will return when a notification is pending, ulTaskNotifyTakeIndexed() will return when the task's notification value is not zero.

**NOTE** Each notification within the array operates independently - a task can only block on one notification within the array at a time and will not be unblocked by a notification sent to any other array index.

Backward compatibility information: Prior to FreeRTOS V10.4.0 each task had a single "notification value" , and all task notification API functions operated on that value. Replacing the single notification value with an array of notification values necessitated a new set of API functions that could address specific notifications within the array. ulTaskNotifyTake() is the original API function, and remains backward compatible by always operating on the notification value at index 0 in the array. Calling ulTaskNotifyTake() is equivalent to calling ulTaskNotifyTakeIndexed() with the uxIndexToWaitOn parameter set to 0.

- **参数**
- **uxIndexToWaitOn** –The index within the calling task's array of notification values on which the calling task will wait for a notification to be non-zero. uxIndex-ToWaitOn must be less than configTASK\_NOTIFICATION\_ARRAY\_ENTRIES. xTaskNotifyTake() does not have this parameter and always waits for notifications on index 0.
- **xClearCountOnExit** –if xClearCountOnExit is pdFALSE then the task's notification value is decremented when the function exits. In this way the notification value acts like a counting semaphore. If xClearCountOnExit is not pdFALSE then the task's notification value is cleared to zero when the function exits. In this way the notification value acts like a binary semaphore.
- **xTicksToWait** –The maximum amount of time that the task should wait in the Blocked state for the task's notification value to be greater than zero, should the count not already be greater than zero when ulTaskNotifyTake() was called. The task will not consume any processing time while it is in the Blocked state. This is specified in kernel ticks, the macro pdMS\_TO\_TICKS( value\_in\_ms ) can be used to convert a time specified in milliseconds to a time specified in ticks.
- **返回** The task s notification count before it is either cleared to zero or decremented (see the xClearCountOnExit parameter).

BaseType\_t **xTaskGenericNotifyStateClear**(*TaskHandle\_t* xTask, UBaseType\_t uxIndexToClear) See https://www.FreeRTOS.org/RTOS-task-notifications.html for details.

configUSE\_TASK\_NOTIFICATIONS must be undefined or defined as 1 for these functions to be available.

Each task has a private array of "notification va[lues](#page-1548-0)" (or 'notifications'), each of which is a 32-bit unsigned integer (uint32 t). The constant configTASK\_NOTIFICATION\_ARRAY\_ENTRIES sets the number of indexes in the array, and (for backward compatibility) defaults to 1 if left undefined. Prior to FreeRTOS V10.4.0 there was only one notification value per task.

If a notification is sent to an index within the array of notifications then the notification at that index is said to be 'pending' until it is read or explicitly cleared by the receiving task. xTaskNotifyStateClearIndexed() is the function that clears a pending notification without reading the notification value. The notification value at the same array index is not altered. Set xTask to NULL to clear the notification state of the calling task.

Backward compatibility information: Prior to FreeRTOS V10.4.0 each task had a single "notification value" , and all task notification API functions operated on that value. Replacing the single notification value with an array of notification values necessitated a new set of API functions that could address specific notifications within the array. xTaskNotifyStateClear() is the original API function, and remains backward compatible by always operating on the notification value at index 0 within the array. Calling xTaskNotifyStateClear() is equivalent to calling xTaskNotifyStateClearIndexed() with the uxIndexToNotify parameter set to 0.

**参数**

- **xTask** –The handle of the RTOS task that will have a notification state cleared. Set xTask to NULL to clear a notification state in the calling task. To obtain a task's handle create the task using xTaskCreate() and make use of the pxCreatedTask parameter, or create the task using xTaskCreateStatic() and store the returned value, or use the task's name in a call to xTaskGetHandle().
- **uxIndexToClear** –The index within the target task's array of notification values to act upon. For example, setting uxIndexToClear to 1 will clear the state of the notification at index 1 within the array. uxIndexToClear must be less than config-TASK\_NOTIFICATION\_ARRAY\_ENTRIES. ulTaskNotifyStateClear() does not have this parameter and always acts on the notification at index 0.
- **返回** pdTRUE if the task's notification state was set to eNotWaitingNotification, otherwise pdFALSE.

# uint32\_t **ulTaskGenericNotifyValueClear**(*TaskHandle\_t* xTask, UBaseType\_t uxIndexToClear, uint32\_t ulBitsToClear)

See https://www.FreeRTOS.org/RTOS-task-notifications.html for details.

configUSE\_TASK\_NOTIFICATIONS must be [undefined or d](#page-1548-0)efined as 1 for these functions to be available.

Each task has a private array of "notification values" (or 'notifications'), each of which is a 32-bit unsigned integer (uint32\_t). The constant configTASK\_NOTIFICATION\_ARRAY\_ENTRIES sets the number of indexes in the array, and (for backward compatibility) defaults to 1 if left undefined. Prior to FreeRTOS V10.4.0 there was only one notification value per task.

ulTaskNotifyValueClearIndexed() clears the bits specified by the ulBitsToClear bit mask in the notification value at array index uxIndexToClear of the task referenced by xTask.

Backward compatibility information: Prior to FreeRTOS V10.4.0 each task had a single "notification value" , and all task notification API functions operated on that value. Replacing the single notification value with an array of notification values necessitated a new set of API functions that could address specific notifications within the array. ulTaskNotifyValueClear() is the original API function, and remains backward compatible by always operating on the notification value at index 0 within the array. Calling ulTaskNotifyValueClear() is equivalent to calling ulTaskNotifyValueClearIndexed() with the uxIndexToClear parameter set to 0.

# **参数**

- **xTask** –The handle of the RTOS task that will have bits in one of its notification values cleared. Set xTask to NULL to clear bits in a notification value of the calling task. To obtain a task's handle create the task using xTaskCreate() and make use of the pxCreatedTask parameter, or create the task using xTaskCreateStatic() and store the returned value, or use the task  $\prime$  s name in a call to xTaskGetHandle().
- **uxIndexToClear** –The index within the target task's array of notification values in which to clear the bits. uxIndexToClear must be less than config-TASK\_NOTIFICATION\_ARRAY\_ENTRIES. ulTaskNotifyValueClear() does not have this parameter and always clears bits in the notification value at index 0.
- **ulBitsToClear** –Bit mask of the bits to clear in the notification value of xTask. Set a bit to 1 to clear the corresponding bits in the task' s notification value. Set ulBitsToClear to 0xffffffff (UINT\_MAX on 32-bit architectures) to clear the notification value to 0. Set ulBitsToClear to 0 to query the task's notification value without clearing any bits.
- **返回** The value of the target task's notification value before the bits specified by ulBitsToClear were cleared.

void **vTaskSetTimeOutState**(TimeOut\_t \*const pxTimeOut)

BaseType t **xTaskCheckForTimeOut** (TimeOut t \*const pxTimeOut, TickType t \*const pxTicksToWait)

Determines if pxTicksToWait ticks has passed since a time was captured using a call to vTaskSetTimeOut-State(). The captured time includes the tick count and the number of times the tick count has overflowed.

Example Usage:

```
// Driver library function used to receive uxWantedBytes from an Rx buffer
// that is filled by a UART interrupt. If there are not enough bytes in the
// Rx buffer then the task enters the Blocked state until it is notified that
// more data has been placed into the buffer. If there is still not enough
// data then the task re-enters the Blocked state, and xTaskCheckForTimeOut()
// is used to re-calculate the Block time to ensure the total amount of time
// spent in the Blocked state does not exceed MAX_TIME_TO_WAIT. This
// continues until either the buffer contains at least uxWantedBytes bytes,
// or the total amount of time spent in the Blocked state reaches
// MAX_TIME_TO_WAIT – at which point the task reads however many bytes are
// available up to a maximum of uxWantedBytes.
size_t xUART_Receive( uint8_t *pucBuffer, size_t uxWantedBytes )
{
size_t uxReceived = 0;
TickType_t xTicksToWait = MAX_TIME_TO_WAIT;
TimeOut_t xTimeOut;
    // Initialize xTimeOut. This records the time at which this function
    // was entered.
```

```
vTaskSetTimeOutState( &xTimeOut );
// Loop until the buffer contains the wanted number of bytes, or a
// timeout occurs.
while( UART_bytes_in_rx_buffer( pxUARTInstance ) < uxWantedBytes )
{
    // The buffer didn't contain enough data so this task is going to
    // enter the Blocked state. Adjusting xTicksToWait to account for
    // any time that has been spent in the Blocked state within this
    // function so far to ensure the total amount of time spent in the
    // Blocked state does not exceed MAX_TIME_TO_WAIT.
    if( xTaskCheckForTimeOut( &xTimeOut, &xTicksToWait ) != pdFALSE )
    {
        //Timed out before the wanted number of bytes were available,
        // exit the loop.
        break;
    }
    // Wait for a maximum of xTicksToWait ticks to be notified that the
    // receive interrupt has placed more data into the buffer.
    ulTaskNotifyTake( pdTRUE, xTicksToWait );
}
// Attempt to read uxWantedBytes from the receive buffer into pucBuffer.
// The actual number of bytes read (which might be less than
// uxWantedBytes) is returned.
uxReceived = UART_read_from_receive_buffer( pxUARTInstance,
                                            pucBuffer,
                                            uxWantedBytes );
return uxReceived;
```
# **参见:**

}

https://www.FreeRTOS.org/xTaskCheckForTimeOut.html

# **参数**

- **pxTimeOut** –The time status as captured previously using vTaskSetTimeOutState. If [the timeout has not yet occurred, it is updated](https://www.FreeRTOS.org/xTaskCheckForTimeOut.html) to reflect the current time status.
- **pxTicksToWait** –The number of ticks to check for timeout i.e. if pxTicksToWait ticks have passed since pxTimeOut was last updated (either by vTaskSetTimeOutState() or xTaskCheckForTimeOut()), the timeout has occurred. If the timeout has not occurred, pxTicksToWait is updated to reflect the number of remaining ticks.
- **返回** If timeout has occurred, pdTRUE is returned. Otherwise pdFALSE is returned and pxTicksToWait is updated to reflect the number of remaining ticks.

BaseType\_t **xTaskCatchUpTicks**(TickType\_t xTicksToCatchUp)

# **Macros**

**tskKERNEL\_VERSION\_NUMBER**

**tskKERNEL\_VERSION\_MAJOR**

**tskKERNEL\_VERSION\_MINOR**

**tskKERNEL\_VERSION\_BUILD**

**tskMPU\_REGION\_READ\_ONLY**

**tskMPU\_REGION\_READ\_WRITE**

**tskMPU\_REGION\_EXECUTE\_NEVER**

**tskMPU\_REGION\_NORMAL\_MEMORY**

**tskMPU\_REGION\_DEVICE\_MEMORY**

**tskDEFAULT\_INDEX\_TO\_NOTIFY**

#### **tskNO\_AFFINITY**

#### **tskIDLE\_PRIORITY**

Defines the priority used by the idle task. This must not be modified.

#### **taskYIELD**()

Macro for forcing a context switch.

#### **taskENTER\_CRITICAL**()

Macro to mark the start of a critical code region. Preemptive context switches cannot occur when in a critical region.

**备注:** This may alter the stack (depending on the portable implementation) so must be used with care!

### **taskENTER\_CRITICAL\_FROM\_ISR**()

#### **taskENTER\_CRITICAL\_ISR**()

#### **taskEXIT\_CRITICAL**()

Macro to mark the end of a critical code region. Preemptive context switches cannot occur when in a critical region.

**备注:** This may alter the stack (depending on the portable implementation) so must be used with care!

### **taskEXIT\_CRITICAL\_FROM\_ISR**(x)

#### **taskEXIT\_CRITICAL\_ISR**()

#### **taskDISABLE\_INTERRUPTS**()

Macro to disable all maskable interrupts.

#### <span id="page-1546-0"></span>**taskENABLE\_INTERRUPTS**()

Macro to enable microcontroller interrupts.

## <span id="page-1546-1"></span>**taskSCHEDULER\_SUSPENDED**

#### **taskSCHEDULER\_NOT\_STARTED**

### **taskSCHEDULER\_RUNNING**

**vTaskDelayUntil**(pxPreviousWakeTime, xTimeIncrement)

**xTaskNotify**(xTaskToNotify, ulValue, eAction)

**xTaskNotifyIndexed**(xTaskToNotify, uxIndexToNotify, ulValue, eAction)

**xTaskNotifyAndQuery**(xTaskToNotify, ulValue, eAction, pulPreviousNotifyValue)

See https://www.FreeRTOS.org/RTOS-task-notifications.html for details.

xTaskNotifyAndQueryIndexed() performs the same operation as xTaskNotifyIndexed() with the addition that it also returns the subject task's prior notification value (the notification value at the time the function is called rath[er than when the function returns\) in the additional pulPrevi](https://www.FreeRTOS.org/RTOS-task-notifications.html)ousNotifyValue parameter.

xTaskNotifyAndQuery() performs the same operation as xTaskNotify() with the addition that it also returns the subject task's prior notification value (the notification value as it was at the time the function is called, rather than when the function returns) in the additional pulPreviousNotifyValue parameter.

**xTaskNotifyAndQueryIndexed**(xTaskToNotify, uxIndexToNotify, ulValue, eAction, pulPreviousNotifyValue)

**xTaskNotifyFromISR**(xTaskToNotify, ulValue, eAction, pxHigherPriorityTaskWoken)

**xTaskNotifyIndexedFromISR**(xTaskToNotify, uxIndexToNotify, ulValue, eAction, pxHigherPriorityTaskWoken)

**xTaskNotifyAndQueryIndexedFromISR**(xTaskToNotify, uxIndexToNotify, ulValue, eAction, pulPreviousNotificationValue, pxHigherPriorityTaskWoken)

See https://www.FreeRTOS.org/RTOS-task-notifications.html for details.

xTaskNotifyAndQueryIndexedFromISR() performs the same operation as xTaskNotifyIndexedFromISR() with the addition that it also returns the subject task' s prior notification value (the notification value at the tim[e the function is called rather than at the time the function retu](https://www.FreeRTOS.org/RTOS-task-notifications.html)rns) in the additional pulPreviousNotifyValue parameter.

xTaskNotifyAndQueryFromISR() performs the same operation as xTaskNotifyFromISR() with the addition that it also returns the subject task's prior notification value (the notification value at the time the function is called rather than at the time the function returns) in the additional pulPreviousNotifyValue parameter.

**xTaskNotifyAndQueryFromISR**(xTaskToNotify, ulValue, eAction, pulPreviousNotificationValue, pxHigherPriorityTaskWoken)

**xTaskNotifyWait**(ulBitsToClearOnEntry, ulBitsToClearOnExit, pulNotificationValue, xTicksToWait)

**xTaskNotifyWaitIndexed**(uxIndexToWaitOn, ulBitsToClearOnEntry, ulBitsToClearOnExit, pulNotificationValue, xTicksToWait)

# **xTaskNotifyGiveIndexed**(xTaskToNotify, uxIndexToNotify)

Sends a direct to task notification to a particular index in the target task's notification array in a manner similar to giving a counting semaphore.

See https://www.FreeRTOS.org/RTOS-task-notifications.html for more details.

configUSE\_TASK\_NOTIFICATIONS must be undefined or defined as 1 for these macros to be available.

Each task has a private array of "notification values" (or 'notifications'), each of which is a 32-bit unsign[ed integer \(uint32\\_t\). The constant configTASK\\_NOTIFIC](https://www.FreeRTOS.org/RTOS-task-notifications.html)ATION\_ARRAY\_ENTRIES sets the number of indexes in the array, and (for backward compatibility) defaults to 1 if left undefined. Prior to FreeRTOS V10.4.0 there was only one notification value per task.

Events can be sent to a task using an intermediary object. Examples of such objects are queues, semaphores, mutexes and event groups. Task notifications are a method of sending an event directly to a task without the need for such an intermediary object.
A notification sent to a task can optionally perform an action, such as update, overwrite or increment one of the task's notification values. In that way task notifications can be used to send data to a task, or be used as light weight and fast binary or counting semaphores.

xTaskNotifyGiveIndexed() is a helper macro intended for use when task notifications are used as light weight and faster binary or counting semaphore equivalents. Actual FreeRTOS semaphores are given using the xSemaphoreGive() API function, the equivalent action that instead uses a task notification is xTaskNotify-GiveIndexed().

When task notifications are being used as a binary or counting semaphore equivalent then the task being notified should wait for the notification using the ulTaskNotificationTakeIndexed() API function rather than the xTaskNotifyWaitIndexed() API function.

**NOTE** Each notification within the array operates independently - a task can only block on one notification within the array at a time and will not be unblocked by a notification sent to any other array index.

Backward compatibility information: Prior to FreeRTOS V10.4.0 each task had a single "notification value" , and all task notification API functions operated on that value. Replacing the single notification value with an array of notification values necessitated a new set of API functions that could address specific notifications within the array. xTaskNotifyGive() is the original API function, and remains backward compatible by always operating on the notification value at index 0 in the array. Calling xTaskNotifyGive() is equivalent to calling xTaskNotifyGiveIndexed() with the uxIndexToNotify parameter set to 0.

**参数**

- **xTaskToNotify** –The handle of the task being notified. The handle to a task can be returned from the xTaskCreate() API function used to create the task, and the handle of the currently running task can be obtained by calling xTaskGetCurrentTaskHandle().
- **uxIndexToNotify** –The index within the target task's array of notification values to which the notification is to be sent. uxIndexToNotify must be less than config-TASK\_NOTIFICATION\_ARRAY\_ENTRIES. xTaskNotifyGive() does not have this parameter and always sends notifications to index 0.
- **返回** xTaskNotifyGive() is a macro that calls xTaskNotify() with the eAction parameter set to eIncrement - so pdPASS is always returned.

**xTaskNotifyGive**(xTaskToNotify)

**vTaskNotifyGiveFromISR**(xTaskToNotify, pxHigherPriorityTaskWoken)

**vTaskNotifyGiveIndexedFromISR**(xTaskToNotify, uxIndexToNotify, pxHigherPriorityTaskWoken)

**ulTaskNotifyTake**(xClearCountOnExit, xTicksToWait)

**ulTaskNotifyTakeIndexed**(uxIndexToWaitOn, xClearCountOnExit, xTicksToWait)

**xTaskNotifyStateClear**(xTask)

**xTaskNotifyStateClearIndexed**(xTask, uxIndexToClear)

**ulTaskNotifyValueClear**(xTask, ulBitsToClear)

**ulTaskNotifyValueClearIndexed**(xTask, uxIndexToClear, ulBitsToClear)

# **Type Definitions**

typedef struct tskTaskControlBlock \***TaskHandle\_t**

typedef BaseType\_t (\***TaskHookFunction\_t**)(void\*)

typedef void (\***TlsDeleteCallbackFunction\_t**)(int, void\*)

Prototype of local storage pointer deletion callback.

#### **Enumerations**

### enum **eTaskState**

Task states returned by eTaskGetState.

*Values:*

enumerator **eRunning**

enumerator **eReady**

enumerator **eBlocked**

enumerator **eSuspended**

enumerator **eDeleted**

enumerator **eInvalid**

### enum **eNotifyAction**

*Values:*

enumerator **eNoAction**

enumerator **eSetBits**

enumerator **eIncrement**

enumerator **eSetValueWithOverwrite**

### enumerator **eSetValueWithoutOverwrite**

### enum **eSleepModeStatus**

Possible return values for eTaskConfirmSleepModeStatus().

*Values:*

enumerator **eAbortSleep**

enumerator **eStandardSleep**

enumerator **eNoTasksWaitingTimeout**

# **Queue API**

### **Header File**

• components/freertos/FreeRTOS-Kernel/include/freertos/queue.h

### **Functions**

BaseType\_t **xQueueGenericSend**(*QueueHandle\_t* xQueue, const void \*const pvItemToQueue, TickType\_t xTicksToWait, const BaseType\_t xCopyPosition)

It is preferred that the macros xQueueSend(), xQueueSendToFront() and xQueueSendToBack() are used in place of calling this function directly.

Post an item on a queue. The ite[m is queued by co](#page-1568-0)py, not by reference. This function must not be called from an interrupt service routine. See xQueueSendFromISR () for an alternative which may be used in an ISR.

```
Example usage:
```

```
struct AMessage
{
char ucMessageID;
char ucData[ 20 ];
} xMessage;
uint32 t ulVar = 10UL;void vATask( void *pvParameters )
{
QueueHandle_t xQueue1, xQueue2;
struct AMessage *pxMessage;
// Create a queue capable of containing 10 uint32_t values.
xQueue1 = xQueueCreate( 10, sizeof( uint32_t ) );
// Create a queue capable of containing 10 pointers to AMessage structures.
 // These should be passed by pointer as they contain a lot of data.
xQueue2 = xQueueCreate( 10, sizeof( struct AMessage * ) );
 // ...
if(xQueue1 != 0){
     // Send an uint32_t. Wait for 10 ticks for space to become
     // available if necessary.
     if( xQueueGenericSend( xQueue1, ( void * ) &ulVar, ( TickType_t ) 10,␣
,→queueSEND_TO_BACK ) != pdPASS )
     {
         // Failed to post the message, even after 10 ticks.
     }
 }
 if(xQueue2 != 0){
    // Send a pointer to a struct AMessage object. Don't block if the
    // queue is already full.
    pxMessage = & xMessage;
    xQueueGenericSend( xQueue2, ( void * ) &pxMessage, ( TickType_t ) 0, 
,→queueSEND_TO_BACK );
}
 // ... Rest of task code.
}
```
# **参数**

- **xQueue** –The handle to the queue on which the item is to be posted.
- **pvItemToQueue** –A pointer to the item that is to be placed on the queue. The size of the items the queue will hold was defined when the queue was created, so this many bytes will be copied from pvItemToQueue into the queue storage area.
- **xTicksToWait** –The maximum amount of time the task should block waiting for space to become available on the queue, should it already be full. The call will return immediately if this is set to 0 and the queue is full. The time is defined in tick periods so the constant portTICK\_PERIOD\_MS should be used to convert to real time if this is required.
- **xCopyPosition** –Can take the value queueSEND\_TO\_BACK to place the item at the back of the queue, or queueSEND\_TO\_FRONT to place the item at the front of the queue (for high priority messages).

**返回** pdTRUE if the item was successfully posted, otherwise errOUEUE\_FULL.

BaseType\_t **xQueuePeek**(*QueueHandle\_t* xQueue, void \*const pvBuffer, TickType\_t xTicksToWait)

Receive an item from a queue without removing the item from the queue. The item is received by copy so a buffer of adequate size must be provided. The number of bytes copied into the buffer was defined when the queue was created.

Successfully received [items remain on](#page-1568-0) the queue so will be returned again by the next call, or a call to xQueueReceive().

This macro must not be used in an interrupt service routine. See xQueuePeekFromISR() for an alternative that can be called from an interrupt service routine.

Example usage:

```
struct AMessage
{
char ucMessageID;
char ucData<sup>[ 20</sup> ];
} xMessage;
QueueHandle_t xQueue;
// Task to create a queue and post a value.
void vATask( void *pvParameters )
{
struct AMessage *pxMessage;
// Create a queue capable of containing 10 pointers to AMessage structures.
// These should be passed by pointer as they contain a lot of data.
xQueue = xQueueCreate( 10, sizeof( struct AMessage * ) );
if(xQueue == 0){
     // Failed to create the queue.
 }
 // ...
 // Send a pointer to a struct AMessage object. Don't block if the
 // queue is already full.
 pxMessage = & xMessage;
xQueueSend( xQueue, ( void * ) &pxMessage, ( TickType_t ) 0 );
 // ... Rest of task code.
}
// Task to peek the data from the queue.
void vADifferentTask( void *pvParameters )
{
struct AMessage *pxRxedMessage;
if(xQueue != 0){
     // Peek a message on the created queue. Block for 10 ticks if a
```

```
// message is not immediately available.
    if( xQueuePeek( xQueue, &( pxRxedMessage ), ( TickType_t ) 10 ) )
     {
         // pcRxedMessage now points to the struct AMessage variable posted
        // by vATask, but the item still remains on the queue.
     }
}
    // ... Rest of task code.
}
```
- **xQueue** –The handle to the queue from which the item is to be received.
- **pvBuffer** –Pointer to the buffer into which the received item will be copied.
- **xTicksToWait** –The maximum amount of time the task should block waiting for an item to receive should the queue be empty at the time of the call. The time is defined in tick periods so the constant portTICK\_PERIOD\_MS should be used to convert to real time if this is required. xQueuePeek() will return immediately if xTicksToWait is 0 and the queue is empty.

**返回** pdTRUE if an item was successfully received from the queue, otherwise pdFALSE.

### BaseType\_t **xQueuePeekFromISR**(*QueueHandle\_t* xQueue, void \*const pvBuffer)

A version of xQueuePeek() that can be called from an interrupt service routine (ISR).

Receive an item from a queue without removing the item from the queue. The item is received by copy so a buffer of adequate size must bep[rovided. The nu](#page-1568-0)mber of bytes copied into the buffer was defined when the queue was created.

Successfully received items remain on the queue so will be returned again by the next call, or a call to xQueueReceive().

#### **参数**

- **xQueue** –The handle to the queue from which the item is to be received.
- **pvBuffer** –Pointer to the buffer into which the received item will be copied.

**返回** pdTRUE if an item was successfully received from the queue, otherwise pdFALSE.

BaseType\_t **xQueueReceive**(*QueueHandle\_t* xQueue, void \*const pvBuffer, TickType\_t xTicksToWait)

Receive an item from a queue. The item is received by copy so a buffer of adequate size must be provided. The number of bytes copied into the buffer was defined when the queue was created.

Successfully received items [are removed fro](#page-1568-0)m the queue.

This function must not be used in an interrupt service routine. See xQueueReceiveFromISR for an alternative that can.

Example usage:

```
struct AMessage
{
char ucMessageID;
char ucData<sup>[ 20</sup> ];
} xMessage;
QueueHandle_t xQueue;
// Task to create a queue and post a value.
void vATask( void *pvParameters )
{
struct AMessage *pxMessage;
```

```
// Create a queue capable of containing 10 pointers to AMessage structures.
// These should be passed by pointer as they contain a lot of data.
xQueue = xQueueCreate( 10, sizeof( struct AMessage * ) );
if(xQueue == 0){
     // Failed to create the queue.
 \lambda// ...
 // Send a pointer to a struct AMessage object. Don't block if the
// queue is already full.
pxMessage = & xMessage;
xQueueSend( xQueue, ( void * ) &pxMessage, ( TickType_t ) 0 );
// ... Rest of task code.
}
// Task to receive from the queue.
void vADifferentTask( void *pvParameters )
{
struct AMessage *pxRxedMessage;
if(xQueue != 0){
     // Receive a message on the created queue. Block for 10 ticks if a
     // message is not immediately available.
    if( xQueueReceive( xQueue, &( pxRxedMessage ), ( TickType_t ) 10 ) )
     {
         // pcRxedMessage now points to the struct AMessage variable posted
         // by vATask.
     }
}
 // ... Rest of task code.
}
```
- **xQueue** –The handle to the queue from which the item is to be received.
- **pvBuffer** –Pointer to the buffer into which the received item will be copied.
- **xTicksToWait** –The maximum amount of time the task should block waiting for an item to receive should the queue be empty at the time of the call. xQueueReceive() will return immediately if xTicksToWait is zero and the queue is empty. The time is defined in tick periods so the constant portTICK\_PERIOD\_MS should be used to convert to real time if this is required.

**返回** pdTRUE if an item was successfully received from the queue, otherwise pdFALSE.

#### UBaseType\_t **uxQueueMessagesWaiting**(const *QueueHandle\_t* xQueue)

Return the number of messages stored in a queue.

**参数 xQueue** –A handle to the queue being queried. **返回** The number of messages available in [the queue.](#page-1568-0)

### UBaseType\_t **uxQueueSpacesAvailable**(const *QueueHandle\_t* xQueue)

Return the number of free spaces available in a queue. This is equal to the number of items that can be sent to the queue before the queue becomes full if no items are removed.

**参数 xQueue** –A handle to the queue bei[ng queried.](#page-1568-0) **返回** The number of spaces available in the queue.

### void **vQueueDelete**(*QueueHandle\_t* xQueue)

Delete a queue - freeing all the memory allocated for storing of items placed on the queue.

**参数 xQueue** –A handle to the queue to be deleted.

BaseType\_t **xQueueGe[nericSendFr](#page-1568-0)omISR**(*QueueHandle\_t* xQueue, const void \*const pvItemToQueue, BaseType\_t \*const pxHigherPriorityTaskWoken, const BaseType\_t xCopyPosition)

It is preferred that the macros xQueueSendFromISR(), xQueueSendToFrontFromISR() and xQueueSendTo-BackFromISR() be used in place of callingt[his function dir](#page-1568-0)ectly. xQueueGiveFromISR() is an equivalent for use by semaphores that don't actually copy any data.

Post an item on a queue. It is safe to use this function from within an interrupt service routine.

Items are queued by copy not reference so it is preferable to only queue small items, especially when called from an ISR. In most cases it would be preferable to store a pointer to the item being queued.

Example usage for buffered IO (where the ISR can obtain more than one value per call):

```
void vBufferISR( void )
{
char cIn;
BaseType_t xHigherPriorityTaskWokenByPost;
 // We have not woken a task at the start of the ISR.
 xHigherPriorityTaskWokenByPost = pdFALSE;
 // Loop until the buffer is empty.
 do
 {
     // Obtain a byte from the buffer.
     cIn = portINPUT_BYTE( RX_REGISTER_ADDRESS );
     // Post each byte.
     xQueueGenericSendFromISR( xRxQueue, &cIn, &xHigherPriorityTaskWokenByPost,
,→ queueSEND_TO_BACK );
 } while( portINPUT_BYTE( BUFFER_COUNT ) );
 // Now the buffer is empty we can switch context if necessary. Note that the
 // name of the yield function required is port specific.
if( xHigherPriorityTaskWokenByPost )
 {
     taskYIELD_YIELD_FROM_ISR();
 }
}
```
### **参数**

- **xQueue** –The handle to the queue on which the item is to be posted.
	- **pvItemToQueue** –A pointer to the item that is to be placed on the queue. The size of the items the queue will hold was defined when the queue was created, so this many bytes will be copied from pvItemToQueue into the queue storage area.
	- **pxHigherPriorityTaskWoken** –**[out]** xQueueGenericSendFromISR() will set \*pxHigherPriorityTaskWoken to pdTRUE if sending to the queue caused a task to unblock, and the unblocked task has a priority higher than the currently running task. If xQueueGenericSendFromISR() sets this value to pdTRUE then a context switch should be requested before the interrupt is exited.
	- **xCopyPosition** –Can take the value queueSEND TO BACK to place the item at the back of the queue, or queueSEND\_TO\_FRONT to place the item at the front of the queue (for high priority messages).

**返回** pdTRUE if the data was successfully sent to the queue, otherwise errQUEUE\_FULL.

BaseType t **xQueueGiveFromISR** (*QueueHandle t* xQueue, BaseType t \*const pxHigherPriorityTaskWoken)

BaseType\_t **xQueueReceiveFromISR**(*QueueHandle\_t* xQueue, void \*const pvBuffer, BaseType\_t \*const pxHigherPriorityTaskWoken)

Receive an item from a queue. It [is safe to use thi](#page-1568-0)s function from within an interrupt service routine.

Example usage:

```
QueueHandle_t xQueue;
// Function to create a queue and post some values.
void vAFunction( void *pvParameters )
{
char cValueToPost;
const TickType_t xTicksToWait = ( TickType_t )0xff;
 // Create a queue capable of containing 10 characters.
xQueue = xQueueCreate( 10, sizeof( char ) );
if(xQueue == 0){
    // Failed to create the queue.
 }
 // ...
// Post some characters that will be used within an ISR. If the queue
 // is full then this task will block for xTicksToWait ticks.
cValueToPost = 'a';
xQueueSend( xQueue, ( void * ) &cValueToPost, xTicksToWait );
cValueToPost = 'b';
xQueueSend( xQueue, ( void * ) &cValueToPost, xTicksToWait );
// ... keep posting characters ... this task may block when the queue
// becomes full.
cValueToPost = 'c';
xQueueSend( xQueue, ( void * ) &cValueToPost, xTicksToWait );
}
// ISR that outputs all the characters received on the queue.
void vISR_Routine( void )
{
BaseType_t xTaskWokenByReceive = pdFALSE;
char cRxedChar;
while( xQueueReceiveFromISR( xQueue, ( void * ) &cRxedChar, &
,→xTaskWokenByReceive) )
{
    // A character was received. Output the character now.
    vOutputCharacter( cRxedChar );
    // If removing the character from the queue woke the task that was
    // posting onto the queue cTaskWokenByReceive will have been set to
     // pdTRUE. No matter how many times this loop iterates only one
     // task will be woken.
}
if( cTaskWokenByPost != ( char ) pdFALSE;
 {
    taskYIELD ();
 }
```
}

- **xQueue** –The handle to the queue from which the item is to be received.
- **pvBuffer** –Pointer to the buffer into which the received item will be copied.
- **pxHigherPriorityTaskWoken** –**[out]** A task may be blocked waiting for space to become available on the queue. If xQueueReceiveFromISR causes such a task to unblock \*pxTaskWoken will get set to pdTRUE, otherwise \*pxTaskWoken will remain unchanged.

**返回** pdTRUE if an item was successfully received from the queue, otherwise pdFALSE.

# BaseType\_t **xQueueIsQueueEmptyFromISR**(const *QueueHandle\_t* xQueue)

# BaseType\_t **xQueueIsQueueFullFromISR**(const *QueueHandle\_t* xQueue)

# UBaseType\_t **uxQueueMessagesWaitingFromISR**(const *[QueueH](#page-1568-0)andle\_t* xQueue)

# void **vQueueAddToRegistry**(*QueueHandle\_t* xQueue, const char \*pcQueueName)

The registry is provided as a means for kernel awar[e debuggers to lo](#page-1568-0)cate queues, semaphores and mutexes. Call vQueueAddToRegistry() add a queue, semaphore or mutex [handle to the re](#page-1568-0)gistry if you want the handle to be available to a kernel aware debugger. If you are not using a kernel aware debugger then this function can be ignored.

configQUEUE\_REGISTRY\_SIZE defines the maximum number of handles the registry can hold. configQUEUE\_REGISTRY\_SIZE must be greater than 0 within FreeRTOSConfig.h for the registry to be available. Its value does not effect the number of queues, semaphores and mutexes that can be created - just the number that the registry can hold.

# **参数**

- **xQueue** –The handle of the queue being added to the registry. This is the handle returned by a call to xQueueCreate(). Semaphore and mutex handles can also be passed in here.
- **pcQueueName** –The name to be associated with the handle. This is the name that the kernel aware debugger will display. The queue registry only stores a pointer to the string - so the string must be persistent (global or preferably in ROM/Flash), not on the stack.

# void **vQueueUnregisterQueue**(*QueueHandle\_t* xQueue)

The registry is provided as a means for kernel aware debuggers to locate queues, semaphores and mutexes. Call vQueueAddToRegistry() add a queue, semaphore or mutex handle to the registry if you want the handle to be available to a kernel aware debugger, and vQueueUnregisterQueue() to remove the queue, semaphore or mutex from the register. If you [are not using a k](#page-1568-0)ernel aware debugger then this function can be ignored.

**参数 xQueue** –The handle of the queue being removed from the registry.

# const char \***pcQueueGetName**(*QueueHandle\_t* xQueue)

The queue registry is provided as a means for kernel aware debuggers to locate queues, semaphores and mutexes. Call pcQueueGetName() to look up and return the name of a queue in the queue registry from the queue's handle.

**参数 xQueue** –The [handle of the que](#page-1568-0)ue the name of which will be returned.

**返回** If the queue is in the registry then a pointer to the name of the queue is returned. If the queue is not in the registry then NULL is returned.

### *QueueHandle\_t* **xQueueGenericCreate**(const UBaseType\_t uxQueueLength, const UBaseType\_t uxItemSize, const uint8\_t ucQueueType)

Generic version of the function used to create a queue using dynamic memory allocation. This is called by other functions and macros that create other RTOS objects that use the queue structure as their base.

*[QueueHandle\\_t](#page-1568-0)* **xQueueGenericCreateStatic**(const UBaseType\_t uxQueueLength, const UBaseType\_t uxItemSize, uint8\_t \*pucQueueStorage, StaticQueue\_t \*pxStaticQueue, const uint8\_t ucQueueType)

Generic version of the function used to create a queue using dynamic memory allocation. This is called by other functions and macros that create other RTOS objects that use the queue structure as their base.

*QueueSetHandle\_t* **xQueueCreateSet**(const UBaseType\_t uxEventQueueLength)

Queue sets provide a mechanism to allow a task to block (pend) on a read operation from multiple queues or semaphores simultaneously.

[See FreeRT](#page-1568-1)OS/Source/Demo/Common/Minimal/QueueSet.c for an example using this function.

A queue set must be explicitly created using a call to xQueueCreateSet() before it can be used. Once created, standard FreeRTOS queues and semaphores can be added to the set using calls to xQueueAddToSet(). xQueueSelectFromSet() is then used to determine which, if any, of the queues or semaphores contained in the set is in a state where a queue read or semaphore take operation would be successful.

Note 1: See the documentation on https://www.FreeRTOS.org/RTOS-queue-sets.html for reasons why queue sets are very rarely needed in practice as there are simpler methods of blocking on multiple objects.

Note 2: Blocking on a queue set that contains a mutex will not cause the mutex holder to inherit the priority of the blocked task.

Note 3: An additional 4 bytes of RAM is required for each space in a every queue added to a queue set. Therefore counting semaphores that have a high maximum count value should not be added to a queue set.

Note 4: A receive (in the case of a queue) or take (in the case of a semaphore) operation must not be performed on a member of a queue set unless a call to xQueueSelectFromSet() has first returned a handle to that set member.

- **参数 uxEventQueueLength** –Queue sets store events that occur on the queues and semaphores contained in the set. uxEventQueueLength specifies the maximum number of events that can be queued at once. To be absolutely certain that events are not lost uxEventQueueLength should be set to the total sum of the length of the queues added to the set, where binary semaphores and mutexes have a length of 1, and counting semaphores have a length set by their maximum count value. Examples:
	- If a queue set is to hold a queue of length 5, another queue of length 12, and a binary semaphore, then uxEventQueueLength should be set to  $(5 + 12 + 1)$ , or 18.
	- If a queue set is to hold three binary semaphores then uxEventQueueLength should be set to  $(1 + 1 + 1)$ , or 3.
	- If a queue set is to hold a counting semaphore that has a maximum count of 5, and a counting semaphore that has a maximum count of 3, then uxEventQueueLength should be set to  $(5 + 3)$ , or 8.
- **返回** If the queue set is created successfully then a handle to the created queue set is returned. Otherwise NULL is returned.

# BaseType\_t **xQueueAddToSet**(*QueueSetMemberHandle\_t* xQueueOrSemaphore, *QueueSetHandle\_t* xQueueSet)

Adds a queue or semaphore to a queue set that was previously created by a call to xQueueCreateSet().

See FreeRTOS/Source/Dem[o/Common/Minimal/Queu](#page-1568-2)eSet.c for an exampleu[sing this function.](#page-1568-1)

Note 1: A receive (in the case of a queue) or take (in the case of a semaphore) operation must not be performed on a member of a queue set unless a call to xQueueSelectFromSet() has first returned a handle to that set member.

**参数**

- **xQueueOrSemaphore** –The handle of the queue or semaphore being added to the queue set (cast to an QueueSetMemberHandle\_t type).
- **xQueueSet** –The handle of the queue set to which the queue or semaphore is being added.

**返回** If the queue or semaphore was successfully added to the queue set then pdPASS is returned.

If the queue could not be successfully added to the queue set because it is already a member of a different queue set then pdFAIL is returned.

# BaseType\_t **xQueueRemoveFromSet**(*QueueSetMemberHandle\_t* xQueueOrSemaphore, *QueueSetHandle\_t* xQueueSet)

Removes a queue or semaphore from a queue set. A queue or semaphore can only be removed from a set if the queue or semaphore is empty.

See FreeRTOS/Source/Demo/Com[mon/Minimal/QueueSet.c fo](#page-1568-2)r an example using thi[s function.](#page-1568-1)

**参数**

- **xQueueOrSemaphore** –The handle of the queue or semaphore being removed from the queue set (cast to an QueueSetMemberHandle\_t type).
- **xQueueSet** –The handle of the queue set in which the queue or semaphore is included.
- **返回** If the queue or semaphore was successfully removed from the queue set then pdPASS is returned. If the queue was not in the queue set, or the queue (or semaphore) was not empty, then pdFAIL is returned.

### *QueueSetMemberHandle\_t* **xQueueSelectFromSet**(*QueueSetHandle\_t* xQueueSet, const TickType\_t xTicksToWait)

xQueueSelectFromSet() selects from the members of a queue set a queue or semaphore that either contains data (in the case of a queue) or is available to take (in the case of a semaphore). xQueueSelectFromSet() [effectively allows a t](#page-1568-2)ask to block (pend) on a read [operation on all the](#page-1568-1) queues and semaphores in a queue set simultaneously.

See FreeRTOS/Source/Demo/Common/Minimal/QueueSet.c for an example using this function.

Note 1: See the documentation on https://www.FreeRTOS.org/RTOS-queue-sets.html for reasons why queue sets are very rarely needed in practice as there are simpler methods of blocking on multiple objects.

Note 2: Blocking on a queue set that contains a mutex will not cause the mutex holder to inherit the priority of the blocked task.

Note 3: A receive (in the case of a [queue\) or take \(in the case of a semaphore\) operation](https://www.FreeRTOS.org/RTOS-queue-sets.html) must not be performed on a member of a queue set unless a call to xQueueSelectFromSet() has first returned a handle to that set member.

### **参数**

- **xQueueSet** –The queue set on which the task will (potentially) block.
- **xTicksToWait** –The maximum time, in ticks, that the calling task will remain in the Blocked state (with other tasks executing) to wait for a member of the queue set to be ready for a successful queue read or semaphore take operation.
- **返回** xQueueSelectFromSet() will return the handle of a queue (cast to a QueueSetMemberHandle\_t type) contained in the queue set that contains data, or the handle of a semaphore (cast to a QueueSetMemberHandle\_t type) contained in the queue set that is available, or NULL if no such queue or semaphore exists before before the specified block time expires.

# *QueueSetMemberHandle\_t* **xQueueSelectFromSetFromISR**(*QueueSetHandle\_t* xQueueSet)

A version of xQueueSelectFromSet() that can be used from an ISR.

### **[Macros](#page-1568-2)**

# **xQueueCreate**(uxQueueLength, uxItemSize)

Creates a new queue instance, and returns a handle by which the new queue can be referenced.

Internally, within the FreeRTOS implementation, queues use two blocks of memory. The first block is used to hold the queue's data structures. The second block is used to hold items placed into the queue. If a queue is created using xQueueCreate() then both blocks of memory are automatically dynamically allocated inside the xQueueCreate() function. (see https://www.FreeRTOS.org/a00111.html). If a queue is created using xQueueCreateStatic() then the application writer must provide the memory that will get used by the queue. xQueueCreateStatic() therefore allows a queue to be created without using any dynamic memory allocation.

https://www.FreeRTOS.org/Embed[ded-RTOS-Queues.html](https://www.FreeRTOS.org/a00111.html)

Example usage:

```
struct AMessage
{
char ucMessageID;
char ucData<sup>[20]</sup>;
};
void vATask( void *pvParameters )
{
QueueHandle_t xQueue1, xQueue2;
// Create a queue capable of containing 10 uint32_t values.
xQueue1 = xQueueCreate( 10, sizeof( uint32_t ) );
if(xQueue1 == 0){
     // Queue was not created and must not be used.
 }
 // Create a queue capable of containing 10 pointers to AMessage structures.
 // These should be passed by pointer as they contain a lot of data.
xQueue2 = xQueueCreate( 10, sizeof( struct AMessage * ) );
if(xQueue2 == 0){
     // Queue was not created and must not be used.
 }
 // ... Rest of task code.
}
```
- **uxQueueLength** –The maximum number of items that the queue can contain.
- **uxItemSize** –The number of bytes each item in the queue will require. Items are queued by copy, not by reference, so this is the number of bytes that will be copied for each posted item. Each item on the queue must be the same size.
- **返回** If the queue is successfully create then a handle to the newly created queue is returned. If the queue cannot be created then 0 is returned.

**xQueueCreateStatic**(uxQueueLength, uxItemSize, pucQueueStorage, pxQueueBuffer)

Creates a new queue instance, and returns a handle by which the new queue can be referenced.

Internally, within the FreeRTOS implementation, queues use two blocks of memory. The first block is used to hold the queue's data structures. The second block is used to hold items placed into the queue. If a queue is created using xQueueCreate() then both blocks of memory are automatically dynamically allocated inside the xQueueCreate() function. (see https://www.FreeRTOS.org/a00111.html). If a queue is created using xQueueCreateStatic() then the application writer must provide the memory that will get used by the queue. xQueueCreateStatic() therefore allows a queue to be created without using any dynamic memory allocation.

https://www.FreeRTOS.org/Embed[ded-RTOS-Queues.html](https://www.FreeRTOS.org/a00111.html)

### Example usage:

```
struct AMessage
{
char ucMessageID;
char ucData<sup>[20]</sup>;
};
#define QUEUE_LENGTH 10
#define ITEM_SIZE sizeof( uint32_t )
// xQueueBuffer will hold the queue structure.
```

```
StaticQueue_t xQueueBuffer;
// ucQueueStorage will hold the items posted to the queue. Must be at least
// [(queue length) * ( queue item size)] bytes long.
uint8_t ucQueueStorage[ QUEUE_LENGTH * ITEM_SIZE ];
void vATask( void *pvParameters )
{
QueueHandle_t xQueue1;
// Create a queue capable of containing 10 uint32_t values.
xQueue1 = xQueueCreate( QUEUE_LENGTH, // The number of items the queue can␣
,→hold.
                         ITEM_SIZE // The size of each item in the queue
                         &( ucQueueStorage[ 0 ] ), // The buffer that will␣
,→hold the items in the queue.
                         &xQueueBuffer ); // The buffer that will hold the␣
,→queue structure.
// The queue is guaranteed to be created successfully as no dynamic memory
// allocation is used. Therefore xQueue1 is now a handle to a valid queue.
 // ... Rest of task code.
}
```
- **uxQueueLength** –The maximum number of items that the queue can contain.
- **uxItemSize** –The number of bytes each item in the queue will require. Items are queued by copy, not by reference, so this is the number of bytes that will be copied for each posted item. Each item on the queue must be the same size.
- **pucQueueStorage** –If uxItemSize is not zero then pucQueueStorageBuffer must point to a uint8\_t array that is at least large enough to hold the maximum number of items that can be in the queue at any one time - which is ( uxQueueLength \* uxItemsSize ) bytes. If uxItemSize is zero then pucQueueStorageBuffer can be NULL.
- **pxQueueBuffer** –Must point to a variable of type StaticQueue t, which will be used to hold the queue's data structure.

**返回** If the queue is created then a handle to the created queue is returned. If pxQueueBuffer is NULL then NULL is returned.

### **xQueueSendToFront**(xQueue, pvItemToQueue, xTicksToWait)

Post an item to the front of a queue. The item is queued by copy, not by reference. This function must not be called from an interrupt service routine. See xQueueSendFromISR () for an alternative which may be used in an ISR.

#### Example usage:

```
struct AMessage
{
char ucMessageID;
char ucData<sup>[ 20</sup> ];
} xMessage;
uint32_t ulVar = 10UL;
void vATask( void *pvParameters )
{
QueueHandle_t xQueue1, xQueue2;
```

```
struct AMessage *pxMessage;
// Create a queue capable of containing 10 uint32_t values.
xQueue1 = xQueueCreate( 10, sizeof( uint32_t ) );
// Create a queue capable of containing 10 pointers to AMessage structures.
// These should be passed by pointer as they contain a lot of data.
xQueue2 = xQueueCreate( 10, sizeof( struct AMessage * ) );
// ...
if(xQueue1 := 0){
    // Send an uint32_t. Wait for 10 ticks for space to become
    // available if necessary.
    if( xQueueSendToFront( xQueue1, ( void * ) &ulVar, ( TickType_t ) 10 ) !=␣
,→pdPASS )
    {
        // Failed to post the message, even after 10 ticks.
     }
}
if(xQueue2 != 0){
    // Send a pointer to a struct AMessage object. Don't block if the
    // queue is already full.
    pxMessage = & xMessage;
    xQueueSendToFront( xQueue2, ( void * ) &pxMessage, ( TickType_t ) 0 );
}
// ... Rest of task code.
}
```
- **xQueue** –The handle to the queue on which the item is to be posted.
- **pvItemToQueue** –A pointer to the item that is to be placed on the queue. The size of the items the queue will hold was defined when the queue was created, so this many bytes will be copied from pvItemToQueue into the queue storage area.
- **xTicksToWait** –The maximum amount of time the task should block waiting for space to become available on the queue, should it already be full. The call will return immediately if this is set to 0 and the queue is full. The time is defined in tick periods so the constant portTICK\_PERIOD\_MS should be used to convert to real time if this is required. **返回** pdTRUE if the item was successfully posted, otherwise errQUEUE\_FULL.

### **xQueueSendToBack**(xQueue, pvItemToQueue, xTicksToWait)

This is a macro that calls xQueueGenericSend().

Post an item to the back of a queue. The item is queued by copy, not by reference. This function must not be called from an interrupt service routine. See xQueueSendFromISR () for an alternative which may be used in an ISR.

Example usage:

```
struct AMessage
{
char ucMessageID;
 char ucData<sup>[20]</sup>;
} xMessage;
```

```
uint32_t ulVar = 10UL;
void vATask( void *pvParameters )
{
QueueHandle_t xQueue1, xQueue2;
struct AMessage *pxMessage;
 // Create a queue capable of containing 10 uint32_t values.
xQueue1 = xQueueCreate( 10, sizeof( uint32_t ) );
// Create a queue capable of containing 10 pointers to AMessage structures.
 // These should be passed by pointer as they contain a lot of data.
xQueue2 = xQueueCreate( 10, sizeof( struct AMessage * ) );
 // ...
 if(xQueue1 := 0){
     // Send an uint32_t. Wait for 10 ticks for space to become
     // available if necessary.
    if( xQueueSendToBack( xQueue1, ( void * ) &ulVar, ( TickType_t ) 10 ) !=␣
,→pdPASS )
     {
         // Failed to post the message, even after 10 ticks.
     }
 }
if(xQueue2 != 0){
     // Send a pointer to a struct AMessage object. Don't block if the
     // queue is already full.
    pxMessage = & xMessage;
    xQueueSendToBack( xQueue2, ( void * ) &pxMessage, ( TickType_t ) 0 );
 }
    // ... Rest of task code.
}
```
- **xQueue** –The handle to the queue on which the item is to be posted.
- **pvItemToQueue** –A pointer to the item that is to be placed on the queue. The size of the items the queue will hold was defined when the queue was created, so this many bytes will be copied from pvItemToQueue into the queue storage area.
- **xTicksToWait** –The maximum amount of time the task should block waiting for space to become available on the queue, should it already be full. The call will return immediately if this is set to 0 and the queue is full. The time is defined in tick periods so the constant portTICK\_PERIOD\_MS should be used to convert to real time if this is required. **返回** pdTRUE if the item was successfully posted, otherwise errQUEUE\_FULL.

# **xQueueSend**(xQueue, pvItemToQueue, xTicksToWait)

This is a macro that calls xQueueGenericSend(). It is included for backward compatibility with versions of FreeRTOS.org that did not include the xQueueSendToFront() and xQueueSendToBack() macros. It is equivalent to xQueueSendToBack().

Post an item on a queue. The item is queued by copy, not by reference. This function must not be called from an interrupt service routine. See xQueueSendFromISR () for an alternative which may be used in an ISR.

Example usage:

```
struct AMessage
{
char ucMessageID;
char ucData<sup>[20]</sup>;
} xMessage;
uint32_t ulVar = 10UL;
void vATask( void *pvParameters )
{
QueueHandle_t xQueue1, xQueue2;
struct AMessage *pxMessage;
// Create a queue capable of containing 10 uint32_t values.
xQueue1 = xQueueCreate( 10, sizeof( uint32_t ) );
 // Create a queue capable of containing 10 pointers to AMessage structures.
 // These should be passed by pointer as they contain a lot of data.
xQueue2 = xQueueCreate( 10, sizeof( struct AMessage * ) );
 // ...
 if(xQueue1 := 0){
     // Send an uint32_t. Wait for 10 ticks for space to become
     // available if necessary.
     if( xQueueSend( xQueue1, ( void * ) &ulVar, ( TickType_t ) 10 ) != pdPASS␣
,→)
     {
         // Failed to post the message, even after 10 ticks.
     }
 }
 if(xQueue2 := 0){
     // Send a pointer to a struct AMessage object. Don't block if the
     // queue is already full.
     pxMessage = & xMessage;
     xQueueSend( xQueue2, ( void * ) &pxMessage, ( TickType_t ) 0 );
 }
 // ... Rest of task code.
}
```
- **xQueue** –The handle to the queue on which the item is to be posted.
- **pvItemToQueue** –A pointer to the item that is to be placed on the queue. The size of the items the queue will hold was defined when the queue was created, so this many bytes will be copied from pvItemToQueue into the queue storage area.
- **xTicksToWait** –The maximum amount of time the task should block waiting for space to become available on the queue, should it already be full. The call will return immediately if this is set to 0 and the queue is full. The time is defined in tick periods so the constant portTICK\_PERIOD\_MS should be used to convert to real time if this is required.
- **返回** pdTRUE if the item was successfully posted, otherwise errQUEUE\_FULL.

### **xQueueOverwrite**(xQueue, pvItemToQueue)

Only for use with queues that have a length of one - so the queue is either empty or full.

Post an item on a queue. If the queue is already full then overwrite the value held in the queue. The item is queued by copy, not by reference.

This function must not be called from an interrupt service routine. See xQueueOverwriteFromISR () for an alternative which may be used in an ISR.

Example usage:

```
void vFunction( void *pvParameters )
{
QueueHandle_t xQueue;
uint32_t ulVarToSend, ulValReceived;
// Create a queue to hold one uint32_t value. It is strongly
// recommended *not* to use xQueueOverwrite() on queues that can
// contain more than one value, and doing so will trigger an assertion
// if configASSERT() is defined.
xQueue = xQueueCreate( 1, sizeof( uint32_t ) );
// Write the value 10 to the queue using xQueueOverwrite().
ulVarToSend = 10;
xQueueOverwrite( xQueue, &ulVarToSend );
// Peeking the queue should now return 10, but leave the value 10 in
// the queue. A block time of zero is used as it is known that the
 // queue holds a value.
ulValReceived = 0;
 xQueuePeek( xQueue, &ulValReceived, 0 );
if( ulValReceived != 10 )
 {
     // Error unless the item was removed by a different task.
 }
 // The queue is still full. Use xQueueOverwrite() to overwrite the
 // value held in the queue with 100.
ulVarToSend = 100;
xQueueOverwrite( xQueue, &ulVarToSend );
 // This time read from the queue, leaving the queue empty once more.
 // A block time of 0 is used again.
xQueueReceive( xQueue, &ulValReceived, 0 );
// The value read should be the last value written, even though the
// queue was already full when the value was written.
if( ulValReceived != 100 )
{
     // Error!
 }
   // ...
}
```
# **参数**

- **xQueue** –The handle of the queue to which the data is being sent.
- **pvItemToQueue** –A pointer to the item that is to be placed on the queue. The size of the items the queue will hold was defined when the queue was created, so this many bytes will be copied from pvItemToQueue into the queue storage area.

**返回** xQueueOverwrite() is a macro that calls xQueueGenericSend(), and therefore has the same return values as xQueueSendToFront(). However, pdPASS is the only value that can be returned because xQueueOverwrite() will write to the queue even when the queue is already full.

### **xQueueSendToFrontFromISR**(xQueue, pvItemToQueue, pxHigherPriorityTaskWoken)

This is a macro that calls xQueueGenericSendFromISR().

Post an item to the front of a queue. It is safe to use this macro from within an interrupt service routine.

Items are queued by copy not reference so it is preferable to only queue small items, especially when called from an ISR. In most cases it would be preferable to store a pointer to the item being queued.

Example usage for buffered IO (where the ISR can obtain more than one value per call):

```
void vBufferISR( void )
{
char cIn;
BaseType_t xHigherPrioritTaskWoken;
 // We have not woken a task at the start of the ISR.
 xHigherPriorityTaskWoken = pdFALSE;
 // Loop until the buffer is empty.
 do
 {
     // Obtain a byte from the buffer.
     cIn = portINPUT_BYTE( RX_REGISTER_ADDRESS );
     // Post the byte.
     xQueueSendToFrontFromISR( xRxQueue, &cIn, &xHigherPriorityTaskWoken );
 } while( portINPUT_BYTE( BUFFER_COUNT ) );
 // Now the buffer is empty we can switch context if necessary.
 if( xHigherPriorityTaskWoken )
 {
     portYIELD_FROM_ISR ();
 }
}
```
### **参数**

- **xQueue** –The handle to the queue on which the item is to be posted.
- **pvItemToQueue** –A pointer to the item that is to be placed on the queue. The size of the items the queue will hold was defined when the queue was created, so this many bytes will be copied from pvItemToQueue into the queue storage area.
- **pxHigherPriorityTaskWoken** –**[out]** xQueueSendToFrontFromISR() will set \*pxHigherPriorityTaskWoken to pdTRUE if sending to the queue caused a task to unblock, and the unblocked task has a priority higher than the currently running task. If xQueueSendToFromFromISR() sets this value to pdTRUE then a context switch should be requested before the interrupt is exited.

**返回** pdTRUE if the data was successfully sent to the queue, otherwise errQUEUE\_FULL.

# **xQueueSendToBackFromISR**(xQueue, pvItemToQueue, pxHigherPriorityTaskWoken)

This is a macro that calls xQueueGenericSendFromISR().

Post an item to the back of a queue. It is safe to use this macro from within an interrupt service routine.

Items are queued by copy not reference so it is preferable to only queue small items, especially when called from an ISR. In most cases it would be preferable to store a pointer to the item being queued.

Example usage for buffered IO (where the ISR can obtain more than one value per call):

```
void vBufferISR( void )
{
char cIn;
BaseType_t xHigherPriorityTaskWoken;
 // We have not woken a task at the start of the ISR.
 xHigherPriorityTaskWoken = pdFALSE;
 // Loop until the buffer is empty.
 do
 {
     // Obtain a byte from the buffer.
     cIn = portINPUT_BYTE( RX_REGISTER_ADDRESS );
     // Post the byte.
     xQueueSendToBackFromISR( xRxQueue, &cIn, &xHigherPriorityTaskWoken );
 } while( portINPUT_BYTE( BUFFER_COUNT ) );
 // Now the buffer is empty we can switch context if necessary.
 if( xHigherPriorityTaskWoken )
 {
     portYIELD_FROM_ISR ();
 }
}
```
- **xQueue** –The handle to the queue on which the item is to be posted.
- **pvItemToQueue** –A pointer to the item that is to be placed on the queue. The size of the items the queue will hold was defined when the queue was created, so this many bytes will be copied from pvItemToQueue into the queue storage area.
- **pxHigherPriorityTaskWoken** –**[out]** xQueueSendToBackFromISR() will set \*pxHigherPriorityTaskWoken to pdTRUE if sending to the queue caused a task to unblock, and the unblocked task has a priority higher than the currently running task. If xQueueSendToBackFromISR() sets this value to pdTRUE then a context switch should be requested before the interrupt is exited.

**返回** pdTRUE if the data was successfully sent to the queue, otherwise errOUEUE\_FULL.

**xQueueOverwriteFromISR**(xQueue, pvItemToQueue, pxHigherPriorityTaskWoken)

A version of xQueueOverwrite() that can be used in an interrupt service routine (ISR).

Only for use with queues that can hold a single item - so the queue is either empty or full.

Post an item on a queue. If the queue is already full then overwrite the value held in the queue. The item is queued by copy, not by reference.

### Example usage:

```
QueueHandle_t xQueue;
void vFunction( void *pvParameters )
{
// Create a queue to hold one uint32_t value. It is strongly
// recommended *not* to use xQueueOverwriteFromISR() on queues that can
// contain more than one value, and doing so will trigger an assertion
// if configASSERT() is defined.
xQueue = xQueueCreate( 1, sizeof( uint32_t ) );
}
```

```
void vAnInterruptHandler( void )
{
// xHigherPriorityTaskWoken must be set to pdFALSE before it is used.
BaseType_t xHigherPriorityTaskWoken = pdFALSE;
uint32_t ulVarToSend, ulValReceived;
// Write the value 10 to the queue using xQueueOverwriteFromISR().
ulVarToSend = 10:xQueueOverwriteFromISR( xQueue, &ulVarToSend, &xHigherPriorityTaskWoken );
// The queue is full, but calling xQueueOverwriteFromISR() again will still
// pass because the value held in the queue will be overwritten with the
// new value.
ulVarToSend = 100;
xQueueOverwriteFromISR( xQueue, &ulVarToSend, &xHigherPriorityTaskWoken );
 // Reading from the queue will now return 100.
 // ...
 if( xHigherPrioritytaskWoken == pdTRUE )
 {
     // Writing to the queue caused a task to unblock and the unblocked task
     // has a priority higher than or equal to the priority of the currently
     // executing task (the task this interrupt interrupted). Perform a␣
,→context
     // switch so this interrupt returns directly to the unblocked task.
    portYIELD_FROM_ISR(); // or portEND_SWITCHING_ISR() depending on the port.
 }
}
```

```
参数
```
- **xQueue** –The handle to the queue on which the item is to be posted.
- **pvItemToQueue** –A pointer to the item that is to be placed on the queue. The size of the items the queue will hold was defined when the queue was created, so this many bytes will be copied from pvItemToQueue into the queue storage area.
- **pxHigherPriorityTaskWoken** –**[out]** xQueueOverwriteFromISR() will set \*px-HigherPriorityTaskWoken to pdTRUE if sending to the queue caused a task to unblock, and the unblocked task has a priority higher than the currently running task. If xQueueOverwriteFromISR() sets this value to pdTRUE then a context switch should be requested before the interrupt is exited.
- **返回** xQueueOverwriteFromISR() is a macro that calls xQueueGenericSendFromISR(), and therefore has the same return values as xQueueSendToFrontFromISR(). However, pdPASS is the only value that can be returned because xQueueOverwriteFromISR() will write to the queue even when the queue is already full.

# **xQueueSendFromISR**(xQueue, pvItemToQueue, pxHigherPriorityTaskWoken)

This is a macro that calls xQueueGenericSendFromISR(). It is included for backward compatibility with versions of FreeRTOS.org that did not include the xQueueSendToBackFromISR() and xQueueSendToFront-FromISR() macros.

Post an item to the back of a queue. It is safe to use this function from within an interrupt service routine.

Items are queued by copy not reference so it is preferable to only queue small items, especially when called from an ISR. In most cases it would be preferable to store a pointer to the item being queued.

Example usage for buffered IO (where the ISR can obtain more than one value per call):

```
void vBufferISR( void )
{
char cIn;
BaseType_t xHigherPriorityTaskWoken;
 // We have not woken a task at the start of the ISR.
 xHigherPriorityTaskWoken = pdFALSE;
 // Loop until the buffer is empty.
 do
 {
     // Obtain a byte from the buffer.
     cIn = portINPUT_BYTE( RX_REGISTER_ADDRESS );
     // Post the byte.
     xQueueSendFromISR( xRxQueue, &cIn, &xHigherPriorityTaskWoken );
 } while( portINPUT_BYTE( BUFFER_COUNT ) );
 // Now the buffer is empty we can switch context if necessary.
 if( xHigherPriorityTaskWoken )
 {
     // Actual macro used here is port specific.
     portYIELD_FROM_ISR ();
 }
}
```
- **xQueue** –The handle to the queue on which the item is to be posted.
- **pvItemToQueue** –A pointer to the item that is to be placed on the queue. The size of the items the queue will hold was defined when the queue was created, so this many bytes will be copied from pvItemToQueue into the queue storage area.
- **pxHigherPriorityTaskWoken** –**[out]** xQueueSendFromISR() will set \*pxHigherPriorityTaskWoken to pdTRUE if sending to the queue caused a task to unblock, and the unblocked task has a priority higher than the currently running task. If xQueueSend-FromISR() sets this value to pdTRUE then a context switch should be requested before the interrupt is exited.

**返回** pdTRUE if the data was successfully sent to the queue, otherwise errQUEUE\_FULL.

### **xQueueReset**(xQueue)

Reset a queue back to its original empty state. The return value is now obsolete and is always set to pdPASS.

# **Type Definitions**

typedef struct QueueDefinition \***QueueHandle\_t**

# <span id="page-1568-0"></span>typedef struct QueueDefinition \***QueueSetHandle\_t**

Type by which queue sets are referenced. For example, a call to xQueueCreateSet() returns an xQueueSet variable that can then be used as a parameter to xQueueSelectFromSet(), xQueueAddToSet(), etc.

### <span id="page-1568-1"></span>typedef struct QueueDefinition \***QueueSetMemberHandle\_t**

Queue sets can contain both queues and semaphores, so the QueueSetMemberHandle\_t is defined as a type to be used where a parameter or return value can be either an QueueHandle t or an SemaphoreHandle t.

### <span id="page-1568-2"></span>**Semaphore API**

#### **Header File**

• components/freertos/FreeRTOS-Kernel/include/freertos/semphr.h

### **Macros**

### **semB[INARY\\_SEMAPHORE\\_QUEUE\\_LENGTH](https://github.com/espressif/esp-idf/blob/v5.0.3/components/freertos/FreeRTOS-Kernel/include/freertos/semphr.h)**

### **semSEMAPHORE\_QUEUE\_ITEM\_LENGTH**

**semGIVE\_BLOCK\_TIME**

#### **vSemaphoreCreateBinary**(xSemaphore)

### **xSemaphoreCreateBinary**()

Creates a new binary semaphore instance, and returns a handle by which the new semaphore can be referenced.

In many usage scenarios it is faster and more memory efficient to use a direct to task notification in place of a binary semaphore! https://www.FreeRTOS.org/RTOS-task-notifications.html

Internally, within the FreeRTOS implementation, binary semaphores use a block of memory, in which the semaphore structure is stored. If a binary semaphore is created using xSemaphoreCreateBinary() then the required memory is automatically dynamically allocated inside the xSemaphoreCreateBinary() function. (see https://www.FreeR[TOS.org/a00111.html\). If a binary semaphore is created u](https://www.FreeRTOS.org/RTOS-task-notifications.html)sing xSemaphoreCreateBinaryStatic() then the application writer must provide the memory. xSemaphoreCreateBinaryStatic() therefore allows a binary semaphore to be created without using any dynamic memory allocation.

The old vSemaphoreCreateBinary() macro is now deprecated in favour of this xSemaphoreCreateBinary() [function. Note that binary semaphores cr](https://www.FreeRTOS.org/a00111.html)eated using the vSemaphoreCreateBinary() macro are created in a state such that the first call to 'take' the semaphore would pass, whereas binary semaphores created using xSemaphoreCreateBinary() are created in a state such that the the semaphore must first be 'given'before it can be 'taken'.

This type of semaphore can be used for pure synchronisation between tasks or between an interrupt and a task. The semaphore need not be given back once obtained, so one task/interrupt can continuously 'give' the semaphore while another continuously 'takes' the semaphore. For this reason this type of semaphore does not use a priority inheritance mechanism. For an alternative that does use priority inheritance see xSemaphoreCreateMutex().

Example usage:

```
SemaphoreHandle t xSemaphore = NULL;
void vATask( void * pvParameters )
{
// Semaphore cannot be used before a call to vSemaphoreCreateBinary().
// This is a macro so pass the variable in directly.
xSemaphore = xSemaphoreCreateBinary();
 if( xSemaphore != NULL )
 {
     // The semaphore was created successfully.
     // The semaphore can now be used.
}
}
```
**返回** Handle to the created semaphore, or NULL if the memory required to hold the semaphore' s data structures could not be allocated.

#### **xSemaphoreCreateBinaryStatic**(pxStaticSemaphore)

Creates a new binary semaphore instance, and returns a handle by which the new semaphore can be referenced.

NOTE: In many usage scenarios it is faster and more memory efficient to use a direct to task notification in place of a binary semaphore! https://www.FreeRTOS.org/RTOS-task-notifications.html

Internally, within the FreeRTOS implementation, binary semaphores use a block of memory, in which the semaphore structure is stored. If a binary semaphore is created using xSemaphoreCreateBinary() then the required memory is automatically dynamically allocated inside the xSemaphoreCreateBinary() function. (see https://www.FreeRTOS.org/a[00111.html\). If a binary semaphore is created using xSem](https://www.FreeRTOS.org/RTOS-task-notifications.html)aphoreCreateBinaryStatic() then the application writer must provide the memory. xSemaphoreCreateBinaryStatic() therefore allows a binary semaphore to be created without using any dynamic memory allocation.

This type of semaphore can be used for pure synchronisation between tasks or between an interrupt and a [task. The semaphore need not be given ba](https://www.FreeRTOS.org/a00111.html)ck once obtained, so one task/interrupt can continuously 'give' the semaphore while another continuously 'takes' the semaphore. For this reason this type of semaphore does not use a priority inheritance mechanism. For an alternative that does use priority inheritance see xSemaphoreCreateMutex().

Example usage:

```
SemaphoreHandle_t xSemaphore = NULL;
StaticSemaphore_t xSemaphoreBuffer;
void vATask( void * pvParameters )
{
// Semaphore cannot be used before a call to xSemaphoreCreateBinary() or
// xSemaphoreCreateBinaryStatic().
// The semaphore's data structures will be placed in the xSemaphoreBuffer
// variable, the address of which is passed into the function. The
// function's parameter is not NULL, so the function will not attempt any
// dynamic memory allocation, and therefore the function will not return
 // return NULL.
xSemaphore = xSemaphoreCreateBinaryStatic( &xSemaphoreBuffer );
 // Rest of task code goes here.
}
```
# **参数**

- **pxStaticSemaphore** –Must point to a variable of type StaticSemaphore t, which will then be used to hold the semaphore's data structure, removing the need for the memory to be allocated dynamically.
- **返回** If the semaphore is created then a handle to the created semaphore is returned. If pxSemaphoreBuffer is NULL then NULL is returned.

### **xSemaphoreTake**(xSemaphore, xBlockTime)

*Macro* to obtain a semaphore. The semaphore must have previously been created with a call to xSemaphoreCreateBinary(), xSemaphoreCreateMutex() or xSemaphoreCreateCounting().

param xSemaphore A handle to the semaphore being taken - obtained when the semaphore was created.

param xBlockTime The time in ticks to wait for the semaphore to become available. The macro portTICK\_PERIOD\_MS can be used to convert this to a real time. A block time of zero can be used to poll the semaphore. A block time of portMAX\_DELAY can be used to block indefinitely (provided IN-CLUDE\_vTaskSuspend is set to 1 in FreeRTOSConfig.h).

Example usage:

```
SemaphoreHandle_t xSemaphore = NULL;
// A task that creates a semaphore.
void vATask( void * pvParameters )
{
// Create the semaphore to guard a shared resource.
vSemaphoreCreateBinary( xSemaphore );
}
// A task that uses the semaphore.
void vAnotherTask( void * pvParameters )
{
 // ... Do other things.
 if( xSemaphore != NULL )
 {
     // See if we can obtain the semaphore. If the semaphore is not available
     // wait 10 ticks to see if it becomes free.
     if( xSemaphoreTake( xSemaphore, ( TickType_t ) 10 ) == pdTRUE )
     {
         // We were able to obtain the semaphore and can now access the
         // shared resource.
         // ...
         // We have finished accessing the shared resource. Release the
         // semaphore.
         xSemaphoreGive( xSemaphore );
     }
     else
     {
         // We could not obtain the semaphore and can therefore not access
         // the shared resource safely.
     }
 }
}
```
**返回** pdTRUE if the semaphore was obtained. pdFALSE if xBlockTime expired without the semaphore becoming available.

#### **xSemaphoreTakeRecursive**(xMutex, xBlockTime)

*Macro* to recursively obtain, or 'take', a mutex type semaphore. The mutex must have previously been created using a call to xSemaphoreCreateRecursiveMutex();

configUSE\_RECURSIVE\_MUTEXES must be set to 1 in FreeRTOSConfig.h for this macro to be available.

This macro must not be used on mutexes created using xSemaphoreCreateMutex().

A mutex used recursively can be 'taken' repeatedly by the owner. The mutex doesn't become available again until the owner has called xSemaphoreGiveRecursive() for each successful 'take' request. For example, if a task successfully 'takes' the same mutex 5 times then the mutex will not be available to any other task until it has also  $'$  given' the mutex back exactly five times.

Example usage:

```
SemaphoreHandle t xMutex = NULL;
// A task that creates a mutex.
void vATask( void * pvParameters )
{
```

```
// Create the mutex to guard a shared resource.
xMutex = xSemaphoreCreateRecursiveMutex();
}
// A task that uses the mutex.
void vAnotherTask( void * pvParameters )
{
// ... Do other things.
if('xMutes != NULL'){
     // See if we can obtain the mutex. If the mutex is not available
     // wait 10 ticks to see if it becomes free.
     if( xSemaphoreTakeRecursive( xSemaphore, ( TickType_t ) 10 ) == pdTRUE )
     {
         // We were able to obtain the mutex and can now access the
         // shared resource.
         // ...
         // For some reason due to the nature of the code further calls to
         // xSemaphoreTakeRecursive() are made on the same mutex. In real
         // code these would not be just sequential calls as this would make
         // no sense. Instead the calls are likely to be buried inside
         // a more complex call structure.
         xSemaphoreTakeRecursive( xMutex, ( TickType_t ) 10 );
         xSemaphoreTakeRecursive( xMutex, ( TickType_t ) 10 );
         // The mutex has now been 'taken' three times, so will not be
         // available to another task until it has also been given back
         // three times. Again it is unlikely that real code would have
         // these calls sequentially, but instead buried in a more complex
         // call structure. This is just for illustrative purposes.
         xSemaphoreGiveRecursive( xMutex );
         xSemaphoreGiveRecursive( xMutex );
         xSemaphoreGiveRecursive( xMutex );
         // Now the mutex can be taken by other tasks.
     }
     else
     {
         // We could not obtain the mutex and can therefore not access
         // the shared resource safely.
     }
 }
}
```
- **xMutex** –A handle to the mutex being obtained. This is the handle returned by xSemaphoreCreateRecursiveMutex();
- **xBlockTime** –The time in ticks to wait for the semaphore to become available. The macro portTICK\_PERIOD\_MS can be used to convert this to a real time. A block time of zero can be used to poll the semaphore. If the task already owns the semaphore then xSemaphoreTakeRecursive() will return immediately no matter what the value of xBlock-Time.
- **返回** pdTRUE if the semaphore was obtained. pdFALSE if xBlockTime expired without the semaphore becoming available.

### **xSemaphoreGive**(xSemaphore)

*Macro* to release a semaphore. The semaphore must have previously been created with a call to xSemaphoreCreateBinary(), xSemaphoreCreateMutex() or xSemaphoreCreateCounting(). and obtained using sSemaphoreTake().

This macro must not be used from an ISR. See xSemaphoreGiveFromISR () for an alternative which can be used from an ISR.

This macro must also not be used on semaphores created using xSemaphoreCreateRecursiveMutex().

Example usage:

```
SemaphoreHandle_t xSemaphore = NULL;
void vATask( void * pvParameters )
{
// Create the semaphore to guard a shared resource.
vSemaphoreCreateBinary( xSemaphore );
if( xSemaphore != NULL )
 {
     if( xSemaphoreGive( xSemaphore ) != pdTRUE )
     {
         // We would expect this call to fail because we cannot give
         // a semaphore without first "taking" it!
     }
     // Obtain the semaphore - don't block if the semaphore is not
     // immediately available.
     if( xSemaphoreTake( xSemaphore, ( TickType_t ) 0 ) )
     {
         // We now have the semaphore and can access the shared resource.
         // ...
         // We have finished accessing the shared resource so can free the
         // semaphore.
         if( xSemaphoreGive( xSemaphore ) != pdTRUE )
         {
             // We would not expect this call to fail because we must have
             // obtained the semaphore to get here.
         }
     }
}
}
```
# **参数**

- **xSemaphore** –A handle to the semaphore being released. This is the handle returned when the semaphore was created.
- **返回** pdTRUE if the semaphore was released. pdFALSE if an error occurred. Semaphores are implemented using queues. An error can occur if there is no space on the queue to post a message - indicating that the semaphore was not first obtained correctly.

# **xSemaphoreGiveRecursive**(xMutex)

*Macro* to recursively release, or 'give', a mutex type semaphore. The mutex must have previously been created using a call to xSemaphoreCreateRecursiveMutex();

configUSE\_RECURSIVE\_MUTEXES must be set to 1 in FreeRTOSConfig.h for this macro to be available.

This macro must not be used on mutexes created using xSemaphoreCreateMutex().

A mutex used recursively can be 'taken' repeatedly by the owner. The mutex doesn't become available again until the owner has called xSemaphoreGiveRecursive() for each successful 'take' request. For example, if a task successfully 'takes' the same mutex 5 times then the mutex will not be available to any other task until it has also 'given' the mutex back exactly five times.

Example usage:

```
SemaphoreHandle_t xMutex = NULL;
// A task that creates a mutex.
void vATask( void * pvParameters )
{
// Create the mutex to guard a shared resource.
xMutex = xSemaphoreCreateRecursiveMutex();
}
// A task that uses the mutex.
void vAnotherTask( void * pvParameters )
{
// ... Do other things.
if(xMutes != NULL){
     // See if we can obtain the mutex. If the mutex is not available
     // wait 10 ticks to see if it becomes free.
     if( xSemaphoreTakeRecursive( xMutex, ( TickType_t ) 10 ) == pdTRUE )
     {
         // We were able to obtain the mutex and can now access the
         // shared resource.
         // ...
         // For some reason due to the nature of the code further calls to
         // xSemaphoreTakeRecursive() are made on the same mutex. In real
         // code these would not be just sequential calls as this would make
         // no sense. Instead the calls are likely to be buried inside
         // a more complex call structure.
         xSemaphoreTakeRecursive( xMutex, ( TickType_t ) 10 );
         xSemaphoreTakeRecursive( xMutex, ( TickType_t ) 10 );
         // The mutex has now been 'taken' three times, so will not be
         // available to another task until it has also been given back
         // three times. Again it is unlikely that real code would have
         // these calls sequentially, it would be more likely that the calls
         // to xSemaphoreGiveRecursive() would be called as a call stack
         // unwound. This is just for demonstrative purposes.
         xSemaphoreGiveRecursive( xMutex );
         xSemaphoreGiveRecursive( xMutex );
         xSemaphoreGiveRecursive( xMutex );
         // Now the mutex can be taken by other tasks.
     }
    else
     {
         // We could not obtain the mutex and can therefore not access
         // the shared resource safely.
     }
}
}
```
# **参数**

- **xMutex** –A handle to the mutex being released, or 'given'. This is the handle returned by xSemaphoreCreateMutex();
- **返回** pdTRUE if the semaphore was given.

**xSemaphoreGiveFromISR**(xSemaphore, pxHigherPriorityTaskWoken)

*Macro* to release a semaphore. The semaphore must have previously been created with a call to xSemaphoreCreateBinary() or xSemaphoreCreateCounting().

Mutex type semaphores (those created using a call to xSemaphoreCreateMutex()) must not be used with this macro.

This macro can be used from an ISR.

Example usage:

```
#define LONG_TIME 0xffff
#define TICKS_TO_WAIT 10
SemaphoreHandle_t xSemaphore = NULL;
// Repetitive task.
void vATask( void * pvParameters )
{
for( ;; )
 {
     // We want this task to run every 10 ticks of a timer. The semaphore
     // was created before this task was started.
     // Block waiting for the semaphore to become available.
    if( xSemaphoreTake( xSemaphore, LONG_TIME ) == pdTRUE )
     {
         // It is time to execute.
         // ...
         // We have finished our task. Return to the top of the loop where
         // we will block on the semaphore until it is time to execute
         // again. Note when using the semaphore for synchronisation with an
         // ISR in this manner there is no need to 'give' the semaphore back.
     }
}
}
// Timer ISR
void vTimerISR( void * pvParameters )
{
static uint8_t ucLocalTickCount = 0;
static BaseType_t xHigherPriorityTaskWoken;
// A timer tick has occurred.
 // ... Do other time functions.
 // Is it time for vATask () to run?
xHigherPriorityTaskWoken = pdFALSE;
ucLocalTickCount++;
if( ucLocalTickCount >= TICKS_TO_WAIT )
 {
    // Unblock the task by releasing the semaphore.
    xSemaphoreGiveFromISR( xSemaphore, &xHigherPriorityTaskWoken );
     // Reset the count so we release the semaphore again in 10 ticks time.
    ucLocalTickCount = 0;
 }
if( xHigherPriorityTaskWoken != pdFALSE )
 {
     // We can force a context switch here. Context switching from an
```
} }

- **xSemaphore** –A handle to the semaphore being released. This is the handle returned when the semaphore was created.
- **pxHigherPriorityTaskWoken** –xSemaphoreGiveFromISR() will set \*pxHigher-PriorityTaskWoken to pdTRUE if giving the semaphore caused a task to unblock, and the unblocked task has a priority higher than the currently running task. If xSemaphoreGive-FromISR() sets this value to pdTRUE then a context switch should be requested before the interrupt is exited.

**返回** pdTRUE if the semaphore was successfully given, otherwise errQUEUE\_FULL.

### **xSemaphoreTakeFromISR**(xSemaphore, pxHigherPriorityTaskWoken)

*Macro* to take a semaphore from an ISR. The semaphore must have previously been created with a call to xSemaphoreCreateBinary() or xSemaphoreCreateCounting().

Mutex type semaphores (those created using a call to xSemaphoreCreateMutex()) must not be used with this macro.

This macro can be used from an ISR, however taking a semaphore from an ISR is not a common operation. It is likely to only be useful when taking a counting semaphore when an interrupt is obtaining an object from a resource pool (when the semaphore count indicates the number of resources available).

# **参数**

- **xSemaphore** –A handle to the semaphore being taken. This is the handle returned when the semaphore was created.
- **pxHigherPriorityTaskWoken** –**[out]** xSemaphoreTakeFromISR() will set \*px-HigherPriorityTaskWoken to pdTRUE if taking the semaphore caused a task to unblock, and the unblocked task has a priority higher than the currently running task. If xSemaphoreTakeFromISR() sets this value to pdTRUE then a context switch should be requested before the interrupt is exited.

**返回** pdTRUE if the semaphore was successfully taken, otherwise pdFALSE

# **xSemaphoreCreateMutex**()

Creates a new mutex type semaphore instance, and returns a handle by which the new mutex can be referenced.

Internally, within the FreeRTOS implementation, mutex semaphores use a block of memory, in which the mutex structure is stored. If a mutex is created using xSemaphoreCreateMutex() then the required memory is automatically dynamically allocated inside the xSemaphoreCreateMutex() function. (see https: //www.FreeRTOS.org/a00111.html). If a mutex is created using xSemaphoreCreateMutexStatic() then the application writer must provided the memory. xSemaphoreCreateMutexStatic() therefore allows a mutex to be created without using any dynamic memory allocation.

Mutexes created using this function can be accessed using the xSemaphoreTake() and xSemaphore[Give\(\)](https://www.FreeRTOS.org/a00111.html) [macros. The xSemaphoreTakeRecur](https://www.FreeRTOS.org/a00111.html)sive() and xSemaphoreGiveRecursive() macros must not be used.

This type of semaphore uses a priority inheritance mechanism so a task'taking'a semaphore MUST ALWAYS 'give' the semaphore back once the semaphore it is no longer required.

Mutex type semaphores cannot be used from within interrupt service routines.

See xSemaphoreCreateBinary() for an alternative implementation that can be used for pure synchronisation (where one task or interrupt always 'gives' the semaphore and another always 'takes' the semaphore) and from within interrupt service routines.

Example usage:

```
SemaphoreHandle_t xSemaphore;
void vATask( void * pvParameters )
{
// Semaphore cannot be used before a call to xSemaphoreCreateMutex().
// This is a macro so pass the variable in directly.
xSemaphore = xSemaphoreCreateMutex();
if(xSemaphore != NULL){
     // The semaphore was created successfully.
     // The semaphore can now be used.
}
}
```
**返回** If the mutex was successfully created then a handle to the created semaphore is returned. If there was not enough heap to allocate the mutex data structures then NULL is returned.

### **xSemaphoreCreateMutexStatic**(pxMutexBuffer)

Creates a new mutex type semaphore instance, and returns a handle by which the new mutex can be referenced.

Internally, within the FreeRTOS implementation, mutex semaphores use a block of memory, in which the mutex structure is stored. If a mutex is created using xSemaphoreCreateMutex() then the required memory is automatically dynamically allocated inside the xSemaphoreCreateMutex() function. (see https: //www.FreeRTOS.org/a00111.html). If a mutex is created using xSemaphoreCreateMutexStatic() then the application writer must provided the memory. xSemaphoreCreateMutexStatic() therefore allows a mutex to be created without using any dynamic memory allocation.

Mutexes created using this function can be accessed using the xSemaphoreTake() and xSemaphore[Give\(\)](https://www.FreeRTOS.org/a00111.html) [macros. The xSemaphoreTakeRecur](https://www.FreeRTOS.org/a00111.html)sive() and xSemaphoreGiveRecursive() macros must not be used.

This type of semaphore uses a priority inheritance mechanism so a task'taking'a semaphore MUST ALWAYS 'give' the semaphore back once the semaphore it is no longer required.

Mutex type semaphores cannot be used from within interrupt service routines.

See xSemaphoreCreateBinary() for an alternative implementation that can be used for pure synchronisation (where one task or interrupt always 'gives' the semaphore and another always 'takes' the semaphore) and from within interrupt service routines.

Example usage:

```
SemaphoreHandle_t xSemaphore;
StaticSemaphore_t xMutexBuffer;
void vATask( void * pvParameters )
{
// A mutex cannot be used before it has been created. xMutexBuffer is
// into xSemaphoreCreateMutexStatic() so no dynamic memory allocation is
// attempted.
xSemaphore = xSemaphoreCreateMutexStatic( &xMutexBuffer );
 // As no dynamic memory allocation was performed, xSemaphore cannot be NULL,
 // so there is no need to check it.
}
```
# **参数**

• **pxMutexBuffer** –Must point to a variable of type StaticSemaphore\_t, which will be used to hold the mutex's data structure, removing the need for the memory to be allocated dynamically.

**返回** If the mutex was successfully created then a handle to the created mutex is returned. If pxMutexBuffer was NULL then NULL is returned.

## **xSemaphoreCreateCounting**(uxMaxCount, uxInitialCount)

Creates a new recursive mutex type semaphore instance, and returns a handle by which the new recursive mutex can be referenced.

Internally, within the FreeRTOS implementation, recursive mutexs use a block of memory, in which the mutex structure is stored. If a recursive mutex is created using xSemaphoreCreateRecursiveMutex() then the required memory is automatically dynamically allocated inside the xSemaphoreCreateRecursiveMutex() function. (see http://www.freertos.org/a00111.html). If a recursive mutex is created using xSemaphoreCreateRecursiveMutexStatic() then the application writer must provide the memory that will get used by the mutex. xSemaphoreCreateRecursiveMutexStatic() therefore allows a recursive mutex to be created without using any dynamic memory allocation.

Mutexes [created using this macro can be acces](http://www.freertos.org/a00111.html)sed using the xSemaphoreTakeRecursive() and xSemaphore-GiveRecursive() macros. The xSemaphoreTake() and xSemaphoreGive() macros must not be used.

A mutex used recursively can be 'taken' repeatedly by the owner. The mutex doesn't become available again until the owner has called xSemaphoreGiveRecursive() for each successful 'take' request. For example, if a task successfully 'takes' the same mutex 5 times then the mutex will not be available to any other task until it has also 'given' the mutex back exactly five times.

This type of semaphore uses a priority inheritance mechanism so a task'taking'a semaphore MUST ALWAYS 'give' the semaphore back once the semaphore it is no longer required.

Mutex type semaphores cannot be used from within interrupt service routines.

See vSemaphoreCreateBinary() for an alternative implementation that can be used for pure synchronisation (where one task or interrupt always 'gives' the semaphore and another always 'takes' the semaphore) and from within interrupt service routines.

Example usage:

```
SemaphoreHandle_t xSemaphore;
void vATask( void * pvParameters )
{
   // Semaphore cannot be used before a call to xSemaphoreCreateMutex().
   // This is a macro so pass the variable in directly.
   xSemaphore = xSemaphoreCreateRecursiveMutex();
   if( xSemaphore != NULL )
   {
       // The semaphore was created successfully.
       // The semaphore can now be used.
   }
}
```
Creates a new recursive mutex type semaphore instance, and returns a handle by which the new recursive mutex can be referenced.

Internally, within the FreeRTOS implementation, recursive mutexs use a block of memory, in which the mutex structure is stored. If a recursive mutex is created using xSemaphoreCreateRecursiveMutex() then the required memory is automatically dynamically allocated inside the xSemaphoreCreateRecursiveMutex() function. (see https://www.FreeRTOS.org/a00111.html). If a recursive mutex is created using xSemaphoreCreateRecursiveMutexStatic() then the application writer must provide the memory that will get used by the mutex. xSemaphoreCreateRecursiveMutexStatic() therefore allows a recursive mutex to be created without using any dynamic memory allocation.

Mutexesc[reated using this macro can be accessed u](https://www.FreeRTOS.org/a00111.html)sing the xSemaphoreTakeRecursive() and xSemaphore-GiveRecursive() macros. The xSemaphoreTake() and xSemaphoreGive() macros must not be used.

A mutex used recursively can be 'taken' repeatedly by the owner. The mutex doesn't become available again until the owner has called xSemaphoreGiveRecursive() for each successful'take'request. For example, if a task successfully 'takes' the same mutex 5 times then the mutex will not be available to any other task until it has also 'given' the mutex back exactly five times.

This type of semaphore uses a priority inheritance mechanism so a task'taking'a semaphore MUST ALWAYS 'give' the semaphore back once the semaphore it is no longer required.

Mutex type semaphores cannot be used from within interrupt service routines.

See xSemaphoreCreateBinary() for an alternative implementation that can be used for pure synchronisation (where one task or interrupt always 'gives' the semaphore and another always 'takes' the semaphore) and from within interrupt service routines.

Example usage:

```
SemaphoreHandle_t xSemaphore;
StaticSemaphore t xMutexBuffer;
void vATask( void * pvParameters )
{
  // A recursive semaphore cannot be used before it is created. Here a
  // recursive mutex is created using xSemaphoreCreateRecursiveMutexStatic().
  // The address of xMutexBuffer is passed into the function, and will hold
  // the mutexes data structures - so no dynamic memory allocation will be
  // attempted.
  xSemaphore = xSemaphoreCreateRecursiveMutexStatic( &xMutexBuffer );
  // As no dynamic memory allocation was performed, xSemaphore cannot be NULL,
  // so there is no need to check it.
}
```
Creates a new counting semaphore instance, and returns a handle by which the new counting semaphore can be referenced.

In many usage scenarios it is faster and more memory efficient to use a direct to task notification in place of a counting semaphore! https://www.FreeRTOS.org/RTOS-task-notifications.html

Internally, within the FreeRTOS implementation, counting semaphores use a block of memory, in which the counting semaphore structure is stored. If a counting semaphore is created using xSemaphoreCreate-Counting() then the required memory is automatically dynamically allocated inside the xSemaphoreCreate-Counting() function. (see [https://www.FreeRTOS.org/a00111.html\). If a counti](https://www.FreeRTOS.org/RTOS-task-notifications.html)ng semaphore is created using xSemaphoreCreateCountingStatic() then the application writer can instead optionally provide the memory that will get used by the counting semaphore. xSemaphoreCreateCountingStatic() therefore allows a counting semaphore to be created without using any dynamic memory allocation.

Counting semaphores are [typically used for two things:](https://www.FreeRTOS.org/a00111.html)

1) Counting events.

In this usage scenario an event handler will 'give' a semaphore each time an event occurs (incrementing the semaphore count value), and a handler task will 'take'a semaphore each time it processes an event (decrementing the semaphore count value). The count value is therefore the difference between the number of events that have occurred and the number that have been processed. In this case it is desirable for the initial count value to be zero.

2) Resource management.

In this usage scenario the count value indicates the number of resources available. To obtain control of a resource a task must first obtain a semaphore - decrementing the semaphore count value. When the count value reaches zero there are no free resources. When a task finishes with the resource it 'gives' the semaphore back - incrementing the semaphore count value. In this case it is desirable for the initial count value to be equal to the maximum count value, indicating that all resources are free.

Example usage:

```
SemaphoreHandle_t xSemaphore;
void vATask( void * pvParameters )
{
SemaphoreHandle_t xSemaphore = NULL;
// Semaphore cannot be used before a call to xSemaphoreCreateCounting().
// The max value to which the semaphore can count should be 10, and the
// initial value assigned to the count should be 0.
xSemaphore = xSemaphoreCreateCounting( 10, 0 );
 if(xSemaphore != NULL){
    // The semaphore was created successfully.
     // The semaphore can now be used.
 }
}
```
**返回** xSemaphore Handle to the created mutex semaphore. Should be of type SemaphoreHandle\_t.

**参数**

- **pxStaticSemaphore** –Must point to a variable of type StaticSemaphore\_t, which will then be used to hold the recursive mutex's data structure, removing the need for the memory to be allocated dynamically.
- **uxMaxCount** –The maximum count value that can be reached. When the semaphore reaches this value it can no longer be 'given'.
- **uxInitialCount** –The count value assigned to the semaphore when it is created.
- **返回** If the recursive mutex was successfully created then a handle to the created recursive mutex is returned. If pxMutexBuffer was NULL then NULL is returned.
- **返回** Handle to the created semaphore. Null if the semaphore could not be created.

### **xSemaphoreCreateCountingStatic**(uxMaxCount, uxInitialCount, pxSemaphoreBuffer)

Creates a new counting semaphore instance, and returns a handle by which the new counting semaphore can be referenced.

In many usage scenarios it is faster and more memory efficient to use a direct to task notification in place of a counting semaphore! https://www.FreeRTOS.org/RTOS-task-notifications.html

Internally, within the FreeRTOS implementation, counting semaphores use a block of memory, in which the counting semaphore structure is stored. If a counting semaphore is created using xSemaphoreCreateCounting() then the required memory is automatically dynamically allocated inside the xSemaphoreCreateCounting() function. (see [https://www.FreeRTOS.org/a00111.html\). If a counting](https://www.FreeRTOS.org/RTOS-task-notifications.html) semaphore is created using xSemaphoreCreateCountingStatic() then the application writer must provide the memory. xSemaphoreCreateCountingStatic() therefore allows a counting semaphore to be created without using any dynamic memory allocation.

Counting semaphores [are typically used for two things:](https://www.FreeRTOS.org/a00111.html)

1) Counting events.

In this usage scenario an event handler will 'give' a semaphore each time an event occurs (incrementing the semaphore count value), and a handler task will 'take' a semaphore each time it processes an event (decrementing the semaphore count value). The count value is therefore the difference between the number of events that have occurred and the number that have been processed. In this case it is desirable for the initial count value to be zero.

2) Resource management.

In this usage scenario the count value indicates the number of resources available. To obtain control of a resource a task must first obtain a semaphore - decrementing the semaphore count value. When the count value reaches zero there are no free resources. When a task finishes with the resource it 'gives' the semaphore back - incrementing the semaphore count value. In this case it is desirable for the initial count value to be equal to the maximum count value, indicating that all resources are free.

Example usage:

```
SemaphoreHandle_t xSemaphore;
StaticSemaphore_t xSemaphoreBuffer;
void vATask( void * pvParameters )
{
SemaphoreHandle_t xSemaphore = NULL;
// Counting semaphore cannot be used before they have been created. Create
// a counting semaphore using xSemaphoreCreateCountingStatic(). The max
// value to which the semaphore can count is 10, and the initial value
// assigned to the count will be 0. The address of xSemaphoreBuffer is
// passed in and will be used to hold the semaphore structure, so no dynamic
 // memory allocation will be used.
xSemaphore = xSemaphoreCreateCounting( 10, 0, 0, xSemaphoreBuffer );
 // No memory allocation was attempted so xSemaphore cannot be NULL, so there
 // is no need to check its value.
}
```
# **参数**

- **uxMaxCount** –The maximum count value that can be reached. When the semaphore reaches this value it can no longer be 'given'.
- **uxInitialCount** –The count value assigned to the semaphore when it is created.
- **pxSemaphoreBuffer** –Must point to a variable of type StaticSemaphore t, which will then be used to hold the semaphore's data structure, removing the need for the memory to be allocated dynamically.

**返回** If the counting semaphore was successfully created then a handle to the created counting semaphore is returned. If pxSemaphoreBuffer was NULL then NULL is returned.

# **vSemaphoreDelete**(xSemaphore)

Delete a semaphore. This function must be used with care. For example, do not delete a mutex type semaphore if the mutex is held by a task.

# **参数**

• **xSemaphore** –A handle to the semaphore to be deleted.

# **xSemaphoreGetMutexHolder**(xSemaphore)

If xMutex is indeed a mutex type semaphore, return the current mutex holder. If xMutex is not a mutex type semaphore, or the mutex is available (not held by a task), return NULL.

Note: This is a good way of determining if the calling task is the mutex holder, but not a good way of determining the identity of the mutex holder as the holder may change between the function exiting and the returned value being tested.

# **xSemaphoreGetMutexHolderFromISR**(xSemaphore)

If xMutex is indeed a mutex type semaphore, return the current mutex holder. If xMutex is not a mutex type semaphore, or the mutex is available (not held by a task), return NULL.

### **uxSemaphoreGetCount**(xSemaphore)

If the semaphore is a counting semaphore then uxSemaphoreGetCount() returns its current count value. If the semaphore is a binary semaphore then uxSemaphoreGetCount() returns 1 if the semaphore is available, and 0 if the semaphore is not available.

# **Type Definitions**

typedef *QueueHandle\_t* **SemaphoreHandle\_t**

# **Timer API**

### **Header File**

• components/freertos/FreeRTOS-Kernel/include/freertos/timers.h

### **Functions**

*TimerHandle\_t* **xTimerCreate**([const char \\*const pcTimerName, co](https://github.com/espressif/esp-idf/blob/v5.0.3/components/freertos/FreeRTOS-Kernel/include/freertos/timers.h)nst TickType\_t xTimerPeriodInTicks, const UBaseType\_t uxAutoReload, void \*const pvTimerID, *TimerCallbackFunction\_t* pxCallbackFunction)

TimerHandle\_t xTimerCreate( const char \* const pcTimerName, TickType\_t xTimerPeriodInTicks, UBase-Type tuxAutoReload, void \* pvTimerID, TimerCallbackFunction t pxCallbackFunction );

Creates a new software timer [instance, and returns a ha](#page-1600-1)ndle by which the created software timer can be referenced.

Internally, within the FreeRTOS implementation, software timers use a block of memory, in which the timer data structure is stored. If a software timer is created using xTimerCreate() then the required memory is automatically dynamically allocated inside the xTimerCreate() function. (see https://www.FreeRTOS.org/a00111. html). If a software timer is created using xTimerCreateStatic() then the application writer must provide the memory that will get used by the software timer. xTimerCreateStatic() therefore allows a software timer to be created without using any dynamic memory allocation.

Timers are created in the dormant state. The xTimerStart(), xTimerRes[et\(\), xTimerStartFromISR\(\), xTimer-](https://www.FreeRTOS.org/a00111.html)[Rese](https://www.FreeRTOS.org/a00111.html)tFromISR(), xTimerChangePeriod() and xTimerChangePeriodFromISR() API functions can all be used to transition a timer into the active state.

Example usage:

```
* #define NUM_TIMERS 5
*
* // An array to hold handles to the created timers.
* TimerHandle_t xTimers[ NUM_TIMERS ];
*
* // An array to hold a count of the number of times each timer expires.
* int32_t lExpireCounters[ NUM_TIMERS ] = {0};
*
* // Define a callback function that will be used by multiple timer instances.
 // The callback function does nothing but count the number of times the
* // associated timer expires, and stop the timer once the timer has expired
 \frac{1}{10} times.
* void vTimerCallback( TimerHandle_t pxTimer )
* {
* int32_t lArrayIndex;
* const int32_t xMaxExpiryCountBeforeStopping = 10;
*
      // Optionally do something if the pxTimer parameter is NULL.
      configASSERT( pxTimer );
*
      // Which timer expired?
      lArrayIndex = ( int32_t ) pvTimerGetTimerID( pxTimer );
*
      // Increment the number of times that pxTimer has expired.
      lExpireCounters[ lArrayIndex ] += 1;
```

```
*
      // If the timer has expired 10 times then stop it from running.
      if( lExpireCounters[ lArrayIndex ] == xMaxExpiryCountBeforeStopping )
      * {
          // Do not use a block time if calling a timer API function from a
         // timer callback function, as doing so could cause a deadlock!
         xTimerStop( pxTimer, 0 );
      * }
* }
*
* void main( void )
 \left\{ \right. {
* int32_t x;
*
      // Create then start some timers. Starting the timers before the
,→scheduler
      // has been started means the timers will start running immediately that
      // the scheduler starts.
      for(x = 0; x < NUM\_TIMERS; x++)
\star {
         xTimers[x] = xTimerCreate( "Timer", // Just a text name,
,→not used by the kernel.
                                           (100 * x), // The timer period<sub>—</sub>
,→in ticks.
                                           pdTRUE, // The timers will_
,→auto-reload themselves when they expire.
                                           ( void * ) x, // Assign each timer
,→a unique id equal to its array index.
                                          vTimerCallback // Each timer calls
,→the same callback when it expires.
\star );
*
         if(xIimers[x] == NULL)\star \qquad \qquad \{// The timer was not created.
\star \qquad \qquad \}else
\star \qquad \qquad \{// Start the timer. No block time is specified, and even if one.
,→was
              // it would be ignored because the scheduler has not yet been
              // started.
              if( xTimerStart( xTimers[ x ], 0 ) != pdPASS )
\star// The timer could not be set into the Active state.
\star \qquad \qquad \}* }
      * }
*
      \frac{1}{2} ...
      // Create tasks here.
      \frac{1}{2}...
*
      // Starting the scheduler will start the timers running as they have.
,→already
     // been set into the active state.
     vTaskStartScheduler();
*
     // Should not reach here.
* for( ; );
 * }
```
```
参数
```
\*

- **pcTimerName** –A text name that is assigned to the timer. This is done purely to assist debugging. The kernel itself only ever references a timer by its handle, and never by its name.
- **xTimerPeriodInTicks** –The timer period. The time is defined in tick periods so the constant portTICK\_PERIOD\_MS can be used to convert a time that has been specified in milliseconds. For example, if the timer must expire after 100 ticks, then xTimerPeriodInTicks should be set to 100. Alternatively, if the timer must expire after 500ms, then xPeriod can be set to ( 500 / portTICK\_PERIOD\_MS ) provided configTICK\_RATE\_HZ is less than or equal to 1000. Time timer period must be greater than 0.
- **uxAutoReload** –If uxAutoReload is set to pdTRUE then the timer will expire repeatedly with a frequency set by the xTimerPeriodInTicks parameter. If uxAutoReload is set to pdFALSE then the timer will be a one-shot timer and enter the dormant state after it expires.
- **pvTimerID** –An identifier that is assigned to the timer being created. Typically this would be used in the timer callback function to identify which timer expired when the same callback function is assigned to more than one timer.
- **pxCallbackFunction** –The function to call when the timer expires. Callback functions must have the prototype defined by TimerCallbackFunction\_t, which is "void vCallbackFunction(TimerHandle\_t xTimer );".
- **返回** If the timer is successfully created then a handle to the newly created timer is returned. If the timer cannot be created (because either there is insufficient FreeRTOS heap remaining to allocate the timer structures, or the timer period was set to 0) then NULL is returned.

*TimerHandle\_t* **xTimerCreateStatic**(const char \*const pcTimerName, const TickType\_t xTimerPeriodInTicks, const UBaseType\_t uxAutoReload, void \*const pvTimerID, *TimerCallbackFunction\_t* pxCallbackFunction, StaticTimer\_t \*pxTimerBuffer)

[TimerHa](#page-1600-0)ndle\_t xTimerCreateStatic(const char \* const pcTimerName, TickType\_t xTimerPeriodInTicks, UBaseType\_t uxAutoReload, void \* pvTimerI[D, TimerCallbackFunction](#page-1600-1)\_t pxCallbackFunction, Static-Timer\_t \*pxTimerBuffer );

Creates a new software timer instance, and returns a handle by which the created software timer can be referenced.

Internally, within the FreeRTOS implementation, software timers use a block of memory, in which the timer data structure is stored. If a software timer is created using xTimerCreate() then the required memory is automatically dynamically allocated inside the xTimerCreate() function. (see https://www.FreeRTOS.org/a00111. html). If a software timer is created using xTimerCreateStatic() then the application writer must provide the memory that will get used by the software timer. xTimerCreateStatic() therefore allows a software timer to be created without using any dynamic memory allocation.

Timers are created in the dormant state. The xTimerStart(), xTimerRes[et\(\), xTimerStartFromISR\(\), xTimer-](https://www.FreeRTOS.org/a00111.html)[Rese](https://www.FreeRTOS.org/a00111.html)tFromISR(), xTimerChangePeriod() and xTimerChangePeriodFromISR() API functions can all be used to transition a timer into the active state.

Example usage:

```
*
 // The buffer used to hold the software timer's data structure.
 static StaticTimer t xTimerBuffer;
*
 // A variable that will be incremented by the software timer's callback
 // function.
 UBaseType_t uxVariableToIncrement = 0;
```
(下页继续)

```
*
* // A software timer callback function that increments a variable passed to
* // it when the software timer was created. After the 5th increment the
* // callback function stops the software timer.
* static void prvTimerCallback( TimerHandle_t xExpiredTimer )
\star {
* UBaseType_t *puxVariableToIncrement;
* BaseType_t xReturned;
*
     * // Obtain the address of the variable to increment from the timer ID.
     puxVariableToIncrement = (UBaseType_t * ) pyTimeFGetTimerID(\_,→xExpiredTimer );
*
     // Increment the variable to show the timer callback has executed.
      * ( *puxVariableToIncrement )++;
*
     // If this callback has executed the required number of times, stop the
     // timer.
     if('*puxVariableToIncrement == 5)\star {
          * // This is called from a timer callback so must not block.
         xTimerStop( xExpiredTimer, staticDONT_BLOCK );
      \rightarrow* }
*
*
* void main( void )
 \downarrow// Create the software time. xTimerCreateStatic() has an extra parameter
     * // than the normal xTimerCreate() API function. The parameter is a␣
,→pointer
     // to the StaticTimer_t structure that will hold the software timer
     * // structure. If the parameter is passed as NULL then the structure␣
,→will be
     * // allocated dynamically, just as if xTimerCreate() had been called.
     xTimer = xTimerCreateStatic( "T1", \frac{1}{\sqrt{2}} Text name for the task.
  Helps debugging only. Not used by FreeRTOS.
                                   xTimerPeriod, // The period of the
,→timer in ticks.
                                   pdTRUE, // This is an auto-reload
,→timer.
                                   ( void * ) &uxVariableToIncrement, // A,→variable incremented by the software timer's callback function
                                   prvTimerCallback, // The function to
,→execute when the timer expires.
                                   &xTimerBuffer ); // The buffer that will_
,→hold the software timer structure.
*
     * // The scheduler has not started yet so a block time is not used.
     xReturned = xTimerStart( xTimer, 0 );
*
     \frac{1}{2} ...
     // Create tasks here.
     // \dots*
     // Starting the scheduler will start the timers running as they have
,→already
     // been set into the active state.
     vTaskStartScheduler();
*
     // Should not reach here.
```
(下页继续)

# \* **for**( ;; );

#### **参数**

\* } \*

- **pcTimerName** –A text name that is assigned to the timer. This is done purely to assist debugging. The kernel itself only ever references a timer by its handle, and never by its name.
- **xTimerPeriodInTicks** –The timer period. The time is defined in tick periods so the constant portTICK\_PERIOD\_MS can be used to convert a time that has been specified in milliseconds. For example, if the timer must expire after 100 ticks, then xTimerPeriodInTicks should be set to 100. Alternatively, if the timer must expire after 500ms, then xPeriod can be set to ( 500 / portTICK\_PERIOD\_MS ) provided configTICK\_RATE\_HZ is less than or equal to 1000. The timer period must be greater than 0.
- **uxAutoReload** –If uxAutoReload is set to pdTRUE then the timer will expire repeatedly with a frequency set by the xTimerPeriodInTicks parameter. If uxAutoReload is set to pdFALSE then the timer will be a one-shot timer and enter the dormant state after it expires.
- **pvTimerID** –An identifier that is assigned to the timer being created. Typically this would be used in the timer callback function to identify which timer expired when the same callback function is assigned to more than one timer.
- **pxCallbackFunction** –The function to call when the timer expires. Callback functions must have the prototype defined by TimerCallbackFunction\_t, which is"void vCallbackFunction(TimerHandle\_t xTimer );".
- **pxTimerBuffer** –Must point to a variable of type StaticTimer<sub>-1</sub>, which will be then be used to hold the software timer's data structures, removing the need for the memory to be allocated dynamically.
- **返回** If the timer is created then a handle to the created timer is returned. If pxTimerBuffer was NULL then NULL is returned.

#### void \***pvTimerGetTimerID**(const *TimerHandle\_t* xTimer)

void \*pvTimerGetTimerID( TimerHandle\_t xTimer );

Returns the ID assigned to the timer.

IDs are assigned to timers using [the pvTimerID](#page-1600-0) parameter of the call to xTimerCreated() that was used to create the timer, and by calling the vTimerSetTimerID() API function.

If the same callback function is assigned to multiple timers then the timer ID can be used as time specific (timer local) storage.

Example usage:

See the xTimerCreate() API function example usage scenario.

**参数 xTimer** –The timer being queried. **返回** The ID assigned to the timer being queried.

void **vTimerSetTimerID**(*TimerHandle\_t* xTimer, void \*pvNewID)

void vTimerSetTimerID(TimerHandle\_t xTimer, void \*pvNewID);

Sets the ID assigned to the timer.

IDs are assigned to tim[ers using the pv](#page-1600-0)TimerID parameter of the call to xTimerCreated() that was used to create the timer.

If the same callback function is assigned to multiple timers then the timer ID can be used as time specific (timer local) storage.

Example usage:

See the xTimerCreate() API function example usage scenario.

**参数**

- **xTimer** –The timer being updated.
- **pvNewID** –The ID to assign to the timer.

BaseType\_t **xTimerIsTimerActive**(*TimerHandle\_t* xTimer)

BaseType\_t xTimerIsTimerActive( TimerHandle\_t xTimer );

Queries a timer to see if it is active or dormant.

A timer will be dormant if: 1) It has [been created bu](#page-1600-0)t not started, or 2) It is an expired one-shot timer that has not been restarted.

Timers are created in the dormant state. The xTimerStart(), xTimerReset(), xTimerStartFromISR(), xTimer-ResetFromISR(), xTimerChangePeriod() and xTimerChangePeriodFromISR() API functions can all be used to transition a timer into the active state.

Example usage:

```
* // This function assumes xTimer has already been created.
* void vAFunction( TimerHandle_t xTimer )
  \left\{ \right.* if( xTimerIsTimerActive( xTimer ) != pdFALSE ) // or more simply and␣
,→equivalently "if( xTimerIsTimerActive( xTimer ) )"
       \left\{ \right.// xTimer is active, do something.
       * }
       * else
       \left\{ \right.* // xTimer is not active, do something else.
^{\star} \qquad }
  * }
*
```
**参数 xTimer** –The timer being queried. **返回** pdFALSE will be returned if the timer is dormant. A value other than pdFALSE will be returned if the timer is active.

## *TaskHandle\_t* **xTimerGetTimerDaemonTaskHandle**(void)

TaskHandle\_t xTimerGetTimerDaemonTaskHandle( void );

Simply returns the handle of the timer service/daemon task. It it not valid to call xTimerGetTimerDaemon-[TaskHa](#page-1548-0)ndle() before the scheduler has been started.

BaseType\_t **xTimerPendFunctionCallFromISR**(*PendedFunction\_t* xFunctionToPend, void

\*pvParameter1, uint32\_t ulParameter2, BaseType\_t \*pxHigherPriorityTaskWoken)

BaseType\_t xTimerPendFunctionCallFromISR( PendedFunction\_t xFunctionToPend, void \*pvParameter1, uint32\_t ulParameter2, BaseType\_t \*pxHigherPrior[ityTaskWoken \);](#page-1600-2)

Used from application interrupt service routines to defer the execution of a function to the RTOS daemon task (the timer service task, hence this function is implemented in timers.c and is prefixed with 'Timer').

Ideally an interrupt service routine (ISR) is kept as short as possible, but sometimes an ISR either has a lot of processing to do, or needs to perform processing that is not deterministic. In these cases xTimerPendFunctionCallFromISR() can be used to defer processing of a function to the RTOS daemon task.

A mechanism is provided that allows the interrupt to return directly to the task that will subsequently execute the pended callback function. This allows the callback function to execute contiguously in time with the interrupt - just as if the callback had executed in the interrupt itself.

Example usage:

```
*
  * // The callback function that will execute in the context of the daemon␣
,→task.
  // Note callback functions must all use this same prototype.
  void vProcessInterface( void *pvParameter1, uint32_t ulParameter2 )
  * {
      BaseType_t xInterfaceToService;
*
      * // The interface that requires servicing is passed in the second
       * // parameter. The first parameter is not used in this case.
      xInterfaceToService = (BaseType_t) ulParameter2;*
      // ...Perform the processing here...
  * }
*
  * // An ISR that receives data packets from multiple interfaces
  void vAnISR( void )
  \{BaseType_t xInterfaceToService, xHigherPriorityTaskWoken;
*
      // Query the hardware to determine which interface needs processing.
      * xInterfaceToService = prvCheckInterfaces();
*
      // The actual processing is to be deferred to a task. Request the
      * // vProcessInterface() callback function is executed, passing in the
      // number of the interface that needs processing. The interface to
      * // service is passed in the second parameter. The first parameter is
      // not used in this case.
      xHigherPriorityTaskWoken = pdFALSE;
      * xTimerPendFunctionCallFromISR( vProcessInterface, NULL, ( uint32_t )␣
,→xInterfaceToService, &xHigherPriorityTaskWoken );
*
      * // If xHigherPriorityTaskWoken is now set to pdTRUE then a context
      * // switch should be requested. The macro used is port specific and will
      * // be either portYIELD_FROM_ISR() or portEND_SWITCHING_ISR() - refer to
      // the documentation page for the port being used.
      portYIELD_FROM_ISR( xHigherPriorityTaskWoken );
*
  * }
*
```
- **xFunctionToPend** –The function to execute from the timer service/ daemon task. The function must conform to the PendedFunction t prototype.
- **pvParameter1** –The value of the callback function's first parameter. The parameter has a void \* type to allow it to be used to pass any type. For example, unsigned longs can be cast to a void \*, or the void \* can be used to point to a structure.
- **ulParameter2** –The value of the callback function's second parameter.
- **pxHigherPriorityTaskWoken** –As mentioned above, calling this function will result in a message being sent to the timer daemon task. If the priority of the timer daemon task (which is set using configTIMER\_TASK\_PRIORITY in FreeRTOSConfig.h) is higher than the priority of the currently running task (the task the interrupt interrupted) then \*pxHigherPriorityTaskWoken will be set to pdTRUE within xTimerPendFunction-CallFromISR(), indicating that a context switch should be requested before the interrupt exits. For that reason \*pxHigherPriorityTaskWoken must be initialised to pdFALSE. See the example code below.
- **返回** pdPASS is returned if the message was successfully sent to the timer daemon task, otherwise pdFALSE is returned.

BaseType\_t **xTimerPendFunctionCall**(*PendedFunction\_t* xFunctionToPend, void \*pvParameter1, uint32\_t ulParameter2, TickType\_t xTicksToWait)

BaseType\_t\_xTimerPendFunctionCall( PendedFunction\_t xFunctionToPend, void \*pvParameter1, uint32\_t ulParameter2, TickType\_t xTicksToWait );

Used to defer the execution of a function [to the RTOS daem](#page-1600-2)on task (the timer service task, hence this function is implemented in timers.c and is prefixed with 'Timer').

**参数**

- **xFunctionToPend** –The function to execute from the timer service/ daemon task. The function must conform to the PendedFunction\_t prototype.
- **pvParameter1** –The value of the callback function's first parameter. The parameter has a void \* type to allow it to be used to pass any type. For example, unsigned longs can be cast to a void \*, or the void \* can be used to point to a structure.
- **ulParameter2** –The value of the callback function's second parameter.
- **xTicksToWait** –Calling this function will result in a message being sent to the timer daemon task on a queue. xTicksToWait is the amount of time the calling task should remain in the Blocked state (so not using any processing time) for space to become available on the timer queue if the queue is found to be full.
- **返回** pdPASS is returned if the message was successfully sent to the timer daemon task, otherwise pdFALSE is returned.

const char \***pcTimerGetName**(*TimerHandle\_t* xTimer)

const char \* const pcTimerGetName( TimerHandle\_t xTimer );

Returns the name that was assigned to a timer when the timer was created.

**参数 xTimer** –The [handle of the tim](#page-1600-0)er being queried.

**返回** The name assigned to the timer specified by the xTimer parameter.

void **vTimerSetReloadMode**(*TimerHandle\_t* xTimer, const UBaseType\_t uxAutoReload)

void vTimerSetReloadMode( TimerHandle\_t xTimer, const UBaseType\_t uxAutoReload );

Updates a timer to be either an auto-reload timer, in which case the timer automatically resets itself each time it expires, or a one-shot time[r, in which case](#page-1600-0) the timer will only expire once unless it is manually restarted.

**参数**

- **xTimer** –The handle of the timer being updated.
- **uxAutoReload** –If uxAutoReload is set to pdTRUE then the timer will expire repeatedly with a frequency set by the timer's period (see the xTimerPeriodInTicks parameter of the xTimerCreate() API function). If uxAutoReload is set to pdFALSE then the timer will be a one-shot timer and enter the dormant state after it expires.

UBaseType\_t **uxTimerGetReloadMode**(*TimerHandle\_t* xTimer)

UBaseType\_t uxTimerGetReloadMode( TimerHandle\_t xTimer );

Queries a timer to determine if it is an auto-reload timer, in which case the timer automatically resets itself each time it expires, or a one-shot time[r, in which case](#page-1600-0) the timer will only expire once unless it is manually restarted.

**参数 xTimer** –The handle of the timer being queried.

**返回** If the timer is an auto-reload timer then pdTRUE is returned, otherwise pdFALSE is returned.

## TickType\_t **xTimerGetPeriod**(*TimerHandle\_t* xTimer)

TickType\_t xTimerGetPeriod( TimerHandle\_t xTimer );

Returns the period of a timer.

**参数 xTimer** –The ha[ndle of the time](#page-1600-0)r being queried.

**返回** The period of the timer in ticks.

#### TickType\_t **xTimerGetExpiryTime**(*TimerHandle\_t* xTimer)

TickType\_t xTimerGetExpiryTime( TimerHandle\_t xTimer );

Returns the time in ticks at which the timer will expire. If this is less than the current tick count then the expiry time has overflowed from the curren[t time.](#page-1600-0)

**参数 xTimer** –The handle of the timer being queried.

**返回** If the timer is running then the time in ticks at which the timer will next expire is returned. If the timer is not running then the return value is undefined.

void **vApplicationGetTimerTaskMemory**(StaticTask\_t \*\*ppxTimerTaskTCBBuffer, StackType\_t \*\*ppxTimerTaskStackBuffer, uint32\_t \*pulTimerTaskStackSize)

This function is used to provide a statically allocated block of memory to FreeRTOS to hold the Timer Task TCB. This function is required when configSUPPORT\_STATIC\_ALLOCATION is set. For more information see this URI: https://www.FreeRTOS.org/a00110.html#configSUPPORT\_STATIC\_ALLOCATION

#### **参数**

- **ppxTimerTaskTCBBuffer** –A handle to a statically allocated TCB buffer
- **ppxTimerTaskStackBuffer** –[A handle to a statically allocated Stack buffer for thi](https://www.FreeRTOS.org/a00110.html#configSUPPORT_STATIC_ALLOCATION)e idle task
- **pulTimerTaskStackSize** –A pointer to the number of elements that will fit in the allocated stack buffer

#### **Macros**

**tmrCOMMAND\_EXECUTE\_CALLBACK\_FROM\_ISR**

**tmrCOMMAND\_EXECUTE\_CALLBACK**

**tmrCOMMAND\_START\_DONT\_TRACE**

**tmrCOMMAND\_START**

**tmrCOMMAND\_RESET**

**tmrCOMMAND\_STOP**

**tmrCOMMAND\_CHANGE\_PERIOD**

**tmrCOMMAND\_DELETE**

**tmrFIRST\_FROM\_ISR\_COMMAND**

**tmrCOMMAND\_START\_FROM\_ISR**

**tmrCOMMAND\_RESET\_FROM\_ISR**

**tmrCOMMAND\_STOP\_FROM\_ISR**

**tmrCOMMAND\_CHANGE\_PERIOD\_FROM\_ISR**

#### **xTimerStart**(xTimer, xTicksToWait)

BaseType\_t xTimerStart( TimerHandle\_t xTimer, TickType\_t xTicksToWait );

Timer functionality is provided by a timer service/daemon task. Many of the public FreeRTOS timer API functions send commands to the timer service task through a queue called the timer command queue. The timer command queue is private to the kernel itself and is not directly accessible to application code. The length of the timer command queue is set by the configTIMER\_QUEUE\_LENGTH configuration constant.

xTimerStart() starts a timer that was previously created using the xTimerCreate() API function. If the timer had already been started and was already in the active state, then xTimerStart() has equivalent functionality to the xTimerReset() API function.

Starting a timer ensures the timer is in the active state. If the timer is not stopped, deleted, or reset in the mean time, the callback function associated with the timer will get called 'n' ticks after xTimerStart() was called, where 'n' is the timers defined period.

It is valid to call xTimerStart() before the scheduler has been started, but when this is done the timer will not actually start until the scheduler is started, and the timers expiry time will be relative to when the scheduler is started, not relative to when xTimerStart() was called.

The configUSE\_TIMERS configuration constant must be set to 1 for xTimerStart() to be available.

#### Example usage:

See the xTimerCreate() API function example usage scenario.

#### **参数**

- **xTimer** –The handle of the timer being started/restarted.
- **xTicksToWait** –Specifies the time, in ticks, that the calling task should be held in the Blocked state to wait for the start command to be successfully sent to the timer command queue, should the queue already be full when xTimerStart() was called. xTicksToWait is ignored if xTimerStart() is called before the scheduler is started.
- **返回** pdFAIL will be returned if the start command could not be sent to the timer command queue even after xTicksToWait ticks had passed. pdPASS will be returned if the command was successfully sent to the timer command queue. When the command is actually processed will depend on the priority of the timer service/daemon task relative to other tasks in the system, although the timers expiry time is relative to when xTimerStart() is actually called. The timer service/daemon task priority is set by the configTIMER\_TASK\_PRIORITY configuration constant.

#### **xTimerStop**(xTimer, xTicksToWait)

BaseType\_t xTimerStop( TimerHandle\_t xTimer, TickType\_t xTicksToWait );

Timer functionality is provided by a timer service/daemon task. Many of the public FreeRTOS timer API functions send commands to the timer service task through a queue called the timer command queue. The timer command queue is private to the kernel itself and is not directly accessible to application code. The length of the timer command queue is set by the configTIMER\_QUEUE\_LENGTH configuration constant.

xTimerStop() stops a timer that was previously started using either of the The xTimerStart(), xTimerReset(), xTimerStartFromISR(), xTimerResetFromISR(), xTimerChangePeriod() or xTimerChangePeriodFromISR() API functions.

Stopping a timer ensures the timer is not in the active state.

The configUSE\_TIMERS configuration constant must be set to 1 for xTimerStop() to be available.

#### Example usage:

See the xTimerCreate() API function example usage scenario.

**参数** 

• **xTimer** –The handle of the timer being stopped.

- **xTicksToWait** –Specifies the time, in ticks, that the calling task should be held in the Blocked state to wait for the stop command to be successfully sent to the timer command queue, should the queue already be full when xTimerStop() was called. xTicksToWait is ignored if xTimerStop() is called before the scheduler is started.
- **返回** pdFAIL will be returned if the stop command could not be sent to the timer command queue even after xTicksToWait ticks had passed. pdPASS will be returned if the command was successfully sent to the timer command queue. When the command is actually processed will depend on the priority of the timer service/daemon task relative to other tasks in the system. The timer service/daemon task priority is set by the configTIMER\_TASK\_PRIORITY configuration constant.

## **xTimerChangePeriod**(xTimer, xNewPeriod, xTicksToWait)

BaseType\_t xTimerChangePeriod( TimerHandle\_t xTimer, TickType\_t xNewPeriod, TickType\_t xTicksToWait );

Timer functionality is provided by a timer service/daemon task. Many of the public FreeRTOS timer API functions send commands to the timer service task through a queue called the timer command queue. The timer command queue is private to the kernel itself and is not directly accessible to application code. The length of the timer command queue is set by the configTIMER\_QUEUE\_LENGTH configuration constant.

xTimerChangePeriod() changes the period of a timer that was previously created using the xTimerCreate() API function.

xTimerChangePeriod() can be called to change the period of an active or dormant state timer.

The configUSE TIMERS configuration constant must be set to 1 for xTimerChangePeriod() to be available.

Example usage:

```
* // This function assumes xTimer has already been created. If the timer
 * // referenced by xTimer is already active when it is called, then the timer
 * // is deleted. If the timer referenced by xTimer is not active when it is
 * // called, then the period of the timer is set to 500ms and the timer is
 // started.
* void vAFunction( TimerHandle_t xTimer )
* {
     * if( xTimerIsTimerActive( xTimer ) != pdFALSE ) // or more simply and␣
,→equivalently "if( xTimerIsTimerActive( xTimer ) )"
\star {
         // xTimer is already active - delete it.
         xTimerDelete( xTimer );
     * }
     * else
      \{* // xTimer is not active, change its period to 500ms. This will also
          * // cause the timer to start. Block for a maximum of 100 ticks if the
          // change period command cannot immediately be sent to the timer
          // command queue.
         * if( xTimerChangePeriod( xTimer, 500 / portTICK_PERIOD_MS, 100 ) ==␣
,→pdPASS )
\star {
              // The command was successfully sent.
          * }
         * else
^{\star}* // The command could not be sent, even after waiting for 100␣
,→ticks
             // to pass. Take appropriate action here.
          * }
     * }
 * }
*
```
- **参数**
- **xTimer** –The handle of the timer that is having its period changed.
- **xNewPeriod** –The new period for xTimer. Timer periods are specified in tick periods, so the constant portTICK\_PERIOD\_MS can be used to convert a time that has been specified in milliseconds. For example, if the timer must expire after 100 ticks, then xNewPeriod should be set to 100. Alternatively, if the timer must expire after 500ms, then xNew-Period can be set to (500 / portTICK\_PERIOD\_MS) provided configTICK\_RATE\_HZ is less than or equal to 1000.
- **xTicksToWait** –Specifies the time, in ticks, that the calling task should be held in the Blocked state to wait for the change period command to be successfully sent to the timer command queue, should the queue already be full when xTimerChangePeriod() was called. xTicksToWait is ignored if xTimerChangePeriod() is called before the scheduler is started.
- **返回** pdFAIL will be returned if the change period command could not be sent to the timer command queue even after xTicksToWait ticks had passed. pdPASS will be returned if the command was successfully sent to the timer command queue. When the command is actually processed will depend on the priority of the timer service/daemon task relative to other tasks in the system. The timer service/daemon task priority is set by the configTIMER\_TASK\_PRIORITY configuration constant.

## **xTimerDelete**(xTimer, xTicksToWait)

BaseType\_t xTimerDelete( TimerHandle\_t xTimer, TickType\_t xTicksToWait );

Timer functionality is provided by a timer service/daemon task. Many of the public FreeRTOS timer API functions send commands to the timer service task through a queue called the timer command queue. The timer command queue is private to the kernel itself and is not directly accessible to application code. The length of the timer command queue is set by the configTIMER\_QUEUE\_LENGTH configuration constant.

xTimerDelete() deletes a timer that was previously created using the xTimerCreate() API function.

The configUSE TIMERS configuration constant must be set to 1 for xTimerDelete() to be available.

## Example usage:

See the xTimerChangePeriod() API function example usage scenario.

## **参数**

- **xTimer** –The handle of the timer being deleted.
- **xTicksToWait** –Specifies the time, in ticks, that the calling task should be held in the Blocked state to wait for the delete command to be successfully sent to the timer command queue, should the queue already be full when xTimerDelete() was called. xTicksToWait is ignored if xTimerDelete() is called before the scheduler is started.
- **返回** pdFAIL will be returned if the delete command could not be sent to the timer command queue even after xTicksToWait ticks had passed. pdPASS will be returned if the command was successfully sent to the timer command queue. When the command is actually processed will depend on the priority of the timer service/daemon task relative to other tasks in the system. The timer service/daemon task priority is set by the configTIMER\_TASK\_PRIORITY configuration constant.

**xTimerReset**(xTimer, xTicksToWait)

BaseType\_t xTimerReset( TimerHandle\_t xTimer, TickType\_t xTicksToWait );

Timer functionality is provided by a timer service/daemon task. Many of the public FreeRTOS timer API functions send commands to the timer service task through a queue called the timer command queue. The timer command queue is private to the kernel itself and is not directly accessible to application code. The length of the timer command queue is set by the configTIMER\_QUEUE\_LENGTH configuration constant.

xTimerReset() re-starts a timer that was previously created using the xTimerCreate() API function. If the timer had already been started and was already in the active state, then xTimerReset() will cause the timer to re-evaluate its expiry time so that it is relative to when xTimerReset() was called. If the timer was in the dormant state then xTimerReset() has equivalent functionality to the xTimerStart() API function.

Resetting a timer ensures the timer is in the active state. If the timer is not stopped, deleted, or reset in the mean time, the callback function associated with the timer will get called 'n' ticks after xTimerReset() was called, where  $n'$  is the timers defined period.

It is valid to call xTimerReset() before the scheduler has been started, but when this is done the timer will not actually start until the scheduler is started, and the timers expiry time will be relative to when the scheduler is started, not relative to when xTimerReset() was called.

The configUSE\_TIMERS configuration constant must be set to 1 for xTimerReset() to be available.

Example usage:

```
* // When a key is pressed, an LCD back-light is switched on. If 5 seconds␣
,→pass
 // without a key being pressed, then the LCD back-light is switched off. In
* // this case, the timer is a one-shot timer.
*
* TimerHandle_t xBacklightTimer = NULL;
*
* // The callback function assigned to the one-shot timer. In this case the
* // parameter is not used.
* void vBacklightTimerCallback( TimerHandle_t pxTimer )
* {
     // The timer expired, therefore 5 seconds must have passed since a key
     // was pressed. Switch off the LCD back-light.
     vSetBacklightState( BACKLIGHT_OFF );
* }
*
* // The key press event handler.
* void vKeyPressEventHandler( char cKey )
* {
     * // Ensure the LCD back-light is on, then reset the timer that is
     // responsible for turning the back-light off after 5 seconds of
     // key inactivity. Wait 10 ticks for the command to be successfully sent
     // if it cannot be sent immediately.
     vSetBacklightState( BACKLIGHT_ON );
     if(xTimerReset(xBacklightTimer, 100) != pdPass)\star {
         // The reset command was not executed successfully. Take appropriate
         // action here.
     * }
*
     // Perform the rest of the key processing here.
* }
*
* void main( void )
* {
* int32_t x;
*
     * // Create then start the one-shot timer that is responsible for turning
     // the back-light off if no keys are pressed within a 5 second period.
     xBacklightTimer = xTimerCreate( "BacklightTimer", // Just a
,→text name, not used by the kernel.
                                     ( 5000 / portTICK_PERIOD_MS), // The
,→timer period in ticks.
                                    pdFALSE, \frac{1}{2} are timer<sub>-</sub>
,→is a one-shot timer.
                                     * 0, // The id is␣
,→not used by the callback so can take any value.
                                    vBacklightTimerCallback // The
,→callback function that switches the LCD back-light off.
\star );
```
(下页继续)

```
*
      if ( xBacklightTimer == NULL )
      * {
          // The timer was not created.
      \}* else
      \{* // Start the timer. No block time is specified, and even if one was
          // it would be ignored because the scheduler has not yet been
          // started.
          if( xTimerStart( xBacklightTimer, 0 ) != pdPASS )
^{\star}// The timer could not be set into the Active state.
          * }
      * }
*
      // \ldots// Create tasks here.
      \frac{1}{2} ...
*
      * // Starting the scheduler will start the timer running as it has already
      // been set into the active state.
      vTaskStartScheduler();
*
      // Should not reach here.
      for(j; );
 * }
*
```
**参数**

- **xTimer** –The handle of the timer being reset/started/restarted.
- **xTicksToWait** –Specifies the time, in ticks, that the calling task should be held in the Blocked state to wait for the reset command to be successfully sent to the timer command queue, should the queue already be full when xTimerReset() was called. xTicksToWait is ignored if xTimerReset() is called before the scheduler is started.
- **返回** pdFAIL will be returned if the reset command could not be sent to the timer command queue even after xTicksToWait ticks had passed. pdPASS will be returned if the command was successfully sent to the timer command queue. When the command is actually processed will depend on the priority of the timer service/daemon task relative to other tasks in the system, although the timers expiry time is relative to when xTimerStart() is actually called. The timer service/daemon task priority is set by the configTIMER\_TASK\_PRIORITY configuration constant.

## **xTimerStartFromISR**(xTimer, pxHigherPriorityTaskWoken)

BaseType\_t xTimerStartFromISR( TimerHandle\_t xTimer, BaseType\_t \*pxHigherPriorityTaskWoken );

A version of xTimerStart() that can be called from an interrupt service routine.

Example usage:

```
// This scenario assumes xBacklightTimer has already been created. When a
* // key is pressed, an LCD back-light is switched on. If 5 seconds pass
* // without a key being pressed, then the LCD back-light is switched off. In
* // this case, the timer is a one-shot timer, and unlike the example given for
* // the xTimerReset() function, the key press event handler is an interrupt
* // service routine.
*
 // The callback function assigned to the one-shot timer. In this case the
```
(下页继续)

```
* // parameter is not used.
* void vBacklightTimerCallback( TimerHandle_t pxTimer )
^\star \, {
      // The timer expired, therefore 5 seconds must have passed since a key
      // was pressed. Switch off the LCD back-light.
      vSetBacklightState( BACKLIGHT_OFF );
* }
*
* // The key press interrupt service routine.
* void vKeyPressEventInterruptHandler( void )
* {
* BaseType_t xHigherPriorityTaskWoken = pdFALSE;
*
      * // Ensure the LCD back-light is on, then restart the timer that is
      // responsible for turning the back-light off after 5 seconds of
      // key inactivity. This is an interrupt service routine so can only
      // call FreeRTOS API functions that end in "FromISR".
      vSetBacklightState( BACKLIGHT_ON );
*
      // xTimerStartFromISR() or xTimerResetFromISR() could be called here
      // as both cause the timer to re-calculate its expiry time.
      // xHigherPriorityTaskWoken was initialised to pdFALSE when it was
      // declared (in this function).
      if( xTimerStartFromISR( xBacklightTimer, &xHigherPriorityTaskWoken ) !=
,→pdPASS )
      \left\{ \right.// The start command was not executed successfully. Take appropriate
          \frac{1}{2} action here.
      \lambda*
      // Perform the rest of the key processing here.
*
      // If xHigherPriorityTaskWoken equals pdTRUE, then a context switch
      // should be performed. The syntax required to perform a context switch
      * // from inside an ISR varies from port to port, and from compiler to
      // compiler. Inspect the demos for the port you are using to find the
      // actual syntax required.
      if ( xHigherPriorityTaskWoken != pdFALSE )
\star {
          // Call the interrupt safe yield function here (actual function
          // depends on the FreeRTOS port being used).
^{\star} \qquad }
 * }
*
```
- **xTimer** –The handle of the timer being started/restarted.
- **pxHigherPriorityTaskWoken** –The timer service/daemon task spends most of its time in the Blocked state, waiting for messages to arrive on the timer command queue. Calling xTimerStartFromISR() writes a message to the timer command queue, so has the potential to transition the timer service/daemon task out of the Blocked state. If calling xTimerStartFromISR() causes the timer service/daemon task to leave the Blocked state, and the timer service/ daemon task has a priority equal to or greater than the currently executing task (the task that was interrupted), then \*pxHigherPriorityTaskWoken will get set to pdTRUE internally within the xTimerStartFromISR() function. If xTimerStart-FromISR() sets this value to pdTRUE then a context switch should be performed before the interrupt exits.
- **返回** pdFAIL will be returned if the start command could not be sent to the timer command queue. pdPASS will be returned if the command was successfully sent to the timer command queue. When the command is actually processed will depend on the priority of the timer ser-

vice/daemon task relative to other tasks in the system, although the timers expiry time is relative to when xTimerStartFromISR() is actually called. The timer service/daemon task priority is set by the configTIMER\_TASK\_PRIORITY configuration constant.

## **xTimerStopFromISR**(xTimer, pxHigherPriorityTaskWoken)

BaseType\_t xTimerStopFromISR( TimerHandle\_t xTimer, BaseType\_t \*pxHigherPriorityTaskWoken );

A version of xTimerStop() that can be called from an interrupt service routine.

Example usage:

```
// This scenario assumes xTimer has already been created and started. When
* // an interrupt occurs, the timer should be simply stopped.
*
 \frac{1}{2} // The interrupt service routine that stops the timer.
* void vAnExampleInterruptServiceRoutine( void )
 \left\{ \right. {
 BaseType_t xHigherPriorityTaskWoken = pdFALSE;
*
      // The interrupt has occurred - simply stop the timer.
      // xHigherPriorityTaskWoken was set to pdFALSE where it was defined
      // (within this function). As this is an interrupt service routine, only
      // FreeRTOS API functions that end in "FromISR" can be used.
      if ( xTimerStopFromISR ( xTimer, &xHigherPriorityTaskWoken ) != pdPASS )
\star {
          // The stop command was not executed successfully. Take appropriate
          // action here.
      * }
*
      // If xHigherPriorityTaskWoken equals pdTRUE, then a context switch
      // should be performed. The syntax required to perform a context switch
      * // from inside an ISR varies from port to port, and from compiler to
      // compiler. Inspect the demos for the port you are using to find the
      // actual syntax required.
      if ( xHigherPriorityTaskWoken != pdFALSE )
      * {
          // Call the interrupt safe yield function here (actual function
          // depends on the FreeRTOS port being used).
      \uparrow* }
*
```
- **xTimer** –The handle of the timer being stopped.
- **pxHigherPriorityTaskWoken** –The timer service/daemon task spends most of its time in the Blocked state, waiting for messages to arrive on the timer command queue. Calling xTimerStopFromISR() writes a message to the timer command queue, so has the potential to transition the timer service/daemon task out of the Blocked state. If calling xTimerStopFromISR() causes the timer service/daemon task to leave the Blocked state, and the timer service/ daemon task has a priority equal to or greater than the currently executing task (the task that was interrupted), then \*pxHigherPriorityTaskWoken will get set to pdTRUE internally within the xTimerStopFromISR() function. If xTimer-StopFromISR() sets this value to pdTRUE then a context switch should be performed before the interrupt exits.
- **返回** pdFAIL will be returned if the stop command could not be sent to the timer command queue. pdPASS will be returned if the command was successfully sent to the timer command queue. When the command is actually processed will depend on the priority of the timer service/daemon task relative to other tasks in the system. The timer service/daemon task priority is set by the configTIMER\_TASK\_PRIORITY configuration constant.

#### **xTimerChangePeriodFromISR**(xTimer, xNewPeriod, pxHigherPriorityTaskWoken)

BaseType\_t xTimerChangePeriodFromISR( TimerHandle\_t xTimer, TickType\_t xNewPeriod, BaseType\_t \*pxHigherPriorityTaskWoken );

A version of xTimerChangePeriod() that can be called from an interrupt service routine.

Example usage:

```
// This scenario assumes xTimer has already been created and started. When
 // an interrupt occurs, the period of xTimer should be changed to 500ms.
*
* // The interrupt service routine that changes the period of xTimer.
* void vAnExampleInterruptServiceRoutine( void )
* {
* BaseType_t xHigherPriorityTaskWoken = pdFALSE;
*
      // The interrupt has occurred - change the period of xTimer to 500ms.
      // xHigherPriorityTaskWoken was set to pdFALSE where it was defined
      // (within this function). As this is an interrupt service routine, only
      * // FreeRTOS API functions that end in "FromISR" can be used.
      if( xTimerChangePeriodFromISR( xTimer, &xHigherPriorityTaskWoken ) !=
,→pdPASS )
      \{* // The command to change the timers period was not executed
          // successfully. Take appropriate action here.
      \}*
      // If xHigherPriorityTaskWoken equals pdTRUE, then a context switch
      // should be performed. The syntax required to perform a context switch
      * // from inside an ISR varies from port to port, and from compiler to
      // compiler. Inspect the demos for the port you are using to find the
      // actual syntax required.
      if ( xHigherPriorityTaskWoken != pdFALSE )
      \left\{ \right.// Call the interrupt safe yield function here (actual function
          // depends on the FreeRTOS port being used).
      \uparrow* }
*
```
- **xTimer** –The handle of the timer that is having its period changed.
- **xNewPeriod** –The new period for xTimer. Timer periods are specified in tick periods, so the constant portTICK\_PERIOD\_MS can be used to convert a time that has been specified in milliseconds. For example, if the timer must expire after 100 ticks, then xNewPeriod should be set to 100. Alternatively, if the timer must expire after 500ms, then xNew-Period can be set to ( 500 / portTICK\_PERIOD\_MS ) provided configTICK\_RATE\_HZ is less than or equal to 1000.
- **pxHigherPriorityTaskWoken** –The timer service/daemon task spends most of its time in the Blocked state, waiting for messages to arrive on the timer command queue. Calling xTimerChangePeriodFromISR() writes a message to the timer command queue, so has the potential to transition the timer service/ daemon task out of the Blocked state. If calling xTimerChangePeriodFromISR() causes the timer service/daemon task to leave the Blocked state, and the timer service/daemon task has a priority equal to or greater than the currently executing task (the task that was interrupted), then \*pxHigherPriority-TaskWoken will get set to pdTRUE internally within the xTimerChangePeriodFromISR() function. If xTimerChangePeriodFromISR() sets this value to pdTRUE then a context switch should be performed before the interrupt exits.
- **返回** pdFAIL will be returned if the command to change the timers period could not be sent to the timer command queue. pdPASS will be returned if the command was successfully sent to the

timer command queue. When the command is actually processed will depend on the priority of the timer service/daemon task relative to other tasks in the system. The timer service/daemon task priority is set by the configTIMER\_TASK\_PRIORITY configuration constant.

## **xTimerResetFromISR**(xTimer, pxHigherPriorityTaskWoken)

BaseType\_t xTimerResetFromISR( TimerHandle\_t xTimer, BaseType\_t \*pxHigherPriorityTaskWoken );

A version of xTimerReset() that can be called from an interrupt service routine.

#### Example usage:

```
* // This scenario assumes xBacklightTimer has already been created. When a
* // key is pressed, an LCD back-light is switched on. If 5 seconds pass
* // without a key being pressed, then the LCD back-light is switched off. In
* // this case, the timer is a one-shot timer, and unlike the example given for
* // the xTimerReset() function, the key press event handler is an interrupt
\frac{1}{2} // service routine.
*
* // The callback function assigned to the one-shot timer. In this case the
* // parameter is not used.
* void vBacklightTimerCallback( TimerHandle_t pxTimer )
* {
     // The timer expired, therefore 5 seconds must have passed since a key
     // was pressed. Switch off the LCD back-light.
     vSetBacklightState( BACKLIGHT_OFF );
* }
*
* // The key press interrupt service routine.
* void vKeyPressEventInterruptHandler( void )
^\star \, {
* BaseType_t xHigherPriorityTaskWoken = pdFALSE;
*
      * // Ensure the LCD back-light is on, then reset the timer that is
      // responsible for turning the back-light off after 5 seconds of
      // key inactivity. This is an interrupt service routine so can only
      // call FreeRTOS API functions that end in "FromISR".
      vSetBacklightState( BACKLIGHT_ON );
*
      // xTimerStartFromISR() or xTimerResetFromISR() could be called here
      // as both cause the timer to re-calculate its expiry time.
      // xHigherPriorityTaskWoken was initialised to pdFALSE when it was
      // declared (in this function).
      * if( xTimerResetFromISR( xBacklightTimer, &xHigherPriorityTaskWoken ) !=␣
,→pdPASS )
      \{// The reset command was not executed successfully. Take appropriate
         // action here.
      \rightarrow*
      // Perform the rest of the key processing here.
*
      // If xHigherPriorityTaskWoken equals pdTRUE, then a context switch
      // should be performed. The syntax required to perform a context switch
      * // from inside an ISR varies from port to port, and from compiler to
      // compiler. Inspect the demos for the port you are using to find the
      // actual syntax required.
      if ( xHigherPriorityTaskWoken != pdFALSE )
      \{// Call the interrupt safe yield function here (actual function
          // depends on the FreeRTOS port being used).
      \uparrow
```
(下页继续)

#### **参数**

\* } \*

- **xTimer** –The handle of the timer that is to be started, reset, or restarted.
- **pxHigherPriorityTaskWoken** –The timer service/daemon task spends most of its time in the Blocked state, waiting for messages to arrive on the timer command queue. Calling xTimerResetFromISR() writes a message to the timer command queue, so has the potential to transition the timer service/daemon task out of the Blocked state. If calling xTimerResetFromISR() causes the timer service/daemon task to leave the Blocked state, and the timer service/ daemon task has a priority equal to or greater than the currently executing task (the task that was interrupted), then \*pxHigherPriorityTaskWoken will get set to pdTRUE internally within the xTimerResetFromISR() function. If xTimerReset-FromISR() sets this value to pdTRUE then a context switch should be performed before the interrupt exits.
- **返回** pdFAIL will be returned if the reset command could not be sent to the timer command queue. pdPASS will be returned if the command was successfully sent to the timer command queue. When the command is actually processed will depend on the priority of the timer service/daemon task relative to other tasks in the system, although the timers expiry time is relative to when xTimerResetFromISR() is actually called. The timer service/daemon task priority is set by the configTIMER\_TASK\_PRIORITY configuration constant.

## **Type Definitions**

typedef struct tmrTimerControl \***TimerHandle\_t**

typedef void (\***TimerCallbackFunction\_t**)(*TimerHandle\_t* xTimer)

<span id="page-1600-1"></span><span id="page-1600-0"></span>typedef void (\***PendedFunction\_t**)(void\*, uint32\_t)

## <span id="page-1600-2"></span>**Event Group API**

#### **Header File**

• components/freertos/FreeRTOS-Kernel/include/freertos/event\_groups.h

#### **Functions**

#### *EventGroupHandle\_t* **[xEventGroupCreate](https://github.com/espressif/esp-idf/blob/v5.0.3/components/freertos/FreeRTOS-Kernel/include/freertos/event_groups.h)**(void)

Create a new event group.

Internally, within the FreeRTOS implementation, event groups use a [small] block of memory, in which [the event grou](#page-1608-0)p's structure is stored. If an event groups is created using xEventGroupCreate() then the required memory is automatically dynamically allocated inside the xEventGroupCreate() function. (see https://www.FreeRTOS.org/a00111.html). If an event group is created using xEventGroupCreateStatic() then the application writer must instead provide the memory that will get used by the event group. xEventGroupCreateStatic() therefore allows an event group to be created without using any dynamic memory allocation.

Although event groups are not related to ticks, for internal implementation reasons the number of bits avail[able for use in an event group is dependen](https://www.FreeRTOS.org/a00111.html)t on the configUSE\_16\_BIT\_TICKS setting in FreeRTOSConfig.h. If configUSE 16 BIT TICKS is 1 then each event group contains 8 usable bits (bit 0 to bit 7). If configUSE\_16\_BIT\_TICKS is set to 0 then each event group has 24 usable bits (bit 0 to bit 23). The EventBits\_t type is used to store event bits within an event group.

Example usage:

```
// Declare a variable to hold the created event group.
EventGroupHandle_t xCreatedEventGroup;
// Attempt to create the event group.
xCreatedEventGroup = xEventGroupCreate();
// Was the event group created successfully?
if( xCreatedEventGroup == NULL )
{
    // The event group was not created because there was insufficient
    // FreeRTOS heap available.
}
else
{
    // The event group was created.
}
```
**返回** If the event group was created then a handle to the event group is returned. If there was insufficient FreeRTOS heap available to create the event group then NULL is returned. See https://www.FreeRTOS.org/a00111.html

*EventGroupHandle\_t* **xEventGroupCreateStatic**(StaticEventGroup\_t \*pxEventGroupBuffer)

Create a new event group.

Internally, [within the FreeRTOS implementation,](https://www.FreeRTOS.org/a00111.html) event groups use a [small] block of memory, in which [the event grou](#page-1608-0)p's structure is stored. If an event groups is created using xEventGroupCreate() then the required memory is automatically dynamically allocated inside the xEventGroupCreate() function. (see https://www.FreeRTOS.org/a00111.html). If an event group is created using xEventGroupCreateStatic() then the application writer must instead provide the memory that will get used by the event group. xEventGroupCreateStatic() therefore allows an event group to be created without using any dynamic memory allocation.

Although event groups are not related to ticks, for internal implementation reasons the number of bits avail[able for use in an event group is dependen](https://www.FreeRTOS.org/a00111.html)t on the configUSE\_16\_BIT\_TICKS setting in FreeRTOSConfig.h. If configUSE\_16\_BIT\_TICKS is 1 then each event group contains 8 usable bits (bit 0 to bit 7). If configUSE\_16\_BIT\_TICKS is set to 0 then each event group has 24 usable bits (bit 0 to bit 23). The EventBits\_t type is used to store event bits within an event group.

#### Example usage:

```
// StaticEventGroup_t is a publicly accessible structure that has the same
// size and alignment requirements as the real event group structure. It is
// provided as a mechanism for applications to know the size of the event
// group (which is dependent on the architecture and configuration file
// settings) without breaking the strict data hiding policy by exposing the
// real event group internals. This StaticEventGroup_t variable is passed
// into the xSemaphoreCreateEventGroupStatic() function and is used to store
// the event group's data structures
StaticEventGroup_t xEventGroupBuffer;
// Create the event group without dynamically allocating any memory.
xEventGroup = xEventGroupCreateStatic( &xEventGroupBuffer );
```
- **参数 pxEventGroupBuffer** –pxEventGroupBuffer must point to a variable of type StaticEventGroup\_t, which will be then be used to hold the event group's data structures, removing the need for the memory to be allocated dynamically.
- **返回** If the event group was created then a handle to the event group is returned. If pxEventGroup-Buffer was NULL then NULL is returned.

# *EventBits\_t* **xEventGroupWaitBits**(*EventGroupHandle\_t* xEventGroup, const *EventBits\_t* uxBitsToWaitFor, const BaseType\_t xClearOnExit, const BaseType\_t xWaitForAllBits, TickType\_t xTicksToWait)

[Potentially] block to wait for one or more bits to be set within a previously cr[eated event](#page-1608-1) group.

[This](#page-1608-1) function cannot be called from [an interrupt.](#page-1608-0)

```
Example usage:
```

```
#define BIT_0 ( 1 << 0 )
#define BIT_4 ( 1 << 4 )
void aFunction( EventGroupHandle_t xEventGroup )
{
EventBits_t uxBits;
const TickType_t xTicksToWait = 100 / portTICK_PERIOD_MS;
     // Wait a maximum of 100ms for either bit 0 or bit 4 to be set within
     // the event group. Clear the bits before exiting.
     uxBits = xEventGroupWaitBits(
                 xEventGroup, // The event group being tested.
                 BIT_0 | BIT_4, // The bits within the event group to wait_
,→for.
                 pdTRUE, // BIT_0 and BIT_4 should be cleared before
,→returning.
                 pdFALSE, // Don't wait for both bits, either bit will␣
,→do.
                 xTicksToWait ); // Wait a maximum of 100ms for either bit to␣
,→be set.
     if( ( uxBits & ( BIT_0 | BIT_4 ) ) == ( BIT_0 | BIT_4 ) )
     {
         // xEventGroupWaitBits() returned because both bits were set.
     }
     else if( ( uxBits & BIT_0 ) != 0 )
     {
         // xEventGroupWaitBits() returned because just BIT_0 was set.
     }
     else if( ( uxBits & BIT_4 ) != 0 )
     {
         // xEventGroupWaitBits() returned because just BIT_4 was set.
     }
     else
     {
         // xEventGroupWaitBits() returned because xTicksToWait ticks passed
         // without either BIT_0 or BIT_4 becoming set.
     }
```
# **参数**

}

- **xEventGroup** –The event group in which the bits are being tested. The event group must have previously been created using a call to xEventGroupCreate().
- **uxBitsToWaitFor** –A bitwise value that indicates the bit or bits to test inside the event group. For example, to wait for bit 0 and/or bit 2 set uxBitsToWaitFor to 0x05. To wait for bits 0 and/or bit 1 and/or bit 2 set uxBitsToWaitFor to 0x07. Etc.
- **xClearOnExit** –If xClearOnExit is set to pdTRUE then any bits within uxBitsToWait-For that are set within the event group will be cleared before xEventGroupWaitBits() returns if the wait condition was met (if the function returns for a reason other than a timeout). If xClearOnExit is set to pdFALSE then the bits set in the event group are not altered when the call to xEventGroupWaitBits() returns.
- **xWaitForAllBits** –If xWaitForAllBits is set to pdTRUE then xEventGroupWait-Bits() will return when either all the bits in uxBitsToWaitFor are set or the specified block time expires. If xWaitForAllBits is set to pdFALSE then xEventGroupWaitBits() will return when any one of the bits set in uxBitsToWaitFor is set or the specified block time expires. The block time is specified by the xTicksToWait parameter.
- **xTicksToWait** –The maximum amount of time (specified in 'ticks') to wait for one/all (depending on the xWaitForAllBits value) of the bits specified by uxBitsToWaitFor to become set.
- **返回** The value of the event group at the time either the bits being waited for became set, or the block time expired. Test the return value to know which bits were set. If xEventGroupWait-Bits() returned because its timeout expired then not all the bits being waited for will be set. If xEventGroupWaitBits() returned because the bits it was waiting for were set then the returned value is the event group value before any bits were automatically cleared in the case that xClearOnExit parameter was set to pdTRUE.
- *EventBits\_t* **xEventGroupClearBits**(*EventGroupHandle\_t* xEventGroup, const *EventBits\_t* uxBitsToClear) Clear bits within an event group. This function cannot be called from an interrupt.

[Exam](#page-1608-1)ple usage:

```
#define BIT_0 ( 1 << 0 )
#define BIT_4 ( 1 << 4 )
void aFunction( EventGroupHandle_t xEventGroup )
{
EventBits_t uxBits;
     // Clear bit 0 and bit 4 in xEventGroup.
     uxBits = xEventGroupClearBits(
                             xEventGroup, // The event group being updated.
                             BIT_0 | BIT_4 );// The bits being cleared.
     if( ( uxBits & ( BIT_0 | BIT_4 ) ) == ( BIT_0 | BIT_4 ) )
     {
         // Both bit 0 and bit 4 were set before xEventGroupClearBits() was
         // called. Both will now be clear (not set).
     }
     else if( ( uxBits & BIT_0 ) != 0 )
     {
         // Bit 0 was set before xEventGroupClearBits() was called. It will
         // now be clear.
     }
     else if( ( uxBits & BIT_4 ) != 0 )
     {
         // Bit 4 was set before xEventGroupClearBits() was called. It will
         // now be clear.
     }
     else
     {
         // Neither bit 0 nor bit 4 were set in the first place.
     }
}
```
- **xEventGroup** –The event group in which the bits are to be cleared.
- **uxBitsToClear** –A bitwise value that indicates the bit or bits to clear in the event group. For example, to clear bit 3 only, set uxBitsToClear to 0x08. To clear bit 3 and bit 0 set uxBitsToClear to 0x09.
- **返回** The value of the event group before the specified bits were cleared.

#### *EventBits\_t* **xEventGroupSetBits**(*EventGroupHandle\_t* xEventGroup, const *EventBits\_t* uxBitsToSet)

Set bits within an event group. This function cannot be called from an interrupt. xEventGroupSetBits-FromISR() is a version that can be called from an interrupt.

[Settin](#page-1608-1)g bits in an event group will [automatically unblock](#page-1608-0) tasks that are block[ed waiting f](#page-1608-1)or the bits.

Example usage:

```
#define BIT_0 ( 1 << 0 )
#define BIT_4 ( 1 << 4 )
void aFunction( EventGroupHandle_t xEventGroup )
{
EventBits_t uxBits;
     // Set bit 0 and bit 4 in xEventGroup.
     uxBits = xEventGroupSetBits(
                         xEventGroup, // The event group being updated.
                         BIT_0 | BIT_4 );// The bits being set.
     if( ( uxBits \& ( BIT 0 | BIT 4 ) ) == ( BIT 0 | BIT 4 ) )
     {
         // Both bit 0 and bit 4 remained set when the function returned.
     }
     else if( ( uxBits & BIT_0 ) != 0 )
     {
         // Bit 0 remained set when the function returned, but bit 4 was
         // cleared. It might be that bit 4 was cleared automatically as a
         // task that was waiting for bit 4 was removed from the Blocked
         // state.
     }
     else if( ( uxBits & BIT_4 ) != 0 )
     {
         // Bit 4 remained set when the function returned, but bit 0 was
         // cleared. It might be that bit 0 was cleared automatically as a
         // task that was waiting for bit 0 was removed from the Blocked
         // state.
     }
     else
     {
         // Neither bit 0 nor bit 4 remained set. It might be that a task
         // was waiting for both of the bits to be set, and the bits were
         // cleared as the task left the Blocked state.
     }
}
```
## **参数**

- **xEventGroup** –The event group in which the bits are to be set.
- **uxBitsToSet** –A bitwise value that indicates the bit or bits to set. For example, to set bit 3 only, set uxBitsToSet to 0x08. To set bit 3 and bit 0 set uxBitsToSet to 0x09.
- **返回** The value of the event group at the time the call to xEventGroupSetBits() returns. There are two reasons why the returned value might have the bits specified by the uxBitsToSet parameter cleared. First, if setting a bit results in a task that was waiting for the bit leaving the blocked state then it is possible the bit will be cleared automatically (see the xClearBitOnExit parameter of xEventGroupWaitBits()). Second, any unblocked (or otherwise Ready state) task that has a priority above that of the task that called xEventGroupSetBits() will execute and may change the event group value before the call to xEventGroupSetBits() returns.

*EventBits\_t* **xEventGroupSync**(*EventGroupHandle\_t* xEventGroup, const *EventBits\_t* uxBitsToSet, const *EventBits\_t* uxBitsToWaitFor, TickType\_t xTicksToWait)

Atomically set bits within an event group, then wait for a combination of bits to be set within the same event group. This functionality is typically used to synchronise multiple tasks, where each task has to wait for the other tasks to reach a synchronisation point before proceeding.

This function cannot be used from an interrupt.

The function will return before its block time expires if the bits specified by the uxBitsToWait parameter are set, or become set within that time. In this case all the bits specified by uxBitsToWait will be automatically cleared before the function returns.

```
Example usage:
```

```
// Bits used by the three tasks.
#define TASK_0_BIT ( 1 << 0 )
#define TASK_1_BIT ( 1 << 1 )
#define TASK_2_BIT ( 1 << 2 )
#define ALL_SYNC_BITS ( TASK_0_BIT | TASK_1_BIT | TASK_2_BIT )
// Use an event group to synchronise three tasks. It is assumed this event
// group has already been created elsewhere.
EventGroupHandle_t xEventBits;
void vTask0( void *pvParameters )
{
EventBits_t uxReturn;
TickType_t xTicksToWait = 100 / portTICK_PERIOD_MS;
 for( ;; )
  {
    // Perform task functionality here.
    // Set bit 0 in the event flag to note this task has reached the
     // sync point. The other two tasks will set the other two bits defined
     // by ALL_SYNC_BITS. All three tasks have reached the synchronisation
     // point when all the ALL_SYNC_BITS are set. Wait a maximum of 100ms
     // for this to happen.
    uxReturn = xEventGroupSync( xEventBits, TASK 0 BIT, ALL SYNC_BITS, _
,→xTicksToWait );
    if( ( uxReturn & ALL_SYNC_BITS ) == ALL_SYNC_BITS )
     {
        // All three tasks reached the synchronisation point before the call
        // to xEventGroupSync() timed out.
     }
}
}
void vTask1( void *pvParameters )
{
 for( ;; )
  {
    // Perform task functionality here.
    // Set bit 1 in the event flag to note this task has reached the
    // synchronisation point. The other two tasks will set the other two
    // bits defined by ALL_SYNC_BITS. All three tasks have reached the
    // synchronisation point when all the ALL_SYNC_BITS are set. Wait
     // indefinitely for this to happen.
     xEventGroupSync( xEventBits, TASK_1_BIT, ALL_SYNC_BITS, portMAX_DELAY );
```
(下页继续)

```
// xEventGroupSync() was called with an indefinite block time, so
     // this task will only reach here if the synchronisation was made by all
     // three tasks, so there is no need to test the return value.
  }
}
void vTask2( void *pvParameters )
{
 for( ;; )
  {
     // Perform task functionality here.
     // Set bit 2 in the event flag to note this task has reached the
     // synchronisation point. The other two tasks will set the other two
     // bits defined by ALL_SYNC_BITS. All three tasks have reached the
     // synchronisation point when all the ALL_SYNC_BITS are set. Wait
     // indefinitely for this to happen.
     xEventGroupSync( xEventBits, TASK_2_BIT, ALL_SYNC_BITS, portMAX_DELAY );
     // xEventGroupSync() was called with an indefinite block time, so
     // this task will only reach here if the synchronisation was made by all
     // three tasks, so there is no need to test the return value.
 }
}
```
## **参数**

- **xEventGroup** –The event group in which the bits are being tested. The event group must have previously been created using a call to xEventGroupCreate().
- **uxBitsToSet** –The bits to set in the event group before determining if, and possibly waiting for, all the bits specified by the uxBitsToWait parameter are set.
- **uxBitsToWaitFor** –A bitwise value that indicates the bit or bits to test inside the event group. For example, to wait for bit 0 and bit 2 set uxBitsToWaitFor to 0x05. To wait for bits 0 and bit 1 and bit 2 set uxBitsToWaitFor to 0x07. Etc.
- **xTicksToWait** –The maximum amount of time (specified in 'ticks') to wait for all of the bits specified by uxBitsToWaitFor to become set.
- **返回** The value of the event group at the time either the bits being waited for became set, or the block time expired. Test the return value to know which bits were set. If xEventGroupSync() returned because its timeout expired then not all the bits being waited for will be set. If xEvent-GroupSync() returned because all the bits it was waiting for were set then the returned value is the event group value before any bits were automatically cleared.

## *EventBits\_t* **xEventGroupGetBitsFromISR**(*EventGroupHandle\_t* xEventGroup)

A version of xEventGroupGetBits() that can be called from an ISR.

**参数 xEventGroup** –The event group being queried.

**返回** The event group bits at the time [xEventGroupGetBitsF](#page-1608-0)romISR() was called.

#### void **vEventGroupDelete**(*EventGroupHandle\_t* xEventGroup)

Delete an event group that was previously created by a call to xEventGroupCreate(). Tasks that are blocked on the event group will be unblocked and obtain  $0$  as the event group's value.

**参数 xEventGroup** –[The event group](#page-1608-0) being deleted.

## **Macros**

**xEventGroupClearBitsFromISR**(xEventGroup, uxBitsToClear)

A version of xEventGroupClearBits() that can be called from an interrupt.

Setting bits in an event group is not a deterministic operation because there are an unknown number of tasks that may be waiting for the bit or bits being set. FreeRTOS does not allow nondeterministic operations to be

performed while interrupts are disabled, so protects event groups that are accessed from tasks by suspending the scheduler rather than disabling interrupts. As a result event groups cannot be accessed directly from an interrupt service routine. Therefore xEventGroupClearBitsFromISR() sends a message to the timer task to have the clear operation performed in the context of the timer task.

Example usage:

```
#define BIT_0 ( 1 << 0 )
#define BIT_4 ( 1 << 4 )
// An event group which it is assumed has already been created by a call to
// xEventGroupCreate().
EventGroupHandle_t xEventGroup;
void anInterruptHandler( void )
{
     // Clear bit 0 and bit 4 in xEventGroup.
     xResult = xEventGroupClearBitsFromISR(
                         xEventGroup, // The event group being updated.
                         BIT_0 | BIT_4 ); // The bits being set.
     if( xResult == pdPASS )
     {
         // The message was posted successfully.
     }
}
```
## **参数**

- **xEventGroup** –The event group in which the bits are to be cleared.
- **uxBitsToClear** –A bitwise value that indicates the bit or bits to clear. For example, to clear bit 3 only, set uxBitsToClear to 0x08. To clear bit 3 and bit 0 set uxBitsToClear to 0x09.

**返回** If the request to execute the function was posted successfully then pdPASS is returned, otherwise pdFALSE is returned. pdFALSE will be returned if the timer service queue was full.

**xEventGroupSetBitsFromISR**(xEventGroup, uxBitsToSet, pxHigherPriorityTaskWoken)

A version of xEventGroupSetBits() that can be called from an interrupt.

Setting bits in an event group is not a deterministic operation because there are an unknown number of tasks that may be waiting for the bit or bits being set. FreeRTOS does not allow nondeterministic operations to be performed in interrupts or from critical sections. Therefore xEventGroupSetBitsFromISR() sends a message to the timer task to have the set operation performed in the context of the timer task - where a scheduler lock is used in place of a critical section.

Example usage:

```
#define BIT_0 ( 1 << 0 )
#define BIT_4 ( 1 << 4 )
// An event group which it is assumed has already been created by a call to
// xEventGroupCreate().
EventGroupHandle_t xEventGroup;
void anInterruptHandler( void )
{
BaseType_t xHigherPriorityTaskWoken, xResult;
     // xHigherPriorityTaskWoken must be initialised to pdFALSE.
     xHigherPriorityTaskWoken = pdFALSE;
```
(下页继续)

```
// Set bit 0 and bit 4 in xEventGroup.
xResult = xEventGroupSetBitsFromISR(
                   xEventGroup, // The event group being updated.
                    BIT_0 | BIT_4 // The bits being set.
                    &xHigherPriorityTaskWoken );
// Was the message posted successfully?
if( xResult == pdPASS )
{
    // If xHigherPriorityTaskWoken is now set to pdTRUE then a context
    // switch should be requested. The macro used is port specific and
    // will be either portYIELD_FROM_ISR() or portEND_SWITCHING_ISR() -
    // refer to the documentation page for the port being used.
   portYIELD_FROM_ISR( xHigherPriorityTaskWoken );
}
```
#### **参数**

}

- **xEventGroup** –The event group in which the bits are to be set.
- **uxBitsToSet** –A bitwise value that indicates the bit or bits to set. For example, to set bit 3 only, set uxBitsToSet to 0x08. To set bit 3 and bit 0 set uxBitsToSet to 0x09.
- **pxHigherPriorityTaskWoken** –As mentioned above, calling this function will result in a message being sent to the timer daemon task. If the priority of the timer daemon task is higher than the priority of the currently running task (the task the interrupt interrupted) then \*pxHigherPriorityTaskWoken will be set to pdTRUE by xEventGroupSet-BitsFromISR(), indicating that a context switch should be requested before the interrupt exits. For that reason \*pxHigherPriorityTaskWoken must be initialised to pdFALSE. See the example code below.
- **返回** If the request to execute the function was posted successfully then pdPASS is returned, otherwise pdFALSE is returned. pdFALSE will be returned if the timer service queue was full.

#### **xEventGroupGetBits**(xEventGroup)

Returns the current value of the bits in an event group. This function cannot be used from an interrupt.

#### **参数**

- **xEventGroup** –The event group being queried.
- **返回** The event group bits at the time xEventGroupGetBits() was called.

#### **Type Definitions**

typedef struct EventGroupDef\_t \***EventGroupHandle\_t**

<span id="page-1608-0"></span>typedef TickType\_t **EventBits\_t**

#### <span id="page-1608-1"></span>**Stream Buffer API**

#### **Header File**

• components/freertos/FreeRTOS-Kernel/include/freertos/stream\_buffer.h

#### **Functions**

size\_t **xStreamBufferSend**(*StreamBufferHandle\_t* xStreamBuffer, const void \*pvTxData, size\_t [xDataLengthBytes, TickType\\_t xTicksToWa](https://github.com/espressif/esp-idf/blob/v5.0.3/components/freertos/FreeRTOS-Kernel/include/freertos/stream_buffer.h)it)

Sends bytes to a stream buffer. The bytes are copied into the stream buffer.

: Uniquely among FreeRTOS objects, the stream buffer implementation (so also the message buffer implementation, as message buffers are built on top of stream buffers) assumes there is only one task or interrupt that will write to the buffer (the writer), and only one task or interrupt that will read from the buffer (the reader). It is safe for the writer and reader to be different tasks or interrupts, but, unlike other FreeRTOS objects, it is not safe to have multiple different writers or multiple different readers. If there are to be multiple different writers then the application writer must place each call to a writing API function (such as xStreamBufferSend()) inside a critical section and set the send block time to 0. Likewise, if there are to be multiple different readers then the application writer must place each call to a reading API function (such as xStreamBufferReceive()) inside a critical section and set the receive block time to 0.

Use xStreamBufferSend() to write to a stream buffer from a task. Use xStreamBufferSendFromISR() to write to a stream buffer from an interrupt service routine (ISR).

Example use:

```
void vAFunction( StreamBufferHandle_t xStreamBuffer )
{
size_t xBytesSent;
uint8_t ucArrayToSend[] = { 0, 1, 2, 3 };
char *pcStringToSend = "String to send";
const TickType_t x100ms = pdMS_TO_TICKS( 100 );
// Send an array to the stream buffer, blocking for a maximum of 100ms to
// wait for enough space to be available in the stream buffer.
xBytesSent = xStreamBufferSend( xStreamBuffer, ( void * ) ucArrayToSend,␣
,→sizeof( ucArrayToSend ), x100ms );
if( xBytesSent != sizeof( ucArrayToSend ) )
 {
     // The call to xStreamBufferSend() times out before there was enough
     // space in the buffer for the data to be written, but it did
     // successfully write xBytesSent bytes.
 }
 // Send the string to the stream buffer. Return immediately if there is not
 // enough space in the buffer.
xBytesSent = xStreamBufferSend( xStreamBuffer, ( void * ) pcStringToSend,␣
,→strlen( pcStringToSend ), 0 );
if( xBytesSent != strlen( pcStringToSend ) )
 {
     // The entire string could not be added to the stream buffer because
     // there was not enough free space in the buffer, but xBytesSent bytes
     // were sent. Could try again to send the remaining bytes.
 }
}
```
- **xStreamBuffer** –The handle of the stream buffer to which a stream is being sent.
- **pvTxData** –A pointer to the buffer that holds the bytes to be copied into the stream buffer.
- **xDataLengthBytes** –The maximum number of bytes to copy from pvTxData into the stream buffer.
- **xTicksToWait** –The maximum amount of time the task should remain in the Blocked state to wait for enough space to become available in the stream buffer, should the stream buffer contain too little space to hold the another xDataLengthBytes bytes. The block time is specified in tick periods, so the absolute time it represents is dependent

on the tick frequency. The macro pdMS\_TO\_TICKS() can be used to convert a time specified in milliseconds into a time specified in ticks. Setting xTicksToWait to port-MAX\_DELAY will cause the task to wait indefinitely (without timing out), provided IN-CLUDE\_vTaskSuspend is set to 1 in FreeRTOSConfig.h. If a task times out before it can write all xDataLengthBytes into the buffer it will still write as many bytes as possible. A task does not use any CPU time when it is in the blocked state.

**返回** The number of bytes written to the stream buffer. If a task times out before it can write all xDataLengthBytes into the buffer it will still write as many bytes as possible.

size\_t **xStreamBufferSendFromISR**(*StreamBufferHandle\_t* xStreamBuffer, const void \*pvTxData, size\_t xDataLengthBytes, BaseType\_t \*const pxHigherPriorityTaskWoken)

Interrupt safe version of the API function that sends a stream of bytes to the stream buffer.

: Uniquely among FreeRTOS objects, [the stream buffer imple](#page-1617-0)mentation (so also the message buffer implementation, as message buffers are built on top of stream buffers) assumes there is only one task or interrupt that will write to the buffer (the writer), and only one task or interrupt that will read from the buffer (the reader). It is safe for the writer and reader to be different tasks or interrupts, but, unlike other FreeRTOS objects, it is not safe to have multiple different writers or multiple different readers. If there are to be multiple different writers then the application writer must place each call to a writing API function (such as xStreamBufferSend()) inside a critical section and set the send block time to 0. Likewise, if there are to be multiple different readers then the application writer must place each call to a reading API function (such as xStreamBufferReceive()) inside a critical section and set the receive block time to 0.

Use xStreamBufferSend() to write to a stream buffer from a task. Use xStreamBufferSendFromISR() to write to a stream buffer from an interrupt service routine (ISR).

Example use:

```
// A stream buffer that has already been created.
StreamBufferHandle_t xStreamBuffer;
void vAnInterruptServiceRoutine( void )
{
size_t xBytesSent;
char *pcStringToSend = "String to send";
BaseType_t xHigherPriorityTaskWoken = pdFALSE; // Initialised to pdFALSE.
// Attempt to send the string to the stream buffer.
xBytesSent = xStreamBufferSendFromISR( xStreamBuffer,
                                        ( void * ) pcStringToSend,
                                        strlen( pcStringToSend ),
                                        &xHigherPriorityTaskWoken );
 if( xBytesSent != strlen( pcStringToSend ) )
 {
     // There was not enough free space in the stream buffer for the entire
     // string to be written, ut xBytesSent bytes were written.
 }
 // If xHigherPriorityTaskWoken was set to pdTRUE inside
 // xStreamBufferSendFromISR() then a task that has a priority above the
// priority of the currently executing task was unblocked and a context
 // switch should be performed to ensure the ISR returns to the unblocked
 // task. In most FreeRTOS ports this is done by simply passing
 // xHigherPriorityTaskWoken into taskYIELD_FROM_ISR(), which will test the
 // variables value, and perform the context switch if necessary. Check the
 // documentation for the port in use for port specific instructions.
 taskYIELD_FROM_ISR( xHigherPriorityTaskWoken );
}
```
- **xStreamBuffer** –The handle of the stream buffer to which a stream is being sent.
- **pvTxData** –A pointer to the data that is to be copied into the stream buffer.
- **xDataLengthBytes** –The maximum number of bytes to copy from pvTxData into the stream buffer.
- **pxHigherPriorityTaskWoken** –It is possible that a stream buffer will have a task blocked on it waiting for data. Calling xStreamBufferSendFromISR() can make data available, and so cause a task that was waiting for data to leave the Blocked state. If calling xStreamBufferSendFromISR() causes a task to leave the Blocked state, and the unblocked task has a priority higher than the currently executing task (the task that was interrupted), then, internally, xStreamBufferSendFromISR() will set \*pxHigherPriorityTaskWoken to pdTRUE. If xStreamBufferSendFromISR() sets this value to pdTRUE, then normally a context switch should be performed before the interrupt is exited. This will ensure that the interrupt returns directly to the highest priority Ready state task. \*pxHigherPriorityTaskWoken should be set to pdFALSE before it is passed into the function. See the example code below for an example.
- **返回** The number of bytes actually written to the stream buffer, which will be less than xDataLengthBytes if the stream buffer didn't have enough free space for all the bytes to be written.

#### size\_t **xStreamBufferReceive**(*StreamBufferHandle\_t* xStreamBuffer, void \*pvRxData, size\_t xBufferLengthBytes, TickType\_t xTicksToWait)

Receives bytes from a stream buffer.

: Uniquely among FreeRTOS ob[jects, the stream buffer](#page-1617-0) implementation (so also the message buffer implementation, as message buffers are built on top of stream buffers) assumes there is only one task or interrupt that will write to the buffer (the writer), and only one task or interrupt that will read from the buffer (the reader). It is safe for the writer and reader to be different tasks or interrupts, but, unlike other FreeRTOS objects, it is not safe to have multiple different writers or multiple different readers. If there are to be multiple different writers then the application writer must place each call to a writing API function (such as xStreamBufferSend()) inside a critical section and set the send block time to 0. Likewise, if there are to be multiple different readers then the application writer must place each call to a reading API function (such as xStreamBufferReceive()) inside a critical section and set the receive block time to 0.

Use xStreamBufferReceive() to read from a stream buffer from a task. Use xStreamBufferReceiveFromISR() to read from a stream buffer from an interrupt service routine (ISR).

Example use:

```
void vAFunction( StreamBuffer_t xStreamBuffer )
{
uint8 t ucRxData<sup>[ 20</sup> ];
size_t xReceivedBytes;
const TickType_t xBlockTime = pdMS_TO_TICKS( 20 );
 // Receive up to another sizeof( ucRxData ) bytes from the stream buffer.
 // Wait in the Blocked state (so not using any CPU processing time) for a
 // maximum of 100ms for the full sizeof( ucRxData ) number of bytes to be
 // available.
 xReceivedBytes = xStreamBufferReceive( xStreamBuffer,
                                         ( void * ) ucRxData,
                                         sizeof( ucRxData ),
                                         xBlockTime );
 if( xReceivedBytes > 0 )
 {
     // A ucRxData contains another xRecievedBytes bytes of data, which can
     // be processed here....
 }
}
```
- **参数**
- **xStreamBuffer** –The handle of the stream buffer from which bytes are to be received.
- **pvRxData** –A pointer to the buffer into which the received bytes will be copied.
- **xBufferLengthBytes** –The length of the buffer pointed to by the pvRxData parameter. This sets the maximum number of bytes to receive in one call. xStreamBufferReceive will return as many bytes as possible up to a maximum set by xBufferLengthBytes.
- **xTicksToWait** –The maximum amount of time the task should remain in the Blocked state to wait for data to become available if the stream buffer is empty. xStreamBuffer-Receive() will return immediately if xTicksToWait is zero. The block time is specified in tick periods, so the absolute time it represents is dependent on the tick frequency. The macro pdMS\_TO\_TICKS() can be used to convert a time specified in milliseconds into a time specified in ticks. Setting xTicksToWait to portMAX\_DELAY will cause the task to wait indefinitely (without timing out), provided INCLUDE\_vTaskSuspend is set to 1 in FreeRTOSConfig.h. A task does not use any CPU time when it is in the Blocked state.
- **返回** The number of bytes actually read from the stream buffer, which will be less than xBuffer-LengthBytes if the call to xStreamBufferReceive() timed out before xBufferLengthBytes were available.

```
size_t xStreamBufferReceiveFromISR(StreamBufferHandle_t xStreamBuffer, void *pvRxData, size_t
                                          xBufferLengthBytes, BaseType_t *const
                                          pxHigherPriorityTaskWoken)
```
An interrupt safe version of the API function that receives bytes from a stream buffer.

Use xStreamBufferReceive() to read byte[s from a stream buffe](#page-1617-0)r from a task. Use xStreamBufferReceive-FromISR() to read bytes from a stream buffer from an interrupt service routine (ISR).

Example use:

```
// A stream buffer that has already been created.
StreamBuffer_t xStreamBuffer;
void vAnInterruptServiceRoutine( void )
{
uint8 t ucRxData[ 20 ];
size t xReceivedBytes;
BaseType_t xHigherPriorityTaskWoken = pdFALSE; // Initialised to pdFALSE.
 // Receive the next stream from the stream buffer.
xReceivedBytes = xStreamBufferReceiveFromISR( xStreamBuffer,
                                               ( void * ) ucRxData,
                                               sizeof( ucRxData ),
                                               &xHigherPriorityTaskWoken );
if( xReceivedBytes > 0 )
 {
     // ucRxData contains xReceivedBytes read from the stream buffer.
     // Process the stream here....
 }
 // If xHigherPriorityTaskWoken was set to pdTRUE inside
 // xStreamBufferReceiveFromISR() then a task that has a priority above the
// priority of the currently executing task was unblocked and a context
// switch should be performed to ensure the ISR returns to the unblocked
// task. In most FreeRTOS ports this is done by simply passing
// xHigherPriorityTaskWoken into taskYIELD_FROM_ISR(), which will test the
 // variables value, and perform the context switch if necessary. Check the
// documentation for the port in use for port specific instructions.
taskYIELD_FROM_ISR( xHigherPriorityTaskWoken );
}
```
- **参数**
- **xStreamBuffer** –The handle of the stream buffer from which a stream is being received.
- **pvRxData** –A pointer to the buffer into which the received bytes are copied.
- **xBufferLengthBytes** –The length of the buffer pointed to by the pvRxData parameter. This sets the maximum number of bytes to receive in one call. xStreamBufferReceive will return as many bytes as possible up to a maximum set by xBufferLengthBytes.
- **pxHigherPriorityTaskWoken** –It is possible that a stream buffer will have a task blocked on it waiting for space to become available. Calling xStreamBufferReceive-FromISR() can make space available, and so cause a task that is waiting for space to leave the Blocked state. If calling xStreamBufferReceiveFromISR() causes a task to leave the Blocked state, and the unblocked task has a priority higher than the currently executing task (the task that was interrupted), then, internally, xStreamBufferReceiveFromISR() will set \*pxHigherPriorityTaskWoken to pdTRUE. If xStreamBufferReceiveFromISR() sets this value to pdTRUE, then normally a context switch should be performed before the interrupt is exited. That will ensure the interrupt returns directly to the highest priority Ready state task. \*pxHigherPriorityTaskWoken should be set to pdFALSE before it is passed into the function. See the code example below for an example.

**返回** The number of bytes read from the stream buffer, if any.

## void **vStreamBufferDelete**(*StreamBufferHandle\_t* xStreamBuffer)

Deletes a stream buffer that was previously created using a call to xStreamBufferCreate() or xStreamBuffer-CreateStatic(). If the stream buffer was created using dynamic memory (that is, by xStreamBufferCreate()), then the allocated memory is freed.

A stream buffer handle must [not be used after the st](#page-1617-0)ream buffer has been deleted.

**参数 xStreamBuffer** –The handle of the stream buffer to be deleted.

## BaseType\_t **xStreamBufferIsFull**(*StreamBufferHandle\_t* xStreamBuffer)

Queries a stream buffer to see if it is full. A stream buffer is full if it does not have any free space, and therefore cannot accept any more data.

**参数 xStreamBuffer** –Th[e handle of the stream](#page-1617-0) buffer being queried. **返回** If the stream buffer is full then pdTRUE is returned. Otherwise pdFALSE is returned.

## BaseType\_t **xStreamBufferIsEmpty**(*StreamBufferHandle\_t* xStreamBuffer)

Queries a stream buffer to see if it is empty. A stream buffer is empty if it does not contain any data.

**参数 xStreamBuffer** –The handle of the stream buffer being queried.

**返回** If the stream buffer is em[pty then pdTRUE is re](#page-1617-0)turned. Otherwise pdFALSE is returned.

## BaseType\_t **xStreamBufferReset**(*StreamBufferHandle\_t* xStreamBuffer)

Resets a stream buffer to its initial, empty, state. Any data that was in the stream buffer is discarded. A stream buffer can only be reset if there are no tasks blocked waiting to either send to or receive from the stream buffer.

## **参数 xStreamBuffer** –T[he handle of the stream](#page-1617-0) buffer being reset.

**返回** If the stream buffer is reset then pdPASS is returned. If there was a task blocked waiting to send to or read from the stream buffer then the stream buffer is not reset and pdFAIL is returned.

## size\_t **xStreamBufferSpacesAvailable**(*StreamBufferHandle\_t* xStreamBuffer)

Queries a stream buffer to see how much free space it contains, which is equal to the amount of data that can be sent to the stream buffer before it is full.

## **参数 xStreamBuffer** –The handl[e of the stream buffer b](#page-1617-0)eing queried.

**返回** The number of bytes that can be written to the stream buffer before the stream buffer would be full.

#### size\_t **xStreamBufferBytesAvailable**(*StreamBufferHandle\_t* xStreamBuffer)

Queries a stream buffer to see how much data it contains, which is equal to the number of bytes that can be read from the stream buffer before the stream buffer would be empty.

**参数 xStreamBuffer** –The handle of the stream buffer being queried.

**返回** The number of bytes that can be read from the stream buffer before the stream buffer would be empty.

## BaseType\_t **xStreamBufferSetTriggerLevel**(*StreamBufferHandle\_t* xStreamBuffer, size\_t xTriggerLevel)

A stream buffer's trigger level is the number of bytes that must be in the stream buffer before a task that is blocked on the stream buffer to wait for data is moved out of the blocked state. For example, if a task is blocked on a read of an empty stream buffer that has a trig[ger level of 1 then the](#page-1617-0) task will be unblocked when a single byte is written to the buffer or the task's block time expires. As another example, if a task is blocked on a read of an empty stream buffer that has a trigger level of 10 then the task will not be unblocked until the stream buffer contains at least 10 bytes or the task's block time expires. If a reading task's block time expires before the trigger level is reached then the task will still receive however many bytes are actually available. Setting a trigger level of 0 will result in a trigger level of 1 being used. It is not valid to specify a trigger level that is greater than the buffer size.

A trigger level is set when the stream buffer is created, and can be modified using xStreamBufferSetTrigger-Level().

**参数**

- **xStreamBuffer** –The handle of the stream buffer being updated.
- **xTriggerLevel** –The new trigger level for the stream buffer.
- **返回** If xTriggerLevel was less than or equal to the stream buffer's length then the trigger level will be updated and pdTRUE is returned. Otherwise pdFALSE is returned.

# BaseType\_t **xStreamBufferSendCompletedFromISR**(*StreamBufferHandle\_t* xStreamBuffer, BaseType\_t \*pxHigherPriorityTaskWoken)

For advanced users only.

The sbSEND COMPLETED() macro is called from withi[n the FreeRTOS APIs w](#page-1617-0)hen data is sent to a message buffer or stream buffer. If there was a task that was blocked on the message or stream buffer waiting for data to arrive then the sbSEND\_COMPLETED() macro sends a notification to the task to remove it from the Blocked state. xStreamBufferSendCompletedFromISR() does the same thing. It is provided to enable application writers to implement their own version of sbSEND\_COMPLETED(), and MUST NOT BE USED AT ANY OTHER TIME.

See the example implemented in FreeRTOS/Demo/Minimal/MessageBufferAMP.c for additional information.

# **参数**

- **xStreamBuffer** –The handle of the stream buffer to which data was written.
- **pxHigherPriorityTaskWoken** –\*pxHigherPriorityTaskWoken should be initialised to pdFALSE before it is passed into xStreamBufferSendCompletedFromISR(). If calling xStreamBufferSendCompletedFromISR() removes a task from the Blocked state, and the task has a priority above the priority of the currently running task, then \*pxHigherPriorityTaskWoken will get set to pdTRUE indicating that a context switch should be performed before exiting the ISR.

**返回** If a task was removed from the Blocked state then pdTRUE is returned. Otherwise pdFALSE is returned.

BaseType\_t **xStreamBufferReceiveCompletedFromISR**(*StreamBufferHandle\_t* xStreamBuffer,

BaseType\_t \*pxHigherPriorityTaskWoken)

For advanced users only.

The sbRECEIVE\_COMPLETED() macro is called from withi[n the FreeRTOS APIs](#page-1617-0) when data is read out of a message buffer or stream buffer. If there was a task that was blocked on the message or stream buffer waiting for data to arrive then the sbRECEIVE\_COMPLETED() macro sends a notification to the task to remove it from the Blocked state. xStreamBufferReceiveCompletedFromISR() does the same thing. It is provided to enable application writers to implement their own version of sbRECEIVE\_COMPLETED(), and MUST NOT BE USED AT ANY OTHER TIME.

See the example implemented in FreeRTOS/Demo/Minimal/MessageBufferAMP.c for additional information.

- **xStreamBuffer** –The handle of the stream buffer from which data was read.
- **pxHigherPriorityTaskWoken** –\*pxHigherPriorityTaskWoken should be initialised to pdFALSE before it is passed into xStreamBufferReceiveCompletedFromISR(). If calling xStreamBufferReceiveCompletedFromISR() removes a task from the Blocked state, and the task has a priority above the priority of the currently running task, then  $*px-$ HigherPriorityTaskWoken will get set to pdTRUE indicating that a context switch should be performed before exiting the ISR.
- **返回** If a task was removed from the Blocked state then pdTRUE is returned. Otherwise pdFALSE is returned.

#### **Macros**

**xStreamBufferCreate**(xBufferSizeBytes, xTriggerLevelBytes)

Creates a new stream buffer using dynamically allocated memory. See xStreamBufferCreateStatic() for a version that uses statically allocated memory (memory that is allocated at compile time).

configSUPPORT\_DYNAMIC\_ALLOCATION must be set to 1 or left undefined in FreeRTOSConfig.h for xStreamBufferCreate() to be available.

Example use:

```
void vAFunction( void )
{
StreamBufferHandle_t xStreamBuffer;
const size_t xStreamBufferSizeBytes = 100, xTriggerLevel = 10;
 // Create a stream buffer that can hold 100 bytes. The memory used to hold
 // both the stream buffer structure and the data in the stream buffer is
 // allocated dynamically.
 xStreamBuffer = xStreamBufferCreate( xStreamBufferSizeBytes, xTriggerLevel );
 if( xStreamBuffer == NULL )
 {
     // There was not enough heap memory space available to create the
     // stream buffer.
 }
 else
 {
     // The stream buffer was created successfully and can now be used.
 }
}
```
- **xBufferSizeBytes** –The total number of bytes the stream buffer will be able to hold at any one time.
- **xTriggerLevelBytes** –The number of bytes that must be in the stream buffer before a task that is blocked on the stream buffer to wait for data is moved out of the blocked state. For example, if a task is blocked on a read of an empty stream buffer that has a trigger level of 1 then the task will be unblocked when a single byte is written to the buffer or the task's block time expires. As another example, if a task is blocked on a read of an empty stream buffer that has a trigger level of 10 then the task will not be unblocked until the stream buffer contains at least 10 bytes or the task's block time expires. If a reading task's block time expires before the trigger level is reached then the task will still receive however many bytes are actually available. Setting a trigger level of 0 will result in a trigger level of 1 being used. It is not valid to specify a trigger level that is greater than the buffer size.
- **返回** If NULL is returned, then the stream buffer cannot be created because there is insufficient heap memory available for FreeRTOS to allocate the stream buffer data structures and storage

area. A non-NULL value being returned indicates that the stream buffer has been created successfully - the returned value should be stored as the handle to the created stream buffer.

**xStreamBufferCreateStatic**(xBufferSizeBytes, xTriggerLevelBytes, pucStreamBufferStorageArea, pxStaticStreamBuffer)

Creates a new stream buffer using statically allocated memory. See xStreamBufferCreate() for a version that uses dynamically allocated memory.

configSUPPORT\_STATIC\_ALLOCATION must be set to 1 in FreeRTOSConfig.h for xStreamBufferCreateStatic() to be available.

Example use:

```
// Used to dimension the array used to hold the streams. The available space
// will actually be one less than this, so 999.
#define STORAGE_SIZE_BYTES 1000
// Defines the memory that will actually hold the streams within the stream
// buffer.
static uint8_t ucStorageBuffer[ STORAGE_SIZE_BYTES ];
// The variable used to hold the stream buffer structure.
StaticStreamBuffer_t xStreamBufferStruct;
void MyFunction( void )
{
StreamBufferHandle_t xStreamBuffer;
const size_t xTriggerLevel = 1;
xStreamBuffer = xStreamBufferCreateStatic( sizeof( ucBufferStorage ),
                                            xTriggerLevel,
                                            ucBufferStorage,
                                            &xStreamBufferStruct );
// As neither the pucStreamBufferStorageArea or pxStaticStreamBuffer
 // parameters were NULL, xStreamBuffer will not be NULL, and can be used to
// reference the created stream buffer in other stream buffer API calls.
 // Other code that uses the stream buffer can go here.
}
```
- **xBufferSizeBytes** –The size, in bytes, of the buffer pointed to by the pucStream-BufferStorageArea parameter.
- **xTriggerLevelBytes** –The number of bytes that must be in the stream buffer before a task that is blocked on the stream buffer to wait for data is moved out of the blocked state. For example, if a task is blocked on a read of an empty stream buffer that has a trigger level of 1 then the task will be unblocked when a single byte is written to the buffer or the task's block time expires. As another example, if a task is blocked on a read of an empty stream buffer that has a trigger level of 10 then the task will not be unblocked until the stream buffer contains at least 10 bytes or the task 's block time expires. If a reading task's block time expires before the trigger level is reached then the task will still receive however many bytes are actually available. Setting a trigger level of 0 will result in a trigger level of 1 being used. It is not valid to specify a trigger level that is greater than the buffer size.
- **pucStreamBufferStorageArea** –Must point to a uint8\_t array that is at least xBufferSizeBytes + 1 big. This is the array to which streams are copied when they are written to the stream buffer.
- **pxStaticStreamBuffer** –Must point to a variable of type StaticStreamBuffer\_t, which will be used to hold the stream buffer's data structure.

**返回** If the stream buffer is created successfully then a handle to the created stream buffer is returned. If either pucStreamBufferStorageArea or pxStaticstreamBuffer are NULL then NULL is returned.

## **Type Definitions**

typedef struct StreamBufferDef\_t \***StreamBufferHandle\_t**

## <span id="page-1617-0"></span>**Message Buffer API**

## **Header File**

• components/freertos/FreeRTOS-Kernel/include/freertos/message\_buffer.h

## **Macros**

#### **xMes[sageBufferCreate](https://github.com/espressif/esp-idf/blob/v5.0.3/components/freertos/FreeRTOS-Kernel/include/freertos/message_buffer.h)**(xBufferSizeBytes)

Creates a new message buffer using dynamically allocated memory. See xMessageBufferCreateStatic() for a version that uses statically allocated memory (memory that is allocated at compile time).

configSUPPORT\_DYNAMIC\_ALLOCATION must be set to 1 or left undefined in FreeRTOSConfig.h for xMessageBufferCreate() to be available.

#### Example use:

```
void vAFunction( void )
{
MessageBufferHandle_t xMessageBuffer;
const size_t xMessageBufferSizeBytes = 100;
// Create a message buffer that can hold 100 bytes. The memory used to hold
 // both the message buffer structure and the messages themselves is allocated
 // dynamically. Each message added to the buffer consumes an additional 4
 // bytes which are used to hold the lengh of the message.
 xMessageBuffer = xMessageBufferCreate( xMessageBufferSizeBytes );
 if( xMessageBuffer == NULL )
 {
     // There was not enough heap memory space available to create the
     // message buffer.
 }
else
 {
     // The message buffer was created successfully and can now be used.
 }
```
- **xBufferSizeBytes** –The total number of bytes (not messages) the message buffer will be able to hold at any one time. When a message is written to the message buffer an additional sizeof( size\_t) bytes are also written to store the message's length. sizeof( size\_t ) is typically 4 bytes on a 32-bit architecture, so on most 32-bit architectures a 10 byte message will take up 14 bytes of message buffer space.
- **返回** If NULL is returned, then the message buffer cannot be created because there is insufficient heap memory available for FreeRTOS to allocate the message buffer data structures and storage area. A non-NULL value being returned indicates that the message buffer has been created successfully - the returned value should be stored as the handle to the created message buffer.

#### **xMessageBufferCreateStatic**(xBufferSizeBytes, pucMessageBufferStorageArea, pxStaticMessageBuffer)

Creates a new message buffer using statically allocated memory. See xMessageBufferCreate() for a version that uses dynamically allocated memory.

Example use:

```
// Used to dimension the array used to hold the messages. The available space
// will actually be one less than this, so 999.
#define STORAGE_SIZE_BYTES 1000
// Defines the memory that will actually hold the messages within the message
// buffer.
static uint8_t ucStorageBuffer[ STORAGE_SIZE_BYTES ];
// The variable used to hold the message buffer structure.
StaticMessageBuffer_t xMessageBufferStruct;
void MyFunction( void )
{
MessageBufferHandle t xMessageBuffer;
xMessageBuffer = xMessageBufferCreateStatic( sizeof( ucBufferStorage ),
                                              ucBufferStorage,
                                              &xMessageBufferStruct );
// As neither the pucMessageBufferStorageArea or pxStaticMessageBuffer
// parameters were NULL, xMessageBuffer will not be NULL, and can be used to
// reference the created message buffer in other message buffer API calls.
 // Other code that uses the message buffer can go here.
}
```
# **参数**

- **xBufferSizeBytes** –The size, in bytes, of the buffer pointed to by the pucMessage-BufferStorageArea parameter. When a message is written to the message buffer an additional sizeof( size\_t) bytes are also written to store the message's length. sizeof( size\_t ) is typically 4 bytes on a 32-bit architecture, so on most 32-bit architecture a 10 byte message will take up 14 bytes of message buffer space. The maximum number of bytes that can be stored in the message buffer is actually (xBufferSizeBytes - 1).
- **pucMessageBufferStorageArea** –Must point to a uint8\_t array that is at least xBufferSizeBytes + 1 big. This is the array to which messages are copied when they are written to the message buffer.
- **pxStaticMessageBuffer** –Must point to a variable of type StaticMessageBuffer\_t, which will be used to hold the message buffer's data structure.
- **返回** If the message buffer is created successfully then a handle to the created message buffer is returned. If either pucMessageBufferStorageArea or pxStaticmessageBuffer are NULL then NULL is returned.

# **xMessageBufferSend**(xMessageBuffer, pvTxData, xDataLengthBytes, xTicksToWait)

Sends a discrete message to the message buffer. The message can be any length that fits within the buffer's free space, and is copied into the buffer.

: Uniquely among FreeRTOS objects, the stream buffer implementation (so also the message buffer implementation, as message buffers are built on top of stream buffers) assumes there is only one task or interrupt that will write to the buffer (the writer), and only one task or interrupt that will read from the buffer (the reader). It is safe for the writer and reader to be different tasks or interrupts, but, unlike other FreeRTOS objects, it is not safe to have multiple different writers or multiple different readers. If there are to be multiple different writers then the application writer must place each call to a writing API function (such as xMessageBufferSend()) inside a critical section and set the send block time to 0. Likewise, if there are to be multiple different readers then the application writer must place each call to a reading API function (such as xMessageBufferRead()) inside a critical section and set the receive block time to 0.

Use xMessageBufferSend() to write to a message buffer from a task. Use xMessageBufferSendFromISR() to write to a message buffer from an interrupt service routine (ISR).

Example use:

```
void vAFunction( MessageBufferHandle_t xMessageBuffer )
{
size_t xBytesSent;
uint8 t ucArrayToSend[] = { 0, 1, 2, 3 };
char *pcStringToSend = "String to send";
const TickType_t x100ms = pdMS_TO_TICKS( 100 );
// Send an array to the message buffer, blocking for a maximum of 100ms to
// wait for enough space to be available in the message buffer.
xBytesSent = xMessageBufferSend( xMessageBuffer, ( void * ) ucArrayToSend,␣
,→sizeof( ucArrayToSend ), x100ms );
 if( xBytesSent != sizeof( ucArrayToSend ) )
 {
     // The call to xMessageBufferSend() times out before there was enough
     // space in the buffer for the data to be written.
 }
 // Send the string to the message buffer. Return immediately if there is
 // not enough space in the buffer.
xBytesSent = xMessageBufferSend( xMessageBuffer, ( void * ) pcStringToSend,␣
,→strlen( pcStringToSend ), 0 );
if( xBytesSent != strlen( pcStringToSend ) )
 {
     // The string could not be added to the message buffer because there was
     // not enough free space in the buffer.
}
```
## **参数**

}

- **xMessageBuffer** –The handle of the message buffer to which a message is being sent.
- **pvTxData** –A pointer to the message that is to be copied into the message buffer.
- **xDataLengthBytes** –The length of the message. That is, the number of bytes to copy from pvTxData into the message buffer. When a message is written to the message buffer an additional size of  $\text{size}_t$  ) bytes are also written to store the message's length. size of  $\text{size}_t$ size\_t ) is typically 4 bytes on a 32-bit architecture, so on most 32-bit architecture setting xDataLengthBytes to 20 will reduce the free space in the message buffer by 24 bytes (20 bytes of message data and 4 bytes to hold the message length).
- **xTicksToWait** –The maximum amount of time the calling task should remain in the Blocked state to wait for enough space to become available in the message buffer, should the message buffer have insufficient space when xMessageBufferSend() is called. The calling task will never block if xTicksToWait is zero. The block time is specified in tick periods, so the absolute time it represents is dependent on the tick frequency. The macro pdMS\_TO\_TICKS() can be used to convert a time specified in milliseconds into a time specified in ticks. Setting xTicksToWait to portMAX\_DELAY will cause the task to wait indefinitely (without timing out), provided INCLUDE vTaskSuspend is set to 1 in FreeR-TOSConfig.h. Tasks do not use any CPU time when they are in the Blocked state.
- **返回** The number of bytes written to the message buffer. If the call to xMessageBufferSend() times out before there was enough space to write the message into the message buffer then zero is returned. If the call did not time out then xDataLengthBytes is returned.
### **xMessageBufferSendFromISR**(xMessageBuffer, pvTxData, xDataLengthBytes, pxHigherPriorityTaskWoken)

Interrupt safe version of the API function that sends a discrete message to the message buffer. The message can be any length that fits within the buffer's free space, and is copied into the buffer.

: Uniquely among FreeRTOS objects, the stream buffer implementation (so also the message buffer implementation, as message buffers are built on top of stream buffers) assumes there is only one task or interrupt that will write to the buffer (the writer), and only one task or interrupt that will read from the buffer (the reader). It is safe for the writer and reader to be different tasks or interrupts, but, unlike other FreeRTOS objects, it is not safe to have multiple different writers or multiple different readers. If there are to be multiple different writers then the application writer must place each call to a writing API function (such as xMessageBufferSend()) inside a critical section and set the send block time to 0. Likewise, if there are to be multiple different readers then the application writer must place each call to a reading API function (such as xMessageBufferRead()) inside a critical section and set the receive block time to 0.

Use xMessageBufferSend() to write to a message buffer from a task. Use xMessageBufferSendFromISR() to write to a message buffer from an interrupt service routine (ISR).

Example use:

```
// A message buffer that has already been created.
MessageBufferHandle_t xMessageBuffer;
void vAnInterruptServiceRoutine( void )
{
size_t xBytesSent;
char *pcStringToSend = "String to send";
BaseType_t xHigherPriorityTaskWoken = pdFALSE; // Initialised to pdFALSE.
// Attempt to send the string to the message buffer.
xBytesSent = xMessageBufferSendFromISR( xMessageBuffer,
                                         ( void * ) pcStringToSend,
                                         strlen( pcStringToSend ),
                                         &xHigherPriorityTaskWoken );
 if( xBytesSent != strlen( pcStringToSend ) )
 {
     // The string could not be added to the message buffer because there was
     // not enough free space in the buffer.
 }
 // If xHigherPriorityTaskWoken was set to pdTRUE inside
 // xMessageBufferSendFromISR() then a task that has a priority above the
// priority of the currently executing task was unblocked and a context
// switch should be performed to ensure the ISR returns to the unblocked
// task. In most FreeRTOS ports this is done by simply passing
// xHigherPriorityTaskWoken into portYIELD_FROM_ISR(), which will test the
// variables value, and perform the context switch if necessary. Check the
// documentation for the port in use for port specific instructions.
portYIELD_FROM_ISR( xHigherPriorityTaskWoken );
}
```
# **参数**

- **xMessageBuffer** –The handle of the message buffer to which a message is being sent.
- **pvTxData** –A pointer to the message that is to be copied into the message buffer.
- **xDataLengthBytes** –The length of the message. That is, the number of bytes to copy from pvTxData into the message buffer. When a message is written to the message buffer an additional sizeof(size\_t) bytes are also written to store the message's length. sizeof( size\_t ) is typically 4 bytes on a 32-bit architecture, so on most 32-bit architecture setting xDataLengthBytes to 20 will reduce the free space in the message buffer by 24 bytes (20

bytes of message data and 4 bytes to hold the message length).

- **pxHigherPriorityTaskWoken** –It is possible that a message buffer will have a task blocked on it waiting for data. Calling xMessageBufferSendFromISR() can make data available, and so cause a task that was waiting for data to leave the Blocked state. If calling xMessageBufferSendFromISR() causes a task to leave the Blocked state, and the unblocked task has a priority higher than the currently executing task (the task that was interrupted), then, internally, xMessageBufferSendFromISR() will set \*pxHigherPriority-TaskWoken to pdTRUE. If xMessageBufferSendFromISR() sets this value to pdTRUE, then normally a context switch should be performed before the interrupt is exited. This will ensure that the interrupt returns directly to the highest priority Ready state task. \*px-HigherPriorityTaskWoken should be set to pdFALSE before it is passed into the function. See the code example below for an example.
- **返回** The number of bytes actually written to the message buffer. If the message buffer didn't have enough free space for the message to be stored then 0 is returned, otherwise xDataLengthBytes is returned.

# **xMessageBufferReceive**(xMessageBuffer, pvRxData, xBufferLengthBytes, xTicksToWait)

Receives a discrete message from a message buffer. Messages can be of variable length and are copied out of the buffer.

: Uniquely among FreeRTOS objects, the stream buffer implementation (so also the message buffer implementation, as message buffers are built on top of stream buffers) assumes there is only one task or interrupt that will write to the buffer (the writer), and only one task or interrupt that will read from the buffer (the reader). It is safe for the writer and reader to be different tasks or interrupts, but, unlike other FreeRTOS objects, it is not safe to have multiple different writers or multiple different readers. If there are to be multiple different writers then the application writer must place each call to a writing API function (such as xMessageBufferSend()) inside a critical section and set the send block time to 0. Likewise, if there are to be multiple different readers then the application writer must place each call to a reading API function (such as xMessageBufferRead()) inside a critical section and set the receive block time to 0.

Use xMessageBufferReceive() to read from a message buffer from a task. Use xMessageBufferReceive-FromISR() to read from a message buffer from an interrupt service routine (ISR).

Example use:

```
void vAFunction( MessageBuffer_t xMessageBuffer )
{
uint8_t ucRxData[ 20 ];
size_t xReceivedBytes;
const TickType_t xBlockTime = pdMS_TO_TICKS( 20 );
// Receive the next message from the message buffer. Wait in the Blocked
// state (so not using any CPU processing time) for a maximum of 100ms for
// a message to become available.
xReceivedBytes = xMessageBufferReceive( xMessageBuffer,
                                         ( void * ) ucRxData,
                                         sizeof( ucRxData ),
                                         xBlockTime );
if( xReceivedBytes > 0 )
 {
     // A ucRxData contains a message that is xReceivedBytes long. Process
     // the message here....
 }
}
```
# **参数**

• **xMessageBuffer** –The handle of the message buffer from which a message is being received.

- **pvRxData** –A pointer to the buffer into which the received message is to be copied.
- **xBufferLengthBytes** –The length of the buffer pointed to by the pvRxData parameter. This sets the maximum length of the message that can be received. If xBufferLength-Bytes is too small to hold the next message then the message will be left in the message buffer and 0 will be returned.
- **xTicksToWait** –The maximum amount of time the task should remain in the Blocked state to wait for a message, should the message buffer be empty. xMessageBufferReceive() will return immediately if xTicksToWait is zero and the message buffer is empty. The block time is specified in tick periods, so the absolute time it represents is dependent on the tick frequency. The macro pdMS\_TO\_TICKS() can be used to convert a time specified in milliseconds into a time specified in ticks. Setting xTicksToWait to port-MAX\_DELAY will cause the task to wait indefinitely (without timing out), provided IN-CLUDE\_vTaskSuspend is set to 1 in FreeRTOSConfig.h. Tasks do not use any CPU time when they are in the Blocked state.
- **返回** The length, in bytes, of the message read from the message buffer, if any. If xMessageBufferReceive() times out before a message became available then zero is returned. If the length of the message is greater than xBufferLengthBytes then the message will be left in the message buffer and zero is returned.

### **xMessageBufferReceiveFromISR**(xMessageBuffer, pvRxData, xBufferLengthBytes, pxHigherPriorityTaskWoken)

An interrupt safe version of the API function that receives a discrete message from a message buffer. Messages can be of variable length and are copied out of the buffer.

: Uniquely among FreeRTOS objects, the stream buffer implementation (so also the message buffer implementation, as message buffers are built on top of stream buffers) assumes there is only one task or interrupt that will write to the buffer (the writer), and only one task or interrupt that will read from the buffer (the reader). It is safe for the writer and reader to be different tasks or interrupts, but, unlike other FreeRTOS objects, it is not safe to have multiple different writers or multiple different readers. If there are to be multiple different writers then the application writer must place each call to a writing API function (such as xMessageBufferSend()) inside a critical section and set the send block time to 0. Likewise, if there are to be multiple different readers then the application writer must place each call to a reading API function (such as xMessageBufferRead()) inside a critical section and set the receive block time to 0.

Use xMessageBufferReceive() to read from a message buffer from a task. Use xMessageBufferReceive-FromISR() to read from a message buffer from an interrupt service routine (ISR).

Example use:

```
// A message buffer that has already been created.
MessageBuffer_t xMessageBuffer;
void vAnInterruptServiceRoutine( void )
{
uint8 t ucRxData[ 20 ];
size_t xReceivedBytes;
BaseType_t xHigherPriorityTaskWoken = pdFALSE; // Initialised to pdFALSE.
 // Receive the next message from the message buffer.
xReceivedBytes = xMessageBufferReceiveFromISR( xMessaqeBuffer,( void * ) ucRxData,
                                                sizeof( ucRxData ),
                                                &xHigherPriorityTaskWoken );
 if( xReceivedBytes > 0 )
 {
     // A ucRxData contains a message that is xReceivedBytes long. Process
     // the message here....
 }
```
*// If xHigherPriorityTaskWoken was set to pdTRUE inside // xMessageBufferReceiveFromISR() then a task that has a priority above the // priority of the currently executing task was unblocked and a context // switch should be performed to ensure the ISR returns to the unblocked // task. In most FreeRTOS ports this is done by simply passing // xHigherPriorityTaskWoken into portYIELD\_FROM\_ISR(), which will test the // variables value, and perform the context switch if necessary. Check the // documentation for the port in use for port specific instructions.* portYIELD\_FROM\_ISR( xHigherPriorityTaskWoken ); }

# **参数**

- **xMessageBuffer** –The handle of the message buffer from which a message is being received.
- **pvRxData** –A pointer to the buffer into which the received message is to be copied.
- **xBufferLengthBytes** –The length of the buffer pointed to by the pvRxData parameter. This sets the maximum length of the message that can be received. If xBufferLength-Bytes is too small to hold the next message then the message will be left in the message buffer and 0 will be returned.
- **pxHigherPriorityTaskWoken** –It is possible that a message buffer will have a task blocked on it waiting for space to become available. Calling xMessageBufferReceive-FromISR() can make space available, and so cause a task that is waiting for space to leave the Blocked state. If calling xMessageBufferReceiveFromISR() causes a task to leave the Blocked state, and the unblocked task has a priority higher than the currently executing task (the task that was interrupted), then, internally, xMessageBufferReceiveFromISR() will set \*pxHigherPriorityTaskWoken to pdTRUE. If xMessageBufferReceiveFromISR() sets this value to pdTRUE, then normally a context switch should be performed before the interrupt is exited. That will ensure the interrupt returns directly to the highest priority Ready state task. \*pxHigherPriorityTaskWoken should be set to pdFALSE before it is passed into the function. See the code example below for an example.

**返回** The length, in bytes, of the message read from the message buffer, if any.

# **vMessageBufferDelete**(xMessageBuffer)

Deletes a message buffer that was previously created using a call to xMessageBufferCreate() or xMessage-BufferCreateStatic(). If the message buffer was created using dynamic memory (that is, by xMessageBuffer-Create()), then the allocated memory is freed.

A message buffer handle must not be used after the message buffer has been deleted.

# **参数**

• **xMessageBuffer** –The handle of the message buffer to be deleted.

# **xMessageBufferIsFull**(xMessageBuffer)

Tests to see if a message buffer is full. A message buffer is full if it cannot accept any more messages, of any size, until space is made available by a message being removed from the message buffer.

# **参数**

• **xMessageBuffer** –The handle of the message buffer being queried.

**返回** If the message buffer referenced by xMessageBuffer is full then pdTRUE is returned. Otherwise pdFALSE is returned.

# **xMessageBufferIsEmpty**(xMessageBuffer)

Tests to see if a message buffer is empty (does not contain any messages).

# **参数**

• **xMessageBuffer** –The handle of the message buffer being queried.

**返回** If the message buffer referenced by xMessageBuffer is empty then pdTRUE is returned. Otherwise pdFALSE is returned.

#### **xMessageBufferReset**(xMessageBuffer)

Resets a message buffer to its initial empty state, discarding any message it contained.

A message buffer can only be reset if there are no tasks blocked on it.

### **参数**

- **xMessageBuffer** –The handle of the message buffer being reset.
- **返回** If the message buffer was reset then pdPASS is returned. If the message buffer could not be reset because either there was a task blocked on the message queue to wait for space to become available, or to wait for a a message to be available, then pdFAIL is returned.

### **xMessageBufferSpaceAvailable**(xMessageBuffer)

Returns the number of bytes of free space in the message buffer.

# **参数**

- **xMessageBuffer** –The handle of the message buffer being queried.
- **返回** The number of bytes that can be written to the message buffer before the message buffer would be full. When a message is written to the message buffer an additional sizeof(size\_t) bytes are also written to store the message's length. sizeof( size\_t) is typically 4 bytes on a 32-bit architecture, so if xMessageBufferSpacesAvailable() returns 10, then the size of the largest message that can be written to the message buffer is 6 bytes.

#### **xMessageBufferSpacesAvailable**(xMessageBuffer)

### **xMessageBufferNextLengthBytes**(xMessageBuffer)

Returns the length (in bytes) of the next message in a message buffer. Useful if xMessageBufferReceive() returned 0 because the size of the buffer passed into xMessageBufferReceive() was too small to hold the next message.

**参数**

• **xMessageBuffer** –The handle of the message buffer being queried.

**返回** The length (in bytes) of the next message in the message buffer, or 0 if the message buffer is empty.

**xMessageBufferSendCompletedFromISR**(xMessageBuffer, pxHigherPriorityTaskWoken)

For advanced users only.

The sbSEND\_COMPLETED() macro is called from within the FreeRTOS APIs when data is sent to a message buffer or stream buffer. If there was a task that was blocked on the message or stream buffer waiting for data to arrive then the sbSEND\_COMPLETED() macro sends a notification to the task to remove it from the Blocked state. xMessageBufferSendCompletedFromISR() does the same thing. It is provided to enable application writers to implement their own version of sbSEND\_COMPLETED(), and MUST NOT BE USED AT ANY OTHER TIME.

See the example implemented in FreeRTOS/Demo/Minimal/MessageBufferAMP.c for additional information.

**参数**

- **xMessageBuffer** –The handle of the stream buffer to which data was written.
- **pxHigherPriorityTaskWoken** –\*pxHigherPriorityTaskWoken should be initialised to pdFALSE before it is passed into xMessageBufferSendCompletedFromISR(). If calling xMessageBufferSendCompletedFromISR() removes a task from the Blocked state, and the task has a priority above the priority of the currently running task, then \*px-HigherPriorityTaskWoken will get set to pdTRUE indicating that a context switch should be performed before exiting the ISR.
- **返回** If a task was removed from the Blocked state then pdTRUE is returned. Otherwise pdFALSE is returned.

#### **xMessageBufferReceiveCompletedFromISR**(xMessageBuffer, pxHigherPriorityTaskWoken)

For advanced users only.

The sbRECEIVE\_COMPLETED() macro is called from within the FreeRTOS APIs when data is read out of a message buffer or stream buffer. If there was a task that was blocked on the message or stream buffer waiting for data to arrive then the sbRECEIVE\_COMPLETED() macro sends a notification to the task to remove it

from the Blocked state. xMessageBufferReceiveCompletedFromISR() does the same thing. It is provided to enable application writers to implement their own version of sbRECEIVE\_COMPLETED(), and MUST NOT BE USED AT ANY OTHER TIME.

See the example implemented in FreeRTOS/Demo/Minimal/MessageBufferAMP.c for additional information.

- **参数**
- **xMessageBuffer** –The handle of the stream buffer from which data was read.
- **pxHigherPriorityTaskWoken** –\*pxHigherPriorityTaskWoken should be initialised to pdFALSE before it is passed into xMessageBufferReceiveCompleted-FromISR(). If calling xMessageBufferReceiveCompletedFromISR() removes a task from the Blocked state, and the task has a priority above the priority of the currently running task, then \*pxHigherPriorityTaskWoken will get set to pdTRUE indicating that a context switch should be performed before exiting the ISR.
- **返回** If a task was removed from the Blocked state then pdTRUE is returned. Otherwise pdFALSE is returned.

# **Type Definitions**

### typedef void \***MessageBufferHandle\_t**

Type by which message buffers are referenced. For example, a call to xMessageBufferCreate() returns an MessageBufferHandle\_t variable that can then be used as a parameter to xMessageBufferSend(), xMessage-BufferReceive(), etc.

# **2.10.12 FreeRTOS (Supplemental Features)**

<span id="page-1625-0"></span>ESP-IDF provides multiple features to supplement the features offered by FreeRTOS. These supplemental features are available on all FreeRTOS implementations supported by ESP-IDF (i.e., ESP-IDF FreeRTOS and Amazon SMP FreeRTOS). This document describes these supplemental features and is split into the following sections:

# **Contents**

- *FreeRTOS (Supplemental Features)*
	- **–** *Overview*
	- **–** *Ring Buffers*
	- **–** *ESP-IDF Tick and Idle Hooks*
	- **–** *[TLSP Deletion Callbacks](#page-1625-0)*
	- **–** *[Compone](#page-1625-1)nt Specific Properties*
	- **–** *[API Referen](#page-1626-0)ce*

# **Overview**

ESP-IDF adds various new features to supplement the capabilities of FreeRTOS as follows:

- <span id="page-1625-1"></span>• **Ring buffers**: Ring buffers provide a FIFO buffer that can accept entries of arbitrary lengths.
- **ESP-IDF Tick and Idle Hooks**: ESP-IDF provides multiple custom tick interrupt hooks and idle task hooks that are more numerous and more flexible when compared to FreeRTOS tick and idle hooks.
- **Thread Local Storage Pointer (TLSP) Deletion Callbacks**: TLSP Deletion callbacks are run automatically when a task is deleted, thus allowing users to clean up their TLSPs automatically.
- **Component Specific Properties**: Currently added only one component specific property ORIG\_INCLUDE\_PATH.

### **Ring Buffers**

FreeRTOS provides stream buffers and message buffers as the primary mechanisms to send arbitrarily sized data between tasks and ISRs. However, FreeRTOS stream buffers and message buffers have the following limitations:

- <span id="page-1626-0"></span>• Strictly single sender and single receiver
- Data is passed by copy
- Unable to reserve buffer space for a deferred send (i.e., send acquire)

Therefore, ESP-IDF provides a separate ring buffer implementation to address the issues above. ESP-IDF ring buffers are strictly FIFO buffers that supports arbitrarily sized items. Ring buffers are a more memory efficient alternative to FreeRTOS queues in situations where the size of items is variable. The capacity of a ring buffer is not measured by the number of items it can store, but rather by the amount of memory used for storing items. The ring buffer provides APIs to send an item, or to allocate space for an item in the ring buffer to be filled manually by the user. For efficiency reasons, **items are always retrieved from the ring buffer by reference**. As a result, all retrieved items *must also be returned* to the ring buffer by using *vRingbufferReturnItem()* or *vRingbufferReturnItemFromISR()*, in order for them to be removed from the ring buffer completely. The ring buffers are split into the three following types:

**No-Split buffers** will guarantee that an item is stored in contiguous memory and will not attempt to split an item under any circumstances. Use No-Split buffers when items must occupy contiguous memory. *[Only this buffer ty](#page-1640-0)pe [allows you to get the data item address and w](#page-1640-1)rite to the item by yourself.* Refer the documentation of the functions *xRingbufferSendAcquire()* and *xRingbufferSendComplete()* for more details.

**Allow-Split buffers** will allow an item to be split in two parts when wrapping around the end of the buffer if there is enough space at the tail and the head of the buffer combined to store the item. Allow-Split buffers are more memory [efficient than No-Split buffers but can](#page-1637-0) ret[urn an item in two parts when retrieving](#page-1637-1).

**Byte buffers** do not store data as separate items. All data is stored as a sequence of bytes, and any number of bytes can be sent or retrieved each time. Use byte buffers when separate items do not need to be maintained (e.g. a byte stream).

**备注:** No-Split buffers and Allow-Split buffers will always store items at 32-bit aligned addresses. Therefore, when retrieving an item, the item pointer is guaranteed to be 32-bit aligned. This is useful especially when you need to send some data to the DMA.

**备注:** Each item stored in No-Split or Allow-Split buffers will **require an additional 8 bytes for a header**. Item sizes will also be rounded up to a 32-bit aligned size (multiple of 4 bytes), however the true item size is recorded within the header. The sizes of No-Split and Allow-Split buffers will also be rounded up when created.

**Usage** The following example demonstrates the usage of *xRingbufferCreate()* and *xRingbufferSend()* to create a ring buffer and then send an item to it.

```
#include "freertos/ringbuf.h"
static char tx_item[] = "test_item";
...
    //Create ring buffer
   RingbufHandle_t buf_handle;
   buf_handle = xRingbufferCreate(1028, RINGBUF_TYPE_NOSPLIT);
    if (buf handle == NULL) {
        printf("Failed to create ring buffer\n");
    }
    //Send an item
    UBaseType_t res = xRingbufferSend(buf_handle, tx_item, sizeof(tx_item), pdMS_
  ,→TO_TICKS(1000));
```
(下页继续)

```
if (res != pdTRUE) {
   printf("Failed to send item\n");
}
```
The following example demonstrates the usage of *xRingbufferSendAcquire()* and *xRingbufferSendComplete()* instead of *xRingbufferSend()* to acquire memory on the ring buffer (of type *RINGBUF\_TYPE\_NOSPLIT*) and then send an item to it. This adds one more step, but allows getting the address of the memory to write to, and writing to the memory yourself.

```
#include "freertos/ringbuf.h"
#include "soc/lldesc.h"
typedef struct {
   lldesc_t dma_desc;
   uint8_t buf[1];
} dma_item_t;
#define DMA_ITEM_SIZE(N) (sizeof(lldesc_t)+(((N)+3)&(~3)))
...
   //Retrieve space for DMA descriptor and corresponding data buffer
   //This has to be done with SendAcquire, or the address may be different when␣
,→we copy
   dma_item_t item;
   UBaseType_t res = xRingbufferSendAcquire(buf_handle,
                        &item, DMA_ITEM_SIZE(buffer_size), pdMS_TO_TICKS(1000));
   if (res != pdTRUE) {
       printf("Failed to acquire memory for item\n");
    }
    item->dma_desc = (lldesc_t) {
       .size = buffer_size,
       .length = buffer_size,
       .eof = 0,.owner = 1,
        .buf = \&item->buf,
   };
   //Actually send to the ring buffer for consumer to use
   res = xRingbufferSendComplete(buf_handle, &item);
   if (res != pdTRUE) {
       printf("Failed to send item\n");
    }
```
The following example demonstrates retrieving and returning an item from a **No-Split ring buffer** using *xRingbufferReceive()* and *vRingbufferReturnItem()*

```
...
   //Receive an item from no-split ring buffer
   size_t item_size;
   char *item = (char *)xRingbufferReceive(buf_handle, &item_size, pdMS_TO_
,→TICKS(1000));
    //Check received item
    if (item != NULL) {
        //Print item
        for (int i = 0; i < item_size; i++) {
           printf("%c", item[i]);
        }
        printf("\n");
        //Return Item
```
(下页继续)

```
vRingbufferReturnItem(buf_handle, (void *)item);
} else {
    //Failed to receive item
   printf("Failed to receive item\n");
}
```
The following example demonstrates retrieving and returning an item from an **Allow-Split ring buffer** using *xRingbufferReceiveSplit()* and *vRingbufferReturnItem()*

```
...
   //Receive an item from allow-split ring buffer
   size_t item_size1, item_size2;
   char *item1, *item2;
   BaseType_t ret = xRingbufferReceiveSplit(buf_handle, (void **)&item1, (void␣
,→**)&item2, &item_size1, &item_size2, pdMS_TO_TICKS(1000));
    //Check received item
   if (ret == pdTRUE && item1 != NULL) {
       for (int i = 0; i < item_size1; i++) {
           printf("%c", item1[i]);
        }
       vRingbufferReturnItem(buf_handle, (void *)item1);
        //Check if item was split
       if (item2 != NULL) {
            for (int i = 0; i < item_size2; i++) {
                printf("%c", item2[i]);
            }
           vRingbufferReturnItem(buf_handle, (void *)item2);
       }
       printf("\n");
   } else {
       //Failed to receive item
       printf("Failed to receive item\n");
   }
```
The following example demonstrates retrieving and returning an item from a **byte buffer** using *xRingbufferReceiveUpTo()* and *vRingbufferReturnItem()*

```
...
   //Receive data from byte buffer
   size_t item_size;
   char *item = (char *)xRingbufferReceiveUpTo(buf_handle, &item_size, pdMS_TO_
,→TICKS(1000), sizeof(tx_item));
   //Check received data
   if (item != NULL) {
       //Print item
       for (int i = 0; i < item_size; i++) {
           printf("%c", item[i]);
       }
       printf("\n");
       //Return Item
       vRingbufferReturnItem(buf_handle, (void *)item);
   } else {
       //Failed to receive item
       printf("Failed to receive item\n");
    }
```
For ISR safe versions of the functions used above, call *xRingbufferSendFromISR()*, *xRingbufferReceiveFromISR()*, *xRingbufferReceiveSplitFromISR()*,

**备注:** Two calls to RingbufferReceive[UpTo][FromISR]() are required if the bytes wraps around the end of the [ring buffer.](#page-1640-2)

**Sending to Ring Buffer** The following diagrams illustrate the differences between No-Split and Allow-Split buffers as compared to byte buffers with regard to sending items/data. The diagrams assume that three items of sizes **18, 3, and 27 bytes** are sent respectively to a **buffer of 128 bytes**.

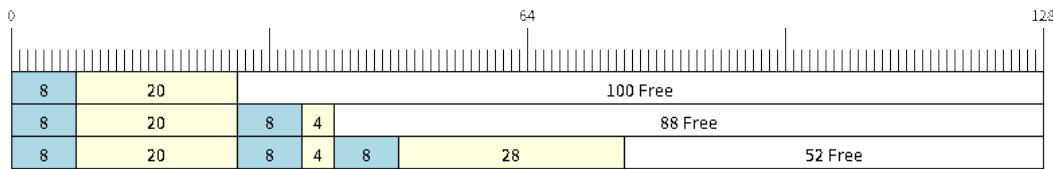

### 图 26: Sending items to No-Split or Allow-Split ring buffers

For No-Split and Allow-Split buffers, a header of 8 bytes precedes every data item. Furthermore, the space occupied by each item is **rounded up to the nearest 32-bit aligned size** in order to maintain overall 32-bit alignment. However, the true size of the item is recorded inside the header which will be returned when the item is retrieved.

Referring to the diagram above, the 18, 3, and 27 byte items are **rounded up to 20, 4, and 28 bytes** respectively. An 8 byte header is then added in front of each item.

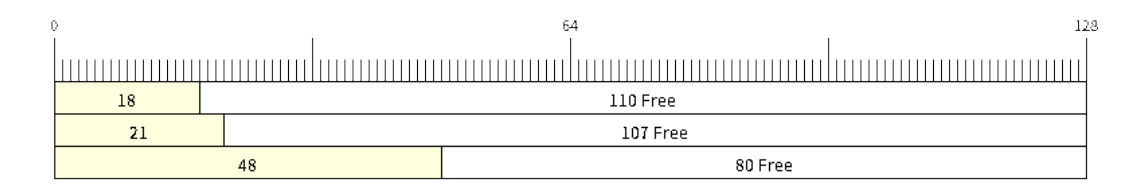

#### 图 27: Sending items to byte buffers

Byte buffers treat data as a sequence of bytes and does not incur any overhead (no headers). As a result, all data sent to a byte buffer is merged into a single item.

Referring to the diagram above, the 18, 3, and 27 byte items are sequentially written to the byte buffer and **merged into a single item of 48 bytes**.

**Using SendAcquire and SendComplete** Items in No-Split buffers are acquired (by SendAcquire) in strict FIFO order and must be sent to the buffer by SendComplete for the data to be accessible by the consumer. Multiple items can be sent or acquired without calling SendComplete, and the items do not necessarily need to be completed in the order they were acquired. However, the receiving of data items must occur in FIFO order, therefore not calling SendComplete for the earliest acquired item will prevent the subsequent items from being received.

The following diagrams illustrate what will happen when SendAcquire and SendComplete don't happen in the same order. At the beginning, there is already a data item of 16 bytes sent to the ring buffer. Then SendAcquire is called to acquire space of 20, 8, 24 bytes on the ring buffer.

After that, we fill (use) the buffers, and send them to the ring buffer by SendComplete in the order of 8, 24, 20. When 8 bytes and 24 bytes data are sent, the consumer still can only get the 16 bytes data item. Hence, if

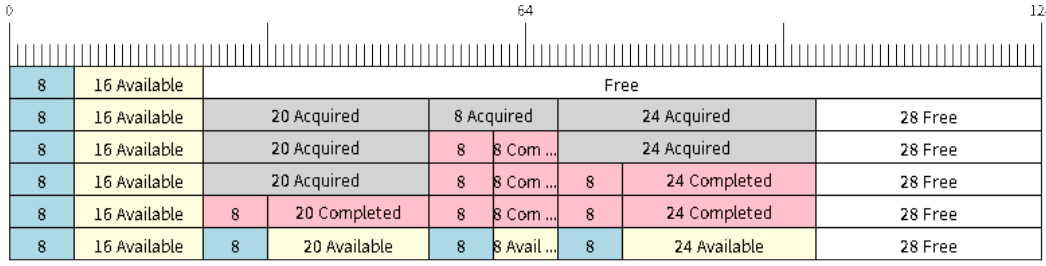

图 28: SendAcquire/SendComplete items in No-Split ring buffers

SendComplete is not called for the 20 bytes, it will not be available, nor will the data items following the 20 bytes item.

When the 20 bytes item is finally completed, all the 3 data items can be received now, in the order of 20, 8, 24 bytes, right after the 16 bytes item existing in the buffer at the beginning.

Allow-Split buffers and byte buffers do not allow using SendAcquire or SendComplete since acquired buffers are required to be complete (not wrapped).

**Wrap around** The following diagrams illustrate the differences between No-Split, Allow-Split, and byte buffers when a sent item requires a wrap around. The diagrams assume a buffer of **128 bytes** with **56 bytes of free space that wraps around** and a sent item of **28 bytes**.

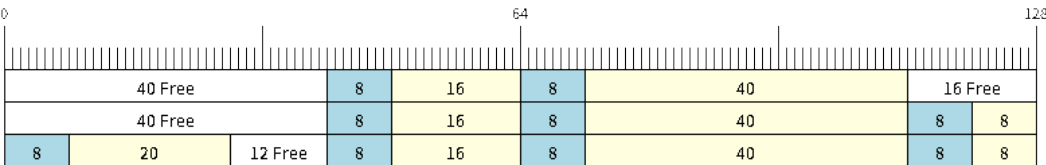

#### 图 29: Wrap around in No-Split buffers

No-Split buffers will **only store an item in continuous free space and will not split an item under any circumstances**. When the free space at the tail of the buffer is insufficient to completely store the item and its header, the free space at the tail will be **marked as dummy data**. The buffer will then wrap around and store the item in the free space at the head of the buffer.

Referring to the diagram above, the 16 bytes of free space at the tail of the buffer is insufficient to store the 28 byte item. Therefore, the 16 bytes is marked as dummy data and the item is written to the free space at the head of the buffer instead.

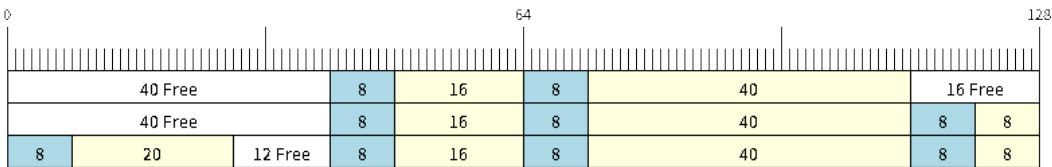

图 30: Wrap around in Allow-Split buffers

Allow-Split buffers will attempt to **split the item into two parts** when the free space at the tail of the buffer is insufficient to store the item data and its header. Both parts of the split item will have their own headers (therefore incurring an extra 8 bytes of overhead).

Referring to the diagram above, the 16 bytes of free space at the tail of the buffer is insufficient to store the 28 byte item. Therefore, the item is split into two parts (8 and 20 bytes) and written as two parts to the buffer.

**备 注:** Allow-Split buffers treat both parts of the split item as two separate items, therefore call *xRingbufferReceiveSplit()* instead of *xRingbufferReceive()* to receive both parts of a split item in a thread safe manner.

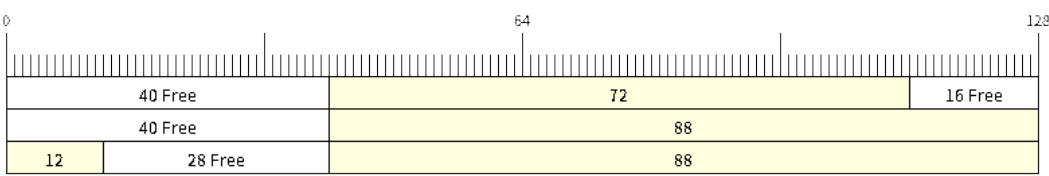

# 图 31: Wrap around in byte buffers

Byte buffers will **store as much data as possible into the free space at the tail of buffer**. The remaining data will then be stored in the free space at the head of the buffer. No overhead is incurred when wrapping around in byte buffers.

Referring to the diagram above, the 16 bytes of free space at the tail of the buffer is insufficient to completely store the 28 bytes of data. Therefore, the 16 bytes of free space is filled with data, and the remaining 12 bytes are written to the free space at the head of the buffer. The buffer now contains data in two separate continuous parts, and each continuous part will be treated as a separate item by the byte buffer.

**Retrieving/Returning** The following diagrams illustrate the differences between No-Split and Allow-Split buffers as compared to byte buffers in retrieving and returning data.

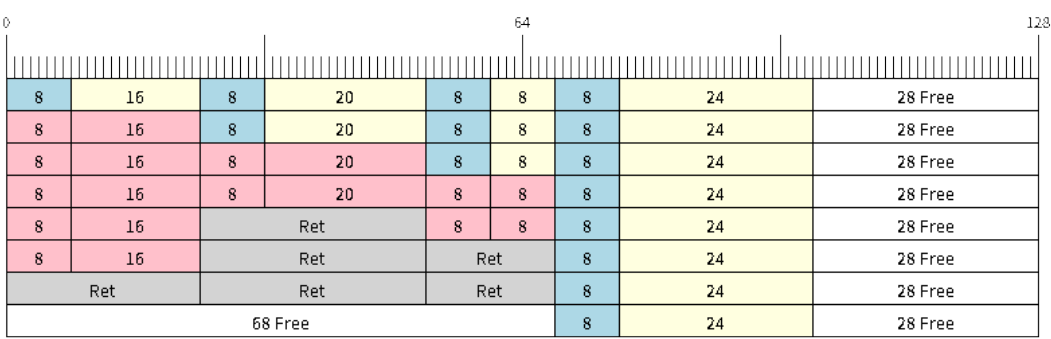

图 32: Retrieving/Returning items in No-Split and Allow-Split ring buffers

Items in No-Split buffers and Allow-Split buffers are **retrieved in strict FIFO order** and **must be returned** for the occupied space to be freed. Multiple items can be retrieved before returning, and the items do not necessarily need to be returned in the order they were retrieved. However, the freeing of space must occur in FIFO order, therefore not returning the earliest retrieved item will prevent the space of subsequent items from being freed.

Referring to the diagram above, the **16, 20, and 8 byte items are retrieved in FIFO order**. However, the items are not returned in the order they were retrieved. First, the 20 byte item is returned followed by the 8 byte and the 16 byte items. The space is not freed until the first item, i.e., the 16 byte item is returned.

| 0        | 64      | 128 |
|----------|---------|-----|
|          |         |     |
|          |         |     |
| 30       | 60 Free | 38  |
| 30       | 60 Free | 38  |
| 30       | 98 Free |     |
| 30       | 98 Free |     |
| 128 Free |         |     |

图 33: Retrieving/Returning data in byte buffers

Byte buffers **do not allow multiple retrievals before returning** (every retrieval must be followed by a return before another retrieval is permitted). When using *xRingbufferReceive()* or *xRingbufferReceiveFromISR()*, all continuous stored data will be retrieved. *xRingbufferReceiveUpTo()* or *xRingbufferReceiveUpToFromISR()* can be used to restrict the maximum number of bytes retrieved. Since every retrieval must be followed by a return, the space will be freed as soon as the data is returned.

Refer[ring to the diagram above, the 38 bytes of](#page-1638-1) continuous stored data at the tail of the buffer is retrieved, returned, [and freed. The next call to](#page-1639-0) *xRingbufferReceive()* or *[xRingbufferReceive](#page-1640-2)FromISR()* then wraps around and does the same to the 30 bytes of continuous stored data at the head of the buffer.

**Ring Buffers with Queue Sets** Ring buffers can [be added to FreeRTOS queue](#page-1638-1) sets using *xRingbufferAddToQu[eueSetRead\(\)](#page-1637-2)* such that every time a ring buffer receives an item or data, the queue set is notified. Once added to a queue set, every attempt to retrieve an item from a ring buffer should be preceded by a call to *xQueueSelectFromSet()*. To check whether the selected queue set member is the ring buffer, call *xRingbufferCanRead()*.

[The following example demonstrates queue se](#page-1641-0)t usage with ring buffers.

```
#include "freertos/queue.h"
#include "freertos/ringbuf.h"
...
   //Create ring buffer and queue set
   RingbufHandle_t buf_handle = xRingbufferCreate(1028, RINGBUF_TYPE_NOSPLIT);
   QueueSetHandle_t queue_set = xQueueCreateSet(3);
   //Add ring buffer to queue set
   if (xRingbufferAddToQueueSetRead(buf_handle, queue_set) != pdTRUE) {
       printf("Failed to add to queue set\n");
    }
...
   //Block on queue set
   QueueSetMemberHandle_t member = xQueueSelectFromSet(queue_set, pdMS_TO_
,→TICKS(1000));
    //Check if member is ring buffer
   if (member != NULL && xRingbufferCanRead(buf_handle, member) == pdTRUE) {
        //Member is ring buffer, receive item from ring buffer
       size_t item_size;
       char *item = (char *)xRingbufferReceive(buf_handle, &item_size, 0);
        //Handle item
```
(下页继续)

```
...
} else {
     ...
}
```
**Ring Buffers with Static Allocation** The *xRingbufferCreateStatic()* can be used to create ring buffers with specific memory requirements (such as a ring buffer being allocated in external RAM). All blocks of memory used by a ring buffer must be manually allocated beforehand then passed to the *xRingbufferCreateStatic()* to be initialized as a ring buffer. These blocks include the following:

- The ring buffer's data structure of type *[StaticRingbuffer\\_t](#page-1636-2)*
- The ring buffer's storage area of size xBufferSize. Note that xBufferSize [must be 32-bit aligned](#page-1636-2) for No-Split and Allow-Split buffers.

The manner in which these blocks are allocated will depend on the users requirements (e.g. all blocks being statically declared, or dynamically allocated with specific [capabilities such as external](#page-1642-0) RAM).

**备 注:** When deleting a ring buffer created via *xRingbufferCreateStatic()*, the function *vRingbufferDelete()* will not free any of the memory blocks. This must be done manually by the user after *vRingbufferDelete()* is called.

[The code snippet below demo](#page-1640-3)nstrates a ring buffer being allo[cated entirely in external RAM.](#page-1636-2)

```
#include "freertos/ringbuf.h"
#include "freertos/semphr.h"
#include "esp_heap_caps.h"
#define BUFFER_SIZE 400 //32-bit aligned size
#define BUFFER_TYPE RINGBUF_TYPE_NOSPLIT
...
//Allocate ring buffer data structure and storage area into external RAM
StaticRingbuffer_t *buffer_struct = (StaticRingbuffer_t *)heap_caps_
,→malloc(sizeof(StaticRingbuffer_t), MALLOC_CAP_SPIRAM);
uint8_t *buffer_storage = (uint8_t *)heap_caps_malloc(sizeof(uint8_t)*BUFFER_SIZE,␣
,→MALLOC_CAP_SPIRAM);
//Create a ring buffer with manually allocated memory
RingbufHandle_t handle = xRingbufferCreateStatic(BUFFER_SIZE, BUFFER_TYPE, buffer_
,→storage, buffer_struct);
...
//Delete the ring buffer after used
vRingbufferDelete(handle);
//Manually free all blocks of memory
free(buffer_struct);
free(buffer_storage);
```
**Priority Inversion** Ideally, ring buffers can be used with multiple tasks in an SMP fashion where the **highest priority task will always be serviced first.** However due to the usage of binary semaphores in the ring buffer's underlying implementation, priority inversion may occur under very specific circumstances.

The ring buffer governs sending by a binary semaphore which is given whenever space is freed on the ring buffer. The highest priority task waiting to send will repeatedly take the semaphore until sufficient free space becomes available

or until it times out. Ideally this should prevent any lower priority tasks from being serviced as the semaphore should always be given to the highest priority task.

However, in between iterations of acquiring the semaphore, there is a **gap in the critical section** which may permit another task (on the other core or with an even higher priority) to free some space on the ring buffer and as a result give the semaphore. Therefore, the semaphore will be given before the highest priority task can re-acquire the semaphore. This will result in the **semaphore being acquired by the second-highest priority task** waiting to send, hence causing priority inversion.

This side effect will not affect ring buffer performance drastically given if the number of tasks using the ring buffer simultaneously is low, and the ring buffer is not operating near maximum capacity.

### **ESP-IDF Tick and Idle Hooks**

FreeRTOS allows applications to provide a tick hook and an idle hook at compile time:

- FreeRTOS tick hook can be enabled via the *CONFIG\_FREERTOS\_USE\_TICK\_HOOK* option. The application must provide the void vApplicationTickHook( void ) callback.
- FreeRTOS idle hook can be enabled via the *CONFIG\_FREERTOS\_USE\_IDLE\_HOOK* option. The application must provide the void vApplicationIdleHook( void ) callback.

However, the FreeRTOS tick hook and idle hook [have the following draw backs:](#page-1186-0)

- The FreeRTOS hooks are registered at com[pile time](#page-1186-1)
- Only one of each hook can be registered
- On multi-core targets, the FreeRTOS hooks are symmetric, meaning each CPU's tick interrupt and idle tasks ends up calling the same hook.

Therefore, ESP-IDF tick and idle hooks are provided to supplement the features of FreeRTOS tick and idle hooks. The ESP-IDF hooks have the following features:

- The hooks can be registered and deregistered at run-time
- Multiple hooks can be registered (with a maximum of 8 hooks of each type per CPU)
- On multi-core targets, the hooks can be asymmetric, meaning different hooks can be registered to each CPU

ESP-IDF hooks can be registered and deregistered using the following API:

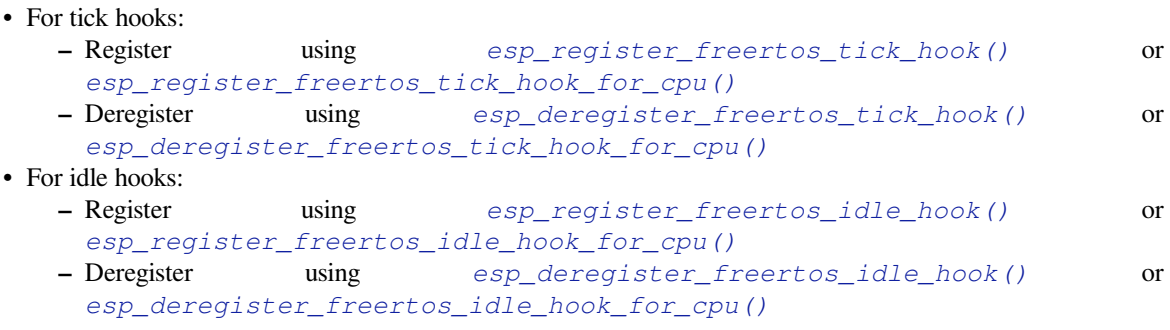

**备注:** The [tick interrupt stays active while the cache is disabled, therefore](#page-1643-0) any tick hook (FreeRTOS or ESP-IDF) functions m[ust be placed in internal RAM. Please refer to the](#page-1644-5) *[SPI flash API documentation](#page-1644-4)* for more details.

### **TLSP Deletion Callbacks**

Vanilla FreeRTOS provides a Thread Local Storage Pointers (TLSP) feature. These are pointers stored directly in the Task Control Block (TCB) of a particular task. TLSPs allow each task to have its own unique set of pointers to data structures. Vanilla FreeRTOS expects users to…

• set a task's TLSPs by calling *vTaskSetThreadLocalStoragePointer()* after the task has been created.

- get a task's TLSPs by calling *pvTaskGetThreadLocalStoragePointer()* during the task's lifetime.
- free the memory pointed to by the TLSPs before the task is deleted.

However, there can be instances where users may want the freeing of TLSP memory to be automatic. Therefore, ESP-IDF provides the additional fe[ature of TLSP deletion callbacks. These user provided](#page-1533-1) deletion callbacks are called automatically when a task is deleted, thus allowing the TLSP memory to be cleaned up without needing to add the cleanup logic explicitly to the code of every task.

The TLSP deletion callbacks are set in a similar fashion to the TLSPs themselves.

- *vTaskSetThreadLocalStoragePointerAndDelCallback()* sets both a particular TLSP and its associated callback.
- Calling the Vanilla FreeRTOS function *vTaskSetThreadLocalStoragePointer()* will simply set the TLSP's associated Deletion Callback to *NULL* meaning that no callback will be called for that TLSP [during task deletion.](#page-1533-2)

When implementing TLSP callbacks, users sh[ould note the following:](#page-1533-0)

- The callback **must never attempt to block or yield** and critical sections should be kept as short as possible
- The callback is called shortly before a deleted task's memory is freed. Thus, the callback can either be called from *vTaskDelete()* itself, or from the idle task.

# **Component Specific Properties**

Besides sta[ndard component var](#page-1523-0)iables that are available with basic cmake build properties, FreeRTOS component also provides arguments (only one so far) for simpler integration with other modules:

• *ORIG\_INCLUDE\_PATH* - contains an absolute path to freertos root include folder. Thus instead of *#include* "*freertos/FreeRTOS.h*" you can refer to headers directly: *#include* "*FreeRTOS.h*".

### **API Reference**

#### **Ring Buffer API**

#### **Header File**

• components/esp\_ringbuf/include/freertos/ringbuf.h

### **Functions**

*RingbufHandle\_t* **[xRingbufferCreate](https://github.com/espressif/esp-idf/blob/v5.0.3/components/esp_ringbuf/include/freertos/ringbuf.h)**(size\_t xBufferSize, *RingbufferType\_t* xBufferType)

Create a ring buffer.

**[备注](#page-1642-1):** xBufferSize of no-split/allow-split buffers will ber[ounded up to the n](#page-1643-1)earest 32-bit aligned size.

# **参数**

- **xBufferSize** –**[in]** Size of the buffer in bytes. Note that items require space for a header in no-split/allow-split buffers
- **xBufferType** –**[in]** Type of ring buffer, see documentation.
- **返回** A handle to the created ring buffer, or NULL in case of error.

*RingbufHandle\_t* **xRingbufferCreateNoSplit**(size\_t xItemSize, size\_t xItemNum)

Create a ring buffer of type RINGBUF\_TYPE\_NOSPLIT for a fixed item\_size.

This API is similar to xRingbufferCreate(), but it will internally allocate additional space for the headers.

#### **[参数](#page-1642-1)**

• **xItemSize** –**[in]** Size of each item to be put into the ring buffer

• **xItemNum** –**[in]** Maximum number of items the buffer needs to hold simultaneously **返回** A RingbufHandle\_t handle to the created ring buffer, or NULL in case of error.

*RingbufHandle\_t* **xRingbufferCreateStatic**(size\_t xBufferSize, *RingbufferType\_t* xBufferType, uint8\_t

\*pucRingbufferStorage, *StaticRingbuffer\_t* \*pxStaticRingbuffer)

<span id="page-1636-2"></span>[Create a ri](#page-1642-1)ng buffer but manually provide the required memory.

**备注:** xBufferSize of no-split/allow-split buffers MUST be 32-bit align[ed.](#page-1642-0)

### **参数**

- **xBufferSize** –**[in]** Size of the buffer in bytes.
- **xBufferType** –**[in]** Type of ring buffer, see documentation
- **pucRingbufferStorage** –**[in]** Pointer to the ring buffer's storage area. Storage area must have the same size as specified by xBufferSize
- **pxStaticRingbuffer** –**[in]** Pointed to a struct of type StaticRingbuffer t which will be used to hold the ring buffer's data structure

**返回** A handle to the created ring buffer

BaseType\_t **xRingbufferSend**(*RingbufHandle\_t* xRingbuffer, const void \*pvItem, size\_t xItemSize, TickType\_t xTicksToWait)

Insert an item into the ring buffer.

<span id="page-1636-0"></span>Attempt to insert an item into [the ring buffer. T](#page-1642-1)his function will block until enough free space is available or until it times out.

**备注:** For no-split/allow-split ring buffers, the actual size of memory that the item will occupy will be rounded up to the nearest 32-bit aligned size. This is done to ensure all items are always stored in 32-bit aligned fashion.

# **参数**

- **xRingbuffer** –**[in]** Ring buffer to insert the item into
- **pvItem** –**[in]** Pointer to data to insert. NULL is allowed if xItemSize is 0.
- **xItemSize** –**[in]** Size of data to insert.
- **xTicksToWait** –**[in]** Ticks to wait for room in the ring buffer.

#### **返回**

- pdTRUE if succeeded
- pdFALSE on time-out or when the data is larger than the maximum permissible size of the buffer

BaseType\_t **xRingbufferSendFromISR**(*RingbufHandle\_t* xRingbuffer, const void \*pvItem, size\_t xItemSize, BaseType\_t \*pxHigherPriorityTaskWoken)

Insert an item into the ring buffer in an ISR.

<span id="page-1636-1"></span>Attempt to insert an item into the ring b[uffer from an ISR](#page-1642-1). This function will return immediately if there is insufficient free space in the buffer.

**备注:** For no-split/allow-split ring buffers, the actual size of memory that the item will occupy will be rounded up to the nearest 32-bit aligned size. This is done to ensure all items are always stored in 32-bit aligned fashion.

#### **参数**

- **xRingbuffer** –**[in]** Ring buffer to insert the item into
- **pvItem** –**[in]** Pointer to data to insert. NULL is allowed if xItemSize is 0.
- **xItemSize** –**[in]** Size of data to insert.

• **pxHigherPriorityTaskWoken** –**[out]** Value pointed to will be set to pdTRUE if the function woke up a higher priority task.

**返回**

- pdTRUE if succeeded
- pdFALSE when the ring buffer does not have space.

BaseType\_t **xRingbufferSendAcquire**(*RingbufHandle\_t* xRingbuffer, void \*\*ppvItem, size\_t xItemSize, TickType\_t xTicksToWait)

Acquire memory from the ring buffer to be written to by an external source and to be sent later.

<span id="page-1637-0"></span>Attempt to allocate buffer for an item to [be sent into the rin](#page-1642-1)g buffer. This function will block until enough free space is available or until it times out.

The item, as well as the following items SendAcquire or Send after it, will not be able to be read from the ring buffer until this item is actually sent into the ring buffer.

**备注:** Only applicable for no-split ring buffers now, the actual size of memory that the item will occupy will be rounded up to the nearest 32-bit aligned size. This is done to ensure all items are always stored in 32-bit aligned fashion.

# **参数**

- **xRingbuffer** –**[in]** Ring buffer to allocate the memory
- **ppvItem** –**[out]** Double pointer to memory acquired (set to NULL if no memory were retrieved)
- **xItemSize** –**[in]** Size of item to acquire.
- **xTicksToWait** –**[in]** Ticks to wait for room in the ring buffer.

**返回**

- pdTRUE if succeeded
- pdFALSE on time-out or when the data is larger than the maximum permissible size of the buffer

# BaseType\_t **xRingbufferSendComplete**(*RingbufHandle\_t* xRingbuffer, void \*pvItem)

Actually send an item into the ring buffer allocated before by xRingbufferSendAcquire.

<span id="page-1637-1"></span>**备 注:** Only applicable for no[-split ring buff](#page-1642-1)ers. Only call for items allocated by xRingbufferSendAcquire.

# **参数**

- **xRingbuffer** –**[in]** Ring buffer to insert the item into
- **pvItem** –**[in]** Pointer to item in allocated memory to insert.

**返回**

- pdTRUE if succeeded
- pdFALSE if fail for some reason.

void \***xRingbufferReceive**(*RingbufHandle\_t* xRingbuffer, size\_t \*pxItemSize, TickType\_t xTicksToWait) Retrieve an item from the ring buffer.

<span id="page-1637-2"></span>Attempt to retrieve an item from the ring buffer. This function will block until an item is available or until it times out.

**备注:** A call to vRingbufferReturnItem() is required after this to free the item retrieved.

# **参数**

• **xRingbuffer** –**[in]** Ring buffer to retrieve the item from

- **pxItemSize** –**[out]** Pointer to a variable to which the size of the retrieved item will be written.
- **xTicksToWait** –**[in]** Ticks to wait for items in the ring buffer.

**返回**

- Pointer to the retrieved item on success; \*pxItemSize filled with the length of the item.
- NULL on timeout, \*pxItemSize is untouched in that case.

void \***xRingbufferReceiveFromISR**(*RingbufHandle\_t* xRingbuffer, size\_t \*pxItemSize)

Retrieve an item from the ring buffer in an ISR.

<span id="page-1638-1"></span>Attempt to retrieve an item from the ring buffer. This function returns immediately if there are no items available for retrieval

**备注:** A call to vRingbufferReturnItemFromISR() is required after this to free the item retrieved.

**备注:** Byte buffers do not allow multiple retrievals before returning an item

**备注:** Two calls to RingbufferReceiveFromISR() are required if the bytes wrap around the end of the ring buffer.

### **参数**

- **xRingbuffer** –**[in]** Ring buffer to retrieve the item from
- **pxItemSize** –**[out]** Pointer to a variable to which the size of the retrieved item will be written.

**返回**

- Pointer to the retrieved item on success; \*pxItemSize filled with the length of the item.
- NULL when the ring buffer is empty, \*pxItemSize is untouched in that case.

# BaseType\_t **xRingbufferReceiveSplit**(*RingbufHandle\_t* xRingbuffer, void \*\*ppvHeadItem, void \*\*ppvTailItem, size\_t \*pxHeadItemSize, size\_t \*pxTailItemSize, TickType\_t xTicksToWait)

<span id="page-1638-0"></span>Retrieve a split item from an allow-split ring buffer.

Attempt to retrieve a split item from an al[low-split ring buff](#page-1642-1)er. If the item is not split, only a single item is retried. If the item is split, both parts will be retrieved. This function will block until an item is available or until it times out.

**备注:** Call(s) to vRingbufferReturnItem() is required after this to free up the item(s) retrieved.

**备注:** This function should only be called on allow-split buffers

# **参数**

- **xRingbuffer** –**[in]** Ring buffer to retrieve the item from
- **ppvHeadItem** –**[out]** Double pointer to first part (set to NULL if no items were retrieved)
- **ppvTailItem** –**[out]** Double pointer to second part (set to NULL if item is not split)
- **pxHeadItemSize** –**[out]** Pointer to size of first part (unmodified if no items were retrieved)
- **pxTailItemSize** –**[out]** Pointer to size of second part (unmodified if item is not split)
- **xTicksToWait** –**[in]** Ticks to wait for items in the ring buffer.

**返回**

- pdTRUE if an item (split or unsplit) was retrieved
- pdFALSE when no item was retrieved

BaseType\_t **xRingbufferReceiveSplitFromISR**(*RingbufHandle\_t* xRingbuffer, void \*\*ppvHeadItem, void \*\*ppvTailItem, size\_t \*pxHeadItemSize, size\_t \*pxTailItemSize)

<span id="page-1639-1"></span>Retrieve a split item from an allow-split ring buffer in an ISR.

Attempt to retrieve a split item from an allow-split r[ing buffer. If the](#page-1642-1) item is not split, only a single item is retried. If the item is split, both parts will be retrieved. This function returns immediately if there are no items available for retrieval

**备注:** Calls to vRingbufferReturnItemFromISR() is required after this to free up the item(s) retrieved.

**备注:** This function should only be called on allow-split buffers

# **参数**

- **xRingbuffer** –**[in]** Ring buffer to retrieve the item from
- **ppvHeadItem** –**[out]** Double pointer to first part (set to NULL if no items were retrieved)
- **ppvTailItem** –**[out]** Double pointer to second part (set to NULL if item is not split)
- **pxHeadItemSize** –**[out]** Pointer to size of first part (unmodified if no items were retrieved)
- **pxTailItemSize** –**[out]** Pointer to size of second part (unmodified if item is not split)
- **返回**
- pdTRUE if an item (split or unsplit) was retrieved
- pdFALSE when no item was retrieved

void \***xRingbufferReceiveUpTo**(*RingbufHandle\_t* xRingbuffer, size\_t \*pxItemSize, TickType\_t xTicksToWait, size\_t xMaxSize)

Retrieve bytes from a byte buffer, specifying the maximum amount of bytes to retrieve.

<span id="page-1639-0"></span>Attempt to retrieve data from a by[te buffer whilst s](#page-1642-1)pecifying a maximum number of bytes to retrieve. This function will block until there is data available for retrieval or until it times out.

**备注:** A call to vRingbufferReturnItem() is required after this to free up the data retrieved.

**备注:** This function should only be called on byte buffers

**备注:** Byte buffers do not allow multiple retrievals before returning an item

**备注:** Two calls to RingbufferReceiveUpTo() are required if the bytes wrap around the end of the ring buffer.

# **参数**

- **xRingbuffer** –**[in]** Ring buffer to retrieve the item from
- **pxItemSize** –**[out]** Pointer to a variable to which the size of the retrieved item will be written.
- **xTicksToWait** –**[in]** Ticks to wait for items in the ring buffer.
- **xMaxSize** –**[in]** Maximum number of bytes to return.

**返回**

- Pointer to the retrieved item on success; \*pxItemSize filled with the length of the item.
- NULL on timeout, \*pxItemSize is untouched in that case.

#### void \***xRingbufferReceiveUpToFromISR**(*RingbufHandle\_t* xRingbuffer, size\_t \*pxItemSize, size\_t xMaxSize)

Retrieve bytes from a byte buffer, specifying the maximum amount of bytes to retrieve. Call this from an ISR.

<span id="page-1640-2"></span>Attempt to retrieve bytes from a byte buffer [whilst specifying a](#page-1642-1) maximum number of bytes to retrieve. This function will return immediately if there is no data available for retrieval.

**备注:** A call to vRingbufferReturnItemFromISR() is required after this to free up the data received.

**备注:** This function should only be called on byte buffers

**备注:** Byte buffers do not allow multiple retrievals before returning an item

### **参数**

- **xRingbuffer** –**[in]** Ring buffer to retrieve the item from
- **pxItemSize** –**[out]** Pointer to a variable to which the size of the retrieved item will be written.
- **xMaxSize** –**[in]** Maximum number of bytes to return.
- **返回**
- Pointer to the retrieved item on success; \*pxItemSize filled with the length of the item.
- NULL when the ring buffer is empty, \*pxItemSize is untouched in that case.

void **vRingbufferReturnItem**(*RingbufHandle\_t* xRingbuffer, void \*pvItem)

Return a previously-retrieved item to the ring buffer.

<span id="page-1640-0"></span>**备注:** If a split item is retrieve[d, both parts shou](#page-1642-1)ld be returned by calling this function twice

# **参数**

- **xRingbuffer** –**[in]** Ring buffer the item was retrieved from
- **pvItem** –**[in]** Item that was received earlier

void **vRingbufferReturnItemFromISR**(*RingbufHandle\_t* xRingbuffer, void \*pvItem, BaseType\_t \*pxHigherPriorityTaskWoken)

<span id="page-1640-1"></span>Return a previously-retrieved item to the ring buffer from an ISR.

**备注:** If a split item is retrieved, both par[ts should be return](#page-1642-1)ed by calling this function twice

# **参数**

- **xRingbuffer** –**[in]** Ring buffer the item was retrieved from
- **pvItem** –**[in]** Item that was received earlier
- <span id="page-1640-3"></span>• **pxHigherPriorityTaskWoken** –**[out]** Value pointed to will be set to pdTRUE if the function woke up a higher priority task.

#### void **vRingbufferDelete**(*RingbufHandle\_t* xRingbuffer)

Delete a ring buffer.

**备注:** This function will [not deallocate an](#page-1642-1)y memory if the ring buffer was created using xRingbufferCreateStatic(). Deallocation must be done manually be the user.

### **参数 xRingbuffer** –**[in]** Ring buffer to delete

#### size\_t **xRingbufferGetMaxItemSize**(*RingbufHandle\_t* xRingbuffer)

Get maximum size of an item that can be placed in the ring buffer.

This function returns the maximum size an item can have if it was placed in an empty ring buffer.

**备注:** The max item size for a no-split buffer is limited to ((buffer\_size/2)-header\_size). This limit is imposed so that an item of max item size can always be sent to an empty no-split buffer regardless of the internal positions of the buffer's read/write/free pointers.

#### **参数 xRingbuffer** –**[in]** Ring buffer to query

**返回** Maximum size, in bytes, of an item that can be placed in a ring buffer.

#### size\_t **xRingbufferGetCurFreeSize**(*RingbufHandle\_t* xRingbuffer)

Get current free size available for an item/data in the buffer.

This gives the real time free space available for an item/data in the ring buffer. This represents the maximum size an item/data can have if it was curr[ently sent to the r](#page-1642-1)ing buffer.

**备注:** An empty no-split buffer has a max current free size for an item that is limited to ((buffer\_size/2) header\_size). See API reference for xRingbufferGetMaxItemSize().

**警告:** This API is not thread safe. So, if multiple threads are accessing the same ring buffer, it is the application's responsibility to ensure atomic access to this API and the subsequent Send

**参数 xRingbuffer** –**[in]** Ring buffer to query **返回** Current free size, in bytes, available for an entry

# BaseType\_t **xRingbufferAddToQueueSetRead**(*RingbufHandle\_t* xRingbuffer, *QueueSetHandle\_t*

xQueueSet)

Add the ring buffer's read semaphore to a queue set.

<span id="page-1641-0"></span>The ring buffer's read semaphore indicates that [data has been writ](#page-1642-1)ten to the rin[g buffer. This func](#page-1568-0)tion adds the ring buffer's read semaphore to a queue set.

**参数**

- **xRingbuffer** –**[in]** Ring buffer to add to the queue set
- **xQueueSet** –**[in]** Queue set to add the ring buffer's read semaphore to

**返回**

• pdTRUE on success, pdFALSE otherwise

BaseType\_t **xRingbufferCanRead**(*RingbufHandle\_t* xRingbuffer, *QueueSetMemberHandle\_t* xMember)

Check if the selected queue set member is the ring buffer's read semaphore.

<span id="page-1641-1"></span>This API checks if queue set member returned from xQueueSelectFromSet() is the read semaphore of this ring buffer. If so, this indicates the [ring buffer has ite](#page-1642-1)ms waiting t[o be retrieved.](#page-1568-1)

### **参数**

- **xRingbuffer** –**[in]** Ring buffer which should be checked
- **xMember** –**[in]** Member returned from xQueueSelectFromSet

**返回**

- pdTRUE when semaphore belongs to ring buffer
- pdFALSE otherwise.

BaseType\_t **xRingbufferRemoveFromQueueSetRead**(*RingbufHandle\_t* xRingbuffer, *QueueSetHandle\_t* xQueueSet)

Remove the ring buffer's read semaphore from a queue set.

This specifically removes a ring buffer's read semaphor[e from a queue se](#page-1642-1)t.The read s[emaphore is used t](#page-1568-0)o indicate when data has been written to the ring buffer

### **参数**

- **xRingbuffer** –**[in]** Ring buffer to remove from the queue set
- **xQueueSet** –**[in]** Queue set to remove the ring buffer's read semaphore from

**返回**

- pdTRUE on success
- pdFALSE otherwise

void **vRingbufferGetInfo**(*RingbufHandle\_t* xRingbuffer, UBaseType\_t \*uxFree, UBaseType\_t \*uxRead,

UBaseType\_t \*uxWrite, UBaseType\_t \*uxAcquire, UBaseType\_t \*uxItemsWaiting)

Get information about ring buffer status.

Get information of a ring buffer'[s current sta](#page-1642-1)tus such as free/read/write/acquire pointer positions, and number of items waiting to be retrieved. Arguments can be set to NULL if they are not required.

# **参数**

- **xRingbuffer** –**[in]** Ring buffer to remove from the queue set
- **uxFree** –**[out]** Pointer use to store free pointer position
- **uxRead** –**[out]** Pointer use to store read pointer position
- **uxWrite** –**[out]** Pointer use to store write pointer position
- **uxAcquire** –**[out]** Pointer use to store acquire pointer position
- **uxItemsWaiting** –**[out]** Pointer use to store number of items (bytes for byte buffer) waiting to be retrieved

void **xRingbufferPrintInfo**(*RingbufHandle\_t* xRingbuffer)

Debugging function to print the internal pointers in the ring buffer.

**参数 xRingbuffer** –Ring buffer to show

# **Structures**

#### struct **xSTATIC\_RINGBUFFER**

Struct that is equivalent in size to the ring buffer's data structure.

<span id="page-1642-2"></span>The contents of this struct are not meant to be used directly. This structure is meant to be used when creating a statically allocated ring buffer where this struct is of the exact size required to store a ring buffer's control data structure.

# **Type Definitions**

#### typedef void \***RingbufHandle\_t**

Type by which ring buffers are referenced. For example, a call to xRingbufferCreate() returns a RingbufHandle t variable that can then be used as a parameter to xRingbufferSend(), xRingbufferReceive(), etc.

# <span id="page-1642-1"></span>typedef struct *xSTATIC\_RINGBUFFER* **StaticRingbuffer\_t**

<span id="page-1642-0"></span>Struct that is equivalent in size to the ring buffer's data structure.

The contents of this struct are not meant to be used directly. This structure is meant to be used when creating a statically allocated ring buffer where this struct is of the exact size required to store a ring buffer's control data structure.

### **Enumerations**

# enum **RingbufferType\_t**

*Values:*

#### <span id="page-1643-1"></span>enumerator **RINGBUF\_TYPE\_NOSPLIT**

No-split buffers will only store an item in contiguous memory and will never split an item. Each item requires an 8 byte overhead for a header and will always internally occupy a 32-bit aligned size of space.

#### enumerator **RINGBUF\_TYPE\_ALLOWSPLIT**

Allow-split buffers will split an item into two parts if necessary in order to store it. Each item requires an 8 byte overhead for a header, splitting incurs an extra header. Each item will always internally occupy a 32-bit aligned size of space.

#### enumerator **RINGBUF\_TYPE\_BYTEBUF**

Byte buffers store data as a sequence of bytes and do not maintain separate items, therefore byte buffers have no overhead. All data is stored as a sequence of byte and any number of bytes can be sent or retrieved each time.

enumerator **RINGBUF\_TYPE\_MAX**

### **Hooks API**

#### **Header File**

• components/esp\_system/include/esp\_freertos\_hooks.h

#### **Functions**

*esp\_err\_t* **[esp\\_register\\_freertos\\_idle\\_hook\\_fo](https://github.com/espressif/esp-idf/blob/v5.0.3/components/esp_system/include/esp_freertos_hooks.h)r\_cpu**(*esp\_freertos\_idle\_cb\_t* new\_idle\_cb, UBaseType\_t cpuid)

<span id="page-1643-0"></span>Register a callback to be called from the specified core's idle hook. The callback should return true if it should be called by the idle hook once per interrupt (or FreeRT[OS tick\), and return fals](#page-1645-0)e if it should be called [rep](#page-1487-0)eatedly as fast as possible by the idle hook.

**警告:** Idle callbacks MUST NOT, UNDER ANY CIRCUMSTANCES, CALL A FUNCTION THAT MIGHT BLOCK.

**参数**

- **new\_idle\_cb** –**[in]** Callback to be called
- **cpuid** –**[in]** id of the core

**返回**

- ESP OK: Callback registered to the specified core's idle hook
- ESP\_ERR\_NO\_MEM: No more space on the specified core's idle hook to register callback
- ESP\_ERR\_INVALID\_ARG: cpuid is invalid

# *esp\_err\_t* **esp\_register\_freertos\_idle\_hook**(*esp\_freertos\_idle\_cb\_t* new\_idle\_cb)

Register a callback to the idle hook of the core that calls this function. The callback should return true if it should be called by the idle hook once per interrupt (or FreeRTOS tick), and return false if it should be called repeatedly as fast as possible by the idle hook.

**警告:** Idle callbacks MUST NOT, UNDER ANY CIRCUMSTANCES, CALL A FUNCTION THAT MIGHT BLOCK.

### **参数 new\_idle\_cb** –**[in]** Callback to be called

**返回**

- ESP\_OK: Callback registered to the calling core's idle hook
- ESP\_ERR\_NO\_MEM: No more space on the calling core's idle hook to register callback

*esp\_err\_t* **esp\_register\_freertos\_tick\_hook\_for\_cpu**(*esp\_freertos\_tick\_cb\_t* new\_tick\_cb, UBaseType\_t cpuid)

<span id="page-1644-1"></span>Register a callback to be called from the specified core's tick hook.

#### **参数**

- **new tick cb** –**[in]** Callback to be called
- **cpuid** –**[in]** id of the core

**返回**

- ESP\_OK: Callback registered to specified core's tick hook
- ESP\_ERR\_NO\_MEM: No more space on the specified core's tick hook to register the callback
- ESP\_ERR\_INVALID\_ARG: cpuid is invalid

#### *esp\_err\_t* **esp\_register\_freertos\_tick\_hook**(*esp\_freertos\_tick\_cb\_t* new\_tick\_cb)

<span id="page-1644-0"></span>Register a callback to be called from the calling core's tick hook.

### **参数 new\_tick\_cb** –**[in]** Callback to be called

**返回**

- ESP OK: Callback registered to the [calling core](#page-1645-1)'s tick hook
- ESP\_ERR\_NO\_MEM: No more space on the calling core's tick hook to register the callback

void **esp\_deregister\_freertos\_idle\_hook\_for\_cpu**(*esp\_freertos\_idle\_cb\_t* old\_idle\_cb,

UBaseType\_t cpuid)

<span id="page-1644-5"></span>Unregister an idle callback from the idle hook of the specified core.

**参数**

- **old\_idle\_cb** –**[in]** Callback to be unregiste[red](#page-1645-0)
- **cpuid** –**[in]** id of the core

#### void **esp\_deregister\_freertos\_idle\_hook**(*esp\_freertos\_idle\_cb\_t* old\_idle\_cb)

Unregister an idle callback. If the idle callback is registered to the idle hooks of both cores, the idle hook will be unregistered from both cores.

**参数 old\_idle\_cb** –**[in]** Callback to be [unregistered](#page-1645-0)

<span id="page-1644-4"></span>void **esp\_deregister\_freertos\_tick\_hook\_for\_cpu**(*esp\_freertos\_tick\_cb\_t* old\_tick\_cb,

UBaseType\_t cpuid)

<span id="page-1644-3"></span>Unregister a tick callback from the tick hook of the specified core.

#### **参数**

- **old\_tick\_cb** –**[in]** Callback to be unregiste[red](#page-1645-1)
- **cpuid** –**[in]** id of the core

#### void **esp\_deregister\_freertos\_tick\_hook**(*esp\_freertos\_tick\_cb\_t* old\_tick\_cb)

<span id="page-1644-2"></span>Unregister a tick callback. If the tick callback is registered to the tick hooks of both cores, the tick hook will be unregistered from both cores.

**参数 old\_tick\_cb** –**[in]** Callback to be unregistered

# **Type Definitions**

```
typedef bool (*esp_freertos_idle_cb_t)(void)
```

```
typedef void (*esp_freertos_tick_cb_t)(void)
```
# <span id="page-1645-1"></span>**2.10.13 Heap Memory Allocation**

# **Stack and Heap**

ESP-IDF applications use the common computer architecture patterns of *stack* (dynamic memory allocated by program control flow) and *heap* (dynamic memory allocated by function calls), as well as statically allocated memory (allocated at compile time).

Because ESP-IDF is a multi-threaded RTOS environment, each RTOS task has its own stack. By default, each of these stacks is allocated from the heap when the task is created. (See *xTaskCreateStatic()* for the alternative where stacks are statically allocated.)

Because ESP32-C3 uses multiple types of RAM, it also contains multiple heaps with different capabilities. A capabilities-based memory allocator allows apps to make heap alloc[ations for different purposes.](#page-1518-0)

For most purposes, the standard libc malloc() and free() functions can be used for heap allocation without any special consideration.

However, in order to fully make use of all of the memory types and their characteristics, ESP-IDF also has a capabilities-based heap memory allocator. If you want to have memory with certain properties (for example, *DMA-Capable Memory* or executable-memory), you can create an OR-mask of the required capabilities and pass that to *heap\_caps\_malloc()*.

# **[Memory Capabi](#page-1646-0)lities**

[The ESP32-C3 contains mu](#page-1647-0)ltiple types of RAM:

- DRAM (Data RAM) is memory used to hold data. This is the most common kind of memory accessed as heap.
- IRAM (Instruction RAM) usually holds executable data only. If accessed as generic memory, all accesses must be *32-bit aligned*.
- D/IRAM is RAM which can be used as either Instruction or Data RAM.

For more details on these internal memory types, see 存储器类型.

DRAM [uses capability](#page-1646-1) MALLOC\_CAP\_8BIT (accessible in single byte reads and writes). To test the free DRAM heap size at runtime, call cpp:func:*heap\_caps\_get\_free\_size(MALLOC\_CAP\_8BIT)*.

When calling  $\text{malloc}()$  $\text{malloc}()$  $\text{malloc}()$ , the ESP-IDF  $\text{malloc}()$  implementation internally calls cpp:func:*heap\_caps\_malloc\_default(size)*. This will allocate memory with capability MALLOC\_CAP\_DEFAULT, which is byte-addressable.

Because malloc uses the capabilities-based allocation system, memory allocated using *heap\_caps\_malloc()* can be freed by calling the standard free() function.

# **Available Heap**

**DRAM** At startup, the DRAM heap contains all data memory which is not statically allocated by the app. Reducing statically allocated buffers will increase the amount of available free heap.

To find the amount of statically allocated memory, use the *idf.py size* command.

**备注:** At runtime, the available heap DRAM may be less than calculated at compile time, because at startup some memory is allocated from the heap before the FreeRTOS scheduler is started (including memory for the stacks of initial FreeRTOS tasks).

**IRAM** At startup, the IRAM heap contains all instruction memory which is not used by the app executable code.

The *idf.py size* command can be used to find the amount of IRAM used by the app.

**D/IRAM** Some memory in the ESP32-C3 is available as either DRAM or IRAM. If memory is allocated from a D/I[RAM regio](#page-1972-0)n, the free heap size for both types of memory will decrease.

**Heap Sizes** At startup, all ESP-IDF apps log a summary of all heap addresses (and sizes) at level Info:

```
I (252) heap_init: Initializing. RAM available for dynamic allocation:
I (259) heap_init: At 3FFAE6E0 len 00001920 (6 KiB): DRAM
I (265) heap_init: At 3FFB2EC8 len 0002D138 (180 KiB): DRAM
I (272) heap_init: At 3FFE0440 len 00003AE0 (14 KiB): D/IRAM
I (278) heap_init: At 3FFE4350 len 0001BCB0 (111 KiB): D/IRAM
I (284) heap_init: At 4008944C len 00016BB4 (90 KiB): IRAM
```
**Finding available heap** See *Heap Information*.

#### **Special Capabilities**

**DMA-Capable Memory** Use the [MALLOC\\_C](#page-1658-0)AP\_DMA flag to allocate memory which is suitable for use with hardware DMA engines (for example SPI and I2S). This capability flag excludes any external PSRAM.

<span id="page-1646-0"></span>**32-Bit Accessible Memory** If a certain memory structure is only addressed in 32-bit units, for example an array of ints or pointers, it can be useful to allocate it with the MALLOC\_CAP\_32BIT flag. This also allows the allocator to give out IRAM memory; something which it can't do for a normal malloc() call. This can help to use all the available memory in the ESP32-C3.

<span id="page-1646-1"></span>Memory allocated with MALLOC\_CAP\_32BIT can *only* be accessed via 32-bit reads and writes, any other type of access will generate a fatal LoadStoreError exception.

#### **Thread Safety**

Heap functions are thread safe, meaning they can be called from different tasks simultaneously without any limitations.

It is technically possible to call malloc, free, and related functions from interrupt handler (ISR) context (see *Calling heap related functions from ISR*). However this is not recommended, as heap function calls may delay other interrupts. It is strongly recommended to refactor applications so that any buffers used by an ISR are pre-allocated outside of the ISR. Support for calling heap functions from ISRs may be removed in a future update.

#### **[Calling heap related functions from I](#page-1646-2)SR**

The following functions from the heap component can be called form interrupt handler (ISR):

- <span id="page-1646-2"></span>• *heap\_caps\_malloc()*
- heap caps malloc default()
- heap\_caps\_realloc\_default()
- *heap\_caps\_malloc\_prefer()*
- *heap\_caps\_realloc\_prefer()*
- *heap\_caps\_calloc\_prefer()*
- *heap\_caps\_free()*
- *heap\_caps\_realloc()*
- *[heap\\_caps\\_calloc\(\)](#page-1651-1)*
- *[heap\\_caps\\_aligned\\_alloc\(\)](#page-1651-2)*
- *[heap\\_caps\\_aligned](#page-1647-1)\_free()*

Note [however this practice is strong](#page-1648-0)ly discouraged.

# **Heap [Tracing & Debugging](#page-1648-2)**

The following features are documented on the *Heap Memory Debugging* page:

- *Heap Information* (free space, etc.)
- *Heap Corruption Detection*
- *Heap Tracing* (memory leak detection, [monitoring, etc.\)](#page-1658-1)

# **Imple[mentation Notes](#page-1658-2)**

Know[ledge about th](#page-1661-0)e regions of memory in the chip comes from the "soc" component, which contains memory layout information for the chip, and the different capabilities of each region. Each region's capabilities are prioritised, so that (for example) dedicated DRAM and IRAM regions will be used for allocations ahead of the more versatile D/IRAM regions.

Each contiguous region of memory contains its own memory heap. The heaps are created using the *multi\_heap* functionality. multi heap allows any contiguous region of memory to be used as a heap.

The heap capabilities allocator uses knowledge of the memory regions to initialize each individual heap. Allocation functions in the heap capabilities API will find the most appropriate heap for the allocation (based on desired capabilities, available space, and preferences for each region's use) and then calling  $multi$  heap  $malloc()$  $malloc()$  for the heap situated in that particular region.

Calling free() involves finding the particular heap corresponding to the freed address, and then calling  $multi\ heap\ free()$  on that particular multi\_heap instance.

# **API Reference - Heap Allocation**

#### **[Header File](#page-1655-0)**

• components/heap/include/esp\_heap\_caps.h

#### **Functions**

*esp\_err\_t* **[heap\\_caps\\_register\\_failed\\_](https://github.com/espressif/esp-idf/blob/v5.0.3/components/heap/include/esp_heap_caps.h)alloc\_callback**(*esp\_alloc\_failed\_hook\_t* callback)

registers a callback function to be invoked if a memory allocation operation fails

**参数 callback** –caller defined callback to be invoked

**返回** ESP OK if callback was registered.

[void \\*](#page-1487-0)**heap\_caps\_malloc**(size\_t size, uint32\_t caps)

Allocate a chunk of memory which has the given capabilities.

<span id="page-1647-0"></span>Equivalent semantics to libc malloc(), for capability-aware memory.

# **参数**

- **size** –Size, in bytes, of the amount of memory to allocate
- **caps** –Bitwise OR of MALLOC\_CAP\_\* flags indicating the type of memory to be returned
- <span id="page-1647-1"></span>**返回** A pointer to the memory allocated on success, NULL on failure

#### void **heap** caps free (void \*ptr)

Free memory previously allocated via heap\_caps\_malloc() or heap\_caps\_realloc().

Equivalent semantics to libc free(), for capability-aware memory.

In IDF, free  $(p)$  is equivalent to heap\_caps\_free $(p)$ .

**参数 ptr** –Pointer to memory previously returned from heap caps malloc() or heap\_caps\_realloc(). Can be NULL.

void \***heap\_caps\_realloc** (void \*ptr, size\_t size, uint32\_t caps)

Reallocate memory previously allocated via heap\_caps\_malloc() or heap\_caps\_realloc().

<span id="page-1648-0"></span>Equivalent semantics to libc realloc(), for capability-aware memory.

In IDF, realloc(p, s) is equivalent to heap caps realloc(p, s, MALLOC CAP 8BIT).

'caps' parameter can be different to the capabilities that any original 'ptr' was allocated with. In this way, realloc can be used to "move" a buffer if necessary to ensure it meets a new set of capabilities.

#### **参数**

- **ptr** –Pointer to previously allocated memory, or NULL for a new allocation.
- **size** –Size of the new buffer requested, or 0 to free the buffer.
- **caps** –Bitwise OR of MALLOC\_CAP\_\* flags indicating the type of memory desired for the new allocation.
- **返回** Pointer to a new buffer of size 'size' with capabilities 'caps', or NULL if allocation failed.

void \***heap\_caps\_aligned\_alloc**(size\_t alignment, size\_t size, uint32\_t caps)

Allocate an aligned chunk of memory which has the given capabilities.

Equivalent semantics to libc aligned\_alloc(), for capability-aware memory.

#### **参数**

- **alignment** –How the pointer received needs to be aligned must be a power of two
- **size** –Size, in bytes, of the amount of memory to allocate
- **caps** –Bitwise OR of MALLOC\_CAP\_\* flags indicating the type of memory to be returned
- **返回** A pointer to the memory allocated on success, NULL on failure

#### void **heap\_caps\_aligned\_free**(void \*ptr)

Used to deallocate memory previously allocated with heap\_caps\_aligned\_alloc.

<span id="page-1648-2"></span>**备注:** This function is deprecated, please consider using heap\_caps\_free() instead

**参数 ptr** –Pointer to the memory allocated

void \***heap\_caps\_aligned\_calloc**(size\_t alignment, size\_t n, size\_t size, uint32\_t caps)

Allocate an aligned chunk of memory which has the given capabilities. The initialized value in the memory is set to zero.

**参数**

- **alignment** –How the pointer received needs to be aligned must be a power of two
- **n** –Number of continuing chunks of memory to allocate
- **size** –Size, in bytes, of a chunk of memory to allocate
- **caps** –Bitwise OR of MALLOC\_CAP\_\* flags indicating the type of memory to be returned

**返回** A pointer to the memory allocated on success, NULL on failure

### void \***heap\_caps\_calloc**(size\_t n, size\_t size, uint32\_t caps)

<span id="page-1648-1"></span>Allocate a chunk of memory which has the given capabilities. The initialized value in the memory is set to zero.

Equivalent semantics to libc calloc(), for capability-aware memory.

In IDF, calloc(p) is equivalent to heap\_caps\_calloc(p,  $\text{MALLOC}\_\text{CAP}\_\text{BBIT}$ ).

**参数**

- **n** –Number of continuing chunks of memory to allocate
- **size** –Size, in bytes, of a chunk of memory to allocate
- **caps** –Bitwise OR of MALLOC\_CAP\_\* flags indicating the type of memory to be returned

**返回** A pointer to the memory allocated on success, NULL on failure

#### size\_t **heap\_caps\_get\_total\_size**(uint32\_t caps)

Get the total size of all the regions that have the given capabilities.

This function takes all regions capable of having the given capabilities allocated in them and adds up the total space they have.

**参数 caps** –Bitwise OR of MALLOC\_CAP\_\* flags indicating the type of memory **返回** total size in bytes

### size\_t **heap\_caps\_get\_free\_size**(uint32\_t caps)

Get the total free size of all the regions that have the given capabilities.

This function takes all regions capable of having the given capabilities allocated in them and adds up the free space they have.

**备注:** Note that because of heap fragmentation it is probably not possible to allocate a single block of memory of this size. Use heap\_caps\_get\_largest\_free\_block() for this purpose.

**参数 caps** –Bitwise OR of MALLOC\_CAP\_\* flags indicating the type of memory **返回** Amount of free bytes in the regions

### size\_t **heap\_caps\_get\_minimum\_free\_size**(uint32\_t caps)

Get the total minimum free memory of all regions with the given capabilities.

This adds all the low watermarks of the regions capable of delivering the memory with the given capabilities.

**备注:** Note the result may be less than the global all-time minimum available heap of this kind, as "low watermarks" are tracked per-region. Individual regions' heaps may have reached their "low watermarks" at different points in time. However, this result still gives a "worst case" indication for all-time minimum free heap.

**参数 caps** –Bitwise OR of MALLOC\_CAP\_\* flags indicating the type of memory **返回** Amount of free bytes in the regions

# size\_t **heap\_caps\_get\_largest\_free\_block**(uint32\_t caps)

Get the largest free block of memory able to be allocated with the given capabilities.

Returns the largest value of s for which heap\_caps\_malloc(s, caps) will succeed.

**参数 caps** –Bitwise OR of MALLOC\_CAP\_\* flags indicating the type of memory **返回** Size of the largest free block in bytes.

#### void **heap\_caps\_get\_info**(*multi\_heap\_info\_t* \*info, uint32\_t caps)

Get heap info for all regions with the given capabilities.

Calls multi\_heap\_info() on all heaps which share the given capabilities. The information returned is an aggregate across all matching he[aps. The meanings](#page-1657-0) of fields are the same as defined for *multi\_heap\_info\_t*, except that minimum\_free\_bytes has the same caveats described in heap\_caps\_get\_minimum\_free\_size().

#### **参数**

- **info** –Pointer to a structure which will be filled with relevant heap metadata.
- **caps** –Bitwise OR of MALLOC\_CAP\_\* flags indicating the type of memory

### void **heap\_caps\_print\_heap\_info**(uint32\_t caps)

Print a summary of all memory with the given capabilities.

Calls multi heap info on all heaps which share the given capabilities, and prints a two-line summary for each, then a total summary.

**参数 caps** –Bitwise OR of MALLOC\_CAP\_\* flags indicating the type of memory

### bool **heap\_caps\_check\_integrity\_all**(bool print\_errors)

Check integrity of all heap memory in the system.

Calls multi heap check on all heaps. Optionally print errors if heaps are corrupt.

Calling this function is equivalent to calling heap\_caps\_check\_integrity with the caps argument set to MAL-LOC\_CAP\_INVALID.

**参数 print\_errors** –Print specific errors if heap corruption is found.

**返回** True if all heaps are valid, False if at least one heap is corrupt.

bool **heap\_caps\_check\_integrity**(uint32\_t caps, bool print\_errors)

Check integrity of all heaps with the given capabilities.

Calls multi heap check on all heaps which share the given capabilities. Optionally print errors if the heaps are corrupt.

See also heap caps check integrity all to check all heap memory in the system and heap caps check integrity addr to check memory around a single address.

**参数**

• **caps** –Bitwise OR of MALLOC CAP  $*$  flags indicating the type of memory

• **print\_errors** –Print specific errors if heap corruption is found.

**返回** True if all heaps are valid, False if at least one heap is corrupt.

#### bool **heap** caps check integrity addr (intptr t addr, bool print errors)

Check integrity of heap memory around a given address.

This function can be used to check the integrity of a single region of heap memory, which contains the given address.

This can be useful if debugging heap integrity for corruption at a known address, as it has a lower overhead than checking all heap regions. Note that if the corrupt address moves around between runs (due to timing or other factors) then this approach won't work, and you should call heap\_caps\_check\_integrity or heap caps check integrity all instead.

**备注:** The entire heap region around the address is checked, not only the adjacent heap blocks.

**参数**

• **addr** –Address in memory. Check for corruption in region containing this address.

• **print** errors –Print specific errors if heap corruption is found.

**返回** True if the heap containing the specified address is valid, False if at least one heap is corrupt or the address doesn't belong to a heap region.

### void **heap\_caps\_malloc\_extmem\_enable**(size\_t limit)

Enable malloc() in external memory and set limit below which malloc() attempts are placed in internal memory.

When external memory is in use, the allocation strategy is to initially try to satisfy smaller allocation requests with internal memory and larger requests with external memory. This sets the limit between the two, as well as generally enabling allocation in external memory.

### **参数 limit** –Limit, in bytes.

#### void \***heap\_caps\_malloc\_prefer**(size\_t size, size\_t num, ...)

Allocate a chunk of memory as preference in decreasing order.

<span id="page-1651-0"></span>**Attention** The variable parameters are bitwise OR of MALLOC\_CAP\_\* flags indicating the type of memory. This API prefers to allocate memory with the first parameter. If failed, allocate memory with the next parameter. It will try in this order until allocating a chunk of memory successfully or fail to allocate memories with any of the parameters.

### **参数**

- **size** –Size, in bytes, of the amount of memory to allocate
- **num** –Number of variable parameters
- **返回** A pointer to the memory allocated on success, NULL on failure

void \***heap\_caps\_realloc\_prefer**(void \*ptr, size\_t size, size\_t num, ...)

<span id="page-1651-1"></span>Reallocate a chunk of memory as preference in decreasing order.

# **参数**

- **ptr** –Pointer to previously allocated memory, or NULL for a new allocation.
- **size** –Size of the new buffer requested, or 0 to free the buffer.
- **num** –Number of variable paramters

**返回** Pointer to a new buffer of size 'size', or NULL if allocation failed.

#### void \***heap\_caps\_calloc\_prefer** (size\_t n, size\_t size, size\_t num, ...)

<span id="page-1651-2"></span>Allocate a chunk of memory as preference in decreasing order.

# **参数**

- **n** –Number of continuing chunks of memory to allocate
- **size** –Size, in bytes, of a chunk of memory to allocate
- **num** –Number of variable paramters

**返回** A pointer to the memory allocated on success, NULL on failure

### void **heap\_caps\_dump**(uint32\_t caps)

Dump the full structure of all heaps with matching capabilities.

Prints a large amount of output to serial (because of locking limitations, the output bypasses stdout/stderr). For each (variable sized) block in each matching heap, the following output is printed on a single line:

- Block address (the data buffer returned by malloc is 4 bytes after this if heap debugging is set to Basic, or 8 bytes otherwise).
- Data size (the data size may be larger than the size requested by malloc, either due to heap fragmentation or because of heap debugging level).
- Address of next block in the heap.
- If the block is free, the address of the next free block is also printed.

**参数 caps** –Bitwise OR of MALLOC\_CAP\_\* flags indicating the type of memory

#### void **heap\_caps\_dump\_all**(void)

Dump the full structure of all heaps.

Covers all registered heaps. Prints a large amount of output to serial.

Output is the same as for heap\_caps\_dump.

# size\_t **heap\_caps\_get\_allocated\_size**(void \*ptr)

Return the size that a particular pointer was allocated with.

**参数 ptr** –Pointer to currently allocated heap memory. Must be a pointer value previously returned by heap\_caps\_malloc, malloc, calloc, etc. and not yet freed. **返回** Size of the memory allocated at this block.

### **Macros**

### **MALLOC\_CAP\_EXEC**

Flags to indicate the capabilities of the various memory systems.

Memory must be able to run executable code

#### **MALLOC\_CAP\_32BIT**

Memory must allow for aligned 32-bit data accesses.

#### **MALLOC\_CAP\_8BIT**

Memory must allow for  $8/16$ /…-bit data accesses.

#### **MALLOC\_CAP\_DMA**

Memory must be able to accessed by DMA.

#### **MALLOC\_CAP\_PID2**

Memory must be mapped to PID2 memory space (PIDs are not currently used)

#### **MALLOC\_CAP\_PID3**

Memory must be mapped to PID3 memory space (PIDs are not currently used)

#### **MALLOC\_CAP\_PID4**

Memory must be mapped to PID4 memory space (PIDs are not currently used)

#### **MALLOC\_CAP\_PID5**

Memory must be mapped to PID5 memory space (PIDs are not currently used)

#### **MALLOC\_CAP\_PID6**

Memory must be mapped to PID6 memory space (PIDs are not currently used)

#### **MALLOC\_CAP\_PID7**

Memory must be mapped to PID7 memory space (PIDs are not currently used)

#### **MALLOC\_CAP\_SPIRAM**

Memory must be in SPI RAM.

#### **MALLOC\_CAP\_INTERNAL**

Memory must be internal; specifically it should not disappear when flash/spiram cache is switched off.

#### **MALLOC\_CAP\_DEFAULT**

Memory can be returned in a non-capability-specific memory allocation (e.g. malloc(), calloc()) call.

#### **MALLOC\_CAP\_IRAM\_8BIT**

Memory must be in IRAM and allow unaligned access.

#### **MALLOC\_CAP\_RETENTION**

Memory must be able to accessed by retention DMA.

#### **MALLOC\_CAP\_RTCRAM**

Memory must be in RTC fast memory.

### **MALLOC\_CAP\_INVALID**

Memory can't be used / list end marker.

#### **Type Definitions**

typedef void (\***esp\_alloc\_failed\_hook\_t**)(size\_t size, uint32\_t caps, const char \*function\_name)

callback called when an allocation operation fails, if registered

**Param size** in bytes of failed allocation **Param caps** capabilities requested of failed allocation **Param function\_name** function which generated the failure

#### **API Reference - Initialisation**

#### **Header File**

• components/heap/include/esp\_heap\_caps\_init.h

#### **Functions**

void **[heap\\_caps\\_init](https://github.com/espressif/esp-idf/blob/v5.0.3/components/heap/include/esp_heap_caps_init.h)**(void)

Initialize the capability-aware heap allocator.

This is called once in the IDF startup code. Do not call it at other times.

# void **heap\_caps\_enable\_nonos\_stack\_heaps**(void)

Enable heap(s) in memory regions where the startup stacks are located.

On startup, the pro/app CPUs have a certain memory region they use as stack, so we cannot do allocations in the regions these stack frames are. When FreeRTOS is completely started, they do not use that memory anymore and heap(s) there can be enabled.

#### *esp\_err\_t* **heap\_caps\_add\_region**(intptr\_t start, intptr\_t end)

Add a region of memory to the collection of heaps at runtime.

Most memory regions are defined in soc\_memory\_layout.c for the SoC, and are registered via heap\_caps\_init(). [Som](#page-1487-0)e regions can't be used immediately and are later enabled via heap\_caps\_enable\_nonos\_stack\_heaps().

Call this function to add a region of memory to the heap at some later time.

This function does not consider any of the "reserved" regions or other data in soc\_memory\_layout, caller needs to consider this themselves.

All memory within the region specified by start & end parameters must be otherwise unused.

The capabilities of the newly registered memory will be determined by the start address, as looked up in the regions specified in soc\_memory\_layout.c.

Use heap\_caps\_add\_region\_with\_caps() to register a region with custom capabilities.

**备注:** Please refer to following example for memory regions allowed for addition to heap based on an existing region (address range for demonstration purpose only):

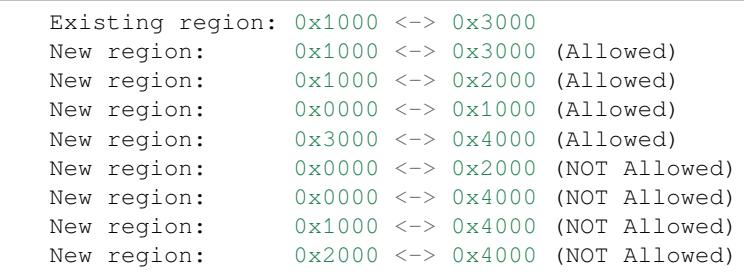

### **参数**

- **start** –Start address of new region.
- **end** –End address of new region.
- **返回** ESP\_OK on success, ESP\_ERR\_INVALID\_ARG if a parameter is invalid, ESP\_ERR\_NOT\_FOUND if the specified start address doesn't reside in a known region, or any error returned by heap\_caps\_add\_region\_with\_caps().

*esp\_err\_t* **heap\_caps\_add\_region\_with\_caps**(const uint32\_t caps[], intptr\_t start, intptr\_t end)

Add a region of memory to the collection of heaps at runtime, with custom capabilities.

Similar to heap\_caps\_add\_region(), only custom memory capabilities are specified by the caller.

**备注:** Please refer to following example for memory regions allowed for addition to heap based on an existing region (address range for demonstration purpose only):

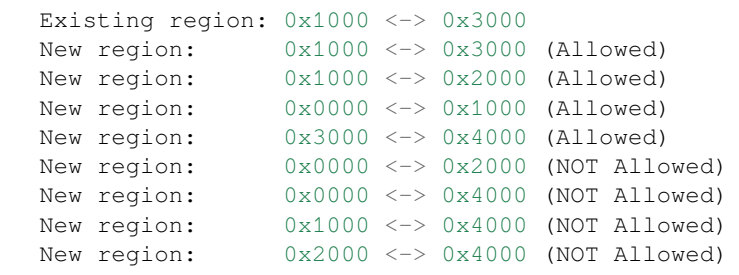

# **参数**

- **caps** –Ordered array of capability masks for the new region, in order of priority. Must have length SOC\_MEMORY\_TYPE\_NO\_PRIOS. Does not need to remain valid after the call returns.
- **start** –Start address of new region.
- **end** –End address of new region.

**返回**

- ESP\_OK on success
- ESP\_ERR\_INVALID\_ARG if a parameter is invalid
- ESP\_ERR\_NO\_MEM if no memory to register new heap.
- ESP\_ERR\_INVALID\_SIZE if the memory region is too small to fit a heap
- ESP\_FAIL if region overlaps the start and/or end of an existing region

# **API Reference - Multi Heap API**

<span id="page-1654-0"></span>(Note: The multi heap API is used internally by the heap capabilities allocator. Most IDF programs will never need to call this API directly.)

#### **Header File**

• components/heap/include/multi\_heap.h

# **Functions**

void \***[multi\\_heap\\_aligned\\_alloc](https://github.com/espressif/esp-idf/blob/v5.0.3/components/heap/include/multi_heap.h)**(*multi\_heap\_handle\_t* heap, size\_t size, size\_t alignment)

allocate a chunk of memory with specific alignment

# **参数**

- **heap** –Handle to a reg[istered heap.](#page-1657-2)
- **size** –size in bytes of memory chunk
- **alignment** –how the memory must be aligned
- **返回** pointer to the memory allocated, NULL on failure

void \***multi\_heap\_malloc**(*multi\_heap\_handle\_t* heap, size\_t size)

malloc() a buffer in a given heap

Semantics are the same as standard malloc(), only the returned buffer will be allocated in the specified heap.

# **参数**

- **heap** –Handle to a registered heap.
- **size** –Size of desired buffer.
- **返回** Pointer to new memory, or NULL if allocation fails.

void **multi\_heap\_aligned\_free**(*multi\_heap\_handle\_t* heap, void \*p)

free() a buffer aligned in a given heap.

**备注:** This function is deprecated[, consider using multi](#page-1657-2)\_heap\_free() instead

# **参数**

- **heap** –Handle to a registered heap.
- **p** –NULL, or a pointer previously returned from multi\_heap\_aligned\_alloc() for the same heap.

# void **multi\_heap\_free**(*multi\_heap\_handle\_t* heap, void \*p)

free() a buffer in a given heap.

<span id="page-1655-0"></span>Semantics are the same as standard free(), only the argument  $\gamma$  must be NULL or have been allocated in the specified heap.

# **参数**

- **heap** –Handle to a registered heap.
- **p** –NULL, or a pointer previously returned from multi-heap-malloc() or multi\_heap\_realloc() for the same heap.

void \***multi\_heap\_realloc**(*multi\_heap\_handle\_t* heap, void \*p, size\_t size)

realloc() a buffer in a given heap.

Semantics are the same as standard realloc(), only the argument  $\gamma$  must be NULL or have been allocated in the specified heap.

# **参数**

- **heap** –Handle to a registered heap.
- **p** –NULL, or a pointer previously returned from multi\_heap\_malloc() or multi\_heap\_realloc() for the same heap.
- **size** –Desired new size for buffer.
- **返回** New buffer of 'size' containing contents of 'p', or NULL if reallocation failed.

# size\_t **multi\_heap\_get\_allocated\_size**(*multi\_heap\_handle\_t* heap, void \*p)

Return the size that a particular pointer was allocated with.

# **参数**
- **heap** –Handle to a registered heap.
- **p** –Pointer, must have been previously returned from multi\_heap\_malloc() or multi\_heap\_realloc() for the same heap.
- **返回** Size of the memory allocated at this block. May be more than the original size argument, due to padding and minimum block sizes.

### *multi\_heap\_handle\_t* **multi\_heap\_register**(void \*start, size\_t size)

Register a new heap for use.

This function initialises a heap at the specified address, and returns a handle for future heap operations.

[There is no equ](#page-1657-0)ivalent function for deregistering a heap - if all blocks in the heap are free, you can immediately start using the memory for other purposes.

### **参数**

- **start** –Start address of the memory to use for a new heap.
- **size** –Size (in bytes) of the new heap.
- **返回** Handle of a new heap ready for use, or NULL if the heap region was too small to be initialised.

void **multi\_heap\_set\_lock**(*multi\_heap\_handle\_t* heap, void \*lock)

Associate a private lock pointer with a heap.

The lock argument is supplied to the MULTI\_HEAP\_LOCK() and MULTI\_HEAP\_UNLOCK() macros, defined in multi\_heap\_platfor[m.h.](#page-1657-0)

The lock in question must be recursive.

When the heap is first registered, the associated lock is NULL.

**参数**

- **heap** –Handle to a registered heap.
- **lock** –Optional pointer to a locking structure to associate with this heap.

### void **multi\_heap\_dump**(*multi\_heap\_handle\_t* heap)

Dump heap information to stdout.

For debugging purposes, this function dumps information about every block in the heap to stdout.

**参数 heap** –Ha[ndle to a registered he](#page-1657-0)ap.

bool **multi\_heap\_check**(*multi\_heap\_handle\_t* heap, bool print\_errors)

Check heap integrity.

Walks the heap and checks all heap data structures are valid. If any errors are detected, an error-specific message can be optiona[lly printed to stderr.](#page-1657-0) Print behaviour can be overridden at compile time by defining MULTI\_CHECK\_FAIL\_PRINTF in multi\_heap\_platform.h.

**备注:** This function is not thread-safe as it sets a global variable with the value of print\_errors.

### **参数**

- **heap** –Handle to a registered heap.
- **print\_errors** –If true, errors will be printed to stderr.

**返回** true if heap is valid, false otherwise.

size\_t **multi\_heap\_free\_size**(*multi\_heap\_handle\_t* heap)

Return free heap size.

Returns the number of bytes available in the heap.

Equivalent to the total\_free\_byt[es member returned b](#page-1657-0)y multi\_heap\_get\_heap\_info().

Note that the heap may be fragmented, so the actual maximum size for a single malloc() may be lower. To know this size, see the largest\_free\_block member returned by multi\_heap\_get\_heap\_info().

**参数 heap** –Handle to a registered heap. **返回** Number of free bytes.

### size\_t **multi\_heap\_minimum\_free\_size**(*multi\_heap\_handle\_t* heap)

Return the lifetime minimum free heap size.

Equivalent to the minimum\_free\_bytes member returned by multi\_heap\_get\_info().

Returns the lifetime"low watermark"of pos[sible values returned fr](#page-1657-0)om multi\_free\_heap\_size(), for the specified heap.

- **参数 heap** –Handle to a registered heap.
- **返回** Number of free bytes.

void **multi\_heap\_get\_info**(*multi\_heap\_handle\_t* heap, *multi\_heap\_info\_t* \*info)

Return metadata about a given heap.

Fills a *multi\_heap\_info\_t* structure with information about the specified heap.

**参数**

- **heap** –Handle to a registered heap.
- **[info](#page-1657-1)** –Pointer to a structure to fill with heap metadata.

#### **Structures**

### struct **multi\_heap\_info\_t**

Structure to access heap metadata via multi\_heap\_get\_info.

### <span id="page-1657-2"></span><span id="page-1657-1"></span>**Public Members**

### size\_t **total\_free\_bytes**

Total free bytes in the heap. Equivalent to multi\_free\_heap\_size().

### size\_t **total\_allocated\_bytes**

Total bytes allocated to data in the heap.

### size\_t **largest\_free\_block**

Size of the largest free block in the heap. This is the largest malloc-able size.

### size\_t **minimum\_free\_bytes**

Lifetime minimum free heap size. Equivalent to multi\_minimum\_free\_heap\_size().

#### size\_t **allocated\_blocks**

Number of (variable size) blocks allocated in the heap.

#### size\_t **free\_blocks**

Number of (variable size) free blocks in the heap.

### size\_t **total\_blocks**

Total number of (variable size) blocks in the heap.

### **Type Definitions**

typedef struct multi\_heap\_info \***multi\_heap\_handle\_t**

<span id="page-1657-0"></span>Opaque handle to a registered heap.

# **2.10.14 Heap Memory Debugging**

### **Overview**

ESP-IDF integrates tools for requesting *heap information*, *detecting heap corruption*, and *tracing memory leaks*. These can help track down memory-related bugs.

For general information about the heap memory allocator, see the *Heap Memory Allocation* page.

# **Heap Information**

To obtain information about the state of the heap:

- <span id="page-1658-0"></span>• xPortGetFreeHeapSize() is a FreeRTOS function which returns the number of free bytes in the (data memory) heap. This is equivalent to calling heap caps get free size (MALLOC CAP 8BIT).
- *heap\_caps\_get\_free\_size()* can also be used to return the current free memory for different memory capabilities.
- *heap\_caps\_get\_largest\_free\_block()* can be used to return the largest free block in the heap. This is the largest single allocation which is currently possible. Tracking this value and comparing to total free [heap allows you to detect heap fragmen](#page-1649-0)tation.
- xPortGetMinimumEverFreeHeapSize() and the related *heap\_caps\_get\_minimum\_free\_size()* [can be used to track the heap](#page-1649-1) "low watermark" since boot.
- *heap\_caps\_get\_info()* returns a *multi\_heap\_info\_t* structure which contains the information from the above functions, plus some additional heap-specific data (number of allocations, etc.).
- *heap\_caps\_print\_heap\_info()* prints a summary to [stdout of the information returned by](#page-1649-2) *heap\_caps\_get\_info()*.
- *[heap\\_caps\\_dump\(\)](#page-1649-3)* and *heap\_ca[ps\\_dump\\_all\(\)](#page-1657-2)* will output detailed information about the structure of each block in the heap. Note that this can be large amount of output.

### **Heap [Corruption Detection](#page-1651-0)**

Heap corruption detection allows you to detect various types of heap memory errors:

- Out of bounds writes & buffer overflow.
- Writes to freed memory.
- Reads from freed or uninitialized memory,

**Assertions** The heap implementation (multi\_heap.c, etc.) includes a lot of assertions which will fail if the heap memory is corrupted. To detect heap corruption most effectively, ensure that assertions are enabled in the project configuration menu under Compiler options -> *CONFIG\_COMPILER\_OPTIMIZATION\_ASSERTION\_LEVEL*.

If a heap integrity assertion fails, a line will be printed like CORRUPT HEAP: multi heap.c:225 detected at  $0x3ffbb71c$ . The memory address which is printed is the address of the heap structure which has corrupt content.

It's also possible to manually check heap integrity by calling *[heap\\_caps\\_check\\_integrity\\_all\(\)](#page-1054-0)* or related functions. This function checks all of requested heap memory for integrity, and can be used even if assertions are disabled. If the integrity check prints an error, it will also contain the address(es) of corrupt heap structures.

**Memory Allocation Failed Hook** Users can use *heap\_cap[s\\_register\\_failed\\_alloc\\_callback\(](#page-1650-0))* to register a callback that will be invoked every time an allocation operation fails.

Additionally, users can enable the generation of a system abort if an allocation operation fails by following the steps below: - In the project configuration menu, navigate to Component config -> Heap Memory Debugging and select Abo[rt if memory allocation fails](#page-1647-0) option (see *CON-FIG\_HEAP\_ABORT\_WHEN\_ALLOCATION\_FAILS*).

The example below shows how to register an allocation failure callback:

```
#include "esp_heap_caps.h"
void heap_caps_alloc_failed_hook(size_t requested_size, uint32_t caps, const char.
,→*function_name)
{
  printf("%s was called but failed to allocate %d bytes with 0x%X capabilities. \n
,→",function_name, requested_size, caps);
}
void app_main()
{
    ...
   esp_err_t error = heap_caps_register_failed_alloc_callback(heap_caps_alloc_
,→failed_hook);
    ...
    void *ptr = heap_caps_malloc(allocation_size, MALLOC_CAP_DEFAULT);
    ...
}
```
**Finding Heap Corruption** Memory corruption can be one of the hardest classes of bugs to find and fix, as one area of memory can be corrupted from a totally different place. Some tips:

- A crash with a CORRUPT HEAP: message will usually include a stack trace, but this stack trace is rarely useful. The crash is the symptom of memory corruption when the system realises the heap is corrupt, but usually the corruption happened elsewhere and earlier in time.
- Increasing the Heap memory debugging *Configuration* level to "Light impact" or "Comprehensive" can give you a more accurate message with the first corrupt memory address.
- Adding regular calls to *heap\_caps\_check\_integrity\_all()* or *heap\_caps\_check\_integrity\_addr()* in your code will help you pin down the exact time that the corruption happened. You can [move these ch](#page-1659-0)ecks around to "close in on"the section of code that corrupted the heap.
- Based on the memory address which is being corru[pted, you can use](#page-1650-0) *JTAG debugging* to set a watchpoint on [this address and have the CPU halt when it is wri](#page-1650-1)tten to.
- If you don't have JTAG, but you do know roughly when the corruption happens, then you can set a watchpoint in software just beforehand via *esp\_cpu\_set\_watchpoint()*. A fatal exception will occur when the watchpoint triggers. The following is an e[xample of how](#page-1903-0) to use the function esp\_cpu\_set\_watchpoint(0, (void \*)addr, 4, ESP\_WATCHPOINT\_STORE). Note that watchpoints are per-CPU and are set on the current running CPU only, so if you don't know which CPU is corrupting memory then you will need to call this [function on both CPUs.](#page-1700-0)
- For buffer overflows, *heap tracing* in HEAP\_TRACE\_ALL mode lets you see which callers are allocating which addresses from the heap. See *Heap Tracing To Find Heap Corruption* for more details. If you can find the function which allocates memory with an address immediately before the address which is corrupted, this will probably be the function which overflows the buffer.
- Calling *heap* caps dump() or *heap* caps dump all() can give an indication of what heap blocks are surrounding the corrupted [region and may have overflowed/underflo](#page-1665-0)wed/etc.

**Configuration** [Temporarily increasin](#page-1651-0)gt[he heap corruption detection lev](#page-1651-1)el can give more detailed information about heap corruption errors.

<span id="page-1659-0"></span>In the project configuration menu, under Component config there is a menu Heap memory debugging. The setting *CONFIG\_HEAP\_CORRUPTION\_DETECTION* can be set to one of three levels:

**Basic (no poisoning)** This is the default level. No special heap corruption features are enabled, but provided assertionsa[re enabled \(the default configuration\) then a he](#page-1194-0)ap corruption error will be printed if any of the heap's internal data structures appear overwritten or corrupted. This usually indicates a buffer overrun or out of bounds write.

If assertions are enabled, an assertion will also trigger if a double-free occurs (the same memory is freed twice).

Calling *heap\_caps\_check\_integrity()* in Basic mode will check the integrity of all heap structures, and print errors if any appear to be corrupted.

Light Impact [At this level, heap memory is add](#page-1650-2)itionally "poisoned" with head and tail "canary bytes" before and after each block which is allocated. If an application writes outside the bounds of allocated buffers, the canary bytes will be corrupted and the integrity check will fail.

The head canary word is 0xABBA1234 (3412BAAB in byte order), and the tail canary word is 0xBAAD5678 (7856ADBA in byte order).

"Basic"heap corruption checks can also detect most out of bounds writes, but this setting is more precise as even a single byte overrun can be detected. With Basic heap checks, the number of overrun bytes before a failure is detected will depend on the properties of the heap.

Enabling "Light Impact" checking increases memory usage, each individual allocation will use 9 to 12 additional bytes of memory (depending on alignment).

Each time free() is called in Light Impact mode, the head and tail canary bytes of the buffer being freed are checked against the expected values.

When *heap\_caps\_check\_integrity()* is called, all allocated blocks of heap memory have their canary bytes checked against the expected values.

In both cases, the check is that the first 4 bytes of an allocated block (before the buffer returned to the user) should be the word 0xABBA1234. Then the last 4 bytes of the allocated block (after the buffer returned to the user) should be the [word 0xBAAD5678.](#page-1650-2)

Different values usually indicate buffer underrun or overrun, respectively.

**Comprehensive** This level incorporates the "light impact" detection features plus additional checks for uninitialised-access and use-after-free bugs. In this mode, all freshly allocated memory is filled with the pattern 0xCE, and all freed memory is filled with the pattern 0xFE.

Enabling"Comprehensive"detection has a substantial runtime performance impact (as all memory needs to be set to the allocation patterns each time a malloc/free completes, and the memory also needs to be checked each time.) However, it allows easier detection of memory corruption bugs which are much more subtle to find otherwise. It is recommended to only enable this mode when debugging, not in production.

**Crashes in Comprehensive Mode** If an application crashes reading/writing an address related to 0xCECECECE in Comprehensive mode, this indicates it has read uninitialized memory. The application should be changed to either use calloc() (which zeroes memory), or initialize the memory before using it. The value 0xCECECECE may also be seen in stack-allocated automatic variables, because in IDF most task stacks are originally allocated from the heap and in C stack memory is uninitialized by default.

If an application crashes and the exception register dump indicates that some addresses or values were 0xFEFEFEFE, this indicates it is reading heap memory after it has been freed (a "use after free bug".) The application should be changed to not access heap memory after it has been freed.

If a call to malloc() or realloc() causes a crash because it expected to find the pattern 0xFEFEFEFE in free memory and a different pattern was found, then this indicates the app has a use-after-free bug where it is writing to memory which has already been freed.

**Manual Heap Checks in Comprehensive Mode** Calls to *heap\_caps\_check\_integrity()* may print errors relating to 0xFEFEFEFE, 0xABBA1234 or 0xBAAD5678. In each case the checker is expecting to find a given pattern, and will error out if this is not found:

- For free heap blocks, the checker expects to find all byt[es set to 0xFE. Any other values indicate a](#page-1650-2) use-after-free bug where free memory has been incorrectly overwritten.
- For allocated heap blocks, the behaviour is the same as for *Light Impact* mode. The canary bytes 0xABBA1234 and 0xBAAD5678 are checked at the head and tail of each allocated buffer, and any variation indicates a buffer overrun/underrun.

#### **Heap Task Tracking**

Heap Task Tracking can be used to get per task info for heap memory allocation. Application has to specify the heap capabilities for which the heap allocation is to be tracked.

Example code is provided in system/heap\_task\_tracking

### **Heap Tracing**

Heap Tracing allows tracing [of code which allocates/free](https://github.com/espressif/esp-idf/tree/v5.0.3/examples/system/heap_task_tracking)s memory. Two tracing modes are supported:

- <span id="page-1661-0"></span>• Standalone. In this mode trace data are kept on-board, so the size of gathered information is limited by the buffer assigned for that purposes. Analysis is done by the on-board code. There are a couple of APIs available for accessing and dumping collected info.
- Host-based. This mode does not have the limitation of the standalone mode, because trace data are sent to the host over JTAG connection using app\_trace library. Later on they can be analysed using special tools.

Heap tracing can perform two functions:

- Leak checking: find memory which is allocated and never freed.
- Heap use analysis: show all functions that are allocating/freeing memory while the trace is running.

**How To Diagnose Memory Leaks** If you suspect a memory leak, the first step is to figure out which part of the program is leaking memory. Use the xPortGetFreeHeapSize(), *heap\_caps\_get\_free\_size()*, or *related functions* to track memory use over the life of the application. Try to narrow the leak down to a single function or sequence of functions where free memory always decreases and never recovers.

**[Standalone Mod](#page-1658-0)e**Once you've identified the code which you think i[s leaking:](#page-1649-0)

- In the project configuration menu, navigate to Component settings -> Heap Memory Debugging -> Heap tracing and select Standalone option (see *CONFIG\_HEAP\_TRACING\_DEST*).
- Call the function *heap\_trace\_init\_standalone()* early in the program, to register a buffer which can be used to record the memory trace.
- Call the function *heap* trace start() to begin recording all mallocs/frees in the system. Call this immediately before the piece of code which you suspect isl[eaking memory.](#page-1194-1)
- Call the function *[heap\\_trace\\_stop\(\)](#page-1666-0)* to stop the trace once the suspect piece of code has finished executing.
- Call the function  $heap\_trace\_dump$  () to dump the results of the heap trace.

An example:

```
#include "esp_heap_trace.h"
#define NUM_RECORDS 100
static heap_trace_record_t trace_record[NUM_RECORDS]; // This buffer must be in␣
,→internal RAM
...
void app_main()
{
    ...
    ESP_ERROR_CHECK( heap_trace_init_standalone(trace_record, NUM_RECORDS) );
    ...
}
void some_function()
{
    ESP_ERROR_CHECK( heap_trace_start(HEAP_TRACE_LEAKS) );
```
(下页继续)

```
(续上页)
```

```
do_something_you_suspect_is_leaking();
ESP_ERROR_CHECK( heap_trace_stop() );
heap_trace_dump();
...
```
The output from the heap trace will look something like this:

}

```
2 allocations trace (100 entry buffer)
32 bytes (@ 0x3ffaf214) allocated CPU 0 ccount 0x2e9b7384 caller
8 bytes (@ 0x3ffaf804) allocated CPU 0 ccount 0x2e9b79c0 caller
40 bytes 'leaked' in trace (2 allocations)
total allocations 2 total frees 0
```
(Above example output is using *IDF Monitor* to automatically decode PC addresses to their source files & line number.)

The first line indicates how many allocation entries are in the buffer, compared to its total size.

In HEAP\_TRACE\_LEAKS mode, for each traced memory allocation which has not already been freed a line is printed with:

- XX bytes is the number of bytes allocated
- $\theta$  0x... is the heap address returned from malloc/calloc.
- CPU  $\times$  is the CPU (0 or 1) running when the allocation was made.
- ccount  $0x...$  is the CCOUNT (CPU cycle count) register value when the allocation was mode. Is different for CPU 0 vs CPU 1.

Finally, the total number of 'leaked' bytes (bytes allocated but not freed while trace was running) is printed, and the total number of allocations this represents.

A warning will be printed if the trace buffer was not large enough to hold all the allocations which happened. If you see this warning, consider either shortening the tracing period or increasing the number of records in the trace buffer.

Host-Based Mode Once you've identified the code which you think is leaking:

- In the project configuration menu, navigate to Component settings -> Heap Memory Debugging -> *CONFIG\_HEAP\_TRACING\_DEST* and select Host-Based.
- In the project configuration menu, navigate to Component settings -> Application Level Tracing -> *CONFIG\_APPTRACE\_DESTINATION1* and select Trace memory.
- In the project configuration menu, navigate to Component settings -> Application Level Tracing -> [FreeRTOS SystemV](#page-1194-1)iew Tracing and enable *CONFIG\_APPTRACE\_SV\_ENABLE*.
- Call the function *heap\_trace\_init\_tohost()* early in the program, to initialize JTAG heap tracing module.
- Call the function *[heap\\_trace\\_start\(\)](#page-1058-0)* to begin recording all mallocs/frees in the system. Call this immediately before the piece of code which you suspect is leaking [memory. In host-based mode, the argu](#page-1060-0)ment to this function i[s ignored, and the heap tracing modu](#page-1666-2)le behaves like HEAP\_TRACE\_ALL was passed: all allocations and deallocations are sent to the host.
- Call the function *[heap\\_trace\\_stop\(\)](#page-1666-1)* to stop the trace once the suspect piece of code has finished executing.

An example:

```
#include "esp_heap_trace.h"
...
void app_main()
{
```
(下页继续)

```
...
    ESP_ERROR_CHECK( heap_trace_init_tohost() );
    ...
}
void some_function()
{
   ESP_ERROR_CHECK( heap_trace_start(HEAP_TRACE_LEAKS) );
    do_something_you_suspect_is_leaking();
    ESP_ERROR_CHECK( heap_trace_stop() );
    ...
}
```
To gather and analyse heap trace do the following on the host:

- 1. Build the program and download it to the target as described in *Getting Started Guide*.
- 2. Run OpenOCD (see *JTAG Debugging*).

**备注:** In order to use this feature you need OpenOCD version *v0.10.[0-esp32-20181105](#page-47-0)* or later.

3. You can use GDB to [start and/or stop t](#page-1903-1)racing automatically. To do this you need to prepare special gdbinit file:

```
target remote :3333
mon reset halt
flushregs
tb heap_trace_start
commands
mon esp sysview start file:///tmp/heap.svdat
\mathtt{C}end
tb heap_trace_stop
commands
mon esp sysview stop
end
c
```
Using this file GDB will connect to the target, reset it, and start tracing when program hits breakpoint at *heap\_trace\_start()*. Trace data will be saved to /tmp/heap\_log.svdat. Tracing will be stopped when program hits breakpoint at *heap\_trace\_stop()*.

- 4. Run GDB using the following command riscv32-esp-elf-gdb -x gdbinit </path/to/ program/elf>
- 5. [Quit GDB when prog](#page-1666-1)ram stops at *heap\_trace\_stop()*. Trace data are saved in /tmp/heap.svdat
- 6. Run processing script [\\$IDF\\_PATH/tools/](#page-1667-0)esp\_app\_trace/sysviewtrace\_proc.py -p -b </path/to/program/elf> /tmp/heap\_log.svdat

The output from the heap trace will look [something like this:](#page-1667-0)

```
Parse trace from '/tmp/heap.svdat'...
Stop parsing trace. (Timeout 0.000000 sec while reading 1 bytes!)
Process events from '['/tmp/heap.svdat']'...
[0.002244575] HEAP: Allocated 1 bytes @ 0x3ffaffd8 from task "alloc" on core 0 by:
/home/user/projects/esp/esp-idf/examples/system/sysview_tracing_heap_log/main/
,→sysview_heap_log.c:47 (下页继续)
```
/home/user/projects/esp/esp-idf/components/freertos/port.c:355 (discriminator 1) [0.002258425] HEAP: Allocated 2 bytes @ 0x3ffaffe0 from task "alloc" on core 0 by: /home/user/projects/esp/esp-idf/examples/system/sysview\_tracing\_heap\_log/main/ *,→*sysview\_heap\_log.c:48 /home/user/projects/esp/esp-idf/components/freertos/port.c:355 (discriminator 1) [0.002563725] HEAP: Freed bytes @ 0x3ffaffe0 from task "free" on core 0 by: /home/user/projects/esp/esp-idf/examples/system/sysview\_tracing\_heap\_log/main/ *,→*sysview\_heap\_log.c:31 (discriminator 9) /home/user/projects/esp/esp-idf/components/freertos/port.c:355 (discriminator 1) [0.002782950] HEAP: Freed bytes @ 0x3ffb40b8 from task "main" on core 0 by: /home/user/projects/esp/esp-idf/components/freertos/tasks.c:4590 /home/user/projects/esp/esp-idf/components/freertos/tasks.c:4590 [0.002798700] HEAP: Freed bytes @ 0x3ffb50bc from task "main" on core 0 by: /home/user/projects/esp/esp-idf/components/freertos/tasks.c:4590 /home/user/projects/esp/esp-idf/components/freertos/tasks.c:4590 [0.102436025] HEAP: Allocated 2 bytes @ 0x3ffaffe0 from task "alloc" on core 0 by: /home/user/projects/esp/esp-idf/examples/system/sysview\_tracing\_heap\_log/main/ *,→*sysview\_heap\_log.c:47 /home/user/projects/esp/esp-idf/components/freertos/port.c:355 (discriminator 1) [0.102449800] HEAP: Allocated 4 bytes @ 0x3ffaffe8 from task "alloc" on core 0 by: /home/user/projects/esp/esp-idf/examples/system/sysview\_tracing\_heap\_log/main/ *,→*sysview\_heap\_log.c:48 /home/user/projects/esp/esp-idf/components/freertos/port.c:355 (discriminator 1) [0.102666150] HEAP: Freed bytes @ 0x3ffaffe8 from task "free" on core 0 by: /home/user/projects/esp/esp-idf/examples/system/sysview\_tracing\_heap\_log/main/ *,→*sysview\_heap\_log.c:31 (discriminator 9) /home/user/projects/esp/esp-idf/components/freertos/port.c:355 (discriminator 1) [0.202436200] HEAP: Allocated 3 bytes @ 0x3ffaffe8 from task "alloc" on core 0 by: /home/user/projects/esp/esp-idf/examples/system/sysview\_tracing\_heap\_log/main/ *,→*sysview\_heap\_log.c:47 /home/user/projects/esp/esp-idf/components/freertos/port.c:355 (discriminator 1) [0.202451725] HEAP: Allocated 6 bytes @ 0x3ffafff0 from task "alloc" on core 0 by: /home/user/projects/esp/esp-idf/examples/system/sysview\_tracing\_heap\_log/main/ *,→*sysview\_heap\_log.c:48 /home/user/projects/esp/esp-idf/components/freertos/port.c:355 (discriminator 1) [0.202667075] HEAP: Freed bytes @ 0x3ffafff0 from task "free" on core 0 by: /home/user/projects/esp/esp-idf/examples/system/sysview\_tracing\_heap\_log/main/ *,→*sysview\_heap\_log.c:31 (discriminator 9) /home/user/projects/esp/esp-idf/components/freertos/port.c:355 (discriminator 1) [0.302436000] HEAP: Allocated 4 bytes @ 0x3ffafff0 from task "alloc" on core 0 by: /home/user/projects/esp/esp-idf/examples/system/sysview\_tracing\_heap\_log/main/ *,→*sysview\_heap\_log.c:47 /home/user/projects/esp/esp-idf/components/freertos/port.c:355 (discriminator 1) [0.302451475] HEAP: Allocated 8 bytes @ 0x3ffb40b8 from task "alloc" on core 0 by: /home/user/projects/esp/esp-idf/examples/system/sysview\_tracing\_heap\_log/main/ *,→*sysview\_heap\_log.c:48 /home/user/projects/esp/esp-idf/components/freertos/port.c:355 (discriminator 1) [0.302667500] HEAP: Freed bytes @ 0x3ffb40b8 from task "free" on core 0 by:

(下页继续)

```
/home/user/projects/esp/esp-idf/examples/system/sysview_tracing_heap_log/main/
,→sysview_heap_log.c:31 (discriminator 9)
/home/user/projects/esp/esp-idf/components/freertos/port.c:355 (discriminator 1)
Processing completed.
Processed 1019 events
=============== HEAP TRACE REPORT ===============
Processed 14 heap events.
[0.002244575] HEAP: Allocated 1 bytes @ 0x3ffaffd8 from task "alloc" on core 0 by:
/home/user/projects/esp/esp-idf/examples/system/sysview_tracing_heap_log/main/
,→sysview_heap_log.c:47
/home/user/projects/esp/esp-idf/components/freertos/port.c:355 (discriminator 1)
[0.102436025] HEAP: Allocated 2 bytes @ 0x3ffaffe0 from task "alloc" on core 0 by:
/home/user/projects/esp/esp-idf/examples/system/sysview_tracing_heap_log/main/
,→sysview_heap_log.c:47
/home/user/projects/esp/esp-idf/components/freertos/port.c:355 (discriminator 1)
[0.202436200] HEAP: Allocated 3 bytes @ 0x3ffaffe8 from task "alloc" on core 0 by:
/home/user/projects/esp/esp-idf/examples/system/sysview_tracing_heap_log/main/
,→sysview_heap_log.c:47
/home/user/projects/esp/esp-idf/components/freertos/port.c:355 (discriminator 1)
[0.302436000] HEAP: Allocated 4 bytes @ 0x3ffafff0 from task "alloc" on core 0 by:
/home/user/projects/esp/esp-idf/examples/system/sysview_tracing_heap_log/main/
,→sysview_heap_log.c:47
/home/user/projects/esp/esp-idf/components/freertos/port.c:355 (discriminator 1)
Found 10 leaked bytes in 4 blocks.
```
**Heap Tracing To Find Heap Corruption** Heap tracing can also be used to help track down heap corruption. When a region in heap is corrupted, it may be from some other part of the program which allocated memory at a nearby address.

<span id="page-1665-0"></span>If you have some idea at what time the corruption occurred, enabling heap tracing in HEAP\_TRACE\_ALL mode allows you to record all the functions which allocated memory, and the addresses of the allocations.

Using heap tracing in this way is very similar to memory leak detection as described above. For memory which is allocated and not freed, the output is the same. However, records will also be shown for memory which has been freed.

**Performance Impact** Enabling heap tracing in menuconfig increases the code size of your program, and has a very small negative impact on performance of heap allocation/free operations even when heap tracing is not running.

When heap tracing is running, heap allocation/free operations are substantially slower than when heap tracing is stopped. Increasing the depth of stack frames recorded for each allocation (see above) will also increase this performance impact.

**False-Positive Memory Leaks** Not everything printed by *heap\_trace\_dump()* is necessarily a memory leak. Among things which may show up here, but are not memory leaks:

- Any memory which is allocated after *heap\_trace\_start()* but then freed after *heap\_trace\_stop()* will appear in the leak dump.
- Allocations may be made by other tasks in the syste[m. Depending on the timi](#page-1667-1)ng of these tasks, it's quite possible this memory is freed after *heap\_trace\_stop()* is called.
- The first time a task uses stdio for example, when it calls  $print f()$  a lock (RTOS mutex semaphore) is [allocated by the libc. This](#page-1667-0) allocation lasts until the task is deleted.
- Certain uses of  $print f()$ , such as printing floating point numbers, will allocate some memory from the heap on demand. These allocations last [until the task is deleted.](#page-1667-0)
- The Bluetooth, Wi-Fi, and TCP/IP libraries will allocate heap memory buffers to handle incoming or outgoing data. These memory buffers are usually short-lived, but some may be shown in the heap leak trace if the data was received/transmitted by the lower levels of the network while the leak trace was running.
- TCP connections will continue to use some memory after they are closed, because of the TIME\_WAIT state. After the TIME\_WAIT period has completed, this memory will be freed.

One way to differentiate between "real" and "false positive" memory leaks is to call the suspect code multiple times while tracing is running, and look for patterns (multiple matching allocations) in the heap trace output.

### **API Reference - Heap Tracing**

### **Header File**

• components/heap/include/esp\_heap\_trace.h

### **Functions**

*esp\_err\_t* **[heap\\_trace\\_init\\_standalone](https://github.com/espressif/esp-idf/blob/v5.0.3/components/heap/include/esp_heap_trace.h)**(*heap\_trace\_record\_t* \*record\_buffer, size\_t num\_records)

Initialise heap tracing in standalone mode.

This function must be called before any other heap tracing functions.

<span id="page-1666-0"></span>[To](#page-1487-0) disable heap tracing and allow [the buffer to be](#page-1667-2) freed, stop tracing and then call heap\_trace\_init\_standalone(NULL, 0);

### **参数**

- **record buffer** –Provide a buffer to use for heap trace data. Must remain valid any time heap tracing is enabled, meaning it must be allocated from internal memory not in PSRAM.
- **num records** –Size of the heap trace buffer, as number of record structures.

**返回**

- ESP\_ERR\_NOT\_SUPPORTED Project was compiled without heap tracing enabled in menuconfig.
- ESP\_ERR\_INVALID\_STATE Heap tracing is currently in progress.
- ESP OK Heap tracing initialised successfully.

# *esp\_err\_t* **heap\_trace\_init\_tohost**(void)

Initialise heap tracing in host-based mode.

<span id="page-1666-2"></span>This function must be called before any other heap tracing functions.

**返回**

- ESP\_ERR\_INVALID\_STATE Heap tracing is currently in progress.
- ESP\_OK Heap tracing initialised successfully.

# *esp\_err\_t* **heap\_trace\_start**(*heap\_trace\_mode\_t* mode)

Start heap tracing. All heap allocations & frees will be traced, until heap\_trace\_stop() is called.

<span id="page-1666-1"></span>**[备注](#page-1487-0)**: heap trace init stan[dalone\(\) must be call](#page-1668-0)ed to provide a valid buffer, before this function is called.

**备注:** Calling this function while heap tracing is running will reset the heap trace state and continue tracing.

# **参数 mode** –Mode for tracing.

- HEAP\_TRACE\_ALL means all heap allocations and frees are traced.
- HEAP\_TRACE\_LEAKS means only suspected memory leaks are traced. (When memory is freed, the record is removed from the trace buffer.)

**返回**

• ESP\_ERR\_NOT\_SUPPORTED Project was compiled without heap tracing enabled in menuconfig.

- ESP\_ERR\_INVALID\_STATE A non-zero-length buffer has not been set via heap\_trace\_init\_standalone().
- ESP\_OK Tracing is started.

### *esp\_err\_t* **heap\_trace\_stop**(void)

<span id="page-1667-0"></span>Stop heap tracing.

**返回**

- ESP\_ERR\_NOT\_SUPPORTED Project was compiled without heap tracing enabled in menuconfig.
- ESP\_ERR\_INVALID\_STATE Heap tracing was not in progress.
- ESP\_OK Heap tracing stopped..

### *esp\_err\_t* **heap\_trace\_resume**(void)

Resume heap tracing which was previously stopped.

Unlike heap\_trace\_start(), this function does not clear the buffer of any pre-existing trace records.

[The](#page-1487-0) heap trace mode is the same as when heap\_trace\_start() was last called (or HEAP\_TRACE\_ALL if heap\_trace\_start() was never called).

**返回**

- ESP\_ERR\_NOT\_SUPPORTED Project was compiled without heap tracing enabled in menuconfig.
- ESP\_ERR\_INVALID\_STATE Heap tracing was already started.
- ESP\_OK Heap tracing resumed.

### size\_t **heap\_trace\_get\_count**(void)

Return number of records in the heap trace buffer.

It is safe to call this function while heap tracing is running.

#### *esp\_err\_t* **heap\_trace\_get**(size\_t index, *heap\_trace\_record\_t* \*record)

Return a raw record from the heap trace buffer.

**[备注](#page-1487-0):** It is safe to call this function w[hile heap tracing is ru](#page-1667-2)nning, however in HEAP\_TRACE\_LEAK mode record indexing may skip entries unless heap tracing is stopped first.

### **参数**

- **index** –Index (zero-based) of the record to return.
- **record** –**[out]** Record where the heap trace record will be copied.

#### **返回**

- ESP\_ERR\_NOT\_SUPPORTED Project was compiled without heap tracing enabled in menuconfig.
- ESP\_ERR\_INVALID\_STATE Heap tracing was not initialised.
- ESP\_ERR\_INVALID\_ARG Index is out of bounds for current heap trace record count.
- ESP\_OK Record returned successfully.

### void **heap\_trace\_dump**(void)

Dump heap trace record data to stdout.

<span id="page-1667-1"></span>**备注:** It is safe to call this function while heap tracing is running, however in HEAP\_TRACE\_LEAK mode the dump may skip entries unless heap tracing is stopped first.

### **Structures**

#### struct **heap\_trace\_record\_t**

<span id="page-1667-2"></span>Trace record data type. Stores information about an allocated region of memory.

### **Public Members**

#### uint32\_t **ccount**

CCOUNT of the CPU when the allocation was made. LSB (bit value 1) is the CPU number (0 or 1).

### void \***address**

Address which was allocated.

### size t size

Size of the allocation.

- void \***alloced\_by**[CONFIG\_HEAP\_TRACING\_STACK\_DEPTH] Call stack of the caller which allocated the memory.
- void \***freed\_by**[CONFIG\_HEAP\_TRACING\_STACK\_DEPTH]

Call stack of the caller which freed the memory (all zero if not freed.)

#### **Macros**

#### **CONFIG\_HEAP\_TRACING\_STACK\_DEPTH**

### **Enumerations**

enum **heap\_trace\_mode\_t**

*Values:*

<span id="page-1668-0"></span>enumerator **HEAP\_TRACE\_ALL**

enumerator **HEAP\_TRACE\_LEAKS**

# **2.10.15 High Resolution Timer (ESP Timer)**

#### **Overview**

Although FreeRTOS provides software timers, these timers have a few limitations:

- Maximum resolution is equal to RTOS tick period
- Timer callbacks are dispatched from a low-priority task

Hardware timers are free from both of the limitations, but often they are less convenient to use. For example, application components may need timer events to fire at certain times in the future, but the hardware timer only contains one "compare" value used for interrupt generation. This means that some facility needs to be built on top of the hardware timer to manage the list of pending events can dispatch the callbacks for these events as corresponding hardware interrupts happen.

An interrupt level of the handler depends on the *CONFIG\_ESP\_TIMER\_INTERRUPT\_LEVEL* option. It allows to set this: 1, 2 or 3 level (by default 1). Raising the level, the interrupt handler can reduce the timer processing delay.

esp\_timer set of APIs provides one-shot and periodic timers, microsecond time resolution, and 52-bit range.

Internally, esp\_timer uses a 52-bit hardware [timer, where the implementation depends on t](#page-1168-0)he target. SYSTIMER is used for ESP32-C3.

Timer callbacks can be dispatched by two methods:

- ESP\_TIMER\_TASK
- ESP\_TIMER\_ISR. Available only if *CONFIG\_ESP\_TIMER\_SUPPORTS\_ISR\_DISPATCH\_METHOD* is enabled (by default disabled).

ESP\_TIMER\_TASK. Timer callbacks are dispatched from a high-priority esp\_timer task. Because all the callbacks are dispatched from the same task, it is recommended to only do the minimal possible amount of work from the callback itself, posting an event to a lower [priority task using a queue instead.](#page-1168-1)

If other tasks with priority higher than esp\_timer are running, callback dispatching will be delayed until esp\_timer task has a chance to run. For example, this will happen if an SPI Flash operation is in progress.

ESP\_TIMER\_ISR. Timer callbacks are dispatched directly from the timer interrupt handler. This method is useful for some simple callbacks which aim for lower latency.

Creating and starting a timer, and dispatching the callback takes some time. Therefore, there is a lower limit to the timeout value of one-shot esp\_timer. If *esp\_timer\_start\_once()* is called with a timeout value less than 20us, the callback will be dispatched only after approximately 20us.

Periodic esp\_timer also imposes a 50us restriction on the minimal timer period. Periodic software timers with period of less than 50us are not practical since they would consume most of the CPU time. Consider using dedicated hardware peripherals or DMA features if y[ou find that a timer with small peri](#page-1671-0)od is required.

### **Using esp\_timer APIs**

Single timer is represented by *esp\_timer\_handle\_t* type. Timer has a callback function associated with it. This callback function is called from the esp\_timer task each time the timer elapses.

- To create a timer, call *esp\_timer\_create()*.
- To delete the timer whe[n it is no longer needed, call](#page-1674-0) *esp\_timer\_delete()*.

The timer can be started in one-shot mode or in periodic mode.

- To start the timer in [one-shot mode, call](#page-1671-1) *esp\_timer\_start\_once()*, passing the time interval after which the callback should be called. When the callb[ack gets called, the timer is c](#page-1672-0)onsidered to be stopped.
- To start the timer in periodic mode, call *esp\_timer\_start\_periodic()*, passing the period with which the callback should be called. The timer keeps running until  $\exp\ t \text{ since } r \text{ is called.}$

Note that the timer must not [be running when](#page-1671-0) *esp\_timer\_start\_once()* or *esp\_timer\_start\_periodic()* isc[alled. To restart a running timer,](#page-1671-2) call *esp\_timer\_stop()* first, then call one of the start functions.

#### **[Callback functions](#page-1671-2)**

**备注:** Keep the callback functions as short as possible otherwise it will affect all timers.

Timer callbacks which are processed by ESP\_TIMER\_ISR method should not call the context switch call - portYIELD\_FROM\_ISR(), instead of this you should use the *esp\_timer\_isr\_dispatch\_need\_yield()* function. The context switch will be done after all ISR dispatch timers have been processed, if required by the system.

### **[esp\\_timer during the light sleep](#page-1673-0)**

During light sleep, the esp\_timer counter stops and no callback functions are called. Instead, the time is counted by the RTC counter. Upon waking up, the system gets the difference between the counters and calls a function that advances the esp timer counter. Since the counter has been advanced, the system starts calling callbacks that were not called during sleep. The number of callbacks depends on the duration of the sleep and the period of the timers. It can lead to overflow of some queues. This only applies to periodic timers, one-shot timers will be called once.

This behavior can be changed by calling  $\exp\ntimer\stop()$  before sleeping. In some cases, this can be inconvenient, and instead of the stop function, you can use the *skip\_unhandled\_events* option during *esp\_timer\_create()*. When the *skip\_unhandled\_events* is true, if a periodic timer expires one or more times during light sleep then only one callback is called on wake.

Using the *skip\_unhandled\_events* option with *[automatic light sleep](#page-1672-1)* (see *Power Management APIs*) helps to reduce the consumption of the system when it is in light sleep. The duration of light sleep is also determined by esp\_timers. Timers with *[skip\\_unhandled](#page-1671-1)\_events* option will not wake up the system.

### **Handling callbacks**

esp\_timer is designed to achieve a high-resolution low latency timer and the ability to handle delayed events. If the timer is late then the callback will be called as soon as possible, it will not be lost. In the worst case, when the timer has not been processed for more than one period (for periodic timers), in this case the callbacks will be called one after the other without waiting for the set period. This can be bad for some applications, and the *skip\_unhandled\_events* option was introduced to eliminate this behavior. If*skip\_unhandled\_events* is set then a periodic timer that has expired multiple times without being able to call the callback will still result in only one callback event once processing is possible.

### **Obtaining Current Time**

esp\_timer also provides a convenience function to obtain the time passed since start-up, with microsecond precision: *esp\_timer\_get\_time()*. This function returns the number of microseconds since esp\_timer was initialized, which usually happens shortly before app\_main function is called.

Unlike *gettimeofday* function, values returned by *esp\_timer\_get\_time()*:

- [Start from zero after the chip wa](#page-1672-2)kes up from deep sleep
- Do not have timezone or DST adjustments applied

### **Application Example**

The following example illustrates usage of esp\_timer APIs: system/esp\_timer.

#### **API Reference**

### **Header File**

• components/esp timer/include/esp timer.h

#### **Functions**

```
esp_err_t esp_timer_early_init(void)
```
Minimal initialization of esp\_timer.

[Thi](#page-1487-0)s function can be called very early in startup process, after this call only esp\_timer\_get\_time function can be used.

**备注:** This function is called from startup code. Applications do not need to call this function before using other esp\_timer APIs.

**返回**

• ESP\_OK on success

#### *esp\_err\_t* **esp\_timer\_init**(void)

Initialize esp\_timer library.

**[备注](#page-1487-0):** This function is called from startup code. Applications do not need to call this function before using other esp\_timer APIs. Before calling this function, esp\_timer\_early\_init must be called by the startup code.

### **返回**

- ESP\_OK on success
- ESP\_ERR\_NO\_MEM if allocation has failed
- ESP\_ERR\_INVALID\_STATE if already initialized
- other errors from interrupt allocator

### *esp\_err\_t* **esp\_timer\_deinit**(void)

De-initialize esp\_timer library.

**[备注](#page-1487-0):** Normally this function should not be called from applications

#### **返回**

- ESP OK on success
- ESP\_ERR\_INVALID\_STATE if not yet initialized

*esp\_err\_t* **esp\_timer\_create**(const *esp\_timer\_create\_args\_t* \*create\_args, *esp\_timer\_handle\_t* \*out\_handle)

Create an esp\_timer instance.

<span id="page-1671-1"></span>**[备注](#page-1487-0):** When done using the timer[, delete it with esp\\_timer](#page-1674-1)\_delete functi[on.](#page-1674-0)

### **参数**

- **create\_args** –Pointer to a structure with timer creation arguments. Not saved by the library, can be allocated on the stack.
- **out\_handle** –**[out]** Output, pointer to esp\_timer\_handle\_t variable which will hold the created timer handle.

# **返回**

- ESP OK on success
- ESP\_ERR\_INVALID\_ARG if some of the create\_args are not valid
- ESP\_ERR\_INVALID\_STATE if esp\_timer library is not initialized yet
- ESP\_ERR\_NO\_MEM if memory allocation fails

*esp\_err\_t* **esp\_timer\_start\_once**(*esp\_timer\_handle\_t* timer, uint64\_t timeout\_us)

Start one-shot timer.

<span id="page-1671-0"></span>Timer should not be running when this function is called.

### **参数**

- **timer** –timer handle created using esp\_timer\_create
- **timeout** us –timer timeout, in microseconds relative to the current moment

**返回**

- ESP OK on success
- ESP\_ERR\_INVALID\_ARG if the handle is invalid
- ESP\_ERR\_INVALID\_STATE if the timer is already running

#### *esp\_err\_t* **esp\_timer\_start\_periodic**(*esp\_timer\_handle\_t* timer, uint64\_t period)

Start a periodic timer.

<span id="page-1671-2"></span>Timer should not be running when this function is called. This function will start the timer which will trigger [eve](#page-1487-0)ry 'period' microseconds.

### **参数**

- **timer** –timer handle created using esp\_timer\_create
- **period** –timer period, in microseconds
- **返回**
- ESP OK on success
- ESP\_ERR\_INVALID\_ARG if the handle is invalid
- ESP\_ERR\_INVALID\_STATE if the timer is already running

*esp\_err\_t* **esp\_timer\_restart**(*esp\_timer\_handle\_t* timer, uint64\_t timeout\_us)

Restart a currently running timer.

If the given timer is a one-shot timer, the timer is restarted immediately and will timeout once in  $t$  imeout  $\alpha$ us [mic](#page-1487-0)roseconds. If the given ti[mer is a periodic time](#page-1674-0)r, the timer is restarted immediately with a new period of timeout us microseconds.

### **参数**

- **timer** –timer Handle created using esp timer create
- **timeout\_us** –Timeout, in microseconds relative to the current time. In case of a periodic timer, also represents the new period.

**返回**

- ESP\_OK on success
- ESP\_ERR\_INVALID\_ARG if the handle is invalid
- ESP\_ERR\_INVALID\_STATE if the timer is not running

#### *esp\_err\_t* **esp\_timer\_stop**(*esp\_timer\_handle\_t* timer)

Stop the timer.

<span id="page-1672-1"></span>This function stops the timer previously started using esp\_timer\_start\_once or esp\_timer\_start\_periodic.

**参数 timer** –time[r handle created usin](#page-1674-0)g esp\_timer\_create

- **返回**
	- ESP\_OK on success
	- ESP\_ERR\_INVALID\_STATE if the timer is not running

#### *esp\_err\_t* **esp\_timer\_delete**(*esp\_timer\_handle\_t* timer)

Delete an esp timer instance.

<span id="page-1672-0"></span>The timer must be stopped before deleting. A one-shot timer which has expired does not need to be stopped.

- **参数 timer** –timer h[andle allocated using](#page-1674-0) esp\_timer\_create
- **返回**
- ESP\_OK on success
- ESP\_ERR\_INVALID\_STATE if the timer is running

#### int64\_t **esp\_timer\_get\_time**(void)

Get time in microseconds since boot.

**返回** number of microseconds since underlying timer has been started

#### <span id="page-1672-2"></span>int64\_t **esp\_timer\_get\_next\_alarm**(void)

Get the timestamp when the next timeout is expected to occur.

**返回** Timestamp of the nearest timer event, in microseconds. The timebase is the same as for the values returned by esp\_timer\_get\_time.

### int64\_t **esp\_timer\_get\_next\_alarm\_for\_wake\_up**(void)

Get the timestamp when the next timeout is expected to occur skipping those which have skip\_unhandled\_events flag.

**返回** Timestamp of the nearest timer event, in microseconds. The timebase is the same as for the values returned by esp\_timer\_get\_time.

### *esp\_err\_t* **esp\_timer\_get\_period**(*esp\_timer\_handle\_t* timer, uint64\_t \*period)

Get the period of a timer.

This function fetches the timeout period of a timer.

**备注:** The timeout period is the time interval with which a timer restarts after expiry. For one-shot timers, the period is 0 as there is no periodicity associated with such timers.

### **参数**

- **timer** –timer handle allocated using esp\_timer\_create
- **period** –memory to store the timer period value in microseconds

**返回**

- ESP\_OK on success
- ESP\_ERR\_INVALID\_ARG if the arguments are invalid

*esp\_err\_t* **esp\_timer\_get\_expiry\_time**(*esp\_timer\_handle\_t* timer, uint64\_t \*expiry)

Get the expiry time of a one-shot timer.

This function fetches the expiry time of a one-shot timer.

**备注:** This API returns a valid expiry time only for a one-shot timer. It returns an error if the timer handle passed to the function is for a periodic timer.

#### **参数**

- **timer** –timer handle allocated using esp timer create
- **expiry** –memory to store the timeout value in microseconds

#### **返回**

- ESP\_OK on success
- ESP\_ERR\_INVALID\_ARG if the arguments are invalid
- ESP\_ERR\_NOT\_SUPPORTED if the timer type is periodic

#### *esp\_err\_t* **esp\_timer\_dump**(FILE \*stream)

Dump the list of timers to a stream.

If CONFIG\_ESP\_TIMER\_PROFILING option is enabled, this prints the list of all the existing timers. Oth[erw](#page-1487-0)ise, only the list active timers is printed.

The format is:

name period alarm times\_armed times\_triggered total\_callback\_run\_time

where:

name —timer name (if CONFIG\_ESP\_TIMER\_PROFILING is defined), or timer pointer period —period of timer, in microseconds, or 0 for one-shot timer alarm - time of the next alarm, in microseconds since boot, or 0 if the timer is not started

The following fields are printed if CONFIG\_ESP\_TIMER\_PROFILING is defined:

times\_armed —number of times the timer was armed via esp\_timer\_start\_X times\_triggered - number of times the callback was called total\_callback\_run\_time - total time taken by callback to execute, across all calls

**参数 stream** –stream (such as stdout) to dump the information to **返回**

- ESP\_OK on success
- <span id="page-1673-0"></span>• ESP\_ERR\_NO\_MEM if can not allocate temporary buffer for the output

#### void **esp\_timer\_isr\_dispatch\_need\_yield**(void)

Requests a context switch from a timer callback function.

This only works for a timer that has an ISR dispatch method. The context switch will be called after all ISR dispatch timers have been processed.

#### bool **esp\_timer\_is\_active**(*esp\_timer\_handle\_t* timer)

Returns status of a timer, active or not.

This function is used to identify if the timer is still active or not.

**参数 timer** –timer h[andle created using e](#page-1674-0)sp\_timer\_create **返回**

- 1 if timer is still active
- 0 if timer is not active.

#### **Structures**

### struct **esp\_timer\_create\_args\_t**

Timer configuration passed to esp\_timer\_create.

### <span id="page-1674-1"></span>**Public Members**

### *esp\_timer\_cb\_t* **callback**

Function to call when timer expires.

#### [void \\*](#page-1674-2)**arg**

Argument to pass to the callback.

#### *esp\_timer\_dispatch\_t* **dispatch\_method**

Call the callback from task or from ISR.

### [const char \\*](#page-1674-3)**name**

Timer name, used in esp\_timer\_dump function.

### bool **skip\_unhandled\_events**

Skip unhandled events for periodic timers.

#### **Type Definitions**

### typedef struct esp\_timer \***esp\_timer\_handle\_t**

Opaque type representing a single esp\_timer.

#### <span id="page-1674-0"></span>typedef void (\***esp\_timer\_cb\_t**)(void \*arg)

<span id="page-1674-2"></span>Timer callback function type.

**Param arg** pointer to opaque user-specific data

#### **Enumerations**

### enum **esp\_timer\_dispatch\_t**

Method for dispatching timer callback.

<span id="page-1674-3"></span>*Values:*

#### enumerator **ESP\_TIMER\_TASK**

Callback is called from timer task.

#### enumerator **ESP\_TIMER\_MAX**

Count of the methods for dispatching timer callback.

# **2.10.16 Internal and Unstable APIs**

This section is listing some APIs that are internal or likely to be changed or removed in the next releases of ESP-IDF.

#### **API Reference**

#### **Header File**

• components/esp\_rom/include/esp\_rom\_sys.h

### **Functions**

int **esp\_rom\_printf**([const char \\*fmt, ...](https://github.com/espressif/esp-idf/blob/v5.0.3/components/esp_rom/include/esp_rom_sys.h))

Print formated string to console device.

**备注:** float and long long data are not supported!

#### **参数**

• **fmt** –Format string

• **...** –Additional arguments, depending on the format string

**返回** int: Total number of characters written on success; A negative number on failure.

#### void **esp\_rom\_delay\_us** (uint32\_t us)

Pauses execution for us microseconds.

**参数 us** –Number of microseconds to pause

void **esp\_rom\_install\_channel\_putc**(int channel, void (\*putc)(char c))

esp\_rom\_printf can print message to different channels simultaneously. This function can help install the low level putc function for esp\_rom\_printf.

### **参数**

- **channel** –Channel number (startting from 1)
- **putc** –Function pointer to the putc implementation. Set NULL can disconnect esp\_rom\_printf with putc.

### void **esp\_rom\_install\_uart\_printf**(void)

Install UART1 as the default console channel, equivalent to  $\exp_{\text{r}}$  com install channel putc(1, esp\_rom\_uart\_putc)

### soc\_reset\_reason\_t **esp\_rom\_get\_reset\_reason**(int cpu\_no)

Get reset reason of CPU.

**参数 cpu\_no** –CPU number

**返回** Reset reason code (see in soc/reset\_reasons.h)

void **esp\_rom\_route\_intr\_matrix**(int cpu\_core, uint32\_t periph\_intr\_id, uint32\_t cpu\_intr\_num)

Route peripheral interrupt sources to CPU's interrupt port by matrix.

Usually there're 4 steps to use an interrupt:

- a. Route peripheral interrupt source to CPU. e.g. esp rom route intr matrix $(0, 0, 0)$ ETS\_WIFI\_MAC\_INTR\_SOURCE, ETS\_WMAC\_INUM)
- b. Set interrupt handler for CPU
- c. Enable CPU interupt
- d. Enable peripheral interrupt

# **参数**

- **cpu\_core** –The CPU number, which the peripheral interupt will inform to
- **periph\_intr\_id** –The peripheral interrupt source number
- **cpu\_intr\_num** –The CPU interrupt number

### uint32\_t **esp\_rom\_get\_cpu\_ticks\_per\_us**(void)

Get the real CPU ticks per us.

**返回** CPU ticks per us

# **2.10.17 Interrupt allocation**

# **Overview**

The ESP32-C3 has one core, with 31 interrupts. Each interrupt has a programmable priority level.

Because there are more interrupt sources than interrupts, sometimes it makes sense to share an interrupt in multiple drivers. The *esp\_intr\_alloc()* abstraction exists to hide all these implementation details.

A driver can allocate an interrupt for a certain peripheral by calling *esp\_intr\_alloc()* (or *esp\_intr\_alloc\_intrstatus()*). It can use the flags passed to this function to set the type of interrupt allocated, specifying a particular level or trigger method. The interrupt allocation code will then find an applicable in[terrupt, use the interrupt](#page-1677-0) mux to hook it up to the peripheral, and install the given interrupt handler and ISR to it.

[This code presents two different types of i](#page-1678-0)nterrupts, handled differently: shared interrupts and non-shared interrupts. The simplest ones are non-shared interrupts: a separate interrupt is allocated per *esp\_intr\_alloc()* call and this interrupt is solely used for the peripheral attached to it, with only one ISR that will get called. On the other hand, shared interrupts can have multiple peripherals triggering them, with multiple ISRs being called when one of the peripherals attached signals an interrupt. Thus, ISRs that are intended for shared interrupts should check the interrupt status of the peripheral they service in order to check if any action is req[uired.](#page-1677-0)

Non-shared interrupts can be either level- or edge-triggered. Shared interrupts can only be level interrupts due to the chance of missed interrupts when edge interrupts are used.

For example, let's say DevA and DevB share an interrupt. DevB signals an interrupt, so INT line goes high. The ISR handler calls code for DevA but does nothing. Then, ISR handler calls code for DevB, but while doing that, DevA signals an interrupt. DevB's ISR is done, it clears interrupt status for DevB and exits interrupt code. Now, an interrupt for DevA is still pending, but because the INT line never went low, as DevA kept it high even when the interrupt for DevB was cleared, the interrupt is never serviced.

### **IRAM-Safe Interrupt Handlers**

The ESP\_INTR\_FLAG\_IRAM flag registers an interrupt handler that always runs from IRAM (and reads all its data from DRAM), and therefore does not need to be disabled during flash erase and write operations.

This is useful for interrupts which need a guaranteed minimum execution latency, as flash write and erase operations can be slow (erases can take tens or hundreds of milliseconds to complete).

It can also be useful to keep an interrupt handler in IRAM if it is called very frequently, to avoid flash cache misses.

Refer to the *SPI flash API documentation* for more details.

### **Multiple Handlers Sharing A Source**

Several handlers can be assigned to a same source, given that all handlers are allocated using the ESP\_INTR\_FLAG\_SHARED flag. They will all be allocated to the interrupt, which the source is attached to, and called sequentially when the source is active. The handlers can be disabled and freed individually. The source is attached to the interrupt (enabled), if one or more handlers are enabled, otherwise detached. A handler will never be called when disabled, while **its source may still be triggered** if any one of its handler enabled.

Sources attached to non-shared interrupt do not support this feature.

Though the framework support this feature, you have to use it *very carefully*. There usually exist two ways to stop an interrupt from being triggered: *disable the source* or *mask peripheral interrupt status*. IDF only handles enabling and disabling of the source itself, leaving status and mask bits to be handled by users. **Status bits shall either be masked before the handler responsible for it is disabled, either be masked and then properly handled in another enabled interrupt**. Please note that leaving some status bits unhandled without masking them, while disabling the handlers for them, will cause the interrupt(s) to be triggered indefinitely, resulting therefore in a system crash.

### **API Reference**

### **Header File**

• components/esp\_hw\_support/include/esp\_intr\_alloc.h

### **Functions**

*esp\_err\_t* **[esp\\_intr\\_mark\\_shared](https://github.com/espressif/esp-idf/blob/v5.0.3/components/esp_hw_support/include/esp_intr_alloc.h)**(int intno, int cpu, bool is\_in\_iram)

Mark an interrupt as a shared interrupt.

This will mark a certain interrupt on the specified CPU as an interrupt that can be used to hook shared interrupt [han](#page-1487-0)dlers to.

## **参数**

- **intro** –The number of the interrupt (0-31)
- **cpu** –CPU on which the interrupt should be marked as shared (0 or 1)
- is in iram –Shared interrupt is for handlers that reside in IRAM and the int can be left enabled while the flash cache is disabled.
- **返回** ESP\_ERR\_INVALID\_ARG if cpu or intno is invalid ESP\_OK otherwise

*esp\_err\_t* **esp\_intr\_reserve**(int intno, int cpu)

Reserve an interrupt to be used outside of this framework.

This will mark a certain interrupt on the specified CPU as reserved, not to be allocated for any reason.

### **参数**

- **intro** –The number of the interrupt  $(0-31)$
- **cpu** –CPU on which the interrupt should be marked as shared (0 or 1)
- **返回 ESP\_ERR\_INVALID\_ARG** if cpu or intno is invalid ESP\_OK otherwise

*esp\_err\_t* **esp\_intr\_alloc**(int source, int flags, *intr\_handler* t\_handler, void \*arg, *intr\_handle* t\_\*ret\_handle)

Allocate an interrupt with the given parameters.

<span id="page-1677-0"></span>This finds an interrupt that matches the restrictions as given in the flags parameter, maps the given interrupt [sou](#page-1487-0)rce to it and hooks up the given interrupt h[andler \(with op](#page-1681-0)tional argument) as [well. If neede](#page-1681-1)d, it can return a handle for the interrupt as well.

The interrupt will always be allocated on the core that runs this function.

If ESP\_INTR\_FLAG\_IRAM flag is used, and handler address is not in IRAM or RTC\_FAST\_MEM, then ESP\_ERR\_INVALID\_ARG is returned.

**参数**

- **source** –The interrupt source. One of the ETS \* INTR SOURCE interrupt mux sources, as defined in soc/soc.h, or one of the internal ETS\_INTERNAL\_\*\_INTR\_SOURCE sources as defined in this header.
- **flags** –An ORred mask of the ESP\_INTR\_FLAG\_\* defines. These restrict the choice of interrupts that this routine can choose from. If this value is 0, it will default to allocating a non-shared interrupt of level 1, 2 or 3. If this is ESP\_INTR\_FLAG\_SHARED, it will allocate a shared interrupt of level 1. Setting ESP\_INTR\_FLAG\_INTRDISABLED will return from this function with the interrupt disabled.
- **handler** –The interrupt handler. Must be NULL when an interrupt of level >3 is requested, because these types of interrupts aren't C-callable.
- **arg** –Optional argument for passed to the interrupt handler
- **ret\_handle** –Pointer to an intr\_handle\_t to store a handle that can later be used to request details or free the interrupt. Can be NULL if no handle is required.
- **返回** ESP ERR INVALID ARG if the combination of arguments is invalid. ESP\_ERR\_NOT\_FOUND No free interrupt found with the specified flags ESP\_OK otherwise

*esp\_err\_t* **esp\_intr\_alloc\_intrstatus**(int source, int flags, uint32\_t intrstatusreg, uint32\_t intrstatusmask, *intr\_handler\_t* handler, void \*arg, *intr\_handle\_t* \*ret\_handle)

<span id="page-1678-0"></span>Allocate an interrupt with the given parameters.

[Thi](#page-1487-0)s essentially does the same as esp\_intr\_alloc, but allows [specifying a re](#page-1681-0)gister and mask co[mbo. For share](#page-1681-1)d interrupts, the handler is only called if a read from the specified register, ANDed with the mask, returns nonzero. By passing an interrupt status register address and a fitting mask, this can be used to accelerate interrupt handling in the case a shared interrupt is triggered; by checking the interrupt statuses first, the code can decide which ISRs can be skipped

### **参数**

- **source** –The interrupt source. One of the ETS \* INTR SOURCE interrupt mux sources, as defined in soc/soc.h, or one of the internal ETS\_INTERNAL\_\*\_INTR\_SOURCE sources as defined in this header.
- **flags** –An ORred mask of the ESP\_INTR\_FLAG  $*$  defines. These restrict the choice of interrupts that this routine can choose from. If this value is 0, it will default to allocating a non-shared interrupt of level 1, 2 or 3. If this is ESP\_INTR\_FLAG\_SHARED, it will allocate a shared interrupt of level 1. Setting ESP\_INTR\_FLAG\_INTRDISABLED will return from this function with the interrupt disabled.
- **intrstatusreg** –The address of an interrupt status register
- **intrstatusmask** –A mask. If a read of address intrstatusreg has any of the bits that are 1 in the mask set, the ISR will be called. If not, it will be skipped.
- **handler** –The interrupt handler. Must be NULL when an interrupt of level >3 is requested, because these types of interrupts aren't C-callable.
- **arg** –Optional argument for passed to the interrupt handler
- **ret\_handle** –Pointer to an intr\_handle\_t to store a handle that can later be used to request details or free the interrupt. Can be NULL if no handle is required.
- **返回** ESP ERR INVALID ARG if the combination of arguments is invalid. ESP\_ERR\_NOT\_FOUND No free interrupt found with the specified flags ESP\_OK otherwise

#### *esp\_err\_t* **esp\_intr\_free**(*intr\_handle\_t* handle)

Disable and free an interrupt.

Use an interrupt handle to disable the interrupt and release the resources associated with it. If the current core [is n](#page-1487-0)ot the core that regist[ered this interr](#page-1681-1)upt, this routine will be assigned to the core that allocated this interrupt, blocking and waiting until the resource is successfully released.

**备注:** When the handler shares its source with other handlers, the interrupt status bits it's responsible for should be managed properly before freeing it. see  $\epsilon$ sp\_intr\_disable for more details. Please do not call this function in esp\_ipc\_call\_blocking.

**参数 handle** –The handle, as obtained by esp\_intr\_alloc or esp\_intr\_alloc\_intrstatus **返回** ESP\_ERR\_INVALID\_ARG the handle is NULL ESP\_FAIL failed to release this handle ESP\_OK otherwise

#### int **esp\_intr\_get\_cpu**(*intr\_handle\_t* handle)

Get CPU number an interrupt is tied to.

**参数 handle** –The handle, as obtained by esp\_intr\_alloc or esp\_intr\_alloc\_intrstatus **返回** The coren[umber where](#page-1681-1) the interrupt is allocated

#### int **esp\_intr\_get\_intno**(*intr\_handle\_t* handle)

Get the allocated interrupt for a certain handle.

**参数 handle** –The handle, as obtained by esp\_intr\_alloc or esp\_intr\_alloc\_intrstatus **返回** The interrupt [number](#page-1681-1)

#### *esp\_err\_t* **esp\_intr\_disable**(*intr\_handle\_t* handle)

Disable the interrupt associated with the handle.

# **[备注](#page-1487-0):**

- a. For local interrupts (ESP\_INTERNAL\_\* sources), this function has to be called on the CPU the interrupt is allocated on. Other interrupts have no such restriction.
- b. When several handlers sharing a same interrupt source, interrupt status bits, which are handled in the handler to be disabled, should be masked before the disabling, or handled in other enabled interrupts properly. Miss of interrupt status handling will cause infinite interrupt calls and finally system crash.

**参数 handle** –The handle, as obtained by esp\_intr\_alloc or esp\_intr\_alloc\_intrstatus **返回** ESP\_ERR\_INVALID\_ARG if the combination of arguments is invalid. ESP\_OK otherwise

#### *esp\_err\_t* **esp\_intr\_enable**(*intr\_handle\_t* handle)

Enable the interrupt associated with the handle.

**[备注](#page-1487-0):** For local interrupt[s \(ESP\\_INTE](#page-1681-1)RNAL\_\* sources), this function has to be called on the CPU the interrupt is allocated on. Other interrupts have no such restriction.

**参数 handle** –The handle, as obtained by esp\_intr\_alloc or esp\_intr\_alloc\_intrstatus **返回** ESP\_ERR\_INVALID\_ARG if the combination of arguments is invalid. ESP\_OK otherwise

*esp\_err\_t* **esp\_intr\_set\_in\_iram**(*intr\_handle\_t* handle, bool is\_in\_iram)

Set the "in IRAM" status of the handler.

**[备注](#page-1487-0):** Does not work on shared in[terrupts.](#page-1681-1)

#### **参数**

• **handle** –The handle, as obtained by esp\_intr\_alloc or esp\_intr\_alloc\_intrstatus

• is in iram –Whether the handler associated with this handle resides in IRAM. Handlers residing in IRAM can be called when cache is disabled.

**返回** ESP\_ERR\_INVALID\_ARG if the combination of arguments is invalid. ESP\_OK otherwise

### void **esp\_intr\_noniram\_disable**(void)

Disable interrupts that aren't specifically marked as running from IRAM.

### void **esp\_intr\_noniram\_enable**(void)

Re-enable interrupts disabled by esp\_intr\_noniram\_disable.

### void **esp\_intr\_enable\_source**(int inum)

enable the interrupt source based on its number

**参数 inum** –interrupt number from 0 to 31

#### void **esp\_intr\_disable\_source**(int inum)

disable the interrupt source based on its number

**参数 inum** –interrupt number from 0 to 31

#### static inline int **esp\_intr\_flags\_to\_level**(int flags)

Get the lowest interrupt level from the flags.

### **参数 flags** –The same flags that pass to esp\_intr\_alloc\_intrstatus API

#### **Macros**

### **ESP\_INTR\_FLAG\_LEVEL1**

Interrupt allocation flags.

These flags can be used to specify which interrupt qualities the code calling esp\_intr\_alloc\* needs. Accept a Level 1 interrupt vector (lowest priority)

#### **ESP\_INTR\_FLAG\_LEVEL2**

Accept a Level 2 interrupt vector.

#### **ESP\_INTR\_FLAG\_LEVEL3**

Accept a Level 3 interrupt vector.

#### **ESP\_INTR\_FLAG\_LEVEL4**

Accept a Level 4 interrupt vector.

#### **ESP\_INTR\_FLAG\_LEVEL5**

Accept a Level 5 interrupt vector.

#### **ESP\_INTR\_FLAG\_LEVEL6**

Accept a Level 6 interrupt vector.

#### **ESP\_INTR\_FLAG\_NMI**

Accept a Level 7 interrupt vector (highest priority)

#### **ESP\_INTR\_FLAG\_SHARED**

Interrupt can be shared between ISRs.

#### **ESP\_INTR\_FLAG\_EDGE**

Edge-triggered interrupt.

#### **ESP\_INTR\_FLAG\_IRAM**

ISR can be called if cache is disabled.

### **ESP\_INTR\_FLAG\_INTRDISABLED**

Return with this interrupt disabled.

#### **ESP\_INTR\_FLAG\_LOWMED**

Low and medium prio interrupts. These can be handled in C.

#### **ESP\_INTR\_FLAG\_HIGH**

High level interrupts. Need to be handled in assembly.

### **ESP\_INTR\_FLAG\_LEVELMASK**

Mask for all level flags.

### **ETS\_INTERNAL\_TIMER0\_INTR\_SOURCE**

Platform timer 0 interrupt source.

The esp\_intr\_alloc\* functions can allocate an int for all ETS\_\*\_INTR\_SOURCE interrupt sources that are routed through the interrupt mux. Apart from these sources, each core also has some internal sources that do not pass through the interrupt mux. To allocate an interrupt for these sources, pass these pseudo-sources to the functions.

### **ETS\_INTERNAL\_TIMER1\_INTR\_SOURCE**

Platform timer 1 interrupt source.

### **ETS\_INTERNAL\_TIMER2\_INTR\_SOURCE**

Platform timer 2 interrupt source.

#### **ETS\_INTERNAL\_SW0\_INTR\_SOURCE**

Software int source 1.

### **ETS\_INTERNAL\_SW1\_INTR\_SOURCE**

Software int source 2.

### **ETS\_INTERNAL\_PROFILING\_INTR\_SOURCE**

Int source for profiling.

### **ETS\_INTERNAL\_UNUSED\_INTR\_SOURCE**

Interrupt is not assigned to any source.

#### **ETS\_INTERNAL\_INTR\_SOURCE\_OFF**

Provides SystemView with positive IRQ IDs, otherwise scheduler events are not shown properly

#### **ESP\_INTR\_ENABLE**(inum)

Enable interrupt by interrupt number

### **ESP\_INTR\_DISABLE**(inum)

Disable interrupt by interrupt number

### **Type Definitions**

typedef void (\***intr\_handler\_t**)(void \*arg)

Function prototype for interrupt handler function

<span id="page-1681-0"></span>typedef struct *intr\_handle\_data\_t* **intr\_handle\_data\_t**

<span id="page-1681-2"></span><span id="page-1681-1"></span>Interrupt handler associated data structure

typedef *intr\_handle\_data\_t* \***intr\_handle\_t**

Handle to an interrupt handler

# **2.10.1[8 Logging libr](#page-1681-2)ary**

# **Overview**

The logging library provides two ways for setting log verbosity:

- **At compile time**: in menuconfig, set the verbosity level using the option *CONFIG\_LOG\_DEFAULT\_LEVEL*.
- Optionally, also in menuconfig, set the maximum verbosity level using the option *CON-FIG\_LOG\_MAXIMUM\_LEVEL*. By default this is the same as the default level, but it can be set higher in order to compile more optional logs into the firmware.
- **At runtime**: all logs for verbosity levels lower than *CONFIG\_LOG\_DEFAULT\_LEVEL* [are enabled by defaul](#page-1196-0)t. The function *esp\_log\_level\_set()* can be used to set a logging level on a per module basis. M[odules](#page-1196-1) [are identified by their tags, whic](#page-1196-1)h are human-readable ASCII zero-terminated strings.

There are the following verbosity levels:

- Error (lowest[\)](#page-1683-0)
- Warning
- Info
- Debug
- Verbose (highest)

**备 注:** The function *esp\_log\_level\_set()* cannot set logging levels higher than specified by *CON-FIG\_LOG\_MAXIMUM\_LEVEL*. To increase log level for a specific file above this maximum at compile time, use the macro *LOG\_LOCAL\_LEVEL* (see the details below).

### **[How to use this library](#page-1196-1)**

In each C file that uses logging functionality, define the TAG variable as shown below:

```
static const char* TAG = "MyModule";
```
Then use one of logging macros to produce output, e.g:

```
ESP_LOGW(TAG, "Baud rate error %.1f%%. Requested: %d baud, actual: %d baud", error␣
,→* 100, baud_req, baud_real);
```
Several macros are available for different verbosity levels:

- ESP\_LOGE error (lowest)
- ESP\_LOGW warning
- ESP\_LOGI info
- ESP\_LOGD debug
- ESP LOGV verbose (highest)

Additionally, there are ESP\_EARLY\_LOGx versions for each of these macros, e.g. *ESP\_EARLY\_LOGE*. These versions have to be used explicitly in the early startup code only, before heap allocator and syscalls have been initialized. Normal ESP\_LOGx macros can also be used while compiling the bootloader, but they will fall back to the same implementation as ESP\_EARLY\_LOGx macros.

There are also ESP\_DRAM\_LOGx versions for each of these macros, e.g. *ESP\_DRAM\_LOGE*[. These versi](#page-1686-0)ons are used in some places where logging may occur with interrupts disabled or with flash cache inaccessible. Use of this macros should be as sparing as possible, as logging in these types of code should be avoided for performance reasons.

**备注:** Inside critical sections interrupts are disabled so it's only possible to use ESP\_DRAM\_LOGx (preferred) or ESP\_EARLY\_LOGx. Even though it's possible to log in these situations, it's better if your program can be structured not to require it.

To override default verbosity level at file or component scope, define the LOG\_LOCAL\_LEVEL macro.

At file scope, define it before including esp\_log.h, e.g.:

```
#define LOG_LOCAL_LEVEL ESP_LOG_VERBOSE
#include "esp_log.h"
```
At component scope, define it in the component makefile:

```
target_compile_definitions(${COMPONENT_LIB} PUBLIC "-DLOG_LOCAL_LEVEL=ESP_LOG_
,→VERBOSE")
```
To configure logging output per module at runtime, add calls to the function *esp\_log\_level\_set()* as follows:

```
esp_log_level_set("*", ESP_LOG_ERROR); // set all components to ERROR level
esp_log_level_set("wifi", ESP_LOG_WARN); // enable WARN logs from WiFi stack
esp_log_level_set("dhcpc", ESP_LOG_INFO); // enable INFO logs from DHCP client
```
**备注:** The"DRAM"and"EARLY"log macro variants documented above do not support per module setting of log verbosity. These macros will always log at the "default" verbosity level, which can only be changed at runtime by calling esp\_log\_level("\*", level).

**Logging to Host via JTAG** By default, the logging library uses the vprintf-like function to write formatted output to the dedicated UART. By calling a simple API, all log output may be routed to JTAG instead, making logging several times faster. For details, please refer to Section 记录日志到主机.

### **Application Example**

The logging library is commonly used by most esp-idfc[omponents and exa](#page-1772-0)mples. For demonstration of log functionality, check ESP-IDF's examples directory. The most relevant examples that deal with logging are the following:

- system/ota
- storage/sd\_card
- protocols/https\_re[quest](https://github.com/espressif/esp-idf/tree/v5.0.3/examples)

#### **API [Reference](https://github.com/espressif/esp-idf/tree/v5.0.3/examples/storage/sd_card)**

#### **Head[er File](https://github.com/espressif/esp-idf/tree/v5.0.3/examples/protocols/https_request)**

• components/log/include/esp\_log.h

### **Functions**

void **[esp\\_log\\_level\\_set](https://github.com/espressif/esp-idf/blob/v5.0.3/components/log/include/esp_log.h)**(const char \*tag, *esp\_log\_level\_t* level)

Set log level for given tag.

<span id="page-1683-0"></span>If logging for given component has already been enabled, changes previous setting.

**备 注:** Note that this function can not raise log level above the level set using CON-FIG\_LOG\_MAXIMUM\_LEVEL setting in menuconfig. To raise log level above the default one for a given file, define LOG\_LOCAL\_LEVEL to one of the ESP\_LOG\_\* values, before including esp\_log.h in this file.

### **参数**

- **tag** –Tag of the log entries to enable. Must be a non-NULL zero terminated string. Value "\*" resets log level for all tags to the given value.
- **level** –Selects log level to enable. Only logs at this and lower verbosity levels will be shown.

# *esp\_log\_level\_t* **esp\_log\_level\_get**(const char \*tag)

Get log level for a given tag, can be used to avoid expensive log statements.

**参数 tag** –Tag of the log to query current level. Must be a non-NULL zero terminated string. **[返回](#page-1688-0)** The current log level for the given tag

#### *vprintf\_like\_t* **esp\_log\_set\_vprintf**(*vprintf\_like\_t* func)

Set function used to output log entries.

By default, log output goes to UART0. This function can be used to redirect log output to some other destina[tion, su](#page-1688-1)ch as file or network. Returnst[he original log](#page-1688-1) handler, which may be necessary to return output to the previous destination.

**备注:** Please note that function callback here must be re-entrant as it can be invoked in parallel from multiple thread context.

**参数 func** –new Function used for output. Must have same signature as vprintf. **返回** func old Function used for output.

#### uint32\_t **esp\_log\_timestamp**(void)

Function which returns timestamp to be used in log output.

This function is used in expansion of ESP\_LOGx macros. In the 2nd stage bootloader, and at early application startup stage this function uses CPU cycle counter as time source. Later when FreeRTOS scheduler start running, it switches to FreeRTOS tick count.

For now, we ignore millisecond counter overflow.

**返回** timestamp, in milliseconds

#### char \***esp\_log\_system\_timestamp**(void)

Function which returns system timestamp to be used in log output.

This function is used in expansion of ESP\_LOGx macros to print the system time as "HH:MM:SS.sss". The system time is initialized to 0 on startup, this can be set to the correct time with an SNTP sync, or manually with standard POSIX time functions.

Currently, this will not get used in logging from binary blobs (i.e. Wi-Fi & Bluetooth libraries), these will still print the RTOS tick time.

**返回** timestamp, in "HH:MM:SS.sss"

#### uint32\_t **esp\_log\_early\_timestamp**(void)

Function which returns timestamp to be used in log output.

This function uses HW cycle counter and does not depend on OS, so it can be safely used after application crash.

**返回** timestamp, in milliseconds

void **esp\_log\_write**(*esp\_log\_level\_t* level, const char \*tag, const char \*format, ...)

Write message into the log.

This function is not intended to be used directly. Instead, use one of ESP\_LOGE, ESP\_LOGW, ESP\_LOGI, ESP\_LOGD, ESP\_[LOGV macros.](#page-1688-0)

This function or these macros should not be used from an interrupt.

void **esp\_log\_writev**(*esp\_log\_level\_t* level, const char \*tag, const char \*format, va\_list args) Write message into the log, va\_list variant.

This function is provi[ded to ease inte](#page-1688-0)gration toward other logging framework, so that esp\_log can be used as a log sink.

# **参见:**

esp\_log\_write()

#### **Macros**

**ESP\_LOG\_BUFFER\_HEX\_LEVEL**(tag, buffer, buff\_len, level)

Log a buffer of hex bytes at specified level, separated into 16 bytes each line.

**参数**

- **tag** –description tag
- **buffer** –Pointer to the buffer array
- **buff\_len** –length of buffer in bytes
- **level** –level of the log

### **ESP\_LOG\_BUFFER\_CHAR\_LEVEL**(tag, buffer, buff\_len, level)

Log a buffer of characters at specified level, separated into 16 bytes each line. Buffer should contain only printable characters.

#### **参数**

- **tag** –description tag
- **buffer** –Pointer to the buffer array
- **buff\_len** –length of buffer in bytes
- **level** –level of the log

#### **ESP\_LOG\_BUFFER\_HEXDUMP**(tag, buffer, buff\_len, level)

Dump a buffer to the log at specified level.

The dump log shows just like the one below:

```
W (195) log_example: 0x3ffb4280 45 53 50 33 32 20 69 73 20 67 72 65 61 74␣
,→2c 20 |ESP32 is great, |
W (195) log_example: 0x3ffb4290 77 6f 72 6b 69 6e 67 20 61 6c 6f 6e 67 20
,→77 69 |working along wi|
W (205) loq_example: 0x3ffb42a0 74 68 20 74 68 65 20 49 44 46 2e 00
       ,→ |th the IDF..|
```
It is highly recommended to use terminals with over 102 text width.

### **参数**

- **tag** –description tag
- **buffer** –Pointer to the buffer array
- **buff\_len** –length of buffer in bytes
- **level** –level of the log

```
ESP_LOG_BUFFER_HEX(tag, buffer, buff_len)
```
Log a buffer of hex bytes at Info level.

### **参见:**

esp\_log\_buffer\_hex\_level

**参数**

- **tag** –description tag
- **buffer** –Pointer to the buffer array

• **buff** len –length of buffer in bytes

### **ESP\_LOG\_BUFFER\_CHAR**(tag, buffer, buff\_len)

Log a buffer of characters at Info level. Buffer should contain only printable characters.

### **参见:**

esp\_log\_buffer\_char\_level

### **参数**

- **tag** –description tag
- **buffer** –Pointer to the buffer array
- **buff\_len** –length of buffer in bytes

#### **ESP\_EARLY\_LOGE** (tag, format, ...)

macro to output logs in startup code, before heap allocator and syscalls have been initialized. Log at ESP\_LOG\_ERROR level.

#### <span id="page-1686-0"></span>**参见:**

printf,ESP\_LOGE,ESP\_DRAM\_LOGE In the future, we want to switch to C++20. We also want to become compatible with clang. Hence, we provide two versions of the following macros which are using variadic arguments. The first one is using the GNU extension ##\_\_VA\_ARGS\_\_. The second one is using the C++20 feature **VA\_OPT**(,). This allows users to compile their code with standard C++20 enabled instead of the GNU extension. Below C++20, we haven't found any good alternative to using ##\_VA\_ARGS\_\_.

### **ESP\_EARLY\_LOGW**(tag, format, ...)

macro to output logs in startup code at ESP\_LOG\_WARN level.

### **参见:**

ESP\_EARLY\_LOGE,ESP\_LOGE, printf

### **ESP\_EARLY\_LOGI**(tag, format, ...)

macro to output logs in startup code at ESP\_LOG\_INFO level.

### **参见:**

ESP\_EARLY\_LOGE,ESP\_LOGE, printf

#### **ESP\_EARLY\_LOGD** (tag, format, ...)

macro to output logs in startup code at ESP\_LOG\_DEBUG level.

# **参见:**

ESP\_EARLY\_LOGE,ESP\_LOGE, printf

### **ESP\_EARLY\_LOGV**(tag, format, ...)

macro to output logs in startup code at ESP\_LOG\_VERBOSE level.

### **参见:**

ESP\_EARLY\_LOGE,ESP\_LOGE, printf

**\_ESP\_LOG\_EARLY\_ENABLED**(log\_level)

**ESP\_LOG\_EARLY\_IMPL** (tag, format, log\_level, log\_tag\_letter, ...)

**ESP\_LOGE**(tag, format, ...)

- **ESP\_LOGW**(tag, format, ...)
- **ESP\_LOGI**(tag, format, ...)
- **ESP\_LOGD**(tag, format, ...)
- **ESP\_LOGV**(tag, format, ...)
- **ESP\_LOG\_LEVEL**(level, tag, format, ...)

runtime macro to output logs at a specified level.

### **参见:**

printf

### **参数**

- tag-tag of the log, which can be used to change the log level by esp\_log\_level\_set at runtime.
- **level** –level of the output log.
- **format** –format of the output log. See printf
- ... –variables to be replaced into the log. See printf

### **ESP\_LOG\_LEVEL\_LOCAL**(level, tag, format, ...)

runtime macro to output logs at a specified level. Also check the level with LOG\_LOCAL\_LEVEL.

### **参见:**

printf, ESP\_LOG\_LEVEL

### **ESP\_DRAM\_LOGE**(tag, format, ...)

Macro to output logs when the cache is disabled. Log at ESP\_LOG\_ERROR level.

#### Similar to

Usage: ESP\_DRAM\_LOGE(DRAM\_STR("my\_tag"), "format", orESP\_DRAM\_LOGE(TAG, "format",  $\cdots$ )', where TAG is a char\* that points to a str in the DRAM.

# **参见:**

ESP\_EARLY\_LOGE, the log level cannot be changed per-tag, however esp\_log\_level\_set("\*", level) will set the default level which controls these log lines also.

# **参见:**

esp\_rom\_printf,ESP\_LOGE

**备注:** Unlike normal logging macros, it's possible to use this macro when interrupts are disabled or inside an ISR.

**备注:** Placing log strings in DRAM reduces available DRAM, so only use when absolutely essential.

#### **ESP\_DRAM\_LOGW** (tag, format, ...)

macro to output logs when the cache is disabled at ESP\_LOG\_WARN level.

### **参见:**

ESP\_DRAM\_LOGW,ESP\_LOGW, esp\_rom\_printf

### **ESP\_DRAM\_LOGI**(tag, format, ...)

macro to output logs when the cache is disabled at ESP\_LOG\_INFO level.

# **参见:**

ESP\_DRAM\_LOGI,ESP\_LOGI, esp\_rom\_printf

#### **ESP\_DRAM\_LOGD**(tag, format, ...)

macro to output logs when the cache is disabled at ESP\_LOG\_DEBUG level.

#### **参见:**

ESP\_DRAM\_LOGD,ESP\_LOGD, esp\_rom\_printf

#### **ESP\_DRAM\_LOGV** (tag, format, ...)

macro to output logs when the cache is disabled at ESP\_LOG\_VERBOSE level.

#### **参见:**

ESP\_DRAM\_LOGV,ESP\_LOGV, esp\_rom\_printf

#### **Type Definitions**

typedef int (\***vprintf\_like\_t**)(const char\*, va\_list)

### <span id="page-1688-1"></span>**Enumerations**

#### enum **esp\_log\_level\_t**

Log level.

<span id="page-1688-0"></span>*Values:*

enumerator **ESP\_LOG\_NONE**

No log output

### enumerator **ESP\_LOG\_ERROR**

Critical errors, software module can not recover on its own

#### enumerator **ESP\_LOG\_WARN**

Error conditions from which recovery measures have been taken

#### enumerator **ESP\_LOG\_INFO**

Information messages which describe normal flow of events

### enumerator **ESP\_LOG\_DEBUG**

Extra information which is not necessary for normal use (values, pointers, sizes, etc).

Bigger chunks of debugging information, or frequent messages which can potentially flood the output.

# **2.10.19 杂项系统 API**

# **软件复位**

函数*esp\_restart()* 用于执行芯片的软件复位。调用此函数时,程序停止执行,CPU 复位,应用程序 由 bootloader 加载并重启。

函 数*esp\_register\_shutdown\_handler()* 用 于 注 册 复 位 前 会 自 动 调 用 的 例 程 (复 位 过 程 由*e[sp\\_restart\(\)](#page-1691-0)* 函数触发),这与 atexit POSIX 函数的功能类似。

# **复位[原因](#page-1691-1)**

ESP-IDF [应用程序启](#page-1691-0)动或复位的原因有多种。调用*esp\_reset\_reason()* 函数可获取最近一次复位的 原因。复位的所有可能原因,请查看*esp\_reset\_reason\_t* 中的描述。

# **堆内存**

ESP-IDF 中有两个与堆内存相关的函[数:](#page-1692-0)

- 函数*esp\_get\_free\_heap\_size()* 用于查询当前可用的堆内存大小。
- 函数*esp\_get\_minimum\_free\_heap\_size()* 用于查询整个过程中可用的最小堆内存大小(例 如应用程序生命周期内可用的最小堆内存大小)。

请注意,ESP-IDF 支持功能不同的的多个堆。上文中函数返回的堆内存大小可使用 malloc 函数族来进 行分配。[有关堆内存的更多信息,请参阅](#page-1691-2)堆内存分配。

### **MAC 地址**

以下 API 用于查询和自定义支持的网络[接口\(如](#page-1645-0) Wi-Fi、蓝牙、以太网)的 MAC 地址。

要获取特定接口(如 Wi-Fi、蓝牙、以太网)的 MAC 地址,请调用函数*esp\_read\_mac()*。

在 ESP-IDF 中,各个网络接口的 MAC 地址是根据单个 基准 *MAC* 地址 *(Base MAC address)* 计算出来的。 默认情况下使用乐鑫指定的基准 MAC 地址,该基准地址在产品生产过程中已预烧录至 ESP32-C3 eFuse。

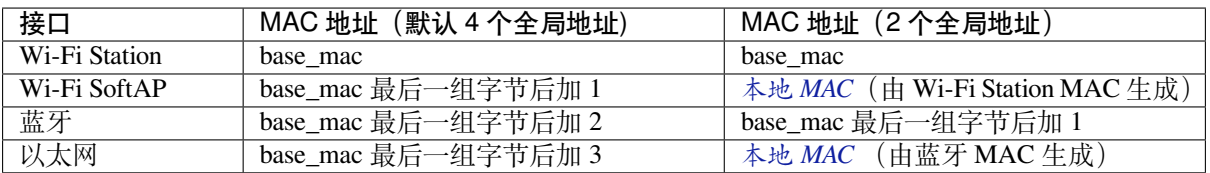

**备注:** 配置选项 配置了乐鑫提供的全局 MAC 地址的数量。

**备注:** ESP32-C3 内部未集成以太网 MAC 地址,但仍可以计算得出该地址。不过,以太网 MAC 地址只 能与外[部以太网接](#page-1145-0)口(如 SPI 以太网设备)一起使用,具体请参阅以太网。

**自定义基准 MAC** 乐鑫已将默认的基准 MAC 地址预烧录至 eFuse BLK1 中。如需设置自定义基准 MAC 地址,请在初始化任一网络接口或调用*esp\_read\_mac()* 函数前调用*esp\_base\_mac\_addr\_set()* 函数。自定义基准 MAC 地址可以存储在任何支持的存储设备中(例如 flash、NVS)。

分 配 自 定 义 基 准 MAC 地 址 时, 应 避 免 MAC 地 址 重 叠。 请 根 据 上 面 的 表 格 配 置 选 项*CONFIG\_ESP32C3\_UNIVERSAL\_MAC\_[ADDRESSES](#page-1695-0)*,设置可从自定义基准 MAC [地址生成的有效全局](#page-1694-0) MAC 地址。

**备注:** 也可以调用函数*esp\_netif\_set\_mac()*,在网络初始化后设置网络接口使用的特定 MAC。但 建[议使用此处介绍的自定义基准](#page-1145-0) MAC 地址的方法,以避免原始 MAC 地址在更改前短暂出现在网络上。

**eFuse 中的自定义 MAC 地址** [ESP-IDF](#page-747-0) 提供了*esp\_efuse\_mac\_get\_custom()* 函数。从 eFuse 读取 自定义 MAC 地址时,调用该函数将从 eFuse BLK3 加载 MAC 地址。此函数假定自定义基准 MAC 地址 的存储格式如下:

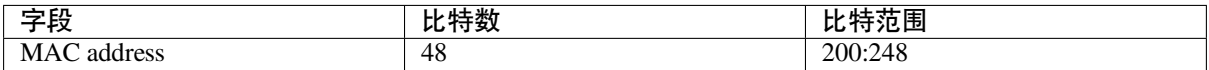

**备注:** eFuse BLK3 在烧写时使用 RS 编码,这意味着必须同时烧写该块中的所有 eFuse 字段。

调用*esp\_efuse\_mac\_get\_custom()* 函数获得 MAC 地址后,请调用*esp\_base\_mac\_addr\_set()* 函数将此 MAC 地址设置为基准 MAC 地址。

**本地 MAC 地址和全局 MAC 地址** 在 ESP32-C3 中,乐鑫已预烧录足够[数量的有效乐鑫全局](#page-1694-0) MAC 地址, 供所[有内部接口使用。上文中的表格已经](#page-1694-1)介绍了如何根据基准 MAC 地址计算出具体接口的 MAC 地址。

当使用自定义 MAC 地址时,可能并非所有接口都能被分配到一个全局 MAC 地址。此时,接口会被分配 一个本地 MAC 地址。请注意,这些地址仅用于单个本地网络。

本地 MAC 地址和全局 MAC 地址的定义,请参见 此处。

内部调用函数*esp\_derive\_local\_mac()*,可从全局 MAC 地址生成本地 MAC 地址。具体流程如下:

- 1. 在全局 MAC 地址的第一个字节组中设置 U/L 位(位值为 0x2),创建本地 MAC 地址。
- 2. 如果该位已存在于全局 MAC 地址中(即现[有的"](https://en.wikipedia.org/wiki/MAC_address#Universal_vs._local_(U/L_bit))全局"MAC 地址实际上已经是本地 MAC 地址), 则本地 MAC [地址的第一个字节组与](#page-1695-1) 0x4 异或。

### **芯片版本**

*esp\_chip\_info()* 函数用于填充*esp\_chip\_info\_t* 结构体中的芯片信息,包括芯片版本、CPU 数 量和芯片中已启用功能的位掩码。

### **[SDK](#page-1696-0) 版本**

调用函数*esp\_get\_idf\_version()* 可返回一个字符串,该字符串包含了用于编译应用程序的 ESP-IDF 版本,与构建系统中通过 IDF\_VER 变量所获得的值相同。该版本字符串的格式即 git describe 命令 的运行结果。

也有其它[的版本宏可用于在构建过程中](#page-1693-0)获取 ESP-IDF 版本, 它们可根据 ESP-IDF 版本启用或禁用部分程 序。

- *ESP\_IDF\_VERSION\_MAJOR*、*ESP\_IDF\_VERSION\_MINOR* 和*ESP\_IDF\_VERSION\_PATCH* 分别被 定义为代表主要版本、次要版本和补丁版本的整数。
- *ESP\_IDF\_VERSION\_VAL* 和*ESP\_IDF\_VERSION* 可在确认版本时使用:

```
#include "esp_idf_version.h"
#if ESP_IDF_VERSION >= ESP_IDF_VERSION_VAL(4, 0, 0)
   // 启 用 ESP-IDF v4.0 中 的 功 能
#endif
```
# **应用程序版本**

应用程序版本存储在*esp\_app\_desc\_t* 结构体中。该结构体位于 DROM 扇区,有一个从二进制文件头 部计算的固定偏移值。该结构体位于*esp\_image\_header\_t* 和*esp\_image\_segment\_header\_t* 结 构体之后。字段 Version 类型为字符串,最大长度为 32 字节。

若 需 手 动 设 置 版 本, 需 要 在 项 目 的 CMakeLists.txt 文 件 中 设 置 PROJECT\_VER 变 量, 即 在 CMakeLists.txt [文件中,在包含](#page-1703-0) [project.cmake](#page-1436-0) 之前添加 [set\(PROJECT\\_VER "0.1.0.1"\)](#page-1437-0)。

如果设置了*CONFIG\_APP\_PROJECT\_VER\_FROM\_CONFIG* 选项,则将使用*CONFIG\_APP\_PROJECT\_VER* 的 值。 否 则, 如 果 在 项 目 中 未 设 置 PROJECT\_VER 变 量, 则 该 变 量 将 从 \$(PROJECT\_PATH)/ version.txt 文件 (若有) 中检索, 或使用 git 命令 git describe 检索。如果两者都不可 用,则 PROJECT\_VER 将被设置为"1" 。应用程序可通过调用*esp\_app\_get\_description()* 或*esp\_ota[\\_get\\_partition\\_description\(\)](#page-1048-0)* 函数来获取应用程序的[版本信息。](#page-1048-1)

# **API 参考**

### **H[eader File](#page-1712-0)**

• components/esp\_system/include/esp\_system.h

### **Functions**

#### *esp\_err\_t* **[esp\\_register\\_shutdown\\_handle](https://github.com/espressif/esp-idf/blob/v5.0.3/components/esp_system/include/esp_system.h)r**(*shutdown\_handler\_t* handle)

Register shutdown handler.

<span id="page-1691-1"></span>This function allows you to register a handler that gets invoked before the application is restarted using [esp](#page-1487-0)\_restart function.

#### **参数 handle** –function to execute on restart

**返回**

- ESP\_OK on success
- ESP\_ERR\_INVALID\_STATE if the handler has already been registered
- ESP\_ERR\_NO\_MEM if no more shutdown handler slots are available

#### *esp\_err\_t* **esp\_unregister\_shutdown\_handler**(*shutdown\_handler\_t* handle)

Unregister shutdown handler.

This function allows you to unregister a handler which was previously registered using [esp](#page-1487-0)\_register\_shutdown\_handler function.

- ESP\_OK on success
- ESP\_ERR\_INVALID\_STATE if the given handler hasn't been registered before

#### void **esp\_restart**(void)

Restart PRO and APP CPUs.

<span id="page-1691-0"></span>This function can be called both from PRO and APP CPUs. After successful restart, CPU reset reason will be SW\_CPU\_RESET. Peripherals (except for Wi-Fi, BT, UART0, SPI1, and legacy timers) are not reset. This function does not return.

#### *esp\_reset\_reason\_t* **esp\_reset\_reason**(void)

Get reason of last reset.

<span id="page-1691-2"></span>**返回** See description of esp\_reset\_reason\_t for explanation of each value.
#### uint32\_t **esp\_get\_free\_heap\_size**(void)

Get the size of available heap.

**备注:** Note that the returned value may be larger than the maximum contiguous block which can be allocated.

**返回** Available heap size, in bytes.

#### uint32\_t **esp\_get\_free\_internal\_heap\_size**(void)

Get the size of available internal heap.

**备注:** Note that the returned value may be larger than the maximum contiguous block which can be allocated.

**返回** Available internal heap size, in bytes.

#### uint32\_t **esp\_get\_minimum\_free\_heap\_size**(void)

Get the minimum heap that has ever been available.

**返回** Minimum free heap ever available

#### void **esp\_system\_abort**(const char \*details)

Trigger a software abort.

**参数 details** –Details that will be displayed during panic handling.

# **Type Definitions**

typedef void (\***shutdown\_handler\_t**)(void) Shutdown handler type

### **Enumerations**

enum **esp\_reset\_reason\_t**

Reset reasons.

*Values:*

#### enumerator **ESP\_RST\_UNKNOWN**

Reset reason can not be determined.

#### enumerator **ESP\_RST\_POWERON**

Reset due to power-on event.

#### enumerator **ESP\_RST\_EXT**

Reset by external pin (not applicable for ESP32)

#### enumerator **ESP\_RST\_SW**

Software reset via esp\_restart.

# enumerator **ESP\_RST\_PANIC**

Software reset due to exception/panic.

#### enumerator **ESP\_RST\_INT\_WDT**

Reset (software or hardware) due to interrupt watchdog.

#### enumerator **ESP\_RST\_TASK\_WDT**

Reset due to task watchdog.

# enumerator **ESP\_RST\_WDT**

Reset due to other watchdogs.

# enumerator **ESP\_RST\_DEEPSLEEP** Reset after exiting deep sleep mode.

# enumerator **ESP\_RST\_BROWNOUT**

Brownout reset (software or hardware)

# enumerator **ESP\_RST\_SDIO**

Reset over SDIO.

#### **Header File**

• components/esp\_common/include/esp\_idf\_version.h

#### **Functions**

#### const char \***[esp\\_get\\_idf\\_version](https://github.com/espressif/esp-idf/blob/v5.0.3/components/esp_common/include/esp_idf_version.h)**(void)

Return full IDF version string, same as 'git describe' output.

**备注:** If you are printing the ESP-IDF version in a log file or other information, this function provides more information than using the numerical version macros. For example, numerical version macros don't differentiate between development, pre-release and release versions, but the output of this function does.

**返回** constant string from IDF\_VER

#### **Macros**

#### **ESP\_IDF\_VERSION\_MAJOR**

Major version number (X.x.x)

#### **ESP\_IDF\_VERSION\_MINOR**

Minor version number  $(x.X.x)$ 

#### **ESP\_IDF\_VERSION\_PATCH**

Patch version number (x.x.X)

# **ESP\_IDF\_VERSION\_VAL**(major, minor, patch)

Macro to convert IDF version number into an integer

To be used in comparisons, such as ESP\_IDF\_VERSION >= ESP\_IDF\_VERSION\_VAL(4, 0, 0)

### **ESP\_IDF\_VERSION**

Current IDF version, as an integer

To be used in comparisons, such as  $ESP$ <sub>IDF\_VERSION</sub>  $>=$   $ESP$ <sub>IDF\_VERSION\_VAL(4, 0, 0)</sub>

#### **Header File**

• components/esp\_hw\_support/include/esp\_mac.h

# **Functions**

*esp\_err\_t* **[esp\\_base\\_mac\\_addr\\_set](https://github.com/espressif/esp-idf/blob/v5.0.3/components/esp_hw_support/include/esp_mac.h)**(const uint8\_t \*mac)

Set base MAC address with the MAC address which is stored in BLK3 of EFUSE or external storage e.g. flash and EEPROM.

[Bas](#page-1487-0)e MAC address is used to generate the MAC addresses used by network interfaces.

If using a custom base MAC address, call this API before initializing any network interfaces. Refer to the ESP-IDF Programming Guide for details about how the Base MAC is used.

**备注:** Base MAC must be a unicast MAC (least significant bit of first byte must be zero).

**备注:** If not using a valid OUI, set the "locally administered"bit (bit value 0x02 in the first byte) to avoid collisions.

**参数 mac** –base MAC address, length: 6 bytes/8 bytes. length: 6 bytes for MAC-48 8 bytes for EUI-64(used for IEEE 802.15.4)

**返回** ESP\_OK on success ESP\_ERR\_INVALID\_ARG If mac is NULL or is not a unicast MAC

# *esp\_err\_t* **esp\_base\_mac\_addr\_get**(uint8\_t \*mac)

Return base MAC address which is set using esp\_base\_mac\_addr\_set.

**[备注](#page-1487-0):** If no custom Base MAC has been set, this returns the pre-programmed Espressif base MAC address.

**参数 mac** –base MAC address, length: 6 bytes/8 bytes. length: 6 bytes for MAC-48 8 bytes for EUI-64(used for IEEE 802.15.4) **返回** ESP OK on success ESP ERR INVALID ARG mac is NULL ESP\_ERR\_INVALID\_MAC base MAC address has not been set

# *esp\_err\_t* **esp\_efuse\_mac\_get\_custom**(uint8\_t \*mac)

Return base MAC address which was previously written to BLK3 of EFUSE.

Base MAC address is used to generate the MAC addresses used by the networking interfaces. This API returns [the](#page-1487-0) custom base MAC address which was previously written to EFUSE BLK3 in a specified format.

Writing this EFUSE allows setting of a different (non-Espressif) base MAC address. It is also possible to store a custom base MAC address elsewhere, see esp\_base\_mac\_addr\_set() for details.

**备注:** This function is currently only supported on ESP32.

**参数 mac** –base MAC address, length: 6 bytes/8 bytes. length: 6 bytes for MAC-48 8 bytes for EUI-64(used for IEEE 802.15.4)

**返回** ESP\_OK on success ESP\_ERR\_INVALID\_ARG mac is NULL ESP\_ERR\_INVALID\_MAC CUSTOM\_MAC address has not been set, all zeros (for esp32-xx) ESP\_ERR\_INVALID\_VERSION An invalid MAC version field was read from BLK3 of EFUSE (for esp32) ESP\_ERR\_INVALID\_CRC An invalid MAC CRC was read from BLK3 of EFUSE (for esp32)

#### *esp\_err\_t* **esp\_efuse\_mac\_get\_default**(uint8\_t \*mac)

Return base MAC address which is factory-programmed by Espressif in EFUSE.

**参数 mac** –base MAC address, length: 6 bytes/8 bytes. length: 6 bytes for MAC-48 8 bytes for EUI-64(used for IEEE 802.15.4) **返回** ESP\_OK on success ESP\_ERR\_INVALID\_ARG mac is NULL

*esp\_err\_t* **esp\_read\_mac**(uint8\_t \*mac, *esp\_mac\_type\_t* type)

Read base MAC address and set MAC address of the interface.

This function first get base MAC address using esp\_base\_mac\_addr\_get(). Then calculates the MAC address [of t](#page-1487-0)he specific interface requested, ref[er to ESP-IDF P](#page-1695-0)rogramming Guide for the algorithm.

**参数**

- **mac** –base MAC address, length: 6 bytes/8 bytes. length: 6 bytes for MAC-48 8 bytes for EUI-64(used for IEEE 802.15.4)
	- **type** –Type of MAC address to return
- **返回** ESP\_OK on success

*esp\_err\_t* **esp\_derive\_local\_mac**(uint8\_t \*local\_mac, const uint8\_t \*universal\_mac)

Derive local MAC address from universal MAC address.

[Thi](#page-1487-0)s function copies a universal MAC address and then sets the "locally

administered" bit (bit  $0x2$ ) in the first octet, creating a locally administered MAC address.

If the universal MAC address argument is already a locally administered MAC address, then the first octet is XORed with 0x4 in order to create a different locally administered MAC address.

#### **参数**

- **local\_mac** –base MAC address, length: 6 bytes/8 bytes. length: 6 bytes for MAC-48 8 bytes for EUI-64(used for IEEE 802.15.4)
- **universal\_mac** –Source universal MAC address, length: 6 bytes.

**返回** ESP\_OK on success

#### **Macros**

**MAC2STR**(a)

#### **MACSTR**

#### **Enumerations**

#### enum **esp\_mac\_type\_t**

*Values:*

<span id="page-1695-0"></span>enumerator **ESP\_MAC\_WIFI\_STA**

enumerator **ESP\_MAC\_WIFI\_SOFTAP**

enumerator **ESP\_MAC\_BT**

enumerator **ESP\_MAC\_ETH**

enumerator **ESP\_MAC\_IEEE802154**

#### **Header File**

• components/esp\_hw\_support/include/esp\_chip\_info.h

### **Functions**

void **[esp\\_chip\\_info](https://github.com/espressif/esp-idf/blob/v5.0.3/components/esp_hw_support/include/esp_chip_info.h)**(*esp\_chip\_info\_t* \*out\_info)

Fill an  $\exp_{\phi}$ *esp\_chip\_info\_t* structure with information about the chip.

**参数 out\_info** –**[out]** structure to be filled

# **Structures**

# struct **esp\_chip\_info\_t**

The structure represents information about the chip.

# **Public Members**

# *esp\_chip\_model\_t* **model**

chip model, one of esp\_chip\_model\_t

#### uint32\_t **features**

[bit mask of C](#page-1697-0)HIP\_FEATURE\_x feature flags

#### uint16\_t **revision**

chip revision number (in format MXX; where M - wafer major version, XX - wafer minor version)

#### uint8\_t **cores**

number of CPU cores

# **Macros**

#### **CHIP\_FEATURE\_EMB\_FLASH**

Chip has embedded flash memory.

# **CHIP\_FEATURE\_WIFI\_BGN**

Chip has 2.4GHz WiFi.

#### **CHIP\_FEATURE\_BLE**

Chip has Bluetooth LE.

#### **CHIP\_FEATURE\_BT**

Chip has Bluetooth Classic.

# **CHIP\_FEATURE\_IEEE802154**

Chip has IEEE 802.15.4.

# **CHIP\_FEATURE\_EMB\_PSRAM**

Chip has embedded psram.

#### **Enumerations**

<span id="page-1697-0"></span>enum **esp\_chip\_model\_t** Chip models. *Values:* enumerator **CHIP\_ESP32** ESP32. enumerator **CHIP\_ESP32S2** ESP32-S2. enumerator **CHIP\_ESP32S3** ESP32-S3. enumerator **CHIP\_ESP32C3** ESP32-C3. enumerator **CHIP\_ESP32H2** ESP32-H2. enumerator **CHIP\_ESP32C2** ESP32-C2.

# **Header File**

• components/esp\_hw\_support/include/esp\_cpu.h

#### **Functions**

void **[esp\\_cpu\\_stall](https://github.com/espressif/esp-idf/blob/v5.0.3/components/esp_hw_support/include/esp_cpu.h)**(int core\_id) Stall a CPU core.

**参数 core\_id** –The core's ID void **esp\_cpu\_unstall**(int core\_id) Resume a previously stalled CPU core.

**参数 core\_id** –The core's ID

void **esp\_cpu\_reset**(int core\_id)

Reset a CPU core.

**参数 core\_id** –The core's ID

```
void esp_cpu_wait_for_intr(void)
```
Wait for Interrupt.

This function causes the current CPU core to execute its Wait For Interrupt (WFI or equivalent) instruction. After executing this function, the CPU core will stop execution until an interrupt occurs.

int **esp\_cpu\_get\_core\_id**(void)

Get the current core's ID.

This function will return the ID of the current CPU (i.e., the CPU that calls this function).

返回 The current core's ID [0..SOC\_CPU\_CORES\_NUM - 1]

void \***esp\_cpu\_get\_sp**(void)

Read the current stack pointer address.

**返回** Stack pointer address

#### *esp\_cpu\_cycle\_count\_t* **esp\_cpu\_get\_cycle\_count**(void)

Get the current CPU core's cycle count.

Each CPU core maintains an internal counter (i.e., cycle count) that increments every CPU clock cycle.

**[返回](#page-1702-0)** Current CPU's cycle count, 0 if not supported.

void **esp\_cpu\_set\_cycle\_count**(*esp\_cpu\_cycle\_count\_t* cycle\_count)

Set the current CPU core's cycle count.

Set the given value into the internal counter that increments every CPU clock cycle.

**参数 cycle\_count** –CP[U cycle count](#page-1702-0)

#### void \***esp\_cpu\_pc\_to\_addr**(uint32\_t pc)

Convert a program counter (PC) value to address.

If the architecture does not store the true virtual address in the CPU's PC or return addresses, this function will convert the PC value to a virtual address. Otherwise, the PC is just returned

**参数 pc** –PC value **返回** Virtual address

#### void **esp\_cpu\_intr\_get\_desc**(int core\_id, int intr\_num, *esp\_cpu\_intr\_desc\_t* \*intr\_desc\_ret)

Get a CPU interrupt' s descriptor.

Each CPU interrupt has a descriptor describing the interrupt's capabilities and restrictions. This function gets the descriptor of a particular interrupt on a particular CP[U.](#page-1701-0)

#### **参数**

- **core\_id** –**[in]** The core's ID
- **intr\_num** –**[in]** Interrupt number
	- **intr\_desc\_ret** –**[out]** The interrupt's descriptor

void **esp\_cpu\_intr\_set\_ivt\_addr**(const void \*ivt\_addr)

Set the base address of the current CPU's Interrupt Vector Table (IVT)

参数 ivt\_addr –Interrupt Vector Table's base address

void **esp\_cpu\_intr\_set\_type**(int intr\_num, *esp\_cpu\_intr\_type\_t* intr\_type)

Set the interrupt type of a particular interrupt.

Set the interrupt type (Level or Edge) of a particular interrupt on the current CPU.

**参数**

- **intr\_num** –Interrupt number (from 0 to 31)
- **intr** type –The interrupt's type

*esp\_cpu\_intr\_type\_t* **esp\_cpu\_intr\_get\_type**(int intr\_num)

Get the current configured type of a particular interrupt.

Get the currently configured type (i.e., level or edge) of a particular interrupt on the current CPU.

**[参数](#page-1702-1) intr\_num** –Interrupt number (from 0 to 31) **返回** Interrupt type

void **esp\_cpu\_intr\_set\_priority**(int intr\_num, int intr\_priority)

Set the priority of a particular interrupt.

Set the priority of a particular interrupt on the current CPU.

**参数**

• **intr** num –Interrupt number (from 0 to 31)

• **intr** priority –The interrupt's priority

# int **esp\_cpu\_intr\_get\_priority**(int intr\_num)

Get the current configured priority of a particular interrupt.

Get the currently configured priority of a particular interrupt on the current CPU.

**参数 intr\_num** –Interrupt number (from 0 to 31) **返回** Interrupt' s priority

#### bool **esp** cpu intr has handler (int intr num)

Check if a particular interrupt already has a handler function.

Check if a particular interrupt on the current CPU already has a handler function assigned.

**备注:** This function simply checks if the IVT of the current CPU already has a handler assigned.

#### **参数 intr\_num** –Interrupt number (from 0 to 31)

**返回** True if the interrupt has a handler function, false otherwise.

void **esp\_cpu\_intr\_set\_handler**(int intr\_num, *esp\_cpu\_intr\_handler\_t* handler, void \*handler\_arg)

Set the handler function of a particular interrupt.

Assign a handler function (i.e., ISR) to a particular interrupt on the current CPU.

**备注:** This function simply sets the handler function (in the IVT) and does not actually enable the interrupt.

#### **参数**

- **intr** num –Interrupt number (from 0 to 31)
- **handler** –Handler function
- **handler\_arg** –Argument passed to the handler function

# void \***esp\_cpu\_intr\_get\_handler\_arg**(int intr\_num)

Get a handler function's argument of.

Get the argument of a previously assigned handler function on the current CPU.

**参数 intr\_num** –Interrupt number (from 0 to 31) **返回** The the argument passed to the handler function

void **esp\_cpu\_intr\_enable**(uint32\_t intr\_mask)

Enable particular interrupts on the current CPU.

**参数 intr\_mask** –Bit mask of the interrupts to enable

#### void **esp** cpu intr disable (uint32 t intr mask)

Disable particular interrupts on the current CPU.

**参数 intr\_mask** –Bit mask of the interrupts to disable

#### uint32\_t **esp\_cpu\_intr\_get\_enabled\_mask**(void)

Get the enabled interrupts on the current CPU.

**返回** Bit mask of the enabled interrupts

# void **esp\_cpu\_intr\_edge\_ack**(int intr\_num)

Acknowledge an edge interrupt.

**参数 intr\_num** –Interrupt number (from 0 to 31)

# void **esp\_cpu\_configure\_region\_protection**(void)

Configure the CPU to disable access to invalid memory regions.

#### *esp\_err\_t* **esp\_cpu\_set\_breakpoint**(int bp\_num, const void \*bp\_addr)

Set and enable a hardware breakpoint on the current CPU.

**[备注](#page-1487-0):** This function is meant to be called by the panic handler to set a breakpoint for an attached debugger during a panic.

**备注:** Overwrites previously set breakpoint with same breakpoint number.

#### **参数**

- **bp\_num** –Hardware breakpoint number [0..SOC\_CPU\_BREAKPOINTS\_NUM 1]
- **bp\_addr** –Address to set a breakpoint on

**返回** ESP\_OK if breakpoint is set. Failure otherwise

# *esp\_err\_t* **esp\_cpu\_clear\_breakpoint**(int bp\_num)

Clear a hardware breakpoint on the current CPU.

**[备注](#page-1487-0):** Clears a breakpoint regardless of whether it was previously set

**参数 bp\_num** –Hardware breakpoint number [0..SOC\_CPU\_BREAKPOINTS\_NUM - 1] **返回 ESP OK if breakpoint is cleared. Failure otherwise** 

*esp\_err\_t* **esp\_cpu\_set\_watchpoint**(int wp\_num, const void \*wp\_addr, size\_t size,

*esp\_cpu\_watchpoint\_trigger\_t* trigger)

Set and enable a hardware watchpoint on the current CPU.

[Set](#page-1487-0) and enable a hardware watchpoint on the current CPU, specifying the memory range and trigger operation. Watchpoints will break/panic the CP[U when the CPU accesses \(ac](#page-1702-2)cording to the trigger type) on a certain memory range.

**备注:** Overwrites previously set watchpoint with same watchpoint number.

#### **参数**

- **wp\_num** –Hardware watchpoint number [0..SOC\_CPU\_WATCHPOINTS\_NUM 1]
- **wp\_addr** –Watchpoint's base address
- **size** –Size of the region to watch. Must be one of 2^n, with n in [0..6].
- **trigger** –Trigger type

**返回 ESP\_ERR\_INVALID\_ARG on invalid arg, ESP\_OK otherwise** 

# *esp\_err\_t* **esp\_cpu\_clear\_watchpoint**(int wp\_num)

Clear a hardware watchpoint on the current CPU.

**[备注](#page-1487-0):** Clears a watchpoint regardless of whether it was previously set

**参数 wp\_num** –Hardware watchpoint number [0..SOC\_CPU\_WATCHPOINTS\_NUM - 1] **返回** ESP\_OK if watchpoint was cleared. Failure otherwise.

# bool **esp\_cpu\_dbgr\_is\_attached**(void)

Check if the current CPU has a debugger attached.

**返回** True if debugger is attached, false otherwise

#### void **esp\_cpu\_dbgr\_break**(void)

Trigger a call to the current CPU's attached debugger.

#### intptr\_t **esp\_cpu\_get\_call\_addr**(intptr\_t return\_address)

Given the return address, calculate the address of the preceding call instruction This is typically used to answer the question "where was the function called from?".

**参数 return\_address** –The value of the return address register. Typically set to the value of builtin return address(0).

**返回** Address of the call instruction preceding the return address.

bool **esp\_cpu\_compare\_and\_set**(volatile uint32\_t \*addr, uint32\_t compare\_value, uint32\_t new\_value)

Atomic compare-and-set operation.

#### **参数**

- **addr** –Address of atomic variable
- **compare\_value** –Value to compare the atomic variable to
- **new\_value** –New value to set the atomic variable to
- **返回** Whether the atomic variable was set or not

### **Structures**

# struct **esp\_cpu\_intr\_desc\_t**

CPU interrupt descriptor.

<span id="page-1701-1"></span><span id="page-1701-0"></span>Each particular CPU interrupt has an associated descriptor describing that particular interrupt's characteristics. Call esp\_cpu\_intr\_get\_desc() to get the descriptors of a particular interrupt.

#### **Public Members**

#### int **priority**

Priority of the interrupt if it has a fixed priority, (-1) if the priority is configurable.

# *esp\_cpu\_intr\_type\_t* **type**

Whether the interrupt is an edge or level type interrupt, ESP\_CPU\_INTR\_TYPE\_NA if the type is configurable.

#### [uint32\\_t](#page-1702-1) **flags**

Flags indicating extra details.

# **Macros**

#### **ESP\_CPU\_INTR\_DESC\_FLAG\_SPECIAL**

Interrupt descriptor flags of *esp\_cpu\_intr\_desc\_t*.

The interrupt is a special interrupt (e.g., a CPU timer interrupt)

#### **ESP\_CPU\_INTR\_DESC\_FLAG\_RESVD**

The interrupt is reserved for [internal use](#page-1701-1)

# **Type Definitions**

typedef uint32\_t **esp\_cpu\_cycle\_count\_t** CPU cycle count type. This data type represents the CPU's clock cycle count

<span id="page-1702-0"></span>typedef void (\***esp\_cpu\_intr\_handler\_t**)(void \*arg) CPU interrupt handler type.

# **Enumerations**

enum **esp\_cpu\_intr\_type\_t**

CPU interrupt type.

<span id="page-1702-1"></span>*Values:*

enumerator **ESP\_CPU\_INTR\_TYPE\_LEVEL**

enumerator **ESP\_CPU\_INTR\_TYPE\_EDGE**

enumerator **ESP\_CPU\_INTR\_TYPE\_NA**

# enum **esp\_cpu\_watchpoint\_trigger\_t**

CPU watchpoint trigger type.

<span id="page-1702-2"></span>*Values:*

enumerator **ESP\_CPU\_WATCHPOINT\_LOAD**

enumerator **ESP\_CPU\_WATCHPOINT\_STORE**

enumerator **ESP\_CPU\_WATCHPOINT\_ACCESS**

# **Header File**

• components/esp\_app\_format/include/esp\_app\_desc.h

#### **Functions**

const *esp\_app\_desc\_t* \***[esp\\_app\\_get\\_description](https://github.com/espressif/esp-idf/blob/v5.0.3/components/esp_app_format/include/esp_app_desc.h)**(void)

Return esp\_app\_desc structure. This structure includes app version.

Return description for running app.

**[返回](#page-1703-0)** Pointer to esp\_app\_desc structure.

int **esp\_app\_get\_elf\_sha256**(char \*dst, size\_t size)

Fill the provided buffer with SHA256 of the ELF file, formatted as hexadecimal, null-terminated. If the buffer size is not sufficient to fit the entire SHA256 in hex plus a null terminator, the largest possible number of bytes will be written followed by a null.

# **参数**

- **dst** –Destination buffer
- **size** –Size of the buffer

**返回** Number of bytes written to dst (including null terminator)

#### **Structures**

struct **esp\_app\_desc\_t**

Description about application.

# <span id="page-1703-0"></span>**Public Members**

uint32\_t **magic\_word** Magic word ESP\_APP\_DESC\_MAGIC\_WORD

uint32\_t **secure\_version**

Secure version

uint32\_t **reserv1**[2]

reserv1

char **version**[32]

Application version

# char **project\_name**[32]

Project name

char **time**[16]

Compile time

# char **date**[16]

Compile date

# char **idf\_ver**[32]

Version IDF

# uint8\_t **app\_elf\_sha256**[32] sha256 of elf file

uint32\_t **reserv2**[20]

reserv2

# **Macros**

# **ESP\_APP\_DESC\_MAGIC\_WORD**

The magic word for the esp\_app\_desc structure that is in DROM.

# **2.10.20 空中升级 (OTA)**

# **OTA 流程概览**

OTA 升级机制可以让设备在固件正常运行时根据接收数据(如通过 Wi-Fi 或蓝牙)进行自我更新。

要运行 OTA 机制,需配置设备的分区表,该分区表至少包括两个 OTA 应用程序分区(即 *ota\_0* 和 *ota\_1*) 和一个 OTA 数据分区。

OTA 功能启动后, 向当前未用于启动的 OTA 应用分区写入新的应用固件镜像。镜像验证后, OTA 数据 分区更新,指定在下一次启动时[使用该镜](#page-1962-0)像。

# **OTA 数据分区**

所有使用 OTA 功能项目,其分区表 必须包含一个 OTA 数据分区(类型为 data,子类型为 ota)。

工厂启动设置下,OTA 数据分区中应没有数据(所有字节擦写成 0xFF)。如果分区表中有工厂应用程序, ESP-IDF 软件引导加载程序会启动工厂应用程序。如果分区表中没有工厂应用程序,则启动第一个可用 的 OTA 分区(通常是 ota\_0[\)。](#page-1962-0)

第一次 OTA 升级后,OTA 数据分区更新,指定下一次启动哪个 OTA 应用程序分区。

OTA 数据分区是两个 0x2000 字节大小的 flash 扇区, 防止写入时电源故障引发问题。两个扇区单独擦除、 写入匹配数据,若存在不一致,则用计数器字段判定哪个扇区为最新数据。

# **应用程序回滚**

应用程序回滚的主要目的是确保设备在更新后正常工作。如果新版应用程序出现严重错误,该功能可使 设备回滚到之前正常运行的应用版本。在使能回滚并且 OTA 升级应用程序至新版本后,可能出现的结果 如下:

- 应用程序运行正常,*esp\_ota\_mark\_app\_valid\_cancel\_rollback()* 将正在运行的应用程 序状态标记为 ESP\_OTA\_IMG\_VALID,启动此应用程序无限制。
- 应 用 程 序 出 现 严 重 错 误, 无 法 继 续 工 作, 必 须 回 滚 到 此 前 的 版 本, *esp\_ota\_mark\_app\_invalid\_rollback\_and\_reboot()* 将 正 在 运 行 的 版 本 标 记 为 ESP\_OTA\_IMG\_INVALID [然后复位。引导加载程序不会选取此版本,而是启](#page-1712-0)动此前正常运行的版 本。
- 如果*CONFIG\_BOOTLOADER\_APP\_ROLLBACK\_ENABLE* 使能,则无需调用函数便可复位,回滚至之 [前的应用版本。](#page-1712-1)

注解:应用程序的状态不是写到程序的二进制镜像,而是写到 otadata 分区。该分区有一个 ota\_seq 计数器,该计数器是 OTA [应用分区的指针,指向下次启动时](#page-1036-0)选取应用所在的分区 (ota\_0, ota\_1, …)。

**应用程序 OTA 状态** 状态控制了选取启动应用程序的过程:

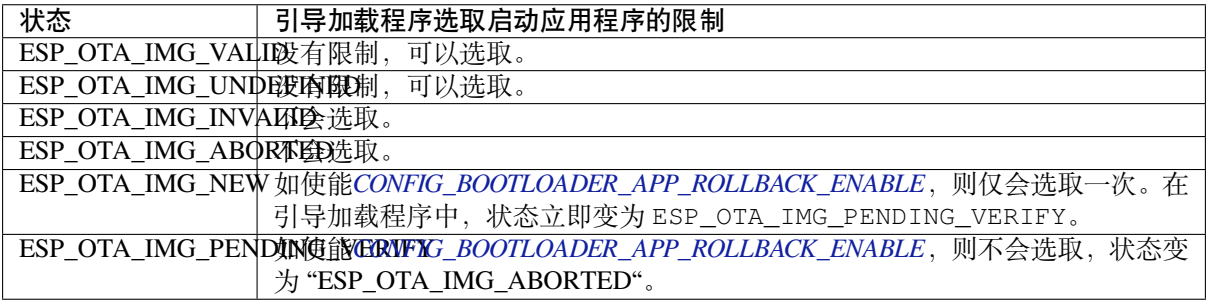

如 果CONFIG\_BOOTLOADER\_APP\_ROLLBACK\_ENABLE 没 有 使 能 (默 认 情 况) , 则*[esp\\_ota\\_mark\\_app\\_valid\\_](#page-1036-0)cancel\_rollback()* 和esp\_ota\_mark\_app\_invalid\_rollback\_and\_reboot()为可选功能, ESP\_OTA\_IMG\_NEW 和 ESP\_OTA\_IMG\_PENDING\_VERIFY 不会使用。

Kconfig 中的*CONFIG\_BOOTLOADER\_APP\_ROLLBACK\_ENABLE* 可以帮助用户追踪新版应用程序的第一次 启动。应用程序需调用*esp\_ota\_mark\_app\_valid\_cancel\_rollback()* 函数确认可以运行,否则 将会在重启时回滚至旧版本。该功能可让用户在启动阶段控制应用程序的可操作性。新版应用程序仅有 一次机会尝试是否能成功启动。

**回滚过程** *CONFIG\_B[OOTLOADER\\_APP\\_ROLLBACK\\_ENABLE](#page-1712-0)* 使能时,回滚过程如下:

- 新版应用程序下载成功,*esp\_ota\_set\_boot\_partition()* 函数将分区设为可启动,状态设为 ESP\_OTA\_IMG\_NEW。该状态表示应用程序为新版本,第一次启动需要监测。
- 重新启动*esp\_restart()*。
- 引 导 加 载 程 序 检 查 [ESP\\_OTA\\_IMG\\_PENDING\\_VER](#page-1036-0)IFY 状 态, 如 有 设 置, 则 将 其 写 入 ESP\_OTA\_IMG\_ABORTED[。](#page-1711-0)
- 引 导 加 载 程 序 选 取 一 个 新 版 应 用 程 序 来 引 导, 这 样 应 用 程 序 状 态 就 不 会 设 置 为 ESP\_OT[A\\_IMG\\_INVALID](#page-1691-0) 或 ESP\_OTA\_IMG\_ABORTED。
- ·引导加载程序检查所选取的新版应用程序,若状态设置为 ESP\_OTA\_IMG\_NEW, 则写入 ESP\_OTA\_IMG\_PENDING\_VERIFY。该状态表示, 需确认应用程序的可操作性, 如不确认, 发 生重启,则状态会重写为 ESP\_OTA\_IMG\_ABORTED (见上文), 该应用程序不可再启动, 将回滚 至上一版本。
- 新版应用程序启动,应进行自测。
- 若通过自测, 则必须调用函数esp\_ota\_mark\_app\_valid\_cancel\_rollback(), 因为新版应 用程序在等待确认其可操作性 (ESP\_OTA\_IMG\_PENDING\_VERIFY 状态)。
- 若未通过自测,则调用函数*esp\_ota\_mark\_app\_invalid\_rollback\_and\_reboot()*,回滚至 之前能正常工作的应用程序版本,同时将无效的新版本应用程序设置为 ESP\_OTA\_IMG\_INVALID。
- 如果新版应用程序可操作性没有确认,则状态一直为 [ESP\\_OTA\\_IMG\\_PENDING\\_VER](#page-1712-0)IFY。下一次 启动时,状态变更为 ESP\_OTA\_IMG\_ABORTED,阻止其再次启动,之后回滚到之前的版本。

**意外复位** 如果在新版应用第一次启动时发生断电或意外崩溃,则会回滚至之前正常运行的版本。 建议:尽快完成自测,防止因断电回滚。

只有 OTA 分区可以回滚。工厂分区不会回滚。

**启 动 无 效/中 止 的 应 用 程 序** 用 户 可 以 启 动 此 前 设 置 为 ESP\_OTA\_IMG\_INVALID 或 ESP\_OTA\_IMG\_ABORTED 的应用程序:

- 获取最后一个无效应用分区*esp\_ota\_get\_last\_invalid\_partition()*。
- 将获取的分区传递给*esp\_ota\_set\_boot\_partition()*,更新 otadata。
- 重启*esp\_restart()*。引导加载程序会启动指定应用程序。

要确定是否在应用程序启动时进行自测,可以调用*esp\_ota\_get\_state\_partition()* 函数。如果 结果为 ESP\_OTA\_IMG\_PENDING\_VERIFY, 则需要自测, 后续确认应用程序的可操作性。

**如何设置状态** 下文简单描述了如何设置应用程序[状态:](#page-1712-3)

- ESP\_OTA\_IMG\_VALID 由函数*esp\_ota\_mark\_app\_valid\_cancel\_rollback()* 设置。
- 如果*CONFIG\_BOOTLOADER\_APP\_ROLLBACK\_ENABLE* 没有使能, ESP\_OTA\_IMG\_UNDEFINED 由 函数*esp\_ota\_set\_boot\_partition()* 设置。
- 如果*CONFIG\_BOOTLOADER\_APP\_ROLLBACK\_ENABLE* 没有使能, ESP\_OTA\_IMG\_NEW 由 函 数*esp\_ota\_set\_boot\_par[tition\(\)](#page-1712-0)* 设置。
- ESP[\\_OTA\\_IMG\\_INVALID](#page-1036-0) 由函数*esp\_ota\_mark\_app\_invalid\_rollback\_and\_reboot()* 设置。
- 如果[应用程序的可操作性无法确认,发生重启\(](#page-1036-0)*CONFIG\_BOOTLOADER\_APP\_ROLLBACK\_ENABLE* 使能),则设置 [ESP\\_OTA\\_IMG\\_ABORTED](#page-1711-0)。
- 如 果*CONFIG\_BOOTLOADER\_APP\_ROLLBACK\_ENABLE* [使 能, 选 取 的 应 用 程 序 状 态 为](#page-1712-1) ESP\_OTA\_IMG\_NEW,则在引导加载程序中设置 ESP\_OTA\_IMG\_PENDING\_VERIFY。

防回滚机制可以防止回滚到安全版本号低于芯片 eFuse 中烧录程序的应用程序版本。

设置*CONFIG\_BOOTLOADER\_APP\_ANTI\_ROLLBACK*,启动防回滚机制。在引导加载程序中选取可启动的 应用程序,会额外检查芯片和应用程序镜像的安全版本号。可启动固件中的应用安全版本号必须等于或 高于芯片中的应用安全版本号。

*CONFIG\_BOOTLOADER\_APP\_ANTI\_ROLLBACK* 和*CONFIG\_BOOTLOADER\_APP\_ROLLBACK\_ENABLE* 一起 使用[。此时,只有安全版本号等于或高于芯片中的应](#page-1036-1)用安全版本号时才会回滚。

# **[典型的防回滚机制](#page-1036-1)**

- 新发布的固件解决了此前版本的安全问题。
- 开发者在确保固件可以运行之后,增加安全版本号,发布固件。
- 下载新版应用程序。
- 运行函数*esp\_ota\_set\_boot\_partition()*,将新版应用程序设为可启动。如果新版应用程序 的安全版本号低于芯片中的应用安全版本号,新版应用程序会被擦除,无法更新到新固件。
- 重新启动。
- 在引导加载程序中选取安全版本号等于或高于芯片中应用安全版本号的应用程序。如果 otadata 处 于初始阶[段,通过串行通道加载了安全版本号高](#page-1711-0)于芯片中应用安全版本号的固件,则引导加载程序 中 eFuse 的安全版本号会立即更新。
- 新 版 应 用 程 序 启 动, 之 后 进 行 可 操 作 性 检 测, 如 果 通 过 检 测, 则 调 用 函 数*esp\_ota\_mark\_app\_valid\_cancel\_rollback()*, 将 应 用 程 序 标 记 为 ESP\_OTA\_IMG\_VALID, 更 新 芯 片 中 应 用 程 序 的 安 全 版 本 号。 注 意, 如 果 调 用 函 数*esp\_ota\_mark\_app\_invalid\_rollback\_and\_reboot()*, 可 能 会 因 为 设 备 中 没 有 可 启动的应用程序而回滚失败, 返回 ESP\_ERR\_OTA\_ROLLBACK\_FAILED 错误, 应用程序状态一直 为 ES[P\\_OTA\\_IMG\\_PENDING\\_VERIFY](#page-1712-0)。
- 如果运行的应用程序处于 ESP\_OTA\_IMG\_VALID 状态,则可再次更新。

建议:

如果想避免因服务器应用程序的安全版本号低于运行的应用程序,造成不必要的下载和擦除,必 须从镜像的第一个包中获取 new\_app\_info.secure\_version,和 eFuse 的安全版本号比较。如果 esp\_efuse\_check\_secure\_version(new\_app\_info.secure\_version) 函数为真, 则下载继 续,反之则中断。

```
....
bool image_header_was_checked = false;
while (1) {
   int data_read = esp_http_client_read(client, ota_write_data, BUFFSIZE);
    ...
    if (data_read > 0) {
        if (image_header_was_checked == false) {
           esp_app_desc_t new_app_info;
            if (data_read > sizeof(esp_image_header_t) + sizeof(esp_image_segment_
,→header_t) + sizeof(esp_app_desc_t)) {
                // check current version with downloading
                if (esp_efuse_check_secure_version(new_app_info.secure_version) ==␣
,→false) {
                    ESP_LOGE(TAG, "This a new app can not be downloaded due to a
,→secure version is lower than stored in efuse.");
                   http_cleanup(client);
                    task_fatal_error();
                }
                image_header_was_checked = true;
                esp_ota_begin(update_partition, OTA_SIZE_UNKNOWN, &update_handle);
            }
        }
```
(下页继续)

```
esp_ota_write( update_handle, (const void *)ota_write_data, data_read);
```
} ... }

限制:

- secure\_version 字段最多有 16 位。也就是说,防回滚最多可以做 16 次。用户可以使 用*CONFIG\_BOOTLOADER\_APP\_SEC\_VER\_SIZE\_EFUSE\_FIELD* 减少该 eFuse 字段的长度。
- 防回滚不支持工厂和测试分区,因此分区表中不应有设置为 工厂或 测试的分区。

security\_version:

• 存 [储 在 应 用 程 序 镜 像 中 的](#page-1037-0) esp\_app\_desc 里。 版 本 号 用*CONFIG\_BOOTLOADER\_APP\_SECURE\_VERSION* 设置。

# **没有安全启动的安全 OTA 升级**

即 便 [硬 件 安 全 启 动 没 有 使 能, 也 可 验](#page-1037-1) 证 已 签 名 的 OTA 升 级。 可 通 过 设 置*CONFIG\_SECURE\_SIGNED\_APPS\_NO\_SECURE\_BOOT* 和*CONFIG\_SECURE\_SIGNED\_ON\_UPDATE\_NO\_SECURE\_BOOT* 实现。

# **OTA 工具 [\(otatool.py\)](#page-1039-0)**

*app\_update* 组件中有 otatool.py 工具,用于在目标设备上完成下列 OTA 分区相关操作:

- 读取 otadata 分区 (read\_otadata)
- 擦除 otadata 分区,将设备复位至工厂应用程序 (erase\_otadata)
- 切换 OTA 分区 (switch ota partition)
- 擦除 OTA 分区 [\(erase\\_ota](https://github.com/espressif/esp-idf/blob/v5.0.3/components/app_update/otatool.py)\_partition)
- 写入 OTA 分区 (write ota partition)
- 读取 OTA 分区 (read\_ota\_partition)

用户若想通过编程方式完成相关操作,可从另一个 Python 脚本导入并使用该 OTA 工具,或者从 Shell 脚 本调用该 OTA 工具。前者可使用工具的 Python API, 后者可使用命令行界面。

**Python API** 首先,确保已导入 *otatool* 模块。

```
import sys
import os
idf_path = os.environ["IDF_PATH"] # 从 环 境 中 获 取 IDF_PATH 的 值
otatool_dir = os.path.join(idf_path, "components", "app_update") # otatool.py␣
,→位 于 $IDF_PATH/components/app_update 下
sys.path.append(otatool_dir) # 使 能 Python 寻 找 otatool 模 块
from otatool import * # 导 入 otatool 模 块 内 的 所 有 名 称
```
要使用 OTA 工具的 Python API,第一步是创建 *OtatoolTarget* 对象:

```
# 创 建 partool.py 的 目 标 设 备 , 并 将 目 标 设 备 连 接 到 串 行 端 口 /dev/ttyUSB1
target = OtatoolTarget("/dev/ttyUSB1")
```
现在,可使用创建的 *OtatoolTarget* 在目标设备上完成操作:

```
# 擦 除 otadata, 将 设 备 复 位 至 工 厂 应 用 程 序
target.erase_otadata()
# 擦 除 OTA 应 用 程 序 分 区 0
target.erase_ota_partition(0)
# 将 启 动 分 区 切 换 至 OTA 应 用 程 序 分 区 1
target.switch_ota_partition(1)
# 读 取 OTA 分 区 'ota_3', 将 内 容 保 存 至 文 件 'ota_3.bin'
target.read_ota_partition("ota_3", "ota_3.bin")
```
要操作的 OTA 分区通过应用程序分区序号或分区名称指定。

更多关于 Python API 的信息, 请查看 OTA 工具的代码注释。

**命令行界面** *otatool.py* 的命令行界面具有如下结构:

otatool.py [command-args] [subcommand] [subcommand-args] - command-args - 执行主命令 (otatool.py) 所需的实际参数, 多与目标设备有关 - subcommand - 要 执 行 的 操 作 - subcommand-args - 所选操作的实际参数 *#* 擦 除 *otadata*, 将 设 备 复 位 至 工 厂 应 用 程 序 otatool.py --port "/dev/ttyUSB1" erase\_otadata *#* 擦 除 *OTA* 应 用 程 序 分 区 *0*

otatool.py --port "/dev/ttyUSB1" erase\_ota\_partition --slot 0

*#* 将 启 动 分 区 切 换 至 *OTA* 应 用 程 序 分 区 *1* otatool.py --port "/dev/ttyUSB1" switch\_ota\_partition --slot 1

*#* 读 取 *OTA* 分 区 *'ota\_3'*, 将 内 容 保 存 至 文 件 *'ota\_3.bin'* otatool.py --port "/dev/ttyUSB1" read\_ota\_partition --name=ota\_3 --output=ota\_3.bin

更多信息可用 –*help* 指令查看:

*#* 显 示 可 用 的 子 命 令 和 主 命 令 描 述 otatool.py --help *#* 显 示 子 命 令 的 描 述 otatool.py [subcommand] --help

# **相关文档**

- 分区表
- *SPI Flash* 和分区 *API*
- *ESP HTTPS OTA*

# **应用[程序示例](#page-1374-0)**

端对端的 OTA [固件升](#page-1487-1)级示例请参考 system/ota。

# **API 参考**

# **Header File**

• components/app\_update/include/esp\_ota\_ops.h

#### **Functions**

const *esp\_app\_desc\_t* \***[esp\\_ota\\_get\\_app\\_desc](https://github.com/espressif/esp-idf/blob/v5.0.3/components/app_update/include/esp_ota_ops.h)ription**(void)

Return esp\_app\_desc structure. This structure includes app version.

[Return descript](#page-1703-0)ion for running app.

**备注:** This API is present for backward compatibility reasons. Alternative function with the same functionality is esp\_app\_get\_description

**返回** Pointer to esp\_app\_desc structure.

int **esp\_ota\_get\_app\_elf\_sha256**(char \*dst, size\_t size)

Fill the provided buffer with SHA256 of the ELF file, formatted as hexadecimal, null-terminated. If the buffer size is not sufficient to fit the entire SHA256 in hex plus a null terminator, the largest possible number of bytes will be written followed by a null.

**备注:** This API is present for backward compatibility reasons. Alternative function with the same functionality is esp\_app\_get\_elf\_sha256

# **参数**

- **dst** –Destination buffer
- **size** –Size of the buffer

**返回** Number of bytes written to dst (including null terminator)

*esp\_err\_t* **esp\_ota\_begin**(const *esp\_partition\_t* \*partition, size\_t image\_size, *esp\_ota\_handle\_t* \*out\_handle)

Commence an OTA update writing to the specified partition.

The specified partition is erased to the specified image size.

[If i](#page-1487-0)mage size is not yet known, [pass OTA\\_SIZE](#page-1405-0)\_UNKNOWN which will cau[se the entire partiti](#page-1714-0)on to be erased.

On success, this function allocates memory that remains in use until esp\_ota\_end() is called with the returned handle.

Note: If the rollback option is enabled and the running application has the ESP\_OTA\_IMG\_PENDING\_VERIFY state then it will lead to the ESP\_ERR\_OTA\_ROLLBACK\_INVALID\_STATE error. Confirm the running app before to run download a new app, use esp ota mark app valid cancel rollback() function for it (this should be done as early as possible when you first download a new application).

# **参数**

- **partition** –Pointer to info for partition which will receive the OTA update. Required.
- **image\_size** –Size of new OTA app image. Partition will be erased in order to receive this size of image. If 0 or OTA\_SIZE\_UNKNOWN, the entire partition is erased.
- **out\_handle** –On success, returns a handle which should be used for subsequent esp\_ota\_write() and esp\_ota\_end() calls.

**返回**

- ESP\_OK: OTA operation commenced successfully.
- ESP\_ERR\_INVALID\_ARG: partition or out\_handle arguments were NULL, or partition doesn't point to an OTA app partition.
- ESP\_ERR\_NO\_MEM: Cannot allocate memory for OTA operation.
- ESP\_ERR\_OTA\_PARTITION\_CONFLICT: Partition holds the currently running firmware, cannot update in place.
- ESP\_ERR\_NOT\_FOUND: Partition argument not found in partition table.
- ESP\_ERR\_OTA\_SELECT\_INFO\_INVALID: The OTA data partition contains invalid data.
- ESP\_ERR\_INVALID\_SIZE: Partition doesn't fit in configured flash size.
- ESP\_ERR\_FLASH\_OP\_TIMEOUT or ESP\_ERR\_FLASH\_OP\_FAIL: Flash write failed.
- ESP\_ERR\_OTA\_ROLLBACK\_INVALID\_STATE: If the running app has not confirmed state. Before performing an update, the application must be valid.

*esp\_err\_t* **esp\_ota\_write**(*esp\_ota\_handle\_t* handle, const void \*data, size\_t size)

Write OTA update data to partition.

This function can be called multiple times as data is received during the OTA operation. Data is written [seq](#page-1487-0)uentially to the partit[ion.](#page-1714-0)

**参数**

- **handle** –Handle obtained from esp\_ota\_begin
- **data** –Data buffer to write
- **size** –Size of data buffer in bytes.

**返回**

- ESP\_OK: Data was written to flash successfully.
- ESP\_ERR\_INVALID\_ARG: handle is invalid.
- ESP\_ERR\_OTA\_VALIDATE\_FAILED: First byte of image contains invalid app image magic byte.
- ESP\_ERR\_FLASH\_OP\_TIMEOUT or ESP\_ERR\_FLASH\_OP\_FAIL: Flash write failed.
- ESP\_ERR\_OTA\_SELECT\_INFO\_INVALID: OTA data partition has invalid contents

*esp\_err\_t* **esp\_ota\_write\_with\_offset**(*esp\_ota\_handle\_t* handle, const void \*data, size\_t size, uint32\_t offset)

Write OTA update data to partition at an offset.

[Thi](#page-1487-0)s function can write data in non-contigu[ous manner. If fla](#page-1714-0)sh encryption is enabled, data should be 16 bytes aligned.

**备注:** While performing OTA, if the packets arrive out of order, esp\_ota\_write\_with\_offset() can be used to write data in non-contiguous manner. Use of esp\_ota\_write\_with\_offset() in combination with esp\_ota\_write() is not recommended.

#### **参数**

- **handle** –Handle obtained from esp\_ota\_begin
- **data** –Data buffer to write
- **size** –Size of data buffer in bytes
- **offset** –Offset in flash partition

**返回**

- ESP OK: Data was written to flash successfully.
- ESP\_ERR\_INVALID\_ARG: handle is invalid.
- ESP\_ERR\_OTA\_VALIDATE\_FAILED: First byte of image contains invalid app image magic byte.
- ESP\_ERR\_FLASH\_OP\_TIMEOUT or ESP\_ERR\_FLASH\_OP\_FAIL: Flash write failed.
- ESP\_ERR\_OTA\_SELECT\_INFO\_INVALID: OTA data partition has invalid contents

*esp\_err\_t* **esp\_ota\_end**(*esp\_ota\_handle\_t* handle)

Finish OTA update and validate newly written app image.

**[备注](#page-1487-0):** After calling [esp\\_ota\\_end\(\), the](#page-1714-0) handle is no longer valid and any memory associated with it is freed (regardless of result).

**参数 handle** –Handle obtained from esp\_ota\_begin(). **返回**

- ESP\_OK: Newly written OTA app image is valid.
- ESP\_ERR\_NOT\_FOUND: OTA handle was not found.
- ESP\_ERR\_INVALID\_ARG: Handle was never written to.
- ESP\_ERR\_OTA\_VALIDATE\_FAILED: OTA image is invalid (either not a valid app image, or - if secure boot is enabled - signature failed to verify.)
- ESP\_ERR\_INVALID\_STATE: If flash encryption is enabled, this result indicates an internal error writing the final encrypted bytes to flash.

### *esp\_err\_t* **esp\_ota\_abort**(*esp\_ota\_handle\_t* handle)

Abort OTA update, free the handle and memory associated with it.

**参数 handle** –obtained from esp\_ota\_begin().

- **返回**
- ESP OK: [Handle and its as](#page-1714-0)sociated memory is freed successfully.
- ESP\_ERR\_NOT\_FOUND: OTA handle was not found.

# *esp\_err\_t* **esp\_ota\_set\_boot\_partition**(const *esp\_partition\_t* \*partition)

Configure OTA data for a new boot partition.

<span id="page-1711-0"></span>**[备注](#page-1487-0):** If this function returns ESP\_OK, calling es[p\\_restart\(\) will](#page-1405-0) boot the newly configured app partition.

**参数 partition** –Pointer to info for partition containing app image to boot. **返回**

- ESP\_OK: OTA data updated, next reboot will use specified partition.
- ESP\_ERR\_INVALID\_ARG: partition argument was NULL or didn't point to a valid OTA partition of type "app".
- ESP\_ERR\_OTA\_VALIDATE\_FAILED: Partition contained invalid app image. Also returned if secure boot is enabled and signature validation failed.
- ESP\_ERR\_NOT\_FOUND: OTA data partition not found.
- ESP\_ERR\_FLASH\_OP\_TIMEOUT or ESP\_ERR\_FLASH\_OP\_FAIL: Flash erase or write failed.

#### const *esp\_partition\_t* \***esp\_ota\_get\_boot\_partition**(void)

Get partition info of currently configured boot app.

If esp\_ota\_set\_boot\_partition() has been called, the partition which was set by that function will be returned.

If esp ota set boot partition() has not been called, the result is usually the same as esp ota get running partition(). The two results are not equal if the configured boot partition does not contain a valid app (meaning that the running partition will be an app that the bootloader chose via fallback).

If the OTA data partition is not present or not valid then the result is the first app partition found in the partition table. In priority order, this means: the factory app, the first OTA app slot, or the test app partition.

Note that there is no guarantee the returned partition is a valid app. Use esp\_image\_verify(ESP\_IMAGE\_VERIFY, …) to verify if the returned partition contains a bootable image.

**返回** Pointer to info for partition structure, or NULL if partition table is invalid or a flash read operation failed. Any returned pointer is valid for the lifetime of the application.

### const *esp\_partition\_t* \***esp\_ota\_get\_running\_partition**(void)

Get partition info of currently running app.

This function is different to esp\_ota\_get\_boot\_partition() in that it ignores any change of selected boot partition [caused by esp\\_](#page-1405-0)ota\_set\_boot\_partition(). Only the app whose code is currently running will have its partition information returned.

The partition returned by this function may also differ from esp ota get boot partition() if the configured boot partition is somehow invalid, and the bootloader fell back to a different app partition at boot.

**返回** Pointer to info for partition structure, or NULL if no partition is found or flash read operation failed. Returned pointer is valid for the lifetime of the application.

const *esp\_partition\_t* \***esp\_ota\_get\_next\_update\_partition**(const *esp\_partition\_t* \*start\_from)

Return the next OTA app partition which should be written with a new firmware.

Call this function to find an OTA app partition which can be passed to esp\_ota\_begin().

[Finds next par](#page-1405-0)tition round-robin, starting from the current running partiti[on.](#page-1405-0)

**参数 start\_from** –If set, treat this partition info as describing the current running partition. Can be NULL, in which case esp ota get running partition() is used to find the currently running partition. The result of this function is never the same as this argument.

**返回** Pointer to info for partition which should be updated next. NULL result indicates invalid OTA data partition, or that no eligible OTA app slot partition was found.

*esp\_err\_t* **esp\_ota\_get\_partition\_description**(const *esp\_partition\_t* \*partition, *esp\_app\_desc\_t* \*app\_desc)

Returns esp app desc structure for app partition. This structure includes app version.

[Ret](#page-1487-0)urns a description for the requested app partition.

**参数**

- **partition** –**[in]** Pointer to app partition. (only app partition)
- **app\_desc** –**[out]** Structure of info about app.

**返回**

- ESP\_OK Successful.
- ESP\_ERR\_NOT\_FOUND app\_desc structure is not found. Magic word is incorrect.
- ESP\_ERR\_NOT\_SUPPORTED Partition is not application.
- ESP\_ERR\_INVALID\_ARG Arguments is NULL or if partition's offset exceeds partition size.
- ESP\_ERR\_INVALID\_SIZE Read would go out of bounds of the partition.
- or one of error codes from lower-level flash driver.

#### uint8\_t **esp\_ota\_get\_app\_partition\_count**(void)

Returns number of ota partitions provided in partition table.

**返回**

• Number of OTA partitions

#### *esp\_err\_t* **esp\_ota\_mark\_app\_valid\_cancel\_rollback**(void)

This function is called to indicate that the running app is working well.

**返回**

• ESP OK: if successful.

#### <span id="page-1712-0"></span>*esp\_err\_t* **esp\_ota\_mark\_app\_invalid\_rollback\_and\_reboot**(void)

This function is called to roll back to the previously workable app with reboot.

<span id="page-1712-1"></span>If rollback is successful then device will reset else API will return with error code. Checks applications on a [flas](#page-1487-0)h drive that can be booted in case of rollback. If the flash does not have at least one app (except the running app) then rollback is not possible.

**返回**

- ESP\_FAIL: if not successful.
- ESP\_ERR\_OTA\_ROLLBACK\_FAILED: The rollback is not possible due to flash does not have any apps.

# const *esp\_partition\_t* \***esp\_ota\_get\_last\_invalid\_partition**(void)

<span id="page-1712-2"></span>Returns last partition with invalid state (ESP\_OTA\_IMG\_INVALID or ESP\_OTA\_IMG\_ABORTED).

<span id="page-1712-3"></span>**返回** partition.

Returns state for given partition.

# **参数**

- **partition** –**[in]** Pointer to partiti[on.](#page-1405-0)
- **ota\_state** –**[out]** state of partition (if this partition has a record in otadata).
- **返回**
- ESP\_OK: Successful.
- ESP\_ERR\_INVALID\_ARG: partition or ota\_state arguments were NULL.
- ESP\_ERR\_NOT\_SUPPORTED: partition is not ota.
- ESP\_ERR\_NOT\_FOUND: Partition table does not have otadata or state was not found for given partition.

# *esp\_err\_t* **esp\_ota\_erase\_last\_boot\_app\_partition**(void)

Erase previous boot app partition and corresponding otadata select for this partition.

When current app is marked to as valid then you can erase previous app partition.

**返回**

• ESP\_OK: Successful, otherwise ESP\_ERR.

### bool **esp\_ota\_check\_rollback\_is\_possible**(void)

Checks applications on the slots which can be booted in case of rollback.

These applications should be valid (marked in otadata as not UNDEFINED, INVALID or ABORTED and crc is good) and be able booted, and secure\_version of app >= secure\_version of efuse (if anti-rollback is enabled).

#### **返回**

- True: Returns true if the slots have at least one app (except the running app).
- False: The rollback is not possible.

#### *esp\_err\_t* **esp\_ota\_revoke\_secure\_boot\_public\_key**(*esp\_ota\_secure\_boot\_public\_key\_index\_t* index)

Revokes the old signature digest. To be called in the application after the rollback logic.

[Rel](#page-1487-0)evant for Secure boot v2 on ESP32-S2, ESP32-S3, ESP32[-C3, ESP32-H2 where upto 3 key digests](#page-1714-1) can be stored (Key #N-1, Key #N, Key #N+1). When key #N-1 used to sign an app is invalidated, an OTA update is to be sent with an app signed with key #N-1 & Key #N. After successfully booting the OTA app should call this function to revoke Key #N-1.

**参数 index** –- The index of the signature block to be revoked

**返回**

- ESP OK: If revocation is successful.
- ESP\_ERR\_INVALID\_ARG: If the index of the public key to be revoked is incorrect.
- ESP\_FAIL: If secure boot v2 has not been enabled.

#### **Macros**

#### **OTA\_SIZE\_UNKNOWN**

Used for esp\_ota\_begin() if new image size is unknown

#### **OTA\_WITH\_SEQUENTIAL\_WRITES**

Used for esp\_ota\_begin() if new image size is unknown and erase can be done in incremental manner (assuming write operation is in continuous sequence)

#### **ESP\_ERR\_OTA\_BASE**

Base error code for ota\_ops api

#### **ESP\_ERR\_OTA\_PARTITION\_CONFLICT**

Error if request was to write or erase the current running partition

#### **ESP\_ERR\_OTA\_SELECT\_INFO\_INVALID**

Error if OTA data partition contains invalid content

# **ESP\_ERR\_OTA\_VALIDATE\_FAILED**

Error if OTA app image is invalid

# **ESP\_ERR\_OTA\_SMALL\_SEC\_VER**

Error if the firmware has a secure version less than the running firmware.

#### **ESP\_ERR\_OTA\_ROLLBACK\_FAILED**

Error if flash does not have valid firmware in passive partition and hence rollback is not possible

#### **ESP\_ERR\_OTA\_ROLLBACK\_INVALID\_STATE**

Error if current active firmware is still marked in pending validation state (ESP\_OTA\_IMG\_PENDING\_VERIFY), essentially first boot of firmware image post upgrade and hence firmware upgrade is not possible

#### **Type Definitions**

# typedef uint32\_t **esp\_ota\_handle\_t**

Opaque handle for an application OTA update.

<span id="page-1714-0"></span>esp\_ota\_begin() returns a handle which is then used for subsequent calls to esp\_ota\_write() and esp\_ota\_end().

# **Enumerations**

# enum **esp\_ota\_secure\_boot\_public\_key\_index\_t**

Secure Boot V2 public key indexes.

<span id="page-1714-1"></span>*Values:*

#### enumerator **SECURE\_BOOT\_PUBLIC\_KEY\_INDEX\_0**

Points to the 0th index of the Secure Boot v2 public key

#### enumerator **SECURE\_BOOT\_PUBLIC\_KEY\_INDEX\_1**

Points to the 1st index of the Secure Boot v2 public key

#### enumerator **SECURE\_BOOT\_PUBLIC\_KEY\_INDEX\_2**

Points to the 2nd index of the Secure Boot v2 public key

# **OTA 升级失败排查**

**2.10.21 电源管理**

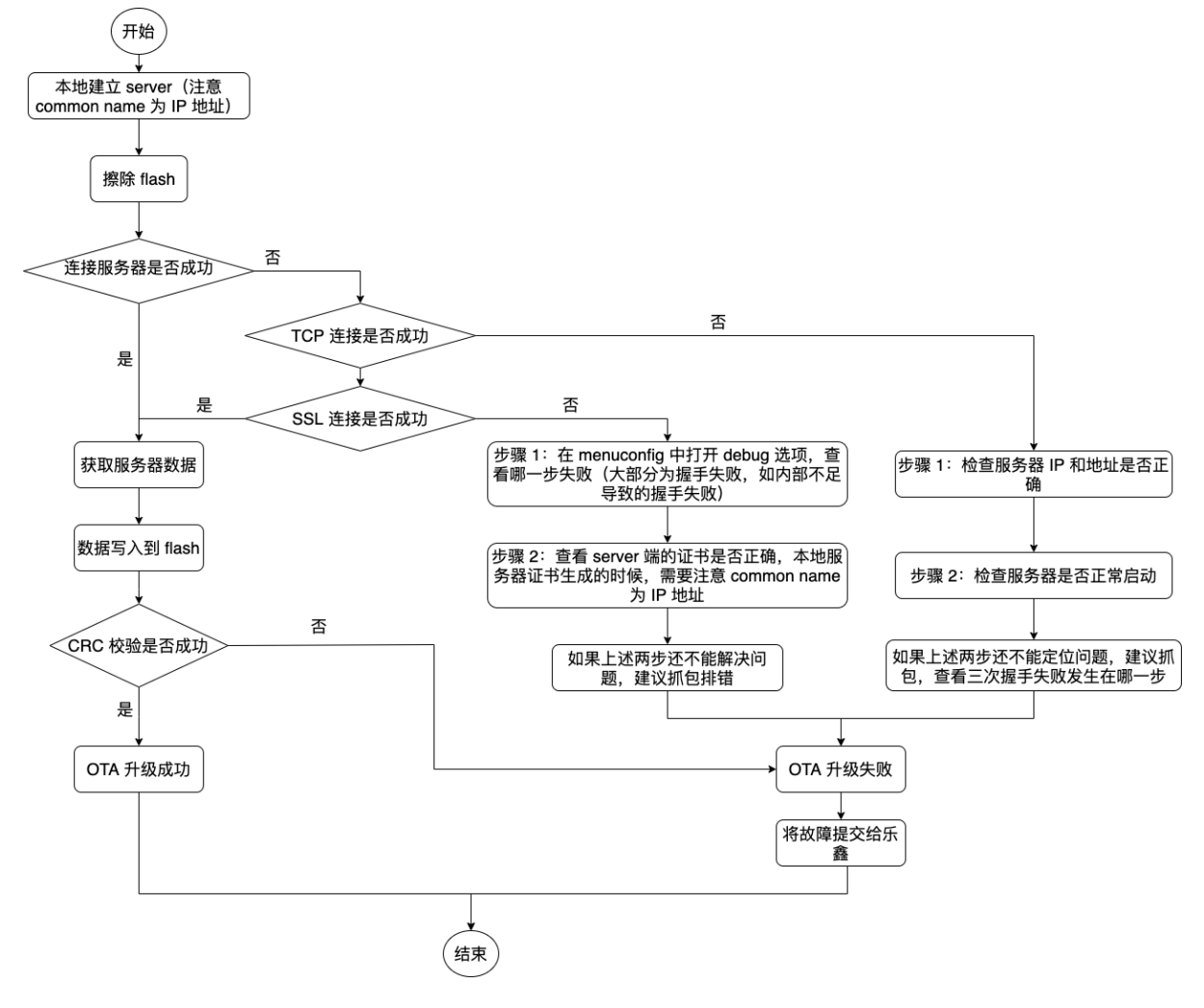

图 34: OTA 升级失败时如何排查(点击放大)

# **概述**

ESP-IDF 中集成的电源管理算法可以根据应用程序组件的需求,调整外围总线 (APB) 频率和 CPU 频率, 并使芯片进入 Light-sleep 模式, 尽可能减少运行应用程序的功耗。

应用程序组件可以通过创建和获取电源管理锁来控制功耗。

例如:

- 对于从 APB 获得时钟频率的外设,其驱动可以要求在使用该外设时,将 APB 频率设置为 80 MHz。
- RTOS 可以要求 CPU 在有任务准备开始运行时以最高配置频率工作。
- 一些外设可能需要中断才能启用,因此其驱动也会要求禁用 Light-sleep 模式。

请求较高的 APB 频率或 CPU 频率以及禁用 Light-sleep 模式会增加功耗, 因此请将组件使用的电源管理 锁降到最少。

# **电源管理配置**

编译时可使用*CONFIG\_PM\_ENABLE* 选项启用电源管理功能。

启用电源管理功能将会增加中断延迟。额外延迟与多个因素有关,例如:CPU 频率、单/双核模式、是否 需要进行频率切换等。CPU 频率为 240 MHz 且未启用频率调节时,最小额外延迟为 0.2 us;如果启用频 率调节,且在[中断入口将频率由](#page-1155-0) 40 MHz 调节至 80 MHz, 则最大额外延迟为 40 us。

通过调用*esp\_pm\_configure()* 函数可以在应用程序中启用动态调频 (DFS) 功能和自动 Light-sleep 模 式。此函数的参数*esp\_pm\_config\_esp32c3\_t* 定义了频率调节的相关设置。在此参数结构中,需要 初始化以下三个字段:

- max\_freq\_mhz: 最大 CPU 频率 (MHz), 即获取 ESP\_PM\_CPU\_FREQ\_MAX 锁后所使用的频率。该 字[段通常设置为](#page-1718-0)*[CONFIG\\_ESP\\_DEFAULT\\_CPU\\_](#page-1721-0)FREQ\_MHZ*。
- min\_freq\_mhz: 最小 CPU 频率 (MHz), 即仅获取 ESP\_PM\_APB\_FREQ\_MAX 锁后所使用的频率。 该字段可设置为晶振 (XTAL) 频率值, 或者 XTAL 频率值除以整数。注意, 10 MHz 是生成 1 MHz 的 REF\_TICK 默认时钟所需的最小频率。
- light\_sleep\_enable[:没有获取任何管理锁时,决定](#page-1158-0)系统是否需要自动进入 Light-sleep 状态 (true/false)。 如 果 在 menuconfig 中 启 用 了*CONFIG\_PM\_DFS\_INIT\_AUTO* 选 项, 最 大 CPU 频 率 将 由*CONFIG\_ESP\_DEFAULT\_CPU\_FREQ\_MHZ* 设 置 决 定, 最 小 CPU 频 率 将 锁 定 为 XTAL 频 率。

**备注:** 自动 Light-sleep 模式基于 Fre[eRTOS Tickless Idle](#page-1155-1) 功能,因此如果在 menuconfig 中没有启 用*CONF[IG\\_FREERTOS\\_USE\\_TICKLESS\\_IDLE](#page-1158-0)* 选项,在请求自动 Light-sleep 时,*esp\_pm\_configure()* 将会返回 *ESP\_ERR\_NOT\_SUPPORTED* 错误。

**备注:** Light-sleep [状态下,外设设有时钟门](#page-1189-0)控,不会产生来自 GPIO 和内部外设的中断。[睡眠模式](#page-1718-0) 文档 中所提到的唤醒源可用于从 Light-sleep 状态触发唤醒。

# **电源管理锁**

应用程序可以通过获取或释放管理锁来控制电源管理算法。应用程序获取电源管理锁后,电源管理算法 的操作将受到下面的限制。释放电源管理锁后,限制解除。

电源管理锁设有获取/释放计数器,如果已多次获取电源管理锁,则需要将电源管理锁释放相同次数以解 除限制。

ESP32-C3 支持下表中三种电源管理锁。

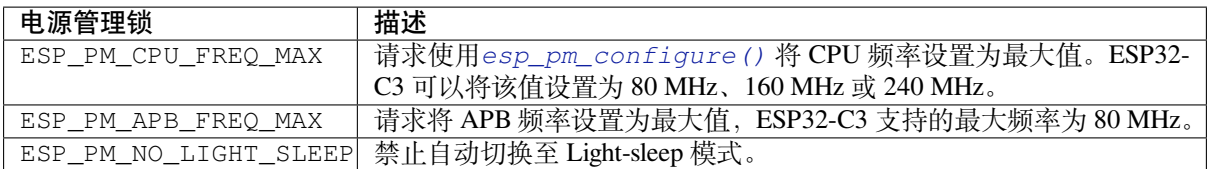

# **ESP32-C3 电源管理算法**

下表列出了启用动态调频时如何切换 CPU 频率和 APB 频率。您可以使用*esp\_pm\_configure()* 或 者*CONFIG\_ESP\_DEFAULT\_CPU\_FREQ\_MHZ* 指定 CPU 最大频率。

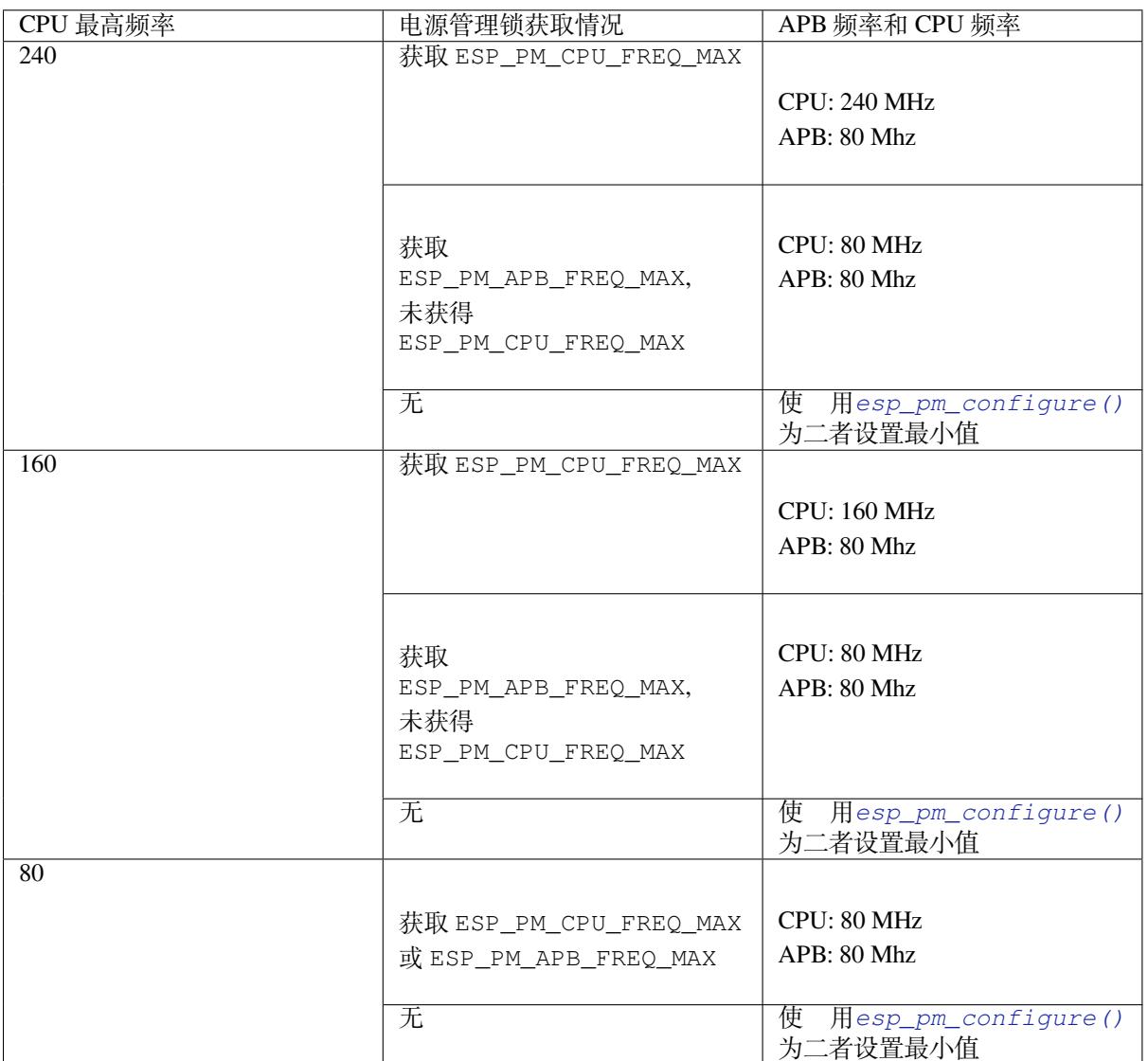

如果没有获取任何管理锁,调用*esp\_pm\_configure()* 将启动 Light-sleep 模式。[Light-sleep](#page-1718-0) 模式持续时 间由以下因素决定:

- 处于阻塞状态的 FreeRTOS 任务数(有限超时)
- 高分辨率定时器 API 注册[的计数器数量](#page-1718-0)

您也可以设置 Light-sleep 模式在最近事件(任务解除阻塞,或计时器超时)之前持续多久才唤醒芯片。

为了跳过不必要的唤醒,可以将 *skip\_unhandled\_events* 选项设置为 true 来初始化 esp\_timer。带有此标志 的定[时器不会唤醒系统](#page-1668-0),有助于减少功耗。

# **动态调频和外设驱动**

启用动态调频后,APB 频率可在一个 RTOS 滴答周期内多次更改。有些外设不受 APB 频率变更的影响, 但有些外设可能会出现问题。例如,Timer Group 外设定时器会继续计数,但定时器计数的速度将随 APB 频率的变更而变更。

以下外设不受 APB 频率变更的影响:

- **UART**:如果 REF\_TICK 或者 XTAL 用作时钟源,则 UART 不受 APB 频率变更影响。请查 看*uart\_config\_t::source\_clk*。
- **LEDC**: 如 果 REF\_TICK 用 作 时 钟 源, 则 LEDC 不 受 APB 频 率 变 更 影 响。 请 查 看*ledc\_timer\_config()* 函数。
- **RMT**:如果 REF\_TICK 或者 XTAL 被用作时钟源,则 RMT 不受 APB 频率变更影响。请查看 r[mt\\_config\\_t::flags](#page-1026-0) 以及 *RMT\_CHANNEL\_FLAGS\_AWARE\_DFS* 宏。
- **GPTimer**: 如 果 XTAL 用 作 时 钟 源, 则 GPTimer 不 受 APB 频 率 变 更 影 响。 请 查 看*[gptimer\\_config\\_t::c](#page-909-0)lk\_src*。
- TSENS: XTAL 或 RTC\_8M 用作时钟源, 因此不受 APB 频率变化影响。

目前以下外设驱动程序可感知动态调频,并在调频期间使用 ESP\_PM\_APB\_FREQ\_MAX 锁:

- S[PI master](#page-822-0)
- I2C
- I2S(如果 APLL 锁在使用中,I2S 则会启用 ESP\_PM\_NO\_LIGHT\_SLEEP 锁)
- SDMMC

启用以下驱动程序时,将占用 ESP\_PM\_APB\_FREQ\_MAX 锁:

- **SPI slave**:从调用*spi\_slave\_initialize()* 至*spi\_slave\_free()* 期间。
- **Ethernet**:从调用*esp\_eth\_driver\_install()* 至*esp\_eth\_driver\_uninstall()* 期间。
- **WiFi**:从调用*esp\_wifi\_start()* 至*esp\_wifi\_stop()* 期间。如果启用了调制解调器睡眠模 式,广播关闭时将释放此管理锁。
- **TWAI**:从调用*t[wai\\_driver\\_install\(\)](#page-981-0)* 至*tw[ai\\_driver\\_uninstal](#page-982-0)l()* 期间。
- **Bluetooth**:从调用*[esp\\_bt\\_controller\\_enabl](#page-710-0)e()* 至*[esp\\_bt\\_controller\\_disab](#page-710-1)le()* 期 间。 如 果 启 [用 了 蓝 牙 调 制 解 调](#page-647-0) [器, 广 播 关 闭 时 将](#page-647-1) 释 放 此 管 理 锁。 但 依 然 占 用 ESP\_PM\_NO\_LIGHT\_SLEEP 锁。

以下外设驱动程序无[法感知动态调频,应用程序需](#page-1000-0)[自己获取](#page-298-0)/[释放管理锁:](#page-1000-1)

- PCNT
- Sigma-delta
- 旧版定时器驱动(Timer Group)

# **API 参考**

# **Header File**

• components/esp\_pm/include/esp\_pm.h

#### **Functions**

*esp\_err\_t* **[esp\\_pm\\_configure](https://github.com/espressif/esp-idf/blob/v5.0.3/components/esp_pm/include/esp_pm.h)**(const void \*config)

<span id="page-1718-0"></span>Set implementation-specific power management configuration.

**参数 config** –pointer to implementation-specific configuration structure (e.g. esp\_pm\_config\_esp32)

**返回**

- ESP OK on success
- ESP\_ERR\_INVALID\_ARG if the configuration values are not correct

# • ESP\_ERR\_NOT\_SUPPORTED if certain combination of values is not supported, or if CONFIG\_PM\_ENABLE is not enabled in sdkconfig

# *esp\_err\_t* **esp\_pm\_get\_configuration**(void \*config)

Get implementation-specific power management configuration.

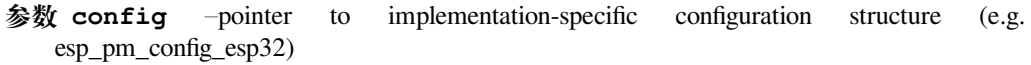

**返回**

- ESP OK on success
- ESP\_ERR\_INVALID\_ARG if the pointer is null

*esp\_err\_t* **esp\_pm\_lock\_create**(*esp\_pm\_lock\_type\_t* lock\_type, int arg, const char \*name, *esp\_pm\_lock\_handle\_t* \*out\_handle)

Initialize a lock handle for certain power management parameter.

[Wh](#page-1487-0)en lock is created, initially it [is not taken. Call esp](#page-1720-0)\_pm\_lock\_acquire to take the lock.

This function must not be called [from an ISR.](#page-1720-1)

# **参数**

- **lock\_type** –Power management constraint which the lock should control
- **arg** –argument, value depends on lock\_type, see esp\_pm\_lock\_type\_t
- **name** –arbitrary string identifying the lock (e.g. "wifi" or "spi"). Used by the esp\_pm\_dump\_locks function to list existing locks. May be set to NULL. If not set to NULL, must point to a string which is valid for the lifetime of the lock.
- **out handle** –**[out]** handle returned from this function. Use this handle when calling esp\_pm\_lock\_delete, esp\_pm\_lock\_acquire, esp\_pm\_lock\_release. Must not be NULL.

**返回**

- ESP\_OK on success
- ESP\_ERR\_NO\_MEM if the lock structure can not be allocated
- ESP\_ERR\_INVALID\_ARG if out\_handle is NULL or type argument is not valid
- ESP\_ERR\_NOT\_SUPPORTED if CONFIG\_PM\_ENABLE is not enabled in sdkconfig

### *esp\_err\_t* **esp\_pm\_lock\_acquire**(*esp\_pm\_lock\_handle\_t* handle)

Take a power management lock.

Once the lock is taken, power management algorithm will not switch to the mode specified in a call to [esp](#page-1487-0)\_pm\_lock\_create, or any of th[e lower power modes \(h](#page-1720-1)igher numeric values of 'mode').

The lock is recursive, in the sense that if esp\_pm\_lock\_acquire is called a number of times, esp\_pm\_lock\_release has to be called the same number of times in order to release the lock.

This function may be called from an ISR.

This function is not thread-safe w.r.t. calls to other esp\_pm\_lock \* functions for the same handle.

**参数 handle** –handle obtained from esp\_pm\_lock\_create function

**返回**

- ESP\_OK on success
- ESP\_ERR\_INVALID\_ARG if the handle is invalid
- ESP\_ERR\_NOT\_SUPPORTED if CONFIG\_PM\_ENABLE is not enabled in sdkconfig

# *esp\_err\_t* **esp\_pm\_lock\_release**(*esp\_pm\_lock\_handle\_t* handle)

Release the lock taken using esp\_pm\_lock\_acquire.

Call to this functions removes power management restrictions placed when taking the lock.

[Loc](#page-1487-0)ks are recursive, so if esp\_p[m\\_lock\\_acquire is called](#page-1720-1) a number of times, esp\_pm\_lock\_release has to be called the same number of times in order to actually release the lock.

This function may be called from an ISR.

This function is not thread-safe w.r.t. calls to other esp\_pm\_lock\_\* functions for the same handle.

**参数 handle** –handle obtained from esp\_pm\_lock\_create function **返回**

- ESP OK on success
- ESP\_ERR\_INVALID\_ARG if the handle is invalid
- ESP\_ERR\_INVALID\_STATE if lock is not acquired
- ESP\_ERR\_NOT\_SUPPORTED if CONFIG\_PM\_ENABLE is not enabled in sdkconfig

#### *esp\_err\_t* **esp\_pm\_lock\_delete**(*esp\_pm\_lock\_handle\_t* handle)

Delete a lock created using esp\_pm\_lock.

The lock must be released before calling this function.

[Thi](#page-1487-0)s function must not be called [from an ISR.](#page-1720-1)

**参数 handle** –handle obtained from esp\_pm\_lock\_create function

**返回**

- ESP\_OK on success
- ESP\_ERR\_INVALID\_ARG if the handle argument is NULL
- ESP\_ERR\_INVALID\_STATE if the lock is still acquired
- ESP\_ERR\_NOT\_SUPPORTED if CONFIG\_PM\_ENABLE is not enabled in sdkconfig

#### *esp\_err\_t* **esp\_pm\_dump\_locks**(FILE \*stream)

Dump the list of all locks to stderr

This function dumps debugging information about locks created using esp\_pm\_lock\_create to an output stream.

[Thi](#page-1487-0)s function must not be called from an ISR. If esp\_pm\_lock\_acquire/release are called while this function is running, inconsistent results may be reported.

**参数 stream** –stream to print information to; use stdout or stderr to print to the console; use fmemopen/open\_memstream to print to a string buffer.

**返回**

- ESP\_OK on success
- ESP\_ERR\_NOT\_SUPPORTED if CONFIG\_PM\_ENABLE is not enabled in sdkconfig

# **Type Definitions**

typedef struct esp\_pm\_lock \***esp\_pm\_lock\_handle\_t**

Opaque handle to the power management lock.

#### <span id="page-1720-1"></span>**Enumerations**

# enum **esp\_pm\_lock\_type\_t**

Power management constraints.

<span id="page-1720-0"></span>*Values:*

#### enumerator **ESP\_PM\_CPU\_FREQ\_MAX**

Require CPU frequency to be at the maximum value set via esp\_pm\_configure. Argument is unused and should be set to 0.

### enumerator **ESP\_PM\_APB\_FREQ\_MAX**

Require APB frequency to be at the maximum value supported by the chip. Argument is unused and should be set to 0.

#### enumerator **ESP\_PM\_NO\_LIGHT\_SLEEP**

Prevent the system from going into light sleep. Argument is unused and should be set to 0.

#### **Header File**

• components/esp\_pm/include/esp32c3/pm.h

#### **Structures**

#### struct **esp\_pm\_config\_esp32c3\_t**

Power management config for ESP32C3.

<span id="page-1721-0"></span>Pass a pointer to this structure as an argument to esp\_pm\_configure function.

### **Public Members**

# int **max\_freq\_mhz**

Maximum CPU frequency, in MHz

# int **min\_freq\_mhz**

Minimum CPU frequency to use when no locks are taken, in MHz

# bool **light\_sleep\_enable**

Enter light sleep when no locks are taken

# **2.10.22 POSIX Threads Support**

# **Overview**

ESP-IDF is based on FreeRTOS but offers a range of POSIX-compatible APIs that allow easy porting of third party code. This includes support for common parts of the POSIX Threads "pthreads" API.

POSIX Threads are implemented in ESP-IDF as wrappers around equivalent FreeRTOS features. The runtime memory or performance overhead of using the pthreads API is quite low, but not every feature available in either pthreads or FreeRTOS is available via the ESP-IDF pthreads support.

Pthreads can be used in ESP-IDF by including standard  $pthead.h$  header, which is included in the toolchain libc. An additional ESP-IDF specific header, esp\_pthread.h, provides additional non-POSIX APIs for using some ESP-IDF features with pthreads.

C++ Standard Library implementations for std::thread, std::mutex, std::condition\_variable, etc. are implemented using pthreads (via GCC libstdc++). Therefore, restrictions mentioned here also apply to the equivalent C++ standard library functionality.

# **RTOS Integration**

Unlike many operating systems using POSIX Threads, ESP-IDF is a real-time operating system with a real-time scheduler. This means that a thread will only stop running if a higher priority task is ready to run, the thread blocks on an OS synchronization structure like a mutex, or the thread calls any of the functions  $s \leq s \leq kDe \leq l$  (), or usleep.

**备注:** If calling a standard libc or C++ sleep function, such as usleep defined in unistd.h, then the task will only block and yield the CPU if the sleep time is longer than *one FreeRTOS tick period*. If the [time is shorter, the](#page-1523-0) thread will busy-wait instead of yielding to another RTOS task.

By default, all POSIX Threads have the same RTOS priority, b[ut it is possible to change t](#page-1184-0)his by calling a *custom API*.

### **Standard features**

The following standard APIs are implemented in ESP-IDF.

Refer to standard POSIX Threads documentation, or pthread.h, for details about the standard arguments and behaviour of each function. Differences or limitations compared to the standard APIs are noted below.

# **Thread APIs**

- pthread\_create() The attr argument is supported for setting stack size and detach state only. Other attribute fields are ignored. - Unlike FreeRTOS task functions, the start\_routine function is allowed to return. A "detached" type thread is automatically deleted if the function returns. The default "joinable" type thread will be suspended until pthread\_join() is called on it.
- pthread\_join()
- pthread\_detach()
- pthread exit()
- sched\_yield()
- pthread\_self() An assert will fail if this function is called from a FreeRTOS task which is not a pthread.
- pthread\_equal()

# **Thread Attributes**

- pthread\_attr\_init()
- pthread attr destroy() This function doesn't need to free any resources and instead resets the attr structure to defaults (implementation is same as pthread\_attr\_init()).
- pthread\_attr\_getstacksize() / pthread\_attr\_setstacksize()
- pthread\_attr\_getdetachstate() / pthread\_attr\_setdetachstate()

# **Once**

• pthread\_once()

Static initializer constant PTHREAD\_ONCE\_INIT is supported.

**备注:** This function can be called from tasks created using either pthread or FreeRTOS APIs

**Mutexes** POSIX Mutexes are implemented as FreeRTOS Mutex Semaphores (normal type for "fast" or "error check" mutexes, and Recursive type for "recursive" mutexes). This means that they have the same priority inheritance behaviour as mutexes created with xSemaphoreCreateMutex().

- pthread mutex init()
- pthread\_mutex\_destroy()
- pthread\_mutex\_lock()
- pthread\_mutex\_timedlock()
- pthread\_mutex\_trylock()
- pthread\_mutex\_unlock()
- pthread mutexattr init()
- pthread\_mutexattr\_destroy()
- pthread\_mutexattr\_gettype() / pthread\_mutexattr\_settype()

Static initializer constant PTHREAD\_MUTEX\_INITIALIZER is supported, but the non-standard static initializer constants for other mutex types are not supported.

**备注:** These functions can be called from tasks created using either pthread or FreeRTOS APIs

### **Condition Variables**

- pthread\_cond\_init() The attr argument is not implemented and is ignored.
- pthread\_cond\_destroy()
- pthread\_cond\_signal()
- pthread\_cond\_broadcast()
- pthread\_cond\_wait()
- pthread\_cond\_timedwait()

Static initializer constant PTHREAD\_COND\_INITIALIZER is supported.

• The resolution of pthread\_cond\_timedwait() timeouts is the RTOS tick period (see *CON-FIG\_FREERTOS\_HZ*). Timeouts may be delayed up to one tick period after the requested timeout.

**备注:** These functions can be called from tasks created using either pthread or FreeRTOS APIs

# **Read/Write Locks**

- pthread\_rwlock\_init() The attr argument is not implemented and is ignored.
- pthread\_rwlock\_destroy()
- pthread\_rwlock\_rdlock()
- pthread rwlock wrlock()
- pthread\_rwlock\_unlock()

Static initializer constant PTHREAD\_RWLOCK\_INITIALIZER is supported.

**备注:** These functions can be called from tasks created using either pthread or FreeRTOS APIs

# **Thread-Specific Data**

- pthread\_key\_create() The destr\_function argument is supported and will be called if a thread function exits normally, calls pthread\_exit(), or if the underlying task is deleted directly using the FreeR-TOS function *vTaskDelete()*.
- pthread\_key\_delete()
- pthread\_setspecific() / pthread\_getspecific()

**备注:** These functi[ons can be called fro](#page-1523-1)m tasks created using either pthread or FreeRTOS APIs

**备注:** There are other options for thread local storage in ESP-IDF, including options with higher performance. See *Thread Local Storage*.

#### **[Not Implemented](#page-1996-0)**

The pthread.h header is a standard header and includes additional APIs and features which are not implemented in ESP-IDF. These include:

- pthread\_cancel() returns ENOSYS if called.
- pthread\_condattr\_init() returns ENOSYS if called.

Other POSIX Threads functions (not listed here) are not implemented and will produce either a compiler or a linker error if referenced from an ESP-IDF application. If you identify a useful API that you would like to see implemented in ESP-IDF, please open a *feature request on GitHub <https://github.com/espressif/esp-idf/issues>* with the details.

#### **ESP-IDF Extensions**

The API *esp\_pthread\_set\_cfg()* defined in the esp\_pthreads.h header offers custom extensions to control how subsequent calls to pthread\_create() will behave. Currently, the following configuration can be set:

- De[fault stack size of new threads,](#page-1724-0) if not specified when calling pthread create() (overrides *CON-FIG\_PTHREAD\_TASK\_STACK\_SIZE\_DEFAULT*).
- RTOS priority of new threads (overrides *CONFIG\_PTHREAD\_TASK\_PRIO\_DEFAULT*).
- FreeRTOS task name for new threads (overrides *CONFIG\_PTHREAD\_TASK\_NAME\_DEFAULT*)

This configuration is scoped to the calling thread (or FreeRTOS task), meaning that *esp\_pthread\_set\_c[fg\(\)](#page-1258-0)* can be [called independently in different threads or tasks.](#page-1258-0) If the inherit  $cf$ g flag is set in the current configuration then any new thread created will inherit the creator'[s configuration \(if that thread calls](#page-1258-1) pthread\_create() recursively), otherwise the new thread will have the default configuration.

#### **Examples**

- system/pthread demonstrates using the pthreads API to create threads
- cxx/pthread demonstrates using C++ Standard Library functions with threads

#### **API [Reference](https://github.com/espressif/esp-idf/tree/v5.0.3/examples/system/pthread)**

### **Head[er File](https://github.com/espressif/esp-idf/tree/v5.0.3/examples/cxx/pthread)**

• components/pthread/include/esp\_pthread.h

#### **Functions**

#### *esp\_pthread\_cfg\_t* **[esp\\_pthread\\_get\\_defau](https://github.com/espressif/esp-idf/blob/v5.0.3/components/pthread/include/esp_pthread.h)lt\_config**(void)

Creates a default pthread configuration based on the values set via menuconfig.

**返回** A default configuration structure.

# *[esp\\_err\\_t](#page-1725-0)* **esp\_pthread\_set\_cfg**(const *esp\_pthread\_cfg\_t* \*cfg)

Configure parameters for creating pthread.

<span id="page-1724-0"></span>This API allows you to configure how the subsequent pthread\_create() call will behave. This call can be used [to s](#page-1487-0)etup configuration parameters like st[ack size, priority, c](#page-1725-0)onfiguration inheritance etc.

If the 'inherit' flag in the configuration structure is enabled, then the same configuration is also inherited in the thread subtree.

**备注:** Passing non-NULL attributes to pthread\_create() will override the stack\_size parameter set using this API

**参数 cfg** –The pthread config parameters **返回**

- ESP OK if configuration was successfully set
- ESP\_ERR\_NO\_MEM if out of memory
- ESP\_ERR\_INVALID\_ARG if stack\_size is less than PTHREAD\_STACK\_MIN

# *esp\_err\_t* **esp\_pthread\_get\_cfg**(*esp\_pthread\_cfg\_t* \*p)

Get current pthread creation configuration.

This will retrieve the current configuration that will be used for creating threads.

### **参数 <b>p** –Pointer to the pthread config structure that will be updated with the currently configured parameters

**返回**

- ESP\_OK if the configuration was available
- ESP\_ERR\_NOT\_FOUND if a configuration wasn't previously set

# *esp\_err\_t* **esp\_pthread\_init**(void)

Initialize pthread library.

# **[Structur](#page-1487-0)es**

# struct **esp\_pthread\_cfg\_t**

pthread configuration structure that influences pthread creation

# <span id="page-1725-0"></span>**Public Members**

# size\_t **stack\_size**

The stack size of the pthread.

# size\_t **prio**

The thread 's priority.

# bool **inherit\_cfg**

Inherit this configuration further.

# const char \***thread\_name**

The thread name.

# int **pin\_to\_core**

The core id to pin the thread to. Has the same value range as xCoreId argument of xTaskCreatePinned-ToCore.

# **Macros**

# **PTHREAD\_STACK\_MIN**

# **2.10.23 Random Number Generation**

ESP32-C3 contains a hardware random number generator, values from it can be obtained using the APIs *esp\_random()* and *esp\_fill\_random()*.

The hardware RNG produces true random numbers under any of the following conditions:

- RF subsystem is enabled (i.e. Wi-Fi or Bluetooth are enabled).
- [An internal](#page-1726-0) entr[opy source has been enabl](#page-1726-1)ed by calling *bootloader\_random\_enable()* and not yet disabled by calling *bootloader\_random\_disable()*.
- While the ESP-IDF 二级引导程序 is running. This is because the default ESP-IDF bootloader implementation calls *bootloader\_random\_enable()* when the bootloader starts, and *bootloader\_random\_disable()* before executi[ng the app.](#page-1727-0)

When any of these condi[tions are true, samples of physical noise ar](#page-1727-1)e continuously mixed into the internal hardware RNG state to provide entrop[y. Consult the](#page-1777-0) *[ESP32-C3 Technical Reference M](#page-1727-0)anual* > *Random Number Generator (RNG)* [\[PDF\] chapter for more details.](#page-1727-1)

If none of the above conditions are true, the output of the RNG should be considered pseudo-random only.

#### **Startup**

During startup, ESP-IDF bootloader temporarily enables a non-RF entropy source (internal reference voltage noise) that provides entropy for any first boot key generation. However, after the app starts executing then normally only pseudo-random numbers are available until Wi-Fi or Bluetooth are initialized.

To re-enable the entropy source temporarily during app startup, or for an application that does not use Wi-Fi or Bluetooth, call the function *bootloader\_random\_enable()* to re-enable the internal entropy source. The function *bootloader\_random\_disable()* must be called to disable the entropy source again before using ADC, Wi-Fi or Bluetooth.

**备注:** The entropy source [enabled during the boot process by the E](#page-1727-0)SP-IDF Second Stage Bootloader will seed the internal [RNG state with some entropy. However, t](#page-1727-1)he internal hardware RNG state is not large enough to provide a continuous stream of true random numbers. This is why a continuous entropy source must be enabled whenever true random numbers are required.

**备注:** If an application requires a source of true random numbers but it is not possible to permanently enable a hardware entropy source, consider using a strong software DRBG implementation such as the mbedTLS CTR-DRBG or HMAC-DRBG, with an initial seed of entropy from hardware RNG true random numbers.

#### **Secondary Entropy**

ESP32-C3 RNG contains a secondary entropy source, based on sampling an asynchronous 8MHz internal oscillator (see the Technical Reference Manual for details). This entropy source is always enabled in ESP-IDF and continuously mixed into the RNG state by hardware. In testing, this secondary entropy source was sufficient to pass the Dieharder random number test suite without the main entropy source enabled (test input was created by concatenating short samples from a continuously resetting ESP32-C3). However, it is currently only guaranteed that true random numbers will be produced when the main entropy source is also enabled as described above.

# **API Reference**

#### **Header File**

• components/esp\_hw\_support/include/esp\_random.h

#### **Functions**

# uint32\_t **[esp\\_random](https://github.com/espressif/esp-idf/blob/v5.0.3/components/esp_hw_support/include/esp_random.h)**(void)

Get one random 32-bit word from hardware RNG.

<span id="page-1726-0"></span>If Wi-Fi or Bluetooth are enabled, this function returns true random numbers. In other situations, if true random numbers are required then consult the ESP-IDF Programming Guide "Random Number Generation" section for necessary prerequisites.

This function automatically busy-waits to ensure enough external entropy has been introduced into the hardware RNG state, before returning a new random number. This delay is very short (always less than 100 CPU cycles).

**返回** Random value between 0 and UINT32\_MAX void **esp\_fill\_random**(void \*buf, size\_t len)

Fill a buffer with random bytes from hardware RNG.

<span id="page-1726-1"></span>**备注:** This function is implemented via calls to esp\_random(), so the same constraints apply.

#### **参数**

- **buf** –Pointer to buffer to fill with random numbers.
- **len** –Length of buffer in bytes

# **Header File**

• components/bootloader\_support/include/bootloader\_random.h

### **Functions**

#### void **[bootloader\\_random\\_enable](https://github.com/espressif/esp-idf/blob/v5.0.3/components/bootloader_support/include/bootloader_random.h)**(void)

Enable an entropy source for RNG if RF subsystem is disabled.

<span id="page-1727-0"></span>The exact internal entropy source mechanism depends on the chip in use but all SoCs use the SAR ADC to continuously mix random bits (an internal noise reading) into the HWRNG. Consult the SoC Technical Reference Manual for more information.

Can also be called from app code, if true random numbers are required without initialized RF subsystem. This might be the case in early startup code of the application when the RF subsystem has not started yet or if the RF subsystem should not be enabled for power saving.

Consult ESP-IDF Programming Guide "Random Number Generation" section for details.

**警告:** This function is not safe to use if any other subsystem is accessing the RF subsystem or the ADC at the same time!

# void **bootloader\_random\_disable**(void)

Disable entropy source for RNG.

<span id="page-1727-1"></span>Disables internal entropy source. Must be called after bootloader random enable() and before RF subsystem features, ADC, or I2S (ESP32 only) are initialized.

Consult the ESP-IDF Programming Guide "Random Number Generation" section for details.

void **bootloader\_fill\_random**(void \*buffer, size\_t length)

Fill buffer with 'length' random bytes.

**备注:** If this function is being called from app code only, and never from the bootloader, then it's better to call esp fill random().

# **参数**

- **buffer** –Pointer to buffer
- **length** –This many bytes of random data will be copied to buffer

#### **getrandom**

A compatible version of the Linux get random () function is also provided for ease of porting:

*#include <sys/random.h>* **ssize\_t** getrandom(**void** \*buf, **size\_t** buflen, **unsigned int** flags);

This function is implemented by calling *esp\_fill\_random()* internally.

The flags argument is ignored, this function is always non-blocking but the strength of any random numbers is dependent on the same conditions described above.

Return value is -1 (with errno set to E[FAULT](#page-1726-1)) if the buf argument is NULL, and equal to buflen otherwise.
### **概述**

ESP32-C3 具有 Light-sleep 和 Deep-sleep 两种睡眠节能模式。

在 Light-sleep 模式下,数字外设、CPU、以及大部分 RAM 都使用时钟门控,同时电源电压降低。退出该 模式后,数字外设、CPU 和 RAM 恢复运行,内部状态保持不变。

在 Deep-sleep 模式下,CPU、大部分 RAM、以及所有由时钟 APB\_CLK 驱动的数字外设都会被断电。芯 片上继续处于供电状态的部分仅包括:

- RTC 控制器
- RTC 高速内存

Light-sleep 和 Deep-sleep 模 式 有 多 种 唤 醒 源。 这 些 唤 醒 源 也 可 以 组 合 在 一 起, 此 时 任 何 一 个 唤 醒 源 都 可 以 触 发 唤 醒。 通 过 API esp\_sleep\_enable\_X\_wakeup 可 启 用 唤 醒 源, 通 过 API *esp\_sleep\_disable\_wakeup\_source()* 可禁用唤醒源,详见下一小节。在系统进入 Light-sleep 或 Deep-sleep 模式前, 可以在任意时刻配置唤醒源。

此外,应用程序可以使用 API *esp\_sleep\_pd\_config()* 强制 RTC 外设和 RTC 内存进入特定断电模 [式。](#page-1730-0)

配 置 唤 醒 源 后, 应 用 程 序 就 可 以 使 用 API *esp\_light\_sleep\_start()* 或*esp\_deep\_sleep\_start()* 进入睡眠模式。此时,系统将按照被请求的唤醒源配置硬件,同 时 RTC 控制器会给 CPU 和数[字外设断电。](#page-1732-0)

如需保持 Wi-Fi 连接,请启用 Wi-Fi Modem-sleep 模式和自动 Light-sleep 模式(请参阅电源管理 *API*)。在 这[两种模式下,](#page-1733-1) Wi-Fi 驱动程序发出请求时, 系统将自动从睡眠中被唤醒, 从而保持与 AP 的连接。

### **睡眠模式下的 Wi-Fi 和 Bluetooth 功能**

在 Light-sleep 和 Deep-sleep 模式下,无线外设会被断电。因此,在进入这两种睡眠模式前,应 用程序必须调用恰当的函数(*esp\_bluedroid\_disable()*、*esp\_bt\_controller\_disable()* 或*esp\_wifi\_stop()*)来禁用 Wi-Fi 和 Bluetooth。在 Light-sleep 或 Deep-sleep 模式下,即使不调用 这些函数也无法连接 Wi-Fi 和 Bluetooth。

### **唤[醒源](#page-647-0)**

**定时器** RTC 控制器中内嵌定时器,可用于在预定义的时间到达后唤醒芯片。时间精度为微秒,但其实 际分辨率依赖于为 RTC SLOW\_CLK 所选择的时钟源。

在这种唤醒模式下,无需为睡眠模式中的 RTC 外设或内存供电。

调用*esp\_sleep\_enable\_timer\_wakeup()* 函数可启用使用定时器唤醒睡眠模式。

**UART 唤醒(仅适用于 Light-sleep 模式)** 当 ESP32-C3 从外部设备接收 UART 输入时,通常需要在输 入数据可用时唤醒芯片。UART 外设支持在 RX 管脚上观测到一定数量的上升沿时,将芯片从 Light-sleep 模式中唤醒。调用*[uart\\_set\\_wakeup\\_thresh](#page-1730-1)old()* 函数可设置被观测上升沿的数量。请注意,触发 唤醒的字符(及该字符前的所有字符)在唤醒后不会被 UART 接收,因此在发送数据之前,外部设备通 常需要首先向 ESP32-C3 额外发送一个字符以触发唤醒。

可调用*esp\_slee[p\\_enable\\_uart\\_wakeup\(\)](#page-1021-0)* 函数来启用此唤醒源。

默认情况下,调用函数*esp\_deep\_sleep\_start()* 和*esp\_light\_sleep\_start()* 后,所有唤醒源 不需要的 RTC 电源域都会被断电。可调用函数*esp\_sleep\_pd\_config()* 来修改这一设置。

ESP32-C3 中 只 有 RTC 高 速 内 存, 因 此, 如 果 程 序 中 的 某 些 值 被 标 记 为 RTC\_DATA\_ATTR、 RTC\_SLOW\_ATTR 或 RTC\_FAST\_ATTR 属性, 那么所有这些值都将被存入 RTC 高速内存, 默认情况 下保持供电。如果有[需要,您也可以使用函数](#page-1733-1)*[esp\\_sle](#page-1732-0)[ep\\_pd\\_config\(\)](#page-1733-0)* 对其进行修改。

### **Flash 断电**

默认情况下,调用函数*esp\_light\_sleep\_[start\(\)](#page-1732-0)* 后,**不会**断电 flash。在 sleep 过程中断电 flash 存 在风险。因为 flash 断电需要时间,但是在此期间,系统有可能被唤醒。此时 flash 重新被上电,断电尚未 完成又重新上电的硬件行为有概率导致 flash 不能正常工作。如果用户为 flash 供电电路添加了滤波电容, 断电所需时间可能会更长。此外,即使可以预知 flash 彻底断电所需的时间,有时也不能通过设置足够长 的睡眠时间来确保 flash 断电的安全(比如, 突发的异步唤醒源会使得实际的睡眠时间不可控)。

**警告:** 如果在 flash 的供电电路上添加了滤波电容,那么应当尽一切可能避免 flash 断电。

因 为 这 些 不 可 控 的 因 素,ESP-IDF 很 难 保 证 flash 断 电 的 绝 对 安 全。 因 此 ESP-IDF 不 推 荐 用 户 断 电 flash。 对 于 一 些 功 耗 敏 感 型 应 用, 可 以 通 过 设 置 Kconfig 配 置 项CONFIG\_ESP\_SLEEP\_FLASH\_LEAKAGE\_WORKAROUND 来 减 少 light sleep 期 间 flash 的 功 耗。 这 种 方式在几乎所有场景下都要比断电 flash 更好,兼顾了安全性和功耗。

考虑到有些用户能够充分评估断电 flash 的风险,并希望通过断电 flash 来获得更低的功耗,因此 ESP-IDF 提[供了两种断电](#page-1146-0) flash 的机制:

- 设置 Kconfig 配置项*CONFIG\_ESP\_SLEEP\_POWER\_DOWN\_FLASH* 将使 ESP-IDF 以一个严 格的条件来断电 flash。严格的条件具体指的是,RTC timer 是唯一的唤醒源 **且**睡眠时间 比 flash 彻底断电所需时间更长。
- 调 用 函 数 esp\_sleep\_pd\_config(ESP\_PD\_DOMAIN\_VDDSDIO, ESP\_PD\_OPTION\_OFF) 将使 ESP-IDF [以一个宽松的条件来](#page-1146-1)断电 flash。宽松的条 件具体指的是 RTC timer 唤醒源未被使能 **或**睡眠时间比 flash 彻底断电所需时间更长。

### **备注:**

- Light sleep 时, ESP-IDF 并未提供保证 flash 一定会被断电的机制。
- 不管用户的配置如何,函数*esp\_deep\_sleep\_start()* 都会强制断电 flash。

### **进入 Light-sleep 模式**

函数*esp\_light\_sleep\_start()* 可用于在配置唤醒源后进入 Light-sleep 模式,也可用于在未配置唤 醒源的情况下进入 Light-sleep 模式。在后一种情况中,芯片将一直处于睡眠模式,直到从外部被复位。

### **进入 [Deep-sleep](#page-1733-0) 模式**

函数esp\_deep\_sleep\_start() 可用于在配置唤醒源后进入 Deep-sleep 模式, 也可用于在未配置唤醒 源的情况下进入 Deep-sleep 模式模式。在后一种情况中,芯片将一直处于睡眠模式,直到从外部被复位。

### **配置 [IO](#page-1733-1)**

一些 ESP32-C3 IO 在默认情况下启用内部上拉或下拉电阻。如果这些管脚在 Deep-sleep 模式下中受外部 电路驱动,电流流经这些上下拉电阻时,可能会增加电流消耗。

### **在 Deep-sleep 模式中:**

- 数字 GPIO (GPIO6 ~ 21) 处于高阻态。
- **RTC GPIO (GPIO0 ~ 5) 可能处于以下状态:**
	- 如果未启用保持 (hold) 功能, RTC GPIO 将处于高阻态。
	- 如果启用保持功能, RTC GPIO 管脚将会在保持功能开启时处于锁存状态。

### **UART 输出处理**

在进入睡眠模式之前,调用函数*esp\_deep\_sleep\_start()* 会冲刷掉 UART FIFO 缓存。

当使用函数*esp\_light\_sleep\_start()* 进入 Light-sleep 模式时,UART FIFO 将不会被冲刷。与之相 反,UART 输出将被暂停,FIFO 中的剩余字符将在 Light-sleep 唤醒后被发送。

### **检查睡眠唤[醒原因](#page-1733-0)**

*esp\_sleep\_get\_wakeup\_cause()* 函数可用于检测是何种唤醒源在睡眠期间被触发。

### **禁用睡眠模式唤醒源**

调用 API *[esp\\_sleep\\_disable\\_wake](#page-1733-2)up\_source()* 可以禁用给定唤醒源的触发器,从而禁用该唤醒 源。此外,如果将参数设置为 ESP\_SLEEP\_WAKEUP\_ALL, 该函数可用于禁用所有触发器。

### **应用程序[示例](#page-1730-0)**

- protocols/sntp: 如何实现 Deep-sleep 模式的基本功能, 周期性唤醒 ESP 模块, 以从 NTP 服务器获取 时间。
- wifi/power\_save: 如何实现 Modem-sleep 模式。
- [system/deep\\_s](https://github.com/espressif/esp-idf/tree/v5.0.3/examples/protocols/sntp)leep: 如何通过定时器触发 Deep-sleep 唤醒。

### **API [参考](https://github.com/espressif/esp-idf/tree/v5.0.3/examples/wifi/power_save)**

### **Head[er File](https://github.com/espressif/esp-idf/tree/v5.0.3/examples/system/deep_sleep)**

• components/esp\_hw\_support/include/esp\_sleep.h

### **Functions**

*esp\_err\_t* **[esp\\_sleep\\_disable\\_wakeup\\_sourc](https://github.com/espressif/esp-idf/blob/v5.0.3/components/esp_hw_support/include/esp_sleep.h)e**(*esp\_sleep\_source\_t* source)

Disable wakeup source.

<span id="page-1730-0"></span>This function is used to deactivate wake up trigger for source defined as parameter of the function.

See docs/sleep-modes.rst for details.

**备 注:** This function does not modify wake up configuration in RTC. It will be performed in esp\_deep\_sleep\_start/esp\_light\_sleep\_start function.

**参数 source** –- number of source to disable of type esp\_sleep\_source\_t

<span id="page-1730-1"></span>**返回**

- ESP\_OK on success
- ESP\_ERR\_INVALID\_STATE if trigger was not active

### *esp\_err\_t* **esp\_sleep\_enable\_timer\_wakeup**(uint64\_t time\_in\_us)

Enable wakeup by timer.

### **参数 time\_in\_us** –time before wakeup, in microseconds

**返回**

- ESP OK on success
- ESP\_ERR\_INVALID\_ARG if value is out of range (TBD)

### bool **esp\_sleep\_is\_valid\_wakeup\_gpio**(*gpio\_num\_t* gpio\_num)

Returns true if a GPIO number is valid for use as wakeup source.

**备注:** For SoCs with RTC IO capability, thi[s can be any](#page-808-0) valid RTC IO input pin.

**参数 gpio\_num** –Number of the GPIO to test for wakeup source capability **返回** True if this GPIO number will be accepted as a sleep wakeup source.

### *esp\_err\_t* **esp\_deep\_sleep\_enable\_gpio\_wakeup**(uint64\_t gpio\_pin\_mask,

*esp\_deepsleep\_gpio\_wake\_up\_mode\_t* mode)

Enable wakeup using specific gpio pins.

[Thi](#page-1487-0)s function enables an IO pin to wake up the chip from deep sleep.

**备注:** This function does not modify pin configuration. The pins are configured inside esp\_deep\_sleep\_start, immediately before entering sleep mode.

**备注:** You don't need to care to pull-up or pull-down before using this function, because this will be set internally in esp\_deep\_sleep\_start based on the wakeup mode. BTW, when you use low level to wake up the chip, we strongly recommend you to add external resistors (pull-up).

### **参数**

- **gpio\_pin\_mask** –Bit mask of GPIO numbers which will cause wakeup. Only GPIOs which have RTC functionality (pads that powered by VDD3P3\_RTC) can be used in this bit map.
- **mode** –Select logic function used to determine wakeup condition:
	- **–** ESP\_GPIO\_WAKEUP\_GPIO\_LOW: wake up when the gpio turn to low.
	- **–** ESP\_GPIO\_WAKEUP\_GPIO\_HIGH: wake up when the gpio turn to high.

**返回**

- ESP OK on success
- ESP\_ERR\_INVALID\_ARG if the mask contains any invalid deep sleep wakeup pin or wakeup mode is invalid

### *esp\_err\_t* **esp\_sleep\_enable\_gpio\_wakeup**(void)

Enable wakeup from light sleep using GPIOs.

Each GPIO supports wakeup function, which can be triggered on either low level or high level. Unlike EXT0 [and](#page-1487-0) EXT1 wakeup sources, this method can be used both for all IOs: RTC IOs and digital IOs. It can only be used to wakeup from light sleep though.

To enable wakeup, first call gpio\_wakeup\_enable, specifying gpio number and wakeup level, for each GPIO which is used for wakeup. Then call this function to enable wakeup feature.

**备注:** On ESP32, GPIO wakeup source can not be used together with touch or ULP wakeup sources.

- ESP\_OK on success
- ESP\_ERR\_INVALID\_STATE if wakeup triggers conflict

### *esp\_err\_t* **esp\_sleep\_enable\_uart\_wakeup**(int uart\_num)

Enable wakeup from light sleep using UART.

Use uart\_set\_wakeup\_threshold function to configure UART wakeup threshold.

[Wa](#page-1487-0)keup from light sleep takes some time, so not every character sent to the UART can be received by the application.

### **备注:** ESP32 does not support wakeup from UART2.

### **参数 uart\_num** –UART port to wake up from

**返回**

- ESP\_OK on success
- ESP\_ERR\_INVALID\_ARG if wakeup from given UART is not supported

### *esp\_err\_t* **esp\_sleep\_enable\_bt\_wakeup**(void)

Enable wakeup by bluetooth.

**返回**

- ESP\_OK on success
- ESP\_ERR\_NOT\_SUPPORTED if wakeup from bluetooth is not supported

### *esp\_err\_t* **esp\_sleep\_disable\_bt\_wakeup**(void)

Disable wakeup by bluetooth.

**返回**

- ESP OK on success
- ESP\_ERR\_NOT\_SUPPORTED if wakeup from bluetooth is not supported

### *esp\_err\_t* **esp\_sleep\_enable\_wifi\_wakeup**(void)

Enable wakeup by WiFi MAC.

### **返回**

• ESP\_OK on success

### *esp\_err\_t* **esp\_sleep\_disable\_wifi\_wakeup**(void)

Disable wakeup by WiFi MAC.

### **返回**

• ESP\_OK on success

### uint64\_t **esp\_sleep\_get\_ext1\_wakeup\_status**(void)

Get the bit mask of GPIOs which caused wakeup (ext1)

If wakeup was caused by another source, this function will return 0.

**返回** bit mask, if GPIOn caused wakeup, BIT(n) will be set

### uint64\_t **esp\_sleep\_get\_gpio\_wakeup\_status**(void)

Get the bit mask of GPIOs which caused wakeup (gpio)

If wakeup was caused by another source, this function will return 0.

**返回** bit mask, if GPIOn caused wakeup, BIT(n) will be set

### *esp\_err\_t* **esp\_sleep\_pd\_config**(*esp\_sleep\_pd\_domain\_t* domain, *esp\_sleep\_pd\_option\_t* option)

Set power down mode for an RTC power domain in sleep mode.

<span id="page-1732-0"></span>If not set set using this API, all power domains default to ESP\_PD\_OPTION\_AUTO.

### **参数**

- **domain** –power domain to configure
- **option** –power down option (ESP\_PD\_OPTION\_OFF, ESP\_PD\_OPTION\_ON, or ESP\_PD\_OPTION\_AUTO)

**返回**

- ESP\_OK on success
- ESP\_ERR\_INVALID\_ARG if either of the arguments is out of range

### void **esp\_deep\_sleep\_start**(void)

Enter deep sleep with the configured wakeup options.

This function does not return.

### <span id="page-1733-1"></span>*esp\_err\_t* **esp\_light\_sleep\_start**(void)

<span id="page-1733-0"></span>Enter light sleep with the configured wakeup options.

### **返回**

- ESP\_OK on success (returned after wakeup)
- ESP\_ERR\_SLEEP\_REJECT sleep request is rejected(wakeup source set before the sleep request)
- ESP\_ERR\_SLEEP\_TOO\_SHORT\_SLEEP\_DURATION after deducting the sleep flow overhead, the final sleep duration is too short to cover the minimum sleep duration of the chip, when rtc timer wakeup source enabled

void **esp\_deep\_sleep**(uint64\_t time\_in\_us)

Enter deep-sleep mode.

The device will automatically wake up after the deep-sleep time Upon waking up, the device calls deep sleep wake stub, and then proceeds to load application.

Call to this function is equivalent to a call to esp deep sleep enable timer wakeup followed by a call to esp\_deep\_sleep\_start.

esp\_deep\_sleep does not shut down WiFi, BT, and higher level protocol connections gracefully. Make sure relevant WiFi and BT stack functions are called to close any connections and deinitialize the peripherals. These include:

- esp bluedroid disable
- esp bt controller disable
- esp\_wifi\_stop

This function does not return.

**备注:** The device will wake up immediately if the deep-sleep time is set to 0

**参数 time\_in\_us** –deep-sleep time, unit: microsecond

### *esp\_sleep\_wakeup\_cause\_t* **esp\_sleep\_get\_wakeup\_cause**(void)

Get the wakeup source which caused wakeup from sleep.

**返回** cause of wake up from last sleep (deep sleep or light sleep)

### <span id="page-1733-2"></span>void **[esp\\_wake\\_deep\\_s](#page-1734-0)leep**(void)

Default stub to run on wake from deep sleep.

Allows for executing code immediately on wake from sleep, before the software bootloader or ESP-IDF app has started up.

This function is weak-linked, so you can implement your own version to run code immediately when the chip wakes from sleep.

See docs/deep-sleep-stub.rst for details.

### void **esp\_set\_deep\_sleep\_wake\_stub**(*esp\_deep\_sleep\_wake\_stub\_fn\_t* new\_stub)

Install a new stub at runtime to run on wake from deep sleep.

If implementing esp\_wake\_deep\_sleep() then it is not necessary to call this function.

However, it is possible to call this fun[ction to substitute a different](#page-1734-1) deep sleep stub. Any function used as a deep sleep stub must be marked RTC\_IRAM\_ATTR, and must obey the same rules given for esp\_wake\_deep\_sleep().

*esp\_deep\_sleep\_wake\_stub\_fn\_t* **esp\_get\_deep\_sleep\_wake\_stub**(void)

Get current wake from deep sleep stub.

**返回** Return current wake from deep sleep stub, or NULL if no stub is installed.

### void **[esp\\_default\\_wake\\_d](#page-1734-1)eep\_sleep**(void)

The default esp-idf-provided esp\_wake\_deep\_sleep() stub.

See docs/deep-sleep-stub.rst for details.

### void **esp\_deep\_sleep\_disable\_rom\_logging**(void)

Disable logging from the ROM code after deep sleep.

Using LSB of RTC\_STORE4.

### *esp\_err\_t* **esp\_sleep\_cpu\_pd\_low\_init**(bool enable)

CPU Power down low-level initialize.

**参数 enable** –enable or disable CPU power down during light sleep

- **返回**
- ESP OK on success
- ESP\_ERR\_NO\_MEM not enough retention memory

### void **esp\_sleep\_config\_gpio\_isolate**(void)

Configure to isolate all GPIO pins in sleep state.

### void **esp\_sleep\_enable\_gpio\_switch**(bool enable)

Enable or disable GPIO pins status switching between slept status and waked status.

**参数 enable** –decide whether to switch status or not

### **Type Definitions**

typedef *esp\_sleep\_source\_t* **esp\_sleep\_wakeup\_cause\_t**

<span id="page-1734-0"></span>typedef void (\***esp\_deep\_sleep\_wake\_stub\_fn\_t**)(void)

F[unction type for stu](#page-1735-0)b to run on wake from sleep.

### <span id="page-1734-1"></span>**Enumerations**

### enum **esp\_sleep\_ext1\_wakeup\_mode\_t**

Logic function used for EXT1 wakeup mode.

*Values:*

### enumerator **ESP\_EXT1\_WAKEUP\_ALL\_LOW**

Wake the chip when all selected GPIOs go low.

### enumerator **ESP\_EXT1\_WAKEUP\_ANY\_HIGH**

Wake the chip when any of the selected GPIOs go high.

enum **esp\_deepsleep\_gpio\_wake\_up\_mode\_t**

*Values:*

enumerator **ESP\_GPIO\_WAKEUP\_GPIO\_LOW**

enumerator **ESP\_GPIO\_WAKEUP\_GPIO\_HIGH**

### enum **esp\_sleep\_pd\_domain\_t**

Power domains which can be powered down in sleep mode. *Values:*

enumerator **ESP\_PD\_DOMAIN\_XTAL** XTAL oscillator.

enumerator **ESP\_PD\_DOMAIN\_CPU** CPU core.

enumerator **ESP\_PD\_DOMAIN\_RTC8M** Internal 8M oscillator.

enumerator **ESP\_PD\_DOMAIN\_VDDSDIO** VDD\_SDIO.

enumerator **ESP\_PD\_DOMAIN\_MAX** Number of domains.

### enum **esp\_sleep\_pd\_option\_t**

Power down options.

*Values:*

### enumerator **ESP\_PD\_OPTION\_OFF**

Power down the power domain in sleep mode.

### enumerator **ESP\_PD\_OPTION\_ON**

Keep power domain enabled during sleep mode.

### enumerator **ESP\_PD\_OPTION\_AUTO**

Keep power domain enabled in sleep mode, if it is needed by one of the wakeup options. Otherwise power it down.

### enum **esp\_sleep\_source\_t**

Sleep wakeup cause.

<span id="page-1735-0"></span>*Values:*

### enumerator **ESP\_SLEEP\_WAKEUP\_UNDEFINED**

In case of deep sleep, reset was not caused by exit from deep sleep.

### enumerator **ESP\_SLEEP\_WAKEUP\_ALL**

Not a wakeup cause, used to disable all wakeup sources with esp\_sleep\_disable\_wakeup\_source.

### enumerator **ESP\_SLEEP\_WAKEUP\_EXT0**

Wakeup caused by external signal using RTC\_IO.

### enumerator **ESP\_SLEEP\_WAKEUP\_EXT1**

Wakeup caused by external signal using RTC\_CNTL.

### enumerator **ESP\_SLEEP\_WAKEUP\_TIMER**

Wakeup caused by timer.

### enumerator **ESP\_SLEEP\_WAKEUP\_TOUCHPAD**

Wakeup caused by touchpad.

### enumerator **ESP\_SLEEP\_WAKEUP\_ULP**

Wakeup caused by ULP program.

### enumerator **ESP\_SLEEP\_WAKEUP\_GPIO**

Wakeup caused by GPIO (light sleep only on ESP32, S2 and S3)

### enumerator **ESP\_SLEEP\_WAKEUP\_UART**

Wakeup caused by UART (light sleep only)

### enumerator **ESP\_SLEEP\_WAKEUP\_WIFI**

Wakeup caused by WIFI (light sleep only)

### enumerator **ESP\_SLEEP\_WAKEUP\_COCPU**

Wakeup caused by COCPU int.

## enumerator **ESP\_SLEEP\_WAKEUP\_COCPU\_TRAP\_TRIG**

Wakeup caused by COCPU crash.

### enumerator **ESP\_SLEEP\_WAKEUP\_BT**

Wakeup caused by BT (light sleep only)

### enum **[anonymous]**

*Values:*

enumerator **ESP\_ERR\_SLEEP\_REJECT**

enumerator **ESP\_ERR\_SLEEP\_TOO\_SHORT\_SLEEP\_DURATION**

### **2.10.25 SoC Capabilities**

This section lists definitions of the ESP32-C3's SoC hardware capabilities. These definitions are commonly used in IDF to control which hardware dependent features are supported and thus compiled into the binary.

### **API Reference**

### **Header File**

• components/soc/esp32c3/include/soc/soc\_caps.h

### **Macros**

- **SOC\_[ADC\\_SUPPORTED](https://github.com/espressif/esp-idf/blob/v5.0.3/components/soc/esp32c3/include/soc/soc_caps.h)**
- **SOC\_DEDICATED\_GPIO\_SUPPORTED**
- **SOC\_GDMA\_SUPPORTED**
- **SOC\_TWAI\_SUPPORTED**
- **SOC\_BT\_SUPPORTED**
- **SOC\_ASYNC\_MEMCPY\_SUPPORTED**
- **SOC\_USB\_SERIAL\_JTAG\_SUPPORTED**
- **SOC\_TEMP\_SENSOR\_SUPPORTED**
- **SOC\_XT\_WDT\_SUPPORTED**
- **SOC\_WIFI\_SUPPORTED**
- **SOC\_SUPPORTS\_SECURE\_DL\_MODE**
- **SOC\_EFUSE\_KEY\_PURPOSE\_FIELD**
- **SOC\_EFUSE\_HAS\_EFUSE\_RST\_BUG**
- **SOC\_RTC\_FAST\_MEM\_SUPPORTED**
- **SOC\_RTC\_MEM\_SUPPORTED**
- **SOC\_I2S\_SUPPORTED**
- **SOC\_RMT\_SUPPORTED**
- **SOC\_SDM\_SUPPORTED**

**SOC\_SYSTIMER\_SUPPORTED**

**SOC\_SUPPORT\_COEXISTENCE**

**SOC\_AES\_SUPPORTED**

**SOC\_MPI\_SUPPORTED**

**SOC\_SHA\_SUPPORTED**

**SOC\_HMAC\_SUPPORTED**

**SOC\_DIG\_SIGN\_SUPPORTED**

**SOC\_FLASH\_ENC\_SUPPORTED**

**SOC\_SECURE\_BOOT\_SUPPORTED**

**SOC\_MEMPROT\_SUPPORTED**

**SOC\_XTAL\_SUPPORT\_40M**

**SOC\_AES\_SUPPORT\_DMA**

**SOC\_AES\_GDMA**

**SOC\_AES\_SUPPORT\_AES\_128**

**SOC\_AES\_SUPPORT\_AES\_256**

**SOC\_ADC\_DIG\_CTRL\_SUPPORTED** < SAR ADC Module

**SOC\_ADC\_ARBITER\_SUPPORTED**

**SOC\_ADC\_FILTER\_SUPPORTED**

**SOC\_ADC\_MONITOR\_SUPPORTED**

**SOC\_ADC\_DMA\_SUPPORTED**

**SOC\_ADC\_DIG\_SUPPORTED\_UNIT**(UNIT)

**SOC\_ADC\_PERIPH\_NUM**

**SOC\_ADC\_CHANNEL\_NUM**(PERIPH\_NUM)

### **SOC\_ADC\_MAX\_CHANNEL\_NUM**

### **SOC\_ADC\_ATTEN\_NUM**

Digital

### **SOC\_ADC\_DIGI\_CONTROLLER\_NUM**

### **SOC\_ADC\_PATT\_LEN\_MAX**

One pattern table, each contains 8 items. Each item takes 1 byte

### **SOC\_ADC\_DIGI\_MIN\_BITWIDTH**

### **SOC\_ADC\_DIGI\_MAX\_BITWIDTH**

**SOC\_ADC\_DIGI\_RESULT\_BYTES**

### **SOC\_ADC\_DIGI\_DATA\_BYTES\_PER\_CONV**

### **SOC\_ADC\_DIGI\_FILTER\_NUM**

### **SOC\_ADC\_DIGI\_MONITOR\_NUM**

F\_sample = F\_digi\_con / 2 / interval. F\_digi\_con = 5M for now. 30  $\leq$  interva  $\leq$  4095

### **SOC\_ADC\_SAMPLE\_FREQ\_THRES\_HIGH**

### **SOC\_ADC\_SAMPLE\_FREQ\_THRES\_LOW** RTC

### **SOC\_ADC\_RTC\_MIN\_BITWIDTH**

### **SOC\_ADC\_RTC\_MAX\_BITWIDTH**

Calibration

### **SOC\_ADC\_CALIBRATION\_V1\_SUPPORTED**

support HW offset calibration version 1

### **SOC\_APB\_BACKUP\_DMA**

### **SOC\_BROWNOUT\_RESET\_SUPPORTED**

### **SOC\_SHARED\_IDCACHE\_SUPPORTED**

**SOC\_CACHE\_MEMORY\_IBANK\_SIZE**

**SOC\_CPU\_CORES\_NUM**

### **SOC\_CPU\_INTR\_NUM**

**SOC\_CPU\_HAS\_FLEXIBLE\_INTC**

**SOC\_CPU\_BREAKPOINTS\_NUM**

**SOC\_CPU\_WATCHPOINTS\_NUM**

**SOC\_CPU\_WATCHPOINT\_SIZE**

### **SOC\_DS\_SIGNATURE\_MAX\_BIT\_LEN**

The maximum length of a Digital Signature in bits.

### **SOC\_DS\_KEY\_PARAM\_MD\_IV\_LENGTH**

Initialization vector (IV) length for the RSA key parameter message digest (MD) in bytes.

### **SOC\_DS\_KEY\_CHECK\_MAX\_WAIT\_US**

Maximum wait time for DS parameter decryption key. If overdue, then key error. See TRM DS chapter for more details

### **SOC\_GDMA\_GROUPS**

**SOC\_GDMA\_PAIRS\_PER\_GROUP**

### **SOC\_GDMA\_TX\_RX\_SHARE\_INTERRUPT**

**SOC\_GPIO\_PORT**

### **SOC\_GPIO\_PIN\_COUNT**

**SOC\_GPIO\_SUPPORTS\_RTC\_INDEPENDENT**

**SOC\_GPIO\_SUPPORT\_FORCE\_HOLD**

**SOC\_GPIO\_SUPPORT\_DEEPSLEEP\_WAKEUP**

### **SOC\_GPIO\_VALID\_GPIO\_MASK**

**SOC\_GPIO\_VALID\_OUTPUT\_GPIO\_MASK**

**SOC\_GPIO\_DEEP\_SLEEP\_WAKE\_VALID\_GPIO\_MASK**

**SOC\_GPIO\_VALID\_DIGITAL\_IO\_PAD\_MASK**

### **SOC\_DEDIC\_GPIO\_OUT\_CHANNELS\_NUM**

8 outward channels on each CPU core

### **SOC\_DEDIC\_GPIO\_IN\_CHANNELS\_NUM**

8 inward channels on each CPU core

### **SOC\_DEDIC\_PERIPH\_ALWAYS\_ENABLE**

The dedicated GPIO (a.k.a. fast GPIO) is featured by some customized CPU instructions, which is always enabled

**SOC\_I2C\_NUM**

**SOC\_I2C\_FIFO\_LEN**

I2C hardware FIFO depth

- **SOC\_I2C\_SUPPORT\_SLAVE**
- **SOC\_I2C\_SUPPORT\_HW\_CLR\_BUS**
- **SOC\_I2C\_SUPPORT\_XTAL**
- **SOC\_I2C\_SUPPORT\_RTC**
- **SOC\_I2S\_NUM**
- **SOC\_I2S\_HW\_VERSION\_2**
- **SOC\_I2S\_SUPPORTS\_PCM**
- **SOC\_I2S\_SUPPORTS\_PDM**
- **SOC\_I2S\_SUPPORTS\_PDM\_TX**
- **SOC\_I2S\_SUPPORTS\_PDM\_CODEC**
- **SOC\_I2S\_SUPPORTS\_TDM**
- **SOC\_LEDC\_SUPPORT\_APB\_CLOCK**
- **SOC\_LEDC\_SUPPORT\_XTAL\_CLOCK**
- **SOC\_LEDC\_CHANNEL\_NUM**
- **SOC\_LEDC\_TIMER\_BIT\_WIDE\_NUM**
- **SOC\_LEDC\_SUPPORT\_FADE\_STOP**

**SOC\_MPU\_CONFIGURABLE\_REGIONS\_SUPPORTED**

### **SOC\_MPU\_MIN\_REGION\_SIZE**

### **SOC\_MPU\_REGIONS\_MAX\_NUM**

### **SOC\_MPU\_REGION\_RO\_SUPPORTED**

### **SOC\_MPU\_REGION\_WO\_SUPPORTED**

### **SOC\_RMT\_GROUPS**

One RMT group

### **SOC\_RMT\_TX\_CANDIDATES\_PER\_GROUP**

Number of channels that capable of Transmit

### **SOC\_RMT\_RX\_CANDIDATES\_PER\_GROUP**

Number of channels that capable of Receive

### **SOC\_RMT\_CHANNELS\_PER\_GROUP**

Total 4 channels

### **SOC\_RMT\_MEM\_WORDS\_PER\_CHANNEL**

Each channel owns 48 words memory  $(1 \text{ word} = 4 \text{ Bytes})$ 

### **SOC\_RMT\_SUPPORT\_RX\_PINGPONG**

Support Ping-Pong mode on RX path

### **SOC\_RMT\_SUPPORT\_RX\_DEMODULATION**

Support signal demodulation on RX path (i.e. remove carrier)

### **SOC\_RMT\_SUPPORT\_TX\_ASYNC\_STOP**

Support stop transmission asynchronously

### **SOC\_RMT\_SUPPORT\_TX\_LOOP\_COUNT**

Support transmit specified number of cycles in loop mode

### **SOC\_RMT\_SUPPORT\_TX\_SYNCHRO**

Support coordinate a group of TX channels to start simultaneously

### **SOC\_RMT\_SUPPORT\_TX\_CARRIER\_DATA\_ONLY**

TX carrier can be modulated to data phase only

### **SOC\_RMT\_SUPPORT\_XTAL**

Support set XTAL clock as the RMT clock source

### **SOC\_RMT\_SUPPORT\_APB**

Support set APB as the RMT clock source

### **SOC\_RMT\_SUPPORT\_RC\_FAST**

Support set RC\_FAST clock as the RMT clock source

**SOC\_RTC\_CNTL\_CPU\_PD\_DMA\_BUS\_WIDTH**

**SOC\_RTC\_CNTL\_CPU\_PD\_REG\_FILE\_NUM**

**SOC\_RTC\_CNTL\_CPU\_PD\_DMA\_ADDR\_ALIGN**

**SOC\_RTC\_CNTL\_CPU\_PD\_DMA\_BLOCK\_SIZE**

**SOC\_RTC\_CNTL\_CPU\_PD\_RETENTION\_MEM\_SIZE**

**SOC\_RTC\_SLOW\_CLOCK\_SUPPORT\_8MD256**

**SOC\_RTCIO\_PIN\_COUNT**

**SOC\_RSA\_MAX\_BIT\_LEN**

**SOC\_SHA\_DMA\_MAX\_BUFFER\_SIZE**

**SOC\_SHA\_SUPPORT\_DMA**

**SOC\_SHA\_SUPPORT\_RESUME**

**SOC\_SHA\_GDMA**

**SOC\_SHA\_SUPPORT\_SHA1**

**SOC\_SHA\_SUPPORT\_SHA224**

**SOC\_SHA\_SUPPORT\_SHA256**

**SOC\_SDM\_GROUPS**

**SOC\_SDM\_CHANNELS\_PER\_GROUP**

**SOC\_SPI\_PERIPH\_NUM**

**SOC\_SPI\_PERIPH\_CS\_NUM**(i)

**SOC\_SPI\_MAX\_CS\_NUM**

**SOC\_SPI\_MAXIMUM\_BUFFER\_SIZE**

**SOC\_SPI\_SUPPORT\_DDRCLK**

### **SOC\_SPI\_SLAVE\_SUPPORT\_SEG\_TRANS**

- **SOC\_SPI\_SUPPORT\_CD\_SIG**
- **SOC\_SPI\_SUPPORT\_CONTINUOUS\_TRANS**
- **SOC\_SPI\_SUPPORT\_SLAVE\_HD\_VER2**
- **SOC\_SPI\_PERIPH\_SUPPORT\_MULTILINE\_MODE**(host\_id)
- **SOC\_SPI\_PERIPH\_SUPPORT\_CONTROL\_DUMMY\_OUT**
- **SOC\_MEMSPI\_IS\_INDEPENDENT**
- **SOC\_SPI\_MAX\_PRE\_DIVIDER**
- **SOC\_SPI\_MEM\_SUPPORT\_AUTO\_WAIT\_IDLE**
- **SOC\_SPI\_MEM\_SUPPORT\_AUTO\_SUSPEND**
- **SOC\_SPI\_MEM\_SUPPORT\_AUTO\_RESUME**
- **SOC\_SPI\_MEM\_SUPPORT\_IDLE\_INTR**
- **SOC\_SPI\_MEM\_SUPPORT\_SW\_SUSPEND**
- **SOC\_SPI\_MEM\_SUPPORT\_CHECK\_SUS**
- **SOC\_SPI\_MEM\_SUPPORT\_CONFIG\_GPIO\_BY\_EFUSE**
- **SOC\_MEMSPI\_SRC\_FREQ\_80M\_SUPPORTED**
- **SOC\_MEMSPI\_SRC\_FREQ\_40M\_SUPPORTED**
- **SOC\_MEMSPI\_SRC\_FREQ\_26M\_SUPPORTED**
- **SOC\_MEMSPI\_SRC\_FREQ\_20M\_SUPPORTED**
- **SOC\_SYSTIMER\_COUNTER\_NUM**
- **SOC\_SYSTIMER\_ALARM\_NUM**
- **SOC\_SYSTIMER\_BIT\_WIDTH\_LO**
- **SOC\_SYSTIMER\_BIT\_WIDTH\_HI**

**SOC\_SYSTIMER\_FIXED\_DIVIDER**

**SOC\_SYSTIMER\_INT\_LEVEL**

**SOC\_SYSTIMER\_ALARM\_MISS\_COMPENSATE**

**SOC\_TIMER\_GROUPS**

**SOC\_TIMER\_GROUP\_TIMERS\_PER\_GROUP**

**SOC\_TIMER\_GROUP\_COUNTER\_BIT\_WIDTH**

**SOC\_TIMER\_GROUP\_SUPPORT\_XTAL**

**SOC\_TIMER\_GROUP\_SUPPORT\_APB**

**SOC\_TIMER\_GROUP\_TOTAL\_TIMERS**

**SOC\_TWAI\_BRP\_MIN**

**SOC\_TWAI\_BRP\_MAX**

**SOC\_TWAI\_SUPPORTS\_RX\_STATUS**

**SOC\_EFUSE\_DIS\_PAD\_JTAG**

**SOC\_EFUSE\_DIS\_USB\_JTAG**

**SOC\_EFUSE\_DIS\_DIRECT\_BOOT**

**SOC\_EFUSE\_SOFT\_DIS\_JTAG**

**SOC\_EFUSE\_BLOCK9\_KEY\_PURPOSE\_QUIRK**

**SOC\_SECURE\_BOOT\_V2\_RSA**

**SOC\_EFUSE\_SECURE\_BOOT\_KEY\_DIGESTS**

**SOC\_EFUSE\_REVOKE\_BOOT\_KEY\_DIGESTS**

**SOC\_SUPPORT\_SECURE\_BOOT\_REVOKE\_KEY**

**SOC\_FLASH\_ENCRYPTED\_XTS\_AES\_BLOCK\_MAX**

**SOC\_FLASH\_ENCRYPTION\_XTS\_AES**

### **SOC\_FLASH\_ENCRYPTION\_XTS\_AES\_128**

### **SOC\_MEMPROT\_CPU\_PREFETCH\_PAD\_SIZE**

### **SOC\_MEMPROT\_MEM\_ALIGN\_SIZE**

**SOC\_UART\_NUM**

### **SOC\_UART\_FIFO\_LEN**

The UART hardware FIFO length

### **SOC\_UART\_BITRATE\_MAX**

Max bit rate supported by UART

### **SOC\_UART\_SUPPORT\_APB\_CLK**

Support APB as the clock source

### **SOC\_UART\_SUPPORT\_RTC\_CLK**

Support RTC clock as the clock source

### **SOC\_UART\_SUPPORT\_XTAL\_CLK**

Support XTAL clock as the clock source

### **SOC\_UART\_SUPPORT\_WAKEUP\_INT**

Support UART wakeup interrupt

### **SOC\_UART\_REQUIRE\_CORE\_RESET**

### **SOC\_UART\_SUPPORT\_FSM\_TX\_WAIT\_SEND**

**SOC\_COEX\_HW\_PTI**

### **SOC\_PHY\_DIG\_REGS\_MEM\_SIZE**

### **SOC\_MAC\_BB\_PD\_MEM\_SIZE**

### **SOC\_WIFI\_LIGHT\_SLEEP\_CLK\_WIDTH**

### **SOC\_PM\_SUPPORT\_WIFI\_WAKEUP**

### **SOC\_PM\_SUPPORT\_BT\_WAKEUP**

### **SOC\_PM\_SUPPORT\_CPU\_PD**

**SOC\_PM\_SUPPORT\_WIFI\_PD**

### **SOC\_PM\_SUPPORT\_BT\_PD**

### **SOC\_TEMPERATURE\_SENSOR\_SUPPORT\_FAST\_RC**

### **SOC\_TEMPERATURE\_SENSOR\_SUPPORT\_XTAL**

### **SOC\_WIFI\_HW\_TSF**

Support hardware TSF

### **SOC\_WIFI\_FTM\_SUPPORT**

Support FTM

### **SOC\_WIFI\_GCMP\_SUPPORT**

Support GCMP(GCMP128 and GCMP256)

### **SOC\_WIFI\_WAPI\_SUPPORT**

Support WAPI

### **SOC\_WIFI\_CSI\_SUPPORT**

Support CSI

### **SOC\_WIFI\_MESH\_SUPPORT**

Support WIFI MESH

### **SOC\_BLE\_SUPPORTED**

Support Bluetooth Low Energy hardware

### **SOC\_BLE\_MESH\_SUPPORTED**

Support BLE MESH

### **SOC\_BLE\_50\_SUPPORTED**

Support Bluetooth 5.0

### **SOC\_BLE\_DEVICE\_PRIVACY\_SUPPORTED**

Support BLE device privacy mode

### **2.10.26 系统时间**

### **概述**

ESP32-C3 使用两种硬件时钟源建立和保持系统时间。根据应用目的及对系统时间的精度要求, 既可以仅 使用其中一种时钟源,也可以同时使用两种时钟源。这两种硬件时钟源为:

- RTC 定时器: RTC 定时器在任何睡眠模式下及在任何复位后均可保持系统时间(上电复位除外, 因为上电复位会重置 RTC 定时器)。时钟频率偏差取决于*RTC* 定时器时钟源,该偏差只会在睡眠模 式下影响时间精度。睡眠模式下,时间分辨率为 6.667 μs。
- 高分辨率定时器:高分辨率定时器在睡眠模式下及在复位后不可用, 但其时间精度更高。该定时器 使用 APB\_CLK 时钟源 (通常为 80 MHz), 时钟频率偏差小于 ±10 ppm, 时间分辨率为 1 μs。

可供选择的硬件时钟源组合如下所示:

- RTC 和高分辨率定时器(默认)
- RTC
- 高分辨率定时器
- 无

默 认 时 钟 源 的 时 间 精 度 最 高, 建 议 使 用 该 配 置。 此 外, 用 户 也 可 以 通 过 配 置 选 项*CONFIG\_NEWLIB\_TIME\_SYSCALL* 来选择其他时钟源。

### **RTC 定时器时钟源**

RTC [定时器有以下时钟源:](#page-1253-0)

- 内置 136 kHz RC 振荡器(默认):Deep-sleep 模式下电流消耗最低,不依赖任何外部元件。但 由于温度波动会影响该时钟源的频率稳定性,在 Deep-sleep 和 Light-sleep 模式下都有可能发生时间 偏移。
- 外置 32 kHz 晶振: 需要将一个 32 kHz 晶振连接到 XTAL\_32K\_P 和 XTAL\_32K\_N 管脚。频率稳 定性更高,但在 Deep-sleep 模式下电流消耗略高(比默认模式高 1 μA)。
- 管脚 XTAL\_32K\_P 外置 32 kHz 振荡器:允许使用由外部电路产生的 32 kHz 时钟。外部时钟 信号必须连接到管脚 XTAL\_32K\_P。正弦波信号的振幅应小于 1.2 V, 方波信号的振幅应小于 1 V。 正常模式下, 电压范围应为 0.1 < Vcm < 0.5 xVamp, 其中 Vamp 代表信号振幅。使用此时钟源时, 管脚 XTAL\_32K\_P 无法用作 GPIO 管脚。
- 内置 17.5 MHz 振荡器的 256 分频时钟 (~68 kHz):频率稳定性优于 内置 136 kHz RC 振荡器,同样无需外部元件,但 Deep-sleep 模式下电流消耗更高 (比默认模式高 5 μA)。

时钟源的选择取决于系统时间精度要求和睡眠模式下的功耗要求。要修改 RTC 时钟源,请在项目配置中 设置*CONFIG\_RTC\_CLK\_SRC*。

想要了解外置晶振或外置振荡器的更多布线要求,请参考 ESP32-C3 硬件设计指南。

### **获取[当前时间](#page-1147-0)**

要获取当前时间,请使用 POSIX 函数 gettimeofday()[。此外,您也可以使用以](https://www.espressif.com/sites/default/files/documentation/esp32-c3_hardware_design_guidelines_cn.pdf#page=9)下标准 C 库函数来获 取时间并对其进行操作:

gettimeofday time asctime clock ctime difftime gmtime localtime mktime strftime adjtime\*

如需立即更新当前时间,并暂停平滑时间校正,请使用 POSIX 函数 settimeofday()。

若要求时间的分辨率为 1 s,请使用以下代码片段:

```
time_t now;
char strftime_buf[64];
struct tm timeinfo;
time(&now);
// 将 时 区 设 置 为 中 国 标 准 时 间
setenv("TZ", "CST-8", 1);
```
(下页继续)

```
tzset();
```

```
localtime_r(&now, &timeinfo);
strftime(strftime_buf, sizeof(strftime_buf), "%c", &timeinfo);
ESP_LOGI(TAG, "The current date/time in Shanghai is: %s", strftime_buf);
```
若要求时间的分辨率为 1 μs, 请使用以下代码片段:

**struct timeval** tv\_now; gettimeofday(&tv\_now, NULL); **int64\_t** time\_us = (**int64\_t**)tv\_now.tv\_sec \* 1000000L + (**int64\_t**)tv\_now.tv\_usec;

### **SNTP 时间同步**

要设置当前时间,可以使用 POSIX 函数 settimeofday() 和 adjtime()。lwIP 中的 SNTP 库会在收 到 NTP 服务器的响应报文后,调用这两个函数以更新当前的系统时间。当然,用户可以在 lwIP SNTP 库 之外独立地使用这两个函数。

在 lwIP SNTP 库内部调用的函数依赖于系统时间的同步模式。可使用函数*sntp\_set\_sync\_mode()* 来 设置下列同步模式之一。

- *SNTP\_SYNC\_MODE\_IMMED* (默认):使用函数 settimeofday() 后,收到 SNTP 服务器响应时 立即更新系统时间。
- *SNTP\_SYNC\_MODE\_SMOOTH*:使用函数 adjtime() 后,通过逐[渐减小时间误差,平滑地更新](#page-1750-0)时 间。如果 SNTP 响应报文中的时间与当前系统时间相差大于 35 分钟,则会通过 settimeofday() [立即更新系统时间。](#page-1752-0)

lwIP SNTP 库提供了 API 函数, 用于设置某个事件的回调函数。您可能需要使用以下函数:

- *sntp\_set\_time\_sync\_notification\_cb()*:用于设置回调函数,通知时间同步的过程。
- *sntp\_get\_sync\_status()* 和*sntp\_set\_sync\_status()*:用于获取或设置时间同步状态。

通过 SNTP 开始时间同步,只需调用以下三个函数:

```
sntp_setoperatingmode(ESP_SNTP_OPMODE_POLL);
esp_sntp_setservername(0, "pool.ntp.org");
esp_sntp_init();
```
添加此初始化代码后,应用程序将定期同步时间。时间同步周期由*CONFIG\_LWIP\_SNTP\_UPDATE\_DELAY* 设置(默认为一小时)。如需修改,请在项目配置中设置*CONFIG\_LWIP\_SNTP\_UPDATE\_DELAY*。

如需查看示例代码,请前往 protocols/sntp 目录。该目录下的示例展示了如何基于 lwIP SNTP 库实现时间 同步。

### **时区**

要设置本地时区,请使用以下 POSIX 函数:

- 1. 调用 setenv(),将 TZ 环境变量根据设备位置设置为正确的值。时间字符串的格式与 GNU libc 文 档 中描述的相同(但实现方式不同)。
- 2. 调用 tzset(),为新的时区更新 C 库的运行数据。

完成上述步骤后,请调用标准 C 库函数 localtime()。该函数将返回排除时区偏差和夏[令时干扰后的](https://www.gnu.org/software/libc/manual/html_node/TZ-Variable.html) 准确[本地](https://www.gnu.org/software/libc/manual/html_node/TZ-Variable.html)时间。

### **2036 年和 2038 年溢出问题**

**SNTP/NTP 2036 年溢出问题** SNTP/NTP 时间戳为 64 位无符号定点数,其中前 32 位表示整数部分,后 32 位表示小数部分。该 64 位无符号定点数代表从 1900 年 1 月 1 日 00:00 起经过的秒数, 因此 SNTP/NTP 时间将在 2036 年溢出。

为了解决这一问题,可以使用整数部分的 MSB(惯例为位 0)来表示 1968 年到 2104 年之间的时间范围 (查看 *RFC2030 <https://www.rfc-editor.org/rfc/rfc2030>* 了解更多信息),这一惯例将使得 SNTP/NTP 时间戳 的生命周期延长。该惯例会在 lwIP 库的 SNTP 模块中实现, 因此 ESP-IDF 中 SNTP 相关功能在 2104 年 之前能够经受住时间的考验。

**Unix 时间 2038 年溢出问题** Unix 时间(类型 time\_t)此前为有符号的 32 位整数,因此将于 2038 年 溢出(即 Y2K38 问题)。为了解决 Y2K38 问题, ESP-IDF 从 v5.0 版本起开始使用有符号的 64 位整数来 表示 time\_t,从而将 time\_t 溢出推迟 2920 亿年。

### **API 参考**

### **Header File**

• components/lwip/include/apps/esp\_sntp.h

### **Functions**

void **[sntp\\_sync\\_time](https://github.com/espressif/esp-idf/blob/v5.0.3/components/lwip/include/apps/esp_sntp.h)**(struct timeval \*tv)

This function updates the system time.

This is a weak-linked function. It is possible to replace all SNTP update functionality by placing a sntp\_sync\_time() function in the app firmware source. If the default implementation is used, calling sntp\_set\_sync\_mode() allows the time synchronization mode to be changed to instant or smooth. If a callback function is registered via sntp\_set\_time\_sync\_notification\_cb(), it will be called following time synchronization.

**参数 tv** –Time received from SNTP server.

void **sntp\_set\_sync\_mode**(*sntp\_sync\_mode\_t* sync\_mode)

Set the sync mode.

<span id="page-1750-0"></span>Modes allowed: SNTP\_SYNC\_MODE\_IMMED and SNTP\_SYNC\_MODE\_SMOOTH.

**参数 sync\_mode** –[Sync mode.](#page-1752-2)

*sntp\_sync\_mode\_t* **sntp\_get\_sync\_mode**(void)

Get set sync mode.

**返回** SNTP SYNC MODE IMMED: Update time immediately. [S](#page-1752-2)NTP\_SYNC\_MODE\_SMOOTH: Smooth time updating.

### *sntp\_sync\_status\_t* **sntp\_get\_sync\_status**(void)

Get status of time sync.

<span id="page-1750-2"></span>After the update is completed, the status will be returned as SNTP\_SYNC\_STATUS\_COMPLETED. After [that, the stat](#page-1752-3)us will be reset to SNTP\_SYNC\_STATUS\_RESET. If the update operation is not completed yet, the status will be SNTP\_SYNC\_STATUS\_RESET. If a smooth mode was chosen and the synchronization is still continuing (adjtime works), then it will be SNTP\_SYNC\_STATUS\_IN\_PROGRESS.

**返回** SNTP\_SYNC\_STATUS\_RESET: Reset status. SNTP\_SYNC\_STATUS\_COMPLETED: Time is synchronized. SNTP\_SYNC\_STATUS\_IN\_PROGRESS: Smooth time sync in progress.

void **sntp\_set\_sync\_status**(*sntp\_sync\_status\_t* sync\_status)

Set status of time sync.

**参数 sync\_status** –status of time sync (see sntp\_sync\_status\_t)

### <span id="page-1750-3"></span>void **sntp\_set\_time\_sync\_no[tification\\_c](#page-1752-3)b**(*sntp\_sync\_time\_cb\_t* callback)

<span id="page-1750-1"></span>Set a callback function for time synchronization notification.

**参数 callback** –a callback function

void sntp\_set\_sync\_interval (uint32\_t interval\_ms)

Set the sync interval of SNTP operation.

Note: SNTPv4 RFC 4330 enforces a minimum sync interval of 15 seconds. This sync interval will be used in the next attempt update time throught SNTP. To apply the new sync interval call the sntp\_restart() function, otherwise, it will be applied after the last interval expired.

**参数 interval\_ms** –The sync interval in ms. It cannot be lower than 15 seconds, otherwise 15 seconds will be set.

### uint32\_t **sntp\_get\_sync\_interval**(void)

Get the sync interval of SNTP operation.

**返回** the sync interval

### bool **sntp\_restart**(void)

Restart SNTP.

**返回** True - Restart False - SNTP was not initialized yet

void **esp\_sntp\_setoperatingmode**(*esp\_sntp\_operatingmode\_t* operating\_mode)

Sets SNTP operating mode. The mode has to be set before init.

### **参数 operating\_mode** –Desired operating mode

void **esp\_sntp\_init**(void)

Init and start SNTP service.

### void **esp\_sntp\_stop**(void)

Stops SNTP service.

### void **esp\_sntp\_setserver**(u8\_t idx, const ip\_addr\_t \*addr)

Sets SNTP server address.

### **参数**

- **idx** –Index of the server
- **addr** –IP address of the server

### void **esp\_sntp\_setservername**(u8\_t idx, const char \*server)

Sets SNTP hostname.

### **参数**

- **idx** –Index of the server
- **server** –Name of the server

### const char \***esp\_sntp\_getservername**(u8\_t idx)

Gets SNTP server name.

**参数 idx** –Index of the server **返回** Name of the server

### const ip\_addr\_t \***esp\_sntp\_getserver**(u8\_t idx)

Get SNTP server IP.

**参数 idx** –Index of the server **返回** IP address of the server

### bool **esp\_sntp\_enabled**(void)

Checks if sntp is enabled.

**返回** true if sntp module is enabled

### **Macros**

Aliases for esp\_sntp prefixed API (inherently thread safe)

**esp\_sntp\_set\_sync\_mode**

**esp\_sntp\_sync\_time**

**esp\_sntp\_get\_sync\_mode**

**esp\_sntp\_get\_sync\_status**

**esp\_sntp\_set\_sync\_status**

**esp\_sntp\_set\_time\_sync\_notification\_cb**

**esp\_sntp\_set\_sync\_interval**

**esp\_sntp\_get\_sync\_interval**

**esp\_sntp\_restart**

### **Type Definitions**

typedef void (\***sntp\_sync\_time\_cb\_t**)(struct timeval \*tv)

SNTP callback function for notifying about time sync event.

**Param tv** Time received from SNTP server.

### **Enumerations**

### enum **sntp\_sync\_mode\_t**

SNTP time update mode.

<span id="page-1752-2"></span>*Values:*

### enumerator **SNTP\_SYNC\_MODE\_IMMED**

Update system time immediately when receiving a response from the SNTP server.

### <span id="page-1752-0"></span>enumerator **SNTP\_SYNC\_MODE\_SMOOTH**

Smooth time updating. Time error is gradually reduced using adjtime function. If the difference between SNTP response time and system time is large (more than 35 minutes) then update immediately.

### <span id="page-1752-1"></span>enum **sntp\_sync\_status\_t**

SNTP sync status.

<span id="page-1752-3"></span>*Values:*

enumerator **SNTP\_SYNC\_STATUS\_RESET**

enumerator **SNTP\_SYNC\_STATUS\_COMPLETED**

### enum **esp\_sntp\_operatingmode\_t**

SNTP operating modes per lwip SNTP module.

*Values:*

enumerator **ESP\_SNTP\_OPMODE\_POLL**

enumerator **ESP\_SNTP\_OPMODE\_LISTENONLY**

### **2.10.27 The Async memcpy API**

### **Overview**

ESP32-C3 has a DMA engine which can help to offload internal memory copy operations from the CPU in a asynchronous way.

The async memcpy API wraps all DMA configurations and operations, the signature of *esp\_async\_memcpy()* is almost the same to the standard libc one.

Thanks to the benefit of the DMA, we don't have to wait for each memory copy to be done before we issue another memcpy request. By the way, it's still possible to know when memcpy is finished by liste[ning in the memcpy callback](#page-1755-0) function.

### **Configure and Install driver**

*esp\_async\_memcpy\_install()* is used to install the driver with user's configuration. Please note that async memcpy has to be called with the handle returned from *esp\_async\_memcpy\_install()*.

Driver configuration is described in *async\_memcpy\_config\_t*:

- backlog[: This is used to config](#page-1754-0)ure the maximum number of DMA operations being processed at the same time.
- sram trans align: Declare SRAM alignm[ent for both data address and copy size, se](#page-1754-0)t to zero if the data has no restriction in alignme[nt. If set to a quadruple value \(i](#page-1755-1).e. 4X), the driver will enable the burst mode internally, which is helpful for some performance related application.
- psram trans align: Declare PSRAM alignment for both data address and copy size. User has to give it a valid value (only 16, 32, 64 are supported) if the destination of memcpy is located in PSRAM. The default alignment (i.e. 16) will be applied if it's set to zero. Internally, the driver configures the size of block used by DMA to access PSRAM, according to the alignment.
- flags: This is used to enable some special driver features.

*ASYNC\_MEMCPY\_DEFAULT\_CONFIG* provides a default configuration, which specifies the backlog to 8.

```
async_memcpy_config_t config = ASYNC_MEMCPY_DEFAULT_CONFIG();
// update the maximum data stream supported by underlying DMA engine
config.backlog = 16;
async_memcpy_t driver = NULL;
ESP_ERROR_CHECK(esp_async_memcpy_install(&config, &driver)); // install driver,␣
,→return driver handle
```
### **Send memory copy request**

*esp\_async\_memcpy()* is the API to send memory copy request to DMA engine. It must be called after driver is installed successfully. This API is thread safe, so it can be called from different tasks.

Different from the libc version of *memcpy*, user should also pass a callback to  $\exp\left(\frac{a}{x}\right)$  async\_memcpy(), if it's necessary to be notified when the memory copy is done. The callback is executed in the ISR context, make sure you won't violate the the restriction applied to ISR handler.

Besides that, the callback function should reside in IRAM space by applying *IRAM\_ATTR* attribute. The prototype of the callback function is *async\_memcpy\_isr\_cb\_t*, please note that, th[e callback function should ret](#page-1755-0)urn true if it wakes up a high priority task by some API like xSemaphoreGiveFromISR().

```
Semphr_Handle_t semphr; //already initialized in somewhere
// Callback implementation, running in ISR context
static IRAM_ATTR bool my_async_memcpy_cb(async_memcpy_t mcp_hdl, async_memcpy_
,→event_t *event, void *cb_args)
{
   SemaphoreHandle_t sem = (SemaphoreHandle_t)cb_args;
   BaseType_t high_task_wakeup = pdFALSE;
   SemphrGiveInISR(semphr, &high_task_wakeup); // high_task_wakeup set to pdTRUE␣
,→if some high priority task unblocked
   return high_task_wakeup == pdTRUE;
}
// Called from user's context
ESP_ERROR_CHECK(esp_async_memcpy(driver_handle, to, from, copy_len, my_async_
,→memcpy_cb, my_semaphore));
//Do something else here
SemphrTake(my_semaphore, ...); //wait until the buffer copy is done
```
### **Uninstall driver (optional)**

*esp\_async\_memcpy\_uninstall()* is used to uninstall asynchronous memcpy driver. It's not necessary to uninstall the driver after each memcpy operation. If you know your application won't use this driver anymore, then this API can recycle the memory for you.

### **[API Reference](#page-1754-1)**

### **Header File**

• components/esp\_hw\_support/include/esp\_async\_memcpy.h

### **Functions**

<span id="page-1754-0"></span>*esp\_err\_t* **[esp\\_async\\_memcpy\\_install](https://github.com/espressif/esp-idf/blob/v5.0.3/components/esp_hw_support/include/esp_async_memcpy.h)**(const *async\_memcpy\_config\_t* \*config, *async\_memcpy\_t* \*asmcp) Install async memcpy driver.

**参数**

- **config** –**[in]** Configuration of [async memcpy](#page-1755-1)
- **asmcp** –**[out]** Handle of async memcpy that returned from this A[PI. If driver instal](#page-1756-2)lation is failed, asmcp would be assigned to NULL.

**返回**

- ESP\_OK: Install async memcpy driver successfully
- ESP\_ERR\_INVALID\_ARG: Install async memcpy driver failed because of invalid argument
- ESP\_ERR\_NO\_MEM: Install async memcpy driver failed because out of memory
- ESP\_FAIL: Install async memcpy driver failed because of other error

### *esp\_err\_t* **esp\_async\_memcpy\_uninstall**(*async\_memcpy\_t* asmcp)

<span id="page-1754-1"></span>Uninstall async memcpy driver.

**参数 asmcp** –**[in]** Handle of async memcpy driver that returned from esp\_async\_memcpy\_install **返回**

• ESP\_OK: Uninstall async me[mcpy driver succe](#page-1756-2)ssfully

- ESP\_ERR\_INVALID\_ARG: Uninstall async memcpy driver failed because of invalid argument
- ESP\_FAIL: Uninstall async memcpy driver failed because of other error

*esp\_err\_t* **esp\_async\_memcpy**(*async\_memcpy\_t* asmcp, void \*dst, void \*src, size\_t n, *async\_memcpy\_isr\_cb\_t* cb\_isr, void \*cb\_args)

<span id="page-1755-0"></span>Send an asynchronous memory copy request.

**[备注](#page-1487-0):** The callback function [is invoked in inte](#page-1756-2)rrupt context, never do blocking jobs [in the callback.](#page-1756-1)

### **参数**

- **asmcp** –**[in]** Handle of async memcpy driver that returned from esp\_async\_memcpy\_install
- **dst** –**[in]** Destination address (copy to)
- **src** –**[in]** Source address (copy from)
- **n** –**[in]** Number of bytes to copy
- **cb\_isr** –**[in]** Callback function, which got invoked in interrupt context. Set to NULL can bypass the callback.
- **cb\_args** –**[in]** User defined argument to be passed to the callback function

### **返回**

- ESP\_OK: Send memory copy request successfully
- ESP\_ERR\_INVALID\_ARG: Send memory copy request failed because of invalid argument
- ESP\_FAIL: Send memory copy request failed because of other error

### **Structures**

### struct **async\_memcpy\_event\_t**

Type of async memcpy event object.

### <span id="page-1755-2"></span>**Public Members**

### void \***data**

Event data

### struct **async\_memcpy\_config\_t**

<span id="page-1755-1"></span>Type of async memcpy configuration.

### **Public Members**

### uint32\_t **backlog**

Maximum number of streams that can be handled simultaneously

### size\_t **sram\_trans\_align**

DMA transfer alignment (both in size and address) for SRAM memory

### size\_t **psram\_trans\_align**

DMA transfer alignment (both in size and address) for PSRAM memory

### uint32\_t **flags**

Extra flags to control async memcpy feature

### **Macros ASYNC\_MEMCPY\_DEFAULT\_CONFIG**()

Default configuration for async memcpy.

### <span id="page-1756-0"></span>**Type Definitions**

typedef struct async\_memcpy\_context\_t \***async\_memcpy\_t**

Type of async memcpy handle.

<span id="page-1756-2"></span>typedef bool (\***async\_memcpy\_isr\_cb\_t**)(*async\_memcpy\_t* mcp\_hdl, *async\_memcpy\_event\_t* \*event, void \*cb\_args)

<span id="page-1756-1"></span>Type of async memcpy interrupt callback function.

**备注:** User can call OS primitives (semap[hore, mutex, etc\)](#page-1756-2) in the call[back function. Keep in m](#page-1755-2)ind, if any OS primitive wakes high priority task up, the callback should return true.

**Param mcp\_hdl** Handle of async memcpy Param event Event object, which contains related data, reserved for future **Param cb\_args** User defined arguments, passed from esp\_async\_memcpy function **Return** Whether a high priority task is woken up by the callback function

### **2.10.28 Watchdogs**

### **Overview**

The ESP-IDF has support for multiple types of watchdogs, with the two main ones being: The Interrupt Watchdog Timer and the Task Watchdog Timer (TWDT). The Interrupt Watchdog Timer and the TWDT can both be enabled using *Project Configuration Menu*, however the TWDT can also be enabled during runtime. The Interrupt Watchdog is responsible for detecting instances where FreeRTOS task switching is blocked for a prolonged period of time. The TWDT is responsible for detecting instances of tasks running without yielding for a prolonged period.

ESP-[IDF has support for the follo](#page-1030-0)wing types of watchdog timers:

- Interrupt Watchdog Timer (IWDT)
- Task Watchdog Timer (TWDT)
- Crystal 32K Watchdog Timer (XTWDT)

The various watchdog timers can be enabled using the *Project Configuration Menu*. However, the TWDT can also be enabled during runtime.

### **Interrupt Watchdog Timer (IWDT)**

The purpose of the IWDT is to ensure that interrupt service routines (ISRs) are not blocked from running for a prolonged period of time (i.e., the IWDT timeout period). Blocking ISRs from running in a timely manner is undesirable as it can increases ISR latency, and also prevents task switching (as task switching is executed form an ISR). The things that can block ISRs from running include:

- Disabling interrupts
- Critical Sections (also disables interrupts)
- Other same/higher priority ISRs (will block same/lower priority ISRs from running it completes execution)

The IWDT utilizes the watchdog timer in Timer Group 1 as its underlying hardware timer and leverages the FreeRTOS tick interrupt on each CPU to feed the watchdog timer. If the tick interrupt on a particular CPU is not run at within the IWDT timeout period, it is indicative that something is blocking ISRs from being run on that CPU (see the list of reasons above).

When the IWDT times out, the default action is to invoke the panic handler and display the panic reason as Interrupt wdt timeout on CPU0 or Interrupt wdt timeout on CPU1 (as applicable). Depending on the panic handler's configured behavior (see *CONFIG\_ESP\_SYSTEM\_PANIC*), users can then debug the source of the IWDT timeout (via the backtrace, OpenOCD, gdbstub etc) or simply reset the chip (which may be preferred in a production environment).

If for whatever reason the panic handler is unable to run aft[er an IWDT timeout, the IWDT h](#page-1158-0)as a secondary timeout that will hard-reset the chip (i.e., a system reset).

### **Configuration**

- The IWDT is enabled by default via the *CONFIG\_ESP\_INT\_WDT* option.
- The IWDT's timeout is configured by setting the *CONFIG\_ESP\_INT\_WDT\_TIMEOUT\_MS* option.
	- **–** Note that the default timeout is higher if PSRAM support is enabled, as a critical section or interrupt routine that accesses a large amount of PSRAM will take longer to complete in some circumstances.
	- **–** The timeout should always at lea[st twice longer than the p](#page-1163-0)eriod between FreeRTOS ticks (see *CON-FIG\_FREERTOS\_HZ*).

**Tuning** If you find the IWDT timeout is triggered because an interrupt or critical section is running longe[r than](#page-1184-0) the timeout [period, consider rewr](#page-1184-0)iting the code:

- Critical sections should be made as short as possible. Any non-critical code/computation should be placed outside the critical section.
- Interrupt handlers should also perform the minimum possible amount of computation. Users can consider deferring any computation to a task by having the ISR push data to a task using queues.

Neither critical sections or interrupt handlers should ever block waiting for another event to occur. If changing the code to reduce the processing time is not possible or desirable, it's possible to increase the *CON-FIG\_ESP\_INT\_WDT\_TIMEOUT\_MS* setting instead.

### **Task Watchdog Timer (TWDT)**

[The Task Watchdog Timer \(TWDT\) i](#page-1163-1)s used to monitor particular tasks, ensuring that they are able to execute within a given timeout period. The TWDT primarily watches the Idle task, however any task can subscribe to be watched by the TWDT. By watching the Idle task, the TWDT can detect instances of tasks running for a prolonged period of time wihtout yielding. This can be an indicator of poorly written code that spinloops on a peripheral, or a task that is stuck in an infinite loop.

The TWDT is built around the Hardware Watchdog Timer in Timer Group 0. When a timeout occurs, an interrupt is triggered. Users can define the function *esp\_task\_wdt\_isr\_user\_handler* in the user code, in order to receive the timeout event and extend the default behavior.

**Usage** The following functions can be used to watch tasks using the TWDT:

- *esp\_task\_wdt\_init()* to initialize the TWDT and subscribe the idle tasks.
- *esp\_task\_wdt\_add()* subscribes other tasks to the TWDT.
- Once subscribed, *esp\_task\_wdt\_reset()* should be called from the task to feed the TWDT.
- *esp\_task\_wdt\_delete()* unsubscribes a previously subscribed task
- *[esp\\_task\\_wdt\\_deinit](#page-1759-0) ()* unsubscribes the idle tasks and deinitializes the TWDT

In the [case where applications need](#page-1759-1) to watch at a more granular level (i.e., ensure that a particular functions/stub/codepathi[s called\), the TWD](#page-1760-1)[T allows subscription of](#page-1760-0) "users".

- *[esp\\_task\\_wdt\\_add\\_user](#page-1759-2)()* to subscribe an arbitrary user of the TWDT. This function will return a user handle to the added user.
- *esp\_task\_wdt\_reset\_user()* must be called using the user handle in order to prevent a TWDT timeout.
- *[esp\\_task\\_wdt\\_delete\\_use](#page-1760-2)r()* unsubscribes an arbitrary user of the TWDT.

**Configuration** The default timeout period for the TWDT is set using config item *CON-FIG\_ESP\_TASK\_WDT\_TIMEOUT\_S*. This should be set to at least as long as you expect any single task will need to monopolize the CPU (for example, if you expect the app will do a long intensive calculation and should not yield to other tasks). It is also possible to change this timeout at runtime by calling *esp\_task\_wdt\_init()*.

**备注:** [Erasing large flash areas can](#page-1164-0) be time consuming and can cause a task to run continuously, thus triggering a TWDT timeout. The following two methods can be used to avoid this:

- Increase *CONFIG\_ESP\_TASK\_WDT\_TIMEOUT\_S* in menuconfig for a large[r watchdog timeout period.](#page-1759-0)
- You can also call *esp\_task\_wdt\_init()* to increase the watchdog timeout period before erasing a large flash area.

For more infor[mation, you can refer to](#page-1164-0) *SPI Flash*.

The following config op[tions control TWDT configura](#page-1759-0)tion. They are all enabled by default:

- *CONFIG\_ESP\_TASK\_WDT\_EN* enables TWDT feature. If this option is disabled, TWDT cannot be used, even if initialized at runtime.
- *CONFIG\_ESP\_TASK\_WDT\_INIT* the TWDT is initialized automatically during startup. If this option is disabled, it is still possible to initialize the Task WDT at runtime by calling *esp\_task\_wdt\_init()*.
- *[CONFIG\\_ESP\\_TASK\\_WDT\\_CH](#page-1163-2)ECK\_IDLE\_TASK\_CPU0* Idle task is subscribed to the TWDT during startup. If this option is disabled, it is still possible to subscribe the idle task by calling *esp\_task\_wdt\_init()* [again.](#page-1163-3)

### **XTA[L32K Watchdog Timer \(XTWDT\)](#page-1164-1)**

One of the optional clock inputs to the ESP32-C3 is an external 32 KHz crystal or oscillator (XTAL32K) that is used as a clock source (XTAL32K\_CLK) to various subsystems (such as the RTC).

The XTWDT is a dedicated watchdog timer used to ensure that the XTAL32K is functioning correctly. When XTAL32K\_CLK works as the clock source of RTC\_SLOW\_CLK and stops oscillating, the XTWDT will detect this and generate an interrupt. It also provides functionality for automatically switching over to the internal, but less accurate oscillator as the *RTC\_SLOW\_CLK* source.

Since the switch to the backup clock is done in hardware it can also happen during deep sleep. This means that even if XTAL32K\_CLK stops functioning while the chip in deep sleep, waiting for a timer to expire, it will still be able to wake-up as planned.

If the XTAL32K\_CLK starts functioning normally again, you can call esp\_xt\_wdt\_restore\_clk to switch back to this clock source and re-enable the watchdog timer.

### **Configuration**

- When the external 32KHz crystal or oscillator is selected (*CONFIG\_RTC\_CLK\_SRC*) the XTWDT can be enabled via the *CONFIG\_ESP\_XT\_WDT* configuration option.
- The timeout is configured by setting the *CONFIG\_ESP\_XT\_WDT\_TIMEOUT* option.
- The automatic backup clock functionality is enabled via the ref:*CONFIG\_ESP\_XT\_WDT\_BACKUP\_CLK\_ENABLE* configuration option.

### **JTAG & Watchdogs**

While debugging using OpenOCD, the CPUs will be halted every time a breakpoint is reached. However if the watchdog timers continue to run when a breakpoint is encountered, they will eventually trigger a reset making it very difficult to debug code. Therefore OpenOCD will disable the hardware timers of both the interrupt and task watchdogs at every breakpoint. Moreover, OpenOCD will not reenable them upon leaving the breakpoint. This means that interrupt watchdog and task watchdog functionality will essentially be disabled. No warnings or panics from either watchdogs will be generated when the ESP32-C3 is connected to OpenOCD via JTAG.

### **API Reference**

**Task Watchdog** A full example using the Task Watchdog is available in esp-idf: system/task\_watchdog

### **Header File**

• components/esp\_system/include/esp\_task\_wdt.h

### **Functions**

*esp\_err\_t* **[esp\\_task\\_wdt\\_init](https://github.com/espressif/esp-idf/blob/v5.0.3/components/esp_system/include/esp_task_wdt.h)**(const *esp\_task\_wdt\_config\_t* \*config)

Initialize the Task Watchdog Timer (TWDT)

<span id="page-1759-0"></span>This function configures and initializes the TWDT. This function will subscribe the idle tasks if configured to [do](#page-1487-0) so. For other tasks, users can sub[scribe them using esp\\_t](#page-1761-0)ask\_wdt\_add() or esp\_task\_wdt\_add\_user(). This function won't start the timer if no task have been registered yet.

**备注:** esp\_task\_wdt\_init() must only be called after the scheduler is started. Moreover, it must not be called by multiple tasks simultaneously.

**参数 config** –**[in]** Configuration structure **返回**

- ESP\_OK: Initialization was successful
- ESP\_ERR\_INVALID\_STATE: Already initialized
- Other: Failed to initialize TWDT

*esp\_err\_t* **esp\_task\_wdt\_reconfigure**(const *esp\_task\_wdt\_config\_t* \*config)

Reconfigure the Task Watchdog Timer (TWDT)

The function reconfigures the running TWDT. It must already be initialized when this function is called.

**备注:** esp\_task\_wdt\_reconfigure() must not be called by multiple tasks simultaneously.

### **参数 config** –**[in]** Configuration structure **返回**

- ESP\_OK: Reconfiguring was successful
- ESP\_ERR\_INVALID\_STATE: TWDT not initialized yet
- Other: Failed to initialize TWDT

### *esp\_err\_t* **esp\_task\_wdt\_deinit**(void)

Deinitialize the Task Watchdog Timer (TWDT)

<span id="page-1759-2"></span>This function will deinitialize the TWDT, and unsubscribe any idle tasks. Calling this function whilst other [task](#page-1487-0)s are still subscribed to the TWDT, or when the TWDT is already deinitialized, will result in an error code being returned.

**备注:** esp\_task\_wdt\_deinit() must not be called by multiple tasks simultaneously.

### **返回**

- ESP\_OK: TWDT successfully deinitialized
- <span id="page-1759-1"></span>• Other: Failed to deinitialize TWDT

### *esp\_err\_t* **esp\_task\_wdt\_add**(*TaskHandle\_t* task\_handle)

Subscribe a task to the Task Watchdog Timer (TWDT)

This function subscribes a task to the TWDT. Each subscribed task must periodically call esp\_task\_wdt\_reset() [to p](#page-1487-0)revent the TWDT from el[apsing its time](#page-1548-0)out period. Failure to do so will result in a TWDT timeout.

**参数 task\_handle** –Handle of the task. Input NULL to subscribe the current running task to the TWDT

**返回**

- ESP\_OK: Successfully subscribed the task to the TWDT
	- Other: Failed to subscribe task

*esp\_err\_t* **esp\_task\_wdt\_add\_user**(const char \*user\_name, *esp\_task\_wdt\_user\_handle\_t* \*user\_handle\_ret)

Subscribe a user to the Task Watchdog Timer (TWDT)

<span id="page-1760-2"></span>[Thi](#page-1487-0)s function subscribes a user to the TWDT. A user of th[e TWDT is usually a function](#page-1761-1) that needs to run periodically. Each subscribed user must periodically call esp\_task\_wdt\_reset\_user() to prevent the TWDT from elapsing its timeout period. Failure to do so will result in a TWDT timeout.

**参数**

- **user\_name** –**[in]** String to identify the user
- **user\_handle\_ret** –**[out]** Handle of the user

**返回**

- ESP\_OK: Successfully subscribed the user to the TWDT
- Other: Failed to subscribe user

### *esp\_err\_t* **esp\_task\_wdt\_reset**(void)

Reset the Task Watchdog Timer (TWDT) on behalf of the currently running task.

<span id="page-1760-0"></span>This function will reset the TWDT on behalf of the currently running task. Each subscribed task must peri[odi](#page-1487-0)cally call this function to prevent the TWDT from timing out. If one or more subscribed tasks fail to reset the TWDT on their own behalf, a TWDT timeout will occur.

**返回**

- ESP\_OK: Successfully reset the TWDT on behalf of the currently running task
- Other: Failed to reset

*esp\_err\_t* **esp\_task\_wdt\_reset\_user**(*esp\_task\_wdt\_user\_handle\_t* user\_handle)

Reset the Task Watchdog Timer (TWDT) on behalf of a user.

This function will reset the TWDT on behalf of a user. Each subscribed user must periodically call this function [to p](#page-1487-0)revent the TWDT from timing out. [If one or more subscribed us](#page-1761-1)ers fail to reset the TWDT on their own behalf, a TWDT timeout will occur.

### **参数 user\_handle** –**[in]** User handle

- ESP\_OK: Successfully reset the TWDT on behalf of the user
- Other: Failed to reset

### *esp\_err\_t* **esp\_task\_wdt\_delete**(*TaskHandle\_t* task\_handle)

Unsubscribes a task from the Task Watchdog Timer (TWDT)

<span id="page-1760-1"></span>This function will unsubscribe a task from the TWDT. After being unsubscribed, the task should no longer call [esp](#page-1487-0) task wdt reset().

**参数 task\_handle** –**[in]** Handle of the task. Input NULL to unsubscribe the current running task.

**返回**

- ESP\_OK: Successfully unsubscribed the task from the TWDT
- Other: Failed to unsubscribe task

*esp\_err\_t* **esp\_task\_wdt\_delete\_user**(*esp\_task\_wdt\_user\_handle\_t* user\_handle)

<span id="page-1760-3"></span>Unsubscribes a user from the Task Watchdog Timer (TWDT)

This function will unsubscribe a user from the TWDT. After being unsubscribed, the user should no longer call esp\_task\_wdt\_reset\_user().

### **参数 user\_handle** –**[in]** User handle

- **返回**
- ESP\_OK: Successfully unsubscribed the user from the TWDT
- Other: Failed to unsubscribe user

### *esp\_err\_t* **esp\_task\_wdt\_status**(*TaskHandle\_t* task\_handle)

Query whether a task is subscribed to the Task Watchdog Timer (TWDT)

This function will query whether a task is currently subscribed to the TWDT, or whether the TWDT is initial[ize](#page-1487-0)d.

**参数 task\_handle** –**[in]** Handle of the task. Input NULL to query the current running task.

- **返回** :
	- ESP\_OK: The task is currently subscribed to the TWDT
	- ESP\_ERR\_NOT\_FOUND: The task is not subscribed
	- ESP\_ERR\_INVALID\_STATE: TWDT was never initialized

### void **esp\_task\_wdt\_isr\_user\_handler**(void)

User ISR callback placeholder.

This function is called by task\_wdt\_isr function (ISR for when TWDT times out). It can be defined in user code to handle TWDT events.

**备注:** It has the same limitations as the interrupt function. Do not use ESP\_LOGx functions inside.

### **Structures**

### struct **esp\_task\_wdt\_config\_t**

Task Watchdog Timer (TWDT) configuration structure.

### <span id="page-1761-0"></span>**Public Members**

### uint32\_t **timeout\_ms**

TWDT timeout duration in milliseconds

### uint32\_t **idle\_core\_mask**

Mask of the cores who's idle task should be subscribed on initialization

### bool **trigger\_panic**

Trigger panic when timeout occurs

### **Type Definitions**

typedef struct esp\_task\_wdt\_user\_handle\_s \***esp\_task\_wdt\_user\_handle\_t**

<span id="page-1761-1"></span>Task Watchdog Timer (TWDT) user handle. 此部分 API 代码示例存放在 ESP-IDF 示例项目的 system 目录下。

# **Chapter 3**

# **H/W 硬件参考**

## **3.1 芯片系列对比**

下表对比了 ESP-IDF 各系列芯片的主要特性,如需了解更多信息,请参考相关文档 中各系列芯片的技术 规格书。

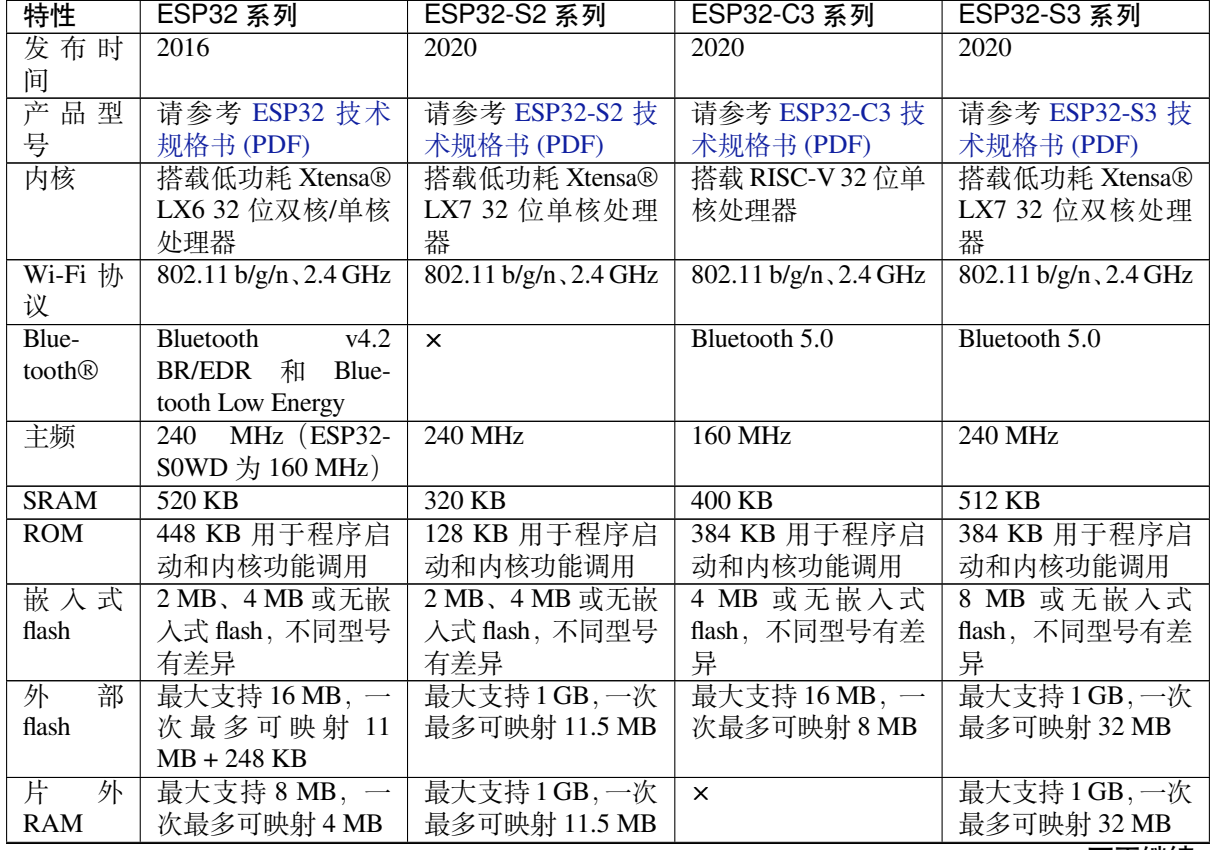

表 1: 芯片系列对比

下页继续
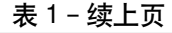

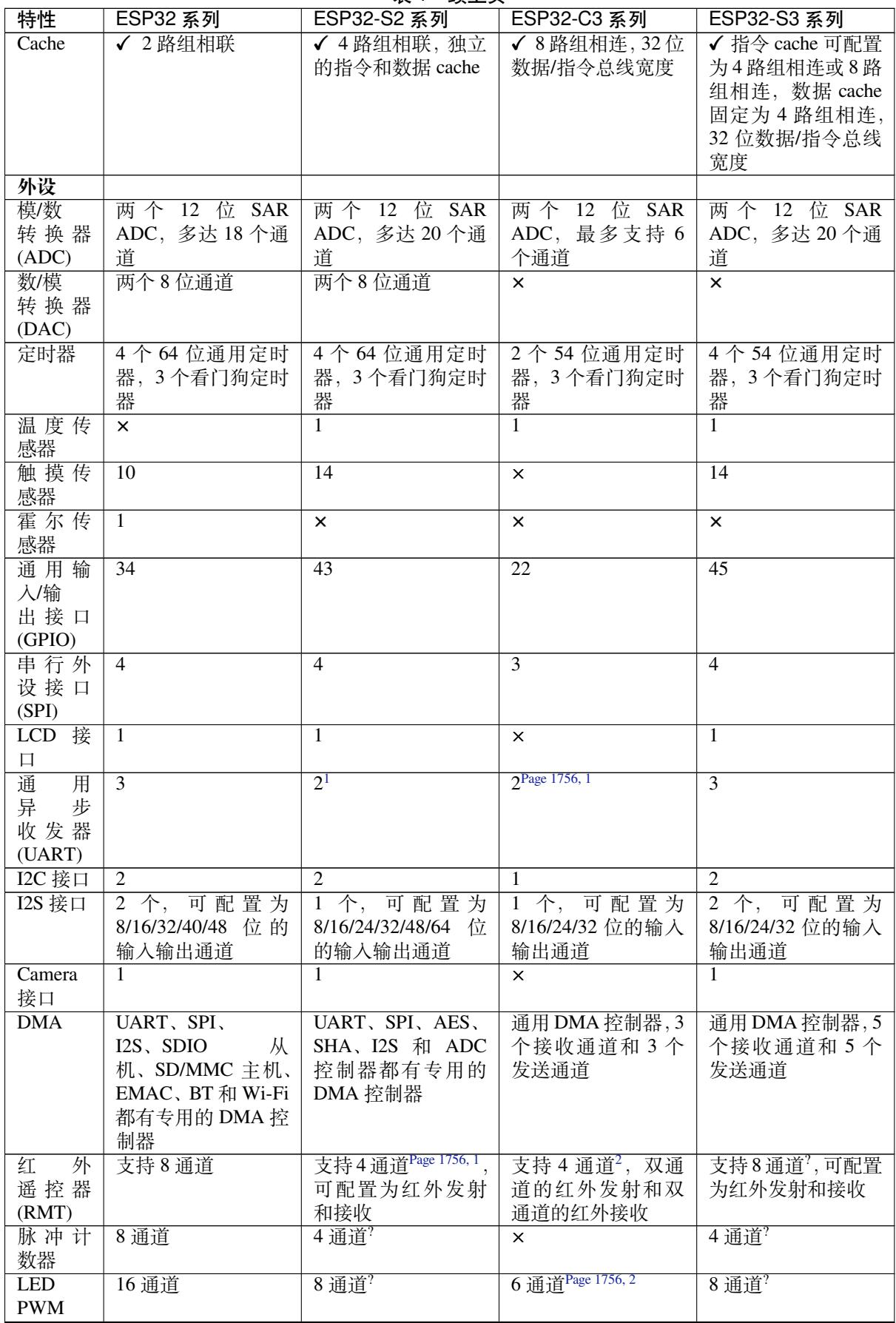

————<br>下页继续

表 1 – 续上页

| 特性                | ESP32 系列                      | ESP32-S2 系列                             | ESP32-C3 系列                | ESP32-S3 系列                                               |
|-------------------|-------------------------------|-----------------------------------------|----------------------------|-----------------------------------------------------------|
| <b>MCPWM</b>      | 2, 提供六个PWM 输                  | ×                                       | ×                          | 2, 提供六个PWM 输                                              |
|                   | 出                             |                                         |                            | 出                                                         |
| <b>USB</b>        | $\times$                      | 1                                       | ×                          | 1                                                         |
| <b>OTG</b>        |                               |                                         |                            |                                                           |
| <b>TWAI®</b>      | $\mathbf{1}$                  | $\mathbf{1}$                            | 1                          | $\mathbf{1}$                                              |
| 控<br>制<br>器<br>(兼 |                               |                                         |                            |                                                           |
| 容<br>ISO          |                               |                                         |                            |                                                           |
| 11898-1           |                               |                                         |                            |                                                           |
| 协议)               |                               |                                         |                            |                                                           |
| SD/SDIO/MMC       |                               | ×                                       | ×                          | 1                                                         |
| 主机控               |                               |                                         |                            |                                                           |
| 制器                |                               |                                         |                            |                                                           |
| SDIO 从            | $\mathbf{1}$                  | $\times$                                | $\times$                   | $\boldsymbol{\mathsf{x}}$                                 |
| 机控制               |                               |                                         |                            |                                                           |
| 器<br>以太网          | $\mathbf{1}$                  | $\times$                                | $\pmb{\times}$             | $\pmb{\times}$                                            |
| MAC 接             |                               |                                         |                            |                                                           |
| 口                 |                               |                                         |                            |                                                           |
| 超<br>低            | <b>ULP FSM</b>                | PicoRV32 内核, 8KB                        | $\times$                   | PicoRV32 内核, 8KB                                          |
| 功耗协               |                               | SRAM, ULP FSM                           |                            | SRAM, ULP FSM                                             |
| 处理器               |                               |                                         |                            |                                                           |
| (ULP)             |                               |                                         |                            |                                                           |
| 辅助调               | $\pmb{\times}$                | $\times$                                | $\mathbf{1}$               | $\times$                                                  |
| 试                 |                               |                                         |                            |                                                           |
| 安全机<br>制          |                               |                                         |                            |                                                           |
| 安全启               | $\checkmark$                  | √ 比 ESP32 更快更                           | √ 比 ESP32 更快更              | √ 比 ESP32 更快更                                             |
| 动                 |                               | 安全                                      | 安全                         | 安全                                                        |
| Flash 加           | $\checkmark$                  | √ 支持 PSRAM 加                            | √ 比 ESP32 更安全              | ✔ 支持 PSRAM 加                                              |
| 密<br><b>OTP</b>   | 1024 位                        | 密,比ESP32更安全<br>4096 位                   | 4096位                      | 密, 比 ESP32 更安全<br>4096位                                   |
| <b>AES</b>        | AES-128, AES-<br>$\checkmark$ | AES-128, AES-<br>$\checkmark$           | $\checkmark$ AES-128, AES- | $\sqrt{\overline{\text{AES-128}}}, \overline{\text{AES}}$ |
|                   | 192, AES-256 (FIPS            | 192, AES-256 (FIPS                      | 256 (FIPS PUB 197);        | 256 (FIPS PUB 197);                                       |
|                   | PUB 197)                      | PUB 197);<br>支持                         | 支持 DMA                     | 支持 DMA                                                    |
|                   |                               | <b>DMA</b>                              |                            |                                                           |
| <b>HASH</b>       | $SHA-1$ ,<br>SHA-256,         | $SHA-1$ ,<br>SHA-224,                   | SHA-1, SHA-224,            | $SHA-1$ ,<br>SHA-224,                                     |
|                   | SHA-384, SHA-512              | SHA-256,<br>SHA-                        | SHA-256 (FIPS PUB          | SHA-256,<br>SHA-                                          |
|                   | (FIPS PUB 180-4)              | 384,<br>SHA-512,                        | 180-4); 支持 DMA             | 384,<br>SHA-512,                                          |
|                   |                               | SHA-512/224, SHA-                       |                            | SHA-512/224, SHA-                                         |
|                   |                               | 512/256, SHA-512/t<br>(FIPS PUB 180-4); |                            | 512/256, SHA-512/t<br>(FIPS PUB 180-4);                   |
|                   |                               | 支持 DMA                                  |                            | 支持 DMA                                                    |
| <b>RSA</b>        | 高达 4096 位                     | 高达 4096 位                               | 高达 3072 位                  | 高达 4096 位                                                 |
| 随机数               | ✓                             | $\checkmark$                            | ✓                          | ✓                                                         |
| 生成器               |                               |                                         |                            |                                                           |
| (RNG)             |                               |                                         |                            |                                                           |
| <b>HMAC</b>       | $\times$                      | $\checkmark$                            | $\checkmark$               | $\checkmark$                                              |
| 数字签<br>名          | $\times$                      | ✓                                       | $\overline{\checkmark}$    | ✓                                                         |
| <b>XTS</b>        | ×                             | XTS-AES-128,<br>$\checkmark$            | $\checkmark$ XTS-AES-128   | XTS-AES-128,<br>$\checkmark$                              |
|                   |                               | XTS-AES-256                             |                            | XTS-AES-256                                               |
| 其它                |                               |                                         |                            |                                                           |

下页继续

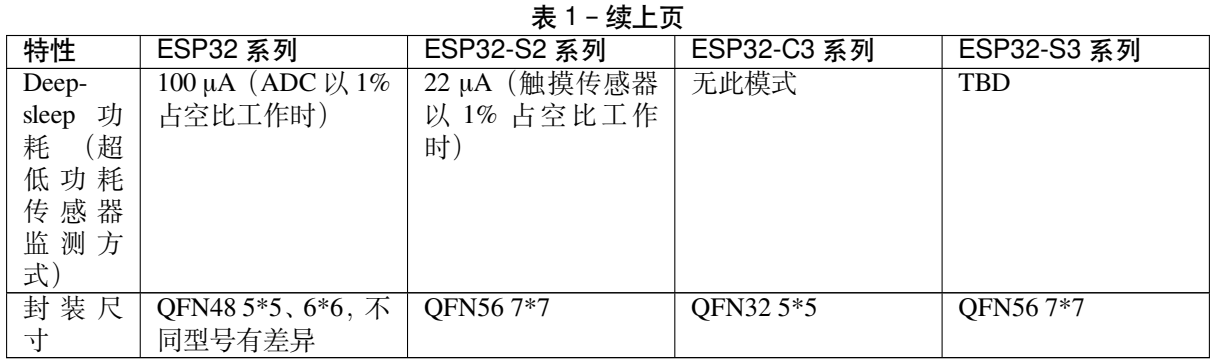

### **备注:**

**备注:** 芯片大小 (die size):ESP32-C3 < ESP32-S2 < ESP32-S3 < ESP32

### **3.1.1 相关文档**

- ESP32 技术规格书 (PDF)
- ESP32-PICO 技术规格书 (PDF)
	- **–** ESP32-PICO-D4
	- **–** ESP32-PICO-V3
	- **–** [ESP32-PICO-V3-02](https://espressif.com/sites/default/files/documentation/esp32_datasheet_cn.pdf)
- ESP32-S2 技术规格书 (PDF)
- ESP32-C3 [技术规格书](https://www.espressif.com/sites/default/files/documentation/esp32-pico-d4_datasheet_cn.pdf) (PDF)
- ESP32-S3 [技术规格书](https://www.espressif.com/sites/default/files/documentation/esp32-pico-v3_datasheet_cn.pdf) (PDF)
- ESP [产品选型](https://www.espressif.com/sites/default/files/documentation/esp32-pico-v3-02_datasheet_cn.pdf)

 $^{-1}$  与 ESP32 相比, 减小了芯片面积

<sup>&</sup>lt;sup>2</sup> 与 ESP32 和 ESP32-S2 相比, 减小了芯片面积

## **Chapter 4**

# **API 指南**

### **4.1 应用层跟踪库**

### **4.1.1 概述**

ESP-IDF 中提供了应用层跟踪功能,用于分析应用程序的行为。这一功能在相应的库中实现,可以通过 menuconfig 开启。此功能允许用户在程序运行开销很小的前提下,通过 JTAG、UART 或 USB 接口在主 机和 ESP32-C3 之间传输任意数据。用户也可同时使用 JTAG 和 UART 接口。UART 接口主要用于连接 SEGGER SystemView 工具(参见 SystemView)。

开发人员可以使用这一功能库将应用程序的运行状态发送给主机,在运行时接收来自主机的命令或者其 他类型的信息。该库的主要使用场景有:

- 1. 收集来自特定应用程序的数[据。具体请](https://www.segger.com/products/development-tools/systemview/)参阅特定应用程序的跟踪。
- 2. 记录到主机的轻量级日志。具体请参阅记录日志到主机。
- 3. 系统行为分析。具体请参阅基于 *SEGGER SystemView* 的系统行为分析。
- 4. 获取源代码覆盖率。具体请参阅*Gcov*(源代码覆盖)。

使用 JTAG 接口的跟踪组件工作示意图如下[所示:](#page-1772-0)

### **4.1.2 运行模式**

该库支持两种运行模式:

**后验模式:**后验模式为默认模式,该模式不需要和主机进行交互。在这种模式下,跟踪模块不会检查主 机是否已经从 *HW UP BUFFER* 缓冲区读走所有数据,而是直接使用新数据覆盖旧数据。如果用户仅对最 新的跟踪数据感兴趣,例如想要分析程序在崩溃之前的行为,则推荐使用该模式。主机可以稍后根据用 户的请求来读取数据,例如在使用 JTAG 接口的情况下,通过特殊的 OpenOCD 命令进行读取。

**流模式:**当主机连接到 ESP32-C3 时,跟踪模块会进入此模式。在这种模式下,跟踪模块在新数据写入 *HW UP BUFFER* 之前会检查其中是否有足够的空间,并在必要的时候等待主机读取数据并释放足够的内存。最 大等待时间是由用户传递给相应 API 函数的超时时间参数决定的。因此当应用程序尝试使用有限的最大 等待时间值来将数据写入跟踪缓冲区时,这些数据可能会被丢弃。尤其需要注意的是,如果在对时效要求 严格的代码中(如中断处理函数、操作系统调度等)指定了无限的超时时间,将会导致系统故障。为了避免 丢失此类关键数据,开发人员可以在 menuconfig 中开启*CONFIG\_APPTRACE\_PENDING\_DATA\_SIZE\_MAX* 选项,以启用额外的数据缓冲区。此宏还指定了在上述条件下可以缓冲的数据大小,它有助于缓解由于 USB 总线拥塞等原因导致的向主机传输数据间歇性减缓的状况。但是,当跟踪数据流的平均比特率超出 硬件接口的能力时,该选项无法发挥作用。

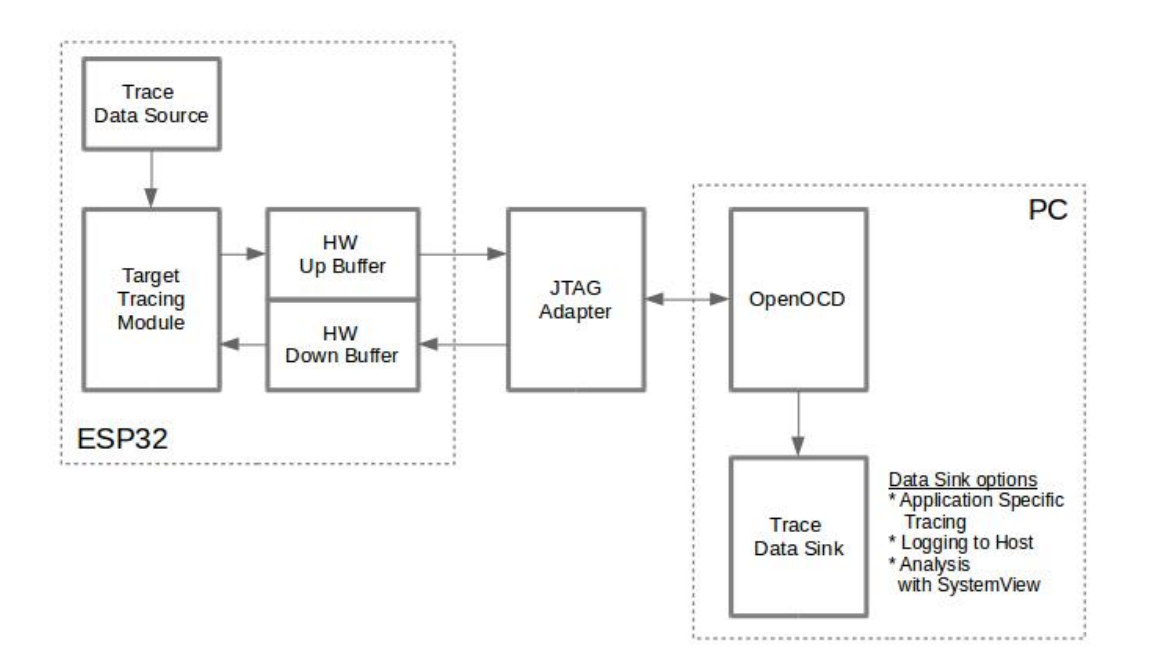

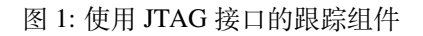

### **4.1.3 配置选项与依赖项**

使用此功能需要在主机端和目标端进行以下配置:

- 1. **主机端:**应用程序跟踪通过 JTAG 来完成,因此需要在主机上安装并运行 OpenOCD。详细信息请 参阅*JTAG* 调试。
- 2. **目标端:**在 menuconfig 中开启应用程序跟踪功能。前往 Component config > Application Level Tracing 菜单,选择跟踪数据的传输目标(具体用于传输的硬件接口:JTAG 和/或 UART), 选择任一非 None 的目标都会自动开启 CONFIG\_APPTRACE\_ENABLE 这个选项。对于 UART 接口, 用户[必须定义波](#page-1903-0)特率、TX 和 RX 管脚及其他相关参数。

**备注:** 为了实现更高的数据速率并降低丢包率,建议优化 JTAG 的时钟频率,使其达到能够稳定运行的 最大值。详细信息请参阅优化 *JTAG* 的速度。

以下为前述未提及的另外两个 menuconfig 选项:

- 1. *Threshold for flushing [last trace data to hos](#page-1914-0)t on panic* (*CONFIG\_APPTRACE\_POSTMORTEM\_FLUSH\_THRESH*)。 使用 JTAG 接口时, 此选项是必选项。在该模式下, 跟踪数据以 16 KB 数据块的形式暴露给主机。 在后验模式中,一个块被填充后会被暴露给主机,同时之前的块不再可用。也就是说,跟踪数据 以 16 KB 的粒度进行覆盖。发生 Panic 时, 当前输入块的最新数据将会被暴露给主机,主机可以读 取数据以进行后续分析。如果系统发生 Panic 时, 仍有少量数据还没来得及暴露给主机, 那么之 前收集的 16 KB 数据将丢失,主机只能获取少部分的最新跟踪数据,从而可能无法诊断问题。此 menuconfig 选项有助于避免此类情况, 它可以控制发生 Panic 时刷新数据的阈值。例如, 用户可以 设置需要不少于 512 字节的最新跟踪数据, 如果在发生 Panic 时待处理的数据少于 512 字节, 则数 据不会被刷新,也不会覆盖之前的 16 KB 数据。该选项仅在后验模式和使用 JTAG 工作时可发挥作 用。
- 2. *Timeout for flushing last trace data to host on panic* (*CONFIG\_APPTRACE\_ONPANIC\_HOST\_FLUSH\_TMO*)。 该选项仅在流模式下才可发挥作用,它可用于控制跟踪模块在发生 Panic 时等待主机读取最新数据 的最长时间。
- 3. *UART RX/TX ring buffer size* (*CONFIG\_APPTRACE\_UART\_TX\_BUFF\_SIZE*)。缓冲区的大小取决于通过 UART 传输的数据量。

4. *UART TX message size* (: ref:*CONFIG APPTRACE UART TX MSG size*)。要传输的单条消息的最大尺 寸。

### **4.1.4 如何使用此库**

该库提供了用于在主机和 ESP32-C3 之间传输任意数据的 API。在 menuconfig 中启用该库后,目标应用程 序的跟踪模块会在系统启动时自动初始化。因此,用户需要做的就是调用相应的 API 来发送、接收或者 刷新数据。

### **特定应用程序的跟踪**

通常,用户需要决定在每个方向上待传输数据的类型以及如何解析(处理)这些数据。要想在目标和主 机之间传输数据,则需执行以下几个步骤:

<span id="page-1769-0"></span>1. 在目标端,用户需要实现将跟踪数据写入主机的算法。下面的代码片段展示了如何执行此操作。

```
#include "esp_app_trace.h"
...
char buf[] = "Hello World!";
esp_err_t res = esp_apptrace_write(ESP_APPTRACE_DEST_TRAX, buf, strlen(buf), _
,→ESP_APPTRACE_TMO_INFINITE);
if (res != ESP_OK) {
   ESP_LOGE(TAG, "Failed to write data to host!");
    return res;
}
```
esp\_apptrace\_write() 函数使用 memcpy 把用户数据复制到内部缓存中。在某些情况下,使用 esp\_apptrace\_buffer\_get()和 esp\_apptrace\_buffer\_put() 函数会更加理想, 它们允 许开发人员自行分配缓冲区并填充。下面的代码片段展示了如何执行此操作。

```
#include "esp_app_trace.h"
...
int number = 10;char *ptr = (char *)esp_apptrace_buffer_get(ESP_APPTRACE_DEST_TRAX, 32, 100/
,→*tmo in us*/);
if (ptr == NULL) {
   ESP_LOGE(TAG, "Failed to get buffer!");
   return ESP_FAIL;
}
sprintf(ptr, "Here is the number %d", number);
esp_err_t res = esp_apptrace_buffer_put(ESP_APPTRACE_DEST_TRAX, ptr, 100/*tmo␣
,→in us*/);
if (res != ESP_OK) {
    /* in case of error host tracing tool (e.g. OpenOCD) will report␣
,→incomplete user buffer */
   ESP_LOGE(TAG, "Failed to put buffer!");
   return res;
}
```
另外,根据实际项目的需要,用户可能希望从主机接收数据。下面的代码片段展示了如何执行此操 作。

```
#include "esp_app_trace.h"
...
char buf[32];
char down_buf[32];
size_t sz = sizeof(buf);
/* config down buffer */
esp apptrace down buffer config(down buf, sizeof(down buf));
/* check for incoming data and read them if any */
```
(下页继续)

```
esp_err_t res = esp_apptrace_read(ESP_APPTRACE_DEST_TRAX, buf, &sz, 0/*do not␣
,→wait*/);
if (res != ESP_OK) {
   ESP_LOGE(TAG, "Failed to read data from host!");
   return res;
}
if (sz > 0) {
    /* we have data, process them */
    ...
}
```
esp\_apptrace\_read() 函数使用 memcpy 把主机端的数据复制到用户缓存区。在某些情况下, 使用 esp\_apptrace\_down\_buffer\_get() 和 esp\_apptrace\_down\_buffer\_put() 函数可 能更为理想。它们允许开发人员占用一块读缓冲区并就地进行有关处理操作。下面的代码片段展示 了如何执行此操作。

```
#include "esp_app_trace.h"
...
char down_buf[32];
uint32_t *number;
size_t sz = 32;
/* config down buffer */
esp_apptrace_down_buffer_config(down_buf, sizeof(down_buf));
char *ptr = (char *)esp_apptrace_down_buffer_get(ESP_APPTRACE_DEST_TRAX, &sz,␣
,→100/*tmo in us*/);
if (ptr == NULL) {
   ESP_LOGE(TAG, "Failed to get buffer!");
   return ESP_FAIL;
}
if (sz > 4) {
   number = (uint32_t *)ptr;
   printf("Here is the number %d", *number);
} else {
   printf("No data");
}
esp_err_t res = esp_apptrace_down_buffer_put(ESP_APPTRACE_DEST_TRAX, ptr, 100/
,→*tmo in us*/);
if (res != ESP_OK) {
   /* in case of error host tracing tool (e.g. OpenOCD) will report␣
,→incomplete user buffer */
   ESP_LOGE(TAG, "Failed to put buffer!");
   return res;
}
```
2. 下一步是编译应用程序的镜像,并将其下载到目标板上。这一步可以参考文档构建并烧写。

- 3. 运行 OpenOCD(参见*JTAG* 调试)。
- 4. 连接到 OpenOCD 的 telnet 服务器。用户可在终端执行命令 telnet <oocd\_host> 4444。如果 用户是在运行 OpenOCD 的同一台机器上打开 telnet 会话,可以使用 localhost 替换上面命令中 的 <oocd\_host>。
- 5. 使用特殊的 OpenOCD [命令开始收](#page-1903-0)集待跟踪的命令。此命令将传输跟踪数据并将其重定向到指定的 文件或套接字(当前仅支持文件作为跟踪数据目标)。相关命令的说明,请参阅启动调试器。
- 6. 最后,处理接收到的数据。由于数据格式由用户自己定义,本文档中省略数据处理的具体 流程。数据处理的范例可以参考位于 \$IDF\_PATH/tools/esp\_app\_trace 下的 Python 脚本 apptrace\_proc.py(用于功能测试)和 logtrace\_proc.py(请参阅记录日志到主机 章节中 的详细信息)。

**OpenOCD 应用程序跟踪命令** *HW UP BUFFER* 在用户数据块之间共享,并且会代替 API 调用者(在任 务或者中断上下文中)填充分配到的内存。在多线程环境中,正在填充缓冲区的任务/[中断可能会](#page-1772-0)被另一 个高优先级的任务/中断抢占,因此主机可能会读取到还未准备好的用户数据。对此,跟踪模块在所有用 户数据块之前添加一个数据头,其中包含有分配的用户缓冲区的大小(2 字节)和实际写入的数据长度 (2 字节),也就是说数据头总共长 4 字节。负责读取跟踪数据的 OpenOCD 命令在读取到不完整的用户数 据块时会报错,但是无论如何,它都会将整个用户数据块(包括还未填充的区域)的内容放到输出文件 中。

下文介绍了如何使用 OpenOCD 应用程序跟踪命令。

**备注:** 目前,OpenOCD 还不支持将任意用户数据发送到目标的命令。

命令用法:

esp apptrace [start <options>] | [stop] | [status] | [dump <cores\_num> <outfile>]

子命令:

**start** 开始跟踪(连续流模式)。 **stop** 停止跟踪。 **status** 获取跟踪状态。 **dump** 转储所有后验模式的数据。

Start 子命令的语法:

start <outfile> [poll\_period [trace\_size [stop\_tmo [wait4halt [skip\_size]]]]

**outfile** 用于保存来自两个 CPU 的数据文件的路径,该参数需要具有以下格式:file://path/to/ file。

**poll\_period** 轮询跟踪数据的周期(单位:毫秒),如果大于 0 则以非阻塞模式运行。默认为 1 毫秒。 **trace\_size** 最多要收集的数据量(单位:字节),接收到指定数量的数据后将会停止跟踪。默认为 -1 (禁用跟踪大小停止触发器)。

**stop\_tmo** 空闲超时(单位:秒),如果指定的时间段内都没有数据就会停止跟踪。默认为 -1(禁用跟 踪超时停止触发器)。还可以将其设置为比目标跟踪命今之间的最长暂停值更长的值(可选)。

**wait4halt** 如果设置为 0 则立即开始跟踪,否则命令会先等待目标停止(复位、打断点等),然后对其 进行自动恢复并开始跟踪。默认值为 0。

**skip\_size** 开始时要跳过的字节数,默认为 0。

**备注:** 如果 poll\_period 为 0,则在跟踪停止之前,OpenOCD 的 telnet 命令将不可用。必须通过复位电 路板或者在 OpenOCD 的窗口中(非 telnet 会话窗口)使用快捷键 Ctrl+C。另一种选择是设置 trace\_size 并等待,当收集到指定数据量时,跟踪会自动停止。

命令使用示例:

esp apptrace start file://trace.log 1 2048 5 0 0

跟踪数据会被检索并以非阻塞的模式保存到文件中,如果收集满 2048 字节的数据或者在 5 秒内都 没有新的数据,那么该过程就会停止。

**备注:** 在将数据提供给 OpenOCD 之前,会对其进行缓冲。如果看到"Data timeout!"的消息,则表 示目标可能在超时之前没有向 OpenOCD 发送足够的数据以清空缓冲区。要解决这个问题,可以增 加超时时间或者使用函数 esp\_apptrace\_flush() 以特定间隔刷新数据。

2. 在非阻塞模式下无限地检索跟踪数据。

esp apptrace start file://trace.log 1 -1 -1 0 0

对收集数据的大小没有限制,也不设置超时时间。要停止此过程,可以在 OpenOCD 的 telnet 会话 窗口中发送 esp apptrace stop 命令, 或者在 OpenOCD 窗口中使用快捷键 Ctrl+C。 3. 检索跟踪数据并无限期保存。

<sup>1.</sup> 将 2048 个字节的跟踪数据收集到 trace.log 文件中,该文件将保存在 openocd-esp32 目录中。

esp apptrace start file://trace.log 0 -1 -1 0 0

在跟踪停止之前,OpenOCD 的 telnet 会话窗口将不可用。要停止跟踪,请在 OpenOCD 的窗口中使 用快捷键 Ctrl+C。

4. 等待目标停止,然后恢复目标的操作并开始检索数据。当收集满 2048 字节的数据后就停止:

esp apptrace start file://trace.log 0 2048 -1 1 0

想要复位后立即开始跟踪,请使用 OpenOCD 的 reset halt 命令。

#### **记录日志到主机**

记录日志到主机是 ESP-IDF 中一个非常实用的功能: 通过应用层跟踪库将日志保存到主机端。某种程度 上, 这也算是一种半主机 (semihosting) 机制, 相较于调用 ESP\_LOGx 将待打印的字符串发送到 UART 的 日志记录方式,此功能将大部分工作转移到了主机端,从而减少了本地工作量。

<span id="page-1772-0"></span>ESP-IDF 的日志库会默认使用类 vprintf 的函数将格式化的字符串输出到专用的 UART,一般来说涉及以 下几个步骤:

- 1. 解析格式字符串以获取每个参数的类型。
- 2. 根据其类型,将每个参数都转换为字符串。
- 3. 格式字符串与转换后的参数一起发送到 UART。

虽然可以对类 vprintf 函数进行一定程度的优化,但由于在任何情况下都必须执行上述步骤,并且每个步 骤都会消耗一定的时间(尤其是步骤 3), 所以经常会发生以下这种情况: 向程序中添加额外的打印信 息以诊断问题,却改变了应用程序的行为,使得问题无法复现。在最严重的情况下,程序无法正常工作, 最终导致报错甚至挂起。

想要解决此类问题,可以使用更高的波特率或者其他更快的接口,并将字符串格式化的工作转移到主机 端。

通过应用层跟踪库的 esp\_appt race\_vprintf 函数,可以将日志信息发送到主机,该函数不执行格式 字符串和参数的完全解析,而仅仅计算传递参数的数量,并将它们与格式字符串地址一起发送给主机。 主机端会通过一个特殊的 Python 脚本来处理并打印接收到的日志数据。

**局限** 目前通过 JTAG 实现记录日志还存在以下几点局限:

- 1. 不支持使用 ESP\_EARLY\_LOGx 宏进行跟踪。
- 2. 不支持大小超过 4 字节的 printf 参数(例如 double 和 uint64\_t)。
- 3. 仅支持.rodata 段中的格式字符串和参数。
- 4. 最多支持 256 个 printf 参数。

**如何使用** 为了使用跟踪模块来记录日志,用户需要执行以下步骤:

- 1. 在目标端, 需要安装特殊的类 vprintf 函数 esp\_apptrace\_vprintf, 该函数负责将日志数据发 送给主机。示例代码参见 system/app\_trace\_to\_host 。
- 2. 按照特定应用程序的跟踪 章节中的第 2-5 步进行操作。
- 3. 打印接收到的日志记录,请在终端运行以下命令:\$IDF\_PATH/tools/esp\_app\_trace/ logtrace\_proc.py /path/to/trace/file /path/to/program/elf/file。

### **Log Trace Processor [命令选项](#page-1769-0)** 命令用法:

logtrace\_proc.py [-h] [--no-errors] <trace\_file> <elf\_file>

位置参数(必要):

**trace\_file** 日志跟踪文件的路径。 **elf\_file** 程序 ELF 文件的路径。

可选参数:

**-h, --help** 显示此帮助信息并退出。

### **基于 SEGGER SystemView 的系统行为分析**

ESP-IDF 中另一个基于应用层跟踪库的实用功能是系统级跟踪,它会生成与 SEGGER SystemView 工具 相兼容的跟踪信息。SEGGER SystemView 是一款实时记录和可视化工具,用来分析应用程序运行时的行 为,可通过 UART 接口实时查看事件。

**如何使用** 若需使用这个功能,需要在 menuconfig 中开启*CONFIG\_APPTRACE\_SV\_ENABLE* [选项,具体路](https://www.segger.com/products/development-tools/systemview/) 径为 Component config > Application Level Tracing > FreeRTOS SystemView Tracing。 同一菜单栏下还开启了其它几个选项:

- 1. *SytemView destination*。选择需要使用的接口:JTAG 或 UART。使用 UART [接口时,可以](#page-1060-0)将 SystemView 应用程序直接连接到 ESP32-C3 并实时接收数据。
- 2. *ESP32-C3 timer to use as SystemView timestamp source* (*CONFIG\_APPTRACE\_SV\_TS\_SOURCE*)。选择 SystemView 事件使用的时间戳来源。在单核模式下,使用 ESP32-C3 内部的循环计数器生成时间戳, 其最大的工作频率是 240 MHz (时间戳粒度大约为 4 ns)。在双核模式下, 使用工作在 40 MHz 的外 部定时器,因此时间戳粒度为 25 ns。
- 3. 可以单独启用或禁用的 SystemView 事件集合 (CONFI[G\\_APPTRACE\\_SV\\_EVT\\_XXX](#page-1061-0)):
	- Trace Buffer Overflow Event
	- ISR Enter Event
	- ISR Exit Event
	- **ISR Exit to Scheduler Event**
	- Task Start Execution Event
	- Task Stop Execution Event
	- Task Start Ready State Event
	- Task Stop Ready State Event
	- Task Create Event
	- Task Terminate Event
	- System Idle Event
	- Timer Enter Event
	- Timer Exit Event

ESP-IDF 中已经包含了所有用于生成兼容 SystemView 跟踪信息的代码,用户只需配置必要的项目选项 (如上所示),然后构建、烧写映像到目标板,接着参照前面的介绍,使用 OpenOCD 收集数据。

4. 想要通过 UART 接口进行实时跟踪,请在菜单配置选项 Component config > Application Level Tracing > FreeRTOS SystemView Tracing 中选择 Pro 或 App CPU。

#### **OpenOCD SystemView 跟踪命令选项** 命令用法:

esp sysview [start <options>] | [stop] | [status]

子命令:

**start** 开启跟踪(连续流模式)。 **stop** 停止跟踪。 **status** 获取跟踪状态。

Start 子命令语法:

start <outfile1> [outfile2] [poll period [trace size [stop tmo]]]

**outfile1** 保存 PRO CPU 数据的文件路径。此参数需要具有如下格式:file://path/to/file。 **outfile2** 保存 APP CPU 数据的文件路径。此参数需要具有如下格式:file://path/to/file。 **poll\_period** 跟踪数据的轮询周期(单位:毫秒)。如果该值大于 0,则命令以非阻塞的模式运行。默 认为 1 毫秒。

**trace\_size** 最多要收集的数据量(单位:字节)。当收到指定数量的数据后,将停止跟踪。默认值是 -1 (禁用跟踪大小停止触发器)。

**stop\_tmo** 空闲超时(单位:秒)。如果指定的时间内没有数据,将停止跟踪。默认值是 -1(禁用跟踪 超时停止触发器)。

**备注:** 如果 poll\_period 为 0,则在跟踪停止之前,OpenOCD 的 telnet 命令行将不可用。您需要复位 板卡或者在 OpenOCD 的窗口(非 telnet 会话窗口)输入 Ctrl+C 命令来手动停止跟踪。另一个办法是设置 trace\_size,等到收集满指定数量的数据后自动停止跟踪。

命令使用示例:

1. 将 SystemView 跟踪数据收集到文件 pro-cpu.SVDat 和 pro-cpu.SVDat 中。这些文件会被保存 在 openocd-esp32 目录中。

esp sysview start file://pro-cpu.SVDat file://app-cpu.SVDat

跟踪数据被检索并以非阻塞的方式保存。要停止此过程,需要在 OpenOCD 的 telnet 会话窗口输入 esp sysview stop 命令,也可以在 OpenOCD 窗口中按下快捷键 Ctrl+C。

2. 检索跟踪数据并无限保存。

esp32 sysview start file://pro-cpu.SVDat file://app-cpu.SVDat 0 -1 -1

OpenOCD 的 telnet 命令行在跟踪停止前会无法使用,要停止跟踪,请在 OpenOCD 窗口使用 Ctrl+C 快捷键。

**数据可视化** 收集到跟踪数据后,用户可以使用特殊的工具对结果进行可视化并分析程序行为。

在工具中单独分析每个核的跟踪数据是比较棘手的,但是 Eclipse 提供了 *Impulse* 插件,该插件可以加载 多个跟踪文件,并且可以在同一视图中检查来自两个内核的事件。此外,与免费版的 SystemView 相比, 此插件没有 1,000,000 个事件的限制。

关于如何安装、配置 Impulse 并使用它来可视化来自单个核心的跟踪数据,请参阅 官方教程 。

**备 注:** ESP-IDF 使 用 自 己 的 SystemView FreeRTOS 事 件 ID 映 射, 因 此 用 户 需 要 将 \$SYSVIEW\_INSTALL\_DIR/Description/SYSVIEW\_FreeRTOS.txt 替换成 \$IDF\_PATH/tools/ esp\_app\_trace/SYSVIEW\_FreeRTOS.txt。在使用上述链接配置 SystemView [序列化程](https://mcuoneclipse.com/2016/07/31/impulse-segger-systemview-in-eclipse/)序时, 也应 该使用该特定文件的内容。

### **Gcov(源代码覆盖)**

**Gcov 和 Gcovr 简介** 源代码覆盖率显示程序运行时间内执行的每一条程序执行路径的数量和频率。Gcov 是一款 GCC 工具, 与编译器协同使用时, 可生成日志文件, 显示源文件每行的执行次数。Gcovr 是管理 Gcov 和生成代码覆盖率总结的工具。

一般来说,使用 Gcov 在主机上编译和运行程序会经过以下步骤:

- 1. 使用 GCC 以及 --coverage 选项编译源代码。编译器会在编译过程中生成一个 .gc[no](https://gcovr.com/) 注释[文件,](https://en.wikipedia.org/wiki/Gcov) 该文件包含重建执行路径块图以及将每个块映射到源代码行号等信息。每个用 --coverage 选项 编译的源文件都会生成自己的同名 .gcno 文件(如 main.c 在编译时会生成 main.gcno)。
- 2. 执行程序。在执行过程中,程序会生成 .gcda 数据文件。这些数据文件包含了执行路径的次数统 计。程序将为每个用 --coverage 选项编译的源文件生成一个 .gcda 文件(如 main.c 将生成 main.gcda)。
- 3. Gcov 或 Gcovr 可用于生成基于 .gcno、.gcda 和源文件的代码覆盖。Gcov 将以 .gcov 文件的形 式为每个源文件生成基于文本的覆盖报告,而 Gcovr 将以 HTML 格式生成覆盖报告。

**ESP-IDF 中的 Gcov 和 Gcovr 应用** 在 ESP-IDF 中使用 Gcov 的过程比较复杂,因为程序不在主机上运 行,而在目标机上运行。代码覆盖率数据(即 .gcda 文件)最初存储在目标机上, OpenOCD 在运行时 通过 JTAG 将代码覆盖数据从目标机转储到主机上。在 ESP-IDF 中使用 Gcov 可以分为以下几个步骤:

1. 为 *Gcov* 设置项目

### 2. 转储代码覆盖数据

3. 生成代码覆盖报告

### **为 Gcov [设置项目](#page-1775-0)**

**编译器选项** 为了获取项目中的代码覆盖率数据,必须用 --coverage 选项编译项目中的一个或多个 源文件。在 ESP-IDF 中, 这可以在组件级或单个源文件级实现:

- 在组件的 CMakeLists.txt 文件中添加 target\_compile\_options(\${COMPONENT\_LIB} PRIVATE --coverage) 可确保使用 --coverage 选项编译组件中的所有源文件。
- 在 组 件 的 CMakeLists.txt 文 件 中 添 加 set\_source\_files\_properties(source1.c source2.c PROPERTIES COMPILE\_FLAGS --coverage) 可确保使用 --coverage 选项编 译同一组件中选定的一些源文件(如 source1.c 和 source2.c)。

当一个源文件用 --coverage 选项编译时 (例如 gcov\_example.c), 编译器会在项目的构建目录下 生成 gcov\_example.gcno 文件。

**项目配置** 在构建有源代码覆盖的项目之前,请运行 idf.py menuconfig 以启用以下项目配置选项。

- 通过*CONFIG\_APPTRACE\_DESTINATION1* 选项选择 Trace Memory 来启用应用程序跟踪模块。
- 通过*CONFIG\_APPTRACE\_GCOV\_ENABLE* 选项启用 Gcov 主机。

**转储代码覆盖数据** 一旦项目使用 --coverage 选项编译并烧录到目标机上,在应用程序运行时,代码 覆盖数据[将存储在目标机内部\(即在跟踪存储器](#page-1063-0)中)。将代码覆盖率数据从目标机转移到主机上的过程称 为转储。

<span id="page-1775-0"></span>覆盖率数据的转储通过 OpenOCD 进行(关于如何设置和运行 OpenOCD,请参考*JTAG* 调试)。由于该过 程需要通过向 OpenOCD 发出命令来触发转储,因此必须打开 telnet 会话, 以向 OpenOCD 发出这些命令 (运行 telnet localhost 4444)。GDB 也可以代替 telnet 来向 OpenOCD 发出命令, 但是所有从 GDB 发出的命令都需要以 mon <oocd\_command> 为前缀。

当目标机转储代码覆盖数据时,.gcda 文件存储在项目的构建目录中。[例如,如](#page-1903-0)果 main 组 件的 gcov\_example\_main.c 在编译时使用了 --coverage 选项,那么转储代码覆盖数据将 在 build/esp-idf/main/CMakeFiles/\_idf\_main.dir/gcov\_example\_main.c.gcda 中生 成 gcov\_example\_main.gcda 文件。注意,编译过程中产生的 .gcno 文件也放在同一目录下。

代码覆盖数据的转储可以在应用程序的整个生命周期内多次进行。每次转储都会用最新的代码覆盖信息 更新 .gcda 文件。代码覆盖数据是累积的,因此最新的数据将包含应用程序整个生命周期中每个代码路 径的总执行次数。

ESP-IDF 支持两种将代码覆盖数据从目标机转储到主机的方法:

- 运行中实时转储
- 硬编码转储

**运行中实时转储** 通过 telnet 会话调用 OpenOCD 命令 ESP32-C3 gcov 来触发运行时的实时转储。一 旦被调用,OpenOCD 将立即抢占 ESP32-C3 的当前状态,并执行内置的 ESP-IDF Gcov 调试存根函数。调 试存根函数将数据转储到主机。完成后,ESP32-C3 将恢复当前状态。

**硬编码转储** 硬编码转储是由应用程序本身从程序内部调用*esp\_gcov\_dump()* 函数触发的。在调用时, 应用程序将停止并等待 OpenOCD 连接,同时检索代码覆盖数据。一旦*esp\_gcov\_dump()* 函数被调用, 主机将通过 telnet 会话执行 esp gcov dump OpenOCD 命令,该命令会将 OpenOCD 连接到 ESP32-C3, 检索代码覆盖数据,然后断开与 ESP32-C3 的连接,从而恢复应用程序。在应用程序的生命周期中可多 次触发硬编码转储。

在必要时(如应用程序初始化后或是应用程序主循环的每次迭代期间)放置*[esp\\_gcov\\_du](#page-1443-0)mp()*,当应 用程序在生命周期的某刻需要代码覆盖率数据时,硬编码转储会非常有用。

GDB 可以用来在*esp\_gcov\_dump()* 上设置断点,然后使用 gdbinit 脚本自动调用 mon esp gcov dump (关于 GDB 的使用可参考使用命令行调试)。

以下 GDB 脚本将在*esp\_gcov\_dump()* 处添加一个断点,然后调用 mon esp gcov dump OpenOCD 命令。

b esp\_gcov\_dump commands mon esp gcov dum[p](#page-1443-0) end

**备注:** 注意,所有的 OpenOCD 命令都应该在 GDB 中以 mon <oocd\_command> 方式调用。

**生成代码覆盖报告** 一旦代码覆盖数据被转储,.gcno、.gcda 和源文件可以用来生成代码覆盖报告。 该报告会显示源文件中每行被执行的次数。

Gcov 和 Gcovr 都可以用来生成代码覆盖报告。安装 Xtensa 工具链时会一起安装 Gcov, 但 Gcovr 可能需要 单独安装。关于如何使用 Gcov 或 Gcovr, 请参考 Gcov 文档 和 Gcovr 文档。

**在工程中添加 Gcovr 构建目标** 用户可以在自己的工程中定义额外的构建目标,从而通过一个简单的构 建命令即可更方便地生成报告。

请在您工程的 CMakeLists.txt 文件中添加以下内容:

```
include($ENV{IDF_PATH}/tools/cmake/gcov.cmake)
idf_create_coverage_report(${CMAKE_CURRENT_BINARY_DIR}/coverage_report)
idf_clean_coverage_report(${CMAKE_CURRENT_BINARY_DIR}/coverage_report)
```
您可使用以下命令:

- cmake --build build/ --target gcovr-report: 在 \$(BUILD\_DIR\_BASE)/ coverage\_report/html 目录下生成 HTML 格式代码覆盖报告。
- cmake --build build/ --target cov-data-clean:删除所有代码覆盖数据文件。

### **4.2 应用程序的启动流程**

本文将会介绍 ESP32-C3 从上电到运行 app\_main 函数中间所经历的步骤(即启动流程)。

宏观上,该启动流程可以分为如下 3 个步骤:

- 1. 一级引导程序 被固化在了 ESP32-C3 内部的 ROM 中,它会从 flash 的 0x0 偏移地址处加载二级引导 程序至 RAM (IRAM & DRAM) 中。
- 2. 二级引导程序 从 flash 中加载分区表和主程序镜像至内存中,主程序中包含了 RAM 段和通过 flash 高速缓存映射的只读段。
- 3. [应用程序启动阶](#page-1776-0)段 运行, 这时第二个 CPU 和 RTOS 的调度器启动。

下面[会对上述过程进](#page-1777-0)行更为详细的阐述。

### **4.2.1 [一级引导程序](#page-1777-1)**

<span id="page-1776-0"></span>SoC 复位后,CPU 会立即开始运行,执行所有的初始化操作。复位向量代码位于 ESP32-C3 芯片掩膜 ROM 处,且不能被修改。

复位向量调用的启动代码会根据 GPIO\_STRAP\_REG 寄存器的值来确定 ESP32-C3 的启动模式,该寄存 器保存着复位后 bootstrap 引脚的电平状态。根据不同的复位原因, 程序会执行如下操作:

- 1. 从 深 度 睡 眠 模 式 复 位: 如 果 RTC\_CNTL\_STORE6\_REG 寄 存 器 的 值 非 零, 且 RTC\_CNTL\_STORE7\_REG 寄 存 器 中 的 RTC 内 存 的 CRC 校 验 值 有 效, 那 么 程 序 会 使 用 RTC\_CNTL\_STORE6\_REG 寄存器的值作为入口地址, 并立即跳转到该地址运行。如果 RTC\_CNTL\_STORE6\_REG 的值为零, 或 RTC\_CNTL\_STORE7\_REG 中的 CRC 校验值无效, 又或 通过 RTC\_CNTL\_STORE6\_REG 调用的代码返回, 那么则像上电复位一样继续启动。注意: 如果想 在这里运行自定义的代码,可以参考深度睡眠 文档里面介绍的深度睡眠存根机制方法。
- 2. 上电复位、软件 SoC 复位、看门狗 SoC 复位: 检查 GPIO\_STRAP\_REG 寄存器, 判断是否请求自 定义启动模式,如 UART 下载模式。如果是,ROM 会执行此自定义加载器模式。否则程会像软件 CPU 复位一样继续启动。请参考 ESP32-C3 技术规格书了解 SoC 启动模式以及具体执行过程。
- 3. 软件 CPU 复位、看门狗 CPU 复位: 根据 EFUSE 中的值配置 SPI flash, 然后尝试从 flash 中加载代 码,这部分将会在后面一小节详细介绍。

**备注:** 正常启动模式下会使能 RTC 看门狗,因此,如果进程中断或停止,看门狗将自动重置 SOC 并重 复启动过程。如果 strapping GPIOs 已更改, 则可能导致 SoC 陷入新的启动模式。

### **4.2.2 二级引导程序**

<span id="page-1777-0"></span>在 ESP-IDF 中,存放在 flash 的 0x0 偏移地址处的二进制镜像就是二级引导程序。二级引导程序的源码可 以在 ESP-IDF 的 components/bootloader 目录下找到。ESP-IDF 使用二级引导程序可以增加 flash 分区的灵 活性(使用分区表),并且方便实现 flash 加密,安全引导和空中升级(OTA)等功能。

当一级引导程序校验并加载完二级引导程序后,它会从二进制镜像的头部找到二级引导程序的入口点, 并跳转过去运行[。](https://github.com/espressif/esp-idf/tree/v5.0.3/components/bootloader)

二级引导程序默认从 flash 的 0x8000 偏移地址处 (可配置的值) 读取分区表。请参考分区表 获取详细信 息。引导程序会寻找工厂分区和 OTA 应用程序分区。如果在分区表中找到了 OTA 应用程序分区,引导 程序将查询 otadata 分区以确定应引导哪个分区。更多信息请参考空中升级 *(OTA)*。

关于 ESP-IDF 引导程序可用的配置选项,请参考引[导加载程序](#page-1052-0) *(Bootloader)*。

对于选定的分区,二级引导程序将从 flash 逐段读取二进制镜像:

- 对于在内部*IRAM*(指令 *RAM*) 或*DRAM*(数据 *RAM*) 中具[有加载地址的段,](#page-1703-0)将把数据从 flash 复 制到它们的加载地址处。
- 对于一些加载地址位于DROM (数据存储在 flash 中) 或IROM [\(代码从](#page-1785-0) flash 中运行) 区域的段, 通 过配置 flash MMU,可为从 flash 到加载地址提供正确的映射。

一旦处理完所有[段\(即加载了代码并设](#page-1958-0)置了 [flash MMU](#page-1958-1)),二级引导程序将验证应用程序的完整性,并从 二进制镜像文件的头部寻找[入口地址,然后跳转到该地址处](#page-1959-0)[运行。](#page-1959-1)

### **4.2.3 应用程序启动阶段**

<span id="page-1777-1"></span>应用程序启动包含了从应用程序开始执行到 app\_main 函数在主任务内部运行前的所有过程。可分为三 个阶段:

- 硬件和基本 C 语言运行环境的端口初始化。
- 软件服务和 FreeRTOS 的系统初始化。
- 运行主任务并调用 app\_main。

**备注:** 通常不需要了解 ESP-IDF 应用程序初始化的所有阶段。如果需要仅从应用程序开发人员的角度了 解初始化,请跳至运行主任务。

### **端口初始化**

ESP-IDF 应用程序的入口是 components/esp\_system/port/cpu\_start.c 文件中的 call\_start\_cpu0 函数。这 个函数由二级引导加载程序执行,并且从不返回。

该端口层的初始化功能会初始化基本的 C 运行环境 ( "CRT"), 并对 SoC 的内部硬件进行了初始配置。

- 为应用程序重新配置 CPU 异常(允许应用程序中断处理程序运行,并使用为应用程序配置的选项 来处理严重错误,而不是使用 ROM 提供的简易版错误处理程序处理。
- 如果没有设置选项*CONFIG\_BOOTLOADER\_WDT\_ENABLE*,则不使能 RTC 看门狗定时器。
- 初始化内部存储器(数据和 bss)。
- 完成 MMU 高速缓存配置。
- 将 CPU [时钟设置](#page-1879-0)为项目配置的频率。
- 如果配置了内存保护, 则初始化内存保护。

call\_start\_cpu0 完成运行后,将调用在 components/esp\_system/startup.c 中找到的"系统层"初始化 函数 start\_cpu0。

### **系统初始化**

主要的系统初始化函数是 start\_cpu0。默认情况下,这个函数与 start\_cpu0\_default 函数弱链 接。这意味着可以覆盖这个函数,增加一些额外的初始化步骤。

主要的系统初始化阶段包括:

- 如果默认的日志级别允许,则记录该应用程序的相关信息(项目名称、应用程序版本 等)。
- 初始化堆分配器(在这之前,所有分配必须是静态的或在堆栈上)。
- 初始化 newlib 组件的系统调用和时间函数。
- 配置断电检测器。
- 根据串行控制台配置 设置 libc stdin、stdout、和 stderr。
- 执行与安全有关的检查,包括为该配置烧录 efuse(包括永久限制 *ROM* 下载模式)。
- 初始化 SPI flash API 支持。
- 调用全局 C++ 构造函数和任何标有 \_\_attribute\_\_((constructor)) 的 C 函数。

二级系统[初始化允许单个组](#page-1161-0)件被初始化。如果一个组件有一个用 [ESP\\_SYSTEM\\_INIT\\_](#page-1047-0)FN 宏注释的初始 化函数,它将作为二级初始化的一部分被调用。

### **运行主任务**

在所有其他组件都初始化后,主任务会被创建,FreeRTOS 调度器开始运行。

做完一些初始化任务后(需要启动调度器),主任务在固件中运行应用程序提供的函数 app\_main。

运行 app\_main 的主任务有一个固定的 RTOS 优先级 (比最小值高)和一个可配置的堆栈大小。

与普通的 FreeRTOS 任务 (或嵌入式 C 的 main 函数) 不同, app\_main 任务可以返回。如果 "app\_main" 函数返回,那么主任务将会被删除。系统将继续运行其他的 RTOS 任务。因此可以将 app\_main 实现为 一个创建其他应用任务然后返回的函数,或主应用任务本身。

### **4.3 BluFi**

### **4.3.1 概览**

BluFi 是一项基于蓝牙通道的 Wi-Fi 网络配置功能,适用于 ESP32-C3。它通过安全协议将 Wi-Fi 的 SSID、 密码等配置信息传输到 ESP32-C3。基于这些信息,ESP32-C3 可进而连接到 AP 或建立 SoftAP。

BluFi 流程的关键部分包括数据的分片、加密以及校验和验证。

用户可按需自定义用于对称加密、非对称加密以及校验的算法。此处,我们采用 DH 算法进行密钥协商, 128-AES 算法用于数据加密,CRC16 算法用于校验和验证。

### **4.3.2 BluFi 流程**

BluFi 配网流程包含配置 SoftAP 和配置 Station 两部分。

下面以配置 Station 为例,介绍了广播、连接、服务发现、协商共享密钥、传输数据、回传连接状态等关 键步骤。

- 1. ESP32-C3 开启 GATT Server 模式,发送带有特定 *advertising data* 的广播。该广播不属于 BluFi Profile, 您可以按需对其进行自定义。
- 2. 使用手机应用程序搜索到该广播后,手机将作为 GATT Client 连接 ESP32-C3。该步骤对具体使用 哪款手机应用程序并无特殊要求。
- 3. 成功建立 GATT 连接后,手机会向 ESP32-C3 发送数据帧进行密钥协商(详见*BluFi* 中定义的帧格 式 )。
- 4. ESP32-C3 收到密钥协商的数据帧后,会按照您自定义的协商方法进行解析。
- 5. 手机与 ESP32-C3 进行密钥协商。协商过程可使用 DH/RSA/ECC 等加密算法。
- 6. 协商结束后,手机端向 ESP32-C3 发送控制帧,用于设置安全模式。
- 7. [ES](#page-1779-0)P32-C3 收到控制帧后,使用共享密钥以及安全配置对通信数据进行加密和解密。
- 8. 手机向 ESP32-C3 发送*BluFi* 中定义的帧格式 中定义的数据帧,包括 SSID、密码等 Wi-Fi 配置信息。
- 9. 手机向 ESP32-C3 发送 Wi-Fi 连接请求的控制帧。ESP32-C3 收到控制帧后,即默认手机已完成必要 信息的传输,准备连接 Wi-Fi。
- 10. 连接到 Wi-Fi 后, ESP32-C3 发送 Wi-Fi 连接状态报告的控制帧到手机。至此, 配网结束。

### **备注:**

- 1. ESP32-C3 收到安全模式配置的控制帧后,会根据定义的安全模式进行相关操作。
- 2. 进行对称加密和解密时,加密和解密前后的数据长度必须一致。支持原地加密和解密。

### **4.3.3 BluFi 流程图**

### **4.3.4 BluFi 中定义的帧格式**

手机应用程序与 ESP32-C3 之间的 BluFi 通信格式定义如下:

<span id="page-1779-0"></span>帧不分片格式:

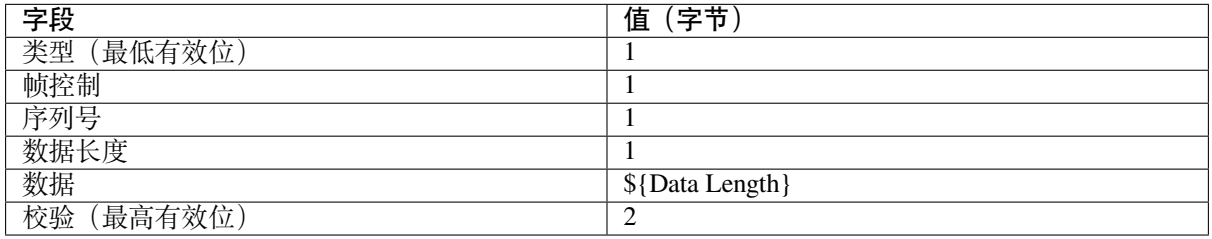

如果使能 **帧控制**字段中的分片位,则 **数据**字段中会出现 2 字节的 **内容总长度**。该 **内容总长度**表示帧的 剩余部分的总长度,并用于报告终端需要分配的内存大小。

帧分片格式:

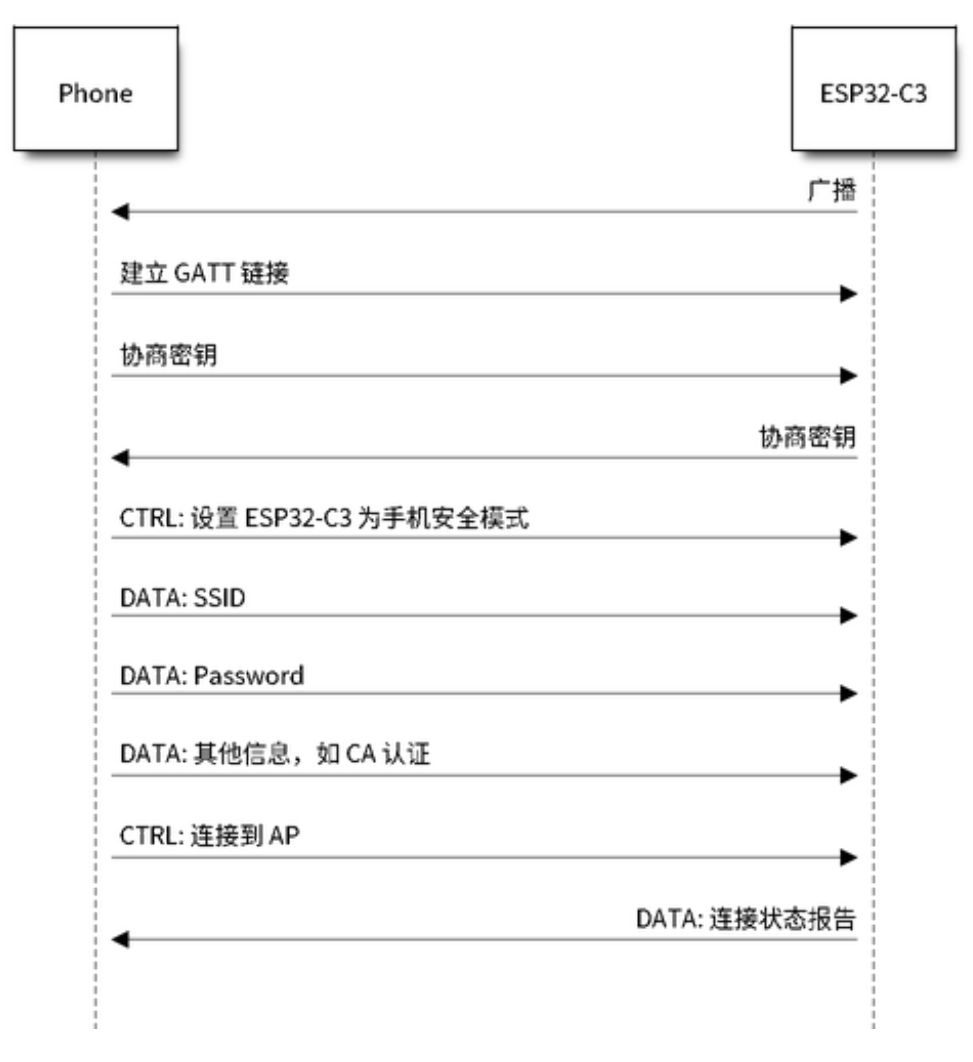

图 2: BluFi Flow Chart

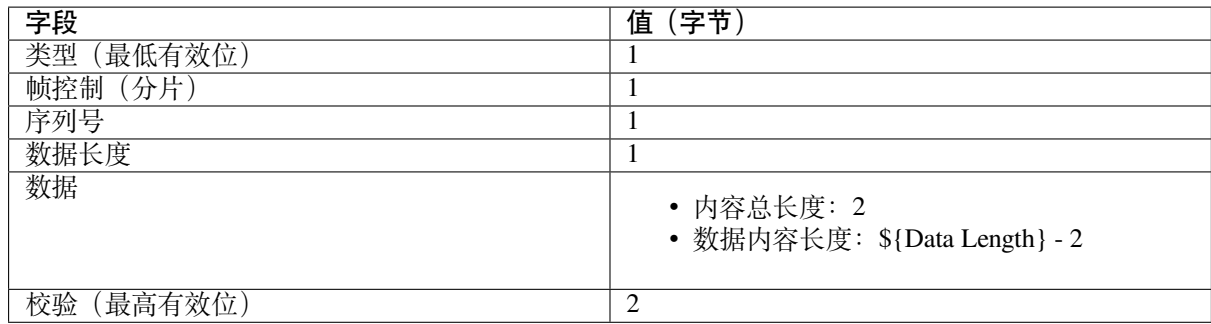

通常情况下,控制帧不包含数据位,ACK 帧类型除外。

ACK 帧格式 (8 bit):

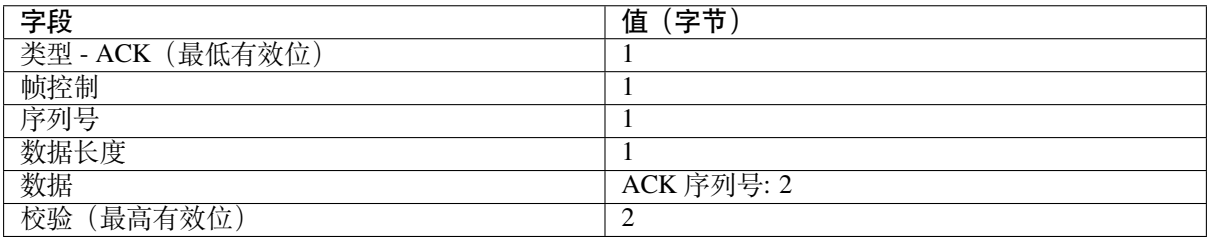

1. 类型字段

**类型**字段占 1 字节,分为 **类型**和 **子类型**两部分。其中,**类型**占低 2 位,表明该帧为数据帧或是控 制帧; 子类型占高 6 位, 表示此数据帧或者控制帧的具体含义。

• 控制帧,暂不进行加密,可校验。

• 数据帧,可加密,可校验。

1.1 控制帧(二进制:0x0 b'00)

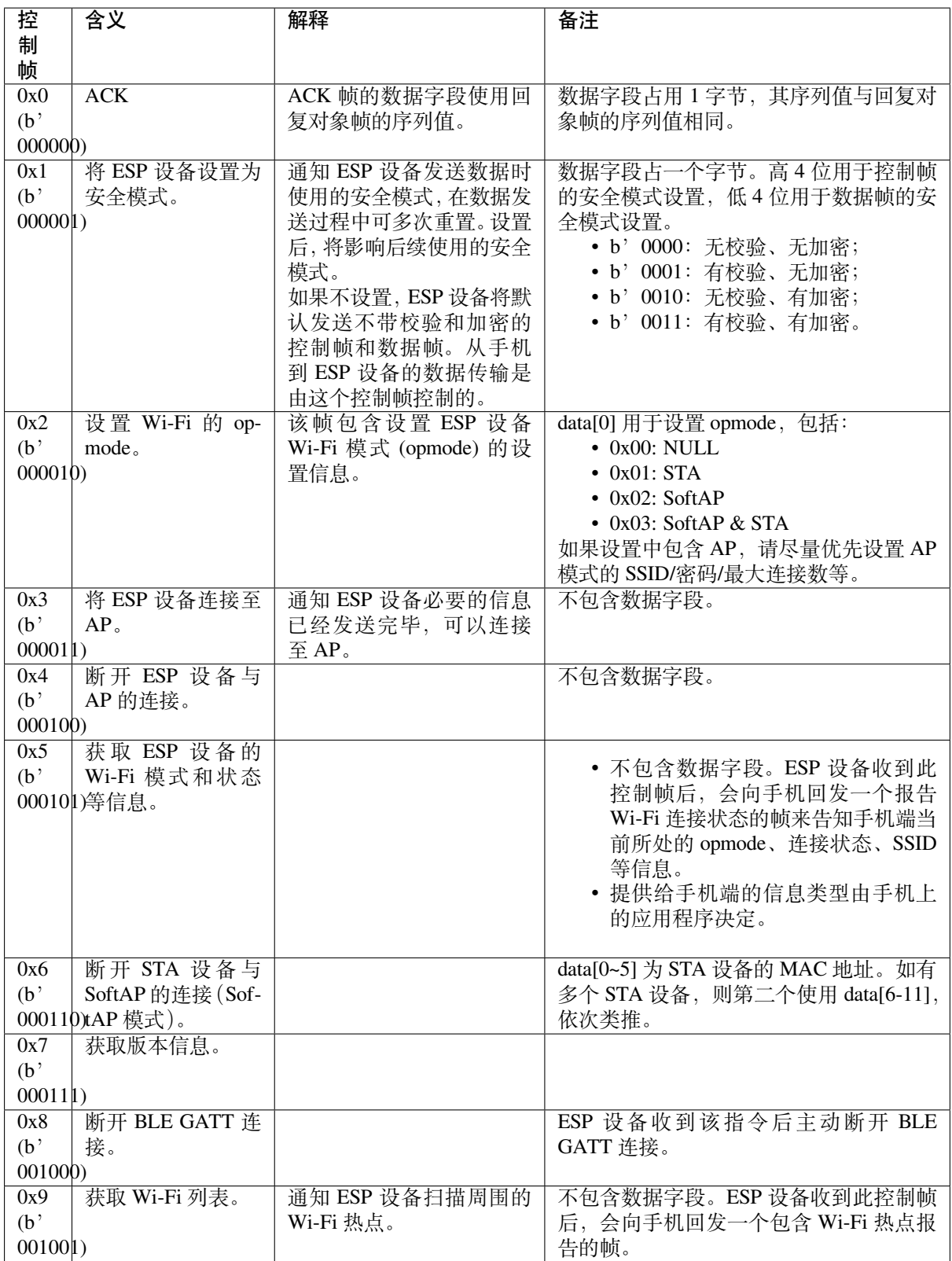

1.2 数据帧 (二进制:0x1 b'01)

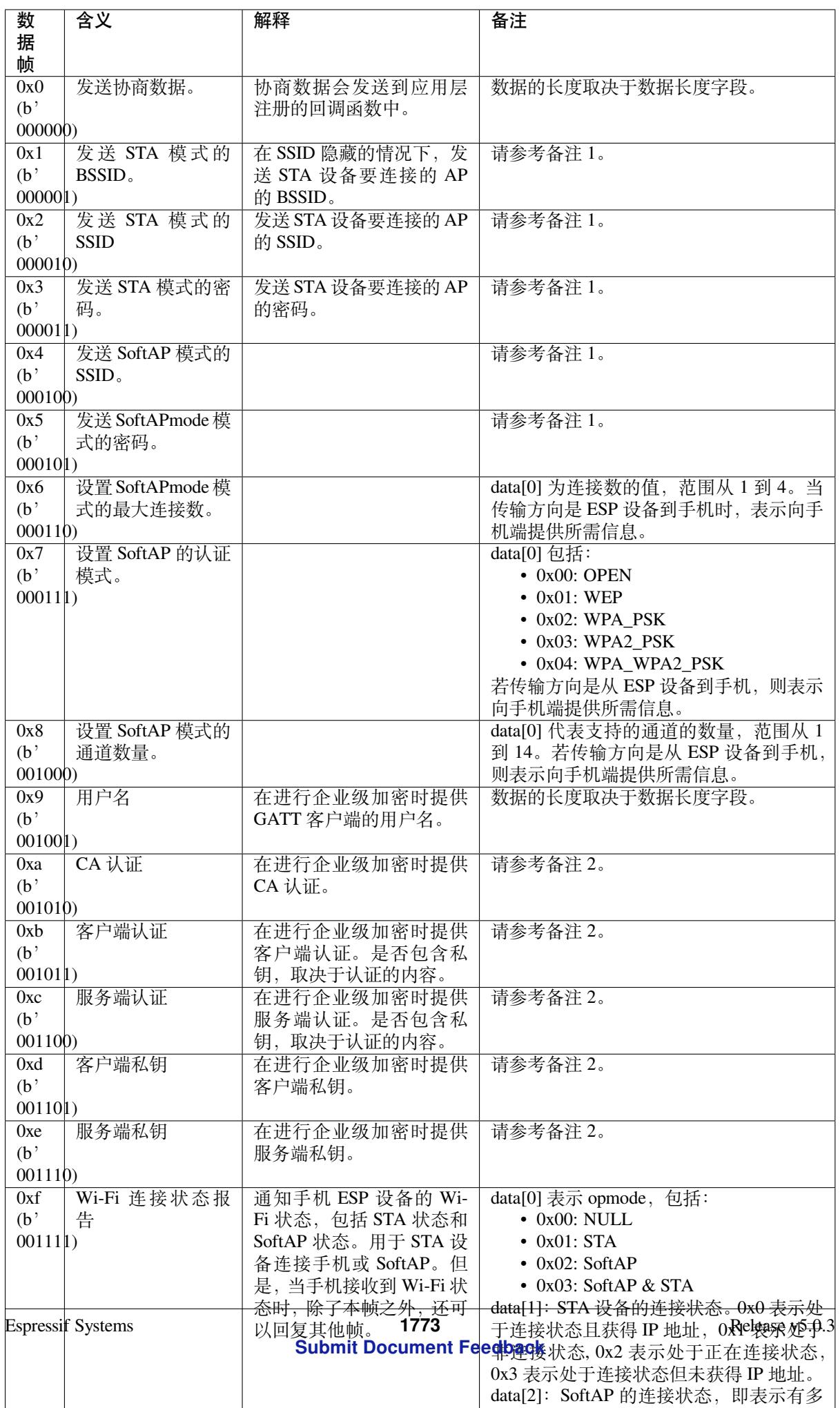

#### **备注:**

- 备注 1: 数据的长度取决于数据长度字段。若传输方向是从 ESP 设备到手机,则表示向手机端提供 所需信息。
- 备注 2: 数据的长度取决于数据长度字段。如果数据长度不够,该帧可用分片。

### 2. Frame Control

帧控制字段,占 1 字节,每个位表示不同含义。

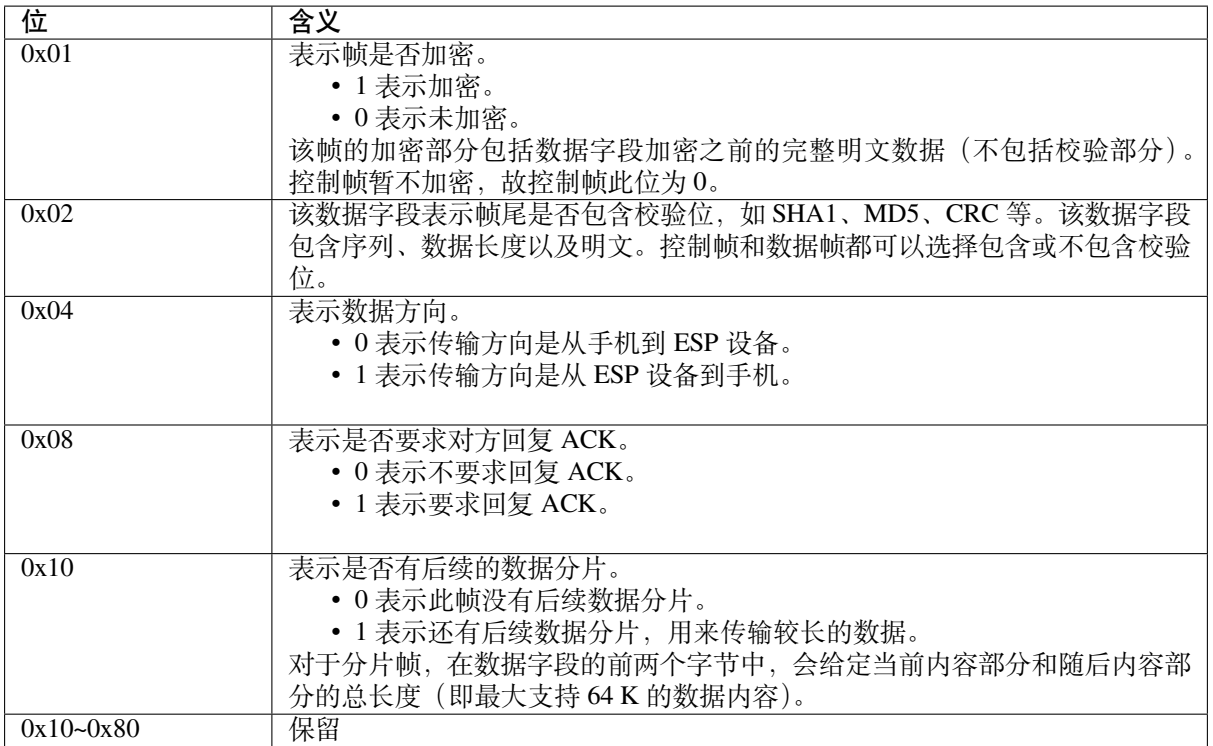

3. 序列控制

序列控制字段。帧发送时,无论帧的类型是什么,序列都会自动加 1,用来防止重放攻击 (Replay Attack)。每次重新连接后,序列清零。

4. 长度

数据字段的长度,不包含校验部分。

5. 数据

对于不同的类型或子类型,数据字段的含义均不同。请参考上方表格。

6. 校验 此字段占两个字节,用来校验序列、数据长度以及明文。

### **4.3.5 ESP32-C3 端的安全实现**

1. 数据安全

为了保证 Wi-Fi SSID 和密码的传输过程是安全的,需要使用对称加密算法(例如 AES、DES 等)对 报文进行加密。在使用对称加密算法之前,需要使用非对称加密算法(DH、RSA、ECC 等)协商 出(或生成出)一个共享密钥。

- 2. 保证数据完整性 为了保证数据完整性,需要加入校验算法,例如 SHA1、MD5、CRC 等。
- 3. 身份安全(签名) 某些算法如 RSA 可以保证身份安全。但如 DH 这类的算法,本身不能保证身份安全,需要添加其 他算法来签名。
- 4. 防止重放攻击 (Replay Attack) 添加其到序列字段中,并且在数据校验过程中使用。

在 ESP32-C3 端的代码中,你可以决定和开发如密钥协商等安全处理的流程。手机应用向 ESP32-C3 发送协商数据,数据会传送给应用层处理。如果应用层不处理,可使用 BluFi 提供的 DH 加密算法 来协商密钥。

应用层需向 BluFi 注册以下几个与安全相关的函数:

```
typedef void (*esp_blufi_negotiate_data_handler_t)(uint8_t *data, int len, uint8_t␣
,→**output_data, int *output_len, bool *need_free)
```
该函数用来接收协商期间的正常数据 (normal data)。数据处理完成后,需要将待发送的数据使用 output\_data 和 output\_len 传出。

BluFi 会在调用完 Negotiate\_data\_handler 后,发送 Negotiate\_data\_handler 传出的 output\_data。

这里的两个"\*"是因为需要发出去的数据长度未知,所以需要函数自行分配 (malloc) 或者指向全局变量, 并告知是否需要通过 NEED\_FREE 释放内存。

```
typedef int (* esp_blufi_encrypt_func_t)(uint8_t iv8, uint8_t *crypt_data, int␣
,→crypt_len)
```
加密和解密的数据长度必须一致。其中 IV8 为帧的 8 位序列, 可作为 IV 的某 8 个位来使用。

```
typedef int (* esp_blufi_decrypt_func_t)(uint8_t iv8, uint8_t *crypt_data, int␣
,→crypt_len)
```
加密和解密的数据长度必须一致。其中 IV8 为帧的 8 位序列, 可作为 IV 的某 8 个位来使用。

**typedef uint16\_t** (\*esp\_blufi\_checksum\_func\_t)(**uint8\_t** iv8, **uint8\_t** \*data, **int** len)

该函数用来进行校验,返回值为校验的值。BluFi 会使用该函数返回值与帧的校验值进行比较。

### **4.3.6 GATT 相关说明**

#### **UUID**

BluFi Service UUID: 0xFFFF, 16 bit

BluFi (手机 -> ESP32-C3)特性:0xFF01,主要权限:可写

BluFi (ESP32-C3 -> 手机) 特性: 0xFF02, 主要权限: 可读可通知

### **4.4 引导加载程序 (Bootloader)**

<span id="page-1785-0"></span>ESP-IDF 软件引导加载程序 (Bootloader) 主要执行以下任务:

- 1. 内部模块的最小化初始配置;
- 2. 如果配置了*Flash* 加密 和/或*Secure*,则对其进行初始化。
- 3. 根据分区表和 ota\_data (如果存在) 选择需要引导的应用程序 (app) 分区;
- 4. 将此应用程序镜像加载到 RAM (IRAM 和 DRAM)中,最后把控制权转交给此应用程序。

引导加载程序位于 [flash](#page-1887-0) 的 0x0 偏[移地址](#page-1988-0)处。

关于启动过程以及 ESP-IDF 引导加载程序的更多信息,请参考应用程序的启动流程。

### **4.4.1 引导加载程序兼容性**

建议使用最新发布的*ESP-IDF* 版本。OTA(空中升级)更新可以在现场烧录新的应用程序,但不能烧录一 个新的引导加载程序。因此,引导加载程序支持引导从 ESP-IDF 新版本中构建的应用程序。

但不支持引导从 ESP-IDF 旧版本中构建的程序。如果现有产品可能需要将应用程序降级到旧版本,那么 在手动更新 ESP-IDF 时,请继续使用旧版本 ESP-IDF 引导加载程序的二进制文件。

**备注:** 如果在生产中测试现有产品的 OTA 更新,请确保测试中使用的 ESP-IDF 引导加载程序二进制文 件与生产中部署的相同。

#### **配置 SPI Flash**

每个 ESP-IDF 应 用 程 序 或 引 导 加 载 程 序 的 二 进 制 文 件 中 都 包 含 一 个 文 件 头, 其 中 内 置 了*CONFIG\_ESPTOOLPY\_FLASHMODE*、*CONFIG\_ESPTOOLPY\_FLASHFREQ*、 和*CONFIG\_ESPTOOLPY\_FLASHSIZE*。这些是用于在启动时配置 SPI flash。

ROM 中的一级引导程序 从 flash 中读取二级引导程序 文件头中的配置信息,并使用这些信息来加载剩余 的二级引导程序。然而,此时系统的时钟速度低于其被配置的速度,并且在这个阶段,只支持部分 flash 模式。因此, 当二级引导程序 运行时, 它会从当前应用程序的二进制[文件头中读取数据\(而不是从引导](#page-1050-0) 加[载程序的文件头中读取数据\),并](#page-1050-1)使用这些数据重新配置 flash。这样的配置流程可让 OTA 更新去更改 当前使用的 [SPI flash](#page-1776-0) 的配置。

### **4.4.2 日志[级别](#page-1777-0)**

引导加载程序日志的级别默认为"Info"。通过设置*CONFIG\_BOOTLOADER\_LOG\_LEVEL* 选项,可以增加 或减少这个等级。这个日志级别与应用程序中使用的日志级别是分开的(见*Logging library*)。

降低引导加载程序日志的详细程度可以稍微缩短整个项目的启动时间。

### **4.4.3 恢复出厂设置**

在更新出现问题时,最好能有一种方法让设备回到已知的正常状态,这时可选择恢复出厂设置。

要 回 到 原 始 出 厂 设 置 并 清 除 所 有 用 户 设 置, 请 在 引 导 加 载 程 序 中 配 置*CONFIG\_BOOTLOADER\_FACTORY\_RESET*。

以下两种方式可以将设备恢复出厂设置。

- 清除一个或多个数据分区。*CONFIG\_BOOTLOADER\_DATA\_FACTORY\_RESET* 选项允许用户选择哪些 [数据分区在恢复出厂设置时需要被擦除](#page-1033-0)。 用户可以使用以逗号分隔的列表形式指定分区的名称,为了提高可读性,可以选择添加空格(如: nvs, phy\_init, nvs\_custom)。 请确保选项里指定的分区[名称和分区表中的名称相同。此处不能指定"](#page-1034-0)app"类型的分区。
- •从"工厂"应用分区启动。当启用*CONFIG\_BOOTLOADER\_OTA\_DATA\_ERASE* 选项,恢复出厂设置 后, 设备将从默认的"工厂"应用分区启动(如果分区表中没有"工厂"应用分区, 则从默认的 OTA 应用分区启动)。这个恢复过程是通过擦除 OTA 数据分区来完成的,OTA 数据分区中保存了 当前选择的 OTA 分区槽。"工厂"应用分区槽(如果存在)永远不会通过 OTA 更新,因此重置为 从"工厂"应用分区启动则意味着[让固件应用程序恢复正常状态。](#page-1034-1)

这两个配置选项都可以独立启用。

此外,以下配置选项用于配置触发恢复出厂设置的条件:

- *CONFIG\_BOOTLOADER\_NUM\_PIN\_FACTORY\_RESET* 输入管脚 (GPIO) 的编号,该管脚用于触发恢 复出厂设置。必须在重置时将此管脚拉低或拉高(可配置)才能触发出厂重置事件。
- *CONFIG\_BOOTLOADER\_HOLD\_TIME\_GPIO* 管脚电平保持时间(默认为 5 秒)。设备重置后,管脚 电平必须保持该设定的时间,才能执行恢复出厂设置或引导测试分区(如适用)。
- *[CONFIG\\_BOOTLOADER\\_FACTORY\\_RESET\\_PIN\\_LEVE](#page-1034-2)L* 设置管脚电平高低。设备重置后,根据此设 置将管脚拉高或拉低,才能触发出厂重置事件。如果管脚具有内部上拉,则上拉会在管脚采样前生 [效。有关管脚内部上拉的详细信息,请参考](#page-1035-1) ESP32-C3 的技术规格书。

### **4.4.4 从测试固件启动**

用户可以编写特殊固件用于生产环境中测试,并在需要的时候运行。此时需要在项目分区表中专门申请 一块分区用于保存该测试固件,其类型为 app,子类型为 test(详情请参考分区表)。

实现该测试应用固件需要为测试应用创建一个完全独立的 ESP-IDF 项目(ESP-IDF 中的每个项目仅构建 一个应用)。该测试应用可以独立于主项目进行开发和测试,然后在生成测试时作为一个预编译.bin 文件 集成到主项目的测试应用程序分区的地址。

为了使主项目的引导加载程序支持这个功能,请设置*CONFIG\_BOOTLOADER\_APP\_TEST* 并配置以下两个 选项:

- *CONFIG\_BOOTLOADER\_NUM\_PIN\_APP\_TEST* 设置启动 TEST 分区的管脚编号。选中的管脚将被 配置为启用了内部上拉的输入。要触发测试应用,必须在重置时将此管脚拉低。
	- 当管脚输入被释放(则被拉高)并将设备[重新启动后,正常配置的应用程序](#page-1034-3)将启动(工 厂或任意 OTA 应用分区槽)。
- *[CONFIG\\_BOOTLOADER\\_HOLD\\_TIME\\_GPIO](#page-1035-2)* 设置 GPIO 电平保持的时间(默认为 5 秒)。设备重置 后,管脚在设定的时间内必须持续保持低电平,然后才会执行出厂重置或引导测试分区(如适用)。

### **4.4.5 [回滚](#page-1035-1)**

回滚和反回滚功能也必须在引导程序中配置。

请参考*OTA API* 参考文档 中的应用程序回滚 和防回滚 章节。

### **4.4.6 看门狗**

默认情况下, 硬件 RTC 看门狗定时器在引导加载程序运行时保持运行,如果 9 秒后没有应用程序成功启 动,它将自动重置芯片。

- 可以通过设置*CONFIG\_BOOTLOADER\_WDT\_TIME\_MS* 并重新编译引导加载程序来调整超时时间。
- 可 以 通 过 调 整 应 用 程 序 的 行 为 使 RTC 看 门 狗 在 应 用 程 序 启 动 后 保 持 启 用。 看 门 狗 需 要 由 应 用 程 序 显 示 地 重 置 (即 "喂 狗" ) , 以 避 免 重 置。 为 此, 请 设 置CONFIG\_BOOTLOADER\_WDT\_DISABLE\_IN\_USER\_CODE 选项, 根据需要修改应用程序, 然后重 新编译应用程[序。](#page-1036-0)
- 通过禁用*CONFIG\_BOOTLOADER\_WDT\_ENABLE* 设置并重新编译引导加载程序,可以在引导加载程 序中禁用 RTC 看门狗,但并不建议这样做。

### **4.4.7 引导[加载程序大小](#page-1035-0)**

当 需 要 启 用 额 外 的 引 导 加 载 程 序 功 能, 包 括*Flash* 加 密 或 安 全 启 动, 尤 其 是 设 置 高 级 别*CONFIG\_BOOTLOADER\_LOG\_LEVEL* 时,监控引导加载程序.bin 文件的大小变得非常重要。

当使用默认的*CONFIG\_PARTITION\_TABLE\_OFFSET* 值 0x8000 时,二进制文件最大可为 0x8000 (32768) 字 节。

如[果引导加载程序二进制文件过大,则](#page-1033-1)引导加载程序[会构建将失败](#page-1887-0)并显示"Bootloader binary size [..] is too large for partition table offset"的错误。如果此二进制文件已经被烧录,那么 ESP32-C3 将无法启动 - 日志 中将记录无效[分区表或无效引导加载程序校验和的](#page-1052-0)错误。

可以使用如下方法解决此问题:

- 将*bootloader* 编译器优化 重新设置回默认值"Size"。
- 降低引导加载程序日志级别。将日志级别设置为 Warning, Error 或 None 都会显著减少最终二进制 文件的大小(但也可能会让调试变得更加困难)。
- 将*CONFIG\_PARTITION\_TABLE\_OFFSET* 设置为高于 0x8000 的值,以便稍后将分区表放置在 flash 中, 这[样可以增加引导加载程](#page-1032-0)序的可用空间。如果分区表 的 CSV 文件包含明确的分区偏移量, 则需 要[修改这些偏移量,从而保](#page-1033-1)证没有分区的偏移量低于 CONFIG\_PARTITION\_TABLE\_OFFSET + 0x1000。(这包括随 ESP-IDF 提供的默认分区 CSV 文件)

当启用 Secure Boot V2 时, 由于引导加载程序最先加载到固定大小的缓冲区中进行验证,对二进制文件 大小的绝对限制为 64KB (0x10000 bytes)(不包括 4 KB 签名)。

### **4.4.8 从深度睡眠中快速启动**

引导加载程序有CONFIG\_BOOTLOADER\_SKIP\_VALIDATE\_IN\_DEEP\_SLEEP 选项,可以减少从深度睡眠中 唤醒的时间(有利于降低功耗)。当*CONFIG\_SECURE\_BOOT* 选项禁用时,该选项可用。由于无需镜像校 验,唤醒时间减少。在第一次启动时,引导加载程序将启动的应用程序的地址存储在 RTC FAST 存储器 中。而在唤醒过程中,这个地址用于启动而无需任何检查,从而实现了快速加载。

### **4.4.9 自定义引导加载程序**

用户可以扩展或修改当前的引导加载程序,具体有两种方法:使用钩子实现或重写覆盖当前程序。这两 种方法在 ESP-IDF 示例的 custom\_bootloader 文件夹中都有呈现。

- *bootloader\_hooks* 介绍了如何将钩子与引导加载程序初始化连接。
- *bootloader\_override* 介绍了如何覆盖引导加载程序的实现。

在引导加载程序的代码中[,用户不能使用其](https://github.com/espressif/esp-idf/tree/v5.0.3/examples/custom_bootloader)他组件提供的驱动和函数,如果确实需要,请将该功能的实 现部分放在项目的 *bootloader\_components* 目录中(注意,这会增加引导加载程序的大小)。

如果引导加载程序过大,则可能与内存中的分区表重叠,分区表默认烧录在偏移量 0x8000 处。增加分区 表偏移量, 将分区表放在 flash 中靠后的区域, 这样可以增加引导程序的可用空间。

### **[4.5](#page-1052-0) 构建系统**

本文档主要介绍 ESP-IDF 构建系统的实现原理以及 组件等相关概念。如需您想了解如何组织和构建新的 ESP-IDF 项目或组件,请阅读本文档。

### **4.5.1 概述**

一个 ESP-IDF 项目可以看作是多个不同组件的集合,例如一个显示当前湿度的网页服务器会包含以下组 件:

- ESP-IDF 基础库,包括 libc、ROM bindings 等
- Wi-Fi 驱动
- TCP/IP 协议栈
- FreeRTOS 操作系统
- 网页服务器
- 湿度传感器的驱动
- 负责将上述组件整合到一起的主程序

ESP-IDF 可以显式地指定和配置每个组件。在构建项目的时候,构建系统会前往 ESP-IDF 目录、项目目 录和用户自定义组件目录(可选)中查找所有组件,允许用户通过文本菜单系统配置 ESP-IDF 项目中用 到的每个组件。在所有组件配置结束后,构建系统开始编译整个项目。

### **概念**

- 项目特指一个目录,其中包含了构建可执行应用程序所需的全部文件和配置,以及其他支持型文 件,例如分区表、数据/文件系统分区和引导程序。
- 项目配置保存在项目根目录下名为 sdkconfig 的文件中,可以通过 idf.py menuconfig 进行 修改,且一个项目只能包含一个项目配置。
- 应用程序是由 ESP-IDF 构建得到的可执行文件。一个项目通常会构建两个应用程序:项目应用程 序 (可执行的主文件,即用户自定义的固件)和引导程序 (启动并初始化项目应用程序)。
- 组件是模块化且独立的代码,会被编译成静态库(.a 文件)并链接到应用程序。部分组件由 ESP-IDF 官方提供,其他组件则来源于其它开源项目。
- 目标特指运行构建后应用程序的硬件设备。运行 *idf.py* –*list-targets* 可以查看当前 ESP-IDF 版本中支 持目标的完整列表。

请注意,以下内容并不属于项目的组成部分:

- ESP-IDF 并不是项目的一部分,它独立于项目,通过 IDF\_PATH 环境变量(保存 esp-idf 目录 的路径) 链接到项目, 从而将 IDF 框架与项目分离。
- 交叉编译工具链并不是项目的组成部分,它应该被安装在系统 PATH 环境变量中。

### **4.5.2 使用构建系统**

**idf.py**

idf.py 命令行工具提供了一个前端, 可以帮助您轻松管理项目的构建过程, 它管理了以下工具:

- <span id="page-1789-0"></span>· CMake, 配置待构建的项目
- Ninja, 用于构建项目
- esptool.py, 烧录目标硬件设备

可通过 [idf.](https://cmake.org)py 配置构建系统,具体可参考相关文档。

### **直接使用 [CMak](https://github.com/espressif/esptool/#readme)e**

为了方便,*idf.py* 已经封装了 CMake 命令,[但是您愿意](#page-1997-0),也可以直接调用 CMake。

当 idf.py 在执行某些操作时,它会打印出其运行的每条命令以便参考。例如运行 idf.py build 命 令与在 bash shell(或者 Windows Command Prompt)中运行以下命令是相同的:

mkdir -p [build](#page-1789-0) cd build cmake .. -G Ninja *#* 或 者 *'Unix Makefiles'* ninja

在上面的命令列表中,cmake 命令对项目进行配置,并生成用于最终构建工具的构建文件。在这个例子 中,最终构建工具是 Ninja: 运行 ninja 来构建项目。

没有必要多次运行 cmake。第一次构建后,往后每次只需运行 ninja 即可。如果项目需要重新配置, ninja 会自动重新调用 cmake。

若在 CMake 中使用 n[inja](https://ninja-build.org) 或 make, 则多数 idf.py 子命令也会有其对应的目标, 例如在构建目录下运 行 make menuconfig 或 ninja menuconfig 与运行 idf.py menuconfig 是相同的。

备注: 如果您已经熟悉了 CMake, 那么可能会发现 ESP-IDF 的 CMake 构建系统不同寻常, 为了减少样板 文件,该系统封装了 CMake 的许多功能。请参考编写纯 *CMake* 组件 以编写更多"CMake 风格"的组件。

#### **使用 Ninja/Make 来烧录** [您可以](https://cmake.org)直接使用 ninja 或 make [运行如下命](#page-1804-0)令来构建项目并烧录:

ninja flash

或:

make app-flash

可用的目标还包括: flash、app-flash (仅用于 app)、bootloader-flash (仅用于 bootloader)。

以这种方式烧录时,可以通过设置 ESPPORT 和 ESPBAUD 环境变量来指定串口设备和波特率。您可以在 操作系统或 IDE 项目中设置该环境变量,或者直接在命令行中进行设置:

ESPPORT=/dev/ttyUSB0 ninja flash

**备注:** 在命令的开头为环境变量赋值属于 Bash shell 的语法,可在 Linux 、macOS 和 Windows 的类 Bash shell 中运行, 但在 Windows Command Prompt 中无法运行。

或:

make -j3 app-flash ESPPORT=COM4 ESPBAUD=2000000

**备注:** 在命令末尾为变量赋值属于 make 的语法,适用于所有平台的 make。

#### **在 IDE 中使用 CMake**

您还可以使用集成了 CMake 的 IDE, 仅需将项目 CMakeLists.txt 文件的路径告诉 IDE 即可。集成 CMake 的 IDE 通常会有自己的构建工具(CMake 称之为"生成器"),它是组成 IDE 的一部分,用来构建 源文件。

向 IDE 中添加除 build 目标以外的自定义目标(如添加"Flash"目标到 IDE)时, 建议调用 idf.py 命 令来执行这些"特殊"的操作。

有关将 ESP-IDF 同 CMake 集成到 IDE 中的详细信息,请参阅构建系统的元数据。

#### **设置 Python 解释器**

ESP-IDF 适用于 Python 3.7 以上版本。

idf.py 和其他的 Python 脚本会使用默认的 Python 解释器运行, 如 python。您可以通过 python3 \$IDF\_PATH/tools/idf.py ... 命令切换到别的 Python 解释器,或者您可以通过设置 shell 别名或其 他脚本来简化该命令。

如果直接使用 CMake, 运行 cmake -D PYTHON=python3 ..., CMake 会使用传入的值覆盖默认的 Python 解释器。

如果使用集成 CMake 的 IDE,可以在 IDE 的图形用户界面中给名为 PYTHON 的 CMake cache 变量设置新 的值来覆盖默认的 Python 解释器。

如果想在命令行中更优雅地管理 Python 的各个版本,请查看 pyenv 或 virtualenv 工具,它们会帮助您更改 默认的 python 版本。

**潜在问题** 使用 idf.py 可能会出现如下 ImportError 错[误:](https://github.com/pyenv/pyenv#readme)

```
Traceback (most recent call last):
 File "/Users/user_name/e/esp-idf/tools/kconfig_new/confgen.py"、 line 27、 in
,→<module>
   import kconfiglib
ImportError: bad magic number in 'kconfiglib': b'\x03\xf3\r\n'
```
该错误通常是由不同 Python 版本生成的 .pyc 文件引起的,可以通过运行以下命令解决该问题:

idf.py python-clean

### **4.5.3 示例项目**

示例项目的目录树结构可能如下所示:

```
- myProject/
            - CMakeLists.txt
            - sdkconfig
            - components/ - component1/ - CMakeLists.txt
                                         - Kconfig
                                          - src1.c
                            - component2/ - CMakeLists.txt
                                         - Kconfig
                                         - src1.c
                                         - include/ - component2.h
            - main/ - CMakeLists.txt
                           - src1.c
                           - src2.c
            - build/
```
该示例项目"myProject"包含以下组成部分:

- 顶层项目 CMakeLists.txt 文件,这是 CMake 用于学习如何构建项目的主要文件,可以在这个文件中 设置项目全局的 CMake 变量。顶层项目 CMakeLists.txt 文件会导入 /tools/cmake/project.cmake 文件, 由它负责实现构建系统的其余部分。该文件最后会设置项目的名称,并定义该项目。
- "sdkconfig"项目配置文件,执行 idf.py menuconfig 时会创建或更新此文件,文件中保存了 项目中所有组件(包括 ESP-IDF 本身)的配置信息。sdkconfig 文件可能会也可能不会被添加到 项目的源码管理系统中。
- 可选的"components"目录中包含了项目的部分自定义组件,并不[是每个项目都需要这种自定](https://github.com/espressif/esp-idf/blob/v5.0.3/tools/cmake/project.cmake)义组 件,但它有助于构建可复用的代码或者导入第三方(不属于 ESP-IDF)的组件。或者, 您也可以在 顶层 CMakeLists.txt 中设置 EXTRA\_COMPONENT\_DIRS 变量以查找其他指定位置处的组件。
- "main"目录是一个特殊的组件,它包含项目本身的源代码。"main"是默认名称,CMake 变量 COMPONENT\_DIRS 默认包含此组件,但您可以修改此变量。有关详细信息,请参阅重命名 *main* 组 件。如果项目中源文件较多,建议将其归于组件中,而不是全部放在"main"中。
- "build"目录是存放构建输出的地方,如果没有此目录,idf.py 会自动创建。CMake 会配置项目, 并在此目录下生成临时的构建文件。随后,在主构建进程的运行期间,该目录还会保存临时目标文 件、库文件以及最终输出的二进制文件。此目录通常不会添加到项目的源码管理系[统中,也不会随](#page-1792-0) [项目](#page-1792-0)源码一同发布。

每个组件目录都包含一个 CMakeLists.txt 文件, 里面会定义一些变量以控制该组件的构建过程, 以 及其与整个项目的集成。更多详细信息请参阅组件 *CMakeLists* 文件。

每个组件还可以包含一个 Kconfig 文件, 它用于定义 menuconfig 时展示的组件配置 选项。某些组件 可能还会包含 Kconfig.projbuild 和 project\_include.cmake 特殊文件, 它们用于覆盖项目的 部分设置。

### **4.5.4 项目 CMakeLists 文件**

每个项目都有一个顶层 CMakeLists.txt 文件,包含整个项目的构建设置。默认情况下,项目 CMakeLists 文件会非常小。

#### **最小 CMakeLists 文件示例**

最小项目:

```
cmake_minimum_required(VERSION 3.16)
include($ENV{IDF_PATH}/tools/cmake/project.cmake)
project(myProject)
```
### **必要部分**

每个项目都要按照上面显示的顺序添加上述三行代码:

- cmake minimum required(VERSION 3.16) 必须放在 CMakeLists.txt 文件的第一行, 它会告 诉 CMake 构建该项目所需要的最小版本号。ESP-IDF 支持 CMake 3.16 或更高的版本。
- include(\$ENV{IDF\_PATH}/tools/cmake/project.cmake) 会导入 CMake 的其余功能来 完成配置项目、检索组件等任务。
- project(myProject) 会创建项目本身,并指定项目名称。该名称会作为最终输出的二进制文件 的名字,即 myProject.elf 和 myProject.bin。每个 CMakeLists 文件只能定义一个项目。

### **可选的项目变量**

以下这些变量都有默认值,用户可以覆盖这些变量值以自定义构建行为。更多实现细节,请参阅 /tools/cmake/project.cmake 文件。

- <span id="page-1792-1"></span>• COMPONENT\_DIRS: 组 件 的 搜 索 目 录, 默 认 为 IDF\_PATH/components、PROJECT\_DIR/ components、和 EXTRA\_COMPONENT\_DIRS。如果您不想在这些位置搜索组件,请覆盖此变 量。
- EXTRA COMPONENT DIRS: 用于搜索组件的其它可选目录列表。路径可以是相对于项目目录的相 对路径,也可以是绝对路径。
- COMPONENTS:要构建进项目中的组件名称列表,默认为 COMPONENT\_DIRS 目录下检索到 的所有组件。使用此变量可以"精简"项目以缩短构建时间。请注意,如果一个组件通过 COMPONENT\_REQUIRES 指定了它依赖的另一个组件,则会自动将其添加到 COMPONENTS 中, 所以 COMPONENTS 列表可能会非常短。

以上变量中的路径可以是绝对路径,或者是相对于项目目录的相对路径。

请使用 cmake 中的 set 命令 来设置这些变量, 如 set (VARIABLE "VALUE")。请注意, set () 命令需 放在 include(...) 之前, cmake minimum(...) 之后。

### **重命名 [main](https://cmake.org/cmake/help/v3.16/command/set.html) 组件**

<span id="page-1792-0"></span>构建系统会对 main 组件进行特殊处理。假如 main 组件位于预期的位置(即 *\${PROJECT\_PATH}/main*), 那么它会被自动添加到构建系统中。其他组件也会作为其依赖项被添加到构建系统中,这使用户免于处 理依赖关系,并提供即时可用的构建功能。重命名 main 组件会减轻上述这些幕后工作量,但要求用户 指定重命名后的组件位置,并手动为其添加依赖项。重命名 main 组件的步骤如下:

- 1. 重命名 main 目录。
- 2. 在项目 CMakeLists.txt 文件中设置 EXTRA\_COMPONENT\_DIRS,并添加重命名后的 main 目录。
- 3. 在组件的 CMakeLists.txt 文件中设置 COMPONENT\_REQUIRES 或 COMPONENT\_PRIV\_REQUIRES 以指定依赖项。

#### **覆盖默认的构建规范**

构建系统设置了一些全局的构建规范(编译标志、定义等),这些规范可用于编译来自所有组件的所有源 文件。

例如,其中一个默认的构建规范是编译选项 Wextra。假设一个用户想用 Wno-extra 来覆盖这个选项, 应在 project() 之后进行:

```
cmake_minimum_required(VERSION 3.16)
include($ENV{IDF_PATH}/tools/cmake/project.cmake)
project(myProject)
```
idf\_build\_set\_property(COMPILE\_OPTIONS "-Wno-error" APPEND)

这确保了用户设置的编译选项不会被默认的构建规范所覆盖,因为默认的构建规范是在 project() 内 设置的。

### **4.5.5 组件 CMakeLists 文件**

每个项目都包含一个或多个组件,这些组件可以是 ESP-IDF 的一部分,可以是项目自身组件目录的一部 分,也可以从自定义组件目录添加(见上文)。

组件是 COMPONENT\_DIRS 列表中包含 CMakeLists.txt 文件的任何目录。

### **搜索组件**

搜索 COMPONENT\_DIRS 中的目录列表以查找项目的组件, 此列表中的目录可以是组件自身(即包含 *CMakeLists.txt* 文件的目录),也可以是子目录为组件的顶级目录。

当 CMake 运行项目配置时,它会记录本次构建包含的组件列表,它可用于调试某些组件的添加/排除。

### **同名组件**

ESP-IDF 在搜索所有待构建的组件时,会按照 COMPONENT\_DIRS 指定的顺序依次进行,这意味着在默认 情况下,首先搜索 ESP-IDF 内部组件(IDF\_PATH/components),然后是 EXTRA\_COMPONENT\_DIRS 中的组件,最后是项目组件(PROJECT\_DIR/components)。如果这些目录中的两个或者多个包含具有 相同名字的组件,则使用搜索到的最后一个位置的组件。这就允许将组件复制到项目目录中再修改以覆 盖 ESP-IDF 组件, 如果使用这种方式, ESP-IDF 目录本身可以保持不变。

**备注:** 如果在现有项目中通过将组件移动到一个新位置来覆盖它,项目不会自动看到新组件的路径。请 运行 idf.py reconfigure 命令后(或删除项目构建文件夹)再重新构建。

### **最小组件 CMakeLists 文件**

最小组件 CMakeLists.txt 文件通过使用 idf\_component\_register 将组件添加到构建系统中。

- **idf\_component\_register(SRCS "foo.c""bar.c"** INCLUDE\_DIRS "include"REQUIRES mbedtls)
- SRCS 是源文件列表(\*.c、\*.cpp、\*.cc、\*.S),里面所有的源文件都将会编译进组件库中。
- INCLUDE\_DIRS 是目录列表,里面的路径会被添加到所有需要该组件的组件(包括 main 组件)全 局 include 搜索路径中。
- REQUIRES 实际上并不是必需的,但通常需要它来声明该组件需要使用哪些其它组件,请参考组件 依赖。

上述命令会构建生成与组件同名的库,并最终被链接到应用程序中。

上述目录通常设置为相对于 CMakeLists.txt 文件的相对路径,当然也可以设置为绝对路径。

还有[其它参](#page-1795-0)数可以传递给 idf\_component\_register,具体可参考*here*。

有关更完整的 CMakeLists.txt 示例,请参阅组件依赖示例 和组件 *CMakeLists* 示例。

#### **预设的组件变量**

以下专用于组件的变量可以在组件 CMakeLists [中使用,但不建](#page-1795-1)[议修改:](#page-1800-0)

- COMPONENT\_DIR: 组 件 目 录, 即 包 含 CMakeLists.txt 文 件 的 绝 对 路 径, 它 与 CMAKE\_CURRENT\_SOURCE\_DIR 变量一样, 路径中不能包含空格。
- COMPONENT\_NAME:组件名,与组件目录名相同。
- COMPONENT\_ALIAS:库别名,由构建系统在内部为组件创建。
- COMPONENT\_LIB:库名,由构建系统在内部为组件创建。

以下变量在项目级别中被设置,但可在组件 CMakeLists 中使用:

- CONFIG \*: 项目配置中的每个值在 cmake 中都对应一个以 CONFIG 开头的变量。更多详细信息 请参阅*Kconfig*。
- ESP\_PLATFORM:ESP-IDF 构建系统处理 CMake 文件时,其值设为 1。

### **构建/项目变[量](#page-1029-0)**

以下是可作为构建属性的构建/项目变量,可通过组件 CMakeLists.txt 中的 idf\_build\_get\_property 查询其变量值。

- PROJECT\_NAME:项目名,在项目 CMakeLists.txt 文件中设置。
- PROJECT\_DIR:项目目录(包含项目 CMakeLists 文件)的绝对路径,与 CMAKE\_SOURCE\_DIR 变 量相同。
- COMPONENTS:此次构建中包含的所有组件的名称,具体格式为用分号隔开的 CMake 列表。
- IDF\_VER: ESP-IDF 的 git 版本号, 由 qit describe 命令生成。
- IDF\_VERSION\_MAJOR、IDF\_VERSION\_MINOR、IDF\_VERSION\_PATCH: ESP-IDF 的组件版本, 可用于条件表达式。请注意这些信息的精确度不如 IDF\_VER 变量, 版本号 v4.0-dev-\*, v4. 0-beta1,v4.0-rc1 和 v4.0 对应的 IDF\_VERSION\_\* 变量值是相同的,但是 IDF\_VER 的值是 不同的。
- IDF\_TARGET:项目的硬件目标名称。
- PROJECT\_VER:项目版本号。
	- **–** 如 果 设 置*CONFIG\_APP\_PROJECT\_VER\_FROM\_CONFIG* 选 项, 将 会 使 用*CONFIG\_APP\_PROJECT\_VER* 的值。
	- **–** 或者,如果在项目 CMakeLists.txt 文件中设置了 PROJECT\_VER 变量,则该变量值可以使用。
	- **–** 或者,如果 PROJECT\_DIR/version.txt 文件存在,其内容会用作 PROJECT\_VER 的值。
	- **–** 或者,如果项目位于某个 Git 仓库中,则使用 [git describe](#page-1048-0) 命令的输出作为 PROJECT\_VER 的[值。](#page-1048-1)
	- **–** 否则,PROJECT\_VER 的值为 1。
- EXTRA\_PARTITION\_SUBTYPES: CMake 列表, 用于创建额外的分区子类型。子类型的描述由字 符串组成,以逗号为分隔,格式为 type\_name, subtype\_name, numeric\_value。组件可通 过此列表,添加新的子类型。

其它与构建属性有关的信息请参考这里。

### **组件编译控制**

在编译特定组件的源文件时,可[以使用](#page-1807-0) target\_compile\_options 函数来传递编译器选项:

target\_compile\_options(\${COMPONENT\_LIB} PRIVATE -Wno-unused-variable)

如果给单个源文件指定编译器标志, 可以使用 [CMake](https://cmake.org/cmake/help/v3.16/command/target_compile_options.html) 的 set\_source\_files\_properties 命今:

```
set_source_files_properties(mysrc.c
   PROPERTIES COMPILE_FLAGS
    -Wno-unused-variable
)
```
如果上游代码在编译的时候发出了警告,那这么做可能会很有效。

请注意,上述两条命令只能在组件 CMakeLists 文件的 idf\_component\_register 命令之后调用。

### **4.5.6 组件配置**

每个组件都可以包含一个 Kconfig 文件,和 CMakeLists.txt 放在同一目录下。Kconfig 文件中包 含要添加到该组件配置菜单中的一些配置设置信息。

<span id="page-1794-0"></span>运行 menuconfig 时,可以在 Component Settings 菜单栏下找到这些设置。

创建一个组件的 Kconfig 文件,最简单的方法就是使用 ESP-IDF 中现有的 Kconfig 文件作为模板, 在这基 础上进行修改。

有关示例请参阅添加条件配置。

### **4.5.7 预处理器定义**

ESP-IDF 构建系统会在命令行中添加以下 C 预处理器定义:

- ESP\_PLATFORM:可以用来检测在 ESP-IDF 内发生了构建行为。
- IDF\_VER: 定义 git 版本字符串, 例如: v2.0 用于标记已发布的版本, v1.0-275-q0efaa4f 则 用于标记任意某次的提交记录。

### **4.5.8 组件依赖**

<span id="page-1795-0"></span>编译各个组件时,ESP-IDF 系统会递归评估其依赖项。这意味着每个组件都需要声明它所依赖的组件, 即"requires"。

### **编写组件**

idf\_component\_register(... REQUIRES mbedtls PRIV REQUIRES console spiffs)

- REQUIRES 需要包含所有在当前组件的 公共头文件里 *#include* 的头文件所在的组件。
- PRIV\_REQUIRES 需要包含被当前组件的源文件 *#include* 的头文件所在的组件(除非已经被设置在 了 REQUIRES 中)。以及是当前组件正常工作必须要链接的组件。
- REQUIRES 和 PRIV\_REQUIRES 的值不能依赖于任何配置选项 (CONFIG\_xxx 宏)。这是因为在配 置加载之前,依赖关系就已经被展开。其它组件变量(比如包含路径或源文件)可以依赖配置选择。
- 如果当前组件除了通用组件依赖项 中设置的通用组件(比如 RTOS、libc 等)外,并不依赖其它组 件,那么对于上述两个 REQUIRES 变量,可以选择其中一个或是两个都不设置。

如果组件仅支持某些硬件目标(IDF\_TARGET 的值),则可以在 idf\_component\_register 中指定 REQUIRED\_IDF\_TARGETS [来声明这个需](#page-1797-0)求。在这种情况下,如果构建系统导入了不支持当前硬件目标 的组件时就会报错。

**备注:** 在 CMake 中,REQUIRES 和 PRIV\_REQUIRES 是 CMake 函数 target\_link\_libraries(... PUBLIC ...) 和 target\_link\_libraries(... PRIVATE ...) 的近似包装。

#### **组件依赖示例**

假设现在有一个 car 组件,它需要使用 engine 组件,而 engine 组件需要使用 spark\_plug 组件:

```
- autoProject/
             - CMakeLists.txt
             - components/ - car/ - CMakeLists.txt
                                     - car.c
                                      - car.h
                           - engine/ - CMakeLists.txt
                                      - engine.c
                                      - include/ - engine.h
                           - spark_plug/ - CMakeLists.txt
                                           - spark_plug.c
                                           - spark_plug.h
```
**Car 组件** car.h 头文件是 car 组件的公共接口。该头文件直接包含了 engine.h,这是因为它需要使 用 engine.h 中的一些声明:

```
/* car.h */
#include "engine.h"
#ifdef ENGINE_IS_HYBRID
#define CAR_MODEL "Hybrid"
#endif
```
同时 car.c 也包含了 car.h:

```
/* car.c */
#include "car.h"
```
这代表文件 car/CMakeLists.txt 需要声明 car 需要 engine:

```
idf_component_register(SRCS "car.c"
                  INCLUDE_DIRS "."
                  REQUIRES engine)
```
- SRCS 提供 car 组件中源文件列表。
- INCLUDE\_DIRS 提供该组件公共头文件目录列表, 由于 car.h 是公共接口, 所以这里列出了所有 包含了 car.h 的目录。
- REQUIRES 给出该组件的公共接口所需的组件列表。由于 car.h 是一个公共头文件并且包含了来 自 engine 的头文件,所以我们这里包含 engine。这样可以确保任何包含 car.h 的其他组件也 能递归地包含所需的 engine.h。

**Engine 组件** engine 组件也有一个公共头文件 include/engine.h,但这个头文件更为简单:

```
/* engine.h */
#define ENGINE_IS_HYBRID
```
**void** engine\_start(**void**);

在 engine.c 中执行:

```
/* engine.c */
#include "engine.h"
#include "spark_plug.h"
...
```
在该组件中,engine 依赖于 spark\_plug,但这是私有依赖关系。编译 engine.c 需要 spark\_plug.h 但不需要包含 engine.h。

这代表文件 engine/CMakeLists.txt 可以使用 PRIV\_REQUIRES:

```
idf_component_register(SRCS "engine.c"
                  INCLUDE_DIRS "include"
                  PRIV_REQUIRES spark_plug)
```
因此, car 组件中的源文件不需要在编译器搜索路径中添加 spark\_plug include 目录。这可以加快编 译速度,避免编译器命令行过于的冗长。

**Spark Plug 组件** spark\_plug 组件没有依赖项,它有一个公共头文件 spark\_plug.h,但不包含其 他组件的头文件。

这代表 spark\_plug/CMakeLists.txt 文件不需要任何 REQUIRES 或 PRIV\_REQUIRES:

### **源文件 Include 目录**

每个组件的源文件都是用这些 Include 路径目录编译的,这些路径在传递给 idf\_component\_register 的参数中指定:

```
idf_component_register(..
                       INCLUDE_DIRS "include"
                       PRIV_INCLUDE_DIRS "other")
```
- 当前组件的 INCLUDE\_DIRS 和 PRIV\_INCLUDE\_DIRS。
- REQUIRES 和 PRIV\_REQUIRES 参数指定的所有其他组件(即当前组件的所有公共和私有依赖项) 所设置的 INCLUDE\_DIRS。
- 递归列出所有组件 REQUIRES 列表中 INCLUDE DIRS 目录 (如递归展开这个组件的所有公共依赖 项)。

#### **主要组件依赖项**

main 组件比较特别,因为它在构建过程中自动依赖所有其他组件。所以不需要向这个组件传递 REQUIRES 或 PRIV\_REQUIRES。有关不再使用 main 组件时需要更改哪些内容,请参考重命名 *main* 组 件。

#### **通用组件依赖项**

[为](#page-1792-0)避免重复性工作,各组件都用自动依赖一些"通用"IDF 组件,即使它们没有被明确提及。这些组件 的头文件会一直包含在构建系统中。

<span id="page-1797-0"></span>通用组件包括: cxx、newlib、freertos、esp\_hw\_support、heap、log、soc、hal、esp\_rom、esp\_common、esp\_system。

### **在构建中导入组件**

- 默认情况下,每个组件都会包含在构建系统中。
- 如果将 COMPONENTS 变量设置为项目直接使用的最小组件列表,那么构建系统会扩展到包含所有 组件。完整的组件列表为:
	- **–** COMPONENTS 中明确提及的组件。
	- **–** 这些组件的依赖项(以及递归运算后的组件)。
	- **–** 每个组件都依赖的通用组件。
- 将 COMPONENTS 设置为所需组件的最小列表,可以显著减少项目的构建时间。

#### **循环依赖**

一个项目中可能包含组件 A 和组件 B, 而组件 A 依赖 (REQUIRES 或 PRIV\_REQUIRES) 组件 B, 组件 B 又依赖组件 A。这就是所谓的依赖循环或循环依赖。

<span id="page-1797-1"></span>CMake 通常会在链接器命令行上重复两次组件库名称来自动处理循环依赖。然而这种方法并不总是有效, 还是可能构建失败并出现关于"Undefined reference to …"的链接器错误,这通常是由于引用了循环依赖 中某一组件中定义的符号。如果存在较大的循环依赖关系,即 A->B->C->D->A, 这种情况极有可能发生。

最好的解决办法是重构组件以消除循环依赖关系。在大多数情况下,没有循环依赖的软件架构具有模块 化和分层清晰的特性,并且从长远来看更容易维护。然而,移除循环依赖关系并不容易做到。

要 绕 过 由 循 环 依 赖 引 起 的 链 接 器 错 误, 最 简 单 的 解 决 方 法 是 增 加 其 中 一 个 组 件 库 的 CMake LINK\_INTERFACE\_MULTIPLICITY 属性。这会让 CMake 在链接器命令行上对此库及其依赖项重复 两次以上。

set\_property(TARGET \${COMPONENT\_LIB} APPEND PROPERTY LINK\_INTERFACE\_MULTIPLICITY 3)

- 这一行应该放在组件 CMakeLists.txt 文件 idf\_component\_register 之后。
- 可以的话,将此此行放置在因依赖其他组件而造成循环依赖的组件中。实际上,该行可以放在循环内 的任何一个组件中,但建议将其放置在拥有链接器错误提示信息中显示的源文件的组件中,或是放 置在定义了链接器错误提示信息中所提到的符号的组件,先从这些组件开始是个不错的选择。
- 通常将值增加到 3 (默认值是 2) 就足够了, 但如果不起作用, 可以尝试逐步增加这个数字。
- 注意,增加这个选项会使链接器的命令行变长,链接阶段变慢。

**高级解决方法:未定义符号** 如果只有一两个符号导致循环依赖,而所有其他依赖都是线性的,那么有 一种替代方法可以避免链接器错误:在链接时将"反向"依赖所需的特定符号指定为未定义符号。

例如,如如果组件 A 依赖于组件 B,但组件 B 也需要引用组件 A 的 reverse\_ops (但不依赖组件 A 中 的其他内容), 那么你可以在组件 B 的 CMakeLists.txt 中添加如下一行, 以在链接时避免这出现循环。

*#* 该 符 号 是 由 " 组 件 *A*" 在 链 接 时 提 供 target\_link\_libraries(\${COMPONENT\_LIB} INTERFACE "-u reverse\_ops")

- -u 参数意味着链接器将始终在链接中包含此符号,而不管依赖项顺序如何。
- 该行应该放在组件 CMakeLists.txt 文件中的 idf\_component\_register 之后。
- 如果"组件 B"不需要访问"组件 A"的任何头文件,只需链接几个符号,那么这一行可以用来代 替 B 对 A 的任何"REQUIRES"。这样则进一步简化了构建系统中的组件结构。

请参考 target\_link\_libraries 文档以了解更多关于此 CMake 函数的信息。

#### **构建系统中依赖处理的实现细节**

- 在 CMake [配置进程的](https://cmake.org/cmake/help/v3.16/command/target_link_libraries.html#command:target_link_libraries)早期阶段会运行 expand\_requirements.cmake 脚本。该脚本会对所有组 件的 CMakeLists.txt 文件进行局部的运算,得到一张组件依赖关系图(此图可能会有闭环)。此图用 于在构建目录中生成 component\_depends.cmake 文件。
- CMake 主进程会导入该文件, 并以此来确定要包含到构建系统中的组件列表(内部使用的 BUILD\_COMPONENTS 变量)。BUILD\_COMPONENTS 变量已排好序,依赖组件会排在前面。由 于组件依赖关系图中可能存在闭环,因此不能保证每个组件都满足该[排序规则。如果给定](#page-1797-1)相同的组 件集和依赖关系,那么最终的排序结果应该是确定的。
- CMake 会将 BUILD\_COMPONENTS 的值以"Component names:"的形式打印出来。
- 然后执行构建系统中包含的每个组件的配置。
- 每个组件都被正常包含在构建系统中,然后再次执行 CMakeLists.txt 文件,将组件库加入构建系统。

**组件依赖顺序** BUILD\_COMPONENTS 变量中组件的顺序决定了构建过程中的其它顺序,包括:

- 项目导入*project\_include.cmake* 文件的顺序。
- · 生成用于编译(通过 -I 参数) 的头文件路径列表的顺序。请注意, 对于给定组件的源文件, 仅需 将该组件的依赖组件的头文件路径告知编译器。

**添加链接时依赖项** [ESP-IDF](#page-1799-0) 的 CMake 辅助函数 idf\_component\_add\_link\_dependency 可 以 在 组 件 之 间 添 加 仅 作 用 于 链 接 时 的 依 赖 关 系。 绝 大 多 数 情 况 下, 我 们 都 建 议 您 使 用 idf\_component\_register 中的 PRIV\_REQUIRES 功能来构建依赖关系。然而在某些情况下,还 是有必要添加另一个组件对当前组件的链接时依赖,即反转 PRIV\_REQUIRES 中的依赖关系(参考示例: *Overriding Default Chip Drivers*)。

要使另一个组件在链接时依赖于这个组件:

idf\_component\_add\_link\_dependency(FROM other\_component)

请将上述行置于 idf\_component\_register 行之后。

也可以通过名称指定两个组件:

#### **覆盖项目的部分设置**

**project\_include.cmake** 如果组件的某些构建行为需要在组件 CMakeLists 文件之前被执行,您可以在 组件目录下创建名为 project\_include.cmake 的文件, project.cmake 在运行过程中会导入此 CMake 文件。

<span id="page-1799-0"></span>project\_include.cmake 文件在 ESP-IDF 内部使用, 以定义项目范围内的构建功能, 比如 esptool. py 的命令行参数和 bootloader 这个特殊的应用程序。

与组件 CMakeLists.txt 文件有所不同, 在导入 "project\_include.cmake" 文件的时候, 当前源文件目录 (即 CMAKE\_CURRENT\_SOURCE\_DIR``和工作目录)为项目目录。如果想获得当前组件的绝对路径,可 以使用 ` `COMPONENT\_PATH 变量。

请注意,project\_include.cmake 对于大多数常见的组件并不是必需的。例如给项目添加 include 搜 索目录,给最终的链接步骤添加 LDFLAGS 选项等等都可以通过 CMakeLists.txt 文件来自定义。详细 信息请参考可选的项目变量。

project\_include.cmake 文件会按照 BUILD\_COMPONENTS 变量中组件的顺序 (由 CMake 记录) 依 次导入。即只有在当前组件所有依赖组件的 project\_include.cmake 文件都被导入后,当前组 件的 project\_include.cmake 文件才会被导入,除非两个组件在同一个依赖闭环中。如果某个 project\_[include.cmake](#page-1792-1) 文件依赖于另一组件设置的变量,则要特别注意上述情况。更多详情请参 阅构建系统中依赖处理的实现细节。

在 project\_include.cmake 文件中设置变量或目标时要格外小心,这些值被包含在项目的顶层 CMake 文件中,因此他们会影响或破坏所有组件的功能。

KConfig.projbuild 与 project\_include.cmake 类似, 也可以为组件定义一个 KConfig 文件以实现 全局的组件配置。如果要在 menuconfig 的顶层添加配置选项,而不是在"Component Configuration"子菜 单中,则可以在 CMakeLists.txt 文件所在目录的 KConfig.projbuild 文件中定义这些选项。

在此文件中添加配置时要小心,因为这些配置会包含在整个项目配置中。在可能的情况下,请为组件配 置 创建 [KConfig](#page-1794-0) 文件。

project\_include.cmake 文件在 ESP-IDF 内部使用,以定义项目范围内的构建功能,比如 esptool. py 的命令行参数和 bootloader 这个特殊的应用程序。

**仅 配 置 组 件** 仅 配 置 组 件 是 一 类 不 包 含 源 文 件 的 特 殊 组 件, 仅 包 含 Kconfig.projbuild、 KConfig 和 CMakeLists.txt 文 件, 该 CMakeLists.txt 文 件 仅 有 一 行 代 码, 调 用 了 idf\_component\_register() 函数。此函数会将组件导入到项目构建中,但不会构建任何库,也 不会将头文件添加到任何 include 搜索路径中。

#### **CMake 调试**

请查看 CMake v3.16 官方文档 获取更多关于 CMake 和 CMake 命令的信息。

调试 ESP-IDF CMake 构建系统的一些技巧:

- CMake 运行时,会打印大量诊断信息,包括组件列表和组件路径。
- 运行 [cmake -DDEBUG=](https://cmake.org/cmake/help/v3.16/index.html)1, IDF 构建[系统会生](https://cmake.org)成更详细的诊断输出。
- 运行 cmake 时指定 --trace 或 --trace-expand 选项会提供大量有关控制流信息。详情请参 考 CMake 命令行文档。

当从项目 CMakeLists 文件导入时, project.cmake 文件会定义工具模块和全局变量,并在系统环境中 没有设置 IDF\_PATH 时设置 IDF\_PATH。

同时还[定义了一个自定义版](https://cmake.org/cmake/help/v3.16/manual/cmake.1.html#options)本的内置 CMake project 函数,这个函数被覆盖,以添加所有 ESP-IDF 特 定的项目功能。
**警告未定义的变量** 默认情况下,idf.py 在调用 CMake 时会给它传递 --warn-uninitialized 标 志,如果在构建的过程中引用了未定义的变量,CMake 会打印警告。这对查找有错误的 CMake 文件非常 有用。

如果您不想启用此功能,可以给 idf.py 传递 --n[o-warn](https://cmake.org)ings 标志。

更多信息,请参考文件 /tools/cmake/project.cmake [以及](https://cmake.org) /tools/cmake/ 中支持的函数。

# **4.5.9 组件 CMakeLists 示例**

因为构建环境试图设置[大多数情况都能工作的合](https://github.com/espressif/esp-idf/blob/v5.0.3/tools/cmake/project.cmake)理默[认值,所以组](https://github.com/espressif/esp-idf/tree/v5.0.3/tools/cmake/)件 CMakeLists.txt 文件可能非常 小,甚至是空的,请参考最小组件 *CMakeLists* 文件。但有些功能往往需要覆盖预设的组件变量 才能实现。

以下是组件 CMakeLists 文件的更高级的示例。

#### **添加条件配置**

配置系统可用于根据项目配置中选择的选项有条件地编译某些文件。

Kconfig:

```
config FOO_ENABLE_BAR
   bool "Enable the BAR feature."
   help
       This enables the BAR feature of the FOO component.
```
CMakeLists.txt:

```
set(srcs "foo.c" "more_foo.c")
if(CONFIG_FOO_ENABLE_BAR)
    list(APPEND srcs "bar.c")
endif()
idf_component_register(SRCS "${srcs}"
                     ...)
```
上述示例使用了 CMake 的 if 函数和 list APPEND 函数。

也可用于选择或删除某一实现,如下所示:

Kconfig:

```
config ENABLE_LCD_OUTPUT
   bool "Enable LCD output."
   help
       Select this if your board has a LCD.
config ENABLE_LCD_CONSOLE
   bool "Output console text to LCD"
   depends on ENABLE_LCD_OUTPUT
   help
       Select this to output debugging output to the lcd
config ENABLE_LCD_PLOT
   bool "Output temperature plots to LCD"
   depends on ENABLE_LCD_OUTPUT
   help
        Select this to output temperature plots
```
CMakeLists.txt:

```
if(CONFIG_ENABLE_LCD_OUTPUT)
  set(srcs lcd-real.c lcd-spi.c)
else()
  set(srcs lcd-dummy.c)
endif()
# 如 果 启 用 了 控 制 台 或 绘 图 功 能 , 则 需 要 加 入 字 体
if(CONFIG_ENABLE_LCD_CONSOLE OR CONFIG_ENABLE_LCD_PLOT)
   list(APPEND srcs "font.c")
endif()
idf_component_register(SRCS "${srcs}"
                    ...)
```
#### **硬件目标的条件判断**

CMake 文件可以使用 IDF\_TARGET 变量来获取当前的硬件目标。

此 外, 如 果 当 前 的 硬 件 目 标 是 xyz (即 IDF\_TARGET=xyz) , 那 么 Kconfig 变 量 CONFIG\_IDF\_TARGET\_XYZ 同样也会被设置。

请注意,组件可以依赖 IDF\_TARGET 变量, 但不能依赖这个 Kconfig 变量。同样也不可在 CMake 文件的 include 语句中使用 Kconfig 变量,在这种上下文中可以使用 IDF\_TARGET。

#### **生成源代码**

有些组件的源文件可能并不是由组件本身提供,而必须从另外的文件生成。假设组件需要一个头文件,该 文件由 BMP 文件转换后 (使用 bmp2h 工具) 的二进制数据组成, 然后将头文件包含在名为 graphics\_lib.c 的文件中:

```
add_custom_command(OUTPUT logo.h
    COMMAND bmp2h -i ${COMPONENT_DIR}/logo.bmp -o log.h
    DEPENDS ${COMPONENT_DIR}/logo.bmp
    VERBATIM)
add_custom_target(logo DEPENDS logo.h)
add_dependencies(${COMPONENT_LIB} logo)
set property(DIRECTORY "${COMPONENT_DIR}" APPEND PROPERTY
    ADDITIONAL_MAKE_CLEAN_FILES logo.h)
```
这个示例改编自 CMake 的一则 FAQ, 其中还包含了一些同样适用于 ESP-IDF 构建系统的示例。

这个示例会在当前目录(构建目录)中生成 logo.h 文件,而 logo.bmp 会随组件一起提供在组件目录中。 因为 logo.h 是一个新生成的文件,一旦项目需要清理,该文件也应该要被清除。因此,要将该文件添加 到 ADDITIONA[L\\_MAKE\\_CLEAN\\_F](https://gitlab.kitware.com/cmake/community/-/wikis/FAQ#how-can-i-generate-a-source-file-during-the-build)ILES 属性中。

**备注:** 如果需要生成文件作为项目 CMakeLists.txt 的一部分,而不是作为组件 CMakeLists.txt 的一部 分, 此时需要使用 \${PROJECT\_PATH} 替代 \${COMPONENT\_DIR}, 使用 \${PROJECT\_NAME}.elf 替 代 [\\${COMPONENT\\_LIB}](https://cmake.org/cmake/help/v3.16/prop_dir/ADDITIONAL_MAKE_CLEAN_FILES.html)。

如果某个源文件是从其他组件中生成,且包含 logo.h 文件,则需要调用 add\_dependencies,在这 两个组件之间添加一个依赖项,以确保组件源文件按照正确顺序进行编译。

#### **嵌入二进制数据**

<span id="page-1801-0"></span>有时您的组件希望使用一个二进制文件或者文本文件,但是您又不希望将它们重新格式化为 C 源文件。

这时, 您可以在组件注册中指定 EMBED\_FILES 参数, 用空格分隔要嵌入的文件名称:

idf\_component\_register(...

EMBED\_FILES server\_root\_cert.der)

或者,如果文件是字符串,则可以使用 EMBED\_TXTFILES 变量,把文件的内容转成以 null 结尾的字符 串嵌入:

idf\_component\_register(...

EMBED\_TXTFILES server\_root\_cert.pem)

文件的内容会被添加到 Flash 的.rodata 段, 用户可以通过符号名来访问, 如下所示:

**extern const uint8\_t** server\_root\_cert\_pem\_start[] **asm**("\_binary\_server\_root\_cert\_ *,→*pem\_start"); **extern const uint8\_t** server\_root\_cert\_pem\_end[] **asm**("\_binary\_server\_root\_cert\_ *,→*pem\_end");

符号名会根据文件全名生成,如 EMBED\_FILES 中所示,字符 /、. 等都会被下划线替代。符号名称中 的 \_binary 前缀由 objcopy 命令添加, 对文本文件和二进制文件都是如此。

如果要将文件嵌入到项目中,而非组件中,可以调用 target\_add\_binary\_data 函数:

target\_add\_binary\_data(myproject.elf "main/data.bin" TEXT)

并将这行代码放在项目 CMakeLists.txt 的 project () 命令之后, 修改 myproject .elf 为你自己的项 目名。如果最后一个参数是 TEXT,那么构建系统会嵌入以 null 结尾的字符串,如果最后一个参数被设置 为 BINARY, 则将文件内容按照原样嵌入。

有关使用此技术的示例,请查看 file\_serving 示例 protocols/http\_server/file\_serving/main/CMakeLists.txt 中的 main 组件,两个文件会在编译时加载并链接到固件中。

也可以嵌入生成的文件:

```
add_custom_command(OUTPUT my_processed_file.bin
                  COMMAND my_process_file_cmd my_unprocessed_file.bin)
target_add_binary_data(my_target "my_processed_file.bin" BINARY)
```
上 述 示 例 中,my\_processed\_file.bin 是 通 过 命 令 my\_process\_file\_cmd 从 文 件 my\_unprocessed\_file.bin 中生成,然后嵌入到目标中。

使用 DEPENDS 参数来指明对目标的依赖性:

add\_custom\_target(my\_process COMMAND ...) target\_add\_binary\_data(my\_target "my\_embed\_file.bin" BINARY DEPENDS my\_process)

target\_add\_binary\_data 的 DEPENDS 参数确保目标首先执行。

#### **代码和数据的存放**

ESP-IDF 还支持自动生成链接脚本,它允许组件通过链接片段文件定义其代码和数据在内存中的存放位 置。构建系统会处理这些链接片段文件,并将处理后的结果扩充进链接脚本,从而指导应用程序二进制 文件的链接过程。更多详细信息与快速上手指南,请参阅链接脚本生成机制。

#### **完全覆盖组件的构建过程**

当然,在有些情况下,上面提到的方法不一定够用。如[果组件封装了另一个](#page-1940-0)第三方组件,而这个第三方 组件并不能直接在 ESP-IDF 的构建系统中工作, 在这种情况下, 就需要放弃 ESP-IDF 的构建系统, 改为 使用 CMake 的 ExternalProject 功能。组件 CMakeLists 示例如下:

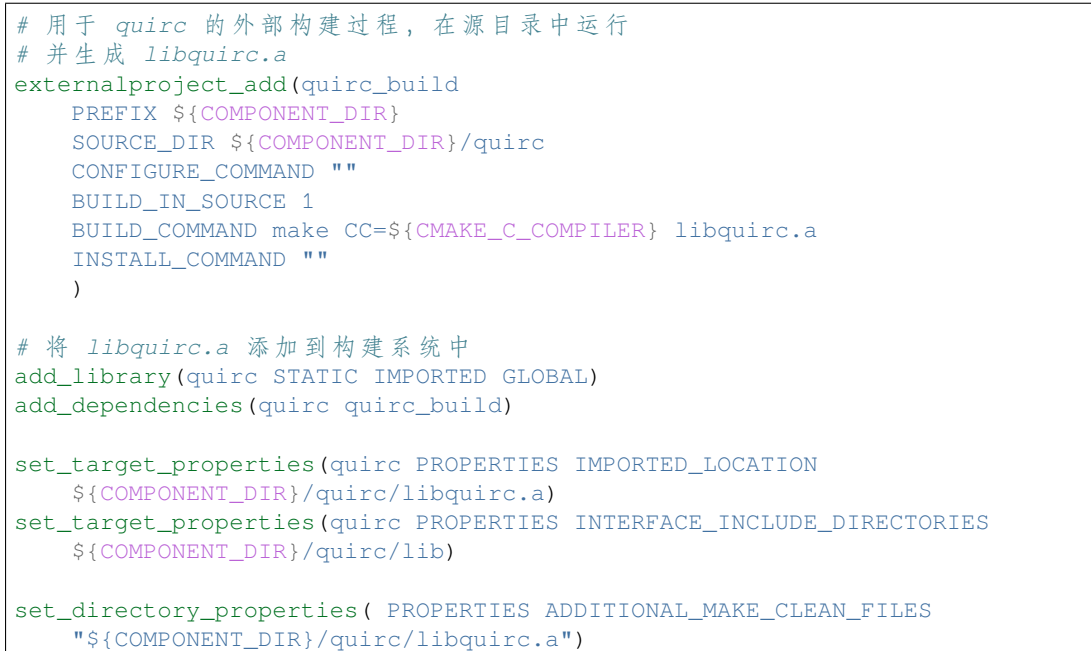

(上述 CMakeLists.txt 可用于创建名为 quirc 的组件,该组件使用自己的 Makefile 构建 quirc 项目。)

- externalproject\_add 定义了一个外部构建系统。
	- **–** 设置 SOURCE\_DIR、CONFIGURE\_COMMAND、BUILD\_COMMAND 和 INSTALL\_COMMAND。如 果外部构建系统没有配置这一步骤,可以将 CONFIGURE\_COMMAND 设置[为空字](https://github.com/dlbeer/quirc)符串。在 ESP-IDF 的构建系统中,一般会将 INSTALL\_COMMAND 变量设置为空。
	- **–** 设置 BUILD\_IN\_SOURCE,即构建目录与源目录相同。否则,您也可以设置 BUILD\_DIR 变 量。
	- **–** 有关 externalproject\_add() 命令的详细信息,请参阅 ExternalProject。
- 第二组命令添加了一个目标库,指向外部构建系统生成的库文件。为了添加 include 目录,并告知 CMake 该文件的位置,需要再设置一些属性。
- 最后,生成的库被添加到 ADDITIONAL\_MAKE\_CLEAN\_FILES 中。即执行 make clean 后会删 除该库。请注意,构建系统中的其他目标文件不会被删除。

**ExternalProject 的依赖与构建清理** [对于外部项目的构建,](https://cmake.org/cmake/help/v3.16/prop_dir/ADDITIONAL_MAKE_CLEAN_FILES.html)CMake 会有一些不同寻常的行为:

- ADDITIONAL MAKE CLEAN FILES 仅在使用 Make 或 Ninja 构建系统时有效。如果使用 IDE 自 带的构建系统,执行项目清理时,这些文件不会被删除。
- <span id="page-1803-0"></span>• ExternalProject 会在 clean 运行后自动重新运行配置和构建命令。
- 可以采用以下两种方法来配置外部构建命令:
	- 1. 将 外 部 [BUILD\\_COMMAND](https://cmake.org/cmake/help/v3.16/prop_dir/ADDITIONAL_MAKE_CLEAN_FILES.html) 命 令 设 置 为 对 所 有 [源 代 码](https://ninja-build.org) 完 整 的 重 新 编 译。 如 果 传 递 给 externalproject\_add 命令的 DEPENDS 的依赖项发生了改变,或者当前执行的是项目 [清理操作\(](https://cmake.org/cmake/help/v3.16/module/ExternalProject.html)即运行了 idf.py clean、ninja clean 或者 make clean), 那么就会执行该 命令。
	- 2. 将外部 BUILD\_COMMAND 命令设置为增量式构建命令,并给 externalproject\_add 传递 BUILD\_ALWAYS 1 参数。即不管实际的依赖情况, 每次构建时, 都会构建外部项目。这种方 式仅当外部构建系统具备增量式构建的能力,且运行时间不会很长时才推荐。

构建外部项目的最佳方法取决于项目本身、其构建系统,以及是否需要频繁重新编译项目。

# **4.5.10 自定义 sdkconfig 的默认值**

对于示例工程或者其他您不想指定完整 sdkconfig 配置的项目,但是您确实希望覆盖 ESP-IDF 默认值中的 某些键值,则可以在项目中创建 sdkconfig.defaults 文件。重新创建新配置时将会用到此文件,另 外在 sdkconfig 没有设置新配置值时,上述文件也会被用到。

如若需要覆盖此文件的名称或指定多个文件,请设置 SDKCONFIG\_DEFAULTS 环境变量或在顶层 CMake-Lists.txt 文件中设置 SDKCONFIG\_DEFAULTS。非绝对路径的文件名将以当前项目的相对路径来解析。

在指定多个文件时,使用分号作为分隔符。先列出的文件将会先应用。如果某个键值在多个文件里定义, 后面文件的定义会覆盖前面文件的定义。

一些 IDF 示例中包含了 sdkconfig.ci 文件。该文件是 CI(持续集成)测试框架的一部分,在正常构 建过程中会被忽略。

#### **依赖于硬件目标的 sdkconfig 默认值**

除了 sdkconfig.defaults 之外,构建系统还将从 sdkconfig.defaults.TARGET\_NAME 文件加 载默认值,其中 IDF\_TARGET 的值为 TARGET\_NAME。例如, 对于 ESP32 这个硬件目标, sdkconfig 的默 认值会首先从 sdkconfig.defaults 获取,然后再从 sdkconfig.defaults.esp32 获取。

如果 使 用 SDKCONFIG DEFAULTS 覆 盖 默 认 文 件 的 名 称, 则 硬 件 目 标 的 默 认 文 件 名 也 会 从 SDKCONFIG\_DEFAULTS 值中派生。如果 SDKCONFIG\_DEFAULTS 中有多个文件, 硬件目标文件会在引 入该硬件目标文件的文件之后应用,而 SDKCONFIG\_DEFAULTS 中所有其它后续文件则会在硬件目标文 件之后应用。

例如,如果 SDKCONFIG\_DEFAULTS="sdkconfig.defaults;sdkconfig\_devkit1",并且在同一 文件夹中有一个 sdkconfig.defaults.esp32 文件,那么这些文件将按以下顺序应用:(1) sdkconfig.defaults (2) sdkconfig.defaults.esp32 (3) sdkconfig\_devkit1。

## **4.5.11 Flash 参数**

有些情况下,我们希望在没有 IDF 时也能烧写目标板,为此,我们希望可以保存已构建的二进制文件、 esptool.py 和 esptool write\_flash 命令的参数。可以通过编写一段简单的脚本来保存二进制文件和 esptool.py。

运行项目构建之后,构建目录将包含项目二进制输出文件(.bin 文件),同时也包含以下烧录数据文件:

- flash\_project\_args 包含烧录整个项目的参数,包括应用程序 (app)、引导程序 (bootloader)、分 区表,如果设置了 PHY 数据,也会包含此数据。
- flash\_app\_args 只包含烧录应用程序的参数。
- flash\_bootloader\_args 只包含烧录引导程序的参数。

您可以参照如下命令将任意烧录参数文件传递给 esptool.py:

python esptool.py --chip esp32c3 write\_flash @build/flash\_project\_args

也可以手动复制参数文件中的数据到命令行中执行。

构建目录中还包含生成的 flasher\_args.json 文件, 此文件包含 JSON 格式的项目烧录信息, 可用于 idf.py 和其它需要项目构建信息的工具。

### **4.5.12 构建 Bootloader**

引导程序是 /components/bootloader/subproject 内部独特的"子项目", 它有自己的项目 CMakeLists.txt 文件, 能够构建独立于主项目的 .ELF 和 .BIN 文件,同时它又与主项目共享配置和构建目录。

子项目通过 /components/bootloader/project\_include.cmake 文件作为外部项目插入到项目的顶层,主构建进 程会运行子项目的 CMake,包括查找组件(主项目使用的组件的子集),生成引导程序专用的配置文件 (从主 sdkconfig [文件中派生\)。](https://github.com/espressif/esp-idf/tree/v5.0.3/components/bootloader/subproject)

# **4.5.13 编写纯 [CMake](https://github.com/espressif/esp-idf/blob/v5.0.3/components/bootloader/project_include.cmake) 组件**

ESP-IDF 构建系统用"组件"的概念"封装"了 CMake, 并提供了很多帮助函数来自动将这些组件集成 到项目构建当中。

然而, "组件"概念的背后是一个完整的 CMake 构建系统, 因此可以制作纯 CMake 组件。

下面是使用纯 CMake 语法为 json 组件编写的最小 CMakeLists 文件的示例:

```
add_library(json STATIC
cJSON/cJSON.c
cJSON/cJSON_Utils.c)
```
target\_include\_directories(json PUBLIC cJSON)

- 这实际上与 IDF 中的 json 组件 是等效的。
- 因为组件中的源文件不多,所以这个 CMakeLists 文件非常简单。对于具有大量源文件的组件而言, ESP-IDF 支持的组件通配符,可以简化组件 CMakeLists 的样式。
- 每当组件中新增一个与组件同名的库目标时,ESP-IDF 构建系统会自动将其添加到构建中,并公开 公共的 include 目录[。如果组件](https://github.com/espressif/esp-idf/blob/v5.0.3/components/json/CMakeLists.txt)想要添加一个与组件不同名的库目标, 就需要使用 CMake 命令手动 添加依赖关系。

# **4.5.14 组件中使用第三方 CMake 项目**

CMake 在许多开源的 C/C++ 项目中广泛使用,用户可以在自己的应用程序中使用开源代码。CMake 构建 系统的一大好处就是可以导入这些第三方的项目,有时候甚至不用做任何改动。这就允许用户使用当前 ESP-IDF 组件尚未提供的功能,或者使用其它库来实现相同的功能。

假设 main 组件需要导入一个假想库 foo,相应的组件 CMakeLists 文件如下所示:

```
# 注 册 组 件
idf_component_register(...)
# 设 置 `foo` 项 目 中 的 一 些 CMake 变 量 , 以 控 制 `foo` 的 构 建 过 程
set(FOO_BUILD_STATIC OFF)
set(FOO_BUILD_TESTS OFF)
# 创 建 并 导 入 第 三 方 库 目 标
add_subdirectory(foo)
# 将 `foo` 目 标 公 开 链 接 至 `main` 组 件
target_link_libraries(main PUBLIC foo)
```
实际的案例请参考 build\_system/cmake/import\_lib。请注意,导入第三方库所需要做的工作可能会因库的 不同而有所差异。建议仔细阅读第三方库的文档,了解如何将其导入到其它项目中。阅读第三方库的 CMakeLists.txt 文件以及构建结构也会有所帮助。

用这种方式还可以将第三方库封装成 ESP-IDF 的组件。例如 mbedtls 组件就是封装了 mbedtls 项目 得到 的。详情请参考 mbedtls 组件的 [CMakeLists.txt](https://github.com/espressif/esp-idf/tree/v5.0.3/examples/build_system/cmake/import_lib) 文件 。

每当使用 ESP-IDF 构建系统时, CMake 变量 ESP\_PLATFORM 都会被设置为 1。如果要在通用的 CMake 代码加入 IDF 特定的代码时,可以采用 if (ESP\_PLATFORM) [的形式](https://github.com/espressif/esp-idf/tree/v5.0.3/components/mbedtls)加以分隔。

#### **外部库中使用 ESP-IDF 组件**

上述示例中假设的是外部库 foo (或 import\_lib 示例中的 tinyxml 库)除了常见的 API 如 libc、 libstdc++ 等外不需要使用其它 ESP-IDF API。如果外部库需要使用其它 ESP-IDF 组件提供的 API, 则需 要在外部 CMakeLists.txt 文件中通过添加对库目标 idf::<componentname> 的依赖关系。

例如,在 foo/CMakeLists.txt 文件:

```
add_library(foo bar.c fizz.cpp buzz.cpp)
if(ESP_PLATFORM)
 # 在 ESP-IDF 中 、 bar.c 需 要 包 含 spi_flash 组 件 中 的 esp_flash.h
 target_link_libraries(foo PRIVATE idf::spi_flash)
endif()
```
# **4.5.15 组件中使用预建库**

还有一种情况是您有一个由其它构建过程生成预建静态库(.a 文件)。

ESP-IDF 构建系统为用户提供了一个实用函数 add\_prebuilt\_library,能够轻松导入并使用预建库:

```
add_prebuilt_library(target_name_lib_path [REQUIRES reg1 reg2 ...] [PRIV_REQUIRES
,→req1 req2 ...])
```
其中:

- target\_name- 用于引用导入库的名称,如链接到其它目标时
- lib\_path- 预建库的路径,可以是绝对路径或是相对于组件目录的相对路径

可 选 参 数 REQUIRES 和 PRIV\_REQUIRES 指 定 对 其 它 组 件 的 依 赖 性。 这 些 参 数 与 idf\_component\_register 的参数的意义相同。

注意预建库的编译目标需与目前的项目相同。预建库的相关参数也要匹配。如果不特别注意,这两个因 素可能会导致应用程序中出现 bug。

请查看示例 build\_system/cmake/import\_prebuilt。

# **4.5.16 在自定义 CMake 项目中使用 ESP-IDF**

ESP-IDF 提[供了一个模板](https://github.com/espressif/esp-idf/tree/v5.0.3/examples/build_system/cmake/import_prebuilt) CMake 项目,可以基于此轻松创建应用程序。然而在有些情况下,用户可能已 有一个现成的 CMake 项目, 或者想自己创建一个 CMake 项目, 此时就希望将 IDF 中的组件以库的形式 链接到用户目标(库/可执行文件)。

可以通过 tools/cmake/idf.cmake 提供的*build system APIs* 实现该目标。例如:

```
cmake minimum required(VERSION 3.16)
project(my_custom_app C)
# 导 入 提 供 ESP-IDF CMake 构 建 系 统 API 的 CMake 文 件
include($ENV{IDF_PATH}/tools/cmake/idf.cmake)
# 在 构 建 中 导 入 ESP-IDF 组 件 , 可 以 视 作 等 同 add_subdirectory()
# 但 为 ESP-IDF 构 建 增 加 额 外 的 构 建 过 程
# 具 体 构 建 过 程
idf_build_process(esp32)
# 创 建 项 目 可 执 行 文 件
# 使 用 其 别 名 idf::newlib 将 其 链 接 到 newlib 组 件
add_executable(${CMAKE_PROJECT_NAME}.elf main.c)
target_link_libraries(${CMAKE_PROJECT_NAME}.elf idf::newlib)
# 让 构 建 系 统 知 道 项 目 到 可 执 行 文 件 是 什 么 , 从 而 添 加 更 多 的 目 标 以 及 依 赖 关 系 等
idf_build_executable(${CMAKE_PROJECT_NAME}.elf)
```
build\_system/cmake/idf\_as\_lib 中的示例演示了如何在自定义的 CMake 项目创建一个类似于 Hello World 的 应用程序。

# **[4.5.17 ESP-IDF CMak](https://github.com/espressif/esp-idf/tree/v5.0.3/examples/build_system/cmake/idf_as_lib)e 构建系统 API**

## **idf 构建命令**

<span id="page-1806-0"></span>idf\_build\_get\_property(var property [GENERATOR\_EXPRESSION])

检索一个构建属性 *property*,并将其存储在当前作用域可访问的 var 中。特定 *GENERATOR\_EXPRESSION* 将检索该属性的生成器表达式字符串(不是实际值),它可与支持生成器表达式的 CMake 命令一起使用。 idf\_build\_set\_property(property val [APPEND])

设置构建属性 *property* 的值为 *val*。特定 *APPEND* 将把指定的值附加到属性当前值之后。如果该属性之前 不存在或当前为空,则指定的值将变为第一个元素/成员。

idf\_build\_component(component\_dir)

向[构建系统提](#page-1807-0)交一个包含组件的 *component\_dir* 目录。相对路径会被转换为相对于当前目录的绝对路径。 所有对该命令的调用必须在 'idf\_build\_process'之前执行。

该命令并不保证组件在构建过程中会被处理(参见 *idf\_build\_process* 中 *COMPONENTS* 参数说明)

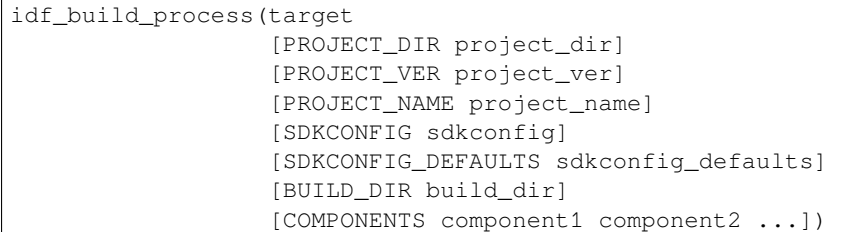

为导入 ESP-IDF 组件执行大量的幕后工作,包括组件配置、库创建、依赖性扩展和解析。在这些功能中, 对于用户最重要的可能是通过调用每个组件的 idf\_component\_register 来创建库。该命令为每个 组件创建库,这些库可以使用别名来访问,其形式为 idf::*component\_name*。这些别名可以用来将组件链接 到用户自己的目标、库或可执行文件上。

该调用要求用 *target* 参数指定目标芯片。调用的可选参数包括:

- PROJECT\_DIR 项目目录,默认为 CMAKE\_SOURCE\_DIR。
- PROJECT\_NAME 项目名称, 默认为 CMAKE\_PROJECT\_NAME。
- PROJECT VER 项目的版本/版本号, 默认为"1"。
- SDKCONFIG 生 成 的 sdkconfig 文 件 的 输 出 路 径, 根 据 是 否 设 置 PROJECT\_DIR, 默 认 为 PROJECT\_DIR/sdkconfig 或 CMAKE\_SOURCE\_DIR/sdkconfig。
- SDKCONFIG DEFAULTS 包含默认配置的文件列表(列表中必须包含完整的路径), 默认为空; 对于列表中的每个值 *filename*,如果存在的话,也会加载文件 *filename.target* 中的配置。对于列表中 的 *filename* 的每一个值,也会加载文件 *filename.target* (如果存在的话)中的配置。
- BUILD\_DIR 用于放置 ESP-IDF 构建相关工具的目录,如生成的二进制文件、文本文件、组件;默 认为 CMAKE\_BINARY\_DIR。
- COMPONENTS 从构建系统已知的组件中选择要处理的组件(通过 idf\_build\_component 添 加)。这个参数用于精简构建过程。如果在依赖链中需要其它组件,则会自动添加,即自动添加这 个列表中组件的公共和私有依赖项,进而添加这些依赖项的公共和私有依赖,以此类推。如果不指 定,则会处理构建系统已知的所有组件。

idf\_build\_executable(executable)

指定 ESP-IDF 构建的可执行文件 *executable*。这将添加额外的目标,如与 flash 相关的依赖关系,生成额外 的二进制文件等。应在 idf\_build\_process 之后调用。

idf build get config(var config [GENERATOR EXPRESSION])

获取指定配置的值。就像构建属性一样,特定 *GENERATOR\_EXPRESSION* 将检索该配置的生成器表达式 字符串,而不是实际值,即可以与支持生成器表达式的 CMake 命令一起使用。然而,实际的配置值只有 在调用 idf\_build\_process 后才能知道。

#### **idf 构建属性**

<span id="page-1807-0"></span>可以通过使用构建命令 idf\_build\_get\_property 来获取构建属性的值。例如,以下命令可以获取 构建过程中使用的 Python 解释器的相关信息。

idf\_build\_get\_property(python PYTHON) message(STATUS "The Python intepreter is: \${python}")

- BUILD\_DIR 构建目录;由 idf\_build\_process 的 BUILD\_DIR 参数设置。
- BUILD\_COMPONENTS 包含在构建中的组件列表;由 idf\_build\_process 设置。
- BUILD\_COMPONENT\_ALIASES 包含在构建中的组件的库别名列表;由 idf\_build\_process 设置。
- C\_COMPILE\_OPTIONS 适用于所有组件的 C 源代码文件的编译选项。
- COMPILE\_OPTIONS 适用于所有组件的源文件(无论是 C 还是 C++)的编译选项。
- COMPILE\_DEFINITIONS 适用于所有组件源文件的编译定义。
- CXX\_COMPILE\_OPTIONS 适用于所有组件的 C++ 源文件的编译选项。
- EXECUTABLE 项目可执行文件;通过调用 idf\_build\_executable 设置。
- EXECUTABLE\_NAME 不 含 扩 展 名 的 项 目 可 执 行 文 件 的 名 称; 通 过 调 用 idf\_build\_executable 设置。
- EXECUTABLE DIR 输出的可执行文件的路径
- IDF\_COMPONENT\_MANAGER 默认启用组件管理器, 但如果设置这个属性为 '0", 则会被 IDF\_COMPONENT\_MANAGER 环境变量禁用。
- IDF\_PATH ESP-IDF 路径; 由 IDF\_PATH 环境变量设置, 或者从 idf.cmake 的位置推断。
- IDF\_TARGET 构建的目标芯片;由 idf\_build\_process 的目标参数设置。
- IDF\_VER ESP-IDF 版本;由版本文件或 IDF\_PATH 仓库的 Git 版本设置。
- INCLUDE\_DIRECTORIES 包含所有组件源文件的目录。
- KCONFIGS 构建过程中组件里的 Kconfig 文件的列表; 由 idf\_build\_process 设置。
- KCONFIG\_PROJBUILDS 构 建 过 程 中 组 件 中 的 Kconfig.projbuild 文 件 的 列 表; 由 idf\_build\_process 设置。
- PROJECT\_NAME 项目名称; 由 idf\_build\_process 的 PROJECT\_NAME 参数设置。
- PROJECT\_DIR 项目的目录; 由 idf\_build\_process 的 PROJECT\_DIR 参数设置。
- PROJECT\_VER 项目的版本; 由 idf\_build\_process 的 PROJECT\_VER 参数设置。
- PYTHON 用于构建的 Python 解释器;如果有则从 PYTHON 环境变量中设置,如果没有,则使用 "python"。
- SDKCONFIG 输出的配置文件的完整路径;由 idf\_build\_process SDKCONFIG 参数设置。
- SDKCONFIG\_DEFAULTS 包 含 默 认 配 置 的 文 件 列 表; 由 idf\_build\_process SDKCON-FIG\_DEFAULTS 参数设置。
- SDKCONFIG\_HEADER 包含组件配置的 C/C++ 头文件的完整路径;由 idf\_build\_process 设 置。
- SDKCONFIG\_CMAKE 包含组件配置的 CMake 文件的完整路径; 由 idf\_build\_process 设置。
- SDKCONFIG\_JSON 包含组件配置的 JSON 文件的完整路径; 由 idf\_build\_process 设置。
- SDKCONFIG JSON MENUS 包含配置菜单的 JSON 文件的完整路径;由 idf\_build\_process 设置。

# **idf 组件命令**

idf\_component\_get\_property(var component property [GENERATOR\_EXPRESSION])

检索一个指定的 *component* 的组件属性 *property*,并将其存储在当前作用域可访问的 *var* 中。指定 *GEN-ERATOR\_EXPRESSION* 将检索该属性的生成器表达式字符串(不是实际值),它可以在支持生成器表达式 的 CMake 命令中使用。

idf\_component\_set\_prope[rty\(compo](#page-1809-0)nent property val [APPEND])

设置指定的 *component* 的组件属性,*property* 的值为 *val*。特定 *APPEND* 将把指定的值追加到属性的当前 值后。如果该属性之前不存在或当前为空,指定的值将成为第一个元素/成员。

```
idf_component_register([[SRCS src1 src2 ...] | [[SRC_DIRS dir1 dir2 ...] [EXCLUDE_
,→SRCS src1 src2 ...]]
                       [INCLUDE_DIRS dir1 dir2 ...]
                       [PRIV_INCLUDE_DIRS dir1 dir2 ...]
                       [REQUIRES component1 component2 ...]
```
(下页继续)

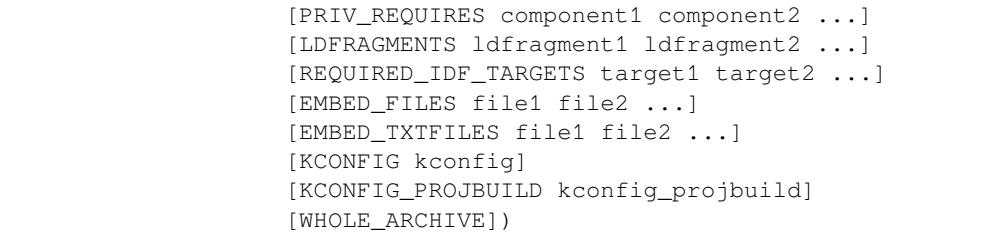

将一个组件注册到构建系统中。就像 project() CMake 命令一样,该命令应该直接从组件的 CMake-Lists.txt 中调用(而不是通过函数或宏),且建议在其他命令之前调用该命令。下面是一些关于在 idf\_component\_register 之前 不能调用哪些命令的指南:

- 在 CMake 脚本模式下无效的命令。
- 在 project\_include.cmake 中定义的自定义命令。
- 除了 idf\_build\_get\_property 之外,构建系统的 API 命令;但要考虑该属性是否有被设置。

对变量进行设置和操作的命令,一般可在 idf\_component\_register 之前调用。

idf\_component\_register 的参数包括:

- SRCS 组件的源文件,用于为组件创建静态库;如果没有指定,组件将被视为仅配置组件,从而 创建接口库。
- SRC\_DIRS、EXCLUDE\_SRCS 用于通过指定目录来 glob 源文件 (.c、.cpp、.S), 而不是通过 SRCS 手动指定源文件。请注意,这受*CMake* 中通配符的限制。在 EXCLUDE\_SRCS 中指定的源文件会从 被 glob 的文件中移除。
- INCLUDE\_DIRS 相对于组件目录的路径,该路径将被添加到需要当前组件的所有其他组件的 include 搜索路径中。
- PRIV\_INCLUDE\_DIRS 必须[是相对于组件目录的目录](#page-1810-0)路径,它仅被添加到这个组件源文件的 include 搜索路径中。
- REQUIRES 组件的公共组件依赖项。
- PRIV\_REQUIRES 组件的私有组件依赖项; 在仅用于配置的组件上会被忽略。
- LDFRAGMENTS 组件链接器片段文件。
- REQUIRED\_IDF\_TARGETS 指定该组件唯一支持的目标。
- KCONFIG 覆盖默认的 Kconfig 文件。
- KCONFIG\_PROJBUILD 覆盖默认的 Kconfig.projbuild 文件。
- WHOLE\_ARCHIVE 如 果 指 定 了 此 参 数, 链 接 时 会 在 组 件 库 的 前 后 分 别 添 加 -wl, --whole-archive 和 -Wl,--no-whole-archive。这与设置 WHOLE\_ARCHIVE 组件属性的 效果一致。

以下内容用于将数据嵌入到组件中,并在确定组件是否仅用于配置时被视为源文件。这意味着,即使组 件没有指定源文件,如果组件指定了以下其中之一,仍然会在内部为组件创建一个静态库。

- EMBED\_FILES 嵌入组件的二进制文件
- EMBED[\\_TXTFILES -](#page-1801-0) 嵌入组件的文本文件

#### **idf 组件属性**

组件的属性值可以通过使用构建命令 idf\_component\_get\_property 来获取。例如,以下命令可以 获取 freertos 组件的目录。

<span id="page-1809-0"></span>idf\_component\_get\_property(dir freertos COMPONENT\_DIR) message(STATUS "The 'freertos' component directory is: \${dir}")

- COMPONENT\_ALIAS COMPONENT\_LIB 的 别 名, 用 于 将 组 件 链 接 到 外 部 目 标; 由 idf\_build\_component 设置,别名库本身由 idf\_component\_register 创建。
- COMPONENT\_DIR 组件目录; 由 idf\_build\_component 设置。
- COMPONENT\_OVERRIDEN\_DIR 如果这个组件覆盖了另一个组件,则包含原组件的目录。
- COMPONENT\_LIB 所创建的组件静态/接口库的名称;由 idf\_build\_component 设置,库本 身由 idf\_component\_register 创建。
- COMPONENT NAME 组件的名称; 由 idf\_build\_component 根据组件的目录名设置。
- COMPONENT\_TYPE 组件的类型(LIBRARY 或 CONFIG\_ONLY)。如果一个组件指定了源文件 或嵌入了一个文件,那么它的类型就是 LIBRARY。
- EMBED\_FILES 要嵌入组件的文件列表;由 idf\_component\_register EMBED\_FILES 参数设 置。
- EMBED\_TXTFILES 要 嵌 入 组 件 的 文 本 文 件 列 表; 由 idf\_component\_register EM-BED TXTFILES 参数设置。
- INCLUDE DIRS 组件 include 目录列表; 由 idf\_component\_register INCLUDE\_DIRS 参数 设置。
- KCONFIG 组件 Kconfig 文件; 由 idf\_build\_component 设置。
- KCONFIG\_PROJBUILD 组件 Kconfig.projbuild; 由 idf\_build\_component 设置。
- LDFRAGMENTS 组件链接器片段文件列表; 由 idf\_component\_register LDFRAGMENTS 参数设置。
- MANAGED\_PRIV\_REQUIRES IDF 组件管理器从 "idf\_component.yml"清单文件中的依赖关系中添 加的私有组件依赖关系列表。
- MANAGED\_REQUIRES IDF 组件管理器从 idf\_component.yml 清单文件的依赖关系中添加的 公共组件依赖关系列表。
- PRIV\_INCLUDE\_DIRS 组 件 私 有 include 目 录 列 表; 在 LIBRARY 类 型 的 组 件 idf\_component\_register PRIV\_INCLUDE\_DIRS 参数中设置。
- PRIV\_REQUIRES 私有组件依赖关系列表;根据 idf\_component\_register PRIV\_REQUIRES 参数的值以及 idf\_component.yml 清单文件中的依赖关系设置。
- REQUIRED\_IDF\_TARGETS 组 件 支 持 的 目 标 列 表; 由 idf\_component\_register EM-BED\_TXTFILES 参数设置。
- REQUIRES 公共组件依赖关系列表;根据 idf\_component\_register REQUIRES 参数的值以 及 idf\_component.yml 清单文件中的依赖关系设置。
- SRCS-组件源文件列表;由 idf\_component\_register 的 SRCS 或 SRC\_DIRS/EXCLUDE\_SRCS 参数设置。
- WHOLE\_ARCHIVE 如果该属性被设置为 TRUE(或是其他 CMake 布尔"真"值:1、ON、YES、Y 等), 链接时会在组件库的前后分别添加 -Wl,--whole-archive 和 -Wl,--no-whole-archive 选 项。这可以强制链接器将每个目标文件包含到可执行文件中,即使该目标文件没有解析来自应用程 序其余部分的任何引用。当组件中包含依赖链接时注册的插件或模块时,通常会使用该方法。默认 情况下,此属性为 FALSE。可以从组件的 CMakeLists.txt 文件中将其设置为 TRUE。

# **4.5.18 文件通配 & 增量构建**

在 ESP-IDF 组件中添加源文件的首选方法是在 COMPONENT\_SRCS 中手动列出它们:

```
idf_component_register(SRCS library/a.c library/b.c platform/platform.c
                       ...)
```
这是在 CMake 中手动列出源文件的 最佳实践。然而,当有许多源文件都需要添加到构建中时,这种方法 就会很不方便。ESP-IDF 构建系统因此提供了另一种替代方法,即使用 SRC\_DIRS 来指定源文件:

```
idf_component_register(SRC_DIRS library platform
                       ...)
```
后台会使用通配符在指定的目录中查找源文件。但是请注意,在使用这种方法的时候,如果组件中添加 了一个新的源文件,CMake 并不知道重新运行配置,最终该文件也没有被加入构建中。

如果是自己添加的源文件,这种折衷还是可以接受的,因为用户可以触发一次干净的构建,或者运行 idf.py reconfigure 来手动重启 CMake。但是,如果你需要与其他使用 Git 等版本控制工具的开发 人员共享项目时,问题就会变得更加困难,因为开发人员有可能会拉取新的版本。

ESP-IDF中的组件使用了第三方的Git CMake集成模块(/tools/cmake/third\_party/GetGitRevisionDescription.cmake), 任何时候源码仓库的提交记录发生[了改变](https://cmake.org),该模块就会自动重新运行 CMake。即只要拉取了新的 ESP-IDF 版本, CMake 就会重新运行。

对于不属于 ESP-IDF 的项目组件,有以下几个选项供[参考:](https://github.com/espressif/esp-idf/blob/v5.0.3/tools/cmake/third_party/GetGitRevisionDescription.cmake)

- 如果项目文件保存在 Git 中,ESP-IDF 会自动跟踪 Git 修订版本,并在它发生变化时重新运行 CMake。
- 如果一些组件保存在第三方 Git 仓库中 (不在项目仓库或 ESP-IDF 仓库), 则可以在组件 CMakeLists 文件中调用 git\_describe 函数,以便在 Git 修订版本发生变化时自动重启 CMake。
- 如果没有使用 Git, 请记住在源文件发生变化时手动运行 idf.py reconfigure。
- 使用 idf\_component\_register 的 SRCS 参数来列出项目组件中的所有源文件则可以完全避免 这一问题。

具体选择哪一方式,就要取决于项目本身,以及项目用户。

# **4.5.19 构建系统的元数据**

为了将 ESP-IDF 集成到 IDE 或者其它构建系统中, CMake 在构建的过程中会在 build/ 目录下生成大 量元数据文件。运行 cmake 或 idf.py reconfigure (或任何其它 idf.py 构建命令),可以重新生 成这些元数据文件。

- compile\_commands.json 是标准格式的 JSON 文件,它描述了在项目中参与编译的每个源文件。 CMake 其中的一个功能就是生成此文件,许多 IDE 都知道如何解析此文件。
- project description.json 包含有关 ESP-IDF 项目、已配置路径等的一些常规信息。
- flasher args.json 包含 esptool.py 工 具 用 于 烧 录 项 目 二 进 制 文 件 的 参 数, 此 外 还 有 flash\_\*\_args 文件,可直接与 esptool.py 一起使用。更多详细信息请参阅*Flash* 参数。
- CMakeCache.txt 是 CMake 的缓存文件,包含 CMake 进程、工具链等其它信息。
- config/sdkconfig.json 包含 JSON 格式的项目配置结果。
- config/kconfig\_menus.json 是在 menuconfig 中显示菜单的 JSON 格式版本,用于外部 IDE 的 UI。

#### **JSON 配置服务器**

confserver.py 工具可以帮助 IDE 轻松地与配置系统的逻辑进行集成,它运行在后台,通过使用 stdin 和 stdout 读写 JSON 文件的方式与调用进程交互。

您可以通过 idf.py confserver 或 ninja confserver 从项目中运行 confserver.py, 也可以 使用不同的构建生成器来触发类似的目标。

有关 confserver.py 的更多信息,请参阅 tools/kconfig\_new/README.md

# **4.5.20 构建系统内部**

#### **构建脚本**

ESP-IDF 构建系统的列表文件位于 /tools/cmake 中。实现构建系统核心功能的模块如下

- build.cmake 构建相关命令,即构建初始化、检索/设置构建属性、构建处理。
- component.cmake 组件相关的命令,如添加组件、检索/设置组件属性、注册组件。
- kconfig.cmake 从 Kconfig [文件中生成](https://github.com/espressif/esp-idf/tree/v5.0.3/tools/cmake)配置文件(sdkconfig、sdkconfig.h、sdkconfig.cmake 等)。
- ldgen.cmake 从链接器片段文件生成最终链接器脚本。
- target.cmake 设置构建目标和工具链文件。
- utilities.cmake 其它帮助命令。

除了这些文件,还有两个重要的 CMake 脚本在 /tools/cmake 中:

- idf.cmake 设置构建参数并导入上面列出的核心模块。之所以包括在 CMake 项目中,是 为了方便访问 ESP-IDF 构建系统功能。
- project.cmake 导入 idf.cmake,并提供了一个自定义的 "project()"命令,该命令负责处 理建立可执行文件时所有的繁重工作。包[含在标准](https://github.com/espressif/esp-idf/tree/v5.0.3/tools/cmake) ESP-IDF 项目的顶层 CMakeLists.txt 中。

/tools/cmake 中的其它文件都是构建过程中的支持性文件或第三方脚本。

本节介绍了标准的 ESP-IDF 应用构建过程。构建过程可以大致分为四个阶段:

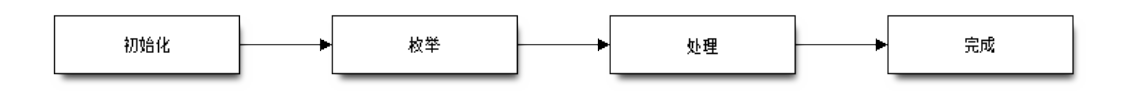

图 3: ESP-IDF Build System Process

#### **初始化**

该阶段为构建设置必要的参数。

- **在将 idf.cmake 导入 project.cmake 后,将执行以下步骤:**
	- **–** 在环境变量中设置 IDF\_PATH 或从顶层 CMakeLists.txt 中包含的 project. cmake 路径推断相对路径。
	- **–** 将 /tools/cmake 添加到 CMAKE\_MODULE\_PATH 中,并导入核心模块和各种辅 助/第三方脚本。
	- **–** 设置构建工具/可执行文件,如默认的 Python 解释器。
	- **–** 获取 ESP-IDF git 修订版,并存储为 IDF\_VER。
	- **–** 设[置全局构建参](https://github.com/espressif/esp-idf/tree/v5.0.3/tools/cmake)数,即编译选项、编译定义、包括所有组件的 include 目录。
	- **–** 将 components 中的组件添加到构建中。
- **自定义 project() 命令的初始部分执行以下步骤:**
	- **–** 在环境变量或 CMake 缓存中设置 IDF\_TARGET 以及设置相应要使用的 "CMAKE\_TOOLCHAIN\_FILE"。
	- **–** 添加 [EXTRA\\_C](https://github.com/espressif/esp-idf/tree/v5.0.3/components)OMPONENT\_DIRS 中的组件至构建中
	- **–** 从 COMPONENTS/EXCLUDE\_COMPONENTS、SDKCONFIG、 SDKCONFIG\_DEFAULTS 等 变 量 中 为 调 用 命 令 idf\_build\_process() 准备参数。

调用 idf\_build\_process() 命令标志着这个阶段的结束。

### **枚举**

这个阶段会建立一个需要在构建过程中处理的组件列表,该阶段在 idf\_build\_process() 的前半部分进行。

- 检 索 每 个 组 件 的 公 共 和 私 有 依 赖。 创 建 一 个 子 进 程 , 以 脚 本 模 式 执 行 每 个 组件的 CMakeLists.txt。idf\_component\_register REQUIRES 和 PRIV\_REQUIRES 参 数 的 值 会 返 回 给 父 进 程。 这 就 是 所 谓 的 早 期 扩 展。 在 这 一 步 中 定 义 变 量 CMAKE\_BUILD\_EARLY\_EXPANSION。
- 根据公共和私有的依赖关系, 递归地导入各个组件。

#### **处理**

该阶段处理构建中的组件,是 idf\_build\_process() 的后半部分。

- 从 sdkconfig 文件中加载项目配置,并生成 sdkconfig.cmake 和 sdkconfig.h 头文件。这两个 文件分别定义了可以从构建脚本和 C/C++ 源文件/头文件中访问的配置变量/宏。
- 导入各组件的 project\_include.cmake。
- 将每个组件添加为一个子目录,处理其 CMakeLists.txt。组件 CMakeLists.txt 调用注册命 令 idf\_component\_register 添加源文件、导入目录、创建组件库、链接依赖关系 等。

该阶段是 idf\_build\_process() 剩余的步骤。

- 创建可执行文件并将其链接到组件库中。
- 生成 project\_description.json 等项目元数据文件并且显示所建项目等相关信息。

请参考 /tools/cmake/project.cmake 获取更多信息。

# **4.5.21 从 ESP-IDF GNU Make 构建系统迁移到 CMake 构建系统**

ESP-IDF CMake [构建系统与旧版](https://github.com/espressif/esp-idf/blob/v5.0.3/tools/cmake/project.cmake)的 GNU Make 构建系统在某些方面非常相似,开发者都需要提供 include 目录、源文件等。然而,有一个语法上的区别,即对于 ESP-IDF CMake 构建系统,开发者需要将这些作 为参数传递给注册命令 idf\_component\_register。

### **自动转换工具**

在 ESP-IDF v4.x 版本中,*tools/cmake/convert\_to\_cmake.py* 提供了项目自动转换工具。由于该脚本依赖于 make 构建系统, 所以 v5.0 版本中不包含该脚本。

#### **CMake 中不可用的功能**

有些功能已从 CMake 构建系统中移除,或者已经发生很大改变。GNU Make 构建系统中的以下变量已从 CMake 构建系统中删除:

- COMPONENT\_BUILD\_DIR:由 CMAKE\_CURRENT\_BINARY\_DIR 替代。
- COMPONENT\_LIBRARY: 默认为 \$(COMPONENT\_NAME).a 但是库名可以被组件覆盖。在 CMake 构建系统中,组件库名称不可再被组件覆盖。
- CC、LD、AR、OBJCOPY:gcc xtensa 交 叉 工 具 链 中 每 个 工 具 的 完 整 路 径。CMake 使 用 CMAKE\_C\_COMPILER、CMAKE\_C\_LINK\_EXECUTABLE 和 CMAKE\_OBJCOPY 进行替代。完整列 表请参阅 CMake 语言变量。
- HOSTCC、HOSTLD、HOSTAR:宿主机本地工具链中每个工具的全名。CMake 系统不再提供此变量, 外部项目需要手动检测所需的宿主机工具链。
- COMPONENT\_ADD\_LDFLAGS:用于覆盖链接标志。CMake 中使用 target\_link\_libraries 命令替代。
- COMPONE[NT\\_ADD\\_LINKER](https://cmake.org/cmake/help/v3.16/manual/cmake-variables.7.html#variables-for-languages)\_DEPS:链接过程依赖的文件列表。target\_link\_libraries 通常会自动推断 这些依赖。对于链接脚本,可以使用自定义的 CMake 函数 target\_linker\_scripts。
- COMPONENT\_SUBMODULES:不再使用。CMake 会自动枚举 ESP-IDF 仓库中所有的子模块。
- COMPONENT\_EXTRA\_INCLUDES:曾是 COMPONENT\_PRIV\_INC[LUDEDIRS](https://cmake.org/cmake/help/v3.16/command/target_link_libraries.html#command:target_link_libraries) 变量的替代版本,仅 支持绝对路径。CMake 系统中统一使用 COMPONENT\_PRIV\_IN[CLUDEDIRS](https://cmake.org/cmake/help/v3.16/command/target_link_libraries.html#command:target_link_libraries)(可以是相对路径,也 可以是绝对路径)。
- COMPONENT\_OBJS: 以 前, 可 以 以 目 标 文 件 列 表 的 方 式 指 定 组 件 源, 现 在, 可 以 通 过 COMPONENT\_SRCS 以源文件列表的形式指定组件源。
- COMPONENT\_OBJEXCLUDE:已被 COMPONENT\_SRCEXCLUDE 替换。用于指定源文件(绝对路径 或组件目录的相对路径)。
- COMPONENT\_EXTRA\_CLEAN:已被 ADDITIONAL\_MAKE\_CLEAN\_FILES 属性取代,注意,*CMake* 对此项功能有部分限制。
- COMPONENT\_OWNBUILDTARGET & COMPONENT\_OWNCLEANTARGET: 已被 CMake 外部项目 <*ExternalProject\_>* 替代,详细内容请参阅完全覆盖组件的构建过程。
- COMPONENT\_CONFIG\_ONLY:已被 register\_config\_only\_component() 函数替代[,请参](#page-1803-0) 阅[仅配置组件](#page-1803-0)。
- CFLAGS、CPPFLAGS、CXXFLAGS:已被相应的 CMake 命令替代,请参阅组件编译控制。

#### **无默认[值的变量](#page-1799-0)**

以下变量不再具有默认值:

- 源目录 (Make 中的 COMPONENT\_SRCDIRS 变量, **CMake** 中 idf\_component\_register 的 SRC\_DIRS 参数)
- include 目 录 (Make 中 的 COMPONENT\_ADD\_INCLUDEDIRS 变 量,CMake 中 idf\_component\_register 的 INCLUDE\_DIRS 参数)

## **不再需要的变量**

在 CMake 构建系统中,如果设置了 COMPONENT\_SRCS,就不需要再设置 COMPONENT\_SRCDIRS。实际 上,CMake 构建系统中如果设置了 COMPONENT\_SRCDIRS,那么 COMPONENT\_SRCS 就会被忽略。

## **从 Make 中烧录**

仍然可以使用 make flash 或者类似的目标来构建和烧录,但是项目 sdkconfig 不能再用来指定串口 和波特率。可以使用环境变量来覆盖串口和波特率的设置,详情请参阅使用 *Ninja/Make* 来烧录。

# **4.6 Core Dump**

## **4.6.1 Overview**

ESP-IDF provides support to generate core dumps on unrecoverable software errors. This useful technique allows post-mortem analysis of software state at the moment of failure. Upon the crash system enters panic state, prints some information and halts or reboots depending configuration. User can choose to generate core dump in order to analyse the reason of failure on PC later on. Core dump contains snapshots of all tasks in the system at the moment of failure. Snapshots include tasks control blocks (TCB) and stacks. So it is possible to find out what task, at what instruction (line of code) and what callstack of that task lead to the crash. It is also possible dumping variables content on demand if previously attributed accordingly. ESP-IDF provides special script *espcoredump.py* to help users to retrieve and analyse core dumps. This tool provides two commands for core dumps analysis:

- info\_corefile prints crashed task's registers, callstack, list of available tasks in the system, memory regions and contents of memory stored in core dump (TCBs and stacks)
- dbg\_corefile creates core dump ELF file and runs GDB debug session with this file. User can examine memory, variables and tasks states manually. Note that since not all memory is saved in core dump only values of variables allocated on stack will be meaningful

For more information about core dump internals see the - *Core dump internals*

# **4.6.2 Configurations**

There are a number of core dump related configuration op[tions which user can](#page-1817-0) choose in project configuration menu (idf.py menuconfig).

#### **Core dump data destination (Components -> Core dump -> Data destination)**

- Save core dump to Flash (Flash)
- Print core dump to UART (UART)
- Disable core dump generation (None)

#### **Core dump data format (Components -> Core dump -> Core dump data format)**

- ELF format (Executable and Linkable Format file for core dump)
- Binary format (Basic binary format for core dump)

The ELF format contains extended features and allow to save more information about broken tasks and crashed software but it requires more space in the flash memory. This format of core dump is recommended for new software designs and is flexible enough to extend saved information for future revisions.

The Binary format is kept for compatibility reasons, it uses less space in the memory to keep data and provides better performance.

#### **Core dump data integrity check (Components -> Core dump -> Core dump data integrity check)**

• Use CRC32 for core dump integrity verification

**Maximum number of tasks snapshots in core dump (Components -> Core dump -> Maximum number of tasks)**

**Delay before core dump is printed to UART (Components -> Core dump -> Delay before print to UART)**

The value is in ms.

#### **Handling of UART core dumps in IDF Monitor (Components -> Core dump -> Delay before print to UART)**

The value is base64 encoded.

- Decode and show summary (info\_corefile)
- Don't decode

#### **Reserved stack size (Components -> Core dump -> Reserved stack size)**

Size of the memory to be reserved for core dump stack. If 0 core dump process will run on the stack of crashed task/ISR, otherwise special stack will be allocated. To ensure that core dump itself will not overflow task/ISR stack set this to the value above 800.

### **4.6.3 Save core dump to flash**

When this option is selected core dumps are saved to special partition on flash. When using default partition table files which are provided with ESP-IDF it automatically allocates necessary space on flash, But if user wants to use its own layout file together with core dump feature it should define separate partition for core dump as it is shown below:

```
# Name, Type, SubType, Offset, Size
# Note: if you have increased the bootloader size, make sure to update the offsets␣
,→to avoid overlap
nvs, data, nvs, 0x9000, 0x6000
phy_init, data, phy, 0xf000, 0x1000
factory, app, factory, 0x10000, 1M
coredump, data, coredump,, 64K
```
There are no special requirements for partition name. It can be chosen according to the user application needs, but partition type should be 'data' and sub-type should be 'coredump'. Also when choosing partition size note that core dump data structure introduces constant overhead of 20 bytes and per-task overhead of 12 bytes. This overhead does not include size of TCB and stack for every task. So partition size should be at least 20 + max tasks number x  $(12 + TCB size + max task stack size)$  bytes.

The example of generic command to analyze core dump from flash is:

espcoredump.py -p </path/to/serial/port> info\_corefile </path/to/program/elf/file>

or

espcoredump.py -p </path/to/serial/port> dbq\_corefile </path/to/program/elf/file>

### **4.6.4 Print core dump to UART**

When this option is selected base64-encoded core dumps are printed on UART upon system panic. In this case user should save core dump text body to some file manually and then run the following command:

```
espcoredump.py --chip esp32c3 info_corefile -t b64 -c </path/to/saved/base64/text>
,→</path/to/program/elf/file>
```

```
or
```

```
espcoredump.py --chip esp32c3 dbq_corefile -t b64 -c </path/to/saved/base64/text>
,→</path/to/program/elf/file>
```
Base64-encoded body of core dump will be between the following header and footer:

```
================= CORE DUMP START =================
<body of base64-encoded core dump, save it to file on disk>
================= CORE DUMP END ===================
```
The CORE DUMP START and CORE DUMP END lines must not be included in core dump text file.

## **4.6.5 ROM Functions in Backtraces**

It is possible situation that at the moment of crash some tasks or/and crashed task itself have one or more ROM functions in their callstacks. Since ROM is not part of the program ELF it will be impossible for GDB to parse such callstacks, because it tries to analyse functions'prologues to accomplish that. In that case callstack printing will be broken with error message at the first ROM function. To overcome this issue, you can use the ROM ELF provided by Espressif. You can find the esp32c3's corresponding ROM ELF file from the list of released archives. The ROM ELF file can then be passed to espcoredump.py. More details about ROM ELFs can be found here.

# **4.6.6 Dumping variables on demand**

Sometimes you want to read the last value of a variable to understand the root cause of a crash. Cor[e dum](https://github.com/espressif/esp-rom-elfs/blob/master/README.md)p supports retrieving variable data over GDB by attributing special notations declared variables.

#### **Supported notations and RAM regions**

- COREDUMP\_DRAM\_ATTR places variable into DRAM area which will be included into dump.
- COREDUMP\_RTC\_ATTR places variable into RTC area which will be included into dump.
- COREDUMP\_RTC\_FAST\_ATTR places variable into RTC\_FAST area which will be included into dump.

#### **Example**

- 1. In *Project Configuration Menu*, enable *COREDUMP TO FLASH*, then save and exit.
- 2. In your project, create a global variable in DRAM area as such as:

```
// uint8_t global_var;
COREDUMP_DRAM_ATTR uint8_t global_var;
```
3. In main application, set the variable to any value and assert(0) to cause a crash.

qlobal\_var =  $25$ ; assert(0);

4. Build, flash and run the application on a target device and wait for the dumping information.

5. Run the command below to start core dumping in GDB, where PORT is the device USB port:

```
espcoredump.py -p PORT dbg_corefile <path/to/elf>
```
6. In GDB shell, type p global\_var to get the variable content:

```
(gdb) p global_var
$1 = 25 ' \031'
```
## **4.6.7 Running espcoredump.py**

Generic command syntax: espcoredump.py [options] command [args]

**Script Options –chip {auto,esp32,esp32s2,esp32s3,esp32c2,esp32c3}** Target chip type. Default value is"auto" **--port PORT, -p PORT** Serial port device. Either "chip" or "port" need to be specified to determine the port when you have multi-target connected at the same time. **--baud BAUD, -b BAUD** Serial port baud rate used when flashing/reading **--gdb-timeout-sec GDB\_TIMEOUT\_SEC** Overwrite the default internal delay for gdb responses **Commands dbg\_corefile** Starts GDB debugging session with specified corefile **info** corefile Print core dump info from file **Command Arguments --debug DEBUG, -d DEBUG** Log level (0..3) **--gdb GDB, -g GDB** Path to gdb **--core CORE, -c CORE** Path to core dump file (if skipped core dump will be read from flash) **–core-format {b64,elf,raw}, -t {b64,elf,raw}** File specified with"-c"is an ELF ("elf"), raw (raw) or base64-encoded (b64) binary **--off OFF, -o OFF** Offset of coredump partition in flash (type "idf.py partitiontable" to see). **--save-core SAVE\_CORE, -s SAVE\_CORE** Save core to file. Otherwise temporary core file will be deleted. Does not work with "-c" **--rom-elf ROM\_ELF, -r ROM\_ELF** Path to ROM\_ELF file. Will use "<target>\_rom.elf"if not specified **--print-mem, -m** Print memory dump. Only valid when info\_corefile. **<prog>** Path to program ELF file.

#### **Related Documents**

<span id="page-1817-0"></span>**Anatomy of core dump image** Core dump component can be configured to use old legacy binary format or the new ELF one. The ELF format is recommended for new designs. It provides more information about the CPU and memory state of a program at the moment when panic handler is entered. The memory state embeds a snapshot of all tasks mapped in the memory space of the program. The CPU state contains register values when the core dump has been generated. Core dump file uses a subset of the ELF structures to register these information. Loadable ELF segments are used for the memory state of the process while ELF notes (ELF.PT\_NOTE) are used for process metadata (pid, registers, signal, …). Especially, the CPU status is stored in a note with a special name and type (CORE, NT\_PRSTATUS type).

Here is an overview of coredump layout:

Note: The format of image file showed on the above pictures represents current version of image and can be changed in future releases.

**Overview of implementation** The figure below describes some basic aspects related to implementation of core dump:

Note: The diagram above hide some details and represents current implementation of the core dump and can be changed later.

# **4.7 Deep Sleep Wake Stubs**

ESP32-C3 supports running a "deep sleep wake stub" when coming out of deep sleep. This function runs immediately as soon as the chip wakes up - before any normal initialisation, bootloader, or ESP-IDF code has run. After the wake stub runs, the SoC can go back to sleep or continue to start ESP-IDF normally.

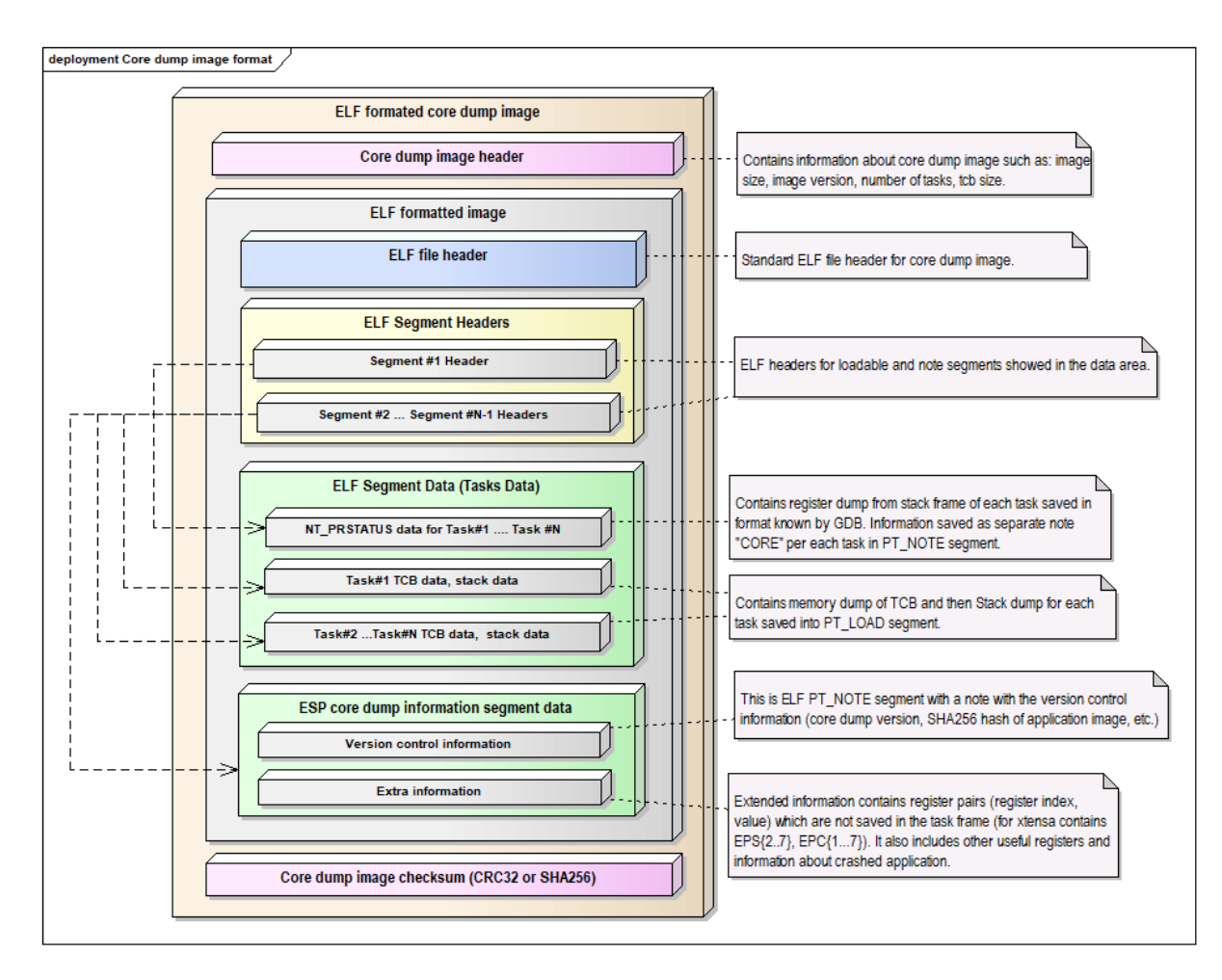

图 4: Core dump ELF image format

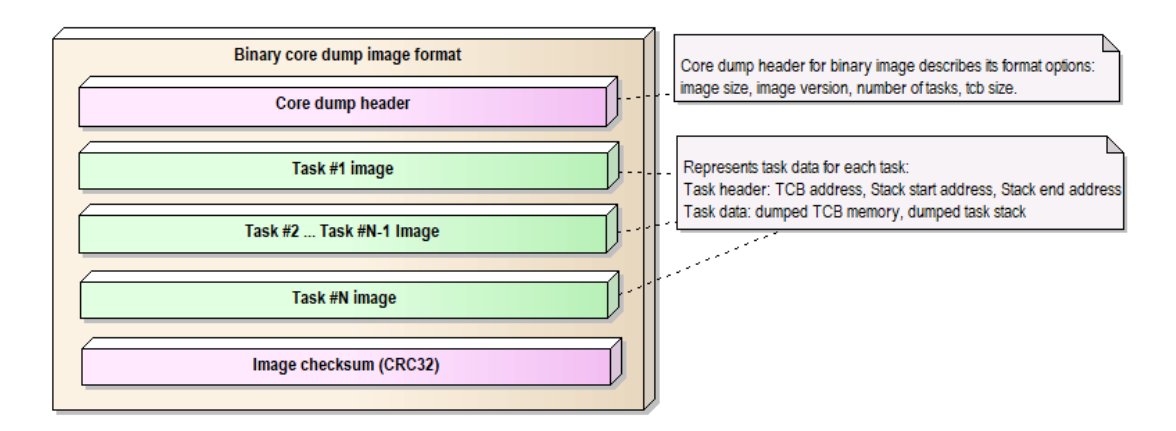

图 5: Core dump binary image format

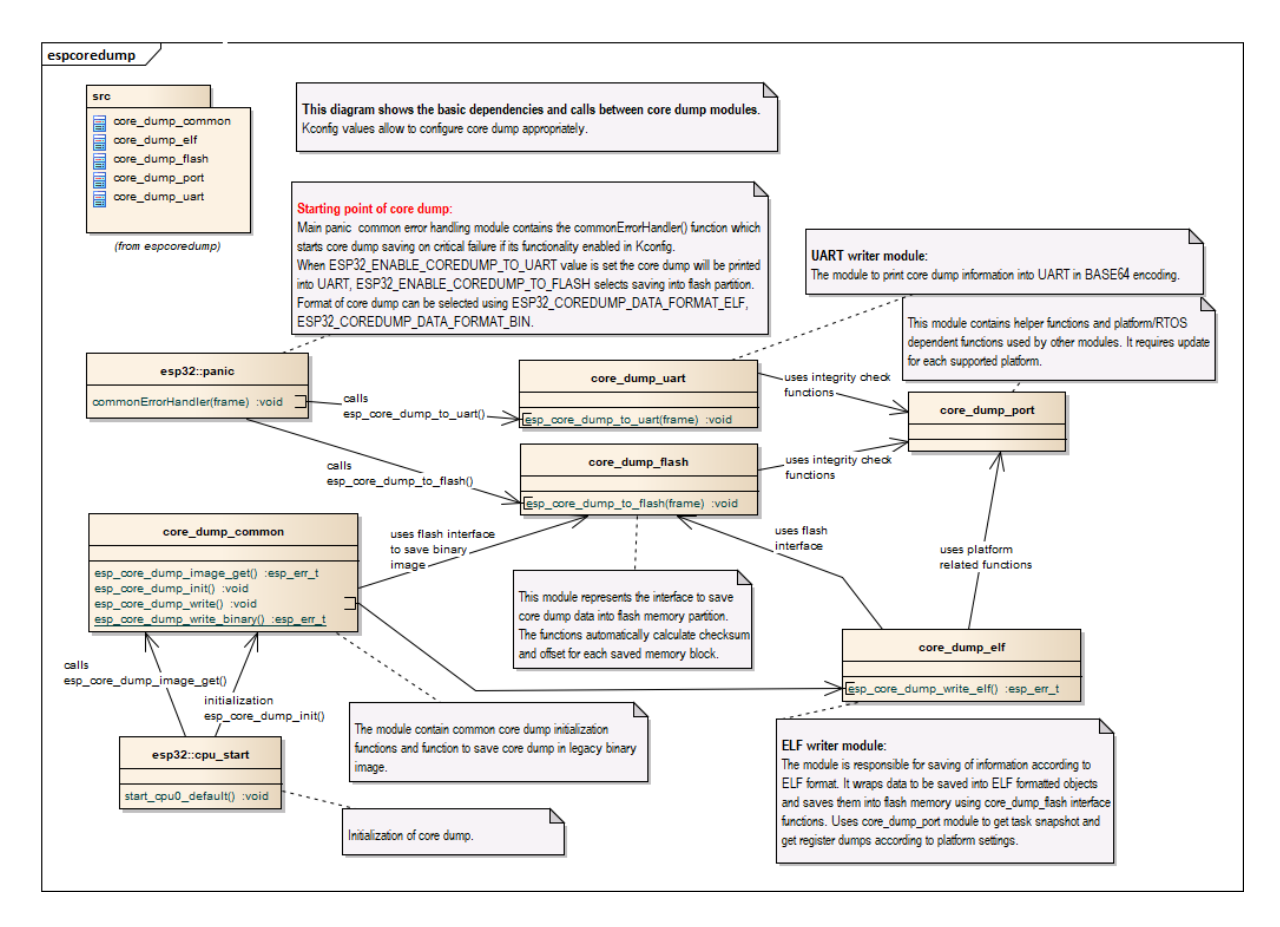

图 6: Core dump implementation overview

Deep sleep wake stub code is loaded into "RTC Fast Memory" and any data which it uses must also be loaded into RTC memory. RTC memory regions hold their contents during deep sleep.

# **4.7.1 Rules for Wake Stubs**

Wake stub code must be carefully written:

- As the SoC has freshly woken from sleep, most of the peripherals are in reset states. The SPI flash is unmapped.
- The wake stub code can only call functions implemented in ROM or loaded into RTC Fast Memory (see below.)
- The wake stub code can only access data loaded in RTC memory. All other RAM will be unintiailised and have random contents. The wake stub can use other RAM for temporary storage, but the contents will be overwritten when the SoC goes back to sleep or starts ESP-IDF.
- RTC memory must include any read-only data (.rodata) used by the stub.
- Data in RTC memory is initialised whenever the SoC restarts, except when waking from deep sleep. When waking from deep sleep, the values which were present before going to sleep are kept.
- Wake stub code is a part of the main esp-idf app. During normal running of esp-idf, functions can call the wake stub functions or access RTC memory. It is as if these were regular parts of the app.

# **4.7.2 Implementing A Stub**

The wake stub in esp-idf is called  $\exp_{\text{scale}}$   $\text{deep\_sleep}($ . This function runs whenever the SoC wakes from deep sleep. There is a default version of this function provided in esp-idf, but the default function is weak-linked so if your app contains a function named esp\_wake\_deep\_sleep() then this will override the default.

If supplying a custom wake stub, the first thing it does should be to call  $\exp \operatorname{default}$  wake  $\operatorname{deep}$  ().

It is not necessary to implement esp wake deep sleep() in your app in order to use deep sleep. It is only necessary if you want to have special behaviour immediately on wake.

If you want to swap between different deep sleep stubs at runtime, it is also possible to do this by calling the esp\_set\_deep\_sleep\_wake\_stub() function. This is not necessary if you only use the default esp\_wake\_deep\_sleep() function.

All of these functions are declared in the  $\exp$  sleep. h header under components/esp32c3.

## **4.7.3 Loading Code Into RTC Memory**

Wake stub code must be resident in RTC Fast Memory. This can be done in one of two ways.

The first way is to use the RTC IRAM ATTR attribute to place a function into RTC memory:

```
void RTC_IRAM_ATTR esp_wake_deep_sleep(void) {
   esp_default_wake_deep_sleep();
    // Add additional functionality here
}
```
The second way is to place the function into any source file whose name starts with  $\text{rtc\_wake\_stab}$ . Files names rtc\_wake\_stub\* have their contents automatically put into RTC memory by the linker.

The first way is simpler for very short and simple code, or for source files where you want to mix "normal" and "RTC" code. The second way is simpler when you want to write longer pieces of code for RTC memory.

# **4.7.4 Loading Data Into RTC Memory**

Data used by stub code must be resident in RTC memory.

Specifying this data can be done in one of two ways:

The first way is to use the RTC\_DATA\_ATTR and RTC\_RODATA\_ATTR to specify any data (writeable or read-only, respectively) which should be loaded into RTC memory:

```
RTC_DATA_ATTR int wake_count;
void RTC_IRAM_ATTR esp_wake_deep_sleep(void) {
   esp_default_wake_deep_sleep();
   static RTC_RODATA_ATTR const char fmt_str[] = "Wake count %d\n";
    esp_rom_printf(fmt_str, wake_count++);
}
```
The attributes RTC\_FAST\_ATTR and RTC\_SLOW\_ATTR can be used to specify data that will be force placed into RTC\_FAST and RTC\_SLOW memory respectively, but for ESP32-C3 there is only RTC fast memory, so both attributes will map to this region.

Unfortunately, any string constants used in this way must be declared as arrays and marked with RTC\_RODATA\_ATTR, as shown in the example above.

The second way is to place the data into any source file whose name starts with rtc\_wake\_stub.

For example, the equivalent example in rtc\_wake\_stub\_counter.c:

```
int wake_count;
void RTC_IRAM_ATTR esp_wake_deep_sleep(void) {
   esp_default_wake_deep_sleep();
    esp_rom_printf("Wake count %d\n", wake_count++);
}
```
The second way is a better option if you need to use strings, or write other more complex code.

To reduce wake-up time use the *CONFIG\_BOOTLOADER\_SKIP\_VALIDATE\_IN\_DEEP\_SLEEP* Kconfig option, see more information in *Fast boot from Deep Sleep*.

# **4.7.5 CRC Check For Wake Stubs**

During deep sleep, [all RTC Fast memory areas](#page-1785-0) will be validated with CRC. When ESP32-C3 wakes up from deep sleep, the RTC fast memory will be validated with CRC again. If the validation passes, the wake stubs code will be executed. Otherwise, the normal initialization, bootloader and esp-idf codes will be executed.

**备注:** When the *CONFIG\_ESP\_SYSTEM\_ALLOW\_RTC\_FAST\_MEM\_AS\_HEAP* option is enabled, all the RTC fast memory except the wake stubs area is added to the heap.

# **4.7.6 Example**

ESP-IDF provides an example to show how to implement the Deep-sleep wake stub.

• system/deep\_sleep\_wake\_stub

# **4.8 [错误处理](https://github.com/espressif/esp-idf/tree/v5.0.3/examples/system/deep_sleep_wake_stub)**

# **4.8.1 概述**

在应用程序开发中,及时发现并处理在运行时期的错误,对于保证应用程序的健壮性非常重要。常见的 运行时错误有如下几种:

- 可恢复的错误:
	- **–** 通过函数的返回值(错误码)表示的错误
	- **–** 使用 throw 关键字抛出的 C++ 异常
- 不可恢复(严重)的错误:
	- **–** 断言失败(使用 assert 宏或者其它类似方法,可参考*Assertions*)或者直接调用 abort() 函 数造成的错误
	- **–** CPU 异常:访问受保护的内存区域、非法指令等
	- **–** 系统级检查:看门狗超时、缓存访问错误、堆栈溢出、堆栈粉碎、堆栈损坏等

本文将介绍 ESP-IDF 中针对可恢复错误的错误处理机制,并提供[一些常见错](#page-2115-0)误的处理模式。

关于如何处理不可恢复的错误,请查阅不可恢复错误。

# **4.8.2 错误码**

ESP-IDF 中大多数函数会返回*esp\_err\_t* [类型的错误](#page-1879-0)码,*esp\_err\_t* 实质上是带符号的整型,ESP\_OK 代表成功(没有错误),具体值定义为 0。

在 ESP-IDF 中,许多头文件都会使用预处理器,定义可能出现的错误代码。这些错误代码通常均 以 ESP\_ERR\_ 前缀开头,一些常见错误(比如内存不足、超时、无效参数等)的错误代码则已经在 esp\_err.h 文件中定义好了[。此外,](#page-1487-0)ESP-IDF 中的各种组件 [\(compone](#page-1487-0)nt) 也都可以针对具体情况,自行 定义更多错误代码。

完整错误代码列表,请见错误代码参考 中查看完整的错误列表。

# **4.8.3 错误码到错误消息**

错误代码并不直观,因此 ESP-IDF 还可以使用*esp\_err\_to\_name()* 或者*esp\_err\_to\_name\_r()* 函 数,将错误代码转换为具体的错误消息。例如,我们可以向*esp\_err\_to\_name()* 函数传递错误代码 0x101,可以得到返回字符串"ESP\_ERR\_NO\_MEM"。这样一来,我们可以在日志中输出更加直观的错 误消息,而不是简单的错误码,从而帮助研发人员更快理解发生了何种错误。

此外,如果出现找不到匹配的 ESP\_ERR\_ 值[的情况,函数](#page-1485-0)*esp\_err\_to\_name\_r()* [则会尝试将错误](#page-1485-1)码 作为一种 标准 POSIX 错误代码 进行解释。具体过程为: POSIX 错误代码 (例如 ENOENT, ENOMEM) 定 义在 errno.h 文件中,可以通过 errno 变量获得,进而调用 strerror\_r 函数实现。在 ESP-IDF 中, errno 是一个基于线程的局部变量, 即每个 FreeRTOS 任务都有自己的 errno 副本, 通过函数修改 errno 也只会作用于当前任务中的 errno 变量值。

该功能([即在无法匹配](https://pubs.opengroup.org/onlinepubs/9699919799/basedefs/errno.h.html) ESP\_ERR\_ 值时, 尝试用标准 POSIX 解释错误码)默认启用。用户也可以禁用 该功能,从而减小应用程序的二进制文件大小,详情可见*CONFIG\_ESP\_ERR\_TO\_NAME\_LOOKUP*。注意, 该功能对禁用并不影响*esp\_err\_to\_name()* 和*esp\_err\_to\_name\_r()* 函数的定义,用户仍可调用 这两个函数转化错误码。在这种情况下,*esp\_err\_to\_name()* 函数在遇到无法匹配错误码的情况会 返回 UNKNOWN ERROR,而*esp\_err\_to\_name\_r()* 函数会返回 Unknown error 0xXXXX(YYYYY), 其中 0xXXXX 和 YYYYY 分别代表错误代码的十六进制和[十进制表示。](#page-1139-0)

# **4.8.4 ESP\_ERROR\_C[HECK](#page-1485-1) 宏**

<span id="page-1822-0"></span>宏*ESP\_ERROR\_CHECK* 的功能和 assert 类似,不同之处在于:这个宏会检查*esp\_err\_t* 的值,而非 判断 bool 条件。如果传给*ESP\_ERROR\_CHECK* 的参数不等于*ESP\_OK* ,则会在控制台上打印错误消息, 然后调用 abort() 函数。

错[误消息通常如下所示](#page-1486-0):

```
ESP_ERROR_CHECK failed: esp_err_t 0x107 (ESP_ERR_TIMEOUT) at 0x400d1fdf
file: "/Users/user/esp/example/main/main.c" line 20
func: app_main
expression: sdmmc_card_init(host, &card)
Backtrace: 0x40086e7c:0x3ffb4ff0 0x40087328:0x3ffb5010 0x400d1fdf:0x3ffb5030␣
,→0x400d0816:0x3ffb5050
```
**备注:** 如果使用*IDF* 监视器,则最后一行回溯结果中的地址将会被自动解析为相应的文件名和行号。

- 第一行打印错误代码的十六进制表示,及该错误在源代码中的标识符。这个标识符取决 于*CONFIG[\\_ESP\\_ERR\\_T](#page-38-0)O\_NAME\_LOOKUP* 选项的设定。最后,第一行还会打印程序中该错误发 生的具体位置。
- 下面几行显示了程序中调用*ESP\_ERROR\_CHECK* 宏的具体位置,以及传递给该宏的参数。
- 最后一行打印回溯结果。对于所有不可恢复错误,这里在应急处理程序中打印的内容都是一样的。 更[多有关回溯结果的详细信息,请参阅](#page-1139-0)不可恢复错误 。

# **4.8.5 ESP\_ERROR\_CHECK[\\_WITHOUT\\_ABOR](#page-1486-0)T 宏**

宏*ESP\_ERROR\_CHECK\_WITHOUT\_ABORT* 的功能和 ESP\_ERROR\_CHECK 类似, 不同之处在于它不会调 用 abort().

# **4.8.6 [ESP\\_RETURN\\_ON\\_ERROR](#page-1487-1) 宏**

宏*ESP\_RETURN\_ON\_ERROR* 用于错误码检查, 如果错误码不等于*ESP\_OK*, 该宏会打印错误信息,并使原 函数立刻返回。

#### **4.8.7 ESP\_GOTO\_ON\_ERROR 宏**

宏*ESP\_GOTO\_ON\_ERROR* 用于错误码检查, 如果错误码不等于*ESP\_OK*, 该宏会打印错误信息,将局部变 量 *ret* 赋值为该错误码, 并使原函数跳转至给定的 *goto\_tag*.

## **4.8.8 [ESP\\_RETURN\\_](#page-1484-1)ON\_FALSE 宏**

宏*ESP\_RETURN\_ON\_FALSE* 用于条件检查, 如果给定条件不等于 *true*, 该宏会打印错误信息,并使原函数 立刻返回,返回值为给定的 *err\_code*.

## **4.8.9 [ESP\\_GOTO\\_ON\\_F](#page-1485-3)ALSE 宏**

宏*ESP\_GOTO\_ON\_FALSE* 用于条件检查, 如果给定条件不等于 *true*, 该宏会打印错误信息,将局部变量 *ret* 赋值为给定的 *err\_code*, 并使原函数跳转至给定的 *goto\_tag*.

# **4.8.10 [CHECK](#page-1485-4)** 宏使用示例

示例:

```
static const char* TAG = "Test";
esp_err_t test_func(void)
{
   esp_err_t ret = ESP_OK;
  ESP_ERROR_CHECK(x); // err message␣
,→printed if `x` is not `ESP_OK`, and then `abort()`.
   ESP_ERROR_CHECK_WITHOUT_ABORT(x); // err message␣
,→printed if `x` is not `ESP_OK`, without `abort()`.
   ESP_RETURN_ON_ERROR(x, TAG, "fail reason 1"); // err message␣
,→printed if `x` is not `ESP_OK`, and then function returns with code `x`.
   ESP_GOTO_ON_ERROR(x, err, TAG, "fail reason 2"); // err message␣
,→printed if `x` is not `ESP_OK`, `ret` is set to `x`, and then jumps to `err`.
  ESP_RETURN_ON_FALSE(a, err_code, TAG, "fail reason 3"); // err message␣
,→printed if `a` is not `true`, and then function returns with code `err_code`.
  ESP_GOTO_ON_FALSE(a, err_code, err, TAG, "fail reason 4"); // err message␣
,→printed if `a` is not `true`, `ret` is set to `err_code`, and then jumps to␣
,→`err`.
err:
   // clean up
   return ret;
}
```
**备注:** 如果 Kconfig 中的*CONFIG\_COMPILER\_OPTIMIZATION\_CHECKS\_SILENT* 选项被打开, CHECK 宏将 不会打印错误信息,其他功能不变。

ESP\_RETURN\_xx 和 ESP\_GOTO\_xx 宏不可以在中断服务程序里被调用。如需要在中断中使用类似功能, 请使用 xx\_ISR 宏, 如 [ESP\\_RETURN\\_ON\\_ERROR\\_ISR](#page-1054-0) 等。

# **4.8.11 错误处理模式**

- 1. 尝试恢复。根据具体情况不同,我们具体可以:
	- 在一段时间后,重新调用该函数;
	- 尝试删除该驱动, 然后重新进行"初始化";

• 采用其他带外机制, 修改导致错误发生的条件(例如, 对一直没有响应的外设进行复位等)。 示例:

```
esp_err_t err;
do {
   err = sdio_slave_send_queue(addr, len, arg, timeout);
    // 如 果 发 送 队 列 已 满 就 不 断 重 试
} while (err == ESP_ERR_TIMEOUT);
if (err != ESP_OK) {
   // 处 理 其 他 错 误
}
```
2. 将错误传递回调用程序。在某些中间件组件中,采用此类处理模式代表函数必须以相同的错误码退 出,这样才能确保所有分配的资源都能得到释放。 示例:

```
sdmmc_card_t* card = calloc(1, sizeof(sdmmc_card_t));
if (card == NULL) {
   return ESP_ERR_NO_MEM;
}
esp_err_t err = sdmmc_card_init(host, &card);
if (err != ESP_OK) {
    // 释 放 内 存
   free(card);
    // 将 错 误 码 传 递 给 上 层 ( 例 如 通 知 用 户 )
    // 或 者 , 应 用 程 序 可 以 自 定 义 错 误 代 码 并 返 回
    return err;
}
```
3. 转为不可恢复错误,比如使用 ESP\_ERROR\_CHECK。详情请见*ESP\_ERROR\_CHECK* 宏 章节。 对于中间件组件而言,通常并不希望在发生错误时中止应用程序。不过,有时在应用程序级别,这 种做法是可以接受的。 在 ESP-IDF 的示例代码中,很多都会使用 ESP\_ERROR\_CHECK 来处理各种 API 引发的错误, 虽然 这不是应用程序的最佳做法,但可以让示例代码看起来更加简[洁。](#page-1822-0) 示例:

ESP\_ERROR\_CHECK(spi\_bus\_initialize(host, bus\_config, dma\_chan));

# **4.8.12 C++ 异常**

默认情况下, ESP-IDF 会禁用对 C++ 异常的支持, 但是可以通过*CONFIG\_COMPILER\_CXX\_EXCEPTIONS* 选项启用。

通常情况下,启用异常处理会让应用程序的二进制文件增加几 KB。此外,启用该功能时还应为异常事故 池预留一定内存。当应用程序无法从堆中分配异常对象时,就可[以使用这个池中的内存。该内存池的大](#page-1055-0) 小可以通过*CONFIG\_COMPILER\_CXX\_EXCEPTIONS\_EMG\_POOL\_SIZE* 来设定。

如果 C++ 程序抛出了异常,但是程序中并没有 catch 代码块来捕获该异常, 那么程序的运行就会被 abort 函数中止,然后打印回溯信息。有关回溯的更多信息,请参阅不可恢复错误。

C++ 异常处理示例, 请参考 cxx/exceptions。

# **4.9 ESP-BLE-ME[SH](https://github.com/espressif/esp-idf/tree/v5.0.3/examples/cxx/exceptions)**

蓝牙 mesh 网络实现了无线设备的"多对多"通讯, 其可用于建立包含大量设备的网络。

设备能将数据中继至不在初始设备无线电覆盖范围内的其他设备。这样,mesh 网络就能够覆盖非常大的 物理区域,并且囊括大量设备。Mesh 网络非常适用于楼宇自动化、传感器网络和其他物联网解决方案, 这些情景下数以十计、百计、千计的设备需要与其他设备进行安全可靠的通信。

蓝牙 mesh 并非无线通信技术,而是一种网络技术。该技术基于一种无线通讯协议栈,即低功耗蓝牙。

ESP-BLE-MESH 基于 Zephyr 蓝牙 Mesh 协议栈的顶端,其实现支持设备配网和节点控制,同时也实现了 代理、中继、低功耗和朋友等节点功能。

有关 ESP-BLE-MESH 架构实现的信息, 请参见*ESP-BLE-MESH* 架构; 有关各自 API 的信息, 请参见*ESP-BLE-MESH API Reference*。

ESP-BLE-MESH 的实现和认证基于最新的 Mesh Profile v1.0.1 。有关 ESP-BLE-MESH 认证的细节, 请参 考 此处 。

**[备注](#page-306-0):** 如果您在寻找 ESP32 基于 Wi-Fi 的 mesh [方案,请查阅](https://www.bluetooth.org/docman/handlers/downloaddoc.ashx?doc_id=457092)乐鑫的另一款产品 ESP-WIFI-MESH。更多 相[关信息](https://launchstudio.bluetooth.com/ListingDetails/94304)及文档,请参见*ESP-WIFI-MESH*。

# **4.9.1 ESP-BLE-MESH [快速入门](#page-604-0)**

该章节旨在帮助您基于乐鑫的 ESP32 开发板搭建 ESP-BLE-MESH 网络。

我们将会展示如何搭建并运行一个包含 3 个节点的小型 ESP-BLE-MESH 网络,其中包含设备配网、节点 配置,以及向特定节点上的 Generic OnOff Server Model 发送开关灯命令。

如果您是第一次接触 ESP-IDF, 请参见 esp-idf 快速入门 来设置开发环境, 编译、烧写和运行示例应用程 序。

#### **硬件及软件准备**

硬件:

- 3 块 ESP32 开发板,请参见*options*。
- 连接开发板的 USB 线。
- ESP-IDF 开发环境。
- 运行 Android 或 iOS 的手机或平板。

软件:

- 下载至 ESP32 开发板的示例应用 bluetooth/esp\_ble\_mesh/ble\_mesh\_node。
- 手机 App: **nRF Mesh** Android 或 iOS 版本。除 nRF Mesh 的 App,以下 App 也支持 ESP-BLE-MESH:
	- **–** EspBleMesh Android App
	- **–** Silicon Labs Android 或 iOS App

### **安装**

以下详细步骤可指导您完成安装过程。

**步骤 1. 检查硬件** ESP32-DevKitC 和 ESP-WROVER-KIT 开发板均支持 ESP-BLE-MESH。您可以 通过 menuconfig: idf.py menuconfig > Example Configuration > Board selection for ESP-BLE-MESH 选择特定的开发板。

**备注:** 如果您打算使用 [ESP32-DevKitC](https://www.espressif.com/en/products/devkits/esp32-devkitc/overview) [开发板,请将](https://www.espressif.com/en/products/hardware/esp-wrover-kit/overview) RGB 灯焊接至 GPIO 管脚 25、26 和 27。

**步骤 2. 配置软件** 进入 [bluetooth/esp\\_b](https://www.espressif.com/en/products/devkits/esp32-devkitc/overview)le\_mesh/ble\_mesh\_node 示例文件夹,运行 idf.py menuconfig 选择所使用的开发板,然后运行 idf.py build 编译示例。

#### **步骤 3. 下载应用**

bluetooth/esp\_ble\_mesh/ble\_mesh\_node 示例编译成功后,用户可以运行 idf.py flash 将编 译生成的二进制文件下载至 3 块开发板中。

当开发板上电后,RGB 灯会变为 **绿色**。

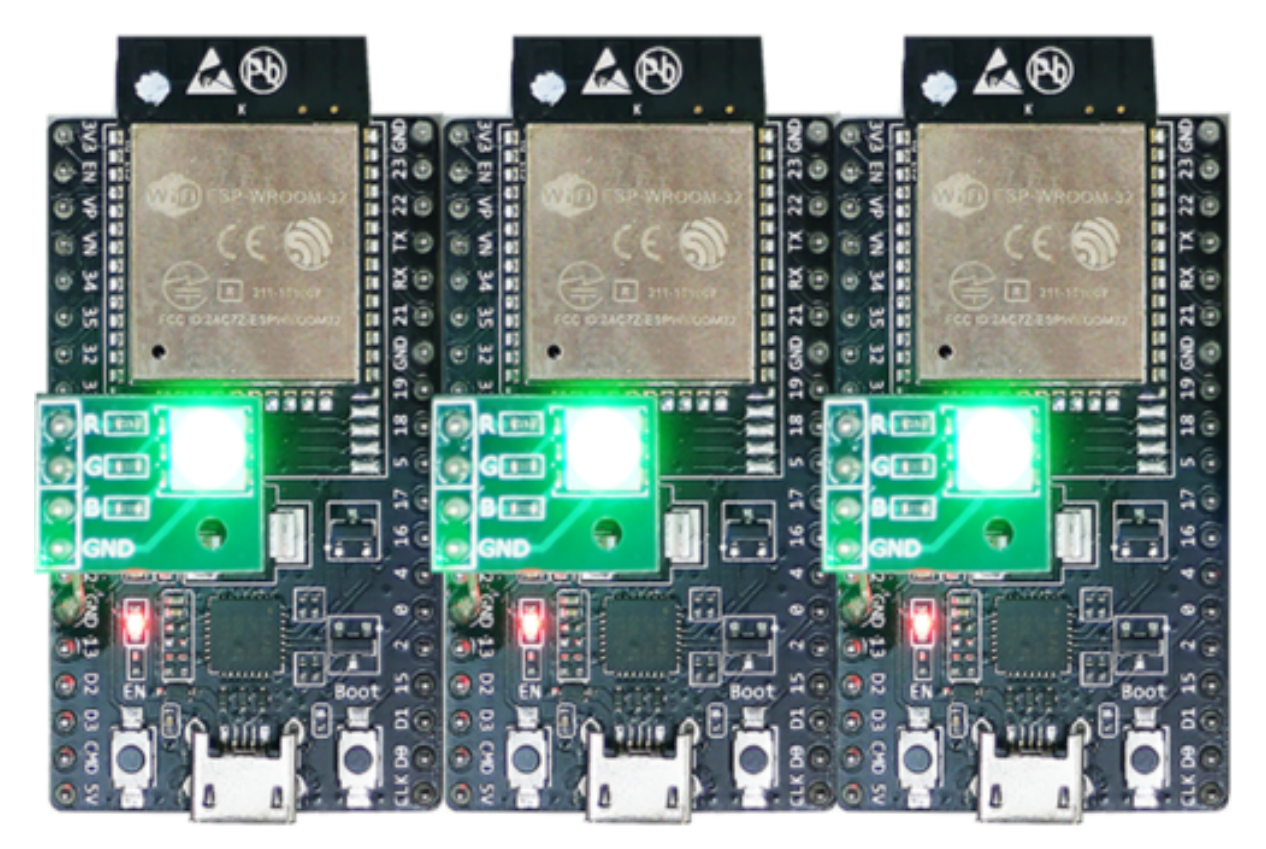

#### 图 7: ESP-BLE-MESH 设备上电

**步骤 4. 设备配网** 在该章节中,我们将使用 **nRF Mesh Android** App 演示如何配网设备。用户也可以从 App Store 下载其 iOS 版本。

**4.1 扫描 (scanner)** 扫描 (Scanner) 是 nRF Mesh App 搜索蓝牙通信范围内未配网设备的功能。打开 App, 点击底部的扫描按钮 **Scanner**。App 就会开始扫描设备,很快,我们便可在屏幕上看到 3 个未配网设备。

4.2 识别 用户可以选择任何一个未配网设备,此时 App 会尝试和该设备建立连接。连接成功(有时 可能需要尝试多次),且发现相应的 ESP-BLE-MESH GATT 服务后,用户可以在屏幕中看到识别按钮 **IDENTIFY**。IDENTIFY 操作告诉用户哪个设备将被配网。

**备注:** IDENTIFY 需要设备侧的支持,然后才能用来识别当前正在配网的设备。当前如果点击识别按钮 **IDENTIFY**,除了串口输出的 log,在当前的 example 中设备侧不会有其他现象。

点击识别按钮 **IDENTIFY** 后,用户可以看到配网按钮 **PROVISION**。

**4.3 配网** 点击配网按钮 **PROVISION**,App 会开始配网设备。当设备配网成功后,开发板上的 RGB 灯 会熄灭, 此时 App 会执行以下几个步骤:

- 1. 和该节点(设备配网后成为节点)断开连接
- 2. 尝试和该节点重新建立连接

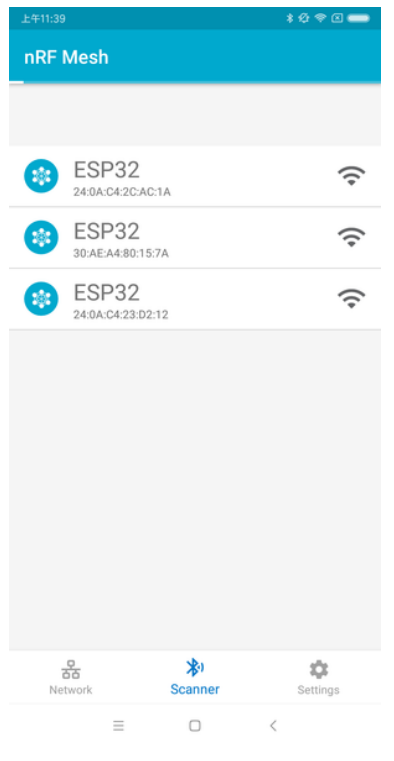

图 8: nRF Mesh - 扫描

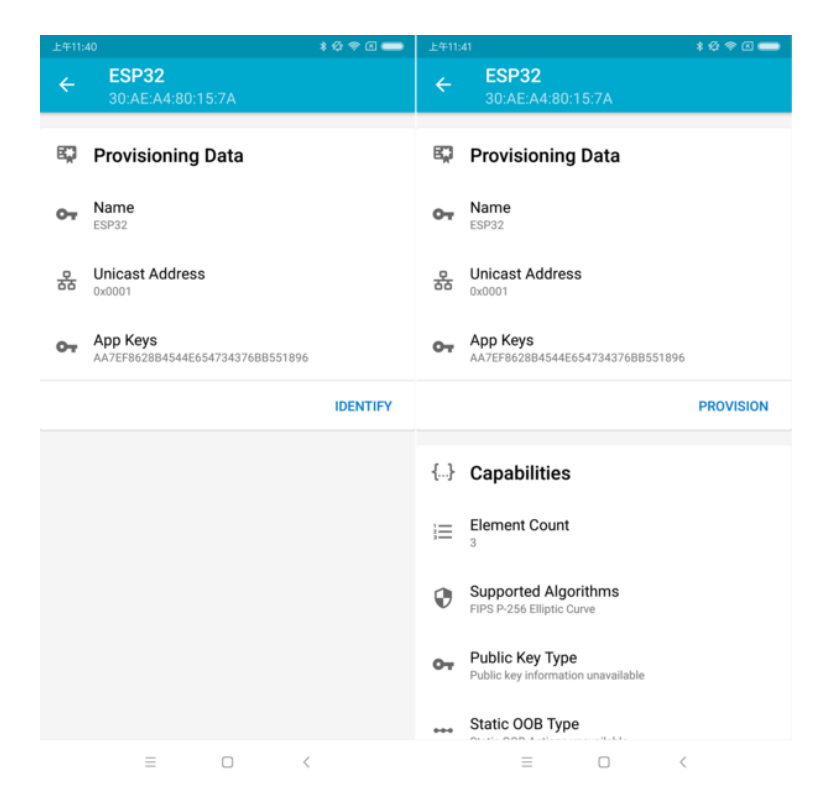

图 9: nRF Mesh - 识别 - 配网

- 3. 连接成功并且发现了相应的 ESP-BLE-MESH GATT 服务
- 4. 获取节点的 Composition Data 并且给该节点添加 AppKey

当以上所有的步骤完成后,节点初始配置完成. 此时点击 **OK**,用户可以看见节点的单播地址分配成功, 并且其 Composition Data 也被成功解析.

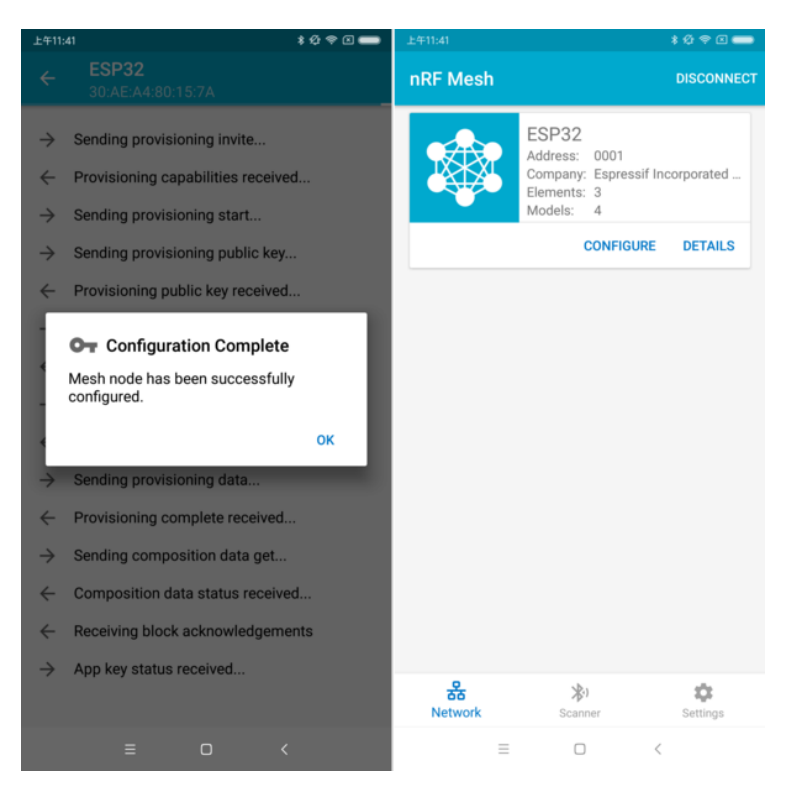

图 10: nRF Mesh - 配置完成

有时在上述步骤 2 中,App 可能与节点连接失败。这种情况下,用户点击 **OK** 后可以看到,节点只有单播 地址被成功分配,Composition data 并没有被成功获取。此时用户需要点击右上角的连接按钮 **CONNECT**, 屏幕上会显示原先配网的节点,用户需要选择该节点并与其建立连接。

连接成功后, App 会显示获取 Composition Data 以及添加 AppKey 的按钮。

如果该设备是 App 配网的第二个或第三个节点,此时点击连接按钮 **CONNECT** 后,用户可以在屏幕中 看到 2 个或 3 个节点。这种情况下,用户可以选择其中的任何一个节点建立连接,连接成功后可以返回 至主界面选择需要配置的节点。

这里给出了一个 3 个节点的示例。

- 左侧图片表示第三个设备成功配网,但是 App 没有和其成功建立连接。当 App 尝试去重新连接第 三个节点时,界面上会出现 3 个节点。
- 右侧图片表示和节点成功建立连接后,App 显示这 3 个节点的信息。用户可以看到 App 已经获取 了第一个和第二个节点的 Composition Data, 但是对于第三个节点, 只有单播地址被成功分配而节 点的 Composition Data 未知。

**4.4 配置** 当成功配网和初始配置完成后,用户可以配置节点的其余信息,例如将 AppKey 绑定至每个元 素 (element) 的每个模型 (model) 中、设置模型的发布信息等。

下图展示了如何将 AppKey 绑定至 Primary Element 中的 Generic OnOff Server Model 上。

**备注:** 用户不需要将 AppKey 绑定至 Configuration Server Model,因为该模型使用 DevKey 在 Upper Transport Layer 中对消息进行加密。

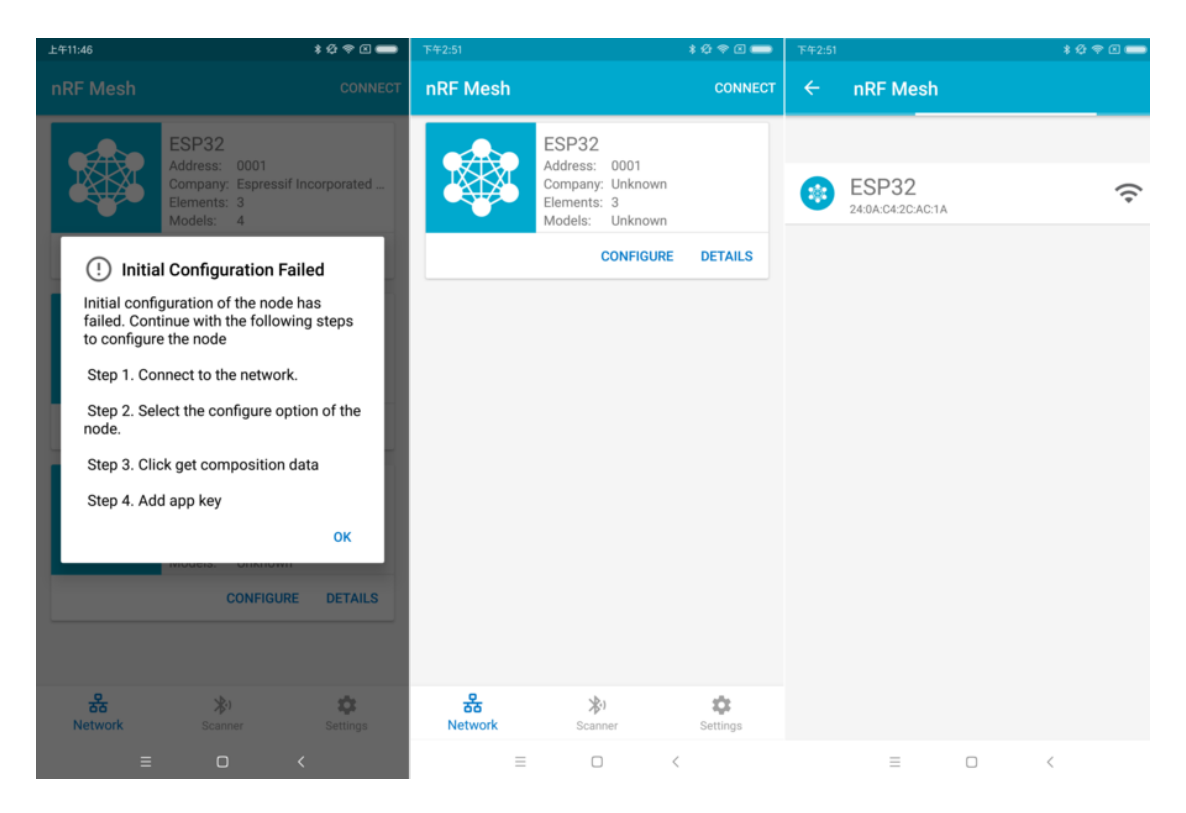

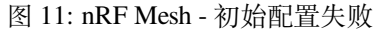

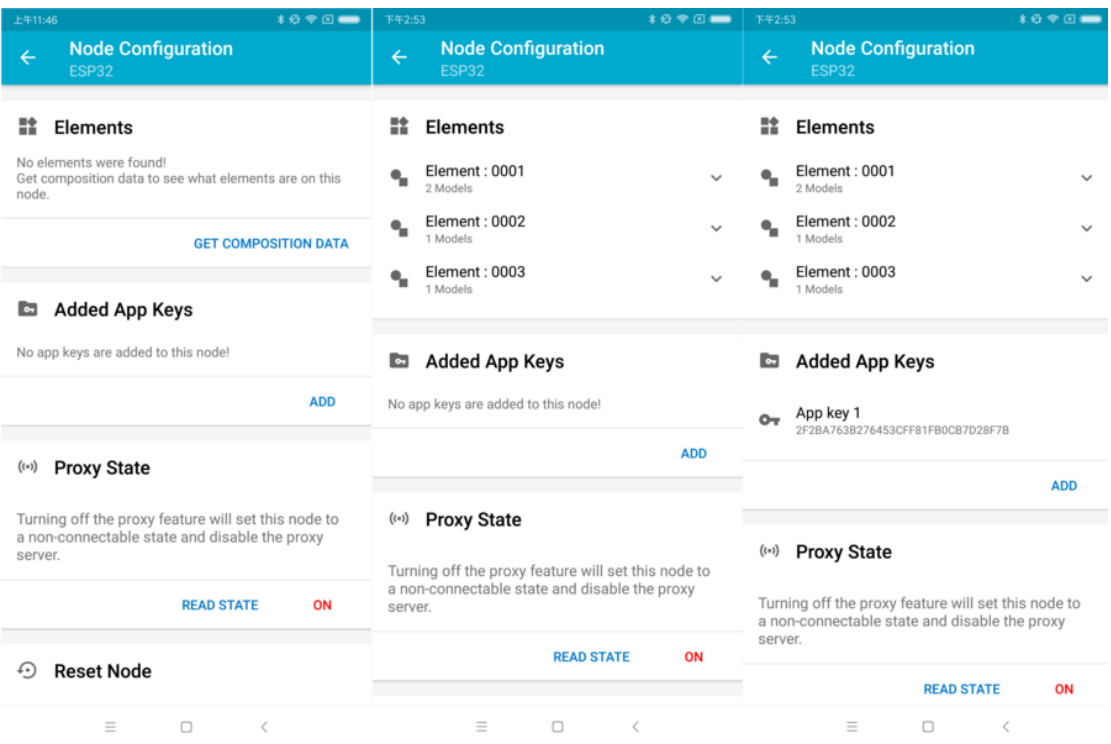

图 12: nRF Mesh - 重连 - 初始配置

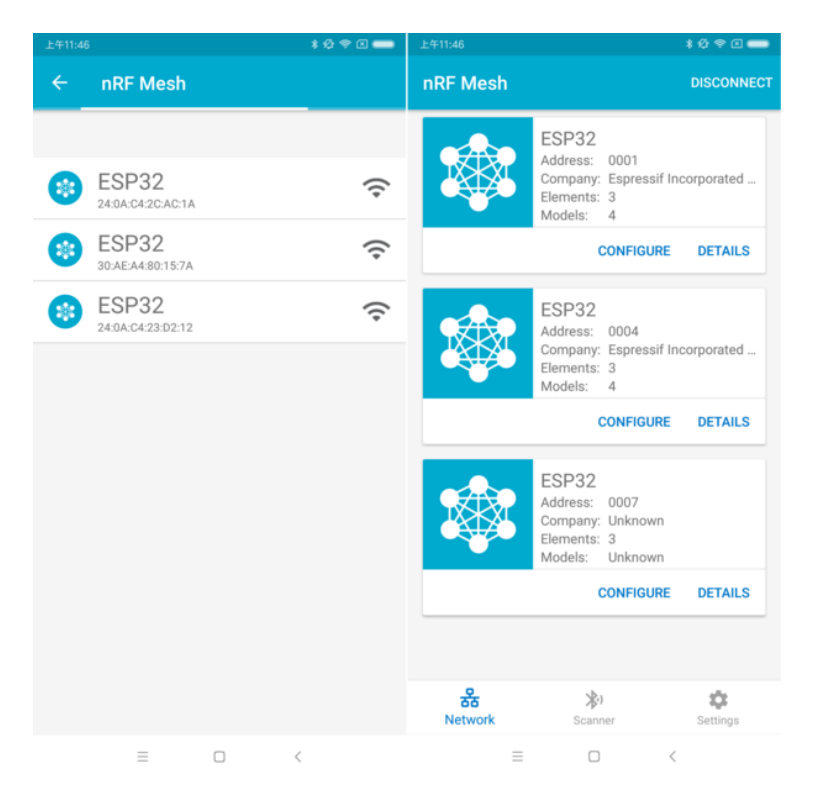

图 13: nRF Mesh - 重连 - 3 个节点

| 上午11:41        |                                                     | ****                     | ****<br>上午11:42                                                | ***<br>上午11:42                                                 |
|----------------|-----------------------------------------------------|--------------------------|----------------------------------------------------------------|----------------------------------------------------------------|
| ے              | <b>Node Configuration</b><br><b>ESP32</b>           |                          | <b>Generic On Off Server</b><br>$\leftarrow$<br>Model ID: 1000 | <b>Generic On Off Server</b><br>$\leftarrow$<br>Model ID: 1000 |
| m              | <b>Elements</b>                                     |                          | $\overline{a}$<br><b>Bound App Keys</b>                        | <b>Bound App Keys</b><br>$\boxed{\bullet}$                     |
|                | Element: 0001<br>2 Models                           | $\hat{\phantom{1}}$      | No app keys are bound to this model.<br><b>BIND KEY</b>        | Key Index: 0<br>$\sim$<br>AA7EF8628B4544E654734376BB551896     |
|                | <b>Configuration Server</b><br>SIG Model ID: 0x0000 |                          |                                                                | Hint: Swipe key to unbind.<br><b>BIND KEY</b>                  |
|                | Generic On Off Server<br>SIG Model ID: 0x1000       |                          | Publish<br>∓<br><b>Publish Address</b>                         | ∓<br>Publish                                                   |
|                | Element: 0002<br>1 Models                           | $\hat{\phantom{a}}$      | 옮<br>None                                                      | <b>Publish Address</b><br>옮<br>None                            |
|                | Generic On Off Server<br>SIG Model ID: 0x1000       |                          | <b>SET PUBLICATION</b>                                         | <b>SET PUBLICATION</b>                                         |
|                | Element: 0003<br>1 Models                           | $\overline{\phantom{a}}$ | Subscribe                                                      | $\ddotmark$<br>Subscribe                                       |
|                | Generic On Off Server<br>SIG Model ID: 0x1000       |                          | Not subscribed to any group addresses.<br><b>SUBSCRIBE</b>     | Not subscribed to any group addresses.                         |
|                |                                                     |                          |                                                                | <b>SUBSCRIBE</b>                                               |
| $\overline{a}$ | <b>Added App Keys</b>                               |                          | <b>Generic On Off Controls</b>                                 | $\ddot{\phantom{0}}$<br><b>Generic On Off Controls</b>         |
|                | App key 1<br>AA7EF8628B4544E654734376BB551896       |                          | <b>Transition time</b><br>0 <sub>ms</sub>                      | <b>Transition time</b><br>0 <sub>ms</sub>                      |
|                |                                                     | ADD.                     | Doloy (Emp stans)<br>$0 \text{me}$                             |                                                                |
|                | $\Box$<br>$\equiv$                                  | $\,<\,$                  | Ξ<br>$\Box$<br>$\,<\,$                                         | $\Box$<br>Ξ<br>$\,<\,$                                         |

图 14: nRF Mesh - Model Bind AppKey

**Step 5. 运行网络** 当 3 个元素中的 Generic OnOff Server Models 均成功绑定 AppKey 后,用户可以使用 App 开关 RBG 灯。

在 bluetooth/esp\_ble\_mesh/ble\_mesh\_node 示例中,第一个 Generic OnOff Server Model 用来控制 **红色**,第二 个用来控制 **绿色**,同时第三个用来控制 **蓝色**.

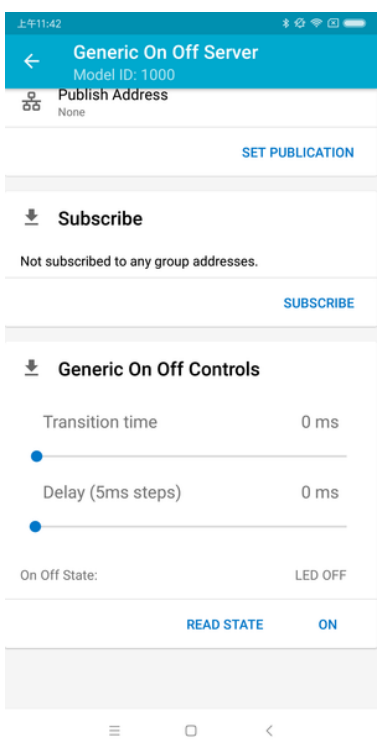

图 15: nRF Mesh - 通用开关控制

下图展示了打开了不同色灯的开发板。

**备注:** 对于 **nRF Mesh** iOS App [version 1.0.4],当节点包含超过一个元素时,App 表现不正确。如果用 户尝试打开或者关闭第 2 个或第 3 个 Generic OnOff Server Model, App 会将相应的消息发送至第 1 个 Generic OnOff Server Model。

# **4.9.2 ESP-BLE-MESH 示例**

- ESP-BLE-MESH 节点 展示了将 ESP-BLE-MESH 作为拥有 Configuration Server model 和 Generic OnOff Server model 的节点设备的用法。然后, ESP-BLE-MESH Provisioner 可以配网设备, 控制表示 开/关状态的 RGB 灯,示例请见 example code 。
- ESP-BLE-MESH 客户端模型 展示了 Generic OnOff Client model 如何在节点内工作。节点拥有 [Configuration Server m](https://github.com/espressif/esp-idf/blob/v5.0.3/examples/bluetooth/esp_ble_mesh/ble_mesh_node/onoff_server/tutorial/BLE_Mesh_Node_OnOff_Server_Example_Walkthrough.md)odel, Generic OnOff Server model 和 Generic OnOff Client model, 示例请见: example code 。
- ESP-BLE-MESH Provisioner 展[示了设备如何](https://github.com/espressif/esp-idf/tree/v5.0.3/examples/bluetooth/esp_ble_mesh/ble_mesh_node/onoff_server)充当 ESP-BLE-MESH Provisioner 以配网设备。Provisioner 拥有 [Configuration Serve](https://github.com/espressif/esp-idf/blob/v5.0.3/examples/bluetooth/esp_ble_mesh/ble_mesh_node/onoff_client/tutorial/BLE_Mesh_Node_OnOff_Client_Example_Walkthrough.md)r model、Configuration Client model 和 Generic OnOff Client model,示例 请见 example code 。
- [ESP-BLE-ME](https://github.com/espressif/esp-idf/tree/v5.0.3/examples/bluetooth/esp_ble_mesh/ble_mesh_node/onoff_client)SH 快速配网 Client 和 Server 该示例用于演示快速配网。配网 100 个设备费时不超 过 60 秒, 示例请见: example client code 和 example server code 。
- Wi-Fi 和 ESP-BLE-MESH 共存 该示例用于演示 Wi-Fi 和 ESP-BLE-MESH 共存的功能。简而言之, 用户[可在运行](https://github.com/espressif/esp-idf/tree/v5.0.3/examples/bluetooth/esp_ble_mesh/ble_mesh_provisioner) ESP-BLE-MESH 时使用 Wi-Fi,示例请见 example code 。
- ESP-BLE-MESH 节点控制台 [该演](https://github.com/espressif/esp-idf/blob/v5.0.3/examples/bluetooth/esp_ble_mesh/ble_mesh_fast_provision/fast_prov_client/tutorial/BLE_Mesh_Fast_Prov_Client_Example_Walkthrough.md)示[实现](https://github.com/espressif/esp-idf/blob/v5.0.3/examples/bluetooth/esp_ble_mesh/ble_mesh_fast_provision/fast_prov_server/tutorial/BLE_Mesh_Fast_Prov_Server_Example_Walkthrough.md) ESP-BLE-MESH 节点的基本功能。在演示中, Provisioner and Node 可以扫描、[验证节点,节点可以](https://github.com/espressif/esp-idf/tree/v5.0.3/examples/bluetooth/esp_ble_mesh/ble_mesh_fast_provision/fast_prov_client)回复 [Provisioner](https://github.com/espressif/esp-idf/tree/v5.0.3/examples/bluetooth/esp_ble_mesh/ble_mesh_fast_provision/fast_prov_server) 的获取/设置消息,示例请见:example code  $\circ$

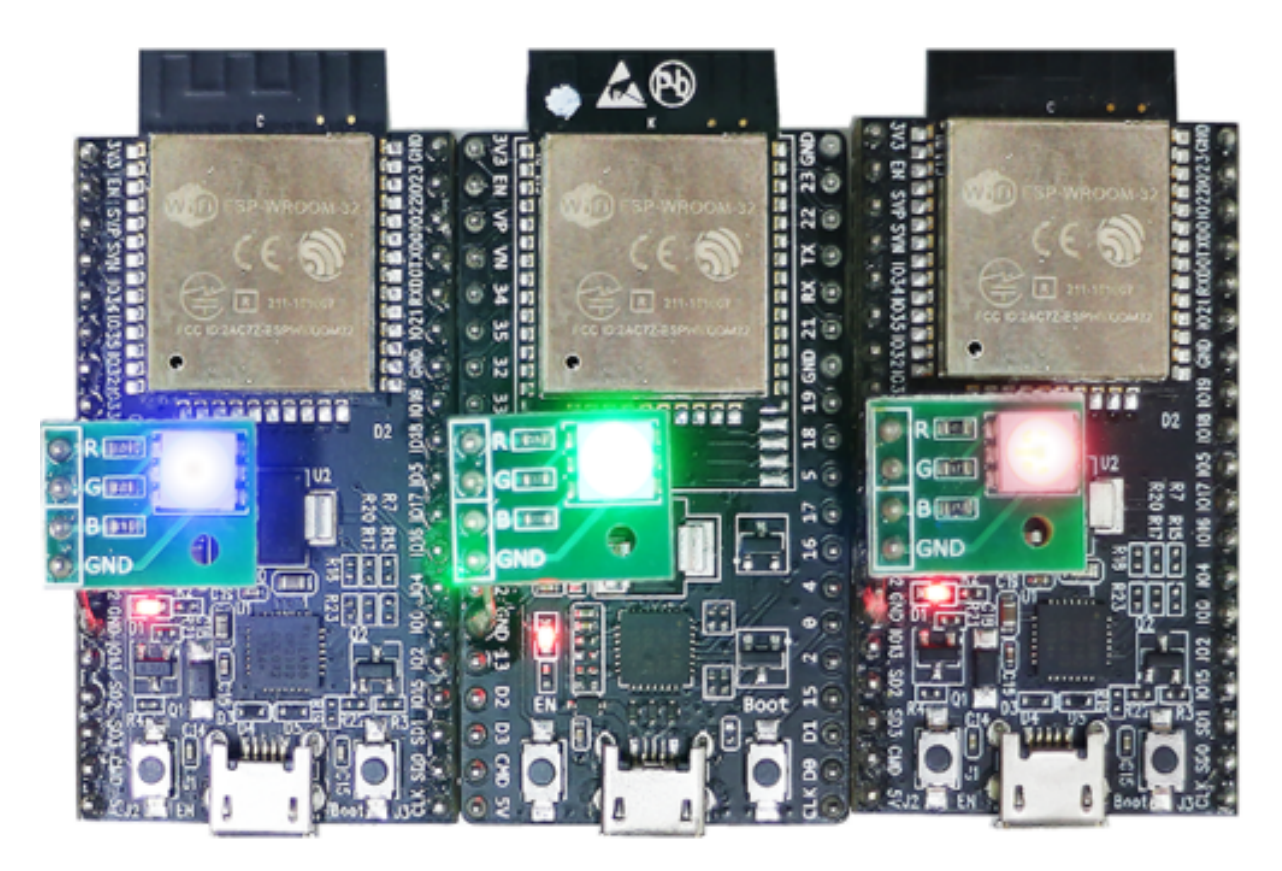

图 16: 3 个上电的 ESP-BLE-MESH 节点

# **4.9.3 ESP-BLE-MESH 演示视频**

- Espressif Fast Provisioning using ESP-BLE-MESH App
- Espressif ESP-BLE-MESH and Wi-Fi Coexistence

# **4.9.4 [ESP-BLE-MESH](https://dl.espressif.com/BLE/public/ESP32_BLE_Mesh_Fast_Provision.mp4) 常见问题手册**

- *[1. Provisioner](https://dl.espressif.com/BLE/public/ESP_BLE_MESH_WIFI_Coexistence.mp4)* 开发
- *2.* 节点开发
- 3. ESP-BLE-MESH 和 Wi-Fi 共存
- *4.* 快速配网
- *[5. Log](#page-1842-0)* 帮助
- *6.* [示例帮助](#page-1848-0)
- *7.* [其他](#page-1850-0)

# **4.9.5 [相关文档](#page-1852-0)**

# **ESP-[BLE-ME](#page-1852-1)SH Feature List**

### **Supported Features**

## **Mesh Core**

- **Provisioning: Node Role**
	- **–** PB-ADV and PB-GATT
	- **–** OOB Authentication
- **Provisioning: Provisioner Role**
- **–** PB-ADV and PB-GATT
- **–** OOB Authentication
- **Networking**
	- **–** Relay
	- **–** Segmentation and Reassembly
	- **–** Key Refresh Procedure
	- **–** IV Update Procedure
	- **–** Friend
	- **–** Low Power
	- **–** Proxy Server
	- **–** Proxy Client
- **Multiple Client Models Run Simultaneously**
	- **–** Support multiple client models send packets to different nodes simultaneously
	- **–** No blocking between client model and server model
- **NVS Storing**
	- **–** Store provisioning and configuration information of ESP-BLE-MESH Node

## **Mesh Models**

- **Foundation models**
	- **–** Configuration Server model
	- **–** Configuration Client model
	- **–** Health Server model
	- **–** Health Client model
- **Generic client models**
	- **–** Generic OnOff Client
	- **–** Generic Level Client
	- **–** Generic Default Transition Time Client
	- **–** Generic Power OnOff Client
	- **–** Generic Power Level Client
	- **–** Generic Battery Client
	- **–** Generic Location Client
	- **–** Generic Property Client
- **Sensor client models**
	- **–** Sensor Client
- **Time and Scenes client models**
	- **–** Time Client
	- **–** Scene Client
	- **–** Scheduler Client
- **Lighting client models**
	- **–** Light Lightness Client
	- **–** Light CTL Client
	- **–** Light HSL Client
	- **–** Light xyL Client
	- **–** Light LC Client
- **Generic server models**
	- **–** Generic OnOff Server
	- **–** Generic Level Server
	- **–** Generic Default Transition Time Server
	- **–** Generic Power OnOff Server
	- **–** Generic Power OnOff Setup Server
	- **–** Generic Power Level Server
	- **–** Generic Power Level Setup Server
	- **–** Generic Battery Server
	- **–** Generic Location Server
	- **–** Generic Location Setup Server
	- **–** Generic User Property Server
	- **–** Generic Admin Property Server
- **–** Generic Manufacturer Property Server
- **–** Generic Client Property Server
- **Sensor server models**
	- **–** Sensor Server
	- **–** Sensor Setup Server
- **Time and Scenes server models**
	- **–** Time Server
	- **–** Time Setup Server
	- **–** Scene Server
	- **–** Scene Setup Server
	- **–** Scheduler Server
	- **–** Scheduler Setup Server
- **Lighting server models**
	- **–** Light Lightness Server
	- **–** Light Lightness Setup Server
	- **–** Light CTL Server
	- **–** Light CTL Temperature Server
	- **–** Light CTL Setup Server
	- **–** Light HSL Server
	- **–** Light HSL Hue Server
	- **–** Light HSL Saturation Server
	- **–** Light HSL Setup Server
	- **–** Light xyL Server
	- **–** Light xyL Setup Server
	- **–** Light LC Server
	- **–** Light LC Setup Server

#### **Mesh Applications**

- **ESP-BLE-MESH Node**
	- **–** Tutorial
	- **–** Tutorial
	- **–** Example
- **ESP-BLE-MESH Provisioner**
	- **–** [Tutorial](https://github.com/espressif/esp-idf/blob/v5.0.3/examples/bluetooth/esp_ble_mesh/ble_mesh_node/onoff_client/tutorial/BLE_Mesh_Node_OnOff_Client_Example_Walkthrough.md)
	- **–** [Example](https://github.com/espressif/esp-idf/blob/v5.0.3/examples/bluetooth/esp_ble_mesh/ble_mesh_node/onoff_server/tutorial/BLE_Mesh_Node_OnOff_Server_Example_Walkthrough.md)
- **ESP-BL[E-MESH](https://github.com/espressif/esp-idf/tree/v5.0.3/examples/bluetooth/esp_ble_mesh/ble_mesh_node) Fast Provisioning**
	- **–** Fast Provisioning Client Model Tutorial
	- **–** [Fast Pro](https://github.com/espressif/esp-idf/blob/v5.0.3/examples/bluetooth/esp_ble_mesh/ble_mesh_provisioner/tutorial/BLE_Mesh_Provisioner_Example_Walkthrough.md)visioning Server Model Tutorial
	- **–** [Example](https://github.com/espressif/esp-idf/tree/v5.0.3/examples/bluetooth/esp_ble_mesh/ble_mesh_provisioner)
	- **–** Demo Video
- **ESP-BL[E-MESH and Wi-Fi Coexistence](https://github.com/espressif/esp-idf/blob/v5.0.3/examples/bluetooth/esp_ble_mesh/ble_mesh_fast_provision/fast_prov_client/tutorial/BLE_Mesh_Fast_Prov_Client_Example_Walkthrough.md)**
	- **–** [Tutorial](https://github.com/espressif/esp-idf/blob/v5.0.3/examples/bluetooth/esp_ble_mesh/ble_mesh_fast_provision/fast_prov_server/tutorial/BLE_Mesh_Fast_Prov_Server_Example_Walkthrough.md)
	- **–** [Example](https://github.com/espressif/esp-idf/tree/v5.0.3/examples/bluetooth/esp_ble_mesh/ble_mesh_fast_provision)
	- **–** [Demo Video](https://dl.espressif.com/BLE/public/ESP32_BLE_Mesh_Fast_Provision.mp4)
- **ESP-BLE-MESH Console Commands**
	- **–** [Example](https://github.com/espressif/esp-idf/blob/v5.0.3/examples/bluetooth/esp_ble_mesh/ble_mesh_wifi_coexist/tutorial/BLE_Mesh_WiFi_Coexist_Example_Walkthrough.md)

#### **Future Release [Features](https://dl.espressif.com/BLE/public/ESP_BLE_MESH_WIFI_Coexistence.mp4)**

#### **Mesh Core**

• Provisioner NVS Storage

### **Mesh Applications**

• Fast OTA

• Friendship

#### **ESP-BLE-MESH 架构**

本文档将介绍 ESP-BLE-MESH 的架构概览、架构实现和辅助程序。

- ESP-BLE-MESH 架构概览
	- **–** 描述了 ESP-BLE-MESH 架构的 5 大部分及每个部分的功能。
- ESP-BLE-MESH 架构实现
	- **–** 描述了 ESP-BLE-MESH 文件的基本功能、文件与 ESP-BLE-MESH 架构的对应关系及文件间 调用的接口。
- ESP-BLE-MESH 辅助程序
	- **–** 描述了 ESP-BLE-MESH 的辅助程序,比如 Mesh 网络管理,Mesh 特性等。

**1. ESP-BLE-MESH 架构概览** 目前,ESP-BLE-MESH 已经实现了 Mesh Profile 的大多数功能及 Mesh Model 规范中定义的所有 Client Model。未支持的功能/模型尚在开发中,会尽快提供。ESP-BLE-MESH 已 通过 Bluetooth SIG 蓝牙技术联盟的 认证。

ESP-BLE-MESH 架构主要由以下 5 大部分组成:

- Mesh 协议栈
	- **–** Mesh Networking 负责 [ESP](https://launchstudio.bluetooth.com/ListingDetails/76255)-BLE-MESH 节点的网络消息处理等。
	- **–** Mesh Provisioning 负责 ESP-BLE-MESH 设备的启动配置流程。
	- **–** Mesh Models 负责实现 SIG 定义的模型。
- 网络管理
	- **–** 负责实现网络管理程序,包括节点删除程序、网络索引 (IV Index) 恢复程序等。
- 特性
	- **–** 包括 ESP-BLE-MESH 特性,如低功耗特性、好友特性、中继特性等。
- Mesh 承载层
	- **–** 包括 广播承载层和 GATT 承载层。承载层对于 ESP-BLE-MESH 协议栈至关重要,因为协议 栈基于蓝牙低功耗技术构建而成,其必须利用承载层通过 BLE 广播通道和连接通道进行数据 传输。
- 应用程序
	- **–** 基于 ESP-BLE-MESH 协议栈和 Mesh Models。
	- **–** 通过调用 API 和处理事件,Applications 实现了与 ESP-BLE-MESH 协议栈中的 Mesh Networking 和 Mesh Provisioning 的交互, 也实现了与 Mesh Models 中一系列模型 的交互。

#### **1.1 Mesh 协议栈**

**1.1.1 Mesh Networking** 协议栈架构中的 Mesh Networking 实现了如下功能:

- Mesh 网络中节点间的通讯。
- Mesh 网络中消息的加解密。
- Mesh 网络资源的管理, 如网络秘钥 (NetKey)、网络索引等。
- Mesh 网络消息的分包与重组。
- 消息在不同模型间的模型映射。
- 更多功能,请参见*ESP-BLE-MESH Feature List*。

Mesh Networking 功能的实现是基于层级结构的。每一层的功能如表 1.1 所示:
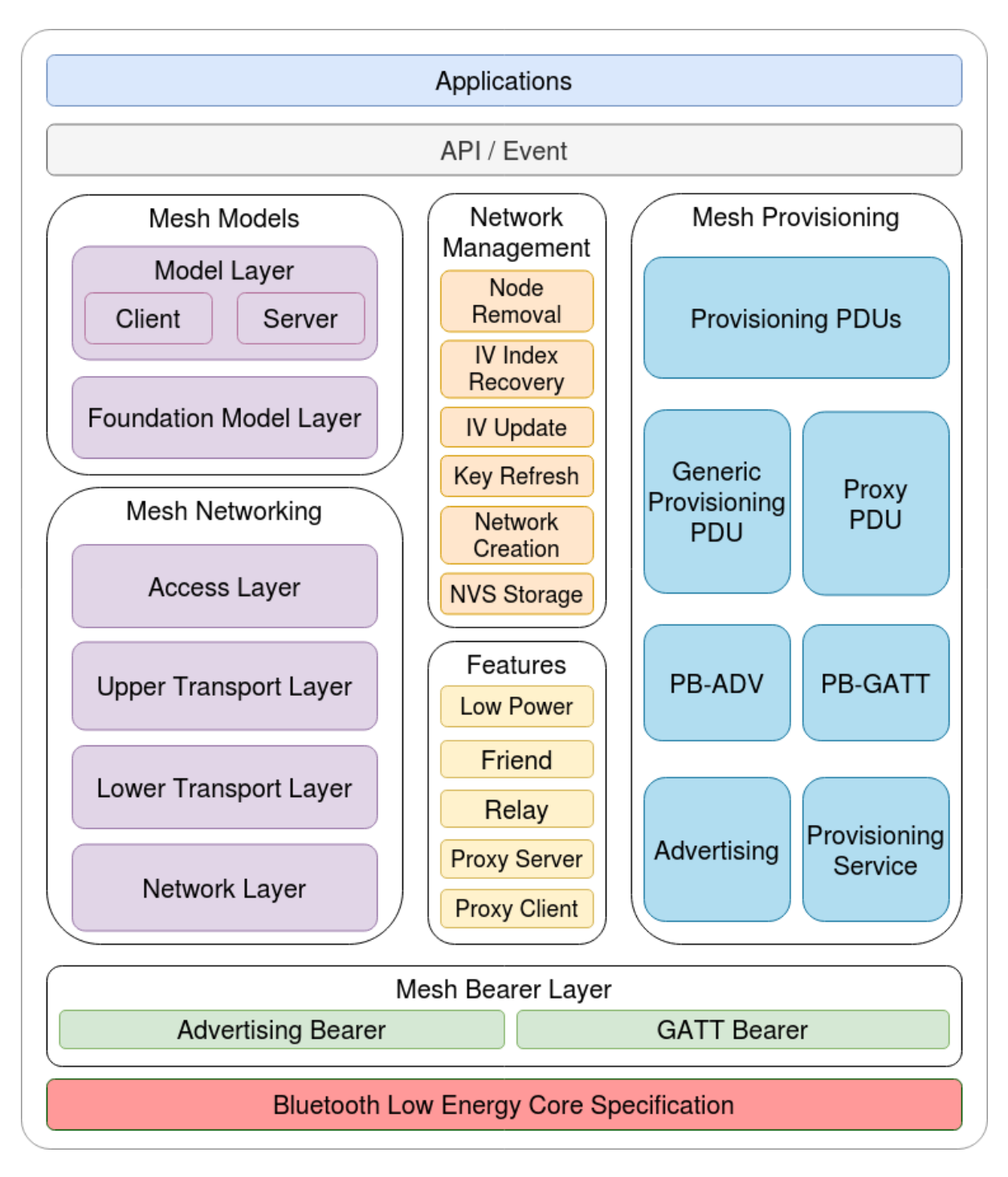

图 17: 图 1.1 ESP-BLE-MESH 架构图

表 1: 表 1.1 Mesh Networking 框架描述

| 层级    | 功能                                  |  |
|-------|-------------------------------------|--|
| 接入层   | 接入层定义应用程序数据的格式, 还对上层传输层对数据包的加密和解密进行 |  |
|       | 定义和控制。                              |  |
| 上层传输层 | 上层传输层对接入层进出的应用数据进行加密、解密和认证,同时也处理被称  |  |
|       | 为"传输控制消息"的特殊消息,这种消息包括了与"友谊"和心跳包相关的消 |  |
|       | 息。                                  |  |
| 底层传输层 | 底层传输层处理 PDU 的分包和重组。                 |  |
| 网络层   | 网络层定义网络消息的地址类型和格式,<br>实现设备的中继功能。    |  |

**1.1.2 Mesh Provisioning** 协议栈架构中的 Mesh Provisioning 实现了如下功能:

- 对未配网设备的配网。
- Mesh 网络资源的分配 (单播地址、网络索引和网络秘钥)。
- 配网期间对 4 种验证方法的支持。
- 更多功能,请参见*ESP-BLE-MESH Feature List*。

Mesh Provisioning 功能的实现是基于层级结构的。每一层的功能如表 1.2 所示:

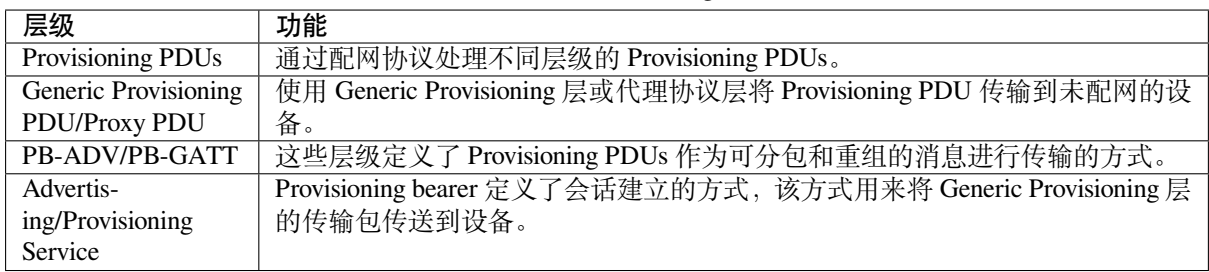

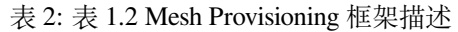

**1.1.3 Mesh Models** 协议栈架构中的 Mesh Models 实现了如下功能:

- Configuration Client/Server Models
- Health Client/Server Models
- Generic Client/Server Models
- Sensor Client/Server Models
- Time and Scenes Client/Server Models
- Lighting Client/Server Models

每一层的功能如表 1.3 所示:

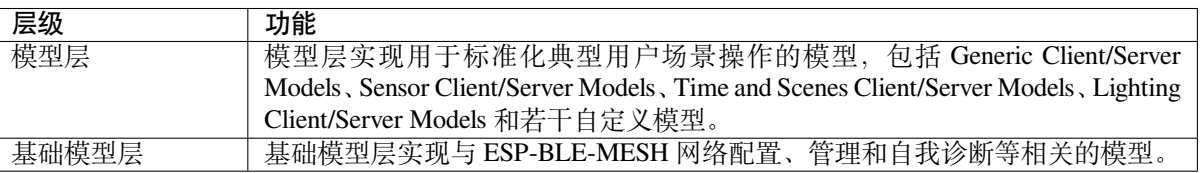

## 表 3: 表 1.3 Mesh Models 框架描述

# **1.2 Mesh 网络管理** 网络管理实现了如下功能:

- 节点移除程序: 用于将节点从网络中移除。
- 网络索引恢复程序:用于恢复节点的网络索引。
- 网络索引更新程序:用于更新节点的网络索引。
- 秘钥更新程序:用于更新节点的网络秘钥、应用秘钥 (AppKey) 等。
- 网络创建程序:用于创建 mesh 网络。
- NVS 存储器:用于存储节点的网络信息。

**1.3 Mesh 特性** 特性包括以下几项:

- 低功耗特性:用于降低节点的能耗。
- 好友特性: 用于为低功耗节点存储消息。
- 中继特性:用于中继/转发节点通过广播承载层收到的网络 PDU.
- Proxy Server/Client 是代理协议中的两个节点角色,其使节点可以通过面向连接的承载层收发 Network PDUs、mesh beacons、代理配置消息和 Provisioning PDU。

**1.4 Mesh 承载层** 协议栈框架中的 承载层负责 ESP-BLE-MESH 协议栈和低功耗蓝牙核心协议间的数据 传输。

承载层可视为是基于蓝牙低功耗核心协议的载体层,其实现了 ESP-BLE-MESH 协议栈数据的接收和传 输。

| 层级       | 功能                                         |
|----------|--------------------------------------------|
| GATT 承载层 | GATT 承载层使用代理协议通过 GATT 连接在两个设备之间发送和接收 Proxy |
|          | PDUs.                                      |
| 宀播承载层    | 使用广播承载层时, 必须使用低功耗蓝牙广播通道来发送 mesh 数据包, 数据包   |
|          | 中的 AD Type 需要设置为 mesh 数据包的类型。              |

表 4: 表 1.3 Mesh 承载层描述

**1.5 Mesh** 应用层 协议栈框架图中的 应用层通过调用 ESP-BLE-MESH 协议栈提供的 API 并处理协议栈 上报的事件来实现相应的功能,有一些常见应用,比如网关、照明等。

应用层和 API / 事件之间的交互

- 应用层调用 API
	- **–** 调用配网相关的 API 进行配网。
	- **–** 调用模型相关的 API 发送消息。
	- **–** 调用设备属性相关的 API 获取设备的本地信息。
- 应用层处理事件

应用层的设计基于事件设计,事件将参数传输给应用层。事件主要分为两大类。

- **– 调用 API 完成的事件。**
	- ∗ 比如接收消息的节点。
- **– 协议栈主动上报给应用层的事件。**
	- ∗ 协议栈主动上报的事件。
	- ∗ 模型主动上报的事件。
- 事件通过应用层注册的回调函数进行上报,同时回调函数中也会包含对事件的相应处理。

API /事件与 ESP-BLE-MESH 协议栈的交互

- 用户使用的 API 主要调用 "Mesh Networking"、Mesh Provisioning 和 Mesh Models 提供的函 数。
- API /事件和协议栈的交互不会跨越协议栈的层级进行操作。比如 API 不会调用 Network Layer 相关的函数。

**2. ESP-BLE-MESH 架构实现** ESP-BLE-MESH 架构的设计和实现是基于层级和模块的。具体而言,第 2.1 节 (Mesh 网络的实现), 第 2.2 节 (Mesh 配网实现) 和第 2.3 节 (Mesh 层级实现) 基于层级思想, 第 2.4 节(网格模型的实现)基于模块思想。

- **层级思想**: 基于层级思想,网络架构根据 Mesh Profile Specification 中指定的层级设计而成。每层都 有独特的文件,文件包括该层的 API 等。具体设计如图 2.1 所示。
- **模块思想**: 每个文件实现一个独立的功能,供其它程序调用。

ESP-BLE-MESH 架构采用分层的方式进行设计,数据包的处理所经过的层级顺序是固定的,也就是数据 包的处理过程会形成一个 消息流。因此,我们可以从图 2.1 的协议栈接口图中看到消息流。

## **2.1 Mesh 协议栈的实现**

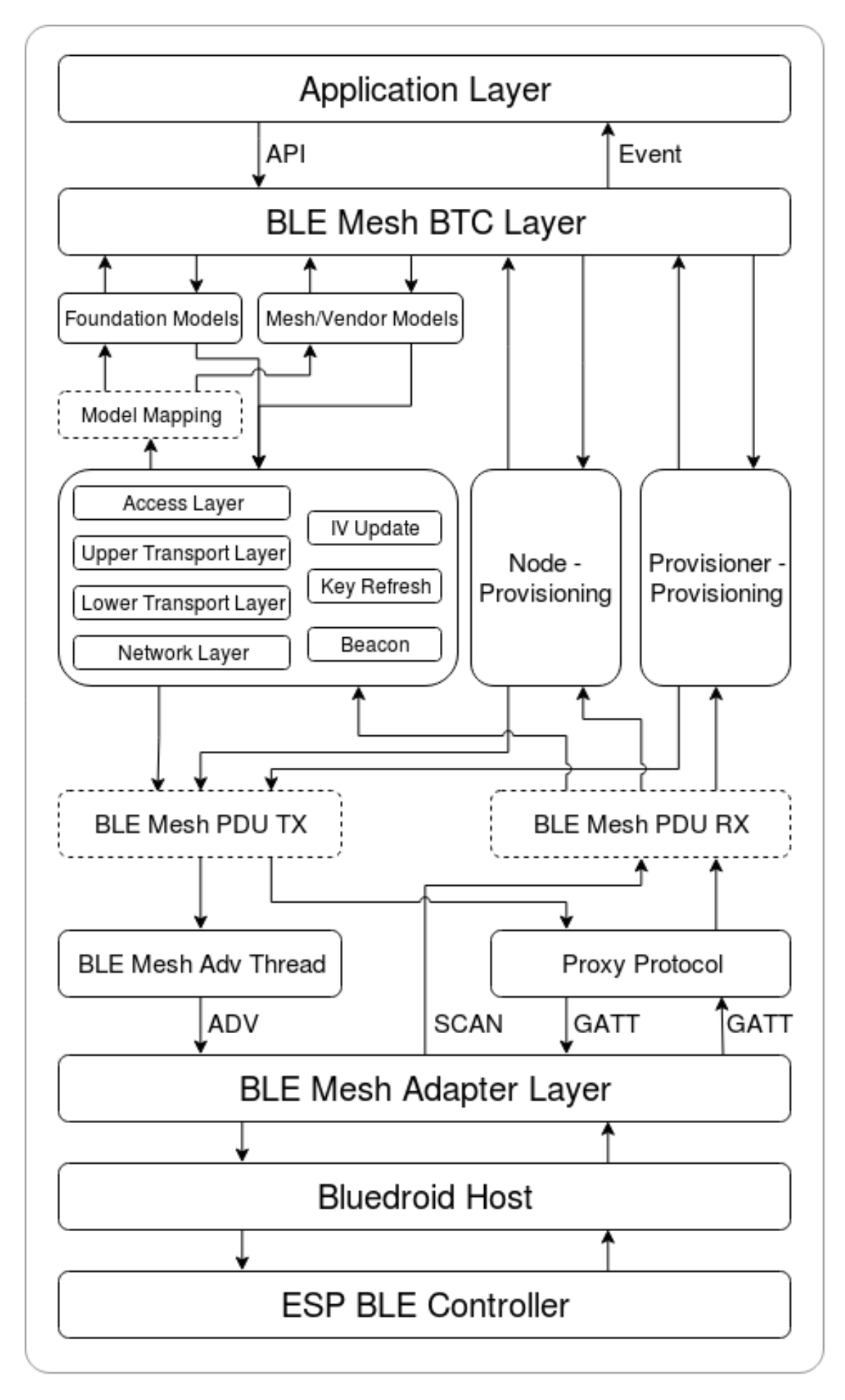

| 文件          | 功能                                         |  |
|-------------|--------------------------------------------|--|
| access.c    | ESP-BLE-MESH 接入层                           |  |
| transport.c | ESP-BLE-MESH 底层/上层传输层                      |  |
| net.c       | ESP-BLE-MESH 网络层                           |  |
| adv.c       | 用于发送 ESP-BLE-MESH 广播包的任务, 一个用于处理收到的广播包的回调以 |  |
|             | 及用于分配 adv 缓冲区的 API                         |  |

表 5: 表 2.1 Mesh Networking 文件描述

**2[.1.2 M](https://github.com/espressif/esp-idf/blob/v5.0.3/components/bt/esp_ble_mesh/mesh_core/adv.c)esh Provisioning 实现** 由于 Node/Provisioner 共存的限制,Mesh Provisioning 的实现分为两大模块。

实现 Node 启动配置的特定文件如表 2.2 所示:

表 6: 表 2.2 Mesh Provisioning(节点)文件描述

| 文件             | 功能                                   |
|----------------|--------------------------------------|
| prov.c         | ESP-BLE-MESH 节点配网 (PB-ADV & PB-GATT) |
| proxy_server.c | ESP-BLE-MESH 节点代理服务器相关功能             |
| beacon.c       | 用于处理 ESP-BLE-MESH Beacon 的 API       |

[实现](https://github.com/espressif/esp-idf/blob/v5.0.3/components/bt/esp_ble_mesh/mesh_core/prov.c) [Provisioner](https://github.com/espressif/esp-idf/blob/v5.0.3/components/bt/esp_ble_mesh/mesh_core/proxy_server.c) 配置功能的特定文件如表 2.3 所示:

表 7: 表 2.3 Mesh Provisioning (Provisioner) 文件描述

| 文件                 | 功能                                               |  |
|--------------------|--------------------------------------------------|--|
| provisioner_prov.c | ESP-BLE-MESH Provisioner 配置入网 (PB-ADV & PB-GATT) |  |
| proxy_client.c     | ESP-BLE-MESH 代理客户端相关功能                           |  |
| provisioner main.c | ESP-BLE-MESH Provisioner 网络相关功能                  |  |

**2[.1.3 Mesh Mo](https://github.com/espressif/esp-idf/blob/v5.0.3/components/bt/esp_ble_mesh/mesh_core/proxy_client.c)dels 实现** Mesh Models 用于实现节点中所包含的模型的具体功能。服务器模型主要用于 [维护节点状态。客户](https://github.com/espressif/esp-idf/blob/v5.0.3/components/bt/esp_ble_mesh/mesh_core/provisioner_main.c)端模型主要用于获取和修改节点状态。

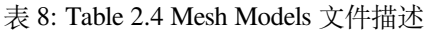

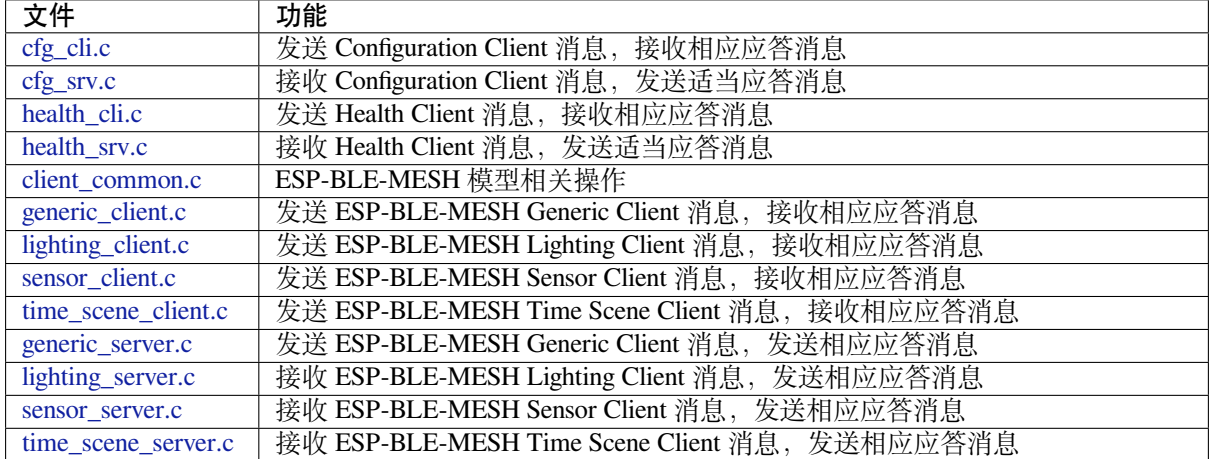

**2[.2 Mesh Bearer](https://github.com/espressif/esp-idf/blob/v5.0.3/components/bt/esp_ble_mesh/mesh_models/server/sensor_server.c)s 实现** Mesh Bearers 在实现时充分考虑了可移植性。当 ESP-BLE-MESH 协议栈需要移 [植到其它平台时,用](https://github.com/espressif/esp-idf/blob/v5.0.3/components/bt/esp_ble_mesh/mesh_models/server/time_scene_server.c)户只需要修改 mesh\_bearer\_adapt.c 就能移植成功。

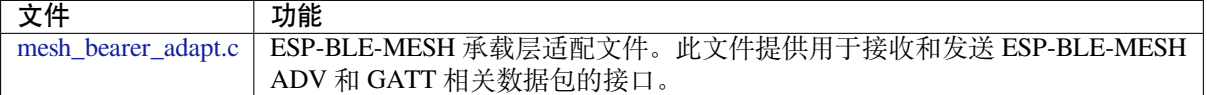

**备注:** [mesh\\_bearer\\_ad](https://github.com/espressif/esp-idf/blob/v5.0.3/components/bt/esp_ble_mesh/mesh_core/bluedroid_host/mesh_bearer_adapt.c)apt.c 是对 Mesh 网络框架中 Advertising Bearer 和 GATT Bearer 的实现。

**2.3 Me[sh Applications](https://github.com/espressif/esp-idf/blob/v5.0.3/components/bt/esp_ble_mesh/mesh_core/bluedroid_host/mesh_bearer_adapt.c) 实现** 我们提供了一系列用于客户开发的应用示例,用户可以基于*ESP-BLE-MESH* 示例 开发产品。

**1. ESP-BLE-MESH 辅助程序** 辅助程序指的是 ESP-BLE-MESH 协议栈中可选的功能。[辅助程序的设计](#page-1831-0) [通常通](#page-1831-0)过*CONFIG\_BLE\_MESH* 来实现代码的裁剪。

### **3.1 特性**

- 低[功耗](#page-1099-0)
- 好友
- 中继
- 代理客户端/代理服务器

### **3.2 网络管理**

- 节点移除程序
- 网络索引恢复程序
- 网络索引更新程序
- 秘钥更新程序
- 网络创建程序
- NVS 存储器

**3.3 辅助程序实现** 采用独立模块的设计主要考虑到两个因素:

- 该模块不具备分层实现的条件,其实现可以完全独立,不需要依赖其它模块。
- 模块中的函数会被反复使用到,因此最好设计成独立模块。独立模块如表 3.1 所示:

| 文件             | 功能                                        |
|----------------|-------------------------------------------|
| lpn.c          | ESP-BLE-MESH 低功耗功能                        |
| friend.c       | ESP-BLE-MESH 好友功能                         |
| net.c          | ESP-BLE-MESH 中继功能、网络创建、网络索引更新程序、网络索引恢复程序、 |
|                | 秘钥更新程序相关功能                                |
| proxy_server.c | ESP-BLE-MESH 代理服务器相关功能                    |
| proxy_client.c | ESP-BLE-MESH 代理客户端相关功能                    |
| settings.c     | ESP-BLE-MESH NVS 存储器功能                    |
| main.c         | ESP-BLE-MESH 协议栈初始化, 协议栈使能, 节点移除相关功能      |

表 10: 表 3.1 模块文件描述

## **[ESP-BLE-](https://github.com/espressif/esp-idf/blob/v5.0.3/components/bt/esp_ble_mesh/mesh_core/settings.c)MESH 常见问题手册**

本文汇总了 ESP-BLE-MESH 协议栈开发的常见问题及解答,全文分为 7 个章节。

• *1. Provisioner* 开发

- *2.* 节点开发
- *3. ESP-BLE-MESH* 和 *Wi-Fi* 共存
- *4.* 快速配网
- *5. Log* 帮助
- *6.* [示例帮助](#page-1848-0)
- *7.* [其他](#page-1850-0)

用户[可以参考这些](#page-1851-0)章节,快速找到问题的答案。该文档会根据各种渠道收集的反馈进行更新。

1. Pr[ovisioner](#page-1852-0) 开发 通常而言, Provisioner 用于配网未配网设备并形成 mesh 网络。组网后, 设备的角色 变成节点。

# **1.1 未配网设备加入 ESP-BLE-MESH 网络的流程是什么?**

设备通过 Provisioner 加入 ESP-BLE-MESH 网络分为两个阶段,配网阶段和配置阶段。

- 配网阶段:为设备分配单播地址、添加网络密钥 (NetKey) 等。通过配网,设备加入 ESP-BLE-MESH 网络,身份从未配网设备变为节点。
- 配置阶段:为节点添加应用密钥 (AppKey), 并将应用密钥绑定到相应模型。配置期间,有 些选项是可选的,比如为节点添加订阅地址、设置发布地址等。通过配置,该节点实际 上可以向 Provisioner 发送消息, 也可以接收来自 Provisioner 的消息。

# **1.2 如果 Provisioner 想要改变节点状态,其需满足什么条件?**

- 需要有和节点的服务器模型相对应的客户端模型。
- 需要和节点有相同的、可用于加密消息的网络密钥和应用密钥。
- 需要知道节点的地址,可以是单播地址,也可以是订阅地址。

# **1.3 如何使用网络密钥和应用密钥?**

- 网络密钥用于加密网络层的消息。具有相同网络密钥的节点视作在同一网络中,具有不同网络密钥 的节点相互之间不能进行通信。
- 应用密钥用于加密上层传输层中的消息。如果服务器模型和客户端模型绑定的应用密钥不同,则无 法实现相互通信。

## **1.4 如何生成网络密钥或应用密钥?是否可以采用固定的网络密钥或应用密钥?**

- API *esp\_ble\_mesh\_provisioner\_add\_local\_net\_key()* 可以用来添加包含固定值或随机 值的网络密钥。
- API *esp\_ble\_mesh\_provisioner\_add\_local\_app\_key()* 可以用来添加包含固定值或随机 值的应用密钥。

## **1.5 Provisioner [的单播地址是不是固定的?](#page-390-0)**

*esp\_ble\_mesh\_prov\_t* 中 prov\_unicast\_addr 的值用于设置 Provisioner 的单播地址, 只能在初始化期间设置一次,此后不能更改。

## **1.6 Provisioner [的地址是否可以作](#page-342-0)为节点上报状态消息的目的地址?**

Provisioner 的单播地址只能在初始化期间设置一次,此后不能更改。理论而言,只要节点知 道 Provisioner 的单播地址, 此地址便可用作节点上报状态消息的目的地址。节点在网络配置 的过程中可以知道 Provisioner 的单播地址,因为 Provisioner 往节点发送消息时,消息的源地 址就是 Provisioner 的单播地址。

订阅地址也可使用。Provisioner 订阅组地址或者虚拟地址,节点向该订阅地址发送消息。

### **1.7 被 Provisioner 配网到 ESP-BLE-MESH 网络中的第一个节点的单播地址是不是固定的?**

*esp\_ble\_mesh\_prov\_t* 中 prov\_start\_address 的值用于设置 Provisioner 配网未配网 设备的起始地址,即其首先配网的节点的单播地址。单播地址只能在初始化期间设置一次, 此后不能修改。

### **1.8 手机 App [首先配置的节点的单](#page-342-0)播地址是不是固定的?**

该 App 将确定单播地址,目前大多数单播地址是固定的。

### **1.9 如何知道当前 Provisioner 正在配网哪个未配网设备?**

*esp\_ble\_mesh\_prov\_t* 中 prov\_attention 的值由 Provisioner 在配网过程中设置给未 配网设备。该值只能在初始化期间设置一次,此后不能修改。未配网设备加入 mesh 网络后可 以用特定的方式来显示自己正在配网,比如灯光闪烁,以告知 Provisioner 其正在配网。

### **1.10 [配网过程中,认证设备共有](#page-342-0)多少种方法?提供的范例中 provided examples 使用了什么方法?**

共有四种设备认证方法,即 No OOB、Static OOB、Output OOB 和 Input OOB。提供的范例使 用了 No OOB 的方式。

### **1.11 配置入网前,未配网设备的广播包可以携带哪些信息?**

- Device UUID
- OOB Info
- URL Hash (可选的)

#### **1.12 这些信息可以用于设备识别吗?**

是的。每个设备都有独一无二的 Device UUID, 用户可以通过 Device UUID 识别设备。

### **1.13 当 Provisioner 配网的节点包含多个元素时,单播地址是如何分配的?**

- Provisioner 会给设备的主元素分配一个单播地址,其余元素的单播地址在此基础上递增。
- 比如:如果一个未配网设备有三个元素,即主要元素、第二元素和第三元素。配网完成后,节点 主元素的单播地址为 0x0002,节点第二元素的单播地址为 0x0003,节点第三元素的单播地址为 0x0004。

#### **1.14 Provisioner 如何通过 Configuration Client Model 获取并且解析节点的构成数据?**

- Provisioner可以调用*Configuration Client Model* API *esp\_ble\_mesh\_config\_client\_set\_state()* 设置参数, 调用*esp\_ble\_mesh\_cfg\_client\_get\_state\_t* 中的 comp\_data\_get 获取节点的构成数据。
- 用户可以参考以下代码解析 Composition Data:

```
#include <stdio.h>
#include <string.h>
#include <stdint.h>
//test date: 0C001A0001000800030000010501000000800100001003103F002A00
//0C00 1A00 0100 0800 0300 0001 05 01 0000 0080 0100 0010 0310 3F002A00
// CID is 0x000C
// PID is 0x001A
// VID is 0x0001
// CRPL is 0x0008
// Features is 0x0003 – Relay and Friend features.
// Loc is "front" – 0x0100
```
(下页继续)

```
// NumS is 5
// NumV is 1
// The Bluetooth SIG Models supported are: 0x0000, 0x8000, 0x0001, 0x1000,
,→ 0x1003
// The Vendor Models supported are: Company Identifier 0x003F and Model␣
,→Identifier 0x002A
typedef struct {
    int16_t cid;
    int16_t pid;
    int16_t vid;
    int16_t crpl;
    int16_t features;
    int16_t all_models;
    uint8_t sig_models;
    uint8_t vnd_models;
} esp_ble_mesh_composition_head;
typedef struct {
   uint16_t model_id;
    uint16_t vendor_id;
} tsModel;
typedef struct {
    // reserve space for up to 20 SIG models
    uint16_t SIG_models[20];
    uint8_t numSIGModels;
    // reserve space for up to 4 vendor models
    tsModel Vendor_models[4];
    uint8_t numVendorModels;
} esp_ble_mesh_composition_decode;
int decode_comp_data(esp_ble_mesh_composition_head *head, esp_ble_mesh_
,→composition_decode *data, uint8_t *mystr, int size)
{
    int pos_sig_base;
    int pos_vnd_base;
    int i;
    memcpy(head, mystr, sizeof(*head));
    if(size < sizeof(*head) + head->sig_models * 2 + head->vnd_models *␣
,→4) {
        return -1;
    }
    pos\_sig\_base = sizeof(*head) - 1;for(i = 1; i < head->sig_models * 2; i = i + 2) {
       data->SIG\_models[i/2] = mystr[i + pos\_sig\_base] | (mystr[i + pos\_size],→sig_base + 1] << 8);
       printf("%d: %4.4x\n", i/2, data->SIG_models[i/2]);
    }
    pos\_vnd\_base = head->sig\_models * 2 + pos\_sig\_base;for(i = 1; i < head->vnd_models * 2; i = i + 2) {
       data->Vendor_models[i/2].model_id = mystr[i + pos_vnd_base] |␣
,→(mystr[i + pos_vnd_base + 1] << 8);
        printf("%d: %4.4x\n", i/2, data->Vendor_models[i/2].model_id);
```
(下页继续)

```
data->Vendor_models[i/2].vendor_id = mystr[i + pos_vnd_base + 2]\cup,→| (mystr[i + pos_vnd_base + 3] << 8);
        printf("%d: %4.4x\n", i/2, data->Vendor_models[i/2].vendor_id);
    }
    return 0;
}
void app_main(void)
{
    esp_ble_mesh_composition_head head = {0};
    esp_ble_mesh_composition_decode data = {0};
    uint8_t mystr[] = { 0x0C, 0x00, 0x1A, 0x00,
                        0x01, 0x00, 0x08, 0x00,
                        0x03, 0x00, 0x00, 0x01,
                        0x05, 0x01, 0x00, 0x00,
                        0x00, 0x80, 0x01, 0x00,
                        0x00, 0x10, 0x03, 0x10,
                        0x3F, 0x00, 0x2A, 0x00};
    int ret;
    ret = decode_comp_data(&head, &data, mystr, sizeof(mystr));
    if (ret == -1) {
       printf("decode_comp_data error");
    }
}
```
#### **1.15 Provisioner 如何通过获取的 Composition Data 进一步配置节点?**

Provisioner通过调用*Configuration Client Model* API *esp\_ble\_mesh\_config\_client\_set\_state()* 来进行如下配置。

- 正确设置参数*esp\_ble\_mesh\_cfg\_client\_set\_state\_t* 中的 app\_key\_add,将 应用密钥添加到节点中。
- 正确设置参数*[esp\\_ble\\_mesh\\_cfg\\_c](#page-1857-0)li[ent\\_set\\_state\\_t](#page-403-1)* 中的 model\_sub\_add, 将订阅地址添加到节点的模型中。
- 正确设置参数*[esp\\_ble\\_mesh\\_cfg\\_client\\_set\\_state\\_t](#page-404-0)* 中的 model\_pub\_set, 将发布地址添加到节点的模型中。

### **1.16 节点可以自己添加[相应的配置吗?](#page-404-0)**

本法可用于特殊情况,如测试阶段。

• 此示例展示了节点如何为自己的模型添加新的组地址。

```
esp_err_t example_add_fast_prov_group_address(uint16_t model_id, uint16_t␣
,→group_addr)
{
    const esp_ble_mesh_comp_t *comp = NULL;
    esp_ble_mesh_elem_t *element = NULL;
    esp_ble_mesh_model_t *model = NULL;
    int i, j;
    if (!ESP_BLE_MESH_ADDR_IS_GROUP(group_addr)) {
        return ESP_ERR_INVALID_ARG;
    }
    comp = esp_ble_mesh_get_composition_data();
    if (!comp) {
```
(下页继续)

```
return ESP_FAIL;
   }
   for (i = 0; i < comp-&gt;element_count; i++) {
       element = &comp->elements[i];
       model = esp\_ble\_mesh\_find\_sig\_model(element, model_id);if (!model) {
           continue;
        }
       for (j = 0; j < ARRAY_SIZE(mod-2)if (model->groups[j] == group_addr) {
               break;
           }
        }
       if (j != ARRAY_SIZE(model->groups)) {
           ESP_LOGW(TAG, "%s: Group address already exists, element.
,→index: %d", __func__, i);
           continue;
       }
       for (j = 0; j < ARRAY_SIZE(mod->groups); j++) {
           if (model->groups[j] == ESP_BLE_MESH_ADDR_UNASSIGNED) {
               model->groups[j] = group_addr;
               break;
           }
        }
       if (j == ARRAY SIZE(model->groups)) {
           ESP_LOGE(TAG, "%s: Model is full of group addresses, element.
,→index: %d", __func__, i);
       }
   }
   return ESP_OK;
}
```
**备注:** 使能了节点的 NVS 存储器后,通过该方式添加的组地址以及绑定的应用密钥在设备掉电的情况下 不能保存。这些配置信息只有通过 Configuration Client Model 配置时才会保存。

### **1.17 Provisioner 如何通过分组的方式控制节点?**

通常而言,在 ESP-BLE-MESH 网络中实现组控制有两种方法,即组地址方法和虚拟地址方 法。假设有10个设备,即5个带蓝灯的设备和5个带红灯的设备。

- 方案一:5 个蓝灯设备订阅一个组地址,5 个红灯设备订阅另一个组地址。Provisioner 往 不同的组地址发送消息,即可实现分组控制设备。
- 方案二:5 个蓝灯设备订阅一个虚拟地址,5 个红灯设备订阅另一个虚拟地址,Provisioner 往不同的虚拟地址发送消息,即可实现分组控制设备。

## **1.18 Provisioner 如何将节点添加至多个子网?**

节点配置期间,Provisioner 可以为节点添加多个网络密钥,拥有相同网络密钥的节点属于同 一子网。Provisioner 可以通过不同的网络密钥与不同子网内的节点进行通信。

### **1.19 Provisioner 如何知道网络中的某个设备是否离线?**

节点离线通常定义为:电源故障或其他原因导致的节点无法与 mesh 网络中的其他节点正常 通信的情况。

ESP-BLE-MESH 网络中的节点间彼此不连接,它们通过广播通道进行通信。

此示例展示了如何通过 Provisioner 检测节点是否离线。

• 节点定期给 Provisioner 发送心跳包。如果 Provisioner 超过一定的时间未接收到心跳包, 则视该节点离线。

**备注:** 心跳包的设计应该采用单包(字节数小于 11 个字节)的方式,这样收发效率会更高。

### **1.20 Provisioner 删除网络中的节点时,需要进行哪些操作?**

通常而言,Provisioner 从网络中移除节点主要涉及三个步骤:

- 首先,Provisioner 将需要移除的节点添加至"黑名单"。
- 其次,Provisioner 启动密钥更新程序。
- 最后,节点执行节点重置程序,切换自身身份为未配网设备。

### **1.21 在密钥更新的过程中,Provisioner [如何更新](#page-1858-0)节点的网络密钥?**

- 通过正确设置参数*esp\_ble\_mesh\_cfg\_client\_set\_state\_t* 中的 net\_key\_update,使 用*Configuration Client Model* API *esp\_ble\_mesh\_config\_client\_set\_state()*,Provisioner 更 新节点的网络密钥。
- 通过正确设置参数*esp\_ble\_mesh\_cfg\_client\_set\_state\_t* 中的 app\_key\_update,使 用*Configuration Client Model* API *[esp\\_ble\\_mesh\\_config\\_client\\_](#page-404-0)set\_state()*,Provisioner 更 新[节点的应用密钥。](#page-1857-0)

### **1.22 Provisioner [如何管理](#page-1857-0) mesh [网络中](#page-404-0)[的节点?](#page-403-1)**

ESP-BLE-MESH 在 示 例 中 实 现 了 一 些 基 本 的 节 点 管 理 功 能, 比 如 esp\_ble\_mesh\_store\_node\_info()。ESP-BLE-MESH 还 提 供 可 用 于 设 置 节 点 本 地名称的 API *esp\_ble\_mesh\_provisioner\_set\_node\_name()* 和可用于获取节点本 地名称的 API *esp\_ble\_mesh\_provisioner\_get\_node\_name()*。

### **1.23 Provisioner 想[要控制节点的服务器模型时需要什么?](#page-389-0)**

Provisioner 在[控制节点的服务器模型前,必须包括相应的客户端模型。](#page-389-1)

Provisioner 应当添加本地的网络密钥和应用密钥。

- Provisioner 调用 API *esp\_ble\_mesh\_provisioner\_add\_local\_net\_key()* 以添 加网络密钥。
- Provisioner 调用 API *esp\_ble\_mesh\_provisioner\_add\_local\_app\_key()* 以添 加应用密钥。

Provisioner 应当配置自己[的客户端模型。](#page-391-0)

• Provisioner调用API *e[sp\\_ble\\_mesh\\_provisioner\\_bind\\_app\\_key\\_to\\_local](#page-390-0)\_model()* 以绑定应用密钥至自己的客户端模型。

### **1.24 Provisoner 如何控制节点[的服务器模型?](#page-391-1)**

ESP-BLE-MESH 支持所有 SIG 定义的客户端模型。Provisioner 可以使用这些客户端模型控制 节点的服务器模型。客户端模型分为6类,每类有相应的功能。

- Configuration Client Model
	- **–** API *esp\_ble\_mesh\_config\_client\_get\_state()* 可用于获取 Configuration Server Model 的*esp\_ble\_mesh\_cfg\_client\_get\_state\_t* 值。
	- **–** API *esp\_ble\_mesh\_config\_client\_set\_state()* 可用于设置 Configuration Server Model 的*esp\_ble\_mesh\_cfg\_client\_set\_state\_t* 值。
- Health Cl[ient Model](#page-402-0)
- **–** API *esp\_ble\_mesh\_health\_client\_get\_state()* 可用于获取 Health Server Model 的*esp\_ble\_mesh\_health\_client\_get\_state\_t* 值。
- **–** API *esp\_ble\_mesh\_health\_client\_set\_state()* 可用于设置 Health Server Model 的*esp\_ble\_mesh\_health\_client\_set\_state\_t* 值。
- Generic [Client Models](#page-433-0)
	- **–** API *es[p\\_ble\\_mesh\\_generic\\_client\\_get\\_state\(\)](#page-434-0)* 可 用 于 获 取 Generic Server Model 的*[esp\\_ble\\_mesh\\_generic\\_client\\_get](#page-434-1)\_state\_t* 值。
	- **–** API *es[p\\_ble\\_mesh\\_generic\\_client\\_set\\_state\(\)](#page-434-2)* 可 用 于 设 置 Generic Server Model 的*esp\_ble\_mesh\_generic\_client\_set\_state\_t* 值。
- Lighting [Client Models](#page-444-0)
	- **–** API *esp\_ble[\\_mesh\\_light\\_client\\_get\\_state\(\)](#page-445-0)* 可用于获取 Lighting Server Model 的*[esp\\_ble\\_mesh\\_light\\_client\\_get\\_state\\_t](#page-445-1)* 值。
	- **–** API *esp\_ble[\\_mesh\\_light\\_client\\_set\\_state\(\)](#page-445-2)* 可用于设置 Lighting Server Model 的*esp\_ble\_mesh\_light\_client\_set\_state\_t* 值。
- Sensor Cl[ient Models](#page-533-0)
	- **–** API *esp[\\_ble\\_mesh\\_sensor\\_client\\_get\\_state\(\)](#page-534-0)* 可用于获取 Sensor Server Model 的*[esp\\_ble\\_mesh\\_sensor\\_client\\_get\\_sta](#page-533-1)te\_t* 值。
	- **–** API *esp[\\_ble\\_mesh\\_sensor\\_client\\_set\\_state\(\)](#page-534-1)* 可用于设置 Sensor Server Model 的*esp\_ble\_mesh\_sensor\_client\_set\_state\_t* 值。
- **Time an[d Scenes Client Models](#page-485-0)**
	- **–** API *[esp\\_ble\\_mesh\\_time\\_scene\\_cl](#page-485-1)ient\_get\_state()* [可 用 于 获 取](#page-485-2) Time and Scenes Server Model 的*e[sp\\_ble\\_mesh\\_time\\_scene\\_client\\_get\\_state](#page-486-0)\_t* 值。
	- **–** API *esp\_ble\_mesh\_time\_scene\_client\_set\_state()* 可 用 于 设 置 [Time and Scenes Server Model](#page-504-0) 的*esp\_ble\_mesh\_time\_scene\_client\_set\_state\_t* 值。

# **2. 节点开发**

### <span id="page-1848-0"></span>**2.1 节点包含什么样的模型?**

- ESP-BLE-MESH 中,节点由一系列的模型组成,每个模型实现节点的某些功能。
- 模型分为两种,客户端模型和服务器模型。客户端模型可以获取并设置服务器模型的状态。
- 模型也可以分为 SIG 模型和自定义模型。SIG 模型的所有行为都由官方定义,而自定义模型的行为 均由用户定义。

### **2.2 每个模型对应的消息格式是不是固定的?**

- 消息由 opcode 和 payload 组成,通过 opcode 进行区分。
- 与模型对应的消息的类型和格式都是固定的,这意味着模型之间传输的消息是固定的。

### **2.3 节点的模型可以使用哪些函数发送消息?**

- 对于客户端模型,用户可以调用 API *esp\_ble\_mesh\_client\_model\_send\_msg()* 发送消息。
- 对于服务器模型,用户可以调用 API *esp\_ble\_mesh\_server\_model\_send\_msg()* 发送消息。
- 对于发布,用户可以调用 API *esp\_ble\_mesh\_model\_publish()* 发布消息。

## **2.4 如何实现消息传输不丢包?**

如 果 用 户 要 实 现 消 息 传 [输 不 丢 包, 则 需 有 应 答 的 消 息。 等](#page-388-0) 待 应 答 的 默 认 时 间 在*CONFIG\_BLE\_MESH\_CLIENT\_MSG\_TIMEOUT* 中设置。如果发送端等待应答超时,就会触发 对应的超时事件。

**备注:** API *esp\_ble\_mesh\_client\_model\_send\_msg()* 中可以设置应答的超时时间。如果参数 msg\_timeout 设为 **0**[,那么超时时间便会采用默认值](#page-1119-0)(4 秒)。

#### **2.5 如何发送无应答的消息?**

对于客户端模型,用户可以调用 API *esp\_ble\_mesh\_client\_model\_send\_msg()* with the parameter need\_rsp set to false 发送无应答消息。

对于服务器模型,调用 API *esp\_ble\_mesh\_server\_model\_send\_msg()* 发送的消息总 是无应答的消息。

#### **2.6 如何为模型添加订阅地址?**

通过 Configuration Client Model 添加订阅地址。

### **2.7 模型发送的消息和发布的消息有何不同?**

调用API *esp\_ble\_mesh\_client\_model\_send\_msg()* 或*esp\_ble\_mesh\_server\_model\_send\_msg()* 发送的消息会在 Network Transmit 状态规定的期限内发送。

调用 API *esp\_ble\_mesh\_model\_publish()* 发布的消息将由模型发布状态决定是否发 布。消息的发布一般是周期性的,或者有固定次数。发布周[期和发布次数由模型发布状态控](#page-387-0)

- 
- 制,并且可以通过 [Configuration Client Model](#page-388-1) 进行配置。

### **2.8 发送不分包[消息时,最多可携带多少有效字节?](#page-388-0)**

不分包消息的总有效载荷长度 (可由用户设置) 为 11 个八位位组, 因此, 如果消息的 opcode 为 2 个八位位组,则该消息可以携带 9 个八位位组的有效信息。对于 vendor 消息,由于 opcode 是 3 个八位位组, 剩余的有效负载长度为 8 个八位位组。

### **2.9 什么时候应该使能节点的 Relay 功能?**

如果 mesh 网络中检测到的节点很稀疏,用户可以使能节点的 Relay 功能。 如果 mesh 网络中检测到的节点很密集,用户可以选择仅使能一些节点的 Relay 功能。 如果 mesh 网络大小未知, 用户可以默认使能 Relay 功能。

### **2.10 什么时候应该使能节点的 Proxy 功能?**

如果未配网设备将由电话配网,则未配网设备应该使能 Proxy 功能,因为当前几乎所有电 话都不支持通过广播承载层发送 ESP-BLE-MESH 数据包。并且,未配网设备成功配网成为 Proxy 节点后,其会通过 GATT 承载层和广播承载层与 mesh 网络中的其他节点通信。

### **2.11 如何使用代理过滤器?**

代理过滤器用于减少 Proxy Client (如手机)和 Proxy Server (如节点)之间交换的 Network PDU 的数量。另外,通过代理过滤器,Proxy Client 可以明确请求仅接收来自 Proxy Server 的 某些目标地址的 mesh 消息。

### **2.12 Relay 节点什么时候可以中继消息?**

如果要中继消息,消息需满足以下要求。

- 消息存在于 mesh 网络中。
- 消息的目的地址不是节点的单播地址。
- 消息的 TTL 值需大于 1。

### **2.13 如果一条消息分成几段,那么其他 Relay 节点是接收到一段消息就中继还是等接收到完整的数据包 才中继?**

Relay 节点收到其中一段消息时就中继,而非一直等到接收所有的消息。

### **2.14 使用 Low Power 功能降低功耗的原理是什么?**

- 开启无线电进行收听时,设备消耗能量。使能节点的低功耗功能后,它将在大多数时间内关闭无线 电功能。
- 低功耗节点和好友节点需要合作,因此低功耗节点可以以适当或较低的频率接收消息,而无需一直 收听。
- 当低功耗节点有一些新消息时,好友节点将为其存储消息。低功耗节点可以间隔固定时间轮询好友 节点,以查看是否有新的消息。

### **2.15 设备断电后上电,如何能继续在网络中进行通讯?**

在 *menuconfig* 中启用配置 Store BLE Mesh Node configuration persistently 。

### **2.16 如何实现将节点自检的信息发送出来?**

推荐节点通过 Health Server Model 定期发布其自检结果。

### **2.17 节点间如何传输消息?**

节点间传输信息的可能应用场景是,一旦烟雾警报检测到高浓度的烟雾,就会触发喷淋设备。 有两种实现方法。

- 方法 1:喷淋设备订阅组地址。当烟雾警报器检测到高浓度的烟雾时,它会发布一条消 息,该消息的目标地址是喷淋设备已订阅的组地址。
- 方法 2: Provisioner 可以配置喷淋设备的单播地址为烟雾报警器的地址。当检测到高浓 度的烟雾时,烟雾警报器以喷淋设备的单播地址为目标地址,将消息发送到喷淋设备。

### **2.18 设备通信必须要网关吗?**

- 情况 1:节点仅在 mesh 网络内通信。这种情况下,不需要网关。ESP-BLE-MESH 网络是一个泛洪 的网络,网络中的消息没有固定的路径,节点与节点之间可以随意通信.
- 情况 2:如果用户想要远程控制网络,比如在到家之前打开某些节点,则需要网关。

### **2.19 何时使用 IV Update 更新程序?**

一旦节点的底层检测到发送的消息的序列号达到临界值,IV Update 更新程序便会启用。

### **2.20 如何启用 IV Update 更新程序?**

节点可以使用带有 Secure Network Beacon 的 IV Update 更新程序。

### **3. ESP-BLE-MESH 和 Wi-Fi 共存**

### <span id="page-1850-0"></span>**3.1 Wi-Fi 和 ESP-BLE-MESH 共存时,支持哪些模式?**

目前, 只有 Wi-Fi STA 模式支持共存。

### **3.2 Wi-Fi 和 ESP-BLE-MESH 共存时,为什么 Wi-Fi 吞吐量很低?**

应使能 menuconfig 中的一些配置来支持 PSRAM。

- ESP32-C3-specific --> Support for external,SPI-connected RAM --> Try to allocate memories of Wi-Fi and LWIP...
- Bluetooth --> Bluedriod Enable --> BT/BLE will first malloc the memory from the PSRAM
- Bluetooth --> Bluedriod Enable --> Use dynamic memory allocation in BT/BLE stack.
- Bluetooth --> Blutooth controller --> BLE full scan feature supported.
- Wi-Fi --> Software controls Wi-Fi/Bluetooth coexistence --> Wi-Fi

#### **4. 快速配网**

#### <span id="page-1851-0"></span>**4.1 为什么需要快速配网?**

通常而言,存在少量未配网设备时,用户可以逐个配置。但是如果有大量未配网设备(比如 100 个)时,逐个配置会耗费大量时间。通过快速配网,用户可以在约 50 秒内配网 100 个未 配网设备。

#### **4.2 为什么会出现 EspBleMesh App 在快速配网期间长时间等待的情况?**

快速配网期间,代理节点在配置完一个节点后会断开与 APP 的连接,待所有节点配网完成后 再与 APP 重新建立连接。

#### **4.3 为什么 APP 中显示的节点地址的数量比现有的节点地址更多?**

每完成一次快速配网后、开始新一次快速配网前,APP 会存有上次配网的数据,因此 APP 中 显示的节点地址的数量比现有的节点地址更多。

### **4.4 在 EspBleMesh App 中输入的 \*\* count \*\* 值有什么用途?**

此 **count** 值提供给 App 配置的代理节点,以决定何时提前开始 Proxy 广播信息。

#### **4.5 运行以下示例 fast\_prov\_server 的节点的 Configuration Client Model 何时开始工作?**

使能了 Temporary Provisioner 功能后, Configuration Client Model 会开始工作。

#### **4.6 Temporary Provisioner 功能会一直处于使能的状态吗?**

节点收到打开/关闭电灯的消息后,所有节点会禁用其 Temporary Provisioner 功能并且转化为 一般节点。

5. Log 帮助 当 ESP-BLE-MESH 协议栈底层出现错误或者警告时, 您可以在这儿找到这些错误和警告的 含义。

#### <span id="page-1851-1"></span>**5.1 ran out of retransmit attempts 代表什么?**

节点发送分段消息时,由于某些原因,接收端未收到完整的消息。节点会重传消息。当重传 次数达到最大重传数时,会出现该警告,当前最大重传数为 4。

#### **5.2 Duplicate found in Network Message Cache 代表什么?**

当节点收到一条消息时,它会把该消息与网络缓存中存储的消息进行比较。如果在缓存中找 到相同的消息,这意味着之前已接受过该消息,则该消息会被丢弃。

#### **5.3 Incomplete timer expired 代表什么?**

当节点在一定时间段(比如 10 秒)内未收到分段消息的所有段时, 则 Incomplete 计时器到时, 并且出现该警告。

#### **5.4 No matching TX context for ack 代表什么?**

当节点收到一个分段 ack 且不能找到任何自己发送的与该 ack 相关的消息时,会出现该警告。

#### **5.5 No free slots for new incoming segmented messages 代表什么?**

当 节 点 没 有 空 间 来 接 收 新 的 分 段 消 息 时, 会 出 现 该 警 告。 用 户 可 以 通 过 配 置*CONFIG\_BLE\_MESH\_RX\_SEG\_MSG\_COUNT* 扩大空间。

#### **5.6 Model not bound to AppKey 0x0000 代表什么?**

当[节点发送带有模型的消息且该模型尚未绑定](#page-1112-0)到索引为 0x000 的应用密钥时,会出现该报错。

#### **5.7 Busy sending message to DST xxxx 代表什么?**

该错误表示节点的客户端模型已将消息发送给目标节点,并且正在等待响应,用户无法将消 息发送到单播地址相同的同一节点。接收到相应的响应或计时器到时后,可以发送另一条消 息。

#### **6. 示例帮助**

## **6.1 ESP-BLE-MESH 回调函数如何分类?**

- API *esp\_ble\_mesh\_register\_prov\_callback()* 用于注册处理配网和入网相关事件的回调 函数。
- API *esp\_ble\_mesh\_register\_config\_client\_callback()* 用于注册处理 Configuration Client Model 相关事件的回调函数。
- API *[esp\\_ble\\_mesh\\_register\\_config\\_server\\_c](#page-395-0)allback()* 用于注册处理 Configuration Server Model 相关事件的回调函数。
- API *[esp\\_ble\\_mesh\\_register\\_health\\_client\\_callback\(\)](#page-402-1)* 用于注册处理 Health Client Model 相关事件的回调函数。
- API *[esp\\_ble\\_mesh\\_register\\_health\\_server\\_callback\(\)](#page-402-2)* 用于注册处理 Health Server Model 相关事件的回调函数。
- API *[esp\\_ble\\_mesh\\_register\\_generic\\_client\\_callback\(\)](#page-433-1)* 用于注册处理 Generic Client Models 相关事件的回调函数。
- API *[esp\\_ble\\_mesh\\_register\\_light\\_client\\_callback\(\)](#page-433-2)* 用于注册处理 Lighting Client Models 相关事件的回调函数。
- API *[esp\\_ble\\_mesh\\_register\\_sensor\\_client\\_callback\(\)](#page-444-1)* 用于注册处理 Sensor Client Model 相关事件的回调函数。
- API *[esp\\_ble\\_mesh\\_register\\_time\\_scene\\_client\\_callba](#page-533-2)ck()* 用于注册处理 Time and Scenes Client Models 相关事件的回调函数。
- API *[esp\\_ble\\_mesh\\_register\\_custom\\_model\\_callback\(\)](#page-485-3)* 用于注册处理自定义模型和未 实现服务器模型的相关事件的回调函数。

### **7. 其他**

#### <span id="page-1852-0"></span>**7.1 如何打印数据包?**

示例使用如下函数 ESP\_LOG\_BUFFER\_HEX() 打印信息语境, 而 ESP-BLE-MESH 协议栈使 用 bt\_hex() 打印。

### **7.2 重启 ESP32 应使用哪个 API?**

API *esp\_restart()*.

# **7.3 如何监测任务栈的剩余空间?**

API *vTaskList()* 可以用于定期打印任务栈的剩余空间。

## **7.4 如何在不更改 menuconfig 输出级别的情况下改变 log 级别?**

无需使用 [menuconfig](#page-1536-0),可以通过 API *esp\_log\_level\_set()* 修改 log 的输出级别。

### **ESP-BLE-MESH Terminology**

| 术语      | 官方定义                                     | 详细说明                               |
|---------|------------------------------------------|------------------------------------|
| 末<br>配  | "A device that is not a member of a      | 示例:照明装置、温控设备、制造设备和电动门等。            |
| 网<br>设  | mesh network is known as an unprovi-     |                                    |
| 备       | sioned device."                          |                                    |
| 节点      | "A node is a provisioned device."        | 经配网加入 ESP-BLE-MESH 网络后, 未配网设备的身    |
|         |                                          | 份转变成节点。节点(如照明装置、温控设备、制造设           |
|         |                                          | 备和电动门) 是指能在蓝牙 ESP-BLE-MESH 网络中发    |
|         |                                          | 送、接收或中继消息的设备, 且节点可以选择性地支           |
|         |                                          | 持一个或多个子网。                          |
| 中<br>继  | "A node that supports the Relay fea-     | 中继节点接收并中继 ESP-BLE-MESH 消息, 因此消息    |
| 节点      | ture and has the Relay feature enabled   | 可以传输得更远。用户可以根据节点的状态来决定是            |
|         | is known as a Relay node."               | 否使能节点的中继功能。消息可以中继多次, 每次中           |
|         |                                          | 继为"一跳", 消息最多可有126跳, 足以让消息在广        |
|         |                                          | 阔的区域内传输。                           |
| 代<br>理  | "A node that supports the Proxy fea-     | 代理节点从一个承载层(通常包括广播承载层和 GATT         |
| 节点      | ture and has the Proxy feature enabled   | 承载层)接收消息,并通过另一个承载层重新发送消            |
|         | is known as a Proxy node."               | 息。其目的是将只支持 GATT 承载层的通讯设备接入         |
|         |                                          | 到 ESP-BLE-MESH 网络中。通常而言, 手机 App 需要 |
|         |                                          | 一个代理节点才能接入 Mesh 网络。没有代理节点, 手       |
|         |                                          | 机 App 无法与 Mesh 网络中成员通信。            |
| 好<br>友  | "A node that supports the Friend fea-    | 好友节点相当于低功耗节点 (LPN) 的备份, 可存储发       |
| 节点      | ture, has the Friend feature enabled,    | 往低功耗节点的消息及安全更新信息; 当低功耗节点           |
|         | and has a friendship with a node that    | 需要这些存储的信息时, 这些信息便会被传输至低功           |
|         | supports the Low Power feature is        | 耗节点。低功耗节点必须与支持好友特性的另一节点            |
|         | known as a Friend node."                 | 建立"友谊", 以减少其接收器的占空比, 从而降低低         |
|         |                                          | 功耗节点的功耗。低功耗节点需要找到好友节点, 与其          |
|         |                                          | 建立友谊关系, 其中涉及的过程称为"友谊建立"。低          |
|         |                                          | 功耗节点与好友节点的搭配可让低功耗节点规划对无            |
|         |                                          | 线电的使用, 从而以适当或较低的频率接收消息, 无          |
|         |                                          | 需保持收听状态。低功耗节点会轮询好友节点以查看            |
|         |                                          | 是否有新的消息。                           |
| 低<br>功  | "A node that supports the Low Power      | 低功耗节点通过轮询从好友节点获取信息, 比如消息、          |
| 耗<br>节  | feature and has a friendship with a      | 安全更新等。                             |
| 点       | node that supports the Friend feature is |                                    |
|         | known as a Low Power node."              |                                    |
| 启<br>动  | "A node that is capable of adding a      | 能够配网未配网设备的设备称为启动配置设备。这一            |
| 置<br>配  | device to a mesh network."               | 流程通常需要通过产品制造商的提供的 App 来实现,         |
| 设<br>备  |                                          | 并可在网关、智能手机、平板电脑和其他载体上使用。           |
| (以下     |                                          |                                    |
| 称<br>为  |                                          |                                    |
| Provi-  |                                          |                                    |
| sioner) |                                          |                                    |

表 11: 表 1 ESP-BLE-MESH 术语 - 身份

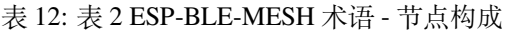

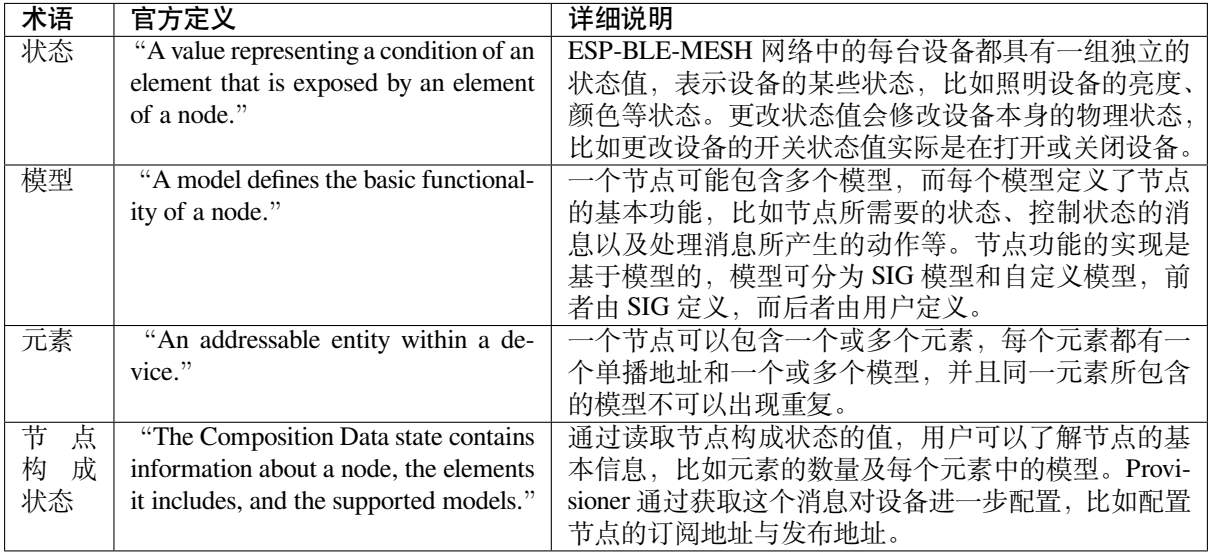

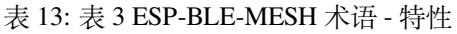

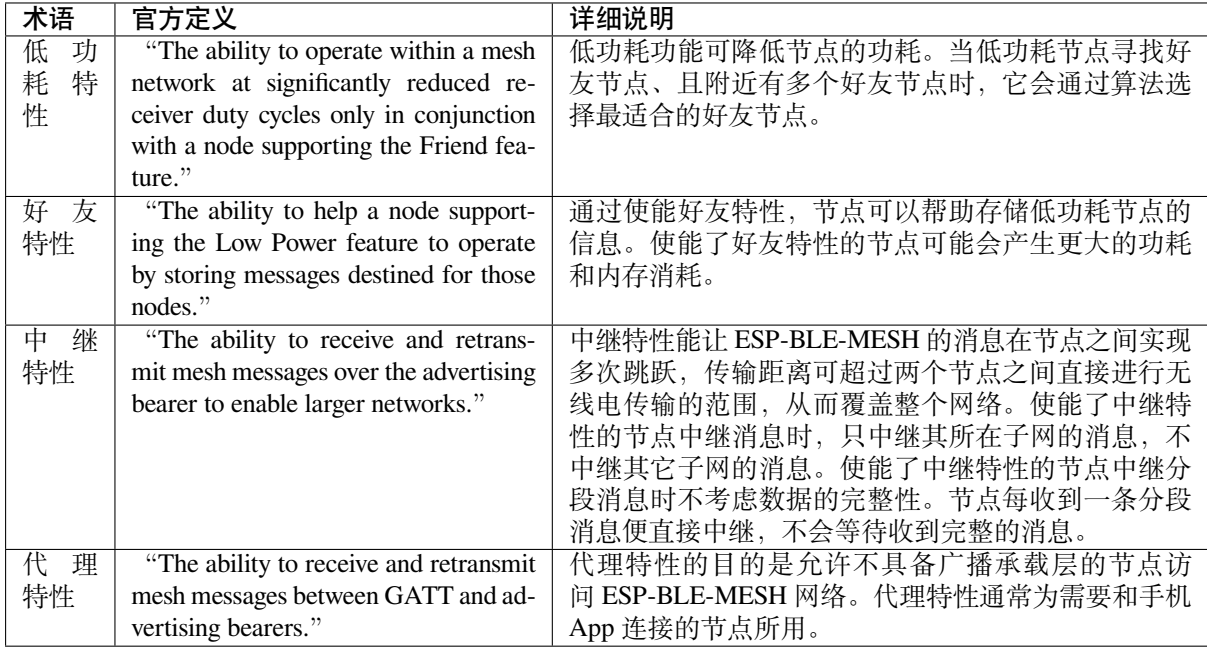

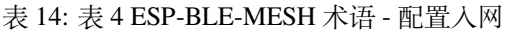

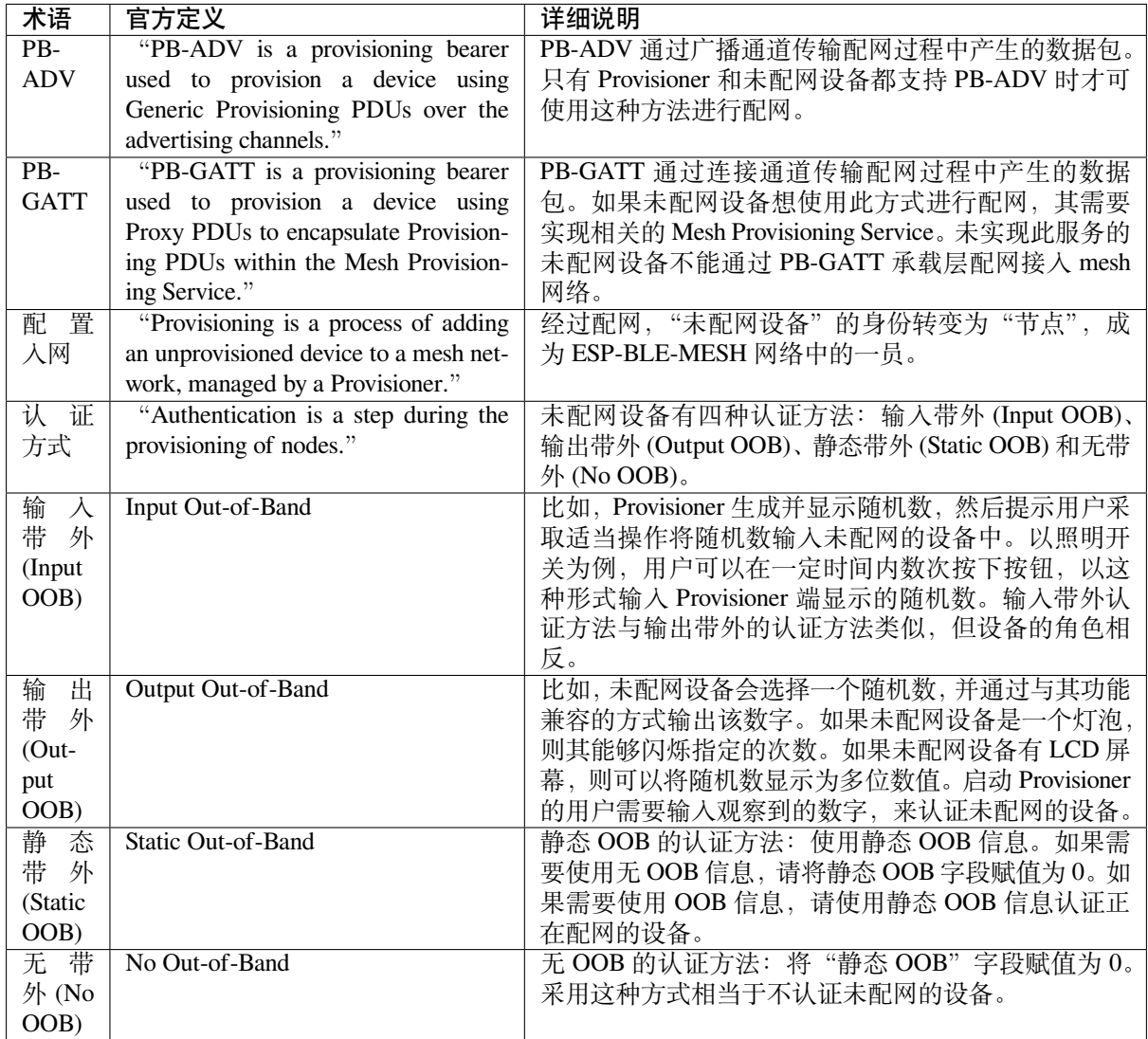

# 表 15: 表 5 ESP-BLE-MESH 术语 - 地址

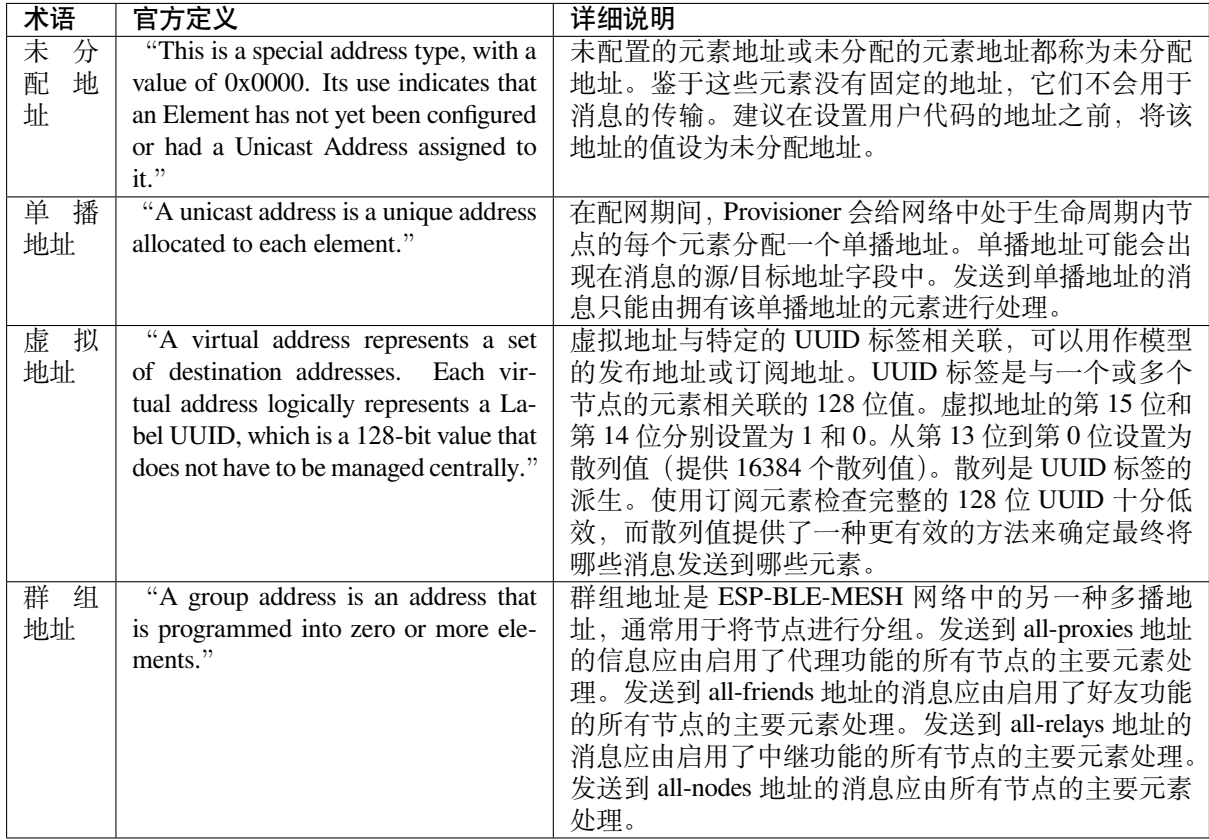

# 表 16: 表 6 ESP-BLE-MESH 术语 - 安全

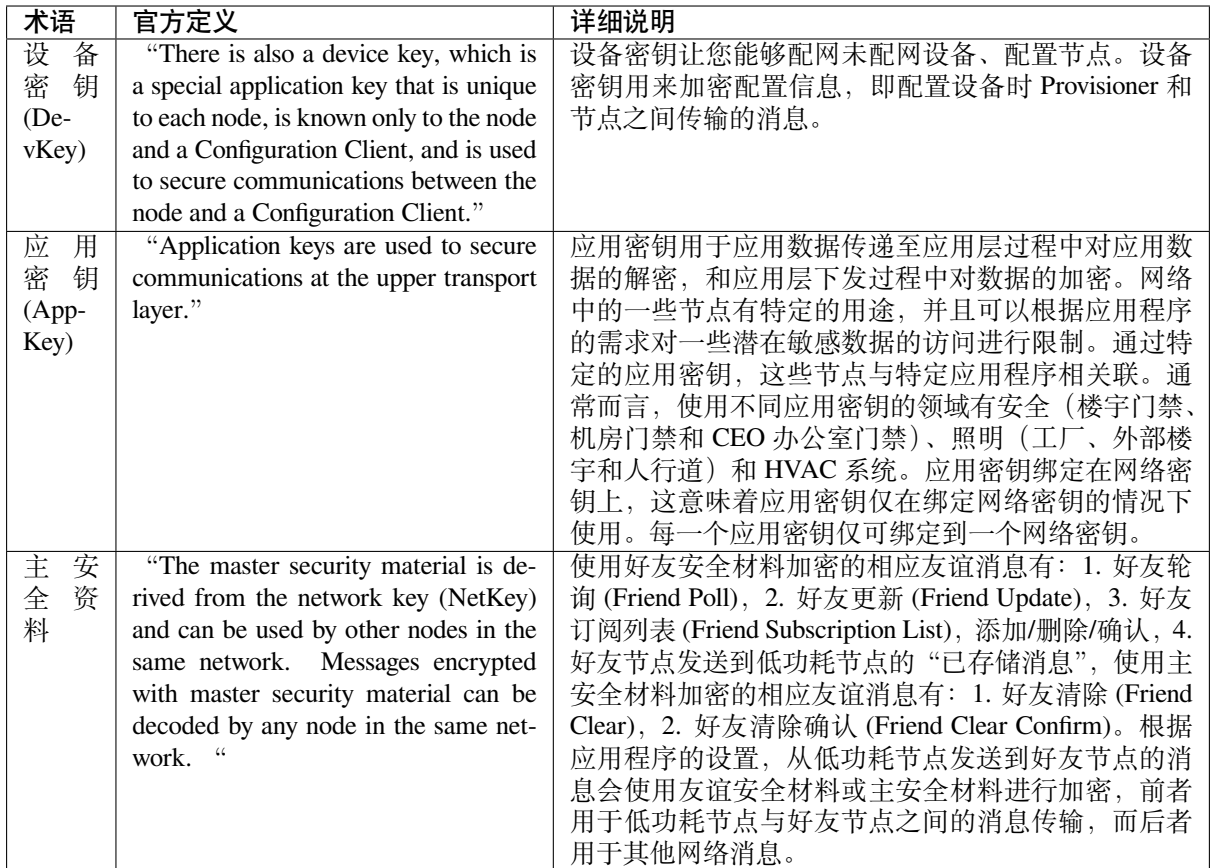

表 17: 表 7 ESP-BLE-MESH 术语 - 消息

| 术语    | 官方定义                                    | 详细说明                              |
|-------|-----------------------------------------|-----------------------------------|
| 重组    | "Segmentation and reassembly (SAR)      | 底层传输层会自动分包过大的消息。接收端会回复一           |
| 分包    | is a method of communication net-       | 条应答消息, 根据应答消息, 发送端会重新向接收端         |
|       | work, which is divided into small units | 发送其未接收到的数据包。这些都是底层传输层自动           |
|       | before transmitting packets and re-     | 完成的。未分包的消息最多携带15个字节,其中4个          |
|       | assembled in a proper order at the com- | 字节是 transMIC, 所以剩余 11 个字节; 在分包的情况 |
|       | munication receiving end."              | 下, 前面的包中每包有12个有效字节, 最后一个包中        |
|       |                                         | 有8个有效字节。特殊情况: 一个较短的包需要底层          |
|       |                                         | 传输端强制分包,这种情况下有8个有效字节。             |
| 无 应   | "There are two types of messages: Un-   | 根据接收端是否需要发送应答消息, 发送的消息可分          |
| 答 / 有 | acknowledged or Acknowledged."          | 为两种。发送端需要设置最大重传次数。                |
| 应答    |                                         |                                   |

<span id="page-1857-0"></span>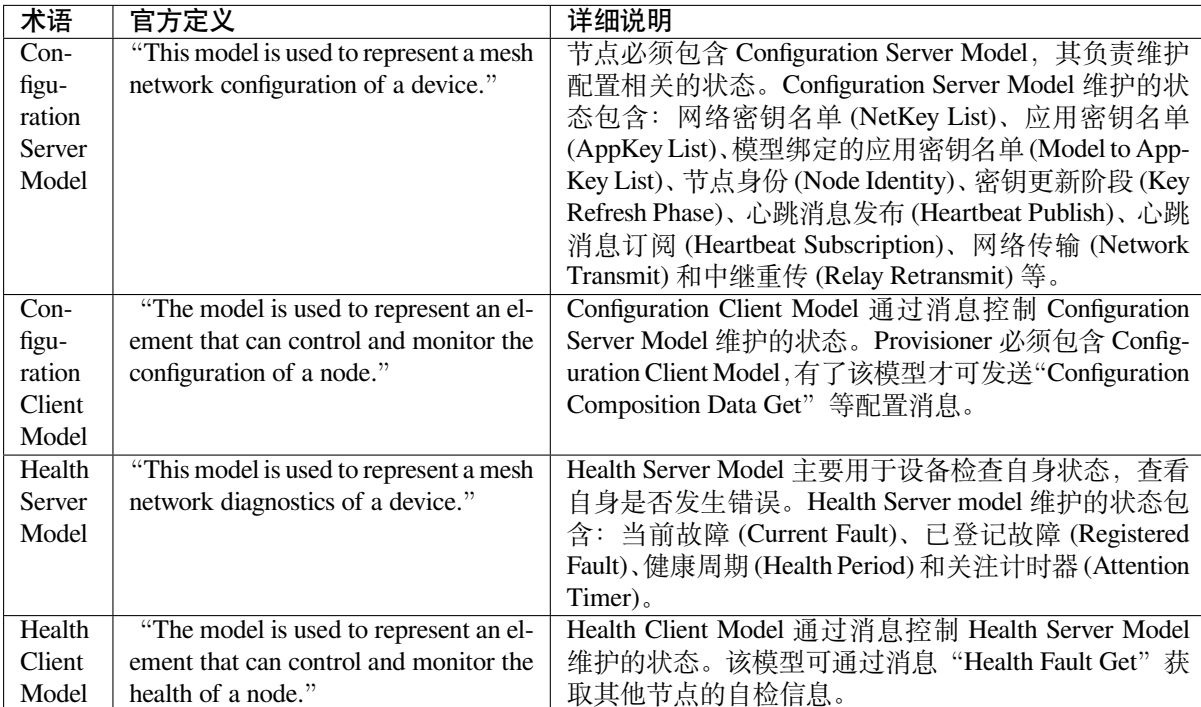

# 表 18: 表 8 ESP-BLE-MESH 术语 - 基础模型

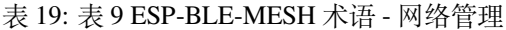

<span id="page-1858-0"></span>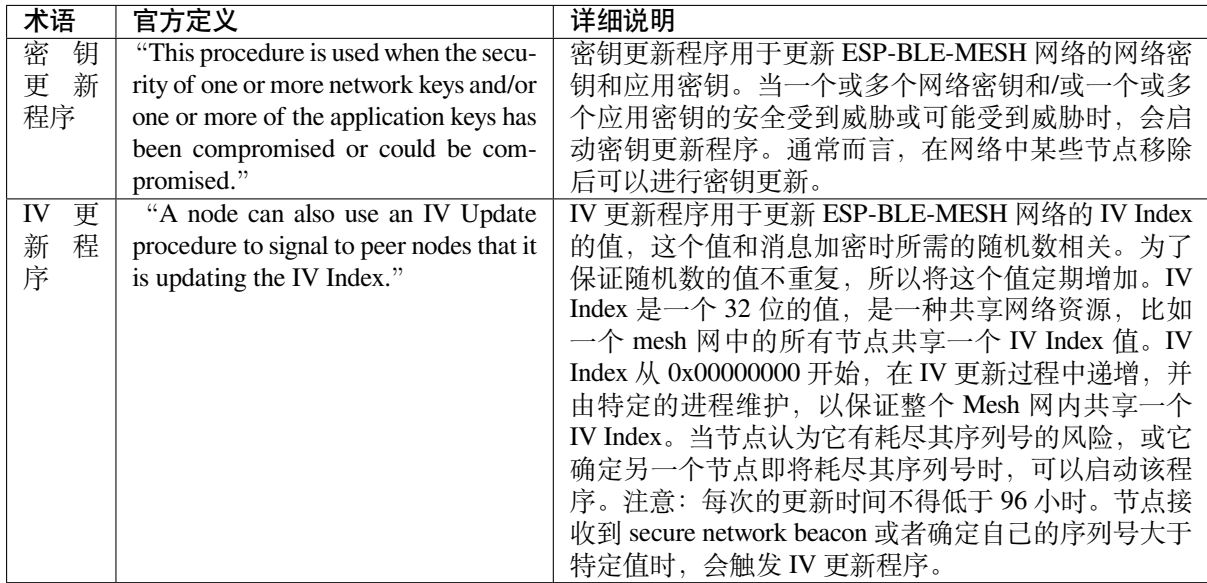

官方定义摘自 ESP-BLE-MESH Glossary of Terms. 查看更多术语,也请参照上述网址。

# **蓝牙 SIG 文档**

- BLE Me[sh Core Specification](https://www.bluetooth.com/learn-about-bluetooth/recent-enhancements/mesh/mesh-glossary/)
- BLE Mesh Model Specification
- An Intro to Bluetooth Mesh Part 1 / Part 2
- The Fundamental Concepts of Bluetooth Mesh Networking, Part 1 / Part 2
- [Bluetooth Mesh Networking: F](https://www.bluetooth.org/docman/handlers/downloaddoc.ashx?doc_id=429633)riendship
- [Management of Devices in a Bl](https://www.bluetooth.org/docman/handlers/downloaddoc.ashx?doc_id=429634)uetooth Mesh Network
- [Bluetooth Mesh Security Overview](https://www.bluetooth.com/blog/an-intro-to-bluetooth-mesh-part1)
- [Provisioning a Bluetooth Mesh Network Part 1](https://www.bluetooth.com/blog/the-fundamental-concepts-of-bluetooth-mesh-networking-part-1) / Part 2

# **4.1[0 ESP-WIFI-MESH](https://www.bluetooth.com/blog/bluetooth-mesh-security-overview)**

本指南提供有关 ESP-WIFI-MESH 协议的介绍。更多有关 API 使用的信息,请见*ESP-WIFI-MESH API* 参 考。

# **4.10.1 概述**

ESP-WIFI-MESH 是一套建立在 Wi-Fi 协议之上的网络协议。ESP-WIFI-MESH 允许分布在大范围区域内 (室内和室外)的大量设备(下文称节点)在同一个 WLAN(无线局域网)中相互连接。ESP-WIFI-MESH 具有自组网和自修复的特性,也就是说 mesh 网络可以自主地构建和维护。

本 ESP-WIFI-MESH 指南分为以下几个部分:

- 1. 简介
- 2. *ESP-WIFI-MESH* 概念
- 3. 建立网络
- 4. 管理网络
- 5. [数据传](#page-1859-0)输
- 6. [信道切换](#page-1860-0)
- 7. [性能](#page-1864-0)

# **4.10.2 简介**

<span id="page-1859-0"></span>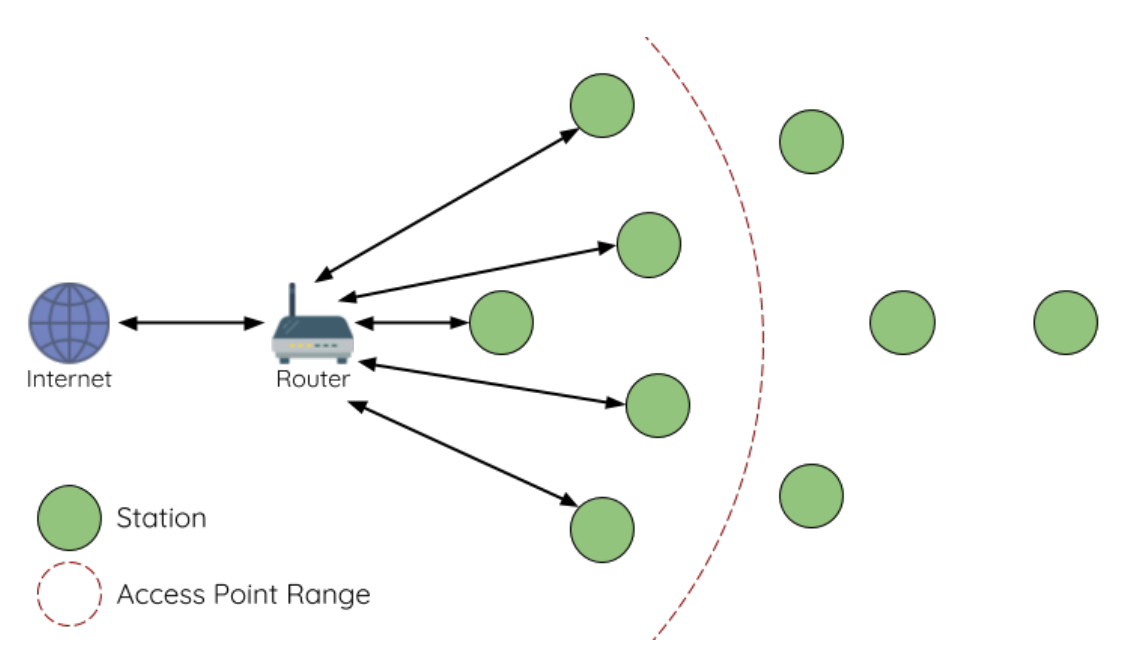

图 19: 传统 Wi-Fi 网络架构

传统基础设施 Wi-Fi 网络是一个"单点对多点"的网络。这种网络架构的中心节点为接入点 (AP), 其他 节点 (station) 均与 AP 直接相连。其中, AP 负责各个 station 之间的仲裁和转发, 一些 AP 还会通过路由 器与外部 IP 网络交换数据。在传统 Wi-Fi 网络架构中, 1) 由于所有 station 均需与 AP 直接相连, 不能距 离 AP 太远,因此覆盖区域相对有限; 2) 受到 AP 容量的限制,因此网络中允许的 station 数量相对有限, 很容易超载。

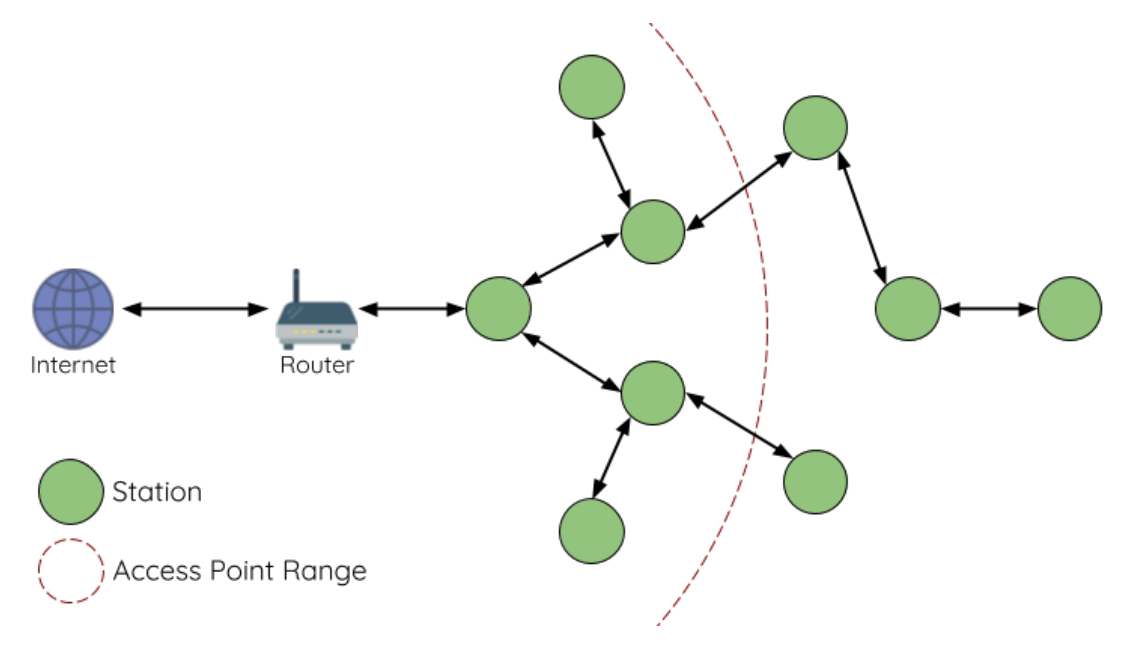

### 图 20: ESP-WIFI-MESH 网络架构示意图

ESP-WIFI-MESH 与传统 Wi-Fi 网络的不同之处在于:网络中的节点不需要连接到中心节点,而是可以 与相邻节点连接。各节点均负责相连节点的数据中继。由于无需受限于距离中心节点的位置,所有节点 仍可互连,因此 ESP-WIFI-MESH 网络的覆盖区域更广。类似地,由于不再受限于中心节点的容量限制, ESP-WIFI-MESH 允许更多节点接入,也不易于超载。

# **4.10.3 ESP-WIFI-MESH 概念**

### **术语**

<span id="page-1860-0"></span>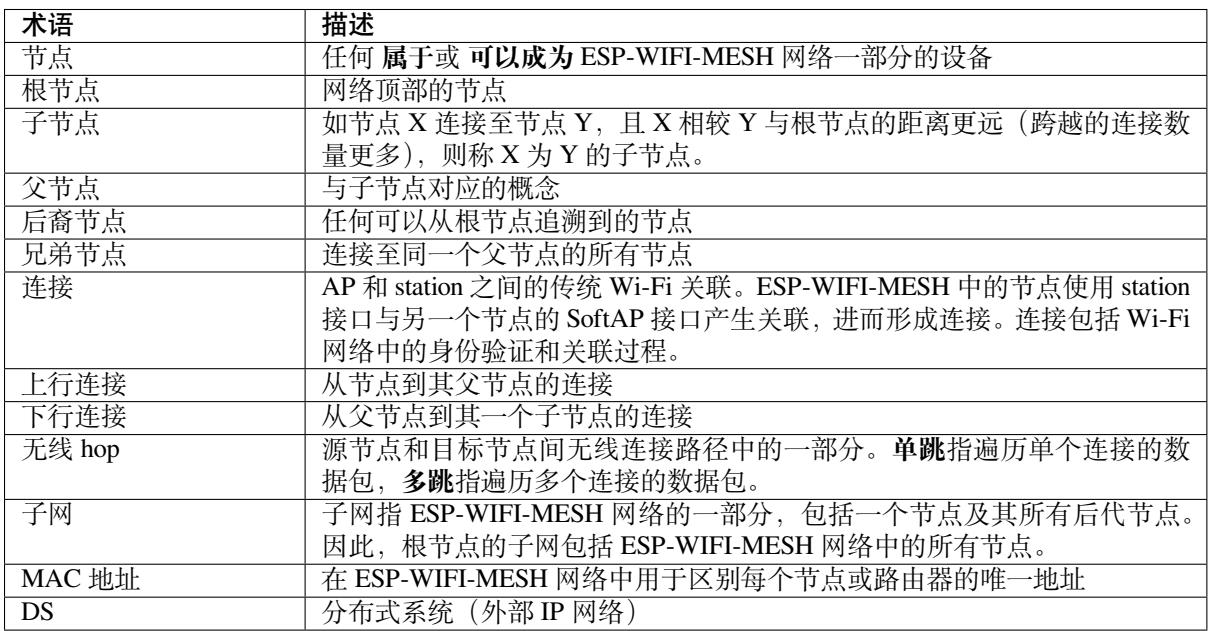

### **树型拓扑**

ESP-WIFI-MESH 建立在传统 Wi-Fi 协议之上,可被视为一种将多个独立 Wi-Fi 网络组合为一个单一 WLAN 网络的组网协议。在 Wi-Fi 网络中, station 在任何时候都仅限于与 AP 建立单个连接(上行连 接), 而 AP 则可以同时连接到多个 station (下行连接)。然而, ESP-WIFI-MESH 网络则允许节点同时充 当 station 和 AP。因此,ESP-WIFI-MESH 中的节点可以使用 **其 SoftAP 接口建立多个下行连接**,同时使 用 **其 station 接口建立一个上行连接**。这将自然产生一个由多层父子结构组成的树型网络拓扑结构。

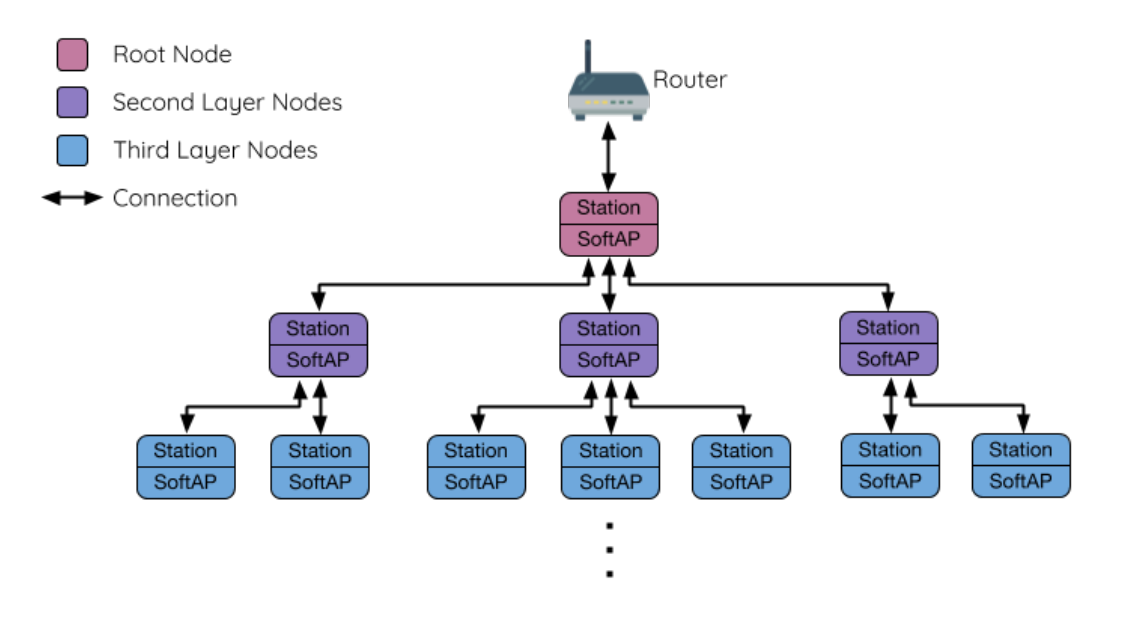

图 21: ESP-WIFI-MESH 树型拓扑

ESP-WIFI-MESH 是一个多跳网络,也就是说网络中的节点可以通过单跳或多跳向网络中的其他节点传 送数据包。因此,ESP-WIFI-MESH 中的节点不仅传输自己的数据包,而且同时充当其他节点的中继。假 设 ESP-WIFI-MESH 网络中的任意两个节点存在物理层上连接(通过单跳或多跳), 则这两个节点可以进 行通信。

**备注:** ESP-WIFI-MESH 网络中的大小(节点总数)取决于网络中允许的最大层级,以及每个节点可以具 有的最大下行连接数。因此,这两个变量可用于配置 ESP-WIFI-MESH 网络的大小。

# **节点类型**

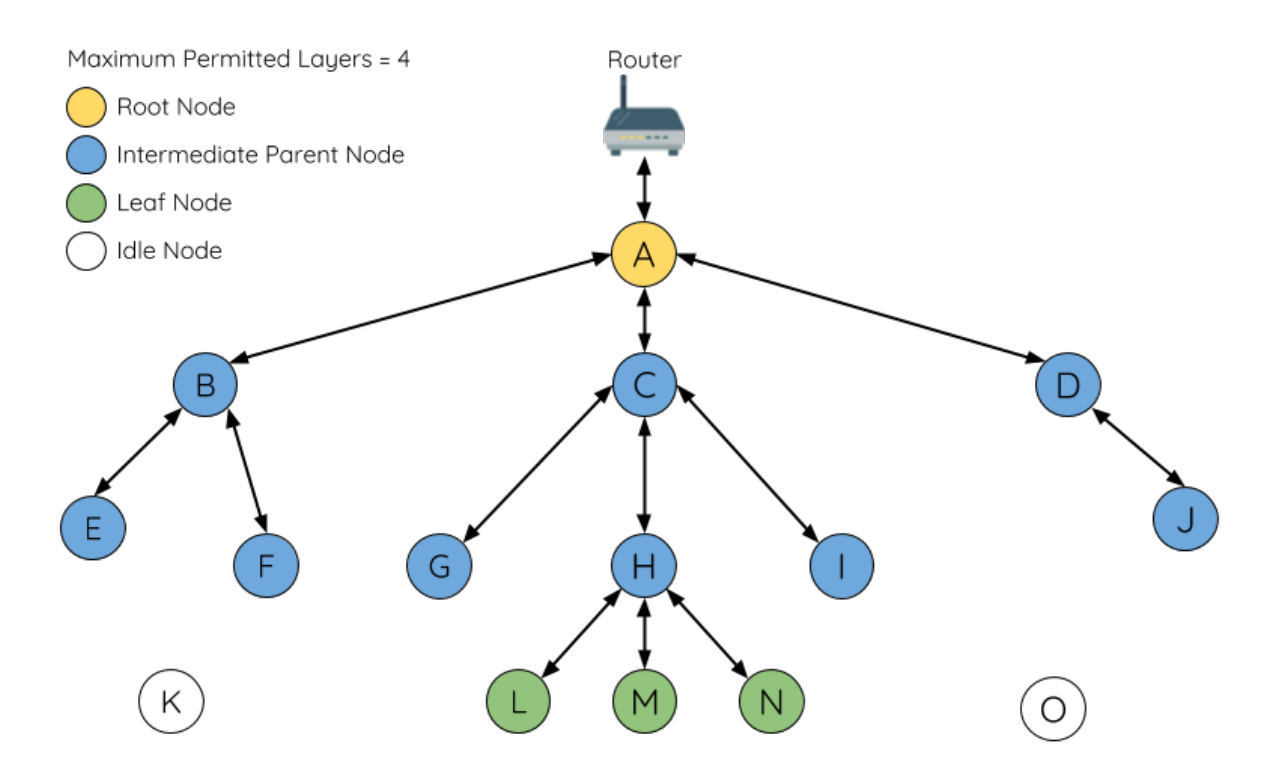

图 22: ESP-WIFI-MESH 节点类型

**根节点**:指网络顶部的节点,是 ESP-WIFI-MESH 网络和外部 IP 网络之间的唯一接口。根节点直接连接 至传统的 Wi-Fi 路由器,并在 ESP-WIFI-MESH 网络的节点和外部 IP 网络之间中继数据包。**ESP-WIFI-MESH 网络中只能有一个根节点**,且根节点的上行连接只能是路由器。如上图所示,节点 A 即为该 ESP-WIFI-MESH 网络的根节点。

**叶子节点**:指不允许拥有任何子节点(即无下行连接)的节点。因此,叶子节点只能传输或接收自己的 数据包,但不能转发其他节点的数据包。如果节点处于 ESP-WIFI-MESH 网络的最大允许层级,则该节 点将成为叶子节点。叶子节点不回再产生下行连接,这可以防止节点继续生成下行连接,从而确保网络 层级不会超出限制。由于建立下行连接必须使用 SoftAP 接口,因此一些没有 SoftAP 接口的节点 (仅有 station 接口)也将被分配为叶子节点。如上图所示,位于网络最外层的 L/M/N 节点即为叶子节点。

**中间父节点**:既不是属于根节点也不属于叶子节点的节点即为中间父节点。中间父节点必须有且仅有一 个上行连接(即一个父节点),但可以具有 0 个或多个下行连接(即 0 个或多个子节点)。因此,中间父 节点可以发送和接收自己的数据包,也可以转发其上行和下行连接的数据包。如上图所示,节点 B 到 J 即为中间父节点。**注意,E/F/G/I/J 等没有下行连接的中间父节点并不等同于叶子节点**,原因在于这些节 点仍允许形成下行连接。

**空闲节点**:尚未加入网络的节点即为空闲节点。空闲节点将尝试与中间父节点形成上行连接,或者在有 条件的情况下(参见自动根节点选择)成为一个根节点。如上图所示,K 和 O 节点即为空闲节点。

## **信标帧和 RSSI 阈值**

<span id="page-1862-0"></span>ESP-WIFI-MESH 中能够形成下行连接的每个节点(即具有 SoftAP 接口)都会定期传输 Wi-Fi 信标帧。节 点可以通过信标帧让其他节点检测自己的存在和状态。空闲节点将侦听信标帧以生成一个潜在父节点列 表,并与其中一个潜在父节点形成上行连接。ESP-WIFI-MESH 使用"供应商信息元素"来存储元数据, 例如:

- 节点类型(根节点、中间父节点、叶子节点、空闲节点)
- 节点当前所处的层级
- 网络中允许的最大层级
- 当前子节点数量
- 可接受的最大下行连接数量

潜在上行连接的信号强度可由潜在父节点信标帧的 RSSI 表示。为了防止节点形成弱上行连接, ESP-WIFI-MESH 采用了针对信标帧的 RSSI 阈值控制机制。如果节点检测到某节点的信标帧 RSSI 过低 (即低 于预设阈值), 则会在尝试形成上行连接时忽略该节点。

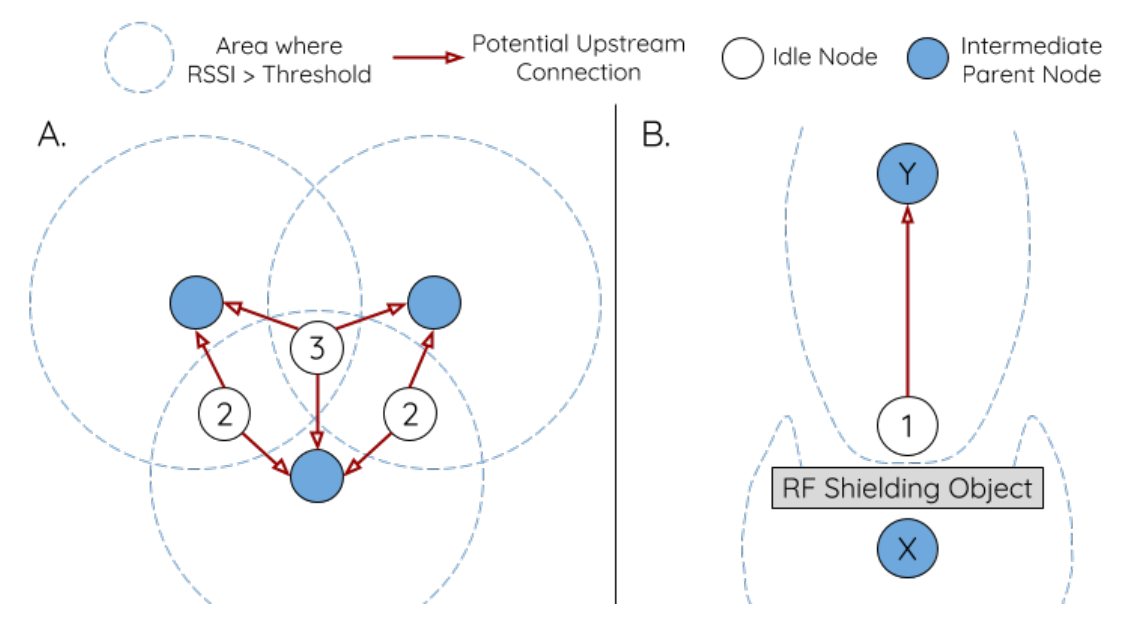

图 23: RSSI 阈值的影响

上图 (A 侧) 展示了 RSSI 阈值将如何影响空闲节点的候选父节点数量。

**上图(B 侧)**展示了 RF 屏蔽物将如何降低潜在父节点的 RSSI。由于存在 RF 屏蔽物,节点 X 的 RSSI 高 于阈值的区域显著减小。这会导致空闲节点忽略节点 X,即使从地理位置上看 X 就在空闲节点附近。相 反,该空闲节点将从更远的地方找到一个 RSSI 更强的节点 Y 形成上行连接。

**备注:** 事实上,ESP-WIFI-MESH 网络中的节点在 MAC 层仍可以接收所有的信标帧,但 RSSI 阈值控制 功能可以过滤掉所有 RSSI 低于预设阈值的信标帧。

# **首选父节点**

当一个空闲节点有多个候选父节点(潜在父节点)时,空闲节点将与其中的 **首选父节点**形成上行连接。 首选父节点基于以下条件确定:

- 候选父节点所处的层级
- 候选父节点当前具有的下行连接(子节点)数量

在网络中所处层级较浅的候选父节点(包括根节点)将优先成为首选父节点。这有助于在形成上行连接 时控制 ESP-WIFI-MESH 网络中的总层级使之最小。例如,在位于第二层和第三层的候选父节点间选择 时,位于第二层的候选父节点将始终优先成为首选父节点。

如果同一层上存在多个候选父节点,则子节点最少的候选父节点将优先成为首选父节点。这有助于平衡 同一层节点的下行连接数量。

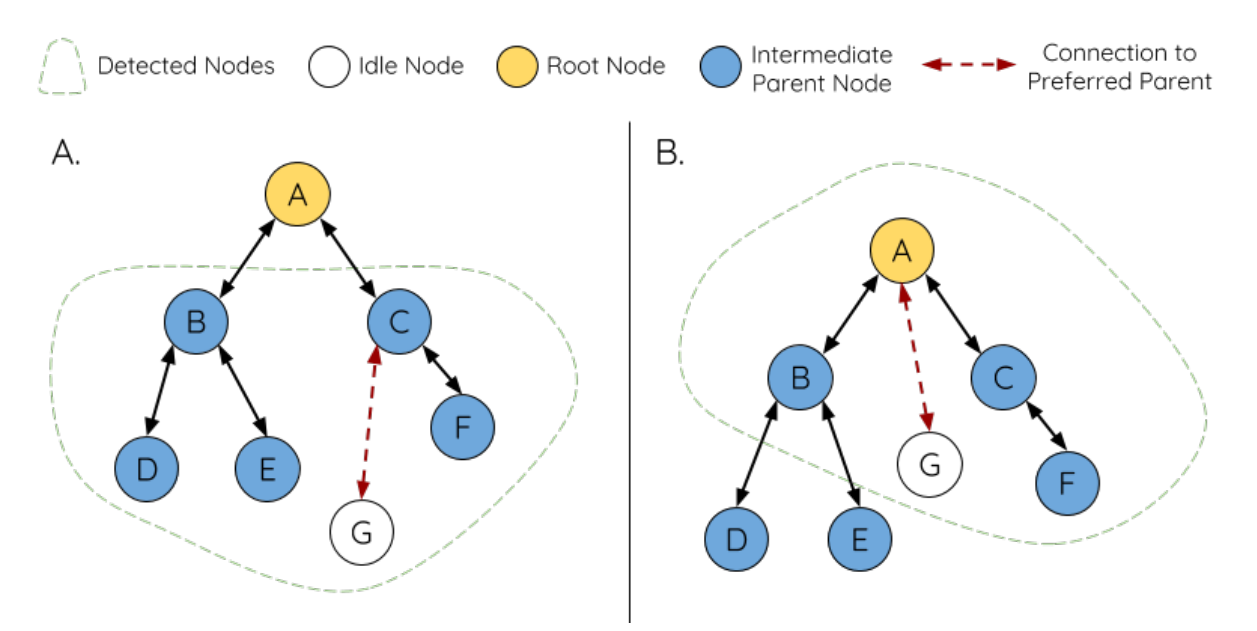

图 24: 首选父节点选择

**上图(A 侧)**展示了空闲节点 G 如何在 B/C/D/E/F 五个候选父节点中选择首选父节点:首先,B/C 节点 优于 D/E/F 节点,因为这两个节点所处的层级更浅。其次, C 节点优于 B 节点, 因为 C 节点的下行连接 数量(子节点数量)更少。

**上图(B 侧)**展示了空闲节点 G 如何在根节点 A 和其他候选父节点中选择首选父节点,此时根节点 A 处 于空闲节点 G 范围之内(即空闲节点 G 接收到的根节点 A 信标帧 RSSI 强度高于预设阈值): 由于根节 点 A 处于网络中最浅的层,因此将成为首选父节点。

**备注:** 用户还可以自行定义首选父节点的选择规则,也可以直接指定某个节点为首选父节点(见 Mesh 手动配网示例 )。

## **[路由表](https://github.com/espressif/esp-idf/tree/v5.0.3/examples/mesh/manual_networking)**

ESP-WIFI-MESH 网络中的每个节点均会维护自己的路由表,并按路由表将数据包(请见*ESP-WIFI-MESH* 数据包)沿正确的路线发送至正确的目标节点。某个特定节点的路由表将包含 **该节点的子网中所有节点 的 MAC 地址**,也包括该节点自己的 MAC 地址。每个路由表会划分为多个子路由表,与每个子节点的子 网对应。

以上图为例,节点 B 的路由表中将包含节点 B 到节点 I 的 MAC 地址 (即相当于节点 B [的子网\)。节点](#page-1872-0) B [的路由表](#page-1872-0)可划分为节点 C 和 G 的子路由表,分别包含节点 C 到节点 F 的 MAC 地址、节点 G 到节点 I 的 MAC 地址。

### **ESP-WIFI-MESH 利用路由表来使用以下规则进行转发,确定 ESP-WIFI-MESH 数据包应根据向上行 转发还是向下行转发。**

**1.** 如果数据包的目标 MAC 地址处于当前节点的路由表中且不是当前节点本身,则选择包含目标 MAC 地址的子路由表,并将数据包向下转发给子路由表对应的子节点。

**2.** 如果数据包的目标 MAC 地址不在当前节点的路由表内,则将数据包向上转发给当前节点的父节点, 并重复执行该操作直至数据包达到目标地址。此步骤可重复至根节点(根节点包含整个网络的全部节 点)。

**备 注:** 用 户 可 以 通 过 调 用*esp\_mesh\_get\_routing\_table()* 获 取 一 个 节 点 的 路

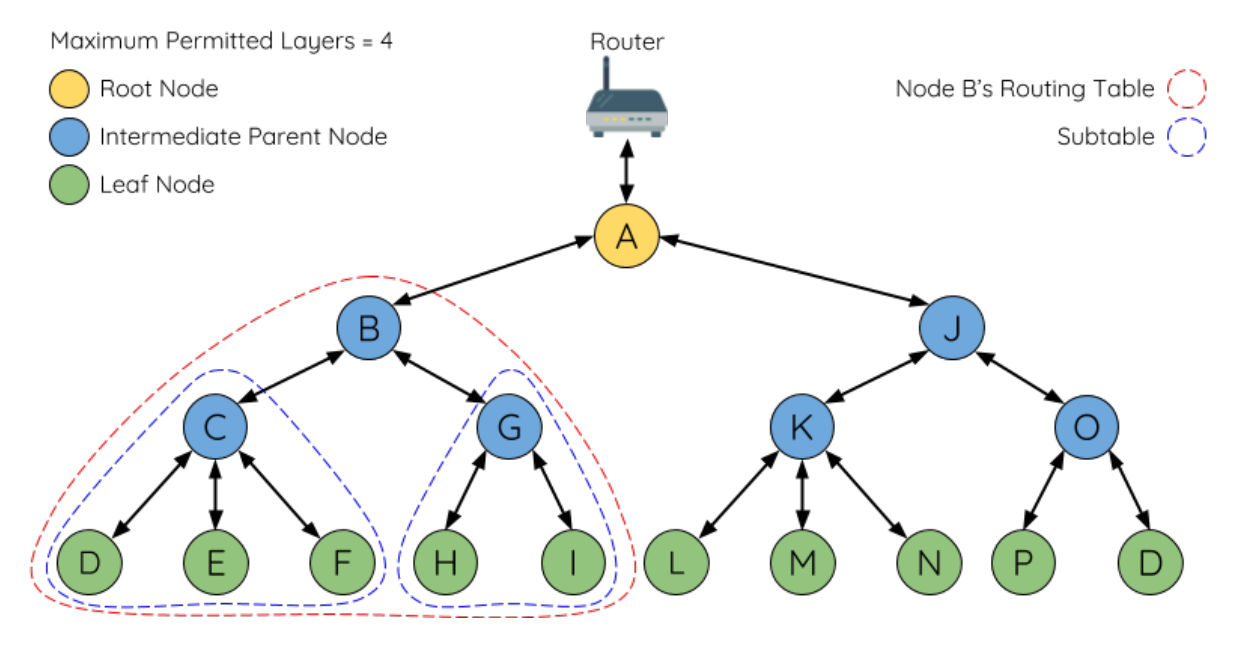

图 25: ESP-WIFI-MESH 路由表示例

由 表, 调 用*esp\_mesh\_get\_routing\_table\_size()* 获 取 一 个 路 由 表 的 大 小, 也 可 通 过 调 用*esp\_mesh\_get\_subnet\_nodes\_list()* 获 取 某 个 子 节 点 的 子 路 由 表, 调 用*esp\_mesh\_get\_subnet\_nodes\_num()* 获取子路由表的大小。

# **4.10.4 [建立网络](#page-622-1)**

## <span id="page-1864-0"></span>**一般过程**

**警告:** ESP-WIFI-MESH 正式开始构建网络前,必须确保网络中所有节点具有相同的配置 (见*mesh\_cfg\_t*)。每个节点必须配置 **相同 MESH 网络 ID、路由器配置和 SoftAP 配置**。

ESP-WIFI-MESH 网络将首先选择根节点,然后逐层形成下行连接,直到所有节点均加入网络。网络的布 局可能取决于诸如根节点选择、父节点选择和异步上电复位等因素。但简单来说,一个 ESP-WIFI-MESH 网络[的构建过程可以](#page-633-0)概括为以下步骤:

**1. 根节点选择** 根节点直接进行指定(见用户指定根节点)或通过选举由信号强度最强的节点担任(见自 动根节点选择)。一旦选定,根节点将与路由器连接,并开始允许下行连接形成。如上图所示,节点 A 被 选为根节点,因此节点 A 上行连接到路由器。

**2. [第二层形成](#page-1865-0)** 一旦根节点连接到路由[器,根节点范围内](#page-1866-0)的空闲节点将开始与根节点连接,从而形[成第](#page-1865-0) 二层网络。一旦连接,第二层节点成为中间父节点(假设最大允许层级大于 2 层),并进而形成下一层。 如上图所示,节点 B 到节点 D 都在根节点的连接范围内。因此,节点 B 到节点 D 将与根节点形成上行 连接,并成为中间父节点。

**3. 其余层形成** 剩余的空闲节点将与所处范围内的中间父节点连接,并形成新的层。一旦连接,根据网 络的最大允许层级,空闲节点成为中间父节点或叶子节点。此后重复该步骤,直到网络中的所有空闲节 点均加入网络或达到网络最大允许层级。如上图所示,节点 E/F/G 分别与节点 B/C/D 连接,并成为中间 父节点。

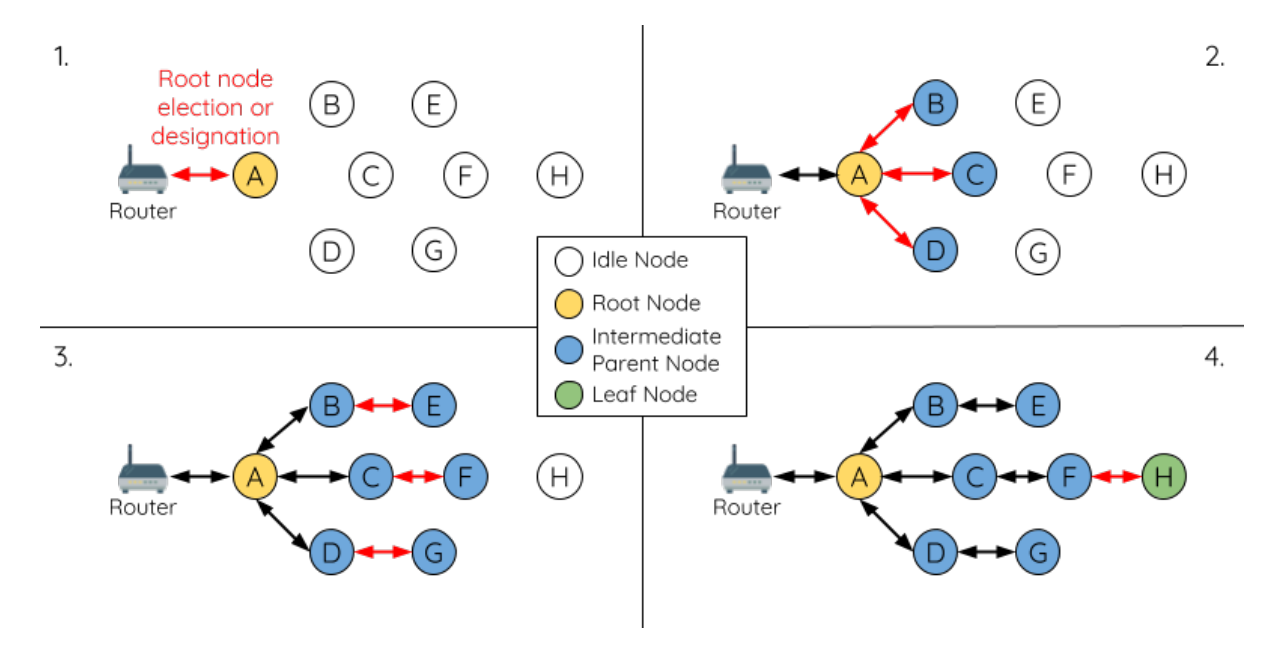

图 26: ESP-WIFI-MESH 网络构建过程

**4. 限制树深度** 为了防止网络超过最大允许层级,最大允许层级上的节点将在完成连接后成为叶子节点。 这样一来,其他空闲节点将无法与这些最大允许层上的叶子节点形成连接,因此不会超过最大允许层级。 然而,如果空闲节点无法找到其他潜在父节点,则将无限期地保持空闲状态。如上图所示,网络的最大 允许层级为四。因此,节点 H 在完成连接后将成为叶子节点,以防止任何下行连接的形成。

# **自动根节点选择**

在自动模式下,根节点的选择取决于相对于路由器的信号强度。每个空闲节点将通过 Wi-Fi 信标帧发送 自己的 MAC 地址和路由器 RSSI 值。**MAC 地址可以表示网络中的唯一节点**,而 **路由器 RSSI 值**代表相 对于路由器的信号强度。

<span id="page-1865-0"></span>此后,每个节点将同时扫描来自其他空闲节点的信标帧。如果节点检测到具有更强的路由器 RSSI 的信标 帧,则节点将开始传输该信标帧的内容(相当于为这个节点投票)。经过最小迭代次数(可预先设置,默 认为 10 次) 将选举出路由器 RSSI 值最强的信标帧。

在达到预设迭代次数后,每个节点将单独检查其 **得票百分比**(得票数/总票数)以确定它是否应该成为 根节点。**如果节点的得票百分比大于预设的阈值(默认为 90%),则该节点将成为根节点**。

下图展示了在 ESP-WIFI-MESH 网络中, 根节点的自动选择过程。

**1.** 上电复位时,每个节点开始传输自己的信标帧(包括 MAC 地址和路由器 RSSI 值)。

**2.** 在多次传输和扫描迭代中,路由器 RSSI 最强的信标帧将在整个网络中传播。节点 C 具有最强的路由 器 RSSI 值 (-10 dB), 因此它的信标帧将在整个网络中传播。所有参与选举的节点均给节点 C 投票, 因此 节点 C 的得票百分比为 100%。因此,节点 C 成为根节点,并与路由器连接。

3. 一旦节点 C 与路由器连接, 节点 C 将成为节点 A/B/D/E 的首选父节点 (即最浅的节点), 并与这些节 点连接。节点 A/B/D/E 将形成网络的第二层。

**4.** 节点 F 和节点 G 分别连接节点 D 和节点 E,并完成网络构建过程。

**备注:** 用户可以通过 esp\_mesh\_set\_attempts() 配置选举的最小迭代次数。用户应根据网络内的节 点数量配置迭代次数(即 mesh 网络越大,所需的迭代次数越高)。

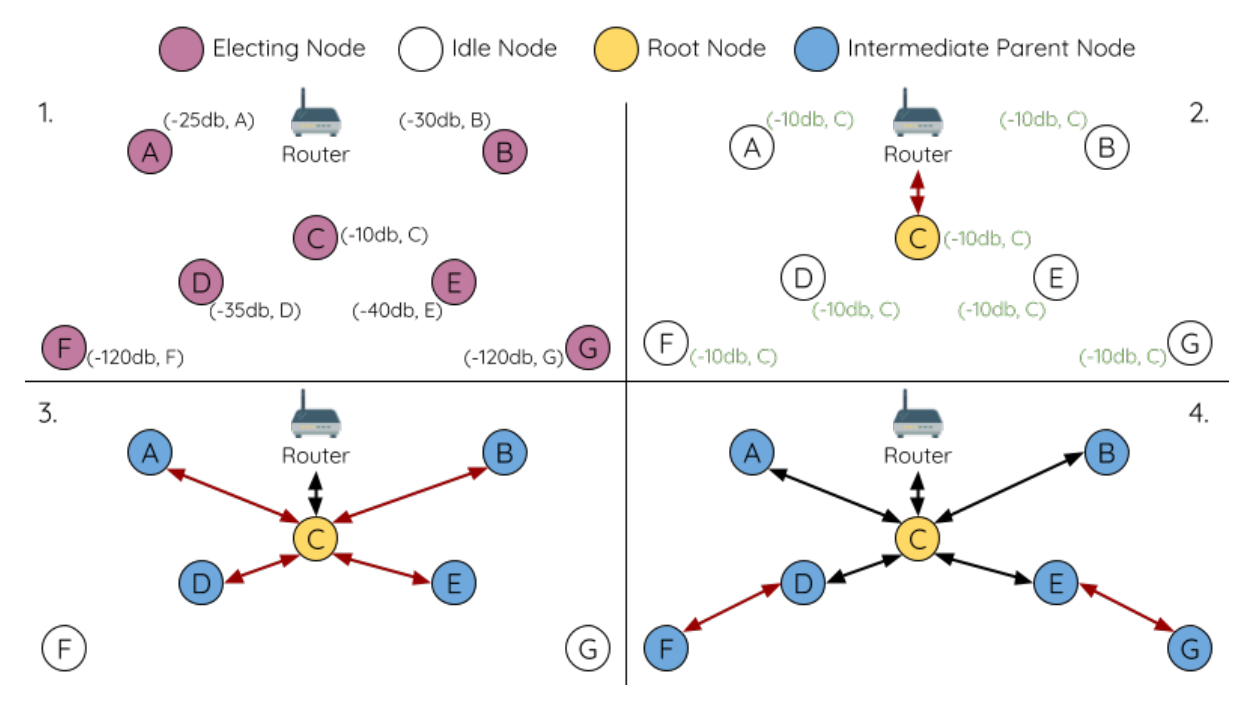

图 27: 根节点选举示例

**警告: 得票百分比阈值**也可以使用*esp\_mesh\_set\_vote\_percentage()* 进行配置。得票百分比 阈值过低 **可能导致同一 mesh 网络中两个或多个节点成为根节点**,进而分化为多个 mesh 网络。如果 发生这种情况,ESP-WIFI-MESH 具有内部机制,可自主解决 **根节点冲突**。这些具有多个根节点的网 络将围绕一个根节点形成一个网络。然而,两个或多个路由器 SSID 相同但路由器 BSSID 不同的根节 点冲突尚无法解决。

# **用户指定根节点**

根节点也可以由用户指定,即直接让指定的根节点与路由器连接,并放弃选举过程。当根节点指定后, 网络内的所有其他节点也必须放弃选举过程,以防止根节点冲突的发生。下图展示了在 ESP-WIFI-MESH 网络中,根节点的手动选择过程。

<span id="page-1866-0"></span>**1.** 节点 A 是由用户指定的根节点,因此直接与路由器连接。此时,所有其他节点放弃选举过程。

**2.** 节点 C 和节点 D 将节点 A 选为自己的首选父节点,并与其形成连接。这两个节点将形成网络的第二 层。

**3.** 类似地,节点 B 和节点 E 将与节点 C 连接,节点 F 将与节点 D 连接。这三个节点将形成网络的第三层。

4. 节点 G 将与节点 E 连接, 形成网络的第四层。然而, 由于该网络的最大允许层级已配置为 4, 因此节 点 G 将成为叶子节点,以防止形成任何新层。

**备注:** 一旦指定根节点,该根节点应调用*esp\_mesh\_set\_parent()* 使其直接与路由器连接。类似地, 所有其他节点都应该调用*esp\_mesh\_fix\_root()* 放弃选举过程。

# **选择父节点**

默认情况下, ESP-WIFI-MESH 具有可以自组网的特点, 也就是每个节点都可以自主选择与其形成上 行连接的潜在父节点。自主选择出的父节点被称为首选父节点。用于选择首选父节点的标准旨在减少 ESP-WIFI-MESH 网络的层级,并平衡各个潜在父节点的下行连接数(参见首选父节点)。

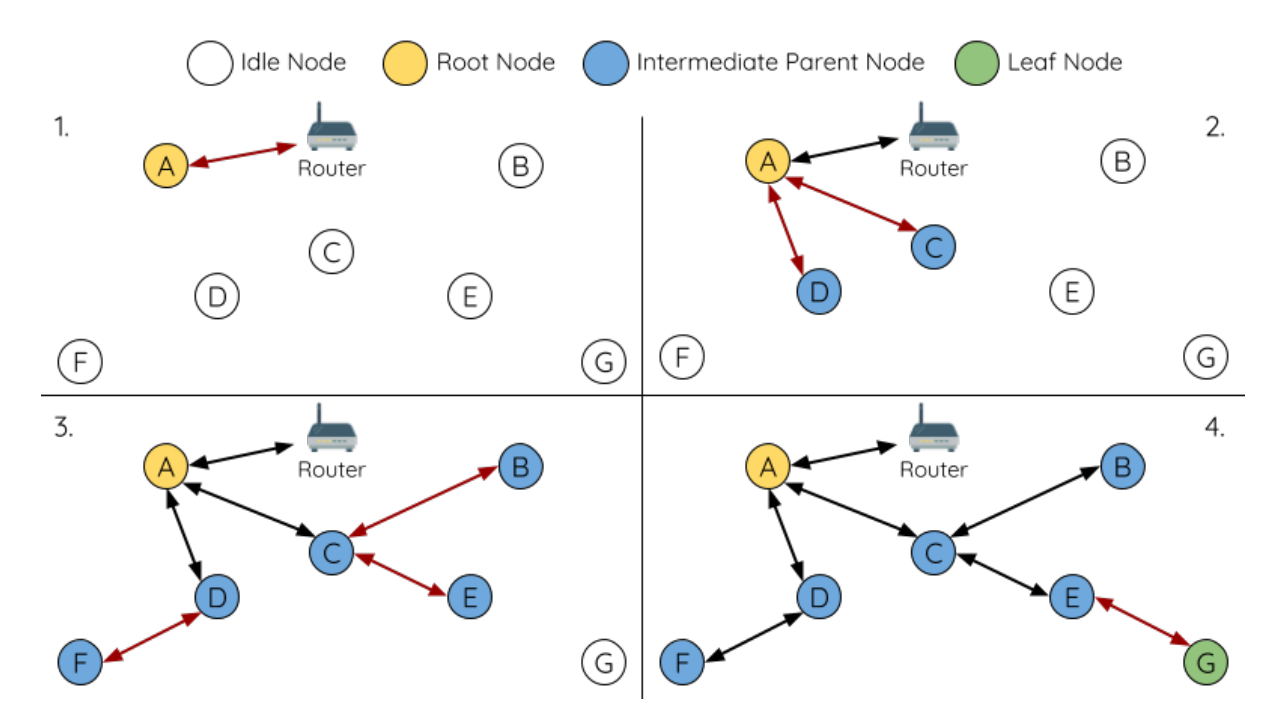

图 28: 根节点指定示例 (根节点 = A, 最大层级 = 4)

不过, ESP-WIFI-MESH 也允许用户禁用自组网功能, 即允许用户自己定义父节点选择标准, 或直接指定 某个节点为父节点(见:Mesh 手动组网示例 )。

# **异步上电复位**

ESP-WIFI-MESH 网络构[建可能会受到节点上](https://github.com/espressif/esp-idf/tree/v5.0.3/examples/mesh/manual_networking)电顺序的影响。如果网络中的某些节点为异步上电(即相隔 几分钟上电),**网络的最终结构可能与所有节点同步上电时的理想情况不同**。延迟上电的节点将遵循以下 规则:

**规则 1**:如果网络中已存在根节点,则延迟节点不会尝试选举成为新的根节点,即使自身的路由器 RSSI 更强。相反,延迟节点与任何其他空闲节点无异,将通过与首选父节点连接来加入网络。如果该延迟节 点为用户指定的根节点,则网络中的所有其他节点将保持空闲状态,直到延迟节点完成上电。

**规则 2**:如果延迟节点形成上行连接,并成为中间父节点,则后续也可能成为其他节点(即其他更浅的 节点)的新首选父节点。此时,其他节点切换上行连接至该延迟节点(见父节点切换)。

**规则 3**:如果空闲节点的指定父节点上电延迟了,则该空闲节点在没有找到指定父节点前不会尝试形成 任何上行连接。空闲节点将无限期地保持空闲,直到其指定的父节点上电完成。

下方示例展示了异步上电对网络构建的影响。

**1.** 节点 A/C/D/F/G/H 同步上电,并通过广播其 MAC 地址和路由器 RSSI 开始选举根节点。节点 A 的 RSSI 最强,因此当选为根节点。

**2.** 一旦节点 A 成为根节点,其余的节点就开始与其首选父节点逐层形成上行连接,并最终形成一个具有 五层的网络。

3. 节点 B/E 由于存在上电延迟,因此即使路由器 RSSI 比节点 A 更强 (-20 dB 和 -10 dB) 也不会尝试成 为根节点。相反,这两个上电延迟节点均将与对应的首选父节点 A 和 C 形成上行连接。加入网络后,节 点 B/E 均将成为中间父节点。

**4.** 节点 B 由于所处层级变化(现为第二层)而成为新的首选父节点,因此节点 D/G 将切换其上行连接从 而选择新的首选父节点。由于切换的发生,最终的网络层级从原来的五层减少至三层。

**同步上电**:如果所有节点均同步上电,节点 E (-10 dB)由于路由器 RSSI 最强而成为根节点。此时形成 的网络结构将与异步上电的情况截然不同。**但是,如果用户手动切换根节点,则仍可以达到同步上电的 网络结构**(请见*esp\_mesh\_waive\_root()*)。

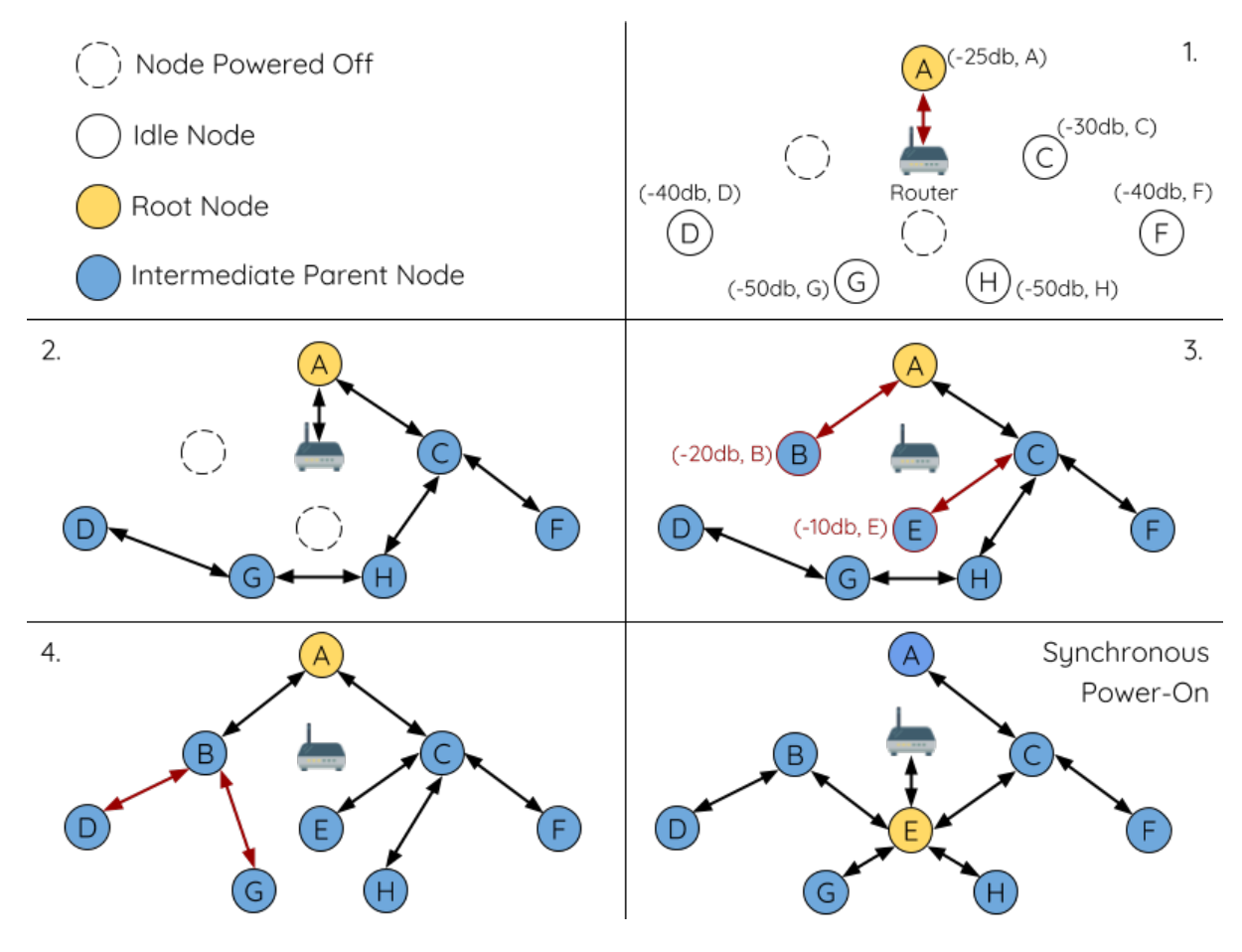

图 29: 网络构建(异步电源)示例

**备注:** 从某种程度上,ESP-WIFI-MESH 可以自动修复部分因异步上电引起的父节点选择的偏差(请见父 节点切换)

### **[环路避免、](#page-1871-1)检测和处理**

环路是指特定节点与其后代节点(特定节点子网中的节点)形成上行连接的情况。因此产生的循环连 接路径将打破 mesh 网络的树型拓扑结构。ESP-WIFI-MESH 的节点在选择父节点时将主动排除路由表 (见路由表)中的节点,从而避免与其子网中的节点建立上行连接并形成环路。

在存在环路的情况下,ESP-WIFI-MESH 可利用路径验证机制和能量传递机制来检测环路的产生。因与子 节点建立上行连接而导致环路形成的父节点将通知子节点环路的存在,并主动断开连接。

### **4.10.5 管理网络**

**作为一个自修复网络,ESP-WIFI-MESH 可以检测并修正网络路由中的故障**。当具有一个或多个子节点 的父节点断开或父节点与其子节点之间的连接不稳定时,会发生故障。ESP-WIFI-MESH 中的子节点将自 主选择一个新的父节点,并与其形成上行连接,以维持网络互连。ESP-WIFI-MESH 可以处理根节点故障 和中间父节点故障。

#### **根节点故障**

如果根节点断开,则与其连接的节点(第二层节点)将及时检测到该根节点故障。第二层节点将主动尝 试与根节点重连。但是在多次尝试失败后,第二层节点将启动新一轮的根节点选举。**第二层中 RSSI 最 强的节点将当选为新的根节点**,而剩余的第二层节点将与新的根节点(如果不在范围内的话,也可与相 邻父节点连接)形成上行连接。

如果根节点和下面多层的节点(例如根节点、第二层节点和第三层节点)同时断开,则位于最浅层的仍 在正常工作的节点将发起根节点选举。下方示例展示了网络从根节点断开故障中进行自修复。

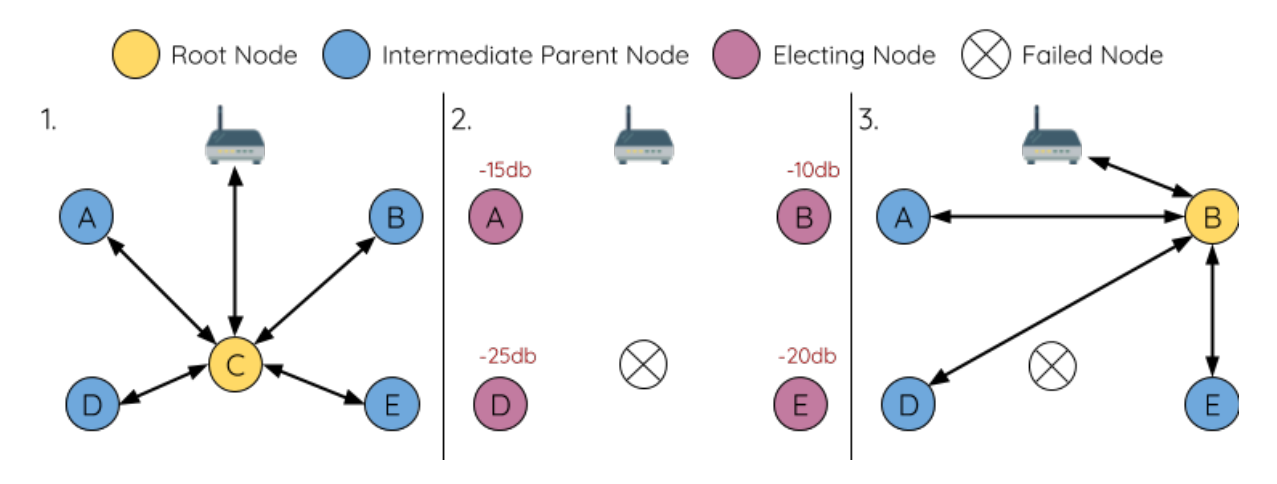

图 30: 根节点故障的自修复示意

**1.** 节点 C 是网络的根节点。节点 A/B/D/E 是连接到节点 C 的第二层节点。

**2.** 节点 C 断开。在多次重连尝试失败后,第二层节点开始通过广播其路由器 RSSI 开始新一轮的选举。此 时,节点 B 的路由器 RSSI 最强。

**3.** 节点 B 被选为根节点,并开始接受下行连接。剩余的第二层节点 A/D/E 形成与节点 B 的上行连接,因 此网络已经恢复,并且可以继续正常运行。

## **中间父节点故障**

如果中间父节点断开,则与之断开的子节点将主动尝试与该父节点重连。在多次重连尝试失败后,每个 子节点开始扫描潜在父节点(请见信标帧和 *RSSI* 阈值)。

如果存在其他可用的潜在父节点,每个子节点将分别给自己选择一个新的首选父节点(请见首选父节 点),并与它形成上行连接。如果特定子节点没有其他潜在的父节点,则将无限期地保持空闲状态。 下方示例展示了网络从中间父节[点断开故障中进行自修](#page-1862-0)复。

Intermediate Parent Node Recovering Node **Failed Node** 

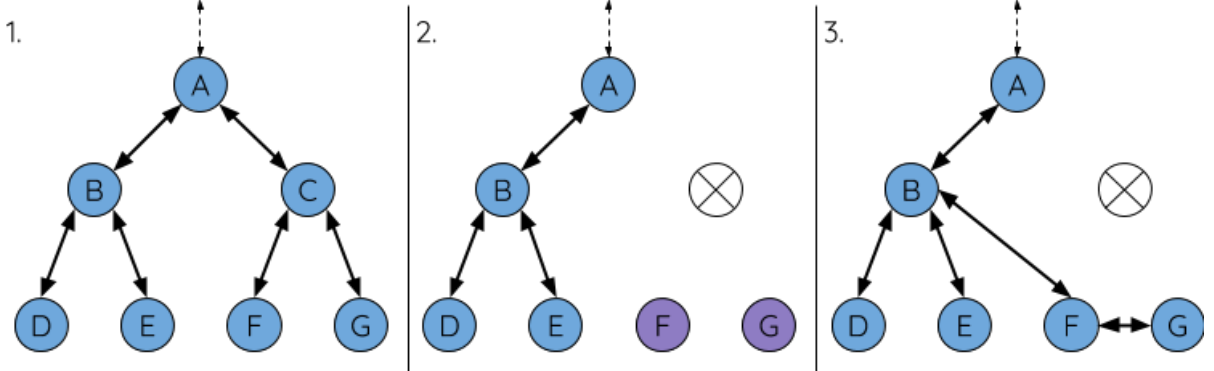

图 31: 中间父节点故障的自修复

**1.** 网络中存在节点 A 至 G。

**2.** 节点 C 断开。节点 F/G 检测到节点 C 的断开故障,并尝试与节点 C 重新连接。在多次重连尝试失败 后,节点 F/G 将开始选择新的首选父节点。

3. 节点 G 因其范围内不存在任何父节点而暂时保持空闲。节点 F 的范围中有 B 和 E 两个节点, 但节点 B 因为所处层级更浅而当选新的父节点。节点 F 将与节点 B 连接后,并成为一个中间父节点,节点 G 将于 节点 F 相连。这样一来,网络已经恢复了,但结构发生了变化(网络层级增加了 1 层)。

**备注:** 如果子节点的父节点已被指定,则子节点不会尝试与其他潜在父节点连接。此时,该子节点将无 限期地保持空闲状态。

# **根节点切换**

除非根节点断开,否则 ESP-WIFI-MESH 不会自动切换根节点。即使根节点的路由器 RSSI 降低至必须断 开的情况,根节点也将保持不变。根节点切换是指明确启动新选举过程的行为,即具有更强路由器 RSSI 的节点选为新的根节点。这可以用于应对根节点性能降低的情况。

要触发根节点切换,当前根节点必须明确调用*esp\_mesh\_waive\_root()* 以触发新的选举。当下根节 点将指示网络中的所有节点开始发送并扫描信标帧(见自动根节点选择),**但与此同时一直保持联网(即 不会变为空闲节点)**。如果另一个节点收到的票数超过当前根节点,则将启动根节点切换过程,**否则根节 点将保持不变**。

新选出的根节点向当前的根节点发送 **切换请求**[,而原先的根节点将返回一个](#page-616-0)应答通知,表示已经准备好 切换。一旦接收到应答,新选出的根节点将与其父节[点断开连接,并迅](#page-1865-0)速与路由器形成上行连接,进而 成为网络的新根节点。原先的根节点将断开与路由器的连接,**并与此同时保持其所有下行连接**并进入空 闲状态。之前的根节点将开始扫描潜在的父节点并选择首选父节点。

下图说明了根节点切换的示例。

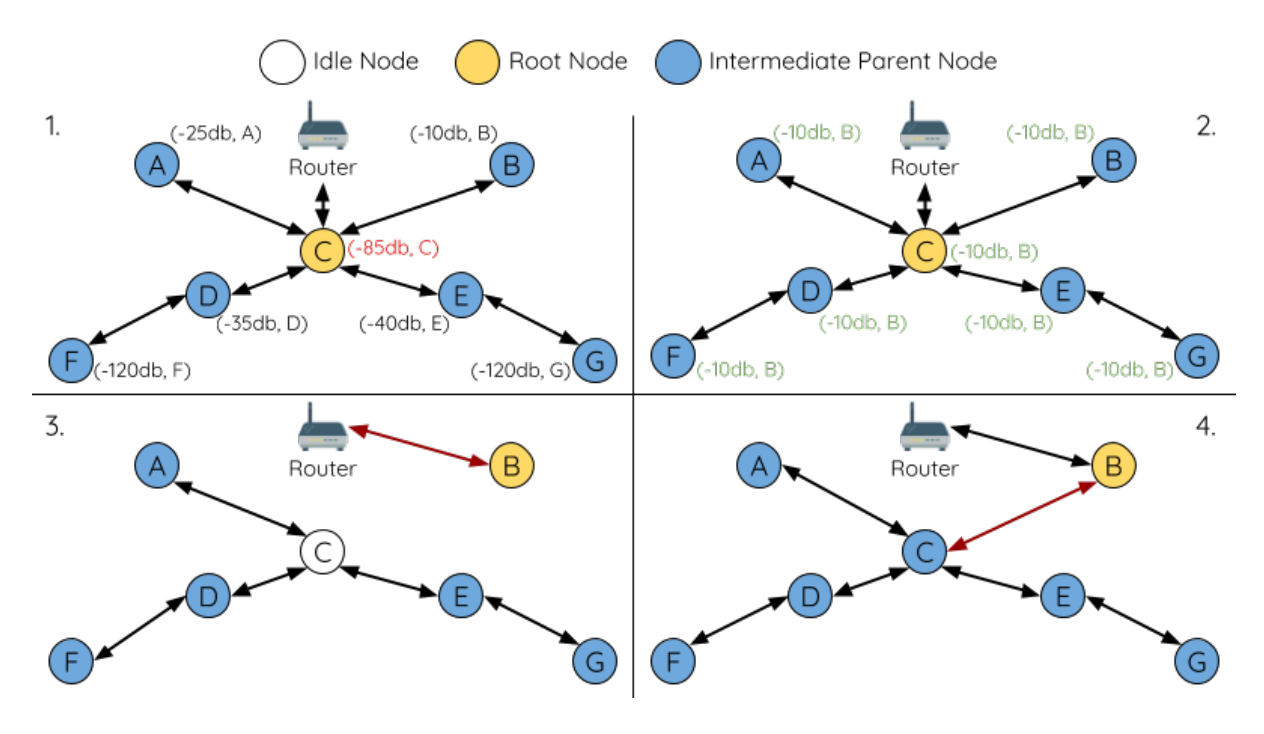

切换根节点示例

1. 节点 C 是当前的根节点, 但路由器 RSSI 值 (-85 dB) 降低至较低水平。此时, 新的选举过程被触发了。 所有节点开始传输和扫描信标帧(**此时仍保持连接**)。

**2.** 经过多轮传输和扫描后,节点 B 被选为新的根节点。节点 B 向节点 C 发送了一个 **切换请求**,节点 C 回复一个应答。

**3.** 节点 B 与其父节点断开连接,并与路由器连接,成为网络中的新根节点。节点 C 与路由器断开连接, 进入空闲状态,并开始扫描并选择新的首选父节点。**节点 C 在整个过程中仍保持其所有的下行连接**。

**4.** 节点 C 选择节点 B 作为其的首选父节点,与之形成上行连接,并成为一个第二层节点。由于节点 C 仍 保持相同的子网,因此根节点切换后的网络结构没有变化。然后,由于切换的发生,节点 C 子网中每个 节点的所处层级均增加了一层。如果根节点切换过程中产生了新的根节点,则父节点切换 可以随后调整 网络结构。

**备注:** 根节点切换必须要求选举,因此只有在使用自组网 ESP-WIFI-MESH 网[络时才支持。](#page-1871-1)换句话说,如 果使用指定的根节点,则不能进行根节点切换。

### **父节点切换**

父节点切换是指一个子节点将其上行连接切换到更浅一层的另一个父节点。**父节点切换是自动的**,这意 味着如果较浅层出现了可用的潜在父节点(因"异步上电复位"产生),子节点将自动更改其上行连接。

<span id="page-1871-1"></span>所有潜在的父节点将定期发送信标帧(参见信标帧和 *RSSI* 阈值),从而允许子节点扫描较浅层的父节点 的可用性。由于父节点切换,自组网 ESP-WIFI-MESH 网络可以动态调整其网络结构,以确保每个连接 均具有良好的 RSSI 值,并且网络中的层级最小。

# <span id="page-1871-0"></span>**4.10.6 数据传输**
ESP-WIFI-MESH 网络使用 ESP-WIFI-MESH 数据包传输数据。ESP-WIFI-MESH 数据包 **完全包含在 Wi-Fi 数据帧**中。ESP-WIFI-MESH 网络中的多跳数据传输将涉及通过不同 Wi-Fi 数据帧在每个无线跳上传输的 单个 ESP-WIFI-MESH 数据包。

下图显示了 ESP-WIFI-MESH 数据包的结构及其与 Wi-Fi 数据帧的关系。

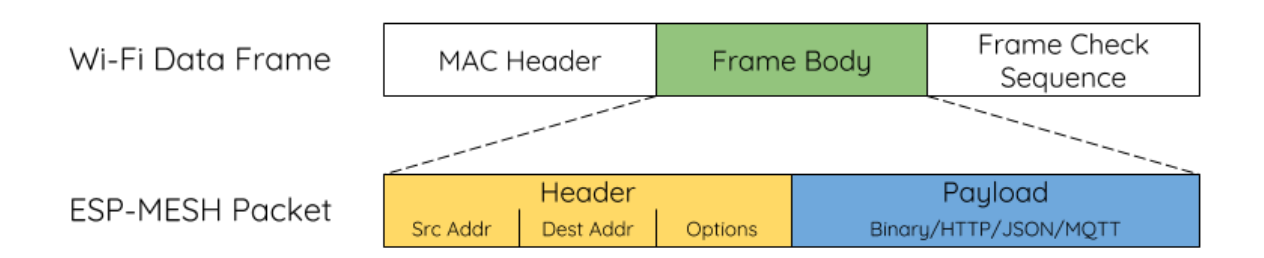

### 图 32: ESP-WIFI-MESH 数据包

ESP-WIFI-MESH 数据包的 **报头**包含源节点和目标节点的 MAC 地址。**选项 (option)** 字段包含有 关特殊类型 ESP-WIFI-MESH 数据包的信息,例如组传输或来自外部 IP 网络的数据包(请参 阅*MESH\_OPT\_SEND\_GROUP* 和*MESH\_OPT\_RECV\_DS\_ADDR*)。

ESP-WIFI-MESH 数据包的 **有效载荷**包含实际的应用数据。该数据可以为原始二进制数据,也可以是使 用 HTTP、MQTT 和 JSON 等应用层协议的编码数据(请见:*mesh\_proto\_t*)。

**备注:** [当向外部](#page-637-0) IP 网络发送 ESP-WIFI-MESH [数据包时,报头](#page-637-1)的目标地址字段将包含目标服务器的 IP 地 址和端口号,而不是节点的 MAC 地址(请见:*mesh\_addr\_t*[\)。此外,根节点](#page-640-0)将处理外发 TCP/IP 数据 包的形成。

### **组控制和组播**

组播功能允许将单个 ESP-WIFI-MESH 数据包同时发送给网络中的多个节点。ESP-WIFI-MESH 中的 组播可以通过"指定一个目标节点列表"或"预配置一个节点组"来实现。这两种组播方式均需调 用*esp\_mesh\_send()* 实现。

如果通过"指定目标节点列表"实现组播,用户必须首先将 ESP-WIFI-MESH 数据包的目标地址设置为 **组播组地址**(比如 01:00:5E:xx:xx:xx)。这表明 ESP-WIFI-MESH 数据包是一个拥有一组地址的组 播数据包,且该地址应该从报头选项中获得。然后,用户必须将目标节点的 MAC 地址列为选项(请见: *m[esh\\_opt\\_t](#page-610-0)* 和*MESH\_OPT\_SEND\_GROUP*)。这种组播方法不需要进行提前设置,但由于每个目标节点 的 MAC 地址均需列为报头的选项字段,因此会产生大量开销数据。

分组组播允许 ESP-WIFI-MESH 数据包被发送到一个预先配置的节点组。每个分组都有一个具有唯一性 的 ID 标识。用户可通过*esp\_mesh\_set\_group\_id()* 将节点加入一个组。分组组播需要将 ESP-WIFI-MESH [数据包的](#page-631-0)[目标地址设置为目标组的](#page-637-0) ID, 还必须设置MESH\_DATA\_GROUP 标志位。分组组播产生的 开销更小,但必须提前将节点加入分组中。

**备注:** 在组播期间,网[络中的所有节点在](#page-619-0) MAC 层都会收到 [ESP-WIFI-MESH](#page-636-0) 数据包。然而,不包括在 MAC 地址列表或目标组中的节点将简单地过滤掉这些数据包。

### **广播**

广播功能允许将单个 ESP-WIFI-MESH 数据包同时发送给网络中的所有节点。每个节点可以将一个广播 包转发至其所有上行和下行连接,使得数据包尽可能快地在整个网络中传播。但是,ESP-WIFI-MESH 利

用以下方法来避免在广播期间浪费带宽。

**1.** 当中间父节点收到来自其父节点的广播包时,它会将该数据包转发给自己的各个子节点,同时为自己 保存一份数据包的副本。

**2.** 当中间父节点是广播的源节点时,它会将该数据包向上发送至其父节点,并向下发送给自己的各个子 节点。

**3.** 当中间父节点接收到一个来自其子节点的广播包时,它会将该数据包转发给其父节点和其余子节点, 同时为自己保存一份数据包的副本。

**4.** 当叶子节点是广播的源节点时,它会直接将该数据包发送至其父节点。

**5.** 当根节点是广播的源节点时,它会将该数据包发送至自己的所有子节点。

**6.** 当根节点收到来自其子节点的广播包时,它会将该数据包转发给其余子节点,同时为自己保存一份数 据包的副本。

**7.** 当节点接收到一个源地址与自身 MAC 地址匹配的广播包时,它会将该广播包丢弃。

**8.** 当中间父节点收到一个来自其父节点的广播包时(该数据包最初来自该父节点的一个子节点),它会 将该广播包丢弃。

### **上行流量控制**

ESP-WIFI-MESH 依赖父节点来控制其直接子节点的上行数据流。为了防止父节点的消息缓冲因上行传 输过载而溢出,父节点将为每个子节点分配一个称为 **接收窗口**的上行传输配额。**每个子节点均必须申请 接收窗口才允许进行上行传输**。接收窗口的大小可以动态调整。完成从子节点到父节点的上行传输包括 以下步骤:

**1.** 在每次传输之前,子节点向其父节点发送窗口请求。窗口请求中包括一个序号,与子节点的待传输数 据包相对应。

**2.** 父节点接收窗口请求,并将序号与子节点发送的前一个数据包的序号进行比较,用于计算返回给子节 点的接收窗口大小。

**3.** 子节点根据父节点指定的窗口大小发送数据包。如果子节点的接收窗口耗尽,它必须通过发送请求获 得另一个接收窗口,然后才允许继续发送。

**备注:** ESP-WIFI-MESH 不支持任何下行流量控制。

**警告:** 由于父节点切换,数据包可能会在上行传输期间丢失。

由于根节点是通向外部 IP 网络的唯一接口,因此下行节点必须了解根节点与外部 IP 网络的连接状态。 否则,节点[可能会尝试向](#page-1871-0)一个已经与 IP 网络断开连接的根节点发送数据,从而造成不必要的传输和数据 包丢失。ESP-WIFI-MESH 可以基于监测根节点和外部 IP 网络的连接状态,提供一种稳定外发数据吞吐 量的机制。根节点可以通过调用*esp\_mesh\_post\_toDS\_state()* 将自身与外部 IP 网络的连接状态广 播给所有其他节点。

### **双向数据流**

下图展示了 ESP-WIFI-MESH 双向数据流涉及的各种网络层。

由于使用路由表,**ESP-WIFI-MESH 能够在 mesh 层中完全处理数据包的转发**。TCP/IP 层仅与 mesh 网 络的根节点有关,可帮助根节点与外部 IP 网络的数据包传送。

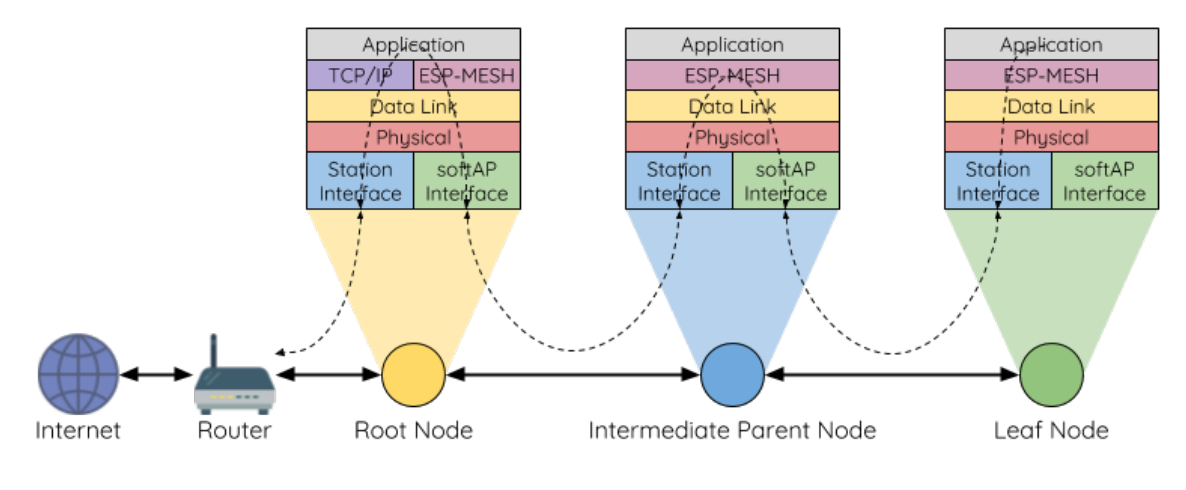

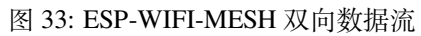

# **4.10.7 信道切换**

### **背景**

在传统的 Wi-Fi 网络中,**信道**代表预设的频率范围。在基础设施基本服务集 (BSS) 中,工作 AP 及与之相 连的 station 必须处于传输信标的工作信道(1到14)中。物理上相邻的 BSS 使用相同的工作信道会导致 干扰产生和性能下降。

为了允许 BSS 适应不断变化的物理层条件并保持性能,Wi-Fi 网络中增加了 **网络信道切换**的机制。网络 信道切换是将 BSS 移至新的工作信道,并同时最大限度地减少期间对 BSS 的影响。然而,我们应该认识 到,网络信道切换可能不会成功,无法将原信道中的所有 station 均移动至新的信道。

在基础设施 Wi-Fi 网络中,网络信道切换由 AP 触发,目的是将该 AP 及与之相连的所有 station 同步切换 到新的信道。网络信道切换是通过在 AP 的周期性发送信标帧内嵌入一个 **信道切换公告 (CSA)** 元素来实 现的。在网络信号切换前,该 CSA 元素用于向所有连接的 station 广播有关即将发生的网络信道切换,并 且将包含在多个信标帧中。

一个 CSA 元素包含有关 **新信道号**和 **信道切换计数**的信息。其中,**信道切换计数**指示在网络信道切换之 前剩余的信标帧间隔 (TBTT) 数量。因此,**信道切换计数**依每个信标帧递减,并且允许与之连接的 station 与 AP 同步进行信道切换。

### **ESP-WIFI-MESH 网络信道切换**

ESP-WIFI-MESH 网络信道切换还利用包含 CSA 元素的信标帧。然而,ESP-WIFI-MESH 作为一个多跳网 络,其信标帧可能无法到达网络中的所有节点(这点与单跳网络不同),因此信道切换过程更加复杂。因 此,ESP-WIFI-MESH 网络依赖于通过节点转发 CSA 元素,从而实现在整个网络中的传播。

当具有一个或多个子节点的中间父节点接收到包含 CSA 元素的信标帧时,该节点会将该元素包含在其下 一个发送的信标帧(即具有相同的 **新信道号**和 **信道切换计数**)中,从而实现该 CSA 元素的转发。鉴于 ESP-WIFI-MESH 网络中的所有节点都接收到相同的 CSA 元素,这些节点可以使用 **信道切换计数**来同步 其信道切换,但也会经历因 CSA 元素转发造成的延迟。

ESP-WIFI-MESH 网络信道切换可以由路由器或根节点触发。

**根节点触发 由根节点触发的信道切换只能在 ESP-WIFI-MESH 网络未连接到路由器**时才会发生。通过 调用*esp\_mesh\_switch\_channel()*,根节点将设置一个初始 **信道切换计数**值,并开始在其信标帧中 包含 CSA 元素。接着,每个 CSA 元素将抵达第二层节点,并通过第二层节点自己的信标帧继续进行向 下转发。

**路由器触发** 当 ESP-WIFI-MESH 网络连接到路由器时,整个网络必须与路由器采用同一个信道。因此, **根节点在连接到路由器时无法触发信道切换**。

当根节点从路由器接收到包含 CSA 元素的信标帧时,**根节点将 CSA 元素中的信道切换计数值设置为自 定义值,然后再通过信标帧继续向下转发**。此后,该 **信道切换计数**将依转发次数相对于自定义值依次递 减。该自定义值可以基于诸如网络层级、当前节点数等因素。

ESP-WIFI-MESH 网络及其路由器可能具有不同且变化的信标间隔,因此需要将 **信道切换计数**值设置为 自定义值。也就是说,路由器提供的 **信道切换计数**值与 ESP-WIFI-MESH 网络无关。通过使用自定义值, ESP-WIFI-MESH 网络中的节点能够相对于 ESP-WIFI-MESH 网络的信标间隔同步切换信道。也正因如 此,ESP-WIFI-MESH 网络也会出现信道与路由器及其连接 station 的信道切换不同步的情况。

### **网络信道切换的影响**

- **由于 ESP-WIFI-MESH 网络信道切换与路由器的信道切换不同步,ESP-WIFI-MESH 网络和路由器之间会出现 临时信道差异。**
	- **–** ESP-WIFI-MESH 网络的信道切换时间取决于 ESP-WIFI-MESH 网络的信标间隔和根节点 的自定义 **信道切换计数**。
	- **–** 在 ESP-WIFI-MESH 网络切换期间,信道差异将阻止根节点和路由器之间的任何数据交 换。
	- **–** 在 ESP-WIFI-MESH 网络中,根节点和中间父节点将请求与其连接的子节点停止传输,直 至信道切换发生(通过将 CSA 元素的 **信道切换模式**字段置为 1)。
	- **–** 频繁的路由器触发网络信道切换可能会降低 ESP-WIFI-MESH 网络的性能。请注意,这可 能是由 ESP-WIFI-MESH 网络本身造成的(例如由于 ESP-WIFI-MESH 网络的无线介质争 用等原因)。此时,用户应该禁用路由器触发的自主信道切换,并直接指定一个信道。
- **当存在 临时信道差异时,根节点从技术上来说仍保持连接至路由器。**
	- **–** 如果根节点经过一定数量信标间隔仍无法接到信标帧或探测来自路由器的响应,则会断 开连接。
	- **–** 断开连接时,根节点将自动重新扫描所有信道以确定是否存在路由器。
- **如果根节点无法接收任何路由器的 CSA 信标帧(例如短暂的路由器切换时间),则路由器将在没有 ESP-WIFI-MESH 网络的情况下切换信道。**
	- **–** 在路由器切换信道后,根节点将不再能够接收路由器的信标帧和探测响应,并导致在一 定数量的信标间隔后断开连接。
	- **–** 在断开连接后,根节点将重新所有信道,寻找路由器。
	- **–** 根节点将在整个过程中维护与之相连的下行连接。

**备注:** 虽然 ESP-WIFI-MESH 网络信道切换的目的是将网络内的所有节点移动到新的工作信道,但也应 该认识到,信道切换可能无法成功移动所有节点(比如由于节点故障等原因)。

### **信道和路由器切换配置**

ESP-WIFI-MESH 允许通过配置启用或禁用自主信道切换。同样,也可以通过配置启用或禁用自主路由器 切换(即当根节点自主连接到另一个路由器时)。自主信道切换和自主路由器切换取决于以下配置参数和 运行时间条件。

**允许信道切换**:本参数决定是否允许 ESP-WIFI-MESH 网络进行自主信道切换,具体可通过*mesh\_cfg\_t* 结构体中的 allow\_channel\_switch 字段进行配置。

**预设信道**:ESP-WIFI-MESH 网络可以将*mesh\_cfg\_t* 结构体中的 channel 字段设置为相应的信道号, 而具备一个预设信道。如果未设置此字段,则 allow\_channel\_switch 的设置将被覆[盖,即始终允许](#page-633-0) 信道切换。

**允许路由器切换**:本参数决定是否允许 ESP-WIFI-MESH 网络进行自主路由器切换,具体可通 过*mesh\_router\_t* 结构体中的 allow[\\_router\\_swi](#page-633-0)tch 字段进行配置。

**预设路由器 BSSID**:ESP-WIFI-MESH 网络可以将*mesh\_router\_t* 结构体的 bssid 字段设置为目标路 由器的 BSSID,而预设一个路由器。如果未设置此字段,则 allow\_router\_switch 的设置将被覆盖, 即[始终允许路由器切](#page-632-0)换。

**存在根节点**:根节点的存在也会影响是否允许信道或路由器切换。

下表说明了在不同参数/条件组合下是否允许信道切换和路由器切换。请注意,*X* 代表参数"不关心"。

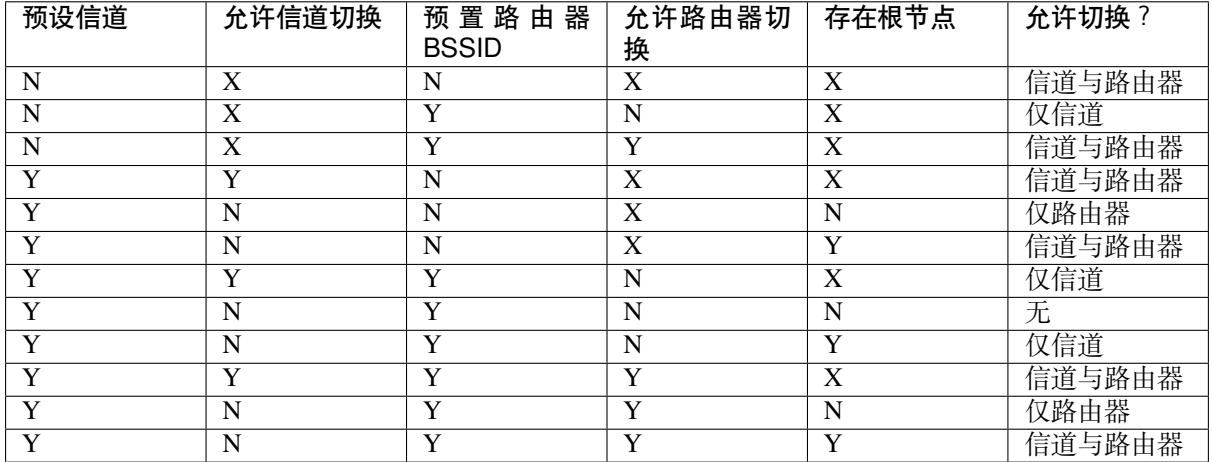

# **4.10.8 性能**

ESP-WIFI-MESH 网络的性能可以基于以下多个指标进行评估:

**组网时长**:从头开始构建 ESP-WIFI-MESH 网络所需的总时长。

**修复时间**: 从网络检测到节点断开到执行适当操作(例如生成新的根节点或形成新的连接等) 以修复网 络所需的时间。

每跳延迟: 数据每经过一次无线 hop 而经历的延迟, 即从父节点向子节点(或从子节点向父节点) 发送 一个数据包所需的时间。

**网络节点容量**:ESP-WIFI-MESH 网络可以同时支持的节点总数。该指标取决于节点可以接受到的最大下 行连接数和网络中允许的最大层级。

ESP-WIFI-MESH 网络的常见性能指标如下表所示:

- 组网时长:< 60 秒
- **修复时间**
	- **–** 根节点断开:< 10 秒
	- **–** 子节点断开:< 5 秒
- 每条延迟:10 到 30 毫秒

**备注:** 上述性能指标的测试条件见下。

- 测试设备数量:**100**
- 最大允许下行连接数量:**6**
- 最大允许层级:**6**

**备注:** 吞吐量取决于数据包错误率和 hop 数量。

**备注:** 根节点访问外部 IP 网络的吞吐量直接受到 ESP-WIFI-MESH 网络中节点数量和路由器带宽的影 响。

**备注:** 用户应注意,ESP-WIFI-MESH 网络的性能与网络配置和工作环境密切相关。

# **4.10.9 更多注意事项**

- 数据传输使用 Wi-Fi WPA2-PSK 加密
- Mesh 网络 IE 使用 AES 加密

本文图片中使用的路由器与互联网图标来自 www.flaticon.com 的 Smashicons。

# **4.11 Event Handling**

Several ESP-IDF components use *events* to inform application about state changes, such as connection or disconnection. This document gives an overview of these event mechanisms.

# **4.11.1 Wi-Fi, Ethernet, and IP Events**

Before the introduction of *esp\_event library*, events from Wi-Fi driver, Ethernet driver, and TCP/IP stack were dispatched using the so-called *legacy event loop*. The following sections explain each of the methods.

### **esp\_event Library Event [Loop](#page-1494-0)**

esp\_event library is designed to supersede the legacy event loop for the purposes of event handling in ESP-IDF. In the legacy event loop, all possible event types and event data structures had to be defined in system event id  $t$ enumeration and system event info t union, which made it impossible to send custom events to the event loop, and use the event loop for other kinds of events (e.g. Mesh). Legacy event loop also supported only one event handler function, therefore application components could not handle some of Wi-Fi or IP events themselves, and required application to forward these events from its event handler function.

See *esp\_event library API reference* for general information on using this library. Wi-Fi, Ethernet, and IP events are sent to the *default event loop* provided by this library.

### **Leg[acy Event Loop](#page-1494-0)**

}

This event [loop implementati](#page-1496-0)on is started using  $\exp$ \_event\_loop\_init() function. Application typically supplies an *event handler*, a function with the following signature:

esp\_err\_t\_event\_handler(void \*ctx, system\_event t \*event) {

Both the pointer to event handler function, and an arbitrary context pointer are passed to esp\_event\_loop\_init().

When Wi-Fi, Ethernet, or IP stack generate an event, this event is sent to a high-priority event task via a queue. Application-provided event handler function is called in the context of this task. Event task stack size and event queue size can be adjusted using *CONFIG\_ESP\_SYSTEM\_EVENT\_TASK\_STACK\_SIZE* and *CON-FIG\_ESP\_SYSTEM\_EVENT\_QUEUE\_SIZE* options, respectively.

Event handler receives a pointer to the event structure (system event t) which describes current event. This structure follows a *tagged union* pattern: event\_id member indicates the type of event, and event\_info member is a union of description structures. Application e[vent handler will typically use](#page-1160-0) switch(event->event[\\_id\)](#page-1160-1) [to handle different kinds of events.](#page-1160-1)

If application event handler needs to relay the event to some other task, it is important to note that event pointer passed to the event handler is a pointer to temporary structure. To pass the event to another task, application has to make a copy of the entire structure.

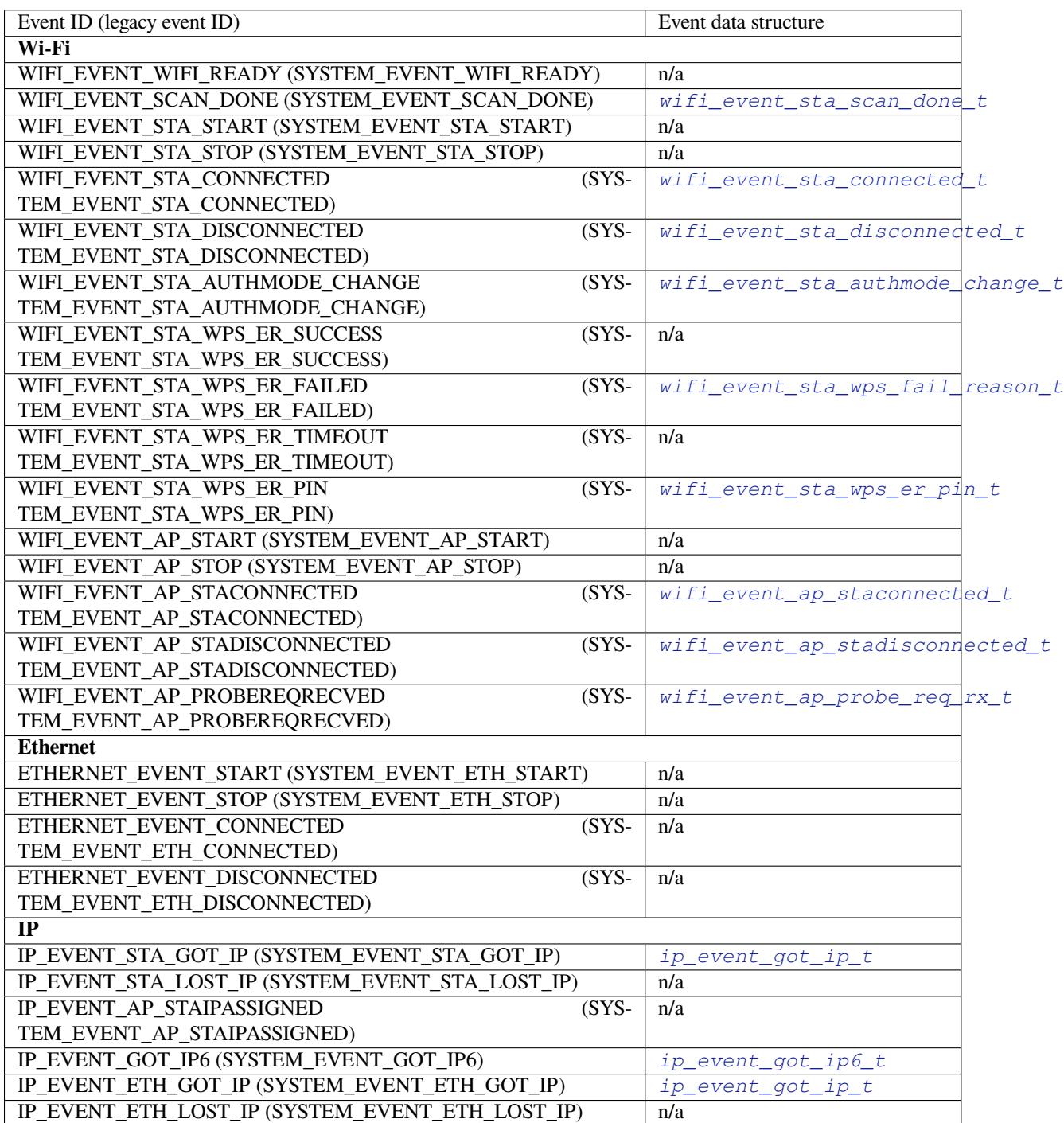

# **4.11.2 Mesh Events**

ESP-WIFI-MESH uses a system similar to the *Legacy Event Loop* to deliver events to the application. See 系统事 件 for details.

# **4.11.3 Bluetooth Events**

Various modules of the Bluetooth stack deliver events to applications via dedicated callback functions. Callback functions receive the event type (enumerated value) and event data (union of structures for each event type). The following list gives the registration API name, event enumeration type, and event parameters type.

- BLE GAP: *esp\_ble\_gap\_register\_callback()*, *esp\_gap\_ble\_cb\_event\_t*, *esp\_ble\_gap\_cb\_param\_t*.
- BT GAP: esp\_bt\_gap\_register\_callback(), esp\_bt\_gap\_cb\_event\_t, esp\_bt\_gap\_cb\_param\_t.
- GATTC: *esp\_[ble\\_gattc\\_register\\_callback\(\)](#page-174-0)*, e[sp\\_ble\\_gattc\\_cb\\_event\\_t](#page-224-0), *[esp\\_ble\\_gattc\\_cb\\_param](#page-185-0)\_t*.
- GATTS: *esp\_ble\_gatts\_register\_callback()*, esp\_ble\_gatts\_cb\_event\_t, *esp\_ble\_gatts\_cb\_param\_t*.
- SPP: esp\_s[pp\\_register\\_callback\(\)](#page-266-0), esp\_spp\_cb\_event\_t, esp\_spp\_cb\_param\_t.
- Blufi: *[esp\\_blufi\\_](#page-274-0)register\_callbacks()*, *esp\_blufi\_cb\_event\_t*, *esp\_blufi[\\_cb\\_param\\_t](#page-251-0)*.
- A2DP: [esp\\_a2d\\_register\\_ca](#page-255-0)llback(), esp\_a2d\_cb\_event\_t, esp\_a2d\_cb\_param\_t.
- AVRC: esp\_avrc\_ct\_register\_callback(), esp\_avrc\_ct\_cb\_event\_t, esp\_avrc\_ct\_c[b\\_param\\_t](#page-285-0).
- [HFP Client:](#page-286-0) esp\_hf\_client\_register\_callback(), esp[\\_hf\\_client\\_cb\\_event\\_t](#page-295-0), esp\_hf\_client\_cb\_param\_t.
- HFP AG: esp\_bt\_hf\_reqister\_callback(), esp\_hf\_cb\_event\_t, esp hf cb param t.

# **4.12 严重错误**

# **4.12.1 概述**

<span id="page-1879-0"></span>在某些情况下,程序并不会按照我们的预期运行,在 ESP-IDF 中,这些情况包括:

- CPU 异常:非法指令,加载/存储时的内存对齐错误,加载/存储时的访问权限错误。
- 系统级检查错误:
	- **–** 中断看门狗 超时
	- **–** 任务看门狗 超时(只有开启*CONFIG\_ESP\_TASK\_WDT\_PANIC* 后才会触发严重错误)
	- **–** 高速缓存访问错误
	- **–** 内存保护故障
	- **–** [掉电检测事件](#page-1756-0)
	- **–** [堆栈溢出](#page-1756-0)
	- **–** 堆栈粉碎保护检查
	- **–** 堆完整性检查
	- **–** 未定义行为清理器 (UBSAN) 检查
- 使用 assert、configASSERT 等类似的宏断言失败。

本指南会介绍 ESP-IDF 中这类错误的处理流程,并给出对应的解决建议。

# **4.12.2 紧急处理程序**

概述 中列举的所有错误都会由 紧急处理程序(*Panic Handler*)负责处理。

紧急处理程序首先会将出错原因打印到控制台,例如 CPU 异常的错误信息通常会类似于

Guru Meditation Error: Core 0 panic'ed (Illegal instruction). Exception. *,→*[wa](#page-1879-0)s unhandled.

对于一些系统级检查错误(如中断看门狗超时,高速缓存访问错误等),错误信息会类似于

Guru Meditation Error: Core 0 panic'ed (Cache error). Exception was␣ *,→*unhandled.

不管哪种情况,错误原因都会被打印在括号中。请参阅*Guru Meditation* 错误 以查看所有可能的出错原因。

紧急处理程序接下来的行为将取决于*CONFIG\_ESP\_SYSTEM\_PANIC* 的设置,支持的选项包括:

- 打印 CPU 寄存器, 然后重启 (CONFIG\_ESP\_SYSTEM\_PANIC\_PRINT\_REBOOT)- 默认选项 打印系统发生异常时 CPU 寄存器的值,打印回溯[,最后重启芯片。](#page-1884-0)
- 打印 CPU 寄存器, 然后暂停 (CONFIG\_ESP\_SYSTEM\_PANIC\_PRINT\_HALT) 与上一个选项类似,但不会重[启,而是选择暂停程序的运行。](#page-1158-0)重启程序需要外部执行复位操作。
- 静默重启(CONFIG\_ESP\_SYSTEM\_PANIC\_SILENT\_REBOOT) 不打印 CPU 寄存器的值, 也不打印回溯, 立即重启芯片。
- 调用 GDB Stub (CONFIG ESP SYSTEM PANIC GDBSTUB) 启动 GDB 服务器,通过控制台 UART 接口与 GDB 进行通信。该选项只提供只读调试或者事后调 试,详细信息请参阅*GDB Stub*。
- 调用动态 GDB Stub (ESP\_SYSTEM\_GDBSTUB\_RUNTIME) 启动 GDB 服务器,通过控制台 UART 接口与 GDB 进行通信。该选项允许用户在程序运行时对其 进行调试、设置断点和改变其执行方式等,详细信息请参阅*GDB Stub*。

紧急处理程序的行为还受[到另外两个](#page-1883-0)配置项的影响:

- 如果使能了*CONFIG\_ESP\_DEBUG\_OCDAWARE* (默认),紧急处理程序会检测 ESP32-C3 是否已经 连接 JTAG 调试器。如果检测成功,程序会暂停运行,并将[控制权交](#page-1883-0)给调试器。在这种情况下,寄 存器和回溯不会被打印到控制台,并且也不会使用 GDB Stub 和 Core Dump 的功能。
- 如果使能了内核转储 功能,系统状态(任务堆栈和寄存器)会被转储到 flash 或者 UART 以供后续 分析。
- 如果*CONFI[G\\_ESP\\_PANIC\\_HANDLER\\_IRAM](#page-1165-0)* 被禁用(默认情况下禁用),紧急处理程序的代码会放 置在 flash 而不是 IRAM 中。这意味着,如果 ESP-IDF 在 flash 高速缓存禁用时崩溃, 在运行 GDB Stub 和内[核转储之前](#page-1814-0)紧急处理程序会自动重新使能 flash 高速缓存。如果 flash 高速缓存也崩溃了, 这样做会增加一些小风险。

如[果使能了该选项,紧急处理程序的代码](#page-1165-1)(包括所需的 UART 函数)会放置在 IRAM 中,导致 SRAM 中的可用内存空间变小。当禁用 flash 高速缓存 (如写入 SPI flash) 时或触发异常导致 flash 高速缓存崩溃时,可用此选项调试一些复杂的崩溃问题。

下图展示了紧急处理程序的行为:

# **4.12.3 寄存器转储与回溯**

除非启用了 CONFIG\_ESP\_SYSTEM\_PANIC\_SILENT\_REBOOT 否则紧急处理程序会将 CPU 寄存器和回 溯打印到控制台

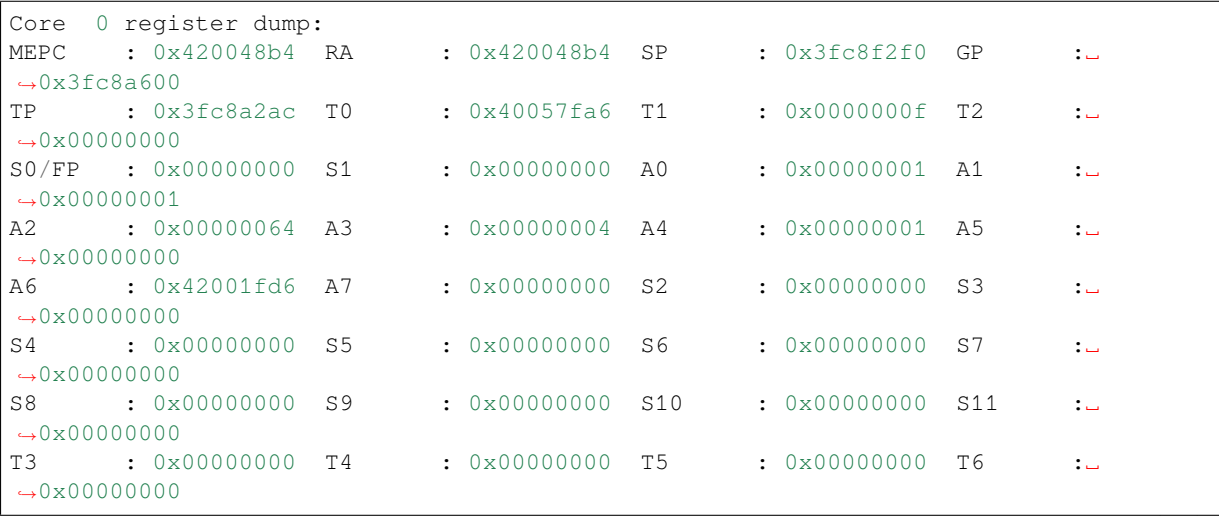

(下页继续)

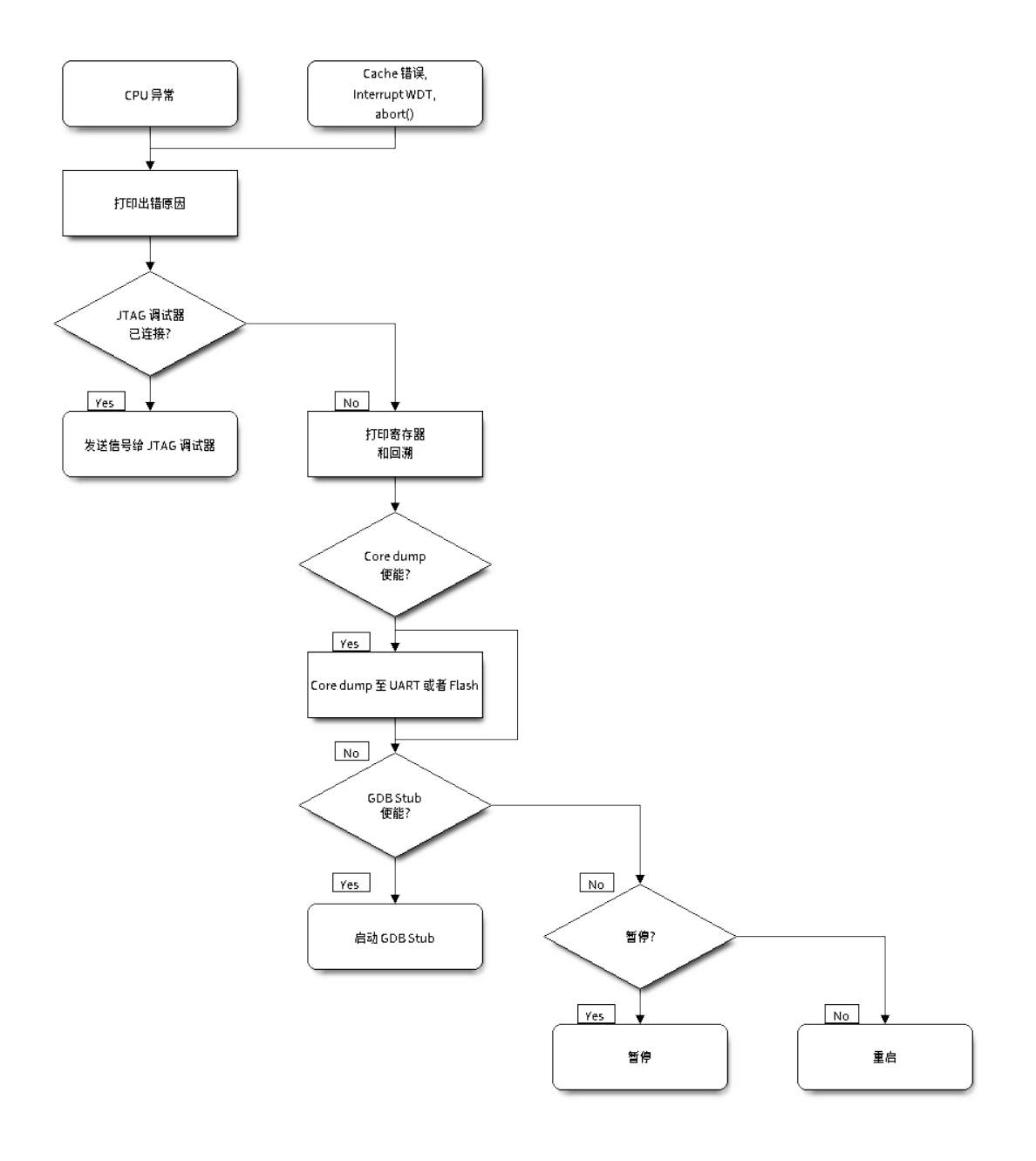

图 34: 紧急处理程序流程图(点击放大)

MSTATUS : 0x00001881 MTVEC : 0x40380001 MCAUSE : 0x00000007 MTVAL :␣ →0x00000000 MHARTID : 0x00000000

仅会打印异常帧中 CPU 寄存器的值, 即引发 CPU 异常或者其它严重错误时刻的值。

紧急处理程序如果是因 abort() 而调用,则不会打印寄存器转储。

如果使用了IDF 监视器,该工具会将程序计数器的值转换为对应的代码位置(函数名,文件名,行号), 并加以注释:

```
Core 0 register dump:
0x420048b4 RA : 0x420048b4 SP : 0x3fc8f2f0 GP
,→0x3fc8a600
0x420048b4: app_main_at /Users/user/esp/example/main/hello_world_main.c:20
0x420048b4: app_main at /Users/user/esp/example/main/hello_world_main.c:20
TP : 0x3fc8a2ac T0 : 0x40057fa6 T1 : 0x0000000f T2 :␣
,→0x00000000
SO/FP : 0x00000000 S1 : 0x00000000 A0 : 0x00000001 A1 :..
→0x00000001
A2 : 0x00000064 A3 : 0x00000004 A4 : 0x00000001 A5 :␣
,→0x00000000
A6 : 0x42001fd6 A7 : 0x00000000 S2 : 0x00000000 S3 :␣
,→0x00000000
0x42001fd6: uart_write at /Users/user/esp/esp-idf/components/vfs/vfs_uart.c:201
S4 : 0x00000000 S5 : 0x00000000 S6 : 0x00000000 S7 :␣
,→0x00000000
S8 : 0x00000000 S9 : 0x00000000 S10 : 0x00000000 S11 :␣
,→0x00000000
T3 : 0x00000000 T4 : 0x00000000 T5 : 0x00000000 T6 :␣
,→0x00000000
MSTATUS : 0x00001881 MTVEC : 0x40380001 MCAUSE : 0x00000007 MTVAL :␣
,→0x00000000
MHARTID : 0x00000000
```
此外,由于紧急处理程序中提供了堆栈转储,因此*IDF* 监视器 也可以生成并打印回溯。输出结果如下:

```
Backtrace:
0x42006686 in bar (ptr=ptr@entry=0x0) at ../main/hello_world_main.c:18
18 *ptr = 0 \times 42424242;
#0 0x42006686 in bar (ptr=ptr@entry=0x0) at ../main/hello_world_main.c:18
#1 0x42006692 in foo () at ../main/hello_world_main.c:22
#2 0x420066ac in app_main () at ../main/hello_world_main.c:28
#3 0x42015ece in main_task (args=<optimized out>) at /Users/user/esp/components/
,→freertos/port/port_common.c:142
#4 0x403859b8 in vPortEnterCritical () at /Users/user/esp/components/freertos/
,→port/riscv/port.c:130
#5 0x00000000 in ?? ()
Backtrace stopped: frame did not save the PC
```
虽然以上的回溯信息非常方便,但要求用户使用*IDF* 监视器。因此,如果用户希望使用其它的串口监控 软件也能显示堆栈回溯信息,则需要在 menuconfig 中启用*CONFIG\_ESP\_SYSTEM\_USE\_EH\_FRAME* 选项。

该选项会让编译器为项目的每个函数生成 DWARF 信息。然后, 当 CPU 异常发生时, 紧急处理程序将解 析这些数据并生成出错任务的堆栈回溯信息。输[出结果如下:](#page-38-0)

Backtrace: 0x42009e9a:0x3fc92120 0x42009ea6:0x3fc92120 [0x42009ec2:0x3fc92130␣](#page-1159-0) *,→*0x42024620:0x3fc92150 0x40387d7c:0x3fc92160 0xfffffffe:0x3fc92170

这些 PC:SP 对代表当前任务每一个栈帧的程序计数器值 (Program Counter) 和栈顶地址 (Stack Pointer)。

*CONFIG\_ESP\_SYSTEM\_USE\_EH\_FRAME* 选项的主要优点是,回溯信息可以由程序自己解析生成并打印 (而不依靠*IDF* 监视器)。但是该选项会导致编译后的二进制文件更大(增幅可达 20% 甚至 100%)。此外, 该选项会将调试信息也保存在二进制文件里。因此,强烈不建议用户在量产/生产版本中启用该选项。

若要查找发生严重错误的代码位置,请查看"Backtrace"的后面几行,发生严重错误的代码显示在顶行, [后续几行显示的是调用堆栈。](#page-1159-0)

# **4.12.4 GDB Stub**

<span id="page-1883-0"></span>如果启用了 CONFIG\_ESP\_SYSTEM\_PANIC\_GDBSTUB 选项,在发生严重错误时,紧急处理程序不会复 位芯片,相反,它将启动 GDB 远程协议服务器,通常称为 GDB Stub。发生这种情况时,可以让主机上 运行的 GDB 实例通过 UART 端口连接到 ESP32。

如果使用了IDF 监视器, 该工具会在 UART 端口检测到 GDB Stub 提示符后自动启动 GDB, 输出会类似 于:

Entering gdb stub now.

```
$T0b#e6GNU gdb (crosstool-NG crosstool-ng-1.22.0-80-gff1f415) 7.10
Copyright (C) 2015 Free Software Foundation, Inc.
License GPLv3+: GNU GPL version 3 or later <http://gnu.org/licenses/gpl.html>
This is free software: you are free to change and redistribute it.
There is NO WARRANTY, to the extent permitted by law. Type "show copying"
and "show warranty" for details.
This GDB was configured as "--host=x86_64-build\_apple-darwin16.3.0 --,→target=riscv32-esp-elf".
Type "show configuration" for configuration details.
For bug reporting instructions, please see:
<http://www.gnu.org/software/gdb/bugs/>.
Find the GDB manual and other documentation resources online at:
<http://www.gnu.org/software/gdb/documentation/>.
For help, type "help".
Type "apropos word" to search for commands related to "word"...
Reading symbols from /Users/user/esp/example/build/example.elf...done.
Remote debugging using /dev/cu.usbserial-31301
0x400e1b41 in app_main ()
    at /Users/user/esp/example/main/main.cpp:36
36 *( (int*) 0 ) = 0;(gdb)
```
在 GDB 会话中, 我们可以检查 CPU 寄存器, 本地和静态变量以及内存中任意位置的值。但是不支持设 置断点,改变 PC 值或者恢复程序的运行。若要复位程序,请退出 GDB 会话, 在 IDF 监视器中连续输入 Ctrl-T Ctrl-R, 或者按下开发板上的复位按键也可以重新运行程序。

# **4.12.5 RTC 看门狗超时**

RTC 看门狗在启动代码中用于跟踪执行时间,也有助于防止由于电源不稳定引起的锁定。RTC 看门狗默 认启用,参见*CONFIG BOOTLOADER WDT ENABLE*。如果执行时间超时,RTC 看门狗将自动重启系统。 此时,ROM 引导加载程序将打印消息 RTC Watchdog Timeout 说明重启原因。

rst:0x10 (RTCWDT\_RTC\_RST)

RTC 看门狗[涵盖了从一级引导程序\(](#page-1035-0)ROM 引导程序)到应用程序启动的执行时间,最初在 ROM 引导程 序中设置,而后在引导程序中使用*CONFIG\_BOOTLOADER\_WDT\_TIME\_MS* 选项进行配置(默认 9000 ms)。 在应用初始化阶段,由于慢速时钟源可能已更改,RTC 看门狗将被重新配置,最后在调用 app\_main() 之前被禁用。可以使用选项*CONFIG\_BOOTLOADER\_WDT\_DISABLE\_IN\_USER\_CODE* 以保证 RTC 看门狗 在调用 app\_main 之前不被禁用,而是保持运行状态,用户需要在应用代码中定期"喂狗"。

# **4.12.6 Guru Meditation 错误**

本节将对打印在 Guru Meditation Error: Core panic'ed 后面括号中的致错原因进行逐一解 释。

<span id="page-1884-0"></span>**备注:** 想要了解"Guru Meditation"的历史渊源,请参阅 维基百科 。

### **Illegal instruction**

此 CPU 异常表示当前执行的指令不是有效指令,引起此错误的常见原因包括:

- FreeRTOS 中的任务函数已返回。在 FreeRTOS 中,如果想终止任务函数,需要调用*vTaskDelete()* 函数释放当前任务的资源,而不是直接返回。
- 无法从 SPI flash 中读取下一条指令,这通常发生在:
	- **–** 应用程序将 SPI flash 的管脚重新配置为其它功能(如 GPIO、UART 等)。有关 SPI flash 管脚的 详细信息,请参阅硬件设计指南和芯片/模组的数据手册。
	- **–** 某些外部设备意外连接到 SPI flash 的管脚上,干扰了 ESP32-C3 和 SPI flash [之间的通信。](#page-1523-0)
- 在 C++ 代码中, 退出 non-void 函数而无返回值被认为是未定义的行为。启用优化后, 编译器 通常会忽略此类函数的结尾,导致 Illegal instruction 异常。默认情况下,ESP-IDF 构建系统启用 -Werror=return-type,这意味着缺少返回语句会被视为编译时错误。但是,如果应用程序项 目禁用了编译器警告,可能就无法检测到该问题,在运行时就会出现 Illegal instruction 异常。

#### **Instruction address misaligned**

此 CPU 异常表示要执行的指令地址非 2 字节对齐。

#### **Instruction access fault, Load access fault, Store access fault**

当应用程序尝试读取或写入无效的内存位置时,会发生此类 CPU 异常。此类无效内存地址可以在寄存器 转储的 MTVAL 中找到。如果该地址为零,通常意味着应用程序正尝试解引用一个 NULL 指针。如果该地 址接近于零,则通常意味着应用程序尝试访问某个结构体的成员,但是该结构体的指针为 NULL。如果 该地址是其它非法值(不在 0x3fxxxxxx - 0x6xxxxxxx 的范围内), 则可能意味着用于访问数据的指 针未初始化或者已经损坏。

### **Breakpoint**

当执行 EBREAK 指令时,会发生此 CPU 异常。

### **Load address misaligned, Store address misaligned**

应用程序尝试读取/写入的内存位置不符合加载/存储指令对字节对齐大小的要求,例如,32 位加载指令 只能访问 4 字节对齐的内存地址,而 16 位加载指令只能访问 2 字节对齐的内存地址。

### **Interrupt wdt timeout on CPU0 / CPU1**

这表示发生了中断看门狗超时,详细信息请查阅看门狗 文档。

#### **Cache error**

在某些情况下,ESP-IDF 会暂时禁止通过高速缓存访问外部 SPI flash 和 SPI RAM,例如在使用 spi\_flash API 读取/写入/擦除/映射 SPI flash 的时候。在这些情况下,任务会被挂起,并且未使用 ESP\_INTR\_FLAG\_IRAM 注册的中断处理程序会被禁用。请确保任何使用此标志注册的中断处理程序所访问的代码和数据分别位 于 IRAM 和 DRAM 中。更多详细信息请参阅*SPI flash API* 文档。

#### **Memory protection fault**

ESP-IDF 中使用 ESP32-C3 的权限控制功能[来防止以下类型的内](#page-1379-0)存访问:

- 程序加载后向指令 RAM 写入代码
- 从数据 RAM (用于堆、静态.data 和.bss 区域)执行代码

该类操作对于大多数程序来说并不必要,禁止此类操作往往使软件漏洞更难被利用。依赖动态加载或自 修改代码的应用程序可以使用*CONFIG\_ESP\_SYSTEM\_MEMPROT\_FEATURE* 选项来禁用此项保护。

发生故障时,紧急处理程序会报告故障的地址和引起故障的内存访问的类型。

# **4.12.7 其他严重错误**

#### **掉电**

ESP32-C3 内部集成掉电检测电路,并且会默认启用。如果电源电压低于安全值,掉电检测器可以触发系 统复位。掉电检测器可以使用*CONFIG\_ESP\_BROWNOUT\_DET* 和*CONFIG\_ESP\_BROWNOUT\_DET\_LVL\_SEL* 这两个选项进行设置。

当掉电检测器被触发时,会打印如下信息:

Brownout detector was t[riggered](#page-1166-0)

芯片会在该打印信息结束后复位。

请注意,如果电源电压快速下降,则只能在控制台上看到部分打印信息。

### **堆不完整**

ESP-IDF 堆的实现包含许多运行时的堆结构检查,可以在 menuconfig 中开启额外的检查("Heap Poisoning")。如果其中的某项检查失败,则会打印类似如下信息:

CORRUPT HEAP: Bad tail at 0x3ffe270a. Expected 0xbaad5678 got 0xbaac5678 assertion "head != NULL" failed: file "/Users/user/esp/esp-idf/components/heap/ *,→*multi\_heap\_poisoning.c", line 201, function: multi\_heap\_free abort() was called at PC 0x400dca43 on core 0

更多详细信息,请查阅堆内存调试 文档。

#### **堆栈粉碎**

堆 栈 粉 碎 保 护 [\(基 于](#page-1658-0) GCC -fstack-protector\* 标 志) 可 以 通 过 ESP-IDF 中 的*CONFIG\_COMPILER\_STACK\_CHECK\_MODE* 选项来开启。如果检测到堆栈粉碎,则会打印类似如 下的信息:

Stack smashing protect failure! a[bort\(\) was called at PC 0x400d2138](#page-1055-0) on core 0

(下页继续)

```
Backtrace: 0x4008e6c0:0x3ffc1780 0x4008e8b7:0x3ffc17a0 0x400d2138:0x3ffc17c0␣
,→0x400e79d5:0x3ffc17e0 0x400e79a7:0x3ffc1840 0x400e79df:0x3ffc18a0␣
,→0x400e2235:0x3ffc18c0 0x400e1916:0x3ffc18f0 0x400e19cd:0x3ffc1910␣
,→0x400e1a11:0x3ffc1930 0x400e1bb2:0x3ffc1950 0x400d2c44:0x3ffc1a80
\cap
```
回溯信息会指明发生堆栈粉碎的函数,建议检查函数中是否有代码访问局部数组时发生了越界。

#### **未定义行为清理器(UBSAN)检查**

未定义行为清理器 (UBSAN) 是一种编译器功能, 它会为可能不正确的操作添加运行时检查, 例如:

- 溢出(乘法溢出、有符号整数溢出)
- 移位基数或指数错误(如移位超过 32 位)
- 整数转换错误

请参考 GCC 文档 中的 "-fsanitize=undefined" 选项, 查看支持检查的完整列表。

**使 能 UBSAN** 默 认 情 况 下 未 启 用 UBSAN。 可 以 通 过 在 构 建 系 统 中 添 加 编 译 器 选 项 -fsan[itize=un](https://gcc.gnu.org/onlinedocs/gcc/Instrumentation-Options.html)defined 在文件、组件或项目级别上使能 UBSAN。

在 对 使 用 SoC 硬 件 寄 存 器 头 文 件 (soc/xxx\_reg.h) 的 代 码 使 能 UBSAN 时, 建 议 使 用 -fno-sanitize=shift-base 选项禁用移位基数清理器。这是由于 ESP-IDF 寄存器头文件目前包 含的模式会对这个特定的清理器选项造成误报。

要在项目级使能 UBSAN,请在项目 CMakeLists.txt 文件的末尾添加以下内容:

idf\_build\_set\_property(COMPILE\_OPTIONS "-fsanitize=undefined" "-fno-sanitize=shift- *,→*base" APPEND)

或者,通过 EXTRA\_CFLAGS 和 EXTRA\_CXXFLAGS 环境变量来传递这些选项。

使能 UBSAN 会明显增加代码量和数据大小。当为整个应用程序使能 UBSAN 时, 微控制器的可用 RAM 无法容纳大多数应用程序(除了一些微小程序)。因此,建议为特定的待测组件使能 UBSAN。

要为项目 CMakeLists.txt 文件中的特定组件 (component\_name) 启用 UBSAN, 请在文件末尾添加以下 内容:

```
idf_component_get_property(lib component_name COMPONENT_LIB)
target_compile_options(${lib} PRIVATE "-fsanitize=undefined" "-fno-sanitize=shift-
,→base")
```
**注意:** 关于构建属性 和组件属性 的更多信息,请查看构建系统文档。

要为同一组件的 CMakeLists.txt 中的特定组件(component\_name)使能 UBSAN,在文件末尾添加以下 内容:

```
target_compile_options(${COMPONENT_LIB} PRIVATE "-fsanitize=undefined" "-fno-
,→sanitize=shift-base")
```
**UBSAN 输出** 当 UBSAN 检测到一个错误时,会打印一个信息和回溯,例如:

Undefined behavior of type out\_of\_bounds

```
Backtrace:0x4008b383:0x3ffcd8b0 0x4008c791:0x3ffcd8d0 0x4008c587:0x3ffcd8f0␣
,→0x4008c6be:0x3ffcd950 0x400db74f:0x3ffcd970 0x400db99c:0x3ffcd9a0
```
当使用*IDF* 监视器 时,回溯会被解码为函数名以及源代码位置,并指向问题发生的位置(这里是 main. c:128):

0x4008b383: panic\_abort at /path/to/esp-idf/components/esp\_system/panic.c:367 0x400[8c791: esp](#page-38-0)\_system\_abort at /path/to/esp-idf/components/esp\_system/system\_api. *,→*c:106 0x4008c587: \_\_ubsan\_default\_handler at /path/to/esp-idf/components/esp\_system/ *,→*ubsan.c:152 0x4008c6be: \_\_ubsan\_handle\_out\_of\_bounds at /path/to/esp-idf/components/esp\_system/ *,→*ubsan.c:223 0x400db74f: test\_ub at main.c:128 0x400db99c: app\_main at main.c:56 (discriminator 1)

UBSAN 报告的错误类型为以下几种:

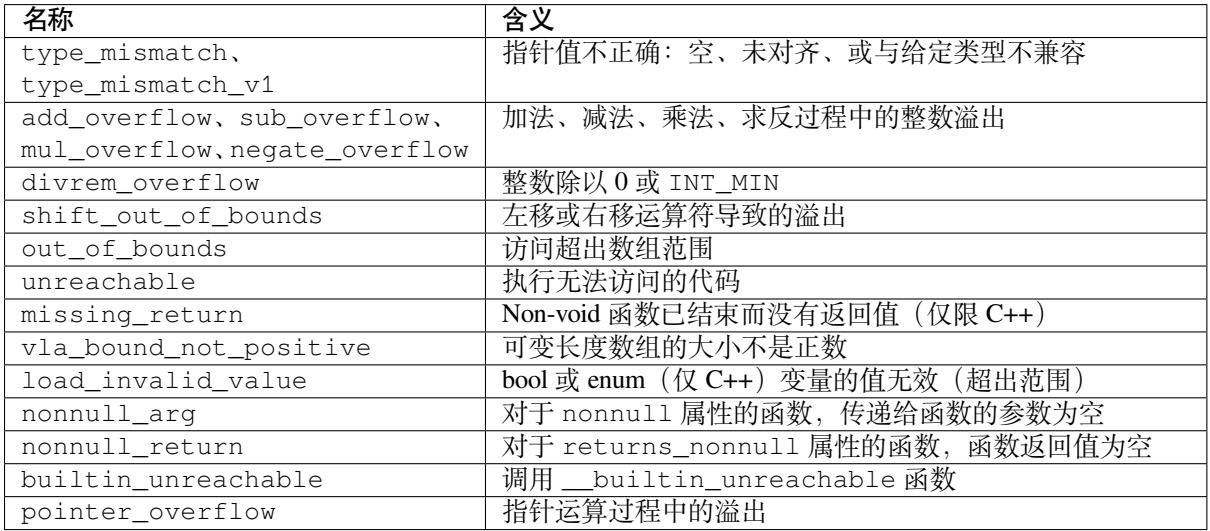

# **4.13 Flash 加密**

本文档旨在引导用户快速了解 ESP32-C3 的 flash 加密功能, 通过应用程序代码示例向用户演示如何在开 发及生产过程中测试及验证 flash 加密的相关操作。

# **4.13.1 概述**

flash 加密功能用于加密与 ESP32-C3 搭载使用的片外 flash 中的内容。启用 flash 加密功能后, 固件会以明 文形式烧录,然后在首次启动时将数据进行加密。因此,物理读取 flash 将无法恢复大部分 flash 内容。

启用 flash 加密后,系统将默认加密下列类型的 flash 数据:

- 固件引导加载程序
- 分区表
- 所有"app"类型的分区

其他类型的数据将视情况进行加密:

• 任何在分区表中标有"加密"标志的分区。详情请见加密分区标志。

• 如果启用了安全启动,则可以加密安全启动引导程序摘要(见下文)。

**重要:**对于生产用途,flash 加密仅应在"发布"模式下启用。

重要: 启用 flash 加密将限制后续 ESP32-C3 更新。在使用 flash 加密功能前,请务必阅读本文档了解其影 响。

### **4.13.2 相关 eFuses**

<span id="page-1888-0"></span>Flash 加密操作由 ESP32-C3 上的多个 eFuse 控制。以下是这些 eFuse 列表及其描述, 下表中的各 eFuse 名称也在 espefuse.py 工具中使用, 为了能在 eFuse API 中使用, 请在名称前加上 ESP\_EFUSE\_, 如: esp\_efuse\_read\_field\_bit(ESP\_EFUSE\_DISABLE\_DL\_ENCRYPT)。

| $\sim$ 20. 1 mon $\mu$ H III $\sim$ III III $\sim$ III H $\sim$ 60 mood |                                       |         |  |
|-------------------------------------------------------------------------|---------------------------------------|---------|--|
| eFuse                                                                   | 描述                                    | 位深      |  |
| BLOCK KEYN                                                              | AES 密钥存储, N 在 0-5 之间。                 | 256 位密钥 |  |
|                                                                         |                                       | 块       |  |
| KEY PURPOSE N                                                           | 控制 eFuse 块 BLOCK_KEYN 的目的, 其中 N 在 0 到 | -4      |  |
|                                                                         | 5 之间。对于 flash 加密, 唯一的有效值是 4, 代表       |         |  |
|                                                                         | XTS AES 128 KEY.                      |         |  |
| DIS_DOWNLOAD_MANUAL_ENCR 按置后, 则在下载引导模式时禁用 flash 加密。                     |                                       |         |  |
| SPI BOOT CRYPT CNT                                                      | 设置 SPI 启动模式后, 可启用加密和解密。如果在            | -3      |  |
|                                                                         | eFuse 中设置 1 或 3 个比特位, 则启用该功能, 否则      |         |  |
|                                                                         | 将禁用。                                  |         |  |

表 20: Flash 加密过程中使用的 eFuses

#### **备注:**

- 上表中列出的所有 eFuse 位都提供读/写访问控制。
- 这些位的默认值是 0。

对上述 eFuse 位的读写访问由 WR\_DIS 和 RD\_DIS 寄存器中的相应字段控制。有关 ESP32-C3 eFuse 的详细信息,请参考*eFuse* 管理器。要使用 espefuse.py 更改 eFuse 字段的保护位,请使用以 下两个命令: read\_protect\_efuse 和 write\_protect\_efuse。例如 espefuse.py write\_protect\_efuse DISABLE\_DL\_ENCRYPT。

## **4.13.3 Flash 的加密过[程](#page-1457-0)**

假设 eFuse 值处于默认状态,且固件的引导加载程序编译为支持 flash 加密,则 flash 加密的具体过程如下:

- 1. 第一次开机复位时,flash 中的所有数据都是未加密的(明文)。ROM 引导加载程序加载固件引导加 载程序。
- 2. 固件的引导加载程序将读取 SPI\_BOOT\_CRYPT\_CNT eFuse 值 (0b000)。因为该值为 0(偶数位), 固件引导加载程序将配置并启用 flash 加密块。关于 flash 加密块的更多信息,请参考 ESP32-C3 技 术参考手册。
- 3. 固件的引导加载程序使用 RNG(随机数生成)模块生成 256 位密钥,然后将其写入 *BLOCK\_KEYN* eFuse。软件也为存储密钥的块更新了 KEY\_PURPOSE\_N。由于 BLOCK\_KEYN eFuse 已设置编写和 读取保护位,故无法通过软件访问密钥。KEY\_PURPOSE\_N 字段也受写保护。Flash [加密操作完全](https://www.espressif.com/sites/default/files/documentation/esp32-c3_technical_reference_manual_cn.pdf) [在硬件中完成](https://www.espressif.com/sites/default/files/documentation/esp32-c3_technical_reference_manual_cn.pdf),无法通过软件访问密钥。
- 4. Flash 加密块将加密 flash 的内容(固件的引导加载程序、应用程序、以及标有"加密"标志的分区)。 就地加密可能会耗些时间(对于大分区最多需要一分钟)。
- 5. 固件引导加载程序将在 SPI\_BOOT\_CRYPT\_CNT (0b001) 中设置第一个可用位来对已加密的 flash 内容进行标记。设置奇数位。
- 6. 对于开发模式,固件引导加载程序允许 UART 引导加载程序重新烧录加密后的二进制文件。同 时, SPI\_BOOT\_CRYPT\_CNT eFuse 位不受写入保护。此外, 默认情况下, 固件引导加载程序设置 DIS\_DOWNLOAD\_ICACHE、DIS\_PAD\_JTAG、DIS\_USB\_JTAG 和 DIS\_LEGACY\_SPI\_BOOT eFuse 位。
- 7. 对 于[发 布 模 式](#page-1889-0), 固 件 引 导 加 载 程 序 设 置 所 有 在 开 发 模 式 下 设 置 的 eFuse 位 以 及 DIS\_DOWNLOAD\_MANUAL\_ENCRYPT。它还写保护 SPI\_BOOT\_CRYPT\_CNT eFuse 位。要修改此 行为,请参阅启用 *UART* 引导加载程序加密*/*解密。
- 8. 重新启动设备以开始执行加密镜像。固件引导加载程序调用 flash 解密块来解密 flash 内容, 然后将 解密[的内容加载到](#page-1893-0) IRAM 中。

在开发阶段常需编写不同的明文 flash 镜像并测试 flash 的加密过程。这要求固件下载模式能够根据需求不 断加载新的明文镜[像。但是,在制造和生产过程中,出](#page-1898-1)于安全考虑,固件下载模式不应有权限访问 flash 内容。

因此需要有两种不同的 flash 加密配置:一种用于开发,另一种用于生产。详情请参考*Flash* 加密设置 小 节。

# **4.13.4 Flash 加密设置**

提供以下 flash 加密模式:

- 开发模式 建议仅在开发过程中使用。因为在这种模式下,仍然可以将新的明文固件烧录到设备, 并且引导加载程序将使用存储在硬件中的密钥对该固件进行透明加密。此操作间接允许从 flash 中 读出固件明文。
- 发布模式 推荐用于制造和生产。因为在这种模式下,如果不知道加密密钥, 则不可能将明文固件 [烧录到设备](#page-1889-0)。

本节将详细介绍上述 flash 加密模式,并且逐步说明如何使用它们。

## **开发模式**

在开发过程中,可使用 ESP32-C3 内部生成的密钥或外部主机生成的密钥进行 flash 加密。

<span id="page-1889-0"></span>**使用 ESP32-C3 生成的密钥** 开发模式允许用户使用固件下载模式下载多个明文镜像。

测试 flash 加密过程需完成以下步骤:

1. 确保您的 ESP32-C3 设备有相关 *eFuses* 中所示的 flash 加密 eFuse 的默认设置。

请参考如何检查*ESP32-C3 flash* 加密状态。

- 2. 在项目配置菜单,执行以下操作:
	- 启动时使能 *flash* [加密](#page-1895-0)。
	- [选择加密模](#page-1030-0)式 (默认是 **开发模式**)。
	- 选择 *UART ROM* 下载模式 (默认是 **启用**)。
	- 选择适当详细程度的引导加载程序日志。
	- [保存配置并退出。](#page-1043-0)

启用 flash [加密将增大引](#page-1044-0)[导加载程序,](#page-1047-0)因而可能需更新分区表偏移量。请参考引导加载程序大小。

3. 运行[以下命令来构建和烧录完整的镜像。](#page-1033-0)

idf.py flash monitor

**备注:** 这个命令不包括任何应该写入 flash 分区的用户文件。请在运行此命令前手动写入这些 文件,否则在写入前应单独对这些文件进行加密。

该命令将向 flash 写入未加密的镜像: 固件引导加载程序、分区表和应用程序。烧录完成后, ESP32-C3 将 复位。在下一次启动时,固件引导加载程序会加密:固件引导加载程序、应用程序分区和标记为"加密" 的分区,然后复位。就地加密可能需要时间,对于大分区最多需要一分钟。之后,应用程序在运行时解 密并执行命令。

下面是启用 flash 加密后 ESP32-C3 首次启动时的样例输出:

```
rst:0x1 (POWERON),boot:0xf (SPI_FAST_FLASH_BOOT)
SPIWP:0xee
mode:DIO, clock div:2
load:0x3fcd6260,len:0x1b8
load:0x3fcd6418,len:0x2538
load:0x403ce000,len:0x704
load:0x403d0000,len:0x34f0
entry 0x403ce03e
I (12) boot: ESP-IDF qa-test-v4.3-20201113-766-g870d 2nd stage bootloader
I (13) boot: compile time 12:10:57
I (13) boot: chip revision: 0
I (16) boot.esp32c3: SPI Speed : 40MHz
I (17) boot.esp32c3: SPI Mode : DIO
I (19) boot.esp32c3: SPI Flash Size : 2MB
I (22) boot: Enabling RNG early entropy source...
I (28) boot: Partition Table:
I (30) boot: ## Label Usage Type ST Offset Length
I (33) boot: 0 nvs WiFi data 01 02 0000a000 00006000
I (37) boot: 1 storage Unknown data 01 ff 00010000 00001000
I (41) boot: 2 factory factory app 00 00 00020000 00100000
I (44) boot: End of partition table
I (46) esp_image: segment 0: paddr=0x00020020 vaddr=0x3c020020 size=0x05508 (␣
,→21768) map
I (61) esp_image: segment 1: paddr=0x00025530 vaddr=0x3fc88780 size=0x014cc ( \Box,→5324) load
I (64) esp_image: segment 2: padr=0x00026a04 vaddr=0x40380000 size=0x08780 (\Box,→34688) load
0x40380000: _vector_table at ??:?
I (81) esp_image: segment 3: paddr=0x0002f18c vaddr=0x00000000 size=0x00e8c (\overline{\phantom{a}},→3724)
I (84) esp_image: segment 4: paddr=0x00030020 vaddr=0x42000020 size=0x171a8 (␣
,→94632) map
0x42000020: esp_ota_get_app_description at /home/marius/clean/esp-idf_2/components/
,→app_update/esp_app_desc.c:63
I (132) boot: Loaded app from partition at offset 0x20000
I (133) boot: Checking flash encryption...
I (137) efuse: Batch mode of writing fields is enabled
I (140) flash_encrypt: Generating new flash encryption key...
I (144) efuse: Writing EFUSE_BLK_KEY0 with purpose 4
W (148) flash_encrypt: Not disabling UART bootloader encryption
I (152) flash_encrypt: Disable UART bootloader cache...
I (155) flash_encrypt: Disable JTAG...
I (161) efuse: Batch mode. Prepared fields are committed
I (162) esp_image: segment 0: paddr=0x00000020 vaddr=0x3fcd6260 size=0x001b8 ( ␣
,→440)
I (164) esp_image: segment 1: paddr=0x000001e0 vaddr=0x3fcd6418 size=0x02538 ( ␣
,→9528)
I (173) esp_image: segment 2: paddr=0x00002720 vaddr=0x403ce000 size=0x00704 ( ␣
,→1796)
I (174) esp_image: segment 3: paddr=0x00002e2c vaddr=0x403d0000 size=0x034f0 (\Box,→13552)
I (571) flash_encrypt: bootloader encrypted successfully
I (627) flash_encrypt: partition table encrypted and loaded successfully
I (628) flash_encrypt: Encrypting partition 1 at offset 0x10000 (length 0x1000)...
                                                                            (下页继续)
```
I (685) flash\_encrypt: Done encrypting I (686) esp\_image: segment 0: paddr=0x00020020 vaddr=0x3c020020 size=0x05508 (␣ *,→*21768) map I (696) esp\_image: segment 1: paddr=0x00025530 vaddr=0x3fc88780 size=0x014cc ( ␣ *,→*5324) I (699) esp\_image: segment 2:  $paddr=0x00026a04$  vaddr=0x40380000 size=0x08780 ( $\Box$ *,→*34688) 0x40380000: \_vector\_table at ??:? I (715) esp\_image: segment 3: paddr=0x0002f18c vaddr=0x00000000 size=0x00e8c ( ␣ *,→*3724) I (717) esp\_image: segment 4: paddr=0x00030020 vaddr=0x42000020 size=0x171a8 (␣ *,→*94632) map 0x42000020: esp\_ota\_get\_app\_description at /home/marius/clean/esp-idf\_2/components/ *,→*app\_update/esp\_app\_desc.c:63 I (760) flash\_encrypt: Encrypting partition 2 at offset 0x20000 (length 0x100000).. *,→*. I (14797) flash\_encrypt: Done encrypting I (14801) flash\_encrypt: Flash encryption completed I (14802) boot: Resetting with flash encryption enabled...

启用 flash 加密后, 在下次启动时输出将显示已启用 flash 加密, 样例输出如下:

rst:0x3 (RTC\_SW\_SYS\_RST),boot:0xf (SPI\_FAST\_FLASH\_BOOT) Saved PC:0x403d0dde SPIWP:0xee mode:DIO, clock div:2 load:0x3fcd6260,len:0x1b8 load:0x3fcd6418,len:0x2538 load:0x403ce000,len:0x704 load:0x403d0000,len:0x34f0 entry 0x403ce03e I (15) boot: ESP-IDF qa-test-v4.3-20201113-766-g870d 2nd stage bootloader I (15) boot: compile time 12:10:57 I (16) boot: chip revision: 0 I (19) boot.esp32c3: SPI Speed : 40MHz I (19) boot.esp32c3: SPI Mode : DIO I (22) boot.esp32c3: SPI Flash Size : 2MB I (24) boot: Enabling RNG early entropy source... I (30) boot: Partition Table: I (32) boot: *## Label Usage Type ST Offset Length* I (36) boot: 0 nvs WiFi data 01 02 0000a000 00006000 I (39) boot: 1 storage Unknown data 01 ff 00010000 00001000 I (43) boot: 2 factory factory app 00 00 00020000 00100000 I (47) boot: End of partition table I (49) esp\_image: segment 0: paddr=0x00020020 vaddr=0x3c020020 size=0x05508 (␣ *,→*21768) map I (64) esp\_image: segment 1:  $paddr=0x00025530$  vaddr=0x3fc88780 size=0x014cc ( $\Box$ *,→*5324) load I (67) esp\_image: segment 2: paddr=0x00026a04 vaddr=0x40380000 size=0x08780 (␣ *,→*34688) load 0x40380000: \_vector\_table at ??:? I (86) esp\_image: segment 3: paddr=0x0002f18c vaddr=0x00000000 size=0x00e8c ( ␣ *,→*3724) I (88) esp image: segment 4: paddr=0x00030020 vaddr=0x42000020 size=0x171a8 ( $\Box$ *,→*94632) map 0x42000020: esp\_ota\_get\_app\_description at /home/marius/clean/esp-idf\_2/components/ *,→*app\_update/esp\_app\_desc.c:63

(下页继续)

I (139) boot: Loaded app from partition at offset 0x20000 I (139) boot: Checking flash encryption... I (144) flash\_encrypt: flash encryption is enabled (1 plaintext flashes left) I (148) boot: Disabling RNG early entropy source... I (160) cpu\_start: Pro cpu start user code I (160) cpu\_start: cpu freq: 40000000 I (161) cpu\_start: Application information: I (161) cpu\_start: Project name: flash\_encryption I (164) cpu\_start: App version: qa-test-v4.3-20201113-766-g870d I (168) cpu\_start: Compile time: Dec 21 2020 12:10:55 I (171) cpu\_start: ELF file SHA256: 209e8947c2e6a6a6... I (174) cpu\_start: ESP-IDF: qa-test-v4.3-20201113-766-g870d I (178) heap\_init: Initializing. RAM available **for** dynamic allocation: I (181) heap\_init: At 3FC8A9F0 len 00035610 (213 KiB): D/IRAM I (184) heap\_init: At 3FCC0000 len 0001F260 (124 KiB): STACK/DRAM I (188) heap\_init: At 50000000 len 00002000 (8 KiB): FAKEDRAM W (192) flash\_encrypt: Flash encryption mode is DEVELOPMENT (not secure) I (195) spi\_flash: detected chip: gd I (197) spi\_flash: flash io: dio W (199) spi\_flash: Detected size(4096k) larger than the size in the binary image<sub>-</sub> *,→*header(2048k). Using the size **in** the binary image header. I (207) cpu\_start: Starting scheduler. Example to check Flash Encryption status This is esp32c3 chip with 1 CPU core(s), WiFi/BLE, silicon revision 0, 2MB␣ *,→*external flash FLASH\_CRYPT\_CNT eFuse value is 1 Flash encryption feature is enabled **in** DEVELOPMENT mode

在此阶段,如果用户需要更新或重新烧录二进制文件,请参考重新烧录更新后的分区。

**使用主机生成的密钥** 可在主机中预生成 flash 加密密钥,并将其烧录到 eFuse 密钥块中。这样,无需明 文 flash 更新便可以在主机上预加密数据并将其烧录。该功能可在[开发模式](#page-1893-1) 和发布模式 两模式下使用。 如果没有预生成的密钥,数据将以明文形式烧录,然后 ESP32-C3 对数据进行就地加密。

### **备注:** 不建议在生产中使用该方法,除非为每个设备都单独生成一[个密钥。](#page-1889-0)

使用主机生成的密钥需完成以下步骤:

- 1. 确保您的 ESP32-C3 设备有相关 *eFuses* 中所示的 flash 加密 eFuse 的默认设置。 请参考如何检查*ESP32-C3 flash* 加密状态。
- 2. 通过运行以下命令生成一个随机密钥:

espsecure.py generate[\\_flash\\_enc](#page-1888-0)ryption\_key my\_flash\_encryption\_key.bin

3. **在第一次加密启动前**,使用以下命令将该密钥烧录到设备上,这个操作只能执行 **一次**。

```
espefuse.py --port PORT burn_key BLOCK my_flash_encryption_key.bin XTS_
,→AES_128_KEY
```
其中 BLOCK 是 BLOCK\_KEY0 和 BLOCK\_KEY5 之间的一个空闲密钥区。

如果未烧录密钥并在启用 flash 加密后启动设备,ESP32-C3 将生成一个软件无法访问或修改 的随机密钥。

- 4. 在项目配置菜单 中进行如下设置:
	- 启动时启用 *flash* 加密功能
	- 选择加密模式 (默认为 **开发模式**)
	- 选择适当详细程度的引导加载程序日志

• 保存配置并退出

启用 flash 加密将增大引导加载程序,因而可能需更新分区表偏移量。请参考引导加载程序大小。

5. 运行以下命令来构建并烧录完整的镜像:

idf.py flash monitor

**备注:** 这个命令不包括任何应该被写入 flash 上的分区的用户文件。请在运行此命令前手动写 入这些文件,否则在写入前应单独对这些文件进行加密。

该命令将向 flash 写入未加密的镜像: 固件引导加载程序、分区表和应用程序。烧录完成后, ESP32-C3 将复位。在下一次启动时,固件引导加载程序会加密:固件引导加载程序、应用程 序分区和标记为 加密的分区,然后复位。就地加密可能需要时间,对于大的分区来说可能耗 时一分钟。之后,应用程序在运行时被解密并执行。

如果使用开发模式,那么更新和重新烧录二进制文件最简单的方法是重新烧录更新后的分区。

如果使用发布模式,那么可以在主机上预先加密二进制文件,然后将其作为密文烧录。具体请参考手动 加密文件。

**重新烧录更新后的分区** 如果用户以明文方式更新了应用程序代码并需要重新烧录,则需要在烧[录前对](#page-1899-0) [其进行加密](#page-1899-0)。请运行以下命令一次完成应用程序的加密与烧录:

idf.py encrypted-app-flash monitor

<span id="page-1893-1"></span>如果所有分区都需要以加密形式更新,请运行:

idf.py encrypted-flash monitor

### **发布模式**

在发布模式下,UART 引导加载程序无法执行 flash 加密操作,**只能**使用 OTA 方案下载新的明文镜像,该 方案将在写入 flash 前加密明文镜像。

<span id="page-1893-0"></span>使用该模式需要执行以下步骤:

1. 确保您的 ESP32-C3 设备有相关 *eFuses* 中所示的 flash 加密 eFuse 的默认设置。

请参考如何检查*ESP32-C3 flash* 加密状态。

- 2. 在项目配置菜单,执行以下操作:
	- 启动时使能 *flash* [加密](#page-1895-0)
	- [选择发布模](#page-1030-0)式 (注意一旦选择了发布模式,EFUSE\_DIS\_DOWNLOAD\_MANUAL\_ENCRYPT eFuse 位将被编程为在 ROM 下载模式下禁用 flash 加密硬件。)
	- 选择 *UART ROM* 下载(推荐永久性的切换到安全模式)。这是默认且推荐使用的选项。 [如果不需要该模式,也](#page-1043-0)可以改变此配置设置永久地禁用 UART ROM 下载模式。
	- [选择适当详细程](#page-1044-0)度的引导加载程序日志
	- 保存配置并退出

启用 flash [加密将增大引导加载程序,因而可能需更新分区表偏移量](#page-1047-0)。请参考引导加载程序大小。

3. 运行[以下命令来构建并烧录完整的镜像:](#page-1033-0)

idf.py flash monitor

**备注:** 这个命令不包括任何应该被写入 flash 分区的用户文件。请在运行此命令前手动写入这 些文件,否则在写入前应单独对这些文件进行加密。

该命令将向 flash 写入未加密的镜像: 固件引导加载程序、分区表和应用程序。烧录完成后, ESP32-C3 将复位。在下一次启动时,固件引导加载程序会加密:固件引导加载程序、应用程 序分区和标记为 加密的分区,然后复位。就地加密可能需要时间,对于大的分区来说可能耗 时一分钟。之后,应用程序在运行时被解密并执行。

一旦在发布模式下启用 flash 加密,引导加载程序将写保护 SPI\_BOOT\_CRYPT\_CNT eFuse。 请使用*OTA* 方案 对字段中的明文进行后续更新。

**备 注:** 如 果 用 户 已 经 预 先 生 成 了 flash 加 密 密 钥 并 存 储 了 一 个 副 本, 并 且 UART 下 载 模 式 没 有 通 过*CONFIG\_SECURE\_UART\_ROM\_DL\_MODE* 永 久 禁 用, 那 么 可 以 通 过 使 用 espsecure.py encry[pt\\_flas](#page-1896-0)h\_data --aes\_xts 预加密文件, 从而在在本地更新 flash, 然后烧录密文。请参考手 动加密文件。

### **[最佳实践](#page-1899-0)**

在生产中使用 flash 加密时:

- 不要在多个设备之间重复使用同一个 flash 加密密钥,这样攻击者就无法从一台设备上复制加密数 据后再将其转移到第二台设备上。
- 如果不需要 UART ROM 下载模式,则应完全禁用该模式,或者永久设置为"安全下载模式"。安 全下载模式永久性地将可用的命令限制在更新 SPI 配置、更改波特率、基本的 flash 写入和使用 *get\_security\_info* 命令返回当前启用的安全功能摘要。默认在发布模式下第一次启动时设置为安全下 载模式。要完全禁用下载模式,请选择*CONFIG\_SECURE\_UART\_ROM\_DL\_MODE* 为"永久禁用 ROM 下载模式(推荐)"或在运行时调用*esp\_efuse\_disable\_rom\_download\_mode()*。
- 启用安全启动 作为额外的保护层,防止攻击者在启动前有选择地破坏 flash 中某部分。

## **4.13.5 可能出现的错误**

一旦启用 flash 加密,SPI\_BOOT\_CRYPT\_CNT 的 eFuse 值将设置为奇数位。这意味着所有标有加密标志 的分区都会包含加密的密本。如果 ESP32-C3 错误地加载了明文数据,则会出现以下三种典型的错误情 况:

1. 如果通过 **明文固件引导加载程序镜像**重新烧录了引导加载程序分区,则 ROM 加载器将无法加载 固件引导加载程序,并会显示以下错误类型:

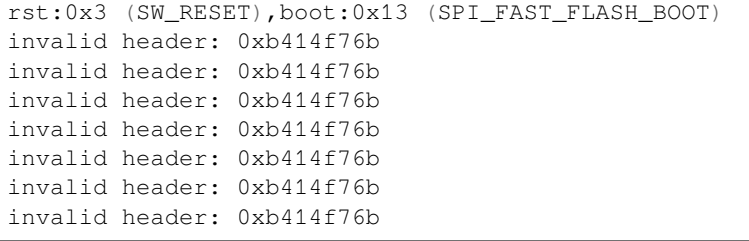

**备注:** 不同应用程序中无效头文件的值不同。

**备注:** 如果 flash 内容被擦除或损坏,也会出现这个错误。

2. 如果固件的引导加载程序已加密,但通过 **明文分区表镜像**重新烧录了分区表,引导加载程序将无 法读取分区表,从而出现以下错误:

```
rst:0x3 (SW_RESET),boot:0x13 (SPI_FAST_FLASH_BOOT)
configsip: 0, SPIWP:0xee
clk_drv:0x00,q_drv:0x00,d_drv:0x00,cs0_drv:0x00,hd_drv:0x00,wp_drv:0x00
mode:DIO, clock div:2
load:0x3fff0018,len:4
load:0x3fff001c,len:10464
ho 0 tail 12 room 4
load:0x40078000,len:19168
load:0x40080400,len:6664
entry 0x40080764
I (60) boot: ESP-IDF v4.0-dev-763-g2c55fae6c-dirty 2nd stage bootloader
I (60) boot: compile time 19:15:54
I (62) boot: Enabling RNG early entropy source...
I (67) boot: SPI Speed : 40MHz
I (72) boot: SPI Mode : DIO
I (76) boot: SPI Flash Size : 4MB
E (80) flash_parts: partition 0 invalid magic number 0x94f6
E (86) boot: Failed to verify partition table
E (91) boot: load partition table error!
```
3. 如果引导加载程序和分区表已加密,但使用 **明文应用程序镜像**重新烧录了应用程序,引导加载程 序将无法加载应用程序,从而出现以下错误:

```
rst:0x3 (SW_RESET),boot:0x13 (SPI_FAST_FLASH_BOOT)
configsip: 0, SPIWP:0xee
clk_drv:0x00,q_drv:0x00,d_drv:0x00,cs0_drv:0x00,hd_drv:0x00,wp_drv:0x00
mode:DIO, clock div:2
load:0x3fff0018,len:4
load:0x3fff001c,len:8452
load:0x40078000,len:13616
load:0x40080400,len:6664
entry 0x40080764
I (56) boot: ESP-IDF v4.0-dev-850-gc4447462d-dirty 2nd stage bootloader
I (56) boot: compile time 15:37:14
I (58) boot: Enabling RNG early entropy source...
I (64) boot: SPI Speed : 40MHz
I (68) boot: SPI Mode : DIO
I (72) boot: SPI Flash Size : 4MB
I (76) boot: Partition Table:
I (79) boot: ## Label Usage Type ST Offset Length
I (87) boot: 0 nvs WiFi data 01 02 0000a000 00006000
I (94) boot: 1 phy_init RF data 01 01 00010000 00001000
I (102) boot: 2 factory factory app 00 00 00020000 00100000
I (109) boot: End of partition table
E (113) esp_image: image at 0x20000 has invalid magic byte
W (120) esp_image: image at 0x20000 has invalid SPI mode 108
W (126) esp_image: image at 0x20000 has invalid SPI size 11
E (132) boot: Factory app partition is not bootable
E (138) boot: No bootable app partitions in the partition table
```
### **4.13.6 ESP32-C3 flash 加密状态**

1. 确保您的 ESP32-C3 设备有相关 *eFuses* 中所示的 flash 加密 eFuse 的默认设置。

<span id="page-1895-0"></span>要检查您的 ESP32-C3 设备上是否启用了 flash 加密,请执行以下操作之一:

- 将应用示例 security/flash\_encryption 烧录到您的设备上。此应用程序会打印 SPI\_BOOT\_CRYPT\_CNT eFuse 值, 以及是否启用了 flash [加密。](#page-1888-0)
- 查询设备所连接的串口名称,在以下命令中将 PORT 替换为串口名称后运行:

# **4.13.7 在加密的 flash 中读写数据**

<span id="page-1896-1"></span>ESP32-C3 应用程序代码可以通过调用函数*esp\_flash\_encryption\_enabled()* 来检查当前是否启 用了 flash 加密。此外,设备可以通过调用函数*esp\_get\_flash\_encryption\_mode()* 来识别 flash 加 密模式。

一旦启用 flash 加密,使用代码访问 flash 内[容时要更加小心。](#page-1409-0)

### **Flash 加密范围**

当 SPI\_BOOT\_CRYPT\_CNT eFuse 设置为奇数位的值,所有通过 MMU 的 flash 缓存访问的 flash 内容都将 被透明解密。包括:

- Flash 中可执行的应用程序代码 (IROM)。
- 所有存储于 flash 中的只读数据 (DROM)。
- 通过函数*spi\_flash\_mmap()* 访问的任意数据。
- ROM 引导加载程序读取的固件引导加载程序镜像。

**重要:** MMU flash 缓存将无条件解密所有数据。Flash 中未加密存储的数据将通过 flash 缓存"被透明解 密",并在软件[中存储为随机垃圾数据](#page-1391-0)。

### **读取加密的 flash**

如 果 需 要 在 不 使 用 flash 缓 存 MMU 映 射 的 情 况 下 读 取 数 据, 推 荐 使 用 分 区 读 取 函 数*esp\_partition\_read()*。该函数只会解密从加密分区读取的数据。从未加密分区读取的数据 不会被解密。这样,软件便能以相同的方式访问加密和未加密的 flash。

也可以使用以下 SPI flash API 函数:

- 通过函数*[esp\\_flash\\_r](#page-1401-0)ead()* 读取不会被解密的原(加密)数据。
- 通过函数*esp\_flash\_read\_encrypted()* 读取和解密数据。

使用非易失性存储器 (NVS) API 存储的数据始终从 flash 加密的角度进行存储和读取解密。如有需要, 则 由库提供加密[功能。详情可参考](#page-1387-0)*NVS* 加密。

### **写入加密的 flash**

推荐使用分区写入函数*esp\_pa[rtition\\_](#page-1337-0)write()*。此函数只会在将数据写入加密分区时加密数据,而 写入未加密分区的数据不会被加密。通过这种方式,软件可以以相同的方式访问加密和非加密 flash。

也可以使用函数*esp\_flash\_write\_encrypted()* 预加密和写入数据。

此外, esp-idf 应用程序[中存在但不支持以下](#page-1402-0) ROM 函数:

- esp\_rom\_spiflash\_write\_encrypted 预加密并将数据写入 flash
- SPIWrite [将未加密的数据写入](#page-1388-0) flash

由于数据是按块加密的,加密数据最小的写入大小为 16 字节,对齐也是 16 字节。

## **4.13.8 更新加密的 flash**

### **OTA 更新**

<span id="page-1896-0"></span>如果使用函数*esp\_partition\_write()*,对加密分区的 OTA 更新将自动以加密形式写入。

在为已加密设备的 OTA 更新构建应用程序镜像之前,启用项目配置菜单中的启动时使能 *flash* 加密 选项。 请参考*OTA* 获取更多关于 ESP-IDF OTA 更新的信息。

#### **通过串口更新加密 flash**

通过串[行引](#page-1703-0)导加载程序烧录加密设备,需要串行引导加载程序下载接口没有通过 eFuse 被永久禁用。

在开发模式下,推荐的方法是重新烧录更新后的分区。

在发布模式下,如果主机上有存储在 eFuse 中的相同密钥的副本,那么就可以在主机上对文件进行预加 密,然后进行烧录,具体请参考手动加密文件。

## **4.13.9 关闭 flash 加密**

如果意外启用了 flash 加密,则明文数据的 flash 会使 ESP32-C3 无法正常启动。设备将不断重启,并报错 flash read err, 1000或 invalid header: 0xXXXXXXX。

对于开发模式下的 flash 加密,可以通过烧录 SPI\_BOOT\_CRYPT\_CNT efuse 来关闭加密。每个芯片仅有 1 次机会,请执行以下步骤:

- 1. 在项目配置菜单 中, 禁用启动时使能 *flash 加密* 选项, 然后保存并退出。
- 2. 再次打开项目配置菜单,再次检查你是否已经禁用了该选项,如果这个选项仍被启用,引导加载程 序在启动时将立即重新启用加密功能。
- 3. 在禁用 flash 加密后, 通过运行 idf.py flash 来构建和烧录新的引导加载程序和应用程序。
- 4. 使 用 [espef](#page-1030-0)use.py (在 [componen](#page-1043-0)ts/esptool\_py/esptool 中) 以 关 闭 SPI\_BOOT\_CRYPT\_CNT, 运行:

espefuse.py burn\_efuse SPI\_BOOT\_CRYPT\_CNT

重置 ESP32-C3, flash 加密应处于关闭状态, 引导加载程序将正常启动。

## **4.13.10 Flash 加密的要点**

- 使用 XTS-AES-128 加密 flash。Flash 加密密钥为 256 位, 存储于芯片内部的 BLOCK\_KEYN eFuse 中, 并(默认)受保护,防止软件访问。
- 通过 ESP32-C3 的 flash 缓存映射功能,flash 可支持透明访问——任何映射到地址空间的 flash 区域 在读取时都将被透明地解密。

为便于访问,某些数据分区最好保持未加密状态,或者也可使用对已加密数据无效的 flash 友好型更新算法。由于 NVS 库无法与 flash 加密直接兼容,因此无法加密非易失性 存储器的 NVS 分区。详情可参见*NVS* 加密。

- 如果以后可能需要启用 flash 加密,则编程人员在编写使用加密 *flash* 代码时需小心谨慎。
- 如果已启用安全启动,重新烧录加密设备的引导加载程序则需要"可重新烧录"的安全启动摘要 (可参考*Flash* 加密与安全启动)。

启用 flash 加密将增大引导加载程序,因此[可能需更新](#page-1337-0)分区[表偏移量。请参](#page-1896-1)考引导加载程序大小。

**重要:** [在首次启动加密过程中](#page-1898-2),请勿切断 ESP32-C3 的电源。如果电源被切断,flash 的内容 将受到破坏,并需要重新烧录未加密数据。而这类重新烧录将不计入[烧录限制次数。](#page-1787-0)

# **4.13.11 Flash 加密的局限性**

flash 加密可以保护固件,防止未经授权的读取与修改。了解 flash 加密系统的局限之处亦十分重要:

- Flash 加密功能与密钥同样稳固。因而,推荐您首次启动设备时在设备上生成密钥(默认行为)。如 果在设备外生成密钥,请确保遵循正确的后续步骤,不要在所有生产设备之间使用相同的密钥。
- 并非所有数据都是加密存储。因而在 flash 上存储数据时,请检查您使用的存储方式(库、API 等) 是否支持 flash 加密。
- Flash 加密无法防止攻击者获取 flash 的高层次布局信息。这是因为每对相邻的 16 字节 AES 块都使 用相邻的 AES 密钥。当这些相邻的 16 字节块中包含相同内容时(如空白或填充区域),这些字节 块将加密以产生匹配的加密块对。这让攻击者可在加密设备间进行高层次对比(例如,确认两设备 是否可能运行相同的固件版本)。
- 单独使用 flash 加密可能无法防止攻击者修改本设备的固件。为防止设备上运行未经授权的固件, 可搭配 flash 加密使用安全启动。

# **4.13.12 Flash 加密与安全启动**

<span id="page-1898-2"></span>推荐 flash 加密与安全启动[搭配使用。](#page-1988-0)但是,如果已启用安全启动,则重新烧录设备时会受到其他限制:

• 如果新的应用程序已使用安全启动签名密钥正确签名,则*OTA* 更新 不受限制。

# **4.13.13 Flash 加密的高级功能**

以下部分介绍了 flash 加密的高级功能。

### **加密分区标志**

部分分区默认为已加密。通过在分区的标志字段中添加"encrypted"标志,可在分区表描述中将其他分 区标记为需要加密。在这些标记分区中的数据会和应用程序分区一样视为加密数据。

```
# Name, Type, SubType, Offset, Size, Flags
nvs, data, nvs, 0x9000, 0x6000
phy_init, data, phy, 0xf000, 0x1000
factory, app, factory, 0x10000, 1M
secret_data, 0x40, 0x01, 0x20000, 256K, encrypted
```
请参考分区表 获取更多关于分区表描述的具体信息。

关于分区加密您还需要了解以下信息:

- 默认分区表都不包含任何加密数据分区。
- [启用](#page-1962-0) flash 加密后,"app"分区一般都视为加密分区,因此无需标记。
- 如果未启用 flash 加密, 则 "encrypted"标记无效。
- 将可选 phy 分区标记为"encrypted",可以防止物理访问读取或修改 phy\_init 数据。
- nvs 分区无法标记为"encrypted"因为 NVS 库与 flash 加密不直接兼容。

### **启用 UART 引导加载程序加密/解密**

在第一次启动时, flash 加密过程默认会烧录以下 eFuse:

- <span id="page-1898-1"></span>• DIS\_DOWNLOAD\_MANUAL\_ENCRYPT 在 UART 引导加载程序启动模式下运行时, 禁止 flash 加密操 作。
- DIS DOWNLOAD ICACHE 在 UART 引导加载程序模式下运行时禁止整个 MMU flash 缓存。
- DIS\_PAD\_JTAG 和 DIS\_USB\_JTAG 禁用 JTAG。
- DIS\_DIRECT\_BOOT``(即之前的 ``DIS\_LEGACY\_SPI\_BOOT)禁用传统的 SPI 启动模式。

为了能启用这些功能,可在首次启动前仅烧录部分 eFuse,并用未设置值 0 写保护其他部分。例如:

```
espefuse.py --port PORT burn_efuse DIS_DOWNLOAD_MANUAL_ENCRYPT
espefuse.py --port PORT write_protect_efuse DIS_DOWNLOAD_MANUAL_ENCRYPT
```
**备注:** 请注意在写保护前设置所有适当的位!

一个位可以控制三个 eFuse 的写保护,这意味着写保护一个 eFuse 位将写保护所有未设置的 eFuse 位。

由于 esptool.py 目前不支持读取加密 flash, 所以对这些 eFuse 进行写保护从而使其保持未设置目前来 说并不是很有用。

### **JTAG 调试**

默认情况下,当启用 flash 加密(开发或发布模式)时,将通过 eFuse 禁用 JTAG 调试。引导加载程序在 首次启动时执行此操作,同时启用 flash 加密。

请参考*JTAG* 与闪存加密和安全引导 了解更多关于使用 JTAG 调试与 flash 加密的信息。

### **手动加密文件**

<span id="page-1899-0"></span>手动加[密或解密文件需要在](#page-1915-0) eFuse 中预烧录 flash 加密密钥(请参阅使用主机生成的密钥)并在主机上保 留一份副本。如果 flash 加密配置在开发模式下,那么则不需要保留密钥的副本或遵循这些步骤,可以使 用更简单的重新烧录更新后的分区 步骤。

密钥文件应该是单个原始二进制文件(例如:key.bin)。

例如,以下是将文件 build/my-app.bin 进行加密、烧录到偏移量 0x10000 的步骤。运行 espsecure. py,如下[所示](#page-1893-1):

espsecure.py encrypt\_flash\_data --aes\_xts --keyfile /path/to/key.bin --address. *,→*0x10000 --output my-app-ciphertext.bin build/my-app.bin

然后可以使用 esptool.py 将文件 my-app-ciphertext.bin 写人偏移量 0x10000。关于为 esptool.py 推荐的所有命令行选项,请查看 idf.py build 成功时打印的输出。

### **备注:**

如果 ESP32-C3 在启动时无法识别烧录进去的密文文件,请检查密钥是否匹配以及命令行参 数是否完全匹配,包括偏移量是否正确。

espsecure.py decrypt\_flash\_data 命令可以使用同样的选项(和不同的输入/输出文件)来解密 flash 密文或之前加密的文件。

## **4.13.14 技术细节**

以下章节将提供 flash 加密操作的相关信息。

• 有 关 在 Python 中 实 现 的 完 整 flash 加 密 算 法, 可 参 见 espsecure.py 源 代 码 中 的 函 数 \_flash\_encryption\_operation()。

### **Flash 加密算法**

- ESP32-C3 使用 XTS-AES 块密码模式进行 flash 加密, 密钥大小为 256 位。
- XTS-AES 是一种专门为光盘加密设计的块密码模式,它解决了其它潜在模式如 AES-CTR 在此使用 情景下的不足。有关 XTS-AES 算法的详细描述, 请参考 IEEE Std 1619-2007。
- Flash 加密的密钥存储于一个 BLOCK\_KEYN eFuse 中,默认受保护防止进一步写入或软件读取。
- 有 关 在 Python 中 实 现 的 完 整 flash 加 密 算 法, 可 参 见 espsecure.py 源 代 码 中 的 函 数 \_flash\_encryption\_operation()。

# **4.14 Hardware Abstraction**

Hardware abstraction in ESP-IDF are a group of API that allow users to control peripherals at differing levels of abstraction, as opposed to interfacing with hardware using only the ESP-IDF drivers. ESP-IDF Hardware abstraction will likely be useful for users writing high performance bare-metal drivers, or for those attempting to port an ESP chip to another platform.

This guide is split into the following sections:

- 1. *Architecture*
- 2. *LL (Low Level) Layer*
- 3. *HAL (Hardware Abstraction Layer)*

**警告:** [Hardware abstract](#page-1901-0)ion API (excluding the driver and xxx\_types.h) should be considered an experimen[tal feature, thus cannot be considere](#page-1902-0)d public API. Hardware abstraction API do not adhere to the API name changing restrictions of ESP-IDF's versioning scheme. In other words, it is possible that Hardware Abstraction API may change in between non-major release versions.

**备注:** Although this document mainly focuses on hardware abstraction of peripherals (e.g., UART, SPI, I2C), certain layers of hardware abstraction extend to other aspects of hardware as well (e.g., some of the CPU's features are partially abstracted).

# **4.14.1 Architecture**

<span id="page-1900-0"></span>Hardware abstraction in ESP-IDF is comprised of the following layers, ordered from low level (closer to hardware) to high level (further away from hardware) of abstraction.

- Low Level (LL) Layer
- Hardware Abstraction Layer (HAL)
- Driver Layers

The LL Layer, and HAL are entirely contained within the hal component. Each layer is dependent on the layer below it (i.e, driver depends on HAL, HAL depends on LL, LL depends on the register header files).

For a particular peripheral xxx, its hardware abstraction will generally consist of the header files described in the table below. Files that are **Target Specific** will have a separate implementation for each target (i.e., a separate copy for each chip). However, the #include directive will still be target-independent (i.e., will be the same for different targets) as the build system will automatically include the correct version of the header and source files.

表 21: Hardware Abstraction Header Files

| <b>Include Directive</b> |                | Tar- Description                                                                   |
|--------------------------|----------------|------------------------------------------------------------------------------------|
|                          | get            |                                                                                    |
|                          | Spe-           |                                                                                    |
|                          | cifid          |                                                                                    |
| #include 'soc/           | $\overline{Y}$ | This header contains a list of C macros specifying the various capabilities of the |
| xxx_caps.h"              |                | ESP32-C3' s peripheral xxx. Hardware capabilities of a peripheral include          |
|                          |                | things such as the number of channels, DMA support, hardware FIFO/buffer           |
|                          |                | lengths, etc.                                                                      |
| #include "soc/           | Y              | The two headers contain a representation of a peripheral's registers in C struc-   |
| xxx_struct.h"            |                | ture and C macro format respectively. Users can operate a peripheral at the        |
| #include "soc/           |                | register level via either of these two header files.                               |
| xxx_reg.h"               |                |                                                                                    |
| #include "soc/           | $\overline{Y}$ | If certain signals of a peripheral are mapped to a particular pin of the ESP32-    |
| xxx_pins.h"              |                | C3, their mappings are defined in this header as C macros.                         |
| #include "soc/           | ${\bf N}$      | This header is mainly used as a convenience header file to automatically include   |
| xxx_periph.h"            |                | xxx_caps.h, xxx_struct.h, and xxx_reg.h.                                           |
| #include "hal/           | ${\bf N}$      | This header contains type definitions and macros that are shared among the         |
| xxx_types.h              |                | LL, HAL, and driver layers. Moreover, it is considered public API thus can         |
|                          |                | be included by the application level. The shared types and definitions usually     |
|                          |                | related to non-implementation specific concepts such as the following:             |
|                          |                | · Protocol related types/macros such a frames, modes, common bus                   |
|                          |                | speeds, etc.                                                                       |
|                          |                | • Features/characteristics of an xxx peripheral that are likely to be present      |
|                          |                | on any implementation (implementation-independent) such as channels,               |
|                          |                | operating modes, signal amplification or attenuation intensities, etc.             |
|                          |                |                                                                                    |
| #include "hal/           | Y              | This header contains the Low Level (LL) Layer of hardware abstraction. LL          |
| xxx_11.h"                |                | Layer API are primarily used to abstract away register operations into readable    |
|                          |                | functions.                                                                         |
| #include "hal/           | $\overline{Y}$ | The Hardware Abstraction Layer (HAL) is used to abstract away peripheral           |
| xxx_hal.h"               |                | operation steps into functions (e.g., reading a buffer, starting a transmission,   |
|                          |                | handling an event, etc). The HAL is built on top of the LL Layer.                  |
| #include                 | ${\bf N}$      | The driver layer is the highest level of ESP-IDF's hardware abstraction. Driver    |
| "driver/xxx.h"           |                | layer API are meant to be called from ESP-IDF applications, and internally         |
|                          |                | utilize OS primitives. Thus, driver layer API are event-driven, and can used in    |
|                          |                | a multi-threaded environment.                                                      |

# **4.14.2 LL (Low Level) Layer**

<span id="page-1901-0"></span>The primary purpose of the LL Layer is to abstract away register field access into more easily understandable functions. LL functions essentially translate various in/out arguments into the register fields of a peripheral in the form of get/set functions. All the necessary bit shifting, masking, offsetting, and endianness of the register fields should be handled by the LL functions.

```
//Inside xxx_ll.h
static inline void xxx_ll_set_baud_rate(xxx_dev_t *hw,
                                        xxx_ll_clk_src_t clock_source,
                                        uint32_t baud_rate) {
   uint32_t src_clk_freq = (source_clk == XXX_SCLK_APB) ? APB_CLK_FREQ : REF_CLK_
,→FREQ;
   uint32_t clock_divider = src_clk_freq / baud;
    // Set clock select field
   hw->clk_div_reg.divider = clock_divider >> 4;
    // Set clock divider field
```
(下页继续)

```
hw->config.class1 = (source_clk == XXX_SCLK_APB) ? 0 : 1;}
static inline uint32_t xxx_ll_get_rx_byte_count(xxx_dev_t *hw) {
   return hw->status_reg.rx_cnt;
```
The code snippet above illustrates typical LL functions for a peripheral  $xxx$ . LL functions typically have the following characteristics:

- All LL functions are defined as static inline so that there is minimal overhead when calling these functions due to compiler optimization. These functions are not guaranteed to be inlined by the compiler, so any LL function that will be called when the cache is disabled (e.g. from an IRAM ISR context) should be marked with \_\_attribute\_\_((always\_inline)).
- The first argument should be a pointer to a xxx\_dev\_t type. The xxx\_dev\_t type is a structure representing the peripheral's registers, thus the first argument is always a pointer to the starting address of the peripheral's registers. Note that in some cases where the peripheral has multiple channels with identical register layouts, xxx\_dev\_t \*hw may point to the registers of a particular channel instead.
- LL functions should be short and in most cases are deterministic. In other words, the worst case runtime of the LL function can be determined at compile time. Thus, any loops in LL functions should be finite bounded; however, there are currently a few exceptions to this rule.
- LL functions are not thread safe, it is the responsibility of the upper layers (driver layer) to ensure that registers or register fields are not accessed concurrently.

## **4.14.3 HAL (Hardware Abstraction Layer)**

}

<span id="page-1902-0"></span>The HAL layer models the operational process of a peripheral as a set of general steps, where each step has an associated function. For each step, the details of a peripheral's register implementation (i.e., which registers need to be set/read) are hidden (abstracted away) by the HAL. By modeling peripheral operation as a set of functional steps, any minor hardware implementation differences of the peripheral between different targets or chip versions can be abstracted away by the HAL (i.e., handled transparently). In other words, the HAL API for a particular peripheral will remain mostly the same across multiple targets/chip versions.

The following HAL function examples are selected from the Watchdog Timer HAL as each function maps to one of the steps in a WDT's operation life cycle, thus illustrating how a HAL abstracts a peripheral's operation into functional steps.

```
// Initialize one of the WDTs
void wdt_hal_init(wdt_hal_context_t *hal, wdt_inst_t wdt_inst, uint32_t prescaler,␣
,→bool enable_intr);
// Configure a particular timeout stage of the WDT
void wdt_hal_config_stage(wdt_hal_context_t *hal, wdt_stage_t stage, uint32_t␣
,→timeout, wdt_stage_action_t behavior);
// Start the WDT
void wdt_hal_enable(wdt_hal_context_t *hal);
// Feed (i.e., reset) the WDT
void wdt_hal_feed(wdt_hal_context_t *hal);
// Handle a WDT timeout
void wdt_hal_handle_intr(wdt_hal_context_t *hal);
// Stop the WDT
void wdt_hal_disable(wdt_hal_context_t *hal);
// De-initialize the WDT
void wdt_hal_deinit(wdt_hal_context_t *hal);
```
HAL functions will generally have the following characteristics:

- The first argument to a HAL function has the  $xxx_h$  hal\_context\_t  $*$  type. The HAL context type is used to store information about a particular instance of the peripheral (i.e. the context instance). A HAL context is initialized by the  $xxx_h$  hal\_init() function and can store information such as the following:
	- **–** The channel number of this instance
	- **–** Pointer to the peripheral's (or channel's) registers (i.e., a  $xxx_d = e^t + \text{type}$ )
	- **–** Information about an ongoing transaction (e.g., pointer to DMA descriptor list in use)
	- **–** Some configuration values for the instance (e.g., channel configurations)
	- **–** Variables to maintain state information regarding the instance (e.g., a flag to indicate if the instance is waiting for transaction to complete)
- HAL functions should not contain any OS primitives such as queues, semaphores, mutexes, etc. All synchronization/concurrency should be handled at higher layers (e.g., the driver).
- Some peripherals may have steps that cannot be further abstracted by the HAL, thus will end up being a direct wrapper (or macro) for an LL function.
- Some HAL functions may be placed in IRAM thus may carry an IRAM\_ATTR or be placed in a separate xxx hal iram.c source file.

# **4.15 JTAG 调试**

本文将介绍如何安装 ESP32-C3 的 OpenOCD 调试环境,以及如何使用 GDB 来调试 ESP32-C3 的应用程 序。本文结构如下:

**引言** 介绍本指南主旨。

**工作原理** 介绍 ESP32-C3、JTAG(Joint Test Action Group)接口、OpenOCD 和 GDB 如何相互连接,从而 实现 ESP32-C3 的调试功能。

**选择** *JTAG* **适配器** 介绍有关 JTAG 硬件适配器的选择及参照标准。

**[安装](#page-1903-0)** *OpenOCD* 介绍如何安装官方预编译好的 OpenOCD 软件包并验证是否安装成功。

[配置](#page-1903-1) *ESP32-C3* 目标板 介绍如何设置 OpenOCD 软件并安装 JTAG 硬件,两项共同构成调试目标.

**启动调试器** 介绍如何从*Eclipse* 集成开发环境 和命令行终端 启动 GDB 调试会话。

**[调试范例](#page-1904-0)** 如果您不熟悉 GDB,请查看此小节以获取*Eclipse* 集成开发环境 以及命令行终端 提供的调试示 [例。](#page-1905-0)

**[从源码构建](#page-1905-1)** *OpenOCD* 介绍如何在*Windows*,*Linux* 和*macOS* 操作系统上从源码构建 OpenOCD。

**[注意事项和补](#page-1907-0)充内容** 介绍使用 [OpenOCD](#page-1916-0) 和 GDB [通过](#page-1919-0) JTAG 接口调试 ESP32-C3 时的注意事项和补充内 [容。](#page-1908-0)

# **[4.15.1](#page-1912-0) [引言](#page-1908-1)**

乐鑫已完成 OpenOCD 移植,以支持 ESP32-C3 处理器和多核 FreeRTOS 架构(大多数 ESP32-C3 应用程 序的基础)。此外,乐鑫还提供了一些 OpenOCD 本身并不支持的工具,以进一步丰富调试功能。

<span id="page-1903-0"></span>本文将介绍如何在 Linux、Windows 和 macOS 环境下为 ESP32-C3 安装 OpenOCD,并使用 GDB 进行软件 调试。除部分安装流程有所不同外,所有操作系统的软件用户界面和使用流程都是相同的。

**备注:** 本文使用的图片素材来自于 Ubuntu 16.04 LTS 上 Eclipse Neon 3 软件的截图,不同的操作系统 (Windows、macOS 或 Linux)或不同的 Eclipse 软件版本在用户界面上可能会有细微差别。

# **4.15.2 工作原理**

<span id="page-1903-1"></span>通过 JTAG (Joint Test Action Group)接口使用 OpenOCD 调试 ESP32-C3 时所需要的关键软件和硬件包 括 **riscv32-esp-elf-gdb 调试器**、**OpenOCD 片上调试器**和连接到 **ESP32-C3** 目标的 **JTAG 适配器**,如下图 "Application Loading and Monitoring"标志所示。

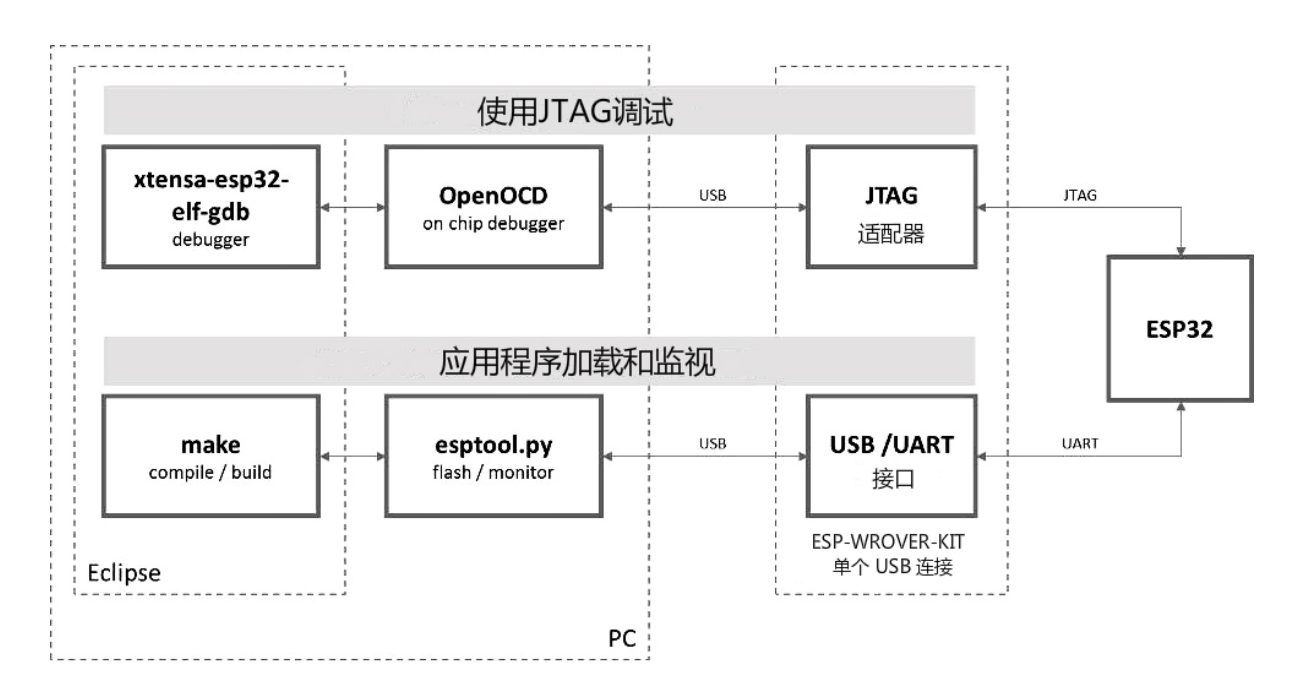

图 35: JTAG 调试 - 概述图

"Application Loading and Monitoring"标志显示一组关键的软件和硬件组件,可用于编译、构建和烧写应 用程序到 ESP32-C3 上, 以及监视来自 ESP32-C3 的运行诊断信息。

Eclipse 环境集成了 JTAG 调试和应用程序加载、监视的功能,使得软件从编写、编译、加载到调试的迭代 过程变得更加快速简单。Eclipse IDE 及其集成的调试软件均适用于 Windows、Linux 和 macOS 平台。根 据用户喜好,除了使用 Eclipse 集成开发环境,还可以直接在命令行终端运行 *debugger* 和 *idf.py build*。

仅需一根 USB 线即可高效连接 PC 与 ESP32-C3, 因为 ESP32-C3 芯片本身提供了两路 USB 通道, 一路 [连接到](https://www.eclipse.org/) JTAG, 另一路连接到 USB 终端。应将 USB 线连接到 ESP32-C3 的 D+/D- USB 管脚, 而非通过 USB-UART 芯片连接到串行 RxD/TxD。后文中配置 *ESP32-C3* 目标板 小节将对此进行解释。

备注: ESP32-C3 中的 USB 接口只能用于调试版本 3 或更新版本的芯片, 对于版本 1 或 2 的芯片, 请使 用其他调试板(例如 ESP-Prog)。确定芯片版[本最简单的方法是通过](#page-1905-1) *idf.py flash* 完成芯片烧写,并在底部 寻找类似 芯片为 *ESP32-C3 (*版本 *3)* 信息。

# **4.15.3 选择 JTAG 适配器**

<span id="page-1904-0"></span>上手 JTAG 最快速便捷的方式是将一根 USB 线连接到 ESP32-C3 的 D+/D- USB 管脚,无需使用外部 JTAG 适配器和额外线缆。

如果您想使用单独的 JTAG 适配器,请确保其与 ESP32-C3 的电平电压和 OpenOCD 软件都兼容。ESP32- C3 使用的是业界标准的 JTAG 接口,它未使用(实际上也并不需要)TRST 信号脚。JTAG 使用的 IO 管 脚由 VDD\_3P3\_RTC 电源管脚供电 (通常连接到外部 3.3 V 的电源轨), 因此 JTAG 硬件适配器的管脚需 要能够在该电压范围内正常工作。

在软件方面,OpenOCD 支持相当多数量的 JTAG 适配器,请参阅 OpenOCD 支持的适配器列表 (请注意 这一列表并不完整),其中还列出了兼容 SWD 接口的适配器,但请注意,ESP32-C3 目前并不支持 SWD。 此外, 硬编码为只支持特定产品线的 JTAG 适配器也无法在 ESP32-C3 上工作, 例如仅针对 STM32 系列 产品的 ST-LINK 适配器。

保证 JTAG 正常工作需要连接的信号线包括:TDI、TDO、TCK、TMS 和 GND[。一些](https://openocd.org/doc/html/Debug-Adapter-Hardware.html) JTAG 适配器还需 要 ESP32-C3 提供一路电源到适配器的某个管脚上(比如 Vtar), 用于设置适配器的工作电压。您也可以 选择将 SRST 信号线连接到 ESP32-C3 的 CH\_PD 管脚上,但请注意,目前 OpenOCD 对该信号线提供的 支持相当有限。

# **4.15.4 安装 OpenOCD**

<span id="page-1905-0"></span>[如果您已](https://docs.espressif.com/projects/espressif-esp-iot-solution/en/latest/hw-reference/ESP-Prog_guide.html)经按照快速入门 完成了 ESP-IDF 及其 CMake 构建系统的安装,那么 OpenOCD 已经被默认安 装到了您的开发系统中。在设置开发环境 结束后,您应该能够在终端中运行如下 OpenOCD 命令:

openocd --version

终端会输出以下[信息\(实际](#page-13-0)[版本号可能会](#page-46-0)更新):

```
Open On-Chip Debugger v0.10.0-esp32-20190708 (2019-07-08-11:04)
Licensed under GNU GPL v2
For bug reports, read
   https://openocd.org/doc/doxygen/bugs.html
```
您还可以检查 OPENOCD\_SCRIPTS 环境变量的值,以确认 OpenOCD 配置文件的路径,Linux 和 macOS 用 户可以在终端输入 echo \$OPENOCD\_SCRIPTS,Windows 用户需要输入 echo %OPENOCD\_SCRIPTS%。 如果终端输出了有效路径,则表明您已经正确安装 OpenOCD。

如果无法执行上述步骤,请再次阅读快速入门手册,参考设置安装工具 章节。

**备注:** 另外也可以从源代码编译 OpenOCD 工具,详细信息请参阅从源码构建 *OpenOCD* 章节。

# **4.15.5 配置 ESP32-C3 目标板**

<span id="page-1905-1"></span>OpenOCD 安装完成后就可以配置 ESP32-C3 目标(即带 JTAG 接口的 ESP32-C3 板),具体分为以下三个 步骤:

- 配置并连接 *JTAG* 接口
- 运行 *OpenOCD*
- 上传待调试的应用程序

### **配置[并连接](#page-1905-2) [JTAG](#page-1906-0) 接口**

此步[骤取决于使用的](#page-1907-1) JTAG 和 ESP32-C3 板, 请参考以下两种情况。

<span id="page-1905-2"></span>**Configure ESP32-C3 built-in JTAG Interface** ESP32-C3 has a built-in JTAG circuitry and can be debugged without any additional chip. Only an USB cable connected to the D+/D- pins is necessary. The necessary connections are shown in the following section.

### **Configure Hardware**

#### 表 22: ESP32-C3 pins and USB signals

<span id="page-1905-3"></span>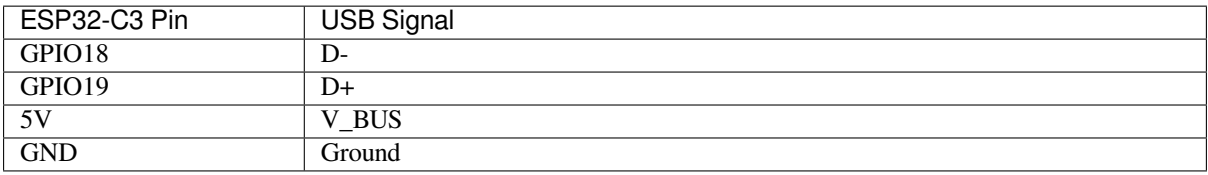

Please verify that the ESP32-C3 pins used for USB communication are not connected to some other HW that may disturb the JTAG operation.

**Configure USB Drivers** JTAG communication should work on all supported platforms. Windows users might get *LIBUSB\_ERROR\_NOT\_FOUND* errors. Please use version 2.8 (or newer) of the *ESP-IDF* 工具安装器 and select the driver "Espressif - WinUSB support for JTAG (ESP32-C3/S3)" in order to resolve this issue. If you don't want to re-run the installer then the same can be achieved with idf-env by running the following command from PowerShell:

Invoke-WebRequest 'https://dl.espressif.com/dl/idf-env/id[f-env.exe'](#page-24-0) -OutFile .\idf- *,→*env.exe; .\idf-env.exe driver install --espressif

### **配置其他 JTAG 接口**

关于适配 OpenOCD 和 ESP32-C3 的 JTAG 接口选择问题,请参考选择 *JTAG* 适配器 章节,确保 JTAG 适 配器能够与 OpenOCD 和 ESP32-C3 一同工作。然后按照以下三个步骤进行设置,使其正常工作。

**配置 eFuse** ESP32-C3 JTAG 接口默认连接至内置 *USB\_SERIAL\_JTAG* 外设[。要使用](#page-1904-0)外部 JTAG 适配器, 需将 JTAG 接口切换至 GPIO 管脚。您可以使用 espefuse.py 工具来烧录 eFuse,以完成接口转换。

烧录 DIS\_USB\_JTAG eFuse 后, USB\_SERIAL\_JTAG 和 CPU 的 JTAG 接口之间的连接将被永久禁用, 此 后您可以将 JTAG 接口连接到 GPIO4-GPIO7。注意,烧录后,USB\_SERIAL\_JTAG 的 USB CDC 功能仍然 可用, 即仍然可以通过 USB CDC 进行烧录和[查看日志。](#page-1905-3)

**警告:** 请注意,烧录 eFuse 是一项不可逆的操作,请在开始前谨慎考虑以上选项。

#### **配置硬件**

1. 找到 JTAG 接口和 ESP32-C3 板上需要相互连接并建立通信的所有管脚或信号。

表 23: ESP32-C3 管脚和 JTAG 接口信号

| ESP32-C3 管脚  | JTAG 信号    |
|--------------|------------|
| MTDO / GPIO7 | <b>TDO</b> |
| MTDI / GPIO5 | TDI        |
| MTCK/GPIO6   | <b>TCK</b> |
| MTMS / GPIO4 | <b>TMS</b> |

2. 检查 ESP32-C3 上用于 JTAG 通信的管脚是否被连接到了其它硬件上, 这可能会影响 JTAG 的工作。

3. 连接 ESP32-C3 和 JTAG 接口上的管脚或信号。

**配置驱动** 您可能还需要安装软件驱动,才能使 JTAG 在计算机上正常工作,请参阅您所使用的 JTAG 适配器的有关文档,获取相关详细信息。

连接 将 JTAG 接口连接到计算机,打开 ESP32-C3 和 JTAG 接口板上的电源, 然后检查计算机是否可以 识别到 JTAG 接口。

如需继续设置调试环境,请前往运行 *OpenOCD* 章节。

### **运行 OpenOCD**

配置完目标并将其连接到电脑[后,即可启动](#page-1906-0) OpenOCD。

<span id="page-1906-0"></span>打开终端,按照快速入门指南中的设置好开发环境 章节进行操作,然后运行如下命令,以启动 OpenOCD (该命令适用于 Windows、Linux 和 macOS):

openocd -f board/esp32c3-builtin.cfg

**备注:** 上述命令中 -f 选项后跟的配置文件专用于通过内置 USB 连接的 ESP32-C3。基于具体使用的硬 件,您可能需要选择不同的配置文件,具体内容请参阅根据目标芯片配置 *OpenOCD*。

例如,对于带有用于 JTAG 连接的 FT2232H 或 FT232H 芯片的定制板, 或带有 ESP-Prog 的定制板, 可使 用 board/esp32c3-ftdi.cfg。

现在您应该可以看到如下输出(此日志来自通过内置 USB 连接的 [ESP32-C3](#page-1914-0)):

```
user-name@computer-name:~/esp/esp-idf$ openocd -f board/esp32c3-builtin.cfq
Open On-Chip Debugger v0.10.0-esp32-20201202-26-g05a036c2 (2021-03-15-17:18)
Licensed under GNU GPL v2
For bug reports, read
   http://openocd.org/doc/doxygen/bugs.html
Info : only one transport option; autoselect 'jtag'
Warn : Transport "jtag" was already selected
force hard breakpoints
Info : Listening on port 6666 for tcl connections
Info : Listening on port 4444 for telnet connections
Info : esp_usb_jtag: Device found. Base speed 40000KHz, div range 1 to 255
Info : clock speed 40000 kHz
Info : JTAG tap: esp32c3.cpu tap/device found: 0x00005c25 (mfg: 0x612 (Espressif.
,→Systems), part: 0x0005, ver: 0x0)
Info : datacount=2 progbufsize=16
Info : Examined RISC-V core; found 1 harts
Info : hart 0: XLEN=32, misa=0x40101104
Info : Listening on port 3333 for gdb connections
```
- 如果出现指示权限问题的错误,请打开 ~/esp/openocd-esp32 目录,参阅 OpenOCD README 文件中关于"Permissions delegation"的说明。
- 如果遇到无法找到配置文件的错误,例如 Can't find board/esp32c3-builtin.cfg,请检 查 OPENOCD\_SCRIPTS 环境变量是否设置正确,OpenOCD 根据此变量来查找 -f 指定的文件,详 见安装 *OpenOCD*。此外,还需要检查配置文件是否确实位于该路径下。
- 如果出现 JTAG 错误(例如输出为 ...all ones 或 ...all zeroes),请检查硬件连接是否正 确,除了 ESP32-C3 的管脚之外是否还有其他信号连接到了 JTAG,并查看是否所有器件都已经上 电。

### **上传待调试的应用程序**

按照正常步骤构建并上传 ESP32-C3 应用程序,具体请参阅第五步:开始使用 *ESP-IDF* 吧 章节。

<span id="page-1907-1"></span>除此以外, 您还可以使用 OpenOCD 通过 JTAG 接口将应用程序镜像烧写到 flash 中, 命令如下:

openocd -f board/esp32c3-builtin.cfg -c "program\_esp filename.bin 0x10000 verify␣ *,→*exit"

其中 OpenOCD 的烧写命令 program\_esp 格式如下:

program\_esp <image\_file> <offset> [verify] [reset] [exit]

- image\_file 程序镜像文件存放的路径
- offset 镜像烧写到 flash 中的偏移地址
- verify 烧写完成后校验 flash 中的内容 (可选)
- reset 烧写完成后重启目标(可选)
- exit 烧写完成后退出 OpenOCD(可选)

<span id="page-1907-0"></span>现在可以调试应用程序了,请按照以下章节中的步骤进行操作。
## **4.15.6 启动调试器**

ESP32-C3 的工具链中带有 GNU 调试器(简称 GDB),它和其它工具链软件共同存放于 riscv32-esp-elf-gdb 中。除了直接在命令行终端中调用并操作 GDB 外, 也可以在 IDE (例如 Eclipse、Visual Studio Code 等) 中 进行调用,使用图形用户界面间接操作 GDB,这一方法无需在终端中输入任何命令。

关于以上两种调试器的使用方法,详见以下链接。

- 使用 *Eclipse* 调试
- 使用命令行调试

建议首先检查调试器能否在命令行终端 下正常工作,然后再使用 Eclipse 集成开发环境 进行调试工作。

## **4.15.7 [调试范例](#page-1919-0)**

本节适用于不熟悉 GDB 的用户, 下文将使用 get-started/blink 下简单的[应用程序来演示](#page-1916-0)调试会话的工作 流程,同时会介绍以下常用的调试操作:

- 1. 浏览代码,查看堆栈和线程
- 2. 设置和清除断点
- 3. 手动暂停目标
- [4.](#page-1922-0) 单步执行代码
- 5. [查看并设置内存](#page-1924-0)
- 6. [观察和设置程序变](#page-1924-1)量
- 7. [设置条件断点](#page-1926-0)

此外[还会提供在](#page-1926-1)在命令行终端进行调试 下使用 GDB 调试的案例。

在演[示之前,请完成](#page-1931-0) ESP32-C3 目标板设置并加载 get-started/blink 至 ESP32-C3 中。

## **4.15.8 从源码构建 [OpenOCD](#page-1931-1)**

以下文档分别介绍了如何在各操作系统平台上从源码构建 [OpenOC](https://github.com/espressif/esp-idf/tree/v5.0.3/examples/get-started/blink)D。

## **Windows 环境下从源码编译 OpenOCD**

**备注:** 本文介绍了如何从 OpenOCD 源文件构建二进制文件。如果您想要更快速地构建,也可以从 乐鑫 GitHub 直接下载 OpenOCD 的预构建二进制文件,而无需自己编译(详细信息,请参阅安装 *OpenOCD*)。

**[备注](https://github.com/espressif/openocd-esp32/releases):** 本文涉及的命令行操作均在装有 MINGW32 子系统的 MSYS2 shell 环境中进行了[验证。](#page-1905-0)

#### **安装依赖的软件包** 安装编译 OpenOCD 所需的软件包:

```
pacman -S --noconfirm --needed autoconf automake git make \
mingw-w64-i686-gcc \
mingw-w64-i686-toolchain \
mingw-w64-i686-libtool \
mingw-w64-i686-pkg-config \
mingw-w64-cross-winpthreads-git \
p7zip
```
**下载 OpenOCD 源码** 支持 ESP32-C3 的 OpenOCD 源码可以从乐鑫官方 GitHub 获取,网址为 https: //github.com/espressif/openocd-esp32。您可以在 Git 中使用以下命令来拉取源代码:

cd ~/esp git clone --recursive https://github.com/espressif/openocd-esp32.git

[克隆后的源代码保存在](https://github.com/espressif/openocd-esp32) ~/esp/openocd-esp32 目录下。

**下载 libusb** 构建 OpenOCD 需使用 libusb 库。请执行以下命令来下载特定版本的 libusb,并将其解压至 当前目录。

wget https://github.com/libusb/libusb/releases/download/v1.0.22/libusb-1.0.22.7z 7z x -olibusb ./libusb-1.0.22.7z

现在需要导出以下变量,以便将 libusb 库与 OpenOCD 构建相关联。

```
export CPPFLAGS="$CPPFLAGS -I${PWD}/libusb/include/libusb-1.0"
export LDFLAGS="$LDFLAGS -L${PWD}/libusb/MinGW32/.libs/dll"
```
**构建 OpenOCD** 配置和构建 OpenOCD,请参考以下命令:

```
cd ~/esp/openocd-esp32
export CPPFLAGS="$CPPFLAGS -D__USE_MINGW_ANSI_STDIO=1 -Wno-error"; export CFLAGS="
,→$CFLAGS -Wno-error"
./bootstrap
./configure --disable-doxygen-pdf --enable-ftdi --enable-jlink --enable-ulink --
,→build=i686-w64-mingw32 --host=i686-w64-mingw32
make
cp ../libusb/MinGW32/dll/libusb-1.0.dll ./src
cp /opt/i686-w64-mingw32/bin/libwinpthread-1.dll ./src
```
构建完成后,OpenOCD 的二进制文件将被保存于 ~/esp/openocd-esp32/src/ 目录下。

您也可以调用 make install,将其复制到指定位置。

- 您可以在配置 OpenOCD 时指定这一位置,也可以在调用 make install 前设置 export DESTDIR="/custom/install/dir"。
- 如果您已经安装过其他开发平台的 OpenOCD,请跳过此步骤,否则原来的 OpenOCD 可能会被覆 盖。

## **备注:**

- 如果发生错误,请解决后再次尝试编译,直到 make 成功为止。
- 如果 OpenOCD 存在子模块问题,请 cd 到 openocd-esp32 目录,并输入 git submodule update --init 命令。
- 如果 ./configure 成功运行,JTAG 被使能的信息会被打印在 OpenOCD configuration summary 下面。
- 如果您的设备信息未显示在日志中,请根据 ../openocd-esp32/doc/INSTALL.txt 文中的描 述使用 ./configure 启用它。
- 有关编译 OpenOCD 的详细信息, 请参阅 openocd-esp32/README.Windows。
- 请 记 得 将 *libusb-1.0.dll* 和 *libwinpthread-1.dll* 从 ~/esp/openocd-esp32/src 复 制 到 *OOCD\_INSTALLDIR/bin*。

一旦 make 过程完成, OpenOCD 的可执行文件会被保存到~/esp/openocd-esp32/src/openocd 目 录下。

**完整编译过程** OpenOCD 编译过程中所调用的所有命令都已包含在以下代码片段中,您可以将其复制 到 shell 脚本中,以便快速执行:

```
pacman -S --noconfirm --needed autoconf automake git make mingw-w64-i686-gcc mingw-
,→w64-i686-toolchain mingw-w64-i686-libtool mingw-w64-i686-pkg-config mingw-w64-
,→cross-winpthreads-git p7zip
cd ~/esp
git clone --recursive https://github.com/espressif/openocd-esp32.git
wget https://github.com/libusb/libusb/releases/download/v1.0.22/libusb-1.0.22.7z
7z x -olibusb ./libusb-1.0.22.7z
export CPPFLAGS="$CPPFLAGS -I${PWD}/libusb/include/libusb-1.0"; export LDFLAGS="
,→$LDFLAGS -L${PWD}/libusb/MinGW32/.libs/dll"
export CPPFLAGS="$CPPFLAGS -D__USE_MINGW_ANSI_STDIO=1 -Wno-error"; export CFLAGS="
,→$CFLAGS -Wno-error"
cd ~/esp/openocd-esp32
./bootstrap
./configure --disable-doxygen-pdf --enable-ftdi --enable-jlink --enable-ulink --
,→build=i686-w64-mingw32 --host=i686-w64-mingw32
make
cp ../libusb/MinGW32/dll/libusb-1.0.dll ./src
cp /opt/i686-w64-mingw32/bin/libwinpthread-1.dll ./src
# # optional
# export DESTDIR="$PWD"
# make install
# cp ./src/libusb-1.0.dll $DESTDIR/mingw32/bin
# cp ./src/libwinpthread-1.dll $DESTDIR/mingw32/bin
```
**下一步** 想要进一步配置调试环境,请前往配置 *ESP32-C3* 目标板 章节。

#### **Linux 环境下从源码编译 OpenOCD**

除了从 Espressif 官方 直接下载 OpenOCD 可执行文件, 你还可以选择从源码编译得到 OpenOCD。如果想 要快速设置 OpenOCD 而不是自行编译,请备份好当前文件,前往安装 *OpenOCD* 章节查阅。

**下载 [OpenOCD](https://github.com/espressif/openocd-esp32/releases) 源码** 支持 ESP32-C3 的 OpenOCD 源代码可以从乐鑫官方的 GitHub 获得,网址为 https://github.com/espressif/openocd-esp32。请使用以下命令来下载[源代码](#page-1905-0):

```
cd ~/esp
```
git clone --recursive https://github.com/espressif/openocd-esp32.git

[克隆后的源代码被保存在](https://github.com/espressif/openocd-esp32) ~/esp/openocd-esp32 目录中。

**安装依赖的软件包** 安装编译 OpenOCD 所需的软件包。

**备注:** 依次安装以下软件包,检查安装是否成功,然后继续下一个软件包的安装。在进行下一步操作之 前,要先解决当前报告的问题。

```
sudo apt-get install make
sudo apt-get install libtool
sudo apt-get install pkg-config
sudo apt-get install autoconf
sudo apt-get install automake
sudo apt-get install texinfo
sudo apt-get install libusb-1.0
```
## **备注:**

- pkg-config 应为 0.2.3 或以上的版本。
- autoconf 应为 2.6.4 或以上的版本。
- automake 应为 1.9 或以上的版本。
- 当使用 USB-Blaster, ASIX Presto, OpenJTAG 和 FT2232 作为适配器时, 需要下载安装 libFTDI 和 FTD2XX 的驱动。
- 当使用 CMSIS-DAP 时,需要安装 HIDAPI。

**构建 OpenOCD** 配置和构建 OpenOCD 的流程如下:

```
cd ~/esp/openocd-esp32
./bootstrap
./configure
make
```
你可以选择最后再执行 sudo make install, 如果你已经安装过别的开发平台的 OpenOCD, 请跳过 这个步骤,因为它可能会覆盖掉原来的 OpenOCD。

## **备注:**

- 如果发生错误,请解决后再次尝试编译,直到 make 成功为止。
- 如果 OpenOCD 存在子模块问题,请 cd 到 openocd-esp32 目录,并输入 git submodule update --init 命令。
- 如果 ./configure 成功运行,JTAG 被使能的信息会被打印在 OpenOCD configuration summary 下面。
- 如果您的设备信息未显示在日志中,请根据 ../openocd-esp32/doc/INSTALL.txt 文中的描 述使用 ./configure 启用它。
- 有关编译 OpenOCD 的详细信息, 请参阅 openocd-esp32/README。

一旦 make 过程成功结束,OpenOCD 的可执行文件会被保存到 ~/openocd-esp32/bin 目录中。

**下一步** 想要进一步配置调试环境,请前往配置 *ESP32-C3* 目标板 章节。

## **MacOS 环境下从源码编译 OpenOCD**

除了从 Espressif 官方 直接下载 OpenOCD 可执行文件,你还可以选择从源码编译得到 OpenOCD。如果想 要快速设置 OpenOCD 而不是自行编译,请备份好当前文件,前往安装 *OpenOCD* 章节查阅。

**下载 OpenOCD 源码** 支持 ESP32-C3 的 OpenOCD 源代码可以从乐鑫官方的 GitHub 获得,网址为 https://[github.com/espr](https://github.com/espressif/openocd-esp32/releases)essif/openocd-esp32。请使用以下命令来下载[源代码](#page-1905-0):

```
cd ~/esp
```
git clone --recursive https://github.com/espressif/openocd-esp32.git

[克隆后的源代码被保存在](https://github.com/espressif/openocd-esp32) ~/esp/openocd-esp32 目录中。

**安装依赖的软件包** 使用 Homebrew 安装编译 OpenOCD 所需的软件包:

brew install automake libtool libusb wget gcc@4.9 pkg-config

**构建 OpenOCD** 配置和构建 OpenOCD 的流程如下:

```
cd ~/esp/openocd-esp32
./bootstrap
./configure
make
```
你可以选择最后再执行 sudo make install, 如果你已经安装过别的开发平台的 OpenOCD, 请跳过 这个步骤,因为它可能会覆盖掉原来的 OpenOCD。

#### **备注:**

- 如果发生错误,请解决后再次尝试编译,直到 make 成功为止。
- 如果 OpenOCD 存在子模块问题,请 cd 到 openocd-esp32 目录,并输入 git submodule update --init 命令。
- 如果 ./configure 成功运行,JTAG 被使能的信息会被打印在 OpenOCD configuration summary 下面。
- 如果您的设备信息未显示在日志中,请根据 ../openocd-esp32/doc/INSTALL.txt 文中的描 述使用 ./configure 启用它。
- 有关编译 OpenOCD 的详细信息,请参阅 openocd-esp32/README.OSX。

一旦 make 过程成功结束,OpenOCD 的可执行文件会被保存到 ~/esp/openocd-esp32/src/ openocd 目录中。

**下一步** 想要进一步配置调试环境,请前往配置 *ESP32-C3* 目标板 章节。

本文档在演示中所使用的 OpenOCD 是预编译好的二进制发行版,在安装 *OpenOCD* 章节中有所介绍。

如果要使用本地从源代码编译的 OpenOCD 程序,需要将相应可执行文件的路径修改为 src/openocd, 并设置 OPENOCD SCRIPTS 环境变量, 使得 [OpenOCD](#page-1905-1) 能够找到配置文件。Linux 和 macOS 用户可以执 行:

```
cd ~/esp/openocd-esp32
export OPENOCD_SCRIPTS=$PWD/tcl
```
Windows 用户可以执行:

```
cd %USERPROFILE%\esp\openocd-esp32
set "OPENOCD_SCRIPTS=%CD%\tcl"
```
针对 Linux 和 macOS 用户, 运行本地编译的 OpenOCD 的示例:

src/openocd -f board/esp32c3-builtin.cfg

Windows 用户的示例如下:

```
src\openocd -f board/esp32c3-builtin.cfg
```
# **4.15.9 注意事项和补充内容**

本节列出了上文中提到的所有注意事项和补充内容的链接。

## **注意事项和补充内容**

本节提供了本指南中各部分提到的一些注意事项和补充内容。

<span id="page-1913-0"></span>**可用的断点和观察点** ESP32-C3 调试器支持 8 个硬件断点和 64 个软件断点。硬件断点是由 ESP32-C3 芯 片内部的逻辑电路实现的,能够设置在代码的任何位置:闪存或者 IRAM 的代码区域。除此以外,OpenOCD 实现了两种软件断点: 闪存断点 (最多 32 个) 和 IRAM 断点 (最多 32 个)。目前 GDB 无法在闪存中设置软 件断点,因此除非解决此限制,否则这些断点只能由 OpenOCD 模拟为硬件断点(详细信息可以参阅下面)。 ESP32-C3 还支持 8 个观察点,所以可以观察 8 个变量的变化或者通过 GDB 命令 watch myVariable 来读取变量的值。请注意 menuconfig 中的*CONFIG\_FREERTOS\_WATCHPOINT\_END\_OF\_STACK* 选项会使用 最后一个观察点,如果你想在 OpenOCD 或者 GDB 中再次尝试使用这个观察点,可能不会得到预期的结 果。详情请查看 menuconfig 中的帮助文档。

**关于断点的补充知识** 使用软件闪存模[拟部分硬件断点的意思就是当使用](#page-1190-0) GDB 命令 hb myFunction 给某个函数设置硬件断点时,如果该函数位于闪存中,并且此时还有可用的硬件断点,那调试器就会使 用硬件断点,否则就使用 32 个软件闪存断点中的一个来模拟。这个规则同样适用于 b myFunction 之 类的命令,在这种情况下,GDB 会自己决定该使用哪种类型的断点。如果 myFunction 位于可写区域 (IRAM),那就会使用软件 IRAM 断点,否则就会像处理 hb 命令一样使用硬件断点或者软件闪存断点。

<span id="page-1913-1"></span>**闪存映射 vs 软件闪存断点** 为了在闪存中设置或者清除软件断点,OpenOCD 需要知道它们在闪存中的 地址。为了完成从 ESP32-C3 的地址空间到闪存地址的转换,OpenOCD 使用闪存中程序代码区域的映射。 这些映射被保存在程序映像的头部,位于二进制数据(代码段和数据段)之前,并且特定于写入闪存的 每一个应用程序的映像。因此,为了支持软件闪存断点,OpenOCD 需要知道待调试的应用程序映像在闪 存中的位置。默认情况下,OpenOCD 会在 0x8000 处读取分区表并使用第一个找到的应用程序映像的映 射,但是也可能会存在无法工作的情况,比如分区表不在标准的闪存位置,甚至可能有多个映像:一个 出厂映像和两个 OTA 映像,你可能想要调试其中的任意一个。为了涵盖所有可能的调试情况,OpenOCD 支持特殊的命令,用于指定待调试的应用程序映像在闪存中的具体位置。该命令具有以下格式:

esp appimage offset <offset>

偏移量应为十六进制格式,如果要恢复默认行为,可以将偏移地址设置为 -1 。

**备注:** 由于 GDB 在连接 OpenOCD 时仅仅请求一次内存映射,所以可以在 TCL 配置文件中指定该命令, 或者通过命令行传递给 OpenOCD。对于后者,命令行示例如下:

openocd -f board/esp32c3-builtin.cfg -c "init; halt; esp appimage\_offset 0x210000"

另外还可以通过 OpenOCD 的 telnet 会话执行该命令,然后再连接 GDB,不过这种方式似乎没有那么便 捷。

**"next"命令无法跳过子程序的原因** 当使用 next 命令单步执行代码时,GDB 会在子程序的前面设置 一个断点(两个中可用的一个),这样就可以跳过进入子程序内部的细节。如果这两个断点已经用在代码 的其它位置,那么 next 命令将不起作用。在这种情况下,请删掉一个断点以使其中一个变得可用。当 两个断点都已经被使用时,next 命令会像 step 命令一样工作,调试器就会进入子程序内部。

<span id="page-1913-2"></span>**OpenOCD 支持的编译时的选项** ESP-IDF 有一些针对 OpenOCD 调试功能的选项可以在编译时进行设 置:

- *CONFIG\_ESP\_DEBUG\_OCDAWARE* 默认会被使能。如果程序抛出了不可修复或者未处理的异常,并 且此时已经连接上了 JTAG 调试器(即 OpenOCD 正在运行), 那么 ESP-IDF 将会进入调试器工作 模式。
- *CONFIG\_FREERTOS\_WATCHPOINT\_END\_OF\_STACK* 默认没有使能。在所有任务堆栈的末尾设置观 察点,从 1 [号开始索引。这是调试](#page-1165-0)任务堆栈溢出的最准确的方式。

更多有关设置编译时的选项的信息,请参阅项目配置菜单。

**支持 FreeRTOS** OpenOCD 完全支持 ESP-IDF 自带的 FreeRTOS 操作系统,GDB 会将 FreeRTOS 中的任 务当做线程。使用 GDB 命令 i threads [可以查看所有的](#page-47-0)线程,使用命令 thread n 可以切换到某个 具体任务的堆栈, 其中 n 是线程的编号。检测 FreeRTOS 的功能可以在配置目标时被禁用。更多详细信 息,请参阅根据目标芯片配置 *OpenOCD*.

**优化 JTAG 的速度** 为了实现更高的数据通信速率同时最小化丢包数,建议优化 JTAG 时钟频率的设置, 使其达到 JTAG 能稳定运行的最大值。为此,请参考以下建议。

- 1. 如果 CPU 以 80 MHz 运行, 则 JTAG 时钟频率的上限为 20 MHz; 如果 CPU 以 160 MHz 或者 240 MHz 运行, 则上限为 26 MHz。
- 2. 根据特定的 JTAG 适配器和连接线缆的长度,你可能需要将 JTAG 的工作频率降低至 20 / 26 MHz 以下。
- 3. 在某些特殊情况下,如果你看到 DSR/DIR 错误 (并且它并不是由 OpenOCD 试图从一个没有物理 存储器映射的地址空间读取数据而导致的),请降低 JTAG 的工作频率。
- 4. ESP-WROVER-KIT 能够稳定运行在 20 / 26 MHz 频率下。

**调试器的启动命令的含义** 在启动时,调试器发出一系列命令来复位芯片并使其在特定的代码行停止运 行。这个命令序列(如下所示)支持自定义,用户可以选择在最方便合适的代码行开始调试工作。

- set remote hardware-watchpoint-limit 2 —限制 GDB 仅使用 ESP32-C3 支持的两个硬 件观察点。更多详细信息,请查阅 GDB 配置远程目标 。
- <span id="page-1914-1"></span>• mon reset halt —复位芯片并使 CPU 停止运行。
- flushregs —monitor (mon) 命令无法通知 GDB 目标状态已经更改,GDB 会假设在 mon reset halt 之前所有的任务堆栈仍然有效。实际上,复位后目标状态将发生变化。执行 flushregs 是 一种强制 GDB 从目标获取最新状[态的方法。](https://sourceware.org/gdb/onlinedocs/gdb/Remote-Configuration.html)
- thb app\_main —在 app\_main 处插入一个临时的硬件断点,如果有需要,可以将其替换为其他 函数名。
- c —恢复程序运行, 它将会在 app\_main 的断点处停止运行。

**根据目标芯片配置 OpenOCD** OpenOCD 有很多种配置文件(\*.cfg),它们位于 OpenOCD 安装目录的 share/openocd/scripts 子目录中(或者在 OpenOCD 源码目录的 tcl/scripts 目录中)。本文主 要介绍 board, interface 和 target 这三个目录。

- <span id="page-1914-0"></span>• interface 包含了例如 ESPProg、J-Link 这些 JTAG 适配器的配置文件。
- target 包含了目标芯片或者模组的配置文件。
- board 包含有内置了 JTAG 适配器的开发板的配置文件,这些配置文件会根据实际的 JTAG 适配 器和芯片/模组来导入某个具体的 interface 和 target 的配置。

ESP32-C3 可以使用的配置文件如下表所示:

| 名称                | 描述                                                    |
|-------------------|-------------------------------------------------------|
| board/            | 通过内置 USB 连接的 ESP32-C3 系列开发板配置文件, 包含 ESP32-C3 目标       |
| esp32c3-builtin.  | 配置和 JTAG 适配器配置。                                       |
| cfq               |                                                       |
| board/            | 通过与 ESP-Prog 兼容的 FTDI 对 ESP32-C3 调试的配置文件, 包括 ESP32-C3 |
| esp32c3-ftdi.cfq  | 目标配置和 JTAG 适配器配置。                                     |
| target/esp32c3.   | ESP32-C3 目标配置文件。可以和某个 interface/ 下的配置文件一同使            |
| cfq               | 用。                                                    |
| interface/        | 适用于 ESP32-C3 的 JTAG 适配器配置文件。                          |
| esp_usb_jtag.cfg  |                                                       |
| interface/ftdi/   | 适用于 ESP-Prog 的 JTAG 适配器配置文件。                          |
| esp32 devkitj v1. |                                                       |
| cfq               |                                                       |

表 24: ESP32-C3 相关的 OpenOCD 配置文件

如果你使用的开发板已经有了一份预定义好的配置文件,你只须将该文件通过 -f 参数告诉 OpenOCD。 如果你的开发板不在上述列表中,你需要使用多个 -f 参数来告诉 OpenOCD 你选择的 interface 和

target 配置文件。

**自定义配置文件** OpenOCD 的配置文件是用 TCL 语言编写的, 包含了定制和编写脚本的各种选项。这在 非标准调试的场景中非常有用,更多关于 TCL 脚本的内容请参考 OpenOCD 参考手册。

**OpenOCD 中的配置变量** 你还可以视情况在导入 target 配置文件之前,设定如下变量的值。可以写 在自定义配置文件中,或者通过命令行传递。

TCL 语言中为变量赋值的语法是:

**set** VARIABLE\_NAME value

在命令行中为变量赋值请参考如下示例(请把.cfg 配置文件替换成你自己的开发板配置):

openocd -c 'set VARIABLE\_NAME value' -f board/esp-xxxxx-kit.cfg

请切记,一定要在导入配置文件之前设置这些变量,否则变量的值将不会生效。为多个变量赋值需要重 复多次 -c 选项。

表 25: 通用的 ESP 相关的 OpenOCD 变量

| 变量名            | 描述                                            |
|----------------|-----------------------------------------------|
| ESP RTOS       | 设置成 none 可以关闭 OpenOCD 对 RTOS 的支持, 这样的话, 你将无法在 |
|                | GDB 中查看到线程列表。这个功能在调试 FreeRTOS 本身的时候会很有用,      |
|                | 可以单步调试调度器的代码。                                 |
| ESP FLASH SIZE | 设置成 0 可以关闭对 Flash 断点的支持。                      |
|                | ESP_SEMIHOST_BASED I设置 semihosting 在主机端的默认目录。 |

**复位 ESP32-C3** 通过在 GDB 中输入 mon reset 或者 mon reset halt 来复位板子。

**不要将 JTAG 引脚用于其他功能** 如果除了 ESP32-C3 模组和 JTAG 适配器之外的其他硬件也连接到了 JTAG 引脚, 那么 JTAG 的操作可能会受到干扰。ESP32-C3 JTAG 使用以下引脚:

ESP32-C3 管脚 JTAG 信号 MTDO / GPIO7 TDO MTDI / GPIO5 TDI MTCK / GPIO6 TCK MTMS / GPIO4 TMS

表 26: ESP32-C3 管脚和 JTAG 接口信号

如果用户应用程序更改了 JTAG 引脚的配置, JTAG 通信可能会失败。如果 OpenOCD 正确初始化 (检 测到两个 Tensilica 内核),但在程序运行期间失去了同步并报出大量 DTR/DIR 错误, 则应用程序可能将 JTAG 引脚重新配置为其他功能或者用户忘记将 Vtar 连接到 JTAG 适配器。

下面是 GDB 在应用程序进入重新配置 MTDO/GPIO15 作为输入代码后报告的一系列错误摘录:

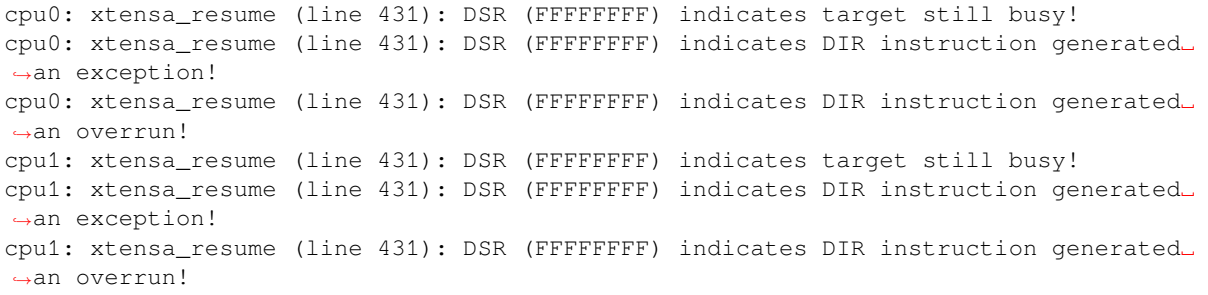

**JTAG 与闪存加密和安全引导** 默认情况下,开启了闪存加密和(或者)安全引导后,系统在首次启动 时,引导程序会烧写 eFuse 的某个比特,从而将 JTAG 永久关闭。

Kconfig 配置项CONFIG\_SECURE\_BOOT\_ALLOW\_JTAG 可以改变这个默认行为, 使得用户即使开启了安全 引导或者闪存加密, 仍会保留 JTAG 的功能。

然而,因为设置软件断点 的需要,OpenOCD 会尝试自动读写 Flash 中的内容,这会带来两个问题:

- 软件断点和闪存加密是不兼容的,目前 OpenOCD 尚不支持对 Flash 中的内容进行加密和解密。
- 如果开启了安全引导功能,设置软件断点会改变被签名的程序的摘要,从而使得签名失效。这也意 味着,如果设置了软件断点,系统会在下次重启时的签名验证阶段失败,导致无法启动。

关闭 JTAG 的软件断点功能,可以在启动 OpenOCD 时在命令行额外加一项配置参数 -c 'set ESP\_FLASH\_SIZE 0',请参考*OpenOCD* 中的配置变量。

**备注:** 同样地,当启用该选项,并且调试过程中打了软件断点,之后引导程序将无法校验通过应用程序 的签名。

**报告 OpenOCD / GDB 的问题** 如果你遇到 OpenOCD 或者 GDB 程序本身的问题,并且在网上没有找到 可用的解决方案,请前往 https://github.com/espressif/openocd-esp32/issues 新建一个议题。

- 1. 请在问题报告中提供你使用的配置的详细信息:
	- a. JTAG 适配器类型。
	- b. 用于编译和加载正在调试的应用程序的 ESP-IDF 版本号。
	- c. 用于调试的操[作系统的详细信息。](https://github.com/espressif/openocd-esp32/issues)
	- d. 操作系统是在本地计算机运行还是在虚拟机上运行?
- 2. 创建一个能够演示问题的简单示例工程,描述复现该问题的步骤。且这个调试示例不能受到 Wi-Fi 协议栈引入的非确定性行为的影响,因而再次遇到同样问题时,更容易复现。
- 3. 在启动命令中添加额外的参数来输出调试日志。 OpenOCD 端:

openocd -l openocd\_log.txt -d3 -f board/esp32c3-builtin.cfg

这种方式会将日志输出到文件,但是它会阻止调试信息打印在终端上。当有大量信息需要输出的时 候(比如调试等级提高到 -d3)这是个不错的选择。如果你仍然希望在屏幕上看到调试日志,请改 用以下命令:

openocd -d3 -f board/esp32c3-builtin.cfg 2>&1 | tee openocd.log

Debugger 端:

riscv32-esp-elf-gdb -ex "set remotelogfile gdb\_log.txt" <all other options>

也可以将命令 remotelogfile gdb\_log.txt 添加到 gdbinit 文件中。

4. 请将 openocd\_log.txt 和 gdb\_log.txt 文件附在你的问题报告中。

## **4.15.10 相关文档**

#### **使用调试器**

<span id="page-1916-1"></span>本节介绍以下几种配置和运行调试器的方法:

- 使用 *Eclipse* 调试
- 使用命令行调试
- 使用 *idf.py* 进行调试

#### **使用[Eclipse](#page-1916-0) 调试**

**备注:** [建议您首先通过](#page-1922-1)*idf.py* 或命令行 检查调试器是否正常工作,然后再转到使用*Eclipse* 平台。

<span id="page-1916-0"></span>标准的 Eclipse 安装流程默认安装调试功能,另外您还可以使用插件来调试,比如"GDB Hardware Debugging"。这个插件[用起来](#page-1922-1)[非常方便](#page-1919-0),本指南会详细介绍该插件的使用方法。

首先,打开 Eclipse 并转到"Help"> "Install New Software"来安装"GDB Hardwa[re Debu](#page-1916-0)gging"插件。

安装完成后,按照以下步骤配置调试会话。请注意,一些配置参数是通用的,有些则针对特定项目。我 们会通过配置"blink"示例项目的调试环境来进行展示,请先按照 Eclipse Plugin 介绍的方法将该示例项 目添加到 Eclipse 的工作空间。示例项目 get-started/blink 的源代码可以在 ESP-IDF 仓库的 examples 目录 下找到。

- 1. 在 Eclipse 中, 进入 Run > Debug Configuration, 会出现一个新的窗口。在窗口的左侧窗格中, 双击 "GDB Hardware Debugging"(或者选择"[GDB Hardw](https://github.com/espressif/esp-idf/tree/v5.0.3/examples/get-started/blink)are Debugging["然后按下](https://github.com/espressif/idf-eclipse-plugin/blob/master/README_CN.md)"New"[按钮\)来](https://github.com/espressif/esp-idf/tree/v5.0.3/examples)新建 一个配置。
- 2. 在右边显示的表单中,"Name:"一栏中输入配置的名称,例如:"Blink checking"。
- 3. 在下面的"Main"选项卡中,点击"Project:"边上的"Browse"按钮,然后选择当前的"blink"项目。
- 4. 在下一行的 "C/C++ Application:"中,点击 "Browse"按钮,选择 "blink.elf" 文件。如果 "blink.elf" 文件不存在,那么很有可能该项目还没有编译,请参考 Eclipse Plugin 指南中的介绍。
- 5. 最后,在"Build (if required) before launching"下面点击"Disable auto build"。 上述步骤 1 - 5 的示例输入如下图所示。

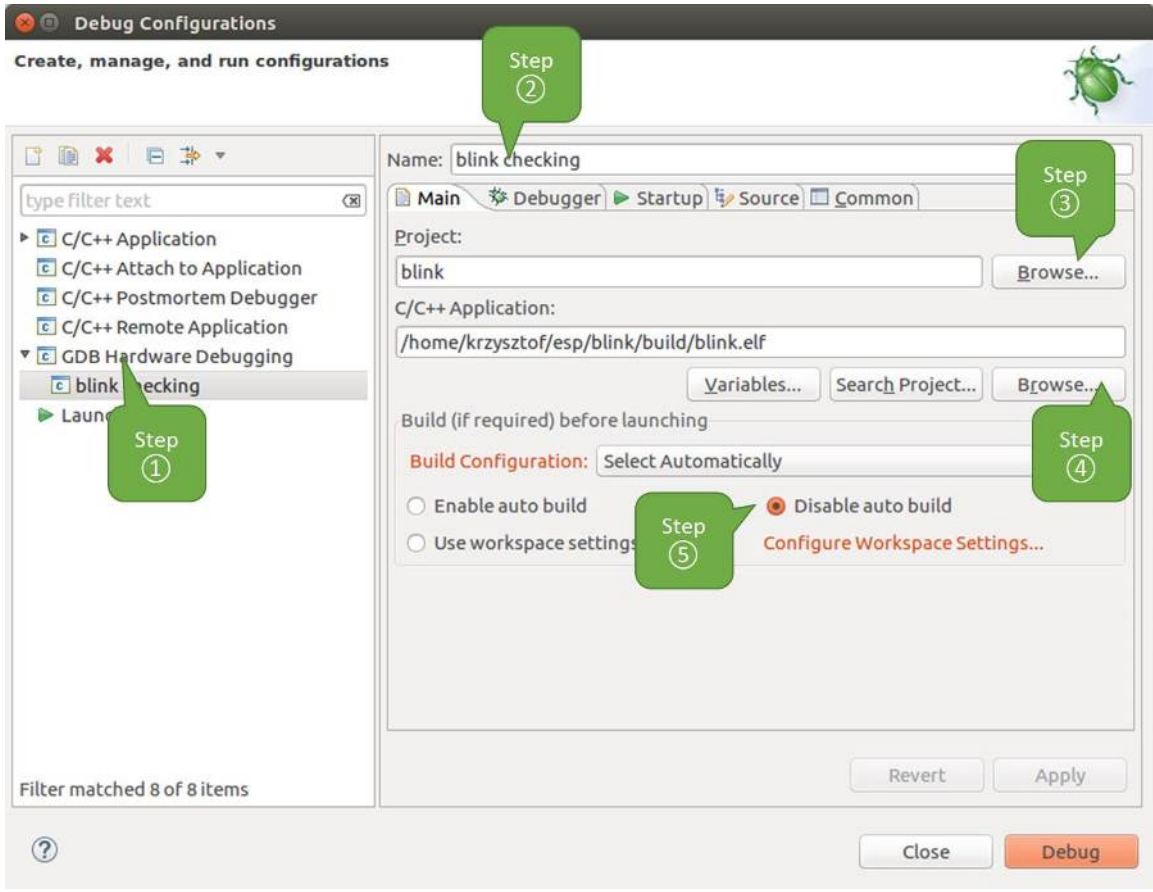

图 36: GDB 硬件调试的配置 - Main 选项卡

- 6. 点击"Debugger"选项卡,在"GDB Command"栏中输入 riscv32-esp-elf-gdb 来调用调试器。
- 7. 更改"Remote host"的默认配置, 在"Port number"下面输入 3333。 上述步骤 6 - 7 的示例输入如下图所示。
- 8. 最后一个需要更改默认配置的选项卡是"Startup"选项卡。在"Initialization Commands"下,取消 选中"Reset and Delay (seconds)"和"Halt",然后在下面一栏中输入以下命令:

```
mon reset halt
flushregs
set remote hardware-watchpoint-limit 2
```
**备注:** 如果您想在启动新的调试会话之前自动更新闪存中的镜像,请在"Initialization Commands"文本框的开头添加以下命令行:

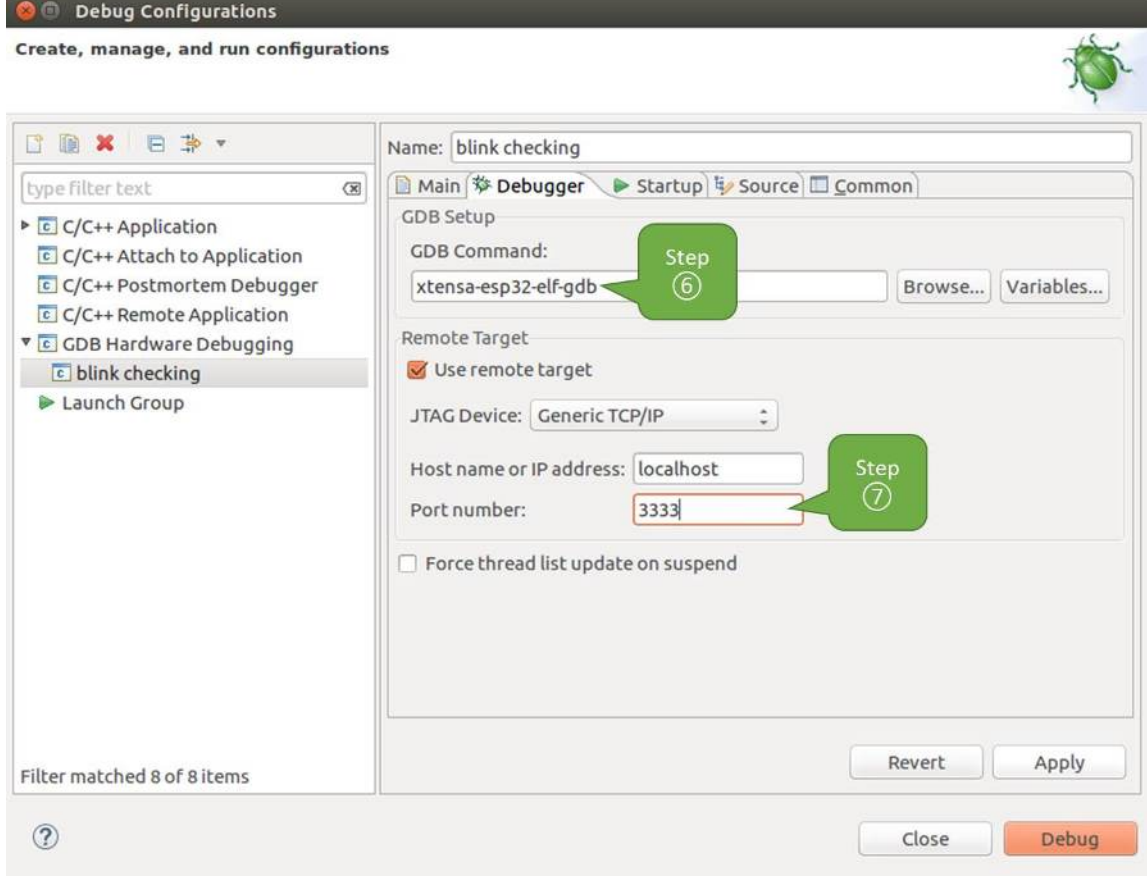

图 37: GDB 硬件调试的配置 - Debugger 选项卡

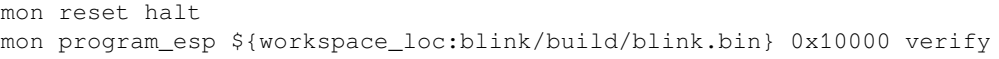

有关 program\_esp 命令的说明请参考上传待调试的应用程序 章节。

- 9. 在"Load Image and Symbols"下,取消选中"Load image"选项。
- 10. 在同一个选项卡中继续往下浏览,建立一个初始断点用来在调试器复位后暂停 CPU。插件会根据 "Set break point at:"一栏中输入的函数名,在该函数的开头设置断点。选中这一选项,并在相应的 字段中输入 app\_main。
- 11. 选中"Resume"选项, 这会使得程序在每次调用步骤 8 中的 mon reset halt 后恢复, 然后在 app\_main 的断点处停止。

上述步骤 8 - 11 的示例输入如下图所示。

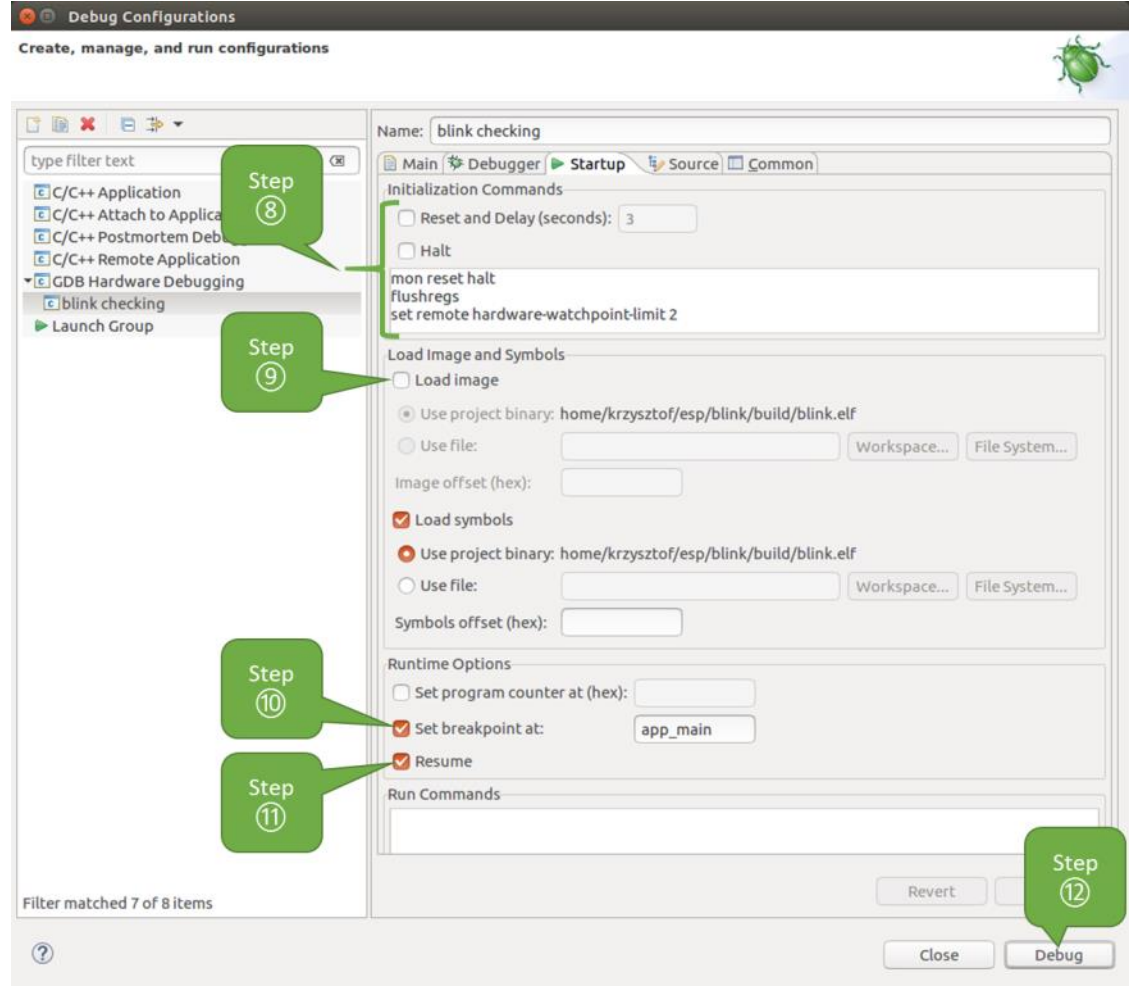

图 38: GDB 硬件调试的配置 - Startup 选项卡

上面的启动序列看起来有些复杂,如果您对其中的初始化命令不太熟悉,请查阅调试器的启动命令 的含义 章节获取更多说明。

12. 如果您前面已经完成配置 *ESP32-C3* 目标板 中介绍的步骤,那么目标正在运行并准备与调试器进行 对话。按下"Debug"按钮就可以直接调试。否则请按下"Apply"按钮保存配置,返回配置 *ESP32-C3* 目标板 章节进行配置, 最后再回到这里开始调试。

一旦[所有](#page-1914-1) 1 - 12 的配置步[骤都已经完成,](#page-1905-1) Eclipse 就会打开"Debug"视图, 如下图所示。

如果您不太了解 GDB 的常用方法,请查阅使用 *Eclipse* 的调试示例 文章中的调试示例章节[调试范例](#page-1905-1)。

#### <span id="page-1919-0"></span>**使用命令行调试**

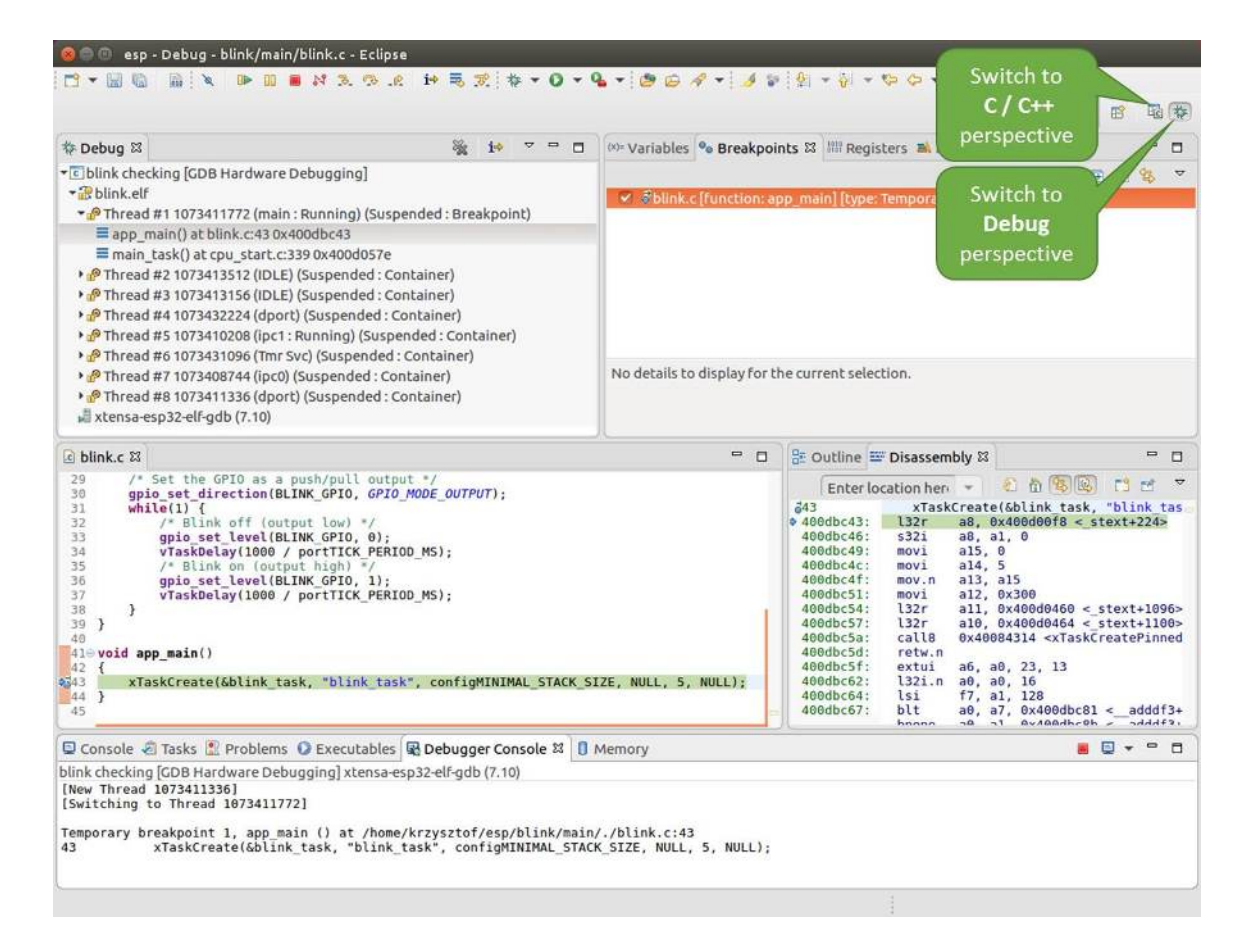

图 39: Eclipse 中的调试视图

- 1. 为了能够启动调试会话,需要先启动并运行目标,如果还没有完成,请按照配置 *ESP32-C3* 目标板 中的介绍进行操作。
- 2. 打开一个新的终端会话并前往待调试的项目目录,比如:

```
cd ~/esp/blink
```
3. 当启动调试器时,通常需要提供几个配置参数和命令,为了避免每次都在命令行中逐行输入这些命 令,您可以新建一个配置文件,并将其命名为 gdbinit:

```
target remote :3333
set remote hardware-watchpoint-limit 2
mon reset halt
flushregs
thb app_main
\mathcal{C}
```
将此文件保存在当前目录中。

有关 gdbinit 文件内部的更多详细信息,请参阅调试器的启动命令的含义 章节。

4. 准备好启动 GDB, 请在终端中输入以下内容:

```
riscv32-esp-elf-gdb -x gdbinit build/blink.elf
```
5. 如果前面的步骤已经正确完成,您会看到如下所示的输出日志,在日志的最后会出现 (gdb) 提示 符:

```
user-name@computer-name:~/esp/blink$ riscv32-esp-elf-gdb -x gdbinit build/
,→blink.elf
GNU gdb (crosstool-NG crosstool-ng-1.22.0-61-gab8375a) 7.10
Copyright (C) 2015 Free Software Foundation, Inc.
License GPLv3+: GNU GPL version 3 or later <http://qnu.org/licenses/qpl.html>
This is free software: you are free to change and redistribute it.
There is NO WARRANTY, to the extent permitted by law. Type "show copying"
and "show warranty" for details.
This GDB was configured as "--host=x86_64-build_pc-linux-gnu --target=riscv32-
,→esp-elf".
Type "show configuration" for configuration details.
For bug reporting instructions, please see:
<http://www.gnu.org/software/gdb/bugs/>.
Find the GDB manual and other documentation resources online at:
<http://www.gnu.org/software/gdb/documentation/>.
For help, type "help".
Type "apropos word" to search for commands related to "word"...
Reading symbols from build/blink.elf...done.
0x400d10d8 in esp_vApplicationIdleHook () at /home/user-name/esp/esp-idf/
,→components/esp32c3/./freertos_hooks.c:52
52 asm("waiti 0");
JTAG tap: esp32c3.cpu0 tap/device found: 0x120034e5 (mfg: 0x272 (Tensilica),␣
,→part: 0x2003, ver: 0x1)
JTAG tap: esp32c3.slave tap/device found: 0x120034e5 (mfg: 0x272 (Tensilica),␣
,→part: 0x2003, ver: 0x1)
esp32c3: Debug controller was reset (pwrstat=0x5F, after clear 0x0F).
esp32c3: Core was reset (pwrstat=0x5F, after clear 0x0F).
esp32c3 halted. PRO_CPU: PC=0x5000004B (active) APP_CPU: PC=0x00000000
esp32c3: target state: halted
esp32c3: Core was reset (pwrstat=0x1F, after clear 0x0F).
Target halted. PRO_CPU: PC=0x40000400 (active) APP_CPU: PC=0x40000400
esp32c3: target state: halted
Hardware assisted breakpoint 1 at 0x400db717: file /home/user-name/esp/blink/
,→main/./blink.c, line 43.
0x0: 0x00000000
Target halted. PRO_CPU: PC=0x400DB717 (active) APP_CPU: PC=0x400D10D8
```
[New Thread 1073428656] [New Thread 1073413708] [New Thread 1073431316] [New Thread 1073410672] [New Thread 1073408876] [New Thread 1073432196] [New Thread 1073411552] [Switching to Thread 1073411996] Temporary breakpoint 1, app\_main () at /home/user-name/esp/blink/main/./blink. *,→*c:43 43 xTaskCreate(&blink\_task, "blink\_task", 512, NULL, 5, NULL); (gdb)

注意上面日志的倒数第三行显示了调试器已经在 app\_main() 函数的断点处停止, 该断点在 gdbinit 文件中设定。由于处理器已经暂停运行,LED 也不会闪烁。如果这也是您看到的现象,您可以开始调试 了。

如果您不太了解 GDB 的常用方法,请查阅使用命令行的调试示例 文章中的调试示例章节调试范例。

**使用 idf.py 进行调试** 您还可以使用 idf.py 更方便地执行上述提到的调试命令,可以使用以下命令:

1. idf.py openocd

<span id="page-1922-1"></span>在终端中运行 OpenOCD,其配置信息来源于环境变量或者命令行。默认会使用 OPENOCD\_SCRIPTS 环境变量中指定的脚本路径,它是由 ESP-IDF 项目仓库中的导出脚本(export.sh or export. bat)添加到系统环境变量中的。当然,您可以在命令行中通过 --openocd-scripts 参数来覆 盖这个变量的值。

至 于 当 前 开 发 板 的 JTAG 配 置, 请 使 用 环 境 变 量 OPENOCD\_COMMANDS 或 命 令 行 参 数 --openocd-commands。如果这两者都没有被定义, 那么 OpenOCD 会使用 -f board/ esp32c3-builtin.cfg 参数来启动。

- 2. idf.py gdb 根据当前项目的 elf 文件自动生成 GDB 启动脚本, 然后会按照使用命令行调试 中所描述的步骤启 动 GDB。
- 3. idf.py gdbtui 和步骤 2 相同,但是会在启动 GDB 的时候传递 tui 参数,这样可以方便在调试过程中查看源代码。
- 4. idf.py gdbgui 启动 gdbgui,在浏览器中打开调试器的前端界面。请在运行安装脚本时添加"–enable-gdbgui"参数, 即运行 install.sh --enable-gdbgui, 从而确保支持"gdbgui"选项。 上述这些命令也可以合并到一起使用,idf.py 会自动将后台进程(比如 openocd)最先运行, 交 互式进程(比如 GDB,monitor)最后运行。 常用[的组合](https://www.gdbgui.com)命令如下所示:

idf.py openocd gdbgui monitor

上述命令会将 OpenOCD 运行至后台,然后启动 gdbgui 打开一个浏览器窗口,显示调试器的前端界 面, 最后在活动终端打开串口监视器。

## **调试示例**

本节将介绍如何在*Eclipse* 和命令行 中使用 GDB 进行调试的示例。

<span id="page-1922-0"></span>使用 Eclipse 的调试示例 请检查目标板是否已经准备好,并加载了 get-started/blink 示例代码, 然后按 照使用 *Eclipse* 调试 [中介绍](#page-1922-0)[的步骤配](#page-1931-1)置和启动调试器,最后选择让应用程序在 app\_main() 建立的断点 处停止。

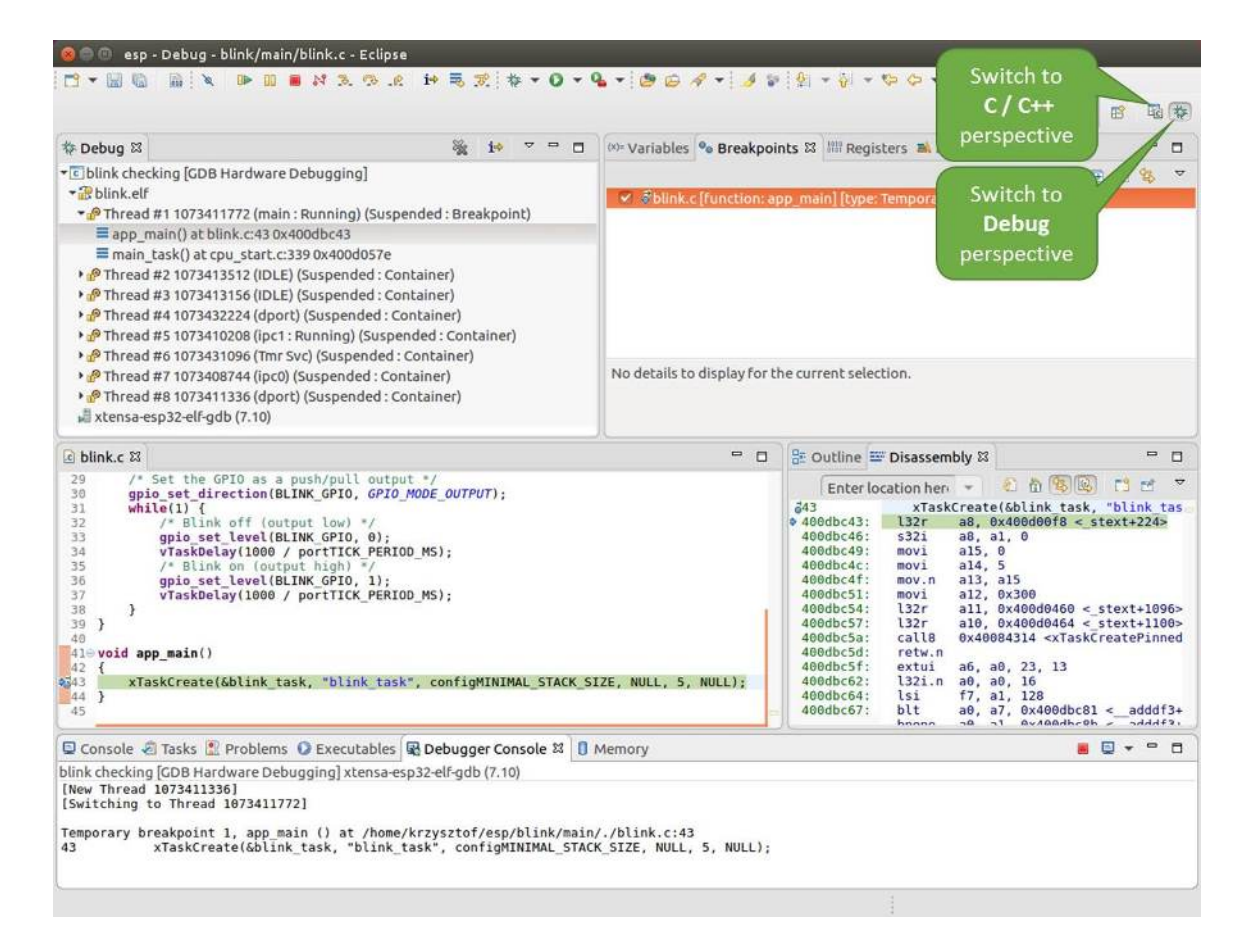

图 40: Eclipse 中的 Debug 视图

#### **本小节的示例**

- 1. 浏览代码,查看堆栈和线程
- 2. 设置和清除断点
- 3. 手动暂停目标
- 4. 单步执行代码
- 5. [查看并设置内存](#page-1924-0)
- 6. [观察和设置程序变](#page-1924-1)量
- 7. [设置条件断点](#page-1926-0)

**浏览[代码,查看堆栈](#page-1929-0)[和线程](#page-1931-0)** 当目标暂停时,调试器会在"Debug"窗口中显示线程的列表,程序暂停的 代码[行在下面的另一](#page-1931-2)个窗口中被高亮显示,如下图所示。此时板子上的 LED 停止了闪烁。

<span id="page-1924-0"></span>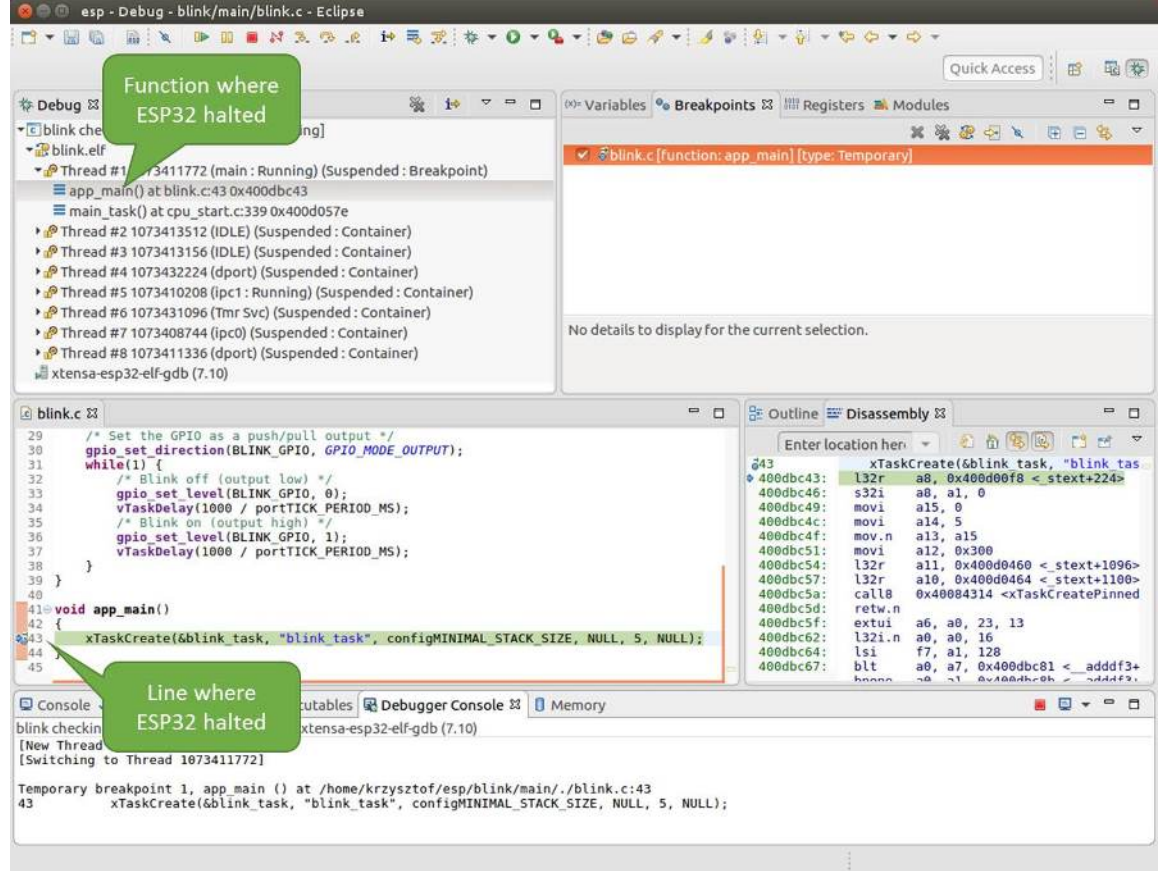

#### 图 41: 调试时目标停止

暂停的程序所在线程也会被展开,显示函数调用的堆栈,它表示直到目标暂停所在代码行(下图高 亮处)为止的相关函数的调用关系。1 号线程下函数调用堆栈的第一行包含了最后一个调用的函数 app\_main(),根据下一行显示,它又是在函数 main\_task() 中被调用的。堆栈的每一行还包含调用 函数的文件名和行号。通过单击每个堆栈的条目,在下面的窗口中,你将看到此文件的内容。

通过展开线程,你可以浏览整个应用程序。展开 5 号线程,它包含了更长的函数调用堆栈,你可以看到 函数调用旁边的数字,比如 0x4000000c,它们代表未以源码形式提供的二进制代码所在的内存地址。

无论项目是以源代码还是仅以二进制形式提供,在右边一个窗口中,都可以看到反汇编后的机器代码。

回到 1 号线程中的 app\_main() 函数所在的 blink.c 源码文件,下面的示例将会以该文件为例介绍调 试的常用功能。调试器可以轻松浏览整个应用程序的代码,这给单步调试代码和设置断点带来了很大的 便利,下面将一一展开讨论。

<span id="page-1924-1"></span>**设置和清除断点** 在调试时,我们希望能够在关键的代码行停止应用程序,然后检查特定的变量、内存、 寄存器和外设的状态。为此我们需要使用断点,以便在特定某行代码处快速访问和停止应用程序。

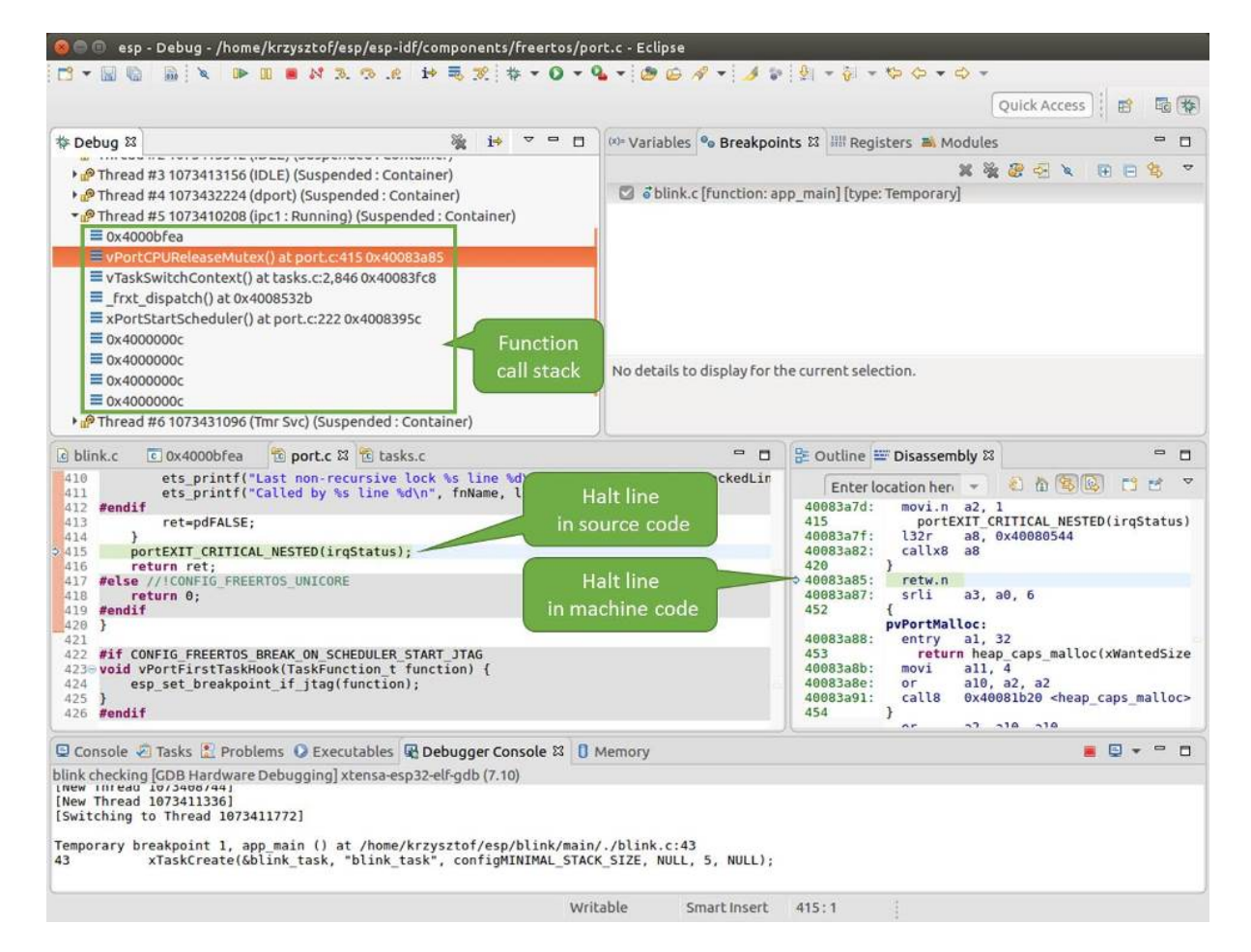

图 42: 浏览函数调用堆栈

我们在控制 LED 状态发生变化的两处代码行分别设置一个断点。基于以上代码列表,这两处分别为第 33 和 36 代码行。按住键盘上的"Control"键, 双击 blink.c 文件中的行号 33, 并在弹出的对话框中点击 "OK"按钮进行确定。如果你不想看到此对话框,双击行号即可。执行同样操作,在第 36 行设置另外一 个断点。

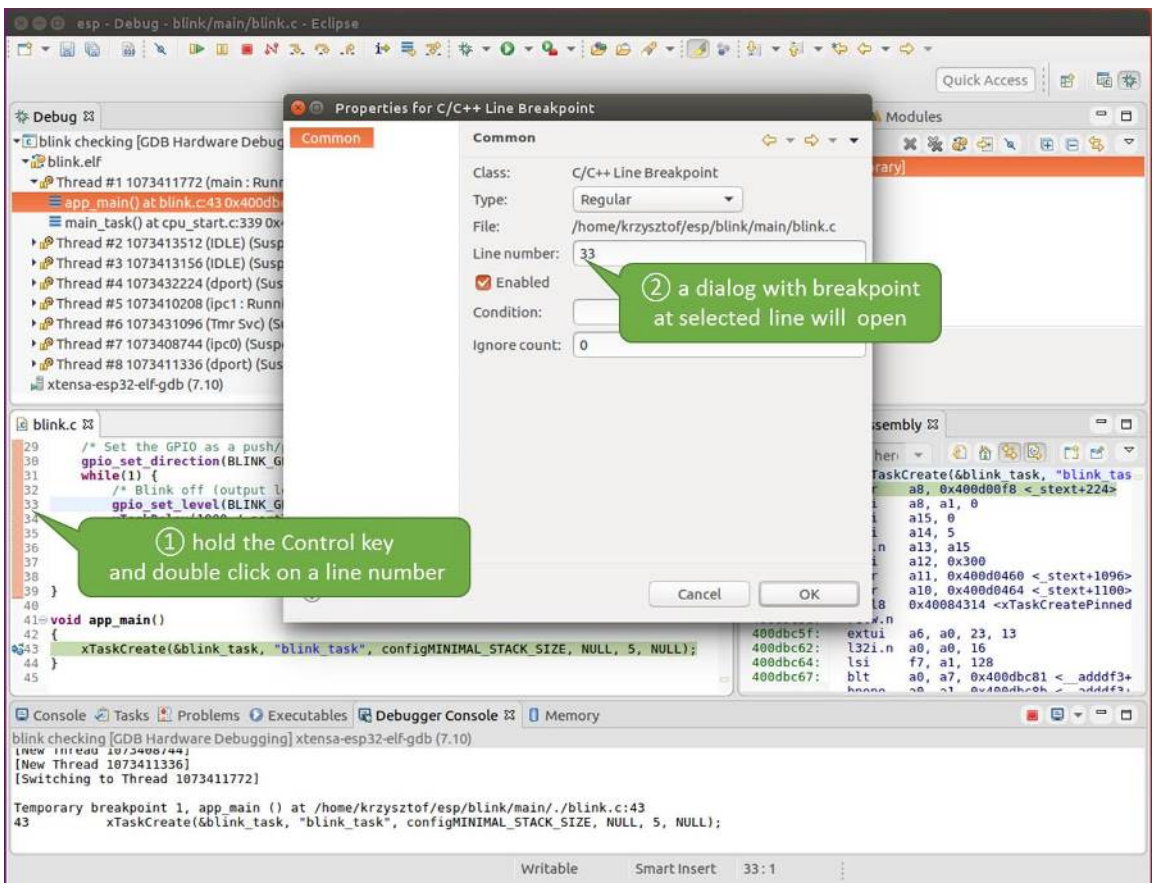

图 43: 设置断点

断点的数量和位置信息会显示在右上角的"断点"窗口中。单击"Show Breakpoints Supported by Selected Target"图标可以刷新此列表。除了刚才设置的两个断点外,列表中可能还包含在调试器启动时设置在 app\_main() 函数处的临时断点。由于最多只允许设置两个断点(详细信息请参阅可用的断点和观察 点),你需要将其删除,否则调试会失败。

单击"Resume"(如果"Resume"按钮是灰色的,请先单击 8 号线程的 blink\_task()函数)后处理器 将开始继续运行,并在断点处停止。再一次单击"Resume"按钮,使程序再次运行[,然后停在第二个断](#page-1913-0) [点处](#page-1913-0),依次类推。

每次单击"Resume"按钮恢复程序运行后,都会看到 LED 切换状态。

更多关于断点的信息,请参阅可用的断点和观察点 和关于断点的补充知识。

**手动暂停目标** 在调试时,你可以恢复程序运行并输入代码等待某个事件发生或者保持无限循环而不设 置任何断点。后者,如果想要[返回调试模式,可以](#page-1913-0)通[过单击"](#page-1913-1)Suspend"按钮来手动中断程序的运行。

在此之前,请删除所有的断点,然后单击"Resume"按钮。接着单击"Suspend"按钮,应用程序会停止 在某个随机的位置,此时 LED 也将停止闪烁。调试器将展开线程并高亮显示停止的代码行。

<span id="page-1926-0"></span>在上图所示的情况中,应用程序已经在 freertos\_hooks.c 文件的第 52 行暂停运行,现在你可以通过 单击"Resume"按钮再次将其恢复运行或者进行下面要介绍的调试工作。

<span id="page-1926-1"></span>单**步执行代码** 我们还可以使用"Step Into (F5)"和"Step Over (F6)"命令单步执行代码, 这两者之间的 区别是执行"Step Into (F5)"命令会进入调用的子程序,而执行"Step Over (F6)"命令则会直接将子程序

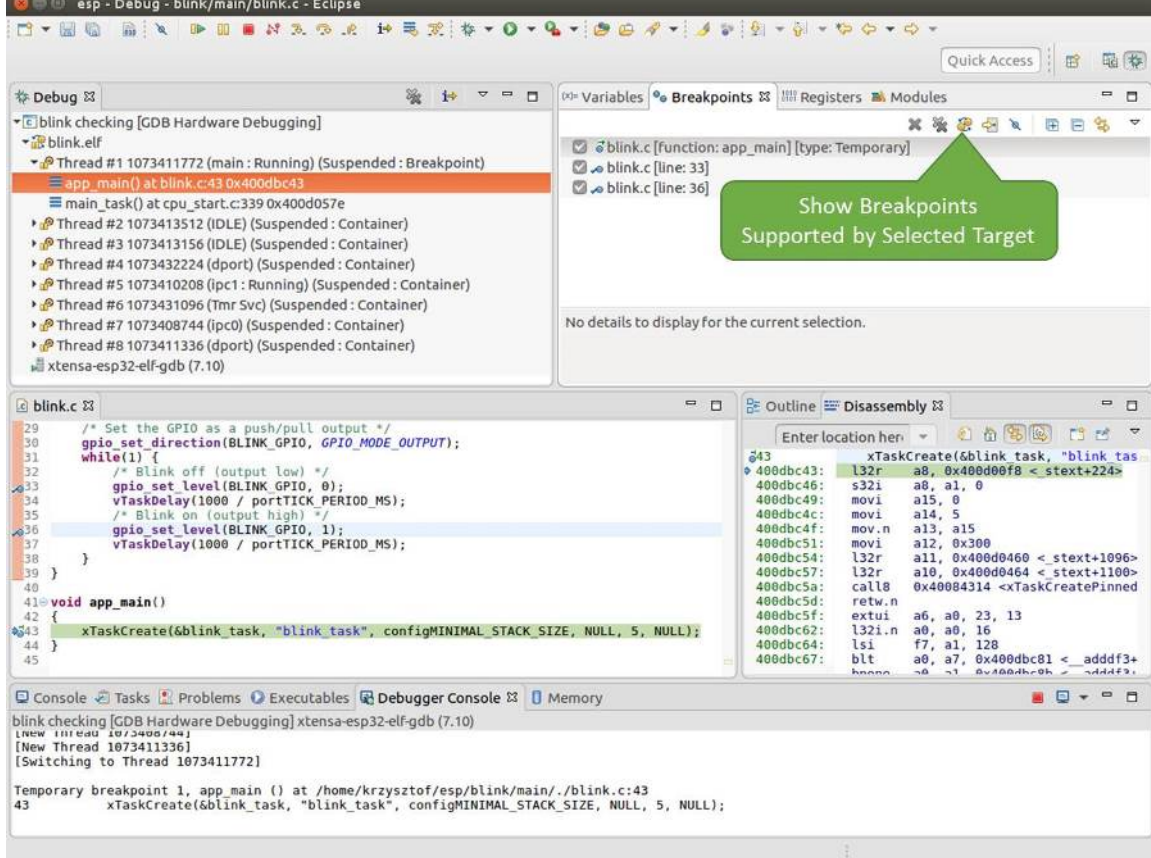

图 44: 设置了三个断点 / 最多允许两个断点

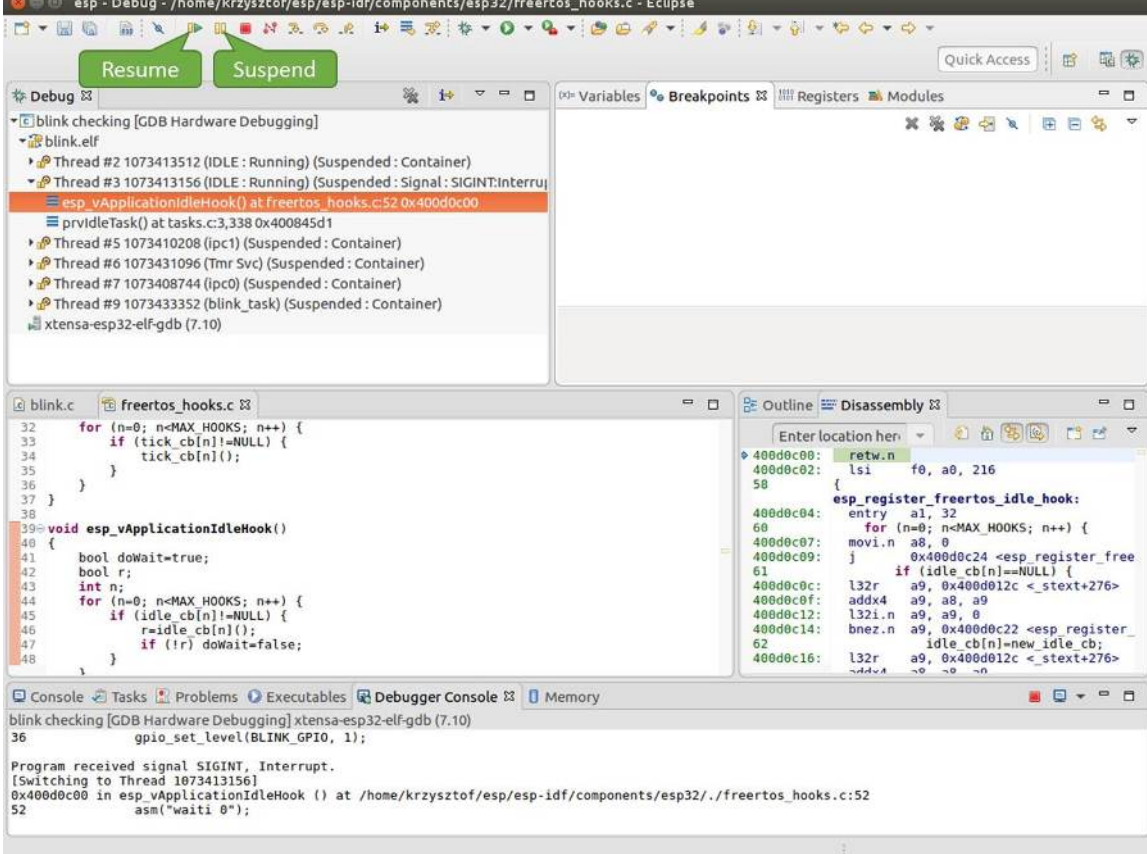

图 45: 手动暂停目标

看成单个源码行,单步就能将其运行结束。

在继续演示此功能之前,请参照上文所述确保目前只在 blink.c 文件的第 36 行设置了一个断点。

按下 F8 键让程序继续运行然后在断点处停止运行, 多次按下"Step Over (F6)"按钮, 观察调试器是如何 单步执行一行代码的。

| esp - Debug - blink/main/blink.c - Eclipse                                                                                                    |                                                                                                    |                                                                                                    |                                                                                                    |                                        |                                                          |
|----------------------------------------------------------------------------------------------------|----------------------------------------------------------------------------------------------------|----------------------------------------------------------------------------------------------------|----------------------------------------------------------------------------------------------------|----------------------------------------|----------------------------------------------------------|
| <b>BX DBXXXX HEZ + + 0 - 4 - 0 0 4 - 3 - 1 - 0 - 0 - 0 - 0</b><br>$\rightarrow$                                                                                                    |                                                                                                    |                                                                                                    |                                                                                                    |                                        | Quick Access<br>屑                                        |
| <b>Step Over</b><br>脊 Debug 83<br>1÷                                                                                                    | $\overline{a}$<br>$\equiv$<br>$\Box$                                                                                   | (x)= Variables <sup>o</sup> Breakpoints &           Registers <b>B</b> . Modules                                                                                                    |                                                                                                    |                                        | $\equiv$<br>о                                            |
| (F6)<br>· c blink checking [GDB Hardwa<br>+ <sup>2</sup> blink.elf<br>> PThread #2 1073413512 (IDLE: Running) (Suspended: Container)<br>> PThread #3 1073413156 (IDLE) (Suspended: Container)<br>> PThread #5 1073410208 (ipc1) (Suspended: Container)<br>P Thread #6 1073431096 (Tmr Svc) (Suspended: Container)<br>> P Thread #7 1073408744 (ipc0) (Suspended: Container)<br>Thread #9 1073433352 (blink task: Running) (Suspended: Step)<br>Eblink task() at blink.c:33 0x400dbc22<br>xtensa-esp32-elf-gdb (7.10)              | XXXXX<br>$\blacktriangledown$<br>田田<br>等<br>× a blink.c [line: 36]<br>No details to display for the current selection. |                                                                                                    |                                                                                                    |                                        |                                                          |
| a blink.c & to freertos hooks.c<br>tasks.c<br>29<br>/* Set the GPIO as a push/pull output */                                                                                                    |                                                                                                    | $=$ $\Box$                                                                                                    |                                                                                                    | <b>BE Outline IE Disassembly &amp;</b> | $\qquad \qquad \blacksquare$<br>O<br>$\overline{\nabla}$ |
| 30<br>qpio set direction(BLINK GPIO, GPIO MODE OUTPUT);<br>31<br>while $(1)$ {<br>32<br>/* Blink off (output low) */<br>EE/4<br>gpio set level(BLINK GPIO, 0);<br>34<br>vTaskDelay(1000 / portTICK PERIOD MS);<br>35<br>$/$ * Blink on (output high) */<br>$2^{36}$<br>qpio set level(BLINK GPIO, 1);<br>37<br>vTaskDelay(1000 / portTICK PERIOD MS);<br>38<br>э<br>139<br>-1<br>49<br>$41 \oplus$ void app main()<br>42f<br>xTaskCreate(&blink task, "blink task", configMINIMAL STACK SIZE, NULL, 5, NULL);<br>43<br>44 }<br>45 |                                                                                                    | <b>↑ 400dbc22:</b><br>400dbc24:<br>400dbc27:<br>34<br>$400$ dbc $2a$ :<br>400dbc2d:<br>236<br>400dbc30:<br>400dbc32:<br>400dbc34:<br>37<br>400dbc37:<br>400dbc3a:<br>400dbc3d:<br>42 | 石竹 名<br>FS.<br>58<br>Enter location here<br>movi.n all. 0<br>movi<br>a10, 4<br>0x400dc6b4 <qpio level="" set=""><br/>call8<br/>vTaskDelay(1000 / portTICK PERI<br/>a10, 100<br/>movi<br/>0x400844c4 <vtaskdelay><br/>call<sub>8</sub><br/>qpio set level(BLINK GPIO, 1);<br/>movi.n all, 1<br/>movi.n<br/>a10, 4<br/>calls<br/>0x400dc6b4 <qpio level="" set=""><br/>vTaskDelay(1000 / portTICK PERI<br/>movi<br/>ale, 100<br/>call<sub>8</sub><br/>0x400844c4 <vtaskdelay><br/>0x400dbc22 <blink task+18=""><br/>1<br/>ann main.</blink></vtaskdelay></qpio></vtaskdelay></qpio> |                                        |                                                          |
| □ Console 2 Tasks 2 Problems ● Executables 配 Debugger Console 23 □ Memory                                                                                                    |                                                                                                    |                                                                                                    |                                                                                                    | $\Rightarrow$<br><b>ADV</b><br>n       |                                                          |
| blink checking [GDB Hardware Debugging] xtensa-esp32-elf-gdb (7.10)                                                                                                    |                                                                                                    |                                                                                                    |                                                                                                    |                                        |                                                          |
| Breakpoint 4, blink task (pvParameter=0x0) at /home/krzysztof/esp/blink/main/./blink.c:36<br>36<br>gpio set level(BLINK GPIO, 1);<br>Breakpoint 4, blink task (pvParameter=0x0) at /home/krzysztof/esp/blink/main/./blink.c:36<br>36<br>gpio set level(BLINK GPIO, 1);                                                                                                    |                                                                                                    |                                                                                                    |                                                                                                    |                                        |                                                          |
|                                                                                                    |                                                                                                    | Writable<br>Smart Insert                                                                                                    | 33:1                                                                                                    |                                        |                                                          |

图 46: 使用"Step Over (F6)"单步执行代码

如果你改用"Step Into (F5)", 那么调试器将会进入调用的子程序内部。

在上述例子中,调试器进入 gpio\_set\_level(BLINK\_GPIO, 0) 代码内部,同时代码窗口快速切换 到 gpio.c 驱动文件。

请参阅"*next*"命令无法跳过子程序的原因 文档以了解 next 命令的潜在局限。

**查看并设置内存** 要显示或者设置内存的内容,请使用"调试"视图中位于底部的"Memory"选项卡。

在"Memory["选项卡下,我们将在内存地址](#page-1913-2) 0x3FF44004 处读取和写入内容。该地址也是 GPIO\_OUT\_REG 寄存器的地址,可以用来控制(设置或者清除)某个 GPIO 的电平。

<span id="page-1929-0"></span>关于该寄存器的更多详细信息,请参阅 *ESP32-C3* 技术参考手册 > *IO MUX* 和 *GPIO Matrix (GPIO, IO\_MUX)* [PDF] 章节。

同样在 blink.c 项目文件中,在两个 gpio\_set\_level 语句的后面各设置一个断点,单击"Memory" 选项卡,然后单击"Add Memory Monitor"按钮,在弹出的对话框中输入 0x3FF44004。

[按下](https://www.espressif.com/sites/default/files/documentation/esp32-c3_technical_reference_manual_en.pdf#iomuxgpio) F8 按键恢复程序运行, 并观察"Monitor"选项卡。

每按一下 F8, 你就会看到在内存 0x3FF44004 地址处的一个比特位被翻转 (并且 LED 会改变状态)。

要修改内存的数值,请在"Monitor"选项卡中找到待修改的内存地址,如前面观察的结果一样,输入特 定比特翻转后的值。当按下回车键后,将立即看到 LED 的状态发生了改变。

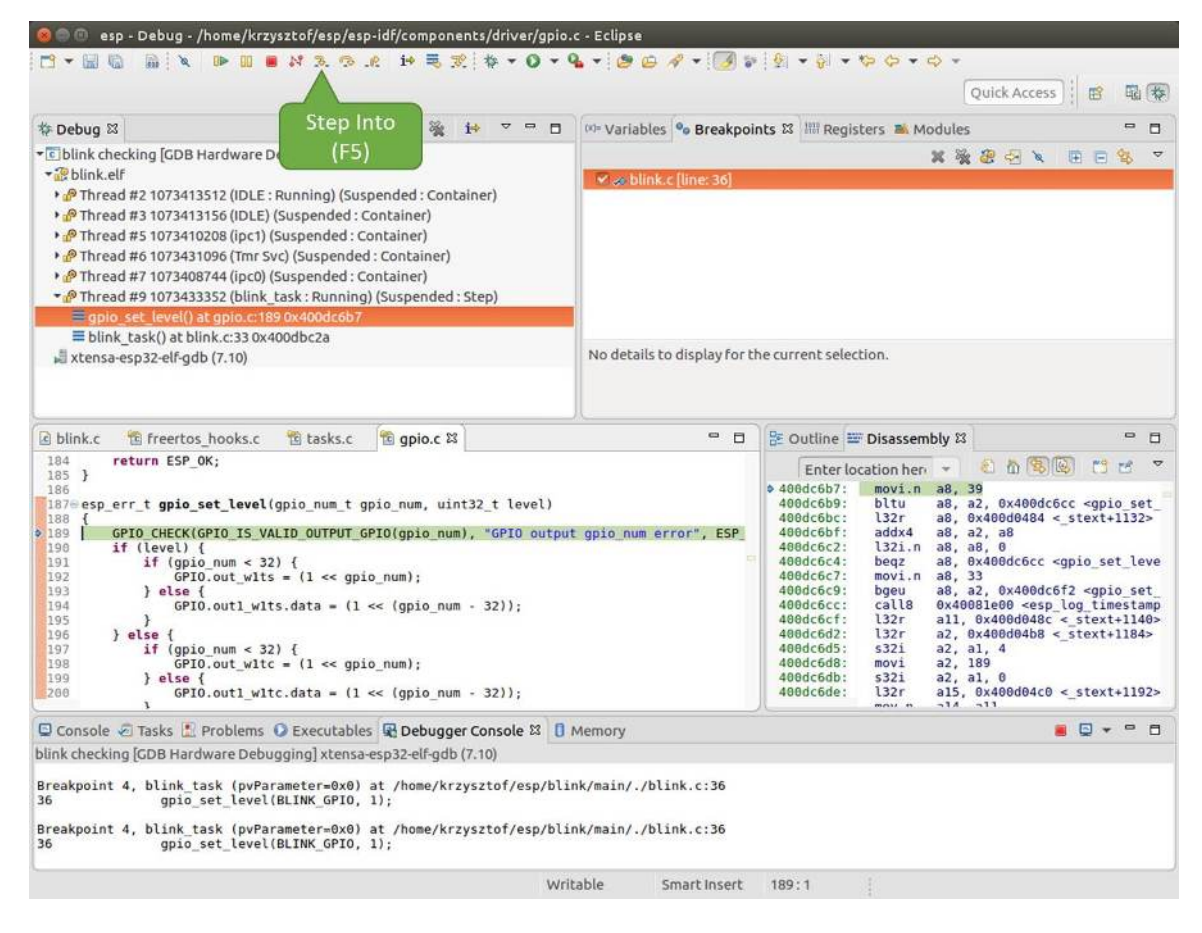

图 47: 使用"Step Into (F5)"单步执行代码

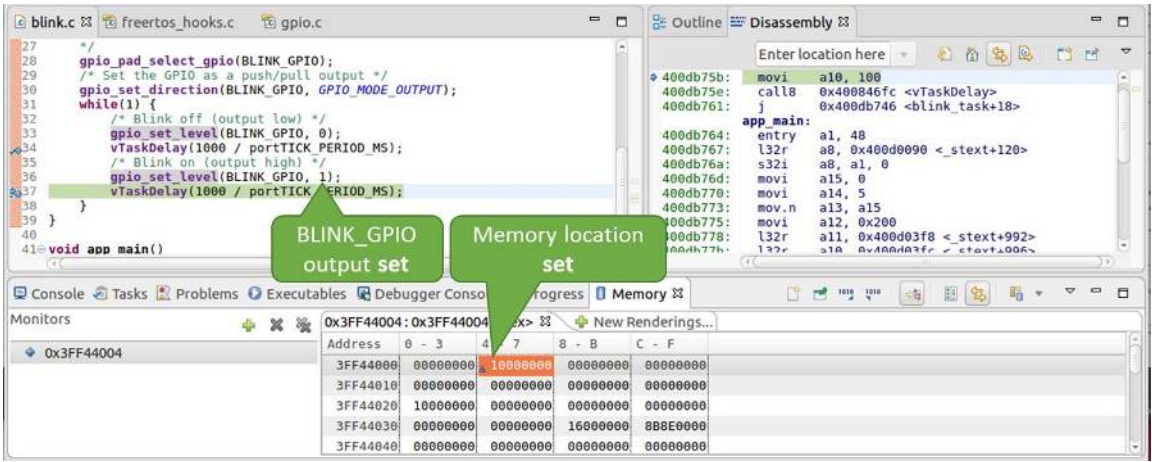

图 48: 观察内存地址 0x3FF44004 处的某个比特被置高

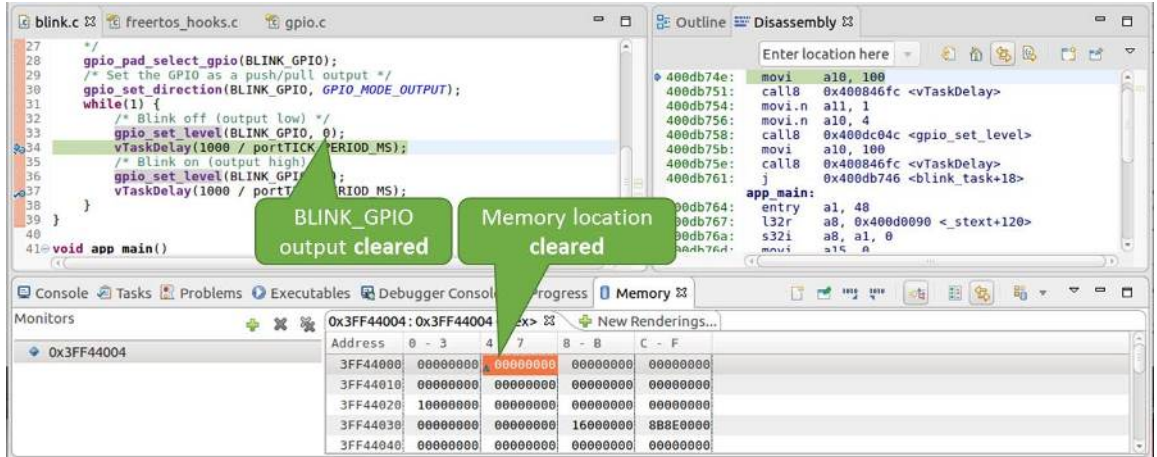

图 49: 观察内存地址 0x3FF44004 处的某个比特被置低

**观察和设置程序变量** 常见的调试任务是在程序运行期间检查程序中某个变量的值,为了演示这个功能, 更新 blink.c 文件, 在 blink\_task 函数的上面添加一个全局变量的声明 int i, 然后在 while(1) 里添加 i++, 这样每次 LED 改变状态的时候, 变量 i 都会增加 1。

<span id="page-1931-0"></span>退出调试器,这样就不会与新代码混淆,然后重新构建并烧写代码到 ESP32-C3 中,接着重启调试器。注 意,这里不需要我们重启 OpenOCD。

一旦程序停止运行,在代码 i++ 处添加一个断点。

下一步, 在"Breakpoints"所在的窗口中, 选择 "Expressions"选项卡。如果该选项卡不存在, 请在顶部菜单 栏的 Window > Show View > Expressions 中添加这一选项卡。然后在该选项卡中单击"Add new expression", 并输入 i。

按下 F8 继续运行程序,每次程序停止时,都会看到变量 i 的值在递增。

如想更改 i 的值,可以在"Value"一栏中输入新的数值。按下"Resume (F8)"后, 程序将从新输入的数 字开始递增 i。

**设置条件断点** 接下来的内容更为有趣,你可能想在一定条件满足的情况下设置断点,然后让程序停止 运行。右击断点打开上下文菜单,选择"Breakpoint Properties",将"Type:"改选为"Hardware"然后在 "Condition:"一栏中输入条件表达式,例如 i == 2。

<span id="page-1931-2"></span>如果当前 i 的值小于 2(如果有需要也可以更改这个阈值)并且程序被恢复运行,那么 LED 就会循环闪 烁,直到 i == 2 条件成立,最后程序停止在该处。

**使用命令行的调试示例** 请检查您的目标板是否已经准备好,并加载了 get-started/blink 示例代码,然后 按照使用命令行调试 中介绍的步骤配置和启动调试器,最后选择让应用程序在 app\_main() 建立的断 点处停止运行

<span id="page-1931-1"></span>Temporary breakpoint 1, app\_main () at /home/user-name/esp[/blink/main/.](https://github.com/espressif/esp-idf/tree/v5.0.3/examples/get-started/blink)/blink.c:43 43 xTaskCreate(&blink\_task, "blink\_task", configMINIMAL\_STACK\_SIZE, NULL, *,→*5[, NULL\);](#page-1919-0) (gdb)

#### **本小节的示例**

- 1. 浏览代码,查看堆栈和线程
- 2. 设置和清除断点
- 3. 暂停和恢复应用程序的运行
- 4. 单步执行代码
- 5. [查看并设置内存](#page-1934-0)

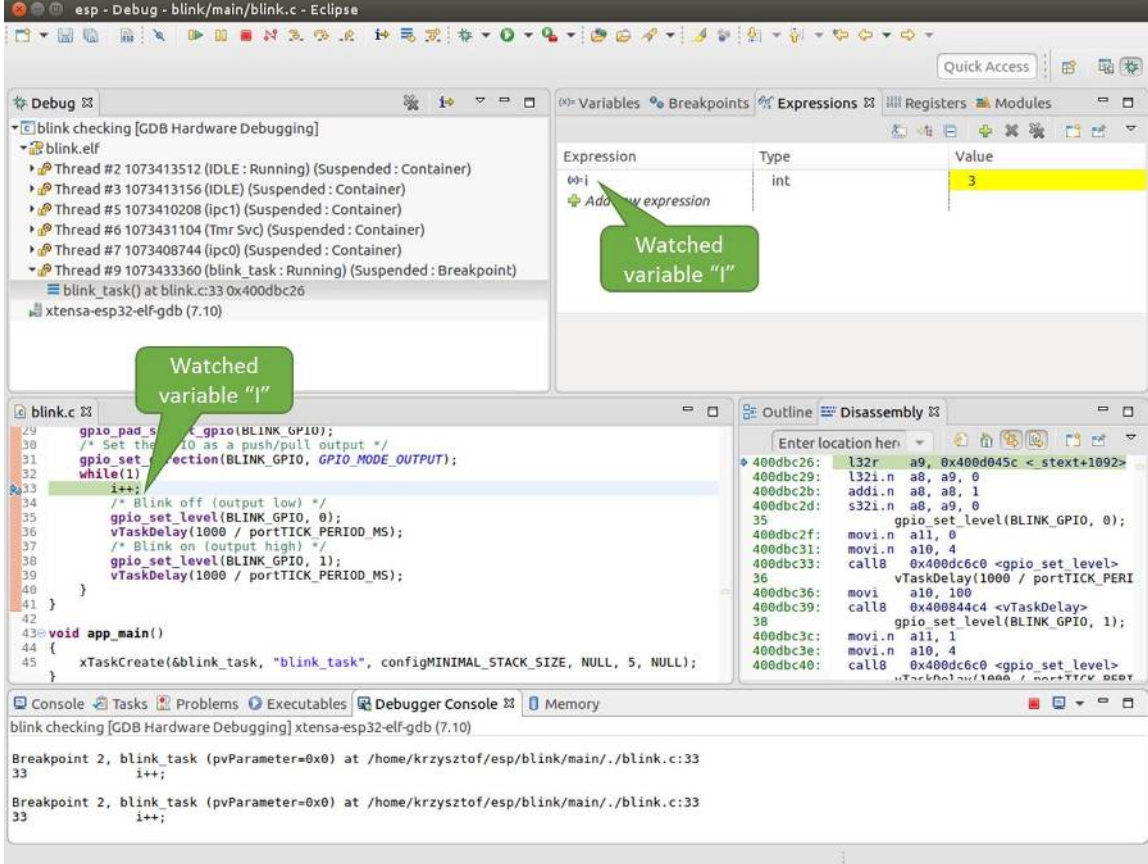

图 50: 观察程序变量"i"

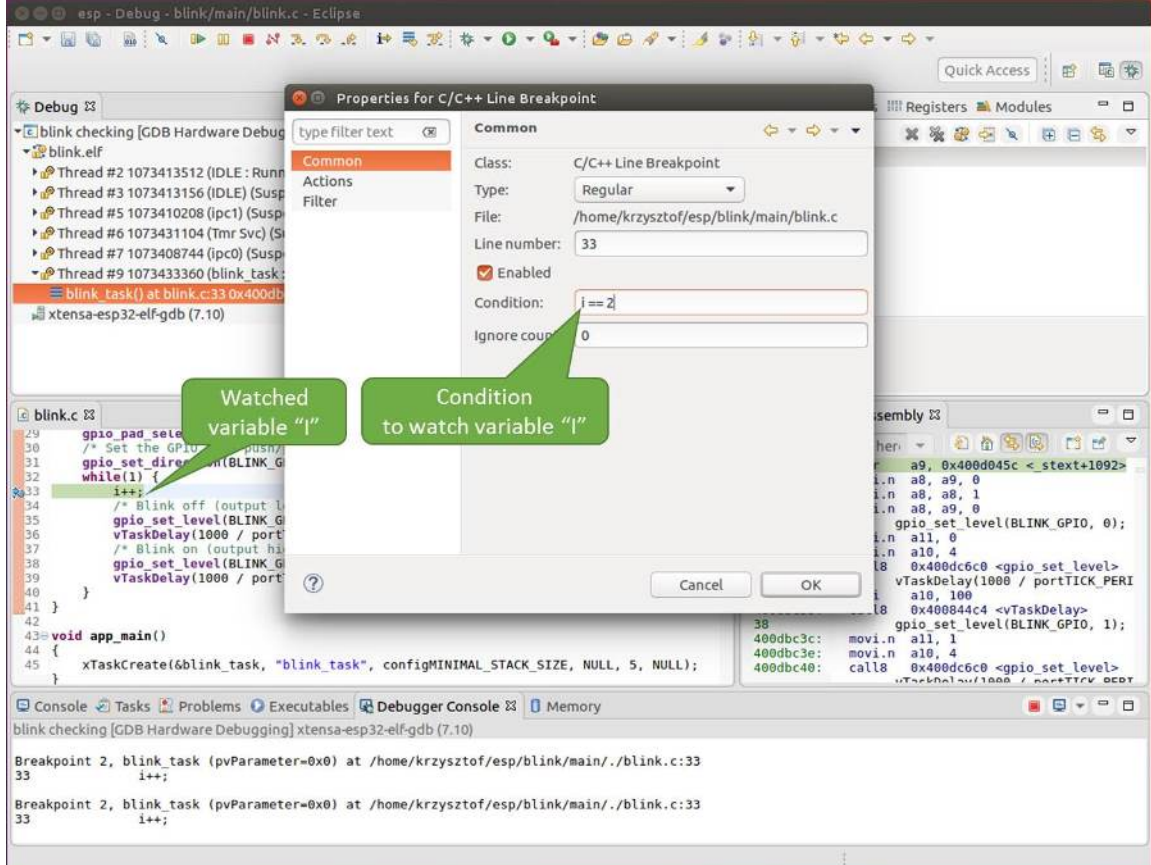

图 51: 设置条件断点

#### 6. 观察和设置程序变量

7. 设置条件断点

**浏览[代码,查看堆栈和线程](#page-1939-0)** 当看到 (gdb) 提示符的时候,应用程序已停止运行,LED 也停止闪烁。

要找[到代码暂停的位](#page-1940-0)置,输入 l 或者 list 命令,调试器会打印出暂停点(blink.c 代码文件的第 43 行)附近的几行代码

```
(gdb) l
38 }
39 }
40
41 void app_main()
42 {
43 xTaskCreate(&blink_task, "blink_task", configMINIMAL_STACK_SIZE, NULL,␣
,→5, NULL);
44 }
(gdb)
```
也可以通过输入 l 30, 40 等命令来查看特定行号范围内的代码。

使用 bt 或者 backtrace 来查看哪些函数最终导致了此代码被调用:

```
(gdb) bt
#0 app_main () at /home/user-name/esp/blink/main/./blink.c:43
#1 0x400d057e in main_task (args=0x0) at /home/user-name/esp/esp-idf/components/
,→esp32c3/./cpu_start.c:339
(gdb)
```
输出的第 0 行表示应用程序暂停之前调用的最后一个函数,即我们之前列出的 app\_main ()。 app\_main () 又被位于 cpu\_start.c 文件第 339 行的 main\_task 函数调用。

想查看 cpu\_start.c 文件中 main\_task 函数的上下文, 需要输入 frame N, 其中 N = 1, 因为根据  $\hat{\text{m}}$ 面的输出, main\_task 位于 #1 下:

```
(gdb) frame 1
#1 0x400d057e in main_task (args=0x0) at /home/user-name/esp/esp-idf/components/
,→esp32c3/./cpu_start.c:339
339 app_main();
(gdb)
```
输入 l 将显示一段名为 app\_main() 的代码(在第 339 行):

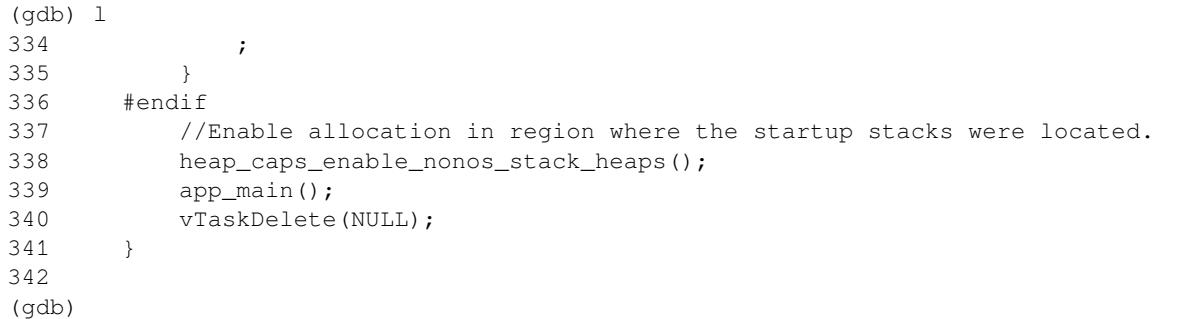

通过打印前面的一些行,你会看到我们一直在寻找的 main\_task 函数:

```
(gdb) l 326, 341
326 static void main task(void* args)
327 {
328 // Now that the application is about to start, disable boot watchdogs
329 REG_CLR_BIT(TIMG_WDTCONFIG0_REG(0), TIMG_WDT_FLASHBOOT_MOD_EN_S);
```
(下页继续)

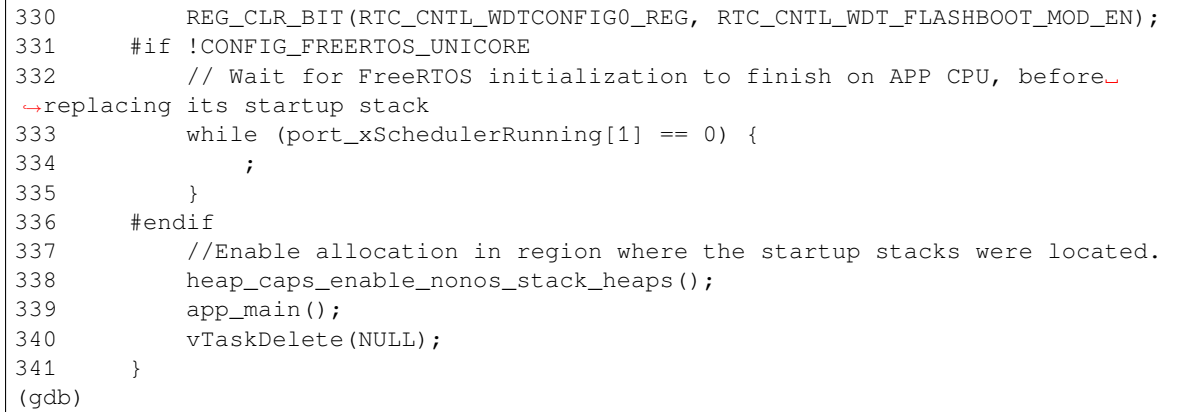

如果要查看其他代码,可以输入 i threads 命令,则会输出目标板上运行的线程列表:

```
(gdb) i threads
 Id Target Id Frame
 8 Thread 1073411336 (dport) 0x400d0848 in dport_access_init_core (arg=
,→<optimized out>)
   at /home/user-name/esp/esp-idf/components/esp32c3/./dport_access.c:170
 7 Thread 1073408744 (ipc0) xQueueGenericReceive (xQueue=0x3ffae694,
,→pvBuffer=0x0, xTicksToWait=1644638200,
   xJustPeeking=0) at /home/user-name/esp/esp-idf/components/freertos/./queue.
,→c:1452
 6 Thread 1073431096 (Tmr Svc) prvTimerTask (pvParameters=0x0)
   at /home/user-name/esp/esp-idf/components/freertos/./timers.c:445
 5 Thread 1073410208 (ipc1 : Running) 0x4000bfea in ?? ()
 4 Thread 1073432224 (dport) dport_access_init_core (arg=0x0)
   at /home/user-name/esp/esp-idf/components/esp32c3/./dport_access.c:150
 3 Thread 1073413156 (IDLE) prvIdleTask (pvParameters=0x0)
   at /home/user-name/esp/esp-idf/components/freertos/./tasks.c:3282
 2 Thread 1073413512 (IDLE) prvIdleTask (pvParameters=0x0)
   at /home/user-name/esp/esp-idf/components/freertos/./tasks.c:3282
* 1 Thread 1073411772 (main : Running) app_main () at /home/user-name/esp/blink/
,→main/./blink.c:43
(gdb)
```
线程列表显示了每个线程最后一个被调用的函数以及所在的 C 源文件名(如果存在的话)。

您可以通过输入 thread N 进入特定的线程,其中 N 是线程 ID。我们进入 5 号线程来看一下它是如何 工作的:

```
(gdb) thread 5
[Switching to thread 5 (Thread 1073410208)]
#0 0x4000bfea in ?? ()
(gdb)
```
## 然后查看回溯:

```
(gdb) bt
#0 0x4000bfea in ?? ()
#1 0x40083a85 in vPortCPUReleaseMutex (mux=<optimized out>) at /home/user-name/
,→esp/esp-idf/components/freertos/./port.c:415
#2 0x40083fc8 in vTaskSwitchContext () at /home/user-name/esp/esp-idf/components/
,→freertos/./tasks.c:2846
#3 0x4008532b in _frxt_dispatch ()
#4 0x4008395c in xPortStartScheduler () at /home/user-name/esp/esp-idf/components/
,→freertos/./port.c:222
#5 0x4000000c in ?? ()
```
(下页继续)

```
#6 0x4000000c in ?? ()
#7 0x4000000c in ?? ()
#8 0x4000000c in ?? ()
(gdb)
```
如上所示,回溯可能会包含多个条目,方便查看直至目标停止运行的函数调用顺序。如果找不到某个函 数的源码文件,将会使用问号 ?? 替代,这表示该函数是以二进制格式提供的。像 0x4000bfea 这样的 值是被调用函数所在的内存地址。

使用诸如 bt,i threads,thread N 和 list 命令可以浏览整个应用程序的代码。这给单步调试代 码和设置断点带来很大的便利,下面将一一展开来讨论。

**设置和清除断点** 在调试时,我们希望能够在关键的代码行停止应用程序,然后检查特定的变量、内存、 寄存器和外设的状态。为此我们需要使用断点,以便在特定某行代码处快速访问和停止应用程序。

我们在控制 LED 状态发生变化的两处代码行分别设置一个断点。基于以上代码列表,这两处分别为第 33 和 36 代码行。使用命令 break M 设置断点,其中 M 是具体的代码行:

(gdb) break 33 Breakpoint 2 at 0x400db6f6: file /home/user-name/esp/blink/main/./blink.c, line 33. (gdb) break 36 Breakpoint 3 at 0x400db704: file /home/user-name/esp/blink/main/./blink.c, line 36.

输入命令 c,处理器将运行并在断点处停止。再次输入 c 将使其再次运行,并在第二个断点处停止,依 此类推:

(gdb) c Continuing. Target halted. PRO\_CPU: PC=0x400DB6F6 (active) APP\_CPU: PC=0x400D10D8 Breakpoint 2, blink\_task (pvParameter=0x0) at /home/user-name/esp/blink/main/./ *,→*blink.c:33 33 gpio\_set\_level(BLINK\_GPIO, 0); (gdb) c Continuing. Target halted. PRO\_CPU: PC=0x400DB6F8 (active) APP\_CPU: PC=0x400D10D8 Target halted. PRO\_CPU: PC=0x400DB704 (active) APP\_CPU: PC=0x400D10D8 Breakpoint 3, blink\_task (pvParameter=0x0) at /home/user-name/esp/blink/main/./ *,→*blink.c:36 36 gpio\_set\_level(BLINK\_GPIO, 1); (gdb)

只有在输入命令 c 恢复程序运行后才能看到 LED 改变状态。

查看已设置断点的数量和位置,请使用命令 info break:

```
(gdb) info break
Num Type Disp Enb Address What
2 breakpoint keep y 0x400db6f6 in blink_task at /home/user-name/esp/
,→blink/main/./blink.c:33
   breakpoint already hit 1 time
3 breakpoint keep y 0x400db704 in blink_task at /home/user-name/esp/
,→blink/main/./blink.c:36
   breakpoint already hit 1 time
(gdb)
```
请注意,断点序号(在 Num 栏列出)从 2 开始,这是因为在调试器启动时执行 thb app\_main 命令已 经在 app\_main() 函数处建立了第一个断点。由于它是一个临时断点,已经被自动删除,所以没有被列 出。

要删除一个断点,请输入 delete N 命令(或者简写成 d N),其中 N 代表断点序号:

(gdb) delete 1 No breakpoint number 1. (gdb) delete 2 (gdb)

更多关于断点的信息,请参阅可用的断点和观察点 和关于断点的补充知识。

**暂停和恢复应用程序的运行** 在调试时,可以恢复程序运行并输入代码等待某个事件发生或者保持无限 循环而不设置任何断点。对于[后者,想要返回调试](#page-1913-0)模[式,可以通过输入](#page-1913-1) Ctrl+C 手动中断程序的运行。

在此之前,请删除所有的断点,然后输入 c 恢复程序运行。接着输入 Ctrl+C, 应用程序会停止在某个随 机的位置, 此时 LED 也将停止闪烁。调试器会打印如下信息:

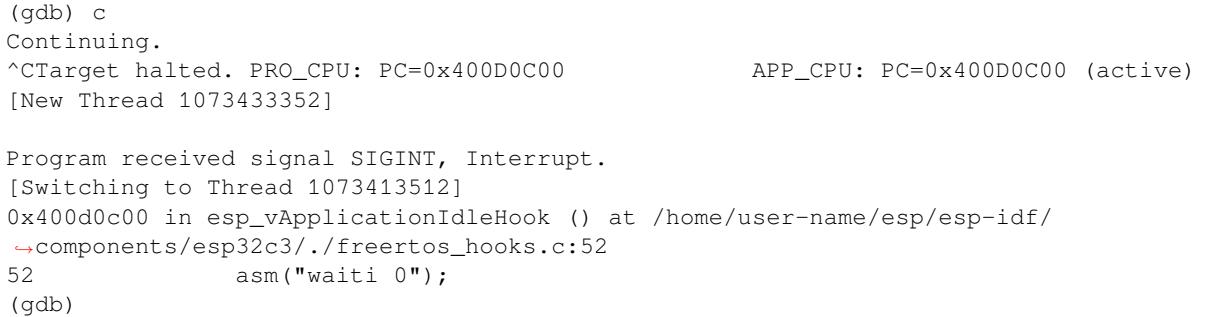

在上图所示的情况下,应用程序已经在 freertos\_hooks.c 文件的第 52 行暂停运行,现在您可以通过 输入 c 再次将其恢复运行或者进行如下所述的一些调试工作。

**备注:** 在 MSYS2 的 shell 中输入 Ctrl+C 并不会暂停目标的运行,而是会退出调试器。解决这个问题的方 法可以通过使用 *Eclipse* 来调试 或者参考 http://www.mingw.org/wiki/Workaround\_for\_GDB\_Ctrl\_C\_Interrupt 里的解决方案。

单**步执行代码** [我们还可以使](#page-1922-0)用 step 和 next 命今(可以简写成 s 和 n[\)单步执行代码,这两者之间](http://www.mingw.org/wiki/Workaround_for_GDB_Ctrl_C_Interrupt) 的区别是执行"step"命令会进入调用的子程序内部,而执行"next"命令则会直接将子程序看成单个源 码行,单步就能将其运行结束。

<span id="page-1937-0"></span>在继续演示此功能之前,请使用前面介绍的 break 和 delete 命令,确保目前只在 blink.c 文件的第 36 行设置了一个断点:

(gdb) info break Num Type Disp Enb Address What 3 breakpoint keep y 0x400db704 in blink\_task at /home/user-name/esp/ *,→*blink/main/./blink.c:36 breakpoint already hit 1 time (gdb)

输入 c 恢复程序运行然后等它在断点处停止运行:

```
(gdb) c
Continuing.
Target halted. PRO_CPU: PC=0x400DB754 (active) APP_CPU: PC=0x400D1128
Breakpoint 3, blink_task (pvParameter=0x0) at /home/user-name/esp/blink/main/./
,→blink.c:36
36 gpio_set_level(BLINK_GPIO, 1);
(gdb)
```
然后输入 n 多次, 观察调试器是如何单步执行一行代码的:

```
(gdb) n
Target halted. PRO_CPU: PC=0x400DB756 (active) APP_CPU: PC=0x400D1128
Target halted. PRO_CPU: PC=0x400DB758 (active) APP_CPU: PC=0x400D1128
Target halted. PRO_CPU: PC=0x400DC04C (active) APP_CPU: PC=0x400D1128
Target halted. PRO_CPU: PC=0x400DB75B (active) APP_CPU: PC=0x400D1128
37 vTaskDelay(1000 / portTICK_PERIOD_MS);
(gdb) n
Target halted. PRO_CPU: PC=0x400DB75E (active) APP_CPU: PC=0x400D1128
Target halted. PRO_CPU: PC=0x400846FC (active) APP_CPU: PC=0x400D1128
Target halted. PRO_CPU: PC=0x400DB761 (active) APP_CPU: PC=0x400D1128
Target halted. PRO_CPU: PC=0x400DB746 (active) APP_CPU: PC=0x400D1128
33 gpio_set_level(BLINK_GPIO, 0);
(gdb)
```
如果你输入 s, 那么调试器将进入子程序:

```
(gdb) s
Target halted. PRO_CPU: PC=0x400DB748 (active) APP_CPU: PC=0x400D1128
Target halted. PRO_CPU: PC=0x400DB74B (active) APP_CPU: PC=0x400D1128
Target halted. PRO_CPU: PC=0x400DC04C (active) APP_CPU: PC=0x400D1128
Target halted. PRO_CPU: PC=0x400DC04F (active) APP_CPU: PC=0x400D1128
gpio_set_level (gpio_num=GPIO_NUM_4, level=0) at /home/user-name/esp/esp-idf/
,→components/driver/./gpio.c:183
183 GPIO_CHECK(GPIO_IS_VALID_OUTPUT_GPIO(gpio_num), "GPIO output gpio_num error
,→", ESP_ERR_INVALID_ARG);
(adh)
```
上述例子中, 调试器进入 gpio\_set\_level (BLINK\_GPIO, 0) 代码内部, 同时代码窗口快速切换到 gpio.c 驱动文件。

请参阅"*next*"命令无法跳过子程序的原因 文档以了解 next 命令的潜在局限。

**查看并设置内存** 使用命令 x 可以显示内存的内容,配合其余参数还可以调整所显示内存位置的格式和 数量。运行 help x [可以查看更多相关细节](#page-1913-2)。与 x 命令配合使用的命令是 set, 它允许你将值写入内存。

为了演示 x 和 set 的使用,我们将在内存地址 0x3FF44004 处读取和写入内容。该地址也是 GPIO\_OUT\_REG 寄存器的地址,可以用来控制(设置或者清除)某个 GPIO 的电平。

<span id="page-1938-0"></span>关于该寄存器的更多详细信息,请参阅 *ESP32-C3* 技术参考手册 > *IO MUX* 和 *GPIO Matrix (GPIO, IO\_MUX)* [PDF] 章节。

同样在 blink.c 项目文件中,在两个 gpio\_set\_level 语句的后面各设置一个断点。输入两次 c 命 令后停止在断点处,然后输入 x /1wx 0x3FF44004 来显示 GPIO\_OUT\_REG 寄存器的值:

```
(gdb) c
Continuing.
Target halted. PRO_CPU: PC=0x400DB75E (active) APP_CPU: PC=0x400D1128
Target halted. PRO CPU: PC=0x400DB74E (active) APP CPU: PC=0x400D1128
Breakpoint 2, blink_task (pvParameter=0x0) at /home/user-name/esp/blink/main/./
,→blink.c:34
34 vTaskDelay(1000 / portTICK_PERIOD_MS);
(gdb) x /1wx 0x3FF44004
0x3ff44004: 0x00000000
(gdb) c
Continuing.
Target halted. PRO_CPU: PC=0x400DB751 (active) APP_CPU: PC=0x400D1128
Target halted. PRO_CPU: PC=0x400DB75B (active) APP_CPU: PC=0x400D1128
Breakpoint 3, blink_task (pvParameter=0x0) at /home/user-name/esp/blink/main/./
,→blink.c:37
37 vTaskDelay(1000 / portTICK_PERIOD_MS);
```
(下页继续)

```
(gdb) x /1wx 0x3FF44004
0x3ff44004: 0x00000010
(gdb)
```
如果闪烁的 LED 连接到了 GPIO4, 那么每次 LED 改变状态时你会看到第 4 比特被翻转:

0x3ff44004: 0x00000000 ...

0x3ff44004: 0x00000010

现在, 当 LED 熄灭时, 与之对应地会显示 0x3ff44004: 0x00000000, 尝试使用 set 命令向相同的 内存地址写入 0x00000010 来将该比特置高:

(gdb) x /1wx 0x3FF44004 0x3ff44004: 0x00000000 (gdb) set {unsigned int}0x3FF44004=0x000010

在输入 set {unsigned int}0x3FF44004=0x000010 命令后,你会立即看到 LED 亮起。

**观察和设置程序变量** 常见的调试任务是在程序运行期间检查程序中某个变量的值,为了能够演示这 个功能,更新 blink.c 文件,在 blink\_task 函数的上面添加一个全局变量的声明 int i,然后在 while(1) 里添加 i++,这样每次 LED 改变状态的时候,变量 i 都会增加 1。

<span id="page-1939-0"></span>退出调试器, 这样就不会与新代码混淆, 然后重新构建并烧写代码到 ESP32-C3 中, 接着重启调试器。注 意,这里不需要我们重启 OpenOCD。

一旦程序停止运行,输入命令 watch i:

```
(gdb) watch i
Hardware watchpoint 2: i
(gdb)
```
这会在所有变量 i 发生改变的代码处插入所谓的"观察点"。现在输入 continue 命令来恢复应用程序 的运行并观察它停止:

```
(gdb) c
Continuing.
Target halted. PRO_CPU: PC=0x400DB751 (active) APP_CPU: PC=0x400D0811
[New Thread 1073432196]
Program received signal SIGTRAP, Trace/breakpoint trap.
[Switching to Thread 1073432196]
0x400db751 in blink_task (pvParameter=0x0) at /home/user-name/esp/blink/main/./
,→blink.c:33
33 i++;
(gdb)
```
多次恢复程序运行后,变量 i 的值会增加,现在你可以输入 print \_i (简写 p\_i)来查看当前 i 的值:

(gdb) p i  $$1 = 3$ (gdb)

要修改 i 的值,请使用 set 命令,如下所示(可以将其打印输出来查看是否确已修改):

```
(qdb) set var i = 0(gdb) p i
$3 = 0(gdb)
```
最多可以使用两个观察点,详细信息请参阅可用的断点和观察点。

**设置条件断点** 接下来的内容更为有趣,你可能想在一定条件满足的情况下设置断点。请先删除已有的 断点,然后尝试如下命令:

```
(gdb) break blink.c:34 if (i == 2)Breakpoint 3 at 0x400db753: file /home/user-name/esp/blink/main/./blink.c, line 34.
(gdb)
```
以上命令在 blink.c 文件的 34 处设置了一个条件断点, 当 i == 2 条件满足时, 程序会停止运行。 如果当前 i 的值小于 2 并且程序被恢复运行, 那么 LED 就会循环闪烁, 直到 i == 2 条件成立, 最后 程序停止在该处:

```
(qdb) set var i = 0(gdb) c
Continuing.
Target halted. PRO_CPU: PC=0x400DB755 (active) APP_CPU: PC=0x400D112C
Target halted. PRO_CPU: PC=0x400DB753 (active) APP_CPU: PC=0x400D112C
Target halted. PRO_CPU: PC=0x400DB755 (active) APP_CPU: PC=0x400D112C
Target halted. PRO_CPU: PC=0x400DB753 (active) APP_CPU: PC=0x400D112C
Breakpoint 3, blink_task (pvParameter=0x0) at /home/user-name/esp/blink/main/./
,→blink.c:34
34 gpio_set_level(BLINK_GPIO, 0);
(gdb)
```
**获得命令的帮助信息** 目前所介绍的都是些非常基础的命令,目的在于让您快速上手 JTAG 调试。如果 想获得特定命令的语法和功能相关的信息,请在 (gdb) 提示符下输入 help 和命令名:

```
(gdb) help next
Step program, proceeding through subroutine calls.
Usage: next [N]
Unlike "step", if the current source line calls a subroutine,
this command does not enter the subroutine, but instead steps over
the call, in effect treating it as a single source line.
(gdb)
```
只需输入 help 命令, 即可获得高级命令列表, 帮助你了解更多详细信息。此外, 还可以参考一些 GDB 命令速查表,比如 https://darkdust.net/files/GDB%20Cheat%20Sheet.pdf。虽然不是所有命令都适用于嵌入 式环境,但还是会有所裨益。

**结束调试会话** 输入命令 q [可以退出调试器](https://darkdust.net/files/GDB%20Cheat%20Sheet.pdf):

```
(gdb) q
A debugging session is active.
    Inferior 1 [Remote target] will be detached.
Quit anyway? (y or n) y
Detaching from program: /home/user-name/esp/blink/build/blink.elf, Remote target
Ending remote debugging.
user-name@computer-name:~/esp/blink$
```

```
• 使用调试器
```
- 调试示例
- 注意事项和补充内容
- 应用层跟踪库
- [ESP-Prog](#page-1916-1) 调试板介绍

# **4.16 链接器脚本生成机制**

## **4.16.1 概述**

ESP32-C3 中有多个用于存放代码和数据的内存区域 。代码和只读数据默认存放在 flash 中, 可写数据存 放在 RAM 中。不过有时,用户必须更改默认存放区域。 例如:

- 将关键代码存放到 RAM 中以提高性能;
- 将可执行代码存放到 IRAM 中,以便在缓存被禁用时运行这些代码;
- 将代码存放到 RTC 存储器中,以便在 wake stub 中使用;

链接器脚本生成机制可以让用户指定代码和数据在 ESP-IDF 组件中的存放区域。组件包含如何存放符号、 目标或完整库的信息。在构建应用程序时,组件中的这些信息会被收集、解析并处理;生成的存放规则 用于链接应用程序。

# **4.16.2 快速上手**

本段将指导如何使用 ESP-IDF 的即用方案,快速将代码和数据放入 RAM 和 RTC 存储器中。

假设用户有:

```
components
└── my_component
      ├── CMakeLists.txt
       ├── Kconfig
        ├── src/
         │ ├── my_src1.c
           │ ├── my_src2.c
         │ └── my_src3.c
       - my_linker_fragment_file.lf
```
- 名为 my\_component 的组件, 在构建过程中存储为 libmy\_component.a 库文件
- 库文件包含的三个源文件:my\_src1.c、my\_src2.c 和 my\_src3.c,编译后分别为 my\_src1.o、 my\_src2.o 和 my\_src3.o
- 在 my\_src1.o 中定义 my\_function1 功能;在 my\_src2.o 中定义 my\_function2 功能
- 在 my\_component 下 Kconfig 中存在布尔类型配置 PERFORMANCE\_MODE (y/n) 和整数类型配置 PERFORMANCE LEVEL (范围是 0-3)

## **创建和指定链接器片段文件**

首先,用户需要创建链接器片段文件。链接器片段文件是一个扩展名为 .lf 的文本文件,想要存放的位 置信息会写入该文件内。文件创建成功后,需要将其呈现在构建系统中。ESP-IDF 支持的构建系统指南 如下:

在组件目录的 CMakeLists.txt 文件中, 指定 idf\_component\_register 调用引数 LDFRAGMENTS 的值。LDFRAGMENTS 可以为绝对路径,也可为组件目录的相对路径,指向已创建的链接器片段文件。

```
# 相 对 于 组 件 的 CMakeLists.txt 的 文 件 路 径
idf_component_register(...
                       LDFRAGMENTS "path/to/linker_fragment_file.lf" "path/to/
,→another_linker_fragment_file.lf"
                       ...
                       )
```
### **指定存放区域**

可以按照下列粒度指定存放区域:

- 目标文件 (.obj 或 .o 文件)
- 符号(函数/变量)
- 库(.a 文件)

**存放目标文件** 假设整个 my\_src1.o 目标文件对性能至关重要,所以最好把该文件放在 RAM 中。另 外,my\_src2.o 目标文件包含从深度睡眠唤醒所需的符号,因此需要将其存放到 RTC 存储器中。

在链接器片段文件中可以写入以下内容:

```
[mapping:my_component]
archive: libmy_component.a
entries:
  my_src1 (noflash) # 将所有 my_src1 代码和只读数据存放在 IRAM 和 DRAM 中
  my_src2 (rtc) # 将所有 my_src2 代码、数据和只读数据存放到 RTC 快速 RAM.
,→和 RTC 慢 速 RAM 中
```
那么 my\_src3.o 放在哪里呢? 由于未指定存放区域, my\_src3.o 会存放到默认区域。更多关于默认存 放区域的信息,请查看这里。

**存放符号** 继续上文的例子,假设 object1.o 目标文件定义的功能中,只有 my\_function1 影响到 性能;object2.o 目[标文件](#page-1943-0)中只有 my\_function2 需要在芯片从深度睡眠中唤醒后运行。要实现该目 的,可在链接器片段文件中写入以下内容:

```
[mapping:my_component]
archive: libmy_component.a
entries:
   my_src1:my_function1 (noflash)
   my_src2:my_function2 (rtc)
```
my\_src1.o 和 my\_src2.o 中的其他函数以及整个 object3.o 目标文件会存放到默认区域。要指定数 据的存放区域,仅需将上文的函数名替换为变量名即可,如:

my\_src1:my\_variable (noflash)

**注意:** 按照符号粒度存放代码和数据有一定的局限。为确保存放区域合适,您也可以将相关代码和数 据集中在源文件中,参考使用目标文件的存放规则。

**存放整个库** 在这个例子[中,假设整个组件库都](#page-1942-0)[需存](#page-1948-0)放到 RAM 中,可以写入以下内容存放整个库:

```
[mapping:my_component]
archive: libmy_component.a
entries:
   * (noflash)
```
类似的,写入以下内容可以将整个组件存放到 RTC 存储器中:

```
[mapping:my_component]
archive: libmy_component.a
entries:
    * (rtc)
```
**根据具体配置存放** 假设只有在某个条件为真时,比如 CONFIG\_PERFORMANCE\_MODE == y 时,整个 组件库才有特定存放区域,可以写入以下内容实现:

```
[mapping:my_component]
archive: libmy_component.a
entries:
   if PERFORMANCE_MODE = y:
       * (noflash)
    else:
        * (default)
```
来看一种更复杂的情况。假设 "CONFIG\_PERFORMANCE\_LEVEL == 1" 时, 只有 object1.o 存放到 RAM 中; CONFIG\_PERFORMANCE\_LEVEL == 2 时, object1.o 和 object2.o 会存放到 RAM 中; CONFIG\_PERFORMANCE\_LEVEL == 3 时,库中的所有目标文件都会存放到 RAM 中。以上三个条件为 假时,整个库会存放到 RTC 存储器中。虽然这种使用场景很罕见,不过,还是可以通过以下方式实现:

```
[mapping:my_component]
archive: libmy_component.a
entries:
   if PERFORMANCE_LEVEL = 1:
        my_src1 (noflash)
    elif PERFORMANCE_LEVEL = 2:
       my_src1 (noflash)
        my_src2 (noflash)
    elif PERFORMANCE LEVEL = 3:
       my_src1 (noflash)
        my_src2 (noflash)
       my_src3 (noflash)
    else:
       * (rtc)
```
也可以嵌套条件检查。以下内容与上述片段等效:

```
[mapping:my_component]
archive: libmy_component.a
entries:
    if PERFORMANCE_LEVEL <= 3 && PERFORMANCE_LEVEL > 0:
        if PERFORMANCE_LEVEL >= 1:
            object1 (noflash)
            if PERFORMANCE_LEVEL >= 2:
                object2 (noflash)
                if PERFORMANCE_LEVEL >= 3:
                    object2 (noflash)
    else:
        * (rtc)
```
#### **默认存放区域**

到目前为止,"默认存放区域"在未指定 rtc 和 noflash 存放规则时才会作为备选方案使用。需要注意 的是,noflash 或者 rtc 标记不仅仅是关键字,实际上还是被称作片段的实体,确切地说是协议。

<span id="page-1943-0"></span>与 rtc 和 noflash 类似,还有一个 默认协议,定义了默认存放规则。顾名思义,该协议规定了代码和 数据通常存放的区域,即代码和恒量存放在 flash 中,变量存放在 RAM 中。更多关于默认协议的信息, 请见这里。

**备注:** 使用链接器脚本生成机制的 IDF 组件示例,请参阅 freertos/CMakeLists.txt。为了提高性能, fre[erto](#page-1946-0)s 使用链接器脚本生成机制,将其目标文件存放到 RAM 中。

快速入门指南到此结束,下文将详述这个机制的内核,有助于创[建自定义存放区域或修](https://github.com/espressif/esp-idf/blob/v5.0.3/components/freertos/CMakeLists.txt)改默认方式。
# **4.16.3 链接器脚本生成机制内核**

链接是将 C/C++ 源文件转换成可执行文件的最后一步。链接由工具链的链接器完成,接受指定代码和数 据存放区域等信息的链接脚本。链接器脚本生成机制的转换过程类似,区别在于传输给链接器的链接脚 本根据 (1) 收集的链接器片段文件 和 (2) 链接器脚本模板 动态生成。

**备注:** 执行链接器脚本生成机制的工具存放在 tools/ldgen 之下。

### **链接器片段文件**

如快速入门指南所述,片段文件是拓展名为.1f 的简单文本文件,内含想要存放区域的信息。不过, 这 是对片段文件所包含内容的简化版描述。实际上,片段文件内包含的是"片段"。片段是实体,包含多条 信息,这些信息放在一起组成了存放规则,说明目标文件各个段在二进制输出文件中的存放位置。片段 一共有三种,分别是段、协议 和映射。

**语法** 三种片段类型使用同一种语法:

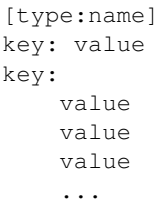

- 类型:片段类型,可以为 段、协议或 映射。
- 名称:片段名称,指定片段类型的片段名称应唯一。
- 键值:片段内容。每个片段类型可支持不同的键值和不同的键值语法。
	- **–** 在段 和协议 中,仅支持 entries 键。
	- **–** 在映射 中,支持 archive 和 entries 键。

**备注:** 多个[片段](#page-1945-0)[的类型](#page-1946-0)和名称相同时会引发异常。

**备注:** 片段名称和键值只能使用字母、数字和下划线。

# **条件检查**

条件检查使得链接器脚本生成机制可以感知配置。含有配置值的表达式是否为真,决定了使用哪些特定 键值。检查使用的是 kconfiglib 脚本的 eval\_string, 遵循该脚本要求的语法和局限性, 支持:

• **比较**

**–** 小于 < **–** 小于等于 <= **–** 大于 > **–** 大于等于 >= **–** 等于 = **–** 不等于 != **–** 或 ||

- **–** 和 &&
- **–** 取反 !
- **分组**

• **逻辑**

**–** 圆括号 ()

条件检查和其他语言中的 if...elseif/elif...else 块作用一样。键值和完整片段都可以进行条件 检查。以下两个示例效果相同:

```
# 键 值 取 决 于 配 置
[type:name]
key_1:
    if CONDITION = y:
        value_1
    else:
        value_2
key_2:
    if CONDITION = y:
        value_a
    else:
        value_b
```

```
# 完 整 片 段 的 定 义 取 决 于 配 置
if CONDITION = y:
    [type:name]
   key_1:
        value_1
   key_2:
       value_a
else:
    [type:name]
   key_1:
       value_2
   key_2:
        value_b
```
# **注释**

链接器片段文件中的注释以 # 开头。和在其他语言中一样,注释提供了有用的描述和资料,在处理过程 中会被忽略。

# **类型 段**

段定义了 GCC 编译器输出的一系列目标文件段,可以是默认段(如 .text、.data),也可以是用户通 过 \_\_attribute\_\_ 关键字定义的段。

<span id="page-1945-0"></span>'+'表示段列表开始,且当前段为列表中的第一个段。这种表达方式更加推荐。

```
[sections:name]
entries:
    .section+
    .section
    ...
```
示例:

```
# 不 推 荐 的 方 式
[sections:text]
entries:
   .text
    .text.*
    .literal
    .literal.*
# 推 荐 的 方 式 , 效 果 与 上 面 等 同
[sections:text]
entries:
```

```
.text+ # 即 .text 和 .text.*
.literal+ # 即 .literal 和 .literal.*
```
### **协议**

协议定义了每个段对应的 目标。

```
[scheme:name]
entries:
   sections -> target
   sections -> target
    ...
```
示例:

```
[scheme:noflash]
entries:
   text -> iram0_text # text 段下的所有条目均归入 iram0_text
   rodata -> dram0_data # rodata 段 下 的 所 有 条 目 均 归 入 dram0_data
```
默认协议

注意,有一个 默认的协议很特殊,特殊在于包罗存放规则都是根据这个协议中的条目生成的。这意味着, 如果该协议有一条条目是 text -> flash\_text,则将为目标 flash\_text 生成如下的存放规则:

\*(.literal .literal.\* .text .text.\*)

这些生成的包罗规则将用于未指定映射规则的情况。

默认协议在 esp\_system/app.lf 文件中定义。快速上手指南中提到的内置 noflash 协议和 rtc 协议也在该 文件中定义。

# **映射**

映射定义了[可映射实体\(即目](https://github.com/espressif/esp-idf/blob/v5.0.3/components/esp_system/app.lf)标文件、函数名、变量名和库)对应的协议。

```
[mapping]
archive: archive <br>
# 构建 后 输 出 的 库 文 件 名 称 ( 即 libxxx.a)
entries:
  object:symbol (scheme) # 符 号
  object (scheme) # 目 标
  * (scheme) # 库
```
有三种存放粒度:

- 符号:指定了目标文件名称和符号名称。符号名称可以是函数名或变量名。
- 目标: 只指定目标文件名称。
- 库:指定 \*,即某个库下面所有目标文件的简化表达法。

为了更好地理解条目的含义,请看一个按目标存放的例子。

object (scheme)

根据条目定义,将这个协议展开:

```
object (sections -> target,
        sections -> target,
        ...)
```
再根据条目定义,将这个段展开:

```
object (.section,
       .section,
       ... -> target, # 根 据 目 标 文 件 将 这 里 所 列 出 的 所 有 段 放 在 该 目 标 位 置
       .section,
       .section,
       ... -> target, # 同样的方法指定其他段
       ...) # 直 至 所 有 段 均 已 展 开
```
# 示例:

```
[mapping:map]
archive: libfreertos.a
entries:
   * (noflash)
```
除了实体和协议,条目中也支持指定如下标志: (注: <> = 参数名称, [] = 可选参数)

1. ALIGN(<alignment>[, pre, post])

根据 alignment 中指定的数字对齐存放区域, 根据是否指定 pre 和 post, 或两者都 指定,在输入段描述(生成于映射条目)的前面和/或后面生成:

2. SORT([<sort\_by\_first>, <sort\_by\_second>])

在 输 入 段 描 述 中 输 出 SORT\_BY\_NAME, SORT\_BY\_ALIGNMENT, SORT\_BY\_INIT\_PRIORITY 或 SORT。

sort\_by\_first 和 sort\_by\_second 的值可以是:name、alignment、init\_priority。 如果既没指定 sort\_by\_first 也没指定 sort\_by\_second,则输入段会按照名称 排序,如果两者都指定了,那么嵌套排序会遵循 https://sourceware.org/binutils/docs/ld/ Input-Section-Wildcards.html 中的规则。

3. KEEP()

用 KEEP 命令包围输入段描述,从而防止链接器丢弃存放区域。更多细节请参考 https: //sourceware.org/binutils/docs/ld/Input-Section-Keep.ht[ml](https://sourceware.org/binutils/docs/ld/Input-Section-Wildcards.html)

### 4.SURRO[UND\(<name>\)](https://sourceware.org/binutils/docs/ld/Input-Section-Wildcards.html)

在存放区域的前面和后面生成符号,生成的符号遵循 \_<name>\_start 和 \_<name>\_end [的](https://sourceware.org/binutils/docs/ld/Input-Section-Keep.html)  $\hat{m}$ 名方式, 例如, 如果 name == sym1

在添加标志时,协议中需要指定具体的 section -> target。对于多个 section -> target, 使 用逗号作为分隔符,例如:

```
# 注 意
# A. entity-scheme 后 使 用 分 号
# B. section2 -> target2 前 使 用 逗 号
# C. 在 scheme1 条 目 中 定 义 section1 -> target1 和 section2 -> target2
entity1 (scheme1);
    section1 -> target1 KEEP() ALIGN(4, pre, post),
    section2 -> target2 SURROUND(sym) ALIGN(4, post) SORT()
```
合并后,如下的映射:

```
[mapping:name]
archive: lib1.a
entries:
    obj1 (noflash);
        rodata -> dram0_data KEEP() SORT() ALIGN(8) SURROUND(my_sym)
```
会在链接器脚本上生成如下输出:

```
= ALIGN(8)_my_sym_start = ABSOLUTE(.)
```
KEEP(lib1.a:obj1.\*( SORT(.rodata) SORT(.rodata.\*) )) \_my\_sym\_end = ABSOLUTE(.)

注意,正如在 flag 描述中提到的, ALIGN 和 SURROUND 的使用对顺序敏感, 因此如果将两者顺序调换 后用到相同的映射片段,则会生成:

\_my\_sym\_start = ABSOLUTE(.)  $. = ALIGN(8)$ KEEP(lib1.a:obj1.\*( SORT(.rodata) SORT(.rodata.\*) )) \_my\_sym\_end = ABSOLUTE(.)

**按符号存放** 按符号存放可通过编译器标志 -ffunction-sections 和 -ffdata-sections 实现。 ESP-IDF 默认用这些标志编译。用户若选择移除标志,便不能按符号存放。另外,即便有标志,也会其 他限制,具体取决于编译器输出的段。

比如,使用 -ffunction-sections,针对每个功能会输出单独的段。段的名称可以预测,即.text. {func\_name} 和 .literal.{func\_name}。但是功能内的字符串并非如此,因为字符串会进入字符 串池,或者使用生成的段名称。

使 用 -fdata-sections, 对 全 局 数 据 来 说 编 译 器 可 输 出 .data.{var\_name}、.rodata. {var\_name} 或 .bss.{var\_name};因此 类型 I 映射词条可以适用。但是,功能中声明的静态 数据并非如此,生成的段名称是将变量名称和其他信息混合。

#### **链接器脚本模板**

链接器脚本模板是指定存放规则的存放位置的框架,与其他链接器脚本没有本质区别,但带有特定的标 记语法,可以指示存放生成的存放规则的位置。

如需引用一个 目标标记下的所有存放规则,请使用以下语法:

mapping[target]

#### 示例:

以下示例是某个链接器脚本模板的摘录,定义了输出段 .iram0.text, 该输出段包含一个引用目标 iram0\_text 的标记。

```
.iram0.text :
{
   /* 标 记 IRAM 空 间 不 足 */
   _iram_text_start = ABSOLUTE(.);
   /* 引 用 iram0_text */
   mapping[iram0_text]
    _iram_text_end = ABSOLUTE(.);
\} > iram0 0 seq
```
假设链接器脚本生成器收集到了以下片段定义:

```
[sections:text]
    .text+
    .literal+
[sections:iram]
    .iram1+
[scheme:default]
entries:
```

```
text -> flash_text
    iram -> iram0_text
[scheme:noflash]
entries:
   text -> iram0_text
[mapping:freertos]
archive: libfreertos.a
entries:
    * (noflash)
```
然后生成的链接器脚本的相应摘录如下:

```
.iram0.text :
{
   /* 标 记 IRAM 空 间 不 足 */
   \text{Iram\_text\_start} = \text{ABSOLUTE}..
    /* 处 理 片 段 生 成 的 存 放 规 则 , 存 放 在 模 板 标 记 的 位 置 处 */
   *(..iram1..iram1.^*)*libfreertos.a:(.literal .text .literal.* .text.*)
    _iram_text_end = ABSOLUTE(.);
 } > iram0_0_seg
```
\*libfreertos.a:(.literal .text .literal.\* .text.\*)

这是根据 freertos 映射的 \* (noflash) 条目生成的规则。libfreertos.a 库下所有目 标文件的所有 text 段会收集到 iram0\_text 目标下(按照 noflash 协议),并放在模板中 被 iram0\_text 标记的地方。

 $*(.iram1 .iram1 .*)$ 

这是根据默认协议条目 iram -> iram0 text 生成的规则。默认协议指定了 iram -> iram0\_text 条目,因此生成的规则同样也放在被 iram0\_text 标记的地方。由于该规则 是根据默认协议生成的,因此在同一目标下收集的所有规则下排在第一位。

目前使用的链接器脚本模板是 esp\_system/ld/esp32c3/sections.ld.in, 生成的脚本存放在构建目 录下。

### **将链接器脚本片段文件语法迁移至 E[SP-IDF v5.0](https://github.com/espressif/esp-idf/blob/v5.0.3/components/esp_system/ld/esp32c3/sections.ld.in) 适应版本**

ESP-IDF v5.0 中将不再支持 ESP-IDF v3.x 中链接器脚本片段文件的旧式语法。在迁移的过程中需注意以 下几点:

- 必须缩进,缩进不当的文件会产生解析异常;旧版本不强制缩进,但之前的文档和示例均遵循了正 确的缩进语法
- 条件改用 if...elif...else 结构,可以参照之前的章节
- 映射片段和其他片段类型一样,需有名称

# **4.17 lwIP**

<span id="page-1949-0"></span>ESP-IDF uses the open source lwIP lightweight TCP/IP stack. The ESP-IDF version of lwIP (esp-lwip) has some modifications and additions compared to the upstream project.

# **4.17.1 Supported APIs**

ESP-IDF supports the following lwIP TCP/IP stack functions:

- *BSD Sockets API*
- *Netconn API* is enabled but not officially supported for ESP-IDF applications

### **Adap[ted APIs](#page-1950-0)**

**警告:** When using any lwIP API (other than *BSD Sockets API*), please make sure that it is thread safe. To check if a given API call is safe, enable *CONFIG\_LWIP\_CHECK\_THREAD\_SAFETY* and run the application. This way lwIP asserts the TCP/IP core functionality to be correctly accessed; the execution aborts if it is not locked properly or accessed from the correct task (*lwIP FreeRTOS Task*). The general recommendation is to use *[ESP-NETIF](#page-1950-0)* component to interact with lwIP.

Some common lwIP "app" APIs are supported indirectly by ESP-IDF:

- [DHCP](#page-1954-0) Server & Client are supported indirectly [via the](#page-738-0) *ESP-NETIF* functionality
- Simple Network Time Protocol (SNTP) is supported via the lwip/include/apps/sntp/sntp.h lwip/lwip/src/include/lwip/apps/sntp.h functions (see also *SNTP* 时间同步)
- ICMP Ping is supported using a variation on the lwIP ping API. See *ICMP Echo*.
- NetBIOS lookup is available using the standard lwIP API. [protocol](#page-738-0)s/http\_server/restful\_server has an option to demonstrate using NetBIOS to look up a host on the LAN.
- [mDNS uses a different implementatio](https://github.com/espressif/esp-lwip/blob/57c2964/src/include/lwip/apps/sntp.h)n to the lwIP defa[ult mDNS \(see](#page-1749-0) *mDNS* [服务](https://github.com/espressif/esp-idf/blob/v5.0.3/components/lwip/include/apps/sntp/sntp.h)), but lwIP can look up mDNS hosts using standard APIs such as gethostbyname() a[nd the conv](#page-158-0)ention hostname.local, provided the *CONFIG\_LWIP\_DNS\_SUPPORT\_MDNS\_QUERIES* [setting is enabled.](https://github.com/espressif/esp-idf/tree/v5.0.3/examples/protocols/http_server/restful_server)

# **4.17.2 BSD Sockets API**

<span id="page-1950-0"></span>The BSD Sockets [API is a common cross-platform TCP/IP sockets A](#page-1199-0)PI that originated in the Berkeley Standard Distribution of UNIX but is now standardized in a section of the POSIX specification. BSD Sockets are sometimes called POSIX Sockets or Berkeley Sockets.

As implemented in ESP-IDF, lwIP supports all of the common usages of the BSD Sockets API.

### **References**

A wide range of BSD Sockets reference material is available, including:

- Single UNIX Specification BSD Sockets page
- Berkeley Sockets Wikipedia page

### **Exam[ples](https://pubs.opengroup.org/onlinepubs/007908799/xnsix.html)**

A nu[mber of ESP-IDF examples show h](https://en.wikipedia.org/wiki/Berkeley_sockets)ow to use the BSD Sockets APIs:

- protocols/sockets/tcp\_server
- protocols/sockets/tcp\_client
- protocols/sockets/udp\_server
- protocols/sockets/udp\_client
- [protocols/sockets/udp\\_multic](https://github.com/espressif/esp-idf/tree/v5.0.3/examples/protocols/sockets/tcp_server)ast
- [protocols/http\\_request](https://github.com/espressif/esp-idf/tree/v5.0.3/examples/protocols/sockets/tcp_client) (Note: this is a simplified example of using a TCP socket to send an HTTP request. The *[ESP HTTP Client](https://github.com/espressif/esp-idf/tree/v5.0.3/examples/protocols/sockets/udp_server)* is a much better option for sending HTTP requests.)

### **Supported functions**

The following BSD socket API functions are supported. For full details see lwip/lwip/src/include/lwip/sockets.h.

- socket()
- bind()
- accept()
- shutdown()
- getpeername()
- getsockopt() & setsockopt() (see *Socket Options*)
- close() (via 虚拟文件系统组件)
- read(), readv(), write(), writev() (via 虚拟文件系统组件)
- recv(), recvmsg(), recvfrom()
- send(), sendmsg(), sendto()
- select() (via [虚拟文件系统组件](#page-1415-0))
- poll() (Note: on ESP-IDF, poll() is imple[mented by calling sel](#page-1415-0)ect internally, so using select() directly is recommended if a choice of methods is available.)
- fcntl() (see *fcntl*)

Non-standard functions[:](#page-1415-0)

• ioctl() (see *ioctls*)

**备注:** Some lwIP application sample code uses prefixed versions of BSD APIs, for example lwip\_socket() instead of the standard  $\text{socket}($  $\text{socket}($  $\text{socket}($ ). Both forms can be used with ESP-IDF, but using standard names is recommended.

### **Socket Error Handling**

BSD Socket error handling code is very important for robust socket applications. Normally the socket error handling involves the following aspects:

- Detecting the error.
- Geting the error reason code.
- Handle the error according to the reason code.

In lwIP, we have two different scenarios of handling socket errors:

- Socket API returns an error. For more information, see *Socket API Errors*.
- select(int maxfdp1, fd\_set \*readset, fd\_set \*writeset, fd\_set \*exceptset, struct timeval \*timeout) has exception descriptor indicating that the socket has an error. For more information, see *select() Errors*.

### **Socket API Errors**

### **The error detection**

• We can know that the socket API fails according to its return value.

### **Get the error reason code**

• When socket API fails, the return value doesn't contain the failure reason and the application can get the error reason code by accessing errno. Different values indicate different meanings. For more information, see <*Socket Error Reason Code*>.

### Example:

```
int err;
int sockfd;
if (sockfd = socket(AF_INET,SOCK_STREAM,0) < 0) {
    // the error code is obtained from errno
```
# **select() Errors**

}

#### **The error detection**

• Socket error when select () has exception descriptor

**Get the error reason code**

• If the select indicates that the socket fails, we can't get the error reason code by accessing errno, instead we should call getsockopt() to get the failure reason code. Because select() has exception descriptor, the error code will not be given to errno.

**备注:** getsockopt function prototype int getsockopt(int s, int level, int optname, void \*optval, socklen\_t \*optlen). Its function is to get the current value of the option of any type, any state socket, and store the result in optval. For example, when you get the error code on a socket, you can get it by getsockopt(sockfd, SOL\_SOCKET, SO\_ERROR, &err, &optlen).

Example:

```
int err;
if (select(sockfd + 1, NULL, NULL, &exfds, &tval) \leq 0) {
   err = errno;
   return err;
} else {
    if (FD_ISSET(sockfd, &exfds)) {
        // select() exception set using getsockopt()
        int optlen = sizeof(int);
        getsockopt(sockfd, SOL_SOCKET, SO_ERROR, &err, &optlen);
        return err;
    }
}
```
**Socket Error Reason Code** Below is a list of common error codes. For more detailed list of standard POSIX/C error codes, please see newlib errno.h and the platform-specific extensions newlib/platform\_include/errno.h

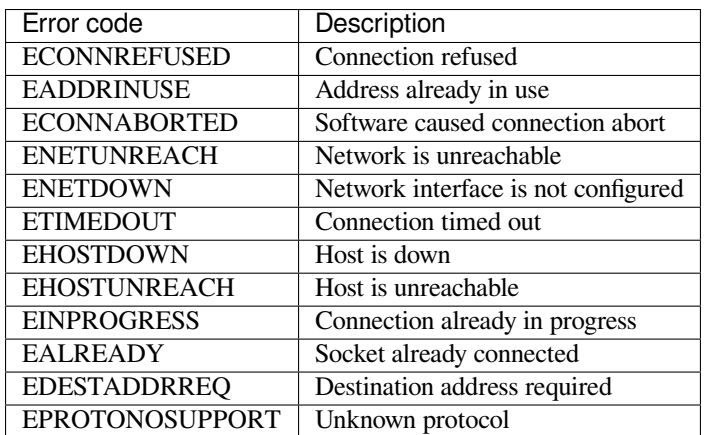

### **Socket Options**

The getsockopt() and setsockopt() functions allow getting/setting per-socket options.

Not all standard socket options are supported by lwIP in ESP-IDF. The following socket options are supported:

**Common options** Used with level argument SOL\_SOCKET.

- SO\_REUSEADDR (available if *CONFIG\_LWIP\_SO\_REUSE* is set, behavior can be customized by setting *CON-FIG\_LWIP\_SO\_REUSE\_RXTOALL*)
- SO\_KEEPALIVE
- SO\_BROADCAST
- SO\_ACCEPTCONN
- [SO\\_RCVBUF](#page-1200-1) (available if *CO[NFIG\\_LWIP\\_SO\\_RCVBUF](#page-1200-0)* is set)
- SO\_SNDTIMEO / SO\_RCVTIMEO
- SO\_ERROR (this option is only used with select(), see *Socket Error Handling*)
- SO\_TYPE
- SO\_NO\_CHECK (for UD[P sockets only\)](#page-1201-0)

**IP options** Used with level argument IPPROTO\_IP.

- IP\_TOS
- IP\_TTL
- IP\_PKTINFO (available if *CONFIG\_LWIP\_NETBUF\_RECVINFO* is set)

For multicast UDP sockets:

- IP\_MULTICAST\_IF
- IP\_MULTICAST\_LOOP
- IP\_MULTICAST\_TTL
- IP\_ADD\_MEMBERSHIP
- IP\_DROP\_MEMBERSHIP

**TCP options** TCP sockets only. Used with level argument IPPROTO\_TCP.

• TCP\_NODELAY

Options relating to TCP keepalive probes:

- TCP\_KEEPALIVE (int value, TCP keepalive period in milliseconds)
- TCP\_KEEPIDLE (same as TCP\_KEEPALIVE, but the value is in seconds)
- TCP\_KEEPINTVL (int value, interval between keepalive probes in seconds)
- TCP\_KEEPCNT (int value, number of keepalive probes before timing out)

**IPv6 options** IPv6 sockets only. Used with level argument IPPROTO\_IPV6

- IPV6\_CHECKSUM
- IPV6\_V6ONLY

For multicast IPv6 UDP sockets:

- IPV6\_JOIN\_GROUP / IPV6\_ADD\_MEMBERSHIP
- IPV6\_LEAVE\_GROUP / IPV6\_DROP\_MEMBERSHIP
- IPV6\_MULTICAST\_IF
- IPV6\_MULTICAST\_HOPS
- IPV6\_MULTICAST\_LOOP

### **fcntl**

The fcntl() function is a standard API for manipulating options related to a file descriptor. In ESP-IDF, the  $\frac{d}{dt}$ 拟文件系统组件 layer is used to implement this function.

When the file descriptor is a socket, only the following  $f$ cntl() values are supported:

- O\_NONBLOCK to set/clear non-blocking I/O\_mode. Also supports O\_NDELAY, which is identical to O\_NONBLOCK.
- O\_RDONLY, O\_WRONLY, O\_RDWR flags for different read/write modes. These can read via F\_GETFL only, they cannot be set using F\_SETFL. A TCP socket will return a different mode depending on whether the connection has been closed at either end or is still open at both ends. UDP sockets always return O\_RDWR.

### **ioctls**

The  $i$ octl() function provides a semi-standard way to access some internal features of the TCP/IP stack. In ESP-IDF, the 虚拟文件系统组件 layer is used to implement this function.

<span id="page-1954-1"></span>When the file descriptor is a socket, only the following  $i$  octl() values are supported:

- FIONREAD returns the number of bytes of pending data already received in the socket's network buffer.
- FIONBIO [is an alternative w](#page-1415-0)ay to set/clear non-blocking I/O status for a socket, equivalent to fcntl (fd, F\_SETFL, O\_NONBLOCK, ...).

# **4.17.3 Netconn API**

lwIP supports two lower level APIs as well as the BSD Sockets API: the Netconn API and the Raw API.

The lwIP Raw API is designed for single threaded devices and is not supported in ESP-IDF.

The Netconn API is used to implement the BSD Sockets API inside lwIP, and it can also be called directly from ESP-IDF apps. This API has lower resource usage than the BSD Sockets API, in particular it can send and receive data without needing to first copy it into internal lwIP buffers.

**重要:** Espressif does not test the Netconn API in ESP-IDF. As such, this functionality is *enabled but not supported*. Some functionality may only work correctly when used from the BSD Sockets API.

For more information about the Netconn API, consult lwip/lwip/src/include/lwip/api.h and this wiki page which is part of the unofficial lwIP Application Developers Manual.

# **4.17.4 lwIP FreeRTOS Task**

[lwIP creates a dedicated TCP/IP FreeRTOS task to handle](https://lwip.fandom.com/wiki/Netconn_API) socket API requests from other tasks.

<span id="page-1954-0"></span>A number of configuration items are available to modify the task and the queues ("mailboxes") used to send data to/from the TCP/IP task:

- *CONFIG\_LWIP\_TCPIP\_RECVMBOX\_SIZE*
- *CONFIG\_LWIP\_TCPIP\_TASK\_STACK\_SIZE*
- *CONFIG\_LWIP\_TCPIP\_TASK\_AFFINITY*

# **4.17.[5 IPv6 Support](#page-1214-0)**

Both [IPv4 and IPv6 are supported as dual stack](#page-1214-1) and enabled by default (IPv6 may be disabled if it's not needed, see *Minimum RAM usage*). IPv6 support is limited to *Stateless Autoconfiguration* only, *Stateful configuration* is not supported in ESP-IDF (not in upstream lwip). IPv6 Address configuration is defined by means of these protocols or services:

- **SLAAC** IPv6 Stateless Address Autoconfiguration (RFC-2462)
- **[DHCPv6](#page-1957-0)** Dynamic Host Configuration Protocol for IPv6 (RFC-8415)

None of these two types of address configuration is enabled by default, so the device uses only Link Local addresses or statically defined addresses.

#### **Stateless Autoconfiguration Process**

To enable address autoconfiguration using Router Advertisement protocol please enable:

• *CONFIG\_LWIP\_IPV6\_AUTOCONFIG*

<span id="page-1955-0"></span>This configuration option enables IPv6 autoconfiguration for all network interfaces (in contrast to the upstream lwIP, where the autoconfiguration needs to be explicitly enabled for each netif with neti[f->ip6\\_autoconfig\\_enabled](#page-1207-0)=1

### **DHCPv6**

DHCPv6 in lwIP is very simple and support only stateless configuration. It could be enabled using:

• *CONFIG\_LWIP\_IPV6\_DHCP6*

Since the DHCPv6 works only in its stateless configuration, the *Stateless Autoconfiguration Process* has to be enabled, too, by means of *CONFIG\_LWIP\_IPV6\_AUTOCONFIG*. Moreover, the DHCPv6 needs to be explicitly enabled form the ap[plication code using](#page-1207-1)

dhcp6\_enable\_stateless(netif);

#### **DNS servers in IPv6 autoconfiguration**

In order to autoconfigure DNS server(s), especially in IPv6 only networks, we have these two options

- Recursive domain name system –this belongs to the Neighbor Discovery Protocol (NDP), uses *Stateless Autoconfiguration Process*. Number of servers must be set *CONFIG\_LWIP\_IPV6\_RDNSS\_MAX\_DNS\_SERVERS*, this is option is disabled (set to 0) by default.
- DHCPv6 stateless configuration –uses *DHCPv6* to configure DNS servers. Note that the this configuration assumes IPv6 Router Advertisement Flags (RFC-5175) to be set to
	- **–** [Managed Addre](#page-1955-0)ss Configuration Flag = 0
	- **–** Other Configuration Flag = 1

# **4.17.6 esp-lwip custom modifications**

#### **Additions**

The following code is added which is not present in the upstream lwIP release:

**Thread-safe sockets** It is possible to close() a socket from a different thread to the one that created it. The close() call will block until any function calls currently using that socket from other tasks have returned.

It is, however, not possible to delete a task while it is actively waiting on select() or poll() APIs. It is always necessary that these APIs exit before destroying the task, as this might corrupt internal structures and cause subsequent crashes of the lwIP. (These APIs allocate globally referenced callback pointers on stack, so that when the task gets destroyed before unrolling the stack, the lwIP would still hold pointers to the deleted stack)

**On demand timers** lwIP IGMP and MLD6 features both initialize a timer in order to trigger timeout events at certain times.

The default lwIP implementation is to have these timers enabled all the time, even if no timeout events are active. This increases CPU usage and power consumption when using automatic light sleep mode. esp-lwip default behaviour is to set each timer "on demand" so it is only enabled when an event is pending.

To return to the default lwIP behaviour (always-on timers), disable *CONFIG\_LWIP\_TIMERS\_ONDEMAND*.

**Lwip timers API** When users are not using WiFi, these APIs provide users with the ability to turn off LwIP timer to reduce power consumption.

The following API functions are supported. For full details see lwip/lwip/src/include/lwip/timeouts.h.

- sys\_timeouts\_init()
- sys\_timeouts\_deinit()

### **Additional Socket Options**

- Some standard IPV4 and IPV6 multicast socket options are implemented (see *Socket Options*).
- Possible to set IPV6-only UDP and TCP sockets with  $IPV6_V6ONLY$  socket option (normal lwIP is TCP only).

### **IP layer features**

- IPV4 source based routing implementation is different.
- IPV4 mapped IPV6 addresses are supported.

**Customized lwIP hooks** The original lwIP supports implementing custom compile-time modifications via LWIP\_HOOK\_FILENAME. This file is already used by the IDF port layer, but IDF users could still include and implement any custom additions via a header file defined by the macro ESP\_IDF\_LWIP\_HOOK\_FILENAME. Here is an exmaple of adding a custom hook file to the build process (the hook is called my\_hook.h and located in the project's main folder):

```
idf_component_get_property(lwip lwip COMPONENT_LIB)
target_compile_options(${lwip} PRIVATE "-I${PROJECT_DIR}/main")
target_compile_definitions(${lwip} PRIVATE "-DESP_IDF_LWIP_HOOK_FILENAME=\"my_hook.
,→h\"")
```
### **Limitations**

Calling send() or sendto() repeatedly on a UDP socket may eventually fail with errno equal to ENOMEM. This is a limitation of buffer sizes in the lower layer network interface drivers. If all driver transmit buffers are full then UDP transmission will fail. Applications sending a high volume of UDP datagrams who don't wish for any to be dropped by the sender should check for this error code and re-send the datagram after a short delay.

Increasing the number of TX buffers in the *Wi-Fi* project configuration may also help.

# **4.17.7 Performance Optimization**

<span id="page-1956-0"></span>TCP/IP performance is a complex subject, [and pe](#page-1170-0)rformance can be optimized towards multiple goals. The default settings of ESP-IDF are tuned for a compromise between throughput, latency, and moderate memory usage.

### **Maximum throughput**

Espressif tests ESP-IDF TCP/IP throughput using the wifi/iperf example in an RF sealed enclosure.

The wifi/iperf/sdkconfig.defaults file for the iperf example contains settings known to maximize TCP/IP throughput, usually at the expense of higher RAM usage. To get maximum TCP/IP throughput in an application at the expense of other factors then suggest applying settings from th[is file into](https://github.com/espressif/esp-idf/tree/v5.0.3/examples/wifi/iperf) the project sdkconfig.

**重要:** [Suggest applying changes](https://github.com/espressif/esp-idf/blob/v5.0.3/examples/wifi/iperf/sdkconfig.defaults) a few at a time and checking the performance each time with a particular application workload.

- If a lot of tasks are competing for CPU time on the system, consider that the lwIP task has configurable CPU affinity (*CONFIG\_LWIP\_TCPIP\_TASK\_AFFINITY*) and runs at fixed priority ESP\_TASK\_TCPIP\_PRIO (18). Configure competing tasks to be pinned to a different core, or to run at a lower priority. See also *Built-In Task Priorities*.
- If using select() function with socket arguments only, disabling *CONFIG\_VFS\_SUPPORT\_SELECT* will make select() [calls faster.](#page-1214-1)
- If there is enough free IRAM, select *CONFIG\_LWIP\_IRAM\_OPTIMIZATION* to improve TX/RX throughput

If usi[ng a Wi-Fi network inte](#page-1971-0)rface, please also refer to *Wi-Fi* 缓冲区使用[情况](#page-1273-0).

### **Minimum latency**

Except for increasing buffer sizes, most changes which [increase throughput will a](#page-2064-0)lso decrease latency by reducing the amount of CPU time spent in lwIP functions.

• For TCP sockets, lwIP supports setting the standard TCP\_NODELAY flag to disable Nagle's algorithm.

### **Minimum RAM usage**

Most lwIP RAM usage is on-demand, as RAM is allocated from the heap as needed. Therefore, changing lwIP settings to reduce RAM usage may not change RAM usage at idle but can change it at peak.

- <span id="page-1957-0"></span>• Reducing *CONFIG\_LWIP\_MAX\_SOCKETS* reduces the maximum number of sockets in the system. This will also cause TCP sockets in the WAIT\_CLOSE state to be closed and recycled more rapidly (if needed to open a new socket), further reducing peak RAM usage.
- Reducing *CONFIG\_LWIP\_TCPIP\_RECVMBOX\_SIZE*, *CONFIG\_LWIP\_TCP\_RECVMBOX\_SIZE* and *CON-FIG\_LWI[P\\_UDP\\_RECVMBOX\\_SIZE](#page-1200-2)* reduce memory usage at the expense of throughput, depending on usage.
- Reducing *CONFIG\_LWIP\_TCP\_MSL*, *CONFIG\_LWIP\_TCP\_FIN\_WAIT\_TIMEOUT* reduces the maximum segment lifetime in the system. This will also cause TCP sockets in the TIME\_WAIT, FIN\_WAIT\_2 state to be closed [and recycled more rapidly](#page-1203-0)
- Disable *[CONFIG\\_LWIP\\_IPV6](#page-1213-0)* can save about 39 KB for [firmware size and 2KB RAM when system](#page-1211-0) po[wer up](#page-1213-0) and 7KB [RAM when TCPIP stack ru](#page-1210-0)[nning. If there is no requirement for support](#page-1210-1)ing IPV6 then it can be disabled to save flash and RAM footprint.

If using Wi-Fi[, please also refer to](#page-1206-0) *Wi-Fi* 缓冲区使用情况.

**Peak Buffer Usage** The peak heap memory that lwIP consumes is the **theoretically-maximum memory** that the lwIP driver consumes. Generally,t[he peak heap memory th](#page-2064-0)at lwIP consumes depends on:

- the memory required to create a UDP connection: lwip udp conn
- the memory required to create a TCP connection: lwip tcp\_conn
- the number of UDP connections that the application has: lwip\_udp\_con\_num
- the number of TCP connections that the application has: lwip\_tcp\_con\_num
- the TCP TX window size: lwip\_tcp\_tx\_win\_size
- the TCP RX window size: lwip\_tcp\_rx\_win\_size

**So, the peak heap memory that the LwIP consumes can be calculated with the following formula:**

lwip\_dynamic\_peek\_memory = (lwip\_udp\_con\_num \* lwip\_udp\_conn) + (lwip\_tcp\_con\_num \*  $(lwip_tcp_t x_win_size + lwip_tcp_r x_win_size + lwp_tcp_conn)$ 

Some TCP-based applications need only one TCP connection. However, they may choose to close this TCP connection and create a new one when an error (such as a sending failure) occurs. This may result in multiple TCP connections existing in the system simultaneously, because it may take a long time for a TCP connection to close, according to the TCP state machine (refer to RFC793).

# **4.18 存储器类型**

ESP32-C3 芯片具有不同类型的存储器和灵活的存储器映射特性,本小节将介绍 ESP-IDF 默认如何使用 这些功能。

ESP-IDF 区分了指令总线(IRAM、IROM、RTC FAST memory)和数据总线 (DRAM、DROM)。指令存 储器是可执行的,只能通过 4 字节对齐字读取或写人。数据存储器不可执行,可以通过单独的字节操作 访问。有关总线的更多信息,请参阅 *ESP32-C3* 技术参考手册 > 系统和存储器 [PDF]。

# **4.18.1 DRAM(数据 RAM)**

<span id="page-1958-2"></span>非常量静态数据(.data 段)和零初始化数据(.bss 段)由链接器放入内部 SR[AM](https://www.espressif.com/sites/default/files/documentation/esp32-c3_technical_reference_manual_cn.pdf#sysmem) 作为数据存储。此区域 中的剩余空间可在程序运行时用作堆。

**备注:** 静态分配的 DRAM 的最大值也会因编译应用程序的*IRAM*(指令 *RAM*) 大小而减小。运行时可用 的堆内存会因应用程序的总静态 IRAM 和 DRAM 使用而减少。

常量数据也可能被放入 DRAM, 例如当它被用于 non-fl[ash-safe ISR](#page-1958-0) 时 (具体请参考如何将代码放入 *IRAM*)。

### **"noinit"DRAM**

[可以将](#page-1958-1) \_\_NOINIT\_ATTR 宏用作属性,从而将数据放入 .noinit 部分。放入该部分的值在启动时不会 被初始化,在软件重启后也会保持值不变。

示例:

\_\_NOINIT\_ATTR uint32\_t noinit\_data;

# **4.18.2 IRAM(指令 RAM)**

<span id="page-1958-0"></span>备注: 内部 SRAM 中不用干指今 RAM 的部分都会作为*DRAM*(数据 *RAM*)供静态数据和动态分配(堆) 使用。

### **何时需要将代码放入 IRAM**

以下情况时应将部分应用程序放入 IRAM:

- 如果在注册中断处理程序时使用了 ESP\_INTR\_FLAG\_IRAM, 则中断处理程序必须要放入 IRAM。 更多信息可参考*IRAM* 安全中断处理程序。
- 可将一些时序关键代码放入 IRAM,以减少从 flash 中加载代码造成的相关损失。ESP32-C3 通过 MMU 缓存从 flash 中读取代码和数据。在某些情况下,将函数放入 IRAM 可以减少由缓存未命中造 成的延迟,从而显著提高函数的性能。

### **如何将代码放入 IRAM**

借助链接器脚本,一些代码会被自动放入 IRAM 区域中。

<span id="page-1958-1"></span>如果需要将某些特定的应用程序代码放入 IRAM,可以使用链接器脚本生成机制 功能并在组件中添加链 接器脚本片段文件,在该片段文件中,可以给整个目标源文件或其中的个别函数打上 noflash 标签。更 多信息可参考链接器脚本生成机制。

或者, 也可以通过使用 IRAM ATTR 宏在源代码中指定需要放入 IRAM [的代码](#page-1940-0):

```
#include "esp_attr.h"
void IRAM_ATTR gpio_isr_handler(void* arg)
{
        // ...
}
```
放入 IRAM 后可能会导致 IRAM 安全中断处理程序出现问题:

• IRAM\_ATTR 函数中的字符串或常量可能没有自动放入 RAM 中,这时可以使用 DRAM\_ATTR 属性 进行标记,或者也可以使用链接器脚本方法将它们自动放入 RAM 中。

```
void IRAM_ATTR gpio_isr_handler(void* arg)
{
  const static DRAM ATTR uint8 t INDEX DATA[] = { 45, 33, 12, 0 };
  const static char *MSG = DRAM_STR("I am a string stored in RAM");
}
```
注意,具体哪些数据需要被标记为 DRAM\_ATTR 可能很难确定。如果没有被标记为 DRAM\_ATTR,某些变 量或表达式有时会被编译器别为常量(即使它们没有被标记为 const)并将其放入 flash 中。

• GCC 的优化会自动生成跳转表或 switch/case 查找表,并将这些表放在 flash 中。IDF 默认在编译所 有文件时使用 -fno-jump-tables -fno-tree-switch-conversion 标志来避免这种情况。

可以为不需要放置在 IRAM 中的单个源文件重新启用跳转表优化。关于如何在编译单个源文件时添加 -fno-jump-tables -fno-tree-switch-conversion 选项,请参考组件编译控制。

# **4.18.3 IROM(代码从 flash 中运行)**

如果一个函数没有被显式地声明放在 IRAM 或者 RTC 存储器中, 则它会放在 flash [中。由](#page-1794-0)于 IRAM 空间 有限,应用程序的大部分二进制代码都需要放入 IROM 中。

<span id="page-1959-0"></span>在启动 过程中,从 IRAM 中运行的引导加载程序配置 MMU flash 缓存,将应用程序的指令代码区域映射 到指令空间。通过 MMU 访问的 flash 使用一些内部 SRAM 进行缓存,访问缓存的 flash 数据与访问其他 类型的内部存储器一样快。

# **4.[18.4](#page-1776-0) DROM(数据存储在 flash 中)**

默认情况下,链接器将常量数据放入一个映射到 MMU flash 缓存的区域中。这与*IROM*(代码从 *flash* 中 运行) 部分相同,但此处用于只读数据而不是可执行代码。

唯一没有默认放入 DROM 的常量数据是被编译器嵌入到应用程序代码中的字面常量。这些被放置在周 围函数的可执行指令中。

[DRAM\\_A](#page-1959-0)TTR 属性可以用来强制将常量从 DRAM 放入*DRAM*(数据 *RAM*) 部分([见上文\)。](#page-1959-0)

# **4.18.5 RTC FAST memory(RTC 快速存储器)**

RTC FAST memory 的同一区域既可以作为指令存储[器也可以作为数据存储](#page-1958-2)器进行访问。从深度睡眠模式 唤醒后必须要运行的代码要放在 RTC 存储器中,更多信息请查阅文档深度睡眠。

除非禁用*CONFIG\_ESP\_SYSTEM\_ALLOW\_RTC\_FAST\_MEM\_AS\_HEAP* 选项, 否则剩余的 RTC FAST memory 会被添加到堆中。该部分内存可以和*DRAM*(数据 *RAM*) 互换使用,但是访问速度稍慢一点。

# **4.18.6 具备 [DMA](#page-1158-0) 功能**

大多数的 DMA 控制器 (比如 SPI、sdmmc 等) 都要求发送/接收缓冲区放在 DRAM 中,并且按字对齐。 我们建议将 DMA 缓冲区放在静态变量而不是堆栈中。使用 DMA\_ATTR 宏可以声明该全局/本地的静态变 量具备 DMA 功能, 例如:

```
DMA_ATTR uint8_t buffer[]="I want to send something";
void app_main()
{
    // 初 始 化 代 码
    spi_transaction_t temp = {
        .txt\_buffer = buffer,.length = 8 * sizeof(buffer),
    };
    spi_device_transmit(spi, &temp);
    // 其 它 程 序
}
```
或者:

```
void app_main()
{
   DMA_ATTR static uint8 t buffer[] = "I want to send something";
   // 初 始 化 代 码
   spi_transaction_t temp = {
       .tx_buffer = buffer,
        .length = 8 * sizeof(buffer),
   };
   spi_device_transmit(spi, &temp);
    // 其 它 程 序
}
```
也可以通过使用*MALLOC\_CAP\_DMA* 标志来动态分配具备 DMA 能力的内存缓冲区。

# **4.18.7 在堆栈中放置 DMA 缓冲区**

可以在堆栈中放置 DMA [缓冲区,但](#page-1646-0)建议尽量避免。如果实在有需要的话,请注意以下几点:

• 在函数中使用 WORD\_ALIGNED\_ATTR 宏来修饰变量,将其放在适当的位置上,比如:

```
void app_main()
{
   uint8_t stuff;
   WORD_ALIGNED_ATTR uint8_t buffer[] = "I want to send something"; //否则<u></u>
,→buffer 会 被 存 储 在 stuff 变 量 后 面
   // 初 始 化 代 码
   spi_transaction_t temp = {
        .tx buffer = buffer,
        .length = 8 * sizeof(buffer),
    };
    spi_device_transmit(spi, &temp);
    // 其 它 程 序
}
```
# **4.19 OpenThread**

OpenThread is a IP stack running on the 802.15.4 MAC layer which features mesh network and low power consumption.

# **4.19.1 Mode of the OpenThread stack**

OpenThread can run under the following modes on Espressif chips:

### **Standalone node**

The full OpenThread stack and the application layer runs on the same chip. This mode is available on chips with 15.4 radio such as ESP32-H2.

### **Radio Co-Processor (RCP)**

The chip will be connected to another host running the OpenThread IP stack. It will send and received 15.4 packets on behalf of the host. This mode is available on chips with 15.4 radio such as ESP32-H2. The underlying transport between the chip and the host can be SPI or UART. For sake of latency, we recommend to use SPI as the underlying transport.

### **OpenThread host**

For chips without 15.4 radio, it can be connected to an RCP and run OpenThread under host mode. This mode enables OpenThread on Wi-Fi chips such as ESP32, ESP32-S2, ESP32-S3 and ESP32-C3. The following diagram shows how devices work under different modes:

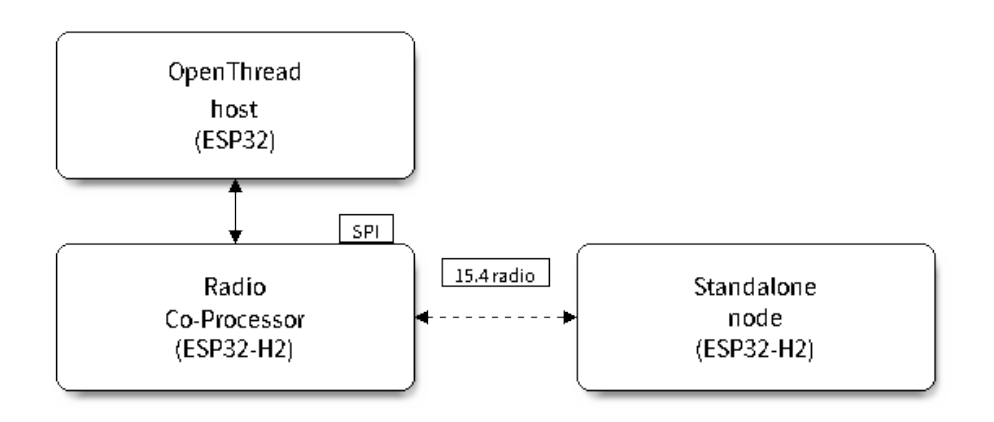

图 52: OpenThread device modes

# **4.19.2 How To Write an OpenThread Application**

The OpenThread openthread/ot\_cli example will be a good place to start at. It demonstrates basic OpenThread initialization and simple socket-based server and client.

### **Before OpenThr[ead initialization](https://github.com/espressif/esp-idf/tree/v5.0.3/examples/openthread/ot_cli)**

- s1.1 The main task calls *esp\_vfs\_eventfd\_register()* to initialize the eventfd virtual filesystem. The eventfd file system is used for task notification in the OpenThread driver.
- s1.2 The main task calls  $nvs$  flash init() to initialize the NVS where the Thread network data is stored.
- s1.3 **Optional**, The main task calls  $\exp$  netif init() only when it wants to create the network interface for Thread.
- s1.4: The main task calls *[esp\\_event\\_loop\\_create\(\)](#page-1429-0)* to create the system Event task and initialize an application event's ca[llback function.](#page-1342-0)

### **OpenThread stack initialization**

• s2.1: Call *esp\_openthread\_init()* to initialize the OpenThread stack.

#### **OpenThread network interface initialization**

The whole stage is **optional** [and only required if](#page-731-0) the application wants to create the network interface for Thread. - s3.1: Call *esp\_netif\_new()* with *ESP\_NETIF\_DEFAULT\_OPENTHREAD* to create the interface. - s3.2: Call *esp\_openthread\_netif\_glue\_init()* to create the OpenThread interface handlers. - s3.3: Call *esp\_netif\_attach()* to attach the handlers to the interface.

#### **The [OpenThread main loop](#page-736-0)**

• s4.3: Call *esp* openthread launch mainloop() to launch the OpenThread main loop. Note that this is a busy loop and will not return until the OpenThread stack is terminated.

#### **Calling OpenT[hread APIs](#page-732-0)**

The OpenThread APIs are not thread-safe. When calling OpenThread APIs from other tasks, make sure to hold the lock with *esp\_openthread\_lock\_acquire()* and release the lock with *esp\_openthread\_lock\_release()* afterwards.

#### **Deinitialization**

[The following steps are required to deintia](#page-736-1)lize the OpenThread stack: - Call *esp\_netif\_destroy()* and *esp\_openthread\_netif\_glue\_deinit()* to deintialize the OpenThread network interface if you have created one. - Call *esp\_openthread\_deinit()* to deintialize the OpenThread stack.

### **[4.19.3 The OpenThread border router](#page-736-2)**

The OpenThrea[d border router connects the Thread n](#page-732-1)etwork with other IP networks. It will provide IPv6 connectivity, service registration and commission functionality. To launch an OpenThread border router on a ESP chip, you need to connect an RCP to a Wi-Fi capable chip such as ESP32. Call *esp\_openthread\_border\_router\_init()* during the initialization will launch all the border routing functionalities.

You may refer to the openthread/ot\_br example and the README for further border router details.

# **4.20 分区表**

### **4.20.1 概述**

每片 ESP32-C3 的 flash 可以包含多个应用程序, 以及多种不同类型的数据(例如校准数据、文件系统数 据、参数存储数据等)。因此,我们在 flash 的默认偏移地址 0x8000 处烧写一张分区表。

分区表的长度为 0xC00 字节(最多可以保存 95 条分区表条目)。分区表数据后还保存着该表的 MD5 校验 和,用于验证分区表的完整性。此外,如果芯片使能了安全启动 功能,则该分区表后还会保存签名信息。

分区表中的每个条目都包括以下几个部分:Name[\(标签\)、](#page-1052-0)Type(app、data 等)、SubType 以及在 flash 中 的偏移量(分区的加载地址)。

在 使 用 分 区 表 时, 最 简 单 的 方 法 就 是 打 开 项 [目 配 置 菜](#page-1988-0) 单 (idf.py menuconfig) , 并 在*CONFIG\_PARTITION\_TABLE\_TYPE* 下选择一个预定义的分区表:

- "Single factory app, no OTA"
- "Factory app, two OTA definitions"

在以上两种选项中, 出厂应用程序均将被烧录至 flash 的 0x10000 偏移地址处。这时, 运行 *idf.py partition*table, 即可以打印当前使用分区表的信息摘要。

# **4.20.2 内置分区表**

以下是 "Single factory app, no OTA"选项的分区表信息摘要:

```
# ESP-IDF Partition Table
# Name, Type, SubType, Offset, Size, Flags
nvs, data, nvs, 0x9000, 0x6000,
phy_init, data, phy, 0xf000, 0x1000,
factory, app, factory, 0x10000, 1M,
```
- flash 的 0x10000 (64 KB) 偏移地址处存放一个标记为"factory"的二进制应用程序, 且启动加载器 将默认加载这个应用程序。
- 分区表中还定义了两个数据区域,分别用于存储 NVS 库专用分区和 PHY 初始化数据。

以下是 "Factory app, two OTA definitions"选项的分区表信息摘要:

```
# ESP-IDF Partition Table
# Name, Type, SubType, Offset, Size, Flags
nvs, data, nvs, 0x9000, 0x4000,
otadata, data, ota, 0xd000, 0x2000,
phy_init, data, phy, 0xf000, 0x1000,
factory, app, factory, 0x10000, 1M,
ota_0, app, ota_0, 0x110000, 1M,
ota_1, app, ota_1, 0x210000, 1M,
```
- 分区表中定义了三个应用程序分区,这三个分区的类型都被设置为"app",但具体 app 类型不同。 其中,位于 0x10000 偏移地址处的为出厂应用程序(factory),其余两个为 OTA 应用程序(ota\_0, ota  $1)$ .
- 新增了一个名为"otadata"的数据分区,用于保存 OTA 升级时需要的数据。启动加载器会查询该 分区的数据,以判断该从哪个 OTA 应用程序分区加载程序。如果"otadata"分区为空,则会执行 出厂程序。

# **4.20.3 创建自定义分区表**

如果在 menuconfig 中选择了 "Custom partition table CSV", 则还需要输入该分区表的 CSV 文件在项目 中的路径。CSV 文件可以根据需要,描述任意数量的分区信息。

CSV 文件的格式与上面摘要中打印的格式相同,但是在 CSV 文件中并非所有字段都是必需的。例如下面 是一个自定义的 OTA 分区表的 CSV 文件:

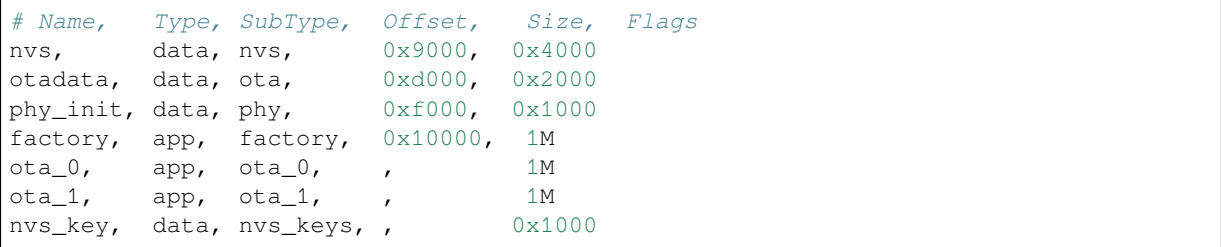

• 字段之间的空格会被忽略,任何以 # 开头的行(注释)也会被忽略。

• CSV 文件中的每个非注释行均为一个分区定义。

• 每个分区的 Offset 字段可以为空,gen\_esp32part.py 工具会从分区表位置的后面开始自动计 算并填充该分区的偏移地址,同时确保每个分区的偏移地址正确对齐。

Name 字段可以是任何有意义的名称,但不能超过 16 个字符(之后的内容将被截断)。该字段对 ESP32-C3 并不是特别重要。

# **Type 字段**

Type 字段可以指定为 app (0x00) 或者 data (0x01),也可以直接使用数字 0-254(或者十六进制 0x00-0xFE)。 注意,0x00-0x3F 不得使用(预留给 esp-idf 的核心功能)。

如果您的应用程序需要以 ESP-IDF 尚未支持的格式存储数据,请在 0x40-0xFE 内添加一个自定义分区类 型。

参考*esp\_partition\_type\_t* 关于 app``和 ``data 分区的枚举定义。

如果用 C++ 编写,那么指定一个应用程序定义的分区类型,需要在*esp\_partition\_type\_t* 中使用整 数,从而与分区 *API* 一起使用。例如:

```
tic const esp_partition_type_t APP_PARTITION_TYPE_A = (esp_partition_type_
,→t)0x40;
```
注意, 启动[加载器将](#page-1400-0)忽略 app (0x00) 和 data (0x01) 以外的其他分区类型。

# **SubType 字段**

SubType 字段长度为 8 bit, 内容与具体分区 Type 有关。目前, esp-idf 仅仅规定了"app"和"data"两种 分区类型的子类型含义。

参考*esp\_partition\_subtype\_t*,以了解 ESP-IDF 定义的全部子类型列表,包括:

- 当 Type 定义为 app 时, SubType 字段可以指定为 factory (0x00), ota\_0 (0x10) …ota\_15 (0x1F) 或者 test  $(0x20)$ 。
	- **–** factory (0x00) 是默认的 app 分区。启动加载器将默认加载该应用程序。但如果存在类型为 data/ota [分区,则启动加载](#page-1406-1)器将加载 data/ota 分区中的数据, 进而判断启动哪个 OTA 镜像文件。
		- ∗ OTA 升级永远都不会更新 factory 分区中的内容。
		- ∗ 如果您希望在 OTA 项目中预留更多 flash,可以删除 factory 分区,转而使用 ota\_0 分区。
	- **–** ota\_0 (0x10) …ota\_15 (0x1F) 为 OTA 应用程序分区,启动加载器将根据 OTA 数据分区中的数 据来决定加载哪个 OTA 应用程序分区中的程序。在使用 OTA 功能时,应用程序应至少拥有 2 个 OTA 应用程序分区(ota\_0 和 ota\_1)。更多详细信息,请参考*OTA* 文档 。
	- **–** test (0x20) 为预留的子类型,用于工厂测试流程。如果没有其他有效 app 分区,test 将作为备 选启动分区使用。也可以配置启动加载器在每次启动时读取 GPIO,如果 GPIO 被拉低则启动 该分区。详细信息请查阅从测试固件启动。
- 当 Type 定义为 data 时, SubType 字段可以指定为 ota (0x00)、phy (0x01)、[nvs](#page-1703-0) (0x02)、nvs\_keys (0x04) 或者其他组件特定的子类型(请参考子类型枚举).
	- **–** ota (0) 即*OTA* 数据分区 ,用于存储当前所选的 OTA 应用程序的信息。这个分区的大小需要 设定为 0x2000。更多详[细信息,请参考](#page-1787-0)*OTA* 文档 。
	- **–** phy (1) 分区用于存放 PHY 初始化数据,从而保证可以为每个设备单独配置 PHY,而非必须 采用固件中的统一 PHY 初始化数据。
		- ∗ 默认[配置下,](#page-1704-0)phy 分区并不启用,而是直接将 phy 初始化数据编译至应用程序中,从而节 省分区表空间(直接将此分区删掉[\)。](#page-1703-0)
		- ∗ 如果需要从此分区加载 phy 初始化数据,请打开项目配置菜单(idf.py menuconfig), 并且使能CONFIG\_ESP\_PHY\_INIT\_DATA\_IN\_PARTITION 选项。此时, 您还需要手动将 phy 初始化数据烧至设备 flash (esp-idf 编译系统并不会自动完成该操作)。
	- **–** nvs (2) 是专门给非易失性存储 *(NVS) API* 使用的分区。
		- ∗ 用于存储每台设备的 PHY 校准数据(注意,并不是 PHY 初始化数据)。
		- ∗ 用于存储 Wi-Fi [数据\(如果使用了](#page-1152-0)*esp\_wifi\_set\_storage(WIFI\_STORAGE\_FLASH)* 初始化函 数)。
		- ∗ NVS API 还[可以用于其他应用程序数](#page-1336-0)据。
		- ∗ 强烈建议您应为 NVS 分区分配至少 0x3000 字节空间。

∗ 如果使用 NVS API 存储大量数据,请增加 NVS 分区的大小(默认是 0x6000 字节)。

- **–** nvs\_keys (4) 是 NVS 秘钥分区。详细信息,请参考非易失性存储 *(NVS) API* 文档。
	- ∗ 用于存储加密密钥(如果启用了 *NVS* 加密功能)。
	- ∗ 此分区应至少设定为 4096 字节。
- **–** ESP-IDF 还 支 持 其 它 预 定 义 的 子 类 型 用 于 数 据 存 储, 包 括*FAT* 文 件 系 统 (*ESP\_PARTIT[ION\\_SUBTYPE\\_DATA\\_F](#page-1336-0)AT*), *SPIFFS* (*ESP\_PARTITION\_SUBTYPE\_DATA\_SPIFFS*) 等。
- 其它数据子类型已预留给 esp-idf 未来使用。
- 如果分区类型是由应用程序定义的任意值 (0x40-0xFE), 那么 subtype 字段可以是由应用程序选 择的任何值([0x00-0xFE](#page-1325-0))。

请注意如果用 C++ [编写,应用程序定义的子类型值需要转](#page-1408-0)换为*esp\_partition\_type\_t*,从而与分区 *API* 一起使用。

### **Offset 和 Size 字段**

[分区](#page-1400-0)若偏移地址为空,则会紧跟着前一个分区之后开始;若为首个分区,则将紧跟着分区表开始。

app 分区的偏移地址必须要与 0x10000 (64K) 对齐,如果将偏移字段留空,gen\_esp32part.py 工具会 自动计算得到一个满足对齐要求的偏移地址。如果 app 分区的偏移地址没有与 0x10000 (64K) 对齐, 则该 工具会报错。

app 分区的大小和偏移地址可以采用十进制数、以 0x 为前缀的十六进制数,且支持 K 或 M 的倍数单位 (分别代表 1024 和 1024\*1024 字节)。

如果您希望允许分区表中的分区采用任意起始偏移量 (*CONFIG\_PARTITION\_TABLE\_OFFSET*),请将分区 表(CSV 文件)中所有分区的偏移字段都留空。注意,此时,如果您更改了分区表中任意分区的偏移地 址,则其他分区的偏移地址也会跟着改变。这种情况下,如果您之前还曾设定某个分区采用固定偏移地 址,则可能造成分区表冲突,从而导致报错。

### **Flags 字段**

当前仅支持 encrypted 标记。如果 Flags 字段设置为 encrypted, 且已启用*Flash 加*密 功能, 则该分区 将会被加密。

**备注:** app 分区始终会被加密,不管 Flags 字段是否设置。

# **4.20.4 生成二进制分区表**

烧写到 ESP32-C3 中的分区表采用二进制格式,而不是 CSV 文件本身。此时,partition\_table/gen\_esp32part.py 工具可以实现 CSV 和二进制文件之间的转换。

如果您在项目配置菜单(idf.py menuconfig)中设置了分区表 CSV 文件的名称,然后构建项目或执 行 idf.py partition-table。这时,转换将在编译过程中自动完成[。](https://github.com/espressif/esp-idf/blob/v5.0.3/components/partition_table/gen_esp32part.py)

手动将 CSV 文件转换为二进制文件:

python gen\_esp32part.py input\_partitions.csv binary\_partitions.bin

手动将二进制文件转换为 CSV 文件:

python gen\_esp32part.py binary\_partitions.bin input\_partitions.csv

在标准输出(stdout)上,打印二进制分区表的内容(运行 idf.py partition-table 时展示的信息 摘要也是这样生成的):

python gen\_esp32part.py binary\_partitions.bin

# **4.20.5 分区大小检查**

ESP-IDF 构建系统将自动检查生成的二进制文件大小与可用的分区大小是否匹配,如果二进制文件太大, 则会构建失败并报错。

目前会对以下二进制文件进行检查:

- 引导加载程序的二进制文件的大小要适合分区表前的区域大小(分区表前的区域都分配给了引导 加载程序),具体请参考引导加载程序大小。
- 应用程序二进制文件应至少适合一个"app"类型的分区。如果不适合任何应用程序分区,则会构 建失败。如果只适合某些应用程序分区,则会打印相关警告。

**备注:** 即使分区大小检查返[回错误并导致构建失](#page-1787-1)败,仍然会生成可以烧录的二进制文件(它们对于可用 空间来说过大,因此无法正常工作)。

### **MD5 校验和**

二进制格式的分区表中含有一个 MD5 校验和。这个 MD5 校验和是根据分区表内容计算的,可在设备启 动阶段,用于验证分区表的完整性。

用户可通过 gen\_esp32part.py 的 --disable-md5sum 选项或者*CONFIG\_PARTITION\_TABLE\_MD5* 选项关闭 MD5 校验。

# **4.20.6 烧写分区表**

- idf.py partition-table-flash: 使用 esptool.py 工具烧写分区表。
- idf.py flash: 会烧写所有内容, 包括分区表。

在执行 idf.py partition-table 命令时,手动烧写分区表的命令也将打印在终端上。

**备注:** 分区表的更新并不会擦除根据旧分区表存储的数据。此时,您可以使用 idf.py erase-flash 命令或者 esptool.py erase\_flash 命令来擦除 flash 中的所有内容。

# **4.20.7 分区工具 (parttool.py)**

*partition\_table* 组件中有分区工具 parttool.py,可以在目标设备上完成分区相关操作。该工具有如下用途:

- 读取分区,将内容存储到文件中 (read\_partition)
- 将文件中的内容写至分区 (write\_partition)
- 擦除分区 (erase\_partition)
- 检索特定分区的名称、偏[移、大小和](https://github.com/espressif/esp-idf/blob/v5.0.3/components/partition_table/parttool.py) flag ("加密")标志等信息 (get\_partition\_info)

用户若想通过编程方式完成相关操作,可从另一个 Python 脚本导入并使用分区工具,或者从 Shell 脚本 调用分区工具。前者可使用工具的 Python API,后者可使用命令行界面。

### **Python API**

首先请确保已导入 *parttool* 模块。

```
import sys
import os
idf_path = os.environ["IDF_PATH"] # 从 环 境 中 获 取 IDF_PATH 的 值
parttool_dir = os.path.join(idf_path, "components", "partition_table") # parttool.
,→py 位 于 $IDF_PATH/components/partition_table 下
```
sys.path.append(parttool\_dir) *#* 使 能 *Python* 寻 找 *parttool* 模 块 **from parttool import** \* *#* 导 入 *parttool* 模 块 内 的 所 有 名 称

要使用分区工具的 Python API,第一步是创建 *ParttoolTarget*:

*#* 创 建 *partool.py* 的 目 标 设 备 , 并 将 目 标 设 备 连 接 到 串 行 端 口 */dev/ttyUSB1* target = ParttoolTarget("/dev/ttyUSB1")

现在,可使用创建的 *ParttoolTarget* 在目标设备上完成操作:

```
# 擦 除 名 为 'storage' 的 分 区
target.erase_partition(PartitionName("storage"))
# 读 取 类 型 为 'data'、 子 类 型 为 'spiffs' 的 分 区 , 保 存 至 文 件 'spiffs.bin'
target.read_partition(PartitionType("data", "spiffs"), "spiffs.bin")
# 将 'factory.bin' 文 件 的 内 容 写 至 'factory' 分 区
target.write_partition(PartitionName("factory"), "factory.bin")
# 打 印 默 认 启 动 分 区 的 大 小
storage = target.get_partition_info(PARTITION_BOOT_DEFAULT)
print(storage.size)
```
使用 *PartitionName*、*PartitionType* 或 PARTITION\_BOOT\_DEFAULT 指定要操作的分区。顾名思义,这三 个参数可以指向拥有特定名称的分区、特定类型和子类型的分区或默认启动分区。

更多关于 Python API 的信息, 请查看分区工具的代码注释。

### **命令行界面**

*parttool.py* 的命令行界面具有如下结构:

```
parttool.py [command-args] [subcommand] [subcommand-args]
- command-args - 执行主命令 (parttool.py) 所需的实际参数, 多与目标设备有关
- subcommand - 要 执 行 的 操 作
- subcommand-args - 所选操作的实际参数
```

```
# 擦 除 名 为 'storage' 的 分 区
parttool.py --port "/dev/ttyUSB1" erase_partition --partition-name=storage
# 读 取 类 型 为 'data'、 子 类 型 为 'spiffs' 的 分 区 , 保 存 到 'spiffs.bin' 文 件
parttool.py --port "/dev/ttyUSB1" read_partition --partition-type=data --partition-
,→subtype=spiffs --output "spiffs.bin"
# 将 'factory.bin' 文 件 中 的 内 容 写 入 到 'factory' 分 区
parttool.py --port "/dev/ttyUSB1" write_partition --partition-name=factory --input
,→"factory.bin"
# 打 印 默 认 启 动 分 区 的 大 小
parttool.py --port "/dev/ttyUSB1" get_partition_info --partition-boot-default --
,→info size
```
更多信息可用 –*help* 指令查看:

*#* 显 示 可 用 的 子 命 令 和 主 命 令 描 述 parttool.py --help

# **4.21 Performance**

ESP-IDF ships with default settings that are designed for a trade-off between performance, resource usage, and available functionality.

These guides describe how to optimize a firmware application for a particular aspect of performance. Usually this involves some trade-off in terms of limiting available functions, or swapping one aspect of performance (such as execution speed) for another (such as RAM usage).

# **4.21.1 How to Optimize Performance**

- 1. Decide what the performance-critical aspects of your application are (for example: a particular response time to a certain network operation, a particular startup time limit, particular peripheral data throughput, etc.).
- 2. Find a way to measure this performance (some methods are outlined in the guides below).
- 3. Modify the code and project configuration and compare the new measurement to the old measurement.
- 4. Repeat step 3 until the performance meets the requirements set out in step 1.

# **4.21.2 Guides**

### **Maximizing Execution Speed**

**Overview** Optimizing execution speed is a key element of software performance. Code that executes faster can also have other positive effects, like reducing overall power consumption. However, improving execution speed may have trade-offs with other aspects of performance such as *Minimizing Binary Size*.

**Choose What To Optimize** If a function in the application firmware is executed once per week in the background, it may not matter if that function takes 10 ms or 100 mst[o execute. If a function](#page-1972-0) is executed constantly at 10 Hz, it matters greatly if it takes 10 ms or 100 ms to execute.

Most application firmwares will only have a small set of functions which require optimal performance. Perhaps those functions are executed very often, or have to meet some application requirements for latency or throughput. Optimization efforts should be targeted at these particular functions.

**Measuring Performance** The first step to improving something is to measure it.

**Basic Performance Measurements** If measuring performance relative to an external interaction with the world, you may be able to measure this directly (for example see the examples wifi/iperf and ethernet/iperf for measuring general network performance, or you can use an oscilloscope or logic analyzer to measure timing of an interaction with a device peripheral.)

Otherwise, one way to measure performance is to augment the code to t[ake timing](https://github.com/espressif/esp-idf/tree/v5.0.3/examples/wifi/iperf) me[asurements:](https://github.com/espressif/esp-idf/tree/v5.0.3/examples/ethernet/iperf)

```
#include "esp_timer.h"
void measure_important_function(void) {
   const unsigned MEASUREMENTS = 5000;
   uint64_t start = esp_time.get_time();
   for (int retries = 0; retries < MEASUREMENTS; retries++) {
```

```
important_function(); // This is the thing you need to measure
   }
   uint64_t end = esp_timer_get_time();
   printf("%u iterations took %llu milliseconds (%llu microseconds per␣
,→invocation)\n",
          MEASUREMENTS, (end - start)/1000, (end - start)/MEASUREMENTS);
```
Executing the target multiple times can help average out factors like RTOS context switches, overhead of measurements, etc.

- Using  $esp\_timer\_get\_time$  () generates "wall clock" timestamps with microsecond precision, but has moderate overhead each time the timing functions are called.
- It's also possible to use the standard Unix  $\text{qettimeofday}($ ) and  $\text{utime}()$  functions, although the overhead is slightly higher.
- Otherwise, including [hal/cpu\\_hal](#page-1672-0).h and calling the HAL function cpu\_hal\_qet\_cycle\_count() will return the number of CPU cycles executed. This function has lower overhead than the others. It is good for measuring very short execution times with high precision.
- If making "microbenchmarks" (i.e. benchmarking only a very small routine of code that runs in less than 1-2 milliseconds) then flash cache performance can sometimes cause big variations in timing measurements depending on the binary. This happens because binary layout can cause different patterns of cache misses in a particular sequence of execution. If the test code is larger then this effect usually averages out. Executing a small function multiple times when benchmarking can help reduce the impact of flash cache misses. Alternatively, move this code to IRAM (see *Targeted Optimizations*).

**External Tracing** The 应用层跟踪库 allows measuring code execution with minimal impact on the code itself.

**Tasks** If the option *CONFIG\_FREERTOS\_GENERATE\_RUN\_TIME\_STATS* is enabled then the FreeRTOS API *vTaskGetRunTimeS[tats\(\)](#page-1767-0)* can be used to retrieve runtime information about the processor time used by each FreeRTOS task.

*SEGGER SystemView* [is an excellent tool for visualizing task execution and lo](#page-1188-0)oking for performance issues or im[provements in the system as a who](#page-1536-0)le.

**[Improving Overall S](#page-1773-0)peed** The following optimizations will improve the execution of nearly all code - including boot times, throughput, latency, etc:

- Set *CONFIG\_ESPTOOLPY\_FLASHMODE* to QIO or QOUT mode (Quad I/O). Both will almost double the speed at which code is loaded or executed from flash compared to the default DIO mode. QIO is slightly faster than QOUT if both are supported. Note that both the flash chip model and the electrical connections between the ESP32-C3 and the flash chip must support quad I/O modes or the SoC will not work correctly.
- Set *[CONFIG\\_COMPILER\\_OPTIMIZATION](#page-1049-0)* to "Optimize for performance (-O2)". This may slightly increase binary size compared to the default setting, but will almost certainly increase performance of some code. Note that if your code contains C or C++ Undefined Behaviour then increasing the compiler optimization level may expose bugs that otherwise are not seen.
- Av[oid using floating point arithmetic \(](#page-1053-0)float). On ESP32-C3 these calculations are emulated in software and are very slow. If possible then use fixed point representations, a different method of integer representation, or convert part of the calculation to be integer only before switching to floating point.
- Avoid using double precision floating point arithmetic (double). These calculations are emulated in software and are very slow. If possible then use an integer-based representation, or single-precision floating point.

}

**Reduce Logging Overhead** Although standard output is buffered, it spossible for an application to be limited by the rate at which it can print data to log output once buffers are full. This is particularly relevant for startup time if a lot of output is logged, but can happen at other times as well. There are multiple ways to solve this problem:

- Reduce the volume of log output by lowering the app *CONFIG\_LOG\_DEFAULT\_LEVEL* (the equivalent bootloader setting is *CONFIG\_BOOTLOADER\_LOG\_LEVEL*). This also reduces the binary size, and saves some CPU time spent on string formatting.
- Increase the speed of logging output by increasing the *CONFIG\_ESP\_CONSOLE\_UART\_BAUDRATE*

**Not Recommended** [The following options will also increase](#page-1033-0) execution speed, but are not recommended as they also reduce the debuggability of the firmware application an[d may increase the severity of any bugs.](#page-1162-0)

• Set *CONFIG\_COMPILER\_OPTIMIZATION\_ASSERTION\_LEVEL* to disabled. This also reduces firmware binary size by a small amount. However, it may increase the severity of bugs in the firmware including securityrelated bugs. If necessary to do this to optimize a particular function, consider adding #define NDEBUG in the top of that single source file instead.

**Targeted Optimizations** The following changes will increase the speed of a chosen part of the firmware application:

<span id="page-1970-0"></span>• Move frequently executed code to IRAM. By default, all code in the app is executed from flash cache. This means that it's possible for the CPU to have to wait on a"cache miss"while the next instructions are loaded from flash. Functions which are copied into IRAM are loaded once at boot time, and then will always execute at full speed.

IRAM is a limited resource, and using more IRAM may reduce available DRAM, so a strategic approach is needed when moving code to IRAM. See *IRAM* (指令 *RAM*) for more information.

• Jump table optimizations can be re-enabled for individual source files that don't need to be placed in IRAM. For hot paths in large switch cases this will improve performance. For instructions on how to add the -fjumptables -ftree-switch-conversion options when compiling individual source files, see 组件编译控制

**Improving Startup Time** In addition to the overall performance improvements shown above, the following options can be tweaked to specifically reduce startup time:

- Minimizing the *CONFIG\_LOG\_DEFAULT\_LEVEL* and *CONFIG\_BOOTLOADER\_LOG\_LEVEL* has a large impact on startup time. To enable more logging after the app starts up, set the *CON-FIG\_LOG\_MAXIMUM\_LEVEL* as well and then call *esp\_log\_level\_set()* to restore higher level logs. The system/startup\_time main function shows how to do this.
- If using deep sleep, setting *[CONFIG\\_BOOTLOADER](#page-1196-0)\_SKI[P\\_VALIDATE\\_IN\\_DEEP\\_SLEEP](#page-1033-0)* allows a faster wake from sleep. Note that if using Secure Boot this represents a security compromise, as Secure Boo[t vali](#page-1196-1)[dation will not be performed on](#page-1196-1) wake.
- Setting *[CONFIG\\_BOOTL](https://github.com/espressif/esp-idf/tree/v5.0.3/examples/system/startup_time)OADER\_SKIP\_VALIDATE[\\_ON\\_POWER\\_ON](#page-1683-0)* will skip verifying the binary on every boot from power-on reset. H[ow much time this saves depends on the binary size and the flas](#page-1037-0)h settings. Note that this setting carries some risk if the flash becomes corrupt unexpectedly. Read the help text of the *config item* for an explanation and recommendations if using this option.
- It's p[ossible to save a small amount of time during boot by disabling](#page-1038-0) RTC slow clock calibration. To do so, set *CONFIG\_RTC\_CLK\_CAL\_CYCLES* to 0. Any part of the firmware that uses RTC slow clock as a timing source will be less accurate as a result.

The [exam](#page-1038-0)ple project system/startup time is pre-configured to optimize startup time. The file system/startup\_time/sdkconfig.defaults contain all of these settings. You can append these to the end of your project's own sdkconfig [file to merge the settings, b](#page-1147-0)ut please read the documentation for each setting first.

**Task Priorities** As ESP-IDF FreeRTOS is a real-time operating system, it's necessary to ensure that high throughput or low latency tasks are granted a high priority in order to run immediately. Priority is set when calling *xTaskCreate()* or *xTaskCreatePinnedToCore()* and can be changed at runtime by calling *vTaskPrioritySet()*.

It's also necessary to ensure that tasks yield CPU (by calling  $vTaskDelay()$ , sleep(), or by blocking on semaphores, queues, task notifications, etc) in order to not starve lower priority tasks and cause problems for the overall [system. The](#page-1517-0) *Task Watc[hdog Timer \(TWDT\)](#page-1516-0)* provides a mechanism to automatically detect if task starvation [happens, however note that a](#page-1527-0) Task WDT timeout does not always indicate a problem (sometimes the correct operation of the firmware requires some long-running computation). In th[ese cases tweaking](#page-1523-0) the Task WDT timeout or even disabling the Task WDT may be necessary.

**Built-In Task Priorities** ESP-IDF starts a number of system tasks at fixed priority levels. Some are automatically started during the boot process, some are started only if the application firmware initializes a particular feature. To optimize performance, structure application task priorities so that they are not delayed by system tasks, while also not starving system tasks and impacting other functions of the system.

<span id="page-1971-0"></span>This may require splitting up a particular task. For example, perform a time-critical operation in a high priority task or an interrupt handler and do the non-time-critical part in a lower priority task.

Header components/esp\_system/include/esp\_task.h contains macros for the priority levels used for built-in ESP-IDF tasks system.

Common priorities are:

- *Main task that executes app\_main function* has minimum priority (1).
- *High Resolution Timer (ESP Timer)* system task to manage timer events and execute callbacks has high priority (22, ESP\_TASK\_TIMER\_PRIO)
- FreeRTOS Timer Task to handle FreeRTOS timer callbacks is created when the scheduler initializes and has [minimum task priority \(1,](#page-1778-0) *configurable*).
- *Event Handling* [system task to m](#page-1668-0)anage the default system event loop and execute callbacks has high priority (20, ESP\_TASK\_EVENT\_PRIO). This configuration is only used if the application calls *esp\_event\_loop\_create\_default()*, it's possible to call *esp\_event\_loop\_create()* with a custom task configuratio[n instead.](#page-1187-0)
- *lwIP* [TCP/IP tas](#page-1877-0)k has high priority (18, ESP\_TASK\_TCPIP\_PRIO).
- *Wi-Fi Driver* task has high priority (23).
- [Wi-Fi wpa\\_supplicant component may create de](#page-1498-0)dicated tasks whilet[he Wi-Fi Protected Setup \(WPS\), W](#page-1497-0)PA2 EAP-TLS, Device Provisioning Protocol (DPP) or BSS Transition Management (BTM) features are in use. [Thes](#page-1949-0)e tasks all have low priority (2).
- *[Bluetooth Con](#page-2028-0)troller* task has high priority (23, ESP\_TASK\_BT\_CONTROLLER\_PRIO). The Bluetooth Controller needs to respond to requests with low latency, so it should always be close to the highest priority task in the system.
- *NimBLE Bluetooth Host* host task has high priority (21).
- [The Ethernet driver](#page-165-0) creates a task for the MAC to receive Ethernet frames. If using the default config ETH\_MAC\_DEFAULT\_CONFIG then the priority is medium-high (15). This setting can be changed by passing a custom *eth\_mac\_config\_t* struct when initializing the Ethernet MAC.
- [If using the](#page-588-0) *MQTT* component, it creates a task with default priority 5 (*configurable*, depends on *CONFIG\_MQTT\_USE\_CUSTOM\_CONFIG* (also configurable runtime by task\_prio field in the *esp\_mqtt\_client\_config\_t*)
- To see whati[s the task priority for](#page-722-0) mDNS service, please check Performance Optimization.

**Choosing [application task priorities](#page-1250-0)** In general, it's not recommended to set task priorities higher than the built-i[n Wi-Fi/BT operations as starving the](#page-64-0)m of CPU may make the [system unstable. For very s](https://docs.espressif.com/projects/esp-protocols/mdns/docs/latest/en/index.html#execution-speed)hort timing-critical operations that don't use the network, use an ISR or a very restricted task (very short bursts of runtime only) at highest priority (24). Choosing priority 19 will allow lower layer Wi-Fi/BT functionality to run without delays, but still preempts the lwIP TCP/IP stack and other less time-critical internal functionality - this is the best option for time-critical tasks that don't perform network operations. Any task that does TCP/IP network operations should run at lower priority than the lwIP TCP/IP task (18) to avoid priority inversion issues.

**[Improving Int](#page-1379-0)errupt Performance** ESP-IDF supports dynamic *Interrupt allocation* with interrupt [preemption.](#page-1379-0) Each interrupt in the system has a priority, and higher priority interrupts will preempt lower priority ones.

Interrupt handlers will execute in preference to any task (provided the task is not inside a critical section). For this reason, it's important to minimize the amount of time spent execut[ing in an interrupt h](#page-1676-0)andler.

To obtain the best performance for a particular interrupt handler:

- Assign more important interrupts a higher priority using a flag such as ESP\_INTR\_FLAG\_LEVEL2 or ESP\_INTR\_FLAG\_LEVEL3 when calling *esp\_intr\_alloc()*.
- If you're sure the entire interrupt handler can run from IRAM (see *IRAM* 安全中断处理程序) then set the ESP\_INTR\_FLAG\_IRAM flag when calling *esp\_intr\_alloc()* to assign the interrupt. This prevents it being temporarily disabled if the application firmware writes to the internal SPI flash.
- Even if the interrupt handler is not IRAM sa[fe, if it is going to be execu](#page-1677-0)ted frequently then consider moving the handler function to IRAM anyhow. This minimizes the chance of a fl[ash cache miss when the inte](#page-1379-0)rrupt code is executed (see *Targeted Optimizations*). It's p[ossible to do this without](#page-1677-0) adding the ESP\_INTR\_FLAG\_IRAM flag to mark the interrupt as IRAM-safe, if only part of the handler is guaranteed to be in IRAM.

### **Improving Networ[k Speed](#page-1970-0)**

- For Wi-Fi, see 如何提高 *Wi-Fi* 性能 and *Wi-Fi* 缓冲区使用情况
- For lwIP TCP/IP (Wi-Fi and Ethernet), see *Performance Optimization*
- The wifi/iperf example contains a configuration that is heavily optimized for Wi-Fi TCP/IP throughput. Append the contents of the files wifi/iperf/sdkconfig.defaults, wifi/iperf/sdkconfig.defaults.esp32c3 and wifi/iperf/sdkconfig.ci.99 [to your proje](#page-2064-1)ct s[dkconfig](#page-2064-0) file in order to add all of these options. Note that some of these options may have trade-offs in ter[ms of reduced debuggabil](#page-1956-0)ity, increased firmware size, increased mem[ory usage,](https://github.com/espressif/esp-idf/tree/v5.0.3/examples/wifi/iperf) or reduced performance of other features. To get the best result, read the documentation pages linked above and use this information [to determine exactly which o](https://github.com/espressif/esp-idf/blob/v5.0.3/examples/wifi/iperf/sdkconfig.defaults)[ptions are best suited for your app.](https://github.com/espressif/esp-idf/blob/v5.0.3/examples/wifi/iperf/sdkconfig.defaults.esp32c3)

#### **Minimizing Binary Size**

<span id="page-1972-0"></span>The ESP-IDF build system compiles all source files in the project and ESP-IDF, but only functions and variables that are actually referenced by the program are linked into the final binary. In some cases, it is necessary to reduce the total size of the firmware binary (for example, in order to fit it into the available flash partition size).

The first step to reducing the total firmware binary size is measuring what is causing the size to increase.

**Measuring Static Sizes** To optimize both firmware binary size and memory usage it's necessary to measure statically allocated RAM ("data", "bss"), code ("text") and read-only data ("rodata") in your project.

Using the *idf.py* sub-commands size, size-components and size-files provides a summary of memory used by the project:

#### **Size Sum[mary](#page-1789-0) (idf.py size)**

```
$ idf.py size
[\ldots]Total sizes:
DRAM .data size: 11584 bytes
DRAM .bss size: 19624 bytes
Used static DRAM: 0 bytes ( 0 available, nan% used)
```

```
Used static IRAM: 0 bytes ( 0 available, nan% used)
Used stat D/IRAM: 136276 bytes ( 519084 available, 20.8% used)
     Flash code: 630508 bytes
   Flash rodata: 177048 bytes
Total image size:~ 924208 bytes (.bin may be padded larger)
```
This output breaks down the size of all static memory regions in the firmware binary:

- DRAM .data size is statically allocated RAM that is assigned to non-zero values at startup. This uses RAM (DRAM) at runtime and also uses space in the binary file.
- DRAM .bss size is statically allocated RAM that is assigned zero at startup. This uses RAM (DRAM) at runtime but doesn't use any space in the binary file.
- Used static DRAM, Used static IRAM these options are kept for compatibility with ESP32 target, and currently read 0.
- Used stat  $D/IRAM$  This is total internal RAM usage, the sum of static DRAM .data + .bss, and also static *IRAM*(指令 *RAM*) used by the application for executable code. The available size is the estimated amount of DRAM which will be available as heap memory at runtime (due to metadata overhead and implementation constraints, and heap allocations done by ESP-IDF during startup, the actual free heap at startup will be lower than this).
- [Flash code](#page-1958-0) is the total size of executable code executed from flash cache (*IROM*). This uses space in the binary file.
- Flash rodata is the total size of read-only data loaded from flash cache (*DROM*). This uses space in the binary file.
- Total image size is the estimated total binary file size, which is the tota[l of all](#page-1959-0) the used memory types except for .bss.

**Component Usage Summary (idf.py size-components)** The summary output provided by  $idf.py$  size does not give enough detail to find the main contributor to excessive binary size. To analyze in more detail, use idf.py size-components

```
$ idf.py size-components
[\ldots]Total sizes:
DRAM .data size: 14956 bytes
DRAM .bss size: 15808 bytes
Used static DRAM: 30764 bytes ( 149972 available, 17.0% used)
Used static IRAM: 83918 bytes ( 47154 available, 64.0% used)
    Flash code: 559943 bytes
  Flash rodata: 176736 bytes
Total image size:~ 835553 bytes (.bin may be padded larger)
Per-archive contributions to ELF file:
        Archive File DRAM .data & .bss & other IRAM D/IRAM Flash code &␣
,→rodata Total
       libnet80211.a 1267 6044 0 5490 0 107445 ␣
,→18484 138730
           liblwip.a 21 3838 0 0 0 97465 ␣
,→16116 117440
        libmbedtls.a 60 524 0 0 0 27655 ␣
,→69907 98146
      libmbedcrypto.a 64 81 0 30 0 76645 ␣
,→11661 88481
             libpp.a 2427 1292 0 20851 0 37208 ␣
,→4708 66486
              \text{libc.a} 4 0 0 0 0 0 57056 \Box,→6455 63515
            libphy.a 1439 715 0 7798 0 33074 ␣
  ,→ 0 43026
```
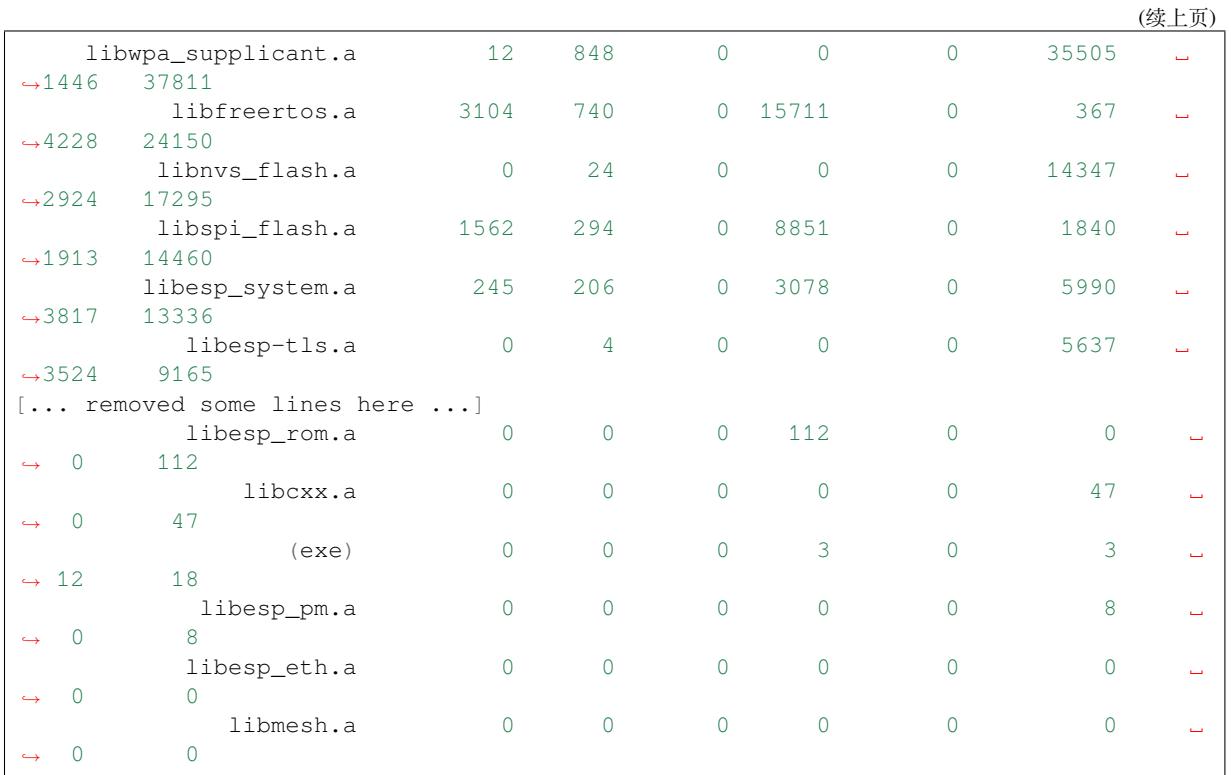

The first lines of output from  $idf.py$  size-components are the same as  $idf.py$  size. After this a table is printed of "per-archive contributions to ELF file". This means how much each static library archive has contributed to the final binary size.

Generally, one static library archive is built per component, although some are binary libraries included by a particular component (for example, libnet 80211.a is included by  $\exp{\psi}$  if i component). There are also toolchain libraries such as  $\text{libc}.a$  and  $\text{libgcc}.a$  listed here, these provide Standard C/C++ Library and toolchain built-in functionality.

If your project is simple and only has a "main" component, then all of the project's code will be shown under libmain.a. If your project includes its own components (see 构建系统), then they will each be shown on a separate line.

The table is sorted in descending order of the total contribution to the binary size.

The columns are as follows:

- DRAM .data & .bss & other .data and .bss are the same as for the totals shown above (static variables, these both reduce total available RAM at runtime but .bss doesn't contribute to the binary file size). "other" is a column for any custom section types that also contribute to RAM size (usually this value is 0).
- IRAM is the same as for the totals shown above (code linked to execute from IRAM, uses space in the binary file and also reduces DRAM available as heap at runtime.
- Flash code & rodata these are the same as the totals above, IROM and DROM space accessed from flash cache that contribute to the binary size.

**Source File Usage Summary (idf.py size-files)** For even more detail, run idf.py size-files to get a summary of the contribution each object file has made to the final binary size. Each object file corresponds to a single source file.

```
$ idf.py size-files
[...]
Total sizes:
DRAM .data size: 14956 bytes
```
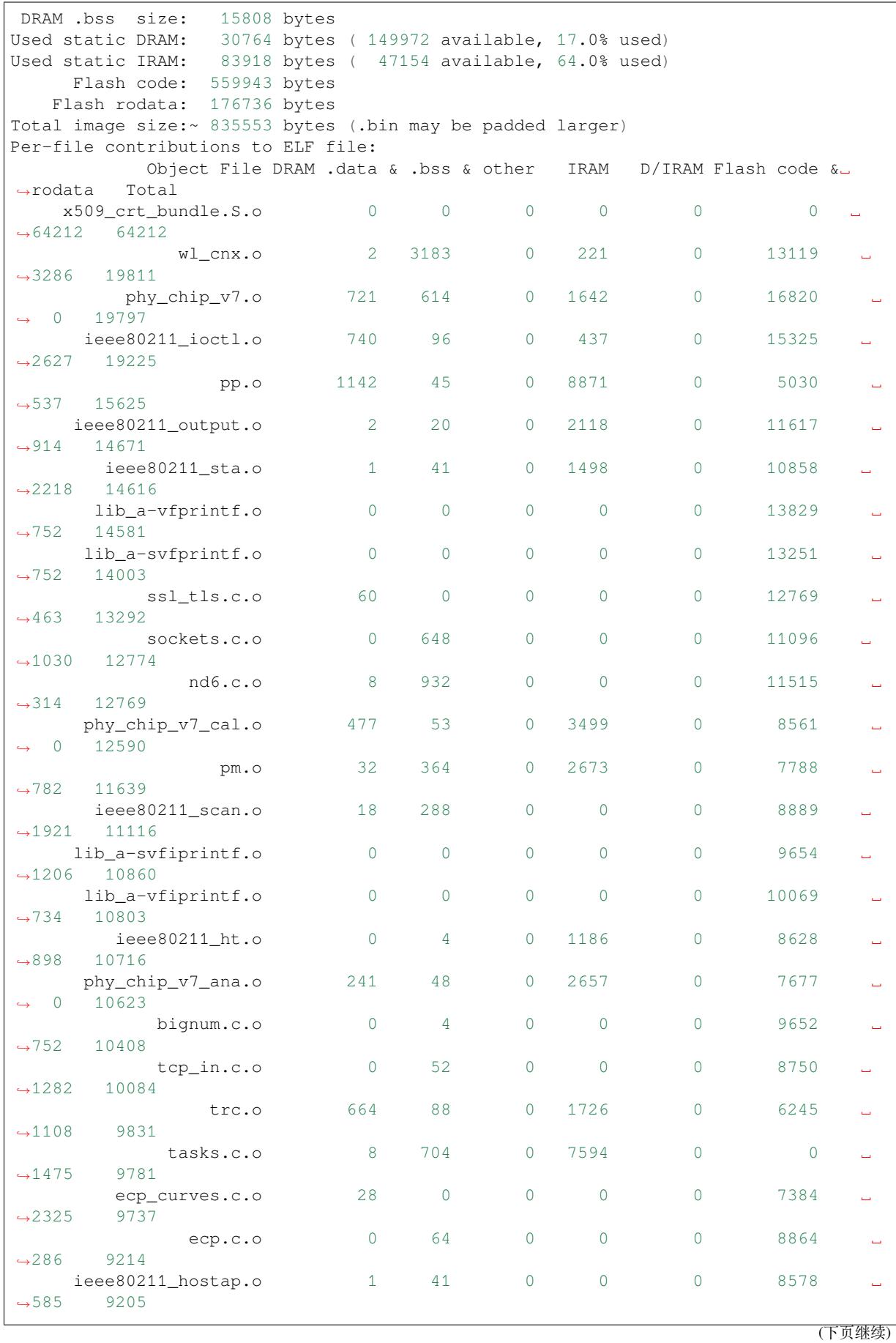

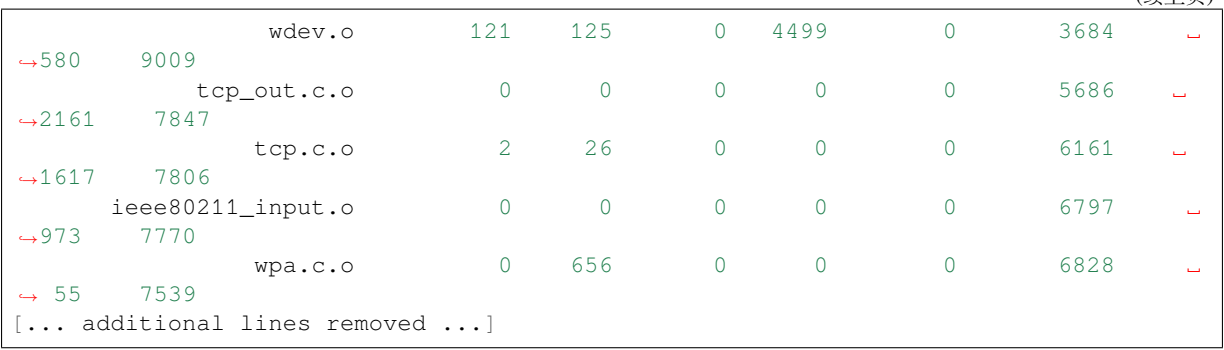

After the summary of total sizes, a table of "Per-file contributions to ELF file" is printed.

The columns are the same as shown above for  $idy.py$  size-components, but this time the granularity is the contribution of each individual object file to the binary size.

For example, we can see that the file x509\_crt\_bundle.S.o contributed 64212 bytes to the total firmware size, all as .rodata in flash. Therefore we can guess that this application is using the *ESP x509 Certificate Bundle* feature and not using this feature would save at last this many bytes from the firmware size.

Some of the object files are linked from binary libraries and therefore you won't find a corresponding source file. To locate which component a source file belongs to, it's generally possible to s[earch in the ESP-IDF source](#page-125-0) tree or look in the *Linker Map File* for the full path.

**Comparing Two Binaries** If making some changes that affect binary size, it's possible to use an ESP-IDF tool to break d[own the exact diff](#page-1977-0)erences in size.

This operation isn't part of  $idf.py$ , it's necessary to run the  $idf-size.py$  Python tool directly.

To do so, first locate the linker map file in the build directory. It will have the name PROJECTNAME.map. The  $idf-size.$  py tool performs its analysis based on the output of the linker map file.

To compare with another binary, you will also need its corresponding .map file saved from the build directory.

For example, to compare two builds: one with the default *CONFIG\_COMPILER\_OPTIMIZATION* setting "Debug  $(-\text{Og})$ " configuration and one with "Optimize for size  $(-\text{Os})$ ":

```
$ $IDF_PATH/tools/idf_size.py --diff build_Og/https_request.map build_Os/https_
,→request.map
<CURRENT> MAP file: build_Os/https_request.map
<REFERENCE> MAP file: build_Og/https_request.map
Difference is counted as <CURRENT> - <REFERENCE>, i.e. a positive number means
,→that <CURRENT> is larger.
Total sizes of <CURRENT>:
,→<REFERENCE> Difference
DRAM .data size: 14516 bytes ␣
,→14956 -440
DRAM .bss size: 15792 bytes<br>-15808 -16→15808
Used static DRAM: 30308 bytes ( 150428 available, 16.8% used)
,→30764 -456 ( +456 available, +0 total)
Used static IRAM: 78498 bytes ( 52574 available, 59.9% used)
,→83918 -5420 ( +5420 available, +0 total)
   Flash code: 509183 bytes
,→559943 -50760
  Flash rodata: 170592 bytes
,→176736 -6144
Total image size:~ 772789 bytes (.bin may be padded larger)
,→835553 -62764
```
We can see from the "Difference" column that changing this one setting caused the whole binary to be over 60 KB smaller and over 5 KB more RAM is available.

(续上页)

It's also possible to use the "diff" mode to output a table of component-level (static library archive) differences:

\$IDF\_PATH/tools/idf\_size.py --archives --diff build\_Og/https\_request.map build\_ *,→*Oshttps\_request.map

Also at the individual source file level:

```
$IDF_PATH/tools/idf_size.py --files --diff build_Og/https_request.map build_
,→Oshttps_request.map
```
Other options (like writing the output to a file) are available, pass  $-\text{help}$  to see the full list.

**Showing Size When Linker Fails** If too much static memory is used, then the linker will fail with an error such as DRAM segment data does not fit, region `iram0\_0\_seg' overflowed by 44 bytes, or similar.

In these cases, idf.py size will not succeed either. However it is possible to run idf\_size.py manually in order to view the *partial static memory usage* (the memory usage will miss the variables which could not be linked, so there still appears to be some free space.)

The map file argument is  $\langle$ projectname>.map in the build directory

\$IDF\_PATH/tools/idf\_size.py build/project\_name.map

It is also possible to view the equivalent of size-components or size-files output:

\$IDF\_PATH/tools/idf\_size.py --archives build/project\_name.map \$IDF\_PATH/tools/idf\_size.py --files build/project\_name.map

**Linker Map File** *This is an advanced analysis method, but it can be very useful. Feel free to skip ahead to :ref:'reducing-overall-size' and possibly come back to this later.*

The idf.py size analysis tools all work by parsing the GNU binutils "linker map file", which is a summary of everything the linker did when it created ("linked") the final firmware binary file

<span id="page-1977-0"></span>Linker map files themselves are plain text files, so it's possible to read them and find out exactly what the linker did. However, they are also very complex and long - often 100,000 or more lines!

The map file itself is broken into parts and each part has a heading. The parts are:

- Archive member included to satisfy reference by file (symbol). This shows you: for each object file included in the link, what symbol (function or variable) was the linker searching for when it included that object file. If you're wondering why some object file in particular was included in the binary, this part may give a clue. This part can be used in conjunction with the Cross Reference Table at the end of the file. Note that not every object file shown in this list ends up included in the final binary, some end up in the Discarded input sections list instead.
- Allocating common symbols This is a list of (some) global variables along with their sizes. Common symbols have a particular meaning in ELF binary files, but ESP-IDF doesn't make much use of them.
- Discarded input sections These sections were read by the linker as part of an object file to be linked into the final binary, but then nothing else referred to them so they were discarded from the final binary. For ESP-IDF this list can be very long, as we compile each function and static variable to a unique section in order to minimize the final binary size (specifically ESP-IDF uses compiler options -ffunction-sections -fdata-sections and linker option --gc-sections). Items mentioned in this list *do not* contribute to the final binary.
- Memory Configuration, Linker script and memory map These two parts go together. Some of the output comes directly from the linker command line and the Linker Script, both provided by the 构建系 统. The linker script is partially generated from the ESP-IDF project using the 链接器脚本生成机制 feature. As the output of the Linker script and memory map part of the map unfolds, you can see each symbol (function or static variable) linked into the final binary along with its address (as a 16 digit hex number), its length (also in hex), and the library and object file it was linked from (which can be used to deter[mine the](#page-1788-0) [com](#page-1788-0)ponent and the source file).

Following all of the output sections that take up space in the final .bin file, the memory map also includes some sections in the ELF file that are only used for debugging (ELF sections . debug\_ $\star$ , etc.). These don't contribute to the final binary size. You'll notice the address of these symbols is a very low number (starting from 0x0000000000000000 and counting up).

• Cross Reference Table. This table shows for each symbol (function or static variable), the list of object file(s) that referred to it. If you're wondering why a particular thing is included in the binary, this will help determine what included it.

**备注:** Unfortunately, the Cross Reference Table doesn't only include symbols that made it into the final binary. It also includes symbols in discarded sections. Therefore, just because something is shown here doesn't mean that it was included in the final binary - this needs to be checked separately.

**备注:** Linker map files are generated by the GNU binutils linker "ld", not ESP-IDF. You can find additional information online about the linker map file format. This quick summary is written from the perspective of ESP-IDF build system in particular.

**Reducing Overall Size** The following configuration options will reduce the final binary size of almost any ESP-IDF project:

- <span id="page-1978-0"></span>• Set *CONFIG\_COMPILER\_OPTIMIZATION* to "Optimize for size (-Os)". In some cases, "Optimize for performance (-O2)" will also reduce the binary size compared to the default. Note that if your code contains C or C++ Undefined Behaviour then increasing the compiler optimization level may expose bugs that otherwise don't happen.
- Red[uce the compiled-in log output by low](#page-1053-0)ering the app *CONFIG\_LOG\_DEFAULT\_LEVEL*. If the *CON-FIG\_LOG\_MAXIMUM\_LEVEL* is changed from the default then this setting controls the binary size instead. Reducing compiled-in logging reduces the number of strings in the binary, and also the code size of the calls to logging functions.
- Set the *CONFIG\_COMPILER\_OPTIMIZATION\_ASSERTION\_LEVEL* to "Silent"[. This avoid](#page-1196-0)s compil[ing in](#page-1196-1) [a dedicated assertion string and](#page-1196-1) source file name for each assert that may fail. It's still possible to find the failed assert in the code by looking at the memory address where the assertion failed.
- Besides the *CONFIG COMPILER OPTIMIZATION ASSERTION LEVEL*, you can disable or silent the assertio[n for HAL component separately by setting](#page-1054-0) *CONFIG\_HAL\_DEFAULT\_ASSERTION\_LEVEL*. It is to notice that ESP-IDF lowers HAL assertion level in bootloader to be silent even if *CON-FIG\_HAL\_DEFAULT\_ASSERTION\_LEVEL* is set to full-assertion level. This is to reduce the bootloader size.
- Set *CONFIG* [COMPILER\\_OPTIMIZATION\\_CHECKS\\_SILENT](#page-1054-0). This removes specific error messages for particular internal ESP-IDF error check macros. This ma[y make it harder to debug some error conditions](#page-1193-0) by reading the log output.
- [If the binary needs to run on only certain rev](#page-1193-0)ision(s) of ESP32-C3, increasing *CONFIG\_ESP32C3\_REV[\\_MIN](#page-1193-0)* to [match can result in a reduced binary size. This is particularly](#page-1054-1) true if setting ESP32-C3 minimum revision 3 and using Wi-Fi, as some functionality was moved to ROM code.
- Don't enable *CONFIG\_COMPILER\_CXX\_EXCEPTIONS*, *CONFIG\_COMPILER\_CXX\_RTTI*, or set the *CON-FIG\_COMPILER\_STACK\_CHECK\_MODE* to Overall. All of these options are [already disabled by default, but](#page-1145-0) they have a large impact on binary size.
- Disabling *CONFIG\_ESP\_ERR\_TO\_NAME\_LOOKUP* will remove the lookup table to translate user-friendly names for error values (see 错误处理[\) in error logs, etc.](#page-1055-0) [This saves some binary size, but err](#page-1055-1)or values [will be](#page-1055-2) [printed as integers only.](#page-1055-2)
- Setting *CONFIG\_ESP\_SYSTEM\_PANIC* to "Silent reboot" will save a small amount of binary size, however this is *only* [recommended if no one will use UART ou](#page-1139-0)tput to debug the device.
- Set *CONFIG\_COMPILER\_[SAVE\\_RES](#page-1821-0)TORE\_LIBCALLS* to reduce binary size by replacing inlined prologues/epilogues with library calls.
- If the [application binary uses on](#page-1158-1)ly one of the security versions of the protocomm component, then the support for others can be disabled to save some code size. The support [can be disabled through](#page-1056-0) *CONFIG\_ESP\_PROTOCOMM\_SUPPORT\_SECURITY\_VERSION\_0*,

**备注:** In addition to the many configuration items shown here, there are a number of configuration options where chang[ing the option from the default will increase binary size. These a](#page-1257-1)re not noted here. Where the incr[ease is](#page-1258-0) signifi[cant, this is usually noted in the configuration item help text.](#page-1258-0)

**Targeted Optimizations** The following binary size optimizations apply to a particular component or a function:

### **Wi-Fi**

- Disabling *CONFIG\_ESP32\_WIFI\_ENABLE\_WPA3\_SAE* will save some Wi-Fi binary size if WPA3 support is not needed. (Note that WPA3 is mandatory for new Wi-Fi device certifications.)
- Disabling *CONFIG\_ESP\_WIFI\_SOFTAP\_SUPPORT* will save some Wi-Fi binary size if soft-AP support is not needed.

**Bluetooth NimBLE** If using *[NimBLE Bluetooth Host](#page-1176-0)* then the following modifications can reduce binary size:

- *CONFIG\_BT\_NIMBLE\_MAX\_CONNECTIONS* to 1 if only one BLE connection is needed.
- Disable either *CONFIG[\\_BT\\_NIMBLE\\_ROLE\\_CE](#page-588-0)NTRAL* or *CONFIG\_BT\_NIMBLE\_ROLE\_OBSERVER* if these roles are not needed.
- Reducing *CONFIG\_BT\_NIMBLE\_LOG\_LEVEL* can reduce binary size. Note that if the overall log level has [been reduced as described above in](#page-1078-0) *Reducing Overall Size* then this also reduces the NimBLE log level.

# **lwIP IPv6**

• Setting *CONFIG\_LWIP\_IPV6* to fal[se will reduce the size](#page-1978-0) of the lwIP TCP/IP stack, at the cost of only supporting IPv4.

**备注:** IPv6 is required by some components such as coap and *ASIO port*, These components will not be availabl[e if IPV6 is disabled.](#page-1206-0)

**Newlib nano formatting** By default, ESP-IDF uses newlib "full" for[mating for](#page-56-0) I/O (printf, scanf, etc.)

Enabling the config option *CONFIG\_NEWLIB\_NANO\_FORMAT* will switch newlib to the "nano" formatting mode. This both smaller in code size and a large part of the implementation is compiled into the ESP32-C3 ROM, so it doesn' t need to be included in the binary at all.

The exact difference in bi[nary size depends on which features the](#page-1253-0) firmware uses, but  $25 \text{ KB} \sim 50 \text{ KB}$  is typical.

Enabling Nano formatting also reduces the stack usage of each function that calls printf() or another string formatting function, see *Reducing Stack Sizes*.

"Nano" formatting doesn't support 64-bit integers, or C99 formatting features. For a full list of restrictions, search for --enable-newlib-nano-formatted-io in the Newlib README file.

**mbedTLS features** Under *Component Config* -> *mbedTLS* there are multiple mbedTLS features which are enabled by default but can be disabled if not needed to save code size[.](https://sourceware.org/newlib/README)

These include:

- *CONFIG\_MBEDTLS\_HAVE\_TIME*
- *CONFIG\_MBEDTLS\_ECDSA\_DETERMINISTIC*
- *CONFIG\_MBEDTLS\_SHA512\_C*
- *CONFIG\_MBEDTLS\_CLIENT\_SSL\_SESSION\_TICKETS*
- *CONFIG\_MBEDTLS\_SERVER\_SSL\_SESSION\_TICKETS*
- *CONFIG\_MBEDTLS\_SSL\_CONTEXT\_SERIALIZATION*
- *CONFIG\_MBEDTLS\_SSL\_ALPN*
- *[CONFIG\\_MBEDTLS\\_SSL\\_RENEGOTIATION](#page-1240-0)*
- *[CONFIG\\_MBEDTLS\\_CCM\\_C](#page-1240-1)*
- *[CONFIG\\_MBEDTLS\\_GCM\\_C](#page-1229-0)*
- *[CONFIG\\_MBEDTLS\\_ECP\\_C](#page-1240-2)* (Alternatively: Leave this option enabled but disable some of the elliptic curves [listed in the sub-menu.\)](#page-1239-0)
- Change *[CONFIG\\_MBEDTLS\\_](#page-1241-0)TLS\_MODE* if both server & client functionalities are not needed
- [Consider disabling some ciph](#page-1242-0)ersuites listed in the "TLS Key Exchange Methods" sub-menu (i.e. *CON*-*[FIG\\_MBEDTLS\\_KEY\\_EXCHA](#page-1243-0)NGE\_RSA*)

The help text [for each option has some more info](#page-1236-0)rmation.

**重要:** It is **[strongly not recommended to dis](#page-1238-0)able all these mbedTLS options**. Only disable options whe[re you](#page-1238-0) understand the functionality and are certain that it is not needed in the application. In particular:

- Ensure that any TLS server(s) the device connects to can still be used. If the server is controlled by a third party or a cloud service, recommend ensuring that the firmware supports at least two of the supported cipher suites in case one is disabled in a future update.
- Ensure that any TLS client(s) that connect to the device can still connect with supported/recommended cipher suites. Note that future versions of client operating systems may remove support for some features, so it is recommended to enable multiple supported cipher suites or algorithms for redundancy.

If depending on third party clients or servers, always pay attention to announcements about future changes to supported TLS features. If not, the ESP32-C3 device may become inaccessible if support changes.

**备注:** Not every combination of mbedTLS compile-time config is tested in ESP-IDF. If you find a combination that fails to compile or function as expected, please report the details on GitHub.

**VFS** *Virtual filesystem* feature in ESP-IDF allows multiple filesystem drivers and file-like peripheral drivers to be accessed using standard I/O functions (open, read, write, etc.) and C library functions (fopen, fread, fwrite, etc.). When filesystem or file-like peripheral driver functionality is not used in the application this feature can be fully or partially disabled. VFS component provides the following configuration options:

- *[CONFIG\\_VFS\\_SUP](#page-1415-0)PORT\_TERMIOS* —can be disabled if the application doesn't use termios family of functions. Currently, these functions are implemented only for UART VFS driver. Most applications can disable this option. Disabling this option reduces the code size by about 1.8 kB.
- *CONFIG\_VFS\_SUPPORT\_SELECT* can be disabled if the application doesn't use select function with [file descriptors. Currently, only the U](#page-1274-0)ART and eventfd VFS drivers implement select support. Note that when this option is disabled, select can still be used for socket file descriptors. Disabling this option reduces the code size by about 2.7 kB.
- *[CONFIG\\_VFS\\_SUPPORT\\_DIR](#page-1273-0)* —can be disabled if the application doesn't use directory related functions, such as readdir (see the description of this option for the complete list). Applications which only open, read and write specific files and don't need to enumerate or create directories can disable this option, reducing the code size by 0.5 kB or more, depending on the filesystem drivers in use.
- *[CONFIG\\_VFS\\_SUPPORT\\_IO](#page-1273-1)* —can be disabled if the application doesn't use filesystems or file-like peripheral drivers. This disables all VFS functionality, including the three options mentioned above. When this option is disabled, *console* can't be used. Note that the application can still use standard I/O functions with socket file descriptors when this option is disabled. Compared to the default configuration, disabling this option reduces [code size by about 9.4 kB.](#page-1273-2)

**Bootloader Size** [This](#page-1448-0) document deals with the size of an ESP-IDF app binary only, and not the ESP-IDF 二级引 导程序.

For a discussion of ESP-IDF bootloader binary size, see 引导加载程序大小.

**IRAM Binary Size** If the IRAM section of a binary is too large, this issue can be resolved by reducing IRAM memory usage. See *Optimizing IRAM Usage*.

### **Minimizing RAM Usage**

In some cases, a fir[mware application](#page-1983-0)'s available RAM may run low or run out entirely. In these cases, it's necessary to tune the memory usage of the firmware application.

In general, firmware should aim to leave some "headroom" of free internal RAM in order to deal with extraordinary situations or changes in RAM usage in future updates.

**Background** Before optimizing ESP-IDF RAM usage, it's necessary to understand the basics of ESP32-C3 memory types, the difference between static and dynamic memory usage in C, and the way ESP-IDF uses stack and heap. This information can all be found in *Heap Memory Allocation*.

**Measuring Static Memory Usage** The *idf.py* tool can be used to generate reports about the static memory usage of an application. Refer to *the Binar[y Size chapter for more inf](#page-1645-0)ormation*.

**Measuring Dynamic Memory Usage** [ESP-ID](#page-1789-0)F contains a range of heap APIs for measuring free heap at runtime. See *Heap Memory Debuggi[ng](#page-1972-0)*.

**备注:** In embedded systems, heap fragmentation can be a significant issue alongside total RAM usage. The heap measurement APIs provide ways to measure the "largest free block". Monitoring this value along with the total nu[mber of free bytes can give](#page-1658-0) a quick indication of whether heap fragmentation is becoming an issue.

#### **Reducing Static Memory Usage**

- Reducing the static memory usage of the application increases the amount of RAM available for heap at runtime, and vice versa.
- Generally speaking, minimizing static memory usage requires monitoring the .data and .bss sizes. For tools to do this, see *Measuring Static Sizes*.
- Internal ESP-IDF functions do not make heavy use of static RAM allocation in C. In many instances (including: Wi-Fi library, Bluetooth controller) "static" buffers are still allocated from heap, but the allocation is done once when the feature is initialized and will be freed if the feature is deinitialized. This is done in order to maximizet[he amount of free mem](#page-1972-0)ory at different points in the application life-cycle.

To minimize static memory use:

- Declare structures, buffers, or other variables const whenever possible. Constant data can be stored in flash not RAM. This may require changing functions in the firmware to take const  $*$  arguments instead of mutable pointer arguments. These changes can also reduce the stack usage of some functions.
- If using Bluedroid, setting the option *CONFIG\_BT\_BLE\_DYNAMIC\_ENV\_MEMORY* will cause Bluedroid to allocate memory on initialization and free it on deinitialization. This doesn't necessarily reduce the peak memory usage, but changes it from static memory usage to runtime memory usage.

**Reducing Stack Sizes** In FreeRTOS, tas[k stacks are usually allocated from the heap. The](#page-1075-0) stack size for each task is fixed (passed as an argument to *xTaskCreate()*). Each task can use up to its allocated stack size, but using more than this will cause an otherwise valid program to crash with a stack overflow or heap corruption.

Therefore, determining the optimum sizes of each task stack can substantially reduce RAM usage.

To determine optimum task stack sizes:

- Combine tasks. The best task stack size is 0 bytes, achieved by combining a task with another existing task. Anywhere that the firmware can be structured to perform multiple functions sequentially in a single task will increase free memory. In some cases, using a "worker task" pattern where jobs are serialized into a FreeRTOS queue (or similar) and then processed by generic worker tasks may help.
- Consolidate task functions. String formatting functions (like  $print$ ) are particularly heavy users of stack, so any task which doesn't ever call these can usually have its stack size reduced.
- Enabling *Newlib nano formatting* will reduce the stack usage of any task that calls print f() or other C string formatting functions.
- Avoid allocating large variables on the stack. In C, any large struct or array allocated as an"automatic"variable (i.e. default scope of a C declaration) will use space on the stack. Minimize the sizes of these, allocate them statically [and/or see if you can sa](#page-1979-0)ve memory by allocating them from the heap only when they are needed.
- Avoid deep recursive function calls. Individual recursive function calls don't always add a lot of stack usage each time they are called, but if each function includes large stack-based variables then the overhead can get quite high.
- At runtime, call the function *uxTaskGetStackHighWaterMark()* with the handle of any task where you think there is unused stack memory. This function returns the minimum lifetime free stack memory in bytes. The easiest time to call this is from the task itself: call uxTaskGetStackHighWaterMark(NULL) to get the current task's high water mark after the time that the task has achieved its peaks[tack usage \(i.e. if there is a main loop, execu](#page-1532-0)te the main loop a number of times with all possible states and then call *uxTaskGetStackHighWaterMark()*). Often, it's possible to subtract almost the entire value returned here from the total stack size of a task, but allow some safety margin to account for unexpected small increases in stack usage at runtime.
- Call *uxTaskGetSystemState()* at runtime to get a summary of all tasks in the system. This includes their individual stack "high watermark" [values.](#page-1532-0)
- When debugger watchpoints are not being used, set the *CONFIG\_FREERTOS\_WATCHPOINT\_END\_OF\_STACK* option to trigger an immediate panic if a task writes the word at the end of its assigned stack. This is slightly mor[e reliable than the default](#page-1534-0) *CONFIG\_FREERTOS\_CHECK\_STACKOVERFLOW* option of "Check using canary bytes", because the panic happens immediately, not on the next RTOS context switch. Neither option is perfect, it's possible in some cases for stack poi[nter to skip the watchpoint or canary bytes and corrupt](#page-1190-0) another region of RAM, instead.

**Internal Stack Sizes** ESP-IDF allocates a number of internal tasks for housekeeping purposes or operating system functions. Some are created during the startup process, and some are created at runtime when particular features are initialized.

The default stack sizes for these tasks are usually set conservatively high, to allow all common usage patterns. Many of the stack sizes are configurable, and it may be possible to reduce them to match the real runtime stack usage of the task.

**重要:** If internal task stack sizes are set too small, ESP-IDF will crash unpredictably. Even if the root cause is task stack overflow, this is not always clear when debugging. It is recommended that internal stack sizes are only reduced carefully (if at all), with close attention to "high water mark" free space under load. If reporting an issue that occurs when internal task stack sizes have been reduced, please always include this information and the specific configuration that is being used.

- *Main task that executes app\_main function* has stack size *CONFIG\_ESP\_MAIN\_TASK\_STACK\_SIZE*.
- *High Resolution Timer (ESP Timer)* system task which executes callbacks has stack size *CON-FIG\_ESP\_TIMER\_TASK\_STACK\_SIZE*.
- FreeRTOS Timer Task to handle FreeRTOS timer callbacks has stack size *CON-[FIG\\_FREERTOS\\_TIMER\\_TASK\\_STACK\\_D](#page-1778-0)EPTH*.
- *Event Handling* [system task to execute](#page-1668-0) callbacks for the default system event loop has stack size *[CON-](#page-1167-0)[FIG\\_ESP\\_SYSTEM\\_EVENT\\_TASK\\_STA](#page-1167-0)CK\_SIZE*.
- *lwIP* TCP/IP task has stack size *CONFIG\_LWIP\_TCPIP\_TASK\_STACK\_SIZE*
- *Bluedroid Bluetooth Host* have task stack sizes *CONFIG\_BT\_BTC\_TASK\_STACK\_SIZE*, *CON-FIG\_BT\_BTU\_TASK\_STACK\_SIZE*.
- *NimBLE Bluetooth Host* has task stack size *CONFIG\_BT\_NIMBLE\_HOST\_TASK\_STACK\_SIZE*
- The Ethernet driver creates a task for the MAC to receive Ethernet frames. If using the default config [ETH\\_MAC\\_DEFAULT\\_CON](#page-165-0)FIGthen the task stack size i[s 4 KB. This setting can be changed by](#page-1064-0) p[assing](#page-1064-1) a custom *[eth\\_mac\\_config\\_t](#page-1064-1)* struct when initializing the Ethernet MAC.
- [FreeRTOS idle task stac](#page-588-0)k size is configured by *[CONFIG\\_FREERTOS\\_IDLE\\_TASK\\_STACKSIZE](#page-1079-0)*.
- If using the *MQTT* component, it creates a task with stack size configured by *CON-FIG\_MQTT\_TASK\_STACK\_SIZE*. MQTT stack size can also be configured using task\_stack field of *esp\_[mqtt\\_client\\_confi](#page-722-0)g\_t*.
- To see how to optimize RAM usage when using mDNS, please check [Performance Optimization](#page-1185-0).

**备注:** [Aside from built-in system featu](#page-1251-0)res such as esp-timer, if an ESP-IDF feature is not initialized by the firmware then noa[ssociated task is created. In those cas](#page-64-0)es, the stack usage is zero an[d the stack size configuratio](https://docs.espressif.com/projects/esp-protocols/mdns/docs/latest/en/index.html#minimizing-ram-usage)n for the task is not relevant.

**Reducing Heap Usage** For functions that assist in analyzing heap usage at runtime, see *Heap Memory Debugging*.

Normally, optimizing heap usage consists of analyzing the usage and removing calls to malloc() that aren't being used, reducing the corresponding sizes, or freeing previously allocated buffers earlier.

There are some ESP-IDF configuration options that can reduce heap usage at runtime:

- lwIP documentation has a section to configure *Minimum RAM usage*.
- *Wi-Fi* 缓冲区使用情况 describes options to either reduce numbers of "static" buffers or reduce the maximum number of "dynamic" buffers in use, in order to minimize memory usage at possible cost of performance. Note that "static" Wi-Fi buffers are still allocated from heap when Wi-Fi is initialized and will be freed if Wi-Fi is deinitialized.
- [Several Mbed TLS confi](#page-2064-0)guration options can [be used to reduce heap](#page-1957-0) memory usage. See the *Mbed TLS* docs for details.

**备注:** There are other configuration options that will increase heap usage at runtime if changed from the defaults. These are not listed here, but the help text for the configuration item will mention if there is some m[emory imp](#page-165-1)act.

**Optimizing IRAM Usage** The available DRAM at runtime (for heap usage) is also reduced by the static IRAM usage. Therefore, one way to increase available DRAM is to reduce IRAM usage.

<span id="page-1983-0"></span>If the app allocates more static IRAM than is available then the app will fail to build and linker errors such as section `.iram0.text' will not fit in region `iram0\_0\_seg', IRAM0 segment data does not fit and region `iram0\_0\_seg' overflowed by 84 byteswill be seen. If this happens, it is necessary to find ways to reduce static IRAM usage in order to link the application.

To analyze the IRAM usage in the firmware binary, use *Measuring Static Sizes*. If the firmware failed to link, steps to analyze are shown at *Showing Size When Linker Fails*.

The following options will reduce IRAM usage of some ESP-IDF features:

- Enable *CONFI[G\\_FREERTOS\\_PLACE\\_FUNCT](#page-1977-0)IONS\_INTO\_FLASH*. Provided these functions are not (incorrectly) used from ISRs, this option is safe to enable in all configurations.
- Enable *CONFIG\_FREERTOS\_PLACE\_SNAPSHOT\_FUNS\_INTO\_FLASH*. Enabling this option will place snapshot-related functions, such as vTaskGetSnapshot or uxTaskGetSnapshotAll, in flash.
- Enable *[CONFIG\\_RINGBUF\\_PLACE\\_FUNCTIONS\\_INTO\\_FLASH](#page-1192-0)*. Provided these functions are not (incorrectly) used from ISRs, this option is safe to enable in all configurations.
- Enable *CONFIG\_RINGBUF\_PLACE\_ISR\_FUNCTIONS\_INTO\_FLASH*. This option is not safe to use if the ISR ringbuf functions are used from an IRAM interrupt context, e.g. if *CONFIG\_UART\_ISR\_IN\_IRAM* is enabled. For the IDF drivers where this is the case you will get an error at run-time when installing the driver in question.
- Disable Wi-Fi options *CONFIG\_ESP32\_WIFI\_IRAM\_OPT* and/or *CONFIG\_ESP32\_WIFI\_RX\_IRAM\_OPT*. Disabli[ng these options will free available IRAM at the cost of Wi-Fi p](#page-1157-0)erformance.
- *CONFIG\_SPI\_FLASH\_ROM\_IMPL* enabling this option will free [some IRAM but will mean tha](#page-1129-0)t esp\_flash bugfixes and new flash chip support is not available.
- Disabling *CONFIG\_ES[P\\_EVENT\\_POST\\_FROM\\_IRAM\\_ISR](#page-1173-0)* prevents posting [esp\\_event](#page-1173-1) events from *IRAM* 安全中断处理程序 but will save some IRAM.
- Disabling *[CONFIG\\_SPI\\_MASTER\\_](#page-1260-0)ISR\_IN\_IRAM* prevents spi\_master interrupts from being serviced while writing to flash, and may otherwise reduce spi\_master performance, but will save some IRAM.
- Setting *C[ONFIG\\_HAL\\_DEFAULT\\_ASSERTION\\_LEVEL](#page-1141-0)* to disable assertion for HAL component wi[ll save](#page-1379-0) [some IRAM especial](#page-1379-0)ly for HAL code who calls *HAL\_ASSERT* a lot and resides in IRAM.

**Flash Suspend Feature** When using ESP Flash APIs and other APIs based on the former (NVS, Partition APIs, etc.), the Cac[he will be disabled. During this period of time, a](#page-1193-0)ny code executed must reside in internal RAM (see *SPI1 Flash* 并发约束). Hence, interrupt handlers that are not in internal RAM will not be executed.

To achieve this, ESP-IDF Drivers usually have the following two options: - an option to place the driver's internal ISR handler in internal RAM - an option to place some control functions in internal RAM.

[User ISR callbacks \(a](#page-1379-1)nd involved variables) have to be in internal RAM if they are also used in interrupt contexts.

Placing additional code into IRAM will exacerbate the IRAM usage. For this reason, there is *CON-FIG\_SPI\_FLASH\_AUTO\_SUSPEND*, which can alleviate the aforementioned kinds of IRAM usage. By enabling this feature, cache won't be disabled when ESP Flash and ESP-Flash-based APIs are used. Therefore, code and data in Flash can be executed or accessed normally, but with some minor delay. See *Flash Auto Suspend* for more details about this feature.

[Regarding the flash suspend feature](#page-1262-0) usage, and corresponding response time delay, please also see this example system/flash\_suspend .

**备注:** Moving frequently-called functions from IRAM to flash may increase their execution time.

**备注:** Other configuration options exist that will increase IRAM usage by moving some functionality into IRAM, usually for performance, but the default option is not to do this. These are not listed here. The IRAM size impact of enabling these options is usually noted in the configuration item help text.

# **4.22 RF calibration**

ESP32-C3 supports three RF calibration methods during RF initialization:

- 1. Partial calibration
- 2. Full calibration
- 3. No calibration

## **4.22.1 Partial calibration**

During RF initialization, the partial calibration method is used by default for RF calibration. It is done based on the full calibration data which is stored in the NVS. To use this method, please go to menuconfig and enable *CONFIG\_ESP\_PHY\_CALIBRATION\_AND\_DATA\_STORAGE*.

## **4.22.2 Full calibration**

Full calibration is triggered in the follwing conditions:

- 1. NVS does not exist.
- 2. The NVS partition to store calibration data is erased.
- 3. Hardware MAC address is changed.
- 4. PHY library version is changed.
- 5. The RF calibration data loaded from the NVS partition is broken.

It takes about 100ms more than partial calibration. If boot duration is not critical, it is suggested to use the full calibration method. To switch to the full calibration method, go to menuconfig and disable *CON-FIG\_ESP\_PHY\_CALIBRATION\_AND\_DATA\_STORAGE*. If you use the default method of RF calibration, there are two ways to add the function of triggering full calibration as a last-resort remedy.

- 1. Erase the NVS partition if you don't mind all of the data stored in the NVS partition is erased. That isi[ndeed](#page-1152-0) the easiest way.
- 2. Call API *[esp\\_phy\\_erase\\_cal\\_data\\_in\\_n](#page-1152-0)vs()* before initializing WiFi and BT/BLE based on some conditions (e.g. an option provided in some diagnostic mode). In this case, only phy namespace of the NVS partition is erased.

## **4.22.3 No [calibration](#page-1986-0)**

No calibration method is only used when the device wakes up from deep sleep.

## **4.22.4 PHY initialization data**

The PHY initialization data is used for RF calibration. There are two ways to get the PHY initialization data.

One is the default initialization data which is located in the header file components/esp\_phy/esp32c3/include/phy\_init\_data.h.

It is embedded into the application binary after compiling and then stored into read-only memory (DROM). To use the default initialization data, please go to menuconfig and disable *CONFIG\_ESP\_PHY\_INIT\_DATA\_IN\_PAR[TITION](https://github.com/espressif/esp-idf/blob/v5.0.3/components/esp_phy/esp32c3/include/phy_init_data.h)*.

[Another is the initialization data which is sto](https://github.com/espressif/esp-idf/blob/v5.0.3/components/esp_phy/esp32c3/include/phy_init_data.h)red in a partition. When using a custom partition table, make sure that PHY data partition is included (type: *data*, subtype: *phy*). With default partition table, this is done automatically. If initialization data is stored in a partition,i[t has to be flashed there, otherwise runtime er](#page-1152-1)ror will occur. To switch to the initialization data stored in a partition, go to menuconfig and enable *CON-FIG\_ESP\_PHY\_INIT\_DATA\_IN\_PARTITION*.

## **4.22.5 API Reference**

### **[Header File](#page-1152-1)**

• components/esp\_phy/include/esp\_phy\_init.h

### **Functions**

const *esp\_phy\_init\_data\_t* \***[esp\\_phy\\_get\\_init](https://github.com/espressif/esp-idf/blob/v5.0.3/components/esp_phy/include/esp_phy_init.h)\_data**(void)

Get PHY init data.

If "Use a partition to store PHY init data"option is set in menuconfig, This function will load PHY init data [from a partition. Ot](#page-1987-0)herwise, PHY init data will be compiled into the application itself, and this function will return a pointer to PHY init data located in read-only memory (DROM).

If"Use a partition to store PHY init data"option is enabled, this function may return NULL if the data loaded from flash is not valid.

**备注:** Call esp\_phy\_release\_init\_data to release the pointer obtained using this function after the call to esp\_wifi\_init.

**返回** pointer to PHY init data structure

#### void **esp\_phy\_release\_init\_data**(const *esp\_phy\_init\_data\_t* \*data)

Release PHY init data.

**参数 data** –pointer to PHY init data structure obtained from esp\_phy\_get\_init\_data function

*esp\_err\_t* **esp\_phy\_load\_cal\_data\_from\_nvs**(*[esp\\_phy\\_calib](#page-1987-0)ration\_data\_t* \*out\_cal\_data)

Function called by esp\_phy\_load\_cal\_and\_init to load PHY calibration data.

This is a convenience function which can be used to load PHY calibration data from NVS. Data can be stored [to N](#page-1487-0)VS using esp\_phy\_store\_cal\_data\_to\_nvs func[tion.](#page-1987-1)

If calibration data is not present in the NVS, or data is not valid (was obtained for a chip with a different MAC address, or obtained for a different version of software), this function will return an error.

**参数 out\_cal\_data** –pointer to calibration data structure to be filled with loaded data. **返回** ESP\_OK on success

#### *esp\_err\_t* **esp\_phy\_store\_cal\_data\_to\_nvs**(const *esp\_phy\_calibration\_data\_t* \*cal\_data)

Function called by esp\_phy\_load\_cal\_and\_init to store PHY calibration data.

This is a convenience function which can be used to store PHY calibration data to the NVS. Calibration data [is r](#page-1487-0)eturned by esp\_phy\_load\_cal\_and\_init function. D[ata saved using this function](#page-1987-1) to the NVS can later be loaded using esp phy store cal\_data\_to\_nvs function.

**参数 cal\_data** –pointer to calibration data which has to be saved. **返回** ESP\_OK on success

#### *esp\_err\_t* **esp\_phy\_erase\_cal\_data\_in\_nvs**(void)

Erase PHY calibration data which is stored in the NVS.

<span id="page-1986-0"></span>This is a function which can be used to trigger full calibration as a last-resort remedy if partial calibration is [use](#page-1487-0)d. It can be called in the application based on some conditions (e.g. an option provided in some diagnostic mode).

**返回** ESP\_OK on success

**返回** others on fail. Please refer to NVS API return value error number.

#### bool **esp\_phy\_is\_initialized**(void)

Get phy initialize status.

**返回** return true if phy is already initialized.

#### void **esp\_phy\_enable**(void)

Enable PHY and RF module.

PHY and RF module should be enabled in order to use WiFi or BT. Now PHY and RF enabling job is done automatically when start WiFi or BT. Users should not call this API in their application.

#### void **esp\_phy\_disable**(void)

Disable PHY and RF module.

PHY module should be disabled in order to shutdown WiFi or BT. Now PHY and RF disabling job is done automatically when stop WiFi or BT. Users should not call this API in their application.

#### void **esp\_phy\_load\_cal\_and\_init**(void)

Load calibration data from NVS and initialize PHY and RF module.

void **esp\_phy\_modem\_init**(void)

Initialize backup memory for Phy power up/down.

## void **esp\_phy\_modem\_deinit**(void)

Deinitialize backup memory for Phy power up/down Set phy\_init\_flag if all modems deinit on ESP32C3.

#### void **esp\_phy\_common\_clock\_enable**(void)

Enable WiFi/BT common clock.

### void **esp\_phy\_common\_clock\_disable**(void)

Disable WiFi/BT common clock.

### int64\_t **esp\_phy\_rf\_get\_on\_ts**(void)

Get the time stamp when PHY/RF was switched on.

**返回** return 0 if PHY/RF is never switched on. Otherwise return time in microsecond since boot when phy/rf was last switched on

#### *esp\_err\_t* **esp\_phy\_update\_country\_info**(const char \*country)

Update the corresponding PHY init type according to the country code of Wi-Fi.

- **参数 country** –country code
- **返回** ESP\_OK on success.
- **返回** esp\_err\_t code describing the error on fail

### char \***get\_phy\_version\_str**(void)

Get PHY lib version.

**返回** PHY lib version.

### **Structures**

### struct **esp\_phy\_init\_data\_t**

<span id="page-1987-0"></span>Structure holding PHY init parameters.

### **Public Members**

uint8\_t **params**[128] opaque PHY initialization parameters

### struct **esp\_phy\_calibration\_data\_t**

Opaque PHY calibration data.

### <span id="page-1987-1"></span>**Public Members**

uint8\_t **version**[4] PHY version

# uint8\_t **mac**[6]

The MAC address of the station

uint8\_t **opaque**[1894] calibration data

#### enum **esp\_phy\_calibration\_mode\_t**

PHY calibration mode.

*Values:*

#### enumerator **PHY\_RF\_CAL\_PARTIAL**

Do part of RF calibration. This should be used after power-on reset.

#### enumerator **PHY\_RF\_CAL\_NONE**

Don't do any RF calibration. This mode is only suggested to be used after deep sleep reset.

#### enumerator **PHY\_RF\_CAL\_FULL**

Do full RF calibration. Produces best results, but also consumes a lot of time and current. Suggested to be used once.

## **4.23 Secure Boot V2**

**重要:** This document is about Secure Boot V2, supported on the following chips: ESP32 (ECO3 onwards), ESP32- S2, ESP32-S3, ESP32-C3 (ECO3 onwards), and ESP32-C2. Except for ESP32, it is the only supported Secure Boot scheme.

Secure Boot V2 uses RSA-PSS based app and bootloader verification. This document can also be used as a reference for signing apps using the RSA-PSS scheme without signing the bootloader.

Secure Boot V2 is available for ESP32-C3 from ECO3 onwards. To use these options in menuconfig, set *CON-FIG\_ESP32C3\_REV\_MIN* greater than or equal to *Rev 3*.

### **4.23.1 Background**

[Secure Boot protects a dev](#page-1145-0)ice from running any unauthorized (i.e., unsigned) code by checking that each piece of software that is being booted is signed. On an ESP32-C3, these pieces of software include the second stage bootloader and each application binary. Note that the first stage bootloader does not require signing as it is ROM code thus cannot be changed.

A new RSA based Secure Boot verification scheme (Secure Boot V2) has been introduced on the ESP32 (ECO3 onwards), ESP32-S2, ESP32-S3 and ESP32-C3 (ECO3 onwards).

The Secure Boot process on the ESP32-C3 involves the following steps:

- 1. When the first stage bootloader loads the second stage bootloader, the second stage bootloader's RSA-PSS signature is verified. If the verification is successful, the second stage bootloader is executed.
- 2. When the second stage bootloader loads a particular application image, the application's RSA-PSS signature is verified. If the verification is successful, the application image is executed.

## **4.23.2 Advantages**

- The RSA-PSS public key is stored on the device. The corresponding RSA-PSS private key is kept at a secret place and is never accessed by the device.
- Up to three public keys can be generated and stored in the chip during manufacturing.
- ESP32-C3 provides the facility to permanently revoke individual public keys. This can be configured conservatively or aggressively.
- Conservatively The old key is revoked after the bootloader and application have successfully migrated to a new key. Aggressively - The key is revoked as soon as verification with this key fails.
- Same image format and signature verification method is applied for applications and software bootloader.
- No secrets are stored on the device. Therefore, it is immune to passive side-channel attacks (timing or power analysis, etc.)

## **4.23.3 Secure Boot V2 Process**

This is an overview of the Secure Boot V2 Process. Instructions how to enable Secure Boot are supplied in section *How To Enable Secure Boot V2*.

Secure Boot V2 verifies the bootloader image and application binary images using a dedicated *signature block*. Each image has a separately generated signature block which is appended to the end of the image.

[Up to 3 signature blocks can be](#page-1991-0) appended to the bootloader or application image in ESP32-C3.

Each signature block contains a signature of the preceding image as well as the corresponding RSA-3072 public key. For more details about the format, refer to *Signature Block Format*. A digest of the RSA-3072 public key is stored in the eFuse.

The application image is not only verified on every boot but also on each over the air (OTA) update. If the currently selected OTA app image cannot be [verified, the bootloader w](#page-1989-0)ill fall back and look for another correctly signed application image.

The Secure Boot V2 process follows these steps:

- 1. On startup, the ROM code checks the Secure Boot V2 bit in the eFuse. If Secure Boot is disabled, a normal boot will be executed. If Secure Boot is enabled, the boot will proceed according to the following steps.
- 2. The ROM code verifies the bootloader's signature block (*Verifying a Signature Block*). If this fails, the boot process will be aborted.
- 3. The ROM code verifies the bootloader image using the raw image data, its corresponding signature block(s), and the eFuse (*Verifying an Image*). If this fails, the boot process will be aborted.
- 4. The ROM code executes the bootloader.
- 5. The bootloader verifies the application image's signature block (*Verifying a Signature Block*). If this fails, the boot process will be aborted.
- 6. The bootloader [verifies the applica](#page-1991-1)tion image using the raw image data, its corresponding signature blocks and the eFuse (*Verifying an Image*). If this fails, the boot process will be aborted. If the verification fails but another application image is found, the bootloader will then try [to verify that other image u](#page-1990-0)sing steps 5 to 7. This repeats until a valid image is found or no other images are found.
- 7. The bootloader executes the verified application image.

## **4.23.4 Signature Block Format**

The signature block starts on a 4KB aligned boundary and has a flash sector of its own. The signature is calculated over all bytes in the image including the padding bytes (*Secure Padding*).

<span id="page-1989-0"></span>The content of each signature block is shown in the following table:

| <b>Offset</b>  | Size (bytes)   | <b>Description</b>                                                         |
|----------------|----------------|----------------------------------------------------------------------------|
| $\theta$       |                | Magic byte                                                                 |
|                |                | Version number byte (currently $0x02$ ), $0x01$ is for Secure Boot V1.     |
| 2              | 2              | Padding bytes, Reserved. Should be zero.                                   |
| $\overline{4}$ | 32             | SHA-256 hash of only the image content, not including the signature block. |
| 36             | 384            | RSA Public Modulus used for signature verification. (value 'n' in          |
|                |                | RFC8017).                                                                  |
| 420            | 4              | RSA Public Exponent used for signature verification (value<br>$'e'$ in     |
|                |                | RFC8017).                                                                  |
| 424            | 384            | Pre-calculated R, derived from $n$ .                                       |
| 808            | 4              | Pre-calculated M', derived from 'n'                                        |
| 812            | 384            | RSA-PSS Signature result (section 8.1.1 of RFC8017) of image content,      |
|                |                | computed using following PSS parameters: SHA256 hash, MFG1 func-           |
|                |                | tion, salt length 32 bytes, default trailer field (0xBC).                  |
| 1196           | $\overline{4}$ | CRC32 of the preceding 1196 bytes.                                         |
| 1200           | 16             | Zero padding to length 1216 bytes.                                         |

表 27: Content of a Signature Block

备注: R and M'are used for hardware-assisted Montgomery Multiplication.

The remainder of the signature sector is erased flash (0xFF) which allows writing other signature blocks after previous signature block.

## **4.23.5 Secure Padding**

In Secure Boot V2 scheme, the application image is padded to the flash MMU page size boundary to ensure that only verified contents are mapped in the internal address space. This is known as secure padding. Signature of the image is calculated after padding and then signature block (4KB) gets appended to the image.

- Default flash MMU page size is 64KB
- Secure padding is applied through the option  $--$ secure-pad-v2 in the elf2image conversion using esptool.py

Following table explains the Secure Boot V2 signed image with secure padding and signature block appended:

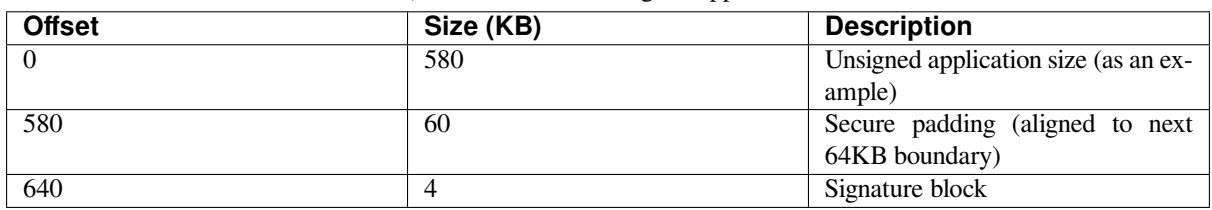

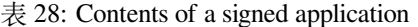

<span id="page-1990-0"></span>**备注:** Please note that the application image always starts on the next flash MMU page size boundary (default 64KB) and hence the space left over after the signature block shown above can be utilized to store any other data partitions (e.g., nvs).

## **4.23.6 Verifying a Signature Block**

A signature block is "valid" if the first byte is 0xe7 and a valid CRC32 is stored at offset 1196. Otherwise it's invalid.

## **4.23.7 Verifying an Image**

<span id="page-1991-1"></span>An image is "verified" if the public key stored in any signature block is valid for this device, and if the stored signature is valid for the image data read from flash.

- 1. Compare the SHA-256 hash digest of the public key embedded in the bootloader's signature block with the digest(s) saved in the eFuses. If public key's hash doesn't match any of the hashes from the eFuses, the verification fails.
- 2. Generate the application image digest and match it with the image digest in the signature block. If the digests don't match, the verification fails.
- 3. Use the public key to verify the signature of the bootloader image, using RSA-PSS (section 8.1.2 of RFC8017) with the image digest calculated in step (2) for comparison.

## **4.23.8 Bootloader Size**

Enabling Secure boot and/or flash encryption will increase the size of bootloader, which might require updating partition table offset. See 引导加载程序大小.

In the case when *CONFIG\_SECURE\_BOOT\_BUILD\_SIGNED\_BINARIES* is disabled, the bootloader is sector padded (4KB) using the --pad-to-size option in elf2image command of esptool.

## **4.23.9 eFu[se usage](#page-1042-0)**

- SECURE BOOT EN Enables Secure Boot protection on boot.
- KEY PURPOSE X Set the purpose of the key block on ESP32-C3 by programming SE-CURE\_BOOT\_DIGESTX  $(X = 0, 1, 2)$  into KEY\_PURPOSE\_X  $(X = 0, 1, 2, 3, 4, 5)$ . Example: If KEY\_PURPOSE\_2 is set to SECURE\_BOOT\_DIGEST1, then BLOCK\_KEY2 will have the Secure Boot V2 public key digest. The write-protection bit must be set (this field does not have a read-protection bit).
- BLOCK KEYX The block contains the data corresponding to its purpose programmed in KEY PURPOSE X. Stores the SHA-256 digest of the public key. SHA-256 hash of public key modulus, exponent, pre-calculated R & M'values (represented as 776 bytes –offsets 36 to 812 - as per the *Signature Block Format*) is written to an eFuse key block. The write-protection bit must be set, but the read-protection bit must not.
- KEY\_REVOKEX The revocation bits corresponding to each of the 3 key block. Ex. Setting KEY\_REVOKE2 revokes the key block whose key purpose is SECURE\_BOOT\_DIGEST2.
- [SECURE\\_BOOT\\_AGG](#page-1989-0)RESSIVE\_REVOKE Enables aggressive revocation of keys. The key is revoked as soon as verification with this key fails.

To ensure no trusted keys can be added later by an attacker, each unused key digest slot should be revoked (KEY\_REVOKEX). It will be checked during app startup in esp\_secure\_boot\_init\_checks() and fixed unless *CONFIG\_SECURE\_BOOT\_ALLOW\_UNUSED\_DIGEST\_SLOTS* is enabled.

The key(s) must be readable in order to give software access to it. If the key(s) is read-protected then the software reads the key(s) as all zeros and the signature verification process will fail, and the boot process will be aborted.

## **4.23.10 How To Enable Secure Boot V2**

<span id="page-1991-0"></span>1. Open the *Project Configuration Menu*, in "Security features" set "Enable hardware Secure Boot in bootloader" to enable Secure Boot.

- 2. The "Secure Boot V2" option will be selected and the "App Signing Scheme" would be set to RSA by default.
- 3. Specify the path to Secure Boot signing key, relative to the project directory.
- 4. Select the desired UART ROM download mode in "UART ROM download mode". By default, it is set to "Permanently switch to Secure mode" which is generally recommended. For production devices, the most secure option is to set it to "Permanently disabled".
- 5. Set other menuconfig options (as desired). Then exit menuconfig and save your configuration.
- 6. The first time you run  $idf, py$  build, if the signing key is not found then an error message will be printed with a command to generate a signing key via espsecure.py generate\_signing\_key.

**重要:** A signing key generated this way will use the best random number source available to the OS and its Python installation (*/dev/urandom* on OSX/Linux and *CryptGenRandom()* on Windows). If this random number source is weak, then the private key will be weak.

**重要:** For production environments, we recommend generating the key pair using openssl or another industry standard encryption program. See *Generating Secure Boot Signing Key* for more details.

- 7. Run idf.py bootloader to build a Secure Boot enabled bootloader. The build output will include a prompt for a flashing command, using esptool.py write\_flash.
- 8. When you're ready to flash [the bootloader, run the specified com](#page-1993-0)mand (you have to enter it yourself, this step is not performed by the build system) and then wait for flashing to complete.
- 9. Run idf.py flash to build and flash the partition table and the just-built app image. The app image will be signed using the signing key you generated in step 6.

**备注:** idf.py flash doesn't flash the bootloader if Secure Boot is enabled.

10. Reset the ESP32-C3 and it will boot the software bootloader you flashed. The software bootloader will enable Secure Boot on the chip, and then it verifies the app image signature and boots the app. You should watch the serial console output from the ESP32-C3 to verify that Secure Boot is enabled and no errors have occurred due to the build configuration.

**备注:** Secure boot won't be enabled until after a valid partition table and app image have been flashed. This is to prevent accidents before the system is fully configured.

**备注:** If the ESP32-C3 is reset or powered down during the first boot, it will start the process again on the next boot.

11. On subsequent boots, the Secure Boot hardware will verify the software bootloader has not changed and the software bootloader will verify the signed app image (using the validated public key portion of its appended signature block).

## **4.23.11 Restrictions after Secure Boot is enabled**

- Any updated bootloader or app will need to be signed with a key matching the digest already stored in eFuse.
- After Secure Boot is enabled, no further eFuses can be read protected. (If *Flash 加*密 is enabled then the bootloader will ensure that any flash encryption key generated on first boot will already be read protected.) If *CONFIG\_SECURE\_BOOT\_INSECURE* is enabled then this behavior can be disabled, but this is not recommended.

## **4.23.12 Generating Secure Boot Signing Key**

The build system will prompt you with a command to generate a new signing key via espsecure.py generate\_signing\_key.

<span id="page-1993-0"></span>The  $-$ version 2 parameter will generate the RSA 3072 private key for Secure Boot V2.

The strength of the signing key is proportional to (a) the random number source of the system, and (b) the correctness of the algorithm used. For production devices, we recommend generating signing keys from a system with a quality entropy source, and using the best available RSA-PSS key generation utilities.

For example, to generate a signing key using the openssl command line:

` openssl genrsa -out my\_secure\_boot\_signing\_key.pem 3072 `

Remember that the strength of the Secure Boot system depends on keeping the signing key private.

## **4.23.13 Remote Signing of Images**

#### **Signing using espsecure.py**

For production builds, it can be good practice to use a remote signing server rather than have the signing key on the build machine (which is the default esp-idf Secure Boot configuration). The espsecure.py command line program can be used to sign app images & partition table data for Secure Boot, on a remote system.

To use remote signing, disable the option *CONFIG\_SECURE\_BOOT\_BUILD\_SIGNED\_BINARIES* and build the firmware. The private signing key does not need to be present on the build system.

After the app image and partition table are built, the build system will print signing steps using espsecure.py:

espsecure.py sign\_data BINARY\_FILE --version 2 [--keyfile PRIVATE\\_SIGNING\\_](#page-1042-0)KEY

The above command appends the image signature to the existing binary. You can use the –*output* argument to write the signed binary to a separate file:

```
espsecure.py sign_data --version 2 --keyfile PRIVATE_SIGNING_KEY --output SIGNED_
,→BINARY_FILE BINARY_FILE
```
#### **Signing using Pre-calculated Signatures**

If you have valid pre-calculated signatures generated for an image and their corresponding public keys, you can use these signatures to generate a signature sector and append it to the image. Note that the pre-calculated signature should be calculated over all bytes in the image including the secure-padding bytes.

In such cases, the firmware image should be built by disabling the option *CON-FIG\_SECURE\_BOOT\_BUILD\_SIGNED\_BINARIES*. This image will be secure-padded and to generate a signed binary use the following command:

```
espsecure.py sign_data --version 2 --pub-key PUBLIC_SIGNING_KEY --signature␣
,→SIGNATURE_FILE --output SIGNED_BINARY_FILE BINARY_FILE
```
The above command verifies the signature, generates a signature block (refer to *Signature Block Format*) and appends it to the binary file.

#### **Signing using an External Hardware Security Module (HSM)**

For security reasons, you might also use an external Hardware Security Module (HSM) to store your private signing key, which cannot be accessed directly but has an interface to generate the signature of a binary file and its corresponding public key.

In such cases, disable the option *CONFIG\_SECURE\_BOOT\_BUILD\_SIGNED\_BINARIES* and build the firmware. This secure-padded image then can be used to supply the external HSM for generating a signature. Refer to Signing using an External HSM to generate a signed image.

**备注:** For all the above three [remote signing workflows, the signed binary is written to](#page-1042-0) the filename provided to the --output argument and the option --append\_signatures allows us to append multiple signat[ures \(up to 3\)](https://docs.espressif.com/projects/esptool/en/latest/esp32c3/espsecure/index.html#remote-signing-using-an-external-hsm) [the image.](https://docs.espressif.com/projects/esptool/en/latest/esp32c3/espsecure/index.html#remote-signing-using-an-external-hsm)

## **4.23.14 Secure Boot Best Practices**

- Generate the signing key on a system with a quality source of entropy.
- Keep the signing key private at all times. A leak of this key will compromise the Secure Boot system.
- Do not allow any third party to observe any aspects of the key generation or signing process using espsecure.py. Both processes are vulnerable to timing or other side-channel attacks.
- Enable all Secure Boot options in the Secure Boot Configuration. These include flash encryption, disabling of JTAG, disabling BASIC ROM interpreter, and disabling the UART bootloader encrypted flash access.
- Use Secure Boot in combination with *flash encryption* to prevent local readout of the flash contents.

## **4.23.15 Key Management**

- Between 1 and 3 RSA-3072 public ke[y pairs \(Keys #0](#page-1887-0), #1, #2) should be computed independently and stored separately.
- The KEY\_DIGEST eFuses should be write protected after being programmed.
- The unused KEY\_DIGEST slots must have their corresponding KEY\_REVOKE eFuse burned to permanently disable them. This must happen before the device leaves the factory.
- The eFuses can either be written by the software bootloader during during first boot after enabling "Secure Boot V2" from menuconfig or can be done using *espefuse.py* which communicates with the serial bootloader program in ROM.
- The KEY DIGESTs should be numbered sequentially beginning at key digest  $#0$ . (i.e., if key digest  $#1$  is used, key digest #0 should be used. If key digest #2 is used, key digest #0 & #1 must be used.)
- The software bootloader (non OTA upgradeable) is signed using at least one, possibly all three, private keys and flashed in the factory.
- Apps should only be signed with a single private key (the others being stored securely elsewhere), however they may be signed with multiple private keys if some are being revoked (see Key Revocation, below).

## **4.23.16 Multiple Keys**

- The bootloader should be signed with all the private key(s) that are needed for the life of the device, before it is flashed.
- The build system can sign with at most one private key, user has to run manual commands to append more signatures if necessary.
- You can use the append functionality of espsecure.py, this command would also printed at the end of the Secure Boot espsecure.py sign\_data -k secure\_boot\_signing\_key2.pem -v 2 –append\_signatures -o signed\_bootloader.bin build/bootloader/bootloader.bin
- While signing with multiple private keys, it is recommended that the private keys be signed independently, if possible on different servers and stored separately.
- You can check the signatures attached to a binary using espsecure.py signature info v2 datafile.bin

## **4.23.17 Key Revocation**

- Keys are processed in a linear order. (key #0, key #1, key #2).
- Applications should be signed with only one key at a time, to minimize the exposure of unused private keys.
- The bootloader can be signed with multiple keys from the factory.

### **Conservative approach:**

Assuming a trusted private key (N-1) has been compromised, to update to new key pair (N).

- 1. Server sends an OTA update with an application signed with the new private key (#N).
- 2. The new OTA update is written to an unused OTA app partition.
- 3. The new application's signature block is validated. The public keys are checked against the digests programmed in the eFuse  $\&$  the application is verified using the verified public key.
- 4. The active partition is set to the new OTA application's partition.
- 5. Device resets, loads the bootloader (verified with key #N-1) which then boots new app (verified with key #N).
- 6. The new app verifies bootloader with key #N (as a final check) and then runs code to revoke key #N-1 (sets KEY\_REVOKE eFuse bit).
- 7. The API *esp\_ota\_revoke\_secure\_boot\_public\_key()* can be used to revoke the key #N-1.
- A similar approach can also be used to physically re-flash with a new key. For physical re-flashing, the bootloader content can also be changed at the same time.

#### **Aggressive approach:**

ROM code has an additional feature of revoking a public key digest if the signature verification fails.

To enable this feature, you need to burn SECURE\_BOOT\_AGGRESSIVE\_REVOKE efuse or enable *CON-FIG\_SECURE\_BOOT\_ENABLE\_AGGRESSIVE\_KEY\_REVOKE*

Key revocation is not applicable unless secure boot is successfully enabled. Also, a key is not revoked in case of invalid signature block or invalid image digest, it is only revoked in case the signature verification fails, i.e.r[evoke](#page-1043-0) [key only if failure in step 3 of](#page-1043-0) *Verifying an Image*

Once a key is revoked, it can never be used for verfying a signature of an image. This feature provides strong resistance against physical attacks on the device. However, this could also brick the device permanently if all the keys are revoked because of signat[ure verification failu](#page-1991-1)re.

## **4.23.18 Technical Details**

The following sections contain low-level reference descriptions of various Secure Boot elements:

#### **Manual Commands**

Secure boot is integrated into the esp-idf build system, so idf.py build will sign an app image and idf.py bootloader will produce a signed bootloader if secure signed binaries on build is enabled.

However, it is possible to use the espsecure. py tool to make standalone signatures and digests.

To sign a binary image:

```
espsecure.py sign_data --version 2 --keyfile ./my_signing_key.pem --output ./image_
,→signed.bin image-unsigned.bin
```
Keyfile is the PEM file containing an RSA-3072 private signing key.

## **4.23.19 Secure Boot & Flash Encryption**

If Secure Boot is used without *Flash Encryption*, it is possible to launch "time-of-check to time-of-use"attack, where flash contents are swapped after the image is verified and running. Therefore, it is recommended to use both the features together.

## **4.23.20 Signed App Verification Without Hardware Secure Boot**

The Secure Boot V2 signature of apps can be checked on OTA update, without enabling the hardware Secure Boot option. This option uses the same app signature scheme as Secure Boot V2, but unlike hardware Secure Boot it does not prevent an attacker who can write to flash from bypassing the signature protection.

This may be desirable in cases where the delay of Secure Boot verification on startup is unacceptable, and/or where the threat model does not include physical access or attackers writing to bootloader or app partitions in flash.

In this mode, the public key which is present in the signature block of the currently running app will be used to verify the signature of a newly updated app. (The signature on the running app isn't verified during the update process, it' s assumed to be valid.) In this way the system creates a chain of trust from the running app to the newly updated app.

For this reason, it's essential that the initial app flashed to the device is also signed. A check is run on app startup and the app will abort if no signatures are found. This is to try and prevent a situation where no update is possible. The app should have only one valid signature block in the first position. Note again that, unlike hardware Secure Boot V2, the signature of the running app isn't verified on boot. The system only verifies a signature block in the first position and ignores any other appended signatures.

Although multiple trusted keys are supported when using hardware Secure Boot, only the first public key in the signature block is used to verify updates if signature checking without Secure Boot is configured. If multiple trusted public keys are required, it' s necessary to enable the full Secure Boot feature instead.

**备注:** In general, it's recommended to use full hardware Secure Boot unless certain that this option is sufficient for application security needs.

### **How To Enable Signed App Verification**

- 1. Open *Project Configuration Menu* -> Security features
- 2. Ensure *App Signing Scheme* is *RSA*
- 3. Enable *CONFIG\_SECURE\_SIGNED\_APPS\_NO\_SECURE\_BOOT*
- 4. By default, "[Sign binaries during](#page-1030-0) build" will be enabled on selecting "Require signed app images" option, which will sign binary files as a part of build process. The file named in "Secure boot private signing key" will be used to sign the image.
- 5. If you disable"[Sign binaries during build](#page-1039-0)"option then all app binaries must be manually signed by following instructions in *Remote Signing of Images*.

**警告:** It is very important that all apps flashed have been signed, either during the build or after the build.

## **4.23.21 Advanced Features**

### **JTAG Debugging**

By default, when Secure Boot is enabled then JTAG debugging is disabled via eFuse. The bootloader does this on first boot, at the same time it enables Secure Boot.

See *JTAG* 与闪存加密和安全引导 for more information about using JTAG Debugging with either Secure Boot or signed app verification enabled.

# **4.[24 Thread Local Sto](#page-1915-0)rage**

## **4.24.1 Overview**

Thread-local storage (TLS) is a mechanism by which variables are allocated such that there is one instance of the variable per extant thread. ESP-IDF provides three ways to make use of such variables:

- *FreeRTOS Native API*: ESP-IDF FreeRTOS native API.
- *Pthread API*: ESP-IDF<sup>'</sup> s pthread API.
- *C11 Standard*: C11 standard introduces special keyword to declare variables as thread local.

## **4.24.[2 FreeR](#page-1997-1)[TOS Na](#page-1997-0)tive API**

<span id="page-1997-0"></span>The E[SP-IDF FreeR](#page-1997-2)TOS provides the following API to manage thread local variables:

- *vTaskSetThreadLocalStoragePointer()*
- *pvTaskGetThreadLocalStoragePointer()*
- *vTaskSetThreadLocalStoragePointerAndDelCallback()*

In this case maximum number of variables that can be allocated is limited by *CON-FIG\_[FREERTOS\\_THREAD\\_LOCAL\\_STORAGE\\_POINTERS](#page-1533-0)* configuration value. Variables are kept in the task c[ontrol block \(TCB\) and accessed by their index. Note th](#page-1533-1)[at index 0 is reserve](#page-1533-2)d for ESP-IDF internal uses.

Using that API user can allocate thread local variables of an arbitrary size and assign them to any number of [tasks.](#page-1185-1) [Different tasks can have different sets of TLS variables.](#page-1185-1)

If size of the variable is more then 4 bytes then user is responsible for allocating/deallocating memory for it. Variable' s deallocation is initiated by FreeRTOS when task is deleted, but user must provide function (callback) to do proper cleanup.

## **4.24.3 Pthread API**

<span id="page-1997-1"></span>The ESP-IDF provides the following *pthread API* to manage thread local variables:

- pthread\_key\_create()
- pthread\_key\_delete()
- pthread\_getspecific()
- pthread\_setspecific([\)](#page-1721-0)

This API has all benefits of the one above, but eliminates some its limits. The number of variables is limited only by size of available memory on the heap. Due to the dynamic nature this API introduces additional performance overhead compared to the native one.

## **4.24.4 C11 Standard**

<span id="page-1997-2"></span>The ESP-IDF FreeRTOS supports thread local variables according to C11 standard (ones specified with <u>the</u> ad keyword). For details on this GCC feature please see https://gcc.gnu.org/onlinedocs/gcc-5.5.0/gcc/Thread-Local. html#Thread-Local. Storage for that kind of variables is allocated on the task' s stack. Note that area for all such variables in the program will be allocated on the stack of every task in the system even if that task does not use such variables at all. For example ESP-IDF system tasks (like ipc, timer tasks etc.) will also have that extra stack space allocated. So this feature should be used with care. T[here is a tradeoff: C11 thread local variables are quite handy](https://gcc.gnu.org/onlinedocs/gcc-5.5.0/gcc/Thread-Local.html#Thread-Local) [to use in programm](https://gcc.gnu.org/onlinedocs/gcc-5.5.0/gcc/Thread-Local.html#Thread-Local)ing and can be accessed using minimal CPU instructions, but this benefit goes with the cost of additional stack usage for all tasks in the system. Due to static nature of variables allocation all tasks in the system have the same sets of C11 thread local variables.

# **4.25 工具**

## **4.25.1 IDF Frontend - idf.py**

The idf.py command-line tool provides a front-end for easily managing your project builds, deployment and debugging, and more. It manages several tools, for example:

- CMake, which configures the project to be built
- Ninja which builds the project
- esptool.py for flashing the target.

The *g[etting sta](https://cmake.org)rted guide* contains a brief introduction to how to set up idf.py to configure, build, and flash projects.

**重要**: [idf.py](https://github.com/espressif/esptool/#readme) should be run in an ESP-IDF "project" directory, i.e. one containing a CMakeLists.txt file. Old[er style projects with](#page-47-0) a Makefile will not work with idf.py.

#### **Commands**

#### **Start a new project: create-project**

idf.py create-project <project name>

This will create a new ESP-IDF project, additionally folder where the project will be created can be specified by the --path option.

**Create a new component: create-component** This command creates a new component, which will have a minimum set of files necessary for building.

idf.py create-component <component name>

The -C option can be used to specify the directory the component will be created in. For more information about components see the *build system page*.

**Select the Target Chip: set-target** ESP-IDF supports multiple targets (chips). A full list of supported targets in your version of ESP[-IDF can be seen](#page-1793-0) by running idf.py --list-targets.

This sets the current project target:

idf.py set-target <target>

**重要:** idf.py set-target will clear the build directory and re-generate the sdkconfig file from scratch. The old sdkconfig file will be saved as sdkconfig.old.

**备注:** The behavior of idf.py set-target command is equivalent to:

- 1. clearing the build directory (idf.py fullclean)
- 2. removing the sdkconfig file (mv sdkconfig sdkconfig.old)
- 3. configuring the project with the new target (idf.py -DIDF\_TARGET=esp32 reconfigure)

It is also possible to pass the desired IDF\_TARGET as an environment variable (e.g. export IDF\_TARGET=esp32s2) or as a CMake variable (e.g. -DIDF\_TARGET=esp32s2 argument to CMake or idf.py). Setting the environment variable is a convenient method if you mostly work with one type of the chip.

To specify the \_default\_ value of IDF\_TARGET for a given project, add CONFIG\_IDF\_TARGET value to sdkconfig.defaults. For example, CONFIG\_IDF\_TARGET="esp32s2". This value will be used if IDF\_TARGET is not specified by other method: using an environment variable, CMake variable, or idf.py set-target command.

If the target has not been set by any of these methods, the build system will default to  $\epsilon$  esp32 target.

### **Start the graphical configuration tool: menuconfig**

idf.py menuconfig

### **Build the project: build**

idf.py build

Running this command will build the project found in the current directory. This can involve multiple steps:

- Create the build directory if needed. The sub-directory build is used to hold build output, although this can be changed with the -B option.
- Run CMake as necessary to configure the project and generate build files for the main build tool.
- Run the main build tool (Ninja or *GNU Make*). By default, the build tool is automatically detected but it can be explicitly set by passing the  $-G$  option to  $idf$ . py.

Building is [increme](https://cmake.org)ntal so if no source files or configuration has changed since the last build, nothing will be done.

Additionally, the command can [be run](https://ninja-build.org) with app, bootloader and partition-table arguments to build only the app, bootloader or partition table as applicable.

**Remove the build output: clean** It is possible to remove the project build output files from the build directory by using:

idf.py clean

The project will be fully rebuilt on next build. Using this does not remove the CMake configuration output inside the build folder.

#### **Delete the entire build contents: fullclean**

idf.py fullclean

Running this command will delete the entire "build" directory contents. This includes all CMake configuration output. The next time the project is built, CMake will configure it from scratch. Note that this option recursively deletes *all* files in the build directory, so use with care. Project configuration is not deleted.

**Flash the project: flash** Running the following command:

idf.py flash

will automatically build the project if necessary, and then flash it to the target. You can use  $-p$  and  $-b$  options to set serial port name and flasher baud rate, respectively.

**备注:** The environment variables ESPPORT and ESPBAUD can be used to set default values for the -p and -b options, respectively. Providing these options on the command line overrides the default.

Similarly to the build command, the command can be run with app, bootloader and partition-table arguments to flash only the app, bootloader or partition table as applicable.

#### **Hints on how to resolve errors**

idf.py will try to suggest hints on how to resolve errors. It works with a database of hints stored in tools/idf\_py\_actions/hints.yml and the hints will be printed if a match is found for the given error. The menuconfig, gdb and openocd targets are not supported at the moment by automatic hints on resolving errors.

The  $-\text{no-hints}$  argument of  $\text{idf.py}$  can be used to turn the hints off in case they are not desired.

#### **Important notes**

Multiple idf.py commands can be combined into one. For example,  $\text{idf.py } -p \text{ COM4 clean flash}$ monitor will clean the source tree, then build the project and flash it to the target before running the serial monitor.

The order of multiple  $idf$ . py commands on the same invocation is not important, they will automatically be executed in the correct order for everything to take effect (i.e. building before flashing, erasing before flashing, etc.).

For commands that are not known to  $idf.py$  an attempt to execute them as a build system target will be made.

The command  $idf.py$  supports shell autocompletion for bash, zsh and fish shells.

In order to make shell autocompletion supported, please make sure you have at least Python 3.5 and click 7.1 or newer (*see also*).

To enable autocompletion for  $idf$ , py use the  $export$  command (*see this*). Autocompletion is initiated by pressing the TAB key. Type  $idf.py$  - and press the TAB key to autocomplete options.

[The auto](#page-23-0)complete support for PowerShell is planned in the future.

#### **Advanced Commands**

**Open the documentation: docs** Using the following command the documentation for the projects target and version will be opened in the browser:

idf.py docs

#### **Show size: size**

idf.py size

Will print app size information including occupied RAM and FLASH and section sizes.

idf.py size

Similarly, this will print the same information for each component used in the project.

idf.py size-files

Will print size information per source file in the project.

If you define variable  $-DOUTPUT_JSON=1$  when running CMake (or  $idf.py$ ), the output will be formatted as JSON not as human readable text. See  $idf$ .  $py$ -size for more information.

#### **Reconfigure the project: reconfigure**

idf.py reconfigure

This command re-runs CMake even if it doesn't seem to need re-running. This isn't necessary during normal usage, but can be useful after adding/removing files from the source tree, or when modifying CMake cache variables. For example, idf.py -DNAME='VALUE' reconfigure can be used to set variable NAME in CMake cache to value VALUE.

**Clean the python byte code: python-clean** Generated python byte code can be deleted from the IDF directory using:

idf.py python-clean

The byte code may cause issues when switching between IDF and Python versions. It is advised to run this target after switching versions of Python.

### **Global Options**

To list all available root level options, run idf.py  $-\text{help}$ . To list options that are specific for a subcommand, run idf.py <command> --help, for example idf.py monitor --help. Here is a list of some useful options:

- $-C \le \text{dir} >$  allows overriding the project directory from the default current working directory.
- $-B <$ dir> allows overriding the build directory from the default build subdirectory of the project directory.
- --ccache flag can be used to enable CCache when compiling source files, if the CCache tool is installed. This can dramatically reduce some build times.

Note that some older versions of CCache may exhibit bugs on some platforms, so if files are not rebuilt as expected then try disabling CCache and build again. CC[ache can](https://ccache.dev/) be enabled by default by setting the [IDF\\_CCA](https://ccache.dev/)CHE\_ENABLE environment variable to a non-zero value.

- $-v$  flag causes both  $i df$ . py and the build system to produce verbose build output. This can be useful for debugging build problems.
- --cmake-warn-uninitialized (or -w) will cause CMake to print uninitialized variable warnings found in the project directory only. This only controls CMake variable warnings inside CMake itself, not other types of build warnings. This option can also be set permanently by setting the IDF\_CMAKE\_WARN\_UNINITIALIZED environment variable to a non-zero value.
- --no-hints flag to disable hints on resolving errors and disable capturing output.

## **4.25.2 IDF Docker Image**

IDF Docker image (espressif/idf) is intended for building applications and libraries with specific versions of ESP-IDF, when doing automated builds.

The image contains:

- Common utilities such as git, wget, curl, zip.
- Python 3.7 or newer.
- A copy of a specific version of ESP-IDF (see below for information about versions). IDF\_PATH environment variable is set, and points to ESP-IDF location in the container.
- All the build tools required for the specific version of ESP-IDF: CMake, ninja, cross-compiler toolchains, etc.
- All Python packages required by ESP-IDF are installed in a virtual environment.

The image entrypoint sets up PATH environment variable to point to the correct version of tools, and activates the Python virtual environment. As a result, the environment is ready to use the ESP-IDF build system.

The image can also be used as a base for custom images, if additional utilities are required.

### **Tags**

Multiple tags of this image are maintained:

- latest: tracks master branch of ESP-IDF
- vX.Y: corresponds to ESP-IDF release vX.Y
- release-vX.Y: tracks release/vX.Y branch of ESP-IDF

**备注:** Versions of ESP-IDF released before this feature was introduced do not have corresponding Docker image versions. You can check the up-to-date list of available tags at https://hub.docker.com/r/espressif/idf/tags.

#### **Usage**

**Setting up Docker** Before using the espressif/idf Docker image locally, make sure you have Docker installed. Follow the instructions at https://docs.docker.com/install/, if it is not installed yet.

If using the image in CI environment, consult the documentation of your CI service on how to specify the image used for the build process.

**Building a project with CMake** In the project directory, run:

docker run --rm -v \$PWD:/project -w /project espressif/idf idf.py build

The above command explained:

- docker run: runs a Docker image. It is a shorter form of the command docker container run.
- $\bullet$  --rm: removes the container when the build is finished
- -v \$PWD:/project: mounts the current directory on the host (\$PWD) as /project directory in the container
- espressif/idf: uses Docker image espressif/idf with tag latest (implicitly added by Docker when no tag is specified)
- idf.py build: runs this command inside the container

To build with a specific docker image tag, specify it as  $\epsilon$  espressif/idf:TAG, for example:

docker run --rm -v \$PWD:/project -w /project espressif/idf:release-v4.4 idf.py\_ *,→*build

You can check the up-to-date list of available tags at https://hub.docker.com/r/espressif/idf/tags.

**Using the image interactively** It is also possible to do builds interactively, to debug build issues or test the automated build scripts. Start the container with *-i -t* flag[s:](https://hub.docker.com/r/espressif/idf/tags)

docker run --rm -v \$PWD:/project -w /project -it espressif/idf

Then inside the container, use  $idf$ . py as usual:

idf.py menuconfig idf.py build

**备注:** Commands which communicate with the development board, such as idf.py flash and idf.py monitor will not work in the container unless the serial port is passed through into the container. However currently this is not possible with Docker for Windows (https://github.com/docker/for-win/issues/1018) and Docker for Mac (https://github.com/docker/for-mac/issues/900).

#### **[Building custom images](https://github.com/docker/for-mac/issues/900)**

The Dockerfile in ESP-IDF repository provides several build arguments which can be used to customize the Docker image:

- IDF\_CLONE\_URL: URL of the repository to clone ESP-IDF from. Can be set to a custom URL when working with a fork of ESP-IDF. Default is https://github.com/espressif/esp-idf.git.
- IDF CLONE BRANCH OR TAG: Name of a git branch or tag use when cloning ESP-IDF. This value is passed to git clone command using the --branch argument. Default is master.
- IDF\_CHECKOUT\_REF: If this argument is set to a non-empty value, git checkout \$IDF\_CHECKOUT\_REF command will be performed after cloning. This argument can be set to the SHA of the specific commit to check out, for example if some specific commit on a release branch is desired.
- IDF CLONE SHALLOW: If this argument is set to a non-empty value,  $-\text{depth}=1$ --shallow-submodules arguments will be used when performing git clone. This significantly reduces the amount of data downloaded and the size of the resulting Docker image. However, if switching to a different branch in such a "shallow" repository is necessary, an additional git fetch origin <br />branch> command must be executed first.
- IDF\_INSTALL\_TARGETS: Comma-separated list of IDF targets to install toolchains for, or all to install toolchains for all targets. Selecting specific targets reduces the amount of data downloaded and the size of the resulting Docker image. Default is all.

To use these arguments, pass them via the  $-\text{build-arg}$  command line option. For example, the following command will build a Docker image with a shallow clone of ESP-IDF v4.4.1 and tools for ESP32-C3, only:

```
docker build -t idf-custom:v4.4.1-esp32c3 \
    --build-arg IDF_CLONE_BRANCH_OR_TAG=v4.4.1 \
    --build-arg IDF_CLONE_SHALLOW=1 \
   --build-arg IDF_INSTALL_TARGETS=esp32c3 \
   tools/docker
```
## **4.25.3 IDF Windows Installer**

### **Command-line parameters**

Windows Installer *esp-idf-tools-setup* provides the following command-line parameters:

- /CONFIG=[PATH] Path to ini configuration file to override default configuration of the installer. Default: config.ini.
- /GITCLEAN= [yes | no] Perform git clean and remove untracked directories in Offline mode installation. Default: yes.
- /GITRECURSIVE=[yes|no] Clone recursively all git repository submodules. Default: yes
- /GITREPO=[URL|PATH] URL of repository to clone ESP-IDF. Default: https://github.com/espressif/ esp-idf.git
- /GITRESET=[yes|no] Enable/Disable git reset of repository during installation. Default: yes.
- /HELP Display command line options provided by Inno Setup installer.
- /IDFDIR=[PATH] Path to directory where it will be installed. Default:  $\{userdesttop\}\epsilon$
- [/IDFVER](https://github.com/espressif/esp-idf.git)SION= $[v4.3|v4.1|$ master] Use specific IDF version. E.g. v4.1, v4.2, master. Default: empty, pick the first version in the list.
- /IDFVERSIONSURL=[URL] Use URL to download list of IDF versions. Default: https://dl.espressif. com/dl/esp-idf/idf\_versions.txt
- /LOG=[PATH] Store installation log file in specific directory. Default: empty.
- / OFFLINE = [yes | no] Execute installation of Python packages by PIP in offline mode. The same result can be achieved by setting the environment variable PIP\_NO\_INDEX. Default: no.
- / USEEMBEDDEDPYTHON= [yes | no] Use Embedded Python version for the installation. Set to no to allow Python selection screen in the installer. Default: yes.
- /PYTHONNOUSERSITE=[yes|no] Set PYTHONNOUSERSITE variable before launching any Python command to avoid loading Python packages from AppDataRoaming. Default: yes.
- /PYTHONWHEELSURL=[URL] Specify URLs to PyPi repositories for resolving binary Python Wheel dependencies. The same result can be achieved by setting the environment variable PIP\_EXTRA\_INDEX\_URL. Default: https://dl.espressif.com/pypi
- / SKIPSYSTEMCHECK=[yes|no] Skip System Check page. Default: no.
- /VERYSILENT /SUPPRESSMSGBOXES /SP- /NOCANCEL Perform silent installation.

### **Unattended i[nstallation](https://dl.espressif.com/pypi)**

The unattended installation of IDF can be achieved by following command-line parameters:

esp-idf-tools-setup-x.x.exe /VERYSILENT /SUPPRESSMSGBOXES /SP- /NOCANCEL

The installer detaches its process from the command-line. Waiting for installation to finish could be achieved by following PowerShell script:

```
esp-idf-tools-setup-x.x.exe /VERYSILENT /SUPPRESSMSGBOXES /SP- /NOCANCEL
$InstallerProcess = Get-Process esp-idf-tools-setup
Wait-Process -Id $InstallerProcess.id
```
#### **Custom Python and custom location of Python wheels**

The IDF installer is using by default embedded Python with reference to Python Wheel mirror.

Following parameters allows to select custom Python and custom location of Python wheels:

```
esp-idf-tools-setup-x.x.exe /USEEMBEDDEDPYTHON=no /PYTHONWHEELSURL=https://pypi.
,→org/simple/
```
## **4.25.4 IDF Component Manager**

The IDF Component manager is a tool that downloads dependencies for any ESP-IDF CMake project. The download happens automatically during a run of CMake. It can source components either from the component registry or from a git repository.

A list of components can be found on https://components.espressif.com/

### **Using with a project**

Dependencies for each component in [the project are defined in a separate](https://components.espressif.com/) manifest file named  $idf_{\text{c}}$ component. yml placed in the root of the component. The manifest file template can be created for a component by running idf.py create-manifest --component=my\_component. When a new manifest is added to one of the components in the project it's necessary to reconfigure it manually by running  $idf.py$  reconfigure. Then build will track changes in idf\_component.yml manifests and automatically triggers CMake when necessary.

There is an example application: example:*build\_system/cmake/component\_manager* that uses components installed by the component manager.

It's not necessary to have a manifest for components that don't need any managed dependencies.

When CMake configures the project (e.g.  $idf.py$  reconfigure) component manager does a few things:

- Processes idf\_component.yml manifests for every component in the project and recursively solves dependencies
- Creates a dependencies. lock file in the root of the project with a full list of dependencies
- Downloads all dependencies to the managed\_components directory

The lock-file dependencies.lock and content of managed\_components directory is not supposed to be modified by a user. When the component manager runs it always make sure they are up to date. If these files were accidentally modified it's possible to re-run the component manager by triggering CMake with idf.py reconfigure

#### **Defining dependencies in the manifest**

```
dependencies:
  # Required IDF version
 idf: ">=4.1"
  # Defining a dependency from the registry:
  # https://components.espressif.com/component/example/cmp
 example/cmp: ">=1.0.0"
```
(下页继续)

```
# # Other ways to define dependencies
#
# # For components maintained by Espressif only name can be used.
# # Same as `espressif/cmp`
# component: "~1.0.0"
#
# # Or in a longer form with extra parameters
# component2:
# version: ">=2.0.0"
#
# # For transient dependencies `public` flag can be set.
# # `public` flag doesn't affect the `main` component.
# # All dependencies of `main` are public by default.
# public: true
#
# # For components hosted on non-default registry:
   # service_url: "https://componentregistry.company.com"
#
# # For components in git repository:
# test_component:
  # path: test_component
   # git: ssh://git@gitlab.com/user/components.git
#
# # For test projects during component development
# # components can be used from a local directory
# # with relative or absolute path
# some_local_component:
# path: ../../projects/component
```
#### **Disabling the Component Manager**

The component manager can be explicitly disabled by setting IDF\_COMPONENT\_MANAGER environment variable to 0.

## **4.25.5 IDF Clang Tidy**

The IDF Clang Tidy is a tool that uses clang-tidy to run static analysis on your current app.

**警告:** This functionality and the toolchain it relies on are still under development. There may be breaking changes before a final release.

**警告:** This tool does not support RISC-V based chips yet. For now, we don't provide clang based toolchain for RISC-V.

### **Prerequisites**

If you have never run this tool before, take the following steps to get this tool prepared.

- 1. Run the export scripts (export.sh / export.bat /  $\cdots$ ) to set up the environment variables.
- 2. Run pip install --upgrade pyclang to install this plugin. The extra commands would be activated in idf.py automatically.
- 3. Run idf\_tools.py install xtensa-clang to install the clang-tidy required binaries

**备注:** This toolchain is still under development. After the final release, you don't have to install them manually.

4. Get file from the llvm repository and add the folder of this script to the \$PATH. Or you could pass an optional argument --run-clang-tidy-py later when you call idf.py clang-check. Please don't forget to make the script executable.

**备注:** This file [would be bundle](https://github.com/llvm/llvm-project/blob/main/clang-tools-extra/clang-tidy/tool/run-clang-tidy.py)d in future toolchain releases. This is a temporary workaround.

5. Run the export scripts (export.sh / export.bat / …) again to refresh the environment variables.

### **Extra Commands**

**clang-check** Run idf.py clang-check to re-generate the compilation database and run clang-tidy under your current project folder. The output would be written to  $\langle$ project\_dir>/warnings.txt.

Run idf.py clang-check --help to see the full documentation.

### **clang-html-report**

- 1. Run pip install codereport to install the additional dependency.
- 2. Run idf.py clang-html-report to generate an HTML report in folder <project\_dir>/ html report according to the warnings.txt. Please open the <project\_dir>/html\_report/ index.html in your browser to check the report.

### **Bug Report**

This tool is hosted in espressif/clang-tidy-runner. If you faced any bugs or have any feature request, please report them via github issues.

## **4.25.6 Downloa[dable Tools](https://github.com/espressif/clang-tidy-runner)**

ESP-ID[F build proces](https://github.com/espressif/clang-tidy-runner/issues)s relies on a number of tools: cross-compiler toolchains, CMake build system, and others.

Installing the tools using an OS-specific package manager (like apt, yum, brew, etc.) is the preferred method when the required version of the tool is available. This recommendation is reflected in the Getting Started guide. For example, on Linux and macOS it is recommended to install CMake using an OS package manager.

However, some of the tools are IDF-specific and are not available in OS package repositories. Furthermore, different versions of ESP-IDF require different versions of the tools to operate correctly. To solve these two problems, ESP-IDF provides a set of scripts for downloading and installing the correct versions of tools, and exposing them in the environment.

The rest of the document refers to these downloadable tools simply as "tools". Other kinds of tools used in ESP-IDF are:

- Python scripts bundled with ESP-IDF (such as idf.py)
- Python packages installed from PyPI.

The following sections explain the installation method, and provide the list of tools installed on each platform.

**备注:** This document is provided for advanced users who need to customize their installation, users who wish to understand the installation process, and ESP-IDF developers.

If you are looking for instructions on how to install the tools, see the *Getting Started Guide*.

### **Tools metadata file**

The list of tools and tool versions required for each platform is located in tools/tools.json. The schema of this file is defined by tools/tools\_schema.json.

This file is used by tools/idf\_tools.py script when installing the tools or setting up the environment variables.

### **Tools inst[allation directory](https://github.com/espressif/esp-idf/blob/v5.0.3/tools/tools_schema.json)**

IDF\_TOOLS\_PATH [environment va](https://github.com/espressif/esp-idf/blob/v5.0.3/tools/idf_tools.py)riable specifies the location where the tools are to be downloaded and installed. If not set, IDF\_TOOLS\_PATH defaults to HOME/.espressif on Linux and macOS, and %USER\_PROFILE%\ .espressif on Windows.

Inside IDF\_TOOLS\_PATH, the scripts performing tools installation create the following directories and files:

- dist —where the archives of the tools are downloaded.
- tools —where the tools are extracted. The tools are extracted into subdirectories: tools/TOOL\_NAME/ VERSION/. This arrangement allows different versions of tools to be installed side by side.
- idf-env.json —user install options (targets, features) are stored in this file. Targets are selected chip targets for which tools are installed and kept up-to-date. Features determine the Python package set which should be installed. These options will be discussed later.
- python env —not tools related; virtual Python environments are installed in the sub-directories. Note that the Python environment directory can be placed elsewhere by setting the IDF\_PYTHON\_ENV\_PATH environment variable.
- espidf.constraints.\*.txt —one constraint file for each ESP-IDF release containing Python package version requirements.

### **GitHub Assets Mirror**

Most of the tools downloaded by the tools installer are GitHub Release Assets, which are files attached to a software release on GitHub.

If GitHub downloads are inaccessible or slow to access, it's possible to configure a GitHub assets mirror.

To use Espressif's download server, set the environment variable IDF\_GITHUB\_ASSETS to dl.espressif. com/github\_assets. When the install process is downloading a tool from github.com, the URL will be rewritten to use this server instead.

Any mirror server can be used provided the URL matches the github.com download URL format: the install process will replace https://github.com with https://\${IDF\_GITHUB\_ASSETS} for any GitHub asset URL that it downloads.

**备注:** The Espressif download server doesn't currently mirror everything from GitHub, it only mirrors files attached as Assets to some releases as well as source archives for some releases.

### **idf\_tools.py script**

tools/idf\_tools.py script bundled with ESP-IDF performs several functions:

• install: Download the tool into  $\S$ {IDF\_TOOLS\_PATH}/dist directory, extract it into \${IDF\_TOOLS\_PATH}/tools/TOOL\_NAME/VERSION. install command accepts the list of tools to install, in TOOL\_NAME or TOOL\_NAME@VERSION format.

If [all](https://github.com/espressif/esp-idf/blob/v5.0.3/tools/idf_tools.py) is given, all the tools (required and optional ones) are installed. If no argument or required is given, only the required tools are installed.

• download: Similar to install but doesn't extract the tools. An optional --platform argument may be used to download the tools for the specific platform.

- export: Lists the environment variables which need to be set to use the installed tools. For most of the tools, setting PATH environment variable is sufficient, but some tools require extra environment variables. The environment variables can be listed in either of shell or key-value formats, set by --format parameter:
	- **–** export optional parameters:
		- ∗ --unset Creates statement that unset some global variables, so the environment gets to the state it was before calling export.{sh/fish}.
		- ∗ --add\_paths\_extras Adds extra ESP-IDF-related paths of \$PATH to \${IDF\_TOOLS\_PATH}/esp-idf.json, which is used to remove global variables when the active ESP-IDF environment is deactivated. Example: While processing export.{sh/ fish} script, new paths are added to global variable \$PATH. This option is used to save these new paths to the \${IDF\_TOOLS\_PATH}/esp-idf.json.
	- **–** shell produces output suitable for evaluation in the shell. For example,

export PATH="/home/user/.espressif/tools/tool/v1.0.0/bin:\$PATH"

on Linux and macOS, and

set "PATH=C:\Users\user\.espressif**\t**ools**\v**1.0.0**\b**in;%PATH%"

on Windows.

**备 注:** Exporting environment variables in Powershell format is not supported at the moment. key-value format may be used instead.

The output of this command may be used to update the environment variables, if the shell supports this. For example:

eval \$(\$IDF\_PATH/tools/idf\_tools.py export)

**–** key-value produces output in *VARIABLE=VALUE* format, suitable for parsing by other scripts:

PATH=/home/user/.espressif/tools/tool/v1.0.0:\$PATH

Note that the script consuming this output has to perform expansion of  $\forall$ VAR or  $\forall$ VAR $\%$  patterns found in the output.

- list: Lists the known versions of the tools, and indicates which ones are installed.
- check: For each tool, checks whether the tool is available in the system path and in IDF\_TOOLS\_PATH.
- install-python-env: Create a Python virtual environment in the \${IDF\_TOOLS\_PATH}/ python\_env directory (or directly in the directory set by the IDF\_PYTHON\_ENV\_PATH environment variable) and install there the required Python packages. An optional  $--$  features argument allows one to specify a comma-separated list of features to be added or removed. Feature that begins with - will be removed and features with + or without any sign will be added. Example syntax for removing feature XY is --features=-XY and for adding --features=+XY or --features=XY. If both removing and adding options are provided with the same feature, no operation is performed. For each feature a requirements file must exist. For example, feature XY is a valid feature if  $\S$ {IDF\_PATH}/tools/requirements/ requirements.XY.txt is an existing file with a list of Python packages to be installed. There is one mandatory core feature ensuring core functionality of ESP-IDF (build, flash, monitor, debug in console). There can be an arbitrary number of optional features. The selected list of features is stored in  $idf$  –env. json. The requirement files contain a list of the desired Python packages to be installed and espidf. constraints.\*.txt downloaded from https://dl.espressif.com and stored in \${IDF\_TOOLS\_PATH} the package version requirements for a given ESP-IDF version. Althought it is not recommended, the download and use of constraint files can be disabled with the  $--no-constraints$  argument or setting the IDF\_PYTHON\_CHECK\_CONSTRAINTS environment variable to no.
- check-python-dependencies: Che[cks if all required Pytho](https://dl.espressif.com)n packages are installed. Packages from \${IDF\_PATH}/tools/requirements/requirements.\*.txt files selected by the feature list of idf-env.json are checked with the package versions specified in the espidf.constraints.\*.txt file. The constraint file is downloaded with install-python-env command. The use of constraints files can be disabled similarly to the install-python-env command.
- uninstall: Print and remove tools, that are currently not used by active ESP-IDF version.
	- **–** --dry-run Print installed unused tools.

**–** --remove-archives Additionally remove all older versions of previously downloaded installation packages.

### **Install scripts**

Shell-specific user-facing scripts are provided in the root of ESP-IDF repository to facilitate tools installation. These are:

- install.bat for Windows Command Prompt
- install.ps1 for Powershell
- install.sh for Bash
- install.fish for Fish

Aside from downloading and installing the tools into IDF\_TOOLS\_PATH, these scripts prepare a Python virtual environment, and install the required packages into that environment.

These scripts accept optionally a comma separated list of chip targets and  $-\text{enable-*}$  arguments for enabling features. These arguments are passed to the idf\_tools.py script which stores them in idf-env.json. Therefore, chip targets and features can be enabled incrementally.

Running the scripts without any optional arguments will install tools for all chip targets (by running  $idf_tools.py$ install  $--target$ s=all) and Python packages for core ESP-IDF functionality (by running idf tools. py install-python-env --features=core).

Or for example, install.sh esp32 will install tools only for ESP32. See the *Getting Started Guide* for more examples.

```
install.sh --enable-XY will enable feature XY (by running idf_tools.py install-python-env
--features=core,XY).
```
### **Export scripts**

Since the installed tools are not permanently added into the user or system PATH environment variable, an extra step is required to use them in the command line. The following scripts modify the environment variables in the current shell to make the correct versions of the tools available:

- export.bat for Windows Command Prompt
- export.ps1 for Powershell
- export.sh for Bash
- export.fish for Fish

**备注:** To modify the shell environment in Bash, export.sh must be"sourced": . ./export.sh (note the leading dot and space).

export. sh may be used with shells other than Bash (such as zsh). However in this case the IDF\_PATH environment variable must be set before running the script. When used in Bash, the script will guess the IDF\_PATH value from its own location.

In addition to calling  $idf$  tools. py, these scripts list the directories which have been added to the PATH.

### **Other installation methods**

Depending on the environment, more user-friendly wrappers for  $idf_tools.py$  are provided:

- *IDF Tools installer for Windows* can download and install the tools. Internally the installer uses idf\_tools. py.
- Eclipse Plugin includes a menu item to set up the tools. Internally the plugin calls  $idf_tools.py$ .
- VSCode Extension for ESP-IDF includes an onboarding flow. This flow helps setting up the tools. Although [the extension does not rely on](#page-24-0) idf\_tools.py, the same installation method is used.

### **Custom installation**

Although the methods above are recommended for ESP-IDF users, they are not a must for building ESP-IDF applications. ESP-IDF build system expects that all the necessary tools are installed somewhere, and made available in the PATH.

## **List of IDF Tools**

### **xtensa-esp-elf-gdb** GDB for Xtensa

License: GPL-3.0-or-later

More info: https://github.com/espressif/binutils-gdb

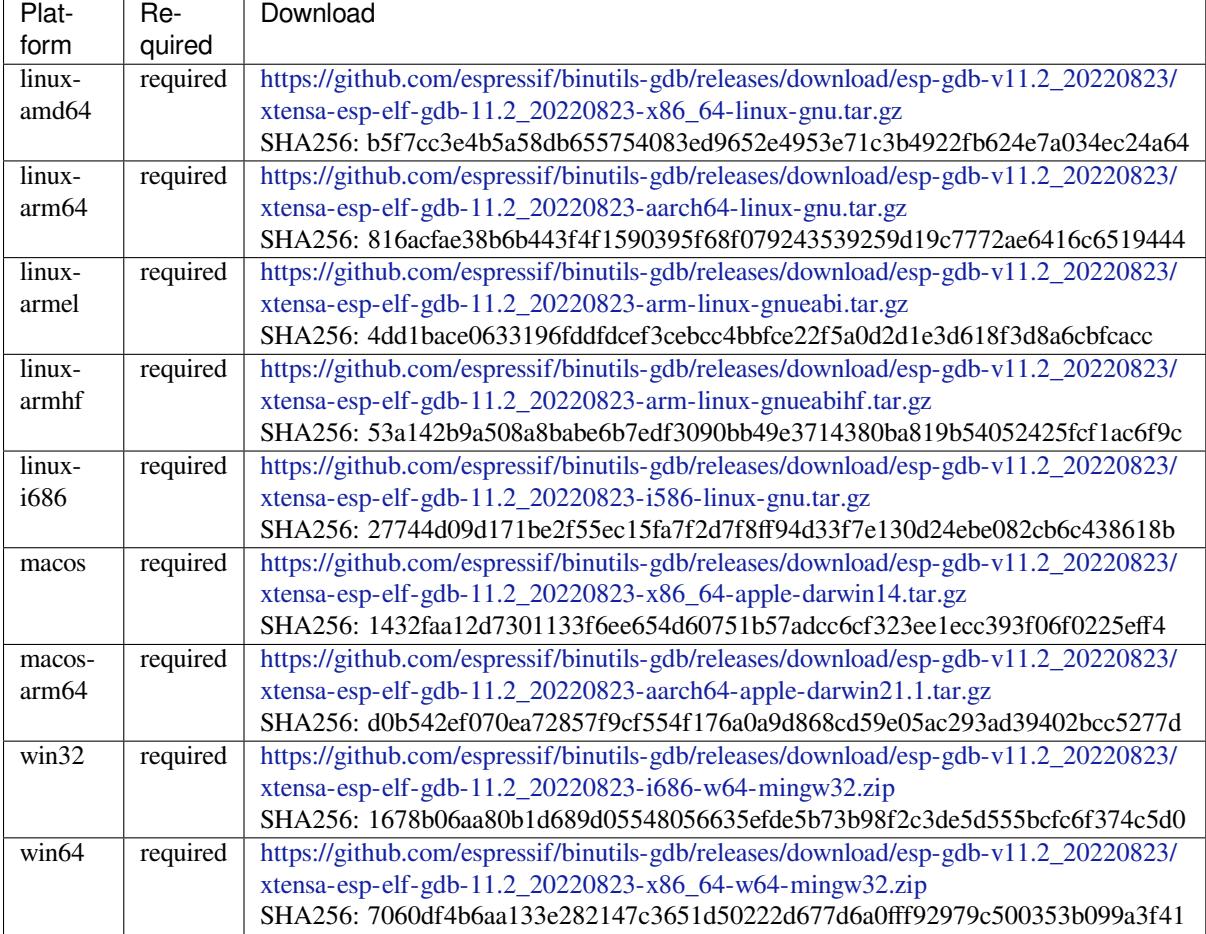

### **riscv32-esp-elf-gdb** [GDB for RISC-V](https://github.com/espressif/binutils-gdb/releases/download/esp-gdb-v11.2_20220823/xtensa-esp-elf-gdb-11.2_20220823-x86_64-w64-mingw32.zip)

License: GPL-3.0-or-later

More info: https://github.com/espressif/binutils-gdb

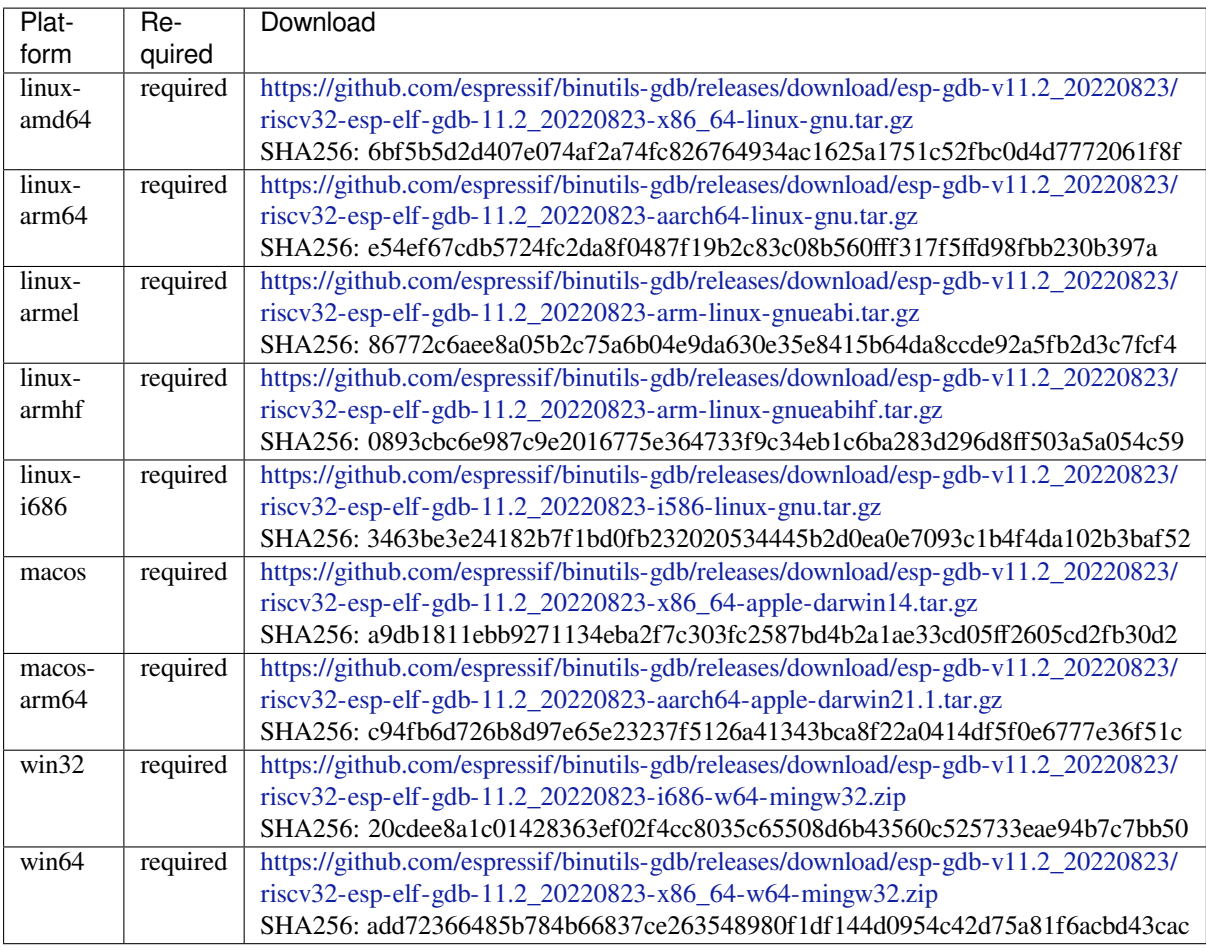

**xtensa-esp32-elf** Tool[chain for Xtensa \(ESP32\) based on GCC](https://github.com/espressif/binutils-gdb/releases/download/esp-gdb-v11.2_20220823/riscv32-esp-elf-gdb-11.2_20220823-x86_64-w64-mingw32.zip)

License: GPL-3.0-with-GCC-exception

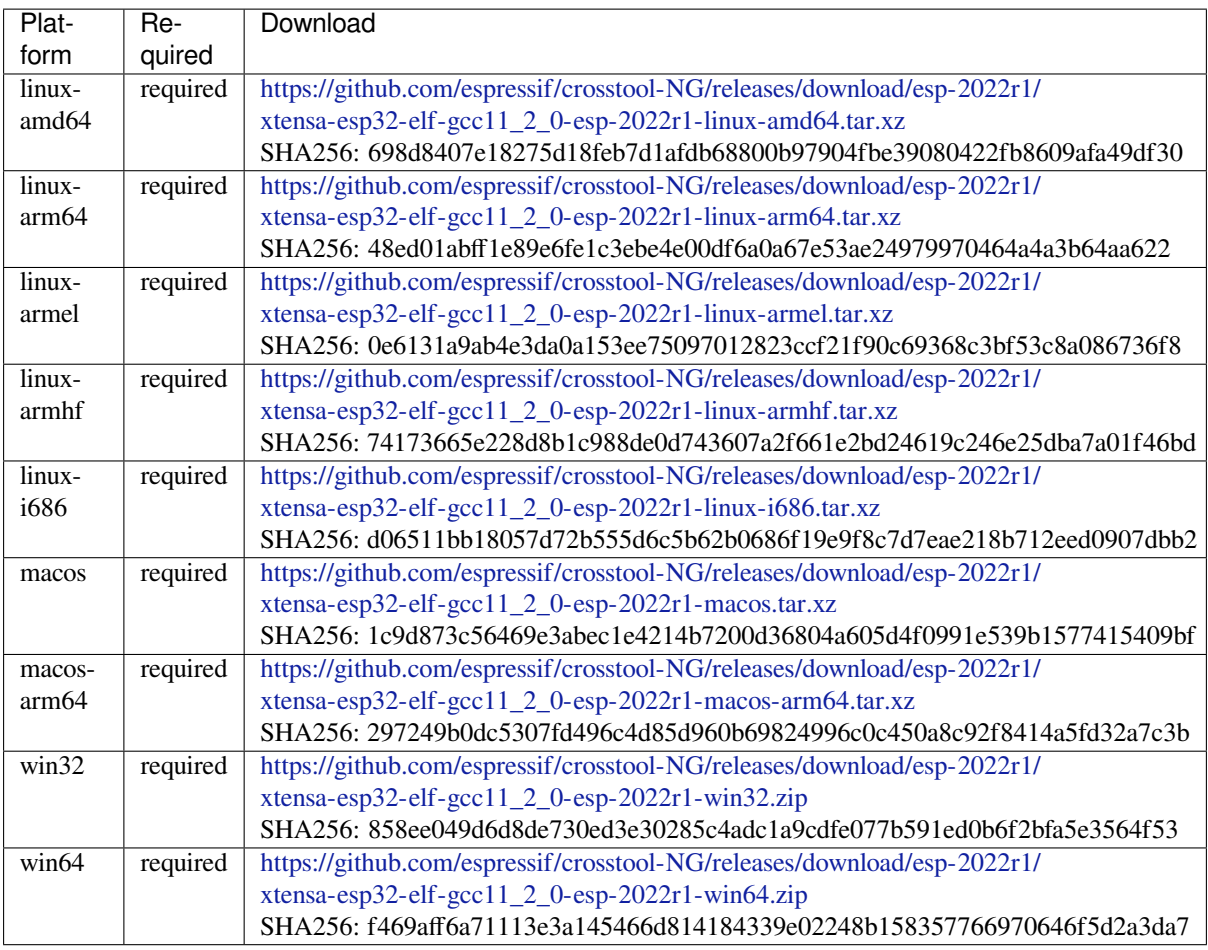

**xtensa-esp32s2-elf** T[oolchain for Xtensa \(ESP32-S2\) based on GCC](https://github.com/espressif/crosstool-NG/releases/download/esp-2022r1/xtensa-esp32-elf-gcc11_2_0-esp-2022r1-win64.zip)

License: GPL-3.0-with-GCC-exception

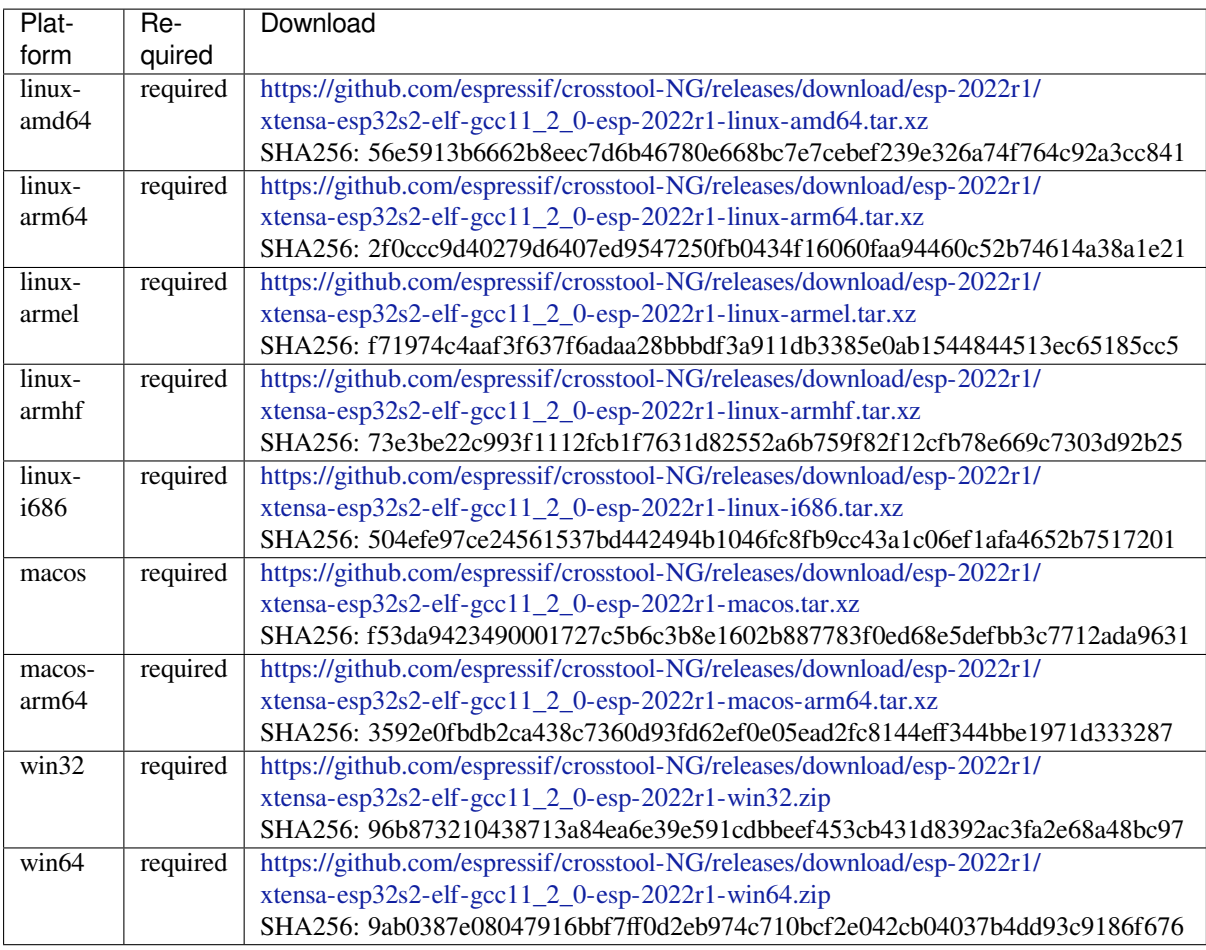

**xtensa-esp32s3-elf** T[oolchain for Xtensa \(ESP32-S3\) based on GCC](https://github.com/espressif/crosstool-NG/releases/download/esp-2022r1/xtensa-esp32s2-elf-gcc11_2_0-esp-2022r1-win64.zip)

License: GPL-3.0-with-GCC-exception

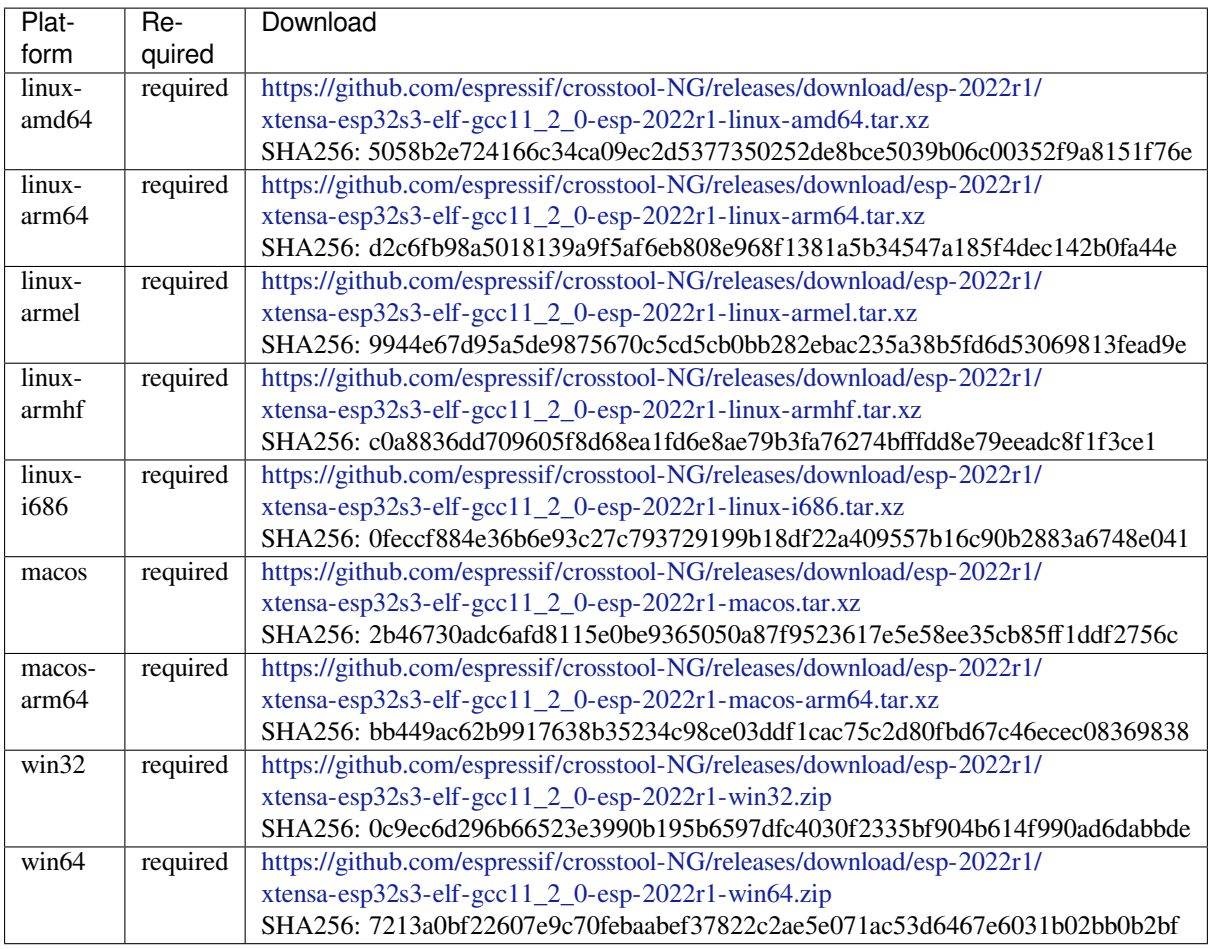

## **xtensa-clang** LLVMf[or Xtensa \(ESP32, ESP32-S2\) based on clang](https://github.com/espressif/crosstool-NG/releases/download/esp-2022r1/xtensa-esp32s3-elf-gcc11_2_0-esp-2022r1-win64.zip)

License: Apache-2.0

## More info: https://github.com/espressif/llvm-project

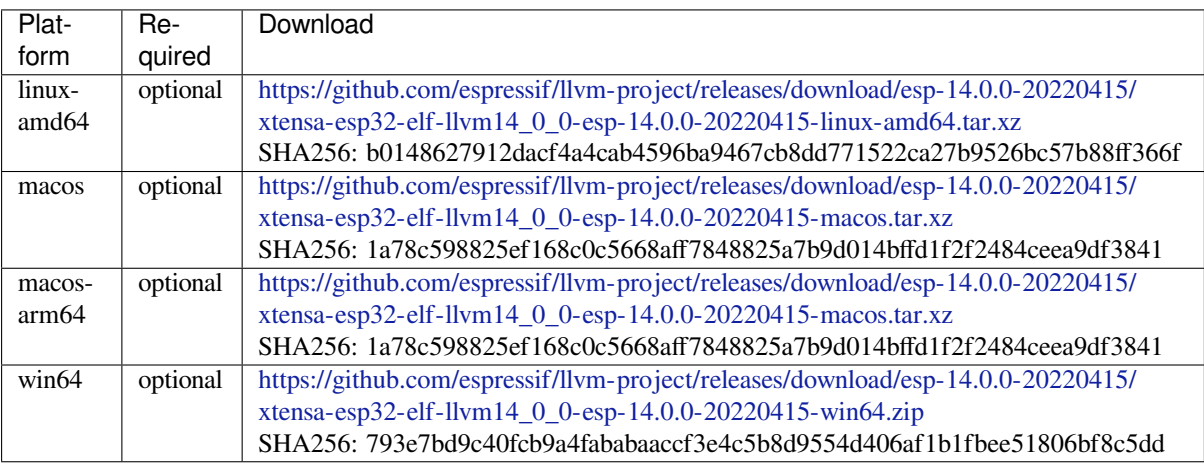

**riscv32-esp-elf** Toolc[hain for 32-bit RISC-V based on GCC](https://github.com/espressif/llvm-project/releases/download/esp-14.0.0-20220415/xtensa-esp32-elf-llvm14_0_0-esp-14.0.0-20220415-win64.zip)

License: GPL-3.0-with-GCC-exception

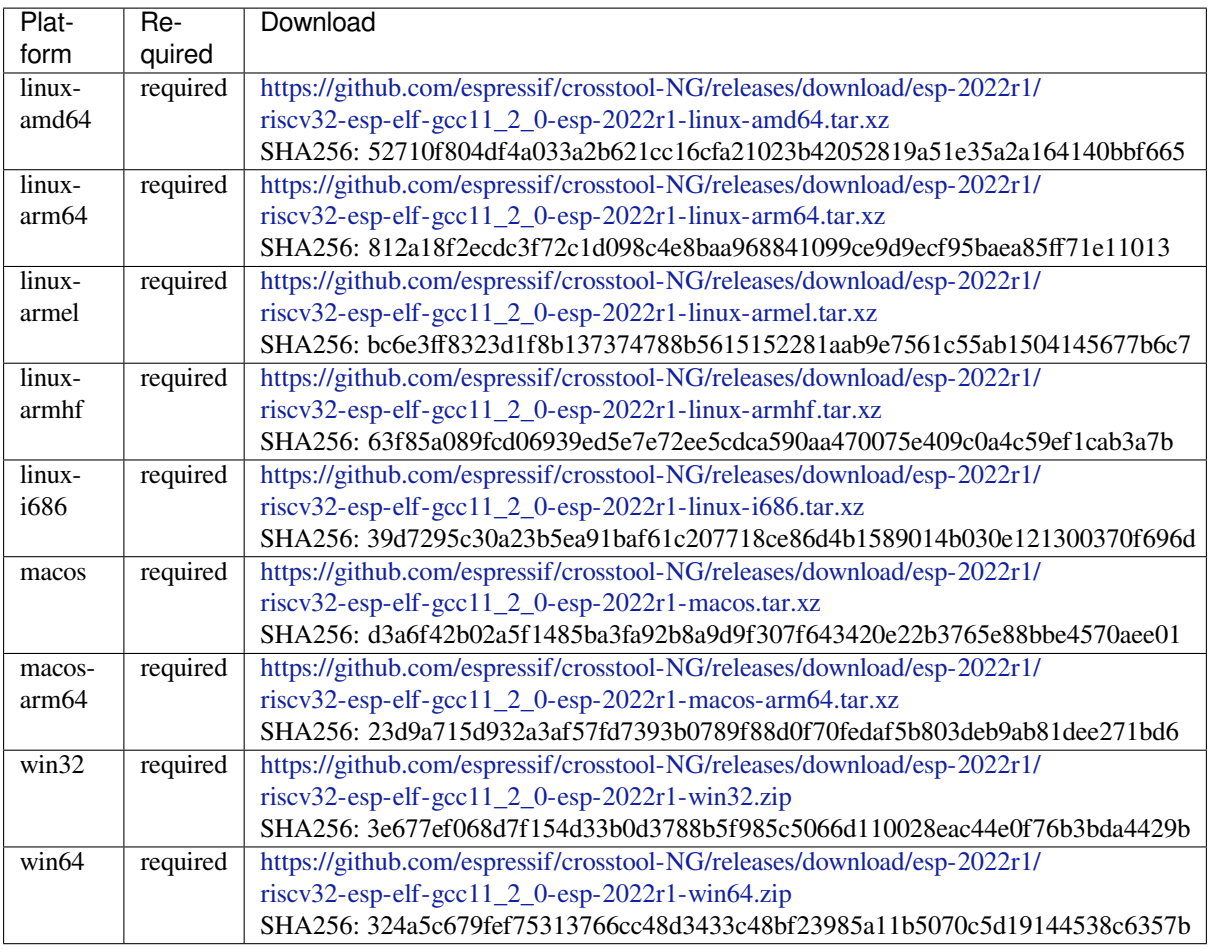

## **esp32ulp-elf** Toolchai[n for ESP32 ULP coprocessor](https://github.com/espressif/crosstool-NG/releases/download/esp-2022r1/riscv32-esp-elf-gcc11_2_0-esp-2022r1-win64.zip)

License: GPL-3.0-or-later

More info: https://github.com/espressif/binutils-gdb
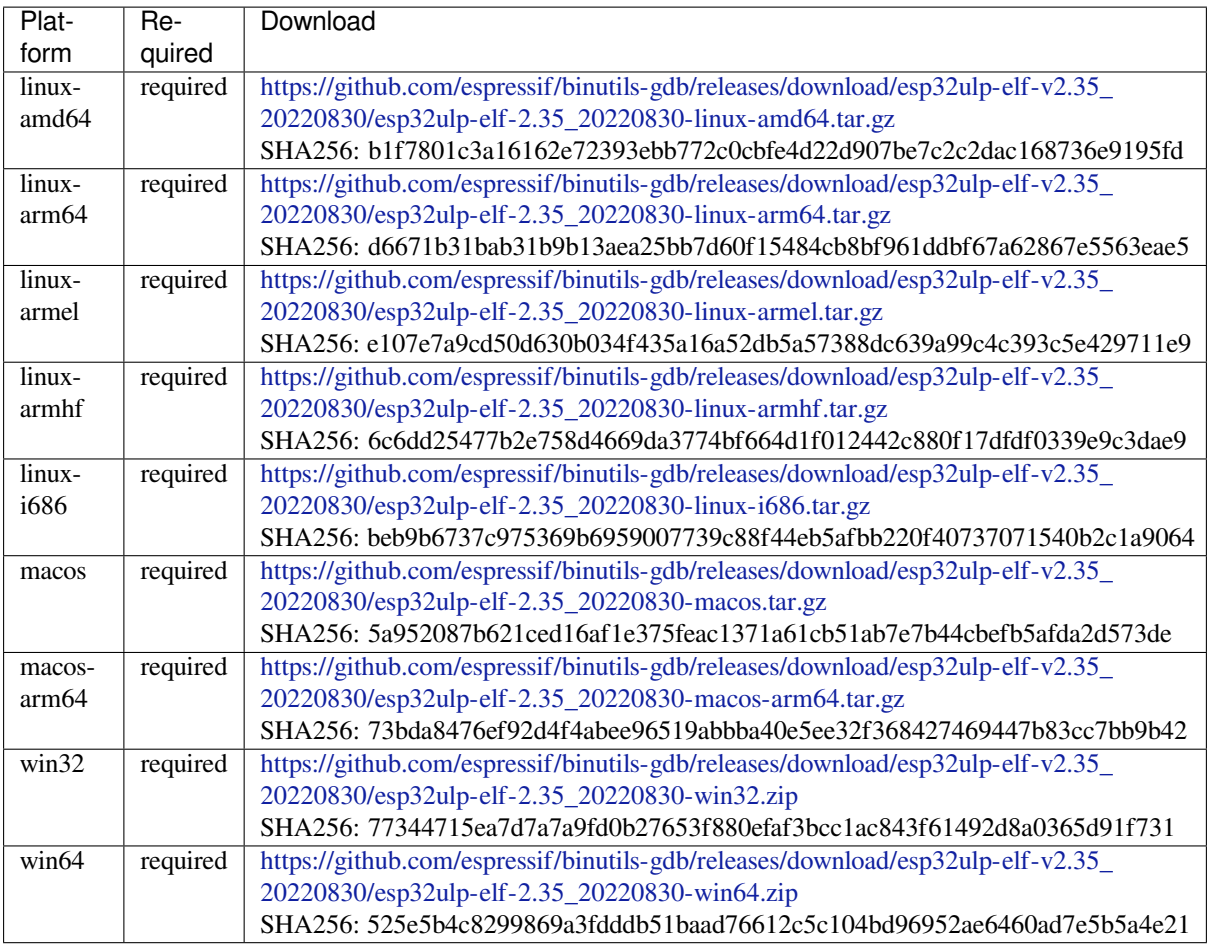

**cmake** CMake build s[ystem](https://github.com/espressif/binutils-gdb/releases/download/esp32ulp-elf-v2.35_20220830/esp32ulp-elf-2.35_20220830-win64.zip)

On Linux and macOS, it is recommended to install CMake using the OS package manager. However, for convenience it is possible to install CMake using idf\_tools.py along with the other tools.

License: BSD-3-Clause

More info: https://github.com/Kitware/CMake

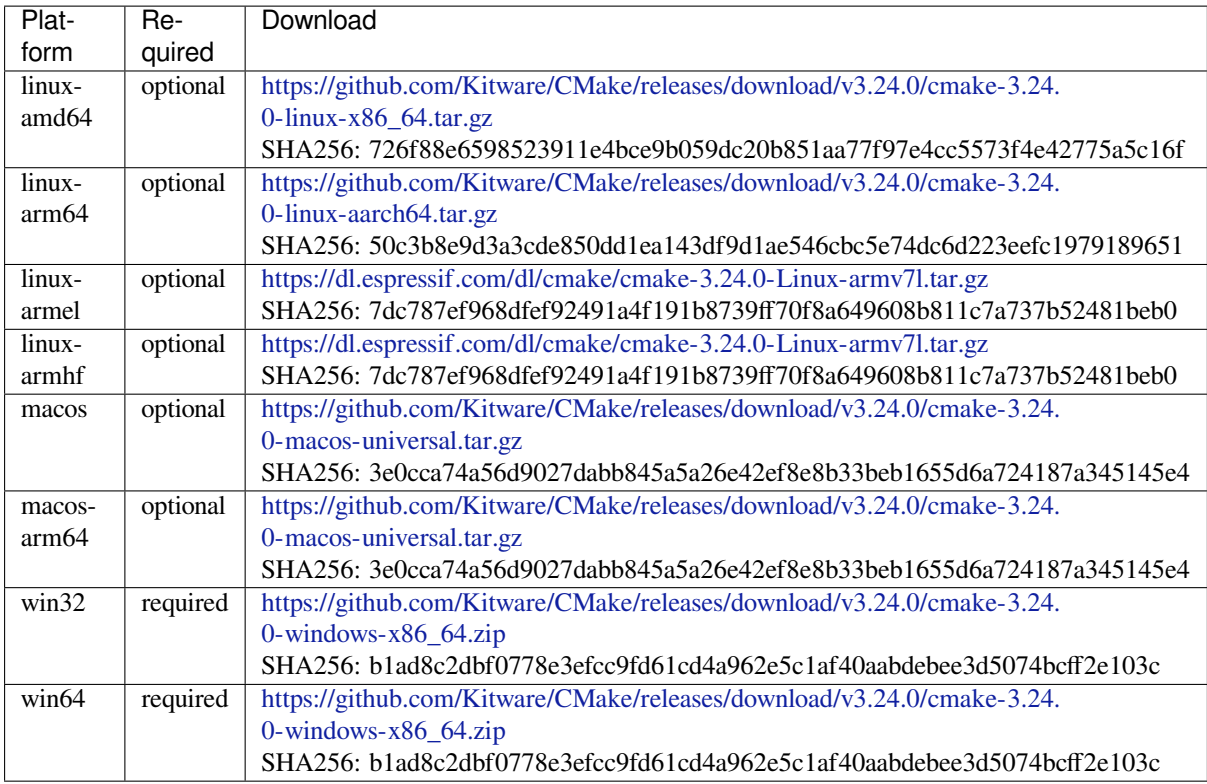

# **openocd-esp32** Open[OCD for ESP32](https://github.com/Kitware/CMake/releases/download/v3.24.0/cmake-3.24.0-windows-x86_64.zip)

License: GPL-2.0-only

More info: https://github.com/espressif/openocd-esp32

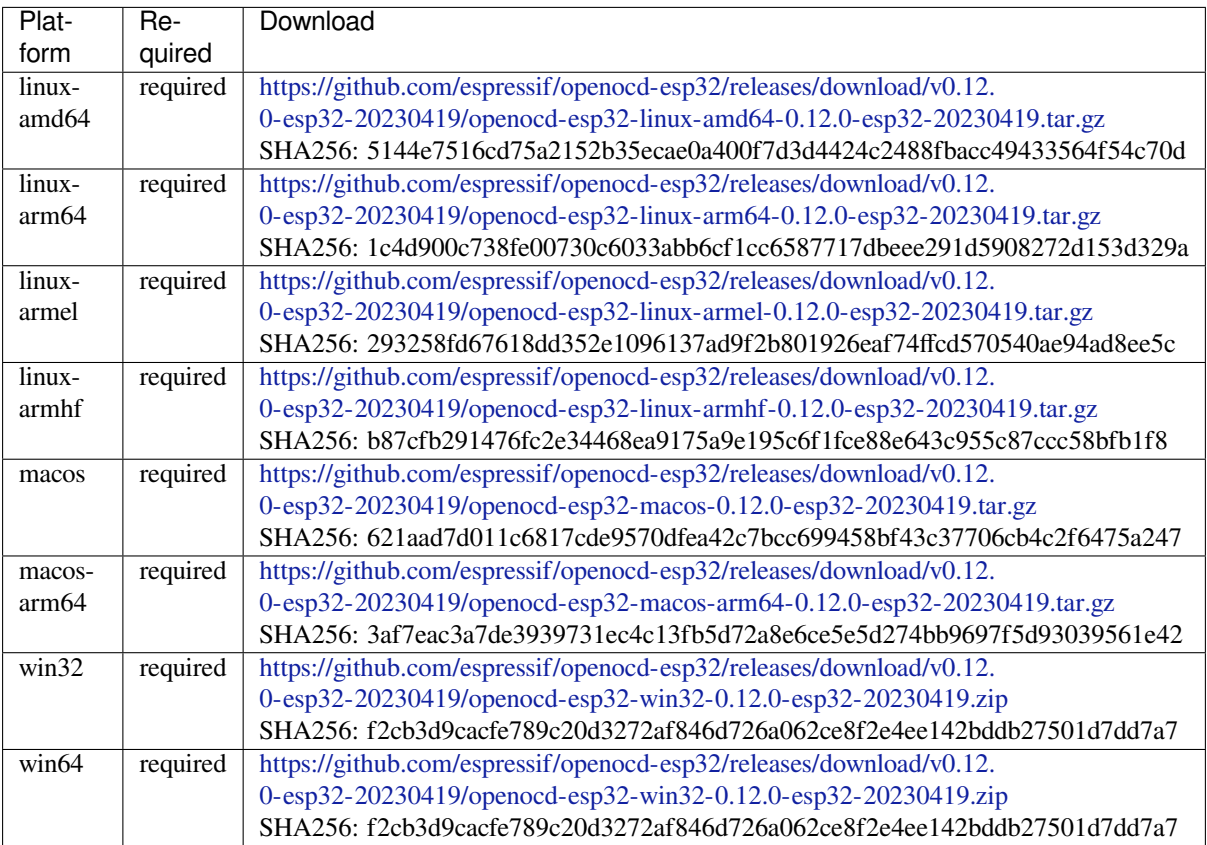

#### **ninja** Ninja build system

On Linux and macOS, it is recommended to install ninja using the OS package manager. However, for convenience it is possible to install ninja using idf\_tools.py along with the other tools.

#### License: Apache-2.0

More info: https://github.com/ninja-build/ninja

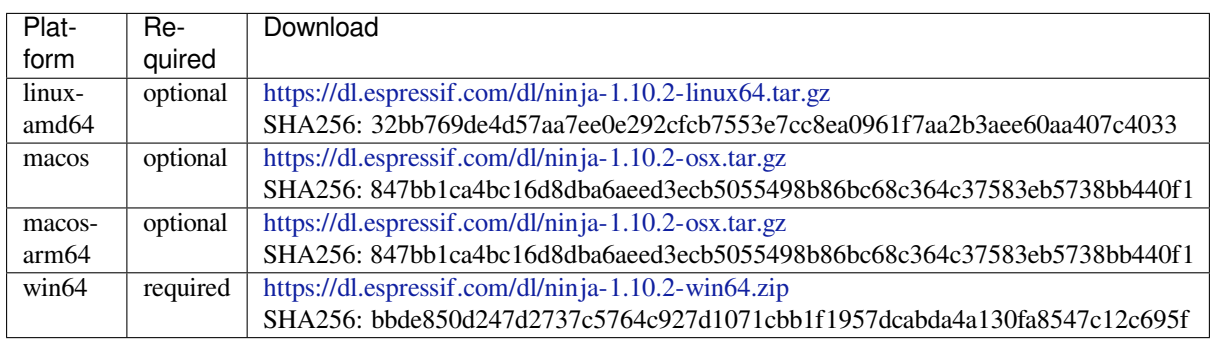

#### **idf-exe** IDF wrappert[ool for Windows](https://dl.espressif.com/dl/ninja-1.10.2-win64.zip)

License: Apache-2.0

#### More info: https://github.com/espressif/idf\_py\_exe\_tool

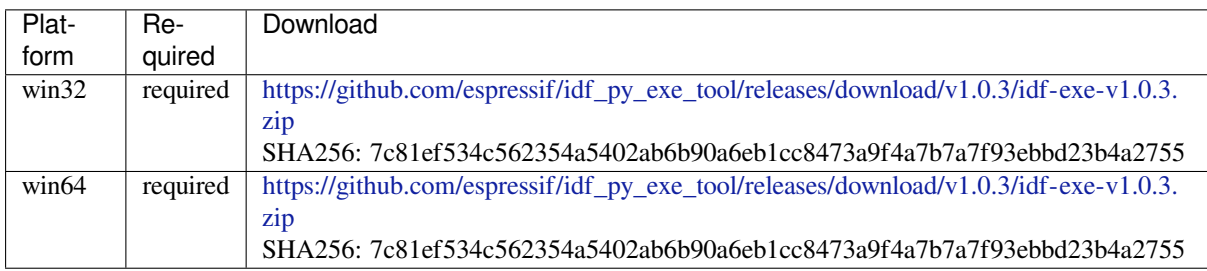

#### **ccache** Ccache (compi[ler cache\)](https://github.com/espressif/idf_py_exe_tool/releases/download/v1.0.3/idf-exe-v1.0.3.zip)

License: GPL-3.0-or-later

More info: https://github.com/ccache/ccache

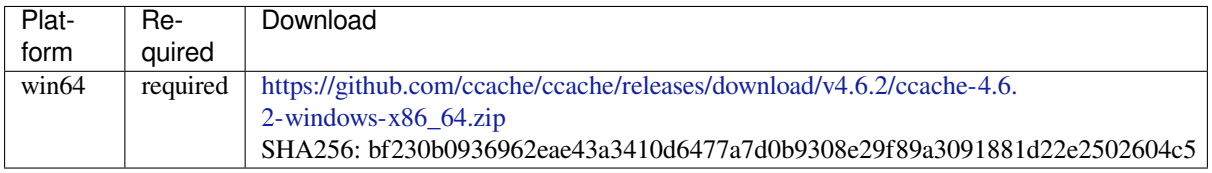

#### **dfu-util** dfu-util (Devi[ce Firmware Upgrade U](https://github.com/ccache/ccache/releases/download/v4.6.2/ccache-4.6.2-windows-x86_64.zip)tilities)

License: GPL-2.0-only

More info: http://dfu-util.sourceforge.net/

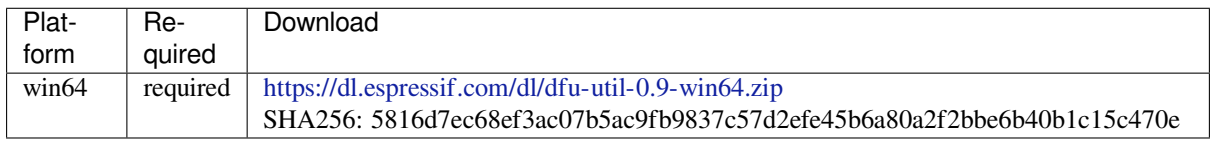

#### **esp-rom-elfs** ESP ROM ELFs

License: Apache-2.0

More info: https://github.com/espressif/esp-rom-elfs

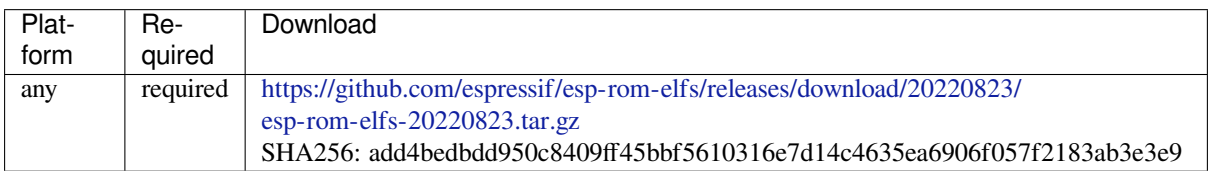

# **4.26 ESP32-C3 [中的单元测试](https://github.com/espressif/esp-rom-elfs/releases/download/20220823/esp-rom-elfs-20220823.tar.gz)**

<span id="page-2019-0"></span>ESP-IDF 提供以下方法测试软件。

- 一种是基于目标的测试,该测试使用运行在 esp32c3 上的中央单元测试应用程序。这些测试使用的 是基于 Unity 的单元测试框架。通过把测试用例放在组件的 test 子目录,可以将其集成到 ESP-IDF 组件中。本文档主要介绍这种基于目标的测试方法。
- 另一种是基于 Linux 主机的单元测试,其中所有硬件行为都通过 Mock 组件进行模拟。此测试方法 目前仍在开发中,暂且只有一小部分 IDF 组件支持 Mock,具体请参考基于 *Linux* 主机的单元测试。

# **4.26.1 添加常规测试用例**

单元测试被添加在相应组件的 test 子目录中,测试用例写在 C 文件中, 一个 C [文件可以包含多个测试](#page-2025-0) 用例。测试文件的名字要以"test"开头。

测试文件需要包含 unity.h 头文件, 此外还需要包含待测试 C 模块需要的头文件。

测试用例需要通过 C 文件中特定的函数来添加,如下所示:

```
TEST_CASE("test name", "[module name]")
{
        // 在 这 里 添 加 测 试 用 例
}
```
- 第一个参数是此测试的描述性名称。
- 第二个参数是用方括号括起来的标识符。标识符用来对相关测试或具有特定属性的测试进行分组。

**备注:** 没有必要在每个测试用例中使用 UNITY\_BEGIN() 和 UNITY\_END() 来声明主函数的区域, unity\_platform.c 会自动调用 UNITY\_BEGIN(),然后运行测试用例,最后调用 UNITY\_END()。

test 子目录应包含组件 *CMakeLists.txt*,因为他们本身就是一种组件(即测试组件)。ESP-IDF 使用了 Unity 测试框架, 位于 unity 组件里。因此,每个测试组件都需要通过 REQUIRES 参数将 unity 组件设 为依赖项。通常,组件需要手动指定待编译的源文件,但是,对于测试组件来说,这个要求被放宽为仅 建议将参数 SRC\_DIRS 用于 idf\_component\_register。

总的来说, test 子[目录下最小的](#page-1793-0) CMakeLists.txt 文件可能如下所示:

```
(SRC_DIRS "."
                INCLUDE_DIRS "."
                REQUIRES unity)
```
更多关于如何在 Unity 下编写测试用例的信息,请查阅 http://www.throwtheswitch.org/unity。

# **4.26.2 添加多设备测试用例**

常规测试用例会在一个在试设备 (Device Under Test, DUT) 上执行。但是, 由于要求互相通信的组件 (比 如 GPIO、SPI)需要与其他设备进行通信,因此不能使用常规测试用例进行测试。多设备测试用例包括 写入多个测试函数,并在多个 DUT 运行测试。

以下是一个多设备测试用例:

```
void gpio_master_test()
{
    gpio_config_t slave_config = {
            .pin_bit_mask = 1 << MASTER_GPIO_PIN,
            .mode = GPIO_MODE_INPUT,
    };
   gpio_config(&slave_config);
   unity_wait_for_signal("output high level");
    TEST_ASSERT(gpio_get_level(MASTER_GPIO_PIN) == 1);
}
void gpio_slave_test()
{
    gpio_config_t master_config = {
            .pin_bit_mask = 1 << SLAVE_GPIO_PIN,
            .mode = GPIO_MODE_OUTPUT,
   };
   gpio_config(&master_config);
   gpio_set_level(SLAVE_GPIO_PIN, 1);
    unity_send_signal("output high level");
}
TEST_CASE_MULTIPLE_DEVICES("gpio multiple devices test example", "[driver]", gpio_
,→master_test, gpio_slave_test);
```
宏 TEST\_CASE\_MULTIPLE\_DEVICES 用来声明多设备测试用例。

- 第一个参数指定测试用例的名字。
- 第二个参数是测试用例的描述。
- 从第三个参数开始,可以指定最多 5 个测试函数,每个函数都是单独运行在一个 DUT 上的测试入 口点。

在不同的 DUT 上运行的测试用例需要相互之间进行同步。可以通过 unity\_wait\_for\_signal 和 unity\_send\_signal 这两个函数使用 UART 进行同步操作。上例的场景中,slave 应该在 master 设置 好 GPIO 电平后再去读取 GPIO 电平,DUT 的 UART 终端会打印提示信息,并要求用户进行交互。

```
DUT1 (master) 终端:
```
Waiting for signal: [output high level]! Please press "Enter" key once any board send this signal.

DUT2 (slave) 终端:

Send signal: [output high level]!

一 旦 DUT2 发 送 了 该 信 号, 您 需 要 在 DUT1 的 终 端 按 回 车 键, 然 后 DUT1 会 从 unity\_wait\_for\_signal 函数中解除阻塞,并开始更改 GPIO 的电平。

# **4.26.3 添加多阶段测试用例**

常规的测试用例无需重启就会结束(或者仅需要检查是否发生了重启),可有些时候我们想在某些特定类 型的重启事件后运行指定的测试代码。例如,在深度睡眠唤醒后检查复位的原因是否正确。首先我们需 要触发深度睡眠复位事件,然后检查复位的原因。为了实现这一点,可以通过定义多阶段测试用例来将 这些测试函数组合在一起:

```
static void trigger_deepsleep(void)
{
    esp_sleep_enable_timer_wakeup(2000);
    esp_deep_sleep_start();
}
void check_deepsleep_reset_reason()
{
    soc_reset_reason_t reason = esp_rom_get_reset_reason(0);
    TEST_ASSERT(reason == RESET_REASON_CORE_DEEP_SLEEP);
}
TEST_CASE_MULTIPLE_STAGES("reset reason check for deepsleep", "[esp32c3]", trigger_
,→deepsleep, check_deepsleep_reset_reason);
```
多阶段测试用例向用户呈现了一组测试函数,它需要用户进行交互(选择用例并选择不同的阶段)来运 行。

# **4.26.4 应用于不同芯片的单元测试**

某些测试(尤其与硬件相关的)不支持在所有的芯片上执行。请参照本节,让您的单元测试只在其中一 部分芯片上执行。

1. 使用宏 !(TEMPORARY\_)DISABLED\_FOR\_TARGETS() 包装您的测试代码,并将其放于原始的测 试文件中,或将代码分成按功能分组的文件。但请确保所有这些文件都会由编译器处理。例:

```
#if !TEMPORARY_DISABLED_FOR_TARGETS(ESP32, ESP8266)
TEST_CASE("a test that is not ready for esp32 and esp8266 yet", "[]")
{
}
#endif //!TEMPORARY_DISABLED_FOR_TARGETS(ESP32, ESP8266)
```
如果您需要将其中某个测试在特定芯片上编译,只需要修改禁止的芯片列表。推荐使用一 些能在 soc\_caps.h 中被清楚描述的通用概念来禁止某些单元测试。如果您已经进行上述操 作,但一些测试在芯片中的调试暂未通过,请同时使用上述两种方法,当调试完成后再移除 ! (TEMPORARY\_)DISABLED\_FOR\_TARGETS() 。例:

```
#if SOC_SDIO_SLAVE_SUPPORTED
#if !TEMPORARY_DISABLED_FOR_TARGETS(ESP64)
TEST CASE("a sdio slave tests that is not ready for esp64 yet", "[sdio slave]")
{
    //available for esp32 now, and will be available for esp64 in the future
}
#endif //!TEMPORARY_DISABLED_FOR_TARGETS(ESP64)
#endif //SOC_SDIO_SLAVE_SUPPORTED
```
2. 对于某些您确定不会支持的测试(例如,芯片根本没有该外设),使用 DISABLED\_FOR\_TARGETS 来 禁 止 该 测 试; 对 于 其 他 只 是 临 时 性 需 要 关 闭 的 (例 如, 没 有 runner 资 源 等), 使 用 TEMPORARY DISABLED FOR TARGETS 来暂时关闭该测试。

一些禁用目标芯片测试用例的旧方法,由于它们具有明显的缺陷,已经被废弃,请勿继续使用:

- 请勿将测试代码放在 test/target 目录下并用 CMakeLists.txt 来选择其中一个进行编译。这是因 为测试代码比实现代码更容易被复用。如果您将一些代码放在 test/esp32 目录下来避免 esp32s2 芯片执行它,一旦您需要在新的芯片(比如 esp32s3)中启用该测试,这种结构很难保持代码整洁。
- 请勿继续使用 CONFIG\_IDF\_TARGET\_xxx 宏来禁用测试。这种方法会让被禁用的测试项目难以 追踪和重新打开。并且,相比于白名单式的 #if CONFIG IDF TARGET xxx,黑名单式的 #if !disabled 不会导致在新芯片引入时这些测试被自动禁用。但对于测试实现, 仍可使用 #if CONFIG\_IDF\_TARGET\_xxx 给不同芯片版本选择实现代码。测试项目和测试实现区分如下: **–** 测试项目:那些会在一些芯片上执行,而在另外一些上跳过的项目,例如:

有三个测试项目 SD 1-bit、SD 4-bit 和 SDSPI。对于不支持 SD Host 外设的 ESP32-S2 芯片,只 有 SDSPI 一个项目需要被执行。

**–** 测试实现:一些始终会发生的代码,但采取的实现方式不同。例如: ESP8266 芯片没有 SDIO\_PKT\_LEN 寄存器。如果在测试过程中需要从 slave 设备的数据长度, 您可以用不同方式读取的 #if CONFIG\_IDF\_TARGET\_ 宏来保护不同的实现代码。 但请注意避免使用 #else 宏。这样当新芯片被引入时, 测试就会在编译阶段失败, 提示维护 者去显示选择一个正确的测试实现。

# **4.26.5 编译单元测试程序**

按照 esp-idf 顶层目录的 README 文件中的说明进行操作,请确保 IDF\_PATH 环境变量已经被设置指向 了 esp-idf 的顶层目录。

切换到 tools/unit-test-app 目录下进行配置和编译:

- idf.py menuconfig 配置单元测试程序。
- idf.py -T all build 编译单元测试程序,测试每个组件 test 子目录下的用例。
- idf.py -T "xxx yyy" build 编译单元测试程序, 对以空格分隔的特定组件进行测试(如 idf.py -T heap build - 仅对 heap 组件目录下的单元测试程序进行编译)。
- idf.py -T all -E "xxx yyy" build 编译单元测试程序, 测试除指定组件之外的所有组 件 (例如 idf.py -T all -E "ulp mbedtls" build - 编译所有的单元测试, 不包括 ulp 和 mbedtls 组件。)。

**备注:** 由于 Windows 命令提示符固有限制,需使用以下语法来编译多个组件的单元测试程序:idf.py -T xxx -T yyy build或者在 PowerShell 中使用 idf.py -T \`"xxx yyy\`" build,在 Windows 命令提示符中使用 idf.py -T \^"ssd1306 hts221\^" build。

当编译完成时,它会打印出烧写芯片的指令。您只需要运行 idf.py flash 即可烧写所有编译输出的 文件。

您还可以运行 idf.py -T all flash 或者 idf.py -T xxx flash 来编译并烧写, 所有需要的文 件都会在烧写之前自动重新编译。

使用 menuconfig 可以设置烧写测试程序所使用的串口。更多信息,见 tools/unit-test-app/README.md。

### **4.26.6 运行单元测试**

烧写完成后重启 ESP32-C3,它将启动单元测试程序。

当单元测试应用程序空闲时,输入回车键,它会打印出测试菜单,其中包含所有的测试项目:

```
Here's the test menu, pick your combo:
(1) "esp_ota_begin() verifies arguments" [ota]
(2) "esp_ota_get_next_update_partition logic" [ota]
(3) "Verify bootloader image in flash" [bootloader_support]
(4) "Verify unit test app image" [bootloader_support]
(5) "can use new and delete" [cxx]
(6) "can call virtual functions" [cxx]
(7) "can use static initializers for non-POD types" [cxx]
(8) "can use std::vector" [cxx]
(9) "static initialization guards work as expected" [cxx]
(10) "global initializers run in the correct order" [cxx]
(11) "before scheduler has started, static initializers work correctly" [cxx]
(12) "adc2 work with wifi" [adc]
(13) "gpio master/slave test example" [ignore][misc][test_env=UT_T2_1][multi_
,→device]
       (1) "gpio_master_test"
       (2) "gpio_slave_test"
(14) "SPI Master clockdiv calculation routines" [spi]
```
(下页继续)

```
(15) "SPI Master test" [spi][ignore]
(16) "SPI Master test, interaction of multiple devs" [spi][ignore]
(17) "SPI Master no response when switch from host1 (SPI2) to host2 (SPI3)"␣
,→[spi]
(18) "SPI Master DMA test, TX and RX in different regions" [spi]
(19) "SPI Master DMA test: length, start, not aligned" [spi]
(20) "reset reason check for deepsleep" [esp32c3][test_env=UT_T2_1][multi_stage]
       (1) "trigger_deepsleep"
       (2) "check_deepsleep_reset_reason"
```
常规测试用例会打印用例名字和描述,主从测试用例还会打印子菜单(已注册的测试函数的名字)。

可以输入以下任意一项来运行测试用例:

- 引号中写入测试用例的名字,运行单个测试用例。
- 测试用例的序号,运行单个测试用例。
- 方括号中的模块名字,运行指定模块所有的测试用例。
- 星号,运行所有测试用例。

[multi\_device] 和 [multi\_stage]``标签告诉测试运行者该用例是多设备测试还是多阶段测试。 这些标签由 ``TEST\_CASE\_MULTIPLE\_STAGES 和 TEST\_CASE\_MULTIPLE\_DEVICES 宏自动生成。

一旦选择了多设备测试用例,它会打印一个子菜单:

```
Running gpio master/slave test example...
gpio master/slave test example
       (1) "gpio_master_test"
       (2) "gpio_slave_test"
```
您需要输入数字以选择在 DUT 上运行的测试。

与多设备测试用例相似,多阶段测试用例也会打印子菜单:

```
Running reset reason check for deepsleep...
reset reason check for deepsleep
       (1) "trigger deepsleep"
       (2) "check_deepsleep_reset_reason"
```
第一次执行此用例时,输入 1 来运行第一阶段(触发深度睡眠)。在重启 DUT 并再次选择运行此用例后, 输入 2 来运行第二阶段。只有在最后一个阶段通过并且之前所有的阶段都成功触发了复位的情况下,该 测试才算通过。

# **4.26.7 带缓存补偿定时器的定时代码**

存储在外部存储器(如 SPI Flash 和 SPI RAM)中的指今和数据是通过 CPU 的统一指今和数据缓存来访 问的。当代码或数据在缓存中时,访问速度会非常快(即缓存命中)。

然而,如果指令或数据不在缓存中,则需要从外部存储器中获取(即缓存缺失)。访问外部存储器的速度 明显较慢,因为 CPU 在等待从外部存储器获取指令或数据时会陷入停滞,从而导致整体代码执行速度会 依据缓存命中或缓存缺失的次数而变化。

在不同的编译中,代码和数据的位置可能会有所不同,一些可能会更有利于缓存访问(即最大限度地减 少缓存缺失)。理论上,这会影响执行速度,但这些因素通常无关紧要,因为它们的影响会在设备的运行 过程中"平均化"。

然而,高速缓存对执行速度的影响可能与基准测试场景(尤其是微基准测试)有关。每次运行时间和 构建时的测量时间可能会有所差异,减少差异的方法之一是将代码和数据分别放在指令或数据 RAM (IRAM/DRAM)中。CPU 可以直接访问 IRAM 和 DRAM,从而消除了高速缓存的影响因素。然而,由于 IRAM 和 DRAM 容量有限, 该方法并不总是可行。

缓存补偿定时器是上述方法的替代方法,该计时器使用处理器的内部事件计数器来确定在发生高速缓存 未命中时等待代码/数据所花费的时间,然后从记录的实时时间中减去该时间。

```
// Start the timer
ccomp_timer_start();
// Function to time
func_code_to_time();
// Stop the timer, and return the elapsed time in microseconds relative to
// ccomp_timer_start
int64_t t = ccomp_timer_stop();
```
缓存补偿定时器的限制之一是基准功能必须固定在一个内核上。这是由于每个内核都有自己的事件计数 器,这些事件计数器彼此独立。例如,如果在一个内核上调用 ccomp\_timer\_start,使调度器进入睡 眠状态,唤醒并在在另一个内核上重新调度,那么对应的 ccomp\_timer\_stop 将无效。

# **4.26.8 Mocks**

**备注:** 目前,只有一些特定的组件在 Linux 主机上运行时才能 Mock。未来我们计划,无论是在 Linux 主 机上运行还是在目标芯片 ESP32-C3 上运行, IDF 所有重要的组件都可以实现 Mock。

嵌入式系统中单元测试的最大问题之一是对硬件依赖性极强。直接在 ESP32-C3 上运行单元测试对于上 层组件来说存在极大的困难,原因如下:

- 受下层组件和/或硬件设置的影响,测试可靠性降低。
- 由于下层组件和/或硬件设置的限制, 测试边缘案例的难度提高。
- 由于数量庞大的依赖关系影响了行为,识别根本原因的难度提高。

当测试一个特定的组件(即被测组件)时,通过软件进行 Mock 能让所有被测组件的依赖在软件中被完 全替换(即 Mock)。为了实现该功能,ESP-IDF 集成了 CMock 的 Mock 框架作为组件。通过在 ESP-IDF 的构建系统中添加一些 CMake 函数, 可以方便地 Mock 整个 (或部分) IDF 组件。

理想情况下,被测组件所依赖的所有组件都应该被 Mock,从而让测试环境完全控制与被测组件之间的所 有交互。然而,如果 Mock 所有的组件过于复杂或冗长[\(例如需](https://www.throwtheswitch.org/cmock)要模拟过多的函数调用),以下做法可能 会有帮助:

- 在测试代码中包含更多"真正"(非模拟)代码。这样做可能有效,但同时也会增加对"真正"代 码行为的依赖。此外,一旦测试失败,很难判断失败原因是因为实际测试代码还是"真正"地 IDF 代码。
- 重新评估被测代码的设计,尝试将被测代码划分为更易于管理的组件来减少其依赖性。这可能看起 来很麻烦,但众所周知,单元测试经常暴露软件设计的弱点。修复设计上的弱点不仅在短期内有助 于进行单元测试,而且还有助于长期的代码维护。

请参考 cmock/CMock/docs/CMock\_Summary.md 了解 CMock 工作原理以及如何创建和使用 Mock。

# **要求**

目前 Mock 只支持基于 Linux [主机的单元测试。](https://github.com/ThrowTheSwitch/CMock/blob/eeecc49/docs/CMock_Summary.md)生成 Mock 需要满足如下要求:

- Installed IDF including all IDF requirements
- CMock requirements (Ruby)
- System package requirements (libbsd, libbsd-dev)

#### **对组件进行 Mock**

要创建组件的 Mock 版本(也称为"组件模拟"),需要以特定方式覆盖组件。覆盖组件时需要创建一个与 原始组件名称完全相同的组件,然后让构建系统先发现原始组件再发现这个具有相同名称的新组件。具 体可参考同名组件。

- 头文件,头文件中提供了需要生成模拟的函数
- 上述头文件的路径
- 模拟组件的依赖(如果头文件中包含了其他组件的文件,那么这点非常必要)

以上这些部分都需要使用 IDF 构建系统函数 idf\_component\_mock 指定。您可以使用 IDF 构建系统函 数 idf\_component\_get\_property,并加上标签 COMPONENT\_OVERRIDEN\_DIR 来访问原始组件的 组件目录,然后使用 idf\_component\_mock 注册模拟组件。

```
idf_component_get_property(original_component_dir <original-component-name>␣
,→COMPONENT_OVERRIDEN_DIR)
...
idf_component_mock(INCLUDE_DIRS "${original_component_dir}/include"
   REQUIRES freertos
   MOCK_HEADER_FILES ${original_component_dir}/include/header_containing_
,→functions_to_mock.h)
```
组件模拟还需要一个单独的 mock 目录,里面包含一个 mock\_config.yaml 文件用于配置 CMock。以 下是一份简单的 mock\_config.yaml 文件:

```
:cmock:
  :plugins:
    - expect
    - expect_any_args
```
更多关于 CMock yaml 类型配置文件的详细信息,请查看 cmock/CMock/docs/CMock\_Summary.md。

请注意,组件模拟不一定要对原始组件进行整体模拟。只要组件模拟满足测试项目的依赖以及其他代码 对原始组件的依赖,部分模拟就足够了。事实上,IDF 中 tools/mocks 中的大多数组件模拟都只是部 分地模拟了原始组件。

可在 IDF 目录的 tools/mocks 下找到组件模拟的示例。有关如何 覆盖 *IDF* 组件,可查看[同名组件](https://github.com/ThrowTheSwitch/CMock/blob/eeecc49/docs/CMock_Summary.md)。

#### **修改单元测试文件**

单元测试需要通知 [cmake](https://github.com/espressif/esp-idf/tree/v5.0.3/tools/mocks) 构建系统对依赖的组件进行模拟(即用模拟组件来覆盖原始[组件\)。这](#page-1793-1)可以通 过将组件模拟放到项目的 components 目录,或者在项目的根目录 CMakeLists.txt 文件中使用以下 代码来添加模拟组件的目录来实现:

list(APPEND EXTRA\_COMPONENT\_DIRS "<mock\_component\_dir>")

这两种方法都会让组件模拟覆盖 ESP-IDF 中的现有组件。如果您使用的是 IDF 提供的组件模拟, 则第二 个方法更加方便。

您可参考 esp\_event 基于主机的单元测试及其 esp\_event/host\_test/esp\_event\_unit\_test/CMakeLists.txt 作为 组件模拟的示例。

# **4.27 Unit Testing on Linux**

<span id="page-2025-0"></span>**备注:** Host testing with IDF is experimental for now. We try our best to keep interfaces stable but can't guarantee it for now. Feedback via github or the forum on esp32.com is highly welcome, though and may influence the future design of the host-based tests.

This article provides an overview of unit tests with IDF on Linux. For using unit tests on the target, please refer to *target based unit testing*.

# **4.27.1 Embedded Software Tests**

Embedded software tests are challenging due to the following factors:

- Difficulties running tests efficiently.
- Lack of many operating system abstractions when interfacing with hardware, making it difficult to isolate code under test.

To solve these two problems, Linux host-based tests with CMock are introduced. Linux host-based tests are more efficient than unit tests on the target since they:

- Compile the necessary code only
- Don't need time to upload to a target
- Run much faster on a host-computer, compared toa[n ESP](https://www.throwtheswitch.org/cmock)

Using the CMock framework also solves the problem of hardware dependencies. Through mocking, hardware details are emulated and specified at run time, but only if necessary.

Of course, using code on the host and using mocks does not fully represent the target device. Thus, two kinds of tests are reco[mmended](https://www.throwtheswitch.org/cmock):

- 1. Unit tests which test program logic on a Linux machine, isolated through mocks.
- 2. System/Integration tests which test the interaction of components and the whole system. They run on the target, where irrelevant components and code may as well be emulated via mocks.

This documentation is about the first kind of tests. Refer to *target based unit testing* for more information on target tests (the second kind of tests).

### **4.27.2 IDF Unit Tests on Linux Host**

The current focus of the Linux host tests is on creating isolated unit tests of components, while mocking the component's dependencies with CMock.

A complete implementation of IDF to run on Linux does not exist currently.

There are currently two examples for running IDF-built code on Linux host:

- An example hello-world application
- A unit test for NVS .

Inside the component which should be tested, there is a separate directory host test, besides the "traditional" test directory or the [test\\_apps](https://github.com/espressif/esp-idf/blob/v5.0.3/examples/build_system/cmake/linux_host_app/README.md) directory. It has one or more subdirectories:

```
- host test/
            - fixtures/
                contains test fixtures (structs/functions to do test case set-up␣
,→and tear-down).
                If there are no fixtures, this can be ommitted.
             - <test_name>/
                IDF applications which run the tests
             - <test name2>/
                Further tests are possible.
```
The IDF applications inside host\_test set the mocking configuration as described in the *IDF unit test documentation*.

The NVS page unit test provides some illustration of how to control the mocks.

#### **[Requ](#page-2019-0)irements**

- [Installed IDF incl](https://github.com/espressif/esp-idf/blob/v5.0.3/components/nvs_flash/host_test/nvs_page_test/main/nvs_page_test.cpp)uding all IDF requirements
- CMock requirements (Ruby)

• System package requirements (libbsd, libbsd-dev)

The host tests have been tested on Ubuntu 20.04 with GCC version 9 and 10.

# **4.28 USB Serial/JTAG Controller Console**

On chips with an integrated USB Serial/JTAG Controller, it is possible to use the part of this controller that implements a serial port (CDC) to implement the serial console, instead of using UART with an external USB-UART bridge chip. ESP32-C3 contains this controller, providing the following functions:

- Bidirectional serial console, which can be used with *IDF Monitor* or another serial monitor.
- Flashing using esptool.py and idf.py flash.
- JTAG debugging using e.g. OpenOCD, simultaneous with serial operations.

Note that, in contrast with the USB OTG peripheral in some Espressif chips, the USB Serial/JTAG Controller is a fixed function device, implemented entirely in hardwar[e. This mean](#page-38-0)s it cannot be reconfigured to perform any function other than to provide a serial channel and JTAG debugging functionality.

# **4.28.1 Hardware Requirements**

Connect ESP32-C3 to the USB port as follows:

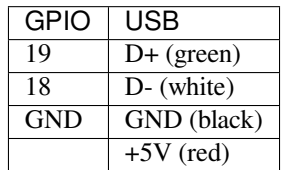

Some development boards may offer a USB connector for the USB Serial/JTAG Controller —in that case, no extra connections are required.

# **4.28.2 Software Configuration**

USB console feature can be enabled using CONFIG\_ESP\_CONSOLE\_USB\_SERIAL\_JTAG option in menuconfig tool (see *CONFIG\_ESP\_CONSOLE\_UART*).

Once the option is enabled, build the project as usual.

Alternatively, you can access the output through usb serial jtag port but make sure the option CONFIG[\\_ESP\\_CONSOLE\\_SECONDARY](#page-1161-0)\_USB\_SERIAL\_JTAG in choice ESP\_CONSOLE\_SECONDARY is selected.

**警 告:** Besides output, if you also want to input or use REPL with console, please select CONFIG\_ESP\_CONSOLE\_USB\_SERIAL\_JTAG.

# **4.28.3 Uploading the Application**

The USB Serial/JTAG Controller is able to put the ESP32-C3 into download mode automatically. Simply flash as usual, but specify the USB Serial/JTAG Controller port on your system: idf.py flash -p PORT where PORT is the name of the proper port.

## **4.28.4 Limitations**

There are several limitations to the USB Serial/JTAG console feature. These may or may not be significant, depending on the type of application being developed, and the development workflow.

- 1. If the application accidentally reconfigures the USB peripheral pins, or disables the USB Serial/JTAG Controller, the device will disappear from the system. After fixing the issue in the application, you will need to manually put the ESP32-C3 into download mode by pulling low GPIO9 and resetting the chip.
- 2. If the application enters deep sleep mode, the USB Serial/JTAG device will disappear from the system.
- 3. For data sent in the direction of ESP32-C3 to PC Terminal (e.g. stdout, logs), the ESP32-C3 first writes to a small internal buffer. If this buffer becomes full (for example, if no PC Terminal is connected), the ESP32-C3 will do a one-time wait of 50ms hoping for the PC Terminal to request the data. This can appear as a very brief 'pause' in your application.
- 4. For data sent in the PC Terminal to ESP32-C3 direction (e.g. console commands), many PC Terminals will wait for the ESP32-C3 to ingest the bytes before allowing you to sending more data. This is in contrast to using a USB-to-Serial (UART) bridge chip, which will always ingest the bytes and send them to a (possibly not listening) ESP32-C3.
- 5. The USB Serial/JTAG device won't work in sleep modes as normal due to the lack of APB clock in sleep modes. This includes deep-sleep, light-sleep (automataic light-sleep as well).

6. The power consumption in sleep modes will be higher if the USB Serial/JTAG device is in use. This is because we want to keep the USB Serial/JTAG device alive during software reset by default.

However there is an issue that this might also increase the power consumption in sleep modes. This is because the software keeps a clock source on during the reset to keep the USB Serial/JTAG device alive. As a side-effect, the clock is also kept on during sleep modes. There is one exception: the clock will only be kept on when your USB Serial/JTAG port is really in use (like data transaction), therefore, if your USB Serial/JTAG is connected to power bank or battery, etc., instead of a valid USB host (for example, a PC), the power consumption will not increase.

If you still want to keep low power consumption in sleep modes:

- 1. If you are not using the USB Serial/JTAG port, you don't need to do anything. Software will detect if the USB Serial/JTAG is connected to a valid host before going to sleep, and keep the clocks only when the host is connected. Otherwise the clocks will be turned off as normal.
- 2. If you are using the USB Serial/JTAG port, please disable the menuconfig option CONFIG\_RTC\_CLOCK\_BBPLL\_POWER\_ON\_WITH\_USB. The clock will be switched off as normal during software reset and in sleep modes. In these cases, the USB Serial/JTAG device may be unplugged from the host.

# **4.29 Wi-Fi 驱动程序**

# **4.29.1 ESP32-C3 Wi-Fi 功能列表**

ESP32-C3 支持以下 Wi-Fi 功能:

- 支持4个虚拟接口, 即 STA、AP、Sniffer 和 reserved。
- 支持仅 station 模式、仅 AP 模式、station/AP 共存模式
- 支持使用 IEEE 802.11b、IEEE 802.11g、IEEE 802.11n 和 API 配置协议模式
- 支持 WPA/WPA2/WPA3/WPA2-企业版/WPA3-企业版/WAPI/WPS 和 DPP
- 支持 AMSDU、AMPDU、HT40、QoS 以及其它主要功能
- 支持 Modem-sleep
- 支持乐鑫专属协议,可实现 **1 km** 数据通信量
- 空中数据传输最高可达 20 MBit/s TCP 吞吐量和 30 MBit/s UDP 吞吐量
- 支持 Sniffer
- 支持快速扫描和全信道扫描
- 支持多个天线
- 支持获取信道状态信息

# **4.29.2 如何编写 Wi-Fi 应用程序**

#### **准备工作**

一般来说,要编写自己的 Wi-Fi 应用程序,最高效的方式是先选择一个相似的应用程序示例,然后将其 中可用的部分移植到自己的项目中。如果您希望编写一个强健的 Wi-Fi 应用程序,强烈建议您在开始之 前先阅读本文。**非强制要求,请依个人情况而定。**

本文将补充说明 Wi-Fi API 和 Wi-Fi 示例的相关信息,重点描述使用 Wi-Fi API 的原则、当前 Wi-Fi API 实现的限制以及使用 Wi-Fi 时的常见错误。同时,本文还介绍了 Wi-Fi 驱动程序的一些设计细节。建议 您选择一个示例 example 进行参考。

#### **设置 Wi-Fi 编译时选项**

请参阅*Wi-Fi men[uconfig](https://github.com/espressif/esp-idf/tree/v5.0.3/examples/wifi)*。

#### **Wi-Fi 初始化**

请参阅*[ESP32-C3 Wi-Fi s](#page-2066-0)tation* 一般情况、*ESP32-C3 Wi-Fi AP* 一般情况。

#### **启动/连接 Wi-Fi**

请参阅*[ESP32-C3 Wi-Fi station](#page-2033-0)* 一般情况、*[ESP32-C3 Wi-Fi AP](#page-2036-0)* 一般情况。

#### **事件处理**

通常,[在理想环境下编写代码难度并不](#page-2033-0)大,如*[WIFI\\_EVENT\\_STA\\_STAR](#page-2036-0)T*、*WIFI\_EVENT\_STA\_CONNECTED* 中所述。难度在于如何在现实的困难环境下编写代码,如*WIFI\_EVENT\_STA\_DISCONNECTED* 中所述。能 否在后者情况下完美地解决各类事件冲突,是编写一个强健的 Wi-Fi 应用程序的根本。请参阅*ESP32-C3 Wi-Fi* 事件描述, *ESP32-C3 Wi-Fi station* 一般情况, *ESP32-C3 Wi-Fi AP* 一般情况。另可参阅 ESP-IDF 中的 事件处理概述。

#### **[编写错误恢复程](#page-2030-0)[序](#page-2033-0)**

除了在能在比较差的环境下工作,错误恢复能力也对一个强健的 Wi-Fi 应用程序至关重要。请参阅*ESP32- C3 Wi-Fi API* 错误代码。

### **4.29.3 ESP32-C3 Wi-Fi API 错误代码**

<span id="page-2029-0"></span>所有 [ESP32-C3 Wi-Fi A](#page-2029-0)PI 都有定义好的返回值,即错误代码。这些错误代码可分类为:

- 无错误, 例如: 返回值 ESP\_OK 代表 API 成功返回
- 可恢复错误,例如:ESP\_ERR\_NO\_MEM
- 不可恢复的非关键性错误
- 不可恢复的关键性错误

一个错误是否为关键性取决于其 API 和应用场景,并且由 API 用户定义。

**要使用 Wi-Fi API 编写一个强健的应用程序,根本原则便是要时刻检查错误代码并编写相应的错误处理 代码。**一般来说,错误处理代码可用于解决:

- 可恢复错误,您可以编写一个可恢复错误处理代码解决该类错误。例如,当*esp\_wifi\_start()* 返回 ESP\_ERR\_NO\_MEM 时, 调用可恢复错误处理代码 vTaskDelay 可以获取几微秒的重试时间。
- 不可恢复非关键性错误,打印错误代码可以帮助您更好地处理该类错误。

• 不可恢复关键性错误, 可使用"assert"语句处理该类错误。例如, 如果*esp\_wifi\_set\_mode()* 返回 ESP\_ERR\_WIFI\_NOT\_INIT,该值意为*esp\_wifi\_init()* 未成功初始化 Wi-Fi 驱动程序。您 可以在应用程序开发阶段非常快速地检测到此类错误。

在 esp\_err.h 中,ESP\_ERROR\_CHECK 负责检查返回值。这是一个较为常见的错误处理代码,可在应用 程序开发阶段作为默认的错误处理代码。但是,[我们强烈建议](#page-646-1) API 的使用者[编写自己的错误处理代码。](#page-646-0)

# **4.29.4 初始化 ESP32-C3 Wi-Fi API 参数**

初始化 API 的结构参数时,应遵循以下两种方式之一:

- 设置该参数的所有字段
- 先使用 get API 获取当前配置, 然后只设置特定于应用程序的字段

初始化或获取整个结构这一步至关重要,因为大多数情况下,返回值 0 意味着程序使用了默认值。未来, 我们将会在该结构中加入更多字段,并将这些字段初始化为 0, 确保即使 IDF 版本升级后您的应用程序 依然能够正常运行。

# **4.29.5 ESP32-C3 Wi-Fi 编程模型**

ESP32-C3 Wi-Fi 编程模型如下图所示:

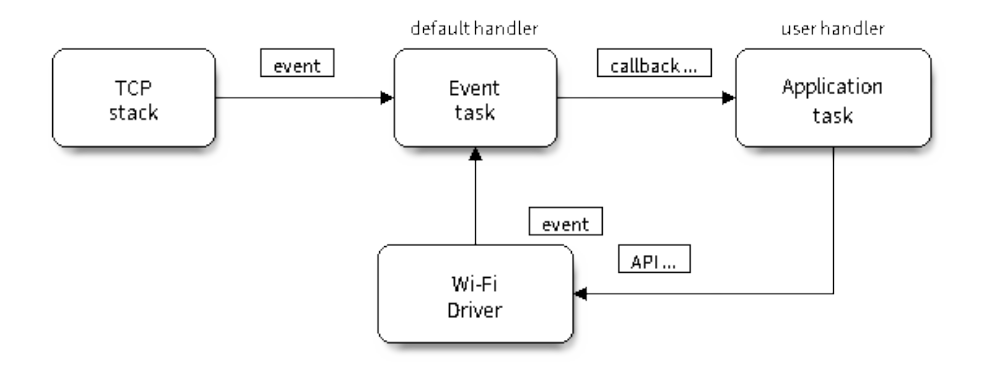

### 图 53: Wi-Fi 编程模型

Wi-Fi 驱动程序可以看作是一个无法感知上层代码(如 TCP/IP 堆栈、应用程序任务、事件任务等)的黑 匣子。通常,应用程序任务(代码)负责调用*Wi-Fi* 驱动程序 *APIs* 来初始化 Wi-Fi,并在必要时处理 Wi-Fi 事件。然后,Wi-Fi 驱动程序接收并处理 API 数据,并在应用程序中插入事件。

Wi-Fi 事件处理是在*esp\_event* 库 的基础上进行的。Wi-Fi 驱动程序将事件发送至默认事件循环,应用程序 便可以使用*esp\_event\_handler\_register()* 中的回调函数处理这些事件。除此之外,*esp\_netif* 组 件 也负责处理 Wi-Fi 事件, 并产生一系列默认行为。例如, 当 Wi-Fi station 连接至一个 AP 时, esp\_netif 将自动开启 DHCP 客户端服务(系统默认)。

# **[4.2](#page-738-0)9.6 E[SP32-C3 Wi-Fi](#page-1498-0) 事件描述**

# **WIFI\_EVENT\_WIFI\_READY**

<span id="page-2030-0"></span>Wi-Fi 驱动程序永远不会生成此事件,因此,应用程序的事件回调函数可忽略此事件。在未来的版本中, 此事件可能会被移除。

扫描完成事件,由*esp\_wifi\_scan\_start()* 函数触发,将在以下情况下产生:

- <span id="page-2031-3"></span>• 扫描已完成,例如:Wi-Fi 已成功找到目标 AP 或已扫描所有信道。
- 当前扫描因函数*esp\_wifi\_scan\_stop()* 而终止。
- 在当前扫描完成之前调用了函数*esp\_wifi\_scan\_start()*。此时,新的扫描将覆盖当前扫描过 程,并生成[一个扫描完成事件。](#page-648-0)

以下情况下将不会产[生扫描完成事件:](#page-649-0)

- 当前扫描被阻止。
- 当前扫描是由函数*esp\_wifi\_c[onnect\(\)](#page-648-0)* 触发的。

接 收 到 此 事 件 后, 事 件 任 务 暂 不 做 任 何 响 应。 首 先, 应 用 程 序 的 事 件 回 调 函 数 需 调 用*esp\_wifi\_scan\_get\_ap\_num()* 和*esp\_wifi\_scan\_get\_ap\_records()* 获取已扫描的 AP 列 表,然后触发 Wi-Fi 驱[动程序释放在扫描过程中](#page-647-0)占用的内存空间(**切记该步骤**)。更多详细信息,请参 阅*ESP32-C3 Wi-Fi* 扫描。

#### **W[IFI\\_EVENT\\_STA\\_START](#page-649-1)**

<span id="page-2031-0"></span>如[果调用函数](#page-2036-1)*esp\_wifi\_start()* 后接收到返回值 ESP\_OK,且当前 Wi-Fi 处于 station 或 station/AP 共 存模式,则将产生此事件。接收到此事件后,事件任务将初始化 LwIP 网络接口 (netif)。通常,应用程序 的事件回调函数需调用*esp\_wifi\_connect()* 来连接已配置的 AP。

#### **WIFI\_EVEN[T\\_STA\\_STOP](#page-647-1)**

如果调用函数*esp\_wifi\_stop()* [后接收到返回](#page-647-0)值 ESP\_OK,且当前 Wi-Fi 处于 station 或 station/AP 共 存模式,则将产生此事件。接收到此事件后,事件任务将进行释放 station IP 地址、终止 DHCP 客户端服 务、移除 TCP/UDP 相关连接并清除 LwIP station netif 等动作。此时,应用程序的事件回调函数通常不需 做任何响应。

#### **WIFI\_EVENT\_STA\_CONNECTED**

<span id="page-2031-1"></span>如果调用函数esp\_wifi\_connect() 后接收到返回值 ESP\_OK, 且 station 已成功连接目标 AP, 则将产 生此连接事件。接收到此事件后,事件任务将启动 DHCP 客户端服务并开始获取 IP 地址。此时,Wi-Fi 驱动程序已准备就绪,可发送和接收数据。如果您的应用程序不依赖于 LwIP (即 IP 地址), 则此刻便可 以开始应用程序开发工作。但是,如果您的应用程序需基于 LwIP 进行,则还需等待 *got ip* 事件发生后才 可开始。

### **WIFI\_EVENT\_STA\_DISCONNECTED**

此事件将在以下情况下产生:

- <span id="page-2031-2"></span>• 调用了函数*esp\_wifi\_disconnect()* 或*esp\_wifi\_stop()*,且 Wi-Fi station 已成功连接至 AP。
- 调用了函数*esp\_wifi\_connect()*,但 Wi-Fi 驱动程序因为某些原因未能成功连接至 AP,例如: 未扫描到目标 AP、验证超时等。或存在多个 SSID 相同的 AP, station 无法连接所有已找到的 AP, 也将产生该事件。
- Wi-Fi 连接[因为某些原因而中断,例如:](#page-648-1)station [连续多次丢失](#page-647-2) N beacon、AP 踢掉 station、AP 认证 模式改变等[。](#page-647-0)

接收到此事件后,事件任务的默认动作为:

- 关闭 station 的 LwIP netif。
- 通知 LwIP 任务清除导致所有套接字状态错误的 UDP/TCP 连接。针对基于套接字编写的应用程序, 其回调函数可以在接收到此事件时(如有必要)关闭并重新创建所有套接字。

应用程序处理此事件最常用的方法为:调用函数*esp\_wifi\_connect()* 重新连接 Wi-Fi。但是,如果此 事件是由函数*esp\_wifi\_disconnect()* 引发的,则应用程序不应调用*esp\_wifi\_connect()* 来重 新连接。应用程序须明确区分此事件的引发原因,因为某些情况下应使用其它更好的方式进行重新连接。 请参阅*Wi-Fi* 重新连接 和连接 *Wi-Fi* 时扫描。

需要注意的另一点是:接收到此事件后,LwIP [的默认动作是终止所有](#page-647-0) TCP [套接字连接。大多数情](#page-647-0)况下, 该动作不会造[成影响。但对某些特殊应用程](#page-648-1)序可能除外。例如:

- [应用程序创建一个](#page-2049-0)了 TCP [连接,以维](#page-2040-0)护每 60 秒发送一次的应用程序级、保持活动状态的数据。
- 由于某些原因,Wi-Fi 连接被切断并引发了 *WIFI\_EVENT\_STA\_DISCONNECTED* 事件。根据当前实 现, 此时所有 TCP 连接都将被移除, 且保持活动的套接字将处于错误的状态中。但是, 由于应用 程序设计者认为网络层 **不应**考虑这个 Wi-Fi 层的错误,因此应用程序不会关闭套接字。
- 5 秒后,因为在应用程序的事件回调函数中调用了*esp\_wifi\_connect()*,Wi-Fi 连接恢复。**同 时,station 连接至同一个 AP 并获得与之前相同的 IPV4 地址。**
- 60 秒后, 当应用程序发送具有保持活动状态的套接字的数据时, 套接字将返回错误, 应用程序将 关闭套接字并在必要时重新创建。

在上述场景中,理想状态下应用程序套接字和网络层将[不会受到影响,因为在此过](#page-647-0)程中 Wi-Fi 连接只是 短暂地断开然后快速恢复。应用程序可通过 LwIP menuconfig 启动"IP 改变时保持 TCP 连接"的功能。

#### **IP\_EVENT\_STA\_GOT\_IP**

当 DHCP 客户端成功从 DHCP 服务器获取 IPV4 地址或 IPV4 地址发生改变时,将引发此事件。此事件意 味着应用程序一切就绪,可以开始任务(如:创建套接字)。

<span id="page-2032-0"></span>IPV4 地址可能由于以下原因而发生改变:

- DHCP 客户端无法重新获取/绑定 IPV4 地址, 且 station 的 IPV4 重置为 0。
- DHCP 客户端重新绑定了其它地址。
- 静态配置的 IPV4 地址已发生改变。

函数 ip\_event\_got\_ip\_t 中的字段 ip\_change 说明了 IPV4 地址是否发生改变。

套接字的状态是基于 IPV4 地址的,这意味着,如果 IPV4 地址发生改变,则所有与此 IPV4 相关的套接 字都将变为异常。接收到此事件后,应用程序需关闭所有套接字,并在 IPV4 变为有效地址时重新创建应 用程序。

#### **IP\_EVENT\_GOT\_IP6**

当 IPV6 SLAAC 支持自动为 ESP32-C3 配置一个地址, 或 ESP32-C3 地址发生改变时, 将引发此事件。此 事件意味着应用程序一切就绪,可以开始任务(如:创建套接字)。

#### **IP\_EVENT\_STA\_LOST\_IP**

当 IPV4 地址失效时, 将引发此事件。

此事件不会在 Wi-Fi 断连后立刻出现。Wi-Fi 连接断开后, 首先将启动一个 IPV4 地址丢失计时器, 如果 station 在该计时器超时之前成功获取了 IPV4 地址, 则不会发生此事件。否则, 此事件将在计时器超时时 发生。

一般来说,应用程序可忽略此事件。这只是一个调试事件,主要使应用程序获知 IPV4 地址已丢失。

#### **WIFI\_EVENT\_AP\_START**

与*WIFI\_EVENT\_STA\_START* 事件相似。

#### **WIFI\_EVENT\_AP\_STOP**

与*[WIFI\\_EVENT\\_STA\\_STOP](#page-2031-0)* 事件相似。

#### **WIFI\_EVENT\_AP\_STACONNECTED**

每当有一个 station 成功连接 ESP32-C3 AP 时, 将引发此事件。接收到此事件后, 事件任务将不做任何 响应,应用程序的回调函数也可忽略这一事件。但是,您可以在此时进行一些操作,例如:获取已连接 station 的信息等。

#### **WIFI\_EVENT\_AP\_STADISCONNECTED**

此事件将在以下情况下发生:

- 应用程序通过调用函数*esp\_wifi\_disconnect()* 或*esp\_wifi\_deauth\_sta()* 手动断开 station 连接。
- Wi-Fi 驱 动 程 序 出 于 某 些 原 因 断 开 station 连 接, 例 如:AP 在 过 去 5 分 钟 (可 通 过 函 数*esp\_wifi\_set\_inactive\_time()* 修改该时间)内未接收到任何数据包等。
- station 断开与 AP 之间[的连接。](#page-648-1)

发生此事件时,事件任务将不做任何响应,但应用程序的事件回调函数需执行一些操作,例如:关闭与 此 station [相关的套接字等。](#page-659-0)

#### **WIFI\_EVENT\_AP\_PROBEREQRECVED**

默认情况下,此事件处于禁用状态,应用程序可以通过调用 API *esp\_wifi\_set\_event\_mask()* 启用。 启用后,每当 AP 接收到 probe request 时都将引发此事件。

#### **WIFI\_EVENT\_STA\_BEACON\_TIMEOUT**

<span id="page-2033-1"></span>如果 station 在 inactive 时间内未收到所连接 AP 的 beacon,将发生 beacon 超时,将引发此事件。inactive 时间通过调用函数*esp\_wifi\_set\_inactive\_time()* 设置。

### WIFI\_EVENT\_CONNECTIONLESS\_MODULE\_WAKE\_INTERVAL\_START

非连接模块在 *Interval* [开始时触发此事件。请参考](#page-659-0)非连接模块功耗管理 。

### **4.29.7 ESP32-C3 Wi-Fi station 一般情况**

<span id="page-2033-0"></span>下图为 station 模式下的宏观场景,其中包含不同阶段的具体描述:

### **1. Wi-Fi/LwIP 初始化阶段**

- s1.1:主任务通过调用函数*esp\_netif\_init()* 创建一个 LwIP 核心任务,并初始化 LwIP 相关工 作。
- s1.2:主任务通过调用函数*esp\_event\_loop\_create()* 创建一个系统事件任务,并初始化应用 程序事件的回调函数。在此情况下,该回调函数唯一的动作就是将事件中继到应用程序任务中。
- s1.3: 主 任 务 通 [过 调 用 函](#page-743-0) 数*esp\_netif\_create\_default\_wifi\_ap()* 或*esp\_netif\_create\_default\_wifi\_sta()* 创 建 有 TCP/IP 堆 栈 的 默 认 网 络 接 口 实 例 绑定 station 或 AP。
- s1.4:主任务通过调用函数*[esp\\_wifi\\_init\(\)](#page-1497-0)* 创建 Wi-Fi 驱动程序任务,并初始化 Wi-Fi 驱动程 序。
- s1.5:主任务通过调用 OS API [创建应用程序任务。](#page-768-0)

推荐按照 s1.1 ~ s1.5 的步骤顺序针对基于 Wi-Fi/LwIP 的应用程序进行初始化。但这一顺序 并非强制, 您 可以在第 s1.1 步创建应用程序任该应用程序任务中进行所有其它初始化操作。不过, 如果您 的应用程序任务依赖套接字,那么在初始化阶段创建应用程序任务可能并不适用。此时,您可以在接收 到 IP 后再进行任务创建。

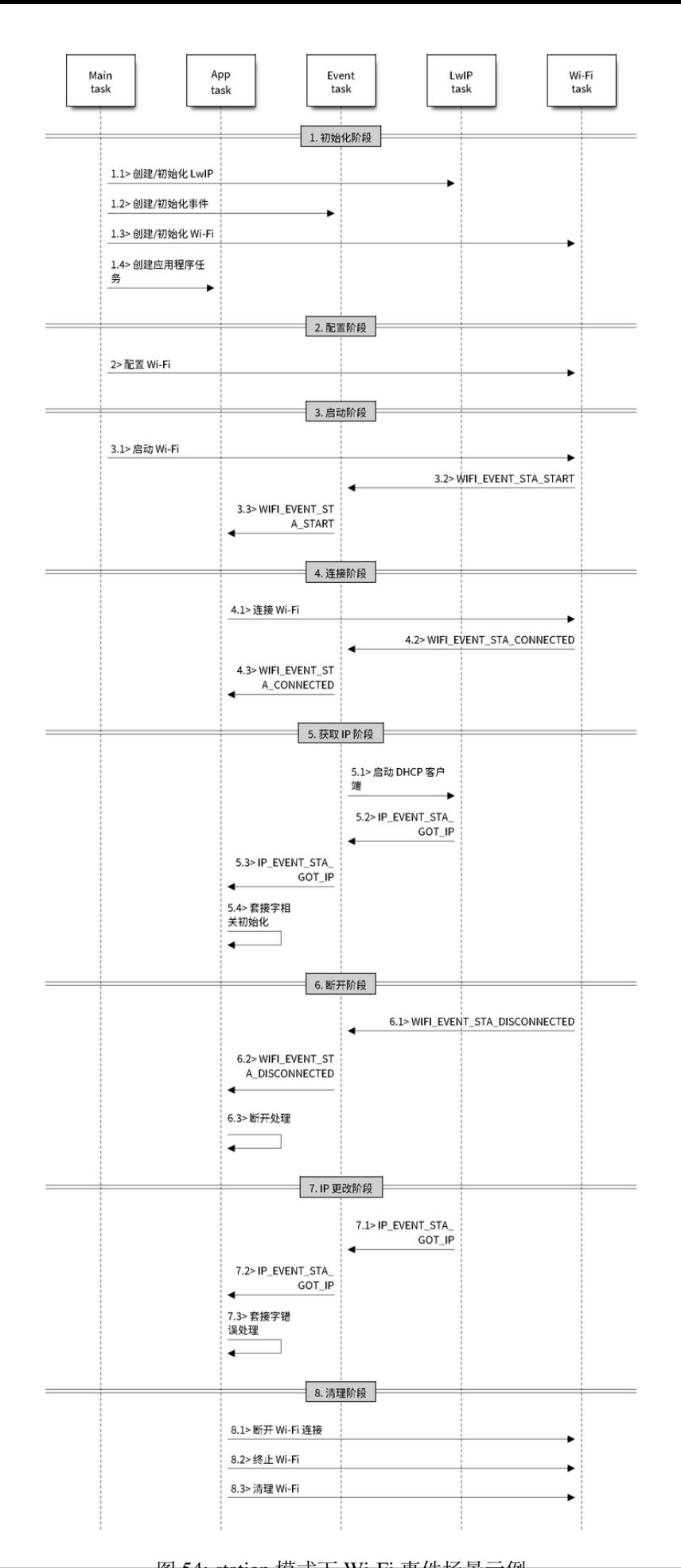

#### **2. Wi-Fi 配置阶段**

Wi-Fi 驱动程序初始化成功后,可以进入到配置阶段。该场景下,Wi-Fi 驱动程序处于 station 模式。因此, 首先您需调用函数*esp\_wifi\_set\_mode()* (WIFI\_MODE\_STA) 将 Wi-Fi 模式配置为 station 模式。可通 过调用其它 esp\_wifi\_set\_xxx API 进行更多设置,例如:协议模式、国家代码、带宽等。请参阅*ESP32-C3 Wi-Fi* 配置。

一般情况下,我们会在建立 Wi-Fi 连接之前配置 Wi-Fi 驱动程序,但这 **并非**强制要求。也就是说,只要 Wi-Fi 驱动程序已[成功初始化,您可以在任意](#page-646-0)阶段进行配置。但是,如果您的 Wi-Fi 在建立连接后不需要 更改配置,则应先在此阶段完成配置。因为调用配置 API(例如*esp\_wifi\_set\_protocol()*[\)将会导](#page-2049-1) 致 [Wi-Fi](#page-2049-1) 连接断开, 为您的操作带来不便。

如果 menuconfig 已使能 Wi-Fi NVS flash, 则不论当前阶段还是后续的 Wi-Fi 配置信息都将被存储至 该 flash 中。那么,当主板上电/重新启动时, 就不需从头开始配置 Wi-Fi 驱动程序。您只需调用函数 esp\_wifi\_get\_xxx API 获取之前存储的配置信息。当然,如果不[想使用之前的配置,您依然可以重](#page-650-0)新配置 Wi-Fi 驱动程序。

#### **3. Wi-Fi 启动阶段**

- s3.1:调用函数*esp\_wifi\_start()* 启动 Wi-Fi 驱动程序。
- s3.2:Wi-Fi 驱动程序将事件*WIFI\_EVENT\_STA\_START* 发布到事件任务中,然后,事件任务将执行 一些正常操作并调用应用程序的事件回调函数。
- s3.3:应用程序的事件回调函数将事件*WIFI\_EVENT\_STA\_START* 中继到应用程序任务中。推荐您此时 调用函数*esp\_[wifi\\_connect\(\)](#page-647-1)* 进行 Wi-Fi 连接。当然,您也可以等待在*WIFI\_EVENT\_STA\_START* 事件发生后的其它阶段再调[用此函数。](#page-2031-0)

#### **4. Wi-Fi 连接[阶段](#page-647-0)**

- s4.1:调用函数*esp\_wifi\_connect()* 后,Wi-Fi 驱动程序将启动内部扫描/连接过程。
- s4.2:如果内部扫描/连接过程成功,将产生*WIFI\_EVENT\_STA\_CONNECTED* 事件。然后,事件任务 将启动 DHCP 客户端服务, 最终触发 DHCP 程序。
- s4.3:在此情况下,应用程序的事件回调函数会将*WIFI\_EVENT\_STA\_CONNECTED* 事件中继到应用 程序任务中。[通常,应用程序不需进行操](#page-647-0)作,而您可以执行任何动作,例如:打印日志等。

步骤 s4.2 中 Wi-Fi 连接可能会由于某些原因而失败, 例如: 密码错误、未找到 AP 等。这种情况下, 将 引发*WIFI\_EVENT\_STA\_DISCONNECTED* 事件并提示连接[错误原因。有关如何处理中断](#page-2031-1) Wi-Fi 连接的事件, 请参阅下文阶段 6 的描述。

#### **5. Wi-Fi [获取](#page-2031-2) IP 阶段**

- s5.1:一旦步骤 4.2 中的 DHCP 客户端初始化完成,Wi-Fi 驱动程序将进入 获取 *IP* 阶段。
- s5.2:如果 Wi-Fi 成功从 DHCP 服务器接收到 IP 地址,则将引发*IP\_EVENT\_STA\_GOT\_IP* 事件,事 件任务将执行正常处理。
- s5.3: 应用程序的事件回调函数将事件*IP\_EVENT\_STA\_GOT\_IP* 中继到应用程序任务中。对于那些基 于 LwIP 构建的应用程序, 此事件较为特殊, 因为它意味着应用程序已准备就绪, 可以开始任务, 例如:创建 TCP/UDP 套接字等。此时较为容易犯的一个错误就是在接收到*[IP\\_EVENT\\_STA](#page-2032-0)\_GOT\_IP* 事件之前就初始化套接字。**切忌在接收到 IP 之前启动任何套接字相关操作。**

### **6. Wi-Fi 断开阶段**

- s6.1: 当 Wi-Fi 因 为 某 些 原 因 (例 如:AP 掉 电、RSSI 较 弱 等) 连 接 中 断 时, 将 产 生*WIFI\_EVENT\_STA\_DISCONNECTED* 事件。此事件也可能在上文阶段 3 中发生。在这里,事件 任务将通知 LwIP 任务清除/移除所有 UDP/TCP 连接。然后,所有应用程序套接字都将处于错误状 态。也就是说,*WIFI\_EVENT\_STA\_DISCONNECTED* 事件发生时,任何套接字都无法正常工作。
- s6.2:上述情况下,应用程序的事件回调函数会将*WIFI\_EVENT\_STA\_DISCONNECTED* 事件中继到应 用[程序任务中。推荐您调用函数](#page-2031-2)*esp\_wifi\_connect()* 重新连接 Wi-Fi,关闭所有套接字,并在 必要时重新创建套接字。请参阅*WIFI\_EVENT\_STA\_DISCONNECTED*。

#### **7. Wi-Fi IP 更改阶段**

- s7.1:如果 IP 地址发生更改,将引发*IP\_EVENT\_STA\_GOT\_IP* 事件,其中"ip\_change"被置为"true"。
- s7.2:**此事件对应用程序至关重要。这一事件发生时,适合关闭所有已创建的套接字并进行重新创 建。**

#### **8. Wi-Fi 清理阶段**

- s8.1:调用函数*esp\_wifi\_disconnect()* 断开 Wi-Fi 连接。
- s8.2:调用函数*esp\_wifi\_stop()* 终止 Wi-Fi 驱动程序。
- s8.3:调用函数*esp\_wifi\_deinit()* 清理 Wi-Fi 驱动程序。

### **4.29.8 ESP32-C[3 Wi-Fi AP](#page-647-2) [一般情况](#page-648-1)**

<span id="page-2036-0"></span>下图为 AP 模式下的[宏观场景,其中包含不同](#page-646-2)阶段的具体描述:

## **4.29.9 ESP32-C3 Wi-Fi 扫描**

<span id="page-2036-1"></span>目前,仅 station 或 station/AP 共存模式支持*esp\_wifi\_scan\_start()* API。

#### **扫描类型**

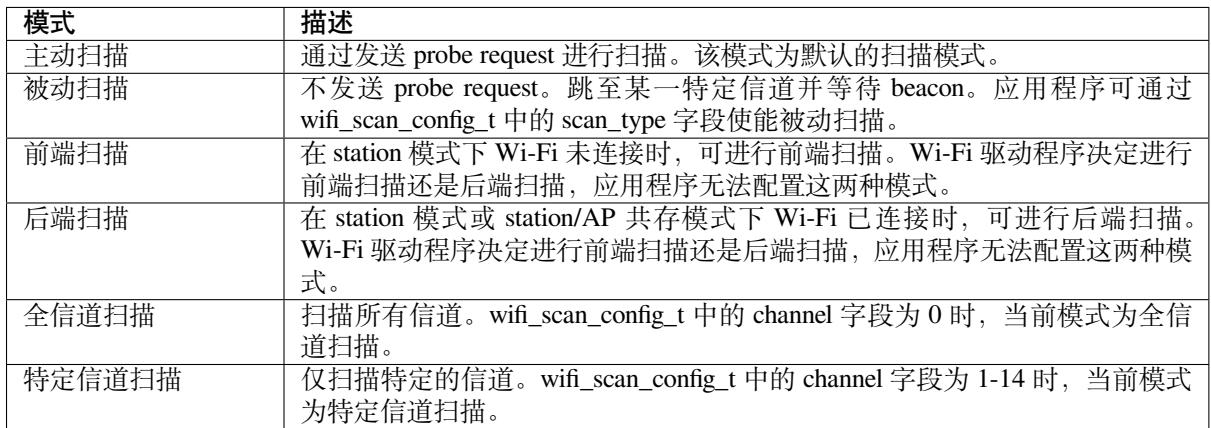

上表中的扫描模式可以任意组合,因此共有 8 种不同扫描方式:

- 全信道后端主动扫描
- 全信道后端被动扫描
- 全信道前端主动扫描
- 全信道后端被动扫描
- 特定信道后端主动扫描
- 特定信道后端被动扫描
- 特定信道前端主动扫描
- 特定信道前端被动扫描

#### **扫描配置**

扫描类型与其他扫描属性通过函数*esp\_wifi\_scan\_start()* 进行配置。下表详细描述了函数 wifi\_scan\_config\_t 各字段信息。

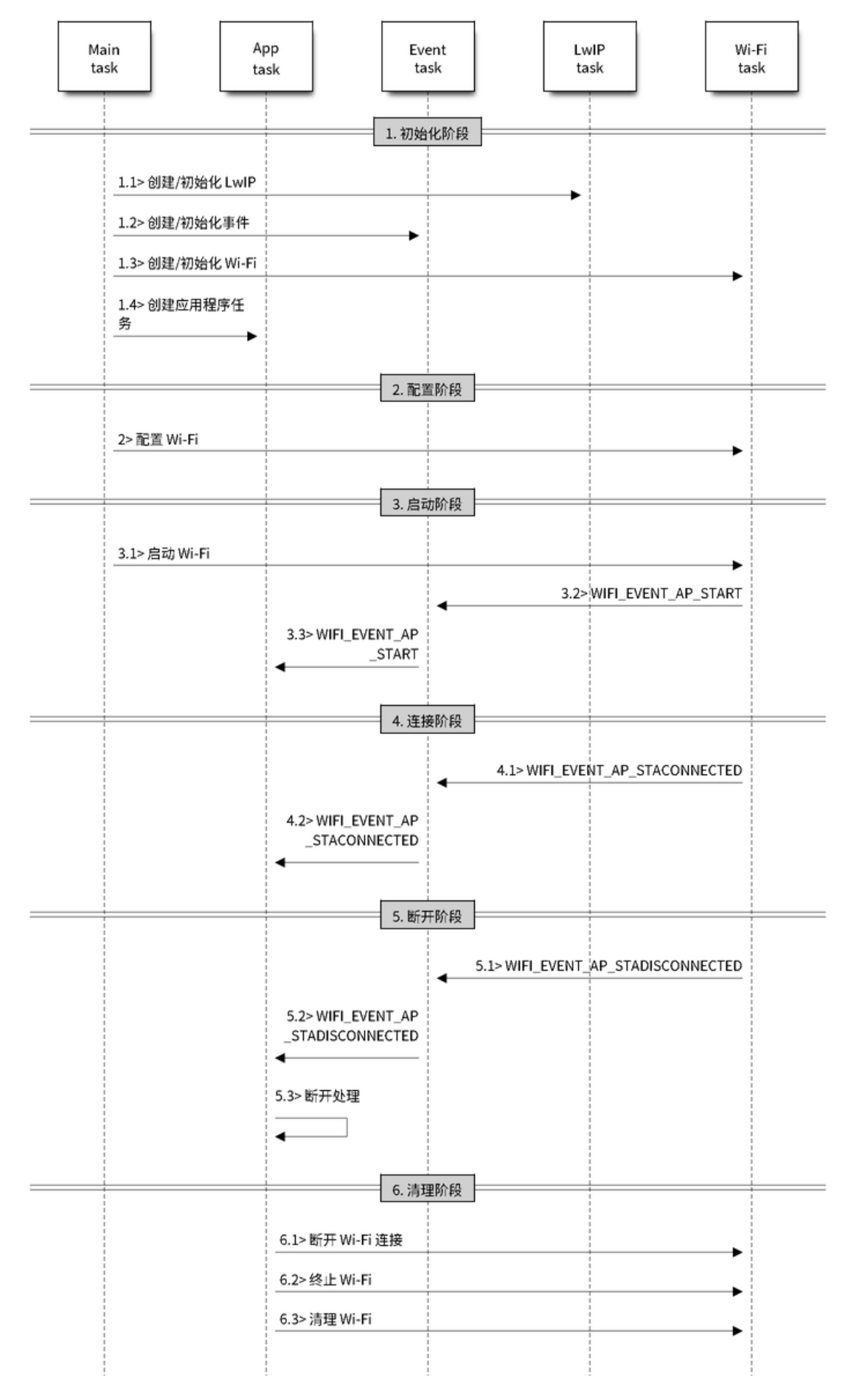

图 55: AP 模式下 Wi-Fi 事件场景示例

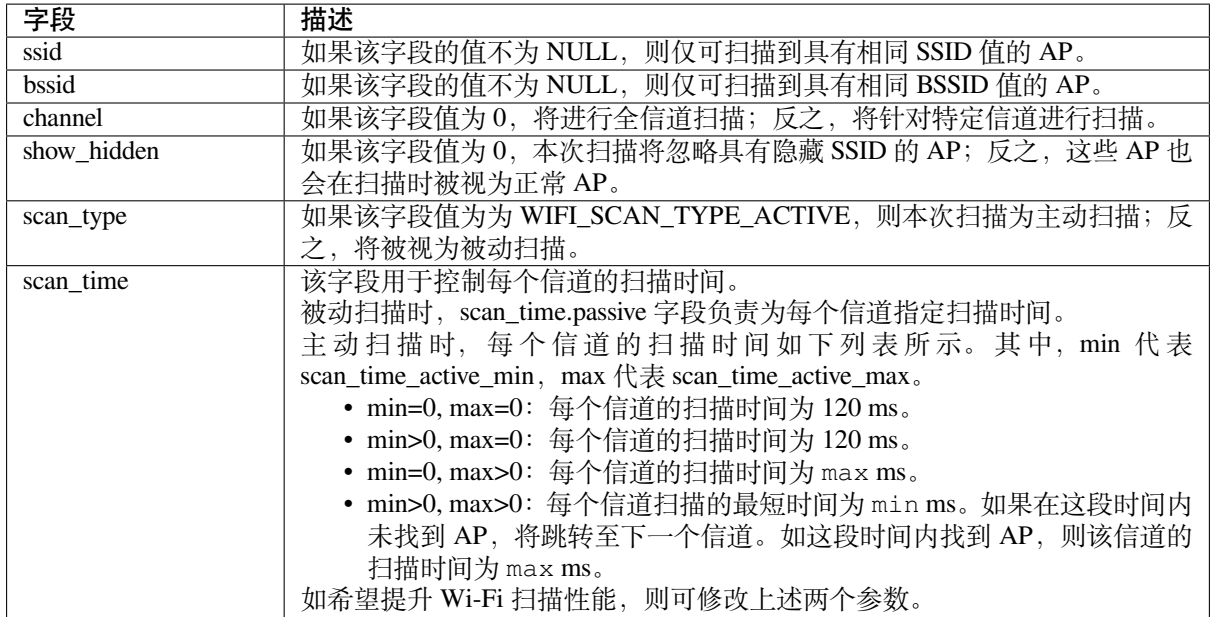

调用 API *esp\_wifi\_set\_config()* 可全局配置一些扫描属性,请参阅*station* 基本配置。

## **在所有信道中扫描全部 AP(前端)**

场景:

<span id="page-2038-0"></span>上述场景中描述了全信道前端扫描过程。仅 station 模式支持前端扫描,该模式下 station 未连接任何 AP。 前端扫描还是后端扫描完全由 Wi-Fi 驱动程序决定,应用程序无法配置这一模式。

详细描述:

### **扫描配置阶段**

- s1.1:如果默认的国家信息有误,调用函数*esp\_wifi\_set\_country()* 进行配置。请参阅*Wi-Fi* 国家*/*地区代码。
- s1.2:调用函数*esp\_wifi\_scan\_start()* 配置扫描信息,可参阅扫描配置。该场景为全信道扫 描,将 SSID/BSSID/channel 设置为 0 即可。

#### **Wi-Fi [驱动程序内部](#page-2053-0)[扫描阶段](#page-648-0)**

- s2.1:Wi-Fi 驱动程序切换至信道 1,此时的扫描类型为 WIFI\_SCAN\_TYPE\_ACTIVE,同时发送一 个 probe request。反之,Wi-Fi 将等待接收 AP beacon。Wi-Fi 驱动程序将在信道 1 停留一段时间。 min/max 扫描时间中定义了 Wi-Fi 在信道 1 中停留的时间长短, 默认为 120 ms。
- s2.2:Wi-Fi 驱动程序跳转至信道 2,并重复进行 s2.1 中的步骤。
- s2.3:Wi-Fi 驱动程序扫描最后的信道 N, N 的具体数值由步骤 s1.1 中配置的国家代码决定。

#### **扫描完成后事件处理阶段**

- s3.1:当所有信道扫描全部完成后,将产生*WIFI\_EVENT\_SCAN\_DONE* 事件。
- s3.2:应用程序的事件回调函数告知应用程序任务已接收到*WIFI\_EVENT\_SCAN\_DONE* 事件。调用 函数*esp\_wifi\_scan\_get\_ap\_num()* 获取在本次扫描中找到的 AP 数量。然后,分配出足够 的事物槽,并调用函数*esp\_wifi\_scan\_get\_ap\_records()* 获取 AP 记录。请注意,一旦调 用*esp\_wifi\_scan\_get\_ap\_records()*,Wi-Fi [驱动程序中的](#page-2031-3) AP 记录将被释放。但是,请不要 在单个扫描完成事件中重复调用两次*esp\_wifi\_scan\_ge[t\\_ap\\_records\(\)](#page-2031-3)*。反之,如果扫描完 成事件发生后未调用*[esp\\_wifi\\_scan\\_g](#page-649-1)et\_ap\_records()*,则 Wi-Fi 驱动程序中的 AP 记录不 会被释放。因此,请务必确保调用函数*[esp\\_wifi\\_scan\\_get\\_a](#page-649-2)p\_records()*,且仅调用一次。

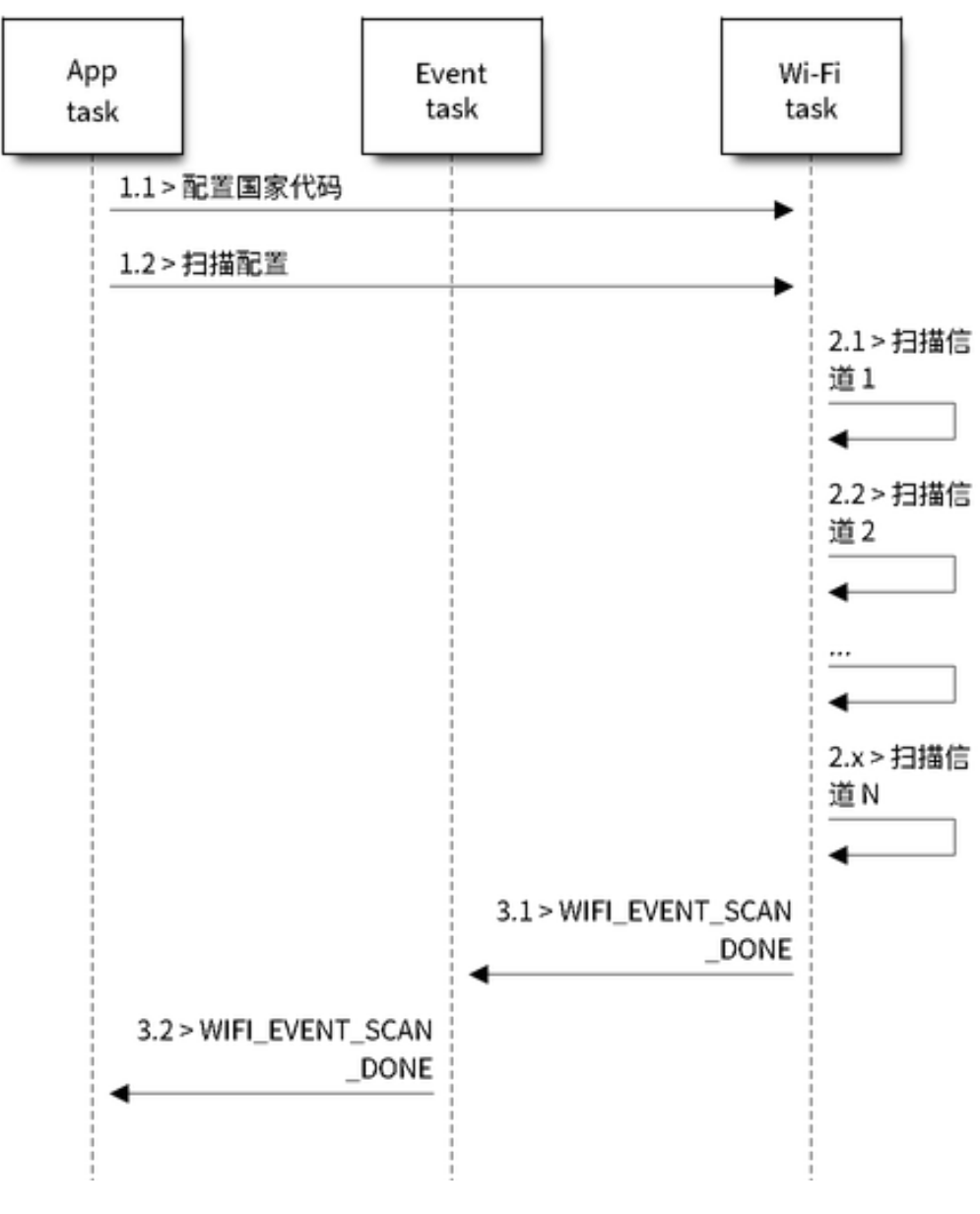

图 56: 所有 Wi-Fi 信道的前端扫描

#### **在所有信道上扫描全部 AP(后端)**

场景:

上述场景为一次全信道后端扫描。与在所有信道中扫描全部 *AP*(前端) 相比,全信道后端扫描的不同 之处在于: 在跳至下一个信道之前, Wi-Fi 驱动程序会先返回主信道停留 30 ms, 以便 Wi-Fi 连接有一定 的时间发送/接收数据。

#### **在所有信道中扫描特定 AP**

场景:

<span id="page-2040-1"></span>该扫描过程与在所有信道中扫描全部 *AP*(前端) 相似。区别在于:

- s1.1: 在步骤 1.2 中, 目标 AP 将配置为 SSID/BSSID。
- s2.1 ~ s2.N: 每当 Wi-Fi 驱动程序扫描某个 AP 时, 它将检查该 AP 是否为目标 AP。如果本次扫描 类型为 WIFI\_FAST\_SCAN, 且确认已找到目标 AP, 则将产生扫描完成事件, 同时结束本次扫描; 反之,[扫描将继续。请注意,第一个扫描的](#page-2038-0)信道可能不是信道 1,因为 Wi-Fi 驱动程序会优化扫描 顺序。

如 果 有 多 个 匹 配 目 标 AP 信 息 的 AP, 例 如: 碰 巧 扫 描 到 两 个 SSID 为 "ap" 的 AP。 如 果 本 次扫描类型为 WIFI\_FAST\_SCAN, 则仅可找到第一个扫描到的"ap"; 如果本次扫描类型为 WIFI\_ALL\_CHANNEL\_SCAN, 则两个 "ap "都将被找到, 且 station 将根据配置规则连接至其需要连 接的"ap",请参阅*station* 基本配置。

您可以在任意信道中扫描某个特定的 AP,或扫描该信道中的所有 AP。这两种扫描过程也较为相似。

#### **在 Wi-Fi 连接模式[下扫描](#page-2050-0)**

调用函数*esp\_wifi\_connect()* 后,Wi-Fi 驱动程序将首先尝试扫描已配置的 AP。Wi-Fi 连接模式下的 扫描过程与在所有信道中扫描特定 *AP* 过程相同,但连接模式下扫描结束后将不会产生扫描完成事件。如 果已找到目标 AP,则 Wi-Fi 驱动程序将开始 Wi-Fi 连接;反之,将产生*WIFI\_EVENT\_STA\_DISCONNECTED* 事件。请参阅在所有信道中扫描特定 *AP*。

#### **在禁用模式[下扫描](#page-2040-1)**

如果函数*esp[\\_wifi\\_scan\\_start\(\)](#page-2040-1)* 中的禁用参数为"true",则本次扫描为禁用模式下的扫描。在该 次扫描完成之前,应用程序任务都将被禁用。禁用模式下的扫描和正常扫描相似,不同之处在于,禁用 模式下扫描完成之后将不会出现扫描完成事件。

#### **并行扫描**

有时,可能会有两个应用程序任务同时调用函数esp\_wifi\_scan\_start(),或者某个应用程序任务在 获取扫描完成事件之前再次调用了函数*esp\_wifi\_scan\_start()*。这两种情况都有可能会发生。**但 是,Wi-Fi 驱动程序并不足以支持多个并行的扫描。因此,应避免上述并行扫描**。随着 ESP32-C3 的 Wi-Fi 功能不断提升,未来的版本中可能会增加并行扫描支持。

#### **连接 Wi-Fi 时扫描**

如果 Wi-Fi 正在连接,则调用函数*esp\_wifi\_scan\_start()* 后扫描将立即失败,因为 Wi-Fi 连接优先 级高于扫描。如果扫描是因为 Wi-Fi 连接而失败的, 此时推荐采取的策略为: 等待一段时间后重试。因 为一旦 Wi-Fi 连接完成后,扫描将立即成功。

<span id="page-2040-0"></span>但是,延时重试策略并非万无一[失。试想以下场景:](#page-648-0)

- 如果 station 正在连接一个不存在的 AP, 或正在使用错误的密码连接一个 AP, 此时将产生事 件*WIFI\_EVENT\_STA\_DISCONNECTED*。
- 接收到断开连接事件后,应用程序调用函数*esp\_wifi\_connect()* 进行重新连接。

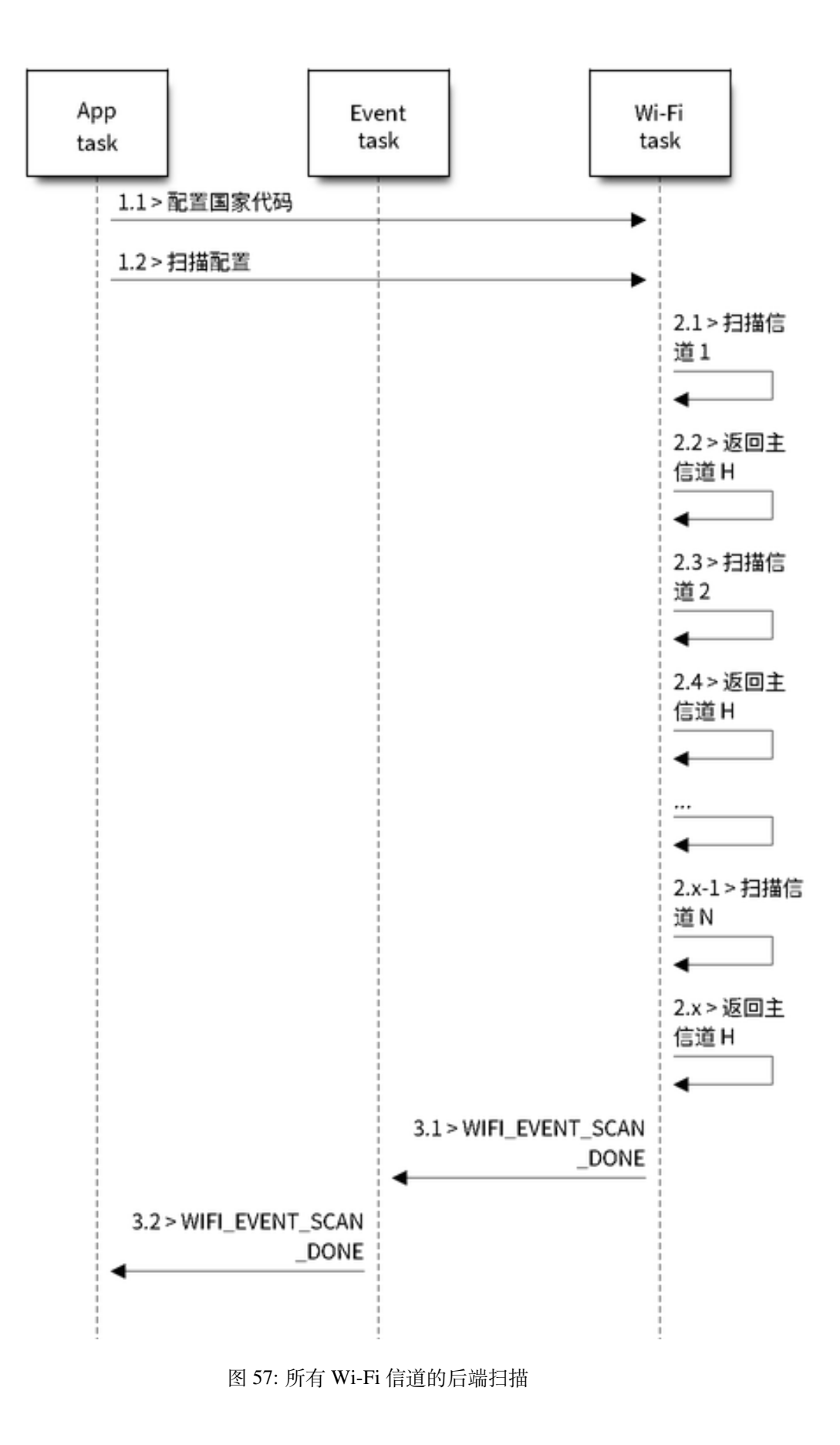

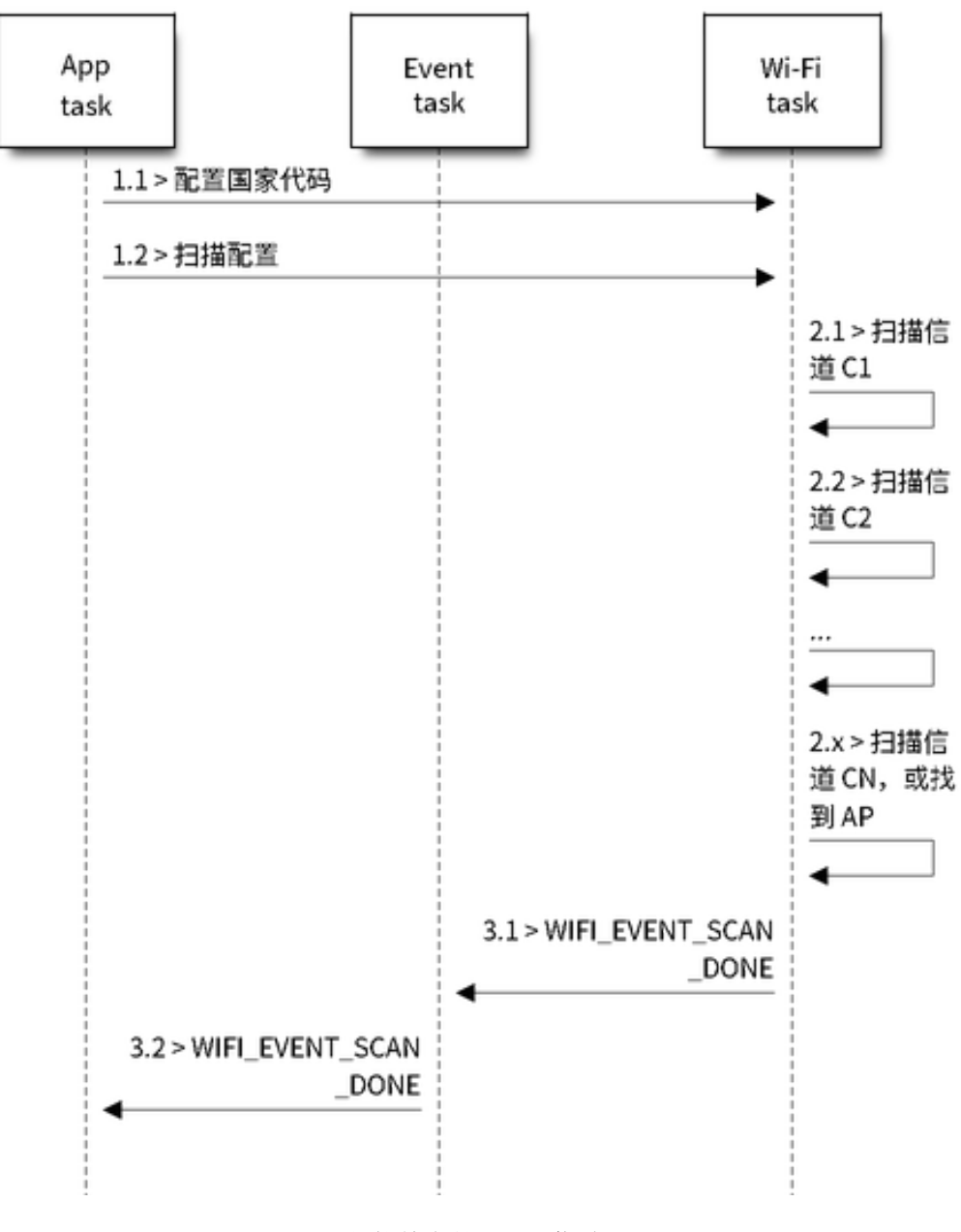

图 58: 扫描特定的 Wi-Fi 信道

- 而另一个应用程序任务(如,控制任务)调用了函数*esp\_wifi\_scan\_start()* 进行扫描。这种 情况下,每一次扫描都会立即失败,因为 station 一直处于正在连接状态。
- 扫描失败后,应用程序将等待一段时间后进行重新扫描。

上述场景中的扫描永远不会成功,因为 Wi-Fi 一直处于正在连接过程中。因此,如如果您的应用程序也可 能发生相似的场景, 那么就需要为其配置一个更佳的重新[连接策略。例如:](#page-648-0)

- 应用程序可以定义一个连续重新连接次数的最大值,当重新连接的次数达到这个最大值时,立刻停 止重新连接。
- 应用程序可以在首轮连续重新连接 N 次后立即进行重新连接,然后延时一段时间后再进行下一次 重新连接。

可以给应用程序定义其特殊的重新连接策略,以防止扫描无法成功。请参阅*Wi-Fi* 重新连接。

# **4.29.10 ESP32-C3 Wi-Fi station 连接场景**

该场景仅针对在扫描阶段只找到一个目标 AP 的情况,对于多个相同 SSID AP [的情况,请参](#page-2049-0)阅找到多个 *AP* 时的 *ESP32-C3 Wi-Fi station* 连接。

<span id="page-2043-0"></span>通常,应用程序无需关心这一连接过程。如感兴趣,可参看下述简介。

场景:

#### **扫描阶段**

- s1.1:Wi-Fi 驱动程序开始在"Wi-Fi 连接"模式下扫描。详细信息请参阅在 *Wi-Fi* 连接模式下扫描。
- s1.2: 如 果 未 找 到 目 标 AP, 将 产 生*WIFI\_EVENT\_STA\_DISCONNECTED* 事 件, 且 原 因 代 码 为 WIFI\_REASON\_NO\_AP\_FOUND。请参阅*Wi-Fi* 原因代码。

#### **认证阶段**

- s2.1:发送认证请求数据包并使能认证计[时器。](#page-2045-0)
- s1.2: 如 果 在 认 证 计 时 器 超 时 之 前 未 接 收 到 认 证 响 应 数 据 包, 将 产 生*WIFI\_EVENT\_STA\_DISCONNECTED* 事 件, 且 原 因 代 码 为 WIFI\_REASON\_AUTH\_EXPIRE。 请参阅*Wi-Fi* 原因代码。
- s2.3:接收到认证响应数据包,且认证计时器终止。
- s2.4:AP 在 响 应 中 拒 绝 认 证 且 产 生*WIFI\_EVENT\_STA\_DISCONNECTED* 事 件, 原 因 代 码 为 W[IFI\\_REASON\\_AUTH\\_FAIL](#page-2031-2) 或为 AP 指定的其它原因。请参阅*Wi-Fi* 原因代码。

### **关联阶段**

- s3.1:发送关联请求并使能关联计时器。
- s3.2:如果在关联计时器超时之前未接收到关联响应,将产生*WIFI\_EVENT\_STA\_DISCONNECTED* 事 件,且原因代码为 WIFI\_REASON\_ASSOC\_EXPIRE。请参阅*Wi-Fi* 原因代码。
- s3.3:接收到关联响应,且关联计时器终止。
- s3.4:AP 在响应中拒绝关联且产生*WIFI\_EVENT\_STA\_DISCONNECTED* 事件,原因代码将在关联响 应中指定。请参阅*Wi-Fi* 原因代码。

#### **四次握手阶段**

- s4.1: 使 能 握 [手 定 时 器](#page-2045-0), 定 时 器 终 止 之 前 未 接 收 到 1/4 EAPOL, 此 时 将 产 生WIFI\_EVENT\_STA\_DISCONNECTED 事 件, 且 原 因 代 码 为 WIFI\_REASON\_HANDSHAKE\_TIMEOUT。请参阅Wi-Fi 原因代码。
- s4.2: 接收到 1/4 EAPOL。
- s4.3: station 回复 2/4 EAPOL。
- s4.4:如果在握手定[时器终止之前未接收到](#page-2031-2) 3/4 EAPOL,将产生*WIFI\_EVENT\_STA\_DISCONNECTED* 事件,且原因代码为 WIFI\_REASON\_HANDSHAK[E\\_TIMEOUT](#page-2045-0)。请参阅Wi-Fi 原因代码。

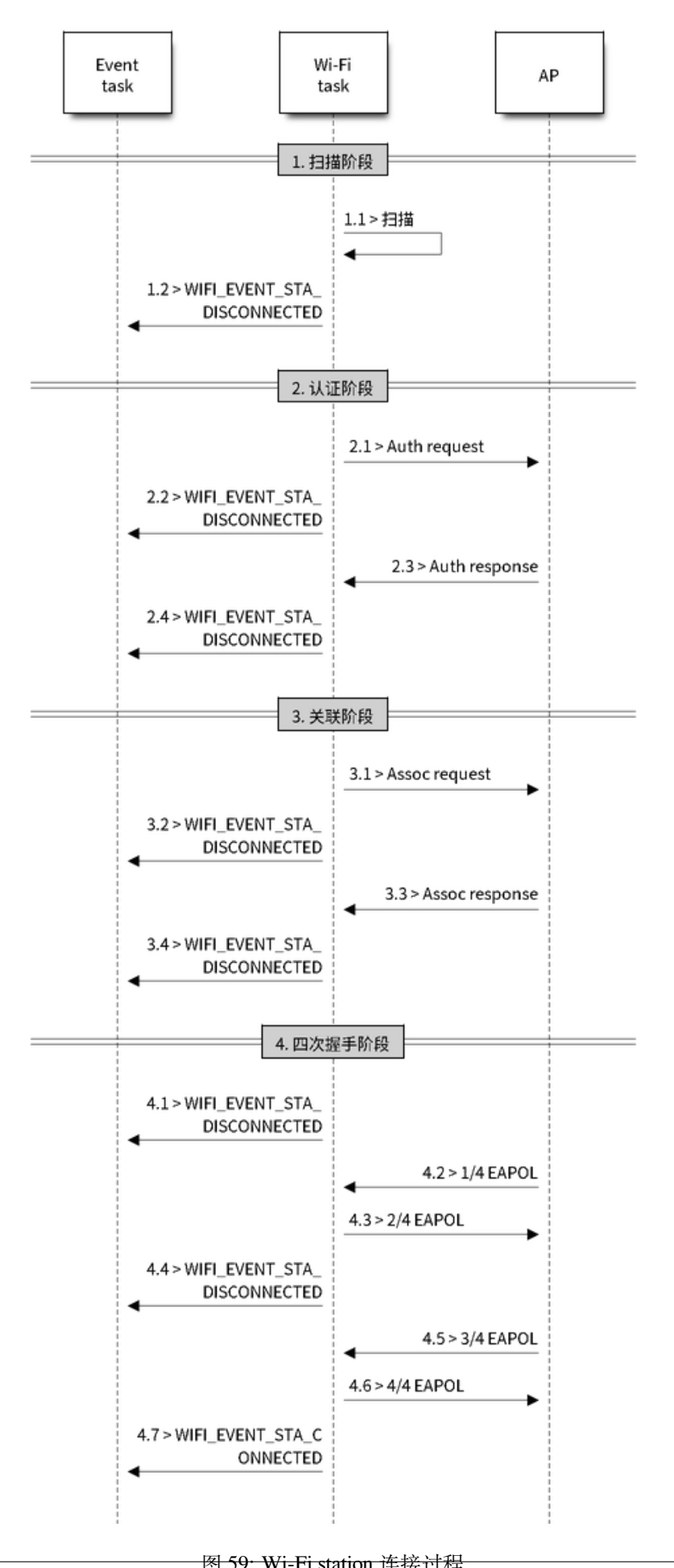

- s4.5:接收到 3/4 EAPOL。
- s4.6: station 回复 4/4 EAPOL。
- s4.7: station 产生 WIFI\_EVENT\_STA\_CONNECTED 事件。

### **Wi-Fi 原因代码**

<span id="page-2045-0"></span>下表罗列了 ESP32-C3 [中定义的原因代码。其中,第一](#page-2031-1)列为 esp\_wifi\_types.h 中定义的宏名称。名称中省 去了前缀 *WIFI\_REASON*,也就是说,名称 *UNSPECIFIED* 实际应为 *WIFI\_REASON\_UNSPECIFIED*,以此类 推。第二列为原因代码的相应数值。第三列为该原因映射到 IEEE 802.11-2020 中 9.4.1.7 段的标准值。(更 多详细信息,请参阅前文描述。)最后一列为这一原因的描述。

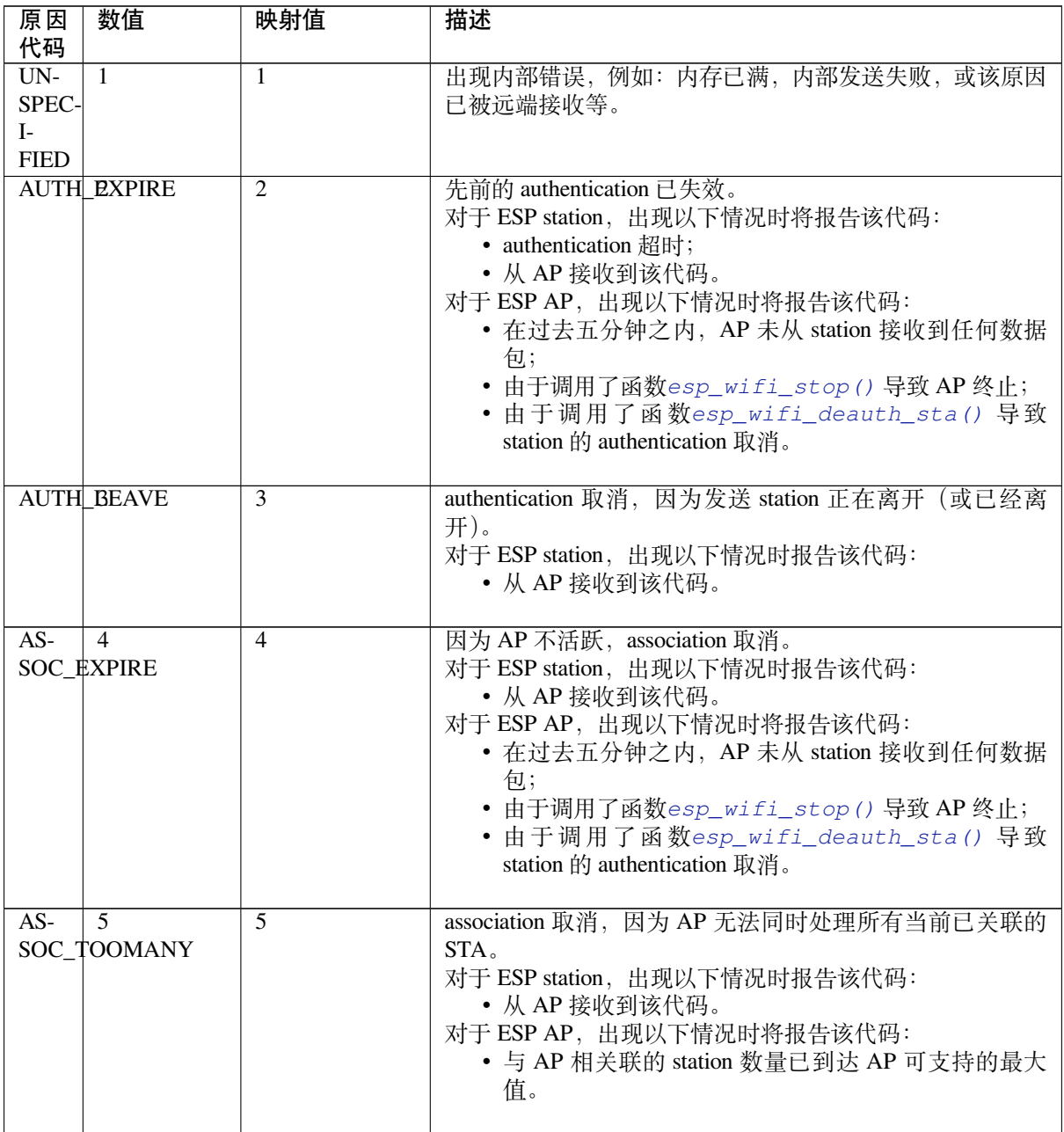

下页继续

表 29 – 续上页

| 原因<br>代码                | 数值                     | 映射值            | 描述                                                                                                    |
|-------------------------|------------------------|----------------|----------------------------------------------------------------------------------------------------|
|                         | NOT AUTHED             | 6              | 从一个未认证 station 接收到 class-2 frame。<br>对于 ESP station, 出现以下情况时报告该代码:<br>• 从 AP 接收到该代码。<br>对于 ESP AP, 出现以下情况时将报告该代码:<br>• AP 从一个未认证 station 接收到数据包。                        |
|                         | NOT ASSOCED            | $\overline{7}$ | 从一个未关联 station 接收到的 class-3 frame。<br>对于 ESP station, 出现以下情况时报告该代码:<br>• 从 AP 接收到该代码。<br>对于 ESP AP, 出现以下情况时将报告该代码:<br>• AP 从未关联 station 接收到数据包。                         |
| $\overline{AS}$         | 8<br>SOC_LEAVE         | $\overline{8}$ | association 取消, 因为发送 station 正在离开 (或已经离开)<br>BSS.<br>对于 ESP station, 出现以下情况时报告该代码:<br>• 从 AP 接收到该代码。<br>• 由于调用esp_wifi_disconnect () 和其它 API,<br>station 断开连接。          |
| $\overline{AS}$         | 9<br>SOC_NOT_AUTHED    | 9              | station 的 re(association) 请求未被响应 station 认证。<br>对于 ESP station, 出现以下情况时报告该代码:<br>• 从 AP 接收到该代码。<br>对于 ESP AP, 出现以下情况时将报告该代码:<br>• AP 从一个已关联, 但未认证的 station 接收到数据包。      |
| DIS-<br>$AS-$           | 10<br>SOC_PWRCAP_BAD   | 10             | association 取消, 因为无法接收功率能力 (Power Capability)<br>元素中的信息。<br>对于 ESP station, 出现以下情况时报告该代码:<br>• 从 AP 接收到该代码。                                                             |
| $\overline{DIS}$<br>AS- | 11<br>SOC_SUPCHAN_BAD  | 11             | association 取消, 因为无法接收支持的信道 (Supported Chan-<br>nels)元素中的信息。<br>对于 ESP station, 出现以下情况时报告该代码:<br>• 从 AP 接收到该代码。                                                         |
|                         | <b>IE INVABID</b>      | 13             | 无效元素, 即内容不符合 Wi-Fi 协议中帧格式 (Frame formats)<br>章节所描述标准的元素。<br>对于 ESP station, 出现以下情况时报告该代码:<br>• 从 AP 接收到该代码。<br>对于 ESP AP, 出现以下情况时将报告该代码:<br>• AP 解析了一个错误的 WPA 或 RSN IE。 |
|                         | MIC FAILURE            | 14             | 消息完整性代码 (MIC) 出错。<br>对于 ESP station, 出现以下情况时报告该代码:<br>• 从 AP 接收到该代码。                                                                                                    |
|                         | 4WAY HANDSHAKE TIMEOUT |                | 四次握手超时。由于某些历史原因, 在 ESP 中该原因代码<br>实为 WIFI_REASON_HANDSHAKE_TIMEOUT。<br>对于 ESP station, 出现以下情况时报告该代码:<br>• 握手超时。<br>• 从 AP 接收到该代码。                                        |

表 29 – 续上页

| 原因<br>代码          | 数值                        | 映射值 | 描述                                                                                                    |
|-------------------|---------------------------|-----|----------------------------------------------------------------------------------------------------|
|                   | GROUP1KEY_UPDATELGIMEOUT  |     | 组密钥 (Group-Key) 握手超时。<br>对于 ESP station, 出现以下情况时报告该代码:<br>• 从 AP 接收到该代码。                                                                                                    |
|                   | IE_IN_4WAY_DIFFERS17      |     | 四次握手中产生的元素与 (re-)association 后的 request/probe<br>以及 response/beacon frame 中的信息不同。<br>对于 ESP station, 出现以下情况时报告该代码:<br>• 从 AP 接收到该代码。<br>• station 发现四次握手的 IE 与 (re-)association 后的 re-<br>quest/probe 以及 response/beacon frame 中的 IE 不同。 |
|                   | GROUP1CIPHER_INVAIISID    |     | 无效组密文。<br>对于 ESP station, 出现以下情况时报告该代码:<br>• 从 AP 接收到该代码。                                                                                                    |
| <b>PAIR-</b> 19   | WISE_CIPHER_INVALID       | 19  | 无效成对密文。<br>对于 ESP station, 出现以下情况时报告该代码:<br>• 从 AP 接收到该代码。                                                                                                    |
|                   | <b>AKMP PNVALID</b>       | 20  | 无效 AKMP。<br>对于 ESP station, 出现以下情况时报告该代码: - 从 AP 接收<br>到该代码。                                                                                                    |
| $\overline{UN}$ - | 21<br>SUPP RSN_IE_VERSION | 21  | 不支持的 RSNE 版本。<br>对于 ESP station, 出现以下情况时报告该代码:<br>• 从 AP 接收到该代码。                                                                                                    |
| $\overline{IN}$   | 22<br>VALID_RSN_IE_CAP    | 22  | 无效的 RSNE 性能。<br>对于 ESP station, 出现以下情况时报告该代码:<br>• 从 AP 接收到该代码。                                                                                                    |
|                   | 802 1X 2AUTH FAILED23     |     | IEEE 802.1X. authentication 失败。<br>对于 ESP station, 出现以下情况时报告该代码:<br>• 从 AP 接收到该代码。<br>对于 ESP AP, 出现以下情况时将报告该代码:<br>• IEEE 802.1X. authentication 失败。                                                                                     |
| $CI-$             | 24<br>PHER SUITE_REJECTED | 24  | 因安全策略, 安全密钥算法套件 (cipher suite) 被拒。<br>对于 ESP station, 出现以下情况时报告该代码:<br>• 从 AP 接收到该代码。                                                                                                    |
|                   | TDLS PEER UNREACEABLE     |     | 通过 TDLS 直连无法到达 TDLS 对端 STA, 导致 TDLS 直连<br>中断。                                                                                                    |
|                   | TDLS UNSPECIFIED 26       |     | 不明原因的 TDLS 直连中断。                                                                                                    |
|                   | SSP_REQUESTED_DISASSOC    |     | association 取消, 由于会话被 SSP request 终止。                                                                                                    |
|                   | NO S\$P2ROAMING_ACREEMENT |     | association 取消, 由于缺乏 SSP 漫游认证。                                                                                                    |
|                   | BAD_CIPHER_OR_AKDP        |     | 请求的服务被拒绝, 由于 SSP 密码套件或者 AKM 的需求。                                                                                                    |
| <b>CATION</b>     | NOT_AUGTHORIZED_THOS_LO   |     | 请求的服务在此位置未得到授权。                                                                                                    |
| SER-              | 31                        | 31  | TS 被删除, 原因是: BSS 服务特性或者运行模式改变导致                                                                                                    |
|                   | VICE_CHANGE_PRECLUDES_TS  |     | Qos AP 缺少足够的带宽给 Qos STA 使用 (例如: 一个 HT<br>BSS 从 40 MHz 的信道切换到 20 MHz 的信道)。                                                                                                    |

下页继续

表 29 – 续上页

| 原因                  | 数值                     | 映射值                            | 描述                                                  |
|---------------------|------------------------|--------------------------------|-----------------------------------------------------|
| 代码                  |                        |                                |                                                     |
| UN-                 | $\overline{32}$        | $\overline{32}$                | association 取消, 由于不明确的 QoS 相关原因。                    |
| SPEC-               |                        |                                |                                                     |
| $\mathbf{I}$        |                        |                                |                                                     |
| FIED OOS            |                        |                                |                                                     |
|                     | NOT_ENGUGH_BANDWIDTH   |                                | association 取消, 由于 QoS AP 缺少足够的带宽给该 QoS STA<br>使用。  |
| $MISS-$ 34          |                        | $\overline{34}$                | association 取消, 原因是: 大量的帧需要被确认, 但由于 AP              |
| <b>ING_ACKS</b>     |                        |                                | 传输或者糟糕的信道条件而没有被确认。                                  |
| EX-                 | 35                     | $\overline{35}$                | association 取消, 由于 STA 的传输超过了 TXOPs 的限制。            |
|                     | CEEDED_TXOP            |                                |                                                     |
|                     | STA_LEXWING            | $\overline{36}$                | 请求 STA 离开了 BSS 或者重置了。                               |
| END_BA7             |                        | $\overline{37}$                | 请求 STA 不再使用该流或者会话。                                  |
| $\overline{UN}$ -   | 38                     | $\overline{38}$                | 请求 STA 使用一种尚未完成的机制接收帧。                              |
|                     | <b>KNOWN_BA</b>        |                                |                                                     |
| <b>TIME-</b> 39     |                        | $\overline{39}$                | 对端 STA 的请求超时。                                       |
| <b>OUT</b>          |                        |                                |                                                     |
| $Re-$               | $\sqrt{40 \approx 45}$ | $40 - 45$                      | 保留                                                  |
| served              |                        |                                |                                                     |
|                     | PEER INGTIATED         | 46                             | 在 Disassociation 帧中: 已达到授权访问限制。                     |
|                     | AP_INITIATED           | 47                             | 在 Disassociation 帧中: 外部服务需求。                        |
| $IN-$               | 48                     | 48                             | 无效的 FT Action 帧计数。                                  |
|                     | VALID_FT_ACTION        | FRAME_COUNT                    |                                                     |
| $IN-$               | 49                     | 49                             | 无效的成对主密钥标识符 (PMKID)。                                |
|                     | VALID PMKID            |                                |                                                     |
| $IN-$               | $\overline{50}$        | $\overline{50}$                | 无效的 MDE。                                            |
|                     | VALID_MDE              |                                |                                                     |
| $IN-$               | $\overline{51}$        | $\overline{51}$                | 无效的 FTE。                                            |
| VALID_FTE           |                        |                                |                                                     |
| TRANS <sub>67</sub> |                        | $\overline{67}$                | 在备用信道中建立传输链路失败。                                     |
| MIS-                |                        |                                |                                                     |
|                     |                        | SION_LINK_ESTABLISHMENT_FAILED |                                                     |
| $AL-$               | 68                     | 68                             | 备用信道被占用。                                            |
| TER-                |                        |                                |                                                     |
|                     | ATIVE_CHANNEL_OCCUPIED |                                |                                                     |
| BEA-                | 200                    | 保留                             | 乐鑫特有的 Wi-Fi 原因代码: 当 station 连续失去 N 个 beacon,        |
|                     | CON_TIMEOUT            |                                | 将中断连接并报告该代码。                                        |
|                     | NO_AP2OUND             | 保留                             | 乐鑫特有的 Wi-Fi 原因代码: 当 station 未扫描到目标 AP 时,<br>将报告该代码。 |
| <b>AUTH PAIL</b>    |                        | 保留                             | 乐鑫特有的 Wi-Fi 原因代码: authentication 失败, 但并非由<br>超时而引发。 |
| AS-                 | 203                    | 保留                             | 乐鑫特有的 Wi-Fi 原因代码: association 失败,<br>但并非由           |
| SOC_FAIL            |                        |                                | ASSOC_EXPIRE 或 ASSOC_TOOMANY 引发。                    |
| <b>HAND-204</b>     |                        | 保留                             | 乐鑫特有的 Wi-Fi 原因代码: 握手失败,<br>与                        |
|                     | SHAKE_TIMEOUT          |                                | WIFI_REASON_4WAY_HANDSHAKE_TIMEOUT<br>中<br>失        |
|                     |                        |                                | 败原因相同。                                              |
| CON-                | 205                    | 保留                             | 乐鑫特有的 Wi-Fi 原因代码: AP 连接失败。                          |
| NEC-                |                        |                                |                                                     |
| TION FAIL           |                        |                                |                                                     |

# **与密码错误有关的 Wi-Fi 原因代码**

下表罗列了与密码错误相关的 Wi-Fi 原因代码。

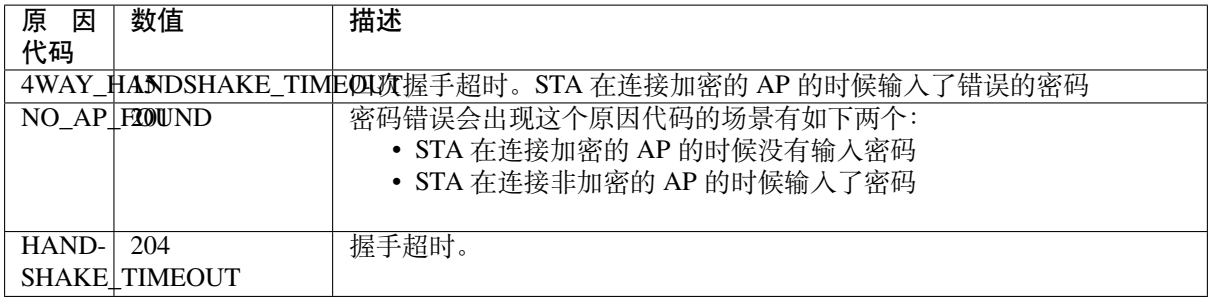

#### **与低 RSSI 有关的 Wi-Fi 原因代码**

下表罗列了与低 RSSI 相关的 Wi-Fi 原因代码。

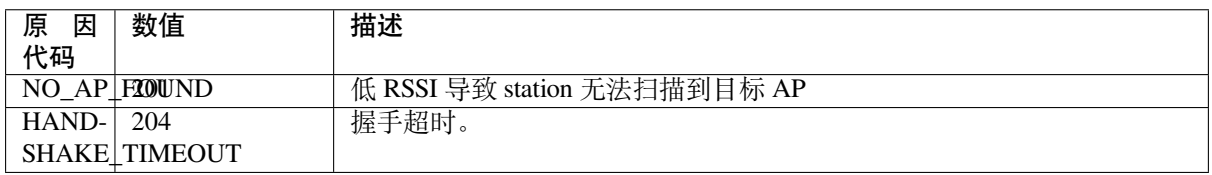

# **4.29.11 找到多个 AP 时的 ESP32-C3 Wi-Fi station 连接**

该 场 景 与*ESP32-C3 Wi-Fi station* 连 接 场 景 相 似, 不 同 之 处 在 于 该 场 景 中 不 会 产 生*WIFI\_EVENT\_STA\_DISCONNECTED* 事件,除非 station 无法连接所有找到的 AP。

# **4.29.12 Wi-Fi [重新连接](#page-2043-0)**

出于多种原因, station [可能会断开连接](#page-2031-2), 例如: 连接的 AP 重新启动等。应用程序应负责重新连接。推荐 使用的方法为:在接收到*WIFI\_EVENT\_STA\_DISCONNECTED* 事件后调用函数*esp\_wifi\_connect()*。

<span id="page-2049-0"></span>但有时,应用程序需要更复杂的方式进行重新连接:

- 如果断开连接事件是由调用函数*esp\_wifi\_disconnect()* 引发的,那么应用程序可能不希望进 行重新连接。
- 如果 station 随时可能调用函数*[esp\\_wifi\\_scan\\_star](#page-2031-2)t()* 开始扫描[,此时就需要一个更佳的重](#page-647-0)新 连接方法,请参阅连接 *Wi-Fi* 时扫描。

另一点需要注意的是,如果存在多个具有相同 SSID 的 AP, 那么重新连接后可能不会连接到之前的同一 个 AP。重新连接时, station 将永远选择最佳的 AP [进行连接。](#page-648-0)

### **4.29.13 Wi-Fi beacon 超时**

ESP32-C3 使用 beacon 超时机制检测 AP 是否活跃。如果 station 在 inactive 时间内未收到所连接 AP 的 beacon,将发生 beacon 超时。inactive 时间通过调用函数*esp\_wifi\_set\_inactive\_time()* 设置。

beacon 超时发生后, station 将向 AP 发送 5 个 probe request, 如果仍未从 AP 接收到 probe response 或 beacon, station 将与 AP 断开连接并产生*WIFI\_EVENT\_STA\_DISCONNECTED* 事件。

需 要 注 意 的 是, 扫 描 过 程 中 会 重 置 beacon [超 时 所 使 用 的 定 时 器, 即 扫 描 过](#page-659-0) 程 会 影 响*WIFI\_EVENT\_STA\_BEACON\_TIMEOUT* 事件的触发。

# **4.29.14 ESP32-C3 Wi-Fi 配置**

<span id="page-2049-1"></span>使能 Wi-Fi NVS [时,所有配置都将存储到](#page-2033-1) flash 中;反之,请参阅*Wi-Fi NVS Flash*。

调用函数*esp\_wifi\_set\_mode()* 设置 Wi-Fi 模式。

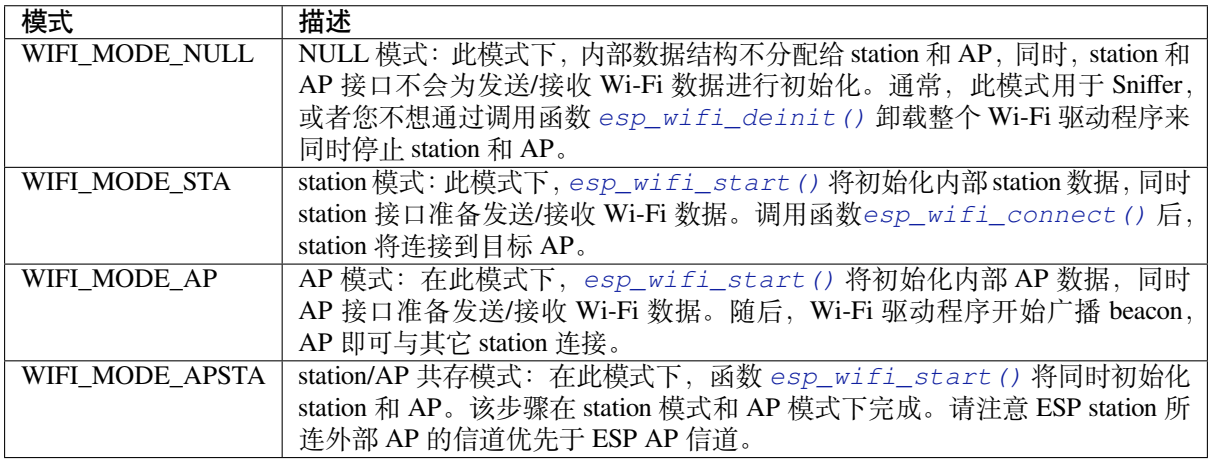

## **station 基本配置**

API *esp\_wifi\_set\_config()* 可用于配置 station。配置的参数信息会保存到 NVS 中。下表详细介绍 了各个字段。

<span id="page-2050-0"></span>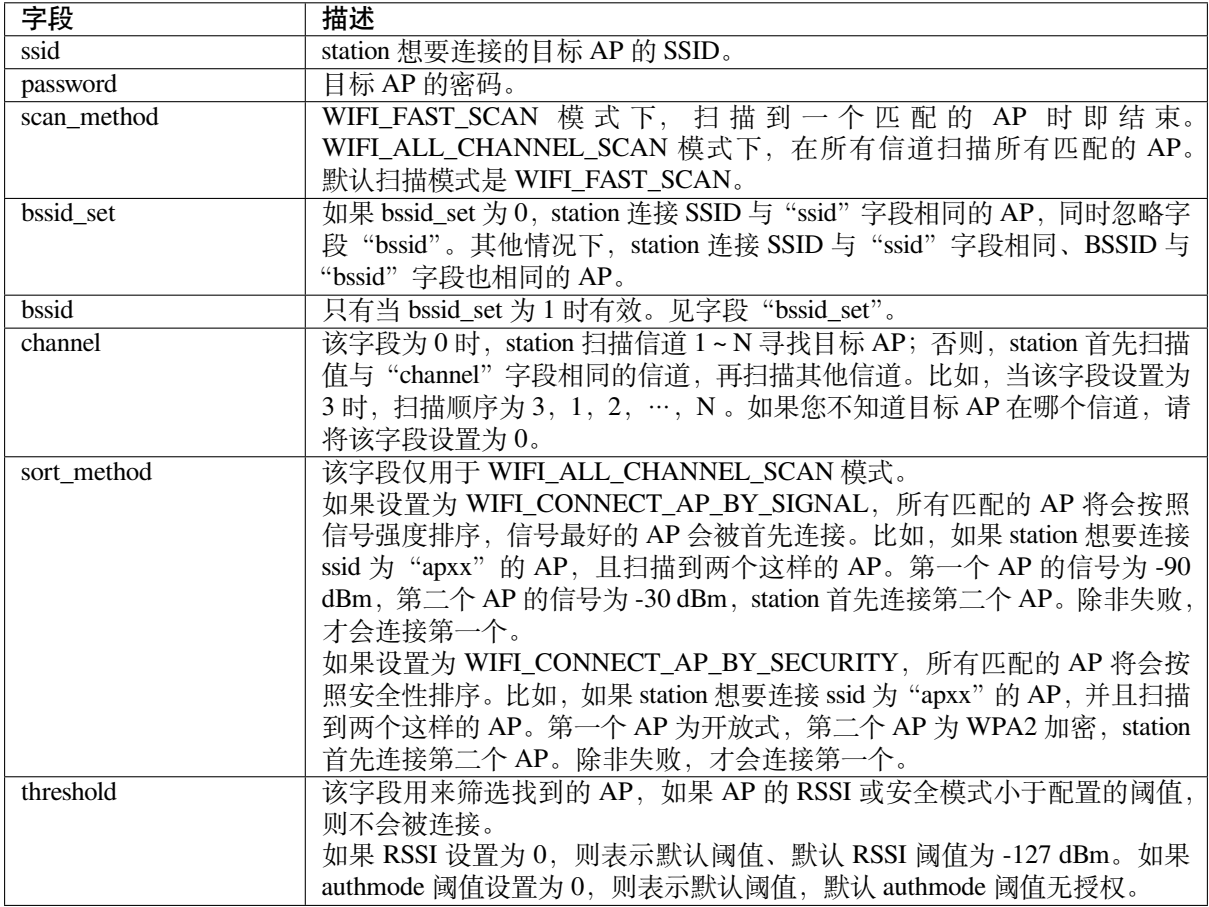

**注意:** WEP/WPA 安全模式在 IEEE802.11-2016 协议中已弃用,建议不要使用。可使用 authmode 阈值 代替,通过将 threshold.authmode 设置为 WIFI\_AUTH\_WPA2\_PSK 使用 WPA2 模式

## **AP 基本配置**

API *esp\_wifi\_set\_config()* 可用于配置 AP。配置的参数信息会保存到 NVS 中。下表详细介绍了 各个字段。

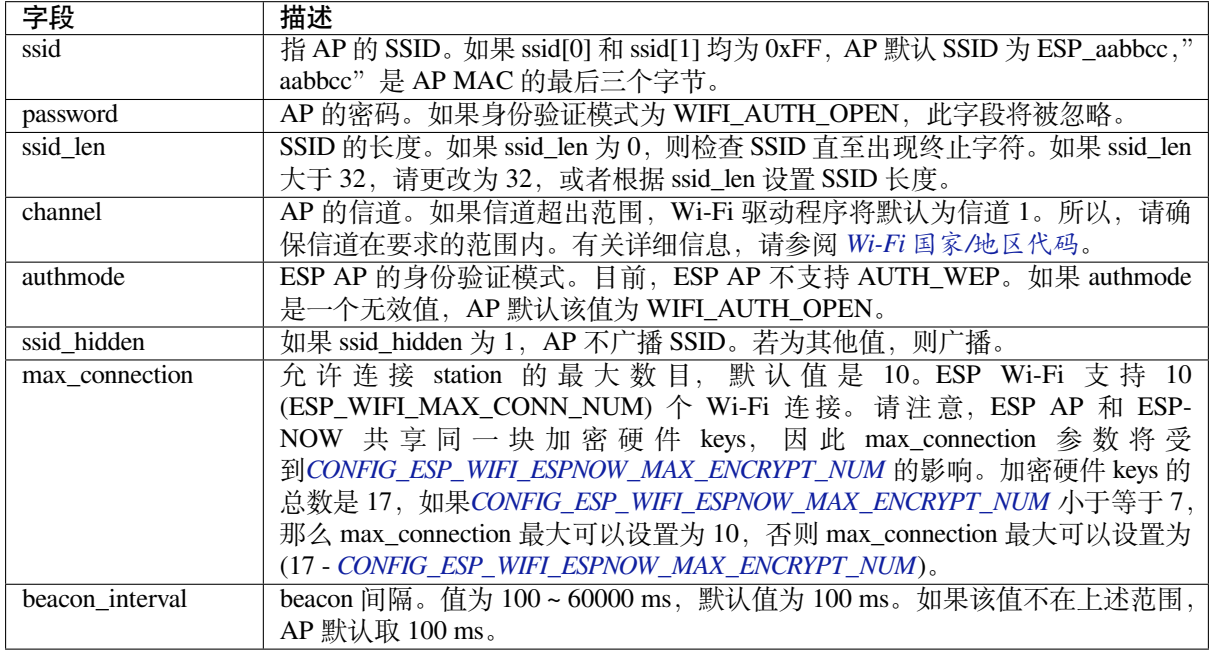

#### **Wi-Fi 协议模式**

目前, IDF 支持以下协议模式:

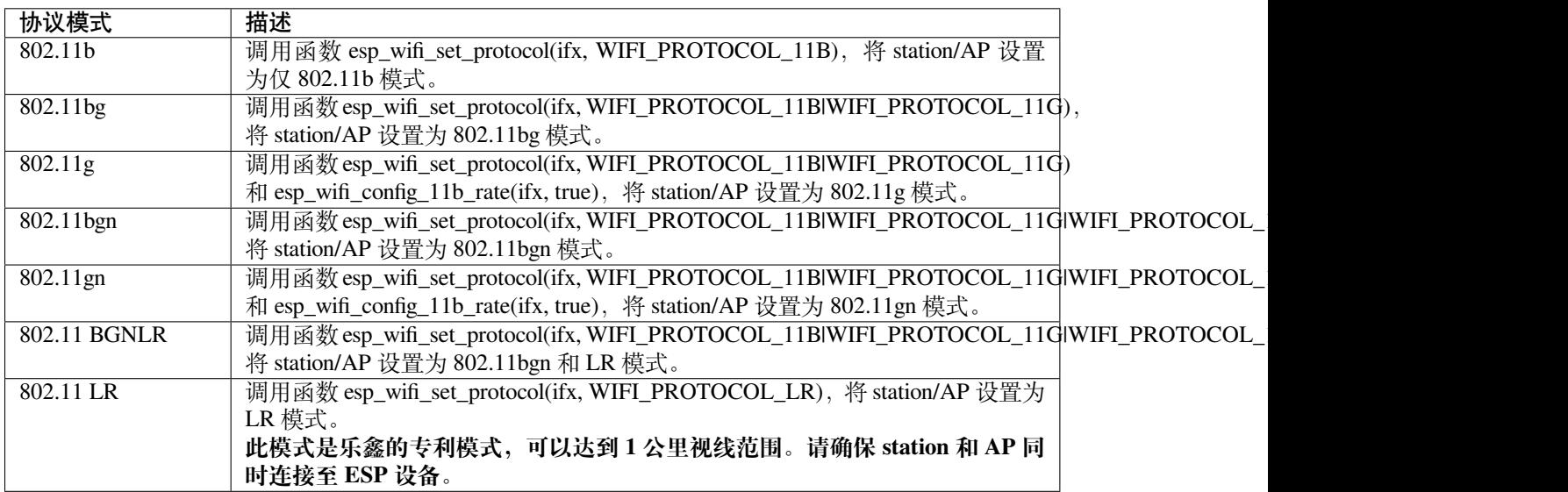
长距离 (LR) 模式是乐鑫的一项专利 Wi-Fi 模式,可达到 1 公里视线范围。与传统 802.11b 模式相比,接 收灵敏度更高,抗干扰能力更强,传输距离更长。

LR 兼容性 由于 LR 是乐鑫的独有 Wi-Fi 模式, 只有 ESP32-C3 设备才能传输和接收 LR 数据。也就是 说,如果连接的设备不支持 LR, ESP32-C3 设备则不会以 LR 数据速率传输数据。可通过配置适当的 Wi-Fi 模式使您的应用程序实现这一功能。如果协商的模式支持 LR,ESP32-C3 可能会以 LR 速率传输数 据,否则,ESP32-C3 将以传统 Wi-Fi 数据速率传输所有数据。

下表是 Wi-Fi 模式协商:

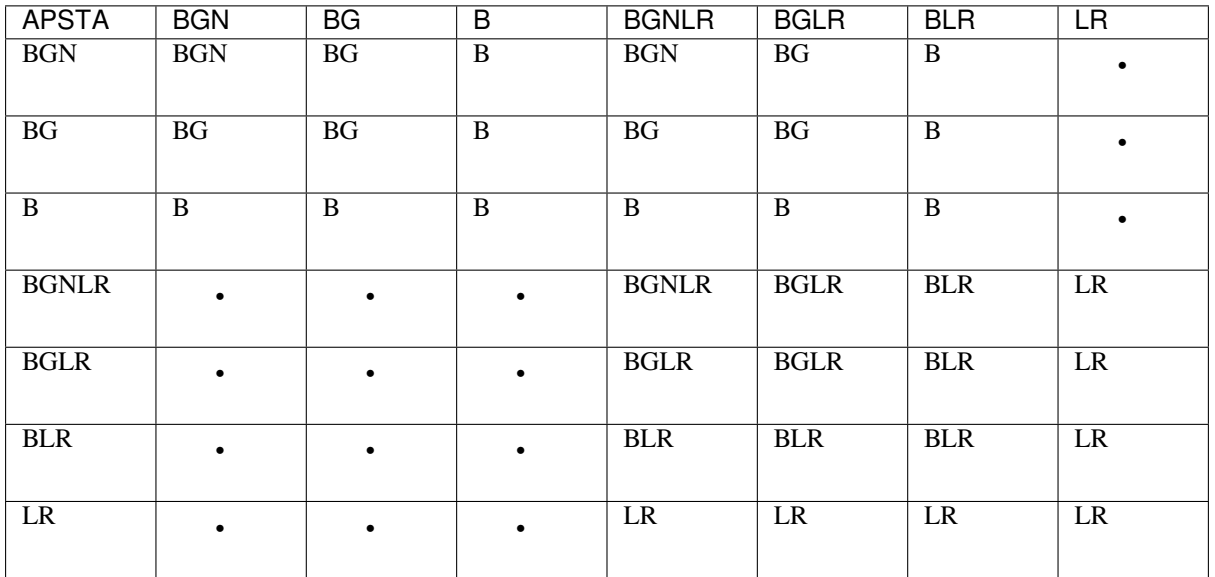

上表中,行是 AP 的 Wi-Fi 模式,列是 station 的 Wi-Fi 模式。"-"表示 AP 和 station 的 Wi-Fi 模式不兼容。 根据上表,得出以下结论:

- 对于已使能 LR 的 ESP32-C3 AP, 由于以 LR 模式发送 beacon, 因此与传统的 802.11 模式不兼容。
- 对于已使能 LR 且并非仅 LR 模式的 ESP32-C3 station,与传统 802.11 模式兼容。
- 如果 station 和 AP 都是 ESP32-C3 设备,并且两者都使能 LR 模式,则协商的模式支持 LR。

如果协商的 Wi-Fi 模式同时支持传统的 802.11 模式和 LR 模式, 则 Wi-Fi 驱动程序会在不同的 Wi-Fi 模 式下自动选择最佳数据速率,应用程序无需任何操作。

LR 对传统 Wi-Fi 设备的影响 以 LR 速率进行的数据传输不会影响传统 Wi-Fi 设备, 因为:

- LR 模式下的 CCA 和回退过程符合 802.11 协议。
- 传统的 Wi-Fi 设备可以通过 CCA 检测 LR 信号并进行回退。

也就是说,LR 模式下传输效果与 802.11b 模式相似。

LR 传输距离 LR 的接收灵敏度比传统的 802.11b 模式高 4 dB, 理论上, 传输距离约为 802.11b 的 2 至 2.5 倍。

**LR 吞吐量** 因为原始 PHY 数据传输速率为 1/2 Mbps 和 1/4 Mbps,LR 的吞吐量有限。

**何时使用 LR** 通常使用 LR 的场景包括:

- AP 和 station 都是乐鑫设备。
- 需要长距离 Wi-Fi 连接和数据传输。
- 数据吞吐量要求非常小,例如远程设备控制等。

#### **Wi-Fi 国家/地区代码**

调用*esp\_wifi\_set\_country()*,设置国家/地区信息。下表详细介绍了各个字段,请在配置这些字段 之前参考当地的 2.4 GHz RF 操作规定。

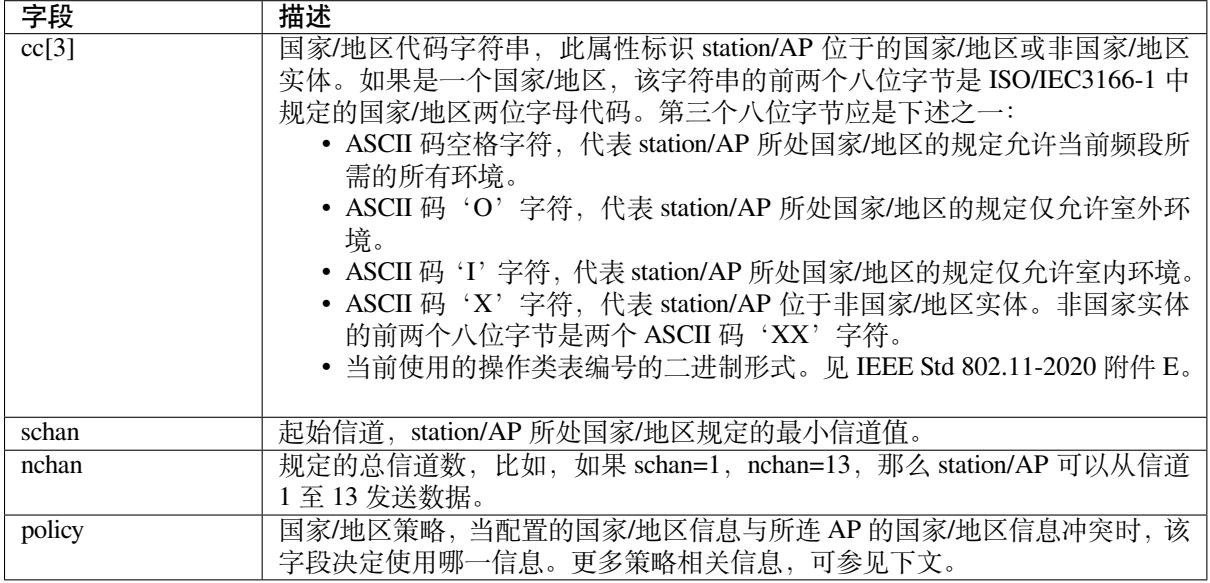

默认国家/地区信息为:

```
wifi_country_t config = {
   \cdot cc = "01",
    \text{schan} = 1,
    .nchan = 11,
    .policy = WIFI_COUNTRY_POLICY_AUTO,
};
```
如果 Wi-Fi 模式为 station/AP 共存模式, 则它们配置的国家/地区信息相同。有时, station 所连 AP 的国 家/地区信息与配置的不同。例如,配置的 station 国家/地区信息为:

```
wifi_country_t config = {
   \cdot cc = "JP",
    .schan = 1,.nchan = 14,
    .policy = WIFI_COUNTRY_POLICY_AUTO,
};
```
但所连 AP 的国家/地区信息为:

```
wifi_country_t config = {
   \cdot cc = "CN",\text{schan} = 1,
    .nchan = 13,
};
```
此时,使用所连 AP 的国家/地区信息。

下表描述了在不同 Wi-Fi 模式和不同国家/地区策略下使用的国家/地区信息,并描述了对主动扫描的影 响。

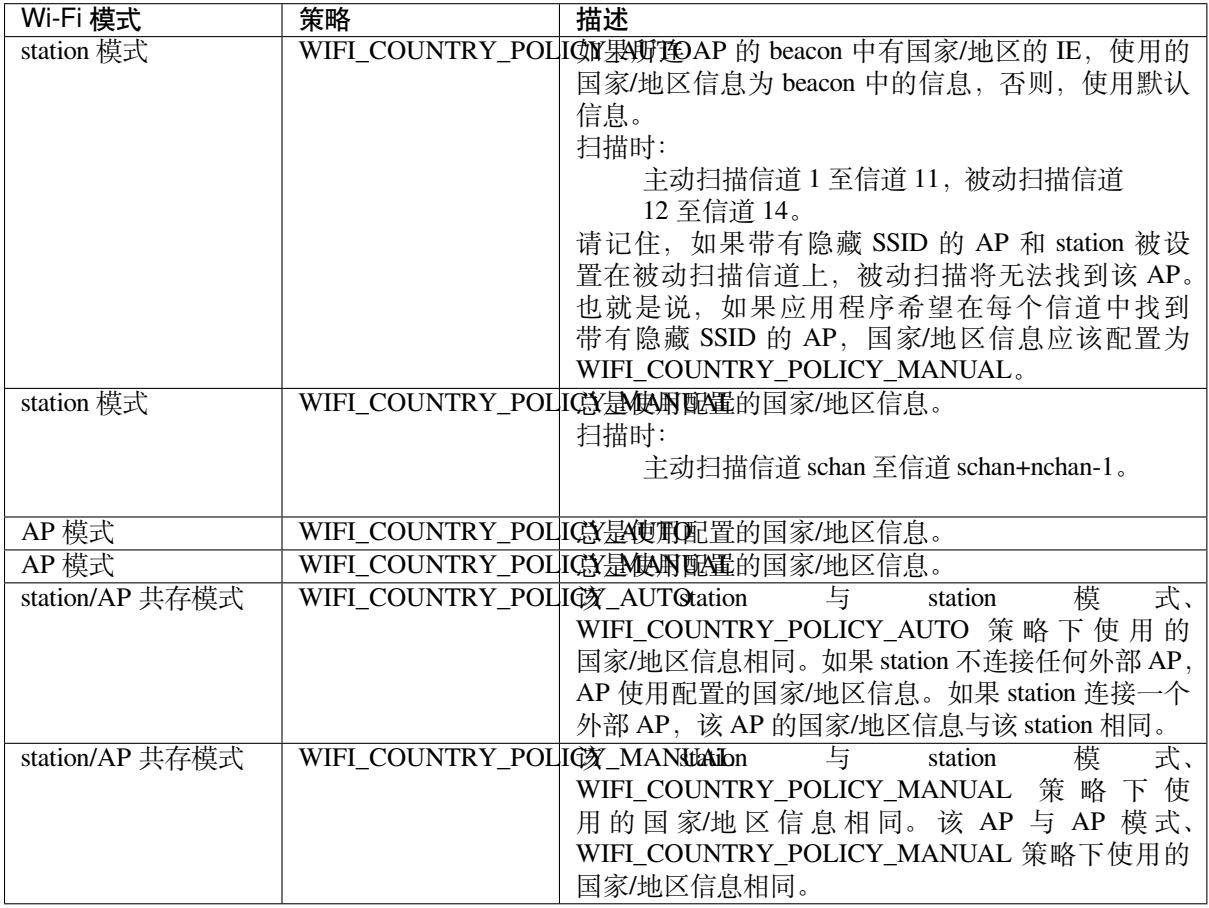

主信道 AP 模式下, AP 的信道定义为主信道。station 模式下, station 所连 AP 的信道定义为主信道。 station/AP 共存模式下, AP 和 station 的主信道必须相同。如果不同, station 的主信道始终优先。比如, 初 始时, AP 位于信道 6, 但 station 连接信道 9 的 AP。因为 station 的主信道具有优先性,该 AP 需要将信 道从 6 切换至 9, 确保与 station 主信道相同。切换信道时, AP 模式下的 ESP32-C3 将使用信道切换公告 (CSA) 通知连接的 station。支持信道切换的 station 将直接通过, 无需与 AP 断连再重新连接。

#### **Wi-Fi 供应商 IE 配置**

默认情况下,所有 Wi-Fi 管理帧都由 Wi-Fi 驱动程序处理,应用程序不需要任何操作。但是,某些应用程序 可能需要处理 beacon、probe request、probe response 和其他管理帧。例如,如果在管理帧中插入一些只针对 供应商的 IE,则只有包含此 IE 的管理帧才能得到处理。ESP32-C3 中,*esp\_wifi\_set\_vendor\_ie()* 和*esp\_wifi\_set\_vendor\_ie\_cb()* 负责此类任务。

# **4.29.15 Wi-Fi Easy Connect™ (DPP)**

Wi-Fi Easy Connect™ [\(也称为设备配置](#page-656-0)协议)是一个安全且标准化的配置协议,用于配置 Wi-Fi 设备。 更多信息请参考*esp\_dpp*。

#### **WPA2-Enterprise**

WPA2-Enterprise [是企业](#page-700-0)无线网络的安全认证机制。在连接到接入点之前,它使用 RADIUS 服务器对网络 用户进行身份验证。身份验证过程基于 802.1X 标准, 并有不同的扩展身份验证协议 (EAP) 方法, 如 TLS、 TTLS、PEAP 等。RADIUS 服务器根据用户的凭据(用户名和密码)、数字证书或两者对用户进行身份验 证。当处于 station 模式的 ESP32-C3 尝试连接到企业模式的 AP 时, 它会向 AP 发送身份验证请求, AP 会将该请求发送到 RADIUS 服务器以对 station 进行身份验证。根据不同的 EAP 方式,可以通过 idf.py menuconfig 打开配置,并在配置中设置参数。ESP32-C3 仅在 station 模式下支持 WPA2\_Enterprise。

为了建立安全连接,AP 和 station 协商并就要使用的最佳密码套件达成一致。ESP32-C3 支持 AKM 的 802.1X/EAP (WPA) 方法和 AES-CCM(高级加密标准-带密码块链消息验证码协议的计数器模式)支持的 密码套件。如果设置了 *USE\_MBEDTLS\_CRYPTO* 标志,ESP32-C3 也支持 mbedtls 支持的密码套件。

#### **目前,ESP32-C3 支持以下 EAP 方法:**

- EAP-TLS: 这是基于证书的方法,只需要 SSID 和 EAP-IDF。
- PEAP: PEAP: 这是受保护的 EAP 方法。用户名和密码是必填项。
- EAP-TTLS: 这是基于凭据的方法。只有服务器身份验证是强制性的,而用户身份验证是可选的。用户名和密码是
	- **–** PAP: 密码认证协议
	- **–** CHAP: 询问握手身份验证协议
	- **–** MSCHAP 和 MSCHAP-V2
- EAP-FAST: 这是一种基于受保护的访问凭据 (PAC) 的认证方法,使用身份验证和密码。目前 使用此功能时需要禁用 USE\_MBEDTLS\_CRYPTO 标志。

请查看 wifi/wifi\_enterprise 获取关于证书创建以及如何在 ESP32-C3 上运行 wpa2\_enterprise 示例的详细信 息。

# **4.29.16 [无线网络管理](https://github.com/espressif/esp-idf/tree/v5.0.3/examples/wifi/wifi_enterprise)**

无线网络管理让客户端设备能够交换有关网络拓扑结构的信息,包括与射频环境相关的信息。这使每个 客户端都能感知网络状况,从而促进无线网络性能的整体改进。这是 802.11v 规范的一部分。它还使客 户端能够支持网络辅助漫游。网络辅助漫游让 WLAN 能够向关联的客户端发送消息,从而使客户端与具 有更好链路指标的 AP 关联。这对于促进负载平衡以及引导连接不良的客户端都很有用。

目前 802.11v 的实现支持 BSS 过渡管理帧。

#### **4.29.17 无线资源管理**

无线电资源测量(802.11k)旨在改善网络内流量的分配方式。在无线局域网中,一般情况下, 无线设备 会连接发射信号最强的接入点 (AP)。根据用户的数量和地理位置,这种分配方式有时会导致某个接入点 超负荷而其它接入点利用不足, 从而导致整体网络性能下降。在符合 802.11k 规范的网络中, 如果信号 最强的 AP 已满负荷加载, 无线设备则转移到其它未充分利用的 AP。尽管信号可能较弱, 但由于更有效 地利用了网络资源,总体吞吐量会更大。

目前 802.11k 的实现支持信标测量报告、链路测量报告和邻居请求。

请参考 IDF 示例程序 examples/wifi/roaming/README.md 来设置和使用这些 API。示例代码只演示了如何 使用这些 API,应用程序应根据需要定义自己的算法和案例。

#### **4.29.18 Wi-Fi L[ocation](https://github.com/espressif/esp-idf/blob/v5.0.3/examples/wifi/roaming/README.md)**

Wi-Fi Location 将提高 AP 以外设备位置数据的准确性,这有助于创建新的、功能丰富的应用程序和服 务,例如地理围栏、网络管理、导航等。用于确定设备相对于接入点的位置的协议之一是精细定时测量 (FTM),它会计算 Wi-Fi 帧的飞行时间。

#### **精细定时测量 (FTM)**

FTM 用于测量 Wi-Fi 往返时间 (Wi-Fi RTT), 即 Wi-Fi 信号从一个设备到另一个设备并返回所需的时间。 使用 Wi-Fi RTT, 设备之间的距离可以用一个简单的公式 RTT \* c / 2 来计算, 其中 c 是光速。

对于设备之间交换的帧,FTM 在帧到达或离开时使用时间戳,这个时间戳由 Wi-Fi 接口硬件提供。FTM 发起方(主要是 station 设备)发现 FTM 响应方 (可以是 station 或 AP),并协商启动 FTM 程序。该程序

以突发形式发送的多个动作帧及其 ACK 来收集时间戳数据。FTM 发起方最后收集数据以计算平均往返 时间。

ESP32-C3 在以下配置中支持 FTM:

- ESP32-C3 在 station 模式下为 FTM 发起方。
- ESP32-C3 在 AP 模式下为 FTM 响应方。

使用 RTT 的距离测量并不准确,RF 干扰、多径传播、天线方向和缺乏校准等因素会增加这些不准确度。 为了获得更好的结果, 建议在两个 ESP32-C3 设备之间执行 FTM, 这两个设备可分别设置为 station 和 AP 模式。

请参考 IDF 示例 examples/wifi/ftm/README.md 了解设置和执行 FTM 的详细步骤。

# **4.29.19 ESP32-C3 Wi-Fi 节能模式**

#### **station 睡眠**

目前,ESP32-C3 Wi-Fi 支持 Modem-sleep 模式,该模式是 IEEE 802.11 协议中的传统节能模式。仅 station 模式支持该模式,station 必须先连接到 AP。如果使能了 Modem-sleep 模式,station 将定期在活动状态和 睡眠状态之间切换。在睡眠状态下,RF、PHY 和 BB 处于关闭状态,以减少功耗。Modem-sleep 模式下, station 可以与 AP 保持连接。

Modem-sleep 模式包括最小和最大节能模式。在最小节能模式下, 每个 DTIM 间隔, station 都将唤醒以接 收 beacon。广播数据在 DTIM 之后传输,因此不会丢失。但是,由于 DTIM 间隔长短由 AP 决定,如果 该间隔时间设置较短,则省电效果不大。

在最大节能模式下,每个监听间隔,station 都将唤醒以接收 beacon。可以设置该监听间隔长于 AP 的 DTIM 周期。在 DTIM 期间内,station 可能处于睡眠状态,广播数据会丢失。如果监听间隔较长,则可以 节省更多电量,但广播数据更容易丢失。连接 AP 前,可以通过调用 API *esp\_wifi\_set\_config()* 配 置监听间隔。

调用*esp\_wifi\_init()* 后,调用 esp\_wifi\_set\_ps(WIFI\_PS\_MIN\_MODEM) 可使能 Modem-sleep 最小节能模式。调用 esp\_wifi\_set\_ps(WIFI\_PS\_MAX\_MODEM) 可使能 Modem-sleep 最大节能模式。 station 连接到 AP 时, Modem-sleep 模式将启动。station 与 AP 断开连接时, Modem-sleep [模式将停止。](#page-654-0)

调用 esp\_wifi\_set\_ps(WIFI\_PS\_NONE) 可以完全禁用 Modem-sleep 模式。禁用会增大功耗,但可 以[最大限度减少实时接收](#page-646-0) Wi-Fi 数据的延迟。使能 Modem-sleep 时,接收 Wi-Fi 数据的延迟时间可能与 DTIM 周期(最小节能模式)或监听间隔(最大节能模式)相同。在 Wi-Fi 与 Bluetooth LE 共存模式下, 无法完全禁用 modem-sleep 模式。

默认的 Modem-sleep 模式是 WIFI\_PS\_MIN\_MODEM。

#### **AP 睡眠**

目前,ESP32-C3 AP 不支持 Wi-Fi 协议中定义的所有节能功能。具体来说,AP 只缓存所连 station 单播数 据,不缓存组播数据。如果 ESP32-C3 AP 所连的 station 已使能节能功能,可能发生组播数据包丢失。

未来,ESP32-C3 AP 将支持所有节能功能。

#### **非连接状态下的休眠**

非连接状态指的是*esp\_wifi\_start()* 至*esp\_wifi\_stop()* 期间内,没有建立 Wi-Fi 连接的阶段。

目 前, ESP32-C3 Wi-Fi 支 持 以 station 模 式 运 行 时, 在 非 连 接 状 态 下 休 眠。 可 以 通 过 选 项*CONFIG\_ESP\_WIFI\_STA\_DISCONNECTED\_PM\_ENABLE* 配置该功能。

如果打开配置选项*[CONFIG\\_ESP\\_WIFI\\_ST](#page-647-0)A\_[DISCONNECTED\\_PM\\_](#page-647-1)ENABLE*,则在该阶段内,RF, PHY and BB 将在空闲时被关闭,电流将会等同于 Modem-sleep 模式下的休眠电流。

配置选项*[CONFIG\\_ESP\\_WIFI\\_STA\\_DISCONNECTED\\_PM\\_E](#page-1175-0)NABLE* 默认情况下将会被打开,共存模式下被 Menuconfig 强制打[开。](#page-1175-0)

#### **非连接模块功耗管理**

非连接模块指的是一些不依赖于 Wi-Fi 连接的 Wi-Fi 模块, 例如 ESP-NOW, DPP, FTM。这些模块 从*esp\_wifi\_start()* 开始工作至*esp\_wifi\_stop()* 结束。

<span id="page-2057-0"></span>目前, ESP-NOW 以 station 模式工作时, 既支持在连接状态下休眠, 也支持在非连接状态下休眠。

**非[连接模块发包](#page-647-0)** 对于任何非连接[模块,在开启了休眠的](#page-647-1)任何时间点都可以发包,不需要进行任何额外 的配置。

此外,*esp\_wifi\_80211\_tx()* 也在休眠时被支持。

**非连接模块收包** 对于非连接模块,在开启休眠时如果需要进行收包,需要配置两个参数,分别为 *Window* 和 *[Interval](#page-657-0)*。

在每个 *Interval* 开始时,RF, PHY and BB 将会被打开并保持 *Window* 的时间。非连接模块可以在此时间内 收包。

#### **Interval**

- 全 局 只 有 一 个 *Interval* 参 数, 所 有 非 连 接 模 块 共 享 它。 其 数 值 由 API esp\_wifi\_set\_connectionless\_interval() 配置,单位为毫秒。
- *Interval* 的默认值为 *ESP\_WIFI\_CONNECTIONLESS\_INTERVAL\_DEFAULT\_MODE* 。
- 在 *Interval* 开始时,将会给出*WIFI\_EVENT\_CONNECTIONLESS\_MODULE\_WAKE\_INTERVAL\_START* 事 件,由于 *Window* 将在此时开始,可以在此事件内布置发包动作。
- 在连接状态下,*Interval* 开始的时间点将会与 TBTT 时间点对齐。

#### **Window**

- 每个非连接模块在启动后都有其自身的 *Window* [参数,休眠模块将取所有模块](#page-2033-0) *Window* 的最大值运 作。
- 其数值由 API module name set wake window() 配置, 单位为毫秒。
- 模块 *Window* 的默认值为最大值。

#### 表 30: 不同 Window 与 Interval 组合下的 RF, PHY and BB 使用情况

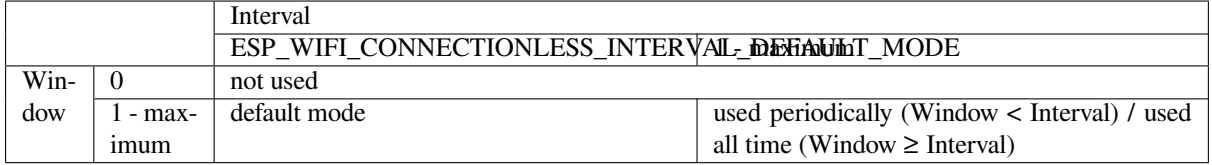

**默认模式** 当 *Interval* 参数被配置为 *ESP\_WIFI\_CONNECTIONLESS\_INTERVAL\_DEFAULT\_MODE* ,且有非 零的 *Window* 参数时,非连接模块功耗管理将会按默认模式运行。

在没有与非 Wi-Fi 协议共存时,RF, PHY and BB 将会在默认模式下被一直打开。

在与非 Wi-Fi 协议共存时,RF, PHY and BB 资源被共存模块分时划给 Wi-Fi 非连接模块和非 Wi-Fi 协议 使用。在默认模式下,Wi-Fi 非连接模块被允许周期性使用 RF, PHY and BB ,并且具有稳定性能。

推荐在与非 Wi-Fi 协议共存时将非连接模块功耗管理配置为默认模式。

# **4.29.20 ESP32-C3 Wi-Fi 吞吐量**

下表是我们在 Espressif 实验室和屏蔽箱中获得的最佳吞吐量结果。

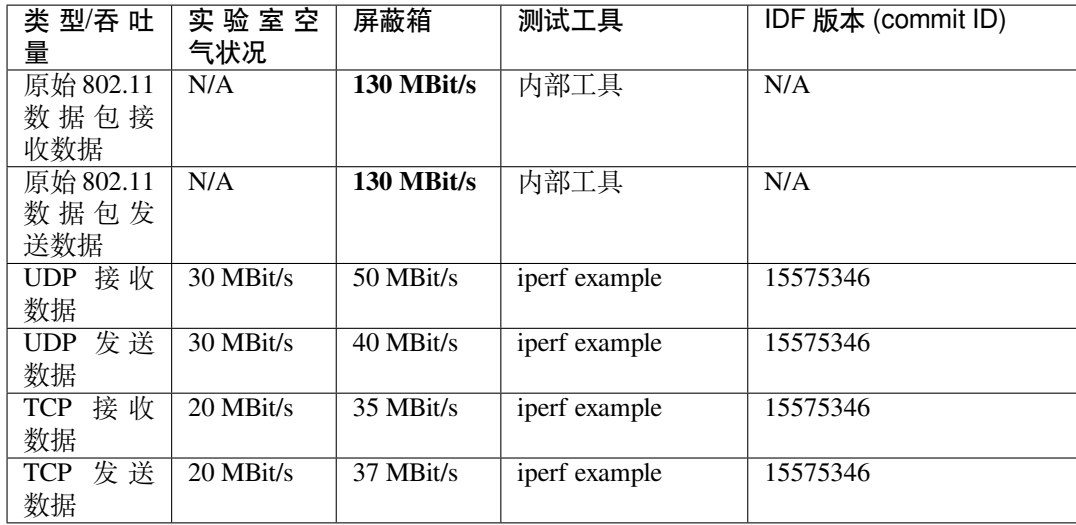

使用 iperf example 测试吞吐量时, sdkconfig 是:idf\_file:' 示例/wifi/iperf/sdkconfig.defaults.esp32c3'。

# **4.29.21 Wi-Fi 80211 数据包发送**

*esp\_wifi\_80211\_tx()* API 可用于:

- 发送 beacon、probe request、probe response 和 action 帧。
- 发送非 QoS 数据帧。

[不能用于发送加密或](#page-657-0) QoS 帧。

#### **使用 esp\_wifi\_80211\_tx() 的前提条件**

- Wi-Fi 模式为 station 模式, AP 模式, 或 station/AP 共存模式。
- API esp\_wifi\_set\_promiscuous(true) 或*esp\_wifi\_start()*, 或 者 二 者 都 返 回 ESP\_OK。 这 是 为 确 保 在 调 用 函 数*esp\_wifi\_80211\_tx()* 前,Wi-Fi 硬 件 已 经 初 始 化。 对 于 ESP32-C3, esp\_wifi\_set\_promiscuous(true) 和*esp\_wifi\_start()* 都可以触发 Wi-Fi 硬件初始化。
- 提供正确的*esp\_wifi\_80211\_tx()* 参数。

#### **传输速率**

- 默认传输速率为 [1 Mbps](#page-657-0)。
- 可以通过函数*esp\_wifi\_config\_80211\_tx\_rate()* 设置任意速率。
- 可以通过函数*esp\_wifi\_set\_bandwidth()* 设置任意带宽。

#### **在不同情况下需要[避免的副作用](#page-661-0)**

理论上,如果不考虑 API 对 Wi-Fi [驱动程序或其他](#page-650-0) station 或 AP 的副作用,可以通过空中发送一个原始的 802.11 数据包,包括任何目的地址的 MAC、任何源地址的 MAC、任何 BSSID、或任何其他类型的数据包。 但是,一个具有强健、有用的应用程序应该避免这种副作用。下表针对如何避免*esp\_wifi\_80211\_tx()* 的副作用提供了一些提示或建议。

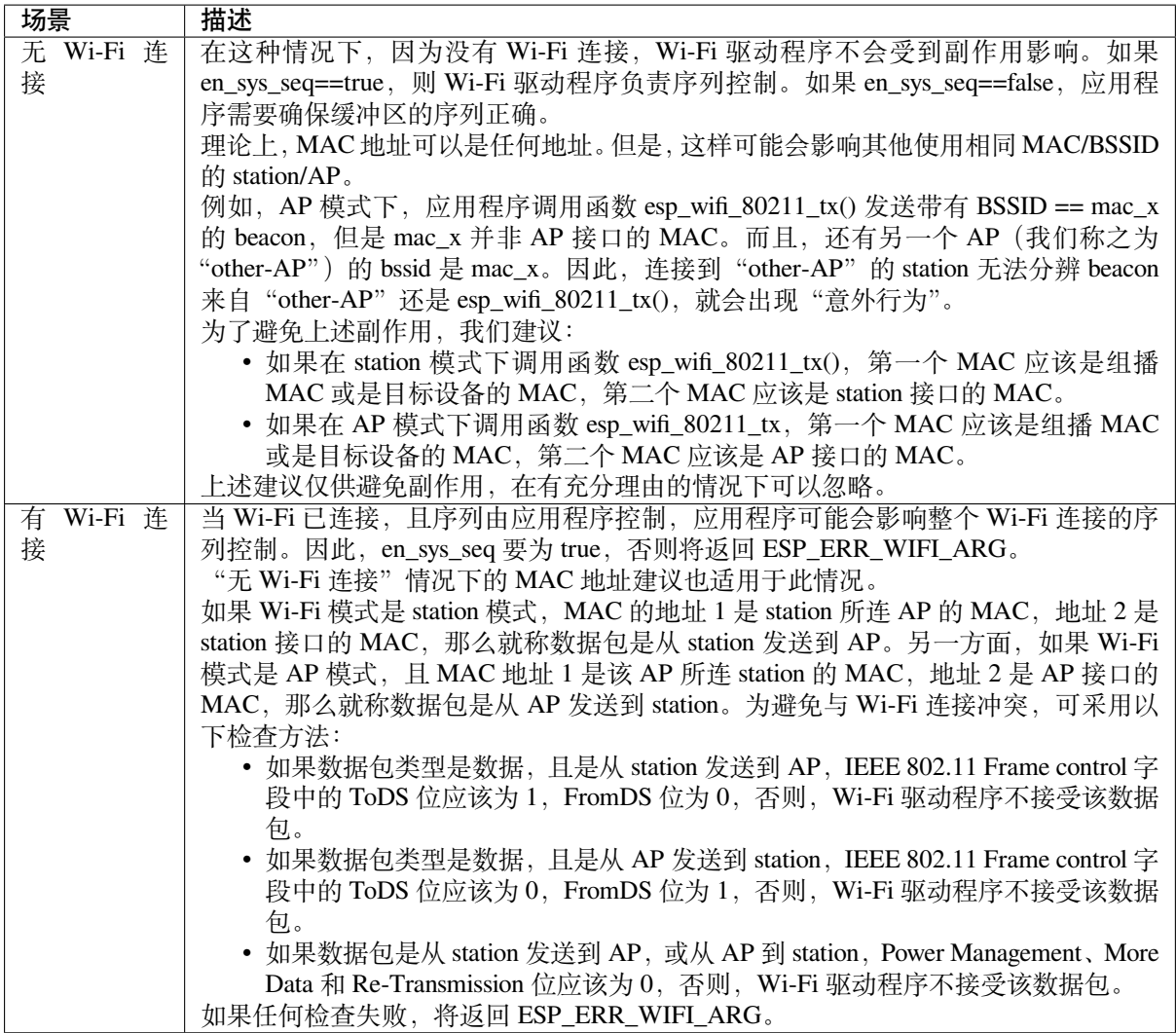

# **4.29.22 Wi-Fi Sniffer 模式**

Wi-Fi Sniffer 模式可以通过*esp\_wifi\_set\_promiscuous()* 使能。如果使能 Sniffer 模式,**可以**向应用 程序转储以下数据包。

- 802.11 管理帧
- 802.11 数据帧,包括 MPDU、AMPDU、AMSDU 等
- 802.11 MIMO 帧, Sniffer [模式仅转储](#page-653-0) MIMO 帧的长度。
- 802.11 控制帧
- 802.11 CRC 错误帧

**不可以**向应用程序转储以下数据包。

• 802.11 其它错误帧

对于 Sniffer 模式 **可以**转储的帧,应用程序可以另外使用*esp\_wifi\_set\_promiscuous\_filter()* 和*esp\_wifi\_set\_promiscuous\_ctrl\_filter()* 决定筛选哪些特定类型的数据包。应用程序默认 筛选所有 802.11 数据和管理帧。

可以在 WIFI\_MODE\_NULL、WIFI\_MODE\_STA、WIFI\_MODE\_AP、WIFI\_MODE\_APSTA 等 Wi-Fi 模式 下使能 Wi-Fi Sniffer 模式。也就是说,当 station 连接到 AP, 或者 AP 有 Wi-Fi 连接时, 就可以使能。请 注意,Sniffer 模式对 station/AP Wi-Fi [连接的吞吐量有](#page-654-1) **很大影响**。通常,除非有特别原因,当 station/AP Wi-Fi 连接出现大量流量,不应使能。

该模式下还应注意回调函数 wifi\_promiscuous\_cb\_t 的使用。该回调将直接在 Wi-Fi 驱动程序任务中进行,

所以如果应用程序需处理大量过滤的数据包,建议在回调中向应用程序任务发布一个事件,把真正的工 作推迟到应用程序任务中完成。

# **4.29.23 Wi-Fi 多根天线**

下图描述 Wi-Fi 多根天线的选择过程:

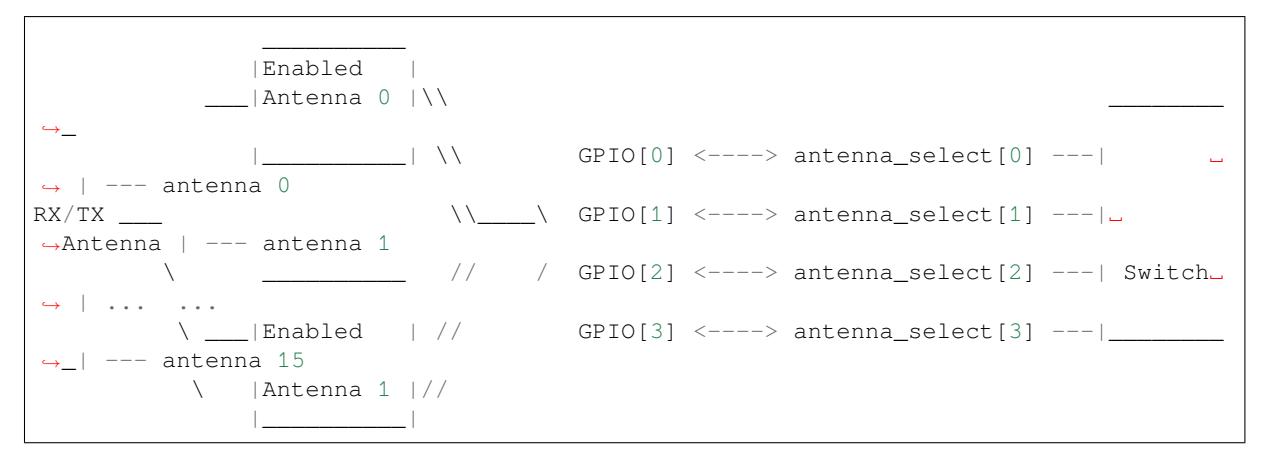

ESP32-C3 通过外部天线开关,最多支持 16 根天线。天线开关最多可由四个地址管脚控制 - antenna\_select[0:3]。向 antenna\_select[0:3] 输入不同的值,以选择不同的天线。例如,输入值'0b1011' 表示选中天线 11 。antenna\_select[3:0] 的默认值为"0b0000",表示默认选择了天线 0。

四个高电平有效 antenna\_select 管脚有多达四个 GPIO 连接。ESP32-C3 可以通过控制 GPIO[0:3] 选择天线。 API *esp\_wifi\_set\_ant\_gpio()* 用于配置 antenna\_selects 连接哪些 GPIO。如果 GPIO[x] 连接到 antenna\_select[x],gpio\_config->gpio\_cfg[x].gpio\_select 应设置为 1,且要提供 gpio\_config->gpio\_cfg[x].gpio\_num 的值。

天线开关的具体实现不同,*antenna\_select[0:3]* 的输入值中可能存在非法值,即 ESP32-C3 通过外部天线 开[关支持的天线数可能小于](#page-658-0) 16 根。例如, ESP32-WROOM-DA 使用 RTC6603SP 作为天线开关, 仅支持 2 根天线。两个天线选择输入管脚为高电平有效,连接到两个 GPIO。'0b01'表示选中天线 0,'0b10'表 示选中天线 1。输入值'0b00'和'0b11'为非法值。

尽管最多支持 16 根天线,发送和接收数据时,最多仅能同时使能两根天线。API *esp\_wifi\_set\_ant()* 用于配置使能哪些天线。

使能天线后,选择算法的过程同样可由*esp\_wifi\_set\_ant()* 配置。接收/发送数据源的天线模式可以 是 WIFI\_ANT\_MODE\_ANT0、WIFI\_ANT\_MODE\_ANT1 或 WIFI\_ANT\_MODE\_AUTO。如果天线模式为 WIFI\_ANT\_MODE\_ANT0,使能的天线 0 用于接收/发送数据。如果天线模式为 [WIFI\\_ANT\\_MODE\\_ANT1](#page-658-1), 使能天线 1 用于接收/发送数据。否则,Wi-Fi 会自动选择使能天线中信号较好的天线。

如果接收数据的天线模式为 WIFI\_AN[T\\_MODE\\_AUTO](#page-658-1),还不需要设置默认天线模式。只有在满足某些条 件时,接收数据天线才会切换,例如,如果 RSSI 低于 -65 dBm,或另一根天线信号更好。如果条件不满 足,接收数据使用默认天线。如果默认天线模式为 WIFI\_ANT\_MODE\_ANT1,则使能的天线 1 是默认接 收数据天线,否则是使能的天线 0。

有一些限制情况需要考虑:

- 因为发送数据天线基于 WIFI\_ANT\_MODE\_AUTO 类型的接收数据天线选择算法,只有接收数据的 天线模式为 WIFI\_ANT\_MODE\_AUTO 时,发送数据天线才能设置为 WIFI\_ANT\_MODE\_AUTO。
- 目前, Bluetooth® 不支持多根天线功能, 请不要使用与多根天线有关的 API。

推荐在以下场景中使用多根天线:

- Wi-Fi 模式 WIFI\_MODE\_STA 下,接收/发送数据的天线模式均配置为 WIFI\_ANT\_MODE\_AUTO。 Wi-Fi 驱动程序自动选择更好的接收/发送数据天线。
- 接 收 数 据 天 线 模 式 配 置 为 WIFI\_ANT\_MODE\_AUTO。 发 送 数 据 的 天 线 模 式 配 置 为 WIFI\_ANT\_MODE\_ANT0 或 WIFI\_ANT\_MODE\_ANT1。应用程序可以始终选择指定的天线用于发 送数据,也可以执行自身发送数据天线选择算法,如根据信道切换信息选择发送数据的天线模式 等。

• 接收/发送数据的天线模式均配置为 WIFI\_ANT\_MODE\_ANT0 或 WIFI\_ANT\_MODE\_ANT1。

#### **Wi-Fi 多根天线配置**

通常,可以执行以下步骤来配置多根天线:

• 配置 antenna\_selects 连接哪些 GPIOs,例如,如果支持四根天线,且 GPIO20/GPIO21 连接到 antenna\_select[0]/antenna\_select[1], 配置如下所示:

```
wifi_ant_gpio_config_t config = {
    {. qpio\_select = 1, .gpio_num = 20 {},
    { .gpio_select = 1, .gpio_num = 21 }
};
```
• 配置使能哪些天线、以及接收/发送数据如何使用使能的天线,例如,如果使能了天线 1 和天线 3, 接收数据需要自动选择较好的天线,并将天线 1 作为默认天线,发送数据始终选择天线 3。配置如 下所示:

```
wifi_ant_config_t config = {
    .rx_ant_mode = WIFI_ANT_MODE_AUTO,
    .rx_ant_default = WIFI_ANT_ANT0,
    .tx_ant_mode = WIFI_ANT_MODE_ANT1,
    .enabled_ant0 = 1,
    .enabled_ant1 = 3
};
```
# **4.29.24 Wi-Fi 信道状态信息**

信道状态信息 (CSI) 是指 Wi-Fi 连接的信道信息。ESP32-C3 中, CSI 由子载波的信道频率响应组成, CSI 从发送端接收数据包时开始估计。每个子载波信道频率响由两个字节的有符号字符记录,第一个字节 是虚部,第二个字节是实部。根据接收数据包的类型,信道频率响应最多有三个字段。分别是 LLTF、 HT-LTF 和 STBC-HT-LTF。对于在不同状态的信道上接收到的不同类型的数据包,CSI 的子载波索引和 总字节数如下表所示。

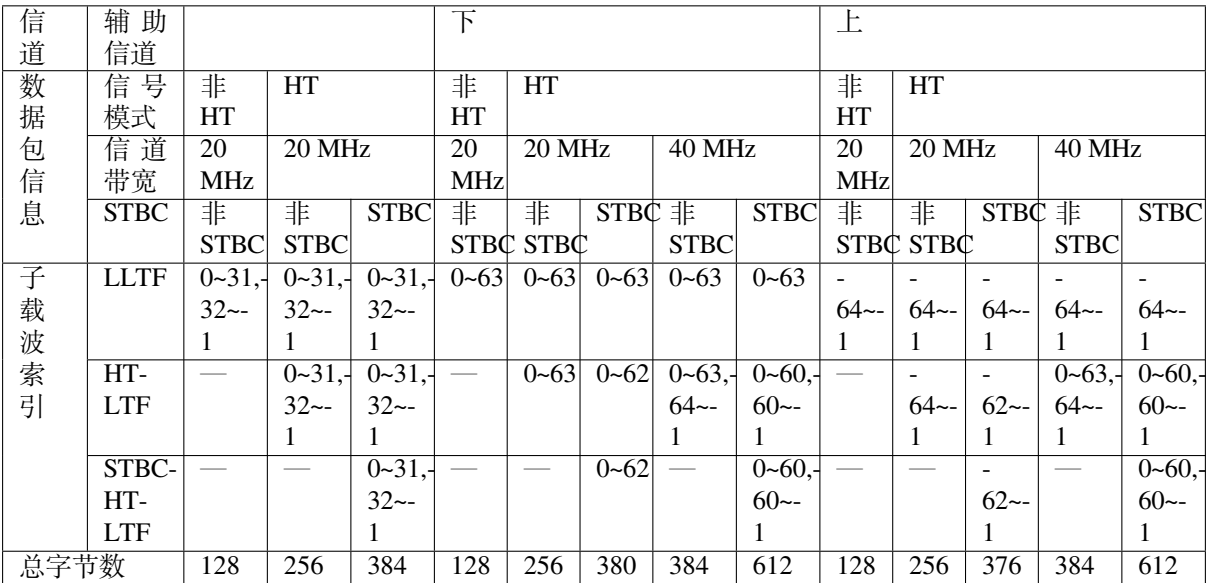

表中的所有信息可以在 wifi\_csi\_info\_t 结构中找到。

- 辅助信道指 rx\_ctrl 字段的 secondary\_channel 字段。
- 数据包的信号模式指 rx\_ctrl 字段的 sig\_mode 字段。
- 信道带宽指 rx\_ctrl 字段中的 cwb 字段。
- STBC 指 rx\_ctrl 字段的 stbc 字段。
- 总字节数指 len 字段。
- 每个长训练字段 (LTF) 类型对应的 CSI 数据存储在从 buf 字段开始的缓冲区中。每个元素以两个字 节的形式存储:虚部和实部。每个元素的顺序与表中的子载波相同。LTF 的顺序是 LLTF、HT-LTF 和 STBC-HT-LTF。但是, 根据信道和数据包的信息, 3个 LTF 可能都不存在 (见上文)。
- 如果 wifi\_csi\_info\_t 的 first\_word\_invalid 字段为 true,表示由于 ESP32-C3 的硬件限制,CSI 数据的 前四个字节无效。
- 更多信息,如 RSSI,射频的噪声底,接收时间和天线 rx\_ctrl 领域。

子载波的虚部和实部的使用请参考下表。

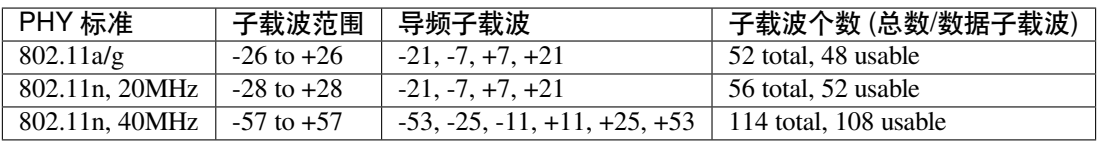

#### **备注:**

- 对于 STBC 数据包, 每个空时流都提供了 CSI, 不会出现 CSD (循环移位延迟)。由于附加链上的 每一次循环移位为 -200 ns,因为子载波 0 中没有信道频率响应,在 HT-LTF 和 STBC-HT-LTF 中只 记录第一空时流的 CSD 角度。CSD[10:0] 是 11 位, 范围从 -pi 到 pi。
- 如果调用 API *esp\_wifi\_set\_csi\_config()* 没有使能 LLTF、HT-LTF 或 STBC-HT-LTF,则 CSI 数据的总字节数会比表中的少。例如,如果没有使能 LLTF 和 HT-LTF, 而使能 STBC-HT-LTF, 当 接收到上述条件、HT、40 MHz 或 STBC 的数据包时,CSI 数据的总字节数为 244((61+60)\*2+2=244, 结果对齐为四个字节,最后两个字节无效)。

# **4.29.25 Wi-Fi 信道状态信息配置**

要使用 Wi-Fi CSI, 需要执行以下步骤。

- 在菜单配置中选择 Wi-Fi CSI。方法是"菜单配置 > 组件配置-> Wi-Fi -> Wi-Fi CSI (信道状态信 息)"。
- 调用 API *esp\_wifi\_set\_csi\_rx\_cb()* 设置 CSI 接收回调函数。
- 调用 API *esp\_wifi\_set\_csi\_config()* 配置 CSI。
- 调用 API *esp\_wifi\_set\_csi()* 使能 CSI。

CSI 接收回调函数从 Wi-Fi 任务中运行。因此,不要在回调函数中进行冗长的操作。可以将需要的数据 发布到队列中[,并从一个较低优先级的任务中处](#page-657-1)理。由于 station 在断开连接时不会收到任何数据包,只 有在连接时才会收到来自 AP [的数据包,因此建议](#page-657-2)通过调用函数*esp\_wifi\_set\_promiscuous()* 使 能 Sniffer 模式[接收更多](#page-658-2) CSI 数据。

#### **4.29.26 Wi-Fi HT20/40**

ESP32-C3 支 持 Wi-Fi 带 宽 HT20 或 HT40, 不 支 持 HT20/40 共 存, 调 用 函 数*esp\_wifi\_set\_bandwidth()* 可 改 变 station/AP 的 默 认 带 宽。ESP32-C3 station 和 AP 的 默 认 带宽为 HT40。

station 模式下,实际带宽首先在 Wi-Fi 连接时协商。只有当 station 和所连 AP 都支持 HT40 时, 带宽才为 HT40,否则为 HT20[。如果所连的](#page-650-0) AP 的带宽发生变化,则在不断开 Wi-Fi 连接的情况下再次协商实际带 宽。

同样, 在 AP 模式下, 在 AP 与所连 station 协商实际带宽。如果 AP 和其中一个 station 支持 HT40, 则为 HT40,否则为 HT20。

在 station/AP 共存模式下, station 和 AP 都可独立配置为 HT20/40。如果 station 和 AP 都协商为 HT40, 由 于 ESP32-C3 中,station 的优先级总高于 AP, HT40 信道是 station 的信道。例如, AP 的配置带宽为 HT40, 配置的主信道为 6,配置的辅助信道为 10。如果, station 所连路由器的主信道为 6,辅助信道为 2, AP 的 实际信道将自动更改为主 6 和辅 2。

理论上, HT40 可以获得更大的吞吐量, 因为 HT40 的最大原始 PHY 数据速率为 150 Mbps, 而 HT20 为 72 Mbps。但是, 如果设备在某些特殊环境中使用, 例如, ESP32-C3 周围其他 Wi-Fi 设备过多, HT40 的 性能可能会降低。因此,如果应用程序需要支持相同或类似的情况,建议始终将带宽配置为 HT20。

# **4.29.27 Wi-Fi QoS**

ESP32-C3 支持 WFA Wi-Fi QoS 认证所要求的所有必备功能。

Wi-Fi 协议中定义了四个 AC (访问类别), 每个 AC 有各自的优先级访问 Wi-Fi 信道。此外, 还定义了 映射规则以映射其他协议的 QoS 优先级,例如 802.11D 或 TCP/IP 到 Wi-Fi AC。

下表描述 ESP32-C3 中 IP 优先级如何映射到 Wi-Fi AC,还指明此 AC 是否支持 AMPDU。该表按优先级 降序排列,即 AC\_VO 拥有最高优先级。

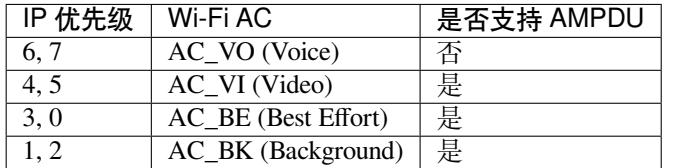

应用程序可以通过套接字选项 IP\_TOS 配置 IP 优先级使用 QoS 功能。下面是使套接字使用 VI 队列的示 例:

```
const int ip_precedence_vi = 4;
const int ip precedence offset = 5;
int priority = (ip_precedence_vi << ip_precedence_offset);
setsockopt(socket_id, IPPROTO_IP, IP_TOS, &priority, sizeof(priority));
```
理论上,高优先级的 AC 比低优先级 AC 具有更好的性能,但并非总是如此,下面是一些关于如何使用 Wi-Fi QoS 的建议:

- 可以把一些真正重要的应用程序流量放到 AC\_VO 队列中。避免通过 AC\_VO 队列发送大流量。一 方面, AC\_VO 队列不支持 AMPDU, 如果流量很大, 性能不会优于其他队列。另一方面, 可能会 影响同样使用 AC\_VO 队列的管理帧。
- 避免使用 AMPDU 支持的、两个以上的不同优先级,比如 socket A 使用优先级 0,socket B 使用优 先级 1, socket C 使用优先级 2。因为可能需要更多的内存,不是好的设计。具体来说, Wi-Fi 驱动 程序可能会为每个优先级生成一个 Block Ack 会话, 如果设置了 Block Ack 会话, 则需要更多内存。

# **4.29.28 Wi-Fi AMSDU**

ESP32-C3 支持接收 AMSDU。

# **4.29.29 Wi-Fi 分片**

ESP32-C3 支持 Wi-Fi 接收和发送分片。

#### **4.29.30 WPS 注册**

在 Wi-Fi 模式 WIFI\_MODE\_STA 或 WIFI\_MODE\_APSTA 下,ESP32-C3 支持 WPS 注册功能。目前,ESP32- C3 支持的 WPS enrollee 类型有 PBC 和 PIN。

# **4.29.31 Wi-Fi 缓冲区使用情况**

本节只介绍动态缓冲区配置。

#### **缓冲区配置的重要性**

为了获得一个具有强健、高性能的系统,我们需要非常谨慎地考虑内存的使用或配置情况,因为:

- ESP32-C3 的可用内存有限。
- 目前,LwIP 和 Wi-Fi 驱动程序中默认的缓冲区类型是"动态",**意味着 LwIP 和 Wi-Fi 都与应用程 序共享内存**。程序员应该时刻牢记这一点,否则将面临如"堆内存耗尽"等的内存问题。
- "堆耗尽"情况非常危险,会导致 ESP32-C3 出现"未定义行为"。因此,应该为应用程序预留足够 的堆内存,防止耗尽。
- Wi-Fi 的吞吐量很大程度上取决于与内存相关的配置,如 TCP 窗口大小、Wi-Fi 接收/发送数据动态 缓冲区数量等。
- ESP32-C3 LwIP/Wi-Fi 可能使用的堆内存峰值取决于许多因素,例如应用程序可能拥有的最大 TCP/UDP 连接等。
- 在考虑内存配置时,应用程序所需的总内存也是一个重要因素。

由于这些原因,不存在一个适合所有应用程序的配置。相反,我们必须为每个不同的应用程序考虑不同 的内存配置。

#### **动态与静态缓冲区**

Wi-Fi 驱动程序中默认的缓存类型是"动态"。大多数情况下,动态缓冲区可以极大地节省内存。但是因 为应用程序需要考虑 Wi-Fi 的内存使用情况,会给应用程序编程造成一定的难度。

lwIP 还在 TCP/IP 层分配缓冲区,这种缓冲区分配也是动态的。具体内容,见 lwIP 文档内存使用和性能 部分。

#### **Wi-Fi 动态缓冲区峰值**

Wi-Fi 驱动程序支持多种类型的缓冲区(参考*Wi-Fi* 缓冲区配置 )。但本节只介绍 Wi-Fi 动态缓冲的使用 方法 Wi-Fi 使用的堆内存峰值是 Wi-Fi 驱动程序 **理论上消耗的最大内存**。通常,该内存峰值取决于:

- 配置的动态接收数据缓冲区数: wifi\_rx\_dynamic\_buf\_num
- 配置的动态发送数据缓冲区数: wifi\_tx\_dynamic\_buf\_num
- Wi-Fi 驱动程序可以接收的最大数据包:[wifi\\_rx\\_pkt\\_size\\_m](#page-2066-0)ax
- Wi-Fi 驱动程序可以发送的最大数据包: wifi\_tx\_pkt\_size\_max

因此,Wi-Fi 驱动程序消耗的内存峰值可以用下面的公式计算:

wifi dynamic peek memory = (wifi rx dynamic buf num \* wifi rx pkt size max) + (wifi\_tx\_dynamic\_buf\_num \* wifi\_tx\_pkt\_size\_max)

一般情况下,不需要关心动态发送数据长缓冲区和超长缓冲区,因为它们是管理帧,对系统的影响很小。

# **4.29.32 如何提高 Wi-Fi 性能**

ESP32-C3 Wi-Fi 的性能受许多参数的影响,各参数之间存在相互制约。如果配置地合理,不仅可以提高 性能,还可以增加应用程序的可用内存,提高稳定性。

在本节中,我们将简单介绍 Wi-Fi/LWIP 协议栈的工作模式,并说明各个参数的作用。我们将推荐几种配 置等级,您可以根据使用场景选择合适的等级。

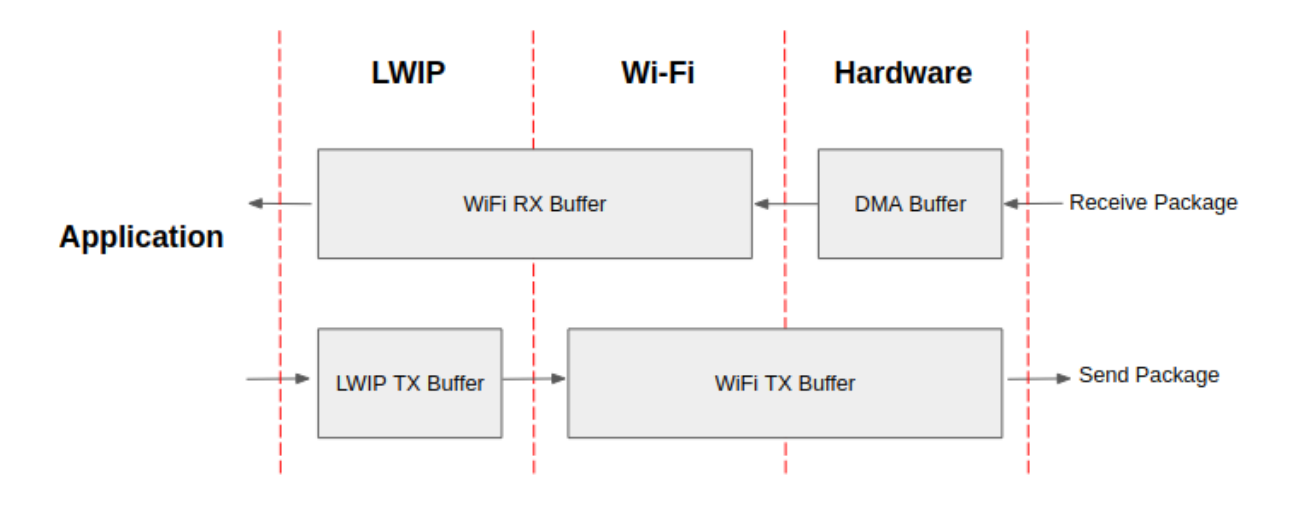

#### 图 60: ESP32-C3 数据路径

# **协议栈工作模式**

ESP32-C3 协议栈分为四层,分别为应用层、LWIP 层、Wi-Fi 层和硬件层。

- 在接收过程中,硬件将接收到的数据包放入 DMA 缓冲区,然后依次传送到 Wi-Fi 的接收数据缓冲 区、LWIP 的接收数据缓冲区进行相关协议处理,最后传送到应用层。Wi-Fi 的接收数据缓冲区和 LWIP 的接收数据缓冲区默认共享同一个缓冲区。也就是说,Wi-Fi 默认将数据包转发到 LWIP 作 为参考。
- 在发送过程中,应用程序首先将要发送的消息复制到 LWIP 层的发送数据缓冲区,进行 TCP/IP 封 装。然后将消息发送到 Wi-Fi 层的发送数据缓冲区进行 MAC 封装, 最后等待发送。

# **参数**

适当增加上述缓冲区的大小或数量,可以提高 Wi-Fi 性能,但同时,会减少应用程序的可用内存。下面 我们将介绍您需要配置的参数:

#### **接收数据方向:**

- *CONFIG\_ESP32\_WIFI\_STATIC\_RX\_BUFFER\_NUM* 该参数表示硬件层的 DMA 缓冲区数量。提高 该参数将增加发送方的一次性接收吞吐量,从而提高 Wi-Fi 协议栈处理突发流量的能力。
- *CONFIG\_ESP32\_WIFI\_DYNAMIC\_RX\_BUFFER\_NUM* 该参数表示 Wi-Fi 层中接收数据缓冲区的数 量。提高该参数可以增强数据包的接收性能。该参数需要与 LWIP 层的接收数据缓冲区大小 [相匹配。](#page-1169-0)
- CONFIG ESP32 WIFI RX BA\_WIN 该 参 数 表 示 接 收 端 AMPDU BA 窗 [口 的 大 小, 应 配 置 为](#page-1169-1)*CONFIG\_ESP32\_WIFI\_STATIC\_RX\_BUFFER\_NUM* 和*CONFIG\_ESP32\_WIFI\_DYNAMIC\_RX\_BUFFER\_NUM* 的二倍数值中较小的数值。
- *CONFIG\_LWIP\_TCP\_WND\_DEFAULT* 该参数表示 LWIP 层用于每个 TCP 流的的接收数据缓冲区 [大小,应配置为](#page-1172-0) WIFI\_DYNAMIC\_RX\_BUFFER\_NUM (KB) 的值, 从而实现高稳定性能。同 时,在有多个流的情况下,应相应降低该参[数值。](#page-1169-0)

#### **发送[数据方向](#page-1211-0)[:](#page-1169-1)**

- CONFIG\_ESP32\_WIFI\_TX\_BUFFER 该参数表示发送数据缓冲区的类型,建议配置为动态缓冲区, 该配置可以充分利用内存。
- *CONFIG\_ESP32\_WIFI\_DYNAMIC\_TX\_BUFFER\_NUM* 该参数表示 Wi-Fi 层发送数据缓冲区数量。 提高该参数可以增强数据包发送的性能。该参数值需要与 LWIP 层的发送数据缓冲区大小相 [匹配。](#page-1170-0)
- *CONFIG\_LWIP\_TCP\_SND\_BUF\_DEFAULT* 该参数表示 LWIP 层用于每个 TCP 流的的发送数据缓 冲区大小,应配置为 [WIFI\\_DYNAMIC\\_TX\\_BUF](#page-1170-1)FER\_NUM (KB) 的值, 从而实现高稳定性能。 在有多个流的情况下,应相应降低该参数值。

**备注:** 上述的缓冲区大小固定为 1.6 KB。

#### **如何配置参数**

ESP32-C3 的内存由协议栈和应用程序共享。

在这里,我们给出了几种配置等级。在大多数情况下,您应根据应用程序所占用内存的大小,选择合适 的等级进行参数配置。

下表中未提及的参数应设置为默认值。

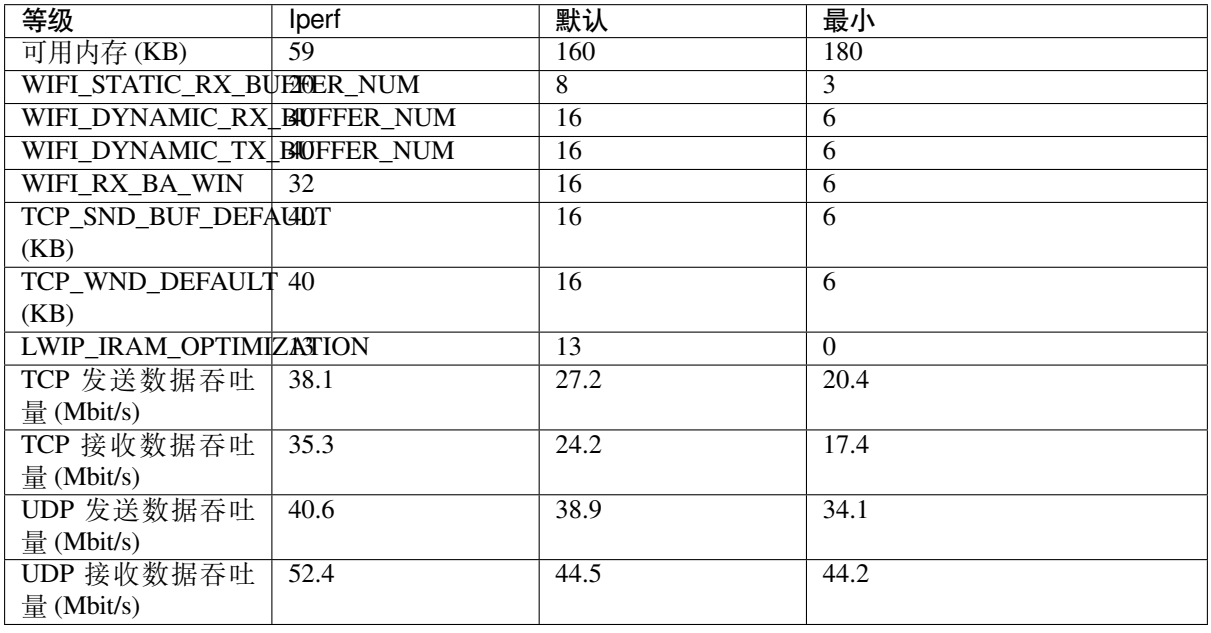

**备注:** 以上结果使用华硕 RT-N66U 路由器,在屏蔽箱中进行单流测试得出。ESP32-C3 的 CPU 为单核, 频率为 160 MHz, flash 为 QIO 模式, 频率为 80 MHz。

#### **等级:**

- **Iperf 等级** ESP32-C3 极端性能等级,用于测试极端性能。
- **默认等级** ESP32-C3 的默认配置等级、兼顾可用内存和性能。
- **最小等级** ESP32-C3 的最小配置等级。协议栈只使用运行所需的内存。适用于对性能没有要求,而 应用程序需要大量内存的场景。

#### **4.29.33 Wi-Fi Menuconfig**

#### **Wi-Fi 缓冲区配置**

如果您要修改默认的缓冲区数量或类型,最好也了解缓冲区在数据路径中是如何分配或释放的。下图显 示了发送数据方向的这一过程。

<span id="page-2066-0"></span>描述:

- 应用程序分配需要发送的数据。
- 应用程序调用 TCPIP 或套接字相关的 API 发送用户数据。这些 API 会分配一个在 LwIP 中使用的 PBUF,并复制用户数据。

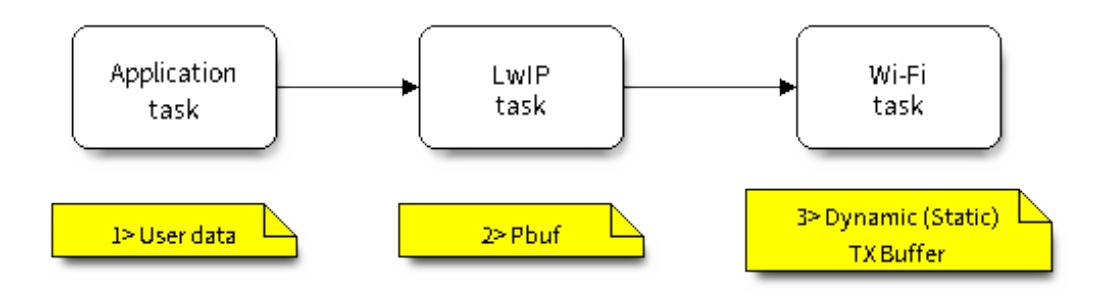

图 61: TX Buffer Allocation

• 当 LwIP 调用 Wi-Fi API 发送 PBUF 时, Wi-Fi API 会分配一个"动态发送数据缓冲区"或"静态发 送数据缓冲区",并复制 LwIP PBUF,最后发送数据。

下图展示了如何在接收数据方向分配或释放缓冲区:

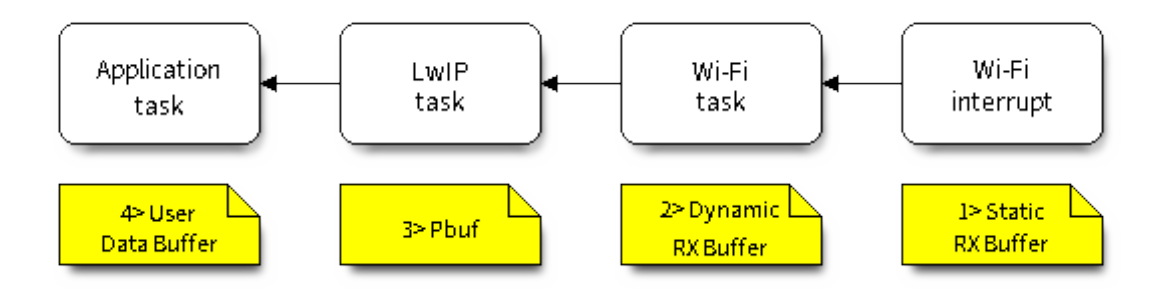

图 62: 接收数据缓冲区分配

描述:

- Wi-Fi 硬件在空中接收到数据包后, 将数据包内容放到"静态接收数据缓冲区", 也就是"接收数据 DMA 缓冲区"。
- Wi-Fi 驱动程序分配一个"动态接收数据缓冲区"、复制"静态接收数据缓冲区",并将"静态接收 数据缓冲区"返回给硬件。
- Wi-Fi 驱动程序将数据包传送到上层 (LwIP), 并分配一个 PBUF 用于存放"动态接收数据缓冲区"。
- 应用程序从 LwIP 接收数据。

下表是 Wi-Fi 内部缓冲区的配置情况。

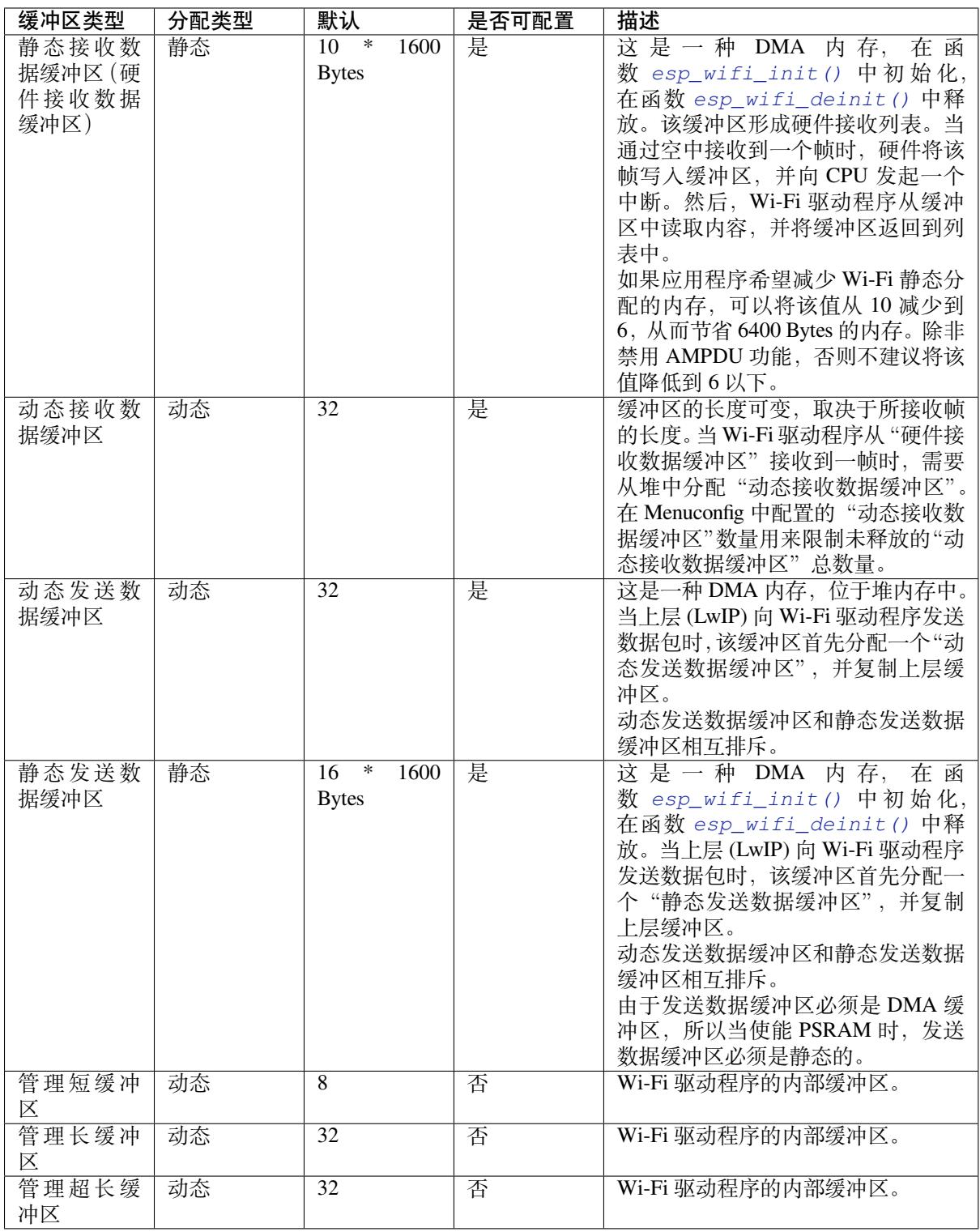

#### **Wi-Fi NVS Flash**

如果使能 Wi-Fi NVS flash, 所有通过 Wi-Fi API 设置的 Wi-Fi 配置都会被存储到 flash 中, Wi-Fi 驱动程序 在下次开机或重启时将自动加载这些配置。但是,应用程序可视情况禁用 Wi-Fi NVS flash,例如:其配 置信息不需要存储在非易失性内存中、其配置信息已安全备份,或仅出于某些调试原因等。

#### **Wi-Fi AMPDU**

ESP32-C3 同时支持接收和发送 AMPDU, AMPDU 可以大大提高 Wi-Fi 的吞吐量。 通常,应使能 AMPDU。禁用 AMPDU 通常用于调试目的。

# **4.29.34 故障排除**

请见乐鑫 *Wireshark* 使用指南。

#### **乐鑫 Wireshark 使用指南**

#### **1. 概述**

**1.1 什么是 Wireshark?** Wireshark(原称 Ethereal)是一个网络封包分析软件。网络封包分析软件的功 能是撷取网络封包,并尽可能显示出最为详细的网络封包资料。Wireshark 使用 WinPCAP 作为接口,直 接与网卡进行数据报文交换。

网络封包分析软件的功能可想像成"电工技师使用电表来量测电流、电压、电阻"的工作,只是将场景 移植到网络上,并将电线替换成网线。

在过去,网络封包分析软件是非常昂贵,或是专门属于营利用的软件。Wireshark 的出现改变了这一切。

在 GNU GPL 通用许可证的保障范围下,使用者可以以免费的代价取得软件与其源代码,并拥有针对其 源代码修改及客制化的权利。

Wireshark 是目前全世界最广泛的网络封包分析软件之一。

**1.2 Wireshark 的主要应用** 下面是 Wireshark 一些应用的举例:

- 网络管理员用来解决网络问题
- 网络安全工程师用来检测安全隐患
- 开发人员用来测试协议执行情况
- 用来学习网络协议

除了上面提到的,Wireshark 还可以用在其它许多场合。

#### **1.3 Wireshark 的特性**

- 支持 UNIX 和 Windows 平台
- 在接口实时捕捉包
- 能详细显示包的详细协议信息
- 可以打开/保存捕捉的包
- 可以导入导出其他捕捉程序支持的包数据格式
- 可以通过多种方式过滤包
- 多种方式查找包
- 通过过滤以多种色彩显示包
- 创建多种统计分析
- 等等

#### **1.4 Wireshark 的"能"与"不能"?**

- **捕捉多种网络接口** Wireshark 可以捕捉多种网络接口类型的包,哪怕是无线局域网接口。
- **支持多种其它程序捕捉的文件** Wireshark 可以打开多种网络分析软件捕捉的包。
- **支持多格式输出** Wireshark 可以将捕捉文件输出为多种其他捕捉软件支持的格式。
- **对多种协议解码提供支持** Wireshark 可以支持许多协议的解码。
- **Wireshark 不是入侵检测系统** 如果您的网络中存在任何可疑活动,Wireshark 并不会主动发出警告。不过,当您希望对这些可疑 活动一探究竟时,Wireshark 可以发挥作用。
- **Wireshark 不会处理网络事务,它仅仅是"测量"(监视)网络** Wireshark 不会发送网络包或做其它交互性的事情(名称解析除外,但您也可以禁止解析)。

**2. 如何获取 Wireshark** 官网链接:https://www.wireshark.org/download.html

Wireshark 支持多种操作系统,请在下载安装文件时, 注意选择与您所用操作系统匹配的安装文件。

#### **3. 使用步骤 本文档仅以 Linux 系统下的 Wireshark[\(版本号:](https://www.wireshark.org/download.html)2.2.6)为例**。

#### **1) 启动 Wireshark**

Linux 下,可编写一个 Shell 脚本,运行该文件即可启动 Wireshark 配置抓包网卡和信道。Shell 脚本如下:

```
ifconfig $1 down
iwconfig $1 mode monitor
iwconfig $1 channel $2
ifconfig $1 up
Wireshark&
```
脚本中有两个参数: \$1 和 \$2, 分别表示网卡和信道, 例如, ./xxx.sh wlan0 6 (此处, wlan0 即 为抓包使用的网卡,后面的数字 6 即为 AP 或 soft-AP 所在的 channel)。

#### **2) 运行 Shell 脚本打开 Wireshark,会出现 Wireshark 抓包开始界面**

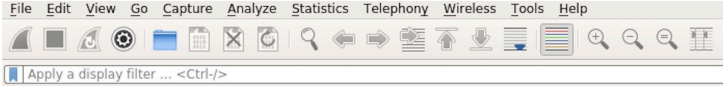

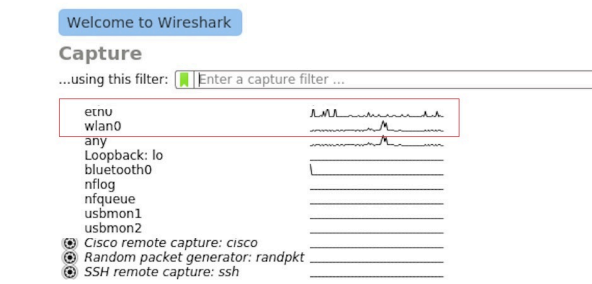

图 63: Wireshark 抓包界面

#### **3) 选择接口,开始抓包**

从上图红色框中可以看到有多个接口,第一个为本地网卡,第二个为无线网络。

可根据自己的需求选取相应的网卡,本文是以利用无线网卡抓取空中包为例进行简单说明。

# **4) 设置过滤条件**

抓包过程中会抓取到同信道所有的空中包,但其实很多都是我们不需要的,因此很多时候我们会设置抓 包的过滤条件从而得到我们想要的包。

下图中红色框内即为设置 filter 的位置。

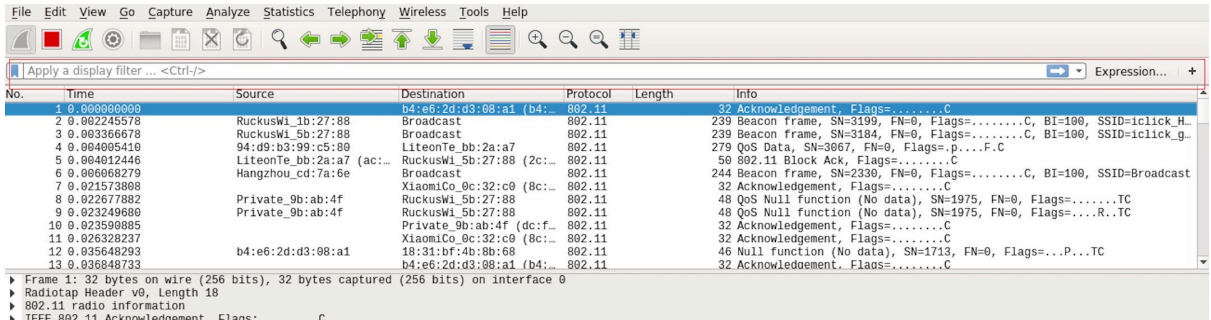

图 64: 设置 Wireshark 过滤条件

点击 *Filter* 按钮(下图的左上角蓝色按钮)会弹出 *display filter* 对话框。

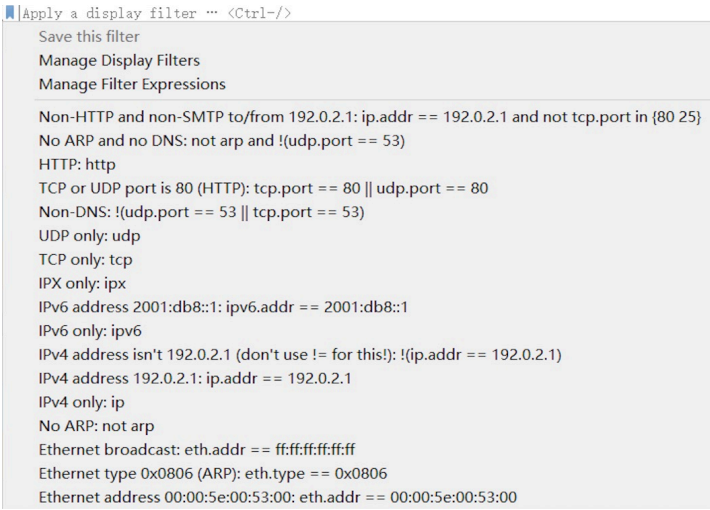

图 65: *Display Filter* 对话框

点击 *Expression* 按钮,会出现 *Filter Expression* 对话框,在此你可以根据需求进行 filter 的设置。

**最直接的方法**:直接在工具栏上输入过滤条件。

点击在此区域输入或修改显示的过滤字符,在输入过程中会进行语法检查。如果您输入的格式不正确, 或者未输入完成,则背景显示为红色。直到您输入合法的表达式,背景会变为绿色。你可以点击下拉列 表选择您先前键入的过滤字符。列表会一直保留,即使您重新启动程序。

例如:下图所示,直接输入 2 个 MAC 作为过滤条件,点击 *Apply*(即图中的蓝色箭头),则表示只抓取 2 个此 MAC 地址之间的交互的包。

#### **5) 封包列表**

若想查看包的具体的信息只需要选中要查看的包,在界面的下方会显示出包的具体的格式和包的内容。

如上图所示,我要查看第 1 个包,选中此包,图中红色框中即为包的具体内容。

#### **6) 停止/开始包的捕捉**

若要停止当前抓包,点击下图的红色按钮即可。

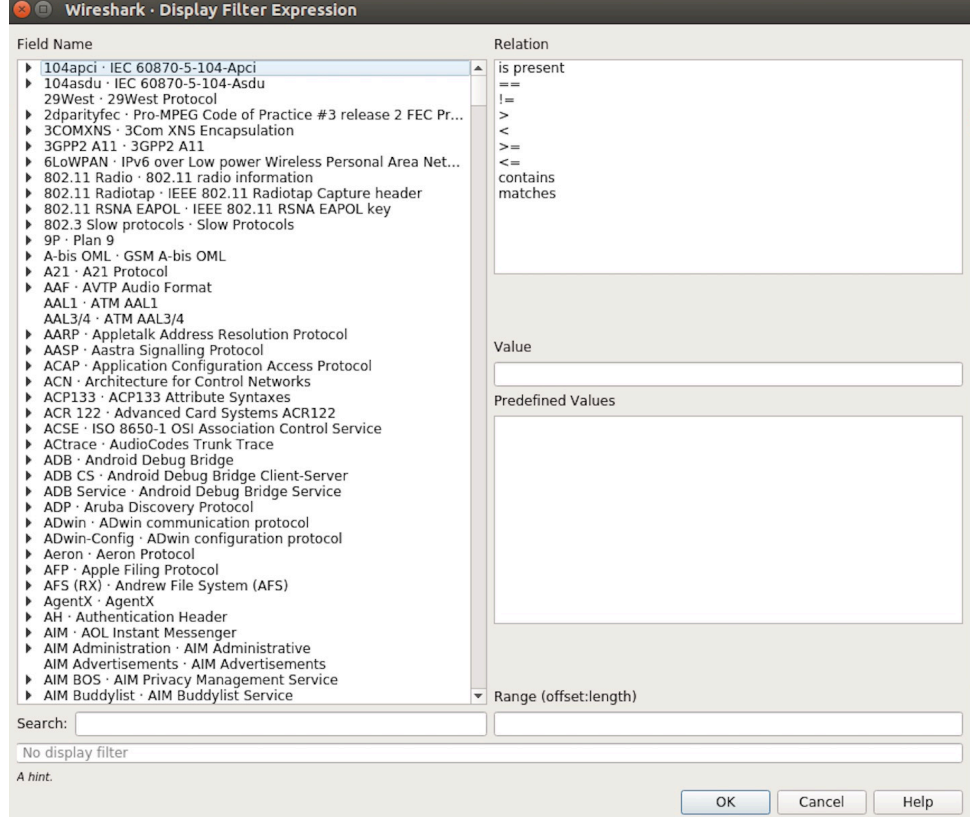

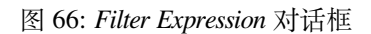

Apply a display filter ... <Ctrl-/>

图 67: 过滤条件工具栏

 $\boxed{\boxtimes \rightarrow \ast}$  Expression... | +

 $\boxed{\longrightarrow}$  Expression... | +

图 68: 在过滤条件工具栏中运用 MAC 地址过滤示例

| | wlan.sa==1a:fe:34:9a:b1:4b&&wlan.sa==18:fe:34:00:0b:01

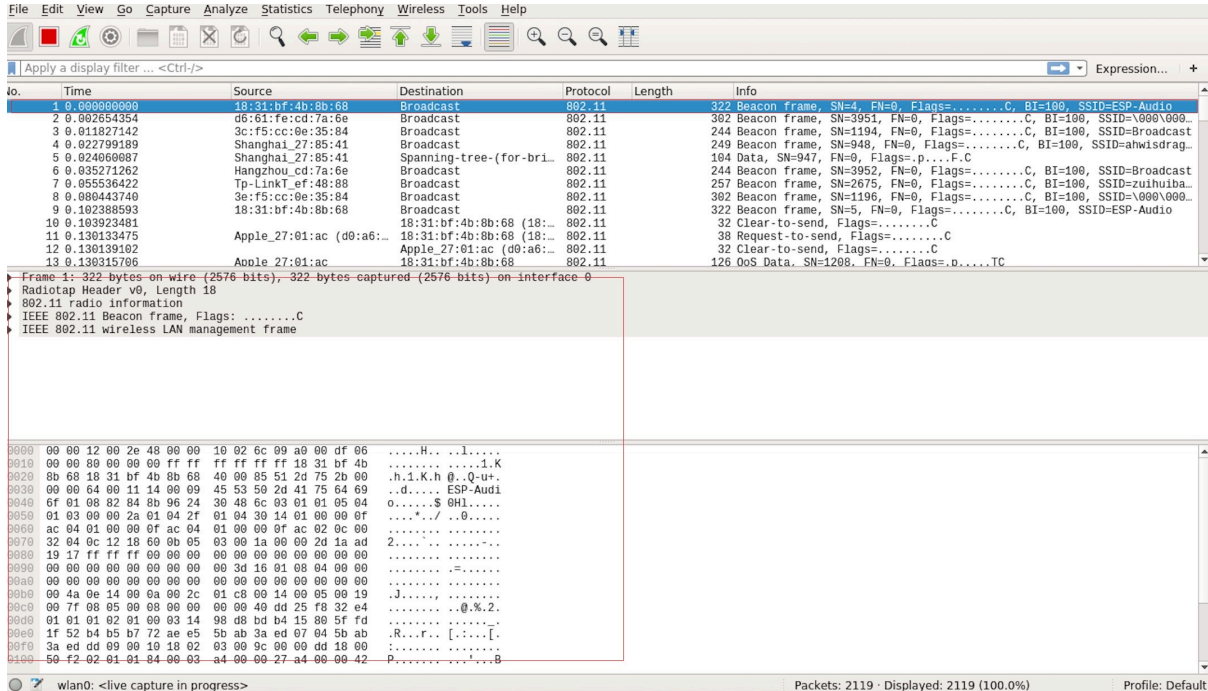

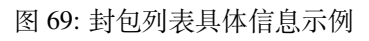

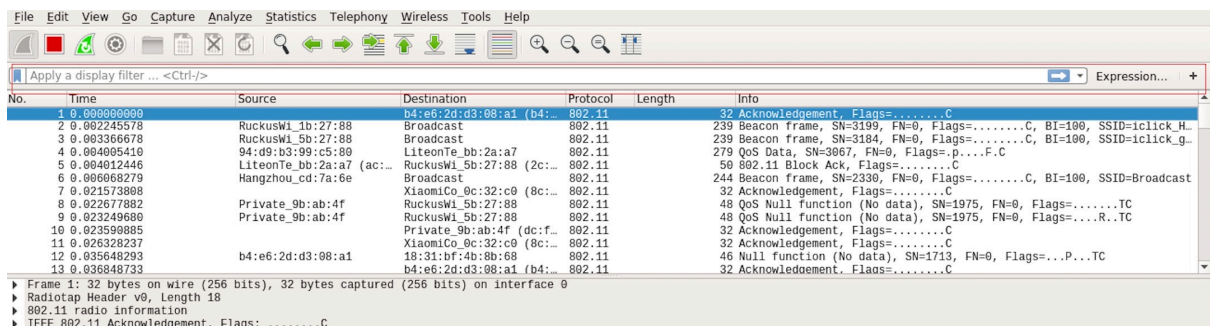

图 70: 停止包的捕捉

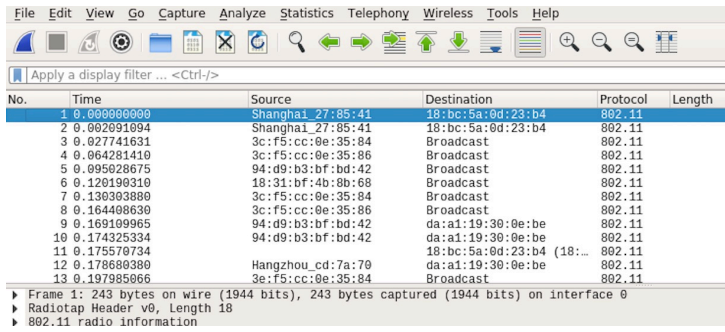

图 71: 开始或继续包的捕捉

若要重新开始抓包,点击下图左上角的蓝色按钮即可。

# **7) 保存当前捕捉包**

Linux 下,可以通过依次点击"File"-> "Export Packet Dissections"-> "As Plain Text File"进行保存。

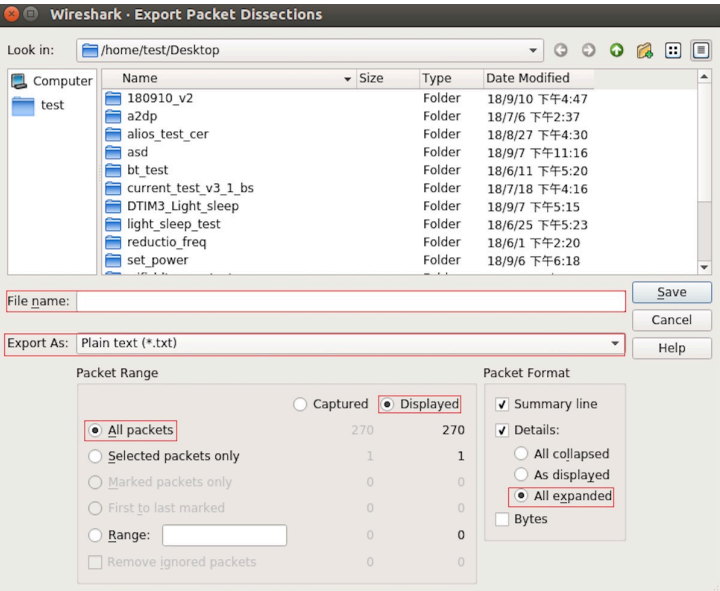

图 72: 保存捕捉包

上图中,需要注意的是,选择 *All packets*、*Displayed* 以及 *All expanded* 三项。

Wireshark 捕捉的包可以保存为其原生格式文件(libpcap), 也可以保存为其他格式(如.txt 文件)供其他 工具进行读取分析。

# **4.30 Wi-Fi Security**

#### **4.30.1 ESP32-C3 Wi-Fi Security Features**

- Support for Protected Management Frames (PMF)
- Support for WPA3-Personal

In addition to traditional security methods (WEP/WPA-TKIP/WPA2-CCMP), ESP32-C3 Wi-Fi supports state-ofthe-art security protocols, namely Protected Management Frames based on 802.11w standard and Wi-Fi Protected Access 3 (WPA3-Personal). Together, PMF and WPA3 provide better privacy and robustness against known attacks on traditional modes.

#### **4.30.2 Protected Management Frames (PMF)**

#### **Introduction**

<span id="page-2074-0"></span>In Wi-Fi, management frames such as beacons, probes, (de)authentication, (dis)association are used by non-AP stations to scan and connect to an AP. Unlike data frames, these frames are sent unencrypted. An attacker can use eavesdropping and packet injection to send spoofed (de)authentication/(dis)association frames at the right time, leading to the following attacks in case of unprotected management frame exchanges.

- DOS attack on one or all clients in the range of the attacker.
- Tearing down existing association on AP side by sending association request.
- Forcing a client to perform 4-way handshake again in case PSK is compromised in order to get PTK.
- Getting SSID of hidden network from association request.

• Launching man-in-the-middle attack by forcing clients to deauth from legitimate AP and associating to a rogue one.

PMF provides protection against these attacks by encrypting unicast management frames and providing integrity checks for broadcast management frames. These include deauthentication, disassociation and robust management frames. It also provides Secure Association (SA) teardown mechanism to prevent spoofed association/authentication frames from disconnecting already connected clients.

#### **There are 3 types of PMF configuration modes on both station and AP side -**

- PMF Optional
- PMF Required
- PMF Disabled

Depending on PMF configurations on Station and AP side, the resulting connection will behave differently. The table below summarises all possible outcomes -

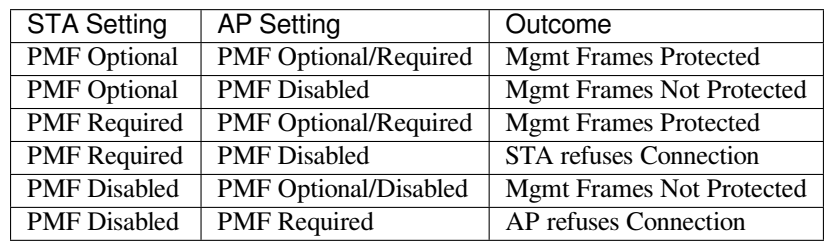

#### **API & Usage**

ESP32-C3 supports PMF in both Station and SoftAP mode. For both, the default mode is PMF Optional and disabling PMF is not possible. For even higher security, PMF required mode can be enabled by setting the required flag in *pmf\_cfg* while using the *esp\_wifi\_set\_config()* API. This will result in the device only connecting to a PMF enabled device and rejecting others.

**注意:** capable flag in *pmf\_cfg* [is deprecated and set to](#page-654-0) true internally. This is to take the additional security benefit of PMF whenever possible.

# **4.30.3 WPA3-Personal**

#### **Introduction**

W<sub>i-Fi</sub> Protected Access-3 (WPA3) is a set of enhancements to W<sub>i-Fi</sub> access security intended to replace the current WPA2 standard. It includes new features and capabilities that offer significantly better protection against different types of attacks. It improves upon WPA2-Personal in following ways:

- WPA3 uses Simultaneous Authentication of Equals (SAE), which is password-authenticated key agreement method based on Diffie-Hellman key exchange. Unlike WPA2, the technology is resistant to offline-dictionary attack, where the attacker attempts to determine shared password based on captured 4-way handshake without any further network interaction.
- Disallows outdated protocols such as TKIP, which is susceptible to simple attacks like MIC key recovery attack.
- Mandates Protected Management Frames (PMF), which provides protection for unicast and multicast robust management frames which include Disassoc and Deauth frames. This means that the attacker cannot disrupt an established WPA3 session by sending forged Assoc frames to the AP or Deauth/Disassoc frames to the Station.
- Provides forward secrecy, which means the captured data cannot be decrypted even if password is compromised after data transmission.

Please refer to Security section of Wi-Fi Alliance's official website for further details.

#### **Setting up WPA3 with ESP32-C3**

In IDF Menuconfig under Wi-Fi component, a config option"Enable WPA3-Personal"is provided to Enable/Disable WPA3. By default it is kept enabled, if disabled ESP32-C3 will not be able to establish a WPA3 connection. Currently, WPA3 is supported only in the Station mode. Additionally, since PMF is mandated by WPA3 protocol, PMF Mode should be set to either Optional or Required while setting WiFi config.

Refer to *Protected Management Frames (PMF)* on how to set this mode.

After these settings are done, Station is ready to use WPA3-Personal. Application developers need not worry about the underlying security mode of the AP. WPA3-Personal is now the highest supported protocol in terms of security, so it will be automatically selected for the connection whenever available. For example, if an AP is configured to be in WPA[3 Transition Mode, where it will advert](#page-2074-0)ise as both WPA2 and WPA3 capable, Station will choose WPA3 for the connection with above settings. Note that Wi-Fi stack size requirement will increase 3kB when WPA3 is used.

# **4.31 RF 共存**

# **4.31.1 概览**

ESP32-C3 只支持一路 RF, Bluetooth (BT 和 BLE) 和 Wi-Fi 共享这一路 RF, 无法同时收发数据, 因此采 用时分复用的方法进行收发数据包。

# **4.31.2 ESP32-C3 支持的共存场景**

|       |               | <b>BLE</b> |                |                    |                                |           |
|-------|---------------|------------|----------------|--------------------|--------------------------------|-----------|
|       |               |            | Scan           | <b>Advertising</b> | $\overline{\text{Connecting}}$ | Connected |
| Wi-Fi | <b>STA</b>    | Scan       | Y              | Y                  | Y                              | Y         |
|       |               | Connecting | Y              | Y                  | v                              | v         |
|       |               | Connected  | Y              | Y                  | v                              | v         |
|       | <b>SOFTAP</b> | TX Beacon  | Y              | Y                  |                                |           |
|       |               | Connecting | C <sub>1</sub> | C <sub>1</sub>     | C <sub>1</sub>                 | C1        |
|       |               | Connected  | C <sub>1</sub> | C1                 | $\mathsf{C}1$                  | C1        |
|       | Sniffer       | RX         | C1             | C1                 | $\mathsf{C}1$                  | C1        |
|       | ESP-NOW       | RX         | S              | S                  | S                              | S         |
|       |               | TX         | v              | Y                  | Y                              | Y         |

表 31: 表 1 Wi-Fi 和 BLE 共存支持功能

**备注:** Y:支持且性能稳定。C1:不能保证性能处于稳定状态。X:不支持。S:在 STA 模式下支持且性 能稳定,否则不支持。

# **4.31.3 共存机制与策略**

#### **共存机制**

基于优先级抢占的 RF 资源分配机制, 如下图所示, Bluetooth 模块和 Wi-Fi 模块向共存模块申请 RF 资 源,共存模块根据二者的优先级高低裁决 RF 归谁使用。

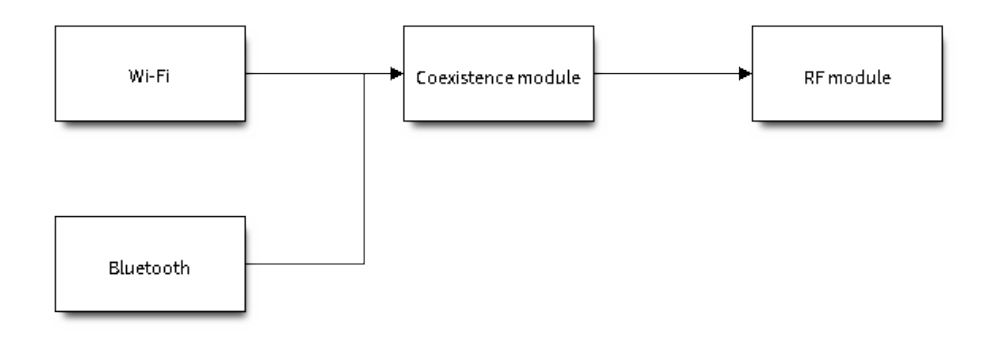

图 73: 共存机制

#### **共存策略**

**共存周期和时间片** Wi-Fi、BLE 二者对于 RF 的使用,主要是按照时间片来划分的。在 Wi-Fi 的时间片 内,Wi-Fi 会向共存仲裁模块发出较高优先级的请求,在 Bluetooth 的时间片内,BLE 会具有较高优先级。 共存周期大小和各个时间片占比根据 Wi-Fi 的状态分成四类:

- 1) IDLE 状态:RF 模块由 Bluetooth 模块控制。
- 2) CONNECTED 状态:共存周期以目标信标传输时间 (Target Beacon Transmission Time, TBTT) 点为起 始点,周期大于 100 ms。
- 3) SCAN 状态:Wi-Fi 时间片以及共存周期都比在 CONNECTED 状态下的长。为了确保蓝牙的性能, 蓝牙的时间片也会做相应的调整。
- 4) CONNECTING 状态: Wi-Fi 时间片比在 CONNECTED 状态下的长。为了确保蓝牙的性能, 蓝牙的 时间片也会做相应的调整。

共存逻辑会根据当前 Wi-Fi 和 Bluetooth 的使用场景来选取不同的共存周期和共存时间片的划分策略。对 应一个使用场景的共存策略,我们称之为"共存模板"。比如,Wi-Fi CONNECTED 与 BLE CONNECTED 的场景,就对应有一个共存模板。在这个共存模板中,一个共存周期内 Wi-Fi 和 BLE 的时间片各占 50%, 时间分配如下图所示:

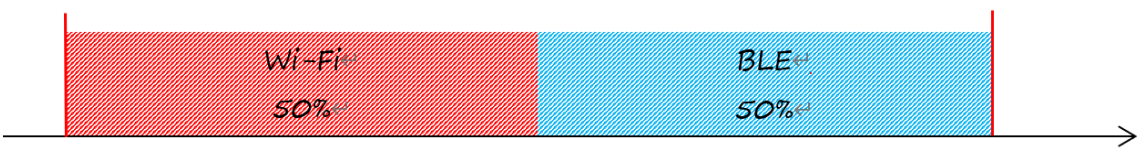

Time axise

图 74: Wi-Fi CONNECTED 和 BLE CONNECTED 共存状态下时间片划分图

**动态优先级** 共存模块对 Wi-Fi 和 Bluetooth 不同的状态赋予其不同的优先级。每种状态下的优先级并不 是一成不变的, 例如每 N 个广播事件 (Advertising event) 中会有一个广播事件使用高优先级。如果高优先 级的广播事件发生在 Wi-Fi 时间片内,RF 的使用权可能会被 BLE 抢占。

Wi-Fi 非连接模块的共存 在一定程度上,某些 Wi-Fi 非连接模块功耗参数 Window 与 Interval 的组合会 导致共存模块在 Wi-Fi 时间片外申请共存优先级。这是为了按设定的功耗参数在共存时获取 RF 资源, 但 这会影响既定的蓝牙性能。

如果 Wi-Fi 非连接模块功耗参数为默认值时, 上述动作不会发生, 共存模块会按照性能稳定的模式运行。 因此,除非您对特定非连接功耗参数下的共存性能有足够的测试,请在共存场景下将 Wi-Fi 非连接模块 功耗参数配置为默认参数。

请参考非连接模块功耗管理 获取更多信息。

# **4.31.4 如何使用共存功能**

#### **共存 API [的使用](#page-2057-0)**

在大多数共存情况下,ESP32-C3 会自动进行共存状态切换,无需调用 API 对其进行干预。但是对于 BLE MESH 和 Wi-Fi 的共存, ESP32-C3 对其提供了两个 API。当 BLE MESH 的状态发生变化时, 应先调用 esp\_coex\_status\_bit\_clear 对上一个状态进行清除,然后调用 esp\_coex\_status\_bit\_set 设 置当前状态。

**BLE MESH 共存状态描述** 由于 Wi-Fi 和 Bluetooth 固件无法获知当前的上层应用的场景,一些共存模 板需要应用代码调用共存的 API 才能生效。BLE MESH 的工作状态就需要由应用层通知给共存模块,用 于选择共存模板。

- ESP\_COEX\_BLE\_ST\_MESH\_CONFIG: 正在组网。
- ESP COEX\_BLE\_ST\_MESH\_TRAFFIC: 正在传输数据。
- ESP\_COEX\_BLE\_ST\_MESH\_STANDBY: 处于空闲状态, 无大量数据交互。

#### **共存 API 错误代码**

所有共存 API 都有自定义的返回值,即错误代码。这些代码可分类为:

- 无错误, 例如: 返回值为 ESP\_OK 代表 API 成功返回。
- 可恢复错误,例如: 返回值为 ESP\_ERR\_INVALID\_ARG 代表 API 参数错误。

#### **设置共存编译时选项**

- 在 完 成 共 存 程 序 编 写 的 时 候, 您 必 须 通 过 menuconfig 选 择*CONFIG\_ESP32\_WIFI\_SW\_COEXIST\_ENABLE* 打开软件共存配置选项,否则就无法使用上文 中提到的共存功能。
- 在 BLE 连接过程中使用了 LE Coded PHY 时, 为了防止蓝牙数据包持续时间较长而对 Wi-Fi 的性 能产生严重影响,您可以在CONFIG\_BT\_CTRL\_COEX\_PHY\_CODED\_TX\_RX\_TLIM 的子选项中选择 *B[T\\_CTRL\\_COEX\\_PHY\\_CODED\\_TX\\_RX\\_TLIM\\_E](#page-1169-2)N* 选择打开对 TX/RX 最大时间的限制配置选项。
- 您可以通过修改以下 menuconfig 选项,以减小内存开销:
	- 1) *CONFIG\_BT\_BLE\_DYNAMIC\_ENV\_MEMORY* 选择打开蓝牙协议栈动态内存配置选项。
	- 2) *CONFIG\_ESP32\_WIFI\_S[TATIC\\_RX\\_BUFFER\\_NUM](#page-1097-0)* 选择减少 Wi-Fi 静态接收数据缓冲区的数量。
	- 3) *CONFIG\_ESP32\_WIFI\_DYNAMIC\_RX\_BUFFER\_NUM* 选择减少 Wi-Fi 动态接收数据缓冲区的数 量。
	- 4) *[CONFIG\\_ESP32\\_WIFI\\_TX\\_BUFFER](#page-1075-0)* 选择使用动态分配发送数据缓冲区配置选项。
	- 5) *[CONFIG\\_ESP32\\_WIFI\\_DYNAMIC\\_TX\\_BUFFER\\_NU](#page-1169-0)M* 选择减少 Wi-Fi 动态发送数据缓冲区的数 [量。](#page-1169-1)
	- 6) *CONFIG\_ESP32\_WIFI\_TX\_BA\_WIN* 选择减少 Wi-Fi Block Ack TX 窗口的数量。
	- 7) *[CONFIG\\_ESP32\\_WIFI\\_RX\\_BA\\_WIN](#page-1170-0)* 选择减少 Wi-Fi Block Ack RX 窗口的数量。
	- 8) *[CONFIG\\_ESP32\\_WIFI\\_MGMT\\_SBUF\\_NUM](#page-1170-1)* 选择减少 Wi-Fi 管理短缓冲区的数量。
	- 9) *CONFIG\_ESP32\_WIFI\_RX\_IRAM\_OPT* 选择关闭此配置选项,关闭此配置选项将会减少大约 17 KB 的 IRAM [内存。](#page-1171-0)
	- 10) *[CONFIG\\_LWIP\\_TCP\\_SND\\_BUF\\_DEF](#page-1172-0)AULT* 选择减小 TCP 套接字默认发送缓存区大小。
	- 11) *[CONFIG\\_LWIP\\_TCP\\_WND\\_DEFAULT](#page-1173-0)* 选择减小 TCP 套接字默认接收窗口的大小。
	- 12) *[CONFIG\\_LWIP\\_TCP\\_RECVMBOX\\_SIZE](#page-1173-1)* 选择减小 TCP 接收邮箱的大小。
	- 13) *CONFIG\_LWIP\_UDP\_RECVMBOX\_SIZE* 选择减小 UDP 接收邮箱的大小。
	- 14) *[CONFIG\\_LWIP\\_TCPIP\\_RECVMBOX\\_SIZE](#page-1210-0)* 选择减小 TCPIP 任务接收邮箱大小。

# **4.32 Reproducible Builds**

# **4.32.1 Introduction**

ESP-IDF build system has support for reproducible builds.

When reproducible builds are enabled, the application built with ESP-IDF doesn't depend on the build environment. Both the .elf file and .bin files of the application remains exactly the same, even if the following variables change:

- Directory where the project is l[ocated](https://reproducible-builds.org/docs/definition/)
- Directory where ESP-IDF is located (IDF\_PATH)
- Build time

# **4.32.2 Reasons for non-reproducible builds**

There are several reasons why an application may depend on the build environment, even when the same source code and tools versions are used.

- In C code,  $\text{[File]}$  preprocessor macro is expanded to the full path of the source file.
- DATE and TIME preprocessor macros are expanded to compilation date and time.
- When the compiler generates object files, it adds sections with debug information. These sections help debuggers, like GDB, to locate the source code which corresponds to a particular location in the machine code. These sections typically contain paths of relevant source files. These paths may be absolute, and will include the path to ESP-IDF or to the project.

There are also other possible reasons, such as unstable order of inputs and non-determinism in the build system.

# **4.32.3 Enabling reproducible builds in ESP-IDF**

Reproducible builds can be enabled in ESP-IDF using *CONFIG\_APP\_REPRODUCIBLE\_BUILD* option.

This option is disabled by default. It can be enabled in menuconfig.

The option may also be added into sdkconfig.defaults. If adding the option into sdkconfig.defaults, delete the sdkconfig file and run the build again. See 自定义 *sdkconfig* 的默认值 [for more i](#page-1032-0)nformation.

# **4.32.4 How reproducible builds are achieved**

ESP-IDF achieves reproducible builds using the followin[g measures:](#page-1803-0)

- In ESP-IDF source code,  $\_\text{DATE}$  and  $\_\text{TIME}$  macros are not used when reproducible builds are enabled. Note, if the application source code uses these macros, the build will not be reproducible.
- ESP-IDF build system passes a set of -fmacro-prefix-map and -fdebug-prefix-map flags to replace base paths with placeholders:
	- **–** Path to ESP-IDF is replaced with /IDF
	- **–** Path to the project is replaced with /IDF\_PROJECT
	- **–** Path to the build directory is replaced with /IDF\_BUILD
	- **–** Paths to components are replaced with /COMPONENT\_NAME\_DIR (where NAME is the name of the component)
- Build date and time are not included into the *application metadata structure* if *CON-FIG\_APP\_REPRODUCIBLE\_BUILD* is enabled.

• ESP-IDF build system ensures that source file lists, component lists and other sequences are sorted before passing them to CMake. Various other parts of the build system, such as the linker script generator also perform sorting to ensure that same output is produced regardless of the environment.

# **4.32.5 Reproducible builds and debugging**

When reproducible builds are enabled, file names included in debug information sections are altered as shown in the previous section. Due to this fact, the debugger (GDB) is not able to locate the source files for the given code location.

This issue can be solved using GDB set substitute-path command. For example, by adding the following command to GDB init script, the altered paths can be reverted to the original ones:

```
set substitute-path /COMPONENT_FREERTOS_DIR /home/user/esp/esp-idf/components/
,→freertos
```
ESP-IDF build system generates a file with the list of such set substitute-path commands automatically during the build process. The file is called prefix map gdbinit and is located in the project build directory.

When *idf.py gdb* is used to start debugging, this additional gdbinit file is automatically passed to GDB. When launching GDB manually or from and IDE, please pass this additional gdbinit script to GDB using  $-x$  build/ prefix\_map\_gdbinit argument.

# **4.32.[6 Facto](#page-1922-0)rs which still affect reproducible builds**

Note that the built application still depends on:

- ESP-IDF version
- Versions of the build tools (CMake, Ninja) and the cross-compiler

*IDF Docker Image* can be used to ensure that these factors do not affect the build.

# **Chapter 5**

# **迁移指南**

# **5.1 迁移到 ESP-IDF 5.x**

# **5.1.1 从 4.4 迁移到 5.0**

#### **Bluetooth Low Energy**

#### **Bluedroid**

The following Bluedroid macros, types, and functions have been renamed:

#### • bt/host/bluedroid/api/include/api/esp\_gap\_ble\_api.h

- **–** In *esp\_gap\_ble\_cb\_event\_t*
	- ∗ ESP\_GAP\_BLE\_SET\_PREFERED\_DEFAULT\_PHY\_COMPLETE\_EVT renamed to ESP\_GAP\_BLE\_SET\_PREFERRED\_DEFAULT\_PHY\_COMPLETE\_EVT
	- ∗ [ESP\\_GAP\\_BLE\\_SET\\_PREFERED\\_PHY\\_](https://github.com/espressif/esp-idf/blob/v5.0.3/components/bt/host/bluedroid/api/include/api/esp_gap_ble_api.h)COMPLETE\_EVT renamed to [ESP\\_GAP\\_BLE\\_SET\\_PREFER](#page-224-0)RED\_PHY\_COMPLETE\_EVT
	- ∗ ESP\_GAP\_BLE\_CHANNEL\_SELETE\_ALGORITHM\_EVT renamed to ESP\_GAP\_BLE\_CHANNEL\_SELECT\_ALGORITHM\_EVT
- **–** esp\_ble\_wl\_opration\_t renamed to *esp\_ble\_wl\_operation\_t*
- **–** esp\_ble\_gap\_cb\_param\_t.pkt\_data\_lenth\_cmpl renamed to pkt\_data\_length\_cmpl
- **–** esp\_ble\_gap\_cb\_param\_t.update\_whitelist\_cmpl.wl\_opration renamed to wl operation
- **–** esp\_ble\_gap\_set\_prefered\_defa[ult\\_phy](#page-234-0) renamed to *esp\_ble\_gap\_set\_preferred\_default\_phy()*
- **–** esp\_ble\_gap\_set\_prefered\_phy renamed to *esp\_ble\_gap\_set\_preferred\_phy()*
- bt/host/bluedroid/api/include/api/esp\_gatt\_defs.h
	- **–** In *esp\_gatt\_status\_t*
		- ∗ [ESP\\_GATT\\_ENCRYPED\\_MITM](#page-181-0) renamed to ESP\_GATT\_ENCRYPTED\_MITM
		- ∗ ESP\_GATT\_ENCRYPED\_NO\_MITM renamed to [ESP\\_GATT\\_ENCRYPTED\\_NO\\_MITM](#page-181-1)

#### **Nimble**

The following Nimble APIs have been removed:

• bt/host/nimble/esp-hci/include/esp\_nimble\_hci.h

- **–** Remove : esp\_err\_t esp\_nimble\_hci\_and\_controller\_init(void);
	- ∗ Controller initialization, enable and HCI initialization calls have been moved to *nimble\_port\_init*. This function can be deleted directly.
- **–** Remove : esp\_err\_t esp\_nimble\_hci\_and\_controller\_deinit(void);
	- ∗ Controller deinitialization, disable and HCI deinitialization calls have been moved to *nimble\_port\_deinit*. This function can be deleted directly.

#### **ESP-BLE-MESH**

The following ESP-BLE-MESH macro has been renamed:

- bt/esp ble mesh/api/esp ble mesh defs.h
	- **–** In *esp\_ble\_mesh\_prov\_cb\_event\_t*:
		- ∗ ESP\_BLE\_MESH\_PROVISIONER\_DRIECT\_ERASE\_SETTINGS\_COMP\_EVT renamed to ESP\_BLE\_MESH\_PROVISIONER\_DIRECT\_ERASE\_SETTINGS\_COMP\_EVT

#### **迁移构建系统至 [ESP-IDF v5.0](#page-376-0)**

**从 GNU Make 构建系统迁移至 ESP-IDF v5.0** ESP-IDF v5.0 已不再支持基于 Make 的工程,请参考从 *ESP-IDF GNU Make* 构建系统迁移到 *CMake* 构建系统 进行迁移。

**更新片段文件语法** 请参考将链接器脚本片段文件语法迁移至 *ESP-IDF v5.0* 适应版本 对 v3.x 的语法[进行](#page-1813-0) [更新。](#page-1813-0)

明确指定组件依赖 在之前的 ESP-IDF 版本中,除了通用组件依赖项, 还有一些组件总是作为公共依赖 项在构建中被添加至每个组件中,如:

- driver
- efuse
- esp\_timer
- lwip
- vfs
- esp\_wifi
- esp\_event
- esp\_netif
- esp\_eth
- esp\_phy

这意味着可以直接包含这些组件的头文件,而无需在 idf\_component\_register 中将它们指定为依 赖。此行为是由各种常见组件的传递依赖关系引起的。

在 ESP-IDF v5.0 中, 此行为已修复, 这些组件不再默认作为公共依赖项添加。

如果组件所依赖的某个组件不属于通用组件依赖项,则必须显式地声明此依赖关系。可以通过在组件的 CMakeLists.txt 中的 idf\_component\_register 调用中添加 REQUIRES <component\_name> 或 PRIV\_REQUIRES <component\_name> 来完成。有关指定组件依赖的更多信息,请参阅组件依赖。

**设置 COMPONENT\_DIRS 和 EXTRA\_COMPONENT\_DIRS 变量** 为了实现构建项目时的路径能够包含空 格,ESP-IDF v5.0 做了一系列改进,其中包括改进了 CMakeLists.txt 文件中的 COMPONEN[T\\_DIRS](#page-1795-0) 和 EXTRA\_COMPONENT\_DIRS 变量。

ESP-IDF v5.0 版 本 中, 不 再 支 持 添 加 不 存 在 的 目 录 到 变 量 COMPONENT\_DIRS 或 EXTRA\_COMPONENT\_DIRS 中,否则会出现报错。

同 时,ESP-IDF v5.0 中 也 不 再 支 持 使 用 字 符 串 拼 接 的 方 式 定 义 COMPONENT\_DIRS 或 EXTRA\_COMPONENT\_DIRS 变量。这些变量应该定义为 CMake 列表。例如:

set(EXTRA\_COMPONENT\_DIRS path1 path2) list(APPEND EXTRA\_COMPONENT\_DIRS path3)

```
set(EXTRA_COMPONENT_DIRS "path1 path2")
set(EXTRA_COMPONENT_DIRS "${EXTRA_COMPONENT_DIRS} path3")
```
将这些变量定义为 CMake 列表的方式兼容之前的 ESP-IDF 版本。

**更新 target\_link\_libraries 用法** ESP-IDF v5.0 修复了组件的 CMake 变量传播问题。此问题导致本应该只 应用于某一组件的编译器标志和定义应用到了项目中的每个组件。

该修复也带来一定的副作用, 从 ESP-IDF v5.0 开始, 用户项目在使用 target\_link\_libraries 时必 须明确指定 project\_elf,同时自定义 CMake 项目必须指定 PRIVATE、PUBLIC 或 INTERFACE 参数。 这是一项重大变更,不兼容以前的 ESP-IDF 版本。

例如:

target\_link\_libraries(\${project\_elf} PRIVATE "-Wl,--wrap=esp\_panic\_handler")

不支持:

target\_link\_libraries(\${project\_elf} "-Wl,--wrap=esp\_panic\_handler")

**更新 CMake 版本** 在 ESP-IDF v5.0 中,最低 CMake 版本已更新到 3.16,并且不再支持低于 3.16 的版本。 如果您的操作系统没有安装 CMake, 请运行 tools/idf\_tools.py install cmake 来安装合适的 版本。

该变更会影响到使用系统提供的 CMake 以及自定义 CMake 的 ESP-IDF 用户。

**重新定义特定目标配置文件的应用顺序** ESP-IDF v5.0 重新安排了特定目标配置文件和 SDKCON-FIG\_DEFAULTS 中所有其他文件的应用顺序。现在,特定目标的配置文件将在引入它的文件之后、在 SDKCONFIG\_DEFAULTS 中后续的其他文件之前应用。

例如:

如 果 ``SDKCONFIG\_DEFAULTS="sdkconfig.defaults;sdkconfig\_devkit1 →"``, 且同一文件夹内有 ``sdkconfig.defaults.esp32``<sub>→</sub> →文件, 那么文件的应用顺序为: (1) sdkconfig.defaults (2) sdkconfig.defaults.esp32<sub></sub> *,→*(3) sdkconfig\_devkit1

如果某个键在不同的特定目标配置文件中有不同的值,那么后者的值会覆盖前者。例如在以上案 例中,如果某个键在 sdkconfig.defaults.esp32 和 sdkconfig\_devkit1 中的值不同,则在 sdkconfig\_devkit1 中的值会覆盖在 sdkconfig.defaults.esp32 中的值。

如果确实需要设置特定目标的配置值,请将其放到后应用的特定目标文件中,如 sdkconfig\_devkit1. esp32。

**GCC**

**GCC 版本** ESP-IDF 之前使用的 GCC 版本为 8.4.0,现已针对所有芯片目标升级至 GCC 11.2.0。若需要 将您的代码从 GCC 8.4.0 迁移到 GCC 11.2.0,请参考以下官方 GCC 迁移指南。

- 迁移至 GCC 9
- 迁移至 GCC 10
- 迁移至 GCC 11

**警告** 升级至 GCC 11.2.0 后会触发新警告,或是导致原有警告内容发生变化。所有 GCC 警告的详细内 容,请参考 GCC 警告选项。建议用户仔细检查代码,并设法解决这些警告。但由于某些警告的特殊性及 用户代码的复杂性,有些警告可能为误报,需要进行关键修复。在这种情况下,用户可以采取多种方式 来抑制这些警告。本节介绍了用户可能遇到的常见警告及如何抑制这些警告。

**注意:** 建[议用户在抑制警](https://gcc.gnu.org/onlinedocs/gcc-11.2.0/gcc/Warning-Options.html)告之前仔细确认该警告是否确实为误报。

**-Wstringop-overflow、-Wstringop-overread、-Wstringop-truncation 和 -Warray-bounds** 如果编译器不能准确判断内存或字符串的大小,使用 memory/string copy/compare 函数的用户会遇到某种 -Wstringop 警告。下文展示了触发这些警告的代码,并介绍了如何抑制这些 警告。

```
#pragma GCC diagnostic push
#pragma GCC diagnostic ignored "-Wstringop-overflow"
#pragma GCC diagnostic ignored "-Warray-bounds"
   memset(RTC_SLOW_MEM, 0, CONFIG_ULP_COPROC_RESERVE_MEM); // <<-- 此 行 触 发 了 警 告
#pragma GCC diagnostic pop
```

```
#pragma GCC diagnostic push
#if __GNUC__ >= 11
#pragma GCC diagnostic ignored "-Wstringop-overread" // <<-- 此 键 从 GCC 11 开 始 引 入
#endif
#pragma GCC diagnostic ignored "-Warray-bounds"(-Warray-bounds) 。
           memcpy(backup_write_data, (void *)EFUSE_PGM_DATA0_REG, sizeof(backup_
,→write_data)); // <<-- 此 行 触 发 了 警 告
#pragma GCC diagnostic pop
```
**-Waddress-of-packed-member** 当访问打包 struct 中的某个未对齐成员时,由于非对齐内存访 问会对性能产生影响,GCC 会触发 -Waddress-of-packed-member 警告。然而,所有基于 Xtensa 或 RISC-V 架构的 ESP 芯片都允许非对齐内存访问,并且不会产生额外的性能影响。因此,在大多数情况 下,可以忽略此问题。

```
components/bt/host/bluedroid/btc/profile/std/gatt/btc_gatt_util.c: In function
,→'btc_to_bta_gatt_id':
components/bt/host/bluedroid/btc/profile/std/gatt/btc_gatt_util.c:105:21: warning:␣
,→taking address of packed member of 'struct <anonymous>' may result in an␣
,→unaligned pointer value [-Waddress-of-packed-member]
 105 | btc_to_bta_uuid(&p_dest->uuid, &p_src->uuid);
     | ^~~~~~~~~~~~~
```
如果该警告在多个源文件中多次出现,可以在 CMake 级别抑制该警告,如下所示。

```
set_source_files_properties(
   "host/bluedroid/bta/gatt/bta_gattc_act.c"
   "host/bluedroid/bta/gatt/bta_gattc_cache.c"
   "host/bluedroid/btc/profile/std/gatt/btc_gatt_util.c"
    "host/bluedroid/btc/profile/std/gatt/btc_gatts.c"
   PROPERTIES COMPILE_FLAGS -Wno-address-of-packed-member)
```
但如果只有一或两处警告,可以直接在源代码中进行抑制,如下所示。

```
#pragma GCC diagnostic push
#if __GNUC__ >= 9
#pragma GCC diagnostic ignored "-Waddress-of-packed-member" <<-- 此 键 从 GCC 11␣
,→开 始 引 入
#endif
   uint32_t * \text{regptr} = (uint32_t *) \text{src};#pragma GCC diagnostic pop
```
**llabs() 用于 64 位整数** stdlib.h 中的函数 abs() 需要使用 int 参数。请在计划为 64 位的类型中使用 llabs(),尤其是 time\_t。

#### **乐鑫工具链更新**

**Xtensa 编译器中的 int32\_t 和 uint32\_t** 在 Xtensa 编译器中,int32\_t 和 uint32\_t 类型已分别 从 int 和 unsigned int 更新为 long 和 unsigned long。此更新现与上游 GCC 相匹配,上游 GCC 在 Xtensa、RISC-V 和其他架构上使用 long 整数来表示 int32\_t 和 uint32\_t。

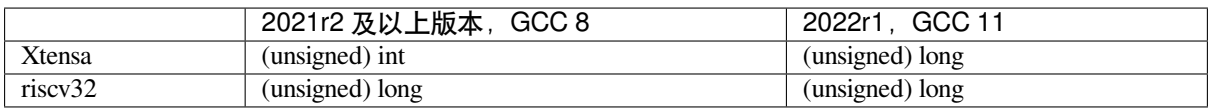

上述变化主要影响到使用 <inttypes.h> 提供的类型来格式化字符串的代码。请使用 PRIi32、PRIxx 等占位符来分别替换 %i、%x 等。

在其他情况下,请注意枚举支持 int 类型。

通常, int32\_t 和 int 为不同的类型。同样, uint32\_t 和 unsigned int 也为不同的类型。

**移 除 构 建 选 项 CONFIG\_COMPILER\_DISABLE\_GCC8\_WARNINGS** 原 有 的 CONFIG\_COMPILER\_DISABLE\_GCC8\_WARNINGS 选项用于构建使用现已僵化的 GCC 5 工具链编 写的陈旧代码。但由于已经过去较长时间,现在可以对警告进行修复,因此该选项已被移除。

目前, 在 GCC 11 中, 建议用户仔细检查代码, 尽量解决编译器警告。

#### **网络**

#### **Wi-Fi**

**回 调 函 数 类 型 esp\_now\_recv\_cb\_t** 先 前,esp\_now\_recv\_cb\_t 的 第 一 个 参 数 的 类 型 是 const uint8 t \*mac\_addr, 它只包含对端 ESP-NOW 设备的地址。

类型定义已更新。第一个参数的类型是 esp\_now\_recv\_info\_t,它包含三个成员变量 src\_addr, des\_addr 和 rx\_ctrl。因此,以下更新是需要的:

- 重新定义的 ESP-NOW 收包回调函数。
- src\_addr 可以等价替换原来的 mac\_addr 。
- des\_addr 是 ESP-NOW 包的目的 MAC 地址,它可以是单播地址或广播地址。有了 des\_addr, 可以区分单播和广播的 ESP-NOW, 其中广播的 ESP-NOW 包在加密的 ESP-NOW 配置中也可以是 非加密的。
- rx\_ctrl 是 ESP-NOW 包的 Rx control info, 它包含此包的更多有用信息。

请参考 ESP-NOW 样例:wifi/espnow/main/espnow\_example\_main.c

#### **以太网**

**esp\_eth\_ioctl() API** 此前,*esp\_eth\_ioctl()* API 存在以下问题:

- 在某些情况下, 第三个参数 (数据类型为 void /\*) 可以接受 int/bool 类型实参 (而非指针) 作 为输入。然而,文档中未描述这些情况。
- 为了将 int/bool 类型实参作为第三个参数传递,实参将被强制转换为 void \* 类型,以防出现如 下所示的编译器警告[。此等转换可能引起](#page-711-0)*esp\_eth\_ioctl()* 函数的滥用。

esp\_eth\_ioctl(eth\_handle, ETH\_CMD\_S\_FLOW\_CTRL, (**void** \*)true);

因此,我们统一了*esp\_eth\_ioctl()* 的用法。现在,该结构体的第三个参数在传递时必须作为指向特 定数据类型的指针,表示*esp\_eth\_ioctl()* 读取/存储数据的位置。*esp\_eth\_ioctl()* 的用法如下 列代码所示。

设置以太网配置的[用例如下:](#page-711-0)

eth\_duplex\_t new\_dup[lex\\_mode](#page-711-0) = ETH\_DUPLEX\_HALF; esp\_eth\_ioctl(eth\_handle, ETH\_CMD\_S\_DUPLEX\_MODE, &new\_duplex\_mode);

获取以太网配置的用例如下:

```
eth_duplex_t duplex_mode;
esp_eth_ioctl(eth_handle, ETH_CMD_G_DUPLEX_MODE, &duplex_mode);
```
**KSZ8041/81 和 LAN8720 驱动更新** KSZ8041/81 和 LAN8720 驱动现已更新,以支持相关产品系列中的 更多设备(如新一代设备)。上述驱动能够识别特定芯片编号及驱动提供的潜在支持。

更新之后, 通用函数将替代特定"芯片编号"函数得以调用:

- 删 除 esp\_eth\_phy\_new\_ksz8041() 以 及 esp\_eth\_phy\_new\_ksz8081(), 转 而 使 用*esp\_eth\_phy\_new\_ksz80xx()*
- 删除 esp\_eth\_phy\_new\_lan8720(),转而使用*esp\_eth\_phy\_new\_lan87xx()*

**ESP NETIF Glue 时 间 处 理 程 序** esp\_eth\_set\_default\_handlers() 和 esp\_e[th\\_clear\\_default\\_handlers\(](#page-724-0)) 函数现已[删除。现在可以自动处理以太网](#page-724-1)默认 IP 层 处理程序的注册。如您在注册以太网/IP 事件处理程序之前已经按照建议完全初始化以太网驱动和网络 接口,则无需执行任何操作(除了删除受影响的函数)。否则,在注册用户事件处理程序后,应随即启动 以太网驱动。

**PHY 地址自动检测** 以太网 PHY 地址自动检测函数 esp\_eth\_detect\_phy\_addr() 已重命名 为*esp\_eth\_phy\_802\_3\_detect\_phy\_addr()*,其声明移至 esp\_eth/include/esp\_eth\_phy\_802\_3.h。

**SPI 以太网模块初始化** SPI 以太网模块的初始化过程已经简化。此前,您需要在实例化 SPI 以太网 MAC 之前,使用*[spi\\_bus\\_add\\_device\(\)](#page-729-0)* 手动分配 SPI 设备。

现在,由于 SPI 设备已在内部分配,您无需再调用*spi\_bus\_add\_device()*。eth\_dm9051\_config\_t、 eth\_w5500\_config\_t 和 eth\_ksz8851snl\_config\_t 配 置 结 构 体 现 已 包 含 SPI 设 备 配 置 成 员 (例 如, 可 以 微 调 可 能 依 赖 PCB 设 计 的 SPI 时 序) 。ETH\_DM9051\_DEFAULT\_CONFIG、 ETH\_W550[0\\_DEFAULT\\_CONFIG](#page-970-0) 和 ETH\_KSZ8851SNL\_DEFAULT\_CONFIG 配置初始化宏也已接受新 的参数输入。了解 SPI 以太网模块初始化示例,请查看以太网 *API* [参考指南](#page-970-0)。

**TCP/IP 适配器** TCP/IP 适配器是在 ESP-IDF v4.1 之前使用的网络接口抽象组件。本文档概述了从 tcpip\_adapter API 迁移至*ESP-NETIF* 的过程。

#### **更新网络连接代码**

#### **网络软件栈初始化**

- 您只需用 esp\_netif\_init() 替换 tcpip\_adapter\_init(),注意 esp\_netif\_init() 函 数现将返回标准错误代码。了解详细信息,请参考*ESP-NETIF*。
- esp\_netif\_deinit() 函数用于反初始化网络软件栈。
- 您还需用 #include "esp\_netif.h" 替换 #include "tcpip\_adapter.h"。

**创建网络接口** 更新之前,TCP/IP 适配器静态定义了以下三个接口:

- Wi-Fi Station
- Wi-Fi AP
- 以太网

接 口 定 义 现 已 更 新。 网 络 接 口 的 设 计 应 严 格 参 考*ESP-NETIF*, 使 其 能 够 连 接 至 TCP/IP 软 件 栈。 例 如, 在 TCP/IP 软 件 栈 和 事 件 循 环 初 始 化 完 成 后,Wi-Fi 的 初 始 化 代 码 必 须 显 示 调 用 esp\_netif\_create\_default\_wifi\_sta(); 或 esp\_netif\_create\_default\_wifi\_ap();。

请参考上述三个接口的初始化代码示例:

- Wi-Fi Station: wifi/getting\_started/station/main/station\_[example\\_m](#page-738-0)ain.c
- Wi-Fi AP: wifi/getting\_started/softAP/main/softap\_example\_main.c
- 以太网: ethernet/basic/main/ethernet example main.c

其他 tcpip adapter API 更换 所有 tcpip\_adapter [函数都有对应](https://github.com/espressif/esp-idf/blob/v5.0.3/examples/wifi/getting_started/softAP/main/softap_example_main.c)[的](https://github.com/espressif/esp-idf/blob/v5.0.3/examples/wifi/getting_started/station/main/station_example_main.c) esp-netif。请参考以下章节中的 esp\_netif.h 部分, 了解更多信息:

- Setters/Getters
- DHCP
- DNS
- IP address

**默认[事件](https://github.com/espressif/esp-idf/blob/v5.0.3/components/esp_netif/include/esp_netif.h#L516)[处理](https://github.com/espressif/esp-idf/blob/v5.0.3/components/esp_netif/include/esp_netif.h#L387)程序** 事件处理程序已从 tcpip\_adapter 移至相应驱动程序代码。从应用程序的角度来看, 这一[变更不会产](https://github.com/espressif/esp-idf/blob/v5.0.3/components/esp_netif/include/esp_netif.h#L568)生任何影响,所有事件仍将以相同的方式处理。请注意,在与 IP 相关的事件处理程序中, 应用程序代码通常以 esp-netif 结构体而非 LwIP 结构体的形式接收 IP 地址。两种结构体均兼容二进制格 式。

打印地址的首选方式如下所示:

ESP\_LOGI(TAG, "got ip:" IPSTR "**\n**", IP2STR(&event->ip\_info.ip));

不建议使用下述方式:

ESP\_LOGI(TAG, "got ip:%s**\n**", ip4addr\_ntoa(&event->ip\_info.ip));

ip4addr\_ntoa() 为 LwIP API, 因此 esp-netif 还提供了替代函数 esp\_ip4addr\_ntoa(), 然而总得 来说仍推荐使用 IP2STR() 这一方法。

**IP 地址** 推荐使用 esp-netif 定义的 IP 结构。请注意,在启用默认兼容性时,LwIP 结构体仍然可以工作。

• esp-netif IP address definitions

**后续步骤** 为了令移植应用程序可以使用*ESP-NETIF*,还需在组件配置中禁用 tcpip\_adapter 兼容层。请前 往 E[SP NETIF Adapter](https://github.com/espressif/esp-idf/blob/v5.0.3/components/esp_netif/include/esp_netif_ip_addr.h#L96) > Enable backward compatible tcpip\_adapter interface 进行 设置,并检查项目是否编译成功。

TCP/IP 适配器涉及大量依赖项, 禁用兼[容层可能有助](#page-738-0)于将应用程序与使用特定 TCP/IP 软件栈的 API 分 离开来。

#### **外设**

**外设时钟门控** 与更新之前相同,外设的时钟仍由驱动处理,用户无需对外设模块的时钟门控进行设置。 但是,如果用户想基于组件 hal 和 soc 开发自己的驱动,请注意时钟门控的头文件引用路径已由 driver/periph\_ctrl.h 更新为 esp\_private/periph\_ctrl.h。
**RTC 子系统控制** RTC 控制 API 已经从 driver/rtc\_cntl.h 移动到了 esp\_private/rtc\_ctrl. h。

### **ADC**

#### **ADC 单次模式及连续模式驱动** ADC 单次模式的驱动已更新。

- 新的驱动位于组件 esp\_adc 中,头文件引用路径为 esp\_adc/adc\_oneshot.h。
- 旧版驱动仍然可用,其头文件引用路径为 driver/adc.h。

对于 ADC 连续模式驱动,其位置已由组件 driver 更新为 esp\_adc。

• 头文件引用路径由 driver/adc.h 更新为 esp\_adc/adc\_continuous.h。

但是,引用两种模式的旧版路径 driver/adc.h 会默认触发如下编译警告,可通过配置 Kconfig 选 项*CONFIG\_ADC\_SUPPRESS\_DEPRECATE\_WARN* 关闭该警告。

legacy adc driver is deprecated, please migrate to use esp\_adc/adc\_oneshot.h and\_ *,→*esp\_adc/adc\_continuous.h for oneshot mode and continuous mode drivers␣ *,→*[respectively](#page-1126-0)

## **ADC 校准驱动** ADC 校准驱动已更新。

• 新的驱动位于组件 esp\_adc 中, 头文件引用路径为 esp\_adc/adc\_cali.h 和 esp\_adc/ adc\_cali\_scheme.h。

旧版驱动仍然可用,其头文件引用路径为 esp\_adc\_cal.h。如果用户要使用旧版路径,需要将组件 esp\_adc 添加到文件 CMakeLists.txt 的组件需求表中。

默 认 情 况 下, 引 用 路 径 esp\_adc\_cal . h 会 默 认 触 发 如 下 编 译 警 告, 可 通 过 配 置 Kconfig 选 项*CONFIG\_ADC\_CALI\_SUPPRESS\_DEPRECATE\_WARN* 关闭该警告。

legacy adc calibration driver is deprecated, please migrate to use esp adc/adc *,→*cali.h and esp\_adc/adc\_cali\_scheme.h

## **API 更新**

- ADC 电源管理 API adc\_power\_acquire 和 adc\_power\_release 已被移至 esp\_private/ adc\_share\_hw\_ctrl.h,用于内部功能。
	- **–** 更新前,由于硬件勘误表的工作原理,这两个 API 可以被用户调用。
	- **–** 更新后,ADC 电源管理完全由驱动在内部实现。
	- **–** 如果用户仍需调用这个 API,可以通过引用路径 esp\_private/adc\_share\_hw\_ctrl.h 来调用它。
- 更新后,driver/adc2\_wifi\_private.h 已被移至 esp\_private/adc\_share\_hw\_ctrl.h。
- adc\_unit\_t 中的枚举 ADC\_UNIT\_BOTH,ADC\_UNIT\_ALTER 及 ADC\_UNIT\_MAX 已被删除。
- 由于只有部分芯片支持下列枚举的某些取值,因此将下列枚举删除。如果用户使用了不支持的取 值,会造成驱动运行错误。
	- **–** 枚举 ADC\_CHANNEL\_MAX
	- **–** 枚举 ADC\_ATTEN\_MAX
	- **–** 枚举 ADC\_CONV\_UNIT\_MAX
- ESP32 中的 API hall\_sensor\_read 已被删除, 因此 ESP32 不再支持霍尔传感器。
- API adc\_set\_i2s\_data\_source 和 adc\_i2s\_mode\_init 已 被 弃 用, 相 关 的 枚 举 adc\_i2s\_source\_t 也已被弃用,请使用 esp\_adc/adc\_continuous.h 进行迁移。
- API adc\_digi\_filter\_reset , adc\_digi\_filter\_set\_config adc\_digi\_filter\_get\_config 和 adc\_digi\_filter\_enable 已 被 移 除. 这 些 接 口 的 行为不被保证。枚举 adc\_digi\_filter\_idx\_t ,adc\_digi\_filter\_mode\_t 和结构体 adc\_digi\_iir\_filter\_t 已被移除。

#### **GPIO**

- 之前的 Kconfig 选项 *RTCIO\_SUPPORT\_RTC\_GPIO\_DESC* 已被删除,因此数组 rtc\_qpio\_desc 已 不可用,请使用替代数组 rtc\_io\_desc。
- 更新后,用户回调函数无法再通过读取 GPIO 中断的状态寄存器来获取用于触发中断的 GPIO 管脚 的编号。但是,用户可以通过使用回调函数变量来确定该管脚编号。
	- **–** 更新前,GPIO 中断发生时,GPIO 中断状态寄存器调用用户回调函数之后,会被清空。因此, 用户可以在回调函数中读取 GPIO 中断状态寄存器,以便确定触发中断的 GPIO 管脚。
	- **–** 但是,在调用回调函数后清空中断状态寄存器可能会导致边沿触发的中断丢失。例如,在调 用用户回调函数时,如果某个边沿触发的中断 (re) 被触发,该中断会被清除,并且其注册的用 户回调函数还未被处理。
	- **–** 更新后,GPIO 的中断状态寄存器在调用用户回调函数 **之前**被清空。因此,用户无法读取 GPIO 中断状态寄存器来确定哪个管脚触发了中断。但是,用户可以通过回调函数变量来传递被触 发的管脚编号。

**Sigma-Delta 调制器** Sigma-Delta 调制器的驱动现已更新为*SDM*。

- 新驱动中实现了工厂模式,SDM 通道都位于内部通道池中,因此用户无需手动将 SDM 通道配置到 GPIO 管脚。
- SDM 通道会被自动分配。

尽管我们推荐用户使用新的驱动 API,旧版驱动仍然可用,[位于头](#page-953-0)文件引用路径 driver/sigmadelta. h 中。但是, 引用 driver/sigmadelta.h 会默认触发如下编译警告, 可通过配置 Kconfig 选 项*CONFIG\_SDM\_SUPPRESS\_DEPRECATE\_WARN* 关闭该警告。

The legacy sigma-delta driver is deprecated, please use driver/sdm.h

概[念与使用方法上的主要更新如下所示:](#page-1130-0)

## **主要概念更新**

- SDM 通道名称已由 sigmadelta\_channel\_t 更新为sdm\_channel\_handle\_t, 后者为一个不 透明指针。
- SDM 通道配置原来存放于 sigmadelta\_config\_t,现存放于*sdm\_config\_t*。
- 旧 版 驱 动 中, 用 户 无 需 为 SDM 通 道 设 置 时 钟 源。 但 是 在 新 驱 动 中, 用 户 需 要 在*sdm\_config\_t::clk\_src* 为 SDM 通道设置合适的时钟源,*[soc\\_periph\\_sd](#page-958-0)m\_clk\_src\_t* 中列出了可用的时钟源。
- 旧版驱动中,用户需要为通道设置 prescale,该参数会影响调[制器输出脉冲的频](#page-957-0)率。在新的驱动 中,用户需要使用*sdm\_config\_t::sample\_rate\_hz* 实现该功能。

# **主要使用方法更新**

- 更新前,通道配置由通道分配在*[sdm\\_new\\_channel\(\)](#page-958-1)* 完成。在新驱动中,只有 duty 可在运行 时由*sdm\_channel\_set\_duty()* 更新。其他参数如 gpio number、prescale 只能在通道分 配时进行设置。
- 在进行下一步通道操作前,用户应通过调用*sdm\_channel\_enable()* 提前 **使能**该通道。该函数 有助于管理一些系统级服务,如 **[电源管理](#page-956-0)**。

**定时器组驱动** 为统一和简化通用定时器的使用[,定时器组驱动已更新为](#page-956-1)*GPTimer*。

尽管我们推荐使用新的驱动 API, 旧版驱动仍然可用, 其头文件引用路径为 driver/ timer.h。但是, 引用 driver/timer.h 会默认触发如下编译警告, 可通过配置 Kconfig 选 项*CONFIG\_GPTIMER\_SUPPRESS\_DEPRECATE\_WARN* 关闭该警告。

legacy timer group driver is deprecated, please migrate to driver/gptimer.h

概[念和使用方法上的主要更新如下所示:](#page-1130-1)

## **主要概念更新**

- 用于识别定时器的 timer\_group\_t 和 timer\_idx\_t 已被删除。在新驱动中,定时器用参 数*gptimer\_handle\_t* 表示。
- 更 新 后, 定 时 器 的 时 钟 源 由*gptimer\_clock\_source\_t* 定 义, 之 前 的 时 钟 源 参 数 timer\_src\_clk\_t 不再使用。
- 更新后, 定时 器计 数方 向由*gptimer\_count\_direction\_t* 定义, 之前 的计 数方 向参 数 t[imer\\_count\\_dir\\_t](#page-823-0) 不再使用。
- 更新后, 仅支持电平触发的中断, [timer\\_intr\\_t](#page-823-1) 和 timer\_intr\_mode\_t 不再使用。
- 更新后,通过设置标志位*gptimer\_alarm\_config\_t::auto\_reload\_on\_alarm*,可以使能 自动加载。timer\_autoreload\_t [不再使用。](#page-823-2)

# **主要使用方法更新**

- 更 新 后, 通 过 从*gptimer\_new\_timer()* 创 建 定 时 器 示 例 可 以 初 始 化 定 时 器。 用 户 可 以 在*gptimer\_config\_t* 进行一些基本设置,如时钟源,分辨率和计数方向。请注意,无需在 驱动安装阶段进行报警事件的特殊设置。
- 更 新 后, 报 警 事 件 在*gptimer\_set\_alarm\_action()* 中 进 行 设 置, 参 数 在*gptimer\_ala[rm\\_config\\_t](#page-817-0)* 中进行设置。
- 更[新后,通过](#page-822-0)*gptimer\_get\_raw\_count()* 设置计数数值,通过*gptimer\_set\_raw\_count()* 获取计数数值。驱动不会自动将原始数据同步到 UTC 时间戳。由于定时器的分辨率已知,用户可 以自行转换数据。
- 更新后,如果*[gptimer\\_event](#page-822-1)[\\_callbacks\\_t::on\\_alarm](#page-819-0)* 被设置为有效的回调函数,驱动 程序也会安[装中断服务。在回调函数中,](#page-818-0)用户无需配置底层[寄存器,如用于"清除中断状](#page-818-1) 态","重新使能事件"的寄存器等。因此,timer\_group\_get\_intr\_status\_in\_isr 与 timer\_group\_get\_auto\_reload\_in\_isr 这些函数不再使用。
- 更 新 后, 当 [报 警 事 件 发 生 时, 为 更 新 报 警 配 置,](#page-822-2) 用 户 可 以 在 中 断 回 调 中 调 用*gptimer\_set\_alarm\_action()*,这样报警事件会被重新使能。
- 更新后,如果用户将*gptimer\_alarm\_config\_t::auto\_reload\_on\_alarm* 设置为 true,报 警事件将会一直被驱动程序使能。

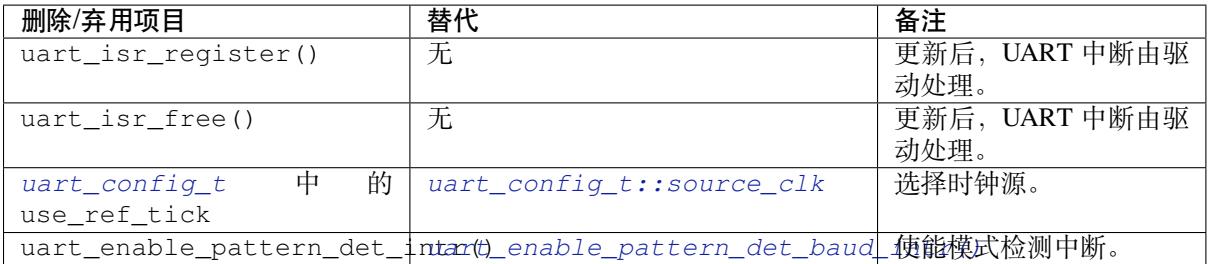

# **[UART](#page-822-3)**

**I2C**

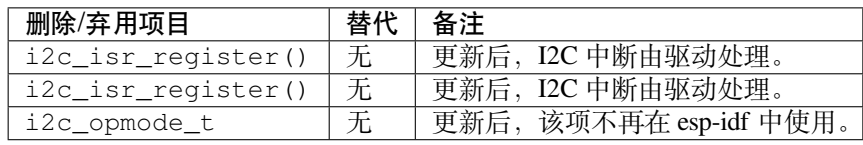

**SPI**

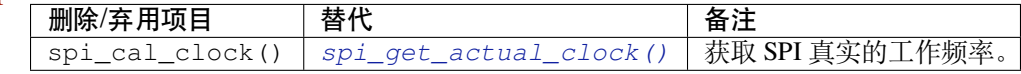

• 内部头文件 spi\_common\_internal.h 已被移至 esp\_private/spi\_common\_internal.h。

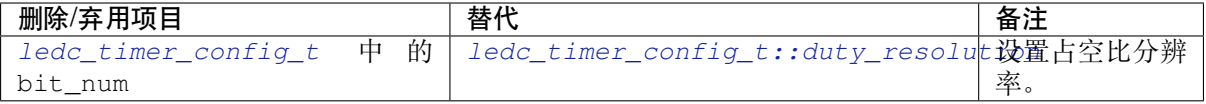

**[温度传感器驱动](#page-918-0)** 温度传感器的驱动已[更新,推荐用户使用新驱动。旧版驱动仍然可用,](#page-918-1)但是无法与新 驱动同时使用。

新驱动的头文件引用路径为 driver/temperature\_sensor.h。旧版驱动仍然可用,保留在引用路径 driver/temp\_sensor.h 中。但是,引用路径 driver/temp\_sensor.h 会默认触发如下编译警告, 可通过设置 Kconfig 选项*CONFIG\_TEMP\_SENSOR\_SUPPRESS\_DEPRECATE\_WARN* 来关闭该警告。

legacy temperature sensor driver is deprecated, please migrate to driver/ *,→*temperature\_sensor.h

配置内容已更新。更[新前,用户需要设置](#page-1128-0) clk\_div 与 dac\_offset。更新后,用户仅需设置 tsens\_range。

温度传感器的使用过程也已更新。更新前,用户可通过 config->start->read\_celsius 获取数据。 更新后,用户需要通过 temperature\_sensor\_install 先安装温度传感器的驱动,测量完成后需卸 载驱动,详情请参考*Temperature Sensor*。

**RMT 驱动** 为统一和扩展 RMT 外设的使用,RMT 驱动已更新,详见*RMT transceiver*。

尽管我们建议使用[新的驱动](#page-984-0) API, 旧版驱动仍然可用, 保留在头文件引用路径 driver/rmt. h``中。但是,引用路径 ``driver/rmt.h 会默认触发如下编译警告,可通过配置 Kconfig 选 项*CONFIG\_RMT\_SUPPRESS\_DEPRECATE\_WARN* 来关闭该警告。

The legacy RMT driver is deprecated, please use driver/rmt\_tx.h and/or driver/rmt\_ *,→*rx.h

主[要概念和使用方法更新如下所示:](#page-1132-0)

## **主要概念更新**

- 更新后,用于识别硬件通道的 rmt\_channel t 已删除。在新的驱动中, RMT 通道用参 数*rmt\_channel\_handle\_t* 表示,该通道由驱动程序动态分配,而不是由用户指定。
- rmt\_item32\_t 更新为*rmt\_symbol\_word\_t*,以避免在结构体中出现嵌套的共用体。
- 更新后, rmt\_mem\_t 已被删除, 因为我们不允许用户直接访问 RMT 内存块 (即 RMTMEM)。直 接访问 RMTMEM 没有意义,反而会引发错误,特别是当 RMT 通道与 DMA 通道相连时。
- 更新后,由于 [rmt\\_mem\\_owne](#page-947-0)r\_t 由驱动控制,而不是用户,因此 rmt\_mem\_owner\_t 已被删除。
- rmt\_source\_clk\_t 更新为*[rmt\\_clock\\_sour](#page-947-1)ce\_t*,后者不支持二进制兼容。
- 更新后, rmt\_data\_mode\_t 已被删除,RMT 内存访问模式配置为始终使用 Non-FIFO 和 DMA 模 式。
- 更新后,由于驱动有独立的发送和接收通道安装函数,因此 rmt\_mode\_t 已被删除。
- 更新后,rmt\_idle\_level\_t [已被删除,在](#page-948-0)*rmt\_transmit\_config\_t::eot\_level* 中可为发 送通道设置空闲状态电平。
- 更新后,rmt\_carrier\_level\_t已被删除,可在*rmt\_carrier\_config\_t::polarity\_active\_low* 设置载流子极性。
- 更新后,rmt\_channel\_status\_t 与 rmt[\\_channel\\_status\\_result\\_t](#page-939-0) 已被删除,不再使用。
- 通过 RMT 通道发送并不需要用户提供 RMT 符号, 但是用户需要提供一个 RMT 编码器用来告诉驱 动如何将用户数据转换成 RMT 符号。

# **主要使用方法更新**

• 更新后,分别通过*rmt\_new\_tx\_channel()* 和*rmt\_new\_rx\_channel()* 安装发送通道和接收 通道。

- 更新后, rmt\_set\_clk\_div 和 rmt\_get\_clk\_div 已被删除。通道时钟配置只能在通道安装时 完成。
- 更新后, rmt\_set\_rx\_idle\_thresh 和 rmt\_get\_rx\_idle\_thresh 已被删除。新驱动中, 接 收通道的空闲状态阈值定义为*rmt\_receive\_config\_t::signal\_range\_max\_ns*。
- 更 新 后, rmt\_set\_mem\_block\_num 和 rmt\_get\_mem\_block\_num 已 被 删 除。 驱 动 中, 内 存 块 的 数 量 由*rmt\_tx\_channel\_config\_t::mem\_block\_symbols* 与*rmt\_rx\_channel\_config\_t::mem\_block\_symbols* 决定。
- 更新后,rmt\_set\_tx\_carrier 已被删除。新驱动使用*[rmt\\_apply\\_carrier\(\)](#page-942-0)* 来设置载波动 作。
- 更新后,rmt\_set\_mem\_pd 和 rmt\_get\_mem\_pd [已被删除,驱动程序自动调整内存的功率。](#page-939-1)
- 更新后, rmt\_memory\_rw\_rst, [rmt\\_tx\\_memory\\_reset](#page-941-0) 和 rmt\_rx\_memory\_reset 已被删 除,驱动程序自动进行内存重置。
- 更新后, rmt\_tx\_start 和 rmt\_rx\_start 被合并为函数*[rmt\\_enable\(\)](#page-942-1)*, 该函数同时适用于 发射通道和接收通道。
- 更新后, rmt\_tx\_stop 和 rmt\_rx\_stop 被合并为函数*rmt\_disable()*, 该函数同时适用于发 射通道和接收通道。
- 更新后, rmt\_set\_memory\_owner 和 rmt\_get\_memory\_owner [已被删除](#page-942-2), 驱动程序自动添加 RMT 内存保护。
- 更 新 后,rmt\_set\_tx\_loop\_mode 和 rmt\_get\_tx[\\_loop\\_mode](#page-943-0) 已 被 删 除。 新 驱 动 中, 在*rmt\_transmit\_config\_t::loop\_count* 中设置循环模式。
- 更新后,rmt\_set\_source\_clk 和 rmt\_get\_source\_clk 已被删除。仅能在通道安装时通 过*rmt\_tx\_channel\_config\_t::clk\_src* 和*rmt\_rx\_channel\_config\_t::clk\_src* 设置 时钟源。
- 更 新 后,[rmt\\_set\\_rx\\_filter](#page-939-2) 已 被 删 除。 新 驱 动 中, 过 滤 阈 值 定 义 为*rmt\_receive\_config\_t::signal\_range\_min\_ns*。
- 更 新 后,[rmt\\_set\\_idle\\_level](#page-939-3) 和 r[mt\\_get\\_idle\\_level](#page-941-1) 已 被 删 除, 可 在*rmt\_transmit\_config\_t::eot\_level* 中设置发射通道的空闲状态电平。
- 更 新 后, rmt\_set\_rx\_intr\_en, rmt\_set\_err\_intr\_en, rmt\_set\_tx\_intr\_en, r[mt\\_set\\_tx\\_thr\\_intr\\_en](#page-942-3) 和 rmt\_set\_rx\_thr\_intr\_en 已 被 删 除。 新 驱 动 不 允 许 用 户在用户端开启/关闭中断,而是提供了回调函数。
- 更新后,[rmt\\_set\\_gpio](#page-939-0) 和 rmt\_set\_pin 已被删除。新驱动不支持运行时动态切换 GPIO 管脚。
- 更新后, rmt\_config 已被删除。新驱动中, 基础配置在通道安装阶段完成。
- 更新后,rmt\_isr\_register 和 rmt\_isr\_deregister 已被删除,驱动程序负责分配中断。
- rmt\_driver\_install 更新为*rmt\_new\_tx\_channel()* 与*rmt\_new\_rx\_channel()*。
- rmt\_driver\_uninstall 更新为*rmt\_del\_channel()*。
- 更新后, rmt\_fill\_tx\_items, rmt\_write\_items 和 rmt\_write\_sample 已被删除。新驱 动中, 用户需要提供一个编码器用来将用户数据"翻译"为 RMT 符号。
- 更新后,由于用户可以通过*rmt[\\_tx\\_channel\\_config\\_t:](#page-936-0):[resolution\\_hz](#page-940-0)* 配置通道的时钟分 辨率, rmt\_qet\_counter\_clock [已被删除。](#page-942-4)
- rmt\_wait\_tx\_done 更新为*rmt\_tx\_wait\_all\_done()*。
- 更 新 后, rmt\_translator\_init, rmt\_translator\_set\_context 和 rmt\_translator\_get\_context [已被删除。新驱动中,翻译器更新为](#page-939-4) RMT 译码器。
- 更新后, rmt\_get\_ringbuf\_handle 已被删除。新驱动程序不再使用 Ringbuffer 来保存 RMT 符 号。输入数据会直接保存到[用户提供的缓冲区中,这些缓冲区](#page-937-0)甚至可以直接被挂载到 DMA 链接内 部。
- rmt\_register\_tx\_end\_callback 更新为*rmt\_tx\_register\_event\_callbacks()*,用户 可以在这个参数里面注册事件回调函数*rmt\_tx\_event\_callbacks\_t::on\_trans\_done*。
- 更新后, rmt\_set\_intr\_enable\_mask 和 rmt\_clr\_intr\_enable\_mask 已被删除。由于驱 动程序负责处理中断,因此用户无需进行处理。
- rmt\_add\_channel\_to\_group 和 rmt\_re[move\\_channel\\_from\\_group](#page-937-1) 更新为 RMT 同步管 理器,详见*rmt\_new\_sync\_manage[r\(\)](#page-938-0)*。
- 更 新 后,rmt\_set\_tx\_loop\_count 已 被 删 除。 新 驱 动 中, 循 环 计 数 在*rmt\_transmit\_config\_t::loop\_count* 进行配置。
- 更新后,rmt\_enable\_tx\_loop\_autostop 已被删除。新驱动中,发射循环自动终止一直使能, 用户无法进[行配置。](#page-937-2)

**LCD**

- LCD 面板的初始化流程也有一些更新。更新后,*esp\_lcd\_panel\_init()* 不再会自动打开显示 器。用户需要调用*esp\_lcd\_panel\_disp\_on\_off()* 来手动打开显示器。请注意,打开显示器 与打开背光是不同的。更新后,打开屏幕前,用户可以烧录一个预定义的图案,这可以避免开机复 位后屏幕上的随机噪音。
- 更新后,*esp\_lcd\_panel\_disp\_off()* 已被弃用,请使用*[esp\\_lcd\\_pane](#page-902-0)l\_disp\_on\_off()* 作为替代。
- 更新后, dc\_as\_cmd\_phase [已被删除,](#page-904-0) SPI LCD 驱动不再支持 9-bit 的 SPI LCD。请使用专用的 GPIO 管脚来控制 LCD D/C 线。
- 更新后,用于注册 RGB [面板的事件回调函](#page-904-1)数已从 esp\_lcd[\\_rgb\\_panel\\_config\\_t](#page-904-0) 更新为单独 的 API esp\_lcd\_rgb\_panel\_register\_event\_callbacks()。但是,事件回调签名仍保持 不变。
- 更 新 后,esp\_lcd\_rgb\_panel\_config\_t 中 的 标 志 位 relax\_on\_idle 被 重 命 名 为 esp\_lcd\_rgb\_panel\_config\_t::refresh\_on\_demand,后者虽表达了同样的含义,但是 其命名更有意义。
- 更 新 后, 如 果 创 建 RGB LCD 时, 标 志 位 refresh\_on\_demand 使 能, 驱 动 不 会 在*esp\_lcd\_panel\_draw\_bitmap()* 中 进 行 刷 新, 用 户 需 要 调 用 esp\_lcd\_rgb\_panel\_refresh() 来刷新屏幕。
- 更新后,esp\_lcd\_color\_space\_t 已被弃用,请使用*lcd\_color\_space\_t* 来描述色彩空间, 使用*lcd\_color\_rgb\_endian\_t* 来描述 RGB 颜色的排列顺序。

# **专用的 GPIO 驱动**

• 更 [新 后, 所 有 与 专 用](#page-896-0) GPIO 管 脚 相 关 的 底 层 (LL) 函 数 从 cpu\_ll.h 中 被 移 至 dedic\_gpio\_cpu\_ll.h,并重新命名。

**I2S 驱动** 旧版 I2S 驱动在支持 ESP32-C3 和 ESP32-S3 新功能时暴露了很多缺点,为解决这些缺点,I2S 驱动已更新(请参考:doc:*I2S Driver <../../api-reference/peripherals/i2s>*)。用户可以通过引用不同 I2S 模式对 应的头文件来使用新版驱动的 API, 如 driver/include/driver/i2s\_std.h, driver/include/driver/i2s\_pdm.h 以及 driver/include/driver/i2s\_tdm.h。

为保证前向兼容,旧版驱动的 API 仍然在 driver/deprecated/driver/i2s.h 中可用。但使用旧版 API 会触发编 译警告,该警告可通过配置 Kconfig 选项*[CONFIG\\_I2S\\_SUPPRESS\\_DEP](https://github.com/espressif/esp-idf/blob/v5.0.3/components/driver/include/driver/i2s_std.h)R[ECATE\\_WARN](https://github.com/espressif/esp-idf/blob/v5.0.3/components/driver/include/driver/i2s_pdm.h)* 来关闭。

[以下是更新后的](https://github.com/espressif/esp-idf/blob/v5.0.3/components/driver/include/driver/i2s_tdm.h) I2S 文件概况。

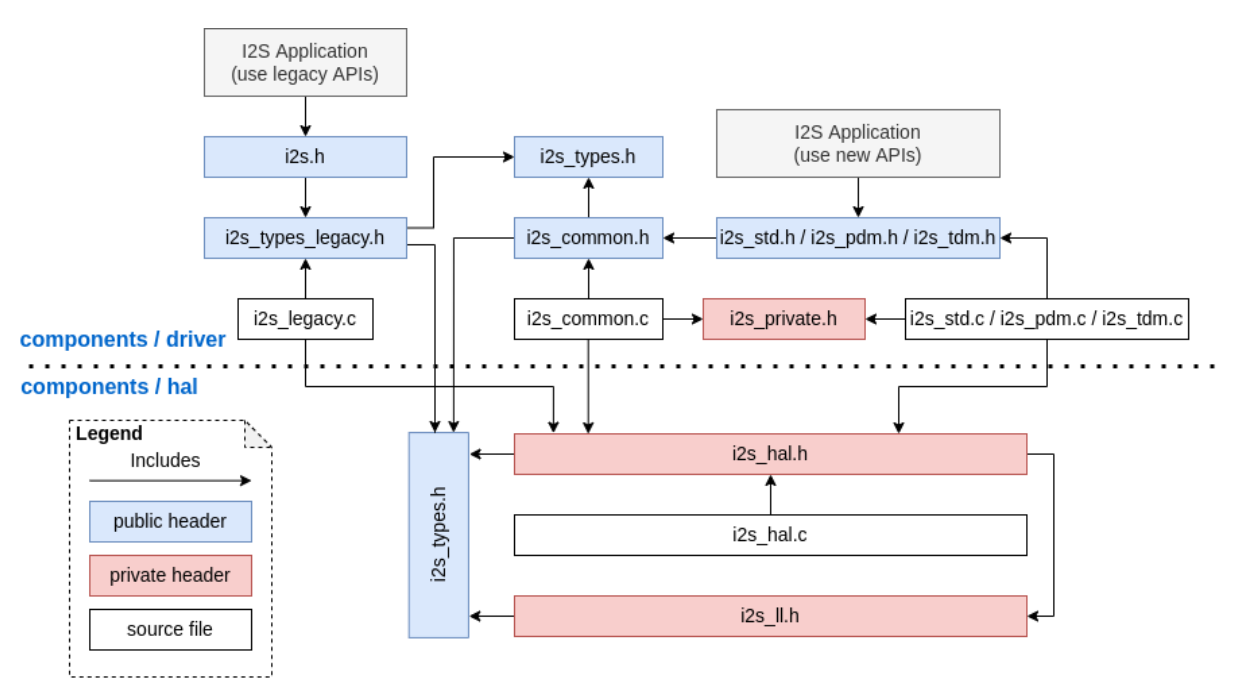

## **主要概念更新**

**独立的发送通道和接收通道** 更新后,I2S 驱动的最小控制单元是发送/接收通道,而不是整个 I2S 控制 器(控制器包括多个通道)。

- 用户可以分别控制同一个 I2S 控制器的发送通道和接收通道,即可以通过配置实现分别开启和关闭 发送通道和接收通道。
- i2s\_chan\_handle\_t 句柄类型用于唯一地识别 I2S 通道。所有的 API 都需要该通道句柄,用户 需要对这些通道句柄进行维护。
- 对于 ESP32-C3 和 ESP32-S3, 同一个控制器中的发送通道和接收通道可以配置为不同的时钟或不 同的模式。
- 但是对于 ESP32 和 ESP32-S2, 同一个控制器中的发送通道和接收通道共享某些硬件资源。因此, 配置可能会造成一个通道影响同一个控制器中的另一个通道。
- 通过将*i2s\_port\_t::I2S\_NUM\_AUTO* 设置为 I2S 端口 ID,驱动会搜索可用的发送/接收通道,之 后通道会被自动注册到可用的 I2S 控制器上。但是,驱动仍然支持将通道注册到一个特定的端口上。
- 为区分发送/接收通道和声音通道, 在更新后的驱动中, "通道 (channel)"一词仅代表发送/接收通 道,用"声道 (slot)"来表示声音通道。

**I2S 模式分类** I2S 通信模式包括以下三种模式,请注意:

- 标准模式: 标准模式通常包括两个声道, 支持 Philip, MSB 和 PCM (短帧同步) 格式, 详见 driver/include/driver/i2s\_std.h。
- **PDM 模式**:PDM 模式仅支持两个声道,16 bit 数据位宽,但是 PDM TX 和 PDM RX 的配 置略有不同。对于 PDM TX,采样率可通过 i2s\_pdm\_tx\_clk\_config\_t::sample\_rate 进 行 设 置, 其 时 钟 频 率 取 决 于 上 采 样 的 配 置。 对 于 PDM RX, 采 样 率 可 通 过 [i2s\\_pdm\\_rx\\_clk\\_confi](https://github.com/espressif/esp-idf/blob/v5.0.3/components/driver/include/driver/i2s_std.h)g\_t::sample\_rate 进行设置, 其时钟频率取决于下采样的配置, 详见 driver/include/driver/i2s\_pdm.h。
- TDM 模式: TDM 模式可支持高达 16 声道, 该模式可工作在 Philip, MSB, PCM (短帧同步) 和 PCM (长帧同步)格式下,详见 driver/include/driver/i2s\_tdm.h。

在某个模式下分配新通道时,必须通过相应的函数初始化这个通道。我们强烈建议使用辅助宏来生成默 认配置,[以避免默认值被改动。](https://github.com/espressif/esp-idf/blob/v5.0.3/components/driver/include/driver/i2s_pdm.h)

**独立的声道配置和时钟配置** 可以单独进行声道配置和时钟配置。

- 通 过 调 用*i2s\_channel\_init\_std\_mode()*,i2s\_channel\_init\_pdm\_rx\_mode(), *i2s\_channel\_init\_pdm\_tx\_mode()* 或:cpp:func:*i2s\_channel\_init\_tdm\_mode* 初 始 化 声 道/时 钟/GPIO 管脚配置。
- 通过调用*i2s\_channel\_reconfig\_std\_slot()*,i2s\_channel\_reconfig\_pdm\_rx\_slot(), *i2s\_channel\_[reconfig\\_pdm\\_tx\\_slot\(\)](#page-868-0)* 或*i2s\_channel\_reconfig\_tdm\_slot()* 可以 [在初始化之后改变声道配置。](#page-873-0)
- 通过调用*i2s\_channel\_reconfig\_std\_clock()*,i2s\_channel\_reconfig\_pdm\_rx\_clock(), *i2s\_ch[annel\\_reconfig\\_pdm\\_tx\\_clock\(\)](#page-869-0)* 或*i2s\_channel\_reconfig\_tdm\_clock()* 可 [以在初始化之后改变时钟配置。](#page-873-1)
- 通过调用*i2s\_channel\_reconfig\_std\_gpio()*,[i2s\\_channel\\_reconfig\\_pdm\\_rx\\_g](#page-878-0)pio(), *i2s\_ch[annel\\_reconfig\\_pdm\\_tx\\_gpio\(\)](#page-868-1)* 或*i2s\_channel\_reconfig\_tdm\_gpio()* 可以 [在初始化之后改变](#page-873-2) GPIO 管脚配置。

### **Misc**

- 更新后,I2S 驱动利用状态和状态机避免在错误状态下调用 API。
- 更新后,ADC 和 DAC 模式已被删除,只有它们各自专用的驱动及 I2S 旧版驱动还支持这两种模式。

## **主要使用方法更新** 请参考以下步骤使用更新后的 I2S 驱动:

1. 通过调用*i2s\_new\_channel()* 来获取通道句柄。我们应该在此步骤中指定外设为主机还是从机 以及 I2S 端口。此外,驱动负责生成发送通道或接收通道的句柄。不需要同时输入发送通道和接收 通道句柄,但需要输入至少一个句柄。输入两个句柄时,驱动会工作在双工模式。在同一端口上, 发送通道和接收通道同时可用,并且共享 MCLK, BCLK 和 WS 信号。如果只输入了发送通道句柄 或接收通[道句柄,该通道只能工作](#page-882-0)在单工模式。

- 2. 通 过 调 用 i2s channel init std mode(), i2s channel init pdm rx mode(), i2s\_channel\_init\_pdm\_tx\_mode() 或 i2s\_channel\_init\_tdm\_mode() 将通道初始化 为指定模式。进行相应的声道、时钟和 GPIO 管脚配置。
- 3. (可选)通过调用*i2s\_channel\_register\_event\_callback()* 注册 ISR 事件回调函数。I2S 事件由回调函数同步接收,而不是从事件队列中异步接收。
- 4. 通过调用*i2s\_channel\_enable()* 来开启 I2S 通道的硬件资源。在更新后的驱动中,I2S 在安装 后不会再自动开启,用户需要确定通道是否已经开启。
- 5. 分 别 通 过*i2s\_channel\_read()* 和*[i2s\\_channel\\_write\(\)](#page-885-0)* 来 读 取 和 写 入 数 据。 当 然, 在*i2s\_channel\_read()* 中只能输入接收通道句柄,在*i2s\_channel\_write()* 中只能输入 发送通道[句柄。](#page-883-0)
- 6. (可选)通过相应的'reconfig'函数可以更改声道、时钟和 GPIO 管脚配置,但是更改配置前必须 调用*i2s\_[channel\\_disable\(\)](#page-884-0)*。
- 7. 通过调用*[i2s\\_channel\\_d](#page-884-0)isable()* [可以停止使用](#page-884-1) I2S 通[道的硬件资源。](#page-884-1)
- 8. 不再使用某通道时,通过调用*i2s\_del\_channel()* 可以删除和释放该通道资源,但是删除之前 必须先停用该通道。

**TWAI 驱动** 弃用的 CAN [外设驱动已被删](#page-883-1)[除,请使用](#page-883-2) TWAI 驱动(即你需在应用程序中引用 driver/ twai.h)。

**用于访问寄存器的宏** 更新前,所有用于访问寄存器的宏都可以作为表达式来使用,所以以下命令是允 许的:

uint32\_t val = REG\_SET\_BITS(req, mask);

在 ESP-IDF v5.0 中, 用于写入或读取-修改-写入寄存器的宏不能再作为表达式使用, 而只能作为语句使用, 这适用于以下宏: REG\_WRITE, REG\_SET\_BIT, REG\_CLR\_BIT, REG\_SET\_BITS, REG\_SET\_FIELD, WRITE\_PERI\_REG, CLEAR\_PERI\_REG\_MASK, SET\_PERI\_REG\_MASK, SET\_PERI\_REG\_BITS。

为存储要写入寄存器的值,请按以下步骤完成操作:

uint32\_t new\_val = REG\_READ(reg) | mask; REG\_WRITE(reg, new\_val);

要获得修改后的寄存器的值(该值可能与写入的值不同),要增加一个显示的读取命令:

REG\_SET\_BITS(reg, mask); uint32\_t new\_val = REG\_READ(req);

## **协议**

**Mbed TLS** 在 ESP-IDF v5.0 版本中,Mbed TLS 已从 v2.x 版本更新到 v3.1.0 版本。 更多有关 Mbed TLS 从 v2.x 版本迁移到 v3.0 或更高版本的详细信息,请参考 官方指南。

# **重大更新(概述)**

# **增加私有结构体字段数量**

- 不再支持直接访问公共头文件中声明的结构体(struct 类型)字段。
- 当前版本下,访问公共头文件中声明的结构体字段需要使用特定的访问函数 (getter/setter)。另外, 也可以用 MBEDTLS\_PRIVATE 宏暂时代替, 但不建议使用此种方法。
- 更多详细信息,请参考 官方指南。

#### **SSL**

- 不再支持 TLS 1.0、TLS 1.1 和 DTLS 1.0
- 不再支持 SSL 3.0

## **移除密码模块中的废弃函数**

- 更新了与 MD、SHA、RIPEMD、RNG、HMAC 模块相关的函数 mbedtls\_\*\_ret() 的返回值,并 将其重新命名,以取代未附加 \_ret 的相应函数。
- 更多详细信息,请参考 官方指南。

**废弃配置选项** 下列为在此次更新中废弃的重要配置选项。与以下配置有关或是依赖于下列配置的相关 配置也已相应废弃。

- MBEDTLS SSL PROTO SSL3: 原用于支持 SSL 3.0
- MBEDTLS\_SSL\_PROTO\_TLS1:原用于支持 TLS 1.0
- MBEDTLS\_SSL\_PROTO\_TLS1\_1:原用于支持 TLS 1.1
- MBEDTLS\_SSL\_PROTO\_DTLS:原用于支持 DTLS 1.1(当前版本仅支持 DTLS 1.2)
- MBEDTLS\_DES\_C:原用于支持 3DES 密码套件
- MBEDTLS\_RC4\_MODE:原用于支持基于 RC4 的密码套件

**备注:** 上述仅列出了可通过 idf.py menuconfig 配置的主要选项。更多有关废弃选项的信息,请参 考 官方指南。

## **其[他更新](https://github.com/espressif/mbedtls/blob/9bb5effc3298265f829878825d9bd38478e67514/docs/3.0-migration-guide.md)**

**禁用 Diffie-Hellman 密码交换模式** 为避免 安全风险,当前版本已默认禁用 Diffie-Hellman 密码交换模 式。以下为相应的禁用配置项:

- MBEDTLS DHM C: 原用于支持 Diffie-Hellman-Merkle 模块
- MBEDTLS KEY EXCHANGE DHE PSK: 原用于支持 Diffie-Hellman 预共享密钥 (PSK) TLS 认证模式
- MBEDTLS\_KEY\_EXCHANGE\_DHE\_RSA:原用于支持带有前缀的密码套件 TLS-DHE-RSA-WITH-

**备注:** 在信号交换的初始步骤(即 client\_hello)中,服务器会在客户端提供的列表中选择一个密 码。由于 DHE\_PSK/DHE\_RSA 密码已在本次更新中禁用,服务器将退回到一个替代密码。在极个别情况 中,服务器不支持任何其他的代码,此时,初始步骤将失败。若要检索服务器所支持的密码列表,需要 首先在客户端使用特定的密码连接服务器,可以使用 sslscan 等工具完成连接。

#### **从 X509 库中移除 certs 模块**

• mbedtls 3.1 不再支持 mbedtls/certs.h 头文件。大多数应用程序支持从包含列表中安全删除该 头文件。

## **对 esp\_crt\_bundle\_set API 的重大更新**

• 更新后,调用*esp\_crt\_bundle\_set()* API 需要一个额外的参数 bundle\_size。该 API 的返回 类型也从 void 变为了*esp\_err\_t*。

#### **对 esp\_ds\_rsa\_sign API [的重大更新](#page-127-0)**

• 更新后,调用 esp\_ds[\\_rsa\\_sign\(](#page-1487-0)) API 无需再使用参数 mode。

#### **HTTPS 服务器**

- *httpd\_ssl\_config::servercert*:原 cacert\_pem
- *httpd\_ssl\_conf[ig::servercert\\_len](#page-157-0)*:原 cacert\_len
- *httpd\_ssl\_config::cacert\_pem*:原 client\_verify\_cert\_pem
- *httpd\_ssl\_config::cacert\_len*:原 client\_verify\_cert\_len

*http[d\\_ssl\\_stop\(\)](#page-156-0)* API 的返回类型从 void 变为了*esp\_err\_t*。

# **ESP [HTTPS OTA](#page-156-2)**

## **重大更新(概述)**

• 函数*esp\_https\_ota()* 现需以指向*esp\_https\_ota\_config\_t* 的指针作为参数,而非之前的 指向*esp\_http\_client\_config\_t* 的指针。

## **ESP-TLS**

## **重大更新(概述)**

**私有化 esp\_tls\_t 结构体** 更新后,*esp\_tls\_t* 已完全私有化,用户无法直接访问其内部结构。之 前需要通过 ESP-TLS 句柄获得的必要数据,现在可由对应的 getter/setter 函数获取。如需特定功能的 getter/setter 函数, 请在 ESP-IDF 的 Issue 板块 提出。

下列为新增的 getter/setter 函数:

• *esp\_tls\_get\_ssl\_conte[xt\(\)](https://github.com/espressif/esp-idf/issues)*:从 ESP-TLS 句柄获取底层 ssl 栈的 ssl 上下文。

**废弃函数及推荐的替代函数** 下表总结了在 ESP-IDF v5.0 中废弃的函数以及相应的替代函数。

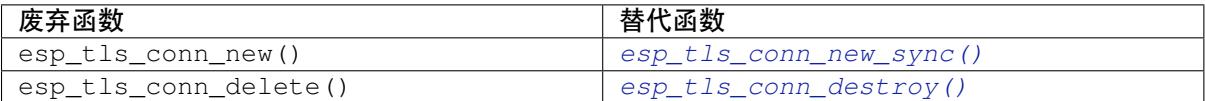

• 函 数*esp\_tls\_conn\_http\_new()* 现 已 废 弃。 请 使 用 替 代 函 数*esp\_tls\_conn\_http\_new\_sync()* (或其异步函数*[esp\\_tls\\_conn\\_htt](#page-76-0)p\_new\_async()* )。请注意,使用替代函数时,需要额外的参数*esp\_tls\_t*[,此参数必须首先通过](#page-77-0)*esp\_tls\_init()* 函数进行初始化。

# **HTTP [服务器](#page-76-1)**

## **重大更新(概述)**

• esp\_http\_server 现不再支持 http\_server.h 头文件。请使用 esp\_http\_server.h。

# **ESP HTTP 客户端**

## **重大更新(概述)**

• 函数*esp\_http\_client\_read()* 和*esp\_http\_client\_fetch\_headers()* 现在会返回额外 的返回值 -ESP\_ERR\_HTTP\_EAGAIN 用于处理超时错误, 即数据准备好前就已调用超时的情况。

# **重大更新(概述)**

• 更新后,出现连接超时的情况时,函数 esp\_transport\_read() 将返回 0,对其他错误则返回 < 0。请参考 esp\_tcp\_transport\_err\_t, 查看所有可能的返回值。

# **MQTT 客户端**

# **重大更新(概述)**

• *esp\_mqtt\_client\_config\_t* 的所有字段都分组存放在子结构体中。

以下为较为常用的配置选项:

- 通过 esp\_mqtt\_client\_config\_t::broker::address::uri 配置 MQTT Broker
- 通过 [esp\\_mqtt\\_client\\_confi](#page-64-0)g\_t::broker::verification 配置 MOTT Broker 身份验证 的相关安全问题
- 通过 esp\_mqtt\_client\_config\_t::credentials::username 配置客户端用户名
- *esp\_mqtt\_client\_config\_t* 不再支持 user\_context 字段。之后注册事件处理程序,请使 用*esp\_mqtt\_client\_register\_event()*;最后一个参数 event\_handler\_arg 可用于将用 户上下文传递给处理程序。

# **ESP-[Mo](#page-64-0)[dbus](#page-62-0)**

**重大更新(概述)** 本次更新从 ESP-IDF 中移除了组件 freemodbus,该组件已作为一个独立组件受到 支持。可前往如下的独立仓库,查看更多有关 ESP-Modbus 的信息:

• GitHub 中的 ESP-Modbus 组件

在新版应用程序中,main 组件文件夹应包括组件管理器清单文件 idf\_component.yml,如下所示:

```
dependencies:
  espressif/esp-modbus:
    version: "^1.0"
```
可以前往 组件管理器注册表 找到 ESP-Modbus 组件。更多有关如何设置组件管理器的信息,请参考 组 件管理器文档。

对于使用 ESP-IDF v4.x 及以后版本的应用程序,需要通过添加组件管理器清单文件 idf\_component. yml 拉取新版 ESP-Modbus 组件。同时,在编译时,应去掉已过时的 freemodbus 组件。此项操[作可](https://docs.espressif.com/projects/esp-idf/en/latest/esp32/api-guides/tools/idf-component-manager.html) [通过项目](https://docs.espressif.com/projects/esp-idf/en/latest/esp32/api-guides/tools/idf-component-manager.html) [CMakeLists.txt](https://components.espressif.com/component/espressif/esp-modbus) 中的以下语句实现:

set(EXCLUDE\_COMPONENTS freemodbus)

# **配置**

**Protocomm** *protocomm\_set\_security()* API 中的 pop 字段现已弃用。请使用 sec\_params 字段 来代替 pop。此参数应包含所使用的协议版本所要求的结构(包括安全参数)。

例如,当使用安全版本 2 时,sec\_params 参数应包含指向*protocomm\_security2\_params\_t* 类型 结构的指针[。](#page-1294-0)

**Wi-Fi 配置** *wifi\_prov\_mgr\_start\_provisioning()* API 中的 pop 字段现已弃用。请使用 wifi\_prov\_sec\_params 字段来代替 pop。此参数应包含所使用的协议版本所要求的结构(包括 安全参数)。

例 如, 当 使 用 安 全 版 本 2 时,wifi\_prov\_sec\_params 参 数 应 包 含 指 向*wifi\_pro[v\\_security2\\_params\\_t](#page-1314-0)* 类型结构的指针。

**ESP 本 地 控 制** *esp\_local\_ctrl\_proto\_sec\_cfg\_t* API 中 的 pop 字 段 现 已 弃 用。 请 使 用 sec\_params [字段来代替](#page-1320-0) pop。此参数应包含所使用的协议版本所要求的结构(包括安全参数)。

例如,当使用安全版本 2 时,sec\_params 字段应包含指向*esp\_local\_ctrl\_security2\_params\_t* 类型结构的指针。

# **从 ESP-IDF 中移出或弃用的组件**

**移至 IDF Component Registry 的组件** 以下组件已经从 ESP-IDF 中迁出至 IDF Component Registry:

- libsodium
- cbor
- jsmn
- esp\_modem
- [nghttp](https://components.espressif.com/component/espressif/libsodium)
- [mdn](https://components.espressif.com/component/espressif/cbor)s
- esp websocket client
- [asio](https://components.espressif.com/component/espressif/esp_modem)
- [freemo](https://components.espressif.com/component/espressif/nghttp)dbus
- [sh2lib](https://components.espressif.com/component/espressif/mdns)
- [expat](https://components.espressif.com/component/espressif/esp_websocket_client)
- [coap](https://components.espressif.com/component/espressif/asio)
- [tjpgd](https://components.espressif.com/component/espressif/esp-modbus)
- [tinyusb](https://components.espressif.com/component/espressif/sh2lib)

**备注:** [请注](https://components.espressif.com/component/espressif/coap)意,http 解析功能以前属于 nghttp 组件一部分,但现在属于 http\_parser 组件。

可使用 [idf.](https://components.espressif.com/components/espressif/esp_tinyusb)py add-dependency 命令安装以上组件。

例如,要安装 X.Y 版本的 libsodium 组件,请运行:idf.py add-depe[ndency li](https://github.com/espressif/esp-idf/tree/v5.0.3/components/http_parser)bsodium==X.Y。

根据 semver 规则安装与 X.Y 兼容的最新版本 libsodium 组件,请运行 idf.py add-dependency libsodium~X.Y。

可前往 https://components.espressif.com 查询每个组件有哪些版本,按名称搜索该组件,组件页面上会列 出所[有版本。](https://semver.org/)

**弃用的组件** IDF v4.x [版本中已不再使](https://components.espressif.com)用以下组件,这些组件已弃用:

• tcpip\_adapter。可使用*ESP-NETIF* 组件代替,具体可参考*TCP/IP* 适配器。

**备注:** 不再支持 OpenSSL-API 组件。IDF Component Registry 中也没有该组件。请直接使用*ESP-TLS* 或 mbedtls API。

版本更新后无需目标组件,因此以下目标组件也已经从 ESP-IDF 中删除:

- [es](https://github.com/espressif/esp-idf/tree/v5.0.3/components/mbedtls)p32
- esp32s2
- esp32s3
- esp32c2
- esp32c3

## **存储**

**分区 API 的新组件** 非兼容性更新:所有的分区 API 代码都已迁移到新组件 esp\_partition 中。如需查看 所有受影响的函数及数据类型,请参见头文件 esp\_partition.h 。

在以前,这些 API 函数和数据类型属于 spi\_flash 组件。因此,在现有的应用程序中或将依赖 spi\_flash, 这也意味着在直接使用 esp\_partition\_\* API/数据类型时, 可能会导致构建过程失败(比如, 在出 现 #include "esp\_p[artition.](https://github.com/espressif/esp-idf/tree/v5.0.3/components/esp_partition)h" 的行中报错 fatal error: esp\_partition.h: No such file or directory)。如果遇到类似问题[,请按以下步骤](https://github.com/espressif/esp-idf/blob/v5.0.3/components/esp_partition/include/esp_partition.h)更新项目中的 CMakeLists.txt 文件:

原有的依赖性设置:

idf\_component\_register(... REQUIRES spi\_flash)

更新后的依赖性设置:

idf\_component\_register(... REQUIRES spi\_flash esp\_partition)

**备注:** 请根据项目的实际情况,更新相应的 REQUIRES 或是 PRIV\_REQUIRES 部分。上述代码片段仅为 范例。

如果问题仍未解决,请联系我们,我们将协助您进行代码迁移。

**SDMMC/SDSPI** 用户现可通过 sdmmc\_host\_t.max\_freq\_khz 将 SDMMC/SDSPI 接口上的 SD 卡频 率配置为特定值,不再局限于之前的 SDMMC\_FREQ\_PROBING (400 kHz)、SDMMC\_FREQ\_DEFAULT (20 MHz) 或是 SDMMC\_FREQ\_HIGHSPEED (40 MHz)。此前,如果用户配置了上述三个给定频率之外的值, 用户所选频率将自动调整为与其最为接近的给定值。

更新后,底层驱动将计算与用户配置的特定值最为接近的合适频率。相对于枚举项选择,该频率现由可 用的分频器提供。不过,如果尚未更新现有的应用代码,可能会导致与 SD 卡的通信过程出现问题。如 发现上述问题,请继续尝试配置与期望值接近的不同频率,直到找到合适的频率。如需查看底层驱动的 计算结果以及实际应用的频率,请使用 void sdmmc\_card\_print\_info(FILE\* stream, const sdmmc\_card\_t\* card) 函数。

**FatFs** FatFs 已更新至 v0.14,f\_mkfs() 函数签名也已变更。新签名为 FRESULT f\_mkfs (const TCHAR\* path, const MKFS\_PARM\* opt, void\* work, UINT len);,使用 MKFS\_PARM 结构 体作为第二个实参。

**分区表** 分区表生成器不再支持未对齐的分区。生成分区表时,ESP-IDF 将只接受偏移量与 4 KB 对齐 的分区。此变更仅影响新生成的分区表,不影响读写现有分区。

**VFS** esp\_vfs\_semihost\_register() 函数签名有所更改:

- 新签名为 esp\_err\_t esp\_vfs\_semihost\_register(const char\* base\_path);
- 旧签名的 host\_path 参数不再存在,请使用 OpenOCD 命今 ESP\_SEMIHOST\_BASEDIR 设置主 机上的完整路径。

**函数签名更改** 以下函数现将返回 esp\_err\_t,而非 void 或 nvs\_iterator\_t。此前,当参数无效 或内部出现问题时,这些函数将 assert() 或返回 nullptr。通过返回 esp\_err\_t,您将获得更加实 用的错误报告。

• *nvs\_entry\_find()*

- *nvs\_entry\_next()*
- *nvs\_entry\_info()*

由于 esp\_err\_t 返回类型的更改,nvs\_entry\_find() 和 nvs\_entry\_next() 的使用模式也发生 了变[化。上述函数现均通过参](#page-1353-0)数修改迭代器,而非返回一个迭代器。

迭代 NVS [分区的旧编程模式](#page-1353-1)如下所示:

```
nvs_iterator_t it = nvs_entry_find(<nvs_partition_name>, <namespace>, NVS_TYPE_
,→ANY);
while (it != NULL) {
        nvs_entry_info_t info;
        nvs_entry_info(it, &info);
        it = nvs_entry_next(it);
        printf("key '%s', type '%d'", info.key, info.type);
};
```
现在, 迭代 NVS 分区的编程模式已更新为:

```
nvs_iterator_t it = nullptr;
esp_err_t res = nvs_entry_find(<nvs_partition_name>, <namespace>, NVS_TYPE_ANY, &
,→it);
while(res == ESP_OK) {\in}nvs_entry_info_t info;
   nvs_entry_info(it, &info); // Can omit error check if parameters are␣
,→guaranteed to be non-NULL
   printf("key '%s', type '%d'", info.key, info.type);
   res = nvs\_entry\_next(\&it);}
nvs_release_iterator(it);
```
**迭代器有效性** 请注意,由于函数签名的改动,如果存在参数错误,则可能从 nvs\_entry\_find() 获 得无效迭代器。因此,请务必在使用 nvs\_entry\_find() 之前将迭代器初始化为 NULL, 以免在调用 nvs\_release\_iterator() 之前进行复杂的错误检查。上述编程模式便是一个很好的例子。

**删除 SDSPI 弃用的 API** 结构体 sdspi\_slot\_config\_t 和函数 sdspi\_host\_init\_slot() 现已 删除,并由结构体 sdspi\_device\_config\_t 和函数 sdspi\_host\_init\_device() 替代。

ROM SPI flash 在 v5.0 之前的版本中,ROM SPI flash 函数一般通过 esp32\*\*/rom/spi\_flash.h 得 以体现。因此,为支持不同 ESP 芯片而编写的代码可能会填充不同目标的 ROM 头文件。此外,并非所 有 API 都可以在全部的 ESP 芯片上使用。

现在,常用 API 被提取至 esp\_rom\_spiflash.h。尽管这不能算作重大变更,我们强烈建议您仅使用 此头文件中的函数(即以 esp\_rom\_spiflash 为前缀并包含在 esp\_rom\_spiflash.h 中), 以获得 不同 ESP 芯片之间更佳的交叉兼容性。

为了提高 ROM SPI flash API 的可读性,以下函数也被重命名:

- esp\_rom\_spiflash\_lock() 更名为 esp\_rom\_spiflash\_set\_bp()
- esp\_rom\_spiflash\_unlock() 更名为 esp\_rom\_spiflash\_clear\_bp()

**SPI flash 驱动** esp\_flash\_speed\_t enum 类型现已弃用。现在,您可以直接将实际时钟频率值传递 给 flash 配置结构。下为配置 80MHz flash 频率的示例:

```
esp_flash_spi_device_config_t dev_cfg = {
    // Other members
    .freq_mhz = 80,
    // Other members
};
```
**旧 版 SPI flash 驱 动** 为 了 使 SPI flash 驱 动 更 为 稳 定,v5.0 已 经 删 除 旧 版 SPI flash 驱 动。 旧 版 SPI flash 驱动程序是指自 v3.0 以来的默认 SPI flash 驱动程序,以及自 v4.0 以来启用配置选项 CONFIG\_SPI\_FLASH\_USE\_LEGACY\_IMPL 的 SPI flash 驱动。从 v5.0 开始, 我们将不再支持旧版 SPI flash 驱动程序。因此,旧版驱动 API 和 CONFIG\_SPI\_FLASH\_USE\_LEGACY\_IMPL 配置选项均被删除, 请改用新 SPI flash 驱动的 API。

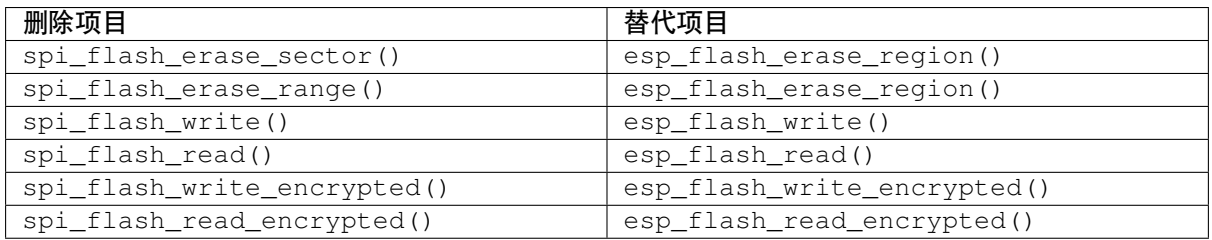

**备注:** 带有前缀 esp\_flash 的新函数接受额外的 esp\_flash\_t\* 参数。您可以直接将其设置为 NULL, 从而使函数运行主 flash (esp\_flash\_default\_chip)。

由于系统函数不再是公共函数, esp\_spi\_flash.h 头文件已停止使用。若要使用 flash 映射 API, 请使 用 spi flash mmap.h。

# **系统**

**跨核执行** 跨核执行 (Inter-Processor Call, IPC) 不再是一个独立组件,现已被包含至 esp\_system。

因此,若项目的 CMakeLists.txt 文件中出现 PRIV\_REQUIRES esp\_ipc 或 REQUIRES esp\_ipc, 应删除这些选项,因为项目中已默认包含 esp\_system 组件。

**ESP 时钟** ESP 时钟 API(即以 esp\_clk 为前缀的函数、类型或宏)已被更新为私有 API。因此,原 先的包含路径 #include "ESP32-C3/clk.h" 和 #include "esp\_clk.h" 已被移除。如仍需使用 ESP 时钟 API(并不推荐),请使用 #include "esp\_private/esp\_clk.h" 来包含。

**注意:** 私有 API 不属于稳定的 API,不会遵循 ESP-IDF 的版本演进规则,因此不推荐用户在应用中使 用。

**缓存错误中断** 缓存错误中断 API(即以 esp\_cache\_err 为前缀的函数、类型或宏)已被更新为私有 API。因此,原先的包含路径 #include "ESP32-C3/cache\_err\_int.h" 已被移除。如仍需使用缓 存错误中断 API (并不推荐), 请使用 #include "esp\_private/cache\_err\_int.h" 来包含。

## **bootloader\_support**

- 函数 bootloader common get reset reason() 已被移除。请使用 ROM 组件中的函数 esp\_rom\_get\_reset\_reason()。
- 函 数 esp\_secure\_boot\_verify\_sbv2\_signature\_block() esp\_secure\_boot\_verify\_rsa\_signature\_block() 已 被 移 除, 无 新 的 替 换 函 数。 不 推荐用户直接使用以上函数。如确需要,请在 GitHub 上对该功能提交请求,并解释您需要此函数 的原因。

**断电** 断电 API(即以 esp\_brownout 为前缀的函[数、类型](https://github.com/espressif/esp-idf/issues/new/choose)或宏)已被更新为私有 API。因此,原先的 包含路径 #include "brownout.h" 已被移除。如仍需使用断电 API(并不推荐),请使用 #include "esp\_private/brownout.h" 来包含。

**Trax** Trax API(即以 trax\_ 为前缀的函数、类型或宏)已被更新为私有 API。因此,原先的包 含路径 #include "trax.h" 已被移除。如仍需使用 Trax API(并不推荐),请使用 #include "esp\_private/trax.h" 来包含。

**ROM** components/esp32/rom/ 路径下存放的已弃用的 ROM 相关头文件已被移除(原包含路径为 rom/\*.h)。请使用新的特定目标的路径 components/esp\_rom/include/ESP32-C3/``(新的包 含路径为 ``ESP32-C3/rom/\*.h)。

## **esp\_hw\_support**

- 头文件 soc/cpu.h 及弃用的 CPU util 函数都已被移除。请包含 esp\_cpu.h 来代替相同功能的函 数。
- 头 文 件 hal/cpu\_ll.h、hal/cpu\_hal.h、hal/soc\_ll.h、hal/soc\_hal.h 和 interrupt\_controller\_hal.h 的 CPU API 函数已弃用。请包含 esp\_cpu.h 来代替相 同功能的函数。
- 头 文 件 compare\_set.h 已 被 移 除。 请 使 用 esp\_cpu.h 中 提 供 的 esp\_cpu\_compare\_and\_set() 函数来代替。
- esp\_cpu\_get\_ccount()、esp\_cpu\_set\_ccount() 和 esp\_cpu\_in\_ocd\_debug\_mode() 已 从 esp\_cpu.h 中 移 除。 请 分 别 使 用 esp\_cpu\_get\_cycle\_count()、 esp\_cpu\_set\_cycle\_count() 和 esp\_cpu\_dbgr\_is\_attached() 代替。
- 头文件 esp\_intr.h 已被移除。请包含 esp\_intr\_alloc.h 以分配和操作中断。
- Panic API(即以 esp\_panic 为前缀的函数、类型或宏)已被更新为私有 API。因此,原先的包含路 径 #include "esp\_panic.h" 已被移除。如仍需使用 Panic API(并不推荐),请使用 #include "esp\_private/panic\_reason.h" 来包含。此外,请包含 esp\_debug\_helpers.h 以使用与 调试有关的任意辅助函数,如打印回溯。
- 头文件 soc\_log.h 现更名为 esp\_hw\_log.h,并已更新为私有。建议用户使用 esp\_log.h 头 文件下的日志 API。
- 包 含 头 文 件 spinlock.h、clk\_ctrl\_os.h 和 rtc\_wdt.h 时 不 应 当 使 用 soc 前 缀, 如 #include "spinlock.h"。
- esp\_chip\_info() 命今返回芯片版本,格式为 = 100 \* 主要 eFuse 版本 + 次要 eFuse 版本。 因此, 为适应新格式, esp\_chip\_info\_t 结构体中的 revision 被扩展为 uint16\_t。

## **PSRAM**

- 针对特定目标的头文件 spiram.h 及头文件 esp\_spiram.h 已被移除,创建新组件 esp\_psram。 对于与 PSRAM 或 SPIRAM 相关的函数,请包含 esp\_psram.h,并在 CMakeLists.txt 项目文件中 将 esp\_psram 设置为必需组件。
- esp spiram get chip size 和 esp spiram get size 已 被 移 除, 请 使 用 esp\_psram\_get\_size。

## **eFuse**

- 函 数 esp\_secure\_boot\_read\_key\_digests() 的 参 数 类 型 从 ets\_secure\_boot\_key\_digests\_t\* 更 新 为 esp\_secure\_boot\_key\_digests\_t\*。 新类型与旧类型相同,仅移除了 allow\_key\_revoke 标志。在当前代码中,后者总是被设置为 true,并未提供额外信息。
- 针对 eFuse 晶圆增加主要修订版本和次要修订版本。API esp\_efuse\_get\_chip\_ver() 与 新 修 订 不 兼 容, 因 此 已 被 移 除。 请 使 用 API efuse\_hal\_get\_major\_chip\_version()、 efuse\_hal\_get\_minor\_chip\_version() 或 efuse\_hal\_chip\_revision() 来代替原有 API。

**esp\_common** EXT\_RAM\_ATTR 已被弃用。请使用新的宏 EXT\_RAM\_BSS\_ATTR 以将.bss 放在 PSRAM 上。

#### **esp\_system**

- 头文件 esp\_random.h、esp\_mac.h 和 esp\_chip\_info.h 以往都是通过头文件 esp\_system. h 间接包含,更新后必须直接包含。已移除从 esp\_system.h 中的间接包含功能。
- 回溯解析器 API(即以 esp\_eh\_frame\_ 为前缀的函数、类型或宏)已被更新为私有 API。因此, 原先的包含路径 #include "eh\_frame\_parser.h" 已被移除。如仍需使用回溯解析器 API(并 不推荐),请使用 #include "esp\_private/eh\_frame\_parser.h" 来包含。
- 中断看门狗定时器 API(即以 esp\_int\_wdt\_ 为前缀的函数、类型或宏)已被更新为私有 API。 因此, 原先的包含路径 #include "esp\_int\_wdt.h" 已被移除。如仍需使用中断看门狗定时器 API(并不推荐),请使用 #include "esp\_private/esp\_int\_wdt.h" 来包含。

#### **SOC 依赖性**

- Doxyfiles 中列出的公共 API 头文件中不会显示不稳定和非必要的 SOC 头文件, 如 soc/soc.h 和 soc/rtc.h。这意味着,如果用户仍然需要这些"缺失"的头文件,就必须在代码中明确包含这 些文件。
- Kconfig 选项 LEGACY\_INCLUDE\_COMMON\_HEADERS 也已被移除。
- 头文件 soc/soc\_memory\_types.h 已被弃用。请使用 esp\_memory\_utils.h。包含 soc/ soc\_memory\_types.h 将 触 发 构 建 警 告, 如 soc\_memory\_types.h is deprecated, please migrate to esp\_memory\_utils.h。

**应用跟踪** 其中一个时间戳源已从定时器组驱动改为新的*GPTimer*。Kconfig 选项已重新命名,例如 APPTRACE\_SV\_TS\_SOURCE\_TIMER00 已更改为 APPTRACE\_SV\_TS\_SOURCE\_GPTIMER。用户已无需 选择组和定时器 ID。

esp\_timer 基于 FRC2 的 esp\_timer 过去可用于 ESP32, 现[在已被移除](#page-812-0), 更新后仅可使用更简单有效的 LAC 定时器。

**ESP 镜像** ESP 镜像中关于 SPI 速度的枚举成员已重新更名:

- ESP\_IMAGE\_SPI\_SPEED\_80M 已被重新命名为 ESP\_IMAGE\_SPI\_SPEED\_DIV\_1。
- ESP\_IMAGE\_SPI\_SPEED\_40M 已被重新命名为 ESP\_IMAGE\_SPI\_SPEED\_DIV\_2。
- ESP\_IMAGE\_SPI\_SPEED\_26M 已被重新命名为 ESP\_IMAGE\_SPI\_SPEED\_DIV\_3。
- ESP\_IMAGE\_SPI\_SPEED\_20M 已被重新命名为 ESP\_IMAGE\_SPI\_SPEED\_DIV\_4。

# **任务看门狗定时器**

- API esp\_task\_wdt\_init() 更新后有如下变化:
	- **–** 以结构体的形式传递配置。
	- **–** 可将该函数配置为订阅空闲任务。

#### **FreeRTOS**

**遗留API及数据类型** 在以往版本中,ESP-IDF默认设置 configENABLE\_BACKWARD\_COMPATIBILITY 选项,因此可使用 FreeRTOS v8.0.0 之前的函数名称和数据类型。该选项现在已默认禁用,因此默认情况 下不再支持以往的 FreeRTOS 名称或类型。用户可以选择以下一种解决方式:

- 更新代码,删除以往的 FreeRTOS 名称或类型。
- 启用*CONFIG\_FREERTOS\_ENABLE\_BACKWARD\_COMPATIBILITY* 以显式调用这些名称或类型。

**任务快照** 头文件 task\_snapshot.h 已从 freertos/task.h 中移除。如需使用任务快照 API,请 包含 fre[ertos/task\\_snapshot.h](#page-1187-0)。

函数 vTaskGetSnapshot () 现返回 BaseType\_t, 成功时返回值为 pdTRUE,失败则返回 pdFALSE。

**FreeRTOS 断言** 在以往版本中, FreeRTOS 断言通过 FREERTOS\_ASSERT kconfig 选项独立配置, 不同 于系统的其他部分。该选项已被移除,现在需要通过 COMPILER\_OPTIMIZATION\_ASSERTION\_LEVEL 来完成配置。

**FreeRTOS 移植相关的宏** 已移除用以保证弃用 API 向后兼容性的 portmacro\_deprecated.h 文件。 建议使用下列函数来代替弃用 API。

- portENTER\_CRITICAL\_NESTED() 已被移除,请使用 portSET\_INTERRUPT\_MASK\_FROM\_ISR() 宏。
- portEXIT\_CRITICAL\_NESTED() 已被移除,请使用portCLEAR\_INTERRUPT\_MASK\_FROM\_ISR() 宏。
- vPortCPUInitializeMutex() 已被移除,请使用 spinlock\_initialize() 函数。
- vPortCPUAcquireMutex() 已被移除,请使用 spinlock\_acquire() 函数。
- vPortCPUAcquireMutexTimeout() 已被移除,请使用 spinlock\_acquire() 函数。
- vPortCPUReleaseMutex() 已被移除,请使用 spinlock\_release() 函数。

**芯片版本** 在应用程序开始加载时,引导加载程序会检查芯片版本。只有当版本为 >= *CON-FIG\_ESP32C3\_REV\_MIN* 和 *<* CONFIG\_ESP32C3\_REV\_MAX\_FULL 时,应用程序才能成功加载。

在 OTA 升级时,会检查应用程序头部中的版本需求和芯片版本是否符合条件。只有当版本为 >= *CONFIG\_ESP32C3\_REV\_MIN* 和 *<* CONFIG\_ESP32C3\_REV\_MAX\_FULL 时,应用程序才能成功更新[。](#page-1145-0)

**工具**

**IDF 监视器** IDF 监视器在波特率方面的改动如下:

- 目前,IDF 监视器默认遵循自定义的控制台波特率 (*CONFIG\_ESP\_CONSOLE\_UART\_BAUDRATE*),而 非 115200。
- ESP-IDF v5.0 不再支持通过 menuconfig 自定义波特率。
- 支持通过设置环境变量或在命令行中使用 idf.py monitor -b <baud> 命令自定义波特率。
- 注意, 为了与全局波特率 idf.py -b <baud> 保持一致, 波特率参数已从 -B 改名为 -b。请运行 idf.py monitor --help 获取更多信息。

庞弃指令 ESP-IDF v5.0 已将 idf.py 子命今和 cmake 目标名中的下划线 ()统一为连字符 (-)。使用 废弃的子命令及目标名将会触发警告,建议使用更新后的版本。具体改动如下:

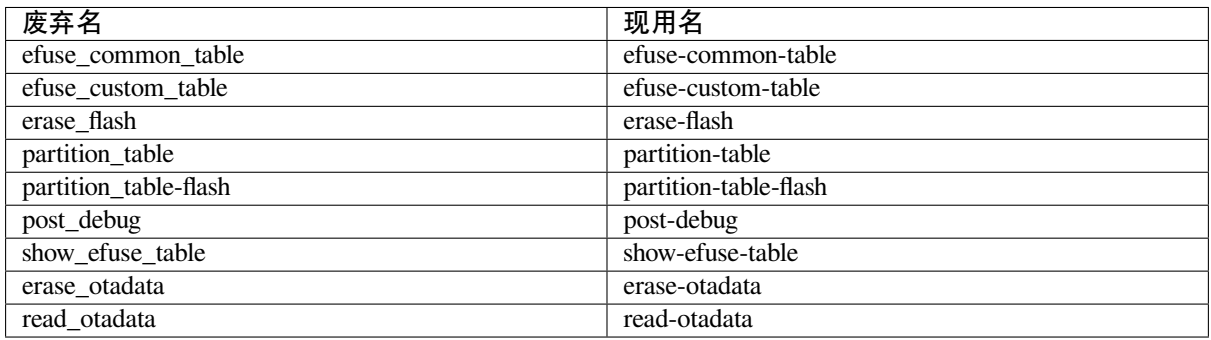

表 1: 废弃子命令及目标名

**Esptool CONFIG\_ESPTOOLPY\_FLASHSIZE\_DETECT** 选 项 已 重 命 名 为*CONFIG\_ESPTOOLPY\_HEADER\_FLASHSIZE\_UPDATE*, 且 默 认 禁 用。 迁 移 到 ESP-IDF v5.0 的 新 项 目和现有项目必须设置*CONFIG\_ESPTOOLPY\_FLASHSIZE*。若因编译时 flash 大小未知而无法设置,可启 用*CONFIG\_ESPTOOLPY\_HEADER\_FLASHSIZE\_UPDATE*。但需注意的是,启用该项后,为在烧录期间使用 flash 大小更新二进制头时不会导致摘要无效,映像后将不再附加 SHA256 摘要。

Windows 环境 基于 MSYS/MinGW 的 Windows 环境支持已在 ESP-IDF v4.0 中弃用, v5.0 则完全移除了 该项服务。请使用*ESP-IDF* 工具安装器 设置 Windows 兼容环境。目前支持 Windows 命令行、Power Shell 和基于 Eclipse IDE 的图形用户界面等选项。此外,还可以使用 支持的插件,设置基于 VSCode 的环境。

# **Chapter 6**

# **Libraries and Frameworks**

# **6.1 Cloud Frameworks**

ESP32-C3 supports multiple cloud frameworks using agents built on top of ESP-IDF. Here are the pointers to various supported cloud frameworks' agents and examples:

# **6.1.1 ESP RainMaker**

ESP RainMaker is a complete solution for accelerated AIoT development. ESP RainMaker on GitHub.

# **6.1.2 AWS IoT**

[https://github.co](https://rainmaker.espressif.com/)m/espressif/esp-aws-iot is an open source repository for E[SP32-C3 based on Amazon W](https://github.com/espressif/esp-rainmaker)eb Services' aws-iot-device-sdk-embedded-C.

# **[6.1.3 Azure IoT](https://github.com/espressif/esp-aws-iot)**

[https://github.com/espressif/esp-](https://github.com/aws/aws-iot-device-sdk-embedded-C)azure is an open source repository for ESP32-C3 based on Microsoft Azure's azure-iot-sdk-c SDK.

# **[6.1.4 Google IoT Core](https://github.com/espressif/esp-azure)**

[https://github.com/es](https://github.com/Azure/azure-iot-sdk-c)pressif/esp-google-iot is an open source repository for ESP32-C3 based on Google's iotdevice-sdk-embedded-c SDK.

## **[6.1.5 Aliyun IoT](https://github.com/espressif/esp-google-iot)**

[https://github.com/espressif/e](https://github.com/GoogleCloudPlatform/iot-device-sdk-embedded-c)sp-aliyun is an open source repository for ESP32-C3 based on Aliyun's iotkitembedded SDK.

# **[6.1.6 Joylink IoT](https://github.com/espressif/esp-aliyun)**

[https://github.co](https://github.com/aliyun/iotkit-embedded)m/espressif/esp-joylink is an open source repository for ESP32-C3 based on Joylink's joylink\_dev\_sdk SDK.

# **6.1.7 Tencent IoT**

https://github.com/espressif/esp-welink is an open source repository for ESP32-C3 based on Tencent's welink SDK.

# **6.1.8 Tencentyun IoT**

[https://github.com/espressif/esp-qcloud](https://github.com/espressif/esp-welink) is an open source repository for ESP32-C3 based on Tencentyun's [qcloud](https://open.welink.qq.com/#/dev-resource/sdk)iot-sdk-embedded-c SDK.

# **[6.1.9 Baidu IoT](https://github.com/espressif/esp-qcloud)**

[https://github.com/espress](https://github.com/TencentCloud/tencentcloud-iot-sdk-embedded-c)if/esp-baidu-iot is an open source repository for ESP32-C3 based on Baidu's iot-sdk-c SDK.

# **[6.2](https://github.com/baidu/iot-sdk-c) [其他库和开发框架](https://github.com/espressif/esp-baidu-iot)**

本文展示了一系列乐鑫官方发布的库和框架。

# **6.2.1 ESP-ADF**

ESP-ADF 是一个全方位的音频应用程序框架,该框架支持:

- CODEC 的 HAL
- 音乐播放器和录音机
- 音频处理
- 蓝牙扬声器
- 互联网收音机
- 免提设备
- 语音识别

该框架对应的 GitHub 仓库为 ESP-ADF。

# **6.2.2 ESP-CSI**

ESP-CSI 是一个具有实验性[的框架,它](https://github.com/espressif/esp-adf)利用 Wi-Fi 信道状态信息来检测人体存在。 该框架对应的 GitHub 仓库为 ESP-CSI。

# **6.2.3 ESP-DSP**

ESP-DSP 提供了针对数字信[号处理应用](https://github.com/espressif/esp-csi)优化的算法,该库支持:

- 矩阵乘法
- 点积
- 快速傅立叶变换 (FFT)
- 无线脉冲响应 (IIR)
- 有限脉冲响应 (FIR)
- 向量数学运算

该库对应的 GitHub 仓库为 ESP-DSP 库。

# **6.2.4 ESP-WIFI-MESH**

ESP-WIFI-MESH 基于 ESP-WIFI-MESH 协议搭建, 该框架支持:

- 快速网络配置
- 稳定升级
- 高效调试
- LAN 控制
- 多种应用示例

该框架对应的 GitHub 仓库为 ESP-MDF。

# **6.2.5 ESP-WHO**

ESP-WHO 框架利用 ESP32 [及摄像头实现](https://github.com/espressif/esp-mdf)人脸检测及识别。

该框架对应的 GitHub 仓库为 ESP-WHO。

# **6.2.6 ESP RainMaker**

ESP RainMaker 提供了一个快速 [AIoT](https://github.com/espressif/esp-who) 开发的完整解决方案。使用 ESP RainMaker, 用户可以创建多种 AIoT 设备,包括固件 AIoT 以及集成了语音助手、手机应用程序和云后端的 AIoT 等。

该解决方案对应的 GitHub 仓库为 GitHub 上的 ESP RainMaker。

# **6.2.7 ESP-IoT-Solution**

ESP-IoT-Solution 涵盖了开发 IoT [系统时常用的设备驱动程序](https://github.com/espressif/esp-rainmaker)及代码框架。在 ESP-IoT-Solution 中, 设备 驱动程序和代码框架以独立组件存在,可以轻松地集成到 ESP-IDF 项目中。

ESP-IoT-Solution 支持:

- [传感器、显](https://docs.espressif.com/projects/espressif-esp-iot-solution/en/latest/)示器、音频、GUI、输入、执行器等设备驱动程序
- 低功耗、安全、存储等框架和文档
- 从实际应用角度指导乐鑫开源解决方案

该解决方案对应的 GitHub 仓库为 GitHub 上的 ESP-IoT-Solution。

# **6.2.8 ESP-Protocols**

ESP-Protocols 库包含 ESP-IDF 的协议组件集。[ESP-Protocols](https://github.com/espressif/esp-iot-solution) 中的代码以独立组件存在,可以轻松地集成 到 ESP-IDF 项目中。此外,每个组件都可以在 ESP-IDF 组件注册表 中找到。

ESP-Protocols 组件:

- [esp\\_mod](https://github.com/espressif/esp-protocols)em 使用 AT 命令或 PPP 协议与 GSM/LTE 调制解调器连接,详情请参阅 esp\_modem 文档。
- mdns (mDNS) 是一种组播 UDP 服务,用[于提供本地网络服务与](https://components.espressif.com/)主机发现,详情请参阅 mdns 文档。
- esp\_websocket\_client 是 ESP-IDF 的托管组件,可在 ESP32 上实现 WebSocket 协议客户端,详情请参 阅 esp\_websocket\_client 文档。有关 WebSocket 协议客户端,请参阅 WebSocket\_protocol\_client。
- asio [是一个](https://components.espressif.com/component/espressif/esp_modem)跨平台的 C++ 库,请参阅 https://think-async.com/Asio/。该库基于现代 C++ [提供一致的](https://docs.espressif.com/projects/esp-protocols/esp_modem/docs/latest/index.html) [异步模](https://components.espressif.com/component/espressif/mdns)型,请参阅 asio 文档。

# **6.2.9 [E](https://components.espressif.com/component/espressif/asio)[SP-BSP](https://docs.espressif.com/projects/esp-protocols/esp_websocket_client/docs/latest/index.html)**

ESP-BSP 库包含了各种[乐鑫和第三](https://docs.espressif.com/projects/esp-protocols/asio/docs/latest/index.html)方开发板的板级支持包 (BSP),可以帮助快速上手特定的开发板。它 们通常包含管脚定义和辅助函数,这些函数可用于初始化特定开发板的外设。此外,BSP 还提供了一些 驱动程序,可用于开发版上的外部芯片,如传感器、显示屏、音频编解码器等。

# **6.2.10 ESP-IDF-CXX**

ESP-IDF-CXX 包含了 ESP-IDF 的部分 C++ 封装,重点在实现易用性、安全性、自动资源管理,以及将错误 检查转移到编译过程中,以避免运行时失败。它还提供了 ESP 定时器、I2C、SPI、GPIO 等外设或 ESP-IDF 其他功能的 C++ 类。ESP-IDF-CXX 作为组件可以从 组件注册表 中获取。详情请参阅 README.md。

# **Chapter 7**

# **Contributions Guide**

We welcome contributions to the esp-idf project!

# **7.1 How to Contribute**

Contributions to esp-idf - fixing bugs, adding features, adding documentation - are welcome. We accept contributions via Github Pull Requests.

# **7.[2 Before Con](https://docs.github.com/en/pull-requests/collaborating-with-pull-requests/proposing-changes-to-your-work-with-pull-requests/about-pull-requests)tributing**

Before sending us a Pull Request, please consider this list of points:

- Is the contribution entirely your own work, or already licensed under an Apache License 2.0 compatible Open Source License? If not then we unfortunately cannot accept it. Please check the *Copyright Header Guide* for additional information.
- Does any new code conform to the esp-idf *Style Guide*?
- Have you installed the *pre-commit hook* for esp-idf project?
- Does the code documentation follow requirements in *Documenting Code*?
- Is the code adequately commented for people to understand how it is structured?
- Is there documentation or examples that [go with cod](#page-2112-0)e contributions? There are additional suggestions for writing good examples in [examples](#page-2119-0) readme.
- Are comments and documentation written in clear E[nglish, with no spelli](#page-2120-0)ng or grammar errors?
- Example contributions are also welcome. Please check the 创建示例项目 guide for these.
- If the contribution contains multiple commits, are they grouped together into logical changes (one major change per pull request)? Are an[y commits](https://github.com/espressif/esp-idf/tree/v5.0.3/examples) with names like "fixed typo" squashed into previous commits?
- If you're unsure about any of these points, please open the Pull Request anyhow and then ask us for feedback.

# **7.3 Pull Request Process**

After you open the Pull Request, there will probably be some discussion in the comments field of the request itself.

Once the Pull Request is ready to merge, it will first be merged into our internal git system for in-house automated testing.

If this process passes, it will be merged onto the public github repository.

# **7.4 Legal Part**

Before a contribution can be accepted, you will need to sign our *Contributor Agreement*. You will be prompted for this automatically as part of the Pull Request process.

# **7.5 Related Documents**

# **7.5.1 Espressif IoT Development Framework Style Guide**

## **About This Guide**

<span id="page-2112-0"></span>Purpose of this style guide is to encourage use of common coding practices within the ESP-IDF.

Style guide is a set of rules which are aimed to help create readable, maintainable, and robust code. By writing code which looks the same way across the code base we help others read and comprehend the code. By using same conventions for spaces and newlines we reduce chances that future changes will produce huge unreadable diffs. By following common patterns for module structure and by using language features consistently we help others understand code behavior.

We try to keep rules simple enough, which means that they can not cover all potential cases. In some cases one has to bend these simple rules to achieve readability, maintainability, or robustness.

When doing modifications to third-party code used in ESP-IDF, follow the way that particular project is written. That will help propose useful changes for merging into upstream project.

## **C Code Formatting**

#### **Naming**

- Any variable or function which is only used in a single source file should be declared static.
- Public names (non-static variables and functions) should be namespaced with a per-component or per-unit prefix, to avoid naming collisions. ie esp\_vfs\_register() or esp\_console\_run(). Starting the prefix with esp\_ for Espressif-specific names is optional, but should be consistent with any other names in the same component.
- Static variables should be prefixed with s\_ for easy identification. For example, static bool s\_invert.
- Avoid unnecessary abbreviations (ie shortening data to dat), unless the resulting name would otherwise be very long.

**Indentation** Use 4 spaces for each indentation level. Don't use tabs for indentation. Configure the editor to emit 4 spaces each time you press tab key.

**Vertical Space** Place one empty line between functions. Don't begin or end a function with an empty line.

```
void function1()
{
   do_one_thing();
   do_another_thing();
                                // INCORRECT, don't place empty line here
}
                                 // place empty line here
void function2()
{
                                 // INCORRECT, don't use an empty line here
   int var = 0;while (var < SOME_CONSTANT) {
        do_stuff(&var);
```
(下页继续)

}

}

The maximum line length is 120 characters as long as it doesn't seriously affect the readability.

**Horizontal Space** Always add single space after conditional and loop keywords:

```
if (condition) { // correct
   // ...
}
switch (n) { // correct
   case 0:
       // ...
}
for(int i = 0; i < CONST; ++i) { // INCORRECT
   // ...
}
```
Add single space around binary operators. No space is necessary for unary operators. It is okay to drop space around multiply and divide operators:

```
const int y = y0 + (x - x0) * (y1 - y0) / (x1 - x0); // correct
const int y = y0 + (x - x0)*(y1 - y0)/(x1 - x0); // also okay
int y_cur = -y; // correct
++y\_cur;const int y = y0+(x-x0)*(y1-y0)/(x1-x0); // INCORRECT
```
No space is necessary around . and  $\rightarrow$  operators.

Sometimes adding horizontal space within a line can help make code more readable. For example, you can add space to align function arguments:

```
esp_rom_gpio_connect_in_signal(PIN_CAM_D6, I2S0I_DATA_IN14_IDX, false);
esp_rom_gpio_connect_in_signal(PIN_CAM_D7, I2S0I_DATA_IN15_IDX, false);
esp_rom_gpio_connect_in_signal(PIN_CAM_HREF, I2S0I_H_ENABLE_IDX, false);
esp_rom_gpio_connect_in_signal(PIN_CAM_PCLK, I2S0I_DATA_IN15_IDX, false);
```
Note however that if someone goes to add new line with a longer identifier as first argument (e.g. PIN\_CAM\_VSYNC), it will not fit. So other lines would have to be realigned, adding meaningless changes to the commit.

Therefore, use horizontal alignment sparingly, especially if you expect new lines to be added to the list later.

Never use TAB characters for horizontal alignment.

Never add trailing whitespace at the end of the line.

#### **Braces**

• Function definition should have a brace on a separate line:

```
// This is correct:
void function(int arg)
{
}
```
(下页继续)

```
// NOT like this:
void function(int arg) {
```
}

• Within a function, place opening brace on the same line with conditional and loop statements:

```
if (condition) {
    do_one();
} else if (other_condition) {
    do_two();
}
```
**Comments** Use // for single line comments. For multi-line comments it is okay to use either // on each line or  $a / * * / block$ .

Although not directly related to formatting, here are a few notes about using comments effectively.

• Don't use single comments to disable some functionality:

```
void init_something()
{
   setup_dma();
   // load_resources(); // WHY is this thing commented, asks␣
,→the reader?
   start_timer();
}
```
• If some code is no longer required, remove it completely. If you need it you can always look it up in git history of this file. If you disable some call because of temporary reasons, with an intention to restore it in the future, add explanation on the adjacent line:

```
void init_something()
{
    setup_dma();
    // TODO: we should load resources here, but loader is not fully integrated␣
,→yet.
   // load_resources();
    start_timer();
}
```
- Same goes for  $\#$ if 0 ...  $\#$ endif blocks. Remove code block completely if it is not used. Otherwise, add comment explaining why the block is disabled. Don't use  $\#$ if 0 ...  $\#$ endif or comments to store code snippets which you may need in the future.
- Don't add trivial comments about authorship and change date. You can always look up who modified any given line using git. E.g. this comment adds clutter to the code without adding any useful information:

```
void init_something()
{
    setup_dma();
    // XXX add 2016-09-01
    init_dma_list();
    fill_dma_item(0);
    // end XXX add
    start_timer();
}
```
**Line Endings** Commits should only contain files with LF (Unix style) endings.

Windows users can configure git to check out CRLF (Windows style) endings locally and commit LF endings by setting the core.autocrlf setting. *Github has a document about setting this option <github-line-endings>*.

If you accidentally have some commits in your branch that add LF endings, you can convert them to Unix by running this command in an MSYS2 or Unix terminal (change directory to the IDF working directory and check the correct branch is currently checked out, beforehand):

```
git rebase --exec 'git diff-tree --no-commit-id --name-only -r HEAD | xargs␣
,→dos2unix && git commit -a --amend --no-edit --allow-empty' master
```
(Note that this line rebases on master, change the branch name at the end to rebase on another branch.)

For updating a single commit, it's possible to run dos2unix FILENAME and then run git commit --amend

**Formatting Your Code** You can use  $a^{\text{st}}$  program to format your code according to the above recommendations.

If you are writing a file from scratch, or doing a complete rewrite, feel free to re-format the entire file. If you are changing a small portion of file, don't re-format the code you didn't change. This will help others when they review your changes.

To re-format a file, run:

tools/format.sh components/my\_component/file.c

**Type Definitions** Should be snake\_case, ending with t suffix:

**typedef int** signed\_32\_bit\_t;

**Enum** Enums should be defined through the *typedef* and be namespaced:

```
typedef enum
{
   MODULE_FOO_ONE,
    MODULE_FOO_TWO,
    MODULE_FOO_THREE
} module_foo_t;
```
**Assertions** The standard C assert() function, defined in assert, h should be used to check conditions that should be true in source code. In the default configuration, an assert condition that returns false or 0 will call abort() and trigger a *Fatal Error*.

assert() should only be used to detect unrecoverable errors due to a serious internal logic bug or corruption, where it's not possible for the program to continue. For recoverable errors, including errors that are possible due to invalid external input, an *[error va](#page-1879-0)lue should be returned*.

**备注:** When asserting a value of type esp\_err\_t``is equal to ``ESP\_OK, use the *ESP\_ERROR\_CHECK* 宏 instead of an assert([\)](#page-1821-0).

It's possible to configure ESP-IDF projects with assertions disabled (see *CON-FIG\_COMPILER\_OPTIMIZATION\_ASSERTION\_LEVEL*). Therefore, functions called in an [assert\(\)](#page-1822-0) statement [sho](#page-1822-0)uld not have side-effects.

It's also necessary to use particular techniques to avoid "variable set but not used" warnings when assertio[ns are](#page-1054-0) [disabled, due to code patterns such as:](#page-1054-0)

Once the assert is optimized out, the res value is unused and the compiler will warn about this. However the function do\_something() must still be called, even if assertions are disabled.

When the variable is declared and initialized in a single statement, a good strategy is to cast it to void on a new line. The compiler will not produce a warning, and the variable can still be optimized out of the final binary:

```
int res = do_something();
assert(res == 0);
(void)res;
```
If the variable is declared separately, for example if it is used for multiple assertions, then it can be declared with the GCC attribute \_\_attribute \_\_((unused)). The compiler will not produce any unused variable warnings, but the variable can still be optimized out:

```
int res __attribute_((unused));
res = do_sometning();
assert(res == 0);
res = do_something_else();
assert(res != 0);
```
## **Header file guards**

All public facing header files should have preprocessor guards. A pragma is preferred:

*#pragma once*

over the following pattern:

```
#ifndef FILE_NAME_H
#define FILE_NAME_H
...
#endif // FILE_NAME_H
```
In addition to guard macros, all C header files should have  $extern$  "C" guards to allow the header to be used from C++ code. Note that the following order should be used: pragma once, then any #include statements, then extern "C" guards:

```
#pragma once
#include <stdint.h>
#ifdef __cplusplus
extern "C" {
#endif
/* declarations go here */
#ifdef __cplusplus
}
#endif
```
## **Include statements**

When writing  $\#$  include statements, try to maintain the following order:

- C standard library headers.
- Other POSIX standard headers and common extensions to them (such as sys/queue.h.)
- Common IDF headers (esp\_log.h, esp\_system.h, esp\_timer.h, esp\_sleep.h, etc.)
- Headers of other components, such as FreeRTOS.
- Public headers of the current component.
- Private headers.

Use angle brackets for C standard library headers and other POSIX headers ( $\#$ include <stdio.h>).

Use double quotes for all other headers (#include "esp\_log.h").

# **C++ Code Formatting**

The same rules as for C apply. Where they are not enough, apply the following rules.

**File Naming** C++ Header files have the extension . hpp. C++ source files have the extension . cpp. The latter is important for the compiler to distinguish them from normal C source files.

## **Naming**

- **Class and struct** names shall be written in CamelCase with a capital letter as beginning. Member variables and methods shall be in snake\_case.
- **Namespaces** shall be in lower snake case.
- **Templates** are specified in the line above the function declaration.
- Interfaces in terms of Object-Oriented Programming shall be named without the suffix ...Interface. Later, this makes it easier to extract interfaces from normal classes and vice versa without making a breaking change.

#### **Member Order in Classes** In order of precedence:

- First put the public members, then the protected, then private ones. Omit public, protected or private sections without any members.
- First put constructors/destructors, then member functions, then member variables.

For example:

```
class ForExample {
public:
    // first constructors, then default constructor, then destructor
   ForExample(double example_factor_arg);
   ForExample();
   ~ForExample();
    // then remaining pubic methods
    set_example_factor(double example_factor_arg);
    // then public member variables
   uint32_t public_data_member;
private:
    // first private methods
    void internal_method();
    // then private member variables
   double example factor;
};
```
### **Spacing**

- Don't indent inside namespaces.
- Put public, protected and private labels at the same indentation level as the corresponding class label.

**Simple Example**

```
// file spaceship.h
#ifndef SPACESHIP_H_
#define SPACESHIP_H_
#include <cstdlib>
namespace spaceships {
class SpaceShip {
public:
    SpaceShip(size t crew);
   size_t get_crew_size() const;
private:
   const size_t crew;
};
class SpaceShuttle : public SpaceShip {
public:
    SpaceShuttle();
};
class Sojuz : public SpaceShip {
public:
   Sojuz();
};
template <typename T>
class CargoShip {
public:
   CargoShip(const T &cargo);
private:
    T cargo;
};
} // namespace spaceships
#endif // SPACESHIP_H_
// file spaceship.cpp
#include "spaceship.h"
namespace spaceships {
// Putting the curly braces in the same line for constructors is OK if it only␣
,→initializes
// values in the initializer list
SpaceShip::SpaceShip(size_t crew) : crew(crew) { }
size_t SpaceShip::get_crew_size() const
{
    return crew;
}
```
(下页继续)

```
SpaceShuttle::SpaceShuttle() : SpaceShip(7)
{
    // doing further initialization
}
Sojuz::Sojuz() : SpaceShip(3)
{
    // doing further initialization
}
template <typename T>
CargoShip<T>::CargoShip(const T &cargo) : cargo(cargo) { }
  } // namespace spaceships
```
## **CMake Code Style**

- Indent with four spaces.
- Maximum line length 120 characters. When splitting lines, try to focus on readability where possible (for example, by pairing up keyword/argument pairs on individual lines).
- Don't put anything in the optional parentheses after endforeach(), endif(), etc.
- Use lowercase (with\_underscores) for command, function, and macro names.
- For locally scoped variables, use lowercase (with\_underscores).
- For globally scoped variables, use uppercase (WITH\_UNDERSCORES).
- Otherwise follow the defaults of the cmake-lint project.

## **Configuring the Code Style for a Project Using EditorConfig**

EditorConfig helps developers define and [maintain con](https://github.com/richq/cmake-lint)sistent coding styles between different editors and IDEs. The EditorConfig project consists of a file format for defining coding styles and a collection of text editor plugins that enable editors to read the file format and adhere to defined styles. EditorConfig files are easily readable and they work nicely with version control systems.

For more information, see EditorConfig Website.

## **Documenting Code**

Please see the guide here: *[Documenting](https://editorconfig.org) Code*.

#### **Structure**

To be written.

## **Language Features**

To be written.

# **7.5.2 Install pre-commit Hook for ESP-IDF Project**

## **Required Dependency**

<span id="page-2119-0"></span>Python 3.7.\* or above. This is our recommended python version for IDF developers.

If you still have python versions not compatible, update your python versions before installing the pre-commit hook.

#### **Install pre-commit**

Run pip install pre-commit

## **Install pre-commit hook**

- 1. Go to the IDF Project Directory
- 2. Run pre-commit install --allow-missing-config. Install hook by this approach will let you commit successfully even in branches without the .pre-commit-config.yaml
- 3. pre-commit hook will run automatically when you're running git commit command

#### **Uninstall pre-commit**

Run pre-commit uninstall

### **What's More?**

For detailed usage, please refer to the documentation of pre-commit.

#### **Common Problems For Windows Users**

#### /usr/bin/env: python: Permission den[ied.](https://pre-commit.com/)

If you're in Git Bash, please check the python executable location by run which python.

If the executable is under  $\sim$ /AppData/Local/Microsoft/WindowsApps/, then it's a link to Windows AppStore, not a real one.

Please install python manually and update this in your PATH environment variable.

Your %USERPROFILE% contains non-ASCII characters

pre-commit may fail when initializing an environment for a particular hook when the path of pre-commit's cache contains non-ASCII characters. The solution is to set PRE\_COMMIT\_HOME to a path containing only standard characters before running pre-commit.

- CMD: set PRE\_COMMIT\_HOME=C:\somepath\pre-commit
- PowerShell: \$Env:PRE\_COMMIT\_HOME = "C:\somepath\pre-commit"
- git bash: export PRE\_COMMIT\_HOME="/c/somepath/pre-commit"

# **7.5.3 Documenting Code**

<span id="page-2120-0"></span>The purpose of this description is to provide quick summary on documentation style used in espressif/esp-idf repository and how to add new documentation.

#### **Introduction**

When documenting code for this repository, please follow Doxygen style. You are doing it by inserting special commands, for instance @param, into standard comments blocks, for example:

```
/**
   * @param ratio this is oxygen to air ratio
 ^{\star} /
```
Doxygen is phrasing the code, extracting the commands together with subsequent text, and building documentation out of it.

Typical comment block, that contains documentation of a function, looks like below.

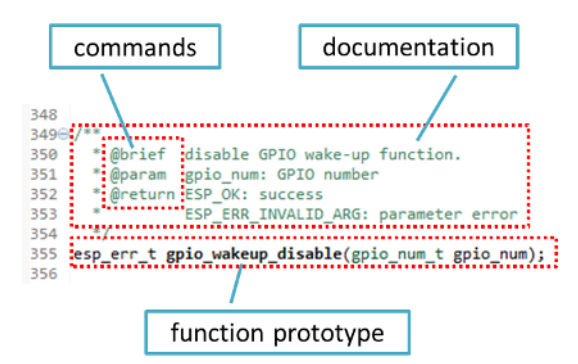

Doxygen supports couple of formatting styles. It also gives you great flexibility on level of details to include in documentation. To get familiar with available features, please check data rich and very well organized Doxygen Manual.

## **Why we need it?**

[The ulti](https://www.doxygen.nl/manual/index.html)mate goal is to ensure that all the code is consistently documented, so we can use tools like Sphinx and Breathe to aid preparation and automatic updates of API documentation when the code changes.

With these tools the above piece of code renders like below:

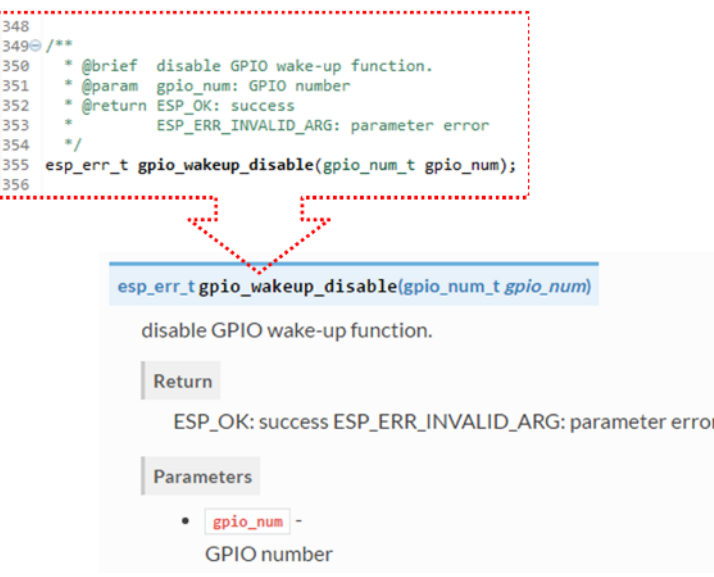

#### **Go for it!**

When writing code for this repository, please follow guidelines below.

- 1. Document all building blocks of code: functions, structs, typedefs, enums, macros, etc. Provide enough information about purpose, functionality and limitations of documented items, as you would like to see them documented when reading the code by others.
- 2. Documentation of function should describe what this function does. If it accepts input parameters and returns some value, all of them should be explained.
- 3. Do not add a data type before parameter or any other characters besides spaces. All spaces and line breaks are compressed into a single space. If you like to break a line, then break it twice.

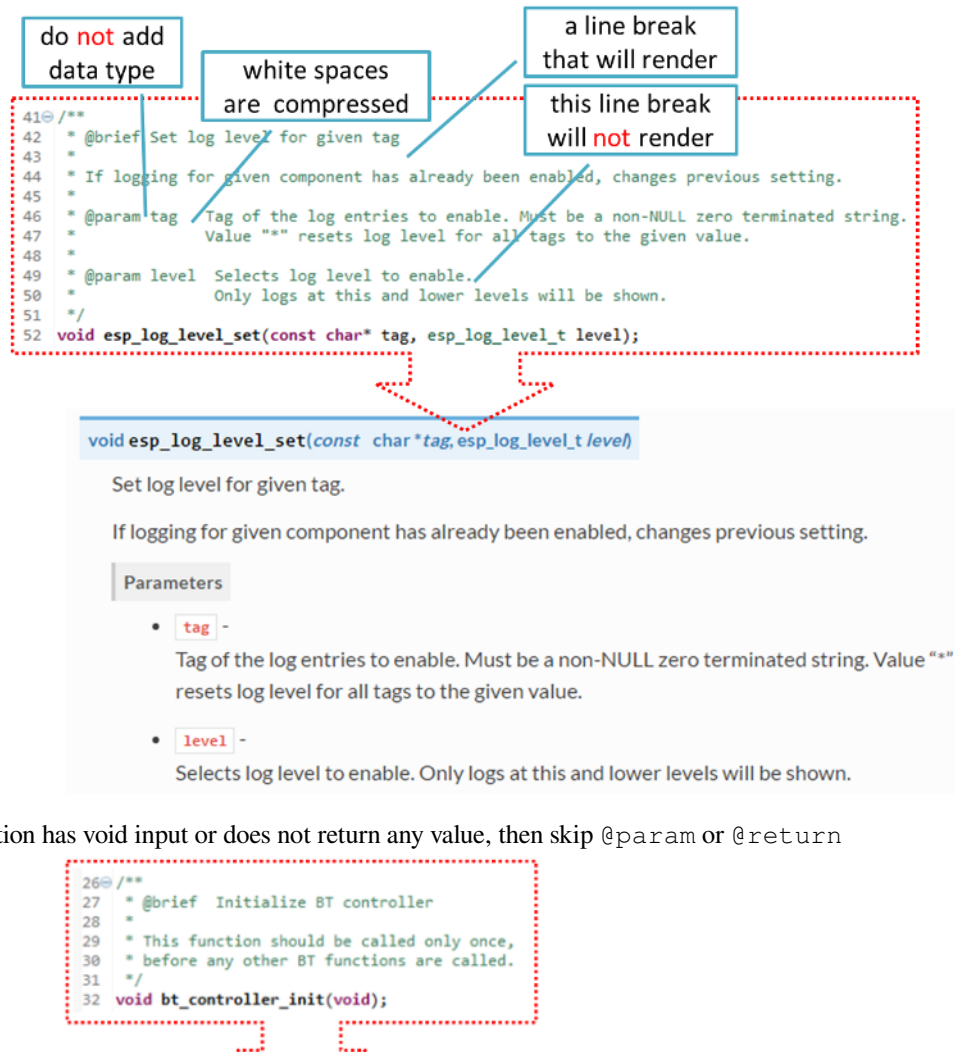

4. If function has void input or does not return any value, then skip @param or @return

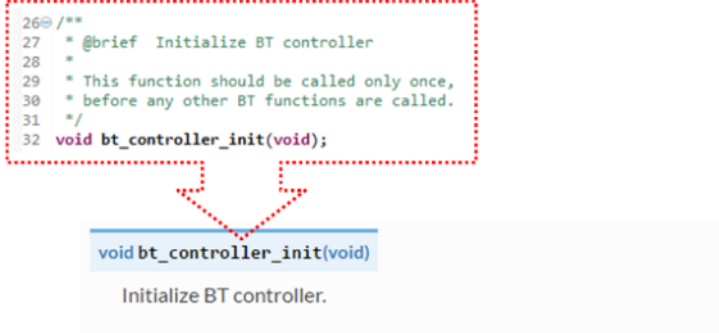

This function should be called only once, before any other BT functions are called.

5. When documenting a define as well as members of a struct or enum, place specific comment like below after each member.

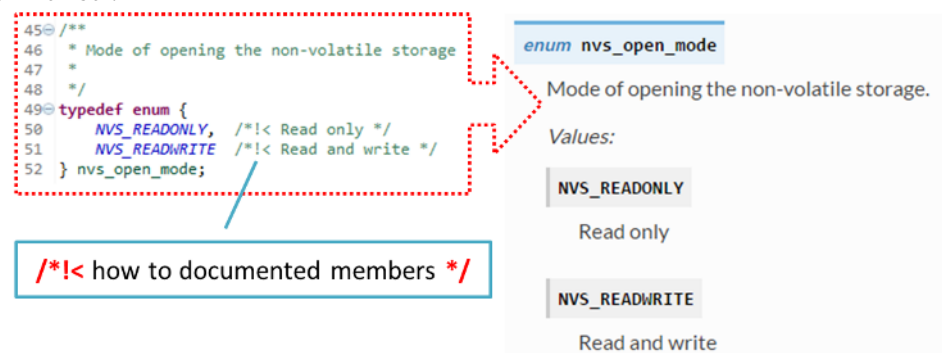

6. To provide well formatted lists, break the line after command (like @return in example below).

\* \* **@return** - ESP\_OK if erase operation was successful

(下页继续)

```
* - ESP_ERR_NVS_INVALID_HANDLE if handle has been closed or is NULL
- ESP_ERR_NVS_READ_ONLY if handle was opened as read only
- ESP_ERR_NVS_NOT_FOUND if the requested key doesn't exist
- other error codes from the underlying storage driver
```
7. Overview of functionality of documented header file, or group of files that make a library, should be placed in a separate README.rst file of the same directory. If this directory contains header files for different APIs, then the file name should be apiname-readme.rst.

#### **Go one extra mile**

\*

Here are a couple of tips on how you can make your documentation even better and more useful to the reader and writer.

When writing codes, please follow the guidelines below:

1. Add code snippets to illustrate implementation. To do so, enclose snippet using  $@code{c}$  and  $@endcode{c}$ commands.

```
*
* @code{c}
* // Example of using nvs_get_i32:
* int32_t max_buffer_size = 4096; // default value
* esp_err_t err = nvs_get_i32(my_handle, "max_buffer_size", &max_buffer_size);
* assert (err == ESP<sub>-</sub>OK || err == ESP<sub>-ERR</sub>_NVS_NOT_FOUND);
* // if ESP_ERR_NVS_NOT_FOUND was returned, max_buffer_size will still
* // have its default value.
* @endcode
*
```
The code snippet should be enclosed in a comment block of the function that it illustrates.

2. To highlight some important information use command @attention or @note.

```
*
 \thetaattention
     * 1. This API only impact WIFI_MODE_STA or WIFI_MODE_APSTA mode
      2. If the ESP32 is connected to an AP, call esp_wifi_disconnect to
,→disconnect.
*
```
Above example also shows how to use a numbered list.

3. To provide common description to a group of similar functions, enclose them using  $/**@$  $*/*$  and  $/**@$ markup commands:

```
/**@{*/
/ \star \star* @brief common description of similar functions
 *
*/
void first_similar_function (void);
void second_similar_function (void);
/**@}*/
```
For practical example see nvs\_flash/include/nvs.h.

- 4. You may want to go even further and skip some code like repetitive defines or enumerations. In such case, enclose the code within  $\frac{x}{x}$  @cond  $\frac{x}{a}$  and  $\frac{x}{a}$  @endcond  $\frac{x}{a}$  commands. Example of such implementation is provided in driver/include/driver/gpio.h.
- 5. Use markdown to make y[our documentation even](https://github.com/espressif/esp-idf/blob/v5.0.3/components/nvs_flash/include/nvs.h) more readable. You will add headers, links, tables and more.
\* [ESP32-C3 Technical Reference Manual](https://www.espressif.com/sites/ *,→*default/files/documentation/esp32-c3\_technical\_reference\_manual\_en.pdf)

**备注:** Code snippets, notes, links, etc. will not make it to the documentation, if not enclosed in a comment block associated with one of documented objects.

6. Prepare one or more complete code examples together with description. Place description to a separate file README. md in specific folder of examples directory.

#### **Standardize Document Format**

\*

When it comes to text, please follow g[uidelines b](https://github.com/espressif/esp-idf/tree/v5.0.3/examples)elow to provide well formatted Markdown (.md) or reST (.rst) documents.

1. Please ensure that one paragraph is written in one line. Don't break lines like below. Breaking lines to enhance readability is only suitable for writing codes. To make the text easier to read, it is recommended to place an empty line to separate the paragraph.

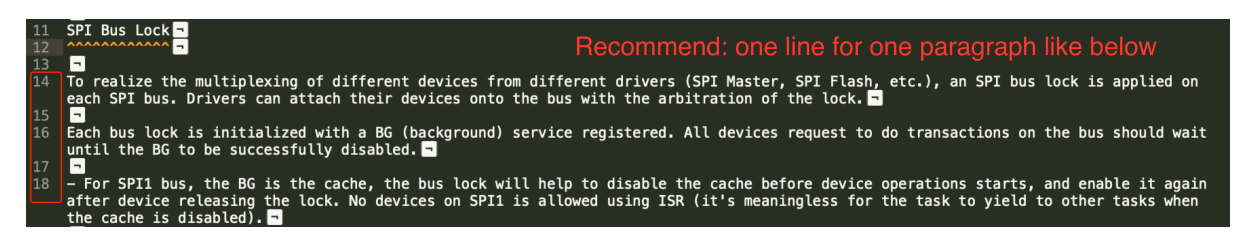

图 1: One line for one paragraph (click to enlarge)

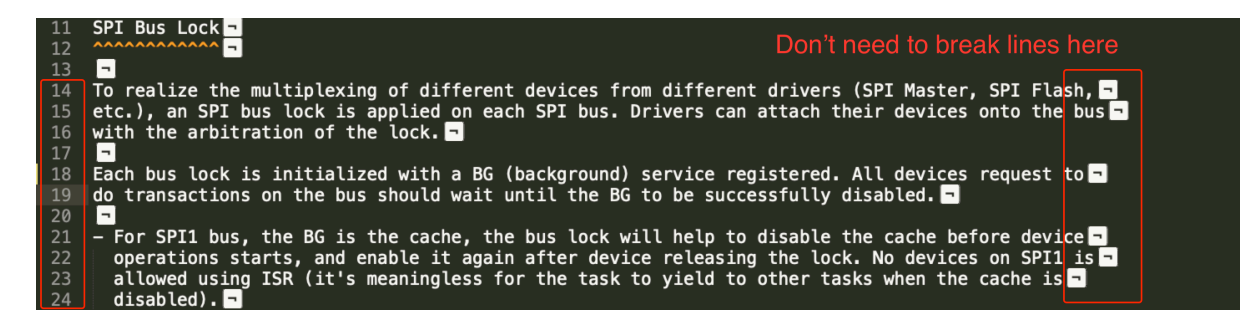

图 2: No line breaks within the same paragraph (click to enlarge)

2. Please make the line number of CN and EN documents consistent like below. The benefit of this approach is that it can save time for both writers and translators. When non-bilingual writers need to update text, they only need to update the same line in the corresponding CN or EN document. For translators, if documents are updated in English, then translators can quickly locate where to update in the corresponding CN document later. Besides, by comparing the total number of lines in EN and CN documents, you can quickly find out whether the CN version lags behind the EN version.

#### **Building Documentation**

The documentation is built with the *esp-docs* Python package, which is a wrapper around Sphinx

To install it simply do:

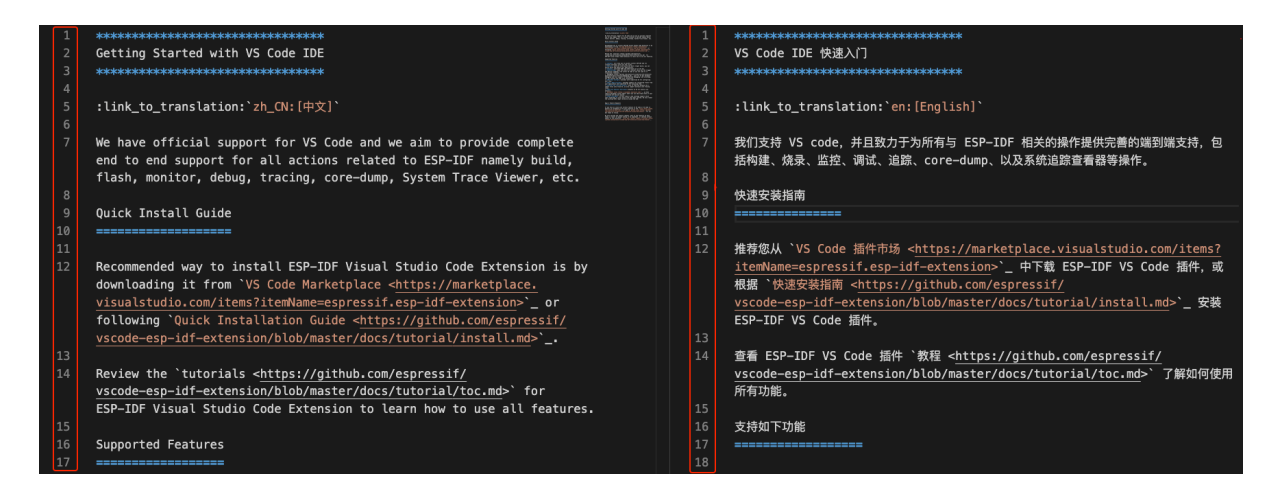

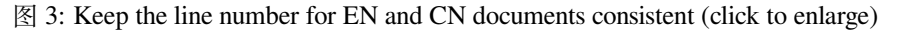

pip install esp-docs

After a successful install then the documentation can be built from the docs folder with:

build-docs build

or for specific target and language with:

build-docs -t esp32 -l en build

For more in-depth documentation about *esp-docs* features please see the documentation in the esp-docs repository.

#### **Wrap up**

We love good code that is doing cool things. We love it even better, if it is well documented, so [we can quickly mak](https://github.com/espressif/esp-docs/blob/master/docs/building-documention.md)e it run and also do the cool things.

Go ahead, contribute your code and documentation!

#### **Related Documents**

• *API Documentation Template*

## **7.5.4 创建示例项目**

每个 ESP-IDF 的示例都是一个完整的项目, 其他人可以将示例复制至本地, 并根据实际情况进行一定修 改。请注意,示例项目主要是为了展示 ESP-IDF 的功能。

## **示例项目结构**

- main 目录需要包含一个名为 (something)\_example\_main.c 的源文件,里面包含示例项目的 主要功能。
- 如果该示例项目的子任务比较多,请根据逻辑将其拆分为 main 目录下的多个 C 或者 C++ 源文件, 并将对应的头文件也放在同一目录下。
- 如果该示例项目具有多种功能,可以考虑在项目中增加一个 components 子目录,通过库功能, 将示例项目的不同功能划分为不同的组件。注意,如果该组件提供的功能相对完整,且具有一定的 通用性,则应该将它们添加到 ESP-IDF 的 components 目录中,使其成为 ESP-IDF 的一部分。
- 示例项目需要包含一个 README.md 文件, 建议使用 示例项目 README 模板 , 并根据项目实际 情况进行修改。
- 示例项目需要包含一个 example\_test.py 文件,用于进行自动化测试。如果在 GitHub 上初次提 交 Pull Request 时, 可以先不包含这个脚本文件。具体细节, 请见有关 Pull Request 的相关内容。

## **一般准则**

示例代码需要遵循《乐鑫物联网开发框架风格指南》。

## **检查清单**

提交一个新的示例[项目之前,需要检查以下内容:](#page-2112-0)

- 示例项目的名字 (包括 README.md 中) 应使用 example, 而不要写"demo", "test"等词汇。
- 每个示例项目只能有一个主要功能。如果某个示例项目有多个主要功能,请将其拆分为两个或更多 示例项目。
- 每个示例项目应包含一个 README.md 文件, 建议使用 示例项目 README 模板 。
- 示例项目中的函数和变量的命令要遵循命名规范 中的要求。对于仅在示例项目源文件中使用的非 静态变量/函数,请使用 example 或其他类似的前缀。
- 示例项目中的所有代码结构良好,关键代码要有详细注释。
- 示例项目中所有不必要的代码(旧的调试日志,注释掉[的代码等\)都必须清除掉](https://github.com/espressif/esp-idf/blob/v5.0.3/docs/TEMPLATE_EXAMPLE_README.md)。
- 示例项目中使用的选项(比如网络名称[,地址等\)](#page-2112-1)不得直接硬编码,应尽可能地使用配置项,或者 定义为宏或常量。
- 配置项可见 KConfig.projbuild 文件,该文件中包含一个名为"Example Configuration"的菜单。 具体情况,请查看现有示例项目。
- 所有的源代码都需要在文件开头指定许可信息(表示该代码是 in the public domain CC0) 和免责声明。或者,源代码也可以应用 Apache License 2.0 许可条款。请查看现有示例项目 的许可信息和免责声明,并根据实际情况进行修改。
- 任何第三方代码(无论是直接使用,还是进行了一些改进)均应保留原始代码中的许可信息,且这 些代码的许可必须兼容 Apache License 2.0 协议。

## **7.5.5 API Documentation Template**

### **备注:** *INSTRUCTIONS*

- 1. Use this file (docs/en/api-reference/template.rst) as a template to document API.
- 2. Change the file name to the name of the header file that represents documented API.
- 3. Include respective files with descriptions from the API folder using ..include::
	- README.rst
	- exampl[e.rst](https://github.com/espressif/esp-idf/blob/v5.0.3/docs/en/api-reference/template.rst)
	- …
- 4. Optionally provide description right in this file.
- 5. Once done, remove all instructions like this one and any superfluous headers.

#### **Overview**

#### **备注:** *INSTRUCTIONS*

- 1. Provide overview where and how this API may be used.
- 2. Where applicable include code snippets to illustrate functionality of particular functions.
- 3. To distinguish between sections, use the following heading levels:
	- # with overline, for parts
	- $\bullet$  \* with overline, for chapters
	- $\bullet$  =, for sections
	- –, for subsections
	- $\bullet$   $\land$ , for subsubsections
	- ", for paragraphs

## **Application Example**

### **备注:** *INSTRUCTIONS*

- 1. Prepare one or more practical examples to demonstrate functionality of this API.
- 2. Each example should follow pattern of projects located in esp-idf/examples/ folder.
- 3. Place example in this folder complete with README.md file.
- 4. Provide overview of demonstrated functionality in README.md.
- 5. With good overview reader should be able to understand what example does without opening the source code.
- 6. Depending on complexity of example, break down description of code into parts and provide overview of functionality of each part.
- 7. Include flow diagram and screenshots of application output if applicable.
- 8. Finally add in this section synopsis of each example together with link to respective folder in  $\exp$ -idf/ examples/.

### **API Reference**

### **备注:** *INSTRUCTIONS*

- 1. This repository provides for automatic update of API reference documentation using *code markup retrieved by Doxygen from header files*.
- 1. Update is done on each documentation build by invoking Sphinx extension :*esp\_extensions/run\_doxygen.py* for all header files listed in the INPUT statement of docs/doxygen/Doxyfile.
- 1. [Each line of the](#page-2120-0) INPUT statement (other than a comment that begins with ##) contains a path to header file \*.h that will be used to generate corresponding \*.inc files:

```
##
## Wi-Fi - API Reference
##
../components/esp32/include/esp_wifi.h \
../components/esp32/include/esp_smartconfig.h \
```
- 1. When the headers are expanded, any macros defined by default in sdkconfig.h as well as any macros defined in SOC-specific include/soc/ $\star$  caps.h headers will be expanded. This allows the headers to include/exclude material based on the IDF\_TARGET value.
- 1. The \*.inc files contain formatted reference of API members generated automatically on each documentation build. All  $*$ , inc files are placed in Sphinx build directory. To see directives generated for e.g. esp\_wifi.h, run python gen-dxd.py esp32/include/esp\_wifi.h.
- 1. To show contents of  $\star$ , inc file in documentation, include it as follows:

.. include-build-file:: inc/esp\_wifi.inc

For example see docs/en/api-reference/network/esp\_wifi.rst

1. Optionally, rather that using \*.inc files, you may want to describe API in you own way. See docs/en/apireference/storage/fatfs.rst for example.

Below is the list of common .. doxygen...:: directives:

- Functions .. doxygenfunction:: name\_of\_function
- Unions -.. doxygenunion:: name\_of\_union
- [Structures -](https://github.com/espressif/esp-idf/blob/v5.0.3/docs/en/api-reference/storage/fatfs.rst).. doxygenstruct:: name\_of\_structure together with :membe[rs:](https://github.com/espressif/esp-idf/blob/v5.0.3/docs/en/api-reference/storage/fatfs.rst)
- Macros .. doxygendefine:: name\_of\_define
- Type Definitions .. doxygentypedef:: name\_of\_type
- Enumerations .. doxygenenum:: name\_of\_enumeration

See Breathe documentation for additional information.

To provide a link to header file, use the *link custom role* directive as follows:

: component\_file: `path\_to/header\_file.h`

- 1. In a[ny case, to generate AP](https://breathe.readthedocs.io/en/latest/directives.html)I reference, the file docs/doxygen/Doxyfile should be updated with paths to \*.h headers that are being documented.
- 1. When changes are committed and documentation is build, check how this section has been rendered. *Correct annotations* in respective header files, if require[d.](https://github.com/espressif/esp-idf/blob/v5.0.3/docs/doxygen/Doxyfile)

## **7.5.6 [Contrib](#page-2120-0)utor Agreement**

## **Individual Contributor Non-Exclusive License Agreement including the Traditional Patent License OPTION**

Thank you for your interest in contributing to this Espressif project hosted on GitHub ("We" or "Us").

The purpose of this contributor agreement ("Agreement") is to clarify and document the rights granted by contributors to Us. To make this document effective, please follow the instructions in the *Contributions Guide*.

**1. DEFINITIONS "You"** means the Individual Copyright owner who submits a Contribution to Us. If You are an employee and submit the Contribution as part of your employment, You have h[ad Your employer ap](#page-2111-0)prove this Agreement or sign the Entity version of this document.

**"Contribution"**means any original work of authorship (software and/or documentation) including any modifications or additions to an existing work, Submitted by You to Us, in which You own the Copyright. If You do not own the Copyright in the entire work of authorship, please contact Us by submitting a comment on GitHub.

**"Copyright"** means all rights protecting works of authorship owned or controlled by You, including copyright, moral and neighboring rights, as appropriate, for the full term of their existence including any extensions by You.

**"Material"** means the software or documentation made available by Us to third parties. When this Agreement covers more than one software project, the Material means the software or documentation to which the Contribution was Submitted. After You Submit the Contribution, it may be included in the Material.

**"Submit"**means any form of physical, electronic, or written communication sent to Us, including but not limited to electronic mailing lists, source code control systems, and issue tracking systems that are managed by, or on behalf of, Us, but excluding communication that is conspicuously marked or otherwise designated in writing by You as "Not a Contribution."

**"Submission Date"** means the date You Submit a Contribution to Us.

**"Documentation"** means any non-software portion of a Contribution.

## 2. LICENSE GRANT 2.1 Copyright License to Us

Subject to the terms and conditions of this Agreement, You hereby grant to Us a worldwide, royalty-free, NONexclusive, perpetual and irrevocable license, with the right to transfer an unlimited number of non-exclusive licenses or to grant sublicenses to third parties, under the Copyright covering the Contribution to use the Contribution by all means, including, but not limited to:

- to publish the Contribution,
- to modify the Contribution, to prepare derivative works based upon or containing the Contribution and to combine the Contribution with other software code,
- to reproduce the Contribution in original or modified form,
- to distribute, to make the Contribution available to the public, display and publicly perform the Contribution in original or modified form.

2.2 Moral Rights remain unaffected to the extent they are recognized and not waivable by applicable law. Notwithstanding, You may add your name in the header of the source code files of Your Contribution and We will respect this attribution when using Your Contribution.

## **3. PATENTS** 3.1 Patent License

Subject to the terms and conditions of this Agreement You hereby grant to us a worldwide, royalty-free, non-exclusive, perpetual and irrevocable (except as stated in Section 3.2) patent license, with the right to transfer an unlimited number of non-exclusive licenses or to grant sublicenses to third parties, to make, have made, use, sell, offer for sale, import and otherwise transfer the Contribution and the Contribution in combination with the Material (and portions of such combination). This license applies to all patents owned or controlled by You, whether already acquired or hereafter acquired, that would be infringed by making, having made, using, selling, offering for sale, importing or otherwise transferring of Your Contribution(s) alone or by combination of Your Contribution(s) with the Material.

### 3.2 Revocation of Patent License

You reserve the right to revoke the patent license stated in section 3.1 if we make any infringement claim that is targeted at your Contribution and not asserted for a Defensive Purpose. An assertion of claims of the Patents shall be considered for a "Defensive Purpose" if the claims are asserted against an entity that has filed, maintained, threatened, or voluntarily participated in a patent infringement lawsuit against Us or any of Our licensees.

**4. DISCLAIMER** THE CONTRIBUTION IS PROVIDED "AS IS". MORE PARTICULARLY, ALL EX-PRESS OR IMPLIED WARRANTIES INCLUDING, WITHOUT LIMITATION, ANY IMPLIED WARRANTY OF MERCHANTABILITY, FITNESS FOR A PARTICULAR PURPOSE AND NON-INFRINGEMENT ARE EXPRESSLY DISCLAIMED BY YOU TO US AND BY US TO YOU. TO THE EXTENT THAT ANY SUCH WARRANTIES CANNOT BE DISCLAIMED, SUCH WARRANTY IS LIMITED IN DURATION TO THE MIN-IMUM PERIOD PERMITTED BY LAW.

**5. Consequential Damage Waiver** TO THE MAXIMUM EXTENT PERMITTED BY APPLICABLE LAW, IN NO EVENT WILL YOU OR US BE LIABLE FOR ANY LOSS OF PROFITS, LOSS OF ANTICIPATED SAVINGS, LOSS OF DATA, INDIRECT, SPECIAL, INCIDENTAL, CONSEQUENTIAL AND EXEMPLARY DAMAGES ARISING OUT OF THIS AGREEMENT REGARDLESS OF THE LEGAL OR EQUITABLE THE-ORY (CONTRACT, TORT OR OTHERWISE) UPON WHICH THE CLAIM IS BASED.

**6. Approximation of Disclaimer and Damage Waiver** IF THE DISCLAIMER AND DAMAGE WAIVER MENTIONED IN SECTION 4 AND SECTION 5 CANNOT BE GIVEN LEGAL EFFECT UNDER APPLICA-BLE LOCAL LAW, REVIEWING COURTS SHALL APPLY LOCAL LAW THAT MOST CLOSELY APPROX-IMATES AN ABSOLUTE WAIVER OF ALL CIVIL LIABILITY IN CONNECTION WITH THE CONTRIBU-TION.

**7. Term** 7.1 This Agreement shall come into effect upon Your acceptance of the terms and conditions.

7.2 In the event of a termination of this Agreement Sections 4, 5, 6, 7 and 8 shall survive such termination and shall remain in full force thereafter. For the avoidance of doubt, Contributions that are already licensed under a free and open source license at the date of the termination shall remain in full force after the termination of this Agreement.

**8. Miscellaneous** 8.1 This Agreement and all disputes, claims, actions, suits or other proceedings arising out of this agreement or relating in any way to it shall be governed by the laws of People's Republic of China excluding its private international law provisions.

8.2 This Agreement sets out the entire agreement between You and Us for Your Contributions to Us and overrides all other agreements or understandings.

8.3 If any provision of this Agreement is found void and unenforceable, such provision will be replaced to the extent possible with a provision that comes closest to the meaning of the original provision and that is enforceable. The terms and conditions set forth in this Agreement shall apply notwithstanding any failure of essential purpose of this Agreement or any limited remedy to the maximum extent possible under law.

8.4 You agree to notify Us of any facts or circumstances of which you become aware that would make this Agreement inaccurate in any respect.

#### **You**

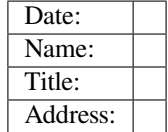

**Us**

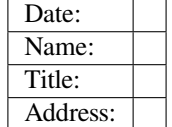

## **7.5.7 Copyright Header Guide**

ESP-IDF is released under the Apache License 2.0 with some additional third-party copyrighted code released under various licenses. For further information please refer to *the list of copyrights and licenses*.

This page explains how the source code should be properly marked with a copyright header. ESP-IDF uses The Software Package Data Exchange (SPDX) format which is short and can be easily read by humans or processed by automated tools for copyri[ght checks.](https://github.com/espressif/esp-idf/blob/v5.0.3/LICENSE)

## **[How to Check the Copyright Headers](https://spdx.dev)**

Please make sure you have installed *the pre-commit hooks* which contain a copyright header checker as well. The checker can suggest a header if it is not able to detect a properly formatted SPDX header.

## **What if the Checker's Suggestio[n is Incorrect?](#page-2119-0)**

No automated checker (no matter how good is) can replace humans. So the developer's responsibility is to modify the offered header to be in line with the law and the license restrictions of the original code on which the work is based on. Certain licenses are not compatible between each other. Such corner cases will be covered by the following examples.

The checker can be configured with the tools/ci/check\_copyright\_config.yaml configuration file. Please check the options it offers and consider updating it in order to match the headers correctly.

#### **Common Examples of Copyright Headers**

The simplest case is when the code is not based on any licensed previous work, e.g. it was written completely from scratch. Such code can be decorated with the following copyright header and put under the license of ESP-IDF:

```
/ \star* SPDX-FileCopyrightText: 2015-2022 Espressif Systems (Shanghai) CO LTD
 *
 * SPDX-License-Identifier: Apache-2.0
*/
```
Less restrictive parts of ESP-IDF Some parts of ESP-IDF are deliberately under less restrictive licenses in order to ease their re-use in commercial closed source projects. This is the case for ESP-IDF examples which are in Public domain or under the Creative Commons Zero Universal (CC0) license. The following header can be used in such source files:

```
/ \star* SPDX-FileCopyrightText: 2015-2022 Espressif Systems (Shanghai) CO LTD
 *
* SPDX-License-Identifier: Unlicense OR CC0-1.0
^{\star} /
```
The option allowing multiple licenses joined with the OR keyword from the above example can be achieved with the definition of multiple allowed licenses in the tools/ci/check\_copyright\_config.yaml configuration file. Please use this option with care and only selectively for a limited part of ESP-IDF.

**Third party licenses** Code licensed under different licenses, modified by Espressif Systems and included in ESP-IDF cannot be licensed under Apache License 2.0 not even if the checker suggests it. It is advised to keep the original copyright header and add an SPDX before it.

The following example is a suitable header for a code licensed under the "GNU General Public License v2.0 or later" held by John Doe with some additional modifications done by Espressif Systems:

```
/ \star* SPDX-FileCopyrightText: 1991 John Doe
 *
  * SPDX-License-Identifier: GPL-2.0-or-later
 *
* SPDX-FileContributor: 2019-2022 Espressif Systems (Shanghai) CO LTD
*/
```
The licenses can be identified and the short SPDX identifiers can be found in the official SPDX license list. Other very common licenses are the GPL-2.0-only, the BSD-3-Clause, and the BSD-2-Clause.

The configuration stored in tools/ci/check\_copyright\_config.yaml offers features useful for third party licenses:

- A different license can be defined for the files part of a third party library.
- The check for a selected set of files can be permanently disabled. Please use this option with care and only in cases when none of the other options are suitable.

## **7.5.8 ESP-IDF Tests with Pytest Guide**

This documentation is a guide that introduces the following aspects:

- 1. The basic idea of different test types in ESP-IDF
- 2. How to apply the pytest framework to the test python scripts to make sure the apps are working as expected.
- 3. ESP-IDF CI target test process
- 4. Run ESP-IDF tests with pytest locally

5. Tips and tricks on pytest

#### **Disclaimer**

In ESP-IDF, we use the following plugins by default:

- pytest-embedded with default services esp, idf
- pytest-rerunfailures

All the introduced concepts and usages are based on the default behavior in ESP-IDF. Not all of them are available in van[illa pytest.](https://github.com/espressif/pytest-embedded)

#### **Installation**

All dependencies could be installed by running the install script with the  $--enable-pytest$  argument, e.g.  $\frac{1}{2}$ install.sh --enable-pytest.

#### **Common Issues During Installation**

**No Package 'dbus-1'found** If you're facing an error message like:

```
configure: error: Package requirements (dbus-1 >= 1.8) were not met:
No package 'dbus-1' found
Consider adjusting the PKG_CONFIG_PATH environment variable if you
installed software in a non-standard prefix.
```
If you're running a ubuntu system, you may need to run:

sudo apt-get install libdbus-glib-1-dev

or

```
sudo apt-get install libdbus-1-dev
```
For other linux distros, you may Google the error message and find the solution. This issue could be solved by installing the related header files.

**Invalid command 'bdist\_wheel'** If you're facing an error message like:

error: invalid command 'bdist\_wheel'

You may need to run:

python -m pip install -U pip

Or

```
python -m pip install wheel
```
Before running the pip commands, please make sure you're using the IDF python virtual environment.

#### **Basic Concepts**

**Component-based Unit Tests** Component-based unit tests are our recommended way to test your component. All the test apps should be located under \${IDF\_PATH}/components/<COMPONENT\_NAME>/test\_apps.

For example:

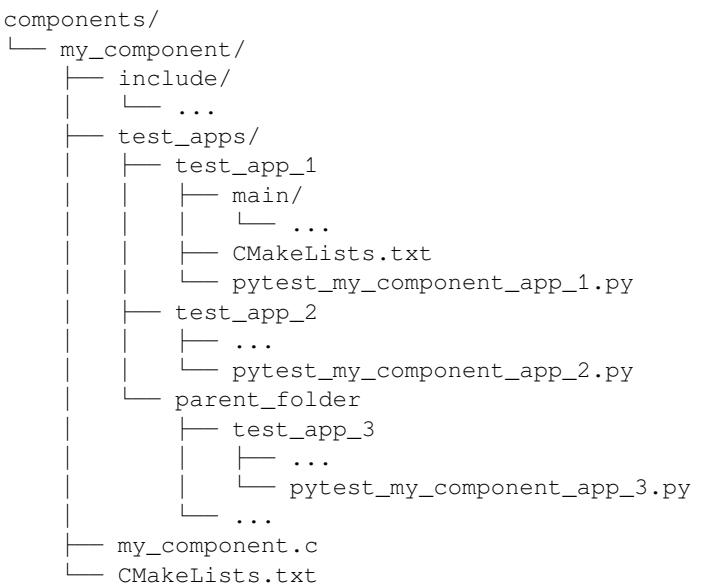

**Example Tests** Example Tests are tests for examples that are intended to demonstrate parts of the ESP-IDF functionality to our customers.

All the test apps should be located under \${IDF\_PATH}/examples. For more information please refer to the Examples Readme .

For example:

```
examples/
  - parent_folder/
    └── example_1/
          ├── main/
             \vdash ...
           ├── CMakeLists.txt
           - pytest_example_1.py
```
**Custom Tests** Custom Tests are tests that aim to run some arbitrary test internally. They are not intended to demonstrate the ESP-IDF functionality to our customers in any way.

All the test apps should be located under \${IDF\_PATH}/tools/test\_apps. For more information please refer to the Custom Test Readme .

#### **Pytest in ESP-IDF**

### **Pytest Exe[cution Process](https://github.com/espressif/esp-idf/blob/v5.0.3/tools/test_apps/README.md)**

1. Bootstrapping Phase

Create session-scoped caches:

- port-target cache
- port-app cache
- 2. Collection Phase
	- 1. Get all the python files with the prefix pytest\_
- 2. Get all the test functions with the prefix test\_
- 3. Apply the params, and duplicate the test functions.
- 4. Filter the test cases with CLI options. Introduced detailed usages *here*
- 3. Test Running Phase
	- 1. Construct the fixtures. In ESP-IDF, the common fixtures are initialized in this order:
		- 1. pex[pect\\_p](https://docs.pytest.org/en/latest/how-to/parametrize.html)roc: pexpect instance
		- 2. app: IdfApp instance The information of the app, like sdkconfig, flash files, partition table, etc., would be parsed at this phase.
		- 3. serial: [IdfSer](https://docs.pytest.org/en/latest/how-to/fixtures.html)ial [instance](https://github.com/pexpect/pexpect) The p[ort of th](https://docs.espressif.com/projects/pytest-embedded/en/latest/references/pytest_embedded_idf/#pytest_embedded_idf.app.IdfApp)e host which connected to the target type parsed from the app would be auto-detected. The flash files would be auto flashed.
		- 4. dut: IdfDut instance
	- 2. Run the real te[st function](https://docs.espressif.com/projects/pytest-embedded/en/latest/references/pytest_embedded_idf/#pytest_embedded_idf.serial.IdfSerial)
	- 3. Deconstruct the fixtures in this order:
		- 1. dut
			- 1. c[lose the](https://docs.espressif.com/projects/pytest-embedded/en/latest/references/pytest_embedded_idf/#pytest_embedded_idf.dut.IdfDut) serial port
			- 2. (Only for apps with unity test framework) generate junit report of the unity test cases
		- 2. serial
		- 3. app
		- 4. pexpect\_proc: Close the file descriptor
	- 4. (Only for apps with unity tes[t framework\)](https://github.com/ThrowTheSwitch/Unity)

```
Raise AssertionError when detected unity test failed if you call dut.
expect_from_unity_output() in the test function.
```
- 4. Reporting Phase
	- 1. Generate junit repo[rt of the test functions](https://github.com/ThrowTheSwitch/Unity)
	- 2. Modify the junit report test case name into ESP-IDF test case ID format:  $\langle \text{target}\rangle$ .  $\langle \text{config}\rangle$ . <test function name>
- 5. Finalizing Phase (Only for apps with unity test framework)
	- Combine the junit reports if the junit reports of the unity test cases are generated.

**Example Code** This code example is taken from [pytest\\_conso](https://github.com/ThrowTheSwitch/Unity)le\_basic.py.

```
@pytest.mark.esp32
@pytest.mark.esp32c3
@pytest.mark.generic
@pytest.mark.parametrize('config', [
    'history',
    'nohistory',
], indirect=True)
def test_console_advanced(config: str, dut: Dut) -> None:
   if config == 'history':
        dut.expect('Command history enabled')
    elif config == 'nohistory':
        dut.expect('Command history disabled')
```
**备注:** Using expect\_exact is better here. For further reading about the different types of expect functions, please refer to the pytest-embedded Expecting documentation.

**Use Markers to [Specify the Supported Targets](https://docs.espressif.com/projects/pytest-embedded/en/latest/expecting)** You can use markers to specify the supported targets and the test env in CI. You can run pytest --markers to get more details about different markers.

```
@pytest.mark.esp32 # <-- support esp32
@pytest.mark.esp32c3 # <-- support esp32c3
@pytest.mark.generic # <-- test env `generic, would assign to runner with tag␣
,→`generic`
```
Besides, if the test case supports all officially ESP-IDF-supported targets, like esp32, esp32s2, esp32s3, esp32c3 for now (2022.2), you can use a special marker supported\_targets to apply them all in one line.

This code example is taken from pytest\_gptimer\_example.py .

```
@pytest.mark.supported_targets
@pytest.mark.generic
def test_gptimer_example(dut: Dut) -> None:
    ...
```
**Use Params to Specify the sdkconfig Files** You can use pytest.mark.parametrize with "config"to apply the same test to different apps with different sdkconfig files. For more information about sdkconfig.ci. xxx files, please refer to the Configuration Files section under this readme .

```
@pytest.mark.parametrize('config', [
    'history', # <-- run with app built by sdkconfig.ci.history
   'nohistory', # <-- run with app built by sdkconfig.ci.nohistory
], indirect=True) # <-- `indirect=True` is required
```
Overall, this test function would be replicated to 4 test cases:

- esp32.history.test\_console\_advanced
- esp32.nohistory.test\_console\_advanced
- esp32c3.history.test\_console\_advanced
- esp32c3.nohistory.test\_console\_advanced

### **Advanced Examples**

#### **Multi Dut Tests with the Same App**

```
@pytest.mark.esp32s2
@pytest.mark.esp32s3
@pytest.mark.usb_host
@pytest.mark.parametrize('count', [
   2,
], indirect=True)
def test_usb_host(dut: Tuple[IdfDut, IdfDut]) -> None:
   device = dut[0] # <-- assume the first dut is the device
   host = dut[1] # <-- and the second dut is the host
    ...
```
After setting the param count to 2, all these fixtures are changed into tuples.

**Multi Dut Tests with Different Apps** This code example is taken from pytest wifi\_getting\_started.py.

```
@pytest.mark.esp32
@pytest.mark.multi_dut_generic
@pytest.mark.parametrize(
    'count, app_path', [
        (2,f'{os.path.join(os.path.dirname(__file__), "softAP")}|{os.path.join(os.
,→path.dirname(__file__), "station")}'),
    ], indirect=True
)
def test_wifi_getting_started(dut: Tuple[IdfDut, IdfDut]) -> None:
    softmax = \text{dut}[0]station = dut[1]...
```
Here the first dut was flashed with the app softap , and the second dut was flashed with the app station .

**备注:** Here the app\_path should be set with absolute path. the \_\_file\_\_ macro in python would return the absolute path of the test script itself.

**Multi Dut Tests with Different Apps, and Targets** This code example is taken from pytest\_wifi\_getting\_started.py . As the comment says, for now it's not running in the ESP-IDF CI.

```
@pytest.mark.parametrize(
    'count, app_path, target', [
        (2,f'{os.path.join(os.path.dirname(__file__), "softAP")}|{os.path.join(os.
,→path.dirname(__file__), "station")}',
        'esp32|esp32s2'),
        (2,f'{os.path.join(os.path.dirname(__file__), "softAP")}|{os.path.join(os.
,→path.dirname(__file__), "station")}',
         'esp32s2|esp32'),
    ],
    indirect=True,
)
def test_wifi_getting_started(dut: Tuple[IdfDut, IdfDut]) -> None:
   softmax[0]station = dut[1]
    ...
```
Overall, this test function would be replicated to 2 test cases:

- softap with esp32 target, and station with esp32s2 target
- softap with esp32s2 target, and station with esp32 target

**Support different targets with different sdkconfig files** This code example is taken from pytest panic.py as an advanced example.

```
CONFIGS = [pytest.param('coredump_flash_bin_crc', marks=[pytest.mark.esp32, pytest.mark.
,→esp32s2]),
   pytest.param('coredump_flash_elf_sha', marks=[pytest.mark.esp32]), # sha256␣
,→only supported on esp32
   pytest.param('coredump_uart_bin_crc', marks=[pytest.mark.esp32, pytest.mark.
,→esp32s2]),
   pytest.param('coredump_uart_elf_crc', marks=[pytest.mark.esp32, pytest.mark.
,→esp32s2]),
   pytest.param('gdbstub', marks=[pytest.mark.esp32, pytest.mark.esp32s2]),
   pytest.param('panic', marks=[pytest.mark.esp32, pytest.mark.esp32s2]),
]
@pytest.mark.parametrize('config', CONFIGS, indirect=True)
...
```
**Use Custom Class** Usually, you can write a custom class in these conditions:

- 1. Add more reusable functions for a certain number of DUTs
- 2. Add custom setup and teardown functions in different phases described *here*

This code example is taken from panic/conftest.py

```
class PanicTestDut(IdfDut):
@pytest.fixture(scope='module')
def monkeypatch_module(request: FixtureRequest) -> MonkeyPatch:
   mp = MonkeyPatch()
   request.addfinalizer(mp.undo)
   return mp
@pytest.fixture(scope='module', autouse=True)
def replace_dut_class(monkeypatch_module: MonkeyPatch) -> None:
   monkeypatch_module.setattr('pytest_embedded_idf.dut.IdfDut', PanicTestDut)
```
monkeypatch\_module provide a module-scoped monkeypatch fixture.

replace\_dut\_class is a module-scoped autouse fixture. This function replaces the IdfDut class with your custom class.

**Mark Flaky Tests** Someti[mes, our test is b](https://docs.pytest.org/en/latest/how-to/fixtures.html#scope-sharing-fixtures-across-classes-modules-packages-or-session)[ased on](https://docs.pytest.org/en/latest/how-to/fixtures.html#autouse-fixtures-fixtures-you-don-t-have-to-request) ethernet or wifi. The network may cause the test flaky. We could mark the single test case within the code repo.

This code example is taken from pytest\_esp\_eth.py

```
@pytest.mark.flaky(reruns=3, reruns_delay=5)
def test_esp_eth_ip101(dut: Dut) -> None:
    ...
```
This flaky marker means that if the test function failed, the test case would rerun for a maximum of 3 times with 5 seconds delay.

**Mark Known Failure Cases** Sometimes a test couldn't pass for the following reasons:

- Has a bug
- The success ratio is too low because of environment issue, such as network issue. Retry couldn't help

Now you may mark this test case with marker xfail with a user-friendly readable reason.

This code example is taken from pytest\_panic.py

```
@pytest.mark.xfail('config.getvalue("target") == "esp32s2"', reason='raised␣
,→IllegalInstruction instead')
def test_cache_error(dut: PanicTestDut, config: str, test_func_name: str) -> None:
```
This marker means that if the test would be a known failure one on esp32s2.

**Mark Nightly Run Test Cases** Some tests cases are only triggered in nightly run pipelines due to a lack of runners.

**@pytest**.mark.nightly\_run

This marker means that the test case would only be run with env var NIGHTLY\_RUN or INCLUDE\_NIGHTLY\_RUN.

### **Run the Tests in CI**

The workflow in CI is simple, build jobs -> target test jobs.

## **Build Jobs**

#### **Build Job Names**

- Component-based Unit Tests: build\_pytest\_components\_<target>
- Example Tests: build\_pytest\_examples\_<target>
- Custom Tests: build\_pytest\_test\_apps\_<target>

**Build Job Command** The command used by CI to build all the relevant tests is: python \$IDF\_PATH/ tools/ci/ci\_build\_apps.py <parent\_dir> --target <target> -vv --pytest-apps

All apps which supported the specified target would be built with all supported sdkconfig files under build\_<target>\_<config>.

For example, If you run python \$IDF\_PATH/tools/ci/ci\_build\_apps.py \$IDF\_PATH/ examples/system/console/basic --target esp32 --pytest-apps, the folder structure would be like this:

```
basic
├── build_esp32_history/
     \Box ...
   - build_esp32_nohistory/
     \longmapsto ...
   ├── main/
   ├── CMakeLists.txt
    pytest_console_basic.py
     \cdot\cdot\cdot
```
All the binaries folders would be uploaded as artifacts under the same directories.

## **Target Test Jobs**

#### **Target Test Job Names**

- Component-based Unit Tests: component\_ut\_pytest\_<target>\_<test\_env>
- Example Tests: example test pytest <target> <test env>
- Custom Tests: test\_app\_test\_pytest\_<target>\_<test\_env>

**Target Test Job Command** The command used by CI to run all the relevant tests is:  $pytest *parent\_dir*$ --target <target> -m <test\_env\_marker>

All test cases with the specified target marker and the test env marker under the parent folder would be executed.

The binaries in the target test jobs are downloaded from build jobs, the artifacts would be placed under the same directories.

#### **Run the Tests Locally**

The local executing process is the same as the CI process.

For example, if you want to run all the esp32 tests under the \$IDF\_PATH/examples/system/console/ basic folder, you may:

```
$ pip install pytest-embedded-serial-esp pytest-embedded-idf
$ cd $IDF_PATH
$ . ./export.sh
$ cd examples/system/console/basic
$ python $IDF_PATH/tools/ci/ci_build_apps.py . --target esp32 -vv --pytest-apps
$ pytest --target esp32
```
### **Tips and Tricks**

### **Filter the Test Cases**

- filter by target with pytest --target <target> pytest would run all the test cases that support specified target.
- <span id="page-2139-0"></span>• filter by sdkconfig file with pytest --sdkconfig <sdkconfig> if  $\leq$ sdkconfig> is default, pytest would run all the test cases with the sdkconfig file sdkconfig. defaults.

In other cases, pytest would run all the test cases with sdkconfig file sdkconfig.ci. < sdkconfig>.

Add New Markers We're using two types of custom markers, target markers which indicate that the test cases should support this target, and env markers which indicate that the test case should be assigned to runners with these tags in CI.

You can add new markers by adding one line under the  $${}_{\{IDF~PATH\}}/pytest$ .ini markers = section. The grammar should be: <marker\_name>: <marker\_description>

**Generate JUnit Report** You can call pytest with  $--junit$  xml  $\leq$  filepath> to generate the JUnit report. In ESP-IDF, the test case name would be unified as "<target>.<config>.<function\_name>".

**Skip Auto Flash Binary** Skipping auto-flash binary every time would be useful when you're debugging your test script.

You can call pytest with  $--skip-$ autoflash y to achieve it.

**Record Statistics** Sometimes you may need to record some statistics while running the tests, like the performance test statistics.

You can use record\_xml\_attribute fixture in your test script, and the statistics would be recorded as attributes in the JUnit report.

**Logging System** [Sometimes you](https://docs.pytest.org/en/latest/how-to/output.html?highlight=junit#record-xml-attribute) may need to add some extra logging lines while running the test cases.

You can use python logging module to achieve this.

## **Known Limitations and Workarounds**

**Avoid Using Thread [for Perform](https://docs.python.org/3/library/logging.html)ance Test** pytest-embedded is using some threads internally to help gather all stdout to the pexpect process. Due to the limitation of Global Interpreter Lock, if you're using threads to do performance tests, these threads would block each other and there would be great performance loss.

#### **workaround**

Use Process instead, the APIs should be almost the same as Th[read](https://en.wikipedia.org/wiki/Global_interpreter_lock).

#### **Further Readings**

- [pytest](https://docs.python.org/3/library/multiprocessing.html#the-process-class) documentation: https://docs.pytest.org/en/latest/contents.html
- pytest-embedded documentation: https://docs.espressif.com/projects/pytest-embedded/en/latest/

## **Chapter 8**

## **ESP-IDF 版本简介**

ESP-IDF 的 GitHub 仓库时常更新,特别是用于开发新特性的 master 分支。 如有量产需求,请使用稳定版本。

## **8.1 发布版本**

您可以通过以下链接访问各个版本的配套文档:

- 最新稳定版 ESP-IDF: https://docs.espressif.com/projects/esp-idf/zh\_CN/stable/
- 最新版 ESP-IDF (即 master 分支): https://docs.espressif.com/projects/esp-idf/zh\_CN/latest/

ESP-IDF 在 GitHub 平台上的完整发布历史请见 发布说明页面。您可以在该页面查看各个版本的发布说 明、配套文档及相应获取方[式。](https://docs.espressif.com/projects/esp-idf/zh_CN/stable/)

## **8.2 我该选择哪个版本?**

- 如有量产需求,请使用 最新稳定版本 。稳定版本已通过人工测试,后续更新仅修复 bug,主要特性 不受影响(更多详情,请见版本管理 )。请访问 发布说明页面 界面查看每一个稳定发布版本。
- 如需尝试/测试 ESP-IDF 的最新特性,请使用 最新版本(在 master 分支上)。最新版本包含 ESP-IDF 的所有最新特性,已通过自动化测试,但尚未全部完成人工测试(因此存在一定风险)。
- 如需使用稳定版本中[没有的新特性,](https://docs.espressif.com/projects/esp-idf/zh_CN/stable/)但同时又不希望受到 master 分支更新的影响,您可以将一个 最适合您的稳定版本更新[至一个预发](#page-2141-0)布版本 或[更新至一个发布](https://github.com/espressif/esp-idf/releases)分支。
- 如需使用其他基于 ESP-IDF 的项目, 请先查看该项目的文档, 以确定其兼容的 ESP-IDF 版本。

有关如何更新 ESP-IDF 本地副本的内容,请参考更新 *ESP-IDF* 章节。

## **8.3 版本管理**

<span id="page-2141-0"></span>ESP-IDF 采用了 语义版本管理方法,即您可以从字面含义理解每个版本的差异。其中

- 主要版本 (例 v3.0)代表有重大更新, 包括增加新特性、改变现有特性及移除已弃用的特性。 升级至一个新的主要版本(例 v2.1 升级至 v3.0)意味着您可能需要更新工程代码,并 重新[测试工程,具体可参](https://semver.org/)考 发布说明页面 的重大变更 (Breaking Change) 部分。
- 次要版本 (例 v3.1)代表有新增特性和 bug 修复, 但现有特性不受影响, 公开 API 的使用也不受 影响。

升级至一个新的次要版本(例 v3.0 升级至 v3.1)意味着您可能不需要更新您的工程代 码,但需重新测试您的工程[,特别是](https://github.com/espressif/esp-idf/releases) 发布说明页面 中专门提到的部分。

• Bugfix 版本(例 v3.0.1)仅修复 bug,并不增加任何新特性。

升级至一个新的 Bugfix 版本(例 v3.0 升级至 v3.0.1)意味着您不需要更新您的工程 代码, 仅需测试与本次发布修复 bug (列表见 发布说明页面) 直接相关的特性。

## **8.4 支持期限**

ESP-IDF 的每个主要版本和次要版本都有相应的支持期限。支持期限满后,版本停止更新维护,将不再 提供支持。

支持期限政策 对此有具体描述,并介绍了每个版本的支持期限是如何界定的。

发布说明页面 界面上的每一个发布版本都提供了该版本的支持期限信息。

一般而言:

- [如您刚开](https://github.com/espressif/esp-idf/blob/master/SUPPORT_POLICY_CN.md)始一个新项目,建议使用最新稳定版本。
- [如您有](https://github.com/espressif/esp-idf/releases) GitHub 账号,请点击 发布说明页面 界面右上角的"Watch"按键,并选中"Releases only" 选项。GitHub 将会在新版本发布的时候通知您。当您所使用的版本有 Bugfix 版本发布时,请做好 升级至该 Bugfix 版本的规划。
- 如可能, 请定期(如每年一次)将项目的 IDF 版本升级至一个新的主要版本或次要版本。对于次要 版本更新,更新过程应该比[较简单,但对于主](https://github.com/espressif/esp-idf/releases)要版本更新,可能需要细致查看发布说明并做对应的 更新规划。
- 请确保您所使用的版本停止更新维护前,已做好升级至新版本的规划。

ESP-IDF 的每个主要版本和次要版本(V4.1、V4.2 等)的支持期限为 30 个月, 从最初的稳定版发布日算 起。

在支持期限内意味着 ESP-IDF 团队将继续在 GitHub 的发布分支上进行 bug 修复、安全修复等,并根据需 要定期发布新的 Bugfix 版本。

支持期限分为"服务期"和"维护期":

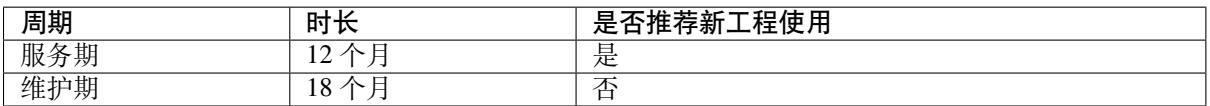

在服务期内, Bugfix 版本的发布更为频繁。某些情况下, 在服务期内会增加新特性, 这些特性主要是为 了满足新产品特定监管要求或标准,并且回归风险非常低。

在维护期内,该版本仍受支持,但只会对严重性较高的问题或安全问题进行 bug 修复。

当开始一个新项目时,建议使用在服务期内的版本。

鼓励用户在您所用的版本支持期限结束之前,将所有的工程升级到最新的 ESP-IDF 版本。在版本支持期 限满后,我们将不再继续进行 bug 修复。

支持期限不包括预发布版本(betas、预览版、*-rc* 和 *-dev* 版等),有时会将某个特性在发布版中标记为"预 览版",这意味着该特性也不在支持期限内。

关于 不同版本的 ESP-IDF (主要版本、次要版本、Bugfix 版本等)的更多信息,请参考 ESP-IDF 编程指 南。

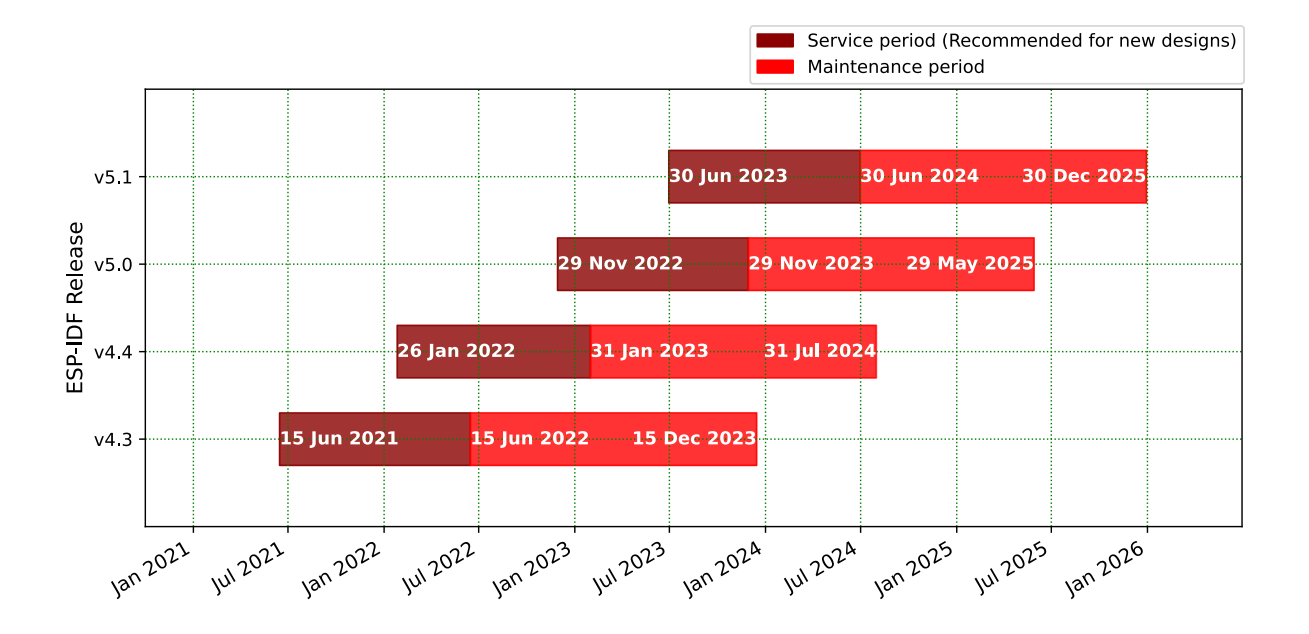

## **8.5 查看当前版本**

查看 ESP-IDF 本地副本的版本,请使用 idf.py 命令:

idf.py --version

此外,由于 ESP-IDF 的版本也已编译至固件中,因此您也可以使用宏 IDF\_VER 查看 ESP-IDF 的版本(以 字符串的格式)。ESP-IDF 默认引导程序会在设备启动时打印 ESP-IDF 的版本。请注意,在 GitHub 仓库 中的代码更新时,代码中的版本信息仅会在源代码重新编译或在清除编译时才会更新,因此打印出来的 版本可能并不是最新的。

如果编写的代码需要支持多个 ESP-IDF 版本,可以在编译时使用*compile-time macros* 检查版本。

几个 ESP-IDF 版本的例子:

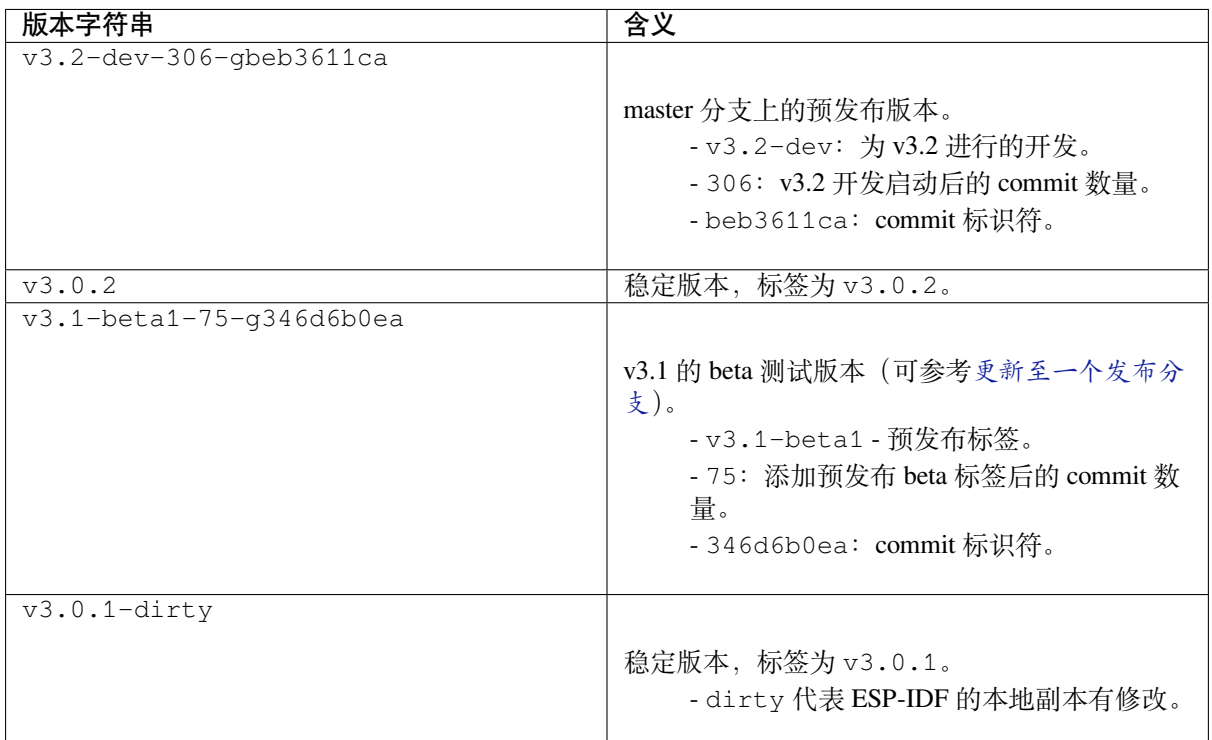

## **8.6 Git 工作流**

乐鑫 ESP-IDF 团队的 (Git) 开发工作流程如下:

- 新的改动总是在 master 分支(最新版本)上进行。master 分支上的 ESP-IDF 版本总带有 -dev 标签, 表示"正在开发中", 例 v3.1-dev。
- 这些改动将首先在乐鑫的内部 Git 仓库进行代码审阅与测试,而后在自动化测试完成后推至 GitHub。
- 新版本一旦完成特性开发 (在 master 分支上进行) 并达到进入 beta 测试的标准, 则将该版本切 换至一个新分支(例 release/v3.1)。此外,该分支还打上预发布标签(例 v3.1-beta1)。您 可以在 GitHub 平台上查看 ESP-IDF 的完整 分支列表 和 标签列表。Beta 预发布版本可能仍存在大 量"已知问题"(Known Issue)。
- 随着对 beta 版本的不断测试, bug 修复将同时增加至该发布分支和 master 分支。而且, master 分支可能也已经开始为下个版本开发新特性了。
- 当测试快结束时,该发布分支上将增加一个 rc [标签,](https://github.com/espressif/esp-idf/branches)[代表候选发](https://github.com/espressif/esp-idf/tags)布 (Release Candidate), 例 v3. 1-rc1。此时,该分支仍属于预发布版本。
- 如果一直未发现或报告重大 bug,则该预发布版本将最终增加"主要版本"(例 v4.0) 或"次要版 本"标记(例 v3.1),成为正式发布版本,并体现在发布说明页面 。
- 后续,发布版本中发现的 bug 都将在该发布分支上进行修复。
- 发布分支上会定期进行 bug 修复,人工测试完成后,该分支将增加一个 Bugfix 版本标签 (例 v3.1.1),并体现在 发布说明页面 。

## **8.7 更新 ESP-IDF**

请根据您的实际情况,对 ESP-IDF 进行更新。

- 如有量产用途,建议参考更新至一个稳定发布版本。
- 如需测试/研发/尝试最新特性,建议参考更新至 *master* 分支 。
- 两者折衷建议参考更新至一个发布分支。

**备注:** 在参考本指南时,请首先获得 ESP-IDF [的本地副](#page-2144-0)[本,具体步](#page-2145-1)骤请参考入门指南 中的介绍。

## **8.7.1 更新至一个稳定发布版本**

<span id="page-2144-0"></span>对于量产用户,推荐更新至一个新的 ESP-IDF 发布版本,请参考以下步骤:

- 请定期查看 发布说明页面 ,了解最新发布情况。
- 如有新发布的 Bugfix 版本(例 v3.0.1 或 v3.0.2)时,请将新的 Bugfix 版本更新至您的 ESP-IDF 目录:

cd \$IDF\_PATH git fetch git checkout vX.Y.Z git submodule update --init --recursive

• 在主要版本或次要版本新发布时,请查看发布说明中的具体描述,并决定是否升级您的版本。具体 命令与上方描述一致。

**备注:** 如果您之前在安装 ESP-IDF 时使用了 zip 文件包,而非通过 Git 命令,则您将无法使用 Git 命令进 行版本升级,此属正常情况。这种情况下,请重新下载最新 zip 文件包,并替换掉之前 IDF\_PATH 下的 全部内容。

## **8.7.2 更新至一个预发布版本**

您也可以将您的本地副本切换(命令 git checkout)至一个预发布版本或 rc 版本,具体方法请参考更 新至一个稳定发布版本 中的描述。

预发布版本通常不体现在 发布说明页面。更多详情,请查看完整 标签列表。使用预发布版本的注意事 项,请参考更新至一个发布分支 中的描述。

## **8.7.3 更新至 master [分支](https://github.com/espressif/esp-idf/releases)**

<span id="page-2145-1"></span>备注: ESP-IDF 中 master 分支上的代码会时时更新,因此使用 master 分支相当在"流血的边缘试探", 存 在一定风险。

如需使用 ESP-IDF 的 master 分支,请参考以下步骤:

• 本地切换至 master 分支:

```
cd $IDF_PATH
git checkout master
git pull
git submodule update --init --recursive
```
- 此外,您还应在后续工作中不时使用 git pull 命令,将远端 master 上的更新同步到本地。注意, 在更新 master 分支后, 您可能需要更改工程代码, 也可能遇到新的 bug。
- 如需从 master 分支切换至一个发布分支或稳定版本,请使用 git checkout 命令。

**重要:** 强烈建议您定期使用 git pull 和 git submodule update --init --recursive 命令, 确保本地副本得到及时更新。旧的 master 分支相当于一个"快照",可能存在未记录的问题,且无法获得 支持。对于半稳定版本,请参考更新至一个发布分支。

## **8.7.4 更新至一个发布分[支](#page-2145-0)**

<span id="page-2145-0"></span>从稳定性来说, 使用"发布分支"相当于在使用 master 分支和稳定版本之间进行折衷, 包含一些 master 分支上的新特性,但也同时保证可通过 beta 测试且基本完成了 bug 修复。

更多详情,请前往 GitHub 查看完整 标签列表。

举例, 您可以关注 ESP-IDF v3.1 分支, 随时关注该分支上的 Bugfix 版本发布 (例 v3.1.1 等):

cd \$IDF\_PATH git fetch git checkout release/v3.1 git pull git submodule update --init --recursive

您每次在该分支上使用 git pull 时都相当于把最新的 Bugfix 版本发布更新至您的本地副本中。

**备注:** 发布分支并不会有专门的配套文档,建议您使用与本分支最接近版本的文档。

## **Chapter 9**

## **资源**

## **9.1 PlatformIO**

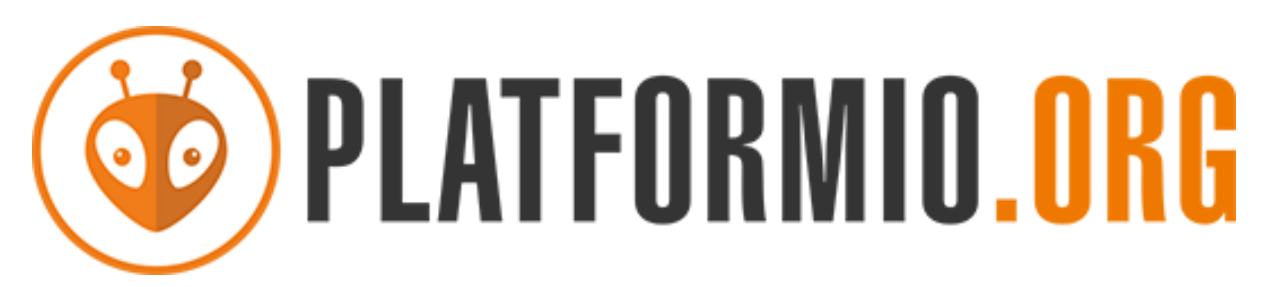

- *What is PlatformIO?*
- *Installation*
- *Configuration*
- *Tutorials*
- *[Project Examples](#page-2147-0)*
- *[Next Steps](#page-2147-1)*

## **9.1.1 [What](#page-2148-1) [is Plat](#page-2148-0)formIO?**

PlatformIO is a cross-platform embedded development environment with out-of-the-box support for ESP-IDF.

<span id="page-2147-0"></span>Since ESP-IDF support within PlatformIO is not maintained by the Espressif team, please report any issues with PlatformIO directly to its developers in the official PlatformIO repositories.

[A detailed o](https://platformio.org/?utm_source=docs.espressif.com)verview of the PlatformIO ecosystem and its philosophy can be found in the official PlatformIO documentation.

## **9.1.2 Installation**

- [Plat](https://docs.platformio.org/en/latest/what-is-platformio.html?utm_source=docs.espressif.com)formIO IDE is a toolset for embedded C/C++ development available on Windows, macOS and Linux platforms
- <span id="page-2147-1"></span>• PlatformIO Core (CLI) is a command-line tool that consists of multi-platform build system, platform and library managers and other integration components. It can be used with a variety of code development envi[ronments and allo](https://platformio.org/platformio-ide?utm_source=docs.espressif.com)ws integration with cloud platforms and web services

## **9.1.3 Configuration**

Please go through the official PlatformIO configuration guide for ESP-IDF.

## **9.1.4 Tutorials**

• ESP-IDF a[nd ESP32-DevKitC: debugging, unit testing, project analy](https://docs.platformio.org/en/latest/frameworks/espidf.html?utm_source=docs.espressif.com#configuration)sis

## **9.1.5 Project Examples**

<span id="page-2148-0"></span>Please check ESP-IDF page in [the official PlatformIO documentation](https://docs.platformio.org/en/latest/tutorials/espressif32/espidf_debugging_unit_testing_analysis.html?utm_source=docs.espressif.com)

## **9.1.6 Next Steps**

<span id="page-2148-1"></span>Here are some useful links for [exploring the PlatformIO ecosystem:](https://docs.platformio.org/en/latest/frameworks/espidf.html?utm_source=docs.espressif.com#examples)

- Learn more about integrations with other IDEs/Text Editors
- Get help from PlatformIO community

## **9.2 有用的[链](https://community.platformio.org/?utm_source=docs.espressif.com)[接](https://docs.platformio.org/en/latest/integration/ide/index.html?utm_source=docs.espressif.com)**

- 您可以在 ESP32 论坛 中提出您的问题,访问社区资源。
- 您可以通过 GitHub 的 Issues 版块提交 bug 或功能请求。在提交新 Issue 之前,请先查看现有的 Issues。
- 您可以在 ESP IoT Solution 库中找到基于 ESP-IDF 的 解决方案、应用实例、组件和驱动 等内容。多 数文档均提供中英文版本。
- 通过 Arduino [平台开发](https://esp32.com/)应用,请参考 ESP32、ESP32-S2 和 ESP32-C3 芯片的 Arduino 内核。
- 关于 ESP32 的书籍列[表,请](https://github.com/espressif/esp-idf/issues)查看 乐鑫 网站。
- 如果您有[兴趣参与到](https://github.com/espressif/esp-iot-solution) ESP-IDF 的开发, 请查阅*Contrib[utions Guid](https://github.com/espressif/esp-iot-solution#solutions)e*[。](https://github.com/espressif/esp-iot-solution#esp32-iot-example-list)
- 关于 ESP32-C3 的其它信息, 请查看官网 文档 版块。
- 关于本文档的 PDF 和 HTML 格式下[载\(最新版本和早期版本\),请点击](https://github.com/espressif/arduino-esp32#readme) 下载。

## **Chapter 10**

## **Copyrights and Licenses**

## **10.1 Software Copyrights**

All original source code in this repository is Copyright (C) 2015-2022 Espressif Systems. This source code is licensed under the Apache License 2.0 as described in the file LICENSE.

Additional third party copyrighted code is included under the following licenses.

Where source code headers specify Copyright & License information, this information takes precedence over the summaries made here.

Some examples use external components which are not Apache licensed, please check the copyright description in each example source code.

## **10.1.1 Firmware Components**

These third party libraries can be included into the application (firmware) produced by ESP-IDF.

- Newlib is licensed under the BSD License and is Copyright of various parties, as described in COPY-ING.NEWLIB.
- Xtensa header files are Copyright (C) 2013 Tensilica Inc and are licensed under the MIT License as reproduced in the individual header files.
- [Origina](https://github.com/espressif/esp-idf/tree/v5.0.3/components/newlib)l parts of FreeRTOS (components/freertos) are Copyright (C) 2017 Amazon.com, Inc. or its [affiliates](https://github.com/espressif/esp-idf/blob/v5.0.3/components/newlib/COPYING.NEWLIB) [are licensed un](https://github.com/espressif/esp-idf/blob/v5.0.3/components/newlib/COPYING.NEWLIB)der the MIT License, as described in license.txt.
- [Original parts of](https://github.com/espressif/esp-idf/tree/v5.0.3/components/xtensa/include/xtensa) LWIP (components/lwip) are Copyright (C) 2001, 2002 Swedish Institute of Computer Science and are licensed under the BSD License as described in COPYING file.
- wpa supplicant [Copyright \(c](https://freertos.org/)) 2003-2005 Jouni Malinen and licensed under the BSD license.
- FreeBSD net80211 Copyright (c) 2004-2008 Sam [Leffler, Err](https://github.com/espressif/esp-idf/blob/v5.0.3/components/freertos/FreeRTOS-Kernel/LICENSE.md)no Consulting and licensed under the BSD license.
- argtable3 argum[ent pars](https://savannah.nongnu.org/projects/lwip/)ing library Copyright (C) 1998-2001,[2003-2011,201](https://github.com/espressif/esp-lwip/blob/57c2964/COPYING)3 Stewart Heitmann and licensed [under 3-clause](https://w1.fi/wpa_supplicant/) BSD license. argtable3 also includes the following software components. For details, please [see argtable3](https://github.com/freebsd/freebsd-src/tree/master/sys/net80211) LICENSE file.
	- **–** C Hash Table library, Copyright (c) 2002, Christopher Clark and licensed under 3-clause BSD license.
	- **–** [The](https://github.com/argtable/argtable3) Better String library, Copyright (c) 2014, Paul Hsieh and licensed under 3-clause BSD license.
	- **–** TCL library, Copyright the Regents of the University of California, Sun Microsystems, Inc., Scriptics Corpor[ation, ActiveSta](https://github.com/espressif/esp-idf/blob/v5.0.3/components/console/argtable3/LICENSE)te Corporation and other parties, and licensed under TCL/TK License.
- linenoise line editing library Copyright (c) 2010-2014 Salvatore Sanfilippo, Copyright (c) 2010-2013 Pieter Noordhuis, licensed under 2-clause BSD license.
- FatFS library, Copyright (C) 2017 ChaN, is licensed under a BSD-style license.
- cJSON library, Copyright (c) 2009-2017 Dave Gamble and cJSON contributors, is licensed under MIT license [as describ](https://github.com/antirez/linenoise)ed in LICENSE file .
- micro-ecc library, Copyright (c) 2014 Kenneth MacKay, is licensed under 2-clause BSD license.
- Mbed TLS library, Copyright (C) 2006-2018 ARM Limited, is licensed under Apache License 2.0 as described in LICENSE file .
- SPIFFS library, Copyright (c) 2013-2017 Peter Andersson, is licensed under MIT license as described in LICENSE file .
- [SD/MMC d](https://github.com/Mbed-TLS/mbedtls)river is derived from OpenBSD SD/MMC driver, Copyright (c) 2006 Uwe Stuehler, and is licensed un[der BSD licens](https://github.com/espressif/mbedtls/blob/f5fca55/LICENSE)e.
- [ESP-MQ](https://github.com/pellepl/spiffs)TT MQTT Package (contiki-mqtt) Copyright (c) 2014, Stephen Robinson, MQTT-ESP Tuan PM [<tuanpm at liv](https://github.com/pellepl/spiffs/blob/0dbb3f7/LICENSE)e dot com> is licensed under Apache License 2.0 as described in LICENSE file .
- [BLE Mesh](https://github.com/espressif/esp-idf/blob/v5.0.3/components/sdmmc/sdmmc_cmd.c) is adapted from Ze[phyr Project, Copyright \(c\)](https://github.com/openbsd/src/blob/f303646/sys/dev/sdmmc/sdmmc.c) 2017-2018 Intel Corporation and licensed under Apache License 2.0
- [mynewt-nim](https://github.com/espressif/esp-idf/tree/v5.0.3/components/mqtt)ble Apache Mynewt NimBLE, Copyright 2015-2018, The Apache Software Foundation, is licensed under Apache License 2.0 as described in LICENSE file.
- [TLSF alloc](https://github.com/espressif/esp-idf/tree/v5.0.3/components/bt/esp_ble_mesh)ator Two Level Segregated Fit memory allocator, Copyright (c) 20[06-2016, Matth](https://github.com/espressif/esp-mqtt/blob/ae53d79/LICENSE)ew Conte, and licensed under the BSD 3-clause license.
- [openthread, Cop](https://github.com/apache/mynewt-nimble)yright (c) The OpenThread Authors, is licensed under BSD License as described in LICENSE file.
- [UBSAN runtim](https://github.com/espressif/tlsf)e —Copyright (c) 2016, Linaro [Limited and Jiří](https://github.com/espressif/esp-nimble/blob/85ffe74/LICENSE) Zárevúcky, licensed under the BSD 2-clause license.
- [HTTP Pars](https://github.com/espressif/esp-idf/tree/v5.0.3/components/openthread)er Based on src/http/ngx\_http\_parse.c from NGINX copyright Igor Sysoev. Addition[al changes](https://github.com/espressif/openthread/blob/e64ba13/LICENSE) [are](https://github.com/espressif/openthread/blob/e64ba13/LICENSE) licensed under the same terms as NGINX and Joyent, Inc. and other Node contributors. For details please check [LICENSE](https://github.com/espressif/esp-idf/blob/v5.0.3/components/esp_system/ubsan.c) file.
- SEGGER SystemView target-side library, Copyright (c) 2015-2017 SEGGER Microcontroller GmbH & Co. [KG, is license](https://github.com/espressif/esp-idf/tree/v5.0.3/components/http_parser)d under BSD 3-clause license.

## **10.1.[2 Documentation](https://www.segger.com/downloads/systemview/)**

• HTML version of the ESP-IDF Programming Guide uses the Sphinx theme sphinx idf theme, which is Copyright (c) 2013-2020 Dave Snider, Read the Docs, Inc. & contributors, and Espressif Systems (Shanghai) CO., LTD. It is based on sphinx\_rtd\_theme. Both are licensed under MIT license.

## **10.2 ROM Sou[rce Code Co](https://github.com/readthedocs/sphinx_rtd_theme)pyrights**

ESP32, ESP32-S and ESP32-C Series SoCs mask ROM hardware includes binaries compiled from portions of the following third party software:

- Newlib , licensed under the BSD License and is Copyright of various parties, as described in COPY-ING.NEWLIB.
- Xtensa libhal, Copyright (c) Tensilica Inc and licensed under the MIT license (see below).
- TinyBasic Plus, Copyright Mike Field & Scott Lawrence and licensed under the MIT license (see below).
- [miniz, b](https://github.com/espressif/esp-idf/tree/v5.0.3/components/newlib)y Rich Geldreich placed into the public domain.
- [wpa\\_supplicant](https://github.com/espressif/esp-idf/blob/v5.0.3/components/newlib/COPYING.NEWLIB) Copyright (c) 2003-2005 Jouni Malinen and licensed under the BSD license.
- TJpgDec Copyright (C) 2011, ChaN, all right reserved. See below for license.

## **10.[3 Xtensa l](https://w1.fi/wpa_supplicant/)ibhal MIT License**

Copyright (c) 2003, 2006, 2010 Tensilica Inc.

Permission is hereby granted, free of charge, to any person obtaining a copy of this software and associated documentation files (the "Software"), to deal in the Software without restriction, including without limitation the rights to use, copy, modify, merge, publish, distribute, sublicense, and/or sell copies of the Software, and to permit persons to whom the Software is furnished to do so, subject to the following conditions:

The above copyright notice and this permission notice shall be included in all copies or substantial portions of the Software.

THE SOFTWARE IS PROVIDED"AS IS", WITHOUT WARRANTY OF ANY KIND, EXPRESS OR IMPLIED, INCLUDING BUT NOT LIMITED TO THE WARRANTIES OF MERCHANTABILITY, FITNESS FOR A PAR-TICULAR PURPOSE AND NONINFRINGEMENT. IN NO EVENT SHALL THE AUTHORS OR COPYRIGHT HOLDERS BE LIABLE FOR ANY CLAIM, DAMAGES OR OTHER LIABILITY, WHETHER IN AN ACTION OF CONTRACT, TORT OR OTHERWISE, ARISING FROM, OUT OF OR IN CONNECTION WITH THE SOFTWARE OR THE USE OR OTHER DEALINGS IN THE SOFTWARE.

## **10.4 TinyBasic Plus MIT License**

Copyright (c) 2012-2013

Permission is hereby granted, free of charge, to any person obtaining a copy of this software and associated documentation files (the "Software"), to deal in the Software without restriction, including without limitation the rights to use, copy, modify, merge, publish, distribute, sublicense, and/or sell copies of the Software, and to permit persons to whom the Software is furnished to do so, subject to the following conditions:

The above copyright notice and this permission notice shall be included in all copies or substantial portions of the Software.

THE SOFTWARE IS PROVIDED "AS IS", WITHOUT WARRANTY OF ANY KIND, EXPRESS OR IMPLIED, INCLUDING BUT NOT LIMITED TO THE WARRANTIES OF MERCHANTABILITY, FITNESS FOR A PAR-TICULAR PURPOSE AND NONINFRINGEMENT. IN NO EVENT SHALL THE AUTHORS OR COPYRIGHT HOLDERS BE LIABLE FOR ANY CLAIM, DAMAGES OR OTHER LIABILITY, WHETHER IN AN ACTION OF CONTRACT, TORT OR OTHERWISE, ARISING FROM, OUT OF OR IN CONNECTION WITH THE SOFTWARE OR THE USE OR OTHER DEALINGS IN THE SOFTWARE.

## **10.5 TJpgDec License**

TJpgDec - Tiny JPEG Decompressor R0.01 (C)ChaN, 2011 The TJpgDec is a generic JPEG decompressor module for tiny embedded systems. This is a free software that opened for education, research and commercial developments under license policy of following terms.

Copyright (C) 2011, ChaN, all right reserved.

- The TJpgDec module is a free software and there is NO WARRANTY.
- No restriction on use. You can use, modify and redistribute it for personal, non-profit or commercial products UNDER YOUR RESPONSIBILITY.
- Redistributions of source code must retain the above copyright notice.

## **Chapter 11**

# **关于本指南**

本指南为 ESP32-C3 官方应用开发框架 ESP-IDF 的配套文档。

ESP32-C3 是一款支持 2.4 GHz Wi-Fi 和低功耗蓝牙的芯片,搭载 RISC-V RV32IMC 32 位单核处理器。

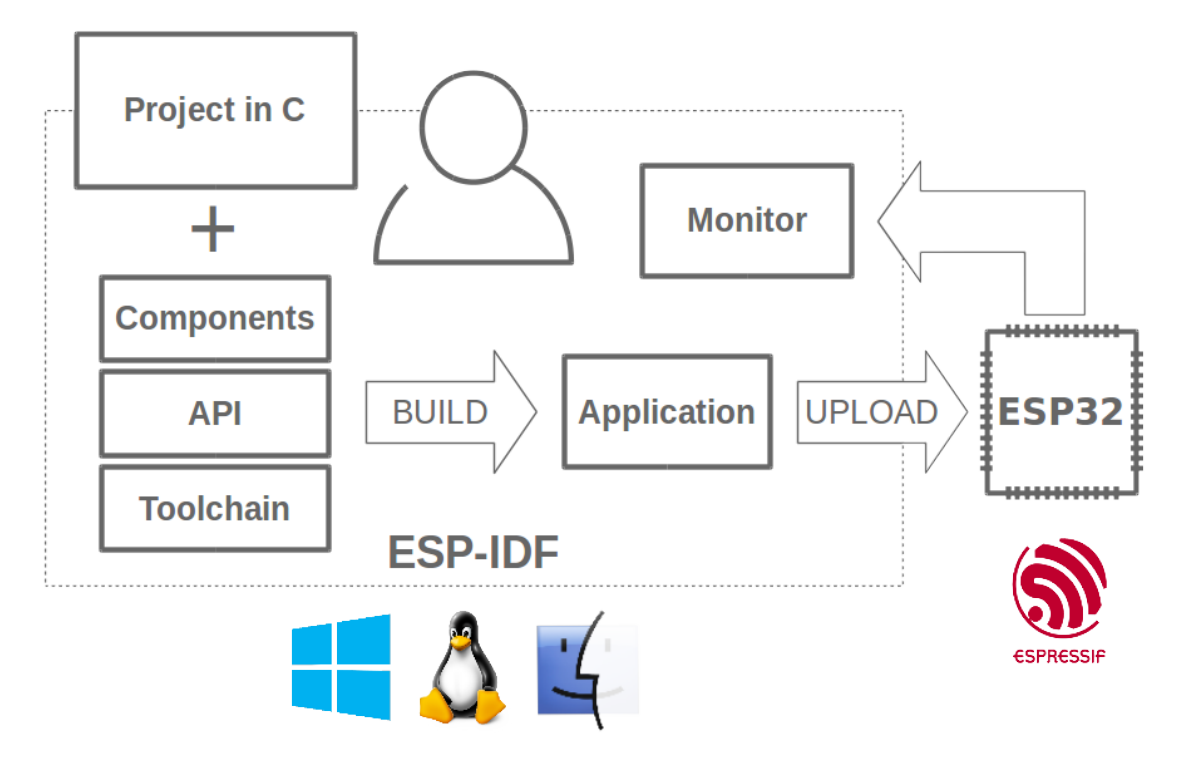

图 1: 乐鑫物联网综合开发框架

ESP-IDF 即乐鑫物联网开发框架,可为在 Windows、Linux 和 macOS 系统平台上开发 ESP32-C3 应用程序 提供工具链、API、组件和工作流程的支持。

## **Chapter 12**

# **切换语言**

《ESP-IDF 编程指南》部分文档现在有两种语言的版本。如有出入请以英文版本为准。

- 英文
- 中文

如下图所示,如果该文档两种语言版本均具备,您可以通过点击文档上方的语言链接轻松进行语言切换。

<sup>→</sup> » API Guides » Fatal Errors

**O** Edit on GitHub

# **Fatal Errors** [中文] **Overview**

In certain situations, execution of the program can not be continued in a well defined way. In ESP-IDF, these situations include:

# **索引**

## 符号

\_ESP\_LOG\_EARLY\_ENABLED (*C macro*), 1676 \_ip\_addr (*C++ struct*), 754 \_ip\_addr::ip4 (*C++ member*), 754 \_ip\_addr::ip6 (*C++ member*), 754 \_ip\_addr::type (*C++ member*), 754 \_ip\_addr::u\_addr (*[C++](#page-764-0) member*), 754 [anonymous] (*C++ enum*), 293, [371,](#page-764-0) 1390, 1726 [anonymous]::ESP\_BLE\_MES[H\\_S](#page-764-0)ERVER\_FLAG\_MAX (*C++ enumerator*), 371 [anonymous]::ESP\_BLE\_MESH\_S[ERV](#page-764-0)ER\_TRANS\_TIMER\_START *enumerator*), [767](#page-777-0) (*C++ enumerator*), 3[71](#page-303-0) [anonymous]::ESP\_BLE\_SCA\_100PPM (*C++ enumerator*), 293 [anonymous]::ESP\_BLE\_SCA\_150PPM (*C++ enumerator*), 293 [anonymous]::ESP\_BLE\_SCA\_20PPM (*C++ enumerator*), [294](#page-303-0) [anonymous]::ESP\_BLE\_SCA\_250PPM (*C++ enumerator*), [293](#page-303-0) [anonymous]::ESP\_BLE\_SCA\_30PPM (*C++ enumerator*), [294](#page-304-0) [anonymous]::ESP\_BLE\_SCA\_500PPM (*C++ enumerator*), [293](#page-303-0) [anonymous]::ESP\_BLE\_SCA\_50PPM (*C++ enumerator*), [294](#page-304-0) [anonymous]::ESP\_BLE\_SCA\_75PPM (*C++ enumerator*), [294](#page-303-0) [anonymous]::ESP\_ERR\_FLASH\_NO\_RESPONSE adc\_channel\_t::ADC\_CHANNEL\_3 (*C++ enu-*(*C++ enume[rator](#page-304-0)*), 1390 [anonymous]::ESP\_ERR\_FLASH\_SIZE\_NOT\_MATCHC\_Channel\_t::ADC\_CHANNEL\_4 (C++ enu-(*C++ enume[rator](#page-304-0)*), 1390 [anonymous]::ESP\_ERR\_SLEEP\_REJECT (*C++ enumerator*), [1726](#page-1400-0) [anonymous]::ESP\_ERR\_SLEEP\_TOO\_SHORT\_SLEEP\_DURATION::ADC\_CHANNEL\_6 (C++ enu-(*C++ enumerator*), [1726](#page-1400-0) A adc\_atten\_t (*C++ enum*), 766 adc\_atten\_t::ADC\_AT[TEN\\_D](#page-1736-0)B\_0 (*C++ enumer-*

*ator*), 766 adc\_atten\_t::ADC\_ATTEN\_DB\_11 (*C++ enumerator*), 767 adc\_atten\_t::ADC\_ATTEN\_DB\_2\_5 (*C++ enu-*

*merat[or](#page-776-0)*), 767 adc\_atten\_t::ADC\_ATTEN\_DB\_6 (*C++ enumer-*

*ator*), 767

adc\_bitwidth\_t (*C++ enum*), 767 adc\_bitwidth\_t::ADC\_BITWIDTH\_10 (*C++ enumerator*), 767 adc\_bitwidth\_t::ADC\_BITWIDTH\_11 (*C++ enumerator*), 767 adc\_bitwidth\_t::ADC\_BIT[WID](#page-777-0)TH\_12 (*C++ enumerator*), [767](#page-777-0) adc\_bitwidth\_t::ADC\_BITWIDTH\_13 (*C++ enumerator*), [767](#page-777-0) adc\_bitwidth\_t::ADC\_BITWIDTH\_9 (*C++* adc\_bitwidth\_t::ADC\_BITWIDTH\_DEFAULT (*C++ enume[rator](#page-777-0)*), 767 adc\_cali\_check\_scheme (*C++ function*), 780 adc\_cali\_handle[\\_t](#page-777-0) (*C++ type*), 780 adc\_cali\_raw\_to\_voltage (*C++ function*), 780 adc\_cali\_scheme\_ver[\\_t](#page-777-0) (*C++ enum*), 780 adc\_cali\_scheme\_ver\_t::ADC\_CALI\_[SCH](#page-790-0)EME\_VER\_CURVE\_FIT (*C++ enumerator*), 780 adc\_cali\_scheme\_ver\_t::AD[C\\_CA](#page-790-0)LI\_SC[HEM](#page-790-0)E\_VER\_LINE\_FITT (*C++ enumerator*), 780 adc\_channel\_t (*C++ enum*), 766 adc\_channel\_t::ADC\_[CHAN](#page-790-0)NEL\_0 (*C++ enumerator*), 766 adc\_channel\_t::ADC\_[CHAN](#page-790-0)NEL\_1 (*C++ enumerator*), 766 adc\_channel\_t::ADC\_CHA[NNE](#page-776-0)L\_2 (*C++ enumerator*), [766](#page-776-0) *merator*), [766](#page-776-0) *merator*), [766](#page-776-0) adc\_channel\_t::ADC\_CHANNEL\_5 (*C++ enumerator*), [766](#page-776-0) *merator*), [766](#page-776-0) adc\_channel\_t::ADC\_CHANNEL\_7 (*C++ enumerator*), [766](#page-776-0) adc\_channel\_t::ADC\_CHANNEL\_8 (*C++ enumerator*), [766](#page-776-0) adc\_channel\_t::ADC\_CHANNEL\_9 (*C++ enumerator*), [766](#page-776-0) adc\_continuous\_callback\_t (*C++ type*), 778 adc\_continuou[s\\_c](#page-776-0)hannel\_to\_io (*C++ function*), 776

adc\_continuou[s\\_c](#page-776-0)onfig (*C++ function*), 774 adc\_continuous\_config\_t (*C++ struct*), 7[76](#page-788-0) adc\_continuous\_config\_t::adc\_pattern (*C++ member*), 777 adc\_continuous\_config\_t::conv\_mode (*C++ member*), 777 adc\_continuous\_config\_t::format (*C++ member*), 777 adc\_continuous\_co[nfig](#page-787-0)\_t::pattern\_num (*C++ member*), [777](#page-787-0) adc\_continuous\_config\_t::sample\_freq\_hz adc\_digi\_pattern\_config\_t (*C++ struct*), [76](#page-778-0)5 (*C++ me[mber](#page-787-0)*), 777 adc\_continuous\_deinit (*C++ function*), 776 adc\_continuous\_ev[t\\_cb](#page-787-0)s\_t (*C++ struct*), 777 adc\_continuous\_evt\_cbs\_t::on\_conv\_done (*C++ member*), [777](#page-787-0) adc\_continuous\_evt\_cbs\_t::on\_poo[l\\_o](#page-786-0)vf (*C++ member*), 777 adc\_continuous\_evt\_data\_t (*C++ struct*), [777](#page-787-0) adc\_continuous\_ev[t\\_da](#page-787-0)ta\_t::conv\_frame\_buffer ADC\_MAX\_DELAY (*C ma[cro](#page-775-0)*), 778 (*C++ member*), 777 adc\_continuous\_ev[t\\_da](#page-787-0)ta\_t::size (*C++* adc\_oneshot\_chan\_cfg\_t::atten (*C++ member*), 777 adc\_continuous\_handle\_cfg\_t (*C++ struct*), adc\_oneshot\_chan\_cfg[\\_t::](#page-788-0)bitwidth (*C++* 776 adc\_continuous\_handle\_cfg\_t::conv\_framedbizeneshot\_channel\_to\_io (C++ function), (*C++ me[mber](#page-787-0)*), 776 adc\_continuous\_handle\_cfg\_t::max\_store\_addf\_oriexshot\_c[onf](#page-780-0)ig\_channel (C++ function), (*[C+](#page-786-0)+ member*), 776 adc\_continuous\_handle\_t (*C++ type*), 778 adc\_continuous\_io[\\_to\\_](#page-786-0)channel (*C++ function*), 776 adc\_continuous\_ne[w\\_ha](#page-786-0)ndle (*C++ function*), adc\_on[esho](#page-778-0)t\_new\_unit (*C++ function*), 768 774 adc\_continuous\_read (*C++ function*), 7[75](#page-788-0) adc\_contin[uous](#page-786-0)\_register\_event\_callbacks adc\_on[esho](#page-779-0)t\_unit\_init\_cfg\_t (*C++ struct*), (*C++ function*), 775 adc\_co[ntin](#page-784-0)uous\_start (*C++ function*), 775 adc\_continuous\_stop (*C++ function*), [776](#page-785-0) adc\_digi\_convert\_mode\_t (*C++ enum*), 767 adc\_digi\_convert\_[mode](#page-785-0)\_t::ADC\_CONV\_ALTER\_UNIT (*[C+](#page-780-0)+ member*), 770 (*C++ enumerator*), 768 adc\_digi\_convert\_mode\_t::ADC\_C[ONV](#page-786-0)\_BOTH\_*add*t\_Tulp\_mode\_t::A[DC\\_](#page-780-0)ULP\_MODE\_DISABLE (*C++ enumerator*), 768 adc\_digi\_convert\_mode\_t::A[DC\\_](#page-780-0)CONV\_SINGLaddNillp\_1mode\_t::ADC\_ULP\_MODE\_FSM (C++ (*C++ enumerator*), [768](#page-778-0) adc\_digi\_convert\_mode\_t::ADC\_CONV\_SINGLEdUNITD\_2mode\_t::ADC\_ULP\_MODE\_RISCV (*C++ enumerator*), [768](#page-778-0) adc\_digi\_output\_data\_t (*C++ struct*), 765 adc\_digi\_output\_dat[a\\_t:](#page-778-0):channel (*C++ member*), 765 adc\_digi\_output\_dat[a\\_t:](#page-778-0):data (*C++ member*), 765 adc\_digi\_output\_data\_t::reserve[d12](#page-775-0) (*C++ me[mber](#page-775-0)*), 765 adc\_digi\_output\_data\_t::reserved17\_31 ADD\_DEV\_START\_PROV\_NOW\_FLAG (*C macro*), (*C+[+ me](#page-775-0)mber*), 765 adc\_digi\_output\_data\_t::type2 (*C++ member*), 765 adc\_digi\_output\_d[ata\\_](#page-775-0)t::unit (*C++ member*), 765 adc\_digi\_output\_data\_t::val (*C++ member*), 765 adc\_digi\_output\_format\_t (*C++ enum*), 768 adc\_digi\_o[utp](#page-775-0)ut\_format\_t::ADC\_DIGI\_OUTPUT\_FORMAT\_TYPE1 (*C++ enumerator*), 768 adc\_digi\_o[utp](#page-775-0)ut\_format\_t::ADC\_DIGI\_OUTPUT\_FORMAT\_TYPE2 (*C++ enumerator*), 768 adc\_digi\_pattern\_co[nfig](#page-778-0)\_t::atten (*C++ member*), 765 adc\_digi\_pattern\_co[nfig](#page-778-0)\_t::bit\_width (*C++ member*), 765 adc\_digi\_pattern\_config\_t::channel (*C++ me[mber](#page-775-0)*), 765 adc\_digi\_pattern\_config\_t::unit (*C++ member*), 765 adc\_oneshot\_chan\_[cfg](#page-775-0)\_t (*C++ struct*), 770 *member*), [770](#page-775-0) *member*), 770 769 768 adc\_oneshot\_d[el\\_](#page-780-0)unit (*C++ function*), 769 adc\_on[esho](#page-779-0)t\_io\_to\_channel (*C++ function*), 769 adc\_oneshot\_read (*C++ function*), 769 adc\_oneshot\_unit\_handle\_t (*C++ type*[\),](#page-779-0) 770 770 adc\_oneshot\_unit\_init\_cfg\_t[::u](#page-779-0)l[p\\_m](#page-778-0)ode (*C++ member*), 770 adc\_oneshot\_unit\_init\_cfg\_t::unit[\\_id](#page-780-0) adc\_ulp\_mode\_t (*C++ enum*), 767 (*C++ enumerator*), 767 *enumerator*), 767 (*C++ enumerator*), [767](#page-777-0) adc\_unit\_t (*C++ enum*), 766 adc\_unit\_t::ADC[\\_UN](#page-777-0)IT\_1 (*C++ enumerator*), 766 adc\_unit\_t::ADC\_UNI[T\\_2](#page-777-0) (*C++ enumerator*), 766 ADD\_DEV\_FLUSHABLE\_D[EV\\_](#page-776-0)FLAG (*C macro*), 343 ADD\_DE[V\\_RM](#page-776-0)\_AFTER\_PROV\_FLAG (*C macro*), 343 [343](#page-776-0) async\_memcpy\_config\_t (*C++ struct*), 1745 async\_memcpy\_config\_t::backlog (*[C++](#page-353-0) member*), 1745

async\_memcpy\_config\_t::flags (*C++ mem-*CONFIG\_HEAP\_TRACING\_STACK\_DEPTH (*C ber*), 1745 async\_memcpy\_config\_t::psram\_trans\_align<br>
(C++ member), 1745 (*C++ member*), 1745 async\_memcpy\_config\_t::sram\_trans\_align dedic\_gpio\_bundle\_config\_t (*C++ struct*), (*C+[+ mem](#page-1755-0)ber*), 1745 ASYNC\_MEMCPY\_DEFAULT\_CONFIG (*C macro*), 1746 async\_memcpy\_even[t\\_t](#page-1755-0) (*C++ struct*), 1745 async\_memcpy\_even[t\\_t:](#page-1755-0):data (*C++ member*), 1745 async\_[memcp](#page-1756-0)y\_isr\_cb\_t (*C++ type*), 1746 async\_memcpy\_t (*C++ type*), 1746

## B

BD\_ADDR (*C++ type*), 362 BD\_ADDR\_LEN (*C macro*), 342 BLE\_BIT (*C macro*), 210 BLE\_HCI\_UART\_H4\_ACL (*C macro*), 580 BLE\_HCI\_UART\_H4[\\_CMD](#page-372-0) (*C macro*), 580 BLE\_HCI\_UART\_H4\_EVT (*[C m](#page-352-0)acro*), 580 BLE\_HCI\_UART\_H[4\\_NO](#page-220-0)NE (*C macro*), 580 BLE\_HCI\_UART\_H4\_SCO (*C macro*), [580](#page-590-0) BLE\_UUID128\_VAL\_LENGTH (*C ma[cro](#page-590-0)*), 1291 bootloader\_fill\_random (*C++ [func](#page-590-0)tion*), 1717 bootloader\_random\_disable (*C[++](#page-590-0) function*), 1717 bootloader\_random\_enable (*C++ [func](#page-1301-0)tion*), 1717 bridgeif\_config (*C++ struct*), 747 bridge[if\\_co](#page-1727-0)nfig::max\_fdb\_dyn\_entries (*C++ member*), 747 bridgeif config:: max fdb sta entries (*C++ member*), 747 bridgeif\_config::max\_por[ts](#page-757-0) (*C++ member*), 747 bridgeif\_config\_t (*[C+](#page-757-0)+ type*), 750 BT\_CONTROLLER\_INI[T\\_CO](#page-757-0)NFIG\_DEFAULT (*C macro*), 293 BT\_OCT[ET32](#page-757-0) (*C++ type*), 361 BT\_OCTET32\_LEN (*C macro*), 342

## C

CHIP\_FEATURE\_BLE (*C [macr](#page-371-0)o*), 1686 CHIP\_FEATURE\_BT (*C macro*), [16](#page-352-0)86 CHIP\_FEATURE\_EMB\_FLASH (*C macro*), 1686 CHIP\_FEATURE\_EMB\_PSRAM (*C macro*), 1686 CHIP\_FEATURE\_IEEE802154 (*[C ma](#page-1696-0)cro*), 1686 CHIP\_FEATURE\_WIFI\_BGN (*[C macr](#page-1696-0)o*), 1686 CONFIG\_ESPTOOLPY\_FLASHSIZE, 136[9](#page-1696-0) CONFIG\_FEATURE\_CACHE\_TX\_BUF\_B[IT](#page-1696-0) (*C macro*), 656 CONFIG\_FEATURE\_FTM\_INITIATOR[\\_BIT](#page-1696-0) (*C macro*), 656 CONFIG\_FEATURE\_FTM\_RESPOND[ER\\_BI](#page-1379-0)T (*C macro*), [656](#page-666-0) CONFIG\_FEATURE\_WPA3\_SAE\_BIT (*C macro*),

817 dedic\_gpio\_bundle\_config\_t::array\_size (*C++ member*), 817 dedic\_gpio\_bundle\_config\_t::flags (*[C+](#page-827-0)+ member*), 817 dedic\_gpio\_bundle\_config\_t::gpio\_array (*C++ member*), [817](#page-827-0) dedic\_gpio\_bundle\_config\_t::in\_en (*C++ member*), [817](#page-827-0) dedic\_gpio\_bundle\_config\_t::in\_invert (*C++ member*), [817](#page-827-0) dedic\_gpio\_bundle\_config\_t::out\_en (*C++ member*), [817](#page-827-0) dedic\_gpio\_bundle\_config\_t::out\_invert (*C++ member*), [817](#page-827-0) dedic\_gpio\_bundle\_handle\_t (*C++ type*), 817 dedic\_gpio\_bundle[\\_re](#page-827-0)ad\_in (*C++ function*), 817 dedic\_gpio\_bundle[\\_re](#page-827-0)ad\_out (*C++ function*), 816 dedic\_gpio\_bundle\_write (*C++ function*), 816 dedic\_[gpio](#page-827-0)\_del\_bundle (*C++ function*), 816 dedic\_gpio\_get\_in\_mask (*C++ function*), 816 dedic\_[gpio](#page-826-0)\_get\_out\_mask (*C++ function*), 815 dedic\_gpio\_new\_bundle (*C++ function*), 81[6](#page-826-0) DEFAULT\_HTTP\_BUF\_SIZE (*C macro*), 88 DEL\_DEV\_ADDR\_FLAG (*C macro*), 343 DEL\_DEV\_UUID\_FLAG (*C macro*), 343 dpp\_bootstrap\_type (*C++ enum*), 692 dpp\_bootstrap\_type::DPP\_BOOT[STR](#page-98-0)A[P\\_N](#page-826-0)FC\_URI (*C++ enumerator*), 693 dpp\_bootstrap\_type::DPP\_[BOOT](#page-353-0)STRAP\_PKEX (*C++ enumerator*), 692 dpp\_bootstrap\_type::DPP\_BOO[TSTR](#page-702-0)AP\_QR\_CODE (*C++ enumerator*), [692](#page-703-0)

## E

EFD\_SUPPORT\_ISR (*C macro*), 1420 efuse\_hal\_chip\_revi[sion](#page-702-0) (*C++ function*), 1438 efuse\_hal\_flash\_encryption\_enabled (*C++ function*), 1438 efuse\_hal\_get\_mac (*C++ function*), 1438 efuse\_[hal\\_](#page-1448-0)get\_major\_chip\_version (*C++ function*), 1438 efuse\_hal\_get\_min[or\\_c](#page-1448-0)hip\_version (*C++ function*), 1438 emac\_rmii\_clock\_gpio\_t (*C++ en[um](#page-1448-0)*), 713 emac\_rmii\_clo[ck\\_g](#page-1448-0)pio\_t::EMAC\_APPL\_CLK\_OUT\_GPIO (*C++ enumerator*), 713 emac\_rmii\_clo[ck\\_g](#page-1448-0)pio\_t::EMAC\_CLK\_IN\_GPIO (*C++ enumerator*), 713

656
emac\_rmii\_clock\_gpio\_t::EMAC\_CLK\_OUT\_180\_GPIO esp\_app\_get\_description (*C++ function*), (*C++ enumerator*), 713 emac\_rmii\_clock\_gpio\_t::EMAC\_CLK\_OUT\_GPIO esp\_app\_get\_elf\_sha256 (*C++ function*), 1692 (*C++ enumerator*), 713 emac\_rmii\_clock\_mode\_t (*C++ enum*), 713 emac\_rmii\_clock\_mod[e\\_t:](#page-723-0):EMAC\_CLK\_DEFAULT esp\_ap[ptra](#page-1702-0)ce\_buffer\_get (*C++ function*), (*C++ enumerator*), 713 emac\_rmii\_clock\_mod[e\\_t:](#page-723-0):EMAC\_CLK\_EXT\_IN esp\_apptrace\_buffer\_p[ut](#page-167-0) (*C++ fun[ction](#page-1702-0)*), (*C++ enumerator*), 713 emac\_rmii\_clock\_mode\_t::EMAC\_CL[K\\_OU](#page-723-0)T (*C++ enumerator*), [713](#page-723-0) eNotifyAction (*C++ enum*), 1539 eNotifyAction::eInc[reme](#page-723-0)nt (*C++ enumerator*), 1539 eNotifyAction::eNoA[ctio](#page-723-0)n (*C++ enumerator*), 1539 eNotifyAction::eSetBits (*[C+](#page-1549-0)+ enumerator*), 153[9](#page-1549-0) (*[C++](#page-1549-0) enumerator*), 1539 eNotifyAction::eSetValueWithOverwrite esp\_apptrace\_down\_buffer\_config (*C++* (*[C++](#page-1549-0) enumerator*), 1539 eSleepModeStatus (*C++ enum*), 1539 eSleepModeStatus::e[Abort](#page-1549-0)Sleep (*C++ enumerator*), 1539 eSleepModeStatus::e[NoTas](#page-1549-0)ksWaitingTimeout (*C++ enumerator*), 1539 eSleepModeStatus::eStanda[rdSl](#page-1549-0)eep (*C++ enumerator*), [15](#page-1549-0)39 ESP32C3\_ERR\_HW\_CRYPTO\_DS\_HMAC\_FAIL (*C macro*), 826 ESP32C3\_ERR\_HW\_CRYP[TO\\_DS](#page-1549-0)\_INVALID\_DIGEST esp\_apptrace\_fread (*C++ function*), [1432](#page-1441-0) (*C macro*), 8[26](#page-1549-0) ESP32C3\_ERR\_HW\_CRYPTO\_DS\_INVALID\_KEY (*C macro*[\),](#page-836-0) 826 ESP32C3\_ERR\_HW\_CRYPTO\_DS\_INVALID\_PADDIN<del>C</del>sp\_apptrace\_fwrite(C++function),[143](#page-1442-0)2 (*C macro*), [826](#page-836-0) esp\_alloc\_failed\_hook\_t (*C++ type*), 1643 ESP\_APP\_DESC\_M[AGI](#page-836-0)C\_WORD (*C macro*), 1693 esp\_app\_desc\_t (*C++ struct*), 1693 esp\_app\_desc\_t[::a](#page-836-0)pp\_elf\_sha256 (*C++ member*), 1693 esp\_app\_desc\_t::date (*C++ member*), [1693](#page-1703-0) esp\_app\_desc\_t::idf\_ver (*[C+](#page-1703-0)+ member*), 1693 esp\_app\_desc\_[t::m](#page-1703-0)agic\_word (*C++ member*), 1693 esp\_app\_desc\_t::project\_name (*C[++ me](#page-1703-0)m[ber](#page-1703-0)*), 1693 esp\_app\_desc\_t::reserv1 (*C++ member*), [1693](#page-1703-0) esp\_app\_desc\_t::reserv2 (*C++ member*), 1693 esp\_app\_de[sc\\_t](#page-1703-0)::secure\_version (*C++ [memb](#page-1703-0)er*), 1693 esp\_app\_desc\_t::time (*C++ member*), 1693 esp\_ap[p\\_des](#page-1703-0)c\_t::version (*C++ member*), 1693

eNotifyAction::eSetValueWithoutOverwrite esp\_apptrace\_dest\_t::ESP\_APPTRACE\_DEST\_UART 1692 ESP\_APP\_ID\_MAX (*C macro*), 157 ESP\_APP\_ID\_MIN (*C macro*), 157 1430 1430 esp\_apptrace\_dest\_t (*C[++ e](#page-167-0)num*), 1433 esp\_ap[ptra](#page-1440-0)ce\_dest\_t::ESP\_APPTRACE\_DEST\_JTAG (*C++ enumerator*), 1433 esp\_ap[ptra](#page-1440-0)ce\_dest\_t::ESP\_APPTRACE\_DEST\_MAX (*C++ enumerator*), 1433 esp\_apptrace\_dest\_t::ESP\_APP[TRAC](#page-1443-0)E\_DEST\_NUM (*C++ enumerator*), [1433](#page-1443-0) esp\_apptrace\_dest\_t::ESP\_APPTRACE\_DEST\_TRAX (*C++ enumerator*), [1433](#page-1443-0) (*C++ enumerator*), [1433](#page-1443-0) *function*), 1430 esp\_apptrace\_down\_buffer\_get (*C++ function*), 1431 esp\_apptrace\_down\_buffer\_put (*C++ function*), 143[2](#page-1440-0) esp\_apptrace\_fclose (*C++ function*), 1432 esp\_apptra[ce\\_f](#page-1441-0)lush (*C++ function*), 1431 esp\_apptrace\_flush\_nolock (*C++ function*), 1431 esp\_apptra[ce\\_f](#page-1442-0)open (*C++ function*), 1[432](#page-1442-0) esp\_apptrace\_fseek (*C++ function*), 1433 esp\_ap[ptra](#page-1441-0)ce\_fstop (*C++ function*), 1433 esp\_apptrace\_ftell (*C++ function*), [1433](#page-1442-0) esp\_apptrace\_host\_is\_connecte[d](#page-1443-0) (*C++ function*), 1432 esp\_apptrace\_init (*C++ function*), 1[430](#page-1443-0) esp\_apptrace\_read (*C++ function*), 14[31](#page-1442-0) esp\_apptrace\_vprintf (*C++ function*), 1431 esp\_apptrace\_[vpri](#page-1442-0)ntf\_to (*C++ function*), 1431 esp\_apptrace\_write (*C++ function*), [143](#page-1441-0)0 esp\_async\_memcpy (*C++ function*), 1745 esp\_async\_memcpy\_install (*C++ function*), [1744](#page-1441-0) esp\_async\_memcpy\_uninstall (*C+[+ fun](#page-1440-0)ction*), 1744 esp\_attr\_control\_t (*C++ struct*), [227](#page-1755-0) esp\_at[tr\\_c](#page-1754-0)ontrol\_t::auto\_rsp (*C++ member*), 227 esp\_at[tr\\_d](#page-1754-0)esc\_t (*C++ struct*), 227 esp\_attr\_desc\_t::length (*C++ [mem](#page-237-0)ber*), 227 esp\_attr\_desc\_t::max\_length (*C++ member*), [227](#page-237-0) esp\_attr\_desc\_t::perm (*C+[+ me](#page-237-0)mber*), 227 esp\_attr\_desc\_t::uuid\_length (*C++ [mem-](#page-237-0)*

*ber*), 227 esp\_attr\_desc\_t::uuid\_p (*C++ member*), 227 esp\_attr\_desc\_t::value (*C++ member*), 227 esp\_attr\_value\_t (*C++ struct*), 227 esp\_attr\_v[alu](#page-237-0)e\_t::attr\_len (*C++ member*), 228 esp\_attr\_value\_t::attr\_max\_len (*[C++](#page-237-0) member*), 228 esp\_attr\_value\_t::attr\_va[lue](#page-237-0) (*C++ mem[ber](#page-238-0)*), 228 esp\_base\_mac\_addr\_get (*C++ function*), 1684 esp\_base\_mac\_[add](#page-238-0)r\_set (*C++ function*), 1684 ESP\_BD\_ADDR\_HEX (*C macro*), 157 ESP\_BD\_ADD[R\\_L](#page-238-0)EN (*C macro*), 157 ESP\_BD\_ADDR\_STR (*C macro*), 157 esp\_bd\_addr\_t (*C++ type*), 157 esp\_ble\_addr\_type\_t (*C+[+ enu](#page-167-0)m*), 162 (*C++ enumerator*), 162 (*C++ enumerator*), 162 (*C++ enumerator*), [162](#page-172-0) (*C++ enumerator*), [162](#page-172-0) esp\_ble\_adv\_channel\_t (*C++ enum*), 220 esp\_ble\_adv\_channel[\\_t::](#page-172-0)ADV\_CHNL\_37 (*C++ enumerator*), 221 esp\_ble\_adv\_channel[\\_t::](#page-172-0)ADV\_CHNL\_38 (*C++ enumerator*), 221 esp\_ble\_adv\_channel\_t::ADV\_CHN[L\\_39](#page-230-0) (*C++ enumerator*), [221](#page-231-0) esp\_ble\_adv\_channel\_t::ADV\_CHNL\_ALL (*C++ enumerator*), [221](#page-231-0) ESP\_BLE\_ADV\_DATA\_LEN\_MAX (*C macro*), 210 esp\_ble\_adv\_data\_t (*[C++](#page-231-0) struct*), 193 esp\_ble\_adv\_data\_t::appearance (*C++ member*), 193 esp\_ble\_adv\_data\_t:[:fla](#page-231-0)g (*C++ m[emb](#page-220-0)er*), 193 esp\_ble\_adv\_data\_t::include\_name (*C++ member*), [193](#page-203-0) esp\_ble\_adv\_data\_t::include\_txpower (*[C+](#page-203-0)+ member*), 193 esp\_ble\_adv\_data\_t::manufacturer\_len (*C++ me[mber](#page-203-0)*), 193 esp\_ble\_adv\_data\_t::max\_interval (*C++ member*), 193 esp\_ble\_adv\_data\_[t::m](#page-203-0)in\_interval (*C++ member*), 193 esp\_ble\_adv\_data\_[t::p](#page-203-0)\_manufacturer\_data (*C++ me[mber](#page-203-0)*), 193 esp\_ble\_adv\_data\_t::p\_service\_data (*C++ me[mber](#page-203-0)*), 193 esp\_ble\_adv\_data\_t::p\_service\_uuid (*C++ member*), [193](#page-203-0) esp\_ble\_adv\_data\_t::service\_data\_len (*C++ member*), [193](#page-203-0)

esp\_ble\_adv\_data\_t::service\_uuid\_len (*C++ member*), 193

esp\_ble\_adv\_data\_t::set\_scan\_rsp (*C++ member*), 193

esp\_ble\_adv\_data\_type (*C++ enum*), 218

esp\_ble\_adv\_data\_[typ](#page-203-0)e::ESP\_BLE\_AD\_MANUFACTURER\_SPECI (*C++ enumerator*), 220

- esp\_ble\_adv\_d[ata](#page-203-0)\_type::ESP\_BLE\_AD\_TYPE\_128SERVICE\_DA (*C++ enumerator*), 220
- esp\_ble\_adv\_data\_type::ESP\_BLE[\\_AD\\_](#page-228-0)TYPE\_128SOL\_SRV\_UU (*C++ enumerator*), [219](#page-230-0)
- esp\_ble\_adv\_data\_type::ESP\_BLE\_AD\_TYPE\_128SRV\_CMPL (*C++ enumerator*), [219](#page-230-0)
- esp\_ble\_adv\_data\_type::ESP\_BLE\_AD\_TYPE\_128SRV\_PART (*C++ enumerator*), [219](#page-229-0)
- esp\_ble\_adv\_data\_type::ESP\_BLE\_AD\_TYPE\_16SRV\_CMPL (*C++ enumerator*), [219](#page-229-0)
- esp\_ble\_addr\_type\_t::B[LE\\_A](#page-167-0)DDR\_TYPE\_PUBLIC esp\_ble\_adv\_data\_type::ESP\_BLE\_AD\_TYPE\_16SRV\_PART (*C++ enumerator*), [219](#page-229-0)
- esp\_ble\_addr\_type\_t::[BLE\\_](#page-167-0)ADDR\_TYPE\_RANDOMp\_ble\_adv\_data\_type::ESP\_BLE\_AD\_TYPE\_32SERVICE\_DAT (*C++ enumerator*), [220](#page-229-0)
- esp\_ble\_addr\_type\_t::BLE\_ADDR\_TYPE\_RPA\_<del>@NDD</del>IChe\_adv\_data\_type::ESP\_BLE\_AD\_TYPE\_32SOL\_SRV\_UUI (*C++ enumerator*), [220](#page-229-0)
- esp\_ble\_addr\_type\_t::BLE\_ADDR\_TYPE\_RPA\_<del>RX</del>MIMMe\_adv\_data\_type::ESP\_BLE\_AD\_TYPE\_32SRV\_CMPL (*C++ enumerator*), [219](#page-230-0)
	- esp\_ble\_adv\_data\_type::ESP\_BLE\_AD\_TYPE\_32SRV\_PART (*C++ enumerator*), [219](#page-230-0)
	- esp\_ble\_adv\_data\_type::ESP\_BLE\_AD\_TYPE\_ADV\_INT (*C++ enumerator*), [219](#page-229-0)
	- esp\_ble\_adv\_data\_type::ESP\_BLE\_AD\_TYPE\_APPEARANCE (*C++ enumerator*), [219](#page-229-0)
	- esp\_ble\_adv\_data\_type::ESP\_BLE\_AD\_TYPE\_CHAN\_MAP\_UPDA (*C++ enumerator*), [220](#page-229-0)
	- esp\_ble\_adv\_data\_type::ESP\_BLE\_AD\_TYPE\_DEV\_CLASS (*C++ enumerator*), [219](#page-229-0)
	- esp\_ble\_adv\_data\_type::ESP\_BLE\_AD\_TYPE\_FLAG (*C++ enumerator*), [219](#page-230-0)
	- esp\_ble\_adv\_data\_type::ESP\_BLE\_AD\_TYPE\_INDOOR\_POSITI (*C++ enumerator*), [220](#page-229-0)
	- esp\_ble\_adv\_data\_type::ESP\_BLE\_AD\_TYPE\_INT\_RANGE (*C++ enumerator*), [219](#page-229-0)
	- esp\_ble\_adv\_data\_type::ESP\_BLE\_AD\_TYPE\_LE\_DEV\_ADDR (*C++ enumerator*), [219](#page-230-0)
	- esp\_ble\_adv\_data\_type::ESP\_BLE\_AD\_TYPE\_LE\_ROLE (*C++ enumerator*), [220](#page-229-0)
	- esp\_ble\_adv\_data\_type::ESP\_BLE\_AD\_TYPE\_LE\_SECURE\_CON (*C++ enumerator*), [220](#page-229-0)
	- esp\_ble\_adv\_data\_type::ESP\_BLE\_AD\_TYPE\_LE\_SECURE\_RAN (*C++ enumerator*), [220](#page-230-0)
	- esp\_ble\_adv\_data\_type::ESP\_BLE\_AD\_TYPE\_LE\_SUPPORT\_FE (*C++ enumerator*), [220](#page-230-0)
	- esp\_ble\_adv\_data\_type::ESP\_BLE\_AD\_TYPE\_NAME\_CMPL (*C++ enumerator*), [219](#page-230-0)
	- esp\_ble\_adv\_data\_type::ESP\_BLE\_AD\_TYPE\_NAME\_SHORT (*C++ enumerator*), [219](#page-230-0)
	- esp\_ble\_adv\_data\_type::ESP\_BLE\_AD\_TYPE\_PUBLIC\_TARGET (*C++ enumerator*), [219](#page-229-0)
	- esp\_ble\_adv\_data\_type::ESP\_BLE\_AD\_TYPE\_RANDOM\_TARGET

(*C++ enumerator*), 219 esp\_ble\_adv\_data\_type::ESP\_BLE\_AD\_TYPE\_SERVIC**PndD#0JA**213 (*C++ enumerator*), 219 esp\_ble\_adv\_data\_type::ESP\_BLE\_AD\_TYPE\_SM\_OOB*nRustO*),213 (*C++ enumerator*), [219](#page-229-0) esp\_ble\_adv\_data\_type::ESP\_BLE\_AD\_TYPE\_SM\_TK *macro*), [213](#page-223-0) (*C++ enumerator*), [219](#page-229-0) esp\_ble\_adv\_data\_[typ](#page-223-0)e::ESP\_BLE\_AD\_TYPE<del>\_expL\_bSRV\_aUUM\_Dt</del>ype\_t::ADV\_TYPE\_DIRECT\_IND\_HIGH (*C++ enumerator*), [219](#page-229-0) esp\_ble\_adv\_data\_[typ](#page-223-0)e::ESP\_BLE\_AD\_TYPE<del>\_&RM\_IRL&25db</del>\_type\_t::ADV\_TYPE\_DIRECT\_IND\_LOW (*C++ enumerator*), [220](#page-229-0) esp\_ble\_adv\_data\_type::ESP\_BLE\_AD\_TYPE\_SPAIR\_R256 esp\_ble\_adv\_type\_t::ADV\_TYP[E\\_IN](#page-230-0)D (*C++* (*C++ enumerator*), [220](#page-229-0) esp\_ble\_adv\_data\_type::ESP\_BLE\_AD\_TYPE<del>\_CRMMSL@IAXO\_DATA\_</del>t:[:ADV](#page-230-0)\_TYPE\_NONCONN\_IND (*C++ enumerator*), [220](#page-230-0) esp\_ble\_adv\_data\_type::ESP\_BLE\_AD\_TYPE\_<del>d3p\_PMDe</del>\_adv\_type\_t::ADV\_TYPE\_SCAN\_IND (*C++ enumerator*), [219](#page-230-0) esp\_ble\_adv\_data\_type::ESP\_BLE\_AD\_TYPE\_<mark>RJRPL\_BLE\_APPEARANCE\_BLOOD\_PRESSURE\_ARM</mark> (*C++ enumerator*), [220](#page-230-0) esp\_ble\_adv\_filter\_t (*C++ enum*), 221 esp\_ble\_adv\_filter\_[t::A](#page-229-0)DV\_FILTER\_ALLOW\_SCAN\_AN(**C\_nCON),AN8** (*C++ enumerator*), 221 esp\_ble\_adv\_filter\_[t::A](#page-230-0)DV\_FILTER\_ALLOW\_SCAN\_A*WWLCO*Q)AQOMLST (*C++ enumerator*), 221 esp\_ble\_adv\_filter\_t::ADV\_FILTER\_ALLOW\_SCAN\_W*DBlTrd*), 2009ANY (*C++ enumerator*), [221](#page-231-0) esp\_ble\_adv\_filter\_t::ADV\_FILTER\_ALLOW\_SCAN\_W*DBlTro*), 20<u>9</u>WLST (*C++ enumerator*), [221](#page-231-0) ESP\_BLE\_ADV\_FLAG\_BREDR\_NOT\_SPT (*C macro*), 205 ESP\_BLE\_ADV\_FLAG\_DM[T\\_CO](#page-231-0)NTROLLER\_SPT (*C macro*), 205 ESP\_BLE\_ADV\_FLAG\_DM[T\\_HO](#page-231-0)ST\_SPT (*C macro*), 205 ESP\_BLE\_ADV\_[FLA](#page-215-0)G\_GEN\_DISC (*C macro*), 205 ESP\_BLE\_ADV\_[FLA](#page-215-0)G\_LIMIT\_DISC (*C macro*), 205 ESP\_BL[E\\_AD](#page-215-0)V\_FLAG\_NON\_LIMIT\_DISC (*C macro*), 205 esp\_ble\_adv\_params\_t (*C++ struct*), 192 esp\_bl[e\\_ad](#page-215-0)v\_params\_t::adv\_filter\_policy (*C++ member*), 192 esp\_ble\_adv\_[par](#page-215-0)ams\_t::adv\_int\_max (*C++ member*), 192 esp\_ble\_adv\_params\_t::adv\_int\_min (*C++ member*), [192](#page-202-0) esp\_ble\_adv\_params\_t::adv\_type (*C++ member*), 192 esp\_ble\_adv\_param[s\\_t:](#page-202-0):channel\_map (*C++ member*), [192](#page-202-0) esp\_ble\_adv\_params\_t::own\_addr\_type (*C++ me[mber](#page-202-0)*), 192 esp\_ble\_adv\_params\_t::peer\_addr (*C++ member*), 192 esp\_ble\_adv\_param[s\\_t:](#page-202-0):peer\_addr\_type (*C++ member*), [192](#page-202-0) ESP\_BLE\_ADV\_REPORT\_EXT\_ADV\_IND (*C macro*), 2[13](#page-202-0) ESP\_BLE\_ADV\_REPORT\_EXT\_DIRECT\_ADV (*C* ESP\_BLE\_ADV\_REPORT\_EXT\_SCAN\_IND (*C* ESP\_BLE\_ADV\_REPORT\_EXT\_SCAN\_RSP (*C* esp\_ble\_adv\_type\_t (*C++ enum*), 220 (*C++ enumerator*), 220 (*C++ enumerator*), 220 *enumerator*), 220 (*C++ enumerator*), [220](#page-230-0) (*C++ enume[rator](#page-230-0)*), 220 (*C macro*), 208 ESP\_BLE\_APPEARANCE\_BLOOD\_PRESSURE\_WRIST ESP\_BLE\_APPEARANCE\_CYCLING\_CADENCE (*C* ESP\_BLE\_APPEARANCE\_CYCLING\_COMPUTER (*C* ESP\_BLE\_APPEARANCE\_CYCLING\_POWER (*C* ESP\_BLE\_APPEARANCE\_CYCLING\_SPEED (*C macro*), [209](#page-219-0) ESP\_BLE\_APPEARANCE\_CYCLING\_SPEED\_CADENCE (*C macro*[\),](#page-219-0) 209 ESP\_BLE\_APPEARANCE\_GENERIC\_BARCODE\_SCANNER (*C macro*[\),](#page-219-0) 207 ESP\_BLE\_APPEARANCE\_GENERIC\_BLOOD\_PRESSURE (*C macro*), [207](#page-219-0) ESP\_BLE\_APPEARANCE\_GENERIC\_CLOCK (*C macro*), 20[7](#page-217-0) ESP\_BLE\_APPEARANCE\_GENERIC\_COMPUTER (*C macro*), 20[7](#page-217-0) ESP\_BLE\_APPEARANCE\_GENERIC\_CONTINUOUS\_GLUCOSE\_MONITOR (*C macro*[\),](#page-217-0) 209 ESP\_BLE\_APPEARANCE\_GENERIC\_CYCLING (*C macro*), [209](#page-217-0) ESP\_BLE\_APPEARANCE\_GENERIC\_DISPLAY (*C macro*), 20[7](#page-219-0) ESP\_BLE\_APPEARANCE\_GENERIC\_EYEGLASSES (*C macro*[\),](#page-219-0) 207 ESP\_BLE\_APPEARANCE\_GENERIC\_GLUCOSE (*C macro*), [208](#page-217-0) ESP\_BLE\_APPEARANCE\_GENERIC\_HEART\_RATE (*C macro*), [207](#page-217-0) ESP\_BLE\_APPEARANCE\_GENERIC\_HID (*C macro*), [208](#page-218-0) ESP\_BLE\_APPEARANCE\_GENERIC\_INSULIN\_PUMP (*C macro*), [209](#page-217-0) ESP\_BLE\_APPEARANCE\_GENERIC\_KEYRING (*C macro*), [207](#page-218-0) ESP\_BLE\_APPEARANCE\_GENERIC\_MEDIA\_PLAYER

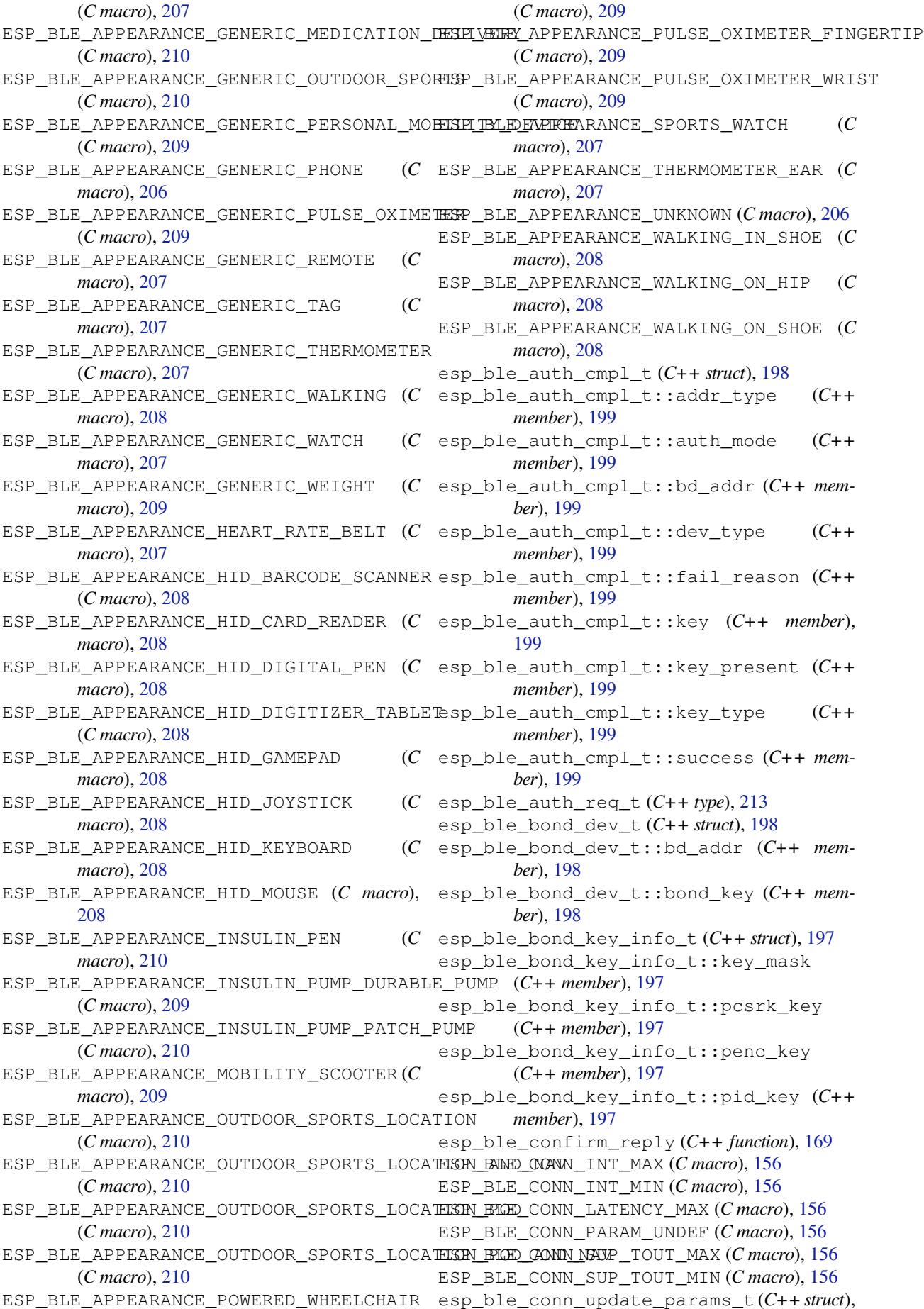

194 esp\_ble\_conn\_update\_params\_t::bda (*C++ member*), 195 esp\_ble\_conn\_update\_params\_t::latency (*[C+](#page-204-0)+ member*), 195 esp\_ble\_conn\_update\_params\_t::max\_int (*C++ member*), [195](#page-205-0) esp\_ble\_conn\_update\_params\_t::min\_int (*C++ member*), [195](#page-205-0) esp\_ble\_conn\_update\_params\_t::timeout esp\_ble\_gap\_cb\_param\_t::adv\_da[ta\\_r](#page-224-0)aw\_cmpl (*C++ member*), [195](#page-205-0) ESP\_BLE\_CSR\_KEY\_MASK (*C macro*), 157 esp\_ble\_duplicate[\\_exc](#page-205-0)eptional\_info\_type\_t (*C++ enum*), 225 esp\_ble\_duplicate[\\_exc](#page-205-0)eptional\_info\_type\_t::ESP<del>(CBLEn*andRt*)</del>I[CAT](#page-186-0)E\_SCAN\_EXCEPTIONAL\_INFO\_ADV\_ADDR (*C++ enumerator*), 225 esp\_ble\_duplicate\_exception[al\\_i](#page-167-0)nfo\_type\_t::ESP**CBLEn@WDEL)I[CAT](#page-186-0)**E\_SCAN\_EXCEPTIONAL\_INFO\_MESH\_BEA (*C++ enumer[ator](#page-235-0)*), 225 esp\_ble\_duplicate\_exceptional\_info\_type\_t::ESP**CBLEnDUP,ITQ**ATE\_SCAN\_EXCEPTIONAL\_INFO\_MESH\_LII (*C++ enumerator*), [225](#page-235-0) esp\_ble\_duplicate\_exceptional\_info\_type\_t::ESP**CB<del>LM</del>***MDDUD***LI[CAT](#page-188-0)E\_SC**AN\_EXCEPTIONAL\_INFO\_MESH\_PRO (*C++ enumerator*), [225](#page-235-0) esp\_ble\_duplicate\_exceptional\_info\_type\_t::ESP**CB\EnDUP**RIT@ATE\_SCAN\_EXCEPTIONAL\_INFO\_MESH\_PRO (*C++ enumerator*), [225](#page-235-0) ESP\_BLE\_ENC\_KEY\_MASK (*C macro*), 157 esp\_ble\_evt\_type\_t (*[C++](#page-235-0) enum*), 224 esp\_ble\_evt\_type\_t::ESP\_BLE\_EVT\_CONN\_ADV (*C++ enumerator*), [224](#page-235-0) esp\_ble\_evt\_type\_t::ESP\_BLE[\\_EVT](#page-167-0)\_CONN\_DIR\_ADV (*C++ member*), [179](#page-189-0) (*C++ enumerator*), 224 esp\_ble\_evt\_type\_t::ESP\_BLE[\\_EVT](#page-234-0)\_DISC\_ADV (*C++ enumerator*), [224](#page-234-0) esp\_ble\_evt\_type\_t::ESP\_BLE\_EVT\_NON\_CONN\_ADV (*C++ member*), [180](#page-189-0) (*C++ enumerator*), [224](#page-234-0) esp\_ble\_evt\_type\_t::ESP\_BLE\_EVT\_SCAN\_RSP (*C++ enumerator*), [224](#page-234-0) esp\_ble\_ext\_adv\_type\_mask\_t (*C++ type*), 214 esp\_ble\_ext\_scan\_cf[g\\_ma](#page-234-0)sk\_t (*C++ type*), 214 esp\_ble\_ext\_scan\_cfg\_t (*C++ struct*), 200 esp\_bl[e\\_ex](#page-224-0)t\_scan\_cfg\_t::scan\_interval (*C++ member*), 200 esp\_bl[e\\_ex](#page-224-0)t\_scan\_cfg\_t::scan\_type (*C++ member*), 200 esp\_ble\_ext\_scan\_cfg\_t::scan\_window (*C++ member*), [200](#page-210-0) esp\_ble\_ext\_scan\_params\_t (*C++ struct*), 200 esp\_ble\_ext\_scan\_[para](#page-210-0)ms\_t::cfg\_mask (*C++ member*), 201 esp\_ble\_ext\_scan\_[para](#page-210-0)ms\_t::coded\_cfg (*C++ member*), 201 esp\_ble\_ext\_scan\_params\_t::filter\_[pol](#page-210-0)icy (*C++ member*), [201](#page-211-0) esp\_ble\_ext\_scan\_params\_t::own\_addr\_type (*C++ member*), [200](#page-211-0) esp\_ble\_ext\_scan\_params\_t::scan\_duplicate (*C++ member*), [201](#page-211-0) esp\_ble\_ext\_scan\_params\_t::uncoded\_cfg (*C++ member*), 201 esp\_ble\_gap\_add\_duplicate\_scan\_exceptional\_device (*C++ function*), 167 esp\_ble\_gap\_adv\_type\_t (*C++ type*), 214 esp\_ble\_gap\_all\_p[hys](#page-211-0)\_t (*C++ type*), 214 esp\_ble\_gap\_cb\_param\_t (*C++ union*), 175 esp\_ble\_gap\_cb\_pa[ram\\_](#page-177-0)t::adv\_data\_cmpl (*C++ member*), 176 (*C++ member*), 176 esp\_ble\_gap\_cb\_param\_t::adv\_sta[rt\\_c](#page-185-0)mpl (*C++ member*), [176](#page-186-0) esp\_ble\_gap\_cb\_param\_t::adv\_stop\_cmpl esp\_ble\_gap\_cb\_param\_t::adv\_terminate esp\_ble\_gap\_cb\_param\_t::ble\_adv\_data\_cmpl\_evt\_param esp\_ble\_gap\_cb\_param\_t::ble\_adv\_data\_cmpl\_evt\_param: esp\_ble\_gap\_cb\_param\_t::ble\_adv\_data\_raw\_cmpl\_evt\_param esp\_ble\_gap\_cb\_param\_t::ble\_adv\_data\_raw\_cmpl\_evt\_pa (*C++ member*), [179](#page-189-0) esp\_ble\_gap\_cb\_param\_t::ble\_adv\_start\_cmpl\_evt\_param (*C++ struct*), [179](#page-189-0) esp\_ble\_gap\_cb\_param\_t::ble\_adv\_start\_cmpl\_evt\_param esp\_ble\_gap\_cb\_param\_t::ble\_adv\_stop\_cmpl\_evt\_param (*C++ struct*), [180](#page-189-0) esp\_ble\_gap\_cb\_param\_t::ble\_adv\_stop\_cmpl\_evt\_param: esp\_ble\_gap\_cb\_param\_t::ble\_adv\_terminate\_param (*C++ struct*), [180](#page-190-0) esp\_ble\_gap\_cb\_param\_t::ble\_adv\_terminate\_param::adv (*C++ member*), [180](#page-190-0) esp\_ble\_gap\_cb\_param\_t::ble\_adv\_terminate\_param::com (*C++ member*[\),](#page-190-0) 180 esp\_ble\_gap\_cb\_param\_t::ble\_adv\_terminate\_param::con (*C++ member*), [180](#page-190-0) esp\_ble\_gap\_cb\_param\_t::ble\_adv\_terminate\_param::sta (*C++ member*), [180](#page-190-0) esp\_ble\_gap\_cb\_param\_t::ble\_channel\_sel\_alg\_param (*C++ struct*), 1[80](#page-190-0) esp\_ble\_gap\_cb\_param\_t::ble\_channel\_sel\_alg\_param::c (*C++ member*), [180](#page-190-0) esp\_ble\_gap\_cb\_param\_t::ble\_channel\_sel\_alg\_param::c (*C++ member*[\),](#page-190-0) 180 esp\_ble\_gap\_cb\_param\_t::ble\_clear\_bond\_dev\_cmpl\_evt\_param (*C++ struct*), 1[80](#page-190-0) esp\_ble\_gap\_cb\_param\_t::ble\_clear\_bond\_dev\_cmpl\_evt\_ (*C++ member*), [180](#page-190-0) esp\_ble\_gap\_cb\_param\_t::ble\_ext\_adv\_data\_set\_cmpl\_ev (*C++ struct*), [180](#page-190-0) esp\_ble\_gap\_cb\_param\_t::ble\_ext\_adv\_data\_set\_cmpl\_ev (*C++ member*), [181](#page-190-0) esp\_ble\_gap\_cb\_param\_t::ble\_ext\_adv\_report\_param

(*C++ struct*), 181 esp\_ble\_gap\_cb\_param\_t::ble\_ext\_adv\_rep<del>eapt\_pala\_grap\_pabr\_amar</del>am\_t::ble\_local\_privacy\_cmpl\_evt\_p (*C++ member*), 181 esp\_ble\_gap\_cb\_param\_t::ble\_ext\_adv\_sc<del>ansp\_splesetape.mpdl\_partamedranb</del>le\_period\_adv\_add\_dev\_cmpl\_ (*C++ struct*), [181](#page-191-0) esp\_ble\_gap\_cb\_param\_t::ble\_ext\_adv\_sc<del>ansp\_splesetape.mpdl\_pantamp\_dramiclestpat</del>misod\_adv\_add\_dev\_cmpl\_ (*C++ member*), [181](#page-191-0) esp\_ble\_gap\_cb\_param\_t::ble\_ext\_adv\_sete<u>splebalme\_comppl\_cebytpapaamam</u>t::ble\_period\_adv\_clear\_dev\_cmp (*C++ struct*), [181](#page-191-0) esp\_ble\_gap\_cb\_param\_t::ble\_ext\_adv\_sete<u>splebalme\_comppl\_cebytpapaamam</u>t:::statLupseriod\_adv\_clear\_dev\_cmp (*C++ member*), [181](#page-191-0) esp\_ble\_gap\_cb\_param\_t::ble\_ext\_adv\_sete<u>sparahes\_gamplcheyta.pam\_a</u>m::ble\_period\_adv\_create\_sync\_c (*C++ struct*), [181](#page-191-0) esp\_ble\_gap\_cb\_param\_t::ble\_ext\_adv\_sete<u>sparahes\_gamplebeyta.pam:a</u>m:::bsheatpas:iod\_adv\_create\_sync\_c (*C++ member*), [181](#page-191-0) esp\_ble\_gap\_cb\_param\_t::ble\_ext\_adv\_sete<u>sparboleadgrp\_cmbp\_param\_p</u>aramle\_period\_adv\_remove\_dev\_cm (*C++ struct*), [181](#page-191-0) esp\_ble\_gap\_cb\_param\_t::ble\_ext\_adv\_sete<u>sparboleadghp\_cmbp]paexotm\_p</u>aramle\_sheatinsd\_adv\_remove\_dev\_cm (*C++ member*), [182](#page-191-0) esp\_ble\_gap\_cb\_param\_t::ble\_ext\_adv\_sete<u>spentoke\_gamplcbeyta.pam\_a</u>m::ble\_period\_adv\_sync\_cancel\_c (*C++ struct*), [182](#page-191-0) esp\_ble\_gap\_cb\_param\_t::ble\_ext\_adv\_sete<u>spentoke\_gamplckeyta.pam:a</u>m:::bslteatpus:iod\_adv\_sync\_cancel\_c (*C++ member*), [182](#page-192-0) esp\_ble\_gap\_cb\_param\_t::ble\_ext\_adv\_st<del>acstp\_dmhel\_gapt\_chanam</del>am\_t::ble\_period\_adv\_sync\_terminat (*C++ struct*), [182](#page-192-0) esp\_ble\_gap\_cb\_param\_t::ble\_ext\_adv\_st<del>arstp\_dmhel\_gapt\_chan.ams\_tatubs</del>le\_period\_adv\_sync\_terminat (*C++ member*), [182](#page-192-0) esp\_ble\_gap\_cb\_param\_t::ble\_ext\_adv\_stopp\_pap\_param\_mem\_t::ble\_periodic\_adv\_data\_set\_cm (*C++ struct*), [182](#page-192-0) esp\_ble\_gap\_cb\_param\_t::ble\_ext\_adv\_stopp\_mplle\_<mark>eydp\_paramamt\_atusbl</mark>e\_periodic\_adv\_data\_set\_cm (*C++ member*), [182](#page-192-0) esp\_ble\_gap\_cb\_param\_t::ble\_ext\_conn\_p<del>arspm\_sblue\_tgapmpdb\_panam</del>m\_t::ble\_periodic\_adv\_report\_para (*C++ struct*), [182](#page-192-0) esp\_ble\_gap\_cb\_param\_t::ble\_ext\_conn\_p<del>aram<u>us</u>\_lee\_tq.apm\_rddam:\_tstatus</del>\_periodic\_adv\_report\_para (*C++ member*), [182](#page-192-0) esp\_ble\_gap\_cb\_param\_t::ble\_ext\_scan\_st<del>aapt\_bahop\_lgaparahm\_p</del>aram\_t::ble\_periodic\_adv\_set\_params\_ (*C++ struct*), [182](#page-192-0) esp\_ble\_gap\_cb\_param\_t::ble\_ext\_scan\_st<del>axpt\_khoplgaparakm\_paramt</del>uts::ble\_periodic\_adv\_set\_params\_ (*C++ member*), [182](#page-192-0) esp\_ble\_gap\_cb\_param\_t::ble\_ext\_scan\_stopp\_dmhel\_gapp\_amb\_param\_t::ble\_periodic\_adv\_start\_cmpl\_ (*C++ struct*), [182](#page-192-0) esp\_ble\_gap\_cb\_param\_t::ble\_ext\_scan\_st<del>opp\_dmhel\_gapr\_amdr\_pstadu</del>n\_st::ble\_periodic\_adv\_start\_cmpl\_ (*C++ member*), [183](#page-192-0) esp\_ble\_gap\_cb\_param\_t::ble\_get\_bond\_d<del>easpmholle\_eydp\_parama</del>mam\_t::ble\_periodic\_adv\_stop\_cmpl\_p (*C++ struct*), [183](#page-192-0) esp\_ble\_gap\_cb\_param\_t::ble\_get\_bond\_deaspomble\_egdp\_pabrama:montd:dele\_periodic\_adv\_stop\_cmpl\_p (*C++ member*), [183](#page-193-0) esp\_ble\_gap\_cb\_param\_t::ble\_get\_bond\_deasp<u>embelle\_egap\_pabra</u>ma:emarkevt\_numle\_periodic\_adv\_sync\_estab\_ (*C++ member*[\),](#page-193-0) 183 esp\_ble\_gap\_cb\_param\_t::ble\_get\_bond\_d<del>easpmblle\_eydp\_paramamt\_dtusb</del>le\_periodic\_adv\_sync\_estab\_ (*C++ member*), [183](#page-193-0) esp\_ble\_gap\_cb\_param\_t::ble\_get\_dev\_namespambelle\_egdp\_pabramam\_t::ble\_periodic\_adv\_sync\_estab\_ (*C++ struct*), 18[3](#page-193-0) esp\_ble\_gap\_cb\_param\_t::ble\_get\_dev\_namespambplle\_<mark>egap\_pabramamminte::ble\_periodic\_adv\_sync\_estab\_</mark> (*C++ member*), [183](#page-193-0) esp\_ble\_gap\_cb\_param\_t::ble\_get\_dev\_namespambplle\_<mark>egap\_pabramamamt\_attusb</mark>le\_periodic\_adv\_sync\_estab\_ (*C++ member*[\),](#page-193-0) 183 esp\_ble\_gap\_cb\_param\_t::ble\_local\_priv<del>acsy\_dwhel\_gapt\_chanam</del>am\_t::ble\_periodic\_adv\_sync\_estab\_ (*C++ struct*), 183 (*C++ member*), 183 (*C++ struct*), [183](#page-193-0) (*C++ member*), [184](#page-193-0) (*C++ struct*), [184](#page-193-0) (*C++ member*), [184](#page-194-0) (*C++ struct*), [184](#page-194-0) (*C++ member*), [184](#page-194-0) (*C++ struct*), [184](#page-194-0) (*C++ member*), [184](#page-194-0) (*C++ struct*), [184](#page-194-0) (*C++ member*), [184](#page-194-0) (*C++ struct*), [184](#page-194-0) (*C++ member*), [184](#page-194-0) (*C++ struct*), [184](#page-194-0) (*C++ member*), [185](#page-194-0) (*C++ struct*), [185](#page-194-0) (*C++ member*), [185](#page-195-0) (*C++ struct*), [185](#page-195-0) (*C++ member*), [185](#page-195-0) (*C++ struct*), [185](#page-195-0) (*C++ member*), [185](#page-195-0) (*C++ struct*), [185](#page-195-0) (*C++ member*), [185](#page-195-0) (*C++ struct*), [185](#page-195-0) (*C++ member*), [186](#page-195-0) (*C++ member*[\),](#page-195-0) 186 (*C++ member*), [186](#page-196-0) (*C++ member*), [186](#page-196-0)

(*C++ member*), 186 esp\_ble\_gap\_cb\_param\_t::ble\_periodic\_adaspsymbe<del>\_egdpabelparamam\_stid:</del>ble\_scan\_req\_received\_param: (*C++ member*), 186 esp\_ble\_gap\_cb\_param\_t::ble\_periodic\_adaspsybole\_e<del>gdpalclpapamam</del>.statbulse\_scan\_req\_received\_param: (*C++ member*), [186](#page-196-0) esp\_ble\_gap\_cb\_param\_t::ble\_periodic\_adaspsyhole\_eg<del>apa</del>lochapaammam\_stynch\_hanadlam\_result\_evt\_param (*C++ member*), [186](#page-196-0) esp\_ble\_gap\_cb\_param\_t::ble\_periodic\_adaspsybole\_lgrapt\_changamram\_t::ble\_scan\_result\_evt\_param::a (*C++ struct*), 18[6](#page-196-0) esp\_ble\_gap\_cb\_param\_t::ble\_periodic\_adaspsymbe\_lgrapt\_chandamssync:hblandslænn\_result\_evt\_param::b (*C++ member*), [186](#page-196-0) esp\_ble\_gap\_cb\_param\_t::ble\_phy\_update\_comp<u>p\_b\_pargamp\_cb\_param\_t::ble\_scan\_result\_evt\_param::blead</u> (*C++ struct*), [186](#page-196-0) esp\_ble\_gap\_cb\_param\_t::ble\_phy\_update\_comp<u>p\_b\_pargamp\_doda</u>param\_t::ble\_scan\_result\_evt\_param::b (*C++ member*), [186](#page-196-0) esp\_ble\_gap\_cb\_param\_t::ble\_phy\_update\_comp<u>p\_b\_pargamp\_;dx\_pphyam\_t::ble\_scan\_result\_evt\_param::ble</u> (*C++ member*[\),](#page-196-0) 186 esp\_ble\_gap\_cb\_param\_t::ble\_phy\_update\_comp<u>p\_b\_pargamp\_;ost\_a</u>ptarsam\_t::ble\_scan\_result\_evt\_param::d (*C++ member*), [186](#page-196-0) esp\_ble\_gap\_cb\_param\_t::ble\_phy\_update\_comp<u>plpargamp::tbx\_pahy</u>am\_t::ble\_scan\_result\_evt\_param::f (*C++ member*), [186](#page-196-0) esp\_ble\_gap\_cb\_param\_t::ble\_pkt\_data\_l<del>enspth\_lampdape\_vdb\_panam</del>m\_t::ble\_scan\_result\_evt\_param::n (*C++ struct*), 18[7](#page-196-0) esp\_ble\_gap\_cb\_param\_t::ble\_pkt\_data\_l<del>enspth\_lampdape\_vdb\_panamm\_tparam</del>e\_scan\_result\_evt\_param::n (*C++ member*), [187](#page-196-0) esp\_ble\_gap\_cb\_param\_t::ble\_pkt\_data\_l<del>enspth\_langdape\_vtb\_panamm\_tstables</del>\_scan\_result\_evt\_param::r (*C++ member*[\),](#page-197-0) 187 esp\_ble\_gap\_cb\_param\_t::ble\_read\_phy\_cmpdp\_<mark>dwlte\_pgapam</mark>cb\_param\_t::ble\_scan\_result\_evt\_param::s (*C++ struct*), 18[7](#page-197-0) esp\_ble\_gap\_cb\_param\_t::ble\_read\_phy\_cm<del>pdp\_dwle\_paramck\_baha</del>ram\_t::ble\_scan\_result\_evt\_param::s (*C++ member*), [187](#page-197-0) esp\_ble\_gap\_cb\_param\_t::ble\_read\_phy\_cm<del>pslp\_dwlte\_param.cla\_pa\_pdm</del>y\_t::ble\_scan\_rsp\_data\_cmpl\_evt\_p (*C++ member*[\),](#page-197-0) 187 esp\_ble\_gap\_cb\_param\_t::ble\_read\_phy\_cm<del>pshp\_dwle\_param.ck\_stantars\_</del>t::ble\_scan\_rsp\_data\_cmpl\_evt\_p (*C++ member*), [187](#page-197-0) esp\_ble\_gap\_cb\_param\_t::ble\_read\_phy\_cm<del>pslp\_dwlte\_param.clatpa\_pa</del>my\_t::ble\_scan\_rsp\_data\_raw\_cmpl\_e (*C++ member*), [187](#page-197-0) esp\_ble\_gap\_cb\_param\_t::ble\_read\_rssi\_c<del>ampl\_bekt\_gapram</del>b\_param\_t::ble\_scan\_rsp\_data\_raw\_cmpl\_e (*C++ struct*), 18[7](#page-197-0) esp\_ble\_gap\_cb\_param\_t::ble\_read\_rssi\_c<del>ompl\_bekt\_gapradu\_paemant\_t\_add</del>lne\_scan\_start\_cmpl\_evt\_para (*C++ member*), [187](#page-197-0) esp\_ble\_gap\_cb\_param\_t::ble\_read\_rssi\_c<del>ompl\_bekt\_gapramd::passa</del>m\_t::ble\_scan\_start\_cmpl\_evt\_para (*C++ member*[\),](#page-197-0) 187 esp\_ble\_gap\_cb\_param\_t::ble\_read\_rssi\_c<del>ompl\_bekt\_gapradu\_patatmust</del>::ble\_scan\_stop\_cmpl\_evt\_param (*C++ member*), [187](#page-197-0) esp\_ble\_gap\_cb\_param\_t::ble\_remove\_bonde<u>stevbl<del>ompdarevtb.paaram</del>m\_t::ble\_scan\_stop\_cmpl\_evt\_param</u> (*C++ struct*), 18[7](#page-197-0) esp\_ble\_gap\_cb\_param\_t::ble\_remove\_bonde<u>spevblempglapevtbparamm:t</u>bdthabelrsecurity (*C++ member*), [188](#page-197-0) esp\_ble\_gap\_cb\_param\_t::ble\_remove\_bondesdevbl<del>angdagevtbgaanamm\_tstatus\_</del>set\_channels (*C++ member*[\),](#page-197-0) 188 esp\_ble\_gap\_cb\_param\_t::ble\_scan\_param\_csmp<u>plb\_bevtgaparam\_ma</u>ram\_t::ble\_set\_channels\_evt\_param (*C++ struct*), 18[8](#page-198-0) esp\_ble\_gap\_cb\_param\_t::ble\_scan\_param<del>\_csmplb\_levtgapa\_cakm\_castant\_us</del>::ble\_set\_channels\_evt\_param:: (*C++ member*), [188](#page-198-0) esp\_ble\_gap\_cb\_param\_t::ble\_scan\_req\_recent\_veke\_paramcb\_param\_t::ble\_set\_ext\_scan\_params\_cmpl (*C++ struct*), [188](#page-198-0) esp\_ble\_gap\_cb\_param\_t::ble\_scan\_req\_r<del>ecspivelepagam:ck\_adar\_am\_stancle</del>\_set\_ext\_scan\_params\_cmpl (*C++ member*), 188 (*C++ member*), 188 (*C++ member*), [188](#page-198-0) (*C++ struct*), 1[88](#page-198-0) (*C++ member*), [189](#page-198-0) (*C++ member*[\),](#page-198-0) 188 (*C++ member*), [188](#page-199-0) (*C++ member*), [189](#page-198-0) (*C++ member*), [188](#page-198-0) (*C++ member*), [188](#page-199-0) (*C++ member*), [189](#page-198-0) (*C++ member*), [189](#page-198-0) (*C++ member*), [189](#page-199-0) (*C++ member*), [189](#page-199-0) (*C++ member*), [189](#page-199-0) (*C++ member*), [188](#page-199-0) (*C++ struct*), 1[89](#page-199-0) (*C++ member*), [189](#page-198-0) (*C++ struct*), [189](#page-199-0) (*C++ member*), [189](#page-199-0) (*C++ struct*), [189](#page-199-0) (*C++ member*), [189](#page-199-0) (*C++ struct*), [190](#page-199-0) (*C++ member*), [190](#page-199-0) (*C++ member*[\),](#page-200-0) 176 (*C++ member*), [177](#page-200-0) (*C++ struct*), 1[90](#page-186-0) (*C++ member*), [190](#page-187-0) (*C++ struct*), [190](#page-200-0)

(*C++ member*), 190 esp\_ble\_gap\_cb\_param\_t::ble\_set\_perf\_d<del>ef</del>sp<u>pHylem</u>pahy\_extt\_pamamm\_t::ext\_adv\_set\_rand\_addr (*C++ struct*), 190 esp\_ble\_gap\_cb\_param\_t::ble\_set\_perf\_d<del>efspphyl@myalp\_evt\_paaram\_t:staxtu\_sa</del>dv\_start (*C++ member*), [190](#page-200-0) esp\_ble\_gap\_cb\_param\_t::ble\_set\_perf\_physpoonlevedpoonlevanam\_t::ext\_adv\_stop (*C++ struct*), [190](#page-200-0) esp\_ble\_gap\_cb\_param\_t::ble\_set\_perf\_phys<u>pom</u>lpolle\_eydp\_pabramosmitatusext\_conn\_params\_set (*C++ member*), [190](#page-200-0) esp\_ble\_gap\_cb\_param\_t::ble\_set\_rand\_cmpdp\_evile\_param\_meb\_param\_t::ext\_scan\_start (*C++ struct*), [190](#page-200-0) esp\_ble\_gap\_cb\_param\_t::ble\_set\_rand\_cmppalp\_ebulte\_paramentaristantans\_t::ext\_scan\_stop (*C++ member*), [191](#page-200-0) esp\_ble\_gap\_cb\_param\_t::ble\_update\_conne<u>sparamates\_geup\_char</u>amaram\_t::get\_bond\_dev\_cmpl (*C++ struct*), [191](#page-200-0) esp\_ble\_gap\_cb\_param\_t::ble\_update\_conne<u>sparahahnes\_geupt\_oparmerambd</u>a::get\_dev\_name\_cmpl (*C++ member*), [191](#page-201-0) esp\_ble\_gap\_cb\_param\_t::ble\_update\_conne<u>sparames\_gapt\_gbargam:amcchn;liontal\_</u>privacy\_cmpl (*C++ member*[\),](#page-201-0) 191 esp\_ble\_gap\_cb\_param\_t::ble\_update\_conne<u>sparames\_gapt\_gbargam:amlattengay</u>riod\_adv\_add\_dev (*C++ member*), [191](#page-201-0) esp\_ble\_gap\_cb\_param\_t::ble\_update\_conne<u>sparames\_gapt\_dparpam:amm.atx:\_ippet</u>riod\_adv\_clear\_dev (*C++ member*), [191](#page-201-0) esp\_ble\_gap\_cb\_param\_t::ble\_update\_conne<u>sparames\_geunt\_odarpam:ammi</u>tm:\_ipmetriod\_adv\_create\_sync (*C++ member*), [191](#page-201-0) esp\_ble\_gap\_cb\_param\_t::ble\_update\_connesparaments\_geup\_gharamensuratupeeriod\_adv\_data\_set (*C++ member*), [191](#page-201-0) esp\_ble\_gap\_cb\_param\_t::ble\_update\_conne<u>sparames\_gapt\_charameramtimesputr</u>iod\_adv\_remove\_dev (*C++ member*), [191](#page-201-0) esp\_ble\_gap\_cb\_param\_t::ble\_update\_dupleispathel@exgrapptolo\_malrahi\_stt\_ppmenliged/tadparamport (*C++ struct*), 19[1](#page-201-0) esp\_ble\_gap\_cb\_param\_t::ble\_update\_dupleispathel<u>eexgapptdionpalramist:ppmentiond/tadpars</u>man:device\_info (*C++ member*), [191](#page-201-0) esp\_ble\_gap\_cb\_param\_t::ble\_update\_dupl<del>espatel@\_xgapptdo\_nalrdni\_str\_paprli\_odyta\_param.</del>cqnth (*C++ member*[\),](#page-201-0) 191 esp\_ble\_gap\_cb\_param\_t::ble\_update\_dupleispathel<u>exysapptolo.ppalralmist:.ppmenli</u>exd<u>radparssync.stantonsl</u> (*C++ member*), [191](#page-201-0) esp\_ble\_gap\_cb\_param\_t::ble\_update\_dupl<del>eispathel@\_xgrapptchon.palrahi\_str.pmppli\_odvta\_obarssync\_subcoo</del>de (*C++ member*), [191](#page-201-0) esp\_ble\_gap\_cb\_param\_t::ble\_update\_whit<del>edpidtlengapentheramet</del>::periodic\_adv\_sync\_estab (*C++ struct*), 19[2](#page-201-0) esp\_ble\_gap\_cb\_param\_t::ble\_update\_whit<del>eshi\_shilocmpalp\_evut\_paraam\_t:staat</del>umisodic\_adv\_sync\_lost (*C++ member*), [192](#page-201-0) esp\_ble\_gap\_cb\_param\_t::ble\_update\_whit<del>eshi\_dtle\_monah\_pamam\_t</del>:w:hoempeinatadvn\_set\_params (*C++ member*[\),](#page-202-0) 192 esp\_ble\_gap\_cb\_param\_t::channel\_sel\_alg esp\_ble\_gap\_cb\_param\_t::phy\_update (*C++ member*), [179](#page-202-0) esp\_ble\_gap\_cb\_param\_t::clear\_bond\_dev\_cmpl esp\_ble\_gap\_cb\_param\_t::pkt\_data\_length\_cmpl (*C++ member*), [177](#page-202-0) esp\_ble\_gap\_cb\_param\_t::ext\_adv\_clear esp\_ble\_gap\_cb\_param\_t::read\_phy (*C++* (*C++ member*), [178](#page-189-0) esp\_ble\_gap\_cb\_param\_t::ext\_adv\_data\_set esp\_ble\_gap\_cb\_pa[ram](#page-189-0)\_t::read\_rssi\_cmpl (*C++ member*), [177](#page-187-0) esp\_ble\_gap\_cb\_param\_t::ext\_adv\_remove esp\_ble\_gap\_cb\_param\_t::remove\_bond\_dev\_cmpl (*C++ member*), [177](#page-188-0) esp\_ble\_gap\_cb\_param\_t::ext\_adv\_report esp\_ble\_gap\_cb\_param\_t::scan\_param\_cmpl (*C++ member*), [179](#page-187-0) esp\_ble\_gap\_cb\_param\_t::ext\_adv\_set\_params esp\_ble\_gap\_cb\_param\_t::scan\_req\_received (*C++ member*), 177 (*C++ member*), 177 (*C++ member*), [177](#page-187-0) (*C++ member*), [177](#page-187-0) (*C++ member*), [178](#page-187-0) (*C++ member*), [178](#page-187-0) (*C++ member*), [178](#page-188-0) (*C++ member*), [177](#page-188-0) (*C++ member*), [175](#page-188-0) (*C++ member*), [176](#page-187-0) (*C++ member*), [178](#page-185-0) (*C++ member*), [178](#page-186-0) (*C++ member*), [178](#page-188-0) (*C++ member*), [178](#page-188-0) (*C++ member*), [178](#page-188-0) (*C++ member*), [179](#page-188-0) (*C++ member*), [178](#page-188-0) (*C++ member*), [178](#page-189-0) (*C++ member*), [178](#page-188-0) (*C++ member*), [178](#page-188-0) (*C++ member*), [179](#page-188-0) (*C++ member*), [179](#page-188-0) (*C++ member*), [178](#page-189-0) (*C++ member*), [179](#page-189-0) (*C++ member*), [176](#page-188-0) *member*), 177 (*C++ member*), [177](#page-186-0) (*C++ me[mber](#page-187-0)*), 176 (*C++ member*), [176](#page-187-0)

(*C++ member*), 179 esp\_ble\_gap\_cb\_param\_t::scan\_rsp\_data\_cmpl (*C++ member*), 176 esp\_ble\_gap\_cb\_param\_t::scan\_rsp\_data\_raw\_cmpl (*C++ member*), 201 (*C++ member*), [176](#page-189-0) esp\_ble\_gap\_cb\_param\_t::scan\_rsp\_set (*C++ member*), [177](#page-186-0) esp\_ble\_gap\_cb\_param\_t::scan\_rst (*C++ member*), 176 esp\_ble\_gap\_cb\_pa[ram\\_](#page-186-0)t::scan\_start\_cmpl ESP\_BLE\_GAP\_EXT\_A[DV\\_](#page-211-0)DATA\_COMPLETE (*C* (*C++ member*), [176](#page-187-0) esp\_ble\_gap\_cb\_param\_t::scan\_stop\_cmpl ESP\_BLE\_GAP\_EXT\_A[DV\\_](#page-211-0)DATA\_INCOMPLETE (*C* (*C++ me[mber](#page-186-0)*), 176 esp\_ble\_gap\_cb\_param\_t::set\_ext\_scan\_params esp\_ble\_gap\_ext\_adv\_data\_status\_t (*C++ member*), [178](#page-186-0) esp\_ble\_gap\_cb\_param\_t::set\_perf\_def\_phy ESP\_BLE\_GAP\_EXT\_ADV\_DATA\_TRUNCATED (*C* (*C++ member*), [177](#page-186-0) esp\_ble\_gap\_cb\_param\_t::set\_perf\_phy (*C++ member*), [177](#page-188-0) esp\_ble\_gap\_cb\_param\_t::set\_rand\_addr\_cmpl esp\_ble\_gap\_ext\_adv\_params\_t::channel\_map (*C++ member*), [176](#page-187-0) esp\_ble\_gap\_cb\_param\_t::update\_conn\_params esp\_ble\_gap\_ext\_adv\_params\_t::filter\_policy (*C++ member*), [176](#page-187-0) esp\_ble\_gap\_cb\_param\_t::update\_duplicat<del>espe\_krkeptgiapm\_edxtl\_iadv\_qmar</del>dams\_t::interval\_max (*C++ member*), [177](#page-186-0) esp\_ble\_gap\_cb\_param\_t::update\_whitelistspondple\_gap\_ext\_adv\_params\_t::interval\_min (*C++ member*), [177](#page-186-0) esp\_ble\_gap\_clean\_duplicate\_scan\_excepteissportlel\_igstp\_ext\_adv\_params\_t::max\_skip (*C++ function*), [168](#page-187-0) esp\_ble\_gap\_clear\_rand\_addr (*C++ func-*esp\_ble\_gap\_ext\_adv\_params\_t::own\_addr\_type *tion*), 165 esp\_ble\_gap\_clear[\\_whi](#page-187-0)telist (*C++ function*), 166 esp\_ble\_gap\_confi[g\\_ad](#page-178-0)v\_data (*C++ function*), [164](#page-175-0) esp\_ble\_gap\_config\_adv\_data\_raw (*C++ functi[on](#page-176-0)*), 167 esp\_ble\_gap\_config\_ext\_adv\_data\_raw (*C++ [fun](#page-174-0)ction*), 171 esp\_ble\_gap\_config\_ext\_scan\_rsp\_data\_raw esp\_ble\_gap\_ext\_adv\_params\_t::secondary\_phy (*C++ fun[ction](#page-177-0)*), 172 esp\_ble\_gap\_config\_local\_icon (*C++ func-*esp\_ble\_gap\_ext\_adv\_params\_t::sid *tion*), 166 esp\_ble\_gap\_config\_local\_privacy (*C++* esp\_ble\_gap\_ext\_adv\_params\_t::tx\_power *function*), 165 esp\_ble\_gap\_config\_periodic\_adv\_data\_raw esp\_ble\_gap\_ext\_adv\_params\_t::type (*C++ [fun](#page-176-0)ction*), 172 esp\_ble\_gap\_config\_scan\_rsp\_data\_raw (*C++ fun[ction](#page-175-0)*), 167 esp\_ble\_gap\_conn\_params\_t (*C++ struct*), 201 esp\_ble\_gap\_ext\_a[dv\\_](#page-210-0)reprot\_t::addr esp\_ble\_gap\_conn\_[para](#page-182-0)ms\_t::interval\_max (*C++ member*), 201 esp\_ble\_gap\_conn\_[para](#page-177-0)ms\_t::interval\_min (*C++ member*), 201 esp\_ble\_gap\_conn\_params\_t::latency (*C++ member*), [201](#page-211-0) esp\_ble\_gap\_conn\_params\_t::max\_ce\_len (*C++ member*), [201](#page-211-0) esp\_ble\_gap\_conn\_params\_t::min\_ce\_len (*C++ member*), 201 esp\_ble\_gap\_conn\_params\_t::scan\_interval esp\_ble\_gap\_conn\_params\_t::scan\_window (*C++ member*), [201](#page-211-0) esp\_ble\_gap\_conn\_params\_t::supervision\_timeout (*C++ member*), [201](#page-211-0) esp\_ble\_gap\_disconnect (*C++ function*), 170 *macro*), 212 *macro*), 212 (*C++ ty[pe](#page-222-0)*), 214 *macro*), [212](#page-222-0) esp\_ble\_gap\_ext\_adv\_params\_t (*C++ struct*), 199 (*C++ [memb](#page-222-0)er*), 199 (*[C+](#page-209-0)+ member*), 200 (*C++ member*), [199](#page-209-0) (*C++ member*), [199](#page-210-0) (*C++ member*), [200](#page-209-0) (*C++ member*), [199](#page-209-0) esp\_ble\_gap\_ext\_adv\_params\_t::peer\_addr (*C++ member*), [200](#page-210-0) esp\_ble\_gap\_ext\_adv\_params\_t::peer\_addr\_type (*C++ member*), [199](#page-209-0) esp\_ble\_gap\_ext\_adv\_params\_t::primary\_phy (*C++ member*), [200](#page-210-0) esp\_ble\_gap\_ext\_adv\_params\_t::scan\_req\_notif (*C++ member*), [200](#page-209-0) (*C++ member*), [200](#page-210-0) (*C++ member*), [200](#page-210-0) (*C++ member*), [200](#page-210-0) (*C++ member*), [199](#page-210-0) esp\_ble\_gap\_ext\_adv\_reprot\_t (*C++ struct*), 202 (*C++ member*), [203](#page-209-0) esp\_ble\_gap\_ext\_adv\_reprot\_t::addr\_type (*[C+](#page-212-0)+ member*), 203 esp\_ble\_gap\_ext\_adv\_reprot\_t::adv\_data (*C++ member*), [203](#page-213-0) esp\_ble\_gap\_ext\_adv\_reprot\_t::adv\_data\_len (*C++ member*), [203](#page-213-0) esp\_ble\_gap\_ext\_adv\_reprot\_t::data\_status

(*C++ member*), 203 esp\_ble\_gap\_ext\_adv\_reprot\_t::dir\_addr (*C++ member*), 203 esp\_ble\_gap\_ext\_adv\_reprot\_t::dir\_addr\_type (*C++ member*), 202 (*C++ member*), [203](#page-213-0) esp\_ble\_gap\_ext\_adv\_reprot\_t::event\_type (*C++ member*), [203](#page-213-0) esp\_ble\_gap\_ext\_adv\_reprot\_t::per\_adv\_interval (*C++ member*), [202](#page-212-0) (*C++ member*), [203](#page-213-0) esp\_ble\_gap\_ext\_adv\_reprot\_t::primary\_phy (*C++ member*), [203](#page-213-0) esp\_ble\_gap\_ext\_adv\_reprot\_t::rssi (*C++ member*), [203](#page-213-0) esp\_ble\_gap\_ext\_adv\_reprot\_t::secondly\_phy (*C++ member*), [203](#page-213-0) esp\_ble\_gap\_ext\_adv\_reprot\_t::sid (*C++ member*), [203](#page-213-0) esp\_ble\_gap\_ext\_adv\_reprot\_t::tx\_power (*C++ member*), [203](#page-213-0) esp\_ble\_gap\_ext\_adv\_set\_clear (*C++ function*), 172 esp\_ble\_gap\_ext\_adv\_set\_params (*C++ function*), 171 esp\_ble\_gap\_ext\_adv\_set\_rand\_addr (*C++ [fun](#page-182-0)ction*), 171 esp\_ble\_gap\_ext\_adv\_set\_remove (*C++ function*), [172](#page-181-0) esp\_ble\_gap\_ext\_adv\_start (*C++ function*), 172 esp\_ble\_gap\_ext\_a[dv\\_s](#page-181-0)top (*C++ function*), 172 esp\_ble\_gap\_e[xt\\_](#page-182-0)adv\_t (*C++ struct*), 201 esp\_bl[e\\_ga](#page-182-0)p\_ext\_adv\_t::duration (*C++ member*), 202 esp\_bl[e\\_ga](#page-182-0)p\_ext\_adv\_t::instance (*C++ member*), 202 esp\_ble\_gap\_ext\_adv\_t::max\_eve[nts](#page-211-0) (*C++ me[mber](#page-212-0)*), 202 ESP\_BLE\_GAP\_EXT\_SCAN\_CFG\_CODE\_MASK (*C macro*), 2[12](#page-212-0) ESP\_BLE\_GAP\_EXT\_SCAN\_CFG\_UNCODE\_MASK (*C macro*), 212 esp\_ble\_gap\_get\_device\_name (*C++ function*), 16[7](#page-222-0) *function*), [167](#page-222-0) esp\_ble\_gap\_get\_whitelist\_size (*C++ functi[on](#page-177-0)*), 166 ESP\_BLE\_GAP\_NO\_PREFER\_RECEIVE\_PHY (*C macro*), 2[11](#page-177-0) ESP\_BLE\_GAP\_NO\_PREFER\_TRANSMIT\_PHY (*C* esp\_ble\_gap\_periodic\_adv\_sync\_params\_t *macro*), 2[11](#page-176-0) (*C++ f[uncti](#page-221-0)on*), 174 esp\_ble\_gap\_periodic\_adv\_clear\_dev (*C++ f[uncti](#page-221-0)on*), 174 esp\_ble\_gap\_periodic\_adv\_create\_sync (*C++ function*), [173](#page-184-0)

esp\_ble\_gap\_get\_local\_used\_addr (*C++* esp\_ble\_gap\_periodic\_adv\_sync\_estab\_t::sid esp\_ble\_gap\_periodic\_adv\_add\_dev\_to\_list esp\_ble\_gap\_periodic\_adv\_sync\_params\_t::addr esp\_ble\_gap\_periodic\_adv\_params\_t (*C++ struct*), 202 esp\_ble\_gap\_periodic\_adv\_params\_t::interval\_max esp\_ble\_gap\_periodic\_adv\_params\_t::interval\_min (*C++ member*[\),](#page-212-0) 202 esp\_ble\_gap\_periodic\_adv\_params\_t::properties esp\_ble\_gap\_periodic\_adv\_remove\_dev\_from\_list (*C++ function*), [174](#page-212-0) esp\_ble\_gap\_periodic\_adv\_report\_t (*C++ struct*), 2[03](#page-212-0) esp\_ble\_gap\_periodic\_adv\_report\_t::data (*C++ member*), [204](#page-184-0) esp\_ble\_gap\_periodic\_adv\_report\_t::data\_length (*C++ member*[\),](#page-213-0) 204 esp\_ble\_gap\_periodic\_adv\_report\_t::data\_status (*C++ member*), [204](#page-214-0) esp\_ble\_gap\_periodic\_adv\_report\_t::rssi (*C++ member*), [204](#page-214-0) esp\_ble\_gap\_periodic\_adv\_report\_t::sync\_handle (*C++ member*), [204](#page-214-0) esp\_ble\_gap\_periodic\_adv\_report\_t::tx\_power (*C++ member*), [204](#page-214-0) esp\_ble\_gap\_periodic\_adv\_set\_params (*C++ function*), [172](#page-214-0) esp\_ble\_gap\_periodic\_adv\_start (*C++ function*), 173 esp\_ble\_gap\_perio[dic](#page-214-0)\_adv\_stop (*C++ function*), 173 esp\_ble\_gap\_perio[dic\\_](#page-182-0)adv\_sync\_cancel (*C++ fun[ction](#page-183-0)*), 173 esp\_ble\_gap\_periodic\_adv\_sync\_estab\_t (*C+[+ stru](#page-183-0)ct*), 204 esp\_ble\_gap\_periodic\_adv\_sync\_estab\_t::addr\_type (*C++ member*), [204](#page-183-0) esp\_ble\_gap\_periodic\_adv\_sync\_estab\_t::adv\_addr (*C++ member*[\),](#page-214-0) 204 esp\_ble\_gap\_periodic\_adv\_sync\_estab\_t::adv\_clk\_accur (*C++ member*), [204](#page-214-0) esp\_ble\_gap\_periodic\_adv\_sync\_estab\_t::adv\_phy (*C++ member*), [204](#page-214-0) esp\_ble\_gap\_periodic\_adv\_sync\_estab\_t::period\_adv\_in (*C++ member*), [204](#page-214-0) (*C++ member*), [204](#page-214-0)  $(C++$  esp\_ble\_gap\_periodic\_adv\_sync\_estab\_t::status (*C++ member*), [204](#page-214-0) esp\_ble\_gap\_periodic\_adv\_sync\_estab\_t::sync\_handle (*C++ member*), [204](#page-214-0) (*C++ struct*), 2[02](#page-214-0) (*C++ member*), [202](#page-214-0) esp\_ble\_gap\_periodic\_adv\_sync\_params\_t::addr\_type (*C++ member*[\),](#page-212-0) 202 esp\_ble\_gap\_periodic\_adv\_sync\_params\_t::filter\_policy (*C++ member*), [202](#page-212-0)

esp\_ble\_gap\_periodic\_adv\_sync\_params\_t:ESEi\_GAP\_SET\_EXT\_ADV\_PROP\_LEGACY\_LD\_DIR (*C++ member*), 202 esp\_ble\_gap\_periodic\_adv\_sync\_params\_t:ESB<u>kip</u>LE\_GAP\_SET\_EXT\_ADV\_PROP\_LEGACY\_NONCONN (*C++ member*), 202 esp\_ble\_gap\_periodic\_adv\_sync\_params\_t:ESByrBLFt\_iGREQ\_EXT\_ADV\_PROP\_LEGACY\_SCAN (*C++ member*), [202](#page-212-0) esp\_ble\_gap\_periodic\_adv\_sync\_terminate ESP\_BLE\_GAP\_SET\_EXT\_ADV\_PROP\_MASK (*C* (*C++ function*), [173](#page-212-0) ESP\_BLE\_GAP\_PHY\_1M (*C macro*), 211 ESP\_BLE\_GAP\_PHY\_1[M\\_PR](#page-212-0)EF\_MASK (*C macro*), 212 ESP\_BLE\_GAP\_PHY\_2M (*[C](#page-183-0) macro*), 211 ESP\_BLE\_GAP\_PHY\_2M\_PREF\_M[ASK](#page-221-0) (*C macro*), 212 ESP\_BL[E\\_GA](#page-222-0)P\_PHY\_CODED (*C macro*), 211 ESP\_BLE\_GAP\_PHY\_CODED\_PRE[F\\_MA](#page-221-0)SK (*C macro*), 212 esp\_bl[e\\_ga](#page-222-0)p\_phy\_mask\_t (*C++ type*), 214 ESP\_BLE\_GAP\_PHY\_OPTIONS\_NO\_P[REF](#page-221-0) (*C macro*), 212 ESP\_BLE\_GAP\_[PHY](#page-222-0)\_OPTIONS\_PREF\_S2\_CODING esp\_ble\_gap\_set\_preferred\_phy (*C++ func-*(*C macro*), 212 ESP\_BLE\_GAP\_PHY\_OPTIONS\_PREF\_S8\_CODING esp\_ble\_gap\_set\_rand\_addr (*C++ function*), (*C macro*[\),](#page-222-0) 212 esp\_ble\_gap\_phy\_t (*C++ type*), 214 esp\_ble\_gap\_pr[efe](#page-222-0)r\_ext\_connect\_params\_set (*C++ function*), 174 esp\_ble\_gap\_pr[efe](#page-222-0)r\_phy\_options\_t (*C++ type*), 214 ESP\_BLE\_GAP\_PRI\_PHY\_1M (*C [macro](#page-224-0)*), 212 ESP\_BLE\_GAP\_PRI\_P[HY\\_C](#page-184-0)ODED (*C macro*), 212 esp\_ble\_gap\_pri\_phy\_t (*C++ type*), 214 esp\_ble\_ga[p\\_re](#page-224-0)ad\_phy (*C++ function*), 170 esp\_ble\_gap\_read\_rssi (*C++ functi[on](#page-222-0)*), 167 esp\_ble\_gap\_register\_callback (*C+[+ fun](#page-222-0)ction*), 164 esp\_ble\_gap\_remove\_duplicate\_[sc](#page-224-0)[an\\_](#page-180-0)excep<del>t</del>sip<u>orballe\_deapics</u>etop\_ext\_scan (C++ function), (*C++ function*), 168 esp\_ble\_gap\_security\_rsp (*C++ fu[nctio](#page-177-0)n*), 169 esp\_ble\_gap\_set\_device\_name (*C++ function*), 166 ESP\_BLE\_GAP\_SET\_EXT\_ADV\_PROP\_ANON\_ADV ESP\_BLE\_GAP\_SYNC\_POLICY\_BY\_PERIODIC\_LIST (*[C m](#page-179-0)acro*), 211 ESP\_BLE\_GAP\_SET\_EXT\_ADV\_PROP\_CONNECTABLE esp\_ble\_gap\_sync\_t (*C++ type*), 214 (*C m[acro](#page-176-0)*), 210 ESP\_BLE\_GAP\_SET\_EXT\_ADV\_PROP\_DIRECTED (*C macro*), [211](#page-221-0) ESP\_BLE\_GAP\_SET\_EXT\_ADV\_PROP\_HD\_DIRECTED (*C macro*), [211](#page-220-0) ESP\_BLE\_GAP\_SET\_EXT\_ADV\_PROP\_INCLUDE\_TX\_PWR (*C macro*), [211](#page-221-0) ESP\_BLE\_GAP\_SET\_EXT\_ADV\_PROP\_LEGACY (*C macro*), 21[1](#page-221-0) ESP\_BLE\_GAP\_SET\_EXT\_ADV\_PROP\_LEGACY\_HD\_DIR esp\_bl[e\\_ga](#page-266-0)ttc\_cache\_assoc (*C++ function*), (*C macro*), [211](#page-221-0) ESP\_BLE\_GAP\_SET\_EXT\_ADV\_PROP\_LEGACY\_IND esp\_ble\_ga[ttc](#page-266-0)\_cache\_clean (*C++ function*), (*C macro*[\),](#page-221-0) 211 (*C macro*), 211 (*C macro*), 211 (*C macro*), [211](#page-221-0) *macro*), 21[1](#page-221-0) ESP\_BLE\_GAP\_SET\_EXT\_ADV\_PROP\_NONCONN\_NONSCANNABLE\_UN (*C macro*), [210](#page-221-0) ESP\_BLE\_GAP\_SET\_EXT\_ADV\_PROP\_SCANNABLE (*C macro*[\),](#page-221-0) 210 esp\_ble\_gap\_set\_ext\_scan\_params (*C++ function*), [173](#page-220-0) esp\_ble\_gap\_set\_pkt\_data\_len (*C++ function*), 165 esp\_ble\_gap\_se[t\\_p](#page-220-0)refer\_conn\_params (*C++ fun[ction](#page-183-0)*), 166  $(C$  esp\_ble\_gap\_set\_preferred\_default\_phy (*C+[+ fun](#page-175-0)ction*), 171 *tion*), 171 165 esp\_ble\_gap\_set\_scan\_params (*C++ function*), [164](#page-181-0) esp\_ble\_gap\_set\_security\_param (*C++ [func](#page-175-0)tion*), 168 esp\_ble\_gap\_start\_advertising (*C++ function*), [165](#page-174-0) esp\_ble\_gap\_start\_ext\_scan (*C++ function*), 173 esp\_ble\_gap\_s[tar](#page-178-0)t\_scanning (*C++ function*), 165 esp\_ble\_ga[p\\_s](#page-175-0)top\_advertising (*C++ func[tion](#page-183-0)*), 165 [173](#page-175-0) esp\_ble\_gap\_stop\_scanning (*C++ function*), 165 ESP\_BLE\_GAP\_SYNC\_POLICY\_BY\_ADV\_INFO (*C [mac](#page-183-0)ro*), 212 (*[C m](#page-175-0)acro*), 212 esp\_ble\_gap\_[upd](#page-222-0)ate\_conn\_params (*C++ function*), 165 esp\_ble\_gap\_up[dat](#page-222-0)e\_whitelist (*C++ function*), 166 esp\_ble\_gattc\_app\_register (*[C++](#page-224-0) function*), 256 esp\_ble\_gattc[\\_ap](#page-175-0)p\_unregister (*C++ function*), [256](#page-176-0) esp\_ble\_gattc\_aux\_open (*C++ function*), 257 263 264

esp\_ble\_gattc\_cache\_get\_addr\_list (*C++ function*), 263 esp\_ble\_gattc\_cache\_refresh (*C++ function*), 263 esp\_ble\_gattc\_cb\_param\_t (*C++ union*), 264 esp\_ble\_gattc\_cb\_[para](#page-273-0)m\_t::cfg\_mtu (*C++ member*), 264 esp\_ble\_ga[ttc\\_](#page-273-0)cb\_param\_t::close (*C++ member*), 264 esp\_ble\_gattc\_cb\_param\_t::congest (*C++ member*), [265](#page-274-0) esp\_ble\_gattc\_cb\_param\_t::connect (*C++ me[mber](#page-274-0)*), 265 esp\_ble\_gattc\_cb\_param\_t::dis\_srvc\_cmpl esp\_ble\_gattc\_cb\_param\_t::gattc\_exec\_cmpl\_evt\_param (*C++ member*), [265](#page-275-0) esp\_ble\_gattc\_cb\_param\_t::disconnect (*C++ member*), [265](#page-275-0) esp\_ble\_gattc\_cb\_param\_t::exec\_cmpl (*C++ member*), [264](#page-275-0) esp\_ble\_gattc\_cb\_param\_t::gattc\_cfg\_mtuespytb\_paramattc\_cb\_param\_t::gattc\_get\_addr\_list\_evt\_pa (*C++ struct*), 26[5](#page-275-0) esp\_ble\_gattc\_cb\_param\_t::gattc\_cfg\_mtu<u>espytb\_pargentt:codn\_param\_t::gattc\_get\_addr\_list\_evt\_pa</u> (*C++ member*), [265](#page-274-0) esp\_ble\_gattc\_cb\_param\_t::gattc\_cfg\_mtue<u>spytb\_pargantt:mt</u>ub\_param\_t::gattc\_get\_addr\_list\_evt\_pa (*C++ member*[\),](#page-275-0) 265 esp\_ble\_gattc\_cb\_param\_t::gattc\_cfg\_mtue<del>spytb\_parganttcstabt\_upa</del>ram\_t::gattc\_get\_addr\_list\_evt\_pa (*C++ member*), [265](#page-275-0) esp\_ble\_gattc\_cb\_param\_t::gattc\_close\_eadp\_palmangattc\_cb\_param\_t::gattc\_notify\_evt\_param (*C++ struct*), 26[5](#page-275-0) esp\_ble\_gattc\_cb\_param\_t::gattc\_close\_eastp\_palmenmesrtttonnelidparam\_t::gattc\_notify\_evt\_param::co (*C++ member*), [266](#page-275-0) esp\_ble\_gattc\_cb\_param\_t::gattc\_close\_eadp\_palmangcattenason\_param\_t::gattc\_notify\_evt\_param::ha (*C++ member*[\),](#page-275-0) 266 esp\_ble\_gattc\_cb\_param\_t::gattc\_close\_eastp\_palmamentaturemothe\_parlam\_t::gattc\_notify\_evt\_param::is (*C++ member*), [266](#page-276-0) esp\_ble\_gattc\_cb\_param\_t::gattc\_close\_eadp\_palmenmycatduatata\_param\_t::gattc\_notify\_evt\_param::re (*C++ member*), [266](#page-276-0) esp\_ble\_gattc\_cb\_param\_t::gattc\_congestespytb\_paramattc\_cb\_param\_t::gattc\_notify\_evt\_param::valuespy (*C++ struct*), 26[6](#page-276-0) esp\_ble\_gattc\_cb\_param\_t::gattc\_congestespytb\_parganttccongesteatm\_t::gattc\_notify\_evt\_param::value\_ (*C++ member*), [266](#page-276-0) esp\_ble\_gattc\_cb\_param\_t::gattc\_congestespytblespystute.com\_param\_t::gattc\_open\_evt\_param (*C++ member*[\),](#page-276-0) 266 esp\_ble\_gattc\_cb\_param\_t::gattc\_connectespytb\_paramattc\_cb\_param\_t::gattc\_open\_evt\_param::conn (*C++ struct*), 26[6](#page-276-0) esp\_ble\_gattc\_cb\_param\_t::gattc\_connecte<del>\_spytb\_pa\_rgatttdo\_leb\_addra\_nt\_ype</del>:gattc\_open\_evt\_param::mtu (*C++ member*), [266](#page-276-0) esp\_ble\_gattc\_cb\_param\_t::gattc\_connectespytb\_parganttcconn\_paramlet::gattc\_open\_evt\_param::remo (*C++ member*[\),](#page-276-0) 266 esp\_ble\_gattc\_cb\_param\_t::gattc\_connectespytb\_parganttcconn\_param\_t::gattc\_open\_evt\_param::stat (*C++ member*), [266](#page-276-0) esp\_ble\_gattc\_cb\_param\_t::gattc\_connecte<u>spytb\_parganttcconn\_panrammst</u>::gattc\_queue\_full\_evt\_param (*C++ member*), [266](#page-276-0) esp\_ble\_gattc\_cb\_param\_t::gattc\_connectespytb\_parganttd\_idtk\_pandam\_t::gattc\_queue\_full\_evt\_param (*C++ member*), [266](#page-276-0) esp\_ble\_gattc\_cb\_param\_t::gattc\_connecte<u>spytb\_parganttcrembtpa\_hama\_</u>t::gattc\_queue\_full\_evt\_param (*C++ member*), [266](#page-276-0) esp\_ble\_gattc\_cb\_param\_t::gattc\_dis\_srvespembplle\_egett\_tparam\_maram\_t::gattc\_queue\_full\_evt\_param (*C++ struct*), 266 esp\_ble\_gattc\_cb\_param\_t::gattc\_dis\_srvc\_cmpl\_evt\_pa (*C++ member*), 267 esp\_ble\_gattc\_cb\_param\_t::gattc\_dis\_srvc\_cmpl\_evt\_pa (*C++ member*[\),](#page-276-0) 267 esp\_ble\_gattc\_cb\_param\_t::gattc\_disconnect\_evt\_param (*C++ struct*), 2[67](#page-277-0) esp\_ble\_gattc\_cb\_param\_t::gattc\_disconnect\_evt\_param (*C++ member*), [267](#page-277-0) esp\_ble\_gattc\_cb\_param\_t::gattc\_disconnect\_evt\_param (*C++ member*[\),](#page-277-0) 267 esp\_ble\_gattc\_cb\_param\_t::gattc\_disconnect\_evt\_param (*C++ member*), [267](#page-277-0) (*C++ struct*), 2[67](#page-277-0) esp\_ble\_gattc\_cb\_param\_t::gattc\_exec\_cmpl\_evt\_param: (*C++ member*), [267](#page-277-0) esp\_ble\_gattc\_cb\_param\_t::gattc\_exec\_cmpl\_evt\_param: (*C++ member*[\),](#page-277-0) 267 (*C++ struct*), 2[67](#page-277-0) (*C++ member*), [267](#page-277-0) (*C++ member*[\),](#page-277-0) 267 (*C++ member*), [267](#page-277-0) (*C++ struct*), 2[68](#page-277-0) (*C++ member*), [268](#page-277-0) (*C++ member*[\),](#page-278-0) 268 (*C++ member*), [268](#page-278-0) (*C++ member*), [268](#page-278-0) (*C++ member*), [268](#page-278-0) (*C++ member*), [268](#page-278-0) (*C++ struct*), 2[68](#page-278-0) (*C++ member*), [268](#page-278-0) (*C++ member*[\),](#page-278-0) 268 (*C++ member*), [268](#page-278-0) (*C++ member*), [268](#page-278-0) (*C++ struct*), 2[68](#page-278-0) (*C++ member*), [269](#page-278-0) (*C++ member*[\),](#page-278-0) 269

(*C++ member*), 269 esp\_ble\_gattc\_cb\_param\_t::gattc\_read\_ch<del>asp\_d</del>wite\_parattmc\_cb\_param\_t::gattc\_write\_evt\_param (*C++ struct*), 269 esp\_ble\_gattc\_cb\_param\_t::gattc\_read\_ch<del>asp\_dwle\_paramc\_dompa\_idm\_t</del>::gattc\_write\_evt\_param::con (*C++ member*), [269](#page-279-0) esp\_ble\_gattc\_cb\_param\_t::gattc\_read\_ch<del>asp\_dwlte\_paramc\_dla\_palmea</del>m\_t::gattc\_write\_evt\_param::han (*C++ member*[\),](#page-279-0) 269 esp\_ble\_gattc\_cb\_param\_t::gattc\_read\_ch<del>asp\_dwle\_paramc\_csb\_qtarsa</del>m\_t::gattc\_write\_evt\_param::off (*C++ member*), [269](#page-279-0) esp\_ble\_gattc\_cb\_param\_t::gattc\_read\_ch<del>asp\_dvlte\_paramc\_dda\_par</del>am\_t::gattc\_write\_evt\_param::sta (*C++ member*), [269](#page-279-0) esp\_ble\_gattc\_cb\_param\_t::gattc\_read\_ch<del>asp\_dwite\_paratam:\_:dalparedment</del>::get\_addr\_list (*C++ member*), [269](#page-279-0) esp\_ble\_gattc\_cb\_param\_t::gattc\_reg\_evt\_param esp\_ble\_gattc\_cb\_param\_t::notify (*C++* (*C++ struct*), 26[9](#page-279-0) esp\_ble\_gattc\_cb\_param\_t::gattc\_reg\_evt\_param::app\_id esp\_ble\_gattc\_cb\_[par](#page-281-0)am\_t::open (*C++* (*C++ member*), [269](#page-279-0) esp\_ble\_gattc\_cb\_[par](#page-275-0)am\_t::gattc\_reg\_evte<u>spar</u>baher\_gatattcuscb\_param\_t::queue\_full (*C++ member*[\),](#page-279-0) 269 esp\_ble\_gattc\_cb\_param\_t::gattc\_reg\_for\_notify\_evt\_param esp\_ble\_gattc\_cb\_param\_t::read (*C++* (*C++ struct*), 26[9](#page-279-0) esp\_ble\_gattc\_cb\_param\_t::gattc\_reg\_for\_notify\_evt\_param::handle esp\_ble\_gattc\_cb\_param\_t::reg (*C++* (*C++ member*), [270](#page-279-0) esp\_ble\_gattc\_cb\_param\_t::gattc\_reg\_forespothinsy\_exturented mars that thus:reg\_for\_notify (*C++ member*[\),](#page-279-0) 270 esp\_ble\_gattc\_cb\_param\_t::gattc\_search\_complb\_evtqatatramcb\_param\_t::search\_cmpl (*C++ struct*), 27[0](#page-280-0) esp\_ble\_gattc\_cb\_param\_t::gattc\_search\_comp<u>lb\_bevtgatatramck\_commanic</u>t::search\_res (*C++ member*), [270](#page-280-0) esp\_ble\_gattc\_cb\_param\_t::gattc\_search\_comp<u>lb\_bevtgatatram</u>ched\_searcom\_etch\_sseatv\_iasss\_oso\_unmpe (*C++ member*[\),](#page-280-0) 270 esp\_ble\_gattc\_cb\_param\_t::gattc\_search\_complb\_levtgatatramick\_stantams\_t::srvc\_chg (*C++ member*), [270](#page-280-0) esp\_ble\_gattc\_cb\_param\_t::gattc\_search\_exeps\_keket\_coattam\_cb\_param\_t::unreg\_for\_notify (*C++ struct*), 27[0](#page-280-0) esp\_ble\_gattc\_cb\_param\_t::gattc\_search\_res\_evt\_param::conn\_id esp\_ble\_gattc\_cb\_param\_t::write (*C++* (*C++ member*), [270](#page-280-0) esp\_ble\_gattc\_cb\_param\_t::gattc\_search\_res\_evt\_param::en[d\\_h](#page-274-0)andle esp\_ble\_gattc\_close (*C++ function*), 257 (*C++ member*[\),](#page-280-0) 270 esp\_ble\_gattc\_cb\_param\_t::gattc\_search\_res\_evt\_param::is\_primary *tion*), 262 (*C++ member*), [270](#page-280-0) esp\_ble\_gattc\_cb\_param\_t::gattc\_search\_res\_evt<sup>5</sup>\$aram::srvc\_id (*C++ member*), [270](#page-280-0) esp\_ble\_gattc\_cb\_param\_t::gattc\_search\_res\_evt\_pa[ram](#page-272-0)::start\_handle *tion*), 258 (*C++ member*), [270](#page-280-0) esp\_ble\_gattc\_cb\_param\_t::gattc\_set\_assoc\_add*tion*), 0evt\_param (*C++ struct*), 27[0](#page-280-0) esp\_ble\_gattc\_cb\_param\_t::gattc\_set\_assoc\_addr\_cm[p\\_e](#page-268-0)vt\_param::status *function*), 258 (*C++ member*), [271](#page-280-0) esp\_ble\_ga[ttc](#page-270-0)\_cb\_param\_t::gattc\_srvc\_chespeyttleparamtic\_get\_descr\_by\_char\_handle (*C++ struct*), [271](#page-280-0) esp\_ble\_gattc\_cb\_param\_t::gattc\_srvc\_chg\_evt\_param::[rem](#page-268-0)ote\_bda esp\_ble\_gattc\_get\_descr\_by\_uuid (*C++* (*C++ member*), [271](#page-281-0) esp\_ble\_gattc\_cb\_param\_t::gattc\_unreg\_fromp\_nontraintdext\_gentamclude\_servi[ce](#page-270-0) (*C++ struct*), [271](#page-281-0) esp\_ble\_gattc\_cb\_param\_t::gattc\_unreg\_froap\_nothe\_fyatetxt\_geatramer.hianell(C++ function), (*C++ member*), [271](#page-281-0) esp\_ble\_gattc\_cb[\\_pa](#page-269-0)ram\_t::gattc\_unreg\_f<del>orap\_noltci\_fyatckd\_opena(iC++ function</del>), 256 (*C++ member*), 271 (*C++ struct*), 271 (*C++ member*), [271](#page-281-0) (*C++ member*[\),](#page-281-0) 271 (*C++ member*), [271](#page-281-0) (*C++ member*), [271](#page-281-0) (*C++ member*), [265](#page-281-0) *member*), 264 *member*), 264 (*C++ me[mber](#page-274-0)*), 265 *member*), [264](#page-274-0) *member*), 264 (*C++ me[mber](#page-274-0)*), 265 (*C++ me[mber](#page-274-0)*), 264 (*C++ member*), [264](#page-275-0) (*C++ member*), [265](#page-274-0) (*C++ member*), [264](#page-274-0) (*C++ member*), [265](#page-275-0) *member*), 264 esp\_ble\_gattc\_exe[cut](#page-275-0)e\_write (*C++ func*esp\_ble\_gattc[\\_ge](#page-274-0)t\_all\_char (*C++ function*), esp\_ble\_gattc\_get\_all\_descr (*C++ func*esp\_ble\_gattc\_get\_attr\_count (*C++ func*esp\_ble\_gattc\_get\_char\_by\_uuid (*C++* esp\_ble\_gattc\_get\_db (*C++ function*), 260 (*C++ function*), 259 *function*), 259 (*C++ function*), [259](#page-269-0) 257

esp\_ble\_gattc\_prepare\_write (*C++ function*), 262 esp\_ble\_gattc\_prepare\_write\_char\_descr (*C++ function*), 262 esp\_ble\_gattc\_read\_by\_type (*C++ function*), 261 esp\_ble\_ga[ttc\\_](#page-272-0)read\_char (*C++ function*), 260 esp\_ble\_gattc\_rea[d\\_ch](#page-272-0)ar\_descr (*C++ function*), 261 esp\_bl[e\\_ga](#page-271-0)ttc\_read\_multiple (*C++ function*), 261 esp\_ble\_gattc\_register\_callback (*[C++](#page-270-0) functi[on](#page-271-0)*), 256 esp\_ble\_gattc\_register\_for\_notify (*C++ [fun](#page-271-0)ction*), 263 esp\_ble\_gattc\_search\_service (*C++ function*), 257 esp\_ble\_gattc[\\_se](#page-266-0)nd\_mtu\_req (*C++ function*), 257 esp\_ble\_gattc\_unregister\_for\_notify (*C++ [fun](#page-267-0)ction*), 263 esp\_ble\_gattc\_write\_char (*C++ function*), [261](#page-267-0) esp\_ble\_gattc\_write\_char\_descr (*C++ function*), 262 esp\_ble\_gatts\_add[\\_cha](#page-273-0)r (*C++ function*), 242 esp\_bl[e\\_ga](#page-271-0)tts\_add\_char\_descr (*C++ function*), 243 esp\_ble\_gatts[\\_ad](#page-272-0)d\_included\_service (*C++ function*), 242 esp\_ble\_gatts\_app\_register (*C++ fun[ction](#page-252-0)*), 241 esp\_ble\_ga[tts\\_](#page-253-0)app\_unregister (*C++ function*), 242 esp\_ble\_gatts\_cb\_[para](#page-252-0)m\_t (*C++ union*), 245 (*C++ member*), 246 esp\_ble\_ga[tts\\_](#page-252-0)cb\_param\_t::add\_char (*C++ member*), 245 (*C++ member*), [245](#page-256-0) (*C++ member*), [245](#page-255-0) (*C++ member*), [246](#page-255-0) *member*), 246 esp\_ble\_gatts\_cb\_[para](#page-255-0)m\_t::conf (*C++ member*), 245 esp\_ble\_gatts\_cb\_[para](#page-256-0)m\_t::congest (*C++ me[mber](#page-256-0)*), 246 esp\_ble\_gatts\_cb\_param\_t::connect (*C++ me[mber](#page-255-0)*), 246 *member*), 245 esp\_ble\_gatts\_cb\_[para](#page-256-0)m\_t::del (*C++ member*), 245 esp\_ble\_gatts\_cb\_[para](#page-256-0)m\_t::disconnect

(*C++ member*), 246

- esp\_ble\_gatts\_cb\_param\_t::exec\_write
	- (*C++ member*), 245
- esp\_ble\_gatts\_cb\_param\_t::gatts\_add\_attr\_tab\_evt\_param (*C++ struct*), 2[46](#page-256-0)
- esp\_ble\_qatts\_cb\_param\_t::gatts\_add\_attr\_tab\_evt\_par (*C++ member*), [247](#page-255-0)
- esp\_ble\_gatts\_cb\_param\_t::gatts\_add\_attr\_tab\_evt\_par (*C++ member*[\),](#page-256-0) 247
- esp\_ble\_gatts\_cb\_param\_t::gatts\_add\_attr\_tab\_evt\_par (*C++ member*), [246](#page-257-0)
- esp\_ble\_gatts\_cb\_param\_t::gatts\_add\_attr\_tab\_evt\_par (*C++ member*), [246](#page-257-0)
- esp\_ble\_gatts\_cb\_param\_t::gatts\_add\_attr\_tab\_evt\_par (*C++ member*), [246](#page-256-0)
- esp\_ble\_gatts\_cb\_param\_t::gatts\_add\_char\_descr\_evt\_param (*C++ struct*), 2[47](#page-256-0)
- esp\_ble\_gatts\_cb\_param\_t::gatts\_add\_char\_descr\_evt\_p (*C++ member*), [247](#page-256-0)
- esp\_ble\_gatts\_cb\_param\_t::gatts\_add\_char\_descr\_evt\_p (*C++ member*[\),](#page-257-0) 247
- esp\_ble\_gatts\_cb\_param\_t::gatts\_add\_char\_descr\_evt\_p (*C++ member*), [247](#page-257-0)
- esp\_ble\_gatts\_cb\_param\_t::gatts\_add\_char\_descr\_evt\_p (*C++ member*), [247](#page-257-0)
- esp\_ble\_gatts\_cb\_param\_t::gatts\_add\_char\_evt\_param (*C++ struct*), 2[47](#page-257-0)
- esp\_ble\_gatts\_cb\_param\_t::gatts\_add\_char\_evt\_param:: (*C++ member*), [247](#page-257-0)
- esp\_ble\_gatts\_cb\_param\_t::gatts\_add\_char\_evt\_param:: (*C++ member*[\),](#page-257-0) 247
- esp\_ble\_gatts\_cb\_param\_t::gatts\_add\_char\_evt\_param:: (*C++ member*), [247](#page-257-0)
- esp\_ble\_gatts\_cb\_param\_t::gatts\_add\_char\_evt\_param:: (*C++ member*), [247](#page-257-0)
- esp\_bl[e\\_ga](#page-251-0)tts\_cb\_param\_t::add\_attr\_tab esp\_ble\_gatts\_cb\_param\_t::gatts\_add\_incl\_srvc\_evt\_param (*C++ struct*), 2[47](#page-257-0)
	- esp\_ble\_gatts\_cb\_param\_t::gatts\_add\_incl\_srvc\_evt\_pa (*C++ member*), [248](#page-257-0)
- esp\_ble\_gatts\_cb\_param\_t::add\_cha[r\\_de](#page-255-0)scrsp\_ble\_gatts\_cb\_param\_t::gatts\_add\_incl\_srvc\_evt\_pa (*C++ member*[\),](#page-257-0) 248
- esp\_ble\_gatts\_cb\_param\_t::add\_incl\_srvœsp\_ble\_gatts\_cb\_param\_t::gatts\_add\_incl\_srvc\_evt\_pa (*C++ member*), [248](#page-258-0)
- esp\_ble\_gatts\_cb\_param\_t::cancel\_open esp\_ble\_gatts\_cb\_param\_t::gatts\_cancel\_open\_evt\_param (*C++ struct*), 2[48](#page-258-0)
- esp\_ble\_gatts\_cb\_param\_t::close (C++ esp\_ble\_gatts\_cb\_param\_t::gatts\_cancel\_open\_evt\_para (*C++ member*), [248](#page-258-0)
	- $(C++$  esp\_ble\_gatts\_cb\_param\_t::gatts\_close\_evt\_param (*C++ struct*), [248](#page-258-0)
		- esp\_ble\_gatts\_cb\_param\_t::gatts\_close\_evt\_param::con (*C++ member*), [248](#page-258-0)
		- esp\_ble\_gatts\_cb\_param\_t::gatts\_close\_evt\_param::sta (*C++ member*[\),](#page-258-0) 248
- esp\_ble\_gatts\_cb\_param\_t::create (*C++* esp\_ble\_gatts\_cb\_param\_t::gatts\_conf\_evt\_param (*C++ struct*), 2[48](#page-258-0)
	- (C++ esp\_ble\_gatts\_cb\_param\_t::gatts\_conf\_evt\_param::conr (*C++ member*), [248](#page-258-0)
		- esp\_ble\_gatts\_cb\_param\_t::gatts\_conf\_evt\_param::hand

(*C++ member*), 248 esp\_ble\_gatts\_cb\_param\_t::gatts\_conf\_ev<del>t</del>spparlam\_galtens\_cb\_param\_t::gatts\_mtu\_evt\_param (*C++ member*), 248 esp\_ble\_gatts\_cb\_param\_t::gatts\_conf\_ev<del>dsppdrlam\_gadUat\_usb</del>\_param\_t::gatts\_mtu\_evt\_param::conn\_ (*C++ member*), [248](#page-258-0) esp\_ble\_gatts\_cb\_param\_t::gatts\_conf\_ev<del>dspp2drlam\_gatdlshcob\_param\_t::gatts\_mtu\_evt\_param::mtu</del> (*C++ member*), [248](#page-258-0) esp\_ble\_gatts\_cb\_param\_t::gatts\_congestespytb\_pargantts\_cb\_param\_t::gatts\_open\_evt\_param (*C++ struct*), 24[9](#page-258-0) esp\_ble\_gatts\_cb\_param\_t::gatts\_congeste spytb\_pargantts:congesteatm\_t::gatts\_open\_evt\_param::stat (*C++ member*), [249](#page-258-0) esp\_ble\_gatts\_cb\_param\_t::gatts\_congeste<del>\_spytb\_pa\_rgant.tsc\_conn\_param\_t::gatts\_read\_evt\_param</del> (*C++ member*[\),](#page-259-0) 249 esp\_ble\_gatts\_cb\_param\_t::gatts\_connectespytbleargentts\_cb\_param\_t::gatts\_read\_evt\_param::bda (*C++ struct*), 24[9](#page-259-0) esp\_ble\_gatts\_cb\_param\_t::gatts\_connecte<u>spytb\_pargantt:sbleb\_addranty</u>pe:gatts\_read\_evt\_param::conn (*C++ member*), [249](#page-259-0) esp\_ble\_gatts\_cb\_param\_t::gatts\_connecte<u>spytb\_parganttsconn\_parnablet</u>::gatts\_read\_evt\_param::hand (*C++ member*[\),](#page-259-0) 249 esp\_ble\_gatts\_cb\_param\_t::gatts\_connecte<u>spytb\_parganttsconn\_param\_t::gatts\_read\_evt\_param::is\_</u>l (*C++ member*), [249](#page-259-0) esp\_ble\_gatts\_cb\_param\_t::gatts\_connecte<u>spytb\_parganttsconn\_panramms</u>t::gatts\_read\_evt\_param::need (*C++ member*), [249](#page-259-0) esp\_ble\_gatts\_cb\_param\_t::gatts\_connectespytb\_parganttsligth\_pardam\_t::gatts\_read\_evt\_param::offs (*C++ member*), [249](#page-259-0) esp\_ble\_gatts\_cb\_param\_t::gatts\_connectespytb\_pergantts:gamb\_tparamb\_t::gatts\_read\_evt\_param::tran (*C++ member*), [249](#page-259-0) esp\_ble\_gatts\_cb\_param\_t::gatts\_create\_evt\_param esp\_ble\_gatts\_cb\_param\_t::gatts\_reg\_evt\_param (*C++ struct*), 24[9](#page-259-0) esp\_ble\_gatts\_cb\_param\_t::gatts\_create<del>\_espt\_paragnattsserobi\_gen\_hanm\_dle:</del>gatts\_reg\_evt\_param::app\_i (*C++ member*), [249](#page-259-0) esp\_ble\_gatts\_cb\_param\_t::gatts\_create<del>\_espt\_paragnattsse\_robi\_gea\_nam</del>\_t::gatts\_reg\_evt\_param::statu (*C++ member*[\),](#page-259-0) 250 esp\_ble\_gatts\_cb\_param\_t::gatts\_create<del>\_espt\_pbaramattstathisp</del>aram\_t::gatts\_rsp\_evt\_param (*C++ member*), [249](#page-259-0) esp\_ble\_gatts\_cb\_param\_t::gatts\_delete\_evt\_param esp\_ble\_gatts\_cb\_param\_t::gatts\_rsp\_evt\_param::handle (*C++ struct*), 25[0](#page-260-0) esp\_ble\_gatts\_cb\_param\_t::gatts\_delete<del>\_espt\_paragnattsse\_robi\_qsa\_hanm\_dle:</del>gatts\_rsp\_evt\_param::statu (*C++ member*), [250](#page-259-0) esp\_ble\_gatts\_cb\_param\_t::gatts\_delete\_<del>expt\_paragettst\_athisp</del>aram\_t::gatts\_send\_service\_change\_ (*C++ member*[\),](#page-260-0) 250 esp\_ble\_gatts\_cb\_param\_t::gatts\_disconnempt\_hender\_cb\_param\_t::gatts\_send\_service\_change\_ (*C++ struct*), 25[0](#page-260-0) esp\_ble\_gatts\_cb\_param\_t::gatts\_disconnemyt\_heket\_gaattam\_cho\_opan\_amm\_t::gatts\_set\_attr\_val\_evt\_par (*C++ member*), [250](#page-260-0) esp\_ble\_gatts\_cb\_param\_t::gatts\_disconnemyt\_hender\_concentem\_t::gatts\_set\_attr\_val\_evt\_par (*C++ member*[\),](#page-260-0) 250 esp\_ble\_gatts\_cb\_param\_t::gatts\_disconnemyt\_hender\_concentam\_idda:gatts\_set\_attr\_val\_evt\_par (*C++ member*), [250](#page-260-0) esp\_ble\_gatts\_cb\_param\_t::gatts\_exec\_wreiste\_heket\_grattasm\_cb\_param\_t::gatts\_set\_attr\_val\_evt\_par (*C++ struct*), 25[0](#page-260-0) esp\_ble\_gatts\_cb\_param\_t::gatts\_exec\_wreistre\_tenkst\_cch\_chodzaram\_t::gatts\_start\_evt\_param (*C++ member*), [250](#page-260-0) esp\_ble\_gatts\_cb\_param\_t::gatts\_exec\_wreistre\_hender\_comman\_idrogram\_aimq\_t::gatts\_start\_evt\_param::ser (*C++ member*[\),](#page-260-0) 250 esp\_ble\_gatts\_cb\_param\_t::gatts\_exec\_wreistre\_heket\_grantrasm\_cle\_ypar\_am\_itte\_galtatgs\_start\_evt\_param::sta (*C++ member*), [250](#page-260-0) esp\_ble\_gatts\_cb\_param\_t::gatts\_exec\_wrei<del>spe\_leket\_gautam\_ch\_pansam\_d</del>t::gatts\_stop\_evt\_param (*C++ member*), 250 (*C++ struct*), 251 (*C++ member*), [251](#page-260-0) (*C++ member*[\),](#page-261-0) 251 (*C++ struct*), 2[51](#page-261-0) (*C++ member*), [251](#page-261-0) (*C++ struct*), [251](#page-261-0) (*C++ member*), [251](#page-261-0) (*C++ member*[\),](#page-261-0) 251 (*C++ member*), [251](#page-261-0) (*C++ member*), [251](#page-261-0) (*C++ member*), [251](#page-261-0) (*C++ member*), [251](#page-261-0) (*C++ member*), [251](#page-261-0) (*C++ struct*), 2[52](#page-261-0) (*C++ member*), [252](#page-261-0) (*C++ member*[\),](#page-262-0) 252 (*C++ struct*), 2[52](#page-262-0) (*C++ member*), [252](#page-262-0) (*C++ member*[\),](#page-262-0) 252 (*C++ struct*), 2[52](#page-262-0) (*C++ member*), [252](#page-262-0) (*C++ struct*), [252](#page-262-0) (*C++ member*), [252](#page-262-0) (*C++ member*[\),](#page-262-0) 252 (*C++ member*), [252](#page-262-0) (*C++ struct*), 2[52](#page-262-0) (*C++ member*), [253](#page-262-0) (*C++ member*[\),](#page-262-0) 253

(*C++ struct*), 253 esp\_ble\_gatts\_cb\_param\_t::gatts\_stop\_evt\_param::service\_handle esp\_ble\_gatts\_send\_response (*C++ func-*(*C++ member*), 253 esp\_ble\_gatts\_cb\_param\_t::gatts\_stop\_ev<del>dspp2blam\_gattlat\_use</del>nd\_service\_change\_indication (*C++ member*[\),](#page-263-0) 253 esp\_ble\_gatts\_cb\_param\_t::gatts\_write\_evt\_param esp\_ble\_gatts\_set\_attr\_value (*C++ func-*(*C++ struct*), 25[3](#page-263-0) esp\_ble\_gatts\_cb\_param\_t::gatts\_write\_evt\_param::bda esp\_ble\_gatts\_start\_service (*C++ func-*(*C++ member*), [253](#page-263-0) esp\_ble\_gatts\_cb\_param\_t::gatts\_write\_<del>extp\_palmangstdcsnrsticp</del>\_service(C++ function), (*C++ member*[\),](#page-263-0) 253 esp\_ble\_gatts\_cb\_param\_t::gatts\_write\_eastp\_palmengeth\_domoinde\_device\_list (C++ func-(*C++ member*), [253](#page-263-0) esp\_ble\_gatts\_cb\_param\_t::gatts\_write\_eastp\_palmengetisb\_opmotondercloum (C++ func-(*C++ member*), [253](#page-263-0) esp\_ble\_gatts\_cb\_param\_t::gatts\_write\_evt\_param::len esp\_ble\_get\_current\_conn\_params (*C++* (*C++ member*), [254](#page-263-0) esp\_ble\_gatts\_cb\_param\_t::gatts\_write\_evt\_param::need\_rsp ESP\_BLE\_ID\_KEY\_MASK (*C macro*), 157 (*C++ member*), [253](#page-263-0) esp\_ble\_gatts\_cb\_param\_t::gatts\_write\_ek&P\_paIn&mI:S\_offenSent\_PARAM(*C macro*), 157 (*C++ member*), [253](#page-264-0) esp\_ble\_gatts\_cb\_param\_t::gatts\_write\_ea<del>xtp\_palmankeyt\_rta(Csl\_idtnuct)</del>, 198 (*C++ member*), [253](#page-263-0) esp\_ble\_gatts\_cb\_param\_t::gatts\_write\_extp\_palmenteyv\_tlurkey\_type (C++ me[mber](#page-167-0)), 198 (*C++ member*), [254](#page-263-0) esp\_ble\_gatts\_cb\_param\_t::mtu (*C++ member*), 245 esp\_ble\_gatts\_cb\_[para](#page-263-0)m\_t::open (*C++ member*), 246 esp\_ble\_gatts\_cb\_[para](#page-264-0)m\_t::read (*C++ member*), [245](#page-255-0) esp\_ble\_gatts\_cb\_param\_t::reg (*C++ member*), [245](#page-256-0) esp\_ble\_gatts\_cb\_param\_t::rsp (*C++ member*), [246](#page-255-0) esp\_ble\_gatts\_cb\_param\_t::service\_change (*C++ me[mber](#page-255-0)*), 246 esp\_ble\_gatts\_cb\_param\_t::set\_attr\_val (*C++ me[mber](#page-256-0)*), 246 esp\_ble\_gatts\_cb\_param\_t::start (*C++ member*), 245 esp\_ble\_qatts\_cb\_param\_t::stop *member*), 246 esp\_ble\_gatts\_cb\_param\_t::write (*C++ member*), [245](#page-255-0) esp\_ble\_gatts\_close (*C++ function*), 244 esp\_ble\_gatts[\\_cr](#page-256-0)eate\_attr\_tab (*C++ function*), 242 esp\_ble\_gatts[\\_cr](#page-255-0)eate\_service (*C++ function*), 242 esp\_ble\_gatts\_delete\_service (*C[++](#page-254-0) function*), [243](#page-252-0) esp\_ble\_gatts\_get\_attr\_value (*C++ function*), [244](#page-252-0) esp\_ble\_gatts\_open (*C++ function*), 244 esp\_ble\_ga[tts\\_](#page-253-0)register\_callback (*C++ function*), 241 esp\_ble\_ga[tts\\_](#page-254-0)send\_indicate (*C++ function*), 243 *tion*), 244 (*C+[+ fun](#page-253-0)ction*), 244 *tion*), [244](#page-254-0) *tion*), 243 243 *tion*), [169](#page-253-0) *[tion](#page-253-0)*), 169 *functi[on](#page-179-0)*), 170 esp\_ble\_io[\\_ca](#page-179-0)p\_t (*C++ type*), 213 esp\_ble\_key\_m[ask](#page-180-0)\_t (*C++ type*), 157 esp\_ble\_key\_t::bd\_addr (*C[++ m](#page-223-0)ember*), 198 esp\_ble\_key\_t::p\_key\_value (*[C++](#page-167-0) member*), 198 esp\_ble\_key\_type\_t (*C++ [type](#page-208-0)*), 213 esp\_ble\_key\_value\_t (*C++ union*), 175 esp\_ble\_key\_value\_t::lcsrk\_key (*[C++](#page-208-0) [mem](#page-208-0)ber*), 175 esp\_ble\_key\_value\_t::lenc\_[key](#page-223-0) (*C++ member*), 175 esp\_ble\_key\_value\_t::pcsrk\_k[ey](#page-185-0) (*C++ member*), [175](#page-185-0) esp\_ble\_key\_value\_t::penc\_key (*C++ member*), [175](#page-185-0) esp\_ble\_key\_value\_t::pid\_key (*C++ member*), 175 esp\_ble\_lcsrk[\\_ke](#page-185-0)ys (*C++ struct*), 196 esp\_ble\_lcsrk[\\_ke](#page-185-0)ys::counter (*C++ member*), 197 esp\_ble\_lc[srk](#page-185-0)\_keys::csrk (*C++ member*), 197 esp\_ble\_lcsrk\_keys::div (*C++ member*), 197 esp\_ble\_lc[srk](#page-207-0)\_keys::sec\_level (*C++ member*), 197 ESP\_BL[E\\_LE](#page-207-0)GACY\_ADV\_TYPE\_DIRECT\_IND (*C macro*), 213 ESP\_BLE\_LEGACY\_ADV\_TYPE\_IND (*C ma[cro](#page-207-0)*), 213 ESP\_BLE\_LEGAC[Y\\_A](#page-207-0)DV\_TYPE\_NONCON\_IND (*C macro*), [213](#page-223-0) ESP\_BLE\_LEGACY\_ADV\_TYPE\_SCAN\_IND (*C [mac](#page-223-0)ro*), 213 ESP\_BLE\_LEGACY\_ADV\_TYPE\_SCAN\_RSP\_TO\_ADV\_IND (*C macro*[\),](#page-223-0) 213 ESP\_BLE\_LEGACY\_ADV\_TYPE\_SCAN\_RSP\_TO\_ADV\_SCAN\_IND (*C macro*[\),](#page-223-0) 213

- esp\_ble\_lenc\_keys\_t (*C++ struct*), 196
- esp\_ble\_lenc\_keys\_t::div (*C++ member*), 196
- esp\_ble\_lenc\_keys\_t::key\_size (*C++ member*), 196
- esp\_ble\_lenc\_keys\_t::ltk (*C+[+ m](#page-206-0)ember*), [196](#page-206-0)
- esp\_ble\_lenc\_keys\_t::sec\_level (*C++ member*), [196](#page-206-0)
- ESP\_BLE\_LINK\_KEY\_MASK (*C macro*), 157
- esp\_bl[e\\_lo](#page-206-0)cal\_id\_keys\_t (*C++ struct*), 198
- esp\_ble\_local\_id\_keys\_t::dhk (*C++ member*), 198
- esp\_ble\_local[\\_id](#page-206-0)\_keys\_t::ir (*[C++](#page-167-0) member*), 198
- esp\_ble\_local\_id\_keys\_t::irk (*C++ [me](#page-208-0)mber*), [198](#page-208-0)
- ESP\_BLE\_MESH\_ACTUATOR\_BLOCKED\_ERROR (*C macro*[\),](#page-208-0) 432
- ESP\_BLE\_MESH\_ACTUATOR\_BLOCKED\_WARNING (*C m[acro](#page-208-0)*), 432
- ESP\_BLE\_MESH\_ADDR\_ALL\_NODES (*C macro*), 339
- ESP\_BLE\_MESH\_ADDR\_FRIENDS (*C macro*), 339
- ESP\_BLE\_MESH\_A[DDR](#page-442-0)\_IS\_GROUP (*C macro*), 341
- ESP\_BLE\_MESH\_ADDR\_IS\_RFU (*C macro*), 341
- ESP\_BL[E\\_ME](#page-349-0)SH\_ADDR\_IS\_UNICAST (*C macro*), 341
- ESP\_BLE\_MESH\_ADDR\_IS\_VIRTUAL (*C [m](#page-349-0)[acro](#page-351-0)*), 341
- ESP\_BLE\_MESH\_ADDR\_PROXIES (*C macro*), [33](#page-351-0)9
- ESP\_BL[E\\_ME](#page-351-0)SH\_ADDR\_RELAYS (*C macro*), 340
- ESP\_BLE\_MESH\_ADDR\_TYPE\_PUBLIC (*C macro*), [343](#page-351-0)
- ESP\_BLE\_MESH\_ADDR\_TYPE\_RANDOM (*C [macro](#page-349-0)*), 343
- ESP\_BLE\_MESH\_ADDR\_TYPE\_RPA\_PUBL[IC](#page-350-0) (*C [mac](#page-353-0)ro*), 343
- ESP\_BLE\_MESH\_ADDR\_TYPE\_RPA\_RANDOM (*C [mac](#page-353-0)ro*), 343
- esp\_ble\_mesh\_addr\_type\_t (*C++ type*), 362
- ESP\_BLE\_MESH[\\_AD](#page-353-0)DR\_UNASSIGNED (*C macro*), 339
- ESP\_BLE\_MESH[\\_BA](#page-353-0)TTERY\_LOW\_ERROR (*C macro*), 431
- ESP\_BLE\_MESH\_BATTERY\_LOW\_WARNING (*C [mac](#page-349-0)ro*), 431
- esp\_ble\_mesh\_bd\_addr\_t (*C++ type*), 362
- ESP\_BLE\_MESH[\\_BE](#page-441-0)ACON\_DISABLED (*C macro*), 340
- ESP\_BLE\_MESH[\\_BE](#page-441-0)ACON\_ENABLED (*C macro*), 340
- esp\_ble\_mesh\_cb\_t (*C++ type*), 361
- esp\_bl[e\\_me](#page-350-0)sh\_cb\_type\_t (*C++ enum*), 363
- esp\_ble\_mesh\_cb\_type\_t::ESP\_BLE\_MESH\_TY<del>PSp</del>\_COM<del>PINETSh\_CBfg</del>\_beacon\_set\_t (C++ (*[C+](#page-350-0)+ enumerator*), 363 *struct*), 402
- esp\_ble\_mesh\_cb\_type\_t::E[SP\\_B](#page-371-0)LE\_MESH\_TY<del>PSp\_INTPP\_UNegSB</del>\_cfg\_[bea](#page-418-0)con\_set\_t::beacon (*C++ enumerator*), 363 (*C++ member*), [402](#page-418-0)
- esp\_ble\_mesh\_cb\_type\_t::ESP\_BLE\_MESH\_TYPE\_LINK\_CLOSE\_CB (*C++ enumerator*), 363
- esp\_ble\_mesh\_cb\_type\_t::ESP\_BLE\_MESH\_TYPE\_LINK\_OPEN\_CB (*C++ enumerator*), 363
- esp\_ble\_mesh\_cb\_type\_t::ESP\_BLE\_MESH\_TYPE\_OUTPUT\_NUM\_CB (*C++ enumerator*), [363](#page-373-0)
- esp\_ble\_mesh\_cb\_type\_t::ESP\_BLE\_MESH\_TYPE\_OUTPUT\_STR\_CB (*C++ enumerator*), [363](#page-373-0)
- esp\_ble\_mesh\_cb\_type\_t::ESP\_BLE\_MESH\_TYPE\_PROV\_CB (*C++ enumerator*), [363](#page-373-0)
- esp\_ble\_mesh\_cb\_type\_t::ESP\_BLE\_MESH\_TYPE\_RESET\_CB (*C++ enumerator*), [363](#page-373-0)
- esp\_ble\_mesh\_cfg\_app\_key\_add\_t (*C++ struct*), 403
- esp\_ble\_mesh\_cfg\_ap[p\\_ke](#page-373-0)y\_add\_t::app\_idx (*C++ member*), 40[3](#page-373-0)
- esp\_ble\_mesh\_cfg\_app\_key\_add\_t::app\_key (*C++ [memb](#page-413-0)er*), 403
- esp\_ble\_mesh\_cfg\_app\_key\_add\_t::net\_idx (*C++ member*), [403](#page-413-0)
- esp\_ble\_mesh\_cfg\_app\_key\_delete\_t (*C++ struct*), 4[08](#page-413-0)
- esp\_ble\_mesh\_cfg\_app\_key\_delete\_t::app\_idx (*C++ member*), [408](#page-413-0)
- esp\_ble\_mesh\_cfg\_app\_key\_delete\_t::net\_idx (*C++ member*[\),](#page-418-0) 408
- esp\_ble\_mesh\_cfg\_app\_key\_get\_t (*C++ struct*), 401
- esp\_ble\_mesh\_cfg\_[app](#page-418-0)\_key\_get\_t::net\_idx (*C++ member*), [401](#page-418-0)
- esp\_ble\_mesh\_cfg\_app\_key\_list\_cb\_t  $(C++$ *s[truct](#page-411-0)* $), 416$  $), 416$  $), 416$
- esp\_ble\_mesh\_cfg\_app\_key\_list\_cb\_t::app\_idx (*C++ member*), [416](#page-411-0)
- esp\_ble\_mesh\_cfg\_app\_key\_list\_cb\_t::net\_idx (*C++ member*[\),](#page-426-0) 416
- esp\_ble\_mesh\_cfg\_app\_key\_list\_cb\_t::status (*C++ member*), [416](#page-426-0)
- esp\_ble\_mesh\_cfg\_app\_key\_status\_cb\_t (*C++ struct*), 4[13](#page-426-0)
- esp\_ble\_mesh\_cfg\_app\_key\_status\_cb\_t::app\_idx (*C++ member*), [413](#page-426-0)
- esp\_ble\_mesh\_cfg\_app\_key\_status\_cb\_t::net\_idx (*C++ member*[\),](#page-423-0) 413

esp\_ble\_mesh\_cfg\_app\_key\_status\_cb\_t::status (*C++ member*), [413](#page-423-0)

- esp\_ble\_mesh\_cfg\_app\_key\_update\_t (*C++ struct*), 4[08](#page-423-0)
- esp\_ble\_mesh\_cfg\_app\_key\_update\_t::app\_idx (*C++ member*), [408](#page-423-0)
- esp\_ble\_mesh\_cfg\_app\_key\_update\_t::app\_key (*C++ member*[\),](#page-418-0) 408
- esp\_ble\_mesh\_cfg\_app\_key\_update\_t::net\_idx (*C++ member*), [408](#page-418-0)

esp\_ble\_mesh\_cfg\_beacon\_status\_cb\_t (*C++ struct*), 410 esp\_ble\_mesh\_cfg\_beacon\_status\_cb\_t::beexporble\_mesh\_cfg\_client\_common\_cb\_param\_t::net\_trans (*C++ member*), 411 esp\_ble\_mesh\_cfg\_client\_cb\_event\_t (*C++ enum*), [423](#page-420-0) esp\_ble\_mesh\_cfg\_client\_cb\_event\_t::ESP\_B<u>BLEDNESNEG:fGLIENT@MANXOn\_cb\_</u>param\_t::netkey\_st (*C++ enumerator*[\),](#page-421-0) 423 esp\_ble\_mesh\_cfg\_client\_cb\_event\_t::ESP\_\$PLED\_MESH\_GETG\_CfGLIENTE\_GETC\_G&ffMASHE\_GEV\_Tparam\_t::node\_iden (*C++ enumer[ator](#page-433-0)*), 423 esp\_ble\_mesh\_cfg\_client\_cb\_event\_t::ESP\_<u>SPLED\_MESNE\_CrCfGLICNT@rNUBIdMSNDrEV</u>CD\_param\_t::relay\_sta (*C++ enumerator*), [423](#page-433-0) esp\_ble\_mesh\_cfg\_client\_cb\_event\_t::ESP\_<u>SPLFbMESHeSTG\_CfGLIENTERETg&TASTEaTFUT</u>t (*C++ enumerator*), [423](#page-433-0) esp\_ble\_mesh\_cfg\_client\_cb\_event\_t::ESPe<u>sPLFpMESMEsNTGCfGLIENTEMTEMTENT</u>ECHTEL::app\_key\_get (*C++ enumerator*), [423](#page-433-0) esp\_ble\_mesh\_cfg\_client\_cb\_param\_t (*C++ struct*), 417 esp\_ble\_mesh\_cfg\_client\_cb\_param\_t::ernemp\_dobbe\_mesh\_cfg\_client\_get\_state\_t::kr\_phase\_get (*C++ member*), 41[7](#page-433-0) esp\_ble\_mesh\_cfg\_client\_cb\_param\_t::params esp\_ble\_mesh\_cfg\_client\_get\_state\_t::lpn\_pollto\_get (*C++ member*[\),](#page-427-0) 417 esp\_ble\_mesh\_cfg\_client\_cb\_param\_t::statsps\_kcke\_mesh\_cfg\_client\_get\_state\_t::model\_pub\_get (*C++ member*), [418](#page-427-0) esp\_ble\_mesh\_cfg\_client\_cb\_t (*C++ type*), esp\_ble\_mesh\_cfg\_client\_get\_state\_t::node\_identity\_get 422 esp\_ble\_mesh\_cfg\_[clie](#page-427-0)nt\_common\_cb\_paramestp\_ble\_mesh\_cfg\_client\_get\_state\_t::sig\_model\_app\_g (*C++ union*), 3[96](#page-428-0) esp\_ble\_mesh\_cfg\_client\_common\_cb\_paramesta\_kapopkmeyshlistfig\_client\_get\_state\_t::sig\_model\_sub\_g (*[C+](#page-432-0)+ member*), 397 esp\_ble\_mesh\_cfg\_client\_common\_cb\_paramesta\_kappykmeyshstamfgusclient\_get\_state\_t::vnd\_model\_app\_g (*C++ member*[\),](#page-406-0) 396 esp\_ble\_mesh\_cfg\_client\_common\_cb\_paramesha\_tbbeaconeshstamagnsclient\_get\_state\_t::vnd\_model\_sub\_g (*C++ member*), [396](#page-407-0) esp\_ble\_mesh\_cfg\_client\_common\_cb\_paramesta\_kekenpmetal\_acfst\_athisent\_set\_state\_t (*C++ member*), [396](#page-406-0) esp\_ble\_mesh\_cfg\_client\_common\_cb\_parame<u>sta\_:b:lesfa</u>melsth\_tdflg\_statianst\_set\_state\_t::app\_key\_add (*C++ member*), [396](#page-406-0) esp\_ble\_mesh\_cfg\_client\_common\_cb\_paramesta\_tChe\_emeshstaffgusclient\_set\_state\_t::app\_key\_delete (*C++ member*), [396](#page-406-0) esp\_ble\_mesh\_cfg\_client\_common\_cb\_paramesta\_kylat\_tm\_exhoxyf\_g\_tcaltiant\_set\_state\_t::app\_key\_update (*C++ member*), [396](#page-406-0) esp\_ble\_mesh\_cfg\_client\_common\_cb\_paramesta\_thearntebelate\_funke\_batantusset\_state\_t::beacon\_set (*C++ member*), [396](#page-406-0) esp\_ble\_mesh\_cfg\_client\_common\_cb\_parame<del>sp\_iblea\_mtdschatc\_fsy.bo</del>\_lsterttusset\_state\_t::default\_ttl\_set (*C++ member*), [397](#page-406-0) esp\_ble\_mesh\_cfg\_client\_common\_cb\_paramesta\_kkhe\_phaseke\_ssffgatakient\_set\_state\_t::friend\_set (*C++ member*), [397](#page-406-0) esp\_ble\_mesh\_cfg\_client\_common\_cb\_paramesta\_klen\_messheoutfg\_statemst\_set\_state\_t::gatt\_proxy\_set (*C++ member*), [397](#page-407-0) esp\_ble\_mesh\_cfg\_client\_common\_cb\_paramesta\_:modeledessippcflgistlient\_set\_state\_t::heartbeat\_pub\_s (*C++ member*), [397](#page-407-0) esp\_ble\_mesh\_cfg\_client\_common\_cb\_paramesta\_kmbelene\_shpp\_fstatusent\_set\_state\_t::heartbeat\_sub\_s (*C++ member*), [396](#page-407-0) esp\_ble\_mesh\_cfg\_client\_common\_cb\_paramesta\_kmbelemeshy\_fstathisent\_set\_state\_t::kr\_phase\_set (*C++ member*), [396](#page-407-0) esp\_ble\_mesh\_cfg\_client\_common\_cb\_paramesta\_kmbelenle\_shubcflgistlient\_set\_state\_t::model\_app\_bind (*C++ member*), [397](#page-406-0) esp\_ble\_mesh\_cfg\_client\_common\_cb\_param\_t::model\_sub (*C++ member*), 396 (*C++ member*), 397 esp\_ble\_mesh\_cfg\_client\_common\_cb\_param\_t::netkey\_li (*C++ member*), [397](#page-406-0) (*C++ member*), [396](#page-407-0) (*C++ member*), [397](#page-407-0) (*C++ member*), [396](#page-406-0) (*C++ union*), 3[93](#page-407-0) (*C++ member*), [393](#page-406-0) esp\_ble\_mesh\_cfg\_client\_get\_state\_t::comp\_data\_get (*C++ member*[\),](#page-403-0) 393 (*C++ member*), [394](#page-403-0) (*C++ member*), [394](#page-403-0) (*C++ member*), [393](#page-404-0) (*C++ member*), [393](#page-404-0) (*C++ member*), [393](#page-403-0) (*C++ member*), [393](#page-403-0) (*C++ member*), [394](#page-403-0) (*C++ member*), [393](#page-403-0) (*C++ union*), 3[94](#page-404-0) (*C++ member*), [394](#page-403-0) (*C++ member*[\),](#page-404-0) 395 (*C++ member*), [395](#page-404-0) (*C++ member*), [394](#page-405-0) (*C++ member*), [394](#page-405-0) (*C++ member*), [394](#page-404-0) (*C++ member*), [394](#page-404-0) (*C++ member*), [395](#page-404-0) (*C++ member*), [395](#page-404-0) (*C++ member*), [396](#page-405-0) (*C++ member*), [394](#page-405-0)

esp\_ble\_mesh\_cfg\_client\_set\_state\_t::moddspl\_babpp\_merkhindfg\_gatt\_proxy\_set\_t (*C++ member*), 395 esp\_ble\_mesh\_cfg\_client\_set\_state\_t::mod<del>spl\_pub\_nacsh</del>\_cfg\_gatt\_proxy\_set\_t::gatt\_proxy (*C++ member*), 394 esp\_ble\_mesh\_cfg\_client\_set\_state\_t::moded\_bplde\_meshsetfg\_gatt\_proxy\_status\_cb\_t (*C++ member*), [395](#page-405-0) esp\_ble\_mesh\_cfg\_client\_set\_state\_t::mo<del>ckpl\_kskb\_nackh</del>\_cfg\_gatt\_proxy\_status\_cb\_t::gatt\_proxy (*C++ member*), [395](#page-404-0) esp\_ble\_mesh\_cfg\_client\_set\_state\_t::moddepl\_bsub\_ndeedleteefg\_hb\_pub\_status\_cb\_t (*C++ member*), [395](#page-405-0) esp\_ble\_mesh\_cfg\_client\_set\_state\_t::mo<del>edspl\_bshdp\_ndeslnetef\_g\_l</del>hb\_pub\_status\_cb\_t::count (*C++ member*), [395](#page-405-0) esp\_ble\_mesh\_cfg\_client\_set\_state\_t::moddepl\_bshdb\_mexent\_wridg\_ehb\_pub\_status\_cb\_t::dst (*C++ member*), [395](#page-405-0) esp\_ble\_mesh\_cfg\_client\_set\_state\_t::moddepl\_dsub\_noeshaddfg\_hb\_pub\_status\_cb\_t::features (*C++ member*), [395](#page-405-0) esp\_ble\_mesh\_cfg\_client\_set\_state\_t::moedeed\_bsub\_neeshdedfetehb\_pub\_status\_cb\_t::net\_idx (*C++ member*), [395](#page-405-0) esp\_ble\_mesh\_cfg\_client\_set\_state\_t::moddepl\_dsub\_nwashoverfoy\_rhidt\_cpub\_status\_cb\_t::period (*C++ member*), [395](#page-405-0) esp\_ble\_mesh\_cfg\_client\_set\_state\_t::netspketyleadmesh\_cfg\_hb\_pub\_status\_cb\_t::status (*C++ member*), [394](#page-405-0) esp\_ble\_mesh\_cfg\_client\_set\_state\_t::netspkeyledenteneter\_cfg\_hb\_pub\_status\_cb\_t::ttl (*C++ member*), [395](#page-405-0) esp\_ble\_mesh\_cfg\_client\_set\_state\_t::netspketyleupmetethe\_cfg\_hb\_sub\_status\_cb\_t (*C++ member*), [395](#page-404-0) esp\_ble\_mesh\_cfg\_client\_set\_state\_t::netspt\_manesmidtshsetfg\_hb\_sub\_status\_cb\_t::count (*C++ member*), [396](#page-405-0) esp\_ble\_mesh\_cfg\_client\_set\_state\_t::no<del>cdsp\_idlen\_tridsyh\_sef</del>fg\_hb\_sub\_status\_cb\_t::dst (*C++ member*), [395](#page-405-0) esp\_ble\_mesh\_cfg\_client\_set\_state\_t::redspy\_bsbet\_mesh\_cfg\_hb\_sub\_status\_cb\_t::max\_hops (*C++ member*), [394](#page-406-0) esp\_ble\_mesh\_cfg\_comp\_data\_status\_cb\_t esp\_ble\_mesh\_cfg\_hb\_sub\_status\_cb\_t::min\_hops (*C++ struct*), 41[1](#page-405-0) esp\_ble\_mesh\_cfg\_comp\_data\_status\_cb\_t:espontples\_inteisth\_clat\_ahb\_sub\_status\_cb\_t::period (*C++ member*), [411](#page-404-0) esp\_ble\_mesh\_cfg\_comp\_data\_status\_cb\_t::page esp\_ble\_mesh\_cfg\_hb\_sub\_status\_cb\_t::src (*C++ member*[\),](#page-421-0) 411 esp\_ble\_mesh\_cfg\_composition\_data\_get\_t esp\_ble\_mesh\_cfg\_hb\_sub\_status\_cb\_t::status (*C++ struct*), 40[0](#page-421-0) esp\_ble\_mesh\_cfg\_composition\_data\_get\_tespedsple\_mesh\_cfg\_heartbeat\_pub\_set\_t (*C++ member*), [400](#page-421-0) esp\_ble\_mesh\_cfg\_default\_ttl\_set\_t (*C++ struct*), [402](#page-410-0) esp\_ble\_mesh\_cfg\_default\_ttl\_set\_t::ttl esp\_ble\_mesh\_cfg\_heartbeat\_pub\_set\_t::dst (*C++ member*), [402](#page-410-0) esp\_ble\_mesh\_cfg\_default\_ttl\_status\_cb\_t esp\_ble\_mesh\_cfg\_heartbeat\_pub\_set\_t::feature (*C++ struct*), [411](#page-412-0) esp\_ble\_mesh\_cfg\_default\_ttl\_status\_cb<del>\_dsp\_delfauldsht\_dfg\_heartbeat\_pub\_set\_t::net\_idx</del> (*C++ member*), [411](#page-412-0) esp\_ble\_mesh\_cfg\_friend\_set\_t (*C++ struct*), 402 esp\_ble\_mesh\_cf[g\\_fr](#page-421-0)iend\_set\_t::friend\_state esp\_ble\_mesh\_cfg\_heartbeat\_pub\_set\_t::ttl (*C++ member*), [402](#page-421-0) esp\_ble\_mesh\_cfg\_friend\_status\_cb\_t  $(C++$ *s[truct](#page-412-0)*),414 esp\_ble\_mesh\_cfg\_friend\_status\_cb\_t::friend\_state esp\_ble\_mesh\_cfg\_heartbeat\_sub\_set\_t::dst (*C++ member*), [414](#page-412-0) (*C++ struct*), 402 (*C++ member*), 403 (*C++ struct*), [411](#page-412-0) (*C++ member*), [411](#page-413-0) (*C++ struct*), [414](#page-421-0) (*C++ member*), [414](#page-421-0) (*C++ member*[\),](#page-424-0) 414 (*C++ member*), [414](#page-424-0) (*C++ member*), [414](#page-424-0) (*C++ member*), [414](#page-424-0) (*C++ member*), [414](#page-424-0) (*C++ member*), [414](#page-424-0) (*C++ struct*), 4[14](#page-424-0) (*C++ member*), [415](#page-424-0) (*C++ member*[\),](#page-424-0) 415 (*C++ member*), [415](#page-425-0) (*C++ member*), [415](#page-425-0) (*C++ member*), [415](#page-425-0) (*C++ member*), [414](#page-425-0) (*C++ member*), [414](#page-425-0) (*C++ struct*), 4[10](#page-424-0) esp\_ble\_mesh\_cfg\_heartbeat\_pub\_set\_t::count (*C++ member*), [410](#page-424-0) (*C++ member*[\),](#page-420-0) 410 (*C++ member*), [410](#page-420-0) (*C++ member*), [410](#page-420-0)  $(C++$  esp\_ble\_mesh\_cfg\_heartbeat\_pub\_set\_t::period (*C++ member*), [410](#page-420-0) (*C++ member*), [410](#page-420-0) esp\_ble\_mesh\_cfg\_heartbeat\_sub\_set\_t (*C++ struct*), 4[10](#page-420-0) (*C++ member*), [410](#page-420-0)

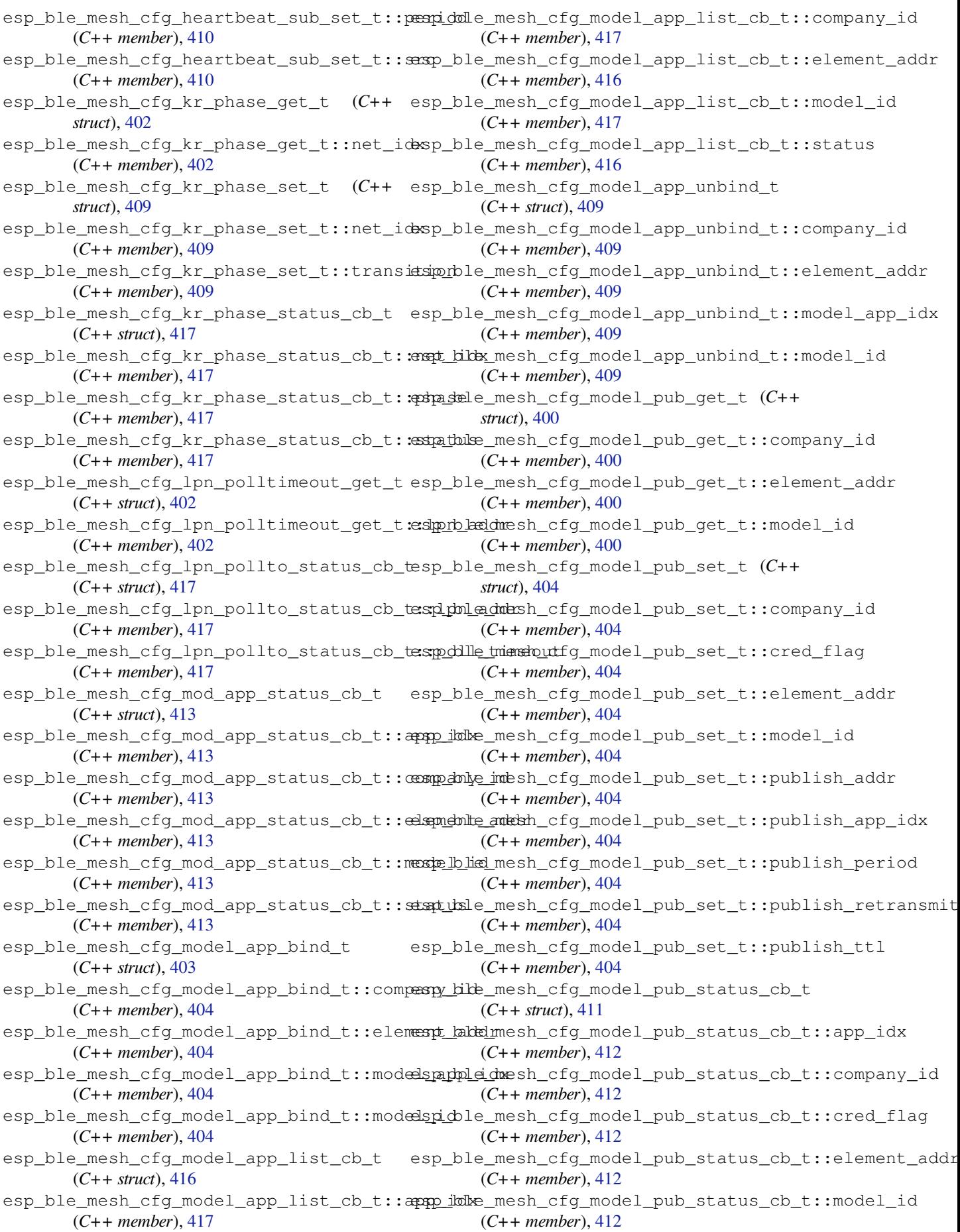

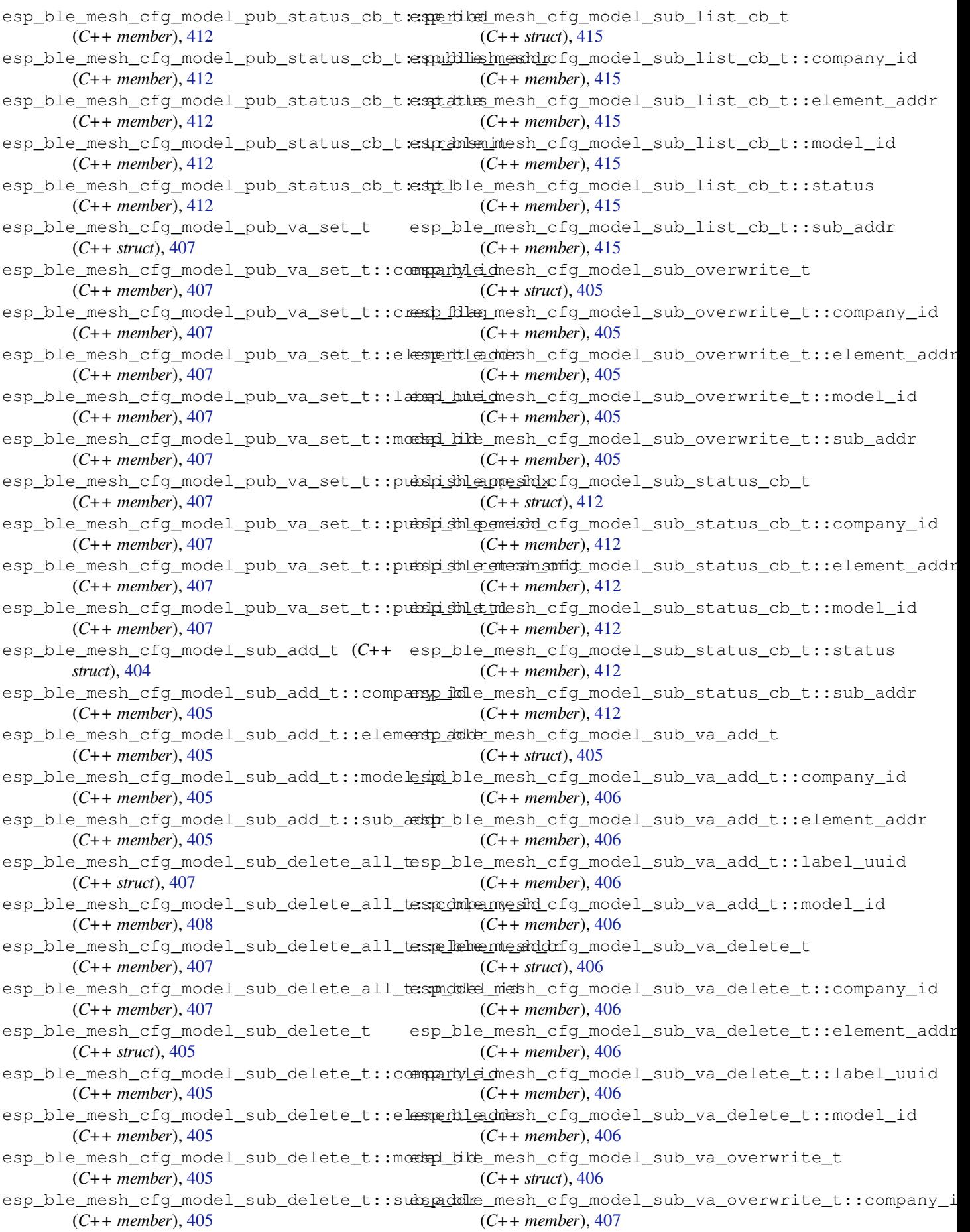

esp\_ble\_mesh\_cfg\_model\_sub\_va\_overwrit<del>e\_sp:1elemensh\_addr</del>\_node\_identity\_set\_t::net\_idx (*C++ member*), 406 esp\_ble\_mesh\_cfg\_model\_sub\_va\_overwrite\_t::label\_uuid esp\_ble\_mesh\_cfg\_relay\_set\_t (*C++ struct*), (*C++ member*), 406 esp\_ble\_mesh\_cfg\_model\_sub\_va\_overwrit<del>@\_tp:imb@lade\_shd</del>\_cfg\_relay\_set\_t::relay (*C++ member*), [406](#page-416-0) esp\_ble\_mesh\_cfg\_net\_key\_add\_t (*C++* esp\_ble\_mesh\_cfg\_relay\_set\_t::relay\_retransmit *struct*), 403 esp\_ble\_mesh\_cfg\_[net\\_](#page-416-0)key\_add\_t::net\_idx esp\_ble\_mesh\_cfg\_relay\_status\_cb\_t (*C++ member*), [403](#page-416-0) esp\_ble\_mesh\_cfg\_net\_key\_add\_t::net\_key esp\_ble\_mesh\_cfg\_relay\_status\_cb\_t::relay (*C++ [memb](#page-413-0)er*), 403 esp\_ble\_mesh\_cfg\_net\_key\_delete\_t (*C++ struct*), 40[8](#page-413-0) esp\_ble\_mesh\_cfg\_net\_key\_delete\_t::net\_eisty\_ble\_mesh\_cfg\_server\_cb\_event\_t (*C++ member*), [408](#page-413-0) esp\_ble\_mesh\_cfg\_net\_key\_list\_cb\_t (*C++ struct*), [416](#page-418-0) esp\_ble\_mesh\_cfg\_net\_key\_list\_cb\_t::netesipdxble\_mesh\_cfg\_server\_cb\_event\_t::ESP\_BLE\_MESH\_CFG (*C++ member*), [416](#page-418-0) esp\_ble\_mesh\_cfg\_net\_key\_status\_cb\_t (*C++ struct*), [413](#page-426-0) esp\_ble\_mesh\_cfg\_net\_key\_status\_cb\_t::nestp\_ibilbe\_mesh\_cfg\_server\_cb\_param\_t::ctx (*C++ member*), [413](#page-426-0) esp\_ble\_mesh\_cfg\_net\_key\_status\_cb\_t::status esp\_ble\_mesh\_cfg\_server\_cb\_param\_t::model (*C++ member*[\),](#page-423-0) 413 esp\_ble\_mesh\_cfg\_net\_key\_update\_t (*C++ struct*), 40[8](#page-423-0) esp\_ble\_mesh\_cfg\_net\_key\_update\_t::net\_idx esp\_ble\_mesh\_cfg\_server\_cb\_t (*C++ type*), (*C++ member*), [408](#page-423-0) esp\_ble\_mesh\_cfg\_net\_key\_update\_t::net\_<del>key</del>\_ble\_mesh\_cfg\_[ser](#page-432-0)ver\_cb\_value\_t (*C++ member*[\),](#page-418-0) 408 esp\_ble\_mesh\_cfg\_net\_trans\_status\_cb\_t esp\_ble\_mesh\_cfg\_server\_cb\_value\_t::state\_change (*C++ struct*), 41[5](#page-418-0) esp\_ble\_mesh\_cfg\_net\_trans\_status\_cb\_t:espoth\_teransshcounty\_server\_state\_change\_t (*C++ member*), [415](#page-418-0) esp\_ble\_mesh\_cfg\_net\_trans\_status\_cb\_t:espetb\_teransshsteppg\_server\_state\_change\_t::appkey\_add (*C++ member*[\),](#page-425-0) 415 esp\_ble\_mesh\_cfg\_net\_transmit\_set\_t (*C++ struct*), 40[9](#page-425-0) esp\_ble\_mesh\_cfg\_net\_transmit\_set\_t::n<del>et</del>spt\_thansmitsh\_cfg\_server\_state\_change\_t::appkey\_updat (*C++ member*), [410](#page-425-0) esp\_ble\_mesh\_cfg\_node\_id\_status\_cb\_t (*C++ struct*), [416](#page-419-0) esp\_ble\_mesh\_cfg\_node\_id\_status\_cb\_t::ietentity\_mesh\_cfg\_server\_state\_change\_t::mod\_app\_bind (*C++ member*), [416](#page-420-0) esp\_ble\_mesh\_cfg\_node\_id\_status\_cb\_t::neth\_idlxe\_mesh\_cfg\_server\_state\_change\_t::mod\_app\_unbi (*C++ member*[\),](#page-426-0) 416 esp\_ble\_mesh\_cfg\_node\_id\_status\_cb\_t::status esp\_ble\_mesh\_cfg\_server\_state\_change\_t::mod\_pub\_set (*C++ member*), [416](#page-426-0) esp\_ble\_mesh\_cfg\_node\_identity\_get\_t (*C++ struct*), 40[1](#page-426-0) esp\_ble\_mesh\_cfg\_node\_identity\_get\_t::neth\_indke\_mesh\_cfg\_server\_state\_change\_t::mod\_sub\_dele (*C++ member*), [401](#page-426-0) esp\_ble\_mesh\_cfg\_node\_identity\_set\_t (*C++ struct*), [409](#page-411-0) esp\_ble\_mesh\_cfg\_node\_identity\_set\_t::ietentity\_mesh\_cfg\_server\_state\_change\_t::netkey\_delet (*C++ member*), [409](#page-411-0) (*C++ member*), 409 403 (*C++ member*), [403](#page-419-0) (*[C+](#page-413-0)+ member*), 403 (*C++ struct*), 4[11](#page-413-0) (*C++ member*), [411](#page-413-0) esp\_ble\_mesh\_cfg\_relay\_status\_cb\_t::retransmit (*C++ member*[\),](#page-421-0) 411 (*C++ enum*), 4[23](#page-421-0) esp\_ble\_mesh\_cfg\_server\_cb\_event\_t::ESP\_BLE\_MESH\_CFG (*C++ enumerator*[\),](#page-421-0) 423 (*C++ enumer[ator](#page-433-0)*), 423 esp\_ble\_mesh\_cfg\_server\_cb\_param\_t (*C++ struct*), 422 (*C++ member*), 42[2](#page-433-0) (*C++ member*[\),](#page-432-0) 422 esp\_ble\_mesh\_cfg\_server\_cb\_param\_t::value (*C++ member*), [422](#page-432-0) 422 (*C++ union*), 3[98](#page-432-0) (*[C+](#page-432-0)+ member*), 398 (*C++ union*), [397](#page-408-0) (*C++ member*), [398](#page-408-0) esp\_ble\_mesh\_cfg\_server\_state\_change\_t::appkey\_delet (*C++ member*[\),](#page-407-0) 398 (*C++ member*), [398](#page-408-0) esp\_ble\_mesh\_cfg\_server\_state\_change\_t::kr\_phase\_set (*C++ member*), [398](#page-408-0) (*C++ member*), [398](#page-408-0) (*C++ member*), [398](#page-408-0) (*C++ member*), [397](#page-408-0) esp\_ble\_mesh\_cfg\_server\_state\_change\_t::mod\_sub\_add (*C++ member*), [397](#page-408-0) (*C++ member*), [397](#page-407-0) esp\_ble\_mesh\_cfg\_server\_state\_change\_t::netkey\_add (*C++ member*), [397](#page-407-0) (*C++ member*), [398](#page-407-0)

esp\_ble\_mesh\_cfg\_server\_state\_change\_t::netke\$9epdate (*C++ member*), 397 esp\_ble\_mesh\_cfg\_sig\_model\_app\_get\_t (*C++ struct*), 401 esp\_ble\_mesh\_cfg\_sig\_model\_app\_get\_t::<del>el&PmeBLE\_aMRBH</del>\_CFG\_STATUS\_CANNOT\_REMOVE (*C++ member*), [401](#page-407-0) esp\_ble\_mesh\_cfg\_sig\_model\_app\_get\_t::model\_id ESP\_BLE\_MESH\_CFG\_STATUS\_CANNOT[\\_SET](#page-432-0) (*C* (*C++ member*[\),](#page-411-0) 401 esp\_ble\_mesh\_cfg\_sig\_model\_sub\_get\_t (*C++ struct*), 40[0](#page-411-0) (*C++ member*), [400](#page-411-0) (*C++ member*[\),](#page-410-0) 400 esp\_ble\_mesh\_cfg\_srv (*C++ struct*), 398 esp\_ble\_mesh\_cfg\_[srv:](#page-410-0):beacon (*C++ member*), 399 esp\_ble\_mesh\_cfg\_[srv:](#page-410-0):count (*C++ member*), 399 esp\_ble\_mesh\_cfg\_srv::default\_ttl (*C+[+ me](#page-409-0)mber*), 399 esp\_ble\_mesh\_cfg\_srv::dst (*C++ member*), 399 esp\_ble\_mesh\_cfg\_srv::expiry (*C++ member*), 399 esp\_ble\_mesh\_cfg\_[srv:](#page-409-0):feature (*C++ [mem](#page-409-0)ber*), 399 esp\_ble\_mesh\_cfg\_srv::friend\_state (*C+[+ me](#page-409-0)mber*), 399 esp\_ble\_mesh\_cfg\_srv::gatt\_proxy (*C++ member*), [399](#page-409-0) esp\_ble\_mesh\_cfg\_srv::heartbeat\_pub (*C++ member*), [399](#page-409-0) esp\_ble\_mesh\_cfg\_srv::heartbeat\_recv\_cb (*C++ me[mber](#page-409-0)*), 400 esp\_ble\_mesh\_cfg\_srv::heartbeat\_sub (*C++ member*), [400](#page-409-0) esp\_ble\_mesh\_cfg\_srv::max\_hops (*C++ member*), 399 esp\_ble\_mesh\_cfg\_[srv:](#page-410-0):min\_hops (*C++ member*), 399 esp\_ble\_mesh\_cfg\_srv::model (*C++ member*), 398 esp\_ble\_mesh\_cfg\_srv::net\_idx (*C++ member*), [399](#page-409-0) esp\_ble\_mesh\_cfg\_srv::net\_transmit (*C+[+ me](#page-408-0)mber*), 398 esp\_ble\_mesh\_cfg\_srv::period (*C++ member*), 399 esp\_ble\_mesh\_[cfg](#page-409-0)\_srv::relay (*C++ member*), 398 (*C+[+ me](#page-409-0)mber*), 398 399 esp\_ble\_me[sh\\_](#page-408-0)cfg\_srv::timer (*C++ member*), 399 esp\_ble\_mesh\_cfg\_[srv:](#page-408-0):ttl (*C++ member*),

esp\_ble\_mesh\_cfg\_sig\_model\_sub\_get\_t::<del>dl&M@BlLE</del>\_<mark>adR&H\_CFG\_STATUS\_FEATURE\_NOT\_SUPPORTED</mark> esp\_ble\_mesh\_cfg\_sig\_model\_sub\_get\_t::mE&BelBIEN\_MESH\_CFG\_STATUS\_INSUFFICIENT\_RESOURCES esp\_ble\_mesh\_cfg\_[srv:](#page-408-0):relay\_retransmit esp\_ble\_mesh\_cfg\_vnd\_model\_sub\_get\_t::element\_addr esp\_ble\_mesh\_cfg\_srv::src (*C++ member*), esp\_ble\_mesh\_cfg\_vnd\_model\_sub\_get\_t::model\_id esp\_ble\_mesh\_cfg\_srv\_t (*C++ type*), 422 ESP\_BLE\_MESH\_CFG\_STATUS\_CANNOT\_BIND (*C macro*), 351 (*C macro*), 351 *macro*), [351](#page-361-0) ESP\_BLE\_MESH\_CFG\_STATUS\_CANNOT\_UPDATE (*C macro*), [351](#page-361-0) (*C macro*[\),](#page-361-0) 351 (*C macro*), [350](#page-361-0) ESP\_BLE\_MESH\_CFG\_STATUS\_INVALID\_ADDRESS (*C macro*), [350](#page-361-0) ESP\_BLE\_MESH\_CFG\_STATUS\_INVALID\_APPKEY (*C macro*), [350](#page-360-0) ESP\_BLE\_MESH\_CFG\_STATUS\_INVALID\_BINDING (*C macro*), [351](#page-360-0) ESP\_BLE\_MESH\_CFG\_STATUS\_INVALID\_MODEL (*C macro*), [350](#page-360-0) ESP\_BLE\_MESH\_CFG\_STATUS\_INVALID\_NETKEY (*C macro*), [350](#page-361-0) ESP\_BLE\_MESH\_CFG\_STATUS\_INVALID\_PUBLISH\_PARAMETERS (*C macro*), [350](#page-360-0) ESP\_BLE\_MESH\_CFG\_STATUS\_KEY\_INDEX\_ALREADY\_STORED (*C macro*), [350](#page-360-0) ESP\_BLE\_MESH\_CFG\_STATUS\_NOT\_A\_SUBSCRIBE\_MODEL (*C macro*), [350](#page-360-0) ESP\_BLE\_MESH\_CFG\_STATUS\_STORAGE\_FAILURE (*C macro*), [351](#page-360-0) ESP\_BLE\_MESH\_CFG\_STATUS\_SUCCESS (*C macro*), 35[0](#page-360-0) esp\_ble\_mesh\_cfg\_status\_t (*C++ type*), 362 ESP\_BLE\_MESH\_C[FG\\_](#page-361-0)STATUS\_TEMP\_UNABLE\_TO\_CHANGE\_STATE (*C macro*), 351 ESP\_BLE\_MESH[\\_CF](#page-360-0)G\_STATUS\_UNSPECIFIED\_ERROR (*C macro*), 351 esp\_ble\_mesh\_cfg\_vnd\_model\_app\_ge[t\\_t](#page-372-0) (*C++ struct*[\),](#page-361-0) 401 esp\_ble\_mesh\_cfg\_vnd\_model\_app\_get\_t::company\_id (*C++ mem[ber](#page-361-0)*), 402 esp\_ble\_mesh\_cfg\_vnd\_model\_app\_get\_t::element\_addr (*C++ member*[\),](#page-411-0) 401 esp\_ble\_mesh\_cfg\_vnd\_model\_app\_get\_t::model\_id (*C++ member*), [401](#page-412-0) esp\_ble\_mesh\_cfg\_vnd\_model\_sub\_get\_t (*C++ struct*), 4[00](#page-411-0) esp\_ble\_mesh\_cfg\_vnd\_model\_sub\_get\_t::company\_id (*C++ member*), [401](#page-411-0) (*C++ member*[\),](#page-410-0) 401 (*C++ member*), [401](#page-411-0) ESP\_BLE\_MESH\_CID\_NVAL (*C macro*), 339 esp\_ble\_mesh\_clie[nt\\_](#page-411-0)common\_param\_t (*C++ struct*), 336

esp\_ble\_mesh\_client\_common\_param\_t::ctx esp\_ble\_mesh\_deinit (*C++ function*), 373 (*C++ member*), 337 esp\_ble\_mesh\_client\_common\_param\_t::model (*C++ member*), 337 esp\_ble\_mesh\_client\_common\_param\_t::msg\_role (*C++ member*), 328 (*C++ member*), [337](#page-347-0) esp\_ble\_mesh\_client\_common\_param\_t::msg\_timeo $\overline{362}$  $\overline{362}$  $\overline{362}$ (*C++ member*), [337](#page-347-0) esp\_ble\_mesh\_client\_common\_param\_t::opcode esp\_ble\_mesh\_dev\_[rol](#page-338-0)e\_t::ROLE\_FAST\_PROV (*C++ member*), [337](#page-347-0) esp\_ble\_mesh\_client\_model\_deinit (*C++* esp\_bl[e\\_me](#page-372-0)sh\_dev\_role\_t::ROLE\_NODE *function*), 377 esp\_ble\_mesh\_clie[nt\\_m](#page-347-0)odel\_init (*C++ function*), 377 esp\_ble\_mesh\_clie[nt\\_m](#page-347-0)odel\_send\_msg (*C++ fun[ction](#page-387-0)*), 378 esp\_ble\_mesh\_client\_op\_pair\_t (*C++ struct*), 33[6](#page-387-0) esp\_ble\_mesh\_client\_op\_pair\_t::cli\_op esp\_ble\_mesh\_device\_delete\_t::addr\_type (*C++ member*), [336](#page-388-0) esp\_ble\_mesh\_client\_op\_pair\_t::status\_op esp\_ble\_mesh\_device\_delete\_t::flag (*C++ [memb](#page-346-0)er*), 336 esp\_ble\_mesh\_client\_t (*C++ struct*), 336 esp\_ble\_mesh\_clie[nt\\_t](#page-346-0)::internal\_data (*C++ member*), 336 esp\_ble\_mesh\_clie[nt\\_t](#page-346-0)::model (*C++ member*), 336 esp\_ble\_mesh\_client\_t::msg\_rol[e](#page-346-0) (*C++ member*), 336 esp\_ble\_mesh\_clie[nt\\_t](#page-346-0)::op\_pair (*C++ mem[ber](#page-346-0)*), 336 esp\_ble\_mesh\_client\_t::op\_pair\_size (*C++ me[mber](#page-346-0)*), 336 esp\_ble\_mesh\_client\_t::publish\_status (*C++ me[mber](#page-346-0)*), 336 esp\_ble\_mesh\_comp\_t (*C++ struct*), 332 esp\_ble\_mesh\_comp[\\_t::](#page-346-0)cid (*C++ member*), 332 esp\_ble\_mesh\_comp[\\_t::](#page-346-0)element\_count (*C++ member*), 333 esp\_ble\_mesh\_comp\_t::elements (*C++ [mem](#page-342-0)ber*), 333 esp\_ble\_mesh\_comp\_t::pid (*C++ member*), 332 esp\_ble\_mesh\_comp\_t::vid (*C++ member*), 332 ESP\_BLE\_MESH\_CONDENSATION\_ERROR (*C [mac](#page-342-0)ro*), 432 ESP\_BLE\_MESH\_CONDENSATION\_WARNING (*C [mac](#page-342-0)ro*), 432 esp\_ble\_mesh\_config\_client\_get\_state (*C++ f[uncti](#page-442-0)on*), 392 esp\_ble\_mesh\_config\_client\_set\_state (*C++ f[uncti](#page-442-0)on*), 393 ESP\_BLE\_MESH\_CONFIGURATION\_ERROR (*C macro*), 432 *macro*), 432

ESP\_BLE\_MESH\_CONF[IGUR](#page-402-0)ATION\_WARNING (*C* esp\_ble\_mesh\_f[ast](#page-442-0)\_prov\_action\_t[::FA](#page-443-0)ST\_PROV\_ACT\_ENTER esp\_ble\_mesh\_deinit\_param\_t (*C++ struct*), 328 esp\_ble\_mesh\_deinit\_param\_t::erase\_flash esp\_ble\_mesh\_dev\_add\_flag\_t (*C[++](#page-383-0) type*), esp\_ble\_mesh\_dev\_role\_t (*C++ enum*), 365 (*C++ enumerator*), 365 (*C++ enumerator*), 365 esp\_ble\_mesh\_dev\_role\_t::ROLE\_PR[OVIS](#page-375-0)IONER (*C++ enumerator*), [365](#page-375-0) esp\_ble\_mesh\_device\_delete\_t (*C++ struct*), 333 esp\_ble\_mesh\_device[\\_del](#page-375-0)ete\_t::addr (*C++ member*), 33[3](#page-375-0) (*[C+](#page-343-0)+ member*), 333 (*C++ member*), [333](#page-343-0) esp\_ble\_mesh\_device\_delete\_t::uuid (*C++ member*), [333](#page-343-0) ESP\_BLE\_MESH\_DEVICE\_DROPPED\_ERROR (*C macro*), 433 ESP\_BLE\_MESH\_DEVI[CE\\_](#page-343-0)DROPPED\_WARNING (*C macro*), 433 ESP\_BLE\_MESH\_DEVI[CE\\_](#page-343-0)MOVED\_ERROR (*C macro*), [433](#page-443-0) ESP\_BLE\_MESH\_DEVICE\_MOVED\_WARNING (*C macro*), [433](#page-443-0) ESP\_BLE\_MESH\_DEVICE\_NAME\_MAX\_LEN (*C macro*), [339](#page-443-0) esp\_ble\_mesh\_elem\_t (*C++ struct*), 328 esp\_ble\_mesh[\\_el](#page-443-0)em\_t::element\_addr (*C++ member*), 328 esp\_ble\_mesh[\\_el](#page-349-0)em\_t::location (*C++ member*), 328 esp\_ble\_mesh\_elem\_t::sig\_mod[el\\_c](#page-338-0)ount (*C++ member*), [328](#page-338-0) esp\_ble\_mesh\_elem\_t::sig\_models (*C++ member*), [328](#page-338-0) esp\_ble\_mesh\_elem\_t::vnd\_model\_count (*C++ member*), [328](#page-338-0) esp\_ble\_mesh\_elem\_t::vnd\_models (*C++ member*), [329](#page-338-0) ESP\_BLE\_MESH\_ELEMENT (*C macro*), 342 ESP\_BLE\_MESH\_ELEM[ENT](#page-338-0)\_NOT\_CALIBRATED\_ERROR (*C macro*), 432 ESP\_BLE\_MESH\_[ELE](#page-339-0)MENT\_NOT\_CALIBRATED\_WARNING (*C macro*), 432 ESP\_BLE\_MESH\_EMPTY\_ERROR (*C m[acro](#page-352-0)*), 433 ESP\_BLE\_MESH\_E[MPT](#page-442-0)Y\_WARNING (*C macro*), 433 esp\_ble\_mesh\_fast\_prov\_action\_t (*C++ enum*), 365 (*C++ enumerator*), 365

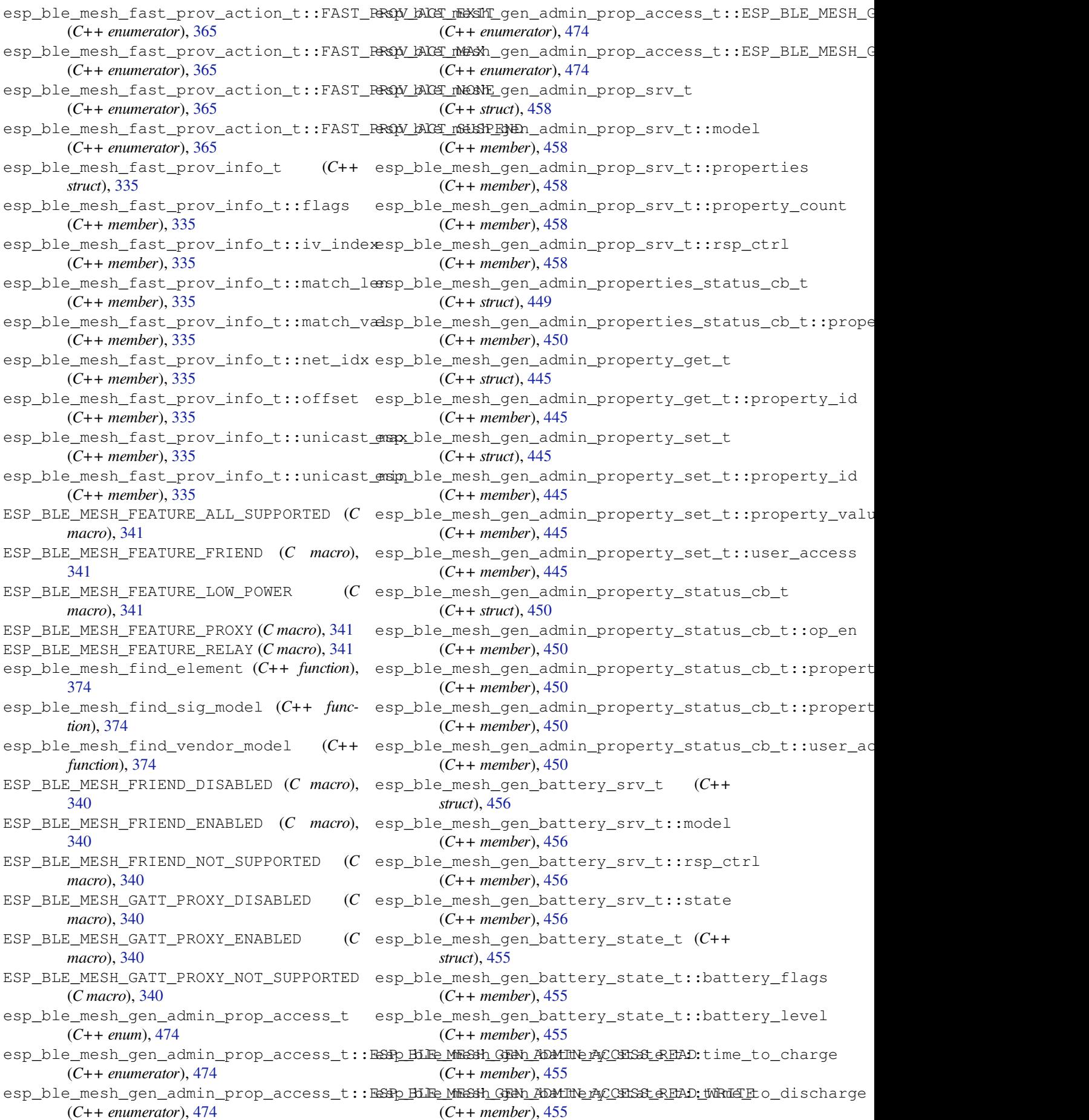

esp\_ble\_mesh\_gen\_battery\_status\_cb\_t esp\_ble\_mesh\_gen\_client\_status\_cb\_t::power\_level\_status (*C++ struct*), 448 esp\_ble\_mesh\_gen\_battery\_status\_cb\_t::b<del>adp\_drle</del>dhe\_mexehl\_gen\_client\_status\_cb\_t::power\_range\_sta (*C++ member*), 448 esp\_ble\_mesh\_gen\_battery\_status\_cb\_t::felspgsble\_mesh\_gen\_client\_status\_cb\_t::user\_properties (*C++ member*[\),](#page-458-0) 448 esp\_ble\_mesh\_gen\_battery\_status\_cb\_t::teispe\_the charadgegen\_client\_status\_cb\_t::user\_property\_s (*C++ member*), [448](#page-458-0) esp\_ble\_mesh\_gen\_battery\_status\_cb\_t::teisme\_thoe\_diessthargencef\_trans\_time\_set\_t (*C++ member*), [448](#page-458-0) esp\_ble\_mesh\_gen\_client\_prop\_srv\_t (*C++ struct*), 45[8](#page-458-0) esp\_ble\_mesh\_gen\_client\_prop\_srv\_t::id\_computtle\_mesh\_gen\_def\_trans\_time\_srv\_t (*C++ member*), [459](#page-458-0) esp\_ble\_mesh\_gen\_client\_prop\_srv\_t::model esp\_ble\_mesh\_gen\_def\_trans\_time\_srv\_t::model (*C++ member*[\),](#page-468-0) 459 esp\_ble\_mesh\_gen\_client\_prop\_srv\_t::propsprtbyleidsesh\_gen\_def\_trans\_time\_srv\_t::rsp\_ctrl (*C++ member*), [459](#page-469-0) esp\_ble\_mesh\_gen\_client\_prop\_srv\_t::rspespt\_phle\_mesh\_gen\_def\_trans\_time\_srv\_t::state (*C++ member*), [459](#page-469-0) esp\_ble\_mesh\_gen\_client\_properties\_get\_t esp\_ble\_mesh\_gen\_def\_trans\_time\_state\_t (*C++ struct*), 44[5](#page-469-0) esp\_ble\_mesh\_gen\_client\_properties\_get<del>\_dsp.phop\_emdsh\_igen\_def\_trans\_time\_state\_t::trans\_time</del> (*C++ member*), [446](#page-469-0) esp\_ble\_mesh\_gen\_client\_properties\_statamspdblet\_mesh\_gen\_def\_trans\_time\_status\_cb\_t (*C++ struct*), [450](#page-455-0) esp\_ble\_mesh\_gen\_client\_properties\_stat<del>ump\_dblet\_mqrahorgent\_vdefdst</del>rans\_time\_status\_cb\_t::trans\_t (*C++ member*), [451](#page-456-0) esp\_ble\_mesh\_gen\_client\_status\_cb\_t (*C++ union*), [437](#page-460-0) esp\_ble\_mesh\_gen\_client\_[sta](#page-456-0)tus\_cb\_t::ademsion\_bphoeppreathi\_egoe\_nstateLutsa\_set\_t::delay (*C++ member*), [438](#page-461-0) esp\_ble\_mesh\_gen\_client\_status\_cb\_t::ademsion\_bphoepprecently\_gentatuslta\_set\_t::level (*C++ member*[\),](#page-447-0) 438 esp\_ble\_mesh\_gen\_client\_status\_cb\_t::ba<del>dsperbylestmatshe</del>\_gen\_delta\_set\_t::op\_en (*C++ member*), [437](#page-448-0) esp\_ble\_mesh\_gen\_client\_status\_cb\_t::cl<del>eispib\_properitiensigen\_staltus\_</del>set\_t::tid (*C++ member*), [438](#page-448-0) esp\_ble\_mesh\_gen\_client\_status\_cb\_t::deefspt\_phalms\_mteismle\_geotnatdueslta\_set\_t::trans\_time (*C++ member*), [437](#page-447-0) esp\_ble\_mesh\_gen\_client\_status\_cb\_t::level\_status esp\_ble\_mesh\_gen\_level\_set\_t (*C++ struct*), (*C++ member*), [437](#page-448-0) esp\_ble\_mesh\_gen\_client\_status\_cb\_t::loesspt\_ibolne\_gdeckhalg\_ent\_altawel\_set\_t::delay (*C++ member*), [437](#page-447-0) esp\_ble\_mesh\_gen\_client\_status\_cb\_t::locapt\_imole\_imocahl\_getm\_thasvel\_set\_t::level (*C++ member*), [437](#page-447-0) esp\_ble\_mesh\_gen\_client\_status\_cb\_t::marapf*a*cturershproppertei<del>cal\_stat</del>t\_uts::op\_en (*C++ member*), [438](#page-447-0) esp\_ble\_mesh\_gen\_client\_status\_cb\_t::manau<u>pfacturershpropertyvestatus</u>\_t::tid (*C++ member*), [438](#page-447-0) esp\_ble\_mesh\_gen\_client\_status\_cb\_t::onoff\_status esp\_ble\_mesh\_gen\_level\_set\_t::trans\_time (*C++ member*), [437](#page-448-0) esp\_ble\_mesh\_gen\_client\_status\_cb\_t::onpowerup\_status esp\_ble\_mesh\_gen\_level\_srv\_t (*C++ struct*), (*C++ member*), [437](#page-448-0) esp\_ble\_mesh\_gen\_client\_status\_cb\_t::po<del>wagr\_bolef\_auelsh\_syart</del>ubevel\_srv\_t::last (*C++ member*), [437](#page-447-0) esp\_ble\_mesh\_gen\_client\_status\_cb\_t::po<del>wapy\_blastm\_asthatgusn</del>\_level\_srv\_t::model (*C++ member*), [437](#page-447-0) (*C++ member*), 437 (*C++ member*), 437 (*C++ member*), [437](#page-447-0) (*C++ member*), [437](#page-447-0) (*C++ struct*), 4[42](#page-447-0) esp\_ble\_mesh\_gen\_def\_trans\_time\_set\_t::trans\_time (*C++ member*), [442](#page-447-0) (*C++ struct*), [453](#page-452-0) (*C++ member*), [453](#page-452-0) (*C++ member*[\),](#page-463-0) 453 (*C++ member*), [453](#page-463-0) (*C++ struct*), 4[53](#page-463-0) (*C++ member*), [453](#page-463-0) (*C++ struct*), [446](#page-463-0) (*C++ member*), [446](#page-463-0) esp\_ble\_mesh\_gen\_delta\_set\_t (*C++ struct*), 441 (*C++ member*), [442](#page-456-0) (*[C+](#page-451-0)+ member*), 442 (*C++ member*), [442](#page-452-0) (*C++ member*), [442](#page-452-0) (*C++ member*), [442](#page-452-0) 441 (*C++ member*), [441](#page-452-0) (*[C+](#page-451-0)+ member*), 441 (*C++ member*), [441](#page-451-0) (*C++ member*), [441](#page-451-0) (*C++ member*), [441](#page-451-0) 452 (*C++ member*), [452](#page-451-0) (*[C+](#page-462-0)+ member*), 452

esp\_ble\_mesh\_gen\_level\_srv\_t::rsp\_ctrl esp\_ble\_mesh\_gen\_loc\_local\_set\_t::uncertainty (*C++ member*), 452 esp\_ble\_mesh\_gen\_level\_srv\_t::state (*C++ member*), 452 esp\_ble\_mesh\_gen\_level\_srv\_t::transition esp\_ble\_mesh\_gen\_loc\_local\_status\_cb\_t::floor\_number (*C++ member*), [452](#page-462-0) esp\_ble\_mesh\_gen\_level\_srv\_t::tt\_delta\_dspy\_ddle\_mesh\_gen\_loc\_local\_status\_cb\_t::local\_altitu (*C++ member*), [453](#page-462-0) esp\_ble\_mesh\_gen\_level\_state\_t (*C++* esp\_ble\_mesh\_gen\_loc\_local\_status\_cb\_t::local\_east *struct*), 452 esp\_ble\_mesh\_gen\_[leve](#page-462-0)l\_state\_t::last\_delta esp\_ble\_mesh\_gen\_loc\_local\_status\_cb\_t::local\_north (*C++ member*), [452](#page-463-0) esp\_ble\_mesh\_gen\_level\_state\_t::last\_level esp\_ble\_mesh\_gen\_loc\_local\_status\_cb\_t::uncertainty (*C++ [memb](#page-462-0)er*), 452 esp\_ble\_mesh\_gen\_level\_state\_t::level esp\_ble\_mesh\_gen\_location\_setup\_srv\_t (*C++ member*), [452](#page-462-0) esp\_ble\_mesh\_gen\_level\_state\_t::move\_start esp\_ble\_mesh\_gen\_location\_setup\_srv\_t::model (*C++ member*), [452](#page-462-0) esp\_ble\_mesh\_gen\_level\_state\_t::positive esp\_ble\_mesh\_gen\_location\_setup\_srv\_t::rsp\_ctrl (*C++ member*), [452](#page-462-0) esp\_ble\_mesh\_gen\_level\_state\_t::target\_level esp\_ble\_mesh\_gen\_location\_setup\_srv\_t::state (*C++ member*), [452](#page-462-0) esp\_ble\_mesh\_gen\_level\_status\_cb\_t (*C++ struct*), 44[6](#page-462-0) esp\_ble\_mesh\_gen\_level\_status\_cb\_t::op\_en esp\_ble\_mesh\_gen\_location\_srv\_t::model (*C++ member*), [446](#page-462-0) esp\_ble\_mesh\_gen\_level\_status\_cb\_t::pressentblevedsh\_gen\_location\_srv\_t::rsp\_ctrl (*C++ member*[\),](#page-456-0) 446 esp\_ble\_mesh\_gen\_level\_status\_cb\_t::remesim\_tiliememesh\_gen\_location\_srv\_t::state (*C++ member*), [446](#page-456-0) esp\_ble\_mesh\_gen\_level\_status\_cb\_t::targget\_blev\_gdesh\_gen\_location\_state\_t (*C++ member*), [446](#page-456-0) esp\_ble\_mesh\_gen\_loc\_global\_set\_t (*C++ struct*), 44[3](#page-456-0) esp\_ble\_mesh\_gen\_loc\_global\_set\_t::global\_altitude esp\_ble\_mesh\_gen\_location\_state\_t::global\_altitude (*C++ member*), [444](#page-456-0) esp\_ble\_mesh\_gen\_loc\_global\_set\_t::global\_latitude esp\_ble\_mesh\_gen\_location\_state\_t::global\_latitude (*C++ member*[\),](#page-453-0) 444 esp\_ble\_mesh\_gen\_loc\_global\_set\_t::global\_longitude esp\_ble\_mesh\_gen\_location\_state\_t::global\_longitude (*C++ member*), [444](#page-454-0) esp\_ble\_mesh\_gen\_loc\_global\_status\_cb\_t esp\_ble\_mesh\_gen\_location\_state\_t::local\_altitude (*C++ struct*), 44[8](#page-454-0) esp\_ble\_mesh\_gen\_loc\_global\_status\_cb\_tespqlobbelmesdht\_igendelocation\_state\_t::local\_east (*C++ member*), [448](#page-454-0) esp\_ble\_mesh\_gen\_loc\_global\_status\_cb\_tespylboberlmedsatigendelocation\_state\_t::local\_north (*C++ member*[\),](#page-458-0) 448 esp\_ble\_mesh\_gen\_loc\_global\_status\_cb\_tespylboben\_mekshogienudeocation\_state\_t::uncertainty (*C++ member*), [448](#page-458-0) esp\_ble\_mesh\_gen\_loc\_local\_set\_t (*C++* esp\_ble\_mesh\_gen\_manu\_prop\_access\_t *struct*), 444 esp\_ble\_mesh\_gen\_[loc\\_](#page-458-0)local\_set\_t::floorespuribbler\_mesh\_gen\_manu\_prop\_access\_t::ESP\_BLE\_MESH\_GE (*C++ member*), [444](#page-458-0) esp\_ble\_mesh\_gen\_loc\_local\_set\_t::locale<u>spltbiteid</u>nesh\_gen\_manu\_prop\_access\_t::ESP\_BLE\_MESH\_GE (*C++ [memb](#page-454-0)er*), 444 esp\_ble\_mesh\_gen\_loc\_local\_set\_t::local\_east esp\_ble\_mesh\_gen\_manu\_prop\_srv\_t (*C++* (*C++ member*), [444](#page-454-0) esp\_ble\_mesh\_gen\_loc\_local\_set\_t::localespontthe\_mesh\_gen\_ma[nu\\_p](#page-484-0)rop\_srv\_t::model (*C++ member*), [444](#page-454-0) (*C++ member*), 444 esp\_ble\_mesh\_gen\_loc\_local\_status\_cb\_t (*C++ struct*), 448 (*C++ member*), [449](#page-454-0) (*C++ member*[\),](#page-458-0) 449 (*C++ member*), [449](#page-459-0) (*C++ member*), [449](#page-459-0) (*C++ member*), [449](#page-459-0) (*C++ struct*), 4[57](#page-459-0) (*C++ member*), [457](#page-459-0) (*C++ member*[\),](#page-467-0) 457 (*C++ member*), [457](#page-467-0) esp\_ble\_mesh\_gen\_location\_srv\_t (*C++ struct*), 456 (*C++ member*), [457](#page-467-0) (*C++ [memb](#page-466-0)er*), 457 (*C++ member*), [457](#page-467-0) (*C++ struct*), 4[56](#page-467-0) esp\_ble\_mesh\_gen\_location\_state\_t::floor\_number (*C++ member*), [456](#page-467-0) (*C++ member*[\),](#page-466-0) 456 (*C++ member*), [456](#page-466-0) (*C++ member*), [456](#page-466-0) (*C++ member*), [456](#page-466-0) (*C++ member*), [456](#page-466-0) (*C++ member*), [456](#page-466-0) (*C++ member*), [456](#page-466-0) (*C++ enum*), 4[74](#page-466-0) (*C++ enumerator*[\),](#page-466-0) 474 (*C++ enumer[ator](#page-484-0)*), 474 *struct*), 458 (*C++ member*), 45[8](#page-484-0)

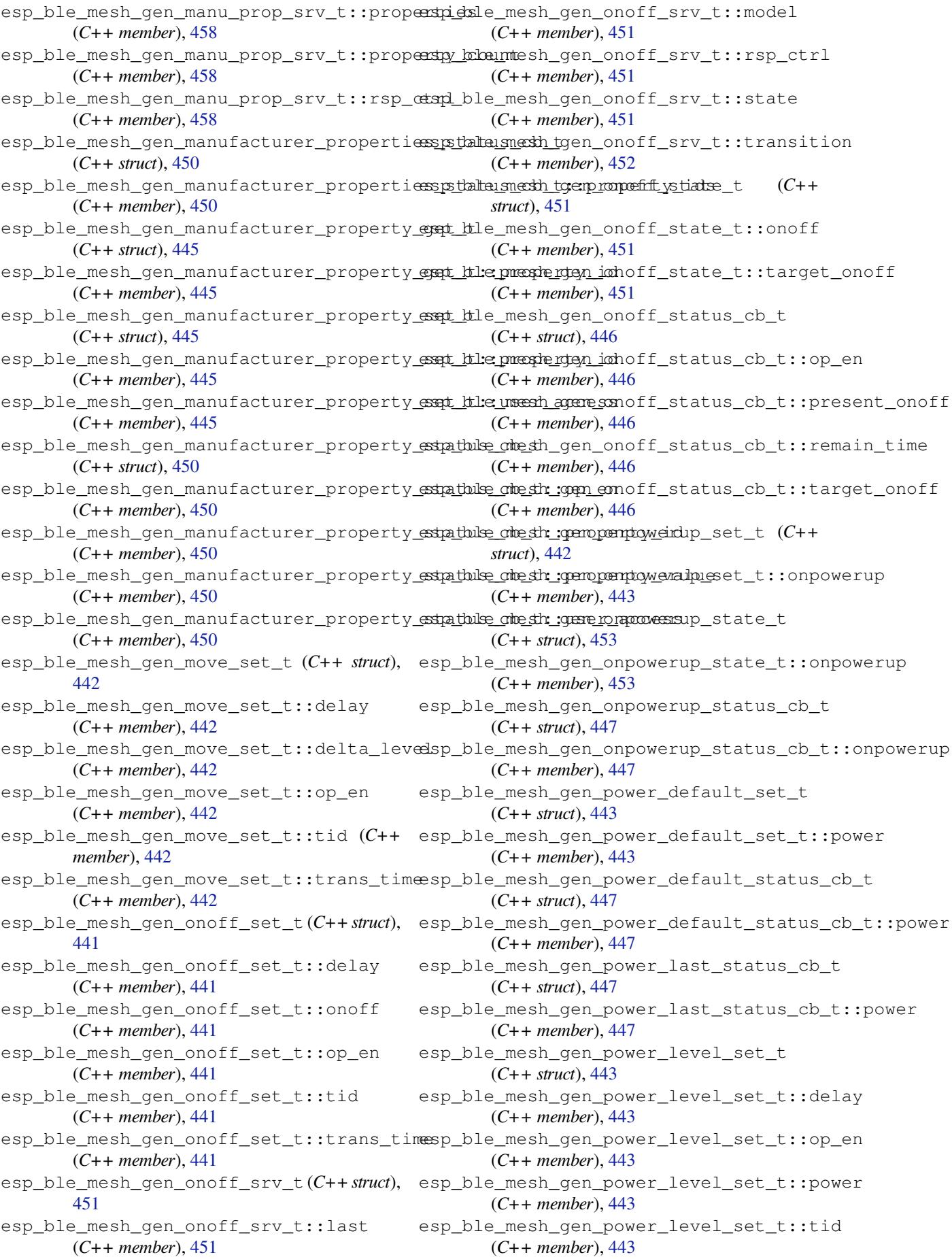

esp\_ble\_mesh\_gen\_power\_level\_set\_t::transp\_thime\_mesh\_gen\_power\_onoff\_srv\_t (*C++ member*), 443 esp\_ble\_mesh\_gen\_power\_level\_setup\_srv\_t esp\_ble\_mesh\_gen\_power\_onoff\_srv\_t::model (*C++ struct*), 455 esp\_ble\_mesh\_gen\_power\_level\_setup\_srv\_t::model esp\_ble\_mesh\_gen\_power\_onoff\_srv\_t::rsp\_ctrl (*C++ member*), [455](#page-453-0) esp\_ble\_mesh\_gen\_power\_level\_setup\_srv\_<del>dsp\_dsp\_dash</del>\_gen\_power\_onoff\_srv\_t::state (*C++ member*[\),](#page-465-0) 455 esp\_ble\_mesh\_gen\_power\_level\_setup\_srv\_<del>dsp\_stlat\_a</del>mesh\_gen\_power\_range\_set\_t (*C++ member*), [455](#page-465-0) esp\_ble\_mesh\_gen\_power\_level\_srv\_t (*C++ struct*), 45[4](#page-465-0) esp\_ble\_mesh\_gen\_power\_level\_srv\_t::last esp\_ble\_mesh\_gen\_power\_range\_set\_t::range\_min (*C++ member*), [455](#page-465-0) esp\_ble\_mesh\_gen\_power\_level\_srv\_t::model esp\_ble\_mesh\_gen\_power\_range\_status\_cb\_t (*C++ member*[\),](#page-464-0) 455 esp\_ble\_mesh\_gen\_power\_level\_srv\_t::rspespt\_pdle\_mesh\_gen\_power\_range\_status\_cb\_t::range\_max (*C++ member*), [455](#page-465-0) esp\_ble\_mesh\_gen\_power\_level\_srv\_t::state esp\_ble\_mesh\_gen\_power\_range\_status\_cb\_t::range\_min (*C++ member*), [455](#page-465-0) esp\_ble\_mesh\_gen\_power\_level\_srv\_t::transpithiben\_mesh\_gen\_power\_range\_status\_cb\_t::status\_cod (*C++ member*), [455](#page-465-0) esp\_ble\_mesh\_gen\_power\_level\_srv\_t::tt\_<del>edep\_thald\_eneed</del>h\_gen\_user\_prop\_access\_t (*C++ member*), [455](#page-465-0) esp\_ble\_mesh\_gen\_power\_level\_state\_t (*C++ struct*), 45[4](#page-465-0) esp\_ble\_mesh\_gen\_power\_level\_state\_t::pooxpe<u>rblect</u>uneesh\_gen\_user\_prop\_access\_t::ESP\_BLE\_MESH\_GE (*C++ member*), [454](#page-465-0) esp\_ble\_mesh\_gen\_power\_level\_state\_t::pooxpe<u>rbleefmandht\_gen\_user\_prop\_access\_</u>t::ESP\_BLE\_MESH\_GE (*C++ member*[\),](#page-464-0) 454 esp\_ble\_mesh\_gen\_power\_level\_state\_t::power\_id\_lastesh\_gen\_user\_prop\_access\_t::ESP\_BLE\_MESH\_GE (*C++ member*), [454](#page-464-0) esp\_ble\_mesh\_gen\_power\_level\_state\_t::power\_range\_max esp\_ble\_mesh\_gen\_user\_prop\_srv\_t (*C++* (*C++ member*), [454](#page-464-0) esp\_ble\_mesh\_gen\_power\_level\_state\_t::pecsperblmarmgeshmigen\_us[er\\_p](#page-483-0)rop\_srv\_t::model (*C++ member*), [454](#page-464-0) esp\_ble\_mesh\_gen\_power\_level\_state\_t::stspt\_thl<u>ecomtesh\_gen\_user\_prop\_srv\_t::properties</u> (*C++ member*), [454](#page-464-0) esp\_ble\_mesh\_gen\_power\_level\_state\_t::t<del>axpydtl@omexh\_agdnia</del>lser\_prop\_srv\_t::property\_count (*C++ member*), [454](#page-464-0) esp\_ble\_mesh\_gen\_power\_level\_status\_cb\_t esp\_ble\_mesh\_gen\_user\_prop\_srv\_t::rsp\_ctrl (*C++ struct*), 44[7](#page-464-0) esp\_ble\_mesh\_gen\_power\_level\_status\_cb\_<del>dsp\_dpl@\_m</del>esh\_gen\_user\_properties\_status\_cb\_t (*C++ member*), [447](#page-464-0) esp\_ble\_mesh\_gen\_power\_level\_status\_cb<del>\_dsp.phks.gmdshog@en</del>\_user\_properties\_status\_cb\_t::proper (*C++ member*[\),](#page-457-0) 447 esp\_ble\_mesh\_gen\_power\_level\_status\_cb\_<del>dsp\_rehen\_ime\_dhi\_mge</del>n\_user\_property\_get\_t (*C++ member*), [447](#page-457-0) esp\_ble\_mesh\_gen\_power\_level\_status\_cb<del>\_dspt\_talmegente\_showgen</del>\_user\_property\_get\_t::property\_id (*C++ member*), [447](#page-457-0) esp\_ble\_mesh\_gen\_power\_onoff\_setup\_srv\_t esp\_ble\_mesh\_gen\_user\_property\_set\_t (*C++ struct*), 45[4](#page-457-0) esp\_ble\_mesh\_gen\_power\_onoff\_setup\_srv\_<del>dsp\_mblel</del>mesh\_gen\_user\_property\_set\_t::property\_id (*C++ member*), [454](#page-457-0) esp\_ble\_mesh\_gen\_power\_onoff\_setup\_srv<del>\_dsp\_dsp\_adas</del>h\_gen\_user\_property\_set\_t::property\_value (*C++ member*[\),](#page-464-0) 454 esp\_ble\_mesh\_gen\_power\_onoff\_setup\_srv<del>\_dsp\_stlat\_a</del>mesh\_gen\_user\_property\_status\_cb\_t (*C++ member*), [454](#page-464-0) (*C++ struct*), 453 (*C++ member*), 453 (*C++ member*[\),](#page-463-0) 453 (*C++ member*), [453](#page-463-0) (*C++ struct*), 4[43](#page-463-0) esp\_ble\_mesh\_gen\_power\_range\_set\_t::range\_max (*C++ member*), [443](#page-463-0) (*C++ member*[\),](#page-453-0) 443 (*C++ struct*), 4[47](#page-453-0) (*C++ member*), [448](#page-453-0) (*C++ member*[\),](#page-457-0) 448 (*C++ member*), [448](#page-458-0) (*C++ enum*), 4[73](#page-458-0) esp\_ble\_mesh\_gen\_user\_prop\_access\_t::ESP\_BLE\_MESH\_GE (*C++ enumerator*[\),](#page-458-0) 473 (*C++ enumer[ator](#page-483-0)*), 473 (*C++ enumerator*), [473](#page-483-0) (*C++ enumerator*), [473](#page-483-0) *struct*), 457 (*C++ member*), 45[8](#page-483-0) (*C++ [memb](#page-467-0)er*), 458 (*C++ member*), [458](#page-468-0) (*C++ member*), [458](#page-468-0) (*C++ struct*), 4[49](#page-468-0) (*C++ member*), [449](#page-468-0) (*C++ struct*), [444](#page-459-0) (*C++ member*), [444](#page-459-0) (*C++ struct*), [444](#page-454-0) (*C++ member*), [444](#page-454-0) (*C++ member*[\),](#page-454-0) 444 (*C++ struct*), 4[49](#page-454-0)

esp\_ble\_mesh\_gen\_user\_property\_status\_cbspt\_idbop\_mersh\_generic\_client\_set\_state\_t::manufacture (*C++ member*), 449 esp\_ble\_mesh\_gen\_user\_property\_status\_despt\_:htproperantygemetric\_client\_set\_state\_t::move\_set (*C++ member*), 449 esp\_ble\_mesh\_gen\_user\_property\_status\_cb\_t::property\_value esp\_ble\_mesh\_generic\_client\_set\_state\_t::onoff\_set (*C++ member*), [449](#page-459-0) esp\_ble\_mesh\_gen\_user\_property\_status\_obspt\_blueseme\_arcogesseric\_client\_set\_state\_t::power\_defau (*C++ member*), [449](#page-459-0) esp\_ble\_mesh\_generic\_client\_cb\_event\_t esp\_ble\_mesh\_generic\_client\_set\_state\_t::power\_level\_set (*C++ enum*), 47[3](#page-459-0) esp\_ble\_mesh\_generic\_client\_cb\_event\_t:es<u>p\$Eb\_BAJPm&MESHg&NRMARICcLCIENMITS&NVTs</u>tMAXe\_t::power\_range (*C++ enumerator*[\),](#page-459-0) 473 esp\_ble\_mesh\_generic\_client\_cb\_event\_t::sh<u>\$Pp\_BLEm&ERSHg&RAMERIC;ClCIENNI\$&RET5tSARAPF</u>\_EMOwer\_set (*C++ enumer[ator](#page-483-0)*), 473 esp\_ble\_mesh\_generic\_client\_cb\_event\_t:es<u>p\$Eb\_BA,Fm&\$EYGARA\EXPC;ClCIeMNTs</u>&AUBAtLaStle\_EV.T:user\_proper (*C++ enumerator*), [473](#page-483-0) esp\_ble\_mesh\_generic\_client\_cb\_event\_t:esp<u>SPp\_PH\_Em@ARTSHq&RAMERIOm&SLARANE\_CARRo</u>&S<u>PATE\_</u>EVT (*C++ enumerator*), [473](#page-483-0) esp\_ble\_mesh\_generic\_client\_cb\_event\_t:espS<u>PbPLEnd&RhCHgeRAMERICpr</u>OpROpANTLY\_TIME(OU+P\_EVT (*C++ enumerator*), [473](#page-483-0) esp\_ble\_mesh\_generic\_client\_cb\_param\_t esp\_ble\_mesh\_generic\_property\_t::admin\_access (*C++ struct*), 451 esp\_ble\_mesh\_generic\_client\_cb\_param\_t:espribile\_oneeth\_generic\_property\_t::id (*C++ member*), 45[1](#page-483-0) esp\_ble\_mesh\_generic\_client\_cb\_param\_t:esparamesh\_generic\_property\_t::manu\_access (*C++ member*[\),](#page-461-0) 451 esp\_ble\_mesh\_generic\_client\_cb\_param\_t:espt\_athes\_metsh\_generic\_property\_t::user\_access (*C++ member*), [451](#page-461-0) esp\_ble\_mesh\_generic\_client\_cb\_t (*C++* esp\_ble\_mesh\_generic\_property\_t::val *type*), 473 esp\_ble\_mesh\_gene[ric\\_](#page-461-0)client\_get\_state esp\_ble\_mesh\_generic\_server\_cb\_event\_t (*C++ function*), [434](#page-461-0) esp\_ble\_mesh\_generic\_client\_get\_state\_tesp\_ble\_mesh\_generic\_server\_cb\_event\_t::ESP\_BLE\_MESH (*C++ [unio](#page-483-0)n*), 435 esp\_ble\_mesh\_generic\_client\_get\_state\_tespadmlien\_messhpegetne\_rget\_server\_cb\_event\_t::ESP\_BLE\_MESH (*C++ member*), [435](#page-444-0) esp\_ble\_mesh\_generic\_client\_get\_state\_tesp\_ldbentmepshopgenteleiso\_gedrver\_cb\_event\_t::ESP\_BLE\_MESH (*C++ member*[\),](#page-445-0) 435 esp\_ble\_mesh\_generic\_client\_get\_state\_tesp<u>ma</u>bol<del>ef\_anetsh\_eyenpencipe\_rstay\_ygen</del>\_cb\_event\_t::ESP\_BLE\_MESH (*C++ member*), [435](#page-445-0) esp\_ble\_mesh\_generic\_client\_get\_state\_tespusher procepterty-angetic\_server\_cb\_param\_t (*C++ member*), [435](#page-445-0) esp\_ble\_mesh\_generic\_client\_set\_state esp\_ble\_mesh\_generic\_server\_cb\_param\_t::ctx (*C++ function*), [435](#page-445-0) esp\_ble\_mesh\_generic\_client\_set\_state\_t esp\_ble\_mesh\_generic\_server\_cb\_param\_t::model (*C++ union*), 4[35](#page-445-0) esp\_ble\_mesh\_generic\_client\_set\_state\_tespadmlien\_messhegetne\_setver\_cb\_param\_t::value (*C++ member*), [436](#page-445-0) esp\_ble\_mesh\_generic\_client\_set\_state\_t::def\_trans\_time\_set esp\_ble\_mesh\_generic\_server\_cb\_t (*C++* (*C++ member*[\),](#page-445-0) 436 esp\_ble\_mesh\_gene[ric](#page-477-0)\_client\_set\_state\_tesspdeltea\_neesth\_generic\_server\_cb\_value\_t (*C++ member*), [436](#page-446-0) esp\_ble\_mesh\_generic\_client\_set\_state\_tesplewbel\_neeth\_generic\_server\_cb\_value\_t::get (*C++ member*), [436](#page-446-0) esp\_ble\_mesh\_generic\_client\_set\_state\_tesplobleg\_horband\_genteric\_server\_cb\_value\_t::set (*C++ member*), [436](#page-446-0) esp\_ble\_mesh\_generic\_client\_set\_state\_tespldwlelomesh\_setheric\_server\_cb\_value\_t::state\_change (*C++ member*), [436](#page-446-0) (*C++ member*), 437 (*C++ member*), 436 (*C++ member*), [436](#page-447-0) (*C++ member*), [436](#page-446-0) (*C++ member*), [436](#page-446-0) (*C++ member*), [436](#page-446-0) (*C++ member*), [436](#page-446-0) (*C++ member*), [436](#page-446-0) (*C++ type*), 362 *struct*), 457 (*C++ memb[er](#page-372-0)*), 457 (*C++ [memb](#page-467-0)er*), 457 (*C++ member*), [457](#page-467-0) (*C++ member*), [457](#page-467-0) (*C++ member*), [457](#page-467-0) (*C++ enum*), 4[74](#page-467-0) (*C++ enumerator*[\),](#page-467-0) 474 (*C++ enumer[ator](#page-484-0)*), 474 (*C++ enumerator*), [474](#page-484-0) (*C++ enumerator*), [474](#page-484-0) (*C++ struct*), 467 (*C++ member*), 46[7](#page-484-0) (*C++ member*[\),](#page-477-0) 467 (*C++ member*), [467](#page-477-0) *type*), 473 (*C++ union*), 4[40](#page-477-0) (*C++ [mem](#page-483-0)ber*), 440 (*C++ member*[\),](#page-450-0) 440 (*C++ member*), [440](#page-450-0)

esp\_ble\_mesh\_generic\_server\_recv\_get\_msespt\_ble\_mesh\_generic\_server\_state\_change\_t::onoff\_se (*C++ union*), 439 esp\_ble\_mesh\_generic\_server\_recv\_get\_mssept<u>::abetmiershproperenti</u>c\_server\_state\_change\_t::onpoweru (*C++ member*), 439 esp\_ble\_mesh\_generic\_server\_recv\_get\_mssept\_iddel\_imenth\_propertid\_esserver\_state\_change\_t::power\_de (*C++ member*[\),](#page-449-0) 439 esp\_ble\_mesh\_generic\_server\_recv\_get\_mssept\_:b:hmenmeshropenetyic\_server\_state\_change\_t::power\_le (*C++ member*), [439](#page-449-0) esp\_ble\_mesh\_generic\_server\_recv\_get\_msespt:hlusemeshropenetyic\_server\_state\_change\_t::power\_ra (*C++ member*), [439](#page-449-0) esp\_ble\_mesh\_generic\_server\_recv\_set\_mssept\_ble\_mesh\_generic\_server\_state\_change\_t::user\_pro (*C++ union*), 4[39](#page-449-0) esp\_ble\_mesh\_generic\_server\_recv\_set\_msespt\_claeimiershpropetertomposition\_data (*C++ member*), [440](#page-449-0) esp\_ble\_mesh\_generic\_server\_recv\_set\_msg\_t::def\_trans\_time esp\_ble\_mesh\_get\_element\_count (*C++* (*C++ member*[\),](#page-449-0) 440 esp\_ble\_mesh\_generic\_server\_recv\_set\_msxept\_t:htkelmtash\_get\_[fas](#page-449-0)t\_prov\_app\_key (*C++ member*), [439](#page-450-0) esp\_ble\_mesh\_generic\_server\_recv\_set\_msespt\_talle\_vmedsh\_get\_model\_publish\_period (*C++ member*), [439](#page-450-0) esp\_ble\_mesh\_generic\_server\_recv\_set\_msespt\_bllogenetsing end\_dobailmary\_element\_address (*C++ member*), [440](#page-449-0) esp\_ble\_mesh\_generic\_server\_recv\_set\_mstSR\_:BUR\_cMESH\_GEND\_CAUBLISH\_TRANSMIT\_COUNT (*C++ member*), [440](#page-449-0) esp\_ble\_mesh\_generic\_server\_recv\_set\_mstsch\_rame\_ntext\_texpertexublish\_TRANSMIT\_INTERVAL (*C++ member*), [440](#page-450-0) esp\_ble\_mesh\_generic\_server\_recv\_set\_msg\_t::move ESP\_BLE\_MESH\_GET\_[SENS](#page-383-0)OR\_DATA\_FORMAT (*C* (*C++ member*), [440](#page-450-0) esp\_ble\_mesh\_generic\_server\_recv\_set\_msg\_t::onoff ESP\_BLE\_MESH\_GET\_SENSOR\_DATA\_LENGTH (*C* (*C++ member*), [439](#page-450-0) esp\_ble\_mesh\_generic\_server\_recv\_set\_mstgR\_RLonp\\R&H\_UpET\_SENSOR\_DATA\_PROPERTY\_ID (*C++ member*), [440](#page-450-0) esp\_ble\_mesh\_generic\_server\_recv\_set\_msg\_t::power\_default ESP\_BLE\_MESH\_GET\_TRANSMIT\_COUNT (*C* (*C++ member*), [440](#page-449-0) esp\_ble\_mesh\_generic\_server\_recv\_set\_msg\_t::power\_level ESP\_BLE\_MESH\_GET\_TRANSMIT\_INTERVAL (*C* (*C++ member*), [440](#page-450-0) esp\_ble\_mesh\_generic\_server\_recv\_set\_mssept:htheowershraheselth\_attention\_off\_cb\_t (*C++ member*), [440](#page-450-0) esp\_ble\_mesh\_generic\_server\_recv\_set\_mssept\_idlesemestrdpeedityh\_attention\_off\_cb\_t::model (*C++ member*), [440](#page-450-0) esp\_ble\_mesh\_generic\_server\_state\_changespt\_ble\_mesh\_health\_attention\_on\_cb\_t (*C++ union*), 4[38](#page-450-0) esp\_ble\_mesh\_generic\_server\_state\_changespt\_:h:laedmmiershpropeelutthy\_astettention\_on\_cb\_t::model (*C++ member*), [439](#page-450-0) esp\_ble\_mesh\_generic\_server\_state\_changespt:d:defmetshanhealtimhe\_addtention\_on\_cb\_t::time (*C++ member*[\),](#page-448-0) 438 esp\_ble\_mesh\_generic\_server\_state\_changespt\_t:che\_Inteshedtealth\_attention\_set\_t (*C++ member*), [438](#page-449-0) esp\_ble\_mesh\_generic\_server\_state\_changespt\_:b:lleverelshealth\_attention\_set\_t::attention (*C++ member*), [438](#page-448-0) esp\_ble\_mesh\_generic\_server\_state\_changespt::dlloomgshobada\_sett\_attention\_status\_cb\_t (*C++ member*), [439](#page-448-0) esp\_ble\_mesh\_generic\_server\_state\_changespt\_:b:llocomelsted:leadtth\_attention\_status\_cb\_t::attention (*C++ member*), [439](#page-448-0) esp\_ble\_mesh\_generic\_server\_state\_changespt\_:hearme\_shr\_dpeerlttyh\_seltient\_cb\_event\_t (*C++ member*), [439](#page-449-0) esp\_ble\_mesh\_generic\_server\_state\_changespt\_:b:movee\_sethealth\_client\_cb\_event\_t::ESP\_BLE\_MESH\_ (*C++ member*), [438](#page-449-0) (*C++ member*), 438 (*C++ member*), 438 (*C++ member*), [438](#page-448-0) (*C++ member*), [438](#page-448-0) (*C++ member*), [438](#page-448-0) (*C++ member*), [439](#page-448-0) (*C++ function*), [374](#page-448-0) *function*), 374 (*C++ function*), [384](#page-384-0) (*C++ fun[ction](#page-384-0)*), 373 (*C++ function*), [373](#page-394-0) (*C macro*), 342 (*C macro*), 342 *macro*), 49[1](#page-352-0) *macro*), 49[2](#page-352-0) (*C macro*[\),](#page-501-0) 492 *macro*), [341](#page-502-0) *macro*), 34[1](#page-502-0) (*C++ st[ruct](#page-351-0)*), 430 (*C++ [memb](#page-351-0)er*), 430 (*C++ struct*), [430](#page-440-0) (*C++ member*), [430](#page-440-0) (*C++ member*[\),](#page-440-0) 430 (*C++ struct*), 4[27](#page-440-0) (*C++ member*), [427](#page-440-0) (*C++ struct*), [429](#page-437-0) (*C++ member*), [429](#page-437-0) (*C++ enum*), [434](#page-439-0) (*C++ enumerator*[\),](#page-439-0) 434

esp\_ble\_mesh\_health\_client\_cb\_event\_t::<del>:ESP\_\BLE\_MESH\_HEALTH\_CAILHNIC\_GEAL\_SCM\_TE\_E</del>XCMpany\_id (*C++ enumerator*), 434 esp\_ble\_mesh\_health\_client\_cb\_event\_t::<del>:DSP\_BDLE\_MESH\_HEALTHI\_CAULTNIC\_PUBM\_IGSH\_U</del>W:Tmodel (*C++ enumerator*), 434 esp\_ble\_mesh\_health\_client\_cb\_event\_t::<del>:ESP\_BLE\_MESH\_HEALTH\_CLUENTc\_SEA</del>T\_STATE\_EVT (*C++ enumerator*), [434](#page-444-0) esp\_ble\_mesh\_health\_client\_cb\_event\_t::<del>:ESP\_BLE\_MESH\_NEALTH\_CAIENTc\_HEAM\_CUT\_CM</del>pany\_id (*C++ enumerator*), [434](#page-444-0) esp\_ble\_mesh\_health\_client\_cb\_param\_t esp\_ble\_mesh\_health\_fault\_get\_t (*C++* (*C++ struct*), 429 esp\_ble\_mesh\_health[\\_cli](#page-444-0)ent\_cb\_param\_t::enrordrlecomesh\_he[alth](#page-438-0)\_fault\_get\_t::company\_id (*C++ member*), 42[9](#page-444-0) esp\_ble\_mesh\_health\_client\_cb\_param\_t:: papramise\_mesh\_health\_fault\_status\_cb\_t (*C++ member*[\),](#page-439-0) 429 esp\_ble\_mesh\_health\_client\_cb\_param\_t::status\_cb esp\_ble\_mesh\_health\_fault\_status\_cb\_t::company\_id (*C++ member*), [429](#page-439-0) esp\_ble\_mesh\_health\_client\_cb\_t (*C++* esp\_ble\_mesh\_health\_fault\_status\_cb\_t::fault\_array *type*), 433 esp\_ble\_mesh\_health\_client\_common\_cb\_parspm\_ttle\_mesh\_health\_fault\_status\_cb\_t::test\_id (*C++ union*), 4[25](#page-439-0) esp\_ble\_mesh\_health\_client\_common\_cb\_param\_tile\_antesch\_thean\_tst\_affauslt\_test\_cb\_t (*C++ [mem](#page-443-0)ber*), 425 esp\_ble\_mesh\_health\_client\_common\_cb\_p<del>aram\_ble\_omersherite\_altat\_ufa</del>ult\_test\_cb\_t::company\_id (*C++ member*[\),](#page-435-0) 425 esp\_ble\_mesh\_health\_client\_common\_cb\_parspon\_ttle\_frausht\_hetahtuts\_fault\_test\_cb\_t::model (*C++ member*), [425](#page-435-0) esp\_ble\_mesh\_health\_client\_common\_cb\_p<del>aram\_ltlepmershoch\_extath</del>usfault\_test\_cb\_t::test\_id (*C++ member*), [425](#page-435-0) esp\_ble\_mesh\_health\_client\_get\_state esp\_ble\_mesh\_health\_fault\_test\_t (*C++* (*C++ function*), [423](#page-435-0) esp\_ble\_mesh\_health\_client\_get\_state\_t esp\_ble\_mesh\_heal[th\\_](#page-440-0)fault\_test\_t::company\_id (*C++ union*), 4[24](#page-435-0) esp\_ble\_mesh\_health\_client\_get\_state\_t::fault\_get esp\_ble\_mesh\_health\_fault\_test\_t::test\_id (*C++ member*), [424](#page-433-0) esp\_ble\_mesh\_health\_client\_set\_state (*C++ function*[\),](#page-434-0) 424 esp\_ble\_mesh\_health\_client\_set\_state\_t esp\_ble\_mesh\_health\_fault\_update\_comp\_cb\_t::element (*C++ union*), 4[24](#page-434-0) esp\_ble\_mesh\_health\_client\_set\_state\_t:espttehet\_imershsettealth\_fault\_update\_comp\_cb\_t::error\_co (*C++ member*), [425](#page-434-0) esp\_ble\_mesh\_health\_client\_set\_state\_t:espaidhe\_onlessh\_health\_model\_status\_t (*C++ member*[\),](#page-434-0) 425 esp\_ble\_mesh\_health\_client\_set\_state\_t::fault\_test esp\_ble\_mesh\_health\_period\_set\_t (*C++* (*C++ member*), [425](#page-435-0) esp\_ble\_mesh\_health\_client\_set\_state\_t:esperbibelneeth\_health\_period\_set\_t::fast\_period\_diviso (*C++ member*), [425](#page-435-0) esp\_ble\_mesh\_health\_current\_status\_cb\_t esp\_ble\_mesh\_health\_period\_status\_cb\_t (*C++ struct*), 42[8](#page-435-0) esp\_ble\_mesh\_health\_current\_status\_cb\_tespedmpannyeshd\_health\_period\_status\_cb\_t::fast\_period\_ (*C++ member*), [428](#page-435-0) esp\_ble\_mesh\_health\_current\_status\_cb\_t::fault\_array ESP\_BLE\_MESH\_HEALTH\_PUB\_DEFINE (*C* (*C++ member*[\),](#page-438-0) 428 esp\_ble\_mesh\_he[alth](#page-438-0)\_current\_status\_cb\_<del>tesp\_dslte\_ime</del>sh\_health\_server\_cb\_event\_t (*C++ member*), [428](#page-438-0) ESP\_BLE\_MESH\_HEALTH\_FAULT\_ARRAY\_SIZE (*C macro*), 433 esp\_ble\_mesh\_heal[th\\_f](#page-438-0)ault\_clear\_cb\_t (*C++ struct*), 42[9](#page-438-0) (*C++ member*), 429 (*C++ member*), 429 (*C++ struct*), 4[28](#page-439-0) (*C++ member*), [428](#page-439-0) *struct*), 427 (*C++ member*), [427](#page-438-0)  $(C++$ *s[truct](#page-437-0)*),428 (*C++ member*), [428](#page-437-0) (*C++ member*[\),](#page-438-0) 428 (*C++ member*), [428](#page-438-0) (*C++ struct*), 4[30](#page-438-0) (*C++ member*), [430](#page-438-0) (*C++ member*[\),](#page-440-0) 430 (*C++ member*), [430](#page-440-0) *struct*), 427 (*C++ member*), [428](#page-440-0) (*C++ [memb](#page-437-0)er*), 428 esp\_ble\_mesh\_health\_fault\_update\_comp\_cb\_t (*C++ struct*), 4[29](#page-438-0) (*C++ member*), [429](#page-438-0) (*C++ member*[\),](#page-439-0) 429 (*C++ type*), 362 *struct*), 427 (*C++ memb[er](#page-372-0)*), 427  $(C++$ *s[truct](#page-437-0)*),428 (*C++ member*), [429](#page-437-0) *macro*), 431 (*C++ enum*), 4[34](#page-439-0) esp\_ble\_mesh\_health\_server\_cb\_event\_t::ESP\_BLE\_MESH\_ (*C++ e[nume](#page-441-0)rator*), 434 esp\_ble\_mesh\_health\_server\_cb\_event\_t::ESP\_BLE\_MESH\_ (*C++ enumer[ator](#page-444-0)*), 434

esp\_ble\_mesh\_health\_server\_cb\_event\_t::ESP\_BL**E\_ME3#znHeA)L426\_**SERVER\_EVT\_MAX (*C++ enumerator*), 434 esp\_ble\_mesh\_health\_server\_cb\_event\_t::ESP\_BL**EC\_MES#enHeA)L426\_**SERVER\_FAULT\_CLEAR\_EVT (*C++ enumerator*), 434 esp\_ble\_mesh\_health\_server\_cb\_event\_t::ESP\_BLE\_MESH\_HEAL[TH\\_](#page-436-0)SERVER\_FAULT\_TEST\_EVT (*C macro*), 343 (*C++ enumerator*), [434](#page-444-0) esp\_ble\_mesh\_health\_server\_cb\_event\_t::ESP\_BLE\_MESH\_HEAL[TH\\_](#page-436-0)SERVER\_FAULT\_UPDATE\_COMP\_EVT *macro*), 344 (*C++ enumerator*), [434](#page-444-0) esp\_ble\_mesh\_health\_server\_cb\_param\_t (*C++ union*), 425 esp\_ble\_mesh\_health[\\_ser](#page-444-0)ver\_cb\_param\_t::attention\_off (*C++ [memb](#page-354-0)er*), 336 (*C++ member*), 42[6](#page-444-0) esp\_ble\_mesh\_health\_server\_cb\_param\_t::attent**(C++***omember***)**, 336 (*C++ member*[\),](#page-435-0) 425 esp\_ble\_mesh\_health\_server\_cb\_param\_t::fault\_clear (*C macro*), 344 (*C++ member*), [425](#page-436-0) esp\_ble\_mesh\_health\_server\_cb\_param\_t::fault\_*t@stacro*),344 (*C++ member*), [425](#page-435-0) esp\_ble\_mesh\_health\_server\_cb\_param\_t::fault\_*updad*), 4<u>3</u>20mp (*C++ member*), [425](#page-435-0) esp\_ble\_mesh\_health\_server\_cb\_t (*C++ type*), 433 esp\_ble\_mesh\_health\_server\_fault\_update esp\_ble\_mesh[\\_in](#page-442-0)put\_action\_t (*C++ enum*), (*C++ function*), [424](#page-435-0) esp\_ble\_mesh\_health\_srv\_cb\_t(C++ struct), esp\_ble\_mesh[\\_in](#page-442-0)put\_action\_t::ESP\_BLE\_MESH\_ENTER\_NUME 426 esp\_ble\_me[sh\\_h](#page-443-0)ealth\_srv\_cb\_t::attentionespf\_fble\_mesh\_input\_action\_t:[:ES](#page-383-0)P\_BLE\_MESH\_ENTER\_STRI (*C++ member*), [426](#page-434-0) esp\_ble\_mesh\_health\_srv\_cb\_t::attentionespp\_ble\_mesh\_input\_action\_t::ESP\_BLE\_MESH\_NO\_INPUT (*[C+](#page-436-0)+ member*), 426 esp\_ble\_mesh\_health\_srv\_cb\_t::fault\_clear esp\_ble\_mesh\_input\_action\_t::ESP\_BLE\_MESH\_PUSH (*C++ member*), [426](#page-436-0) esp\_ble\_mesh\_health\_srv\_cb\_t::fault\_test esp\_ble\_mesh\_input\_action\_t::ESP\_BLE\_MESH\_TWIST (*C++ member*), [426](#page-436-0) esp\_ble\_mesh\_health\_srv\_t (*C++ struct*), 426 ESP\_BLE\_MESH\_INPUT\_NO\_CHANGE\_ERROR (*C* esp\_ble\_mesh\_heal[th\\_s](#page-436-0)rv\_t::attention\_timer (*C++ member*), 427 esp\_ble\_mesh\_heal[th\\_s](#page-436-0)rv\_t::attention\_timer\_st@f*macro*),432 (*C++ member*), 427 esp\_ble\_mesh\_health\_srv\_t::health\_[cb](#page-436-0) (*C++ member*), [427](#page-437-0) esp\_ble\_mesh\_health\_srv\_t::health\_test (*C++ member*), [427](#page-437-0) esp\_ble\_mesh\_health\_srv\_t::model (*C++ member*), 427 ESP\_BLE\_MESH\_HEALTH\_STANDARD\_TEST (*C macro*), 431 esp\_ble\_mesh\_heal[th\\_t](#page-437-0)est\_t (*C++ struct*), 426 esp\_ble\_mesh\_[hea](#page-437-0)lth\_test\_t::company\_id (*C++ m[emb](#page-441-0)er*), 426 esp\_ble\_mesh\_health\_test\_t::current\_faults (*[C+](#page-436-0)+ member*), 426 esp\_ble\_mesh\_health\_test\_t::id\_count (*C++ member*), [426](#page-436-0) esp\_ble\_mesh\_health\_test\_t::prev\_test\_id (*C++ member*), [426](#page-436-0) esp\_ble\_mesh\_health\_test\_t::registered\_faults (*C macro*[\),](#page-530-0) 490 esp\_ble\_mesh\_health\_test\_t::test\_ids ESP\_BLE\_MESH\_HEARTBEAT\_FILTER\_ACCEPTLIST ESP\_BLE\_MESH\_HEARTBEAT\_FILTER\_ADD (*C* esp\_ble\_mesh\_heartbeat\_filter\_info\_t (*C++ struct*[\),](#page-353-0) 335 esp\_ble\_mesh\_heartbeat\_filter\_info\_t::hb\_dst esp\_ble\_mesh\_heartbeat\_filter\_info\_t::hb\_src ESP\_BLE\_MESH\_HEARTBEAT\_FILTER\_REJECTLIST ESP\_BLE\_MESH\_HEAR[TBE](#page-346-0)AT\_FILTER\_REMOVE ESP\_BLE\_MESH\_HOUS[ING](#page-346-0)\_OPENED\_ERROR (*C* ESP\_BLE\_MESH\_HOUSING\_OPENED\_WARNING (*C macro*), 43[2](#page-354-0) esp\_ble\_mesh\_init (*C++ function*), 373 364 (*C++ enumerator*), 364 (*[C+](#page-374-0)+ enumerator*), 364 (*C++ enumerator*), [364](#page-374-0) (*C++ enumerator*), [364](#page-374-0) (*C++ enumerator*), [364](#page-374-0) *macro*), 432 ESP\_BLE\_MESH\_INPUT\_[NO\\_C](#page-374-0)HANGE\_WARNING ESP\_BLE\_MESH\_INPUT\_[TOO\\_](#page-374-0)HIGH\_ERROR (*C macro*), [432](#page-442-0) ESP\_BLE\_MESH\_INPUT\_TOO\_HIGH\_WARNING (*C macro*), 43[2](#page-442-0) ESP\_BLE\_MESH\_INPUT\_TOO\_LOW\_ERROR (*C macro*), [432](#page-442-0) ESP\_BLE\_MESH\_INPUT\_TOO\_LOW\_WARNING (*C macro*), [432](#page-442-0) ESP\_BLE\_MESH\_INTERNAL\_BUS\_ERROR (*C macro*), [433](#page-442-0) ESP\_BLE\_MESH\_INTERNAL\_BUS\_WARNING (*C macro*), [433](#page-442-0) ESP\_BLE\_MESH\_INVALID\_NODE\_INDEX (*C macro*), [341](#page-443-0) ESP\_BLE\_MESH\_INVALID\_SCENE\_NUMBER (*C macro*), [520](#page-443-0) ESP\_BLE\_MESH\_INVALID\_SENSOR\_PROPERTY\_ID (*C macro*[\),](#page-351-0) 490 ESP\_BLE\_MESH\_INVALID\_SENSOR\_SETTING\_PROPERTY\_ID

ESP\_BLE\_MESH\_INVALID\_SETTINGS\_IDX (*C macro*), 339 esp\_ble\_mesh\_is\_model\_subscribed\_to\_group (*C++ function*), 373 ESP\_BLE\_MESH\_KEY\_ANY (*C macro*), 340 ESP\_BLE\_MESH[\\_KE](#page-349-0)Y\_DEV (*C macro*), 340 ESP\_BLE\_MESH\_KEY\_PRIMARY (*C macro*), 340 ESP\_BLE\_MESH\_KEY\_[UNUS](#page-383-0)ED (*C macro*), 340 esp\_ble\_mesh\_last\_msg\_info\_t (*[C+](#page-350-0)+ struct*), 338 esp\_ble\_mesh\_last\_msg\_info\_[t::dst](#page-350-0) (*C++ member*), 338 esp\_ble\_mesh\_last\_msg\_info\_t::[src](#page-350-0) (*[C+](#page-348-0)+ member*), 338 esp\_ble\_mesh\_last\_msg\_info\_t::tid (*C++ member*), [338](#page-348-0) esp\_ble\_mesh\_last\_msg\_info\_t::timestamp (*C++ member*), [338](#page-348-0) esp\_ble\_mesh\_lc\_state\_t (*C++ enum*), 577 esp\_ble\_mesh\_lc\_s[tate](#page-348-0)\_t::ESP\_BLE\_MESH\_LC\_FADE esp\_ble\_mesh\_light\_client\_set\_state\_t::hsl\_hue\_set (*C++ enumerator*), 578 esp\_ble\_mesh\_lc\_s[tate](#page-348-0)\_t::ESP\_BLE\_MESH\_LGSpZDDE@Mesh\_light\_client\_set\_state\_t::hsl\_range\_set (*C++ enumerator*), 578 esp\_ble\_mesh\_lc\_state\_t::ESP\_BLE\_MESH\_L<del>CSp\_ADE\_STANDBYigNUT</del>Oclient\_set\_state\_t::hsl\_saturatio (*C++ enumerator*), [578](#page-588-0) esp\_ble\_mesh\_lc\_state\_t::ESP\_BLE\_MESH\_I<del>CSpFADRe\_STANNDBYi\_MANUA</del>Lient\_set\_state\_t::hsl\_set (*C++ enumerator*), [578](#page-588-0) esp\_ble\_mesh\_lc\_state\_t::ESP\_BLE\_MESH\_LC\_OFF esp\_ble\_mesh\_light\_client\_set\_state\_t::lc\_light\_onoff\_set (*C++ enumerator*), [577](#page-588-0) esp\_ble\_mesh\_lc\_state\_t::ESP\_BLE\_MESH\_L<del>CSpROMeNCesh\_light\_client\_set\_state\_t::lc\_mode\_set</del> (*C++ enumerator*), [578](#page-588-0) esp\_ble\_mesh\_lc\_state\_t::ESP\_BLE\_MESH\_LespRUNLe\_mesh\_light\_client\_set\_state\_t::lc\_om\_set (*C++ enumerator*), [578](#page-587-0) esp\_ble\_mesh\_lc\_state\_t::ESP\_BLE\_MESH\_LGSpSTANDEMesh\_light\_client\_set\_state\_t::lc\_property\_s (*C++ enumerator*), [578](#page-588-0) esp\_ble\_mesh\_light\_client\_cb\_event\_t (*C++ enum*), 577 esp\_ble\_mesh\_light\_[clie](#page-588-0)nt\_cb\_event\_t::ESEp\_BLEe\_MESSH\_LIGHTt\_CLIENTt\_ESET\_MAXate\_t::lightness\_lin (*C++ enumerator*), [577](#page-588-0) esp\_ble\_mesh\_light\_client\_cb\_event\_t::ESEp\_BLEe\_MESSH\_LIGHTt\_CLIENTt\_GEET\_SSTATEE\_EVT:lightness\_ran (*C++ enumer[ator](#page-587-0)*), 577 esp\_ble\_mesh\_light\_client\_cb\_event\_t::ESEp\_BLEe\_MESSH\_LIGHTt\_CLIENTTt\_PSUBLISHatEV\_Tt::lightness\_set (*C++ enumerator*), [577](#page-587-0) esp\_ble\_mesh\_light\_client\_cb\_event\_t::ESEp\_BLEe\_MESSH\_LIEGHTt\_CLIENTE\_SEEL\_STATEE\_EVT:xyl\_default\_s (*C++ enumerator*), [577](#page-587-0) esp\_ble\_mesh\_light\_client\_cb\_event\_t::ESEp\_BLEe\_MESSH\_LIGHTt\_CLIENTE\_TSOHE\_CRUTatEV\_Tt::xyl\_range\_set (*C++ enumerator*), [577](#page-587-0) esp\_ble\_mesh\_light\_client\_cb\_param\_t (*C++ struct*), 546 esp\_ble\_mesh\_light\_[clie](#page-587-0)nt\_cb\_param\_t::<del>errory.hlorofine</del>sh\_light\_client\_status\_cb\_t (*C++ member*), 54[6](#page-587-0) esp\_ble\_mesh\_light\_client\_cb\_param\_t::paspantsle\_mesh\_light\_client\_status\_cb\_t::ctl\_default\_s (*C++ member*[\),](#page-556-0) 546 esp\_ble\_mesh\_light\_client\_cb\_param\_t::status\_cb esp\_ble\_mesh\_light\_client\_status\_cb\_t::ctl\_status (*C++ member*), [546](#page-556-0) esp\_ble\_mesh\_light\_client\_cb\_t (*C++ type*), 577 esp\_ble\_mesh\_ligh[t\\_cl](#page-556-0)ient\_get\_state (*C++ function*), 523 esp\_ble\_mesh\_light\_client\_get\_state\_t (*C++ union*), 524 esp\_ble\_mesh\_light\_client\_get\_state\_t::lc\_property\_g (*C++ member*), [524](#page-533-0) esp\_ble\_mesh\_light\_client\_set\_state (*C++ function*[\),](#page-534-0) 523 esp\_ble\_mesh\_light\_client\_set\_state\_t (*C++ union*), 5[24](#page-534-0) esp\_ble\_mesh\_light\_client\_set\_state\_t::ctl\_default\_set (*C++ member*), [524](#page-533-0) esp\_ble\_mesh\_light\_client\_set\_state\_t::ctl\_set (*C++ member*[\),](#page-534-0) 524 esp\_ble\_mesh\_light\_client\_set\_state\_t::ctl\_temperatu (*C++ member*), [524](#page-534-0) esp\_ble\_mesh\_light\_client\_set\_state\_t::ctl\_temperatu (*C++ member*), [524](#page-534-0) esp\_ble\_mesh\_light\_client\_set\_state\_t::hsl\_default\_set (*C++ member*), [525](#page-534-0) (*C++ member*), [524](#page-534-0) (*C++ member*), [525](#page-535-0) (*C++ member*), [525](#page-534-0) (*C++ member*), [524](#page-535-0) (*C++ member*), [525](#page-535-0) (*C++ member*), [525](#page-534-0) (*C++ member*), [525](#page-535-0) (*C++ member*), [525](#page-535-0) esp\_ble\_mesh\_light\_client\_set\_state\_t::lightness\_def (*C++ member*), [524](#page-535-0) (*C++ member*), [524](#page-535-0) (*C++ member*), [524](#page-534-0) (*C++ member*), [524](#page-534-0) (*C++ member*), [525](#page-534-0) (*C++ member*), [525](#page-534-0) esp\_ble\_mesh\_light\_client\_set\_state\_t::xyl\_set (*C++ member*), [525](#page-535-0) (*C++ union*), 5[25](#page-535-0) (*C++ member*), [526](#page-535-0) (*C++ member*[\),](#page-535-0) 526 (C++ esp\_ble\_mesh\_light\_client\_status\_cb\_t::ctl\_temperatu (*C++ member*), [526](#page-536-0) esp\_ble\_mesh\_light\_client\_status\_cb\_t::ctl\_temperatu

(*C++ member*), 526 esp\_ble\_mesh\_light\_client\_status\_cb\_t::<del>:hspl</del>\_bel<del>ef\_auelsh\_sltaghts</del>\_ctl\_default\_status\_cb\_t::lightnes (*C++ member*), 526 esp\_ble\_mesh\_light\_client\_status\_cb\_t::<del>:hspl\_bhue\_natsit</del>usight\_ctl\_default\_status\_cb\_t::temperat (*C++ member*), [526](#page-536-0) esp\_ble\_mesh\_light\_client\_status\_cb\_t::hsl\_range\_status esp\_ble\_mesh\_light\_ctl\_set\_t (*C++ struct*), (*C++ member*), [526](#page-536-0) esp\_ble\_mesh\_light\_client\_st[atu](#page-551-0)s\_cb\_t::<del>dnspl\_bslat\_umeathi\_ohi\_gdtta\_tatsl</del>\_set\_t::ctl\_delta\_uv (*C++ member*), [526](#page-536-0) esp\_ble\_mesh\_light\_client\_status\_cb\_t::hsl\_status esp\_ble\_mesh\_light\_ctl\_set\_t::ctl\_lightness (*C++ member*), [526](#page-536-0) esp\_ble\_mesh\_light\_client\_status\_cb\_t::<del>dngl\_blargnet</del>shstatudght\_ctl\_set\_t::ctl\_temperatrue (*C++ member*), [526](#page-536-0) esp\_ble\_mesh\_light\_client\_status\_cb\_t::dsp\_lib<u>ghtme</u>oshofffigshttatosl\_set\_t::delay (*C++ member*), [527](#page-536-0) esp\_ble\_mesh\_light\_client\_status\_cb\_t::dsp\_mbd<del>e</del>\_metsit\_ukight\_ctl\_set\_t::op\_en (*C++ member*), [527](#page-536-0) esp\_ble\_mesh\_light\_client\_status\_cb\_t::dsp\_dmlestmatshs\_light\_ctl\_set\_t::tid (*C++ member*), [527](#page-537-0) esp\_ble\_mesh\_light\_client\_status\_cb\_t::dsp\_propermetsyh\_stathts\_ctl\_set\_t::trans\_time (*C++ member*), [527](#page-537-0) esp\_ble\_mesh\_light\_client\_status\_cb\_t::dsighthnessnegshefaughtt\_sttalt\_usetup\_srv\_t (*C++ member*), [526](#page-537-0) esp\_ble\_mesh\_light\_client\_status\_cb\_t::dsimylthnesmeslastightatatsl\_setup\_srv\_t::model (*C++ member*), [526](#page-537-0) esp\_ble\_mesh\_light\_client\_status\_cb\_t::elsimylthessmeshinearhtstattlissetup\_srv\_t::rsp\_ctrl (*C++ member*), [525](#page-536-0) esp\_ble\_mesh\_light\_client\_status\_cb\_t::dsimylthnesmeshanbjeghtt\_attuls\_setup\_srv\_t::state (*C++ member*), [526](#page-536-0) esp\_ble\_mesh\_light\_client\_status\_cb\_t::lightness\_status esp\_ble\_mesh\_light\_ctl\_srv\_t (*C++ struct*), (*C++ member*), [525](#page-535-0) esp\_ble\_mesh\_ligh[t\\_c](#page-559-0)lient\_status\_cb\_t::<del>xsyl\_bolef\_auelsh\_slaghts\_ctl\_srv\_t::last</del> (*C++ member*), [526](#page-536-0) esp\_ble\_mesh\_light\_client\_status\_cb\_t::<del>xxyl\_brangee\_statinght\_ctl\_srv\_t</del>::model (*C++ member*), [527](#page-535-0) esp\_ble\_mesh\_light\_client\_status\_cb\_t::xyl\_status esp\_ble\_mesh\_light\_ctl\_srv\_t::rsp\_ctrl (*C++ member*), [526](#page-536-0) esp\_ble\_mesh\_light\_client\_status\_cb\_t::<del>x</del>xy<u>p\_ttargentshathatyht\_ctl\_srv\_t::state</u> (*C++ member*), [526](#page-537-0) esp\_ble\_mesh\_light\_control\_t (*C++ struct*), esp\_ble\_mesh\_light\_ctl\_srv\_t::transition 558 esp\_ble\_mesh\_light\_control\_t::prop\_state esp\_ble\_mesh\_light\_ctl\_srv\_t::tt\_delta\_delta\_uv (*C++ member*), [558](#page-536-0) esp\_ble\_mesh\_light\_control\_t::state (*[C+](#page-568-0)+ member*), 558 esp\_ble\_mesh\_light\_control\_t::state\_machine esp\_ble\_mesh\_light\_ctl\_srv\_t::tt\_delta\_temperature (*C++ member*), [558](#page-568-0) esp\_ble\_mesh\_light\_ctl\_default\_set\_t (*C++ struct*), 53[3](#page-568-0) esp\_ble\_mesh\_light\_ctl\_default\_set\_t::delta\_uv esp\_ble\_mesh\_ligh[t\\_c](#page-559-0)tl\_state\_t::delta\_uv (*C++ member*), [533](#page-568-0) esp\_ble\_mesh\_light\_ctl\_default\_set\_t::lightness esp\_ble\_mesh\_light\_ctl\_state\_t::delta\_uv\_default (*C++ member*[\),](#page-543-0) 533 esp\_ble\_mesh\_light\_ctl\_default\_set\_t::temperlatumesh\_light\_ctl\_state\_t::lightness (*C++ member*), [533](#page-543-0) esp\_ble\_mesh\_light\_ctl\_default\_status\_cb\_t esp\_ble\_mesh\_light\_ctl\_state\_t::lightness\_default (*C++ struct*), 54[1](#page-543-0) esp\_ble\_mesh\_light\_ctl\_default\_status\_obspt\_ktkke\_htoeshuvlight\_ctl\_state\_t::status\_code (*C++ member*), 541 (*C++ member*), 541 (*C++ member*), [541](#page-551-0) 532 (*C++ member*), [532](#page-551-0) (*[C+](#page-542-0)+ member*), 532 (*C++ member*), [532](#page-542-0) (*C++ member*), [532](#page-542-0) (*C++ member*), [532](#page-542-0) (*C++ member*), [532](#page-542-0) (*C++ member*), [532](#page-542-0) (*C++ struct*), 5[49](#page-542-0) (*C++ member*), [549](#page-542-0) (*C++ member*[\),](#page-559-0) 549 (*C++ member*), [549](#page-559-0) 548 (*C++ member*), [549](#page-559-0) (*[C+](#page-558-0)+ member*), 549 (*C++ member*), [549](#page-559-0) (*C++ member*), [549](#page-559-0) (*C++ member*), [549](#page-559-0) (*C++ member*), [549](#page-559-0) esp\_ble\_mesh\_light\_ctl\_srv\_t::tt\_delta\_lightness (*C++ member*), [549](#page-559-0) (*C++ member*), [549](#page-559-0) esp\_ble\_mesh\_light\_ctl\_state\_t (*C++ struct*), 548 (*C++ member*), [548](#page-559-0) (*C++ [memb](#page-558-0)er*), 548 (*C++ member*), [548](#page-558-0) (*C++ member*), [548](#page-558-0)

(*C++ member*), 548 esp\_ble\_mesh\_light\_ctl\_state\_t::target\_deptheleuvmesh\_light\_ctl\_temperature\_set\_t (*C++ member*), 548 esp\_ble\_mesh\_light\_ctl\_state\_t::target\_dsignththessnesh\_light\_ctl\_temperature\_set\_t::ctl\_delta\_ (*C++ member*), [548](#page-558-0) esp\_ble\_mesh\_light\_ctl\_state\_t::target<del>\_dspmgbeheatmessh</del>\_light\_ctl\_temperature\_set\_t::ctl\_temper (*C++ member*), [548](#page-558-0) esp\_ble\_mesh\_light\_ctl\_state\_t::temperature esp\_ble\_mesh\_light\_ctl\_temperature\_set\_t::delay (*C++ member*), [548](#page-558-0) esp\_ble\_mesh\_light\_ctl\_state\_t::temperataprebleffranallt\_light\_ctl\_temperature\_set\_t::op\_en (*C++ member*), [548](#page-558-0) esp\_ble\_mesh\_light\_ctl\_state\_t::temperatspreb\_hannonges\_makight\_ctl\_temperature\_set\_t::tid (*C++ member*), [548](#page-558-0) esp\_ble\_mesh\_light\_ctl\_state\_t::temperatspreb\_hearmoses\_minight\_ctl\_temperature\_set\_t::trans\_time (*C++ member*), [548](#page-558-0) esp\_ble\_mesh\_light\_ctl\_status\_cb\_t (*C++ struct*), 53[9](#page-558-0) esp\_ble\_mesh\_light\_ctl\_status\_cb\_t::op\_emp\_ble\_mesh\_light\_ctl\_temperature\_status\_cb\_t::op\_e (*C++ member*), [539](#page-558-0) esp\_ble\_mesh\_light\_ctl\_status\_cb\_t::pr<del>esspitblet\_lmelslughtinglus</del>\_ctl\_temperature\_status\_cb\_t::pres (*C++ member*[\),](#page-549-0) 539 esp\_ble\_mesh\_light\_ctl\_status\_cb\_t::pr<del>esspiblet\_InetsImpeirgNthinet</del>l\_temperature\_status\_cb\_t::pres (*C++ member*), [539](#page-549-0) esp\_ble\_mesh\_light\_ctl\_status\_cb\_t::remesip\_timemesh\_light\_ctl\_temperature\_status\_cb\_t::rema (*C++ member*), [540](#page-549-0) esp\_ble\_mesh\_light\_ctl\_status\_cb\_t::target\_ctled\_rdesththesstx\_ctl\_temperature\_status\_cb\_t::target (*C++ member*), [540](#page-549-0) esp\_ble\_mesh\_light\_ctl\_status\_cb\_t::targept\_ctlet\_ntessupelrightrectl\_temperature\_status\_cb\_t::targ (*C++ member*), [540](#page-550-0) esp\_ble\_mesh\_light\_ctl\_temp\_srv\_t (*C++ struct*), 54[9](#page-550-0) esp\_ble\_mesh\_light\_ctl\_temp\_srv\_t::last esp\_ble\_mesh\_light\_hsl\_default\_set\_t::hue (*C++ member*), [550](#page-550-0) esp\_ble\_mesh\_light\_ctl\_temp\_srv\_t::model esp\_ble\_mesh\_light\_hsl\_default\_set\_t::lightness (*C++ member*[\),](#page-559-0) 549 esp\_ble\_mesh\_light\_ctl\_temp\_srv\_t::rsp\_extp\_ble\_mesh\_light\_hsl\_default\_set\_t::saturation (*C++ member*), [549](#page-560-0) esp\_ble\_mesh\_light\_ctl\_temp\_srv\_t::state esp\_ble\_mesh\_light\_hsl\_default\_status\_cb\_t (*C++ member*), [550](#page-559-0) esp\_ble\_mesh\_light\_ctl\_temp\_srv\_t::transition esp\_ble\_mesh\_light\_hsl\_default\_status\_cb\_t::hue (*C++ member*), [550](#page-559-0) esp\_ble\_mesh\_light\_ctl\_temp\_srv\_t::tt\_desht\_ableb\_hteashuylight\_hsl\_default\_status\_cb\_t::lightnes (*C++ member*), [550](#page-560-0) esp\_ble\_mesh\_light\_ctl\_temp\_srv\_t::tt\_deelp<u>tableempeedat</u>Lmight\_hsl\_default\_status\_cb\_t::saturati (*C++ member*), [550](#page-560-0) esp\_ble\_mesh\_light\_ctl\_temperature\_rangespectlet\_mesh\_light\_hsl\_hue\_set\_t (C++ (*C++ struct*), 53[3](#page-560-0) esp\_ble\_mesh\_light\_ctl\_temperature\_rangespsettlet\_mersingleightty\_hsl\_hue\_set\_t::delay (*C++ member*), [533](#page-560-0) esp\_ble\_mesh\_light\_ctl\_temperature\_rangespectlet\_mersingleightin\_hsl\_hue\_set\_t::hue (*C++ member*[\),](#page-543-0) 533 esp\_ble\_mesh\_light\_ctl\_temperature\_rangespsthaltangmeshhitlight\_hsl\_hue\_set\_t::op\_en (*C++ struct*), 54[0](#page-543-0) esp\_ble\_mesh\_light\_ctl\_temperature\_rangespstaltaismesth\_tl:ightnighes\_makue\_set\_t::tid (*C++ member*), [540](#page-543-0) esp\_ble\_mesh\_light\_ctl\_temperature\_rangespstaltaismesth\_tl:ightnghes\_minue\_set\_t::trans\_time (*C++ member*[\),](#page-550-0) 540 esp\_ble\_mesh\_light\_ctl\_temperature\_rangespstalengmesth\_tl:ighttathssl\_dode\_srv\_t (C++ (*C++ member*), 540 (*C++ struct*), 532 (*C++ member*), [532](#page-550-0) (*C++ member*[\),](#page-542-0) 532 (*C++ member*), [533](#page-542-0) (*C++ member*), [532](#page-542-0) (*C++ member*), [532](#page-543-0) (*C++ member*), [533](#page-542-0) esp\_ble\_mesh\_light\_ctl\_temperature\_status\_cb\_t (*C++ struct*), 5[40](#page-542-0) (*C++ member*), [540](#page-543-0) (*C++ member*[\),](#page-550-0) 540 (*C++ member*), [540](#page-550-0) (*C++ member*), [540](#page-550-0) (*C++ member*), [540](#page-550-0) (*C++ member*), [540](#page-550-0) esp\_ble\_mesh\_light\_hsl\_default\_set\_t (*C++ struct*), 5[35](#page-550-0) (*C++ member*), [535](#page-550-0) (*C++ member*[\),](#page-545-0) 535 (*C++ member*), [535](#page-545-0) (*C++ struct*), 5[42](#page-545-0) (*C++ member*), [543](#page-545-0) (*C++ member*[\),](#page-552-0) 543 (*C++ member*), [543](#page-553-0) *struct*), 534 (*C++ member*), [534](#page-553-0) (*C++ [memb](#page-544-0)er*), 534 (*C++ member*), [534](#page-544-0) (*C++ member*), [534](#page-544-0) (*C++ member*), [534](#page-544-0)
*struct*), 552 esp\_ble\_mesh\_light\_hsl\_hue\_srv\_t::last esp\_ble\_mesh\_light\_hsl\_saturation\_set\_t (*C++ member*), 552 esp\_ble\_mesh\_light\_hsl\_hue\_srv\_t::model esp\_ble\_mesh\_light\_hsl\_saturation\_set\_t::delay (*C++ [memb](#page-562-0)er*), 552 esp\_ble\_mesh\_light\_hsl\_hue\_srv\_t::rsp\_ctrl esp\_ble\_mesh\_light\_hsl\_saturation\_set\_t::op\_en (*C++ member*), [552](#page-562-0) esp\_ble\_mesh\_light\_hsl\_hue\_srv\_t::state esp\_ble\_mesh\_light\_hsl\_saturation\_set\_t::saturation (*C++ member*), [552](#page-562-0) esp\_ble\_mesh\_light\_hsl\_hue\_srv\_t::transition esp\_ble\_mesh\_light\_hsl\_saturation\_set\_t::tid (*C++ member*), [552](#page-562-0) esp\_ble\_mesh\_light\_hsl\_hue\_srv\_t::tt\_dedstp\_bhue\_mesh\_light\_hsl\_saturation\_set\_t::trans\_time (*C++ member*), [552](#page-562-0) esp\_ble\_mesh\_light\_hsl\_hue\_status\_cb\_t esp\_ble\_mesh\_light\_hsl\_saturation\_status\_cb\_t (*C++ struct*), 54[2](#page-562-0) esp\_ble\_mesh\_light\_hsl\_hue\_status\_cb\_t::op\_en esp\_ble\_mesh\_light\_hsl\_saturation\_status\_cb\_t::op\_en (*C++ member*), [542](#page-562-0) esp\_ble\_mesh\_light\_hsl\_hue\_status\_cb\_t:epp\_etskentmenste\_light\_hsl\_saturation\_status\_cb\_t::prese (*C++ member*[\),](#page-552-0) 542 esp\_ble\_mesh\_light\_hsl\_hue\_status\_cb\_t:esper halion\_meisme\_light\_hsl\_saturation\_status\_cb\_t::remaine (*C++ member*), [542](#page-552-0) esp\_ble\_mesh\_light\_hsl\_hue\_status\_cb\_t:estpartsyket\_mhansh\_light\_hsl\_saturation\_status\_cb\_t::target (*C++ member*), [542](#page-552-0) esp\_ble\_mesh\_light\_hsl\_range\_set\_t (*C++ struct*), 53[5](#page-552-0) esp\_ble\_mesh\_ligh[t\\_h](#page-552-0)sl\_range\_set\_t::hue exam here maxsh\_light\_hsl\_set\_t::delay (*C++ member*), [535](#page-552-0) esp\_ble\_mesh\_light\_hsl\_range\_set\_t::hu<del>e\_sparbgle\_mics</del>h\_light\_hsl\_set\_t::hsl\_hue (*C++ member*[\),](#page-545-0) 535 esp\_ble\_mesh\_light\_hsl\_range\_set\_t::satarpathiben\_mershgel\_inght\_hsl\_set\_t::hsl\_lightness (*C++ member*), [535](#page-545-0) esp\_ble\_mesh\_light\_hsl\_range\_set\_t::satarepathion\_merenty impint\_hsl\_set\_t::hsl\_saturation (*C++ member*), [535](#page-545-0) esp\_ble\_mesh\_light\_hsl\_range\_status\_cb\_t esp\_ble\_mesh\_light\_hsl\_set\_t::op\_en (*C++ struct*), 54[3](#page-545-0) esp\_ble\_mesh\_light\_hsl\_range\_status\_cb\_<del>dsp\_hole\_mangle\_magh</del>t\_hsl\_set\_t::tid (*C++ member*), [543](#page-545-0) esp\_ble\_mesh\_light\_hsl\_range\_status\_cb\_<del>dsp\_hole\_nangle\_holght\_hsl\_set\_t::trans\_time</del> (*C++ member*[\),](#page-553-0) 543 esp\_ble\_mesh\_light\_hsl\_range\_status\_cb\_<del>dspr\_shaltarmadshonl\_inghts\_dh\_s</del>etup\_srv\_t (*C++ member*), [543](#page-553-0) esp\_ble\_mesh\_light\_hsl\_range\_status\_cb\_<del>dsp\_shalta\_matshon\_irghrtqch\_snl</del>\_retup\_srv\_t::model (*C++ member*), [543](#page-553-0) esp\_ble\_mesh\_light\_hsl\_range\_status\_cb<del>\_dsp\_shedrangeshodei</del>ght\_hsl\_setup\_srv\_t::rsp\_ctrl (*C++ member*), [543](#page-553-0) esp\_ble\_mesh\_light\_hsl\_sat\_srv\_t (*C++* esp\_ble\_mesh\_light\_hsl\_setup\_srv\_t::state *struct*), 552 esp\_ble\_mesh\_ligh[t\\_hs](#page-553-0)l\_sat\_srv\_t::last esp\_ble\_mesh\_light\_hsl\_srv\_t (*C++ struct*), (*C++ member*), [552](#page-553-0) esp\_ble\_mesh\_light\_hsl\_sat\_srv\_t::model esp\_ble\_mesh\_ligh[t\\_h](#page-562-0)sl\_srv\_t::last (*C++ [memb](#page-562-0)er*), 552 esp\_ble\_mesh\_light\_hsl\_sat\_srv\_t::rsp\_ctrl esp\_ble\_mesh\_light\_hsl\_srv\_t::model (*C++ member*), [552](#page-562-0) esp\_ble\_mesh\_light\_hsl\_sat\_srv\_t::state esp\_ble\_mesh\_light\_hsl\_srv\_t::rsp\_ctrl (*C++ member*), [552](#page-562-0) esp\_ble\_mesh\_light\_hsl\_sat\_srv\_t::transition esp\_ble\_mesh\_light\_hsl\_srv\_t::state (*C++ member*), [553](#page-562-0) esp\_ble\_mesh\_light\_hsl\_sat\_srv\_t::tt\_delta\_saturation esp\_ble\_mesh\_light\_hsl\_srv\_t::transition (*C++ member*), 553 (*C++ struct*), 534 (*C++ member*), [535](#page-563-0) (*C++ member*[\),](#page-544-0) 534 (*C++ member*), [534](#page-545-0) (*C++ member*), [534](#page-544-0) (*C++ member*), [535](#page-544-0) (*C++ struct*), 5[42](#page-544-0) (*C++ member*), [542](#page-545-0) (*C++ member*[\),](#page-552-0) 542 (*C++ member*), [542](#page-552-0) (*C++ member*), [542](#page-552-0) esp\_ble\_mesh\_light\_hsl\_set\_t (*C++ struct*), 533 (*C++ member*), [534](#page-552-0) (*[C+](#page-543-0)+ member*), 533 (*C++ member*), [533](#page-544-0) (*C++ member*), [534](#page-543-0) (*C++ member*), [533](#page-543-0) (*C++ member*), [534](#page-544-0) (*C++ member*), [534](#page-543-0) (*C++ struct*), 5[51](#page-544-0) (*C++ member*), [552](#page-544-0) (*C++ member*[\),](#page-561-0) 552 (*C++ member*), [552](#page-562-0) 551 (*C++ member*), [551](#page-562-0) (*[C+](#page-561-0)+ member*), 551 (*C++ member*), [551](#page-561-0) (*C++ member*), [551](#page-561-0)

(*C++ member*), 551 esp\_ble\_mesh\_light\_hsl\_srv\_t::tt\_delta\_<del>d</del>ape\_ble\_mesh\_light\_hsl\_target\_status\_cb\_t::remain\_ti (*C++ member*), 551 esp\_ble\_mesh\_light\_hsl\_srv\_t::tt\_delta\_dsigylthressesh\_light\_lc\_light\_onoff\_set\_t (*C++ member*), [551](#page-561-0) esp\_ble\_mesh\_light\_hsl\_srv\_t::tt\_delta\_ssspt\_thett\_imersh\_light\_lc\_light\_onoff\_set\_t::delay (*C++ member*), [551](#page-561-0) esp\_ble\_mesh\_light\_hsl\_state\_t (*C++ struct*), 550 esp\_ble\_mesh\_ligh[t\\_hs](#page-561-0)l\_state\_t::hue (*C++ member*), [550](#page-561-0) esp\_ble\_mesh\_light\_hsl\_state\_t::hue\_defeauthble\_mesh\_light\_lc\_light\_onoff\_set\_t::tid (*C++ [memb](#page-560-0)er*), 550 esp\_ble\_mesh\_light\_hsl\_state\_t::hue\_rangsp\_mabe\_mesh\_light\_lc\_light\_onoff\_set\_t::trans\_time (*C++ member*), [551](#page-560-0) esp\_ble\_mesh\_light\_hsl\_state\_t::hue\_rangsp\_nkihe\_mesh\_light\_lc\_light\_onoff\_status\_cb\_t (*C++ member*), [551](#page-560-0) esp\_ble\_mesh\_light\_hsl\_state\_t::lightness esp\_ble\_mesh\_light\_lc\_light\_onoff\_status\_cb\_t::op\_en (*C++ member*), [550](#page-561-0) esp\_ble\_mesh\_light\_hsl\_state\_t::lightnesssp\_delfauldssh\_light\_lc\_light\_onoff\_status\_cb\_t::prese (*C++ member*), [550](#page-561-0) esp\_ble\_mesh\_light\_hsl\_state\_t::saturateisxp\_ble\_mesh\_light\_lc\_light\_onoff\_status\_cb\_t::remai (*C++ member*), [550](#page-560-0) esp\_ble\_mesh\_light\_hsl\_state\_t::saturateissp\_kdkefanelsh\_light\_lc\_light\_onoff\_status\_cb\_t::targetermation (*C++ member*), [550](#page-560-0) esp\_ble\_mesh\_light\_hsl\_state\_t::saturation\_range\_max esp\_ble\_mesh\_light\_lc\_mode\_set\_t (*C++* (*C++ member*), [551](#page-560-0) esp\_ble\_mesh\_light\_hsl\_state\_t::saturateisspy\_hengee\_stinligh[t\\_l](#page-555-0)c\_mode\_set\_t::mode (*C++ member*), [551](#page-560-0) esp\_ble\_mesh\_light\_hsl\_state\_t::status\_code esp\_ble\_mesh\_light\_lc\_mode\_status\_cb\_t (*C++ member*), [551](#page-561-0) esp\_ble\_mesh\_light\_hsl\_state\_t::target\_hue esp\_ble\_mesh\_light\_lc\_mode\_status\_cb\_t::mode (*C++ member*), [550](#page-561-0) esp\_ble\_mesh\_light\_hsl\_state\_t::target\_lightness esp\_ble\_mesh\_light\_lc\_om\_set\_t (*C++* (*C++ member*), [550](#page-561-0) esp\_ble\_mesh\_li[ght\\_](#page-555-0)hsl\_state\_t::target<del>\_esspt\_urlat\_imors</del>h\_light\_lc\_om\_set\_t::mode (*C++ member*), [550](#page-560-0) esp\_ble\_mesh\_light\_hsl\_status\_cb\_t (*C++ struct*), 54[1](#page-560-0) esp\_ble\_mesh\_light\_hsl\_status\_cb\_t::hsl\_hue esp\_ble\_mesh\_light\_lc\_om\_status\_cb\_t::mode (*C++ member*), [541](#page-560-0) esp\_ble\_mesh\_light\_hsl\_status\_cb\_t::hsleshightheng messh\_light\_lc\_property\_get\_t (*C++ member*[\),](#page-551-0) 541 esp\_ble\_mesh\_light\_hsl\_status\_cb\_t::hsl\_saturation esp\_ble\_mesh\_light\_lc\_property\_get\_t::property\_id (*C++ member*), [541](#page-551-0) esp\_ble\_mesh\_light\_hsl\_status\_cb\_t::op\_en esp\_ble\_mesh\_light\_lc\_property\_set\_t (*C++ member*), [541](#page-551-0) esp\_ble\_mesh\_light\_hsl\_status\_cb\_t::remain\_time esp\_ble\_mesh\_light\_lc\_property\_set\_t::property\_id (*C++ member*), [541](#page-551-0) esp\_ble\_mesh\_light\_hsl\_target\_status\_cbestp\_ble\_mesh\_light\_lc\_property\_set\_t::property\_value (*C++ struct*), 54[1](#page-551-0) esp\_ble\_mesh\_light\_hsl\_target\_status\_cbestpr\_thhed\_nhaned\_tangyhett\_lc\_property\_state\_t (*C++ member*), [542](#page-551-0) esp\_ble\_mesh\_light\_hsl\_target\_status\_cbesta\_ibleel\_neisththesenty\_targetoperty\_state\_t::ambient\_luxl (*C++ member*[\),](#page-551-0) 541 esp\_ble\_mesh\_light\_hsl\_target\_status\_cbe<del>sp\_ibled\_nexthindighth\_lcargedp</del>erty\_state\_t::ambient\_luxl (*C++ member*), [542](#page-552-0) esp\_ble\_mesh\_light\_hsl\_target\_status\_cbesta\_kobe\_enesh\_light\_lc\_property\_state\_t::ambient\_luxl (*C++ member*), 541 (*C++ member*), 542 (*C++ struct*), 5[37](#page-551-0) (*C++ member*), [537](#page-552-0)  $(C++$  esp\_ble\_mesh\_light\_lc\_light\_onoff\_set\_t::light\_onoff (*C++ member*[\),](#page-547-0) 537 esp\_ble\_mesh\_light\_lc\_light\_onoff\_set\_t::op\_en (*C++ member*), [537](#page-547-0) (*C++ member*), [537](#page-547-0) (*C++ member*), [537](#page-547-0) (*C++ struct*), 5[45](#page-547-0) (*C++ member*), [545](#page-547-0) (*C++ member*[\),](#page-555-0) 545 (*C++ member*), [545](#page-555-0) (*C++ member*), [545](#page-555-0) *struct*), 537 (*C++ member*), [537](#page-555-0)  $(C++$ *s[truct](#page-547-0)* $), 545$  $), 545$  $), 545$ (*C++ member*), [545](#page-547-0) *struct*), 537 (*C++ member*), [537](#page-555-0) esp\_ble\_mesh\_light\_lc\_om\_status\_cb\_t  $(C++$ *s[truct](#page-547-0)* $), 545$  $), 545$  $), 545$ (*C++ member*), [545](#page-547-0) (*C++ struct*), [537](#page-555-0) (*C++ member*), [538](#page-555-0) (*C++ struct*), [538](#page-547-0) (*C++ member*), [538](#page-548-0) (*C++ member*[\),](#page-548-0) 538 (*C++ struct*), 5[55](#page-548-0) (*C++ member*), [556](#page-548-0) (*C++ member*[\),](#page-565-0) 556

(*C++ member*), 556 esp\_ble\_mesh\_light\_lc\_property\_state\_t:eshighthenersess\_honlight\_lc\_state\_machine\_t (*C++ member*), 556 esp\_ble\_mesh\_light\_lc\_property\_state\_t:eshighthenensess\_iprolonghtng\_lc\_state\_machine\_t::fade (*C++ member*), [556](#page-566-0) esp\_ble\_mesh\_light\_lc\_property\_state\_t:eshighthenemesshighthy\_lc\_state\_machine\_t::fade\_on (*C++ member*), [556](#page-566-0) esp\_ble\_mesh\_light\_lc\_property\_state\_t:espedulletmeshackinghtcylc\_state\_machine\_t::fade\_standby\_ (*C++ member*), [557](#page-566-0) esp\_ble\_mesh\_light\_lc\_property\_state\_t:espedulletmeshkidight\_lc\_state\_machine\_t::fade\_standby\_ (*C++ member*), [557](#page-566-0) esp\_ble\_mesh\_light\_lc\_property\_state\_t:espectulethresshinight\_lc\_state\_machine\_t::state (*C++ member*), [557](#page-567-0) esp\_ble\_mesh\_light\_lc\_property\_state\_t:espectulethreshkpdight\_lc\_state\_machine\_t::timer (*C++ member*), [557](#page-567-0) esp\_ble\_mesh\_light\_lc\_property\_state\_t:espe\_chuletymershiphight\_lc\_state\_machine\_t::trans\_time (*C++ member*), [557](#page-567-0) esp\_ble\_mesh\_light\_lc\_property\_state\_t::set\_occupancy\_to\_1\_delay esp\_ble\_mesh\_light\_lc\_state\_t (*C++* (*C++ member*), [557](#page-567-0) esp\_ble\_mesh\_light\_lc\_property\_state\_t:estimelefantesh\_light\_lc\_state\_t::ambient\_luxlevel (*C++ member*), [556](#page-567-0) esp\_ble\_mesh\_light\_lc\_property\_state\_t:espinkelefankeshonlight\_lc\_state\_t::light\_onoff (*C++ member*), [556](#page-567-0) esp\_ble\_mesh\_light\_lc\_property\_state\_t:espi<u>mblefamteshstandby\_kout</u>state\_t::linear\_output (*C++ member*), [556](#page-566-0) esp\_ble\_mesh\_light\_lc\_property\_state\_t:espinkelefankeshsthinghty\_manatalte\_t::mode (*C++ member*), [556](#page-566-0) esp\_ble\_mesh\_light\_lc\_property\_state\_t:estpinel@ommerphinichghotellay\_state\_t::occupancy (*C++ member*), [555](#page-566-0) esp\_ble\_mesh\_light\_lc\_property\_state\_t:estimelopmeksinglight\_lc\_state\_t::occupancy\_mode (*C++ member*), [556](#page-566-0) esp\_ble\_mesh\_light\_lc\_property\_state\_t:espimelerumestm\_light\_lc\_state\_t::target\_light\_onoff (*C++ member*), [556](#page-565-0) esp\_ble\_mesh\_light\_lc\_property\_status\_cb\_t esp\_ble\_mesh\_light\_lightness\_default\_set\_t (*C++ struct*), 54[5](#page-566-0) esp\_ble\_mesh\_light\_lc\_property\_status\_c<del>dosp\_:htparoperallyligh</del>t\_lightness\_default\_set\_t::lightnes (*C++ member*), [546](#page-566-0) esp\_ble\_mesh\_light\_lc\_property\_status\_c<del>dosp\_:htproperty\_ighthuel</del>ightness\_default\_status\_cb\_t (*C++ member*[\),](#page-555-0) 546 esp\_ble\_mesh\_light\_lc\_setup\_srv\_t (*C++ struct*), 55[9](#page-556-0) esp\_ble\_mesh\_light\_lc\_setup\_srv\_t::lc esp\_ble\_mesh\_light\_lightness\_last\_status\_cb\_t (*C++ member*), [559](#page-556-0) esp\_ble\_mesh\_light\_lc\_setup\_srv\_t::model esp\_ble\_mesh\_light\_lightness\_last\_status\_cb\_t::lightness (*C++ member*[\),](#page-569-0) 559 esp\_ble\_mesh\_light\_lc\_setup\_srv\_t::rsp\_extp\_ble\_mesh\_light\_lightness\_linear\_set\_t (*C++ member*), [559](#page-569-0) esp\_ble\_mesh\_light\_lc\_srv\_t (*C++ struct*), esp\_ble\_mesh\_light\_lightness\_linear\_set\_t::delay 558 esp\_ble\_mesh\_ligh[t\\_lc](#page-569-0)\_srv\_t::last (*C++ member*), [558](#page-569-0) esp\_ble\_mesh\_light\_lc\_srv\_t::lc (*C++* esp\_ble\_mesh\_light\_lightness\_linear\_set\_t::op\_en *[mem](#page-568-0)ber*), 558 esp\_ble\_mesh\_light\_lc\_srv\_t::model (*C++ member*), [558](#page-568-0) esp\_ble\_mesh\_light\_lc\_srv\_t::rsp\_ctrl esp\_ble\_mesh\_light\_lightness\_linear\_set\_t::trans\_time (*C++ me[mber](#page-568-0)*), 558 esp\_ble\_mesh\_light\_lc\_srv\_t::transition esp\_ble\_mesh\_light\_lightness\_linear\_status\_cb\_t (*C++ member*), 558 (*C++ struct*), 557 (*C++ member*), [557](#page-568-0) (*C++ member*[\),](#page-567-0) 557 (*C++ member*), [557](#page-567-0) (*C++ member*), [558](#page-567-0) (*C++ member*), [558](#page-567-0) (*C++ member*), [558](#page-568-0) (*C++ member*), [558](#page-568-0) *struct*), 555 (*C++ member*), [555](#page-568-0) (*C++ [memb](#page-565-0)er*), 555 (*C++ member*), [555](#page-565-0) (*C++ member*), [555](#page-565-0) (*C++ member*), [555](#page-565-0) (*C++ member*), [555](#page-565-0) (*C++ member*), [555](#page-565-0) (*C++ struct*), 5[31](#page-565-0) (*C++ member*), [531](#page-565-0) (*C++ struct*), [539](#page-541-0) esp\_ble\_mesh\_light\_lightness\_default\_status\_cb\_t::li (*C++ member*), [539](#page-541-0) (*C++ struct*), [539](#page-549-0) (*C++ member*), [539](#page-549-0) (*C++ struct*), [531](#page-549-0) (*C++ member*), [531](#page-549-0) esp\_ble\_mesh\_light\_lightness\_linear\_set\_t::lightness (*C++ member*[\),](#page-541-0) 531 (*C++ member*), [531](#page-541-0) esp\_ble\_mesh\_light\_lightness\_linear\_set\_t::tid (*C++ member*), [531](#page-541-0) (*C++ member*), [531](#page-541-0)

(*C++ struct*), 538 esp\_ble\_mesh\_light\_lightness\_linear\_statsps\_bcbe\_tmestp\_lenght\_lightness\_srv\_t::tt\_delta\_lightne (*C++ member*), 538 esp\_ble\_mesh\_light\_lightness\_linear\_statsps\_bcbe\_tmesphreksightt\_llighttnessss\_state\_t (*C++ member*[\),](#page-548-0) 538 esp\_ble\_mesh\_light\_lightness\_linear\_sta<del>taps\_koke\_tmeshemkiightt\_imeg</del>htness\_state\_t::lightness\_actu (*C++ member*), [539](#page-548-0) esp\_ble\_mesh\_light\_lightness\_linear\_statsps\_bcbe\_tmestharbjethtlib;hthtnessss\_state\_t::lightness\_defa (*C++ member*), [538](#page-548-0) esp\_ble\_mesh\_light\_lightness\_range\_set\_tsp\_ble\_mesh\_light\_lightness\_state\_t::lightness\_last (*C++ struct*), 53[1](#page-549-0) esp\_ble\_mesh\_light\_lightness\_range\_set\_tsp\_tahegemensk\_light\_lightness\_state\_t::lightness\_line (*C++ member*), [532](#page-548-0) esp\_ble\_mesh\_light\_lightness\_range\_set\_tsp\_tahegemensim\_light\_lightness\_state\_t::lightness\_rang (*C++ member*[\),](#page-541-0) 532 esp\_ble\_mesh\_light\_lightness\_range\_statamspdblet\_mesh\_light\_lightness\_state\_t::lightness\_rang (*C++ struct*), 53[9](#page-542-0) esp\_ble\_mesh\_light\_lightness\_range\_stat<del>amp\_dblet\_maxinglei\_ghax</del>\_lightness\_state\_t::status\_code (*C++ member*), [539](#page-542-0) esp\_ble\_mesh\_light\_lightness\_range\_statemsp\_dtblet\_mersengleightin\_lightness\_state\_t::target\_lightne (*C++ member*[\),](#page-549-0) 539 esp\_ble\_mesh\_light\_lightness\_range\_statemsp\_dtblet\_messtattededeightness\_state\_t::target\_lightne (*C++ member*), [539](#page-549-0) esp\_ble\_mesh\_light\_lightness\_set\_t (*C++ struct*), 53[0](#page-549-0) esp\_ble\_mesh\_light\_lightness\_set\_t::delexyp\_ble\_mesh\_light\_lightness\_status\_cb\_t::op\_en (*C++ member*), [531](#page-549-0) esp\_ble\_mesh\_light\_lightness\_set\_t::lightness esp\_ble\_mesh\_light\_lightness\_status\_cb\_t::present\_lightness (*C++ member*[\),](#page-540-0) 531 esp\_ble\_mesh\_light\_lightness\_set\_t::op\_emp\_ble\_mesh\_light\_lightness\_status\_cb\_t::remain\_tim (*C++ member*), [530](#page-541-0) esp\_ble\_mesh\_light\_lightness\_set\_t::tid esp\_ble\_mesh\_light\_lightness\_status\_cb\_t::target\_lightness (*C++ member*), [531](#page-541-0) esp\_ble\_mesh\_light\_lightness\_set\_t::transp\_time\_mesh\_light\_message\_opcode\_t (*C++ member*), [531](#page-540-0) esp\_ble\_mesh\_light\_lightness\_setup\_srv\_t esp\_ble\_mesh\_ligh[t\\_x](#page-548-0)yl\_default\_set\_t (*C++ struct*), 54[7](#page-541-0) esp\_ble\_mesh\_light\_lightness\_setup\_srv\_tspnboltelmesh\_light\_xyl\_default\_set\_t::lightness (*C++ member*), [547](#page-541-0) esp\_ble\_mesh\_light\_lightness\_setup\_srv\_<del>dsp\_rksp\_cntas</del>h\_light\_xyl\_default\_set\_t::xyl\_x (*C++ member*[\),](#page-557-0) 547 esp\_ble\_mesh\_light\_lightness\_setup\_srv\_<del>dsp\_stbat\_a</del>mesh\_light\_xyl\_default\_set\_t::xyl\_y (*C++ member*), [547](#page-557-0) esp\_ble\_mesh\_light\_lightness\_srv\_t (*C++ struct*), 54[7](#page-557-0) esp\_ble\_mesh\_light\_lightness\_srv\_t::act<del>umpl\_tranmeishi\_onight\_xyl\_default\_status\_cb\_t::lightnes</del> (*C++ member*), [547](#page-557-0) esp\_ble\_mesh\_light\_lightness\_srv\_t::last esp\_ble\_mesh\_light\_xyl\_default\_status\_cb\_t::xyl\_x (*C++ member*[\),](#page-557-0) 547 esp\_ble\_mesh\_light\_lightness\_srv\_t::linessp\_transitionight\_xyl\_default\_status\_cb\_t::xyl\_y (*C++ member*), [547](#page-557-0) esp\_ble\_mesh\_light\_lightness\_srv\_t::model esp\_ble\_mesh\_light\_xyl\_range\_set\_t (*C++ member*), [547](#page-557-0) esp\_ble\_mesh\_light\_lightness\_srv\_t::rspespt\_phle\_mesh\_light\_xyl\_range\_set\_t::xyl\_x\_range\_max (*C++ member*), [547](#page-557-0) esp\_ble\_mesh\_light\_lightness\_srv\_t::state esp\_ble\_mesh\_light\_xyl\_range\_set\_t::xyl\_x\_range\_min (*C++ member*), [547](#page-557-0) esp\_ble\_mesh\_light\_lightness\_srv\_t::tt\_<del>@&pltald\_inghthnessylatetxyall\_</del>range\_set\_t::xyl\_y\_range\_max (*C++ member*), 547 (*C++ member*), 547 (*C++ struct*), 5[46](#page-557-0) (*C++ member*), [546](#page-557-0) (*C++ member*[\),](#page-556-0) 546 (*C++ member*), [546](#page-556-0) (*C++ member*), [546](#page-556-0) (*C++ member*), [547](#page-556-0) (*C++ member*), [546](#page-556-0) (*C++ member*), [546](#page-557-0) (*C++ member*), [546](#page-556-0) (*C++ member*), [546](#page-556-0) esp\_ble\_mesh\_light\_lightness\_status\_cb\_t (*C++ struct*), 5[38](#page-556-0) (*C++ member*), [538](#page-556-0) (*C++ member*[\),](#page-548-0) 538 (*C++ member*), [538](#page-548-0) (*C++ member*), [538](#page-548-0) (*C++ type*), 363 (*C++ struct*), 5[36](#page-548-0) (*C++ memb[er](#page-373-0)*), 536 (*C++ member*[\),](#page-546-0) 536 (*C++ member*), [536](#page-546-0) esp\_ble\_mesh\_light\_xyl\_default\_status\_cb\_t (*C++ struct*), 5[44](#page-546-0) (*C++ member*), [544](#page-546-0) (*C++ member*[\),](#page-554-0) 544 (*C++ member*), [544](#page-554-0) (*C++ struct*), 5[36](#page-554-0) (*C++ member*), [536](#page-554-0) (*C++ member*[\),](#page-546-0) 536

(*C++ member*), 537 esp\_ble\_mesh\_light\_xyl\_range\_set\_t::xylesp\_range\_mensh\_light\_xyl\_state\_t::lightness (*C++ member*), 536 esp\_ble\_mesh\_light\_xyl\_range\_status\_cb\_t esp\_ble\_mesh\_light\_xyl\_state\_t::lightness\_default (*C++ struct*), 54[4](#page-547-0) esp\_ble\_mesh\_light\_xyl\_range\_status\_cb<del>\_dsp\_dtlat\_une\_shodei</del>ght\_xyl\_state\_t::status\_code (*C++ member*), [544](#page-546-0) esp\_ble\_mesh\_light\_xyl\_range\_status\_cb\_<del>dsp\_xlylle\_xnecsh\_gleightx</del>\_xyl\_state\_t::target\_lightness (*C++ member*[\),](#page-554-0) 545 esp\_ble\_mesh\_light\_xyl\_range\_status\_cb<del>\_dspx\_ylle\_xnexshigle\_ghitn</del>\_xyl\_state\_t::target\_x (*C++ member*), [544](#page-554-0) esp\_ble\_mesh\_light\_xyl\_range\_status\_cb<del>\_dsp\_xbylle\_vnewshiglei\_ghat</del>x\_xyl\_state\_t::target\_y (*C++ member*), [545](#page-555-0) esp\_ble\_mesh\_light\_xyl\_range\_status\_cb\_<del>dsp\_xbylle\_ynassinglei\_ghitn</del>\_xyl\_state\_t::x (*C++ member*), [545](#page-554-0) esp\_ble\_mesh\_light\_xyl\_set\_t (*C++ struct*), esp\_ble\_mesh\_light\_xyl\_state\_t::x\_default 535 esp\_ble\_mesh\_ligh[t\\_xy](#page-555-0)l\_set\_t::delay (*C++ member*), [536](#page-555-0) esp\_ble\_mesh\_light\_xyl\_set\_t::op\_en (*[C+](#page-545-0)+ member*), 535 esp\_ble\_mesh\_light\_xyl\_set\_t::tid (*C++ member*), [536](#page-546-0) esp\_ble\_mesh\_light\_xyl\_set\_t::trans\_time esp\_ble\_mesh\_light\_xyl\_state\_t::y\_default (*C++ member*), [536](#page-545-0) esp\_ble\_mesh\_light\_xyl\_set\_t::xyl\_lightersex\_ble\_mesh\_light\_xyl\_state\_t::y\_range\_max (*C++ member*), [536](#page-546-0) esp\_ble\_mesh\_light\_xyl\_set\_t::xyl\_x (*C++ member*), [536](#page-546-0) esp\_ble\_mesh\_light\_xyl\_set\_t::xyl\_y (*C++ member*), [536](#page-546-0) esp\_ble\_mesh\_light\_xyl\_setup\_srv\_t (*C++ struct*), 55[4](#page-546-0) esp\_ble\_mesh\_light\_xyl\_setup\_srv\_t::modesp\_ble\_mesh\_light\_xyl\_status\_cb\_t::remain\_time (*C++ member*), [554](#page-546-0) esp\_ble\_mesh\_light\_xyl\_setup\_srv\_t::rspespt\_pdle\_mesh\_light\_xyl\_status\_cb\_t::xyl\_lightness (*C++ member*[\),](#page-564-0) 554 esp\_ble\_mesh\_light\_xyl\_setup\_srv\_t::state esp\_ble\_mesh\_light\_xyl\_status\_cb\_t::xyl\_x (*C++ member*), [555](#page-564-0) esp\_ble\_mesh\_light\_xyl\_srv\_t (*C++ struct*), esp\_ble\_mesh\_light\_xyl\_status\_cb\_t::xyl\_y 554 esp\_ble\_mesh\_light\_xyl\_srv\_t::last (*C++ member*), [554](#page-565-0) esp\_ble\_mesh\_light\_xyl\_srv\_t::model (*[C+](#page-564-0)+ member*), 554 esp\_ble\_mesh\_light\_xyl\_srv\_t::rsp\_ctrl esp\_ble\_mesh\_light\_xyl\_target\_status\_cb\_t::remain\_ti (*C++ member*), [554](#page-564-0) esp\_ble\_mesh\_light\_xyl\_srv\_t::state (*C++ member*), [554](#page-564-0) esp\_ble\_mesh\_light\_xyl\_srv\_t::transitionsp\_ble\_mesh\_light\_xyl\_target\_status\_cb\_t::target\_xy (*C++ member*), [554](#page-564-0) esp\_ble\_mesh\_light\_xyl\_srv\_t::tt\_delta\_dsipylithnessesh\_light\_xyl\_target\_status\_cb\_t::target\_xy (*C++ member*), [554](#page-564-0) esp\_ble\_mesh\_light\_xyl\_srv\_t::tt\_delta\_x esp\_ble\_mesh\_lighting\_server\_cb\_event\_t (*C++ member*), [554](#page-564-0) esp\_ble\_mesh\_light\_xyl\_srv\_t::tt\_delta\_gsp\_ble\_mesh\_lighting\_server\_cb\_event\_t::ESP\_BLE\_MES (*C++ member*), [554](#page-564-0) esp\_ble\_mesh\_light\_xyl\_state\_t (*C*++ esp\_ble\_mesh\_lighting\_server\_cb\_event\_t::ESP\_BLE\_MES *struct*), 553 (*C++ member*), 553 (*C++ [memb](#page-563-0)er*), 553 (*C++ member*), [553](#page-563-0) (*C++ member*), [553](#page-563-0) (*C++ member*), [553](#page-563-0) (*C++ member*), [553](#page-563-0) (*C++ member*), [553](#page-563-0) (*C++ member*), [553](#page-563-0) esp\_ble\_mesh\_light\_xyl\_state\_t::x\_range\_max (*C++ member*), [553](#page-563-0) esp\_ble\_mesh\_light\_xyl\_state\_t::x\_range\_min (*C++ member*), [553](#page-563-0) esp\_ble\_mesh\_light\_xyl\_state\_t::y (*C++ member*), [553](#page-563-0) (*C++ member*), [553](#page-563-0) (*C++ member*), [554](#page-563-0) esp\_ble\_mesh\_light\_xyl\_state\_t::y\_range\_min (*C++ member*), [554](#page-563-0) esp\_ble\_mesh\_light\_xyl\_status\_cb\_t (*C++ struct*), 5[43](#page-564-0) esp\_ble\_mesh\_light\_xyl\_status\_cb\_t::op\_en (*C++ member*), [543](#page-564-0) (*C++ member*[\),](#page-553-0) 543 (*C++ member*), [543](#page-553-0) (*C++ member*), [543](#page-553-0) (*C++ member*), [543](#page-553-0) esp\_ble\_mesh\_light\_xyl\_target\_status\_cb\_t (*C++ struct*), 5[44](#page-553-0) esp\_ble\_mesh\_light\_xyl\_target\_status\_cb\_t::op\_en (*C++ member*), [544](#page-553-0) (*C++ member*[\),](#page-554-0) 544 esp\_ble\_mesh\_light\_xyl\_target\_status\_cb\_t::target\_xy (*C++ member*), [544](#page-554-0) (*C++ member*), [544](#page-554-0) (*C++ member*), [544](#page-554-0) (*C++ enum*), 5[78](#page-554-0) (*C++ enumerator*[\),](#page-554-0) 578

(*C++ enumerator*), 578 esp\_ble\_mesh\_lighting\_server\_cb\_event\_tesp<u>C3Pl&Ine\_MESHighTGHTING\_BERWFP@REC3&tSETC3\_CVT</u>Ghtne (*C++ enumerator*), 578 esp\_ble\_mesh\_lighting\_server\_cb\_event\_tespE3PL&LineMESHightGHTgLNGerSERWEReRECSEtSTASTYLS\_MSGLgEWThe (*C++ enumerator*), [578](#page-588-0) esp\_ble\_mesh\_lighting\_server\_cb\_event\_tesp<u>C3PleBInDeMESHig</u>hTiGHTI<u>JNSerSERWERe</u>GST<u>ASEN\_CHBANGE;\_EMT</u>ghtne (*C++ enumerator*), [578](#page-588-0) esp\_ble\_mesh\_lighting\_server\_cb\_param\_tesp\_ble\_mesh\_lighting\_server\_recv\_set\_msg\_t::lightne (*C++ struct*), 572 esp\_ble\_mesh\_lighti[ng\\_s](#page-588-0)erver\_cb\_param\_tespttbile\_mesh\_lighting\_server\_recv\_set\_msg\_t::xyl (*C++ member*), 57[2](#page-588-0) esp\_ble\_mesh\_lighting\_server\_cb\_param\_tespmdodled\_mesh\_lighting\_server\_recv\_set\_msg\_t::xyl\_def (*C++ member*[\),](#page-582-0) 572 esp\_ble\_mesh\_lighting\_server\_cb\_param\_tespydlue\_mesh\_lighting\_server\_recv\_set\_msg\_t::xyl\_ran (*C++ member*), [572](#page-582-0) esp\_ble\_mesh\_lighting\_server\_cb\_t (*C++ type*), 577 esp\_ble\_mesh\_ligh[ting](#page-582-0)\_server\_cb\_value\_tesp\_ble\_mesh\_lighting\_server\_recv\_status\_msg\_t::sens (*C++ union*), 5[30](#page-582-0) esp\_ble\_mesh\_lighting\_server\_cb\_value\_tespoettle\_mesh\_lighting\_server\_state\_change\_t (*C++ memb[er](#page-587-0)*), 530 esp\_ble\_mesh\_lighting\_server\_cb\_value\_tespettle\_mesh\_lighting\_server\_state\_change\_t::ctl\_def (*C++ member*[\),](#page-540-0) 530 esp\_ble\_mesh\_lighting\_server\_cb\_value\_tespsthalte\_mehsingleighting\_server\_state\_change\_t::ctl\_set (*C++ member*), [530](#page-540-0) esp\_ble\_mesh\_lighting\_server\_cb\_value\_tespsthalengmesh\_lighting\_server\_state\_change\_t::ctl\_tem (*C++ member*), [530](#page-540-0) esp\_ble\_mesh\_lighting\_server\_recv\_get\_msssp\_tble\_mesh\_lighting\_server\_state\_change\_t::ctl\_tem (*C++ union*), 5[28](#page-540-0) esp\_ble\_mesh\_lighting\_server\_recv\_get\_msssp\_th:lel\_omgoshopeingthting\_server\_state\_change\_t::hsl\_def (*C++ member*), [528](#page-540-0) esp\_ble\_mesh\_lighting\_server\_recv\_set\_msssp\_tble\_mesh\_lighting\_server\_state\_change\_t::hsl\_hue (*C++ union*), [528](#page-538-0) esp\_ble\_mesh\_lighting\_server\_recv\_set\_msssp\_thletimesh\_lighting\_server\_state\_change\_t::hsl\_ran (*C++ member*), [529](#page-538-0) esp\_ble\_mesh\_lighting\_server\_recv\_set\_msssp\_thlectmesteflaudhting\_server\_state\_change\_t::hsl\_sat (*C++ member*[\),](#page-538-0) 529 esp\_ble\_mesh\_lighting\_server\_recv\_set\_msssp\_thlethedenhighting\_server\_state\_change\_t::hsl\_set (*C++ member*), [529](#page-539-0) esp\_ble\_mesh\_lighting\_server\_recv\_set\_msssp\_thlectrementighthigneg\_server\_state\_change\_t::lc\_lightconoff\_settle (*C++ member*), [529](#page-539-0) esp\_ble\_mesh\_lighting\_server\_recv\_set\_msssp\_thlah\_smlesh\_lighting\_server\_state\_change\_t::lc\_mode (*C++ member*), [529](#page-539-0) esp\_ble\_mesh\_lighting\_server\_recv\_set\_msssp\_th:ldigde\_sheflaudltting\_server\_state\_change\_t::lc\_om\_s (*C++ member*), [529](#page-539-0) esp\_ble\_mesh\_lighting\_server\_recv\_set\_msssp\_thueh\_snleightelighting\_server\_state\_change\_t::lc\_prop (*C++ member*), [529](#page-539-0) esp\_ble\_mesh\_lighting\_server\_recv\_set\_msssp\_thlah\_smle\_shange\_server\_state\_change\_t::lightne (*C++ member*), [529](#page-539-0) esp\_ble\_mesh\_lighting\_server\_recv\_set\_msssp\_theldigme\_shatuming\_terver\_state\_change\_t::lightne (*C++ member*), [529](#page-539-0) esp\_ble\_mesh\_lighting\_server\_recv\_set\_msssp\_tblel<u>onels\uphtightcunffg</u>\_server\_state\_change\_t::lightne (*C++ member*), [530](#page-539-0) esp\_ble\_mesh\_lighting\_server\_recv\_set\_msssp\_thlel<u>monstheelighting</u>\_server\_state\_change\_t::lightne (*C++ member*), [529](#page-539-0) esp\_ble\_mesh\_lighting\_server\_recv\_set\_msssp\_thlel\_omgosh\_lighting\_server\_state\_change\_t::sensor\_ (*C++ member*), [530](#page-540-0) esp\_ble\_mesh\_lighting\_server\_recv\_set\_msssp\_th:lel\_magarhopeingthting\_server\_state\_change\_t::xyl\_def (*C++ member*), 530 (*C++ member*), 529 (*C++ member*), [529](#page-540-0) (*C++ member*), [529](#page-539-0) (*C++ member*), [529](#page-539-0) (*C++ member*), [529](#page-539-0) (*C++ member*), [529](#page-539-0) (*C++ member*), [529](#page-539-0) esp\_ble\_mesh\_lighting\_server\_recv\_status\_msg\_t (*C++ union*), 5[30](#page-539-0) (*C++ member*), [530](#page-539-0) (*C++ union*), [527](#page-540-0) (*C++ member*), [527](#page-540-0) (*C++ member*[\),](#page-537-0) 527 (*C++ member*), [527](#page-537-0) (*C++ member*), [527](#page-537-0) (*C++ member*), [528](#page-537-0) (*C++ member*), [528](#page-537-0) (*C++ member*), [528](#page-538-0) (*C++ member*), [528](#page-538-0) (*C++ member*), [527](#page-538-0) (*C++ member*), [528](#page-538-0) (*C++ member*), [528](#page-537-0) (*C++ member*), [528](#page-538-0) (*C++ member*), [528](#page-538-0) (*C++ member*), [527](#page-538-0) (*C++ member*), [527](#page-538-0) (*C++ member*), [527](#page-537-0) (*C++ member*), [527](#page-537-0) (*C++ member*), [528](#page-537-0)

(*C++ member*), 528 esp\_ble\_mesh\_lighting\_server\_state\_changep\_thlexyde\_shanged\_exect\_t::ESP\_BLE\_MESH\_SERVER\_M (*C++ member*), 528 esp\_ble\_mesh\_lighting\_server\_state\_changsp\_thelosyne\_shetmodel\_cb\_param\_t (C++ (*C++ member*), [528](#page-538-0) esp\_ble\_mesh\_lpn\_disable (C++ function), esp\_ble\_mesh\_model\_[cb\\_p](#page-382-0)aram\_t::ble\_mesh\_client\_model 376 esp\_ble\_mesh\_lpn\_[enab](#page-538-0)le (*C++ function*), 376 esp\_ble\_mesh\_lpn\_[poll](#page-538-0) (*C++ function*), 376 ESP\_BLE\_MESH\_MECHANISM\_JAMMED\_ERROR (*C [mac](#page-386-0)ro*), 433 ESP\_BLE\_MESH\_MECHANISM\_JAMMED\_WARN[ING](#page-386-0) (*C macro*), 433 ESP\_BLE\_MESH\_MEMORY\_ERROR (*C macro*), [432](#page-386-0) ESP\_BLE\_MESH[\\_ME](#page-443-0)MORY\_WARNING (*C macro*), 432 ESP\_BLE\_MESH\_M[IC\\_](#page-443-0)LONG (*C macro*), 339 ESP\_BLE\_MESH\_MIC\_SHORT (*C macro*), 339 esp\_ble\_mesh\_model (*C++ struct*), 330 esp\_bl[e\\_me](#page-442-0)sh\_model::cb (*C++ member*), 331 esp\_ble\_mesh\_model::company\_[id](#page-349-0) (*C++ member*), 331 esp\_ble\_mesh\_model::element (*[C+](#page-340-0)+ member*), 331 esp\_ble\_mesh\_model::element\_idx (*C++ member*), [331](#page-341-0) esp\_ble\_mesh\_model::flags (*C++ member*), 331 esp\_ble\_me[sh\\_](#page-341-0)model::groups (*C++ member*), 331 esp\_ble\_mesh\_[mod](#page-341-0)el::keys (*C++ member*), [331](#page-341-0) esp\_ble\_mesh\_model::model\_id (*C++ mem[ber](#page-341-0)*), 330, 331 esp\_ble\_mesh\_model::model\_idx (*C++ [mem](#page-341-0)ber*), 331 esp\_ble\_mesh\_model::op (*C++ member*), 331 esp\_ble\_me[sh\\_](#page-340-0)[mode](#page-341-0)l::pub (*C++ member*), 331 esp\_ble\_mesh\_model::user\_data (*C++ member*), [331](#page-341-0) esp\_ble\_mesh\_model::vnd (*C++ member*), [33](#page-341-0)1 esp\_ble\_mesh\_model::[anonymous] (*[C++](#page-341-0) member*), 331 esp\_ble\_mesh\_[mod](#page-341-0)el\_cb\_event\_t (*C++ enum*), 372 esp\_ble\_mesh\_model\_cb\_event\_t::ESP\_BLE<del>\_MEQSHp\_RASTA\_MODORIL\_RE</del>C<u>Vp</u>ARBEN\_TLSH;\_MC<del>S</del>&\_nEASTA\_model\_publis (*C++ enu[mera](#page-341-0)tor*), 372 esp\_ble\_mesh\_model\_cb\_event\_t::ESP\_BLE<del>\_MEQSh\_RA\_InRASh\_MODORIL\_SENID\_AME\_CUT:LELC</del>\_mesh\_model\_send\_c (*C++ [enum](#page-382-0)erator*), 372 esp\_ble\_mesh\_model\_cb\_event\_t::ESP\_BLE<del>\_MESH</del>\_MODFELE<u>WToMAX\_cb\_param\_t::ble\_mesh\_model\_send\_</u>c (*C++ enumerator*), [372](#page-382-0) esp\_ble\_mesh\_model\_cb\_event\_t::ESP\_BLE<del>\_MEQSh</del>\_MODFELsORFRACILON>\_PAETram\_t::ble\_mesh\_model\_send\_c (*C++ enumerator*), [372](#page-382-0) esp\_ble\_mesh\_model\_cb\_event\_t::ESP\_BLE<del>\_MEQSh</del>\_MODFELac<u>h\_COMPATEMIT\_</u>t::ble\_mesh\_model\_send\_c (*C++ enumerator*), [372](#page-382-0) esp\_ble\_mesh\_model\_cb\_event\_t::ESP\_BLE<del>\_MESH</del>\_MODFELsh\_MODEL\_dDPATEarEVU::ble\_mesh\_model\_send\_c (*C++ enumerator*), [372](#page-382-0) esp\_ble\_mesh\_model\_cb\_event\_t::ESP\_BLE<del>\_MEQSH</del>\_MODFELSENNOUELDMEb\_EMERam\_t::ble\_mesh\_server\_model (*C++ enumerator*), 372 (*C++ enumerator*), 372 *union*), 325 (*C++ struct*), 326 esp\_ble\_mesh\_model\_[cb\\_p](#page-382-0)aram\_t::ble\_mesh\_client\_model (*C++ [memb](#page-335-0)er*), 326 esp\_ble\_mesh\_model\_cb\_param\_t::ble\_mesh\_client\_model (*C++ member*[\),](#page-336-0) 326 esp\_ble\_mesh\_model\_cb\_param\_t::ble\_mesh\_client\_model (*C++ member*), [326](#page-336-0) esp\_ble\_mesh\_model\_cb\_param\_t::ble\_mesh\_mod\_recv\_pub (*C++ struct*), 3[26](#page-336-0) esp\_ble\_mesh\_model\_cb\_param\_t::ble\_mesh\_mod\_recv\_pub (*C++ member*), [326](#page-336-0) esp\_ble\_mesh\_model\_cb\_param\_t::ble\_mesh\_mod\_recv\_pub (*C++ member*[\),](#page-336-0) 326 esp\_ble\_mesh\_model\_cb\_param\_t::ble\_mesh\_mod\_recv\_pub (*C++ member*), [326](#page-336-0) esp\_ble\_mesh\_model\_cb\_param\_t::ble\_mesh\_mod\_recv\_pub (*C++ member*), [326](#page-336-0) esp\_ble\_mesh\_model\_cb\_param\_t::ble\_mesh\_mod\_recv\_pub (*C++ member*), [326](#page-336-0) esp\_ble\_mesh\_model\_cb\_param\_t::ble\_mesh\_model\_operat (*C++ struct*), 3[26](#page-336-0) esp\_ble\_mesh\_model\_cb\_param\_t::ble\_mesh\_model\_operat (*C++ member*), [327](#page-336-0) esp\_ble\_mesh\_model\_cb\_param\_t::ble\_mesh\_model\_operat (*C++ member*[\),](#page-336-0) 327 esp\_ble\_mesh\_model\_cb\_param\_t::ble\_mesh\_model\_operat (*C++ member*), [327](#page-337-0) esp\_ble\_mesh\_model\_cb\_param\_t::ble\_mesh\_model\_operat (*C++ member*), [327](#page-337-0) esp\_ble\_mesh\_model\_cb\_param\_t::ble\_mesh\_model\_operat (*C++ member*), [327](#page-337-0) esp\_ble\_mesh\_model\_cb\_param\_t::ble\_mesh\_model\_publis (*C++ struct*), 3[27](#page-337-0) esp\_ble\_mesh\_model\_cb\_param\_t::ble\_mesh\_model\_publis (*C++ member*), [327](#page-337-0) esp\_ble\_mesh\_model\_cb\_param\_t::ble\_mesh\_model\_publis (*C++ member*[\),](#page-337-0) 327 esp\_ble\_mesh\_model\_cb\_param\_t::ble\_mesh\_model\_publis (*C++ struct*), 3[27](#page-337-0) (*C++ member*), [327](#page-337-0) (*C++ struct*), [327](#page-337-0) (*C++ member*), [328](#page-337-0) (*C++ member*[\),](#page-337-0) 327 (*C++ member*), [327](#page-338-0) (*C++ member*), [327](#page-337-0)

(*C++ struct*), 328 esp\_ble\_mesh\_model\_cb\_param\_t::ble\_mesh\_serbade\_marashe\_MODEdatGENstROWER\_R\_cMPV\_ParSRM::err\_code (*C++ member*), 328 esp\_ble\_mesh\_model\_cb\_param\_t::ble\_mesh<u>SSPerMaR\_MRCSHe\_MODRMatGENstROMOORRn</u>CamO::model (*C++ member*[\),](#page-338-0) 328 esp\_ble\_mesh\_model\_cb\_param\_t::ble\_mesh\_serbader\_mhcshe\_ModprlatGENstROWOER\_compOFFarShmRUR\_g\$p&V (*C++ member*), [328](#page-338-0) esp\_ble\_mesh\_model\_cb\_param\_t::client\_resRy\_ppLab\_MESSH\_nMsgDEL\_GEN\_POWER\_ONOFF\_SRV (*C++ member*), [325](#page-338-0) esp\_ble\_mesh\_model\_cb\_param\_t::client\_send\_timeout ESP\_BLE\_MESH\_MODEL\_GEN\_PROPERTY\_CLI (*C* (*C++ member*), [325](#page-338-0) esp\_ble\_mesh\_model\_cb\_param\_t::model\_ope9BatHLoMESH\_MODEL\_GEN\_USER\_PROP\_SRV (*C++ member*), [325](#page-335-0) esp\_ble\_mesh\_model\_cb\_param\_t::model\_publish\_comp ESP\_BLE\_MESH\_MODEL\_HEALTH\_CLI (*C macro*), (*C++ member*), [325](#page-335-0) esp\_ble\_mesh\_model\_cb\_param\_t::model\_publish\_update ESP\_BLE\_MESH[\\_MO](#page-479-0)DEL\_HEALTH\_SRV (*C macro*), (*C++ member*), [325](#page-335-0) esp\_ble\_mesh\_model\_cb\_param\_t::model\_send\_comp ESP\_BLE\_MESH\_M[ODE](#page-482-0)L\_ID\_CONFIG\_CLI (*C* (*C++ member*), [325](#page-335-0) esp\_ble\_mesh\_model\_cb\_param\_t::server\_model\_update\_state ESP\_BLE\_MESH\_MODEL\_ID\_CONFIG\_SRV (*C* (*C++ member*), [326](#page-335-0) esp\_ble\_mesh\_model\_cb\_t (*C++ type*), 385 esp\_ble\_mesh\_mode[l\\_cb](#page-335-0)s\_t (*C++ struct*), 330 esp\_ble\_mesh\_model\_cbs\_t::init\_cb (*C++ member*), [330](#page-336-0) ESP\_BLE\_MESH\_MODEL\_CFG\_CLI (*C macro*[\),](#page-395-0) 422 ESP\_BLE\_MESH\_MODEL\_CFG\_SRV (*C macro*), [422](#page-340-0) ESP\_BLE\_MESH\_MODEL\_GEN\_ADMIN\_PROP\_SRV ESP\_BLE\_MESH\_MODEL\_ID\_GEN\_CLIENT\_PROP\_SRV (*C macro*), 472 ESP\_BLE\_MESH\_MODE[L\\_GE](#page-340-0)N\_BATTERY\_CLI [\(](#page-432-0)*C* ESP\_BLE\_MESH\_MODEL\_ID\_GEN\_DEF\_TRANS\_TIME\_CLI *macro*), 469 ESP\_BLE\_MESH\_MODEL\_GEN\_BATTERY\_SRV [\(](#page-432-0)*C* ESP\_BLE\_MESH\_MODEL\_ID\_GEN\_DEF\_TRANS\_TIME\_SRV *macro*), 47[1](#page-482-0) ESP\_BLE\_MESH\_MODEL\_GEN\_CLIENT\_PROP\_SRV ESP\_BLE\_MESH\_MODEL\_ID\_GEN\_LEVEL\_CLI (*C* (*C macro*[\),](#page-479-0) 472 ESP\_BLE\_MESH\_MODEL\_GEN\_DEF\_TRANS\_TIME\_CLI ESP\_BLE\_MESH\_MODEL\_ID\_GEN\_LEVEL\_SRV (*C* (*C macro*[\),](#page-481-0) 468 ESP\_BLE\_MESH\_MODEL\_GEN\_DEF\_TRANS\_TIME\_SRV ESP\_BLE\_MESH\_MODEL\_ID\_GEN\_LOCATION\_CLI (*C macro*), [470](#page-482-0) ESP\_BLE\_MESH\_MODEL\_GEN\_LEVEL\_CLI (*C macro*), 46[8](#page-478-0) ESP\_BLE\_MESH\_MODEL\_GEN\_LEVEL\_SRV (*C macro*), 46[9](#page-480-0) ESP\_BLE\_MESH\_MODEL\_GEN\_LOCATION\_CLI (*C* ESP\_BLE\_MESH\_MODEL\_ID\_GEN\_MANUFACTURER\_PROP\_SRV *macro*), [469](#page-478-0) ESP\_BLE\_MESH\_MODEL\_GEN\_LOCATION\_SETUP\_SRV ESP\_BLE\_MESH\_MODEL\_ID\_GEN\_ONOFF\_CLI (*C* (*C macro*[\),](#page-479-0) 472 ESP\_BLE\_MESH\_MODEL\_GEN\_LOCATION\_SRV (*C* ESP\_BLE\_MESH\_MODEL\_ID\_GEN\_ONOFF\_SRV (*C macro*), [471](#page-479-0) ESP\_BLE\_MESH\_MODEL\_GEN\_MANUFACTURER\_PRO<del>ESERM</del>LE\_MESH\_MODEL\_ID\_GEN\_POWER\_LEVEL\_CLI (*C macro*), [472](#page-482-0) ESP\_BLE\_MESH\_MODEL\_GEN\_ONOFF\_CLI (*C macro*), [468](#page-481-0) ESP\_BLE\_MESH\_MODEL\_GEN\_ONOFF\_SRV (*C macro*), 46[9](#page-482-0) ESP\_BLE\_MESH\_MODEL\_GEN\_POWER\_LEVEL\_CLI ESP\_BLE\_MESH\_MODEL\_ID\_GEN\_POWER\_ONOFF\_CLI (*C macro*[\),](#page-478-0) 468 ESP\_BLE\_MESH\_MODEL\_GEN\_POWER\_LEVEL\_SETU<del>ESER</del>LE\_MESH\_MODEL\_ID\_GEN\_POWER\_ONOFF\_SETUP\_SRV (*C macro*), 471 (*C macro*), 470 (*C macro*), [468](#page-481-0) (*C macro*), [470](#page-480-0) (*C macro*), [470](#page-478-0) *macro*), 46[9](#page-480-0) (*C macro*), [472](#page-480-0) 430 430 *[mac](#page-440-0)ro*), 344 *[mac](#page-440-0)ro*), 344 ESP\_BLE\_MESH\_MODEL\_ID\_GEN\_ADMIN\_PROP\_SRV (*C macro*[\),](#page-354-0) 345 ESP\_BLE\_MESH\_MODEL\_ID\_GEN\_BATTERY\_CLI (*C macro*[\),](#page-354-0) 344 ESP\_BLE\_MESH\_MODEL\_ID\_GEN\_BATTERY\_SRV (*C macro*), [344](#page-355-0) (*C macro*), [345](#page-354-0) (*C macro*), [344](#page-354-0) (*C macro*), [344](#page-355-0) *macro*), 34[4](#page-354-0) *macro*), 34[4](#page-354-0) (*C macro*[\),](#page-354-0) 345 ESP\_BLE\_MESH\_MODEL\_ID\_GEN\_LOCATION\_SETUP\_SRV (*C macro*[\),](#page-354-0) 345 ESP\_BLE\_MESH\_MODEL\_ID\_GEN\_LOCATION\_SRV (*C macro*), [345](#page-355-0) (*C macro*), [345](#page-355-0) *macro*), 34[4](#page-355-0) *macro*), 34[4](#page-355-0) (*C macro*[\),](#page-354-0) 344 ESP\_BLE\_MESH\_MODEL\_ID\_GEN\_POWER\_LEVEL\_SETUP\_SRV (*C macro*[\),](#page-354-0) 344 ESP\_BLE\_MESH\_MODEL\_ID\_GEN\_POWER\_LEVEL\_SRV (*C macro*), [344](#page-354-0) (*C macro*), [344](#page-354-0)

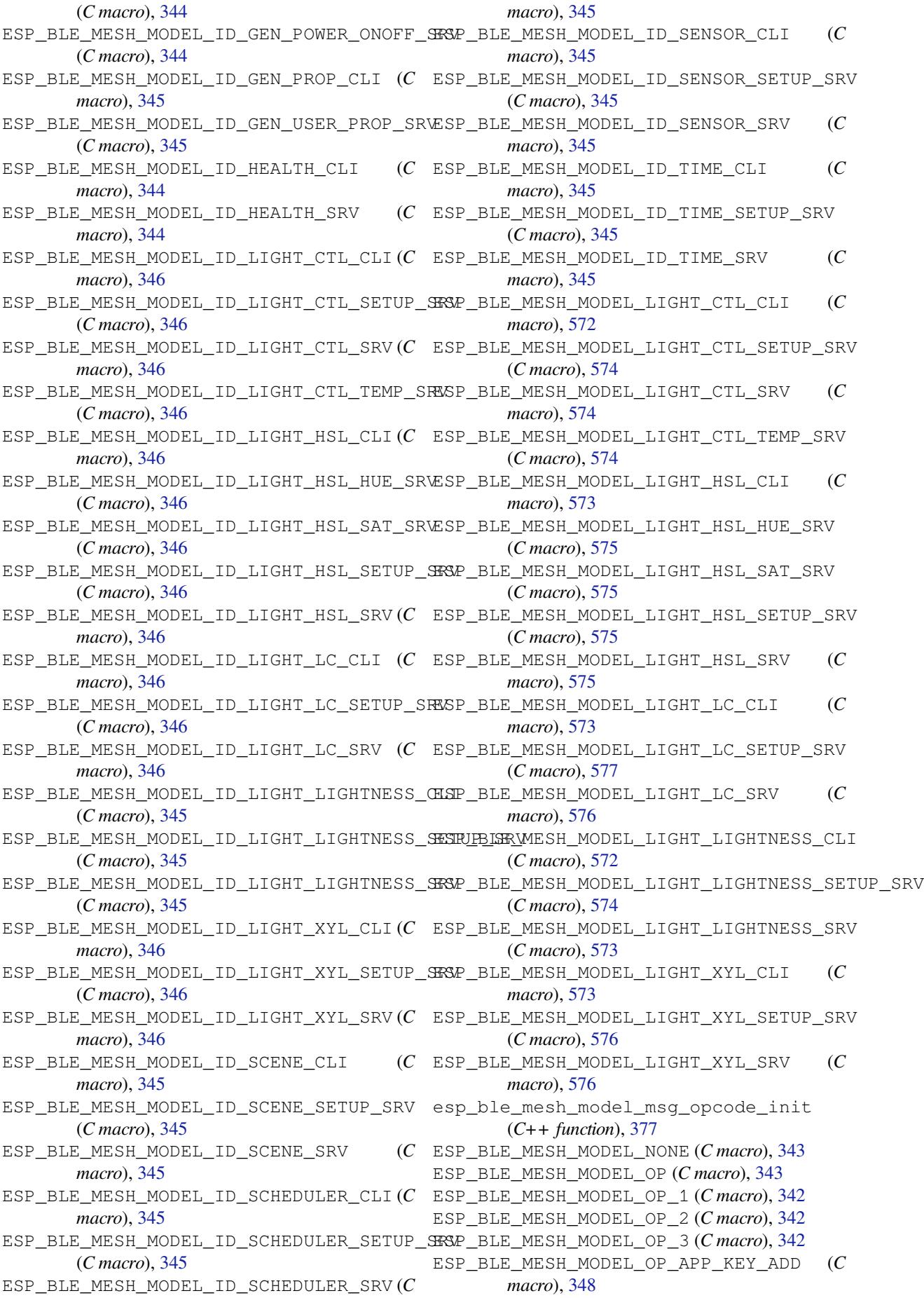

ESP\_BLE\_MESH\_MODEL\_OP\_APP\_KEY\_DELETE (*C macro*), 349 ESP\_BLE\_MESH\_MODEL\_OP\_APP\_KEY\_GET (*C macro*), 347 ESP\_BLE\_MESH\_MODEL\_OP\_APP\_KEY\_LIST (*C macro*), 35[0](#page-359-0) ESP\_BLE\_MESH\_MODEL\_OP\_APP\_KEY\_STATUS (*C macro*[\),](#page-357-0) 350 ESP\_BLE\_MESH\_MODEL\_OP\_APP\_KEY\_UPDATE (*C macro*[\),](#page-360-0) 349 ESP\_BLE\_MESH\_MODEL\_OP\_ATTENTION\_GET (*C macro*), 35[1](#page-360-0) ESP\_BLE\_MESH\_MODEL\_OP\_ATTENTION\_SET (*C macro*), 35[1](#page-359-0) ESP\_BLE\_MESH\_MODEL\_OP\_ATTENTION\_SET\_UNACK (*C macro*[\),](#page-361-0) 352 ESP\_BLE\_MESH\_MODEL\_OP\_ATTENTION\_STATUS (*C macro*[\),](#page-361-0) 352 ESP\_BLE\_MESH\_MODEL\_OP\_BEACON\_GET (*C macro*), 34[6](#page-362-0) ESP\_BLE\_MESH\_MODEL\_OP\_BEACON\_SET (*C macro*), 34[7](#page-362-0) ESP\_BLE\_MESH\_MODEL\_OP\_BEACON\_STATUS (*C macro*), [349](#page-356-0) ESP\_BLE\_MESH\_MODEL\_OP\_COMPOSITION\_DATA\_GET (*C macro*[\),](#page-357-0) 346 ESP\_BLE\_MESH\_MODEL\_OP\_COMPOSITION\_DATA\_STATUS (*C macro*[\),](#page-362-0) 352 (*C macro*[\),](#page-359-0) 349 ESP\_BLE\_MESH\_MODEL\_OP\_DEFAULT\_TTL\_GET (*C macro*), [346](#page-356-0) ESP\_BLE\_MESH\_MODEL\_OP\_DEFAULT\_TTL\_SET (*C macro*), [347](#page-359-0) ESP\_BLE\_MESH\_MODEL\_OP\_DEFAULT\_TTL\_STATUS (*C macro*), [349](#page-356-0) ESP\_BLE\_MESH\_MODEL\_OP\_END (*C macro*), 343 ESP\_BLE\_MESH\_M[ODE](#page-357-0)L\_OP\_FRIEND\_GET (*C macro*), 347 ESP\_BLE\_MESH\_M[ODE](#page-359-0)L\_OP\_FRIEND\_SET (*C macro*), 348 ESP\_BLE\_MESH\_MODEL\_OP\_FRIEND\_STA[TUS](#page-353-0) (*C* ESP\_BLE\_MESH\_MODEL\_OP\_GEN\_LOC\_LOCAL\_SET *macro*), [350](#page-357-0) ESP\_BLE\_MESH\_MODEL\_OP\_GATT\_PROXY\_GET (*C macro*[\),](#page-358-0) 346 ESP\_BLE\_MESH\_MODEL\_OP\_GATT\_PROXY\_SET (*C macro*[\),](#page-360-0) 347 ESP\_BLE\_MESH\_MODEL\_OP\_GATT\_PROXY\_STATUS ESP\_BLE\_MESH\_MODEL\_OP\_GEN\_MANUFACTURER\_PROPERTIES\_GET (*C macro*), [349](#page-356-0) ESP\_BLE\_MESH\_MODEL\_OP\_GEN\_ADMIN\_PROPERTE<del>IER</del>\_FEEET\_MESH\_MODEL\_OP\_GEN\_MANUFACTURER\_PROPERTIES\_ST (*C macro*), [354](#page-357-0) ESP\_BLE\_MESH\_MODEL\_OP\_GEN\_ADMIN\_PROPERTIES\_STATUS ESP\_BLE\_MESH\_MODEL\_OP\_GEN\_MANUFACTURER\_PROPERTY\_GET (*C macro*), [354](#page-359-0) ESP\_BLE\_MESH\_MODEL\_OP\_GEN\_ADMIN\_PROPERTY\_GET ESP\_BLE\_MESH\_MODEL\_OP\_GEN\_MANUFACTURER\_PROPERTY\_SET (*C macro*), [354](#page-364-0) ESP\_BLE\_MESH\_MODEL\_OP\_GEN\_ADMIN\_PROPERTE<u>XEREELE\_MESH\_MODEL\_OP\_GEN\_MANUFACTURER\_PROPERTY\_SET</u>\_ (*C macro*), [354](#page-364-0) ESP\_BLE\_MESH\_MODEL\_OP\_GEN\_ADMIN\_PROPERTE<u>XERETUEUNACSH\_</u>MODEL\_OP\_GEN\_MANUFACTURER\_PROPERTY\_STAT (*C macro*), [354](#page-364-0) (*C macro*), [354](#page-364-0) (*C macro*), [354](#page-364-0) (*C macro*), [354](#page-364-0) (*C macro*), [354](#page-364-0) (*C macro*), [354](#page-364-0)

(*C macro*), 354 ESP\_BLE\_MESH\_MODEL\_OP\_GEN\_BATTERY\_GET (*C macro*), 353 ESP\_BLE\_MESH\_MODEL\_OP\_GEN\_BATTERY\_STATUS (*C macro*), [353](#page-364-0) ESP\_BLE\_MESH\_MODEL\_OP\_GEN\_CLIENT\_PROPERTIES\_GET (*C macro*), [355](#page-363-0) ESP\_BLE\_MESH\_MODEL\_OP\_GEN\_CLIENT\_PROPERTIES\_STATUS (*C macro*), [355](#page-363-0) ESP\_BLE\_MESH\_MODEL\_OP\_GEN\_DEF\_TRANS\_TIME\_GET (*C macro*), [352](#page-365-0) ESP\_BLE\_MESH\_MODEL\_OP\_GEN\_DEF\_TRANS\_TIME\_SET (*C macro*), [352](#page-365-0) ESP\_BLE\_MESH\_MODEL\_OP\_GEN\_DEF\_TRANS\_TIME\_SET\_UNACK (*C macro*), [352](#page-362-0) ESP\_BLE\_MESH\_MODEL\_OP\_GEN\_DEF\_TRANS\_TIME\_STATUS (*C macro*), [352](#page-362-0) ESP\_BLE\_MESH\_MODEL\_OP\_GEN\_DELTA\_SET (*C macro*), 35[2](#page-362-0) ESP\_BLE\_MESH\_MODEL\_OP\_GEN\_DELTA\_SET\_UNACK (*C macro*), [352](#page-362-0) ESP\_BLE\_MESH\_MODEL\_OP\_GEN\_LEVEL\_GET (*C macro*), [352](#page-362-0) ESP\_BLE\_MESH\_MODEL\_OP\_GEN\_LEVEL\_SET (*C macro*), 35[2](#page-362-0) ESP\_BLE\_MESH\_MODEL\_OP\_GEN\_LEVEL\_SET\_UNACK ESP\_BLE\_MESH\_MODEL\_OP\_GEN\_LEVEL\_STATUS (*C macro*[\),](#page-362-0) 352 ESP\_BLE\_MESH\_MODEL\_OP\_GEN\_LOC\_GLOBAL\_GET (*C macro*), [353](#page-362-0) ESP\_BLE\_MESH\_MODEL\_OP\_GEN\_LOC\_GLOBAL\_SET (*C macro*), [354](#page-362-0) ESP\_BLE\_MESH\_MODEL\_OP\_GEN\_LOC\_GLOBAL\_SET\_UNACK (*C macro*), [354](#page-363-0) ESP\_BLE\_MESH\_MODEL\_OP\_GEN\_LOC\_GLOBAL\_STATUS (*C macro*), [354](#page-364-0) ESP\_BLE\_MESH\_MODEL\_OP\_GEN\_LOC\_LOCAL\_GET (*C macro*), [354](#page-364-0) (*C macro*), [354](#page-364-0) ESP\_BLE\_MESH\_MODEL\_OP\_GEN\_LOC\_LOCAL\_SET\_UNACK (*C macro*), [354](#page-364-0) ESP\_BLE\_MESH\_MODEL\_OP\_GEN\_LOC\_LOCAL\_STATUS (*C macro*), [354](#page-364-0) (*C macro*), [354](#page-364-0)

ESP\_BLE\_MESH\_MODEL\_OP\_GEN\_ADMIN\_PROPERTY\_STATUS ESP\_BLE\_MESH\_MODEL\_OP\_GEN\_MOVE\_SET (*C*

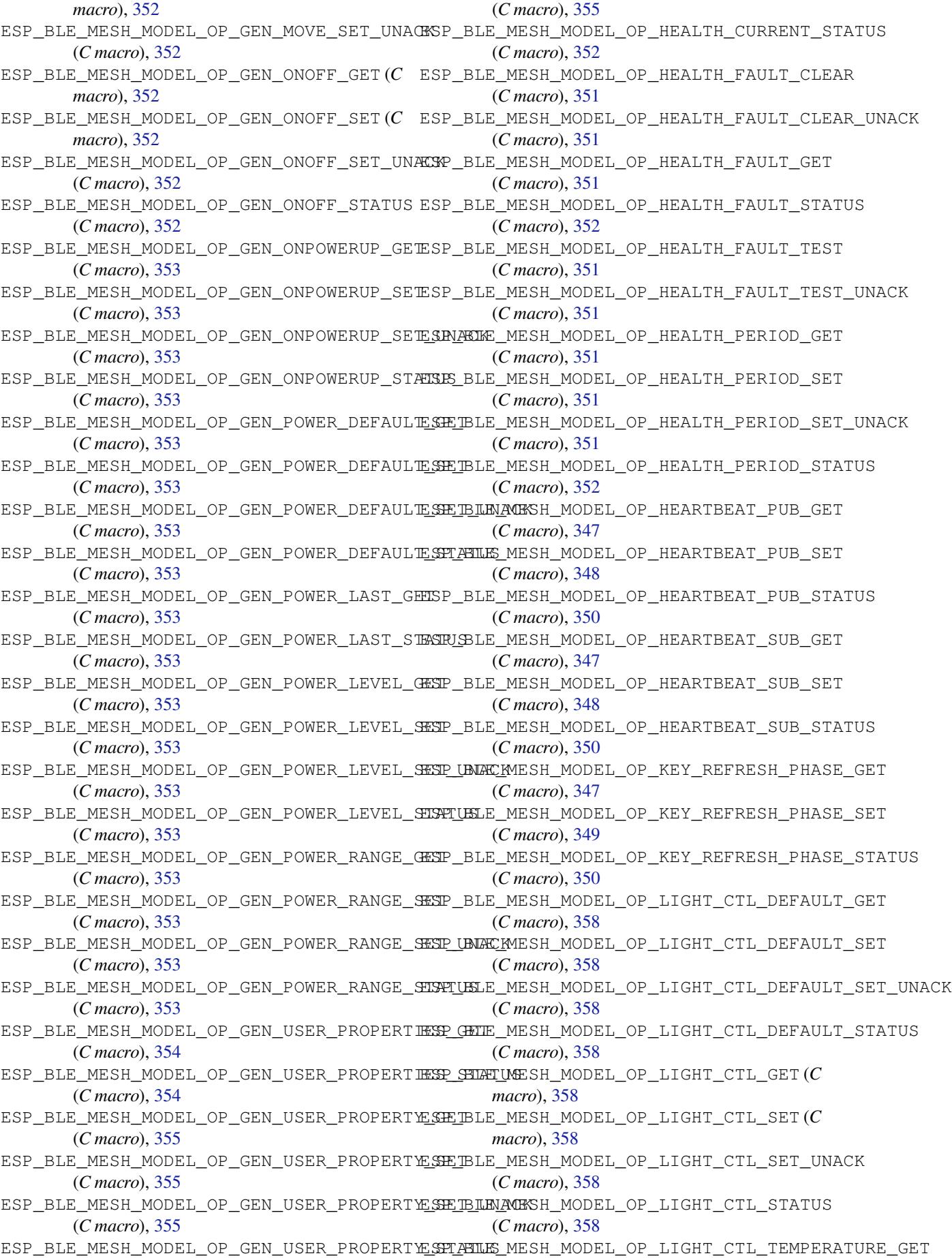

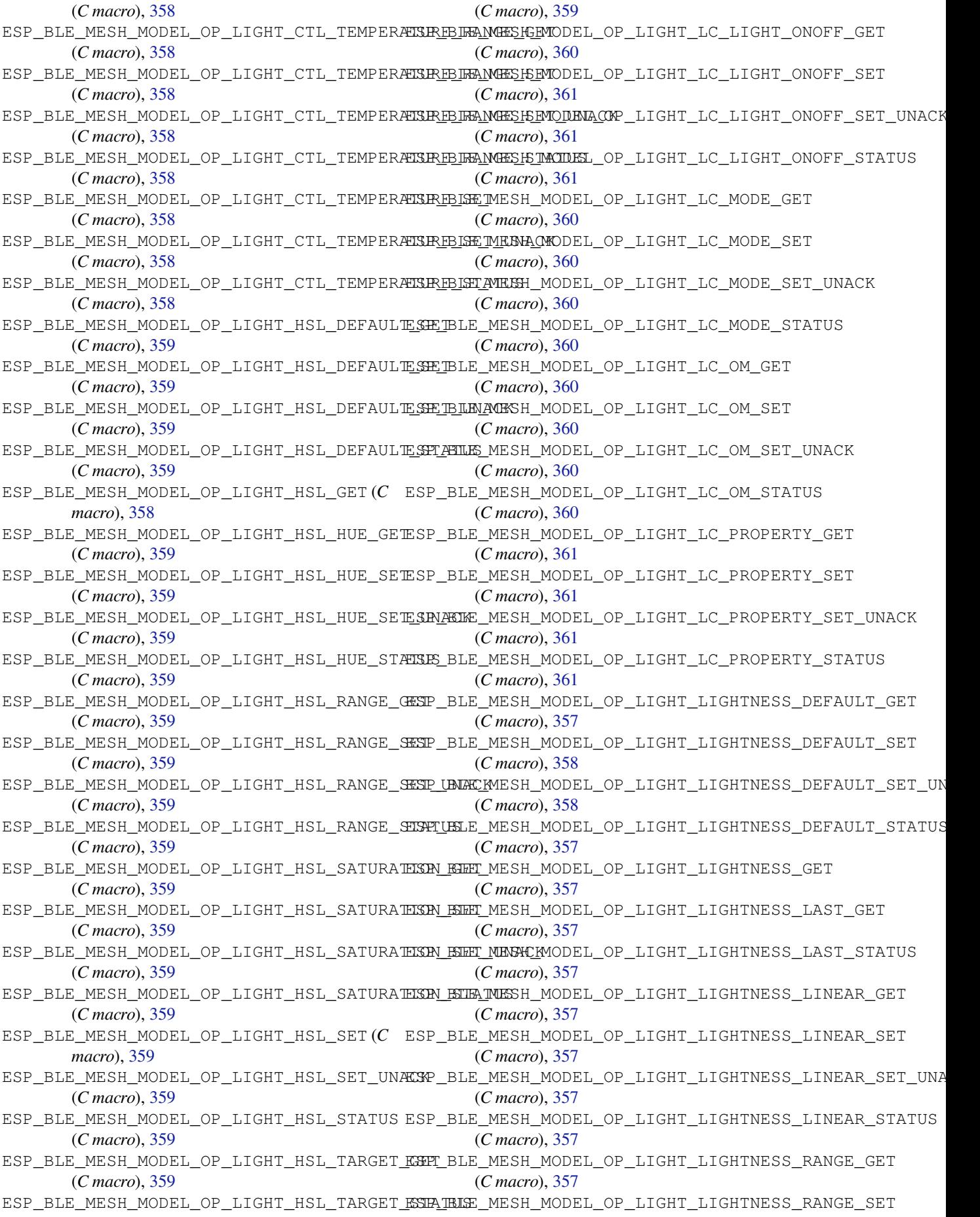

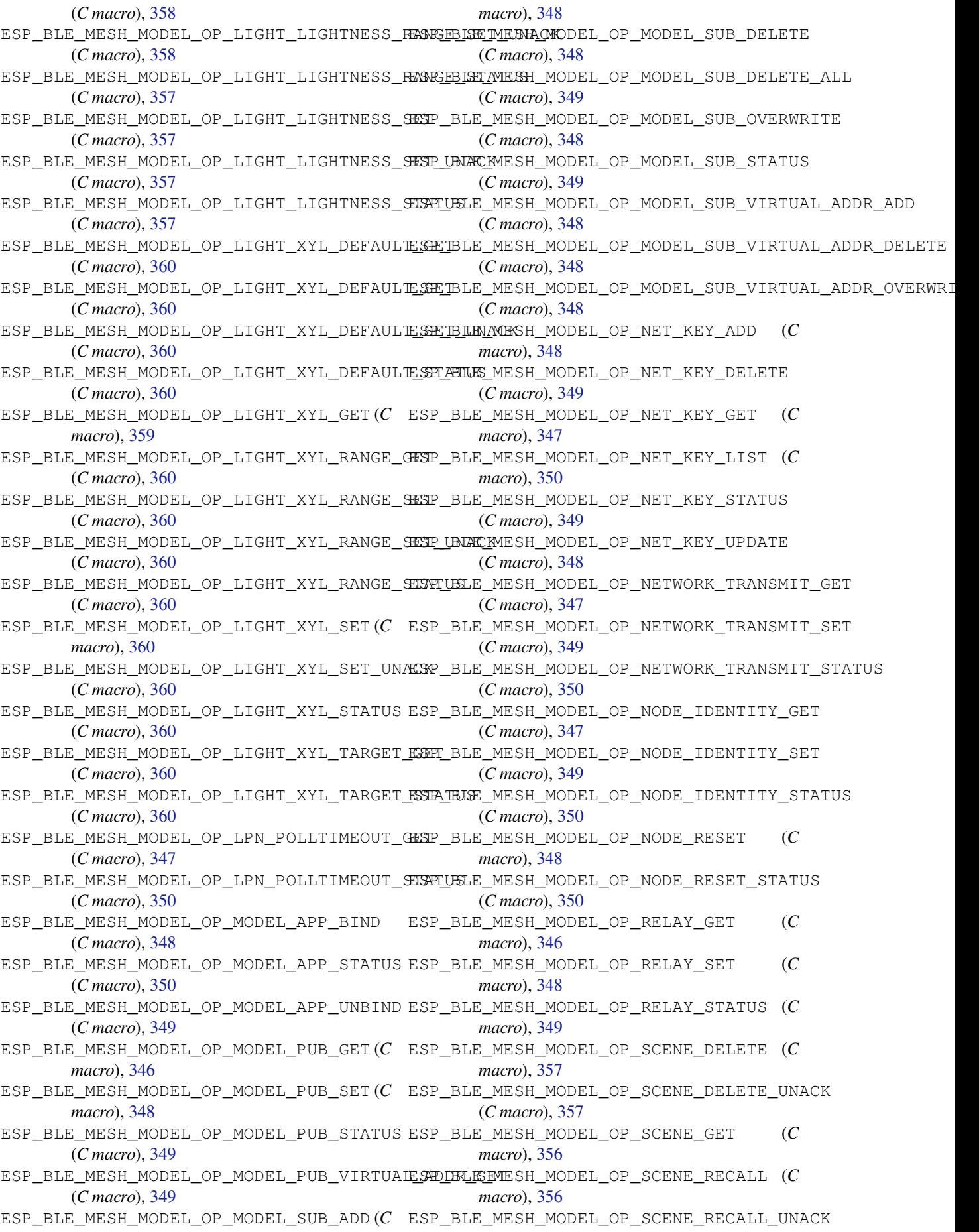

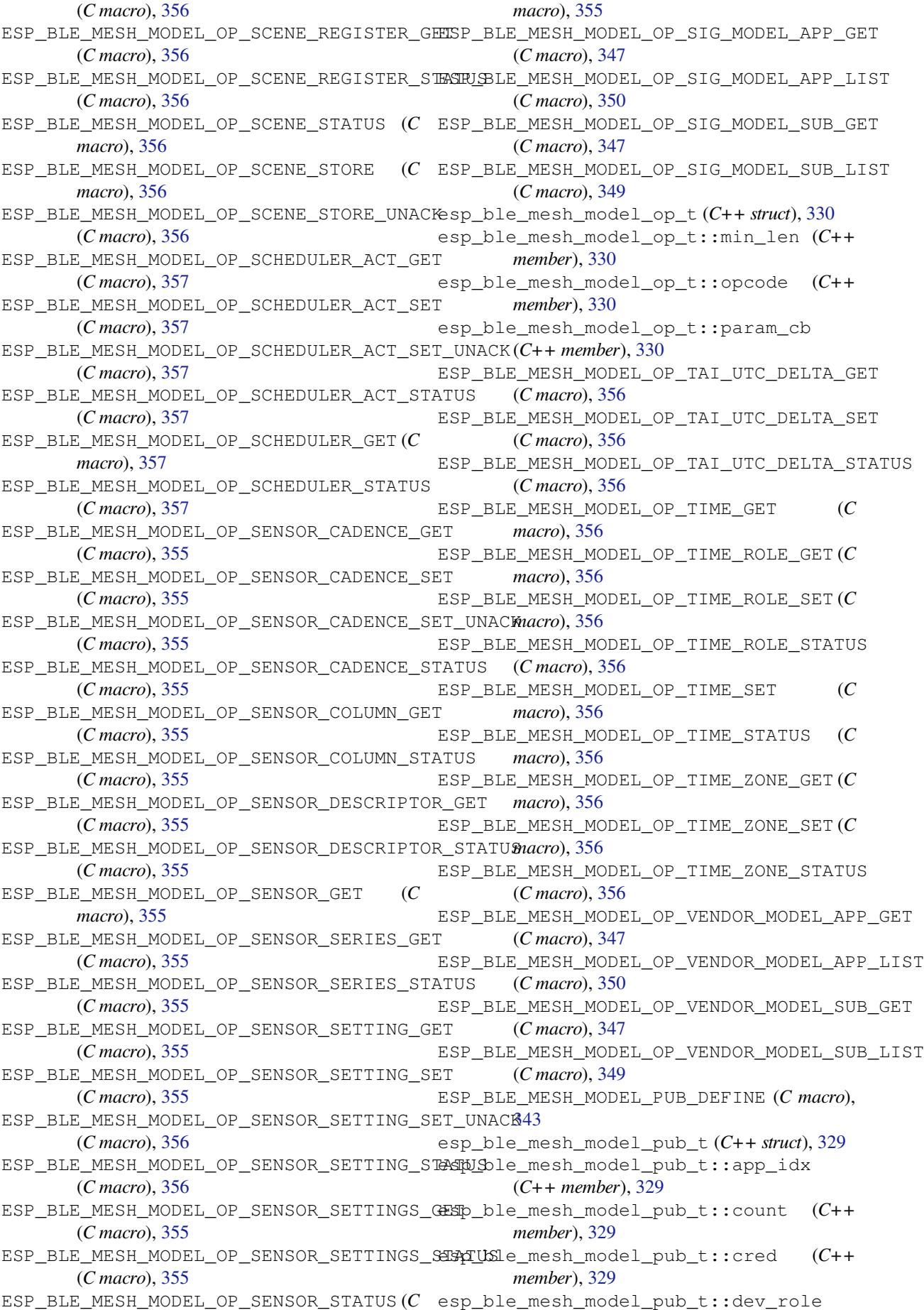

(*C++ member*), 330 esp\_ble\_mesh\_model\_pub\_t::fast\_period (*C++ member*), 329 esp\_ble\_mesh\_model\_pub\_t::model (*C++ member*), 329 esp\_ble\_mesh\_mode[l\\_pu](#page-340-0)b\_t::msg (*C++ member*), 329 esp\_ble\_mesh\_mode[l\\_pu](#page-339-0)b\_t::period (*C++ member*), [329](#page-339-0) esp\_ble\_mesh\_model\_pub\_t::period\_div (*C++ me[mber](#page-339-0)*), 329 esp\_ble\_mesh\_model\_pub\_t::period\_start esp\_ble\_mesh\_msg\_ctx\_t::model [\(](#page-341-0)*C++* (*C++ me[mber](#page-339-0)*), 329 esp\_ble\_mesh\_model\_pub\_t::publish\_addr esp\_ble\_mesh\_msg\_ctx\_t::net\_idx (*C++* (*C++ member*), [329](#page-339-0) esp\_ble\_mesh\_model\_pub\_t::retransmit (*C++ member*), [329](#page-339-0) esp\_ble\_mesh\_model\_pub\_t::send\_rel (*C++ member*), [329](#page-339-0) esp\_ble\_mesh\_model\_pub\_t::timer (*C++* esp\_ble\_mesh\_msg\_ctx\_t::recv\_rssi *member*), 330 esp\_ble\_mesh\_model\_pub\_t::ttl (*C++ member*), 329 esp\_ble\_mesh\_model\_pub\_t::update (*C++* esp\_ble\_mesh\_msg\_ctx\_t::send\_rel (*C++ member*), [330](#page-340-0) esp\_ble\_mesh\_model\_publish (*C++ function*), 378 ESP\_BLE\_MESH\_[MOD](#page-339-0)EL\_SCENE\_CLI (*C macro*), esp\_ble\_mesh\_msg\_ctx\_t::srv\_send (*C++* 517 ESP\_BLE\_MESH\_[MOD](#page-340-0)EL\_SCENE\_SETUP\_SRV (*C* ESP\_BLE\_MESH\_NET\_PRIMARY (*C macro*), 340 *[mac](#page-388-0)ro*), 519 ESP\_BLE\_MESH\_MODEL\_SCENE\_SRV (*C macro*), [518](#page-527-0) ESP\_BLE\_MESH\_MODEL\_SCHEDULER\_CLI (*C macro*), [517](#page-529-0) ESP\_BLE\_MESH\_MODEL\_SCHEDULER\_SETUP\_SRV (*[C m](#page-528-0)acro*), 519 ESP\_BLE\_MESH\_MODEL\_SCHEDULER\_SRV (*C macro*), [519](#page-527-0) ESP\_BLE\_MESH\_MODEL\_SENSOR\_CLI (*C macro*), 489 ESP\_BLE\_MESH\_MODEL\_SENSOR\_SETUP\_SRV (*C macro*), [490](#page-529-0) ESP\_BLE\_MESH\_MODEL\_SENSOR\_SRV (*C macro*), [490](#page-499-0) ESP\_BLE\_MESH\_MODEL\_STATUS\_CANNOT\_SET\_RANGE\_MAX (*C macro*), 340 (*C macro*[\),](#page-500-0) 361 ESP\_BLE\_MESH\_MODEL\_STATUS\_CANNOT\_SET\_RANGE\_MIN *macro*), 340 (*[C m](#page-500-0)acro*), 361 ESP\_BLE\_MESH\_MODEL\_STATUS\_SUCCESS (*C macro*), 36[1](#page-371-0) esp\_ble\_mesh\_model\_status\_t (*C++ type*), 363 esp\_ble\_mesh\_m[ode](#page-371-0)l\_subscribe\_group\_addr (*C++ f[uncti](#page-371-0)on*), 374 esp\_ble\_mesh\_model\_t (*C++ type*), 362 ESP\_BL[E\\_ME](#page-373-0)SH\_MODEL\_TIME\_CLI (*C macro*), esp\_ble\_mesh\_node\_local\_reset (*C++ func-*517

ESP\_BLE\_MESH\_MODEL\_TIME\_SETUP\_SRV (*C macro*), 518 ESP\_BLE\_MESH\_MODEL\_TIME\_SRV (*C macro*), 518 esp\_ble\_mesh\_model\_unsubscribe\_group\_addr (*C++ f[uncti](#page-528-0)on*), 375 esp\_ble\_mesh\_msg\_ctx\_t (*C++ struct*), 331 esp\_bl[e\\_me](#page-528-0)sh\_msg\_ctx\_t::addr (*C++ member*), 332 esp\_ble\_mesh\_msg\_[ctx\\_](#page-385-0)t::app\_idx (*C++ member*), 332 *mem[ber](#page-342-0)*), 332 *member*), [332](#page-342-0) esp\_ble\_mesh\_msg\_ctx\_t::recv\_dst (*C++ member*), [332](#page-342-0) esp\_ble\_mesh\_msg\_ctx\_t::recv\_op (*C++ member*), [332](#page-342-0) (*C++ me[mber](#page-342-0)*), 332 esp\_ble\_mesh\_msg\_ctx\_t::recv\_ttl (*C++ member*), [332](#page-342-0) *member*), 332 esp\_ble\_mesh\_msg\_[ctx](#page-342-0)\_t::send\_ttl (*C++ member*), [332](#page-342-0) *member*), [332](#page-342-0) ESP\_BLE\_MESH\_[NO\\_](#page-342-0)FAULT (*C macro*), 431 ESP\_BLE\_MESH\_NO\_LOAD\_ERROR (*C macro*), 431 ESP\_BLE\_MESH\_[NO\\_](#page-342-0)LOAD\_WARNING (*C macro*), 431 esp\_ble\_mesh\_node\_add\_local\_[app\\_](#page-441-0)[key](#page-350-0) (*C++ function*), 375 esp\_ble\_mesh\_node\_add\_local\_net\_k[ey](#page-441-0) (*[C+](#page-441-0)+ function*), 375 esp\_ble\_mesh\_node\_bind\_app\_key\_to\_local\_model (*C++ function*), [375](#page-385-0) esp\_ble\_mesh\_node\_get\_local\_app\_key (*C++ function*), [375](#page-385-0) esp\_ble\_mesh\_node\_get\_local\_net\_key (*C++ function*), [375](#page-385-0) ESP\_BLE\_MESH\_NODE\_IDENTITY\_NOT\_SUPPORTED ESP\_BLE\_MESH\_NODE\_IDENTITY\_RUNNING (*C* ESP\_BLE\_MESH\_NODE[\\_IDE](#page-385-0)NTITY\_STOPPED (*C macro*), 34[0](#page-350-0) esp\_ble\_mesh\_node\_input\_number (*C++ function*), [38](#page-350-0)6 esp\_ble\_mesh\_node\_input\_string (*C++ function*), [38](#page-350-0)6 esp\_ble\_mesh\_node\_is\_provisioned (*C++ function*), [385](#page-396-0) *tion*), 379

ESP\_BLE\_MESH\_NODE\_NAME\_MAX\_LEN (*C macro*), 339 esp\_ble\_mesh\_node\_prov\_disable (*C++ function*), 385 esp\_ble\_mesh\_node\_prov\_enable (*C++ function*), 38[5](#page-349-0) esp\_ble\_mesh\_node\_set\_oob\_pub\_key (*C++ fun[ction](#page-395-0)*), 385 esp\_ble\_mesh\_node\_t (*C++ struct*), 334 esp\_ble\_me[sh\\_n](#page-395-0)ode\_t::addr (*C++ member*), 334 esp\_ble\_mesh\_node[\\_t::](#page-395-0)addr\_type (*C++ member*), 334 esp\_ble\_mesh\_node\_t::comp\_da[ta](#page-344-0) (*C++ [mem](#page-344-0)ber*), 335 esp\_ble\_mesh\_node\_t::comp\_length (*C++ member*), [335](#page-344-0) esp\_ble\_mesh\_node\_t::dev\_key (*C++ member*), 335 esp\_ble\_mesh\_node\_t::dev\_uuid (*C++ member*), [334](#page-345-0) esp\_ble\_mesh\_node\_t::element\_num (*C++* ESP\_BLE\_MESH\_OVERHEAT\_WARNING (*C macro*), *mem[ber](#page-345-0)*), 334 esp\_ble\_mesh\_node\_t::flags (*C++ member*), 334 esp\_ble\_mesh\_[nod](#page-344-0)e\_t::iv\_index (*C++ member*), [334](#page-344-0) esp\_ble\_mesh\_node\_t::name (*C++ member*), [335](#page-344-0) esp\_ble\_mesh\_node\_t::net\_idx (*C++ mem-*ESP\_BLE\_MESH\_POWER\_SUPPLY\_INTERRUPTED\_WARNING *ber*), 334 esp\_ble\_mesh\_[nod](#page-344-0)e\_t::oob\_info (*C++ [mem](#page-345-0)ber*), 334 esp\_ble\_mesh\_node\_t::unicast\_addr (*C+[+ me](#page-344-0)mber*), 334 ESP\_BLE\_MESH\_OCTET16\_LEN (*C macro*), 339 esp\_ble\_mesh\_[oct](#page-344-0)et16\_t (*C++ type*), 361 ESP\_BLE\_MESH\_OCTET8\_LEN (*C macro*), 339 esp\_ble\_mesh\_octe[t8\\_t](#page-344-0) (*C++ type*), 361 esp\_ble\_mesh\_oob\_method\_t (*C++ enu[m](#page-349-0)*), 363 esp\_ble\_mesh\_oob\_method\_t::ESP[\\_BLE](#page-371-0)\_MESH\_INPUT<mark>3</mark>66B (*C++ enumerator*), 364 (*C++ enumerator*), 363 (*C++ enumerator*), [363](#page-374-0) (*C++ enumerator*), [363](#page-373-0) esp\_ble\_mesh\_opcode\_config\_client\_get\_t (*C++ type*), 362 esp\_ble\_mesh\_opcode[\\_con](#page-373-0)fig\_client\_set\_t (*C++ type*), 362 esp\_ble\_mesh\_opcode[\\_con](#page-373-0)fig\_status\_t (*C++ type*), [362](#page-372-0) esp\_ble\_mesh\_opcode\_health\_client\_get\_t (*C++ type*), [362](#page-372-0) esp\_ble\_mesh\_opcode\_health\_client\_set\_t (*C++ type*), [362](#page-372-0) 364 433 433 [432](#page-443-0) [431](#page-443-0) [431](#page-442-0) [431](#page-441-0) 364

esp\_ble\_mesh\_output\_action\_t (*C++ enum*),

- esp\_ble\_mesh\_output\_action\_t::ESP\_BLE\_MESH\_BEEP (*C++ enumerator*), 364
- esp\_ble\_mesh\_output\_action\_t:[:ESP](#page-373-0)\_BLE\_MESH\_BLINK (*[C+](#page-374-0)+ enumerator*), 364
- esp\_ble\_mesh\_output\_action\_t::ESP\_BLE\_MESH\_DISPLAY\_N (*C++ enumerator*), [364](#page-374-0)
- esp\_ble\_mesh\_output\_action\_t::ESP\_BLE\_MESH\_DISPLAY\_S (*C++ enumerator*), [364](#page-374-0)
- esp\_ble\_mesh\_output\_action\_t::ESP\_BLE\_MESH\_NO\_OUTPUT (*C++ enumerator*), [364](#page-374-0)
- esp\_ble\_mesh\_output\_action\_t::ESP\_BLE\_MESH\_VIBRATE (*C++ enumerator*), [364](#page-374-0)
- ESP\_BLE\_MESH\_OVERFLOW\_ERROR (*C macro*),
- ESP\_BLE\_MESH\_OVERFL[OW\\_W](#page-374-0)ARNING (*C macro*),
- ESP\_BLE\_MESH\_OVERHEAT\_ERROR (*C macro*),
- 
- ESP\_BLE\_MESH\_OVERLOAD\_ERROR (*C macro*),
- ESP\_BLE\_MESH\_OVERLOAD\_WARNING (*C macro*),
	- ESP\_BLE\_MESH\_POWER\_SUPPLY\_INTERRUPTED\_ERROR (*[C m](#page-441-0)acro*), 431
		- (*[C m](#page-441-0)acro*), 431
	- ESP\_BLE\_MESH\_PROV (*C macro*), 342
	- esp\_ble\_mesh\_p[rov](#page-441-0)\_adv\_cb\_t (*C++ type*), 390
	- esp\_ble\_mesh\_prov\_bearer\_t (*C++ enum*),
	- esp\_ble\_mesh\_p[rov](#page-441-0)\_bearer[\\_t::](#page-352-0)ESP\_BLE\_MESH\_PROV\_ADV (*C++ enumerator*), 364
	- esp\_ble\_mesh\_prov\_bearer\_t::ESP\_BL[E\\_M](#page-400-0)ESH\_PROV\_GATT (*[C+](#page-374-0)+ enumerator*), 364
	- esp\_ble\_mesh\_prov\_cb\_event\_t (*C++ enum*),
- esp\_ble\_mesh\_oob\_method\_t::ES[P\\_BL](#page-371-0)E\_MESH\_NO\_OOB (*C++ enumerator*), [371](#page-374-0) esp\_ble\_mesh\_oob\_method\_t::ESP\_BLE\_MESH\_OUTPU[T\\_O](#page-376-0)OB (*C++ enumerator*), 370 esp\_ble\_mesh\_oob\_method\_t::ESP\_BLE\_MESH\_STATIQC<del>00Denumerator</del>), [370](#page-381-0) esp\_ble\_mesh\_prov\_cb\_event\_t::ESP\_BLE\_MESH\_DEINIT\_ME esp\_ble\_mesh\_prov\_cb\_event\_t::ESP\_BLE\_MESH\_FRIEND\_FF esp\_ble\_mesh\_prov\_cb\_event\_t::ESP\_BLE\_MESH\_FRIEND\_FF esp\_ble\_mesh\_prov\_cb\_event\_t::ESP\_BLE\_MESH\_HEARTBEAT

(*C++ enumerator*), [369](#page-380-0) esp\_ble\_mesh\_prov\_cb\_event\_t::ESP\_BLE\_MESH\_LPN\_DISAE (*C++ enumerator*), [370](#page-380-0)

- esp\_ble\_mesh\_prov\_cb\_event\_t::ESP\_BLE\_MESH\_LPN\_ENABI (*C++ enumerator*), [369](#page-379-0)
- esp\_ble\_mesh\_prov\_cb\_event\_t::ESP\_BLE\_MESH\_LPN\_FRIEN (*C++ enumerator*), [370](#page-380-0)
- esp\_ble\_mesh\_prov\_cb\_event\_t::ESP\_BLE\_MESH\_LPN\_FRIEN (*C++ enumerator*), [370](#page-379-0)

(*C++ enumerator*), 370 esp\_ble\_mesh\_prov\_cb\_event\_t::ESP\_BLE\_MESSH\_MOGD\_ENG\_SAUBSCRALENED\_GRAGHPL\_ADDRE\_SPO\_MPLELVMESH\_PROVISION (*C++ enumerator*), 371 esp\_ble\_mesh\_prov\_cb\_event\_t::ESP\_BLE\_MESSH\_MOGD\_ENG\_SUNSUBSC\_PCUBE\_GROUP\_ADECROP\_NEWE\_NEUSH\_PROVISION (*C++ enumerator*), [371](#page-380-0) esp\_ble\_mesh\_prov\_cb\_event\_t::ESP\_BLE\_MESSH\_NNODEm&RID\_pROGAL<u>cbRPv&RRY\_COMPSEV</u>ELE\_MESH\_PROVISION (*C++ enumerator*), [367](#page-381-0) esp\_ble\_mesh\_prov\_cb\_event\_t::ESP\_BLE\_M<del>ESM\_MDQEm&SMD\_proSALcMESW&SHY\_COMFSEVE</del>LE\_MESH\_PROVISION (*C++ enumerator*), [367](#page-381-0) esp\_ble\_mesh\_prov\_cb\_event\_t::ESP\_BLE\_M<del>ESM\_MOQEm@SMODEMORP\_CMEYeM&O1MQDEIE\_SROMPLEV</del>MESH\_PROVISION (*C++ enumerator*), [367](#page-377-0) esp\_ble\_mesh\_prov\_cb\_event\_t::ESP\_BLE\_M<del>ESN\_NDQDEm@SROVprOOMPLIDETEN@NAT</del>\_t::ESP\_BLE\_MESH\_PROVISION (*C++ enumerator*), [366](#page-377-0) esp\_ble\_mesh\_prov\_cb\_event\_t::ESP\_BLE\_M<del>ESN\_MOQEm@SROVprOJSABLEeV@MP\_EVT</del>ESP\_BLE\_MESH\_PROVISION (*C++ enumerator*), [366](#page-377-0) esp\_ble\_mesh\_prov\_cb\_event\_t::ESP\_BLE\_M<del>ESSN\_NIODEm@SRO<u>VpR</u>NABLIE\_@OOMPL\_EN</del>T:ESP\_BLE\_MESH\_PROVISION (*C++ enumerator*), [366](#page-376-0) esp\_ble\_mesh\_prov\_cb\_event\_t::ESP\_BLE\_M<del>ESM\_MDQD<u>m</u>@SMOVprMMPUUD\_EM</del>Ment\_t::ESP\_BLE\_MESH\_PROVISION (*C++ enumerator*), [366](#page-376-0) esp\_ble\_mesh\_prov\_cb\_event\_t::ESP\_BLE\_M<del>ESN\_NIODEm@SROVprIONPUTD\_NUMBRR\_tCOMFSELVT</del>LE\_MESH\_PROVISION (*C++ enumerator*), [366](#page-376-0) esp\_ble\_mesh\_prov\_cb\_event\_t::ESP\_BLE\_M<del>ESSN\_NIODE<u>m</u>@SROVprIONPUTD\_SSNRING\_COMRSELVE</del>LE\_MESH\_PROVISION (*C++ enumerator*), [366](#page-376-0) esp\_ble\_mesh\_prov\_cb\_event\_t::ESP\_BLE\_MESH\_MOGD<u>Em@SROVprGNNKclCI@OSEntEV</u>CT::ESP\_BLE\_MESH\_PROVISION (*C++ enumerator*), [366](#page-376-0) esp\_ble\_mesh\_prov\_cb\_event\_t::ESP\_BLE\_M<del>ES\$H\_MDQDEm@SRO<u>Vp</u>IdNN<u>KcWP</u>ENNerNYTt::ESP\_BLE\_MESH\_PROVISION</del> (*C++ enumerator*), [366](#page-376-0) esp\_ble\_mesh\_prov\_cb\_event\_t::ESP\_BLE\_M<del>ESN\_NDQDEm@SROVprOOB\_CRUBeVGPM\_EVT</del>:ESP\_BLE\_MESH\_PROVISION (*C++ enumerator*), [366](#page-376-0) esp\_ble\_mesh\_prov\_cb\_event\_t::ESP\_BLE\_MESSH\_bNOD\_<u>PMeSROVprOUXT\_RUCH\_AUCHRER\_EM</u>ESP\_BLE\_MESH\_PROVISION (*C++ enumerator*), [366](#page-376-0) esp\_ble\_mesh\_prov\_cb\_event\_t::ESP\_BLE\_MESSH\_NNODEm@RROVprOUXIPUUT\_GSMANTNIGE\_EMESP\_BLE\_MESH\_PROVISION (*C++ enumerator*), [366](#page-376-0) esp\_ble\_mesh\_prov\_cb\_event\_t::ESP\_BLE\_M<del>ESSN\_NIODEm@SRO<u>Vp</u>RBSECLO\_EA</del>WEnt\_t::ESP\_BLE\_MESH\_PROVISION (*C++ enumerator*), [366](#page-376-0) esp\_ble\_mesh\_prov\_cb\_event\_t::ESP\_BLE\_M<del>ESSN\_NIODEm@SROVp.SBX\_@DQEvRIRL\_MEY.KSRM\_BLFK</del>/MESH\_PROVISION (*C++ enumerator*), [366](#page-376-0) esp\_ble\_mesh\_prov\_cb\_event\_t::ESP\_BLE\_M<del>ESN\_NDQDEm@SROXYY\_GRATCD\_DEVGRBLLE\_COMSP\_ER</del>UTE\_MESH\_PROVISION (*C++ enumerator*), [367](#page-376-0) esp\_ble\_mesh\_prov\_cb\_event\_t::ESP\_BLE\_M<del>ESSN\_MDQDEm@SROXYY\_GRATCLD\_ENABLIE\_COMFS\_E</del>VELE\_MESH\_PROVISION (*C++ enumerator*), [367](#page-376-0) esp\_ble\_mesh\_prov\_cb\_event\_t::ESP\_BLE\_MESSH\_MDODEm@RROXYYcQUDENNICLENABLEE\_STRMPALE.VMESH\_PROVISION (*C++ enumerator*), [366](#page-377-0) esp\_ble\_mesh\_prov\_cb\_event\_t::ESP\_BLE\_MESSH\_NNODEmeSENT\_pINORROUD\_DEUX&\_NNAME;COMP\_ENVET\_MESH\_PROVISION (*C++ enumerator*), [366](#page-377-0) esp\_ble\_mesh\_prov\_cb\_event\_t::ESP\_BLE\_MESN\_NRQVmeBML\_MAXV\_cb\_event\_t::ESP\_BLE\_MESH\_PROVISION (*C++ enumerator*), [371](#page-376-0) esp\_ble\_mesh\_prov\_cb\_event\_t::ESP\_BLE\_MESSH\_hPRO<u>VneRENGISTERR\_COMPV</u>eRMT\_t::ESP\_BLE\_MESH\_PROVISION (*C++ enumerator*), [366](#page-376-0) esp\_ble\_mesh\_prov\_cb\_event\_t::ESP\_BLE\_MESSH\_hPROVIGSNONEROADDD\_LOCATL\_APP:EXSEY\_EXCM\_MESH\_PROVISION (*C++ enumerator*), [368](#page-381-0) esp\_ble\_mesh\_prov\_cb\_event\_t::ESP\_BLE\_MESSH\_hPROVIT&SMONERDADDD\_I&X&NIt\_NET;EXSPY\_KUMPMESHT\_PROVISION (*C++ enumerator*), [368](#page-376-0) esp\_ble\_mesh\_prov\_cb\_event\_t::ESP\_BLE\_MESH\_hPROVIGSNONEROvADDD\_UNRANOV\_DEVESTONER\_MESH\_PROVISION (*C++ enumerator*), [367](#page-378-0) esp\_ble\_mesh\_prov\_cb\_event\_t::ESP\_BLE\_MESSH\_hPROVIGSIONERDOELOND\_GARENtKEY::TLCS\_PM\_CEUFEL\_MCCOMP\_ERKOVISION (*C++ enumerator*), [368](#page-378-0) esp\_ble\_mesh\_prov\_cb\_event\_t::ESP\_BLE\_MESH\_PROVIGSIONEROCLOSEOSHIT\_INGSE\_METHLELMESH\_CRMPV\_ES/ION (*C++ enumerator*), 369 (*C++ enumerator*), 369 (*C++ enumerator*), [368](#page-379-0) (*C++ enumerator*), [369](#page-379-0) (*C++ enumerator*), [368](#page-378-0) (*C++ enumerator*), [369](#page-379-0) (*C++ enumerator*), [369](#page-378-0) (*C++ enumerator*), [369](#page-379-0) (*C++ enumerator*), [369](#page-379-0) (*C++ enumerator*), [369](#page-379-0) (*C++ enumerator*), [369](#page-379-0) (*C++ enumerator*), [367](#page-379-0) (*C++ enumerator*), [367](#page-379-0) (*C++ enumerator*), [367](#page-377-0) (*C++ enumerator*), [367](#page-377-0) (*C++ enumerator*), [367](#page-377-0) (*C++ enumerator*), [368](#page-377-0) (*C++ enumerator*), [368](#page-377-0) (*C++ enumerator*), [367](#page-378-0) (*C++ enumerator*), [367](#page-378-0) (*C++ enumerator*), [367](#page-377-0) (*C++ enumerator*), [368](#page-377-0) (*C++ enumerator*), [367](#page-377-0) (*C++ enumerator*), [369](#page-378-0) (*C++ enumerator*), [367](#page-377-0) (*C++ enumerator*), [368](#page-379-0) (*C++ enumerator*), [369](#page-377-0) (*C++ enumerator*), [369](#page-378-0) (*C++ enumerator*), [368](#page-379-0)

(*C++ enumerator*), 368 esp\_ble\_mesh\_prov\_cb\_event\_t::ESP\_BLE\_MESSH\_hPROVITEShONERPoSECH\_HRON&MDATA;hNHFOmeShMPf\_mN&Hnd\_friend (*C++ enumerator*), 368 esp\_ble\_mesh\_prov\_cb\_event\_t::ESP\_BLE\_MESSPL\_DREQ\MT&SNONDERO\SESD\_STANTATTC\_COBD\_N&\ImMES}COMPL&RMC\_friend (*C++ enumerator*), [368](#page-378-0) esp\_ble\_mesh\_prov\_cb\_event\_t::ESP\_BLE\_MESH\_hPROVITESMONEROSTOREDANODE\_COMPL@ATEAshCOMPLENCL\_friend (*C++ enumerator*), [368](#page-378-0) esp\_ble\_mesh\_prov\_cb\_event\_t::ESP\_BLE\_MESSH\_heReQMIGSNONEMPovUPUM\_TEManCAL;APPe\_KMEYshCOMParAMATeat\_msg (*C++ enumerator*), [368](#page-378-0) esp\_ble\_mesh\_prov\_cb\_event\_t::ESP\_BLE\_M<del>ESM\_NRQ\M&SMONDROVIRMATDAM:MENE\_KME</del>SKCOMPQrMXBat\_msg (*C++ enumerator*), [368](#page-378-0) esp\_ble\_mesh\_prov\_cb\_event\_t::ESP\_BLE\_M<del>ESM\_MRQXMe\_CN\_MMXV\_ADD\_MAHaMER\_ADDRe\_CMMRh\_ENE</del>Artbeat\_msg (*C++ enumerator*), [370](#page-378-0) esp\_ble\_mesh\_prov\_cb\_event\_t::ESP\_BLE\_M<del>ESN\_NRQXMe\_CLI\_NMYV\_CCMNNMXTQTCCMP:LLMS</del>\_mesh\_input\_evt\_par (*C++ enumerator*), [370](#page-378-0) esp\_ble\_mesh\_prov\_cb\_event\_t::ESP\_BLE\_MESM\_NPROXMe*S*h\_NPMYV\_CCMNNPACHEM\_EVTble\_mesh\_input\_evt\_par (*C++ enumerator*), [370](#page-380-0) esp\_ble\_mesh\_prov\_cb\_event\_t::ESP\_BLE\_M<del>ESM\_MRQXMe\_CN\_MMNV\_DIS\_GOMNEMC\_TL\_COMPe\_EME</del>Sh\_input\_evt\_par (*C++ enumerator*), [370](#page-380-0) esp\_ble\_mesh\_prov\_cb\_event\_t::ESP\_BLE\_M<del>ESN\_NRQXMe\_CN\_LDNCV\_DIS\_COMNERC\_IED\_bLMC</del>\_mesh\_input\_number\_ (*C++ enumerator*), [370](#page-380-0) esp\_ble\_mesh\_prov\_cb\_event\_t::ESP\_BLE\_M<del>ESN\_NRQXMe\_Ch\_LDMYV\_RECVpANM</del>n\_PKT\_bEMT\_mesh\_input\_number\_ (*C++ enumerator*), [370](#page-380-0) esp\_ble\_mesh\_prov\_cb\_event\_t::ESP\_BLE\_MESM\_NRQXMe*s*N\_NEMY\_REC<u>VpA</u>rIanTER:STATUNeSNYTinput\_string\_ (*C++ enumerator*), [370](#page-380-0) esp\_ble\_mesh\_prov\_cb\_event\_t::ESP\_BLE\_MESSH\_hPROXMesN\_hEMANY\_REMONEC AN\_ITERD\_REMOMPLEMONENT\_string\_ (*C++ enumerator*), [370](#page-380-0) esp\_ble\_mesh\_prov\_cb\_event\_t::ESP\_BLE\_M<del>ESM\_NRQXMe\_SM\_NEMYY\_SEN\_NEMAME\_R\_TMPRe\_COMME</del>h\_EMMInk\_close\_ev (*C++ enumerator*), [370](#page-380-0) esp\_ble\_mesh\_prov\_cb\_event\_t::ESP\_BLE\_MESSH\_hPROXMeSHERMEN\_COMNPACHEM:De\_mesh\_link\_close\_ev (*C++ enumerator*), [370](#page-380-0) esp\_ble\_mesh\_prov\_cb\_event\_t::ESP\_BLE\_MESSH\_hPROXMeSHERMEN\_DISCOMNENCTED\_hEME\_mesh\_link\_open\_evt (*C++ enumerator*), [371](#page-380-0) esp\_ble\_mesh\_prov\_cb\_event\_t::ESP\_BLE\_MESSH\_ISEET\_neAST\_pPROW\_cACTIGANAnCOMP:LEMET\_mesh\_link\_open\_evt (*C++ enumerator*), [369](#page-380-0) esp\_ble\_mesh\_prov\_cb\_event\_t::ESP\_BLE\_MESSH\_ISEET\_nEASN\_PROV\_dMFOarCOMPLEMCIle\_mesh\_lpn\_disable\_c (*C++ enumerator*), [369](#page-381-0) esp\_ble\_mesh\_prov\_cb\_param\_t (*C++ union*), 297 esp\_ble\_mesh\_prov\_c[b\\_pa](#page-379-0)ram\_t::ble\_mesh<del>\_comp\_ndeindengerander</del>amaram\_t::ble\_mesh\_lpn\_enable\_co (*C++ struct*), 305 esp\_ble\_mesh\_prov\_cb\_param\_t::ble\_mesh\_<del>compidite\_messh\_qompy\_par\_amer.am\_rt\_codole</del>\_mesh\_lpn\_enable\_co (*C++ [memb](#page-307-0)er*), 305 esp\_ble\_mesh\_prov\_cb\_param\_t::ble\_mesh<del>\_dspi\_dwkb\_fmeisch\_dswipp\_edstablainsht\_parlam</del>\_mesh\_lpn\_friendshi (*C++ struct*), [305](#page-315-0) esp\_ble\_mesh\_prov\_cb\_param\_t::ble\_mesh<del>\_dsp\_dwkb\_fmescholpshow\_edstaakdamsht\_pablam\_melshn\_lapho</del>lfriendshi (*C++ member*), [305](#page-315-0) esp\_ble\_mesh\_prov\_cb\_param\_t::ble\_mesh<del>\_dspi\_dwkb\_fmeisch\_dwakovp\_dbe\_mpairamt\_et\_pablam</del>\_mesh\_lpn\_friendshi (*C++ struct*), [305](#page-315-0) esp\_ble\_mesh\_prov\_cb\_param\_t::ble\_mesh\_<del>dsp\_dwke\_fmeisch\_dwardship\_dte\_mainant\_et\_parlam\_melshi</del>\_lapnd\_friendshi (*C++ member*), [306](#page-315-0) esp\_ble\_mesh\_prov\_cb\_param\_t::ble\_mesh<del>\_dspi\_dwkb\_fmeisch\_parament\_trandshipm\_messa</del>shopm\_poll\_comp (*C++ member*[\),](#page-315-0) 306 esp\_ble\_mesh\_prov\_cb\_param\_t::ble\_mesh<del>\_dsp\_dwkb\_fmesch\_dwakov\_dw\_prairam\_er\_parlam\_me[sch\_dpym\_qpus</del>l]l\_comp (*C++ enum*), 30[5](#page-316-0) esp\_ble\_mesh\_prov\_cb\_param\_t::ble\_mesh\_<del>dspi\_dokle\_fmeisch\_dwahapedinaminaminate\_parlam\_me[sch\_ompdneol1ss</del>]ub<del>\_E</del>GSPQ (*C++ enumerator*[\),](#page-316-0) 306 esp\_ble\_mesh\_prov\_cb\_param\_t::ble\_mesh\_<del>dspi\_dokb\_fmeisch\_dwardpship\_dte\_mainamt\_et\_parlam\_me[sch\_ompdneulishud\_ESM</del> (*C++ enumerator*), 305 (*C++ enumerator*), 305 (*C++ enumerator*), [306](#page-315-0) (*C++ enumerator*), [305](#page-315-0) (*C++ struct*), 306 (*C++ member*), 30[6](#page-315-0) (*C++ member*[\),](#page-316-0) 306 (*C++ struct*), 3[06](#page-316-0) (*C++ member*), [306](#page-316-0) (*C++ member*[\),](#page-316-0) 306 (*C++ struct*), 3[06](#page-316-0) (*C++ member*), [307](#page-316-0) (*C++ struct*), [307](#page-316-0) (*C++ member*), [307](#page-317-0) (*C++ struct*), [307](#page-317-0) (*C++ member*), [307](#page-317-0) (*C++ struct*), [307](#page-317-0) (*C++ member*), [307](#page-317-0) (*C++ struct*), [307](#page-317-0) (C++ esp\_ble\_mesh\_prov\_cb\_param\_t::ble\_mesh\_lpn\_disable\_o (*C++ member*), [307](#page-317-0) (*C++ struct*), [307](#page-317-0) (*C++ member*), [307](#page-317-0) (*C++ struct*), [307](#page-317-0) (*C++ member*), [308](#page-317-0) (*C++ struct*), [308](#page-317-0) (*C++ member*), [308](#page-318-0) (*C++ struct*), [308](#page-318-0) (*C++ member*), [308](#page-318-0) (*C++ struct*), [308](#page-318-0)

(*C++ member*), 308 esp\_ble\_mesh\_prov\_cb\_param\_t::ble\_mesh\_emsp<u>iddlesubesdroppovaddr parmam p</u>aramle eneemientronddbisable\_ (*C++ member*), 308 esp\_ble\_mesh\_prov\_cb\_param\_t::ble\_mesh<del>\_axoddlesube\_shroup\_vaddr\_parmam\_para</del>mle\_enershroupareov\_enable\_c (*C++ member*), [308](#page-318-0) esp\_ble\_mesh\_prov\_cb\_param\_t::ble\_mesh<del>\_axoddlesube\_shroup\_vaddr\_parmam\_para</del>md:e**gnesip\_paddir**\_enable\_c (*C++ member*), [308](#page-318-0) esp\_ble\_mesh\_prov\_cb\_param\_t::ble\_mesh<del>\_axoddlesube\_shroup\_vaddr\_parmam\_para</del>mlemmedehl\_pidov\_register (*C++ member*), [308](#page-318-0) esp\_ble\_mesh\_prov\_cb\_param\_t::ble\_mesh<del>\_amspddleunmadh\_qnowp\_add\_charammy\_pahlam</del>\_mesh\_prov\_register (*C++ struct*), 30[8](#page-318-0) esp\_ble\_mesh\_prov\_cb\_param\_t::ble\_mesh<del>\_anspledleunsush\_compo\_addra\_campt\_parlam\_messImpany</del>\_instion\_com (*C++ member*), [309](#page-318-0) esp\_ble\_mesh\_prov\_cb\_param\_t::ble\_mesh<del>\_magoldleunsush\_qroup\_adoldra\_compt\_parlam\_meshementv\_adidr</del>m\_com (*C++ member*[\),](#page-318-0) 309 esp\_ble\_mesh\_prov\_cb\_param\_t::ble\_mesh<del>\_magoldleunsush\_qroup\_adoldra\_compt\_parlam\_mesh\_proo</del>deision\_com (*C++ member*), [309](#page-319-0) esp\_ble\_mesh\_prov\_cb\_param\_t::ble\_mesh<del>\_anspledleunsuskh\_compo\_add\_charammy\_parlam\_megenoupr\_andick</del>ion\_com (*C++ member*), [309](#page-319-0) esp\_ble\_mesh\_prov\_cb\_param\_t::ble\_mesh<del>\_anspledleunsuskh\_compo\_abdcha\_cam\_pt\_parlam\_manshde</del>ntrondision\_com (*C++ member*), [309](#page-319-0) esp\_ble\_mesh\_prov\_cb\_param\_t::ble\_mesh<del>\_napdelad\_dadanealr\_appch\_enarm\_param\_t</del>\_mesh\_provision\_com (*C++ struct*), 30[9](#page-319-0) esp\_ble\_mesh\_prov\_cb\_param\_t::ble\_mesh<del>\_erspde\_lad\_ndshc.adr\_appc\_keya\_ram\_pt\_parlam\_marpp\_pidx</del>vision\_res (*C++ member*), [309](#page-319-0) esp\_ble\_mesh\_prov\_cb\_param\_t::ble\_mesh<del>\_errode\_lad\_dredrapp\_drampy\_baram\_provisi</del>oner\_adda\_noded\_sioner\_a (*C++ member*[\),](#page-319-0) 309 esp\_ble\_mesh\_prov\_cb\_param\_t::ble\_mesh<del>\_orspdelad\_local\_comperament\_parlam\_mersh\_pidx</del>visioner\_a (*C++ member*), [309](#page-319-0) esp\_ble\_mesh\_prov\_cb\_param\_t::ble\_mesh<del>\_napdelad\_dad\_comp\_tek\_eya\_rammy\_parlam</del>\_mesh\_provisioner\_a (*C++ struct*), 30[9](#page-319-0) esp\_ble\_mesh\_prov\_cb\_param\_t::ble\_mesh<del>\_enspdelad\_lad\_duckey\_tometchk\_eya\_ramunt\_parlam\_mashr\_provic</del>isioner\_a (*C++ member*), [309](#page-319-0) esp\_ble\_mesh\_prov\_cb\_param\_t::ble\_mesh<del>\_ersple\_lad\_nedshcapt\_onetchkey\_a\_ram\_parlam\_mersh</del>\_pidxvisioner\_a (*C++ member*[\),](#page-319-0) 309 esp\_ble\_mesh\_prov\_cb\_param\_t::ble\_mesh<del>\_orspdeb\_localo.hot\_organ</del>ormode\_<del>appr\_ano</del>ntp<del>\_palma</del>nmesh\_provisioner\_a (*C++ struct*), 30[9](#page-319-0) esp\_ble\_mesh\_prov\_cb\_param\_t::ble\_mesh<del>\_erspdeb\_leime\_shoqandownode\_appr\_ano</del>mtp<del>:/daheammesshopp\_nod</del>xisioner\_a (*C++ member*), [310](#page-319-0) esp\_ble\_mesh\_prov\_cb\_param\_t::ble\_mesh<del>\_orspdeb\_leime\_sho\_candow\_comparamontp:\_paleanmesshonpaan</del>yisidoner\_a (*C++ member*[\),](#page-319-0) 310 esp\_ble\_mesh\_prov\_cb\_param\_t::ble\_mesh<del>\_erspdeb\_leimde\_shoqandownode\_appr\_amontp:daheammesshi\_enneonti\_saddre</del>r\_a (*C++ member*), [310](#page-320-0) esp\_ble\_mesh\_prov\_cb\_param\_t::ble\_mesh<del>\_orspdeb\_beinne\_sho\_orado\_mode\_appr\_anontp:\_palma</del>nme<del>sch\_provdes</del>ioner\_b (*C++ member*), [310](#page-320-0) esp\_ble\_mesh\_prov\_cb\_param\_t::ble\_mesh<del>\_erspdeb\_leime\_sho\_candown.cab\_appr\_amontp:\_palmanmesho\_den</del>lovicsioner\_b (*C++ member*), [310](#page-320-0) esp\_ble\_mesh\_prov\_cb\_param\_t::ble\_mesh<del>\_capt\_pulte\_munsle\_vtr\_oparam</del>\_naram\_t::ble\_mesh\_provisioner\_b (*C++ struct*), 31[0](#page-320-0) esp\_ble\_mesh\_prov\_cb\_param\_t::ble\_mesh<del>\_capt\_pulte\_muns\_le\_ytr\_param\_prancami\_dn</del>::ble\_mesh\_provisioner\_b (*C++ member*), [310](#page-320-0) esp\_ble\_mesh\_prov\_cb\_param\_t::ble\_mesh<del>\_capt\_pulte\_muns<u>leytropar</u>am\_panrambetr</del>::ble\_mesh\_provisioner\_b (*C++ member*[\),](#page-320-0) 310 esp\_ble\_mesh\_prov\_cb\_param\_t::ble\_mesh<del>\_capt\_pulte\_strashevutr\_param\_text</del>erationer\_text\_provisioner\_t (*C++ struct*), 31[0](#page-320-0) esp\_ble\_mesh\_prov\_cb\_param\_t::ble\_mesh<del>\_capt\_pulte\_strashevutr\_oparam\_parami\_ng:</del>:ble\_mesh\_provisioner\_d (*C++ member*), [310](#page-320-0) esp\_ble\_mesh\_prov\_cb\_param\_t::ble\_mesh<del>\_papo\_vb\_ke\_sadsle\_pronp\_pa\_pan</del>ram\_t::ble\_mesh\_provisioner\_d (*C++ struct*), 310 (*C++ member*), 310 (*C++ struct*), [310](#page-320-0) (*C++ member*), [311](#page-320-0) (*C++ struct*), [311](#page-320-0) (*C++ member*), [311](#page-321-0) (*C++ struct*), [311](#page-321-0) (*C++ member*), [311](#page-321-0) (*C++ member*[\),](#page-321-0) 311 (*C++ member*), [311](#page-321-0) (*C++ member*), [311](#page-321-0) (*C++ member*), [311](#page-321-0) (*C++ struct*), 3[11](#page-321-0) (*C++ struct*), 3[11](#page-321-0) (*C++ member*[\),](#page-321-0) 311 (*C++ member*[\),](#page-321-0) 311 (*C++ member*), [311](#page-321-0) (*C++ struct*), 3[12](#page-321-0) (*C++ member*), [312](#page-321-0) (*C++ member*[\),](#page-322-0) 312 (*C++ struct*), 3[12](#page-322-0) (*C++ member*), [312](#page-322-0) (*C++ struct*), [312](#page-322-0) (*C++ member*), [312](#page-322-0) (*C++ member*[\),](#page-322-0) 312 (*C++ member*), [312](#page-322-0) (*C++ member*), [312](#page-322-0) (*C++ member*), [312](#page-322-0) (*C++ struct*), 3[12](#page-322-0)

(*C++ member*), 313 esp\_ble\_mesh\_prov\_cb\_param\_t::ble\_mesh<del>\_papo\_vilsi\_omesh\_denloot\_ech\_opder\_with:dolkh\_mesthp\_paavain</del>sioner\_p (*C++ struct*), 313 esp\_ble\_mesh\_prov\_cb\_param\_t::ble\_mesh<del>\_papo\_vilsi\_omesh\_derlet\_ech\_qobe\_with:dolde\_meshp\_prax</del>amsis<del>oner\_qo</del> (*C++ member*), [313](#page-323-0) esp\_ble\_mesh\_prov\_cb\_param\_t::ble\_mesh<del>\_papo\_vilsi\_omesh\_derlet\_ech\_qobe\_ani\_th:\_dolde\_meshp\_paramsi:oneic\_qo</del> (*C++ member*[\),](#page-323-0) 313 esp\_ble\_mesh\_prov\_cb\_param\_t::ble\_mesh<del>\_papo\_vikel\_omesh\_derlet\_ech\_qoke\_with:ibliel\_meshp\_pra</del>xamsioner\_p (*C++ struct*), 31[3](#page-323-0) esp\_ble\_mesh\_prov\_cb\_param\_t::ble\_mesh<del>\_papo\_viled\_omesh\_derlet\_ech\_qobe\_with:inblied\_meshp\_praxamsioner\_qo</del> (*C++ member*), [313](#page-323-0) esp\_ble\_mesh\_prov\_cb\_param\_t::ble\_mesh<del>\_papo\_vilsi\_omesh\_derlet\_ech\_qobe\_with:iduliel\_meshp\_praxamsi:oneirl</del>\_p (*C++ member*[\),](#page-323-0) 313 esp\_ble\_mesh\_prov\_cb\_param\_t::ble\_mesh<del>\_papo\_vilsi\_omes</del>h\_hindsy\_cdlo\_spa\_peant\_tparamle\_mesh\_provisioner\_p (*C++ struct*), 31[3](#page-323-0) esp\_ble\_mesh\_prov\_cb\_param\_t::ble\_mesh<del>\_papo\_vilsi\_omes</del>h\_hardsv\_cdlo\_spa\_reamt\_tparaher\_mbesshreprovisioner\_p (*C++ member*), [313](#page-323-0) esp\_ble\_mesh\_prov\_cb\_param\_t::ble\_mesh<del>\_papo\_viled\_omesh\_lpinky\_cdlo\_gen\_eant\_tparaher\_messhs\_opr</del>ovisioner\_p (*C++ member*[\),](#page-323-0) 313 esp\_ble\_mesh\_prov\_cb\_param\_t::ble\_mesh<del>\_papo\_vilsi\_omesh\_lpinky\_ophen\_aram</del>\_paramile\_mesh\_provisioner\_p (*C++ struct*), 31[3](#page-323-0) esp\_ble\_mesh\_prov\_cb\_param\_t::ble\_mesh<del>\_papo\_vilsi\_omes</del>h\_hardx<u>\_ophen\_aram:ntaram:lehnesshe.p</u>rovisioner\_p (*C++ member*), [313](#page-323-0) esp\_ble\_mesh\_prov\_cb\_param\_t::ble\_mesh<del>\_papo\_vikei\_omesh\_pno</del>v\_c<del>olm\_parama</del>nt::ble\_mesh\_provisioner\_p (*C++ struct*), [313](#page-323-0) esp\_ble\_mesh\_prov\_cb\_param\_t::ble\_mesh<del>\_papo\_vike\_omes</del>h\_pprov\_com<u>pparaman</u>t::dekei\_oneghuipdrovisioner\_p (*C++ member*), [314](#page-323-0) esp\_ble\_mesh\_prov\_cb\_param\_t::ble\_mesh<del>\_papo\_vikel\_omesh\_prov\_compp\_prana</del>mt:::<del>dikan\_emesh\_pupr</del>ovisioner\_p (*C++ member*[\),](#page-323-0) 314 esp\_ble\_mesh\_prov\_cb\_param\_t::ble\_mesh<del>\_papo\_vikei\_omesh\_prov\_compp\_paam</del>int::rheltekenye\_slidxprovisioner\_p (*C++ member*), [314](#page-324-0) esp\_ble\_mesh\_prov\_cb\_param\_t::ble\_mesh<del>\_papo\_vikei\_omesh\_prov\_compp\_paamant:::rbkke\_nebs</del>h\_provisioner\_r (*C++ member*), [314](#page-324-0) esp\_ble\_mesh\_prov\_cb\_param\_t::ble\_mesh<del>\_papo\_vikei\_omesh\_prov\_comp\_prana</del>mt::unhi<del>c\_anat</del>shadphrovisioner\_r (*C++ member*), [314](#page-324-0) esp\_ble\_mesh\_prov\_cb\_param\_t::ble\_mesh<del>\_papo\_vikel\_omesh\_prov\_deby\_partam\_addrb\_kompe\_pa\_pamo</del>visioner\_r (*C++ struct*), 31[4](#page-324-0) esp\_ble\_mesh\_prov\_cb\_param\_t::ble\_mesh<del>\_papo\_vikel\_omes</del>h\_pprov\_deby\_paintam\_addub\_be<u>mmesha.pam</u>orvi<del>ssionerale</del>n (*C++ member*), [314](#page-324-0) esp\_ble\_mesh\_prov\_cb\_param\_t::ble\_mesh<del>\_papo\_vikisi\_omesh\_prov\_dis\_abaleanc\_omp\_bpka\_am</del>esh\_provisioner\_r (*C++ struct*), [314](#page-324-0) esp\_ble\_mesh\_prov\_cb\_param\_t::ble\_mesh<del>\_papo\_vikisionesh\_prov\_disabalenncomp:hpkarameshenprovoidei</del>oner\_r (*C++ member*), [314](#page-324-0) esp\_ble\_mesh\_prov\_cb\_param\_t::ble\_mesh<del>\_papo\_viled\_omesh\_prov\_enabplær\_amontpr\_palma</del>nmesh\_provisioner\_r (*C++ struct*), [314](#page-324-0) esp\_ble\_mesh\_prov\_cb\_param\_t::ble\_mesh<del>\_papo\_vikisi\_omesh\_prov\_enabplar\_amontp:palvanmesshr\_provdes</del>ioner\_r (*C++ member*), [314](#page-324-0) esp\_ble\_mesh\_prov\_cb\_param\_t::ble\_mesh<del>\_papo\_vilsi\_omesh\_prov\_inputa\_eamt\_tpara</del>mt\_mesh\_provisioner\_s (*C++ struct*), [314](#page-324-0) esp\_ble\_mesh\_prov\_cb\_param\_t::ble\_mesh<del>\_papo\_vike\_omesh\_prov\_inputa\_eant\_tparahe\_macth\_op</del>rovisioner\_s (*C++ member*), [315](#page-324-0) esp\_ble\_mesh\_prov\_cb\_param\_t::ble\_mesh<del>\_papo\_vidsi\_omesh\_proov\_iolp\_paramt\_parame\_pashk\_picbx</del>isioner\_s (*C++ member*[\),](#page-324-0) 315 esp\_ble\_mesh\_prov\_cb\_param\_t::ble\_mesh<del>\_papo\_vilsi\_omesh\_prov\_inhouta\_eamt\_tparame\_mesth\_qor</del>ovisioner\_s (*C++ member*), [315](#page-325-0) esp\_ble\_mesh\_prov\_cb\_param\_t::ble\_mesh<del>\_papo\_vikel\_omesh\_prov\_inhouta\_eamt\_tparame\_padshe\_prov</del>isioner\_s (*C++ member*), [315](#page-325-0) esp\_ble\_mesh\_prov\_cb\_param\_t::ble\_mesh<del>\_papo\_vikel\_omesh\_prov\_inhputa\_nam\_tcompl\_p\_amesh</del>\_provisioner\_s (*C++ struct*), 315 (*C++ member*), 315 (*C++ struct*), [315](#page-325-0) (*C++ member*), [315](#page-325-0) (*C++ struct*), [315](#page-325-0) (*C++ member*), [315](#page-325-0) (*C++ member*[\),](#page-325-0) 315 (*C++ member*), [315](#page-325-0) (*C++ member*), [316](#page-325-0) (*C++ member*), [315](#page-325-0) (*C++ member*), [315](#page-326-0) (*C++ member*), [316](#page-325-0) (*C++ struct*), 3[16](#page-325-0) (*C++ member*), [316](#page-326-0) (*C++ struct*), [316](#page-326-0) (*C++ member*), [316](#page-326-0) (*C++ struct*), [316](#page-326-0) (*C++ member*), [316](#page-326-0) (*C++ member*[\),](#page-326-0) 316 (*C++ member*), [316](#page-326-0) (*C++ member*), [316](#page-326-0) (*C++ member*), [316](#page-326-0) (*C++ member*), [316](#page-326-0) (*C++ member*), [317](#page-326-0) (*C++ struct*), 3[17](#page-326-0) (*C++ member*), [317](#page-327-0) (*C++ struct*), [317](#page-327-0) (*C++ member*), [317](#page-327-0) (*C++ member*[\),](#page-327-0) 317

(*C++ struct*), 317 esp\_ble\_mesh\_prov\_cb\_param\_t::ble\_mesh<del>\_papo\_vilsei\_omesh\_spertop\_rdm\_apay\_ani\_em\_dolder\_meshp\_parxam\_cleirento</del>c (*C++ member*), 317 esp\_ble\_mesh\_prov\_cb\_param\_t::ble\_mesh<del>\_papo\_vilsi\_omesh\_spato\_param\_intallenme\_sha\_pa</del>moxy\_client\_ (*C++ struct*), [317](#page-327-0) esp\_ble\_mesh\_prov\_cb\_param\_t::ble\_mesh<del>\_papo\_vilsi\_omesh\_pen</del>to<u>vpr</u>oby\_p<del>antam\_infoleompe\_pa\_pamorxyerrl\_conde</del> (*C++ member*), [317](#page-327-0) esp\_ble\_mesh\_prov\_cb\_param\_t::ble\_mesh<del>\_papo\_valuei\_omesh\_spato\_value</del>\_baramb\_tvalb\_k<del>o</del>mmpe\_spanpamoxy\_client\_ (*C++ struct*), [317](#page-327-0) esp\_ble\_mesh\_prov\_cb\_param\_t::ble\_mesh<del>\_papo\_vilsi\_omes</del>h\_<del>perto\_stati\_ipa\_coob\_tva:1b\_ko\_mpe\_pa\_pamcxye\_rol\_icente</del> (*C++ member*), [318](#page-327-0) esp\_ble\_mesh\_prov\_cb\_param\_t::ble\_mesh<del>\_papo\_viled\_omesh\_prove\_orb\_den\_ram\_pt\_data\_\_omenzh\_pamam</del>y\_client\_ (*C++ struct*), [318](#page-327-0) esp\_ble\_mesh\_prov\_cb\_param\_t::ble\_mesh<del>\_papo\_vilse\_omesh\_prove\_oro\_chodea\_comp\_paramy\_paramy.</del>:caddc<del>h</del>mt\_ (*C++ member*), [318](#page-328-0) esp\_ble\_mesh\_prov\_cb\_param\_t::ble\_mesh<del>\_papo\_viled\_omesh\_prove\_olo\_dearam\_plakle\_omenzh\_paramy.ielriento</del> (*C++ member*[\),](#page-328-0) 318 esp\_ble\_mesh\_prov\_cb\_param\_t::ble\_mesh<del>\_papo\_vilse\_omesh\_updat\_eckl\_opanlam.ppy\_kkelye\_omemph\_pamam</del>y\_client\_ (*C++ struct*), 31[8](#page-328-0) esp\_ble\_mesh\_prov\_cb\_param\_t::ble\_mesh<del>\_papo\_viled\_omesh\_updat\_eckl\_opanlam.phy</del>\_whele\_comman\_paramony\_cabpentel (*C++ member*), [318](#page-328-0) esp\_ble\_mesh\_prov\_cb\_param\_t::ble\_mesh<del>\_papo\_vilse\_omesh\_upktat\_ech\_opanlam.pp</del>r\_<del>ktelye\_omemph\_pamamyr\_;elniento</del>o (*C++ member*[\),](#page-328-0) 318 esp\_ble\_mesh\_prov\_cb\_param\_t::ble\_mesh<del>\_papo\_vidsi\_omesh\_upktat\_ech\_opanlam.pp</del>r\_<del>Welye\_omemph\_pamamyr\_;oleite</del>nitdz (*C++ member*), [318](#page-328-0) esp\_ble\_mesh\_prov\_cb\_param\_t::ble\_mesh<del>\_papo\_vikei\_omesh\_upktat\_eck\_opanlam\_ett:kkelye\_omenph\_pamow</del>ay\_client\_ (*C++ struct*), 31[8](#page-328-0) esp\_ble\_mesh\_prov\_cb\_param\_t::ble\_mesh<del>\_papo\_vilse\_omes</del>h\_uppdate<u>ch\_opanlam\_ett:kelye\_omemph\_pamawny.:elrirentoo</u> (*C++ member*), [318](#page-328-0) esp\_ble\_mesh\_prov\_cb\_param\_t::ble\_mesh<del>\_papo\_vilse\_omesh\_upktat\_ech\_opanlam\_ett:Melye\_omemph\_pamamy.inettentd</del>z (*C++ member*[\),](#page-328-0) 318 esp\_ble\_mesh\_prov\_cb\_param\_t::ble\_mesh<del>\_papo\_xlyle\_Iniesth\_pardol\_fold\_tpar\_and\_dr:\_dohqo\_mpasha</del>mproxy\_client\_ (*C++ struct*), 31[8](#page-328-0) esp\_ble\_mesh\_prov\_cb\_param\_t::ble\_mesh\_<del>propyle</del>\_Ini<del>es</del>it\_paddy\_fold\_tpen\_anddr:\_dohep\_mesham.nreconn\_handle (*C++ member*), [319](#page-328-0) esp\_ble\_mesh\_prov\_cb\_param\_t::ble\_mesh\_<del>propyle\_Inesth\_paddy\_fold\_tperganddr:dohnp\_meshampr.com</del>y\_cod<del>en</del>t\_ (*C++ member*[\),](#page-328-0) 319 esp\_ble\_mesh\_prov\_cb\_param\_t::ble\_mesh\_<del>propyle\_Inesit\_paddy\_fold\_tpar\_anddr:\_dohqo\_meshamprovey\_clibent\_</del> (*C++ member*), [319](#page-329-0) esp\_ble\_mesh\_prov\_cb\_param\_t::ble\_mesh<del>\_papo\_xlyle\_lmesth\_paow\_edt\_paoman\_para</del>mle\_mesh\_proxy\_client\_ (*C++ struct*), 31[9](#page-329-0) esp\_ble\_mesh\_prov\_cb\_param\_t::ble\_mesh<del>\_papo\_xlyle\_lmesh\_provnectt\_parmam\_para</del>mie\_a<del>mesh</del>\_proxy\_client\_ (*C++ member*), [319](#page-329-0) esp\_ble\_mesh\_prov\_cb\_param\_t::ble\_mesh<del>\_papo\_xlylec\_Iniesth\_provnecth\_promam\_para</del>mile\_a<del>mkbih\_typpex</del>y\_client\_ (*C++ member*[\),](#page-329-0) 319 esp\_ble\_mesh\_prov\_cb\_param\_t::ble\_mesh<del>\_papo\_xlyle\_lmesh\_provnectt\_pramam\_para</del>mle\_<del>emesh\_combo</del>xy\_client\_ (*C++ member*), [319](#page-329-0) esp\_ble\_mesh\_prov\_cb\_param\_t::ble\_mesh<del>\_papo\_xlyle\_lmesh\_provnecth\_parmam\_para</del>mle\_meetshidpxroxy\_client\_ (*C++ member*), [319](#page-329-0) esp\_ble\_mesh\_prov\_cb\_param\_t::ble\_mesh<del>\_papo\_xlyle\_lmestt\_pronnectt\_qra\_mextm</del>etm::ble\_mesh\_proxy\_client\_ (*C++ struct*), 31[9](#page-329-0) esp\_ble\_mesh\_prov\_cb\_param\_t::ble\_mesh<del>\_papo\_xlyle\_lmesth\_provnecth\_qoh\_pam\_dm:::bakkl</del>\_mesh\_proxy\_client\_ (*C++ member*), [319](#page-329-0) esp\_ble\_mesh\_prov\_cb\_param\_t::ble\_mesh<del>\_papo\_dyle\_lmesh\_provnectt\_qob\_pam\_dm:::dakelmetypep</del>roxy\_client\_ (*C++ member*[\),](#page-329-0) 319 esp\_ble\_mesh\_prov\_cb\_param\_t::ble\_mesh<del>\_papo\_xlyle\_lmesh\_provnectlepapam\_dm:::bclon\_mdrain\_d</del>lmexy\_client\_ (*C++ member*), [319](#page-329-0) esp\_ble\_mesh\_prov\_cb\_param\_t::ble\_mesh<del>\_papo\_xlyle\_lmesh\_provnedt\_qoh\_pam\_dm:::hed\_mesh</del>\_proxy\_client\_ (*C++ member*), 319 (*C++ struct*), 319 (*C++ member*), [320](#page-329-0) (*C++ member*[\),](#page-329-0) 320 (*C++ struct*), 3[20](#page-330-0) (*C++ member*), [320](#page-330-0) (*C++ member*[\),](#page-330-0) 320 (*C++ member*), [320](#page-330-0) (*C++ member*), [320](#page-330-0) (*C++ member*), [320](#page-330-0) (*C++ struct*), 3[20](#page-330-0) (*C++ member*), [320](#page-330-0) (*C++ member*[\),](#page-330-0) 320 (*C++ member*), [320](#page-330-0) (*C++ member*), [320](#page-330-0) (*C++ member*), [320](#page-330-0) (*C++ struct*), 3[20](#page-330-0) (*C++ member*), [321](#page-330-0) (*C++ member*[\),](#page-330-0) 321 (*C++ member*), [321](#page-331-0) (*C++ member*), [321](#page-331-0) (*C++ member*), [321](#page-331-0) (*C++ struct*), 3[21](#page-331-0) (*C++ member*), [321](#page-331-0) (*C++ member*[\),](#page-331-0) 321 (*C++ member*), [321](#page-331-0) (*C++ struct*), 3[21](#page-331-0) (*C++ member*), [321](#page-331-0) (*C++ member*[\),](#page-331-0) 321

(*C++ member*), 321 esp\_ble\_mesh\_prov\_cb\_param\_t::ble\_mesh<del>\_oppoxlyl@gatctshlipsadod\_colo\_opapr\_pna</del>rtam:heartbeat\_msg\_recv (*C++ struct*), 322 esp\_ble\_mesh\_prov\_cb\_param\_t::ble\_mesh<del>\_papoxlyl@gatctshlipaabolecho.opmar.gma</del>rtam:ho<del>pps</del>\_code (*C++ member*), [322](#page-331-0) esp\_ble\_mesh\_prov\_cb\_param\_t::ble\_mesh<del>\_papo\_xbylegands\_lenable\_comparam\_ann</del>:index (*C++ struct*), [322](#page-332-0) esp\_ble\_mesh\_prov\_cb\_param\_t::ble\_mesh<del>\_papo\_xlyl\_egants\_lenable\_compa\_pam\_am:::init\_codele</del> (*C++ member*), [322](#page-332-0) esp\_ble\_mesh\_prov\_cb\_param\_t::ble\_mesh\_<del>qoqoydylei\_dmenthityyr\_conadtileparamp\_tparlam</del>\_disable\_comp (*C++ struct*), [322](#page-332-0) esp\_ble\_mesh\_prov\_cb\_param\_t::ble\_mesh<del>\_papo\_xlylei\_domathity\_r\_conathity\_paramp\_tparlamr\_enableo\_deo</del>mp (*C++ member*), [322](#page-332-0) esp\_ble\_mesh\_prov\_cb\_param\_t::ble\_mesh<del>\_papo\_xlylesemaschr\_prownecth\_qob\_pam</del>\_atm::lpn\_friendship\_establi (*C++ struct*), [322](#page-332-0) esp\_ble\_mesh\_prov\_cb\_param\_t::ble\_mesh<del>\_papo\_xlylesemesekr\_prowneakt\_epapram\_atm:::lpannf\_haandlsh</del>ip\_termina (*C++ member*), [322](#page-332-0) esp\_ble\_mesh\_prov\_cb\_param\_t::ble\_mesh<del>\_papo\_xlyles\_emasch\_phistc\_orb\_enateach</del>\_parampn\_poll\_comp (*C++ struct*), [322](#page-332-0) esp\_ble\_mesh\_prov\_cb\_param\_t::ble\_mesh<del>\_papo\_xlylesemesekr\_phiosc\_com\_epateadn\_paramodeclo\_com</del>\_th<del>egmchlup</del>\_addr\_c (*C++ member*), [322](#page-332-0) esp\_ble\_mesh\_prov\_cb\_param\_t::ble\_mesh<del>\_papo\_xlylesemesen\_phisc\_com\_eparendm\_param.cdene\_asos</del>ub\_group\_addr (*C++ member*[\),](#page-332-0) 322 esp\_ble\_mesh\_prov\_cb\_param\_t::ble\_mesh<del>\_espt\_lflastm\_eshp\_paoxt\_ich\_parmpm\_param</del>ode\_add\_app\_key\_comp (*C++ struct*), 32[2](#page-332-0) esp\_ble\_mesh\_prov\_cb\_param\_t::ble\_mesh<del>\_espt\_bDastm\_eshp\_paxt\_ich\_pamapm\_paramudestadd\_sn\_enctkey</del>n\_comp (*C++ member*), [323](#page-332-0) esp\_ble\_mesh\_prov\_cb\_param\_t::ble\_mesh<del>\_essp\_bflas\_tm\_gradovp\_nom{colo\_ompr\_gma\_tam</del>.node\_bind\_app\_key\_to\_m (*C++ struct*), [323](#page-332-0) esp\_ble\_mesh\_prov\_cb\_param\_t::ble\_mesh<del>\_esspt\_bflas\_tm\_gra</del>by\_pronf<u>ocho\_opaprama\_rtam::nosta\_tpuso\_vma</u>tomhplete (*C++ member*), [323](#page-333-0) esp\_ble\_mesh\_prov\_cb\_param\_t::ble\_mesh<del>\_essp\_bflas\_tm\_gra</del>ho<u>vprionfocho\_ompramartam:rrosta\_tprovneti</u>sabkle\_comp (*C++ member*[\),](#page-333-0) 323 esp\_ble\_mesh\_prov\_cb\_param\_t::ble\_mesh<del>\_espt\_lflas\_tm\_epahovp.now\_colo\_opap\_pa</del>ram::nos<del>da\_tprso\_vunenadslle</del>\_comp (*C++ member*), [323](#page-333-0) esp\_ble\_mesh\_prov\_cb\_param\_t::ble\_mesh<del>\_esqt\_boldo\_markh\_kexyovcomb\_paraam</del>\_t::node\_prov\_input (*C++ struct*), 32[3](#page-333-0) esp\_ble\_mesh\_prov\_cb\_param\_t::ble\_mesh<del>\_essp\_bolob\_mesth\_keyovcomb\_paraam\_it:errodeoder</del>ov\_input\_num\_co (*C++ member*), [323](#page-333-0) esp\_ble\_mesh\_prov\_cb\_param\_t::ble\_mesh<del>\_essp\_bunp\_meshd\_epr\_onameb\_compamp\_dra</del>mode\_prov\_input\_str\_co (*C++ struct*), [323](#page-333-0) esp\_ble\_mesh\_prov\_cb\_param\_t::ble\_mesh<del>\_essp\_bulmp\_mas\_hd\_epr\_onamed\_compamp\_dramncder\_p\_nconde</del>link\_close (*C++ member*), [323](#page-333-0) esp\_ble\_mesh\_prov\_cb\_param\_t::deinit\_messt\_domp\_mesh\_prov\_cb\_param\_t::node\_prov\_link\_open (*C++ member*[\),](#page-333-0) 305 esp\_ble\_mesh\_prov\_cb\_param\_t::enable (*C++ member*), [301](#page-333-0) esp\_ble\_mesh\_prov\_cb\_param\_t::err\_code esp\_ble\_mesh\_prov\_cb\_param\_t::node\_prov\_output\_str (*C++ member*), [301](#page-315-0) esp\_ble\_mesh\_prov\_cb\_param\_t::feature esp\_ble\_mesh\_prov\_cb\_param\_t::node\_prov\_reset (*C++ member*), [302](#page-311-0) esp\_ble\_mesh\_prov\_cb\_param\_t::frnd\_fri<del>enspshipe\_enstsh</del>lpisth\_cb\_param\_t::node\_prov\_set\_oob\_pub\_ (*C++ member*), [304](#page-311-0) esp\_ble\_mesh\_prov\_cb\_param\_t::frnd\_fri<del>enshihp\_tmesshinatev</del>\_cb\_param\_t::node\_proxy\_gatt\_disabl (*C++ member*), [304](#page-312-0) esp\_ble\_mesh\_prov\_cb\_param\_t::hb\_dst (*C++ member*), [302](#page-314-0) esp\_ble\_mesh\_prov\_cb\_param\_t::hb\_src esp\_ble\_mesh\_prov\_cb\_param\_t::node\_proxy\_identity\_en (*C++ member*), 302 (*C++ member*), 303 (*C++ member*), [302](#page-312-0) (*C++ member*), [302](#page-313-0) (*C++ member*), [302](#page-312-0) (*C++ member*), [303](#page-312-0) (*C++ member*), [303](#page-312-0) (*C++ member*), [303](#page-313-0) (*C++ member*), [303](#page-313-0) (*C++ member*), [303](#page-313-0) (*C++ member*), [305](#page-313-0) (*C++ member*), [305](#page-313-0) (*C++ member*), [299](#page-315-0) (*C++ member*), [298](#page-315-0) (*C++ member*), [299](#page-309-0) (*C++ member*), [298](#page-308-0) (*C++ member*), [297](#page-309-0) (*C++ member*), [297](#page-308-0) (*C++ member*), [298](#page-307-0) (*C++ member*), [298](#page-307-0) (*C++ member*), [298](#page-308-0) (*C++ member*), [298](#page-308-0) (*C++ member*), [298](#page-308-0) esp\_ble\_mesh\_prov\_cb\_param\_t::node\_prov\_output\_num (*C++ member*), [298](#page-308-0) (*C++ member*), [298](#page-308-0) (*C++ member*), [298](#page-308-0) (*C++ member*), [298](#page-308-0) (*C++ member*), [298](#page-308-0) esp\_ble\_mesh\_prov\_cb\_param\_t::node\_proxy\_gatt\_enable\_comp (*C++ member*), [298](#page-308-0)

(*C++ member*), 298 esp\_ble\_mesh\_prov\_cb\_param\_t::node\_set<del>\_amp\_doke\_dmash\_ameo\_comp</del>\_param\_t::provisioner\_prov\_read\_ (*C++ member*), 297 esp\_ble\_mesh\_prov\_cb\_param\_t::op (*C++* esp\_ble\_mesh\_prov\_cb\_param\_t::provisioner\_recv\_heartbeat *member*), 301 esp\_ble\_mesh\_prov[\\_cb\\_](#page-308-0)param\_t::prov\_regiesthe\_minesh\_prov\_cb\_param\_t::provisioner\_recv\_unpro (*C++ member*), [297](#page-307-0) esp\_ble\_mesh\_prov\_cb\_param\_t::provision<del>esp\_dold\_apopslk\_eycomom</del>tp\_param\_t::provisioner\_set\_dev\_uu (*C++ me[mber](#page-311-0)*), 300 esp\_ble\_mesh\_prov\_cb\_param\_t::provision<del>esp\_dold\_nnet</del>shkepyr\_oompp\_param\_t::provisioner\_set\_heartb (*C++ member*), [300](#page-307-0) esp\_ble\_mesh\_prov\_cb\_param\_t::provision<del>esp\_dolde\_unqeshovp\_dew\_cdompa</del>ram\_t::provisioner\_set\_heartb (*C++ member*), [299](#page-310-0) esp\_ble\_mesh\_prov\_cb\_param\_t::provision<del>esp\_bilne\_mapph\_keyov\_colm\_qabedamc\_dmp</del>:provisioner\_set\_node\_n (*C++ member*), [300](#page-310-0) esp\_ble\_mesh\_prov\_cb\_param\_t::provision<del>esp\_dlbs\_qn\_ssett\_tpingus\_wbitha\_iam\_dx;\_comp</del>wisioner\_set\_primar (*C++ member*), [303](#page-309-0) esp\_ble\_mesh\_prov\_cb\_param\_t::provision<del>esp\_dlbs\_qm\_ssett\_tpingus\_wbitha\_namd\_tcompr</del>ovisioner\_set\_prov\_d (*C++ member*), [303](#page-310-0) esp\_ble\_mesh\_prov\_cb\_param\_t::provision<del>exp\_delle\_tne\_sle</del>y\_prompcb\_param\_t::provisioner\_set\_static (*C++ member*), [300](#page-313-0) esp\_ble\_mesh\_prov\_cb\_param\_t::provision<del>esp\_delle\_tne\_shoder\_with\_addranc\_dnp</del>:provisioner\_store\_node (*C++ member*), [301](#page-313-0) esp\_ble\_mesh\_prov\_cb\_param\_t::provision<del>esp\_delle\_tme\_shoder\_with\_uparamodup</del>:provisioner\_update\_app (*C++ member*), [301](#page-310-0) esp\_ble\_mesh\_prov\_cb\_param\_t::provision<del>esp\_delle\_tne\_skettings<u>c</u>ly\_indn\_am\_dex</del>:prompisioner\_update\_net (*C++ member*), [303](#page-311-0) esp\_ble\_mesh\_prov\_cb\_param\_t::provision<del>esp\_delle\_tne\_skettings<u>c</u>lv\_indr\_anicl\_comp</del>oxy\_client\_add\_filte (*C++ member*), [303](#page-311-0) esp\_ble\_mesh\_prov\_cb\_param\_t::provision<del>exp\_dihe\_qme\_erase\_vedit\_ipngsam\_dmp</del>:proxy\_client\_connect\_c (*C++ member*), [302](#page-313-0) esp\_ble\_mesh\_prov\_cb\_param\_t::provision<del>exp\_dwlab\_lme\_she*artdweath\_necram*\_cmp</del>:proxy\_client\_connected (*C++ member*), [301](#page-313-0) esp\_ble\_mesh\_prov\_cb\_param\_t::provision<del>esp\_dplen\_needt\_iprosy\_vdb\_hp\_aradreyt\_compo</del>xy\_client\_disconnec (*C++ member*), [302](#page-312-0) esp\_ble\_mesh\_prov\_cb\_param\_t::provision<del>esp\_dplen\_needt\_ipmgsv\_vdb\_hpariah\_domp</del>roxy\_client\_disconnec (*C++ member*), [302](#page-311-0) esp\_ble\_mesh\_prov\_cb\_param\_t::provisionerp<del>\_phkev\_nasshplentev</del>\_cb\_param\_t::proxy\_client\_recv\_adv\_ (*C++ member*), [299](#page-312-0) esp\_ble\_mesh\_prov\_cb\_param\_t::provision<del>esp\_phlev\_mles</del>h\_witht\_add<u>iparamp</u>\_t::proxy\_client\_recv\_filt (*C++ member*), [299](#page-312-0) esp\_ble\_mesh\_prov\_cb\_param\_t::provisionersp<del>\_phlev\_meistableo\_vcomp\_</del>param\_t::proxy\_client\_remove\_fi (*C++ member*), [299](#page-309-0) esp\_ble\_mesh\_prov\_cb\_param\_t::provisioneenp<del>\_pholow\_nanabler\_coomp</del>b\_param\_t::proxy\_client\_set\_filte (*C++ member*), [299](#page-309-0) esp\_ble\_mesh\_prov\_cb\_param\_t::provisionerp<del>phlev\_menthip</del>rov\_cb\_param\_t::proxy\_server\_connected (*C++ member*), [299](#page-309-0) esp\_ble\_mesh\_prov\_cb\_param\_t::provision<del>esp\_phlev\_num\_num\_dompa</del>ram\_t::proxy\_server\_disconnec (*C++ member*), [300](#page-309-0) esp\_ble\_mesh\_prov\_cb\_param\_t::provision<del>esp\_pholo</del>v\_menchipustur\_comparam\_t::rssi (*C++ member*), [300](#page-309-0) esp\_ble\_mesh\_prov\_cb\_param\_t::provisioneenp**rixev\_nleistk\_pricose**cb\_param\_t::rx\_ttl (*C++ member*), [299](#page-310-0) esp\_ble\_mesh\_prov\_cb\_param\_t::provisioneenp<del>\_phlev\_ndeshk\_popen\_</del>cb\_param\_t::set\_fast\_prov\_action\_c (*C++ member*), [299](#page-310-0) esp\_ble\_mesh\_prov\_cb\_param\_t::provisionerprotex\_mexthputrov\_cb\_param\_t::set\_fast\_prov\_info\_com (*C++ member*), [299](#page-309-0) esp\_ble\_mesh\_prov\_cb\_param\_t::provision<del>esp\_phrov\_meshd\_puby\_pub\_pkey</del>am\_t::type (*C++ member*), 299 (*C++ member*), 300 (*C++ member*), [302](#page-309-0) (*C++ member*), [299](#page-310-0) (*C++ member*), [300](#page-312-0) (*C++ member*), [302](#page-309-0) (*C++ member*), [301](#page-310-0) (*C++ member*), [300](#page-312-0) (*C++ member*), [300](#page-311-0) (*C++ member*), [300](#page-310-0) (*C++ member*), [300](#page-310-0) (*C++ member*), [301](#page-310-0) (*C++ member*), [300](#page-310-0) (*C++ member*), [301](#page-311-0) (*C++ member*), [304](#page-310-0) (*C++ member*), [304](#page-311-0) (*C++ member*), [304](#page-314-0) (*C++ member*), [304](#page-314-0) (*C++ member*), [304](#page-314-0) (*C++ member*), [304](#page-314-0) (*C++ member*), [304](#page-314-0) (*C++ member*), [304](#page-314-0) (*C++ member*), [304](#page-314-0) (*C++ member*), [304](#page-314-0) (*C++ member*), [304](#page-314-0) (*C++ member*), [302](#page-314-0) (*C++ member*), [302](#page-314-0) (*C++ member*), [303](#page-312-0) (*C++ member*), [303](#page-312-0)

(*C++ member*), 301 esp\_ble\_mesh\_prov\_cb\_param\_t::uid (*C++ member*), 302 esp\_ble\_mesh\_prov\_cb\_t (*C++ type*), 390 esp\_ble\_mesh\_prov[\\_dat](#page-311-0)a\_info\_t (*C++ struct*), 333 esp\_ble\_mesh\_prov[\\_dat](#page-312-0)a\_info\_t::flag (*C++ member*), 334 esp\_ble\_mesh\_prov\_data\_info\_t:[:fla](#page-400-0)gs (*C++ [memb](#page-343-0)er*), 334 esp\_ble\_mesh\_prov\_data\_info\_t::iv\_index (*C++ member*), [334](#page-344-0) esp\_ble\_mesh\_prov\_data\_info\_t::net\_idx (*C++ member*), [334](#page-344-0) ESP\_BLE\_MESH\_PROV\_INPUT\_OOB\_MAX\_LEN (*C macro*), 342 esp\_ble\_mesh\_prov[\\_oob](#page-344-0)\_info\_t (*C++ enum*), 364 esp\_ble\_mesh\_prov\_oob\_info\_t::ESP\_BLE\_MESH\_PRQ**C++ +GBndDn)**; 3BL (*C++ e[nume](#page-352-0)rator*), 364 esp\_ble\_mesh\_prov\_oob\_info\_t::ESP\_BLE\_MESH\_PR**QC+++GBn@kAR).309**E (*[C+](#page-374-0)+ enumerator*), 365 esp\_ble\_mesh\_prov\_oob\_info\_t::ESP\_BLE\_MESH\_PR**QC++@GB<u>n</u>ctMnBOX**9 (*C++ enumerator*), [365](#page-374-0) esp\_ble\_mesh\_prov\_oob\_info\_t::ESP\_BLE\_MESH\_PRQC+0GbndManM[ANU](#page-389-0)AL (*C++ enumerator*), [365](#page-375-0) esp\_ble\_mesh\_prov\_oob\_info\_t::ESP\_BLE\_MESH\_PR**QC++@GBnMMDA**),[380](#page-389-0) (*C++ enumerator*), [365](#page-375-0) esp\_ble\_mesh\_prov\_oob\_info\_t::ESP\_BLE\_MESH\_PR**QC++@GBnMWOMBBRO** (*C++ enumerator*), [365](#page-375-0) esp\_ble\_mesh\_prov\_oob\_info\_t::ESP\_BLE\_MESH\_PR**QC++@GB<u>n</u>cMonBOX9** (*C++ enumerator*), [365](#page-375-0) esp\_ble\_mesh\_prov\_oob\_info\_t::ESP\_BLE\_MESH\_PR**QC++@GB<u>n</u>cMon)B80** (*C++ enumerator*), [365](#page-375-0) esp\_ble\_mesh\_prov\_oob\_info\_t::ESP\_BLE\_MESH\_PR**QC++0GBn@NonPAB#R** (*C++ enumerator*), [365](#page-375-0) esp\_ble\_mesh\_prov\_oob\_info\_t::ESP\_BLE\_MESH\_PR**QC++@GB<u>n</u>@WDHER84** (*C++ enumerator*), [364](#page-375-0) esp\_ble\_mesh\_prov\_oob\_info\_t::ESP\_BLE\_MESH\_PROV\_OOB\_STRING (*C++ function*), [387](#page-394-0) (*C++ enumerator*), [365](#page-375-0) esp\_ble\_mesh\_prov\_oob\_info\_t::ESP\_BLE\_MESH\_PR**QC++@GBnddkal**),[386](#page-394-0) (*C++ enumerator*), [364](#page-374-0) ESP\_BLE\_MESH\_PROV\_OUTPUT\_OOB\_MAX\_LEN (*C macro*), 342 ESP\_BLE\_MESH\_PROV\_STATIC\_OOB\_MAX\_LEN (*C macro*), 342 esp\_ble\_mesh\_prov\_t (*C++ struct*), 332 esp\_ble\_mesh\_p[rov](#page-352-0)isioner\_add\_local\_app\_key esp\_ble\_mesh\_provisioner\_prov\_disable (*C++ function*), 380 esp\_ble\_mesh\_p[rov](#page-352-0)isioner\_add\_local\_net\_key esp\_ble\_mesh\_provisioner\_prov\_enable (*C++ function*), 381 esp\_ble\_mesh\_provisioner\_add[\\_unp](#page-342-0)rov\_dev esp\_ble\_mesh\_provisioner\_read\_oob\_pub\_key (*C++ function*), [387](#page-390-0) esp\_ble\_mesh\_provisioner\_bind\_app\_key\_toosplockel\_moosthelprovisioner\_recv\_heartbeat (*C++ function*), [381](#page-391-0) esp\_ble\_mesh\_provisioner\_close\_settingsespithleinnessh\_provisioner\_set\_dev\_uuid\_match (*C++ function*), [383](#page-397-0) esp\_ble\_mesh\_provisioner\_close\_settingsespithleuimesh\_provisioner\_set\_heartbeat\_filter\_info (*C++ function*), 383 esp\_ble\_mesh\_provisioner\_delete\_dev (*C++ function*), 389 esp\_ble\_mesh\_provisioner\_delete\_node\_with\_addr (*C++ function*), [380](#page-393-0) esp\_ble\_mesh\_provisioner\_delete\_node\_with\_uuid (*C++ function*), [380](#page-399-0) esp\_ble\_mesh\_provisioner\_delete\_settings\_with\_index (*C++ function*), [384](#page-390-0) esp\_ble\_mesh\_provisioner\_delete\_settings\_with\_uid (*C++ function*), [384](#page-390-0) esp\_ble\_mesh\_provisioner\_direct\_erase\_settings (*C++ function*), [383](#page-394-0) esp\_ble\_mesh\_provisioner\_get\_free\_settings\_count (*C++ function*), [384](#page-394-0) esp\_ble\_mesh\_provisioner\_get\_local\_app\_key (*C++ function*), [381](#page-393-0) esp\_ble\_mesh\_provisioner\_get\_local\_net\_key esp\_ble\_mesh\_provisioner\_get\_node\_index esp\_ble\_mesh\_provisioner\_get\_node\_name esp\_ble\_mesh\_provisioner\_get\_node\_table\_entry esp\_ble\_mesh\_provisioner\_get\_node\_with\_addr esp\_ble\_mesh\_provisioner\_get\_node\_with\_name esp\_ble\_mesh\_provisioner\_get\_node\_with\_uuid esp\_ble\_mesh\_provisioner\_get\_prov\_node\_count esp\_ble\_mesh\_provisioner\_get\_settings\_index esp\_ble\_mesh\_provisioner\_get\_settings\_uid esp\_ble\_mesh\_provisioner\_input\_number esp\_ble\_mesh\_provisioner\_input\_string esp\_ble\_mesh\_provisioner\_open\_settings\_with\_index (*C++ function*), [383](#page-397-0) esp\_ble\_mesh\_provisioner\_open\_settings\_with\_uid (*C++ function*), [383](#page-396-0) esp\_ble\_mesh\_provisioner\_prov\_device\_with\_addr (*C++ function*), [388](#page-393-0) (*C++ function*), [387](#page-393-0) (*C++ function*), [387](#page-398-0) (*C++ function*), [386](#page-397-0) (*C++ function*), [382](#page-397-0) (*C++ function*), [389](#page-396-0)

(*C++ function*), 382 esp\_ble\_mesh\_provisioner\_set\_heartbeat\_<del>dspluble\_ungen</del>\_register\_prov\_callback (*C++ function*), 382 esp\_ble\_mesh\_provisioner\_set\_node\_name esp\_ble\_mesh\_register\_sensor\_client\_callback (*C++ function*), [379](#page-392-0) esp\_ble\_mesh\_provisioner\_set\_primary\_el<del>emp\_dolde</del>r\_mesh\_register\_sensor\_server\_callback (*C++ function*), [390](#page-392-0) esp\_ble\_mesh\_provisioner\_set\_prov\_data\_ $\frac{1}{2}$ ander\_mesh\_register\_time\_scene\_client\_callback (*C++ function*), [389](#page-389-0) esp\_ble\_mesh\_provisioner\_set\_static\_oobespalbube\_mesh\_register\_time\_scene\_server\_callback (*C++ function*), [389](#page-400-0) esp\_ble\_mesh\_provisioner\_store\_node\_comp\_data ESP\_BLE\_MESH\_RELAY\_DISABLED (*C macro*), (*C++ function*), [379](#page-399-0) esp\_ble\_mesh\_provisioner\_update\_local\_app\_key ESP\_BLE\_MESH\_RELA[Y\\_EN](#page-504-0)ABLED (*C macro*), 340 (*C++ function*), [381](#page-399-0) esp\_ble\_mesh\_provisioner\_update\_local\_net\_key *macro*), 340 (*C++ function*), [381](#page-389-0) esp\_ble\_mesh\_proxy\_client\_add\_filter\_addr (*C++ function*), [391](#page-391-0) esp\_ble\_mesh\_proxy\_client\_connect (*C++ function*), [391](#page-391-0) esp\_ble\_mesh\_proxy\_client\_disconnect (*C++ function*), [391](#page-401-0) esp\_ble\_mesh\_proxy\_client\_remove\_filter\_addr 520 (*C++ function*), [391](#page-401-0) esp\_ble\_mesh\_proxy\_client\_set\_filter\_type (*C++ function*), [391](#page-401-0) esp\_ble\_mesh\_proxy\_filter\_type\_t (*C++ enum*), 365 esp\_ble\_mesh\_prox[y\\_fi](#page-401-0)lter\_type\_t::PROXY\_FILTE**RCB+***MaUnb***e8)**T500 (*C++ enumerator*[\),](#page-401-0) 365 esp\_ble\_mesh\_proxy\_filter\_type\_t::PROXY\_FILTE**RC##***WRenb***e8)**T[500](#page-510-0) (*C++ [enum](#page-375-0)erator*), 365 esp\_ble\_mesh\_proxy\_gatt\_disable (*C++ function*), 391 esp\_ble\_mesh\_proxy\_[gatt](#page-375-0)\_enable (*C++ function*), 391 esp\_ble\_mesh\_proxy\_[iden](#page-375-0)tity\_enable (*C++ fun[ction](#page-401-0)*), 391 ESP\_BLE\_MESH\_PUBLISH\_TRANSMIT (*C macro*), 341 esp\_ble\_mesh\_register\_config\_client\_callback (*[C+](#page-531-0)+ member*), 504 (*C++ function*), [392](#page-401-0) esp\_ble\_mesh\_register\_config\_server\_callback (*C++ member*[\),](#page-513-0) 504 (*[C+](#page-351-0)+ function*), 392 esp\_ble\_mesh\_register\_custom\_model\_callback (*C++ member*), [504](#page-514-0) (*C++ function*), [377](#page-402-0) esp\_ble\_mesh\_register\_generic\_client\_callback *struct*), 506 (*C++ function*), [434](#page-402-0) esp\_ble\_mesh\_register\_generic\_server\_callback (*C++ member*), [507](#page-514-0) (*C++ function*), [435](#page-387-0) esp\_ble\_mesh\_register\_health\_client\_callback (*C++ [memb](#page-516-0)er*), 507 (*C++ function*), [423](#page-444-0) esp\_ble\_mesh\_register\_health\_server\_callback (*C++ member*), [507](#page-517-0) (*C++ function*), [423](#page-445-0) esp\_ble\_mesh\_register\_light\_client\_callback *struct*), 508 (*C++ function*), [523](#page-433-0) esp\_ble\_mesh\_register\_lighting\_server\_callback (*C++ member*), [509](#page-517-0) (*C++ function*), 523 (*C++ function*), 385 (*C++ function*), [475](#page-533-0) (*C++ function*), [475](#page-395-0) (*C++ function*), [494](#page-485-0) (*C++ function*), [495](#page-485-0) 340 ESP\_BLE\_MESH\_RELA[Y\\_NO](#page-505-0)T\_SUPPORTED (*C* esp\_bl[e\\_me](#page-350-0)sh\_scene\_delete\_t (*C++ struct*), 500 esp\_ble\_mesh\_scene\_delete\_t::scene\_number (*C++ [memb](#page-350-0)er*), 501 ESP\_BLE\_MESH\_SCENE\_NOT\_FOUND (*C macro*), [521](#page-510-0) ESP\_BLE\_MESH\_SCENE\_NUMBER\_LEN (*C macro*), esp\_ble\_mesh\_scene\_recall\_t (*C++ struct*), [500](#page-531-0) esp\_ble\_mesh\_scene\_recall\_t::delay (*[C+](#page-530-0)+ member*), 500 esp\_ble\_mesh\_scene\_recall\_t::op\_en esp\_ble\_mesh\_scene\_recall\_t::scene\_number esp\_ble\_mesh\_scene\_recall\_t::tid (*C++ member*), 500 esp\_ble\_mesh\_scen[e\\_r](#page-510-0)ecall\_t::trans\_time (*C++ member*), [500](#page-510-0) ESP\_BLE\_MESH\_SCENE\_REG\_FULL (*C macro*), 521 esp\_ble\_mesh\_[sce](#page-510-0)ne\_register\_status\_cb\_t (*C++ struct*), 5[03](#page-510-0) esp\_ble\_mesh\_scene\_register\_status\_cb\_t::current\_sce esp\_ble\_mesh\_scene\_register\_status\_cb\_t::scenes esp\_ble\_mesh\_scene\_register\_status\_cb\_t::status\_code esp\_ble\_mesh\_scene\_register\_t (*C++* esp\_ble\_mesh\_scen[e\\_r](#page-514-0)egister\_t::scene\_number esp\_ble\_mesh\_scene\_register\_t::scene\_type esp\_ble\_mesh\_scene\_register\_t::scene\_value esp\_ble\_mesh\_scene\_setup\_srv\_t (*C++* esp\_ble\_mesh\_scen[e\\_s](#page-517-0)etup\_srv\_t::model

esp\_ble\_mesh\_scene\_setup\_srv\_t::rsp\_ctrl ESP\_BLE\_MESH\_SCHEDULE\_HOUR\_ANY\_HOUR (*C* (*C++ member*), 509 esp\_ble\_mesh\_scene\_setup\_srv\_t::state ESP\_BLE\_MESH\_SCHEDULE\_HOUR\_ONCE\_A\_DAY (*C++ member*), 509 esp\_ble\_mesh\_scene\_srv\_t (*C++ struct*), 508 esp\_ble\_mesh\_scen[e\\_sr](#page-519-0)v\_t::last (*C++ member*), 508 esp\_ble\_mesh\_scen[e\\_sr](#page-519-0)v\_t::model (*C++ member*), 508 esp\_ble\_mesh\_scene\_srv\_t::rsp\_ctr[l](#page-518-0) (*C++ me[mber](#page-518-0)*), 508 esp\_ble\_mesh\_scene\_srv\_t::state (*C++ member*), [508](#page-518-0) esp\_ble\_mesh\_scene\_srv\_t::transition (*C++ member*), [508](#page-518-0) esp\_ble\_mesh\_scene\_status\_cb\_t (*C++ struct*), 5[03](#page-518-0) esp\_ble\_mesh\_scene\_status\_cb\_t::current\_scene (*C++ member*), [509](#page-519-0) (*C++ member*), [503](#page-518-0) esp\_ble\_mesh\_scene\_status\_cb\_t::op\_en (*C++ [memb](#page-513-0)er*), 503 esp\_ble\_mesh\_scene\_status\_cb\_t::remain\_time (*C++ member*), [509](#page-519-0) (*C++ member*), [503](#page-513-0) esp\_ble\_mesh\_scene\_status\_cb\_t::status\_code (*C++ member*), [503](#page-513-0) esp\_ble\_mesh\_scene\_status\_cb\_t::target\_scene (*C++ member*), [509](#page-519-0) (*C++ member*), [503](#page-513-0) esp\_ble\_mesh\_scene\_store\_t (*C++ struct*), 500 esp\_ble\_mesh\_scen[e\\_st](#page-513-0)ore\_t::scene\_number (*C++ member*), [500](#page-513-0) ESP\_BLE\_MESH\_SCENE\_SUCCESS (*C macro*), 521 esp\_bl[e\\_me](#page-510-0)sh\_scenes\_state\_t (*C++ struct*), ESP\_BLE\_MESH\_SCHE[DUL](#page-519-0)E\_SEC\_ANY\_OF\_MIN 507 esp\_ble\_mesh\_scen[es\\_s](#page-510-0)tate\_t::current\_sdene\_BLE\_MESH\_SCHEDULE\_SEC\_EVERY\_15\_MIN (*C++ member*), 507 esp\_ble\_mesh\_scenes\_state\_t::in\_p[rogr](#page-531-0)ess ESP\_BLE\_MESH\_SCHEDULE\_SEC\_EVERY\_15\_SEC (*[C+](#page-517-0)+ member*), 508 esp\_ble\_mesh\_scenes\_state\_t::scene\_count ESP\_BLE\_MESH\_SCHEDULE\_SEC\_EVERY\_20\_MIN (*C++ member*), [507](#page-517-0) esp\_ble\_mesh\_scenes\_state\_t::scenes (*C++ member*), [507](#page-518-0) esp\_ble\_mesh\_scenes\_state\_t::status\_code ESP\_BLE\_MESH\_SCHEDULE\_SEC\_ONCE\_AN\_HOUR (*C++ member*), [508](#page-517-0) esp\_ble\_mesh\_scenes\_state\_t::target\_scene ESP\_BLE\_MESH\_SCHEDULE\_SEC\_ONCE\_AN\_MIN (*C++ member*), [508](#page-517-0) ESP\_BLE\_MESH\_SCHEDULE\_ACT\_NO\_ACTION (*C* ESP\_BLE\_MESH\_SCHEDULE\_YEAR\_ANY\_YEAR (*C macro*), 521 ESP\_BLE\_MESH\_SCHE[DULE](#page-518-0)\_ACT\_SCENE\_RECALL esp\_ble\_mesh\_scheduler\_act\_get\_t (*C++* (*C macro*), 521 ESP\_BLE\_MESH\_SCHE[DULE](#page-518-0)\_ACT\_TURN\_OFF (*C* esp\_ble\_mesh\_s[che](#page-531-0)duler\_act\_get\_t::index *macro*), [521](#page-531-0) ESP\_BLE\_MESH\_SCHEDULE\_ACT\_TURN\_ON (*C macro*), 52[1](#page-531-0) ESP\_BLE\_MESH\_SCHEDULE\_DAY\_ANY\_DAY (*C macro*), [520](#page-531-0) ESP\_BLE\_MESH\_SCHEDULE\_ENTRY\_MAX\_INDEX esp\_ble\_mesh\_scheduler\_act\_set\_t::day (*C macro*[\),](#page-531-0) 521 *macro*), 520 (*C macro*), 520 esp\_ble\_mesh\_schedule\_register\_t (*C++ struct*), [509](#page-530-0) esp\_ble\_mesh\_schedule\_register\_t::action (*C++ mem[ber](#page-530-0)*), 509 esp\_ble\_mesh\_schedule\_register\_t::day (*C++ [memb](#page-519-0)er*), 509 esp\_ble\_mesh\_schedule\_register\_t::day\_of\_week (*C++ member*), [509](#page-519-0) esp\_ble\_mesh\_schedule\_register\_t::hour (*C++ member*), [509](#page-519-0) esp\_ble\_mesh\_schedule\_register\_t::in\_use (*C++ member*), [509](#page-519-0) esp\_ble\_mesh\_schedule\_register\_t::minute esp\_ble\_mesh\_schedule\_register\_t::month (*C++ member*), [509](#page-519-0) esp\_ble\_mesh\_schedule\_register\_t::scene\_number esp\_ble\_mesh\_schedule\_register\_t::second (*C++ member*), [509](#page-519-0) esp\_ble\_mesh\_schedule\_register\_t::trans\_time esp\_ble\_mesh\_schedule\_register\_t::year (*C++ member*), [509](#page-519-0) ESP\_BLE\_MESH\_SCHEDULE\_SCENE\_NO\_SCENE (*C macro*), 521 ESP\_BLE\_MESH\_SCHE[DUL](#page-519-0)E\_SEC\_ANY\_OF\_HOUR (*C macro*), 520 (*C macro*), [520](#page-531-0) (*C macro*), [520](#page-530-0) (*C macro*), [520](#page-530-0) (*C macro*), [520](#page-530-0) ESP\_BLE\_MESH\_SCHEDULE\_SEC\_EVERY\_20\_SEC (*C macro*), [520](#page-530-0) (*C macro*), [520](#page-530-0) (*C macro*), [521](#page-530-0) *macro*), 52[0](#page-530-0) *struct*), 501 (*C++ [memb](#page-530-0)er*), 501 esp\_ble\_mesh\_scheduler\_act\_set\_t (*C++ struct*), [501](#page-511-0) esp\_ble\_mesh\_scheduler\_act\_set\_t::action (*C++ member*), [501](#page-511-0) (*C++ [memb](#page-511-0)er*), 501

esp\_ble\_mesh\_scheduler\_act\_set\_t::day\_of\_week esp\_ble\_mesh\_scheduler\_state\_t (*C++* (*C++ member*), 501 esp\_ble\_mesh\_scheduler\_act\_set\_t::hour esp\_ble\_mesh\_scheduler\_state\_t::schedule\_count (*C++ member*), 501 esp\_ble\_mesh\_scheduler\_act\_set\_t::index esp\_ble\_mesh\_scheduler\_state\_t::schedules (*C++ member*), [501](#page-511-0) esp\_ble\_mesh\_scheduler\_act\_set\_t::minute esp\_ble\_mesh\_scheduler\_status\_cb\_t (*C++ member*), [501](#page-511-0) esp\_ble\_mesh\_scheduler\_act\_set\_t::month esp\_ble\_mesh\_scheduler\_status\_cb\_t::schedules (*C++ member*), [501](#page-511-0) esp\_ble\_mesh\_scheduler\_act\_set\_t::scene\_number ESP\_BLE\_MESH\_SDU\_MAX\_LEN (*C macro*), 339 (*C++ member*), [501](#page-511-0) esp\_ble\_mesh\_scheduler\_act\_set\_t::second (*C++ member*), [501](#page-511-0) esp\_ble\_mesh\_scheduler\_act\_set\_t::trans\_time *macro*), 432 (*C++ member*), [501](#page-511-0) esp\_ble\_mesh\_scheduler\_act\_set\_t::year (*C++ member*), [501](#page-511-0) esp\_ble\_mesh\_scheduler\_act\_status\_cb\_t (*C++ struct*), 50[4](#page-511-0) esp\_ble\_mesh\_scheduler\_act\_status\_cb\_t::action (*C++ struct*), [478](#page-488-0) (*C++ member*), [504](#page-511-0) esp\_ble\_mesh\_scheduler\_act\_status\_cb\_t::day (*C++ member*), [479](#page-488-0) (*C++ member*[\),](#page-514-0) 504 esp\_ble\_mesh\_scheduler\_act\_status\_cb\_t::day\_of\_week (*C++ member*[\),](#page-488-0) 479 (*C++ member*), [504](#page-514-0) esp\_ble\_mesh\_scheduler\_act\_status\_cb\_t::hour (*C++ member*), [479](#page-489-0) (*C++ member*), [504](#page-514-0) esp\_ble\_mesh\_scheduler\_act\_status\_cb\_t::index (*C++ member*), [479](#page-489-0) (*C++ member*), [504](#page-514-0) esp\_ble\_mesh\_scheduler\_act\_status\_cb\_t::minute (*C++ member*), [479](#page-489-0) (*C++ member*), [504](#page-514-0) esp\_ble\_mesh\_scheduler\_act\_status\_cb\_t::month (*C++ member*), [479](#page-489-0) (*C++ member*), [504](#page-514-0) esp\_ble\_mesh\_scheduler\_act\_status\_cb\_t::scene\_number (*C++ member*), [479](#page-489-0) (*C++ member*), [505](#page-514-0) esp\_ble\_mesh\_scheduler\_act\_status\_cb\_t::second (*C++ member*), [479](#page-489-0) (*C++ member*), [504](#page-514-0) esp\_ble\_mesh\_scheduler\_act\_status\_cb\_t::trans(Cimetruct), 4[81](#page-489-0) (*C++ member*), [505](#page-515-0) esp\_ble\_mesh\_scheduler\_act\_status\_cb\_t::year (*C++ member*), [481](#page-489-0) (*C++ member*), [504](#page-514-0) esp\_ble\_mesh\_scheduler\_setup\_srv\_t (*C++ struct*), 51[0](#page-515-0) esp\_ble\_mesh\_scheduler\_setup\_srv\_t::model (*C++ member*), [510](#page-514-0) esp\_ble\_mesh\_scheduler\_setup\_srv\_t::rsp\_ctrl (*C++ member*), [484](#page-491-0) (*C++ member*[\),](#page-520-0) 510 esp\_ble\_mesh\_scheduler\_setup\_srv\_t::state (*C++ member*), [510](#page-520-0) esp\_ble\_mesh\_scheduler\_srv\_t (*C++ struct*), 510 esp\_ble\_mesh\_sche[dule](#page-520-0)r\_srv\_t::model (*C++ member*), [510](#page-520-0) esp\_ble\_mesh\_scheduler\_srv\_t::rsp\_ctrl (*[C+](#page-520-0)+ member*), 510 esp\_ble\_mesh\_scheduler\_srv\_t::state (*C++ member*), [510](#page-520-0) *struct*), 509 (*C++ member*), 510 (*C++ [memb](#page-519-0)er*), 510 (*C++ struct*), 5[04](#page-520-0) (*C++ member*), [504](#page-520-0) ESP\_BLE\_MESH\_SE[LF\\_T](#page-514-0)EST\_ERROR (*C macro*), 432 ESP\_BLE\_MESH\_SELF[\\_TE](#page-514-0)ST\_WARNING (*C* esp\_ble\_mesh\_sensor\_cadence\_get[\\_t](#page-349-0) (*[C+](#page-442-0)+ struct*), 478 esp\_ble\_mesh\_sensor\_cadence\_get\_t::property\_id (*C++ [memb](#page-442-0)er*), 478 esp\_ble\_mesh\_sensor\_cadence\_set\_t esp\_ble\_mesh\_sensor\_cadence\_set\_t::fast\_cadence\_high esp\_ble\_mesh\_sensor\_cadence\_set\_t::fast\_cadence\_low esp\_ble\_mesh\_sensor\_cadence\_set\_t::fast\_cadence\_peri esp\_ble\_mesh\_sensor\_cadence\_set\_t::property\_id esp\_ble\_mesh\_sensor\_cadence\_set\_t::status\_min\_interval esp\_ble\_mesh\_sensor\_cadence\_set\_t::status\_trigger\_de esp\_ble\_mesh\_sensor\_cadence\_set\_t::status\_trigger\_de esp\_ble\_mesh\_sensor\_cadence\_set\_t::status\_trigger\_type esp\_ble\_mesh\_sensor\_cadence\_status\_cb\_t esp\_ble\_mesh\_sensor\_cadence\_status\_cb\_t::property\_id esp\_ble\_mesh\_sensor\_cadence\_status\_cb\_t::sensor\_cade (*C++ member*[\),](#page-491-0) 481 esp\_ble\_mesh\_sensor\_cadence\_t (*C++ struct*), 483 esp\_ble\_mesh\_sensor\_cadence\_t::fast\_cadence\_high esp\_ble\_mesh\_sensor\_cadence\_t::fast\_cadence\_low (*C++ [memb](#page-493-0)er*), 484 esp\_ble\_mesh\_sensor\_cadence\_t::min\_interval (*C++ member*), [484](#page-494-0) esp\_ble\_mesh\_sensor\_cadence\_t::period\_divisor (*C++ member*), [484](#page-494-0) esp\_ble\_mesh\_sensor\_cadence\_t::trigger\_delta\_down (*C++ member*), [484](#page-494-0) esp\_ble\_mesh\_sensor\_cadence\_t::trigger\_delta\_up (*C++ member*), [484](#page-494-0) esp\_ble\_mesh\_sensor\_cadence\_t::trigger\_type

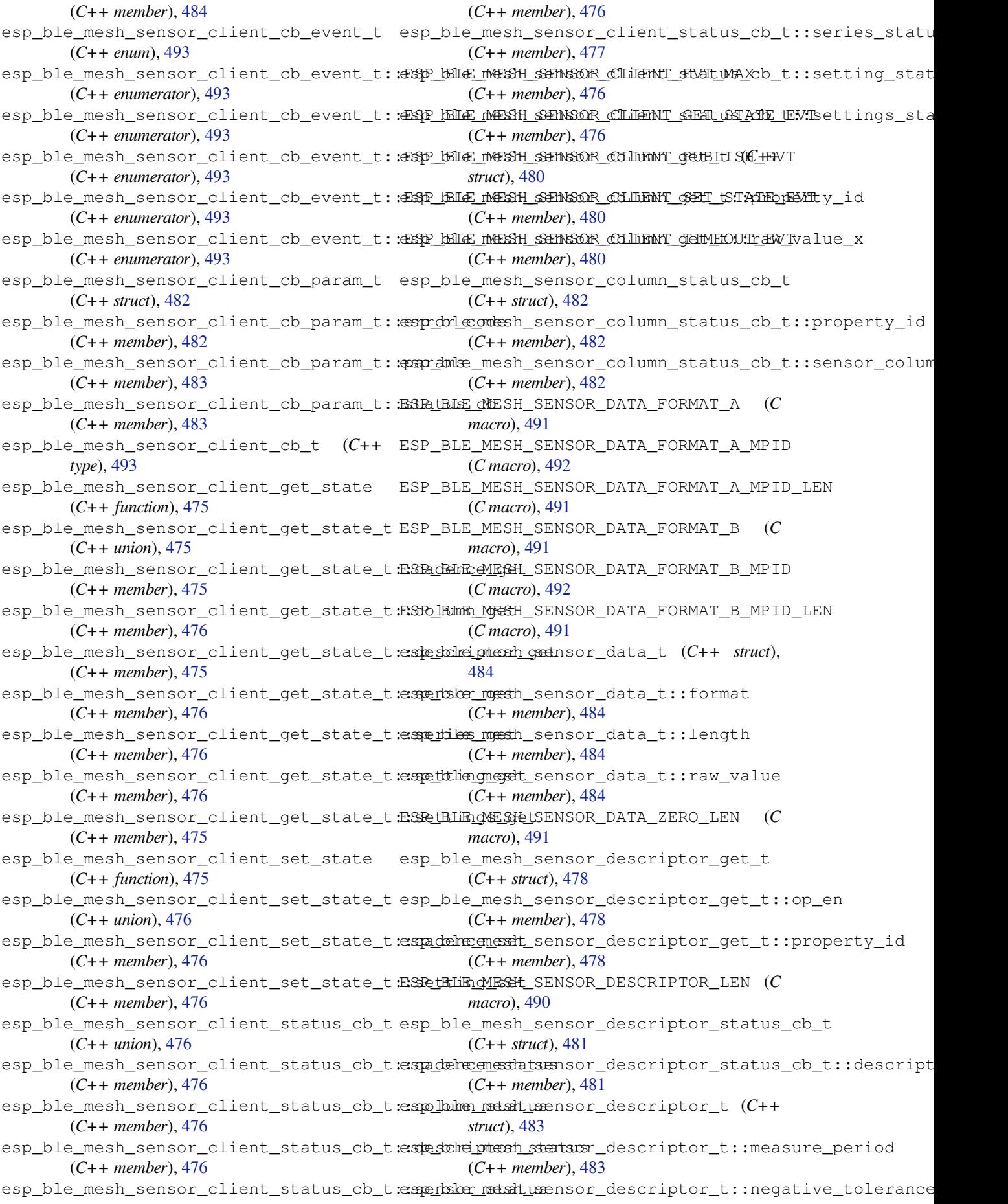

(*C++ member*), 483 esp\_ble\_mesh\_sensor\_descriptor\_t::positive\_to**l@r#nncenber**),480 (*C++ member*), 483 esp\_ble\_mesh\_sensor\_descriptor\_t::sampling\_futet+struct), 482 (*C++ member*), [483](#page-493-0) esp\_ble\_mesh\_sensor\_descriptor\_t::update\_inte*tG*++ member), [482](#page-490-0) (*C++ member*), [483](#page-493-0) ESP\_BLE\_MESH\_SENSOR\_DIVISOR\_TRIGGER\_TYPE\_LEN (*C++ member*[\),](#page-492-0) 482 (*C macro*), 491 esp\_ble\_mesh\_sens[or\\_g](#page-493-0)et\_t (*C++ struct*), 480 esp\_ble\_mesh\_sens[or\\_g](#page-493-0)et\_t::op\_en ( $C++$  esp\_ble\_mesh\_sensor\_server\_cb\_event\_t::ESP\_BLE\_MESH\_ *member*), 480 esp\_ble\_mesh\_s[ens](#page-501-0)or\_get\_t::property\_idesp\_ble\_mesh\_sensor\_server\_cb\_event\_t::ESP\_BLE\_MESH\_ (*C++ member*), 480 esp\_ble\_mesh\_sensor\_message\_opcode[\\_t](#page-490-0) (*C++ type*[\),](#page-490-0) 363 ESP\_BLE\_MESH\_SENSOR\_NOT\_APPL\_MEASURE\_PEREIODle\_mesh\_sensor\_server\_cb\_event\_t::ESP\_BLE\_MESH\_ (*C macro*), 490 ESP\_BLE\_MESH\_SENSOR\_NOT\_APPL\_UPDATE\_INTERNZHLe\_mesh\_sensor\_server\_cb\_param\_t (*C macro*), [490](#page-373-0) ESP\_BLE\_MESH\_SENSOR\_PERIOD\_DIVISOR\_MAX\_&Apd\_UELe\_mesh\_sensor\_server\_cb\_param\_t::ctx (*C macro*), [491](#page-500-0) ESP\_BLE\_MESH\_SENSOR\_PROPERTY\_ID\_LEN (*C* esp\_ble\_mesh\_sensor\_server\_cb\_param\_t::model *macro*), 49[0](#page-500-0) esp\_ble\_mesh\_sensor\_sample\_func (*C++* esp\_ble\_mesh\_sensor\_server\_cb\_param\_t::value *enum*), 493 esp\_ble\_mesh\_s[ens](#page-501-0)or\_sample\_func::ESP\_BLE\_MESH\_SAMPLE\_FUNC\_ACCUMULATED esp\_ble\_mesh\_sensor\_server\_cb\_t (*C++* (*C++ e[nume](#page-500-0)rator*), 494 esp\_ble\_mesh\_sensor\_sample\_func::ESP\_BI<del>ASMESH\_SAMPH\_ESANNO\_ARITHME\_ICK\_ME</del>ANe\_t (*C++ [enum](#page-503-0)erator*), 494 esp\_ble\_mesh\_sensor\_sample\_func::ESP\_BLEspMEtSHe\_SAAMEH\_EseRUNCr\_COLIMMEr\_cb\_value\_t::get (*C++ enumerator*), [494](#page-504-0) esp\_ble\_mesh\_sensor\_sample\_func::ESP\_BIE5pMEtSH<del>e\_SMANH\_E5cNNOC\_INSTANTANE\_OUS</del>Lue\_t::set (*C++ enumerator*), [493](#page-504-0) esp\_ble\_mesh\_sensor\_sample\_func::ESP\_BI<del>eSpMESH\_SAMPHIE\_GANBYC\_MAXIMU</del>M\_cb\_value\_t::state\_change (*C++ enumerator*), [494](#page-504-0) esp\_ble\_mesh\_sensor\_sample\_func::ESP\_BI<del>dSpMESHe\_SAMBH\_Es&NBMC\_MEAKWAM</del>\_recv\_get\_msg\_t (*C++ enumerator*), [494](#page-503-0) esp\_ble\_mesh\_sensor\_sample\_func::ESP\_BLE\_SMESH\_SAMMELE\_RMSME\_RMSxver\_recv\_get\_msg\_t::sensor\_ca (*C++ enumerator*), [494](#page-504-0) esp\_ble\_mesh\_sensor\_sample\_func::ESP\_BLE\_SMESH\_SAMPHLE\_GRAMPLUNSPREM\_FHEDV\_get\_msg\_t::sensor\_co (*C++ enumerator*), [493](#page-504-0) esp\_ble\_mesh\_sensor\_series\_column\_t (*C++ struct*), 484 esp\_ble\_mesh\_sensor\_series\_column\_t::cœlsp<u>mtbleidtdesh\_sensor\_server\_recv\_get\_msg\_</u>t::sensor\_de (*C++ member*), 48[5](#page-503-0) esp\_ble\_mesh\_sensor\_series\_column\_t::ramspy\_alue\_mesh\_sensor\_server\_recv\_get\_msg\_t::sensor\_se (*C++ member*[\),](#page-494-0) 484 esp\_ble\_mesh\_sensor\_series\_column\_t::ramspy\_allne\_mesh\_sensor\_server\_recv\_get\_msg\_t::sensor\_se (*C++ member*), [485](#page-495-0) esp\_ble\_mesh\_sensor\_series\_get\_t (C++ esp\_ble\_mesh\_sensor\_server\_recv\_get\_msg\_t::sensor\_se *struct*), 480 esp\_ble\_mesh\_sens[or\\_s](#page-494-0)eries\_get\_t::op\_en esp\_ble\_mesh\_sensor\_server\_recv\_set\_msg\_t (*C++ member*), [480](#page-495-0) esp\_ble\_mesh\_sensor\_series\_get\_t::prop<del>exty\_bib</del>\_mesh\_sensor\_server\_recv\_set\_msg\_t::sensor\_ca (*C++ [memb](#page-490-0)er*), 480 esp\_ble\_mesh\_sensor\_series\_get\_t::raw\_vedpudple4\_mesh\_sensor\_server\_recv\_set\_msg\_t::sensor\_se (*C++ member*), [480](#page-490-0) esp\_ble\_mesh\_sensor\_series\_get\_t::raw\_value\_x2 esp\_ble\_mesh\_sensor\_series\_status\_cb\_t esp\_ble\_mesh\_sensor\_series\_status\_cb\_t::property\_id esp\_ble\_mesh\_sensor\_series\_status\_cb\_t::sensor\_serie esp\_ble\_mesh\_sensor\_server\_cb\_event\_t (*C++ enum*), 4[94](#page-492-0) (*C++ enumerator*[\),](#page-492-0) 494 (*C++ enumer[ator](#page-504-0)*), 494 esp\_ble\_mesh\_sensor\_server\_cb\_event\_t::ESP\_BLE\_MESH\_ (*C++ enumerator*), [494](#page-504-0) (*C++ enumerator*), [494](#page-504-0) (*C++ struct*), 489 (*C++ member*), 48[9](#page-504-0) (*C++ member*[\),](#page-499-0) 489 (*C++ member*), [489](#page-499-0) *type*), 493 (*C++ union*), 4[78](#page-499-0) (*C++ [mem](#page-503-0)ber*), 478 (*C++ member*[\),](#page-488-0) 478 (*C++ member*), [478](#page-488-0) (*C++ union*), 4[77](#page-488-0) (*C++ member*), [477](#page-488-0) (*C++ member*[\),](#page-487-0) 477 esp\_ble\_mesh\_sensor\_server\_recv\_get\_msg\_t::sensor\_data (*C++ member*), [477](#page-487-0) (*C++ member*), [477](#page-487-0) (*C++ member*), [477](#page-487-0) (*C++ member*), [477](#page-487-0) (*C++ member*), [477](#page-487-0) (*C++ union*), 4[77](#page-487-0) (*C++ member*), [478](#page-487-0) (*C++ member*[\),](#page-487-0) 478

esp\_ble\_mesh\_sensor\_server\_state\_change\_t esp\_ble\_mesh\_sensor\_setup\_srv\_t (*C++* (*C++ union*), 477 esp\_ble\_mesh\_sensor\_server\_state\_chang<del>e\_sta\_tsken\_soetsensser\_sett</del>up\_srv\_t::model (*C++ member*), 477 esp\_ble\_mesh\_sensor\_server\_state\_chang<del>o\_sp\_::\slen\_smes\_headmism\_sett</del>up\_srv\_t::rsp\_ctrl (*C++ member*[\),](#page-487-0) 477 ESP\_BLE\_MESH\_SENSOR\_SETTING\_ACCESS\_LEN esp\_ble\_mesh\_sensor\_setup\_srv\_t::state\_count (*C macro*), 491 ESP\_BLE\_MESH\_SENS[OR\\_S](#page-487-0)ETTING\_ACCESS\_READ esp\_ble\_mesh\_sensor\_setup\_srv\_t::states (*C macro*), 491 ESP\_BLE\_MESH\_SENS[OR\\_S](#page-487-0)ETTING\_ACCESS\_READ\_WRITE esp\_ble\_mesh\_sensor\_srv\_t (*C++ struct*), 485 (*C macro*), [491](#page-501-0) esp\_ble\_mesh\_sensor\_setting\_get\_t (*C++ struct*[\),](#page-501-0) 479 esp\_ble\_mesh\_sensor\_setting\_get\_t::sensor\_propertymenther), 485 (*C++ mem[ber](#page-501-0)*), 479 esp\_ble\_mesh\_sensor\_setting\_get\_t::sensor\_settich + mendpee); 485\_id (*C++ member*[\),](#page-489-0) 479 ESP\_BLE\_MESH\_SENSOR\_SETTING\_PROPERTY\_ID\_LEN (*C++ member*), [486](#page-495-0) (*C macro*), 491 esp\_ble\_mesh\_sensor\_setting\_set\_t (*C++ struct*), 47[9](#page-489-0) esp\_ble\_mesh\_sensor\_setting\_set\_t::sensor\_propertymenther), [485](#page-496-0) (*C++ mem[ber](#page-501-0)*), 480 esp\_ble\_mesh\_sensor\_set[tin](#page-495-0)g\_set\_t::sensor\_settich + mendpee); 485\_id (*C++ member*[\),](#page-489-0) 480 esp\_ble\_mesh\_sensor\_setting\_set\_t::sensor\_sett**(C++ mamber**), [485](#page-495-0) (*C++ member*), [480](#page-490-0) esp\_ble\_mesh\_sensor\_setting\_status\_cb\_t (*C++ struct*), 48[1](#page-490-0) esp\_ble\_mesh\_sensor\_setting\_status\_cb\_t::op\_en (*C++ member*), [485](#page-495-0) (*C++ member*), [481](#page-490-0) esp\_ble\_mesh\_sensor\_setting\_status\_cb\_t::sens $C\llap{/}t$ # mander)y 485d (*C++ member*[\),](#page-491-0) 481 esp\_ble\_mesh\_sensor\_setting\_status\_cb\_t::sens $C\llap{/}+$ # *attaniharg*), 485 ess (*C++ member*), [482](#page-491-0) esp\_ble\_mesh\_sensor\_setting\_status\_cb\_t::sensomructotang\_[pro](#page-495-0)perty\_id (*C++ member*), [481](#page-491-0) esp\_ble\_mesh\_sensor\_setting\_status\_cb\_t::sensor\_setting\_[raw](#page-495-0) (*C++ member*), 482 (*C++ member*), [482](#page-492-0) esp\_ble\_mesh\_sensor\_setting\_t (*C++ struct*), 483 esp\_ble\_mesh\_sensor\_setting\_t::access (*C++ member*), [483](#page-492-0) esp\_ble\_mesh\_sensor\_setting\_t::property\_id (*C++ [memb](#page-493-0)er*), 483 esp\_ble\_mesh\_sensor\_setting\_t::raw (*C++ member*), [483](#page-493-0) esp\_ble\_mesh\_sensor\_settings\_get\_t (*C++ struct*), 47[9](#page-493-0) esp\_ble\_mesh\_sensor\_settings\_get\_t::sensor\_pr**(Centy)**;[490](#page-501-0) (*C++ member*), [479](#page-493-0) esp\_ble\_mesh\_sensor\_settings\_status\_cb\_t (*C++ struct*), [481](#page-489-0) esp\_ble\_mesh\_sensor\_settings\_status\_cb\_t::sen\$**6++ function**), 377d (*C++ member*), [481](#page-489-0) esp\_ble\_mesh\_sen[sor](#page-371-0)\_settings\_status\_cb\_t::sen\$**6++ fandion); 3p**&operty\_ids (*C++ member*[\),](#page-491-0) 481 *struct*), 486 (*C++ member*), 486 (*C++ [memb](#page-496-0)er*), 486 (*C++ member*), [486](#page-496-0) (*C++ member*), [486](#page-496-0) esp\_ble\_mesh\_sens[or\\_](#page-496-0)srv\_t::model (*C++ member*), 485 esp\_ble\_mesh\_sens[or\\_](#page-496-0)srv\_t::rsp\_ctrl esp\_ble\_mesh\_sensor\_srv\_t::state\_c[oun](#page-495-0)t esp\_ble\_mesh\_sensor\_srv\_t::states esp\_ble\_mesh\_sensor\_state\_t (*C++ struct*), 485 esp\_ble\_mesh\_sensor\_state\_t::cadence esp\_ble\_mesh\_sensor\_state\_t::descriptor esp\_ble\_mesh\_sensor\_state\_t::sensor\_data esp\_ble\_mesh\_sensor\_state\_t::sensor\_property\_id (*C++ member*), [485](#page-495-0) esp\_ble\_mesh\_sensor\_state\_t::series\_column esp\_ble\_mesh\_sensor\_state\_t::setting\_count esp\_ble\_mesh\_sensor\_state\_t::settings esp\_ble\_mesh\_sensor\_status\_cb\_t (*C++* esp\_ble\_mesh\_sensor\_status\_cb\_t::marshalled\_sensor\_d ESP\_BLE\_MESH\_SENSOR\_STATUS\_MIN\_INTERVAL\_LEN (*C mac[ro](#page-492-0)*), 491 ESP\_BLE\_MESH\_SENSOR\_STATUS\_MIN\_INTERVAL\_MAX (*C macro*), 491 ESP\_BLE\_MESH\_SENSOR\_STATUS\_TRIGGER\_TYPE\_CHAR (*C macro*), [491](#page-501-0) ESP\_BLE\_MESH\_SENSOR\_STATUS\_TRIGGER\_TYPE\_UINT16 (*C macro*), [491](#page-501-0) ESP\_BLE\_MESH\_SENSOR\_UNSPECIFIED\_NEG\_TOLERANCE (*C macro*), [490](#page-501-0) ESP\_BLE\_MESH\_SENSOR\_UNSPECIFIED\_POS\_TOLERANCE ESP\_BLE\_MESH\_SERVER\_AUTO\_RSP (*C macro*), 361 esp\_ble\_mesh\_s[erv](#page-500-0)er\_model\_send\_msg esp\_ble\_mesh\_server\_model\_update\_state esp\_ble\_mesh\_server\_recv\_gen\_admin\_property\_get\_t

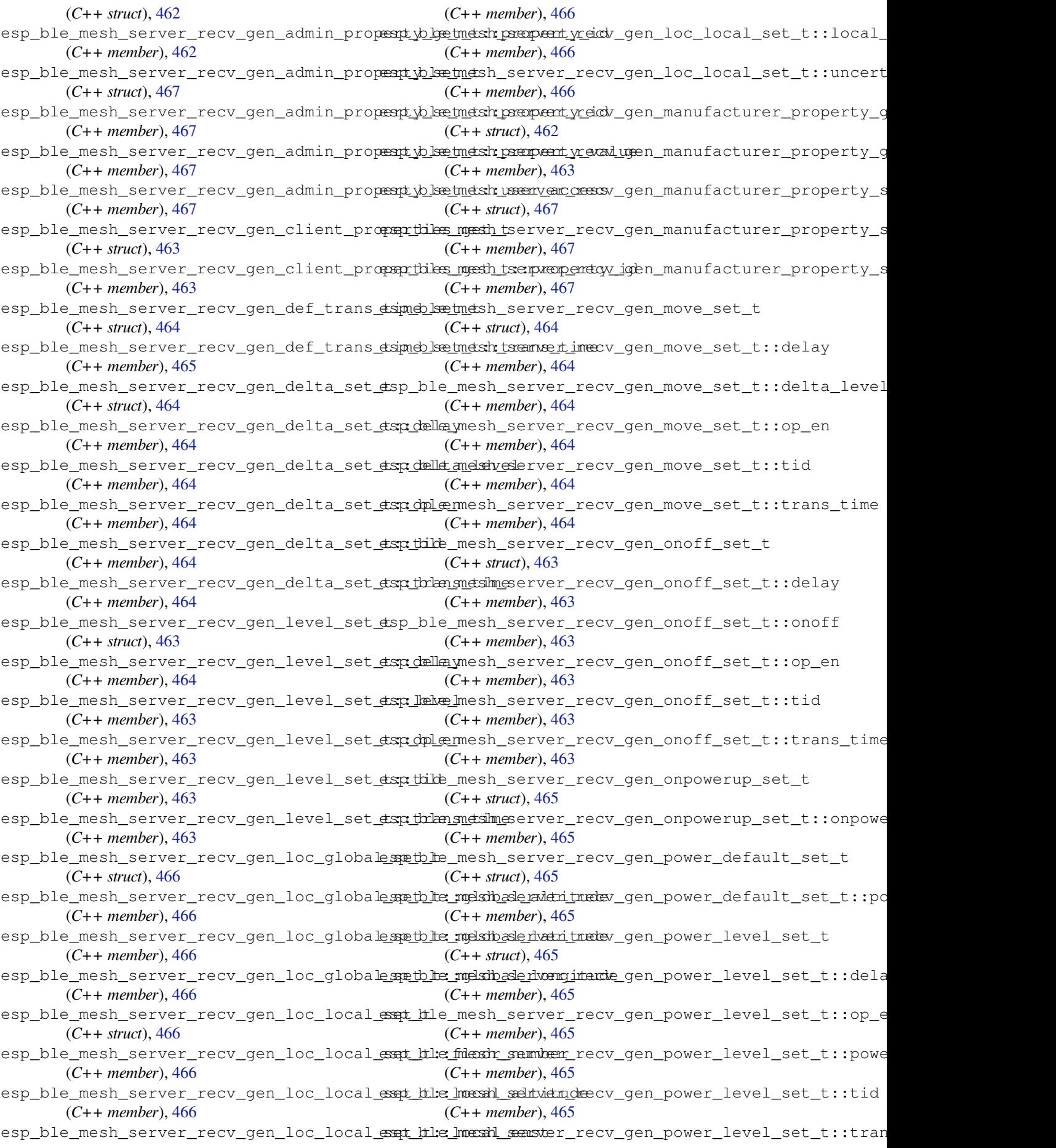

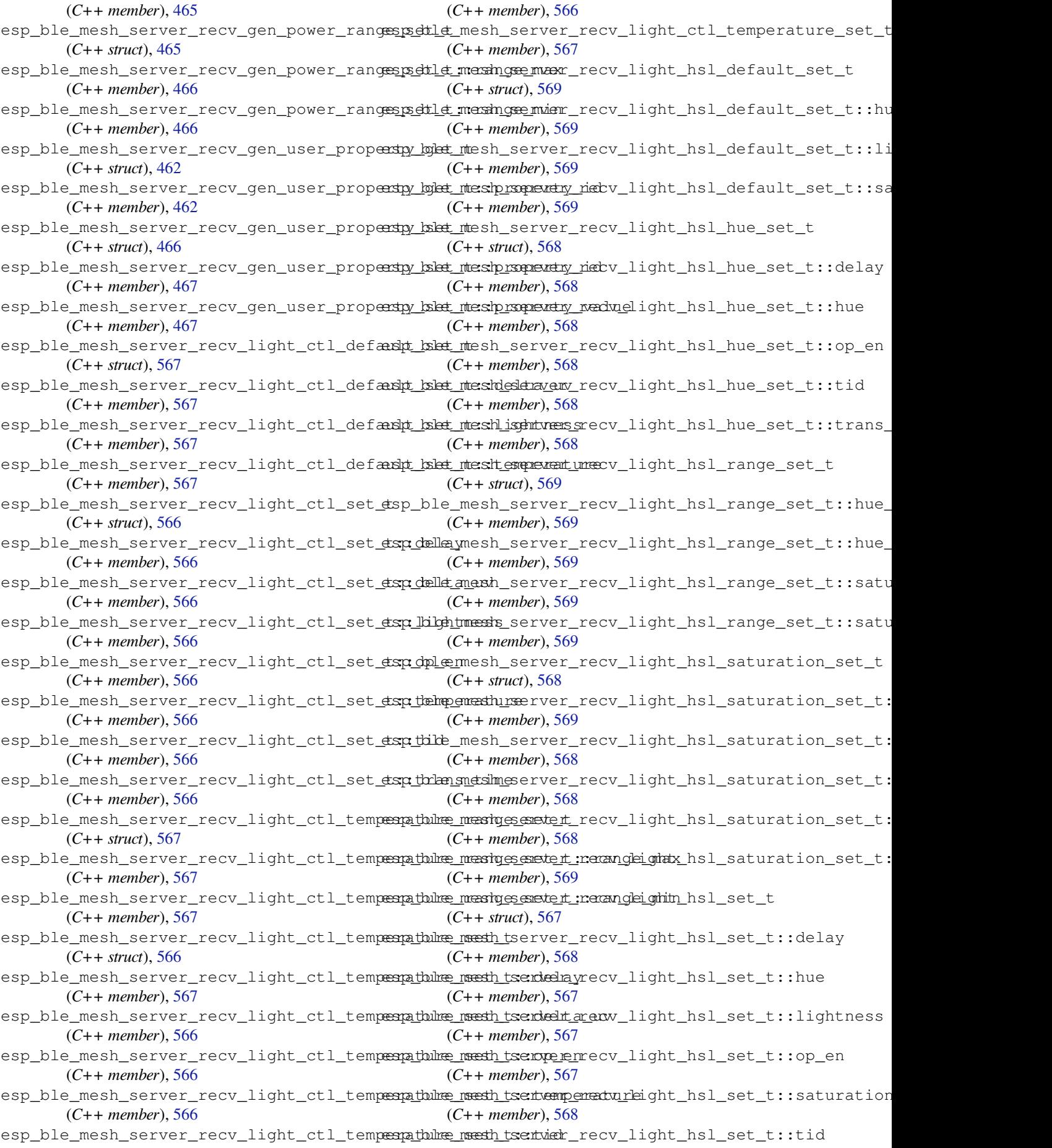

(*C++ member*), 568 esp\_ble\_mesh\_server\_recv\_light\_hsl\_set<del>\_dsp\_thlan\_smdslm\_es</del>erver\_recv\_light\_lightness\_set\_t::ligh (*C++ member*), 568 esp\_ble\_mesh\_server\_recv\_light\_lc\_lightespondffle\_setsht\_server\_recv\_light\_lightness\_set\_t::op\_e (*C++ struct*), 57[1](#page-578-0) esp\_ble\_mesh\_server\_recv\_light\_lc\_lighte*spadflfe\_smesst\_:sededany\_*recv\_light\_lightness\_set\_t::tid (*C++ member*), [571](#page-578-0) esp\_ble\_mesh\_server\_recv\_light\_lc\_lighte spodffle\_snetslt\_:selnight\_nenoff\_light\_lightness\_set\_t::tran (*C++ member*[\),](#page-581-0) 571 esp\_ble\_mesh\_server\_recv\_light\_lc\_lighte\_spoddffe\_smets\_ht\_sepy\_em\_recv\_light\_xyl\_default\_set\_t (*C++ member*), [571](#page-581-0) esp\_ble\_mesh\_server\_recv\_light\_lc\_lighte*sspictHe\_setsht\_ssender\_recv\_light\_xyl\_default\_set\_t::li* (*C++ member*), [571](#page-581-0) esp\_ble\_mesh\_server\_recv\_light\_lc\_lighte*spadflfe\_smetsh\_:setruens\_tiedme\_*light\_xyl\_default\_set\_t::x (*C++ member*), [571](#page-581-0) esp\_ble\_mesh\_server\_recv\_light\_lc\_mode\_set\_t esp\_ble\_mesh\_server\_recv\_light\_xyl\_default\_set\_t::y (*C++ struct*), 57[1](#page-581-0) esp\_ble\_mesh\_server\_recv\_light\_lc\_mode<del>\_esqt\_ttle\_modsh</del>\_server\_recv\_light\_xyl\_range\_set\_t (*C++ member*), [571](#page-581-0) esp\_ble\_mesh\_server\_recv\_light\_lc\_om\_setspt\_ble\_mesh\_server\_recv\_light\_xyl\_range\_set\_t::x\_ra (*C++ struct*), [571](#page-581-0) esp\_ble\_mesh\_server\_recv\_light\_lc\_om\_setsp:hthmednesh\_server\_recv\_light\_xyl\_range\_set\_t::x\_ra (*C++ member*), [571](#page-581-0) esp\_ble\_mesh\_server\_recv\_light\_lc\_prop<del>exty\_kgkt\_ntesh\_server\_recv\_light\_xyl\_range\_set\_t::y\_ra</del> (*C++ struct*), [564](#page-581-0) esp\_ble\_mesh\_server\_recv\_light\_lc\_prop<del>ershy\_bet\_mesh\_reculty\_ideb</del>v\_light\_xyl\_range\_set\_t::y\_ra (*C++ member*), [564](#page-581-0) esp\_ble\_mesh\_server\_recv\_light\_lc\_propersty\_ksket\_ntesh\_server\_recv\_light\_xyl\_set\_t (*C++ struct*), [571](#page-574-0) esp\_ble\_mesh\_server\_recv\_light\_lc\_prop<del>ersty\_bekt\_ntessh\_rsquewety\_nec</del>tv\_light\_xyl\_set\_t::delay (*C++ member*), [572](#page-574-0) esp\_ble\_mesh\_server\_recv\_light\_lc\_prop<del>ersty\_tskt\_nteshproperty\_red</del>uelight\_xyl\_set\_t::lightness (*C++ member*[\),](#page-581-0) 572 esp\_ble\_mesh\_server\_recv\_light\_lightnesssspoodefaulmtestetsetrver\_recv\_light\_xyl\_set\_t::op\_en (*C++ struct*), 56[5](#page-582-0) esp\_ble\_mesh\_server\_recv\_light\_lightnessss\_poldffaulmtestetsetrwehightnes.hight\_xyl\_set\_t::tid (*C++ member*), [565](#page-582-0) esp\_ble\_mesh\_server\_recv\_light\_lightnessssplinesamesset\_terver\_recv\_light\_xyl\_set\_t::trans\_time (*C++ struct*), [565](#page-575-0) esp\_ble\_mesh\_server\_recv\_light\_lightnessssplinesamesset\_tervelayecv\_light\_xyl\_set\_t::x (*C++ member*), [565](#page-575-0) esp\_ble\_mesh\_server\_recv\_light\_lightnessssplinesamesset\_terveinghteness\_slight\_xyl\_set\_t::y (*C++ member*[\),](#page-575-0) 565 esp\_ble\_mesh\_server\_recv\_light\_lightnessss<u>pli</u>nbea<u>rmessht\_servoen:e</u>necv\_scene\_delete\_t (*C++ member*), [565](#page-575-0) esp\_ble\_mesh\_server\_recv\_light\_lightnessssplinenamesset\_servent\_recv\_scene\_delete\_t::scene\_numbe (*C++ member*), [565](#page-575-0) esp\_ble\_mesh\_server\_recv\_light\_lightnessss<u>pli</u>nbea<u>rmessht\_sterwenarsectvim</u>ecene\_recall\_t (*C++ member*), [565](#page-575-0) esp\_ble\_mesh\_server\_recv\_light\_lightnessssprandspe\_nsesth\_tserver\_recv\_scene\_recall\_t::delay (*C++ struct*), 56[5](#page-575-0) esp\_ble\_mesh\_server\_recv\_light\_lightnessss<u>pra</u>bnige\_messh\_tsenvenngeremax\_scene\_recall\_t::op\_en (*C++ member*), [566](#page-575-0) esp\_ble\_mesh\_server\_recv\_light\_lightnessss<u>prandge\_mesth\_tsenvangerondn</u>\_scene\_recall\_t::scene\_numbe (*C++ member*[\),](#page-575-0) 566 esp\_ble\_mesh\_server\_recv\_light\_lightnesseredtlet\_mesh\_server\_recv\_scene\_recall\_t::tid (*C++ struct*), 56[4](#page-576-0) esp\_ble\_mesh\_server\_recv\_light\_lightnesssspectlet\_metchl\_ayerver\_recv\_scene\_recall\_t::trans\_time (*C++ member*), 565 (*C++ member*), 565 (*C++ member*), [565](#page-575-0) (*C++ member*), [565](#page-575-0) (*C++ member*), [565](#page-575-0) (*C++ struct*), 5[70](#page-575-0) (*C++ member*), [570](#page-575-0) (*C++ member*[\),](#page-580-0) 570 (*C++ member*), [570](#page-580-0) (*C++ struct*), 5[70](#page-580-0) (*C++ member*), [570](#page-580-0) (*C++ member*[\),](#page-580-0) 570 (*C++ member*), [571](#page-580-0) (*C++ member*), [570](#page-580-0) (*C++ struct*), 5[69](#page-581-0) (*C++ member*), [570](#page-580-0) (*C++ member*[\),](#page-579-0) 570 (*C++ member*), [569](#page-580-0) (*C++ member*), [570](#page-580-0) (*C++ member*), [570](#page-579-0) (*C++ member*), [570](#page-580-0) (*C++ member*), [570](#page-580-0) (*C++ struct*), 5[15](#page-580-0) (*C++ member*), [515](#page-580-0) (*C++ struct*), [515](#page-525-0) (*C++ member*), [515](#page-525-0) (*C++ member*[\),](#page-525-0) 515 (*C++ member*), [515](#page-525-0) (*C++ member*), [515](#page-525-0)

(*C++ member*), 515 esp\_ble\_mesh\_server\_recv\_scene\_store\_t esp\_ble\_mesh\_server\_recv\_sensor\_get\_t::property\_id (*C++ struct*), 515 esp\_ble\_mesh\_server\_recv\_scene\_store\_t:espx\_enbe\_mundthe\_rserver\_recv\_sensor\_series\_get\_t (*C++ member*), [515](#page-525-0) esp\_ble\_mesh\_server\_recv\_scheduler\_act\_<del>ggpt</del>\_ttle\_mesh\_server\_recv\_sensor\_series\_get\_t::op\_en (*C++ struct*), [513](#page-525-0) esp\_ble\_mesh\_server\_recv\_scheduler\_act<del>\_ggt\_ttle\_inatdx</del>\_server\_recv\_sensor\_series\_get\_t::proper (*C++ member*), [513](#page-525-0) esp\_ble\_mesh\_server\_recv\_scheduler\_act<del>\_exqt</del>\_ttle\_mesh\_server\_recv\_sensor\_series\_get\_t::raw\_va (*C++ struct*), [515](#page-523-0) esp\_ble\_mesh\_server\_recv\_scheduler\_act<del>\_exqt</del>\_ttle\_anesitonserver\_recv\_sensor\_setting\_get\_t (*C++ member*), [516](#page-523-0) esp\_ble\_mesh\_server\_recv\_scheduler\_act<del>\_exapt\_utle\_days</del>h\_server\_recv\_sensor\_setting\_get\_t::prope (*C++ member*[\),](#page-525-0) 516 esp\_ble\_mesh\_server\_recv\_scheduler\_act<del>\_expt\_btle\_dayshofsexeck</del>r\_recv\_sensor\_setting\_get\_t::setti (*C++ member*), [516](#page-526-0) esp\_ble\_mesh\_server\_recv\_scheduler\_act<del>\_exqt</del>\_ttle\_tmaxh\_server\_recv\_sensor\_setting\_set\_t (*C++ member*), [516](#page-526-0) esp\_ble\_mesh\_server\_recv\_scheduler\_act<del>\_exqt\_ttle\_imetch</del>x\_server\_recv\_sensor\_setting\_set\_t::prope (*C++ member*), [516](#page-526-0) esp\_ble\_mesh\_server\_recv\_scheduler\_act<del>\_expt</del>\_ttlemientit\_eserver\_recv\_sensor\_setting\_set\_t::setti (*C++ member*), [516](#page-526-0) esp\_ble\_mesh\_server\_recv\_scheduler\_act<del>\_exap\_htle\_mondh</del>\_server\_recv\_sensor\_setting\_set\_t::setti (*C++ member*), [516](#page-526-0) esp\_ble\_mesh\_server\_recv\_scheduler\_act\_<del>exat\_tile\_smeste\_samtoen</del>\_recv\_sensor\_settings\_get\_t (*C++ member*), [516](#page-526-0) esp\_ble\_mesh\_server\_recv\_scheduler\_act<del>\_exap\_htle\_amexin\_c</del>server\_recv\_sensor\_settings\_get\_t::prop (*C++ member*), [516](#page-526-0) esp\_ble\_mesh\_server\_recv\_scheduler\_act\_eset\_tile\_tmeshs\_steimeer\_recv\_sensor\_status\_t (*C++ member*), [516](#page-526-0) esp\_ble\_mesh\_server\_recv\_scheduler\_act\_<del>esqt\_ttle\_ymes</del>h\_server\_recv\_sensor\_status\_t::data (*C++ member*), [516](#page-526-0) esp\_ble\_mesh\_server\_recv\_sensor\_cadencesstetble\_mesh\_server\_recv\_tai\_utc\_delta\_set\_t (*C++ struct*), 48[7](#page-526-0) esp\_ble\_mesh\_server\_recv\_sensor\_cadenc<del>e\_spetb\_le\_messhesetyvend</del>\_recv\_tai\_utc\_delta\_set\_t::paddin (*C++ member*), [487](#page-526-0) esp\_ble\_mesh\_server\_recv\_sensor\_cadenc<del>e\_spetb\_le</del>\_mesh\_server\_recv\_tai\_utc\_delta\_set\_t::tai\_de (*C++ struct*), [488](#page-497-0) esp\_ble\_mesh\_server\_recv\_sensor\_cadenc<del>e\_spetb\_le\_mexdencer</del>ver\_recv\_tai\_utc\_delta\_set\_t::tai\_ut (*C++ member*), [489](#page-497-0) esp\_ble\_mesh\_server\_recv\_sensor\_cadenc<del>@\_spetble\_mpashp\_caday\_di</del>recv\_time\_role\_set\_t (*C++ member*[\),](#page-498-0) 489 esp\_ble\_mesh\_server\_recv\_sensor\_column\_esept\_htle\_mesh\_server\_recv\_time\_role\_set\_t::time\_role (*C++ struct*), 48[8](#page-499-0) esp\_ble\_mesh\_server\_recv\_sensor\_column<del>\_ggpt\_htle.pmeghe\_rsg</del>r\_vier\_recv\_time\_set\_t (*C++ member*), [488](#page-499-0) esp\_ble\_mesh\_server\_recv\_sensor\_column<del>\_ayapt\_htle\_manshy\_adamayex</del>\_recv\_time\_set\_t::subsecond (*C++ member*[\),](#page-498-0) 488 esp\_ble\_mesh\_server\_recv\_sensor\_descriptspy\_bet\_mesh\_server\_recv\_time\_set\_t::tai\_seconds (*C++ struct*), 48[7](#page-498-0) esp\_ble\_mesh\_server\_recv\_sensor\_descrip<del>uspy\_bykut\_nteshops@en</del>ver\_recv\_time\_set\_t::tai\_utc\_delta (*C++ member*), [487](#page-498-0) esp\_ble\_mesh\_server\_recv\_sensor\_descriptspr\_bolet\_meshprsppentty\_necv\_time\_set\_t::time\_authority (*C++ member*[\),](#page-497-0) 487 esp\_ble\_mesh\_server\_recv\_sensor\_get\_t esp\_ble\_mesh\_server\_recv\_time\_set\_t::time\_zone\_offset (*C++ struct*), 48[8](#page-497-0) esp\_ble\_mesh\_server\_recv\_sensor\_get\_t::opp\_emle\_mesh\_server\_recv\_time\_set\_t::uncertainty (*C++ member*), 488 (*C++ member*), 488 (*C++ struct*), 4[88](#page-498-0) (*C++ member*), [488](#page-498-0) (*C++ member*[\),](#page-498-0) 488 (*C++ member*), [488](#page-498-0) (*C++ struct*), 4[87](#page-498-0) (*C++ member*), [488](#page-498-0) (*C++ member*[\),](#page-497-0) 488 (*C++ struct*), 4[89](#page-498-0) (*C++ member*), [489](#page-498-0) (*C++ member*[\),](#page-499-0) 489 (*C++ member*), [489](#page-499-0) (*C++ struct*), 4[87](#page-499-0) (*C++ member*), [487](#page-499-0) (*C++ struct*), [572](#page-497-0) (*C++ member*), [572](#page-497-0) (*C++ struct*), [514](#page-582-0) (*C++ member*), [514](#page-582-0) (*C++ member*[\),](#page-524-0) 514 (*C++ member*), [514](#page-524-0) (*C++ struct*), 5[14](#page-524-0) (*C++ member*), [515](#page-524-0) (*C++ struct*), [513](#page-524-0) (*C++ member*), [514](#page-525-0) (*C++ member*[\),](#page-523-0) 514 (*C++ member*), [514](#page-524-0) (*C++ member*), [514](#page-524-0) (*C++ member*), [514](#page-524-0)

(*C++ member*), 514 esp\_ble\_mesh\_server\_recv\_time\_status\_tesp\_ble\_mesh\_server\_state\_type\_t::ESP\_BLE\_MESH\_LIGHT (*C++ struct*), 516 esp\_ble\_mesh\_server\_recv\_time\_status\_t:espubsbecomesh\_server\_state\_type\_t::ESP\_BLE\_MESH\_SERVE (*C++ member*), [516](#page-524-0) esp\_ble\_mesh\_server\_recv\_time\_status\_t:espaibleegonenshs\_server\_state\_value\_t (*C++ member*[\),](#page-526-0) 516 esp\_ble\_mesh\_server\_recv\_time[\\_sta](#page-382-0)tus\_t:es<u>taiblut\_ometchltserver\_state\_value\_t::delta\_</u>uv (*C++ member*), [517](#page-526-0) esp\_ble\_mesh\_server\_recv\_time\_status\_t:espimeleumenshigay ver\_state\_value\_t::gen\_level (*C++ member*), [516](#page-526-0) esp\_ble\_mesh\_server\_recv\_time\_status\_t:espimelexomeshofsfesteter\_state\_value\_t::gen\_onoff (*C++ member*), [517](#page-527-0) esp\_ble\_mesh\_server\_recv\_time\_status\_t:espndehet\_anerdy\_server\_state\_value\_t::gen\_onpowerup (*C++ member*), [516](#page-526-0) esp\_ble\_mesh\_server\_recv\_time\_zone\_set\_t esp\_ble\_mesh\_server\_state\_value\_t::gen\_power\_actual (*C++ struct*), 51[4](#page-527-0) esp\_ble\_mesh\_server\_recv\_time\_zone\_set<del>\_dspt\_balie\_zoonel\_change</del>r\_state\_value\_t::hue (*C++ member*), [514](#page-526-0) esp\_ble\_mesh\_server\_recv\_time\_zone\_set<del>\_dsp\_thime\_naashe\_soffseet\_stan</del>te\_value\_t::level (*C++ member*[\),](#page-524-0) 514 ESP\_BLE\_MESH\_SERVER\_RSP\_BY\_APP (*C macro*), 361 esp\_ble\_mesh\_server\_rsp\_ctrl\_t (*C++ struct*), 338 esp\_ble\_mesh\_serv[er\\_r](#page-524-0)sp\_ctrl\_t::get\_autespr\_shele\_mesh\_server\_state\_value\_t::light\_hsl (*C++ m[emb](#page-371-0)er*), 338 esp\_ble\_mesh\_server\_rsp\_ctrl\_t::set\_auterspremele\_mesh\_server\_state\_value\_t::light\_hsl\_hue (*C++ [memb](#page-348-0)er*), 339 esp\_ble\_mesh\_server\_rsp\_ctrl\_t::status<del>\_autolhaspm</del>esh\_server\_state\_value\_t::light\_hsl\_lightne (*C++ member*), [339](#page-348-0) esp\_ble\_mesh\_server\_state\_type\_t (*C++* esp\_ble\_mesh\_server\_state\_value\_t::light\_hsl\_saturation *enum*), 371 esp\_ble\_mesh\_serv[er\\_s](#page-349-0)tate\_type\_t::ESP\_BEERD\_MERH\_GERNERICENESTLATER\_INE\_lue\_t::light\_lc\_light\_on (*C++ enumerator*[\),](#page-349-0) 371 esp\_ble\_mesh\_server\_state\_type\_t::ESP\_BEEp\_MESH\_MERERICLMANOFFLATEALUe\_t::light\_lightness\_a (*C++ [enum](#page-381-0)erator*), 371 esp\_ble\_mesh\_server\_state\_type\_t::ESP\_BEEp\_MESH\_GERNERICL\CANP\_OWERUP\_\SIPUE\_t::light\_lightness\_l (*C++ enumerator*), [371](#page-381-0) esp\_ble\_mesh\_server\_state\_type\_t::ESP\_BEEp\_MESH\_GENERCEROWERtACTUALLSTATE:light\_xyl\_lightne (*C++ enumerator*), [371](#page-381-0) esp\_ble\_mesh\_server\_state\_type\_t::ESP\_BLEQMESH\_MESH\_MESHULLISHENNESS&\_STATE::lightness (*C++ enumerator*), [371](#page-381-0) esp\_ble\_mesh\_server\_state\_type\_t::ESP\_BE&p\_MERH\_nEGRHTs@TUEMPatDELWALUB/\_tSTATEbff (*C++ enumerator*), [371](#page-381-0) esp\_ble\_mesh\_server\_state\_type\_t::ESP\_BLEQ\_MERS<u>H\_MERSHTschSleMUSE\_ATA\_TValue\_</u>t::onpowerup (*C++ enumerator*), [372](#page-381-0) esp\_ble\_mesh\_server\_state\_type\_t::ESP\_BEEp\_MEGH\_MEGHI<u>Ts</u>cHSIen\_IGHENNESS2\_BTA\_TE::power (*C++ enumerator*), [372](#page-381-0) esp\_ble\_mesh\_server\_state\_type\_t::ESP\_BLE<u>p\_MESH\_nIeKHHT5dhSIerSASNURACTMAN\_DETA</u>TE:saturation (*C++ enumerator*), [372](#page-382-0) esp\_ble\_mesh\_server\_state\_type\_t::ESP\_BE&p\_MESH\_MeSH\_MESHSLE\_STATELe\_value\_t::temperature (*C++ enumerator*), [371](#page-382-0) esp\_ble\_mesh\_server\_state\_type\_t::ESP\_BEEp\_MESH\_nEGHT5EtC\_fLaGHTprOMOFFctSTATE (*C++ enumerator*), [372](#page-382-0) esp\_ble\_mesh\_server\_state\_type\_t::ESP\_BLE<u>pMERH\_nERSH\_TSELIGHENESS\_OACTUALo</u>ST**(C**#B+ (*C++ enumerator*), [371](#page-381-0) esp\_ble\_mesh\_server\_state\_type\_t::ESP\_BEEp\_MERSH\_nERSHIGHTMESSL3JJMEAR\_CBRATCE\_name (*C++ enumerator*), 371 (*C++ enumerator*), 372 (*C++ enumerator*), [372](#page-381-0) (*C++ union*), 323 (*C++ member*), 32[4](#page-382-0) (*C++ member*[\),](#page-333-0) 324 (*C++ member*), [324](#page-334-0) (*C++ member*), [324](#page-334-0) (*C++ member*), [324](#page-334-0) (*C++ member*), [325](#page-334-0) (*C++ member*), [324](#page-334-0)  $(C$  esp\_ble\_mesh\_server\_state\_value\_t::light\_ctl\_lightne (*C++ member*), [324](#page-335-0)  $C++$  esp\_ble\_mesh\_server\_state\_value\_t::light\_ctl\_temp\_de (*C++ member*), [324](#page-334-0) (*C++ member*), [325](#page-334-0) (*C++ member*), [325](#page-334-0) (*C++ member*), [325](#page-335-0) (*C++ member*), [325](#page-335-0) (*C++ member*), [325](#page-335-0) (*C++ member*), [324](#page-335-0) (*C++ member*), [324](#page-335-0) (*C++ member*), [325](#page-334-0) (*C++ member*), [324](#page-334-0) (*C++ member*), [323](#page-335-0) (*C++ member*), [324](#page-334-0) (*C++ member*), [324](#page-333-0) (*C++ member*), [325](#page-334-0) (*C++ member*), [324](#page-334-0) (*C++ function*), [390](#page-335-0) *function*), 390

(*C++ function*), 386 ESP\_BLE\_MESH\_SETTINGS\_UID\_SIZE (*C macro*), 339 ESP\_BLE\_MESH\_SIG\_MODEL (*C macro*), 342 esp\_ble\_mesh\_stat[e\\_ch](#page-396-0)ange\_cfg\_appkey\_addstp\_ble\_mesh\_state\_change\_cfg\_model\_app\_unbind\_t (*C++ struct*), 420 esp\_ble\_mesh[\\_st](#page-349-0)ate\_change\_cfg\_appkey\_adespt\_d: heppmeishx\_state\_change\_cfg\_model\_app\_unbind\_t::ap (*C++ member*), 420 esp\_ble\_mesh\_state\_change\_cfg[\\_app](#page-352-0)key\_adestinetidenty\_state\_change\_cfg\_model\_app\_unbind\_t::co (*C++ member*[\),](#page-430-0) 420 esp\_ble\_mesh\_state\_change\_cfg\_appkey\_adespt\_idmetmeishx\_state\_change\_cfg\_model\_app\_unbind\_t::el (*C++ member*), [420](#page-430-0) esp\_ble\_mesh\_state\_change\_cfg\_appkey\_delsot\_dedetermesh\_state\_change\_cfg\_model\_app\_unbind\_t::mo (*C++ struct*), 42[0](#page-430-0) esp\_ble\_mesh\_state\_change\_cfg\_appkey\_delsolent:napph\_istate\_change\_cfg\_model\_sub\_add\_t (*C++ member*), [420](#page-430-0) esp\_ble\_mesh\_state\_change\_cfg\_appkey\_delspteblet:mesh\_istate\_change\_cfg\_model\_sub\_add\_t::compa (*C++ member*[\),](#page-430-0) 420 esp\_ble\_mesh\_state\_change\_cfg\_appkey\_update\_dle\_mesh\_state\_change\_cfg\_model\_sub\_add\_t::eleme (*C++ struct*), 42[0](#page-430-0) esp\_ble\_mesh\_state\_change\_cfg\_appkey\_updated\_te\_napph\_istate\_change\_cfg\_model\_sub\_add\_t::model (*C++ member*), [420](#page-430-0) esp\_ble\_mesh\_state\_change\_cfg\_appkey\_updated\_det:napph\_keyate\_change\_cfg\_model\_sub\_add\_t::sub\_a (*C++ member*[\),](#page-430-0) 420 esp\_ble\_mesh\_state\_change\_cfg\_appkey\_updated\_te::neeth\_istxate\_change\_cfg\_model\_sub\_delete\_t (*C++ member*), [420](#page-430-0) esp\_ble\_mesh\_state\_change\_cfg\_kr\_phase<del>\_esep</del>\_btle\_mesh\_state\_change\_cfg\_model\_sub\_delete\_t::co (*C++ struct*), 42[1](#page-430-0) esp\_ble\_mesh\_state\_change\_cfg\_kr\_phase<del>\_esspt</del>\_ttle\_kme\_sthasstate\_change\_cfg\_model\_sub\_delete\_t::el (*C++ member*), [421](#page-430-0) esp\_ble\_mesh\_state\_change\_cfg\_kr\_phase<del>\_esspt</del>\_ttle\_metshi\_coate\_change\_cfg\_model\_sub\_delete\_t::mo (*C++ member*[\),](#page-431-0) 421 esp\_ble\_mesh\_state\_change\_cfg\_mod\_pub\_sestp\_tble\_mesh\_state\_change\_cfg\_model\_sub\_delete\_t::su (*C++ struct*), 41[8](#page-431-0) esp\_ble\_mesh\_state\_change\_cfg\_mod\_pub\_sestp\_th: appesind state\_change\_cfg\_netkey\_add\_t (*C++ member*), [418](#page-431-0) esp\_ble\_mesh\_state\_change\_cfg\_mod\_pub\_sestp\_th:lecompanystiate\_change\_cfg\_netkey\_add\_t::net\_idx (*C++ member*[\),](#page-428-0) 418 esp\_ble\_mesh\_state\_change\_cfg\_mod\_pub\_sestp\_th:lse\_meeshflstgate\_change\_cfg\_netkey\_add\_t::net\_key (*C++ member*), [418](#page-428-0) esp\_ble\_mesh\_state\_change\_cfg\_mod\_pub\_sestp\_thile\_hearshitstadder\_change\_cfg\_netkey\_delete\_t (*C++ member*), [418](#page-428-0) esp\_ble\_mesh\_state\_change\_cfg\_mod\_pub\_sestp\_thisn\_omksh\_istate\_change\_cfg\_netkey\_delete\_t::net\_i (*C++ member*), [418](#page-428-0) esp\_ble\_mesh\_state\_change\_cfg\_mod\_pub\_sestp\_thlepube\_shddatate\_change\_cfg\_netkey\_update\_t (*C++ member*), [418](#page-428-0) esp\_ble\_mesh\_state\_change\_cfg\_mod\_pub\_sestp\_thispube\_stersitate\_change\_cfg\_netkey\_update\_t::net\_i (*C++ member*), [418](#page-428-0) esp\_ble\_mesh\_state\_change\_cfg\_mod\_pub\_sestp\_thlspube\_stetatsmidthange\_cfg\_netkey\_update\_t::net\_k (*C++ member*), [418](#page-428-0) esp\_ble\_mesh\_state\_change\_cfg\_mod\_pub\_settp\_thl:opubesth\_istate\_change\_gen\_admin\_property\_set\_t (*C++ member*), [418](#page-428-0) esp\_ble\_mesh\_state\_change\_cfg\_model\_appeshirhold\_mesh\_state\_change\_gen\_admin\_property\_set\_t:: (*C++ struct*), 42[1](#page-428-0) esp\_ble\_mesh\_state\_change\_cfg\_model\_appe bind\_et\_mexpip\_sithste\_change\_gen\_admin\_property\_set\_t:: (*C++ member*), [421](#page-428-0) esp\_ble\_mesh\_state\_change\_cfg\_model\_appedpirkold\_ameximpanyteidchange\_gen\_admin\_property\_set\_t:: (*C++ member*[\),](#page-431-0) 421 esp\_ble\_mesh\_state\_change\_cfg\_model\_app\_bind\_t::elem (*C++ member*), 421 esp\_ble\_mesh\_state\_change\_cfg\_model\_app\_bind\_t::mode (*C++ member*), 421 (*C++ struct*), 4[21](#page-431-0) (*C++ member*), [421](#page-431-0) (*C++ member*[\),](#page-431-0) 421 (*C++ member*), [421](#page-431-0) (*C++ member*), [421](#page-431-0) (*C++ struct*), 4[18](#page-431-0) (*C++ member*), [419](#page-431-0) (*C++ member*[\),](#page-428-0) 418 (*C++ member*), [419](#page-429-0) (*C++ member*), [418](#page-428-0) (*C++ struct*), 4[19](#page-429-0) (*C++ member*), [419](#page-428-0) (*C++ member*[\),](#page-429-0) 419 (*C++ member*), [419](#page-429-0) (*C++ member*), [419](#page-429-0) (*C++ struct*), 4[19](#page-429-0) (*C++ member*), [419](#page-429-0) (*C++ member*[\),](#page-429-0) 419 (*C++ struct*), 4[20](#page-429-0) (*C++ member*), [420](#page-429-0) (*C++ struct*), [419](#page-430-0) (*C++ member*), [419](#page-430-0) (*C++ member*[\),](#page-429-0) 419 (*C++ struct*), 4[62](#page-429-0) (*C++ member*), [462](#page-429-0) (*C++ member*[\),](#page-472-0) 462 (*C++ member*), [462](#page-472-0)
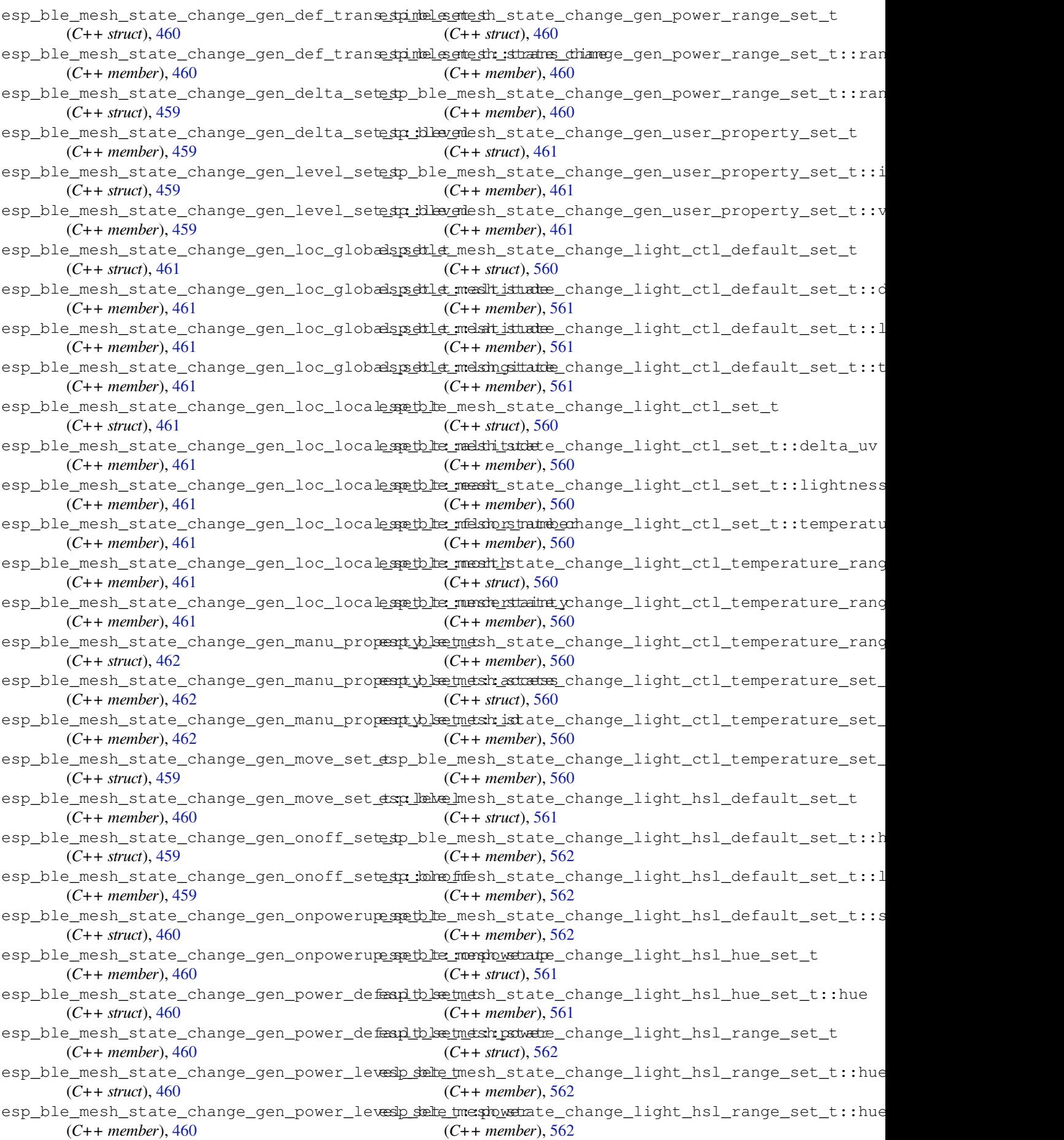

esp\_ble\_mesh\_state\_change\_light\_hsl\_rangep\_sette\_tmesshatstrattei\_con\_anageqelinghxt\_xyl\_default\_set\_t::y (*C++ member*), 562 esp\_ble\_mesh\_state\_change\_light\_hsl\_ran<del>gsp\_shelte\_tmesshatstrattel\_coh\_angpg</del>el\_<mark>nglnt\_x</mark>yl\_range\_set\_t (*C++ member*), 562 esp\_ble\_mesh\_state\_change\_light\_hsl\_sataration\_neeth\_tstate\_change\_light\_xyl\_range\_set\_t::x\_r (*C++ struct*), 56[1](#page-572-0) esp\_ble\_mesh\_state\_change\_light\_hsl\_sat<del>ungathion\_nexth\_tstatat\_unatnigen</del>\_light\_xyl\_range\_set\_t::x\_r (*C++ member*), [561](#page-572-0) esp\_ble\_mesh\_state\_change\_light\_hsl\_setesp\_ble\_mesh\_state\_change\_light\_xyl\_range\_set\_t::y\_r (*C++ struct*), [561](#page-571-0) esp\_ble\_mesh\_state\_change\_light\_hsl\_setestn\_thine\_mesh\_state\_change\_light\_xyl\_range\_set\_t::y\_r (*C++ member*), [561](#page-571-0) esp\_ble\_mesh\_state\_change\_light\_hsl\_sete to : dlightershestate\_change\_light\_xyl\_set\_t (*C++ member*[\),](#page-571-0) 561 esp\_ble\_mesh\_state\_change\_light\_hsl\_setesta\_tsbatunessticstate\_change\_light\_xyl\_set\_t::lightness (*C++ member*), [561](#page-571-0) esp\_ble\_mesh\_state\_change\_light\_lc\_lightsponoff\_neeth\_tstate\_change\_light\_xyl\_set\_t::x (*C++ struct*), 56[3](#page-571-0) esp\_ble\_mesh\_state\_change\_light\_lc\_ligh<del>t</del>sponoff\_neeth\_tstatne\_fchange\_light\_xyl\_set\_t::y (*C++ member*), [564](#page-571-0) esp\_ble\_mesh\_state\_change\_light\_lc\_modeespetble\_mesh\_state\_change\_scene\_delete\_t (*C++ struct*), [563](#page-573-0) esp\_ble\_mesh\_state\_change\_light\_lc\_mod<del>e\_spetb\_le\_mexule</del>\_state\_change\_scene\_delete\_t::scene\_numb (*C++ member*), [563](#page-574-0) esp\_ble\_mesh\_state\_change\_light\_lc\_om\_setp\_tble\_mesh\_state\_change\_scene\_recall\_t (*C++ struct*), [563](#page-573-0) esp\_ble\_mesh\_state\_change\_light\_lc\_om\_sestp\_th: mombesh\_state\_change\_scene\_recall\_t::scene\_numb (*C++ member*), [563](#page-573-0) esp\_ble\_mesh\_state\_change\_light\_lc\_propesptybleetmetsh\_state\_change\_scene\_store\_t (*C++ struct*), [564](#page-573-0) esp\_ble\_mesh\_state\_change\_light\_lc\_property\_vbl<del>uetmetsh.propertyhamdy</del>e\_scene\_store\_t::scene\_numbe (*C++ member*), [564](#page-573-0) esp\_ble\_mesh\_state\_change\_light\_lc\_propenty\_bleetmetsh.patoptertghangleuescheduler\_act\_set\_t (*C++ member*[\),](#page-574-0) 564 esp\_ble\_mesh\_state\_change\_light\_lightn<del>essp\_delfauldshsett\_t</del>te\_change\_scheduler\_act\_set\_t::action (*C++ struct*), 55[9](#page-574-0) esp\_ble\_mesh\_state\_change\_light\_lightn<del>essp\_delfauldsheett\_dt:e\_ldkyhtgre\_ssc</del>heduler\_act\_set\_t::day (*C++ member*), [559](#page-574-0) esp\_ble\_mesh\_state\_change\_light\_lightnesssp\_lineare\_set\_change\_scheduler\_act\_set\_t::day\_of (*C++ struct*), [559](#page-569-0) esp\_ble\_mesh\_state\_change\_light\_lightn<del>essp\_line\_are\_shets\_tatel\_ightnges\_s</del>cheduler\_act\_set\_t::hour (*C++ member*), [559](#page-569-0) esp\_ble\_mesh\_state\_change\_light\_lightnesssp\_rhange\_ssett\_state\_change\_scheduler\_act\_set\_t::index (*C++ struct*), [559](#page-569-0) esp\_ble\_mesh\_state\_change\_light\_lightn<del>essp\_dahejgmeselt\_strangbe\_mge</del>x\_scheduler\_act\_set\_t::minut (*C++ member*), [560](#page-569-0) esp\_ble\_mesh\_state\_change\_light\_lightn<del>essp\_*rahe*ymessit\_strangenmenge</del>\_scheduler\_act\_set\_t::month (*C++ member*[\),](#page-569-0) 560 esp\_ble\_mesh\_state\_change\_light\_lightnesssp\_selte\_tmesh\_state\_change\_scheduler\_act\_set\_t::scene (*C++ struct*), 55[9](#page-570-0) esp\_ble\_mesh\_state\_change\_light\_lightn<del>essp\_delte\_tmeshi\_gittates</del>\_schange\_scheduler\_act\_set\_t::secon (*C++ member*), [559](#page-570-0) esp\_ble\_mesh\_state\_change\_light\_xyl\_defeapltbleetmetsh\_state\_change\_scheduler\_act\_set\_t::trans (*C++ struct*), [562](#page-569-0) esp\_ble\_mesh\_state\_change\_light\_xyl\_def<del>aupth\_lsetmetsh\_lstghttenessta</del>nge\_scheduler\_act\_set\_t::year (*C++ member*), [563](#page-569-0) esp\_ble\_mesh\_state\_change\_light\_xyl\_defeanth\_betmetsh\_xstate\_change\_sensor\_cadence\_set\_t (*C++ member*[\),](#page-572-0) 563 (*C++ member*), 563 (*C++ struct*), 563 (*C++ member*), [563](#page-573-0) (*C++ member*[\),](#page-573-0) 563 (*C++ member*), [563](#page-573-0) (*C++ member*), [563](#page-573-0) (*C++ struct*), 5[62](#page-573-0) (*C++ member*), [562](#page-573-0) (*C++ member*[\),](#page-572-0) 562 (*C++ member*), [562](#page-572-0) (*C++ struct*), 5[12](#page-572-0) (*C++ member*), [512](#page-572-0) (*C++ struct*), [512](#page-522-0) (*C++ member*), [512](#page-522-0) (*C++ struct*), [512](#page-522-0) (*C++ member*), [512](#page-522-0) (*C++ struct*), [512](#page-522-0) (*C++ member*), [513](#page-522-0) (*C++ member*[\),](#page-522-0) 513 (*C++ member*), [513](#page-523-0) (*C++ member*), [513](#page-523-0) (*C++ member*), [513](#page-523-0) (*C++ member*), [513](#page-523-0) (*C++ member*), [513](#page-523-0) (*C++ member*), [513](#page-523-0) (*C++ member*), [513](#page-523-0) (*C++ member*), [513](#page-523-0) (*C++ member*), [513](#page-523-0) (*C++ struct*), 4[86](#page-523-0)

esp\_ble\_mesh\_state\_change\_sensor\_cadencespectlet\_messhotstance\_ndenninghtime\_set\_t::uncertainty (*C++ member*), 487 esp\_ble\_mesh\_state\_change\_sensor\_caden<del>cespsdtle\_meshststaakkendendgo</del>y\_time\_status\_t (*C++ member*), 486 esp\_ble\_mesh\_state\_change\_sensor\_caden<del>cespedtle\_mersh\_strater\_vahl</del>ange\_time\_status\_t::subsecond (*C++ member*), [486](#page-497-0) esp\_ble\_mesh\_state\_change\_sensor\_caden<del>cespeltlet\_mondristatudivinang</del>e\_time\_status\_t::tai\_seconds (*C++ member*), [486](#page-496-0) esp\_ble\_mesh\_state\_change\_sensor\_caden<del>cespedtlet\_menopedatye\_ich</del>ange\_time\_status\_t::tai\_utc\_del (*C++ member*), [486](#page-496-0) esp\_ble\_mesh\_state\_change\_sensor\_caden<del>cespedtlet\_metshigsyent\_eledhangdown</del>ime\_status\_t::time\_author (*C++ member*), [486](#page-496-0) esp\_ble\_mesh\_state\_change\_sensor\_caden<del>cespeltlet\_meshigstat\_eledhangup</del>\_time\_status\_t::time\_zone\_o (*C++ member*), [486](#page-496-0) esp\_ble\_mesh\_state\_change\_sensor\_caden<del>cespeltlet\_meshigstertetyphe</del>ange\_time\_status\_t::uncertainty (*C++ member*), [486](#page-496-0) esp\_ble\_mesh\_state\_change\_sensor\_settinespedtlet\_mesh\_state\_change\_time\_zone\_set\_t (*C++ struct*), 48[7](#page-496-0) esp\_ble\_mesh\_state\_change\_sensor\_settingspettlet\_menargedatye\_ichange\_time\_zone\_set\_t::tai\_zone\_ (*C++ member*), [487](#page-496-0) esp\_ble\_mesh\_state\_change\_sensor\_settin<del>gsp.ettlet\_messit\_tsingt\_ordpængey\_tidn</del>e\_zone\_set\_t::time\_zone (*C++ member*[\),](#page-497-0) 487 esp\_ble\_mesh\_state\_change\_sensor\_settingspsehilet\_messhttshont\_avaluensition\_t (C++ (*C++ member*), [487](#page-497-0) esp\_ble\_mesh\_state\_change\_sensor\_statusesp\_ble\_mesh\_state\_transition\_t::BLE\_MESH\_ATOMIC\_DEF (*C++ struct*), 56[4](#page-497-0) esp\_ble\_mesh\_state\_change\_sensor\_statusestor\_tambimenth\_latalteveltransition\_t::counter (*C++ member*), [564](#page-497-0) esp\_ble\_mesh\_state\_change\_sensor\_statuse\_statheruneshcystate\_transition\_t::delay (*C++ member*[\),](#page-574-0) 564 esp\_ble\_mesh\_state\_change\_sensor\_statusestn:hphoppersthy\_sitate\_transition\_t::just\_started (*C++ member*), [564](#page-574-0) esp\_ble\_mesh\_state\_change\_sensor\_status<del>e\_stationededay.cheransition\_</del>t::quo\_tt (*C++ member*), [564](#page-574-0) esp\_ble\_mesh\_state\_change\_sensor\_statusest:instate\_transition\_t::remain\_time (*C++ member*), [564](#page-574-0) esp\_ble\_mesh\_state\_change\_tai\_utc\_delt<del>a\_spetb\_le</del>\_mesh\_state\_transition\_t::start\_timestamp (*C++ struct*), 51[2](#page-574-0) esp\_ble\_mesh\_state\_change\_tai\_utc\_delta\_spo*tb\_te\_ntasih\_delata\_dhaangeition\_t::timer* (*C++ member*), [512](#page-574-0) esp\_ble\_mesh\_state\_change\_tai\_utc\_delta\_spetble\_nteasih\_ustrancelthe\_ltrannemintion\_t::total\_duration (*C++ member*[\),](#page-522-0) 512 esp\_ble\_mesh\_state\_change\_time\_role\_sete p\_ble\_mesh\_state\_transition\_t::trans\_time (*C++ struct*), 51[2](#page-522-0) esp\_ble\_mesh\_state\_change\_time\_role\_setE<mark>sP.:RIimeMESH\_eSUPPLY\_VOLTAGE\_TOO\_HIGH\_ERROR</mark> (*C++ member*), [512](#page-522-0) esp\_ble\_mesh\_state\_change\_time\_set\_t ESP\_BLE\_MESH\_SUPPLY\_VOLTAGE\_TOO\_HIGH\_WARNING (*C++ struct*), [510](#page-522-0) esp\_ble\_mesh\_state\_change\_time\_set\_t::sL\$BecomeMESH\_SUPP[LY\\_](#page-347-0)VOLTAGE\_TOO\_LOW\_ERROR (*C++ member*), [510](#page-522-0) esp\_ble\_mesh\_state\_change\_time\_set\_t::tresp\_secondessH\_SUPPLY\_VOLTAGE\_TOO\_LOW\_WARNING (*C++ member*[\),](#page-520-0) 510 esp\_ble\_mesh\_state\_change\_time\_set\_t::treSP\_urlcr\_delish\_TAur\_rOF\_DELTA\_CHANGE\_LEN (*C++ member*), [511](#page-520-0) esp\_ble\_mesh\_state\_change\_time\_set\_t::time\_authority ESP\_BLE\_MESH\_TAI\_OF\_ZONE\_CHANGE\_LEN (*C* (*C++ member*), [511](#page-520-0) esp\_ble\_mesh\_state\_change\_time\_set\_t::time\_zone\_offset\_curr ESP\_BLE\_MESH\_TAI\_SECONDS\_LEN (*C macro*), (*C++ member*), [511](#page-521-0) (*C++ member*), 511 (*C++ struct*), 511 (*C++ member*), [511](#page-521-0) (*C++ member*[\),](#page-521-0) 511 (*C++ member*), [511](#page-521-0) (*C++ member*), [511](#page-521-0) (*C++ member*), [511](#page-521-0) (*C++ member*), [511](#page-521-0) (*C++ struct*), 5[11](#page-521-0) (*C++ member*), [511](#page-521-0) (*C++ member*[\),](#page-521-0) 511 *struct*), 337 (*C++ function*), [337](#page-521-0) (*C++ [memb](#page-347-0)er*), 337 (*C++ member*), [337](#page-347-0) (*C++ member*), [337](#page-347-0) (*C++ member*), [337](#page-347-0) (*C++ member*), [337](#page-347-0) (*C++ member*), [338](#page-347-0) (*C++ member*), [338](#page-347-0) (*C++ member*), [338](#page-348-0) (*C++ member*), [337](#page-348-0) (*C macro*), 431 (*C macro*), 431 (*C macro*), [431](#page-441-0) (*C macro*), [431](#page-441-0) (*C macro*), [520](#page-441-0) *macro*), 52[0](#page-441-0) 520

ESP\_BLE\_MESH\_TAI\_UTC\_DELTA\_MAX\_VALUE esp\_ble\_mesh\_time\_scene\_client\_cb\_t (*C macro*), 519 esp\_ble\_mesh\_tai\_utc\_delta\_set\_t (*C++* esp\_ble\_mesh\_time\_scene\_client\_get\_state *struct*), 499 esp\_ble\_mesh\_tai\_utc\_delta\_set\_t::padding esp\_ble\_mesh\_time\_scene\_client\_get\_state\_t (*C++ mem[ber](#page-529-0)*), 499 esp\_ble\_mesh\_tai\_utc\_delta\_set\_t::tai\_deshtdpldangentime\_scene\_client\_get\_state\_t::schedule (*C++ [memb](#page-509-0)er*), 500 esp\_ble\_mesh\_tai\_utc\_delta\_set\_t::tai\_utsp\_delletanenentime\_scene\_client\_set\_state (*C++ member*), [499](#page-509-0) esp\_ble\_mesh\_tai\_utc\_delta\_status\_cb\_t esp\_ble\_mesh\_time\_scene\_client\_set\_state\_t (*C++ struct*), 50[2](#page-510-0) esp\_ble\_mesh\_tai\_utc\_delta\_status\_cb\_t:espaddliengnelsh\_time\_scene\_client\_set\_state\_t::scene\_de (*C++ member*), [503](#page-509-0) esp\_ble\_mesh\_tai\_utc\_delta\_status\_cb\_t:espaddliengne2sh\_time\_scene\_client\_set\_state\_t::scene\_re (*C++ member*[\),](#page-512-0) 503 esp\_ble\_mesh\_tai\_utc\_delta\_status\_cb\_t:es<u>taible=Intesphanne</u>\_scene\_client\_set\_state\_t::scene\_st (*C++ member*), [503](#page-513-0) esp\_ble\_mesh\_tai\_utc\_delta\_status\_cb\_t:es<u>taiblut\_omedehltainmeir</u>scene\_client\_set\_state\_t::schedule (*C++ member*), [503](#page-513-0) esp\_ble\_mesh\_tai\_utc\_delta\_status\_cb\_t:estaibht\_ometchlttaimme\_wscene\_client\_set\_state\_t::tai\_utc\_ (*C++ member*), [503](#page-513-0) ESP\_BLE\_MESH\_TAMPER\_ERROR (*C macro*), 433 ESP\_BLE\_MESH\_TAMP[ER\\_W](#page-513-0)ARNING (*C macro*), 433 ESP\_BLE\_MESH\_TIME[\\_AUT](#page-513-0)HORITY (*C macro*), 521 ESP\_BLE\_MESH\_TIME\_CLINET (*C macro*), 5[21](#page-443-0) ESP\_BL[E\\_ME](#page-443-0)SH\_TIME\_NONE (*C macro*), 521 ESP\_BLE\_MESH\_TIME\_RELAY (*C macro*), 521 esp\_bl[e\\_me](#page-531-0)sh\_time\_role\_set\_t (*C++ struct*), 500 esp\_ble\_mesh\_time\_role\_set\_t:[:time\\_](#page-531-0)role esp\_ble\_mesh\_time\_scene\_client\_status\_cb\_t::scene\_status (*C++ member*), 500 esp\_ble\_mesh\_time\_role\_status\_[cb\\_t](#page-531-0) (*[C+](#page-510-0)+ struct*), 503 esp\_ble\_mesh\_time\_role\_status\_cb\_t::timespcdllee\_mesh\_time\_scene\_client\_status\_cb\_t::schedule (*C++ member*), [503](#page-510-0) esp\_ble\_mesh\_time\_scene\_client\_cb\_event\_t esp\_ble\_mesh\_time\_scene\_client\_status\_cb\_t::tai\_utc\_delta\_status (*C++ enum*), [522](#page-513-0) esp\_ble\_mesh\_time\_scene\_client\_cb\_evente<del>sp.hERP\_nERM\_MESH\_TSMEN&QENEQM\_ISMAT\_FS/TcM/MX</del>::time\_rol (*C++ enumerator*[\),](#page-513-0) 522 esp\_ble\_mesh\_time\_scene\_client\_cb\_evente<del>sp.iESP\_nEISP\_NESH\_ISMER\_GCENEQUISMELOETCLSTATELIENE</del>\_sta (*C++ enumer[ator](#page-532-0)*), 522 esp\_ble\_mesh\_time\_scene\_client\_cb\_evente<del>.sp.1ESP\_1ESP\_MESH\_ISMPh*SC*ENEQULISMST\_1SUENSULISH\_E</del>WIMe\_zon (*C++ enumerator*), [522](#page-532-0) esp\_ble\_mesh\_time\_scene\_client\_cb\_evente<del>sp.iEISP\_nEIS</del>h\_MESH<u>e\_T</u>SMAEheSORANES&GELENPC&NET\_tSTATE\_EVT (*C++ enumerator*), [522](#page-532-0) esp\_ble\_mesh\_time\_scene\_client\_cb\_evente\_stpx\_tElSsP\_nBEL&N\_MESH\_TSMAEn\_SCSRAMEx\_SCM\_TCBN\_T@\_NEMME\_CWT\_EVT (*C++ enumerator*), [522](#page-532-0) esp\_ble\_mesh\_time\_scene\_client\_cb\_paramestp\_ble\_mesh\_time\_scene\_server\_cb\_event\_t::ESP\_BLE\_M (*C++ struct*), 505 esp\_ble\_mesh\_time\_s[cene](#page-532-0)\_client\_cb\_parame<del>sha\_keherome\_shockei</del>me\_scene\_server\_cb\_event\_t::ESP\_BLE\_M (*C++ member*), 50[5](#page-532-0) esp\_ble\_mesh\_time\_scene\_client\_cb\_paramesh\_:pbaramesh\_time\_scene\_server\_cb\_event\_t::ESP\_BLE\_M (*C++ member*[\),](#page-515-0) 505 esp\_ble\_mesh\_time\_scene\_client\_cb\_paramesha\_ksheatmasshedtime\_scene\_server\_cb\_event\_t::ESP\_BLE\_M (*C++ member*), [505](#page-515-0) (*C++ type*), 521 (*C++ function*), 494 (*C++ union*), [49](#page-531-0)5 (*C++ member*), [495](#page-504-0) (*C++ function*[\),](#page-505-0) 495 (*C++ union*), 4[95](#page-505-0) (*C++ member*), [496](#page-505-0) (*C++ member*[\),](#page-505-0) 496 (*C++ member*), [496](#page-506-0) (*C++ member*), [496](#page-506-0) (*C++ member*), [496](#page-506-0) esp\_ble\_mesh\_time\_scene\_client\_set\_state\_t::time\_rol (*C++ member*), [496](#page-506-0) esp\_ble\_mesh\_time\_scene\_client\_set\_state\_t::time\_set (*C++ member*), [495](#page-506-0) esp\_ble\_mesh\_time\_scene\_client\_set\_state\_t::time\_zon (*C++ member*), [496](#page-506-0) esp\_ble\_mesh\_time\_scene\_client\_status\_cb\_t (*C++ union*), 4[96](#page-505-0) esp\_ble\_mesh\_time\_scene\_client\_status\_cb\_t::scene\_re (*C++ member*), [496](#page-506-0) (*C++ member*[\),](#page-506-0) 496 esp\_ble\_mesh\_time\_scene\_client\_status\_cb\_t::schedule (*C++ member*), [497](#page-506-0) (*C++ member*), [496](#page-506-0) (*C++ member*), [496](#page-507-0) (*C++ member*), [496](#page-506-0) (*C++ member*), [496](#page-506-0) (*C++ member*), [496](#page-506-0) (*C++ type*), 363 (*C++ enum*), 5[22](#page-506-0) (*C++ enum[erato](#page-373-0)r*), 523 (*C++ enumer[ator](#page-532-0)*), 522 (*C++ enumerator*), [522](#page-533-0) (*C++ enumerator*), [522](#page-532-0)

esp\_ble\_mesh\_time\_scene\_server\_cb\_evente<del>sp.iESP\_nEISP</del>\_MESH<u>e\_TSMEP16CSENELGERMEAL6TANER1ANGELENT</u>U (*C++ enumerator*), 522 esp\_ble\_mesh\_time\_scene\_server\_cb\_paramestp\_ble\_mesh\_time\_scene\_server\_state\_change\_t::time\_ (*C++ struct*), 517 esp\_ble\_mesh\_time\_scene\_server\_cb\_paramesh\_irlex\_mesh\_time\_scene\_server\_state\_change\_t::time\_ (*C++ member*), 51[7](#page-532-0) esp\_ble\_mesh\_time\_scene\_server\_cb\_paramesta\_tmbselendesh\_time\_scene\_server\_state\_change\_t::time\_ (*C++ member*[\),](#page-527-0) 517 esp\_ble\_mesh\_time\_scene\_server\_cb\_paramesh:ivhelunesh\_time\_scene\_server\_state\_change\_t::time\_ (*C++ member*), [517](#page-527-0) esp\_ble\_mesh\_time\_scene\_server\_cb\_t (*C++ type*), 522 esp\_ble\_mesh\_time[\\_sce](#page-527-0)ne\_server\_cb\_value\_t (*C++ union*), 4[98](#page-527-0) esp\_ble\_mesh\_time\_scene\_server\_cb\_value\_t::get (*C++ member*), 499 (*C++ memb[er](#page-532-0)*), 498 esp\_ble\_mesh\_time\_scene\_server\_cb\_value\_t::set (*C++ member*), [499](#page-509-0) (*C++ member*[\),](#page-508-0) 498 esp\_ble\_mesh\_time\_scene\_server\_cb\_value\_t::st**@C++chanbge**),[499](#page-509-0) (*C++ member*), [498](#page-508-0) esp\_ble\_mesh\_time\_scene\_server\_cb\_value\_t::status (*C++ member*), [499](#page-509-0) (*C++ member*), [498](#page-508-0) esp\_ble\_mesh\_time\_scene\_server\_recv\_get\_msg\_t (*C++ member*), [499](#page-509-0) (*C++ union*), 4[97](#page-508-0) esp\_ble\_mesh\_time\_scene\_server\_recv\_get\_msg\_tstructh60mler[\\_ac](#page-509-0)t (*C++ member*), [497](#page-508-0) esp\_ble\_mesh\_time\_scene\_server\_recv\_set\_msg\_t (*C++ member*), [506](#page-509-0) (*C++ union*), [497](#page-507-0) esp\_ble\_mesh\_time\_sce[ne\\_](#page-516-0)server\_recv\_set\_msg\_t(C++member), 50<del>0</del> (*C++ member*), [498](#page-507-0) esp\_ble\_mesh\_time\_scene\_server\_recv\_set\_msg\_t(C++member); 50d (*C++ member*[\),](#page-507-0) 498 esp\_ble\_mesh\_time\_scene\_server\_recv\_set\_msg\_t::scene\_store esp\_ble\_mesh\_time[\\_sr](#page-516-0)v\_t::model (*C++* (*C++ member*), [498](#page-508-0) esp\_ble\_mesh\_time\_scene\_server\_recv\_sete\_mp<u>sch\_lte\_macsthedulmer\_anct</u>\_t::rsp\_ctrl (*C++ member*), [498](#page-508-0) esp\_ble\_mesh\_time\_scene\_server\_recv\_set\_msg\_t::tai\_utc\_delta esp\_ble\_mesh\_time\_srv\_t::state (*[C+](#page-516-0)+* (*C++ member*), [498](#page-508-0) esp\_ble\_mesh\_time\_scene\_server\_recv\_set\_msg\_t::time esp\_ble\_mesh\_time\_state\_t (*C++ struct*), 505 (*C++ member*), [498](#page-508-0) esp\_ble\_mesh\_time\_scene\_server\_recv\_set\_msg\_t(C++mmembel);505 (*C++ member*), [498](#page-508-0) esp\_ble\_mesh\_time\_scene\_server\_recv\_set\_msg\_t(C++mmember);506 (*C++ member*), [498](#page-508-0) esp\_ble\_mesh\_time\_scene\_server\_recv\_status\_msg\_t (*C++ member*), [505](#page-515-0) (*C++ union*), 4[98](#page-508-0) esp\_ble\_mesh\_time\_scene\_server\_recv\_s[tat](#page-516-0)us\_ms**(C++ member**)\$506tus (*C++ member*), [498](#page-508-0) esp\_ble\_mesh\_time\_scene\_server\_state\_change\_t (*C++ member*), [506](#page-515-0) (*C++ union*), [497](#page-508-0) esp\_ble\_mesh\_time\_scene\_server\_state\_change\_t(C++ member), 505 (*C++ member*), [497](#page-508-0) esp\_ble\_mesh\_time\_scene\_server\_state\_change\_t*member*)e50fec[all](#page-516-0) (*C++ member*[\),](#page-507-0) 497 esp\_ble\_mesh\_time\_scene\_server\_state\_change\_t(C++ membrt), [505](#page-515-0) (*C++ member*), [497](#page-507-0) esp\_ble\_mesh\_time\_scene\_server\_state\_change\_t(C++ ma*[mber](#page-516-0)*); 506ct\_set (*C++ member*), [497](#page-507-0) (*C++ member*), 497 (*C++ member*), 497 (*C++ member*), [497](#page-507-0) (*C++ member*), [497](#page-507-0) (*C++ member*), [497](#page-507-0) esp\_ble\_mesh\_time\_set\_t (*C++ struct*), 499 esp\_ble\_mesh\_time[\\_se](#page-507-0)t\_t::sub\_second (*C++ member*), 499 esp\_ble\_mesh\_time[\\_se](#page-507-0)t\_t::tai\_seconds esp\_ble\_mesh\_time\_set\_t::tai\_utc[\\_del](#page-509-0)ta esp\_ble\_mesh\_time\_set\_t::time\_authority esp\_ble\_mesh\_time\_set\_t::time\_zone\_offset esp\_ble\_mesh\_time\_set\_t::uncertainty esp\_ble\_mesh\_time\_setup\_srv\_t (*C++* esp\_ble\_mesh\_time\_setup\_srv\_t::model esp\_ble\_mesh\_time\_setup\_srv\_t::rsp\_ctrl esp\_ble\_mesh\_time\_setup\_srv\_t::state esp\_ble\_mesh\_time\_srv\_t (*C++ struct*), 506 *member*), 506 (*C++ member*), 506 *member*), [506](#page-516-0) esp\_ble\_mesh\_time[\\_st](#page-516-0)ate\_t::subsecond esp\_ble\_mesh\_[tim](#page-516-0)e\_state\_t::tai\_delta\_change esp\_ble\_mesh\_time\_state\_t::tai\_seconds esp\_ble\_mesh\_time\_state\_t::tai\_utc\_delta\_curr esp\_ble\_mesh\_time\_state\_t::tai\_utc\_delta\_new esp\_ble\_mesh\_time\_state\_t::tai\_zone\_change esp\_ble\_mesh\_time\_state\_t::time (*C++* esp\_ble\_mesh\_time\_state\_t::time\_authority esp\_ble\_mesh\_time\_state\_t::time\_role esp\_ble\_mesh\_time\_state\_t::time\_zone\_offset\_curr

(*C++ member*), 505 esp\_ble\_mesh\_time\_state\_t::time\_zone\_offfSEetBInEwONLY\_ACCEPT\_SPECIFIED\_AUTH\_DISABLE (*C++ member*), 505 esp\_ble\_mesh\_time\_state\_t::uncertainty ESP\_BLE\_ONLY\_ACCEPT\_SPECIFIED\_AUTH\_ENABLE (*C++ member*), [505](#page-515-0) esp\_ble\_mesh\_time\_status\_cb\_t (*C++ struct*), 502 esp\_ble\_mesh\_time[\\_sta](#page-515-0)tus\_cb\_t::sub\_second esp\_ble\_oob\_req\_reply (*C++ function*), 170 (*C++ member*), [502](#page-515-0) esp\_ble\_mesh\_time\_status\_cb\_t::tai\_seconds esp\_ble\_pcsrk\_keys\_t (*C++ str[uct](#page-216-0)*), 195 (*C++ [memb](#page-512-0)er*), 502 esp\_ble\_mesh\_time\_status\_cb\_t::tai\_utc\_delta *member*), 196 (*C++ member*), [502](#page-512-0) esp\_ble\_mesh\_time\_status\_cb\_t::time\_authority 196 (*C++ member*), [502](#page-512-0) esp\_ble\_mesh\_time\_status\_cb\_t::time\_zone\_offset *member*), [196](#page-206-0) (*C++ member*), [502](#page-512-0) esp\_ble\_mesh\_time\_status\_cb\_t::uncertainty esp\_bl[e\\_pe](#page-206-0)nc\_keys\_t::ediv (*C++ member*), (*C++ member*), [502](#page-512-0) esp\_ble\_mesh\_time\_zone\_set\_t (*C++ struct*), esp\_ble\_penc\_[key](#page-206-0)s\_t::key\_size (*C++* 499 esp\_ble\_mesh\_time\_zone\_set\_t::tai\_zone\_change esp\_ble\_penc\_keys\_t::ltk (*C++ member*), (*C++ member*), [499](#page-512-0) esp\_ble\_mesh\_time\_zone\_set\_t::time\_zone\_offset\_new esp\_ble\_penc\_keys\_t::rand (*C++ member*), (*[C+](#page-509-0)+ member*), 499 esp\_ble\_mesh\_time\_zone\_status\_cb\_t (*C++ struct*), 50[2](#page-509-0) esp\_ble\_mesh\_time\_zone\_status\_cb\_t::tai\_zone\_change esp\_ble\_pid\_keys\_t (*C++ struct*), 196 (*C++ member*), [502](#page-509-0) esp\_ble\_mesh\_time\_zone\_status\_cb\_t::time\_zone*nwfirbu*e); 196urr (*C++ member*[\),](#page-512-0) 502 esp\_ble\_mesh\_time\_zone\_status\_cb\_t::timespzone\_offfstekeynewt::static\_[addr](#page-206-0) (C++ (*C++ member*), [502](#page-512-0) ESP\_BLE\_MESH\_TRANSMIT (*C macro*), 341 ESP\_BLE\_MESH\_TTL\_[DEFA](#page-512-0)ULT (*C macro*), 339 ESP\_BLE\_MESH\_TTL\_MAX (*C macro*), 339 ESP\_BLE\_MESH\_UNKN[OWN\\_](#page-512-0)TAI\_DELTA\_CHANGE (*C macro*), 519 ESP\_BLE\_MESH\_UNKNOWN\_TAI\_SEC[OND](#page-351-0)[S](#page-349-0) (*C macro*), 519 ESP\_BLE\_MESH\_UNKNOWN\_TAI\_ZONE\_CHANGE (*C macro*), [519](#page-529-0) esp\_ble\_mesh\_unprov\_dev\_add\_t (*C++ struct*), [333](#page-529-0) esp\_ble\_mesh\_unprov\_dev\_add\_t::addr (*C++ mem[ber](#page-529-0)*), 333 esp\_ble\_mesh\_unprov\_dev\_add\_t::addr\_type esp\_ble\_power\_type\_t::ESP\_BLE\_PWR\_TYPE\_CONN\_HDL2 (*C++ [memb](#page-343-0)er*), 333 esp\_ble\_mesh\_unprov\_dev\_add\_t::bearer esp\_ble\_power\_type\_t::ESP\_BLE\_PWR\_TYPE\_CONN\_HDL3 (*C++ member*), [333](#page-343-0) esp\_ble\_mesh\_unprov\_dev\_add\_t::oob\_info esp\_ble\_power\_type\_t::ESP\_BLE\_PWR\_TYPE\_CONN\_HDL4 (*C++ member*), [333](#page-343-0) esp\_ble\_mesh\_unprov\_dev\_add\_t::uuid (*C++ member*), [333](#page-343-0) ESP\_BLE\_MESH\_VENDOR\_MODEL (*C macro*), 342 ESP\_BLE\_MESH\_VIBR[ATIO](#page-343-0)N\_ERROR (*C macro*), 432 ESP\_BLE\_MESH\_VIBR[ATIO](#page-343-0)N\_WARNING (*C macro*), 432 (*C macro*), 206 (*C macro*[\),](#page-442-0) 206 ESP\_BLE\_OOB\_DISABLE (*C macro*), 206 ESP\_BLE\_OOB\_EN[ABL](#page-216-0)E (*C macro*), 206 esp\_ble\_passke[y\\_r](#page-216-0)eply (*C++ function*), 169 esp\_ble\_pcsrk\_keys\_t::cou[nter](#page-216-0) (*C++* esp\_ble\_pcsrk\_keys\_t::csrk (*C++ m[embe](#page-179-0)r*), esp\_ble\_pcsrk\_keys\_t::sec\_lev[el](#page-205-0) (*C++* esp\_ble\_penc\_keys\_t (*C++ struct*), 195 195 *member*), 195 [195](#page-205-0) 195 esp\_ble\_penc\_[key](#page-205-0)s\_t::sec\_level (*C++ [mem](#page-205-0)ber*), 195 esp\_bl[e\\_pi](#page-205-0)d\_keys\_t::addr\_type (*C++* esp\_ble\_pid\_k[eys](#page-205-0)\_t::irk (*C++ member*), 196 *member*), 196 esp\_ble\_pkt\_d[ata](#page-206-0)\_length\_params\_t (*C++ struct*), 195 esp\_ble\_pkt\_data\_length\_params\_t::[rx\\_](#page-206-0)len (*C++ me[mber](#page-206-0)*), 195 esp\_ble\_pkt\_data\_length\_params\_t::tx\_len (*C++ [memb](#page-205-0)er*), 195 esp\_ble\_power\_type\_t (*C++ enum*), 294 esp\_ble\_power\_typ[e\\_t](#page-205-0)::ESP\_BLE\_PWR\_TYPE\_ADV (*C++ enumerator*), 295 esp\_ble\_power\_typ[e\\_t](#page-205-0)::ESP\_BLE\_PWR\_TYPE\_CONN\_HDL0 (*C++ enumerator*), 294 esp\_ble\_power\_type\_t::ESP\_BLE\_PWR\_TYPE\_CONN\_HDL1 (*C++ enumerator*), [294](#page-305-0) (*C++ enumerator*), [294](#page-304-0) (*C++ enumerator*), [294](#page-304-0) (*C++ enumerator*), [294](#page-304-0) esp\_ble\_power\_type\_t::ESP\_BLE\_PWR\_TYPE\_CONN\_HDL5 (*C++ enumerator*), [295](#page-304-0) esp\_ble\_power\_type\_t::ESP\_BLE\_PWR\_TYPE\_CONN\_HDL6 (*C++ enumerator*), [295](#page-304-0) esp\_ble\_power\_type\_t::ESP\_BLE\_PWR\_TYPE\_CONN\_HDL7 (*C++ enumerator*), [295](#page-305-0)

esp\_ble\_power\_type\_t::ESP\_BLE\_PWR\_TYPE\_CSONNo\_HDI&ec\_act\_t::ESP\_BLE\_SEC\_ENCRYPT\_NO\_MITM (*C++ enumerator*), 295 esp\_ble\_power\_type\_t::ESP\_BLE\_PWR\_TYPE\_DEFAULT esp\_ble\_sec\_key\_notif\_t (*C++ struct*), 197 (*C++ enumerator*), 295 esp\_ble\_power\_type\_t::ESP\_BLE\_PWR\_TYPE\_NUM (*C++ enumerator*), [295](#page-305-0) esp\_ble\_power\_type\_t::ESP\_BLE\_PWR\_TYPE\_SCAN *member*), 197 (*C++ enumerator*), [295](#page-305-0) ESP\_BLE\_PRIM\_ADV\_INT\_MAX (*C macro*), 156 ESP\_BLE\_PRIM\_ADV\_IN[T\\_MI](#page-305-0)N (*C macro*), 156 esp\_ble\_remove\_bond\_device (*C++ function*), 169 esp\_ble\_resolve\_adv[\\_dat](#page-305-0)a (*C++ f[uncti](#page-166-0)on*), 167 esp\_ble\_scan\_dupilcate\_list\_flu[sh](#page-166-0) (*[C+](#page-179-0)+ function*), 290 esp\_ble\_scan\_duplicate\_t (*C++ enum*), 223 esp\_bl[e\\_sc](#page-177-0)an\_duplicate\_t::BLE\_SCAN\_DUPLICATE\_DISABLE esp\_ble\_sec\_t::key\_notif (*C++ member*), (*C++ enumerator*), 223 esp\_ble\_scan\_dupl[icat](#page-300-0)e\_t::BLE\_SCAN\_DUPLICATE\_ENABLE esp\_ble\_set\_encryption (*C++ function*), [169](#page-185-0) (*C++ enumerator*), 223 esp\_ble\_scan\_duplicate\_t::BLE\_SCAN\_DUPI<del>dsp\Tbl@AX</del>m\_param\_t::ESP\_BLE\_APP\_ENC\_KEY\_SIZE (*C++ enumerator*), [223](#page-233-0) esp\_ble\_scan\_filter\_t (*C++ enum*), 223 esp\_ble\_scan\_filter[\\_t::](#page-233-0)BLE\_SCAN\_FILTER\_ALLOW\_ALL (*C++ enumerator*), 222 (*C++ enumerator*), 223 esp\_ble\_scan\_filter[\\_t::](#page-233-0)BLE\_SCAN\_FILTER\_ALLOW\_ONLY\_WLST (*C++ enumerator*), [222](#page-232-0) (*C++ enumerator*), 223 esp\_ble\_scan\_filter\_t::BLE\_SCA[N\\_FI](#page-233-0)LTER\_ALLOW\_**UCH+RRAmP***uRor*), [222](#page-232-0) (*C++ enumerator*), [223](#page-233-0) esp\_ble\_scan\_filter\_t::BLE\_SCAN\_FILTER\_ALLOW\_W**C+\$P<u>n</u>RRAndDF)**, [222](#page-232-0) (*C++ enumerator*), [223](#page-233-0) ESP\_BLE\_SCAN\_PARAM\_UNDEF (*C macro*), 157 esp\_ble\_scan\_params[\\_t](#page-233-0) (*C++ struct*), 194 esp\_ble\_scan\_params\_t::own\_addr\_type (*C++ member*), 19[4](#page-233-0) esp\_ble\_scan\_params\_t::scan\_dup[lica](#page-167-0)te (*C++ member*), 194 esp\_ble\_scan\_params\_t::scan\_fi[lter](#page-204-0)\_policy (*C++ member*), [194](#page-204-0) esp\_ble\_scan\_params\_t::scan\_interval (*C++ member*), [194](#page-204-0) esp\_ble\_scan\_params\_t::scan\_type (*C++ member*), 194 esp\_ble\_scan\_params\_t::scan\_window (*C++ member*), [194](#page-204-0) ESP\_BLE\_SCAN\_RSP\_DATA\_LEN\_MAX (*C macro*), 210 esp\_ble\_scan\_[typ](#page-204-0)e\_t (*C++ enum*), 222 esp\_ble\_scan\_type[\\_t::](#page-204-0)BLE\_SCAN\_TYPE\_ACTIVE esp\_ble\_wl\_addr\_type\_t (*C++ enum*), 162 (*C++ enumerator*), 222 esp\_bl[e\\_sc](#page-220-0)an\_type\_t::BLE\_SCAN\_TYPE\_PASSIVE (*C++ enumerator*), 222 esp\_ble\_sec\_act\_t (*C++ enum*), 22[1](#page-232-0) esp\_ble\_sec\_act\_t::[ESP\\_](#page-232-0)BLE\_SEC\_ENCRYPT esp\_ble\_wl\_operation\_t (*C++ enum*), [224](#page-172-0) (*C++ enumerator*), 221 esp\_ble\_sec\_act\_t::[ESP\\_](#page-232-0)BLE\_SEC\_ENCRYPT\_MITM (*C++ enumerator*), 224 (*C++ enumerator*), 221 (*C++ enumerator*), 221 esp\_ble\_sec\_key\_notif\_t::bd\_addr (*C++ member*), 197 esp\_ble\_sec\_key\_not[if\\_t](#page-231-0)::passkey (*C++* esp\_ble\_sec\_req\_t (*C++ struct*), 197 esp\_ble\_sec\_r[eq\\_](#page-207-0)t::bd\_addr (*C++ member*), 197 esp\_ble\_sec\_t (*[C+](#page-207-0)+ union*), 175 esp\_ble\_sec\_t::auth\_cmpl (*[C++](#page-207-0) member*), 175 esp\_bl[e\\_se](#page-207-0)c\_t::ble\_id\_keys (*C++ member*), 175 esp\_ble\_sec\_t::ble\_key (*[C++](#page-185-0) member*), 175 esp\_bl[e\\_se](#page-185-0)c\_t::ble\_req (*C++ member*), 175 [175](#page-185-0) esp\_ble\_sm\_param\_t (*C++ enum*), 221 (*[C+](#page-185-0)+ enumerator*), 222 esp\_ble\_sm\_param\_t::ESP\_BLE\_SM\_AU[THE](#page-179-0)N\_REQ\_MODE esp\_ble\_sm\_param\_t::ESP\_BLE[\\_SM\\_](#page-231-0)CLEAR\_STATIC\_PASSKEY esp\_ble\_sm\_param\_t::ESP\_BLE\_SM\_IOCAP\_MODE esp\_ble\_sm\_param\_t::ESP\_BLE\_SM\_MAX\_KEY\_SIZE esp\_ble\_sm\_param\_t::ESP\_BLE\_SM\_MAX\_PARAM (*C++ enumerator*), [222](#page-232-0) esp\_ble\_sm\_param\_t::ESP\_BLE\_SM\_MIN\_KEY\_SIZE (*C++ enumerator*), [222](#page-232-0) esp\_ble\_sm\_param\_t::ESP\_BLE\_SM\_ONLY\_ACCEPT\_SPECIFIED (*C++ enumerator*), [222](#page-232-0) esp\_ble\_sm\_param\_t::ESP\_BLE\_SM\_OOB\_SUPPORT (*C++ enumerator*), [222](#page-232-0) esp\_ble\_sm\_param\_t::ESP\_BLE\_SM\_PASSKEY (*C++ enumerator*), [222](#page-232-0) esp\_ble\_sm\_param\_t::ESP\_BLE\_SM\_SET\_INIT\_KEY (*C++ enumerator*), [222](#page-232-0) esp\_ble\_sm\_param\_t::ESP\_BLE\_SM\_SET\_RSP\_KEY (*C++ enumerator*), [222](#page-232-0) esp\_ble\_sm\_param\_t::ESP\_BLE\_SM\_SET\_STATIC\_PASSKEY (*C++ enumerator*), [222](#page-232-0) esp\_ble\_tx\_power\_get (*C++ function*), 287 esp\_ble\_tx\_power\_set (*[C+](#page-232-0)+ function*), 287 esp\_ble\_wl\_addr\_typ[e\\_t:](#page-232-0):BLE\_WL\_ADDR\_TYPE\_PUBLIC (*C++ enumerator*), 162 esp\_ble\_wl\_addr\_type\_t::BLE\_WL\_[ADD](#page-297-0)R\_TYPE\_RANDOM (*C++ enumerator*), 162 esp\_ble\_wl\_operatio[n\\_t:](#page-172-0):ESP\_BLE\_WHITELIST\_ADD esp\_ble\_wl\_operatio[n\\_t:](#page-172-0):ESP\_BLE\_WHITELIST\_CLEAR

(*C++ enumerator*), 224 esp\_ble\_wl\_operation\_t::ESP\_BLE\_WHITELIST\_REMQCE+ enumerator), 285 (*C++ enumerator*), 224 esp\_bluedroid\_deinit (*C++ function*), 163 esp\_bluedroid\_disab[le](#page-234-0) (*C++ function*), 162 esp\_bluedroid\_enable (*C++ function*), 162 esp\_bluedroid\_get\_s[tatu](#page-234-0)s (*C++ function*), 162 esp\_bluedroid\_init (*C++ function*), 16[3](#page-173-0) ESP\_BLUEDROID\_STATUS\_CHECK (*C mac[ro](#page-172-0)*), [15](#page-172-0)6 esp\_bluedroid\_status\_t (*C++ enum*), 163 esp\_bl[uedr](#page-172-0)oid\_status\_t::ESP\_BLUEDROID\_STATUS\_**QCABLEDmerator**), [285](#page-295-0) (*C++ enumerator*), 163 esp\_bluedroid\_status\_t::ESP\_B[LUE](#page-173-0)D[ROID](#page-166-0)\_STATUS\_**(C++ PAL/ne/R/b/**),[285](#page-295-0) (*C++ enumerator*), 163 esp\_bluedroid\_status\_t::ESP\_BLU[EDRO](#page-173-0)ID\_STATUS\_**WG+#***VILIMErLEE***D**,[285](#page-295-0) (*C++ enumerator*), [163](#page-173-0) esp\_blufi\_ap\_record\_t (*C++ struct*), 283 esp\_blufi\_ap\_record[\\_t::](#page-173-0)rssi (*C++ member*), 283 esp\_blufi\_ap\_record[\\_t::](#page-173-0)ssid (*C++ member*), 283 ESP\_BLUFI\_BD\_ADDR\_LEN (*C macro*), 284 esp\_blufi\_[bd\\_](#page-293-0)addr\_t (*C++ type*), 284 esp\_blufi\_callbacks\_t (*C++ struct*), 283 esp\_blufi\_[cal](#page-293-0)lbacks\_t::checksum\_func (*C++ member*), 284 esp\_blufi\_callbacks\_t::decr[ypt\\_f](#page-294-0)unc (*C++ member*), 283 esp\_blufi\_callbacks\_t::encrypt[\\_fun](#page-293-0)c (*C++ member*), [283](#page-294-0) esp\_blufi\_callbacks\_t::event\_cb (*C++ member*), 283 esp\_blufi\_callbac[ks\\_t](#page-293-0)::negotiate\_data\_heespollehufi\_cb\_param\_[t::b](#page-295-0)lufi\_connect\_evt\_param (*C++ member*), [283](#page-293-0) esp\_blufi\_cb\_event\_t (*C++ enum*), 285 esp\_blufi\_cb\_[eve](#page-293-0)nt\_t::ESP\_BLUFI\_EVENT\_BLE\_CONNECT (*C++ member*), 277 (*C++ enumerator*), 285 esp\_blufi\_cb\_even[t\\_t:](#page-293-0):ESP\_BLUFI\_EVENT\_BLE\_DISCONNE*nember*[\),](#page-287-0)277 (*C++ enumerator*), 285 esp\_blufi\_cb\_event\_t::ESP\_BLUFI\_EVENT\_DEAUTHENC**T+ #***mambe***r**), [277](#page-287-0) (*C++ enumerator*), [285](#page-295-0) esp\_blufi\_cb\_event\_t::ESP\_BLUFI\_EVENT\_DEINIT\_T(CH+SHuct), 2[77](#page-287-0) (*C++ enumerator*), [285](#page-295-0) esp\_blufi\_cb\_event\_t::ESP\_BLUFI\_EVENT\_GET\_WIFICE+3*fflember*),[277](#page-287-0) (*C++ enumerator*), [286](#page-295-0) esp\_blufi\_cb\_event\_t::ESP\_BLUFI\_EVENT\_GET\_WIFI(C**£FATUS**), [277](#page-287-0) (*C++ enumerator*), [285](#page-295-0) esp\_blufi\_cb\_event\_t::ESP\_BLUFI\_EVENT\_INIT\_FINC<del>S</del># member), [278](#page-287-0) (*C++ enumerator*), [285](#page-296-0) esp\_blufi\_cb\_event\_t::ESP\_BLUFI\_EVENT\_RECV\_CA**(CERTstruct**), [278](#page-287-0) (*C++ enumerator*), [285](#page-295-0) esp\_blufi\_cb\_event\_t::ESP\_BLUFI\_EVENT\_RECV\_CL**(C#+***\_namber***)**,[278](#page-288-0) (*C++ enumerator*), [285](#page-295-0) esp\_blufi\_cb\_event\_t::ESP\_BLUFI\_EVENT\_RECV\_CL**(C++***\_s***PR***d***)**, 27kRY (*C++ enumerator*), [285](#page-295-0) esp\_blufi\_cb\_event\_t::ESP\_BLUFI\_EVENT\_RECV\_CUSTOM\_DATA (*C++ member*), [278](#page-288-0) (*C++ enumerator*), [286](#page-295-0) esp\_blufi\_cb\_param\_t::blufi\_recv\_ca\_evt\_param

esp\_blufi\_cb\_event\_t::ESP\_BLUFI\_EVENT\_RECV\_SERVER\_CE esp\_blufi\_cb\_event\_t::ESP\_BLUFI\_EVENT\_RECV\_SERVER\_PF (*C++ enumerator*), 286 esp\_blufi\_cb\_event\_t::ESP\_BLUFI\_EVENT\_RECV\_SLAVE\_DIS (*C++ enumerator*), [286](#page-295-0) esp\_blufi\_cb\_event\_t::ESP\_BLUFI\_EVENT\_RECV\_SOFTAP\_AU (*C++ enumerator*), [285](#page-296-0) esp\_blufi\_cb\_event\_t::ESP\_BLUFI\_EVENT\_RECV\_SOFTAP\_CH (*C++ enumerator*), [285](#page-296-0) esp\_blufi\_cb\_event\_t::ESP\_BLUFI\_EVENT\_RECV\_SOFTAP\_MA esp\_blufi\_cb\_event\_t::ESP\_BLUFI\_EVENT\_RECV\_SOFTAP\_PA esp\_blufi\_cb\_event\_t::ESP\_BLUFI\_EVENT\_RECV\_SOFTAP\_SS esp\_blufi\_cb\_event\_t::ESP\_BLUFI\_EVENT\_RECV\_STA\_BSSID (*C++ enumerator*), [285](#page-295-0) esp\_blufi\_cb\_event\_t::ESP\_BLUFI\_EVENT\_RECV\_STA\_PASSWD (*C++ enumerator*), [285](#page-295-0) esp\_blufi\_cb\_event\_t::ESP\_BLUFI\_EVENT\_RECV\_STA\_SSID (*C++ enumerator*), [285](#page-295-0) esp\_blufi\_cb\_event\_t::ESP\_BLUFI\_EVENT\_RECV\_USERNAME (*C++ enumerator*), [285](#page-295-0) esp\_blufi\_cb\_event\_t::ESP\_BLUFI\_EVENT\_REPORT\_ERROR (*C++ enumerator*), [286](#page-295-0) esp\_blufi\_cb\_event\_t::ESP\_BLUFI\_EVENT\_REQ\_CONNECT\_TO\_AP (*C++ enumerator*), [285](#page-295-0) esp\_blufi\_cb\_event\_t::ESP\_BLUFI\_EVENT\_REQ\_DISCONNECT (*C++ enumerator*), [285](#page-296-0) esp\_blufi\_cb\_event\_t::ESP\_BLUFI\_EVENT\_SET\_WIFI\_OPMODE (*C++ enumerator*), [285](#page-295-0) esp\_blufi\_cb\_param\_t (*C++ union*), 276 (*C++ struct*), 277 esp\_blufi\_cb\_param\_[t::b](#page-295-0)lufi\_connect\_evt\_param::conn\_ esp\_blufi\_cb\_param\_t::blufi\_c[onne](#page-286-0)ct\_evt\_param::remot esp\_blufi\_cb\_param\_t::blufi\_connect\_evt\_param::serve esp\_blufi\_cb\_param\_t::blufi\_deinit\_finish\_evt\_param esp\_blufi\_cb\_param\_t::blufi\_deinit\_finish\_evt\_param: esp\_blufi\_cb\_param\_t::blufi\_disconnect\_evt\_param esp\_blufi\_cb\_param\_t::blufi\_disconnect\_evt\_param::re esp\_blufi\_cb\_param\_t::blufi\_get\_error\_evt\_param esp\_blufi\_cb\_param\_t::blufi\_get\_error\_evt\_param::state esp\_blufi\_cb\_param\_t::blufi\_init\_finish\_evt\_param esp\_blufi\_cb\_param\_t::blufi\_init\_finish\_evt\_param::s

(*C++ struct*), 278 esp\_blufi\_cb\_param\_t::blufi\_recv\_ca\_evte<u>sparamuficentt\_param\_t::blufi\_recv\_sta\_bssid\_evt\_param</u> (*C++ member*), 278 esp\_blufi\_cb\_param\_t::blufi\_recv\_ca\_evte<u>sparamuficentt\_param\_t::blufi\_recv\_sta\_bssid\_evt\_param</u> (*C++ member*[\),](#page-288-0) 278 esp\_blufi\_cb\_param\_t::blufi\_recv\_cliente<u>sperttluetht\_oparamam\_t::blufi\_recv\_sta\_passwd\_evt\_para</u> (*C++ struct*), 27[8](#page-288-0) esp\_blufi\_cb\_param\_t::blufi\_recv\_cliente<u>sperttluetwit\_oparamexancetrt</u>:blufi\_recv\_sta\_passwd\_evt\_para (*C++ member*), [278](#page-288-0) esp\_blufi\_cb\_param\_t::blufi\_recv\_cliente<u>sperttluetwi\_oparametert:b</u>lenfi\_recv\_sta\_passwd\_evt\_para (*C++ member*[\),](#page-288-0) 278 esp\_blufi\_cb\_param\_t::blufi\_recv\_cliente<u>spkeyletwit\_pbar</u>amaram\_t::blufi\_recv\_sta\_ssid\_evt\_param (*C++ struct*), 27[8](#page-288-0) esp\_blufi\_cb\_param\_t::blufi\_recv\_clientespy<u>ketyluefut\_oparamexuely</u>:blufi\_recv\_sta\_ssid\_evt\_param: (*C++ member*), [279](#page-288-0) esp\_blufi\_cb\_param\_t::blufi\_recv\_cliente<u>spydyluetht\_opanexamp.ktey:b</u>lenfi\_recv\_sta\_ssid\_evt\_param: (*C++ member*[\),](#page-288-0) 279 esp\_blufi\_cb\_param\_t::blufi\_recv\_custome<u>spathaluefwit\_opar</u>amam\_t::blufi\_recv\_username\_evt\_param (*C++ struct*), 27[9](#page-289-0) esp\_blufi\_cb\_param\_t::blufi\_recv\_custome<u>stataluetht\_oparamentata</u>:blufi\_recv\_username\_evt\_param: (*C++ member*), [279](#page-289-0) esp\_blufi\_cb\_param\_t::blufi\_recv\_custome<u>stataluetht\_oparamentata:blenfi</u>\_recv\_username\_evt\_param: (*C++ member*[\),](#page-289-0) 279 esp\_blufi\_cb\_param\_t::blufi\_recv\_serveresperttluefxit\_charamam\_t::blufi\_set\_wifi\_mode\_evt\_param (*C++ struct*), 27[9](#page-289-0) esp\_blufi\_cb\_param\_t::blufi\_recv\_serveresperblueficht\_oparam:amcent:blufi\_set\_wifi\_mode\_evt\_param: (*C++ member*), [279](#page-289-0) esp\_blufi\_cb\_param\_t::blufi\_recv\_server\_cert\_evt\_param::cert\_len esp\_blufi\_cb\_param\_t::ca (*C++ member*), (*C++ member*[\),](#page-289-0) 279 esp\_blufi\_cb\_pa[ram\\_](#page-291-0)t::blufi\_recv\_serverespy\_end\_paramam\_t::client\_cert (*C++ struct*), 27[9](#page-289-0) esp\_blufi\_cb\_param\_t::blufi\_recv\_servere<u>spylepht\_phar</u>amm:amp<u>k</u>tey:client\_pkey (*C++ member*), [279](#page-289-0) esp\_blufi\_cb\_param\_t::blufi\_recv\_server\_pkey\_evt\_param::pkey\_len esp\_blufi\_cb\_param\_t::connect (*C++* (*C++ member*[\),](#page-289-0) 279 esp\_blufi\_cb\_pa[ram](#page-287-0)\_t::blufi\_recv\_softapesputhlwmCrideckeytapam.am::custom\_data (*C++ struct*), 27[9](#page-289-0) esp\_blufi\_cb\_param\_t::blufi\_recv\_softape\_sputh\_lumCridecle\_vpta\_pam\_dmu::deuthi\_tmofdenish (*C++ member*), [280](#page-289-0) esp\_blufi\_cb\_param\_t::blufi\_recv\_softap\_channel\_evt\_param esp\_blufi\_cb\_param\_t::disconnect (*C++* (*C++ struct*), [280](#page-289-0) esp\_blufi\_cb\_param\_t::blufi\_recv\_softap<del>e\_sph\_dphnefli\_evt\_paaram\_:trhannte</del>\_lfinish (*C++ member*), [280](#page-290-0) esp\_blufi\_cb\_param\_t::blufi\_recv\_softape\_smaxb\_humi\_orbin\_parameport\_error (*C++ struct*), [280](#page-290-0) esp\_blufi\_cb\_param\_t::blufi\_recv\_softape\_smaxb\_huofin\_orbin\_paramen:menx\_certh\_num (*C++ member*), [280](#page-290-0) esp\_blufi\_cb\_param\_t::blufi\_recv\_softapespassMudfieutb\_paanamm\_t::server\_pkey (*C++ struct*), [280](#page-290-0) esp\_blufi\_cb\_param\_t::blufi\_recv\_softapespasswhuterting paramm::tpassswittap\_auth\_mode (*C++ member*), [280](#page-290-0) esp\_blufi\_cb\_param\_t::blufi\_recv\_softape<u>spassswdtevtbparamm:</u>:passswftalpenchannel (*C++ member*[\),](#page-290-0) 280 esp\_blufi\_cb\_param\_t::blufi\_recv\_softapespsibolentichangement::softap\_max\_conn\_num (*C++ struct*), 28[0](#page-290-0) esp\_blufi\_cb\_param\_t::blufi\_recv\_softape<u>spsibluefwit\_opar</u>amerans\_stid:softap\_passwd (*C++ member*), [280](#page-290-0) esp\_blufi\_cb\_param\_t::blufi\_recv\_softap<u>espsi</u>bdluentit\_oparama:sostid:sloentap\_ssid (*C++ member*), 280 (*C++ struct*), 280 (*C++ member*), [281](#page-290-0) (*C++ struct*), [281](#page-290-0) (*C++ member*), [281](#page-291-0) (*C++ member*[\),](#page-291-0) 281 (*C++ struct*), 2[81](#page-291-0) (*C++ member*), [281](#page-291-0) (*C++ member*[\),](#page-291-0) 281 (*C++ struct*), 2[81](#page-291-0) (*C++ member*), [281](#page-291-0) (*C++ member*[\),](#page-291-0) 281 (*C++ struct*), 2[81](#page-291-0) (*C++ member*), [281](#page-291-0) 277 (*C++ member*), [277](#page-291-0) (*[C+](#page-287-0)+ member*), 277 *member*), 276 (*C++ member*), [277](#page-287-0) (*C++ me[mber](#page-286-0)*), 276 *member*), 276 (*C++ member*), [276](#page-286-0) (*C++ me[mber](#page-286-0)*), 277 (*C++ member*), [277](#page-286-0) (*C++ member*), [277](#page-287-0) (*C++ member*), [276](#page-287-0) (*C++ member*), [276](#page-287-0) (*C++ member*), [276](#page-286-0) (*C++ member*), [276](#page-286-0)

(*C++ member*), 276 esp\_blufi\_cb\_param\_t::sta\_bssid (*C++ member*), 276 esp\_blufi\_cb\_param\_t::sta\_passwd (*C++ member*), 276 esp\_blufi\_cb\_para[m\\_t:](#page-286-0):sta\_ssid (*C++ member*), [276](#page-286-0) esp\_blufi\_cb\_param\_t::username (*C++ member*), [276](#page-286-0) esp\_blufi\_cb\_param\_t::wifi\_mode (*C++ member*), [276](#page-286-0) esp\_blufi\_checksum\_func\_t (*C++ type*), 284 esp\_blufi\_dec[ryp](#page-286-0)t\_func\_t (*C++ type*), 284 esp\_blufi\_deinit\_state\_t (*C++ enum*), 286 esp\_blufi\_dei[nit](#page-286-0)\_state\_t::ESP\_BLUFI\_DEINSET\_FAILEDextra\_info\_t::sta\_conn\_end\_reason (*C++ enumerator*), 286 esp\_blufi\_deinit\_state\_t::ESP\_BL[UFI\\_D](#page-294-0)EINIT\_OK esp\_blufi\_extra\_info\_t::sta\_conn\_end\_reason\_set (*C++ enumerator*), 286 esp\_blufi\_encrypt\_func\_t (*C++ type*), 284 esp\_blufi\_error\_sta[te\\_t](#page-296-0) (*C++ enum*), 286 esp\_blufi\_error\_state\_t::ESP\_BLUFI\_CAL@**\$\D5\RR\OP**extra\_info\_t::sta\_conn\_rssi\_set (*C++ enumerator*), [287](#page-296-0) esp\_blufi\_error\_state\_t::ESP\_BLU[FI\\_C](#page-294-0)HECKSNM\_ERRORextra\_info\_t::sta\_max\_conn\_retry (*C++ enumerator*), 286 esp\_blufi\_error\_state\_t::ESP\_BLUFI\_DATA\_GORMATLERRORa\_info\_t::sta\_max\_conn\_retry\_set (*C++ enumerator*), [287](#page-297-0) esp\_blufi\_error\_state\_t::ESP\_BLUFI\_DECRYP<u>T\_tERROR\_extra\_info\_t::sta</u>\_passwd (*C++ enumerator*), [286](#page-296-0) esp\_blufi\_error\_state\_t::ESP\_BLUFI\_DH\_MALLOC\_ERROR esp\_blufi\_extra\_info\_t::sta\_passwd\_len (*C++ enumerator*), [287](#page-297-0) esp\_blufi\_error\_state\_t::ESP\_BLUFI\_DH\_PARAM\_ERROR esp\_blufi\_extra\_info\_t::sta\_ssid (*C++* (*C++ enumerator*), [287](#page-296-0) esp\_blufi\_error\_state\_t::ESP\_BLUFI\_ENCRYPT\_ERROR esp\_blufi\_extra\_i[nfo](#page-292-0)\_t::sta\_ssid\_len (*C++ enumerator*), [287](#page-297-0) esp\_blufi\_error\_state\_t::ESP\_BLUFI\_INIT\_SECURITY\_ERROR esp\_blufi\_get\_version (*C++ function*), 275 (*C++ enumerator*), [287](#page-297-0) esp\_blufi\_error\_state\_t::ESP\_BLUFI\_MAKE<del>\_RNUBLIMC\_ERROR</del>\_state\_t::ESP\_BLUFI\_INIT\_FAILED (*C++ enumerator*), [287](#page-297-0) esp\_blufi\_error\_state\_t::ESP\_BLUFI\_MSG\_<del>@STATELLERROR</del>nit\_state\_t::ESP\_BLUF[I\\_I](#page-285-0)NIT\_OK (*C++ enumerator*), [287](#page-297-0) esp\_blufi\_error\_state\_t::ESP\_BLUFI\_READ\_PARAM\_fERRORgotiate\_data\_handler\_t (*C++ enumerator*), [287](#page-297-0) esp\_blufi\_error\_state\_t::ESP\_BLUFI\_SEQUENCE\_ERROR esp\_blufi\_profile\_deinit (*C++ function*), (*C++ enumerator*), [286](#page-297-0) esp\_blufi\_error\_state\_t::ESP\_BLUFI\_WIFI\_SCAN\_FAIL esp\_blufi\_profile\_init (*C++ function*), 275 (*C++ enumerator*), [287](#page-297-0) esp\_blufi\_event\_cb\_t (*C++ type*), 284 esp\_blufi\_extra\_inf[o\\_t](#page-296-0) (*C++ struct*), 282 esp\_blufi\_extra\_info\_t::softap\_authmode (*C++ member*), 28[2](#page-297-0) esp\_blufi\_extra\_info\_t::soft[ap\\_a](#page-294-0)uthmode\_set (*C++ member*), 282 esp\_blufi\_extra\_info\_t::softap\_[chan](#page-292-0)nel (*C++ member*), [282](#page-292-0) esp\_blufi\_extra\_info\_t::softap\_channel\_set (*C++ member*), [283](#page-292-0) esp\_blufi\_extra\_info\_t::softap\_max\_conn\_num 286 (*C++ member*), [282](#page-292-0) esp\_blufi\_extra\_info\_t::softap\_max\_conn\_num\_set (*C++ member*), 282 esp\_blufi\_extra\_info\_t::softap\_passwd (*C++ member*), 282 esp\_blufi\_extra\_info\_t::softap\_passwd\_len (*C++ member*), [282](#page-292-0) esp\_blufi\_extra\_info\_t::softap\_ssid (*C++ member*), [282](#page-292-0) esp\_blufi\_extra\_info\_t::softap\_ssid\_len (*C++ member*), [282](#page-292-0) esp\_blufi\_extra\_info\_t::sta\_bssid (*C++ member*), [282](#page-292-0) esp\_blufi\_extra\_info\_t::sta\_bssid\_set (*C++ member*), [282](#page-292-0) (*C++ member*), [283](#page-292-0) (*C++ member*), [283](#page-292-0) esp\_blufi\_extra\_info\_t::sta\_conn\_rssi (*C++ member*), [283](#page-293-0) (*C++ member*), [283](#page-293-0) (*C++ member*), [283](#page-293-0) (*C++ member*), [283](#page-293-0) (*C++ member*), [282](#page-293-0) (*C++ member*), [282](#page-293-0) *member*), 282 (*C++ member*), [282](#page-292-0) esp\_blufi\_ini[t\\_s](#page-292-0)tate\_t (*C++ enum*), 286 (*C++ enumerator*[\),](#page-292-0) 286 (*C++ enumerator*), 286 (*C++ type*), 284 275 esp\_blufi\_regi[ster](#page-294-0)\_callbacks (*C++ function*), 275 esp\_bl[ufi\\_](#page-285-0)send\_custom\_data (*C++ function*), 275 esp\_blufi\_send\_error\_info (*C++ fun[ction](#page-285-0)*), 275 esp\_blufi\_[sen](#page-285-0)d\_wifi\_conn\_report (*C++ [func](#page-285-0)tion*), 275 esp\_blufi\_send\_wifi\_list (*C++ function*), [275](#page-285-0) esp\_blufi\_sta\_conn\_state\_t (*C++ enum*), esp\_blufi\_sta[\\_co](#page-285-0)nn\_state\_t::ESP\_BLUFI\_STA\_CONN\_FAIL

(*C++ enumerator*), 286 esp\_blufi\_sta\_conn\_state\_t::ESP\_BLUFI\_S<del>TAD\_CONNc\_ONCOFISSe</del>r\_config\_t::send\_adv\_reserved\_size (*C++ enumerator*), 286 esp\_blufi\_sta\_conn\_state\_t::ESP\_BLUFI\_SEGp\_CONNECTIUNGller\_deinit (C++ function), (*C++ enumerator*), [286](#page-296-0) esp\_blufi\_sta\_conn\_state\_t::ESP\_BLUFI\_SEGp\_NOt\_ICOntroller[\\_di](#page-301-0)sable (C++ function), (*C++ enumerator*), [286](#page-296-0) esp\_bredr\_sco\_datapath\_set (*C++ function*), esp\_bt\_controller[\\_en](#page-301-0)able (*C++ function*), 288 esp\_bredr\_tx\_power\_[get](#page-296-0) (*C++ function*), 288 esp\_bredr\_tx\_power\_[set](#page-296-0) (*C++ function*), 288 ESP\_BT\_CONTROLLER\_CONFIG\_MAGIC\_VAL (*C* esp\_bt\_controller\_init (*C++ function*), 288 *[mac](#page-298-0)ro*), 293 esp\_bt\_controller\_config\_t (*C++ st[ruct](#page-298-0)*), 291 esp\_bt\_controller\_config\_t::auto\_[lat](#page-298-0)ency (*C++ m[emb](#page-303-0)er*), 292 esp\_bt\_controller\_config\_t::ble\_max\_conn (*[C+](#page-301-0)+ member*), 292 esp\_bt\_controller\_config\_t::ble\_sca (*C++ member*), [292](#page-302-0) esp\_bt\_controller\_config\_t::bt\_legacy\_auth\_vs\_evt (*C++ enumerator*), [294](#page-304-0) (*C++ member*), [292](#page-302-0) esp\_bt\_controller\_config\_t::bt\_max\_acl\_conn (*C++ enumerator*), [294](#page-304-0) (*C++ member*), [292](#page-302-0) esp\_bt\_controller\_config\_t::bt\_max\_sync\_conn esp\_bt\_dev\_set\_devi[ce\\_n](#page-304-0)ame (*C++ function*), (*C++ member*), [292](#page-302-0) esp\_bt\_controller\_config\_t::bt\_sco\_datapath esp\_bt\_dev\_type\_t (*C[++ e](#page-304-0)num*), 161 (*C++ member*), [292](#page-302-0) esp\_bt\_controller\_config\_t::controller\_debug\_fC<sup>++</sup> enumerator), 162 (*C++ member*), [291](#page-302-0) esp\_bt\_controller\_config\_t::controller\_task\_pt (C++ enumerator), 162 (*C++ member*), [291](#page-302-0) esp\_bt\_controller\_config\_t::controller\_task\_stack\_size (*C++ enumerator*), [162](#page-172-0) (*C++ member*), [291](#page-301-0) esp\_bt\_controller\_config\_t::dup\_list\_refresh\_periodum), 225 (*C++ member*), [292](#page-301-0) esp\_bt\_controller\_config\_t::hci\_uart\_baudrate (*C++ enumerator*), [225](#page-172-0) (*C++ member*), [291](#page-301-0) esp\_bt\_controller\_config\_t::hci\_uart\_no (*C++ member*), [291](#page-302-0) esp\_bt\_controller\_config\_t::hli (*C++ member*), 292 esp\_bt\_controller\_config\_t::magic (*C++ member*), [292](#page-301-0) esp\_bt\_controller\_config\_t::mesh\_adv\_size (*C++ me[mber](#page-302-0)*), 291 esp\_bt\_controller\_config\_t::mode (*C++ member*), 292 esp\_bt\_controller[\\_con](#page-302-0)fig\_t::normal\_adv\_size (*C++ enume[rator](#page-303-0)*), 293 (*C++ member*), [291](#page-301-0) esp\_bt\_controller\_config\_t::pcm\_polar (*C++ me[mber](#page-302-0)*), 292 esp\_bt\_controller\_config\_t::pcm\_role (*C++ member*), [292](#page-301-0) esp\_bt\_controller\_config\_t::scan\_duplicate\_mode esp\_bt\_octet8\_t (*[C+](#page-303-0)+ type*), 157 (*C++ member*), [291](#page-302-0) esp\_bt\_controller\_config\_t::scan\_duplicate\_type esp\_bt\_sleep\_enable (*C++f[uncti](#page-167-0)on*), 290 (*C++ member*), 291 (*C++ member*), 291 288 288 [288](#page-298-0) esp\_bt\_controller\_get\_status (*C++ func[tion](#page-298-0)*), 289 esp\_bt[\\_con](#page-298-0)troller\_mem\_release (*C++ function*), 289 esp\_bt\_con[tro](#page-299-0)ller\_status\_t (*C++ enum*), 294 esp\_bt\_controller\_status\_t::ESP\_B[T\\_C](#page-298-0)ONTROLLER\_STATUS (*C+[+ enu](#page-299-0)merator*), 294 esp\_bt\_controller\_status\_t::ESP\_BT\_CONTROLLER\_STATUS (*[C+](#page-304-0)+ enumerator*), 294 esp\_bt\_controller\_status\_t::ESP\_BT\_CONTROLLER\_STATUS esp\_bt\_controller\_status\_t::ESP\_BT\_CONTROLLER\_STATUS\_NUM esp\_bt\_dev\_get\_address (*C++ function*), 163 163 esp\_bt\_dev\_type\_t::ESP\_BT\_DEVICE\_[TYP](#page-173-0)E\_BLE esp\_bt[\\_dev](#page-173-0)\_type\_t::ESP\_BT\_DEVICE\_TYPE\_BREDR esp\_bt\_dev\_type\_t::ESP\_BT\_[DEVI](#page-171-0)CE\_TYPE\_DUMO esp\_bt\_duplicate\_exceptional\_subcode\_type\_t esp\_bt\_duplicate\_ex[cept](#page-172-0)ional\_subcode\_type\_t::ESP\_BLE esp\_bt\_duplicate\_exceptional\_subcode\_type\_t::ESP\_BLE (*C++ enumer[ator](#page-235-0)*), 225 esp\_bt\_duplicate\_exceptional\_subcode\_type\_t::ESP\_BLE (*C++ enumerator*), [225](#page-235-0) esp\_bt\_mem\_release (*C++ function*), 289 esp\_bt\_mode\_t (*C++ en[um](#page-235-0)*), 293 esp\_bt\_mode\_t::ESP\_BT\_MODE\_BLE (*C++ enumerator*), 293 esp\_bt\_mode\_t::ESP\_BT\_MODE\_BT[DM](#page-299-0) (*C++ enumerator*), 293 esp\_bt\_mode\_t::ESP\_BT\_[MOD](#page-303-0)E\_CLASSIC\_BT esp\_bt\_mode\_t::ESP\_BT\_MODE\_IDLE (*C++ enumerator*), [293](#page-303-0) ESP\_BT\_OCTET16\_LEN (*C macro*), 156 esp\_bt\_octet16\_t (*C+[+ typ](#page-303-0)e*), 157 ESP\_BT\_OCTET8\_LEN (*C macro*), 156 esp\_bt\_sleep\_disable (*C++ f[uncti](#page-166-0)on*), 290

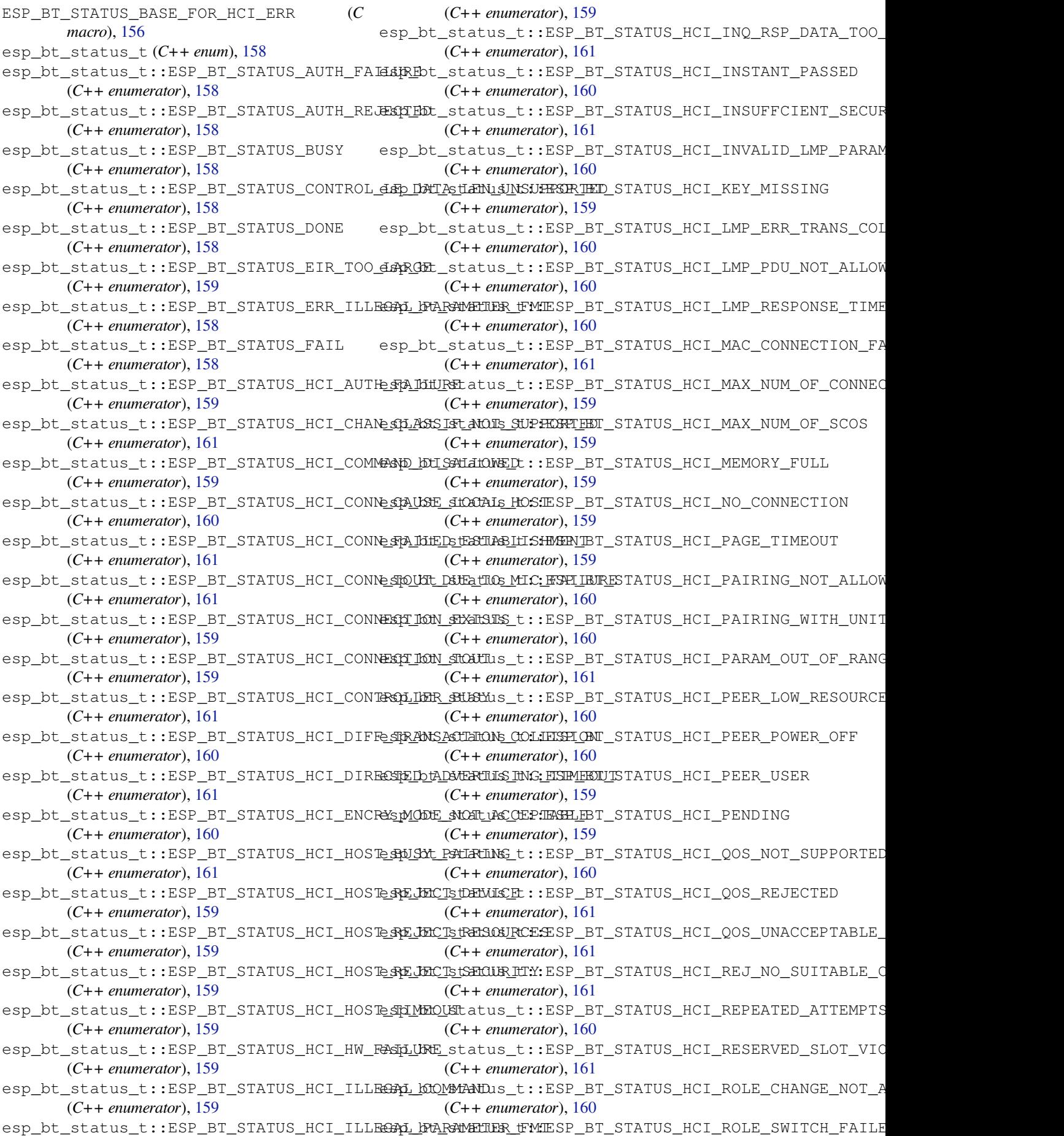

(*C++ enumerator*), 161 esp\_bt\_status\_t::ESP\_BT\_STATUS\_HCI\_ROL<del>E\_SWINKCls\_PaNNBI\_NG:</del>:ESP\_BT\_STATUS\_UNSUPPORTED (*C++ enumerator*), 161 esp\_bt\_status\_t::ESP\_BT\_STATUS\_HCI\_SCO\_AIR\_MODE esp\_bt\_uuid\_t (*C++ struct*), 155 (*C++ enumerator*), [160](#page-171-0) esp\_bt\_status\_t::ESP\_BT\_STATUS\_HCI\_SCO\_INTERVAL\_REJECTED esp\_bt\_uuid\_t::uuid (*C++ member*), 156 (*C++ enumerator*), [160](#page-171-0) esp\_bt\_status\_t::ESP\_BT\_STATUS\_HCI\_SCO\_OFFSET\_REJECTED esp\_bt\_uuid\_t::uuid16 (*[C++](#page-165-0) member*), 156 (*C++ enumerator*), [160](#page-170-0) esp\_bt\_status\_t::ESP\_BT\_STATUS\_HCI\_SIM<del>RIAD\_RATRINGLNO((CEUPAOR),</del>TAD28 (*C++ enumerator*), [161](#page-170-0) esp\_bt\_status\_t::ESP\_BT\_STATUS\_HCI\_SUCCESS (*C++ enumerator*), [159](#page-170-0) esp\_bt\_status\_t::ESP\_BT\_STATUS\_HCI\_UNACCEPT\_CONN\_INTERVAL (*C++ enumerator*), 142[8](#page-1438-0) (*C++ enumerator*), [161](#page-171-0) esp\_bt\_status\_t::ESP\_BT\_STATUS\_HCI\_UNDEFINED\_QG<del>2B</del> enume[rator](#page-1438-0)), 1428 (*C++ enumerator*), [161](#page-169-0) esp\_bt\_status\_t::ESP\_BT\_STATUS\_HCI\_UNDEFINED\_Q**G**\$4 enumerator), [1428](#page-1438-0) (*C++ enumerator*), [161](#page-171-0) esp\_bt\_status\_t::ESP\_BT\_STATUS\_HCI\_UNDEFINED\_Q**G**#3 enumerator), [1428](#page-1438-0) (*C++ enumerator*), [161](#page-171-0) esp\_bt\_status\_t::ESP\_BT\_STATUS\_HCI\_UNIT\_KEY\_USED (*C++ enumerator*), [1428](#page-1438-0) (*C++ enumerator*), [160](#page-171-0) esp\_bt\_status\_t::ESP\_BT\_STATUS\_HCI\_UNKNOWN\_LMP\_PDU esp\_chip\_info\_t (*C++ [struct](#page-1438-0)*), 1686 (*C++ enumerator*), [160](#page-171-0) esp\_bt\_status\_t::ESP\_BT\_STATUS\_HCI\_UNSRESSIFIEDp\_info\_t::fe[atur](#page-1438-0)es (C++ member), (*C++ enumerator*), [160](#page-170-0) esp\_bt\_status\_t::ESP\_BT\_STATUS\_HCI\_UNSUPPORTED\_LMP\_PARAMETERS esp\_chip\_info\_t::model (*C[++ m](#page-1696-0)ember*), 1686 (*C++ enumerator*), [160](#page-170-0) esp\_bt\_status\_t::ESP\_BT\_STATUS\_HCI\_UNSUPPORTED6&CM\_FEATURE (*C++ enumerator*), [160](#page-170-0) esp\_bt\_status\_t::ESP\_BT\_STATUS\_HCI\_UNSU<del>RQ</del>pQPdFdp\_VMddEl\_t::CHIP\_ESP32 (C++ *enu-*(*C++ enumerator*), [159](#page-170-0) esp\_bt\_status\_t::ESP\_BT\_STATUS\_INVALID\_STATIC[\\_RAN](#page-1696-0)D\_ADDR esp\_chip\_model\_t::CHIP\_ESP32C2 (*C++* (*C++ enumerator*), [158](#page-170-0) esp\_bt\_status\_t::ESP\_BT\_STATUS\_MEMORY\_FULL esp\_chip\_model\_t::CHIP\_ES[P32C](#page-1697-0)3 (*C++* (*C++ enumerator*), [159](#page-169-0) esp\_bt\_status\_t::ESP\_BT\_STATUS\_NOMEM esp\_chip\_model\_t::CHIP\_ESP32H2 (*C++* (*C++ enumerator*), [158](#page-168-0) esp\_bt\_status\_t::ESP\_BT\_STATUS\_NOT\_READY esp\_chip\_model\_t::CHIP\_ESP32S2 (*C++* (*C++ enumerator*), [158](#page-169-0) esp\_bt\_status\_t::ESP\_BT\_STATUS\_PARAM\_OUT\_OF\_RANGE esp\_chip\_model\_t::CHIP\_ESP32S3 (*C++* (*C++ enumerator*), [158](#page-168-0) esp\_bt\_status\_t::ESP\_BT\_STATUS\_PARM\_INV<del>&</del>xpIDconsole\_cmd\_func\_t(C++type),1447 (*C++ enumerator*), [158](#page-168-0) esp\_bt\_status\_t::ESP\_BT\_STATUS\_PEER\_LE\_DATA\_LEM42UNSUPPORTED (*C++ enumerator*), [158](#page-168-0) esp\_bt\_status\_t::ESP\_BT\_STATUS\_PENDING esp\_console\_cmd\_t::argtable (*C[++ m](#page-1457-0)em-*(*C++ enumerator*), [158](#page-168-0) esp\_bt\_status\_t::ESP\_BT\_STATUS\_RMT\_DEV\_DOWN esp\_co[nsol](#page-1452-0)e\_cmd\_t::command (*C++ member*), (*C++ enumerator*), [158](#page-168-0) esp\_bt\_status\_t::ESP\_BT\_STATUS\_SUCCESS esp\_console\_cmd\_t::func (*C[++](#page-1456-0) member*), (*C++ enumerator*), [158](#page-168-0) esp\_bt\_status\_t::ESP\_BT\_STATUS\_TIMEOUT esp\_consol[e\\_cm](#page-1456-0)d\_t::help (*C++ member*), (*C++ enumerator*), [158](#page-168-0) esp\_bt\_status\_t::ESP\_BT\_STATUS\_UNACCEPT\_CONN\_INTERVAL esp\_console\_cmd\_t::hint (*C++ member*), (*C++ enumerator*), [158](#page-168-0) esp\_bt\_status\_t::ESP\_BT\_STATUS\_UNHANDLED ESP\_CONSOLE\_CONFIG\_DEFAULT (*C macro*), 1447 (*C++ enumerator*), 158 (*C++ enumerator*), 158 esp\_bt\_uuid\_t::len (*[C++](#page-168-0) member*), 156 esp\_bt\_uuid\_t::uuid[128](#page-168-0) (*C++ member*), 156 esp\_bt\_uuid\_t::uuid32 (*C++ mem[ber](#page-166-0)*), 156 esp\_chip\_id\_t::ESP\_CHIP\_ID\_ESP[32](#page-166-0) (*[C+](#page-166-0)+ enumerator*), 1428 esp\_chip\_id\_t::ESP\_CHIP\_ID\_ESP32[C2](#page-166-0) esp\_chip\_id\_t::ESP\_CHIP\_ID\_ESP32C3 esp\_chip\_id\_t::ESP\_CHIP\_ID\_ESP32S2 esp\_chip\_id\_t::ESP\_CHIP\_ID\_ESP32S3 esp\_chip\_id\_t::ESP\_CHIP\_ID\_INVALID esp\_chip\_info (*C++ function*), 1686 esp\_chip\_info\_t::cores (*C++ member*), 1686 1686 esp\_chip\_info\_t::revision (*C++ me[mber](#page-1696-0)*), esp chip model  $t$  ( $C++$  *enum*), 1687 *merator*), 1687 *enumerator*), 1687 *enumerator*), [16](#page-1697-0)87 *enumerator*), [1687](#page-1697-0) *enumerator*), [1687](#page-1697-0) *enumerator*), [1687](#page-1697-0) esp\_console\_cmd[\\_reg](#page-1697-0)ister (*C++ function*), esp\_console\_cmd[\\_t](#page-1697-0) (*C++ struct*), 1446 *ber*), 1446 1446 1446 [1446](#page-1456-0) [1446](#page-1456-0)

esp\_console\_config\_t (*C++ struct*), 1445 esp\_console\_config\_t::hint\_bold (*C++* esp\_cpu\_clear\_breakpoint (*C++ function*), *member*), 1445 esp\_console\_config\_t::hint\_color (*C++* esp\_cpu\_clear\_watchpoint (*C++ function*), *member*), 1445 esp\_console\_config\_t::max\_cmd[line](#page-1455-0)\_args esp\_cpu\_compare\_and\_set (*C++ fun[ction](#page-1454-0)*), (*C++ me[mber](#page-1455-0)*), 1445 esp\_console\_config\_t::max\_cmdline\_length esp\_cpu\_configure\_region\_protection (*C++ me[mber](#page-1455-0)*), 1445 esp\_console\_deinit (*C++ function*), 1442 ESP\_CONSOLE\_DEV\_U[ART\\_](#page-1455-0)CONFIG\_DEFAULT (*C* esp\_cp[u\\_db](#page-1701-0)gr\_break (*C++ function*), 1691 *macro*), 1447 esp\_console\_dev\_u[art\\_](#page-1455-0)config\_t (*C++ struct*), 1445 esp\_console\_dev\_uart\_config\_t[::ba](#page-1452-0)ud\_rate esp\_cpu\_get\_core\_id (*C++ function*), [168](#page-1701-0)7 (*C++ m[embe](#page-1457-0)r*), 1446 esp\_console\_dev\_uart\_config\_t::channel (*C++ [membe](#page-1455-0)r*), 1446 esp\_console\_dev\_uart\_config\_t::rx\_gpio\_num ESP\_CPU\_INTR\_DESC\_FLAG\_RESVD (*[C ma](#page-1697-0)cro*), (*C++ member*), [1446](#page-1456-0) esp\_console\_dev\_uart\_config\_t::tx\_gpio\_num ESP\_CP[U\\_IN](#page-1698-0)TR\_DESC\_FLAG\_SPECIAL (*C* (*C++ member*), [1446](#page-1456-0) ESP\_CONSOLE\_DEV\_USB\_SERIAL\_JTAG\_CONFIG\_**@EPRIMI\_i**ntr\_desc\_t(C++ struct), 1691 (*C macro*), 1447 esp\_console\_dev\_usb\_serial\_jtag\_config\_t (*C++ struct*), 14[46](#page-1456-0) esp\_console\_get\_completion (*C++ function*), 1443 esp\_console\_ge[t\\_hi](#page-1457-0)nt (*C++ function*), 1443 esp\_console\_init (*[C++](#page-1456-0) function*), 1442 esp\_console\_new\_repl\_uart (*C++ function*), [1443](#page-1453-0) esp\_console\_new\_repl\_usb\_serial[\\_jta](#page-1453-0)g (*C++ function*), 1444 esp\_console\_register\_help\_c[omma](#page-1452-0)nd (*[C++](#page-1453-0) function*), 1443 ESP\_CONSOLE\_REPL\_CONFIG\_DEFAULT (*C macro*), 1447 esp\_console\_repl\_[conf](#page-1454-0)ig\_t (*C++ struct*), 1445 esp\_console\_repl\_config\_t::history\_save\_path esp\_cpu\_in[tr\\_h](#page-1699-0)andler\_t (*C++ type*), 1692 (*C++ m[embe](#page-1457-0)r*), 1445 esp\_console\_repl\_config\_t::max\_cmdline\_length [1689](#page-1699-0) (*[C++](#page-1455-0) member*), 1445 esp\_console\_repl\_config\_t::max\_history\_len (*C++ member*), [1445](#page-1455-0) esp\_console\_repl\_config\_t::prompt (*C++ member*), [1445](#page-1455-0) esp\_console\_repl\_config\_t::task\_priority (*C++ member*), [1445](#page-1455-0) esp\_console\_repl\_config\_t::task\_stack\_size esp\_cp[u\\_in](#page-1698-0)tr\_type\_t (*C++ enum*), 1692 (*C++ member*), [1445](#page-1455-0) esp\_console\_repl\_s (*C++ struct*), 1446 esp\_console\_repl\_[s::d](#page-1455-0)el (*C++ member*), esp\_cpu\_intr\_type\_t::ESP\_CPU\_INT[R\\_TY](#page-1698-0)PE\_LEVEL 1447 esp\_console\_repl\_t (*[C+](#page-1455-0)+ type*), 1447 esp\_console\_run (*C++ function*), 1[442](#page-1456-0) esp\_console\_split\_argv (*C++ function*), 1442 esp\_cpu\_pc\_to\_addr (*C++ function*), 1688 esp\_console\_start\_repl (*C++ function*), 1444 1690 1690 [1691](#page-1700-0) (*[C++](#page-1700-0) function*), 1689 esp\_cpu\_cycle\_count\_t (*C++ type*), 1692 esp\_cpu\_dbgr\_is\_attached (*C++ function*), 1690 esp\_cpu\_get\_call\_[addr](#page-1699-0) (*C++ functi[on](#page-1702-0)*), 1691 esp\_cpu\_get\_cycle\_count (*C++ function*), [1688](#page-1700-0) esp\_cpu\_get\_sp (*C++ function*), 1687 1691 *macro*), 1691 esp\_cp[u\\_in](#page-1701-0)tr\_desc\_t::flags (*C++ member*), 1691 esp\_cpu\_intr[\\_des](#page-1701-0)c\_t::priority (*C++ member*), 1691 esp\_cpu\_intr\_desc\_t::type (*C[++ m](#page-1701-0)ember*), [1691](#page-1701-0) esp\_cpu\_intr\_disable (*C++ function*), 1689 esp\_cpu\_intr\_[edge](#page-1701-0)\_ack (*C++ function*), 1689 esp\_cpu\_intr\_enable (*C++ function*), 1689 esp\_cp[u\\_in](#page-1701-0)tr\_get\_desc (*C++ function*), 1688 esp\_cpu\_intr\_get\_enabled\_mask (*C[++ fu](#page-1699-0)nction*), 1689 esp\_cpu\_intr\_get\_handler\_arg (*[C++ func](#page-1699-0)tion*), 1689 esp\_cpu\_intr\_get\_priority (*C++ fu[nction](#page-1698-0)*), 1689 esp\_cpu\_in[tr\\_g](#page-1699-0)et\_type (*C++ function*), 1688 esp\_cpu\_intr\_has\_handler (*C++ function*), esp\_cpu\_intr\_set\_handler (*C++ fu[nction](#page-1698-0)*), 1689 esp\_cpu\_intr\_set\_ivt\_addr (*C++ function*), [1688](#page-1699-0) esp cpu intr set priority ( $C++$  function), [1688](#page-1699-0) esp\_cpu\_intr\_set\_type (*C++ function*), 1688 esp\_cpu\_intr\_type\_t::ESP\_CPU\_INTR\_TYPE\_EDGE (*[C++](#page-1698-0) enumerator*), 1692 (*C++ enumerator*), 1692 esp\_cpu\_intr\_type\_t::ESP\_CPU[\\_INT](#page-1702-0)R\_TYPE\_NA (*C++ enumerator*), [1692](#page-1702-0)

esp\_cpu\_reset (*C++ function*), 1687 esp\_cpu\_set\_breakpoint (*C++ function*), 1690 esp\_cpu\_set\_cycle\_count (*C++ function*), 1688 esp\_cpu\_set\_watchpoint (*C[++ fu](#page-1697-0)nction*), 1690 esp\_cpu\_stall (*C++ function*), 1687 esp\_cpu\_unstall (*C++ function*), 1687 esp\_cp[u\\_wai](#page-1698-0)t\_for\_intr (*C++ function*), 1687 esp\_cpu\_watchpoint\_trigger\_t (*C++ e[num](#page-1700-0)*), 1692 esp\_cpu\_watchpoint\_trigg[er\\_t::](#page-1697-0)ESP\_CPU\_W<del>ASTOMERQLCMOSH</del>type), [827](#page-1688-0) (*C++ enumerator*), 1692 esp\_cpu\_watchpoint\_trigger\_t::ES[P\\_CP](#page-1697-0)U\_WASTOLINED\_INTID\_inSUA\_Dsign ([C++](#page-837-0) *function*), 824 (*[C++](#page-1702-0) enumerator*), 1692 esp\_cpu\_watchpoint\_trigger\_t::ESP\_CPU\_WESTR\_HPSOINT\_ESTOREEN(C ma[cro](#page-837-0)), 826 (*C++ enumerator*), [1692](#page-1702-0) esp\_crt\_bundle\_attach (*C++ function*), 117 esp\_crt\_bundle\_deta[ch](#page-1702-0) (*C++ function*), 117 esp\_crt\_bundle\_set (*C++ function*), 117 esp\_deep\_sleep (*C++ f[unctio](#page-1702-0)n*), 1723 esp\_deep\_sleep\_disable\_rom\_loggi[ng](#page-127-0) (*C++ function*), 1724 esp\_deep\_sleep\_enable\_gpio\_wa[keu](#page-127-0)p (*C++ function*), 1721 esp\_deep\_sleep\_start (*C++ function*), 1723 esp\_deep\_sleep\_wa[ke\\_s](#page-1734-0)tub\_fn\_t (*C++ type*), 1724 esp\_deepsleep\_gpi[o\\_wa](#page-1731-0)ke\_up\_mode\_t (*C++ enum*), 1724 esp\_deepsleep\_gpio\_wake\_up\_mode[\\_t::](#page-1733-0)ESP\_GPIO\_WAKEUP\_GPIO\_HIGH ESP\_DS\_SIGNATURE\_MD\_BIT\_LEN (*C m[acro](#page-836-0)*), (*C++ [enum](#page-1734-0)erator*), 1725 esp\_deepsleep\_gpio\_wake\_up\_mode\_t::ESP\_<del>GGPI<u>ODSWA</u>KEUWATUREO\_BADD</del>ING\_BIT\_LEN (*C* (*C++ enumer[ator](#page-1734-0)*), 1725 ESP\_DEFAULT\_GATT\_IF (*C macro*), 156 esp\_default\_wake\_de[ep\\_sl](#page-1735-0)eep (*C++ function*), 1724 esp\_deregister\_free[rtos\\_](#page-1735-0)idle\_hook (*C++ function*), 1634 esp\_deregister\_freertos\_id[le\\_h](#page-166-0)ook\_for\_cpu (*C++ [funct](#page-1734-0)ion*), 1634 esp\_deregister\_freertos\_tick\_hook (*C++ function*), [1634](#page-1644-0) esp\_deregister\_freertos\_tick\_hook\_for\_cpu (*C++ function*), [1634](#page-1644-0) esp\_derive\_local\_mac (*C++ function*), 1685 esp\_digital\_signa[ture](#page-1644-0)\_data (*C++ struct*), 825 esp\_digital\_signa[ture](#page-1644-0)\_data::c (*C++ member*), 825 esp\_digital\_signature\_data::iv (*[C+](#page-1695-0)+ [mem](#page-835-0)ber*), 825 esp\_digital\_signature\_data::rsa\_length ESP\_EARLY\_LOGI (*C macro*), 1676 (*C++ me[mber](#page-835-0)*), 825 esp\_digital\_signature\_length\_t (*C++ enum*), 8[27](#page-835-0) esp\_digital\_signature\_length\_t::ESP\_DS\_RSA\_102ian, 1468 (*C++ enumerator*[\),](#page-835-0) 827

(*C++ enumerator*), 827 esp\_digital\_signature\_length\_t::ESP\_DS\_RSA\_3072 (*C++ enumerator*), 827 ESP\_DRAM\_LOGD (*C macro*), 1678 ESP\_DRAM\_LOGE (*C macro*), [16](#page-837-0)77 ESP\_DRAM\_LOGI (*C macro*), 1678 ESP\_DRAM\_LOGV (*C macro*), [16](#page-837-0)78 ESP\_DRAM\_LOGW (*C macro*), [1677](#page-1688-0) ESP\_DS\_C\_LEN (*C macro*), 8[27](#page-1687-0) esp\_ds\_context\_t (*C++ [type](#page-1688-0)*), 827 esp\_ds\_encrypt\_params (*[C++](#page-1687-0) function*), 824 esp\_ds\_is\_busy (*C++ function*), [824](#page-837-0) ESP\_DS\_IV\_LEN (*C macro*), 826 esp\_ds\_p\_data\_t (*C++ struct*), 825 esp\_ds\_p\_data\_t::length (*C[++ membe](#page-834-0)r*), 826 esp\_ds\_p\_data\_t::M (*C++ me[mber](#page-836-0)*), 826 esp\_ds\_p\_data\_t::M\_p[rime](#page-836-0) (*C++ member*), 826 esp\_ds\_p\_data\_t::Rb (*C++ member*), 826 esp\_ds\_p\_data\_t::Y (*C++ member*), [826](#page-836-0) esp\_ds\_sign (*C++ function*), 823 ESP\_DS[\\_SIG](#page-836-0)NATURE\_L\_BIT\_LEN (*C macro*), 826 ESP\_DS\_SIGNATURE\_M\_PRIME\_BIT\_L[EN](#page-836-0) (*C macro*), 826 ESP\_DS\_SIGNATURE\_MAX\_B[IT\\_](#page-833-0)LEN (*[C](#page-836-0) macro*), 826 826 *[mac](#page-836-0)ro*), 826 esp\_ds\_start\_sign (*C++ function*), 824 esp\_du[plic](#page-836-0)ate\_info\_t (*C++ type*), 214 esp\_duplicate\_scan\_exceptional\_list\_type\_t (*C++ e[num](#page-836-0)*), 225 esp\_duplicate\_scan\_exception[al\\_](#page-834-0)list\_type\_t::ESP\_BLE\_ (*C++ enumerator*), 225 esp\_duplicate\_scan\_exception[al\\_l](#page-224-0)ist\_type\_t::ESP\_BLE\_ (*C++ enumer[ator](#page-235-0)*), 226 esp\_duplicate\_scan\_exceptional\_list\_type\_t::ESP\_BLE\_ (*C++ enumerator*), [225](#page-235-0) esp\_duplicate\_scan\_exceptional\_list\_type\_t::ESP\_BLE\_ (*C++ enumerator*), [225](#page-236-0) esp\_duplicate\_scan\_exceptional\_list\_type\_t::ESP\_BLE\_ (*C++ enumerator*), [225](#page-235-0) esp\_duplicate\_scan\_exceptional\_list\_type\_t::ESP\_BLE\_ (*C++ enumerator*), [225](#page-235-0) ESP\_EARLY\_LOGD (*C macro*), 1676 ESP\_EARLY\_LOGE (*C macro*[\),](#page-235-0) 1676 ESP\_EARLY\_LOGV (*C macro*[\),](#page-235-0) 1676 ESP\_EARLY\_LOGW (*C macro*), [1676](#page-1686-0)

esp\_efuse\_batch\_write[\\_begi](#page-1686-0)n (*C++ func-*

esp\_efuse\_batch\_write[\\_canc](#page-1686-0)el (*C++ func-*

esp\_digital\_signature\_length\_t::ESP\_DS\_RSA\_20#0n,1469

esp\_efuse\_batch\_write\_commit (*C++ func-*esp\_efuse\_count\_unused\_key\_blocks *tion*), 1469 esp\_efuse\_block\_is\_empty (*C++ function*), 1469 esp\_efuse\_block\_t (*C++ enum*), 1460 esp\_efuse\_[bloc](#page-1479-0)k\_t::EFUSE\_BLK0 (*C++ enumerator*), 1461 esp\_ef[use\\_b](#page-1479-0)lock\_t::EFUSE\_BLK1 (*C++ enumerator*), 1461 esp\_efuse\_block\_t::EFUSE\_B[LK10](#page-1470-0) (*C++ enumerator*), [14](#page-1471-0)62 esp\_efuse\_block\_t::EFUSE\_BLK2 (*C++ enumerator*), [1461](#page-1471-0) esp\_efuse\_block\_t::EFUSE\_BLK3 (*C++ enumerator*), 14[61](#page-1472-0) esp\_efuse\_block\_t::EFUSE\_BLK4 (*C++ enumerator*), [1461](#page-1471-0) esp\_efuse\_block\_t::EFUSE\_BLK5 (*C++ enumerator*), [1461](#page-1471-0) esp\_efuse\_block\_t::EFUSE\_BLK6 (*C++ enumerator*), [1461](#page-1471-0) esp\_efuse\_block\_t::EFUSE\_BLK7 (*C++ enumerator*), [1461](#page-1471-0) esp\_efuse\_block\_t::EFUSE\_BLK8 (*C++ enumerator*), [1461](#page-1471-0) esp\_efuse\_block\_t::EFUSE\_BLK9 (*C++ enumerator*), [1461](#page-1471-0) esp\_efuse\_block\_t::EFUSE\_BLK\_KEY0 (*C++ enu[merat](#page-1471-0)or*), 1461 esp\_efuse\_block\_t::EFUSE\_BLK\_KEY1 (*C++ enu[merat](#page-1471-0)or*), 1461 esp\_efuse\_block\_t::EFUSE\_BLK\_KEY2 (*C++ enumerator*), [1461](#page-1471-0) esp\_efuse\_block\_t::EFUSE\_BLK\_KEY3 (*C++ enumerator*), [1461](#page-1471-0) esp\_efuse\_block\_t::EFUSE\_BLK\_KEY4 (*C++ enumerator*), [1461](#page-1471-0) esp\_efuse\_block\_t::EFUSE\_BLK\_KEY5 (*C++ enumerator*), [1462](#page-1471-0) esp\_efuse\_block\_t::EFUSE\_BLK\_KEY\_MAX (*C++ enumerator*), [1462](#page-1471-0) esp\_efuse\_block\_t::EFUSE\_BLK\_MAX (*C++ enumerator*), 1462 esp\_ef[use\\_](#page-1694-0)block\_t::EFUSE\_BLK\_SYS\_DATA\_<del>RARI</del>1efuse\_purpose\_t::ESP\_EFUSE\_KEY\_PURPOSE\_HMAC\_DOWN (*C++ enumerator*), [1461](#page-1472-0) esp\_ef[use\\_](#page-1694-0)block\_t::EFUSE\_BLK\_SYS\_DATA\_<del>RARI</del>2efuse\_purpose\_t::ESP\_EFUSE\_KEY\_PURPOSE\_HMAC\_DOWN (*C++ enume[rator](#page-1472-0)*), 1462 esp\_efuse\_block\_t::EFUSE\_BLK\_USER\_DATAesp\_efuse\_purpose\_t::ESP\_EFU[SE\\_K](#page-1472-0)EY\_PURPOSE\_HMAC\_DOWN (*C++ enumerator*), [1461](#page-1471-0) esp\_efuse\_check\_errors (*C++ function*), 1472 esp\_efuse\_check\_sec[ure\\_v](#page-1472-0)ersion (*C++ function*), 1467 esp\_efuse\_coding\_sc[heme\\_](#page-1471-0)t (*C++ enum*), 1462 esp\_efuse\_coding\_scheme\_t::EFUSE\_[CODI](#page-1482-0)NG\_SCHEMECHONOUmerator), [1462](#page-1472-0) (*C++ enu[merat](#page-1477-0)or*), 1462 esp\_efuse\_coding\_scheme\_t::EFUSE\_CODING\_SCHEMECR\$ enumerator), [1463](#page-1473-0) (*C++ function*), 1471 esp\_efuse\_desc\_t (*C++ struct*), 1473 esp\_efuse\_desc\_t::bit\_count (*C++ member*), 1473 esp\_efuse\_desc\_t:[:bit](#page-1481-0)\_start (*C++ member*), 1473 esp\_efuse\_desc\_t::efuse\_b[lock](#page-1483-0) (*C++ mem[ber](#page-1483-0)*), 1473 esp\_efuse\_disable\_rom\_download\_mode (*C+[+ func](#page-1483-0)tion*), 1466 esp\_efuse\_enable\_rom\_secure\_download\_mode (*C++ fun[ction](#page-1483-0)*), 1467 esp\_efuse\_find\_purpose (*C++ function*), 1470 esp\_efuse\_find\_un[used](#page-1476-0)\_key\_block (*C++ function*), 1471 esp\_efuse\_get\_cod[ing\\_](#page-1477-0)scheme (*C++ function*), 1466 esp\_efuse\_get\_digest\_revoke (*C++ function*), 147[1](#page-1481-0) esp\_efuse\_get\_field\_size (*C++ function*), 1465 esp\_efuse\_get\_key (*C++ function*), 1470 esp\_efuse\_[get\\_](#page-1481-0)key\_dis\_read (*C++ function*), 1469 esp\_ef[use\\_](#page-1475-0)get\_key\_dis\_write (*C++ function*), 1469 esp\_efuse\_get\_key\_purpose (*C[++ fu](#page-1480-0)nction*), [1470](#page-1479-0) esp\_efuse\_get\_keypurpose\_dis\_write (*C+[+ func](#page-1479-0)tion*), 1470 esp\_efuse\_get\_pkg\_ver (*C++ function*), 1466 esp\_ef[use\\_](#page-1480-0)get\_purpose\_field (*C++ function*), 1470 esp\_efuse\_get\_wri[te\\_p](#page-1480-0)rotect\_of\_digest\_revoke (*C++ function*), 1471 esp\_efuse\_key\_block\_unused (*C++ fu[nction](#page-1476-0)*), 1469 esp\_efuse\_[mac\\_](#page-1480-0)get\_custom (*C++ function*), 1684 esp\_efuse\_mac\_get\_default (*C++ function*), [1684](#page-1479-0) esp\_efuse\_purpose\_t (*C++ enum*), 1462 (*C++ enumerator*), 1462 (*C++ enumerator*), 1462 (*C++ enumerator*), [1462](#page-1472-0) esp\_efuse\_purpose\_t::ESP\_EFUSE\_KEY\_PURPOSE\_HMAC\_UP (*C++ enumerator*), [1462](#page-1472-0) esp\_efuse\_purpose\_t::ESP\_EFUSE\_KEY\_PURPOSE\_MAX (*C++ enumerator*), [1463](#page-1472-0) esp\_efuse\_purpose\_t::ESP\_EFUSE\_KEY\_PURPOSE\_RESERVED esp\_efuse\_purpose\_t::ESP\_EFUSE\_KEY\_PURPOSE\_SECURE\_BO

Espressif Systems **2237**

(*[C++](#page-1472-0) enumerator*), 1462

esp\_efuse\_purpose\_t::ESP\_EFUSE\_KEY\_PURPOSE\_SECURE\_BO

(*C++ enumerator*), 1463 esp\_efuse\_purpose\_t::ESP\_EFUSE\_KEY\_PUR<del>ROSE\_ERRURIGENI\_READINC</del>2(*C macro*), 1473 (*C++ enumerator*), 1463 esp\_efuse\_purpose\_t::ESP\_EFUSE\_KEY\_PURPOSE\_USER ESP\_ERR\_DPP\_INVALID\_ATTR (*C macro*), 692 (*C++ enumerator*), [1462](#page-1473-0) esp\_efuse\_purpose\_t::ESP\_EFUSE\_KEY\_PUR<del>RCSEL\_EXTLS\_ERTLSSEL</del>Q(*CSmacro*),1473 (*C++ enumerator*), [1462](#page-1473-0) esp\_efuse\_read\_block (*C++ function*), 1466 esp\_efuse\_read\_fiel[d\\_bit](#page-1472-0) (*C++ function*), 1463 esp\_efuse\_read\_fiel[d\\_blo](#page-1472-0)b (*C++ function*), 1463 esp\_efuse\_read\_field\_cnt (*C++f[unctio](#page-1476-0)n*), [1464](#page-1473-0) esp\_efuse\_read\_reg (*C++ function*), 1465 esp\_ef[use\\_r](#page-1473-0)ead\_secure\_version (*C++ function*), 1467 esp\_ef[use\\_r](#page-1474-0)eset (*C++ function*), 1466 esp\_efuse\_rom\_log\_scheme\_t (*C[++ e](#page-1475-0)num*), 1474 esp\_efuse\_[rom\\_](#page-1477-0)log\_scheme\_t::ESP\_EFUSE\_ROMP\_IKRR\_ALSMA\_WE\_TOFF\_DNS\_NOT\_CONFIGURED (*C++ enumerator*), 1474 esp\_efuse\_rom\_log\_scheme\_t::ESP\_EFUSE\_ROMP\_IKRR\_ALSMA\_ME\_TONF\_DRIVER\_ATTACH\_FAILED (*[C++](#page-1484-0) enumerator*), 1474  $\epsilon$ sp\_efuse\_rom\_log\_scheme\_t::ESP\_EFUSE\_<del>ROMQ\_IKRR\_ONS\_RENET\_HI\_GIF</del>\_NOT\_READY (*C* (*C++ enumerator*), [1474](#page-1484-0) esp\_efuse\_rom\_log\_scheme\_t::ESP\_EFUSE\_ROM\_LOG\_ON\_GPIO\_LOW ESP\_ERR\_ESP\_NETIF\_INIT\_FAILED (*C macro*), (*C++ enumerator*), [1474](#page-1484-0) esp\_efuse\_set\_digest\_revoke (*C++ func-*ESP\_ERR\_ESP\_NE[TIF](#page-759-0)\_INVALID\_PARAMS (*C tion*), 1471 esp\_efuse\_set\_key\_d[is\\_re](#page-1484-0)ad (*C++ function*), 1469 esp\_efuse\_set\_key\_d[is\\_wr](#page-1484-0)ite (*C++ function*), [1469](#page-1481-0) esp\_efuse\_set\_key\_purpose (*C++ function*), [1470](#page-1479-0) esp\_efuse\_set\_keypurpose\_dis\_write (*C++ [funct](#page-1479-0)ion*), 1471 esp\_efuse\_set\_read\_protect (*C++ function*), [1465](#page-1480-0) esp\_efuse\_set\_rom\_log\_scheme (*C++ function*), 1467 esp\_efuse\_set\_write\_protect (*C++ func[tion](#page-1475-0)*), 1465 esp\_efuse\_set\_write\_protect\_of\_digest\_nesReReR\_ESP\_TLS\_SE\_FAILED(Cmacro),75 (*C++ [funct](#page-1477-0)ion*), 1471 esp\_efuse\_update\_secure\_version (*C++ functi[on](#page-1475-0)*), 1468 esp\_efuse\_write\_block (*C++ function*), 1466 esp\_efuse\_write\_f[ield](#page-1481-0)\_bit (*C++ function*), 1464 esp\_efuse\_wri[te\\_f](#page-1478-0)ield\_blob (*C++ function*), 1464 esp\_efuse\_write\_field\_cnt (*C++ fu[nction](#page-1476-0)*), [1464](#page-1474-0) esp\_efuse\_write\_key (*C++ function*), 1471 esp\_ef[use\\_w](#page-1474-0)rite\_keys (*C++ function*), 1472 esp\_efuse\_write\_reg (*C++ function*), 1465 ESP\_ERR\_CODING (*C macro*), 1473 ESP\_ERR\_DPP\_FAILURE (*C macro*), 692 ESP\_ERR\_DPP\_TX\_FAILURE (*[C m](#page-1483-0)acro*), 692 ESP\_ERR\_EFUSE\_CNT\_IS\_FULL (*[C ma](#page-702-0)cro*), [14](#page-1483-0)73 ESP\_ERR\_EFUSE\_REPEATED\_PROG (*C [mac](#page-702-0)ro*), 1473 ESP\_ERR\_ESP\_NETIF\_BA[SE](#page-1483-0) (*C macro*), [749](#page-702-0) ESP\_ERR\_ESP\_NETIF\_DHCP\_ALREADY\_S[TARTE](#page-1483-0)D (*C macro*), 749 ESP\_ER[R\\_ES](#page-1483-0)P\_NETIF\_DHCP\_ALREADY\_STOPPED (*C macro*), 749 ESP\_ERR\_ESP\_NETIF\_DHCP\_NOT\_ST[OPPE](#page-759-0)D (*C macro*), 74[9](#page-759-0) ESP\_ERR\_ESP\_NETIF\_DHCPC\_START\_FAILED (*C macro*), [749](#page-759-0) ESP\_ERR\_ESP\_NETIF\_DHCPS\_START\_FAILED (*C macro*[\),](#page-759-0) 750 (*C macro*), [750](#page-759-0) (*C macro*), [749](#page-760-0) *macro*), 74[9](#page-760-0) 750 *macro*), [749](#page-759-0) ESP\_ERR\_ESP\_NETIF\_IP6\_ADDR\_FAILED (*C [mac](#page-760-0)ro*), 750 ESP\_ERR\_ESP\_NETIF\_MLD6\_FAILED (*C macro*), 750 ESP\_ERR\_ESP\_[NET](#page-759-0)IF\_NO\_MEM (*C macro*), 749 ESP\_ERR\_ESP\_[TLS](#page-760-0)\_BASE (*C macro*), 74 ESP\_ERR\_ESP\_TLS\_CANNOT\_CREATE\_SOCKET (*[C m](#page-760-0)acro*), 74 ESP\_ERR\_ESP\_TLS\_CANNOT\_RESOLVE\_[HOST](#page-759-0)NAME (*C macro*), 74 ESP\_ERR\_ESP\_TLS\_CONNECTION\_TIMEOUT (*C macro*), 75 ESP\_ERR\_ESP\_TLS\_FAILED\_CONNECT\_TO\_HOST (*C macro*), [74](#page-84-0) ESP\_ERR\_ESP\_[TL](#page-85-0)S\_SOCKET\_SETOPT\_FAILED (*C macro*), 75 ESP\_ERR\_ESP\_TL[S\\_](#page-84-0)TCP\_CLOSED\_FIN (*C macro*), 75 ESP\_ERR\_ESP\_TLS\_UNSUPPORTED\_PROT[OCO](#page-85-0)L\_FAMILY (*C macro*), [74](#page-85-0) ESP\_ERR\_ESPNOW\_ARG (*C macro*), 593 ESP\_ERR\_ESPN[OW](#page-85-0)\_BASE (*C macro*), 593 ESP\_ERR\_ESPNOW\_EXIST (*C macro*), 593 ESP\_ERR\_ESPNOW[\\_F](#page-84-0)ULL (*C macro*), 593 ESP\_ERR\_ESPNOW\_IF (*C macro*), 5[93](#page-603-0) ESP\_ERR\_ESPNOW\_INTERNAL (*C m[acro](#page-603-0)*), 593 ESP\_ERR\_ESPNOW\_NO\_MEM (*C macro*), [59](#page-603-0)3

ESP\_ERR\_ESPNOW\_NOT\_FOUND (*C macro*), 593 ESP\_ERR\_ESPNOW\_NOT\_INIT (*C macro*), 593 ESP\_ERR\_FLASH\_BASE (*C macro*), 1476 ESP\_ERR\_FLASH\_NOT\_INITIALISED (*C macro*), 1390 ESP\_ERR\_FLASH\_OP\_FAIL (*C macro*), 13[83](#page-603-0) ESP\_ERR\_FLASH\_OP\_TIMEOUT (*[C macr](#page-1486-0)o*), 1383 ESP\_ERR\_FLASH\_PROTECTED (*C macro*), 1390 ESP\_ER[R\\_FLA](#page-1400-0)SH\_UNSUPPORTED\_CHIP (*C macro*), 1390 ESP\_ERR\_FLASH\_UNSUPPORTED\_HO[ST](#page-1393-0) (*C macro*), 1390 ESP\_ERR\_HTTP\_BASE (*C macro*), 88 ESP\_ERR\_HTTP[\\_CON](#page-1400-0)NECT (*C macro*), 88 ESP\_ERR\_HTTP\_CONNECTING (*C macro*), 88 ESP\_ERR\_HTTP[\\_CON](#page-1400-0)NECTION\_CLOSED (*C macro*), 88 ESP\_ERR\_HTTP\_EAGAIN (*C macro*[\),](#page-98-0) 8[8](#page-98-0) ESP\_ERR\_HTTP\_FETCH\_HEADER (*C macro*[\),](#page-98-0) 88 ESP\_ERR\_HTTP\_INVALID\_TRANSPORT (*C macro*), [88](#page-98-0) ESP\_ERR\_HTTP\_MAX\_REDIRECT (*[C m](#page-98-0)acro*), 88 ESP\_ERR\_HTTP\_WRITE\_DATA (*C macro*), 88 ESP\_ERR\_HTTPD\_ALLOC\_MEM (*C macro*), 140 ESP\_ERR\_HTTP[D\\_](#page-98-0)BASE (*C macro*), 140 ESP\_ERR\_HTTPD\_HANDLER\_EXISTS (*C [mac](#page-98-0)ro*), 140 ESP\_ERR\_HTTPD\_HANDLERS\_FULL (*C [ma](#page-150-0)cro*), 140 ESP\_ERR\_HTTPD\_INVALID\_REQ (*[C m](#page-150-0)acro*), 140 ESP\_ER[R\\_HT](#page-150-0)TPD\_RESP\_HDR (*C macro*), 140 ESP\_ERR\_HTTPD\_RESP\_SEND (*C macro*), 140 ESP\_ER[R\\_HT](#page-150-0)TPD\_RESULT\_TRUNC (*C macro*), 140 ESP\_ERR\_HTTPD\_TASK (*C macro*), 140 ESP\_ERR\_HTTPS\_OTA\_BASE (*C macro*), [1483](#page-150-0) ESP\_ERR\_HTTPS\_OTA\_IN\_PROGRESS (*[C ma](#page-150-0)cro*), 1483 ESP\_ERR\_HW\_CRYPTO\_BASE (*C m[acro](#page-150-0)*), 1476 ESP\_ERR\_INVALID\_ARG (*C macro*), 147[5](#page-1493-0) ESP\_ERR\_INVALID\_CRC (*C macro*), 1476 ESP\_ER[R\\_INV](#page-1493-0)ALID\_MAC (*C macro*), 1476 ESP\_ERR\_INVALID\_RESPONSE (*C macro*), [14](#page-1486-0)76 ESP\_ERR\_INVALID\_SIZE (*C macro*), [147](#page-1485-0)6 ESP\_ERR\_INVALID\_STATE (*C macro*), [14](#page-1486-0)76 ESP\_ERR\_INVALID\_VERSION (*C m[acro](#page-1486-0)*), 1476 ESP\_ERR\_MBEDTLS\_CERT\_PARTLY\_OK (*C macro*), 75 ESP\_ERR\_MBEDTLS\_CTR\_DRBG\_SE[ED\\_FAI](#page-1486-0)LED (*C macro*), 75 ESP\_ERR\_MBEDTLS\_PK\_PARSE\_KEY\_F[AILED](#page-1486-0) (*C* ESP\_ERR\_NOT\_FINISHED (*C ma[cro](#page-636-0)*), 1476 *macro*), [75](#page-85-0) ESP\_ERR\_MBEDTLS\_SSL\_CONF\_ALPN\_PROTOCOLS\_FAILED ESP\_ERR\_NOT\_SUPPORTED (*C macro*), 1476 (*C macro*), [75](#page-85-0) ESP\_ERR\_MBEDTLS\_SSL\_CONF\_OWN\_CERT\_FAILED ESP\_ERR\_NVS\_CONTENT\_DIFFERS (*[C](#page-1486-0) macro*), (*C macro*[\),](#page-85-0) 75

ESP\_ERR\_MBEDTLS\_SSL\_HANDSHAKE\_FAILED (*C macro*), 75 ESP\_ERR\_MBEDTLS\_SSL\_SET\_HOSTNAME\_FAILED (*C macro*), [75](#page-85-0) ESP\_ERR\_MBEDTLS\_SSL\_SETUP\_FAILED (*C macro*), 75 ESP\_ERR\_MBEDTL[S\\_](#page-85-0)SSL\_TICKET\_SETUP\_FAILED (*C macro*), [75](#page-85-0) ESP\_ERR\_MBEDTLS\_SSL\_WRITE\_FAILED (*C macro*), [75](#page-85-0) ESP\_ERR\_MBEDTLS\_X509\_CRT\_PARSE\_FAILED (*C macro*), [75](#page-85-0) ESP\_ERR\_MEMPROT\_BASE (*C macro*), 1476 ESP\_ERR\_MESH[\\_A](#page-85-0)RGUMENT (*C macro*), 625 ESP\_ERR\_MESH\_BASE (*C macro*), 1476 ESP\_ERR\_MESH\_D[IS](#page-85-0)CARD (*C macro*), 626 ESP\_ERR\_MESH\_DISCARD\_DUPLIC[ATE](#page-1486-0) (*C macro*), 626 ESP\_ERR\_MESH\_DISCONNECTED (*[C m](#page-1486-0)acro*), 625 ESP\_ERR\_MESH\_EXCEED\_MTU (*C ma[cro](#page-636-0)*), 625 ESP\_ERR\_MESH\_INTERFACE (*C macro*), 626 ESP\_ERR\_MESH[\\_NO](#page-636-0)\_MEMORY (*C macro*), 625 ESP\_ERR\_MESH\_NO\_PARENT\_FOUND (*C [macro](#page-635-0)*), 625 ESP\_ERR\_MESH\_NO\_ROUTE\_FOUND (*[C m](#page-636-0)[a](#page-635-0)cro*), 625 ESP\_ERR\_MESH\_NOT\_ALLOWED (*C macro*[\),](#page-635-0) 625 ESP\_ER[R\\_ME](#page-635-0)SH\_NOT\_CONFIG (*C macro*), 625 ESP\_ERR\_MESH\_NOT\_INIT (*C macro*), 625 ESP\_ER[R\\_ME](#page-635-0)SH\_NOT\_START (*C macro*), 625 ESP\_ERR\_MESH\_NOT\_SUPPORT (*C macro*), [625](#page-635-0) ESP\_ERR\_MESH\_OPTION\_NULL (*C macro*), [62](#page-635-0)5 ESP\_ERR\_MESH\_OPTION\_UNKNOWN (*[C](#page-635-0) macro*), 625 ESP\_ERR\_MESH\_PS (*C macro*), 626 ESP\_ERR\_MESH\_QUEUE\_FAIL (*C macro*), 6[25](#page-635-0) ESP\_ERR\_MESH\_QUEUE\_FULL (*C macro*), 625 ESP\_ER[R\\_ME](#page-635-0)SH\_QUEUE\_READ (*C macro*), 626 ESP\_ERR\_MESH\_RECV\_RELE[ASE](#page-636-0) (*C macro*), 626 ESP\_ERR\_MESH\_TIMEOUT (*C macro*), 625 ESP\_ERR\_MESH\_VOTING (*C macro*), 626 ESP\_ERR\_MESH\_WIFI\_NOT\_START (*C [ma](#page-636-0)cro*), 624 ESP\_ERR\_MESH\_XMIT (*C macro*), 626 ESP\_ERR\_MESH\_XON\_NO\_WINDOW (*[C m](#page-636-0)acro*), 626 ESP\_ERR\_NO\_MEM (*C macro*), 1475 ESP\_ER[R\\_NO](#page-634-0)T\_ENOUGH\_UNUSED\_KEY\_BLOCKS (*C macro*), 1473 ESP\_ERR\_NOT\_FOUND (*C ma[cro](#page-1485-0)*), 1476 ESP\_ERR\_NVS\_BA[SE](#page-1483-0) (*C macro*), 1344 1346

(*C macro*), 75

ESP\_ERR\_MBEDTLS\_SSL\_CONF\_PSK\_FAILED (*C* ESP\_ERR\_NVS\_CORRUPT\_KEY\_[PART](#page-1486-0) (*[C m](#page-1486-0)acro*), *macro*), 75 1345

ESP\_ERR\_MBEDTL[S\\_](#page-85-0)SSL\_CONFIG\_DEFAULTS\_FAILED ESP\_ERR\_NVS\_ENCR\_NOT\_SU[PPORT](#page-1354-0)ED (*C*

*macro*), 1345 ESP\_ERR\_NVS\_INVALID\_HANDLE (*C macro*), 1344 ESP\_ERR\_NVS\_INVALID\_LENGTH (*C macro*), 1345 ESP\_ERR\_NVS\_INVALID\_NAME (*C macro*), 1344 ESP\_ERR\_NVS\_[INVA](#page-1355-0)LID\_STATE (*C macro*), 1345 ESP\_ERR\_NVS\_KEY\_TOO\_LONG (*C macro*), 13[45](#page-1354-0) ESP\_ERR\_NVS\_KEYS\_NOT\_INITIALIZED (*[C](#page-1355-0) macro*), 1345 ESP\_ERR\_NVS\_NEW\_VERSION\_FOUND (*C [macro](#page-1355-0)*), 1345 ESP\_ERR\_NVS\_NO\_FREE\_PAGES (*C macro*), [134](#page-1355-0)5 ESP\_ERR\_NVS\_[NOT\\_](#page-1355-0)ENOUGH\_SPACE (*C macro*), 1344 ESP\_ER[R\\_NVS](#page-1355-0)\_NOT\_FOUND (*C macro*), 1344 ESP\_ERR\_NVS\_NOT\_INITIALIZED (*C [macro](#page-1355-0)*), 1344 ESP\_ER[R\\_NVS](#page-1354-0)\_PAGE\_FULL (*C macro*), 1345 ESP\_ERR\_NVS\_PART\_NOT\_FOUND (*C [macro](#page-1354-0)*), 1345 ESP\_ERR\_NVS\_READ\_ONLY (*C macro*), 1344 ESP\_ER[R\\_NVS](#page-1354-0)\_REMOVE\_FAILED (*C macro*), 1345 ESP\_ERR\_NVS\_TYPE\_MISMATCH (*C m[acro](#page-1355-0)*), 1344 ESP\_ERR\_NVS\_VALUE\_TOO\_LONG (*C macro*), [1345](#page-1355-0) ESP\_ERR\_NVS\_WRONG\_ENCRYPTION (*[C m](#page-1354-0)acro*), 1346 ESP\_ERR\_NVS\_XTS\_CFG\_FAILED (*C macro*), [1345](#page-1354-0) ESP\_ERR\_NVS\_XTS\_CFG\_NOT\_FOUND (*C m[acro](#page-1355-0)*), 1345 ESP\_ER[R\\_NVS](#page-1356-0)\_XTS\_DECR\_FAILED (*C macro*), 1345 ESP\_ERR\_NVS\_XTS\_ENCR\_FAILED (*C m[acro](#page-1355-0)*), [1345](#page-1355-0) ESP\_ERR\_OTA\_BASE (*C macro*), 1703 ESP\_ER[R\\_OTA](#page-1355-0)\_PARTITION\_CONFLICT (*C macro*), 1703 ESP\_ER[R\\_OTA](#page-1355-0)\_ROLLBACK\_FAILED (*C macro*), 1704 ESP\_ERR\_OTA\_ROLLBACK\_IN[VALID](#page-1713-0)\_STATE (*C macro*), [1704](#page-1713-0) ESP\_ERR\_OTA\_SELECT\_INFO\_INVALID (*C [macro](#page-1714-0)*), 1704 ESP\_ERR\_OTA\_SMALL\_SEC\_VER (*C macro*), 1704 ESP\_ERR\_OTA\_[VALI](#page-1714-0)DATE\_FAILED (*C macro*), 1704 esp\_err\_t (*C+[+ typ](#page-1714-0)e*), 1477 ESP\_ERR\_TIMEOUT (*C macro*), 1476 esp\_err\_to\_name (*C++ function*), 1475 esp\_er[r\\_to\\_](#page-1714-0)name\_r (*C++ function*), 1475 ESP\_ERR\_WIFI\_BASE (*[C ma](#page-1487-0)cro*), 1476 ESP\_ERR\_WIFI\_CONN (*C macro*), [65](#page-1486-0)4 ESP\_ERR\_WIFI\_IF (*C macro*), 654 ESP\_ERR\_WIFI\_INIT\_STATE (*C [macro](#page-1485-0)*), 655 ESP\_ERR\_WIFI\_MAC (*C macro*), 6[54](#page-1486-0) ESP\_ERR\_WIFI\_MODE (*C macro*), [654](#page-664-0) ESP\_ERR\_WIFI\_NOT\_ASSOC (*[C m](#page-664-0)acro*), 655 ESP\_ERR\_WIFI\_NOT\_CONNECT (*C macro*), [65](#page-665-0)5 ESP\_ERR\_WIFI\_NOT\_INIT (*C [macr](#page-664-0)o*), 654 ESP\_ERR\_WIFI\_NOT\_STARTED (*[C m](#page-664-0)acro*), 654 ESP\_ERR\_WIFI\_NOT\_STOPPED (*C macro*[\),](#page-665-0) 654

ESP\_ERR\_WIFI\_NVS (*C macro*), 654

ESP\_ERR\_WIFI\_PASSWORD (*C macro*), 654

- ESP\_ERR\_WIFI\_POST (*C macro*), 655
- ESP\_ERR\_WIFI\_SSID (*C macro*), 654
- ESP\_ERR\_WIFI\_STATE (*C macro*[\),](#page-664-0) 654
- ESP\_ERR\_WIFI\_STOP\_STATE (*C macro*[\),](#page-664-0) 655
- ESP\_ERR\_WIFI\_TIMEOUT (*C ma[cro](#page-665-0)*), 654
	- ESP\_ERR\_WIFI\_TX\_DISALLOW (*[C m](#page-664-0)acro*), 655
	- ESP\_ERR\_WIFI\_WAKE\_FAIL (*C m[acro](#page-664-0)*), 655
	- ESP\_ERR\_WIFI\_WOULD\_BLOCK (*C macro*), [65](#page-665-0)5
	- ESP\_ERR\_WOLFSSL\_CERT\_VERIFY[\\_SET](#page-664-0)UP\_FAILED (*C macro*), 76
	- ESP\_ERR\_WOLFSSL\_CTX\_SETUP\_FAI[LED](#page-665-0) (*C macro*), 76
	- ESP\_ERR\_WOLFSSL\_KEY\_VERIFY\_SETU[P\\_FA](#page-665-0)ILED (*C macro*), [76](#page-86-0)
	- ESP\_ERR\_WOLFSSL\_SSL\_CONF\_ALPN\_PROTOCOLS\_FAILED (*C macro*[\),](#page-86-0) 76
	- ESP\_ERR\_WOLFSSL\_SSL\_HANDSHAKE\_FAILED (*C macro*), [76](#page-86-0)
	- ESP\_ERR\_WOLFSSL\_SSL\_SET\_HOSTNAME\_FAILED (*C macro*), [76](#page-86-0)
	- ESP\_ERR\_WOLFSSL\_SSL\_SETUP\_FAILED (*C macro*), 76
	- ESP\_ERR\_WOLFSSL\_SSL\_WRITE\_FAILED (*C macro*), 76
	- ESP\_ERROR\_CHEC[K](#page-86-0) (*C macro*), 1476

ESP\_ERROR\_CH[EC](#page-86-0)K\_WITHOUT\_ABORT (*C macro*), 1477

- esp\_esptouch[\\_s](#page-86-0)et\_timeout (*C++ function*), 633
- esp\_eth\_config\_t (*C++ str[uct](#page-1486-0)*), 703
- esp\_et[h\\_co](#page-1487-0)nfig\_t::check\_link\_period\_ms (*C++ member*), 703
- esp\_et[h\\_co](#page-643-0)nfig\_t::mac (*C++ member*), 703
- esp\_eth\_config\_t::on\_lowl[evel](#page-713-0)\_deinit\_done (*C++ member*), 703
- esp\_eth\_config\_t:[:on](#page-713-0)\_lowlevel\_init\_done (*C++ member*), 703
- esp\_eth\_config\_t::phy (*C++ member*), [703](#page-713-0)
- esp\_eth\_config\_t:[:re](#page-713-0)ad\_phy\_reg (*C++ member*), 703
- esp\_eth\_config\_t:[:st](#page-713-0)ack\_input (*C++ member*), 703
- esp\_eth\_config\_t::write\_phy\_reg (*C++ member*), [704](#page-713-0)
- esp\_eth\_decrease\_reference (*C++ function*), 702
- esp\_eth\_del\_n[eti](#page-713-0)f\_glue (*C++ function*), 721
- esp\_eth\_drive[r\\_i](#page-714-0)nstall (*C++ function*), 700
- esp\_eth\_driver\_uninstall (*C++ function*), [700](#page-712-0)

esp\_eth\_handle\_t (*C++ type*), 704

esp\_eth\_increase\_reference (*C++ fun[ction](#page-710-0)*), 702

esp\_et[h\\_io](#page-710-0)\_cmd\_t (*C++ enum*), 704

esp\_eth\_io\_cmd\_t::ETH\_CM[D\\_CU](#page-714-0)STOM\_MAC\_CMDS (*C++ enumerator*), 705

(*C++ enumerator*), 705 esp\_eth\_io\_cmd\_t::ETH\_CMD\_G\_AUTONEGO (*C++ enumerator*), 705 esp\_eth\_io\_cmd\_t::ETH\_CMD\_G\_DUPLEX\_MODE esp\_eth\_mediator\_s::on\_state\_changed (*C++ enumerator*), [705](#page-715-0) esp\_eth\_io\_cmd\_t::ETH\_CMD\_G\_MAC\_ADDR (*C++ enumerator*), [704](#page-715-0) esp\_eth\_io\_cmd\_t::ETH\_CMD\_G\_PHY\_ADDR (*C++ enumerator*), [705](#page-715-0) esp\_eth\_io\_cmd\_t::ETH\_CMD\_G\_SPEED (*C++ enumerator*), [705](#page-714-0) esp\_eth\_io\_cmd\_t::ETH\_CMD\_S\_AUTONEGO (*C++ enumerator*), [705](#page-715-0) esp\_eth\_io\_cmd\_t::ETH\_CMD\_S\_DUPLEX\_MODE (*C++ enumerator*), [705](#page-715-0) esp\_eth\_io\_cmd\_t::ETH\_CMD\_S\_FLOW\_CTRL (*C++ enumerator*), [705](#page-715-0) esp\_eth\_io\_cmd\_t::ETH\_CMD\_S\_MAC\_ADDR (*C++ enumerator*), [704](#page-715-0) esp\_eth\_io\_cmd\_t::ETH\_CMD\_S\_PHY\_ADDR (*C++ enumerator*), [705](#page-715-0) esp\_eth\_io\_cmd\_t::ETH\_CMD\_S\_PHY\_LOOPBACK esp\_eth\_phy\_802\_3\_obj\_config\_init (*C++ enumerator*), [705](#page-714-0) esp\_eth\_io\_cmd\_t::ETH\_CMD\_S\_PROMISCUOUS esp\_eth\_phy\_802\_3\_read\_manufac\_info (*C++ enumerator*), [705](#page-715-0) esp\_eth\_io\_cmd\_t::ETH\_CMD\_S\_SPEED (*C++ enumerator*), [705](#page-715-0) esp\_eth\_ioctl (*C++ function*), 701 esp\_eth\_mac\_s (*C++ str[uct](#page-715-0)*), 708 esp\_eth\_mac\_s::custom\_ioctl (*C++ member*), 711 esp\_eth\_mac\_s::dein[it](#page-715-0) (*C+[+ me](#page-711-0)mber*), 708 esp\_eth\_mac\_s::del (*C++ [mem](#page-718-0)ber*), 712 esp\_eth\_mac\_s::enable\_flow\_ctrl (*C++ mem[ber](#page-721-0)*), 711 esp\_eth\_mac\_s::get\_addr (*C++ member*[\),](#page-718-0) 710 esp\_eth\_mac\_s::init (*C++ member*), [70](#page-722-0)8 esp\_eth\_mac\_s::read\_phy\_reg (*C++ member*), 710 esp\_eth\_mac\_s::receive (*C++ member*), 7[09](#page-720-0) esp\_eth\_mac\_s::set\_addr (*C++ me[mber](#page-718-0)*), 710 esp\_eth\_mac\_s::set\_duplex (*C++ member*), 711 esp\_eth\_mac\_s::set\_link (*C++ member*), [71](#page-719-0)1 esp\_eth\_mac\_s::set\_mediator (*C++ [mem](#page-720-0)ber*), 708 esp\_et[h\\_ma](#page-721-0)c\_s::set\_peer\_pause\_ability (*C++ member*), 711 esp\_eth\_mac\_s::set\_promiscuous (*[C++](#page-721-0) mem[ber](#page-718-0)*), 711 esp\_eth\_mac\_s::set\_speed (*C++ member*), 710 esp\_eth\_mac\_s::st[art](#page-721-0) (*C++ member*), 708 esp\_eth\_mac\_s[::s](#page-721-0)top (*C++ member*), 708 esp\_eth\_mac\_s::transmit (*C++ member*), 709 esp\_et[h\\_ma](#page-720-0)c\_s::transmit\_vargs (*C++ member*), 709

esp\_eth\_io\_cmd\_t::ETH\_CMD\_CUSTOM\_PHY\_CMDS esp\_eth\_mac\_s::write\_phy\_reg (*C++ member*), 710 esp\_eth\_mac\_t (*C++ type*), 713 esp\_eth\_mediator\_s (*C++ struct*), 705 (*C+[+ me](#page-720-0)mber*), 706 esp\_eth\_mediator\_s::p[hy\\_r](#page-723-0)eg\_read (*C++ member*), 706 esp\_eth\_mediator\_s::phy\_reg[\\_wri](#page-715-0)te (*C++ member*), [706](#page-716-0) esp\_eth\_mediator\_s::stack\_input (*C++ member*), [706](#page-716-0) esp\_eth\_mediator\_t (*C++ type*), 706 esp\_eth\_netif\_glu[e\\_h](#page-716-0)andle\_t (*C++ type*), 721 esp\_eth\_new\_n[eti](#page-716-0)f\_glue (*C++ function*), 721 esp\_eth\_phy\_802\_3\_basic\_ph[y\\_de](#page-716-0)init (*C++ function*), 719 esp\_et[h\\_ph](#page-731-0)y\_802\_3\_basic\_phy\_init (*C++ function*), 719 esp\_eth\_phy\_802\_3\_detect\_phy\_addr (*C++ function*), [719](#page-729-0) (*C++ fun[ction](#page-729-0)*), 720 (*C++ function*), [719](#page-729-0) esp\_eth\_phy\_802\_3\_read\_oui (*C++ function*), 719 esp\_eth\_phy\_802\_3[\\_res](#page-730-0)et\_hw (*C++ function*), 718 ESP\_ETH\_PHY\_ADDR\_[AUTO](#page-729-0) (*C macro*), 718 esp\_et[h\\_ph](#page-729-0)y\_into\_phy\_802\_3 (*C++ function*), 720 esp\_et[h\\_ph](#page-728-0)y\_new\_dp83848 (*C++ function*), 714 esp\_eth\_phy\_new\_ip101 (*C++ func[tion](#page-728-0)*), 714 esp\_eth\_phy\_new\_ksz80xx (*C++ function*), 714 esp\_et[h\\_ph](#page-730-0)y\_new\_lan87xx (*C++ function*), 714 esp\_eth\_phy\_new\_rtl8201 (*C++ function*), [714](#page-724-0) esp\_eth\_phy\_s (*C++ struct*), 714 esp\_eth\_phy\_s::advertise\_pause\_a[bilit](#page-724-0)y (*C++ member*), 716 esp\_eth\_phy\_s::autonego\_ctrl (*C++ [mem](#page-724-0)ber*), 715 esp\_eth\_phy\_s::custom\_ioctl (*C++ member*), 717 esp\_eth\_phy\_s::deinit (*C++ member*), 715 esp\_eth\_ph[y\\_s](#page-725-0)::del (*C++ member*), 717 esp\_eth\_phy\_s::get\_addr (*C++ member*), 716 esp\_eth\_ph[y\\_s](#page-727-0)::get\_link (*C++ member*), 715 esp\_eth\_phy\_s::init (*C++ member*), 71[5](#page-725-0) esp\_eth\_phy\_s::loopback (*C++ m[embe](#page-727-0)r*), 716 esp\_eth\_phy\_s::pwrctl (*C++ member*), 71[6](#page-726-0) esp\_eth\_phy\_s::reset (*C++ member*), 715 esp\_eth\_phy\_s::reset\_hw (*C++ me[mber](#page-725-0)*), [715](#page-725-0) esp\_eth\_phy\_s::set\_addr (*C++ member*), [716](#page-726-0) esp\_eth\_phy\_s::set\_duplex (*C++ m[embe](#page-726-0)r*), 717 esp\_eth\_phy\_s::set\_mediator (*C+[+ mem-](#page-725-0)*

*ber*), 714 esp\_eth\_phy\_s::set\_speed (*C++ member*), 716 esp\_eth\_phy\_t (*C++ type*), 718 esp\_eth\_st[art](#page-724-0) (*C++ function*), 700 esp\_eth\_state\_t (*C++ enum*), 706 esp\_et[h\\_st](#page-726-0)ate\_t::ETH\_STATE\_DEINIT (*C++ enumerator*), 70[7](#page-728-0) esp\_eth\_state\_t::ETH\_STA[TE\\_](#page-710-0)DUPLEX (*C++ enumerator*), 707 esp\_eth\_state\_t::ETH\_STA[TE\\_L](#page-716-0)INK (*C++ enumerator*), 707 esp\_eth\_state\_t::ET[H\\_ST](#page-717-0)ATE\_LLINIT (*C++ enumerator*), [706](#page-717-0) esp\_eth\_state\_t::ETH\_STATE\_PAUSE (*C++ enumerator*), [707](#page-717-0) esp\_eth\_state\_t::ETH\_STATE\_SPEED (*C++ enumerator*), 707 esp\_eth\_stop (*C++ function*), 700 esp\_eth\_transmit (*[C](#page-717-0)++ function*), 701 esp\_eth\_transmit\_vargs (*C++ function*), 701 esp\_eth\_update\_[inp](#page-717-0)ut\_path (*C++ function*), 701 ESP\_EVENT\_ANY\_BASE (*C macro*), 1[496](#page-711-0) ESP\_EVENT\_ANY\_ID (*C macro*), 1496 ESP\_EVENT\_DECLARE\_BASE (*C macro*), 1496 ESP\_EV[ENT\\_](#page-711-0)DEFINE\_BASE (*C macro*), 1496 esp\_event\_dump (*C++ function*), [1494](#page-1506-0) esp\_event\_handler\_insta[nce\\_r](#page-1506-0)egister (*C++ function*), 1490 esp\_event\_handler\_instance\_r[egiste](#page-1506-0)r\_with (*C++ function*), 1490 esp\_event\_handler\_instanc[e\\_t](#page-1504-0) (*C++ type*), 1496 esp\_event\_handler[\\_ins](#page-1500-0)tance\_unregister (*C++ function*), [1492](#page-1500-0) esp\_event\_handler\_instance\_unregister\_wisth\_fl[ash\\_](#page-1409-0)encrypt\_is\_write\_protected (*[C++](#page-1506-0) function*), 1492 esp\_event\_handler\_register (*C++ function*), 1488 esp\_event\_handler\_register\_with (*C++ function*), 1489 esp\_event\_handler\_t (*C++ type*), 1496 esp\_ev[ent\\_h](#page-1498-0)andler\_unregister (*C++ function*), 1491 esp\_event\_han[dler](#page-1499-0)\_unregister\_with (*C++ function*), 1491 esp\_event\_isr\_post (*C++ function*), [14](#page-1506-0)93 esp\_event\_[isr\\_](#page-1501-0)post\_to (*C++ function*), 1494 esp\_event\_loop\_args\_t (*C++ struct*), 1495 esp\_event\_loop\_ar[gs\\_t](#page-1501-0)::queue\_size (*C++ member*), 1495 esp\_event\_loop\_args\_t::task\_c[ore](#page-1503-0)[\\_id](#page-1504-0) (*C++ member*), 1496 esp\_event\_loop\_args\_t::task\_na[me](#page-1505-0) (*C++ member*), 1495 esp\_event\_loop\_ar[gs\\_t](#page-1505-0)::task\_priority (*C++ member*), [1495](#page-1506-0)

esp\_event\_loop\_args\_t::task\_stack\_size (*C++ member*), 1495 esp\_event\_loop\_create (*C++ function*), 1487 esp\_event\_loop\_create\_default (*C++ function*), 1488 esp\_event\_loop\_de[lete](#page-1505-0) (*C++ function*), 1487 esp\_event\_loop\_delete\_default (*C+[+ func](#page-1497-0)tion*), 1488 esp\_event\_[loop](#page-1498-0)\_handle\_t (*C++ type*), 1496 esp\_event\_loop\_run (*C++ function*), 148[8](#page-1497-0) esp\_event\_post (*C++ function*), 1493 esp\_event\_[post](#page-1498-0)\_to (*C++ function*), 1493 ESP\_EXECUTE\_EXPRESSION\_WITH\_STA[CK](#page-1506-0) (*C macro*), 1435 esp\_execute\_shared\_stack\_[func](#page-1503-0)[tion](#page-1498-0) (*C++ function*), 1435 ESP\_FAIL (*C macro*), 1475 esp\_fill\_ran[dom](#page-1445-0) (*C++ function*), 1716 esp\_flash\_chip\_driver\_initialized (*C++ function*), [1374](#page-1445-0) esp\_flash\_enc\_m[ode\\_t](#page-1485-0) (*C++ enum*), 1400 esp\_flash\_enc\_mode\_t::ESP\_[FLAS](#page-1726-0)H\_ENC\_MODE\_DEVELOPMENT (*C++ enumerator*), 1401 esp\_flash\_enc\_mod[e\\_t:](#page-1384-0):ESP\_FLASH\_ENC\_MODE\_DISABLED (*C++ enumerator*), 1400 esp\_flash\_enc\_mode\_t::ESP\_FLA[SH\\_E](#page-1410-0)NC\_MODE\_RELEASE (*C++ enumerator*), [1401](#page-1411-0) esp\_flash\_encrypt\_check\_and\_update (*C++ function*), 13[99](#page-1410-0) esp\_flash\_encrypt\_contents (*C++ function*), 1399 esp\_flash\_encrypt\_e[nabl](#page-1411-0)e (*C++ function*), 1399 esp\_flash\_encrypt[\\_ini](#page-1409-0)t (*C++ function*), 1399 esp\_fl[ash\\_](#page-1409-0)encrypt\_initialized\_once (*C++ function*), 1399 (*C++ function*), 1399 esp\_flash\_encrypt\_region (*C++ fun[ction](#page-1409-0)*), 1399 esp\_flash\_encrypt\_state (*C++ function*), 1399 esp\_flash\_encryption\_cfg\_verify\_release\_mode (*[C++](#page-1409-0) function*), 1400 esp\_flash\_encryption\_enable\_secure\_features (*[C++](#page-1409-0) function*), 1400 esp\_flash\_encryption\_enabled (*C++ function*), 1399 esp\_flash\_encrypt[ion\\_](#page-1410-0)init\_checks (*C++ function*), 1400 esp\_flash\_encrypt[ion\\_](#page-1410-0)set\_release\_mode (*C+[+ func](#page-1409-0)tion*), 1400 esp\_flash\_erase\_chip (*C++ function*), 1375 esp\_flash\_era[se\\_r](#page-1410-0)egion (*C++ function*), 1375 esp\_flash\_get\_chip\_write\_protect (*C++ function*), 1376 esp\_flash\_get\_phy[sica](#page-1410-0)l\_size (*C+[+ fu](#page-1385-0)nc-*

*tion*), 1375

esp\_flash\_get\_protectable\_regions (*C++ function*), 1376 esp\_flash\_get\_protected\_region (*C++ function*), 1377 esp\_flash\_get\_size (*C++ function*), 1374 esp\_flash\_init (*C+[+ func](#page-1386-0)tion*), 1374 esp\_flash\_io\_mode\_t (*C++ enum*), 1389 esp\_flash\_io\_[mode](#page-1387-0)\_t::SPI\_FLASH\_DIO (*C++ enumerator*), 1389 esp\_flash\_io\_mode\_t::SPI\_[FLASH\\_DO](#page-1384-0)UT (*C++ enumerator*), 1389 esp\_flash\_io\_mode\_t::SPI\_FLA[SH\\_F](#page-1399-0)ASTRD (*C++ enumerator*), [1389](#page-1399-0) esp\_flash\_io\_mode\_t::SPI\_FLASH\_OPI\_DTR esp\_flash\_speed\_s::ESP\_FLASH\_40MHZ (*C++ enumerator*), [1389](#page-1399-0) esp\_flash\_io\_mode\_t::SPI\_FLASH\_OPI\_STR esp\_flash\_speed\_s::ESP\_FLASH\_5MHZ (*C++ enumerator*), [1389](#page-1399-0) esp\_flash\_io\_mode\_t::SPI\_FLASH\_QIO (*C++ enumerator*), [1389](#page-1399-0) esp\_flash\_io\_mode\_t::SPI\_FLASH\_QOUT (*C++ enumerator*), [1389](#page-1399-0) esp\_flash\_io\_mode\_t::SPI\_FLASH\_READ\_MODE\_MAX esp\_flash\_speed\_t (*C++ type*), 1388 (*C++ enumerator*), [1389](#page-1399-0) esp\_flash\_io\_mode\_t::SPI\_FLASH\_SLOWRD (*C++ enumerator*), [1389](#page-1399-0) esp\_flash\_is\_quad\_mode (*C++ function*), 1379 esp\_flash\_os\_functi[ons\\_t](#page-1399-0) (*C++ struct*), 1379 esp\_flash\_os\_functions\_t::check\_yield (*C++ member*), 13[80](#page-1399-0) esp\_flash\_os\_functions\_t::delay\_u[s](#page-1389-0) (*C++ member*), 1379 esp\_flash\_os\_functions\_t::end (*[C++](#page-1389-0) member*), 1379 esp\_flash\_os\_func[tion](#page-1390-0)s\_t::get\_system\_time (*C++ member*), [1380](#page-1389-0) esp\_flash\_os\_functions\_t::get\_temp\_buffer (*C++ me[mber](#page-1389-0)*), 1380 esp\_flash\_os\_functions\_t::region\_protected (*C++ member*), [1379](#page-1390-0) esp\_flash\_os\_functions\_t::release\_temp\_buffer esp\_flash\_t (*C++ type*), [13](#page-1383-0)81 (*C++ member*), [1380](#page-1390-0) esp\_flash\_os\_functions\_t::set\_flash\_op\_status esp\_flash\_t::chip[\\_drv](#page-1383-0) (*C++ member*), 1380 (*C++ member*), [1380](#page-1389-0) esp\_flash\_os\_functions\_t::start (*C++ member*), 1379 esp\_flash\_os\_functions\_t::yield (*C++ member*), 1380 esp\_flash\_read (*C+[+ func](#page-1390-0)tion*), 1377 esp\_flash\_rea[d\\_en](#page-1389-0)crypted (*C++ function*), 1378 esp\_flash\_rea[d\\_id](#page-1390-0) (*C++ function*), 1374 esp\_flash\_read\_unique\_chi[p\\_id](#page-1387-0) (*C++ function*), 1375 esp\_fl[ash\\_r](#page-1388-0)egion\_t (*C++ struct*), 1379 esp\_flash\_region\_t::offset (*C[++ m](#page-1384-0)ember*), 1379 esp\_flash\_[regi](#page-1385-0)on\_t::size (*C++ member*), 1379

esp\_flash\_set\_chip\_write\_protect (*C++ function*), 1376 esp\_flash\_set\_protected\_region (*C++ function*), 1377 esp\_flash\_speed\_s (*C++ enum*), 1388 esp\_flash\_spe[ed\\_s](#page-1386-0)::ESP\_FLASH\_10MHZ (*C++ enumerator*), 1388 esp\_flash\_spe[ed\\_s](#page-1387-0)::ESP\_FLASH\_120MHZ (*C++ enumerator*), 1389 esp\_flash\_speed\_s::ESP\_FLA[SH\\_2](#page-1398-0)0MHZ (*C++ enumerator*), [1389](#page-1398-0) esp\_flash\_speed\_s::ESP\_FLASH\_26MHZ (*C++ enumerator*), [1389](#page-1399-0) (*C++ enumerator*), [1389](#page-1399-0) (*C++ enumerator*), [1388](#page-1399-0) esp\_flash\_speed\_s::ESP\_FLASH\_80MHZ (*C++ enumerator*), [1389](#page-1399-0) esp\_flash\_speed\_s::ESP\_FLASH\_SPEED\_MAX (*C++ enumerator*), [1389](#page-1398-0) esp\_flash\_spi\_devic[e\\_co](#page-1399-0)nfig\_t (*C++ struct*), 1373 esp\_flash\_spi\_devic[e\\_co](#page-1399-0)nfig\_t::cs\_id (*C++ member*), 1374 esp\_flash\_spi\_device\_conf[ig\\_t:](#page-1398-0):cs\_io\_num (*C++ [membe](#page-1383-0)r*), 1373 esp\_flash\_spi\_device\_config\_t::freq\_mhz (*C++ member*), [1374](#page-1384-0) esp\_flash\_spi\_device\_config\_t::host\_id (*C++ member*), [1373](#page-1383-0) esp\_flash\_spi\_device\_config\_t::input\_delay\_ns (*C++ member*), [1374](#page-1384-0) esp\_flash\_spi\_device\_config\_t::io\_mode (*C++ member*), [1373](#page-1383-0) esp\_flash\_spi\_device\_config\_t::speed (*C++ member*), [1373](#page-1384-0) esp\_flash\_t (*C++ struct*), 1380 esp\_flash\_t::busy (*C++ member*), 1381 esp\_flash\_t::chip\_id (*[C++](#page-1390-0) member*), 1381 esp\_flash\_t::host (*C[++ me](#page-1391-0)mber*), 1380 esp\_flash\_t::hpm\_dummy\_ena (*C[++ m](#page-1391-0)ember*), 1381 esp\_flash\_t::os\_func (*C++ member*), [1380](#page-1391-0) esp\_flash\_t::os\_func\_data (*C[++ m](#page-1390-0)ember*), 1380 esp\_fl[ash\\_](#page-1391-0)t::read\_mode (*C++ member*), 1380 esp\_flash\_t::reserved\_flags (*C+[+ me](#page-1390-0)mber*), 1381 esp\_fl[ash\\_](#page-1390-0)t::size (*C++ member*), 1380 esp\_flash\_write (*C++ function*), 1378 esp\_flash\_write\_encrypted (*C++ fun[ction](#page-1390-0)*), 1378 esp\_flash\_[writ](#page-1391-0)e\_protect\_cryp[t\\_cn](#page-1390-0)t (*C++ function*), 1399

esp\_freertos\_idle\_cb\_t (*C++ type*), 1635 esp\_freertos\_tick\_cb\_t (*C++ type*), 1635 ESP\_GAP\_BLE\_ADD\_WHITELIST\_COMPLETE\_EVT (*C macro*), 210 esp\_gap\_ble\_cb\_event\_t (*C++ enum*), [214](#page-1645-0) esp\_gap\_ble\_cb\_event\_t::ESP\_GA[P\\_BL](#page-1645-0)E\_ADVespATGARAWLsECO\_COMPHIETE::EXSP\_GAP\_BLE\_PERIODIC\_ADV\_ADD (*C++ enumerator*), 214 esp\_gap\_ble\_cb[\\_ev](#page-220-0)ent\_t::ESP\_GAP\_BLE\_ADVespATGA\_SELL\_COMPLEMENTE\_VUT::ESP\_GAP\_BLE\_PERIODIC\_ADV\_CLE (*C++ enumerator*), 214 esp\_gap\_ble\_cb\_event\_t::ESP\_GAP[\\_BLE](#page-224-0)\_ADVe<u>s\$TA</u>R&D\_COM<del>P</del>I&BTE\_N&MT\_t::ESP\_GAP\_BLE\_PERIODIC\_ADV\_CRE (*C++ enumerator*), [215](#page-224-0) esp\_gap\_ble\_cb\_event\_t::ESP\_GAP\_BLE\_ADVes\$TO\$apCOMPdFdbE\_exVent\_t::ESP\_GAP\_BLE\_PERIODIC\_ADV\_DAT (*C++ enumerator*), [215](#page-224-0) esp\_gap\_ble\_cb\_event\_t::ESP\_GAP\_BLE\_ADVespERMANATED\_CM\_Tevent\_t::ESP\_GAP\_BLE\_PERIODIC\_ADV\_REM (*C++ enumerator*), [218](#page-225-0) esp\_gap\_ble\_cb\_event\_t::ESP\_GAP\_BLE\_AUTH\_pOMPap\_FMTe\_cb\_event\_t::ESP\_GAP\_BLE\_PERIODIC\_ADV\_REP (*C++ enumerator*), [215](#page-225-0) esp\_gap\_ble\_cb\_event\_t::ESP\_GAP\_BLE\_CHANNELGAP\_LEXELE@NETH\_M\_EWTSP\_GAP\_BLE\_PERIODIC\_ADV\_SET (*C++ enumerator*), [218](#page-228-0) esp\_gap\_ble\_cb\_event\_t::ESP\_GAP\_BLE\_CL<del>EARD\_BOAND\_bDEAY\_COMPNAMTE\_EWT</del>ESP\_GAP\_BLE\_PERIODIC\_ADV\_STA (*C++ enumerator*), [216](#page-225-0) esp\_gap\_ble\_cb\_event\_t::ESP\_GAP\_BLE\_EVTe\$pAXgap\_ble\_cb\_event\_t::ESP\_GAP\_BLE\_PERIODIC\_ADV\_STC (*C++ enumerator*), [218](#page-228-0) esp\_gap\_ble\_cb\_event\_t::ESP\_GAP\_BLE\_EXTesApVgApA\_TAl&ECD\_COMPHIETE::EXSTP\_GAP\_BLE\_PERIODIC\_ADV\_SYN (*C++ enumerator*), [216](#page-226-0) esp\_gap\_ble\_cb\_event\_t::ESP\_GAP\_BLE\_EXTesADVqAAEHORE\_CEVTevent\_t::ESP\_GAP\_BLE\_PERIODIC\_ADV\_SYN (*C++ enumerator*), [218](#page-228-0) esp\_gap\_ble\_cb\_event\_t::ESP\_GAP\_BLE\_EXTe*s*pDVgapETblGLEAR\_COMPU\_ETE;ESPT\_GAP\_BLE\_PERIODIC\_ADV\_SYN (*C++ enumerator*), [217](#page-226-0) esp\_gap\_ble\_cb\_event\_t::ESP\_GAP\_BLE\_EXTe*s*pDVgapETb\_PARAMSexCOMPLETE\_SPR/TGAP\_BLE\_PERIODIC\_ADV\_SYN (*C++ enumerator*), [216](#page-228-0) esp\_gap\_ble\_cb\_event\_t::ESP\_GAP\_BLE\_EXTesApVga\$ETb\_R4Ntb\_ADDRntCOMPIESTE\_GAAT\_BLE\_PHY\_UPDATE\_COMPL (*C++ enumerator*), [216](#page-227-0) esp\_gap\_ble\_cb\_event\_t::ESP\_GAP\_BLE\_EXTesADVq&\$ETb\_REMCNFevCeMP\_IETFE\_SER\_TGAP\_BLE\_PREFER\_EXT\_CONN\_ (*C++ enumerator*), [217](#page-226-0) esp\_gap\_ble\_cb\_event\_t::ESP\_GAP\_BLE\_EXTe*s*pDVg.a\$T\_AbRITe\_CoMPareTHE\_EVT:ESP\_GAP\_BLE\_READ\_PHY\_COMPLET (*C++ enumerator*), [217](#page-226-0) esp\_gap\_ble\_cb\_event\_t::ESP\_GAP\_BLE\_EXTe*s*pDVga\$TOPleCOMPleRXentEVU::ESP\_GAP\_BLE\_READ\_RSSI\_COMPLE (*C++ enumerator*), [217](#page-227-0) esp\_gap\_ble\_cb\_event\_t::ESP\_GAP\_BLE\_EXTe<u>spCANapRSPl@ATA\_eNETHCOMPIESTE\_GFAPT</u>\_BLE\_REMOVE\_BOND\_DEV\_ (*C++ enumerator*), [216](#page-227-0) esp\_gap\_ble\_cb\_event\_t::ESP\_GAP\_BLE\_EXTes\$\$CAN&p\$TARE\_COMPRIETE\_EVTESP\_GAP\_BLE\_SC\_CR\_LOC\_OOB\_EV (*C++ enumerator*), [217](#page-227-0) esp\_gap\_ble\_cb\_event\_t::ESP\_GAP\_BLE\_EXTe<u>spCANapSTOPe\_COMP</u>EUEETE\_EVT:ESP\_GAP\_BLE\_SC\_OOB\_REQ\_EVT (*C++ enumerator*), [218](#page-226-0) esp\_gap\_ble\_cb\_event\_t::ESP\_GAP\_BLE\_GETe\$PONDaPDEVL\$COMPLEMENTEVT::ESP\_GAP\_BLE\_SCAN\_PARAM\_SET\_C (*C++ enumerator*), [216](#page-227-0) esp\_gap\_ble\_cb\_event\_t::ESP\_GAP\_BLE\_GETespEVgapAMELeCMOP\_LeXentEVUT::ESP\_GAP\_BLE\_SCAN\_REQ\_RECEIVE (*C++ enumerator*), [218](#page-228-0) esp\_gap\_ble\_cb\_event\_t::ESP\_GAP\_BLE\_KEYestNTgap\_ble\_cb\_event\_t::ESP\_GAP\_BLE\_SCAN\_RESULT\_EVT (*C++ enumerator*), [215](#page-226-0) esp\_gap\_ble\_cb\_event\_t::ESP\_GAP\_BLE\_LOG<del>Mp\_ER</del>apEVELe\_cb\_event\_t::ESP\_GAP\_BLE\_SCAN\_RSP\_DATA\_RA (*C++ enumerator*), [215](#page-228-0) esp\_gap\_ble\_cb\_event\_t::ESP\_GAP\_BLE\_LOGAD\_IG&pYTle\_cb\_event\_t::ESP\_GAP\_BLE\_SCAN\_RSP\_DATA\_SE (*C++ enumerator*), [215](#page-225-0) esp\_gap\_ble\_cb\_event\_t::ESP\_GAP\_BLE\_NC\_<del>REQ</del>Q\_GAAT\_ble\_cb\_event\_t::ESP\_GAP\_BLE\_SCAN\_START\_COMPL (*C++ enumerator*), [215](#page-225-0) esp\_gap\_ble\_cb\_event\_t::ESP\_GAP\_BLE\_OOB\_REQgANTble\_cb\_event\_t::ESP\_GAP\_BLE\_SCAN\_STOP\_COMPLE (*C++ enumerator*), 215 esp\_gap\_ble\_cb\_event\_t::ESP\_GAP\_BLE\_PASSKEY\_NOTIF\_EV (*C++ enumerator*), 215 esp\_gap\_ble\_cb\_event\_t::ESP\_GAP\_BLE\_PASSKEY\_REQ\_EVT (*C++ enumerator*), [215](#page-225-0) (*C++ enumerator*), [217](#page-225-0) (*C++ enumerator*), [217](#page-225-0) (*C++ enumerator*), [217](#page-227-0) (*C++ enumerator*), [217](#page-227-0) (*C++ enumerator*), [217](#page-227-0) (*C++ enumerator*), [218](#page-227-0) (*C++ enumerator*), [217](#page-227-0) (*C++ enumerator*), [217](#page-228-0) (*C++ enumerator*), [217](#page-227-0) (*C++ enumerator*), [217](#page-227-0) (*C++ enumerator*), [218](#page-227-0) (*C++ enumerator*), [218](#page-227-0) (*C++ enumerator*), [217](#page-228-0) (*C++ enumerator*), [218](#page-228-0) (*C++ enumerator*), [218](#page-227-0) (*C++ enumerator*), [216](#page-228-0) (*C++ enumerator*), [216](#page-228-0) (*C++ enumerator*), [216](#page-226-0) (*C++ enumerator*), [218](#page-226-0) (*C++ enumerator*), [218](#page-226-0) (*C++ enumerator*), [214](#page-228-0) (*C++ enumerator*), [218](#page-228-0) (*C++ enumerator*), [214](#page-224-0) (*C++ enumerator*), [215](#page-228-0) (*C++ enumerator*), [214](#page-224-0) (*C++ enumerator*), [215](#page-225-0)

(*C++ enumerator*), 215 esp\_gap\_ble\_cb\_event\_t::ESP\_GAP\_BLE\_SCAN\_TIMEOUT\_EVT (*C++ enumerator*), 240 (*C++ enumerator*), 218 esp\_gap\_ble\_cb\_event\_t::ESP\_GAP\_BLE\_SEC\_REQ\_EVT (*C++ enumerator*), 240 (*C++ enumerator*), [215](#page-225-0) esp\_gap\_ble\_cb\_event\_t::ESP\_GAP\_BLE\_SET\_CHANN**I(C\$+E***NTImerator***)**, [240](#page-250-0) (*C++ enumerator*), [216](#page-228-0) esp\_gap\_ble\_cb\_event\_t::ESP\_GAP\_BLE\_SET\_EXT\_S**(@H<del>\_RARAMM2</del>fcC))@#@E**TE\_EVT (*C++ enumerator*), [217](#page-225-0) esp\_gap\_ble\_cb\_event\_t::ESP\_GAP\_BLE\_SET\_LOCAL**(@R+***VAQMeraCoM***),220**°E\_EVT (*C++ enumerator*), [216](#page-226-0) esp\_gap\_ble\_cb\_event\_t::ESP\_GAP\_BLE\_SET\_PKT\_LENGTH\_COMPLET[E\\_E](#page-250-0)VT ESP\_GATT\_BODY\_SENSOR\_LOCATION (*C macro*), (*C++ enumerator*), [216](#page-227-0) esp\_gap\_ble\_cb\_event\_t::ESP\_GAP\_BLE\_SETE<del>\_SRREGERRREDHAR\_FFROPT\_[PHY](#page-250-0)\_AUDWP</del>L**EC**E\_pEd*U*CO), (*C++ enumerator*), [216](#page-226-0) esp\_gap\_ble\_cb\_event\_t::ESP\_GAP\_BLE\_SET\_PREFERRED\_PHY\_COMPLETE\_[EVT](#page-246-0) ESP\_GATT\_CHAR\_PROP\_BIT\_BROADCAST (*C* (*C++ enumerator*), [216](#page-226-0) esp\_gap\_ble\_cb\_event\_t::ESP\_GAP\_BLE\_SET\_STATIC\_RAND\_ADDR\_EVT ESP\_GATT\_CHAR\_PROP\_BIT\_EXT\_PROP (*C* (*C++ enumerator*), [215](#page-226-0) esp\_gap\_ble\_cb\_event\_t::ESP\_GAP\_BLE\_UPDATE\_CONN\_PARAMS\_EVT ESP\_GATT\_CHAR\_PROP\_BIT\_INDICATE (*C* (*C++ enumerator*), [215](#page-226-0) esp\_gap\_ble\_cb\_event\_t::ESP\_GAP\_BLE\_UPD<del>ESTE</del>\_GAUPI<u>,ICHATE\_PROP.PRTIONACI</u>\_IENS**(***C 00MP0***)**,ETE\_EVT (*C++ enumerator*), [216](#page-225-0) esp\_gap\_ble\_cb\_event\_t::ESP\_GAP\_BLE\_UPDATE\_WHITELIST\_COMPLETE\_EVT ESP\_GATT\_CHAR\_PROP\_BIT\_READ (*C macro*), (*C++ enumerator*), [216](#page-225-0) esp\_gap\_ble\_cb\_t (*C++ type*), 214 esp\_gap\_ble\_channels (*[C+](#page-226-0)+ type*), 213 ESP\_GAP\_BLE\_CHANNELS\_LEN (*C macro*), 210 esp\_gap\_ble\_set\_aut[hori](#page-226-0)zation (*C++ function*), 170 esp\_gap\_ble\_set\_channels (*[C+](#page-224-0)[+ f](#page-223-0)unction*), 170 esp\_gap\_conn\_params\_t (*C++ struct*), 1[94](#page-220-0) esp\_gap\_co[nn\\_p](#page-180-0)arams\_t::interval (*C++ member*), 194 esp\_ga[p\\_co](#page-180-0)nn\_params\_t::latency (*C++ member*), 194 esp\_gap\_conn\_params\_t::timeout [\(](#page-204-0)*C++ member*), [194](#page-204-0) esp\_gap\_search\_evt\_t (*C++ enum*), 223 esp\_gap\_searc[h\\_e](#page-204-0)vt\_t::ESP\_GAP\_SEARCH\_DIe<u>spISyatCMPdorNVT</u>reason\_t::ESP\_GATT\_CONN\_FAIL\_ESTABLISH (*C++ enumerator*), 224 esp\_gap\_searc[h\\_e](#page-204-0)vt\_t::ESP\_GAP\_SEARCH\_DI<del>SSQ\_BJALtRESQrW</del>Treason\_t::ESP\_GATT\_CONN\_L2C\_FAILURE (*C++ enumerator*), 224 esp\_gap\_search\_evt\_t::ESP\_GAP\_SEARCH\_DI<del>S&p\_CMPUL\_E&C</del>Inn\_reason\_t::ESP\_GATT\_CONN\_LMP\_TIMEOUT (*C++ enumerator*), [224](#page-234-0) esp\_gap\_search\_evt\_t::ESP\_GAP\_SEARCH\_DI<del>SXD\_RJ&LU\_V</del>Conn\_reason\_t::ESP\_GATT\_CONN\_NONE (*C++ enumerator*), [224](#page-234-0) esp\_gap\_search\_evt\_t::ESP\_GAP\_SEARCH\_INQspQM<mark>Pdt\_tEVdonn\_reason\_t::ESP\_GATT\_CONN\_TERMINATE\_LOCA</mark> (*C++ enumerator*), [223](#page-234-0) esp\_gap\_search\_evt\_t::ESP\_GAP\_SEARCH\_INQspDIGSCRRDcoNUM\_FEXAIson\_t::ESP\_GATT\_CONN\_TERMINATE\_PEER (*C++ enumerator*), [224](#page-234-0) esp\_gap\_search\_evt\_t::ESP\_GAP\_SEARCH\_INQspRE<mark>GatEV\_T</mark>conn\_reason\_t::ESP\_GATT\_CONN\_TIMEOUT (*C++ enumerator*), [223](#page-233-0) esp\_gap\_search\_evt\_t::ESP\_GAP\_SEARCH\_S<del>EARQIq.aM</del>NC<del>EU</del>nC\_MPUa&EMT\_t::ESP\_GATT\_CONN\_UNKNOWN (*C++ enumerator*), [224](#page-234-0) ESP\_GATT\_ATTR\_HANDLE\_MAX (*C macro*), 235 esp\_gatt\_auth\_req\_t (*[C++](#page-233-0) enum*), 240 esp\_gatt\_auth\_req\_t::ESP\_GATT\_AUTH\_REQ\_MITM esp\_gatt\_auth\_req\_t::ESP\_GATT\_AUTH\_REQ\_NO\_MITM esp\_gatt\_auth\_req\_t::ESP\_GATT\_AUTH\_REQ\_NONE esp\_gatt\_auth\_req\_t::ESP\_GATT\_AUTH\_REQ\_SIGNED\_MITM esp\_gatt\_auth\_req\_t::ESP\_GATT\_AUTH\_REQ\_SIGNED\_NO\_MITM ESP\_GATT\_AUTO\_RSP (*C macro*), 236 235 236 *[mac](#page-245-0)ro*), 236 *[mac](#page-246-0)ro*), 236 *macro*), [236](#page-246-0) 236 236 ESP\_GATT\_CHA[R\\_P](#page-246-0)ROP\_BIT\_WRITE (*C macro*), [236](#page-246-0) ESP\_GATT\_CHAR\_PROP\_BIT\_WRITE\_NR (*C [mac](#page-246-0)ro*), 236 esp\_gatt\_char\_prop\_t (*C++ type*), 237 esp\_ga[tt\\_c](#page-246-0)onn\_params\_t (*C++ struct*), 229 esp\_gatt\_conn\_params\_t::interval (*C++ member*), [22](#page-246-0)9 esp\_gatt\_conn\_params\_t::late[ncy](#page-247-0) (*C++ member*), 229 esp\_gatt\_conn\_params\_t::timeout [\(](#page-239-0)*C++ member*), [229](#page-239-0) esp\_gatt\_conn\_reason\_t (*C++ enum*), 239 esp\_gatt\_conn[\\_re](#page-239-0)ason\_t::ESP\_GATT\_CONN\_CONN\_CANCEL (*C++ enumerator*), 240 (*C++ enumerator*), 239 (*C++ enumerator*), [239](#page-250-0) (*C++ enumerator*), [239](#page-249-0) (*C++ enumerator*), [240](#page-249-0) (*C++ enumerator*), [239](#page-249-0) (*C++ enumerator*), [239](#page-250-0) (*C++ enumerator*), [239](#page-249-0) (*C++ enumerator*), [239](#page-249-0) esp\_gatt\_db\_attr\_type\_t (*C++ enum*), 240 esp\_gatt\_db\_attr\_ty[pe\\_t](#page-249-0)::ESP\_GATT\_DB\_ALL

(*C++ enumerator*), 241 esp\_gatt\_db\_attr\_type\_t::ESP\_GATT\_DB\_CHARACTE**RL&DLEO**,226 (*C++ enumerator*), 241 esp\_gatt\_db\_attr\_type\_t::ESP\_GATT\_DB\_DESSERIGEMOR\_status\_t::ESP\_GATT\_ALREADY\_OPEN (*C++ enumerator*), [241](#page-251-0) esp\_gatt\_db\_attr\_type\_t::ESP\_GATT\_DB\_INCSI<u>pDGAttSERNARCIEs\_</u>t::ESP\_GATT\_APP\_RSP (*C++ enumerator*), [241](#page-251-0) esp\_gatt\_db\_attr\_type\_t::ESP\_GATT\_DB\_PRE\$14BR36ER&UCERL::ESP\_GAT[T\\_AU](#page-247-0)TH\_FAIL (*C++ enumerator*), [240](#page-251-0) esp\_gatt\_db\_attr\_type\_t::ESP\_GATT\_DB\_SECONDARY\_SERVICE esp\_gatt\_status\_t::ESP\_GATT\_BUSY (*C++* (*C++ enumerator*), [241](#page-251-0) ESP\_GATT\_HEART\_RATE\_CNTL\_POINT (*C macro*), 235 ESP\_GATT\_HEART\_RATE[\\_MEA](#page-250-0)S (*C macro*), 235 esp\_gatt\_id\_t (*C++ str[uct](#page-251-0)*), 226 esp\_gatt\_id\_t::inst\_id (*C++ member*), 226 esp\_gatt\_id\_[t::](#page-245-0)uuid (*C++ member*), 226 ESP\_GATT\_IF\_NONE (*C macro*), 237 esp\_gatt\_if\_t (*C++ type*), 2[37](#page-236-0) ESP\_GATT\_ILLEGAL\_HANDLE (*C macro*), 23[5](#page-236-0) ESP\_GATT\_ILLEGAL\_UUID (*C macro*), 2[35](#page-236-0) ESP\_GATT\_MAX\_ATTR\_LEN (*C [macr](#page-247-0)o*), 236 ESP\_GATT\_MAX\_READ\_MUL[TI\\_H](#page-247-0)ANDLES (*C macro*), 235 ESP\_GATT\_PERM\_ENCRYPT\_KEY\_SI[ZE](#page-245-0) (*C macro*), 236 ESP\_GATT\_PERM\_READ (*C macro*), 236 ESP\_GATT\_PER[M\\_R](#page-245-0)EAD\_AUTHORIZATION (*C macro*), 236 ESP\_GATT\_PER[M\\_R](#page-246-0)EAD\_ENC\_MITM (*C macro*), 236 ESP\_GATT\_PERM\_READ\_ENCRYP[TED](#page-246-0) (*C macro*), 236 esp\_gatt\_per[m\\_t](#page-246-0) (*C++ type*), 237 ESP\_GA[TT\\_P](#page-246-0)ERM\_WRITE (*C macro*), 236 ESP\_GATT\_PERM\_WRITE\_AUTHORIZATION (*C [mac](#page-246-0)ro*), 236 ESP\_GATT\_PERM\_WRITE\_ENC[\\_MIT](#page-247-0)M (*C macro*), 236 ESP\_GATT\_PERM\_WRITE\_ENCRYP[TED](#page-246-0) (*C macro*), 236 ESP\_GATT\_PERM\_WRITE\_SIGNED (*C macro*), 236 ESP\_GA[TT\\_P](#page-246-0)ERM\_WRITE\_SIGNED\_MITM (*C macro*), 236 ESP\_GA[TT\\_P](#page-246-0)REP\_WRITE\_CANCEL (*C macro*), 254 ESP\_GATT\_PREP\_WRITE\_EXEC (*C macro*), 25[4](#page-246-0) esp\_gatt\_prep\_write\_type (*C++ enum*), 237 esp\_gatt\_pre[p\\_w](#page-246-0)rite\_type::ESP\_GATT\_PREPe<u>spRIGERtCANCELIus\_</u>t::ESP\_GATT\_INVALID\_CFG (*C++ enumerator*), 237 esp\_gatt\_prep\_write\_type::ESP\_G[ATT\\_PR](#page-264-0)EP\_WRIGHtUEXERCatus\_t::ESP\_GATT\_INVALID\_HANDLE (*C++ enumerator*), 237 ESP\_GATT\_RSP\_BY\_APP (*C macro*), 236 esp\_gatt\_rsp\_t (*C++ u[nion](#page-247-0)*), 226 esp\_gatt\_rsp\_t::attr\_value (*C++ member*), 226 esp\_gatt\_rsp\_t::han[dle](#page-247-0) (*C++ [mem](#page-246-0)ber*), 226 esp\_gatt\_srvc\_id\_t (*C++ st[ruct](#page-236-0)*), 226 esp\_gatt\_srvc\_id\_t::id (*C++ member*), 226 esp\_gatt\_srvc\_id\_t::is\_primary (*C++* esp\_gatt\_status\_t (*C++ enum*), 237 (*C++ enumerator*), 239 (*C++ enumerator*), 239 (*C++ enumerator*), [238](#page-249-0) *enumerator*), 238 esp\_gatt\_status\_t::[ESP\\_](#page-249-0)GATT\_CANCEL (*C++ enumerator*), [239](#page-248-0) esp\_gatt\_status\_t::ESP\_GATT\_CCC\_CFG\_ERR (*C++ enume[rator](#page-248-0)*), 239 esp\_gatt\_status\_t::ESP\_GATT\_CMD\_STARTED (*C++ enumerator*), [238](#page-249-0) esp\_gatt\_status\_t::ESP\_GATT\_CONGESTED (*C++ enumerator*), [239](#page-249-0) esp\_gatt\_status\_t::ESP\_GATT\_DB\_FULL (*C++ enumerator*), [238](#page-248-0) esp\_gatt\_status\_t::ESP\_GATT\_DUP\_REG (*C++ enumerator*), [239](#page-249-0) esp\_gatt\_status\_t::ESP\_GATT\_ENCRYPTED\_MITM (*C++ enumerator*), [238](#page-248-0) esp\_gatt\_status\_t::ESP\_GATT\_ENCRYPTED\_NO\_MITM (*C++ enumerator*), [238](#page-249-0) esp\_gatt\_status\_t::ESP\_GATT\_ERR\_UNLIKELY (*C++ enumerator*), [238](#page-248-0) esp\_gatt\_status\_t::ESP\_GATT\_ERROR (*C++ enumerator*), [238](#page-248-0) esp\_gatt\_status\_t::ESP\_GATT\_ILLEGAL\_PARAMETER (*C++ enumerator*), [238](#page-248-0) esp\_gatt\_status\_t::ESP\_GATT\_INSUF\_AUTHENTICATION (*C++ enumerator*), [237](#page-248-0) esp\_gatt\_status\_t::ESP\_GATT\_INSUF\_AUTHORIZATION (*C++ enumerator*), [237](#page-248-0) esp\_gatt\_status\_t::ESP\_GATT\_INSUF\_ENCRYPTION (*C++ enumerator*), [238](#page-247-0) esp\_gatt\_status\_t::ESP\_GATT\_INSUF\_KEY\_SIZE (*C++ enumerator*), [238](#page-247-0) esp\_gatt\_status\_t::ESP\_GATT\_INSUF\_RESOURCE (*C++ enumerator*), [238](#page-248-0) esp\_gatt\_status\_t::ESP\_GATT\_INTERNAL\_ERROR (*C++ enumerator*), [238](#page-248-0) esp\_gatt\_status\_t::ESP\_GATT\_INVALID\_ATTR\_LEN (*C++ enumerator*), [238](#page-248-0) (*C++ enumerator*), [238](#page-248-0) (*C++ enumerator*), [237](#page-248-0) esp\_gatt\_status\_t::ESP\_GATT\_INVALID\_OFFSET (*C++ enumerator*), [237](#page-248-0) esp\_gatt\_status\_t::ESP\_GATT\_INVALID\_PDU (*C++ enumerator*), [237](#page-247-0) esp\_gatt\_status\_t::ESP\_GATT\_MORE (*C++ enumerator*), 238 esp\_gatt\_status\_t::[ESP\\_](#page-247-0)GATT\_NO\_RESOURCES

(*C++ enumerator*), 238 esp\_gatt\_status\_t::ESP\_GATT\_NOT\_ENCRYPTED (*C++ enumerator*), 239 esp\_gatt\_status\_t::ESP\_GATT\_NOT\_FOUND (*C++ enumerator*), [238](#page-248-0) esp\_gatt\_status\_t::ESP\_GATT\_NOT\_LONG (*C++ enumerator*), [238](#page-249-0) esp\_gatt\_status\_t::ESP\_GATT\_OK (*C++ enumerator*), 237 esp\_gatt\_status\_t::[ESP\\_](#page-248-0)GATT\_OUT\_OF\_RANGE ESP\_GATT\_UUI[D\\_C](#page-243-0)SC\_MEASUREMENT (*C macro*), (*C++ enumerator*), [239](#page-248-0) esp\_gatt\_status\_t::ESP\_GATT\_PENDING (*C++ enume[rator](#page-247-0)*), 238 esp\_gatt\_status\_t::ESP\_GATT\_PRC\_IN\_PROGRESS *macro*), 231 (*C++ enumerator*), [239](#page-249-0) esp\_gatt\_status\_t::ESP\_GATT\_PREPARE\_Q\_FULL (*C++ enumerator*), [237](#page-248-0) esp\_gatt\_status\_t::ESP\_GATT\_READ\_NOT\_PERMIT (*C macro*[\),](#page-241-0) 232 (*C++ enumerator*), [237](#page-249-0) esp\_gatt\_status\_t::ESP\_GATT\_REQ\_NOT\_SUPPORTED 231 (*C++ enumerator*), [237](#page-247-0) esp\_gatt\_status\_t::ESP\_GATT\_SERVICE\_STARTED (*C macro*), [233](#page-242-0) (*C++ enumerator*), [238](#page-247-0) esp\_gatt\_status\_t::ESP\_GATT\_STACK\_RSP (*C++ enumerator*), [239](#page-247-0) esp\_gatt\_status\_t::ESP\_GATT\_UNKNOWN\_ERROR (*C++ enumerator*), [239](#page-248-0) esp\_gatt\_status\_t::ESP\_GATT\_UNSUPPORT\_GRP\_TYPE (*C macro*), [232](#page-243-0) (*C++ enumerator*), [238](#page-249-0) esp\_gatt\_status\_t::ESP\_GATT\_WRITE\_NOT\_PERMIT *macro*), 23[3](#page-243-0) (*C++ enumerator*), [237](#page-249-0) esp\_gatt\_status\_t::ESP\_GATT\_WRONG\_STATE (*C++ enumerator*), [238](#page-248-0) ESP\_GATT\_UUID\_ALERT\_LEVEL (*C macro*), 233 ESP\_GATT\_UUID\_ALERT[\\_NTF](#page-247-0)\_SVC (*C macro*), 232 ESP\_GATT\_UUID\_ALERT[\\_STA](#page-248-0)TUS (*C macro*), 234 ESP\_GATT\_UUID\_Automation\_IO\_SVC (*C macro*), 232 ESP\_GA[TT\\_U](#page-242-0)UID\_BATTERY\_LEVEL (*C macro*), 235 ESP\_GATT\_UUID\_BATTERY\_SERVICE\_SVC (*C macro*), [232](#page-242-0) ESP\_GATT\_UUID\_BLOOD\_PRESSURE\_SVC (*C [mac](#page-245-0)ro*), 232 ESP\_GATT\_UUID\_BODY\_COMPOSITION (*C macro*), [232](#page-242-0) ESP\_GATT\_UUID\_BOND\_MANAGEMENT\_SVC (*C macro*), [232](#page-242-0) ESP\_GATT\_UUID\_CHAR\_AGG\_FORMAT (*C macro*), 233 ESP\_GATT\_UUI[D\\_C](#page-242-0)HAR\_CLIENT\_CONFIG (*C macro*), [233](#page-242-0) ESP\_GATT\_UUID\_CHAR\_DECLARE (*C macro*), 232 ESP\_GA[TT\\_U](#page-243-0)UID\_CHAR\_DESCRIPTION (*C macro*), 233 ESP\_GATT\_UUI[D\\_C](#page-243-0)HAR\_EXT\_PROP (*C macro*), ESP\_GATT\_UUID\_HID\_BT\_MOUSE\_INPUT (*C* 232 ESP\_GATT\_UUID\_CHAR\_PRESENT\_FORMAT (*C macro*), 233 ESP\_GATT\_UUID\_CHAR\_SRVR\_CONFIG (*C macro*), 233 ESP\_GATT\_UUID\_CHAR\_VALID\_RANGE (*C macro*), [233](#page-243-0) ESP\_GATT\_UUID\_CONT\_GLUCOSE\_MONITOR\_SVC (*C macro*[\),](#page-243-0) 232 ESP\_GATT\_UUID\_CSC\_FEATURE (*C macro*), 235 235 ESP\_GATT\_UUID\_[CUR](#page-242-0)RENT\_TIME (*C macro*), 233 ESP\_GATT\_UUID\_CURRENT\_TIME\_SVC [\(](#page-245-0)*C* ESP\_GA[TT\\_U](#page-245-0)UID\_CYCLING\_POWER\_SVC (*C macro*), 232 ESP\_GATT\_UUID\_CYCLING\_SPEED\_CADEN[CE\\_S](#page-243-0)VC ESP\_GATT\_UUID\_DEVICE\_INFO\_SVC (*C macro*), ESP\_GATT\_UUID\_ENV\_SENSING\_CONFIG\_DESCR ESP\_GATT\_UUID\_ENV\_SENSING\_MEASUREMENT\_DESCR (*[C m](#page-241-0)acro*), 233 ESP\_GATT\_UUID\_ENV\_SENSING\_TRIGGER\_DESCR (*C macro*), [233](#page-243-0) ESP\_GATT\_UUID\_ENVIRONMENTAL\_SENSING\_SVC ESP\_GATT\_UUID\_EXT\_RPT\_REF\_DESCR (*C* ESP\_GATT\_UUID\_FW\_VERSION\_STR (*C macro*), 234 ESP\_GATT\_UUID\_[GAP](#page-242-0)\_CENTRAL\_ADDR\_RESOL (*C macro*[\),](#page-243-0) 233 ESP\_GATT\_UUID\_GAP\_DEVICE\_NAME (*C macro*), [233](#page-244-0) ESP\_GATT\_UUID\_GAP\_ICON (*C macro*), 233 ESP\_GATT\_UUID\_[GAP](#page-243-0)\_PREF\_CONN\_PARAM (*C macro*), 233 ESP\_GA[TT\\_U](#page-243-0)UID\_GATT\_SRV\_CHGD (*C macro*), 233 ESP\_GATT\_UUID\_GLUCOSE\_SVC (*C macro*), 231 ESP\_GATT\_UUI[D\\_G](#page-243-0)M\_CONTEXT (*C macro*), 234 ESP\_GATT\_UUID\_GM\_CONTROL\_POINT (*C [mac](#page-243-0)ro*), 234 ESP\_GATT\_UUID\_GM\_FEATURE (*C macro*), 2[34](#page-241-0) ESP\_GATT\_UUID\_GM\_MEASUREMENT (*C [mac](#page-244-0)ro*), 234 ESP\_GATT\_UUI[D\\_H](#page-244-0)EALTH\_THERMOM\_SVC (*C macro*), 231 ESP\_GATT\_UUID\_HEART\_RATE\_SVC (*C [mac](#page-244-0)ro*), [232](#page-244-0) ESP\_GATT\_UUID\_HID\_BT\_KB\_INPUT (*C macro*), 235 ESP\_GATT\_UUI[D\\_H](#page-241-0)ID\_BT\_KB\_OUTPUT (*C [mac](#page-242-0)ro*), 235 *[mac](#page-245-0)ro*), 235

ESP\_GATT\_UUID\_HID\_CONTROL\_POINT (*C macro*), 234 ESP\_GATT\_UUID\_HID\_INFORMATION (*C macro*), 234 ESP\_GATT\_UUID\_HID\_PROTO\_MODE (*C macro*), 235 ESP\_GATT\_UUI[D\\_H](#page-244-0)ID\_REPORT (*C macro*), 234 ESP\_GA[TT\\_U](#page-244-0)UID\_HID\_REPORT\_MAP (*C macro*), 234 ESP\_GA[TT\\_U](#page-245-0)UID\_HID\_SVC (*C macro*), 232 ESP\_GATT\_UUID\_HW\_VERSION\_STR (*C [mac](#page-244-0)ro*), 234 ESP\_GA[TT\\_U](#page-244-0)UID\_IEEE\_DATA (*C macro*), 234 ESP\_GATT\_UUID\_IMMEDIATE\_ALER[T\\_SV](#page-242-0)C (*C macro*), 231 ESP\_GA[TT\\_U](#page-244-0)UID\_INCLUDE\_SERVICE (*C macro*), 232 ESP\_GATT\_UUID\_LINK\_LOSS\_SVC (*C [ma](#page-244-0)cro*), 231 ESP\_GATT\_UUID\_LOCAL\_TIME\_INFO (*C macro*), [233](#page-242-0) (*[C m](#page-241-0)acro*), 232 ESP\_GATT\_UUID\_MANU\_NAME (*C macro*), 234 ESP\_GA[TT\\_U](#page-243-0)UID\_MODEL\_NUMBER\_STR (*C macro*), 234 ESP\_GATT\_UUID\_[NEX](#page-242-0)T\_DST\_CHANGE\_SVC (*C macro*), 231 ESP\_GATT\_UUID\_NUM\_DIGITALS\_DES[CR](#page-244-0) (*C macro*), [233](#page-244-0) ESP\_GATT\_UUID\_NW\_STATUS (*C macro*), 234 ESP\_GATT\_UUI[D\\_N](#page-241-0)W\_TRIGGER (*C macro*), 234 ESP\_GATT\_UUID\_PHONE\_ALERT\_STATUS\_SVC (*C macro*[\),](#page-243-0) 232 ESP\_GATT\_UUID\_PNP\_ID (*C macro*), 234 ESP\_GATT\_UUID\_PRI\_SERVICE (*C macro*[\),](#page-244-0) [23](#page-244-0)2 ESP\_GATT\_UUID\_REF\_TIME\_INFO (*C macro*), 234 ESP\_GATT\_UUID\_[REF](#page-242-0)\_TIME\_UPDA[TE\\_S](#page-244-0)VC (*C macro*), 231 ESP\_GATT\_UUID\_RINGER\_CP (*C macro*), 234 ESP\_GA[TT\\_U](#page-244-0)UID\_RINGER\_SETTING (*C macro*), 234 ESP\_GATT\_UUI[D\\_R](#page-241-0)PT\_REF\_DESCR (*C macro*), 233 ESP\_GATT\_UUID\_RSC\_FEATURE (*C macro*), 235 ESP\_GA[TT\\_U](#page-244-0)UID\_RSC\_MEASUREMENT (*C macro*), 235 ESP\_GA[TT\\_U](#page-243-0)UID\_RUNNING\_SPEED\_CADENCE\_SVC (*C macro*), 232 ESP\_GATT\_UUID\_SC\_CONTROL\_POINT (*C [mac](#page-245-0)ro*), 235 ESP\_GATT\_UUID\_SCAN\_INT\_WINDOW (*C macro*), 235 ESP\_GATT\_UUID\_[SCA](#page-242-0)N\_PARAMETERS\_SVC (*C macro*), [232](#page-245-0) ESP\_GATT\_UUID\_SCAN\_REFRESH (*C macro*), 235 ESP\_GA[TT\\_U](#page-245-0)UID\_SEC\_SERVICE (*C macro*), 232

ESP\_GATT\_UUID\_LOCATION\_AND\_NAVIGATION\_SVC esp\_gatt\_val[ue\\_](#page-242-0)t::handle (*C++ member*), ESP\_GATT\_UUID\_SENSOR\_LOCATION (*C macro*), 235 ESP\_GATT\_UUID\_SERIAL\_NUMBER\_STR (*C macro*), 234 ESP\_GATT\_UUID\_SW\_VERSION\_STR (*C macro*), [234](#page-245-0) ESP\_GATT\_UUID\_SYSTEM\_ID (*C macro*), 234 ESP\_GATT\_UUI[D\\_T](#page-244-0)IME\_TRIGGER\_DESCR (*C macro*), 233 ESP\_GA[TT\\_U](#page-244-0)UID\_TX\_POWER\_LEVEL (*C macro*), 233 ESP\_GATT\_UUID\_TX\_POWER\_SVC (*C ma[cro](#page-244-0)*), 231 ESP\_GATT\_UUI[D\\_U](#page-243-0)SER\_DATA\_SVC (*C macro*), 232 ESP\_GA[TT\\_U](#page-243-0)UID\_VALUE\_TRIGGER\_DESCR (*C macro*), 233 ESP\_GATT\_UUID\_WEIGHT\_SCALE\_SVC [\(](#page-241-0)*C [mac](#page-242-0)ro*), 232 esp\_gatt\_value\_t (*C++ struct*), 228 esp\_gatt\_val[ue\\_](#page-243-0)t::auth\_req (*C++ member*), 229 228 esp\_gatt\_value\_t::len (*C++ member*), 229 esp\_ga[tt\\_v](#page-239-0)alue\_t::offset (*C++ member*), 229 esp\_ga[tt\\_v](#page-238-0)alue\_t::value (*C++ member*), 228 esp\_gatt\_write\_type\_t (*C++ enum*), 2[40](#page-239-0) esp\_gatt\_write\_type\_t::ESP\_GATT\_WRITE\_TYPE\_NO\_RSP (*[C+](#page-239-0)+ enumerator*), 240 esp\_gatt\_write\_type\_t::ESP\_GATT\_WR[ITE](#page-238-0)\_TYPE\_RSP (*C++ enumerator*), 240 esp\_gattc\_cb\_event\_t (*C++ enum*), 2[72](#page-250-0) esp\_gattc\_cb\_event\_[t::E](#page-250-0)SP\_GATTC\_ACL\_EVT (*C++ enumerator*), 272 esp\_gattc\_cb\_event\_[t::E](#page-250-0)SP\_GATTC\_ADV\_DATA\_EVT (*C++ enumerator*), 273 esp\_gattc\_cb\_event\_t::ESP\_GAT[TC\\_A](#page-282-0)DV\_VSC\_EVT (*C++ enumerator*), [274](#page-282-0) esp\_gattc\_cb\_event\_t::ESP\_GATTC\_BTH\_SCAN\_CFG\_EVT (*C++ enumerator*), [273](#page-283-0) esp\_gattc\_cb\_event\_t::ESP\_GATTC\_BTH\_SCAN\_DIS\_EVT (*C++ enumerator*), [273](#page-284-0) esp\_gattc\_cb\_event\_t::ESP\_GATTC\_BTH\_SCAN\_ENB\_EVT (*C++ enumerator*), [273](#page-283-0) esp\_gattc\_cb\_event\_t::ESP\_GATTC\_BTH\_SCAN\_PARAM\_EVT (*C++ enumerator*), [273](#page-283-0) esp\_gattc\_cb\_event\_t::ESP\_GATTC\_BTH\_SCAN\_RD\_EVT (*C++ enumerator*), [273](#page-283-0) esp\_gattc\_cb\_event\_t::ESP\_GATTC\_BTH\_SCAN\_THR\_EVT (*C++ enumerator*), [273](#page-283-0) esp\_gattc\_cb\_event\_t::ESP\_GATTC\_CANCEL\_OPEN\_EVT (*C++ enumerator*), [273](#page-283-0) esp\_gattc\_cb\_event\_t::ESP\_GATTC\_CFG\_MTU\_EVT (*C++ enumerator*), [273](#page-283-0) esp\_gattc\_cb\_event\_t::ESP\_GATTC\_CLOSE\_EVT (*C++ enumerator*), [272](#page-283-0) esp\_gattc\_cb\_event\_t::ESP\_GATTC\_CONGEST\_EVT

(*C++ enumerator*), 273 esp\_gattc\_cb\_event\_t::ESP\_GATTC\_CONNECTexpY\_Tgattc\_cb\_event\_t::ESP\_GATTC\_WRITE\_DESCR\_EVT (*C++ enumerator*), 274 esp\_gattc\_cb\_event\_t::ESP\_GATTC\_DIS\_SRVC\_CMPL\_EVT esp\_gattc\_cb\_t (*C++ type*), 271 (*C++ enumerator*), [274](#page-283-0) esp\_gattc\_cb\_event\_t::ESP\_GATTC\_DISCONNESSI\_GATTc\_char\_elem\_t::char\_handle (*C++ enumerator*), [274](#page-284-0) esp\_gattc\_cb\_event\_t::ESP\_GATTC\_ENC\_CMPL\_CB\_EVT esp\_gattc\_char\_elem\_t:[:pro](#page-281-0)perties (*C++ enumerator*), [273](#page-284-0) esp\_gattc\_cb\_event\_t::ESP\_GATTC\_EXEC\_EVT esp\_gattc\_char\_elem\_t::uuid (*C[++](#page-240-0) mem-*(*C++ enumerator*), [272](#page-284-0) esp\_gattc\_cb\_event[\\_t](#page-240-0)::ESP\_GATTC\_GET\_ADD<del>R</del>SpLIGSILtEV\_Tdb\_elem\_t (C++ struct), 229 (*C++ enumerator*), [274](#page-283-0) esp\_gattc\_cb\_event\_t::ESP\_GATTC\_MULT\_ADV\_DATA**(CVT** member), 229 (*C++ enumerator*), [273](#page-282-0) esp\_gattc\_cb\_event\_t::ESP\_GATTC\_MULT\_ADV\_DIS\_*The Ther*), 230 (*C++ enumerator*), [273](#page-284-0) esp\_gattc\_cb\_event\_t::ESP\_GATTC\_MULT\_ADV\_ENB\_*member*),230 (*C++ enumerator*), [273](#page-283-0) esp\_gattc\_cb\_event\_t::ESP\_GATTC\_MULT\_ADV\_UPD\_EVT (*C++ me[mber](#page-240-0)*), 230 (*C++ enumerator*), [273](#page-283-0) esp\_gattc\_cb\_event\_t::ESP\_GATTC\_NOTIFY\_EVT (*C++ enumerator*), [272](#page-283-0) esp\_gattc\_cb\_event\_t::ESP\_GATTC\_OPEN\_EVT (*C++ enumerator*), [272](#page-283-0) esp\_gattc\_cb\_event\_t::ESP\_GATTC\_PREP\_WRITE\_EVT esp\_ga[ttc\\_](#page-239-0)descr\_elem\_t::handle (*C++* (*C++ enumerator*), [272](#page-282-0) esp\_gattc\_cb\_event\_t::ESP\_GATTC\_QUEUE\_FULL\_EVT esp\_ga[ttc\\_](#page-240-0)descr\_elem\_t::uuid (*C++ mem-*(*C++ enumerator*), [274](#page-282-0) esp\_gattc\_cb\_event\_t::ESP\_GATTC\_READ\_CHARp\_EVATtc\_incl\_svc\_elem\_t(C++ str*[uct](#page-240-0)*), 231 (*C++ enumerator*), [272](#page-282-0) esp\_gattc\_cb\_event\_t::ESP\_GATTC\_READ\_DESCR\_EVT (*C++ member*), 231 (*C++ enumerator*), [272](#page-284-0) esp\_gattc\_cb\_event\_t::ESP\_GATTC\_READ\_MULTIPLE**(CVT** member), 231 (*C++ enumerator*), [274](#page-282-0) esp\_gattc\_cb\_event\_t::ESP\_GATTC\_REG\_EVT (*C++ enumerator*), [272](#page-282-0) esp\_gattc\_cb\_event\_t::ESP\_GATTC\_REG\_FOR\_NOTIF*YmelHber*), 231 (*C++ enumerator*), [274](#page-284-0) esp\_gattc\_cb\_event\_t::ESP\_GATTC\_SCAN\_FLT\_CFG\_EVT esp\_gattc\_multi\_t[::h](#page-241-0)andles (*C++ member*), (*C++ enumerator*), [274](#page-282-0) esp\_gattc\_cb\_event\_t::ESP\_GATTC\_SCAN\_FLT\_PARAM\_EVT esp\_gattc\_mul[ti\\_](#page-241-0)t::num\_attr (*C++ mem-*(*C++ enumerator*), [274](#page-284-0) esp\_gattc\_cb\_event\_t::ESP\_GATTC\_SCAN\_FLT\_STATUS\_EVT esp\_gattc\_service\_elem\_t (*C++ struct*), 230 (*C++ enumerator*), [274](#page-284-0) esp\_gattc\_cb\_event\_t::ESP\_GATTC\_SEARCH\_CMPL\_EVT (*C++ member*), 230 (*C++ enumerator*), [272](#page-284-0) esp\_gattc\_cb\_event\_t::ESP\_GATTC\_SEARCH\_RES\_EVT (*C++ member*), 230 (*C++ enumerator*), [272](#page-284-0) esp\_gattc\_cb\_event\_t::ESP\_GATTC\_SET\_ASSOC\_EVT (*C++ member*), [230](#page-240-0) (*C++ enumerator*), [274](#page-282-0) esp\_gattc\_cb\_event\_t::ESP\_GATTC\_SRVC\_CHG\_EVT *member*), 230 (*C++ enumerator*), [273](#page-282-0) esp\_gattc\_cb\_event\_t::ESP\_GATTC\_UNREG\_EVT esp\_gatts\_attr\_db[\\_t:](#page-240-0):att\_desc (*C++* (*C++ enumerator*), [272](#page-284-0) esp\_gattc\_cb\_event\_t::ESP\_GATTC\_UNREG\_FORD\_NORTHEY\_ANUT\_db\_t::attr\_control (*C++ enumerator*), [274](#page-283-0) esp\_gattc\_cb\_event\_t::ESP\_GATTC\_WRITE\_CHAR\_EVT esp\_gatts\_cb\_event\_t (*C++ enum*), [25](#page-237-0)4 (*C++ enumerator*), 272 (*C++ enumerator*), 272 esp\_gattc\_char\_elem[\\_t](#page-282-0) (*C++ struct*), 230 (*C++ member*), 23[0](#page-282-0) (*C++ member*), 230 *ber*), 230 esp\_gattc\_db\_elem[\\_t:](#page-240-0):attribute\_handle esp\_gattc\_[db\\_](#page-240-0)elem\_t::end\_handle (*C++* esp\_gattc\_db\_elem\_t::propert[ies](#page-239-0) (*C++* esp\_gattc\_db\_elem\_t::start\_handle esp\_gattc\_db\_elem\_t::type (*C++ member*), 229 esp\_gattc\_db\_elem\_t::uuid (*C++ member*), 230 esp\_gattc\_descr\_elem\_t (*C++ struct*), 230 *member*), 231 *ber*), 231 esp\_qattc\_inc[l\\_s](#page-241-0)vc\_elem\_t::handle esp\_gattc\_[inc](#page-241-0)l\_svc\_elem\_t::incl\_srvc\_e\_handle esp\_gattc\_incl\_svc\_elem\_t::incl\_sr[vc\\_](#page-241-0)s\_handle (*C++ member*), [231](#page-241-0) esp\_gattc\_incl\_svc\_elem\_t::uuid (*C++* esp\_gattc\_multi\_t (*[C+](#page-241-0)+ struct*), 229 229 *ber*), 229 esp\_ga[ttc\\_](#page-239-0)service\_elem\_t::end\_handle esp\_gattc\_[ser](#page-239-0)vice\_elem\_t::is\_primary esp\_gattc\_service\_elem\_t::start\_h[andl](#page-240-0)e esp\_gattc\_service\_elem\_t::uuid (*C++* esp\_gatts\_attr\_db[\\_t](#page-240-0) (*C++ struct*), 227 *member*), 227 (*C++ member*), 227

esp\_gatts\_cb\_event\_t::ESP\_GATTS\_ADD\_CHAR\_pDEGATR\_sVIIncl\_svc\_desc\_t::end\_hdl (*C++ enumerator*), 255 esp\_gatts\_cb\_event\_t::ESP\_GATTS\_ADD\_CHAR\_pEVgatts\_incl\_svc\_desc\_t::start\_hdl (*C++ enumerator*), 255 esp\_gatts\_cb\_event\_t::ESP\_GATTS\_ADD\_INCL\_SRVC\_EVT esp\_gatts\_incl\_svc\_desc\_t::uuid (*C++* (*C++ enumerator*), [255](#page-265-0) esp\_gatts\_cb\_event\_t::ESP\_GATTS\_CANCEL\_OPEN\_EVT esp\_gcov\_dump (*C++ [func](#page-238-0)tion*), 1433 (*C++ enumerator*), [255](#page-265-0) esp\_gatts\_cb\_event\_t::ESP\_GATTS\_CLOSE\_EVT (*C++ enumerator*), [255](#page-265-0) esp\_gatts\_cb\_event\_t::ESP\_GATTS\_CONF\_EVT (*C++ enumerator*), [254](#page-265-0) esp\_gatts\_cb\_event\_t::ESP\_GATTS\_CONGEST\_EVT esp\_get\_fr[ee\\_i](#page-1734-0)nternal\_heap\_size (*C++* (*C++ enumerator*), [255](#page-265-0) esp\_gatts\_cb\_event\_t::ESP\_GATTS\_CONNECTexpVTget\_id[f\\_ve](#page-1410-0)rsion(C++ function), 1683 (*C++ enumerator*), [255](#page-264-0) esp\_gatts\_cb\_event\_t::ESP\_GATTS\_CREAT\_ATTR\_TAB\_EVT *function*), 1682 (*C++ enumerator*), [255](#page-265-0) esp\_gatts\_cb\_event\_t::ESP\_GATTS\_CREATE\_EVT ESP\_GOTO\_ON\_ERROR\_ISR (*C macro*), 1[474](#page-1693-0) (*C++ enumerator*), [255](#page-265-0) esp\_gatts\_cb\_event\_t::ESP\_GATTS\_DELETE\_EVT ESP\_GOTO\_ON\_F[ALSE](#page-1692-0)\_ISR (*C macro*), 1475 (*C++ enumerator*), [255](#page-265-0) esp\_gatts\_cb\_event\_t::ESP\_GATTS\_DISCONNESST\_ENMERC\_jtag\_disable (C++ func[tion](#page-1484-0)), 821 (*C++ enumerator*), [255](#page-265-0) esp\_gatts\_cb\_event\_t::ESP\_GATTS\_EXEC\_WRITE\_EVT esp\_http\_client\_add\_auth (*C++ [functi](#page-1485-0)on*), 84 (*C++ enumerator*), [254](#page-265-0) esp\_gatts\_cb\_event\_t::ESP\_GATTS\_LISTEN\_EVT (*C++ enumerator*), [255](#page-265-0) esp\_gatts\_cb\_event\_t::ESP\_GATTS\_MTU\_EVT (*C++ enumerator*), [254](#page-264-0) esp\_gatts\_cb\_event\_t::ESP\_GATTS\_OPEN\_EVT (*C++ enumerator*), [255](#page-265-0) esp\_gatts\_cb\_event\_t::ESP\_GATTS\_READ\_EVT (*C++ enumerator*), [254](#page-264-0) esp\_gatts\_cb\_event\_t::ESP\_GATTS\_REG\_EVT esp\_http\_client\_clo[se](#page-101-0) (*C++ function*), 83 (*C++ enumerator*), [254](#page-265-0) esp\_gatts\_cb\_event\_t::ESP\_GATTS\_RESPONSESpEVffttp\_client\_con[fig](#page-101-0)\_t::auth\_type (*C++ enumerator*), [255](#page-264-0) esp\_gatts\_cb\_event\_t::ESP\_GATTS\_SEND\_SERMIChttOHANGEenWTconfig\_t::buffer[\\_size](#page-93-0) (*C++ enumerator*), [256](#page-264-0) esp\_gatts\_cb\_event\_t::ESP\_GATTS\_SET\_ATTR&pVAHttpVTclient\_config\_t::buffer\_size\_tx (*C++ enumerator*), [256](#page-265-0) esp\_gatts\_cb\_event\_t::ESP\_GATTS\_START\_EMSp\_http\_client\_config\_t::cert\_len (*C++ enumerator*), [255](#page-266-0) esp\_gatts\_cb\_event\_t::ESP\_GATTS\_STOP\_EV<mark>ESp\_http\_client\_config\_t::cert\_pem</mark> (*C++ enumerator*), [255](#page-266-0) esp\_gatts\_cb\_event\_t::ESP\_GATTS\_UNREG\_EMED\_http\_client\_config\_t::client\_cert\_len (*C++ enumerator*), [254](#page-265-0) esp\_gatts\_cb\_event\_t::ESP\_GATTS\_WRITE\_EMED\_http\_client\_config\_t::client\_cert\_pem (*C++ enumerator*), [254](#page-265-0) esp\_gatts\_cb\_t (*C++ type*), 254 esp\_gatts\_incl128\_s[vc\\_d](#page-264-0)esc\_t (*C++ struct*), 228 esp\_gatts\_incl128\_s[vc\\_d](#page-264-0)esc\_t::end\_hdl (*C++ member*), 228 esp\_gatts\_incl128\_svc\_[desc](#page-264-0)\_t::start\_hdl (*[C+](#page-238-0)+ member*), 228 esp\_gatts\_incl\_svc\_desc\_t (*C++ struct*), 228 (*C++ member*), 228 (*C++ member*), 228 *member*), 228 esp\_get\_deep\_slee[p\\_w](#page-238-0)ake\_stub (*C++ function*), 1724 esp\_get\_flash[\\_en](#page-238-0)cryption\_mode (*C++ function*), 1400 esp\_get\_free\_heap\_size (*C[++ fu](#page-1443-0)nction*), 1681 *function*), 1682 esp\_get\_minimum\_free\_heap\_size (*[C++](#page-1691-0)* ESP\_GOTO\_ON\_E[RROR](#page-1692-0) (*C macro*), 1474 ESP\_GOTO\_ON\_FALSE (*C macro*), 1475 esp\_hmac\_calculate (*C++ fu[nction](#page-1484-0)*), 820 esp\_hmac\_jtag\_enable (*C++ [functi](#page-1485-0)on*), 820 esp\_http\_client\_auth\_type\_t (*[C++](#page-830-0) enum*), 91 esp\_http\_client\_auth\_type\_t::HT[TP\\_](#page-830-0)[A](#page-831-0)UTH\_TYPE\_BASIC (*C++ enumerator*), 91 esp\_http\_client\_auth\_type\_t::HTTP\_A[UT](#page-94-0)H\_TYPE\_DIGEST (*[C+](#page-101-0)+ enumerator*), 91 esp\_http\_client\_auth\_type\_t::HTTP\_AUTH\_TYPE\_NONE (*C++ enumerator*), [91](#page-101-0) esp\_http\_client\_cleanup (*C++ function*), 83 esp\_http\_client\_config\_t (*C++ struct*), 85 (*C++ member*), 86 (*C++ member*), 87 (*C++ member*), [87](#page-96-0) (*C++ member*), [86](#page-97-0) (*C++ member*), [86](#page-97-0) (*C++ member*), [86](#page-96-0) (*C++ member*), [86](#page-96-0) esp\_http\_client\_config\_t::client\_key\_len (*C++ member*), [86](#page-96-0) esp\_http\_client\_config\_t::client\_key\_password (*C++ member*), [86](#page-96-0) esp\_http\_client\_config\_t::client\_key\_password\_len (*C++ member*), [87](#page-96-0) esp\_http\_client\_config\_t::client\_key\_pem (*C++ member*), [86](#page-96-0)

esp\_http\_client\_config\_t::crt\_bundle\_attach *member*), 85 (*C++ member*), 87 esp\_http\_client\_config\_t::disable\_auto\_redirect *member*), 85 (*C++ member*), 87 esp\_http\_client\_config\_t::event\_handler (*C++ member*), [87](#page-97-0) esp\_http\_client\_config\_t::host (*C++ member*), 86 esp\_http\_client\_c[onf](#page-97-0)ig\_t::if\_name (*C++ member*), [88](#page-97-0) esp\_http\_client\_config\_t::is\_async (*C++ me[mbe](#page-96-0)r*), 87 esp\_http\_clie[nt](#page-95-0)\_config\_t::keep\_alive\_compt\_http\_client\_event\_id\_t::HTTP\_EVENT\_DISCONNECTED (*C++ member*), [88](#page-98-0) esp\_http\_client\_config\_t::keep\_alive\_enable esp\_http\_c[lie](#page-99-0)nt\_event\_id\_t::HTTP\_EVENT\_ERROR (*C++ member*), [88](#page-97-0) esp\_http\_client\_config\_t::keep\_alive\_idle esp\_http\_client\_event\_id\_t::HTTP\_EV[EN](#page-99-0)T\_HEADER\_SENT (*C++ member*), [88](#page-98-0) esp\_http\_client\_config\_t::keep\_alive\_interval esp\_http\_client\_event\_id\_t::HTTP\_EVENT\_HEADERS\_SENT (*C++ member*), [88](#page-98-0) esp\_http\_client\_config\_t::max\_authorizatsionhttent\_redent\_event\_id\_t::HTTP\_EVENT\_ON\_CONNECTED (*C++ member*), [87](#page-98-0) esp\_http\_client\_config\_t::max\_redirectionedidumt\_client\_event\_id\_t::HTTP\_EVENT\_ON\_DATA (*C++ member*), [87](#page-98-0) esp\_http\_client\_config\_t::method (*C++* esp\_http\_client\_event\_id\_t::HTTP\_EVENT\_ON\_FINISH *member*), 87 esp\_http\_client\_c[onf](#page-97-0)ig\_t::password (*C++ member*), [86](#page-97-0) esp\_http\_client\_config\_t::path (*C++ member*), [86](#page-97-0) esp\_http\_client\_config\_t::port (*C++ member*), 86 esp\_http\_client\_c[onf](#page-96-0)ig\_t::query (*C++ member*), [86](#page-96-0) esp\_http\_client\_config\_t::skip\_cert\_common\_nam*function*e)c&4 (*C++ me[mbe](#page-96-0)r*), 87 esp\_http\_client\_config\_t::timeout\_ms (*C++ me[mbe](#page-96-0)r*), 87 esp\_http\_client\_config\_t::transport\_type (*C++ member*), [87](#page-97-0) esp\_http\_client\_config\_t::url (*C++ member*), 86 esp\_http\_client\_config\_t::use\_global\_ca\_store 80 (*C++ member*), [87](#page-97-0) esp\_http\_client\_config\_t::user\_agent (*C++ me[mbe](#page-96-0)r*), 87 esp\_http\_client\_config\_t::user\_data (*C++ member*), [87](#page-97-0) esp\_http\_client\_config\_t::username (*C++ member*), [86](#page-97-0) esp\_http\_client\_delete\_header (*C++ function*), 82 esp\_http\_client\_e[ven](#page-97-0)t (*C++ struct*), 85 esp\_http\_client\_e[ven](#page-96-0)t::client (*C++ member*), 85 esp\_http\_c[lie](#page-92-0)nt\_event::data (*C++ member*), 85 esp\_http\_client\_event::data\_le[n](#page-95-0) (*C++* esp\_http\_client\_event::event\_id (*C++* esp\_http\_client\_event::header\_key (*C++ me[mbe](#page-95-0)r*), 85 esp\_http\_client\_event::header\_value (*C++ me[mbe](#page-95-0)r*), 85 esp\_http\_client\_event::user\_data (*C++ member*), 85 esp\_http\_client\_e[ven](#page-95-0)t\_handle\_t (*C++ type*), 89 esp\_http\_client\_e[ven](#page-95-0)t\_id\_t (*C++ enum*), 89 (*C++ enumerator*), 89 (*C++ enumerator*), 89 (*C++ enumerator*), [89](#page-99-0) (*C++ enumerator*), [89](#page-99-0) (*C++ enumerator*), [89](#page-99-0) (*C++ enumerator*), [89](#page-99-0) (*C++ enumerator*), [89](#page-99-0) esp\_http\_client\_event\_id\_t::HTTP\_EVENT\_ON\_HEADER (*C++ enumerator*), [89](#page-99-0) esp\_http\_client\_event\_id\_t::HTTP\_EVENT\_REDIRECT (*C++ enumerator*), [89](#page-99-0)  $(C++$  esp http client event t  $(C++ type)$ , 89 esp\_http\_client\_fet[ch\\_](#page-99-0)headers (*C++ function*), 82 esp\_http\_client\_flu[sh\\_](#page-99-0)response (*C++* esp\_http\_client\_get\_chunk\_lengt[h](#page-99-0) (*C++ functi[on](#page-92-0)*), 85 esp\_http\_client\_get\_content\_length  $(C++ function)$  $(C++ function)$  $(C++ function)$ , 83 esp\_http\_client\_get\_errno (*C++ function*), 81 esp\_http\_client\_get\_header (*C++ function*), esp\_http\_client\_get\_password (*C++ func[tio](#page-91-0)n*), 81 esp\_http\_client\_get\_post\_field (*C++ [fun](#page-90-0)ction*), 80 esp\_http\_client\_get\_status\_code (*C++ functi[on](#page-91-0)*), 83 esp\_http\_client\_get\_transport\_type (*C++ fun[ctio](#page-90-0)n*), 84 esp\_http\_client\_get\_url (*C++ function*), 85 esp\_http\_clie[nt\\_](#page-93-0)get\_username (*C++ function*), 81 esp\_http\_client\_h[and](#page-94-0)le\_t (*C++ type*), 89 esp\_http\_client\_init (*C++ function*), 79 esp\_http\_client\_is\_chunked\_respons[e](#page-95-0) (*C+[+ fu](#page-91-0)nction*), 83

esp\_http\_client\_is\_complete\_data\_received esp\_http\_client\_set\_url (*C++ function*), 80 (*C++ function*), 84 esp\_http\_client\_method\_t (*C++ enum*), 90 esp\_http\_client\_method\_t::HTTP\_METHOD\_COPY\_http\_client\_transport\_t (C++ enum), (*C++ enumerator*), 90 esp\_http\_client\_m[eth](#page-94-0)od\_t::HTTP\_METHOD\_DEEDENttp\_client\_transport\_t::HTTP\_[TRA](#page-90-0)NSPORT\_OVER\_SSL (*C++ enumerator*), 90 esp\_http\_client\_method\_t::HTTP\_ME[THO](#page-100-0)D\_GESp\_http\_client\_transport\_t::HTTP\_TRANSPORT\_OVER\_TCP (*C++ enumerator*), [90](#page-100-0) esp\_http\_client\_method\_t::HTTP\_METHOD\_HEAD esp\_http\_client\_transport\_t::HTTP\_TRANSPORT\_UNKNOWN (*C++ enumerator*), [90](#page-100-0) esp\_http\_client\_method\_t::HTTP\_METHOD\_LOCK esp\_http\_client\_write (*C++ function*), 82 (*C++ enumerator*), [90](#page-100-0) esp\_http\_client\_method\_t::HTTP\_METHOD\_MAX (*C++ enumerator*), [91](#page-100-0) esp\_http\_client\_method\_t::HTTP\_METHOD\_MKCOL (*C++ member*), 135 (*C++ enumerator*), [91](#page-100-0) esp\_http\_client\_method\_t::HTTP\_METHOD\_MOVE (*C++ enumerator*), [90](#page-101-0) esp\_http\_client\_method\_t::HTTP\_METHOD\_NOTIFY 144 (*C++ enumerator*), [90](#page-101-0) esp\_http\_client\_method\_t::HTTP\_METHOD\_OPTIONS (*C++ enu[mera](#page-145-0)tor*), 144 (*C++ enumerator*), [90](#page-100-0) esp\_http\_client\_method\_t::HTTP\_METHOD\_PATCH (*[C+](#page-154-0)+ enumerator*), 144 (*C++ enumerator*), [90](#page-100-0) esp\_http\_client\_method\_t::HTTP\_METHOD\_POST (*C++ enumerator*), [90](#page-100-0) esp\_http\_client\_method\_t::HTTP\_METHOD\_PROPFIND (*C++ enumerator*), [144](#page-154-0) (*C++ enumerator*), [91](#page-100-0) esp\_http\_client\_method\_t::HTTP\_METHOD\_PROPPATCH (*C++ enumerator*), [144](#page-154-0) (*C++ enumerator*), [91](#page-100-0) esp\_http\_client\_method\_t::HTTP\_METHOD\_PUT (*C++ enumerator*), [90](#page-101-0) esp\_http\_client\_method\_t::HTTP\_METHOD\_SUBSCRIBE (*C++ enumerator*), [144](#page-154-0) (*C++ enumerator*), [90](#page-101-0) esp\_http\_client\_method\_t::HTTP\_METHOD\_UNLOCK (*C++ enumerator*), [144](#page-154-0) (*C++ enumerator*), [90](#page-100-0) esp\_http\_client\_method\_t::HTTP\_METHOD\_UNSUBSCKCBE enumerator), [144](#page-154-0) (*C++ enumerator*), [90](#page-100-0) esp\_http\_client\_open (*C++ function*), 82 esp\_http\_client\_per[for](#page-100-0)m (*C++ function*), 79 esp\_http\_client\_read (*C++ function*), 83 esp\_http\_client\_rea[d\\_r](#page-100-0)esponse (*C++ function*), 84 esp\_http\_client\_set\_authtype (*C++ f[unc](#page-89-0)tion*), 81 esp\_http\_client\_set\_header (*C++ function*), 80 esp\_http\_c[lie](#page-94-0)nt\_set\_method (*C++ function*), 82 esp\_http\_c[lie](#page-91-0)nt\_set\_password (*C++ func[tion](#page-90-0)*), 81 esp\_http\_client\_set\_post\_field (*C++ [fun](#page-92-0)ction*), 80 esp\_http\_client\_set\_redirection (*C++ functi[on](#page-91-0)*), 84 esp\_http\_client\_set\_timeout\_ms (*C++ function*), [82](#page-90-0) esp\_http\_client\_set\_username (*C++ function*), 81 89 (*C+[+ en](#page-91-0)umerator*), 90 (*[C+](#page-99-0)+ enumerator*), 89 (*C++ enumerator*), [89](#page-100-0) esp\_http\_server\_eve[nt\\_](#page-99-0)data (*C++ struct*), 135 esp\_http\_server\_eve[nt\\_](#page-99-0)data::data\_len esp\_http\_server\_event\_data::fd [\(](#page-92-0)*C++ [mem](#page-145-0)ber*), 135 esp\_http\_server\_event\_id\_t (*C++ enum*), esp\_http\_server\_event\_id\_t::HTTP\_SERVER\_EVENT\_DISCON esp\_http\_server\_event\_id\_t::HTTP\_SERVER\_EVENT\_ERROR esp\_http\_server\_event\_id\_t::HTTP\_SERVER\_EVENT\_HEADEF (*C++ enumerator*), [144](#page-154-0) esp\_http\_server\_event\_id\_t::HTTP\_SERVER\_EVENT\_ON\_CON esp\_http\_server\_event\_id\_t::HTTP\_SERVER\_EVENT\_ON\_DATA esp\_http\_server\_event\_id\_t::HTTP\_SERVER\_EVENT\_ON\_HEA (*C++ enumerator*), [144](#page-154-0) esp\_http\_server\_event\_id\_t::HTTP\_SERVER\_EVENT\_SENT\_DATA esp\_http\_server\_event\_id\_t::HTTP\_SERVER\_EVENT\_START esp\_http\_server\_event\_id\_t::HTTP\_SERVER\_EVENT\_STOP ESP\_HTTPD\_DEF\_CTRL\_PORT (*C macro*), 140 esp\_https\_ota (*C++ fu[nctio](#page-154-0)n*), 1479 esp\_https\_ota\_abort (*C++ function*), 1481 esp\_https\_ota\_begin (*[C++](#page-154-0) function*), 1480 esp\_https\_ota\_config\_t (*C++ struct*), [148](#page-150-0)2 esp\_https\_ota\_config\_t::[bulk](#page-1489-0)\_flash\_erase (*C++ member*), 1482 esp\_https\_ota\_config\_t::http\_c[lien](#page-1490-0)t\_init\_cb (*C++ member*), 1482 esp\_https\_ota\_config\_t::http\_co[nfig](#page-1492-0) (*C++ member*), [1482](#page-1492-0) esp\_https\_ota\_config\_t::max\_http\_request\_size (*C++ member*), [1482](#page-1492-0) esp\_https\_ota\_config\_t::partial\_http\_download (*C++ member*), [1482](#page-1492-0) esp\_https\_ota\_event\_t (*C++ enum*), 1483 esp\_https\_ota\_eve[nt\\_t](#page-1492-0)::ESP\_HTTPS\_OTA\_ABORT (*C++ enumerator*), 1483 esp\_https\_ota\_eve[nt\\_t](#page-1492-0)::ESP\_HTTPS\_OTA\_CONNECTED (*C++ enumerator*), 1483

esp\_https\_ota\_event\_t::ESP\_HTTPS\_OTA\_DECSRYPTMAGE\_HEADER\_MAGIC(*C macro*), 1427 (*C++ enumerator*), 1483 esp\_https\_ota\_event\_t::ESP\_HTTPS\_OTA\_FINISH esp\_image\_header\_t::chip\_id (*C++ mem-*(*C++ enumerator*), 1483 esp\_https\_ota\_event\_t::ESP\_HTTPS\_OTA\_GET\_IMG\_DESC esp\_image\_header\_t::entry\_add[r](#page-1437-0) (*C++* (*C++ enumerator*), [1483](#page-1493-0) esp\_https\_ota\_event\_t::ESP\_HTTPS\_OTA\_START esp\_image\_header\_t::hash\_ap[pend](#page-1436-0)ed (*C++ enumerator*), [1483](#page-1493-0) esp\_https\_ota\_event\_t::ESP\_HTTPS\_OTA\_URDERIFINEOGE\_NeARGET\_NON:magic (C++ member), (*C++ enumerator*), [1483](#page-1493-0) esp\_https\_ota\_event\_t::ESP\_HTTPS\_OTA\_V<del>ERSLEYinCHICP</del>\_hea[der\\_](#page-1436-0)t::max\_chip\_rev\_full (*C++ enumerator*), [1483](#page-1493-0) esp\_https\_ota\_event\_t::ESP\_HTTPS\_OTA\_WRITE\_FLASH esp\_image\_header\_t::min\_chip\_rev (*C++* (*C++ enumerator*), [1483](#page-1493-0) esp\_https\_ota\_finish (*C++ function*), 1481 esp\_https\_ota\_get\_i[mage\\_](#page-1493-0)len\_read (*C++ function*), 1482 esp\_https\_ota\_get\_i[mage\\_](#page-1493-0)size (*C++ function*), 1482 esp\_https\_ota\_get\_img\_desc (*C++ function*), 1481 esp\_https\_ota\_handle\_t (*C++ type*), 1483 esp\_https\_[ota\\_](#page-1492-0)is\_complete\_data\_received esp\_image\_header\_t::spi\_pin\_drv (*C++* (*C++ function*), 1480 esp\_ht[tps\\_o](#page-1491-0)ta\_perform (*C++ function*), 1480 esp\_https\_server\_user\_cb (*C++ type*), [14](#page-1493-0)7 esp\_https\_server\_user\_cb\_arg (*C++ struct*), 146 esp\_https\_server\_[user](#page-1490-0)\_cb\_arg::tl[s](#page-1490-0) (*C++ member*), 146 esp\_https\_server\_user\_cb\_arg::us[er\\_c](#page-157-0)b\_state ESP\_IMAGE\_[MAX\\_](#page-1436-0)SEGMENTS (*C macro*), 1427 (*[C+](#page-156-0)+ member*), 146 esp\_https\_server\_user\_cb\_arg\_t (*C++ type*), 147 ESP\_IDF\_VERSION (*C [mac](#page-156-0)ro*), 1683 ESP\_IDF\_VERSION\_M[AJOR](#page-156-0) (*C macro*), 1683 ESP\_IDF\_VERSION\_MINOR (*C macro*), 1683 ESP\_IDF\_VE[RSIO](#page-157-0)N\_PATCH (*C macro*), 1683 ESP\_IDF\_VERSION\_VAL (*C m[acro](#page-1693-0)*), 1683 esp\_image\_flash\_size\_t (*C++ en[um](#page-1693-0)*), 1429 esp\_image\_flash\_size\_t::ESP\_[IMAGE](#page-1693-0)\_FLASH<u>essqZHmadge\$M</u>Spi\_fre[q\\_t:](#page-1437-0):ESP\_IMAGE\_SPI\_SPEED\_DIV\_2 (*C++ enumerator*), 1429 esp\_image\_flash\_size\_t::ES[P\\_IMA](#page-1693-0)GE\_FLASH\_\$\$1ZHqdG6M\_Bpi\_freq\_t::ESP\_IMAGE\_SPI\_SPEED\_DIV\_3 (*C++ enumerator*), 1429 esp\_image\_flash\_size\_t::ESP\_IMAGE\_FLASH\_ssql2HmddMB\_spi\_freq\_t::ESP\_IMAGE\_SPI\_SPEED\_DIV\_4 (*C++ enumerator*), [1429](#page-1439-0) esp\_image\_flash\_size\_t::ESP\_IMAGE\_FLASH\_SIZE\_2MB esp\_image\_spi\_mode\_t (*C++ enum*), 1428 (*C++ enumerator*), [1429](#page-1439-0) esp\_image\_flash\_size\_t::ESP\_IMAGE\_FLASH\_SIZE\_\$<sup>2HB</sup> enumerator), 1428 (*C++ enumerator*), [1429](#page-1439-0) esp\_image\_flash\_size\_t::ESP\_IMAGE\_FLASH\_SIZE\_4**@B+** enumerator), 1428 (*C++ enumerator*), [1429](#page-1439-0) esp\_image\_flash\_size\_t::ESP\_IMAGE\_FLASH\_SIZE\_6**@HB** enumerator), [1428](#page-1438-0) (*C++ enumerator*), [1429](#page-1439-0) esp\_image\_flash\_size\_t::ESP\_IMAGE\_FLASH\_SIZE\_8MB (*C++ enumerator*), [1428](#page-1438-0) (*C++ enumerator*), [1429](#page-1439-0) esp\_image\_flash\_size\_t::ESP\_IMAGE\_FLASH\_SIZE\_M**@X+** enumerator), [1428](#page-1438-0) (*C++ enumerator*), [1429](#page-1439-0) esp\_image\_header\_t (*C++ struct*), 1426 *ber*), 1427 *member*), 1426 (*C+[+ mem](#page-1437-0)ber*), 1427 1426 (*C++ member*), [1427](#page-1437-0) *[memb](#page-1436-0)er*), 1427 esp\_image\_header\_t::min\_chip\_rev\_full (*C++ member*), [1427](#page-1437-0) esp\_image\_header\_t::reserved (*C++ member*), 142[7](#page-1437-0) esp\_image\_header\_t::segment\_count (*C++ member*), [1426](#page-1437-0) esp\_image\_header\_t::spi\_mode (*C++ member*), [1426](#page-1437-0) *member*), 1427 esp\_image\_header\_t::spi\_size (*C++ member*), [1426](#page-1436-0) esp\_image\_header\_t::spi\_speed (*C++ member*), [1426](#page-1437-0) esp\_image\_header\_t::wp\_pin (*C++ member*), 1426 esp\_image\_seg[ment](#page-1436-0)\_header\_t (*C++ struct*), 1427 esp\_im[age\\_](#page-1436-0)segment\_header\_t::data\_len (*C++ member*), 1427 esp\_image\_segment\_header\_t::l[oad\\_a](#page-1437-0)ddr (*[C++](#page-1437-0) member*), 1427 esp\_image\_spi\_freq\_t (*C++ enum*), 1428 esp\_image\_spi\_fre[q\\_t:](#page-1437-0):ESP\_IMAGE\_SPI\_SPEED\_DIV\_1 (*C++ enumerator*), 1429 (*C++ enumerator*), 1428 (*C++ enumerator*), [1429](#page-1439-0) (*C++ enumerator*), [1429](#page-1438-0) esp\_image\_spi\_mode\_[t::E](#page-1439-0)SP\_IMAGE\_SPI\_MODE\_DIO esp\_image\_spi\_mode\_[t::E](#page-1439-0)SP\_IMAGE\_SPI\_MODE\_DOUT esp\_image\_spi\_mode\_t::ESP\_IMA[GE\\_S](#page-1438-0)PI\_MODE\_FAST\_READ esp\_image\_spi\_mode\_t::ESP\_IMAGE\_SPI\_MODE\_QIO esp\_image\_spi\_mode\_t::ESP\_IMAGE\_SPI\_MODE\_QOUT esp\_image\_spi\_mode\_t::ESP\_IMAGE\_SPI\_MODE\_SLOW\_READ

(*C++ enumerator*), 1428 esp\_intr\_alloc (*C++ function*), 1667 esp\_intr\_alloc\_intrstatus (*C++ function*), 1668 ESP\_INTR\_DISABLE (*C m[acro](#page-1438-0)*), 1671 esp\_intr\_disable (*C++ function*), [16](#page-1677-0)69 esp\_intr\_disable\_source (*C++ function*), [1670](#page-1678-0) ESP\_INTR\_ENABLE (*C macro*), 1[671](#page-1681-0) esp\_intr\_enable (*C++ function*), 1[669](#page-1679-0) esp\_intr\_enable\_source (*C++ function*), 1670 ESP\_IN[TR\\_FL](#page-1680-0)AG\_EDGE (*C macro*), 1670 ESP\_INTR\_FLAG\_HIGH (*C ma[cro](#page-1681-0)*), 1671 ESP\_INTR\_FLAG\_INTRDISABLED (*[C ma](#page-1679-0)cro*), 1670 ESP\_INTR\_FLAG\_IRAM (*C macro*), 1670 ESP\_INTR\_FLAG\_LEVEL1 (*C macro*), [16](#page-1680-0)70 ESP\_INTR\_FLAG\_LEVEL2 (*C macro*), [16](#page-1681-0)70 ESP\_INTR\_FLAG\_LEVEL3 (*C macro*), 1670 ESP\_INTR\_FLAG\_LEVEL4 (*C macro*), [16](#page-1680-0)70 ESP\_INTR\_FLAG\_LEVEL5 (*C macro*), [1670](#page-1680-0) ESP\_INTR\_FLAG\_LEVEL6 (*C macro*), [1670](#page-1680-0) ESP\_INTR\_FLAG\_LEVELMASK (*C ma[cro](#page-1680-0)*), 1671 ESP\_INTR\_FLAG\_LOWMED (*C macro*), [1670](#page-1680-0) ESP\_INTR\_FLAG\_NMI (*C macro*), 167[0](#page-1680-0) ESP\_INTR\_FLAG\_SHARED (*C macro*), [1670](#page-1680-0) esp\_intr\_flags\_to\_level (*C++ [functi](#page-1681-0)on*), 1670 esp\_intr\_free (*C++ function*), [1668](#page-1680-0) esp\_intr\_get\_cpu (*C++ function*), [1669](#page-1680-0) esp\_intr\_get\_intno (*C++ function*), 1669 esp\_in[tr\\_ma](#page-1680-0)rk\_shared (*C++ function*), 1667 esp\_intr\_noniram\_disable (*[C+](#page-1678-0)+ function*), 1669 esp\_intr\_noniram\_enable (*C[++ fun](#page-1679-0)ction*), 1669 esp\_intr\_reserve (*C++ function*), 1667 esp\_in[tr\\_se](#page-1679-0)t\_in\_iram (*C++ function*), 1669 ESP\_IO\_CAP\_IN (*C macro*), 206 ESP\_IO[\\_CAP\\_](#page-1679-0)IO (*C macro*), 206 ESP\_IO\_CAP\_KBDISP (*C macro*), 206 ESP\_IO\_CAP\_NONE (*C macro*), 206 ESP\_IO\_CAP\_OUT (*C macro*), [20](#page-216-0)6 esp\_ip4\_addr (*C++ struct*), [754](#page-216-0) esp\_ip4\_addr1 (*C macro*), 755 esp\_ip4\_addr1\_16 (*C macro*), [75](#page-216-0)5 esp\_ip4\_addr2 (*C macro*), 7[55](#page-216-0) esp\_ip4\_addr2\_16 (*C macro*[\),](#page-764-0) 755 esp\_ip4\_addr3 (*C macro*), [755](#page-765-0) esp\_ip4\_addr3\_16 (*C macro*), [755](#page-765-0) esp\_ip4\_addr4 (*C macro*), [755](#page-765-0) esp\_ip4\_addr4\_16 (*C macro*), [755](#page-765-0) esp\_ip4\_addr::addr (*C[++ m](#page-765-0)ember*), 754 esp\_ip4\_addr\_get\_byte (*C [macr](#page-765-0)o*), 755 esp\_ip4\_addr\_t (*C++ type*[\),](#page-765-0) 755 esp\_ip4addr\_aton (*C++ func[tion](#page-765-0)*), 743 ESP\_IP4ADDR\_INIT (*C macro*), 755 esp\_ip4addr\_ntoa (*C++ function*), 7[43](#page-765-0) ESP\_IP4TOADDR (*C macro*), 75[5](#page-765-0)

ESP\_IP4TOUINT32 (*C macro*), 755 esp\_ip6\_addr (*C++ struct*), 753 esp\_ip6\_addr::addr (*C++ member*), 754 esp\_ip6\_addr::zone (*C++ member*), 754 ESP\_IP6\_ADDR\_BLOCK1 (*C m[acro](#page-765-0)*), 754 ESP\_IP6\_ADDR\_BLOCK2 (*C [macr](#page-763-0)o*), 754 ESP\_IP6\_ADDR\_BLOCK3 (*C macro*), 75[4](#page-764-0) ESP\_IP6\_ADDR\_BLOCK4 (*C macro*), 75[4](#page-764-0) ESP\_IP6\_ADDR\_BLOCK5 (*C macro*), [754](#page-764-0) ESP\_IP6\_ADDR\_BLOCK6 (*C macro*), [754](#page-764-0) ESP\_IP6\_ADDR\_BLOCK7 (*C macro*), [754](#page-764-0) ESP\_IP6\_ADDR\_BLOCK8 (*C macro*), [754](#page-764-0) esp\_ip6\_addr\_t (*C++ type*), 755 esp\_ip6\_addr\_type\_t (*C++ enum*[\),](#page-764-0) 755 esp\_ip6\_addr\_type\_t::ESP\_I[P6\\_A](#page-764-0)DDR\_IS\_GLOBAL (*C++ enumerator*), 756 esp\_ip6\_addr\_type\_t::E[SP\\_I](#page-765-0)[P6\\_A](#page-764-0)DDR\_IS\_IPV4\_MAPPED\_IPV6 (*C++ enumerator*), 756 esp\_ip6\_addr\_type\_t::ESP\_IP6\_ADDR\_IS\_LINK\_LOCAL (*C++ enumerator*), [756](#page-766-0) esp\_ip6\_addr\_type\_t::ESP\_IP6\_ADDR\_IS\_SITE\_LOCAL (*C++ enumerator*), [756](#page-766-0) esp\_ip6\_addr\_type\_t::ESP\_IP6\_ADDR\_IS\_UNIQUE\_LOCAL (*C++ enumerator*), [756](#page-766-0) esp\_ip6\_addr\_type\_t::ESP\_IP6\_ADDR\_IS\_UNKNOWN (*C++ enumerator*), [755](#page-766-0) ESP\_IP6ADDR\_INIT (*C macro*), 755 esp\_ip\_addr\_t (*C++ type*[\),](#page-766-0) 755 ESP\_IPADDR\_TYPE\_ANY (*C macro*), 755 ESP\_IPADDR\_TYPE\_V4 (*[C ma](#page-765-0)cro*), 755 ESP\_IPADDR\_TYPE\_V6 (*C macro*[\),](#page-765-0) 755 esp\_lcd\_i2c\_bus\_handl[e\\_t](#page-765-0) (*C++ type*), 891 esp\_lcd\_i80\_bus\_handle\_t (*C[++ ty](#page-765-0)pe*), 891 esp\_lcd\_new\_panel\_io\_i2c (*[C++](#page-765-0) function*), 889 esp\_lcd\_new\_panel\_io\_spi (*[C++](#page-765-0) fu[nction](#page-901-0)*), 889 esp\_lcd\_new\_panel\_nt35510 (*C++ fu[nction](#page-901-0)*), [894](#page-899-0) esp\_lcd\_new\_panel\_ssd1306 (*C++ function*), [895](#page-899-0) esp\_lcd\_new\_panel\_st7789 (*C++ function*), [894](#page-904-0) esp\_lcd\_panel\_del (*C++ function*), 892 esp\_lc[d\\_pa](#page-905-0)nel\_dev\_config\_t (*C++ struct*), 895 esp\_lc[d\\_pa](#page-904-0)nel\_dev\_config\_t::bits\_per\_pixel (*C++ member*), 895 esp\_lcd\_panel\_dev\_config\_t::[col](#page-902-0)or\_space (*[C+](#page-905-0)+ member*), 895 esp\_lcd\_panel\_dev\_config\_t::flags (*C++ member*), [895](#page-905-0) esp\_lcd\_panel\_dev\_config\_t::reset\_active\_high (*C++ member*), [895](#page-905-0) esp\_lcd\_panel\_dev\_config\_t::reset\_gpio\_num (*C++ member*), [895](#page-905-0) esp\_lcd\_panel\_dev\_config\_t::rgb\_endian (*C++ member*), [895](#page-905-0)

esp lcd panel dev config t::vendor config (*C++ member*), 895 esp\_lcd\_panel\_disp\_off (*C++ function*), 894 esp\_lcd\_panel\_disp\_on\_off (*C++ function*), 894 esp\_lcd\_panel\_dra[w\\_bi](#page-905-0)tmap (*C++ function*), 892 esp\_lcd\_panel\_handle\_t (*C++ type*), 887 esp\_lc[d\\_pa](#page-904-0)nel\_init (*C++ function*), 892 esp\_lcd\_panel\_invert\_color (*C++ function*), [893](#page-902-0) esp\_lcd\_panel\_io\_callbacks\_t (*C[++ st](#page-897-0)ruct*), esp\_lcd\_panel\_io\_spi\_config\_t::pclk\_hz 889 esp\_lcd\_panel\_io\_callbacks\_t:[:on](#page-902-0)\_color\_dsmanks\_dd\_omenel\_io\_spi\_config\_t::sio\_mode (*[C+](#page-903-0)+ member*), 890 esp\_lcd\_panel\_io\_color\_trans\_done\_cb\_t esp\_lcd\_panel\_io\_spi\_config\_t::spi\_mode (*[C+](#page-899-0)+ type*), 892 esp\_lcd\_panel\_io\_del (*C++ function*), 888 esp\_lcd\_panel\_io\_[even](#page-900-0)t\_data\_t (*C++ struct*), 889 esp\_lcd\_panel\_[io\\_h](#page-902-0)andle\_t (*C++ type*), 887 esp\_lcd\_panel\_io\_i2c\_config\_t [\(](#page-898-0)*C++ struct*), 891 esp\_lcd\_pan[el\\_i](#page-899-0)o\_i2c\_config\_t::control\_phase\_bytes esp\_lcd\_panel\_io\_tx\_param (*C++ function*), (*C++ member*), 891 esp\_lcd\_panel\_io\_i2c\_config\_t::dc[\\_bit](#page-897-0)\_offset esp\_lcd\_panel\_mir[ror](#page-900-0) (*C++ function*), 893 (*C++ [memb](#page-901-0)er*), 891 esp\_lcd\_panel\_io\_i2c\_config\_t::dc\_low\_on\_data esp\_lcd\_panel\_set\_gap (*C++ function*), 893 (*C++ member*), [891](#page-901-0) esp\_lcd\_panel\_io\_i2c\_config\_t::dev\_addr esp\_lcd\_spi\_bus\_handle\_t (*C++ type*), [89](#page-903-0)1 (*C++ member*), [891](#page-901-0) esp\_lcd\_panel\_io\_i2c\_config\_t::disable\_control\_phase ESP\_LE\_AUTH\_NO\_BOND (*C macro*), 205 (*C++ member*), [891](#page-901-0) esp\_lcd\_panel\_io\_i2c\_config\_t::flags (*C++ member*), [891](#page-901-0) esp\_lcd\_panel\_io\_i2c\_config\_t::lcd\_cmd\_bits ESP\_LE\_AUTH\_REQ\_SC\_MITM (*C m[acro](#page-215-0)*), 206 (*C++ member*), [891](#page-901-0) esp\_lcd\_panel\_io\_i2c\_config\_t::lcd\_param\_bits 206 (*C++ member*), [891](#page-901-0) esp\_lcd\_panel\_io\_i2c\_config\_t::on\_color\_trans\_done ESP\_LE\_KEY\_LCSRK (*C macro*), 205 (*C++ member*), [891](#page-901-0) esp\_lcd\_panel\_io\_i2c\_config\_t::user\_ctx ESP\_LE[\\_KEY](#page-216-0)\_LID (*C macro*), 205 (*C++ member*), [891](#page-901-0) esp\_lcd\_panel\_io\_register\_event\_callbacks ESP\_LE\_KEY\_NONE (*C macro*), 2[05](#page-215-0) (*C++ function*), [889](#page-901-0) esp\_lcd\_panel\_io\_rx\_param (*C++ function*), ESP\_LE\_KEY\_PENC (*C macro*), [20](#page-215-0)5 887 esp\_lcd\_panel\_io\_[spi\\_](#page-901-0)config\_t (*C++ struct*), 890 esp\_lcd\_panel\_io\_[spi\\_](#page-899-0)config\_t::cs\_gpio\_num esp\_link\_key (*C++ type*), 15[7](#page-215-0) (*[C+](#page-897-0)+ member*), 890 esp\_lcd\_panel\_io\_spi\_config\_t::cs\_high\_active *tion*), 96 (*C++ [memb](#page-900-0)er*), 890 esp\_lcd\_panel\_io\_spi\_config\_t::dc\_gpio\_num esp\_local\_ctrl\_confi[g::h](#page-167-0)andlers (*[C+](#page-1733-0)+* (*C++ member*), [890](#page-900-0) esp\_lcd\_panel\_io\_spi\_config\_t::dc\_low\_onepdatocal\_[ctr](#page-106-0)l\_config::max\_properties (*C++ member*), [890](#page-900-0) esp\_lcd\_panel\_io\_spi\_config\_t::flags esp\_local\_ctrl\_config::proto\_s[ec](#page-109-0) (*C++* (*C++ member*), 891 esp\_lcd\_panel\_io\_spi\_config\_t::lcd\_cmd\_bits (*C++ member*), 890 esp\_lcd\_panel\_io\_spi\_config\_t::lcd\_param\_bits (*C++ member*), [890](#page-901-0) esp\_lcd\_panel\_io\_spi\_config\_t::lsb\_first (*C++ member*), [890](#page-900-0) esp\_lcd\_panel\_io\_spi\_config\_t::octal\_mode (*C++ member*), [890](#page-900-0) esp\_lcd\_panel\_io\_spi\_config\_t::on\_color\_trans\_done (*C++ member*), [890](#page-900-0) (*C++ member*), [890](#page-900-0) (*C++ member*), [890](#page-900-0) (*C++ member*), [890](#page-900-0) esp\_lcd\_panel\_io\_spi\_config\_t::trans\_queue\_depth (*C++ member*), [890](#page-900-0) esp\_lcd\_panel\_io\_spi\_config\_t::user\_ctx (*C++ member*), [890](#page-900-0) esp\_lcd\_panel\_io\_tx\_color (*C++ function*), 888 888 esp\_lc[d\\_pa](#page-898-0)nel\_reset (*C++ function*), 892 esp\_lc[d\\_pa](#page-898-0)nel\_swap\_xy (*C++ function*), 893 ESP\_LE\_AUTH\_BOND (*C macro*), 205 ESP\_LE\_AUTH\_REQ\_BOND\_MITM (*C macro*), [206](#page-903-0) ESP\_LE\_AUTH\_REQ\_MITM (*C macro*), 205 ESP\_LE\_AUTH\_REQ\_SC\_BOND (*[C m](#page-215-0)acro*), 20[6](#page-901-0) ESP\_LE\_AUTH\_REQ\_SC\_MITM\_BOND (*C [macro](#page-216-0)*), ESP\_LE\_AUTH\_REQ\_SC\_ONLY (*C ma[cro](#page-215-0)*), [206](#page-216-0) ESP\_LE\_KEY\_LENC (*C macro*), 205 ESP\_LE\_KEY\_LLK (*C macro*), 205 ESP\_LE\_KEY\_PCSRK (*C macro*), [20](#page-215-0)5 ESP\_LE\_KEY\_PID (*C macro*), [205](#page-215-0) ESP\_LE\_KEY\_PLK (*C macro*), 2[05](#page-215-0) esp\_light\_sleep\_start (*C[++ fu](#page-215-0)nction*), 1723 esp\_local\_ctrl\_add\_pr[oper](#page-215-0)ty (*C++ func*esp\_local\_ctrl\_config (*[C++](#page-215-0) struct*), 99 *member*), 100 (*C++ member*), 100

*member*), 100 esp\_local\_ctrl\_config::transport (*C++ member*), 100 esp\_local\_ctrl\_config::transport\_config (*C++ me[mber](#page-110-0)*), 100 esp\_local\_ctrl\_config\_t (*C++ type*), 101 esp\_local\_ctr[l\\_g](#page-110-0)et\_property (*C++ function*), 96 esp\_local\_ctrl\_ge[t\\_tr](#page-110-0)ansport\_ble (*C++ function*), 95 esp\_local\_ctrl\_get\_transport\_ht[tpd](#page-111-0) (*C++ [fu](#page-106-0)nction*), 95 esp\_local\_ctrl\_handlers (*C++ struct*), 98 esp\_local\_ctr[l\\_h](#page-105-0)andlers::get\_prop\_values esp\_local\_ctrl\_set\_handler (*C++ function*), (*C++ member*), 98 esp\_local\_ctrl\_ha[ndl](#page-105-0)ers::set\_prop\_values esp\_local\_ctrl[\\_sta](#page-111-0)rt (*C++ function*), 96 (*C++ member*), 98 esp\_local\_ctrl\_handlers::usr\_ctx (*[C](#page-108-0)++* ESP\_LOCAL\_CTRL\_TRANSPORT\_BLE (*C macro*), *member*), 99 esp\_local\_ctrl\_handlers::usr\_ctx\_free\_fn esp\_local\_ctrl\_transport\_config[\\_bl](#page-106-0)e\_t (*C++ member*), [99](#page-108-0) esp\_local\_ctrl\_handlers\_t (*C++ type*), 100 esp\_local\_ctr[l\\_](#page-109-0)prop (*C++ struct*), 97 esp\_local\_ctrl\_prop::ctx (*C++ member*), 97 esp\_local\_ctrl\_pr[op:](#page-109-0):ctx\_free\_fn (*C++ member*), 97 esp\_local\_ctrl\_prop::flags (*C[++](#page-107-0) me[mber](#page-110-0)*), 97 esp\_local\_ctrl\_prop::name (*C++ member*[\),](#page-107-0) 97 esp\_local\_ctr[l\\_](#page-107-0)prop::size (*C++ member*), **[97](#page-107-0)** esp\_local\_ctrl\_prop::type (*C++ member*), [97](#page-107-0) esp\_local\_ctrl\_prop\_t (*C++ type*), 100 esp\_lo[cal](#page-107-0)\_ctrl\_prop\_val (*C++ struct*), 98 esp\_local\_ctrl\_prop\_val::data (*C++ [me](#page-107-0)mber*), 98 esp\_local\_ctrl\_prop\_val::free[\\_fn](#page-110-0) (*C++* esp\_log\_early\_timestamp (*[C++](#page-1685-0) fu[nction](#page-1685-0)*), *member*), 98 esp\_local\_ctrl\_prop\_val::size (*C++ member*), [98](#page-108-0) esp\_local\_ctrl\_prop\_val\_t (*C++ type*), 100 esp\_local\_ctr[l\\_](#page-108-0)proto\_sec (*C++ enum*), 101 esp\_local\_ctrl\_proto\_sec::PROTOCOM\_SEC0 esp\_log\_level\_t (*C++ e[num](#page-1687-0)*), 1678 (*C++ enu[me](#page-108-0)rator*), 101 esp\_local\_ctrl\_proto\_sec::PROTOCO[M\\_SE](#page-110-0)C1 (*C++ enumerator*), 101 esp\_local\_ctrl\_proto\_sec::PROTOCO[M\\_SE](#page-111-0)C2 (*C++ enumerator*), [101](#page-111-0) esp\_local\_ctrl\_proto\_sec::PROTOCOM\_SEC\_CUSTOM *merator*), 16[78](#page-1688-0) (*C++ enumerator*), [101](#page-111-0) esp\_local\_ctrl\_proto\_sec\_cfg (*C++ struct*), 99 esp\_local\_ctrl\_prot[o\\_se](#page-111-0)c\_cfg::custom\_handle *enumerator*), [16](#page-1688-0)78 (*C++ member*), 99 esp\_local\_ctrl\_prot[o\\_se](#page-111-0)c\_cfg::pop *type*), 101 96 [10](#page-106-0)0 1674 *merator*), [1678](#page-1688-0) esp\_log\_set\_vprintf (*C++ function*), 1674

esp\_local\_ctrl\_proto\_sec\_cfg::sec\_params (*C++ member*), 99 esp\_local\_ctrl\_proto\_sec\_cfg::version (*C++ member*), 99 esp\_local\_ctrl\_proto\_sec\_cfg\_t (*C++* esp\_local\_ctrl\_pr[oto](#page-109-0)\_sec\_t (*C++ type*), 101 esp\_local\_ctrl\_re[mov](#page-109-0)e\_property (*C++ function*), 96 esp\_local\_[ctrl](#page-111-0)\_security1\_params\_t (*C++ type*), 101 esp\_local\_ctrl\_security2\_params\_t (*C++ type*[\),](#page-106-0) 101 esp\_local\_ctrl[\\_sto](#page-111-0)p (*C++ function*), 96 (*C++ type*), 100 esp\_local\_ctrl\_transport\_config\_httpd\_t (*[C+](#page-110-0)+ type*), 100 esp\_local\_ctrl\_transport\_config\_t (*C++ union*), [97](#page-110-0) esp\_local\_ctrl\_transport\_config\_t::ble (*C++ memb[er](#page-110-0)*), 97 esp\_local\_ctrl\_transport\_config\_t::httpd (*C++ member*[\),](#page-107-0) 97 ESP\_LOCAL\_CTRL\_TRANSPORT\_HTTPD (*C macro*), 100 esp\_local\_ctrl\_tr[ans](#page-107-0)port\_t (*C++ type*), 100 ESP\_LOG\_BUFFER\_CH[AR](#page-107-0) (*C macro*), 1676 ESP\_LOG\_BUFFER\_CHAR\_LEVEL (*C macro*), 1675 ESP\_LOG\_BUFF[ER\\_](#page-110-0)HEX (*C macro*), 1675 ESP\_LOG\_BUFFER\_HEX\_LEVEL (*C macro*), 16[75](#page-110-0) ESP\_LOG\_BUFFER\_HEXDUMP (*C ma[cro](#page-1686-0)*), 1675 ESP\_LOG\_EARLY\_IMPL (*C macro*), 1676 ESP\_LOG\_LEVEL (*C macro*), 1677 esp\_log\_level\_get (*C++ functi[on](#page-1686-0)*), 1674 ESP\_LOG\_LEVEL\_LOCAL (*C macro*), 1677 esp\_lo[g\\_le](#page-1684-0)vel\_set (*C++ function*), 1673 esp\_log\_level\_t::ESP\_LOG\_DEB[UG](#page-1684-0) (*C++ enumerator*), 1678 esp\_log\_level\_t::ESP\_LOG\_E[RR](#page-1687-0)[OR](#page-1683-0) (*C++ enumerator*), 1678 esp\_log\_level\_t::ESP\_LOG[\\_INF](#page-1688-0)O (*C++ enu*esp\_log\_level\_t::ESP\_LOG\_NONE (*C++ enumerator*), 16[78](#page-1688-0) esp\_log\_level\_t::ESP\_LOG\_VERBOSE (*C++* esp\_log\_level\_t::ESP\_LOG\_WARN (*C++ enu-*

(*[C+](#page-109-0)+ member*), 99

esp\_log\_system\_timestamp (*C++ function*), 1674 esp\_log\_timestamp (*C++ function*), 1674 esp\_log\_write (*C++ function*), 1674 esp\_log\_writev (*C++ function*), 1674 ESP\_LO[GD](#page-1684-0) (*C macro*), 1677 ESP\_LOGE (*C macro*), 1676 ESP\_LOGI (*C macro*), 1677 ESP\_LOGV (*C macro*), 1677 ESP\_LOGW (*C macro*), [1677](#page-1687-0) esp\_mac\_type\_t (*[C++ e](#page-1686-0)num*), 1685 esp\_mac\_type\_t:[:ESP\\_](#page-1687-0)MAC\_BT (*C++ enumerator*), 1685 esp\_mac\_type\_t:[:ESP\\_](#page-1687-0)MAC\_ETH (*C++ enumerator*), 1685 esp\_mac\_type\_t::ESP\_MAC[\\_IEE](#page-1695-0)E802154 (*C+[+ enum](#page-1695-0)erator*), 1685 esp\_mac\_type\_t::ESP\_MAC\_WIFI\_SOFTAP (*C++ [enum](#page-1695-0)erator*), 1685 esp\_mac\_type\_t::ESP\_MAC\_WIFI\_STA (*C++ enumerator*), 1685 esp\_mesh\_allow\_root\_conflicts (*C++ function*), 609 esp\_mesh\_available\_txupQ\_num (*C++ function*), 608 esp\_mesh\_connect (*[C+](#page-1695-0)+ function*), 613 esp\_mesh\_d[eini](#page-619-0)t (*C++ function*), 599 esp\_mesh\_delete\_group\_id (*C++ function*), 609 esp\_mesh\_d[isab](#page-618-0)le\_ps (*C++ functi[on](#page-623-0)*), 614 esp mesh disconnect ( $C++$  *fun[ction](#page-609-0)*), 613 esp\_mesh\_enable\_ps (*C++ function*), 614 esp\_me[sh\\_f](#page-619-0)ix\_root (*C++ function*), 611 esp\_mesh\_flush\_scan\_result (*C++ [func](#page-624-0)tion*), 613 esp\_mesh\_flush\_upstream\_packe[ts](#page-624-0) (*C++ function*), 612 esp\_mesh\_get\_active\_duty\_cyc[le](#page-621-0) (*C++ [func](#page-623-0)tion*), 615 esp\_mesh\_get\_ap\_assoc\_expire (*C++ function*), 607 esp\_mesh\_get\_ap\_authmode (*C++ function*), 605 esp\_mesh\_get\_ap\_connections (*C++ function*), [605](#page-617-0) esp\_mesh\_get\_capacity\_num (*C++ function*), [610](#page-615-0) esp mesh qet config (C++ function), 603 esp\_mesh\_g[et\\_g](#page-615-0)roup\_list (*C++ function*), 609 esp\_mesh\_get\_group\_num (*C++ function*), 609 esp\_me[sh\\_g](#page-620-0)et\_id (*C++ function*), 604 esp\_mesh\_get\_ie\_crypto\_key (*C++ [func](#page-613-0)tion*), 610 esp\_mesh\_get\_layer (*C++ function*), 605 esp\_mesh\_get\_max\_layer (*C++ [func](#page-614-0)tion*), [604](#page-619-0) esp\_mesh\_get\_network\_duty\_cycle (*C++ [func](#page-620-0)tion*), 616 esp\_mesh\_get\_non\_mesh\_connect[ion](#page-615-0)s

(*C++ function*), 605 esp\_mesh\_get\_parent\_bssid (*C++ function*), 606 esp\_mesh\_get\_root\_healing\_delay (*C++ function*), 611 esp\_mesh\_get\_rout[er](#page-615-0) (*C++ function*), 603 esp\_me[sh\\_g](#page-616-0)et\_router\_bssid (*C++ function*), 613 esp\_mesh\_get\_[rou](#page-621-0)ting\_table (*C++ function*), 608 esp\_mesh\_get\_routing\_table\_siz[e](#page-613-0) (*C++ [func](#page-623-0)tion*), 608 esp\_mesh\_get\_running\_active\_duty\_cycle (*[C+](#page-618-0)+ function*), 616 esp\_mesh\_get\_rx\_pending (*C++ function*), 608 esp\_mesh\_get\_[sel](#page-618-0)f\_organized (*C++ function*), 606 esp\_mesh\_get\_subn[et\\_n](#page-626-0)odes\_list (*C++ function*), 612 esp\_mesh\_get\_subnet\_nodes\_num (*C++ function*), [612](#page-616-0) esp\_mesh\_get\_topology (*C++ function*), 614 esp\_mesh\_get\_[tot](#page-622-0)al\_node\_num (*C++ function*), 608 esp\_mesh\_g[et\\_](#page-622-0)tsf\_time (*C++ function*), 613 esp\_mesh\_get\_tx\_pending (*C++ function*[\),](#page-624-0) 608 esp\_mesh\_get\_type (*C++ function*), 604 esp\_mesh\_g[et\\_](#page-618-0)vote\_percentage (*C++ function*), 607 esp\_mesh\_get\_xon\_qsize (*C++ function*), [6](#page-623-0)[09](#page-618-0) esp\_mesh\_init (*C++ function*), 599 esp\_mesh\_is\_device\_active (*C[++ f](#page-614-0)unction*), 614 esp\_mesh\_i[s\\_m](#page-617-0)y\_group (*C++ function*), 61[0](#page-619-0) esp\_mesh\_is\_ps\_enabled (*C[++ f](#page-609-0)unction*), 614 esp\_mesh\_is\_root (*C++ function*), 606 esp\_me[sh\\_i](#page-624-0)s\_root\_conflicts\_allowed (*C++ function*), 609 esp\_mesh\_is\_root\_fixed (*C++ function*[\),](#page-620-0) [611](#page-624-0) esp\_mesh\_post\_toDS\_state (*C[++](#page-616-0) function*), 608 esp\_mesh\_ps\_duty\_[sign](#page-619-0)aling (*C++ function*), 616 esp\_mesh\_recv (*C++ function*), 601 esp\_me[sh\\_r](#page-618-0)ecv\_toDS (*C++ function*), 602 esp\_mesh\_scan\_get\_ap\_ie\_len (*C++ func[tion](#page-626-0)*), 612 esp\_mesh\_scan\_get\_ap\_rec[ord](#page-611-0) (*C++ function*), 612 esp\_mesh\_send (*C++ function*), 600 esp\_mesh\_s[end](#page-622-0)\_block\_time (*C++ function*), 601 esp\_mesh\_s[et\\_](#page-622-0)active\_duty\_cycle (*C++ function*), 614 esp\_mesh\_set\_ap\_assoc\_ex[pir](#page-610-0)e (*C++ func[tion](#page-611-0)*), 607

esp\_mesh\_set\_ap\_authmode (*C++ function*), 605
esp\_mesh\_set\_ap\_connections (*C++ func-*esp\_mqtt\_client\_config\_t::broker\_t::verification\_t *tion*), 605 esp\_mesh\_set\_ap\_password (*C++ function*), 604 esp\_mesh\_set\_capacity\_num (*C++ function*), 610 esp\_mesh\_s[et\\_c](#page-615-0)onfig (*C++ function*), 602 esp\_me[sh\\_s](#page-614-0)et\_group\_id (*C++ function*), 609 esp\_mesh\_set\_id (*C++ function*), 603 esp\_me[sh\\_s](#page-620-0)et\_ie\_crypto\_funcs (*C++ function*), 610 esp\_mesh\_set\_ie\_crypto\_key (*C++ [fu](#page-612-0)[nctio](#page-619-0)n*), 610 esp\_mesh\_set\_max\_layer (*C++ [func](#page-613-0)tion*), 604 esp\_mesh\_s[et\\_n](#page-620-0)etwork\_duty\_cycle (*C++ function*), 615 esp\_me[sh\\_s](#page-620-0)et\_parent (*C++ function*), 611 esp\_mesh\_set\_root\_healing\_delay (*[C++](#page-614-0) function*), 611 esp\_mesh\_set\_[rou](#page-625-0)ter (*C++ function*), 603 esp\_mesh\_set\_self\_organized (*C[++](#page-621-0) function*), 606 esp\_mesh\_set\_[top](#page-621-0)ology (*C++ function*), 613 esp\_mesh\_set\_type (*C++ function*), 60[4](#page-613-0) esp\_mesh\_set\_vote\_percentage (*C++ function*), [607](#page-616-0) esp\_mesh\_set\_xon\_qsize (*C++ function*), [60](#page-623-0)9 esp\_mesh\_start (*C++ function*), 599 esp\_mesh\_stop (*C++ function*), 599 esp\_mesh\_s[witc](#page-617-0)h\_channel (*C++ function*), 613 esp\_mesh\_topology\_t (*C++ enum*), 632 esp\_mesh\_topology\_t::MESH[\\_TO](#page-609-0)PO\_CH[AIN](#page-619-0) (*C++ enumerator*), 632 esp\_mesh\_topology\_t::MES[H\\_T](#page-609-0)OPO\_TRE[E](#page-623-0) (*C++ enumerator*), 632 esp\_mesh\_waive\_root (*C++ function*[\),](#page-642-0) 606 esp\_mqtt\_client\_con[fig\\_](#page-642-0)t (*C++ struct*), 54 esp\_mqtt\_client\_config\_t (*C++ type*), 60 esp\_mqtt\_client\_con[fig\\_](#page-642-0)t::broker (*C++ member*), 54 esp\_mqtt\_client\_config\_t::broker\_[t](#page-64-0) (*C++ struct*), 54 esp\_mqtt\_client\_config\_t::broker\_t::addressmqtt\_client\_config\_t::credentials\_t::authenticat (*C++ me[mbe](#page-64-0)r*), 54 esp\_mqtt\_client\_config\_t::broker\_t::addrsps\_mdtt\_client\_config\_t::credentials\_t::authenticat (*C++ struct*), [55](#page-64-0) esp\_mqtt\_client\_config\_t::broker\_t::addrsps\_smdttthodsitenameconfig\_t::credentials\_t::authentication (*C++ member*), [55](#page-64-0) esp\_mqtt\_client\_config\_t::broker\_t::address\_midtt:paltient\_config\_t::credentials\_t::authentication (*C++ member*[\),](#page-65-0) 55 esp\_mqtt\_client\_config\_t::broker\_t::address\_midtt:politent\_config\_t::credentials\_t::client\_id (*C++ member*), [55](#page-65-0) esp\_mqtt\_client\_config\_t::broker\_t::address\_midtt:transportonfig\_t::credentials\_t::set\_null\_cl (*C++ member*), [55](#page-65-0) esp\_mqtt\_client\_config\_t::broker\_t::address\_mdtt:urlient\_config\_t::credentials\_t::username (*C++ member*), [55](#page-65-0) esp\_mqtt\_client\_config\_t::broker\_t::verification esp\_mqtt\_client\_config\_t::network (*C++ member*), [54](#page-65-0) (*C++ struct*), 55 esp\_mqtt\_client\_config\_t::broker\_t::verification\_t:: (*C++ member*), 56 esp\_mqtt\_client\_config\_t::broker\_t::verification\_t:: (*C++ member*[\),](#page-65-0) 55 esp\_mqtt\_client\_config\_t::broker\_t::verification\_t:: (*C++ member*), [55](#page-66-0) esp\_mqtt\_client\_config\_t::broker\_t::verification\_t:: (*C++ member*), [55](#page-65-0) esp\_mqtt\_client\_config\_t::broker\_t::verification\_t:: (*C++ member*), [55](#page-65-0) esp\_mqtt\_client\_config\_t::broker\_t::verification\_t:: (*C++ member*), [56](#page-65-0) esp\_mqtt\_client\_config\_t::broker\_t::verification\_t:: (*C++ member*), [55](#page-65-0) esp\_mqtt\_client\_config\_t::buffer (*C++ member*), 54 esp\_mqtt\_client\_config\_t::buffer\_t (*C++ struct*), 5[6](#page-65-0) esp\_mqtt\_client\_config\_t::buffer\_t::out\_size (*C++ me[mbe](#page-64-0)r*), 56 esp\_mqtt\_client\_config\_t::buffer\_t::size (*C++ member*[\),](#page-66-0) 56 esp\_mqtt\_client\_config\_t::credentials (*C++ member*), [54](#page-66-0) esp\_mqtt\_client\_config\_t::credentials\_t (*C++ struct*), 5[6](#page-66-0) esp\_mqtt\_client\_config\_t::credentials\_t::authenticat (*C++ member*), [56](#page-64-0) esp\_mqtt\_client\_config\_t::credentials\_t::authenticat (*C++ struct*), [56](#page-66-0) esp\_mqtt\_client\_config\_t::credentials\_t::authenticat (*C++ member*), [57](#page-66-0) esp\_mqtt\_client\_config\_t::credentials\_t::authenticat (*C++ member*[\),](#page-66-0) 57 esp\_mqtt\_client\_config\_t::credentials\_t::authenticat (*C++ member*), [57](#page-67-0) esp\_mqtt\_client\_config\_t::credentials\_t::authenticat (*C++ member*), [57](#page-67-0) esp\_mqtt\_client\_confiq\_t::credentials\_t::authenticat (*C++ member*), [57](#page-67-0) (*C++ member*), [57](#page-67-0) (*C++ member*), [57](#page-67-0) (*C++ member*), [57](#page-67-0) (*C++ member*), [57](#page-67-0) (*C++ member*), [56](#page-67-0) (*C++ member*), [56](#page-67-0) (*C++ member*), [56](#page-66-0) (*C++ member*), [54](#page-66-0)

esp\_mqtt\_client\_config\_t::network\_t (*C++ struct*), 57 esp\_mqtt\_client\_config\_t::network\_t::di<del>ssp</del>b\_inequation\_inententt(C++ function), 50 (*C++ member*), 57 esp\_mqtt\_client\_config\_t::network\_t::reesp<u>mmeq[ut](#page-62-0)ttimeentt\_subscribe</u> (C++ function), (*C++ member*[\),](#page-67-0) 57  $e$ sp\_mqtt\_client\_config\_t::network\_t::re<del>cfspe\_shqtdo\_mafter\_insubsco\_mis</del>be (*C++ [func](#page-60-0)-*(*C++ member*), [57](#page-67-0) esp\_mqtt\_client\_config\_t::network\_t::timeout\_ms esp\_mqtt\_connect\_return\_code\_t (*C++* (*C++ member*), [57](#page-67-0) esp\_mqtt\_client\_config\_t::session (*C++ member*), [54](#page-67-0) esp\_mqtt\_client\_config\_t::session\_t (*C++ struct*), 58 esp\_mqtt\_client\_c[onf](#page-67-0)ig\_t::session\_t::dissaph\_lmeqtcl\_caom\_nesests\_incerturn\_code\_t::MQTT\_CONNECTION\_REFU (*C++ member*), [58](#page-64-0) esp\_mqtt\_client\_config\_t::session\_t::dissaphlmeqtkteepanlniekeet\_return\_code\_t::MQTT\_CONNECTION\_REFU (*C++ member*[\),](#page-68-0) 58 esp\_mqtt\_client\_config\_t::session\_t::keeepalmiquet\_connect\_return\_code\_t::MQTT\_CONNECTION\_REFU (*C++ member*), [58](#page-68-0) esp\_mqtt\_client\_config\_t::session\_t::lasstp\_widtlt\_connect\_return\_code\_t::MQTT\_CONNECTION\_REFU (*C++ member*), [58](#page-68-0) esp\_mqtt\_client\_config\_t::session\_t::lasstp\_widtlt\_tconnect\_return\_code\_t::MQTT\_CONNECTION\_REFU (*C++ struct*), 58 esp\_mqtt\_client\_config\_t::session\_t::lastp\_widtlt\_termosq\_codes (C++ struct), 52 (*C++ member*), [58](#page-68-0) esp\_mqtt\_client\_config\_t::session\_t::last\_will(C++ mamphen); 53 (*C++ member*[\),](#page-68-0) 58 esp\_mqtt\_client\_config\_t::session\_t::last\_wil*member*qo<sup>52</sup> (*C++ member*), [58](#page-68-0) esp\_mqtt\_client\_config\_t::session\_t::last\_will\_t::retain (*C++ member*), [52](#page-63-0) (*C++ member*), [58](#page-68-0) esp\_mqtt\_client\_config\_t::session\_t::last\_wil**(C++ mempher)**, 52 (*C++ member*), [58](#page-68-0) esp\_mqtt\_client\_config\_t::session\_t::message\_fet+amemberb<sub>1.</sub>52meout (*C++ member*), [58](#page-68-0) esp\_mqtt\_client\_config\_t::session\_t::protocol(C++ member),[53](#page-62-0) (*C++ member*), [58](#page-68-0) esp\_mqtt\_client\_config\_t::task (*C++ member*), 54 esp\_mqtt\_client\_config\_t::task\_t (C++ esp\_mqtt\_error\_ty[pe\\_](#page-63-0)t::MQTT\_ERROR\_TYPE\_CONNECTION\_RE *struct*), 58 esp\_mqtt\_client\_config\_t::task\_t::priority\_mqtt\_error\_type\_t::MQTT\_ER[ROR](#page-71-0)\_TYPE\_NONE (*C++ me[mbe](#page-64-0)r*), 59 esp\_mqtt\_client\_config\_t::task\_t::stack\_size esp\_mqtt\_error\_type\_t::MQTT\_ERROR\_TYPE\_TCP\_TRANSPORT (*C++ [mem](#page-68-0)ber*), 59 esp\_mqtt\_client\_destroy (*C++ function*), 51 esp\_mqtt\_client\_d[isc](#page-69-0)onnect (*C++ function*), 50 esp\_mqtt\_client\_e[nqu](#page-69-0)eue (*C++ function*), 51 esp\_mqtt\_client\_get\_outbox\_size (*[C++](#page-61-0) function*), 52 esp\_mq[tt\\_](#page-60-0)client\_handle\_t (*C++ type*), 59 esp\_mqtt\_client\_init (*C++ function*), 49 esp\_mqtt\_client\_publish (*C++ function*), [51](#page-61-0) esp\_mqtt\_clie[nt\\_](#page-62-0)reconnect (*C++ function*), 50 esp\_mqtt\_client\_register\_event [\(](#page-59-0)*[C](#page-69-0)++ function*), 52 esp\_mqtt\_client\_set\_uri (*C++ function*), 50 esp\_mqtt\_client\_stop (*C++ function*), 50 50 *tion*), 50 *[enu](#page-60-0)m*), 61 esp\_mqtt\_connect\_return\_code\_t (*C++ type*), [59](#page-60-0) esp\_mqtt\_connect\_return\_code\_t::MQTT\_CONNECTION\_ACCE (*C++e[num](#page-71-0)erator*), 61 (*C++ [en](#page-69-0)umerator*), 61 (*C++ enumerator*), [61](#page-71-0) (*C++ enumerator*), [61](#page-71-0) (*C++ enumerator*), [61](#page-71-0) (*C++ enumerator*), [61](#page-71-0) esp\_mqtt\_error\_code[s::](#page-71-0)connect\_return\_code esp\_mqtt\_error\_code[s::](#page-71-0)error\_type (*C++* esp\_mqtt\_error\_codes::esp\_tls[\\_ce](#page-62-0)rt\_verify\_flags esp\_mqtt\_error\_codes::esp\_tls\_last\_esp\_err esp\_mqtt\_error\_codes::esp\_tls\_stack\_err esp\_mqtt\_error\_codes::esp\_transport\_sock\_errno esp\_mqtt\_error\_codes\_t (*C++ type*), 59 esp\_mqtt\_error\_ty[pe\\_](#page-62-0)t (*C++ enum*), 61 esp\_mqtt\_error\_type\_t (*C++ type*), 59 (*C++ enumerator*), 62 (*C++ enumerator*), 62 (*C++ enumerator*), [62](#page-72-0) esp\_mqtt\_event\_handle\_t (*C++ type*), 60 esp\_mqtt\_event\_id\_t (*[C+](#page-72-0)+ enum*), 60 esp\_mqtt\_event\_id\_t (*C++ type*), 59 esp\_mqtt\_event\_id\_t[::M](#page-72-0)QTT\_EVENT\_ANY (*C++ enumerator*), 60 esp\_mqtt\_event\_id\_t::MQTT\_EV[ENT\\_BE](#page-70-0)FORE\_CONNECT (*C++ enumerator*), 61 esp\_mqtt\_event\_id\_t::MQTT\_E[VEN](#page-69-0)T\_CONNECTED (*C++ enumerator*), [60](#page-70-0) esp\_mqtt\_event\_id\_t::MQTT\_EVENT\_DATA (*C++ enumerator*), [61](#page-71-0)  $(C++$  esp\_mqtt\_event\_id\_t::MQTT\_EVENT\_DELETED

(*C++ enumerator*), 61 esp\_mqtt\_event\_id\_t::MQTT\_EVENT\_DISCONNECTED esp\_netif\_action\_add\_ip6\_address (*C++* (*C++ enumerator*), 60 esp\_mqtt\_event\_id\_t::MQTT\_EVENT\_ERROR esp\_netif\_action\_connected (*C++ function*), (*C++ enumerator*), [60](#page-71-0) esp\_mqtt\_event\_id\_t::MQTT\_EVENT\_PUBLISHED esp\_netif\_action\_di[sco](#page-72-0)nnected (*C++ func-*(*C++ enumerator*), [60](#page-70-0) esp\_mqtt\_event\_id\_t::MQTT\_EVENT\_SUBSCRIBED esp\_netif\_act[ion](#page-746-0)\_got\_ip (*C++ function*), 735 (*C++ enumerator*), [60](#page-70-0) esp\_mqtt\_event\_id\_t::MQTT\_EVENT\_UNSUBSCRIBED (*C++ function*), 735 (*C++ enumerator*), [60](#page-70-0) esp\_mqtt\_event\_t (*C++ struct*), 53 esp\_mqtt\_event\_t (*C+[+ ty](#page-70-0)pe*), 60 esp\_mqtt\_event\_t::client (*C++ member*), 53 esp\_mqtt\_event\_t::c[urr](#page-70-0)ent\_data\_offset esp\_netif\_action\_start (*C++ function*), 734 (*C++ member*), 53 esp\_mqtt\_event\_t::data (*C[++](#page-70-0) [m](#page-63-0)ember*), 53 esp\_mqtt\_event\_t::data\_len (*C++ member*[\),](#page-63-0) 53 esp\_mqtt\_event\_t:[:du](#page-63-0)p (*C++ member*), 54 esp\_mqtt\_event\_t::error\_handle (*[C+](#page-63-0)+ member*), 53 esp\_mq[tt\\_](#page-63-0)event\_t::event\_id (*C++ member*), ESP\_NE[TIF\\_](#page-767-0)BR\_FDW\_CPU (*C macro*), 750 53 esp\_mqtt\_event\_t::msg\_id (*C++ member*), 53 esp\_mqtt\_even[t\\_](#page-63-0)t::protocol\_ver (*C++ member*), 54 esp\_mq[tt\\_](#page-63-0)event\_t::qos (*C++ member*), 54 esp\_mqtt\_event\_t::retain (*C++ member*), [53](#page-63-0) esp\_mqtt\_event\_t::session\_present (*C++ me[mbe](#page-64-0)r*), 53 esp\_mqtt\_event\_t::topic (*C++ member*[\),](#page-64-0) 53 esp\_mqtt\_event\_t::topic\_len (*C++ me[m](#page-63-0)ber*), 53 esp\_mqtt\_event\_t:[:to](#page-63-0)tal\_data\_len (*C++ member*), 53 esp\_mqtt\_protocol\_ver\_t (*C++ enum*), 62 esp\_mqtt\_p[ro](#page-63-0)tocol\_ver\_t (*C++ type*), 59 esp\_mqtt\_protocol\_ver\_t::MQTT\_PROTOCOL\_UNDEFIMEntion),742 (*C++ enu[me](#page-63-0)rator*), 62 esp\_mqtt\_protocol\_ver\_t::MQTT\_PR[OTO](#page-72-0)COL\_V\_3\_1 ESP\_NETIF\_DEFAULT[\\_OPE](#page-768-0)NTHREAD (*C macro*), (*C++ enumerator*), 62 esp\_mqtt\_protocol\_ver\_t::MQTT\_PROTOCOL\_V\_3\_1\_1 esp\_netif\_dei[nit](#page-752-0) (*C++ function*), 733 (*C++ enumerator*), [62](#page-72-0) esp\_mqtt\_protocol\_ver\_t::MQTT\_PROTOCOL\_V\_5 esp\_netif\_destroy\_default\_wifi (*C++* (*C++ enumerator*), [62](#page-72-0) esp\_mqtt\_set\_config (*C++ function*), 51 esp\_mqtt\_transport\_t [\(](#page-72-0)*C++ enum*), 62 esp\_mqtt\_transport\_t (*C++ type*), 59 esp\_mqtt\_transport\_[t::](#page-72-0)MQTT\_TRANSPORT\_OVER\_SSL (*C++ enu[mera](#page-768-0)tor*), 752 (*C++ enumerator*), 62 esp\_mqtt\_transport\_t::MQTT\_TR[ANS](#page-72-0)[P](#page-61-0)ORT\_OVER\_TCP (*[C+](#page-761-0)+ enumerator*), 752 (*C++ enumerator*), 62 esp\_mqtt\_transport\_t::MQTT\_T[RAN](#page-69-0)SPORT\_OVER\_WS (*C++ enumerator*), [752](#page-762-0) (*C++ enumerator*), [62](#page-72-0) esp\_mqtt\_transport\_t::MQTT\_TRANSPORT\_OVER\_WSS (*C++ enumerator*), [752](#page-762-0) (*C++ enumerator*), [62](#page-72-0) esp\_mqtt\_transport\_t::MQTT\_TRANSPORT\_UNKNOWN (*C++ enumerator*), [752](#page-762-0) (*C++ enumerator*), 62 *function*), 736 735 *tion*), 735 esp\_ne[tif\\_](#page-745-0)action\_join\_ip6\_multicast\_group esp\_netif\_[act](#page-745-0)ion\_leave\_ip6\_multicast\_group (*C++ function*), 736 esp\_netif\_action\_remove\_ip6\_addres[s](#page-745-0) (*C++ function*), [736](#page-745-0) esp\_netif\_action\_[stop](#page-746-0) (*C++ function*), 735 esp\_netif\_attach (*C++ function*), 734 esp\_netif\_attach\_[wifi](#page-746-0)\_ap (*C++ function*), 757 esp\_netif\_attach\_wifi\_station (*C+[+ fu](#page-745-0)nction*), 757 ESP\_NETIF\_BR\_DROP (*C macro*), 750 ESP\_NETIF\_BR\_FLOOD (*C macro*), 750 esp\_netif\_[cal](#page-767-0)lback\_fn (*C++ type*), 745 esp\_netif\_config (*C++ struct*), [749](#page-760-0) esp\_netif\_config::base (*C++ [memb](#page-760-0)er*), 749 esp\_netif\_config::driver (*[C++](#page-760-0) member*), 749 esp\_netif\_config::stack (*C[++ m](#page-759-0)e[mbe](#page-755-0)r*), 749 esp\_netif\_config\_t (*C++ type*), 750 esp\_netif\_create\_default\_wifi\_ap (*[C+](#page-759-0)+ [func](#page-759-0)tion*), 758 esp\_netif\_create\_default\_wifi\_mesh[\\_ne](#page-759-0)tifs (*C++ function*), 758 esp\_netif\_create\_default\_w[ifi\\_](#page-760-0)sta (*C++ fun[ction](#page-768-0)*), 758 esp\_netif\_create\_ip6\_linklocal (*C++* esp\_netif\_create\_[wifi](#page-768-0) (*C++ function*), 758 727 esp\_netif\_destroy (*C++ function*), 734 *[func](#page-737-0)tion*), 758 esp\_netif\_dhcp\_option\_id\_t (*[C+](#page-743-0)+ enum*), 751 esp\_netif\_dhcp\_option\_id\_t::[ESP](#page-744-0)\_NETIF\_DOMAIN\_NAME\_SE esp\_netif\_dhcp\_option\_id\_t::ESP\_NETIF\_IP\_ADDRESS\_LEA esp\_netif\_dhcp\_option\_id\_t::ESP\_NETIF\_IP\_REQUEST\_RET esp\_netif\_dhcp\_option\_id\_t::ESP\_NETIF\_REQUESTED\_IP\_A esp\_netif\_dhcp\_option\_id\_t::ESP\_NETIF\_ROUTER\_SOLICIT

esp\_netif\_dhcp\_option\_id\_t::ESP\_NETIF\_SUBNET@UMASKdriver\_ifconfig::handle (*C++ enumerator*), 751 esp\_netif\_dhcp\_option\_id\_t::ESP\_NETIF\_VENDORetCLASSE\_iREENTIFFCORFig::transmit (*C++ enumerator*), 752 esp\_netif\_dhcp\_option\_id\_t::ESP\_NETIF\_VENDORetSPECOFFICerINFICconfig::transmit\_wrap (*C++ enumerator*), [752](#page-761-0) esp\_netif\_dhcp\_option\_mode\_t (*C++ enum*), esp\_netif\_driver\_ifconfig\_t (*C++ type*), 751 esp\_netif\_dhcp\_opti[on\\_m](#page-762-0)ode\_t::ESP\_NETIF\_OP\_GET esp\_netif\_flags (*C[++ e](#page-758-0)num*), 753 (*C++ enumerator*), [751](#page-762-0) esp\_netif\_dhcp\_option\_mode\_t::ESP\_NETIF\_OP\_MAX (*C++ enumerator*), 753 (*[C+](#page-761-0)+ enumerator*), 751 esp\_netif\_dhcp\_option\_mode\_t::ESP\_NETIF\_OP\_SET (*C++ enumerator*), 753 (*C++ enumerator*), [751](#page-761-0) esp\_netif\_dhcp\_option\_mode\_t::ESP\_NETIF\_OP\_START (*C++ enumerator*), [753](#page-763-0) (*C++ enumerator*), [751](#page-761-0) esp\_netif\_dhcp\_status\_t (*C++ enum*), 751 esp\_netif\_dhcp\_stat[us\\_t](#page-761-0)::ESP\_NETIF\_DHCP\_INIT esp\_netif\_flags::ESP\_NETIF\_FLAG\_GARP (*C++ enumerator*), 751 esp\_netif\_dhcp\_stat[us\\_t](#page-761-0)::ESP\_NETIF\_DHCPe\$PLARENEDf\_flags::ESP\_NETIF\_FLAG\_IS\_BRIDGE (*C++ enumerator*), 751 esp\_netif\_dhcp\_status\_t::ESP\_NETIF\_DHCPe<u>sSTANAUSifMA</u>Xlags::ESP\_NETIF\_FLAG\_IS\_PPP (*C++ enumerator*), [751](#page-761-0) esp\_netif\_dhcp\_status\_t::ESP\_NETIF\_DHCP\_STOPPED esp\_netif\_flags::ESP\_NETIF\_FLAG\_MLDV6\_REPORT (*C++ enumerator*), [751](#page-761-0) esp\_netif\_dhcpc\_get\_status (*C++ function*), 741 esp\_netif\_dhcpc\_opt[ion](#page-761-0) (*C++ function*), 740 esp\_netif\_dhcpc\_sta[rt](#page-761-0) (*C++ function*), 740 esp\_netif\_dhcpc\_stop (*C++ function*), 740 esp\_ne[tif\\_](#page-751-0)dhcps\_qet\_clients\_by\_mac (*C++ function*), 741 esp\_netif\_dhcps\_get\_status (*C++ fu[nction](#page-750-0)*), 741 esp\_netif\_dhcps\_option (*C++ function*[\),](#page-750-0) 740 esp\_netif\_dhcps\_s[tart](#page-751-0) (*C++ function*), 741 esp\_netif\_dhcps\_stop (*C++ function*), 741 esp\_ne[tif\\_](#page-751-0)dns\_info\_t (*C++ struct*), 745 esp\_netif\_dns\_info\_t::ip (*C++ me[mber](#page-750-0)*), 745 esp\_netif\_dns\_type\_t (*C++ enum*), 75[1](#page-751-0) esp\_netif\_dns\_type\_t::ESP\_NET[IF\\_D](#page-755-0)NS\_BACKUP (*C++ enumerator*), 751 esp\_ne[tif\\_](#page-755-0)dns\_type\_t::ESP\_NETIF\_DNS\_FALLBACK *tion*), 742 (*C++ enumerator*), 751 esp\_netif\_dns\_type\_t::ESP\_NETIF\_DNS\_MAIN esp\_ne[tif\\_](#page-753-0)get\_mac (*C++ function*), 737 (*C++ enumerator*), [751](#page-761-0) esp\_netif\_dns\_type\_t::ESP\_NETIF\_DNS\_MAX (*C++ enumerator*), [751](#page-761-0) esp\_netif\_driver\_base\_s (*C++ struct*), 748 esp\_netif\_driver\_ba[se\\_s](#page-761-0)::netif (*C++ member*), 748 esp\_netif\_driver\_ba[se\\_s](#page-761-0)::post\_attach (*C++ member*), 748 esp\_netif\_driver\_base\_t (*C++ type*), 7[50](#page-758-0) esp\_netif\_dri[ver](#page-758-0)\_ifconfig (*C++ struct*), 748 esp\_netif\_[get](#page-749-0)\_route\_prio (*C++ function*), esp\_netif\_driver\_ifconfig::driver\_free\_rx\_buff<sup>44</sup> (*C++ member*), [748](#page-758-0) (*C++ member*), 748 (*C++ member*), 748 (*C++ member*), [748](#page-758-0) 750 esp\_netif\_flags::[ESP](#page-758-0)\_NETIF\_DHCP\_CLIENT esp\_ne[tif\\_](#page-760-0)flags::ESP\_NETIF\_DHCP\_SERVER esp\_netif\_flags::ESP\_NET[IF\\_](#page-763-0)FLAG\_AUTOUP esp\_netif\_flags::ESP\_NETIF\_FLAG\_EVENT\_IP\_MODIFIED (*C++ enumerator*), [753](#page-763-0) (*C++ enumerator*), [753](#page-763-0) (*C++ enumerator*), [753](#page-763-0) (*C++ enumerator*), [753](#page-763-0) (*C++ enumerator*), [753](#page-763-0) esp\_netif\_flags\_t (*C++ type*), 750 esp\_netif\_free\_rx\_b[uffe](#page-763-0)r (*C++ function*), 761 esp\_netif\_get\_all\_i[p6](#page-763-0) (*C++ function*), 743 esp\_netif\_get\_desc (*C++ func[tion](#page-760-0)*), 744 esp\_netif\_get\_dns\_info (*C++ function*), 742 esp\_ne[tif\\_](#page-771-0)get\_event\_id (*C++ function*), 744 esp\_netif\_get\_flags (*C++ function*), 74[4](#page-753-0) esp\_netif\_get\_handle\_from\_ifk[ey](#page-754-0) (*C++ function*), 744 esp\_netif\_get\_handle\_from\_netif\_i[mpl](#page-754-0) (*C++ function*), 760 esp\_netif\_get\_hostname (*C++ funct[ion](#page-754-0)*), 738 esp\_netif\_get[\\_if](#page-754-0)key (*C++ function*), 744 esp\_netif\_get\_io\_driver (*C++ function*), 744 esp\_netif\_get\_ip6[\\_glo](#page-770-0)bal (*C++ function*), 743 esp\_netif\_get\_ip6\_linklocal (*C[++](#page-754-0) func*esp\_netif\_get\_ip\_info (*C++ function*), 738 esp\_netif\_get\_netif\_impl (*C++ function*), 760 esp\_netif\_[get](#page-752-0)\_netif\_impl\_index (*[C+](#page-748-0)+ function*), 739 esp\_netif\_get\_netif\_impl\_name (*[C](#page-747-0)++ func[tion](#page-770-0)*), 739 esp\_netif\_get\_nr\_of\_ifs (*C++ function*), 745 esp\_netif\_get[\\_ol](#page-749-0)d\_ip\_info (*C++ function*), 738 esp\_netif\_htonl (*C macro*), 754

esp\_netif\_inherent\_config (*C++ struct*), 747 esp\_netif\_inherent\_config::bridge\_info esp\_netif\_pair\_mac\_ip\_t::mac (*C++ mem-*(*C++ member*), 748 esp\_netif\_inherent\_config::flags (*C++* esp\_netif\_receive (*C++ function*), 734 *member*), 747 esp\_netif\_inherent\_config::get\_ip\_[eve](#page-757-0)nt esp\_netif\_set\_default\_netif (*C++ func-*(*C++ member*), [748](#page-758-0) esp\_netif\_inherent\_config::if\_desc (*C++ me[mber](#page-757-0)*), 748 esp\_netif\_inherent\_config::if\_key (*C++ member*), [748](#page-758-0) esp\_netif\_inherent\_config::ip\_info (*C++ member*), [747](#page-758-0) esp\_netif\_inherent\_config::lost\_ip\_event esp\_netif\_[set](#page-744-0)\_link\_speed (*C++ function*), (*C++ member*), [748](#page-758-0) esp\_netif\_inherent\_config::mac (*C++ member*), 747 esp\_netif\_inheren[t\\_co](#page-757-0)nfig::route\_prio (*C++ member*), [748](#page-758-0) esp\_netif\_inherent\_config\_t (*C++ type*), 750 ESP\_NETIF\_INHERENT\_DEFAULT\_OPENTHREAD (*C macro*), 727 esp\_netif\_init (*C++ function*), 733 esp\_ne[tif\\_](#page-760-0)iodriver\_handle (*C++ type*), 750 esp\_netif\_ip4\_makeu32 (*C macro*), 754 esp\_netif\_ip6\_[get](#page-737-0)\_addr\_type (*C++ function*), 753 esp\_netif\_ip6\_info\_t (*C++s[truct](#page-743-0)*), 746 esp\_netif\_ip6\_info\_t::ip (*C+[+ m](#page-764-0)e[mber](#page-760-0)*), ESP\_NOW\_ETH\_ALEN (*C macro*), 593 746 esp\_netif\_[ip\\_a](#page-763-0)ddr\_copy (*C++ function*), 753 esp\_netif\_ip\_event\_type (*C++ en[um](#page-756-0)*), 753 esp\_netif\_ip\_event\_type::ESP\_NETIF\_IP\_EVENT\_GOT\_IP esp\_now\_get\_version (*C++ [func](#page-603-0)tion*), 589 (*[C+](#page-756-0)+ enumerator*), 753 esp\_netif\_ip\_event\_type::ESP\_NETI[F\\_I](#page-763-0)P\_EVENT\_LOST\_IP esp\_now\_is\_peer\_exist (*C++ fu[nction](#page-601-0)*), 591 (*C++ enumerator*), 753 esp\_netif\_ip\_event\_type\_t (*C++ type*), [75](#page-763-0)0 esp\_netif\_ip\_info\_t (*[C++](#page-763-0) struct*), 745 esp\_netif\_ip\_info\_t::gw (*C++ member*), 746 esp\_netif\_ip\_info\_t[::ip](#page-763-0) (*C++ member*), 745 esp\_netif\_ip\_info\_t::netmask (*C++ [mem](#page-760-0)ber*), 745 esp\_netif\_is\_netif\_up (*C++ function*), 73[8](#page-756-0) esp\_netif\_join\_ip6\_multicast\_group (*C++ function*), 737 esp\_netif\_[lea](#page-755-0)ve\_ip6\_multicast\_group (*C++ function*), 737 esp\_netif\_netstack\_buf\_free (*C++ [fun](#page-748-0)ction*), 745 esp\_netif\_netstac[k\\_bu](#page-747-0)f\_ref (*C++ function*), 745 esp\_netif\_netstac[k\\_co](#page-747-0)nfig\_t (*C++ type*), 750 esp\_netif\_[new](#page-755-0) (*C++ function*), 733 esp\_ne[tif\\_](#page-755-0)next (*C++ function*), 744 esp\_netif\_pair\_mac\_ip\_t (*C++ struct*), 749 esp\_ne[tif\\_](#page-760-0)pair\_mac\_ip\_t::ip (*C++ member*), 749 *ber*), 749 esp\_netif\_[rec](#page-759-0)eive\_t (*C++ type*), 750 *tion*), [736](#page-759-0) esp\_netif\_set\_dns\_info (*C++ fu[nctio](#page-744-0)n*), 742 esp\_netif\_set\_driver\_config (*[C+](#page-760-0)+ function*), 734 esp\_netif\_[set](#page-746-0)\_hostname (*C++ function*), 737 esp\_netif\_set\_ip4\_addr (*C++ function*), [743](#page-752-0) esp\_netif\_set\_ip\_info (*C++ function*), 738 760 esp\_netif\_set\_mac (*C++ function*), 737 esp\_netif\_set\_old\_ip\_info (*C++ fu[nctio](#page-748-0)[n](#page-753-0)*), 739 esp\_ne[tif\\_](#page-770-0)str\_to\_ip4 (*C++ function*), 743 esp\_netif\_str\_to\_ip6 (*C++ funct[ion](#page-747-0)*), 744 esp\_netif\_t (*C++ type*), 750 esp\_ne[tif\\_](#page-749-0)tcpip\_exec (*C++ function*), 745 esp\_netif\_transmit (*C++ function*), 76[1](#page-753-0) esp\_netif\_transmit\_wrap (*C++ funct[ion](#page-754-0)*), 761 esp\_nimble\_hci\_dein[it](#page-760-0) (*C++ function*), 580 esp\_nimble\_hci\_init (*C++ function*), 5[79](#page-755-0) esp\_now\_add\_peer (*C++ function*), 59[0](#page-771-0) esp\_now\_deinit (*C++ function*), 589 esp\_now\_del\_peer (*C++ function*), 590 esp\_now\_fetch\_peer (*C++ function*[\),](#page-600-0) 5[91](#page-589-0) esp\_now\_get\_peer (*C++ function*[\),](#page-599-0) 591 esp\_now\_get\_peer\_num (*C++ fun[ction](#page-600-0)*), 591 esp\_now\_init (*C++ function*), 589 ESP\_NOW\_KEY\_LEN (*C macro*), 593 ESP\_NOW\_MAX\_DATA\_LEN (*C macro*), 594 ESP\_NOW\_MAX\_ENCRYPT\_PEE[R\\_N](#page-599-0)UM (*[C m](#page-599-0)acro*), 593 ESP\_NOW\_MAX\_TOTAL\_PEER[\\_NUM](#page-603-0) (*C macro*), 593 esp\_now\_mod\_peer (*C++ function*), [590](#page-604-0) esp\_now\_peer\_info (*C++ struct*), 592 esp\_no[w\\_pe](#page-603-0)er\_info::channel (*C++ member*), 592 esp\_now\_peer\_info::encrypt (*[C++](#page-600-0) member*), 592 esp\_now\_peer\_info::ifidx (*[C++](#page-602-0) member*), [592](#page-602-0) esp\_now\_peer\_info::lmk (*C++ member*), 592 esp\_no[w\\_pe](#page-602-0)er\_info::peer\_addr (*C++ member*), 592 esp\_no[w\\_pe](#page-602-0)er\_info::priv (*C++ member*), 592 esp\_now\_peer\_info\_t (*C++ type*), 594 esp\_now\_peer\_num (*C++ struct*), 592 esp\_now\_pe[er\\_](#page-602-0)num::encrypt\_num (*C++ member*), 592

*ber*), 592 esp\_now\_peer\_num\_t (*C++ type*), 594 esp\_now\_recv\_cb\_t (*C++ type*), 594 esp\_now\_recv\_info (*C++ struct*), 592 esp\_now\_re[cv\\_](#page-602-0)info::des\_addr (*C++ member*), 593 esp\_now\_recv\_info::rx\_ctrl (*[C+](#page-604-0)+ member*), 593 esp\_now\_recv\_info::src\_addr [\(](#page-602-0)*C++ member*), [593](#page-603-0) esp\_now\_recv\_info\_t (*C++ type*), 594 esp\_no[w\\_re](#page-603-0)gister\_recv\_cb (*C++ function*), 589 esp\_now\_re[gis](#page-603-0)ter\_send\_cb (*C++ function*), 589 esp\_now\_send (*C++ function*), 589 esp\_no[w\\_se](#page-599-0)nd\_cb\_t (*C++ type*), 594 esp\_now\_send\_status\_t (*C++ enum*), 594 (*C++ enumerator*), 594 esp\_now\_send\_status\_t::ES[P\\_NO](#page-604-0)W\_SEND\_SUCCESS esp\_openthread\_init (*C++ function*), 721 (*C++ enumerator*), 594 esp\_now\_set\_pmk (*C++ function*), 591 esp\_now\_set\_wake\_wi[ndow](#page-604-0) (*C++ function*), 591 esp\_now\_unregister\_recv\_cb (*C++ function*), 589 esp\_now\_unregister\_[send](#page-604-0)\_cb (*[C+](#page-601-0)+ function*), 589 ESP\_OK (*C macro*), 1475 ESP\_OK[\\_EFU](#page-599-0)SE\_CNT (*C macro*), 1473 esp\_openthread\_border\_router\_deinit (*[C+](#page-599-0)+ function*), 727 esp\_openthrea[d\\_bor](#page-1485-0)der\_router\_init (*C++ function*), 727 esp\_openthread\_deinit (*C[++ fun](#page-1483-0)ction*), 722 esp\_openthread\_ev[ent\\_](#page-737-0)t (*C++ enum*), 724 esp\_openthread\_event\_t::OPENTHREAD\_EVENT\_GOT\_IP6 (*C++ member*[\),](#page-732-0) 723 (*C++ enumerator*[\),](#page-737-0) 725 esp\_openthread\_event\_t::OPENTHRE[AD\\_](#page-732-0)EVENT\_IF\_DOWN (*C++ member*), [722](#page-733-0) (*C++ enumerator*), 725 esp\_openthread\_event\_t::OPENTHREAD\_EVENT\_IF\_UP (*C++ member*), [723](#page-733-0) (*C++ enumerator*), [724](#page-735-0) esp\_openthread\_event\_t::OPENTHREAD\_EVENT\_LOST\_IP6 (*C++ member*), [722](#page-732-0) (*C++ enumerator*), [725](#page-735-0) esp\_openthread\_event\_t::OPENTHREAD\_EVENT\_MULTICAST\_GROUP[\\_JO](#page-733-0)IN *function*), 726 (*C++ enumerator*), [725](#page-734-0) esp\_openthread\_event\_t::OPENTHREAD\_EVENT\_MULT*forfion*)GR20UP[\\_LE](#page-732-0)AVE (*C++ enumerator*), [725](#page-735-0) esp\_openthread\_event\_t::OPENTHREAD\_EVENT\_START *struct*), 72[4](#page-736-0) (*C++ enumerator*), [724](#page-735-0) esp\_openthread\_event\_t::OPENTHREAD\_EVENT\_STOP (*C++ me[mber](#page-736-0)*), 724 (*C++ enumerator*), [724](#page-735-0) esp\_openthread\_event\_t::OPENTHREAD\_EVENT\_TREL**(GDD\_***mamber***)**,724 (*C++ enumerator*), [725](#page-734-0) esp\_openthread\_event\_t::OPENTHREAD\_EVENT\_TREL\_MULTICAST\_[GRO](#page-734-0)UP\_JOIN (*C++ member*), 724 (*C++ enumerator*), [725](#page-734-0) esp\_openthread\_port\_config\_t (*C++ struct*),

esp\_now\_peer\_num::total\_num (*C++ mem-*

esp\_no[w\\_se](#page-599-0)nd\_status\_t::ESP\_NOW\_SEND\_FAIdsp\_openthread\_host\_connection\_mode\_t::HOST\_CONNECTI (*C++ enumerator*), 725 esp\_openthread\_get\_backbone\_netif (*C++ function*), 727 esp\_openthread\_get\_instance (*C++ function*), 722 esp\_openthread\_get\_[neti](#page-735-0)f (*C++ function*), 726 esp\_openthread\_ho[st\\_c](#page-737-0)onnection\_config\_t (*C+[+ stru](#page-732-0)ct*), 723 esp\_openthread\_host\_connection\_config\_t::host\_conned (*[C+](#page-736-0)+ member*), 723 esp\_openthread\_host\_connection\_config\_t::host\_uart\_config (*C++ member*[\),](#page-733-0) 723 esp\_openthread\_host\_connection\_mode\_t (*C++ enum*), 7[25](#page-733-0) esp\_openthread\_host\_connection\_mode\_t::HOST\_CONNECTI (*C++ enumerator*[\),](#page-733-0) 725 esp\_openthread\_host\_connection\_mode\_t::HOST\_CONNECTI (*C++ enumer[ator](#page-735-0)*), 725 (*C++ enumerator*), [725](#page-735-0) esp\_openthread\_laun[ch\\_m](#page-735-0)ainloop (*C++ function*), 722 esp\_openthread\_lock[\\_acq](#page-735-0)uire (*C++ function*), 726 esp\_openthread\_lock\_deinit (*C++ [fun](#page-731-0)ction*), 726 esp\_openthrea[d\\_l](#page-732-0)ock\_init (*C++ function*), 726 esp\_openth[rea](#page-736-0)d\_lock\_release (*C++ func[tion](#page-736-0)*), 726 esp\_openthread\_mainloop\_context\_t (*[C+](#page-736-0)+ struct*), 722 esp\_openthread\_mainloop\_context\_t::error\_fds (*C+[+ mem](#page-736-0)ber*), 723 esp\_openthread\_mainloop\_context\_t::max\_fd esp\_openthread\_mainloop\_context\_t::read\_fds esp\_openthread\_mainloop\_context\_t::timeout esp\_openthread\_mainloop\_context\_t::write\_fds esp\_openthread\_netif\_glue\_deinit (*C++* esp\_openthread\_netif\_glue\_init (*C++* esp\_openthread\_platform\_config\_t (*C++* esp\_openthread\_platform\_config\_t::host\_config esp\_openthread\_platform\_config\_t::port\_config esp\_openthread\_platform\_config\_t::radio\_config

esp\_openthread\_event\_t::OPENTHREAD\_EVENT\_TREL<mark>7&</mark>#MOVE\_IP6

esp\_openthread\_port\_config\_t::netif\_queue\_size (*C++ function*), 1702 (*C++ member*), 724 esp\_openthread\_port\_config\_t::storage\_partiti*dion*), 1701 (*C++ member*), 724 esp\_openthread\_port\_config\_t::task\_queue\_size *tion*), 1702 (*C++ member*), [724](#page-734-0) esp\_openthread\_radio\_config\_t (*C++ struct*), 723 esp\_openthread\_ra[dio\\_](#page-734-0)config\_t::radio\_mode esp\_ota\_ma[rk\\_a](#page-1712-0)pp\_valid\_cancel\_rollback (*C++ member*), [723](#page-734-0) esp\_openthread\_radio\_config\_t::radio\_u<del>arstp\_counfing</del>voke\_secure\_bo[ot\\_pu](#page-1714-0)blic\_key (*C++ [memb](#page-733-0)er*), 723 esp\_openthread\_radio\_mode\_t (*C++ enum*), esp\_ota\_secure\_boot\_public\_key\_index\_t 725 esp\_openthread\_ra[dio\\_](#page-733-0)mode\_t::RADIO\_MODE\_NATRIVE\_secure\_boot\_public\_key\_index\_t::SECURE\_BOOT\_ (*C++ enumerator*[\),](#page-733-0) 725 esp\_openthread\_radio\_mode\_t::RADIO\_MODE\_SPI\_OtRCPsecure\_boot\_public\_key\_index\_t::SECURE\_BOOT\_ (*[C+](#page-735-0)+ enumerator*), 725 esp\_openthread\_radio\_mode\_t::RADIO\_MODE\_ip\_RC\_RCPecure\_boot\_public\_key\_index\_t::SECURE\_BOOT\_ (*C++ enumerator*), [725](#page-735-0) esp\_openthread\_rcp\_deinit (*C++ function*), esp\_ota\_set\_boot\_partition (*C++ function*), 727 esp\_openthread\_rcp\_failure\_handler (*C++ type*), 724 esp\_openthread\_register\_rcp\_failure\_handler 1700 (*[C+](#page-737-0)+ function*), 727 esp\_openthread\_set\_backbone\_netif (*C++ functi[on](#page-734-0)*), 727 esp\_openthread\_uart\_config\_t (*C++ struct*), 723 esp\_openthread\_ua[rt\\_c](#page-737-0)onfig\_t::port (*C++ member*), [723](#page-737-0) esp\_openthread\_uart\_config\_t::rx\_pin (*[C+](#page-733-0)+ member*), 723 esp\_openthread\_uart\_config\_t::tx\_pin (*C++ member*), [723](#page-733-0) esp\_openthread\_uart\_config\_t::uart\_config (*C++ member*), [723](#page-733-0) esp\_ota\_abort (*C++ function*), 1701 esp\_ota\_begin (*C++ [func](#page-733-0)tion*), 1699 esp\_ota\_check\_rollback\_is\_possible (*C++ function*), [170](#page-733-0)3 esp\_ota\_end (*C++ function*), 17[00](#page-1711-0) esp\_ota\_erase\_last\_boot\_[app\\_](#page-1709-0)partition esp\_partition\_mmap\_memory\_t (*C++ [enum](#page-1406-0)*), (*C++ function*), 1703 esp\_ota\_get\_app\_d[escr](#page-1713-0)iption (*C++ function*), 1699 esp\_ota\_get\_app\_elf\_sh[a256](#page-1710-0) (*C++ function*), 1699 esp\_ota\_get\_app\_p[arti](#page-1713-0)tion\_count (*C++ functi[on](#page-1709-0)*), 1702 esp\_ota\_get\_boot\_partition (*C++ function*), [1701](#page-1709-0) esp\_ota\_get\_last\_invalid\_partition (*C++ fun[ction](#page-1712-0)*), 1702 esp\_ota\_get\_next\_update\_partition (*[C++](#page-1711-0) function*), 1702 esp\_ota\_get\_partition\_description esp\_ota\_get\_running\_partition (*C++ func*esp\_ota\_get\_state\_partition (*C++ func*esp\_ota\_handle\_t (*[C++ t](#page-1712-0)ype*), 1704 esp\_ota\_ma[rk\\_a](#page-1711-0)pp\_invalid\_rollback\_and\_reboot (*C++ function*), 1702 (*C++ function*), 1702 (*C++ function*), [1703](#page-1712-0) (*C++ enum*), 17[04](#page-1712-0) (*C++ enumerator*), [17](#page-1713-0)04 (*C++ enumer[ator](#page-1714-0)*), 1704 (*C++ enumerator*), [1704](#page-1714-0) 1701 esp\_ota\_write (*C++ function*), 1700 esp\_ota\_write\_with\_[offs](#page-1714-0)et (*C++ function*), esp\_pa[rtit](#page-1711-0)ion\_check\_identity (*C++ function*), 1394 esp\_partition\_deregister[\\_ext](#page-1710-0)ernal (*[C++](#page-1710-0) function*), 1395 esp\_partition\_erase\_range (*C++ function*), 1393 esp\_partit[ion\\_](#page-1404-0)find (*C++ function*), 1390 esp\_partition\_fin[d\\_fi](#page-1405-0)rst (*C++ function*), 1391 esp\_pa[rtit](#page-1403-0)ion\_get (*C++ function*), 1391 esp\_partition\_get\_sha256 (*C++ [fun](#page-1400-0)ction*), 1394 esp\_pa[rtit](#page-1401-0)ion\_iterator\_release (*C++ function*), 1391 esp\_partition\_iterator\_t (*C++ [type](#page-1401-0)*), 1396 esp\_pa[rtit](#page-1404-0)ion\_mmap (*C++ function*), 1393 esp\_partition\_mmap\_handle\_t (*C++ type*), 1396 1396 esp\_partition\_mmap\_memory\_t::ESP\_PARTITION\_MMAP\_DATA (*[C++](#page-1406-0) enumerator*), 1396 esp\_partition\_mmap\_memory\_t::ESP\_PARTITION\_MMAP\_INST (*[C++](#page-1406-0) enumerator*), 1396 esp\_partition\_munmap (*C++ function*), 1393 esp\_partition\_next (*[C++ f](#page-1406-0)unction*), 1391 esp\_partition\_read (*C++ function*), 1391 esp\_partition\_read\_[raw](#page-1406-0) (*C++ function*), 1392 esp\_partition\_register\_external (*[C+](#page-1403-0)+ function*), 1394 ESP\_PARTITION\_SUBTYPE\_OTA (*C m[acro](#page-1401-0)*), 1396 esp\_partition\_subtype\_t (*C++ enum*), [1396](#page-1402-0) esp\_partition\_subtype\_t::ESP\_PARTITION\_SUBTYPE\_ANY

(*C++ enumerator*), 1398 esp\_partition\_subtype\_t::ESP\_PARTITION<del>\_SSUBINANE\_APPO<u>N</u>ASUMOR</del>Mpe\_t::ESP\_PARTITION\_SUBTYPE\_DATA\_ (*C++ enumerator*), 1397 esp\_partition\_subtype\_t::ESP\_PARTITION\_SUBTYPE\_APP\_OTA\_0 esp\_partition\_t (*C++ struct*), 1395 (*C++ enumerator*), [1397](#page-1408-0) esp\_partition\_subtype\_t::ESP\_PARTITION\_SUBTYPE 39 PP\_OTA\_1 (*C++ enumerator*), [1397](#page-1407-0) esp\_partition\_subtype\_t::ESP\_PARTITION\_SUBTYPE<sup>39</sup>\$PP\_OTA\_10 (*C++ enumerator*), [1397](#page-1407-0) esp\_partition\_subtype\_t::ESP\_PARTITION\_SUBTYP*ien*APP395TA\_11 (*C++ enumerator*), [1397](#page-1407-0) esp\_partition\_subtype\_t::ESP\_PARTITION\_SUBTYPDenAPP395TA\_12 (*C++ enumerator*), [1397](#page-1407-0) esp\_partition\_subtype\_t::ESP\_PARTITION\_SUBTYPE\_A[PP\\_OT](#page-1405-0)A\_13 esp\_partition\_t::size (*C++ member*), 1395 (*C++ enumerator*), [1397](#page-1407-0) esp\_partition\_subtype\_t::ESP\_PARTITION\_SUBTYPE39 [PP\\_OT](#page-1405-0)A\_14 (*C++ enumerator*), [1398](#page-1407-0) esp\_partition\_subtype\_t::ESP\_PARTITION\_SUBTYPE\_APP\_OTA\_15 esp\_partition\_type\_t (*C++ enum*), 139[6](#page-1405-0) (*C++ enumerator*), [1398](#page-1407-0) esp\_partition\_subtype\_t::ESP\_PARTITION\_SUBTYPECAPRnanananch, 1396 (*C++ enumerator*), [1397](#page-1408-0) esp\_partition\_subtype\_t::ESP\_PARTITION\_SUBTYPECAPRnanananch, 1396 (*C++ enumerator*), [1397](#page-1408-0) esp\_partition\_subtype\_t::ESP\_PARTITION\_SUBTYPECAPRnanananch, [1396](#page-1406-0) (*C++ enumerator*), [1397](#page-1407-0) esp\_partition\_subtype\_t::ESP\_PARTITION\_SUBTYPE\_APP\_OTA\_5 esp\_partition\_write (*[C++](#page-1406-0) function*), 1392 (*C++ enumerator*), [1397](#page-1407-0) esp\_partition\_subtype\_t::ESP\_PARTITION\_SUBTYPE 39 PP\_OTA\_6 (*C++ enumerator*), [1397](#page-1407-0) esp\_partition\_subtype\_t::ESP\_PARTITION\_SUBTYPE0NP\_OTA\_7 (*C++ enumerator*), [1397](#page-1407-0) esp\_partition\_subtype\_t::ESP\_PARTITION\_SUBTYPEneADPP\_ODR728 (*C++ enumerator*), [1397](#page-1407-0) esp\_partition\_subtype\_t::ESP\_PARTITION\_SUBTYPECAPPne0nlery), 1977 (*C++ enumerator*), [1397](#page-1407-0) esp\_partition\_subtype\_t::ESP\_PARTITION\_SUBTYPE**CAPP<u>n</u>@Wkr)\AX77** (*C++ enumerator*), [1398](#page-1407-0) esp\_partition\_subtype\_t::ESP\_PARTITION\_SUBTYPE2APP\_OTA\_M[IN](#page-1987-0) (*C++ enumerator*), [1397](#page-1407-0) esp\_partition\_subtype\_t::ESP\_PARTITION\_SUBTYPECAPRnmentor), [19](#page-1987-0)78 (*C++ enumerator*), [1398](#page-1408-0) esp\_partition\_subtype\_t::ESP\_PARTITION\_SUBTYPEC**DATALL@OREDUMP78** (*C++ enumerator*), [1398](#page-1407-0) esp\_partition\_subtype\_t::ESP\_PARTITION\_SUBTYPEC**PATAUMENO&E), [1978](#page-1988-0)** (*C++ enumerator*), [1398](#page-1408-0) esp\_partition\_subtype\_t::ESP\_PARTITION\_SUBTYPE\_DATA\_ESPHTT[PD](#page-1988-0) *tion*), 1977 (*C++ enumerator*), [1398](#page-1408-0) esp\_partition\_subtype\_t::ESP\_PARTITION\_SUBTYP*TOD*)&T927FAT (*C++ enumerator*), [1398](#page-1408-0) esp\_partition\_subtype\_t::ESP\_PARTITION\_<del>@SUBTYPE\_@DATAL@N(C++ function</del>), 1976 (*C++ enumerator*), [1398](#page-1408-0) esp\_partition\_subtype\_t::ESP\_PARTITION\_SUBTYP*TOD*)AT<sup>9</sup>A76NVS\_KEYS (*C++ enumerator*), [1398](#page-1408-0) esp\_partition\_subtype\_t::ESP\_PARTITION\_SUBTYPE\_DATA\_OTA esp\_phy\_init\_data\_t (*C++ str[uct](#page-1986-0)*), 1977 (*C++ enumerator*), [1398](#page-1408-0) esp\_partition\_subtype\_t::ESP\_PARTITION\_SUBTYP*的en*)All97<u>7</u>PHY (*C++ enumerator*), [1398](#page-1408-0) esp\_partition\_subtype\_t::ESP\_PARTITION<del>\_SUBTYPE\_DATA\_SPILETS</del>d\_init (C[++ fu](#page-1987-0)nction), (*C++ enumerator*), 1398 (*C++ enumerator*), 1398 esp\_partition\_t::ad[dres](#page-1408-0)s (*C++ member*), esp\_partition\_t::en[cryp](#page-1408-0)ted (*C++ member*), esp\_partition\_t::erase\_s[ize](#page-1405-0) (*C++ mem*esp\_partition\_t::flash\_chip (*C++ mem*esp\_partition\_t::label (*C++ member*), 1395 esp\_partition\_t::subtype (*C++ member*), esp\_partition\_t::type (*C++ member*), 1[395](#page-1405-0) esp\_partition\_type\_t::ESP\_PARTITION\_TYPE\_ANY esp\_partition\_type\_t::ESP\_PARTIT[ION\\_](#page-1405-0)TYPE\_APP esp\_partition\_type\_t::ESP\_PARTITION\_TYPE\_DATA esp\_partition\_verify (*C++ function*), 1391 esp\_partition\_write\_raw (*C++ function*), esp\_phy\_calibration[\\_dat](#page-1406-0)a\_t (*C++ [stru](#page-1401-0)ct*), esp\_phy\_calibration\_data\_t::ma[c](#page-1402-0) (*C++* esp\_phy\_calibration\_data\_t::opaque esp\_phy\_calibration\_data\_t::version esp\_phy\_calibration\_mode\_t (*C++ enum*), esp\_phy\_calibration\_mode\_t::PHY\_RF\_CAL\_FULL esp\_phy\_calibration\_mode\_t::PHY\_RF\_CAL\_NONE esp\_phy\_calibration\_mode\_t::PHY\_RF\_CAL\_PARTIAL esp\_phy\_common\_clock\_disable (*C++ func*esp\_phy\_common\_clock\_enable (*C++ func*esp\_phy\_disable (*C++ [functi](#page-1988-0)on*), 1976 esp\_phy\_erase\_cal\_data\_in\_nvs (*C++ func*esp\_phy\_get\_init\_data (*C++ [functio](#page-1986-0)n*), 1975 esp\_phy\_init\_data\_t::params (*C++ mem*esp\_phy\_is\_initialized (*C++ function*), [197](#page-1985-0)6

1976

esp\_phy\_load\_cal\_data\_from\_nvs (*C++ function*), 1976 esp\_ping\_profile\_t::ESP\_PING\_PROF\_TIMEGAP

(*C++ enumerator*), 153

(*C++ enumerator*), 153

(*C++ enumerator*), [152](#page-163-0)

(*C++ enumerator*), [152](#page-163-0) esp\_ping\_start (*C++ function*), 150 esp\_ping\_stop (*C++ fu[nctio](#page-162-0)n*), 150

(*C++ member*), 1711

(*C++ member*), 1711

(*C++ member*), [1711](#page-1721-0) esp\_pm\_configure (*C++ function*), 1708 esp\_pm\_dump\_locks (*[C++](#page-1721-0) function*), 1710

1709

esp\_ping\_profile\_t::ESP\_PING\_PROF\_TOS

esp\_ping\_profile\_t::ESP\_PING\_PROF\_TTL

esp\_pm\_config\_esp32c3\_t (*C++ struct*), 1711

esp\_pm\_config\_esp32c3\_t:[:max](#page-160-0)\_freq\_mhz

esp\_pm\_config\_esp32c3\_t::min\_fre[q\\_mh](#page-1721-0)z

esp\_pm\_get\_configuration (*C++ function*),

esp\_pm\_lock\_type\_t::ESP\_PM\_AP[B\\_FR](#page-1720-0)EQ\_MAX

esp\_pm\_lock\_type\_t::ESP\_PM\_C[PU](#page-1720-0)[\\_FRE](#page-1719-0)Q\_MAX

esp\_pm\_lock\_type\_t::ESP\_PM\_[NO\\_L](#page-1720-0)IGHT\_SLEEP

esp\_pm\_lock\_acquire (*C++ funct[ion](#page-1718-0)*), 1709 esp\_pm\_lock\_create (*C++ function*), [170](#page-1720-0)9 esp\_pm\_lock\_delete (*C++ function*), 1710 esp\_pm[\\_loc](#page-1719-0)k\_handle\_t (*C++ type*), 1710 esp\_pm\_lock\_release (*C++ function*), [1709](#page-1719-0) esp\_pm\_lock\_type\_t (*C++ enum*), 17[10](#page-1719-0)

(*C++ enumerator*), 1710

(*C++ enumerator*), 1710

(*C++ enumerator*), [1710](#page-1720-0) esp\_power\_level\_t (*C++ enum*), 295 esp\_power\_level\_t::[ESP\\_](#page-1720-0)PWR\_LVL\_N0 (*C++ enumerator*), 295 esp\_power\_level\_t::[ESP\\_](#page-1720-0)PWR\_LVL\_N11 (*C++ enumerator*), 296 esp\_power\_level\_t::ESP\_PWR[\\_LVL](#page-305-0)\_N12 (*C++ enumerator*), [295](#page-305-0) esp\_power\_level\_t::ESP\_PWR\_LVL\_N14 (*C++ enumerator*), [296](#page-306-0) esp\_power\_level\_t::ESP\_PWR\_LVL\_N2 (*C++ enumerator*), [296](#page-305-0) esp\_power\_level\_t::ESP\_PWR\_LVL\_N3 (*C++ enumerator*), [295](#page-306-0) esp\_power\_level\_t::ESP\_PWR\_LVL\_N5 (*C++ enumerator*), [296](#page-306-0)

(*C++ enumerator*), [295](#page-305-0)

esp\_pm\_config\_esp32[c3\\_t](#page-162-0)::light\_sleep\_enable

- esp\_phy\_modem\_deinit (*C++ function*), 1977
- esp\_ph[y\\_mod](#page-1986-0)em\_init (*C++ function*), 1976
- esp\_phy\_release\_init\_data (*C++ function*), 1976
- esp\_phy\_rf\_ge[t\\_on](#page-1986-0)\_ts (*C++ function*), [1977](#page-1987-0)
- esp\_phy\_store\_cal\_data\_to\_nvs (*[C++](#page-1986-0) function*), 1976
- esp\_ph[y\\_upd](#page-1986-0)ate\_country\_info (*C++ function*), 1977
- esp\_ping\_callbacks\_t (*C++ struct*), 15[1](#page-1987-0)
- esp\_ping\_c[allb](#page-1986-0)acks\_t::cb\_args (*C++ member*), 151
- esp\_ping\_c[allb](#page-1987-0)acks\_t::on\_ping\_end (*C++ member*), 151
- esp\_ping\_callbacks\_t::on\_ping[\\_suc](#page-161-0)cess (*C++ me[mber](#page-161-0)*), 151
- esp\_ping\_callbacks\_t::on\_ping\_timeout (*C++ member*), [151](#page-161-0)
- esp\_ping\_config\_t (*C++ struct*), 151
- esp\_ping\_config\_t[::co](#page-161-0)unt (*C++ member*), 151
- esp\_ping\_config\_t[::da](#page-161-0)ta\_size (*C++ member*), 151
- esp\_ping\_config\_t::interfa[ce](#page-161-0) (*C++ mem[ber](#page-161-0)*), 152
- esp\_ping\_config\_t::interval\_ms (*C++ mem[ber](#page-161-0)*), 151
- esp\_ping\_config\_t::target\_addr (*C++ mem[ber](#page-162-0)*), 152
- esp\_ping\_config\_t::task\_prio (*C++ member*), 152
- esp\_ping\_conf[ig\\_](#page-161-0)t::task\_stack\_size (*C++ me[mber](#page-162-0)*), 152
- esp\_ping\_config\_t::timeout\_ms (*C++ mem[ber](#page-162-0)*), 151
- esp\_ping\_config\_t::tos (*C++ member*), 152
- esp\_ping\_config\_t[::tt](#page-162-0)l (*C++ member*), 152
- ESP\_PING\_COUNT\_INFINITE (*C macro*), 152
- ESP\_PING\_DEFA[ULT](#page-161-0)\_CONFIG (*C macro*), 152
- esp\_ping\_delete\_session (*C++ function*), [15](#page-162-0)0
- esp\_ping\_get\_profile (*C++ function*), 15[1](#page-162-0)
- esp\_ping\_handle\_t (*C++ type*), 152
- esp\_ping\_new\_session (*C++ function*), [150](#page-162-0) esp\_ping\_profile\_t (*C++ enum*), 152
- esp\_ping\_profile\_t::ESP\_PING\_PR[OF\\_](#page-161-0)[DUR](#page-160-0)ATESQN\_power\_level\_t::ESP\_PWR\_LVL\_N6
- 
- (*C++ enumerator*), 153
- esp\_ping\_profile\_t::ESP\_P[ING\\_](#page-162-0)PR[OF\\_](#page-160-0)IPADDR esp\_power\_level\_t::ESP\_PWR\_LVL\_N8 (*C++ enumerator*), 153 (*C++ enumerator*), [296](#page-306-0)
- esp\_ping\_profile\_t::ESP\_PIN[G\\_PR](#page-162-0)OF\_REPLY esp\_power\_level\_t::ESP\_PWR\_LVL\_N9 (*C++ enumerator*), [153](#page-163-0) (*C++ enumerator*), [295](#page-305-0)
- esp\_ping\_profile\_t::ESP\_PING\_PROF\_REQUESSp\_power\_level\_t::ESP\_PWR\_LVL\_P1 (*C++ enumerator*), [152](#page-163-0) esp\_ping\_profile\_t::ESP\_PING\_PROF\_SEQNO esp\_power\_level\_t::ESP\_PWR\_LVL\_P3 (*C++ enumerator*), [296](#page-306-0)
- (*C++ enumerator*), [152](#page-163-0) esp\_ping\_profile\_t::ESP\_PING\_PROF\_SIZE esp\_power\_level\_t::ESP\_PWR\_LVL\_P4 (*C++ enumerator*), [295](#page-305-0)

(*C++ enumerator*), 296 esp\_power\_level\_t::ESP\_PWR\_LVL\_P6 (*C++ enumerator*), 295 esp\_power\_level\_t::ESP\_PWR\_LVL\_P7 (*C++ enumerator*), [296](#page-306-0) esp\_power\_level\_t::ESP\_PWR\_LVL\_P9 (*C++ enumerator*), [296](#page-305-0) esp\_pthread\_cfg\_t (*C++ struct*), 1715 esp\_pthread\_cfg\_t::[inhe](#page-306-0)rit\_cfg (*C++ member*), 1715 esp\_pthread\_cfg\_t::[pin\\_](#page-306-0)to\_core (*C++ member*), 1715 esp\_pthread\_cfg\_t::prio (*C[++](#page-1725-0) member*), 1715 esp\_pthread\_c[fg\\_t](#page-1725-0)::stack\_size (*C++ member*), [1715](#page-1725-0) esp\_pthread\_cfg\_t::thread\_name (*C++ [memb](#page-1725-0)er*), 1715 esp\_pthread\_get\_cfg (*C++ function*), 1714 esp\_pthread\_g[et\\_d](#page-1725-0)efault\_config (*C++ function*), 1714 esp\_pthread\_i[nit](#page-1725-0) (*C++ function*), 1715 esp\_pthread\_set\_cfg (*C++ function*), [1714](#page-1724-0) esp\_random (*C++ function*), 1716 esp\_read\_mac (*[C++ f](#page-1724-0)unction*), 1685 *function*), 1633 esp\_register\_freertos[\\_idl](#page-1726-0)e\_hoo[k\\_fo](#page-1724-0)r\_cpu esp\_secure\_boot\_read\_key\_digests (*C++* (*C++ function*), 1633 esp\_register\_freertos\_t[ick\\_](#page-1695-0)hook (*C++* esp\_service\_source\_t (*C++ enum*), 240 *function*), [1634](#page-1643-0) esp\_register\_freertos\_tick\_hook\_for\_cpu (*C++ function*), [1634](#page-1643-0) esp\_register\_shutdown\_handler (*C++ function*), 168[1](#page-1644-0) esp\_reset\_reason (*C++ function*), 1681 esp\_reset\_reason\_t (*[C+](#page-1644-0)+ enum*), 1682 esp\_reset\_reason\_t::ESP\_RST\_BROWNOUT (*C++ [enum](#page-1691-0)erator*), 1683 esp\_reset\_reason\_t::ESP\_RST[\\_DEE](#page-1691-0)PSLEEP (*C++ enumerator*), 1683 esp\_reset\_reason\_t::ESP\_RST\_EXT (*C++ enumerator*), 1682 esp\_reset\_reason\_t::ESP\_RST\_INT\_WDT (*C++ enumerator*), [1682](#page-1693-0) esp\_reset\_reason\_t::ESP\_RST\_PANIC (*C++ enume[rator](#page-1692-0)*), 1682 esp\_reset\_reason\_t::ESP\_RST\_POWERON (*C++ enumerator*), [1682](#page-1692-0) esp\_reset\_reason\_t::ESP\_RST\_SDIO (*C++ enumerator*), 1683 esp\_reset\_reason\_t:[:ESP\\_](#page-1692-0)RST\_SW (*C++ enumerator*), 1682 esp\_reset\_reason\_t:[:ESP\\_](#page-1692-0)RST\_TASK\_WDT (*C++ enume[rator](#page-1693-0)*), 1683 esp\_reset\_reason\_t::ESP\_RST\_UNKNOWN (*C++ enume[rator](#page-1692-0)*), 1682 esp\_reset\_reason\_t::ESP\_RST\_WDT (*C++*

esp\_register\_freertos\_idle\_[hook](#page-1725-0) (*C++* esp\_secure\_boot\_key[\\_dig](#page-306-0)ests\_t::key\_digests *enumerator*), 1683 esp\_restart (*C++ function*), 1681 ESP\_RETURN\_ON\_ERROR (*C macro*), 1474 ESP\_RETURN\_ON\_ERROR\_ISR (*C macro*), 1474 ESP\_RETURN\_ON\_F[ALSE](#page-1693-0) (*C macro*), 1475 ESP\_RETURN\_ON\_FALSE\_ISR (*[C m](#page-1691-0)acro*), 1475 esp\_rom\_delay\_us (*C++ function*), [1665](#page-1484-0) esp\_rom\_get\_cpu\_ticks\_per\_us (*C[++ fu](#page-1484-0)nction*), 1666 esp\_rom\_get\_reset\_reason (*[C++ functi](#page-1485-0)on*), 1665 esp\_rom\_install\_channel\_putc (*[C+](#page-1675-0)+ function*), [1665](#page-1676-0) esp\_rom\_install\_uart\_printf (*C++ func[tion](#page-1675-0)*), 1665 esp\_rom\_printf (*C++ function*), 1665 esp\_rom\_ro[ute\\_](#page-1675-0)intr\_matrix (*C++ function*), 1665 esp\_sco\_da[ta\\_p](#page-1675-0)ath\_t (*C++ enum*), 296 esp\_sco\_data\_path\_t::ESP\_[SCO\\_](#page-1675-0)DATA\_PATH\_HCI (*C++ enumerator*), 296 esp\_sc[o\\_da](#page-1675-0)ta\_path\_t::ESP\_SCO\_DATA\_PATH\_PCM (*C++ enumerator*), 296 esp\_secure\_boot\_key\_digests\_t (*C++ struct*), 1473 (*C++ member*), 14[73](#page-306-0) *function*), [14](#page-1483-0)72 esp\_service\_sourc[e\\_t:](#page-1483-0):ESP\_GATT\_SERVICE\_FROM\_NVS\_FLASH (*C++ enumerator*), 240 esp\_service\_s[ourc](#page-1482-0)e\_t::ESP\_GATT\_SERVICE\_FROM\_REMOTE\_DEVICE (*C++ enumerator*), 240 esp\_service\_source\_t::ESP\_GAT[T\\_SE](#page-250-0)RVICE\_FROM\_UNKNOWN (*C++ enumerator*), [240](#page-250-0) esp\_set\_deep\_sleep\_wake\_stub (*C++ function*), 1723 esp\_sleep\_config\_gp[io\\_i](#page-250-0)solate (*C++ function*), 1724 esp\_sleep\_cpu\_pd\_low\_init (*C++ function*), 1724 esp\_sleep\_disable\_bt\_wakeup (*C++ function*), [1722](#page-1734-0) esp\_sleep\_disable\_wakeup\_source (*C++ [funct](#page-1734-0)ion*), 1720 esp\_sleep\_disable\_wifi\_wakeup (*C++ function*), [1722](#page-1732-0) esp\_sleep\_enable\_bt\_wakeup (*C++ function*), 1722 esp\_sleep\_ena[ble\\_](#page-1730-0)gpio\_switch (*C++ function*), [1724](#page-1732-0) esp\_sleep\_enable\_gpio\_wakeup (*C++ func[tion](#page-1732-0)*), 1721 esp\_sleep\_enable\_timer\_wakeup (*C++ function*), [1720](#page-1734-0) esp\_sleep\_enable\_uart\_wakeup (*C++ func-*

*tion*), [1722](#page-1731-0)

esp\_sleep\_enable\_wifi\_wakeup (*C++ func-*esp\_sleep\_source\_t::ESP\_SLEEP\_WAKEUP\_UNDEFINED *tion*), 1722 esp\_sleep\_ext1\_wakeup\_mode\_t (*C++ enum*), 1724 esp\_sleep\_ext1\_wakeup\_mode\_t::ESP\_EXT1\_WAKEUP\_ALL\_LOW esp\_sleep\_wakeup\_cause\_t (*C++ type*), 1724 (*C++ [enum](#page-1732-0)erator*), 1724 esp\_sleep\_ext1\_wakeup\_mode\_t::ESP\_EXT1\_WAKEUP<u>6</u>ANY\_HIGH (*[C++](#page-1734-0) enumerator*), 1724 esp\_sleep\_get\_ext1\_wakeup\_status (*C++ function*), 1722 esp\_sleep\_get\_gpio\_[wakeu](#page-1734-0)p\_status (*C++ function*), 1722 esp\_sleep\_get\_wakeu[p\\_cau](#page-1734-0)se (*C++ function*), 1723 esp\_sleep\_is\_[vali](#page-1732-0)d\_wakeup\_gpio (*C++ function*), [1721](#page-1732-0) esp\_sleep\_pd\_config (*C++ function*), 1722 esp\_sl[eep\\_p](#page-1733-0)d\_domain\_t (*C++ enum*), 1725 esp\_sleep\_pd\_domain\_t::ESP\_PD\_DOMAIN\_CPU esp\_sntp\_get\_sync\_status (*C macro*), [174](#page-643-0)2 (*C++ enu[merat](#page-1731-0)or*), 1725 esp\_sleep\_pd\_domain\_t::ESP\_PD\_[DOMA](#page-1732-0)IN\_MAX esp\_sntp\_getservername (*C++ function*), [1741](#page-1752-0) (*C++ enumerator*), 1725 esp\_sleep\_pd\_domain\_t::ESP\_PD\_DOMAIN\_RTES\$M\_sntp\_operatingmode\_t (C++ enum), [17](#page-1752-0)43 (*C++ enumerator*), [1725](#page-1735-0) esp\_sleep\_pd\_domain\_t::ESP\_PD\_DOMAIN\_VDDSDIO (*C++ enumerator*), 1743 (*C++ enumerator*), [1725](#page-1735-0) esp\_sleep\_pd\_domain\_t::ESP\_PD\_DOMAIN\_XTAL (*C++ enumerator*), [1725](#page-1735-0) esp\_sleep\_pd\_option\_t (*C++ enum*), 1725 esp\_sleep\_pd\_option[\\_t::E](#page-1735-0)SP\_PD\_OPTION\_AUTO esp\_sntp\_set\_sync\_mode (*C macro*), 1742 (*C++ enumerator*), 1725 esp\_sleep\_pd\_option[\\_t::E](#page-1735-0)SP\_PD\_OPTION\_OFESp\_sntp\_set\_time\_sync\_[notif](#page-1752-0)ication\_cb (*C++ enumerator*), 1725 esp\_sleep\_pd\_option\_t::ESP\_PD\_[OPTI](#page-1735-0)ON\_ON esp\_sntp\_setoperatingmode (*C++ [function](#page-1752-0)*), (*C++ enumerator*), [1725](#page-1735-0) esp\_sleep\_source\_t (*C++ enum*), 1725 esp\_sleep\_source\_t:[:ESP\\_](#page-1735-0)SLEEP\_WAKEUP\_ALL esp\_sntp\_setse[rver](#page-1752-0)name (*C++ function*), 1741 (*C++ enumerator*), 1725 esp\_sleep\_source\_t:[:ESP\\_](#page-1735-0)SLEEP\_WAKEUP\_BT esp\_sn[tp\\_s](#page-1751-0)ync\_time (*C macro*), 1742 (*C++ enumerator*), 1726 esp\_sleep\_source\_t::ESP\_SLEEP\_WAKEUP\_COCPpU\_spiffs\_format(C++ function), 1403 (*C++ enumerator*), [1726](#page-1735-0) esp\_sleep\_source\_t::ESP\_SLEEP\_WAKEUP\_CO<del>CPU\_SPNAP[SPNIGT</del>o(C++ function), [1403](#page-1752-0) (*C++ enumerator*), [1726](#page-1736-0) esp\_sleep\_source\_t::ESP\_SLEEP\_WAKEUP\_EXT0 esp\_supp\_dpp\_bootstrap\_gen (*C[++ fu](#page-1413-0)nction*), (*C++ enumerator*), [1726](#page-1736-0) esp\_sleep\_source\_t::ESP\_SLEEP\_WAKEUP\_EXT1 esp\_supp\_dpp\_bootstrap\_t (*C[++ ty](#page-1413-0)pe*), 692 (*C++ enumerator*), [1726](#page-1736-0) esp\_sleep\_source\_t::ESP\_SLEEP\_WAKEUP\_GPIO esp\_supp\_dpp\_event\_cb\_t (*C++ type*), 692 (*C++ enumerator*), [1726](#page-1736-0) esp\_sleep\_source\_t::ESP\_SLEEP\_WAKEUP\_TIMER esp\_supp\_dpp\_event\_t::ESP\_SUPP\_D[PP\\_C](#page-702-0)FG\_RECVD (*C++ enumerator*), [1726](#page-1736-0) esp[\\_](#page-701-0)sleep\_source\_t::ESP\_SLEEP\_WAKEUP\_TOUKPHPADpp\_dpp\_event\_t::ESP\_SUPP\_[DPP\\_](#page-702-0)FAIL (*C++ enumerator*), [1726](#page-1736-0) esp\_sleep\_source\_t::ESP\_SLEEP\_WAKEUP\_UART esp\_supp\_dpp\_event\_t::ESP\_SUP[P\\_DP](#page-703-0)P\_URI\_READY (*C++ enumerator*), [1726](#page-1736-0) esp\_sleep\_source\_t::ESP\_SLEEP\_WAKEUP\_ULP esp\_supp\_dpp\_init (*C++ function*), 691 (*C++ enumerator*), [1726](#page-1736-0) (*C++ enumerator*), 1725 esp\_sleep\_source\_t::ESP\_SLEEP\_WAKEUP\_WIFI (*C++ enumerator*), 1726 esp\_smartconfig\_fas[t\\_mo](#page-1735-0)de (*C++ function*), esp\_smartconfig\_get[\\_rvd](#page-1736-0)\_data (*C++ function*), 634 esp\_smartconfig\_get\_version (*C++ [func](#page-1734-0)[tion](#page-643-0)*), 633 esp\_smartconfig\_set\_type (*C++ function*), 633 esp\_smartc[onf](#page-644-0)ig\_start (*C++ function*), 633 esp\_smartc[onf](#page-643-0)ig\_stop (*C++ function*), 633 esp\_sntp\_enabled (*C++ function*), 1741 esp\_sn[tp\\_g](#page-643-0)et\_sync\_interval (*C macro*), 1742 esp\_sntp\_get\_sync\_mode (*C macro*), 17[42](#page-643-0) esp\_sntp\_getserver (*C++ function*), [17](#page-1751-0)41 esp\_sntp\_init (*C++ function*), 1741 esp\_sntp\_operatingmode\_t::ESP[\\_SNT](#page-1751-0)P\_OPMODE\_LISTENONLY esp\_sntp\_operatingmode\_t[::ES](#page-1751-0)P\_SNT[P\\_OP](#page-1751-0)MODE\_POLL (*C++ enumerator*), 1743 esp\_sntp\_restart (*C macro*), 1742 esp\_sntp\_set\_sync\_i[nter](#page-1753-0)val (*C macro*), 1742 esp\_sntp\_set\_sync\_s[tatu](#page-1753-0)s (*C macro*), 1742 (*C macro*), 1742 1741 esp\_sntp\_setserver (*C++ function*), 17[41](#page-1752-0) esp\_sntp\_stop (*C++ function*), 1741 esp\_spiffs\_check (*C++ function*), 14[04](#page-1751-0) esp\_spiffs\_gc (*C++ function*), [1404](#page-1751-0) esp\_spiffs\_mounted (*C++ function*), [14](#page-1414-0)03 691 esp\_supp\_dpp\_deinit (*C++ function*), [691](#page-1413-0) esp\_su[pp\\_d](#page-701-0)pp\_event\_t (*C++ enum*), 693 (*C++ enumerator*), 693 (*C++ enumerator*), 693 (*C++ enumerator*), [693](#page-703-0) esp\_supp\_dpp\_start\_[list](#page-703-0)en (*C++ function*),

- 692
- esp\_supp\_dpp\_stop\_listen (*C++ function*), 692
- esp\_system\_abort (*C++ function*), 1682
- esp\_sy[svie](#page-702-0)w\_flush (*C++ function*), 1434
- esp\_sysview\_heap\_trace\_alloc (*C++ func[tion](#page-702-0)*), 1434
- esp\_sysview\_heap\_trace\_free (*[C+](#page-1692-0)+ function*), 1434
- esp\_sysview\_heap\_trace\_start (*[C++](#page-1444-0) function*), [1434](#page-1444-0)
- esp\_sysview\_heap\_trace\_stop (*C++ function*), [1434](#page-1444-0)
- esp\_sysview\_vprintf (*C++ function*), 1434
- esp\_task\_w[dt\\_a](#page-1444-0)dd (*C++ function*), 1749
- esp\_task\_wdt\_add\_user (*C++ function*), 1750
- esp\_task\_w[dt\\_c](#page-1444-0)onfig\_t (*C++ struct*), 1751
- esp\_task\_wdt\_config\_t::idle\_co[re\\_m](#page-1444-0)ask (*C++ member*), 1751
- esp\_task\_wdt\_config\_t::timeout\_m[s](#page-1760-0) (*C++ member*), 1751
- esp\_task\_wdt\_config\_t::trigger\_panic (*C++ member*), [1751](#page-1761-0)
- esp\_task\_wdt\_deinit (*C++ function*), 1749
- esp\_task\_wdt\_dele[te](#page-1761-0) (*C++ function*), 1750
- esp\_task\_wdt\_delete\_user (*C++ function*), 1750
- esp\_task\_wdt\_init (*[C++](#page-1761-0) function*), 17[49](#page-1759-0)
- esp\_task\_wdt\_isr\_user\_handler (*[C++ f](#page-1760-0)unction*), 1751
- esp\_ta[sk\\_wd](#page-1760-0)t\_reconfigure (*C++ function*), 1749
- esp\_task\_wdt\_reset (*C++ function*), [175](#page-1759-0)0
- esp\_task\_w[dt\\_r](#page-1761-0)eset\_user (*C++ function*), 1750
- esp\_ta[sk\\_wd](#page-1759-0)t\_status (*C++ function*), 1751
- esp\_task\_wdt\_user\_handle\_t (*C[++](#page-1760-0) type*), 1751
- esp\_ti[mer\\_c](#page-1760-0)b\_t (*C++ type*), 1664
- esp\_timer\_create (*C++ function*), 166[1](#page-1761-0)
- esp\_timer\_create\_args\_t (*C++ struct*), 1664 esp\_ti[mer\\_c](#page-1761-0)reate\_args\_t::arg (*C++ mem-*
- *ber*), 1664 esp\_timer\_create\_args\_t::ca[llba](#page-1671-0)ck (*C++ member*), 1664
- esp\_timer\_create\_args\_t::dispatch\_method (*C+[+ mem](#page-1674-0)ber*), 1664
- esp\_timer\_create\_args\_t::name (*C++ member*), 1664
- esp\_timer\_create\_[args](#page-1674-0)\_t::skip\_unhandled\_event*ber*),71 (*C++ member*), [1664](#page-1674-0)
- esp\_timer\_deinit (*C++ function*), 1661
- esp\_timer\_del[ete](#page-1674-0) (*C++ function*), 1662
- esp\_timer\_dispatch\_t (*C++ enum*), 1664 esp\_timer\_dispatc[h\\_t:](#page-1674-0):ESP\_TIMER\_MAX
- (*C++ enumerator*), 1665
- esp\_timer\_dispatch\_t::ESP\_T[IMER](#page-1672-0)\_TASK (*C++ enumerator*), 1664
- esp\_timer\_dump (*C++ function*), 1663 esp\_timer\_early\_init (*C++ function*), 1660 esp\_timer\_get\_expiry\_time (*C++ function*), 1663 esp\_timer\_get\_next\_alarm (*[C++](#page-1673-0) function*), 1662 esp\_timer\_get\_next\_alarm\_for\_wa[ke\\_u](#page-1670-0)p
- (*[C++](#page-1673-0) function*), 1662
- esp\_timer\_get\_period (*C++ function*), 1662
- esp\_ti[mer\\_](#page-1672-0)get\_time (*C++ function*), 1662
- esp\_timer\_handle\_t (*C++ type*), 1664
- esp\_timer\_init (*C+[+ func](#page-1672-0)tion*), 1660
- esp\_timer\_is\_active (*C++ function*), 1[664](#page-1672-0) esp\_timer\_isr\_dispatch\_need\_y[ield](#page-1672-0)
- (*C++ function*), 1663
- esp\_timer\_restart (*C++ funct[ion](#page-1670-0)*), [16](#page-1674-0)62
- esp\_timer\_start\_once (*C++ function*), [166](#page-1674-0)1
- esp\_timer\_start\_periodic (*C++ function*), 1661
- esp\_timer\_stop (*C++ function*), 166[2](#page-1672-0)
- esp\_tls\_addr\_family (*C++ enum*), 74
- esp\_tls\_addr\_family::ESP\_TLS\_AF\_INET (*[C++](#page-1671-0) enumerator*), 74
- esp\_tls\_addr\_family::ESP\_[TLS\\_](#page-1672-0)AF\_INET6 (*C++ enumerator*), 74
- esp\_tls\_addr\_family::ESP\_TLS[\\_AF](#page-84-0)\_UNSPEC (*C++ enumerator*), [74](#page-84-0)
- esp\_tls\_addr\_family\_t (*C++ type*), 73
- esp\_tls\_cfg (*C++ struct*), [7](#page-84-0)0
- esp\_tls\_cfg::addr\_family (*C++ member*), 72
- esp\_tls\_cfg::alpn\_p[rot](#page-84-0)os (*C++ member*), 71
- esp\_tls\_cfg::cacert\_buf (*C++ me[mb](#page-83-0)er*), 71
- esp\_tls\_cfg::cacert\_[byt](#page-80-0)es (*C++ member*), 71
- esp\_tls\_cfg::cacert\_pem\_buf (*C++ me[m](#page-81-0)ber*), 71
- esp\_tls\_cfg::cacert\_pem\_bytes (*[C++](#page-81-0) [me](#page-81-0)mber*), 71
- esp\_tls\_cfg::clientcert\_buf (*C++ member*), [71](#page-81-0)
- esp\_tls\_cfg::clientcert\_bytes (*C++ member*), [71](#page-81-0)
- esp\_tls\_cfg::clientcert\_pem\_buf (*C++ mem[ber](#page-81-0)*), 71
- esp\_tls\_cfg::clientcert\_pem\_bytes (*C++ me[mbe](#page-81-0)r*), 71
- esp\_tls\_cfg::clientkey\_buf (*C++ member*), 71

esp\_tls\_cfg::[cl](#page-81-0)ientkey\_bytes (*C++ mem-*

- esp\_tls\_cfg::clie[ntk](#page-81-0)ey\_password (*C++ [me](#page-81-0)mber*), 71
- esp\_tls\_cfg::clientkey\_password\_len (*C+[+ m](#page-81-0)ember*), 72
- esp\_tls\_cfg::clientkey\_pem\_buf (*C++ member*), [71](#page-81-0)
- esp\_tls\_cfg::clientkey\_pem\_bytes (*C++ member*), 71

esp\_tls\_cfg::common\_name (*C++ member*), 72 esp\_tls\_cfg::crt\_bundle\_attach (*C++ member*), 72 esp\_tls\_cfg::ds\_data (*C++ member*), 72 esp\_tls\_cfg::if\_name (*C++ member*), 72 esp\_tls\_cfg::is\_plain\_tcp (*C++ member*[\),](#page-82-0) 72 esp\_tls\_cfg::[ke](#page-82-0)ep\_alive\_cfg (*C+[+](#page-82-0) member*), 72 esp\_tls\_cfg::non\_block (*C++ member*[\),](#page-82-0) 72 esp\_tl[s\\_c](#page-82-0)fg::psk\_hint\_key (*C++ member*), 72 esp\_tls\_cf[g:](#page-82-0):skip\_common\_name (*C++ member*), 72 esp\_tls\_cfg::timeout\_ms (*C++ member*), [7](#page-82-0)2 esp\_tl[s\\_c](#page-82-0)fg::use\_global\_ca\_store (*C++ member*), 72 esp\_tls\_cfg::[us](#page-82-0)e\_secure\_element (*C++ member*), 72 esp\_tls\_cfg\_t (*C++ type*), 73 esp\_tls\_conn\_[de](#page-82-0)stroy (*C++ function*), 67 esp\_tls\_conn\_http\_new (*C++ function*), 65 esp\_tls\_conn\_[ht](#page-82-0)tp\_new\_async (*C++ function*), 67 esp\_tls\_conn\_http\_new\_sync (*C++f[unc](#page-77-0)tion*), 66 esp\_tls\_conn\_new\_async (*C++ function*), [6](#page-75-0)6 esp\_tls\_co[nn\\_](#page-77-0)new\_sync (*C++ function*), 66 esp\_tls\_conn\_read (*C++ function*), 67 esp\_tl[s\\_c](#page-76-0)onn\_state (*C++ enum*), 73 esp\_tls\_conn\_state::ESP\_TLS\_CONNE[CTI](#page-76-0)NG esp\_tls\_role (*[C+](#page-84-0)+ enum*), 73 (*C++ enumerator*), 73 esp\_tls\_conn\_state::ESP\_TLS\_[DON](#page-77-0)E [\(](#page-76-0)*C++ enumerator*), 73 esp\_tls\_conn\_state::ESP\_TLS[\\_FA](#page-83-0)IL (*C++ enumerator*), 73 esp\_tls\_conn\_state:[:ES](#page-83-0)P\_TLS\_HANDSHAKE (*C++ enume[rato](#page-83-0)r*), 73 esp\_tls\_conn\_state::ESP\_TLS\_INIT (*C++ enumerator*), [73](#page-83-0) esp\_tls\_conn\_state\_t (*C++ type*), 73 esp\_tls\_conn\_write (*[C++](#page-83-0) function*), 67 ESP\_TLS\_ERR\_SSL\_TIMEOUT (*C macro*), 76 ESP\_TLS\_ERR\_SSL[\\_WA](#page-83-0)NT\_READ (*C macro*), 76 ESP\_TLS\_ERR\_SSL\_WANT\_WRITE (*C [ma](#page-83-0)cro*), 76 esp\_tls\_error\_handle\_t (*C++ type*[\),](#page-77-0) 76 esp\_tls\_error\_type\_t (*C++ enum*), 7[6](#page-86-0) esp\_tls\_error\_type\_t::ESP\_TLS\_ER[R\\_T](#page-86-0)YPE\_ESP (*C++ enumerator*), 77 esp\_tls\_error\_type\_t::ESP\_TLS\_[ERR\\_TY](#page-86-0)PE\_MAX (*C++ enumerator*), 77 esp\_tls\_error\_type\_t::ESP\_TLS[\\_ER](#page-86-0)R\_TYPE\_MBEDTL \$417 (*C++ enumerator*), [77](#page-87-0) esp\_tls\_error\_type\_t::ESP\_TLS\_ERR\_TYPE\_MBEDTLS\_CERT\_FLAGS (*C++ function*), [1417](#page-1428-0) (*C++ enumerator*), [77](#page-87-0) (*C++ enumerator*), [77](#page-87-0) (*C++ enumerator*), 76 esp\_tls\_error\_type\_t::ESP\_TLS\_ERR\_TYPE\_WOLFSSL (*C++ enumerator*), 77 esp\_tls\_error\_type\_t::ESP\_TLS\_ERR\_TYPE\_WOLFSSL\_CERT\_FLAGS (*C++ enumerator*), [77](#page-86-0) esp\_tls\_free\_global\_ca\_store (*C++ function*), 68 esp\_tls\_get\_and\_cle[ar\\_](#page-87-0)error\_type (*C++ function*), 69 esp\_tls\_get\_and\_cle[ar\\_](#page-87-0)last\_error (*C++ functi[on](#page-78-0)*), 68 esp\_tls\_get\_bytes\_avail (*C++ function*), 67 esp\_tls\_get\_c[onn](#page-79-0)\_sockfd (*C++ function*), 68 esp\_tls\_get\_error\_handle (*C++ function*), 69 esp\_tls\_get\_g[lob](#page-78-0)al\_ca\_store (*C++ function*), 69 esp\_tls\_get\_ssl\_context (*C++ function*), [68](#page-78-0) esp\_tls\_init (*C++ function*), 65 esp\_tls\_init\_global\_ca\_store (*C++ function*), [68](#page-79-0) esp\_tls\_last\_error (*C++ struct*), 74 esp\_tls\_last\_error::esp[\\_t](#page-75-0)ls\_error\_code (*C++ member*), 74 esp\_tls\_la[st\\_](#page-78-0)error::esp\_tls\_flags (*C++ member*), 74 esp\_tls\_last\_error::last\_er[ror](#page-84-0) (*C++ member*), 74 esp\_tls\_last\_erro[r\\_t](#page-84-0) (*C++ type*), 76 esp\_tls\_plain\_tcp[\\_co](#page-84-0)nnect (*C++ function*), 69 esp\_tls\_role::ESP\_TLS\_CLIENT (*[C](#page-86-0)++ enumerator*), 73 esp\_tl[s\\_r](#page-79-0)ole::ESP\_TLS\_SERVER (*C++ enumerator*), 74 esp\_tls\_role\_t (*C++ type*[\),](#page-83-0) 73 esp\_tls\_set\_g[lo](#page-83-0)bal\_ca\_store (*C++ function*), 68 esp\_tls\_t (*C+[+ ty](#page-84-0)pe*), 73 esp\_unregister\_shutdow[n\\_h](#page-83-0)andler (*C++ function*), 1681

- - ESP\_UUID\_L[EN\\_](#page-78-0)128 (*C macro*), 157
	- ESP\_UUID\_LEN\_16 (*C [ma](#page-83-0)cro*), 157
	- ESP\_UUID\_LEN\_32 (*C macro*), 157
	- esp\_vendor\_ie[\\_cb\\_](#page-1691-0)t (*C++ type*), 656
	- esp\_vfs\_close (*C++ function*), [140](#page-167-0)9
	- esp\_vfs\_dev\_uart\_port\_[set\\_](#page-167-0)rx\_line\_endings (*C++ function*), 1418
	- esp\_vfs\_dev\_uart\_port\_[set\\_](#page-167-0)[tx\\_l](#page-666-0)ine\_endings
- (*C++ function*), 1418 esp\_vfs\_dev\_uart\_register (*[C+](#page-1419-0)+ function*),
	- esp\_vfs\_dev\_uart\_[set\\_](#page-1428-0)rx\_line\_endings
- esp\_tls\_error\_type\_t::ESP\_TLS\_ERR\_TYPE\_SYSTEM (*[C++](#page-1427-0) function*), 1417 esp\_vfs\_dev\_uart\_set\_tx\_line\_endings
- esp\_tls\_error\_type\_t::ESP\_TLS\_ERR\_TYPE\_UNKNOWN *tion*), 1419 esp\_vfs\_dev\_uart\_use\_driver (*C++ func-*

esp\_vfs\_dev\_uart\_use\_nonblocking (*C++* esp\_vfs\_register\_fd (*C++ function*), 1410 *function*), 1419 ESP\_VFS\_EVENTD\_CONFIG\_DEFAULT (*C macro*), 1420 esp\_vfs\_eventfd\_config\_t (*C++ struct*), 1419 esp\_vfs\_event[fd\\_c](#page-1429-0)onfig\_t::max\_fds (*C++ member*), 1419 esp\_vf[s\\_eve](#page-1430-0)ntfd\_register (*C++ function*), 1419 esp\_vfs\_eventfd\_unregister (*C++ func[tion](#page-1429-0)*), 1419 esp\_vfs\_fat\_mount[\\_con](#page-1429-0)fig\_t (*C++ struct*), [1318,](#page-1429-0) 1421 esp\_vfs\_fat\_mount\_config\_t::allocation\_unit\_si4+ (*[C++](#page-1429-0) member*), 1318, 1422 esp\_vfs\_fat\_mount\_config\_t::disk\_status\_check<mark>14hbble</mark> (*[C++](#page-1328-0) [memb](#page-1431-0)er*), 1319, 1422 esp\_vfs\_fat\_mount\_config\_t::format\_if\_mount\_f*aion*)ed411 (*C++ member*), [1318,](#page-1328-0) [1421](#page-1432-0) esp\_vfs\_fat\_mount\_config\_t::max\_files esp\_vf[s\\_sp](#page-1421-0)iffs\_conf\_t::base\_path (*C++* (*C++ member*), [1318,](#page-1329-0) [1421](#page-1432-0) esp\_vfs\_fat\_register (*C++ function*), 1316 esp\_vfs\_fat\_sdcar[d\\_un](#page-1328-0)[moun](#page-1431-0)t (*C++ function*), 1319 esp\_vfs\_fat\_sdmmc[\\_mou](#page-1328-0)[nt](#page-1431-0) (*C++ function*), 1317 esp\_vfs\_fat\_sdmmc\_unmount (*C++f[unctio](#page-1326-0)n*), [1317](#page-1329-0) esp\_vfs\_fat\_sdspi\_mount (*C++ function*), [1317](#page-1327-0) esp\_vfs\_fat\_spiflash\_mount\_ro (*C++ func[tion](#page-1327-0)*), 1319 esp\_vfs\_fat\_spiflash\_mount\_rw\_wl (*C++ [functi](#page-1327-0)on*), 1421 esp\_vfs\_fat\_spiflash\_unmount\_ro (*C++ functi[on](#page-1329-0)*), 1320 esp\_vfs\_fat\_spiflash\_unmount\_rw\_wl (*C++ fun[ction](#page-1431-0)*), 1422 esp\_vfs\_fat\_unregister\_path (*C++ function*), 131[6](#page-1330-0) ESP\_VFS\_FLAG\_CONTEXT\_PTR (*C macro*), 1417 ESP\_VFS\_FLAG\_DEFA[ULT](#page-1432-0) (*C macro*), 1417 esp\_vfs\_fstat (*C++ function*), 1409 esp\_vfs\_id[\\_t](#page-1326-0) (*C++ type*), 1417 esp\_vfs\_l2tap\_eth\_filter (*C++ f[unction](#page-1427-0)*), 756 esp\_vfs\_l2tap\_intf\_regis[ter](#page-1419-0) (*C++ function*), 756 esp\_vfs\_l2tap\_intf\_u[nreg](#page-1427-0)ister (*C++ func[tion](#page-766-0)*), 756 esp\_vfs\_link (*C++ function*), 1409 esp\_vfs\_ls[eek](#page-766-0) (*C++ function*), 1409 esp\_vfs\_open (*C++ function*), 1409 ESP\_VFS\_PA[TH\\_M](#page-766-0)AX (*C macro*), 1417 esp\_vfs\_pread (*C++ function*), [141](#page-1419-0)1 esp\_vfs\_pwrite (*C++ function*), [141](#page-1419-0)1 esp\_vfs\_read (*C++ function*), [1409](#page-1419-0) esp\_vfs\_register (*C++ func[tion](#page-1427-0)*), 1409

esp\_vfs\_register\_fd\_range (*C++ function*), 1409 esp\_vfs\_register\_fd\_with\_local\_fd (*C++ function*), 1410 esp\_vfs\_register\_with\_id (*C++ [funct](#page-1420-0)ion*), [1409](#page-1419-0) esp\_vfs\_rename (*C++ function*), 1409 esp\_vfs\_select (*C+[+ func](#page-1420-0)tion*), 1410 esp\_vfs\_select\_sem\_t (*C++ struct*), 1411 esp\_vf[s\\_se](#page-1419-0)lect\_sem\_t::is\_sem\_local (*C++ member*), 1411 esp\_vfs\_select\_sem\_t::sem (*[C++](#page-1420-0) member*), esp\_vfs\_select\_triggered (*C++ [fun](#page-1421-0)ction*), esp\_vfs\_select\_tr[igge](#page-1421-0)red\_isr (*C++ func*esp\_vfs\_spiffs\_conf\_t (*C++ struct*), 1404 *member*), 1404 esp\_vfs\_sp[iffs](#page-1421-0)\_conf\_t::format\_if\_mount\_failed (*C++ member*), 1404 esp\_vfs\_spiffs\_conf\_t::max\_files (*C++ member*), [1404](#page-1414-0) esp\_vfs\_spiffs\_conf\_t::partition\_label (*C++ member*), [1404](#page-1414-0) esp\_vfs\_spiffs\_register (*C++ function*), 1403 esp\_vfs\_spiff[s\\_un](#page-1414-0)register (*C++ function*), 1403 esp\_vfs\_stat (*C++f[unctio](#page-1414-0)n*), 1409 esp\_vf[s\\_t](#page-1413-0) (*C++ struct*), 1412 esp\_vfs\_t::access (*C++ member*), 1415 esp\_vf[s\\_t:](#page-1413-0):access\_p (*C++ member*), 1415 esp\_vfs\_t::close (*C++ me[mber](#page-1419-0)*), 1413 esp\_vfs\_t::close\_p (*[C++](#page-1422-0) member*), 1413 esp\_vfs\_t::closedir (*C++ member*), [14](#page-1425-0)14 esp\_vfs\_t::closedir\_p (*C++ member*), [14](#page-1425-0)14 esp\_vfs\_t::end\_select (*C++ m[ember](#page-1423-0)*), 1417 esp\_vfs\_t::fcntl (*C++ member*), 14[14](#page-1423-0) esp\_vfs\_t::fcntl\_p (*C++ member*), 1[414](#page-1424-0) esp\_vfs\_t::flags (*C++ member*), 1412 esp\_vfs\_t::fstat (*C++ member*), 1413 esp\_vfs\_t::fstat\_p (*C++ member*), [14](#page-1424-0)13 esp\_vfs\_t::fsync (*C++ member*), 14[15](#page-1424-0) esp\_vfs\_t::fsync\_p (*C++ member*), [14](#page-1422-0)15 esp\_vfs\_t::ftruncate (*C++ me[mber](#page-1423-0)*), 1415 esp\_vfs\_t::ftruncate\_p (*C++ me[mber](#page-1423-0)*), 1415 esp\_vfs\_t::get\_socket\_selec[t\\_se](#page-1425-0)maphore (*C++ member*), 1416 esp\_vfs\_t::ioctl (*C++ member*), 14[15](#page-1425-0) esp\_vfs\_t::ioctl\_p (*C++ member*), 14[15](#page-1425-0) esp\_vfs\_t::link (*C++ member*), 1413 esp\_vfs\_t::link\_p (*[C++](#page-1426-0) member*), 1413 esp\_vfs\_t::lseek (*C++ member*), [1412](#page-1425-0) esp\_vfs\_t::lseek\_p (*C++ member*), [1412](#page-1425-0) esp\_vfs\_t::mkdir (*C++ member*), [141](#page-1423-0)4

esp\_vfs\_t::mkdir\_p (*C++ member*), 1414 esp\_vfs\_t::open (*C++ member*), 1413 esp\_vfs\_t::open\_p (*C++ member*), 1413 esp\_vfs\_t::opendir (*C++ member*), 1413 esp\_vfs\_t::opendir\_p (*C++ member*), [14](#page-1424-0)13 esp\_vfs\_t::pread (*C++ member*), [141](#page-1423-0)2 esp\_vfs\_t::pread\_p (*C++ member*), [141](#page-1423-0)2 esp\_vfs\_t::pwrite (*C++ member*), 1[412](#page-1423-0) esp\_vfs\_t::pwrite\_p (*C++ member*), 1[412](#page-1423-0) esp\_vfs\_t::read (*C++ member*), 1[412](#page-1422-0) esp\_vfs\_t::read\_p (*C++ member*), 1[412](#page-1422-0) esp\_vfs\_t::readdir (*C++ member*), [141](#page-1422-0)4 esp\_vfs\_t::readdir\_p (*C++ member*), [141](#page-1422-0)4 esp\_vfs\_t::readdir\_r (*C++ m[ember](#page-1422-0)*), 1414 esp\_vfs\_t::readdir\_r\_p (*C++ m[ember](#page-1422-0)*), 1414 esp\_vfs\_t::rename (*C++ member*), 1[413](#page-1424-0) esp\_vfs\_t::rename\_p (*C++ member*), 1[413](#page-1424-0) esp\_vfs\_t::rmdir (*C++ member*), 1414 esp\_vfs\_t::rmdir\_p (*C++ member*), 1414 esp\_vfs\_t::seekdir (*C++ member*), [141](#page-1423-0)4 esp\_vfs\_t::seekdir\_p (*C++ member*), [141](#page-1423-0)4 esp\_vfs\_t::socket\_select (*C[++](#page-1424-0) member*), 1416 esp\_vfs\_t::start\_select (*C++ [mem](#page-1424-0)ber*), 1416 esp\_vfs\_t::stat (*C++ member*), 1413 esp\_vf[s\\_t::](#page-1426-0)stat\_p (*C++ member*), 1413 esp\_vfs\_t::stop\_socket\_select (*C++ [memb](#page-1426-0)er*), 1416 esp\_vfs\_t::stop\_socket\_sel[ect\\_](#page-1423-0)isr (*C++ member*), 1416 esp\_vfs\_t::tcdrain (*C++ member*), [141](#page-1423-0)6 esp\_vfs\_t::tc[drai](#page-1426-0)n\_p (*C++ member*), 1416 esp\_vfs\_t::tcflow (*C++ member*), 1416 esp\_vfs\_t::tcflow[\\_p](#page-1426-0) (*C++ member*), 1416 esp\_vfs\_t::tcflush (*C++ member*), [1416](#page-1426-0) esp\_vfs\_t::tcflush\_p (*C++ member*), [1416](#page-1426-0) esp\_vfs\_t::tcgetattr (*C++ mem[ber](#page-1426-0)*), 1415 esp\_vfs\_t::tcgetattr\_p (*C++ mem[ber](#page-1426-0)*), 1415 esp\_vfs\_t::tcgetsid (*C++ member*), [141](#page-1426-0)6 esp\_vfs\_t::tcgetsid\_p (*C++ member*), [141](#page-1426-0)6 esp\_vfs\_t::tcsendbreak (*C++ member*), [14](#page-1425-0)16 esp\_vfs\_t::tcsendbreak\_p (*C++ me[mber](#page-1425-0)*), 1416 esp\_vfs\_t::tcsetattr (*C++ member*), 1[415](#page-1426-0) esp\_vfs\_t::tcsetattr\_p (*C++ member*), [1415](#page-1426-0) esp\_vfs\_t::telldir (*C++ member*), 1414 esp\_vf[s\\_t::](#page-1426-0)telldir\_p (*C++ member*), 1414 esp\_vfs\_t::truncate (*C++ member*), 1[415](#page-1425-0) esp\_vfs\_t::truncate\_p (*C++ member*), 1[415](#page-1425-0) esp\_vfs\_t::unlink (*C++ member*), 1[413](#page-1424-0) esp\_vfs\_t::unlink\_p (*C++ member*), 1[413](#page-1424-0) esp\_vfs\_t::utime (*C++ member*), 141[5](#page-1425-0) esp\_vfs\_t::utime\_p (*C++ member*), 141[5](#page-1425-0) esp\_vfs\_t::write (*C++ member*), 1[412](#page-1423-0) esp\_vfs\_t::write\_p (*C++ member*), 1[412](#page-1423-0) esp\_vfs\_unlink (*C++ function*), 14[09](#page-1425-0) esp\_vfs\_unregister (*C++ function*), [1410](#page-1425-0)

esp\_vfs\_unregister\_fd (*C++ function*), 1410 esp\_vfs\_unregister\_with\_id (*C++ function*), 1410 esp\_vfs\_usb\_serial\_jtag\_use\_driver (*C++ function*), 1419 esp\_vfs\_usb\_serial\_jtag\_use\_nonb[lock](#page-1420-0)ing (*[C++](#page-1420-0) function*), 1419 esp\_vfs\_utime (*C++ function*), 1409 esp\_vfs\_write (*C++ [funct](#page-1429-0)ion*), 1409 esp\_vhci\_host\_callback (*C++ struct*), 292 esp\_vhci\_host\_cal[lbac](#page-1429-0)k::notify\_host\_recv (*C++ member*), 293 esp\_vhci\_host\_callback::[noti](#page-1419-0)fy\_host\_send\_available (*C++ member*), 292 esp\_vhci\_host\_callback\_t (*C++ type*), [29](#page-302-0)3 esp\_vhci\_host\_che[ck\\_](#page-303-0)send\_available (*C++ function*), 289 esp\_vhci\_host\_reg[ist](#page-302-0)er\_callback (*C++ function*), 289 esp\_vhci\_host\_send\_packet (*C++ function*), 289 esp\_wake\_deep\_sleep (*C++ function*), 1723 esp\_wifi\_8021[1\\_t](#page-299-0)x (*C++ function*), 647 esp\_wifi\_ap\_get\_sta\_aid (*C++ function*), 645 esp\_wi[fi\\_a](#page-299-0)p\_get\_sta\_list (*C++ function*), 645 esp\_wifi\_bt\_power\_domain\_off (*[C+](#page-657-0)[+ f](#page-1733-0)unction*), 291 esp\_wifi\_bt\_power\_domain\_on (*C++f[unc](#page-655-0)[tion](#page-655-0)*), 291 esp\_wifi\_clear\_ap\_list (*C++ function*), 639 esp\_wifi\_c[lea](#page-301-0)r\_default\_wifi\_driver\_and\_handlers (*C++ function*), 758 esp\_wifi\_c[lea](#page-301-0)r\_fast\_connect (*C++ function*), 638 esp\_wifi\_config\_11b\_rate (*C++ fun[ction](#page-649-0)*), 650 esp\_wifi\_config\_8[0211](#page-768-0)\_tx\_rate (*C++ function*), [651](#page-648-0) esp\_wifi\_config\_espnow\_rate (*C++ func[tion](#page-660-0)*), 590 esp\_wifi\_connect (*C++ function*), 637 ESP\_WIFI\_C[ONN](#page-661-0)ECTIONLESS\_INTERVAL\_DEFAULT\_MODE (*C macro*), 656 esp\_wifi\_c[onn](#page-600-0)ectionless\_module\_set\_wake\_interval (*C++ function*), 650 esp\_wifi\_deauth\_sta (*C++ function*), 638 esp\_wifi\_deini[t](#page-666-0) (*C++ function*), 636 esp\_wifi\_disable\_pmf\_config (*C++ function*), 652 esp\_wifi\_disconne[ct](#page-660-0) (*C++ function*), [638](#page-648-0) esp\_wifi\_ftm\_end\_session (*[C++](#page-646-0) function*), 650 esp\_wifi\_f[tm\\_](#page-662-0)initiate\_session (*C++ function*), 650 esp\_wifi\_ftm\_resp\_set\_offset (*[C++](#page-648-0) func[tion](#page-660-0)*), 650

```
esp_wifi_get_ant (C++ function), 648
```
esp\_wifi\_get\_ant\_gpio (*C++ function*), 648 esp\_wifi\_get\_bandwidth (*C++ function*), 641 esp\_wifi\_get\_channel (*C++ function*), 641 esp\_wifi\_get\_config (*C++ function*), 644 esp\_wifi\_get\_country (*C++ function*), 6[42](#page-658-0) esp\_wifi\_get\_country\_code (*C++ fun[ction](#page-651-0)*), 651 esp\_wifi\_get\_event\_mask (*C++ fun[ction](#page-654-0)*), 647 esp\_wifi\_get\_inactive\_time (*C++f[uncti](#page-652-0)on*), 649 esp\_wi[fi\\_g](#page-661-0)et\_mac (*C++ function*), 643 esp\_wifi\_get\_max\_tx\_power (*C++ functi[on](#page-657-0)*), 646 esp wifi qet mode (C++ function), 637 esp\_wifi\_get\_promiscuous (*C[++](#page-653-0) function*), 643 esp\_wi[fi\\_g](#page-656-0)et\_promiscuous\_ctrl\_filter (*C++ function*), 644 esp\_wifi\_get\_promiscuous\_filter (*C++ [func](#page-653-0)tion*), 644 esp\_wifi\_get\_protocol (*C++ function*), 640 esp\_wifi\_get\_ps (*C[++ f](#page-654-0)unction*), 640 esp\_wifi\_get\_tsf\_time (*C++ function*), 648 esp\_wifi\_init (*[C+](#page-654-0)+ function*), 636 ESP\_WIFI\_MAX\_CONN\_NUM (*C macro*), 675 esp\_wifi\_restore (*C++ function*), [63](#page-650-0)7 esp\_wifi\_scan\_get\_ap\_num (*C++ fu[nctio](#page-658-0)n*), 639 esp\_wifi\_scan\_get\_ap\_rec[ord](#page-646-0)s (*[C+](#page-685-0)+ function*), 639 esp\_wifi\_scan\_start (*C++ functi[on](#page-647-0)*), 638 esp\_wi[fi\\_s](#page-649-0)can\_stop (*C++ function*), 639 esp\_wifi\_set\_ant (*C++ function*), 648 esp\_wifi\_s[et\\_a](#page-649-0)nt\_gpio (*C++ function*), 648 esp\_wifi\_set\_bandwidth (*C++ functi[on](#page-648-0)*), 640 esp\_wifi\_set\_channel (*C++ function*[\),](#page-649-0) 641 esp\_wifi\_set\_config (*C++ functi[on](#page-658-0)*), 644 esp\_wifi\_set\_country (*C++ function*), 6[42](#page-658-0) esp\_wifi\_set\_country\_code (*C++ fun[ction](#page-650-0)*), 651 esp\_wifi\_set\_csi (*C++ function*), 648 esp\_wifi\_set\_csi\_config (*C++ functi[on](#page-652-0)*), 647 esp\_wifi\_set\_csi\_rx\_cb (*C++ function*), 647 esp\_wi[fi\\_s](#page-661-0)et\_default\_wifi\_ap\_handlers (*C++ function*), 757 esp\_wifi\_set\_default\_wifi\_sta\_hand[ler](#page-657-0)s (*C++ function*), 757 esp wifi set event mask (C++ function), [64](#page-657-0)6 esp\_wifi\_set\_inac[tive](#page-767-0)\_time (*C++ function*), 649 esp\_wifi\_set\_mac (*[C++](#page-767-0) function*), 642 esp\_wifi\_set\_max\_tx\_power (*C++ functi[on](#page-656-0)*), 646 esp\_wi[fi\\_s](#page-659-0)et\_mode (*C++ function*), 636 esp\_wifi\_set\_promiscuous (*C[++](#page-652-0) function*), 643 esp\_wi[fi\\_s](#page-656-0)et\_promiscuous\_ctrl\_filter (*C++ function*), 644

esp\_wifi\_set\_promiscuous\_filter (*C++ function*), 643 esp\_wifi\_set\_promiscuous\_rx\_cb (*C++ function*), 643 esp\_wifi\_set\_protocol (*C++ function*), 640 esp\_wifi\_set\_[ps](#page-653-0) (*C++ function*), 640 esp\_wifi\_set\_rssi\_threshold (*C++ function*), 649 esp\_wifi\_set\_[sto](#page-653-0)rage (*C++ function*), 6[45](#page-650-0) esp\_wifi\_set\_vendor\_ie (*C++ [fun](#page-650-0)ction*), 645 esp\_wifi\_set\_vendor\_ie\_cb (*C++ function*), 646 esp\_wifi\_s[ta\\_](#page-659-0)get\_aid (*C++ function*), [652](#page-655-0) esp\_wifi\_sta\_get\_ap\_info (*C++ fun[ction](#page-655-0)*), 639 esp\_wi[fi\\_s](#page-656-0)ta\_get\_negotiated\_phymode (*C++ function*), 652 esp\_wifi\_start (*C++ function*), 637 esp\_wi[fi\\_s](#page-649-0)tatis\_dump (*C++ function*), 649 esp\_wifi\_stop (*C++ function*), 637 essl\_clear\_intr (*C[++ f](#page-662-0)unction*), 108 essl\_get\_intr (*C++ function*), 1[08](#page-647-0) essl\_get\_intr\_ena (*C++ function*), 108

- essl\_get\_packet (*C++ function*[\),](#page-647-0) 107
- essl\_get\_rx\_data\_size (*C++ [funct](#page-118-0)ion*), 106
- essl\_get\_tx\_buffer\_num (*C[++ f](#page-118-0)unction*), 106
- essl\_handle\_t (*C++ type*), 109
- essl\_init (*C++ function*), 106
- essl\_read\_reg (*C++ function*), 10[7](#page-117-0)
- essl\_reset\_cnt (*C++ function*), 106
- essl\_sdio\_config\_t (*C+[+ str](#page-119-0)uct*), 109
- essl\_sdio\_config\_t::[car](#page-116-0)d (*C++ member*), 110 essl\_sdio\_config\_t::recv[\\_](#page-117-0)[buf](#page-116-0)fer\_size
- (*C++ member*), 110
- essl\_sdio\_deinit\_dev (*C++ fun[ction](#page-119-0)*), 109
- essl\_s[dio\\_](#page-120-0)init\_dev (*C++ function*), 109
- essl\_send\_packet (*C++ function*), 106
- essl\_send\_slave\_i[ntr](#page-120-0) (*C++ function*), 109
- essl\_set\_intr\_ena (*C++ function*), 108
- essl\_spi\_config\_t (*C++ struct*), 115 essl\_spi\_config\_t::rx\_sync\_[reg](#page-116-0) (*C++ member*), 115
- essl\_spi\_config\_t::spi (*C++ m[embe](#page-118-0)r*), 115
- essl\_spi\_config\_t::tx\_buf\_[size](#page-125-0) (*C++*
- *member*), 115 essl\_spi\_conf[ig\\_](#page-125-0)t::tx\_sync\_reg (*C++ member*), 115
- essl\_spi\_deinit\_dev (*C++ function*), 110
- essl\_spi\_get\_[pac](#page-125-0)ket (*C++ function*), 110
- essl\_spi\_init\_dev (*C++ function*), 110
- essl\_spi\_rdbuf (*[C](#page-125-0)++ function*), 112
- essl\_spi\_rdbuf\_polling (*C++ funct[ion](#page-120-0)*), 112
- essl\_spi\_rddma (*C++ function*), 113
- essl\_spi\_rddma\_done (*C++ function*[\),](#page-120-0) [114](#page-120-0)
- essl\_spi\_rddma\_seg (*C++ fun[ction](#page-122-0)*), 113
- essl\_spi\_read\_reg (*C++ function*), 110 essl\_spi\_reset\_cnt (*C++ fun[ction](#page-123-0)*), 111

essl\_spi\_send\_packet (*C++ function*), 111 essl\_spi\_wrbuf (*C++ function*), 112 essl\_spi\_wrbuf\_polling (*C++ function*), 113 essl\_spi\_wrdma (*C++ function*), 114 essl\_spi\_wrdma\_done (*C++ function*), 1[15](#page-121-0) essl\_spi\_wrdma\_seg (*C++ fun[ction](#page-122-0)*), 114 essl\_spi\_write\_reg (*C++ function*), 111 essl\_wait\_for\_ready (*C++ fu[nctio](#page-124-0)n*), 106 essl\_wait\_int (*C++ function*), 108 essl\_write\_reg (*C++ function*), 107 eTaskGetState (*C++ function*), 1516 eTaskState (*C++ enum*), 1539 eTaskState::eBlocked (*C++ [enu](#page-118-0)mera[tor](#page-116-0)*), 1539 eTaskState::eDeleted (*C++e[num](#page-117-0)erator*), 1539 eTaskState::eInvalid (*C++ [enum](#page-1526-0)erator*), 1539 eTaskState::eReady (*[C++ e](#page-1549-0)numerator*), 1539 eTaskState::eRunning (*C++ enumerator*), [1539](#page-1549-0) eTaskState::eSuspended (*C++ enumer[ator](#page-1549-0)*), 1539 ETH\_DEFAULT\_CONFIG (*C macro*), 704 eth\_event\_t (*C++ enum*), 707 eth\_event\_t::ETHERNET\_EVENT\_CONNECTED ETS\_INTERNAL\_TIMER1\_INTR\_SOURCE (*C* (*[C++](#page-1549-0) enumerator*), 707 eth\_event\_t::ETHERNET\_EVE[NT\\_D](#page-714-0)ISCONNECTED ETS\_INTERNAL\_TIMER2\_INTR\_SOURCE (*C* (*C++ enumerator*), 7[07](#page-717-0) eth\_event\_t::ETHERNET\_EVENT\_START (*C++ enumerator*), [707](#page-717-0) eth\_event\_t::ETHERNET\_EVENT\_STOP (*C++ enumerator*), 707 eth\_mac\_clock\_confi[g\\_t](#page-717-0) (*C++ union*), 707 eth\_mac\_clock\_confi[g\\_t:](#page-717-0):clock\_gpio (*C++ member*), 708 eth\_mac\_clock\_c[onf](#page-717-0)ig\_t::clock\_mode (*C++ member*), 707 eth\_mac\_clock\_config\_t::mii (*C+[+ m](#page-717-0)ember*), 707 eth\_mac\_clock\_con[fig\\_](#page-718-0)t::rmii (*C++ member*), 708 eth\_mac\_config\_t (*[C++](#page-717-0) struct*), 712 eth\_mac\_co[nfi](#page-717-0)g\_t::flags (*C++ member*), 712 eth\_mac\_config\_t::rx\_task\_prio (*C++ mem[ber](#page-718-0)*), 712 eth\_mac\_config\_t::rx\_task[\\_sta](#page-722-0)ck\_size (*C++ member*), 712 eth\_mac\_config\_t::sw\_reset\_timeout\_ms (*C++ me[mber](#page-722-0)*), 712 ETH\_MAC\_DEFAULT\_CONFIG (*C macro*), 712 ETH\_MAC\_FLAG\_PIN\_[TO\\_C](#page-722-0)ORE (*C macro*), 712 ETH\_MAC\_FLAG\_WORK\_WITH\_CACHE\_DISABLE (*C macro*), 712 eth\_phy\_autoneg\_c[md\\_t](#page-722-0) (*C++ enum*), [718](#page-722-0) eth\_phy\_autoneg\_cmd\_t::ESP\_ETH\_[PHY\\_](#page-722-0)AUTOCCO\_D[IS](#page-1330-0) (*C++ enumerator*), 718 eth\_phy\_autone[g\\_c](#page-722-0)md\_t::ESP\_ETH\_PHY\_AUTONEGO\_EN gpio\_config (*C[++ fu](#page-1331-0)nction*), 788 (*C++ enumerator*), 718 eth\_phy\_autoneg\_cmd\_t::ESP\_ETH[\\_PHY](#page-728-0)\_AUTONEGO\_G\_STAT (*C++ enumerator*), [718](#page-728-0) eth\_phy\_autoneg\_cmd\_t::ESP\_ETH\_PHY\_AUTONEGO\_RESTART gpio\_config\_t::mode (*C+[+ m](#page-798-0)ember*), [795](#page-1987-0)

eth\_phy\_config\_t (*C++ struct*), 717 eth\_phy\_config\_t::autonego\_timeout\_ms (*C++ member*), 718 eth\_phy\_config\_t::p[hy\\_a](#page-728-0)ddr (*C++ member*), 718 eth\_phy\_config\_t::reset\_g[pio\\_](#page-727-0)num (*C++ member*), 718 eth\_phy\_config\_t:[:re](#page-728-0)set\_timeout\_ms (*[C+](#page-728-0)+ member*), 718 ETH\_PHY\_DEFAULT\_CONFIG (*C macro*), 718 ETS\_INTERNAL\_[INT](#page-728-0)R\_SOURCE\_OFF (*C macro*), 1671 ETS\_INTERNAL\_PROF[ILI](#page-728-0)NG\_INTR\_SOURCE (*C macro*), 1671 ETS\_INTERNAL\_SW0\_INTR\_SOURCE (*[C m](#page-728-0)acro*), [1671](#page-1681-0) ETS\_INTERNAL\_SW1\_INTR\_SOURCE (*C macro*), 1671 ETS\_INTERNAL\_TIMER0\_INTR\_SOURCE (*C [macr](#page-1681-0)o*), 1671 *[macr](#page-1681-0)o*), 1671 *macro*), [1671](#page-1681-0) ETS\_INTERNAL\_UNUSED\_INTR\_SOURCE (*C macro*), [1671](#page-1681-0) EventBits\_t (*C++ type*), 1598 eventfd (*C++ [functio](#page-1681-0)n*), 1419 EventGroupHandle\_t (*C++ type*), 1598 EXT\_ADV\_TX\_P[WR\\_N](#page-1681-0)O\_PREFERENCE (*C macro*), 213 F ff\_diskio\_impl\_t (*C++ struct*), 1320 ff\_dis[kio\\_](#page-223-0)impl\_t::init (*C++ member*), 1320

(*C++ enumerator*), 718

ff\_diskio\_impl\_t::ioctl (*C++ member*), 1320 ff\_diskio\_impl\_t::read (*C+[+ mem](#page-1330-0)ber*), 1320 ff\_diskio\_impl\_t::status (*C++ me[mber](#page-1330-0)*), 1320 ff\_dis[kio\\_](#page-1330-0)impl\_t::write (*C++ member*), 1320 ff\_diskio\_register (*C++ function*), 1320 ff\_dis[kio\\_](#page-1330-0)register\_raw\_partition (*C++ function*), 1321

ff\_dis[kio\\_](#page-1330-0)register\_sdmmc (*C++ function*), 1320

ff\_diskio\_register\_wl\_partiti[on](#page-1330-0) (*C++ function*), [1321](#page-1331-0)

get\_phy\_version\_str (*C++ function*), 1977

gpio\_config\_t::intr\_type (*C++ member*),

gpio\_config\_t (*C++ struct*), 795

796

*ber*), 795 gpio\_config\_t::pull\_down\_en (*C++ member*), 795 gpio\_config\_t::pull\_up\_en (*C++ member*), 795 gpio\_deep\_[sle](#page-805-0)ep\_hold\_dis (*C++ function*), 793 gpio\_deep\_[sle](#page-805-0)ep\_hold\_en (*C++ function*), 793 gpio\_d[eep\\_](#page-805-0)sleep\_wakeup\_disable (*C++ function*), 795 gpio\_d[eep\\_](#page-803-0)sleep\_wakeup\_enable (*C++ function*), 795 gpio\_drive\_cap\_t (*C++ enum*), 802 gpio\_drive\_ca[p\\_t](#page-805-0)::GPIO\_DRIVE\_CAP\_0 (*C++ enumerator*), 802 gpio\_drive[\\_cap](#page-805-0)\_t::GPIO\_DRIVE\_CAP\_1 (*C++ enumerator*), 802 gpio\_drive\_cap\_t::GPIO\_DRIVE\_CAP\_2 (*C++ enumerator*), [802](#page-812-0) gpio\_drive\_cap\_t::GPIO\_DRIVE\_CAP\_3 (*C++ enumerator*), [802](#page-812-0) gpio\_drive\_cap\_t::GPIO\_DRIVE\_CAP\_DEFAULT (*C++ enumerator*), [802](#page-812-0) gpio\_drive\_cap\_t::GPIO\_DRIVE\_CAP\_MAX (*C++ enumerator*), [802](#page-812-0) gpio\_force\_hold\_all (*C++ function*), 794 gpio\_force\_unhold\_a[ll](#page-812-0) (*C++ function*), 794 gpio\_get\_drive\_capability (*C++ function*), 792 gpio\_get\_level (*C++ f[uncti](#page-812-0)on*), 790 gpio\_hold\_dis (*C++ function*), 793 gpio\_hold\_en (*C++ function*), 793 gpio\_i[nsta](#page-802-0)ll\_isr\_service (*C++ function*), 792 gpio\_int\_type\_t (*C++ enum*), [800](#page-803-0) gpio\_int\_type\_t::GPIO\_I[NTR](#page-803-0)\_ANYEDGE (*C++ enumerator*), 800 gpio\_i[nt\\_t](#page-802-0)ype\_t::GPIO\_INTR\_DISABLE (*C++ enumerator*), 800 gpio\_int\_type\_t::GPIO\_INTR\_HIGH\_LEVEL (*C++ enumerator*), [800](#page-810-0) gpio\_int\_type\_t::GPIO\_INTR\_LOW\_LEVEL (*C++ enumerator*), [800](#page-810-0) gpio\_int\_type\_t::GPIO\_INTR\_MAX (*C++ enumerator*), 800 gpio\_int\_type\_t::GPIO\_INTR\_NEGEDGE (*C++ enumerator*), [800](#page-810-0) gpio\_int\_type\_t::GPIO\_INTR\_POSEDGE (*C++ enume[rator](#page-810-0)*), 800 gpio\_intr\_disable (*C++ function*), 789 gpio\_intr\_enable (*C+[+ fun](#page-810-0)ction*), 789 gpio\_iomux\_in (*C++ function*), 793 gpio\_iomux\_out (*C++ f[uncti](#page-810-0)on*), 794 GPIO\_IS\_DEEP\_SLEEP\_WAKEUP\_VA[LID](#page-799-0)\_GPIO (*C macro*), 796 GPIO\_IS\_VALID\_DIGITAL\_IO[\\_PA](#page-803-0)[D](#page-799-0) (*C macro*), 796

gpio\_config\_t::pin\_bit\_mask (*C++ mem-*GPIO\_IS\_VALID\_GPIO (*C macro*), 796 GPIO\_IS\_VALID\_OUTPUT\_GPIO (*C macro*), 796 gpio\_isr\_handle\_t (*C++ type*), 796 gpio\_isr\_handler\_add (*C++ function*), 792 gpio\_isr\_handler\_remove (*C[++ fu](#page-806-0)nction*), 792 gpio\_isr\_register (*C++ function*), 791 gpio\_isr\_t (*C++ type*), 796 gpio\_mode\_t (*C++ enum*), 800 gpio\_mode\_t::GPIO\_MODE\_DISABLE [\(](#page-802-0)*[C++](#page-802-0) enumerator*), 801 gpio\_mode\_t::GPIO\_[MODE](#page-806-0)\_INPUT (*[C+](#page-801-0)+ enumerator*), 801 gpio\_mode\_t::GPIO\_MO[DE\\_](#page-810-0)INPUT\_OUTPUT (*C++ enume[rator](#page-811-0)*), 801 gpio\_mode\_t::GPIO\_MODE\_INPUT\_OUTPUT\_OD (*C++ en[umer](#page-811-0)ator*), 801 gpio\_mode\_t::GPIO\_MODE\_OUTPUT (*C++ enumerator*), 801 gpio\_mode\_t::GPIO\_MODE\_OUTPUT\_OD (*C++ enumerator*), 801 gpio\_num\_t (*C++ enum*), 798 gpio\_num\_t::G[PIO](#page-811-0)\_NUM\_0 (*C++ enumerator*), 799 gpio\_num\_t::GPI[O\\_N](#page-811-0)UM\_1 (*C++ enumerator*), 799 gpio\_num\_t::GPIO\_NU[M\\_1](#page-808-0)0 (*C++ enumerator*), [799](#page-809-0) gpio\_num\_t::GPIO\_NUM\_11 (*C++ enumerator*), [799](#page-809-0) gpio\_num\_t::GPIO\_NUM\_12 (*C++ enumerator*), [799](#page-809-0) gpio\_num\_t::GPIO\_NUM\_13 (*C++ enumerator*), [799](#page-809-0) gpio\_num\_t::GPIO\_NUM\_14 (*C++ enumerator*), [799](#page-809-0) gpio\_num\_t::GPIO\_NUM\_15 (*C++ enumerator*), [800](#page-809-0) gpio\_num\_t::GPIO\_NUM\_16 (*C++ enumerator*), [800](#page-809-0) gpio\_num\_t::GPIO\_NUM\_17 (*C++ enumerator*), [800](#page-810-0) gpio\_num\_t::GPIO\_NUM\_18 (*C++ enumerator*), [800](#page-810-0) gpio\_num\_t::GPIO\_NUM\_19 (*C++ enumerator*), [800](#page-810-0) gpio\_num\_t::GPIO\_NUM\_2 (*C++ enumerator*), [799](#page-810-0) gpio\_num\_t::GPIO\_NUM\_20 (*C++ enumerator*), [800](#page-810-0) gpio\_num\_t::GPIO\_NUM\_21 (*C++ enumerator*), [800](#page-809-0) gpio\_num\_t::GPIO\_NUM\_3 (*C++ enumerator*), [799](#page-810-0) gpio\_num\_t::GPIO\_NUM\_4 (*C++ enumerator*), [799](#page-810-0) gpio\_num\_t::GPIO\_NUM\_5 (*C++ enumerator*), [799](#page-809-0) gpio\_num\_t::GPIO\_NUM\_6 (*C++ enumerator*),

799 gpio\_num\_t::GPIO\_NUM\_7 (*C++ enumerator*), 799 gpio\_num\_t::GPIO\_NUM\_8 (*C++ enumerator*), [799](#page-809-0) gpio\_num\_t::GPIO\_NUM\_9 (*C++ enumerator*), [799](#page-809-0) gpio\_num\_t::GPIO\_NUM\_MAX (*C++ enumerator*), [800](#page-809-0) gpio\_num\_t::GPIO\_NUM\_NC (*C++ enumerator*), [799](#page-809-0) GPIO\_PIN\_COUNT (*C macro*), 796 GPIO\_P[IN\\_R](#page-810-0)EG\_0 (*C macro*), 796 GPIO\_PIN\_REG\_1 (*C macro*), 796 GPIO\_P[IN\\_R](#page-809-0)EG\_10 (*C macro*), 797 GPIO\_PIN\_REG\_11 (*C macro*), [79](#page-806-0)7 GPIO\_PIN\_REG\_12 (*C macro*), [79](#page-806-0)7 GPIO\_PIN\_REG\_13 (*C macro*), [79](#page-806-0)7 GPIO\_PIN\_REG\_14 (*C macro*), [797](#page-807-0) GPIO\_PIN\_REG\_15 (*C macro*), [797](#page-807-0) GPIO\_PIN\_REG\_16 (*C macro*), [797](#page-807-0) GPIO\_PIN\_REG\_17 (*C macro*), [797](#page-807-0) GPIO\_PIN\_REG\_18 (*C macro*), [797](#page-807-0) GPIO\_PIN\_REG\_19 (*C macro*), [797](#page-807-0) GPIO\_PIN\_REG\_2 (*C macro*), 7[96](#page-807-0) GPIO\_PIN\_REG\_20 (*C macro*), [797](#page-807-0) GPIO\_PIN\_REG\_21 (*C macro*), [797](#page-807-0) GPIO\_PIN\_REG\_22 (*C macro*), [797](#page-807-0) GPIO\_PIN\_REG\_23 (*C macro*), [79](#page-806-0)7 GPIO\_PIN\_REG\_24 (*C macro*), [797](#page-807-0) GPIO\_PIN\_REG\_25 (*C macro*), [797](#page-807-0) GPIO\_PIN\_REG\_26 (*C macro*), [797](#page-807-0) GPIO\_PIN\_REG\_27 (*C macro*), [797](#page-807-0) GPIO\_PIN\_REG\_28 (*C macro*), [797](#page-807-0) GPIO\_PIN\_REG\_29 (*C macro*), [797](#page-807-0) GPIO\_PIN\_REG\_3 (*C macro*), 7[96](#page-807-0) GPIO\_PIN\_REG\_30 (*C macro*), [797](#page-807-0) GPIO\_PIN\_REG\_31 (*C macro*), [797](#page-807-0) GPIO\_PIN\_REG\_32 (*C macro*), [798](#page-807-0) GPIO\_PIN\_REG\_33 (*C macro*), [79](#page-806-0)8 GPIO\_PIN\_REG\_34 (*C macro*), [798](#page-807-0) GPIO\_PIN\_REG\_35 (*C macro*), [798](#page-807-0) GPIO\_PIN\_REG\_36 (*C macro*), [798](#page-808-0) GPIO\_PIN\_REG\_37 (*C macro*), [798](#page-808-0) GPIO\_PIN\_REG\_38 (*C macro*), [798](#page-808-0) GPIO\_PIN\_REG\_39 (*C macro*), [798](#page-808-0) GPIO\_PIN\_REG\_4 (*C macro*), 7[96](#page-808-0) GPIO\_PIN\_REG\_40 (*C macro*), [798](#page-808-0) GPIO\_PIN\_REG\_41 (*C macro*), [798](#page-808-0) GPIO\_PIN\_REG\_42 (*C macro*), [798](#page-808-0) GPIO\_PIN\_REG\_43 (*C macro*), [79](#page-806-0)8 GPIO\_PIN\_REG\_44 (*C macro*), [798](#page-808-0) GPIO\_PIN\_REG\_45 (*C macro*), [798](#page-808-0) GPIO\_PIN\_REG\_46 (*C macro*), [798](#page-808-0) GPIO\_PIN\_REG\_47 (*C macro*), [798](#page-808-0) GPIO\_PIN\_REG\_48 (*C macro*), [798](#page-808-0) GPIO\_PIN\_REG\_5 (*C macro*), 7[96](#page-808-0) GPIO\_PIN\_REG\_6 (*C macro*), 7[96](#page-808-0)

GPIO\_PIN\_REG\_7 (*C macro*), 796 GPIO\_PIN\_REG\_8 (*C macro*), 796 GPIO\_PIN\_REG\_9 (*C macro*), 797 gpio\_port\_t (*C++ enum*), 798 gpio\_port\_t::GPIO\_POR[T\\_0](#page-806-0) (*C++ enumerator*), 798 gpio\_port\_t::GPIO\_POR[T\\_MA](#page-807-0)X (*C++ enumerator*), 798 gpio\_pull\_mode\_t (*C++ [enum](#page-808-0)*), 801 gpio\_p[ull\\_](#page-808-0)mode\_t::GPIO\_FLOATING (*C++ enumerator*), 802 gpio\_pull[\\_mod](#page-808-0)e\_t::GPIO\_PULLDOWN\_ONLY (*C++ enumerator*), 801 gpio\_pull\_mode\_t::GPIO\_PU[LLUP](#page-811-0)\_ONLY (*C++ enume[rator](#page-812-0)*), 801 gpio\_pull\_mode\_t::GPIO\_PULLUP\_PULLDOWN (*C++ enumerator*), [801](#page-811-0) gpio\_pulldown\_dis (*C++ function*), 791 gpio\_pulldown\_en (*C+[+ fun](#page-811-0)ction*), 791 gpio\_pulldown\_t (*C++ enum*), 801 gpio\_pulldown\_t::GP[IO\\_P](#page-811-0)ULLDOWN\_DISABLE (*C++ enumerator*), 801 gpio\_pulldown\_t::GPIO\_PULLD[OWN](#page-801-0)\_ENABLE (*C++ enumerator*), 801 gpio\_pullup\_dis (*C++ function*), 791 gpio\_pullup\_en (*C++f[uncti](#page-811-0)on*), 791 gpio\_pullup\_t (*C++ enum*), 801 gpio\_pullup\_t::GPIO[\\_PUL](#page-811-0)LUP\_DISABLE (*C++ enumerator*), 801 gpio\_pullup\_t::GPIO\_PULLU[P\\_EN](#page-801-0)ABLE (*C++ enumerator*), 801 gpio\_reset\_pin (*C++ functi[on](#page-811-0)*), 789 gpio\_set\_direction (*[C++](#page-811-0) function*), 790 gpio\_set\_drive\_capability (*C++ function*), 792 gpio\_set\_intr\_type (*[C++](#page-811-0) fun[ction](#page-799-0)*), 789 gpio\_set\_level (*C++ function*), 789 gpio\_set\_pull\_mode (*C++ function*), [790](#page-800-0) gpio\_s[leep](#page-802-0)\_sel\_dis (*C++ function*), 794 gpio\_sleep\_sel\_en (*C++ function*), 7[94](#page-799-0) gpio\_sleep\_set\_direction (*[C+](#page-799-0)+ function*), 794 gpio\_sleep\_set\_pull\_mode (*C++ [fu](#page-804-0)nction*), 794 gpio\_uninstall\_isr\_service (*C++ function*), [792](#page-804-0) gpio\_wakeup\_disable (*C++ function*), 791 gpio\_w[akeu](#page-804-0)p\_enable (*C++ function*), 790 gptimer\_alarm\_cb\_t (*C++ type*), 813 gptime[r\\_al](#page-802-0)arm\_config\_t (*C++ struct*), 812 gptimer\_alarm\_config\_t::alarm\_[cou](#page-801-0)nt (*C++ member*), 812 gptimer\_alarm\_config\_t::au[to\\_r](#page-823-0)[el](#page-800-0)oad\_on\_alarm (*C++ member*), 812 gptimer\_alarm\_config\_t::flags [\(](#page-822-0)*C++ member*), 813 gptimer\_alarm\_con[fig](#page-822-0)\_t::reload\_count (*C++ member*), [812](#page-822-0)

811 gptimer\_alarm\_event\_data\_t::alarm\_value (*C++ member*), 811 (*[C+](#page-821-0)+ member*), 811 gptimer\_clock\_source\_t (*C++ type*), 813 gptimer\_config\_t (*[C++](#page-821-0) struct*), 812 gptimer\_config\_t::clk\_src (*C++ member*), 812 gptimer\_config\_t:[:dir](#page-821-0)ection (*C[++](#page-823-0) member*), 812 gptimer\_config\_t::flags (*C[++ m](#page-822-0)ember*), 812 gptime[r\\_co](#page-822-0)nfig\_t::intr\_shared (*C++ member*), 812 gptimer\_co[nfi](#page-822-0)g\_t::resolution\_hz (*C++ member*), 812 gptimer\_count\_direction\_t (*C++ enum*), [813](#page-822-0) gptimer\_count[\\_di](#page-822-0)rection\_t::GPTIMER\_COUNT\_DOWN *[funct](#page-1649-0)ion*), 1640 (*C++ enumerator*), 813 gptimer\_count[\\_di](#page-822-0)rection\_t::GPTIMER\_COUNT\_UP (*C++ enumerator*), 813 gptimer\_del\_timer (*C++ function*), 808 gptimer\_disable (*C++ [func](#page-823-0)tion*), 810 gptimer\_enable (*C++ function*), 809 gptimer\_event\_callb[acks](#page-823-0)\_t (*C++ struct*), 811 gptimer\_event\_callbacks\_t::o[n\\_a](#page-818-0)larm (*C++ member*), 812 gptimer\_get\_raw\_count (*C++ [func](#page-819-0)[t](#page-820-0)ion*), 808 gptimer\_handle\_t (*C++ type*), 813 gptimer\_new\_timer (*C++ function*), 807 gptimer\_register\_[even](#page-822-0)t\_callbacks (*C++ function*), 809 gptimer\_set\_alarm\_action (*[C+](#page-823-0)+ fu[nctio](#page-818-0)n*), 809 gptimer\_set\_raw\_count (*C++ fun[ction](#page-817-0)*), 808 gptimer\_start (*[C+](#page-819-0)+ function*), 810 gptimer\_stop (*C++ function*), 811

## H

heap\_caps\_add\_region (*C++ [func](#page-820-0)tion*), 1643 heap\_caps\_add\_region\_wi[th\\_](#page-821-0)caps (*C++ function*), 1644 heap\_caps\_aligned\_alloc (*C++ function*), 1638 heap\_caps\_aligned\_calloc (*C++f[unctio](#page-1653-0)n*), 1638 heap\_caps\_ali[gned](#page-1654-0)\_free (*C++ function*), 1638 heap\_c[aps\\_c](#page-1648-0)alloc (*C++ function*), 1638 heap\_caps\_calloc\_prefer (*C++ function*), [1641](#page-1648-0) heap\_caps\_check\_integrity (*C++ fun[ction](#page-1648-0)*), 1640 heap\_caps\_check\_integrity\_addr (*C++ [functi](#page-1651-0)on*), 1640 heap\_caps\_check\_integrity\_all (*C++ func[tion](#page-1650-0)*), 1640 heap\_caps\_dump (*C++ function*), 1641

gptimer\_alarm\_event\_data\_t (*C++ struct*), heap\_caps\_dump\_all (*C++ function*), 1641 gptimer\_alarm\_event\_data\_t::count\_value heap\_caps\_get\_allocated\_size (*[C++](#page-1651-0) func*heap\_caps\_enable\_nonos\_stack\_heaps (*C++ function*), 1643 heap\_caps\_free (*C++ function*), 1637 *tion*), 1641 heap\_caps\_get\_fre[e\\_si](#page-1653-0)ze (*C++ function*), 1639 heap\_caps\_get\_info (*C++ fun[ction](#page-1647-0)*), 1639 heap\_caps\_[get\\_](#page-1651-0)largest\_free\_block (*C++ function*), 1639 heap\_c[aps\\_](#page-1649-0)get\_minimum\_free\_size (*C++ function*), 1639 heap\_caps\_get\_total\_size (*C++ [fun](#page-1649-0)ction*), 1639 heap\_caps\_init (*[C+](#page-1649-0)+ function*), 1643 heap\_caps\_mal[loc](#page-1649-0) (*C++ function*), 1637 heap\_caps\_malloc\_extmem\_enable (*C++* heap\_caps\_malloc\_prefer (*[C++](#page-1653-0) function*), 1641 heap\_caps\_print\_heap\_info (*C++ function*), 1640 heap\_caps\_realloc (*C++ function*), 1638 heap\_c[aps\\_](#page-1651-0)realloc\_prefer (*C++ function*), 1641 heap\_c[aps\\_](#page-1650-0)register\_failed\_alloc\_callback (*C++ function*), 1637 heap\_trace\_dump (*C++ function*), 16[57](#page-1648-0) heap\_t[race](#page-1651-0)\_get (*C++ function*), 1657 heap\_trace\_get\_count (*C++ function*), 1657 heap\_trace\_init\_s[tand](#page-1647-0)alone (*C++ function*), 1656 heap\_trace\_init\_tohost (*C+[+ funct](#page-1667-0)ion*), 1656 heap\_trace\_mode\_t (*C++ enum*), 1658 heap\_trace\_mode\_t::HEAP\_TRACE\_A[LL](#page-1667-0) (*[C++](#page-1666-0) enumerator*), 1658 heap\_trace\_mode\_t::HEAP\_TRACE\_LEA[KS](#page-1666-0) (*C++ enumerator*), 1658 heap\_trace\_record\_t (*C++ struct*), [16](#page-1668-0)57 heap\_trace\_record\_t[::ad](#page-1668-0)dress (*C++ member*), 1658 heap\_trace\_record\_t[::al](#page-1668-0)loced\_by (*C++ member*), 1658 heap\_trace\_record\_t::ccount (*C++ member*), [1658](#page-1668-0) heap\_trace\_record\_t::freed\_by (*C++ member*), [1658](#page-1668-0) heap\_trace\_record\_t::size (*C++ member*), 1658 heap\_trace[\\_res](#page-1668-0)ume (*C++ function*), 1657 heap\_trace\_st[art](#page-1668-0) (*C++ function*), 1656 heap\_trace\_stop (*C++ function*), 1657 hmac\_k[ey\\_i](#page-1668-0)d\_t (*C++ enum*), 821 hmac\_key\_id\_t::HMAC\_KEY0 (*C++ [enum](#page-1667-0)erator*), 821

hmac\_key\_id\_t::HMAC\_KEY1 (*C[++ en](#page-1667-0)[u](#page-1666-0)merator*), 821

hmac\_key\_id\_t::HMAC\_KEY2 (*C++ enumerator*), 821 hmac\_key\_id\_t::HMAC\_KEY3 (*C++ enumerator*), 821 hmac\_key\_id\_t::HMAC\_KEY4 (*C++ enumerator*), [821](#page-831-0) hmac\_key\_id\_t::HMAC\_KEY5 (*C++ enumerator*), [821](#page-831-0) hmac\_key\_id\_t::HMAC\_KEY\_MAX (*C++ enumer[ator](#page-831-0)*), 821 http\_client\_init\_cb\_t (*C++ type*), 1483 http\_e[vent](#page-831-0)\_handle\_cb (*C++ type*), 89 HTTPD\_200 (*C macro*), 139 HTTPD\_204 (*[C ma](#page-831-0)cro*), 139 HTTPD\_207 (*C macro*), 139 HTTPD\_400 (*C macro*), 139 HTTPD\_404 (*C macro*), [139](#page-149-0) HTTPD\_408 (*C macro*), [139](#page-149-0) HTTPD\_500 (*C macro*), [139](#page-149-0) httpd\_close\_func[\\_t](#page-149-0) (*C++ type*), 142 httpd\_config (*C++ [struc](#page-149-0)t*), 135 httpd\_config::ba[cklo](#page-149-0)g\_conn (*C++ member*), 136 httpd\_config::close\_fn (*C++ [mem](#page-152-0)ber*), 137 httpd\_config::core\_id (*[C+](#page-145-0)+ member*), 136 httpd\_config::ctrl\_port (*C++ member*), 136 httpd\_[conf](#page-146-0)ig::enable\_so\_linger (*C++ member*), 137 httpd\_config::global\_transport\_c[tx](#page-146-0) (*C++ member*), 136 (*C++ me[mber](#page-147-0)*), 136 httpd\_config::global\_user\_ctx (*C++ member*), 136 (*C++ member*), [136](#page-146-0) httpd\_config::keep\_alive\_count (*C++ member*), [137](#page-146-0) httpd\_config::keep\_alive\_enable (*C++ member*), 137 httpd\_config::keep\_alive\_idle (*C++ member*), [137](#page-147-0) httpd\_config::keep\_alive\_interval (*C++ me[mber](#page-147-0)*), 137 httpd\_config::linger\_timeout (*C++ member*), 137 httpd\_config::lru\_purge\_enable (*C++ member*), 136 httpd\_config::max[\\_ope](#page-147-0)n\_sockets (*C++ mem[ber](#page-147-0)*), 136 httpd\_config::max\_resp\_headers (*C++ member*), [136](#page-146-0) httpd\_config::max\_uri\_handlers (*C++ member*), [136](#page-146-0) httpd\_config::open\_fn (*C++ member*), 137 httpd\_config:[:re](#page-146-0)cv\_wait\_timeout (*C++ member*), 136 httpd\_config:[:se](#page-146-0)nd\_wait\_timeout (*C++*

httpd\_config::global\_transport\_ctx[\\_fr](#page-146-0)ee\_fn httpd\_err\_code\_t::HTTPD\_500\_INTERNAL\_SERVER\_ERROR httpd\_config::glo[bal\\_](#page-146-0)user\_ctx\_free\_fn httpd\_err\_code\_t::HTTPD\_505\_VERSION\_NOT\_SUPPORTED *member*), 136 httpd\_config::server\_port (*C++ member*), 136 httpd\_config::stack\_size (*C++ member*), 135 httpd\_config:[:ta](#page-146-0)sk\_priority (*C++ mem[ber](#page-146-0)*), 135 httpd\_config::uri\_match\_fn (*C++ member*), [137](#page-145-0) httpd\_config\_t (*C++ type*), 143 HTTPD\_DEFA[ULT](#page-145-0)\_CONFIG (*C macro*), 140 httpd\_err\_code\_t (*C++ enum*), 143 httpd\_[err\\_](#page-147-0)code\_t::HTTPD\_400\_BAD\_REQUEST (*C++ enumerator*), 143 httpd\_err\_code\_t::HTTP[D\\_40](#page-153-0)1[\\_UNA](#page-150-0)UTHORIZED (*C++ enumerator*), 143 httpd\_err\_code\_t::HTTPD\_4[03\\_F](#page-153-0)ORBIDDEN (*C++ enumerator*), [143](#page-153-0) httpd\_err\_code\_t::HTTPD\_404\_NOT\_FOUND (*C++ enumerator*), [143](#page-153-0) httpd\_err\_code\_t::HTTPD\_405\_METHOD\_NOT\_ALLOWED (*C++ enumerator*), [143](#page-153-0) httpd\_err\_code\_t::HTTPD\_408\_REQ\_TIMEOUT (*C++ enumerator*), [144](#page-153-0) httpd\_err\_code\_t::HTTPD\_411\_LENGTH\_REQUIRED (*C++ enumerator*), [144](#page-153-0) httpd\_err\_code\_t::HTTPD\_414\_URI\_TOO\_LONG (*C++ enumerator*), [144](#page-154-0) httpd\_err\_code\_t::HTTPD\_431\_REQ\_HDR\_FIELDS\_TOO\_LARGE (*C++ enumerator*), [144](#page-154-0) (*C++ enumerator*), [143](#page-154-0) httpd\_err\_code\_t::HTTPD\_501\_METHOD\_NOT\_IMPLEMENTED (*C++ enumerator*), [143](#page-154-0) (*C++ enumerator*), [143](#page-153-0) httpd\_err\_code\_t::HTTPD\_ERR\_CODE\_MAX (*C++ enumerator*), [144](#page-153-0) httpd\_err\_handler\_func\_t (*C++ type*), 142 httpd\_free\_ctx\_fn\_t (*[C++](#page-153-0) type*), 142 httpd\_get\_client\_list (*C++ function*), 135 httpd\_get\_global\_tr[ansp](#page-154-0)ort\_ctx (*C++ function*), 134 httpd\_get\_global\_user\_ctx (*C[++](#page-152-0) function*), 134 httpd\_handle\_t (*C++ type*), 142 HTTPD\_MAX\_REQ[\\_HD](#page-144-0)R\_LEN (*C macro*), 139 HTTPD\_MAX\_URI\_LEN (*C macro*), 139 httpd\_[meth](#page-144-0)od\_t (*C++ type*), 142 httpd\_open\_func\_t (*C++t[ype](#page-152-0)*), 142 httpd\_pending\_func\_t (*C++ type*), [141](#page-149-0) httpd\_query\_key\_value (*C+[+ fun](#page-149-0)ction*), 125 httpd\_queue\_work (*C++ fu[nctio](#page-152-0)n*), 133 httpd\_recv\_func\_t (*C++ type*), [141](#page-152-0) httpd\_register\_err\_handler (*C[++ f](#page-151-0)unction*), 131 httpd\_register\_uri\_handler (*[C++](#page-143-0) fu[nctio](#page-135-0)n*), 120

httpd\_req (*C++ struct*), 138 httpd\_req::aux (*C++ member*), 138 httpd\_req::content\_len (*C++ member*), 138 httpd\_req::free\_ctx (*C++ member*), 138 httpd\_req::handle (*[C++](#page-148-0) member*), 138 httpd\_req::ignore\_sess\_ct[x\\_c](#page-148-0)hanges (*C++ member*), 138 httpd\_req::method (*C++ member*), 13[8](#page-148-0) httpd\_req::sess\_ctx (*C++ member*[\),](#page-148-0) 138 httpd\_req::uri (*C++ member*), 138 httpd\_req::user\_c[tx](#page-148-0) (*C++ member*), 138 httpd\_req\_get\_cookie\_val (*C+[+ f](#page-148-0)unction*), 125 httpd\_req\_get\_hdr\_value\_l[en](#page-148-0) (*C[++](#page-148-0) function*), 123 httpd\_req\_get\_hdr\_value\_str (*C[++](#page-148-0) func[tion](#page-135-0)*), 124 httpd\_req\_get\_url\_query\_len (*C++ function*), [124](#page-133-0) httpd\_req\_get\_url\_query\_str (*C++ function*), [124](#page-134-0) httpd\_req\_recv (*C++ function*), 123 httpd\_req\_t (*[C+](#page-134-0)+ type*), 140 httpd\_req\_to\_sockfd (*C++ function*), 123 httpd\_resp[\\_sen](#page-134-0)d (*C++ function*), 126 httpd\_resp\_send\_404 (*C++ fu[nctio](#page-133-0)n*), 129 httpd\_resp\_send\_408 (*[C++](#page-150-0) function*), 129 httpd\_resp\_send\_500 (*C++ function*), [130](#page-133-0) httpd\_resp\_send\_chunk (*C++f[unct](#page-136-0)ion*), 126 httpd\_resp\_send\_err (*C++ function*), [129](#page-139-0) httpd\_resp\_sendstr (*C++ function*), 1[27](#page-139-0) httpd\_resp\_sendstr\_chunk (*C++ [func](#page-140-0)tion*), 127 httpd\_resp\_set\_hdr (*C++ function*), 1[28](#page-139-0) httpd\_resp\_set\_status (*C++ functi[on](#page-137-0)*), 127 httpd\_resp\_set\_type (*C++ function*), 128 HTTPD\_[RESP](#page-137-0)\_USE\_STRLEN (*C macro*), 140 httpd\_send (*C++ function*), 130 httpd\_send\_func\_t (*C++ type*), 141 httpd\_sess\_get\_ctx (*C++ function*), 1[33](#page-138-0) httpd\_sess\_get\_transport\_ctx (*[C+](#page-150-0)+ function*), 133 httpd\_sess\_set\_ctx (*C++ func[tion](#page-151-0)*), 133 httpd\_sess\_set\_pending\_overri[de](#page-143-0) (*C++ function*), 122 httpd\_sess[\\_set](#page-143-0)\_recv\_override (*C++ function*), 121 httpd\_sess\_set\_send\_override (*[C++](#page-143-0) function*), 122 httpd\_sess\_se[t\\_t](#page-132-0)ransport\_ctx (*C++ function*), [134](#page-131-0) httpd\_sess\_trigger\_close (*C++ function*), 134 httpd\_sess[\\_upd](#page-132-0)ate\_lru\_counter (*C++ function*), [134](#page-144-0) HTTPD\_SOCK\_ERR\_FAIL (*C macro*), 139 HTTPD\_[SOCK](#page-144-0)\_ERR\_INVALID (*C macro*), 139 HTTPD\_SOCK\_ERR\_TIMEOUT (*C macro*), 139

httpd\_socket\_recv (*C++ function*), 131 httpd\_socket\_send (*C++ function*), 131 httpd\_ssl\_config (*C++ struct*), 146 httpd\_ssl\_config::cacert\_len (*C++ member*), 146 httpd\_ssl\_config::cacert\_pem (*[C+](#page-141-0)+ member*), 146 httpd\_ssl\_config::cert\_se[lect](#page-156-0)\_cb (*C++ mem[ber](#page-156-0)*), 147 httpd\_ssl\_config::httpd (*C++ member*), 146 httpd\_ssl\_[con](#page-156-0)fig::port\_insecure (*C++ member*), 147 httpd\_ssl\_con[fig](#page-157-0)::port\_secure (*C++ member*), 147 httpd\_ssl\_config::prvtkey\_len (*[C++](#page-156-0) member*), [146](#page-157-0) httpd\_ssl\_config::prvtkey\_pem (*C++ member*), [146](#page-157-0) httpd\_ssl\_config::servercert (*C++ member*), 146 httpd\_ssl\_config::servercert\_len (*C++ member*), [146](#page-156-0) httpd\_ssl\_config::session\_tickets (*C+[+ me](#page-156-0)mber*), 147 httpd\_ssl\_config::ssl\_userdata (*C++ member*), [147](#page-156-0) httpd\_ssl\_config::transport\_mode (*C++ member*), 147 httpd\_ssl\_config:[:us](#page-157-0)e\_secure\_element (*C++ me[mber](#page-157-0)*), 147 httpd\_ssl\_config::user\_cb (*C++ member*), 147 HTTPD\_SSL\_CON[FIG](#page-157-0)\_DEFAULT (*C macro*), 147 httpd\_ssl\_config\_t (*[C](#page-157-0)++ type*), 147 httpd\_ssl\_start (*C++ function*), 145 httpd\_[ssl\\_](#page-157-0)stop (*C++ function*), 145 httpd\_ssl\_transport\_mode\_t (*C++ [enu](#page-157-0)m*), 148 httpd\_ssl\_transport\_mode\_t[::H](#page-155-0)[T](#page-157-0)TPD\_SSL\_TRANSPORT\_INSE (*C++ enumerator*), 148 httpd\_ssl\_transport\_mode\_t::HTTPD\_SSL\_TRANSPORT\_SECU (*[C+](#page-158-0)+ enumerator*), 148 httpd\_ssl\_user\_cb\_state\_t (*C++ enum*), 148 httpd\_ssl\_user\_cb\_s[tate](#page-158-0)\_t::HTTPD\_SSL\_USER\_CB\_SESS\_CI (*C++ enumerator*), 148 httpd\_ssl\_user\_cb\_s[tate](#page-158-0)\_t::HTTPD\_SSL\_USER\_CB\_SESS\_CF (*C++ enumerator*), 148 httpd\_start (*C++ function*), 132 httpd\_stop (*C++ function*[\),](#page-158-0) 132 HTTPD\_TYPE\_JSON (*C macro*), 140 HTTPD\_TYPE\_OCTET (*C m[acro](#page-158-0)*), 140 HTTPD\_TYPE\_TEXT (*C macro*), [140](#page-142-0) httpd\_unregister\_uri (*[C++](#page-142-0) function*), 121 httpd\_unregister\_uri\_h[andl](#page-150-0)er (*C++ function*), 121 httpd\_uri (*C++ struct*), 138

- httpd\_uri::handler (*C++ [mem](#page-150-0)ber*), 13[9](#page-131-0)
- httpd\_uri::method (*C++ member*), 139

httpd\_uri::uri (*C++ member*), 139 httpd\_uri::user\_ctx (*C++ member*), 139 httpd\_uri\_match\_func\_t (*C++ type*), 143 httpd\_uri\_match\_wildcard (*C++ function*), 125 httpd\_uri\_t (*C++ type*), 140 httpd\_work\_fn\_t (*C++ type*), 143 HttpStatus\_Code (*C++ enum*), 91 HttpSt[atus](#page-135-0)\_Code::HttpStatus\_BadRequest i2c\_config[\\_t:](#page-851-0):maximum\_speed (*C++ mem-*(*C++ enumerator*), [91](#page-150-0) HttpStatus\_Code::HttpSt[atus](#page-153-0)\_Forbidden i2c\_config\_t::mode (*C++ member*), 841 (*C++ enumerator*), 92 HttpStatus\_Code::HttpSta[tus](#page-101-0)\_Found (*C++ enumerator*), [91](#page-101-0) HttpStatus\_Code::HttpStatus\_InternalError (*C++ enumerator*), [92](#page-102-0) HttpStatus\_Code::HttpStatus\_MovedPermanently [841](#page-851-0) (*C++ enumerator*), [91](#page-101-0) HttpStatus\_Code::HttpStatus\_MultipleChoices *ber*), [841](#page-851-0) (*C++ enumerator*), [91](#page-102-0) HttpStatus\_Code::HttpStatus\_NotFound (*C++ enumerator*), [92](#page-101-0) HttpStatus\_Code::HttpStatus\_Ok (*C++ enumerator*), 91 HttpStatus\_Code::HttpStatus\_PermanentRedirect i2c\_filter\_disable (*C++ function*), 838 (*C++ enumerator*), [91](#page-102-0) HttpStatus\_Code::HttpStatus\_SeeOther (*C++ enume[rato](#page-101-0)r*), 91 HttpStatus\_Code::HttpStatus\_TemporaryRedirect i2c\_get\_period (*C++ function*), 838 (*C++ enumerator*), [91](#page-101-0) HttpStatus\_Code::HttpStatus\_Unauthorized i2c\_get\_stop\_timing (*C++ function*[\),](#page-850-0) 839 (*C++ enumerator*), [91](#page-101-0) I i2c\_ack\_type\_t (*C++ enum*), 843 i2c\_ack\_type\_t::I2C[\\_MA](#page-101-0)STER\_ACK (*C++* i2c\_cmd\_link\_delete\_static (*C++ function*), i2c\_config\_t (*C++ struct*), 840 i2c\_config\_t::addr\_10bit\_en (*C++ mem-*

i2c\_ack\_type\_t::I2C\_MASTER\_NACK (*C++* i2c\_addr\_mode\_t::I2[C\\_AD](#page-853-0)DR\_BIT\_10 (*C++* i2c\_addr\_mode\_t[::I](#page-853-0)2C\_ADDR\_BIT\_7 (*C++* i2c\_cmd\_link\_create\_sta[tic](#page-851-0) (*C++ function*), *ber*), 841 i2c\_co[nfig](#page-845-0)\_t::clk\_flags (*C++ member*), 841 i2c\_config\_t::clk\_spe[ed](#page-850-0) (*C++ member*), 841 i2c\_config\_t::master (*C++ member*), 841 *ber*), 841 i2c\_config\_t::scl\_io\_num (*C++ [member](#page-851-0)*), 841 i2c\_config[\\_t:](#page-851-0):scl\_pullup\_en (*C++ member*), 841 i2c\_config\_t::sda\_io\_num (*C+[+ m](#page-851-0)ember*), i2c\_config\_t::sda\_pullup\_en (*C++ mem*i2c\_config\_t::slave (*C++ member*), 841 i2c\_co[nfig](#page-851-0)\_t::slave\_addr (*C++ member*), 841 i2c\_driver[\\_de](#page-851-0)lete (*C++ function*), 833 i2c\_driver\_install (*C++ function*), [832](#page-851-0) i2c\_fi[lter](#page-851-0)\_enable (*C++ function*), 838 i2c\_get\_data\_mode (*C++ function*), [840](#page-843-0) i2c\_get\_data\_timing (*C++ function*), [84](#page-842-0)0 i2c\_get\_start\_timing (*C++ funct[ion](#page-848-0)*[\),](#page-848-0) 839 i2c\_get\_timeout (*C++ function*), 840 I2C\_INTERNAL\_STRUCT\_SIZE (*[C ma](#page-848-0)cro*), [84](#page-850-0)2 I2C\_LINK\_RECOMMENDED\_SIZE (*C macro*), [84](#page-849-0)2 i2c\_master\_cmd\_begin (*C++ function*), [83](#page-849-0)7 i2c\_master\_read (*C++ function*), [836](#page-850-0) i2c\_master\_read\_byte (*C++ function*), [836](#page-852-0) i2c\_master\_read\_from\_device (*C++ [fun](#page-852-0)ction*), 834 i2c\_master\_start (*C++ function*), [83](#page-846-0)5 i2c\_master\_stop (*C++ function*), 837 i2c\_master\_write (*C++ function*), 836 i2c\_master[\\_wr](#page-844-0)ite\_byte (*C++ function*), 836 i2c\_master\_write\_read\_devic[e](#page-845-0) (*C++ function*), 834 i2c\_master\_write\_to\_device (*[C++](#page-846-0) function*), 834 i2c mode  $t$  ( $C++$  *enum*), 842 i2c\_mode\_t[::I](#page-844-0)2C\_MODE\_MASTER (*C++ enumerator*), 842 i2c\_mo[de\\_t](#page-844-0)::I2C\_MODE\_MAX (*C++ enumerator*), 843 i2c\_mode\_t::I2C\_MOD[E\\_S](#page-852-0)LAVE (*C++ enumerator*), 8[42](#page-852-0) I2C\_NUM\_0 (*C macro*), 841 I2C\_NU[M\\_MA](#page-853-0)X (*C macro*), 841 i2c\_param\_config (*C++ function*), 833 i2c\_port\_t (*[C+](#page-852-0)+ type*), 842

835

835

*enumerator*), 843

*enumerator*), 843 i2c\_addr\_mode\_t (*C++ enum*), 843

*enumerator*), 843

*enumerator*), 843

i2c\_addr\_mode\_t::I2C\_ADDR\_BIT\_MAX (*C++ enume[rator](#page-853-0)*), 843 I2C\_APB\_CLK\_FREQ (*C macro*), 841 i2c\_clock\_sourc[e\\_t](#page-853-0) (*C++ type*), 842 i2c\_cmd\_handle\_t (*C++ type*), 842

i2c\_cmd\_link\_create (*[C++](#page-853-0) function*), 835

i2c\_cmd\_link\_delete (*C++f[unction](#page-852-0)*), 835

(*C++ enume[rator](#page-853-0)*), 843

i2c\_ack\_type\_t::I2C\_MASTER\_ACK\_MAX (*C++ enumerator*), 843

i2c\_ack\_type\_t::I2C\_MAS[TER\\_](#page-853-0)LAST\_NACK

i2c\_reset\_rx\_fifo (*C++ function*), 833 i2c\_reset\_tx\_fifo (*C++ function*), 833 i2c\_rw\_t (*C++ enum*), 843 i2c\_rw\_t::I2C\_MASTER\_READ (*C++ enumerator*), 843 i2c\_rw\_t::I2C\_MASTER\_WRITE (*C[++ e](#page-843-0)numerator*), 843 I2C\_SCLK\_SRC\_FLAG[\\_AWA](#page-853-0)RE\_DFS (*C macro*), 842 I2C\_SCLK\_[SRC\\_](#page-853-0)FLAG\_FOR\_NOMAL (*C macro*), 842 I2C\_SCLK\_[SRC\\_](#page-853-0)FLAG\_LIGHT\_SLEEP (*C macro*), [842](#page-852-0) i2c set data mode  $(C++$  *function*), 840 i2c\_se[t\\_da](#page-852-0)ta\_timing (*C++ function*), 839 i2c\_set\_period (*C++ function*), 838 i2c\_se[t\\_pi](#page-852-0)n (*C++ function*), 834 i2c\_set\_start\_timing (*C++ functi[on](#page-850-0)*), 839 i2c\_set\_stop\_timing (*C++ function*), [839](#page-849-0) i2c\_set\_timeout (*C++ function*), [84](#page-848-0)0 i2c\_slave\_read\_buffer (*[C++](#page-844-0) function*), 837 i2c\_slave\_write\_buffer (*C++ function*[\),](#page-849-0) 837 i2c\_trans\_mode\_t (*C++ enum*), 843 i2c\_trans\_mode\_t::I2C\_DATA[\\_MO](#page-850-0)DE\_LSB\_FIRST (*C++ enumerator*), 843 i2c\_trans\_mode\_t::I2C\_DATA\_MODE\_[MAX](#page-847-0) (*C++ enumerator*), 843 i2c\_trans\_mode\_t::I2C\_DAT[A\\_MO](#page-853-0)DE\_MSB\_FIRST (*C++ enumerator*), [843](#page-853-0) i2s\_chan\_config\_t (*C++ struct*), 876 i2s\_chan\_config\_t::[auto](#page-853-0)\_clear (*C++ member*), 876 i2s\_chan\_config\_t::[dma\\_](#page-853-0)desc\_num (*C++ member*), 876 i2s\_chan\_config\_t::dma\_fra[me\\_n](#page-886-0)um (*C++ member*), [876](#page-886-0) i2s\_chan\_config\_t::id (*C++ member*), 876 i2s\_chan\_conf[ig\\_](#page-886-0)t::role (*C++ member*), 876 i2s\_chan\_handle\_t (*C++ type*), 877 i2s\_chan\_info[\\_t](#page-886-0) (*C++ struct*), 876 i2s\_chan\_info\_t::dir (*C++ member*), 8[76](#page-886-0) i2s\_chan\_info\_t::id (*C++ member*), 876 i2s\_chan\_info\_t::mode (*C++ [mem](#page-887-0)ber*), 876 i2s\_chan\_info\_t::pair\_ch[an](#page-886-0) (*C++ member*), 876 i2s\_chan\_info\_t::role (*C++ member*[\),](#page-886-0) 876 I2S\_CHANNEL\_DEFAULT\_CONFIG (*C macro*[\),](#page-886-0) 877 i2s\_channel\_disable (*C++ function*), 873 i2s\_ch[anne](#page-886-0)l\_enable (*C++ function*), 873 i2s\_channel\_get\_info (*C++ function*), 8[73](#page-886-0) i2s\_channel\_init\_pdm\_tx\_mode (*C++ [func](#page-887-0)tion*), 863 i2s\_channel\_init\_std\_mode (*C+[+ func](#page-883-0)tion*), 858 i2s\_channel\_init\_tdm\_mode (*C++f[uncti](#page-883-0)on*), 867 i2s\_channe[l\\_re](#page-873-0)ad (*C++ function*), 874 i2s\_ch[anne](#page-868-0)l\_reconfig\_pdm\_tx\_clock

(*C++ function*), 863 i2s\_channel\_reconfig\_pdm\_tx\_gpio (*C++ function*), 864 i2s\_channel\_reconfig\_pdm\_tx\_slot (*C++ function*), 863 i2s\_channel\_recon[fig\\_](#page-873-0)std\_clock (*C++ function*), [858](#page-874-0) i2s\_channel\_reconfig\_std\_gpio (*C++ function*), 859 i2s\_channel\_r[eco](#page-873-0)nfig\_std\_slot (*C++ function*), 859 i2s\_channel\_r[eco](#page-868-0)nfig\_tdm\_clock (*C++ functi[on](#page-869-0)*), 867 i2s\_channel\_reconfig\_tdm\_gpio (*C++ function*), [868](#page-869-0) i2s\_channel\_reconfig\_tdm\_slot (*C++ function*), 868 i2s\_channel\_r[egi](#page-877-0)ster\_event\_callback (*C+[+ fun](#page-878-0)ction*), 875 i2s\_channel\_write (*C++ function*), 874 i2s\_clock\_[src](#page-878-0)\_t (*C++ type*), 878 i2s\_comm\_mode\_t (*C++ enum*), 878 i2s\_comm\_mode\_t::[I2S\\_](#page-885-0)COMM\_MODE\_NONE (*C++ enumerator*), 878 i2s\_comm\_mode\_t::I2S\_CO[MM\\_M](#page-888-0)ODE\_PDM (*C++ enumerator*), 878 i2s\_comm\_mode\_t::I2S\_COM[M\\_M](#page-888-0)ODE\_STD (*C++ enumerator*), [878](#page-888-0) i2s\_comm\_mode\_t::I2S\_COMM\_MODE\_TDM (*C++ enumerator*), [878](#page-888-0)  $(C++$  i2s data bit width t  $(C++ enum)$ , 879 i2s\_data\_bit\_width\_[t::I](#page-888-0)2S\_DATA\_BIT\_WIDTH\_16BIT (*C++ enumerator*), 879 i2s\_data\_bit\_width\_[t::I](#page-888-0)2S\_DATA\_BIT\_WIDTH\_24BIT (*C++ enumerator*), 879 i2s\_data\_bit\_width\_t::I2S\_DAT[A\\_BI](#page-889-0)T\_WIDTH\_32BIT (*C++ enumerator*), [879](#page-889-0) i2s\_data\_bit\_width\_t::I2S\_DATA\_BIT\_WIDTH\_8BIT (*C++ enumerator*), [879](#page-889-0) i2s\_del\_channel (*C++ function*), 873 i2s\_dir\_t (*C++ enum*), 8[79](#page-889-0) i2s\_dir\_t::I2S\_DIR\_RX (*C++ enumerator*), 879 i2s\_dir\_t::I2S\_DIR\_[TX](#page-889-0) (*C++ enumerator*), 879 i2s\_event\_callbacks\_t (*C++s[truct](#page-883-0)*), 875 i2s\_event\_callback[s\\_t](#page-889-0)::on\_recv (*C++ member*), 875 i2s\_event\_callbacks\_t::on\_recv\_q\_o[vf](#page-889-0) (*C++ member*), 875 i2s\_event\_callbacks\_t::on\_send[\\_q\\_o](#page-885-0)vf (*C++ me[mber](#page-885-0)*), 876 i2s\_event\_callbacks\_t::on\_sent (*C++ member*), 875 i2s\_event\_data\_t (*[C++](#page-885-0) struct*), 877 i2s\_event\_data\_t:[:da](#page-886-0)ta (*C++ member*), 877 i2s\_event\_data\_t::size (*C++ member*), 877 I2S\_GPIO\_UNUS[ED](#page-885-0) (*C macro*), 877 i2s\_isr\_callback\_t (*C++ type*), [87](#page-887-0)7 i2s\_mclk\_multiple\_t (*C++ enum*), 878

i2s mclk multiple t::I2S MCLK MULTIPLE 128 (*C++ enumerator*), 878 i2s\_mclk\_multiple\_t::I2S\_MCLK\_MULTIPLE\_256 (*C++ enumerator*), 878 i2s\_mclk\_multiple\_t::I2S\_MCLK\_MULTIPLE\_384 (*C++ enumerator*), [878](#page-888-0) i2s\_mclk\_multiple\_t::I2S\_MCLK\_MULTIPLE\_512 (*C++ enumerator*), [878](#page-888-0) i2s\_new\_channel (*C++ function*), 872 i2s\_pcm\_compress\_t (*[C++](#page-888-0) enum*), 880 i2s\_pcm\_compress\_t::I2S\_PCM\_A\_COMPRESS i2s\_pdm\_tx\_li[ne\\_](#page-876-0)mode\_t::I2S\_PDM\_TX\_ONE\_LINE\_CODEC (*C++ enumerator*), [880](#page-888-0) i2s\_pcm\_compress\_t::I2S\_PC[M\\_A](#page-882-0)\_DECOMPRESS i2s\_pdm\_tx\_line\_m[ode](#page-876-0)\_t::I2S\_PDM\_TX\_ONE\_LINE\_DAC (*C++ enumerator*), 880 i2s\_pcm\_compress\_t::I2S\_PCM[\\_DIS](#page-890-0)ABLE (*C++ enumerator*), [880](#page-890-0) i2s\_pcm\_compress\_t::I2S\_PCM\_U\_COMPRESS i2s\_pdm\_tx\_slot\_config\_t (*C++ struct*), 864 (*C++ enumerator*), [880](#page-890-0) i2s\_pcm\_compress\_t::I2S\_PCM\_U\_DECOMPRESS (*C++ enumerator*), [880](#page-890-0) i2s\_pdm\_sig\_scale\_t (*C++ enum*), 880 i2s\_pdm\_sig\_scale\_t[::I2](#page-890-0)S\_PDM\_SIG\_SCALING\_DIV\_2 i2s\_pdm\_tx\_slot\_config\_t::hp\_en (*C++* (*C++ enumerator*), 880 i2s\_pdm\_sig\_scale\_t[::I2](#page-890-0)S\_PDM\_SIG\_SCALING2\_MURd\_ntx\_slot\_config\_t::hp\_scale (*C++ enumerator*), 880 i2s\_pdm\_sig\_scale\_t::I2S\_PDM[\\_SIG](#page-890-0)\_SCALING2 MULdan2 tx\_slot\_config\_t::line\_mode (*C++ enumerator*), [880](#page-890-0) i2s\_pdm\_sig\_scale\_t::I2S\_PDM\_SIG\_SCALING2\$MURdfraltx\_slot\_config\_t::lp\_scale (*C++ enumerator*), [880](#page-890-0) i2s\_pdm\_slot\_mask\_t (*C++ enum*), 881 i2s\_pdm\_slot\_mask\_t[::I2](#page-890-0)S\_PDM\_SLOT\_BOTH (*C++ enumerator*), 881 i2s\_pdm\_slot\_mask\_t[::I2](#page-890-0)S\_PDM\_SLOT\_LEFT (*C++ enumerator*), 881 i2s\_pdm\_slot\_mask\_t::I2S\_PDM[\\_SLO](#page-891-0)T\_RIGHT (*C++ enumerator*), [881](#page-891-0) i2s\_pdm\_tx\_clk\_config\_t (*C++ struct*), 865 i2s\_pdm\_tx\_clk\_conf[ig\\_t](#page-891-0)::clk\_src (*C++* i2s\_pdm\_tx\_slot\_config\_t::sinc\_scale *member*), 865 i2s\_pdm\_tx\_clk\_conf[ig\\_t](#page-891-0)::mclk\_multiple i2s\_pdm\_tx\_slot\_config\_t::slot\_bit\_width (*C++ member*), 865 i2s\_pdm\_tx\_clk\_config\_t::sample\_rate\_hz i2s\_pdm\_tx\_slot\_config\_t::slot\_mode (*C++ me[mber](#page-875-0)*), 865 i2s\_pdm\_tx\_clk\_config\_t::up\_sample\_fp I2S\_PDM\_TX\_SLOT\_DEFAULT\_CONFIG (*C* (*C++ member*), [865](#page-875-0) i2s\_pdm\_tx\_clk\_config\_t::up\_sample\_fs i2s\_port\_t (*C++ enum*), 877 (*C++ member*), [866](#page-875-0) I2S\_PDM\_TX\_CLK\_DEFAULT\_CONFIG (*C macro*), i2s\_port\_t::I2S\_NUM\_AUTO (*C++ enumerator*), 867 i2s\_pdm\_tx\_config[\\_t](#page-875-0) (*C++ struct*), 866 i2s\_pdm\_tx\_config[\\_t::](#page-876-0)clk\_cfg (*C++ mem-*i2s\_role\_t::I2S\_ROLE\_MASTER (*C++ enu[mer](#page-887-0)ber*), 866 i2s\_pd[m\\_tx](#page-877-0)\_config\_t::gpio\_cfg (*C++ member*), 866 i2s\_pdm\_tx\_config\_t::slot\_cf[g](#page-876-0) (*C++ mem[ber](#page-876-0)*), 866 i2s\_pdm\_tx\_gpio\_config\_t (*C++ struct*), 866 i2s\_pdm\_tx\_gp[io\\_](#page-876-0)config\_t::clk (*C++ member*), 866 i2s\_pdm\_tx\_gpio\_config\_t::clk\_inv (*C++ member*), 866 i2s\_pdm\_tx\_gpio\_config\_t::dout (*C++ member*), [866](#page-876-0) i2s\_pdm\_tx\_gpio\_config\_t::dout2 (*C++ member*), 866 i2s\_pdm\_tx\_gpio\_c[onf](#page-876-0)ig\_t::invert\_flags (*C++ me[mber](#page-876-0)*), 866 i2s\_pdm\_tx\_line\_mode\_t (*C++ enum*), 881 (*C++ enumerator*), 881 (*C++ enumerator*), 881 i2s\_pdm\_tx\_line\_mode\_t::I2S\_PDM[\\_TX\\_](#page-891-0)TWO\_LINE\_DAC (*C++ enumerator*), [881](#page-891-0) i2s\_pdm\_tx\_slot\_con[fig\\_](#page-891-0)t::data\_bit\_width (*C++ member*), 864 i2s\_pdm\_tx\_slot\_con[fig\\_](#page-891-0)t::hp\_cut\_off\_freq\_hz (*C++ member*), 865 *member*), 865 (*C++ member*), [865](#page-875-0) (*C++ me[mber](#page-875-0)*), 865 (*C++ member*), [865](#page-875-0) i2s\_pdm\_tx\_slot\_config\_t::sd\_dither (*C++ member*), [865](#page-875-0) i2s\_pdm\_tx\_slot\_config\_t::sd\_dither2 (*C++ member*), [865](#page-875-0) i2s\_pdm\_tx\_slot\_config\_t::sd\_prescale (*C++ member*), [865](#page-875-0) i2s\_pdm\_tx\_slot\_config\_t::sd\_scale (*C++ member*), [865](#page-875-0) (*C++ member*), [865](#page-875-0) (*C++ member*), [864](#page-875-0) (*C++ member*), [864](#page-875-0) *macro*), 866 i2s\_port\_t::I2S\_N[UM\\_](#page-874-0)0 (*C++ enumerator*), 877 877 i2s\_role\_t (*C[++](#page-876-0) enum*), [879](#page-887-0) *ator*), 879 i2s\_ro[le\\_t](#page-887-0)::I2S\_ROLE\_SLAVE (*C++ enumerator*), 879 i2s\_slot\_bit\_width\_t (*[C](#page-889-0)++ enum*), 879 i2s\_slot\_b[it\\_w](#page-889-0)idth\_t::I2S\_SLOT\_BIT\_WIDTH\_16BIT (*C++ enumerator*), 880 i2s\_slot\_[bit\\_](#page-889-0)width\_t::I2S\_SLOT\_BIT\_WIDTH\_24BIT

(*C++ enumerator*), 880 i2s\_slot\_bit\_width\_t::I2S\_SLOT\_BIT\_WIDTH2S23ELCT\_slot\_config\_t::data\_bit\_width (*C++ enumerator*), 880 i2s\_slot\_bit\_width\_t::I2S\_SLOT\_BIT\_WIDTH2\$BETRd\_slot\_config\_t::left\_align (*C++ enumerator*), [880](#page-890-0) i2s\_slot\_bit\_width\_t::I2S\_SLOT\_BIT\_WIDTH2 AUSTOOL slot\_config\_t::slot\_bit\_width (*C++ enumerator*), [879](#page-890-0) i2s\_slot\_mode\_t (*C++ enum*), 878 i2s\_slot\_mode\_t::I2[S\\_SL](#page-890-0)OT\_MODE\_MONO (*C++ enumerator*), 878 i2s\_slot\_mode\_t::I2[S\\_SL](#page-889-0)OT\_MODE\_STEREO (*C++ enumerator*), 879 i2s\_std\_clk\_config\_t (*C++ [struc](#page-888-0)t*), 860 i2s\_std\_clk\_config\_[t::c](#page-888-0)lk\_src (*C++ member*), 861 i2s\_std\_clk\_config\_[t::m](#page-889-0)clk\_multiple (*C++ member*), 861 i2s\_std\_clk\_config\_t::sample\_[rate](#page-870-0)\_hz (*C++ me[mber](#page-871-0)*), 861 I2S\_STD\_CLK\_DEFAULT\_CONFIG (*C macro*), 862 i2s\_std\_config\_t (*[C++](#page-871-0) struct*), 861 i2s\_std\_config\_t::clk\_cfg (*C++ member*), 862 i2s\_std\_config\_t::gpio\_cfg (*C++ me[mber](#page-872-0)*), 862 i2s\_std\_config\_t::slot\_cfg (*[C+](#page-871-0)+ member*), [862](#page-872-0) i2s\_std\_gpio\_config\_t (*C++ struct*), 861 i2s\_st[d\\_gp](#page-872-0)io\_config\_t::bclk (*C++ member*), 861 i2s\_st[d\\_gp](#page-872-0)io\_config\_t::bclk\_inv (*C++ member*), 861 i2s\_std\_gpio\_config\_t::din (*C++ [mem](#page-871-0)ber*), 861 i2s\_std\_gp[io\\_](#page-871-0)config\_t::dout (*C++ member*), 861 i2s\_std\_gpio\_[con](#page-871-0)fig\_t::invert\_flags (*[C+](#page-871-0)+ member*), 861 i2s\_std\_gpio\_config\_t::mclk (*C++ member*), [861](#page-871-0) i2s\_std\_gpio\_config\_t::mclk\_inv (*C++ member*), 861 i2s\_std\_gpio\_config\_t::ws (*C++ member*), 861 i2s\_std\_gpio\_config\_t::ws\_inv (*C++ member*), [861](#page-871-0) I2S\_STD\_MSB\_SLOT\_DEFAULT\_CONFIG (*C [mac](#page-871-0)ro*), 862 I2S\_STD\_PCM\_SLOT\_DEFAULT\_CONFIG (*C macro*), 8[62](#page-871-0) I2S\_STD\_PHILIPS\_SLOT\_DEFAULT\_CONFIG (*C* i2s\_tdm\_gpio\_config\_t::mclk (*C++ memmacro*), [862](#page-872-0) i2s\_std\_slot\_config\_t (*C++ struct*), 860 i2s\_std\_slot[\\_co](#page-872-0)nfig\_t::big\_endian (*C++ member*), 860 i2s\_std\_slot[\\_co](#page-872-0)nfig\_t::bit\_order\_lsb (*C++ member*), 860 i2s\_std\_slot\_config\_t::bit\_shi[ft](#page-870-0) (*C++*

*member*), 860 (*C++ member*), 860 (*C++ me[mber](#page-870-0)*), 860 (*C++ member*), [860](#page-870-0) i2s\_std\_slot\_config\_t::slot\_mask (*C++ member*), 860 i2s\_std\_slot\_conf[ig\\_](#page-870-0)t::slot\_mode (*C++ member*), 860 i2s\_std\_slot\_conf[ig\\_](#page-870-0)t::ws\_pol (*C++ member*), [860](#page-870-0) i2s\_std\_slot\_config\_t::ws\_width (*C++ member*), [860](#page-870-0) i2s\_std\_slot\_mask\_t (*C++ enum*), 881 i2s\_std\_slot\_[mas](#page-870-0)k\_t::I2S\_STD\_SLOT\_BOTH (*C++ enumerator*), 881 i2s\_std\_slot\_[mas](#page-870-0)k\_t::I2S\_STD\_SLOT\_LEFT (*C++ enumerator*), 881 i2s\_std\_slot\_mask\_t::I2S\_STD\_SLOT\_RIGHT (*C++ enumerator*), [881](#page-891-0) I2S\_TDM\_AUTO\_SLOT\_NUM (*C macro*), 871 I2S\_TDM\_AUTO\_WS\_WID[TH](#page-891-0) (*C macro*), 871 i2s\_tdm\_clk\_config\_t (*C++ struct*), 870 i2s\_tdm\_clk\_config\_[t::c](#page-891-0)lk\_src (*C++ member*), 870 i2s\_tdm\_clk\_config\_t::mclk\_m[ulti](#page-881-0)ple (*C++ member*), 870 i2s\_tdm\_clk\_config\_t::sample\_[rate](#page-880-0)\_hz (*C++ me[mber](#page-880-0)*), 870 I2S\_TDM\_CLK\_DEFAULT\_CONFIG (*C macro*), 872 i2s\_tdm\_config\_t (*[C++](#page-880-0) struct*), 871 i2s\_tdm\_config\_t::clk\_cfg (*C++ member*), 871 i2s\_tdm\_config\_t:[:gp](#page-880-0)io\_cfg (*C++ mem[ber](#page-882-0)*), 871 i2s\_tdm\_config\_t::slot\_cfg (*[C](#page-881-0)++ member*), [871](#page-881-0) i2s\_tdm\_gpio\_config\_t (*C++ struct*), 870 i2s\_td[m\\_gp](#page-881-0)io\_config\_t::bclk (*C++ member*), 870 i2s\_td[m\\_gp](#page-881-0)io\_config\_t::bclk\_inv (*C++ member*), 870 i2s\_tdm\_gpio\_config\_t::din (*C++ member*), 870 i2s\_tdm\_gpio\_config\_t::dout (*C++ member*), 870  $(C$  i2s\_tdm\_gpio\_[con](#page-880-0)fig\_t::invert\_flags (*[C+](#page-880-0)+ member*), 871 *ber*), [870](#page-880-0) i2s\_tdm\_gpio\_config\_t::mclk\_inv (*C++ member*), 870 i2s\_tdm\_gpio\_conf[ig\\_](#page-881-0)t::ws (*C++ member*), 870

i2s\_tdm\_gp[io\\_](#page-880-0)config\_t::ws\_inv (*C++ member*), [870](#page-880-0)

I2S\_TDM\_MSB\_SLOT\_DEFAULT\_CONFIG (*C macro*), 871 I2S\_TDM\_PCM\_LONG\_SLOT\_DEFAULT\_CONFIG (*C macro*), 871 I2S\_TDM\_PCM\_SHORT\_SLOT\_DEFAULT\_CONFIG i2s\_tdm\_slot\_mask\_t::I2S\_TDM\_SLOT8 (*C macro*[\),](#page-881-0) 871 I2S\_TDM\_PHILIPS\_SLOT\_DEFAULT\_CONFIG (*C macro*), 87[1](#page-881-0) i2s\_tdm\_slot\_config\_t (*C++ struct*), 869 i2s\_tdm\_slot\_c[onf](#page-881-0)ig\_t::big\_endian (*C++ member*), 869 i2s\_tdm\_slot[\\_co](#page-881-0)nfig\_t::bit\_order\_lsb (*C++ member*), 869 i2s\_tdm\_slot\_config\_t::bit\_shi[ft](#page-879-0) (*C++* ip\_event\_add\_ip6\_t::a[ddr](#page-1681-0) (*C++ member*), *member*), 869 i2s\_tdm\_slot\_conf[ig\\_t](#page-879-0)::data\_bit\_width ip\_event\_add\_[ip6\\_](#page-765-0)t::pr[efer](#page-1681-0)red (*C++* (*C++ member*), [869](#page-879-0) i2s\_tdm\_slot\_config\_t::left\_align (*C++ me[mber](#page-879-0)*), 869 *member*), 869 i2s\_tdm\_slot\_config\_t::slot\_bit\_width ip\_event\_ap\_staipassigned\_t::ip (*C++* (*C++ member*), [869](#page-879-0) i2s\_tdm\_slot\_config\_t::slot\_mask (*C++* ip\_event\_ap\_staipassigned\_t::mac (*C++ member*), [869](#page-879-0) i2s\_tdm\_slot\_config\_t::slot\_mode (*C++ member*), 869 i2s\_tdm\_slot\_conf[ig\\_t](#page-879-0)::total\_slot (*C++ me[mber](#page-879-0)*), 870 i2s\_tdm\_slot\_config\_t::ws\_pol (*C++ member*), [869](#page-879-0) i2s\_tdm\_slot\_config\_t::ws\_width (*C++ member*), 869 i2s\_tdm\_slot\_mask[\\_t](#page-880-0) (*C++ enum*), 882 i2s\_tdm\_slot\_[mas](#page-879-0)k\_t::I2S\_TDM\_SLOT0 (*C++ enumerator*), 882 i2s\_tdm\_slot\_[mas](#page-879-0)k\_t::I2S\_TDM\_SLOT1 (*C++ enumerator*), 882 i2s\_tdm\_slot\_mask\_t::I2S\_TDM[\\_SLO](#page-892-0)T10 (*C++ enumerator*), [882](#page-892-0) i2s\_tdm\_slot\_mask\_t::I2S\_TDM\_SLOT11 (*C++ enumerator*), [882](#page-892-0) i2s\_tdm\_slot\_mask\_t::I2S\_TDM\_SLOT12 (*C++ enumerator*), [882](#page-892-0) i2s\_tdm\_slot\_mask\_t::I2S\_TDM\_SLOT13 (*C++ enumerator*), [883](#page-892-0) i2s\_tdm\_slot\_mask\_t::I2S\_TDM\_SLOT14 (*C++ enumerator*), [883](#page-892-0) i2s\_tdm\_slot\_mask\_t::I2S\_TDM\_SLOT15 (*C++ enumerator*), [883](#page-893-0) i2s\_tdm\_slot\_mask\_t::I2S\_TDM\_SLOT2 (*C++ enumerator*), [882](#page-893-0) i2s\_tdm\_slot\_mask\_t::I2S\_TDM\_SLOT3 (*C++ enumerator*), [882](#page-893-0) i2s\_tdm\_slot\_mask\_t::I2S\_TDM\_SLOT4 (*C++ enumerator*), [882](#page-892-0) i2s\_tdm\_slot\_mask\_t::I2S\_TDM\_SLOT5 (*C++ enumerator*), [882](#page-892-0)

i2s\_tdm\_slot\_config\_t::skip\_mask (*C++* ip\_event\_ap\_staipassigned\_t::esp\_netif i2s\_tdm\_slot\_mask\_t::I2S\_TDM\_SLOT6 (*C++ enumerator*), 882 i2s\_tdm\_slot\_mask\_t::I2S\_TDM\_SLOT7 (*C++ enumerator*), 882 (*C++ enumerator*), [882](#page-892-0) i2s\_tdm\_slot\_mask\_t::I2S\_TDM\_SLOT9 (*C++ enumerator*), [882](#page-892-0) intr\_handle\_data\_t (*C++ type*), 1671 intr\_handle\_t (*C++ type*[\),](#page-892-0) 1671 intr\_handler\_t (*C++ type*), 1671 IP2STR (*C macro*), 755 ip\_event\_add\_ip6\_t (*[C++](#page-892-0) struct*), [746](#page-1681-0) 747 *member*), 747 ip\_event\_ap\_staipassigned\_t (*[C+](#page-756-0)+ struct*), [747](#page-757-0) (*C++ me[mber](#page-757-0)*), 747 *[mem](#page-757-0)ber*), 747 *member*), 747 ip\_event\_got\_ip6\_t (*[C](#page-757-0)++ struct*), 746 ip\_event\_got\_[ip6](#page-757-0)\_t::esp\_netif (*C++ member*), 746 ip\_event\_got\_[ip6](#page-757-0)\_t::ip6\_info (*C++ member*), 746 ip\_event\_got\_ip6\_t::ip\_index (*[C](#page-756-0)++ member*), 746 ip\_event\_got\_[ip\\_](#page-756-0)t (*C++ struct*), 746 ip\_event\_g[ot\\_](#page-756-0)ip\_t::esp\_netif (*C++ member*), 746 ip\_event\_g[ot\\_](#page-756-0)ip\_t::ip\_changed (*C++ member*), 746 ip\_event\_got\_ip\_t::ip\_info (*[C+](#page-756-0)+ member*), 746 ip\_event\_t (*[C+](#page-756-0)+ enum*), 752 ip\_event\_t::I[P\\_E](#page-756-0)VENT\_AP\_STAIPASSIGNED (*C++ enumerator*), 752 ip\_eve[nt\\_t](#page-756-0)::IP\_EVENT\_ETH\_GOT\_IP (*C++ enumerator*), 752 ip\_event\_t::IP\_EVENT\_ETH\_LOST\_IP (*C++ enumerator*), 752 ip\_event\_t::IP\_EVENT\_GOT\_IP6 (*C++ enumerator*), 75[2](#page-762-0) ip\_event\_t::IP\_EVENT\_PPP\_GOT\_IP (*C++ enumerator*), [752](#page-762-0) ip\_event\_t::IP\_EVENT\_PPP\_LOST\_IP (*C++ enumerator*[\),](#page-762-0) 752 ip\_event\_t::IP\_EVENT\_STA\_GOT\_IP (*C++ enumerator*), [752](#page-762-0) ip\_event\_t::IP\_EVENT\_STA\_LOST\_IP (*C++ enumerator*), [752](#page-762-0) IPSTR (*C macro*), 755 IPV62STR (*C macro*), [755](#page-762-0)

IPV6STR (*C macro*), 755 L l2tap\_ioctl\_opt\_t (*C++ enum*), 757 l2tap\_ioctl\_op[t\\_t:](#page-765-0):L2TAP\_G\_DEVICE\_DRV\_HNDL ledc\_cb\_t (*C++ type*), 909 (*C++ enumerator*), 757 l2tap\_ioctl\_opt\_t::L2TAP\_G\_INTF\_DEVICE ledc\_cbs\_t[::f](#page-919-0)ade\_cb (*C++ member*), 909 (*C++ enumerator*), 757 l2tap\_ioctl\_opt\_t::L2TAP\_G[\\_RCV](#page-767-0)\_FILTER (*C++ enumerator*), [757](#page-767-0) l2tap\_ioctl\_opt\_t::L2TAP\_S\_DEVICE\_DRV\_HNDL (*C++ enumerator*), [757](#page-767-0) l2tap\_ioctl\_opt\_t::L2TAP\_S\_INTF\_DEVICE (*C++ enumerator*), [757](#page-767-0) l2tap\_ioctl\_opt\_t::L2TAP\_S\_RCV\_FILTER (*C++ enumerator*), [757](#page-767-0) l2tap\_iodriver\_handle (*C++ type*), 757 L2TAP\_VFS\_CONFIG\_DE[FAUL](#page-767-0)T (*C macro*), 757 l2tap\_vfs\_config\_t (*C++ struct*), 756 l2tap\_vfs\_config\_t:[:bas](#page-767-0)e\_path (*C++ member*), 756 L2TAP\_VFS\_DEFAULT\_PATH (*C macro*), 75[7](#page-767-0) lcd\_color\_range\_t (*C++ enum*), 8[86](#page-766-0)  $led\_color\_range\_t::LCD\_COLOR\_RANGE\_FULL]$ edc\_channel\_config\_t::speed\_mode (*C++ enu[mera](#page-766-0)tor*), 886 lcd\_color\_range\_t::LCD\_COLOR\_[RANG](#page-767-0)E\_LIMIT ledc\_channel\_config\_t::timer\_sel (*C++* (*C++ enumerator*), 886 lcd\_color\_rgb\_endian\_t (*C++ [enum](#page-896-0)*), 886 lcd\_color\_rgb\_endia[n\\_t:](#page-896-0):LCD\_RGB\_ENDIAN\_BGRC\_channel\_t::L[EDC](#page-917-0)\_CHANNEL\_0 (C++ (*C++ enumerator*), 886 lcd\_color\_rgb\_endia[n\\_t:](#page-896-0):LCD\_RGB\_ENDIAN\_RGB ledc\_channel\_[t::](#page-918-0)LEDC\_CHANNEL\_1 (*C++* (*C++ enumerator*), 886 lcd\_color\_space\_t (*C++ enum*), 886 lcd\_color\_space\_t::[LCD\\_](#page-896-0)COLOR\_SPACE\_RGB (*C++ enumerator*), 886 lcd\_color\_space\_t::[LCD\\_](#page-896-0)COLOR\_SPACE\_YUV (*C++ enumerator*), 886 lcd\_yuv\_conv\_std\_t (*C++ enum*), [88](#page-896-0)7 lcd\_yuv\_conv\_std\_t:[:LCD](#page-896-0)\_YUV\_CONV\_STD\_BT600c\_channel\_t::LEDC\_CHANNEL\_5 (C++ (*C++ enumerator*), 887 lcd\_yuv\_conv\_std\_t:[:LCD](#page-896-0)\_YUV\_CONV\_STD\_BT<sub>700</sub>;\_channel\_t::LEDC\_CHANNEL\_MAX (C++ (*C++ enumerator*), 887 lcd\_yuv\_sample\_t (*C++ enum*), 88[7](#page-897-0) lcd\_yuv\_sample\_t::L[CD\\_Y](#page-897-0)UV\_SAMPLE\_411 (*C++ enumerator*), 887 lcd\_yuv\_sample\_t::L[CD\\_Y](#page-897-0)UV\_SAMPLE\_420 (*C++ enumerator*), 887 lcd\_yuv\_sample\_t::LCD\_YUV\_SAMPLE\_422 (*C++ enumerator*), [887](#page-897-0) LEDC\_APB\_CLK\_HZ (*C macro*), 909 ledc\_bind\_channel\_t[imer](#page-897-0) (*C++ function*), 903 ledc\_cb\_param\_t::event (*C++ member*), 909 ledc\_cb\_param\_t::speed\_mode (*C++ member*), 909 ledc\_cb\_register (*C++ function*), 907 ledc\_cbs\_t (*C++ struct*), 909 ledc\_channel\_config (*C++ funct[ion](#page-917-0)*), 899 ledc\_channel\_conf[ig\\_t](#page-919-0) (*C++ struct*), 907 ledc\_channel\_config[\\_t::](#page-919-0)channel (*C++ member*), 907 ledc\_channel\_config\_t::duty (*C[++](#page-909-0) member*), 908 ledc\_channel\_config\_t::flags (*C[++](#page-917-0) member*), 908 ledc\_channel\_[con](#page-917-0)fig\_t::gpio\_num (*C++ mem[ber](#page-918-0)*), 907 ledc\_channel\_config\_t::hpoint (*C++ mem[ber](#page-918-0)*), 908 ledc\_channel\_config\_t::intr\_type (*C++ member*), [908](#page-917-0) ledc\_channel\_config\_t::output\_invert (*C++ me[mber](#page-918-0)*), 908 (*C++ me[mber](#page-918-0)*), 907 *member*), 908 ledc\_channel\_t (*C+[+ en](#page-918-0)um*), 912 *enumerator*), 912 *enumerator*), 912 ledc\_channel\_t::LEDC\_CH[ANN](#page-922-0)EL\_2 (*C++ enumerator*), [912](#page-922-0) ledc\_channel\_t::LEDC\_CHANNEL\_3 (*C++ enumerator*), [912](#page-922-0) ledc\_channel\_t::LEDC\_CHANNEL\_4 (*C++ enumerator*), [912](#page-922-0) *enumerator*), [912](#page-922-0) *enumerator*), [912](#page-922-0) ledc\_clk\_cfg\_t (*C++ enum*), 911 ledc\_clk\_cfg\_t:[:LE](#page-922-0)DC\_AUTO\_CLK (*C++ enumerator*), 911

ledc\_cb\_event\_t (*C++ enum*), 910 ledc\_cb\_event\_t::LE[DC\\_F](#page-897-0)ADE\_END\_EVT (*C++ enumerator*), 910 ledc\_cb\_param\_t (*C++ struct*[\),](#page-919-0) 908 ledc\_cb\_param\_t::channel (*[C+](#page-920-0)+ mem[ber](#page-913-0)*), 909

ledc\_cb\_param\_t::du[ty](#page-920-0) (*C++ member*), 909

ledc\_clk\_cfg\_t:[:LE](#page-922-0)DC\_USE\_APB\_CLK (*C++ enumerator*), 911 ledc\_clk\_cfg\_t::LEDC\_US[E\\_R](#page-921-0)TC8M\_CLK (*C++ en[umer](#page-921-0)ator*), 911 ledc\_clk\_cfg\_t::LEDC\_USE\_XTAL\_CLK (*C++ enume[rator](#page-921-0)*), 911 ledc\_clk\_src\_t (*C++ enum*), 911 ledc\_clk\_src\_t::LED[C\\_AP](#page-921-0)B\_CLK (*C++ enumerator*), 911

ledc\_clk\_src\_t::LED[C\\_SC](#page-921-0)LK (*C++ enumerator*), 911

ledc\_duty\_direction\_t (*C[++ e](#page-921-0)num*), 910

ledc\_duty\_dir[ect](#page-921-0)ion\_t::LEDC\_DUTY\_DIR\_DECREASE

(*C++ enumerator*), 910 ledc\_duty\_direction\_t::LEDC\_DUTY\_DIR\_INCREASE ledc\_timer\_bit\_t::LEDC\_TIMER\_10\_BIT (*C++ enumerator*), 910  $\verb|ledc_duty_direction_t::LEDC_DUTY_DIR_MA\texttt{Medc_timer_bit_t::LEDC_TIMER_11_BIT}$ (*C++ enumerator*), [910](#page-920-0) LEDC\_ERR\_DUTY (*C macro*), 909 LEDC\_ERR\_VAL (*C macro*), [909](#page-920-0) ledc\_fade\_func\_install (*C++ function*), 904 ledc\_fade\_func\_unin[stal](#page-920-0)l (*C++ function*), 905 ledc\_fade\_mode\_t (*C+[+ enum](#page-919-0)*), 913 ledc\_fade\_mode\_t::LEDC\_FADE\_MAX (*[C++](#page-914-0) enumerator*), 913 ledc\_f[ade\\_](#page-915-0)mode\_t::LEDC\_FADE\_NO\_WAIT (*C++ enumerator*), 913 ledc\_fade\_mode\_t::LEDC\_FA[DE\\_W](#page-923-0)AIT\_DONE (*C++ enume[rator](#page-923-0)*), 913 ledc\_fade\_start (*C++ function*), 905 ledc\_fade\_stop (*C++ f[uncti](#page-923-0)on*), 905 ledc\_get\_duty (*C++ function*), 901 ledc\_get\_freq (*C++ fu[nction](#page-923-0)*), 900 ledc\_get\_hpoint (*C++ function*), [901](#page-915-0) ledc\_intr\_type\_t (*C++ enum*), [910](#page-915-0) ledc\_intr\_type\_t::LEDC\_I[NTR](#page-911-0)\_DISABLE (*C++ enumerator*), 910 ledc\_intr\_type\_t::LEDC\_I[NT](#page-910-0)[R\\_F](#page-911-0)ADE\_END (*C++ enumerator*), 910 ledc\_intr\_type\_t::LEDC\_IN[TR\\_M](#page-920-0)AX (*C++ enumerator*), 910 ledc\_isr\_handle\_t (*C[++ ty](#page-920-0)pe*), 909 ledc\_isr\_register (*C[++ f](#page-920-0)unction*), 902 ledc\_mode\_t (*C++ enum*), 910 ledc\_mode\_t::LE[DC\\_](#page-920-0)LOW\_SPEED\_MODE (*C++ enumerator*), 910 ledc\_mode\_t::LEDC\_SPEED\_M[ODE](#page-919-0)[\\_MA](#page-912-0)X (*C++ enumerator*), 910 ledc\_set\_duty (*C++ fun[ction](#page-920-0)*), 901 ledc\_set\_duty\_a[nd\\_](#page-920-0)update (*C++ function*), 906 ledc\_set\_duty\_w[ith](#page-920-0)\_hpoint (*C++ function*), 900 ledc\_set\_fade (*C++ function*), 902 ledc\_s[et\\_f](#page-916-0)ade\_step\_and\_start (*C++ function*), 906 ledc\_s[et\\_f](#page-910-0)ade\_time\_and\_start (*C++ function*), 906 ledc\_set\_fade\_with\_step (*C++ function*), 903 ledc\_set\_f[ade\\_](#page-916-0)with\_time (*C++ function*), 904 ledc\_set\_freq (*C++ function*), 900 ledc\_set\_p[in](#page-916-0) (*C++ function*), 899 ledc\_slow\_clk\_sel\_t (*C++ enum*), 910 ledc\_slow\_clk\_sel\_t::LEDC\_SLOW\_CLK[\\_AP](#page-914-0)B (*C++ enumerator*), 911 ledc\_slow\_clk\_sel\_t::LE[DC\\_](#page-909-0)[S](#page-910-0)LOW\_CLK\_RTC8M (*C++ enumerator*), 910 ledc\_slow\_clk\_sel\_t::LEDC\_SL[OW\\_C](#page-920-0)LK\_XTAL (*C++ enumerator*), [911](#page-921-0) ledc\_stop (*C++ function*), 900

ledc timer bit  $t$  ( $C++$  *enum*), 912 (*C++ enumerator*), 913 (*C++ enumerator*), 913 ledc\_timer\_bit\_t::LEDC\_TI[MER\\_](#page-922-0)12\_BIT (*C++ enumerator*), [913](#page-923-0) ledc\_timer\_bit\_t::LEDC\_TIMER\_13\_BIT (*C++ enumerator*), [913](#page-923-0) ledc\_timer\_bit\_t::LEDC\_TIMER\_14\_BIT (*C++ enumerator*), [913](#page-923-0) ledc\_timer\_bit\_t::LEDC\_TIMER\_1\_BIT (*C++ enumerator*), [912](#page-923-0) ledc\_timer\_bit\_t::LEDC\_TIMER\_2\_BIT (*C++ enumerator*), [912](#page-923-0) ledc\_timer\_bit\_t::LEDC\_TIMER\_3\_BIT (*C++ enumerator*), [912](#page-922-0) ledc\_timer\_bit\_t::LEDC\_TIMER\_4\_BIT (*C++ enumerator*), [912](#page-922-0) ledc\_timer\_bit\_t::LEDC\_TIMER\_5\_BIT (*C++ enumerator*), [912](#page-922-0) ledc\_timer\_bit\_t::LEDC\_TIMER\_6\_BIT (*C++ enumerator*), [912](#page-922-0) ledc\_timer\_bit\_t::LEDC\_TIMER\_7\_BIT (*C++ enumerator*), [913](#page-922-0) ledc\_timer\_bit\_t::LEDC\_TIMER\_8\_BIT (*C++ enumerator*), [913](#page-922-0) ledc\_timer\_bit\_t::LEDC\_TIMER\_9\_BIT (*C++ enumerator*), [913](#page-923-0) ledc\_timer\_bit\_t::LEDC\_TIMER\_BIT\_MAX (*C++ enumerator*), [913](#page-923-0) ledc\_timer\_config (*C++ function*), 899 ledc\_timer\_config\_t (*[C++](#page-923-0) struct*), 908 ledc\_timer\_config\_t::clk\_cfg (*C++ member*), 908 ledc\_timer\_config\_t[::du](#page-923-0)ty\_re[sol](#page-909-0)ution (*C++ member*), 908 ledc\_timer\_config\_t::freq\_hz (*[C+](#page-918-0)+ member*), [908](#page-918-0) ledc\_timer\_config\_t::speed\_mode (*C++ member*), 908 ledc\_timer\_config\_t::timer\_num (*C++ mem[ber](#page-918-0)*), 908 ledc\_timer\_pause (*C++ function*), 903 ledc\_timer\_re[sum](#page-918-0)e (*C++ function*), 903 ledc\_timer\_rst (*C++ function*), 903 ledc\_timer\_set (*[C](#page-918-0)++ function*), 902 ledc\_timer\_t (*C++ enum*), 911 ledc\_timer\_t::LEDC\_TIMER\_0 (*[C++ e](#page-913-0)numerator*), 911 ledc\_timer\_t::LEDC\_TIMER\_1 (*[C](#page-912-0)++ enumerator*), 911 ledc\_timer\_t::LEDC\_TI[MER](#page-921-0)\_2 (*C++ enumerator*), [911](#page-921-0) ledc\_timer\_t::LEDC\_TIMER\_3 (*C++ enumerator*), [912](#page-921-0) ledc\_timer\_t::LEDC\_TIMER\_MAX (*C++ enumer[ator](#page-921-0)*), 912

ledc\_update\_duty (*C++ function*), 899 linenoiseCompletions (*C++ type*), 1447

### M

MAC2STR (*C macro*), 1685 MACSTR (*C macro*), 1685 MALLOC\_CAP\_32BIT (*C macro*), 1642 MALLOC\_CAP\_8BIT (*C macro*), 1642 MALLOC\_CAP\_DEF[AULT](#page-1695-0) (*C macro*), 1642 MALLOC\_CAP\_DMA (*[C m](#page-1695-0)acro*), 1642 MALLOC\_CAP\_EXEC (*C macro*), 1[642](#page-1652-0) MALLOC\_CAP\_INTERNAL (*C m[acro](#page-1652-0)*), 1642 MALLOC\_CAP\_INVALID (*C macro*), [1643](#page-1652-0) MALLOC\_CAP\_IRAM\_8BIT (*[C macr](#page-1652-0)o*), 1642 MALLOC\_CAP\_PID2 (*C macro*), [1642](#page-1652-0) MALLOC\_CAP\_PID3 (*C macro*), 1642 MALLOC\_CAP\_PID4 (*C macro*), 164[2](#page-1653-0) MALLOC\_CAP\_PID5 (*C macro*), 1642 MALLOC\_CAP\_PID6 (*C macro*), [1642](#page-1652-0) MALLOC\_CAP\_PID7 (*C macro*), [1642](#page-1652-0) MALLOC\_CAP\_RETENTION (*C [macro](#page-1652-0)*), 1643 MALLOC\_CAP\_RTCRAM (*C macro*), [16](#page-1652-0)43 MALLOC\_CAP\_SPIRAM (*C macro*), [16](#page-1652-0)42 MAX\_BLE\_DEVNAME\_LEN (*C m[acro](#page-1652-0)*), 1291 MAX\_BLE\_MANUFACTURER\_DATA\_LEN (*[C](#page-1653-0) macro*), 1291 MAX\_FDS (*C macro*), 1417 MAX\_PASSPHRASE\_LEN (*C macro*), 6[76](#page-1301-0) MAX\_SSID\_LEN (*C macro*), 676 MAX\_WP[S\\_AP\\_](#page-1301-0)CRED (*C macro*), 676 mesh\_addr\_t (*C+[+ unio](#page-1427-0)n*), 616 mesh\_addr\_t::addr (*C++ member*[\),](#page-686-0) 616 mesh\_addr\_t::mip (*C+[+ me](#page-686-0)mber*), 616 mesh\_ap\_cfg\_t (*C++ struct*), [622](#page-686-0) mesh\_ap\_cfg\_t::max\_c[onne](#page-626-0)ction (*C++ member*), 623 mesh\_ap\_cfg\_t::nonmesh\_max\_[conn](#page-626-0)ection (*C++ member*), 623 mesh\_ap\_cfg\_t::password (*[C+](#page-632-0)+ member*), 623 MESH\_ASSOC\_FL[AG\\_](#page-633-0)NETWORK\_FREE (*C macro*), 627 MESH\_ASSOC\_FLAG\_R[OOT\\_](#page-633-0)FIXED (*C macro*), 627 MESH\_ASSOC\_FLAG\_ROOTS\_FOUND (*C ma[cro](#page-633-0)*), 627 MESH\_A[SSOC](#page-637-0)\_FLAG\_VOTE\_IN\_PROGRESS (*C macro*), 627 mesh\_cfg\_t (*C++ struct*), 623 mesh\_c[fg\\_t](#page-637-0)::allow\_channel\_switch (*C++ member*), 623 mesh\_cfg\_t::[cha](#page-637-0)nnel (*C++ member*), 623 mesh\_cfg\_t::crypto\_[func](#page-633-0)s (*C++ member*), 623 mesh\_cfg\_t::m[esh](#page-633-0)\_ap (*C++ member*), 623 mesh\_cfg\_t::mesh\_id (*C++ member*), [623](#page-633-0) mesh\_cfg\_t::router (*C++ member*), 623 MESH\_D[ATA\\_](#page-633-0)DROP (*C macro*), 626 MESH\_DATA\_ENC (*C macro*), 626 MESH\_DATA\_FROMDS (*C macro*), 626

MESH\_DATA\_GROUP (*C macro*), 626 MESH\_DATA\_NONBLOCK (*C macro*), 626 MESH\_DATA\_P2P (*C macro*), 626 mesh\_data\_t (*C++ struct*), 622 mesh\_data\_t::data (*C++ [memb](#page-636-0)er*), 622 mesh\_data\_t::proto (*C++ mem[ber](#page-636-0)*), 622 mesh\_data\_t::size (*C+[+ me](#page-636-0)mber*), 622 mesh\_data\_t::tos (*C++ [mem](#page-632-0)ber*), 622 MESH\_DATA\_TODS (*C macro*), 626 mesh\_disconnect\_reason\_t (*C+[+ enum](#page-632-0)*), 631 mesh\_disconnect\_reason\_t::ME[SH\\_](#page-632-0)REASON\_CYCLIC (*C++ enumerator*), 631 mesh\_disconnect\_reaso[n\\_t:](#page-636-0):M[ESH](#page-632-0)\_REASON\_DIFF\_ID (*C++ enumerator*), 631 mesh\_disconnect\_reason\_t::MESH\_RE[ASON](#page-641-0)\_EMPTY\_PASSWORD (*C++ enumerator*), [632](#page-641-0) mesh\_disconnect\_reason\_t::MESH\_REASON\_IE\_UNKNOWN (*C++ enumerator*), [631](#page-641-0) mesh\_disconnect\_reason\_t::MESH\_REASON\_LEAF (*C++ enumerator*), [631](#page-642-0) mesh\_disconnect\_reason\_t::MESH\_REASON\_PARENT\_IDLE (*C++ enumerator*), [631](#page-641-0) mesh\_disconnect\_reason\_t::MESH\_REASON\_PARENT\_STOPPED (*C++ enumerator*), [631](#page-641-0) mesh\_disconnect\_reason\_t::MESH\_REASON\_PARENT\_UNENCRY (*C++ enumerator*), [632](#page-641-0) mesh\_disconnect\_reason\_t::MESH\_REASON\_PARENT\_WORSE (*C++ enumerator*), [632](#page-641-0) mesh\_disconnect\_reason\_t::MESH\_REASON\_ROOTS (*C++ enumerator*), [631](#page-642-0) mesh\_disconnect\_reason\_t::MESH\_REASON\_SCAN\_FAIL (*C++ enumerator*), [631](#page-642-0) mesh\_disconnect\_reason\_t::MESH\_REASON\_WAIVE\_ROOT (*C++ enumerator*), [632](#page-641-0) mesh\_event\_channel\_switch\_t (*C++ struct*), 618 mesh\_event\_channel\_[swit](#page-641-0)ch\_t::channel (*C++ member*), 61[9](#page-642-0) mesh\_event\_child\_connected\_t (*C++ type*), [627](#page-628-0) mesh\_event\_child\_disconnected\_t (*C++ type*), 628 mesh\_event\_connected\_t (*C++ struct*), 619 mesh\_e[vent](#page-637-0)\_connected\_t::connected (*C++ member*), 619 mesh\_event[\\_con](#page-638-0)nected\_t::duty (*C++ member*), 619 mesh\_event\_connected\_t::self\_la[yer](#page-629-0) (*C++ member*), [619](#page-629-0) mesh\_event\_disconnected\_t (*C++ type*), 627 mesh\_event[\\_fi](#page-629-0)nd\_network\_t (*C++ struct*), 620 mesh\_event\_find\_network\_t::channel (*C++ member*), [620](#page-629-0) mesh\_event\_find\_network\_t::router[\\_bss](#page-637-0)id (*C++ member*), 620 mesh\_event\_id\_t (*C++ enum*), 628

mesh\_event\_id\_t::[MES](#page-630-0)H\_EVENT\_CHANNEL\_SWITCH (*C++ enumerator*), 628

mesh\_event\_id\_t::MESH\_EVENT\_CHILD\_CONNECTED (*C++ member*), 617 (*C++ enumerator*), 628 mesh\_event\_id\_t::MESH\_EVENT\_CHILD\_DISCONNECTED (*C++ member*), 617 (*C++ enumerator*), 628 mesh\_event\_id\_t::MESH\_EVENT\_FIND\_NETWORK (*C++ enumerator*), [629](#page-638-0) mesh\_event\_id\_t::MESH\_EVENT\_LAYER\_CHANGE (*C++ enumerator*), [628](#page-638-0) mesh\_event\_id\_t::MESH\_EVENT\_MAX (*C++ enumerator*), 630 mesh\_event\_id\_t::ME[SH\\_E](#page-639-0)VENT\_NETWORK\_STATE (*C++ enumerator*), [629](#page-638-0) mesh\_event\_id\_t::MESH\_EVENT\_NO\_PARENT\_FOUND *member*), [618](#page-628-0) (*C++ enume[rator](#page-640-0)*), 628 mesh\_event\_id\_t::MESH\_EVENT\_PARENT\_CONNECTED *ber*), 617 (*C++ enumerator*), [628](#page-639-0) mesh\_event\_id\_t::MESH\_EVENT\_PARENT\_DISCONNECTLD8 (*C++ enumerator*), [628](#page-638-0) mesh\_event\_id\_t::MESH\_EVENT\_PS\_CHILD\_DUTY (*C++ enumerator*), [629](#page-638-0) mesh\_event\_id\_t::MESH\_EVENT\_PS\_DEVICE\_DUTY (*C++ enumerator*), [630](#page-638-0) mesh\_event\_id\_t::MESH\_EVENT\_PS\_PARENT\_DUTY (*C++ enumerator*), [629](#page-639-0) mesh\_event\_id\_t::MESH\_EVENT\_ROOT\_ADDRESS (*C++ enumerator*), [629](#page-640-0) mesh\_event\_id\_t::MESH\_EVENT\_ROOT\_ASKED\_YIELD *member*), [617](#page-627-0) (*C++ enumerator*), [629](#page-639-0) mesh\_event\_id\_t::MESH\_EVENT\_ROOT\_FIXED (*C++ enumerator*), [629](#page-639-0) mesh\_event\_id\_t::MESH\_EVENT\_ROOT\_SWITCH\_ACK *member*), [617](#page-627-0) (*C++ enumerator*), [629](#page-639-0) mesh\_event\_id\_t::MESH\_EVENT\_ROOT\_SWITCH\_REQ *mem[ber](#page-628-0)*), 617 (*C++ enumerator*), [629](#page-639-0) mesh\_event\_id\_t::MESH\_EVENT\_ROUTER\_SWITCH (*C++ enumerator*), [629](#page-639-0) mesh\_event\_id\_t::MESH\_EVENT\_ROUTING\_TABLeDeDivent\_la[yer](#page-627-0)\_change\_t::new\_layer (*C++ enumerator*), [628](#page-639-0) mesh\_event\_id\_t::MESH\_EVENT\_ROUTING\_TABLE\_REMOVE mesh\_event\_ne[two](#page-627-0)rk\_state\_t (*C++ struct*), (*C++ enumerator*), [628](#page-639-0) mesh\_event\_id\_t::MESH\_EVENT\_SCAN\_DONE mesh\_event\_network\_state\_t::is\_rootless (*C++ enumerator*), [629](#page-638-0) mesh\_event\_id\_t::MESH\_EVENT\_STARTED (*C++ enumerator*), [628](#page-638-0) mesh\_event\_id\_t::MESH\_EVENT\_STOP\_RECONNECTION mesh\_event\_no\_parent\_found\_t::scan\_times (*C++ enumerator*), [629](#page-639-0) mesh\_event\_id\_t::MESH\_EVENT\_STOPPED (*C++ enumerator*), [628](#page-638-0) mesh\_event\_id\_t::MESH\_EVENT\_TODS\_STATE (*C++ enumerator*), [628](#page-639-0) mesh\_event\_id\_t::MESH\_EVENT\_VOTE\_STARTED (*C++ enumerator*), [629](#page-638-0) mesh\_event\_id\_t::MESH\_EVENT\_VOTE\_STOPPED mesh\_event\_root\_c[onf](#page-631-0)lict\_t (*C++ struct*), (*C++ enumerator*), [629](#page-638-0) mesh\_event\_info\_t (*C++ union*), 617 mesh\_event\_info\_t::[chan](#page-639-0)nel\_switch (*C++ member*), 617 mesh\_event\_info\_t::[chil](#page-639-0)d\_connected mesh\_event\_info\_t::child\_disconnected mesh\_event\_info\_t::connected (*C++ member*), 617 mesh\_event\_info\_t[::d](#page-627-0)isconnected (*C++ member*), 617 mesh\_event\_info\_t[::f](#page-627-0)ind\_network (*C++ mem[ber](#page-627-0)*), 618 mesh\_event\_info\_t::layer\_change (*C++ member*), [617](#page-627-0) mesh\_event\_info\_t::network\_state (*C++* mesh\_event\_info\_t::no\_parent (*C++ mem*mesh\_event\_in[fo\\_](#page-627-0)t::ps\_duty (*C++ member*), mesh\_event\_in[fo\\_](#page-628-0)t::root\_addr (*C++ member*), [617](#page-627-0) mesh\_event\_info\_t::root\_conflict (*C++ [mem](#page-628-0)ber*), 617 mesh\_event\_info\_t::root\_fixed (*C++ mem[ber](#page-627-0)*), 617 mesh\_event\_info\_t::router\_switch (*C++ member*), [618](#page-627-0) mesh\_event\_info\_t::routing\_table (*C++* mesh\_event\_info\_t::scan\_done (*C++ member*), 618 mesh\_event\_in[fo\\_](#page-628-0)t::switch\_req (*C++* mesh\_event\_info\_t::toDS\_state (*C++* mesh\_event\_info\_t::vote\_started (*C++ member*), [617](#page-627-0) mesh\_event\_layer\_change\_t (*C++ struct*), 619 (*C++ member*), 619 621 (*C++ member*), [621](#page-629-0) mesh\_event\_no\_parent\_found\_t (*C++ struct*), [619](#page-631-0) (*C++ member*), [619](#page-631-0) mesh\_event\_ps\_duty\_t (*C++ struct*), 621 mesh\_e[vent](#page-629-0)\_ps\_duty\_t::child\_connected (*C++ member*), 621 mesh\_event\_ps\_dut[y\\_t](#page-629-0)::duty (*C++ member*), 621 mesh\_event\_root\_address\_t (*C++ [type](#page-631-0)*), 627 620 mesh\_e[vent](#page-631-0)\_root\_conflict\_t::addr (*C++ member*), 620 mesh\_event\_root\_conflict\_t::capac[ity](#page-637-0) (*[C+](#page-630-0)+ member*), 620

*member*), 620 mesh\_event\_root\_fixed\_t (*C++ struct*), 621 mesh\_event\_root\_fixed\_t::is\_fixed (*C++ member*), 621 mesh\_event\_ro[ot\\_](#page-630-0)switch\_req\_t (*C++ struct*), 620 mesh\_event\_root\_switch\_req\_t::rc[\\_add](#page-631-0)r (*C++ member*), [620](#page-631-0) mesh\_event\_root\_switch\_req\_t::reason (*[C+](#page-630-0)+ member*), 620 mesh\_event\_router\_switch\_t (*C++ type*), 628 mesh\_event\_routin[g\\_ta](#page-630-0)ble\_change\_t (*C++ struct*), 620 mesh\_event\_routin[g\\_ta](#page-630-0)ble\_ch[ang](#page-628-0)e\_t::rt\_size\_ch**@Gge**member), 622 (*C++ member*), 620 mesh\_event\_routing\_table\_change\_t:[:rt](#page-638-0)\_size\_new mesh\_router\_t::password (*[C+](#page-632-0)+ member*), 622 (*C++ member*[\),](#page-630-0) 620 mesh\_event\_scan\_done\_t (*C++ struct*), 621 mesh\_event\_scan\_d[one\\_](#page-630-0)t::number (*C++ member*), 621 mesh\_event\_toDS\_s[tate](#page-630-0)\_t (*C++ enum*), 632 mesh\_event\_toDS\_state\_t::MESH\_T[ODS\\_](#page-631-0)REACHABLE 624 (*C++ enumerator*), 632 mesh\_event\_to[DS\\_](#page-631-0)state\_t::MESH\_TODS\_UNREACHABLE mesh\_tos\_t::MESH\_TOS\_DEF (*C++ enumera[tor](#page-634-0)*), (*C++ enumerator*), 632 mesh\_event\_vote\_started\_t (*C++ struct*[\),](#page-642-0) 619 mesh\_event\_vote\_sta[rted](#page-642-0)\_t::attempts (*C++ member*), 619 mesh\_event\_vote\_sta[rted](#page-642-0)\_t::rc\_addr (*C++ member*), 619 mesh\_event\_vote\_started\_t::reason (*C++ member*), [619](#page-629-0) MESH\_INIT\_CONFIG\_DEFAULT (*C macro*), 627 MESH\_MPS (*C macro*), 62[4](#page-629-0) MESH\_MTU (*C macro*), 624 MESH\_OPT\_RECV\_DS\_[ADDR](#page-629-0) (*C macro*), 627 MESH\_OPT\_SEND\_GROUP (*C macro*), 627 mesh\_opt\_t (*C++ st[ruct](#page-634-0)*), 621 mesh\_opt\_t::len (*[C++](#page-634-0) member*), 621 mesh\_opt\_t::type (*C++ member*), 62[1](#page-637-0) mesh\_opt\_t::val (*C++ member*), [622](#page-637-0) mesh\_proto\_t (*C++ enum*[\),](#page-631-0) 630 mesh\_proto\_t::MESH\_PROTO\_AP (*[C](#page-631-0)++ enumerator*), 630 mesh\_proto\_t::MESH\_PROTO\_B[IN](#page-632-0) (*C++ enumerator*), 630 mesh\_proto\_t::MESH\_PR[OTO\\_](#page-640-0)HTTP (*C++ enumerat[or](#page-640-0)*), 630 mesh\_proto\_t::MESH\_PROTO\_JSON (*C++ enumerator*), [630](#page-640-0) mesh\_proto\_t::MESH\_PROTO\_MQTT (*C++ enumerator*), [630](#page-640-0) mesh\_proto\_t::MESH\_PROTO\_STA (*C++ enumerator*), [630](#page-640-0) MESH\_PS\_DEVICE\_DUTY\_DEMAND (*C macro*), 627 MESH\_PS\_DEVIC[E\\_D](#page-640-0)UTY\_REQUEST (*C macro*), 627

mesh\_event\_root\_conflict\_t::rssi (*C++* MESH\_PS\_NETWORK\_DUTY\_APPLIED\_ENTIRE (*C macro*), 627 MESH\_PS\_NETWORK\_DUTY\_APPLIED\_UPLINK (*C macro*), 627 MESH\_PS\_NETWORK\_DUTY\_MASTER (*C macro*), 627 mesh\_rc\_conf[ig\\_](#page-637-0)t (*C++ union*), 618 mesh\_rc\_conf[ig\\_](#page-637-0)t::attempts (*C++ member*), 618 mesh\_r[c\\_co](#page-637-0)nfig\_t::rc\_addr (*C++ member*), 618 MESH\_ROOT\_LAYER (*C macro*), 624 mesh\_r[oute](#page-628-0)r\_t (*C++ struct*), 622 mesh\_router\_t::allow\_router\_switch mesh\_router\_t::bssid (*C[++ m](#page-634-0)ember*), 622 mesh\_router\_t::ssid (*C++ member*), 622 mesh\_router\_t::ss[id\\_](#page-632-0)len (*C++ member*), 622 mesh\_rx\_pending\_t (*C++ struct*), 624 mesh\_rx\_pending\_t::toDS (*C++ member*), [624](#page-632-0) mesh\_rx\_pending\_t::toSelf (*C++ [mem](#page-632-0)ber*), mesh\_tos\_t (*C++ enum*), 630 631 mesh\_t[os\\_t](#page-634-0)::MESH\_TOS\_E2E (*C++ enumerator*), 631 mesh\_tos\_t::MESH\_TO[S\\_P](#page-640-0)2P (*C++ enumerator*), [631](#page-641-0) mesh\_tx\_pending\_t (*C++ struct*), 624 mesh\_t[x\\_pe](#page-641-0)nding\_t::broadcast (*C++ member*), 624 mesh\_t[x\\_pe](#page-641-0)nding\_t::mgmt (*C++ member*), 624 mesh\_tx\_pending\_t::to\_child [\(](#page-634-0)*C++ member*), 624 mesh\_tx\_pe[ndi](#page-634-0)ng\_t::to\_child\_p2p (*C++ member*), 624 mesh\_tx\_pending\_t::to\_parent (*C++ [mem](#page-634-0)ber*), [624](#page-634-0) mesh\_tx\_pending\_t::to\_parent\_p2p (*C++ member*), [624](#page-634-0) mesh\_type\_t (*C++ enum*), 630 mesh\_type\_[t::](#page-634-0)MESH\_IDLE (*C++ enumerator*), 630 mesh\_type\_t::[MES](#page-634-0)H\_LEAF (*C++ enumerator*), 630 mesh\_type\_t::MESH\_NO[DE](#page-640-0) (*C++ enumerator*), [630](#page-640-0) mesh\_type\_t::MESH\_ROOT (*C++ enumerator*), [630](#page-640-0) mesh\_type\_t::MESH\_STA (*C++ enumerator*), 630 mesh\_v[ote\\_](#page-640-0)reason\_t (*C++ enum*), 631 mesh\_vote\_reason\_t::MESH\_VOTE\_REASON\_CHILD\_INITIATED (*[C+](#page-640-0)+ enumerator*), 631 mesh\_vote\_reason\_t::MESH\_VOTE\_REAS[ON\\_](#page-640-0)ROOT\_INITIATED (*C++ enumerator*), 631

mesh\_vote\_t (*C++ struct*), 623

mesh\_vote\_t::config (*C++ member*), 623 mesh\_vote\_t::is\_rc\_specified (*C++ member*), 623 mesh\_vote\_t::percentage (*C++ member*), 623 MessageBufferHandle\_t (*C++ type*), [1615](#page-633-0) mip\_t (*C++ struct*), 618 mip\_t::ip4 (*[C+](#page-633-0)+ member*), 618 mip\_t::port (*C++ member*), 618 MQTT\_ERROR\_TYPE\_ESP\_TLS (*C macro*), [59](#page-1625-0) mqtt\_event\_cal[lbac](#page-628-0)k\_t (*C++ type*), 60 multi\_heap\_aligned\_al[loc](#page-628-0) (*C++ function*), 1645 multi\_heap\_aligned\_fre[e](#page-628-0) (*C++ [fun](#page-69-0)ction*), 1645 multi\_heap\_check (*C++ function*), 16[46](#page-70-0) multi\_[heap\\_](#page-1655-0)dump (*C++ function*), 1646 multi\_heap\_free (*C++ function*), 1645 multi\_[heap\\_](#page-1655-0)free\_size (*C++ function*), 1646 multi\_heap\_get\_allocated\_si[ze](#page-1656-0) (*C++ function*), 1645 multi\_heap\_get\_info (*C++ fun[ction](#page-1655-0)*), 1647 multi\_heap\_handle\_t (*C++ type*), 1647 multi\_heap\_info\_t (*C++ struct*), 1647 multi\_heap[\\_inf](#page-1655-0)o\_t::allocated\_blocks (*C++ member*), 1647 multi\_heap\_info\_t::free\_blo[cks](#page-1657-0) [\(](#page-1657-0)*C++ member*), 1647 multi\_heap\_info\_t::largest[\\_fre](#page-1657-0)e\_block nvs\_get\_i8 (*C++ function*), 13[37](#page-1349-0) (*C++ member*), [1647](#page-1657-0) multi\_heap\_info\_t::minimum\_free\_bytes nvs\_get\_str (*C++ function*), [1338](#page-1348-0) (*C++ me[mber](#page-1657-0)*), 1647 multi\_heap\_info\_t::total\_allocated\_bytes nvs\_get\_u32 (*C++ function*), [133](#page-1347-0)8 (*C++ member*), [1647](#page-1657-0) multi\_heap\_info\_t::total\_blocks (*C++ member*), 1647 multi\_heap\_info\_t[::to](#page-1657-0)tal\_free\_bytes (*C++ member*), [1647](#page-1657-0) multi\_heap\_malloc (*C++ function*), 1645 multi\_heap\_mi[nimu](#page-1657-0)m\_free\_size (*C++ function*), 1647 multi\_heap\_realloc (*[C+](#page-1657-0)+ function*), 1645 multi\_heap\_register (*C++ function*), [16](#page-1655-0)46 multi\_heap\_set\_lock (*C++ function*), 1646

# N

- name\_uuid (*C++ struct*), 1290 name\_uuid::name (*C++ member*), 1290 name\_uuid::uuid (*C++ member*), 1290 nvs\_close (*C++ function*), 1341 nvs\_commit (*C++ functi[on](#page-1300-0)*), 1341 NVS\_DEFAULT\_PART\_NAME (*C mac[ro](#page-1300-0)*), 1346 nvs\_entry\_find (*C++ function*), 1[342](#page-1300-0) nvs\_entry\_info (*C++ fu[nction](#page-1351-0)*), 1343 nvs\_entry\_info\_t (*C++s[truct](#page-1351-0)*), 1343 nvs\_entry\_info\_t::key (*C++ mem[ber](#page-1356-0)*), 1343 nvs\_entry\_info\_t::namespa[ce\\_n](#page-1352-0)ame (*C++ member*), 1343 nvs\_entry\_info\_t::type (*C+[+ mem](#page-1353-0)ber*), 1344
- nvs\_entry\_next (*C++ function*), 1343 nvs\_erase\_all (*C++ function*), 1340 nvs\_erase\_key (*C++ function*), 1340 nvs\_flash\_deinit (*C++ function*), 1333 nvs\_flash\_deinit\_partition (*[C+](#page-1353-0)+ function*), 1333 nvs\_flash\_erase (*C++ function*), [13](#page-1350-0)33 nvs\_flash\_erase\_partition (*[C++ f](#page-1343-0)unction*), 1333 nvs\_fl[ash\\_](#page-1343-0)erase\_partition\_ptr (*C++ function*), 1334 nvs\_flash\_generate\_keys (*[C++](#page-1343-0) function*), [1335](#page-1343-0) nvs\_flash\_init (*C++ function*), 1332 nvs\_flash\_[init](#page-1344-0)\_partition (*C++ function*), 1332 nvs\_fl[ash\\_](#page-1345-0)init\_partition\_ptr (*C++ function*), 1333 nvs\_flash\_read\_security\_cfg (*C++ func[tion](#page-1342-0)*), 1335 nvs\_flash\_secure\_init (*C++ function*), 1334 nvs\_flash\_[secu](#page-1343-0)re\_init\_partition (*C++ function*), 1334 nvs\_get\_bl[ob](#page-1345-0) (*C++ function*), 1339 nvs\_get\_i16 (*C++ function*), 1337 nvs\_get\_i32 (*C++ function*), 1338 nvs\_get\_i64 (*C[++ fu](#page-1344-0)nction*), 1338 nvs\_get\_stats (*C++ function*), [13](#page-1347-0)41 nvs\_get\_u16 (*C++ function*), [1337](#page-1348-0) nvs\_get\_u64 (*C++ function*), 13[38](#page-1351-0) nvs\_get\_u8 (*C++ function*), 1[337](#page-1348-0) nvs\_get\_used\_entry\_cou[nt](#page-1347-0) (*C++ function*), 1342 nvs\_handle (*C++ type*), 1346 nvs\_handle\_t (*C++ type*), [1346](#page-1347-0) nvs\_iterator\_t (*C++ type*), 1346 NVS\_KE[Y\\_NA](#page-1352-0)ME\_MAX\_SIZE (*C macro*), 1346 NVS\_KEY\_SIZE (*C macro*), [133](#page-1356-0)5 nvs\_open (*C++ function*), 1[339](#page-1356-0) nvs\_open\_from\_partition [\(](#page-1356-0)*C++ function*), 1339 nvs\_open\_mode (*C++ type*), [13](#page-1345-0)46 nvs\_open\_mode\_t (*C++ [enum](#page-1349-0)*), 1346 nvs\_open\_mode\_t::NVS\_READONLY (*C++ enu[mera](#page-1349-0)tor*), 1346 nvs\_open\_mode\_t::NVS\_[READ](#page-1356-0)WRITE (*C++ enumerator*), 1346 NVS\_PART\_NAME\_MAX\_SIZE (*C [macro](#page-1356-0)*), 1346 nvs\_release\_i[tera](#page-1356-0)tor (*C++ function*), 1343 nvs\_sec\_cfg\_t (*C++ struct*), 1335 nvs\_sec\_cfg\_t::[eky](#page-1356-0) (*C++ member*), 1335 nvs\_sec\_cfg\_t::tky (*C++ member*), [1335](#page-1356-0) nvs\_set\_blob (*C++ function*), 1340
- nvs\_set\_i16 (*C++ function*), [1336](#page-1345-0)
	- nvs\_set\_i32 (*C++ function*), 1336

nvs\_set\_i64 (*C++ function*), 1336 nvs\_set\_i8 (*C++ function*), 1335 nvs\_set\_str (*C++ function*), 1336 nvs\_set\_u16 (*C++ function*), 1336 nvs\_set\_u32 (*C++ function*), [1336](#page-1346-0) nvs\_set\_u64 (*C++ function*), [133](#page-1345-0)6 nvs\_set\_u8 (*C++ function*), 1[336](#page-1346-0) nvs\_stats\_t (*C++ struct*), 13[44](#page-1346-0) nvs\_stats\_t::free\_entr[ies](#page-1346-0) (*C++ member*), 1344 nvs\_stats\_t::namespac[e\\_cou](#page-1346-0)nt (*C++ member*), 1344 nvs\_stats\_t::total\_e[ntri](#page-1354-0)es (*C++ member*), [1344](#page-1354-0) nvs\_stats\_t::used\_entries (*C++ member*), 1344 nvs\_type\_t (*[C++](#page-1354-0) enum*), 1346 nvs\_ty[pe\\_t:](#page-1354-0):NVS\_TYPE\_ANY (*C++ enumerator*), 1347 nvs\_ty[pe\\_t:](#page-1354-0):NVS\_TYPE\_BLOB (*C++ enumerator*), 1347 nvs\_type\_t::NVS\_TYPE\_I16 (*C++ enumerator*), [1347](#page-1357-0) nvs\_type\_t::NVS\_TYPE\_I32 (*C++ enumerator*), 134[7](#page-1357-0) nvs\_type\_t::NVS\_TYPE\_I64 (*C++ enumerator*), [1347](#page-1357-0) nvs\_type\_t::NVS\_TYPE\_I8 (*C++ enumerator*), [1346](#page-1357-0) nvs\_type\_t::NVS\_TYPE\_STR (*C++ enumerator*), [1347](#page-1357-0) nvs\_type\_t::NVS\_TYPE\_U16 (*C++ enumerator*), [1347](#page-1356-0) nvs\_type\_t::NVS\_TYPE\_U32 (*C++ enumerator*), [1347](#page-1357-0) [1347](#page-1357-0) nvs\_type\_t::NVS\_TYPE\_U8 (*C++ enumerator*), [1346](#page-1357-0)  $\Omega$ OTA\_SIZE\_UNKNOWN (*C macro*), 1703 OTA\_WI[TH\\_SE](#page-1356-0)QUENTIAL\_WRITES (*C macro*), 1703 P

pcQueueGetName (*C++ function*), [154](#page-1713-0)6 pcTaskGetName (*C++ function*), 1522 pcTimerGetName (*C++ function*), 1579 PendedFunction\_t (*C++ type*), 1590 phy\_802\_3\_t (*C++ struct*), 720 phy\_802\_3\_t::addr (*C++ me[mber](#page-1532-0)*), 720 phy\_802\_3\_t::autonego\_tim[eout](#page-1589-0)\_ms (*C++ member*), 720 phy\_802\_3\_t::eth (*C++ [mem](#page-730-0)b[er](#page-1600-0)*), 720 phy\_802\_3\_t::link\_status (*C+[+ m](#page-730-0)ember*), 720 phy\_802\_3\_t::[par](#page-730-0)ent (*C++ member*), 720

nvs\_type\_t::NVS\_TYPE\_U64 (*C++ enumerator*), protocomm\_http\_server\_confi[g\\_t:](#page-1292-0):stack\_size phy\_802\_3\_t::reset\_gpio\_num (*C++ member*), 720 phy\_802\_3\_t::reset\_timeout\_ms (*C++ member*), 720 protocomm\_add\_endpoint (*C++ function*), 1282 protocomm\_[ble](#page-730-0)\_config (*C++ struct*), 1290 protocomm\_ble\_config::ble\_bonding (*C++ me[mber](#page-730-0)*), 1291 protocomm\_ble\_config::ble\_link\_en[cryp](#page-1292-0)tion (*C++ member*), 1291 protocomm\_ble\_config::ble\_sm\_[sc](#page-1300-0) (*C++ member*), 1291 protocomm\_ble\_con[fig:](#page-1301-0):device\_name (*C++ member*), [1290](#page-1301-0) protocomm\_ble\_config::manufacturer\_data (*C++ me[mber](#page-1301-0)*), 1290 protocomm\_ble\_config::manufacturer\_data\_len (*C++ member*), [1290](#page-1300-0) protocomm\_ble\_config::nu\_lookup (*C++ member*), 1290 protocomm\_ble\_config::nu\_lookup\_count (*C++ member*), [1290](#page-1300-0) protocomm\_ble\_config::service\_uuid (*C++ me[mber](#page-1300-0)*), 1290 protocomm\_ble\_config\_t (*C++ type*), 1291 protocomm\_ble\_nam[e\\_uu](#page-1300-0)id\_t (*C++ type*), 1291 protocomm\_ble\_start (*C++ function*), 1289 protocomm\_ble\_stop (*[C+](#page-1300-0)+ function*), 1289 protocomm\_close\_session (*C++ [functi](#page-1301-0)on*), 1283 protocomm\_delete (*C++ function*), 128[2](#page-1299-0) protocomm\_http\_server\_config\_[t](#page-1299-0) (*C++ struct*), 1289 protoc[omm\\_](#page-1293-0)http\_server\_config\_t::port (*C++ member*), 1289 (*C++ [membe](#page-1299-0)r*), 1289 protocomm\_http\_server\_config\_t::task\_priority (*C++ member*), [1289](#page-1299-0) protocomm\_httpd\_config\_data\_t (*C++ union*), 1288 protocomm\_httpd\_config\_data\_t::config (*C++ member*), [1288](#page-1299-0) protocomm\_httpd\_config\_data\_t::handle (*C++ [membe](#page-1298-0)r*), 1288 protocomm\_httpd\_config\_t (*C++ struct*), 1289 protocomm\_httpd\_c[onfi](#page-1298-0)g\_t::data (*C++ member*), 1289 protocomm\_httpd\_c[onfi](#page-1298-0)g\_t::ext\_handle\_provided (*C++ member*), 1289 PROTOCOMM\_HTTPD\_DEFAULT\_CONFIG (*[C](#page-1299-0) macro*), 1[289](#page-1299-0) protocomm\_httpd\_start (*C++ function*), 1288 protocomm\_httpd\_s[top](#page-1299-0) (*C++ function*), 1288 protocomm\_new (*C++ function*), 1282 protocomm\_op[en\\_s](#page-1299-0)ession (*C++ function*), 1283 protocomm\_remove\_endpoint (*C++ fu[nction](#page-1298-0)*), 1283

protocomm\_req\_handle (*C++ function*), 1284 protocomm\_req\_handler\_t (*C++ type*), 1285 protocomm\_security (*C++ struct*), 1286 protocomm\_security1\_params (*C++ struct*), 1286 protocomm\_security1\_params::data (*[C+](#page-1295-0)+ member*), 1286 protocomm\_security1\_params:[:len](#page-1296-0) (*C++ [memb](#page-1296-0)er*), 1286 protocomm\_security1\_params\_t (*C++ type*), 1287 protocomm\_sec[urit](#page-1296-0)y2\_params (*C++ struct*), 1286 protocomm\_sec[urit](#page-1296-0)y2\_params::salt (*C++ [memb](#page-1297-0)er*), 1286 protocomm\_security2\_params::salt\_len (*[C++](#page-1296-0) member*), 1286 protocomm\_security2\_params::verifier (*C++ me[mber](#page-1296-0)*), 1286 (*C++ member*), [1286](#page-1296-0) protocomm\_security2\_params\_t (*C++ type*), 1287 protocomm\_security::cleanup (*C++ member*), 1287 935<br>protocomm\_securit[y::c](#page-1296-0)lose\_transport\_session... (*[C++](#page-1297-0) member*), 1287 protocomm\_security::decrypt (*C++ member*), [1287](#page-1297-0) protocomm\_security::encrypt (*C++ member*), 1287 protocomm\_securit[y::i](#page-1297-0)nit (*C++ member*), 1287 protocomm\_[secu](#page-1297-0)rity::new\_transport\_session rmt\_carrier\_config\_t (*C++ struct*), 933 (*C+[+ mem](#page-1297-0)ber*), 1287 protocomm\_security::security\_req\_handler (*[C++](#page-1297-0) member*), 1287 protocomm\_security::ver (*C++ member*), 1287 protocomm\_securit[y\\_ha](#page-1297-0)ndle\_t (*C++ type*), 1287 protocomm\_security\_pop\_t (*C++ type*), 1287 protoc[omm\\_s](#page-1297-0)ecurity\_t (*C++ type*), 1287 protocomm\_set\_security (*C++ function*), 1284 protoc[omm\\_s](#page-1297-0)et\_version (*C++ function*), 1285 protocomm\_t (*C++ type*), 1285 protocomm\_unset\_security (*C+[+ fu](#page-1297-0)nction*), 1285 protocomm\_unset\_version (*C++ fu[nction](#page-1295-0)*), 1285 PROV\_DATA\_FLAGS\_FLAG (*[C m](#page-1295-0)acro*), 343 PROV\_D[ATA\\_I](#page-1295-0)V\_INDEX\_FLAG (*C macro*), 343 PROV\_DATA\_NET\_IDX\_FLAG (*C macro*), 343 psk\_hi[nt\\_ke](#page-1295-0)y\_t (*C++ type*), 73 psk\_key\_hint (*C++ struct*), 70 psk\_key\_hint::hint (*C++ member*), [70](#page-353-0) psk\_key\_hint::key (*C++ member*), 70 psk\_key\_hint::key\_size (*[C+](#page-83-0)+ mem[ber](#page-353-0)*), 70

PTHREAD\_STACK\_MIN (*C macro*), 1715 pvTaskGetThreadLocalStoragePointer (*C++ function*), 1523 pvTimerGetTimerID (*C++ function*), 1576 pxTaskGetStackStart (*C++ f[unctio](#page-1725-0)n*), 1523

#### Q

QueueHandle\_t (*C++ type*), 1558 QueueSetHandle\_t (*C++ type*), 1558 QueueSetMemberHandle\_t (*C++ type*), 1558

## R

protocomm\_security2\_params::verifier\_len. (circhammerator, 1999)<br>
(circhammerator, 1996)<br>
(circhammerator, 1999) RingbufferType\_t (*C++ enum*), [163](#page-1568-0)3 RingbufferType\_t::RINGBUF\_TYPE[\\_ALLO](#page-1568-0)WSPLIT (*C++ enumerator*), 1633 RingbufferType\_t::RINGBUF\_TYPE\_BYTEBUF (*C++ enumerator*), 1633 RingbufferType\_t::RINGBUF\_TYPE\_MAX (*C++ enumerator*), [1633](#page-1643-0) (*C++ enumerator*), [1633](#page-1643-0) RingbufHandle\_t (*C++ type*), 1632 rmt\_apply\_carrier (*C[++ fu](#page-1643-0)nction*), 932 rmt\_bytes\_encoder\_config\_t (*C++ struct*), rmt\_bytes\_encoder\_c[onfi](#page-1643-0)[g\\_t:](#page-1642-0):bit0 (*C++ member*), 935 rmt\_bytes\_encoder\_config\_t::[bit](#page-942-0)1 (*C++ [mem](#page-945-0)ber*), 935 rmt\_bytes\_encoder\_config\_t::flags (*C++ me[mber](#page-945-0)*), 935 rmt\_bytes\_encoder\_config\_t::msb\_first (*C++ me[mber](#page-945-0)*), 935 rmt\_carrier\_confi[g\\_t](#page-945-0)::always\_on (*C++ member*), 933 rmt\_carrier\_confi[g\\_t](#page-945-0)::duty\_cycle (*C++ member*), 933 rmt\_carrier\_config\_t::flags (*[C++](#page-943-0) member*), 933 rmt\_carrier\_config\_t::frequency\_hz (*C++ me[mber](#page-943-0)*), 933 rmt\_carrier\_config\_t::polarity\_active\_low (*C+[+ me](#page-943-0)mber*), 933 rmt\_channel\_handle\_t (*C++ type*), 937 rmt\_clock\_source\_t (*[C](#page-943-0)++ type*), 938 rmt\_copy\_encoder\_config\_t (*C++ struct*), 935 rmt\_del\_channel (*C[++ f](#page-943-0)unction*), 932 rmt\_del\_encoder (*C++ function*), 93[4](#page-947-0) rmt\_del\_sync\_manager (*C++ fu[nctio](#page-948-0)n*), 928 rmt\_disable (*C++ function*), 933 rmt\_enable (*C++ function*), 932 rmt\_encode\_state\_t (*C++ enum*), [93](#page-944-0)6 rmt\_encode\_state\_t::RMT\_ENCODIN[G\\_C](#page-938-0)OMPLETE (*C++ enumerator*), 936 rmt\_encode\_state\_t::R[MT\\_](#page-942-0)[E](#page-943-0)NCODING\_MEM\_FULL (*C++ enumerator*), 936

(*C++ enumerator*), 936 rmt\_encoder\_handle\_t (*C++ type*), 937 rmt\_encoder\_reset (*C++ function*), 934 rmt\_encoder\_t (*C++ struct*), 934 rmt\_encoder\_t (*C++ type*[\),](#page-946-0) 936 rmt\_encoder\_t::del (*C++ member*), [935](#page-947-0) rmt\_encoder\_t::encode (*C++ me[mber](#page-944-0)*), 934 rmt\_encoder\_t::reset (*C[++ m](#page-944-0)ember*), 935 rmt\_new\_bytes\_encoder (*[C+](#page-946-0)+ function*), 934 rmt\_new\_copy\_encoder (*C++ function*[\),](#page-945-0) 934 rmt\_new\_rx\_channel (*C++ function*), 930 rmt\_new\_sync\_manager (*C++ function*), [927](#page-945-0) rmt\_new\_tx\_channel (*C++ function*), 926 rmt\_receive (*C++ function*), 930 rmt\_receive\_config\_t (*C++ struct*), [932](#page-940-0) rmt\_receive\_config\_t::signal\_ra[nge](#page-937-0)\_max\_ns (*C++ member*), 932 rmt\_receive\_config\_t::[sig](#page-940-0)nal\_range\_min\_ns rmt\_tx\_cha[nne](#page-939-0)l\_config\_t::clk\_src (*C++* (*C++ member*), 932 rmt\_rx\_channel\_config\_t (*C++ struct*), 931 rmt\_rx\_channel\_co[nfig](#page-942-0)\_t::clk\_src (*C++ member*), 931 rmt\_rx\_channel\_co[nfig](#page-942-0)\_t::flags (*C++ member*), 932 rmt\_rx\_channel\_config\_t::gpio\_nu[m](#page-941-0) (*C++ me[mber](#page-941-0)*), 931 rmt\_rx\_channel\_config\_t::invert\_in (*C++ me[mber](#page-942-0)*), 931 rmt\_rx\_channel\_config\_t::io\_loop\_back (*C++ member*), [932](#page-941-0) rmt\_rx\_channel\_config\_t::mem\_block\_symbols (*C++ member*), [931](#page-941-0) rmt\_rx\_channel\_config\_t::resolution\_hz (*C++ member*), [931](#page-942-0) rmt\_rx\_channel\_config\_t::with\_dma (*C++ member*), [932](#page-941-0) rmt\_rx\_done\_callback\_t (*C++ type*), 937 rmt\_rx\_done\_event[\\_dat](#page-941-0)a\_t (*C++ struct*), 936 rmt\_rx\_done\_event\_data\_t::num\_symbols (*C++ member*), [936](#page-942-0) rmt\_rx\_done\_event\_data\_t::rece[ived](#page-947-0)\_symbols (*C++ member*), 936 rmt\_rx\_event\_callbacks\_t (*C++ struct*), 931 rmt\_rx\_event\_call[back](#page-946-0)s\_t::on\_recv\_done (*C++ member*), 931 rmt\_rx\_register\_e[vent](#page-946-0)\_callbacks (*C++ function*), 930 rmt\_symbol\_word\_t (*C++ union*), 937 rmt\_symbol\_word\_t[::du](#page-941-0)ration0 (*C++ member*), 937 rmt\_symbol\_wo[rd\\_](#page-940-0)t::duration1 (*C++ member*), 937 rmt\_symbol\_word\_t::level0 (*[C++](#page-947-0) member*), 937 rmt\_symbol[\\_wo](#page-947-0)rd\_t::level1 (*C++ member*), 937 rmt\_symbol[\\_wo](#page-947-0)rd\_t::val (*C++ member*), 938

rmt\_encode\_state\_t::RMT\_ENCODING\_RESET rmt\_symbol\_word\_t::[anonymous] (*C++ member*), 938 rmt\_sync\_manager\_config\_t (*C++ struct*), 929 rmt\_sync\_manager\_config\_t::array\_size (*C++ member*), 930 rmt\_sync\_mana[ger](#page-948-0)\_config\_t::tx\_channel\_array (*C++ member*), 930 rmt\_sync\_manager\_handle\_t (*C++ type*), [937](#page-939-0) rmt\_sync\_reset (*C+[+ fu](#page-940-0)nction*), 928 rmt\_transmit (*C++ function*), 926 rmt\_transmit\_conf[ig\\_](#page-940-0)t (*C++ struct*), 929 rmt\_transmit\_config\_t::eot\_level (*[C++](#page-947-0) member*), 929 rmt\_transmit\_config\_t::[fla](#page-936-0)[gs](#page-938-0) (*C++ member*), 929 rmt\_transmit\_config\_t::loop\_co[unt](#page-939-0) (*C++ me[mber](#page-939-0)*), 929 rmt\_tx\_channel\_config\_t (*C++ struct*), 928 *member*), 929 rmt\_tx\_channel\_co[nfi](#page-939-0)g\_t::flags (*C++ member*), 929 rmt\_tx\_channel\_config\_t::gpio\_num (*C++ me[mber](#page-939-0)*), 928 rmt\_tx\_channel\_config\_t::invert\_out (*C++ me[mber](#page-939-0)*), 929 rmt\_tx\_channel\_config\_t::io\_loop\_back (*C++ member*), [929](#page-938-0) rmt\_tx\_channel\_config\_t::io\_od\_mode (*C++ member*), [929](#page-939-0) rmt\_tx\_channel\_config\_t::mem\_block\_symbols (*C++ member*), [929](#page-939-0) rmt\_tx\_channel\_config\_t::resolution\_hz (*C++ member*), [929](#page-939-0) rmt\_tx\_channel\_config\_t::trans\_queue\_depth (*C++ member*), [929](#page-939-0) rmt\_tx\_channel\_config\_t::with\_dma (*C++ member*), [929](#page-939-0) rmt\_tx\_done\_callback\_t (*C++ type*), 937 rmt\_tx\_done\_event[\\_da](#page-939-0)ta\_t (*C++ struct*), 936 rmt\_tx\_done\_event\_data\_t::num\_symbols (*C++ member*), [936](#page-939-0) rmt\_tx\_event\_callbacks\_t (*C++ str[uct](#page-947-0)*), 928 rmt\_tx\_event\_callbacks\_t::on\_tran[s\\_do](#page-946-0)ne (*C++ member*), 928 rmt\_tx\_register\_e[ven](#page-946-0)t\_callbacks (*C++ function*), 927 rmt\_tx\_wait\_all\_done (*C++ function*), 92[7](#page-938-0) S

> sdm\_channel\_d[isa](#page-937-0)ble (*C++ function*), 946 sdm\_channel\_enable (*C++ function*), 94[6](#page-937-0) sdm\_channel\_handle\_t (*C++ type*), 948 sdm\_channel\_set\_duty (*C++ function*), 947 sdm\_clock\_source\_t (*C++ type*), 948 sdm\_config\_t (*C++ struct*), 947 sdm\_config\_t::clk\_src (*C++ me[mber](#page-958-0)*), 947 sdm\_config\_t::flags (*C++ member*), 9[48](#page-957-0)
sdm\_config\_t::gpio\_num (*C++ member*), 947 sdm\_config\_t::invert\_out (*C++ member*), 948 sdm\_config\_t::io\_loop\_back (*C++ member*), 948 sdm\_config\_t::sample\_rate\_hz (*C++ [mem](#page-957-0)[ber](#page-958-0)*), 948 sdm\_del\_channel (*C++ function*), 946 sdm\_ne[w\\_ch](#page-958-0)annel (*C++ function*), 946 sdmmc\_can\_discard (*C++ function*), 1354 sdmmc\_can\_[tri](#page-958-0)m (*C++ function*), 1354 sdmmc\_card\_init (*C++ function*), [1353](#page-956-0) sdmmc\_card\_print\_info (*C++f[unct](#page-956-0)ion*), 1353 sdmmc\_card\_t (*C++ struct*), 1362 sdmmc\_card\_t::cid (*C++ mem[ber](#page-1364-0)*), [1362](#page-1364-0) sdmmc\_card\_t::csd (*C++ member*), [13](#page-1363-0)62 sdmmc\_card\_t::ext\_csd (*C++ member*), [1362](#page-1363-0) sdmmc\_card\_t::host (*C+[+ mem](#page-1372-0)ber*), 1362 sdmmc\_card\_t::is\_ddr (*C++ mem[ber](#page-1372-0)*), 1363 sdmmc\_card\_t::is\_mem (*C++ mem[ber](#page-1372-0)*), 1362 sdmmc\_card\_t::is\_mmc (*C++ member*), 1[363](#page-1372-0) sdmmc\_card\_t::is\_sdio (*C++ mem[ber](#page-1372-0)*), 1362 sdmmc\_card\_t::log\_bus\_width (*C+[+ me](#page-1373-0)mber*), 1363 sdmmc\_card\_t::max\_freq\_khz (*C++ [membe](#page-1373-0)r*), 1362 sdmmc\_card\_t::num\_io\_functions (*[C+](#page-1372-0)+ mem[ber](#page-1373-0)*), 1363 sdmmc\_card\_t::ocr (*C++ member*), 1362 sdmmc\_[card\\_](#page-1372-0)t::raw\_cid (*C++ member*), 1362 sdmmc\_card\_t::rca (*C++ member*), 1362 sdmmc\_card\_t:[:res](#page-1373-0)erved (*C++ member*), 1363 sdmmc\_card\_t::scr (*C++ member*), [1362](#page-1372-0) sdmmc\_card\_t::ssr (*C++ member*), 1362 sdmmc\_cid\_t (*C++ struct*), 1358 sdmmc\_cid\_t::date (*C++ member*), [1358](#page-1372-0) sdmmc\_cid\_t::mfg\_id (*C++ member*), [13](#page-1372-0)5[8](#page-1373-0) sdmmc\_cid\_t::name (*C++ member*), [1358](#page-1372-0) sdmmc\_cid\_t::oem\_id (*[C++ m](#page-1368-0)ember*), 1358 sdmmc\_cid\_t::revision (*C++ me[mber](#page-1368-0)*), 1358 sdmmc\_cid\_t::serial (*C++ member*), [1358](#page-1368-0) sdmmc\_command\_t (*C++ struct*), 1360 sdmmc\_command\_t::arg (*C++ member*), [136](#page-1368-0)0 sdmmc\_command\_t::blklen (*C++ m[ember](#page-1368-0)*), 1360 sdmmc\_command\_t::data (*C+[+ mem](#page-1370-0)ber*), 1360 sdmmc\_command\_t::datalen (*C++ [membe](#page-1370-0)r*), 1360 sdmmc\_[comma](#page-1370-0)nd\_t::error (*C++ member*), 1360 sdmmc\_command\_t::flags (*C++ member*), [136](#page-1370-0)0 sdmmc\_command\_t::opcode (*C++ member*), [1360](#page-1370-0) sdmmc\_command\_t::response (*C++ me[mber](#page-1370-0)*), 1360 sdmmc\_command\_t::timeout\_ms (*C++ [mem](#page-1370-0)[ber](#page-1370-0)*), 1361 sdmmc\_csd\_t (*C++ struct*), 1357 sdmmc\_[csd\\_t](#page-1370-0)::capacity (*C++ member*), 1358

sdmmc\_csd\_t::card\_command\_class (*C++ member*), 1358 sdmmc\_csd\_t::csd\_ver (*C++ member*), 1357 sdmmc\_csd\_t::mmc\_ver (*C++ member*), 1358 sdmmc\_csd\_t::read\_block\_len (*C++ member*), 135[8](#page-1368-0) sdmmc\_csd\_t::sector\_size (*C++ [memb](#page-1367-0)er*), 1358 sdmmc\_csd\_t::tr\_speed (*C++ member*), [135](#page-1368-0)8 sdmmc\_eras[e\\_ar](#page-1368-0)g\_t (*C++ enum*), 1364 sdmmc\_erase\_arg\_t::SDMMC\_DISCARD\_ARG (*[C++](#page-1368-0) enumerator*), 1364 sdmmc\_erase\_arg\_t::SDMMC\_ERASE\_A[RG](#page-1368-0) (*C++ enumerator*), 1364 sdmmc\_erase\_sectors (*C++ fun[ction](#page-1374-0)*), 1353 sdmmc\_ext\_csd\_t (*C++ [struct](#page-1374-0)*), 1359 sdmmc\_ext\_csd\_t::erase\_mem\_state (*C++ member*), 1360 sdmmc\_ext\_csd\_t::power\_class (*C[++ m](#page-1363-0)ember*), 1360 sdmmc\_ext\_csd\_t::rev (*C++ member*), 1360 sdmmc\_ext\_csd[\\_t::](#page-1370-0)sec\_feature (*C++ member*), 1360 SDMMC\_FREQ[\\_26M](#page-1370-0) (*C macro*), 1363 SDMMC\_FREQ\_52M (*C macro*), 1363 SDMMC\_FREQ\_DEFAULT (*C macro*), 1363 SDMMC\_FREQ[\\_HIG](#page-1370-0)HSPEED (*C macro*), 1363 SDMMC\_FREQ\_PROBING (*C m[acro](#page-1373-0)*), 1363 sdmmc\_full\_erase (*C++ f[unctio](#page-1373-0)n*), 1354 sdmmc\_get\_status (*C++ function*), [135](#page-1373-0)3 SDMMC\_HOST\_FLAG\_1BIT (*C macro*), [1363](#page-1373-0) SDMMC\_HOST\_FLAG\_4BIT (*C macro*), [13](#page-1373-0)63 SDMMC\_HOST\_FLAG\_8BIT (*C macro*), [1363](#page-1364-0) SDMMC\_HOST\_FLAG\_DDR (*C macro*), [1363](#page-1363-0) SDMMC\_HOST\_FLAG\_DEINIT\_ARG (*[C macr](#page-1373-0)o*), 1363 SDMMC\_HOST\_FLAG\_SPI (*C macro*), 1[363](#page-1373-0) sdmmc\_host\_t (*C++ struct*), 1361 sdmmc\_host\_t::command\_time[out\\_ms](#page-1373-0) (*C++ member*), 1362 sdmmc\_host\_t::deinit (*C++ me[mber](#page-1373-0)*), 13[61](#page-1373-0) sdmmc\_host\_t::deinit\_p (*[C+](#page-1371-0)+ member*), 1361 sdmmc\_host\_t::do\_transaction (*C++ member*), 136[1](#page-1372-0) sdmmc\_host\_t::flags (*C++ member*), 1[361](#page-1371-0) sdmmc\_host\_t::get\_bus\_width (*C++ [mem](#page-1371-0)ber*), 1361 sdmmc\_host[\\_t::](#page-1371-0)init (*C++ member*), 1361 sdmmc\_host\_t::io\_int\_enable ( $C++$  *member*), 1361 sdmmc\_host[\\_t::](#page-1371-0)io\_int\_wait (*C++ member*), 1362 sdmmc\_host\_t::io\_voltage (*C+[+ me](#page-1371-0)mber*), 1361 sdmmc\_host[\\_t::](#page-1371-0)max\_freq\_khz (*C++ member*), [1361](#page-1372-0) sdmmc\_host\_t::set\_bus\_ddr\_mode (*C++ [memb](#page-1371-0)er*), 1361

sdmmc\_host\_t::set\_bus\_width (C++ mem*ber*), 1361 sdmmc\_host\_t::set\_card\_clk (*C++ member*), 1361 sdmmc\_host\_t::slot (*C++ member*), 1361 sdmmc\_io\_e[nabl](#page-1371-0)e\_int (*C++ function*), 1356 sdmmc\_io\_get\_cis\_data (*C++ function*), 1356 sdmmc\_[io\\_pr](#page-1371-0)int\_cis\_info (*C++ function*), 1357 sdmmc\_io\_read\_blocks (*C++ function*), [135](#page-1366-0)6 sdmmc\_io\_read\_byte (*C++ function*), 135[5](#page-1366-0) sdmmc\_io\_read\_bytes (*C++ function*), 1355 sdmmc\_[io\\_wa](#page-1367-0)it\_int (*C++ function*), 1356 sdmmc\_io\_write\_blocks (*C++ function*), [135](#page-1366-0)6 sdmmc\_io\_write\_byte (*C++ function*), [135](#page-1365-0)5 sdmmc\_io\_write\_bytes (*C++ function*), [135](#page-1365-0)5 sdmmc\_mmc\_can\_sanitize (*C++ fu[nction](#page-1366-0)*), 1354 sdmmc\_mmc\_sanitize (*C++ function*), 135[4](#page-1366-0) sdmmc\_read\_sectors (*C++ function*), 1[353](#page-1365-0) sdmmc\_response\_t (*C++ type*), 1364 sdmmc\_scr\_t (*C++ struct*), 1358 sdmmc\_scr\_t::bus\_width (*C++ me[mber](#page-1364-0)*), 1359 sdmmc\_scr\_t::erase\_mem\_state (*[C++](#page-1363-0) member*), 1359 sdmmc\_scr\_t::reserved (*[C+](#page-1368-0)+ member*), 1359 sdmmc\_scr\_t::rsvd\_mnf (*C++ member*), 1[359](#page-1369-0) sdmmc\_scr\_t::sd\_spec (*C++ member*), 1359 sdmmc\_ssr\_t (*[C+](#page-1369-0)+ struct*), 1359 sdmmc\_ssr\_t::alloc\_unit\_kb (*C++ m[ember](#page-1369-0)*), 1359 sdmmc\_ssr\_t::cur\_bus\_width (*C++ [member](#page-1369-0)*), 1359 sdmmc\_ssr\_t::discard[\\_sup](#page-1369-0)port (*C++ mem[ber](#page-1369-0)*), 1359 sdmmc\_ssr\_t::erase\_offset (*C++ member*), [1359](#page-1369-0) sdmmc\_ssr\_t::erase\_size\_au (*C++ member*), 1359 sdmmc\_ssr\_[t::e](#page-1369-0)rase\_timeout (*C++ member*), [1359](#page-1369-0) sdmmc\_ssr\_t::fule\_support (*C++ member*), [1359](#page-1369-0) sdmmc\_ssr\_t::reserved (*C++ member*), 1359 sdmmc\_[switc](#page-1369-0)h\_func\_rsp\_t (*C++ struct*), 1360 sdmmc\_switch\_func\_rsp\_t::data (*C++ [memb](#page-1369-0)er*), 1360 sdmmc\_write\_sectors (*C++ function*), 13[53](#page-1369-0) SDSPI\_DEFAULT\_DMA (*C macro*), 942 SDSPI\_DEFAULT\_HOST (*C macro*), 942 sdspi\_dev\_han[dle\\_](#page-1370-0)t (*C++ type*), 943 SDSPI\_DEVICE\_CONFIG\_DEFAULT (*C [ma](#page-1363-0)cro*), 943 sdspi\_device\_config\_t (*C+[+ struc](#page-952-0)t*), 942 sdspi\_device\_config\_t::gpi[o\\_cd](#page-953-0) (*C++ member*), 942 sdspi\_[devi](#page-953-0)ce\_config\_t::gpio\_cs (*C++ member*), 942 sdspi\_device\_config\_t::gpio\_in[t](#page-952-0) (*C++* smartconfig\_start\_c[onfi](#page-645-0)g\_t (*C++ struct*),

*member*), 942 sdspi\_device\_config\_t::gpio\_wp (*C++ member*), 942 sdspi\_device\_config\_t::host\_id (*C++ member*), [942](#page-952-0) SDSPI\_HOST\_DEFAULT (*C macro*), 942 sdspi\_host\_de[ini](#page-952-0)t (*C++ function*), 941 sdspi\_host\_do\_transaction (*C++ function*), 941 sdspi\_host\_in[it](#page-952-0) (*C++ function*), [940](#page-952-0) sdspi\_host\_init\_device (*C++ fu[nctio](#page-951-0)n*), 940 sdspi\_host\_io\_int\_enable (*C++ function*), [942](#page-951-0) sdspi\_host\_io\_int\_wait (*C++ [fun](#page-950-0)ction*), 942 sdspi\_host\_remove\_device (*C++ fun[ction](#page-950-0)*), 941 sdspi\_[host](#page-952-0)\_set\_card\_clk (*C++ function*), 941 SDSPI\_SLOT\_NO\_CD (*C macro*), 943 SDSPI\_SLOT\_NO\_CS (*C macro*), 943 SDSPI\_[SLOT](#page-951-0)\_NO\_INT (*C macro*), 943 SDSPI\_SLOT\_NO\_WP (*C macro*), 943 SemaphoreHandle\_t (*C++ type*[\),](#page-953-0) 1572 semBINARY\_SEMAPHORE\_QUE[UE\\_L](#page-953-0)ENGTH (*C macro*), 1559 semGIVE\_BLOCK\_TIME (*C macro*[\),](#page-953-0) 1559 semSEMAPHORE\_QUEUE\_ITEM\_L[ENGTH](#page-1582-0) (*C macro*), 1559 shared\_stack[\\_fun](#page-1569-0)ction (*C++ type*), 1436 shutdown\_handler\_t (*C++ type*), [1682](#page-1569-0) slave\_transaction\_cb\_t (*C++ type*), 974 smartconfig\_[even](#page-1569-0)t\_got\_ssid\_pswd\_t (*C++ struct*), 634 smartconfig\_event\_got\_ssid[\\_psw](#page-1692-0)[d\\_t:](#page-1446-0):bssid (*C++ member*), 634 smartconfig\_event\_got\_ssid\_psw[d\\_t:](#page-984-0):bssid\_set (*C++ member*[\),](#page-644-0) 634 smartconfig\_event\_got\_ssid\_pswd\_t::cellphone\_ip (*C++ member*), [634](#page-644-0) smartconfig\_event\_got\_ssid\_pswd\_t::password (*C++ member*), [634](#page-644-0) smartconfig\_event\_got\_ssid\_pswd\_t::ssid (*C++ member*), [634](#page-644-0) smartconfig\_event\_got\_ssid\_pswd\_t::token (*C++ member*), [634](#page-644-0) smartconfig\_event\_got\_ssid\_pswd\_t::type (*C++ member*), [634](#page-644-0) smartconfig\_event\_t (*C++ enum*), 635 smartconfig\_event[\\_t:](#page-644-0):SC\_EVENT\_FOUND\_CHANNEL (*C++ enumerator*), 635 smartconfig\_event[\\_t:](#page-644-0):SC\_EVENT\_GOT\_SSID\_PSWD (*C++ enumerator*), 635 smartconfig\_event\_t::SC\_EVEN[T\\_SC](#page-645-0)AN\_DONE (*C++ enumerator*), [635](#page-645-0) smartconfig\_event\_t::SC\_EVENT\_SEND\_ACK\_DONE (*C++ enumerator*), [635](#page-645-0)

SMARTCONFIG\_START\_CONFIG\_DEFAULT (*C macro*), 635

634 smartconfig\_start\_config\_t::enable\_log SOC\_ADC\_PATT\_LEN\_MAX (*C macro*), 1729 (*C++ member*), 635 smartconfig\_start\_config\_t::esp\_touch\_v20Qenabd\_erRdtyMAX\_BITWIDTH(Cmacro), 1729 (*[C+](#page-644-0)+ member*), 635 smartconfig\_start\_config\_t::esp\_touch\_v20\_0keyDC\_SAMPLE\_FREQ\_THRES\_H[IGH](#page-1739-0) (C (*C++ member*), [635](#page-645-0) smartconfig\_type\_t (*C++ enum*), 635 smartconfig\_type\_[t::S](#page-645-0)C\_TYPE\_AIRKISS (*C++ enumerator*), 635 smartconfig\_type\_[t::S](#page-645-0)C\_TYPE\_ESPTOUCH (*C++ enumerator*), 635 smartconfig\_type\_t::SC\_TYPE[\\_ESP](#page-645-0)TOUCH\_ALKKISKE[S\\_SU](#page-1739-0)PPORT\_AES\_256 (C macro), 1728 (*C++ enumerator*), [635](#page-645-0) smartconfig\_type\_t::SC\_TYPE\_ESPTOUCH\_V2 SOC\_AES\_SUPPORTED (*C [macro](#page-1738-0)*), 1728 (*C++ enumerator*), [635](#page-645-0) sntp\_get\_sync\_interval (*C++ function*), 1741 sntp\_get\_sync\_mode (*[C++](#page-645-0) function*), 1740 sntp\_get\_sync\_status (*C++ function*), 1740 sntp\_restart (*C++ func[tion](#page-645-0)*), 1741 sntp\_set\_sync\_interval (*C++ function*), [1740](#page-1751-0) sntp\_set\_sync\_mode (*C++ function*), [1740](#page-1750-0) sntp\_set\_sync\_status (*C++ function*), [1740](#page-1750-0) sntp\_set\_time\_sync\_noti[fica](#page-1751-0)tion\_cb (*C++ function*), 1740 sntp\_sync\_mode\_t (*C++ enum*), 1742 sntp\_sync\_mode\_t::SNTP\_SYNC\_M[ODE\\_IM](#page-1750-0)MED (*C++ enumerator*), 1742 sntp\_sync\_mode\_t:[:SNT](#page-1750-0)P\_SYNC\_MODE\_SMOOTH (*C++ enumerator*), 1742 sntp\_sync\_status\_t (*C++ enum*), [17](#page-1752-0)42 sntp\_sync\_status\_t:[:SNTP](#page-1752-0)\_SYNC\_STATUS\_COMPLETED SOC\_CLK\_RC\_SLOW\_FREQ\_APPROX (*C macro*), (*C++ enumerator*), 1742 sntp\_sync\_status\_t:[:SNTP](#page-1752-0)\_SYNC\_STATUS\_INSOROGHKESSTAL[32K](#page-791-0)\_FREQ\_APPROX (C macro), (*C++ enumerator*), 1742 sntp\_sync\_status\_t::SNTP\_SY[NC\\_S](#page-1752-0)TATUS\_RESOCT\_COEX\_HW\_PTI (C macro), 1736 (*C++ enumerator*), [1742](#page-1752-0) sntp\_sync\_time (*C++ function*), 1740 sntp\_sync\_time\_cb\_t (*[C++](#page-1752-0) type*), 1742 SOC\_ADC\_ARBITER\_SUPPORTED (*C macro*), 1728 SOC\_ADC\_ATTEN\_NUM (*C [macro](#page-1752-0)*), 1729 SOC\_ADC\_CALIBRATION\_V1\_SU[PPOR](#page-1750-0)TED (*C macro*), 1729 SOC\_ADC\_CHANNEL\_NUM (*C macro*), 1728 SOC\_ADC\_DIG\_CTRL\_SUPPORTED (*[C m](#page-1739-0)acro*), 1728 SOC\_ADC\_DIG\_SUPPORTED\_UNIT (*C macro*), 1728 SOC\_ADC\_DIGI[\\_CON](#page-1739-0)TROLLER\_NUM (*C macro*), 1729 SOC\_ADC\_DIGI\_DATA\_BYTES\_PE[R\\_CON](#page-1738-0)V (*[C](#page-1738-0) macro*), 1729 SOC\_ADC\_DIGI\_FILTER\_NUM (*C macro*), 172[9](#page-1738-0) SOC\_AD[C\\_DIG](#page-1739-0)I\_MAX\_BITWIDTH (*C macro*), 1729 SOC\_ADC\_DIGI\_MIN\_BITWIDTH (*C macro*), 1729 SOC\_ADC\_DIGI[\\_MON](#page-1739-0)ITOR\_NUM (*C macro*), 1729 SOC\_ADC\_DIGI\_RESULT\_BYTES (*C macro*), [17](#page-1739-0)29 SOC\_ADC\_DMA\_SUPPORTED (*C macro*), 1728 SOC\_ADC\_FILTER\_SUPPORTED (*C macro*), 1[728](#page-1739-0) SOC\_ADC\_MAX\_CHANNEL\_NUM (*C macro*), 1[728](#page-1739-0)

SOC\_ADC\_MONITOR\_SUPPORTED (*C macro*), 1728 SOC\_ADC\_PERIPH\_NUM (*C macro*), 1728 SOC\_ADC\_RTC\_MIN\_BITWIDTH (*C macro*), 1[729](#page-1738-0) *macro*), 1729 SOC\_ADC\_SAMPLE\_FREQ\_THRES[\\_LOW](#page-1738-0) (*C [macro](#page-1739-0)*), 1729 SOC\_ADC\_SUPPORTED (*C macro*), 1727 SOC\_AES\_GDMA (*[C m](#page-1739-0)acro*), 1728 SOC\_AES\_SUPPORT\_AES\_128 (*C macro*), 1728 SOC\_AES\_SUPPORT\_DMA (*C macro*), [17](#page-1737-0)28 SOC\_APB\_BACKUP\_DMA (*C macro*), 1729 SOC\_ASYNC\_MEMCPY\_SUPPORTED (*C ma[cro](#page-1738-0)*), 1727 SOC\_BLE\_50\_SUPPORTED (*C macro*), [173](#page-1738-0)7 SOC\_BLE\_DEVICE\_PRIVACY\_S[UPPOR](#page-1738-0)TED (*C macro*), 1737 SOC\_BLE\_MESH\_SUPPORTED (*C macro*), 1737 SOC\_BLE\_SUPPORTED (*C macro*), 173[7](#page-1747-0) SOC\_BROWNOUT\_RESET\_SUPPORTED (*C macro*), 1729 SOC\_BT\_SUPPORTED (*C macro*), 1727 SOC\_CACHE\_MEMORY\_IBANK\_S[IZE](#page-1747-0) (*[C ma](#page-1747-0)cro*), 1729 SOC\_CL[K\\_RC](#page-1739-0)\_FAST\_D256\_FREQ\_APPROX (*C macro*), 781 SOC\_CLK\_RC\_FAST\_FREQ\_AP[PROX](#page-1737-0) (*C macro*), [781](#page-1739-0) 781 [782](#page-791-0) SOC\_CP[U\\_BR](#page-791-0)EAKPOINTS\_NUM (*C macro*), 1730 soc\_cpu\_clk\_src\_t (*C++ enum*), 782 soc\_cp[u\\_cl](#page-792-0)k\_src\_t::SOC\_CPU\_CLK\_SRC\_INVALID (*C++ enumerator*), 783 soc\_cpu\_clk\_src\_t::SOC\_CPU\_CLK[\\_SRC\\_](#page-1740-0)PLL (*C++ enumerator*), 783 soc\_cpu\_clk\_src\_t::SOC\_CPU\_CLK\_SRC\_RC\_FAST (*C++ enumerator*), [783](#page-793-0) soc\_cpu\_clk\_src\_t::SOC\_CPU\_CLK\_SRC\_XTAL (*C++ enumerator*), [783](#page-793-0) SOC\_CPU\_CORES\_NUM (*C macro*), 1729 SOC\_CPU\_HAS\_FLEXIBL[E\\_IN](#page-793-0)TC (*C macro*), 1730 SOC\_CPU\_INTR\_NUM (*C macro*), 1729 SOC\_CPU\_WATCHPOINT\_[SIZE](#page-793-0) (*C macro*), 1730 SOC\_CPU\_WATCHPOINTS\_NUM (*[C macr](#page-1739-0)o*), 1730 SOC\_DEDIC\_GPIO\_IN\_CHANNELS\_NUM [\(](#page-1740-0)*C macro*), 1730 SOC\_DEDIC\_GPIO\_OUT\_CHAN[NELS\\_](#page-1739-0)NU[M](#page-1740-0) (*C macro*), 1730 SOC\_DEDIC\_PERIPH\_ALWAYS\_ENABLE (*C macro*), [1731](#page-1740-0) SOC\_DEDICATED\_GPIO\_SUPPORTED (*C macro*),

1727 SOC\_DIG\_SIGN\_SUPPORTED (*C macro*), 1728 SOC\_DS\_KEY\_CHECK\_MAX\_WAIT\_US (*C macro*), 1730 SOC\_DS[\\_KEY\\_](#page-1737-0)PARAM\_MD\_IV\_LENGTH (*C macro*), 1730 SOC\_DS\_SIGNATURE\_MAX\_BIT\_LEN (*[C ma](#page-1738-0)cro*), [1730](#page-1740-0) SOC\_EFUSE\_BLOCK9\_KEY\_PURPOSE\_QUIRK (*C [macro](#page-1740-0)*), 1735 SOC\_EFUSE\_DIS\_DIRECT\_BOOT (*C macro*), 1735 SOC\_EF[USE\\_D](#page-1740-0)IS\_PAD\_JTAG (*C macro*), 1735 SOC\_EFUSE\_DIS\_USB\_JTAG (*C macro*), 1735 SOC\_EFUSE\_HA[S\\_EF](#page-1745-0)USE\_RST\_BUG (*C macro*), 1727 SOC\_EFUSE\_KEY\_PURPOSE\_FIELD (*[C macro](#page-1745-0)*), 1727 SOC\_EFUSE\_REVOKE\_BOOT\_KEY\_DIG[ESTS](#page-1745-0) (*C [macro](#page-1737-0)*), 1735 SOC\_EFUSE\_SECURE\_BOOT\_KEY\_DIGESTS (*C [macro](#page-1737-0)*), 1735 SOC\_EFUSE\_SOFT\_DIS\_JTAG (*C macro*), 1735 SOC\_FLASH\_EN[C\\_SU](#page-1745-0)PPORTED (*C macro*), 1728 SOC\_FLASH\_ENCRYPTED\_XTS\_AES\_BLOCK\_MAX (*C macro*), [17](#page-1745-0)35 SOC\_FLASH\_ENCRYPTION\_XTS\_AES (*C [mac](#page-1745-0)ro*), 1735 SOC\_FLASH\_ENCRYPTION\_XTS\_AES\_1[28](#page-1738-0) (*C macro*), 17[35](#page-1745-0) SOC\_GDMA\_GROUPS (*C macro*), 1730 SOC\_GD[MA\\_PA](#page-1745-0)IRS\_PER\_GROUP (*C macro*), 1730 SOC\_GDMA\_SUPPORTED (*C macro*), 1727 SOC\_GDMA\_TX\_[RX\\_S](#page-1745-0)HARE\_INTERRUPT (*C macro*), 1730 SOC\_GPIO\_DEEP\_SLEEP\_WA[KE\\_VA](#page-1740-0)LID\_[GPIO\\_](#page-1740-0)MASK (*C macro*), 1730 SOC\_GPIO\_PIN\_COUNT (*C macro*), [1730](#page-1737-0) SOC\_GPIO\_PORT (*[C](#page-1740-0) macro*), 1730 SOC\_GPIO\_SUPPORT\_DEEPSLEEP\_WAKEUP (*C macro*), 17[30](#page-1740-0) SOC\_GPIO\_SUPPORT\_FORCE\_HO[LD](#page-1740-0) (*C macro*), 1730 SOC\_GPIO\_SUPPORTS\_RTC\_INDEPENDENT (*C macro*), [1730](#page-1740-0) SOC\_GPIO\_VALID\_DIGITAL\_IO\_PAD\_MASK (*C [macro](#page-1740-0)*), 1730 SOC\_GPIO\_VALID\_GPIO\_MASK (*C macro*), 1730 SOC\_GPIO\_VAL[ID\\_O](#page-1740-0)UTPUT\_GPIO\_MASK (*C macro*), 1730 SOC\_GPTIMER\_[CLKS](#page-1740-0) (*C macro*), 782 SOC\_HMAC\_SUPPORTED (*C macro*), 1728 SOC\_I2C\_CLKS (*C macro*), 782 SOC\_I2C\_FIFO[\\_LEN](#page-1740-0) (*C macro*), 1731 SOC\_I2C\_NUM (*C macro*), 1731 SOC\_I2C\_SUPPORT\_HW\_CLR\_[BUS](#page-792-0) (*[C m](#page-1738-0)acro*), 1731 SOC\_I2C\_SUPPORT\_RTC (*[C m](#page-792-0)acro*), 1731 SOC\_I2C\_SUPPORT\_SLAVE (*C [macro](#page-1741-0)*), 1731 SOC\_I2C\_SUPPORT\_XTAL (*[C](#page-1741-0) macro*), 1731

SOC\_I2S\_CLKS (*C macro*), 782 SOC\_I2S\_HW\_VERSION\_2 (*C macro*), 1731 SOC\_I2S\_NUM (*C macro*), 1731 SOC\_I2S\_SUPPORTED (*C macro*), 1727 SOC\_I2S\_SUPPORTS\_PCM (*[C](#page-792-0) macro*), 1731 SOC\_I2S\_SUPPORTS\_PDM (*C macro*), [1731](#page-1741-0) SOC\_I2S\_SUPPORTS\_P[DM\\_CO](#page-1741-0)DEC (*C macro*), 1731 SOC\_I2S\_SUPPORTS\_PDM\_TX (*[C macr](#page-1737-0)o*), 1731 SOC\_I2S\_SUPPORTS\_TDM (*C macro*), [1731](#page-1741-0) SOC\_LEDC\_CHANNEL\_NUM (*C macro*), [1731](#page-1741-0) SOC\_LEDC\_SUPPORT\_APB\_CLOCK (*C macro*), [1731](#page-1741-0) SOC\_LEDC\_SUPPORT\_FADE\_STOP (*C ma[cro](#page-1741-0)*), 1731 SOC\_LEDC\_SUPPORT\_XTAL\_CLOCK (*[C](#page-1741-0) macro*), 1731 SOC\_LEDC\_TIMER\_BIT\_WIDE\_NUM (*[C](#page-1741-0) m[acro](#page-1741-0)*), 1731 SOC\_MAC\_BB\_PD\_MEM\_SIZE (*C macro*), 1736 SOC\_ME[MPRO](#page-1741-0)T\_CPU\_PREFETCH\_PAD\_SIZE (*C macro*), 1736 SOC\_ME[MPRO](#page-1741-0)T\_MEM\_ALIGN\_SIZE (*C macro*), 1736 SOC\_MEMPROT\_SUPPORTED (*C macro*), 1[728](#page-1746-0) SOC\_MEMSPI\_IS\_INDEPENDENT (*C macro*), 1734 SOC\_MEMSPI\_S[RC\\_F](#page-1746-0)REQ\_20M\_SUPPORTED (*C macro*), 1734 SOC\_MEMSPI\_SRC\_FREQ\_26M\_SUPP[ORTED](#page-1738-0) (*C macro*), 1734 SOC\_MEMSPI\_SRC\_FREQ\_40M\_SUPPORTED [\(](#page-1744-0)*C macro*), [1734](#page-1744-0) SOC\_MEMSPI\_SRC\_FREQ\_80M\_SUPPORTED (*C macro*), [1734](#page-1744-0) soc\_module\_clk\_t (*C++ enum*), 784 soc\_module\_c[lk\\_t](#page-1744-0)::SOC\_MOD\_CLK\_APB (*C++ enumerator*), 784 soc\_module\_c[lk\\_t](#page-1744-0)::SOC\_MOD\_CLK\_CPU (*C++ enumerator*), 784 soc\_module\_clk\_t::SOC\_MOD[\\_CLK](#page-794-0)\_PLL\_D2 (*C++ enumerator*), [784](#page-794-0) soc\_module\_clk\_t::SOC\_MOD\_CLK\_PLL\_F160M (*C++ enumerator*), [784](#page-794-0) soc\_module\_clk\_t::SOC\_MOD\_CLK\_PLL\_F80M (*C++ enumerator*), [784](#page-794-0) soc\_module\_clk\_t::SOC\_MOD\_CLK\_RC\_FAST (*C++ enumerator*), [784](#page-794-0) soc\_module\_clk\_t::SOC\_MOD\_CLK\_RC\_FAST\_D256 (*C++ enumerator*), [784](#page-794-0) soc\_module\_clk\_t::SOC\_MOD\_CLK\_RTC\_FAST (*C++ enumerator*), [784](#page-794-0) soc\_module\_clk\_t::SOC\_MOD\_CLK\_RTC\_SLOW (*C++ enumerator*), [784](#page-794-0) soc\_module\_clk\_t::SOC\_MOD\_CLK\_XTAL (*C++ enumerator*), [785](#page-794-0) soc\_module\_clk\_t::SOC\_MOD\_CLK\_XTAL32K (*C++ enumerator*), [784](#page-794-0) SOC\_MPI\_SUPPORTED (*C macro*), 1728 SOC\_MPU\_CONFIGURABL[E\\_RE](#page-795-0)GIONS\_SUPPORTED (*C macro*), 1731 SOC\_MPU\_MIN\_REGION\_[SIZE](#page-794-0) (*C macro*), 1731 SOC\_MPU\_REGION\_RO\_SUPPOR[TED](#page-1738-0) (*C macro*),

1732 SOC\_MPU\_REGION\_WO\_SUPPORTED (*C macro*), 1732 SOC\_MPU\_REGIONS\_MAX\_NUM (*C macro*), 1732 soc\_pe[riph\\_](#page-1742-0)gptimer\_clk\_src\_t (*C++ enum*), soc\_periph\_uart\_clk\_src\_legacy\_t (*C++* 785 soc\_pe[riph\\_](#page-1742-0)gptimer\_clk[\\_src](#page-795-0)\_t::GPTIMER\_CHAC\_SP&C\_APHB\_uart\_clk\_src\_legacy\_t::UART\_SCLK\_APB (*C++ enumerator*), 785 soc\_periph\_gptimer\_clk\_src\_t::[GPTIM](#page-1742-0)ER\_CLKc\_SRCr\_DEFAULTL\_clk\_src\_legacy\_t::UART\_SCLK\_DEFAULT (*[C+](#page-795-0)+ enumerator*), 785 soc\_periph\_gptimer\_clk\_src\_t::GPTIMER\_CHKc\_SRELMTALuart\_clk\_src\_legacy\_t::UART\_SCLK\_RTC (*C++ enumerator*), [785](#page-795-0) soc\_periph\_i2c\_clk\_src\_t (*C++ enum*), 787 soc\_periph\_i2c\_clk\_[src\\_](#page-795-0)t::I2C\_CLK\_SRC\_DEFAULT (*C++ enumerator*), [786](#page-796-0) (*C++ enumerator*), 787 soc\_periph\_i2c\_clk\_[src\\_](#page-795-0)t::I2C\_CLK\_SRC\_RC\_FAST SOC\_PM\_SUPPORT\_BT\_PD (*[C](#page-796-0) macro*), 1736 (*C++ enumerator*), 787 soc\_periph\_i2c\_clk\_src\_t::I2C\_CLK[\\_SRC](#page-797-0)\_XTAL SOC\_PM\_SUPPORT\_CPU\_[PD](#page-796-0) (*C macro*), 1736 (*C++ enumerator*), [787](#page-797-0) soc\_periph\_i2s\_clk\_src\_t (*C++ enum*), 786 soc\_periph\_i2s\_clk\_[src\\_](#page-797-0)t::I2S\_CLK\_SRC\_DEFAULT SOC\_RMT\_CHANNELS\_PER\_GROUP (*C macro*), [17](#page-1746-0)32 (*C++ enumerator*), 786 soc\_periph\_i2s\_clk\_[src\\_](#page-797-0)t::I2S\_CLK\_SRC\_PELOL\_1FAMM\_GROUPS (*C macro*), 1732 (*C++ enumerator*), 786 soc\_periph\_rmt\_clk\_src\_legacy\_t (*C++ enum*), 785 soc\_periph\_rmt\_clk\_[src\\_](#page-796-0)legacy\_t::RMT\_BASECLK\_*mRRmo*),1732 (*C++ enumerator*), [786](#page-796-0) soc\_periph\_rmt\_clk\_src\_legacy\_t::RMT\_BASORCIRMIDESURRENT\_RC\_FAST(Cmacro), 1732 (*C++ [enum](#page-795-0)erator*), 786 soc\_periph\_rmt\_clk\_src\_legacy\_t::RMT\_BASECLK\_XTRKO),[1732](#page-1742-0) (*C++ enumerator*), [786](#page-796-0) soc\_periph\_rmt\_clk\_src\_t (*C++ enum*), 785 soc\_periph\_rmt\_clk\_[src\\_](#page-796-0)t::RMT\_CLK\_SRC\_APB SOC\_RMT\_SUPPORT\_TX\_ASYNC\_STOP (*[C mac](#page-1742-0)ro*), (*C++ enumerator*), 785  $\texttt{soc\_periph\_rmt\_clk\_src\_t::RMT\_CLK\_SRC\_DRDRMT\_SUPPORT\_TX\_CARRIER\_DATA\_ONLY}$ (*C++ enumerator*), 785 soc\_periph\_rmt\_clk\_src\_t::RMT\_CLK[\\_SRC](#page-795-0)\_RC\_FAST SOC\_RMT\_SUPPORT\_TX\_LOOP\_COUNT (*C macro*), (*C++ enumerator*), [785](#page-795-0) soc\_periph\_rmt\_clk\_src\_t::RMT\_CLK\_SRC\_XTAL SOC\_RMT\_SUPPORT\_TX\_SYNCHRO (*C macro*), 1732 (*C++ enumerator*), [785](#page-795-0) soc\_periph\_sdm\_clk\_src\_t (*C++ enum*), 787 soc\_periph\_sdm\_clk\_[src\\_](#page-795-0)t::SDM\_CLK\_SRC\_APB SOC\_RM[T\\_TX](#page-1742-0)\_CANDIDATES\_PER\_GROUP (*C* (*C++ enumerator*), 787 soc\_periph\_sdm\_clk\_[src\\_](#page-795-0)t::SDM\_CLK\_SRC\_DEGRAUHGOt\_clk\_t (C++ enum), 782 (*C++ enumerator*), 787 soc\_periph\_temperature\_sensor\_clk\_src\_t (*C++ enum*), 786 soc\_periph\_temperat[ure\\_](#page-797-0)sensor\_clk\_src\_t::TEMP**RCATUREm@ENORESCL[K\\_S](#page-792-0)RC\_DEFAULT** (*C++ enumerator*), [786](#page-797-0) Soc\_periph\_temperature\_sensor\_clk\_src\_t::TEMP**RCATUREm@ENORORSCLK\_SRC\_RC\_FAST** (*C++ enumer[ator](#page-796-0)*), 786 soc\_periph\_temperature\_sensor\_clk\_src\_t::TEMP**ECATUREm@EN&)RSC**LK\_SRC\_XTAL (*C++ enumerator*), [786](#page-796-0) soc\_periph\_tg\_clk\_src\_legacy\_t (*C++* SOC\_RTC\_CNTL\_CPU\_PD[\\_DMA](#page-792-0)\_ADDR\_ALIGN (*C enum*), 785 soc\_periph\_tg\_clk\_s[rc\\_l](#page-796-0)egacy\_t::TIMER\_SRC\_CLK\_APB SOC\_RTC\_CNTL\_CPU\_PD[\\_DMA](#page-792-0)\_BLOCK\_SIZE (*C* (*C++ enumerator*), [785](#page-796-0) soc\_periph\_tg\_clk\_src\_legacy\_t::TIMER\_SRC\_CLK\_DEFAULT (*C++ enumerator*), 785 soc\_periph\_tg\_clk\_src\_legacy\_t::TIMER\_SRC\_CLK\_XTAL (*C++ enumerator*), 785 *enum*), 786 (*C++ enumerator*), [786](#page-795-0) (*C++e[num](#page-796-0)erator*), 786 (*C++ enumerator*), [786](#page-796-0) soc\_periph\_uart\_clk\_src\_legacy\_t::UART\_SCLK\_XTAL SOC\_PHY\_DIG\_REGS\_MEM\_SIZE (*C macro*), 1736 SOC\_PM\_SUPPORT\_BT\_WAKEUP (*C macro*), 1736 SOC\_PM\_SUPPORT\_WIFI\_PD (*C macro*), 173[6](#page-1746-0) SOC\_PM\_SUPPORT\_WIFI\_WAKEUP (*[C macr](#page-1746-0)o*), 1736 SOC\_RMT\_CLKS (*C macro*), 782 SOC\_RMT\_MEM\_WORDS\_PER\_CHANNEL (*C m[acro](#page-1746-0)*), 1732 SOC\_RMT\_RX\_CANDIDAT[ES\\_P](#page-792-0)ER\_GROUP (*[C](#page-1742-0)* SOC\_RMT\_SUPPORT\_APB (*C [macro](#page-1742-0)*), 1732 SOC\_RMT\_SUPPORT\_RX\_DEMODULATION (*C* SOC\_RMT\_SUPPORT\_RX\_PINGPONG (*[C](#page-1742-0) macro*), 1732 1732 (*[C ma](#page-1742-0)cro*), 1732 [1732](#page-1742-0) SOC\_RMT\_SUPPOR[T\\_XT](#page-1742-0)AL (*C macro*), 1732 SOC\_RMT\_SUPPORTED (*C macro*), 1727 *macro*), 1732 soc\_root\_clk\_t::SOC\_ROOT[\\_CLK\\_](#page-1737-0)EXT\_XTAL (*C++ enumerator*), 782 soc\_root\_clk[\\_t::](#page-1742-0)SOC\_ROOT\_CLK\_EXT\_XTAL32K soc\_root\_clk\_t::SOC\_ROOT\_CLK\_INT\_RC\_FAST soc\_root\_clk\_t::SOC\_ROOT\_CLK\_INT\_RC\_SLOW SOC\_RSA\_MAX\_BIT\_LEN (*C macro*), 1733 *macro*), 1733 *macro*), 1733

SOC\_RTC\_CNTL\_CPU\_PD\_DMA\_BUS\_WIDTH (*C* SOC\_SPI\_MEM\_SUPPORT\_CONFIG\_GPIO\_BY\_EFUSE *macro*), 1733 SOC\_RTC\_CNTL\_CPU\_PD\_REG\_FILE\_NUM (*C macro*), 1733 SOC\_RTC\_CNTL\_CPU\_PD\_RETENTION\_MEM\_SIZE SOC\_SPI\_MEM\_SUPPORT\_SW\_SUSPEND (*C* (*C macro*), [17](#page-1743-0)33 soc\_rtc\_fast\_clk\_src\_t (*C++ enum*), 783 soc\_rtc\_fast[\\_clk](#page-1743-0)\_src\_t::SOC\_RTC\_FAST\_CLK\_SRC\_[INVA](#page-1744-0)LID SOC\_SPI\_PERIPH\_NUM (*C macro*), 1733 (*C++ enumerator*), 784 soc\_rtc\_fast\_c[lk\\_s](#page-1743-0)rc\_t::SOC\_RTC\_FAST\_CLK\_SRC\_RC\_FAST (*C macro*), [17](#page-1744-0)34 (*C++ enumerator*), 784 soc\_rtc\_fast\_clk\_src\_t::SOC\_RTC[\\_FAS](#page-793-0)T\_CLK\_SRC\_XCMacD0, 1734 (*C++ enumerator*), [783](#page-794-0) soc\_rtc\_fast\_clk\_src\_t::SOC\_RTC\_FAST\_CLK\_SRC\_XtRkto)DL7[33](#page-1744-0) (*C++ enumerator*), [784](#page-794-0) SOC\_RTC\_FAST\_MEM\_SUPPORTED (*C macro*), 1727 SOC\_RTC\_MEM\_SUPPORT[ED](#page-793-0) (*C macro*), 1727 soc\_rtc\_slow\_clk\_src\_t (*C++ enum*), 783  $\text{soc\_rtc\_slow\_clk\_src\_t::SOC\_RTC\_SLOW\_CIRQCRRP\_I_NSWHFRDRT\_SLAVE\_HD\_VER2 (C macro),}$  $\text{soc\_rtc\_slow\_clk\_src\_t::SOC\_RTC\_SLOW\_CIRQCRRP\_I_NSWHFRDRT\_SLAVE\_HD\_VER2 (C macro),}$  $\text{soc\_rtc\_slow\_clk\_src\_t::SOC\_RTC\_SLOW\_CIRQCRRP\_I_NSWHFRDRT\_SLAVE\_HD\_VER2 (C macro),}$ (*C++ enumerator*), 783  $\text{soc\_rtc\_slow\_clk\_src\_t}:\text{SOC\_RIC\_SLOW\_CIRQGRUHRRQFR\_SGQERZIENCE (C macro), 1728}$ (*C++ enumerator*), 783 soc\_rtc\_slow\_clk\_src\_t::SOC\_RTC\_SLOW\_CLK\_SRC\_RO<sub>CC</sub>&0),OW735 (*C++ enumerator*), [783](#page-793-0) soc\_rtc\_slow\_clk\_src\_t::SOC\_RTC\_SLOW\_CLK\_SRC\_XTAL32K (*C++ enumerator*), [783](#page-793-0) SOC\_RTC\_SLOW\_CLOCK\_SUPPORT\_8MD256 (*C macro*), 1733 SOC\_RTCIO\_PIN\_COUNT (*[C m](#page-793-0)acro*), 1733 SOC\_SDM\_CHANNELS\_PE[R\\_GR](#page-793-0)OUP (*C macro*), 1733 SOC\_SDM\_CLKS (*C macro*), 782 SOC\_SDM\_GROU[PS](#page-1743-0) (*C macro*), 1733 SOC\_SDM\_SUPPORTED (*C macro*), 17[27](#page-1743-0) SOC\_SECURE\_BOOT\_SUPPORTED (*C macro*), [1728](#page-1743-0) SOC\_SECURE\_BOOT\_V2\_[RSA](#page-792-0) (*C macro*), 1735 SOC\_SHA\_DMA\_MAX\_BUFFE[R\\_SIZ](#page-1743-0)E (*C macro*), 1733 SOC\_SHA\_GDMA (*C macro*), 1733 SOC\_SHA\_SUPPORT\_DMA (*C macro*), 173[3](#page-1745-0) SOC\_SHA\_SUPPORT\_RESUME (*C macro*), 1733 SOC\_SH[A\\_SUP](#page-1743-0)PORT\_SHA1 (*C macro*), 1733 SOC\_SHA\_SUPPORT\_SHA[224](#page-1743-0) (*C macro*), 1733 SOC\_SHA\_SUPPORT\_SHA256 (*C ma[cro](#page-1743-0)*), 1733 SOC\_SHA\_SUPPORTED (*C macro*), 1728 SOC\_SHARED\_IDCACHE\_SUPPORTED (*[C](#page-1743-0) macro*), 1729 SOC\_SPI\_MAX\_CS\_NUM (*C macro*), 1733 SOC\_SPI\_MAX\_PRE\_DIVIDER (*[C macr](#page-1738-0)o*), [173](#page-1743-0)4 SOC\_SPI\_MAXIMUM\_BUFFER\_SIZE (*C macro*), [1733](#page-1739-0) SOC\_SPI\_MEM\_SUPPORT\_AUTO\_[RESUM](#page-1743-0)E (*C macro*), 1734 SOC\_SPI\_MEM\_SUPPORT\_AUTO\_SUSPE[ND](#page-1744-0) (*C [macro](#page-1743-0)*), 1734 SOC\_SPI\_MEM\_SUPPORT\_AUTO\_WAIT\_IDLE (*C macro*), [1734](#page-1744-0) SOC\_SPI\_MEM\_SUPPORT\_CHECK\_SUS (*C macro*), 1734 (*C macro*), 1734 SOC\_SPI\_MEM\_SUPPORT\_IDLE\_INTR (*C macro*), 1734 *macro*), 17[34](#page-1744-0) SOC\_SPI\_PERIPH\_CS\_NUM (*C macro*), 1733 SOC\_SPI\_PERIPH\_SUPPORT\_CONTROL\_DUMMY\_OUT SOC\_SPI\_PERIPH\_SUPPORT\_MULTI[LINE\\_](#page-1743-0)MODE SOC\_SPI\_SLAVE\_SUPPORT\_SEG[\\_TRAN](#page-1743-0)S (*C* SOC\_SPI\_SUPPORT\_CD\_SIG (*C macro*), 1734 SOC\_SPI\_SUPPOR[T\\_CO](#page-1744-0)NTINUOUS\_TRANS (*C macro*), 1734 SOC\_SPI\_SUPP[ORT\\_](#page-1743-0)DDRCLK (*C macro*), 1733 1734 SOC\_SUPPORT\_SECURE\_BOOT\_REVOK[E\\_KEY](#page-1743-0) (*C* SOC\_SU[PPOR](#page-1744-0)TS\_SECURE\_DL\_MODE (*C macro*), SOC\_SYSTIMER\_ALARM\_MISS\_COMPEN[SATE](#page-1738-0) (*C macro*), [1735](#page-1745-0) SOC\_SYSTIMER\_ALARM\_NUM (*C macro*), 1734 SOC\_SY[STIM](#page-1737-0)ER\_BIT\_WIDTH\_HI (*C macro*), 1734 SOC\_SYSTIMER\_BIT\_WIDTH\_LO (*C macro*), 1734 SOC\_SYSTIMER[\\_COU](#page-1745-0)NTER\_NUM (*C macro*), 1734 SOC\_SYSTIMER\_FIXED\_DIVIDER (*C m[acro](#page-1744-0)*), 1734 SOC\_SYSTIMER\_INT\_LEVEL (*C macro*), 173[5](#page-1744-0) SOC\_SYSTIMER\_SUPPORTED (*C macro*), 172[7](#page-1744-0) SOC\_TEMP\_SENSOR\_CLKS (*C macro*), 782 SOC\_TEMP\_SENSOR\_SUPPORTED (*C macro*), [1727](#page-1744-0) SOC\_TEMPERATURE\_SENSOR\_SUPPOR[T\\_FAS](#page-1745-0)T\_RC (*C macro*), 1737 SOC\_TEMPERATURE\_SENSOR\_SUPP[ORT\\_](#page-792-0)[XTA](#page-1737-0)L (*C macro*), 1737 SOC\_TIMER\_GROUP\_COUNTER\_BIT\_WIDTH (*C macro*), 17[35](#page-1747-0) SOC\_TIMER\_GROUP\_SUPPORT\_APB (*C macro*), 1735 SOC\_TIMER\_GROUP\_SUPPORT\_XTAL (*C macro*), 1735 SOC\_TIMER\_GROUP\_TIMERS\_PER\_GROUP (*C [macr](#page-1745-0)o*), 1735 SOC\_TIMER\_GROUP\_TOTAL\_TIMERS (*C macro*), [1735](#page-1745-0) SOC\_TIMER\_GROUPS (*C macro*), 1735 SOC\_TWAI\_BRP[\\_MAX](#page-1745-0) (*C macro*), 1735 SOC\_TWAI\_BRP\_MIN (*C macro*), 1735 SOC\_TW[AI\\_S](#page-1745-0)UPPORTED (*C macro*), 1727 SOC\_TWAI\_SUPPORTS\_RX\_ST[ATUS](#page-1745-0) (*C macro*), 1735 SOC\_UART\_BITRATE\_MAX (*C m[acro](#page-1745-0)*), 1736 SOC\_UART\_FIFO\_LEN (*C macro*), 1[736](#page-1737-0)

SOC\_UART\_NUM (*C macro*), 1736 SOC\_UART\_REQUIRE\_CORE\_RESET (*C macro*), 1736 SOC\_UART\_SUPPORT\_APB\_CLK (*C macro*), 1736 SOC\_UART\_SUPPORT\_FS[M\\_TX\\_](#page-1746-0)WAIT\_SEND (*C macro*), 1736 SOC\_UA[RT\\_SU](#page-1746-0)PPORT\_RTC\_CLK (*C macro*), 1736 SOC\_UART\_SUPPORT\_WAKEUP\_INT (*C [macr](#page-1746-0)o*), 1736 SOC\_UART\_SUP[PORT](#page-1746-0)\_XTAL\_CLK (*C macro*), 1736 SOC\_USB\_SERIAL\_JTAG\_SUPPORTED (*C [macr](#page-1746-0)o*), 1727 SOC\_WI[FI\\_CS](#page-1746-0)I\_SUPPORT (*C macro*), 1737 SOC\_WIFI\_FTM\_SUPPORT (*C macro*), 1737 SOC\_WIFI\_GCMP\_SUPPORT (*C macro*), 1737 SOC\_WI[FI\\_HW](#page-1737-0)\_TSF (*C macro*), 1737 SOC\_WIFI\_LIGHT\_SLEEP\_CLK\_WI[DTH](#page-1747-0) (*C macro*), 1736 SOC\_WIFI\_MESH\_SUPPORT (*C macro*), [1737](#page-1747-0) SOC\_WIFI\_SUPPORTED (*C ma[cro](#page-1747-0)*), 1727 SOC\_WIFI\_WAPI\_SUPPORT (*C macro*), 1737 SOC\_XT\_WDT\_S[UPPO](#page-1746-0)RTED (*C macro*), 1727 SOC\_XTAL\_SUPPORT\_40M (*C macro*), 1[728](#page-1747-0) spi\_bus\_add\_device (*C++ func[tion](#page-1737-0)*), 960 spi\_bus\_add\_flash\_device (*C+[+ fun](#page-1747-0)ction*), 1373 spi\_bus\_config\_t (*C++ struct*), 95[7](#page-1738-0) spi\_bus\_config\_t::data0\_io\_nu[m](#page-970-0) (*C++ member*), 958 spi\_bu[s\\_con](#page-1383-0)fig\_t::data1\_io\_num (*C++ member*), 958 spi\_bus\_config\_t::data2\_i[o\\_nu](#page-967-0)m (*C++ member*), [958](#page-968-0) spi\_bus\_config\_t::data3\_io\_num (*C++ member*), [958](#page-968-0) spi\_bus\_config\_t::data4\_io\_num (*C++ member*), [958](#page-968-0) spi\_bus\_config\_t::data5\_io\_num (*C++ member*), [958](#page-968-0) spi\_bus\_config\_t::data6\_io\_num (*C++ member*), [958](#page-968-0) spi\_bus\_config\_t::data7\_io\_num (*C++ member*), [958](#page-968-0) spi\_bus\_config\_t::flags (*C++ member*), 958 spi\_bus\_confi[g\\_t](#page-968-0)::intr\_flags (*C++ member*), 959 spi\_bus\_confi[g\\_t](#page-968-0)::max\_transfer\_sz (*C++ member*), 958 spi\_bus\_config\_t::miso\_io\_num (*[C++](#page-968-0) mem[ber](#page-969-0)*), 958 spi\_bus\_config\_t::mosi\_io\_num (*C++ member*), 958 spi\_bus\_config\_t:[:qua](#page-968-0)dhd\_io\_num (*C++ member*), [958](#page-968-0) spi\_bus\_config\_t::quadwp\_io\_num (*C++ member*), [958](#page-968-0) spi\_bus\_config\_t::sclk\_io\_num (*C++ member*), [958](#page-968-0)

spi\_bus\_free (*C++ function*), 957 spi\_bus\_initialize (*C++ function*), 957 spi\_bus\_remove\_device (*C++ function*), 961 spi\_bus\_remove\_flash\_device (*C++ function*), 1373 spi\_clock\_source\_t (*C++ [enum](#page-967-0)*), 95[5](#page-967-0) spi\_clock\_source\_t::SPI\_CLK\_APB (*[C+](#page-971-0)+ enumerator*), 955 spi\_clock\_[sour](#page-1383-0)ce\_t::SPI\_CLK\_XTAL (*C++ enumerator*), 955 spi\_command\_t (*C++ enum*), 956 spi\_command\_t::[SPI](#page-965-0)\_CMD\_HD\_EN\_QPI (*C++ enumerator*), 956 spi\_command\_t::[SPI](#page-965-0)\_CMD\_HD\_INT0 (*C++ enumerator*), 956 spi\_command\_t::SPI\_CMD[\\_HD](#page-966-0)\_INT1 (*C++ enumerator*), [956](#page-966-0) spi\_command\_t::SPI\_CMD\_HD\_INT2 (*C++ enumerator*), [956](#page-966-0) spi\_command\_t::SPI\_CMD\_HD\_RDBUF (*C++ enumerator*), [956](#page-966-0) spi\_command\_t::SPI\_CMD\_HD\_RDDMA (*C++ enumerator*), [956](#page-966-0) spi\_command\_t::SPI\_CMD\_HD\_SEG\_END (*C++ enume[rator](#page-966-0)*), 956 spi\_command\_t::SPI\_CMD\_HD\_WR\_END (*C++ enumerator*), [956](#page-966-0) spi\_command\_t::SPI\_CMD\_HD\_WRBUF (*C++ enumerator*), 956 spi\_command\_t::SPI\_[CMD\\_](#page-966-0)HD\_WRDMA (*C++ enumerator*), [956](#page-966-0) spi\_common\_dma\_t (*C++ enum*), 960 spi\_common\_dma\_[t::](#page-966-0)SPI\_DMA\_CH\_AUTO (*C++ enumerator*), 960 spi\_common\_dma\_[t::](#page-966-0)SPI\_DMA\_DISABLED (*C++ enumerator*), 960 SPI\_DEVICE\_3WIRE (*C macro*), 9[67](#page-970-0) spi\_device\_acquire\_[bus](#page-970-0) (*C++ function*), 963 SPI\_DEVICE\_BIT\_LSBFIRST (*C macro*), 967 SPI\_DEVICE\_CLK\_AS\_CS (*[C](#page-970-0) macro*), 967 SPI\_DEVICE\_DDRCLK (*C macro*), [96](#page-977-0)8 spi\_device\_get\_trans\_result (*C++ [func](#page-973-0)tion*), 961 SPI\_DEVICE\_HALFDUPLEX (*C macro*), [96](#page-977-0)7 spi\_device\_handle\_t (*C++ t[ype](#page-978-0)*), 969 spi\_device\_interface\_config\_t (*C++ struct*), [96](#page-971-0)4 spi\_device\_interface\_config\_[t::a](#page-977-0)ddress\_bits (*C++ member*), 964 spi\_device\_interface\_config[\\_t::](#page-979-0)clock\_speed\_hz (*C++ [memb](#page-974-0)er*), 965 spi\_device\_interface\_config\_t::command\_bits (*C++ member*), [964](#page-974-0) spi\_device\_interface\_config\_t::cs\_ena\_posttrans (*C++ member*), [964](#page-975-0) spi\_device\_interface\_config\_t::cs\_ena\_pretrans (*C++ member*), [964](#page-974-0) spi\_device\_interface\_config\_t::dummy\_bits

(*C++ member*), 964 spi\_device\_interface\_config\_t::duty\_cycle\_pos (*C++ member*), 1385 (*C++ member*), 964 spi\_device\_interface\_config\_t::flags (*C++ member*), [965](#page-974-0) spi\_device\_interface\_config\_t::input\_delay\_ns (*C++ member*), [1385](#page-1395-0) (*C++ member*), [965](#page-974-0) spi\_device\_interface\_config\_t::mode (*C++ member*), [964](#page-975-0) spi\_device\_interface\_config\_t::post\_cb spi\_flash\_host\_dr[iver](#page-1395-0)\_s::check\_suspend (*C++ member*), [965](#page-975-0) spi\_device\_interface\_config\_t::pre\_cb spi\_flash\_host\_dr[iver](#page-1395-0)\_s::common\_command (*C++ member*), [965](#page-974-0) (*C++ member*), [965](#page-975-0) spi\_device\_interface\_config\_t::spics\_io\_num spi\_flash\_host\_driver\_s::dev\_config (*C++ member*), [965](#page-975-0) SPI\_DEVICE\_NO\_DUMMY (*C macro*), 968 spi\_device\_pollin[g\\_en](#page-975-0)d (*C++ function*), 962 spi\_device\_polling\_start (*C++ function*), 962 spi\_device\_polling\_transmit (*[C](#page-978-0)++ function*), 963 SPI\_DEVICE\_POSITIVE\_CS (*C macro*), 967 spi\_de[vice](#page-972-0)\_queue\_trans (*C++ function*), 961 spi\_device\_release\_bus (*C++ function*), 963 SPI\_DEVICE[\\_RXB](#page-973-0)IT\_LSBFIRST (*C macro*), 967 spi\_device\_transmit (*C++ function*), [962](#page-977-0) SPI\_DEVICE\_TXBIT\_LSBFIRST (*C macro*), [967](#page-971-0) spi\_dma\_chan\_t (*C++ type*), 960 spi\_event\_t (*C++ enum*), 955 spi\_event\_t::SPI\_EV\_BUF\_RX (*C++ [enu](#page-972-0)[mer](#page-977-0)ator*), 955 spi\_event\_t::SPI\_EV\_BU[F\\_TX](#page-970-0) (*C++ en[umer](#page-977-0)ator*), 955 spi\_event\_t::SPI\_EV\_[CMD9](#page-965-0) (*C++ enumerator*), 956 spi\_event[\\_t::](#page-965-0)SPI\_EV\_CMDA (*C++ enumerator*), 956 spi\_event[\\_t::](#page-965-0)SPI\_EV\_RECV (*C++ enumerator*), [956](#page-966-0) spi\_event\_t::SPI\_EV\_RECV\_DMA\_READY (*[C+](#page-966-0)+ enumerator*), 956 spi\_event\_t::SPI\_EV\_SEND (*C++ enumerator*), [956](#page-966-0) spi\_event\_t::SPI\_EV\_SEND\_DMA\_READY (*C++ enumerator*), [955](#page-966-0) spi\_event\_t::SPI\_EV\_TRANS (*C++ enumera[tor](#page-966-0)*), 956 spi\_flash\_cache2phys (*C++ function*), 1382 SPI\_FLASH\_CACHE2PHY[S\\_FA](#page-965-0)IL (*C macro*), 1383 spi\_flash\_chip\_t (*C++ type*), 1381 SPI\_FLASH[\\_CON](#page-966-0)FIG\_CONF\_BITS (*C macro*), 1388 spi\_flash\_encryption\_t (*C++ struct*), [1385](#page-1392-0) spi\_flash\_encryption\_t::flash\_en[crypt](#page-1393-0)ion\_check spi\_flash\_hos[t\\_in](#page-1397-0)st\_t (*C++ struct*), 1386 (*C++ member*), 1385 spi\_[flas](#page-1391-0)h\_enc[rypt](#page-1398-0)ion\_t::flash\_encryption\_data*member*); 286 (*C++ member*), 1385 spi\_flash\_mmap (*C+[+ fun](#page-1397-0)ction*), 1381

spi\_device\_interface\_config\_t::queue\_size spi\_flash\_host\_driver\_s::configu[re\\_h](#page-1396-0)ost\_io\_mode spi\_flash\_encryption\_t::flash\_encryption\_destroy spi\_flash\_encryption\_t::flash\_encryption\_disable (*C++ member*), 1385 spi\_flash\_encryption\_t::flash\_encryption\_done spi\_flash\_encryption\_t::flash\_encryption\_enable (*C++ member*), [1385](#page-1395-0) spi\_flash\_host\_driver\_s (*C++ struct*), 1386 (*C++ member*), 1387 (*C++ member*), 1386 (*C++ member*), [1387](#page-1397-0) (*C++ member*), [1386](#page-1396-0) spi\_flash\_host\_driver\_s::erase\_block (*C++ member*), [1386](#page-1397-0) spi\_flash\_host\_driver\_s::erase\_chip (*C++ member*), [1386](#page-1396-0) spi\_flash\_host\_driver\_s::erase\_sector (*C++ member*), [1386](#page-1396-0) spi\_flash\_host\_driver\_s::flush\_cache (*C++ member*), [1387](#page-1396-0) spi\_flash\_host\_driver\_s::host\_status (*C++ member*), [1387](#page-1396-0) spi\_flash\_host\_driver\_s::poll\_cmd\_done (*C++ member*), [1387](#page-1397-0) spi\_flash\_host\_driver\_s::program\_page (*C++ member*), [1386](#page-1397-0) spi\_flash\_host\_driver\_s::read (*C++ member*), 1387 spi\_flash\_host\_dr[iver](#page-1397-0)\_s::read\_data\_slicer (*C++ member*), [1387](#page-1396-0) spi\_flash\_host\_driver\_s::read\_id (*C++ member*), [1386](#page-1397-0) spi\_flash\_host\_driver\_s::read\_status (*C++ member*), [1386](#page-1397-0) spi\_flash\_host\_driver\_s::resume (*C++ member*), [1387](#page-1396-0) spi\_flash\_host\_driver\_s::set\_write\_protect (*C++ member*), [1386](#page-1396-0) spi\_flash\_host\_driver\_s::supports\_direct\_read (*C++ me[mber](#page-1397-0)*), 1387 spi\_flash\_host\_driver\_s::supports\_direct\_write (*C++ member*), [1386](#page-1396-0) spi\_flash\_host\_driver\_s::sus\_setup (*C++ member*), [1388](#page-1397-0) spi\_flash\_host\_driver\_s::suspend (*C++ member*), 1387 spi\_flash\_host\_dr[iver](#page-1396-0)\_s::write\_data\_slicer (*C++ member*), [1387](#page-1398-0) spi\_flash\_host\_driver\_t (*C++ type*), 1388 spi\_flash\_host\_inst\_t::driver (*C++*

spi\_flash\_mmap\_dump (*C++ function*), 1382 spi\_flash\_mmap\_get\_free\_pages (*C++ function*), 1382 spi\_flash\_mmap\_handle\_t (*C++ type*), 1383 spi\_flash\_mmap\_memory\_t (*C++ enum*), [13](#page-1392-0)83 (*C++ [enum](#page-1392-0)erator*), 1383 (*C++ enumerator*), 1384 spi\_flash\_mmap\_pages (*C++ function*), 1[382](#page-1393-0) SPI\_FLASH\_MMU\_PAGE\_[SIZE](#page-1393-0) (*C macro*), 1383 spi\_flash\_munmap (*C++ function*), 1382 SPI\_FLASH\_OPI\_FLAG (*[C mac](#page-1394-0)ro*), 1388 SPI\_FLASH\_OS\_IS\_ERASING\_STATUS\_[FLAG](#page-1392-0) (*C macro*), 1381 spi\_flash\_phys2cache (*C++ fun[ction](#page-1392-0)*), [1382](#page-1393-0) SPI\_FLASH\_READ\_MODE\_MIN (*C [macro](#page-1398-0)*), 1388 SPI\_FLASH\_SEC\_SIZE (*C macro*), 1383 spi\_flash\_su[s\\_cm](#page-1391-0)d\_conf (*C++ struct*), 1384 spi\_flash\_sus\_cmd\_conf::cmd\_rdsr (*[C+](#page-1392-0)+ member*), 1385 spi\_flash\_sus\_cmd\_conf::r[es\\_cm](#page-1393-0)d (*C++ member*), 1385 *member*), [1385](#page-1395-0) spi\_flash\_sus\_cmd\_conf::sus\_cmd (*C++ member*), [1385](#page-1395-0) spi\_flash\_sus\_cmd\_conf::sus\_mask (*C++ member*), [1385](#page-1395-0) *macro*), 1[388](#page-1395-0) SPI\_FLASH\_TRANS\_FLAG\_CMD16 (*C macro*), 1388 SPI\_FLASH\_TRA[NS\\_F](#page-1395-0)LAG\_IGNORE\_BASEIO (*C macro*), 1388 spi\_flash\_tr[ans\\_](#page-1398-0)t (*C++ struct*), 1384 spi\_flash\_trans\_t::address (*C++ me[mber](#page-1398-0)*), 1384 spi\_flash\_tr[ans\\_](#page-1398-0)t::address\_bitlen (*C++ member*), 1384 spi\_flash\_trans\_t::command (*[C++](#page-1394-0) member*), [1384](#page-1394-0) spi\_flash\_trans\_t::dummy\_bitlen (*C++ member*), 1384 spi\_flash\_trans\_t::flags (*C++ member*), [1384](#page-1394-0) spi\_flash\_trans\_t::io\_mode (*C++ member*), 1384 spi\_flash\_tra[ns\\_t](#page-1394-0)::miso\_data (*C++ mem[ber](#page-1394-0)*), 1384 spi\_flash\_trans\_t::miso\_len (*C++ mem[ber](#page-1394-0)*), 1384 spi\_flash\_trans\_t::mosi\_data (*C++ member*), [1384](#page-1394-0) spi\_flash\_trans\_t::mosi\_len (*C++ member*), [1384](#page-1394-0) spi\_flash\_trans\_t::reserved (*C++ member*), [1384](#page-1394-0)

1381

- SPI\_FLASH\_YIELD\_REQ\_YIELD (*C macro*), 1381
- SPI\_FLASH\_YIELD\_STA\_RESUME (*C macro*), 1381

spi\_host\_device\_t::SPI2\_H[OST](#page-973-0) (*[C++](#page-974-0) enu-*

spi\_host\_device\_t::SPI\_HOS[T\\_MA](#page-965-0)X (*C++*

spi\_get\_actual\_clock (*C++ function*), 963

spi\_ge[t\\_fr](#page-1391-0)eq\_limit (*C++ function*), 964

*merator*), 955

*merator*), 955

*enumerator*[\),](#page-965-0) 955

- spi\_flash\_mmap\_memory\_t::SPI\_FLASH\_MMAP\_DATA spi\_get\_timing (*C++ function*), 963 spi\_host\_device\_t (*C++ enum*), 955
- spi\_flash\_mmap\_memory\_t::SPI\_FL[ASH\\_](#page-1393-0)MMAP\_INST spi\_host\_device\_t::SPI1\_HOST (*C[++](#page-973-0) [enu-](#page-1391-0)*
- 
- 
- spi\_flash\_sus\_cmd\_conf::reserved (*C++*
- 
- SPI\_FLASH\_TRANS\_FLAG\_BYTE\_SWAP (*C*
- 

- 
- 
- SPI\_FLASH\_YIELD\_REQ\_SUSPEND (*C macro*),
- 

spi\_line\_mode\_t (*C++ struct*), 955 spi\_line\_mode[\\_t:](#page-965-0):addr\_lines (*C++ member*), 955 spi\_line\_mode\_t[::c](#page-965-0)md\_lines (*C++ member*), 955

- spi\_line\_mode\_t::data\_lines (*C++ member*), [955](#page-965-0)
- SPI\_MASTER\_FREQ\_10M (*C macro*), 967
- SPI\_MA[STER](#page-965-0)\_FREQ\_11M (*C macro*), 967
- SPI\_MASTER\_FREQ\_13M (*C macro*), 967
- SPI\_MASTER[\\_FR](#page-965-0)EQ\_16M (*C macro*), 967
- SPI\_MASTER\_FREQ\_20M (*C macro*), [967](#page-977-0)
- SPI\_MASTER\_FREQ\_26M (*C macro*), [967](#page-977-0)
- SPI\_MASTER\_FREQ\_40M (*C macro*), [967](#page-977-0)
- SPI\_MASTER\_FREQ\_80M (*C macro*), [967](#page-977-0)
- SPI\_MASTER\_FREQ\_8M (*C macro*), 9[67](#page-977-0) SPI\_MASTER\_FREQ\_9M (*C macro*), 9[67](#page-977-0)
	- SPI\_MAX\_DMA\_LEN (*C macro*), 959
	- SPI\_SLAVE\_BIT\_LSBFIRST (*C ma[cro](#page-977-0)*), 974
	- spi\_slave\_free (*C++ function*), [972](#page-977-0)
	- spi\_slave\_get\_trans\_result (*[C+](#page-977-0)+ function*), 972
	- spi\_slave\_initialize (*C[++ fu](#page-969-0)nction*[\),](#page-984-0) 971
	- spi\_slave\_interface\_confi[g\\_t](#page-982-0) (*C++ struct*), 973
	- spi\_sl[ave\\_](#page-982-0)interface\_config\_t::flags (*C++ member*), 973
	- spi\_slave\_interface\_config\_t::mode (*[C+](#page-983-0)+ member*), 973
	- spi\_slave\_interface\_config\_t::post\_setup\_cb (*C++ member*), [973](#page-983-0)
	- spi\_slave\_interface\_config\_t::post\_trans\_cb (*C++ member*), [973](#page-983-0)
	- spi\_slave\_interface\_config\_t::queue\_size (*C++ member*), [973](#page-983-0)

spi\_slave\_interface\_config\_t::spics\_io\_num (*C++ member*), [973](#page-983-0)

- spi\_slave\_queue\_trans (*C++ function*), 972
- SPI\_SLAVE\_RXBIT\_L[SBF](#page-983-0)IRST (*C macro*), 974
- spi\_slave\_transaction\_t (*C++ struct*), 974
- spi\_slave\_transac[tio](#page-983-0)n\_t (*C++ type*), 974
- spi\_slave\_transaction\_t::length (*[C+](#page-982-0)+ member*), 974
- spi\_slave\_transaction\_t::rx\_buf[fer](#page-984-0) (*C++ member*), 974

```
spi_slave_transaction_t::trans_len
       (C++ member), 974
spi_slave_transaction_t::tx_buffer
       (C++ member), 974
spi_slave_transaction_t::user (C++
       member), 974
spi_slave_transmit (C++ function), 973
SPI_SLAVE_TXBIT_LSBFIRST (C macro), 974
SPI_SWAP_DATA_RX (C macro), 959
SPI_SWAP_DATA_TX (C macro), 959
SPI_TRANS_CS_KEEP_ACTIVE (C macro), 968
SPI_TRANS_MODE_DIO (C macro), 968
SPI_TRANS_MODE_DIOQIO_ADDR (C macro), 968
SPI_TRANS_MODE_OCT (C macro), 968
SPI_TRANS_MODE_QIO (C macro), 968
SPI_TRANS_MULTILINE_ADDR (C macro), 969
SPI_TRANS_MULTILINE_CMD (C macro), 968
SPI_TRANS_USE_RXDATA (C macro), 968
SPI_TRANS_USE_TXDATA (C macro), 968
SPI_TRANS_VARIABLE_ADDR (C macro), 968
SPI_TRANS_VARIABLE_CMD (C macro), 968
SPI_TRANS_VARIABLE_DUMMY (C macro), 968
spi_transaction_ext_t (C++ struct), 966
spi_transaction_ext_t::address_bits
       (C++ member), 966
spi_transaction_ext_t::base (C++ mem-
       ber), 966
spi_transaction_ext_t::command_bits
       (C++ member), 966
spi_transaction_ext_t::dummy_bits
       (C++ member), 966
spi_transaction_t (C++ struct), 965
spi_transaction_t (C++ type), 969
spi_transaction_t::addr (C++ member), 965
spi_transaction_t::cmd (C++ member), 965
spi_transaction_t::flags (C++ member),
       965
spi_transaction_t::length (C++ member),
       966
spi_transaction_t::rx_buffer (C++ mem-
       ber), 966
spi_transaction_t::rx_data (C++ member),
       966
spi_transaction_t::rxlength (C++ mem-
       ber), 966
spi_transaction_t::tx_buffer (C++ mem-
       ber), 966
spi_transaction_t::tx_data (C++ member),
       966
spi_transaction_t::user (C++ member), 966
SPICOMMON_BUSFLAG_DUAL (C macro), 960
SPICOMMON_BUSFLAG_GPIO_PINS (C macro),
       959
SPICOMMON_BUSFLAG_IO4_IO7 (C macro), 960
SPICOMMON_BUSFLAG_IOMUX_PINS (C macro),
       959
SPICOMMON_BUSFLAG_MASTER (C macro), 959
SPICOMMON_BUSFLAG_MISO (C macro), 959
```

```
SPICOMMON_BUSFLAG_MOSI (C macro), 959
SPICOMMON_BUSFLAG_NATIVE_PINS (C macro),
       960
SPICOMMON_BUSFLAG_OCTAL (C macro), 960
SPICOMMON_BUSFLAG_QUAD (C macro), 960
SPICOMMON_BUSFLAG_SCLK (C macro), 959
SPICOMMON_BUSFLAG_SLAVE (C macro), 959
SPICOMMON_BUSFLAG_WPHD (C macro), 960
StaticRingbuffer_t (C++ type), 1632
StreamBufferHandle_t (C++ type), 1607
T
taskDISABLE_INTERRUPTS (C macro), 1536
taskENABLE_INTERRUPTS (C macro), 1536
taskENTER_CRITICAL (C macro), 1536
taskENTER_CRITICAL_FROM_ISR (C macro),
       1536
taskENTER_CRITICAL_ISR (C macro), 1536
taskEXIT_CRITICAL (C macro), 1536
taskEXIT_CRITICAL_FROM_ISR (C macro), 1536
taskEXIT_CRITICAL_ISR (C macro), 1536
TaskHandle_t (C++ type), 1538
TaskHookFunction_t (C++ type), 1538
taskSCHEDULER_NOT_STARTED (C macro), 1536
taskSCHEDULER_RUNNING (C macro), 1536
taskSCHEDULER_SUSPENDED (C macro), 1536
taskYIELD (C macro), 1536
TEMPERATURE_SENSOR_CONFIG_DEFAULT (C
       macro), 978
temperature_sensor_config_t (C++ struct),
       977
temperature_sensor_config_t::clk_src
       (C++ member), 977
temperature_sensor_config_t::range_max
       (C++ member), 977
temperature_sensor_config_t::range_min
       (C++ member), 977
temperature_sensor_disable (C++ function),
       977
temperature_sensor_enable (C++ function),
       977
temperature_sensor_get_celsius (C++
       function), 977
temperature_sensor_handle_t (C++ type),
       978
```
- temperature\_sensor\_install (*C++ function*), 976
- temperature\_s[ens](#page-987-0)or\_uninstall (*C++ func[tion](#page-988-0)*), 976
- TimerCallbackFunction\_t (*C++ type*), 1590
- TimerH[andl](#page-986-0)e\_t (*C++ type*), 1590
- tls\_keep\_alive\_cfg (*C++ struct*), 70
- tls\_keep\_a[liv](#page-986-0)e\_cfg::keep\_alive\_count (*C++ member*), 70
- tls\_keep\_alive\_cfg::k[eep\\_](#page-1600-0)alive\_enable (*C++ member*), 70
- tls\_keep\_alive\_cfg::keep\_al[ive](#page-80-0)\_idle (*C++ member*), [70](#page-80-0)

(*C++ member*), 70 tls\_keep\_alive\_cfg\_t (*C++ type*), 73 TlsDeleteCallbackFunction\_t (*C++ type*), 1538 tmrCOMMAND\_CHANGE[\\_PE](#page-80-0)RIOD (*C macro*), 1580 tmrCOMMAND\_CHANGE\_PERIOD\_FRO[M\\_I](#page-83-0)SR (*C macro*), 1580 tmrCOM[MAND\\_](#page-1548-0)DELETE (*C macro*), 1580 tmrCOMMAND\_EXECUTE\_CALLBACK (*C [macr](#page-1590-0)o*), 1580 tmrCOMMAND\_E[XECU](#page-1590-0)TE\_CALLBACK\_FROM\_ISR (*C macro*), 1580 tmrCOMMAND\_RESET (*C macro*), 1[580](#page-1590-0) tmrCOM[MAND\\_](#page-1590-0)RESET\_FROM\_ISR (*C macro*), 1580 tmrCOMMAND\_START (*C macro*), 1580 tmrCOMMAND\_STA[RT\\_D](#page-1590-0)ONT\_TRACE (*C macro*), 1580 tmrCOMMAND\_START\_FROM\_ISR (*C macro*), [1580](#page-1590-0) tmrCOMMAND\_STOP (*C macro*), 1[580](#page-1590-0) tmrCOMMAND\_STOP\_FROM\_ISR (*C macro*), 1580 tmrFIR[ST\\_FR](#page-1590-0)OM\_ISR\_COMMAND (*C macro*), 1580 transaction\_cb\_t (*C++ type*), 969 tskDEFAULT\_INDEX\_TO\_NO[TIFY](#page-1590-0) (*C macro*), 1536 tskIDLE\_PRIORITY (*C macro*), 1536 tskKERNEL\_VERSION\_BUILD (*C macro*), 1[535](#page-1590-0) tskKERNEL\_VERSION\_MAJOR (*[C ma](#page-979-0)cro*), 1535 tskKERNEL\_VERSION\_MINOR (*C macro*), 153[5](#page-1546-0) tskKERNEL\_VERSION\_NUMBER (*[C m](#page-1546-0)acro*), 1535 tskMPU\_REGION\_DEVICE\_MEMORY (*C [mac](#page-1545-0)ro*), 1536 tskMPU\_REGION\_EXECUTE\_NEVER (*C [mac](#page-1545-0)ro*), 1536 tskMPU\_REGION\_NORMAL\_MEMORY (*C [macr](#page-1545-0)o*), [1536](#page-1546-0) tskMPU\_REGION\_READ\_ONLY (*C macro*), 1535 tskMPU[\\_REGI](#page-1546-0)ON\_READ\_WRITE (*C macro*), 1536 tskNO\_AFFINITY (*C macro*), 1536 twai\_c[lear\\_](#page-1546-0)receive\_queue (*C++ function*), 993 twai\_clear\_transmit\_queue (*C++ f[unction](#page-1546-0)*), 993 twai\_driver\_install (*C++ function*), 990 twai\_d[rive](#page-1003-0)r\_uninstall (*C++ function*), 990 TWAI\_ERR\_PASS\_THRESH (*C macro*), 989 TWAI\_E[XTD\\_](#page-1003-0)ID\_MASK (*C macro*), 989 twai\_filter\_config\_t (*C++ struct*), 9[89](#page-1000-0) twai\_filter\_config\_t::acceptance[\\_co](#page-1000-0)de (*C++ member*), 989 twai\_filter\_config\_t::ac[ceptanc](#page-999-0)e\_mask twai\_start (*C[++ fu](#page-999-0)nction*), 990 (*C++ member*), 989 twai\_filter\_config\_t::single\_[filt](#page-999-0)er (*C++ member*), [989](#page-999-0) TWAI\_FRAME\_EXTD\_ID\_LEN\_BYTES (*C macro*), twai\_state\_t::TWAI\_ST[ATE](#page-1000-0)\_RECOVERIN[G](#page-1002-0) 989 TWAI\_FRAME\_MAX\_DLC (*[C](#page-999-0) macro*), 989 TWAI\_FRAME\_STD\_ID[\\_LEN](#page-999-0)\_BYTES (*C macro*), 989

tls\_keep\_alive\_cfg::keep\_alive\_interval twai\_general\_config\_t (*C++ struct*), 993 twai\_general\_config\_t::alerts\_enabled (*C++ member*), 994 twai\_general\_config\_t::bus\_off\_io (*C++ member*), 994 twai\_general\_config\_t::clkout\_[divi](#page-1003-0)der (*C++ member*), [994](#page-1004-0) twai\_general\_config\_t::clkout\_io (*C++ member*), 994 twai\_general\_conf[ig\\_](#page-1004-0)t::intr\_flags (*C++ member*), [994](#page-1004-0) twai\_general\_config\_t::mode (*C++ member*), 993 twai\_general\_[con](#page-1004-0)fig\_t::rx\_io (*C++ member*), 994 twai\_general\_conf[ig\\_](#page-1004-0)t::rx\_queue\_len (*C+[+ me](#page-1003-0)mber*), 994 twai\_general\_config\_t::tx\_io (*C++ member*), [993](#page-1004-0) twai\_general\_config\_t::tx\_queue\_len (*C++ member*), [994](#page-1004-0) twai\_get\_status\_info (*C++ function*), 993 twai\_initi[ate](#page-1003-0)\_recovery (*C++ function*), 992 TWAI\_IO\_UNUSED (*C macro*), 995 twai\_message\_t (*C+[+ str](#page-1004-0)uct*), 987 twai\_message\_t::data (*C++ member*), [988](#page-1003-0) twai\_message\_t::data\_length\_code (*[C++](#page-1002-0) member*), 988 twai\_message\_t::dlc\_n[on](#page-1005-0)[\\_com](#page-997-0)p (*C++ member*), 988 twai\_message\_t::extd (*C++ member*), [987](#page-998-0) twai\_message\_[t::](#page-998-0)flags (*C++ member*), 988 twai\_message\_t::identifier (*C++ member*), 988 twai\_messa[ge\\_](#page-998-0)t::reserved (*C++ [mem](#page-997-0)ber*), 988 twai\_message\_t::rtr (*C++ member*), 98[8](#page-998-0) twai\_m[essa](#page-998-0)ge\_t::self (*C++ member*), 988 twai\_message\_t::ss (*C++ member*), 988 twai\_m[ode\\_](#page-998-0)t (*C++ enum*), 989 twai\_mode\_t::TWAI\_MODE\_LISTEN\_[ONL](#page-998-0)Y (*C++ enumerator*), 990 twai\_mode\_t::TWAI\_MODE\_NO\_ACK (*[C+](#page-998-0)+ enumerator*), 990 twai\_mode\_t::TWAI\_MODE\_NORMAL (*C++ enumerator*), 989 twai\_read\_alerts (*C++ function*), 992 twai\_receive (*[C++](#page-1000-0) function*), 991 twai\_reconfigure\_alerts (*C++ function*), 992 twai\_state\_t (*C++ enum*), 995 twai\_state\_t::TWAI\_STAT[E\\_B](#page-1001-0)U[S\\_O](#page-1002-0)FF (*C++ enumerator*), 995 (*C++ enumerator*), 99[5](#page-1005-0)

twai\_state\_t::TWAI\_STATE\_RUNNING (*C++ enumerator*), [995](#page-1005-0)

twai\_state\_t::TWAI\_STATE\_STOPPED (*C++*

*enumerator*), 995 twai\_status\_info\_t (*C++ struct*), 994 twai\_status\_info\_t::arb\_lost\_count (*C++ member*), 995 twai\_status\_inf[o\\_t](#page-1005-0)::bus\_error\_count (*C++ member*), 995 twai\_status\_info\_t::msgs\_to[\\_rx](#page-1004-0) (*C++ member*), 994 twai\_status\_info\_[t::m](#page-1005-0)sgs\_to\_tx (*C++ member*), 994 twai\_status\_info\_[t::r](#page-1005-0)x\_error\_counter (*C++ me[mber](#page-1004-0)*), 994 twai\_status\_info\_t::rx\_missed\_count (*C++ me[mber](#page-1004-0)*), 995 twai\_status\_info\_t::rx\_overrun\_count (*C++ member*), [995](#page-1004-0) twai\_status\_info\_t::state (*C++ member*), 994 twai\_status\_info\_t::tx\_error\_counter (*C++ member*), [994](#page-1005-0) twai\_status\_info\_t::tx\_failed\_count (*[C+](#page-1004-0)+ member*), 994 TWAI\_STD\_ID\_MASK (*C macro*), 989 twai\_stop (*C++ functi[on](#page-1004-0)*), 991 twai\_timing\_config\_t (*C++ struct*), 988 twai\_timing\_confi[g\\_t:](#page-1004-0):brp (*C++ member*), 988 twai\_timing\_config\_t[::s](#page-1001-0)[jw](#page-999-0) (*C++ member*), 988 twai\_timing\_config\_t::triple\_[samp](#page-998-0)ling (*[C+](#page-998-0)+ member*), 989 twai\_timing\_config\_t::tseg\_1 (*C++ mem[ber](#page-998-0)*), 988 twai\_timing\_config\_t::tseg\_2 (*C++ member*), 988 twai\_transmit (*C++ [func](#page-999-0)tion*), 991  $\cup$ uart\_at\_cm[d\\_t](#page-998-0) (*C++ struct*), 1015 uart\_at\_cmd\_t::char\_num (*[C+](#page-1001-0)+ member*), 1015 uart\_at\_cmd\_t::cmd\_char (*C++ member*), 1015

- uart\_at\_cmd\_t::gap\_tout [\(](#page-1025-0)*C++ member*), [1015](#page-1025-0)
- uart\_at\_cmd\_t::post\_idle (*C++ member*), [1015](#page-1025-0)
- uart\_at\_cmd\_t::pre\_idle (*C++ member*), [1015](#page-1025-0)
- UART\_BITRATE\_MAX (*C macro*), 1014
- uart\_c[lear\\_](#page-1025-0)intr\_status (*C++ function*), 1004 uart\_config\_t (*C++ struct*), 1015
- uart\_c[onfig](#page-1025-0)\_t::baud\_rate (*C++ member*), 1016
- uart\_config\_t::data\_bits (*C++ me[mber](#page-1014-0)*), 1016
- uart\_config\_t::flow\_ct[rl](#page-1025-0) (*C++ member*), [1016](#page-1026-0)

uart\_config\_t::parity (*C++ member*), 1016 uart\_config\_t::rx\_flow\_ctrl\_thresh (*C++ member*), 1016 uart\_config\_t::source\_clk (*C++ member*), 1016 uart\_config\_t::stop\_bits (*C++ m[ember](#page-1026-0)*), 1016 uart\_disable\_intr[\\_mas](#page-1026-0)k (*C++ function*), 1005 uart\_d[isab](#page-1026-0)le\_pattern\_det\_intr (*C++ function*), 1009 uart\_d[isab](#page-1026-0)le\_rx\_intr (*C++ function*), 1005 uart\_disable\_tx\_intr (*C++ function*), 10[05](#page-1015-0) uart\_driver\_delete (*C++ function*), 1002 uart\_drive[r\\_in](#page-1019-0)stall (*C++ function*), 1001 uart\_enable\_intr\_mask (*C++ function*), [100](#page-1015-0)4 uart\_enable\_pattern\_det\_baud\_in[tr](#page-1015-0) (*C++ function*), 1009 uart\_enable\_rx\_intr (*C++ function*), [1005](#page-1011-0) uart\_enable\_tx\_intr (*C++ function*), 10[05](#page-1014-0) uart\_event\_t (*C++ struct*), 1013 uart\_event\_t::size (*[C+](#page-1019-0)+ member*), 1013 uart\_event\_t::timeout\_flag (*C++ [mem](#page-1015-0)ber*), 1013 uart\_event\_t::type (*C+[+ mem](#page-1023-0)ber*), 1013 uart\_event\_type\_t (*C++ enum*), 101[4](#page-1023-0) uart\_event\_type\_t::UART\_BREAK (*C++ enu[mera](#page-1023-0)tor*), 1014 uart\_event\_type\_t::UART\_BUFFE[R\\_FU](#page-1023-0)LL (*C++ enumerator*), 1014 uart\_event\_type\_t::UART\_DA[TA](#page-1024-0) (*C++ enumerator*), [1014](#page-1024-0) uart\_event\_type\_t::UART\_DATA\_BREAK (*C++ enumerator*), [1014](#page-1024-0) uart\_event\_type\_t::UART\_EVENT\_MAX (*C++ en[umera](#page-1024-0)tor*), 1014 uart\_event\_type\_t::UART\_FIFO\_OVF (*C++ enumerator*), 1014 uart\_event\_type\_t::[UART](#page-1024-0)\_FRAME\_ERR (*C++ enumerator*), [1014](#page-1024-0) uart\_event\_type\_t::UART\_PARITY\_ERR (*C++ enume[rator](#page-1024-0)*), 1014 uart\_event\_type\_t::UART\_PATTERN\_DET (*C++ enumerator*), [1014](#page-1024-0) uart\_event\_type\_t::UART\_WAKEUP (*C++ enumerator*), 1014 UART\_FIFO\_LEN (*C macro*), 1014 uart\_flush (*C++ function*), [10](#page-1024-0)08 uart\_flush\_input (*C++ function*), 1008 uart\_get\_baudra[te](#page-1024-0) (*C++ function*), 1003 uart\_get\_buffered\_da[ta\\_le](#page-1024-0)n (*C++ function*), 1008

uart\_get\_collision\_fl[ag](#page-1018-0) (*C[++ f](#page-1018-0)unction*), 1011

uart\_get\_hw\_flow\_ctrl (*C++ fun[ction](#page-1013-0)*), 1004 uart\_g[et\\_p](#page-1018-0)arity (*C++ function*), 1003

- uart\_get\_sclk\_freq (*C++ function*), 1003
- uart\_g[et\\_s](#page-1021-0)top\_bits (*C++ function*), 1003
- uart\_get\_tx\_buffer\_free\_size (*C+[+ func](#page-1014-0)-*

*tion*), 1008 uart\_get\_wakeup\_threshold (*C++ function*), 1012 uart\_get\_word\_length (*C++ function*), 1002 UART\_GPIO2[0\\_DI](#page-1018-0)RECT\_CHANNEL (*C macro*), 1019 UART\_GPIO21\_DIRECT\_CHANNEL (*C macro*), 1019 uart\_h[w\\_flo](#page-1022-0)wcontrol\_t (*C++ enum*), 1017 uart\_hw\_flowcontrol\_t::UART\_HW\_[FLOW](#page-1012-0)CTRLu<del>@CTS</del>\_sclk\_t(C++type),[1016](#page-1026-0) (*C++ enumerator*), 1018 uart\_hw\_flowcontrol\_t::UART\_HW\_FL[OWCT](#page-1029-0)RL\_CTS\_RT012 (*C++ enumerator*), 1018 uart\_hw\_flowcontrol\_t::UART\_HW[\\_FLO](#page-1027-0)WCTRLu<del>DMSABHE</del>\_dtr (C++ func[tion](#page-1026-0)), 1006 (*C++ enumerator*), [1018](#page-1028-0) uart\_hw\_flowcontrol\_t::UART\_HW\_FLOWCTRLuMAX\_s[et\\_l](#page-1022-0)ine\_inverse(C++ function), 1004 (*C++ enumerator*), [1018](#page-1028-0) uart\_hw\_flowcontrol\_t::UART\_HW\_FLOWCTRLu<del>RILS</del>\_set\_mode(C++ function), [101](#page-1016-0)0 (*C++ enumerator*), [1018](#page-1028-0) uart\_intr\_config (*C++ function*), 1007 uart\_intr\_config\_t (*[C++ s](#page-1028-0)truct*), 1013 uart\_intr\_config\_t::intr\_enable\_mask (*C++ member*), 10[13](#page-1028-0) uart\_intr\_config\_t::rx\_time[out\\_](#page-1017-0)thresh uart\_set\_rx\_timeout (*C++ [funct](#page-1015-0)ion*), 1011 (*C++ member*), 1013 uart\_intr\_config\_t::rxfifo\_full\_thresh uart\_set\_sw\_flow\_ctrl (*C++ function*), 1004 (*C++ member*), [1013](#page-1023-0) uart\_intr\_config\_t::txfifo\_empty\_intr\_thresh *tion*), 1011 (*C++ member*), [1013](#page-1023-0) uart\_is\_driver\_installed (*C++ function*), 1002 uart\_isr\_handle\_t (*[C++](#page-1023-0) type*), 1014 uart\_mode\_t (*C++ en[um](#page-1023-0)*), 1016 uart\_mode\_t::UART\_MODE\_IRDA (*C++ enumer[ator](#page-1012-0)*), 1016 uart\_mode\_t::UART\_MODE\_RS[485\\_](#page-1024-0)APP\_CTRL uart\_signal\_inv\_t::UART\_SIGNAL\_[DSR\\_](#page-1012-0)INV (*C++ enumerator*), 1[016](#page-1026-0) uart\_mode\_t::UART\_MODE\_RS485\_COLLISION\_DEETE\_CSTignal\_inv\_t::UART\_SI[GNAL](#page-1028-0)\_DTR\_INV (*C++ [enum](#page-1026-0)erator*), 1016 uart\_mode\_t::UART\_MODE\_RS485\_HALF\_DUPLEXart\_signal\_inv\_t::UART\_SIGNAL\_INV\_DISABLE (*C++ enumerator*), [1016](#page-1026-0) uart\_mode\_t::UART\_MODE\_UART (*C++ enumerator*), 1016 UART\_NUM\_0 (*C macro*), 1013 UART\_NUM\_0\_RXD\_DIRE[CT\\_GP](#page-1026-0)IO\_NUM (*C macro*), 1019 UART\_NUM\_0[\\_TXD\\_](#page-1026-0)DIRECT\_GPIO\_NUM (*C macro*), 1019 UART\_NUM\_1 (*C macro*), 1013 UART\_NUM\_MAX (*[C m](#page-1029-0)acro*), 1013 uart\_param\_config (*C++ function*), 1006 uart\_parity\_t (*[C+](#page-1029-0)+ enum*), 1017 uart\_parity\_t::UA[RT\\_PA](#page-1023-0)RITY\_DISABLE (*C++ enumerator*), [1017](#page-1023-0) uart\_parity\_t::UART\_PARITY\_E[VEN](#page-1016-0) (*C++ enumerator*), 1017 uart\_parity\_t::UART\_PA[RITY](#page-1027-0)\_ODD (*C++ enumerator*), 1017 uart\_pattern\_get\_pos (*[C+](#page-1027-0)+ function*), 1009 uart\_pattern\_po[p\\_po](#page-1027-0)s (*C++ function*), 1009 uart\_pattern\_queue\_reset (*C++ function*), 1010 UART\_PIN\_NO\_CHANGE (*C macro*), 1014 uart\_port\_t (*C++ type*), 1016 uart\_read\_bytes (*C++ function*), 1008 UART\_R[XD\\_G](#page-1020-0)PIO20\_DIRECT\_CHANNEL (*C macro*), 1019 uart\_set\_always\_rx\_timeout (*[C++](#page-1018-0) function*), uart\_set\_bau[drat](#page-1029-0)e (*C++ function*), 1003 uart\_set\_hw\_flow\_ctrl (*C++ function*), 1004 uart\_set\_loop\_back (*C++ function*), [101](#page-1013-0)2 uart\_set\_parity (*C++ function*), 1003 uart\_set\_pin (*C++ function*), 1005 uart\_set\_rts (*C++ function*), 1006 uart\_set\_rx\_full\_thresho[ld](#page-1020-0) (*C++ function*), 1010 uart\_set\_stop\_bits (*C++ [functio](#page-1016-0)n*), 1002 uart\_s[et\\_t](#page-1020-0)x\_empty\_threshold (*C++ func*uart\_set\_tx\_idle\_num (*C++ function*), [10](#page-1012-0)[0](#page-1021-0)6 uart\_set\_wakeup\_threshold (*C++ fu[nction](#page-1014-0)*), 1011 uart\_set\_w[ord\\_](#page-1021-0)length (*C++ function*), 1002 uart signal inv  $t$  ( $C++$  *enum*), 1018 uart\_signal\_inv\_t::UART\_SIGNAL\_[CTS\\_](#page-1016-0)INV (*[C++](#page-1021-0) enumerator*), 1018 (*C++ enumerator*), 1018 (*C++ enumerator*), [1018](#page-1028-0) (*C++ enumerator*), [1018](#page-1028-0) uart\_signal\_inv\_t::UART\_SIGNAL\_IRDA\_RX\_INV (*C++ enumerator*), [1018](#page-1028-0) uart\_signal\_inv\_t::UART\_SIGNAL\_IRDA\_TX\_INV (*C++ enumerator*), [1018](#page-1028-0) uart\_signal\_inv\_t::UART\_SIGNAL\_RTS\_INV (*C++ enumerator*), [1018](#page-1028-0) uart\_signal\_inv\_t::UART\_SIGNAL\_RXD\_INV (*C++ enumerator*), [1018](#page-1028-0) uart\_signal\_inv\_t::UART\_SIGNAL\_TXD\_INV (*C++ enumerator*), [1018](#page-1028-0) uart\_stop\_bits\_t (*C++ enum*), 1017 uart\_stop\_bits\_t::U[ART\\_](#page-1028-0)STOP\_BITS\_1 (*C++ enumerator*), 1017 uart\_stop\_bits\_t::U[ART\\_](#page-1028-0)STOP\_BITS\_1\_5 (*C++ enumerator*), 1017 uart\_stop\_bits\_t::UART\_ST[OP\\_B](#page-1027-0)ITS\_2 (*C++ enumerator*), [1017](#page-1027-0) uart\_stop\_bits\_t::UART\_STOP\_BITS\_MAX (*C++ enumerator*), [1017](#page-1027-0)

uart sw flowctrl  $t$  ( $C++$  *struct*), 1015 uart\_sw\_flowctrl\_t::xoff\_char (*C++ member*), 1015 uart\_sw\_flowctrl\_t::xoff\_thrd (*C++ member*), 1015 uart\_sw\_flowctrl\_t::xon\_char (*[C+](#page-1025-0)+ member*), 101[5](#page-1025-0) uart\_sw\_flowctrl\_t::xon\_thrd (*C++ member*), 101[5](#page-1025-0) uart\_tx\_chars (*C++ function*), 1007 UART\_TXD\_G[PIO2](#page-1025-0)1\_DIRECT\_CHANNEL (*C macro*), 1019 uart\_wait\_[tx\\_d](#page-1025-0)one (*C++ function*), 1007 uart\_wait\_tx\_idle\_polling (*[C+](#page-1017-0)+ function*), 1012 uart\_word\_le[ngth](#page-1029-0)\_t (*C++ enum*), 1017 uart\_word\_length\_t::UART\_DAT[A\\_5\\_](#page-1017-0)BITS (*C++ enumerator*), 1017 uart\_w[ord\\_l](#page-1022-0)ength\_t::UART\_DATA\_6\_BITS (*C++ enumerator*), 1017 uart\_word\_length\_t::UART\_DATA\_7\_BITS (*C++ enumerator*), [1017](#page-1027-0) uart\_word\_length\_t::UART\_DATA\_8\_BITS (*C++ enumerator*), [1017](#page-1027-0) uart\_word\_length\_t::UART\_DATA\_BITS\_MAX (*C++ enumerator*), [1017](#page-1027-0) uart\_write\_bytes (*C++ function*), 1007 uart\_write\_bytes\_wi[th\\_br](#page-1027-0)eak (*C++ function*), 1007 UINT16 (*C++ type*), 361 UINT32 (*C++ type*), 361 UINT64 (*C++ type*), 361 UINT8 (*C++t[ype](#page-1017-0)*), 361 ulTaskGenericN[otif](#page-371-0)yTake (*C++ function*), 1532 ulTaskGenericN[otif](#page-371-0)yValueClear (*C++ function*), 1533 ulTaskGetIdle[RunT](#page-371-0)imeCounter (*C++ func[tion](#page-1542-0)*), 1527 ulTaskNotifyTake (*C macro*), 1538 ulTaskNoti[fyTa](#page-1543-0)keIndexed (*C macro*), 1538 ulTaskNotifyValueClear (*C macro*), 1538 ulTaskNoti[fyVa](#page-1537-0)lueClearIndexed (*C macro*), 1538 uxQueueMessagesWaiting (*C++ functi[on](#page-1548-0)*), 1543 uxQueueMessagesWaitingFromISR (*[C++](#page-1548-0) function*), 1546 uxQueu[eSpac](#page-1548-0)esAvailable (*C++ function*), 1543 uxSemaphoreGetCount (*C macro*), 1571 uxTaskGetNumberOfTasks (*C++ function*), [1522](#page-1553-0) uxTaskGetS[tack](#page-1556-0)HighWaterMark (*C++ function*), 1522 uxTaskGetStackHighWaterMar[k2](#page-1581-0) (*C++ [func](#page-1553-0)tion*), 1522 uxTaskGetSystemState (*C++ function*), 15[24](#page-1532-0) uxTaskPrio[rity](#page-1532-0)Get (*C++ function*), 1515 uxTaskPriorityGetFromISR (*C++ function*), 1516

uxTimerGetReloadMode (*C++ function*), 1579

 $\overline{V}$ 

vApplicationGetIdleTaskMemory (*C++ function*), 1524 vApplicationGetTimerTaskMemory (*C++ function*), 1580 vendor\_ie\_data\_t (*C++ struct*), 663 vendor\_ie\_[data](#page-1534-0)\_t::element\_id (*C++ member*), 664 vendor\_ie\_dat[a\\_t:](#page-1590-0):length (*C++ member*), 664 vendor\_ie\_data\_t::payload (*[C+](#page-673-0)+ member*), 664 vendor\_ie\_[dat](#page-674-0)a\_t::vendor\_oui (*C++ mem[ber](#page-674-0)*), 664 vendor\_ie\_data\_t::vendor\_oui\_type (*[C+](#page-674-0)+ member*), 664 vEventGroupDelete (*C++ function*), 1596 vMessageBu[ffe](#page-674-0)rDelete (*C macro*), 1613 vprintf\_like\_t (*C++ type*), 1678 vQueueAddToRegist[ry](#page-674-0) (*C++ function*), 1546 vQueueDelete (*C++ function*), 1543 vQueueUnregisterQueue (*C++ fu[nction](#page-1623-0)*), 1546 vRingbufferDelete (*C++f[unctio](#page-1688-0)n*), 1630 vRingbufferGetInfo (*C++ function*), 1[632](#page-1556-0) vRingbufferReturnItem (*C[++ fu](#page-1553-0)nction*), 1630 vRingbufferReturnItemFromISR (*C+[+ func](#page-1556-0)tion*), 1630 vSemaphoreCreateBinary (*C macro*), [1559](#page-1642-0) vSemaphoreDelete (*C macro*), 1571 vStreamBufferDelete (*C++ function*), 1603 vTaskAlloc[ateM](#page-1640-0)PURegions (*C++ function*), 1511 vTaskDelay (*C++ function*), 15[13](#page-1581-0) vTaskDelayUntil (*C macro*), 1536 vTaskDelete (*C++ function*), 1513 vTaskE[ndSc](#page-1521-0)heduler (*C++ function*), 1519 vTaskGenericNotifyGiv[eFro](#page-1523-0)mISR (*C++ function*), 1531 vTaskGetInfo (*C++ function*), [151](#page-1523-0)[6](#page-1546-0) vTaskGetRunTimeStats (*C++ funct[ion](#page-1529-0)*), 1526 vTaskList (*C++ function*), 1526 vTaskNotif[yGiv](#page-1541-0)eFromISR (*C macro*), 1538 vTaskNotifyGiveIndexedF[romI](#page-1526-0)SR (*C macro*), 1538 vTaskPrioritySet (*C++ [funct](#page-1536-0)ion*), 1517 vTaskResume (*C++ function*), 1518 vTaskSetApplicationTaskTag (*C+[+ func](#page-1548-0)tion*), [1523](#page-1548-0) vTaskSetThreadLocalStorageP[oint](#page-1527-0)er (*C++ function*), 1523 vTaskSetThreadLocalStoragePointerAndDelCallback (*[C++](#page-1533-0) function*), 1523 vTaskSetTimeOutState (*C++ function*), 1534 vTaskStartSchedul[er](#page-1533-0) (*C++ function*), 1519 vTaskSuspend (*C++ function*), 1517 vTaskSuspendAll (*C[++ fu](#page-1533-0)nction*), 1520

vTimerSetReloadMode (*C++ function*), 1579 vTimerSetTimerID (*C++ function*), 1576

## W

wifi\_action\_rx\_cb\_t (*C++ type*), 677 wifi\_action\_tx\_req\_t (*C++ struct*), [66](#page-1586-0)8 wifi\_action\_tx\_req\_t::data (*C++ member*), 669 wifi\_action\_tx\_req\_t::data\_[len](#page-687-0) (*C++ member*), 669 wifi\_action\_tx\_req\_t::dest\_mac (*C++ [mem](#page-679-0)ber*), 669 wifi\_action\_tx\_req\_t::ifx (*C++ member*), 669 wifi\_action\_t[x\\_r](#page-679-0)eq\_t::no\_ack (*C++ member*), 669 wifi\_action\_t[x\\_r](#page-679-0)eq\_t::rx\_cb (*C++ mem[ber](#page-679-0)*), 669 wifi\_active\_scan\_time\_t (*C++ struct*), 657 wifi\_activ[e\\_s](#page-679-0)can\_time\_t::max (*C++ member*), 658 wifi\_activ[e\\_s](#page-679-0)can\_time\_t::min (*C++ member*), 657 WIFI\_AMPDU\_RX\_ENABLED (*C macro*), 655 WIFI\_AMPDU[\\_TX](#page-668-0)\_ENABLED (*C macro*), 655 WIFI\_AMSDU\_TX\_ENABLED (*C macro*), 655 wifi\_ant\_c[onf](#page-667-0)ig\_t (*C++ struct*), 668 wifi\_ant\_config\_t::enabled\_a[nt0](#page-665-0) (*C++ member*), 668 wifi\_ant\_config\_t::enabled\_a[nt1](#page-665-0) (*C++ member*), 668 wifi\_ant\_config\_t::rx\_ant\_default (*C++ me[mber](#page-678-0)*), 668 wifi\_ant\_config\_t::rx\_ant\_mode (*C++ member*), [668](#page-678-0) wifi\_ant\_config\_t::tx\_ant\_mode (*C++ member*), 668 wifi\_ant\_gpio\_con[fig\\_](#page-678-0)t (*C++ struct*), 668 wifi\_ant\_gpio[\\_co](#page-678-0)nfig\_t::gpio\_cfg (*C++ member*), 668 wifi\_ant\_gpio[\\_t](#page-678-0) (*C++ struct*), 668 wifi\_ant\_gpio\_t::gpio\_num (*C++ [memb](#page-678-0)er*), 668 wifi\_ant\_gpio[\\_t:](#page-678-0):gpio\_select (*C++ member*), 668 wifi\_ant\_mode\_t (*C++ enum*), [685](#page-678-0) wifi\_a[nt\\_m](#page-678-0)ode\_t::WIFI\_ANT\_MODE\_ANT0 (*C++ enumerator*), 685 wifi\_ant\_m[ode](#page-678-0)\_t::WIFI\_ANT\_MODE\_ANT1 (*C++ enumerator*), 685 wifi\_ant\_mode\_t::WIFI\_ANT\_MODE\_AUTO (*C++ enumerator*), [685](#page-695-0) wifi\_ant\_mode\_t::WIFI\_ANT\_MODE\_MAX (*C++ enumerator*), [685](#page-695-0) wifi\_ant\_t (*C++ enum*), 682 wifi\_ant\_t::WIFI\_AN[T\\_AN](#page-695-0)T0 (*C++ enumerator*), 682

wifi\_ant\_t::WIFI\_ANT\_ANT1 (*C++ enumerator*), 682

- wifi\_ant\_t::WIFI\_ANT\_MAX (*C++ enumerator*), 682
- wifi\_ap\_config\_t (*C++ struct*), 660

```
wifi_ap_config_t::authmode (C++ member),
       661
```
- wifi\_a[p\\_co](#page-692-0)nfig\_t::beacon\_interval (*C++ member*), 661
- wifi\_ap\_config\_t::channel (*[C+](#page-670-0)+ member*), [660](#page-671-0)
- wifi\_ap\_config\_t::ftm\_responder (*C++ member*), 661
- wifi\_ap\_config\_t:[:ma](#page-671-0)x\_connection (*C++ [mem](#page-670-0)ber*), 661
- wifi\_ap\_config\_t::pairwise\_cipher (*C++ me[mber](#page-671-0)*), 661
- wifi\_ap\_config\_t::password (*C++ member*), 660
- wifi\_ap\_config\_t::pmf\_cfg (*C++ member*), 661
- wifi\_ap\_config\_t::ssid (*C++ member*), 660 wifi\_a[p\\_co](#page-670-0)nfig\_t::ssid\_hidden (*C++*
- *member*), 661
- wifi\_a[p\\_co](#page-671-0)nfig\_t::ssid\_len (*C++ member*), 660
- wifi\_ap\_record\_t (*C++ struct*), 658

```
wifi_ap_record_t::ant (C++ member), 659
```
- wifi\_ap\_record\_t::authmode (*C++ member*), [659](#page-670-0)
- wifi\_ap\_record\_t::bssid (*C[++ m](#page-668-0)ember*), 659
- wifi\_ap\_record\_t::country (*C++ m[embe](#page-669-0)r*), 660
- wifi\_a[p\\_re](#page-669-0)cord\_t::ftm\_initiator (*C++ member*), 659
- wifi\_ap\_record\_t::ftm\_responder (*[C++](#page-669-0) [mem](#page-670-0)ber*), 659
- wifi\_ap\_record\_t::group\_cipher (*C++ member*), [659](#page-669-0)
- wifi\_ap\_record\_t::pairwise\_cipher (*C++ me[mber](#page-669-0)*), 659
- wifi\_ap\_record\_t::phy\_11b (*C++ member*), 659
- wifi\_ap\_record\_t::phy\_11g (*C++ member*), 659
- wifi\_ap\_record\_t::phy\_11n (*C++ member*), [659](#page-669-0)
- wifi\_ap\_record\_t::phy\_lr (*C++ member*), [659](#page-669-0)
- wifi\_ap\_record\_t::primary (*C++ member*), [659](#page-669-0)
- wifi\_ap\_record\_t::reserved (*C++ member*), [659](#page-669-0)
- wifi\_ap\_record\_t::rssi (*C++ member*), 659
- wifi\_a[p\\_re](#page-669-0)cord\_t::second (*C++ member*), 659
- wifi\_a[p\\_re](#page-669-0)cord\_t::ssid (*C++ member*), 659 wifi\_ap\_record\_t::wps (*C++ member*), 6[59](#page-669-0)

wifi\_auth\_mode\_t  $(C++ enum)$ , 677 wifi\_auth\_mode\_t::WIFI\_AUTH\_MAX (*C++* wifi\_country\_policy\_t (*C++ enum*), 677 *enumerator*), 678 wifi\_auth\_mode\_t::WIFI\_AUTH\_OPEN (*C++ enumerator*), 678 wifi\_auth\_mode\_t::WIFI\_AU[TH\\_O](#page-687-0)WE (*C++ enumerator*), [678](#page-688-0) wifi\_auth\_mode\_t::WIFI\_AUTH\_WAPI\_PSK (*C++ enume[rator](#page-688-0)*), 678 wifi\_auth\_mode\_t::WIFI\_AUTH\_WEP (*C++ enumerator*), [678](#page-688-0) wifi\_auth\_mode\_t::WIFI\_AUTH\_WPA2\_ENTERPRISE wifi\_country\_t::policy (*C++ me[mber](#page-667-0)*), 657 (*C++ enumerator*), [678](#page-688-0) wifi\_auth\_mode\_t::WIFI\_AUTH\_WPA2\_PSK (*C++ enume[rator](#page-688-0)*), 678 wifi\_auth\_mode\_t::WIFI\_AUTH\_WPA2\_WPA3\_PSK wifi\_csi\_config\_t::channel\_filte[r\\_en](#page-667-0) (*C++ enumerator*), [678](#page-688-0) wifi\_auth\_mode\_t::WIFI\_AUTH\_WPA3\_PSK (*C++ enumerator*), [678](#page-688-0) wifi\_auth\_mode\_t::WIFI\_AUTH\_WPA\_PSK (*C++ enumerator*), [678](#page-688-0) wifi\_auth\_mode\_t::WIFI\_AUTH\_WPA\_WPA2\_PSK wifi\_csi\_config\_t::ltf\_merge\_en (*C++* (*C++ enumerator*), [678](#page-688-0) wifi bandwidth t (C++ enum), 683 wifi\_bandwidth\_t::W[IFI\\_](#page-688-0)BW\_HT20 (*C++ enumerator*), 683 wifi\_bandwidth\_t::W[IFI\\_](#page-688-0)BW\_HT40 (*C++ enumerator*), 683 WIFI\_CACHE\_TX\_BUFFER\_NUM (*[C ma](#page-693-0)cro*), 655 wifi\_cipher\_typ[e\\_t](#page-693-0) (*C++ enum*), 681 wifi\_cipher\_type\_t::WIFI\_CIPHER\_TYPE\_AES\_CMAC[128](#page-677-0) wifi\_csi\_info\_t (*C++ struct*), 667 (*C++ enume[rator](#page-693-0)*), 682 wifi\_cipher\_type\_t::WIFI\_CIPHER[\\_TYP](#page-665-0)E\_AE&<u>ifNACSi2&</u>info\_t::[dma](#page-677-0)c(C++ member), 667 (*C++ enumerator*), 682 wifi\_cipher\_type\_t::WIFI\_CI[PHER](#page-691-0)\_TYPE\_AES\_GMAC256 (*C++ member*), 667 (*C++ enumerator*), [682](#page-692-0) wifi\_cipher\_type\_t::WIFI\_CIPHER\_TYPE\_CCMP wifi\_csi\_info\_t::mac (*C++ member*), 6[67](#page-677-0) (*C++ enumerator*), [681](#page-692-0) wifi\_cipher\_type\_t::WIFI\_CIPHER\_TYPE\_GCMP (*C++ enumerator*), [682](#page-692-0) wifi\_cipher\_type\_t::WIFI\_CIPHER\_TYPE\_GCMP256 WIFI\_DYNAMIC\_TX\_BUFFER\_NUM (*C mac[ro](#page-677-0)*), 655 (*C++ enumerator*), [682](#page-691-0) wifi\_cipher\_type\_t::WIFI\_CIPHER\_TYPE\_NONE wifi\_e[rr\\_r](#page-677-0)eason\_t::WIFI\_REASON\_4WAY\_HANDSHAKE\_TIMEOUT (*C++ enumerator*), [681](#page-692-0) wifi\_cipher\_type\_t::WIFI\_CIPHER\_TYPE\_SMS4 wifi\_err\_reason\_t::WIFI\_REASON\_80[2\\_1X](#page-665-0)\_AUTH\_FAILED (*C++ enumerator*), [682](#page-692-0) wifi\_cipher\_type\_t::WIFI\_CIPHER\_TYPE\_TKIP wifi\_err\_reason\_t::WIFI\_REASON\_AKMP\_INVALID (*C++ enumerator*), [681](#page-691-0) wifi\_cipher\_type\_t::WIFI\_CIPHER\_TYPE\_TKJP<u>fCC</u>AMPr\_reason\_t::WIFI\_REASON\_ALTERATIVE\_CHANNEL\_OC (*C++ enumerator*), [682](#page-692-0) wifi\_cipher\_type\_t::WIFI\_CIPHER\_TYPE\_UNKNOWNerr\_reason\_t::WIFI\_REASON\_AP\_INITIATED (*C++ enumerator*), [682](#page-691-0) wifi\_cipher\_type\_t::WIFI\_CIPHER\_TYPE\_WEP104 wifi\_err\_reason\_t::WIFI\_REASON\_AP\_TSF\_RESET (*C++ enumerator*), [681](#page-692-0) wifi\_cipher\_type\_t::WIFI\_CIPHER\_TYPE\_WEPAffOi\_err\_reason\_t::WIFI\_REASON\_ASSOC\_COMEBACK\_TIME\_T (*C++ enumerator*), [681](#page-692-0) wifi\_config\_t (*C++ union*), 657 wifi\_config\_t::ap (*C[++ m](#page-691-0)ember*), 657 wifi\_config\_t::sta (*C++ member*), 657 wifi\_country\_policy\_t::WIFI\_COUNTRY\_POLICY\_AUTO (*C++ enumerator*), 677 wifi\_country\_policy\_t::WIFI\_C[OUN](#page-667-0)TRY\_POLICY\_MANUAL (*C++ enumerator*), 677 wifi\_country\_t (*C++ struct*), 657 wifi\_country\_t::cc (*[C++](#page-687-0) member*), 657 wifi\_country\_t::max\_tx\_power (*C++ member*), 657 wifi\_country\_t::nch[an](#page-687-0) (*C[++ m](#page-667-0)ember*), 657 wifi\_country\_t::schan (*C++ member*), 657 wifi\_csi\_c[b\\_t](#page-667-0) (*C++ type*), 656 wifi\_csi\_config\_t (*C++ struct*), 666 (*C++ member*), 667 wifi\_csi\_config\_t::ht[ltf\\_](#page-666-0)en (*C++ [me](#page-667-0)mber*), 667 wifi\_csi\_config\_t::lltf\_en (*C++ member*), 667 *mem[ber](#page-677-0)*), 667 wifi\_csi\_config\_t::manu\_scale (*C++ [mem](#page-677-0)ber*), 667 wifi\_csi\_config\_t::shift (*C++ member*), 667 wifi\_csi\_conf[ig\\_](#page-677-0)t::stbc\_htltf2\_en (*C++ me[mber](#page-677-0)*), 667 WIFI\_CSI\_ENABLED (*C macro*), 655 wifi\_csi\_info\_t::buf (*C++ member*), 667 wifi\_csi\_info\_t::first\_[word](#page-665-0)\_invalid wifi\_csi\_info\_t::len (*C++ [mem](#page-677-0)ber*), [667](#page-677-0) wifi\_csi\_info\_t::rx\_ctrl (*C++ member*), 667 WIFI\_DEFAULT\_RX\_B[A\\_W](#page-677-0)IN (*C macro*), 6[55](#page-677-0) wifi\_err\_reason\_t (*C++ enum*), 678 (*C++ enumerator*), 679 (*C++ enumerator*), 679 (*C++ enumerator*), [679](#page-689-0) (*C++ enumerator*), [680](#page-689-0) (*C++ enumerator*), [680](#page-689-0) (*C++ enumerator*), [681](#page-690-0) (*C++ enumerator*), [681](#page-690-0) wifi\_err\_reason\_t::WIFI\_REASON\_ASSOC\_EXPIRE (*C++ enumerator*), [678](#page-691-0)

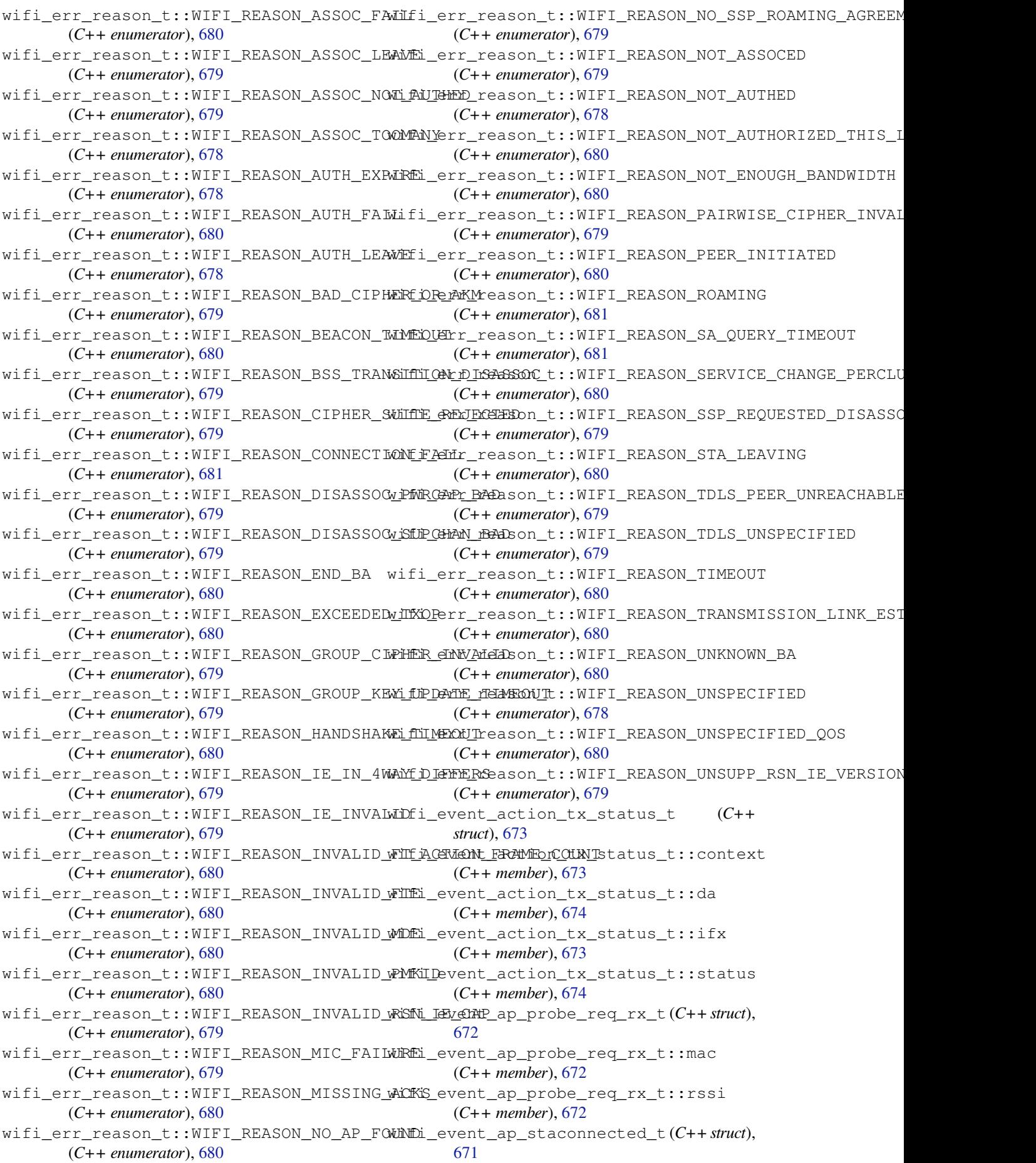

wifi\_event\_ap\_staconnected\_t::aid (*C++ member*), 671 wifi\_event\_ap\_staconnected\_t::is\_mesh\_child 670 (*C++ member*), 671 wifi\_event\_ap\_staconnected\_t::mac (*C++ member*), [671](#page-681-0) wifi\_event\_ap\_stadisconnected\_t (*C++ struct*), 671 wifi\_event\_ap\_sta[disc](#page-681-0)onnected\_t::aid (*C++ member*), [672](#page-681-0) wifi\_event\_ap\_stadisconnected\_t::is\_mesh\_child *member*), 670 (*C++ [memb](#page-681-0)er*), 672 wifi\_event\_ap\_stadisconnected\_t::mac (*C++ member*), [672](#page-682-0) wifi\_event\_ap\_wps\_rg\_fail\_reason\_t (*C++ struct*), 67[4](#page-682-0) wifi\_event\_ap\_wps\_rg\_fail\_reason\_t::peer\_macaddr (*C++ member*), [670](#page-680-0) (*C++ member*), [674](#page-682-0) wifi\_event\_ap\_wps\_rg\_fail\_reason\_t::reason (*C++ member*[\),](#page-684-0) 674 wifi\_event\_ap\_wps\_rg\_pin\_t (*C++ struct*), 674 wifi\_event\_ap\_wps\_rg\_pin\_t::pin\_code (*C++ member*), [674](#page-684-0) wifi\_event\_ap\_wps\_rg\_success\_t (*C++ [struc](#page-684-0)t*), 674 wifi\_event\_ap\_wps\_rg\_success\_t::peer\_macaddr 669 (*C++ member*), [674](#page-684-0) wifi\_event\_bss\_rssi\_low\_t (*C++ struct*), 672 wifi\_event\_[bss\\_](#page-684-0)rssi\_low\_t::rssi (*C++* wifi\_event\_sta\_scan\_done\_t::scan\_id *member*), 672 wifi\_event\_ftm\_re[port](#page-684-0)\_t (*C++ struct*), 673 wifi\_event\_ftm\_report\_t::dist\_est (*C++ member*), 673 wifi\_event\_ft[m\\_r](#page-682-0)eport\_t::ftm\_report\_data (*C++ member*), 673 wifi\_event\_ftm\_report\_t::ftm\_rep[ort\\_](#page-683-0)num\_entries (*C++ member*), [671](#page-679-0) (*C++ member*), [673](#page-683-0) wifi\_event\_ftm\_report\_t::peer\_mac (*C++ member*), [673](#page-683-0) wifi\_event\_ftm\_report\_t::rtt\_est (*C++ member*), 673 wifi\_event\_ftm\_report\_t::rtt\_raw (*C++ member*), 673 wifi\_event\_ftm\_report\_t::status (*C++ member*), [673](#page-683-0) WIFI\_EVENT\_MASK\_ALL (*C macro*), 676 WIFI\_EVENT\_MA[SK\\_](#page-683-0)AP\_PROBEREQRECVED *macro*), 676 WIFI\_EVENT\_MA[SK\\_](#page-683-0)NONE (*C macro*), 676 wifi\_event\_roc\_done\_t (*C++ st[ruct](#page-686-0)*), 674 wifi\_event\_roc\_done\_t::context (*C++ member*), [67](#page-686-0)4 *struct*), 670 wifi\_event\_sta\_authmode\_change[\\_t::](#page-684-0)new\_mode wifi\_event\_t (*C++ enum*), 687 (*C++ me[mber](#page-684-0)*), 671 wifi\_event\_sta\_authmode\_change\_t::old\_mode

wifi\_event\_sta\_authmode\_cha[nge\\_](#page-686-0)t (*C++* wifi\_event\_sta\_wps\_fail\_reason\_t::WPS\_FAIL\_REASON\_RECV\_M2D (*C++ member*), 671 wifi\_event\_sta\_connected\_t (*C++ struct*), wifi\_event\_sta\_connected\_t::authmode (*C++ member*), [670](#page-681-0) wifi\_event\_sta\_connected\_t::bssid (*[C+](#page-680-0)+ member*), 670 wifi\_event\_sta\_connected\_t::channel (*C++ member*), [670](#page-680-0) wifi\_event\_sta\_connected\_t::ssid (*C++* wifi\_event\_sta\_co[nne](#page-680-0)cted\_t::ssid\_len (*C++ member*), [670](#page-680-0) wifi\_event\_sta\_disconnected\_t (*C++ struct*), 67[0](#page-680-0) wifi\_event\_sta\_disconnected\_t::bssid wifi\_event\_sta\_disconnected\_t::reason (*C++ [memb](#page-680-0)er*), 670 wifi\_event\_sta\_disconnected\_t::rssi (*C++ member*), [670](#page-680-0) wifi\_event\_sta\_disconnected\_t::ssid (*C++ member*), [670](#page-680-0) wifi\_event\_sta\_disconnected\_t::ssid\_len (*C++ member*), [670](#page-680-0) wifi\_event\_sta\_scan\_done\_t (*C++ struct*), wifi\_event\_sta\_sc[an\\_](#page-680-0)done\_t::number (*C++ member*), [669](#page-680-0) (*[C+](#page-679-0)+ member*), 669 wifi\_event\_sta\_scan\_done\_t::status (*C++ member*), [669](#page-679-0) wifi\_event\_sta\_wps\_er\_pin\_t (*C++ struct*), 671 wifi\_event\_sta\_wp[s\\_e](#page-679-0)r\_pin\_t::pin\_code wifi\_event\_sta\_wps\_er\_success\_t (*C++ [struc](#page-681-0)t*), 671 wifi\_event\_sta\_wps\_er\_success\_t::ap\_cred (*C++ member*), [671](#page-681-0) wifi\_event\_sta\_wps\_er\_success\_t::ap\_cred\_cnt (*C++ [memb](#page-681-0)er*), 671 wifi\_event\_sta\_wps\_er\_success\_t::passphrase (*C++ member*), [671](#page-681-0) wifi\_event\_sta\_wps\_er\_success\_t::ssid (*C++ member*), [671](#page-681-0) wifi\_event\_sta\_wps\_fail\_reason\_t (*C++ enum*), 689 wifi\_event\_sta\_wp[s\\_f](#page-681-0)ail\_reason\_t::WPS\_FAIL\_REASON\_MAX (*C++ enumerator*[\),](#page-681-0) 689 (C++ wifi\_event\_sta\_wps\_fail\_reason\_t::WPS\_FAIL\_REASON\_NO (*C++e[num](#page-699-0)erator*), 689 (*C++ enumerator*), [689](#page-699-0) wifi\_event\_t::WIFI\_[EVEN](#page-699-0)T\_ACTION\_TX\_STATUS (*C++ enumerator*), 689

wifi\_event\_t::WIFI\_EVENT\_AP\_PROBEREQRECVED (*C++ enumerator*), 688 wifi\_event\_t::WIFI\_EVENT\_AP\_STACONNECTED (*C++ enumerator*), 688 wifi\_event\_t::WIFI\_EVENT\_AP\_STADISCONNECTED (*C++ member*), [669](#page-679-0) (*C++ enumerator*), [688](#page-698-0) wifi\_event\_t::WIFI\_EVENT\_AP\_START (*C++ enumerator*), [688](#page-698-0) wifi\_event\_t::WIFI\_EVENT\_AP\_STOP (*C++* wifi\_ftm\_report\_e[ntr](#page-679-0)y\_t::dlog\_token *enumerator*), 688 wifi\_event\_t::WIFI\_[EVEN](#page-698-0)T\_AP\_WPS\_RG\_FAILED wifi\_ftm\_report\_e[ntr](#page-679-0)y\_t::rssi (*C++* (*C++ enumerator*), [689](#page-698-0) wifi\_event\_t::WIFI\_EVENT\_AP\_WPS\_RG\_PBC\_OVERLAP wifi\_ftm\_report\_entry\_t::rtt (*C+[+ me](#page-682-0)m-*(*C++ enume[rator](#page-698-0)*), 689 wifi\_event\_t::WIFI\_EVENT\_AP\_WPS\_RG\_PIN wifi\_ftm\_report\_e[ntr](#page-682-0)y\_t::t1 (*C++ mem-*(*C++ enumerator*), [689](#page-699-0) wifi\_event\_t::WIFI\_EVENT\_AP\_WPS\_RG\_SUCCESS wifi\_ftm\_repo[rt\\_](#page-682-0)entry\_t::t2 (*C++ mem-*(*C++ enumerator*), [689](#page-699-0) wifi\_event\_t::WIFI\_EVENT\_AP\_WPS\_RG\_TIMEOUT wifi\_ftm\_report\_entry\_t::t3 (*C++ mem-*(*C++ enumerator*), [689](#page-699-0) wifi\_event\_t::WIFI\_EVENT\_CONNECTIONLESS<u>wMODUHtHmWAKAPADTNYARMAL</u>\_tS:TARAT(C++ mem-(*C++ enumerator*), [689](#page-699-0) wifi\_event\_t::WIFI\_EVENT\_FTM\_REPORT (*C++ enumerator*), [689](#page-699-0) wifi\_event\_t::WIFI\_EVENT\_MAX (*C++ enumerator*), 689 wifi\_event\_t::WIFI\_[EVEN](#page-699-0)T\_ROC\_DONE (*C++ enumerator*), [689](#page-699-0) wifi\_event\_t::WIFI\_EVENT\_SCAN\_DONE (*C++ enu[mera](#page-699-0)tor*), 688 wifi\_event\_t::WIFI\_EVENT\_STA\_AUTHMODE\_CHANGE (*C++ enumerator*), [690](#page-700-0) (*C++ enumerator*), [688](#page-699-0) wifi\_event\_t::WIFI\_EVENT\_STA\_BEACON\_TIMEOUT (*C++ enumerator*), [690](#page-700-0) (*C++ enumerator*), [689](#page-698-0) wifi\_event\_t::WIFI\_EVENT\_STA\_BSS\_RSSI\_LOW WIFI\_INIT\_CONFIG\_MA[GIC](#page-700-0) (*C macro*), 655 (*C++ enumerator*), [689](#page-698-0) wifi\_event\_t::WIFI\_EVENT\_STA\_CONNECTED wifi\_init\_config\_t:[:amp](#page-700-0)du\_rx\_enable (*C++ enumerator*), [688](#page-699-0) wifi\_event\_t::WIFI\_EVENT\_STA\_DISCONNECTEDfi\_init\_config\_t::ampdu\_tx\_[enab](#page-665-0)[le](#page-666-0) (*C++ enumerator*), [688](#page-699-0) wifi\_event\_t::WIFI\_EVENT\_STA\_START (*C++ enumerator*), [688](#page-698-0) wifi\_event\_t::WIFI\_EVENT\_STA\_STOP (*C++ enumerator*), [688](#page-698-0) wifi\_event\_t::WIFI\_EVENT\_STA\_WPS\_ER\_FAIMEDi\_init\_config\_t::cache\_tx\_buf\_num (*C++ enumerator*), [688](#page-698-0) wifi\_event\_t::WIFI\_EVENT\_STA\_WPS\_ER\_PBC\_OVERLAP wifi\_init\_config\_t::csi\_enable (*C++* (*C++ enumerator*), [688](#page-698-0) wifi\_event\_t::WIFI\_EVENT\_STA\_WPS\_ER\_PIN wifi\_init\_config\_[t::](#page-663-0)dynamic\_rx\_buf\_num (*C++ enumerator*), [688](#page-698-0) wifi\_event\_t::WIFI\_EVENT\_STA\_WPS\_ER\_SUCCESS\_init\_config\_t::dynamic\_tx\_buf\_num (*C++ enumerator*), [688](#page-698-0) wifi\_event\_t::WIFI\_EVENT\_STA\_WPS\_ER\_TIMEOLL init\_config\_t::espnow\_max\_encrypt\_num (*C++ enumerator*), [688](#page-698-0) wifi\_event\_t::WIFI\_EVENT\_WIFI\_READY (*C++ enumerator*), [687](#page-698-0) wifi\_ftm\_initiator\_cfg\_t (*C++ struct*), 669 wifi\_ftm\_initiator\_[cfg\\_](#page-698-0)t::burst\_period (*C++ member*), 669 wifi\_ftm\_initiator\_cfg\_t::channel (*C++ member*), 669 wifi\_ftm\_initiator\_cfg\_t::frm\_count wifi\_ftm\_initiator\_cfg\_t::resp\_mac (*C++ member*), [669](#page-679-0) wifi\_ftm\_report\_entry\_t (*C++ struct*), 672 (*C++ member*), 672 *member*), 672 *ber*), 672 *ber*), 672 *ber*), [673](#page-682-0) *ber*), [673](#page-682-0) *ber*), [673](#page-683-0) wifi\_ftm\_status\_t (*C++ enum*), 690 wifi ftm\_s[tat](#page-683-0)us\_t::FTM\_STATUS\_CONF\_REJECTED (*C++ enumerator*), 690 wifi\_ftm\_s[tat](#page-683-0)us\_t::FTM\_STATUS\_FAIL (*C++ enumerator*), 690 wifi\_ftm\_status\_t::FTM\_STA[TUS\\_](#page-700-0)NO\_RESPONSE (*C++ enumerator*), [690](#page-700-0) wifi\_ftm\_status\_t::FTM\_STATUS\_SUCCESS wifi\_ftm\_status\_t::FTM\_STATUS\_UNSUPPORTED WIFI\_INIT\_CONFIG\_DEFAULT (*C macro*), 656 wifi\_init\_config\_t (*C++ struct*), 652 (*C++ member*), 653 (*C++ member*), 653 wifi\_init\_config\_t::amsdu\_tx\_enable (*C++ member*), [653](#page-663-0) wifi\_init\_config\_t::beacon\_max\_len (*C++ member*), [653](#page-663-0) (*C++ member*), [653](#page-663-0) *member*), 653 (*C++ member*), [653](#page-663-0) (*C++ me[mber](#page-663-0)*), 653 (*C++ member*), [654](#page-663-0) wifi\_init\_config\_t::feature\_caps (*C++ member*), 654 wifi\_init\_config\_[t::](#page-663-0)magic (*C++ member*), 654

wifi\_init\_config\_t::mgmt\_sbuf\_num (*C++ member*), 653 wifi\_init\_config\_t::nano\_enable (*C++ member*), 653 wifi\_init\_config\_t::nvs\_enable (*C++ member*), 653 wifi\_init\_config\_[t::o](#page-663-0)si\_funcs (*C++ member*), [652](#page-663-0) wifi\_init\_config\_t::rx\_ba\_win (*C++ member*), [653](#page-663-0) wifi\_init\_config\_t::sta\_disconnected\_pm (*C++ me[mber](#page-662-0)*), 654 wifi\_init\_config\_t::static\_rx\_buf\_num (*C++ me[mber](#page-663-0)*), 653 wifi\_init\_config\_t::static\_tx\_buf\_num (*C++ member*), [653](#page-664-0) wifi\_init\_config\_t::tx\_buf\_type (*C++ member*), 653 wifi\_init\_config\_t::wifi\_task\_core\_id (*C++ member*), [653](#page-663-0) wifi\_init\_config\_t::wpa\_crypto\_funcs (*C++ me[mber](#page-663-0)*), 652 wifi\_interface\_t (*C++ enum*), 677 wifi\_interface\_t:[:WIF](#page-663-0)I\_IF\_AP (*C++ enumerator*), 677 wifi\_interface\_t:[:WIF](#page-662-0)I\_IF\_STA (*C++ enumerator*), 677 WIFI\_MGMT\_SBUF\_NUM (*C macro*), [656](#page-687-0) wifi\_mode\_t (*C[++ e](#page-687-0)num*), 677 wifi\_mode\_t::WIFI\_MODE\_AP (*C++ enumerator*), 677 wifi\_mode\_t::[WIF](#page-687-0)I\_MODE\_AP[STA](#page-666-0) (*C++ enumerator*), 677 wifi\_mode\_t::WIFI\_MO[DE\\_M](#page-687-0)AX (*C++ enumerator*), [677](#page-687-0) wifi\_mode\_t::WIFI\_MODE\_NULL (*C++ enumerator*), 677 wifi\_mode\_t::[WIF](#page-687-0)I\_MODE\_STA (*C++ enumerator*), [677](#page-687-0) WIFI\_NANO\_FORMAT\_ENABLED (*C macro*), 655 WIFI\_NVS\_E[NABL](#page-687-0)ED (*C macro*), 655 WIFI\_OFFCHAN\_TX\_CANCEL (*C macro*), 675 WIFI\_OFFC[HAN\\_](#page-687-0)TX\_REQ (*C macro*), 675 wifi\_phy\_mode\_t (*C++ enum*), 684 wifi\_phy\_mode\_t::WIFI\_P[HY\\_M](#page-665-0)ODE\_11B (*C++ enumerator*), 684 wifi\_phy\_mode\_t::WIFI\_PHY\_[MODE](#page-685-0)\_11G (*C++ enumerator*), 684 wifi\_phy\_mode\_t::WIFI\_PH[Y\\_MO](#page-694-0)DE\_HE20 (*C++ enumerator*), [684](#page-694-0) wifi\_phy\_mode\_t::WIFI\_PHY\_MODE\_HT20 (*C++ enumerator*), [684](#page-694-0) wifi\_phy\_mode\_t::WIFI\_PHY\_MODE\_HT40 (*C++ enumerator*), [684](#page-694-0) wifi\_phy\_mode\_t::WIFI\_PHY\_MODE\_LR (*C++ enumerator*), [684](#page-694-0) wifi\_phy\_rate\_t (*C++ enum*), 685 wifi\_phy\_rate\_t::WI[FI\\_P](#page-694-0)HY\_RATE\_11M\_L

(*C++ enumerator*), 685 wifi\_phy\_rate\_t::WIFI\_PHY\_RATE\_11M\_S (*C++ enumerator*), 686 wifi\_phy\_rate\_t::WIFI\_PHY\_RATE\_12M (*C++ enumerator*), [686](#page-695-0) wifi\_phy\_rate\_t::WIFI\_PHY\_RATE\_18M (*C++ enumerator*), [686](#page-696-0) wifi\_phy\_rate\_t::WIFI\_PHY\_RATE\_1M\_L (*C++ enumerator*), [685](#page-696-0) wifi\_phy\_rate\_t::WIFI\_PHY\_RATE\_24M (*C++ enumerator*), [686](#page-696-0) wifi\_phy\_rate\_t::WIFI\_PHY\_RATE\_2M\_L (*C++ enumerator*), [685](#page-695-0) wifi\_phy\_rate\_t::WIFI\_PHY\_RATE\_2M\_S (*C++ enumerator*), [686](#page-696-0) wifi\_phy\_rate\_t::WIFI\_PHY\_RATE\_36M (*C++ enumerator*), [686](#page-695-0) wifi\_phy\_rate\_t::WIFI\_PHY\_RATE\_48M (*C++ enumerator*), [686](#page-696-0) wifi\_phy\_rate\_t::WIFI\_PHY\_RATE\_54M (*C++ enumerator*), [686](#page-696-0) wifi\_phy\_rate\_t::WIFI\_PHY\_RATE\_5M\_L (*C++ enumerator*), [685](#page-696-0) wifi\_phy\_rate\_t::WIFI\_PHY\_RATE\_5M\_S (*C++ enumerator*), [686](#page-696-0) wifi\_phy\_rate\_t::WIFI\_PHY\_RATE\_6M (*C++ enumerator*), [686](#page-695-0) wifi\_phy\_rate\_t::WIFI\_PHY\_RATE\_9M (*C++ enumerator*), [686](#page-696-0) wifi\_phy\_rate\_t::WIFI\_PHY\_RATE\_LORA\_250K (*C++ enumerator*), [687](#page-696-0) wifi\_phy\_rate\_t::WIFI\_PHY\_RATE\_LORA\_500K (*C++ enumerator*), [687](#page-696-0) wifi\_phy\_rate\_t::WIFI\_PHY\_RATE\_MAX (*C++ enumerator*), [687](#page-697-0) wifi\_phy\_rate\_t::WIFI\_PHY\_RATE\_MCS0\_LGI (*C++ enumerator*), [686](#page-697-0) wifi\_phy\_rate\_t::WIFI\_PHY\_RATE\_MCS0\_SGI (*C++ enumerator*), [687](#page-697-0) wifi\_phy\_rate\_t::WIFI\_PHY\_RATE\_MCS1\_LGI (*C++ enumerator*), [686](#page-696-0) wifi\_phy\_rate\_t::WIFI\_PHY\_RATE\_MCS1\_SGI (*C++ enumerator*), [687](#page-697-0) wifi\_phy\_rate\_t::WIFI\_PHY\_RATE\_MCS2\_LGI (*C++ enumerator*), [686](#page-696-0) wifi\_phy\_rate\_t::WIFI\_PHY\_RATE\_MCS2\_SGI (*C++ enumerator*), [687](#page-697-0) wifi\_phy\_rate\_t::WIFI\_PHY\_RATE\_MCS3\_LGI (*C++ enumerator*), [686](#page-696-0) wifi\_phy\_rate\_t::WIFI\_PHY\_RATE\_MCS3\_SGI (*C++ enumerator*), [687](#page-697-0) wifi\_phy\_rate\_t::WIFI\_PHY\_RATE\_MCS4\_LGI (*C++ enumerator*), [686](#page-696-0) wifi\_phy\_rate\_t::WIFI\_PHY\_RATE\_MCS4\_SGI (*C++ enumerator*), [687](#page-697-0) wifi\_phy\_rate\_t::WIFI\_PHY\_RATE\_MCS5\_LGI (*C++ enumerator*), [687](#page-696-0)

wifi\_phy\_rate\_t::WIFI\_PHY\_RATE\_MCS5\_SGI

(*C++ enumerator*), 687 wifi\_phy\_rate\_t::WIFI\_PHY\_RATE\_MCS6\_LGI wifi\_pkt\_rx\_ctrl\_t::secondary\_channel (*C++ enumerator*), 687 wifi\_phy\_rate\_t::WIFI\_PHY\_RATE\_MCS6\_SGI wifi\_pkt\_rx\_ctrl\_t::sgi (*C++ member*), 665 (*C++ enumerator*), [687](#page-697-0) wifi\_phy\_rate\_t::WIFI\_PHY\_RATE\_MCS7\_LGI (*C++ enumerator*), [687](#page-697-0) wifi\_phy\_rate\_t::WIFI\_PHY\_RATE\_MCS7\_SGI (*C++ enumerator*), [687](#page-697-0) wifi\_pkt\_rx\_ctrl\_t (*C++ struct*), 664 wifi\_pkt\_rx\_ctrl\_t:[:\\_\\_p](#page-697-0)ad0\_\_ (*C++ mem-*wifi\_pkt\_rx\_ctrl\_t::stbc (*C++ member*), *ber*), 664 wifi\_pkt\_rx\_ctrl\_t:[:\\_\\_p](#page-697-0)ad10\_\_ (*C++ member*), 666 wifi\_pkt\_rx\_ctrl\_t::\_\_pad11[\\_\\_](#page-674-0) (*C++ mem[ber](#page-674-0)*), 666 wifi\_pkt\_rx\_ctrl\_t::\_\_pad12\_\_ (*C++ member*), [666](#page-676-0) wifi\_pkt\_rx\_ctrl\_t::\_\_pad13\_\_ (*C++ member*), [666](#page-676-0) wifi\_pkt\_rx\_ctrl\_t::\_\_pad1\_\_ (*C++ member*), 664 wifi\_pkt\_rx\_ctrl\_t::\_\_pad2\_\_ (*C++ member*), 664 wifi\_pkt\_rx\_ctrl\_t::\_\_pad3\_\_ (*C++ member*), [665](#page-674-0) wifi\_pkt\_rx\_ctrl\_t::\_\_pad4\_\_ (*C++ member*), [665](#page-674-0) wifi\_pkt\_rx\_ctrl\_t::\_\_pad5\_\_ (*C++ member*), [665](#page-675-0) wifi\_pkt\_rx\_ctrl\_t::\_\_pad6\_\_ (*C++ member*), [665](#page-675-0) wifi\_pkt\_rx\_ctrl\_t::\_\_pad7\_\_ (*C++ member*), [665](#page-675-0) wifi\_pkt\_rx\_ctrl\_t::\_\_pad8\_\_ (*C++ member*), [665](#page-675-0) wifi\_pkt\_rx\_ctrl\_t::\_\_pad9\_\_ (*C++ member*), [666](#page-675-0) wifi\_pkt\_rx\_ctrl\_t::aggregation (*C++ mem[ber](#page-675-0)*), 665 wifi\_pkt\_rx\_ctrl\_t::ampdu\_cnt (*C++ mem[ber](#page-676-0)*), 665 wifi\_pkt\_rx\_ctrl\_t::ant (*C++ member*), 666 wifi\_pkt\_rx\_c[trl](#page-675-0)\_t::channel (*C++ member*), 665 wifi\_pkt\_rx\_c[trl](#page-675-0)\_t::cwb (*C++ member*), 664 wifi\_pkt\_rx\_ctrl\_t::fec\_coding (*[C++](#page-676-0) member*), 665 wifi\_pkt\_r[x\\_c](#page-675-0)trl\_t::mcs (*C++ member*), 664 wifi\_pkt\_rx\_ctrl\_t::noise\_floor (*[C++](#page-674-0) member*), 665 wifi\_pkt\_rx\_c[trl](#page-675-0)\_t::not\_sounding (*C++ member*), 665 wifi\_pkt\_rx\_ctrl\_t::rate (*C++ mem[ber](#page-674-0)*), WIFI\_PROMIS\_[FIL](#page-685-0)TER\_MASK\_MISC (*C macro*), 664 wifi\_pkt\_rx\_c[trl](#page-675-0)\_t::rssi (*C++ member*), wifi\_promisc[uou](#page-685-0)s\_cb\_t (*C++ type*), 656 664 wifi\_pkt\_rx\_c[trl](#page-675-0)\_t::rx\_state (*C++ mem-*wifi\_promiscuous\_filter\_t::filter\_mask

*ber*), 666 (*C++ member*), 665 wifi\_pkt\_r[x\\_c](#page-676-0)trl\_t::sig\_len (*C++ member*), 666 wifi\_pkt\_rx\_ctrl\_[t::](#page-675-0)sig\_mode (*C++ member*), 664 wifi\_pkt\_rx\_ctrl\_t::smoothing (*[C++](#page-675-0) mem[ber](#page-676-0)*), 664 665 wifi\_pkt\_r[x\\_c](#page-674-0)trl\_t::timestamp (*C++ member*), [665](#page-674-0) wifi\_pmf\_config\_t (*C++ struct*), 660 wifi\_p[mf\\_c](#page-675-0)onfig\_t::capable (*C++ member*), 660 wifi\_pmf\_conf[ig\\_](#page-675-0)t::required (*C++ member*), 660 WIFI\_PROMIS\_CTRL\_FILTER\_MASK\_ACK (*C [mac](#page-670-0)ro*), 676 WIFI\_PROMIS\_CTRL\_FILTER\_MASK\_ALL (*C macro*[\),](#page-670-0) 675 WIFI\_PROMIS\_CTRL\_FILTER\_MASK\_BA (*C macro*), [676](#page-686-0) WIFI\_PROMIS\_CTRL\_FILTER\_MASK\_BAR (*C macro*), [676](#page-685-0) WIFI\_PROMIS\_CTRL\_FILTER\_MASK\_CFEND (*C macro*), [676](#page-686-0) WIFI\_PROMIS\_CTRL\_FILTER\_MASK\_CFENDACK (*C macro*[\),](#page-686-0) 676 WIFI\_PROMIS\_CTRL\_FILTER\_MASK\_CTS (*C macro*), [676](#page-686-0) WIFI\_PROMIS\_CTRL\_FILTER\_MASK\_PSPOLL (*C macro*), 67[6](#page-686-0) WIFI\_PROMIS\_CTRL\_FILTER\_MASK\_RTS (*C macro*), [676](#page-686-0) WIFI\_PROMIS\_CTRL\_FILTER\_MASK\_WRAPPER (*C macro*[\),](#page-686-0) 675 WIFI\_PROMIS\_FILTER\_MASK\_ALL (*C macro*), 675 WIFI\_PROMIS\_FILTER\_MASK\_CTRL (*C macro*), 675 WIFI\_PROMIS\_FILTER\_MASK\_DATA (*C macro*), [675](#page-685-0) WIFI\_PROMIS\_FILTER\_MASK\_DATA\_AMPDU (*C [mac](#page-685-0)ro*), 675 WIFI\_PROMIS\_FILTER\_MASK\_DATA\_MPDU (*C [mac](#page-685-0)ro*), 675 WIFI\_PROMIS\_FILTER\_MASK\_FCSFAIL (*C macro*), [675](#page-685-0) WIFI\_PROMIS\_FILTER\_MASK\_MGMT (*C macro*), 675 675 wifi\_p[romi](#page-685-0)scuous\_filter\_t (*C++ struct*), 666

(*C++ member*), 666 wifi\_promiscuous\_pkt\_t (*C++ struct*), 666 wifi\_promiscuous\_pkt\_t::payload (*C++* wifi\_prov\_config\_set\_data\_t::bssid *member*), 666 wifi\_promiscuous\_[pkt\\_](#page-676-0)t::rx\_ctrl (*C++* wifi\_prov\_config\_set\_data\_t::channel *member*), 666 wifi\_promiscuous\_pkt\_type\_t (*C+[+ enu](#page-676-0)m*), wifi\_prov\_config\_set\_data\_t::password 685 wifi\_promiscu[ous](#page-676-0)\_pkt\_type\_t::WIFI\_PKT\_CTRL wifi\_prov\_config\_set\_data\_t::ssid (*C++ enu[mera](#page-676-0)tor*), 685 wifi\_promiscuous\_pkt\_type\_t::WIFI\_PKT\_DATA wifi\_prov\_ctx\_t (*C++ type*), 1314 (*[C+](#page-695-0)+ enumerator*), 685 wifi\_promiscuous\_pkt\_type\_t::WIFI\_PKT\_MGMT (*C++ enumerator*), [685](#page-695-0) wifi\_promiscuous\_pkt\_type\_t::WIFI\_PKT\_MISC (*C++ enumerator*), [685](#page-695-0) WIFI\_PROTOCOL\_11B (*C macro*), 675 WIFI\_PROTOCOL\_11G (*C [macr](#page-695-0)o*), 675 WIFI\_PROTOCOL\_11N (*C macro*), 675 WIFI\_PROTOCOL\_LR (*C m[acro](#page-695-0)*), 675 wifi\_prov\_cb\_event\_t (*C++ [enum](#page-685-0)*), 1310 wifi\_prov\_cb\_event\_t::WI[FI\\_P](#page-685-0)ROV\_CRED\_FAIL (*C++ enumerator*), 1310 wifi\_prov\_cb\_event\_t::W[IFI\\_](#page-685-0)PROV\_CRED\_RECV (*C++ enumerator*), 1310 wifi\_prov\_cb\_event\_t::WIFI\_PR[OV\\_C](#page-1320-0)RED\_SUCCESS (*C++ member*), [1309](#page-1319-0) (*C++ enumerator*), [1310](#page-1320-0) wifi\_prov\_cb\_event\_t::WIFI\_PROV\_DEINIT (*C++ enumerator*), [1310](#page-1320-0) wifi\_prov\_cb\_event\_t::WIFI\_PROV\_END (*C++ enumerator*), [1310](#page-1320-0) wifi\_prov\_cb\_event\_t::WIFI\_PROV\_INIT (*C++ enumerator*), [1310](#page-1320-0) wifi\_prov\_cb\_event\_t::WIFI\_PROV\_START (*C++ enumerator*), [1310](#page-1320-0) wifi\_prov\_cb\_func\_t (*C++ type*), 1310 wifi\_prov\_config\_da[ta\\_ha](#page-1320-0)ndler (*C++ function*), 1313 wifi\_prov\_config\_ge[t\\_dat](#page-1320-0)a\_t (*C++ struct*), 1313 wifi\_prov\_config\_get\_data\_t::conn\_info (*C++ [mem](#page-1323-0)ber*), 1313 wifi\_prov\_config\_get\_data\_t::fail\_reason wifi\_prov\_mgr\_is\_[prov](#page-1317-0)isioned (*C++ func-*(*[C++](#page-1323-0) member*), 1313 wifi\_prov\_config\_get\_data\_t::wifi\_state wifi\_prov\_[mgr\\_](#page-1317-0)reset\_provisioning (*C++* (*C++ member*), [1313](#page-1323-0) wifi\_prov\_config\_handlers (*C++ struct*), wifi\_prov\_mgr\_reset\_sm\_state\_on\_failure 1314 wifi\_prov\_config\_[hand](#page-1323-0)lers::apply\_config\_handler wifi\_prov\_mgr\_set\_app\_info (*C++ function*), (*C++ member*), [1314](#page-1323-0) wifi\_prov\_config\_handlers::ctx (*C++ [memb](#page-1324-0)er*), 1314 wifi\_prov\_config\_handlers::get\_status\_handler wifi\_prov\_mgr\_sto[p\\_pr](#page-1318-0)ovisioning (*C++* (*C++ member*), [1314](#page-1324-0) wifi\_prov\_config\_handlers::set\_config\_handler wifi\_prov\_mgr\_wait (*C++ function*), 1305 (*C++ me[mber](#page-1324-0)*), 1314 wifi\_prov\_config\_handlers\_t (*C++ type*), wifi\_prov\_scheme::delete\_config (*C++* 1314 wifi\_prov\_config\_set\_data\_t (*C++ struct*), 1313 (*C++ member*), 1314 (*[C++](#page-1323-0) member*), 1314 (*C++ member*), [1314](#page-1324-0) (*C++ member*), [1314](#page-1324-0) WIFI\_PROV\_EVENT\_H[ANDL](#page-1324-0)ER\_NONE (*C macro*), 1309 wifi prov event h[andl](#page-1324-0)er t (C++ *struct*), 1308 wifi\_prov\_event\_handler[\\_t::](#page-1324-0)event\_cb (*[C++](#page-1319-0) member*), 1308 wifi\_prov\_event\_handler\_t::user\_data (*[C++](#page-1318-0) member*), 1308 wifi\_prov\_mgr\_config\_t (*C++ struct*), 1309 wifi\_prov\_mgr\_con[fig\\_](#page-1318-0)t::app\_event\_handler (*C++ member*), 1309 wifi\_prov\_mgr\_con[fig\\_](#page-1318-0)t::scheme (*C++ member*), 1309 wifi\_prov\_mgr\_config\_t::scheme\_event\_handler wifi\_prov\_mgr\_configure\_sta (*C++ function*), 130[7](#page-1319-0) wifi\_prov\_mgr\_deinit (*C++ function*), 1303 wifi\_prov\_mgr\_dis[able](#page-1319-0)\_auto\_stop (*C++ function*), 1305 wifi\_prov\_[mgr\\_](#page-1317-0)endpoint\_create (*C++ function*), 1306 wifi\_prov\_mgr\_endpoint\_register (*[C+](#page-1313-0)+ function*), [1306](#page-1315-0) wifi\_prov\_mgr\_endpoint\_unregister (*C+[+ func](#page-1316-0)tion*), 1307 wifi\_prov\_mgr\_get\_wifi\_disconnect\_reason (*C++ fun[ction](#page-1316-0)*), 1307 wifi\_prov\_mgr\_get\_wifi\_state (*C++ function*), 1307 wifi\_prov\_mgr\_init (*C++ function*), 1303 *tion*), 1303 *function*), 1308 (*C+[+ func](#page-1313-0)tion*), 1308 1305 wifi\_prov\_mgr[\\_sta](#page-1318-0)rt\_provisioning (*C++ function*), 1304 *[funct](#page-1315-0)ion*), 1305 wifi\_prov\_sch[eme](#page-1314-0) (*C++ struct*), 1308 *member*), [1309](#page-1315-0)

wifi\_prov\_scheme::new\_config (*C++ member*), 1308 wifi\_prov\_scheme::prov\_start (*C++ member*), 1308 wifi\_prov\_scheme::prov\_stop (*C++ member*), [1308](#page-1318-0) wifi\_prov\_scheme::set\_config\_endpoint (*C+[+ mem](#page-1318-0)ber*), 1309 wifi\_prov\_scheme::set\_config\_service (*C+[+ mem](#page-1318-0)ber*), 1309 wifi\_prov\_scheme::wifi\_mode (*C++ member*), 1309 wifi\_prov\_scheme\_[ble\\_](#page-1319-0)event\_cb\_free\_ble (*C++ function*), [1311](#page-1319-0) wifi\_prov\_scheme\_ble\_event\_cb\_free\_bt (*C+[+ func](#page-1319-0)tion*), 1311 wifi\_prov\_scheme\_ble\_event\_cb\_free\_btdm WIFI\_ROC\_REQ (*C macro*), [675](#page-693-0) (*C++ function*), [1311](#page-1321-0) WIFI\_PROV\_SCHEME\_BLE\_EVENT\_HANDLER\_FREEv\_BflE\_sae\_pwe\_[met](#page-693-0)hod\_t::WPA3\_SAE\_PWE\_BOTH (*C macro*), 1312 WIFI\_PROV\_SCHEME\_BLE\_EVENT\_HANDLER\_FREE<u>w</u>ERLi\_sae\_pwe\_method[\\_t::](#page-685-0)WPA3\_SAE\_PWE\_HASH\_TO\_ELEMENT (*C macro*), 1312 WIFI\_PROV\_SCHEME\_BLE\_EVENT\_HANDLER\_FREEv\_BLDDMsae\_pwe\_method\_t::WPA3\_SAE\_PWE\_HUNT\_AND\_PECK (*C macro*), [1312](#page-1322-0) wifi\_prov\_scheme\_ble\_set\_mfg\_data (*C++ func[tion](#page-1322-0)*), 1311 wifi\_prov\_scheme\_ble\_set\_service\_uuid wifi\_scan\_config\_t (*C++ struct*), 658 (*C++ func[tion](#page-1322-0)*), 1311 wifi\_prov\_scheme\_softap\_set\_httpd\_handle (*C++ function*), [1312](#page-1321-0) wifi prov scheme  $t$  ( $C++ type$ ), 1310 wifi\_prov\_security (*[C+](#page-1321-0)+ enum*), 1311 wifi\_prov\_security2\_params\_t (*C++ type*), 1310 wifi\_prov\_securit[y::W](#page-1322-0)IFI\_P[ROV\\_](#page-1320-0)SECURITY\_0 (*C++ enumerator*), 1311 wifi\_prov\_security::WIFI\_PR[OV\\_S](#page-1321-0)ECURITY\_1 (*[C++](#page-1320-0) enumerator*), 1311 wifi\_prov\_security::WIFI\_PROV\_SECURITY\_2 (*C++ enumerator*), [1311](#page-1321-0) wifi\_prov\_security\_t (*C++ type*), 1310 wifi\_prov\_sta\_conn\_[info\\_](#page-1321-0)t (*C++ struct*), 1313 wifi\_prov\_sta\_conn\_[info\\_](#page-1321-0)t::auth\_mode (*C++ member*), 1313 wifi\_prov\_sta\_conn\_info\_t::bssid (*C++ [memb](#page-1323-0)er*), 1313 wifi\_prov\_sta\_conn\_info\_t::channel (*C++ member*), [1313](#page-1323-0) wifi\_prov\_sta\_conn\_info\_t::ip\_addr (*C++ me[mber](#page-1323-0)*), 1313 wifi\_prov\_sta\_conn\_info\_t::ssid (*C++ member*), 1313 wifi\_prov\_sta\_fai[l\\_re](#page-1323-0)ason\_t (*C++ enum*), 1315 wifi\_prov\_sta\_fai[l\\_re](#page-1323-0)ason\_t::WIFI\_PROV\_\SIT<u>Ai\_A<del>R</del>caNOT\_\FO&UN</u>D::WIFI\_SCAN\_TYPE\_ACTIVE (*C++ enu[merat](#page-1323-0)or*), 1315 wifi\_prov\_sta\_fail\_reason\_t::WIFI\_PROV\_WSTA<u>N\_AUCHh\_ERANQAR\_</u>t::WIFI\_SCAN\_TYPE\_PASSIVE (*C++ enumerator*), 1315 wifi\_prov\_sta\_state\_t (*C++ enum*), 1315 wifi\_prov\_sta\_state\_t::WIFI\_PROV\_STA\_CONNECTED (*C++ enumerator*), 1315 wifi\_prov\_sta\_state[\\_t::](#page-1325-0)WIFI\_PROV\_STA\_CONNECTING (*C++ enumerator*), 1315 wifi\_prov\_sta\_state\_t::WIFI\_PR[OV\\_S](#page-1325-0)TA\_DISCONNECTED (*C++ enumerator*), [1315](#page-1325-0) wifi\_ps\_type\_t (*C++ enum*), 683 wifi\_ps\_type\_t::WIF[I\\_PS](#page-1325-0)\_MAX\_MODEM (*C++ enumerator*), 683 wifi\_ps\_type\_t::WIF[I\\_PS](#page-1325-0)\_MIN\_MODEM (*C++ enumerator*), 683 wifi\_ps\_type\_t::WIFI\_PS[\\_NO](#page-693-0)NE (*C++ enumerator*), 683 WIFI\_ROC\_CANCEL (*C ma[cro](#page-693-0)*), 675 wifi\_sae\_pwe\_method\_t (*C++ enum*), 683 (*C++ enumerator*), 683 (*C++ enumerator*), 683 (*C++ enumerator*), [683](#page-693-0) wifi\_sae\_pwe\_method\_t::WPA3\_SAE\_PWE\_UNSPECIFIED (*C++ enumerator*), [683](#page-693-0) wifi\_scan\_config\_t:[:bss](#page-693-0)id (*C++ member*), 658 wifi\_scan\_config\_t:[:cha](#page-693-0)nnel (*C++ member*), 658 wifi\_scan\_config\_t::scan\_ti[me](#page-668-0) (*C++ [mem](#page-668-0)ber*), 658 wifi\_scan\_config\_t::scan\_type (*C++ mem[ber](#page-668-0)*), 658 wifi\_scan\_config\_t::show\_hidden (*C++ member*), [658](#page-668-0) wifi\_scan\_config\_t::ssid (*C++ member*), 658 wifi\_scan\_met[hod](#page-668-0)\_t (*C++ enum*), 682 wifi\_scan\_met[hod](#page-668-0)\_t::WIFI\_ALL\_CHANNEL\_SCAN (*C++ enumerator*), 682 wifi\_s[can\\_](#page-668-0)method\_t::WIFI\_FAST\_SCAN (*C++ enumerator*), 682 wifi\_scan\_threshold\_t (*C++ struct*), 660 wifi\_scan\_threshold[\\_t::](#page-692-0)authmode (*C++ member*), 660 wifi\_scan\_threshold[\\_t::](#page-692-0)rssi (*C++ member*), 660 wifi\_scan\_time\_t (*C++ struct*), 658 wifi\_scan\_tim[e\\_t](#page-670-0)::active (*C++ member*), 658 wifi\_scan\_[tim](#page-670-0)e\_t::passive (*C++ member*), 658 wifi\_scan\_type\_t (*C++ enum*), [681](#page-668-0) (*C++ enumerator*), 681

(*C++ enumerator*), 681 wifi\_second\_chan\_t (*C++ enum*), 681 wifi\_second\_chan\_t::WIFI\_SECOND\_CHAN\_ABOVE wifi\_sta\_info\_t::phy\_11g (*C++ member*), (*C++ enumerator*), 681 wifi\_second\_chan\_t:[:WIF](#page-691-0)I\_SECOND\_CHAN\_BELOW wifi\_sta\_info\_t::phy\_11n (*C++ member*), (*C++ enumerator*), 681 wifi\_second\_chan\_t::WIFI\_SE[COND](#page-691-0)\_CHAN\_NONE wifi\_sta\_info\_t::phy\_lr (*C++ member*), 663 (*C++ enumerator*), [681](#page-691-0) WIFI\_SOFTAP\_BEACON\_MAX\_LEN (*C macro*), 656 wifi\_sort\_method\_t (*[C++](#page-691-0) enum*), 682 wifi\_sort\_method\_t::WIFI\_CONNECT\_AP\_BY\_WSECU<u>RSECU\_</u>list\_t(C++ *struct*),663 (*C++ enumerator*), [683](#page-691-0) wifi\_sort\_method\_t::WIFI\_CONNECT\_[AP\\_B](#page-666-0)Y\_wSiLGN<u>A</u>s[ta\\_l](#page-673-0)ist\_t::sta(C++member),663 (*C++ enumerator*), 683 wifi\_sta\_config\_t (*C++ struct*), 6[61](#page-692-0) wifi\_sta\_config\_t::[bssi](#page-693-0)d (*C++ member*), WIFI\_STATIS\_BUFFER (*C macro*), 676 661 wifi\_sta\_config\_t::[bssi](#page-693-0)d\_set (*C++ mem-*WIFI\_STATIS\_HW (*C macro*), 676 *ber*), 661 wifi\_sta\_config\_t::btm\_enabled (*C++ [mem](#page-671-0)ber*), 662 wifi\_sta\_config\_t::channel (*C++ member*), 662 wifi\_sta\_config\_t::failure\_retry\_cnt (*C++ me[mber](#page-672-0)*), 662 wifi\_sta\_config\_t::ft\_enabled (*C++ [mem](#page-672-0)ber*), 662 wifi\_sta\_config\_t::listen\_interval (*C++ member*), [662](#page-672-0) wifi\_sta\_config\_t::mbo\_enabled (*C++ member*), [662](#page-672-0) wifi\_sta\_config\_t::owe\_enabled (*C++ member*), 662 wifi\_sta\_config\_t[::pa](#page-672-0)ssword (*C++ member*), 661 wifi\_sta\_conf[ig\\_](#page-672-0)t::pmf\_cfg (*C++ member*), 662 wifi\_sta\_conf[ig\\_](#page-672-0)t::reserved (*C++ member*), [662](#page-671-0) wifi\_sta\_config\_t::rm\_enabled (*C++ [mem](#page-672-0)ber*), 662 wifi\_sta\_config\_t::sae\_pwe\_h2e (*C++ mem[ber](#page-672-0)*), 662 wifi\_sta\_config\_t::scan\_method (*C++ member*), [661](#page-672-0) wifi\_sta\_config\_t::sort\_method (*C++ member*), [662](#page-672-0) wifi sta config t::ssid (C++ *member*), 661 wifi\_sta\_conf[ig\\_](#page-671-0)t::threshold (*C++ member*), 662 wifi\_sta\_conf[ig\\_](#page-672-0)t::transition\_disable wl\_unmount (*C++ function*), [14](#page-1432-0)22 (*C++ member*), 662 WIFI\_STA\_DISCONNECTED\_PM\_ENABLED (*[C](#page-671-0) macro*[\),](#page-672-0) 656 wifi\_sta\_info\_t (*C++ struct*), 662 wifi\_sta\_info\_t::[is\\_m](#page-672-0)esh\_child (*C++ member*), 663 wifi\_sta\_inf[o\\_t](#page-666-0)::mac (*C++ member*), 663 wifi\_sta\_info\_t::phy\_11b (*C++ member*), 663 663 [663](#page-673-0) wifi\_s[ta\\_i](#page-673-0)nfo\_t::reserved (*C++ member*), 663 wifi\_s[ta\\_i](#page-673-0)nfo\_t::rssi (*C++ member*), 663 wifi\_sta\_list\_t::num (*C++ member*), 663 WIFI\_STATIC\_TX\_BUFFER\_NUM (*C macro*), [655](#page-673-0) WIFI\_STATIS\_ALL (*C macro*), 67[7](#page-673-0) WIFI\_STATIS\_DIAG (*C macro*), 676 WIFI\_STATIS\_PS (*C macro*), 6[77](#page-687-0) WIFI\_STATIS\_RXTX (*C macro*), 67[6](#page-686-0) wifi\_storage\_t (*C++ enum*), [683](#page-686-0) wifi\_storage\_t::WIFI\_[STOR](#page-686-0)AGE\_FLASH (*C++ enumerator*), 68[3](#page-687-0) wifi\_storage\_t::WIFI\_ST[ORAG](#page-686-0)E\_RAM (*C++ enumerator*), 683 WIFI\_TASK\_CORE\_ID (*C macro*), [65](#page-693-0)6 WIFI\_VENDOR\_IE\_ELEM[ENT\\_](#page-693-0)ID (*C macro*), 675 wifi\_vendor\_ie\_id\_t (*C++ enum*), 684 wifi\_vendor\_ie\_[id\\_](#page-693-0)t::WIFI\_VND\_IE\_ID\_0 (*C++ enumerator*), 684 wifi\_vendor\_ie\_id\_t::WIF[I\\_VN](#page-666-0)D\_IE[\\_ID\\_](#page-685-0)1 (*C++ enumerator*), 684 wifi\_vendor\_ie\_type\_t (*C++ enum*[\),](#page-694-0) 684 wifi\_vendor\_ie\_type[\\_t::](#page-694-0)WIFI\_VND\_IE\_TYPE\_ASSOC\_REQ (*C++ enumerator*), 684 wifi\_vendor\_ie\_type[\\_t::](#page-694-0)WIFI\_VND\_IE\_TYPE\_ASSOC\_RESP (*C++ enumerator*), 684 wifi\_vendor\_ie\_type\_t::WIFI\_VN[D\\_IE](#page-694-0)\_TYPE\_BEACON (*C++ enumerator*), [684](#page-694-0) wifi\_vendor\_ie\_type\_t::WIFI\_VND\_IE\_TYPE\_PROBE\_REQ (*C++ enumerator*), [684](#page-694-0) wifi\_vendor\_ie\_type\_t::WIFI\_VND\_IE\_TYPE\_PROBE\_RESP (*C++ enumerator*), [684](#page-694-0) wl\_erase\_range (*C++ function*), 1422 wl\_handle\_t (*C++ type*), [142](#page-694-0)4 WL\_INVALID\_HANDLE (*C macro*), 1424 wl\_mount (*C++ function*), [1422](#page-694-0) wl\_read (*C++ function*), 1423  $wl\_sector\_size (C++ function), 1423$  $wl\_sector\_size (C++ function), 1423$  $wl\_sector\_size (C++ function), 1423$  $wl\_sector\_size (C++ function), 1423$  $wl\_sector\_size (C++ function), 1423$  $wl\_sector\_size (C++ function), 1423$ wl\_size (*C++ function*), 1423 wl\_write (*C++ function*), [142](#page-1433-0)3 wps\_fail\_reason\_t (*C++ enum*), [690](#page-1433-0) wps\_fail\_reason\_t:[:WPS](#page-1433-0)\_AP\_FAIL\_REASON\_AUTH (*C++ enumerator*), 6[90](#page-1432-0) wps\_fail\_reason\_t::[WPS\\_](#page-1433-0)AP\_FAIL\_REASON\_CONFIG (*C++ enumerator*), 690 wps\_fail\_reason\_t::WPS\_AP\_[FAIL](#page-700-0)\_REASON\_MAX

(*C++ enumerator*), 690 wps\_fail\_reason\_t::WPS\_AP\_FAIL\_REASON\_NORM<del>A</del>NIeRemoveFromSet(C++function),1547 (*C++ enumerator*), 690

## X

xEventGroupClearBits (*C++ function*), 1593 xEventGroupClearBit[sFro](#page-700-0)mISR (*C macro*), 1596 xEventGroupCreate (*C++ function*), 1590 xEventGroupCreateStatic (*C++f[unctio](#page-1603-0)n*), 1591 xEvent[Group](#page-1606-0)GetBits (*C macro*), 1598 xEventGroupGetBitsFromISR (*C[++ fu](#page-1600-0)nction*), 1596 xEvent[Group](#page-1601-0)SetBits (*C++ function*), 1593 xEventGroupSetBitsFromISR (*[C ma](#page-1608-0)cro*), 1597 xEventGroupSync (*C++ function*), 1594 xEvent[Group](#page-1606-0)WaitBits (*C++ function*), 1591 xMessageBufferCreate (*C macro*), 1[607](#page-1603-0) xMessageBufferCreateStatic (*C macro*), [1607](#page-1607-0) xMessageBufferIsEmpty (*C mac[ro](#page-1604-0)*), 1613 xMessageBufferIsFull (*C macro*), 161[3](#page-1601-0) xMessageBufferNextLengthBytes (*[C](#page-1617-0) macro*), 1614 xMessageBufferReceive (*C macro*), [1611](#page-1623-0) xMessageBufferReceiveComple[tedFr](#page-1623-0)omISR (*C macro*), 1614 xMessa[geBuf](#page-1624-0)ferReceiveFromISR (*C macro*), 1612 xMessageBufferReset (*C macro*), 16[13](#page-1621-0) xMessageBuffer[Send](#page-1624-0) (*C macro*), 1608 xMessageBufferSendCompletedFromISR (*C [macro](#page-1622-0)*), 1614 xMessageBufferSendFromISR (*[C macr](#page-1623-0)o*), 1610 xMessageBufferSpaceAvaila[ble](#page-1618-0) (*C macro*), 1614 xMessageBuff[erSp](#page-1624-0)acesAvailable (*C macro*), 1614 xQueueAddToSet (*C++ function*), 1547 xQueue[Creat](#page-1624-0)e (*C macro*), 1548 xQueueCreateSet (*C++ function*), 1547 xQueue[Creat](#page-1624-0)eStatic (*C macro*), 1549 xQueueGenericCreate (*C++ fu[nction](#page-1557-0)*), 1546 xQueueGenericCreate[Stati](#page-1558-0)c (*C++ function*), 1546 xQueueGenericSend (*C++ functi[on](#page-1559-0)*), 1540 xQueueGenericSendFromISR (*C++ [funct](#page-1556-0)ion*), 1544 xQueue[GiveF](#page-1556-0)romISR (*C++ function*), 1545 xQueueIsQueueEmptyFromISR (*C[++ fu](#page-1550-0)nction*), 1546 xQueue[IsQue](#page-1554-0)ueFullFromISR (*C++ function*), 1546 xQueueOverwrite (*C macro*), 1553 xQueue[Overw](#page-1556-0)riteFromISR (*C macro*), 1556 xQueuePeek (*C++ function*), 1541 xQueue[PeekF](#page-1556-0)romISR (*C++ function*), 1542 xQueueReceive (*C++ function*), [154](#page-1563-0)2

xQueueReceiveFromISR (*C++ function*), 1545 xQueueReset (*C macro*), 1558 xQueueSelectFromSet (*C++ function*), 1548 xQueueSelectFromSetFromISR (*C++f[unctio](#page-1555-0)n*), 1548 xQueueSend (*C macro*), 1[552](#page-1568-0) xQueueSendFromISR (*C macro*), 1557 xQueueSendToBack (*C macro*), 1551 xQueue[Send](#page-1558-0)ToBackFromISR (*C macro*), 1555 xQueueSendToFront (*[C ma](#page-1562-0)cro*), 1550 xQueueSendToFrontFromISR (*[C ma](#page-1567-0)cro*), 1554 xRingbufferAddToQueueSe[tRead](#page-1561-0) (*C++ function*), 1631 xRingbufferCanRead (*C++ fu[nction](#page-1560-0)*), 1[631](#page-1565-0) xRingbufferCreate (*C++ function*), 1625 xRingbufferCreateNoSplit (*C++ f[unction](#page-1564-0)*), 1625 xRingbufferCreateStatic (*C++ [fun](#page-1641-0)ction*), 1626 xRingbufferGetCurFreeSize (*C++ function*), [1631](#page-1635-0) xRingbufferGetMaxItemSize (*C++ function*), [1631](#page-1636-0) xRingbufferPrintInfo (*C++ function*), 1632 xRingb[uffe](#page-1641-0)rReceive (*C++ function*), 1627 xRingbufferReceiveFromISR (*C++ function*), [1628](#page-1641-0) xRingbufferReceiveSplit (*C++f[unctio](#page-1642-0)n*), 1628 xRingbufferReceiveSplitFromIS[R](#page-1637-0) (*C++ [funct](#page-1638-0)ion*), 1629 xRingbufferReceiveUpTo (*C++ function*), 1629 xRingb[uffe](#page-1638-0)rReceiveUpToFromISR (*C++ function*), 1630 xRingbufferRe[move](#page-1639-0)FromQueueSetRead (*C++ function*), 1632 xRingbufferSend (*C++ function*), 1626 xRingbuffe[rSen](#page-1640-0)dAcquire (*C++ function*), 1627 xRingbufferSendComplete (*C++ function*), 1627 xRingbufferSendFromISR (*C++ [funct](#page-1636-0)ion*), 1626 xSemaphoreCreateBinary (*C macro*), 1559 xSemaphoreCreateBinaryStatic (*C macro*), [1559](#page-1637-0) xSemaphoreCreateCounting (*C macro*), 1[568](#page-1636-0) xSemaphoreCreateCountingStati[c](#page-1569-0) (*C macro*), 1570 xSemap[hore](#page-1569-0)CreateMutex (*C macro*), 1566 xSemaphoreCreateMutexStatic (*C [macro](#page-1578-0)*), 1567 xSemaphoreGe[tMut](#page-1580-0)exHolder (*C macro*), 1571 xSemaphoreGetMutexHolderFrom[ISR](#page-1576-0) (*C macro*), 1571 xSemap[hore](#page-1577-0)Give (*C macro*), 1562 xSemaphoreGiveFromISR (*C macro*), 156[4](#page-1581-0) xSemaphoreGiveRecursive (*C macro*), 1563

xSemaphoreTa[ke](#page-1581-0) (*C macro*), 1560

xSemaphoreTakeFromISR (*C macro*), 1566 xSemaphoreTakeRecursive (*C macro*), 1561 xSTATIC\_RINGBUFFER (*C++ struct*), 1632 xStreamBufferBytesAvailable (*C++ function*), 1603 xStreamBufferCreate (*C macro*), 16[05](#page-1576-0) xStreamBufferCreateStatic (*C [macro](#page-1642-0)*), [16](#page-1571-0)06 xStreamBufferIsEmpty (*C++ function*), 1603 xStreamBuf[ferI](#page-1613-0)sFull (*C++ function*), 1603 xStreamBufferReceive (*C++ fun[ction](#page-1615-0)*), 1601 xStreamBufferReceiveCompletedFro[mISR](#page-1616-0) (*C++ function*), 1604 xStreamBufferReceiveFromISR (*C[++ fu](#page-1613-0)nction*), 1602 xStreamBufferReset (*C++ function*), 16[03](#page-1611-0) xStreamBufferSend (*[C++](#page-1614-0) function*), 1598 xStreamBufferSendCompletedFromISR (*C++ [funct](#page-1612-0)ion*), 1604 xStreamBufferSendFromISR (*C++ [fun](#page-1613-0)ction*), 1600 xStreamBufferSetTriggerLevel (*C++ function*), 1604 xStreamBufferSpacesAvailable (*C++ func[tion](#page-1610-0)*), 1603 xTaskAbortDelay (*C++ function*), 1515 xTaskCallA[ppli](#page-1614-0)cationTaskHook (*C++ function*), 1524 xTaskCatch[UpTi](#page-1613-0)cks (*C++ function*), 1535 xTaskCheckForTimeOut (*C++ fu[nction](#page-1525-0)*), 1534 xTaskCreate (*C++ function*), 1507 xTaskCreat[ePin](#page-1534-0)nedToCore (*C++ function*), 1506 xTaskCreateRestricted (*C++ fun[ction](#page-1545-0)*), [151](#page-1544-0)0 xTaskCreateStatic (*C++f[unctio](#page-1517-0)n*), 1508 xTaskCreateStaticPinnedToCore (*C++ func[tion](#page-1516-0)*), 1508 xTaskDelayUntil (*C++ function*), 1514 xTaskGenericNotify (*C++ function*), [152](#page-1518-0)[7](#page-1520-0) xTaskGenericNotifyFromISR (*C++ function*), 1528 xTaskGenericNotifyStateCle[ar](#page-1524-0) (*C++ function*), 1533 xTaskGenericNotifyWait (*C++ function*), 1530 xTaskG[etApp](#page-1538-0)licationTaskTag (*C++ function*), 1523 xTaskGetAp[plic](#page-1543-0)ationTaskTagFromISR (*C++ function*), 1523 xTaskGetHandle (*C++ function*), 1522 xTaskG[etIdl](#page-1533-0)eTaskHandle (*C++ function*), 1524 xTaskGetTickCount (*C++ function*), 1521 xTaskGetTickCount[From](#page-1533-0)ISR (*C++ function*), 1521 xTaskNotify (*C macro*), 1537 xTaskNotifyAndQuery (*C macro*), 1[537](#page-1531-0) xTaskNotifyAndQueryFromISR (*C macro*), 1537 xTaskN[otify](#page-1531-0)AndQueryIndexed (*C macro*), 1537 xTaskNotifyAndQuer[yInde](#page-1547-0)xedFromISR (*C macro*), 1537

xTaskNotifyFromISR (*C macro*), 1537 xTaskNotifyGive (*C macro*), 1538 xTaskNotifyGiveIndexed (*C macro*), 1537 xTaskNotifyIndexed (*C macro*), 1537 xTaskNotifyIndexedFromISR (*[C ma](#page-1547-0)cro*), 1537 xTaskNotifyStateClear (*[C macr](#page-1548-0)o*), 1538 xTaskNotifyStateClearIndexed (*[C ma](#page-1547-0)cro*), 1538 xTaskNotifyWait (*C macro*), 153[7](#page-1547-0) xTaskNotifyWaitIndexed (*C macro*), [153](#page-1548-0)[7](#page-1547-0) xTaskResumeAll (*C++ function*), 1521 xTaskR[esum](#page-1548-0)eFromISR (*C++ function*), 1519 xTimerChangePeriod (*C ma[cro](#page-1547-0)*), 1582 xTimerChangePeriodFromISR (*C ma[cro](#page-1547-0)*), 1587 xTimerCreate (*C++ function*), 15[72](#page-1531-0) xTimerCreateStatic (*C++ function*), [1574](#page-1529-0) xTimerDelete (*C macro*), 1583 xTimerGetExpiryTime (*C++ fu[nction](#page-1592-0)*), 15[79](#page-1597-0) xTimerGetPeriod (*C++ funct[ion](#page-1582-0)*), 1579 xTimerGetTimerDaemonTaskHandl[e](#page-1584-0) (*C++ function*), 1577 xTimerIsTimerActive (*C++ function*), [1577](#page-1589-0) xTimerPendFunctionCall (*C++ [funct](#page-1589-0)ion*), 1579 xTimerPendFunctionCallFromISR (*C++ function*), 157[7](#page-1587-0) xTimerReset (*C macro*), 1583 xTimerResetFromISR (*C macro*), 1589 xTimerStart (*C macro*), 1580 xTimerStar[tFro](#page-1587-0)mISR (*C macro*), 1585 xTimerStop (*C macro*), 1[581](#page-1593-0)

- �
- 环境变量 CONFIG\_ESPTOOLPY\_FLAS[HSIZ](#page-1597-0)E, 1369

xTimerStopFromISR (*C macro*), 1[587](#page-1599-0)